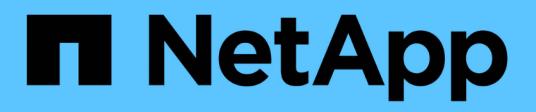

## **Dokumentation zu Astra Control Automation 23.10**

Astra Automation

NetApp June 28, 2024

This PDF was generated from https://docs.netapp.com/de-de/astra-automation-2310/index.html on June 28, 2024. Always check docs.netapp.com for the latest.

# **Inhalt**

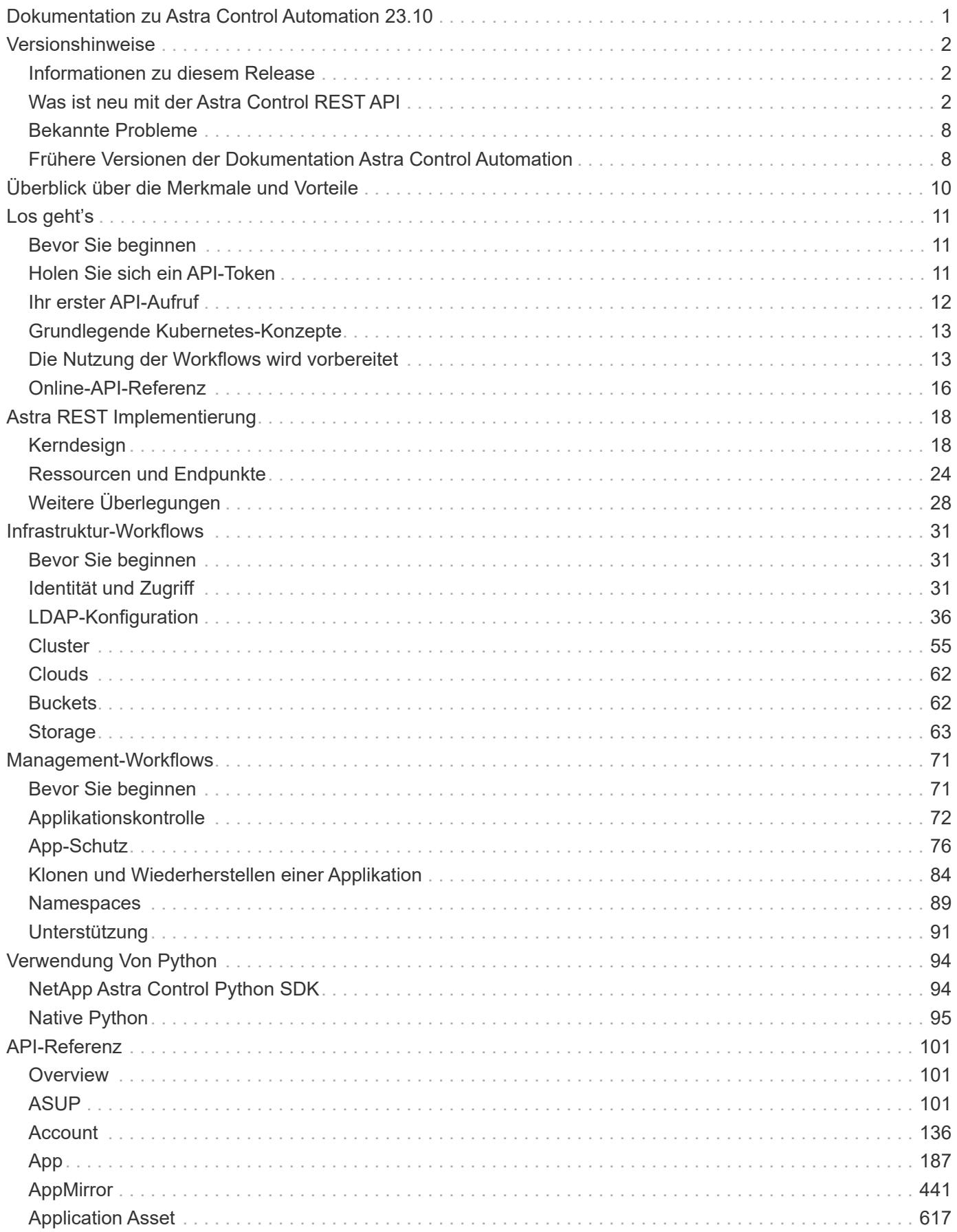

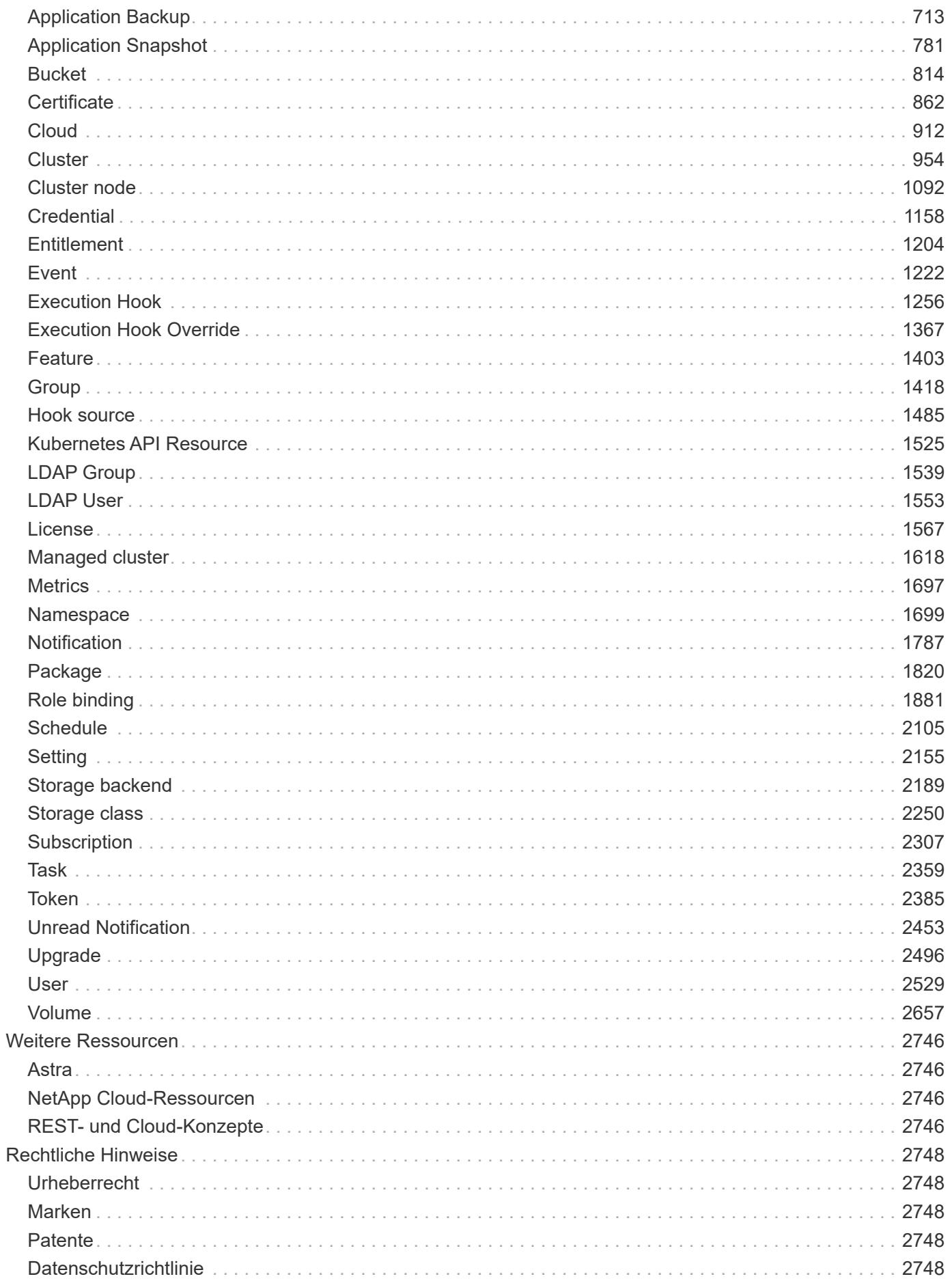

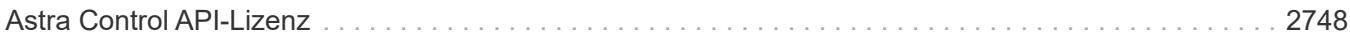

# <span id="page-4-0"></span>**Dokumentation zu Astra Control Automation 23.10**

# <span id="page-5-0"></span>**Versionshinweise**

## <span id="page-5-1"></span>**Informationen zu diesem Release**

In der Dokumentation an diesem Standort werden die Astra Control REST-API und die zugehörigen Automatisierungstechnologien beschrieben, die in den beiden Astra Control Implementierungsmodellen enthalten sind.

#### **Versionskontrolle freigeben**

Jedem Astra Control Release wird eine Versionsnummer des Formulars **YY.MM** zugewiesen. Dieser Wert Identitäten die Version basierend auf dem Jahr (*YY*) und dem Monat (*MM*) wurde sie verfügbar. So wurde beispielsweise Astra Control Center 23.07 im Juli 2023 veröffentlicht.

#### **Trittfrequenz freigeben**

Updates für Astra Control Service und Astra Control Center erfolgen in der Regel gleichzeitig. In der Vergangenheit hatte Astra Control Service jedoch ein beschleunigtes Release-Intervall. Dies führte zu einem oder mehreren inkrementellen Updates über die aktuelle Version von Astra Control Center hinaus.

#### **Astra Control Implementierungen**

Die Dokumentation auf dieser Website gilt für die folgenden Astra Control Versionen:

- Astra Control Service 23.10
- Astra Control Center 23.10

Da dieser Standort die REST-API für beide Bereitstellungsmodelle dokumentiert, können einige Funktionen nur bei einem Bereitstellungsmodell oder dem anderen verfügbar sein. Alle signifikanten Unterschiede zwischen den beiden werden bei Bedarf festgestellt.

#### **Weitere Informationen**

Weitere Informationen zu den aktuellen sowie früheren Astra Control Releases finden Sie auf den folgenden Seiten und auf den folgenden Seiten.

- ["Neuerungen bei der Astra Control REST-API"](#page-5-2)
- ["REST-Ressourcen und -Endpunkte"](#page-27-0)
- ["Dokumentation zu Astra Control Center 23.10"](https://docs.netapp.com/us-en/astra-control-center-2310/)
- ["Dokumentation des Astra Control Service"](https://docs.netapp.com/us-en/astra-control-service/)
- ["Frühere Versionen der Dokumentation von Astra Automation"](#page-11-1)

#### **Helfen Sie uns dabei, die Dokumentation zu verbessern**

Wenn Sie weitere Informationen zur NetApp Dokumentation erhalten möchten, bleiben Sie mit Twitter **@NetAppDoc** am Ball. Sie können auch Feedback geben, indem Sie ein ["GitHub-Autor"](https://docs.netapp.com/us-en/contribute/) Oder senden Sie eine E-Mail an *doccomments@netapp.com*.

## <span id="page-5-2"></span>**Was ist neu mit der Astra Control REST API**

NetApp aktualisiert regelmäßig die Astra Control REST API und bietet Ihnen neue Funktionen, Verbesserungen und Fehlerbehebungen.

## **7. November 2023 (23.10)**

Sowohl Astra Control Service als auch Astra Control Center wurden mit Version 23.10 aktualisiert. Die REST-API bietet ausgewählte Verbesserungen zur Unterstützung der neuen Funktionen.

#### **Erweiterte Storage-Back-Ends**

Sie können Backup- und Wiederherstellungsvorgänge für aktivieren ontap-nas-economy Storage-Back-Ends.

#### **Unveränderliche Backups**

Astra Control unterstützt jetzt unveränderbare, schreibgeschützte Backups als zusätzliche Sicherheitsschicht gegen Malware und andere Bedrohungen.

#### **Verbesserte Kontrolle über Ausführungshaken**

Ab dieser Version können die Ausführungshaken-Funktionen aktiviert oder deaktiviert werden, um zusätzliche Sicherheit zu gewährleisten (standardmäßig ist sie deaktiviert). Wenn Sie noch keine Ausführungshaken für die Verwendung mit Astra Control erstellt haben, müssen Sie die Ausführungshaken-Funktion aktivieren, um mit dem Erstellen von Hooks zu beginnen. Wenn Sie vor diesem Release Testsuitehaoks erstellt haben, bleibt die Funktionalität "Ausführungshaken" aktiviert und Sie können Hooks wie gewohnt verwenden.

## **27. Juli 2023 (23.07)**

Diese Version enthält selektive Verbesserungen an der REST-API. Sowohl Astra Control Service als auch Astra Control Center wurden mit Version 23.07 aktualisiert.

#### **Klon- und Replizierungsvorgänge**

Der Klonvorgang unterstützt jetzt nur Live Clones (den aktuellen Status der verwalteten Anwendung). Um aus einem Snapshot oder Backup zu klonen, müssen Sie den Wiederherstellungsvorgang verwenden. Außerdem können Applikationen jetzt zwischen ONTAP Storage-Back-Ends innerhalb desselben Kubernetes-Clusters repliziert werden.

#### **Erweiterte Storage-Back-Ends**

Zusätzliche Storage Back-Ends können nun mit Astra Control Center verwendet werden, darunter:

- NetApp MetroCluster in einer Stretch-Konfiguration
- ["Longhorn"](https://longhorn.io/) 1.5.0 und höher

#### **Neuer Hook-Typ für die Ausführung**

Der neue Ausführungs-Hook Typ **Post-Failover** ist mit Astra Control Center verfügbar.

### **27. Juni 2023 (23.06)**

Diese Version enthält selektive Updates für DIE REST-API.

#### **Azure Marketplace**

Die Abrechnung der Azure Marketplace Abonnements erfolgt jetzt pro Stunde statt pro Minute. Siehe auch

#### **Restic-Optimierung**

Mit dem Flag können Sie die Performance-Optimierung für rektische Backups aktivieren useResticParallel Im neuen astra.datamover API-Ressource für Einstellungen. Wenn eingestellt auf true, Die Anzahl von backendConnections Diese Restic-Nutzung wird beim Backup großer Volumes in einen Azure-Container erhöht. Für die Volumes von 1 TB bis 4 TB werden 128 Verbindungen verwendet. Für Volumes mit mehr als 4 TB werden 512 Back-End-Verbindungen verwendet.

## **30. Mai 2023 (23.05)**

Diese Version enthält selektive Updates für DIE REST-API.

#### **Selektive Wiederherstellungsvorgänge**

Sie können die Ziel-Storage-Klasse während der Wiederherstellung oder Klonvorgänge auswählen.

#### **Aktivieren Sie dynamische ANF-Pools für selbst gemanagte Cluster**

Wenn Sie eine gemanagte App in einem privaten On-Premises-Cluster mit einem ANF-Storage-Back-End sichern, können Sie die Funktion "Dynamic ANF Pools" jetzt über eine Abonnement-ID aktivieren. Siehe ["Aktivieren Sie dynamische ANF-Pools"](#page-70-0) Finden Sie weitere Informationen.

## **25. April 2023 (23.04)**

Diese Version enthält selektive Updates für DIE REST-API.

#### **Selektive Wiederherstellungsvorgänge**

Sie können Anwendungsressourcen während der Wiederherstellung selektiv ein- oder ausschließen. Dies geschieht mithilfe einer Filterregel, die auf einem bestimmten Namespace, Namen, Label oder GroupVersionRind-Wert basiert.

#### **Unterstützung von ausschließlich datenbasierten Applikationen**

Die Unterstützung für das Applikationsmanagement wurde für rein datengeschützte Applikationen erweitert.

## **17. Januar 2023 (23.01)**

Diese Version enthält eine kleine Aktualisierung der REST-API.

#### **Verbesserte Funktionalität der Testausführungshaken mit Filtern**

Bei der Verwendung von Testsuiten können Sie jetzt Filter hinzufügen, um zu steuern, mit welchen Containern ein Haken übereinstimmt. Wenn Sie mehrere Filter für einen einzelnen Testausführungshaken erstellen, werden diese mit einem logischen UND einem Operator kombiniert. Pro Testsuite können Sie bis zu 10 aktive Filter definieren.

## **22. November 2022 (22.11)**

Diese Version umfasst eine Erweiterung und Aktualisierung der REST-API sowie eine erweiterte Namespaceund LDAP-Unterstützung.

#### **Neue und verbesserte Astra-Ressourcen**

Es wurden vier neue Ressourcentypen hinzugefügt: **ApiResource**, **ldapGroup**, **ldapUser** und **Task**. Außerdem wurden mehrere vorhandene Ressourcen und Endpunkte verbessert.

#### **Überwachung des Supports für lang laufende Aufgaben**

Die neuen Task-Endpunkte bieten Zugriff auf verwaltete Task-Ressourcen und können zum Anzeigen des Status interner, lang laufender Aufgaben verwendet werden.

#### **Verbesserte Namespace-Nutzungsszenarien**

Es wurde Unterstützung für Apps hinzugefügt, die mehrere Namespaces umfassen, sowie für Cluster-Ressourcen, die für Namespace-qualifizierte Ressourcen zugewiesen sind.

#### **Erweiterte Cloud-Abonnements**

Für jeden Cloud-Provider können jetzt mehrere Kontoabonnements hinzugefügt werden.

#### **Weitere Workflows**

Weitere Workflows, die die Astra Control REST API veranschaulichen, wurden hinzugefügt. Siehe ["Infrastruktur-Workflows"](#page-34-1) Und ["Management-Workflows"](#page-74-1) Finden Sie weitere Informationen.

#### **Verwandte Informationen**

• ["Astra Control Center 22.11: Neuerungen"](https://docs.netapp.com/us-en/astra-control-center-2211/release-notes/whats-new.html)

### **August 10 2022 (22.08)**

Diese Version umfasst eine Erweiterung und Aktualisierung der REST-API sowie erweiterte Sicherheits- und Administrationsfunktionen.

#### **Neue und verbesserte Astra-Ressourcen**

Es wurden drei neue Ressourcen-Typen hinzugefügt: **Zertifikat**, **Gruppe** und **AppMirror**. Darüber hinaus wurden die Versionen verschiedener vorhandener Ressourcen aktualisiert.

#### **LDAP-Authentifizierung**

Optional können Sie Astra Control Center so konfigurieren, dass sie sich in einen LDAP-Server integrieren lassen, um ausgewählte Astra-Benutzer zu authentifizieren. Siehe ["LDAP-Konfiguration"](#page-39-1) Finden Sie weitere Informationen.

#### **Verbesserter Execution Hook**

Die Astra Control 21.12 Version bietet zusätzliche Unterstützung für die Testdurchführung. Zusätzlich zu den vorhandenen Hooks für die vor- und NachSnapshot-Ausführung können Sie nun mit der Version 22.08 die folgenden Testausführungshaken konfigurieren:

- Vor dem Backup
- Nach dem Backup
- Nach dem Wiederherstellen

Astra Control ermöglicht jetzt auch die Verwendung desselben Skripts für mehrere Testausführungshaken.

#### **Applikationsreplizierung mit SnapMirror**

Daten und Applikationsänderungen lassen sich nun mithilfe der NetApp SnapMirror Technologie auf Clustern replizieren. Diese Verbesserung kann auch zur Verbesserung Ihrer Business Continuity- und Recovery-Funktionen eingesetzt werden.

#### **Verwandte Informationen**

• ["Astra Control Center 22.08: Was ist neu"](https://docs.netapp.com/us-en/astra-control-center-2208/release-notes/whats-new.html)

### **26. April 2022 (22.04)**

Diese Version umfasst eine Erweiterung und Aktualisierung der REST-API sowie erweiterte Sicherheits- und Administrationsfunktionen.

#### **Neue und verbesserte Astra-Ressourcen**

Es wurden zwei neue Ressourcen-Typen hinzugefügt: **Paket** und **Upgrade**. Außerdem wurden die Versionen verschiedener vorhandener Ressourcen aktualisiert.

#### **Erweiterte RBAC mit Namespace-Granularität**

Wenn Sie eine Rolle einem zugeordneten Benutzer zuweisen, können Sie die Namespaces beschränken, auf die der Benutzer Zugriff hat. Siehe \* Role Binding API\* Referenz und ["RBAC-Sicherheit"](#page-31-1) Finden Sie weitere Informationen.

#### **Entfernen des Buckets**

Sie können einen Eimer entfernen, wenn er nicht mehr benötigt wird oder nicht ordnungsgemäß funktioniert.

#### **Unterstützung von Cloud Volumes ONTAP**

Cloud Volumes ONTAP wird nun als Storage Back-End unterstützt.

#### **Zusätzliche Produktverbesserungen**

Die beiden Astra Control-Produktimplementierungen sind mit einigen zusätzlichen Verbesserungen vertraut:

- Generischer Eingang für Astra Control Center
- Privates Cluster in AKS
- Unterstützung für Kubernetes 1.22
- Unterstützung des VMware Tanzu Portfolios

Sehen Sie sich die Seite **Was ist neu** auf den Dokumentationsseite des Astra Control Centers und des Astra Control Service an.

#### **Verwandte Informationen**

• ["Astra Control Center 22.04: Was ist neu"](https://docs.netapp.com/us-en/astra-control-center-2204/release-notes/whats-new.html)

## **Bis 14. Dezember 2021 (21.12)**

Dieses Release enthält eine Erweiterung der REST API sowie eine Änderung der Dokumentationsstruktur, um die Entwicklung von Astra Control durch zukünftige Release-Updates besser zu unterstützen.

#### **Separate Dokumentation für Astra Automation für jede Version von Astra Control**

Jede Version von Astra Control verfügt über eine eigene REST-API, die auf die Funktionen der spezifischen Version zugeschnitten wurde. Die Dokumentation für jede Version der Astra Control REST API ist jetzt auf einer eigenen dedizierten Website zusammen mit dem zugehörigen GitHub Content Repository verfügbar. Die Hauptdoktorandseite ["Astra Control Automation"](https://docs.netapp.com/us-en/astra-automation/) Enthält immer die Dokumentation für die aktuellste Version. Siehe ["Frühere Versionen der Dokumentation Astra Control Automation"](https://docs.netapp.com/de-de/astra-automation-2310/aa-earlier-versions.html) Weitere Informationen zu vorherigen Releases.

#### **Erweiterung der REST-Ressourcentypen**

Die Anzahl DER REST-Ressourcentypen hat sich mit Schwerpunkt auf Ausführungs-Hooks und Storage-Back-Ends weiter erweitert. Die neuen Ressourcen umfassen: Konto, Testsuite, Hook Source, Execution Hook Override, Cluster Node, Managed Storage Back-End, Namespace, Storage-Gerät und Storage-Node. Siehe ["Ressourcen"](#page-27-0) Finden Sie weitere Informationen.

#### **NetApp Astra Control Python SDK**

NetApp Astra Control Python SDK ist ein Open-Source-Paket, mit dem sich der Automatisierungscode für Ihre Astra Control Umgebung leichter entwickeln lässt. Der Kern ist das Astra SDK, das eine Reihe von Klassen umfasst, um die Komplexität der REST API Aufrufe zu abstrahieren. Es gibt auch ein Toolkit-Skript zur Ausführung spezifischer administrativer Aufgaben durch Zusammenfassung und Abstrahierung der Python-Klassen. Siehe ["NetApp Astra Control Python SDK"](#page-97-1) Finden Sie weitere Informationen.

#### **Verwandte Informationen**

• ["Astra Control Center 21.12: Was ist neu"](https://docs.netapp.com/us-en/astra-control-center-2112/release-notes/whats-new.html)

## **August 5 2021 (21.08)**

Diese Version umfasst die Einführung eines neuen Astra Implementierungsmodells und eine wesentliche Erweiterung der REST-API.

#### **Astra Control Center-Implementierungsmodell**

Neben dem vorhandenen Astra Control Service, der als Public Cloud-Service bereitgestellt wird, umfasst diese Version auch das On-Premises-Implementierungsmodell von Astra Control Center. Sie können Astra Control Center an Ihrem Standort installieren und so Ihre lokale Kubernetes-Umgebung managen. Die beiden Astra Control Implementierungsmodelle nutzen dieselbe REST-API, wobei in der Dokumentation nur geringfügige Unterschiede zu berücksichtigen sind.

#### **Erweiterung der REST-Ressourcentypen**

Die Zahl der Ressourcen, auf die über die Astra Control REST-API zugegriffen werden kann, ist enorm erweitert. Viele der neuen Ressourcen bilden die Grundlage für das On-Premises Astra Control Center-Angebot. Die neuen Ressourcen umfassen: ASUP, Berechtigung, Funktion, Lizenz, Einstellung, Abonnement, Bucket, Cloud, Cluster, gemanagtes Cluster, Back-End-Storage und Storage-Klasse. Siehe ["Ressourcen"](#page-27-0) Finden Sie weitere Informationen.

#### **Zusätzliche Endpunkte unterstützen eine Astra Implementierung**

Neben den erweiterten REST-Ressourcen stehen noch mehrere weitere neue API-Endpunkte zur Unterstützung einer Astra Control Implementierung zur Verfügung.

#### **OpenAPI-Unterstützung**

Die OpenAPI-Endpunkte bieten Zugriff auf das aktuelle OpenAPI JSON-Dokument und andere zugehörige Ressourcen.

#### **Unterstützung von OpenMetrics**

Die OpenMetrics-Endpunkte bieten über die OpenMetrics-Ressource Zugriff auf Kontokennzahlen.

### **15. April 2021 (21.04)**

Diese Version umfasst die folgenden neuen Funktionen und Verbesserungen.

#### **Einführung DER REST API**

Die Astra Control REST API ist für den Astra Control Service verfügbar. Das System wurde auf Basis VON REST-Technologien und aktuellen Best Practices erstellt. Die API ist die Grundlage für die Automatisierung Ihrer Astra-Implementierungen und umfasst die folgenden Funktionen und Vorteile.

#### **Ressourcen**

Es sind vierzehn REST-Ressourcen verfügbar.

#### **Zugriff auf API-Token**

Der Zugriff auf DIE REST-API wird über ein API-Zugriffstoken bereitgestellt, das Sie über die Astra Web-Benutzeroberfläche generieren können. Das API-Token bietet sicheren Zugriff auf die API.

#### **Unterstützung für Sammlungen**

Es gibt eine umfangreiche Reihe von Abfrageparametern, die für den Zugriff auf die Ressourcen-Sammlungen verwendet werden können. Einige der unterstützten Vorgänge umfassen Filtern, Sortieren und Paginieren.

## <span id="page-11-0"></span>**Bekannte Probleme**

Sie sollten alle bekannten Probleme für die aktuelle Version von Astra Control und die zugehörige REST-API überprüfen. Die bekannten Probleme identifizieren Probleme, die die erfolgreiche Verwendung des Produkts verhindern könnten. Auf einer der folgenden Seiten finden Sie Informationen zu Ihrem Bereitstellungsmodell:

- ["Bekannte Probleme beim Astra Control Service"](https://docs.netapp.com/us-en/astra-control-service/release-notes/known-issues.html)
- ["Bekannte Probleme bei Astra Control Center 23.10"](https://docs.netapp.com/us-en/astra-control-center-2310/release-notes/known-issues.html)

## <span id="page-11-1"></span>**Frühere Versionen der Dokumentation Astra Control Automation**

Die Dokumentation zur Automatisierung früherer Astra Control Versionen finden Sie unter den nachfolgenden Links.

- ["Dokumentation zu Astra Control Automation 23.07"](https://docs.netapp.com/us-en/astra-automation-2307/)
- ["Dokumentation zu Astra Control Automation 23.04"](https://docs.netapp.com/us-en/astra-automation-2304/)
- ["Dokumentation zu Astra Control Automation 22.11"](https://docs.netapp.com/us-en/astra-automation-2211/)
- ["Astra Control Automation 22.08 Dokumentation"](https://docs.netapp.com/us-en/astra-automation-2208/)
- ["Astra Control Automation 22.04 Dokumentation"](https://docs.netapp.com/us-en/astra-automation-2204/)
- ["Astra Control Automation 21.12 Dokumentation"](https://docs.netapp.com/us-en/astra-automation-2112/)
- ["Astra Control Automation 21.08 Dokumentation"](https://docs.netapp.com/us-en/astra-automation-2108/)

# <span id="page-13-0"></span>**Überblick über die Merkmale und Vorteile**

Astra Control Center und Astra Control Service bieten eine gemeinsame REST-API, auf die Sie direkt über eine Programmiersprache oder ein Dienstprogramm wie Curl zugreifen können. Die wichtigsten Highlights und Vorteile der API sind nachfolgend aufgeführt.

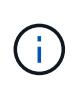

Um auf DIE REST-API zuzugreifen, müssen Sie sich zunächst bei der Astra Web-Benutzeroberfläche anmelden und ein API-Token generieren. Sie müssen das Token bei jeder API-Anforderung einschließen.

#### **Basiert auf REST-Technologie**

Die Astra Control API wurde mit REST-Technologie und aktuellen Best Practices erstellt. Die Kerntechnologie umfasst HTTP, JSON und RBAC.

#### **Unterstützung der beiden Astra Control Implementierungsmodelle**

Astra Control Service wird in der Public Cloud-Umgebung eingesetzt und Astra Control Center ist Ihre lokale Implementierung. Beide Implementierungsmodelle werden über eine REST-API unterstützt.

#### **Klare Zuordnung zwischen REST-Endpunkt-Ressourcen und Objektmodell**

Die externen REST-Endpunkte, mit denen auf die Ressourcenzuordnung auf ein konsistentes Objektmodell zugegriffen wird, das vom Astra-Service intern gewartet wird. Das Objektmodell basiert auf er-Modellierung (Entity-Relationship), mit der API-Aktionen und -Antworten klar definiert werden können.

#### **Umfangreiche Reihe von Abfrageparametern**

Die REST-API bietet eine umfangreiche Reihe von Abfrageparametern, mit denen Sie auf die Ressourcensammlungen zugreifen können. Einige der unterstützten Vorgänge umfassen Filtern, Sortieren und Paginieren.

#### **Ausrichtung auf die Web-UI von Astra Control**

Das Design der Astra Web-Benutzeroberfläche ist auf DIE REST-API abgestimmt, so dass es Konsistenz zwischen den beiden Zugriffspfaden und der Benutzererfahrung gibt.

#### **Robuste Debugging- und Problemermittlung**

Die Astra Control REST API bietet eine robuste Debugging- und Problembestimmung, einschließlich Systemereignissen und Benutzerbenachrichtigungen.

#### **Workflow-Prozesse**

Sie erhalten eine Reihe von Workflows, die Sie bei der Entwicklung Ihres Automatisierungscodes unterstützen. Die Workflows sind in zwei Kategorien unterteilt: Infrastruktur und Management.

#### **Grundlage für erweiterte Automatisierungstechnologien**

Neben dem direkten Zugriff auf DIE REST API können weitere Automatisierungstechnologien verwendet werden, die auf der REST-API basieren.

#### **Teil der Dokumentation der Astra-Familie**

Die Dokumentation der Astra Control Automation ist Teil der größeren Dokumentation der Astra-Familie. Siehe ["Astra-Dokumentation"](https://docs.netapp.com/us-en/astra-family/) Finden Sie weitere Informationen.

# <span id="page-14-0"></span>**Los geht's**

## <span id="page-14-1"></span>**Bevor Sie beginnen**

Sie können sich schnell auf den Einstieg in die Astra Control REST API vorbereiten, indem Sie die unten aufgeführten Schritte überprüfen.

#### **Astra-Konto besitzen Anmeldedaten**

Sie benötigen Astra-Anmeldeinformationen, um sich bei der Astra Web-Benutzeroberfläche anzumelden und ein API-Token zu generieren. Mit Astra Control Center verwalten Sie diese Anmeldedaten lokal. Mit dem Astra Control Service können Sie über den **Auth0**-Dienst auf die Anmeldeinformationen zugreifen.

#### **Lernen Sie die grundlegenden Kubernetes-Konzepte kennen**

Sie sollten mit verschiedenen grundlegenden Kubernetes-Konzepten vertraut sein. Siehe ["Grundlegende](#page-16-0) [Kubernetes-Konzepte"](#page-16-0) Finden Sie weitere Informationen.

#### **ÜBERPRÜFUNG DER REST-Konzepte und der Implementierung**

Prüfen Sie die Daten ["Core-REST-Implementierung"](#page-21-2) Für Informationen über REST-Konzepte und die Details zur Entwicklung der Astra Control REST API.

#### **Weitere Informationen**

Beachten Sie die zusätzlichen Informationsressourcen, wie in vorgeschlagen ["Weitere Ressourcen".](#page-2749-0)

## <span id="page-14-2"></span>**Holen Sie sich ein API-Token**

Sie müssen ein Astra API Token erhalten, um die Astra Control REST API zu verwenden.

## **Überblick**

Ein API-Token identifiziert den Anrufer an Astra und muss bei jedem REST-API-Aufruf enthalten sein.

- Sie müssen über die Astra Web-Benutzeroberfläche ein API-Token generieren.
- Das Verfahren zum Generieren eines Tokens ist für beide Astra-Implementierungsmodelle gleich. Nur die URL, die für den Zugriff auf Astra verwendet wird, ist anders.
- Die mit dem Token übermittelte Benutzeridentität und die zugehörigen Berechtigungen werden vom Benutzer bestimmt, der das Token erstellt hat.
- Das Token muss in das enthalten sein Authorization HTTP-Anfragekopf.
- Ein Token läuft nie ab, nachdem es erstellt wurde.
- Sie können ein Token über die Astra Web-Benutzeroberfläche widerrufen.

#### **Verwandte Informationen**

• ["Ein API-Token widerrufen"](#page-32-0)

## **Erstellen Sie ein Astra API-Token**

In den folgenden Schritten wird beschrieben, wie ein Astra API Token erstellt wird.

#### **Bevor Sie beginnen**

Sie benötigen die Zugangsdaten für ein Astra-Konto.

#### **Über diese Aufgabe**

Diese Aufgabe erzeugt ein API-Token in der Astra-Webschnittstelle. Sie sollten auch die Account-ID abrufen, die auch bei API-Aufrufen benötigt wird.

#### **Schritte**

- 1. Melden Sie sich mit Ihren Account-Anmeldedaten für Astra wie folgt an:
	- Astra Control Service: ["https://astra.netapp.io"](https://astra.netapp.io)
	- Astra Control Center: Verwenden Sie die bei der Installation festgelegte URL für Ihre lokale Umgebung
- 2. Klicken Sie auf das Figurensymbol oben rechts auf der Seite und wählen Sie **API Access**.
- 3. Klicken Sie auf der Seite auf **API-Token generieren** und klicken Sie dann im Popup-Fenster auf **API-Token generieren**.
- 4. Klicken Sie auf das Symbol, um die Token-Zeichenfolge in die Zwischenablage zu kopieren und im Editor zu speichern.
- 5. Kopieren Sie die Konto-id, die auf derselben Seite verfügbar ist, und speichern Sie sie.

#### **Nachdem Sie fertig sind**

Wenn Sie über Curl oder eine Programmiersprache auf die Astra Control REST-API zugreifen, müssen Sie das API-Trägertoken in das HTTP einschließen Authorization Kopfzeile der Anfrage.

## <span id="page-15-0"></span>**Ihr erster API-Aufruf**

Sie können einen einfachen curl Befehl an Ihrer Workstation CLI ausgeben, um mit dem Astra Control REST API zu beginnen und seine Verfügbarkeit zu bestätigen.

#### **Bevor Sie beginnen**

Das Dienstprogramm Curl muss auf Ihrer lokalen Workstation verfügbar sein. Sie müssen außerdem über ein API-Token und die zugehörige Account-ID verfügen. Siehe ["Holen Sie sich ein API-Token"](#page-14-2) Finden Sie weitere Informationen.

#### **Beispiel für die Wellung**

Der folgende Curl Befehl ruft eine Liste der Astra-Benutzer ab. Geben Sie die entsprechenden <ACCOUNT\_ID> und <API\_TOKEN> wie angegeben an.

```
curl --location --request GET
'https://astra.netapp.io/accounts/<ACCOUNT_ID>/core/v1/users' --header
'Content-Type: application/json' --header 'Authorization: Bearer
<API_TOKEN>'
```

```
{
     "items": [
\begin{bmatrix} 1 & 1 \\ 1 & 1 \end{bmatrix}  "David",
        "Anderson",
        "844ec6234-11e0-49ea-8434-a992a6270ec1"
        ],
      \lceil  "Jane",
           "Cohen",
           "2a3e227c-fda7-4145-a86c-ed9aa0183a6c"
        ]
   \frac{1}{\sqrt{2}}  "metadata": {}
}
```
## <span id="page-16-0"></span>**Grundlegende Kubernetes-Konzepte**

Es gibt verschiedene Kubernetes-Konzepte, die für die Verwendung der Astra REST API relevant sind.

## **Objekte**

Die in einer Kubernetes-Umgebung gepflegten Objekte sind persistente Einheiten, die die Konfiguration des Clusters repräsentieren. Diese Objekte beschreiben zusammen den Status des Systems einschließlich des Cluster-Workloads.

## **Namespaces**

Namespaces bieten eine Technik zum Isolation von Ressourcen in einem einzigen Cluster. Diese Organisationsstruktur ist nützlich, wenn die Arten von Arbeit, Nutzer und Ressourcen aufgeteilt werden. Objekte mit einem Umfang "*Namespace"* müssen innerhalb des Namespace eindeutig sein, während Objekte mit einem "Cluster Scope" im gesamten Cluster eindeutig sein müssen.

## **Etiketten**

Labels können den Kubernetes-Objekten zugeordnet werden. Sie beschreiben Attribute mit Schlüsselwert-Paaren und können eine beliebige Organisation auf dem Cluster durchsetzen. Diese können sich für ein Unternehmen nützlich sein, liegen aber nicht in der zentralen Handhabung von Kubernetes.

## <span id="page-16-1"></span>**Die Nutzung der Workflows wird vorbereitet**

Vor der Live-Implementierung sollten Sie sich mit der Organisation und dem Format der Astra-Workflows vertraut machen.

## **Einführung**

Ein *Workflow* ist eine Sequenz aus einem oder mehreren Schritten, die zum Erreichen einer bestimmten administrativen Aufgabe oder eines bestimmten Ziels erforderlich sind. Jeder Schritt in einem Astra Control Workflow ist einer der folgenden:

- REST-API-Aufruf (mit Details wie Curl- und JSON-Beispiele)
- Aufruf eines weiteren Astra-Workflows
- Sonstige verwandte Aufgaben (z. B. die Entscheidung für eine erforderliche Designentscheidung)

Workflows umfassen die wichtigsten Schritte und Parameter, die zur Durchführung jeder Aufgabe erforderlich sind. Sie bieten als Ausgangspunkt für die Anpassung Ihrer Automatisierungsumgebung.

### **Allgemeine Eingabeparameter**

Die unten beschriebenen Eingabeparameter sind für alle Curl-Proben, die zur Veranschaulichung eines REST-API-Aufrufs verwendet werden, üblich.

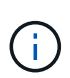

Da diese Eingabeparameter universell erforderlich sind, werden sie in den einzelnen Arbeitsabläufen nicht weiter beschrieben. Wenn für ein bestimmtes Curl-Beispiel zusätzliche Eingabeparameter verwendet werden, werden sie im Abschnitt **zusätzliche Eingabeparameter** beschrieben.

#### **Pfadparameter**

Der bei jedem REST-API-Aufruf verwendete Endpunkt-Pfad umfasst die folgenden Parameter. Siehe auch ["URL-Format"](#page-26-0) Finden Sie weitere Informationen.

#### **Konto-ID**

Dies ist der UUIDv4-Wert, der das Astra-Konto identifiziert, auf dem der API-Vorgang ausgeführt wird. Siehe ["Holen Sie sich ein API-Token"](#page-14-2) Weitere Informationen zur Suche nach Ihrer Konto-ID.

#### **Anfragekopfzeilen**

Je nach REST-API-Aufruf müssen Sie möglicherweise mehrere Anforderungsheader einbeziehen.

#### **Autorisierung**

Für alle API-Aufrufe in den Workflows wird ein API-Token zur Identifizierung des Benutzers benötigt. Sie müssen das Token in das aufnehmen Authorization Kopfzeile der Anfrage. Siehe ["Holen Sie sich ein](#page-14-2) [API-Token"](#page-14-2) Weitere Informationen zum Generieren eines API-Tokens finden Sie unter.

#### **Content-Typ**

Mit dem HTTP-POST und PUT-Anfragen, bei denen JSON im Anforderungstext enthalten ist, sollten Sie den Medientyp basierend auf der Astra-Ressource deklarieren. Beispielsweise können Sie die Kopfzeile einschließen Content-Type: application/astra-appSnap+json Beim Erstellen eines Snapshots für eine verwaltete Anwendung.

#### **Akzeptieren**

Sie können den spezifischen Medientyp des Inhalts, den Sie in der Antwort erwarten, basierend auf der Astra-Ressource erklären. Beispielsweise können Sie die Kopfzeile einschließen Accept: application/astra-appBackup+json Wenn Sie die Backups für eine gemanagte Applikation auflisten. Zur Vereinfachung akzeptieren die Wellproben in den Workflows jedoch alle Medientypen.

## **Darstellung von Token und Identifikatoren**

Das API-Token und andere ID-Werte, die mit den Curl-Beispielen verwendet werden, sind undurchsichtig und haben keine erkennbare Bedeutung. Um die Lesbarkeit der Proben zu verbessern, werden die tatsächlichen Token- und ID-Werte nicht verwendet. Stattdessen werden kleinere reservierte Schlüsselwörter verwendet, die mehrere Vorteile haben:

- Die Curl- und JSON-Proben sind klarer und leichter zu verstehen.
- Da alle Schlüsselwörter dasselbe Format mit Klammern und Großbuchstaben verwenden, können Sie schnell den Ort und den Inhalt identifizieren, der eingefügt oder extrahiert werden soll.
- Kein Wert geht verloren, da die ursprünglichen Parameter nicht kopiert und bei einer tatsächlichen Implementierung verwendet werden können.

Hier sind einige der in den Curl-Beispielen verwendeten allgemein reservierten Schlüsselwörter. Diese Liste ist nicht vollständig und weitere Schlüsselwörter werden bei Bedarf verwendet. Ihre Bedeutung sollte auf der Grundlage des Kontexts offensichtlich sein.

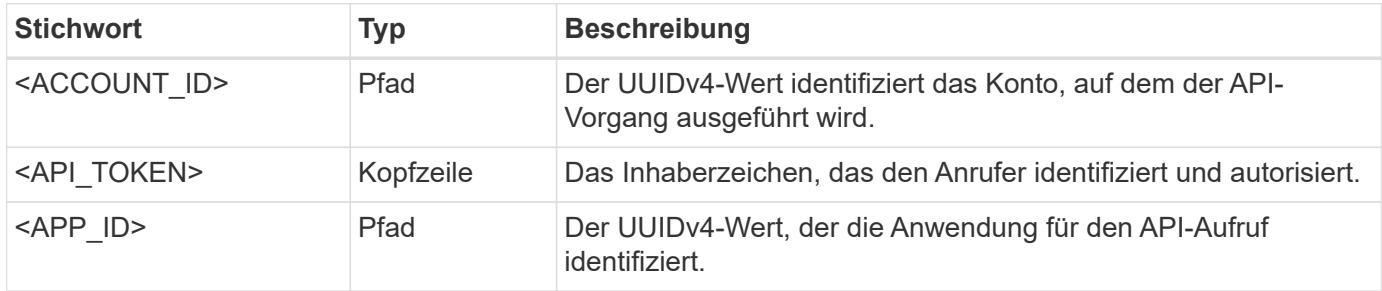

### **Workflow-Kategorien**

Je nach Ihrem Implementierungsmodell stehen Ihnen zwei weit gefassten Kategorien von Astra-Workflows zur Verfügung. Wenn Sie Astra Control Center nutzen, sollten Sie mit den Infrastruktur-Workflows beginnen und anschließend mit den Management-Workflows fortfahren. Mit dem Astra Control Service können Sie in der Regel direkt zu den Management-Workflows wechseln.

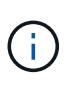

Die Curl-Beispiele in den Workflows verwenden die URL für den Astra Control Service. Sie müssen die URL ändern, wenn Sie das On-Premise Astra Control Center entsprechend Ihrer Umgebung verwenden.

#### **Infrastruktur-Workflows**

Diese Workflows befassen sich mit der Astra-Infrastruktur, einschließlich Referenzen, Buckets und Storage-Back-Ends. Sie werden mit dem Astra Control Center benötigt, können aber in den meisten Fällen auch mit dem Astra Control Service verwendet werden. Die Workflows konzentrieren sich auf die Aufgaben, die für die Einrichtung und Wartung eines von Astra gemanagten Clusters erforderlich sind.

#### **Management-Workflows**

Diese Workflows können nach einem verwalteten Cluster verwendet werden. Die Workflows konzentrieren sich auf die Applikationssicherung und unterstützen Abläufe wie das Backup, Restore und Klonen einer Applikation.

## <span id="page-19-0"></span>**Online-API-Referenz**

## <span id="page-19-2"></span>**Zugriff auf die Referenzdokumentation zur Astra API**

Sie können auf die Details der Astra Control REST-API-Aufrufe zugreifen, einschließlich HTTP-Methoden, Eingabeparameter und Antworten. Diese vollständige Referenz ist hilfreich, wenn Automatisierungsapplikationen mithilfe der REST API entwickelt werden.

#### **Bevor Sie beginnen**

Sie benötigen die Zugangsdaten, um sich für Ihre Implementierung in der Astra Web-Benutzeroberfläche anzumelden. Für Astra Control Service und Astra Control Center gilt die gleiche Vorgehensweise für den Zugriff auf die Referenzdokumentation. Nur die URL ist anders. Ein API-Token ist nicht erforderlich, um auf das Referenzdok zuzugreifen und es anzuzeigen.

#### **Schritte**

- 1. Melden Sie sich mit Ihren Account-Anmeldedaten für Astra wie folgt an:
	- Astra Control Service: ["https://astra.netapp.io"](https://astra.netapp.io)
	- Astra Control Center: Verwenden Sie die bei der Installation festgelegte URL für Ihre lokale Umgebung
- 2. Klicken Sie auf das Figurensymbol oben rechts auf der Seite und wählen Sie **API Access**.
- 3. Klicken Sie oben auf der Seite auf die URL, die unter **API Documentation** angezeigt wird.

#### **Ergebnis**

Die Seite Swagger wird in einem neuen Fenster oder Tab geöffnet. Hinweis: Die URL enthält die Konto-ID für das Konto, bei dem Sie sich angemeldet haben.

#### **Was kommt als Nächstes?**

Sie können optional einen API-Aufruf von der Seite Swagger ausführen. Siehe ["Einen Astra-REST-API-Aufruf](#page-19-1) [ausgeben"](#page-19-1) Finden Sie weitere Informationen.

## <span id="page-19-1"></span>**Einen Astra-REST-API-Aufruf ausgeben**

Sie können einen Astra Control REST API-Aufruf über die API-Referenzdokumentations-Seite ausgeben.

#### **Bevor Sie beginnen**

Sie müssen sich bei Astra anmelden und auf die API-Referenzseite zugreifen. Siehe ["Zugriff auf die](#page-19-2) [Referenzdokumentation zur Astra API"](#page-19-2) Finden Sie weitere Informationen. Sie benötigen außerdem ein Token, um die REST-API zu verwenden. Siehe ["Holen Sie sich ein API-Token"](#page-14-2) Für Details zum Generieren eines API-Tokens.

#### **Schritte**

- 1. Klicken Sie oben auf der API-Referenzseite auf **Autorisieren**.
- 2. Kopieren Sie Ihren API-Token-Wert in das Feld im Popup-Fenster, klicken Sie auf **autorisieren** und klicken Sie dann auf **Schließen**.
- 3. Blättern Sie auf der Seite nach unten, und öffnen Sie den gewünschten API-Aufruf.
- 4. Klicken Sie auf der rechten Seite auf **Probieren Sie es aus**.
- 5. Scrollen Sie innerhalb desselben API-Anrufs nach unten. Geben Sie alle erforderlichen Parameterwerte

ein, und klicken Sie auf **Ausführen**, um den Aufruf auszustellen.

#### **Ergebnis**

Der API-Aufruf wird ausgeführt und der HTTP-Statuscode wird angezeigt.

# <span id="page-21-0"></span>**Astra REST Implementierung**

## <span id="page-21-1"></span>**Kerndesign**

## <span id="page-21-2"></span>**REST-Web-Services**

Representational State Transfer (REST) ist ein Stil für die Erstellung von verteilten Web-Anwendungen. Bei der Anwendung auf das Design einer Web-Services-API, stellt sie eine Reihe von Mainstream-Technologien und Best Practices für die Offenlegung serverbasierter Ressourcen und die Verwaltung ihrer Status. REST bietet eine konsistente Grundlage für die Applikationsentwicklung, doch je nach den jeweiligen Designoptionen können die Details jeder API variieren. Vor dem Einsatz in einer Live-Implementierung sollten Sie sich der Merkmale der Astra Control REST API bewusst sein.

#### **Ressourcen- und Zustandsdarstellung**

Ressourcen sind die Grundkomponenten eines webbasierten Systems. Beim Erstellen einer ANWENDUNG FÜR REST-Webservices umfassen die frühen Designaufgaben Folgendes:

• Identifizierung von System- oder serverbasierten Ressourcen

Jedes System nutzt und verwaltet Ressourcen. Eine Ressource kann eine Datei, eine Geschäftstransaktion, ein Prozess oder eine administrative Einheit sein. Eine der ersten Aufgaben bei der Entwicklung einer auf REST-Webservices basierenden Applikation ist die Identifizierung der Ressourcen.

• Definition von Ressourcenstatus und zugehörigen Statusoperationen

Die Ressourcen befinden sich immer in einer endlichen Anzahl von Staaten. Die Zustände sowie die damit verbundenen Operationen, die zur Auswirkung der Statusänderungen verwendet werden, müssen klar definiert werden.

#### **URI-Endpunkte**

Jede REST-Ressource muss definiert und über ein gut definiertes Adressierungssystem verfügbar gemacht werden. Die Endpunkte, in denen die Ressourcen gefunden und identifiziert werden, verwenden einen einheitlichen Resource Identifier (URI). Der URI bietet ein allgemeines Framework zum Erstellen eines eindeutigen Namens für jede Ressource im Netzwerk. Der Uniform Resource Locator (URL) ist ein URI-Typ, der mit Webservices zur Identifizierung und zum Zugriff von Ressourcen verwendet wird. Ressourcen werden in der Regel in einer hierarchischen Struktur ausgesetzt, die einem Dateiverzeichnis ähnelt.

#### **HTTP-Meldungen**

Hypertext Transfer Protocol (HTTP) ist das Protokoll, das vom Webservice-Client und -Server zum Austausch von Anforderungs- und Antwortmeldungen zu den Ressourcen verwendet wird. Im Rahmen der Entwicklung einer Web-Services-Anwendung werden HTTP-Methoden den Ressourcen und entsprechenden Statusmanagement-Aktionen zugeordnet. HTTP ist statusfrei. Um im Rahmen einer Transaktion eine Reihe verwandter Anforderungen und Antworten zuzuordnen, müssen daher zusätzliche Informationen in die HTTP-Header enthalten sein, die mit den Anforderungs- und Antwortdatenströmen verwendet werden.

#### **JSON-Formatierung**

Während Informationen auf verschiedene Weise zwischen einem Web-Services-Client und Server strukturiert und übertragen werden können, ist die beliebteste Option JavaScript Object Notation (JSON). JSON ist ein Branchenstandard für die Darstellung einfacher Datenstrukturen im Klartext und wird zur Übertragung von Zustandsdaten zur Beschreibung der Ressourcen verwendet. Die Astra Control REST API verwendet JSON, um die Daten zu formatieren, die im Körper von jeder HTTP-Anfrage und Antwort.

### **Ressourcen und Sammlungen**

DIE Rest-API von Astra Control bietet Zugriff auf Ressourceninstanzen und Ressourcensammlungen.

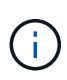

Konzeptionell ist eine REST **Ressource** ähnlich wie ein **Objekt** wie mit den objektorientierten Programmiersprachen und -Systemen definiert. Manchmal werden diese Begriffe synonym verwendet. Aber im Allgemeinen wird "Ressource" bevorzugt, wenn sie im Kontext der externen REST API verwendet wird, während "Objekt" für die entsprechenden zustandsorientierte Instanz Daten verwendet wird, die auf dem Server gespeichert sind.

#### **Eigenschaften der Astra-Ressourcen**

Die Astra Control REST API entspricht den Prinzipien des RESTful Designs. Jede Astra-Ressourceninstanz wird auf Basis eines klar definierten Ressourcentyps erstellt. Eine Reihe von Ressourceninstanzen desselben Typs wird als **Sammlung** bezeichnet. Die API-Aufrufe wirken sich auf einzelne Ressourcen oder Ressourcensammlungen aus.

#### **Ressourcentypen**

Die in der Astra Control REST API enthaltenen Ressourcentypen weisen folgende Merkmale auf:

- Jeder Ressourcentyp wird mit einem Schema definiert (in der Regel in JSON)
- Jedes Ressourcenschema enthält den Ressourcentyp und die -Version
- Ressourcentypen sind global eindeutig

#### **Ressourceninstanzen**

Die über die Astra Control REST-API verfügbaren Ressourceinstanzen weisen folgende Merkmale auf:

- Ressourceninstanzen werden auf Basis eines einzelnen Ressourcentyps erstellt
- Der Ressourcentyp wird mit dem Wert Medientyp angezeigt
- Instanzen bestehen aus statusorientierten Daten, die vom Astra-Service gewartet werden
- Auf jede Instanz kann über eine eindeutige und langlebige URL zugegriffen werden
- In Fällen, in denen eine Ressourceninstanz mehr als eine Darstellung haben kann, können verschiedene Medientypen verwendet werden, um die gewünschte Darstellung anzufordern

#### **Ressourcensammlungen**

Die Ressourcensammlungen, die über die ASTRA Control REST-API verfügbar sind, weisen folgende Merkmale auf:

- Der Satz von Ressourceninstanzen eines einzelnen Ressourcentyps wird als Sammlung bezeichnet
- Ressourcensammlungen haben eine einzigartige und langlebige URL

#### **Instanz-IDs**

Jeder Ressourceninstanz wird bei der Erstellung eine Kennung zugewiesen. Diese Kennung ist ein 128-Bit UUIDv4-Wert. Die zugewiesenen UUUIDv4-Werte sind global eindeutig und unveränderbar. Nachdem ein API-Aufruf ausgegeben wurde, der eine neue Instanz erstellt, wird eine URL mit der zugehörigen id an den Anrufer in A zurückgegeben Location Kopfzeile der HTTP-Antwort. Sie können die Kennung extrahieren und bei nachfolgenden Anrufen verwenden, wenn Sie sich auf die Ressourceninstanz beziehen.

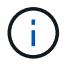

Die Ressourcen-ID ist der primäre Schlüssel, der für Sammlungen verwendet wird.

#### **Gemeinsame Struktur für Astra-Ressourcen**

Jede Astra Control-Ressource ist mit einer gemeinsamen Struktur definiert.

#### **Einheitliche Daten**

Jede Astra-Ressource enthält die in der folgenden Tabelle aufgeführten Schlüsselwerte.

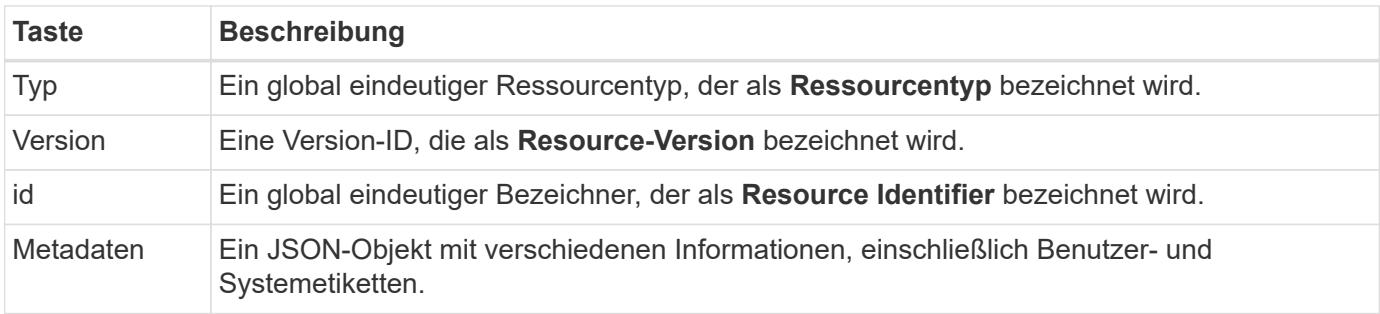

#### **Metadatenobjekt**

Das JSON-Metadatenobjekt, das in jeder Astra-Ressource enthalten ist, enthält die in der folgenden Tabelle aufgeführten Schlüsselwerte.

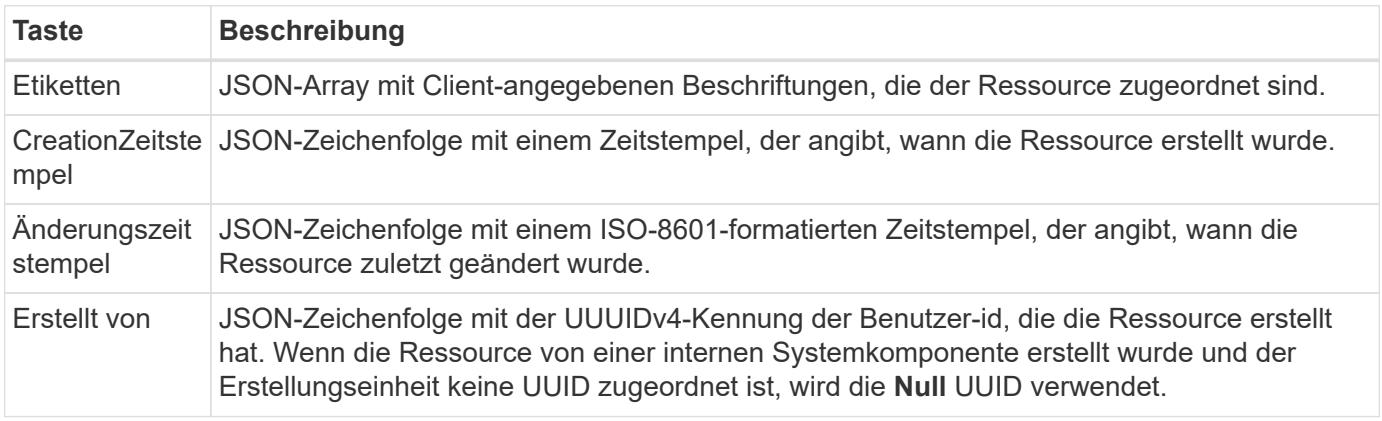

#### **Ressourcenstatus**

Ausgewählte Ressourcen A state Wert, der zur Orchestrierung von Lifecycle-Übergängen und zur Steuerung des Zugriffs eingesetzt wird.

## **HTTP-Details**

Die Astra Control REST-API verwendet HTTP und zugehörige Parameter, um auf die Ressourceinstanzen und -Sammlungen zu reagieren. Einzelheiten zur HTTP-Implementierung finden Sie unten.

#### **API-Transaktionen und das CRUD-Modell**

Die Astra Control REST API implementiert ein transaktionsorientiertes Modell mit klar definierten Abläufen und Zustandsübergängen.

#### **API-Transaktion bei Anfrage und Reaktion**

Jeder REST-API-Aufruf erfolgt als HTTP-Anfrage an den Astra-Service. Jede Anforderung generiert eine entsprechende Antwort zurück an den Client. Dieses Request-Response-Paar kann als API-Transaktion betrachtet werden.

#### **Unterstützung für CRUD-Betriebsmodell**

Auf Grundlage des **CRUD**-Modells kann auf alle über die Astra Control REST API verfügbaren Ressourcen und Sammlungen zugegriffen werden. Es gibt vier Vorgänge, von denen jede einer einzigen HTTP-Methode zugeordnet wird. Dazu gehören:

- Erstellen
- Lesen
- Aktualisierung
- Löschen

Bei einigen der Astra-Ressourcen wird nur ein Teil dieser Vorgänge unterstützt. Sie sollten die überprüfen ["Online-API-Referenz"](#page-19-2) Weitere Informationen zu einem bestimmten API-Aufruf.

#### **HTTP-Methoden**

Die von der API unterstützten HTTP-Methoden oder Verben werden in der folgenden Tabelle dargestellt.

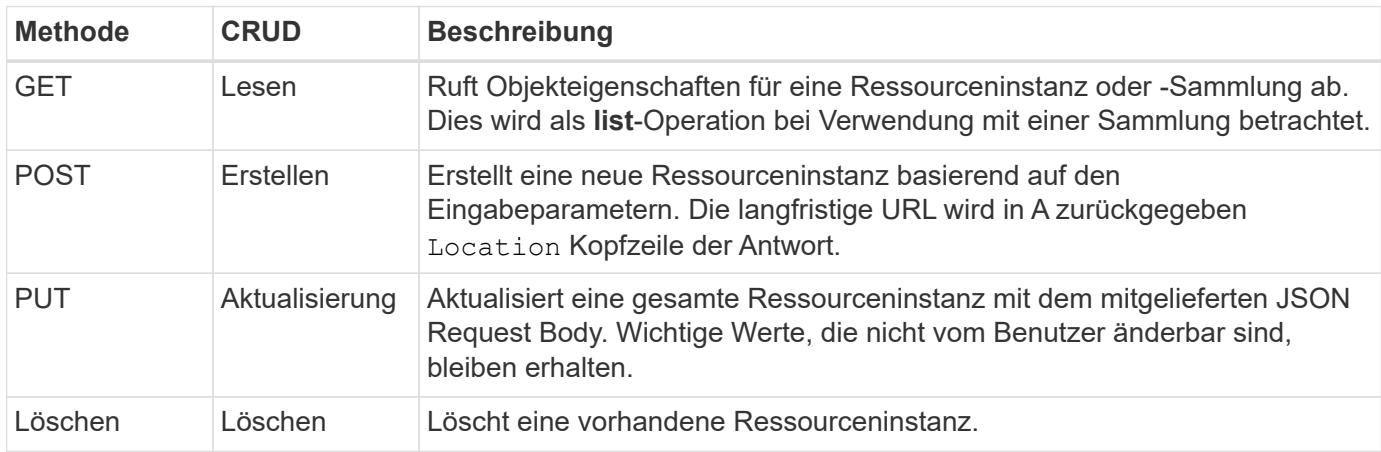

#### **Header für Anfragen und Antworten**

Die folgende Tabelle fasst die HTTP-Header zusammen, die mit der Astra Control REST API verwendet werden.

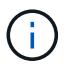

Siehe ["RFC 7232"](https://www.rfc-editor.org/rfc/rfc7232.txt) Und ["RFC 7233"](https://www.rfc-editor.org/rfc/rfc7233.txt) Finden Sie weitere Informationen.

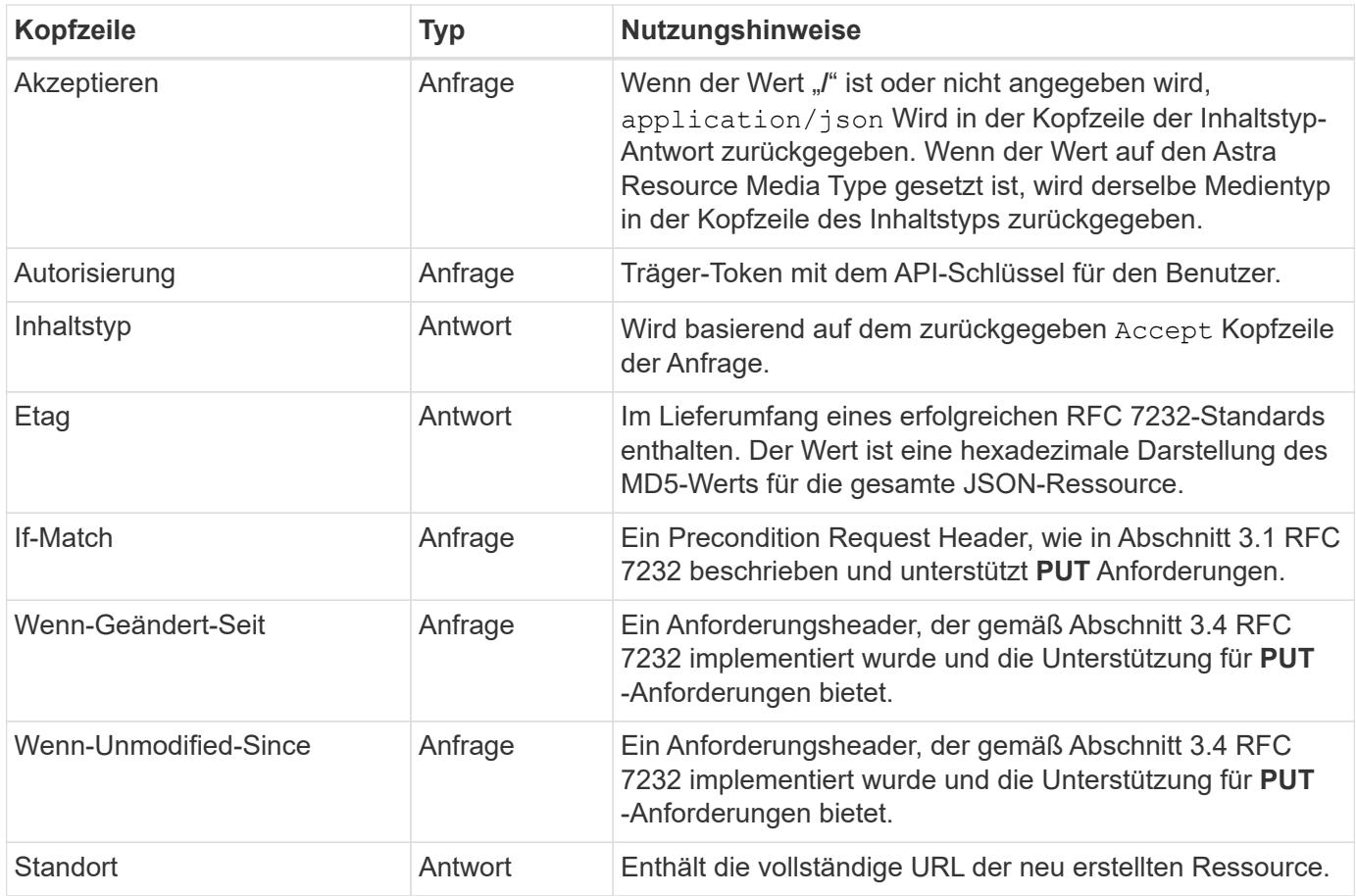

#### **Abfrageparameter**

Die folgenden Abfrageparameter stehen zur Verwendung mit Ressourcensammlungen zur Verfügung. Siehe ["Arbeit mit Sammlungen"](#page-31-2) Finden Sie weitere Informationen.

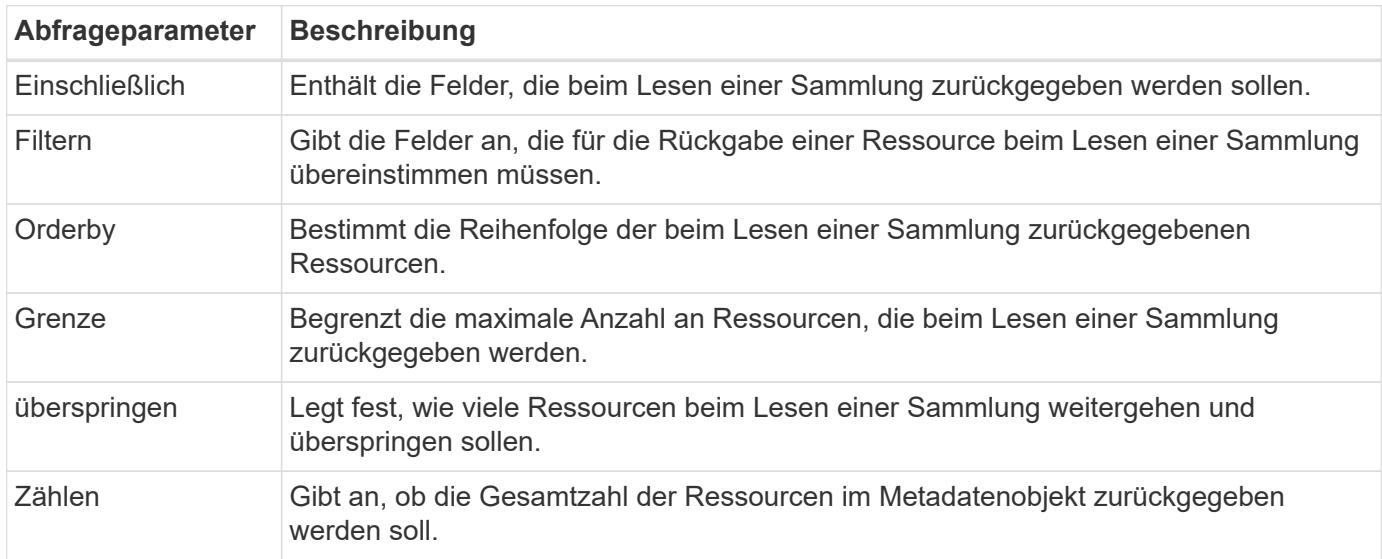

#### **HTTP-Statuscodes**

Im Folgenden werden die HTTP-Statuscodes beschrieben, die von der REST-API von Astra Control verwendet werden.

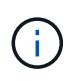

Die Astra Control REST API nutzt auch den **Problemdetails für HTTP APIs** Standard. Siehe ["Diagnose und Support"](#page-32-1) Finden Sie weitere Informationen.

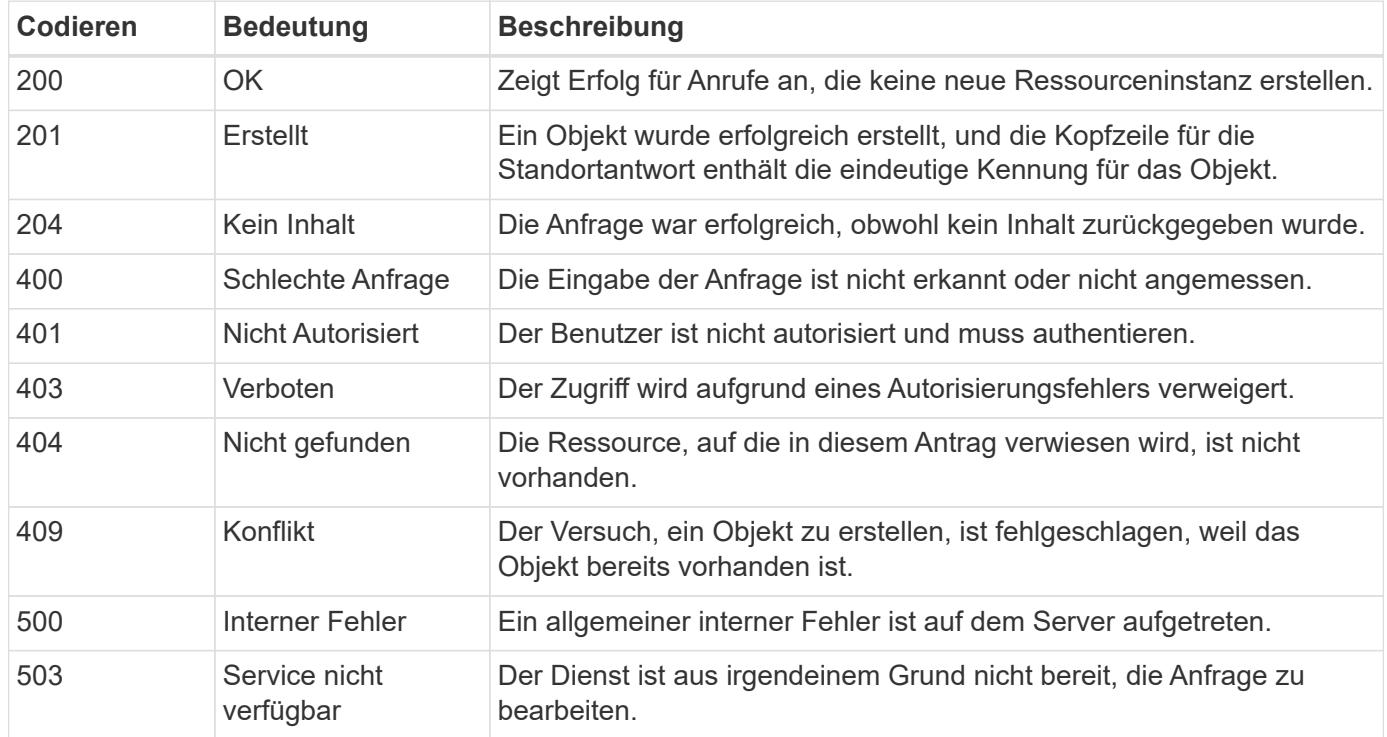

## <span id="page-26-0"></span>**URL-Format**

Die allgemeine Struktur der URL, die für den Zugriff auf eine Ressourceninstanz oder -Sammlung über DIE REST-API verwendet wird, besteht aus mehreren Werten. Diese Struktur spiegelt das zugrunde liegende Objektmodell und das Systemdesign wider.

#### **Konto als Root**

Die Wurzel des Ressourcenpfads zu jedem REST-Endpunkt ist das Astra-Konto. Daher beginnen alle Pfade in der URL mit /account/{account\_id} Wo account\_id Ist der eindeutige UUUIDv4-Wert für das Konto. Interne Struktur Dies ist ein Design, in dem der gesamte Ressourcenzugriff auf einem bestimmten Konto basiert.

#### **Kategorie der Endpoint-Ressourcen**

Die Astra-Ressourcenendpunkte lassen sich in drei verschiedene Kategorien einteilen:

- Kern (/core)
- Gemanagte Applikation (/k8s)
- Topologie (/topology)

Siehe ["Ressourcen"](#page-27-0) Finden Sie weitere Informationen.

#### **Kategorienversion**

Jede der drei Ressourcenkategorien verfügt über eine globale Version, die die Version der Ressourcen steuert, auf die zugegriffen wird. Nach Konventionen und Definition zu einer neuen Hauptversion einer Ressourcenkategorie wechseln (z. B. von) / v1 Bis / v2) Wird Bruchänderungen in der API einführen.

#### **Ressourceinstanz oder -Sammlung**

Eine Kombination von Ressourcentypen und Identifikatoren kann im Pfad verwendet werden, basierend darauf, ob auf eine Ressourceninstanz oder -Sammlung zugegriffen wird.

#### **Beispiel**

• Ressourcenpfad

Basierend auf der oben dargestellten Struktur ist ein typischer Pfad zu einem Endpunkt: /accounts/{account\_id}/core/v1/users.

• Vollständige URL

Die vollständige URL für den entsprechenden Endpunkt lautet: https://astra.netapp.io/accounts/{account\_id}/core/v1/users.

## <span id="page-27-0"></span>**Ressourcen und Endpunkte**

Zur Automatisierung einer Astra Implementierung können Sie auf die Ressourcen zugreifen, die über die ASTRA Control REST-API bereitgestellt werden. Jede Ressource ist über einen oder mehrere Endpunkte verfügbar. Nachfolgend finden Sie eine Einführung zu DEN REST-Ressourcen, die Sie im Rahmen einer Automatisierungsimplementierung nutzen können.

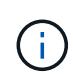

Das Format des Pfads und der vollständigen URL für den Zugriff auf die Astra Control-Ressourcen basiert auf mehreren Werten. Siehe ["URL-Format"](#page-26-0) Finden Sie weitere Informationen. Siehe auch ["Online-API-Referenz"](#page-19-2) Weitere Informationen zur Verwendung der Astra-Ressourcen und -Endpunkte.

## **Zusammenfassung der Astra Control REST-Ressourcen**

Die primären Ressourcenendpunkte in der Astra Control REST API sind in drei Kategorien unterteilt. Auf jede Ressource kann mit allen CRUD-Vorgängen (Erstellen, Lesen, Aktualisieren, Löschen) zugegriffen werden, sofern nicht anders angegeben.

Die Spalte **Release** zeigt den Astra-Release an, als die Ressource zum ersten Mal eingeführt wurde. Dieses Feld ist für die Ressourcen erweitert, die zuletzt der REST-API hinzugefügt wurden.

#### **Kernressourcen**

Die Kernressourcenendpunkte bieten die grundlegenden Services, die zum Aufbau und zur Wartung der Astra-Laufzeitumgebung erforderlich sind.

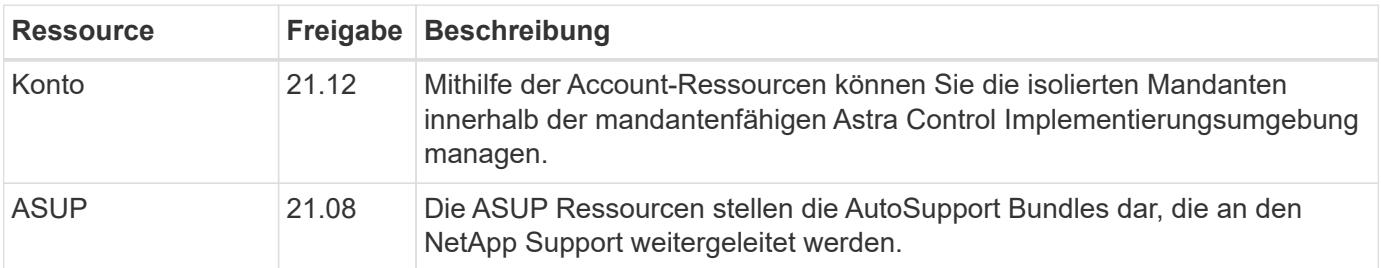

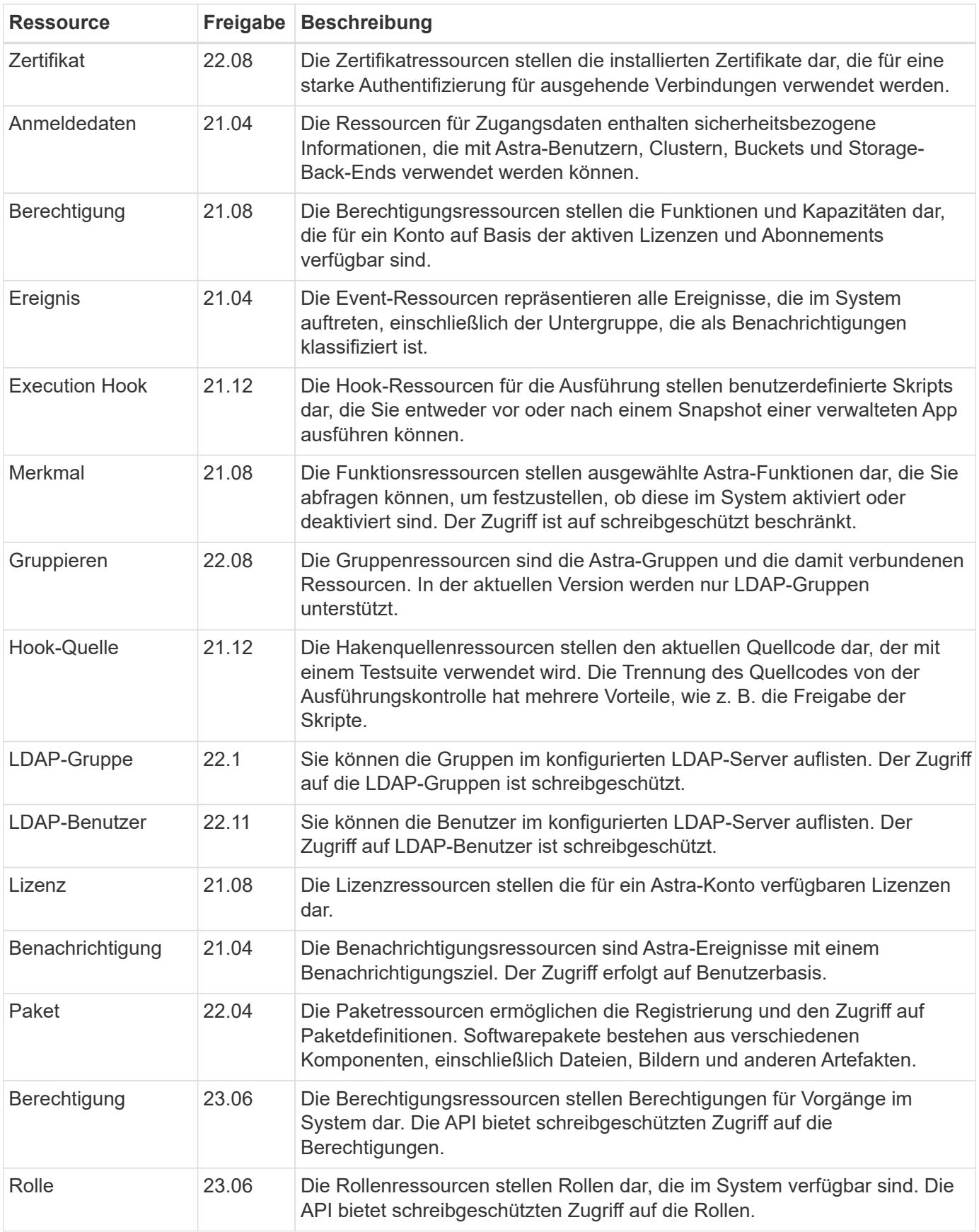

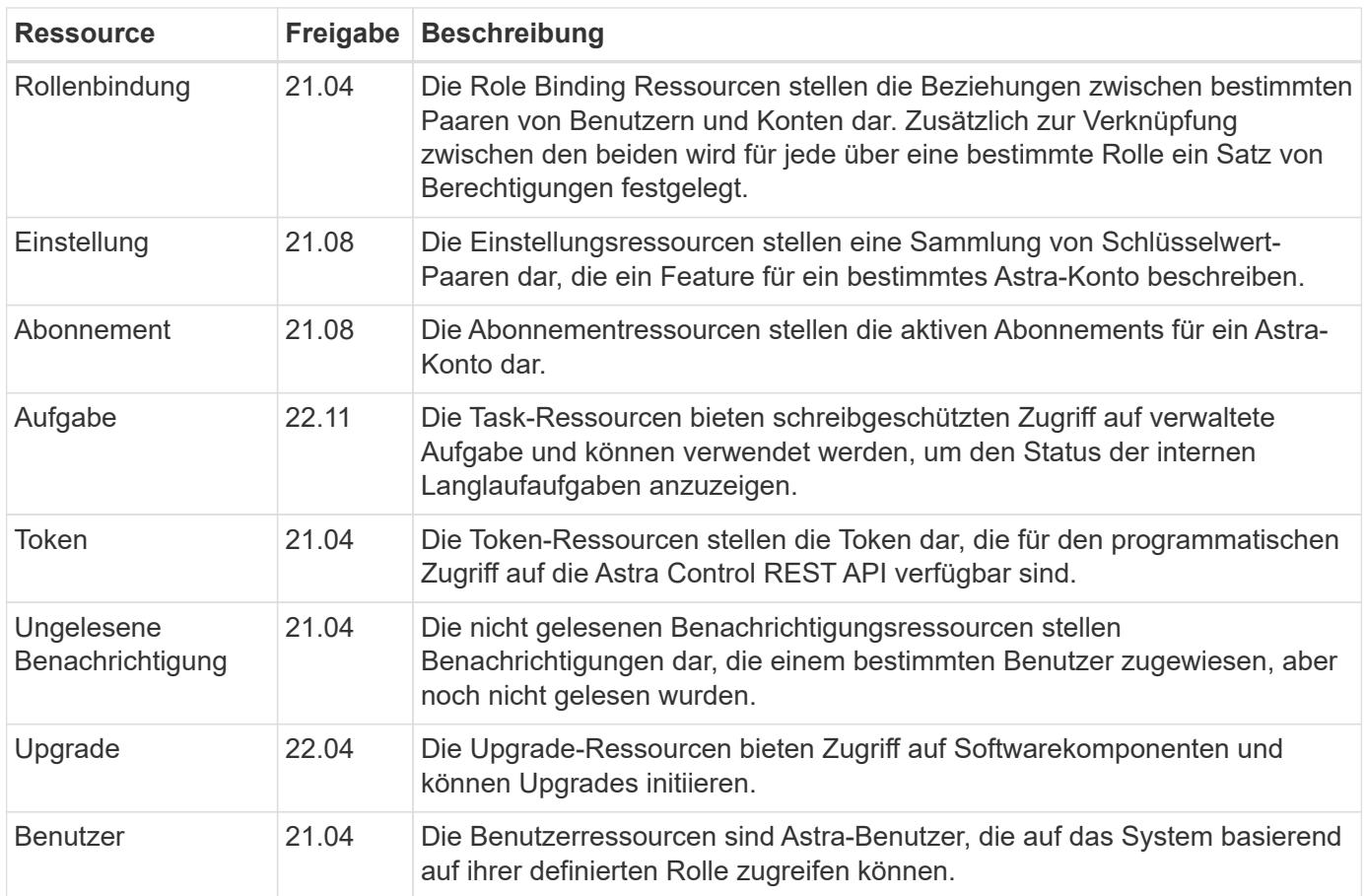

#### **Gemanagte Applikationsressourcen**

Die Endpunkte der gemanagten Applikationsressourcen bieten Zugriff auf die gemanagten Kubernetes-Applikationen.

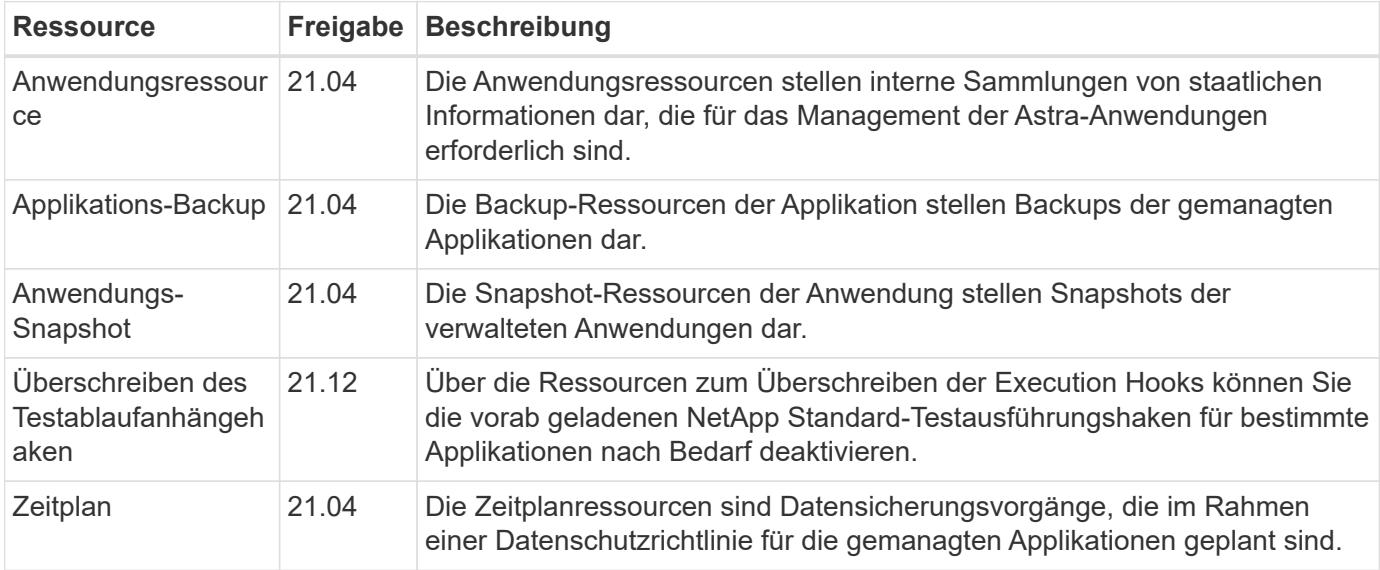

#### **Topologieressourcen**

Die Endpunkte der Topologieressourcen bieten Zugriff auf nicht verwaltete Applikationen und Storage-Ressourcen.

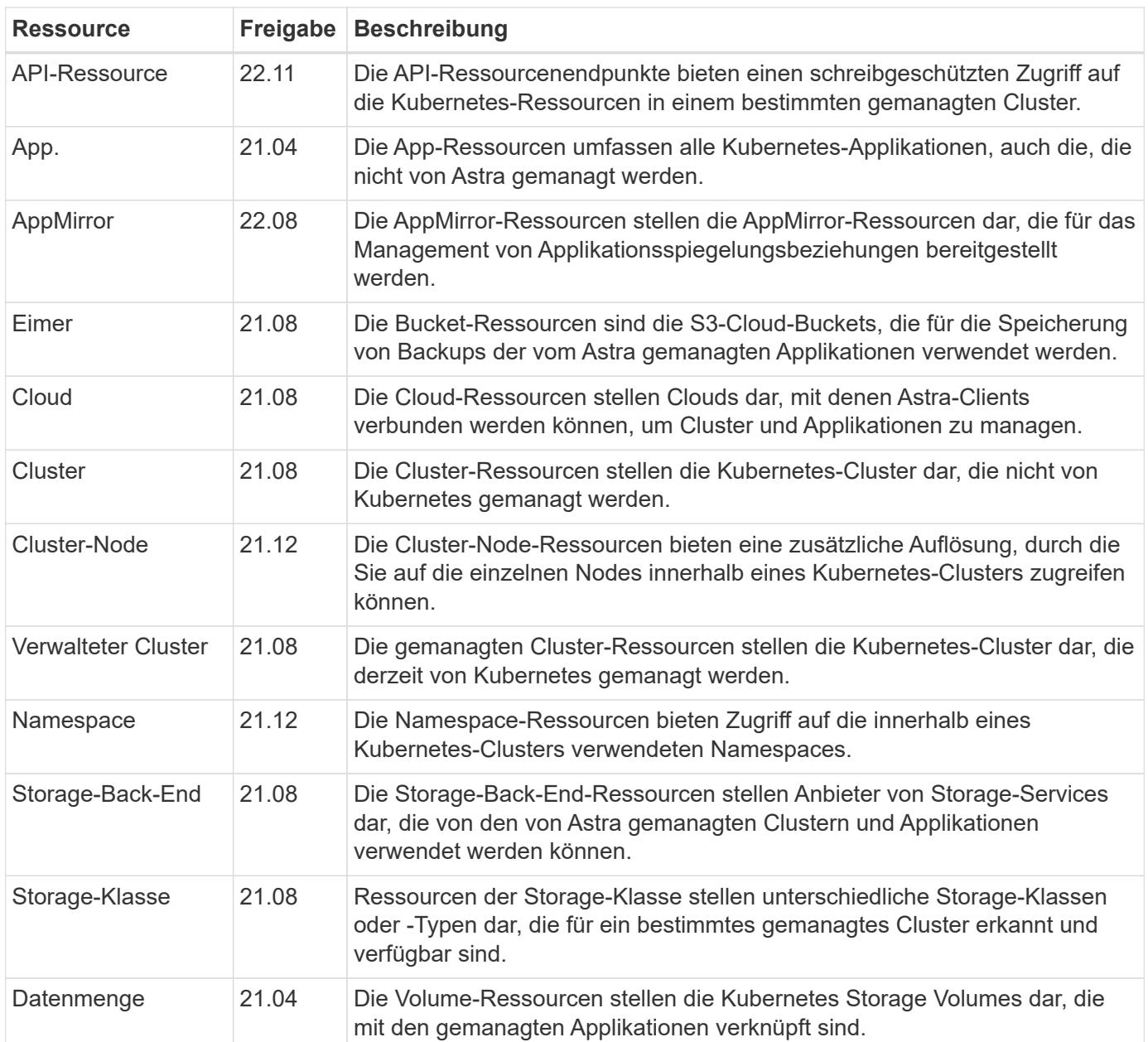

## **Zusätzliche Ressourcen und Endpunkte**

Zur Unterstützung einer Astra-Implementierung stehen mehrere zusätzliche Ressourcen und Endpunkte zur Verfügung.

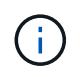

Diese Ressourcen und Endpunkte sind derzeit nicht in der Astra Control REST API-Referenzdokumentation enthalten.

#### **OpenAPI**

Die OpenAPI-Endpunkte bieten Zugriff auf das aktuelle OpenAPI JSON-Dokument und andere zugehörige Ressourcen.

#### **OpenMetrics**

Die OpenMetrics-Endpunkte bieten über die OpenMetrics-Ressource Zugriff auf die Kontokennzahlen. Support ist mit dem Astra Control Center Implementierungsmodell verfügbar.

## <span id="page-31-0"></span>**Weitere Überlegungen**

## <span id="page-31-1"></span>**RBAC-Sicherheit**

Die Astra REST API unterstützt die rollenbasierte Zugriffssteuerung (RBAC), um den Zugriff auf Systemfunktionen zu gewähren und einzuschränken.

#### **Astra Rollen**

(†

Jeder Astra-Benutzer wird einer einzigen Rolle zugewiesen, die die Aktionen bestimmt, die durchgeführt werden können. Die Rollen sind in einer Hierarchie angeordnet, wie in der folgenden Tabelle beschrieben.

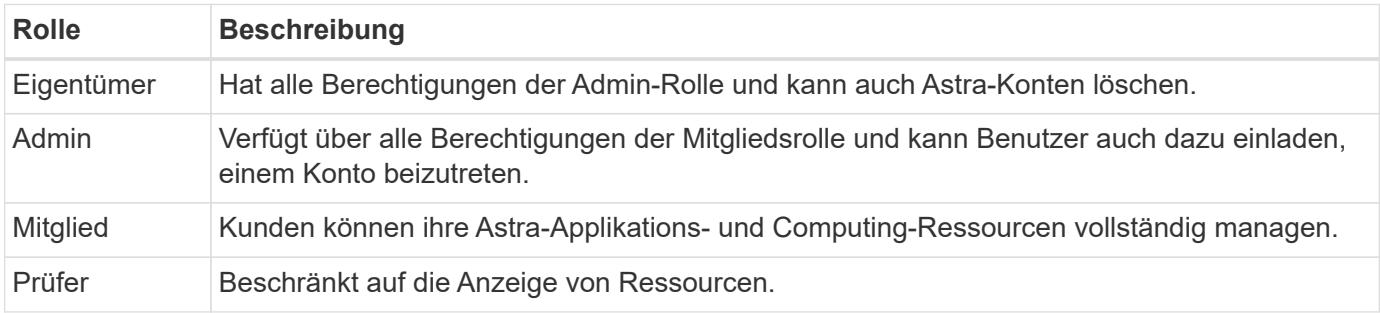

#### **Erweiterte RBAC mit Namespace-Granularität**

Diese Funktion wurde mit Version 22.04 des Astra REST API eingeführt.

Wenn eine Rollenbindung für einen bestimmten Benutzer festgelegt wird, kann eine Einschränkung angewendet werden, um die Namespaces zu begrenzen, auf die der Benutzer Zugriff hat. Diese Bedingung kann auf verschiedene Weise definiert werden, wie in der nachstehenden Tabelle beschrieben. Siehe Parameter roleContraints In der Role Binding API für weitere Informationen.

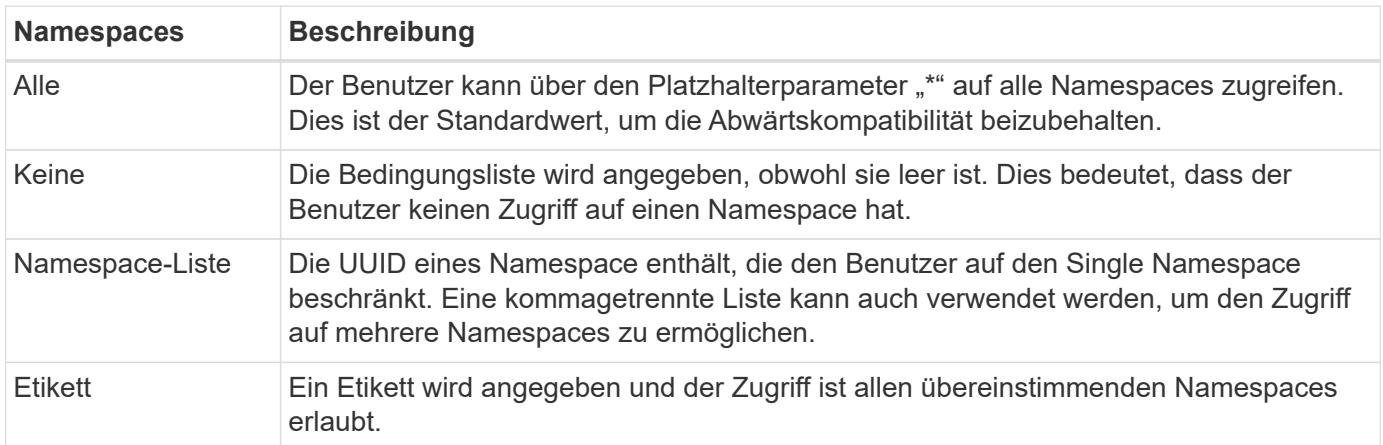

## <span id="page-31-2"></span>**Arbeit mit Sammlungen**

Die Astra Control REST API bietet verschiedene Möglichkeiten, über die definierten Abfrageparameter auf Ressourcensammlungen zuzugreifen.

#### **Wählen Sie Werte aus**

Sie können angeben, welche Schlüsselwertpaare für jede Ressourceninstanz mit dem zurückgegeben werden

sollen include Parameter. Alle Fälle werden im Antwortkörper zurückgegeben.

#### **Filtern**

Mithilfe der Filterung von Sammlungsressourcen kann ein API-Benutzer Bedingungen festlegen, die bestimmen, ob eine Ressource im Antwortkörper zurückgegeben wird. Der filter Parameter wird verwendet, um die Filterbedingung anzuzeigen.

#### **Sortieren**

Die Sammelressource-Sortierung ermöglicht einem API-Benutzer, die Reihenfolge anzugeben, in der Ressourcen im Antwortkörper zurückgegeben werden. Der orderBy Parameter wird verwendet, um die Filterbedingung anzuzeigen.

#### **Paginierung**

Sie können Paginierung erzwingen, indem Sie die Anzahl der Ressourceninstanzen beschränken, die für eine Anforderung über die zurückgegeben werden limit Parameter.

#### **Zählen**

Wenn Sie den Booleschen Parameter angeben count Auf einstellen true, Die Anzahl der Ressourcen im zurückgegebenen Array für eine bestimmte Antwort ist im Abschnitt Metadaten angegeben.

## <span id="page-32-1"></span>**Diagnose und Support**

Mit der Astra Control REST API stehen verschiedene Supportfunktionen zur Verfügung, die für Diagnose und Debugging genutzt werden können.

#### **API-Ressourcen**

Verschiedene Astra-Funktionen sind über API-Ressourcen zugänglich und bieten diagnostische Informationen und Support.

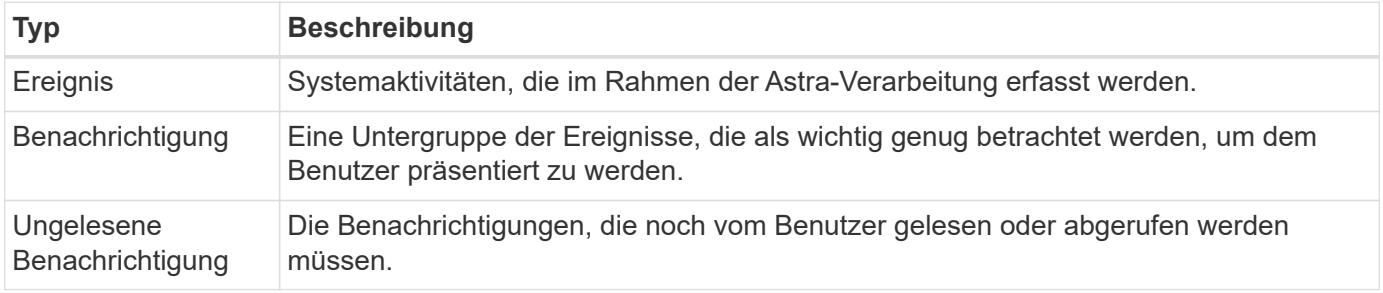

## <span id="page-32-0"></span>**Ein API-Token widerrufen**

Sie können ein API-Token an der Astra-Webschnittstelle widerrufen, wenn es nicht mehr benötigt wird.

#### **Bevor Sie beginnen**

Sie benötigen die Zugangsdaten, um sich für Ihre Implementierung in der Astra Web-Benutzeroberfläche anzumelden. Sie sollten auch die Token identifizieren, die Sie widerrufen möchten.

#### **Über diese Aufgabe**

Nachdem ein Token entzogen wurde, ist es sofort und dauerhaft unbrauchbar.

#### **Schritte**

- 1. Melden Sie sich mit Ihren Account-Anmeldedaten für Astra wie folgt an:
	- a. Astra Control Service: ["https://astra.netapp.io"](https://astra.netapp.io/)
	- b. Astra Control Center: Verwenden Sie die bei der Installation festgelegte URL für Ihre lokale Umgebung
- 2. Klicken Sie auf das Figurensymbol oben rechts auf der Seite und wählen Sie **API Access**.
- 3. Wählen Sie das Token oder die Token aus, die Sie widerrufen möchten.
- 4. Klicken Sie im Dropdown-Feld **Aktionen** auf **Token aufheben**.

# <span id="page-34-0"></span>**Infrastruktur-Workflows**

## <span id="page-34-1"></span>**Bevor Sie beginnen**

Mithilfe dieser Workflows können Sie die Infrastruktur erstellen und warten, die bei einer Implementierung von Astra Control Center verwendet wird. In vielen Fällen können die Workflows auch mit dem Astra Control Service genutzt werden.

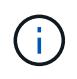

Diese Workflows können jederzeit von NetApp erweitert und ergänzt werden, sodass Sie sie in regelmäßigen Abständen prüfen sollten.

## **Allgemeine Vorbereitung**

Bevor Sie einen Astra-Workflow verwenden, sollten Sie unbedingt lesen ["Die Nutzung der Workflows wird](#page-16-1) [vorbereitet".](#page-16-1)

## **Workflow-Kategorien**

Die Infrastruktur-Workflows sind in verschiedene Kategorien unterteilt, um den gewünschten Workflow leichter finden zu können.

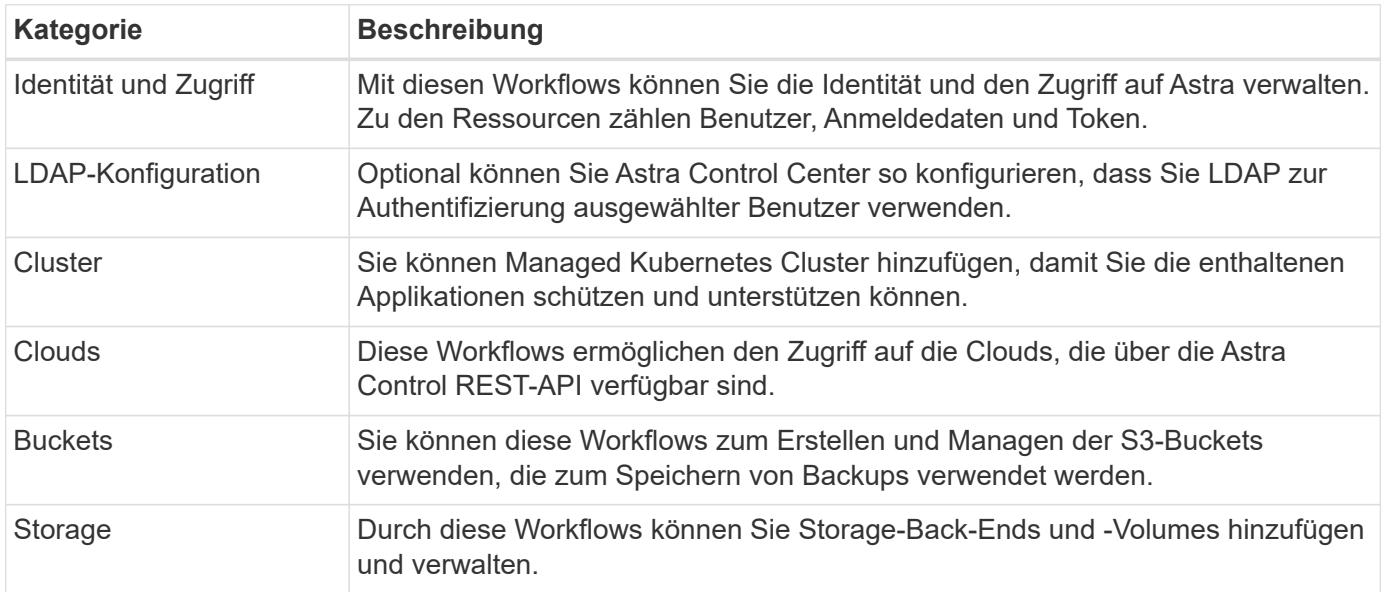

## <span id="page-34-2"></span>**Identität und Zugriff**

## **Listen Sie die Benutzer auf**

Sie können die Benutzer auflisten, die für ein bestimmtes Astra-Konto definiert sind.

#### **1. Listen Sie die Benutzer auf**

Führen Sie den folgenden REST-API-Aufruf aus.

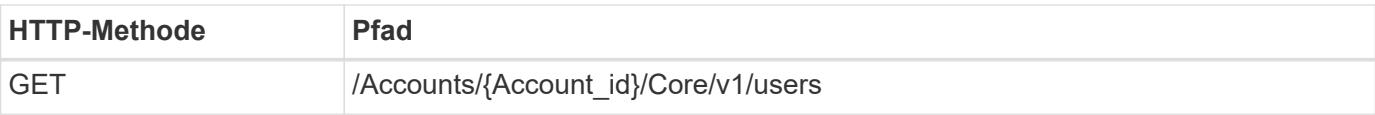

#### **Zusätzliche Eingabeparameter**

Zusätzlich zu den Parametern, die bei allen REST-API-Aufrufen üblich sind, werden die folgenden Parameter auch in den Curl-Beispielen für diesen Schritt verwendet.

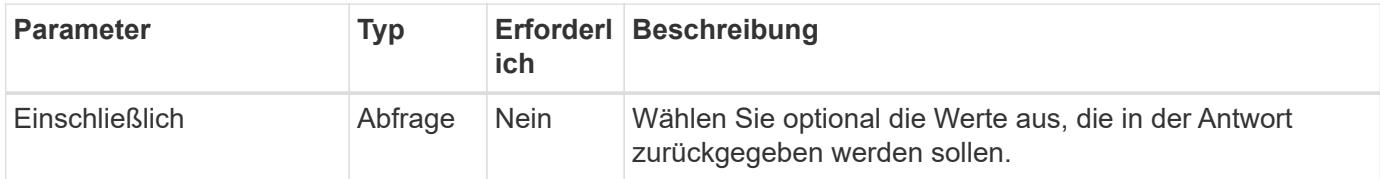

#### **Curl-Beispiel: Alle Daten für alle Benutzer zurückgeben**

```
curl --location -i --request GET
'https://astra.netapp.io/accounts/<ACCOUNT_ID>/core/v1/users' --header
'Accept: */*' --header 'Authorization: Bearer <API_TOKEN>'
```
#### **Curl Beispiel: Gibt den vor-, Nachnamen und die id für alle Benutzer zurück**

```
curl --location -i --request GET
'https://astra.netapp.io/accounts/<ACCOUNT_ID>/core/v1/users?include=first
Name,lastName,id' --header 'Accept: */*' --header 'Authorization: Bearer
<API_TOKEN>'
```
#### **Beispiel für eine JSON-Ausgabe**

```
{
    "items": [
     \sqrt{2}  "David",
       "Anderson",
       "844ec6234-11e0-49ea-8434-a992a6270ec1"
     \frac{1}{\sqrt{2}}\lceil  "Jane",
         "Cohen",
         "2a3e227c-fda7-4145-a86c-ed9aa0183a6c"
       ]
    ],
    "metadata": {}
}
```
# **Erstellen Sie einen Benutzer**

Sie können einen Benutzer mit spezifischen Anmeldedaten und einer vordefinierten Rolle erstellen. Sie können optional auch den Zugriff des Benutzers auf bestimmte Namespaces beschränken.

# **1. Wählen Sie einen Benutzernamen**

Führen Sie den Workflow aus ["Benutzer auflisten"](#page-34-0) Und wählen Sie einen verfügbaren Namen aus, der derzeit nicht verwendet wird.

#### **2. Erstellen Sie den Benutzer**

Führen Sie den folgenden REST-API-Aufruf aus, um einen Benutzer zu erstellen. Nach erfolgreichem Abschluss des Anrufs ist der neue Benutzer noch nicht nutzbar.

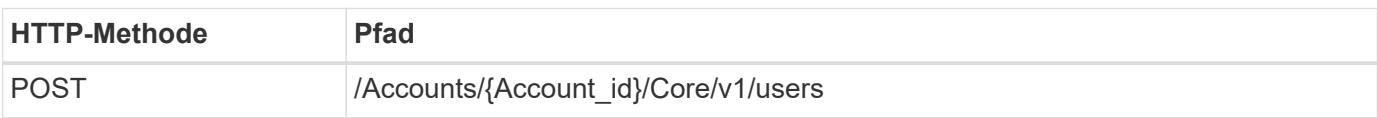

# **JSON-Eingabebeispiel**

```
{
    "type" : "application/astra-user",
    "version" : "1.1",
    "firstName" : "John",
    "lastName" : "West",
    "email" : "jwest@example.com"
}
```
# **Beispiel für die Wellung**

```
curl --location -i --request POST
'https://astra.netapp.io/accounts/<ACCOUNT_ID>/core/v1/users' --header
'Accept: */*' --header 'Authorization: Bearer <API TOKEN>' --data
@JSONinput
```
# **Beispiel für eine JSON-Ausgabe**

```
{
      "metadata": {
          "creationTimestamp": "2022-11-20T17:23:15Z",
          "modificationTimestamp": "2022-11-20T17:23:15Z",
          "createdBy": "a20e91f3-2c49-443b-b240-615d940ec5f3",
          "labels": []
      },
      "type": "application/astra-user",
      "version": "1.2",
      "id": "d07dac0a-a328-4840-a216-12de16bbd484",
      "authProvider": "local",
      "authID": "jwest@example.com",
      "firstName": "John",
      "lastName": "West",
      "companyName": "",
      "email": "jwest@example.com",
      "postalAddress": {
          "addressCountry": "",
          "addressLocality": "",
          "addressRegion": "",
          "streetAddress1": "",
          "streetAddress2": "",
          "postalCode": ""
      },
      "state": "active",
      "sendWelcomeEmail": "false",
      "isEnabled": "true",
      "isInviteAccepted": "true",
      "enableTimestamp": "2022-11-20T17:23:15Z",
      "lastActTimestamp": ""
}
```
#### **3. Wählen Sie optional die zulässigen Namespaces**

Führen Sie den Workflow aus ["Listen Sie die Namespaces auf"](#page-92-0) Und wählen Sie die Namespaces aus, auf die Sie den Zugriff beschränken möchten.

#### **4. Binden Sie den Benutzer an eine Rolle**

Führen Sie den folgenden REST-API-Aufruf durch, um den Benutzer an eine Rolle zu binden. Das Beispiel unten beschränkt den Namespace-Zugriff nicht. Siehe ["Erweiterte RBAC mit Namespace-Granularität"](#page-31-0) Finden Sie weitere Informationen.

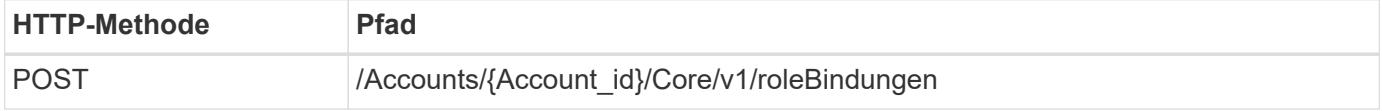

```
{
    "type" : "application/astra-roleBinding",
    "version" : "1.1",
    "userID" : "d07dac0a-a328-4840-a216-12de16bbd484",
    "accountID" : "29e1f39f-2bf4-44ba-a191-5b84ef414c95",
    "role" : "viewer",
    "roleConstraints": [ "*" ]
}
```
# **Beispiel für die Wellung**

```
curl --location -i --request POST
'https://astra.netapp.io/accounts/<ACCOUNT_ID>/core/v1/roleBindings'
--header 'Accept: */*' --header 'Authorization: Bearer <API TOKEN>' --data
@JSONinput
```
#### **5. Erstellen Sie eine Anmeldeinformation**

Führen Sie den folgenden REST-API-Aufruf durch, um eine Berechtigung zu erstellen und sie dem Benutzer zuzuordnen. Dieses Beispiel verwendet ein Passwort, das als base64-Wert angegeben wird. Der name Eigenschaft sollte die ID des im vorherigen Schritt zurückgegebenen Benutzers enthalten. Die Eingabeeigenschaft change Muss auch in base64 kodiert werden und bestimmt, ob der Benutzer bei der ersten Anmeldung sein Passwort ändern muss (true Oder false).

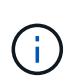

Dieser Schritt ist nur bei Astra Control Center-Implementierungen mit lokaler Authentifizierung erforderlich. Bei Implementierungen des Astra Control Center mit LDAP oder mit Astra Control Service sind dies nicht erforderlich.

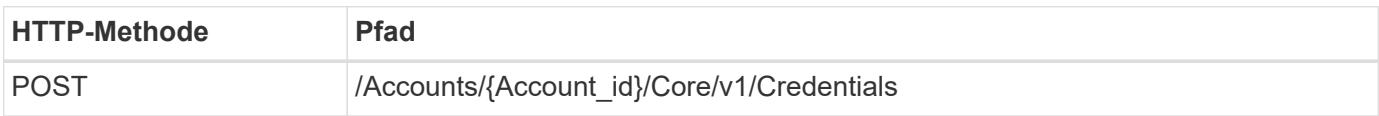

**JSON-Eingabebeispiel**

```
{
    "type" : "application/astra-credential",
    "version" : "1.1",
    "name" : "d07dac0a-a328-4840-a216-12de16bbd484",
    "keyType" : "passwordHash",
    "keyStore" : {
        "cleartext" : "TmV0QXBwMTIz",
        "change" : "ZmFsc2U="
    },
    "valid" : "true"
}
```
# **Beispiel für die Wellung**

```
curl --location -i --request POST
'https://astra.netapp.io/accounts/<ACCOUNT_ID>/core/v1/credentials'
--header 'Accept: */*' --header 'Authorization: Bearer <API TOKEN>' --data
@JSONinput
```
# **LDAP-Konfiguration**

# <span id="page-39-0"></span>**Vorbereiten der LDAP-Konfiguration**

Optional können Sie Astra Control Center mit einem LDAP-Server (Lightweight Directory Access Protocol) integrieren, um die Authentifizierung für ausgewählte Astra-Benutzer durchzuführen. LDAP ist ein branchenübliches Protokoll für den Zugriff auf verteilte Verzeichnisinformationen und eine beliebte Wahl für die Unternehmensauthentifizierung.

# **Verwandte Informationen**

- ["LDAP Technische Spezifikation Road Map"](https://datatracker.ietf.org/doc/html/rfc4510)
- ["LDAP-Version 3"](https://datatracker.ietf.org/doc/html/rfc4511)

#### **Überblick über den Implementierungsprozess**

Auf hohem Niveau müssen Sie mehrere Schritte durchführen, um einen LDAP-Server für die Authentifizierung von Astra-Benutzern zu konfigurieren.

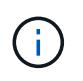

Während sich die unten aufgeführten Schritte nacheinander befinden, können Sie sie in einer anderen Reihenfolge ausführen. Sie können beispielsweise die Astra-Benutzer und -Gruppen festlegen, bevor Sie den LDAP-Server konfigurieren.

- 1. Prüfen ["Anforderungen und Einschränkungen zu erfüllen"](#page-39-0) Um Optionen, Anforderungen und Einschränkungen zu verstehen.
- 2. Wählen Sie einen LDAP-Server und die gewünschten Konfigurationsoptionen (einschließlich Sicherheit) aus.
- 3. Führen Sie den Workflow aus ["Konfigurieren Sie Astra für die Verwendung eines LDAP-Servers"](#page-41-0) Um Astra mit dem LDAP-Server zu integrieren.
- 4. Überprüfen Sie die Benutzer und Gruppen auf dem LDAP-Server, um sicherzustellen, dass sie ordnungsgemäß definiert sind.
- 5. Führen Sie den entsprechenden Workflow in aus ["Fügen Sie LDAP-Einträge zum Astra hinzu"](#page-50-0) So identifizieren Sie die Benutzer, die mit LDAP authentifiziert werden sollen.

# **Anforderungen und Einschränkungen zu erfüllen**

Vor der Konfiguration von Astra zur Verwendung von LDAP zur Authentifizierung sollten Sie sich die unten aufgeführten Konfigurationsmöglichkeiten, einschließlich Einschränkungen und Konfigurationsoptionen, ansehen.

# **Nur unterstützt durch Astra Control Center**

Die Astra Control-Plattform verfügt über zwei Implementierungsmodelle. Die LDAP-Authentifizierung wird nur bei Astra Control Center-Implementierungen unterstützt.

# **Konfiguration über REST-API oder Web-Benutzeroberfläche**

Die aktuelle Version von Astra Control Center unterstützt die Konfiguration der LDAP-Authentifizierung sowohl mit der Astra Control REST API als auch mit der Astra Web-Benutzeroberfläche.

# **LDAP-Server erforderlich**

Sie müssen über einen LDAP-Server verfügen, um die Astra-Authentifizierungsanforderungen zu akzeptieren und zu bearbeiten. Das Active Directory von Microsoft wird mit der aktuellen Version von Astra Control Center unterstützt.

# **Sichere Verbindung zum LDAP-Server**

Bei der Konfiguration des LDAP-Servers in Astra können Sie optional eine sichere Verbindung festlegen. In diesem Fall wird ein Zertifikat für das LDAPS-Protokoll benötigt.

# **Konfigurieren von Benutzern oder Gruppen**

Sie müssen die Benutzer auswählen, die mit LDAP authentifiziert werden sollen. Dazu können Sie entweder die einzelnen Benutzer oder eine Gruppe von Benutzern identifizieren. Die Konten müssen auf dem LDAP-Server definiert werden. Sie müssen auch im Astra (Typ LDAP) identifiziert werden, wodurch die Authentifizierungsanforderungen an LDAP weitergeleitet werden können.

# **Rollenbedingung beim Binden eines Benutzers oder einer Gruppe**

Mit der aktuellen Version von Astra Control Center ist der einzige unterstützte Wert für roleConstraint Ist "\*". Dies bedeutet, dass der Benutzer nicht auf eine begrenzte Anzahl von Namespaces beschränkt ist und auf alle zugreifen kann. Siehe ["Fügen Sie LDAP-Einträge zum Astra hinzu"](#page-50-0) Finden Sie weitere Informationen.

# **LDAP-Anmeldedaten**

Zu den von LDAP verwendeten Anmeldeinformationen gehören der Benutzername (E-Mail-Adresse) und das zugehörige Passwort.

# **Eindeutige E-Mail-Adressen**

Alle E-Mail-Adressen, die in einer Astra Control Center-Implementierung als Benutzernamen fungieren, müssen eindeutig sein. Sie können keinen LDAP-Benutzer mit einer E-Mail-Adresse hinzufügen, die bereits in Astra definiert ist. Wenn eine doppelte E-Mail vorhanden ist, müssen Sie sie zuerst aus Astra löschen. Siehe ["Benutzer entfernen"](https://docs.netapp.com/us-en/astra-control-center/use/manage-users.html#remove-users) Auf der Astra Control Center Dokumentationswebsite finden Sie weitere Informationen.

# **Definieren Sie optional zuerst LDAP-Benutzer und -Gruppen**

Sie können die LDAP-Benutzer und -Gruppen zum Astra Control Center hinzufügen, auch wenn sie noch nicht in LDAP vorhanden sind oder der LDAP-Server nicht konfiguriert ist. Auf diese Weise können Sie vor der Konfiguration des LDAP-Servers Benutzer und Gruppen konfigurieren.

# **Ein in mehreren LDAP-Gruppen definierter Benutzer**

Wenn ein LDAP-Benutzer zu mehreren LDAP-Gruppen gehört und den Gruppen verschiedene Rollen in Astra zugewiesen wurden, ist die effektive Rolle des Benutzers bei der Authentifizierung die bevorzugte. Wenn einem Benutzer beispielsweise das zugewiesen ist viewer Rolle mit Gruppe1, aber hat die member Rolle in Groupp2, die Rolle des Benutzers wäre member. Dies basiert auf der Hierarchie des Astra (höchste bis niedrigste):

- Eigentümer
- Admin
- Mitglied
- Prüfer

# **Regelmäßige Kontosynchronisation**

Astra synchronisiert seine Benutzer und Gruppen etwa alle 60 Sekunden mit dem LDAP-Server. Wenn also ein Benutzer oder eine Gruppe zu LDAP hinzugefügt oder aus dieser entfernt wird, kann es bis zu einer Minute dauern, bis er in Astra verfügbar ist.

# **Deaktivieren und Zurücksetzen der LDAP-Konfiguration**

Bevor Sie versuchen, die LDAP-Konfiguration zurückzusetzen, müssen Sie zunächst die LDAP-Authentifizierung deaktivieren. Außerdem zum Ändern des LDAP-Servers (connectionHost), Sie müssen beide Operationen ausführen. Siehe ["Deaktivieren und Zurücksetzen von LDAP"](#page-56-0) Finden Sie weitere Informationen.

# **REST-API-Parameter**

Die LDAP-Konfigurations-Workflows führen REST-API-Aufrufe zur Ausführung der spezifischen Aufgaben durch. Jeder API-Aufruf kann Eingabeparameter enthalten, wie in den angegebenen Beispielen dargestellt. Siehe ["Online-API-Referenz"](#page-19-0) Weitere Informationen zum Auffinden der Referenzdokumentation.

# <span id="page-41-0"></span>**Konfigurieren Sie Astra für die Verwendung eines LDAP-Servers**

Sie müssen einen LDAP-Server auswählen und Astra so konfigurieren, dass der Server als Authentifizierungsanbieter verwendet wird. Die Konfigurationsaufgabe besteht aus den unten beschriebenen Schritten. Jeder Schritt umfasst einen einzelnen REST-API-Aufruf.

# **1. Fügen Sie ein CA-Zertifikat hinzu**

Führen Sie den folgenden REST-API-Aufruf durch, um ein CA-Zertifikat zu Astra hinzuzufügen.

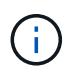

Dieser Schritt ist optional und nur erforderlich, wenn Astra und LDAP über einen sicheren Kanal über LDAPS kommunizieren möchten.

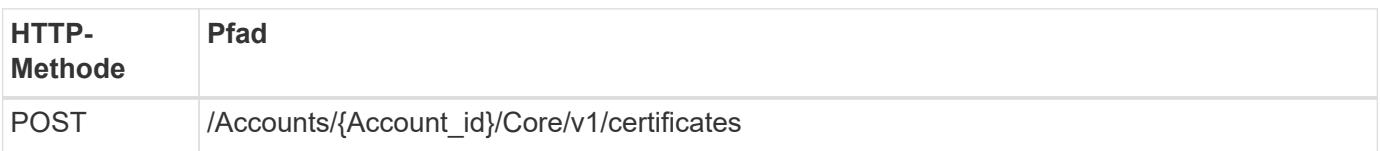

```
{
   "type": "application/astra-certificate",
   "version": "1.0",
   "certUse": "rootCA",
   "cert": "LS0tLS1CRUdJTiBDRVJUSUZJQ0FURS0tLS0tCk1JSUMyVEN",
   "isSelfSigned": "true"
}
```
Beachten Sie folgende Informationen zu den Eingabeparametern:

- cert Ist ein JSON-String mit einem base64-kodierten PKCS-11-Zertifikat (PEM-codiert).
- isSelfSigned Sollte auf eingestellt sein true Wenn das Zertifikat selbst signiert ist. Die Standardeinstellung lautet false.

#### **Beispiel für die Wellung**

```
curl --location -i --request POST --data @JSONinput
'https://astra.example.com/accounts/<ACCOUNT_ID>/core/v1/certificates'
--header 'Content-Type: application/astra-certificate+json' --header
'Accept: */*' --header 'Authorization: Bearer <API_TOKEN>'
```

```
{
    "type": "application/astra-certificate",
    "version": "1.0",
    "id": "a5212e7e-402b-4cff-bba0-63f3c6505199",
    "certUse": "rootCA",
    "cert": "LS0tLS1CRUdJTiBDRVJUSUZJQ0FURS0tLS0tCk1JSUMyVEN",
    "cn": "adldap.example.com",
    "expiryTimestamp": "2023-07-08T20:22:07Z",
    "isSelfSigned": "true",
    "trustState": "trusted",
    "trustStateTransitions": [
    {
      "from": "untrusted",
     "to": [
       "trusted",
       "expired"
   \Box  },
    {
      "from": "trusted",
     "to": [
       "untrusted",
       "expired"
   \Box  },
    {
      "from": "expired",
     "to": [
      "untrusted",
      "trusted"
   \Box  }
  \left| \ \right|,
    "trustStateDesired": "trusted",
    "trustStateDetails": [],
    "metadata": {
      "creationTimestamp": "2022-07-21T04:16:06Z",
      "modificationTimestamp": "2022-07-21T04:16:06Z",
      "createdBy": "8a02d2b8-a69d-4064-827f-36851b3e1e6e",
      "modifiedBy": "8a02d2b8-a69d-4064-827f-36851b3e1e6e",
      "labels": []
      }
}
```

```
40
```
#### **2. Fügen Sie die Bindungsanmeldeinformationen hinzu**

Führen Sie den folgenden REST-API-Aufruf durch, um die Bindungsanmeldeinformationen hinzuzufügen.

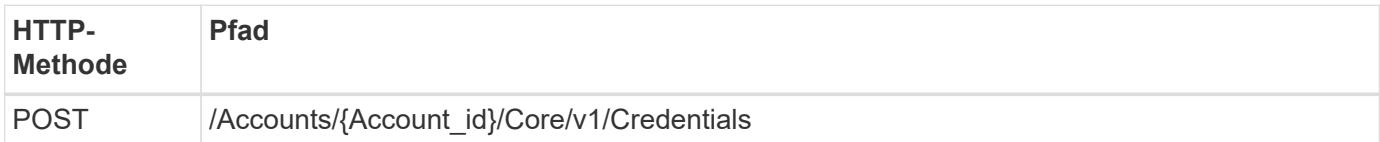

#### **JSON-Eingabebeispiel**

```
{
    "name": "ldapBindCredential",
    "type": "application/astra-credential",
    "version": "1.1",
    "keyStore": {
      "bindDn": "dWlkPWFkbWluLG91PXN5c3RlbQ==",
      "password": "cGFzc3dvcmQ="
    }
}
```
Beachten Sie folgende Informationen zu den Eingabeparametern:

• bindDn Und password Sind die base64-kodierten Bindungsanmeldeinformationen des LDAP-Admin-Benutzers, der eine Verbindung herstellen und das LDAP-Verzeichnis durchsuchen kann. bindDn Ist die E-Mail-Adresse des LDAP-Benutzers.

**Beispiel für die Wellung**

```
curl --location -i --request POST --data @JSONinput
'https://astra.example.com/accounts/<ACCOUNT_ID>/core/v1/credentials'
--header 'Content-Type: application/astra-credential+json' --header
'Accept: */*' --header 'Authorization: Bearer <API_TOKEN>'
```

```
{
      "type": "application/astra-credential",
      "version": "1.1",
      "id": "3bd9c8a7-f5a4-4c44-b778-90a85fc7d154",
      "name": "ldapBindCredential",
      "metadata": {
          "creationTimestamp": "2022-07-21T06:53:11Z",
          "modificationTimestamp": "2022-07-21T06:53:11Z",
          "createdBy": "527329f2-662c-41c0-ada9-2f428f14c137"
      }
}
```
Beachten Sie die folgenden Antwortparameter:

• Der id Der Anmeldedaten werden in nachfolgenden Workflow-Schritten verwendet.

#### **3. Abrufen der UUID der LDAP-Einstellung**

Führen Sie den folgenden REST-API-Aufruf aus, um die UUID von abzurufen astra.account.ldap Die Einstellung ist im Astra Control Center enthalten.

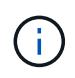

Das folgende Curl-Beispiel verwendet einen Abfrageparameter, um die Einstellensammlung zu filtern. Sie können stattdessen den Filter entfernen, um alle Einstellungen zu erhalten und dann nach zu suchen astra.account.ldap.

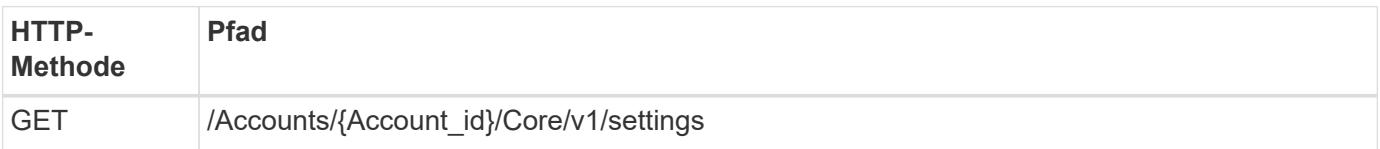

#### **Beispiel für die Wellung**

```
curl --location -i --request GET
'https://astra.example.com/accounts/<ACCOUNT_ID>/core/v1/settings?filter=n
ame%20eq%20'astra.account.ldap'&include=name,id' --header 'Accept: */*'
--header 'Authorization: Bearer <API TOKEN>'
```

```
{
    "items": [
       ["astra.account.ldap",
      "12072b56-e939-45ec-974d-2dd83b7815df"
      ]
  \frac{1}{2}  "metadata": {}
}
```
#### **4. Aktualisieren Sie die LDAP-Einstellung**

Führen Sie den folgenden REST-API-Aufruf durch, um die LDAP-Einstellung zu aktualisieren und die Konfiguration abzuschließen. Verwenden Sie die id Wert aus dem vorherigen API-Aufruf für das <SETTING\_ID> Wert im URL-Pfad unten.

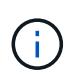

Sie können zuerst eine ANFRAGE FÜR DIE spezifische Einstellung ausstellen, um das configSchema zu sehen. Hier erhalten Sie weitere Informationen zu den erforderlichen Feldern in der Konfiguration.

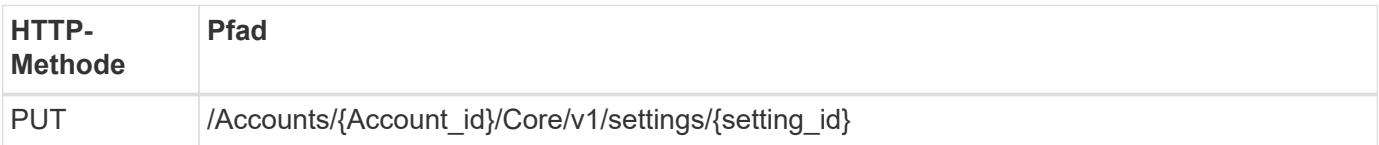

#### **JSON-Eingabebeispiel**

```
{
    "type": "application/astra-setting",
    "version": "1.0",
    "desiredConfig": {
      "connectionHost": "myldap.example.com",
      "credentialId": "3bd9c8a7-f5a4-4c44-b778-90a85fc7d154",
    "groupBaseDN": "OU=groups, OU=astra, DC=example, DC=com",
      "isEnabled": "true",
      "port": 686,
      "secureMode": "LDAPS",
      "userBaseDN": "OU=users,OU=astra,DC=example,dc=com",
      "userSearchFilter": "((objectClass=User))",
      "vendor": "Active Directory"
      }
}
```
Beachten Sie folgende Informationen zu den Eingabeparametern:

• isEnabled Sollte auf eingestellt sein true Oder es kann ein Fehler auftreten.

- credentialId Ist die id der zuvor erstellten Bindungsanmeldeinformationen.
- secureMode Sollte auf eingestellt sein LDAP Oder LDAPS Basierend auf Ihrer Konfiguration im vorherigen Schritt.
- Als Anbieter wird nur "Active Directory" unterstützt.

#### **Beispiel für die Wellung**

```
curl --location -i --request PUT --data @JSONinput
'https://astra.example.com/accounts/<ACCOUNT_ID>/core/v1/settings/<SETTING
_ID>' --header 'Content-Type: application/astra-setting+json' --header
'Accept: */*' --header 'Authorization: Bearer <API_TOKEN>'
```
Wenn der Anruf erfolgreich ist, wird die HTTP 204-Antwort zurückgegeben.

#### **5. Abrufen der LDAP-Einstellung**

Sie können optional den folgenden REST-API-Aufruf durchführen, um die LDAP-Einstellungen abzurufen und die Aktualisierung zu bestätigen.

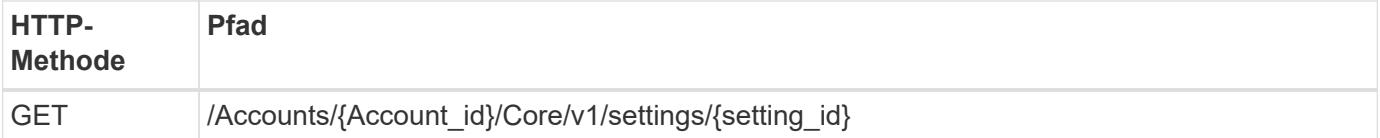

#### **Beispiel für die Wellung**

```
curl --location -i --request GET
'https://astra.example.com/accounts/<ACCOUNT_ID>/core/v1/settings/<SETTING
_ID>' --header 'Accept: */*' --header 'Authorization: Bearer <API_TOKEN>'
```

```
{
   "items": [
    {
      "type": "application/astra-setting",
      "version": "1.0",
      "metadata": {
        "creationTimestamp": "2022-06-17T21:16:31Z",
        "modificationTimestamp": "2022-07-21T07:12:20Z",
        "labels": [],
        "createdBy": "system",
        "modifiedBy": "00000000-0000-0000-0000-000000000000"
      },
      "id": "12072b56-e939-45ec-974d-2dd83b7815df",
```

```
  "name": "astra.account.ldap",
      "desiredConfig": {
        "connectionHost": "10.193.61.88",
        "credentialId": "3bd9c8a7-f5a4-4c44-b778-90a85fc7d154",
        "groupBaseDN": "ou=groups,ou=astra,dc=example,dc=com",
        "isEnabled": "true",
        "port": 686,
        "secureMode": "LDAPS",
        "userBaseDN": "ou=users,ou=astra,dc=example,dc=com",
        "userSearchFilter": "((objectClass=User))",
        "vendor": "Active Directory"
      },
      "currentConfig": {
        "connectionHost": "10.193.160.209",
        "credentialId": "3bd9c8a7-f5a4-4c44-b778-90a85fc7d154",
        "groupBaseDN": "ou=groups,ou=astra,dc=example,dc=com",
        "isEnabled": "true",
        "port": 686,
        "secureMode": "LDAPS",
        "userBaseDN": "ou=users,ou=astra,dc=example,dc=com",
        "userSearchFilter": "((objectClass=User))",
        "vendor": "Active Directory"
      },
      "configSchema": {
        "$schema": "http://json-schema.org/draft-07/schema#",
        "title": "astra.account.ldap",
        "type": "object",
        "properties": {
          "connectionHost": {
             "type": "string",
            "description": "The hostname or IP address of your LDAP server."
          },
          "credentialId": {
            "type": "string",
            "description": "The credential ID for LDAP account."
          },
          "groupBaseDN": {
             "type": "string",
             "description": "The base DN of the tree used to start the group
search. The system searches the subtree from the specified location."
          },
          "groupSearchCustomFilter": {
            "type": "string",
            "description": "Type of search that controls the default group
search filter used."
          },
```

```
  "isEnabled": {
             "type": "string",
             "description": "This property determines if this setting is
enabled or not."
           },
           "port": {
             "type": "integer",
            "description": "The port on which the LDAP server is running."
           },
           "secureMode": {
            "type": "string",
            "description": "The secure mode LDAPS or LDAP."
           },
           "userBaseDN": {
             "type": "string",
            "description": "The base DN of the tree used to start the user
search. The system searches the subtree from the specified location."
           },
           "userSearchFilter": {
            "type": "string",
             "description": "The filter used to search for users according a
search criteria."
           },
           "vendor": {
            "type": "string",
            "description": "The LDAP provider you are using.",
             "enum": ["Active Directory"]
          }
        },
        "additionalProperties": false,
        "required": [
           "connectionHost",
           "secureMode",
           "credentialId",
           "userBaseDN",
           "userSearchFilter",
           "groupBaseDN",
          "vendor",
          "isEnabled"
        ]
        },
        "state": "valid",
      }
  \frac{1}{2},
    "metadata": {}
}
```
Suchen Sie das state Feld in der Antwort, die einen der Werte in der unten stehenden Tabelle enthält.

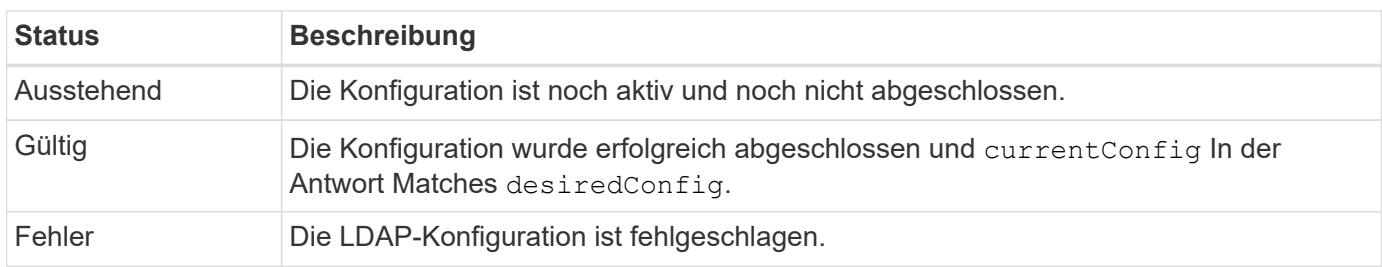

# <span id="page-50-0"></span>**Fügen Sie LDAP-Einträge zum Astra hinzu**

Nachdem LDAP als Authentifizierungsanbieter für Astra Control Center konfiguriert wurde, können Sie die LDAP-Benutzer auswählen, die Astra mit den LDAP-Anmeldedaten authentifizieren soll. Jeder Benutzer muss eine Rolle im Astra haben, bevor er über die Astra Control REST API auf den Astra zugreifen kann.

Es gibt zwei Möglichkeiten, Astra für die Zuweisung von Rollen zu konfigurieren. Wählen Sie den für Ihre Umgebung geeigneten aus.

- ["Hinzufügen und Binden eines einzelnen Benutzers"](#page-50-0)
- ["Fügen Sie eine Gruppe hinzu und binden Sie sie"](#page-50-0)

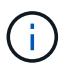

Die LDAP-Anmeldedaten bestehen in Form eines Benutzernamens als E-Mail-Adresse und des zugehörigen LDAP-Passworts.

# **Hinzufügen und Binden eines einzelnen Benutzers**

Sie können jedem Astra-Benutzer eine Rolle zuweisen, die nach der LDAP-Authentifizierung verwendet wird. Dies ist angemessen, wenn es eine kleine Anzahl von Benutzern gibt und jeder über unterschiedliche administrative Merkmale verfügt.

#### **1. Fügen Sie einen Benutzer hinzu**

Führen Sie den folgenden REST-API-Aufruf durch, um einen Benutzer zu Astra hinzuzufügen und anzugeben, dass LDAP der Authentifizierungsanbieter ist.

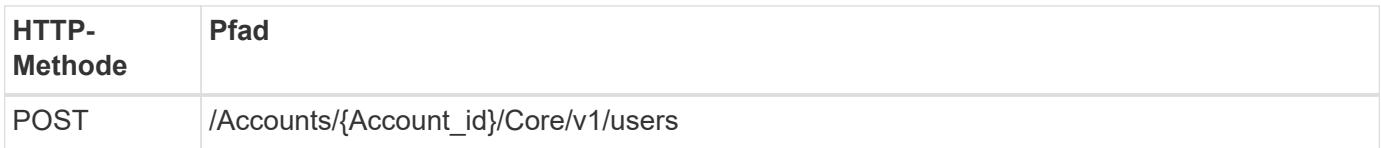

# **JSON-Eingabebeispiel**

```
{
   "type" : "application/astra-user",
   "version" : "1.1",
    "authID" : "cn=JohnDoe,ou=users,ou=astra,dc=example,dc=com",
    "authProvider" : "ldap",
    "firstName" : "John",
  "lastName" : "Doe",
    "email" : "john.doe@example.com"
}
```
Beachten Sie folgende Informationen zu den Eingabeparametern:

- Die folgenden Parameter sind erforderlich:
	- authProvider
	- authID
	- email
- authID Ist der Distinguished Name (DN) des Benutzers in LDAP
- email Muss für alle in Astra definierten Benutzer eindeutig sein

Wenn der email Der Wert ist nicht eindeutig, es tritt ein Fehler auf und ein HTTP-Statuscode 409 wird in der Antwort zurückgegeben.

#### **Beispiel für die Wellung**

```
curl --location -i --request POST --data @JSONinput
'https://astra.example.com/accounts/<ACCOUNT_ID>/core/v1/users' --header
'Content-Type: application/astra-user+json' --header 'Accept: */*'
--header 'Authorization: Bearer <API TOKEN>'
```

```
{
    "metadata": {
      "creationTimestamp": "2022-07-21T17:44:18Z",
      "modificationTimestamp": "2022-07-21T17:44:18Z",
      "createdBy": "8a02d2b8-a69d-4064-827f-36851b3e1e6e",
      "labels": []
    },
    "type": "application/astra-user",
    "version": "1.2",
    "id": "a7b5e674-a1b1-48f6-9729-6a571426d49f",
    "authProvider": "ldap",
    "authID": "cn=JohnDoe,ou=users,ou=astra,dc=example,dc=com",
    "firstName": "John",
    "lastName": "Doe",
  "companyName": "",
    "email": "john.doe@example.com",
    "postalAddress": {
      "addressCountry": "",
      "addressLocality": "",
      "addressRegion": "",
      "streetAddress1": "",
      "streetAddress2": "",
      "postalCode": ""
    },
    "state": "active",
    "sendWelcomeEmail": "false",
    "isEnabled": "true",
    "isInviteAccepted": "true",
    "enableTimestamp": "2022-07-21T17:44:18Z",
    "lastActTimestamp": ""
}
```
#### **2. Fügen Sie eine Rollenbindung für den Benutzer hinzu**

Führen Sie den folgenden REST-API-Aufruf durch, um den Benutzer an eine bestimmte Rolle zu binden. Sie müssen die UUID des Benutzers im vorherigen Schritt erstellen lassen.

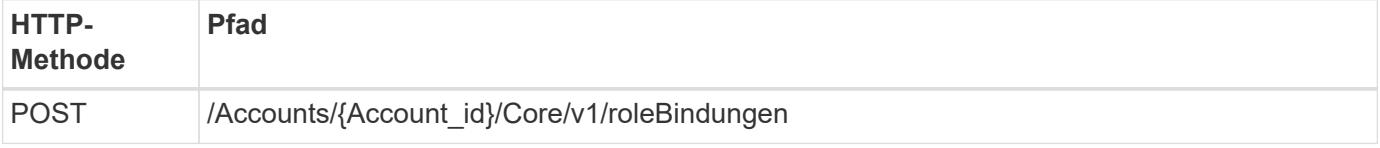

#### **JSON-Eingabebeispiel**

```
{
   "type": "application/astra-roleBinding",
   "version": "1.1",
  "accountID": "{account id}",
    "userID": "a7b5e674-a1b1-48f6-9729-6a571426d49f",
    "role": "member",
   "roleConstraints": ["*"]
}
```
Beachten Sie folgende Informationen zu den Eingabeparametern:

• Der oben verwendete Wert für roleConstraint Ist die einzige Option, die für die aktuelle Version von Astra verfügbar ist. Er zeigt an, dass der Benutzer nicht auf eine begrenzte Anzahl von Namespaces beschränkt ist und alle darauf zugreifen können.

#### **Beispiel für die Wellung**

```
curl --location -i --request POST --data @JSONinput
'https://astra.example.com/accounts/<ACCOUNT_ID>/core/v1/roleBindings'
--header 'Content-Type: application/astra-roleBinding+json' --header
'Accept: */*' --header 'Authorization: Bearer <API_TOKEN>'
```
#### **Beispiel für JSON-Antwort**

```
{
   "metadata": {
      "creationTimestamp": "2022-07-21T18:08:24Z",
      "modificationTimestamp": "2022-07-21T18:08:24Z",
      "createdBy": "8a02d2b8-a69d-4064-827f-36851b3e1e6e",
      "labels": []
    },
    "type": "application/astra-roleBinding",
    "principalType": "user",
    "version": "1.1",
    "id": "b02c7e4d-d483-40d1-aaff-e1f900312114",
    "userID": "a7b5e674-a1b1-48f6-9729-6a571426d49f",
    "groupID": "00000000-0000-0000-0000-000000000000",
    "accountID": "d0fdbfa7-be32-4a71-b59d-13d95b42329a",
    "role": "member",
    "roleConstraints": ["*"]
}
```
Beachten Sie folgende Hinweise zu den Antwortparametern:

• Der Wert user Für das principalType Feld gibt an, dass die Rollenbindung für einen Benutzer hinzugefügt wurde (keine Gruppe).

# **Fügen Sie eine Gruppe hinzu und binden Sie sie**

Sie können einer Astra-Gruppe eine Rolle zuweisen, die nach der LDAP-Authentifizierung verwendet wird. Dies ist angemessen, wenn es eine große Anzahl von Benutzern gibt und jeder über ähnliche administrative Merkmale verfügt.

#### **1. Fügen Sie eine Gruppe hinzu**

Führen Sie den folgenden REST-API-Aufruf durch, um eine Gruppe zu Astra hinzuzufügen und anzugeben, dass LDAP der Authentifizierungsanbieter ist.

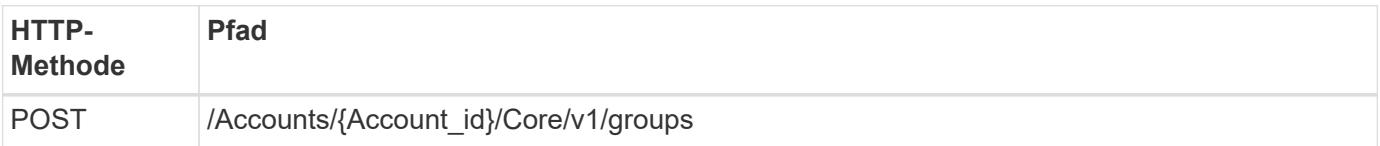

# **JSON-Eingabebeispiel**

```
{
    "type": "application/astra-group",
    "version": "1.0",
    "name": "Engineering",
    "authProvider": "ldap",
    "authID": "CN=Engineering,OU=groups,OU=astra,DC=example,DC=com"
}
```
Beachten Sie folgende Informationen zu den Eingabeparametern:

- Die folgenden Parameter sind erforderlich:
	- authProvider
	- authID

# **Beispiel für die Wellung**

```
curl --location -i --request POST --data @JSONinput
'https://astra.example.com/accounts/<ACCOUNT_ID>/core/v1/groups' --header
'Content-Type: application/astra-group+json' --header 'Accept: */*'
--header 'Authorization: Bearer <API TOKEN>'
```

```
{
    "type": "application/astra-group",
    "version": "1.0",
    "id": "8b5b54da-ae53-497a-963d-1fc89990525b",
    "name": "Engineering",
    "authProvider": "ldap",
  "authID": "CN=Engineering, OU=groups, OU=astra, DC=example, DC=com",
    "metadata": {
      "creationTimestamp": "2022-07-21T18:42:52Z",
      "modificationTimestamp": "2022-07-21T18:42:52Z",
      "createdBy": "8a02d2b8-a69d-4064-827f-36851b3e1e6e",
      "labels": []
    }
}
```
#### **2. Fügen Sie eine Rollenbindung für die Gruppe hinzu**

Führen Sie den folgenden REST-API-Aufruf durch, um die Gruppe an eine bestimmte Rolle zu binden. Sie müssen die UUID der Gruppe im vorherigen Schritt erstellen lassen. Benutzer, die Mitglieder der Gruppe sind, können sich bei Astra anmelden, nachdem LDAP die Authentifizierung durchgeführt hat.

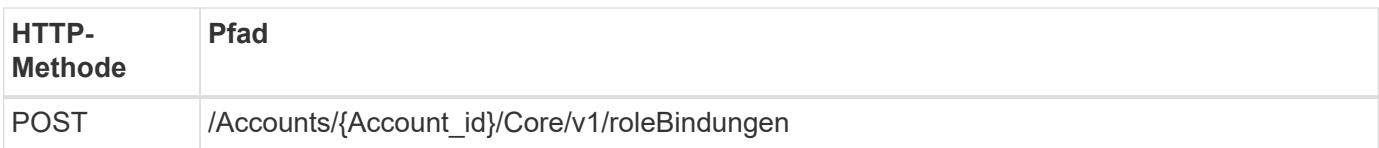

#### **JSON-Eingabebeispiel**

```
{
    "type": "application/astra-roleBinding",
    "version": "1.1",
  "accountID": "{account id}",
    "groupID": "8b5b54da-ae53-497a-963d-1fc89990525b",
    "role": "viewer",
    "roleConstraints": ["*"]
}
```
Beachten Sie folgende Informationen zu den Eingabeparametern:

• Der oben verwendete Wert für roleConstraint Ist die einzige Option, die für die aktuelle Version von Astra verfügbar ist. Er gibt an, dass der Benutzer nicht auf bestimmte Namespaces beschränkt ist und alle darauf zugreifen können.

#### **Beispiel für die Wellung**

```
curl --location -i --request POST --data @JSONinput
'https://astra.example.com/accounts/<ACCOUNT_ID>/core/v1/roleBindings'
--header 'Content-Type: application/astra-roleBinding+json' --header
'Accept: */*' --header 'Authorization: Bearer <API TOKEN>'
```
#### **Beispiel für JSON-Antwort**

```
{
    "metadata": {
      "creationTimestamp": "2022-07-21T18:59:43Z",
      "modificationTimestamp": "2022-07-21T18:59:43Z",
      "createdBy": "527329f2-662c-41c0-ada9-2f428f14c137",
      "labels": []
    },
    "type": "application/astra-roleBinding",
    "principalType": "group",
    "version": "1.1",
    "id": "2f91b06d-315e-41d8-ae18-7df7c08fbb77",
    "userID": "00000000-0000-0000-0000-000000000000",
    "groupID": "8b5b54da-ae53-497a-963d-1fc89990525b",
    "accountID": "d0fdbfa7-be32-4a71-b59d-13d95b42329a",
    "role": "viewer",
    "roleConstraints": ["*"]
}
```
Beachten Sie folgende Hinweise zu den Antwortparametern:

• Der Wert group Für das principalType Feld gibt an, dass die Rollenbindung für eine Gruppe hinzugefügt wurde (kein Benutzer).

# <span id="page-56-0"></span>**Deaktivieren und Zurücksetzen von LDAP**

Für eine Astra Control Center-Implementierung können Sie zwei optionale administrative Aufgaben durchführen. Sie können die LDAP-Authentifizierung global deaktivieren und die LDAP-Konfiguration zurücksetzen.

Beide Workflow-Aufgaben erfordern die id für den astra.account.ldap Astra-Einstellung: Details zum Abrufen der Einstellungen-id finden Sie in **Konfigurieren des LDAP-Servers**. Siehe ["Abrufen der UUID der](#page-41-0) [LDAP-Einstellung"](#page-41-0) Finden Sie weitere Informationen.

- ["Deaktivieren Sie die LDAP-Authentifizierung"](#page-56-0)
- ["LDAP-Authentifizierungskonfiguration zurücksetzen"](#page-56-0)

#### **Deaktivieren Sie die LDAP-Authentifizierung**

Sie können den folgenden REST-API-Aufruf durchführen, um die LDAP-Authentifizierung für eine bestimmte Astra-Implementierung global zu deaktivieren. Der Anruf aktualisiert den astra.account.ldap Einstellung und das isEnabled Wert ist gesetzt auf false.

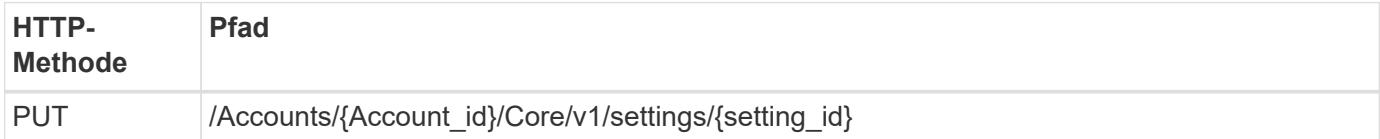

#### **JSON-Eingabebeispiel**

```
{
    "type": "application/astra-setting",
    "version": "1.0",
    "desiredConfig": {
      "connectionHost": "myldap.example.com",
      "credentialId": "3bd9c8a7-f5a4-4c44-b778-90a85fc7d154",
    "groupBaseDN": "OU=groups, OU=astra, DC=example, DC=com",
      "isEnabled": "false",
      "port": 686,
      "secureMode": "LDAPS",
    "userBaseDN": "OU=users, OU=astra, DC=example, dc=com",
      "userSearchFilter": "((objectClass=User))",
      "vendor": "Active Directory"
      }
}
```

```
curl --location -i --request PUT --data @JSONinput
'https://astra.example.com/accounts/<ACCOUNT_ID>/core/v1/settings/<SETTING
_ID>' --header 'Content-Type: application/astra-setting+json' --header
'Accept: */*' --header 'Authorization: Bearer <API_TOKEN>'
```
Wenn der Anruf erfolgreich ist, wird der angezeigt HTTP 204 Die Antwort wird zurückgegeben. Sie können optional die Konfigurationseinstellungen erneut abrufen, um die Änderung zu bestätigen.

# **LDAP-Authentifizierungskonfiguration zurücksetzen**

Sie können den folgenden REST-API-Aufruf ausführen, um Astra vom LDAP-Server zu trennen und die LDAP-Konfiguration in Astra zurückzusetzen. Der Anruf aktualisiert den astra.account.ldap Einstellung und der Wert von connectionHost Wird gelöscht.

Der Wert von isEnabled Muss auch auf festgelegt sein false. Sie können diesen Wert entweder vor dem Rücksetzen oder als Teil des Rückrufs festlegen. Im zweiten Fall connectionHost Sollte gelöscht werden und isEnabled Bei demselben Reset-Anruf auf false gesetzt.

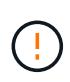

Dies ist ein disruptiver Betrieb, und Sie sollten mit Vorsicht vorgehen. Alle importierten LDAP-Benutzer und -Gruppen werden gelöscht. Außerdem werden alle zugehörigen Astra-Benutzer, Gruppen und RoleBindings (LDAP-Typ) gelöscht, die Sie im Astra Control Center erstellt haben.

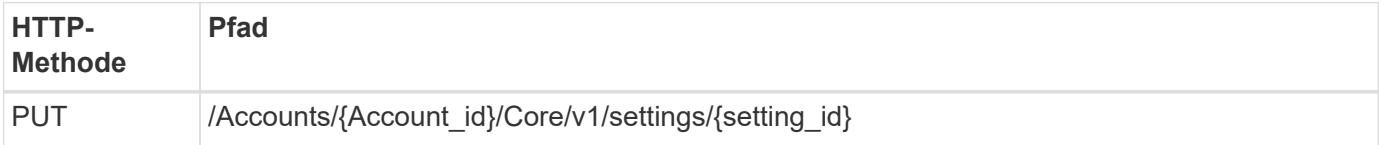

# **JSON-Eingabebeispiel**

```
{
    "type": "application/astra-setting",
    "version": "1.0",
    "desiredConfig": {
      "connectionHost": "",
      "credentialId": "3bd9c8a7-f5a4-4c44-b778-90a85fc7d154",
    "groupBaseDN": "OU=groups, OU=astra, DC=example, DC=com",
      "isEnabled": "false",
      "port": 686,
      "secureMode": "LDAPS",
      "userBaseDN": "OU=users,OU=astra,DC=example,dc=com",
      "userSearchFilter": "((objectClass=User))",
      "vendor": "Active Directory"
      }
}
```
Beachten Sie Folgendes:

• Um den LDAP-Server zu ändern, müssen Sie die LDAP-Änderung deaktivieren und zurücksetzen connectHost Bis zu einem Null-Wert, wie im Beispiel oben gezeigt.

```
curl --location -i --request PUT --data @JSONinput
'https://astra.example.com/accounts/<ACCOUNT_ID>/core/v1/settings/<SETTING
_ID>' --header 'Content-Type: application/astra-setting+json' --header
'Accept: */*' --header 'Authorization: Bearer <API_TOKEN>'
```
Wenn der Anruf erfolgreich ist, wird der angezeigt HTTP 204 Die Antwort wird zurückgegeben. Sie können optional die Konfiguration erneut abrufen, um die Änderung zu bestätigen.

# **Cluster**

# <span id="page-58-0"></span>**Listen Sie die Cluster auf**

Sie können die verfügbaren Cluster in einer bestimmten Cloud auflisten.

#### **1. Wählen Sie die Cloud**

Führen Sie den Workflow aus ["Clouds auflisten"](#page-65-0) Wählen Sie dann die Cloud mit den Clustern aus.

#### **2. Listen Sie die Cluster auf**

Führen Sie den folgenden REST-API-Aufruf durch, um die Cluster in einer bestimmten Cloud aufzulisten.

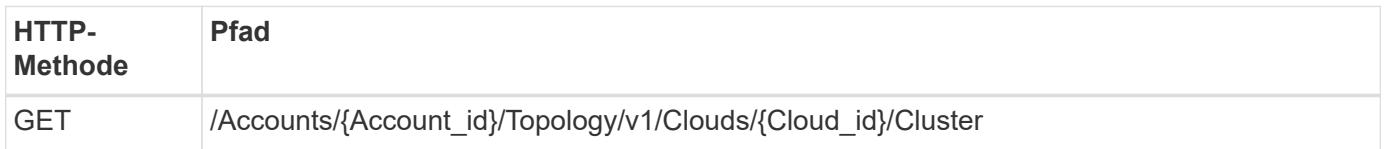

#### **Curl-Beispiel: Gibt alle Daten für alle Cluster zurück**

```
curl --location -i --request GET
'https://astra.netapp.io/accounts/<ACCOUNT_ID>/topology/v1/clouds/<CLOUD_I
D>/clusters' --header 'Accept: */*' --header 'Authorization: Bearer
<API_TOKEN>'
```
# **Beispiel für eine JSON-Ausgabe**

```
{
      "items": [
\{  "type": "application/astra-cluster",
               "version": "1.1",
               "id": "7ce83fba-6aa1-4e0c-a194-26e714f5eb46",
               "name": "openshift-clstr-ol-07",
               "state": "running",
               "stateUnready": [],
               "managedState": "managed",
               "protectionState": "full",
               "protectionStateDetails": [],
               "restoreTargetSupported": "true",
               "snapshotSupported": "true",
               "managedStateUnready": [],
               "managedTimestamp": "2022-11-03T15:50:59Z",
               "inUse": "true",
               "clusterType": "openshift",
               "accHost": "true",
               "clusterVersion": "1.23",
               "clusterVersionString": "v1.23.12+6b34f32",
               "namespaces": [
                   "default",
                   "kube-node-lease",
                   "kube-public",
```

```
  "kube-system",
  "metallb-system",
  "mysql",
  "mysql-clone1",
  "mysql-clone2",
  "mysql-clone3",
  "mysql-clone4",
  "netapp-acc-operator",
  "netapp-monitoring",
  "openshift",
  "openshift-apiserver",
  "openshift-apiserver-operator",
  "openshift-authentication",
  "openshift-authentication-operator",
  "openshift-cloud-controller-manager",
  "openshift-cloud-controller-manager-operator",
  "openshift-cloud-credential-operator",
  "openshift-cloud-network-config-controller",
  "openshift-cluster-csi-drivers",
  "openshift-cluster-machine-approver",
  "openshift-cluster-node-tuning-operator",
  "openshift-cluster-samples-operator",
  "openshift-cluster-storage-operator",
  "openshift-cluster-version",
  "openshift-config",
  "openshift-config-managed",
  "openshift-config-operator",
  "openshift-console",
  "openshift-console-operator",
  "openshift-console-user-settings",
  "openshift-controller-manager",
  "openshift-controller-manager-operator",
  "openshift-dns",
  "openshift-dns-operator",
  "openshift-etcd",
  "openshift-etcd-operator",
  "openshift-host-network",
  "openshift-image-registry",
  "openshift-infra",
  "openshift-ingress",
  "openshift-ingress-canary",
  "openshift-ingress-operator",
  "openshift-insights",
  "openshift-kni-infra",
  "openshift-kube-apiserver",
  "openshift-kube-apiserver-operator",
```

```
  "openshift-kube-controller-manager",
                   "openshift-kube-controller-manager-operator",
                   "openshift-kube-scheduler",
                   "openshift-kube-scheduler-operator",
                   "openshift-kube-storage-version-migrator",
                   "openshift-kube-storage-version-migrator-operator",
                   "openshift-machine-api",
                   "openshift-machine-config-operator",
                   "openshift-marketplace",
                   "openshift-monitoring",
                   "openshift-multus",
                   "openshift-network-diagnostics",
                   "openshift-network-operator",
                   "openshift-node",
                   "openshift-oauth-apiserver",
                   "openshift-openstack-infra",
                   "openshift-operator-lifecycle-manager",
                   "openshift-operators",
                   "openshift-ovirt-infra",
                   "openshift-sdn",
                   "openshift-service-ca",
                   "openshift-service-ca-operator",
                   "openshift-user-workload-monitoring",
                   "openshift-vsphere-infra",
                   "pcloud",
                   "postgreql",
                   "trident"
            \frac{1}{2}  "defaultStorageClass": "4bacbb3c-0727-4f58-b13c-3a2a069baf89",
              "cloudID": "4f1e1086-f415-4451-a051-c7299cd672ff",
              "credentialID": "7ffd7354-b6c2-4efa-8e7b-cf64d5598463",
               "isMultizonal": "false",
              "tridentManagedStateAllowed": [
                  "unmanaged"
            \frac{1}{2},
               "tridentVersion": "22.10.0",
               "apiServiceID": "98df44dc-2baf-40d5-8826-e198b1b40909",
              "metadata": {
                   "labels": [
{1 \over 2}  "name": "astra.netapp.io/labels/read-
only/cloudName",
                           "value": "private"
  }
  ],
                   "creationTimestamp": "2022-11-03T15:50:59Z",
```
# "modificationTimestamp": "2022-11-04T14:42:32Z", "createdBy": "00000000-0000-0000-0000-000000000000" } } ] }

# **Fügen Sie mithilfe der Anmeldedaten einen Cluster hinzu**

Sie können einen Cluster hinzufügen, sodass er vom Astra gemanagt werden kann. Ab dem Astra 22.11 können Sie ein Cluster sowohl mit dem Astra Control Center als auch mit dem Astra Control Service hinzufügen.

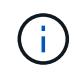

Das Hinzufügen eines Clusters ist nicht erforderlich, wenn ein Kubernetes-Service von einem der wichtigsten Cloud-Provider verwendet wird (AKS, EKS, GKE).

# **1. Holen Sie sich die kubeconfig-Datei**

Sie benötigen eine Kopie der **kubconfig**-Datei von Ihrem Kubernetes-Administrator oder -Dienst.

#### **2. Bereiten Sie die kubeconfig Datei**

Vor der Verwendung der Datei **kubeconfig** sollten Sie die folgenden Vorgänge durchführen:

#### **Konvertieren Sie die Datei aus dem YAML-Format in JSON**

Wenn Sie die kubeconfg-Datei erhalten, die als YAML formatiert ist, müssen Sie sie in JSON konvertieren.

#### **JSON in base64 kodieren**

Sie müssen die JSON-Datei in base64 kodieren.

#### **Beispiel**

Hier ist ein Beispiel dafür, wie die Datei kubeconfig von YAML nach JSON konvertiert und dann in base64 verschlüsselt wird:

yq -o=json ~/.kube/config | base64

#### **3. Wählen Sie die Wolke**

Führen Sie den Workflow aus ["Clouds auflisten"](#page-65-0) Und wählen Sie die Cloud aus, der der Cluster hinzugefügt werden soll.

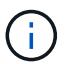

Die einzige Cloud, die Sie auswählen können, ist die **private** Cloud.

#### **4. Erstellen Sie eine Anmeldedaten**

Führen Sie den folgenden REST-API-Aufruf durch, um mithilfe der kubeconfig-Datei eine Anmeldedaten zu erstellen.

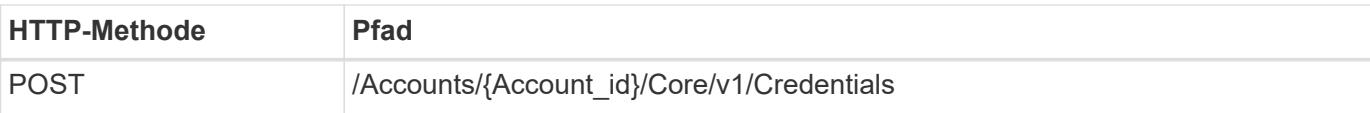

#### **JSON-Eingabebeispiel**

```
{
    "type" : "application/astra-credential",
    "version" : "1.1",
    "name" : "Cloud One",
    "keyType" : "kubeconfig",
    "keyStore" : {
    "base64": encoded kubeconfig
   },
    "valid" : "true"
}
```
#### **Beispiel für die Wellung**

```
curl --location -i --request POST
'https://astra.netapp.io/accounts/<ACCOUNT_ID>/core/v1/credentials'
--header 'Accept: */*' --header 'Authorization: Bearer <API TOKEN>' --data
@JSONinput
```
#### **5. Fügen Sie den Cluster hinzu**

Führen Sie den folgenden REST-API-Aufruf durch, um das Cluster zur Cloud hinzuzufügen. Der Wert des credentialID Das Eingabefeld wird vom REST-API-Aufruf im vorherigen Schritt abgerufen.

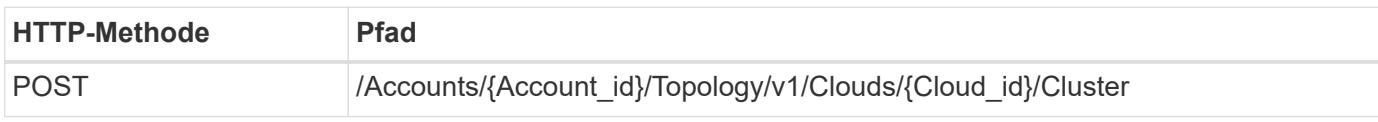

#### **JSON-Eingabebeispiel**

```
{
   "type" : "application/astra-cluster",
   "version" : "1.1",
   "credentialID": credential_id
}
```
#### **Beispiel für die Wellung**

```
curl --location -i --request POST
'https://astra.netapp.io/accounts/<ACCOUNT_ID>/topology/v1/clouds/<CLOUD_I
D>/clusters' --header 'Accept: */*' --header 'Authorization: Bearer
<API TOKEN>' --data @JSONinput
```
# **Auflistung gemanagter Cluster**

Sie können die Kubernetes-Cluster auflisten, die derzeit vom Astra gemanagt werden.

#### **1. Listen Sie die verwalteten Cluster auf**

Führen Sie den folgenden REST-API-Aufruf aus.

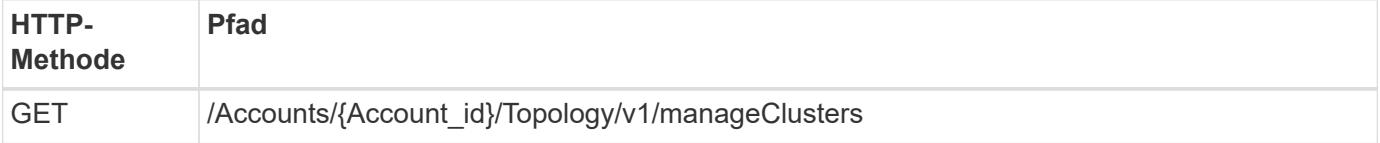

# **Curl-Beispiel: Gibt alle Daten für alle Cluster zurück**

```
curl --location -i --request GET
'https://astra.netapp.io/accounts/<ACCOUNT_ID>/topology/v1/managedClusters
' --header 'Accept: */*' --header 'Authorization: Bearer <API_TOKEN>'
```
# **Verwalten eines Clusters**

Sie können ein Kubernetes-Cluster so managen, dass die Datensicherung durchgeführt werden kann.

# **1. Wählen Sie den zu verwaltenden Cluster aus**

Führen Sie den Workflow aus ["Listen Sie Cluster auf"](#page-58-0) Und wählen Sie das gewünschte Cluster aus. Das Hotel managedState Des Clusters muss sein unmanaged.

# **2. Wählen Sie optional die Speicherklasse aus**

Führen Sie optional den Workflow aus ["Auflisten von Speicherklassen"](#page-66-0) Und wählen Sie die gewünschte Storage-Klasse aus.

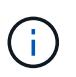

Wenn Sie beim Aufruf zum Verwalten des Clusters keine Storage-Klasse anbieten, wird die standardmäßige Storage-Klasse verwendet.

#### **3. Verwalten Sie den Cluster**

Führen Sie den folgenden REST-API-Aufruf durch, um das Cluster zu verwalten.

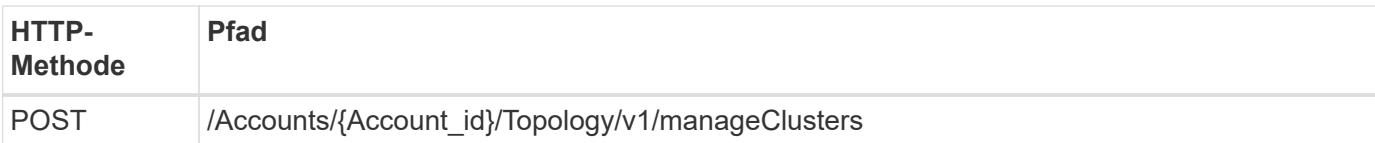

# **JSON-Eingabebeispiel**

```
{
   "type": "application/astra-managedCluster",
   "version": "1.0",
   "id": "d0fdf455-4330-476d-bb5d-4d109714e07d"
}
```
# **Beispiel für die Wellung**

```
curl --location -i --request POST
'https://astra.netapp.io/accounts/<ACCOUNT_ID>/topology/v1/managedClusters
' --header 'Accept: */*' --header 'Authorization: Bearer <API_TOKEN>'
--data @JSONinput
```
# **Clouds**

# <span id="page-65-0"></span>**Clouds auflisten**

Sie können die definierten Clouds mit einem spezifischen Astra Konto auflisten.

# **1. Die Wolken auflisten**

Führen Sie den folgenden REST-API-Aufruf durch, um die Clouds aufzulisten.

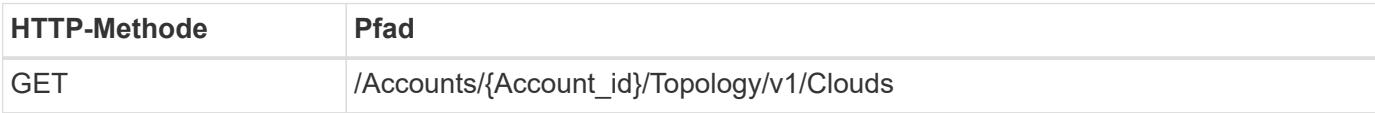

# **Curl-Beispiel: Alle Daten aus allen Clouds zurückgeben**

```
curl --location -i --request GET
'https://astra.netapp.io/accounts/<ACCOUNT_ID>/topology/v1/clouds'
--header 'Accept: */*' --header 'Authorization: Bearer <API TOKEN>'
```
# **Buckets**

# **Listen Sie die Buckets auf**

Sie können die S3-Buckets für ein bestimmtes Astra-Konto auflisten.

# **1. Listen Sie die Eimer auf**

Führen Sie den folgenden REST-API-Aufruf durch, um die Buckets aufzulisten.

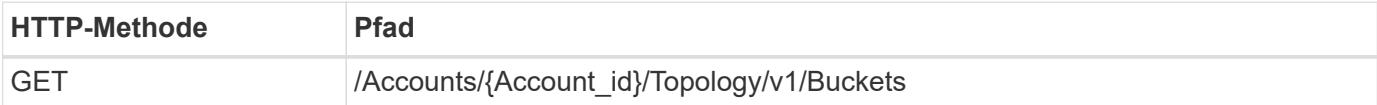

# **Curl-Beispiel: Gibt alle Daten für alle Buckets zurück**

```
curl --location -i --request GET
'https://astra.netapp.io/accounts/<ACCOUNT_ID>/topology/v1/buckets'
--header 'Accept: */*' --header 'Authorization: Bearer <API TOKEN>'
```
# **Storage**

# <span id="page-66-0"></span>**Auflisten von Speicherklassen**

Sie können die verfügbaren Speicherklassen auflisten.

# **1. Wählen Sie die Cloud**

Führen Sie den Workflow aus ["Clouds auflisten"](#page-65-0) Und wählen Sie die Cloud aus, in der Sie arbeiten werden.

# **2. Wählen Sie den Cluster**

Führen Sie den Workflow aus ["Listen Sie die Cluster auf"](#page-58-0) Und wählen Sie den Cluster aus.

#### **3. Liste der Speicherklassen für einen bestimmten Cluster**

Führen Sie den folgenden REST-API-Aufruf durch, um die Storage-Klassen für einen bestimmten Cluster und die Cloud aufzulisten.

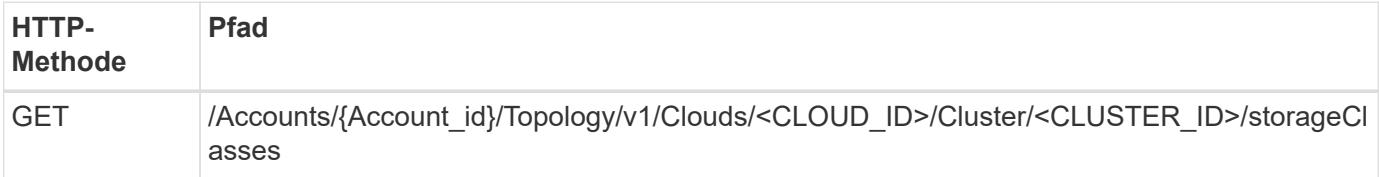

# **Curl Beispiel: Gibt alle Daten für alle Speicherklassen zurück**

```
curl --location -i --request GET
'https://astra.netapp.io/accounts/<ACCOUNT_ID>/topology/v1/clouds/<CLOUD_I
D>/clusters/<CLUSTER_ID>/storageClasses' --header 'Accept: */*' --header
'Authorization: Bearer <API_TOKEN>'
```
#### **Beispiel für eine JSON-Ausgabe**

```
{
      "items": [
\{  "type": "application/astra-storageClass",
              "version": "1.1",
              "id": "4bacbb3c-0727-4f58-b13c-3a2a069baf89",
              "name": "ontap-basic",
              "provisioner": "csi.trident.netapp.io",
              "available": "eligible",
              "allowVolumeExpansion": "true",
              "reclaimPolicy": "Delete",
              "volumeBindingMode": "Immediate",
              "isDefault": "true",
              "metadata": {
                  "createdBy": "system",
                  "creationTimestamp": "2022-10-26T05:16:19Z",
                  "modificationTimestamp": "2022-10-26T05:16:19Z",
                  "labels": []
  }
          },
\{  "type": "application/astra-storageClass",
              "version": "1.1",
              "id": "150fe657-4a42-47a3-abc6-5dafba3de8bf",
              "name": "thin",
              "provisioner": "kubernetes.io/vsphere-volume",
              "available": "ineligible",
              "reclaimPolicy": "Delete",
              "volumeBindingMode": "Immediate",
              "metadata": {
                "createdBy": "system",
                  "creationTimestamp": "2022-10-26T04:46:08Z",
                  "modificationTimestamp": "2022-11-04T14:58:19Z",
                  "labels": []
  }
          },
\{
```

```
  "type": "application/astra-storageClass",
              "version": "1.1",
              "id": "7c6a5c58-6a0d-4cb6-98a0-8202ad2de74a",
            "name": "thin-csi",
              "provisioner": "csi.vsphere.vmware.com",
              "available": "ineligible",
              "allowVolumeExpansion": "true",
              "reclaimPolicy": "Delete",
              "volumeBindingMode": "WaitForFirstConsumer",
              "metadata": {
                "createdBy": "system",
                  "creationTimestamp": "2022-10-26T04:46:17Z",
                  "modificationTimestamp": "2022-10-26T04:46:17Z",
                  "labels": []
  }
          },
\{  "type": "application/astra-storageClass",
              "version": "1.1",
              "id": "7010ef09-92a5-4c90-a5e5-3118e02dc9a7",
            "name": "vsim-san",
              "provisioner": "csi.trident.netapp.io",
              "available": "eligible",
              "allowVolumeExpansion": "true",
              "reclaimPolicy": "Delete",
              "volumeBindingMode": "Immediate",
              "metadata": {
                  "createdBy": "system",
                  "creationTimestamp": "2022-11-03T18:40:03Z",
                  "modificationTimestamp": "2022-11-03T18:40:03Z",
                  "labels": []
  }
          }
      ]
}
```
# **Auflisten von Storage-Back-Ends**

Sie können die verfügbaren Storage-Back-Ends auflisten.

**1. Listen Sie die Back-Ends auf**

Führen Sie den folgenden REST-API-Aufruf aus.

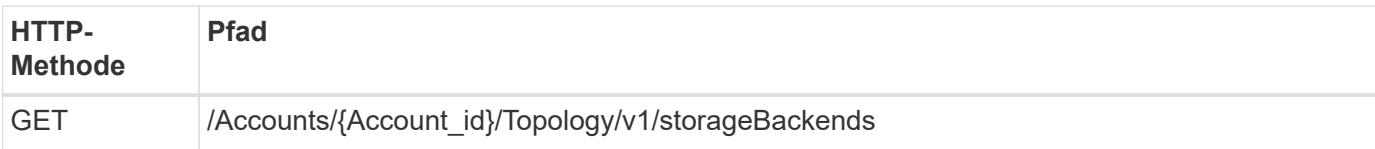

# **Curl-Beispiel: Gibt alle Daten für alle Storage-Back-Ends zurück**

```
curl --location -i --request GET
'https://astra.netapp.io/accounts/<ACCOUNT_ID>/topology/v1/storageBackends
' --header 'Accept: */*' --header 'Authorization: Bearer <API_TOKEN>'
```
#### **Beispiel für eine JSON-Ausgabe**

```
{
    "items": [
      {
        "backendCredentialsName": "10.191.77.177",
        "backendName": "myinchunhcluster-1",
        "backendType": "ONTAP",
        "backendVersion": "9.8.0",
        "configVersion": "Not applicable",
        "health": "Not applicable",
        "id": "46467c16-1585-4b71-8e7f-f0bc5ff9da15",
        "location": "nalab2",
        "metadata": {
          "createdBy": "4c483a7e-207b-4f9a-87b7-799a4629d7c8",
          "creationTimestamp": "2021-07-30T14:26:19Z",
          "modificationTimestamp": "2021-07-30T14:26:19Z"
        },
        "ontap": {
          "backendManagementIP": "10.191.77.177",
          "managementIPs": [
            "10.191.77.177",
            "10.191.77.179"
          ]
        },
        "protectionPolicy": "Not applicable",
        "region": "Not applicable",
        "state": "Running",
        "stateUnready": [],
        "type": "application/astra-storageBackend",
        "version": "1.0",
        "zone": "Not applicable"
      }
 \lceil}
```
# **Aktivieren Sie dynamische ANF-Pools für selbst gemanagte Cluster**

Wenn Sie eine gemanagte App in einem privaten On-Premises-Cluster mit einem ANF-Storage-Back-End sichern, müssen Sie die Funktion Dynamic ANF Pools aktivieren. Dazu wird eine Abonnement-ID zur Verfügung gestellt, die beim erweitern und Verkleinern der Kapazitäts-Pools verwendet wird.

Dynamic ANF Pools ist eine Funktion der von Astra gemanagten Applikationen, die ein Azure NetApp Files (ANF) Storage-Back-End verwenden. Beim Backup dieser Applikationen erweitert und schließt Astra automatisch die Kapazitätspools, zu denen die persistenten Volumes  $(i)$ gehören, um den Faktor 1.5. Dadurch wird sichergestellt, dass genügend Speicherplatz für das Backup zur Verfügung steht, ohne dass eine zusätzliche permanente Gebühr entsteht. Siehe ["Backups von Azure-Applikationen"](https://docs.netapp.com/us-en/astra-control-service/learn/azure-storage.html#application-backups) Finden Sie weitere Informationen.

# **1. Fügen Sie die Azure-Abonnement-ID hinzu**

Führen Sie den folgenden REST-API-Aufruf aus.

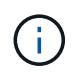

Sie müssen das JSON-Eingabebeispiel entsprechend Ihrer Umgebung aktualisieren, einschließlich der Abonnement-ID und dem base64-Wert für den Service-Prinzipal.

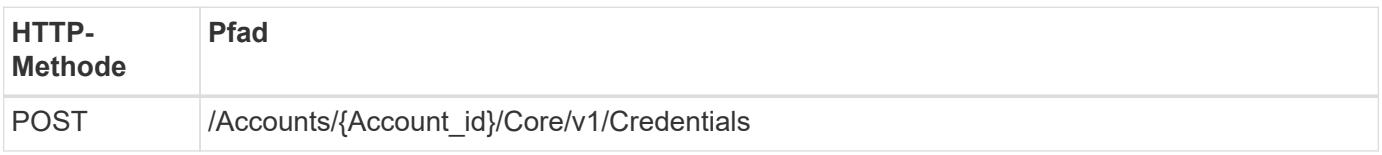
```
JSON-Eingabebeispiel
```

```
{
    "keyStore": {
      "privKey": "SGkh",
      "pubKey": "UGhpcyCpcyBhbiBleGFtcGxlLg==",
      "base64":
"fwogICAgJmFwcElkIjogIjY4ZmSiODFiLTY0YWYtNDdjNC04ZjUzLWE2NDdlZTUzMGZkZCIsC
iAgICAiZGlzcGxheU5hbWUiOiAic3AtYXN0cmEtZGV2LXFhIiwKICAgICJuYW1lIjogImh0dHA
6Ly9zcC1hc3RyYS1kZXYtcWEiLAogICAgInBhc3N3b3JkIjogIllLQThRfk9IVVJkZWZYM0pST
WJlLnpUeFBleVE0UnNwTG9DcUJjazAiLAogICAgInRlbmFudCI6ICIwMTFjZGY2Yy03NTEyLTQ
3MDUtYjI0ZS03NzIxYWZkOGNhMzciLAogICAgInN1YnNjcmlwdGlvbklkIjogImIyMDAxNTVmL
TAwMWEtNDNiZS04N2JlLTNlZGRlODNhY2VmNCIKfQ=="
    },
  "name": "myCert",
    "type": "application/astra-credential",
    "version": "1.1",
    "metadata": {
      "labels": [
        {
          "name": "astra.netapp.io/labels/read-only/credType",
          "value": "service-account"
        },
\{  "name": "astra.netapp.io/labels/read-only/cloudName",
          "value": "OCP"
        },
\{  "name": "astra.netapp.io/labels/read-only/azure/subscriptionID",
          "value": "b212156f-001a-43be-87be-3edde83acef5"
  }
      ]
    }
}
```
## **Beispiel für die Wellung**

```
curl --location -i --request POST --data @JSONinput
'https://astra.netapp.io/accounts/<ACCOUNT_ID>/core/v1/credentials'
--header 'Accept: */*' --header 'Authorization: Bearer <API_TOKEN>'
--header 'Content-Type: application/astra-credential+json'
```
## **2. Fügen Sie bei Bedarf einen Eimer hinzu**

Sie sollten bei Bedarf der verwalteten Anwendung einen Bucket hinzufügen.

#### **3. Nehmen Sie ein Backup der verwalteten App**

Führen Sie den Workflow aus ["Backup für eine Anwendung erstellen"](#page-83-0). Der Kapazitäts-Pool, in dem das ursprüngliche persistente Volume vorhanden ist, wird automatisch erweitert oder verkleinert.

#### **4. Überprüfen Sie das Ereignisprotokoll**

Aktivitätsereignisse werden während des Backups protokolliert. Führen Sie den Workflow aus ["Listen Sie die](#page-94-0) [Benachrichtigungen auf"](#page-94-0) Um die Nachrichten anzuzeigen.

# **Management-Workflows**

## **Bevor Sie beginnen**

Diese Workflows können als Teil der Verwaltung der Applikationen in einem von Astra gemanagten Cluster verwendet werden.

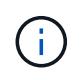

Diese Workflows können jederzeit von NetApp erweitert und ergänzt werden, sodass Sie sie in regelmäßigen Abständen prüfen sollten.

## **Allgemeine Vorbereitung**

Bevor Sie einen Astra-Workflow verwenden, sollten Sie unbedingt lesen ["Die Nutzung der Workflows wird](#page-16-0) [vorbereitet".](#page-16-0)

## **Workflow-Kategorien**

Die Management-Workflows sind in verschiedene Kategorien unterteilt, um die Suche nach den gewünschten zu erleichtern.

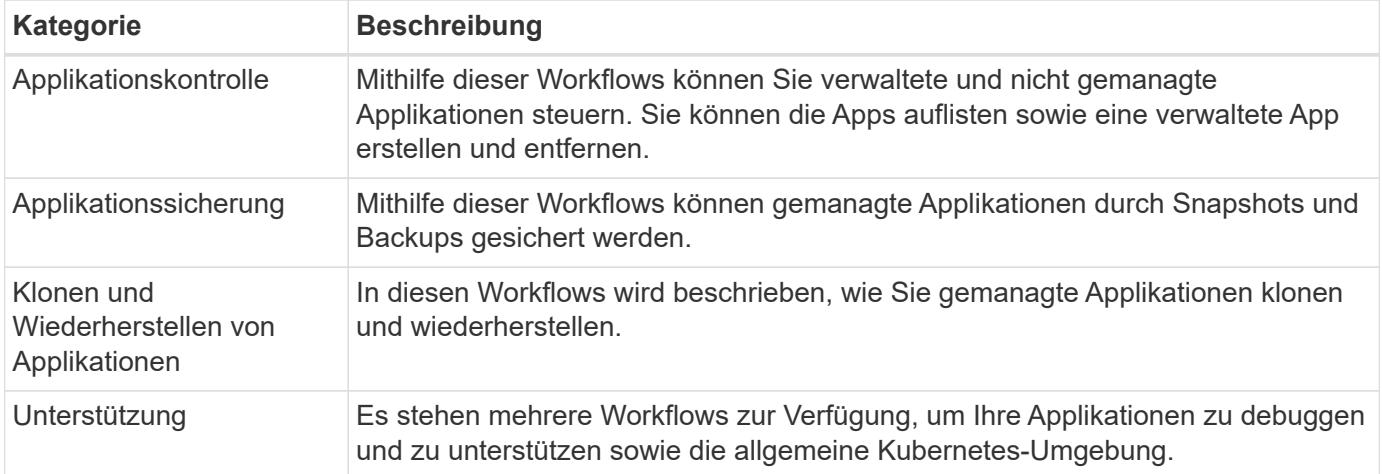

## **Weitere Überlegungen**

Bei der Verwendung der Management-Workflows müssen einige zusätzliche Aspekte berücksichtigt werden.

## **Klonen einer Applikation**

Beim Klonen einer Applikation müssen einige Aspekte berücksichtigt werden. Die unten beschriebenen Parameter sind Teil des JSON-Eingangs.

## **Quell-Cluster-ID**

Der Wert von sourceClusterID Identifiziert immer das Cluster, auf dem die ursprüngliche App installiert ist.

## **Cluster-ID**

Der Wert von clusterID Identifiziert das Cluster, auf dem die neue App installiert werden soll.

- Beim Klonen innerhalb desselben Clusters clusterID Und sourceClusterID Gleicher Wert.
- Beim Klonen über Cluster unterscheiden sich die beiden Werte und clusterID Sollte die ID des Ziel-Clusters sein.

## **Namespaces**

Der namespace Der Wert muss sich von der ursprünglichen Quell-App unterscheiden. Außerdem kann der Namespace für den Klon nicht vorhanden sein und Astra wird ihn erstellen.

## **Backups und Snapshots**

Optional können Sie eine Applikation aus einem vorhandenen Backup oder Snapshot mit der klonen backupID Oder snapshotID Parameter. Wenn Sie keine Backup oder Momentaufnahme zur Verfügung stellen, wird Astra zuerst eine Sicherung der Anwendung erstellen und dann aus dem Backup klonen.

#### **Wiederherstellen einer Anwendung**

Folgende Punkte sind bei der Wiederherstellung einer Applikation zu beachten.

- Das Wiederherstellen einer Applikation ähnelt dem Klonvorgang.
- Beim Wiederherstellen einer Anwendung müssen Sie entweder ein Backup oder einen Snapshot bereitstellen.

## **Applikationskontrolle**

## <span id="page-75-0"></span>**Listen Sie die Apps auf**

Sie können die Applikationen auflisten, die aktuell vom Astra verwaltet werden. Dies könnten Sie tun, um die Snapshots oder Backups für eine bestimmte Anwendung zu finden.

## **1. Listen Sie die Anwendungen auf**

Führen Sie den folgenden REST-API-Aufruf aus.

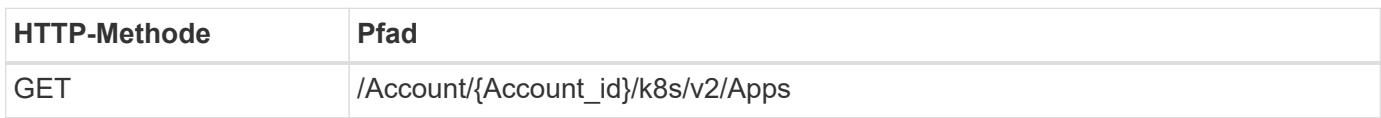

## **Zusätzliche Eingabeparameter**

Zusätzlich zu den Parametern, die bei allen REST-API-Aufrufen üblich sind, werden die folgenden Parameter auch in den Curl-Beispielen für diesen Schritt verwendet.

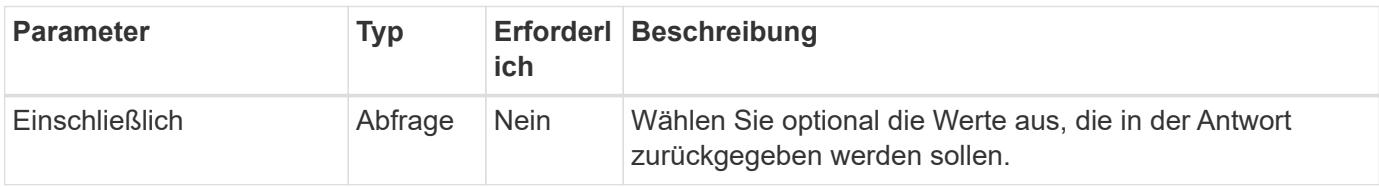

**Curl Beispiel: Gibt alle Daten für alle Apps zurück**

```
curl --location -i --request GET
'https://astra.netapp.io/accounts/<ACCOUNT_ID>/k8s/v2/apps' --header
'Accept: */*' --header 'Authorization: Bearer <API_TOKEN>'
```
**Curl-Beispiel: Gibt den Namen, die id und den Status aller Apps zurück**

```
curl --location -i --request GET
'https://astra.netapp.io/accounts/<ACCOUNT_ID>/k8s/v2/apps?include=name,id
,state' --header 'Accept: */*' --header 'Authorization: Bearer
<API_TOKEN>'
```
## **Beispiel für eine JSON-Ausgabe**

```
{
         "items": [
\begin{bmatrix} 1 & 1 & 1 \ 1 & 1 & 1 \end{bmatrix}  "mysql",
                        "4ee2b8fa-3696-4f32-8879-399792f477c3",
                       "ready"
              \frac{1}{2}\begin{bmatrix} 1 & 1 & 1 \ 1 & 1 & 1 \end{bmatrix}  "postgresql",
                        "3b984474-e5c9-4b64-97ee-cdeb9bcd212e",
                        "ready"
              \frac{1}{2},
       \frac{1}{2},
         "metadata": {}
}
```
## **Holen Sie sich eine App**

Sie können alle Ressourcenvariablen abrufen, die eine einzelne Anwendung beschreiben.

## **Bevor Sie beginnen**

Sie müssen die ID der App haben, die Sie abrufen möchten. Bei Bedarf können Sie den Workflow verwenden ["Listen Sie die Apps auf"](#page-75-0) Zum Auffinden der Anwendung.

## **1. Holen Sie sich die Anwendung**

Führen Sie den folgenden REST-API-Aufruf aus.

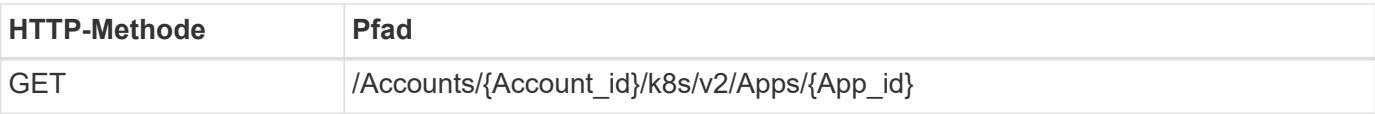

## **Zusätzliche Eingabeparameter**

Zusätzlich zu den Parametern, die bei allen REST-API-Aufrufen üblich sind, werden die folgenden Parameter auch in den Curl-Beispielen für diesen Schritt verwendet.

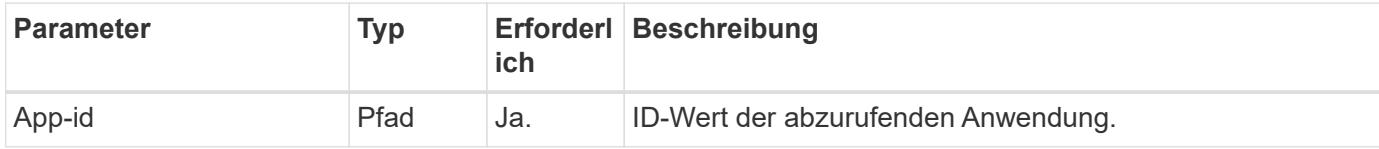

## **Curl Beispiel: Alle Daten für die Anwendung zurückgeben**

```
curl --location -i --request GET
'https://astra.netapp.io/accounts/<ACCOUNT_ID>/k8s/v2/apps/<APP_ID>'
--header 'Accept: */*' --header 'Authorization: Bearer <API TOKEN>'
```
## **Eine App verwalten**

Sie können eine gemanagte Applikation auf Basis einer Applikation erstellen, die Astra in einem bestimmten Namespace bereits bekannt ist. Wenn eine Applikation mit Astra verwaltet oder definiert wird, können Sie sie durch Backups und Snapshots schützen.

## **1. Wählen Sie den Namespace**

Führen Sie den Workflow aus ["Listen Sie die Namespaces auf"](#page-92-0) Und wählen Sie den Namespace aus.

## **2. Wählen Sie den Cluster**

Führen Sie den Workflow aus ["Listen Sie die Cluster auf"](#page-58-0) Und wählen Sie den Cluster aus.

## **3. Die Anwendung verwalten**

Führen Sie den folgenden REST-API-Aufruf durch, um die Anwendung zu verwalten.

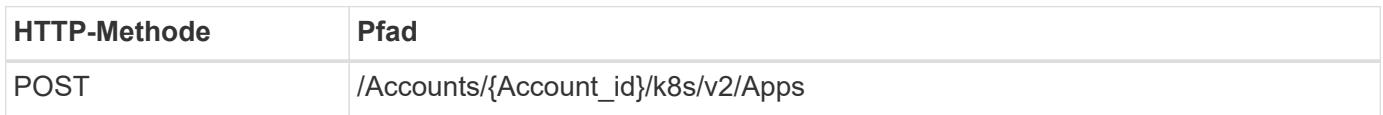

## **Zusätzliche Eingabeparameter**

Zusätzlich zu den Parametern, die bei allen REST-API-Aufrufen üblich sind, werden die folgenden Parameter auch in den Curl-Beispielen für diesen Schritt verwendet.

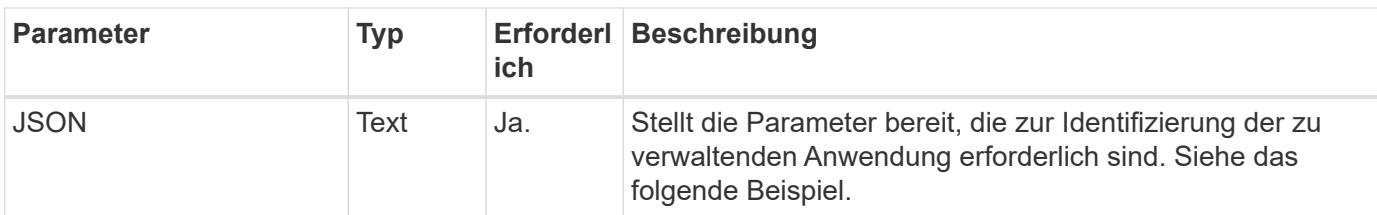

## **JSON-Eingabebeispiel**

```
{
    "clusterID": "7ce83fba-6aa1-4e0c-a194-26e714f5eb46",
    "name": "subtext",
    "namespaceScopedResources": [{"namespace": "kube-matrix"}],
    "type": "application/astra-app",
    "version": "2.0"
}
```
## **Curl Beispiel: Eine App verwalten**

```
curl --location -i --request POST
'https://astra.netapp.io/accounts/<ACCOUNT_ID>/k8s/v2/apps' --header
'Content-Type: application/astra-app+json' --header 'Accept: */*' --header
'Authorization: Bearer <API TOKEN>' --data @JSONinput
```
## <span id="page-78-0"></span>**Verwaltung einer Anwendung aufheben**

Sie können eine verwaltete Anwendung entfernen, wenn sie nicht mehr benötigt wird. Durch Entfernen einer verwalteten Anwendung werden auch die zugeordneten Zeitpläne gelöscht.

## **Bevor Sie beginnen**

Sie müssen über die ID der App verfügen, die Sie verwalten möchten. Bei Bedarf können Sie den Workflow verwenden ["Listen Sie die Apps auf"](#page-75-0) Zum Auffinden der Anwendung.

Backups und Snapshots der Applikation werden nicht automatisch entfernt, wenn sie gelöscht wird. Wenn Sie die Backups und Snapshots nicht mehr benötigen, sollten Sie sie löschen, bevor Sie die Anwendung entfernen.

#### **1. Die App wurde nicht verwaltet**

Führen Sie den folgenden REST-API-Aufruf durch, um die App zu entfernen.

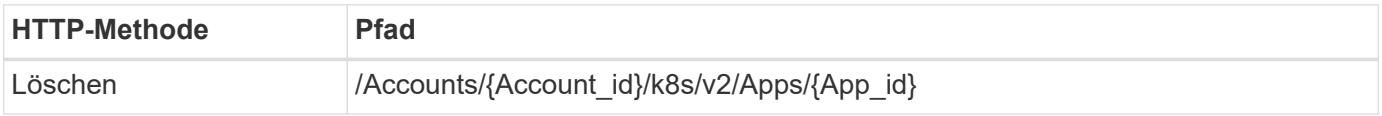

## **Zusätzliche Eingabeparameter**

Zusätzlich zu den Parametern, die bei allen REST-API-Aufrufen üblich sind, werden die folgenden Parameter auch in den Curl-Beispielen für diesen Schritt verwendet.

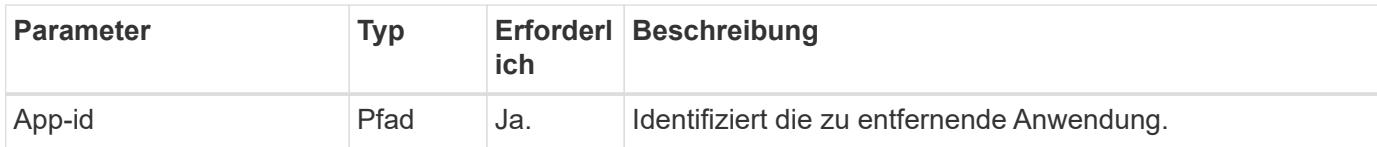

## **Curl Beispiel: Eine verwaltete App entfernen**

```
curl --location -i --request DELETE
'https://astra.netapp.io/accounts/<ACCOUNT_ID>/k8s/v2/apps/<APP_ID>'
--header 'Accept: */*' --header 'Authorization: Bearer <API_TOKEN>'
```
## **App-Schutz**

## <span id="page-79-0"></span>**Listen Sie die Snapshots auf**

Sie können die Snapshots auflisten, die für eine bestimmte Anwendung erstellt wurden.

## **Bevor Sie beginnen**

Sie müssen über die ID der App verfügen, für die Sie die Snapshots auflisten möchten. Bei Bedarf können Sie den Workflow verwenden ["Listen Sie die Apps auf"](#page-75-0) Zum Auffinden der Anwendung.

## **1. Listen Sie die Snapshots auf**

Führen Sie den folgenden REST-API-Aufruf durch, um die Snapshots aufzulisten.

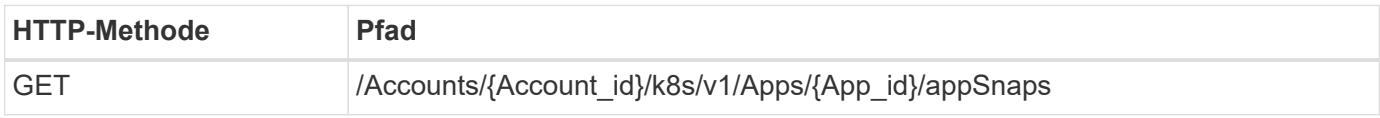

## **Zusätzliche Eingabeparameter**

Zusätzlich zu den Parametern, die bei allen REST-API-Aufrufen üblich sind, werden die folgenden Parameter auch in den Curl-Beispielen für diesen Schritt verwendet.

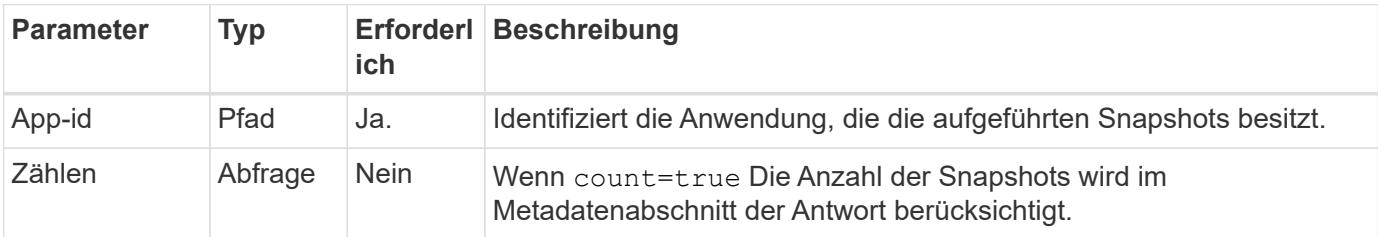

**Curl Beispiel: Gibt alle Schnappschüsse für die App zurück**

```
curl --location -i --request GET
'https://astra.netapp.io/accounts/<ACCOUNT_ID>/k8s/v1/apps/<APP_ID>/appSna
ps' --header 'Accept: */*' --header 'Authorization: Bearer <API_TOKEN>'
```
**Curl Beispiel: Gibt alle Snapshots für die App und die Zählung zurück**

```
curl --location -i --request GET
'https://astra.netapp.io/accounts/<ACCOUNT_ID>/k8s/v1/apps/<APP_ID>/appSna
ps?count=true' --header 'Accept: */*' --header 'Authorization: Bearer
<API_TOKEN>'
```
## **Beispiel für eine JSON-Ausgabe**

```
{
      "items": [
\{  "type": "application/astra-appSnap",
               "version": "1.1",
               "id": "1ce34da4-bb0a-4926-b925-4a5d85dda8c2",
               "hookState": "success",
               "metadata": {
                   "createdBy": "a530e865-23e8-4e2e-8020-e92c419a3867",
                   "creationTimestamp": "2022-10-30T22:44:20Z",
                   "modificationTimestamp": "2022-10-30T22:44:20Z",
                   "labels": []
              },
               "snapshotAppAsset": "0ebfe3f8-40ed-4bdc-88c4-2144fbda85a0",
               "snapshotCreationTimestamp": "2022-10-30T22:44:33Z",
             "name": "snapshot-david-1",
              "state": "completed",
              "stateUnready": []
          }
      ],
      "metadata": {}
}
```
## <span id="page-80-0"></span>**Listen Sie die Backups auf**

Sie können die für eine bestimmte Anwendung erstellten Backups auflisten.

## **Bevor Sie beginnen**

Sie müssen über die ID der App verfügen, für die Sie die Backups auflisten möchten. Bei Bedarf können Sie den Workflow verwenden ["Listen Sie die Apps auf"](#page-75-0) Zum Auffinden der Anwendung.

#### **1. Listen Sie die Backups auf**

Führen Sie den folgenden REST-API-Aufruf aus.

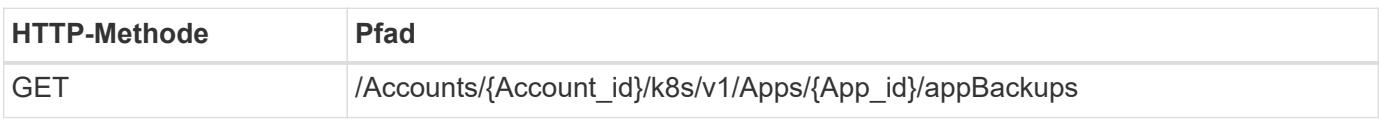

## **Zusätzliche Eingabeparameter**

Zusätzlich zu den Parametern, die bei allen REST-API-Aufrufen üblich sind, werden die folgenden Parameter auch in den Curl-Beispielen für diesen Schritt verwendet.

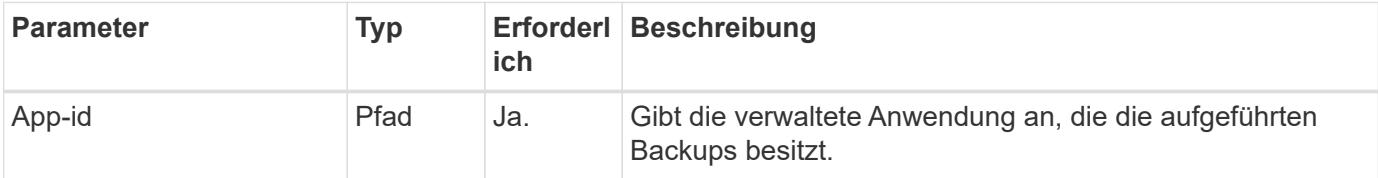

## **Curl Beispiel: Alle Backups für die App zurückgeben**

```
curl --location -i --request GET
'https://astra.netapp.io/accounts/<ACCOUNT_ID>/k8s/v1/apps/<APP_ID>/appBac
kups' --header 'Accept: */*' --header 'Authorization: Bearer <API_TOKEN>'
```
## **Beispiel für eine JSON-Ausgabe**

```
{
      "items": [
\{  "type": "application/astra-appBackup",
              "version": "1.1",
              "id": "8edeb4a4-fd8b-4222-a559-1013145b28fc",
            "name": "backup-david-oct28-1",
              "bucketID": "a443e58f-59bd-4d45-835a-1bc7813f659a",
              "snapshotID": "dfe237cb-57b7-4576-af4d-00ba3a8f2828",
              "state": "completed",
              "stateUnready": [],
              "hookState": "success",
              "totalBytes": 205219132,
              "bytesDone": 205219132,
              "percentDone": 100,
              "metadata": {
                  "labels": [
{1 \over 2}  "name": "astra.netapp.io/labels/read-
only/triggerType",
                           "value": "backup"
  }
                \frac{1}{2},
                  "creationTimestamp": "2022-10-28T21:58:37Z",
                  "modificationTimestamp": "2022-10-28T21:58:55Z",
                  "createdBy": "a530e865-23e8-4e2e-8020-e92c419a3867"
  }
  }
    \frac{1}{2}  "metadata": {}
}
```
## **Erstellen Sie einen Snapshot für eine Anwendung**

Sie können einen Snapshot für eine bestimmte Anwendung erstellen.

## **Bevor Sie beginnen**

Sie müssen über die ID der App verfügen, für die Sie einen Snapshot erstellen möchten. Bei Bedarf können Sie den Workflow verwenden ["Listen Sie die Apps auf"](#page-75-0) Zum Auffinden der Anwendung.

## **1. Erstellen Sie einen Snapshot**

Führen Sie den folgenden REST-API-Aufruf aus.

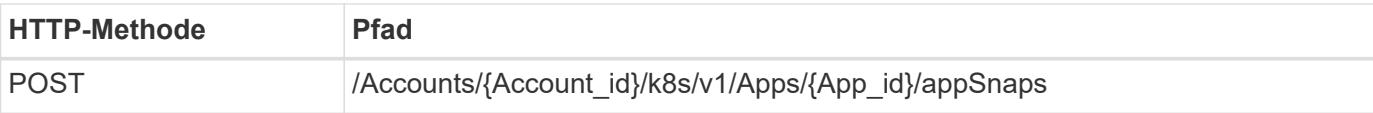

## **Zusätzliche Eingabeparameter**

Zusätzlich zu den Parametern, die bei allen REST-API-Aufrufen üblich sind, werden die folgenden Parameter auch in den Curl-Beispielen für diesen Schritt verwendet.

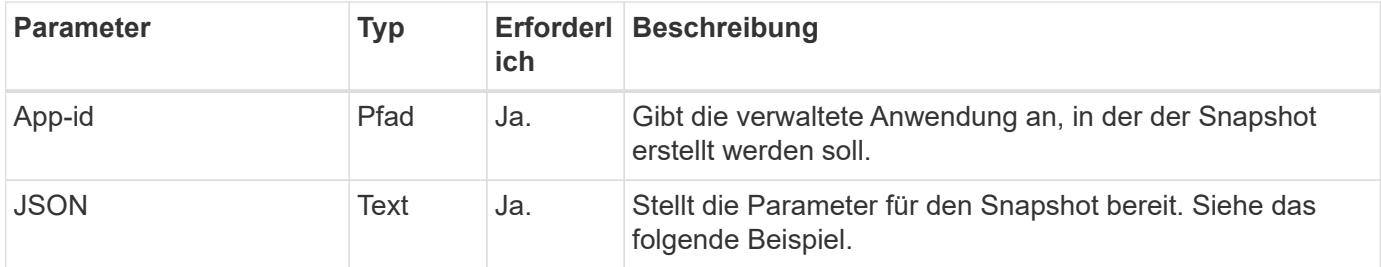

## **JSON-Eingabebeispiel**

```
{
    "type": "application/astra-appSnap",
    "version": "1.1",
    "name": "snapshot-david-1"
}
```
**Curl Beispiel: Erstellen Sie einen Snapshot für die App**

```
curl --location -i --request POST
'https://astra.netapp.io/accounts/<ACCOUNT_ID>/k8s/v1/apps/<APP_ID>/appSna
ps' --header 'Content-Type: application/astra-appSnap+json' --header
'Accept: */*' --header 'Authorization: Bearer <API TOKEN>' --data
@JSONinput
```
## <span id="page-83-0"></span>**Backup für eine Anwendung erstellen**

Sie können ein Backup für eine bestimmte Applikation erstellen und dann das Backup zum Wiederherstellen oder Klonen der App verwenden.

## **Bevor Sie beginnen**

Sie müssen über die ID der App verfügen, die Sie sichern möchten. Bei Bedarf können Sie den Workflow verwenden ["Listen Sie die Apps auf"](#page-75-0) Zum Auffinden der Anwendung.

## **1. Erstellen Sie ein Backup**

Führen Sie den folgenden REST-API-Aufruf aus.

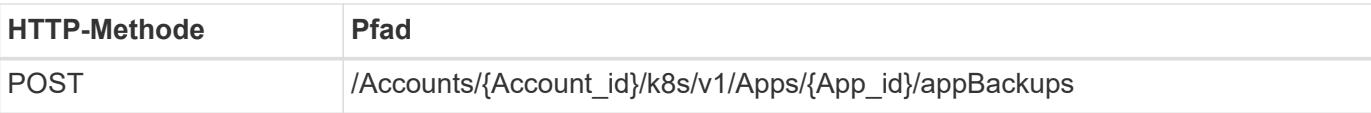

## **Zusätzliche Eingabeparameter**

Zusätzlich zu den Parametern, die bei allen REST-API-Aufrufen üblich sind, werden die folgenden Parameter auch in den Curl-Beispielen für diesen Schritt verwendet.

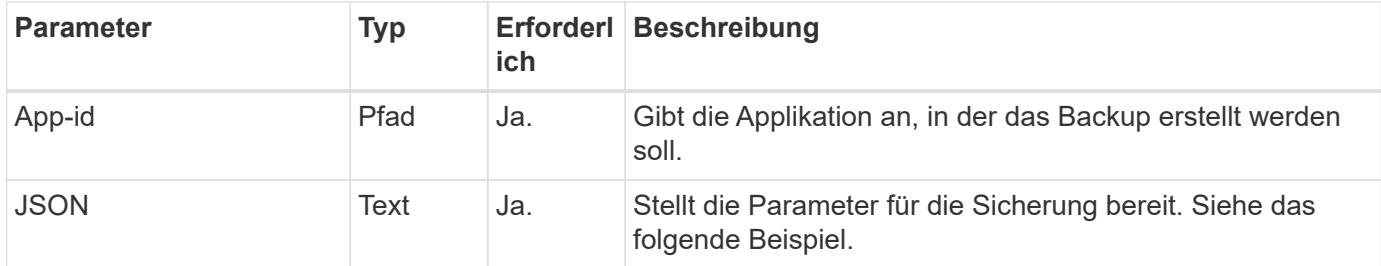

## **JSON-Eingabebeispiel**

```
{
    "type": "application/astra-appBackup",
    "version": "1.1",
    "name": "backup-david-1"
}
```
**Curl Beispiel: Erstellen Sie ein Backup für die App**

```
curl --location -i --request POST
'https://astra.netapp.io/accounts/<ACCOUNT_ID>/k8s/v1/apps/<APP_ID>/appBac
kups' --header 'Content-Type: application/astra-appBackup+json' --header
'Accept: */*' --header 'Authorization: Bearer <API TOKEN>' --data
@JSONinput
```
## <span id="page-84-0"></span>**Löschen Sie einen Snapshot**

Sie können einen Snapshot löschen, der einer Anwendung zugeordnet ist.

#### **Bevor Sie beginnen**

Sie müssen Folgendes haben:

- ID der Anwendung, die den Snapshot besitzt. Bei Bedarf können Sie den Workflow verwenden ["Listen Sie](#page-75-0) [die Apps auf"](#page-75-0) Zum Auffinden der Anwendung.
- ID des Snapshots, den Sie löschen möchten. Bei Bedarf können Sie den Workflow verwenden ["Listen Sie](#page-79-0) [die Snapshots auf"](#page-79-0) Um den Snapshot zu finden.

#### **1. Löschen Sie den Snapshot**

Führen Sie den folgenden REST-API-Aufruf aus.

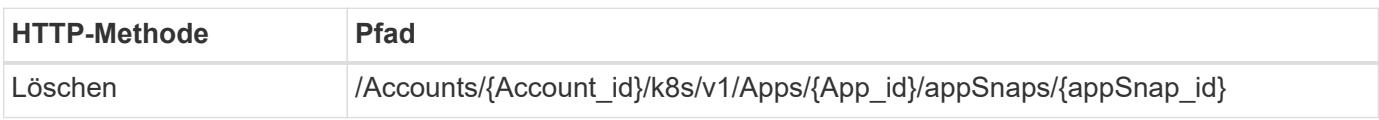

## **Zusätzliche Eingabeparameter**

Zusätzlich zu den Parametern, die bei allen REST-API-Aufrufen üblich sind, werden die folgenden Parameter auch in den Curl-Beispielen für diesen Schritt verwendet.

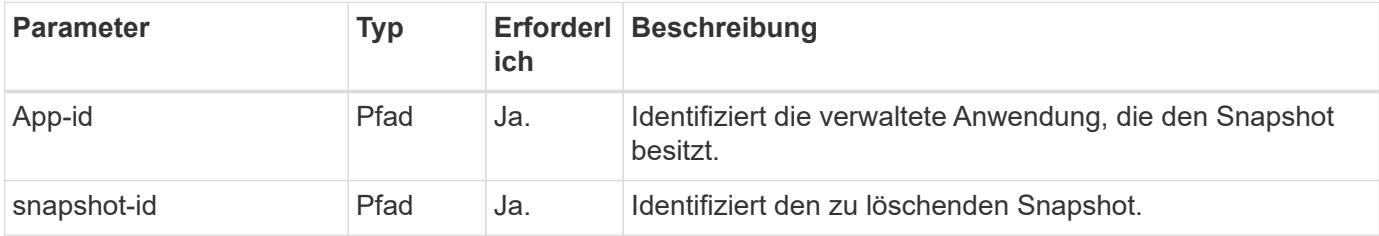

## **Curl Beispiel: Löschen Sie einen einzelnen Snapshot für die App**

```
curl --location -i --request DELETE
'https://astra.netapp.io/accounts/<ACCOUNT_ID>/k8s/v1/apps/<APP_ID>/appSna
ps/<SNAPSHOT_ID>' --header 'Accept: */*' --header 'Authorization: Bearer
<API_TOKEN>'
```
## <span id="page-85-0"></span>**Löschen Sie ein Backup**

Sie können ein Backup einer Anwendung löschen.

## **Bevor Sie beginnen**

Sie müssen Folgendes haben:

- ID der Applikation, für die das Backup zuständig ist. Bei Bedarf können Sie den Workflow verwenden ["Listen Sie die Apps auf"](#page-75-0) Zum Auffinden der Anwendung.
- ID des zu löschenden Backups. Bei Bedarf können Sie den Workflow verwenden ["Listen Sie die Backups](#page-80-0) [auf"](#page-80-0) Um den Snapshot zu finden.

## **1. Löschen Sie die Sicherung**

Führen Sie den folgenden REST-API-Aufruf aus.

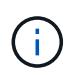

Sie können das Löschen einer fehlgeschlagenen Sicherung wie unten beschrieben mit der optionalen Anforderungs-Kopfzeile erzwingen.

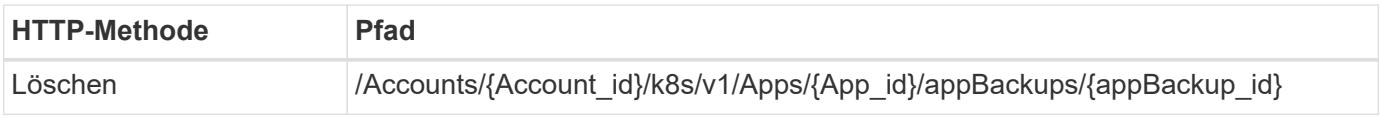

## **Zusätzliche Eingabeparameter**

Zusätzlich zu den Parametern, die bei allen REST-API-Aufrufen üblich sind, werden die folgenden Parameter auch in den Curl-Beispielen für diesen Schritt verwendet.

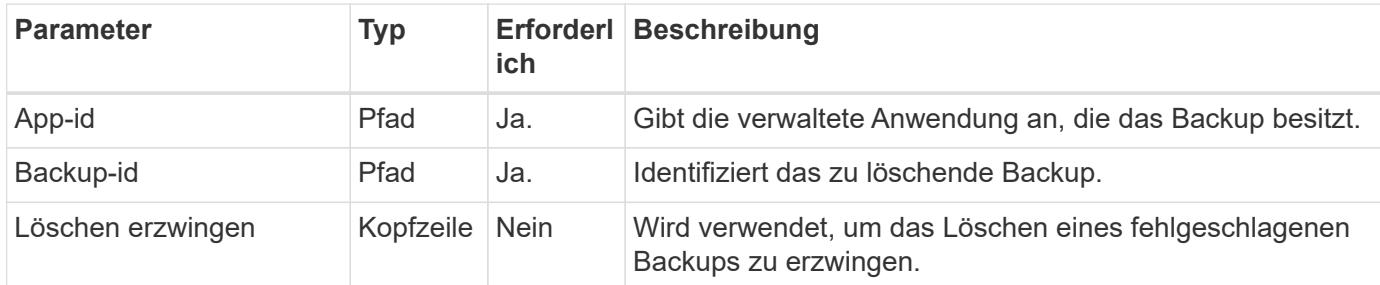

## **Curl Beispiel: Löschen Sie ein einzelnes Backup für die App**

```
curl --location -i --request DELETE
'https://astra.netapp.io/accounts/<ACCOUNT_ID>/k8s/v1/apps/<APP_ID>/appBac
kups/<BACKUP ID>' --header 'Accept: */*' --header 'Authorization: Bearer
<API_TOKEN>'
```
## **Curl Beispiel: Löschen Sie eine einzelne Sicherung für die App mit der Force-Option**

```
curl --location -i --request DELETE
'https://astra.netapp.io/accounts/<ACCOUNT_ID>/k8s/v1/apps/<APP_ID>/appBac
kups/<BACKUP ID>' --header 'Accept: */*' --header 'Authorization: Bearer
<API_TOKEN>' --header 'Force-Delete: true'
```
## **Datensicherungsrichtlinie erstellen**

Sie können eine Datensicherungsrichtlinien auf der Grundlage eines oder mehrerer Zeitpläne erstellen.

## **1. Wählen Sie die App**

Führen Sie den Workflow aus ["Listen Sie die Apps auf"](#page-75-0) Und wählen Sie die gewünschte Anwendung aus.

#### **2. Erstellen Sie den Schutz**

Führen Sie den folgenden REST-API-Aufruf durch, um eine Sicherungsrichtlinie für eine bestimmte Anwendung zu erstellen.

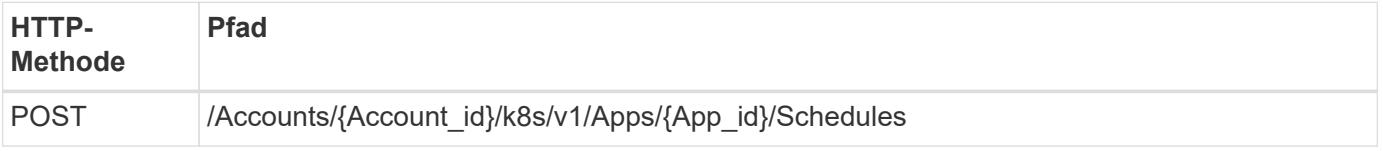

```
{
    "type": "application/astra-schedule",
    "version": "1.3",
    "name": "Backup Schedule",
    "enabled": "true",
    "granularity": "monthly",
    "minute": "0",
  "hour": "0",
    "dayOfMonth": "1",
    "snapshotRetention": "12",
    "backupRetention": "12"
}
```
## **Beispiel für die Wellung**

```
curl --location -i --request POST
'https://astra.netapp.io/accounts/<ACCOUNT_ID>/k8s/v1/apps/<APP_ID>/schedu
les' --header 'Accept: */*' --header 'Authorization: Bearer <API_TOKEN>'
--data @JSONinput
```
## **Klonen und Wiederherstellen einer Applikation**

## **Klonen einer Anwendung**

Sie können eine neue Applikation erstellen, indem Sie eine vorhandene Applikation klonen.

## **Bevor Sie beginnen**

Beachten Sie Folgendes zu diesem Workflow:

- Ein Anwendungsbackup oder -Snapshot wird nicht verwendet
- Der Klonvorgang wird im selben Cluster durchgeführt
- Die neue App wird in einem anderen Namespace platziert

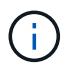

Zum Klonen einer App auf einem anderen Cluster müssen Sie den aktualisieren clusterId Parameter in den JSON-Input, wie es für Ihre Umgebung geeignet ist.

#### **1. Wählen Sie die zu klonenden App aus**

Führen Sie den Workflow aus ["Listen Sie die Apps auf"](#page-75-0) Und wählen Sie die Anwendung aus, die Sie klonen möchten. Für DEN REST-Aufruf, der zum Klonen der App verwendet wird, sind mehrere Ressourcenwerte erforderlich.

#### **2. Klonen Sie die App**

Führen Sie den folgenden REST-API-Aufruf durch, um die App zu klonen.

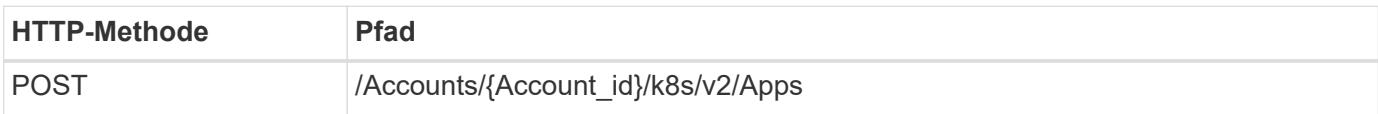

## **Zusätzliche Eingabeparameter**

Zusätzlich zu den Parametern, die bei allen REST-API-Aufrufen üblich sind, werden die folgenden Parameter auch in den Curl-Beispielen für diesen Schritt verwendet.

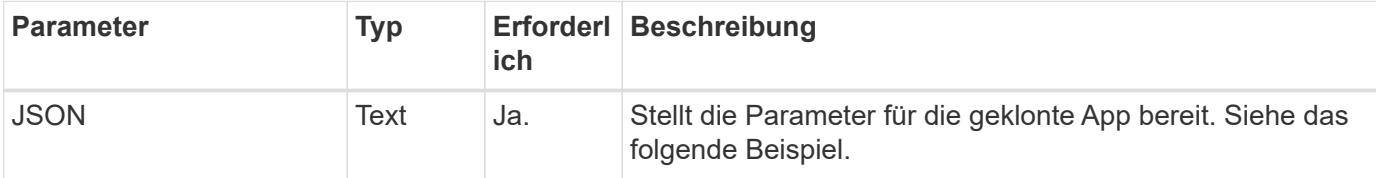

## **JSON-Eingabebeispiel**

```
{
    "type": "application/astra-app",
    "version": "2.0",
    "name": "mysql-clone",
    "clusterID": "30880586-d579-4d27-930f-a9633e59173b",
    "sourceClusterID": "30880586-d579-4d27-930f-a9633e59173b",
    "namespace": "mysql-ns",
    "sourceAppID": "e591ee59-ea90-4a9f-8e6c-d2b6e8647096"
}
```
## **Curl Beispiel: Klonen einer App**

```
curl --location -i --request POST
'https://astra.netapp.io/accounts/<ACCOUNT_ID>/k8s/v2/apps' --header
'Content-Type: application/astra-app+json' --header '*/*' --header
'Authorization: Bearer <API TOKEN>' --data @JSONinput
```
## **Eine Anwendung aus einem Snapshot klonen**

Sie können eine neue Applikation erstellen, indem Sie sie aus einem Snapshot klonen.

## **Bevor Sie beginnen**

Beachten Sie Folgendes zu diesem Workflow:

- Ein App-Snapshot wird verwendet
- Der Klonvorgang wird im selben Cluster durchgeführt

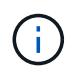

Zum Klonen einer App auf einem anderen Cluster müssen Sie den aktualisieren clusterId Parameter in den JSON-Input, wie es für Ihre Umgebung geeignet ist.

#### **1. Wählen Sie die zu klonenden App aus**

Führen Sie den Workflow aus ["Listen Sie die Apps auf"](#page-75-0) Und wählen Sie die Anwendung aus, die Sie klonen möchten. Für DEN REST-Aufruf, der zum Klonen der App verwendet wird, sind mehrere Ressourcenwerte erforderlich.

#### **2. Wählen Sie den zu verwendenden Snapshot aus**

Führen Sie den Workflow aus ["Listen Sie die Snapshots auf"](#page-79-0) Und wählen Sie den gewünschten Snapshot aus.

#### **3. Die App klonen**

Führen Sie den folgenden REST-API-Aufruf aus.

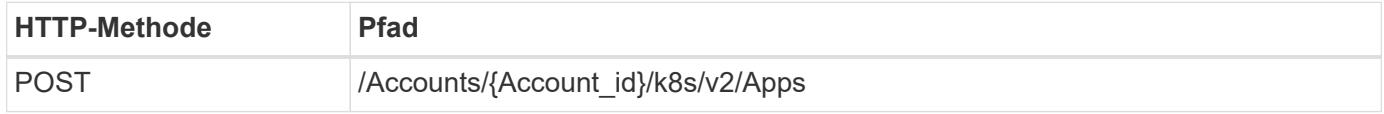

#### **Zusätzliche Eingabeparameter**

Zusätzlich zu den Parametern, die bei allen REST-API-Aufrufen üblich sind, werden die folgenden Parameter auch in den Curl-Beispielen für diesen Schritt verwendet.

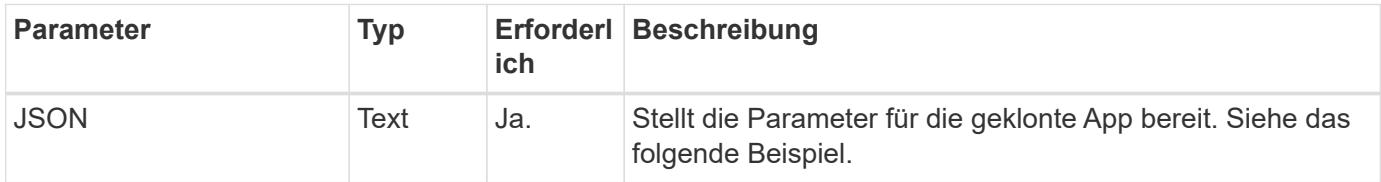

#### **JSON-Eingabebeispiel**

```
{
    "type": "application/astra-app",
    "version": "2.0",
    "name": "mysql-clone2",
    "clusterID": "30880586-d579-4d27-930f-a9633e59173b",
    "sourceClusterID": "30880586-d579-4d27-930f-a9633e59173b",
    "namespace": "mysql",
    "snapshotID": "e24515bd-a28e-4b28-b832-f3c74dbf32fb"
}
```
#### **Curl Beispiel: Klonen einer App aus einem Snapshot**

```
curl --location -i --request POST
'https://astra.netapp.io/accounts/<ACCOUNT_ID>/k8s/v2/apps' --header
'Content-Type: application/astra-app+json' --header '*/*' --header
'Authorization: Bearer <API TOKEN>' --data @JSONinput
```
## **Klonen einer Applikation aus einem Backup**

Sie können eine neue Applikation erstellen, indem Sie sie aus einem Backup klonen.

## **Bevor Sie beginnen**

Beachten Sie Folgendes zu diesem Workflow:

- Es wird ein App-Backup verwendet
- Der Klonvorgang wird im selben Cluster durchgeführt

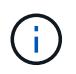

Zum Klonen einer App auf einem anderen Cluster müssen Sie den aktualisieren clusterId Parameter in den JSON-Input, wie es für Ihre Umgebung geeignet ist.

## **1. Wählen Sie die zu klonenden App aus**

Führen Sie den Workflow aus ["Listen Sie die Apps auf"](#page-75-0) Und wählen Sie die Anwendung aus, die Sie klonen möchten. Für DEN REST-Aufruf, der zum Klonen der App verwendet wird, sind mehrere Ressourcenwerte erforderlich.

## **2. Wählen Sie das zu verwendende Backup aus**

Führen Sie den Workflow aus ["Listen Sie die Backups auf"](#page-80-0) Und wählen Sie das gewünschte Backup aus.

## **3. Die App klonen**

Führen Sie den folgenden REST-API-Aufruf aus.

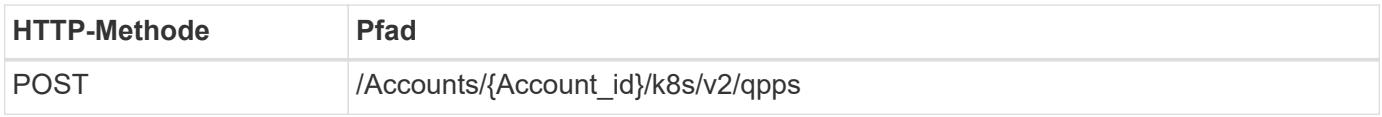

## **Zusätzliche Eingabeparameter**

Zusätzlich zu den Parametern, die bei allen REST-API-Aufrufen üblich sind, werden die folgenden Parameter auch in den Curl-Beispielen für diesen Schritt verwendet.

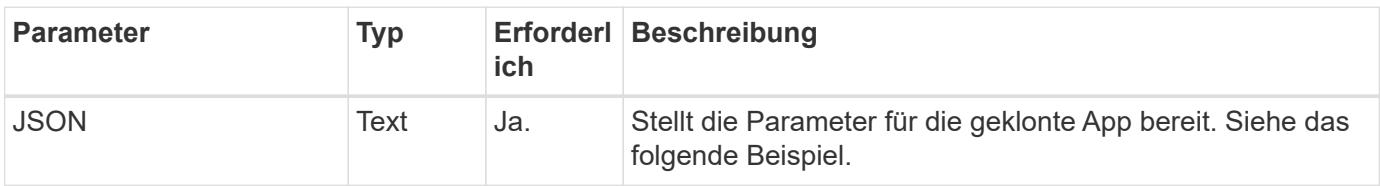

```
{
    "type": "application/astra-app",
    "version": "2.0",
    "name": "mysql-clone3",
    "clusterID": "30880586-d579-4d27-930f-a9633e59173b",
    "sourceClusterID": "30880586-d579-4d27-930f-a9633e59173b",
    "namespace": "mysql",
    "backupID": "e24515bd-a28e-4b28-b832-f3c74dbf32fb"
}
```
## **Curl Beispiel: Klonen einer Applikation aus einem Backup**

```
curl --location -i --request POST
'https://astra.netapp.io/accounts/<ACCOUNT_ID>/k8s/v2/apps' --header
'Content-Type: application/astra-app+json' --header '*/*' --header
'Authorization: Bearer <API TOKEN>' --data @JSONinput
```
## **Wiederherstellung einer Anwendung aus einem Backup**

Sie können eine Applikation wiederherstellen, indem Sie eine neue Applikation aus einem Backup erstellen.

## **1. Wählen Sie die Anwendung, die wiederhergestellt werden soll**

Führen Sie den Workflow aus ["Listen Sie die Apps auf"](#page-75-0) Und wählen Sie die Anwendung aus, die Sie klonen möchten. Für DEN REST-Aufruf, der zur Wiederherstellung der App verwendet wird, sind mehrere Ressourcenwerte erforderlich.

## **2. Wählen Sie das zu verwendende Backup aus**

Führen Sie den Workflow aus ["Listen Sie die Backups auf"](#page-80-0) Und wählen Sie das gewünschte Backup aus.

## **3. Stellen Sie die App wieder her**

Führen Sie den folgenden REST-API-Aufruf aus. Sie müssen die ID für ein Backup (wie unten gezeigt) oder einen Snapshot angeben.

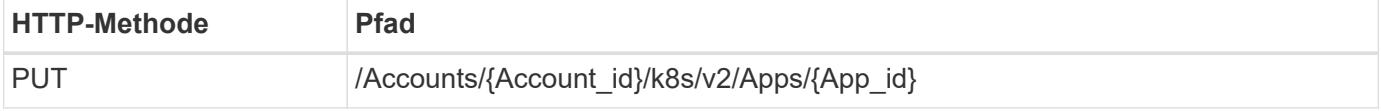

## **Zusätzliche Eingabeparameter**

Zusätzlich zu den Parametern, die bei allen REST-API-Aufrufen üblich sind, werden die folgenden Parameter auch in den Curl-Beispielen für diesen Schritt verwendet.

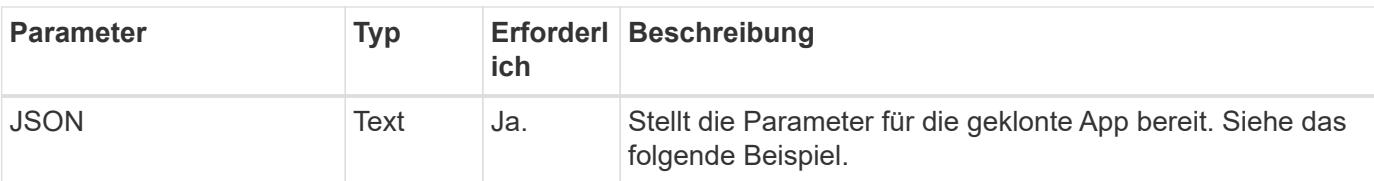

## **JSON-Eingabebeispiel**

```
{
   "type": "application/astra-app",
   "version": "2.0",
    "backupID": "e24515bd-a28e-4b28-b832-f3c74dbf32fb"
}
```
**Curl Beispiel: Wiederherstellen einer vorhandenen Applikation aus einem Backup**

```
curl --location -i --request PUT
'https://astra.netapp.io/accounts/<ACCOUNT_ID>/k8s/v2/apps/<APP_ID>'
--header 'Content-Type: application/astra-app+json' --header '*/*'
--header 'ForceUpdate: true' --header 'Authorization: Bearer <API TOKEN>'
--data @JSONinput
```
## **Namespaces**

## <span id="page-92-0"></span>**Listen Sie die Namespaces auf**

Sie können die verfügbaren Namespaces auflisten.

## **1. Listen Sie die Namespaces auf**

Führen Sie den folgenden REST-API-Aufruf durch, um die Namespaces aufzulisten.

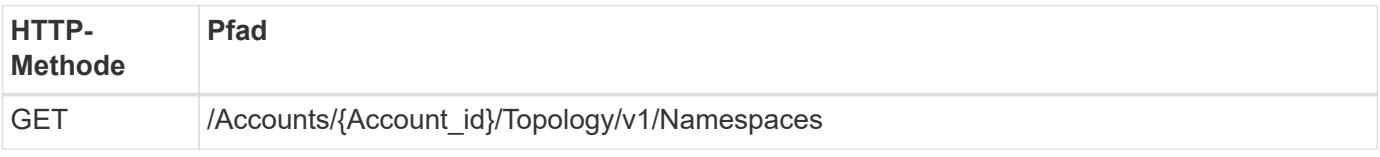

## **Curl Beispiel: Gibt alle Daten für alle Namespaces zurück**

```
curl --location -i --request GET
'https://astra.netapp.io/accounts/<ACCOUNT_ID>/topology/v1/namespaces'
--header 'Accept: */*' --header 'Authorization: Bearer <API_TOKEN>'
```

```
curl --location -i --request GET
'https://astra.netapp.io/accounts/<ACCOUNT_ID>/topology/v1/namespaces?incl
ude=name, namespaceState, clusterID' --header 'Accept: */*' --header
'Authorization: Bearer <API_TOKEN>'
```
**Beispiel für eine JSON-Ausgabe**

```
{
        "items": [
\begin{bmatrix} 1 & 1 & 1 \ 1 & 1 & 1 \end{bmatrix}  "default",
                     "discovered",
                     "922f924a-a476-4a79-97f6-472571698154"
             \frac{1}{\sqrt{2}}\begin{bmatrix} 1 & 1 & 1 \ 1 & 1 & 1 \end{bmatrix}  "kube-node-lease",
                     "discovered",
                     "922f924a-a476-4a79-97f6-472571698154"
             \frac{1}{\sqrt{2}}\mathbb{R}^n and \mathbb{R}^n  "kube-public",
                     "discovered",
                     "922f924a-a476-4a79-97f6-472571698154"
             \frac{1}{2}\begin{bmatrix} 1 & 1 & 1 \ 1 & 1 & 1 \end{bmatrix}  "kube-system",
                     "discovered",
                     "922f924a-a476-4a79-97f6-472571698154"
             \frac{1}{2},
\begin{bmatrix} 1 & 1 & 1 \ 1 & 1 & 1 \end{bmatrix}  "mysql",
                     "discovered",
                     "922f924a-a476-4a79-97f6-472571698154"
             \frac{1}{2},
\mathbb{R}^n and \mathbb{R}^n  "mysql-clone1",
                     "discovered",
                     "922f924a-a476-4a79-97f6-472571698154"
             \frac{1}{\sqrt{2}}\mathbb{R}^n and \mathbb{R}^n  "netapp-acc-operator",
                     "discovered",
                     "922f924a-a476-4a79-97f6-472571698154"
```

```
\frac{1}{\sqrt{2}}\mathbb{R}^n and \mathbb{R}^n  "openshift",
                      "discovered",
                      "922f924a-a476-4a79-97f6-472571698154"
             \frac{1}{\sqrt{2}}\begin{bmatrix} 1 & 1 & 1 \ 1 & 1 & 1 \end{bmatrix}  "trident",
                      "discovered",
                      "922f924a-a476-4a79-97f6-472571698154"
  ]
      \frac{1}{\sqrt{2}}  "metadata": {}
}
```
## **Unterstützung**

## <span id="page-94-0"></span>**Listen Sie die Benachrichtigungen auf**

Sie können die Benachrichtigungen für ein bestimmtes Astra-Konto auflisten. Dies können Sie im Rahmen der Überwachung der Systemaktivität oder des Debugging eines Problems tun.

**1. Listen Sie die Benachrichtigungen auf**

Führen Sie den folgenden REST-API-Aufruf aus.

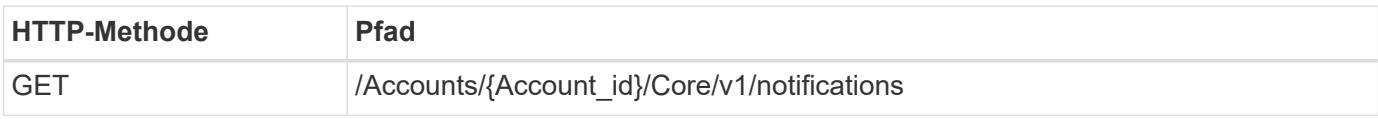

## **Zusätzliche Eingabeparameter**

Zusätzlich zu den Parametern, die bei allen REST-API-Aufrufen üblich sind, werden die folgenden Parameter auch in den Curl-Beispielen für diesen Schritt verwendet.

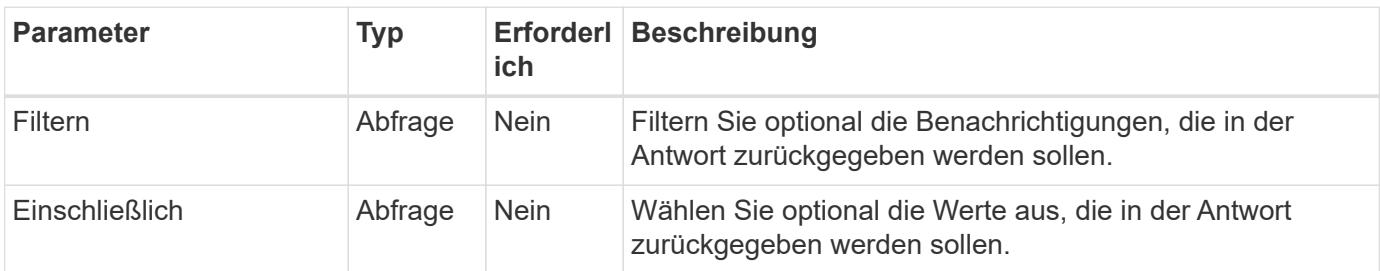

**Curl Beispiel: Alle Benachrichtigungen zurückgeben**

```
curl --location -i --request GET
'https://astra.netapp.io/accounts/<ACCOUNT_ID>/core/v1/notifications'
--header 'Accept: */*' --header 'Authorization: Bearer <API_TOKEN>'
```
**Curl Beispiel: Gibt die Beschreibung für Benachrichtigungen mit Schweregrad der Warnung zurück**

```
curl --location -i --request GET
'https://astra.netapp.io/accounts/<ACCOUNT_ID>/core/v1/notifications?filte
r=severity%20eq%20'warning'&include=description' --header 'Accept: */*'
--header 'Authorization: Bearer <API TOKEN>'
```
## **Beispiel für eine JSON-Ausgabe**

```
{
    "items": [
    \lceil  "Trident on cluster david-ie-00 has failed or timed out;
installation of the Trident operator failed or is not yet complete;
operator failed to reach an installed state within 300.00 seconds;
container trident-operator not found in operator deployment"
    \frac{1}{2}\sqrt{2}  "Trident on cluster david-ie-00 has failed or timed out;
installation of the Trident operator failed or is not yet complete;
operator failed to reach an installed state within 300.00 seconds;
container trident-operator not found in operator deployment"
\sim \sim \sim \sim  ],
    "metadata": {}
}
```
## **Löschen einer fehlgeschlagenen Anwendung**

Sie können eine verwaltete Anwendung möglicherweise nicht entfernen, wenn eine Sicherung oder ein Snapshot in einem fehlgeschlagenen Zustand vorhanden ist. In diesem Fall können Sie die App mithilfe des unten beschriebenen Workflows manuell entfernen.

## **1. Wählen Sie die zu löschende App**

Führen Sie den Workflow aus ["Listen Sie die Apps auf"](#page-75-0) Und wählen Sie die Anwendung aus, die Sie entfernen möchten.

#### **2. Listen Sie die bestehenden Backups für die App auf**

Führen Sie den Workflow aus ["Listen Sie die Backups auf".](#page-80-0)

#### **3. Löschen Sie alle Backups**

Löschen Sie alle App-Backups durch Ausführen des Workflows ["Löschen Sie ein Backup"](#page-85-0) Für jedes Backup in der Liste.

#### **4. Listen Sie die vorhandenen Snapshots für die App auf**

Führen Sie den Workflow aus ["Listen Sie die Snapshots auf"](#page-79-0).

## **5. Löschen Sie alle Snapshots**

Führen Sie den Workflow aus ["Löschen Sie einen Snapshot"](#page-84-0) Von jedem Snapshot in der Liste.

#### **6. Entfernen Sie die Anwendung**

Führen Sie den Workflow aus ["Verwaltung einer Anwendung aufheben"](#page-78-0) Um die Anwendung zu entfernen.

# **Verwendung Von Python**

## <span id="page-97-0"></span>**NetApp Astra Control Python SDK**

NetApp Astra Control Python SDK ist ein Open-Source-Paket, mit dem Sie eine Astra Control Implementierung automatisieren können. Das Paket ist auch eine wertvolle Ressource, um sich über die Astra Control REST API zu informieren, vielleicht im Rahmen der Erstellung Ihrer eigenen Automatisierungsplattform.

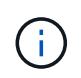

Zur Einfachheit wird das NetApp Astra Control Python SDK durchgehend auf dieser Seite als **SDK** bezeichnet.

## **Zwei verwandte Softwaretools**

Das SDK enthält zwei verschiedene, wenn auch verwandte Tools, die auf verschiedenen Ebenen der Abstraktion beim Zugriff auf die Astra Control REST API arbeiten.

## **Astra SDK**

Das Astra SDK bietet die Kernfunktionen der Plattform. Es enthält eine Reihe von Python-Klassen, in denen die zugrunde liegenden REST-API-Aufrufe abstrahiert werden. Die Klassen unterstützen administrative Aktionen auf verschiedenen Astra Control Ressourcen, einschließlich Apps, Backups, Snapshots und Cluster.

Das Astra SDK ist ein Teil des Pakets und wird in der Single bereitgestellt astraSDK.py Datei: Sie können diese Datei in Ihre Umgebung importieren und die Klassen direkt verwenden.

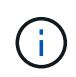

Das **NetApp Astra Control Python SDK** (oder nur SDK) ist der Name des gesamten Pakets. Das Astra SDK bezieht sich auf die Core Python Klassen in der einzelnen Datei astraSDK.py.

## **Toolkit-Skript**

Neben der Astra SDK-Datei, die toolkit.py Skript ist ebenfalls verfügbar. Dieses Skript wird auf einer höheren Abstraktionsebene ausgeführt und bietet Zugriff auf diskrete, intern als Python-Funktionen definierte administrative Aktionen. Das Skript importiert das Astra SDK und ruft nach Bedarf die Klassen an.

## **Zugang zu**

Sie haben folgende Möglichkeiten, auf das SDK zuzugreifen:

## **Python-Paket**

Das SDK ist unter verfügbar ["Python-Paketindex"](https://pypi.org/) Unter dem Namen **acToolkit**. Dem Paket wird eine Versionsnummer zugewiesen und bei Bedarf auch weiterhin aktualisiert. Sie müssen das Paketverwaltungsprogramm \* PIP\* verwenden, um das Paket in Ihrer Umgebung zu installieren.

Nach der Installation können die astraSDK.py Klassen durch Platzieren genutzt werden import astraSDK In Ihren Skripten. Darüber Hinaus actoolkit Kann direkt an Ihrer Eingabeaufforderung aufgerufen werden und entspricht toolkit.py (actoolkit list clusters Ist das gleiche wie ./toolkit.py list clusters).

Siehe ["PyPI: NetApp Astra Control Python SDK"](https://pypi.org/project/actoolkit/) Finden Sie weitere Informationen.

## **GitHub-Quellcode**

Der SDK-Quellcode ist auch bei GitHub erhältlich. Das Repository umfasst Folgendes:

- astraSDK.py (Astra SDK mit Python-Klassen)
- toolkit.py (Auf höherer Ebene funktionbasiertes Skript)
- Detaillierte Installationsanforderungen und Anweisungen
- Installationsskripte
- Zusätzliche Dokumentation

Sie können die klonen ["GitHub: NetApp/netapp-astra-Toolkits"](https://github.com/NetApp/netapp-astra-toolkits) Repository in Ihre lokale Umgebung einbinden

## **Installation und grundlegende Anforderungen**

Es gibt verschiedene Optionen und Anforderungen, die bei der Installation des Pakets und bei der Vorbereitung der Verwendung berücksichtigt werden müssen.

## **Zusammenfassung der Installationsoptionen**

Sie können das SDK auf eine der folgenden Arten installieren:

- Verwenden Sie das vorbereitete ["Docker: NetApp/astra-Toolkits"](https://hub.docker.com/r/netapp/astra-toolkits) Image, das alle erforderlichen Abhängigkeiten installiert hat, einschließlich actoolkit
- Verwenden Sie Pip, um den zu installieren actoolkit Paket von PyPI in Ihre Python-Umgebung
- Klonen Sie das GitHub Repository und kopieren/ändern Sie die beiden Core Python-Dateien, damit sie für Ihren Python-Client-Code zugänglich sind

Weitere Informationen finden Sie auf den Seiten PyPI und GitHub.

## **Anforderungen für die Astra Control-Umgebung**

Ob direkt die Python-Klassen im Astra SDK oder die Funktionen im toolkit.py Skript, schließlich sind Sie bei einer Implementierung von Astra Control auf DIE REST-API zugreifen. Aus diesem Grund benötigen Sie ein Astra-Konto zusammen mit einem API-Token. Siehe ["Bevor Sie beginnen"](#page-14-0) Und die anderen Seiten im Abschnitt **Get Started** dieser Dokumentation für weitere Informationen.

## **Anforderungen für das NetApp Astra Control Python SDK**

Das SDK verfügt über mehrere Voraussetzungen für die lokale Python-Umgebung. Sie müssen beispielsweise Python 3.8 oder höher verwenden. Darüber hinaus sind mehrere Python-Pakete erforderlich. Weitere Informationen finden Sie auf der GitHub Repository-Seite oder auf der Seite des PyPI-Pakets.

## **Zusammenfassung hilfreicher Ressourcen**

Im Folgenden finden Sie einige Ressourcen, die Sie für den Einstieg benötigen.

- ["PyPI: NetApp Astra Control Python SDK"](https://pypi.org/project/actoolkit)
- ["GitHub: NetApp/netapp-astra-Toolkits"](https://github.com/NetApp/netapp-astra-toolkits)
- ["Docker: NetApp/astra-Toolkits"](https://hub.docker.com/r/netapp/astra-toolkits)

## **Native Python**

## <span id="page-99-0"></span>**Bevor Sie beginnen**

Python ist eine beliebte Entwicklungssprache bei der Datacenter-Automatisierung. Bevor Sie die nativen Funktionen von Python zusammen mit mehreren gängigen Paketen nutzen, müssen Sie die Umgebung und die erforderlichen Eingabedateien vorbereiten.

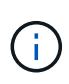

NetApp hat nicht nur direkt mit Python auf die Astra Control REST API zugegriffen, sondern bietet auch ein Toolkit-Paket, das die API abstrahiert und einige der Komplexität beseitigt. Siehe ["NetApp Astra Control Python SDK"](#page-97-0) Finden Sie weitere Informationen.

## **Bereiten Sie die Umgebung vor**

Im Folgenden werden die grundlegenden Konfigurationsanforderungen für die Ausführung der Python-Skripte beschrieben.

## **Python 3**

Sie müssen die neueste Version von Python 3 installiert haben.

## **Weitere Bibliotheken**

Die Bibliotheken **Requests** und **urllib3** müssen installiert sein. Sie können je nach Ihrer Umgebung Pip oder ein anderes Python Management Tool verwenden.

## **Netzwerkzugriff**

Die Arbeitsstation, auf der die Skripte ausgeführt werden, muss Netzwerkzugriff haben und Astra Control erreichen können. Bei der Verwendung des Astra Control Service müssen Sie mit dem Internet verbunden sein und eine Verbindung zum Dienst unter herstellen können <https://astra.netapp.io>.

## **Identitätsinformationen**

Sie benötigen ein gültiges Astra-Konto mit der Account-ID und dem API-Token. Siehe ["Holen Sie sich ein API-](#page-14-1)[Token"](#page-14-1) Finden Sie weitere Informationen.

## **Erstellen Sie die JSON-Eingabedateien**

Die Python-Skripte basieren auf Konfigurationsinformationen in JSON-Eingabedateien. Im Folgenden finden Sie Beispieldateien.

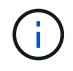

Sie müssen die Proben entsprechend Ihrer Umgebung aktualisieren.

## **Identitätsinformationen**

Die folgende Datei enthält das API-Token und das Astra-Konto. Sie müssen diese Datei mit der an Python-Skripte übergeben -i (Oder --identity) CLI-Parameter.

```
{
  "api token": "kH4CA uVIa8q9UuPzhJaAHaGlaR7-no901DkkrVjIXk=",
    "account_id": "5131dfdf-03a4-5218-ad4b-fe84442b9786"
}
```
## **Listen Sie die Apps auf**

Mit dem folgenden Skript können Sie die Anwendungen für Ihr Astra-Konto auflisten.

Siehe ["Bevor Sie beginnen"](#page-99-0) Beispiel für die erforderliche JSON-Eingabedatei.

```
#!/usr/bin/env python3
##------------------------------------------------------------------------
------
#
# Usage: python3 list man apps.py -i identity file.json
#
# (C) Copyright 2022 NetApp, Inc.
#
# This sample code is provided AS IS, with no support or warranties of
# any kind, including but not limited for warranties of merchantability
# or fitness of any kind, expressed or implied. Permission to use,
# reproduce, modify and create derivatives of the sample code is granted
# solely for the purpose of researching, designing, developing and
# testing a software application product for use with NetApp products,
# provided that the above copyright notice appears in all copies and
# that the software application product is distributed pursuant to terms
# no less restrictive than those set forth herein.
#
##------------------------------------------------------------------------
------
import argparse
import json
import requests
import urllib3
import sys
# Global variables
api token = ""account id = ""def get_managed_apps():
      ''' Get and print the list of apps '''
      # Global variables
      global api_token
      global account_id
      # Create an HTTP session
      sess1 = requests.Session()
```

```
  # Suppress SSL unsigned certificate warning
    urllib3.disable warnings(urllib3.exceptions.InsecureRequestWarning)
      # Create URL
    url1 = "https://astra.netapp.io/accounts/" + account id +
"/k8s/v2/apps"
      # Headers and response output
    req headers = {} {}
    resp headers = {}}
    resp data = {}
      # Prepare the request headers
      req_headers.clear
      req_headers['Authorization'] = "Bearer " + api_token
      req_headers['Content-Type'] = "application/astra-app+json"
      req_headers['Accept'] = "application/astra-app+json"
      # Make the REST call
      try:
          resp1 = sess1.request('get', url1, headers=req_headers,
allow redirects=True, verify=False)
      except requests.exceptions.ConnectionError:
          print("Connection failed")
          sys.exit(1)
      # Retrieve the output
    http code = resp1.status code
    resp headers = resp1.headers
      # Print the list of apps
      if resp1.ok:
          resp_data = json.loads(resp1.text)
          items = resp_data['items']
          for i in items:
              print(" ")
              print("Name: " + i['name'])
              print("ID: " + i['id'])
              print("State: " + i['state'])
      else:
          print("Failed with HTTP status code: " + str(http_code))
      print(" ")
```

```
  # Close the session
      sess1.close()
      return
def read_id_file(idf):
      ''' Read the identity file and save values '''
      # Global variables
      global api_token
      global account_id
      with open(idf) as f:
        data = json.load(f)  api_token = data['api_token']
    account id = data['account_id']  return
def main(args):
      ''' Main top level function '''
      # Global variables
      global api_token
      global account_id
      # Retrieve name of JSON input file
      identity_file = args.id_file
      # Get token and account
    read id file(identity file)
      # Issue REST call
    get managed apps()
      return
def parseArgs():
           ''' Parse the CLI input parameters '''
          parser = argparse.ArgumentParser(description='Astra REST API -
List the apps',
                            add help = True)parser.add argument("-i", "--identity", action="store", dest
="id_file", default=None,
                              help='(Req) Name of the identity input file',
```

```
required=True)
          return parser.parse_args()
if _name_ == ' _main_':
     ''' Begin here '''
     # Parse input parameters
     args = parseArgs()
     # Call main function
     main(args)
```
# **API-Referenz**

## **Overview**

The Astra Control REST API reference documentation contains the details of all the REST API calls, including the endpoints, HTTP methods, input parameters, and responses. This complete reference is helpful when developing automation applications using the API.

The Astra REST API provides CRUD (Create-Read-Update-Delete) access to all the Astra Control resources except where noted for a specific resource category. This reference documentation applies to the 23.10 release of Astra Control REST API.

## **ASUP**

## **ASUP overview**

The ASUP API provides access to ASUP resources in order to create and optionally upload the AutoSupport bundles.

## **Create a new ASUP resource**

POST /accounts/{account\_id}/core/v1/asups

Indicates the desired values for the ASUP API resource to be created.

## **Parameters**

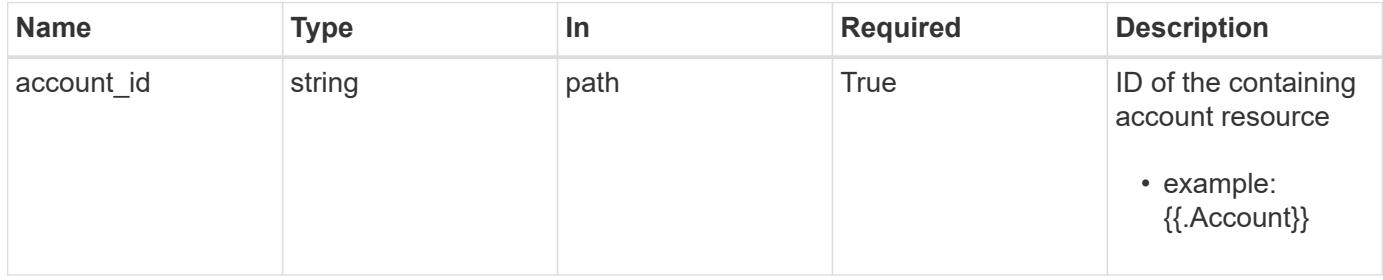

## **Request Body**

Indicates the desired values for the ASUP API resource to be created.

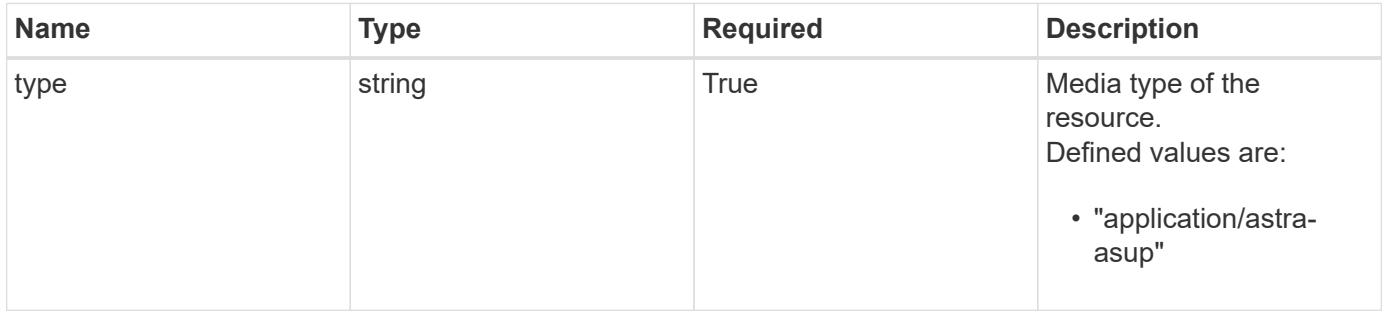

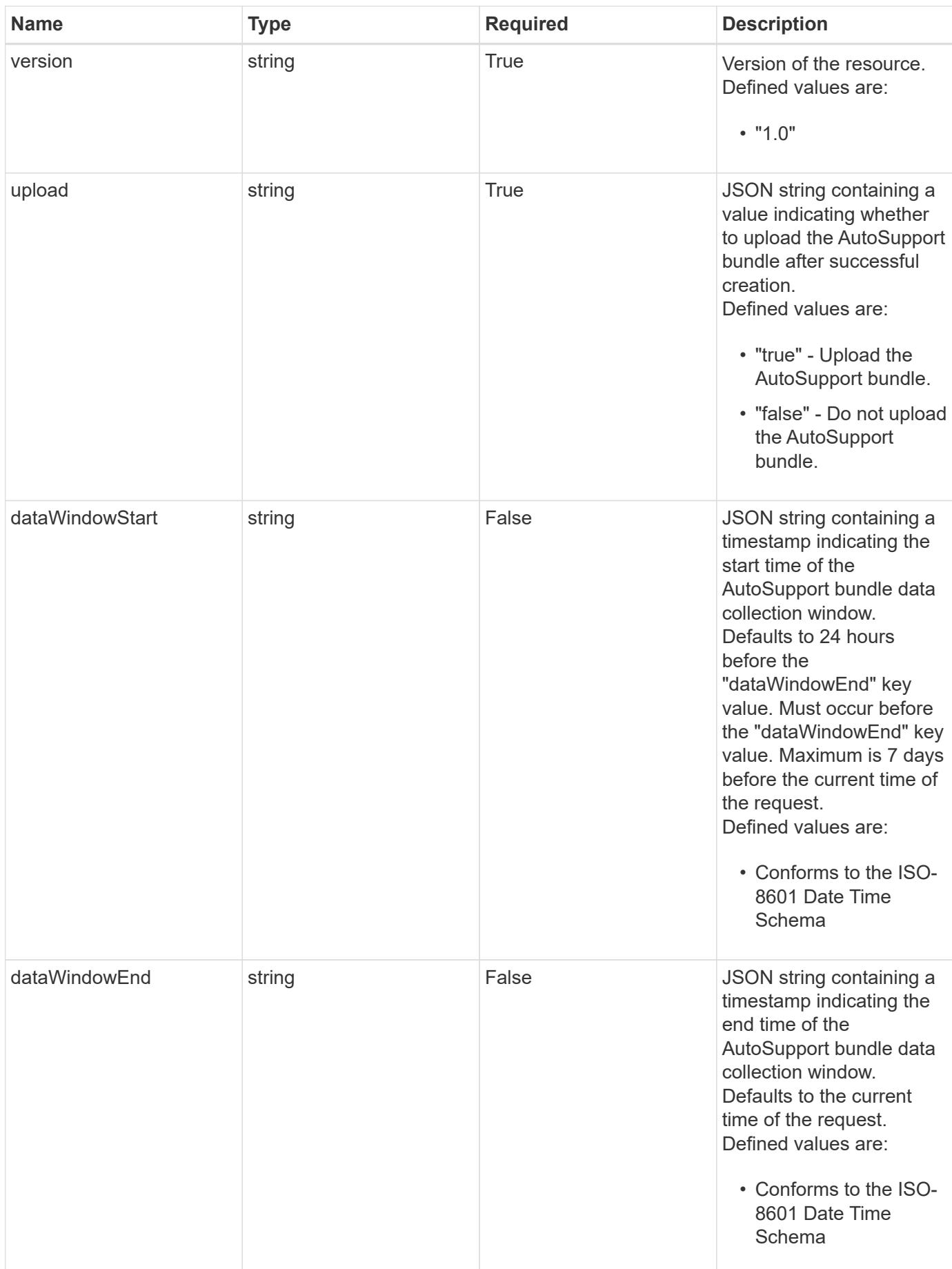

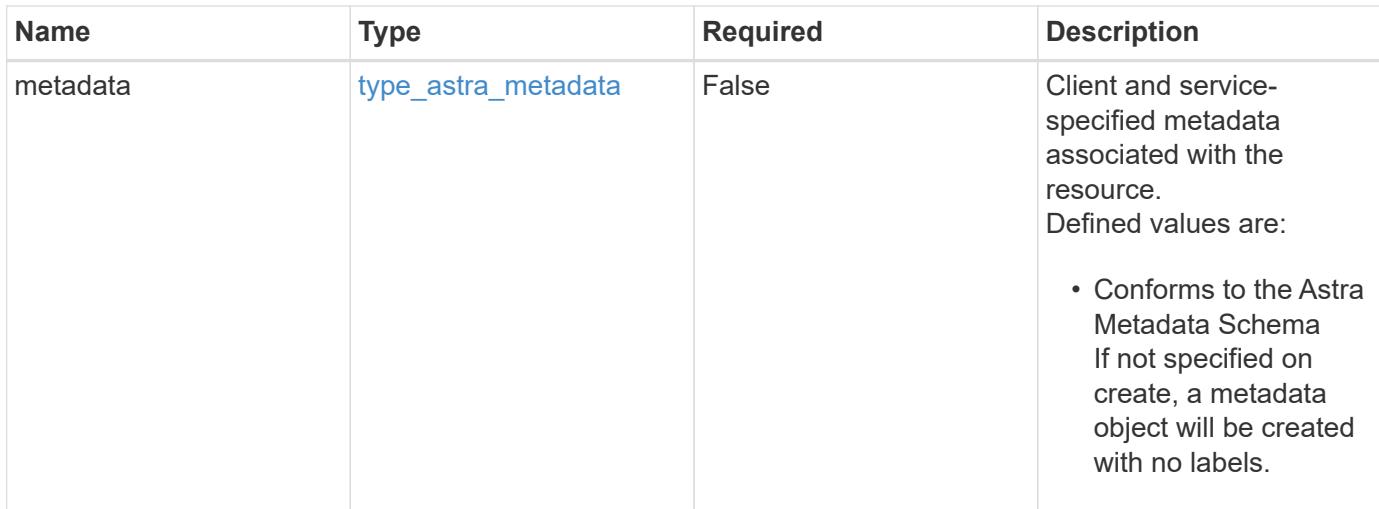

## **Example request**

```
{
   "type": "application/astra-asup",
   "version": "1.0",
   "upload": "true"
}
```
## **Response**

Status: 201, Returns the newly created asup resource in the JSON response body.

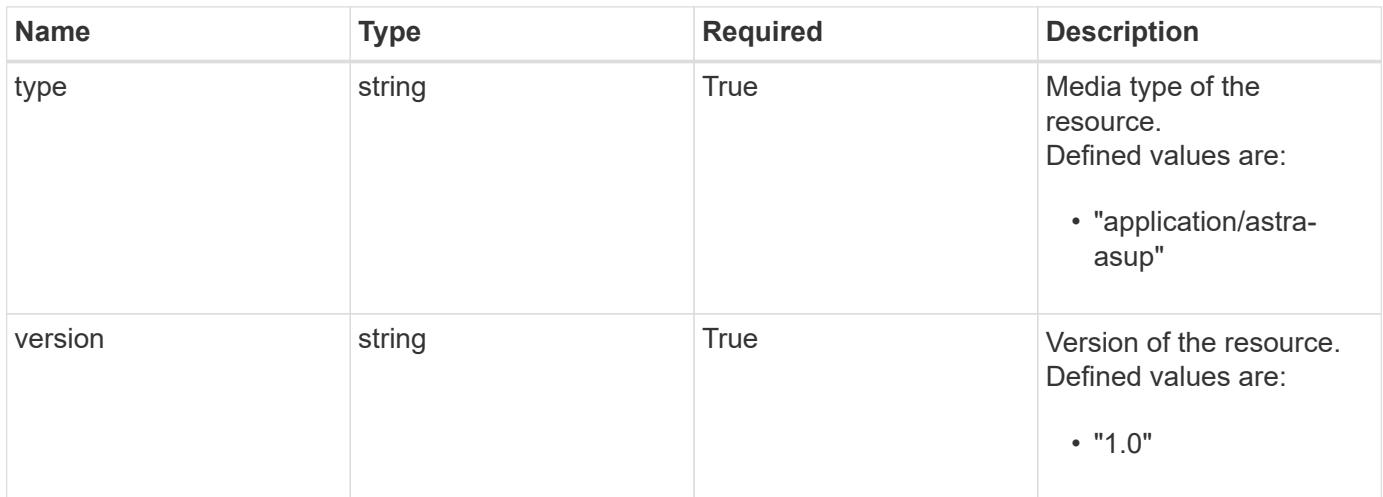

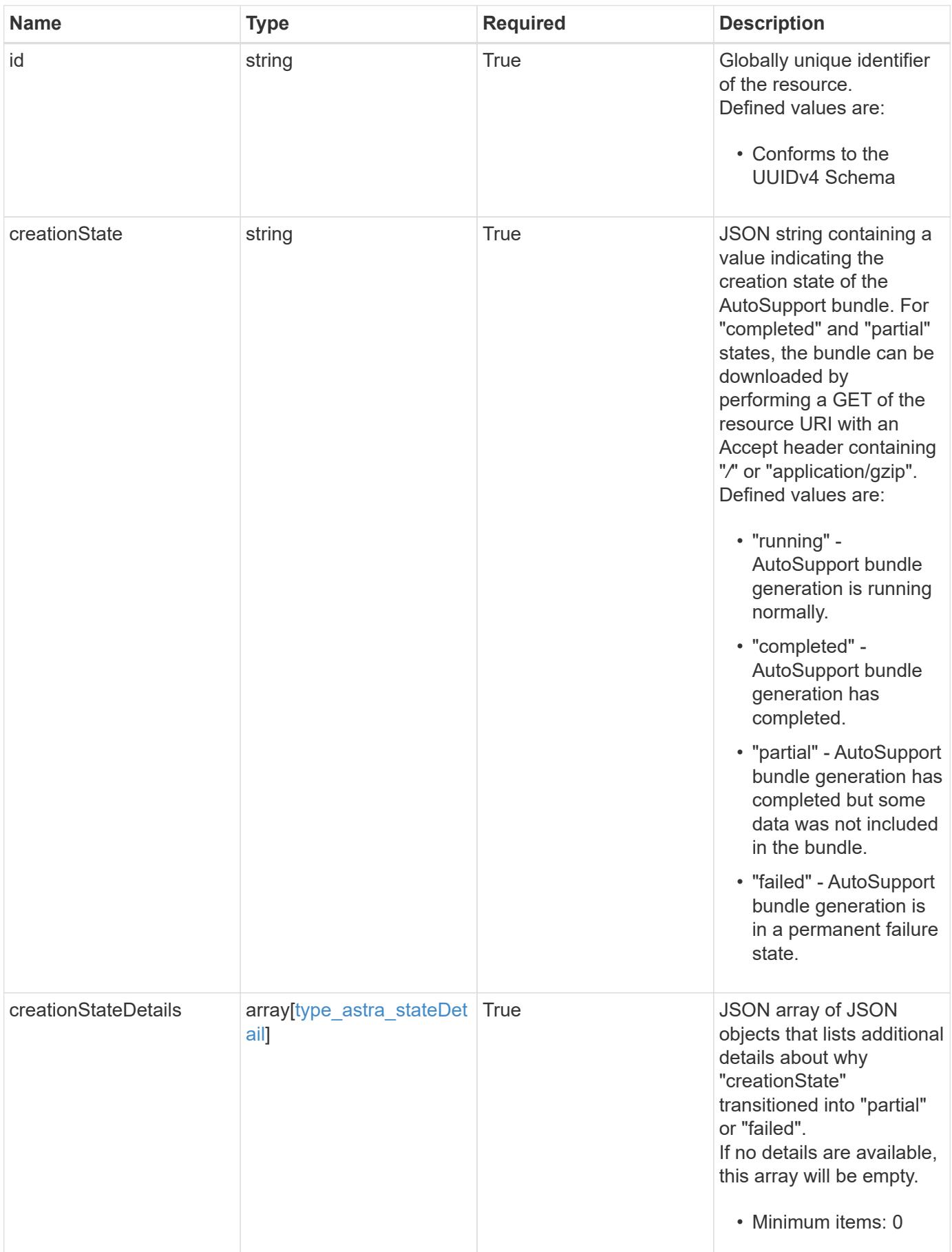
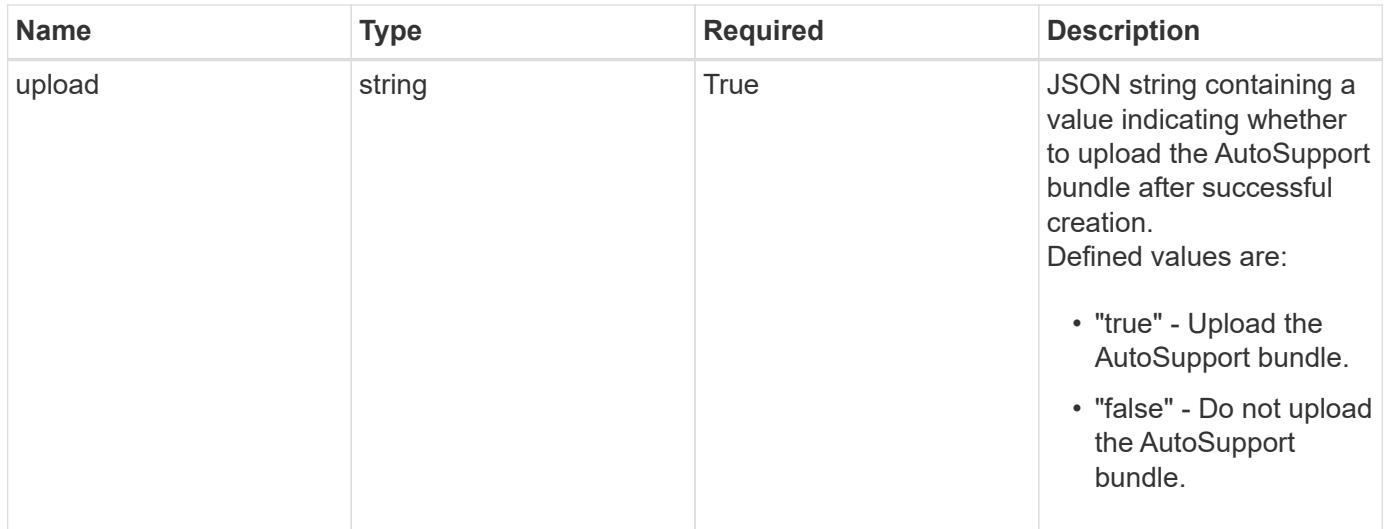

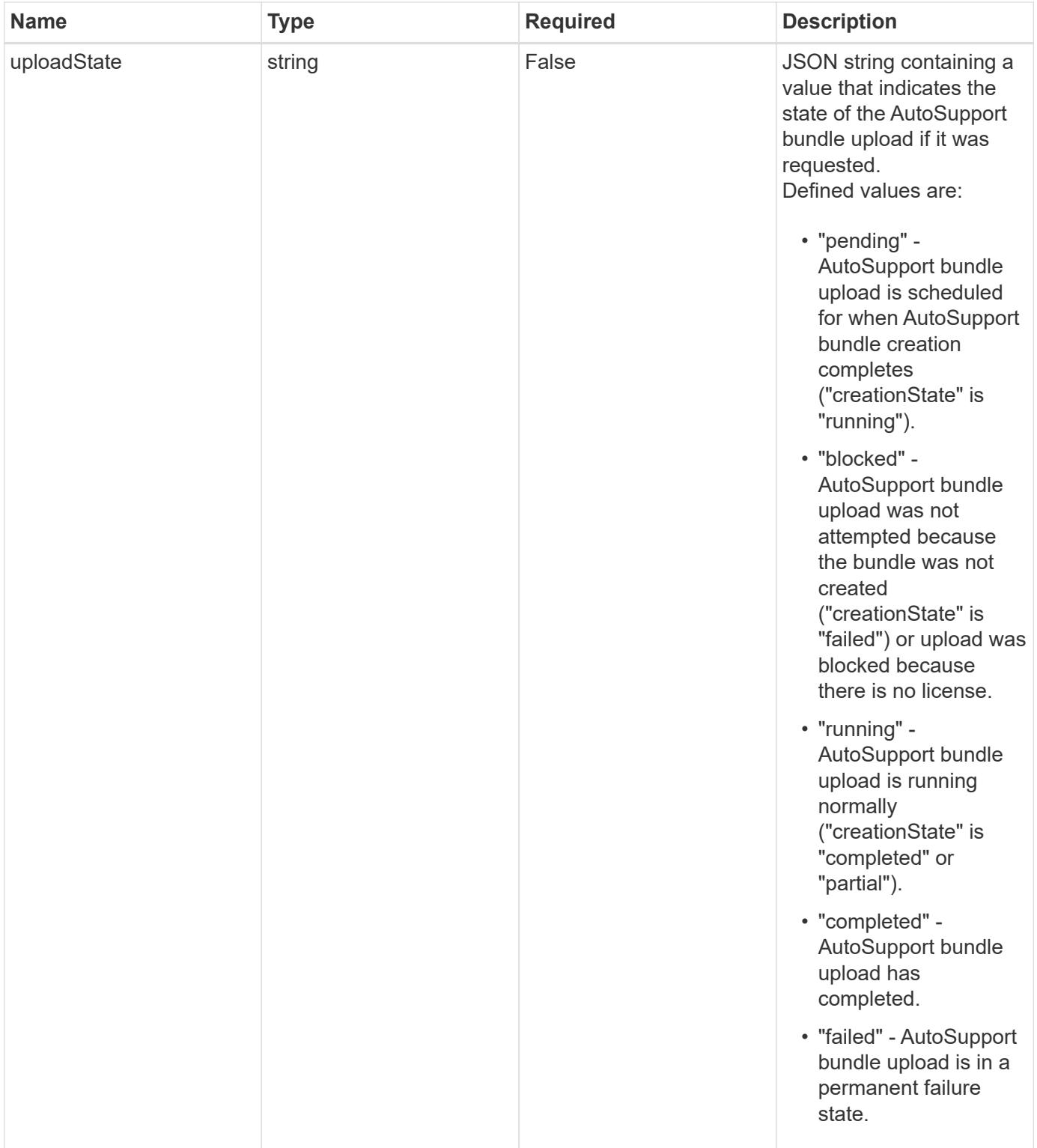

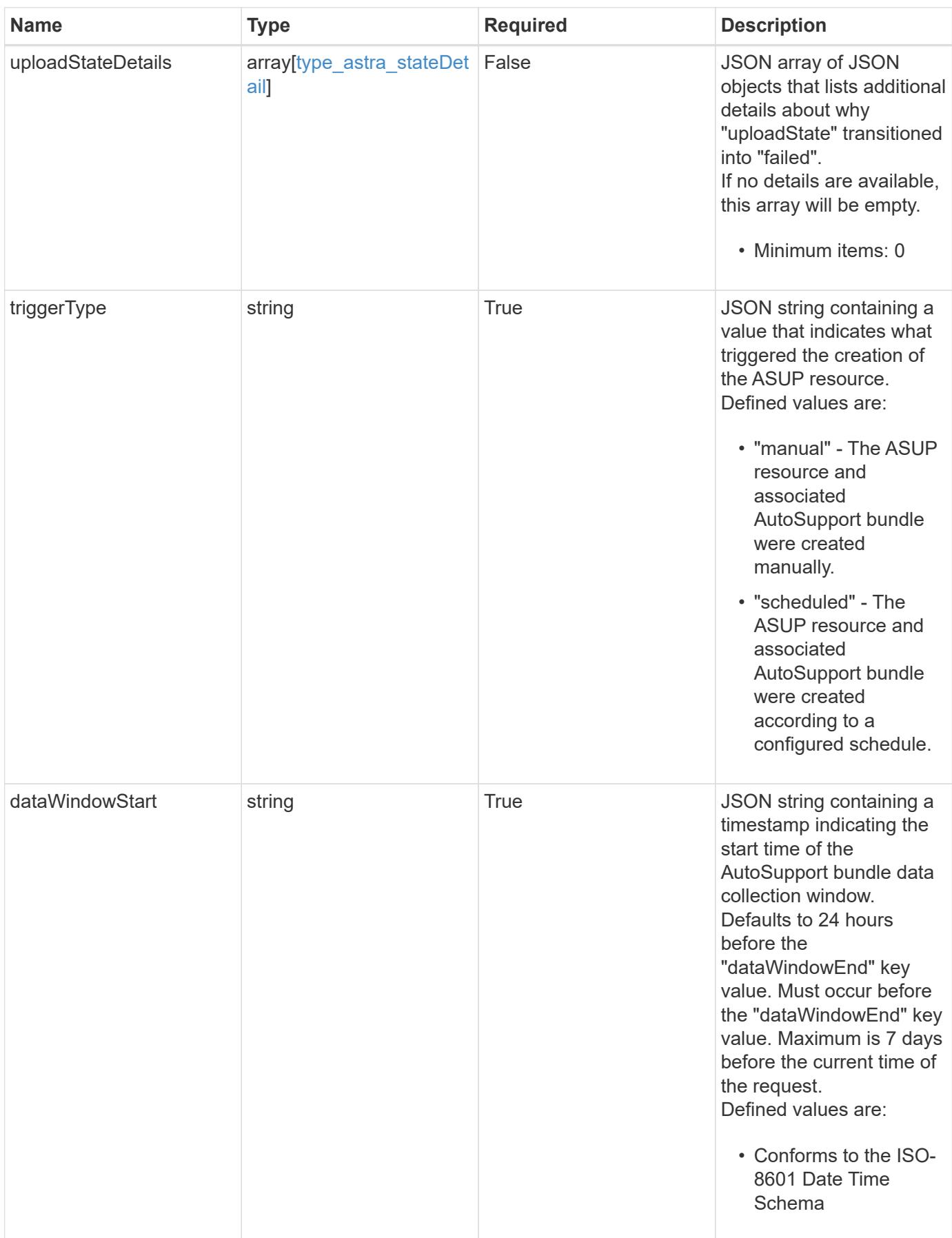

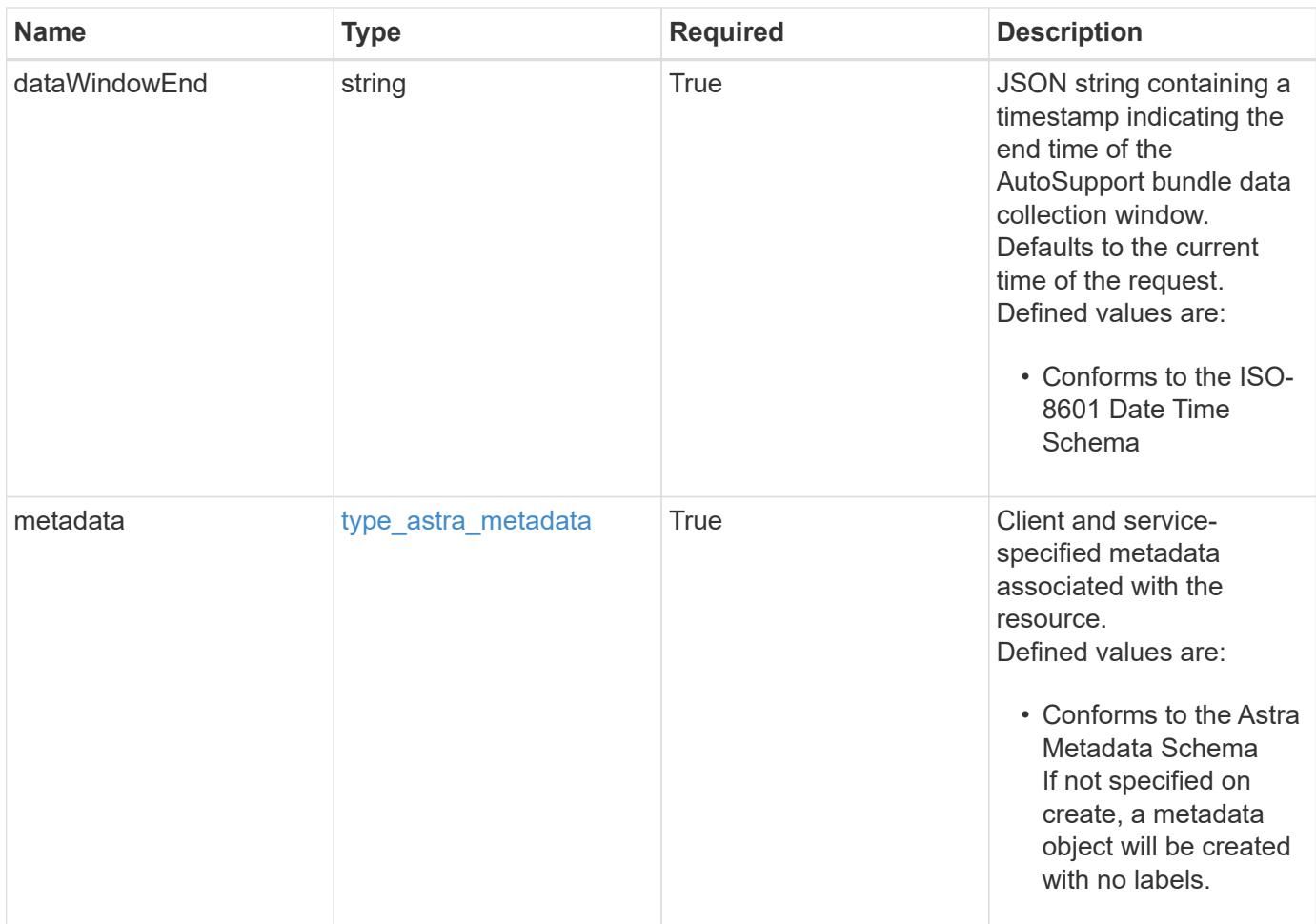

```
{
   "type": "application/astra-asup",
   "version": "1.0",
   "id": "9950003f-a1c7-5ca7-8930-06eec25f60aa",
   "creationState": "running",
   "creationStateDetails": [],
   "upload": "true",
   "uploadState": "pending",
   "uploadStateDetails": [],
   "triggerType": "manual",
   "dataWindowStart": "2020-08-05T12:24:00.000000Z",
   "dataWindowEnd": "2020-08-06T12:24:52.000000Z",
   "metadata": {
      "labels": [],
      "creationTimestamp": "2022-10-06T20:58:16.305662Z",
      "modificationTimestamp": "2022-10-06T20:58:16.305662Z",
      "createdBy": "8f84cf09-8036-51e4-b579-bd30cb07b269"
   }
}
```

```
Status: 401, Unauthorized
```
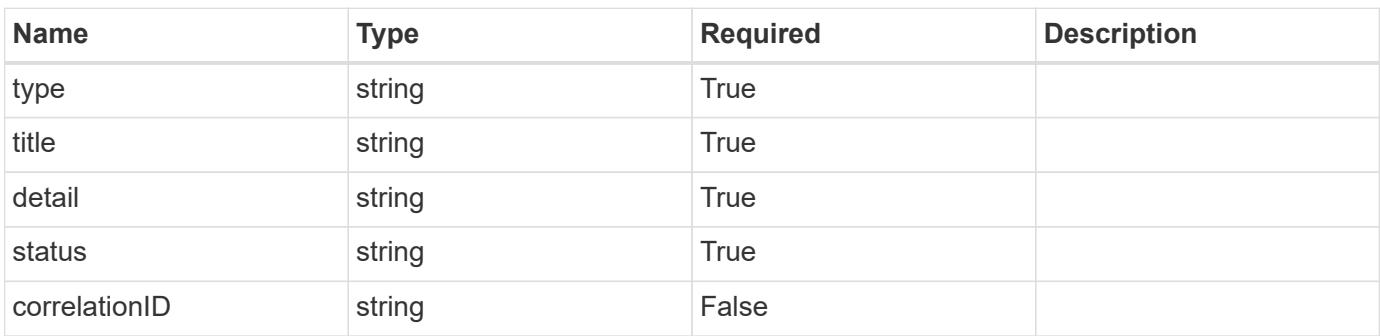

```
{
   "type": "https://astra.netapp.io/problems/3",
   "title": "Missing bearer token",
   "detail": "The request is missing the required bearer token.",
    "status": "401"
}
```

```
Status: 400, Bad request
```
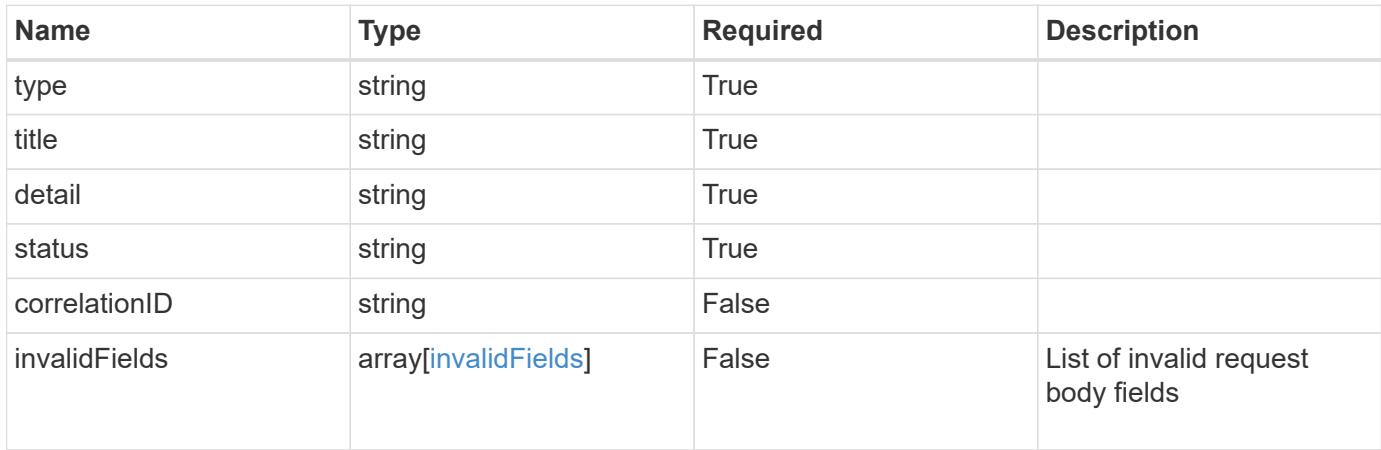

#### **Example response**

```
{
    "type": "https://astra.netapp.io/problems/5",
    "title": "Invalid query parameters",
    "detail": "The supplied query parameters are invalid.",
    "status": "400"
}
```
#### **Response**

```
Status: 409, Conflict
```
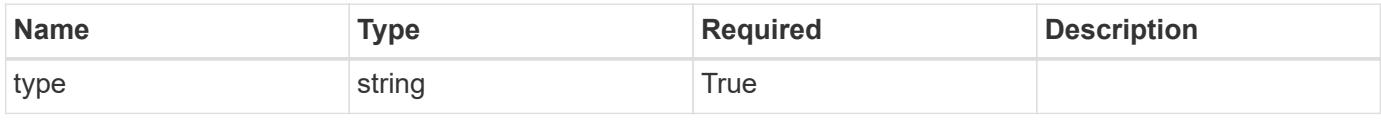

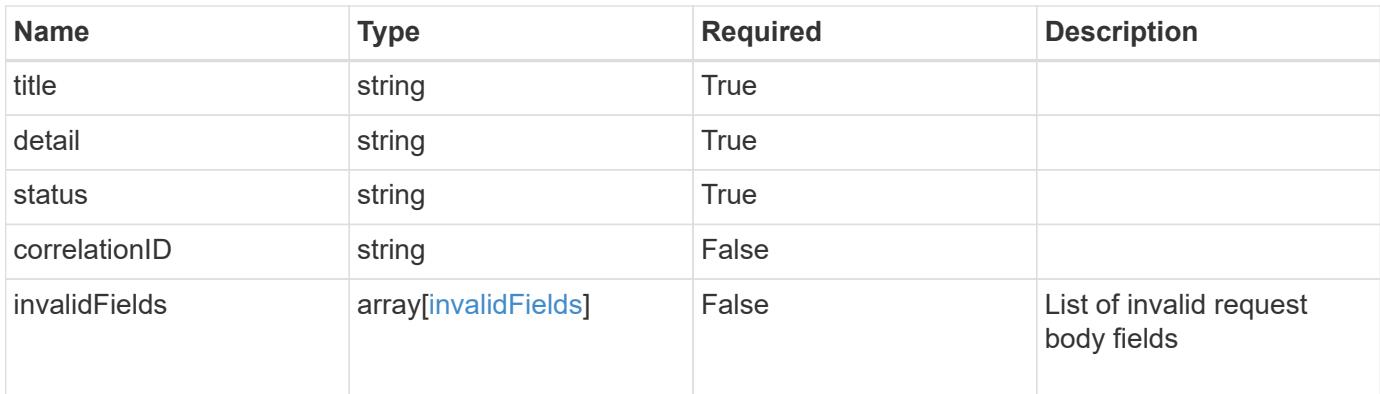

#### **Example response**

```
{
    "type": "https://astra.netapp.io/problems/10",
    "title": "JSON resource conflict",
    "detail": "The request body JSON contains a field that conflicts with
an idempotent value.",
   "status": "409"
}
```
#### **Response**

```
Status: 403, Forbidden
```
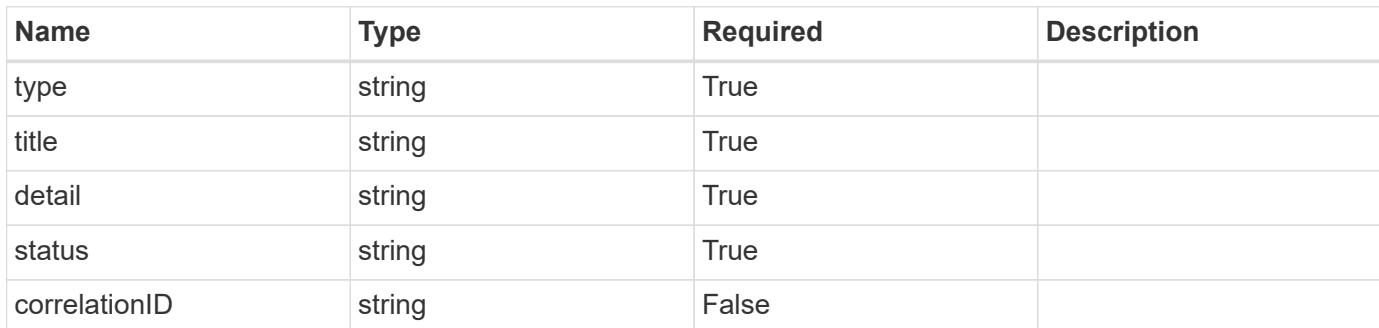

#### **Example response**

```
{
   "type": "https://astra.netapp.io/problems/11",
   "title": "Operation not permitted",
   "detail": "The requested operation isn't permitted.",
    "status": "403"
}
```
Status: 404, Not found

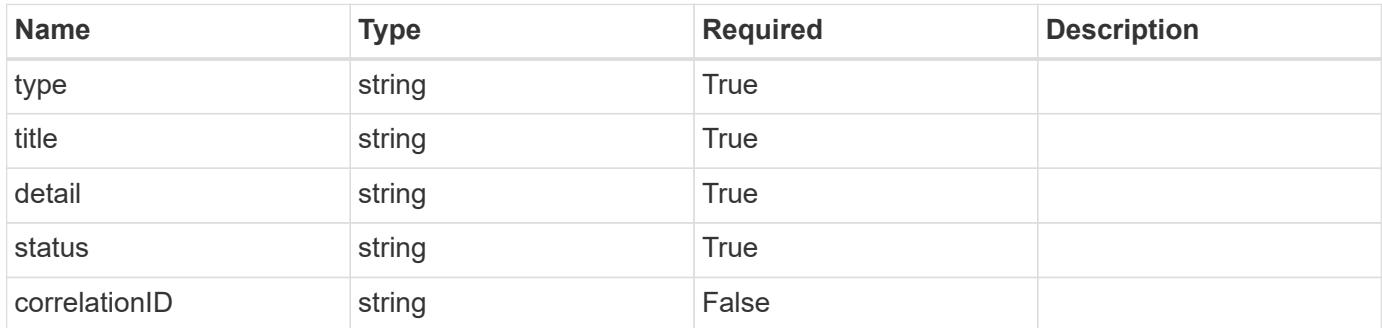

#### **Example error response**

```
{
   "type": "https://astra.netapp.io/problems/2",
   "title": "Collection not found",
    "detail": "The collection specified in the request URI wasn't
found.",
   "status": "404"
}
```
#### **Definitions**

#### **See Definitions**

type\_astra\_label

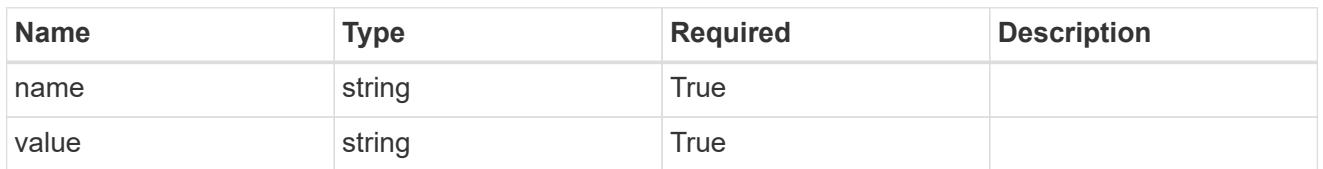

type\_astra\_metadata

Client and service-specified metadata associated with the resource. Defined values are:

• Conforms to the Astra Metadata Schema If not specified on create, a metadata object will be created with no labels.

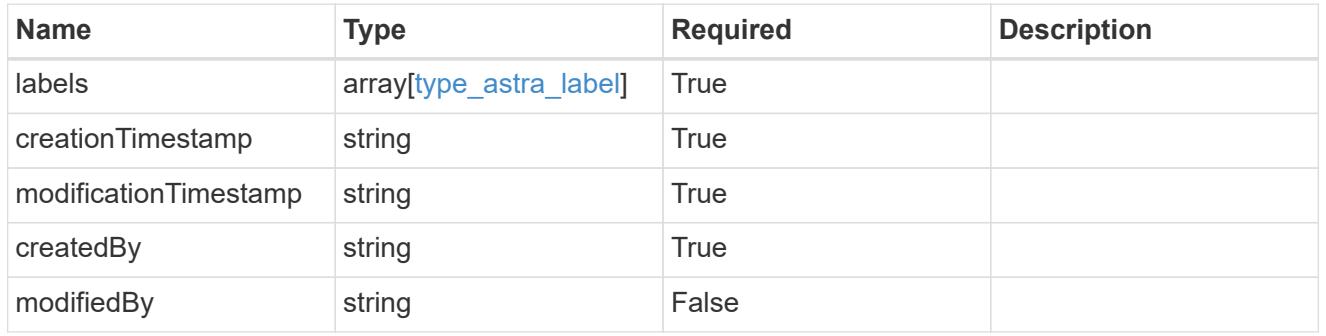

additionalDetails

type\_astra\_stateDetail

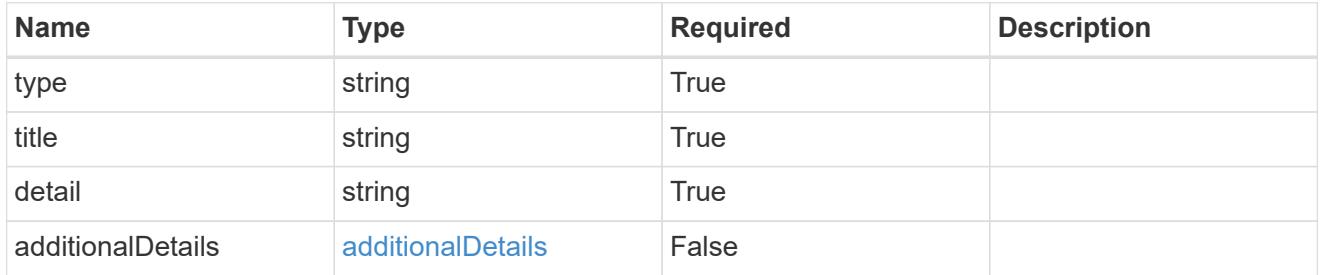

#### invalidParams

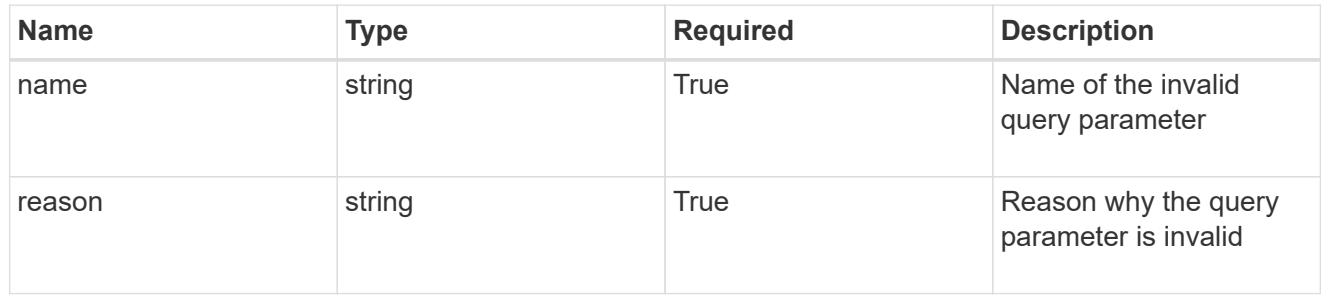

#### invalidFields

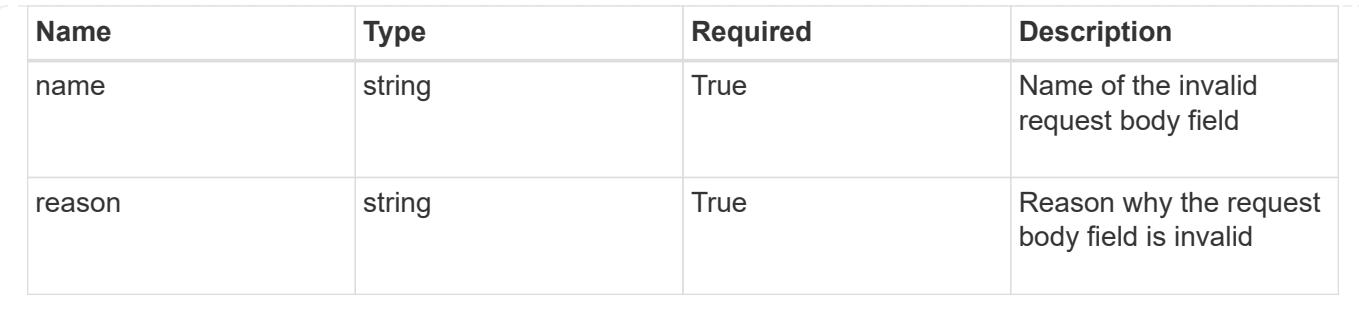

# **List all ASUP resources**

# GET /accounts/{account\_id}/core/v1/asups

Returns a JSON array of all matching resources in the collection. If individual fields are specified in the request, the items JSON array will contain the fields requested for each matching resource in the order specified.

## **Parameters**

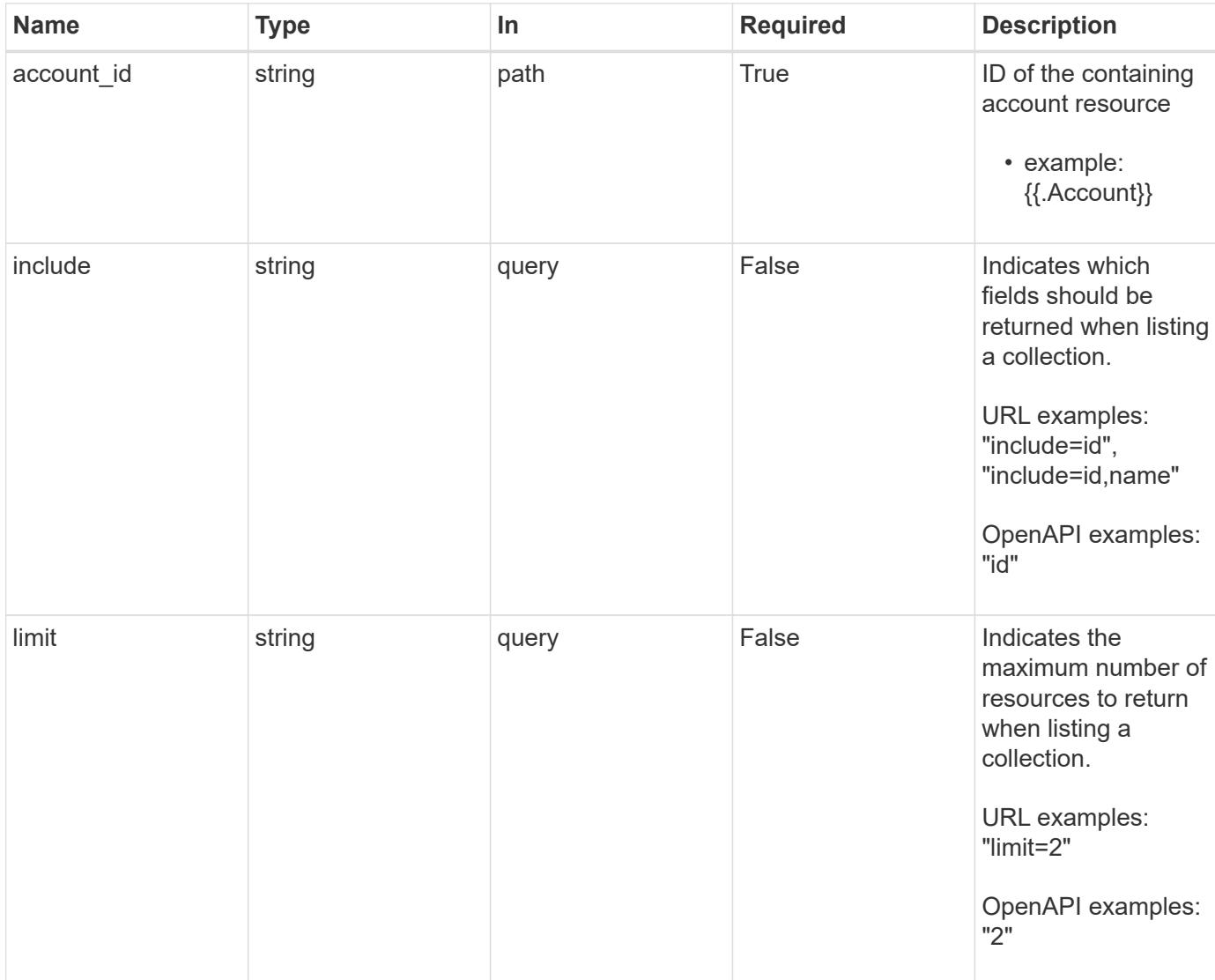

Status: 200, Returns a JSON array of all matching resources in the collection. If individual fields are specified in the request, the items JSON array will contain the fields requested for each matching resource in the order specified.

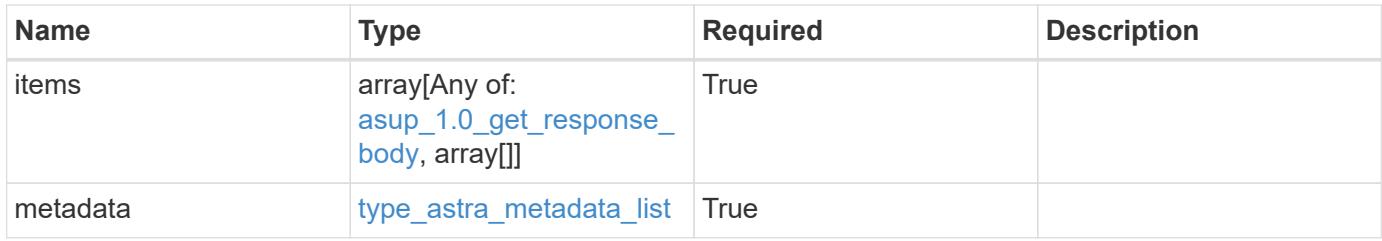

```
{
   "type": "application/astra-asups",
   "version": "1.0",
    "items": [
      {
        "type": "application/astra-asup",
        "version": "1.0",
        "id": "80796606-79ba-480b-966c-e4c600fbf623",
        "creationState": "completed",
        "creationStateDetails": [],
        "upload": "true",
        "uploadState": "running",
        "uploadStateDetails": [],
        "triggerType": "manual",
        "dataWindowStart": "2020-08-05T12:24:00.000000Z",
        "dataWindowEnd": "2020-08-06T12:24:52.000000Z",
        "metadata": {
          "labels": [],
          "creationTimestamp": "2020-08-06T12:24:52.256624Z",
          "modificationTimestamp": "2020-08-06T12:24:52.256624Z",
          "createdBy": "1b32a508-cc6f-4f1b-809f-c42fd91b4848"
        }
      },
      {
        "type": "application/astra-asup",
        "version": "1.0",
        "id": "6503131d-8b36-4434-b34f-73661ae8100b",
        "creationState": "completed",
        "creationStateDetails": [],
        "upload": "true",
        "uploadState": "completed",
        "uploadStateDetails": [],
        "triggerType": "scheduled",
        "dataWindowStart": "2020-08-04T13:30:00.000000Z",
        "dataWindowEnd": "2020-08-05T13:30:00.000000Z",
        "metadata": {
          "labels": [],
          "creationTimestamp": "2020-08-05T13:30:00.012321Z",
          "modificationTimestamp": "2020-08-05T13:30:00.012321Z",
          "createdBy": "1b32a508-cc6f-4f1b-809f-c42fd91b4848"
        }
      }
 \frac{1}{2},
    "metadata": {
```

```
  "labels": [],
      "creationTimestamp": "2022-10-06T20:58:16.305662Z",
      "modificationTimestamp": "2022-10-06T20:58:16.305662Z",
      "createdBy": "8f84cf09-8036-51e4-b579-bd30cb07b269"
   }
}
```

```
Status: 401, Unauthorized
```
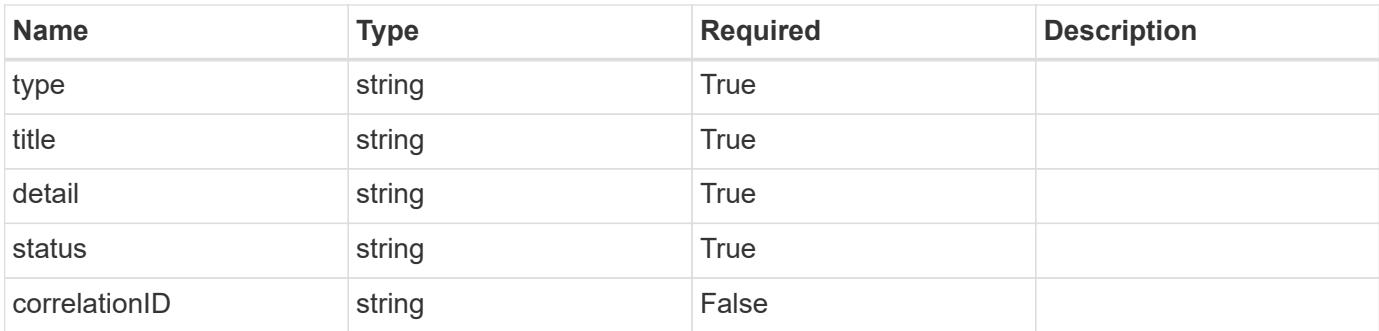

#### **Example response**

```
{
    "type": "https://astra.netapp.io/problems/3",
    "title": "Missing bearer token",
   "detail": "The request is missing the required bearer token.",
    "status": "401"
}
```
#### **Response**

```
Status: 400, Bad request
```
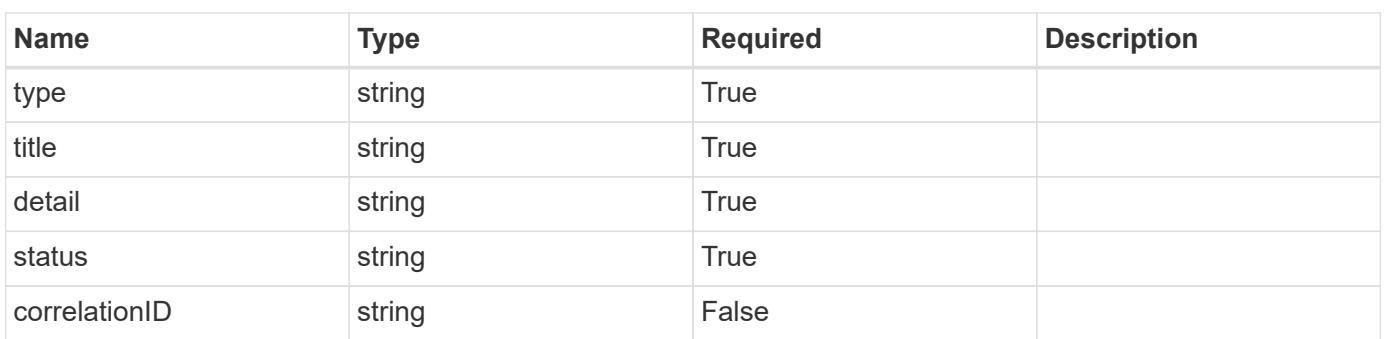

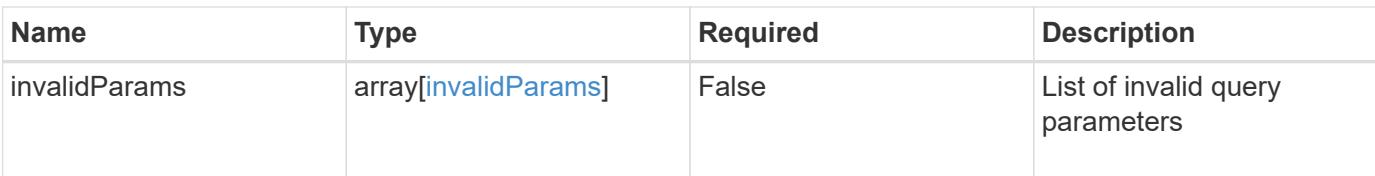

#### **Example response**

```
{
   "type": "https://astra.netapp.io/problems/5",
   "title": "Invalid query parameters",
   "detail": "The supplied query parameters are invalid.",
   "status": "400"
}
```
#### **Response**

```
Status: 403, Forbidden
```
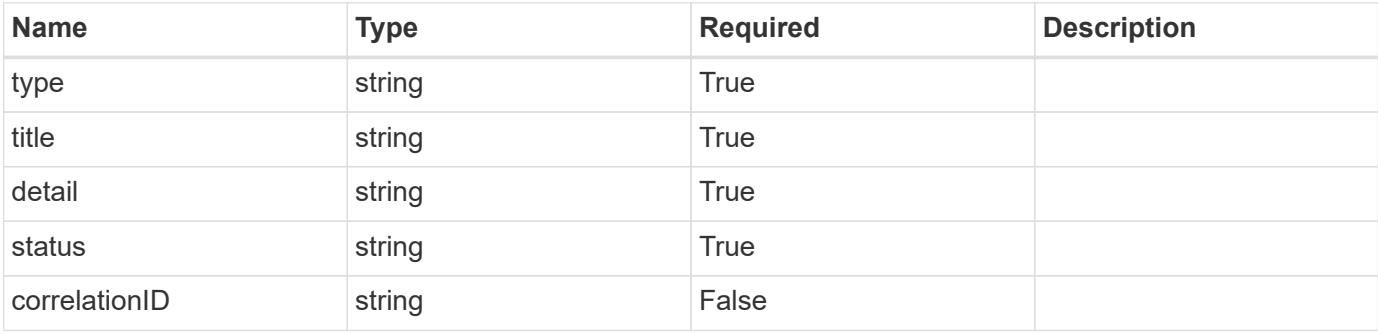

#### **Example response**

```
{
   "type": "https://astra.netapp.io/problems/11",
   "title": "Operation not permitted",
    "detail": "The requested operation isn't permitted.",
   "status": "403"
}
```
#### **Error**

Status: 404, Not found

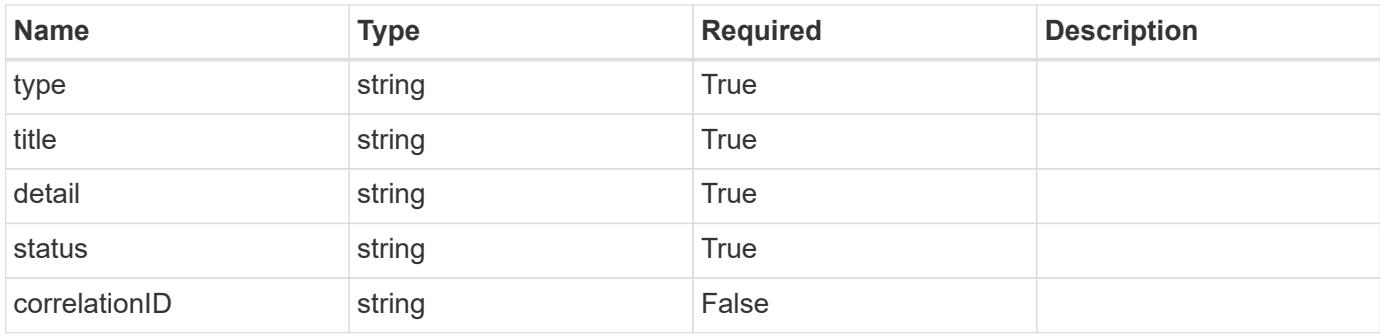

## **Example error response**

```
{
   "type": "https://astra.netapp.io/problems/2",
   "title": "Collection not found",
   "detail": "The collection specified in the request URI wasn't
found.",
   "status": "404"
}
```
#### **Definitions**

#### **See Definitions**

#### additionalDetails

#### type\_astra\_stateDetail

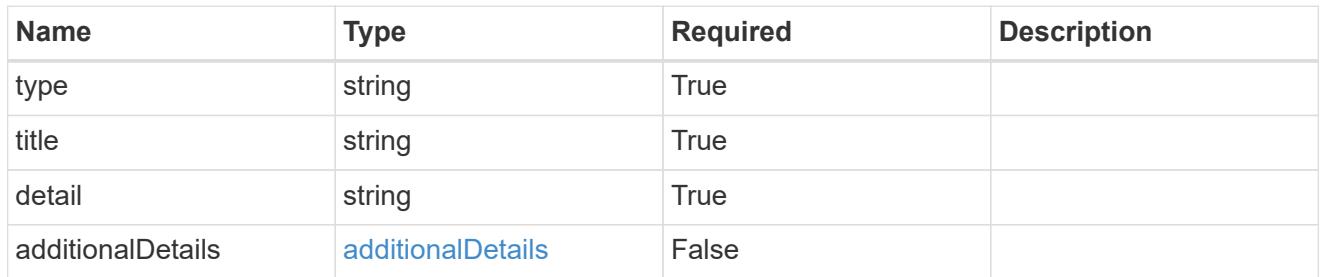

#### type\_astra\_label

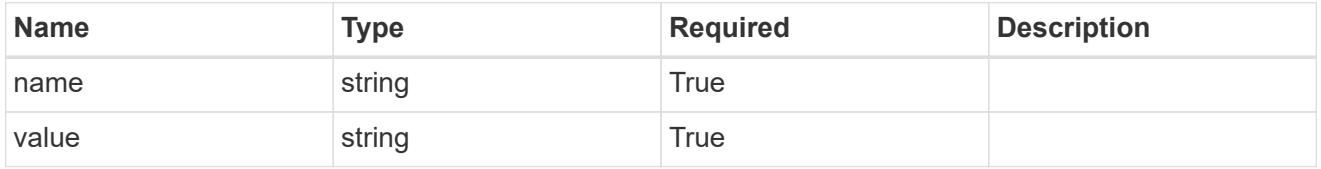

#### type\_astra\_metadata

Client and service-specified metadata associated with the resource. Defined values are:

• Conforms to the Astra Metadata Schema If not specified on create, a metadata object will be created with no labels.

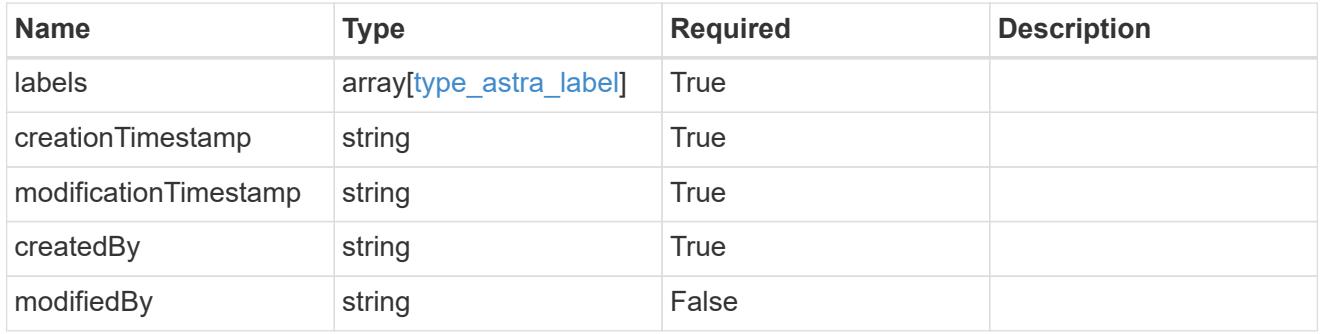

#### asup\_1.0\_get\_response\_body

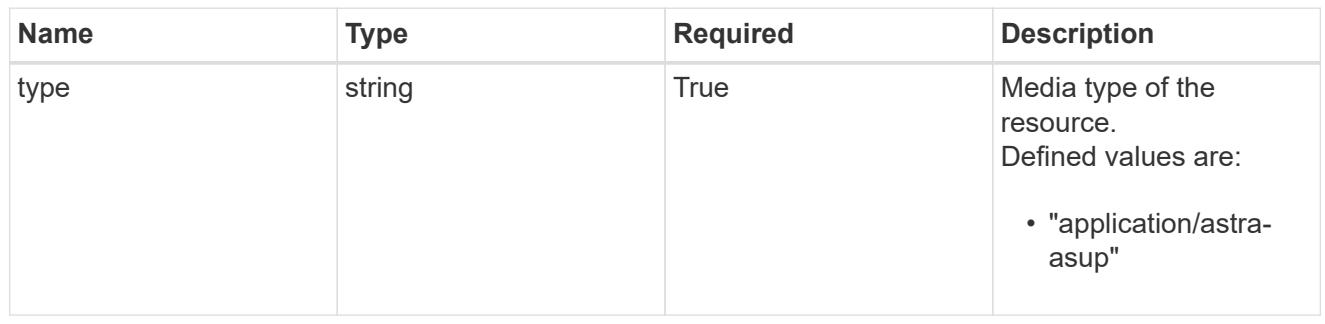

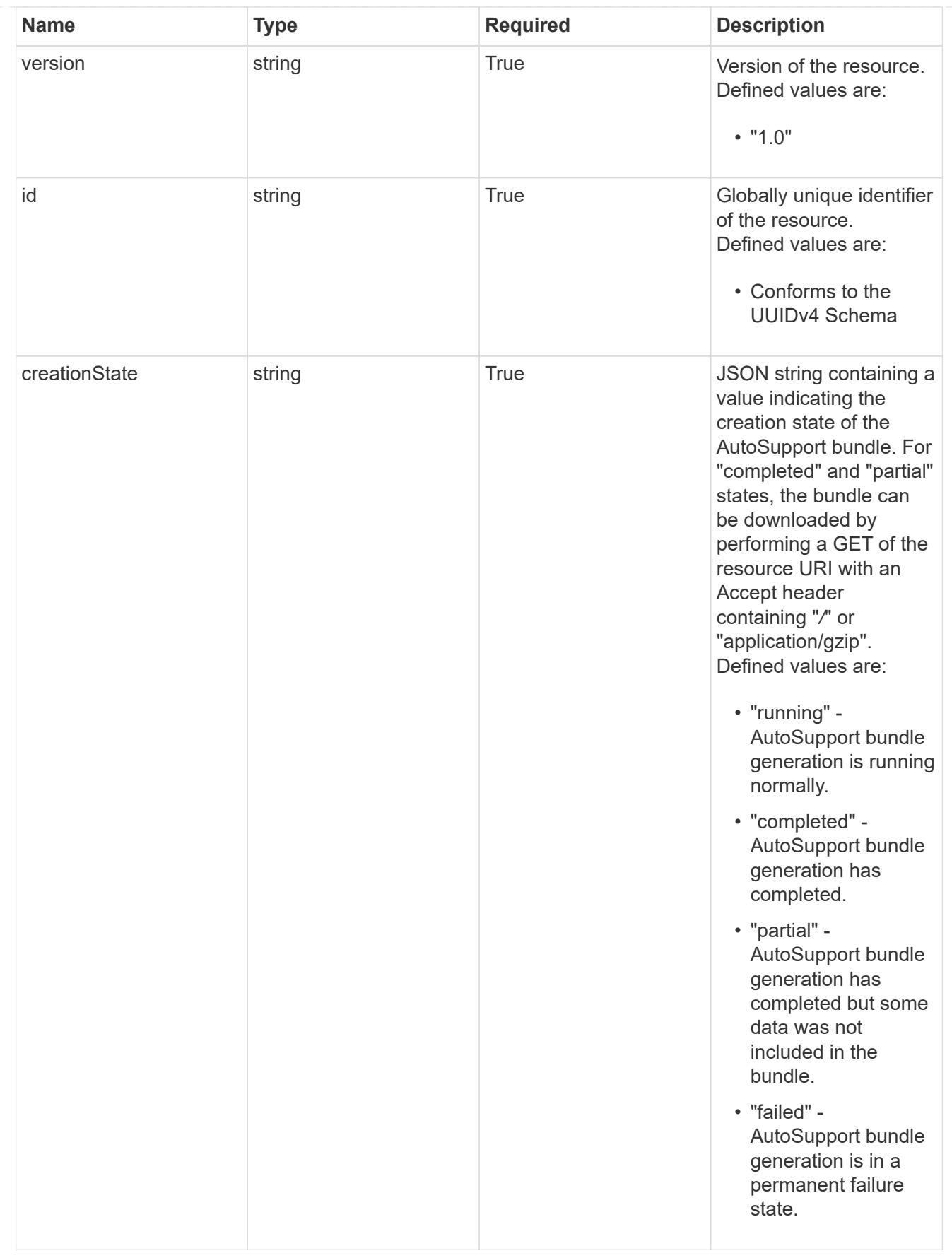

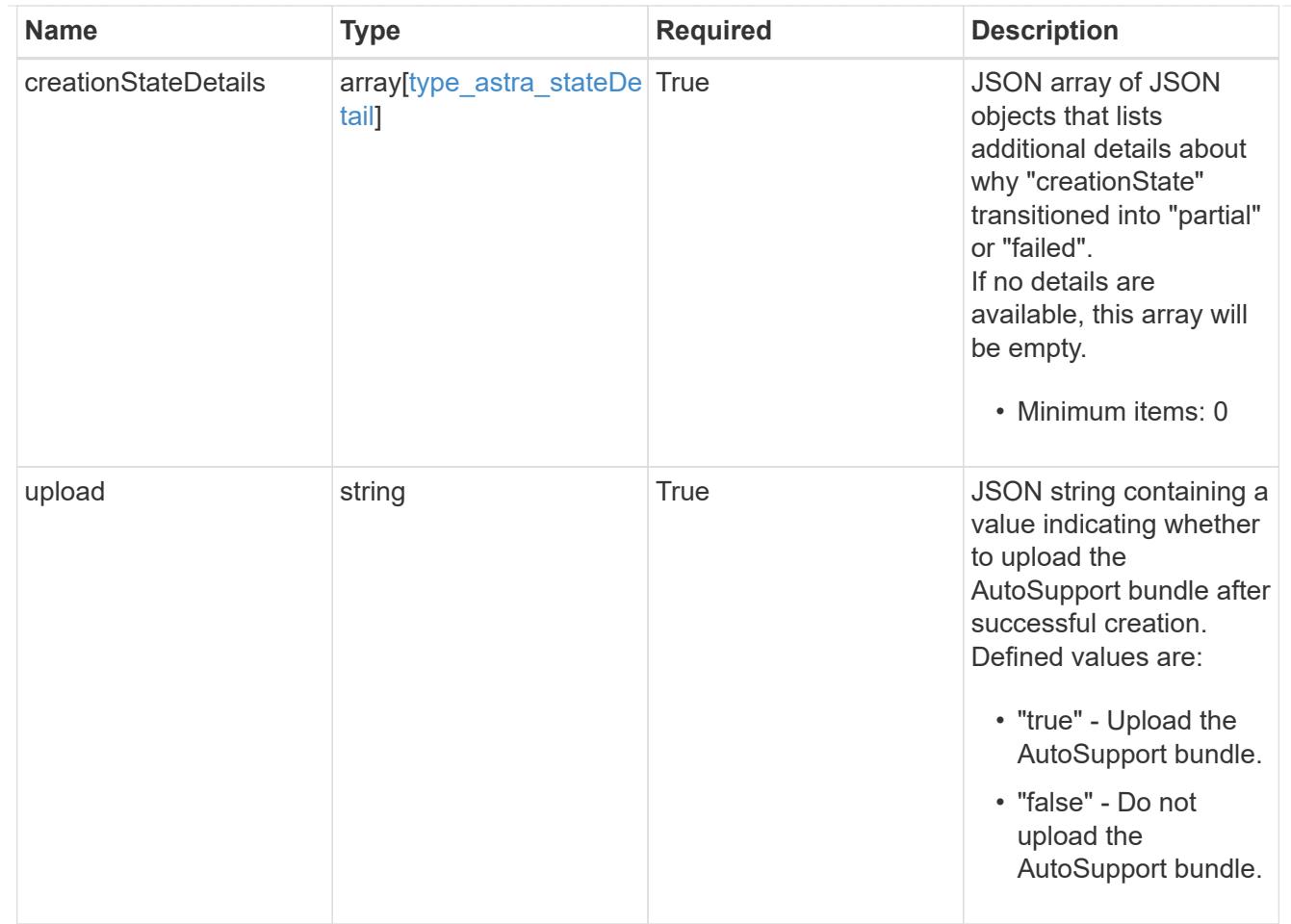

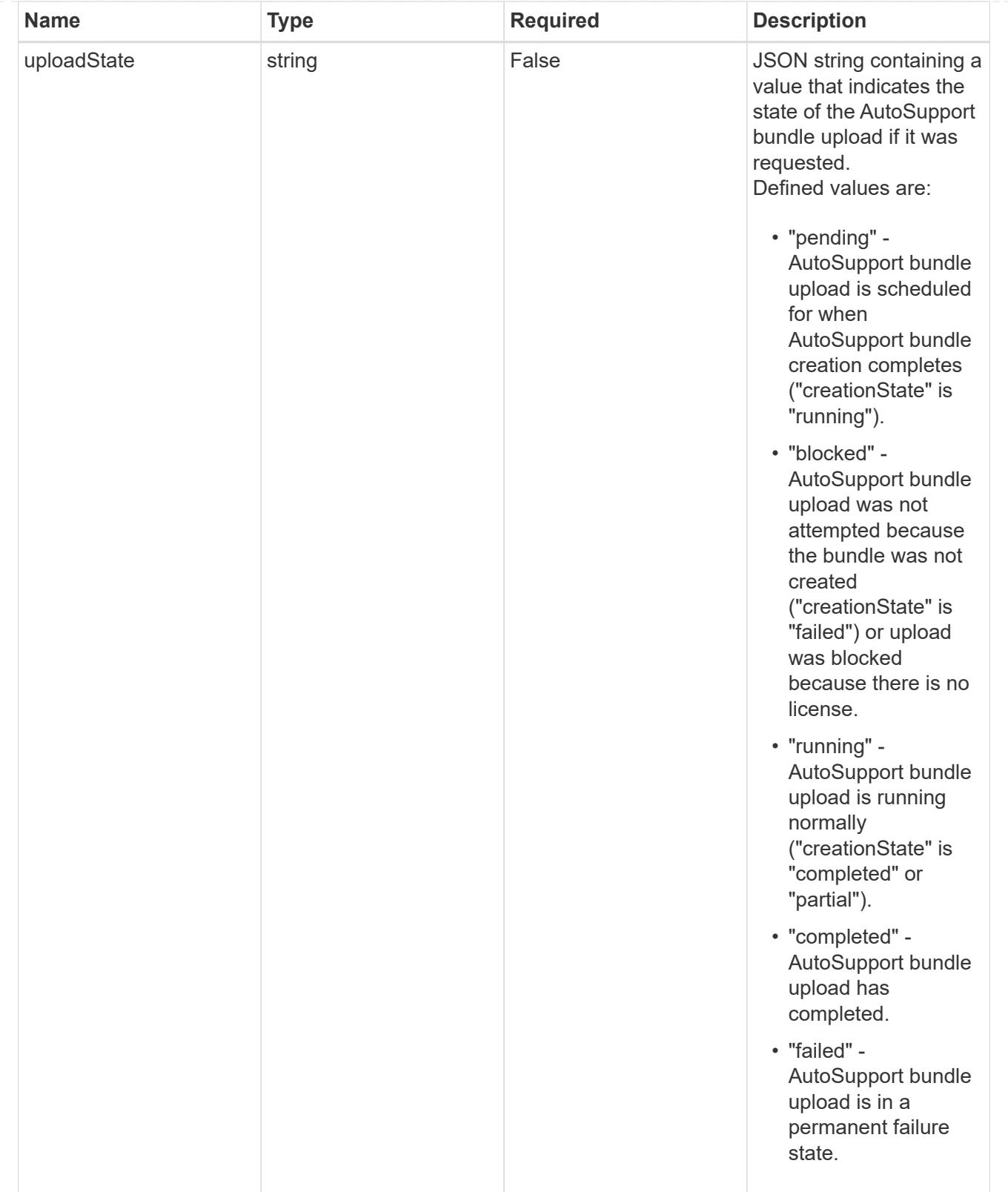

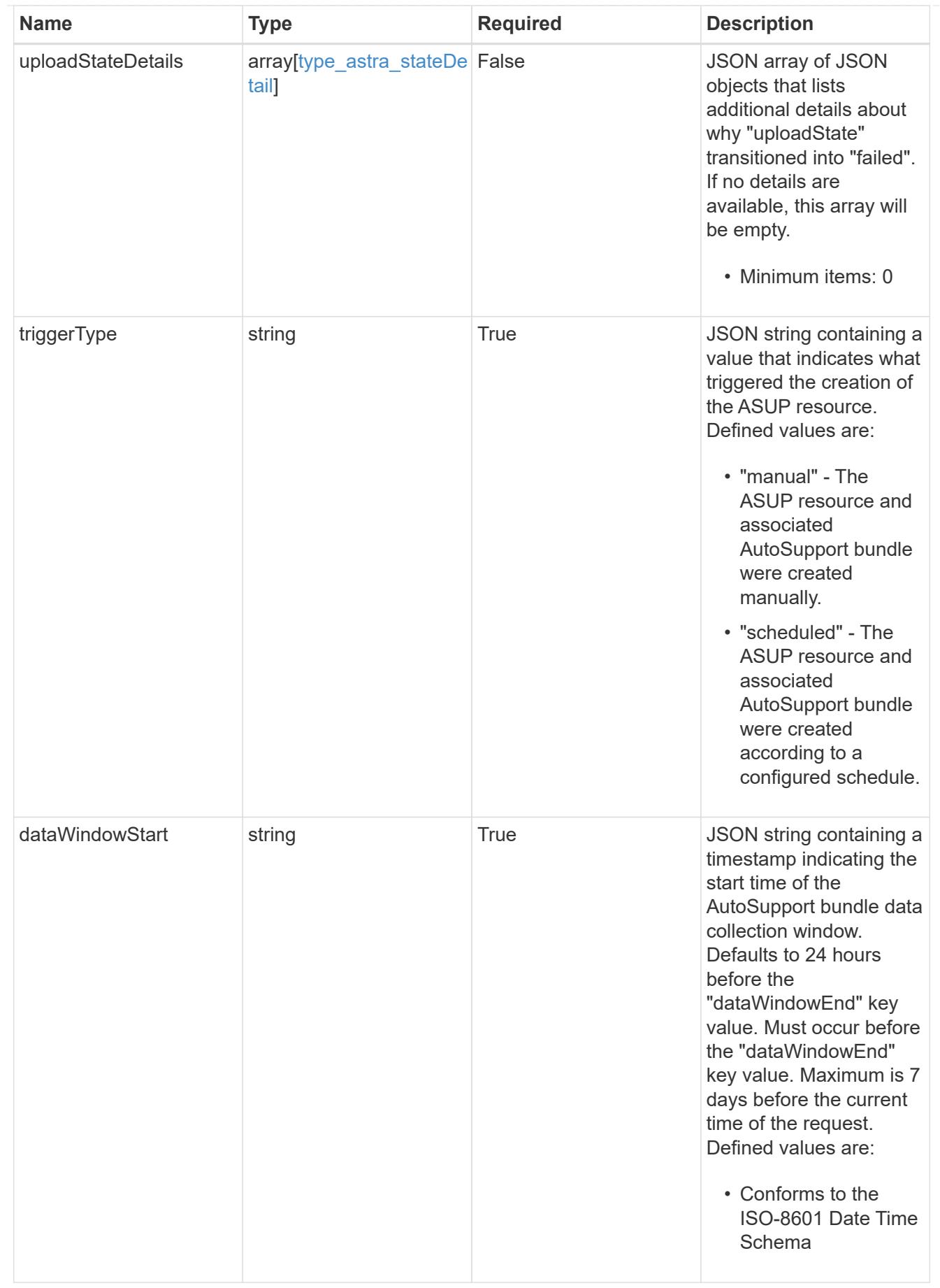

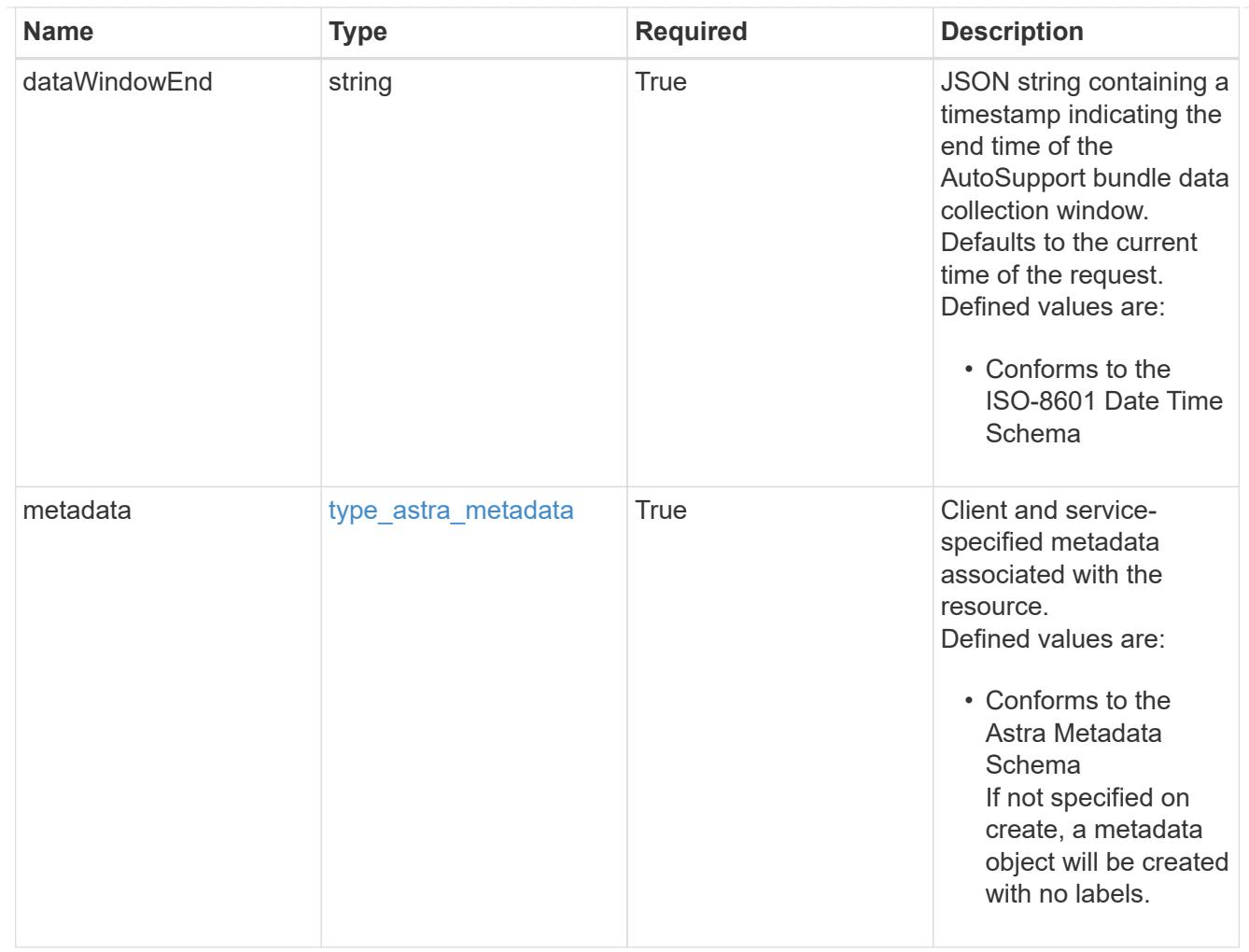

# type\_astra\_metadata\_list

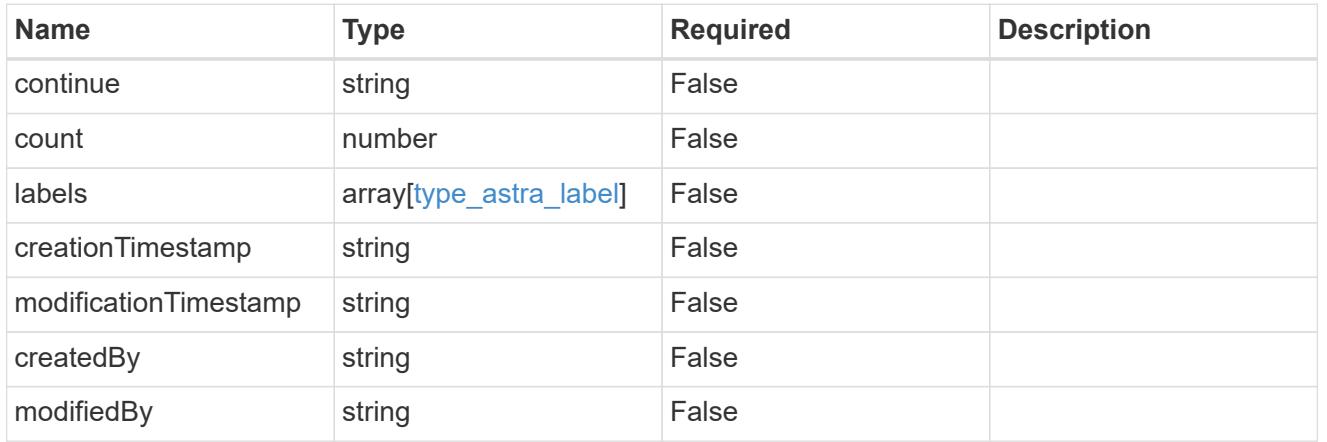

#### invalidParams

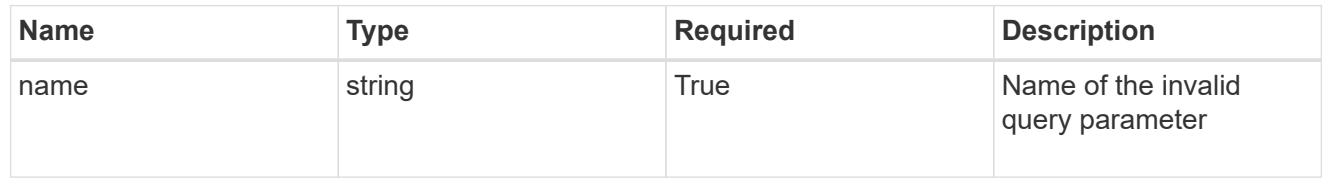

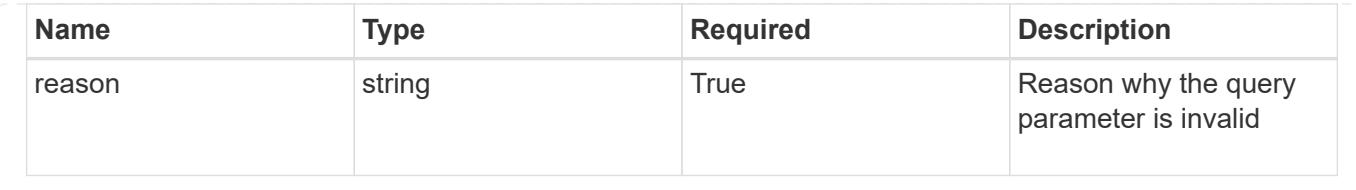

# **Retrieve an ASUP resource**

GET /accounts/{account id}/core/v1/asups/{asup id}

Returns the stored ASUP API resource in the JSON response body. If the AutoSupport bundle "creationState" is "completed" or "partial", the AutoSupport bundle can be downloaded by specifying an Accept header containing "*/*" or "application/gzip".

#### **Parameters**

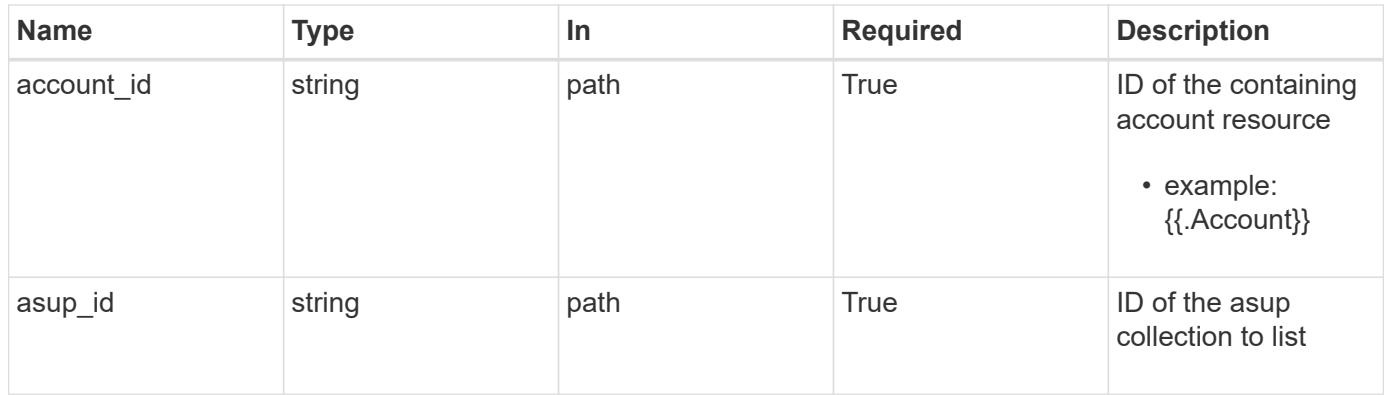

#### **Response**

Status: 200, Returns the stored ASUP API resource in the JSON response body. If the AutoSupport bundle "creationState" is "completed" or "partial", the AutoSupport bundle can be downloaded by specifying an Accept header containing "\*/\*" or "application/gzip".

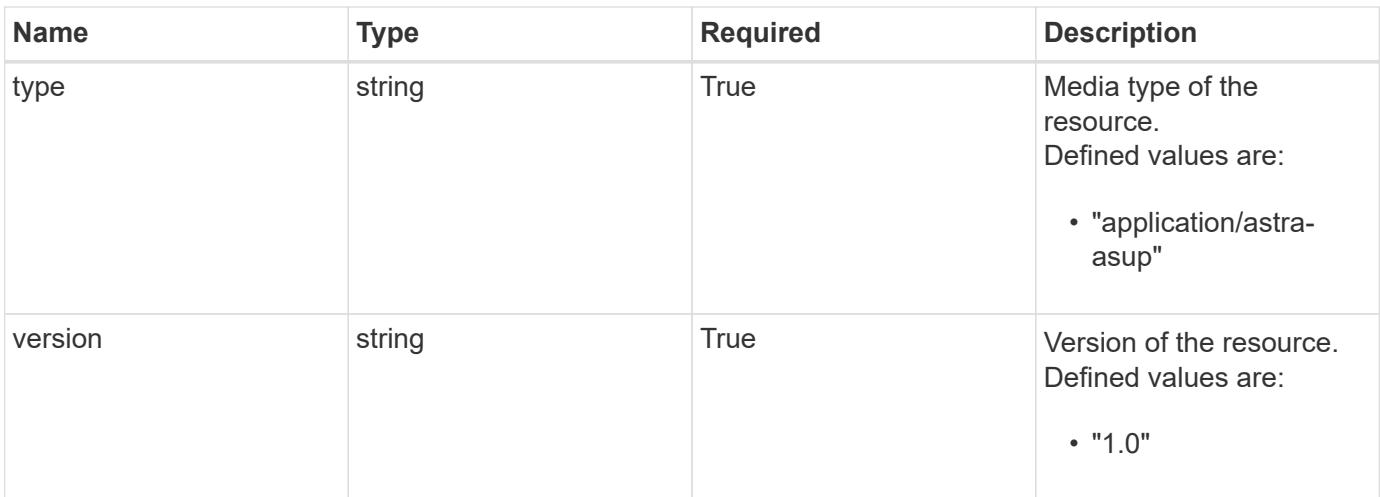

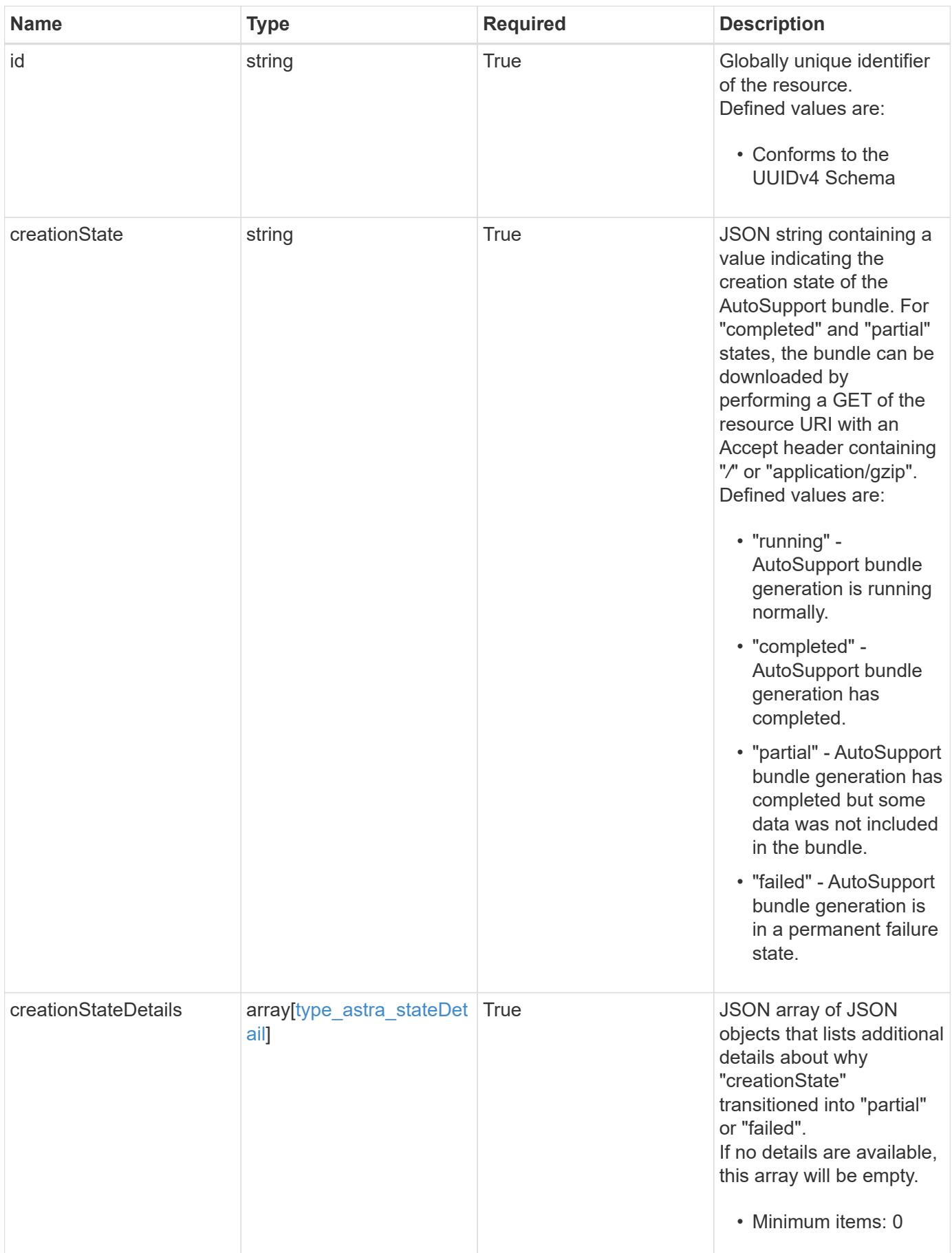

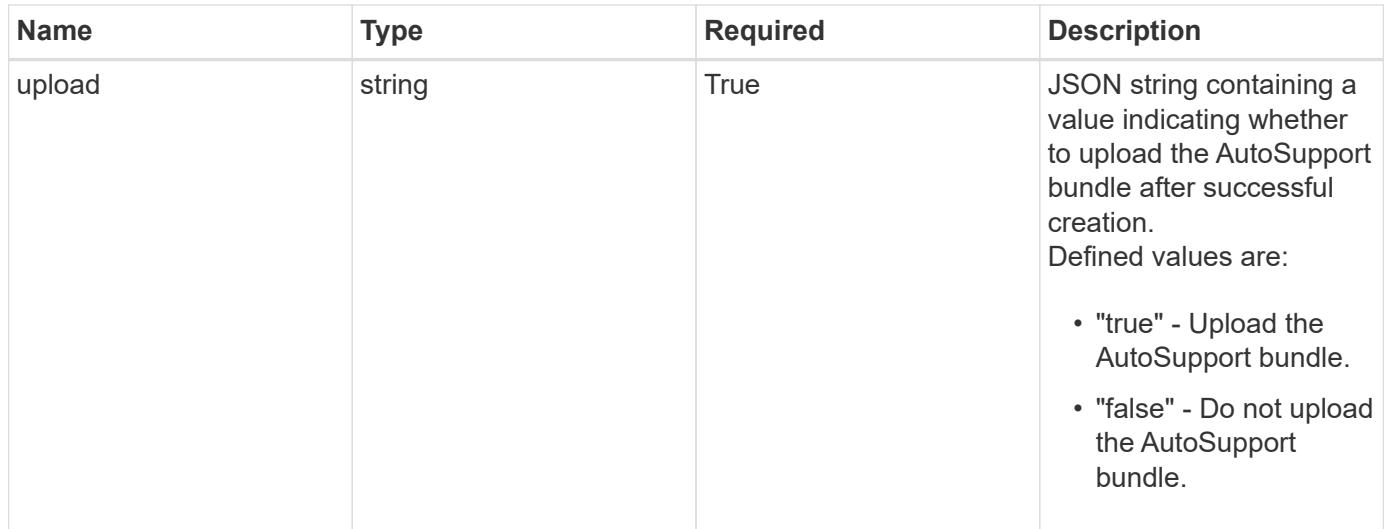

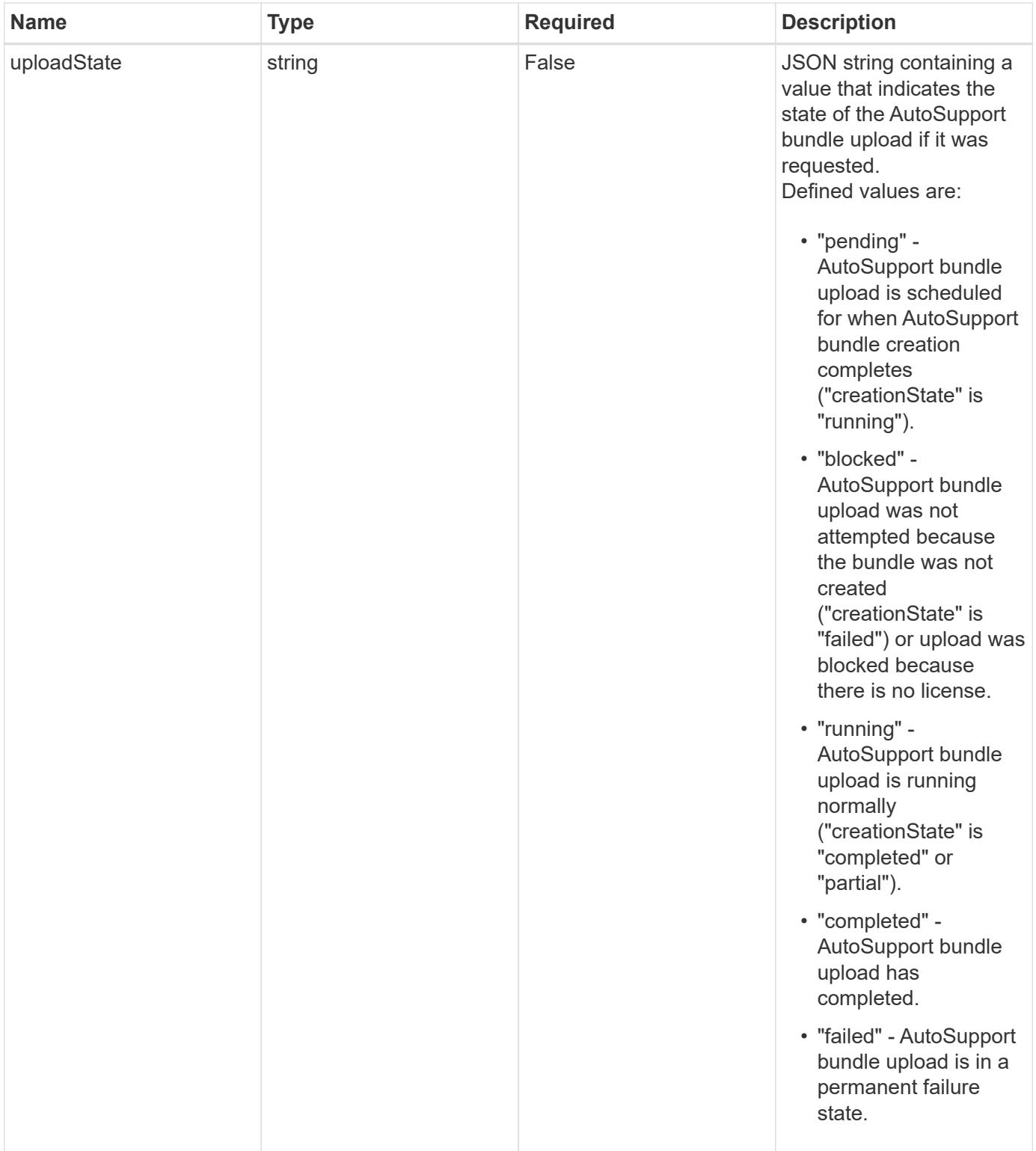

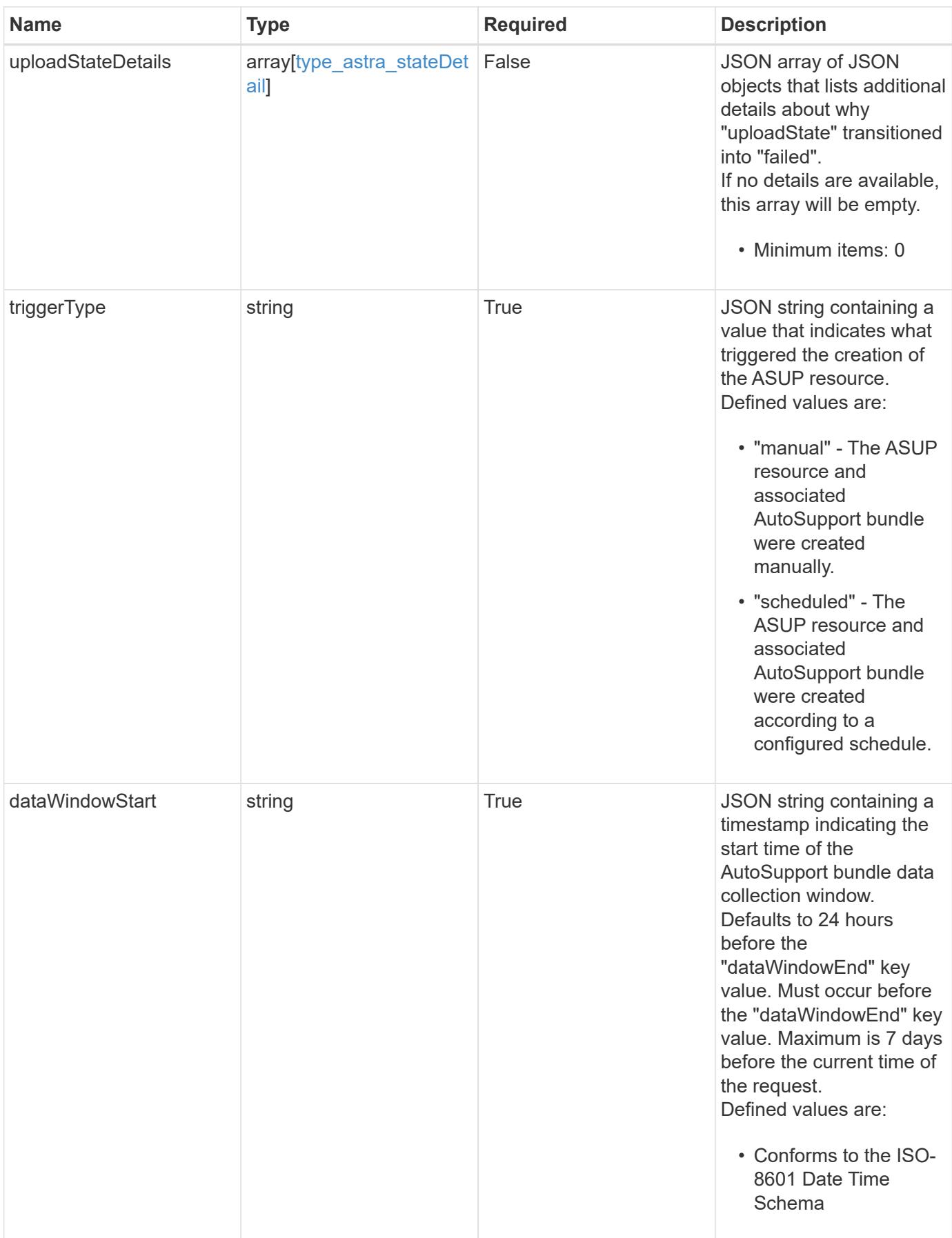

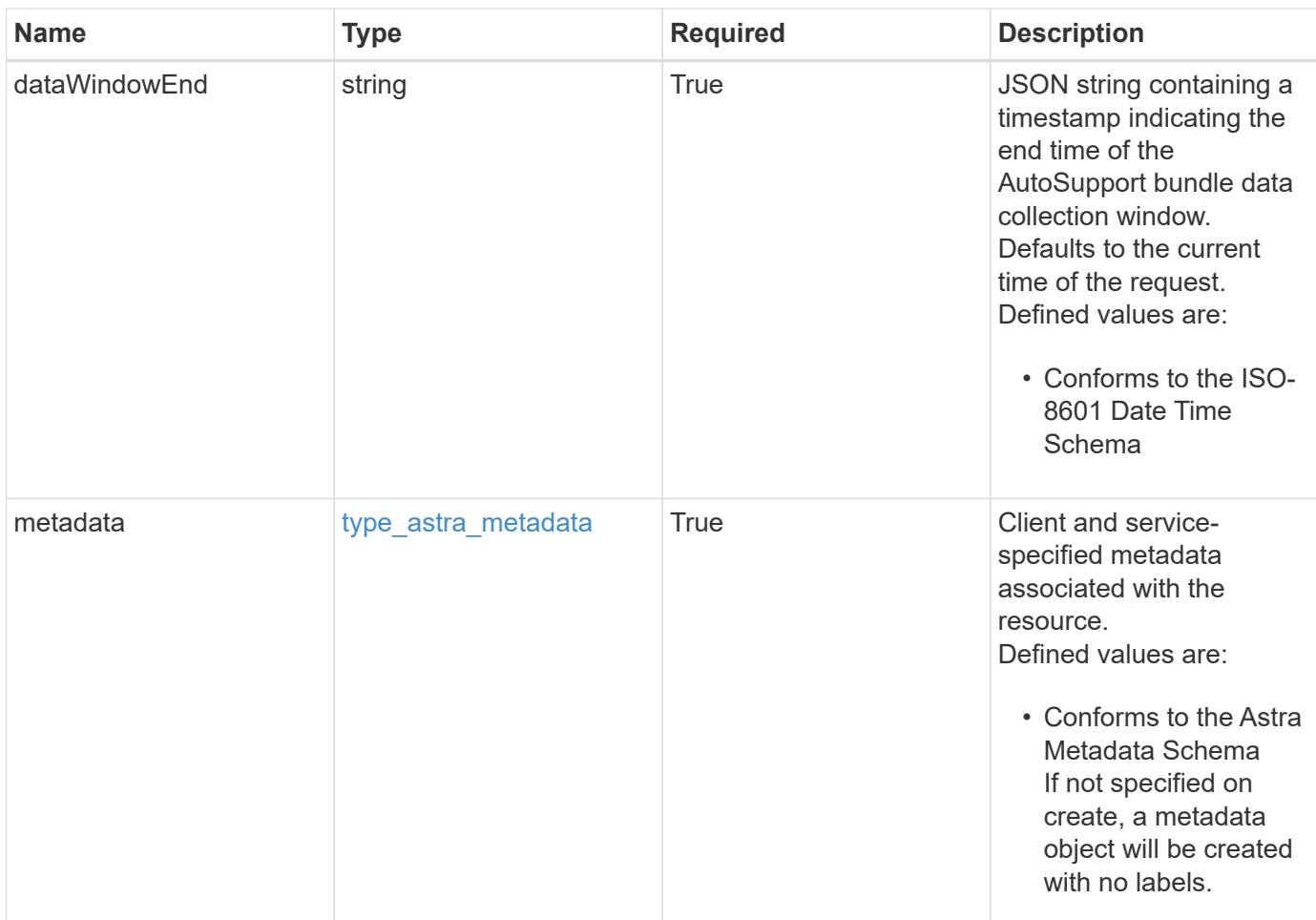

# **Example response**

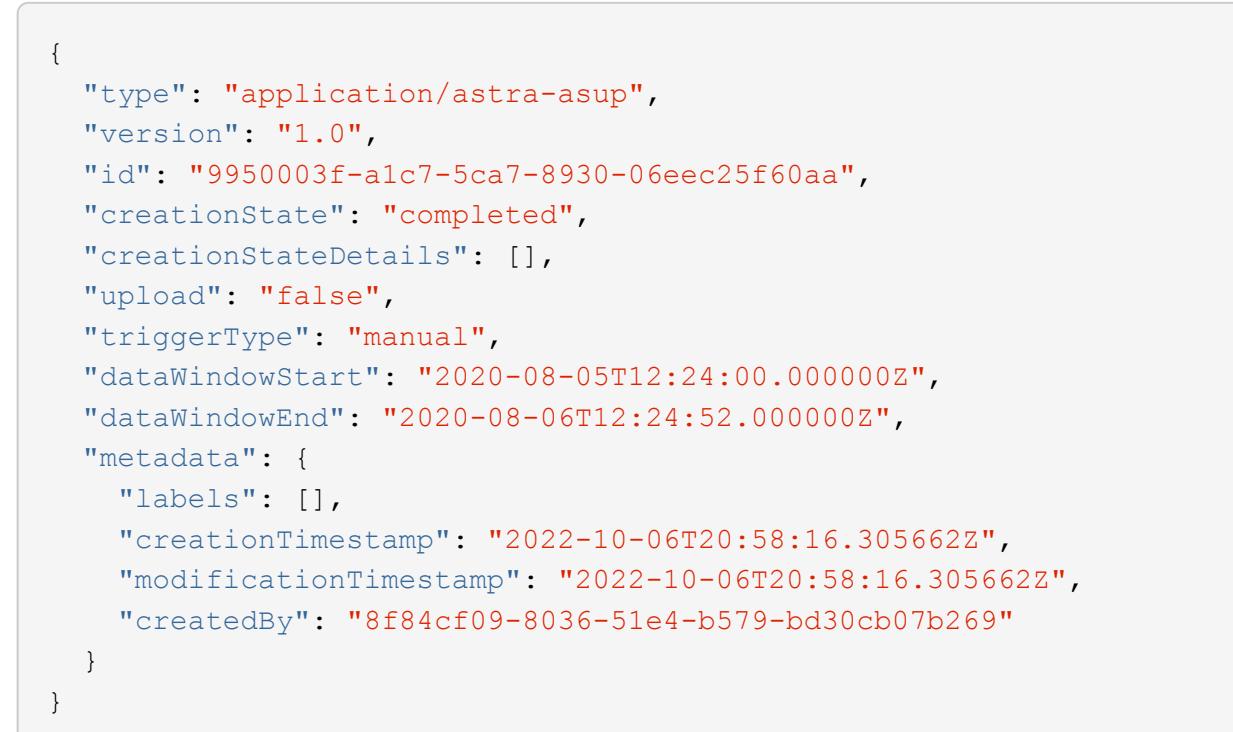

```
Response
```
Status: 401, Unauthorized

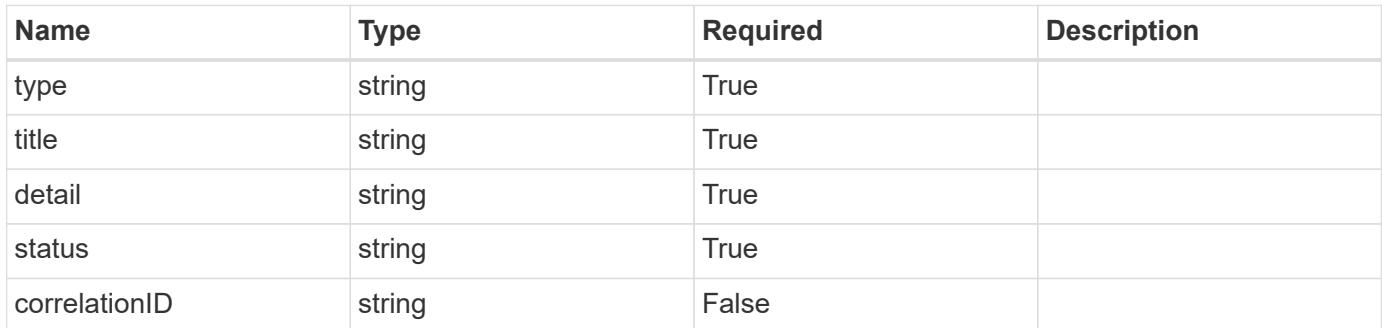

## **Example response**

```
{
   "type": "https://astra.netapp.io/problems/3",
   "title": "Missing bearer token",
   "detail": "The request is missing the required bearer token.",
    "status": "401"
}
```
#### **Response**

```
Status: 400, Bad request
```
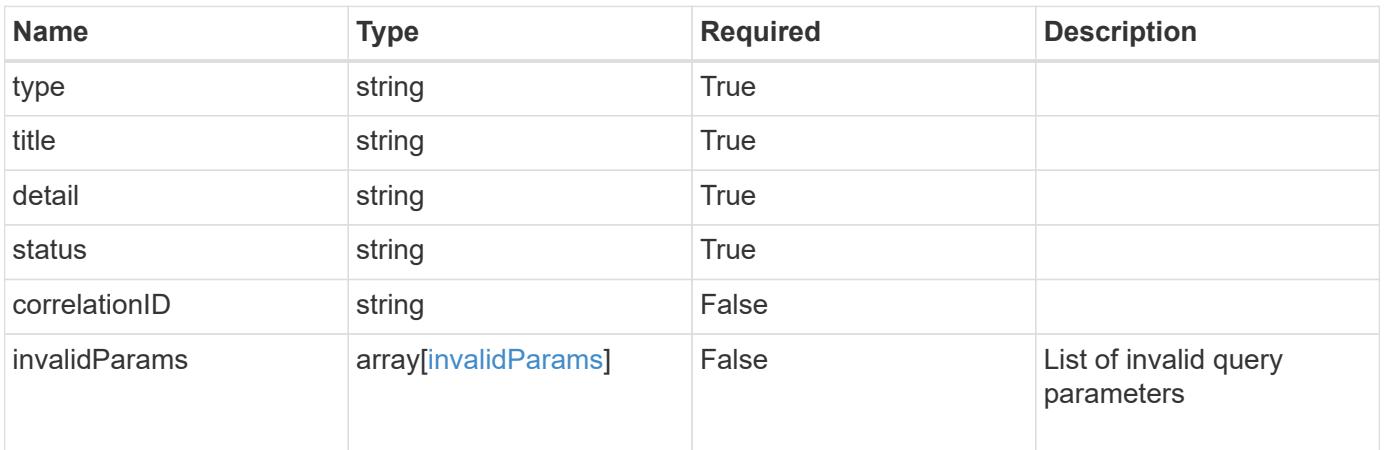

```
{
   "type": "https://astra.netapp.io/problems/5",
   "title": "Invalid query parameters",
   "detail": "The supplied query parameters are invalid.",
    "status": "400"
}
```
Status: 403, Forbidden

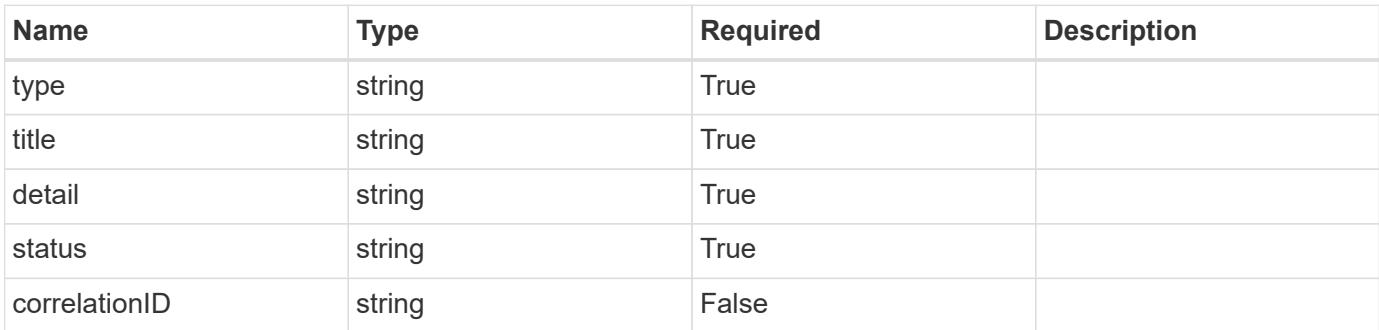

#### **Example response**

```
{
   "type": "https://astra.netapp.io/problems/11",
   "title": "Operation not permitted",
   "detail": "The requested operation isn't permitted.",
   "status": "403"
}
```
#### **Error**

Status: 404, Not found

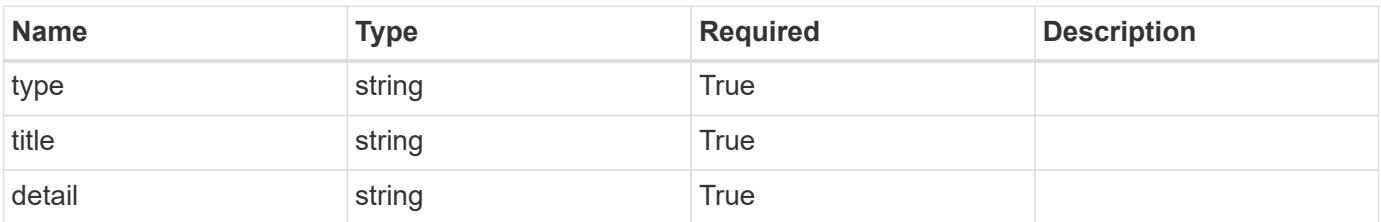

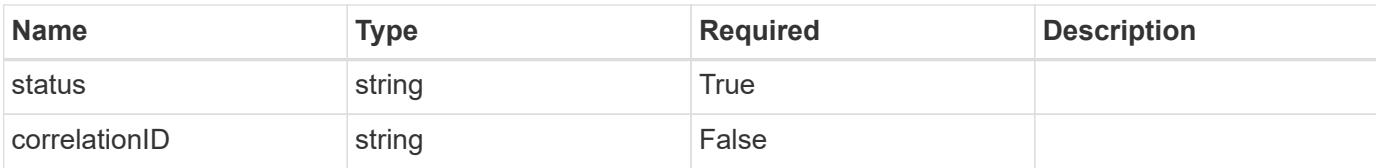

#### **Example error response**

```
{
   "type": "https://astra.netapp.io/problems/2",
   "title": "Collection not found",
   "detail": "The collection specified in the request URI wasn't
found.",
   "status": "404"
}
```
#### **Definitions**

#### **See Definitions**

#### additionalDetails

type\_astra\_stateDetail

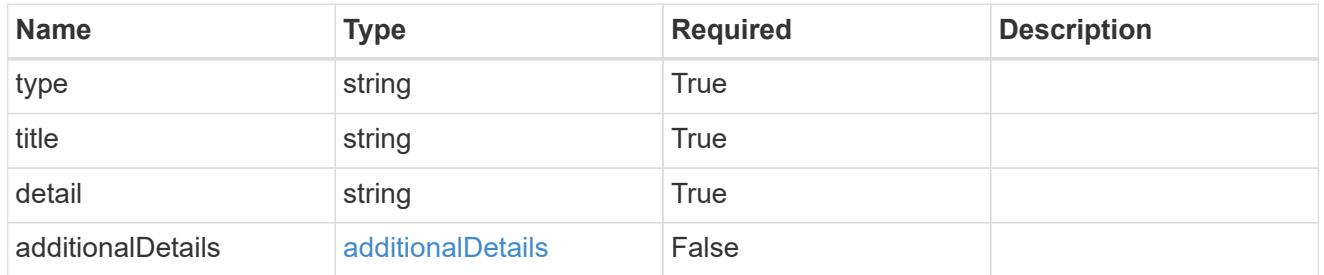

#### type\_astra\_label

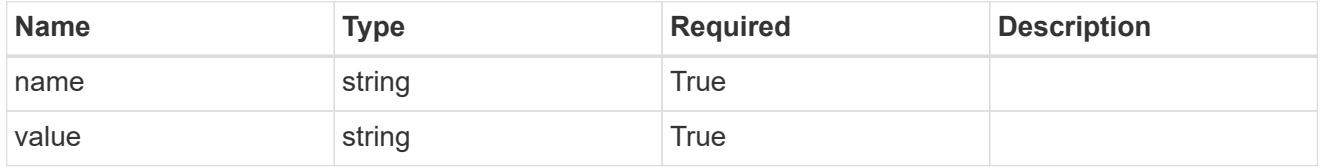

type\_astra\_metadata

Client and service-specified metadata associated with the resource. Defined values are:

• Conforms to the Astra Metadata Schema If not specified on create, a metadata object will be created with no labels.

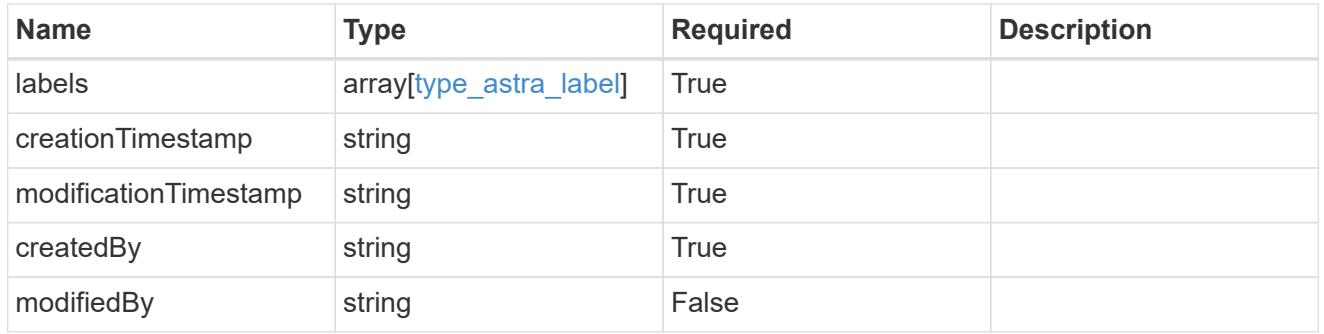

#### invalidParams

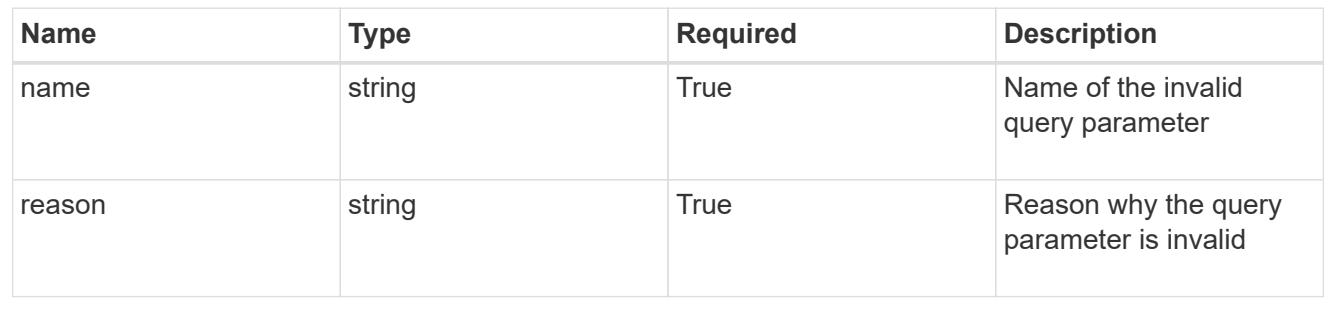

# **Account**

# **Account overview**

The Account API represents isolated tenants in a multitenant system.

# **Create a new account**

POST /accounts

Indicates the desired values for the Account API resource to be created.

# **Request Body**

Indicates the desired values for the Account API resource to be created.

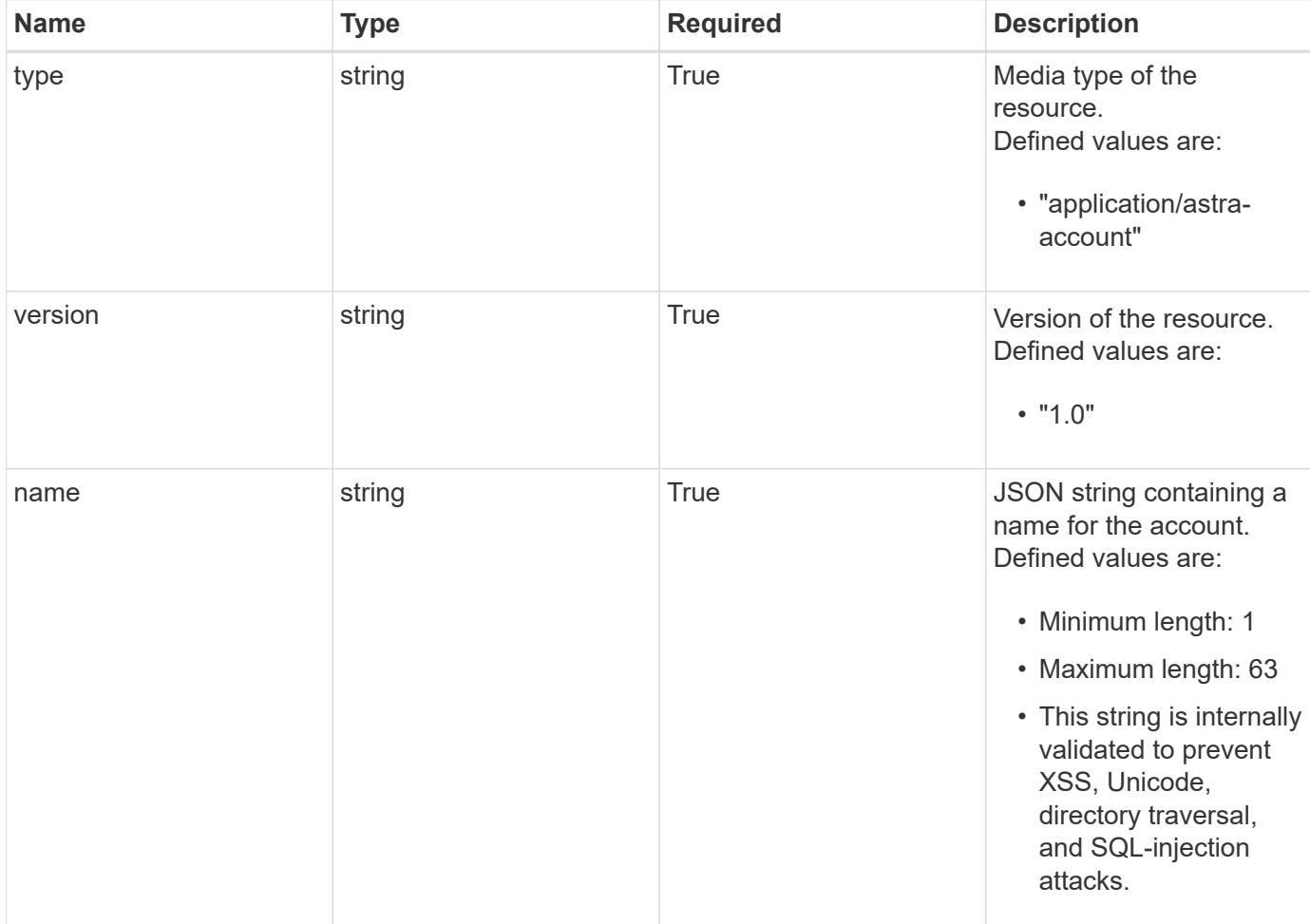

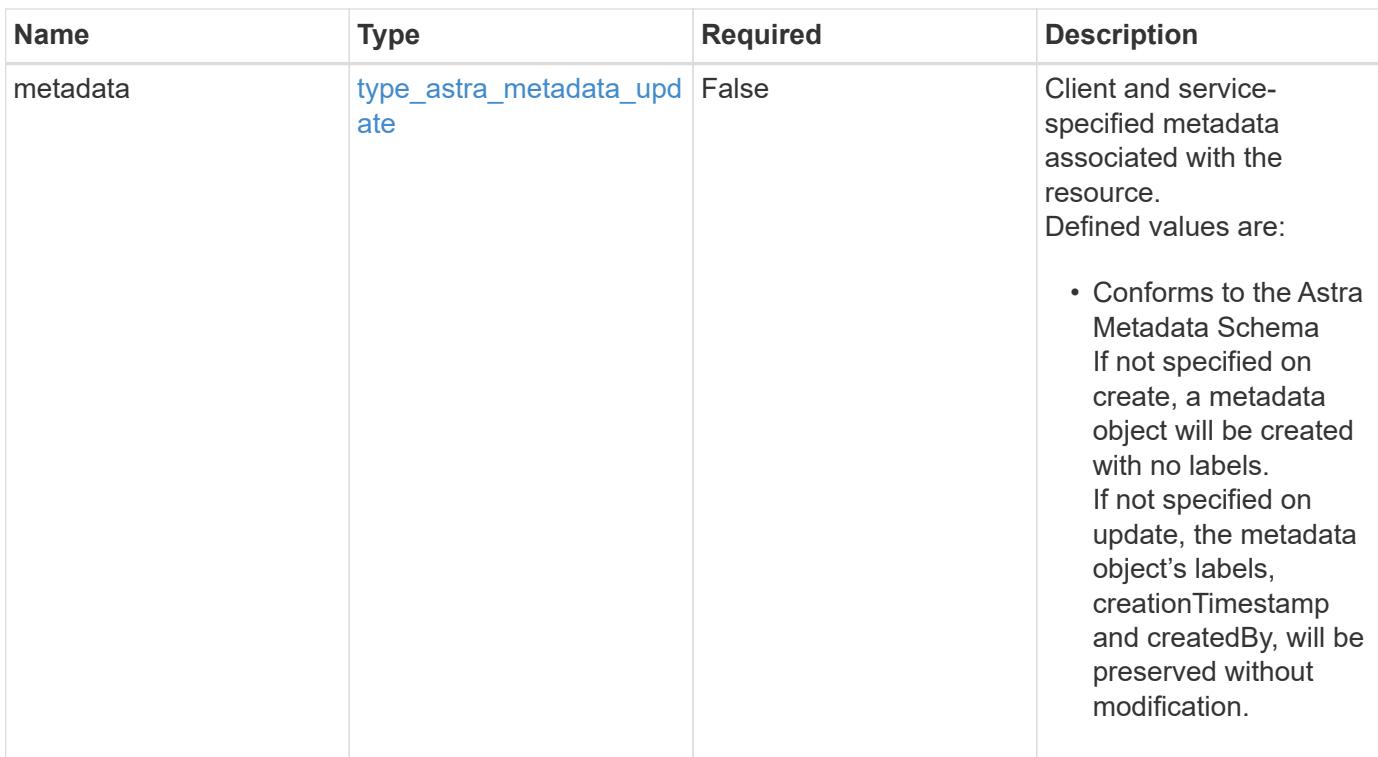

## **Example request**

```
{
   "type": "application/astra-account",
   "version": "1.0",
   "name": "Testing 123"
}
```
# **Response**

Status: 201, Returns the newly created account resource in the JSON response body.

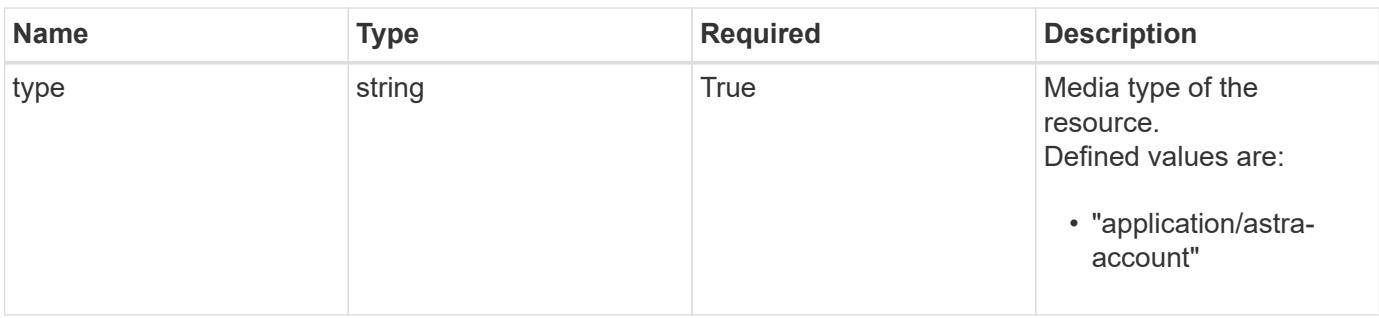

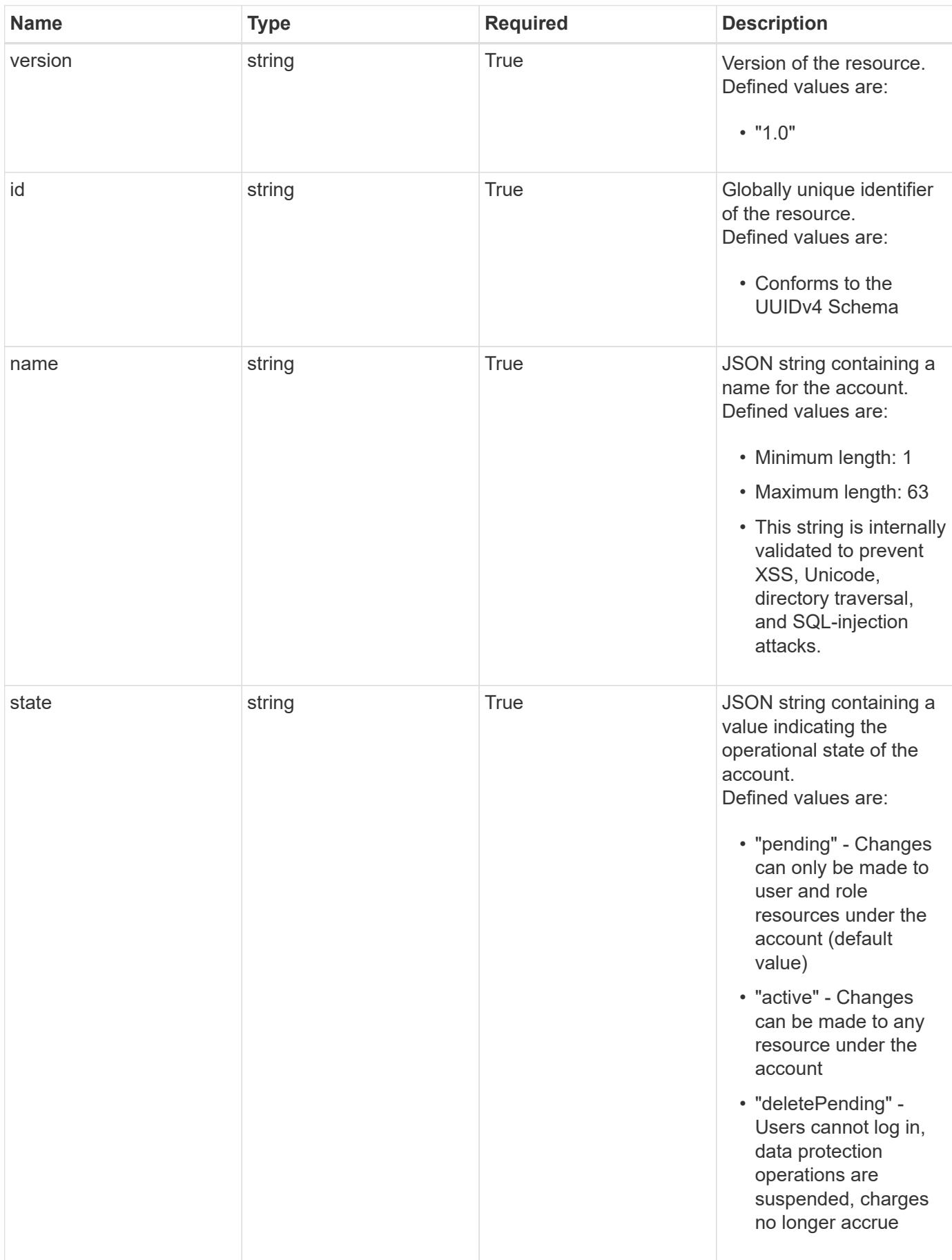

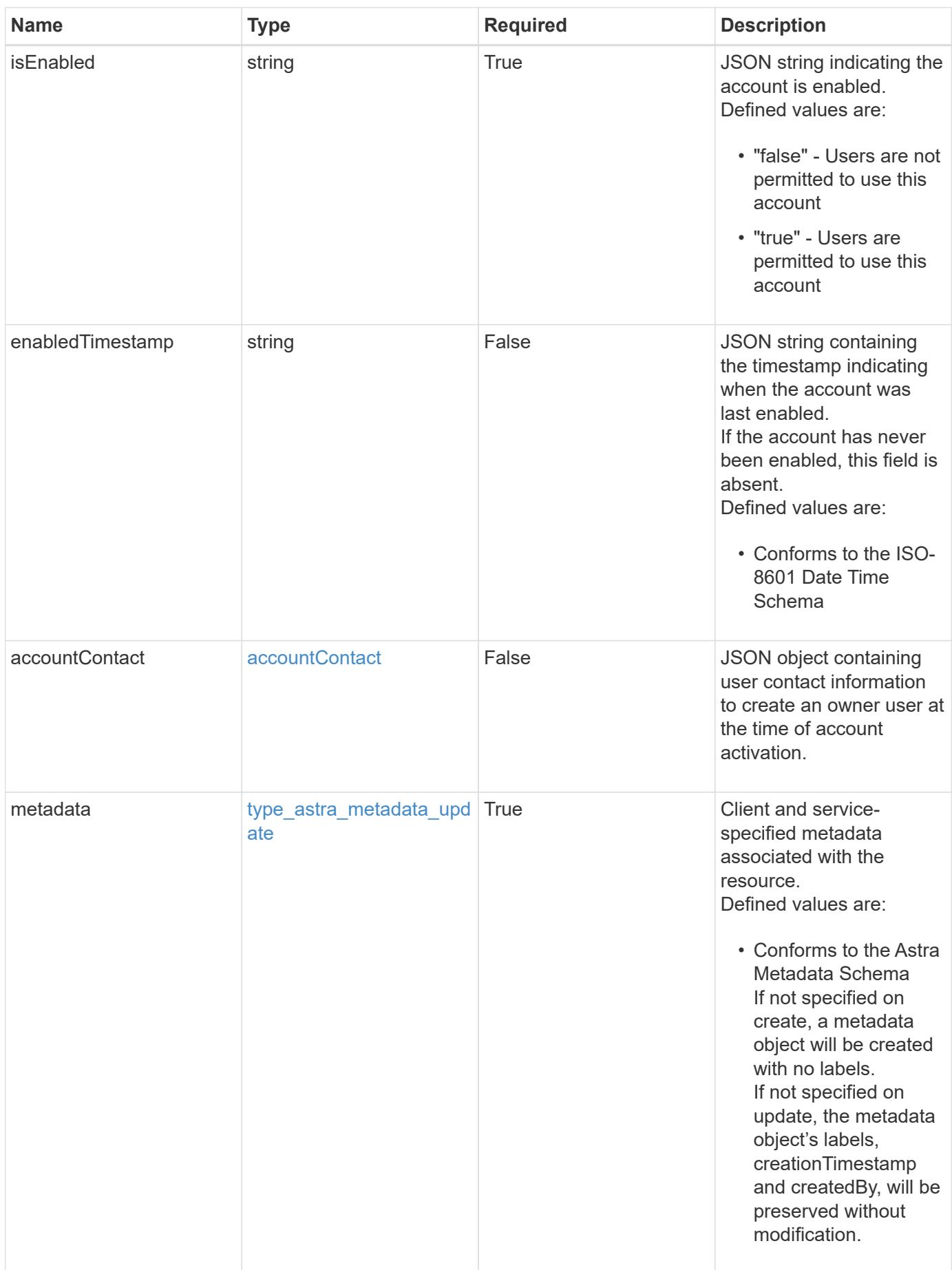

```
Example response
```

```
{
   "type": "application/astra-account",
   "version": "1.0",
   "id": "666a3f38-d4fa-5b62-a391-a69029758d32",
 "name": "fraught-pines",
   "state": "pending",
   "isEnabled": "false",
   "enabledTimestamp": "2020-08-06T12:24:52.256624Z",
   "metadata": {
      "labels": [],
      "creationTimestamp": "2022-10-06T20:58:16.305662Z",
      "modificationTimestamp": "2022-10-06T20:58:16.305662Z",
      "createdBy": "8f84cf09-8036-51e4-b579-bd30cb07b269"
   }
}
```
Status: 401, Unauthorized

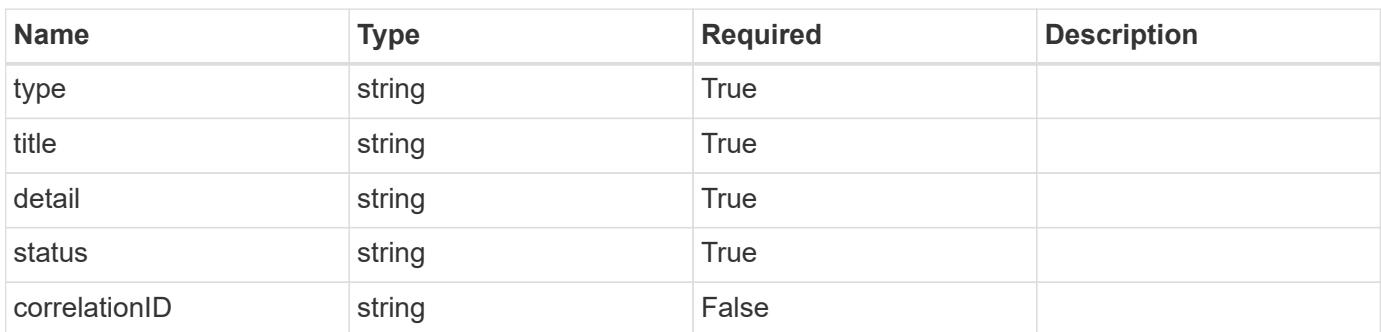

#### **Example response**

```
{
   "type": "https://astra.netapp.io/problems/3",
   "title": "Missing bearer token",
   "detail": "The request is missing the required bearer token.",
   "status": "401"
}
```
```
Response
```

```
Status: 400, Bad request
```
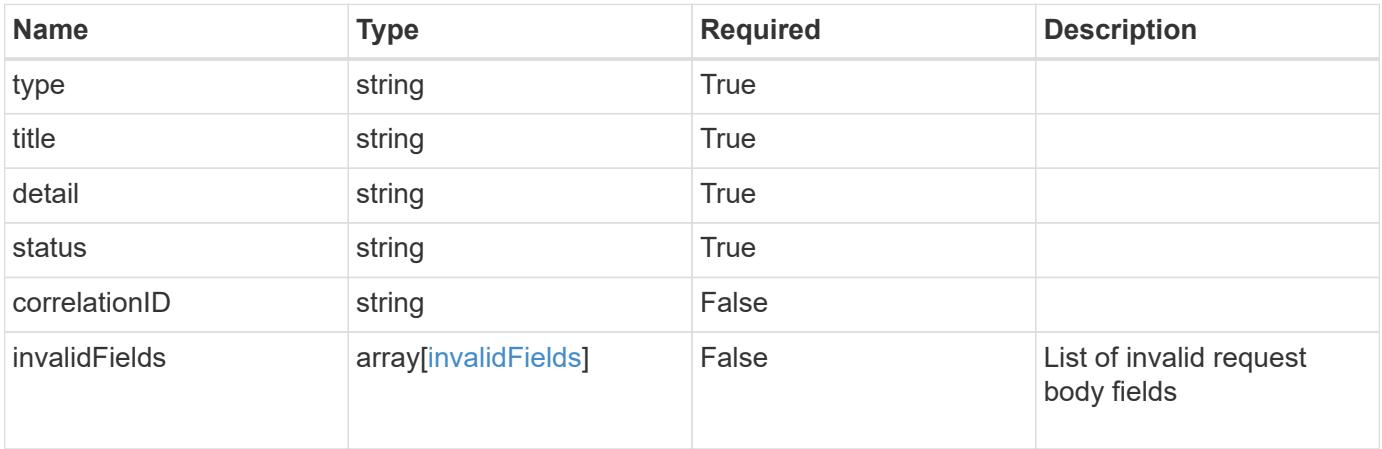

### **Example response**

```
{
   "type": "https://astra.netapp.io/problems/5",
   "title": "Invalid query parameters",
   "detail": "The supplied query parameters are invalid.",
   "status": "400"
}
```
#### **Response**

```
Status: 409, Conflict
```
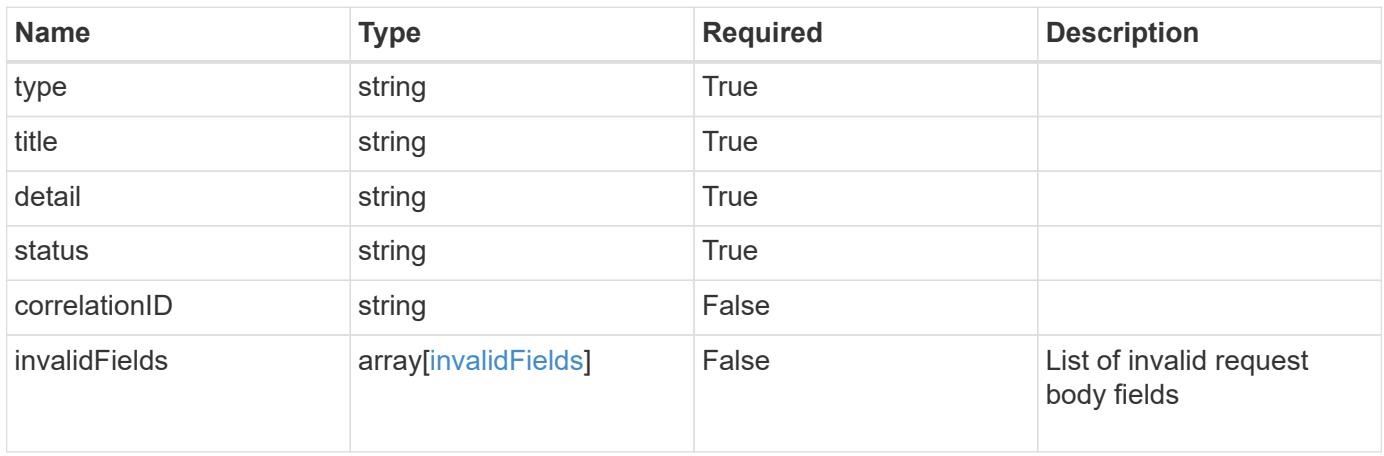

```
{
   "type": "https://astra.netapp.io/problems/10",
   "title": "JSON resource conflict",
   "detail": "The request body JSON contains a field that conflicts with
an idempotent value.",
   "status": "409"
}
```
#### **Response**

```
Status: 403, Forbidden
```
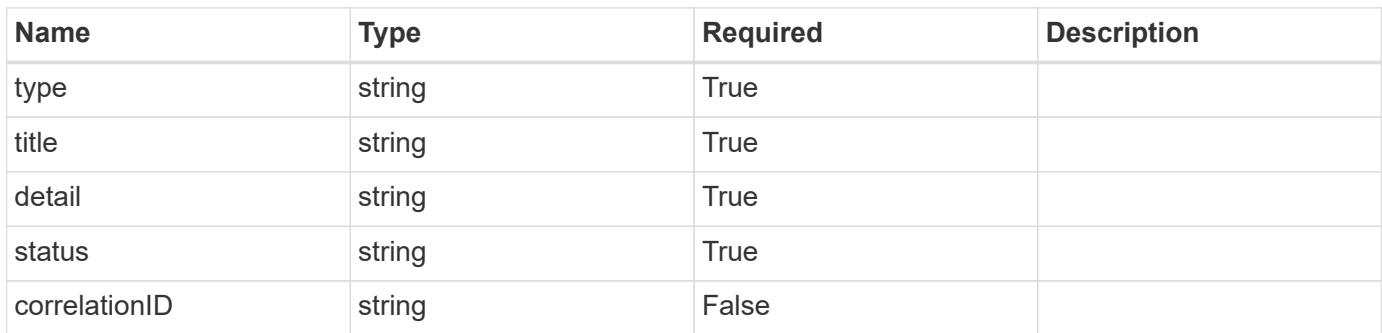

#### **Example response**

```
{
   "type": "https://astra.netapp.io/problems/11",
   "title": "Operation not permitted",
   "detail": "The requested operation isn't permitted.",
   "status": "403"
}
```
#### **Error**

Status: 404, Not found

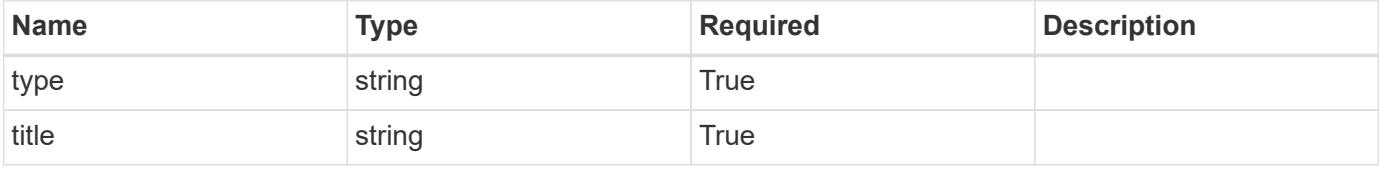

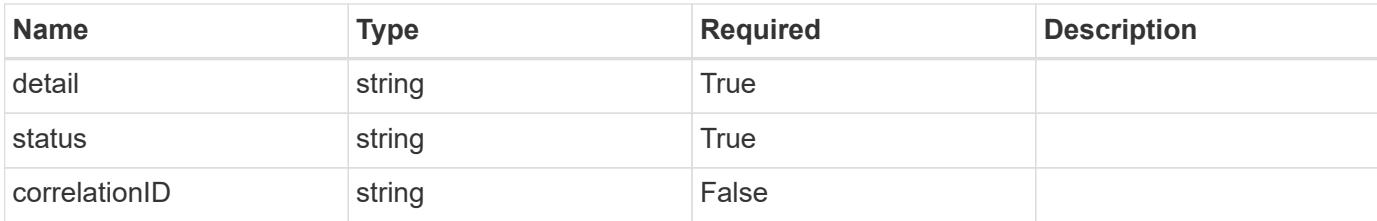

**Example error response**

```
{
   "type": "https://astra.netapp.io/problems/2",
   "title": "Collection not found",
    "detail": "The collection specified in the request URI wasn't
found.",
   "status": "404"
}
```
**Definitions**

#### **See Definitions**

type\_astra\_label

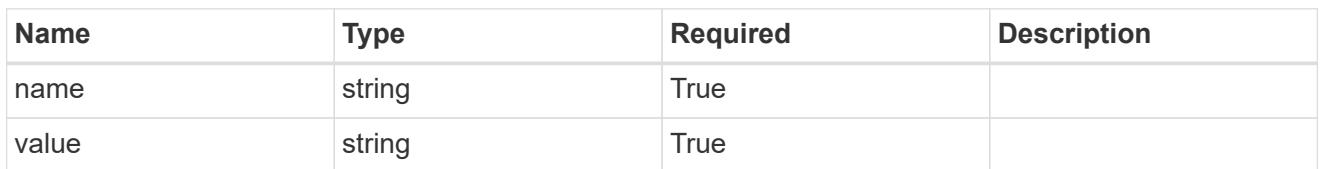

type\_astra\_metadata\_update

Client and service-specified metadata associated with the resource. Defined values are:

• Conforms to the Astra Metadata Schema If not specified on create, a metadata object will be created with no labels. If not specified on update, the metadata object's labels, creationTimestamp and createdBy, will be preserved without modification.

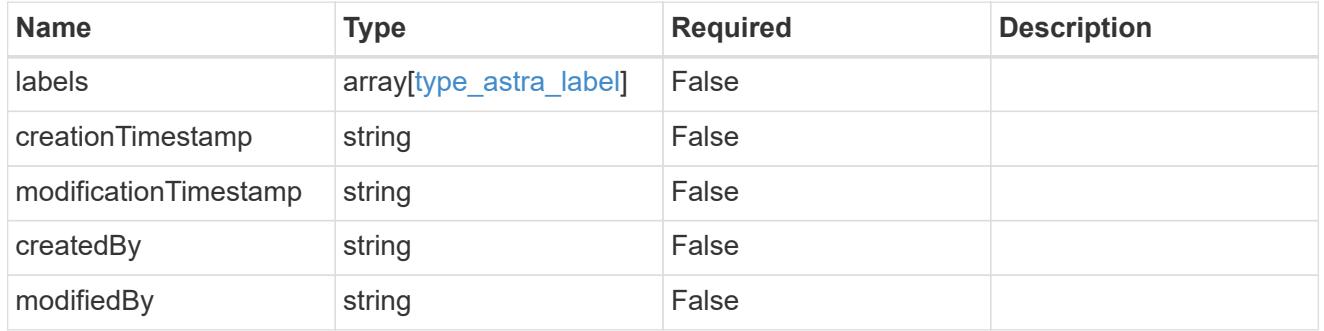

#### postalAddress

JSON object containing a collection of JSON strings specifying an address. If this key does not exist, it indicates that an address has not been provided.

If this key exists, all six of the contained JSON strings will be present. If you provide nothing, the string will be empty.

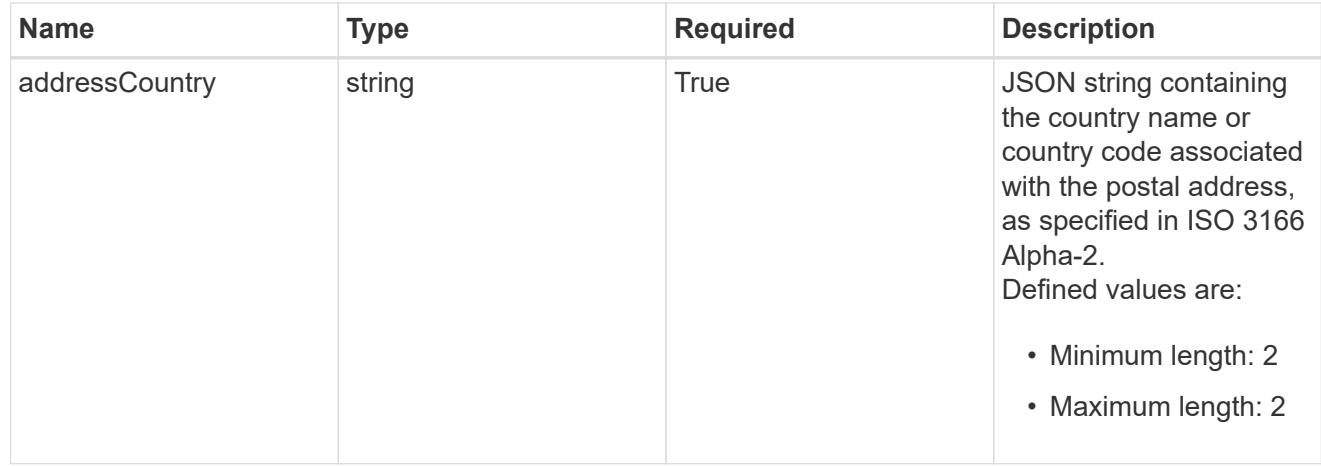

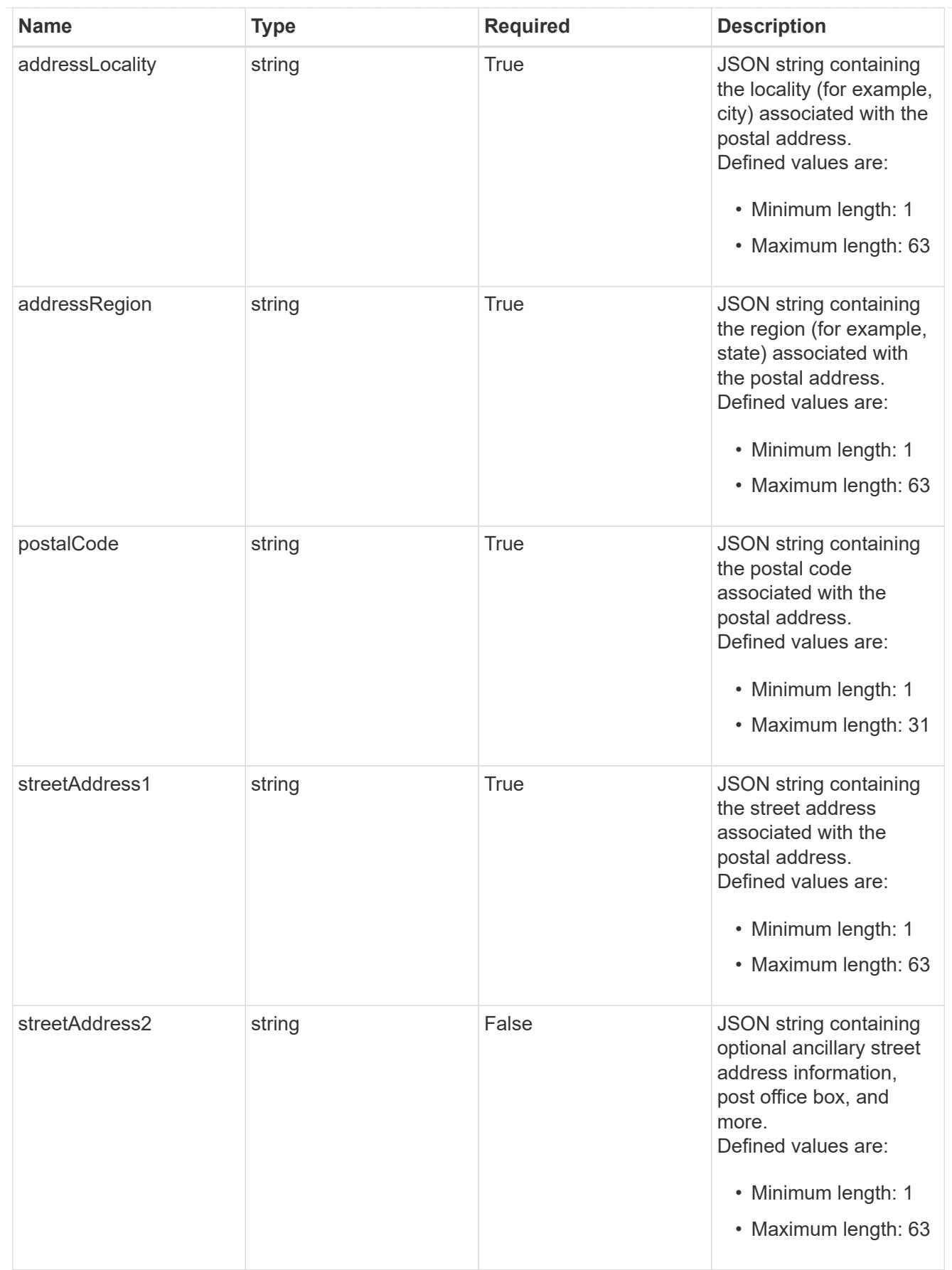

accountContact

JSON object containing user contact information to create an owner user at the time of account activation.

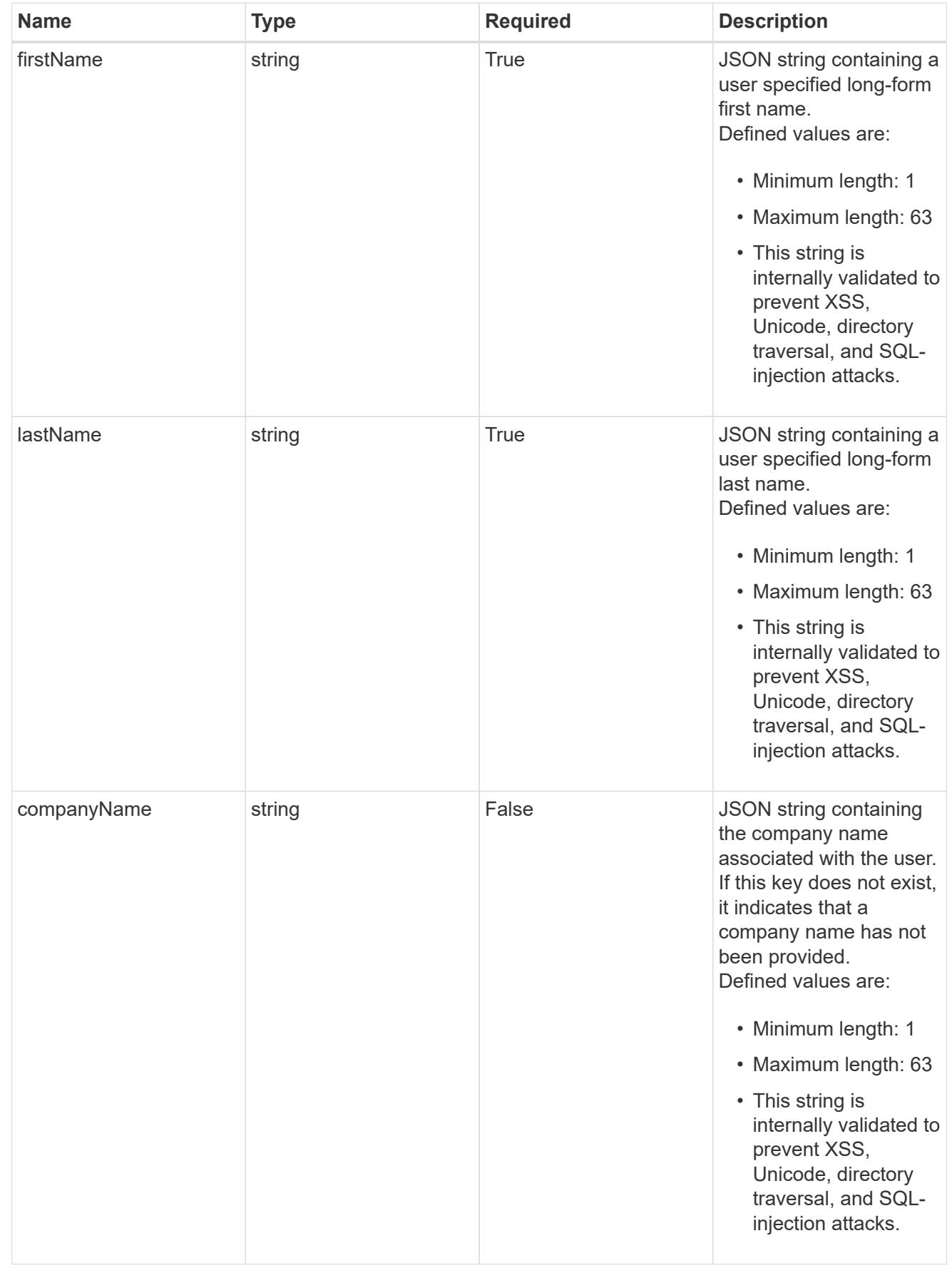

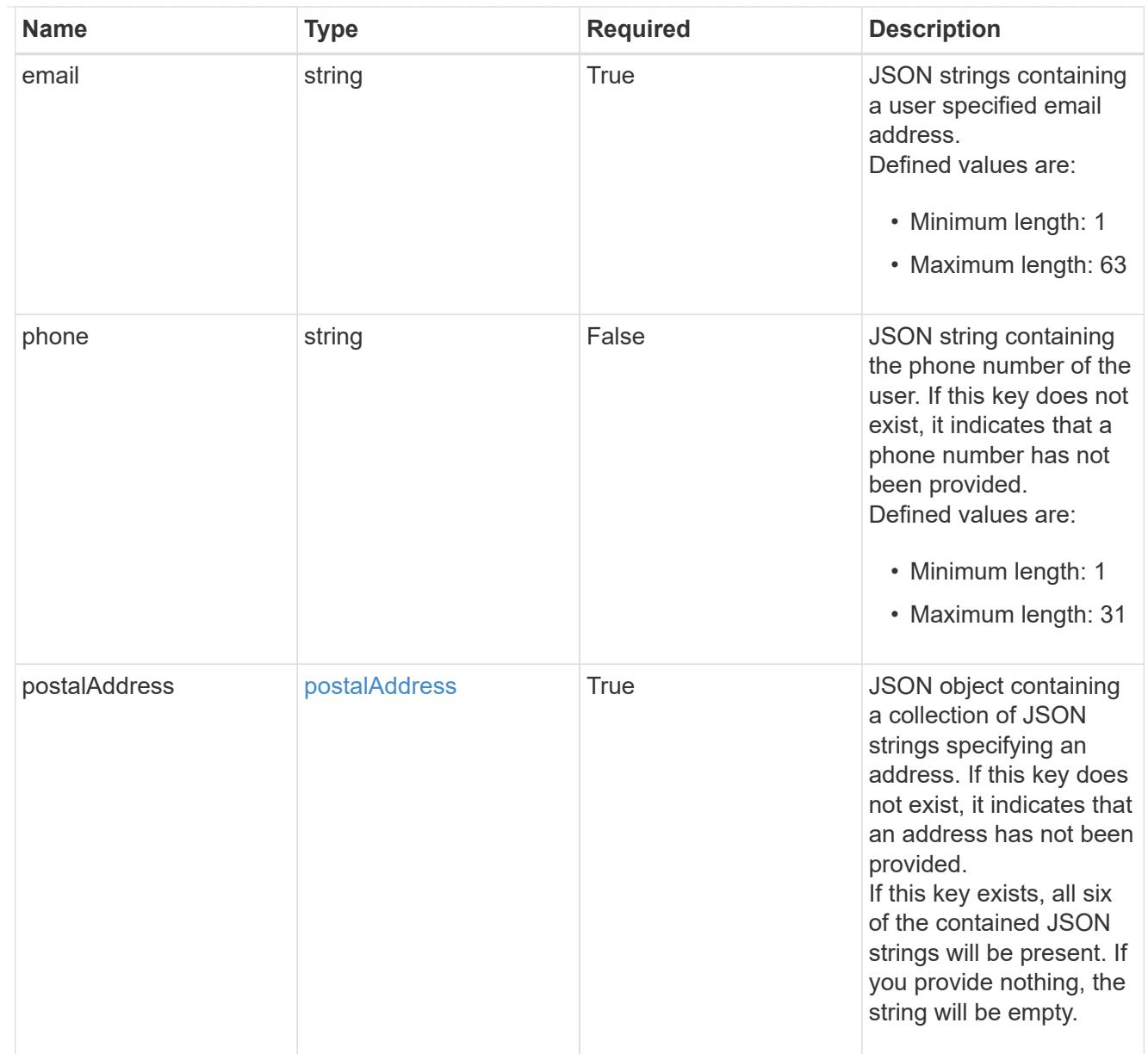

### invalidParams

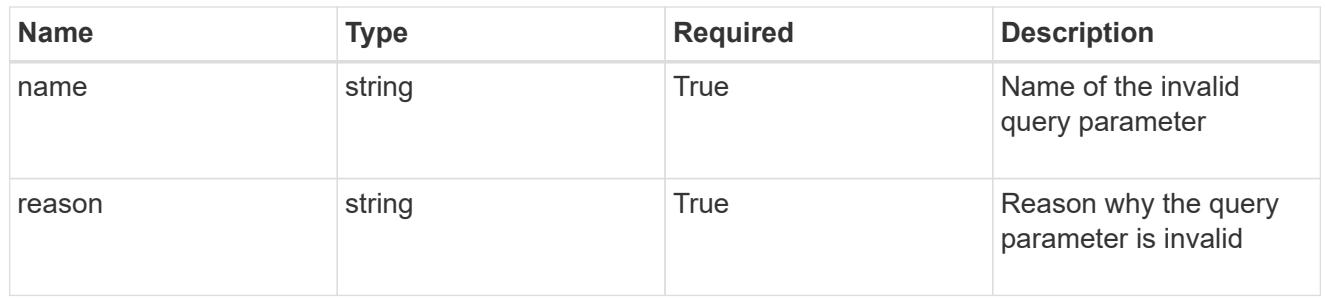

#### invalidFields

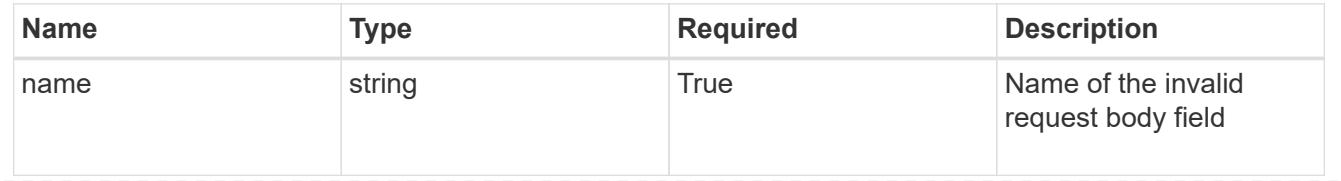

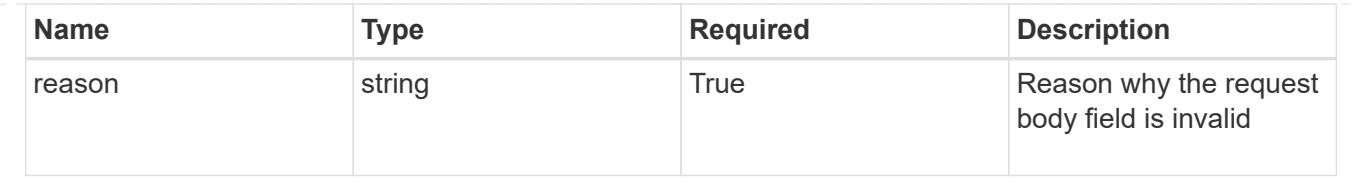

# **List all accounts**

GET /accounts

Returns a JSON array of all matching resources in the collection. If individual fields are specified in the request, the items JSON array will contain the fields requested for each matching resource in the order specified.

### **Parameters**

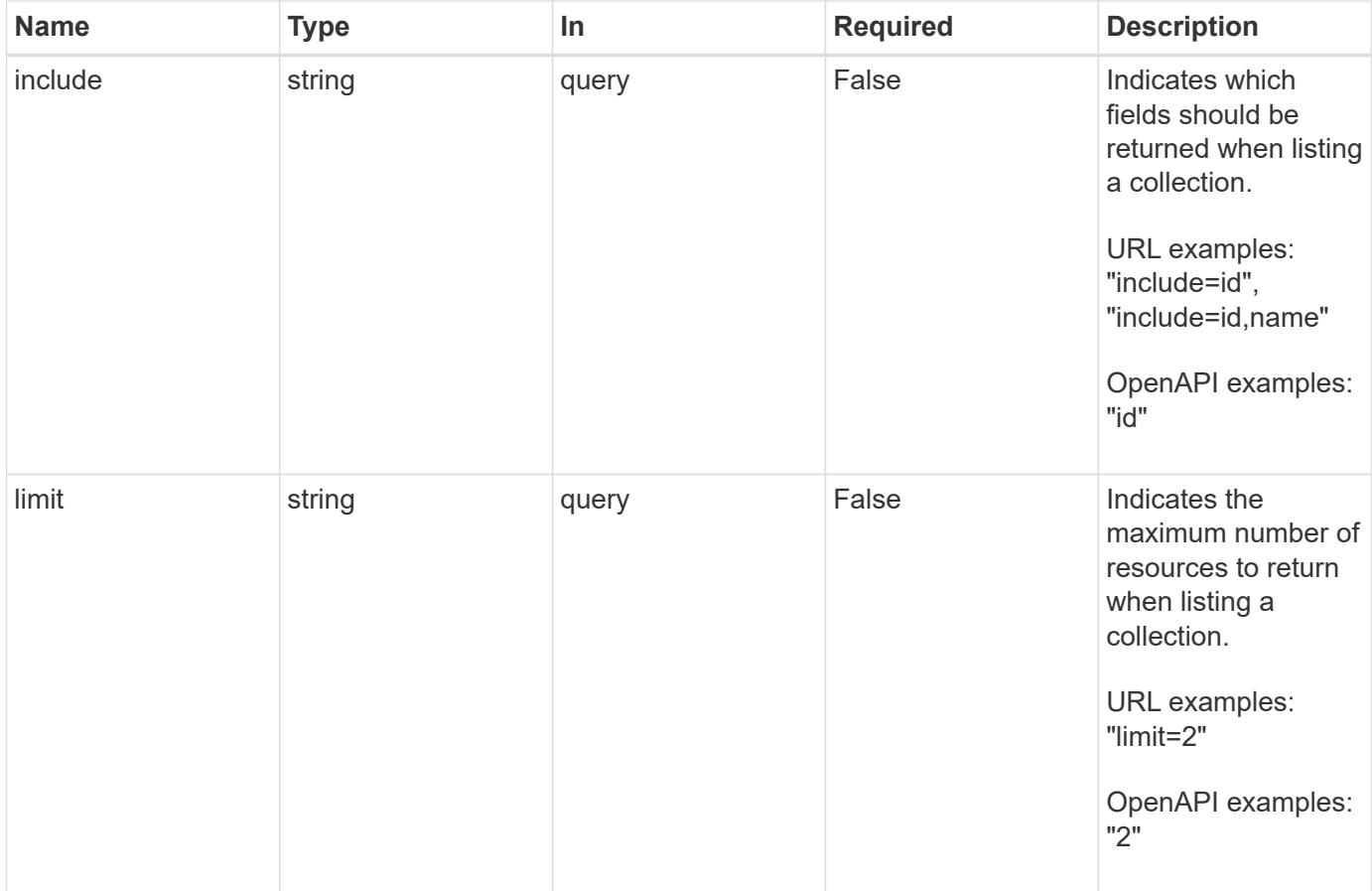

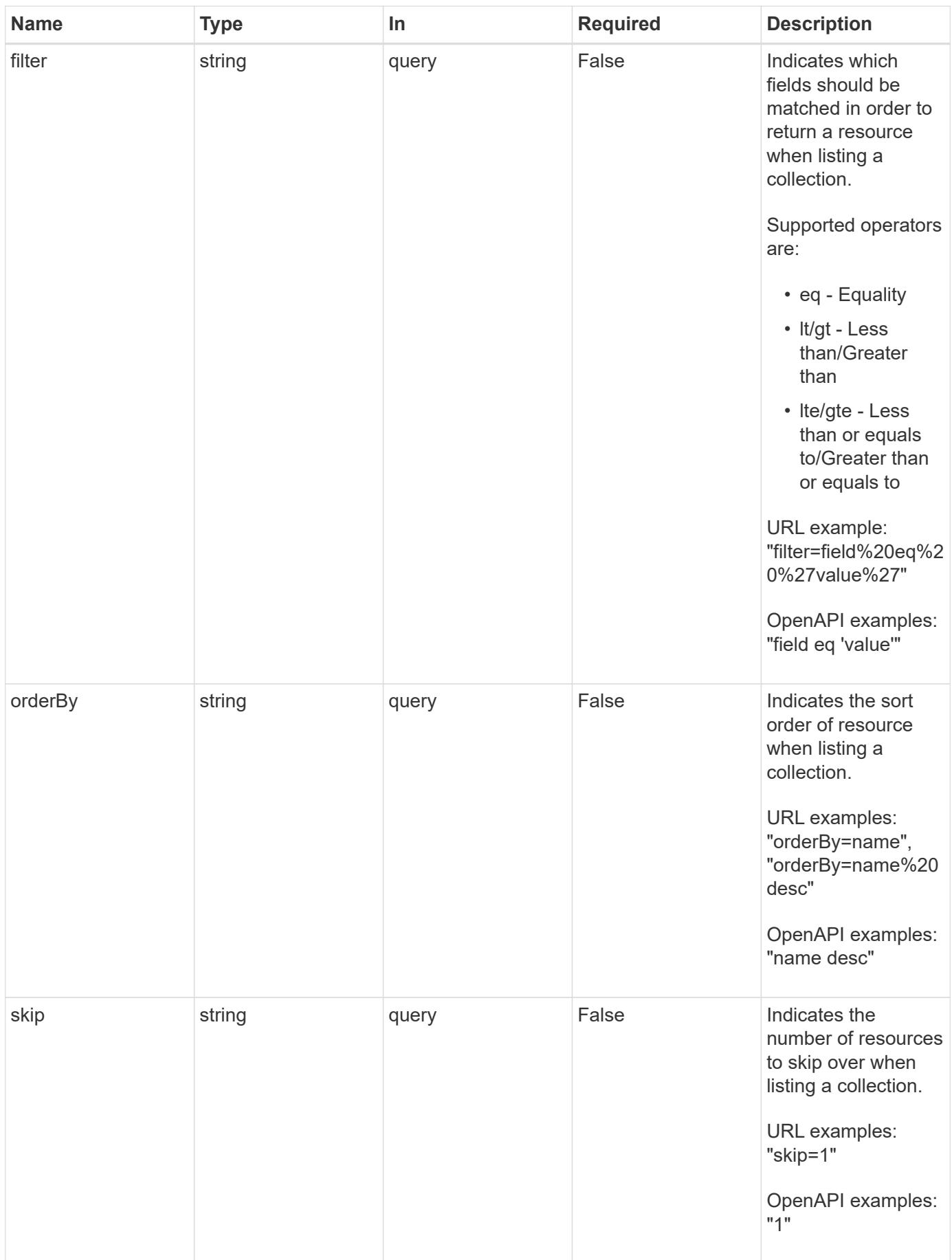

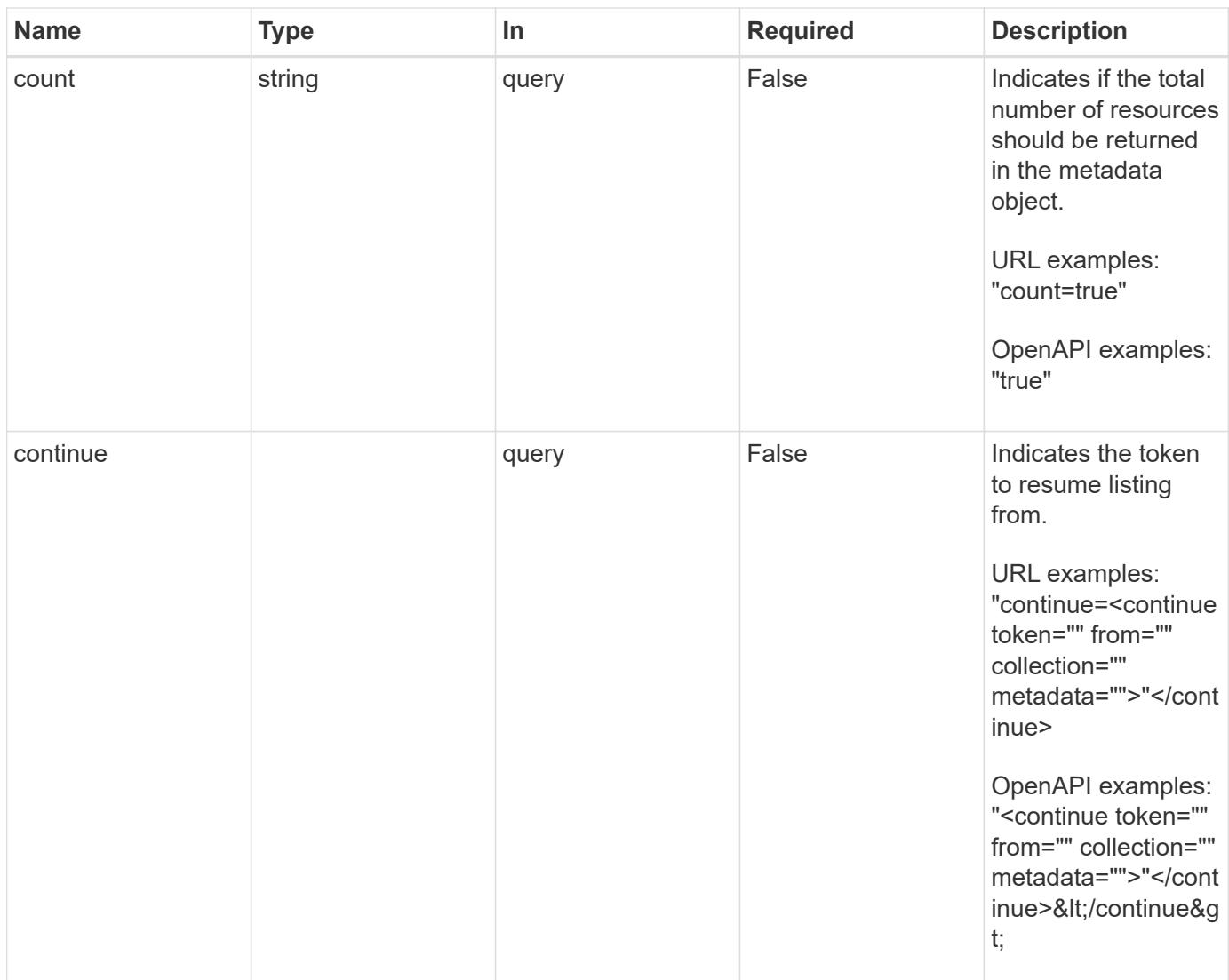

### **Response**

Status: 200, Returns a JSON array of all matching resources in the collection. If individual fields are specified in the request, the items JSON array will contain the fields requested for each matching resource in the order specified.

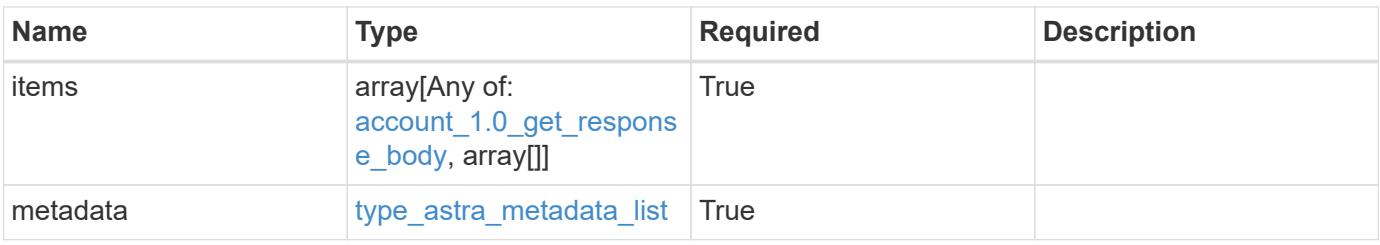

```
{
    "type": "application/astra-accounts",
    "version": "1.0",
    "items": [
      {
        "type": "application/astra-account",
        "version": "1.0",
        "id": "70796606-79ba-480b-966c-e4c600fbf622",
        "name": "fraught-pines",
        "state": "active",
        "isEnabled": "true",
        "enabledTimestamp": "2020-08-06T12:24:52.256624Z",
        "metadata": {
          "labels": [],
          "creationTimestamp": "2020-08-06T12:24:52.256624Z",
          "modificationTimestamp": "2020-08-06T12:24:52.256624Z",
          "createdBy": "1723a17e-9fd1-4636-86e1-2ec9e04bce51"
        }
      },
      {
        "type": "application/astra-account",
        "version": "1.0",
        "id": "7976114d-35ec-48a7-ba31-22d8e94a8bb2",
        "name": "sad-dino",
        "state": "active",
        "isEnabled": "true",
        "enabledTimestamp": "2020-08-06T12:24:52.256624Z",
        "metadata": {
          "labels": [],
          "creationTimestamp": "2020-08-06T12:24:52.256624Z",
          "modificationTimestamp": "2020-08-06T12:24:52.256624Z",
          "createdBy": "1723a17e-9fd1-4636-86e1-2ec9e04bce51"
        }
      }
  \frac{1}{\sqrt{2}}  "metadata": {
      "labels": [],
      "creationTimestamp": "2022-10-06T20:58:16.305662Z",
      "modificationTimestamp": "2022-10-06T20:58:16.305662Z",
      "createdBy": "8f84cf09-8036-51e4-b579-bd30cb07b269"
    }
}
```

```
Response
```
Status: 401, Unauthorized

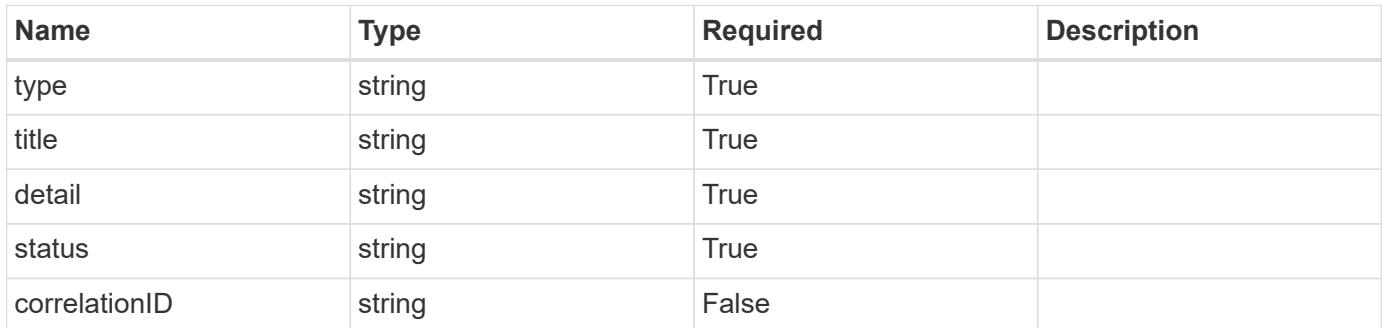

### **Example response**

```
{
   "type": "https://astra.netapp.io/problems/3",
   "title": "Missing bearer token",
   "detail": "The request is missing the required bearer token.",
    "status": "401"
}
```
#### **Response**

```
Status: 400, Bad request
```
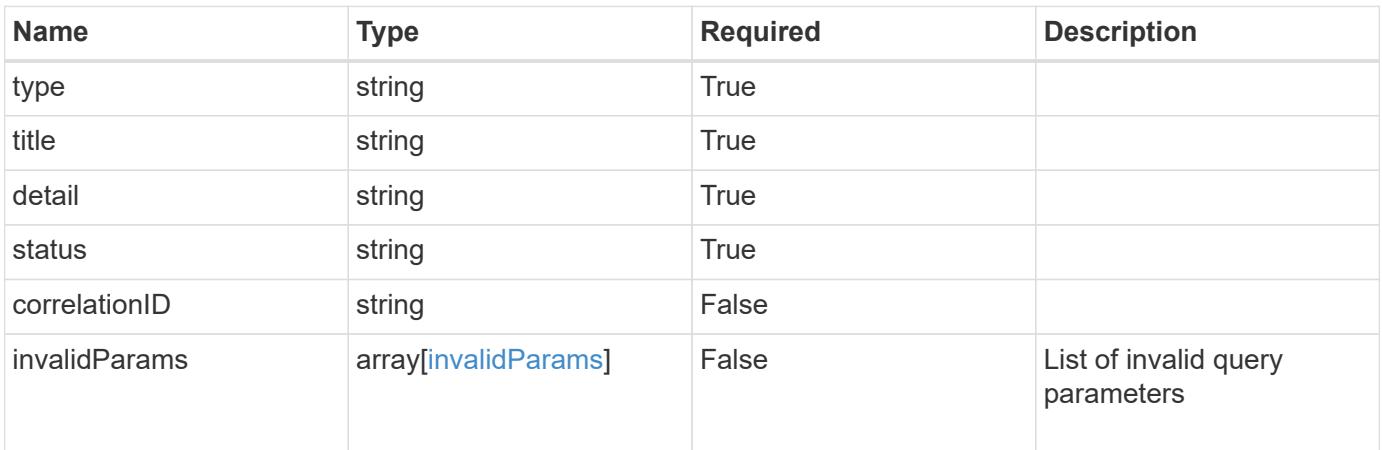

```
{
   "type": "https://astra.netapp.io/problems/5",
   "title": "Invalid query parameters",
   "detail": "The supplied query parameters are invalid.",
    "status": "400"
}
```
### **Response**

Status: 403, Forbidden

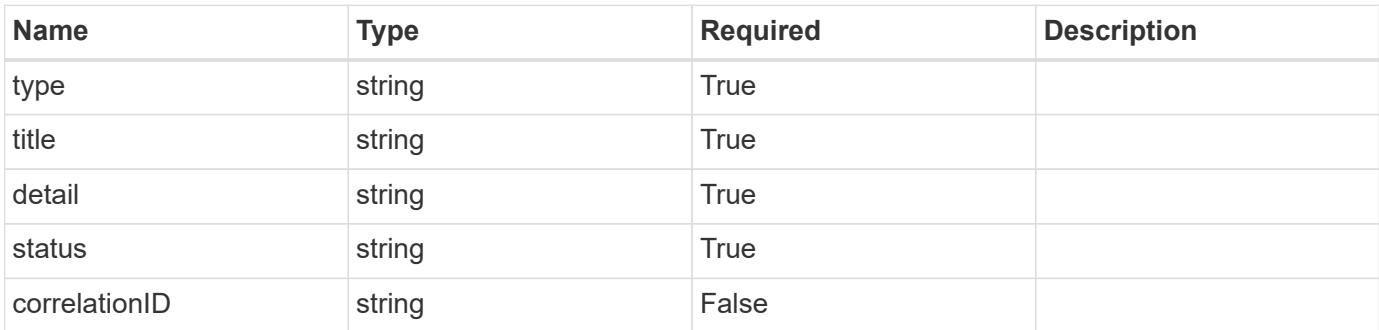

### **Example response**

```
{
   "type": "https://astra.netapp.io/problems/11",
   "title": "Operation not permitted",
   "detail": "The requested operation isn't permitted.",
   "status": "403"
}
```
### **Error**

Status: 404, Not found

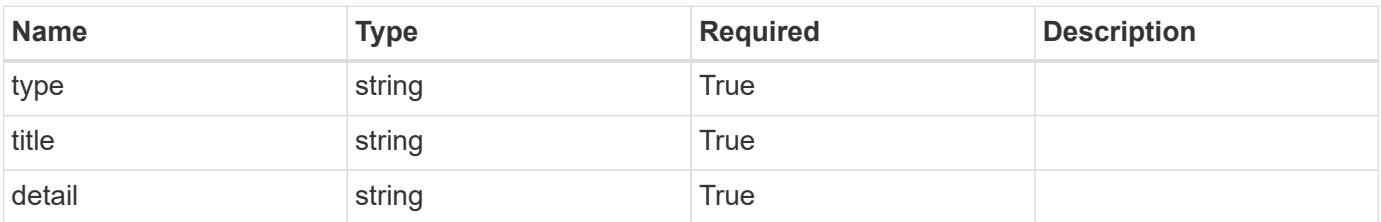

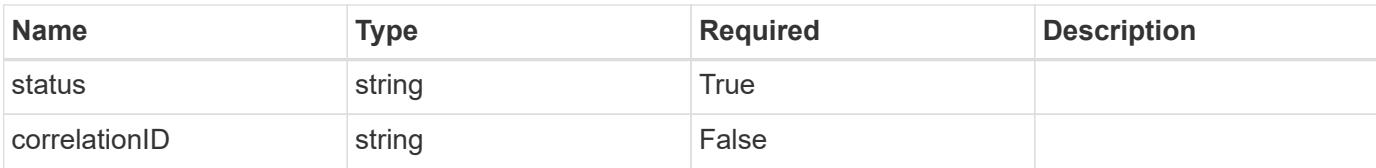

### **Example error response**

```
{
   "type": "https://astra.netapp.io/problems/2",
   "title": "Collection not found",
   "detail": "The collection specified in the request URI wasn't
found.",
   "status": "404"
}
```
#### **Definitions**

### **See Definitions**

### postalAddress

JSON object containing a collection of JSON strings specifying an address. If this key does not exist, it indicates that an address has not been provided.

If this key exists, all six of the contained JSON strings will be present. If you provide nothing, the string will be empty.

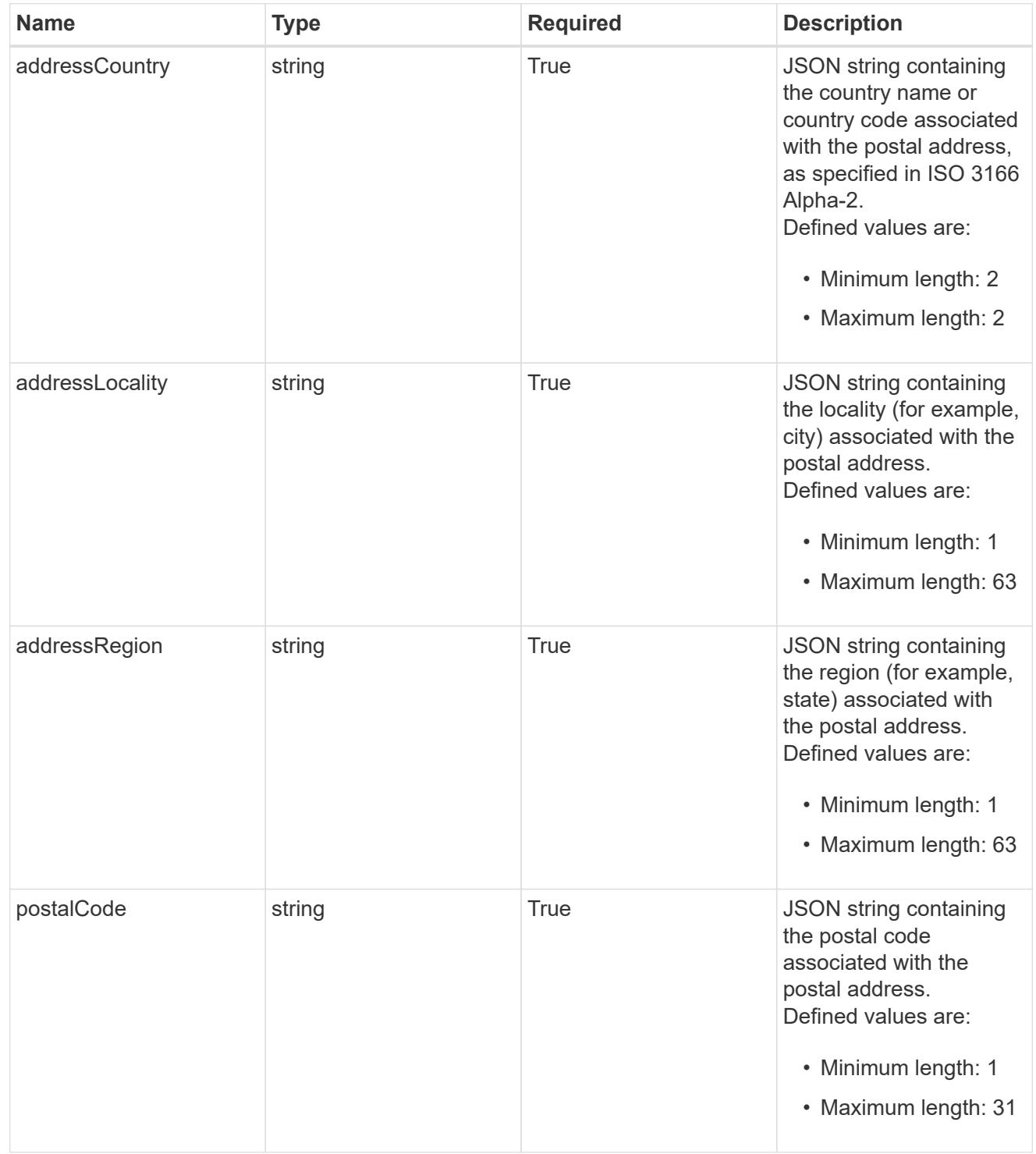

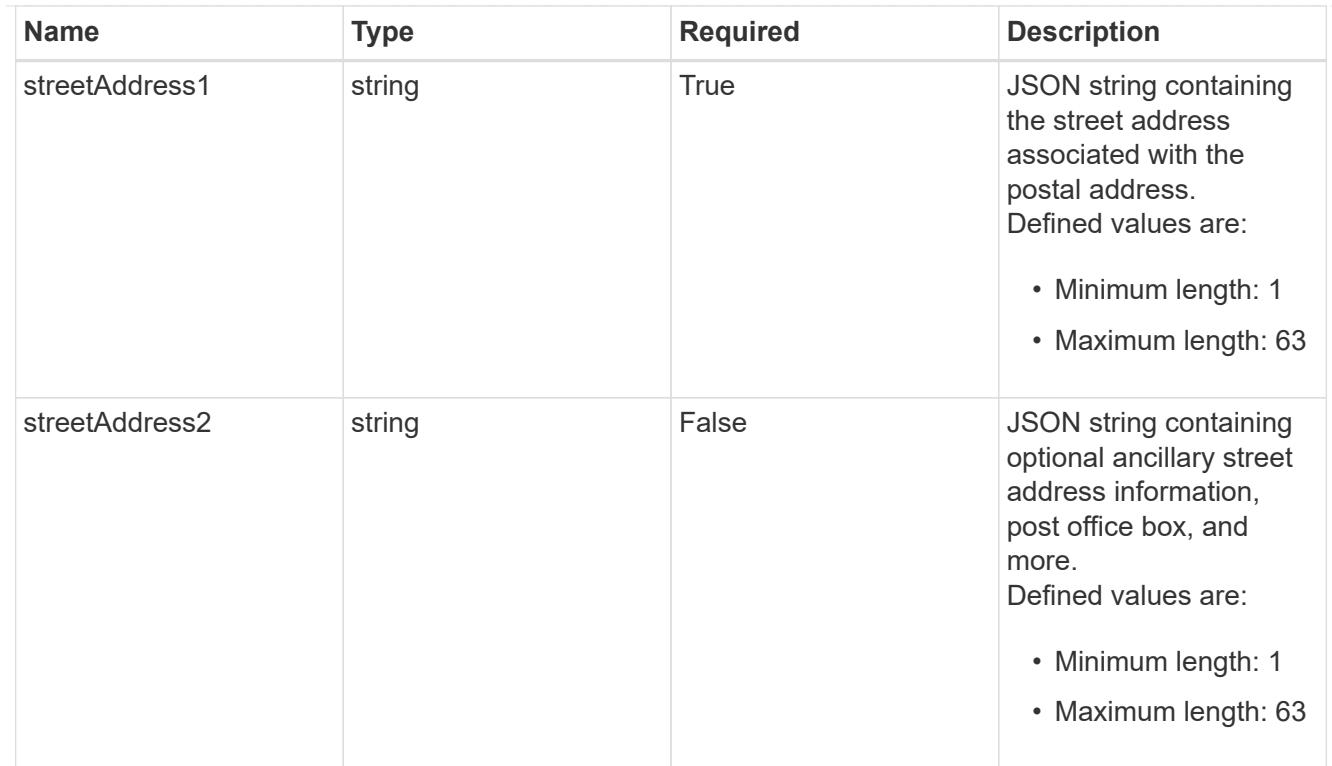

### accountContact

JSON object containing user contact information to create an owner user at the time of account activation.

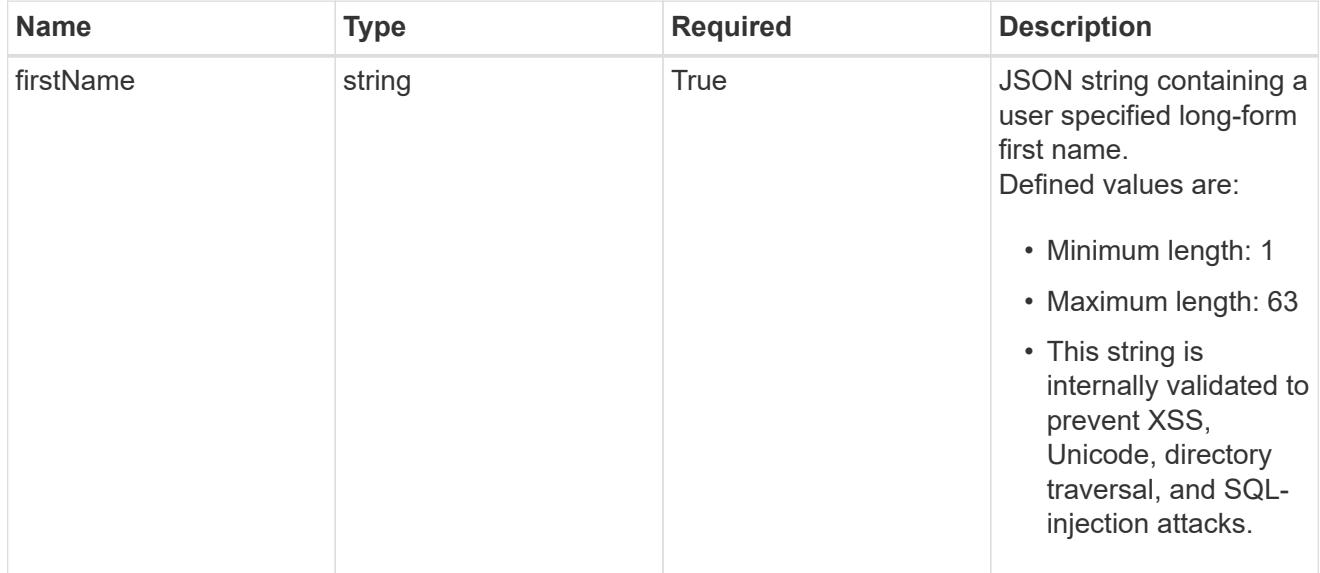

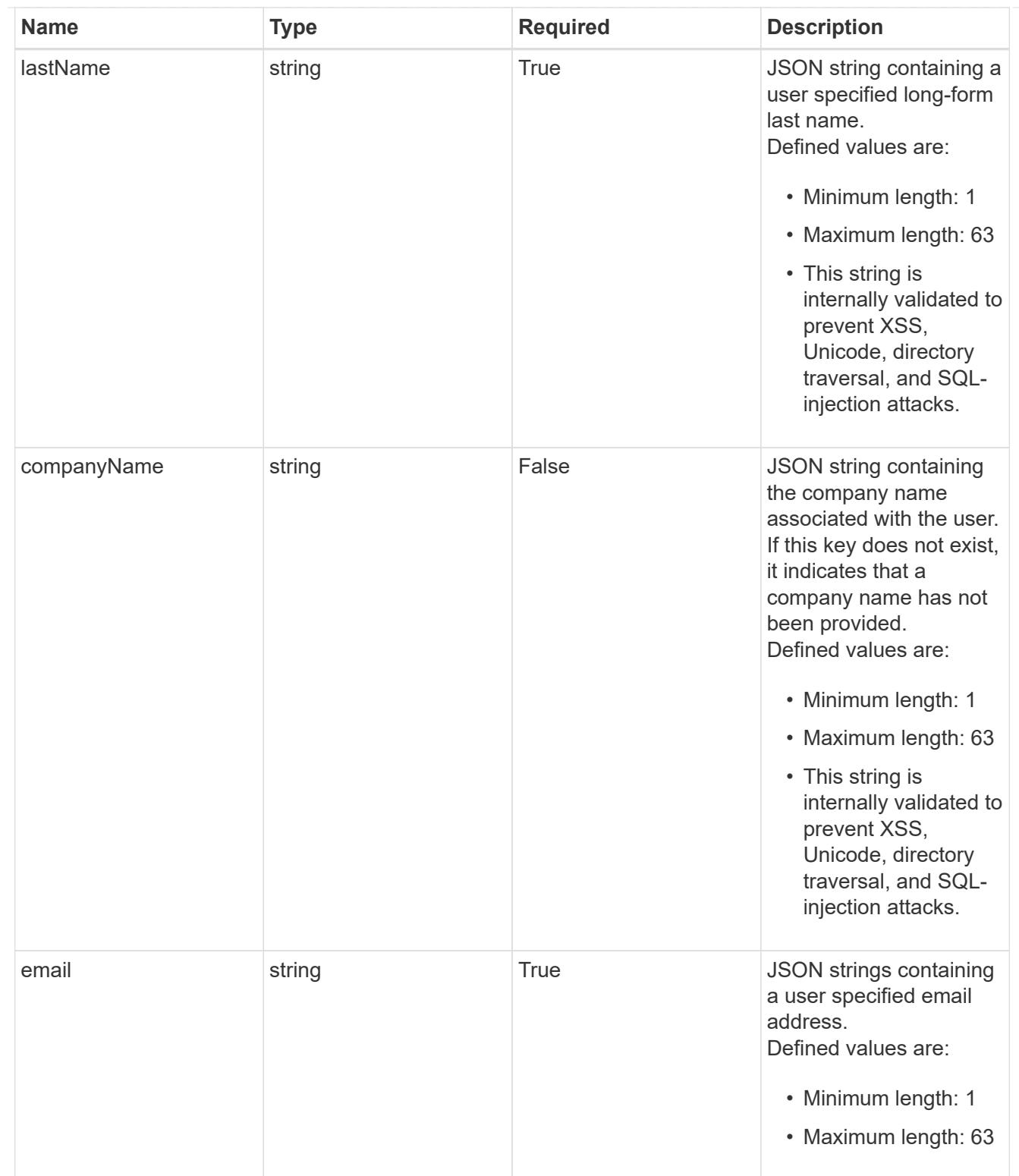

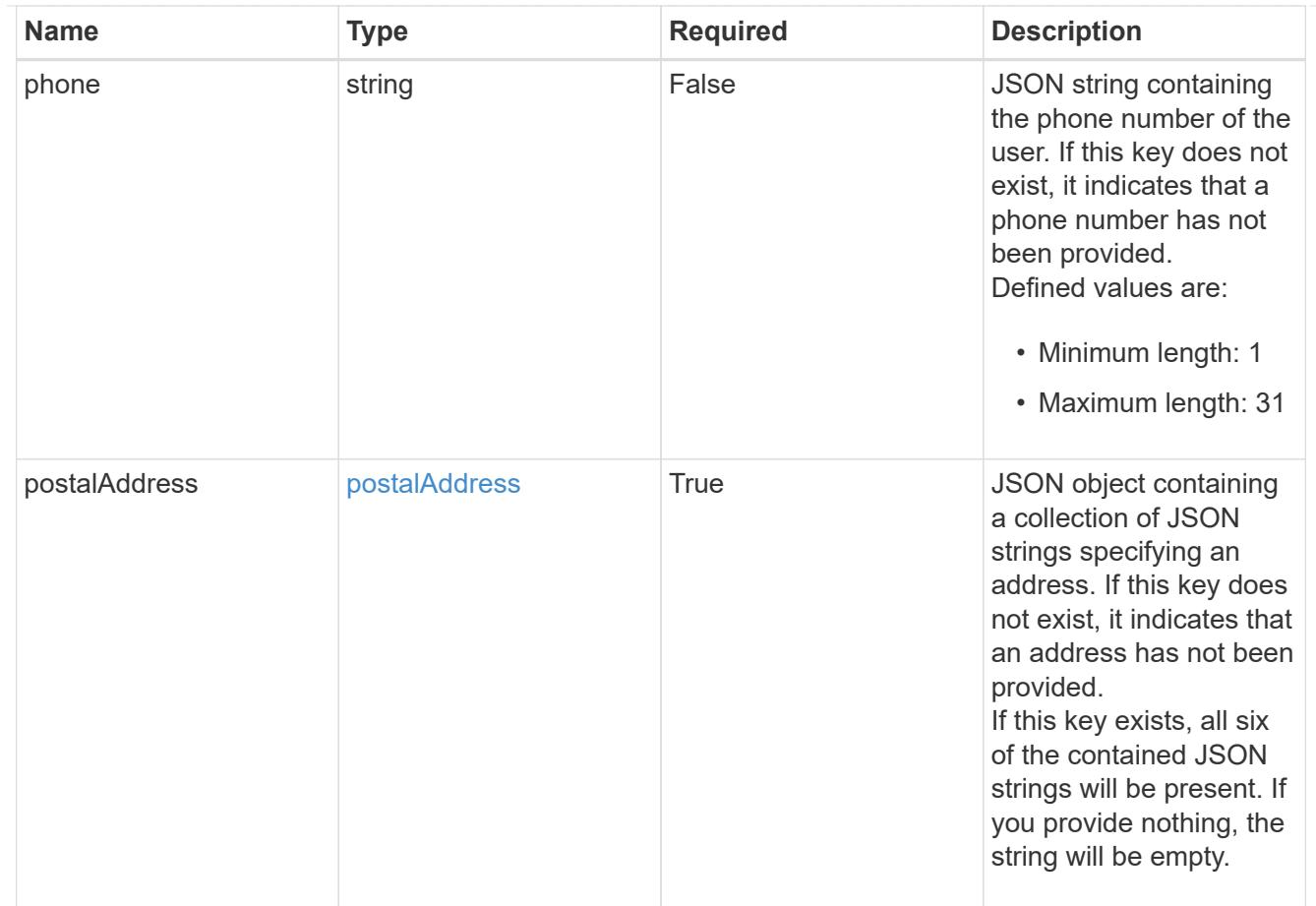

#### type\_astra\_label

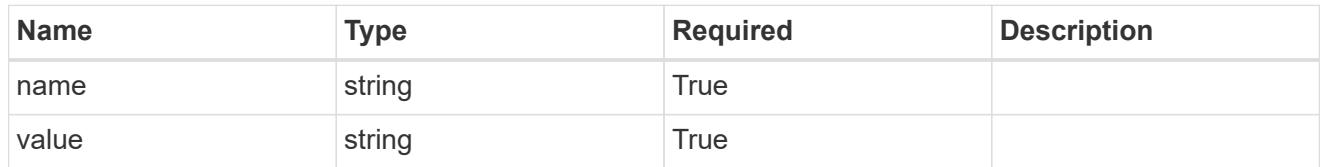

type\_astra\_metadata\_update

Client and service-specified metadata associated with the resource. Defined values are:

• Conforms to the Astra Metadata Schema If not specified on create, a metadata object will be created with no labels. If not specified on update, the metadata object's labels, creationTimestamp and createdBy, will be preserved without modification.

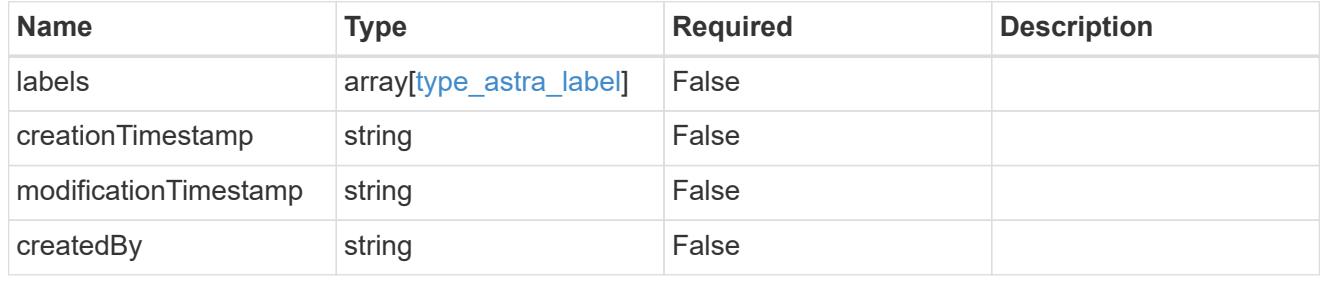

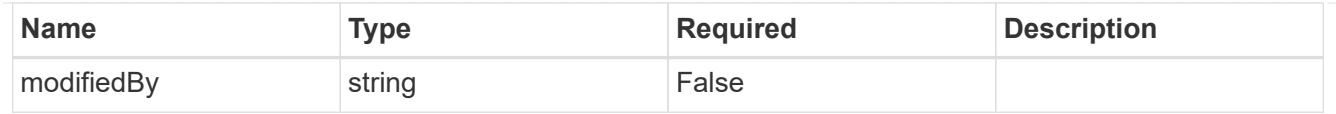

# account\_1.0\_get\_response\_body

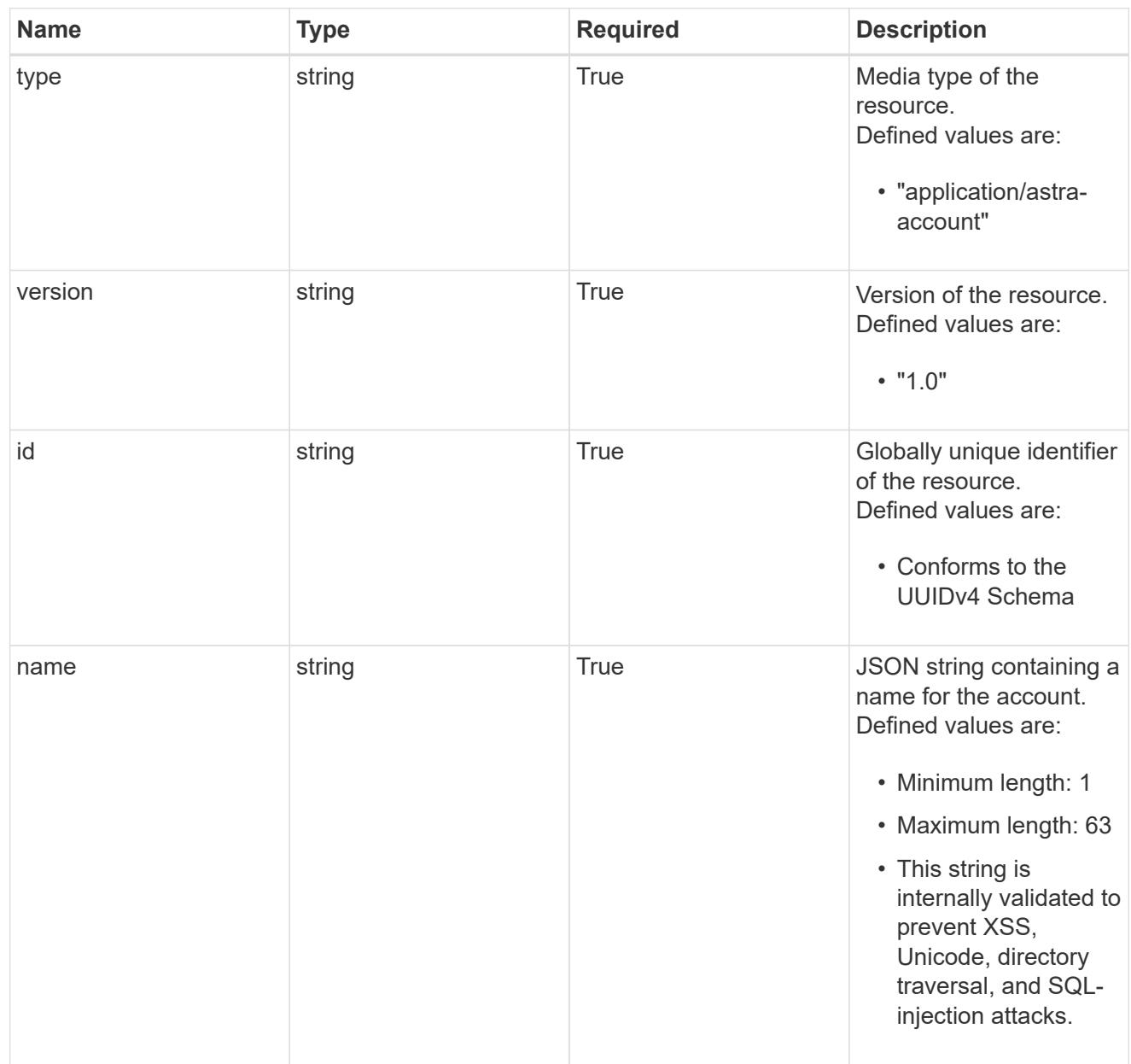

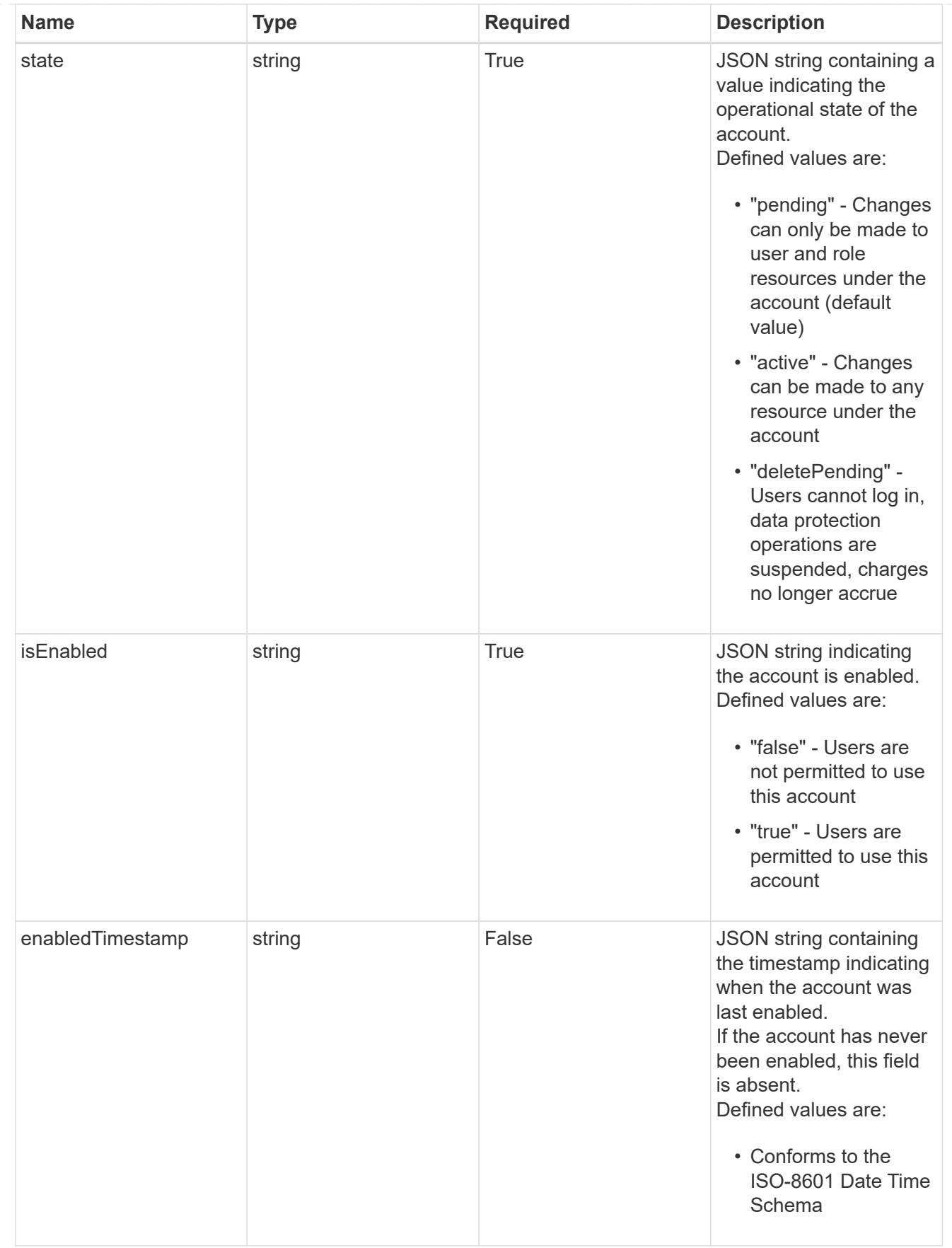

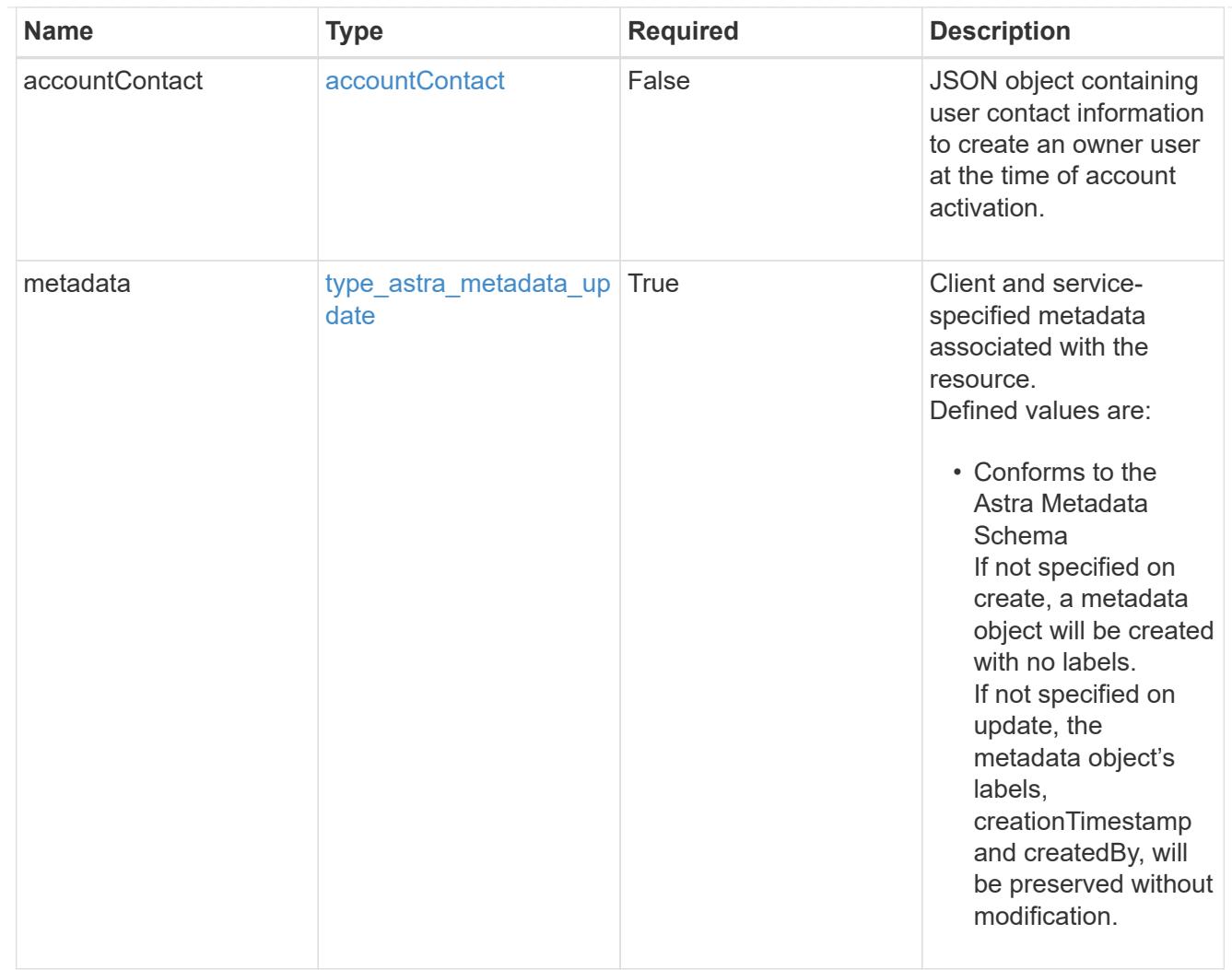

## type\_astra\_metadata\_list

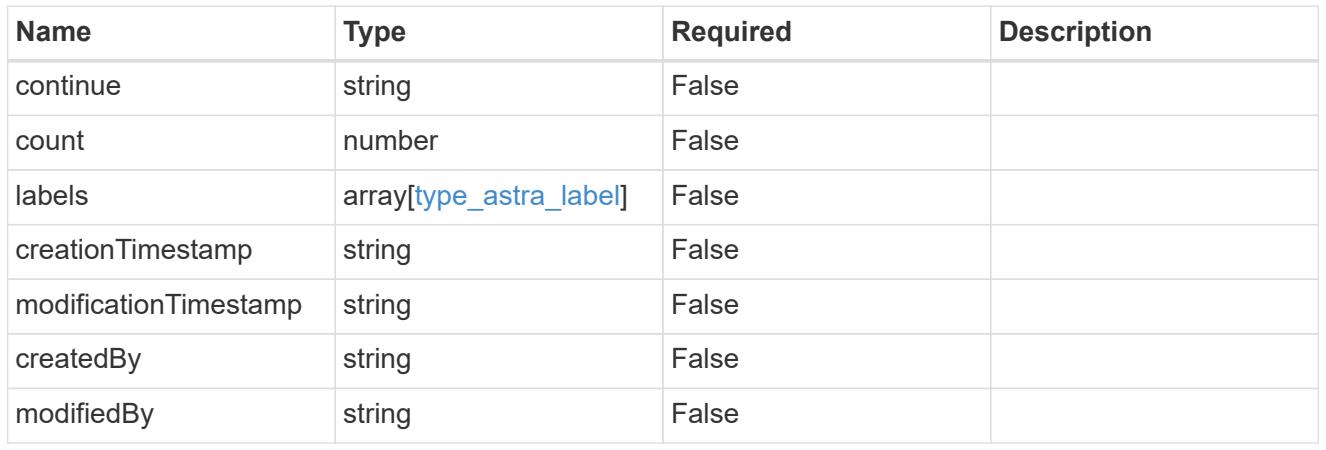

### invalidParams

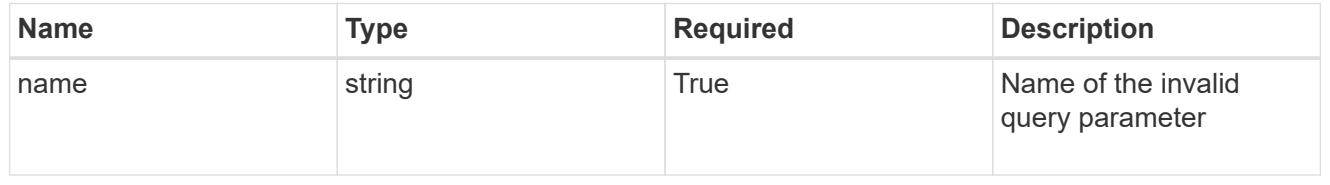

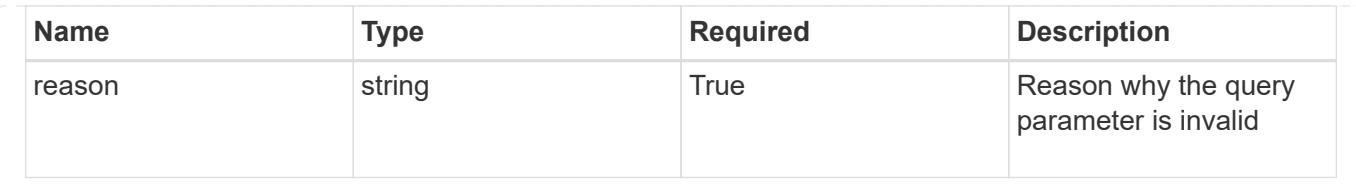

# **Retrieve an account**

GET /accounts/{account\_id}

Returns the stored Account API resource in the JSON response body.

### **Parameters**

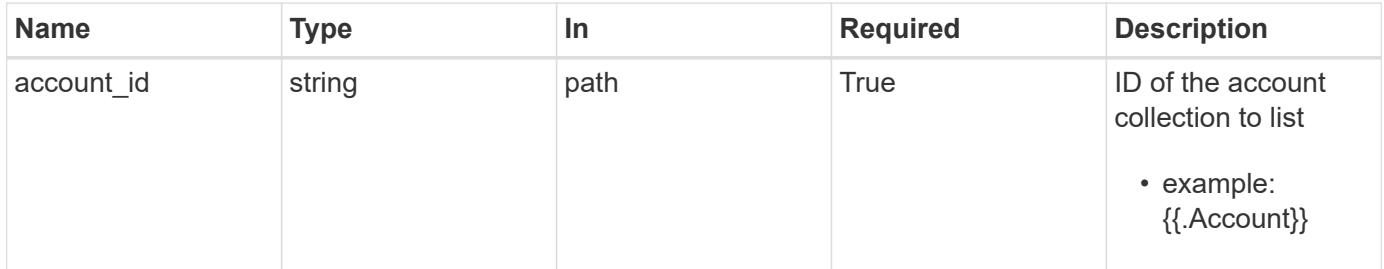

### **Response**

Status: 200, Returns the stored Account API resource in the JSON response body.

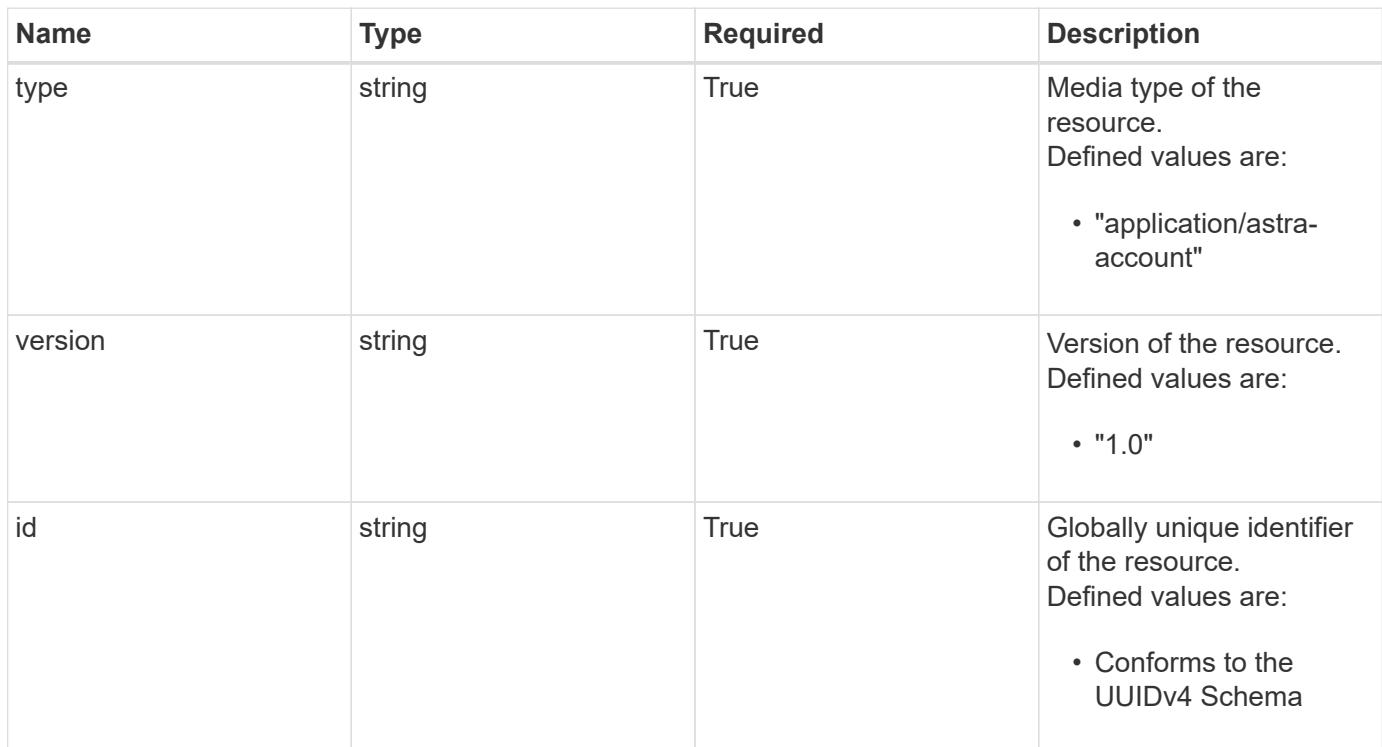

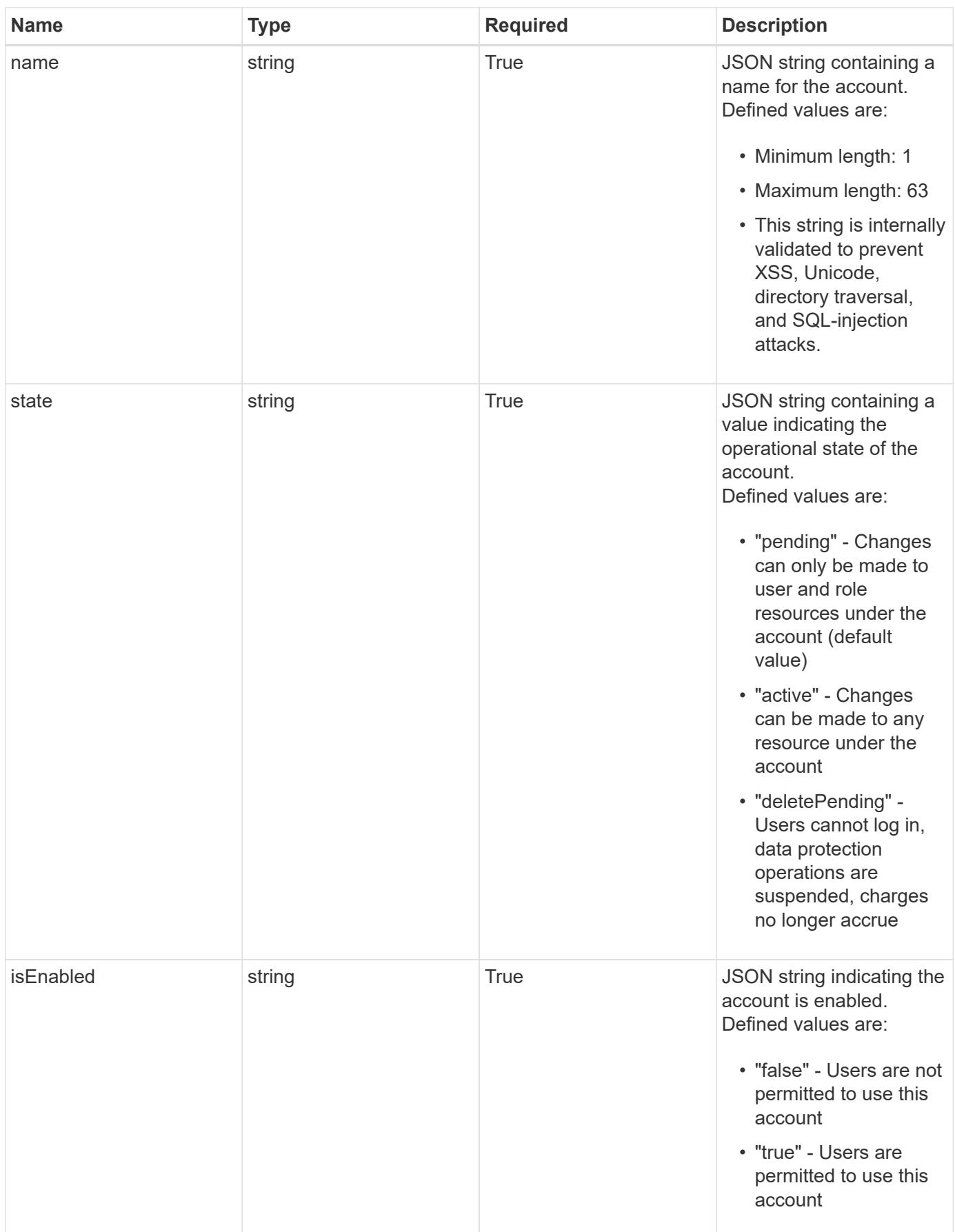

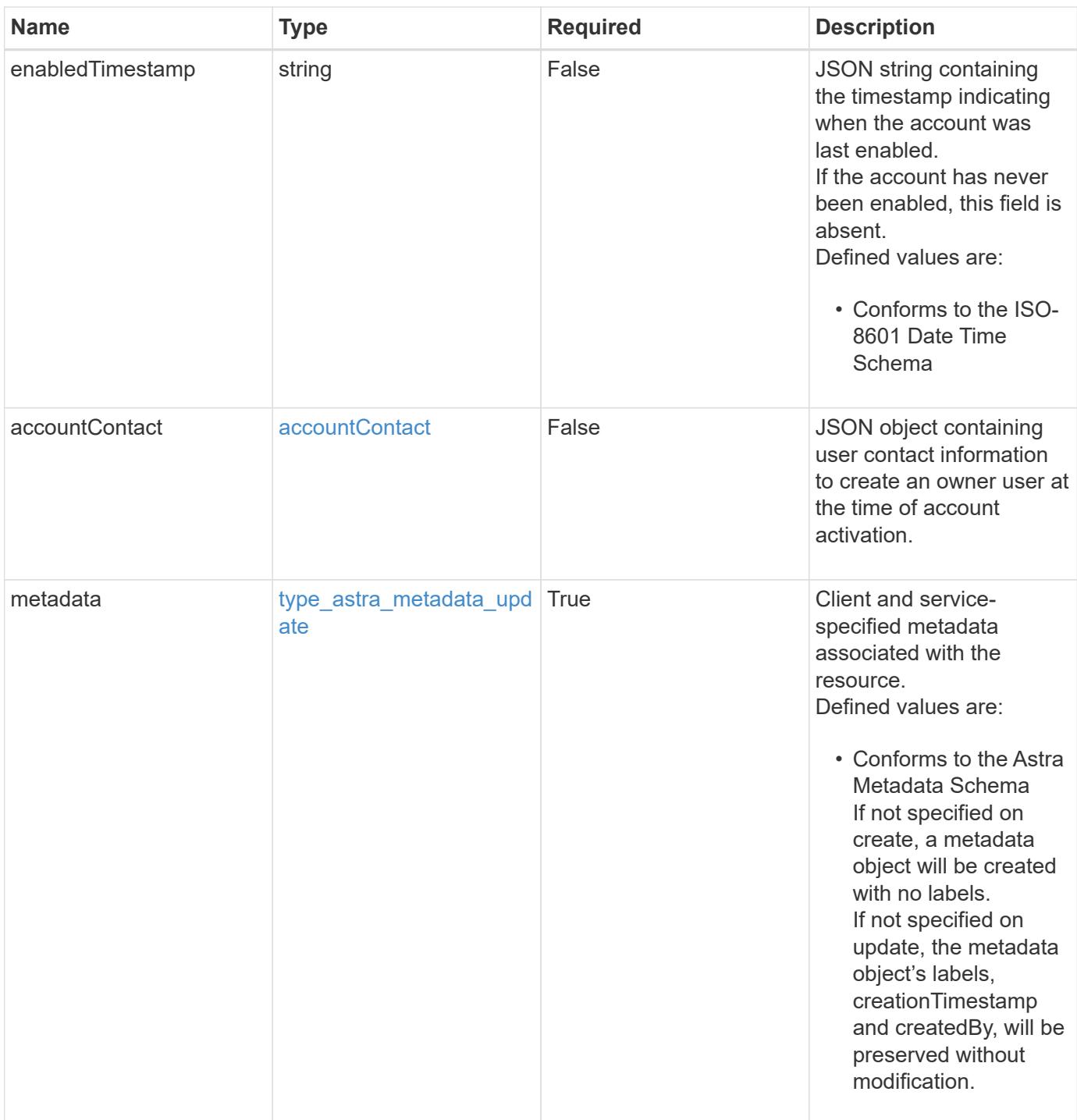

```
Example response
```

```
{
   "type": "application/astra-account",
   "version": "1.0",
   "id": "666a3f38-d4fa-5b62-a391-a69029758d32",
   "name": "fraught-pines",
   "state": "active",
   "isEnabled": "true",
   "enabledTimestamp": "2020-08-06T12:24:52.256624Z",
   "metadata": {
      "labels": [],
      "creationTimestamp": "2022-10-06T20:58:16.305662Z",
      "modificationTimestamp": "2022-10-06T20:58:16.305662Z",
      "createdBy": "8f84cf09-8036-51e4-b579-bd30cb07b269"
   }
}
```
#### **Response**

Status: 401, Unauthorized

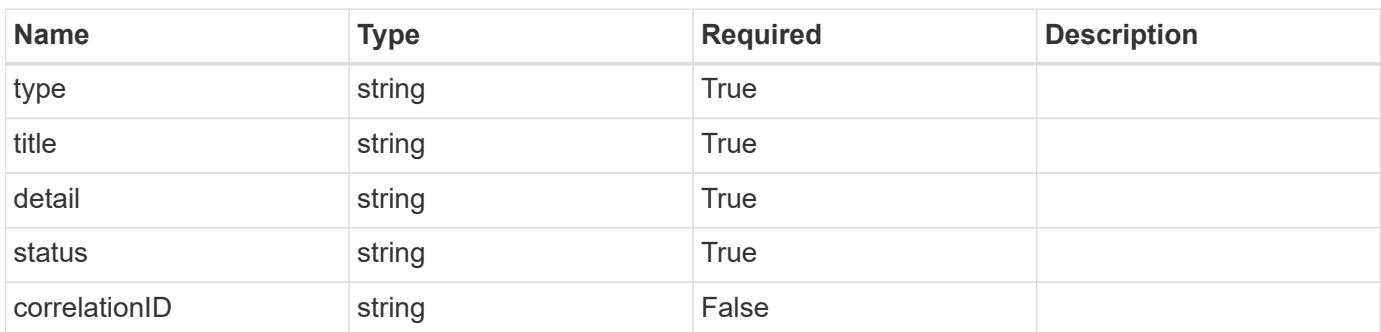

### **Example response**

```
{
   "type": "https://astra.netapp.io/problems/3",
   "title": "Missing bearer token",
   "detail": "The request is missing the required bearer token.",
   "status": "401"
}
```

```
Response
```
Status: 400, Bad request

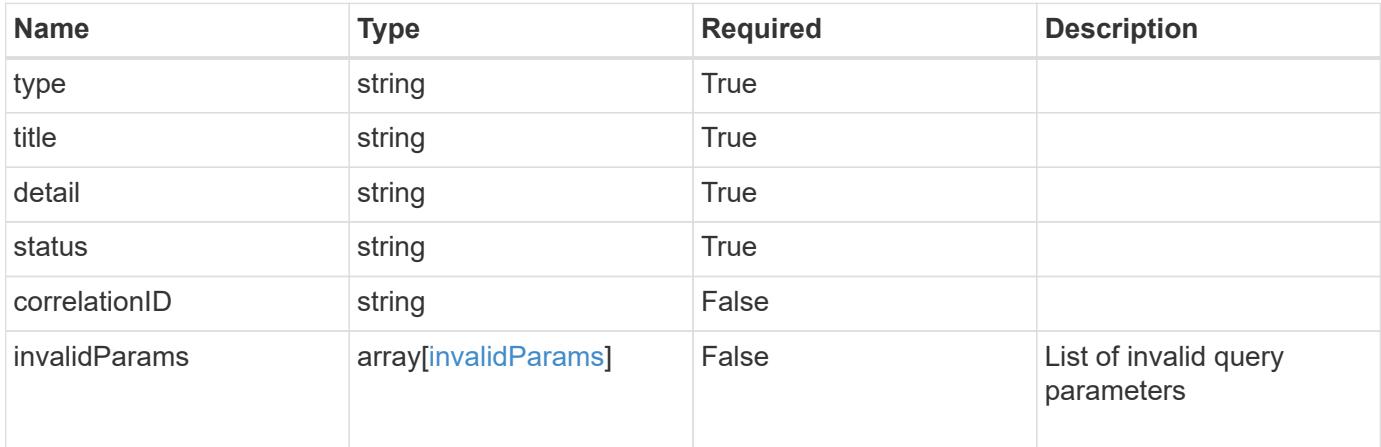

### **Example response**

```
{
   "type": "https://astra.netapp.io/problems/5",
   "title": "Invalid query parameters",
   "detail": "The supplied query parameters are invalid.",
   "status": "400"
}
```
#### **Response**

Status: 403, Forbidden

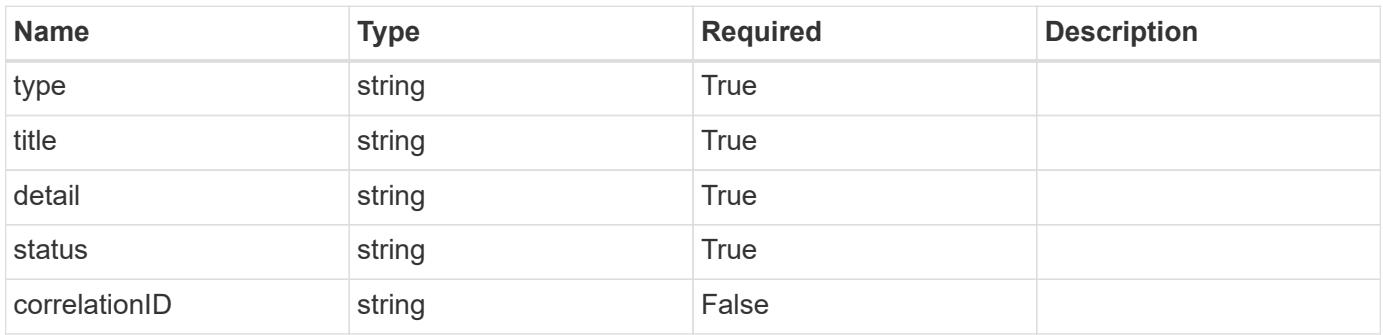

```
{
   "type": "https://astra.netapp.io/problems/11",
   "title": "Operation not permitted",
   "detail": "The requested operation isn't permitted.",
    "status": "403"
}
```
# **Error**

Status: 404, Not found

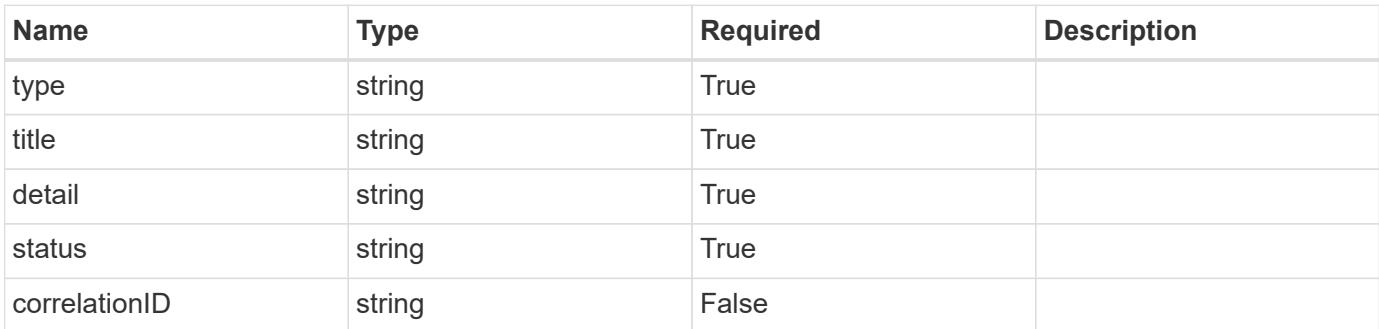

**Example error response**

```
{
   "type": "https://astra.netapp.io/problems/2",
   "title": "Collection not found",
   "detail": "The collection specified in the request URI wasn't
found.",
    "status": "404"
}
```
**Definitions**

### **See Definitions**

#### postalAddress

JSON object containing a collection of JSON strings specifying an address. If this key does not exist, it indicates that an address has not been provided.

If this key exists, all six of the contained JSON strings will be present. If you provide nothing, the string will be empty.

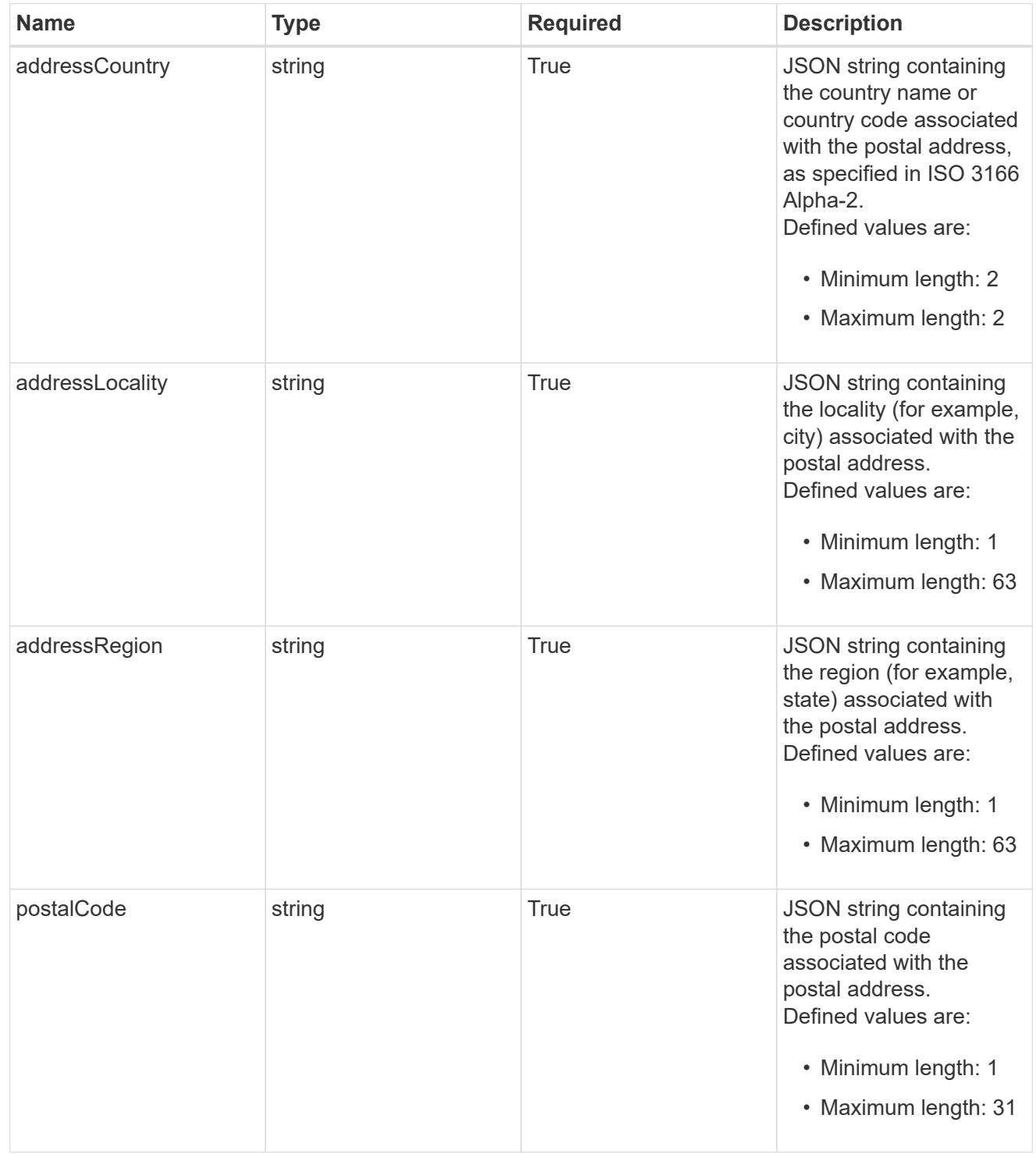

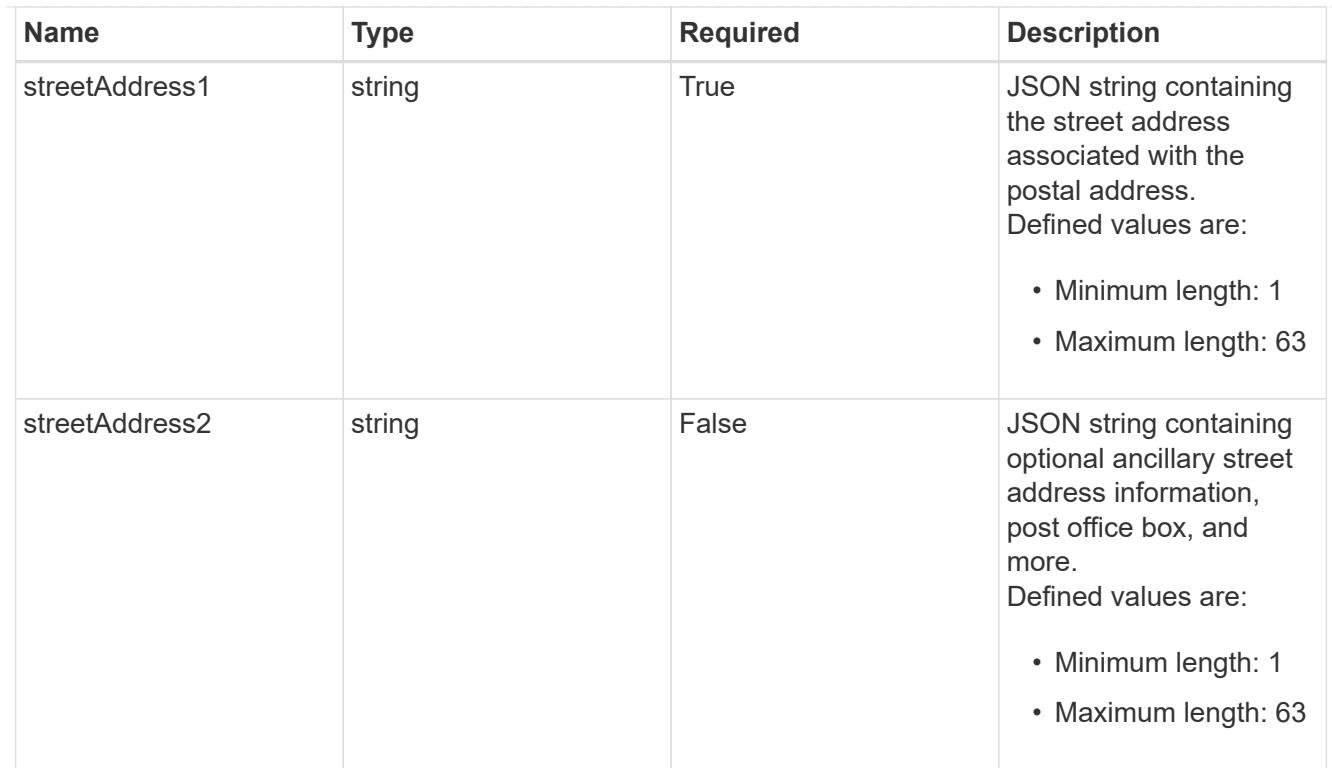

### accountContact

JSON object containing user contact information to create an owner user at the time of account activation.

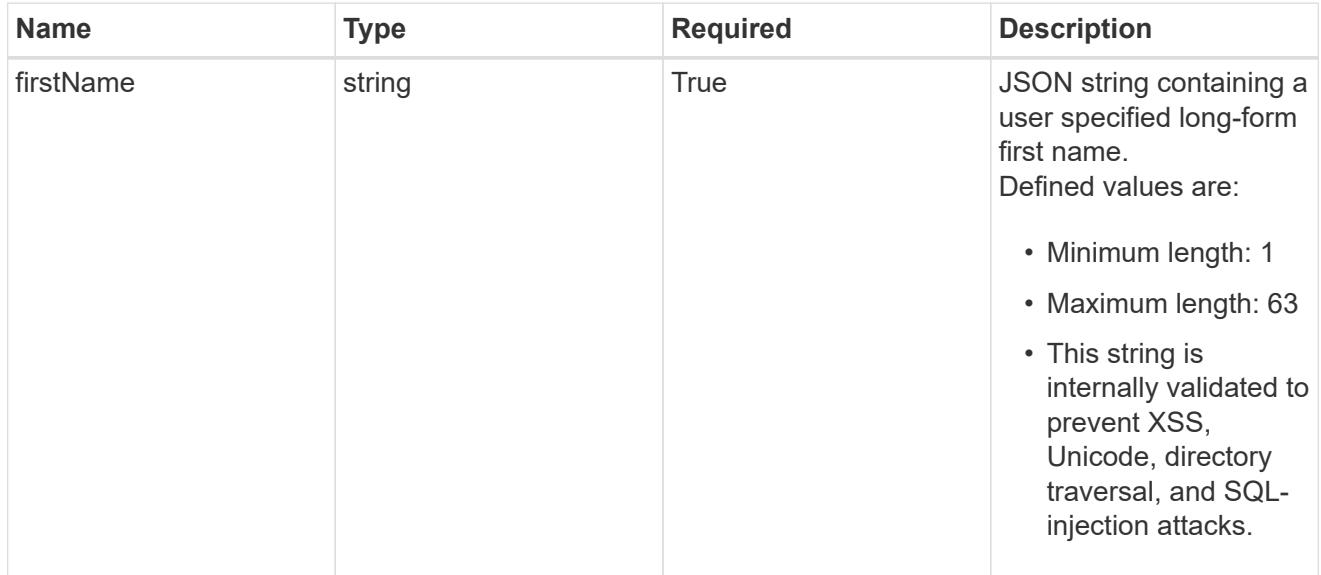

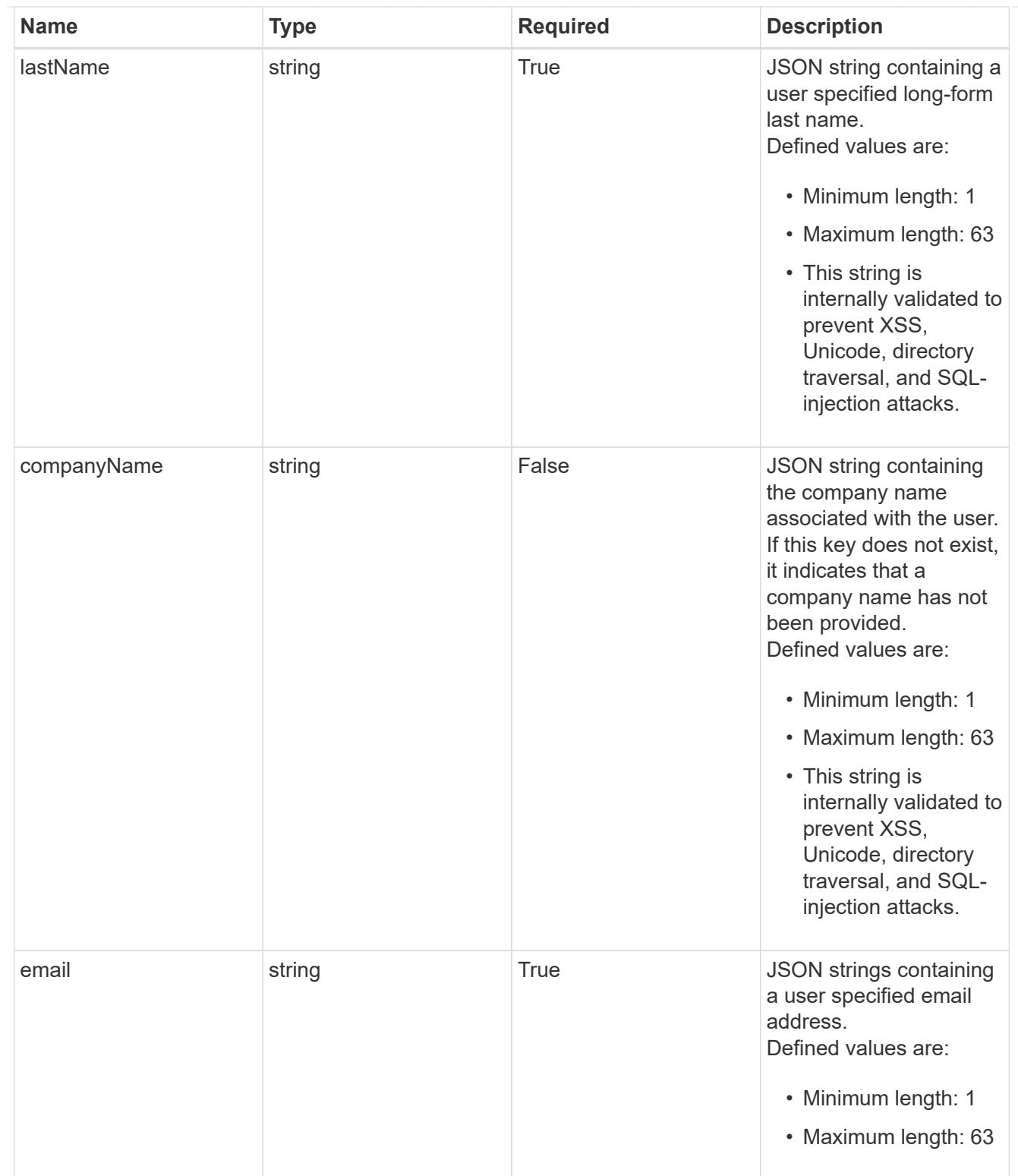

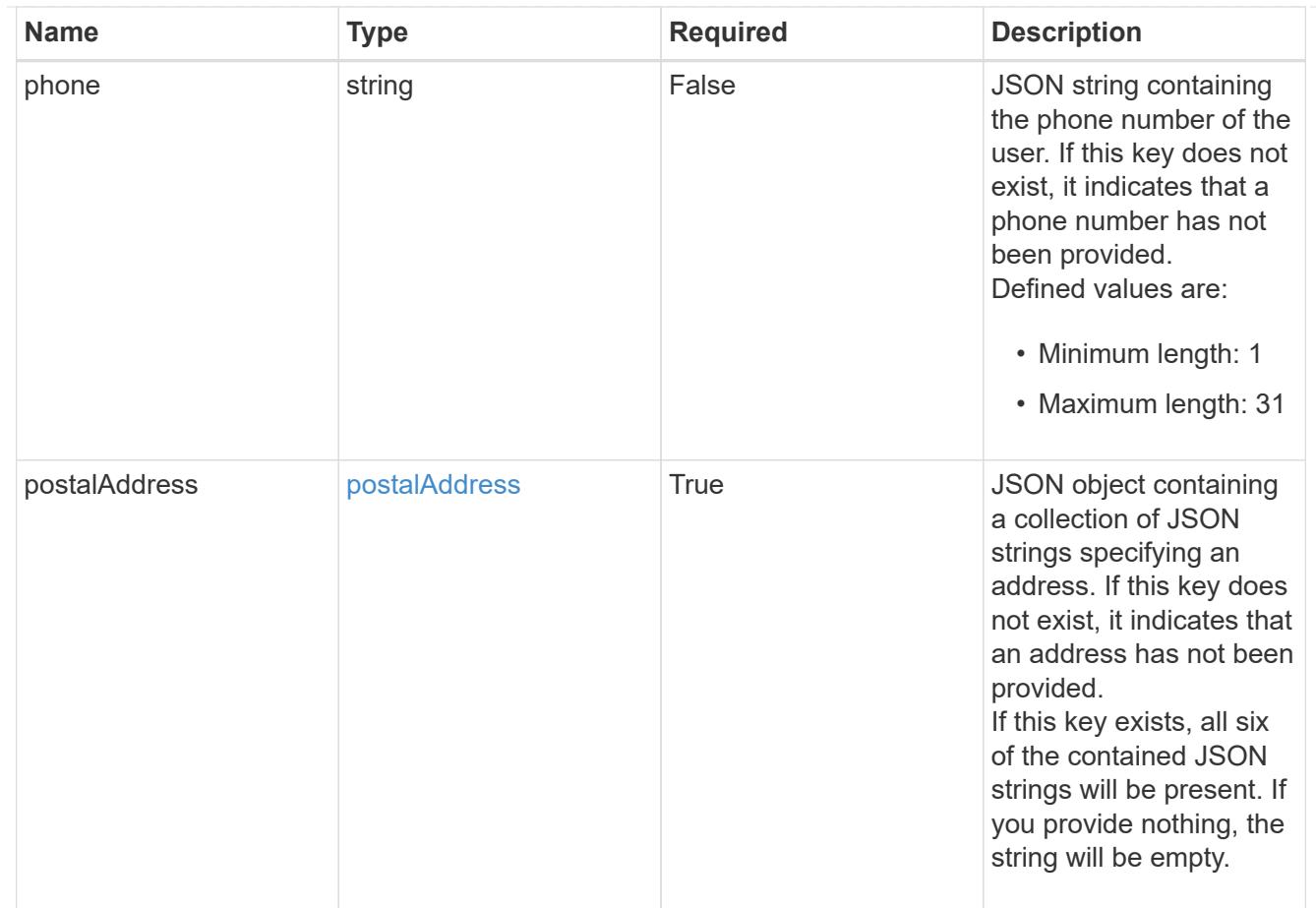

#### type\_astra\_label

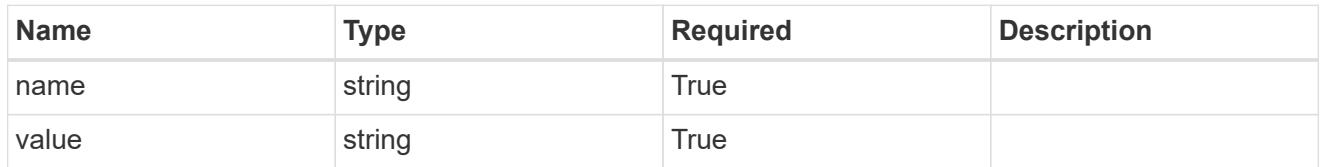

type\_astra\_metadata\_update

Client and service-specified metadata associated with the resource. Defined values are:

• Conforms to the Astra Metadata Schema If not specified on create, a metadata object will be created with no labels. If not specified on update, the metadata object's labels, creationTimestamp and createdBy, will be preserved without modification.

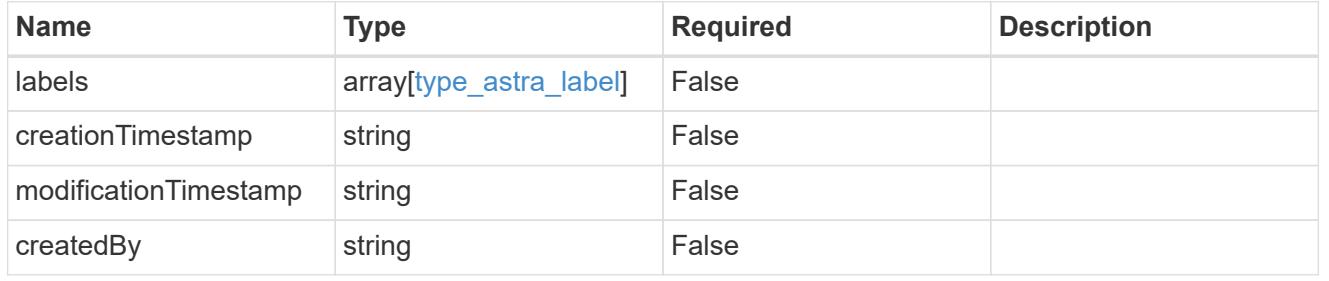

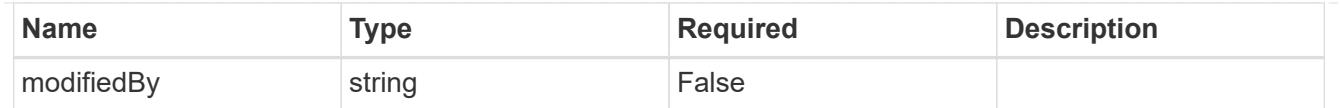

### invalidParams

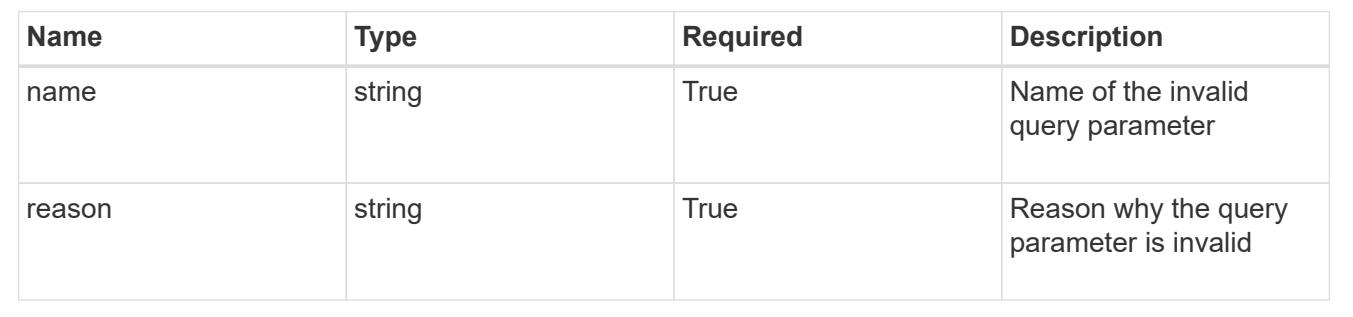

# **Modify an account**

### PUT /accounts/{account id}

Replaces the entire stored resource with the supplied JSON request body while preserving the key values that are not user-modifiable.

#### **Side Effects**

• Changing "isEnabled" from "false" to "true" sets "enabledTimestamp" to the current time.

#### **Parameters**

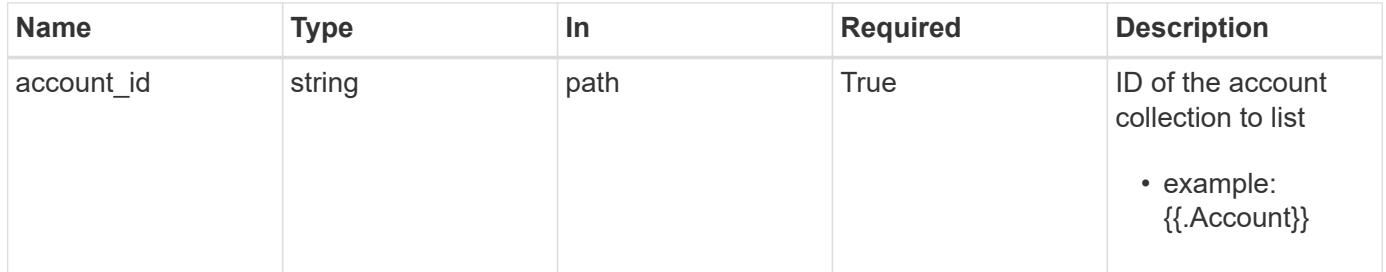

### **Request Body**

Replaces the entire stored resource with the supplied JSON request body while preserving the key values that are not user-modifiable.

#### **Side Effects**

• Changing "isEnabled" from "false" to "true" sets "enabledTimestamp" to the current time.

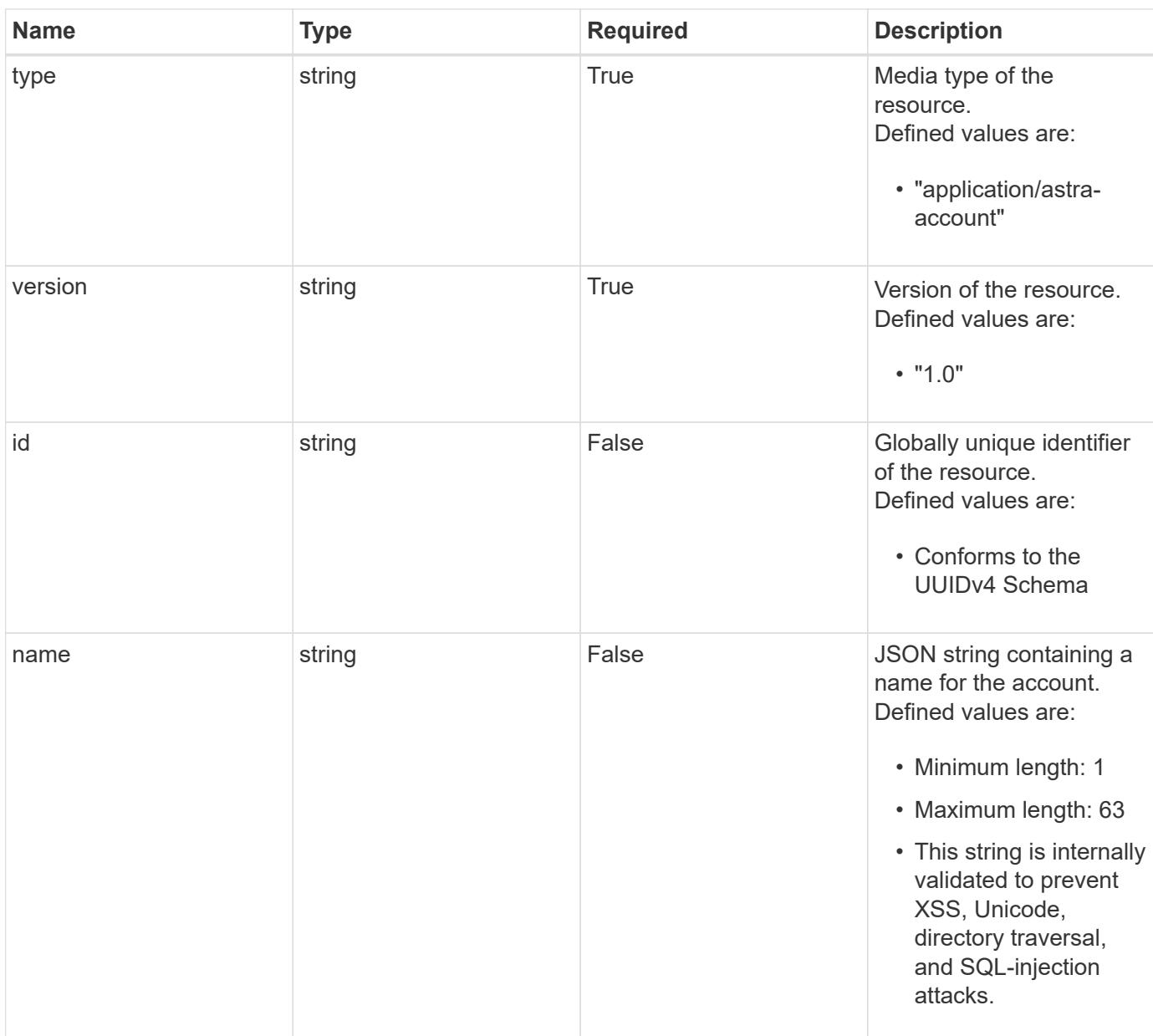

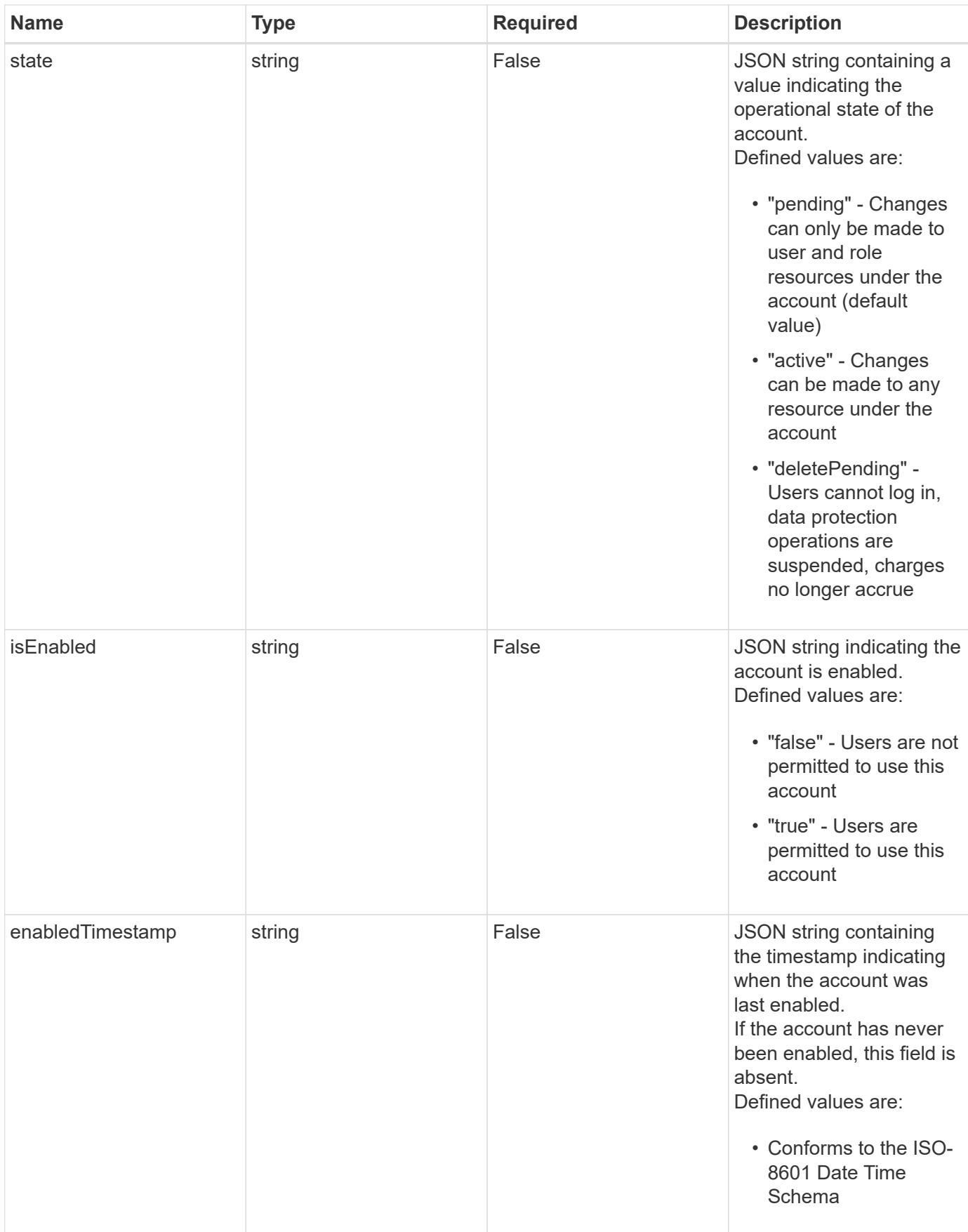

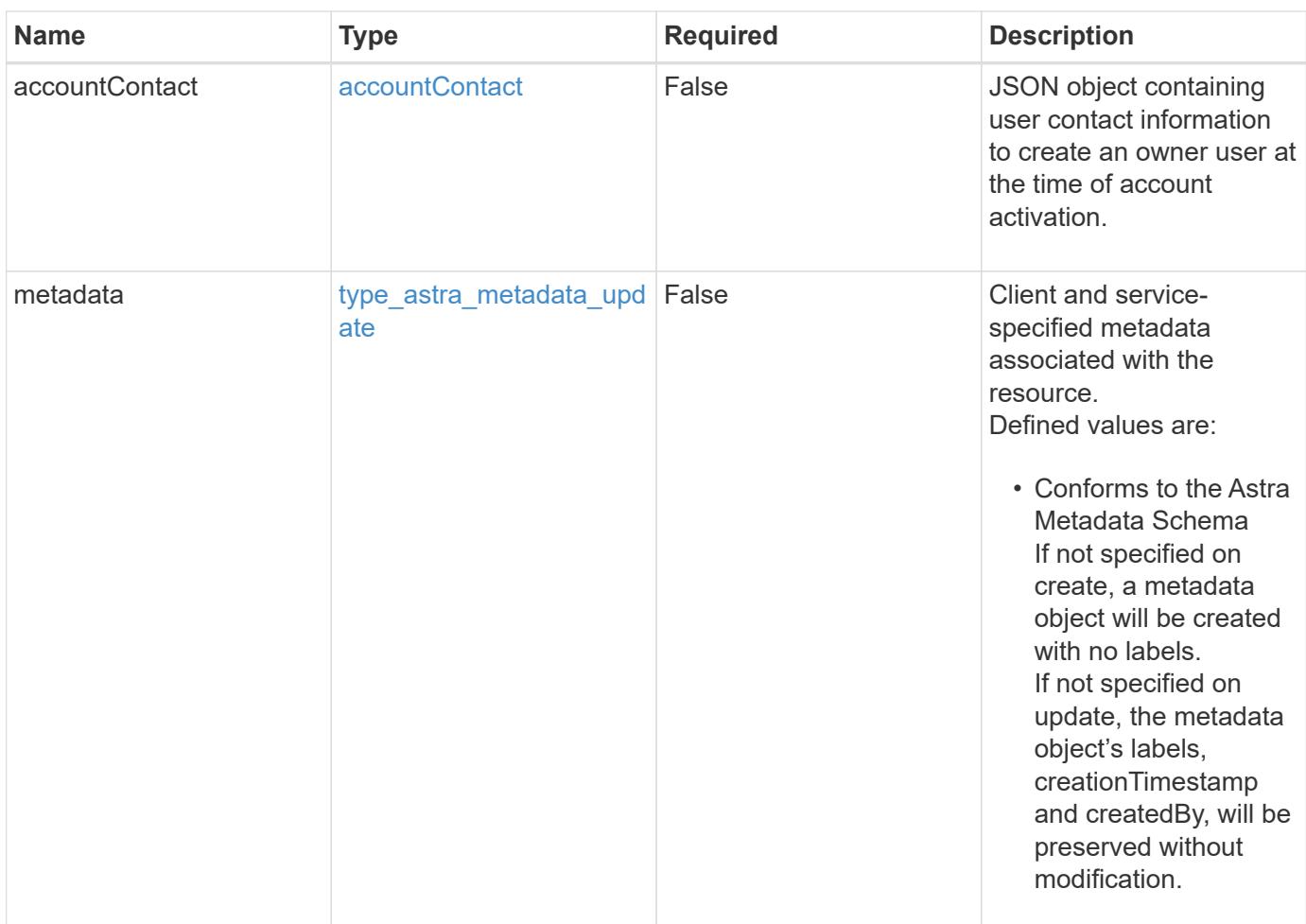

### **Example request**

```
{
   "type": "application/astra-account",
   "version": "1.0",
   "name": "frightened-pine"
}
```
### **Response**

Status: 204, Indicates if the account resource was updated.

### **Response**

Status: 401, Unauthorized

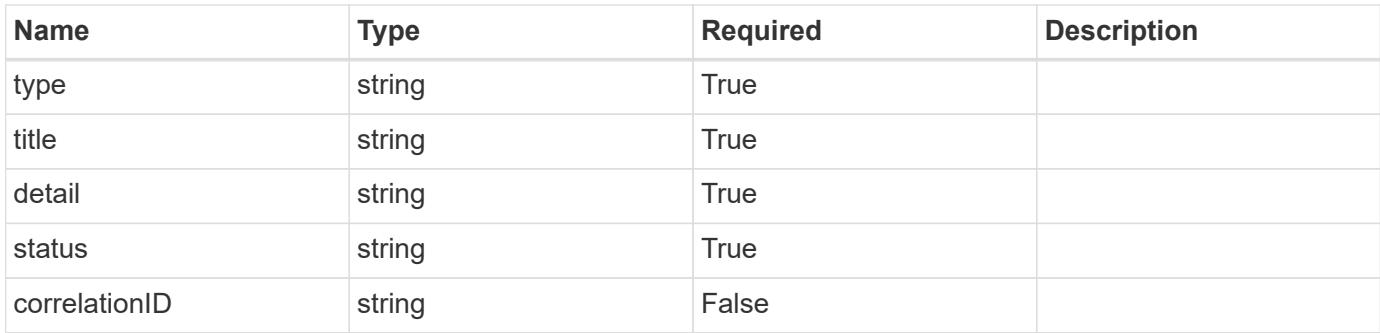

### **Example response**

```
{
   "type": "https://astra.netapp.io/problems/3",
   "title": "Missing bearer token",
   "detail": "The request is missing the required bearer token.",
   "status": "401"
}
```
### **Response**

Status: 400, Bad request

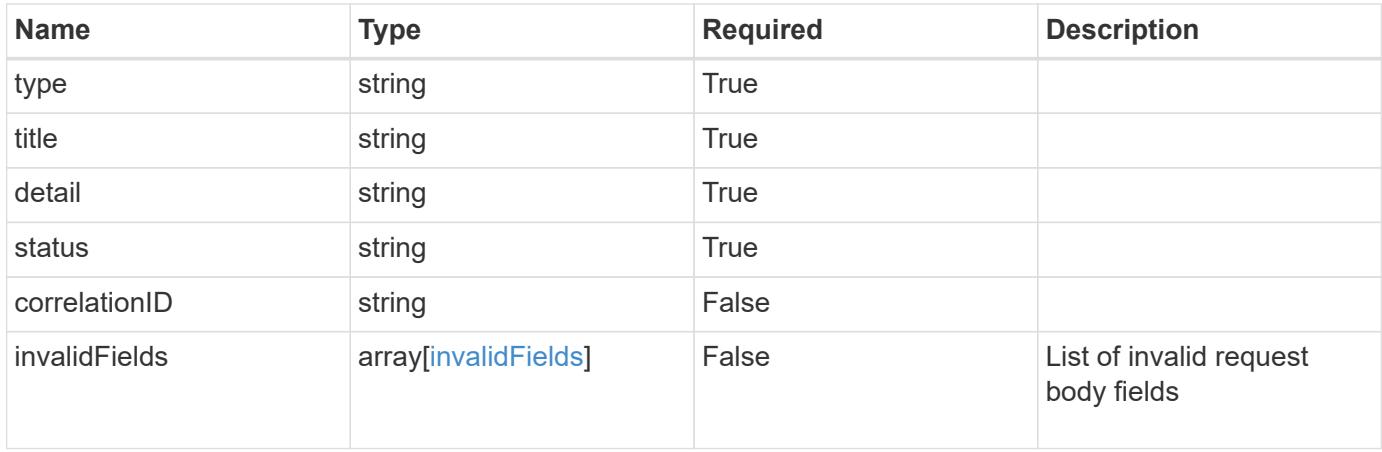
```
{
   "type": "https://astra.netapp.io/problems/5",
   "title": "Invalid query parameters",
   "detail": "The supplied query parameters are invalid.",
    "status": "400"
}
```
## **Response**

Status: 409, Conflict

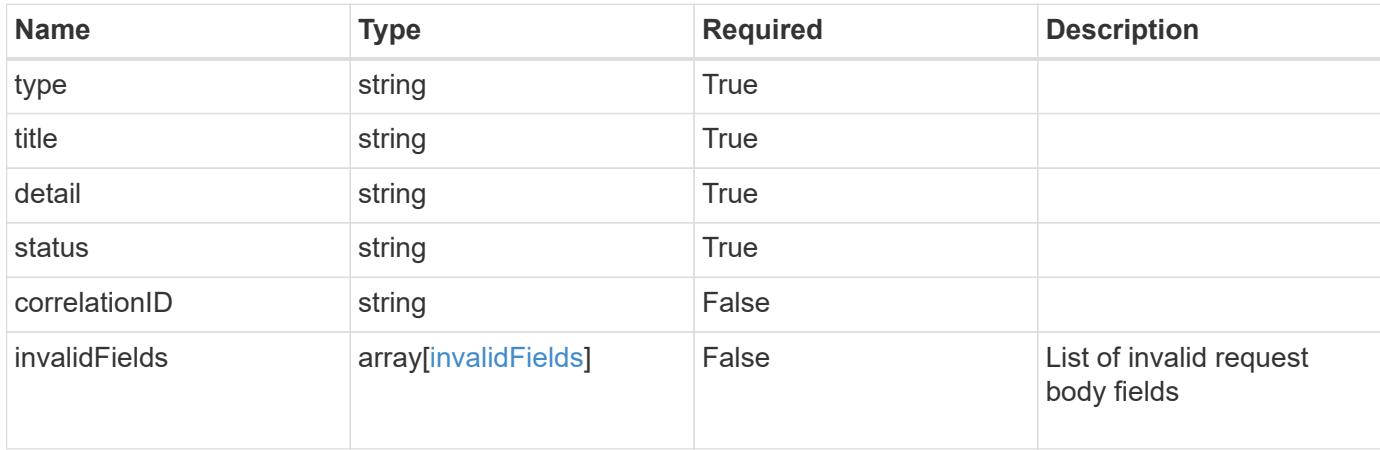

### **Example response**

```
{
    "type": "https://astra.netapp.io/problems/10",
    "title": "JSON resource conflict",
   "detail": "The request body JSON contains a field that conflicts with
an idempotent value.",
   "status": "409"
}
```
### **Response**

Status: 403, Forbidden

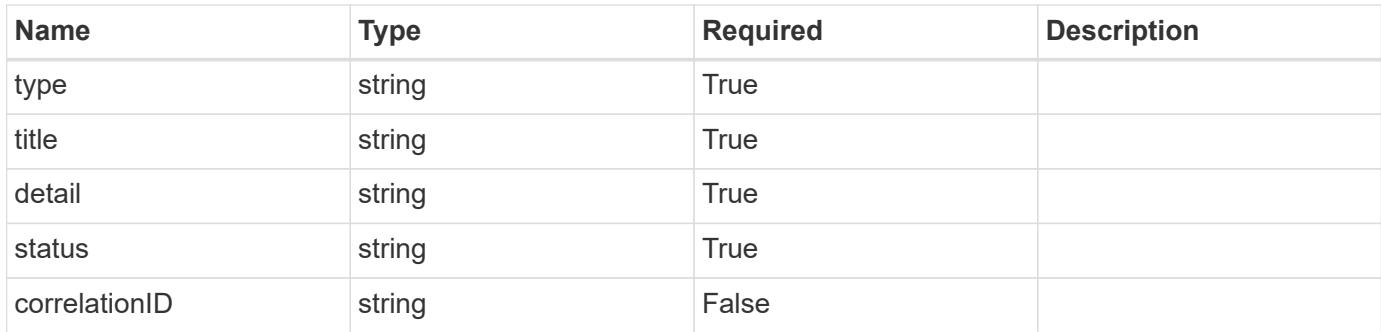

```
{
    "type": "https://astra.netapp.io/problems/11",
   "title": "Operation not permitted",
    "detail": "The requested operation isn't permitted.",
    "status": "403"
}
```
## **Error**

Status: 404, Not found

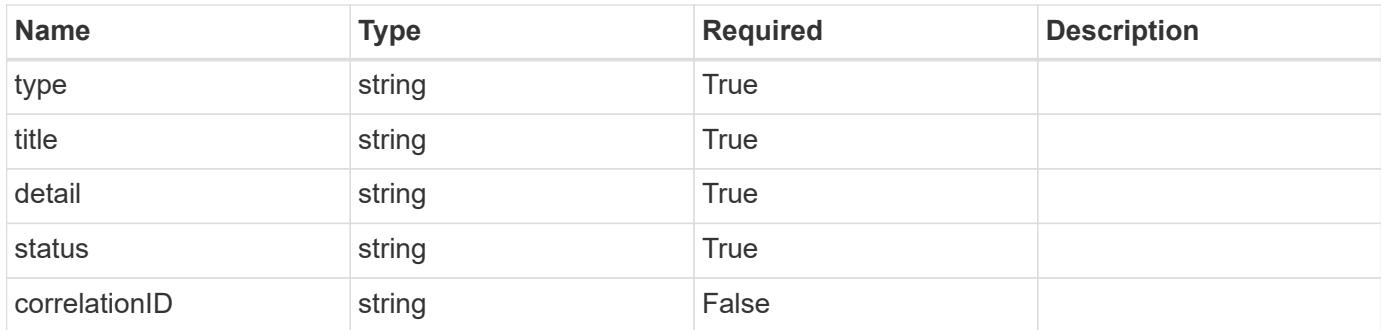

## **Example error response**

```
{
   "type": "https://astra.netapp.io/problems/1",
   "title": "Resource not found",
    "detail": "The resource specified in the request URI wasn't found.",
   "status": "404"
}
```
## **Definitions**

## **See Definitions**

### postalAddress

JSON object containing a collection of JSON strings specifying an address. If this key does not exist, it indicates that an address has not been provided.

If this key exists, all six of the contained JSON strings will be present. If you provide nothing, the string will be empty.

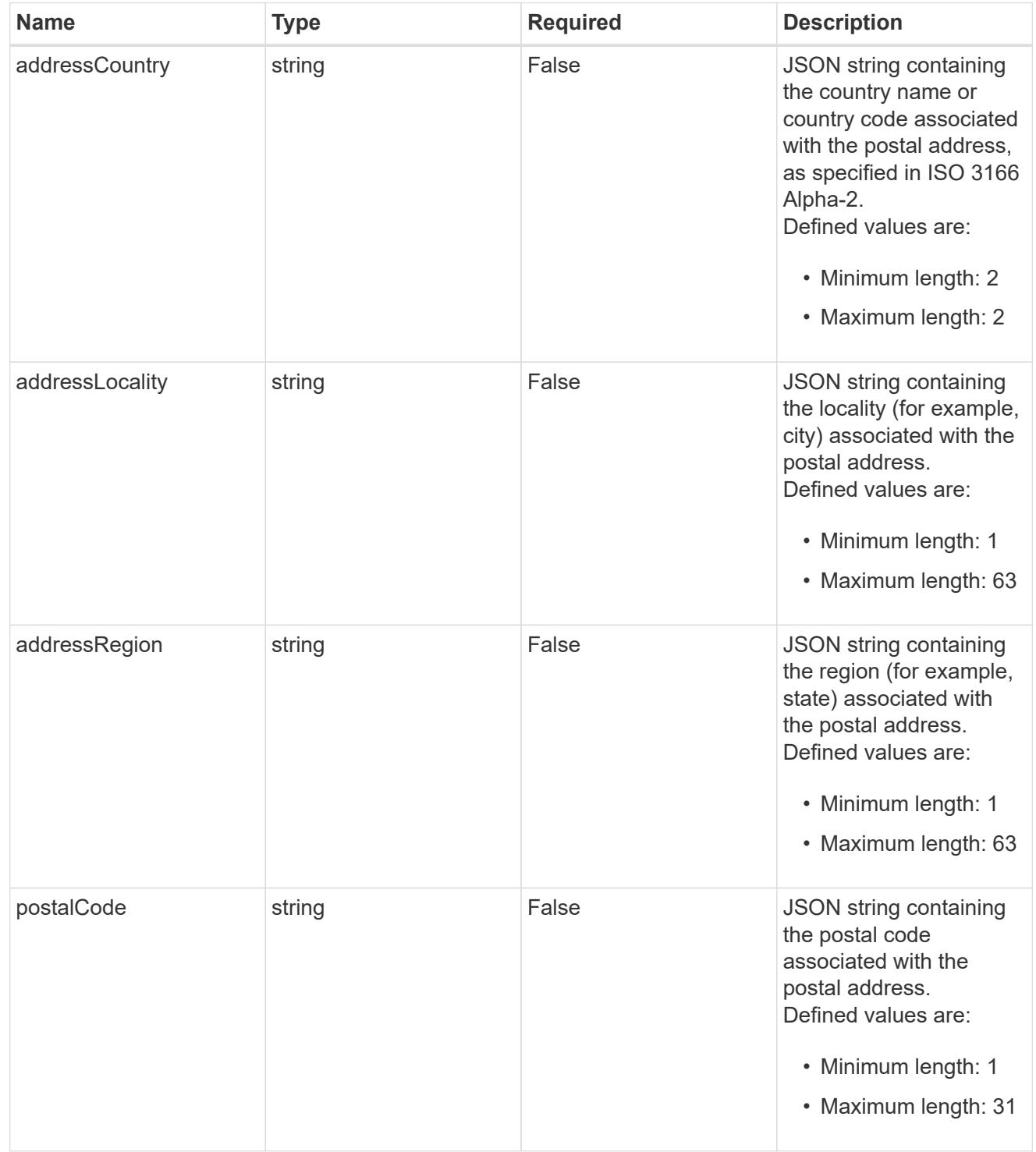

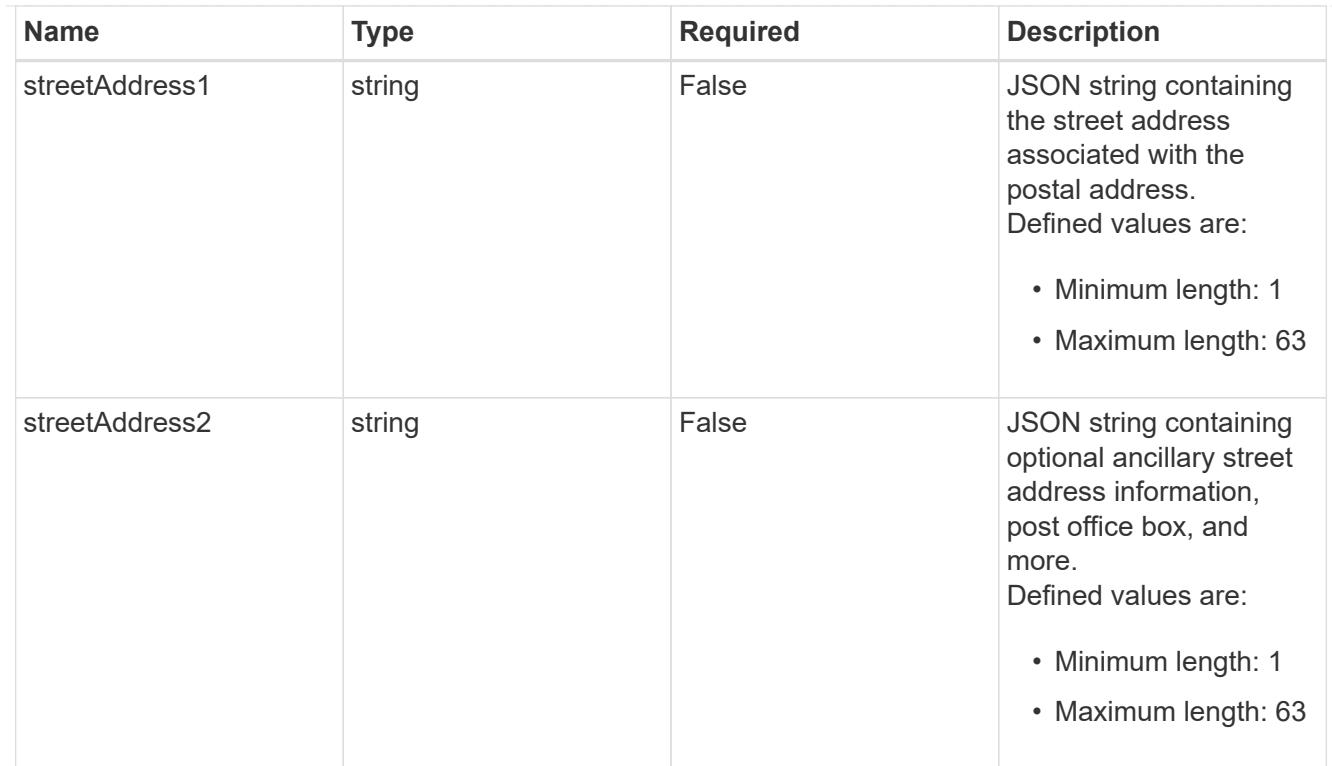

## accountContact

JSON object containing user contact information to create an owner user at the time of account activation.

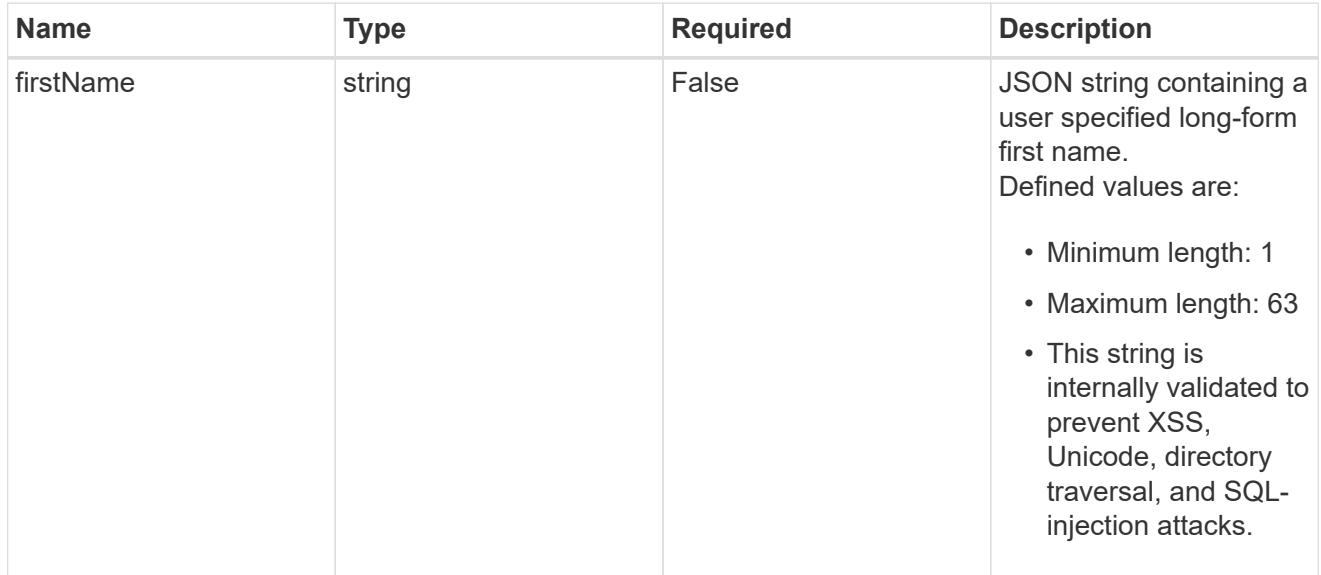

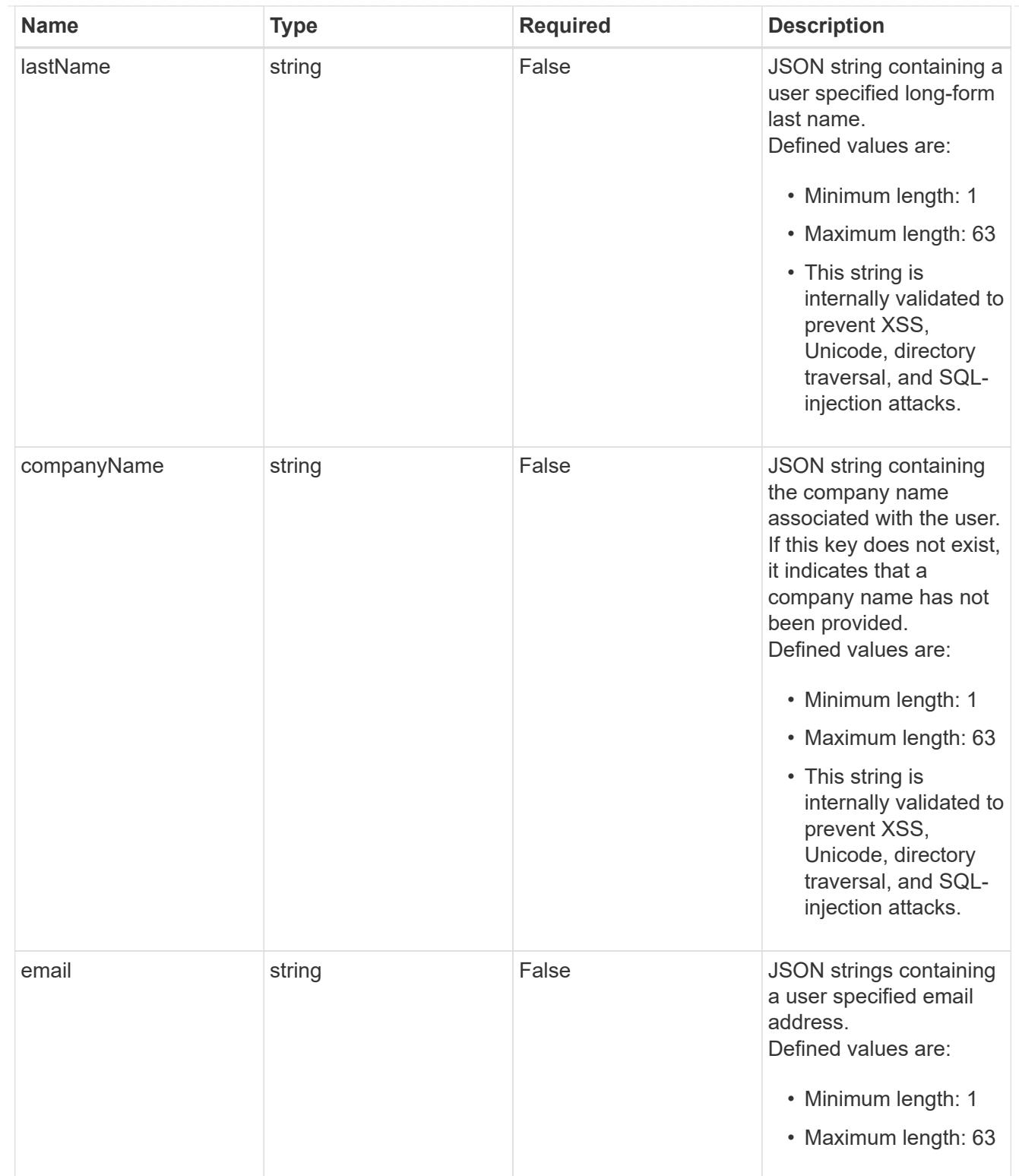

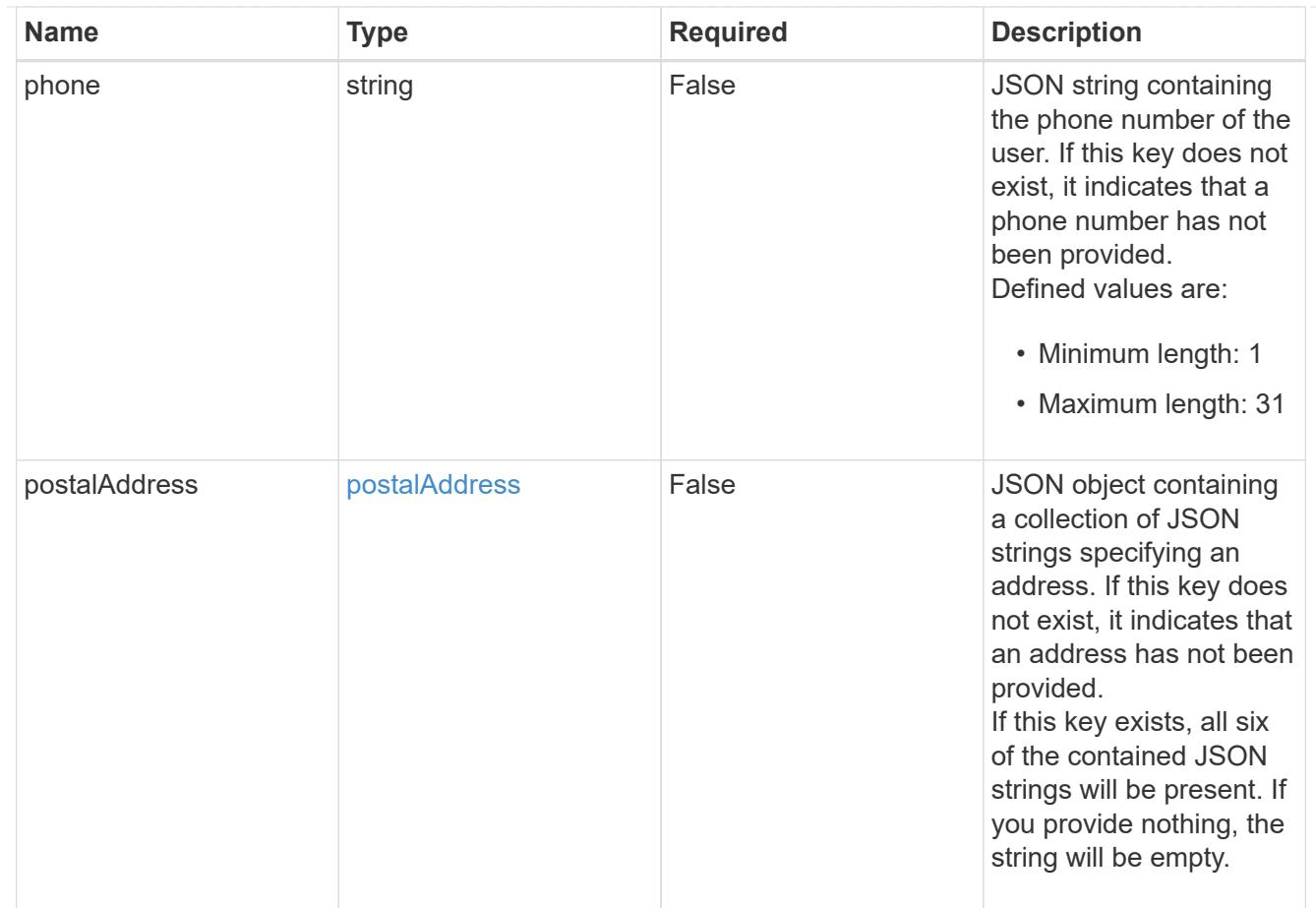

### type\_astra\_label

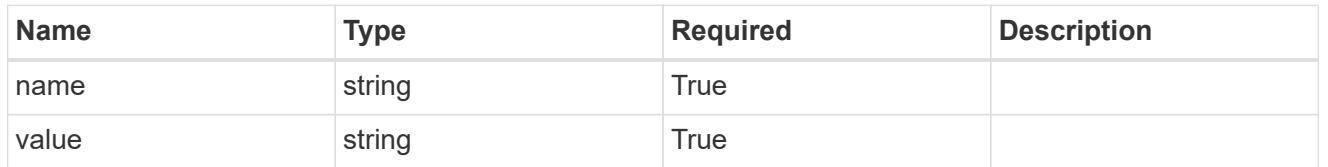

type\_astra\_metadata\_update

Client and service-specified metadata associated with the resource. Defined values are:

• Conforms to the Astra Metadata Schema If not specified on create, a metadata object will be created with no labels. If not specified on update, the metadata object's labels, creationTimestamp and createdBy, will be preserved without modification.

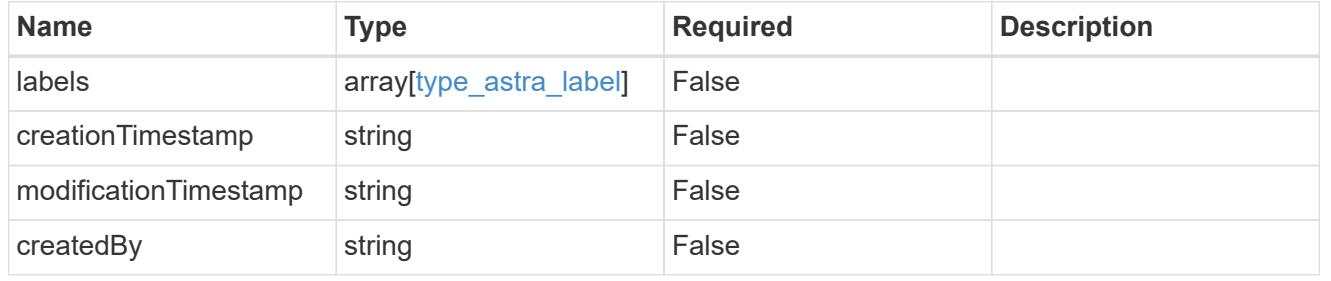

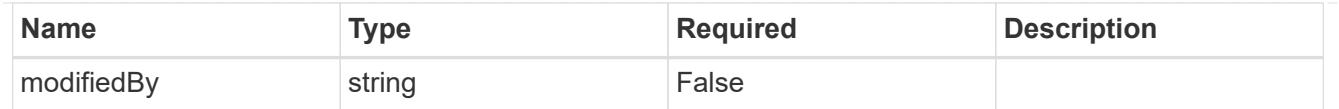

## invalidParams

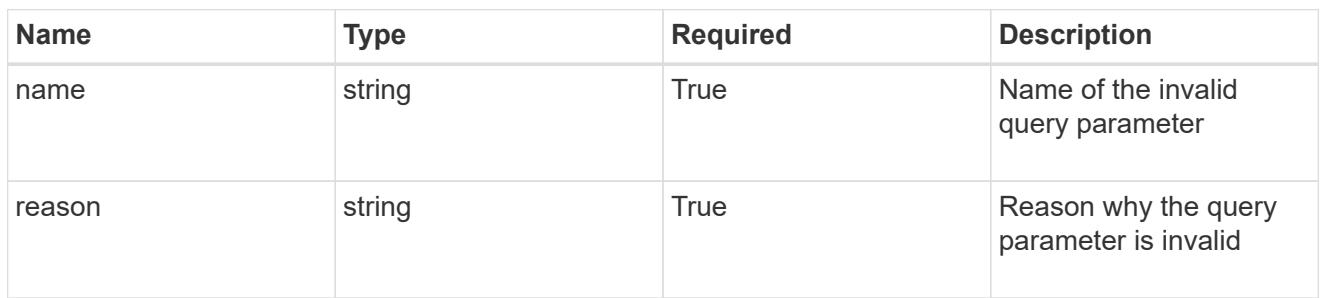

### invalidFields

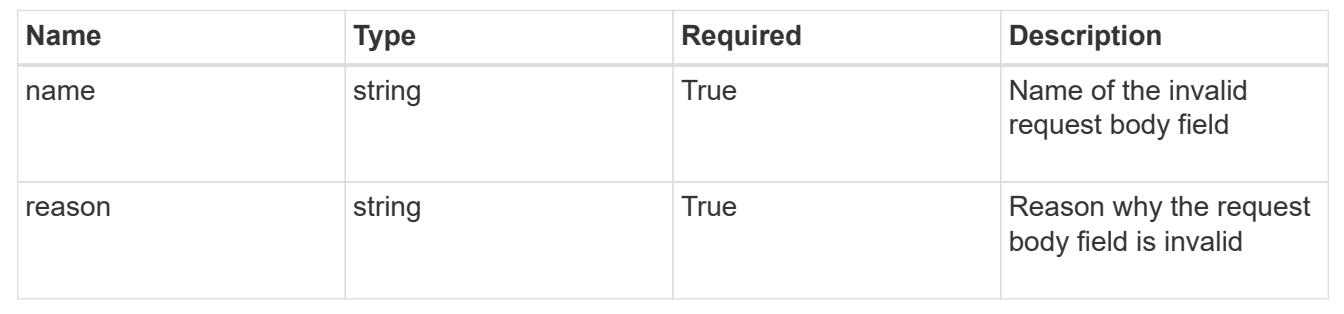

## **Delete an account**

DELETE /accounts/{account id}

Removes the specified Account API resource.

## **Side Effects**

• "deletePending" is set to "true" and the account can no longer be accessed.

### **Parameters**

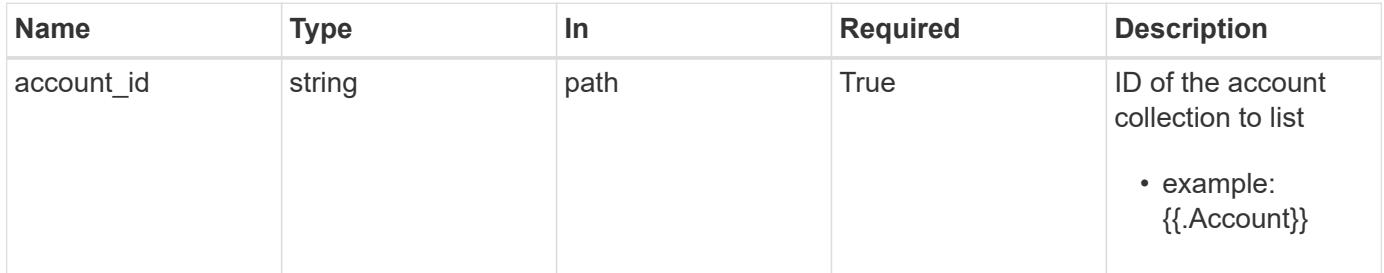

## **Response**

Status: 204, Indicates if the account resource was deleted.

```
Response
```
Status: 401, Unauthorized

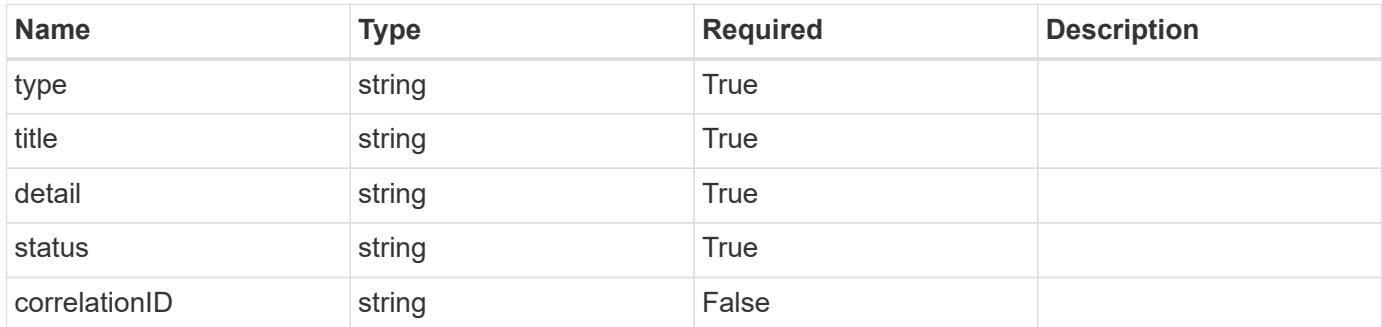

## **Example response**

```
{
   "type": "https://astra.netapp.io/problems/3",
   "title": "Missing bearer token",
   "detail": "The request is missing the required bearer token.",
    "status": "401"
}
```
### **Response**

```
Status: 400, Bad request
```
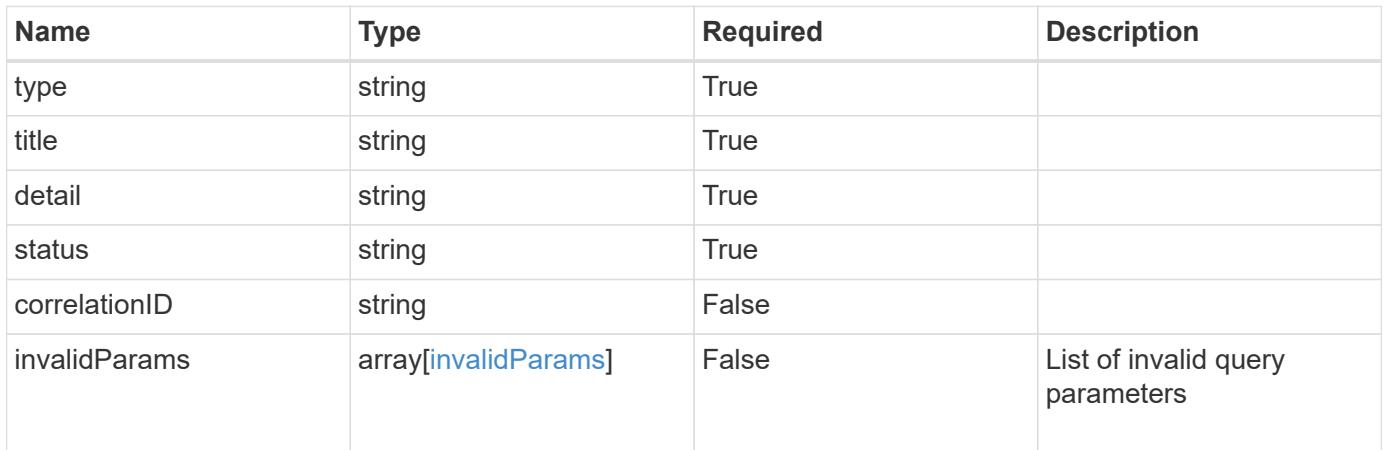

```
{
   "type": "https://astra.netapp.io/problems/5",
   "title": "Invalid query parameters",
   "detail": "The supplied query parameters are invalid.",
    "status": "400"
}
```
## **Response**

Status: 403, Forbidden

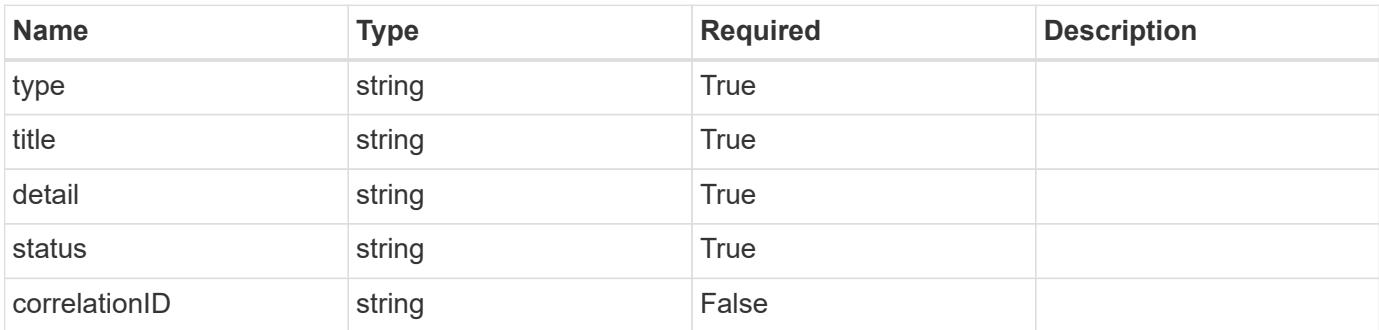

### **Example response**

```
{
   "type": "https://astra.netapp.io/problems/11",
   "title": "Operation not permitted",
   "detail": "The requested operation isn't permitted.",
   "status": "403"
}
```
### **Error**

Status: 404, Not found

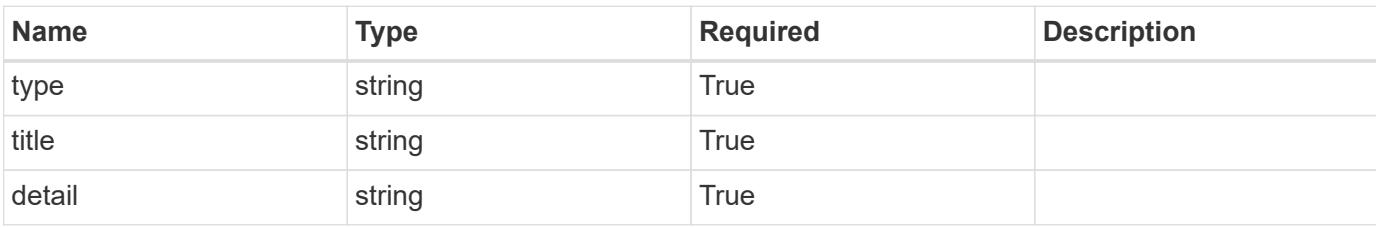

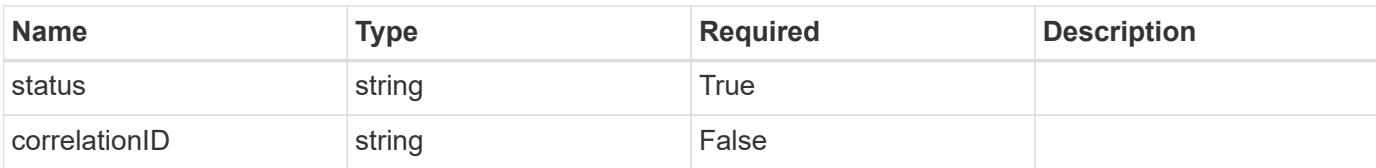

## **Example error response**

```
{
    "type": "https://astra.netapp.io/problems/1",
    "title": "Resource not found",
    "detail": "The resource specified in the request URI wasn't found.",
    "status": "404"
}
```
## **Definitions**

## **See Definitions**

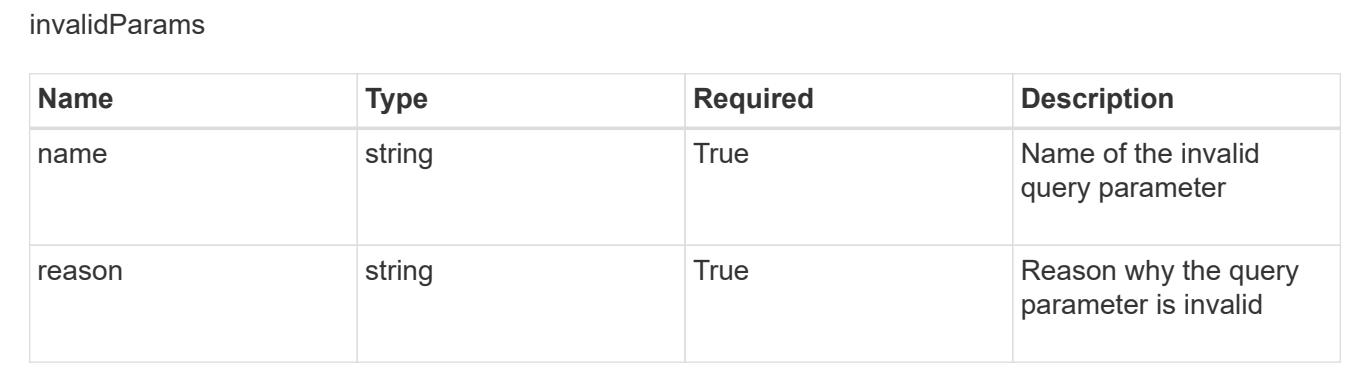

# **App**

# **App overview**

The App API represents Kubernetes applications, including those unmanaged by Astra.

# **Create a new app for a managed cluster**

POST /accounts/{account\_id}/topology/v2/managedClusters/{managedCluster\_id}/apps

Indicates the desired values for the App API resource to be created.

## **Parameters**

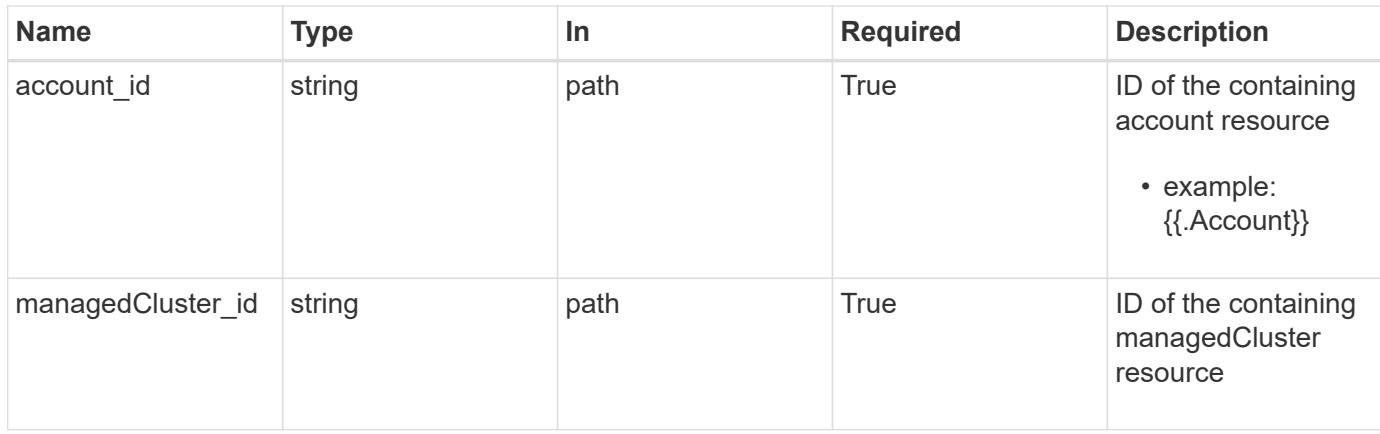

# **Request Body**

Indicates the desired values for the App API resource to be created.

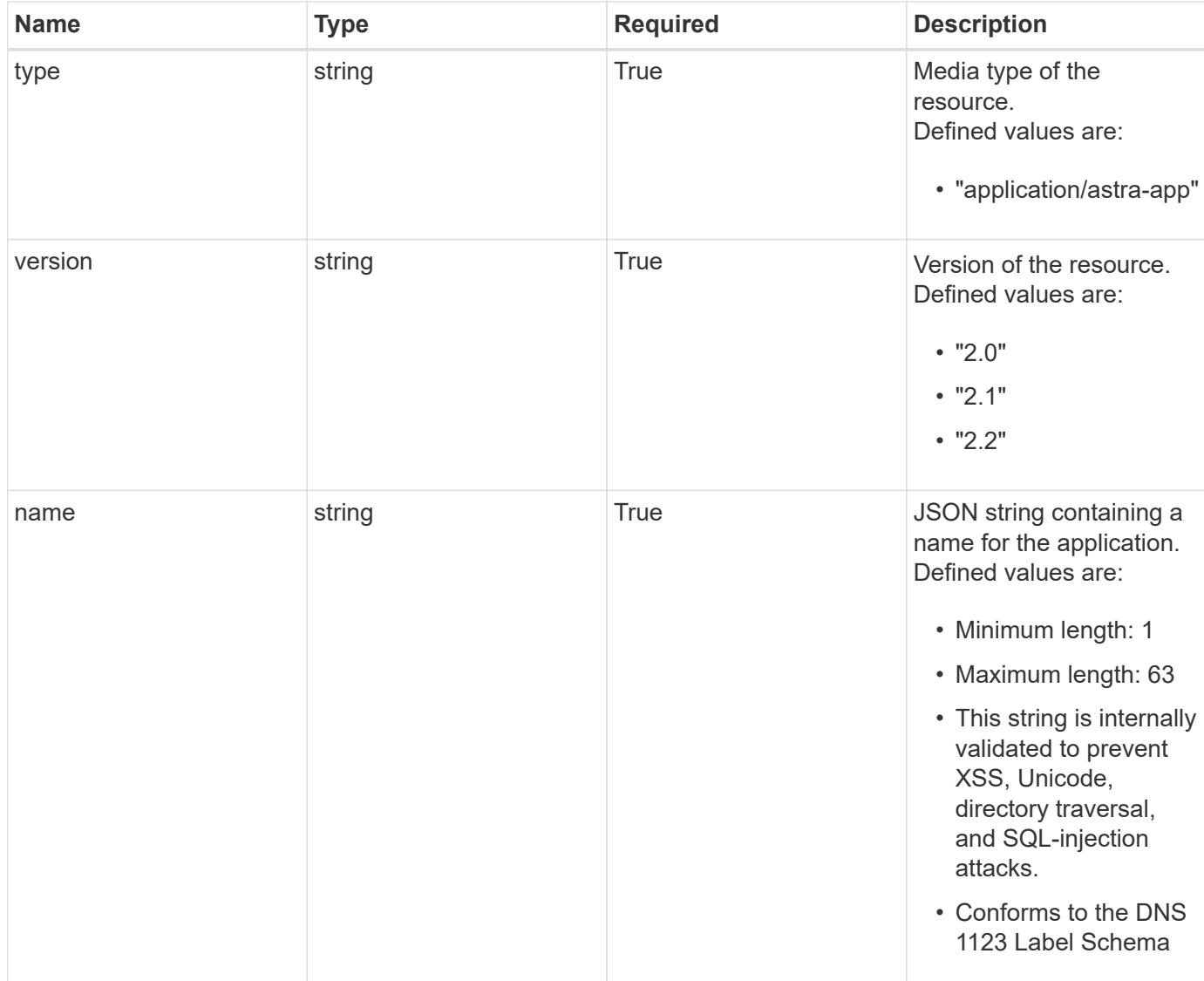

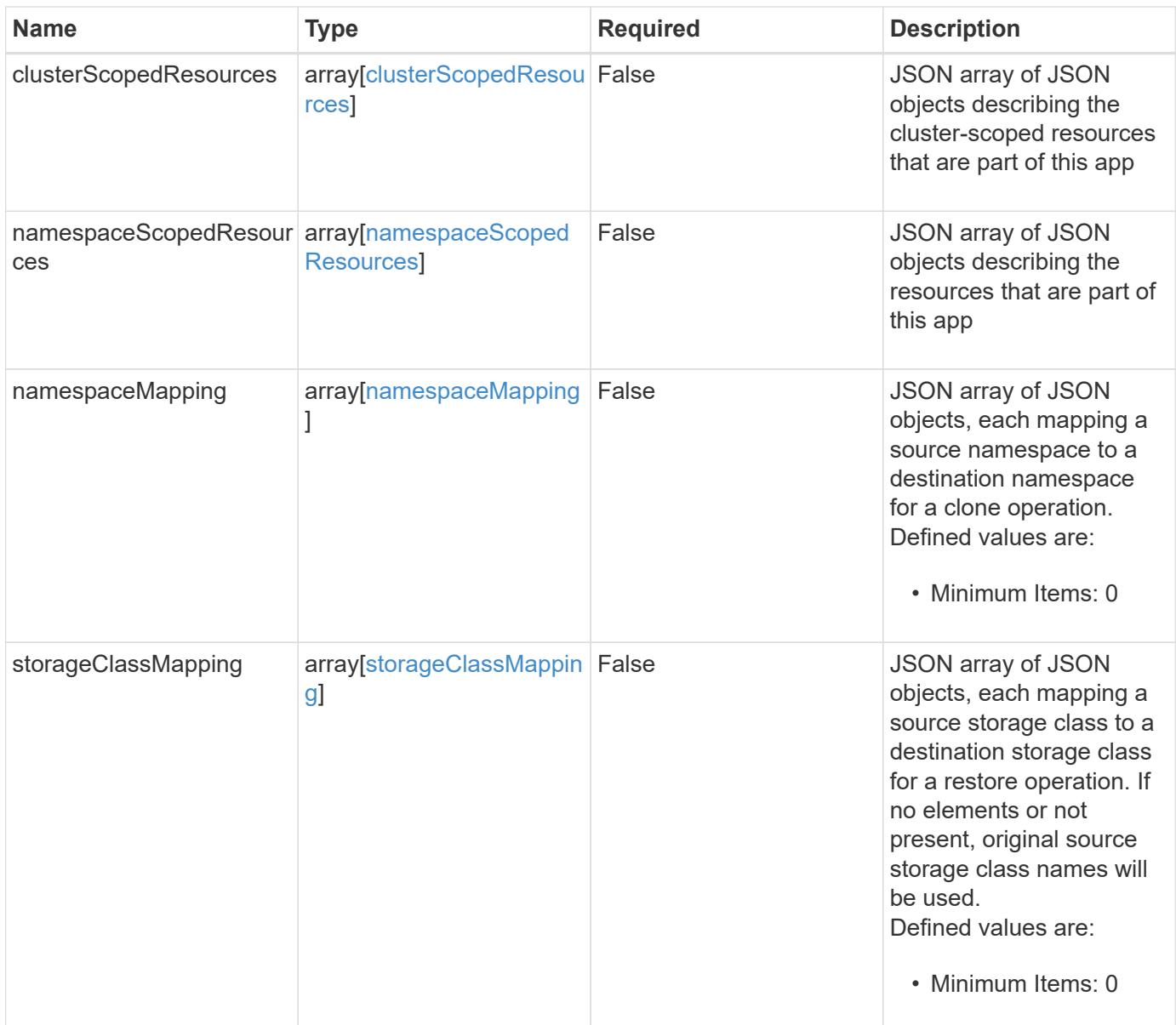

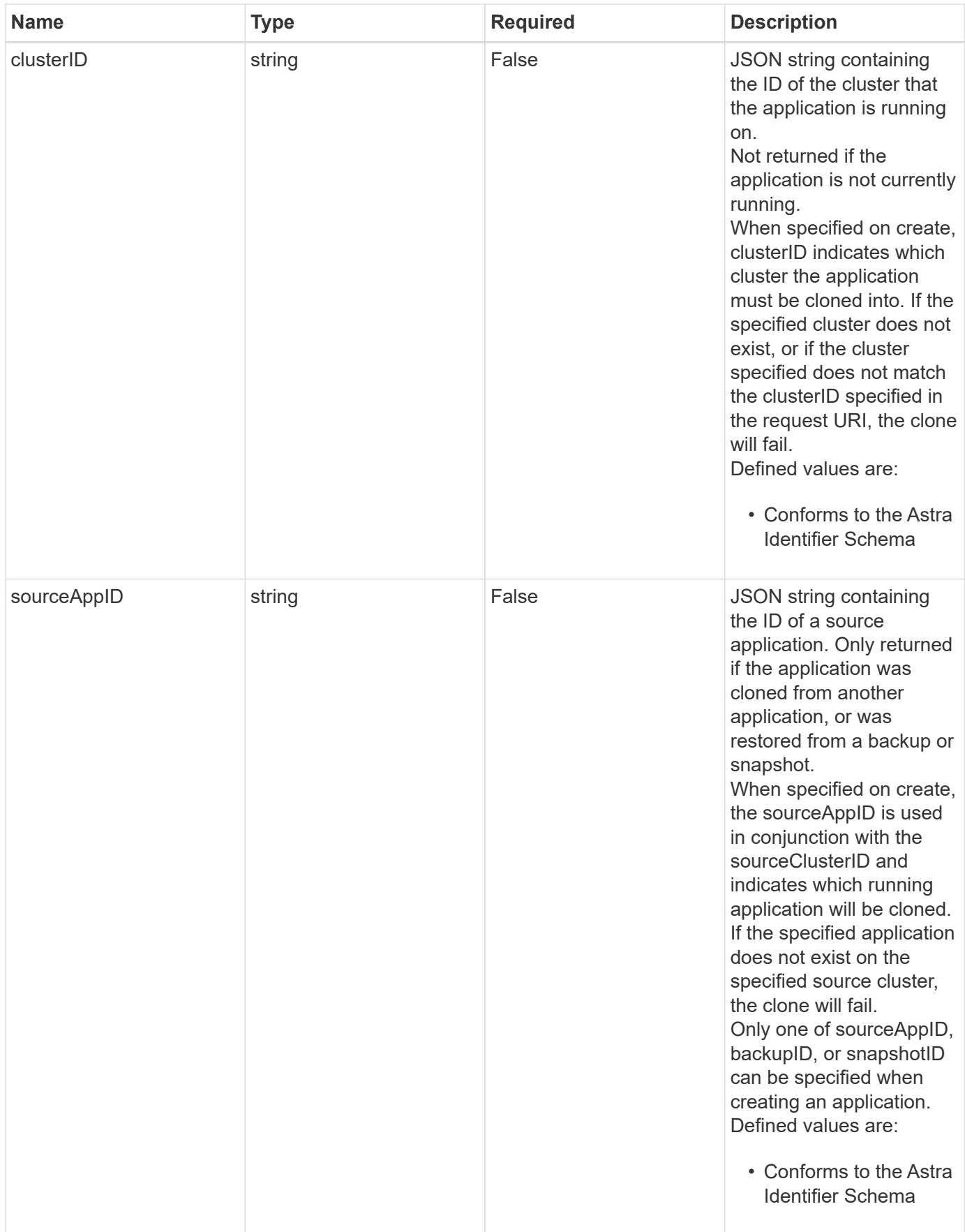

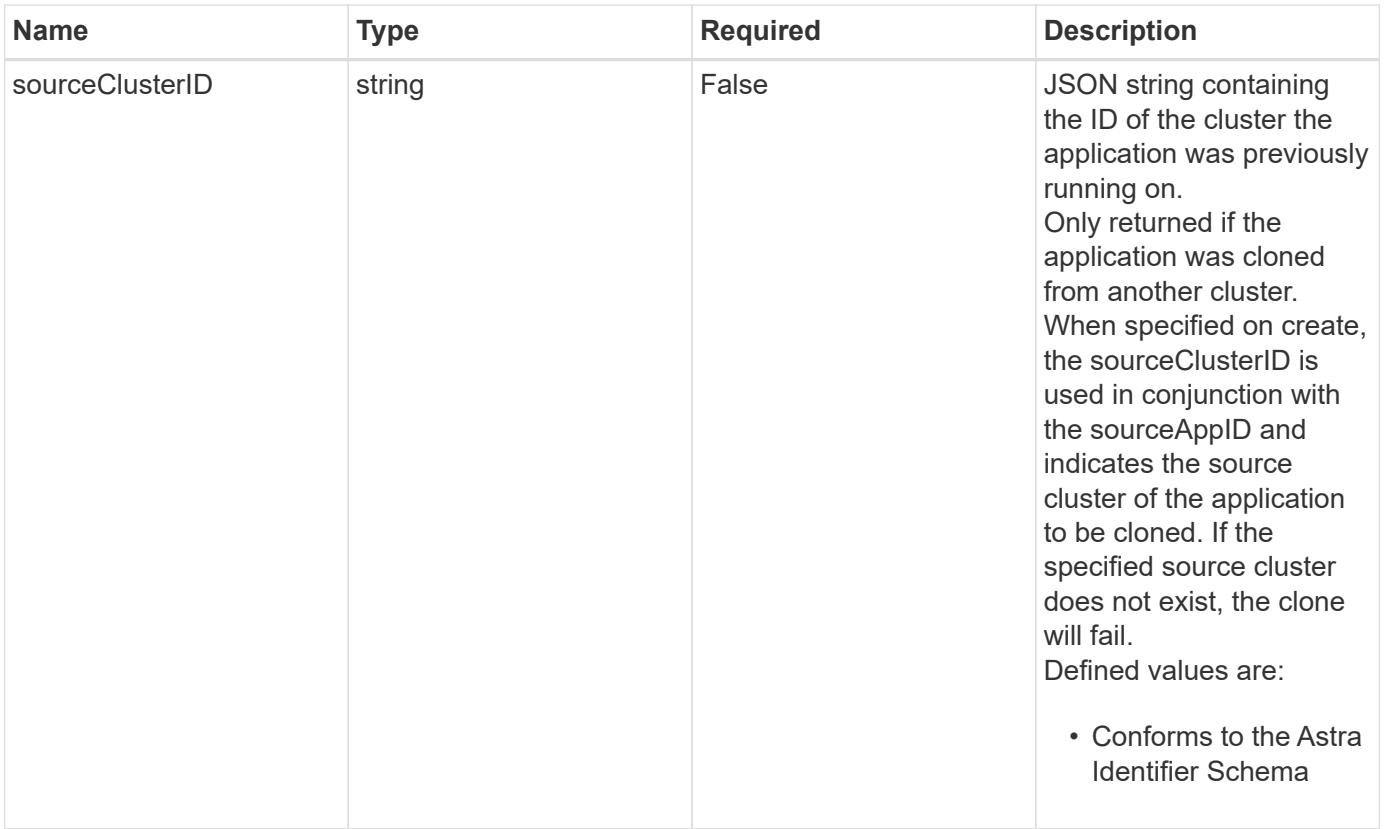

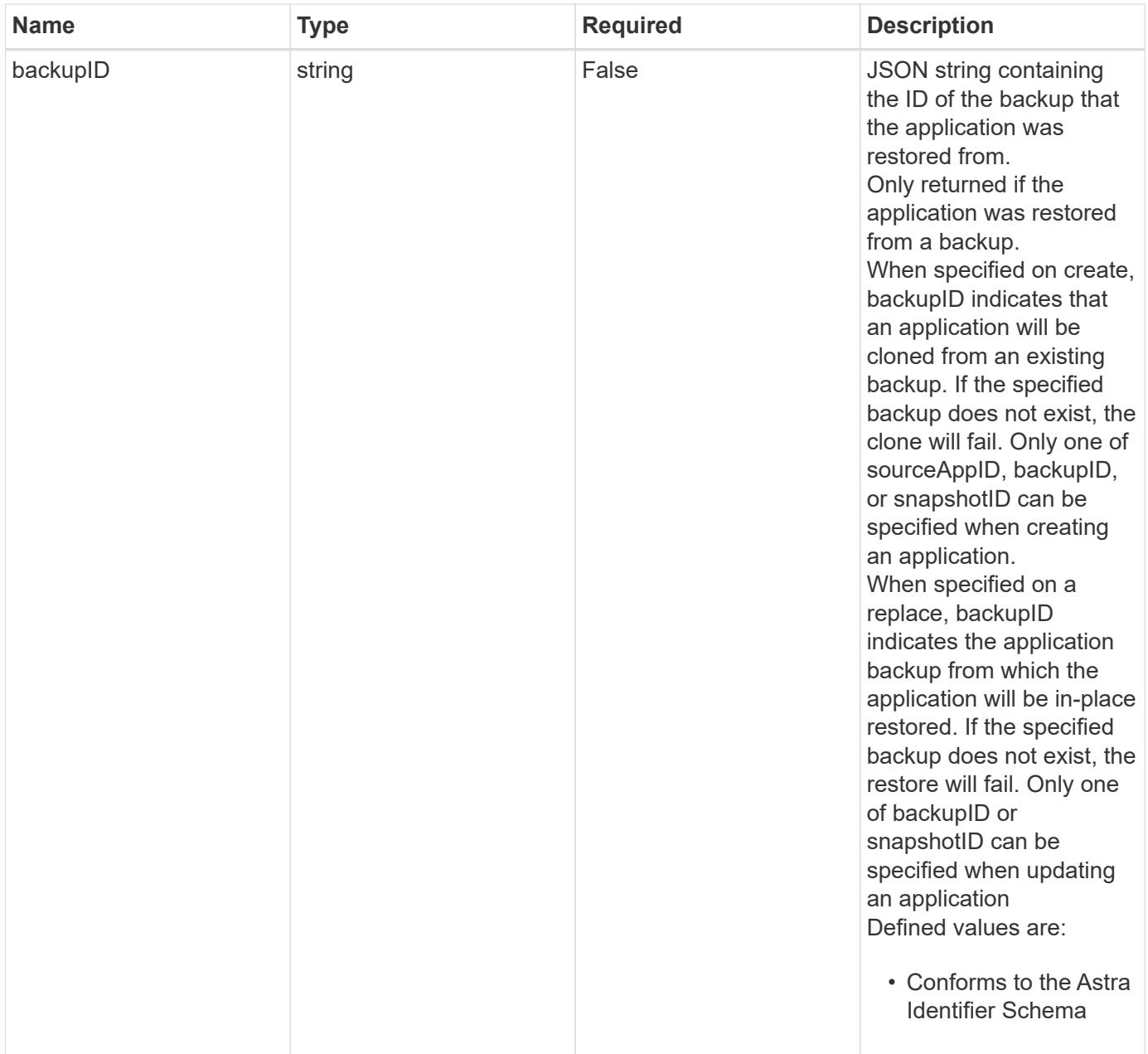

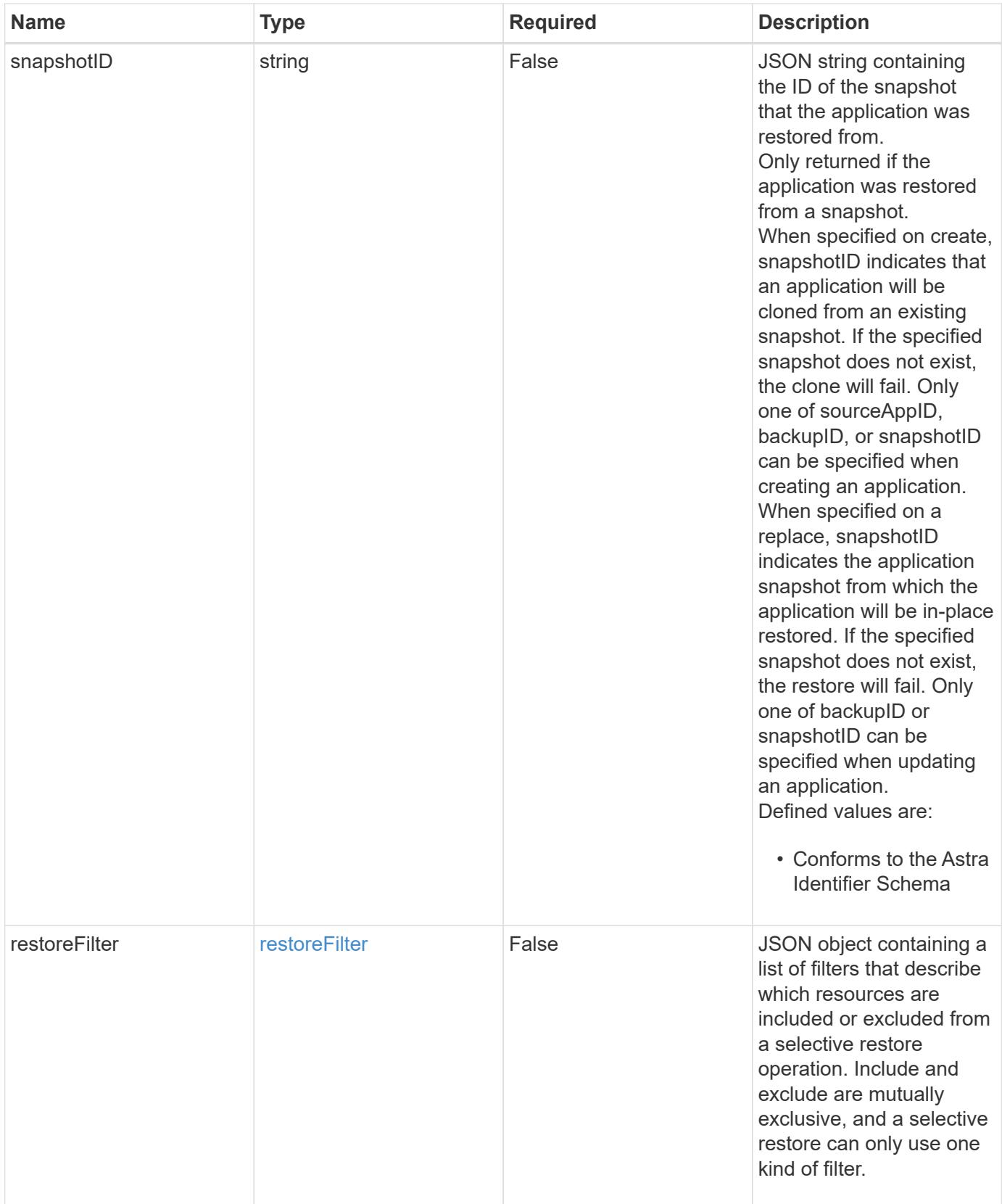

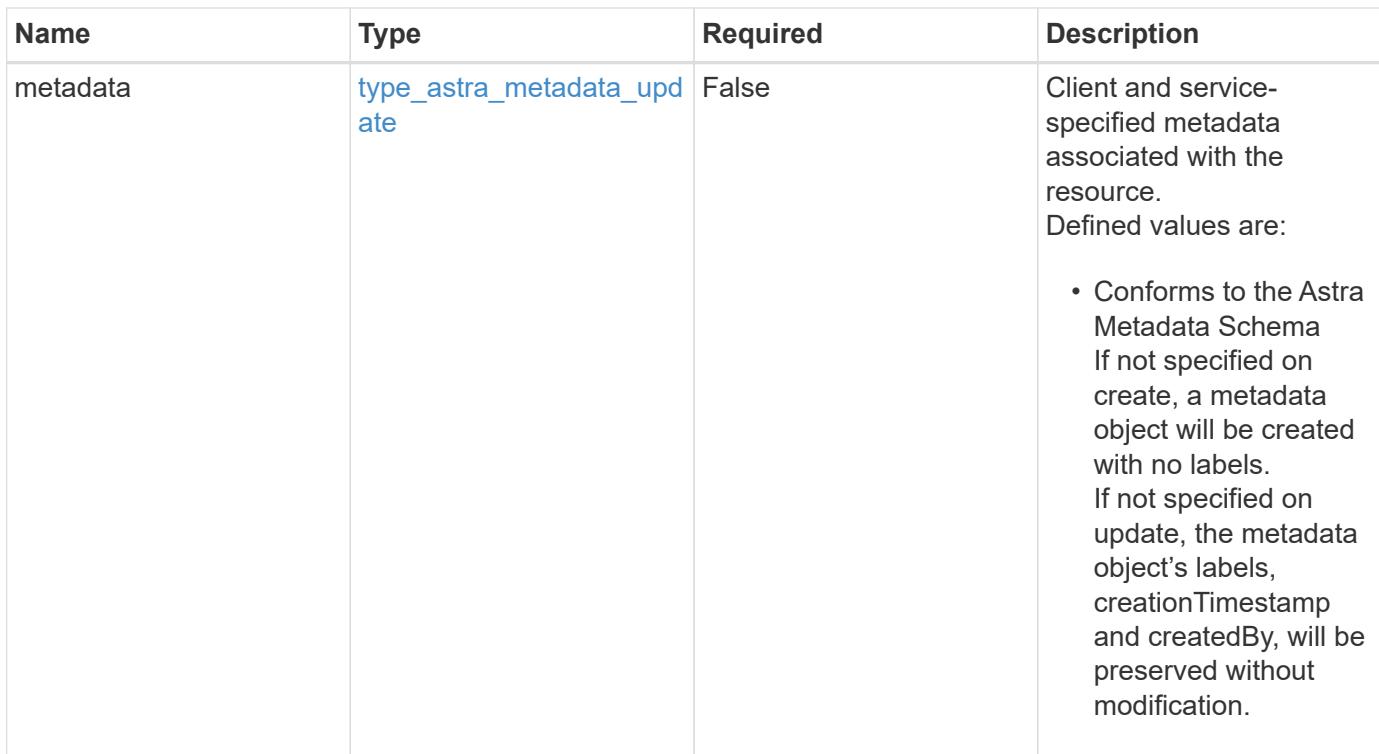

### **Example request**

```
{
   "type": "application/astra-app",
   "version": "2.2",
  "name": "jenkins",
    "clusterID": "0f284377-e5dc-4dcd-bacd-3197f2b8a347",
    "namespaceScopedResources": [
      {
        "namespace": "production"
      }
  \lceil}
```
### **Response**

Status: 201, Returns the newly created app resource in the JSON response body.

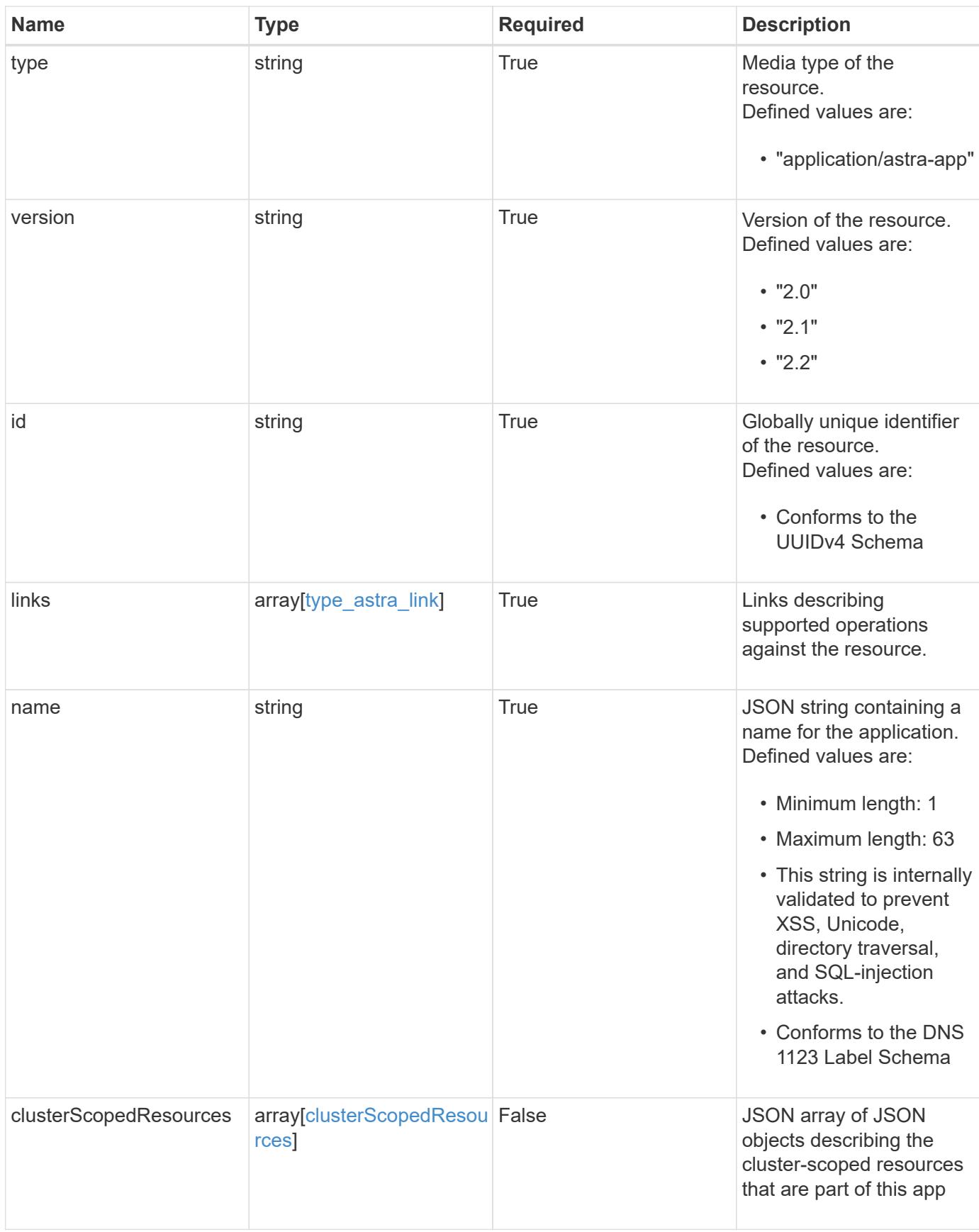

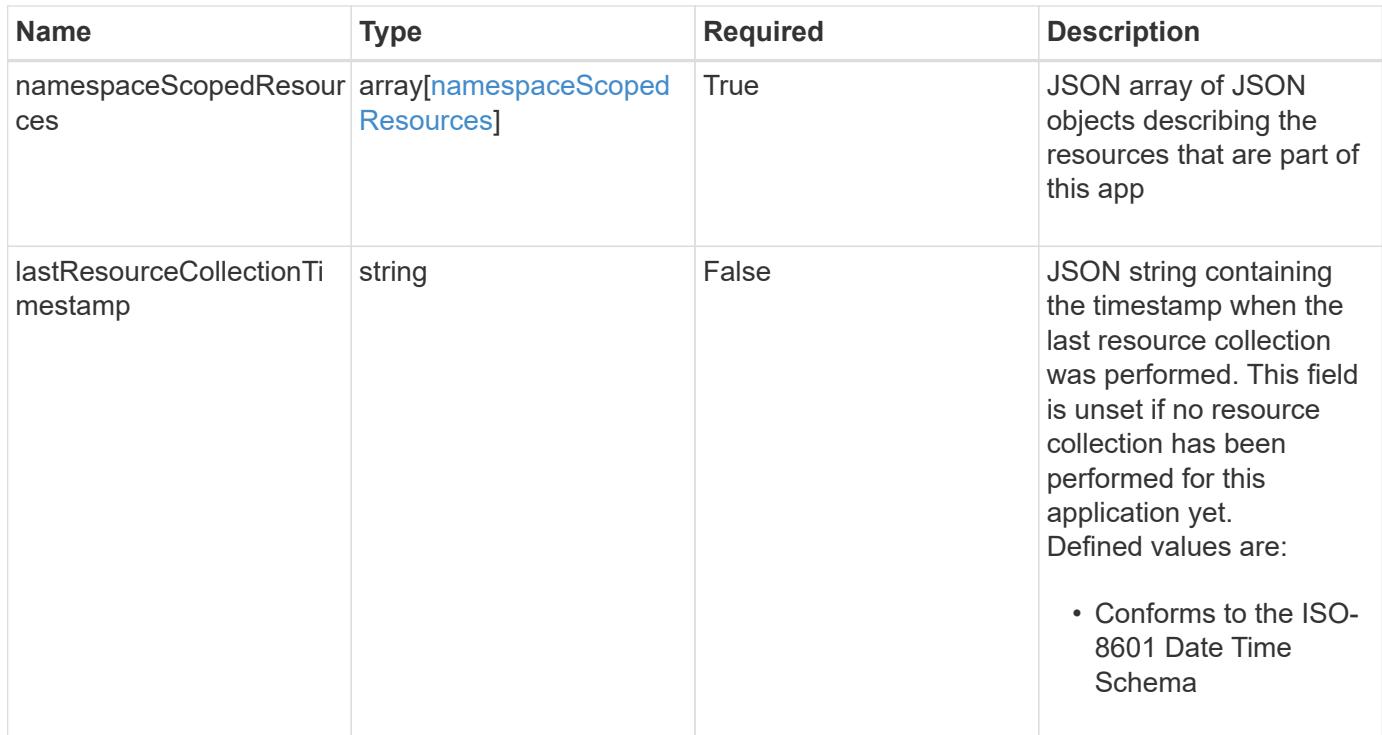

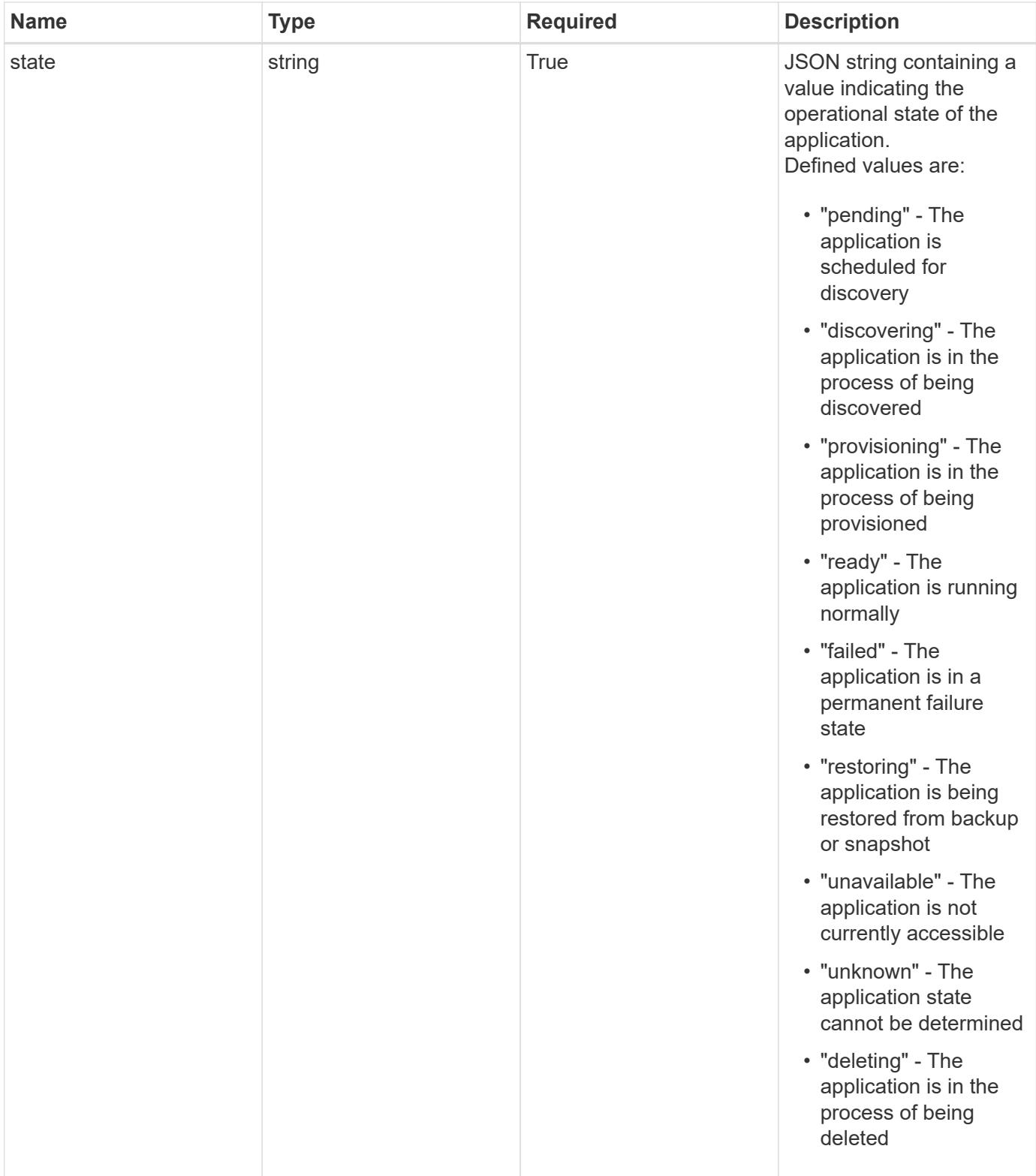

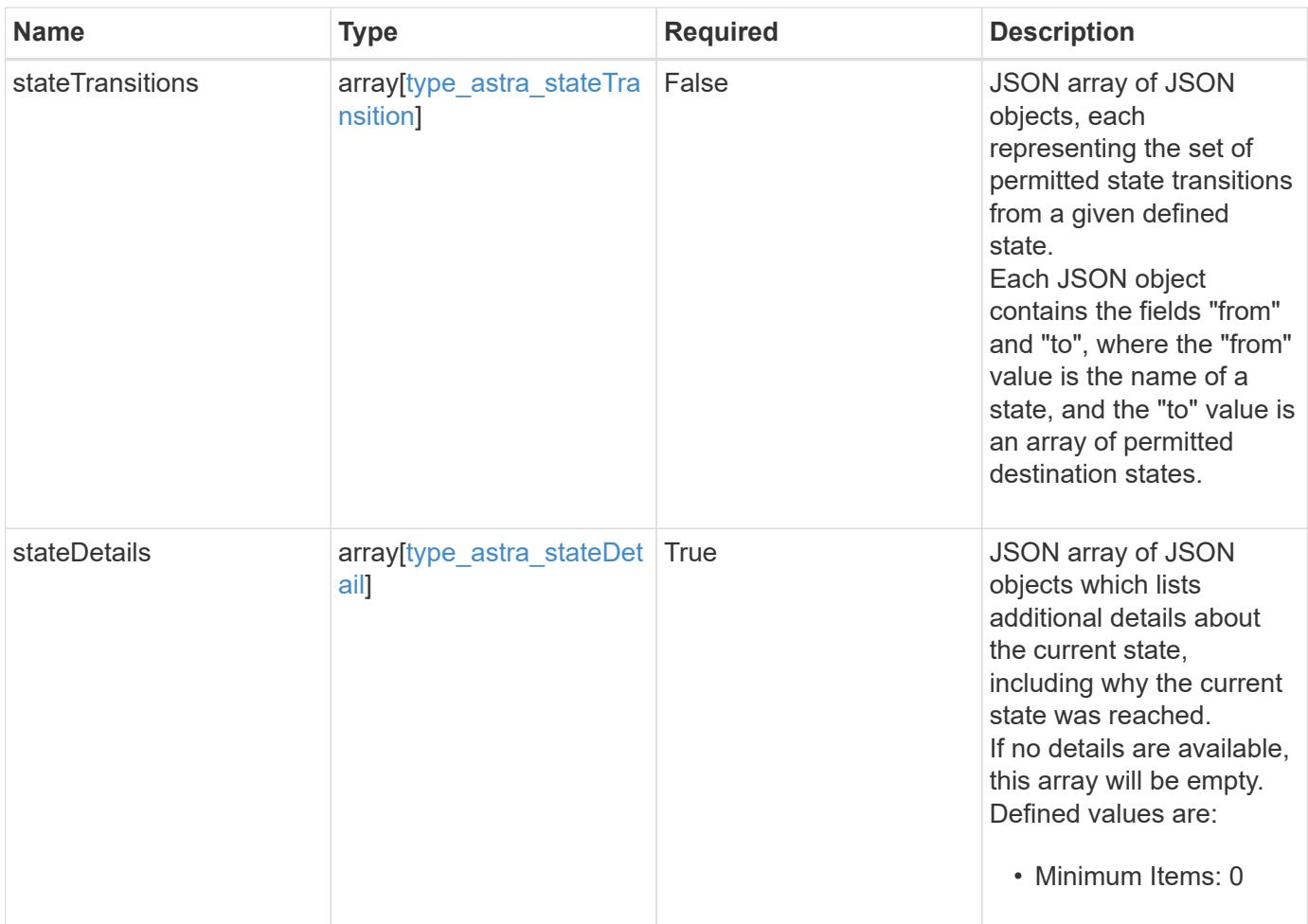

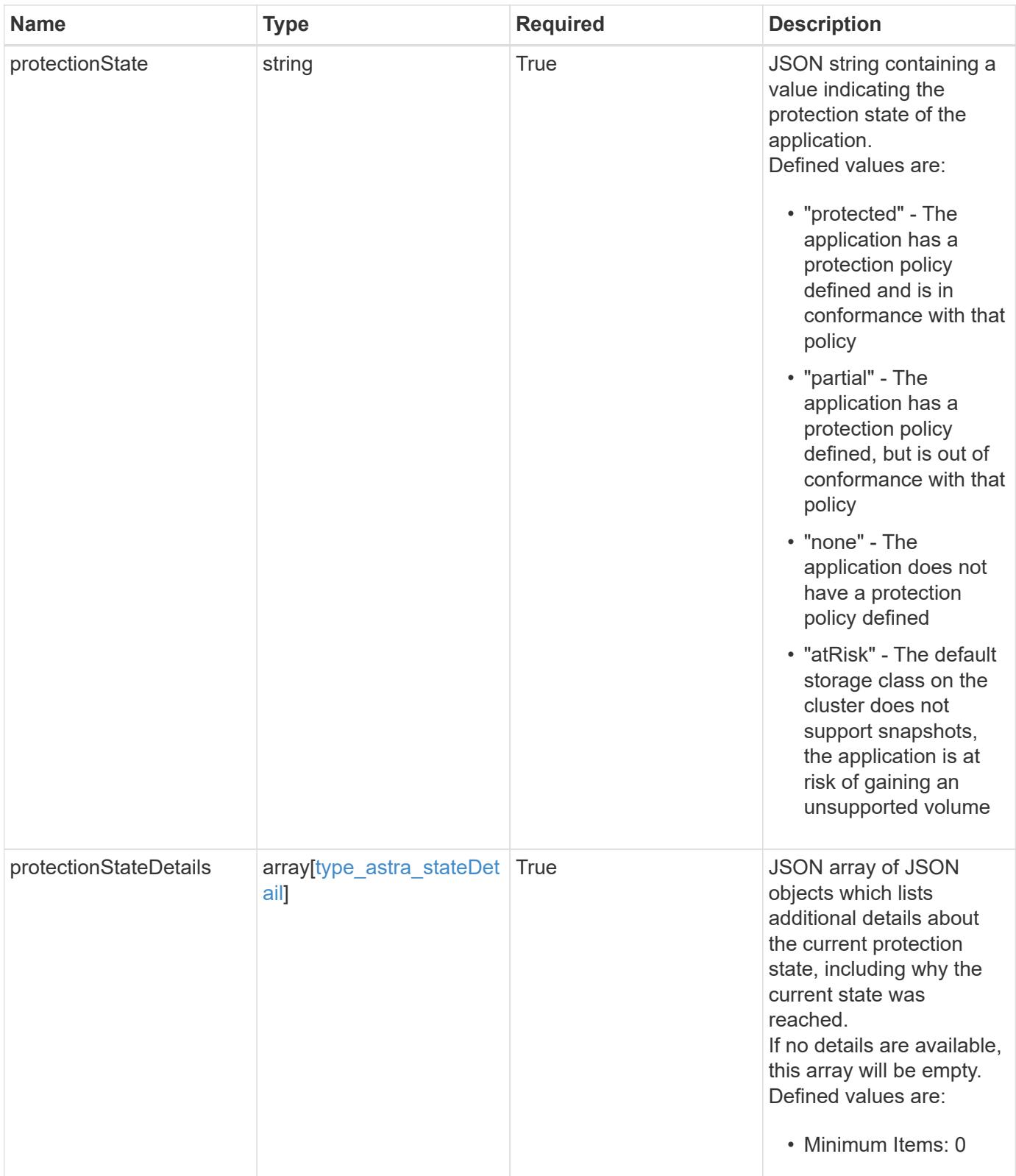

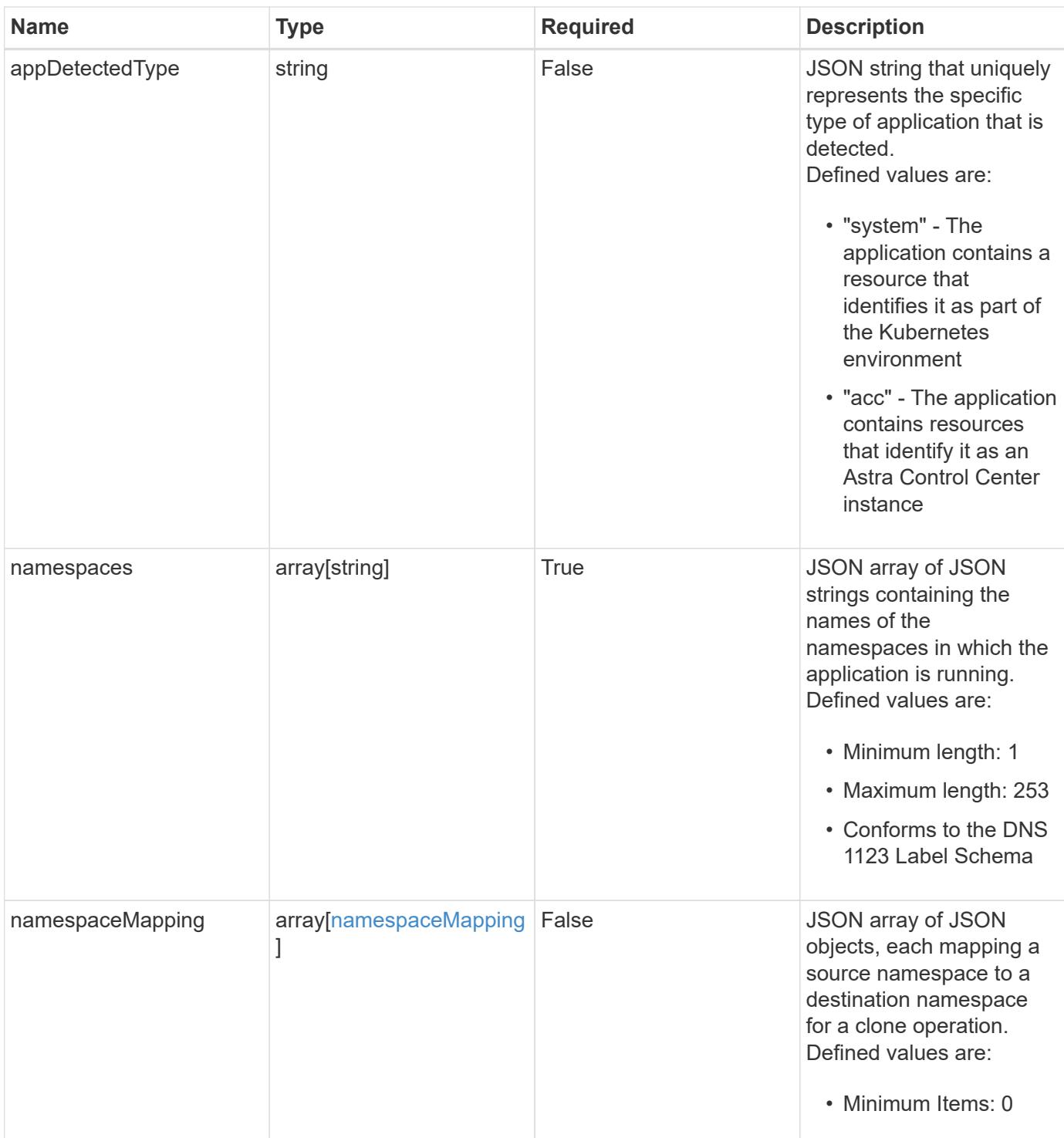

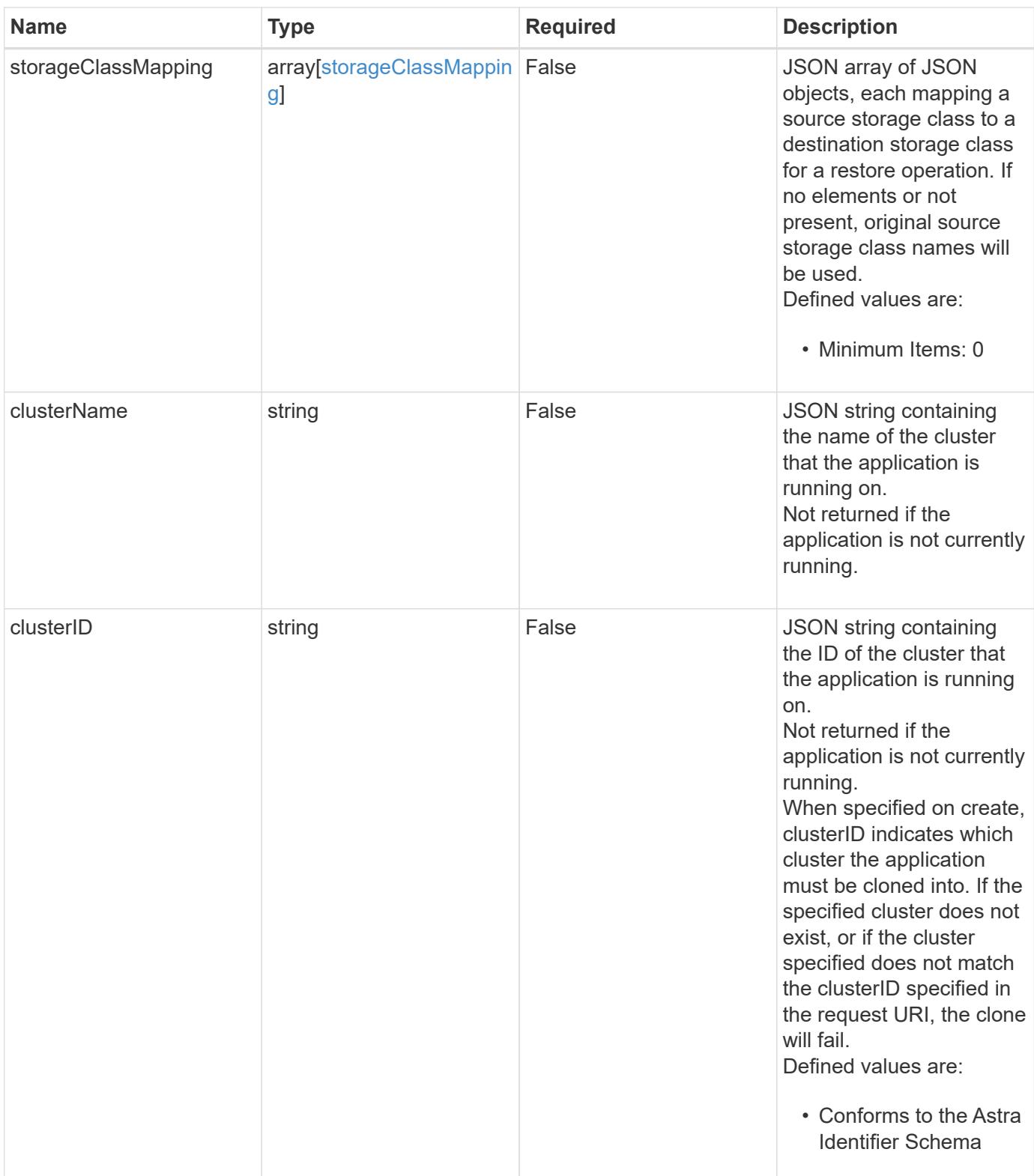

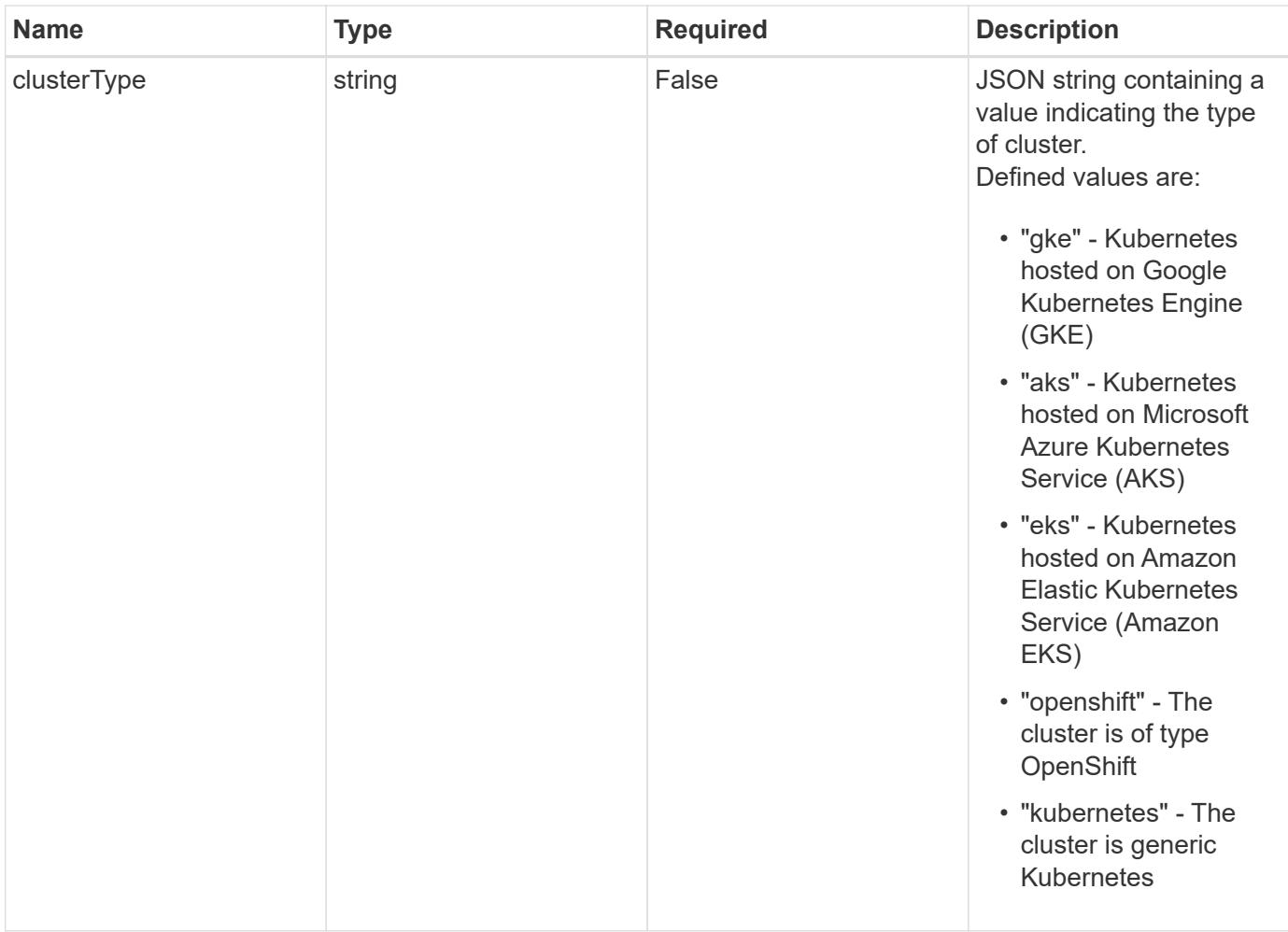

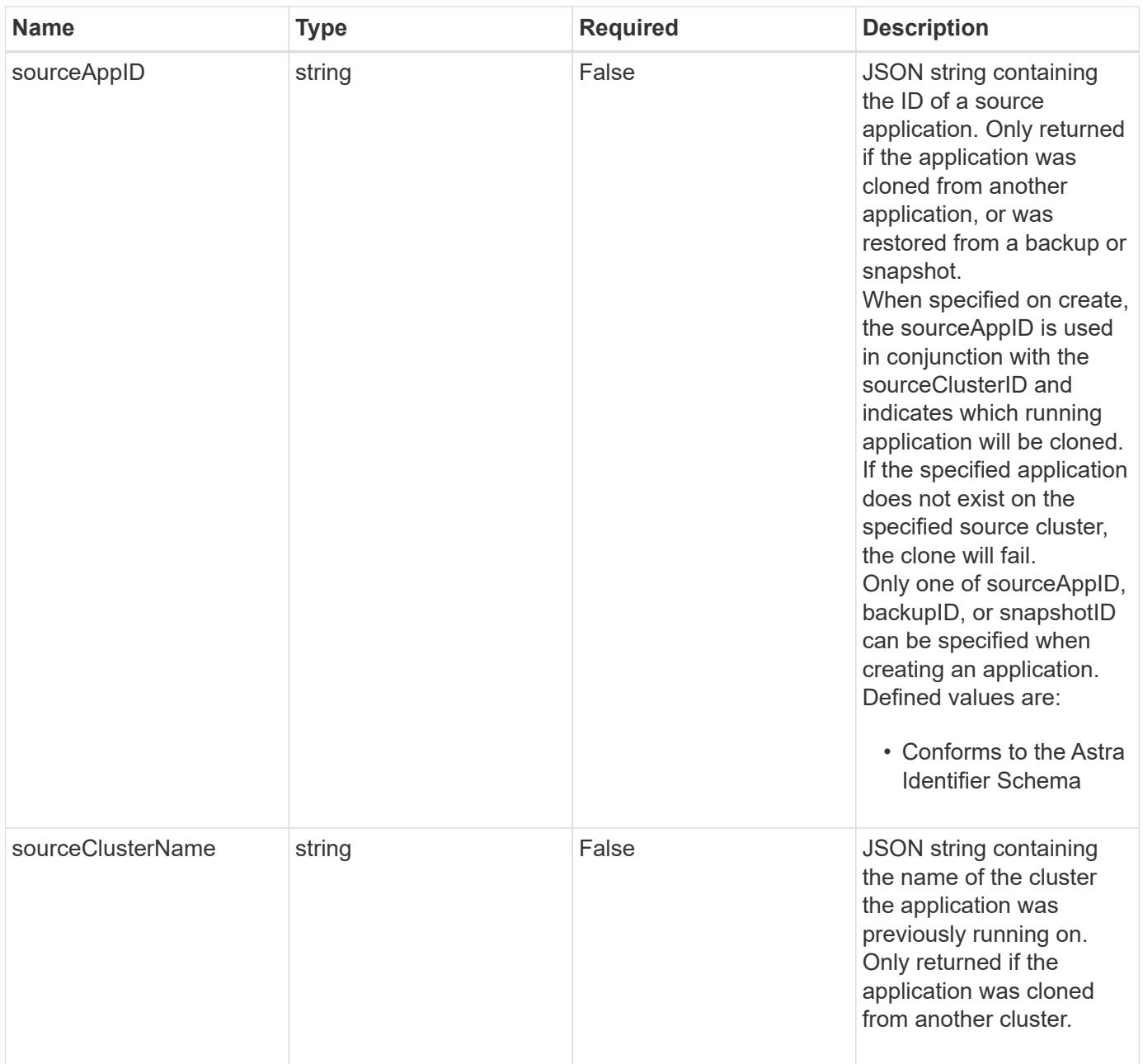

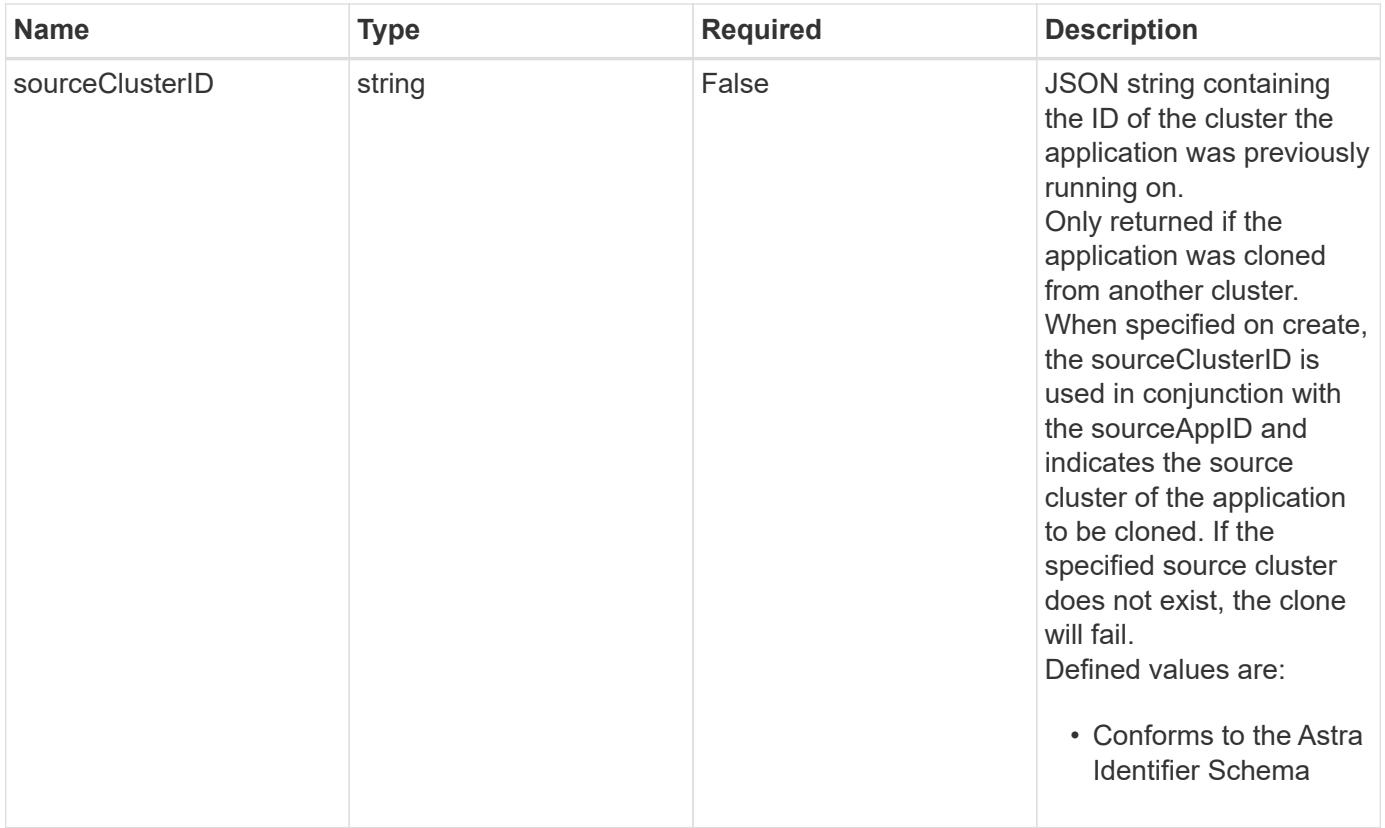

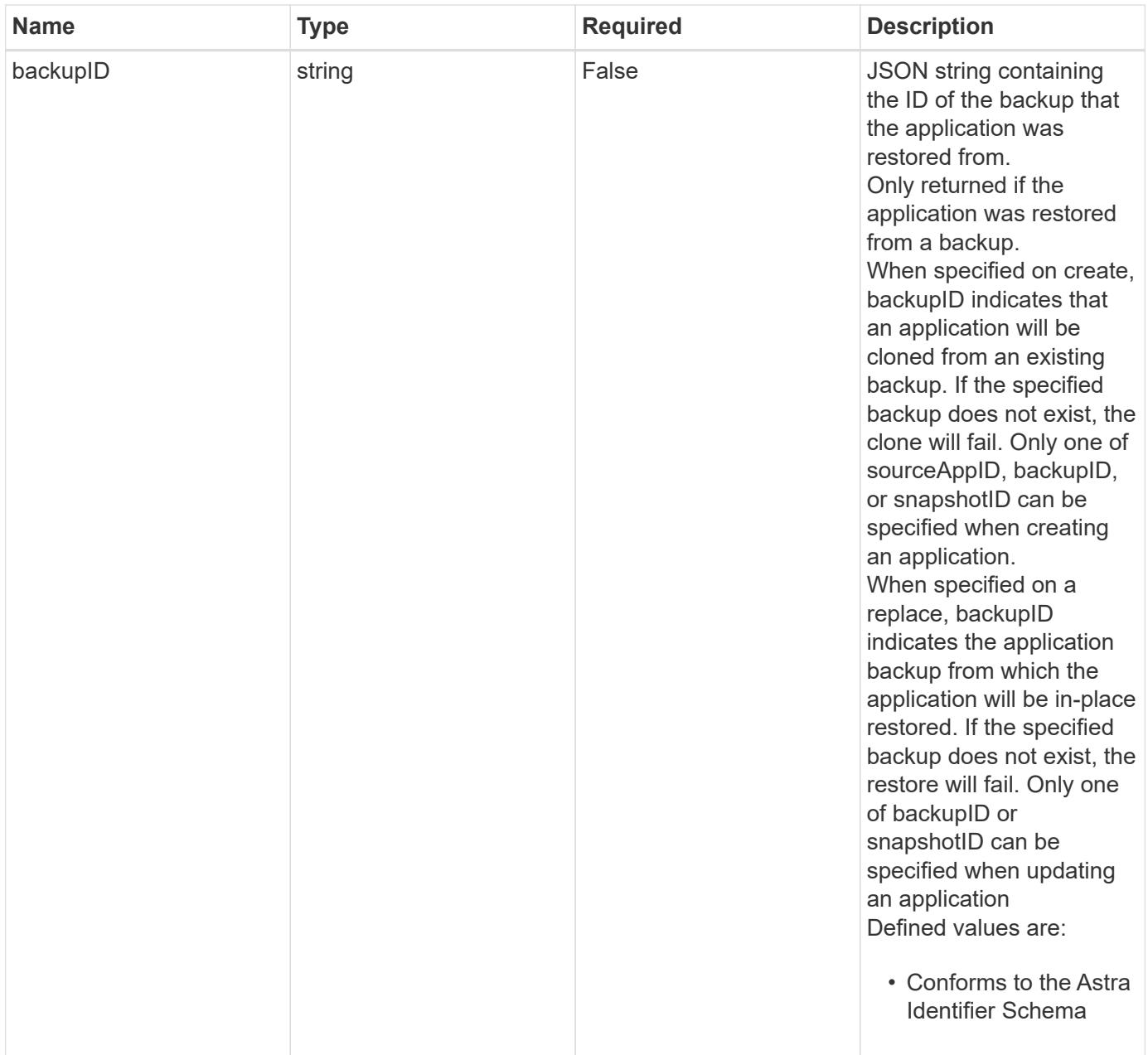

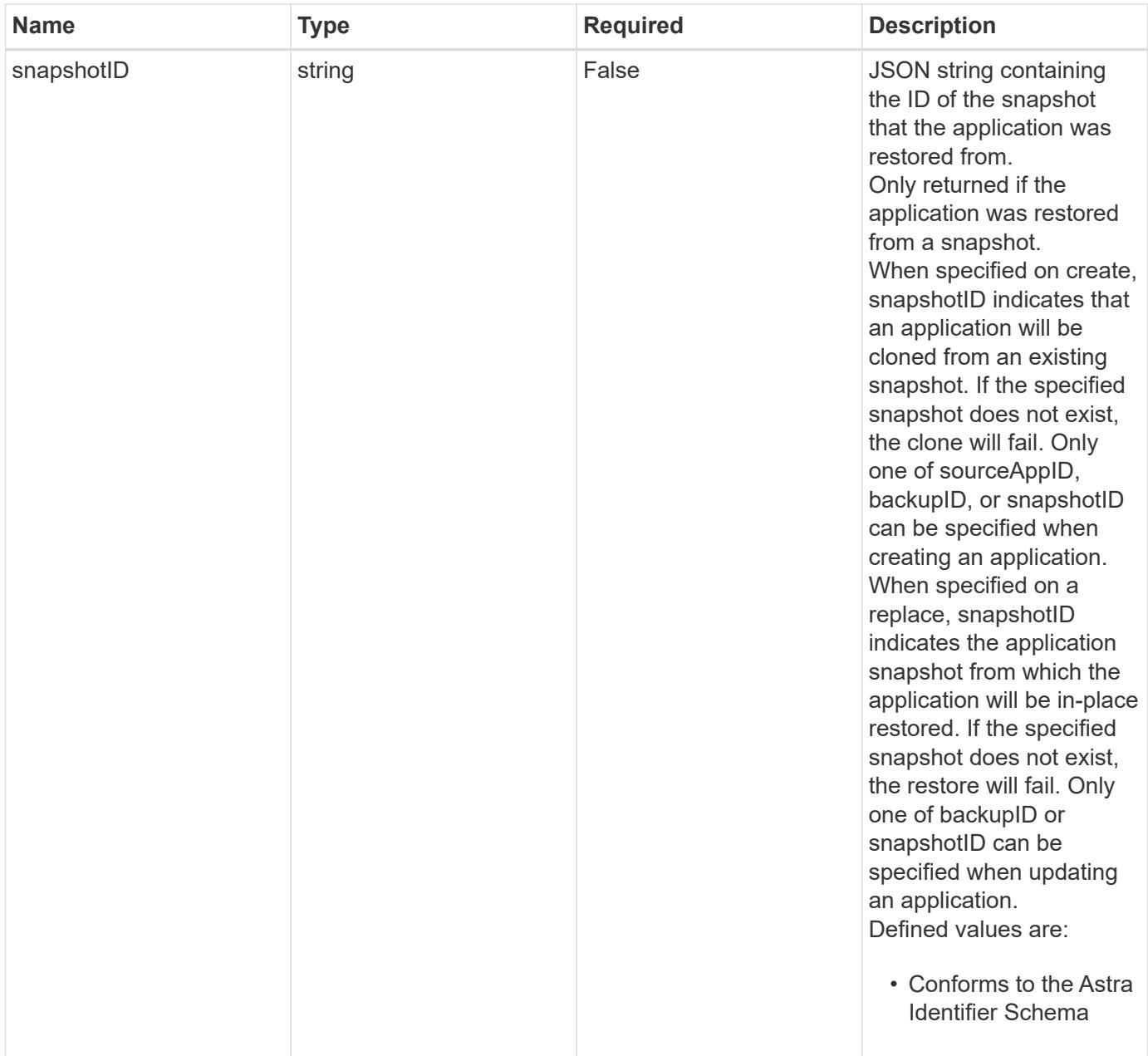

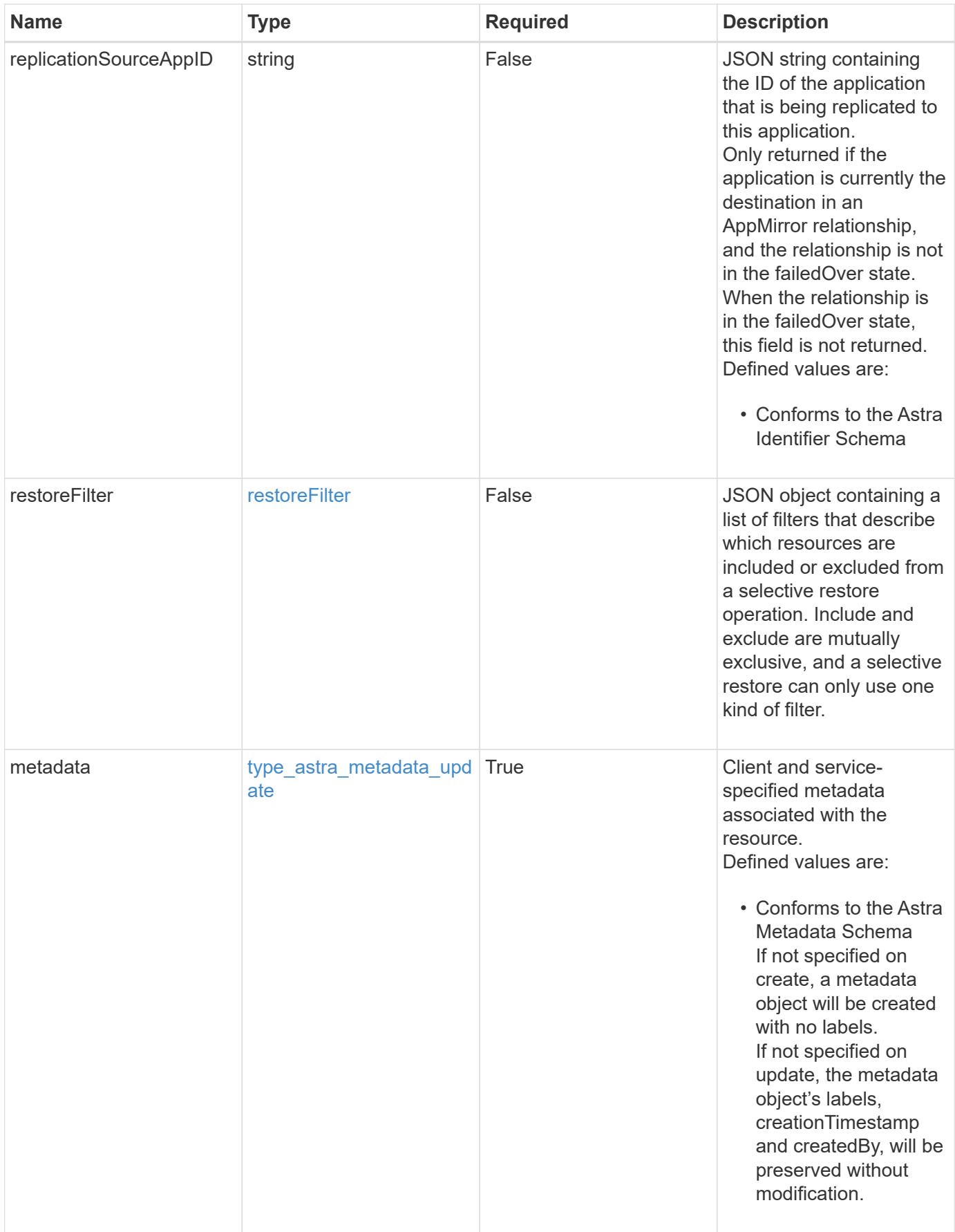

```
{
    "type": "application/astra-app",
    "version": "2.2",
    "id": "39c1c79f-efab-5357-88fb-20e628c4dd96",
    "links": [],
  "name": "jenkins",
    "namespaceScopedResources": [
      {
        "namespace": "production",
        "labelSelectors": []
      }
  \frac{1}{2}  "state": "pending",
    "stateDetails": [],
    "protectionState": "none",
    "protectionStateDetails": [],
    "namespaces": [
      "production"
  \vert,
    "clusterName": "GKE-22",
    "clusterID": "0f284377-e5dc-4dcd-bacd-3197f2b8a347",
    "clusterType": "kubernetes",
    "metadata": {
      "labels": [],
      "creationTimestamp": "2022-10-06T20:58:16.305662Z",
      "modificationTimestamp": "2022-10-06T20:58:16.305662Z",
      "createdBy": "8f84cf09-8036-51e4-b579-bd30cb07b269"
    }
}
```
## **Response**

Status: 401, Unauthorized

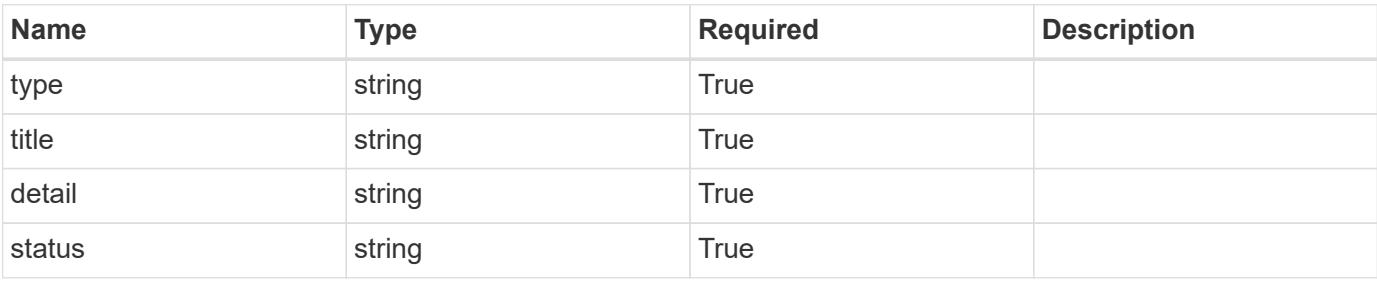

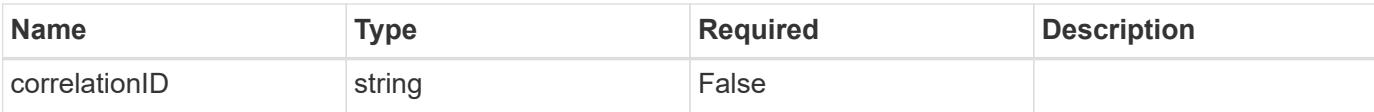

```
{
   "type": "https://astra.netapp.io/problems/3",
   "title": "Missing bearer token",
   "detail": "The request is missing the required bearer token.",
    "status": "401"
}
```
### **Response**

Status: 400, Bad request

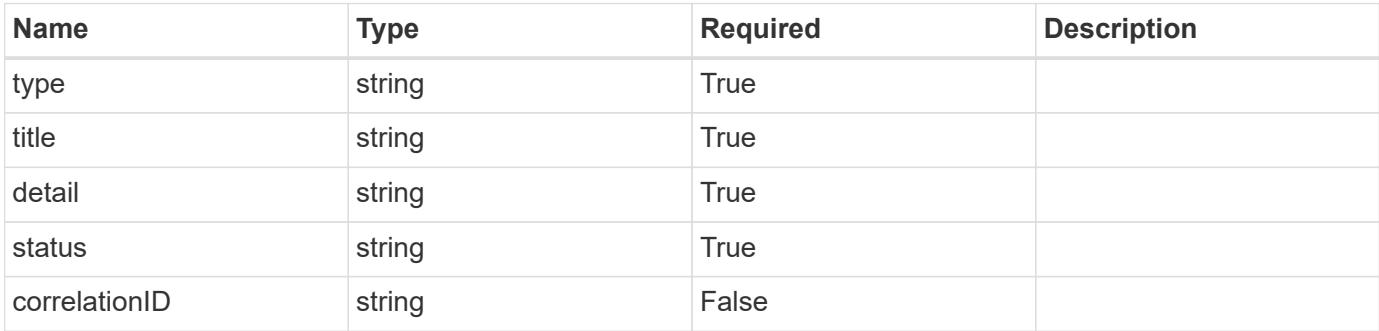

### **Example response**

```
{
   "type": "https://astra.netapp.io/problems/5",
   "title": "Invalid query parameters",
   "detail": "The supplied query parameters are invalid.",
   "status": "400"
}
```
#### **Response**

Status: 409, Conflict

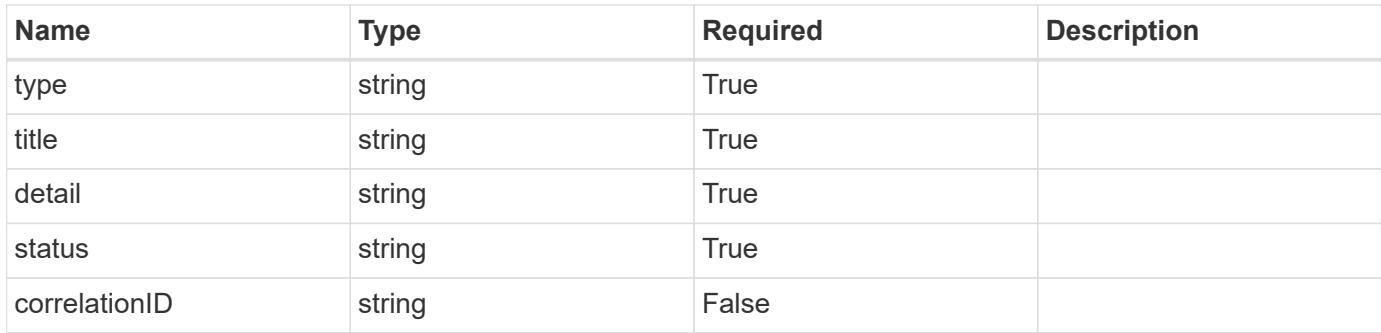

```
{
    "type": "https://astra.netapp.io/problems/10",
    "title": "JSON resource conflict",
   "detail": "The request body JSON contains a field that conflicts with
an idempotent value.",
   "status": "409"
}
```
### **Response**

```
Status: 403, Forbidden
```
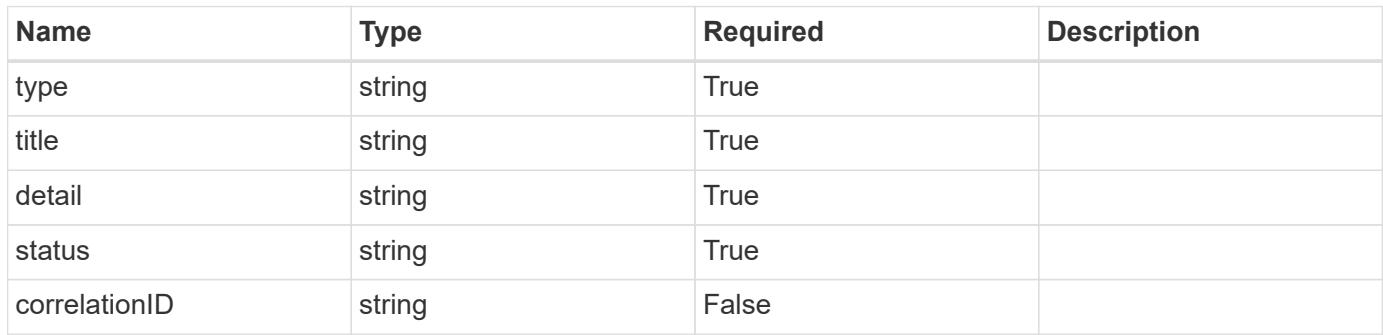

### **Example response**

```
{
   "type": "https://astra.netapp.io/problems/11",
   "title": "Operation not permitted",
    "detail": "The requested operation isn't permitted.",
    "status": "403"
}
```
Status: 404, Not found

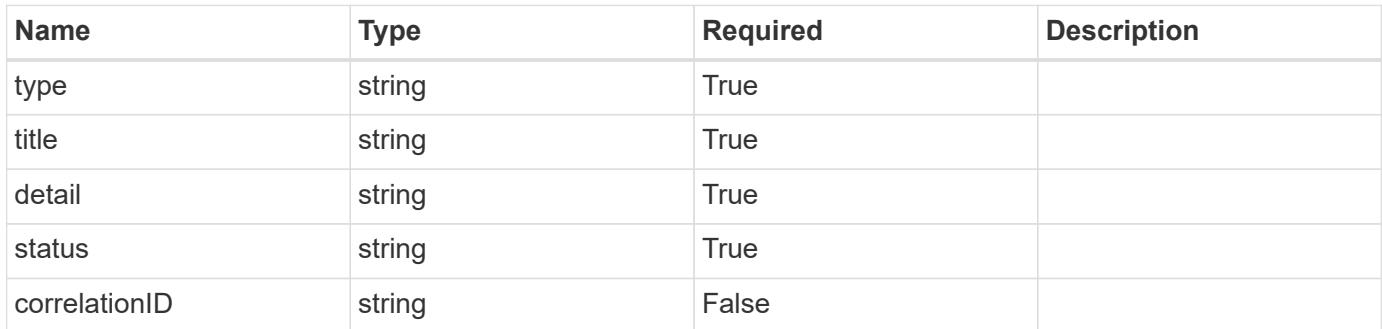

## **Example error response**

```
{
   "type": "https://astra.netapp.io/problems/2",
   "title": "Collection not found",
    "detail": "The collection specified in the request URI wasn't
found.",
    "status": "404"
}
```
### **Definitions**

## **See Definitions**

# GVK

JSON object containing a Kubernetes group/version/kind.

• This object is internally validated against Astra /apiResources.

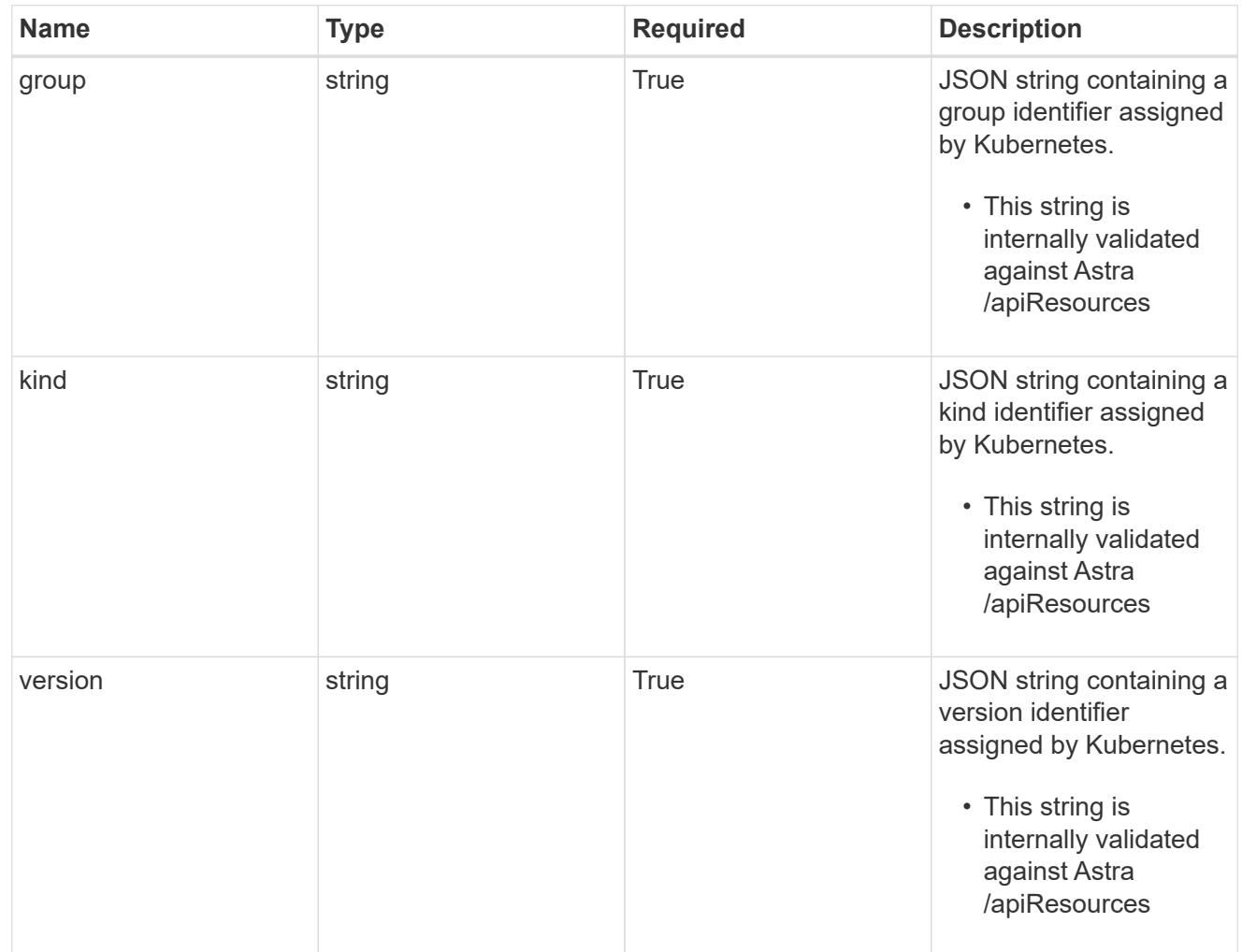

## clusterScopedResources

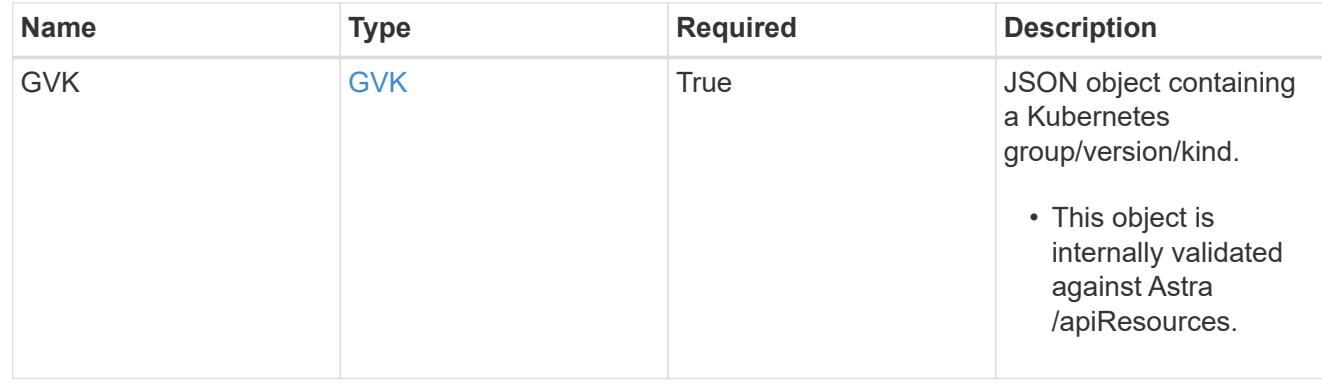
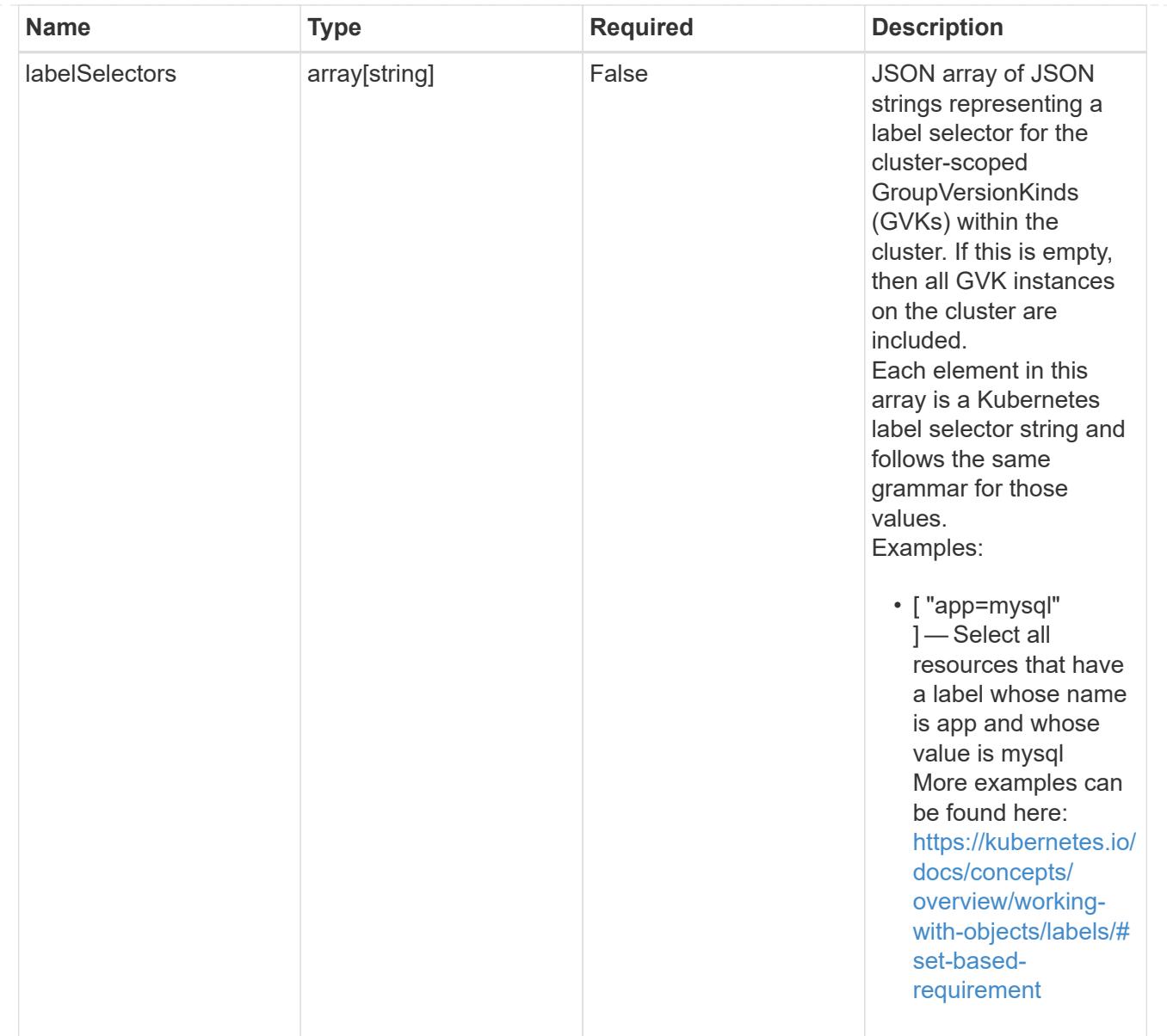

# namespaceScopedResources

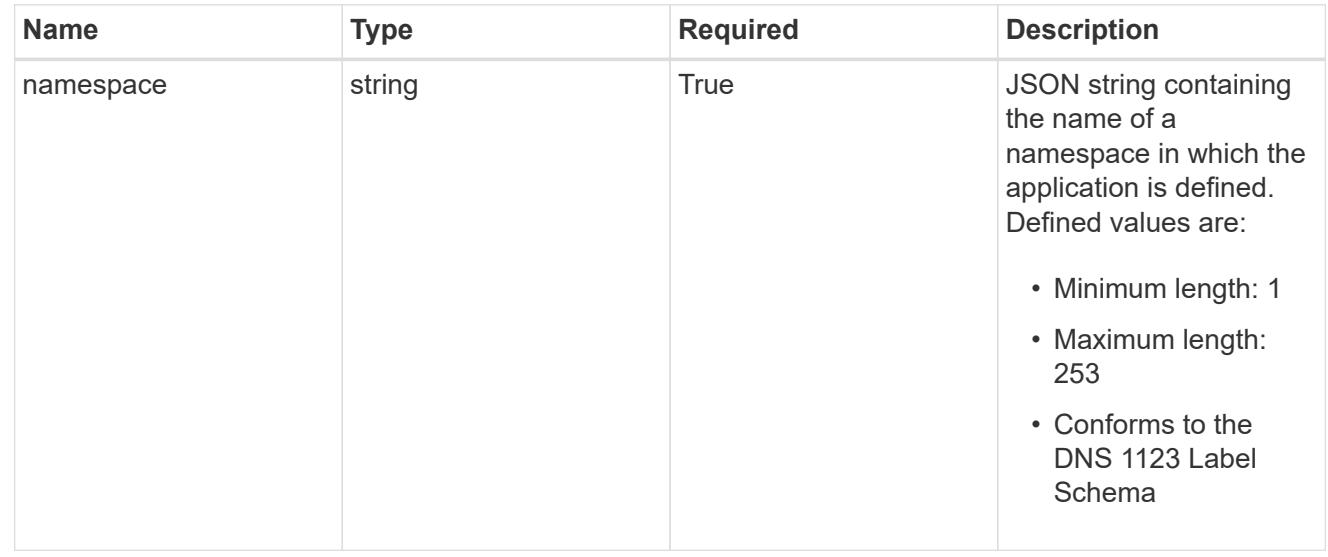

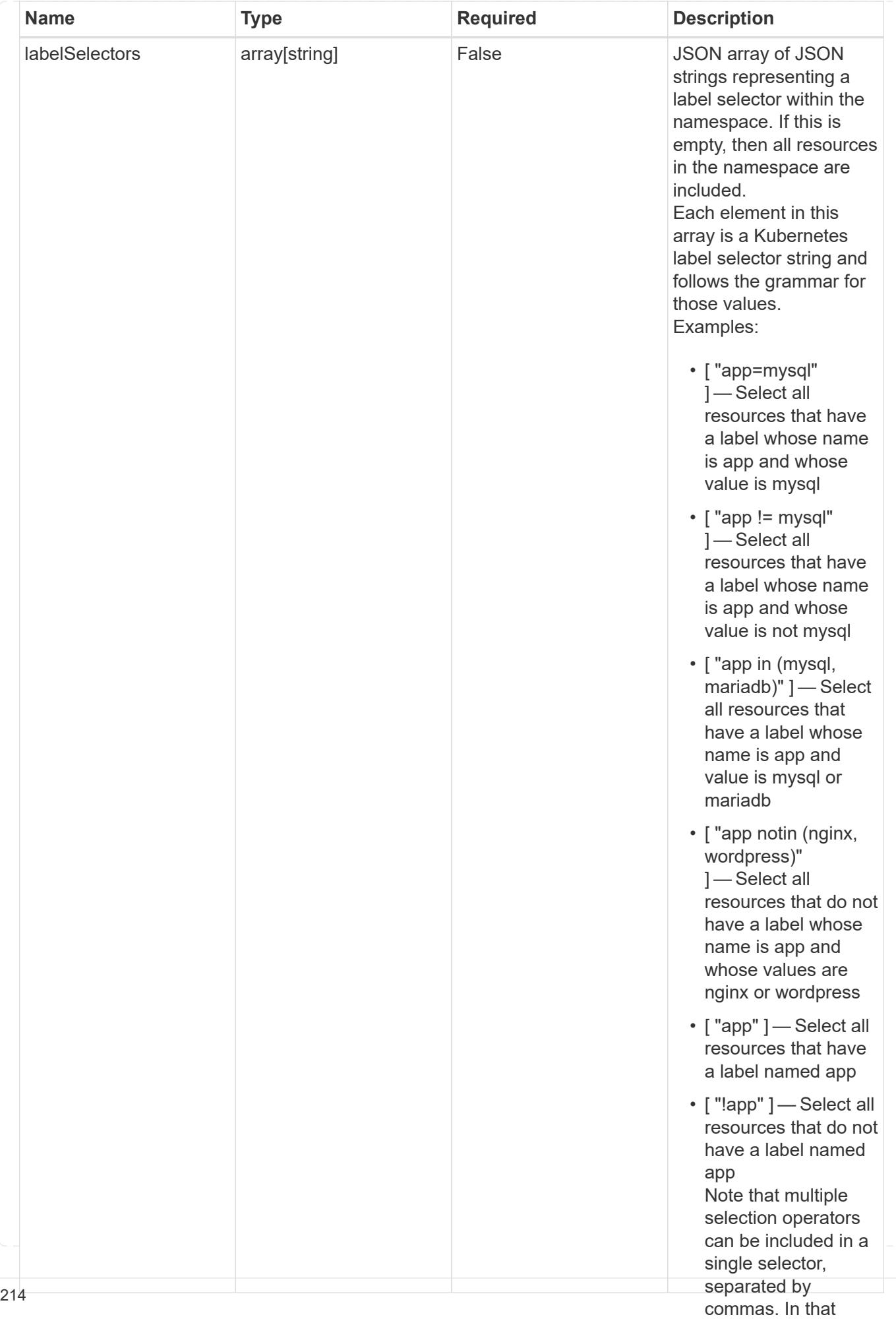

# namespaceMapping

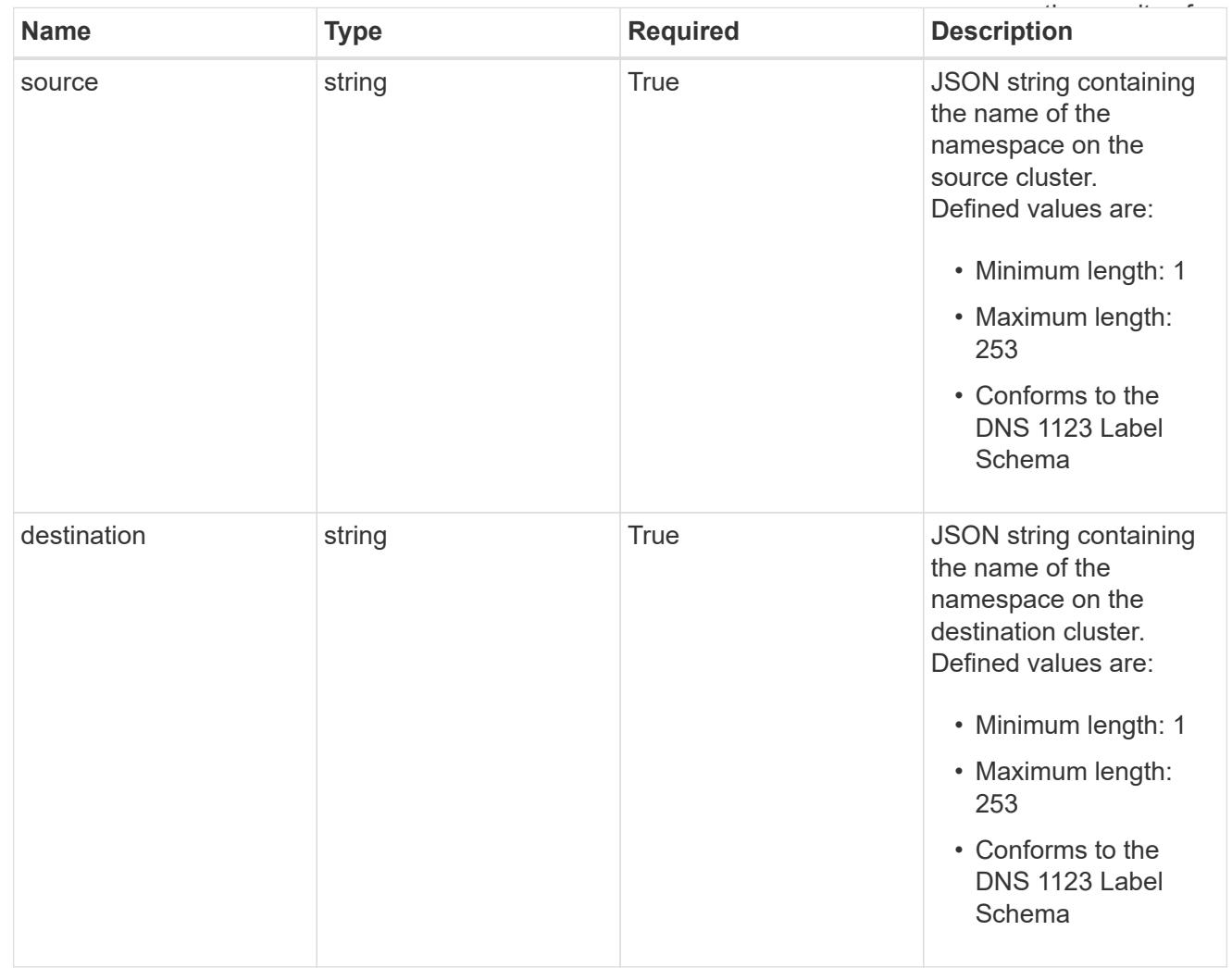

# storageClassMapping

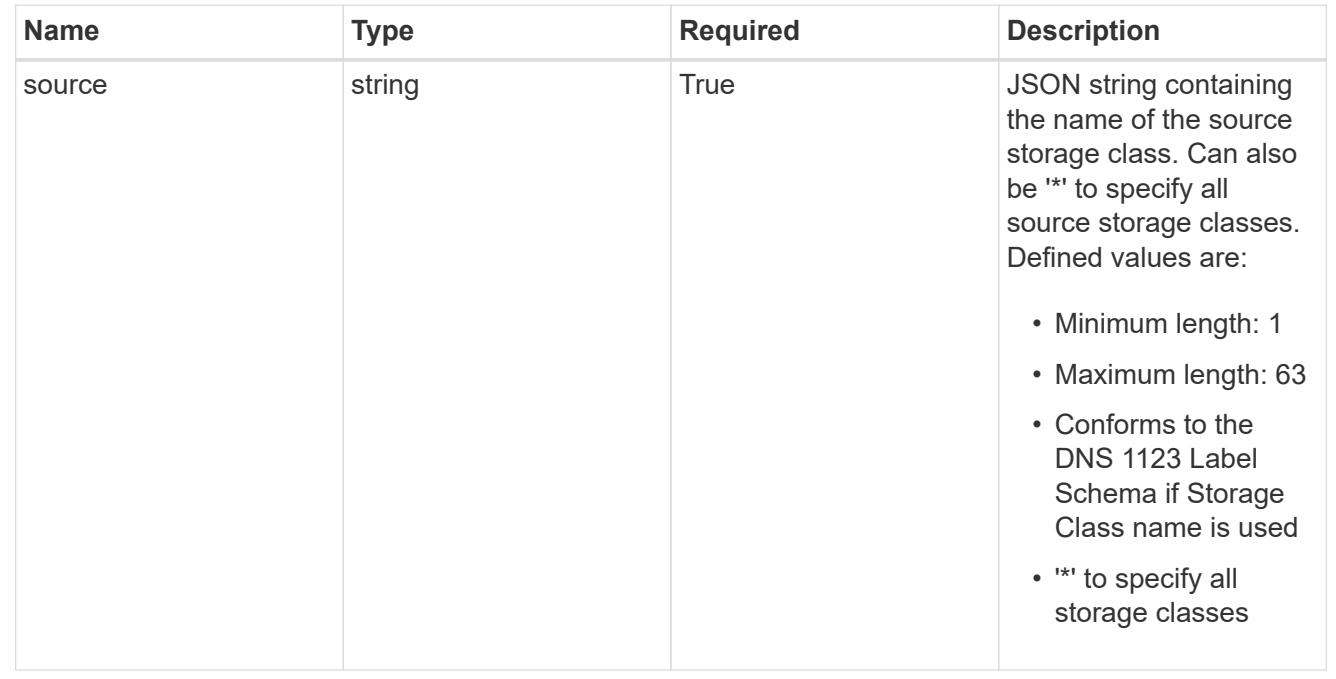

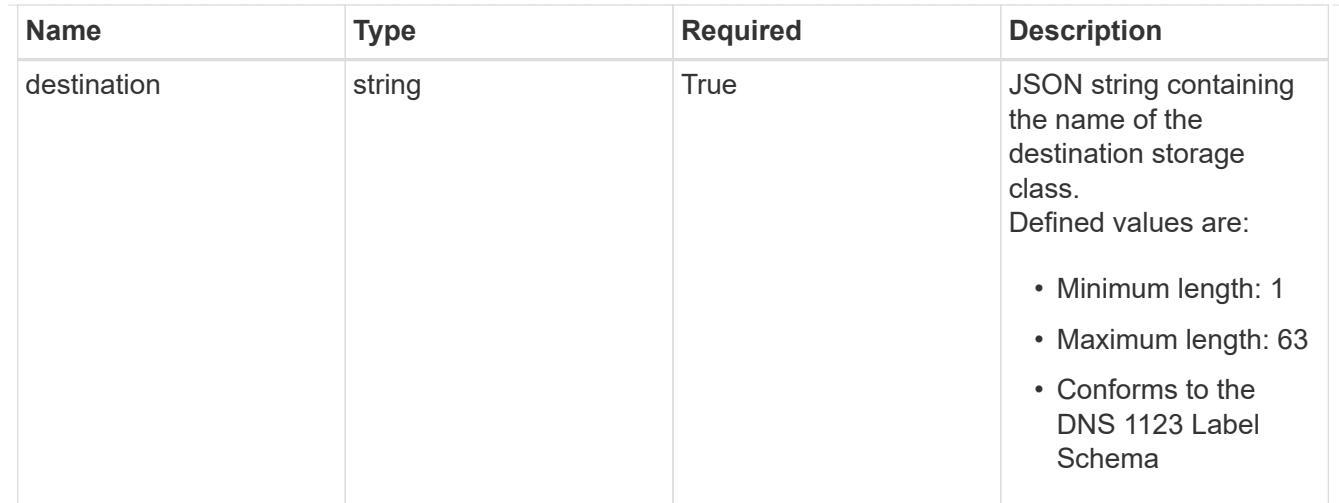

# GVKN

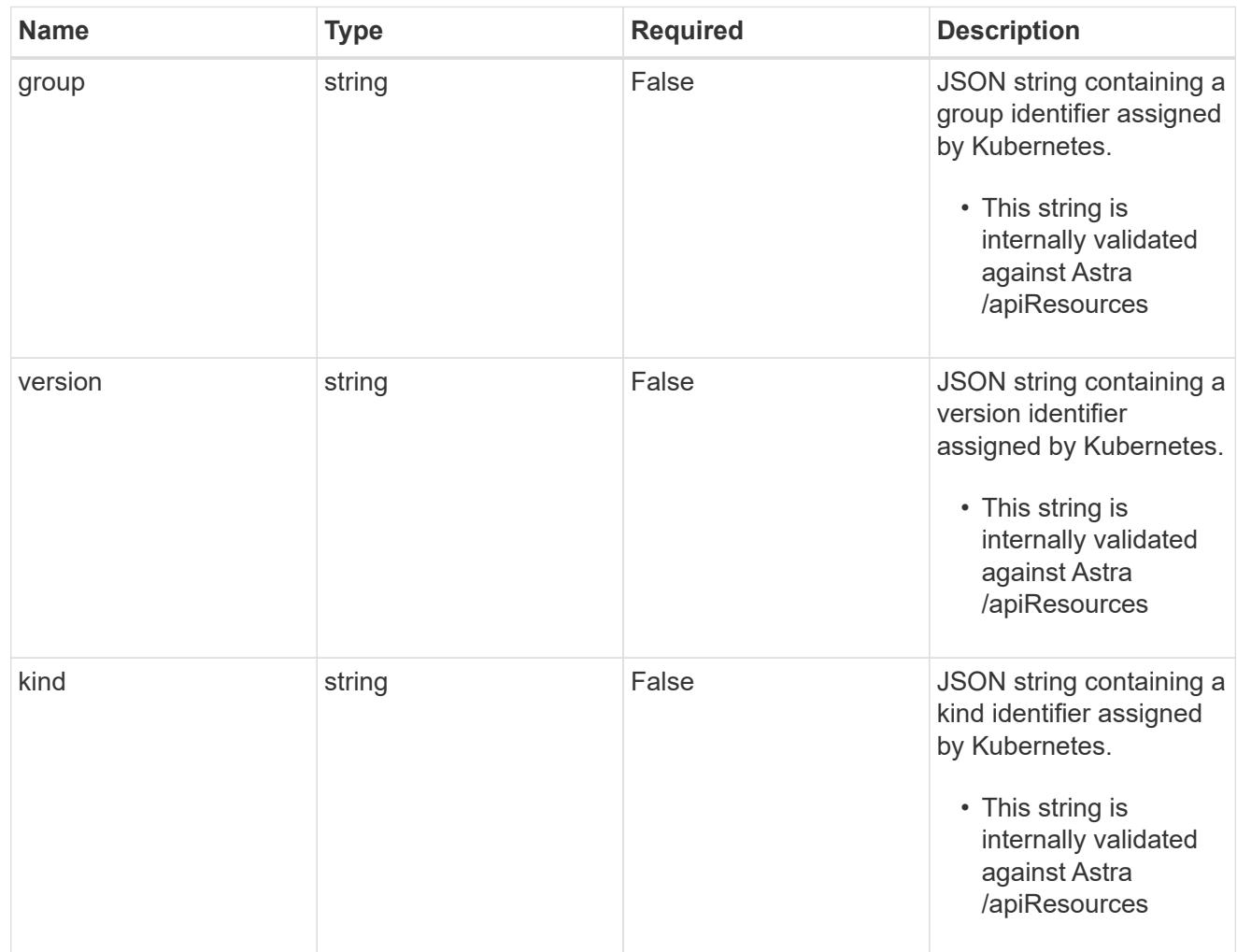

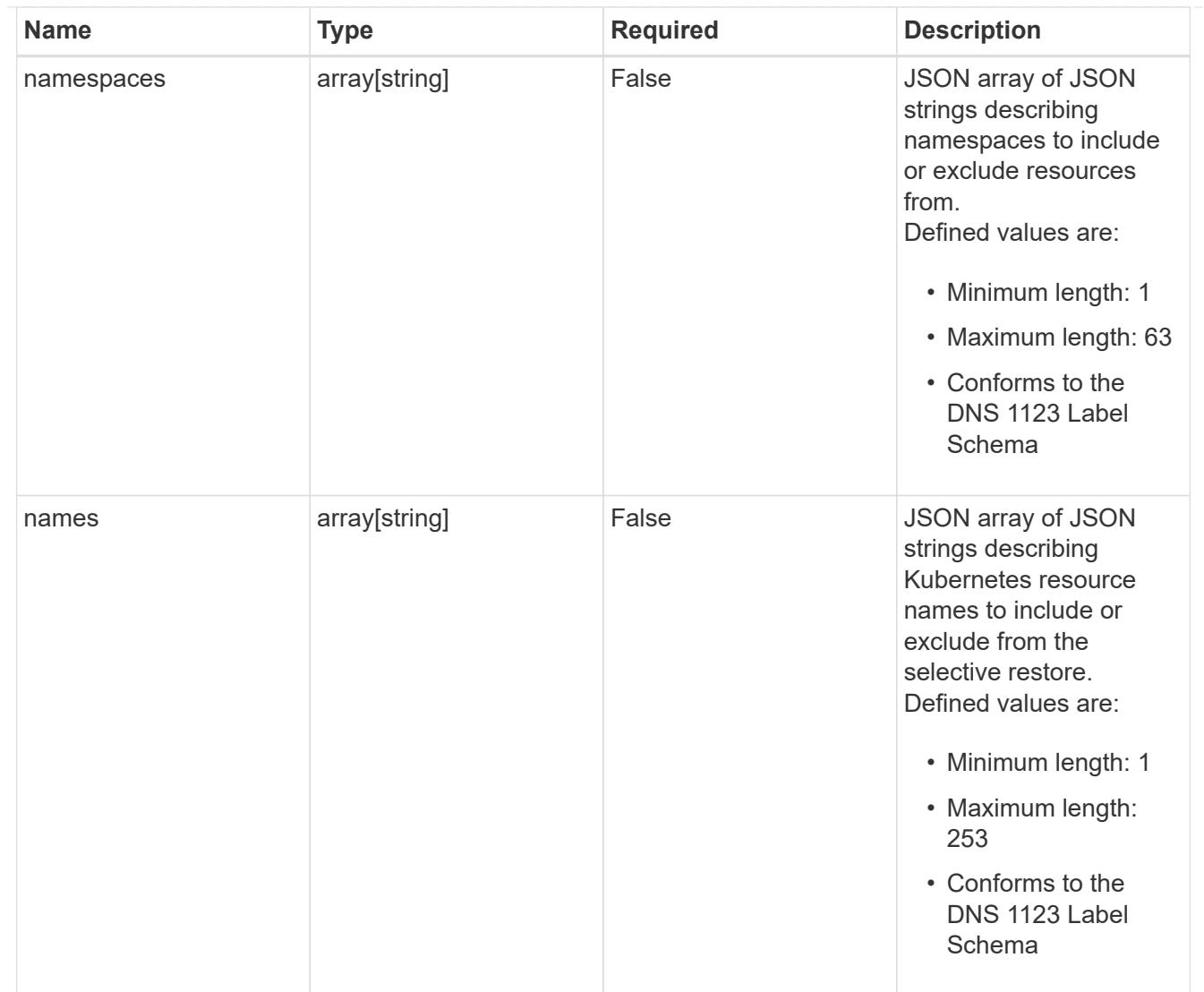

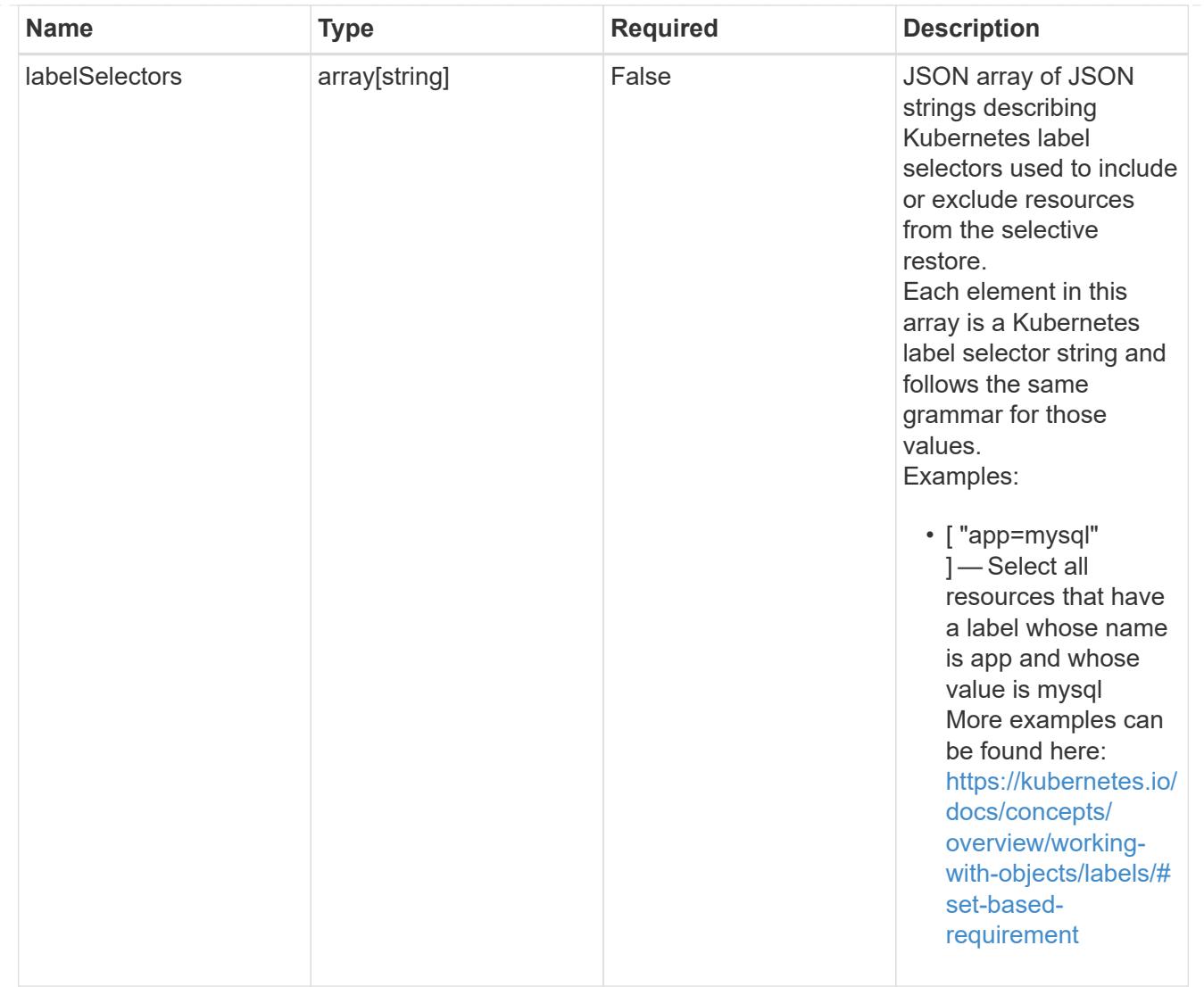

#### restoreFilter

JSON object containing a list of filters that describe which resources are included or excluded from a selective restore operation. Include and exclude are mutually exclusive, and a selective restore can only use one kind of filter.

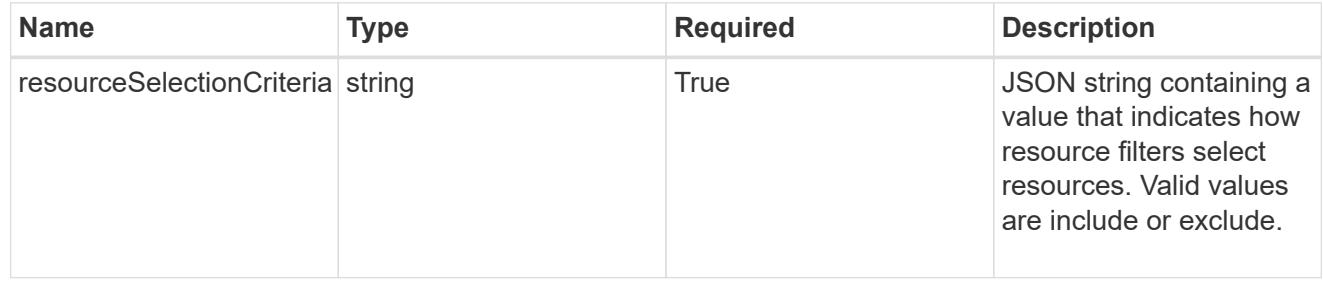

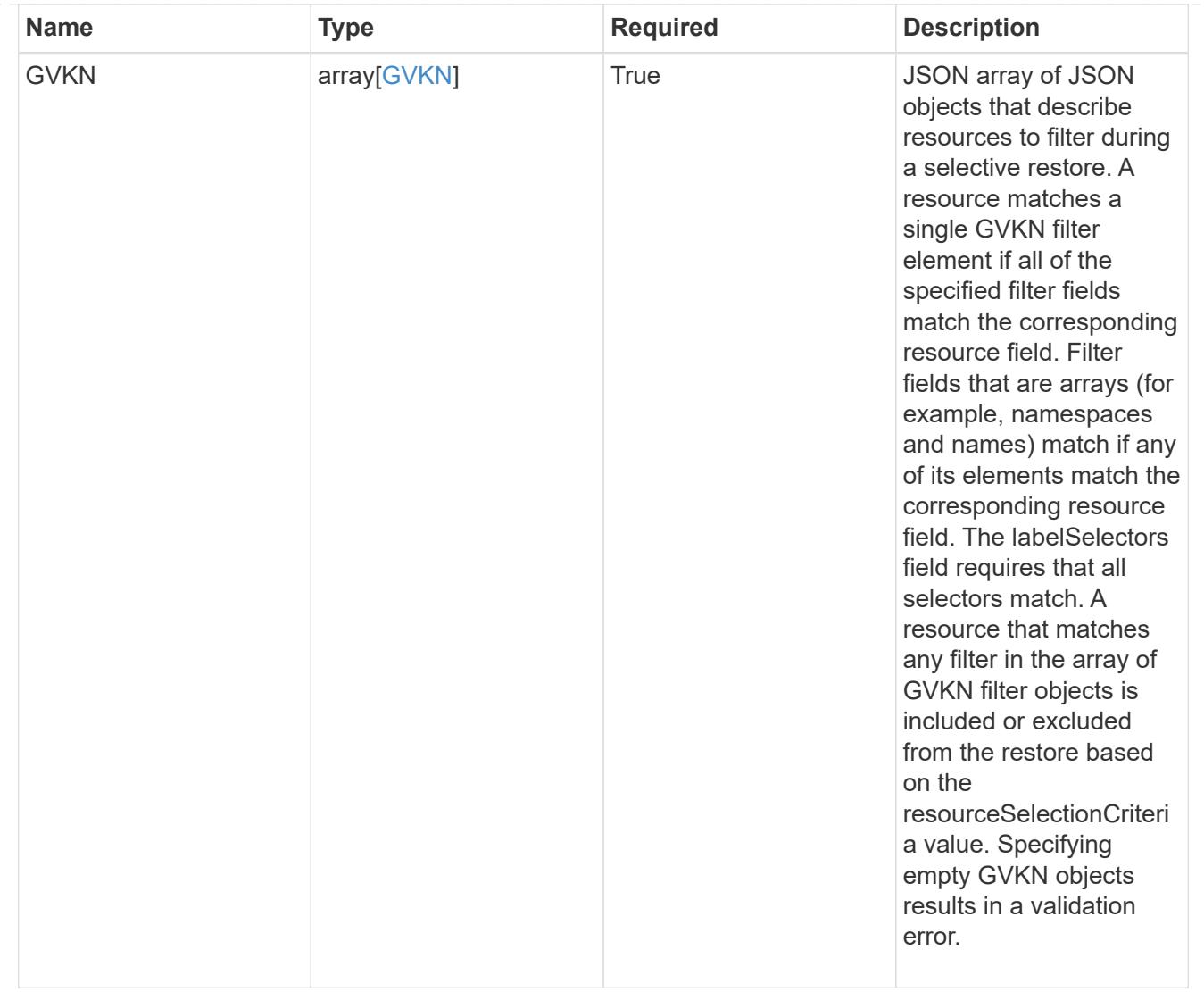

type\_astra\_label

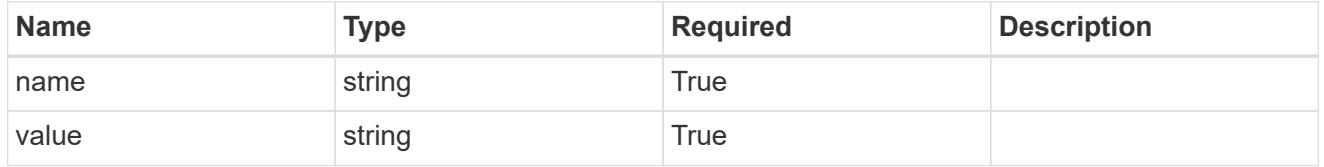

type\_astra\_metadata\_update

Client and service-specified metadata associated with the resource. Defined values are:

• Conforms to the Astra Metadata Schema If not specified on create, a metadata object will be created with no labels. If not specified on update, the metadata object's labels, creationTimestamp and createdBy, will be preserved without modification.

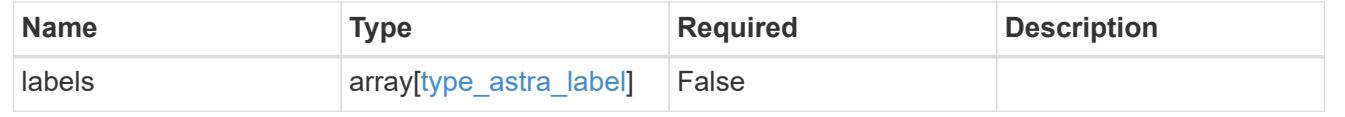

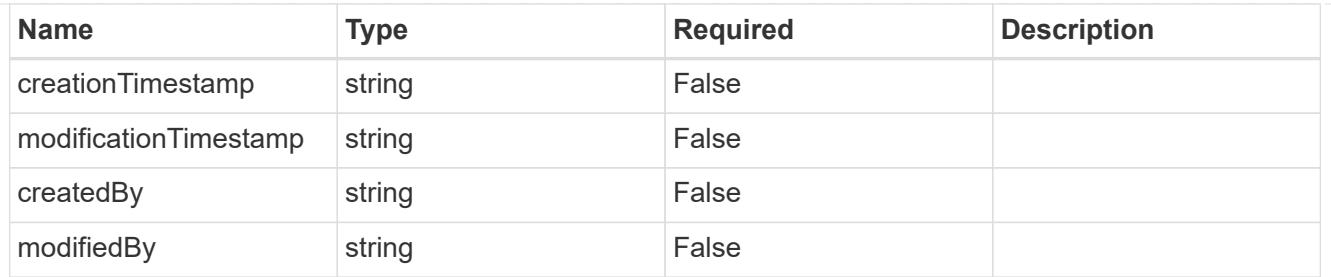

targetSchema

accept-post

accept-put

hints

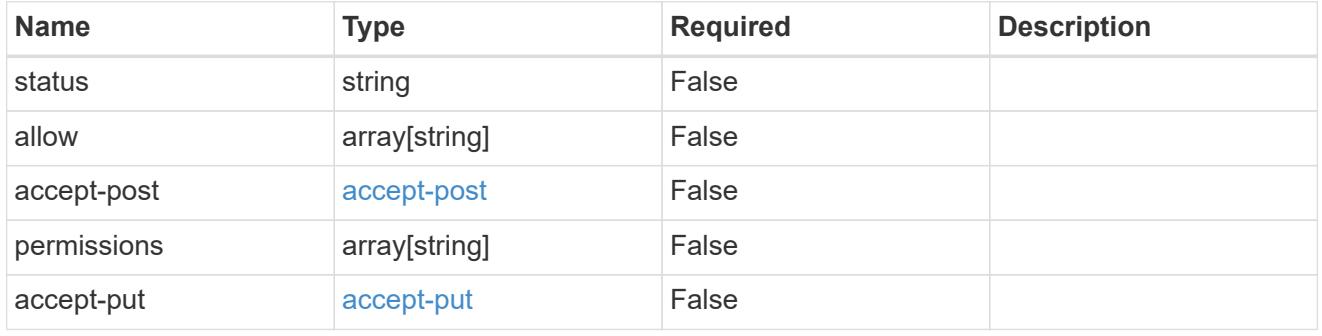

type\_astra\_link

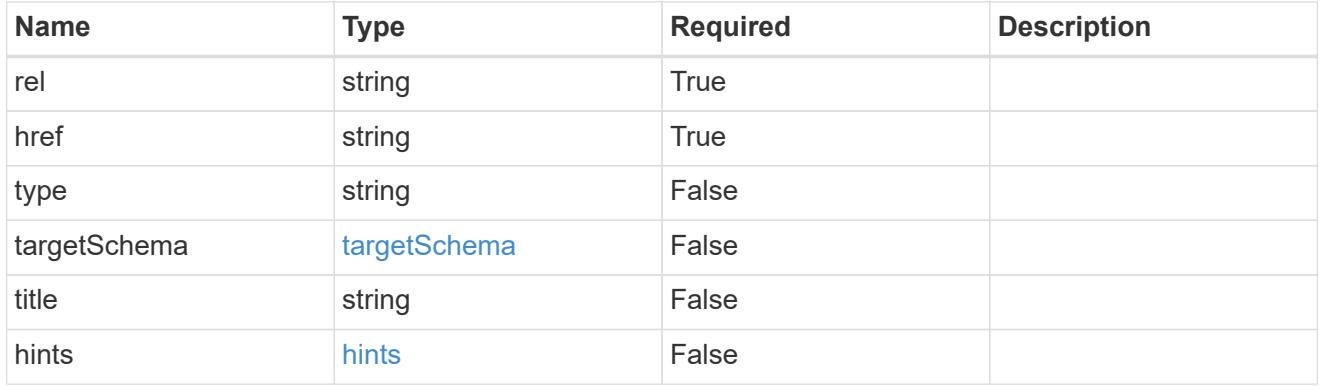

namespaceScopedResources

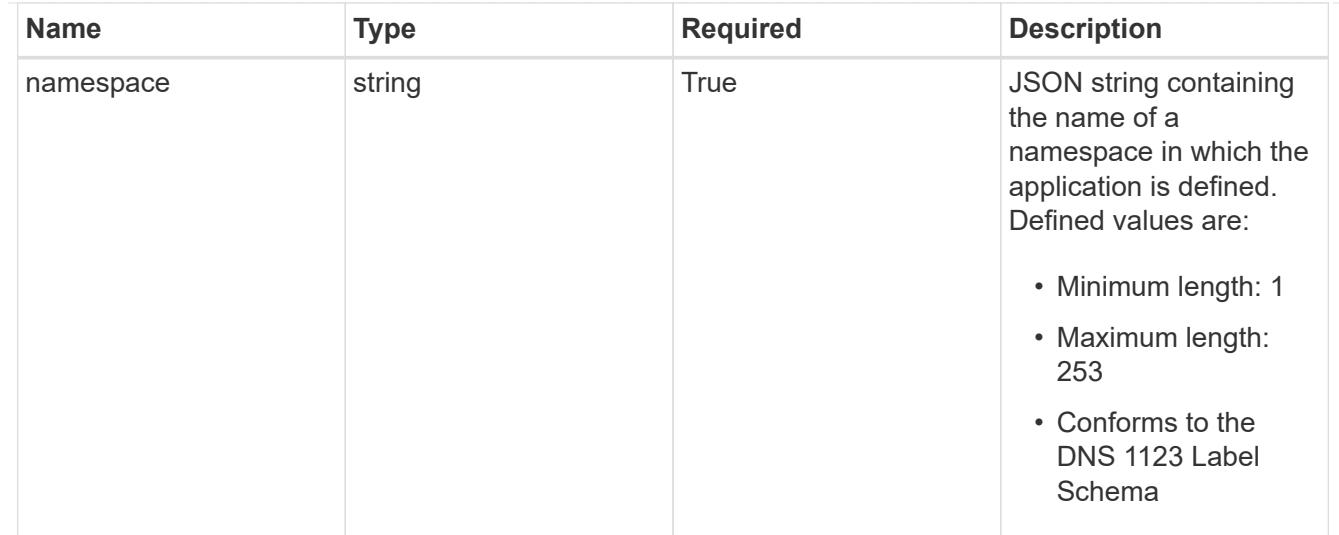

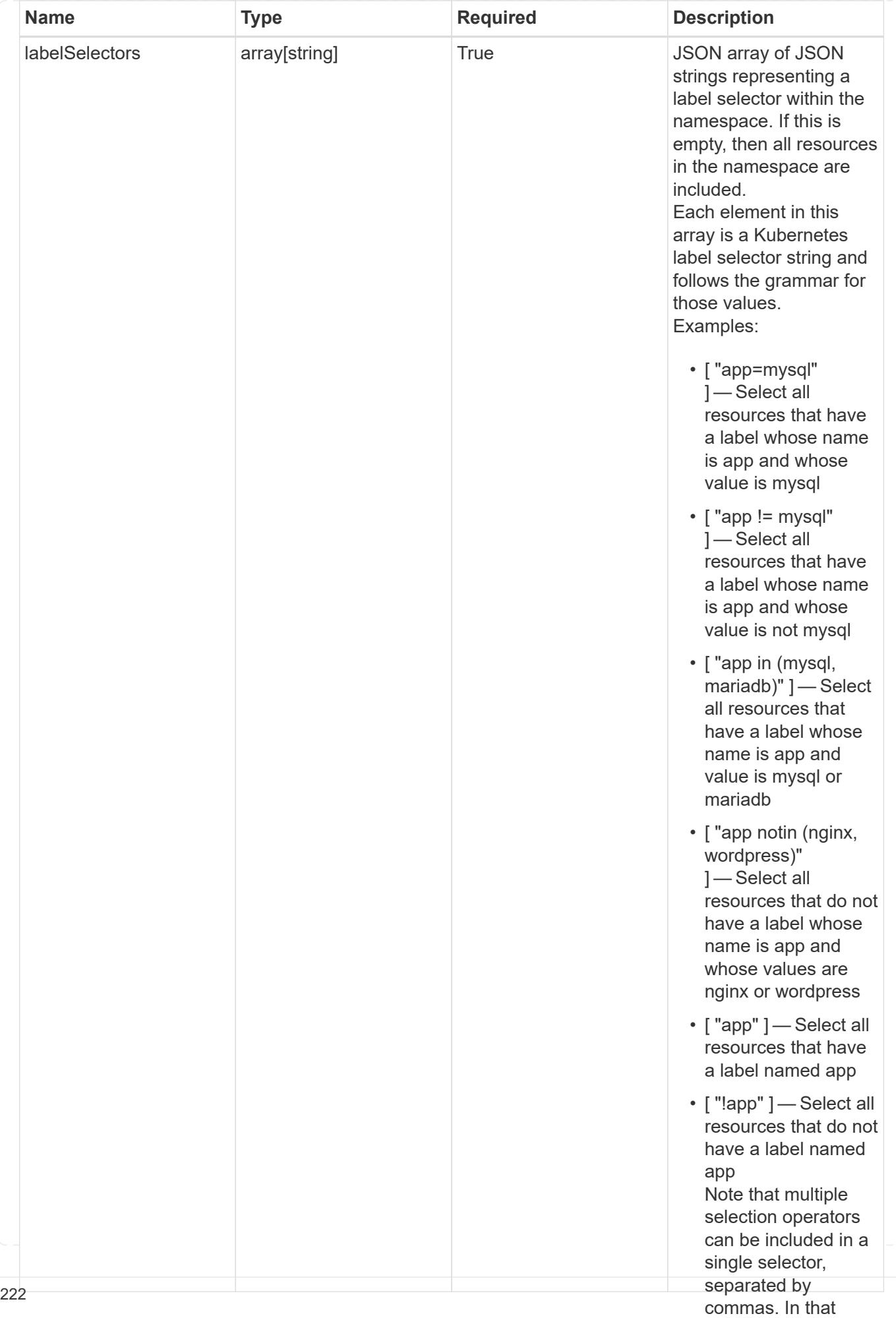

type\_astra\_stateTransition

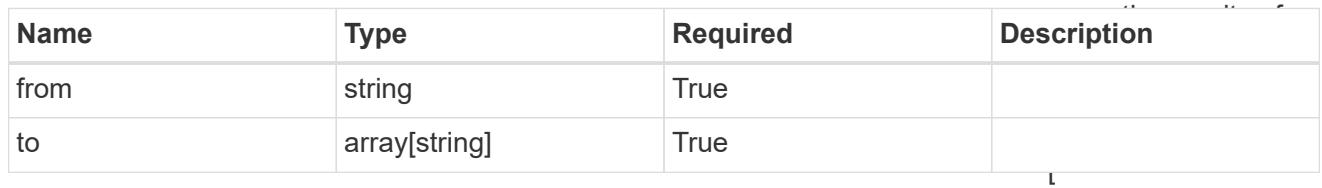

additionalDetails

type\_astra\_stateDetail

"app=mysql,version= 2" ] — Select all resources that have a label whose name

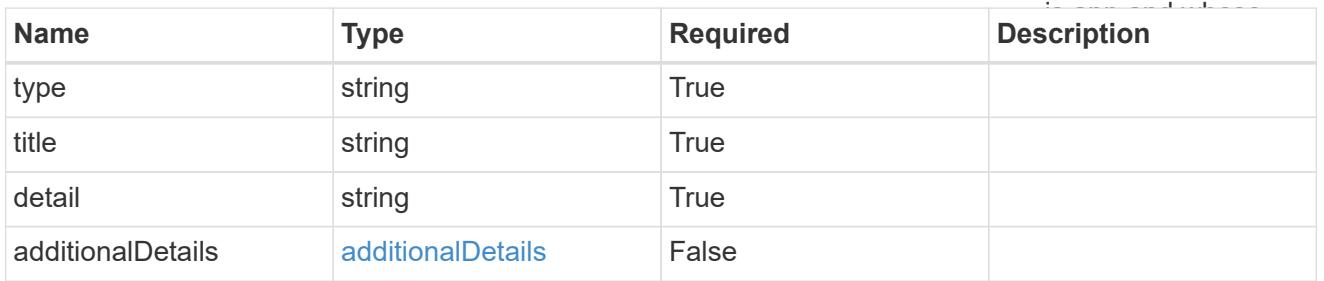

restoreFilter

JSON object containing a list of filters that describe which resources are included or excluded from a selective restore operation. Include and exclude are mutually exclusive, and a selective restore can only use one kind of filter.

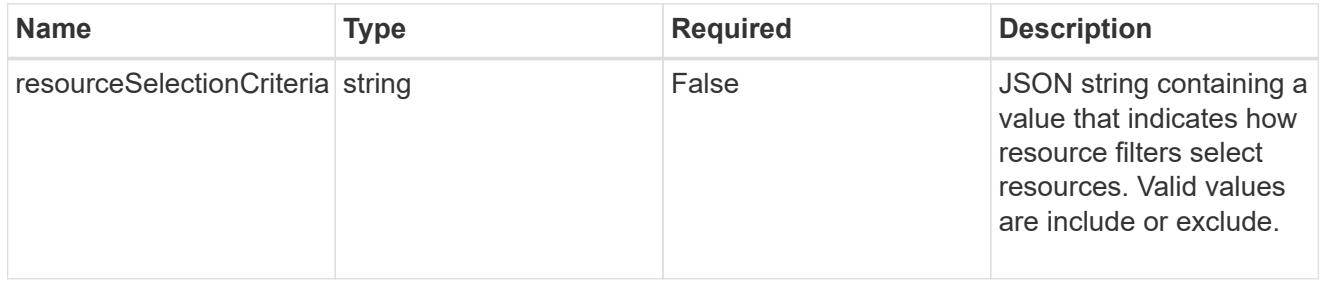

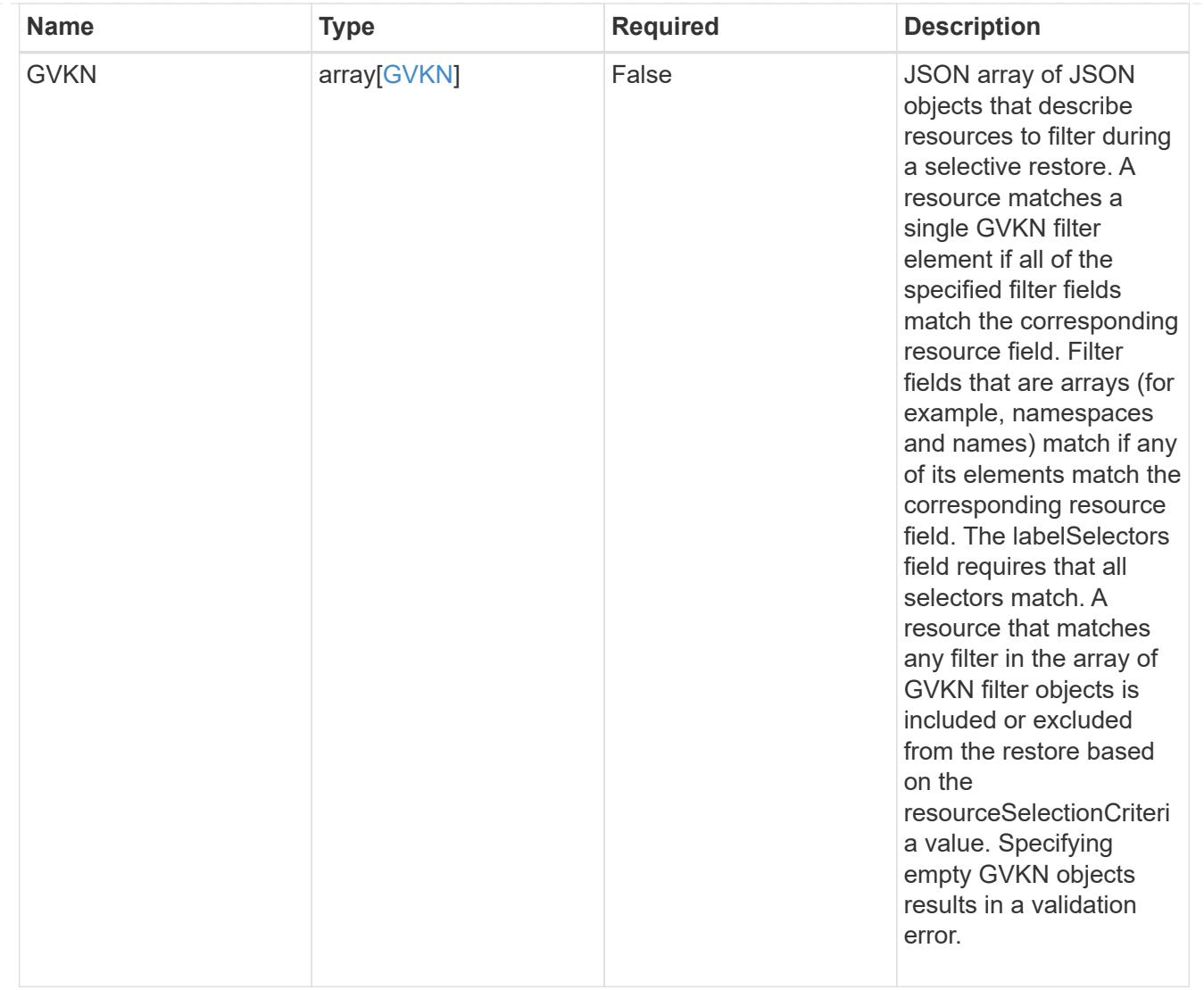

#### invalidParams

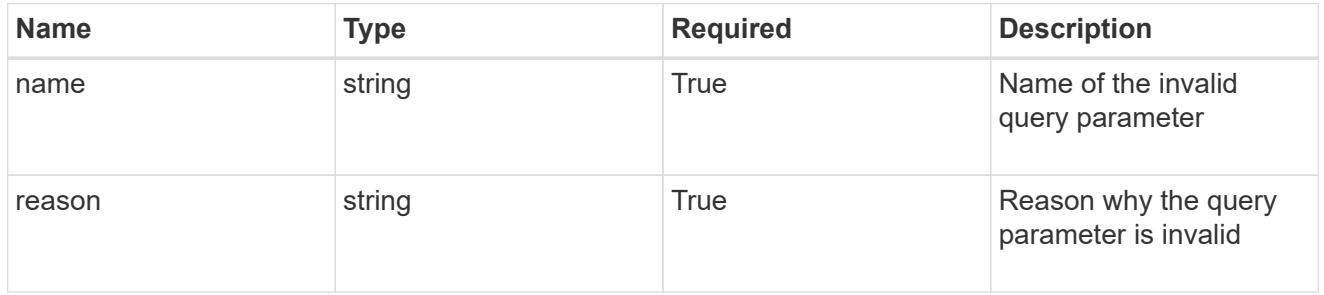

invalidFields

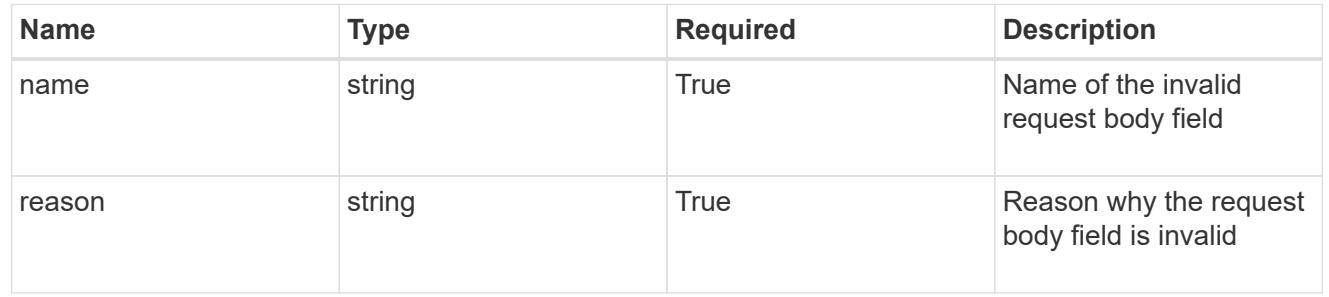

# **List the apps for a managed cluster**

GET /accounts/{account\_id}/topology/v2/managedClusters/{managedCluster\_id}/apps

Returns a JSON array of all matching resources in the collection. If individual fields are specified in the request, the items JSON array will contain the fields requested for each matching resource in the order specified.

#### **Parameters**

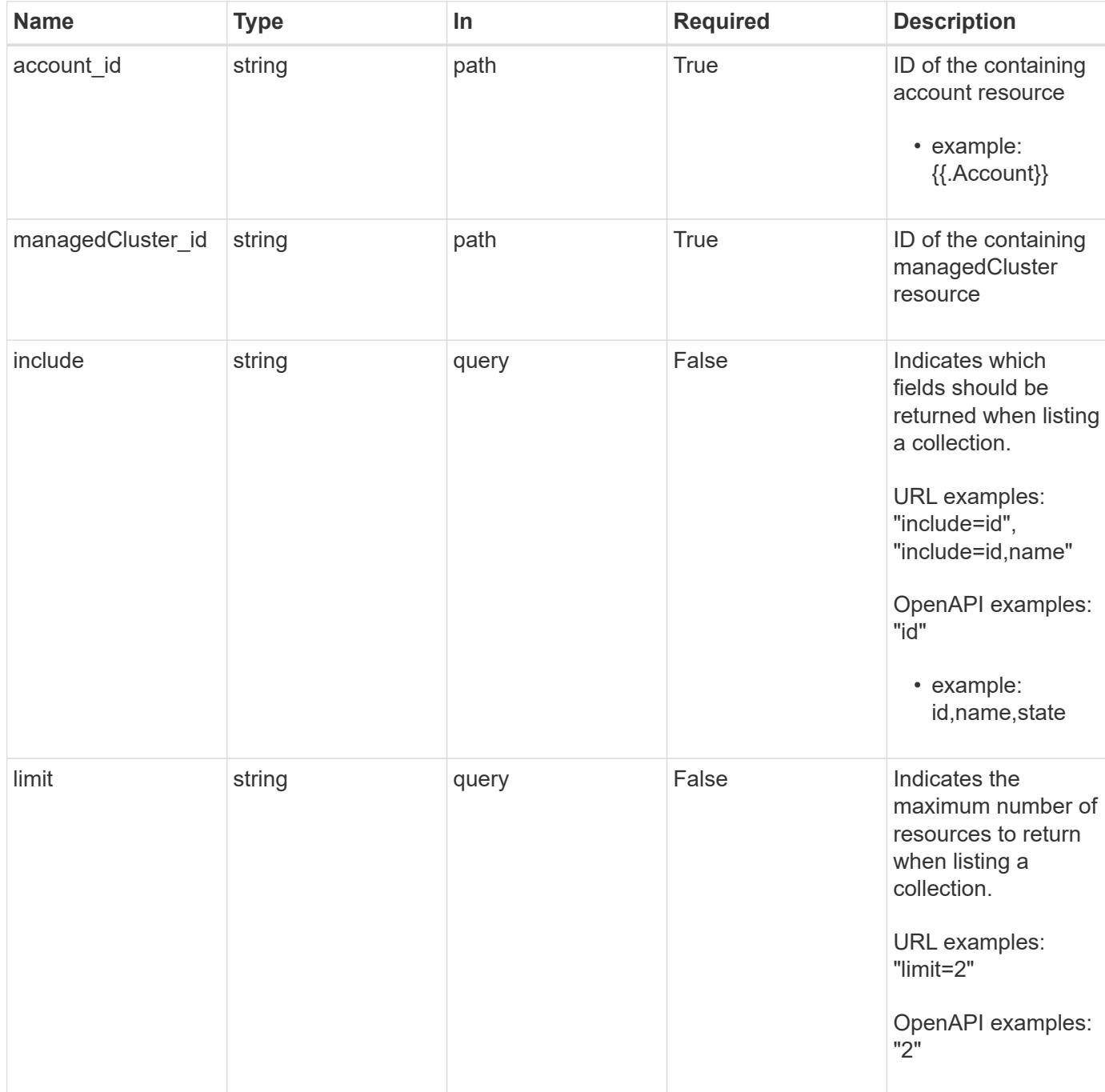

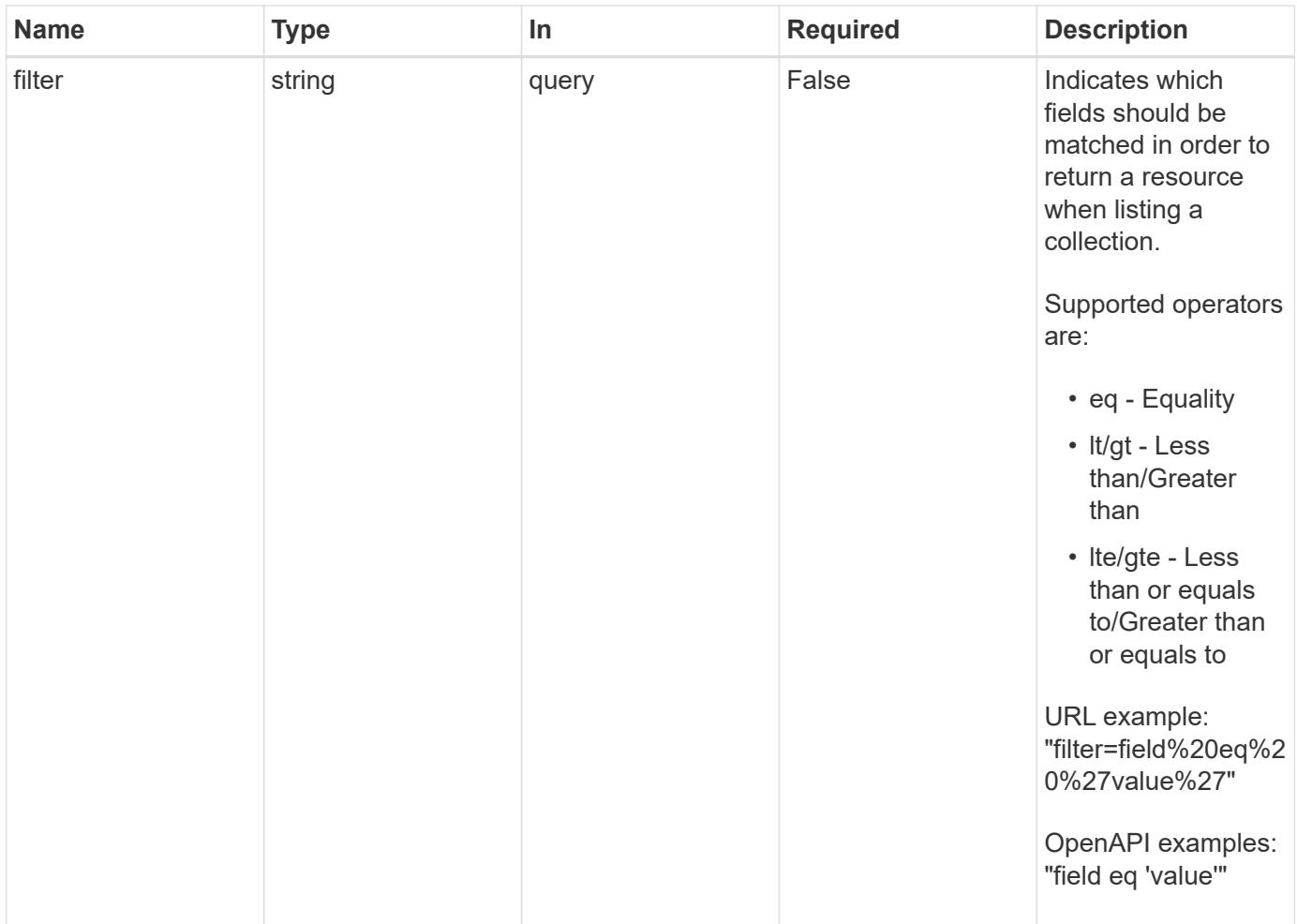

#### **Response**

Status: 200, Returns a JSON array of all matching resources in the collection. If individual fields are specified in the request, the items JSON array will contain the fields requested for each matching resource in the order specified.

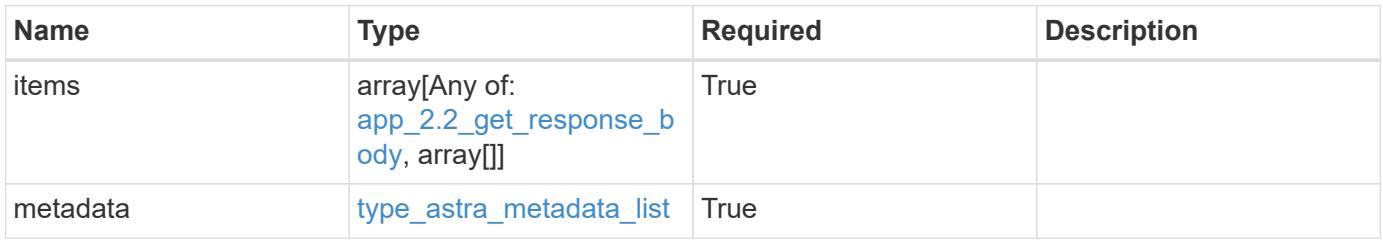

```
Example response
```

```
{
    "type": "application/astra-apps",
    "version": "2.2",
    "items": [
      [
         "2ff50f4b-fe40-4980-913f-8a4469184822",
        "mysql",
       "ready"
    \frac{1}{2}\sqrt{2}  "ae1e6561-9e22-406c-8a5a-762f4604da00",
        "jenkins",
        "ready"
      ]
  \frac{1}{\sqrt{2}}  "metadata": {
      "labels": [],
      "creationTimestamp": "2022-10-06T20:58:16.305662Z",
      "modificationTimestamp": "2022-10-06T20:58:16.305662Z",
      "createdBy": "8f84cf09-8036-51e4-b579-bd30cb07b269"
    }
}
```
#### **Response**

Status: 401, Unauthorized

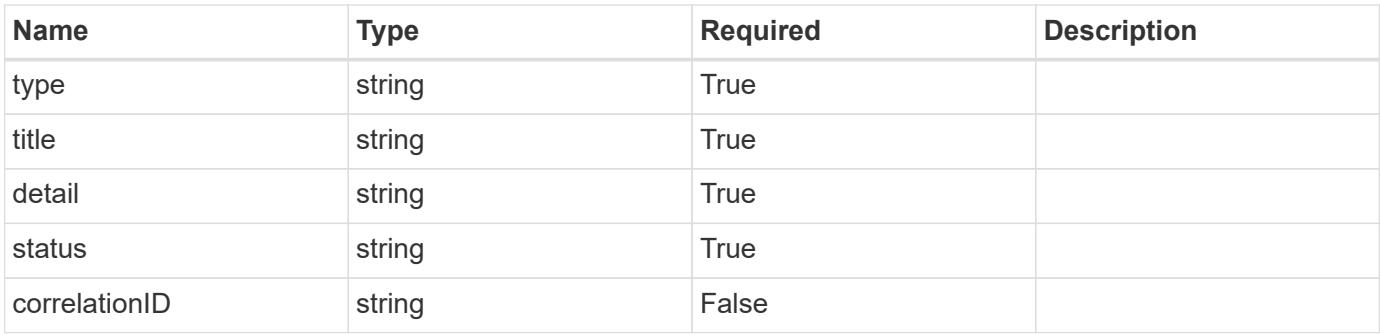

```
{
   "type": "https://astra.netapp.io/problems/3",
   "title": "Missing bearer token",
   "detail": "The request is missing the required bearer token.",
    "status": "401"
}
```
#### **Response**

```
Status: 400, Bad request
```
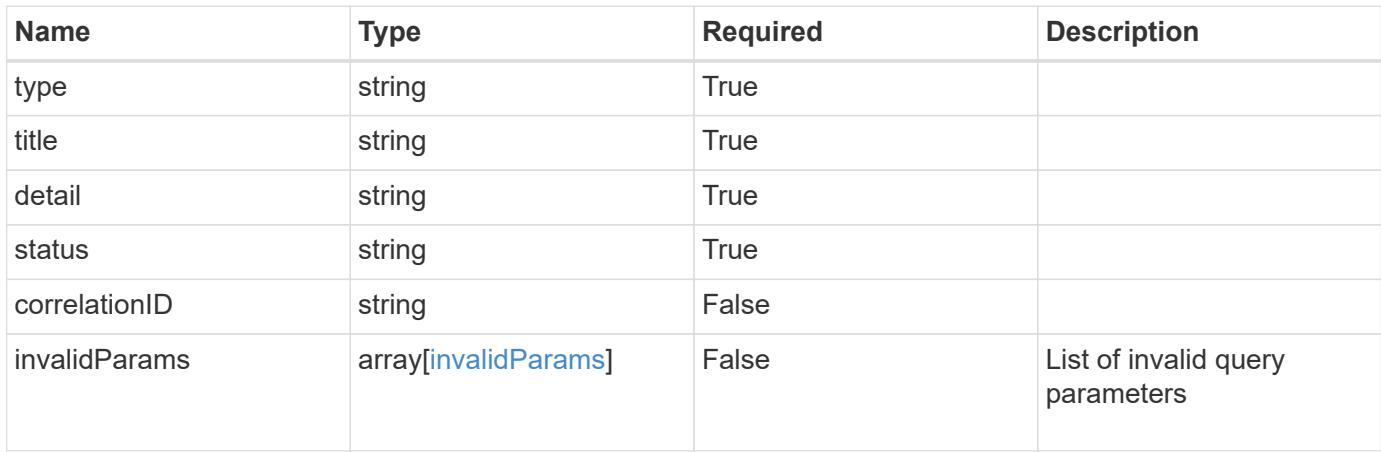

#### **Example response**

```
{
    "type": "https://astra.netapp.io/problems/5",
    "title": "Invalid query parameters",
    "detail": "The supplied query parameters are invalid.",
    "status": "400"
}
```
#### **Response**

```
Status: 403, Forbidden
```
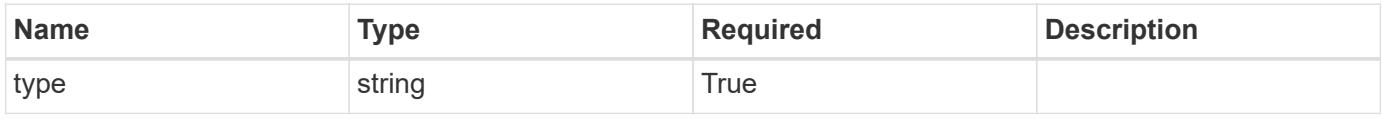

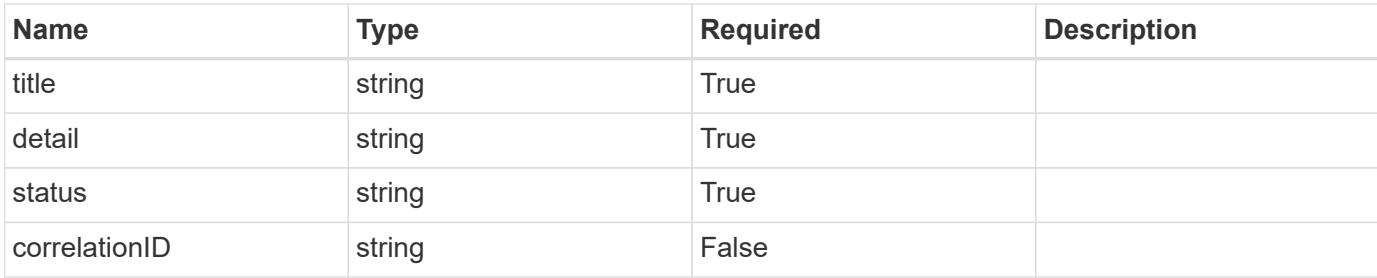

#### **Example response**

```
{
   "type": "https://astra.netapp.io/problems/11",
   "title": "Operation not permitted",
   "detail": "The requested operation isn't permitted.",
   "status": "403"
}
```
#### **Error**

```
Status: 404, Not found
```
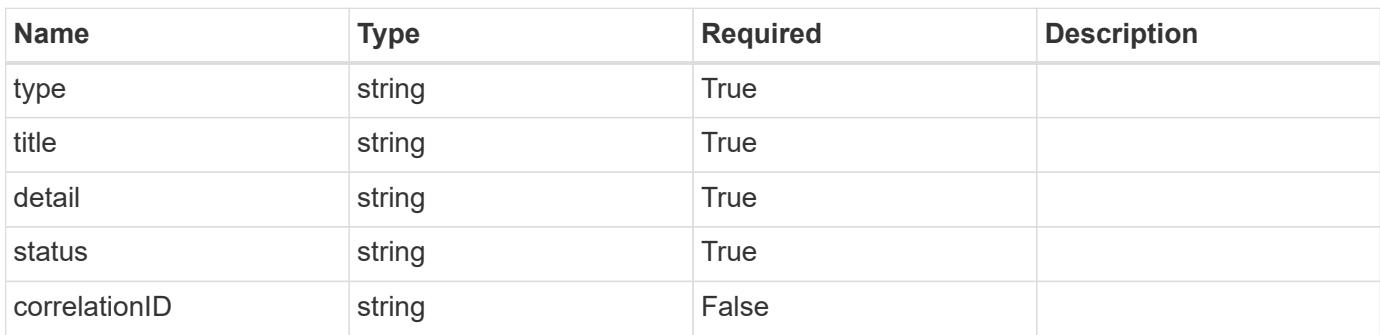

#### **Example error response**

```
{
   "type": "https://astra.netapp.io/problems/2",
    "title": "Collection not found",
    "detail": "The collection specified in the request URI wasn't
found.",
    "status": "404"
}
```
#### **Definitions**

#### **See Definitions**

targetSchema

accept-post

accept-put

hints

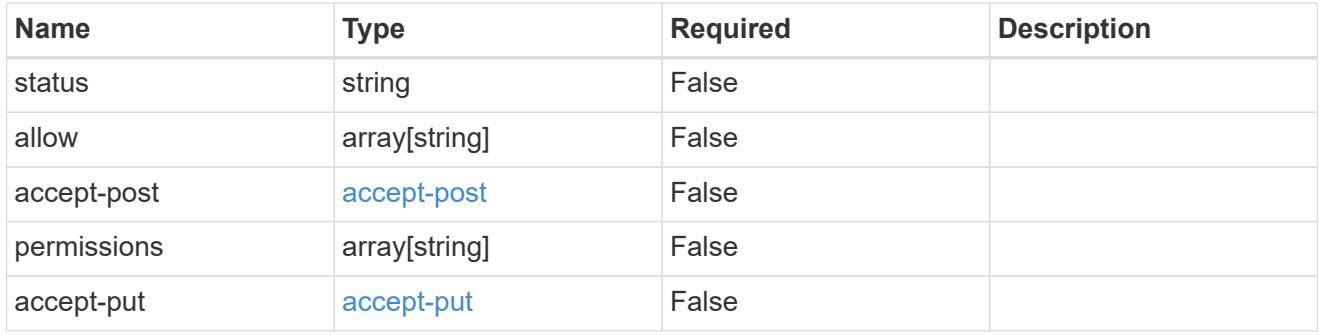

# type\_astra\_link

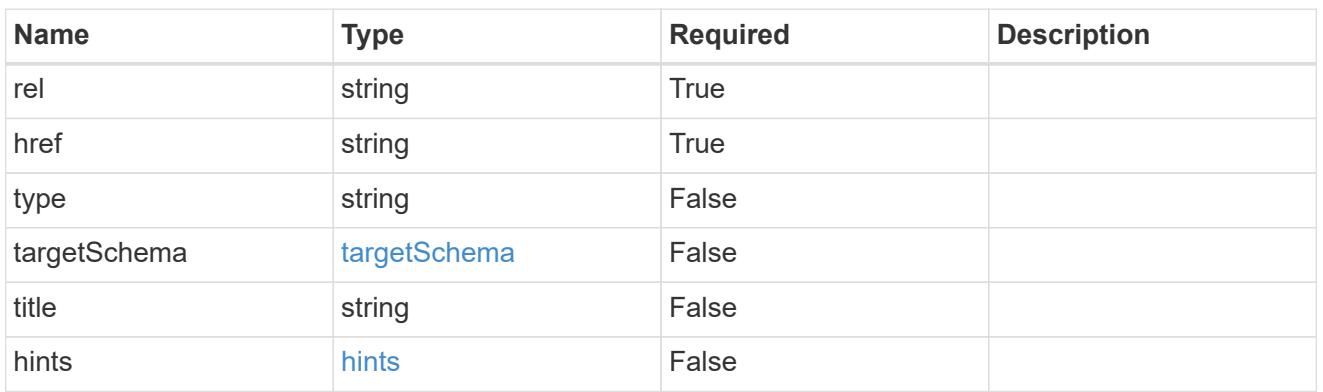

# GVK

JSON object containing a Kubernetes group/version/kind.

• This object is internally validated against Astra /apiResources.

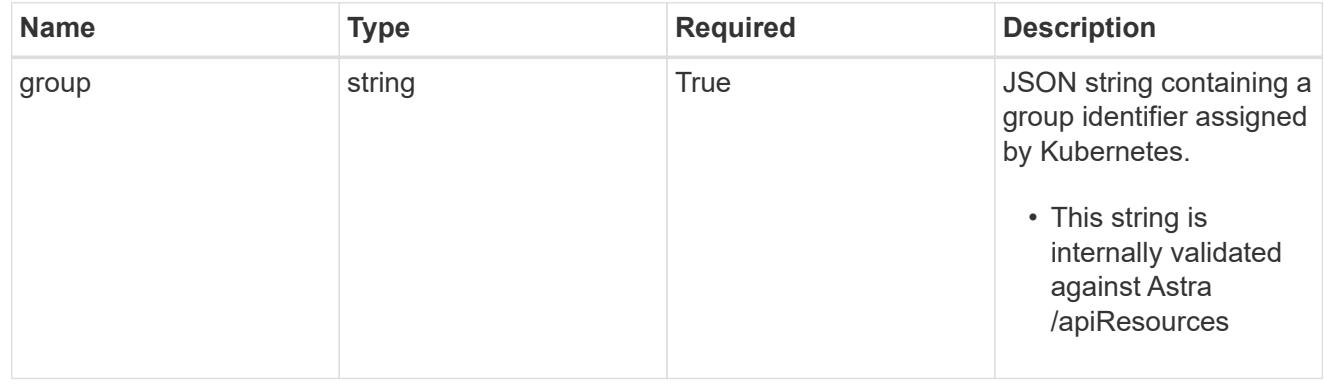

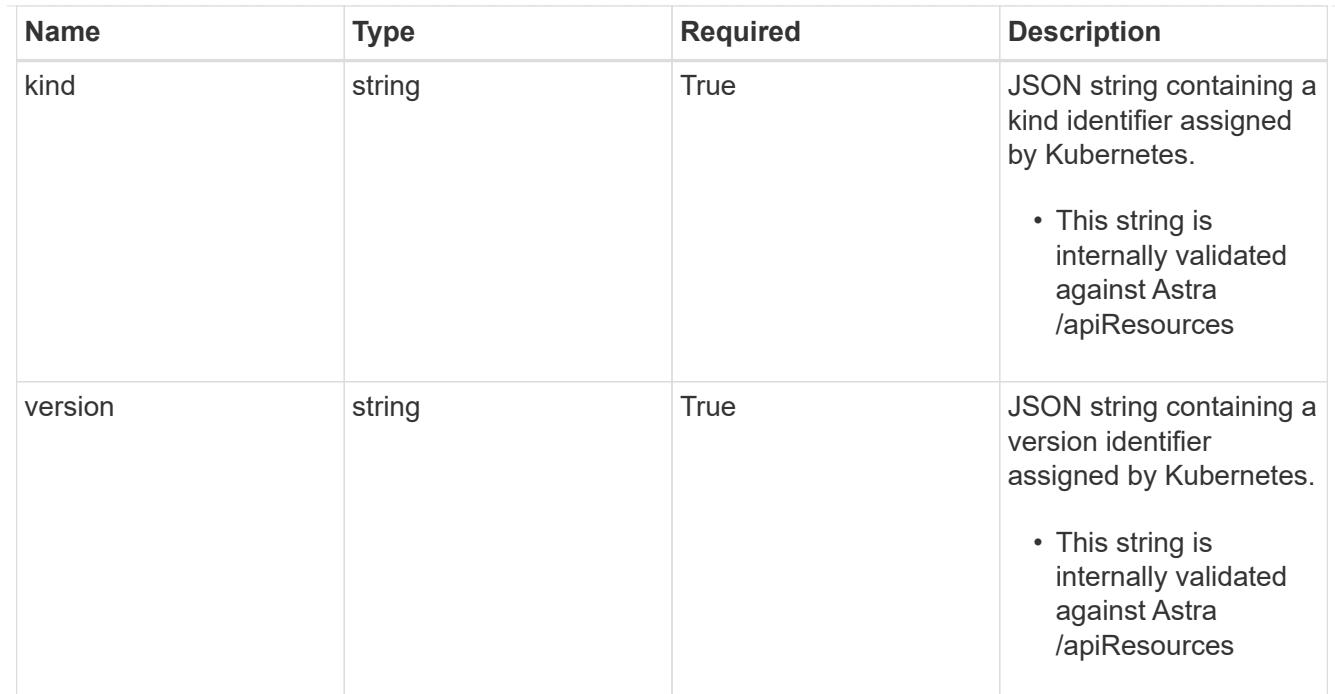

# clusterScopedResources

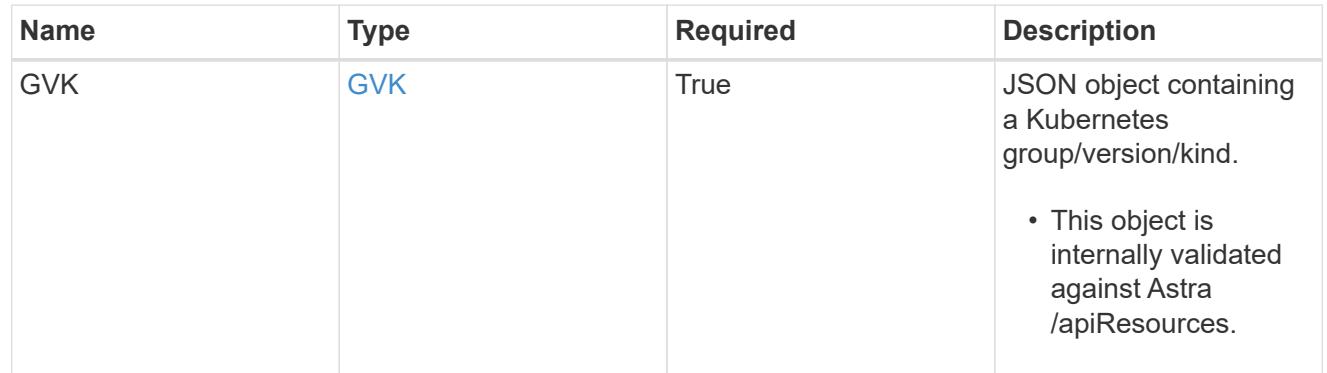

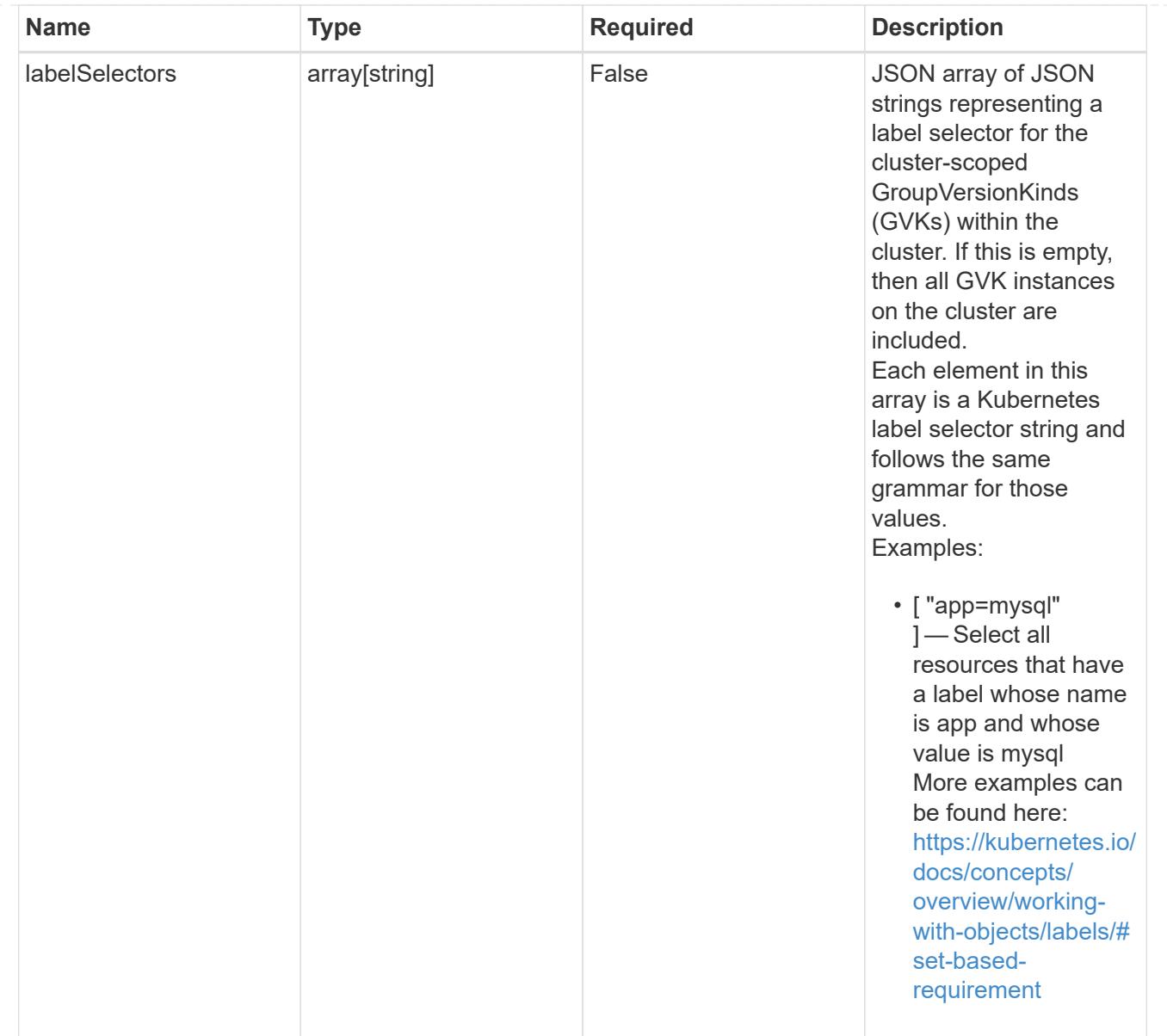

#### namespaceScopedResources

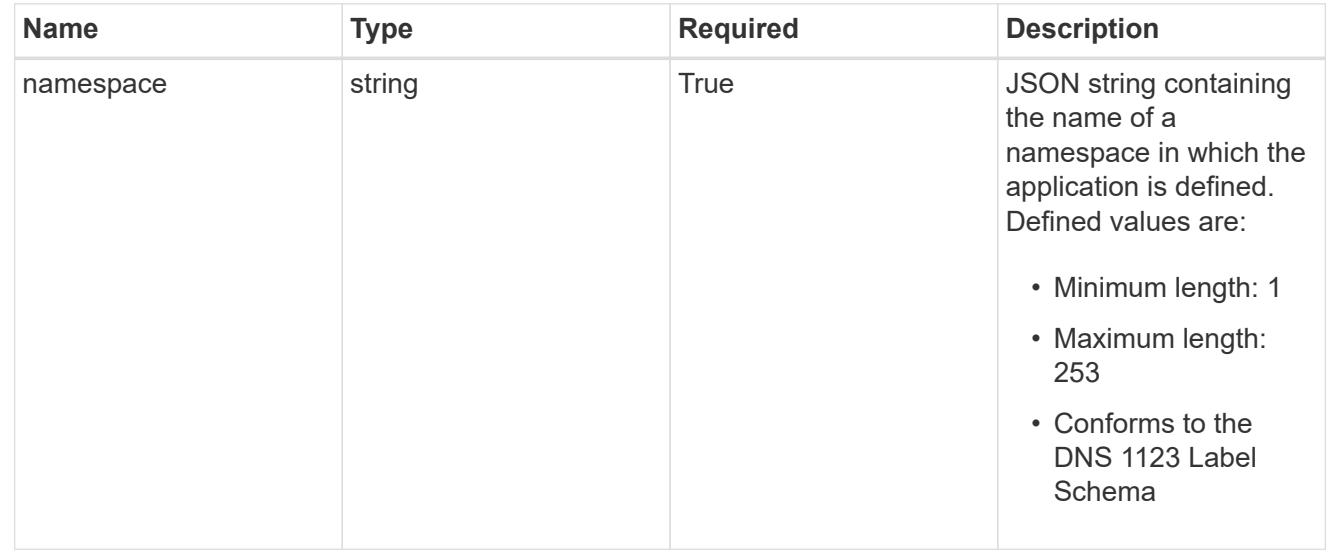

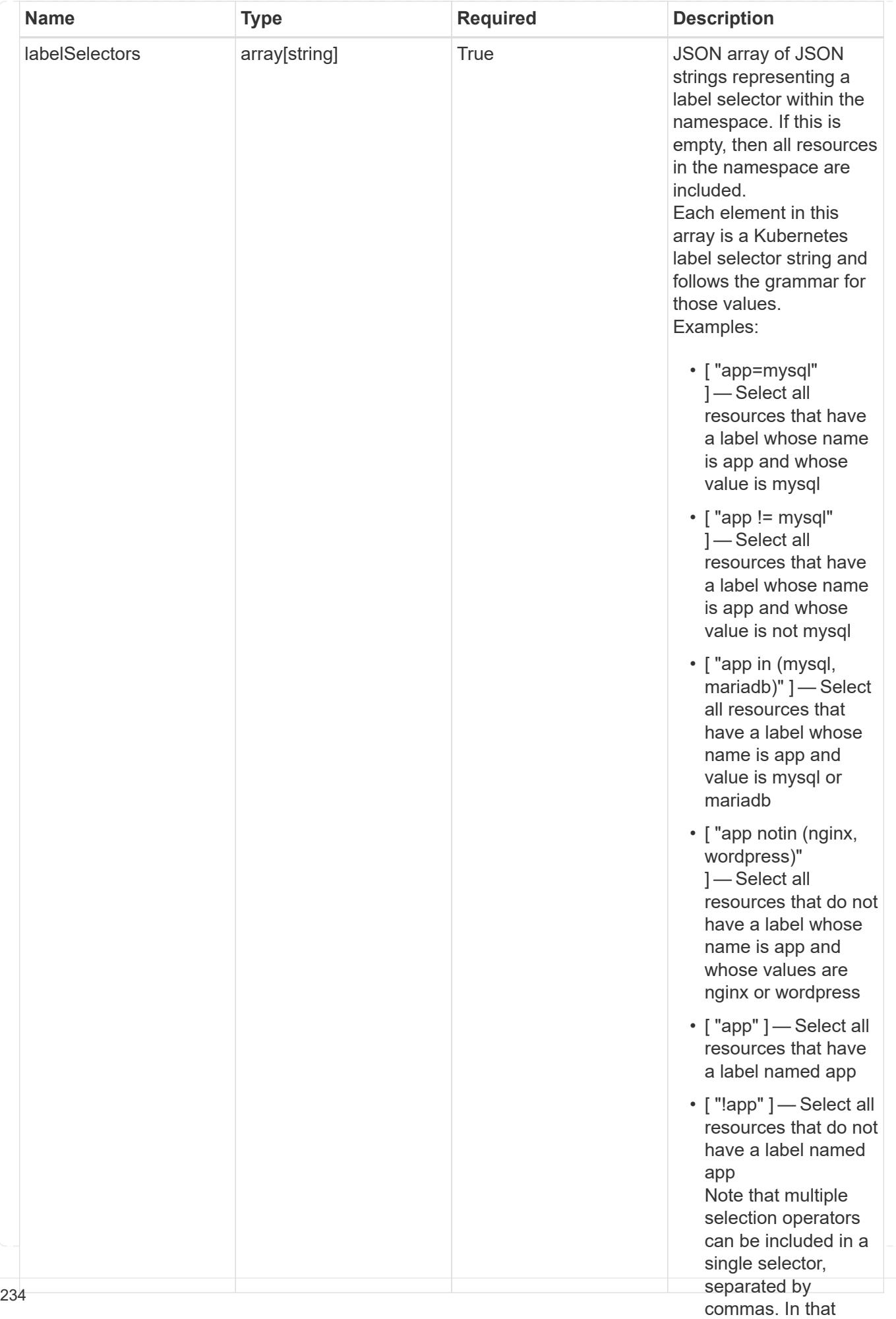

type\_astra\_stateTransition

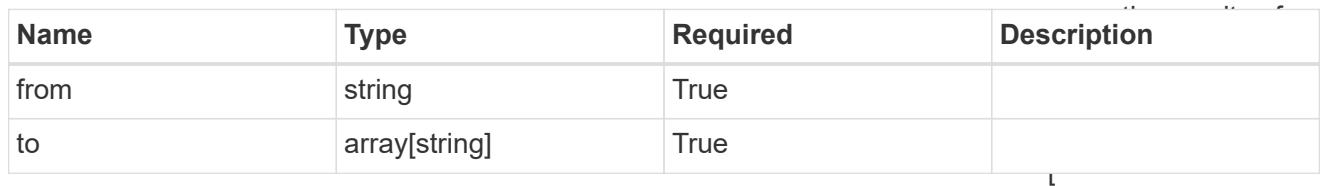

additionalDetails

type\_astra\_stateDetail

"app=mysql,version= 2" ] — Select all resources that have a label whose name

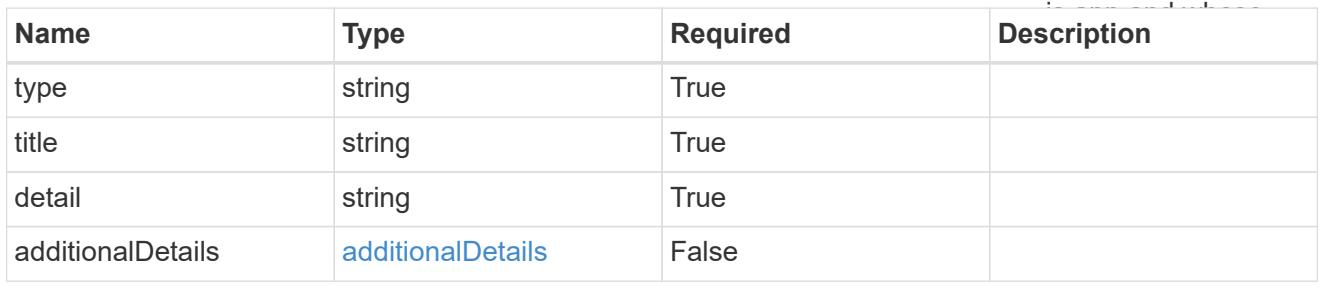

### namespaceMapping

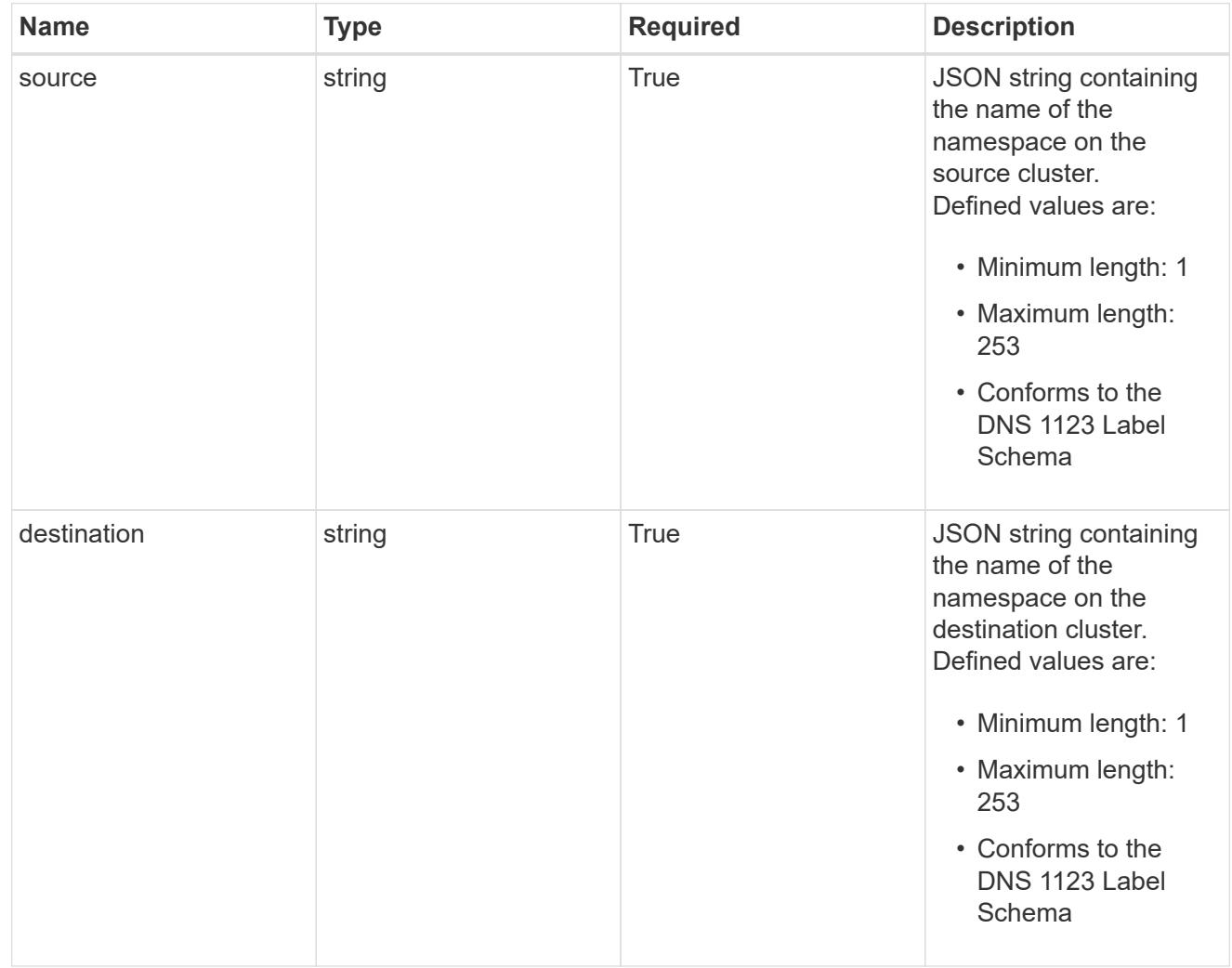

storageClassMapping

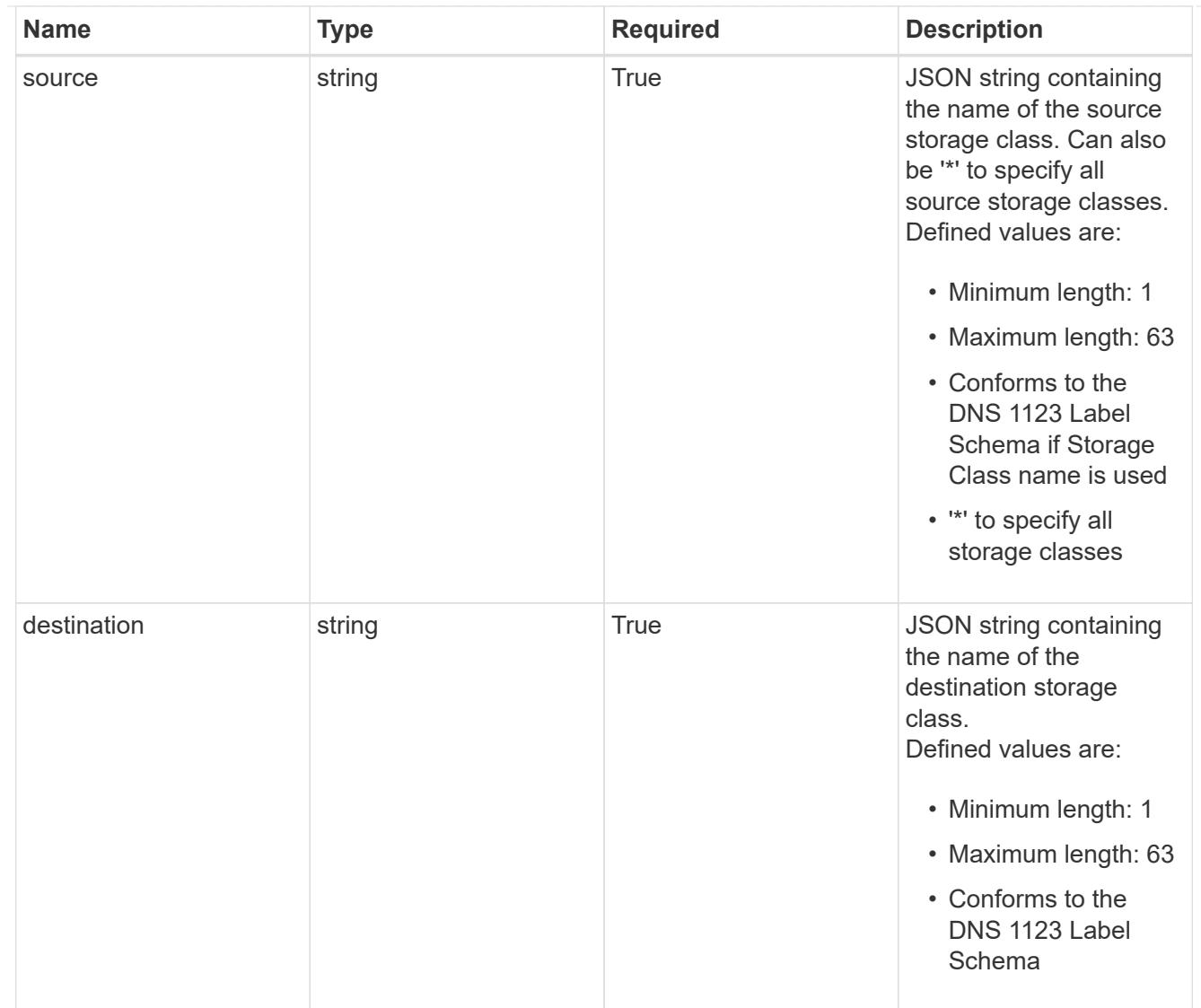

# GVKN

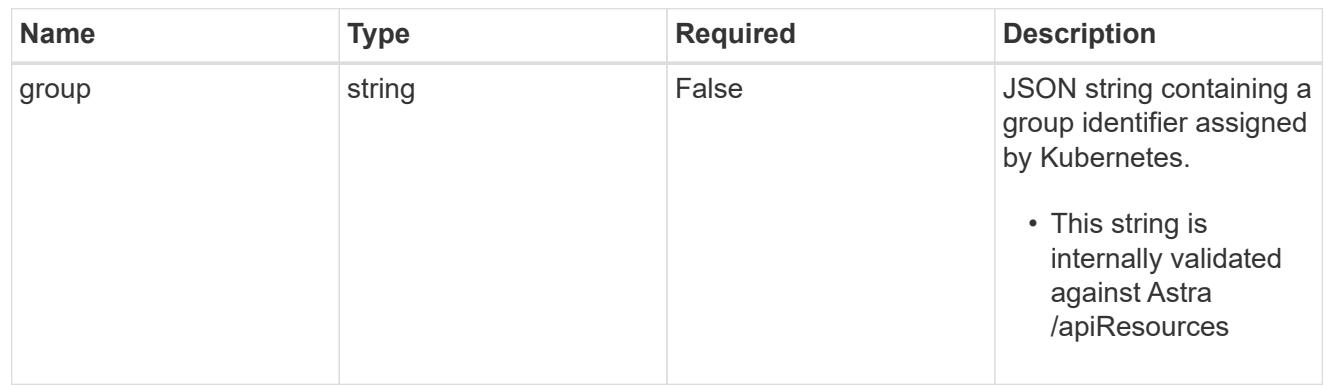

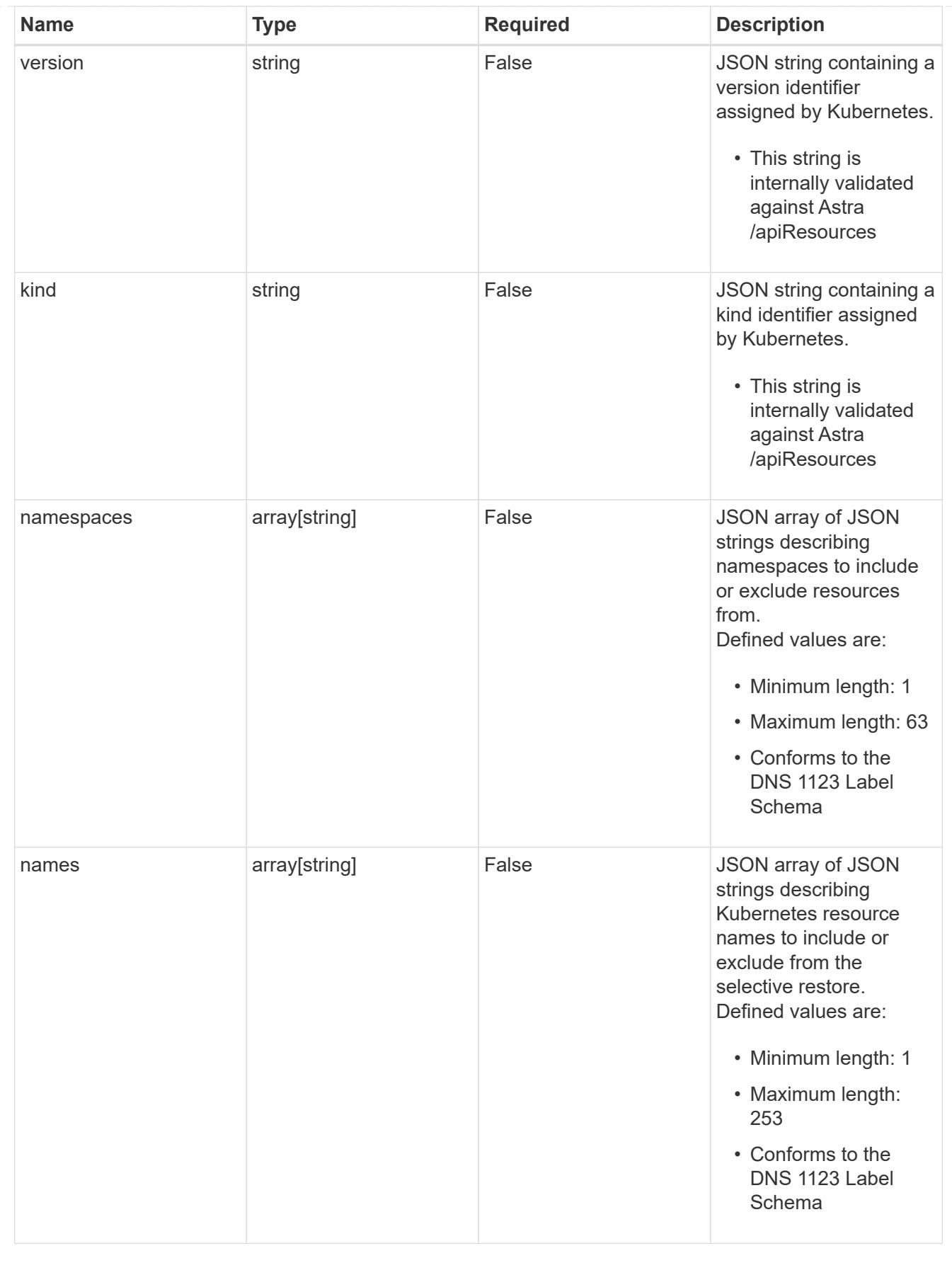

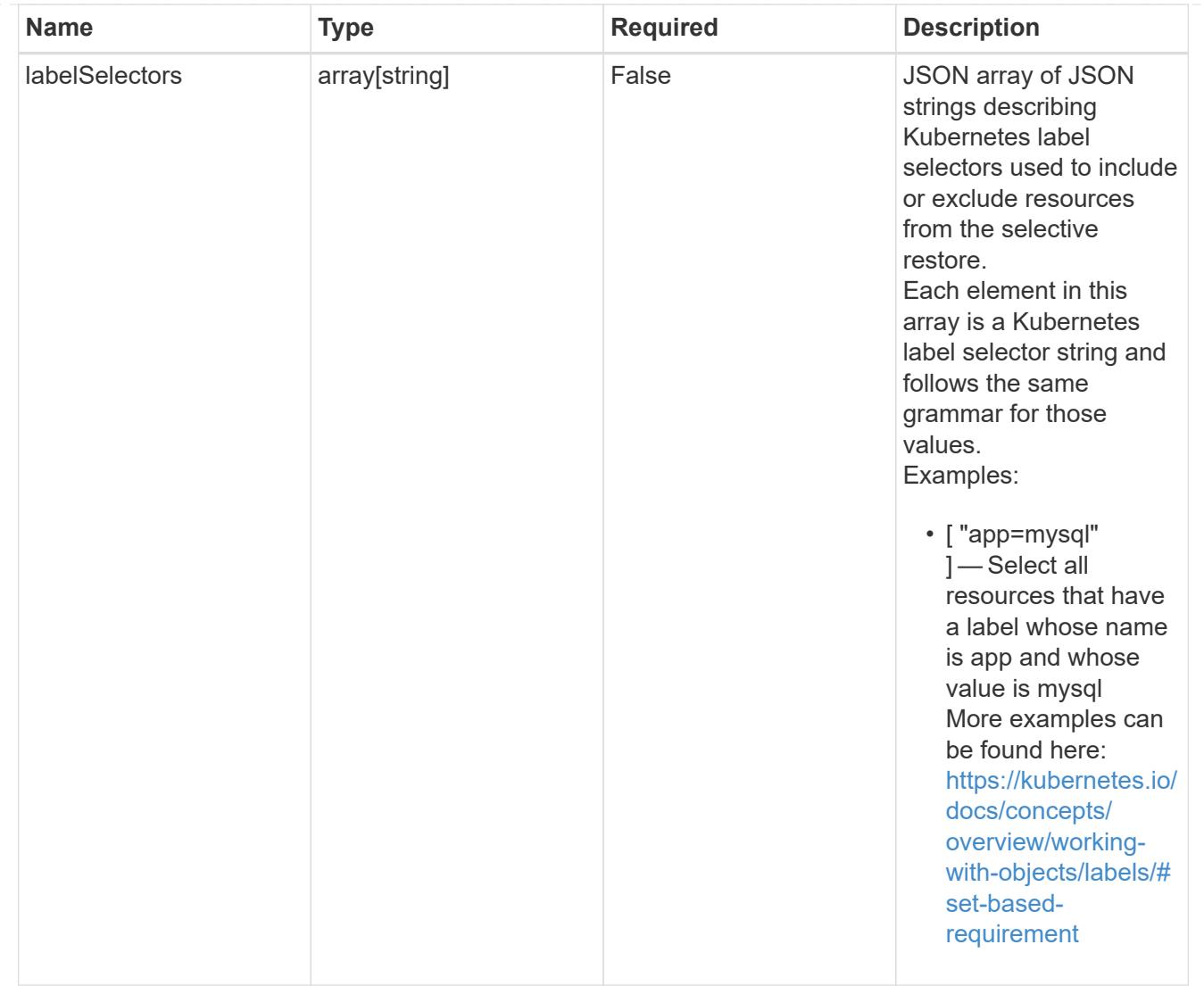

#### restoreFilter

JSON object containing a list of filters that describe which resources are included or excluded from a selective restore operation. Include and exclude are mutually exclusive, and a selective restore can only use one kind of filter.

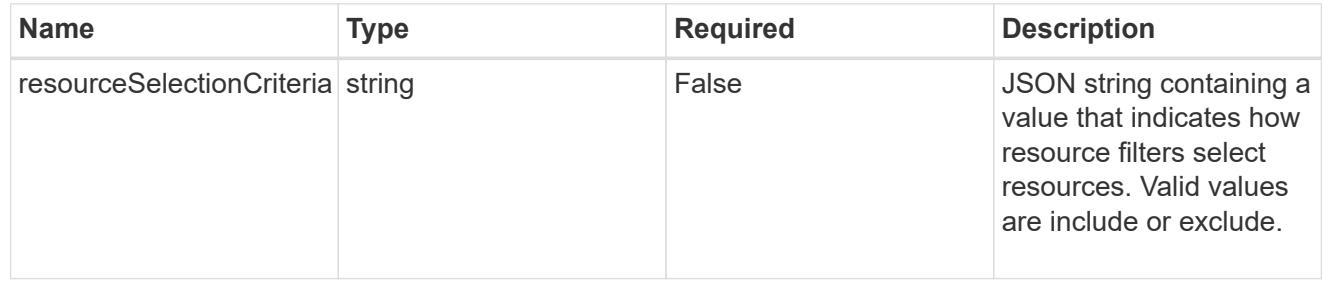

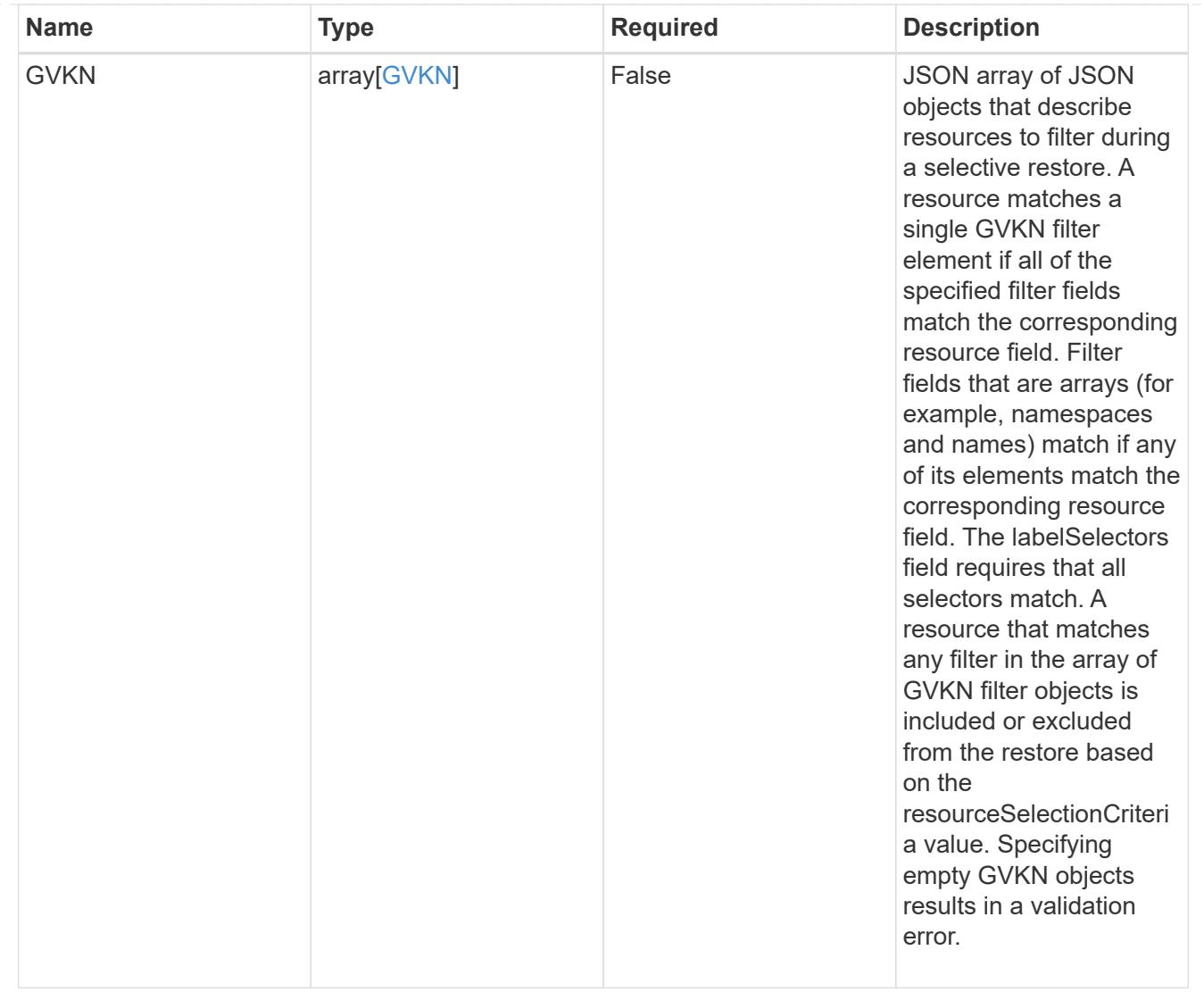

type\_astra\_label

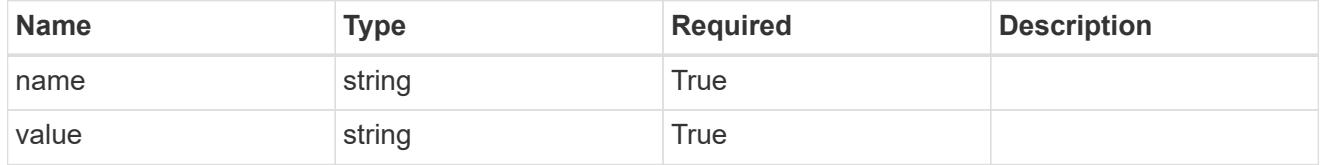

type\_astra\_metadata\_update

Client and service-specified metadata associated with the resource. Defined values are:

• Conforms to the Astra Metadata Schema If not specified on create, a metadata object will be created with no labels. If not specified on update, the metadata object's labels, creationTimestamp and createdBy, will be preserved without modification.

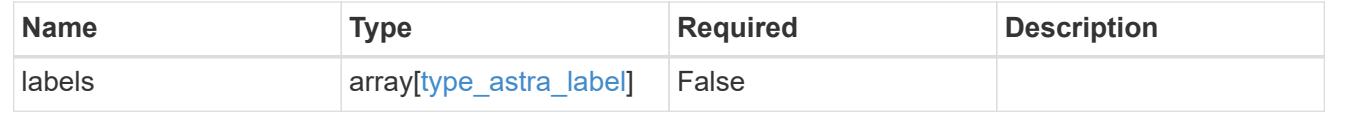

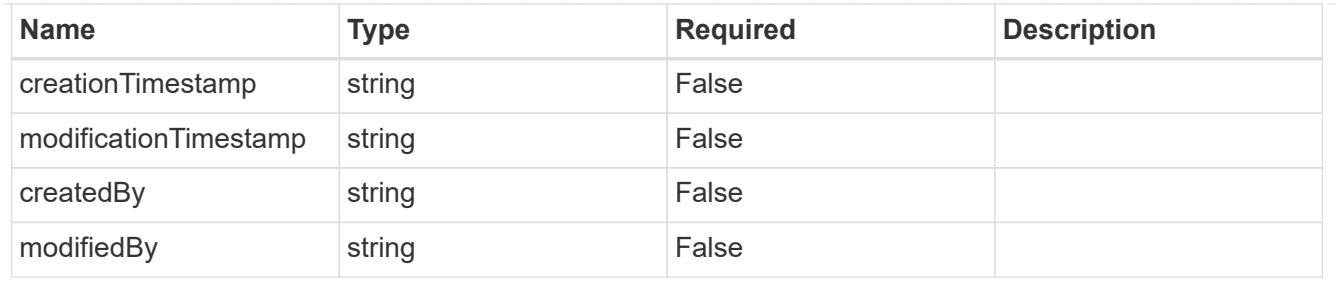

# app\_2.2\_get\_response\_body

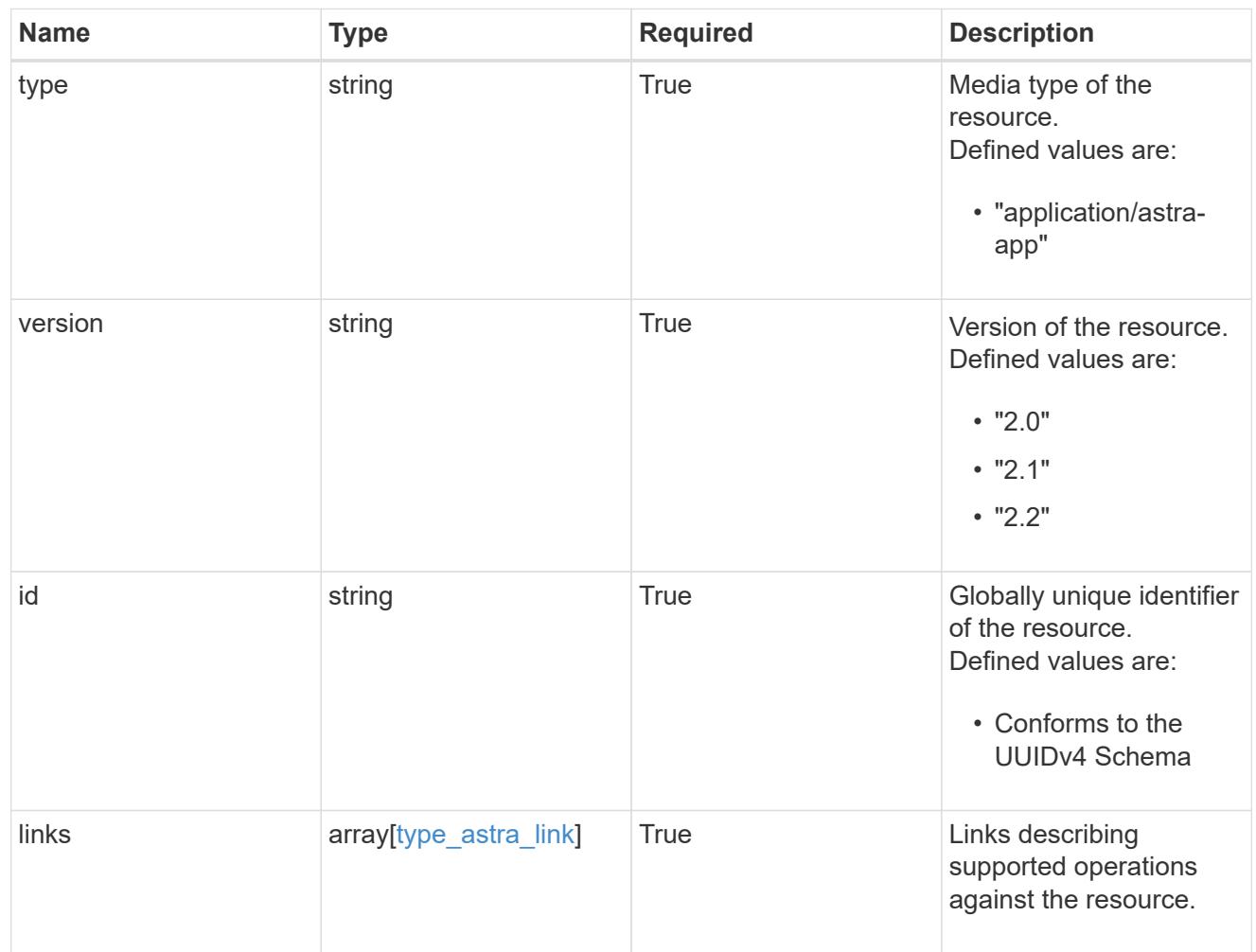

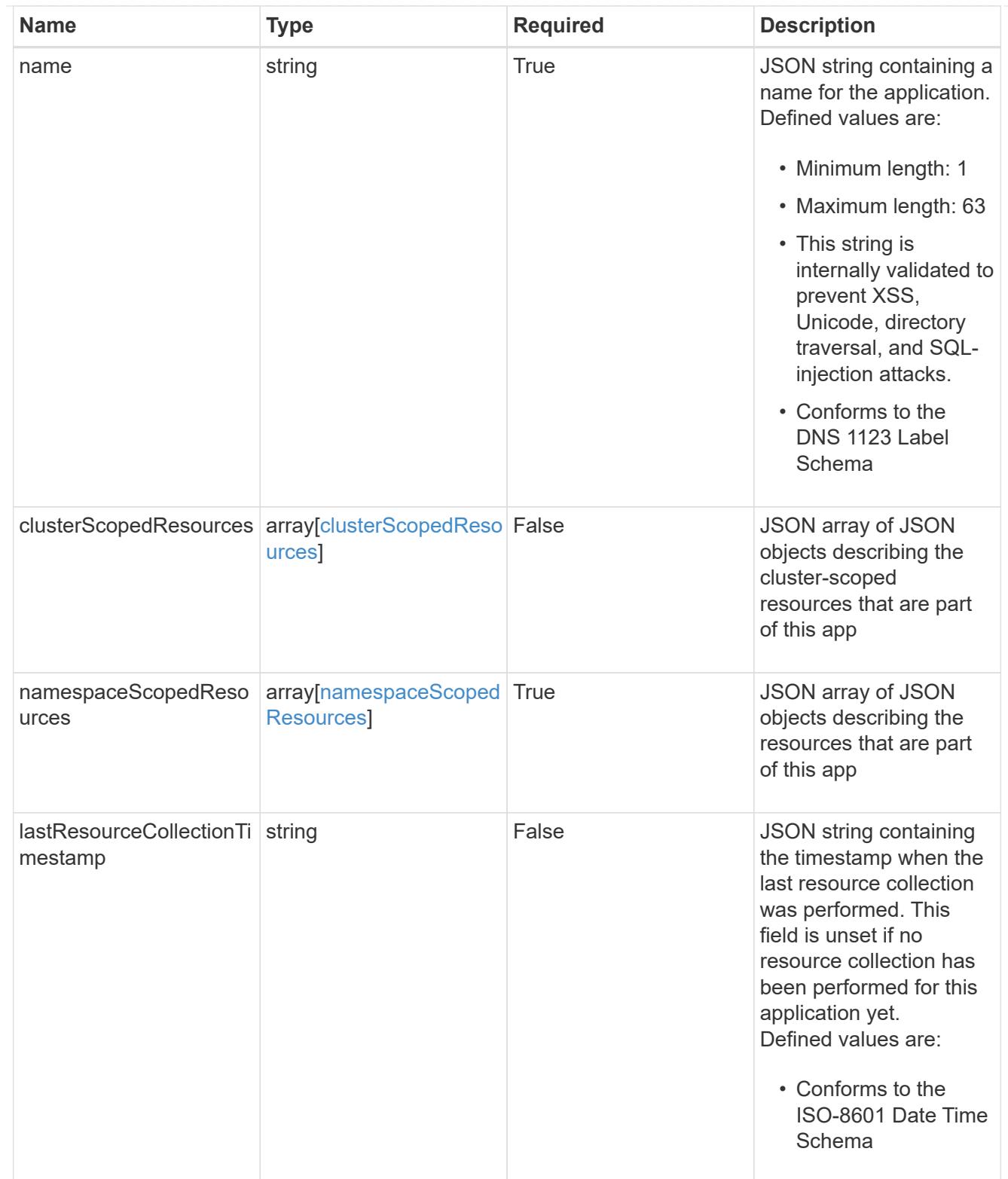

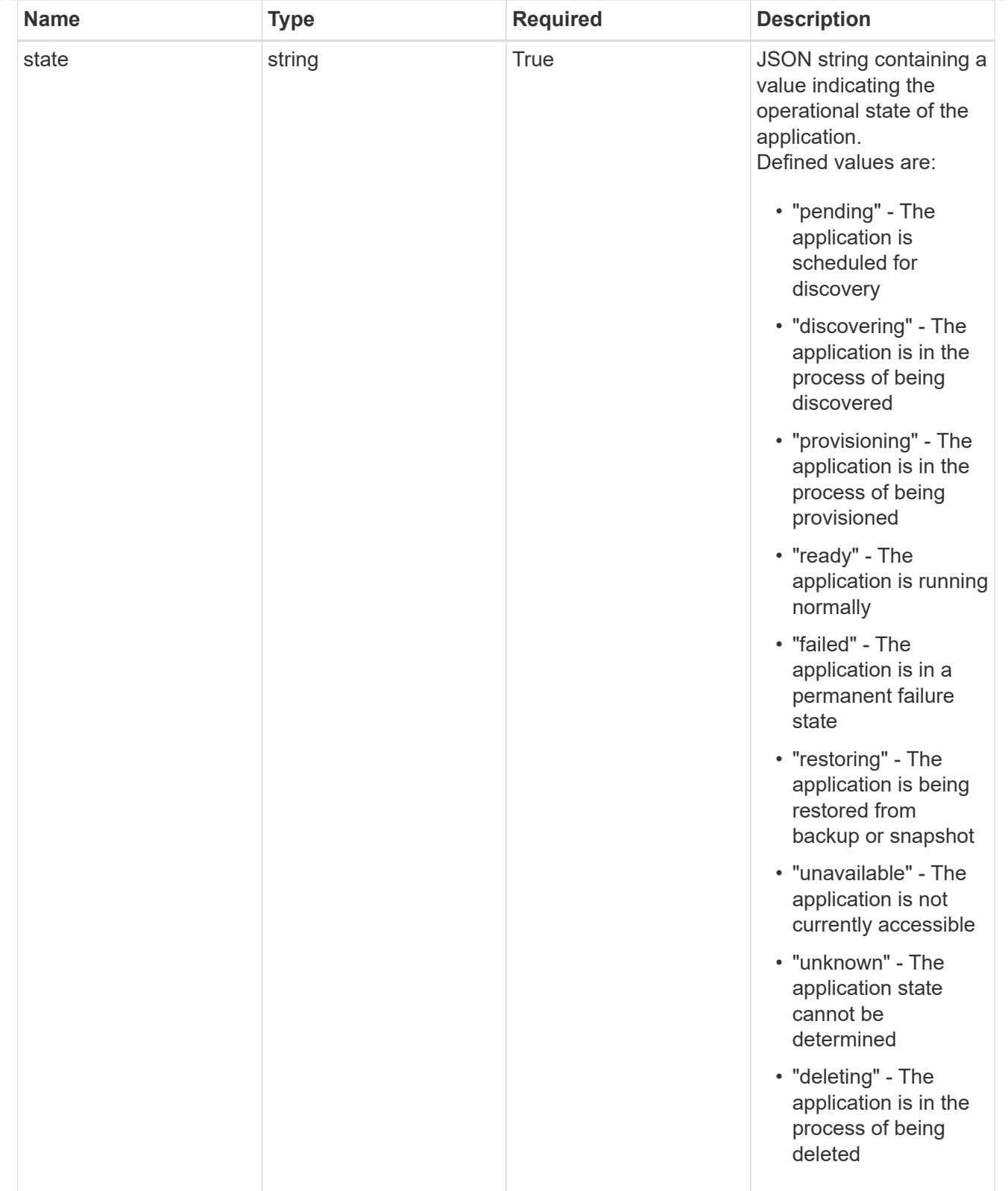

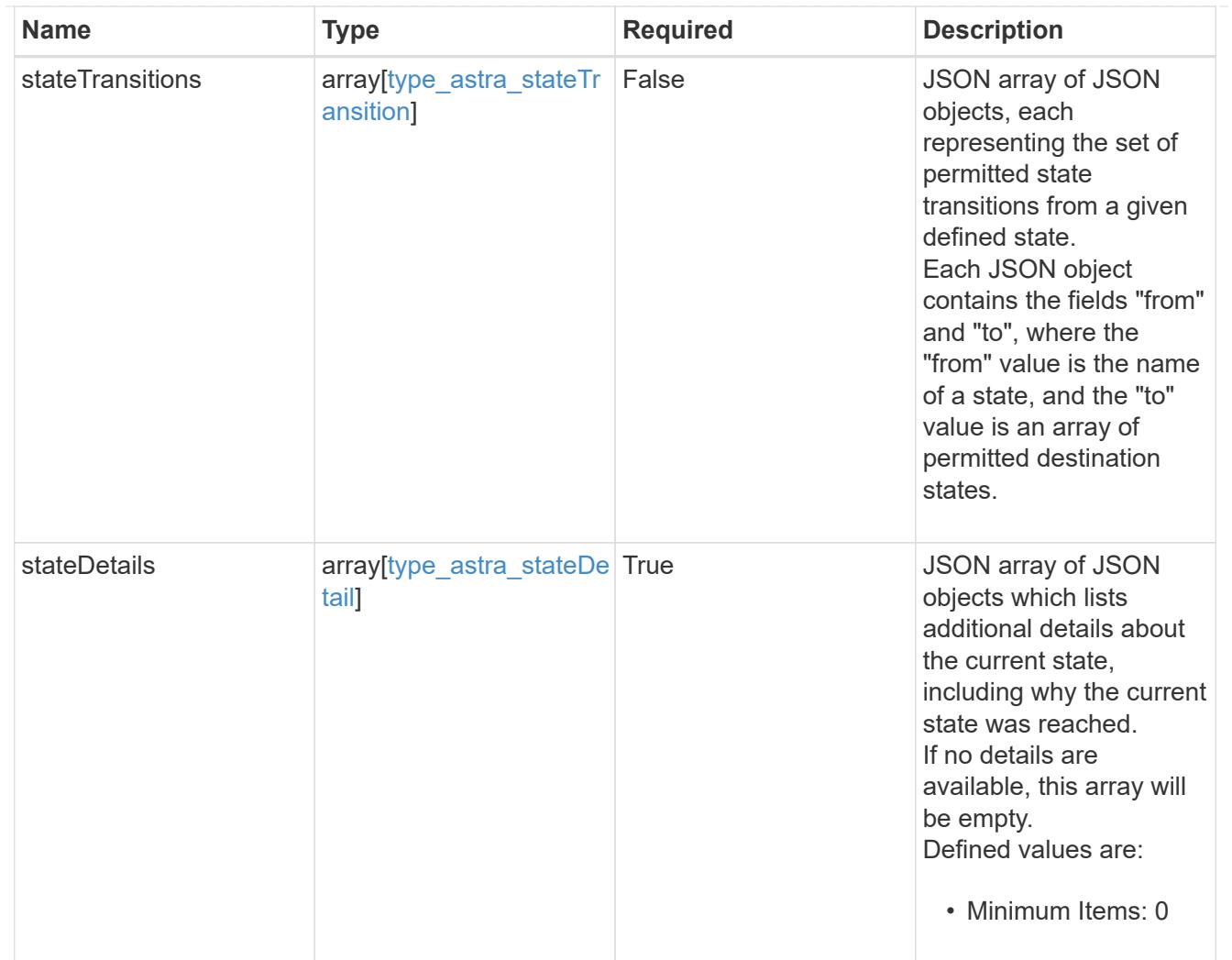

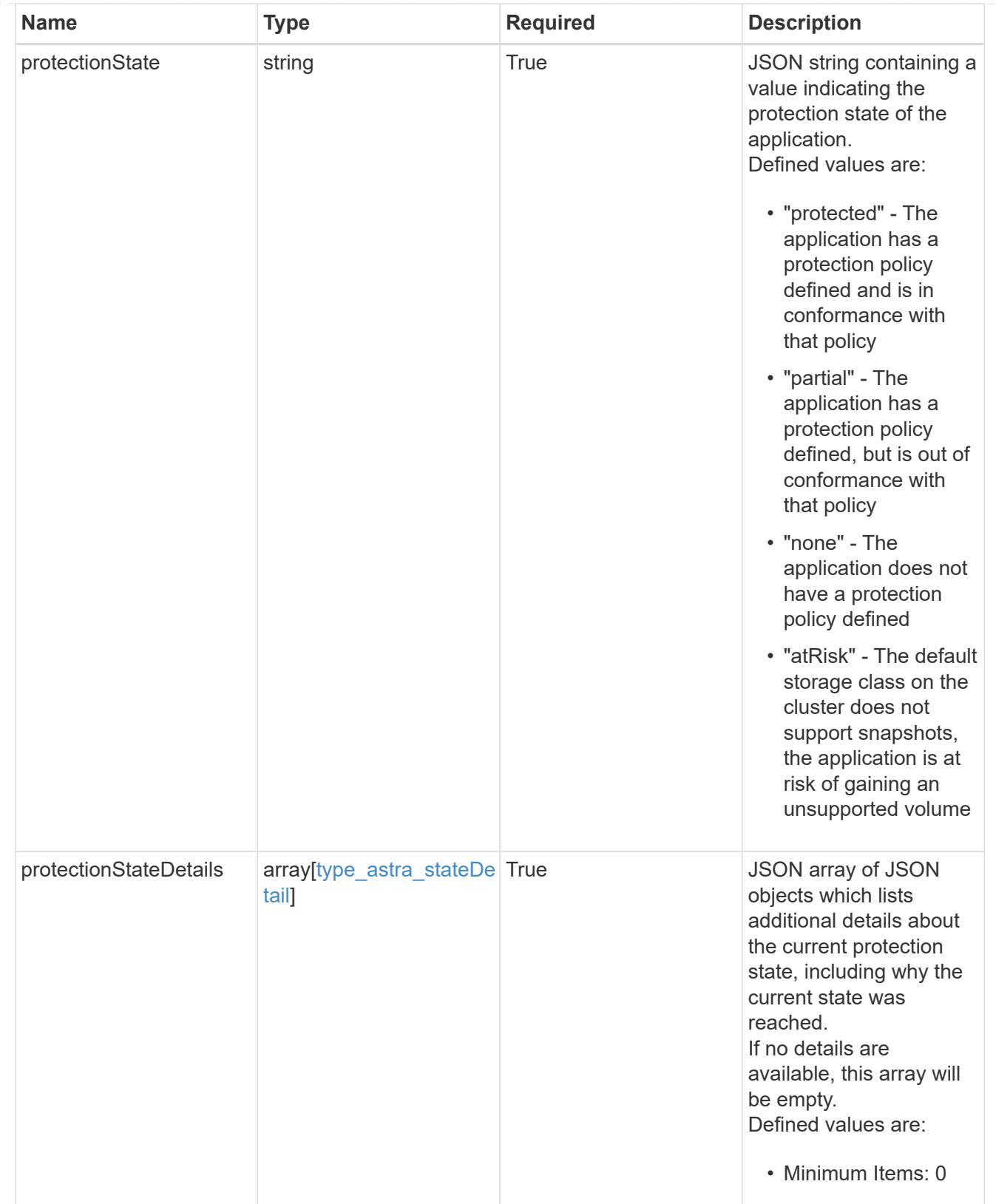

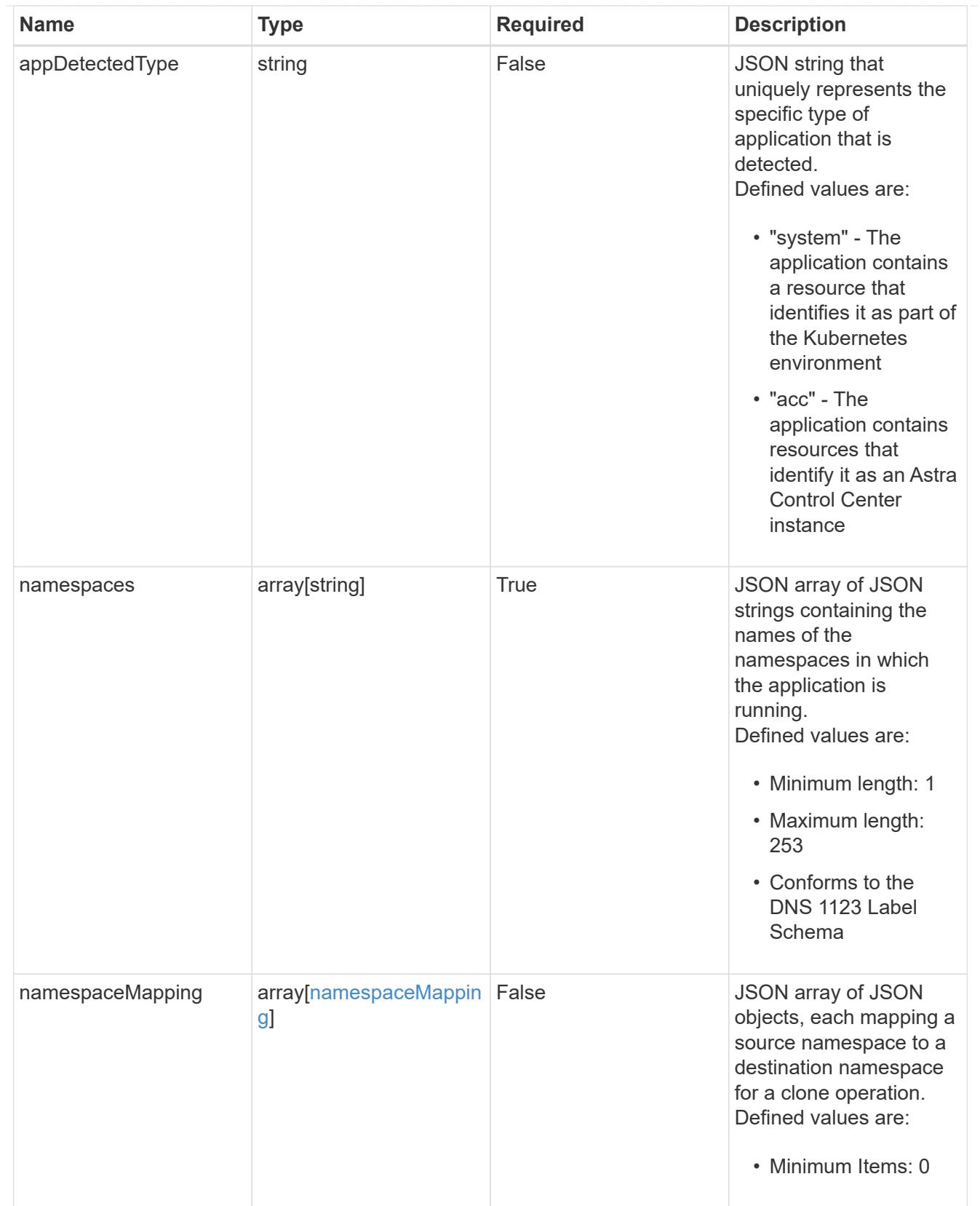

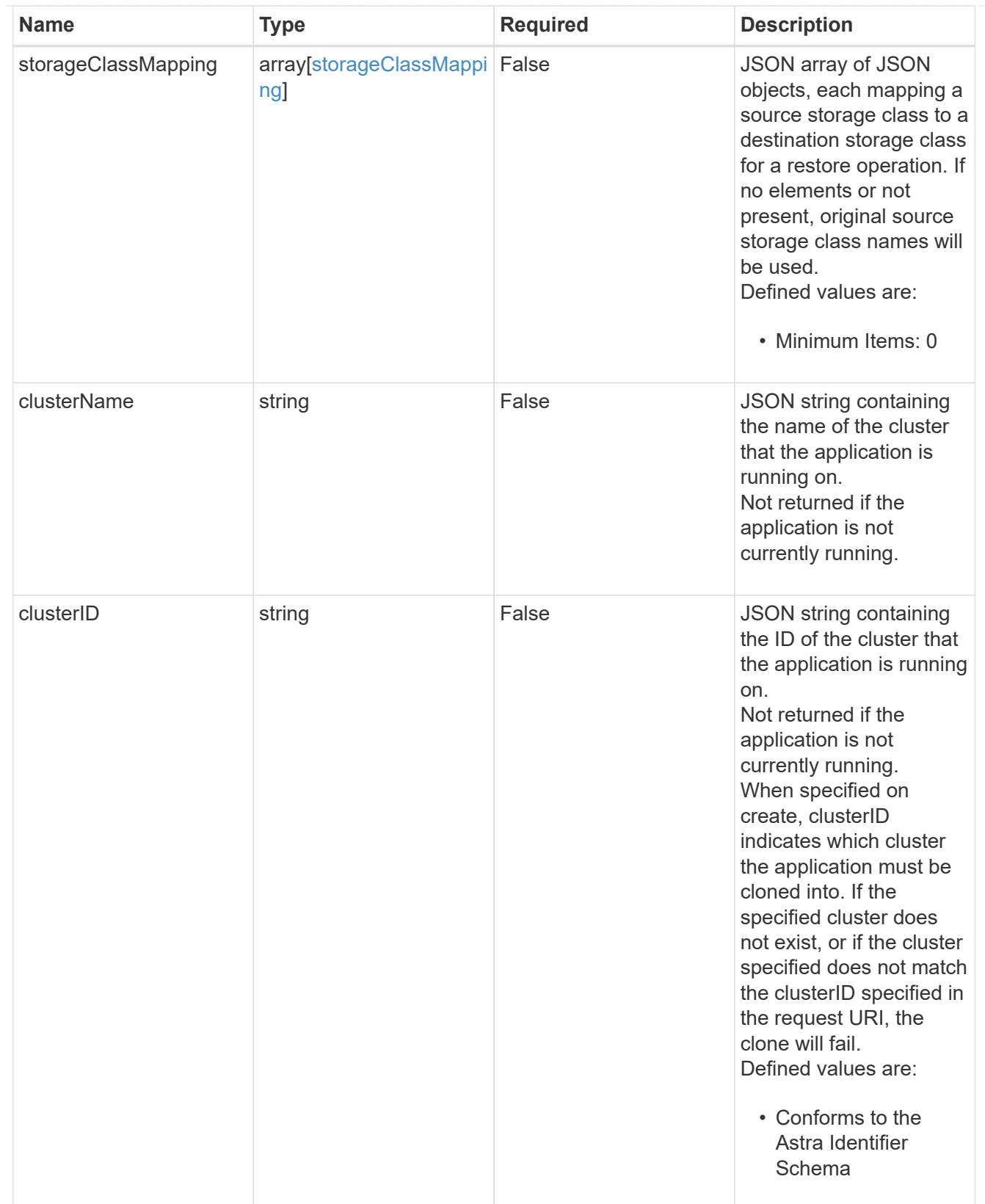

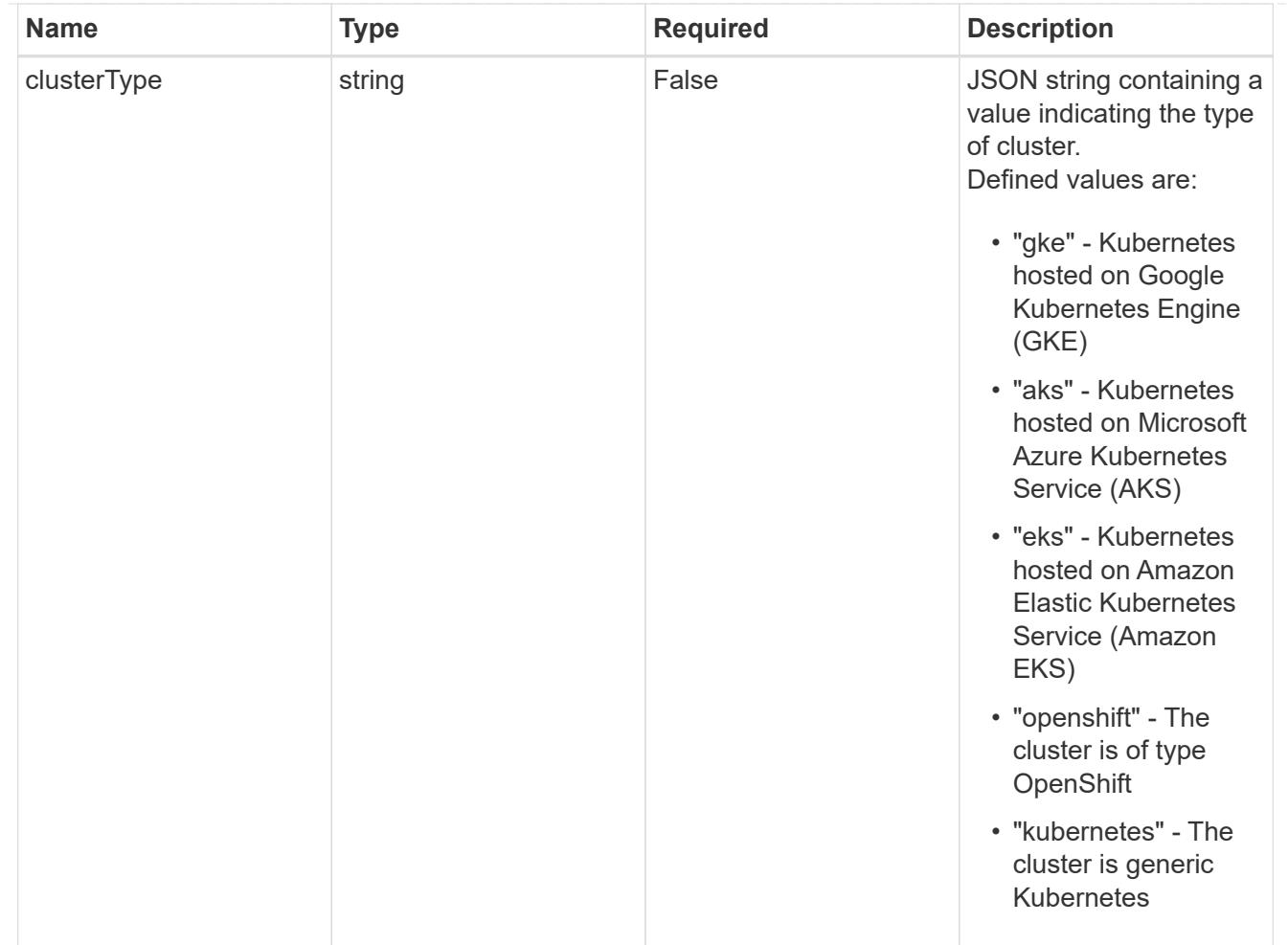

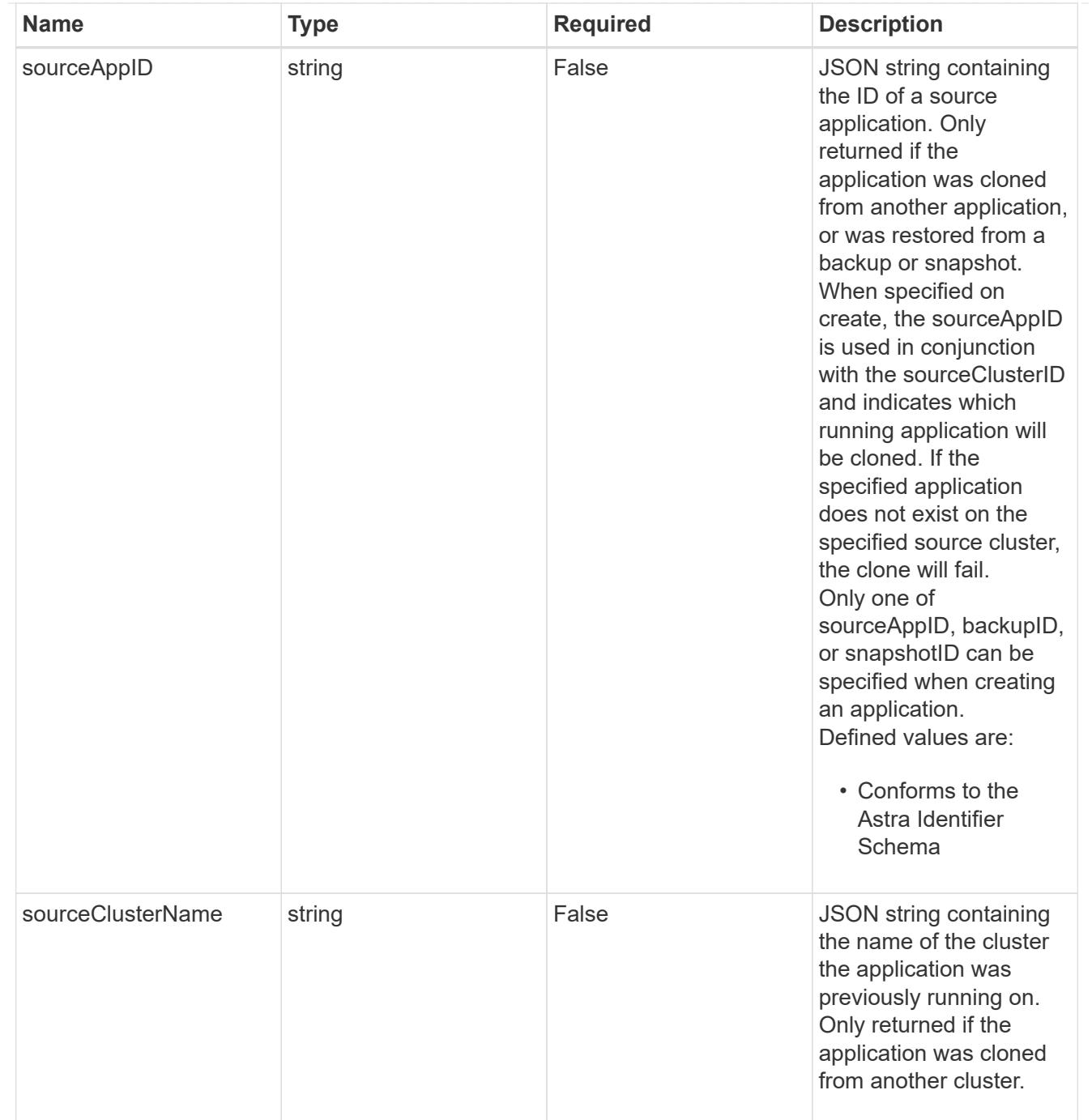
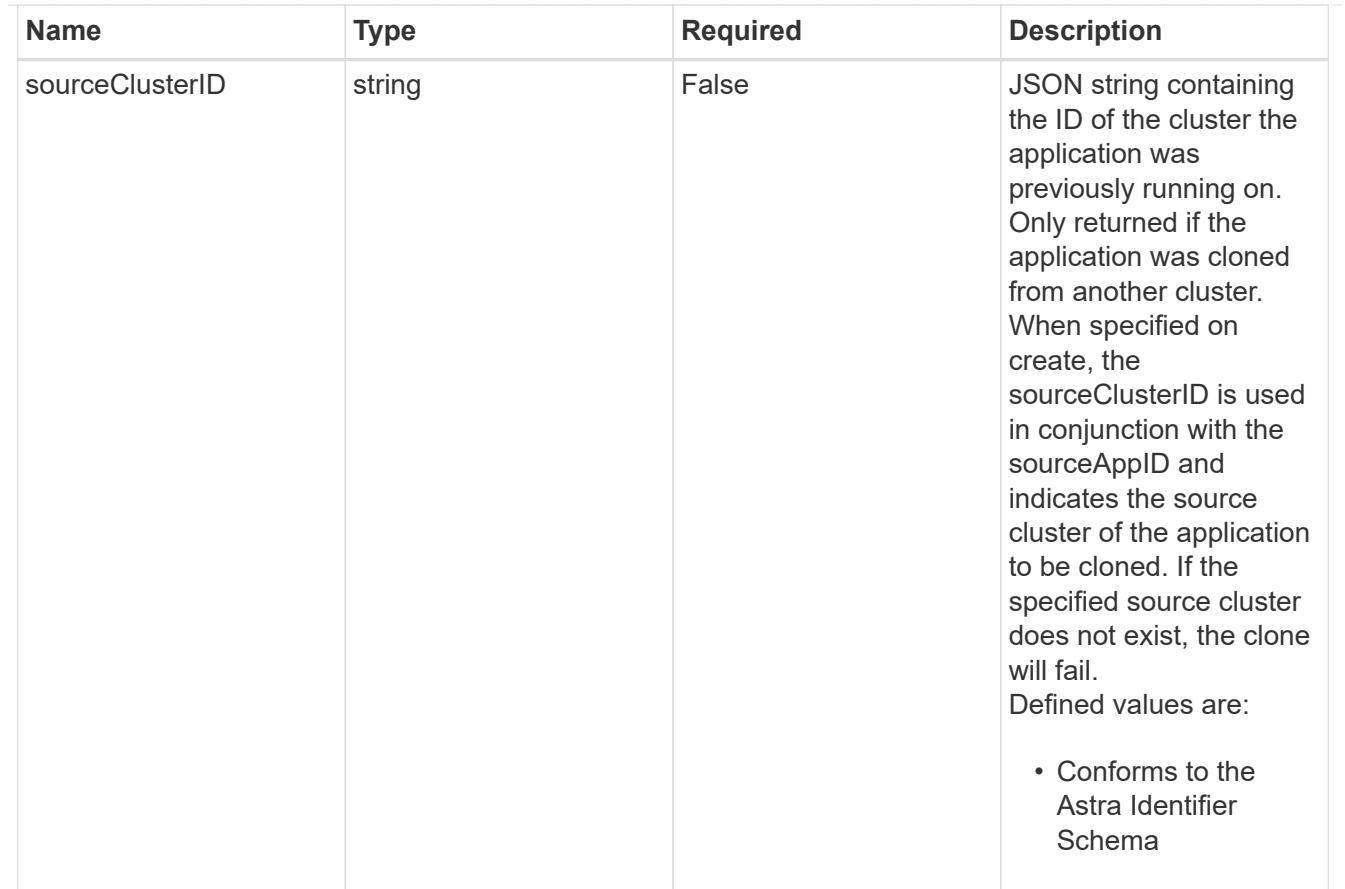

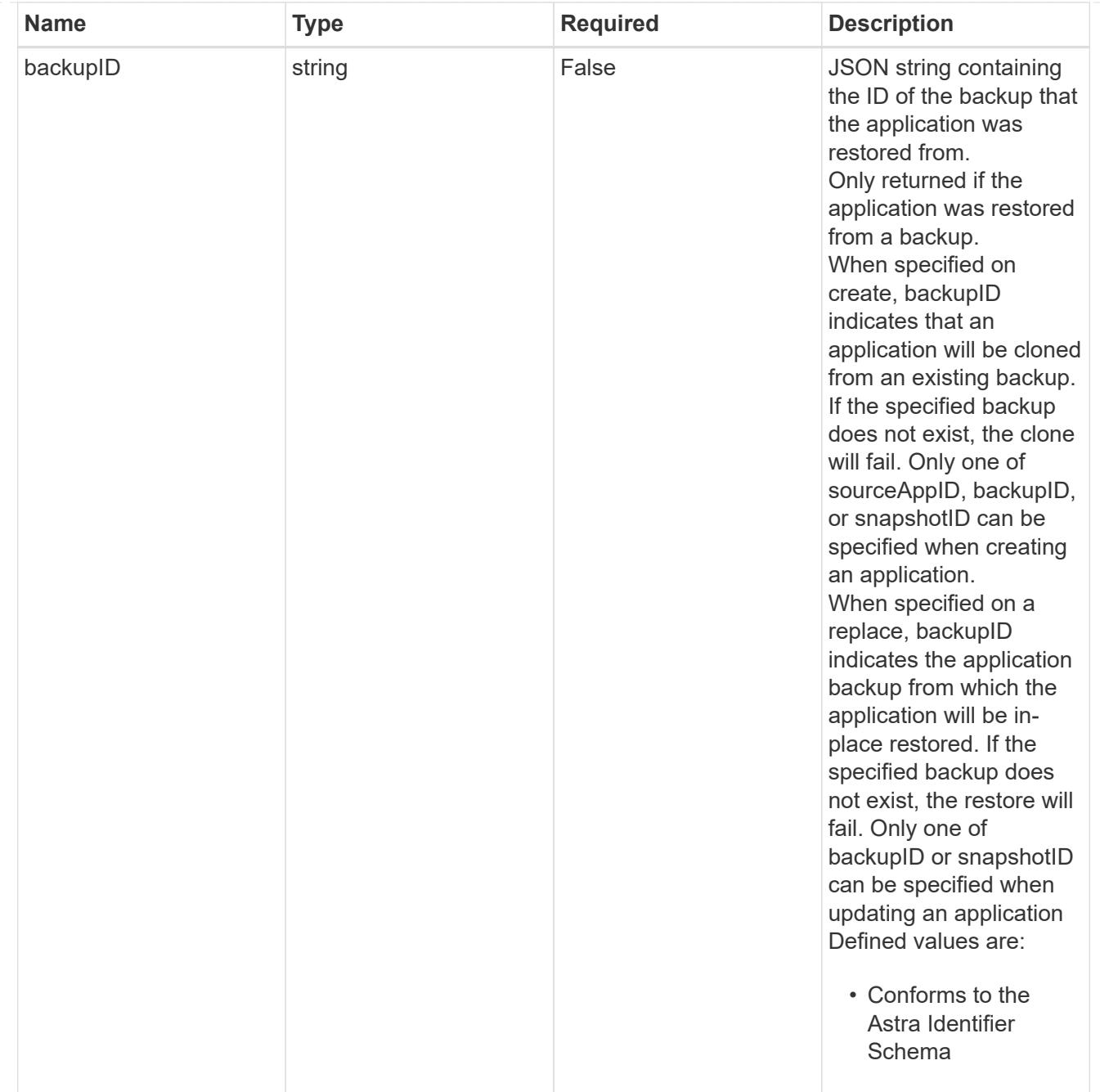

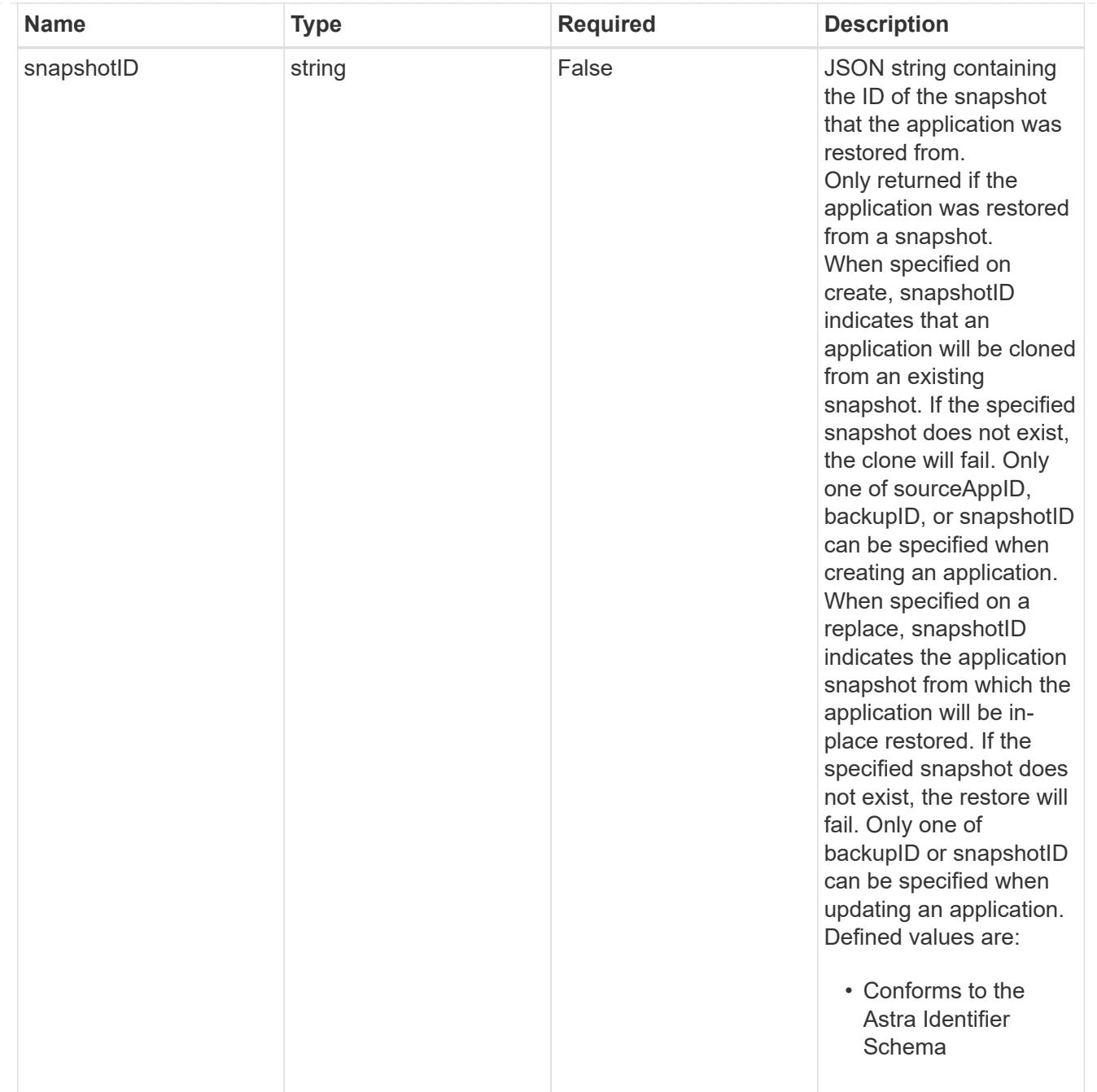

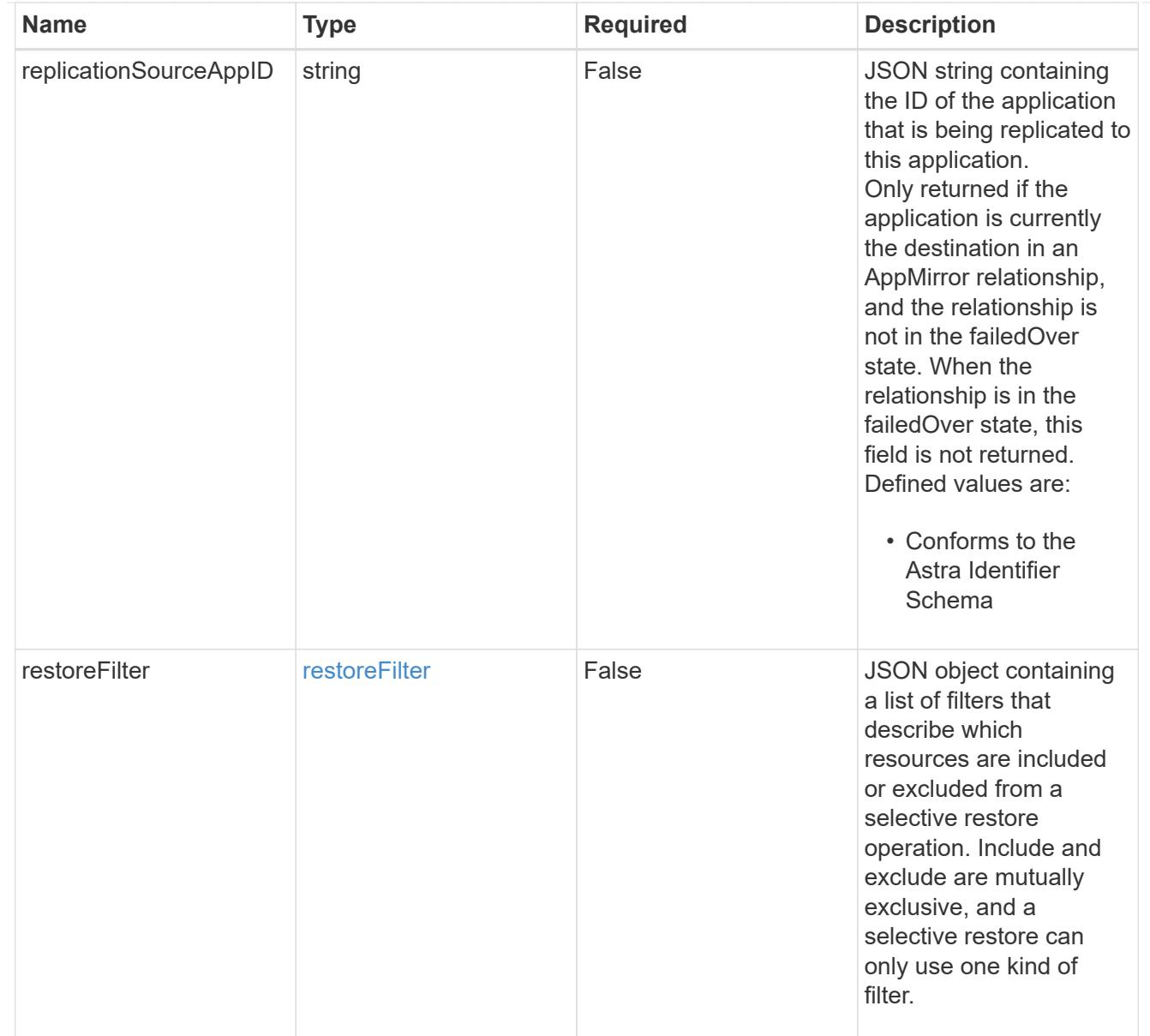

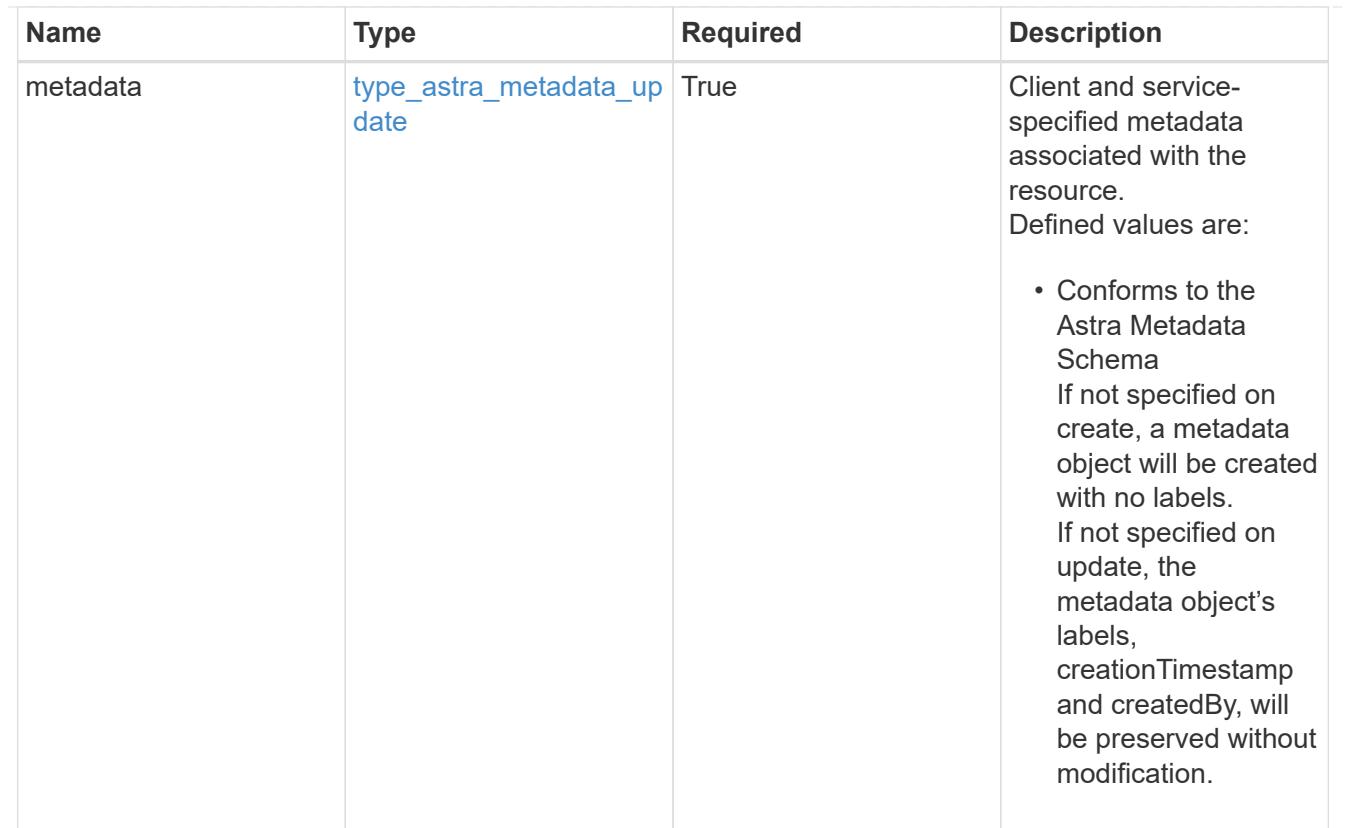

## type\_astra\_metadata\_list

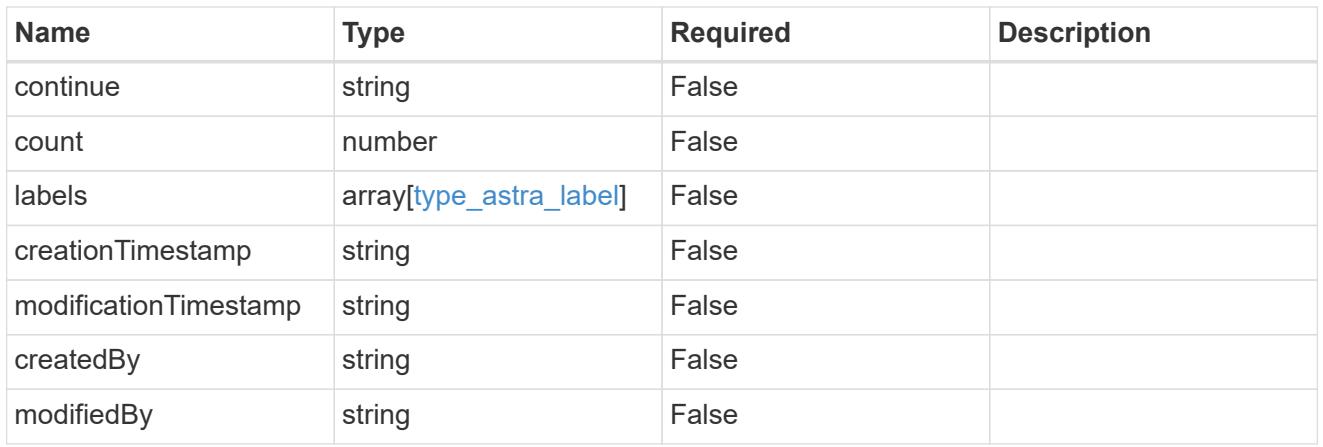

#### invalidParams

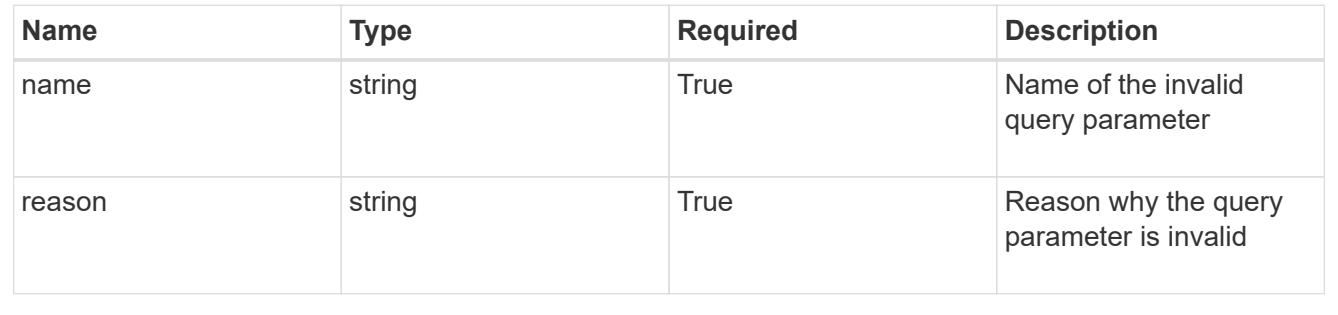

# **Retrieve an app for a managed cluster**

GET

```
/accounts/{account_id}/topology/v2/managedClusters/{managedCluster_id}/apps/{app_
id}
```
Returns the stored App API resource in the JSON response body.

#### **Parameters**

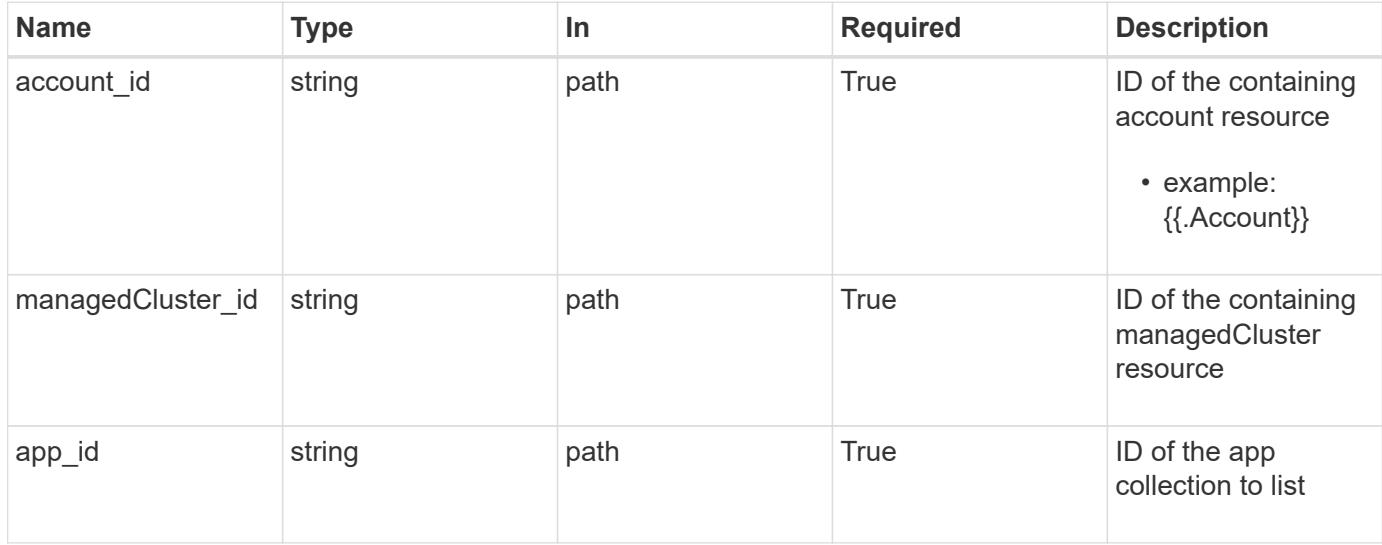

#### **Response**

Status: 200, Returns the stored App API resource in the JSON response body.

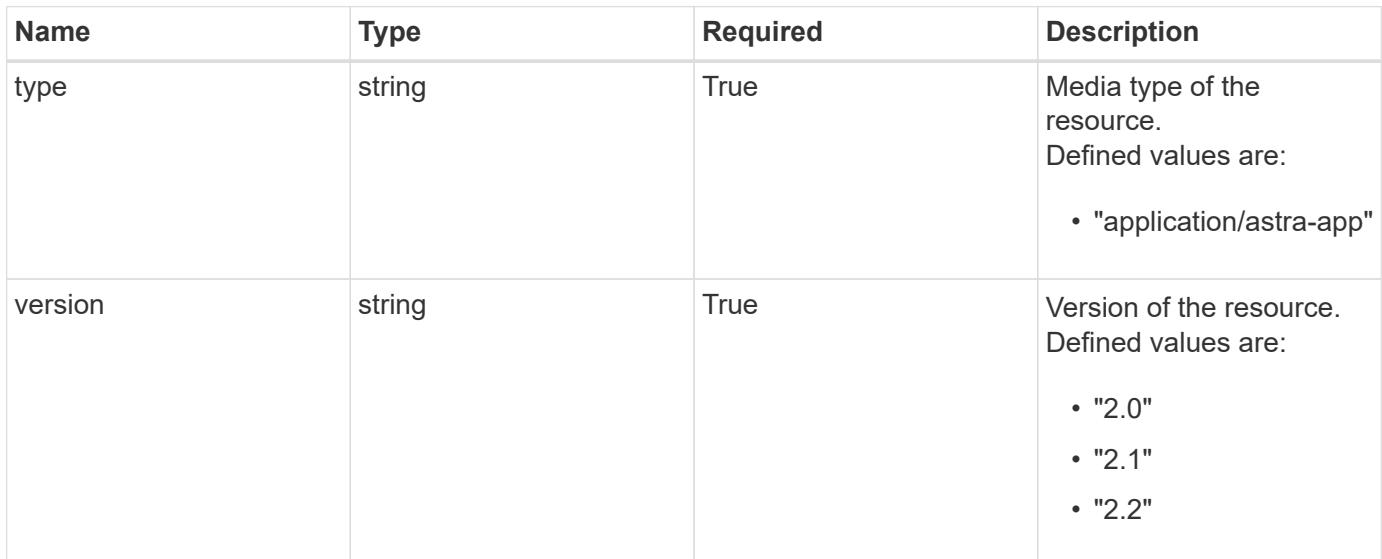

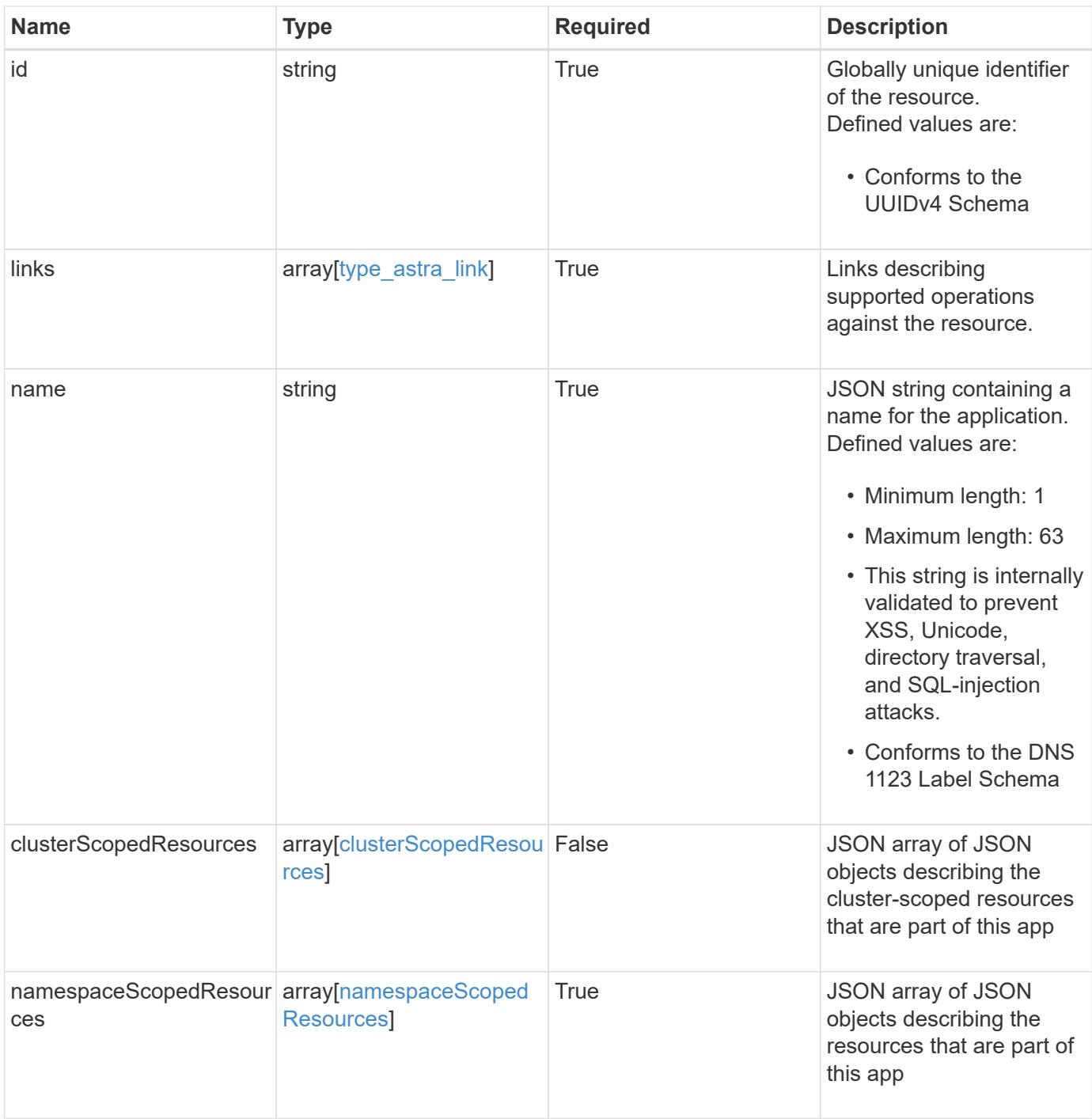

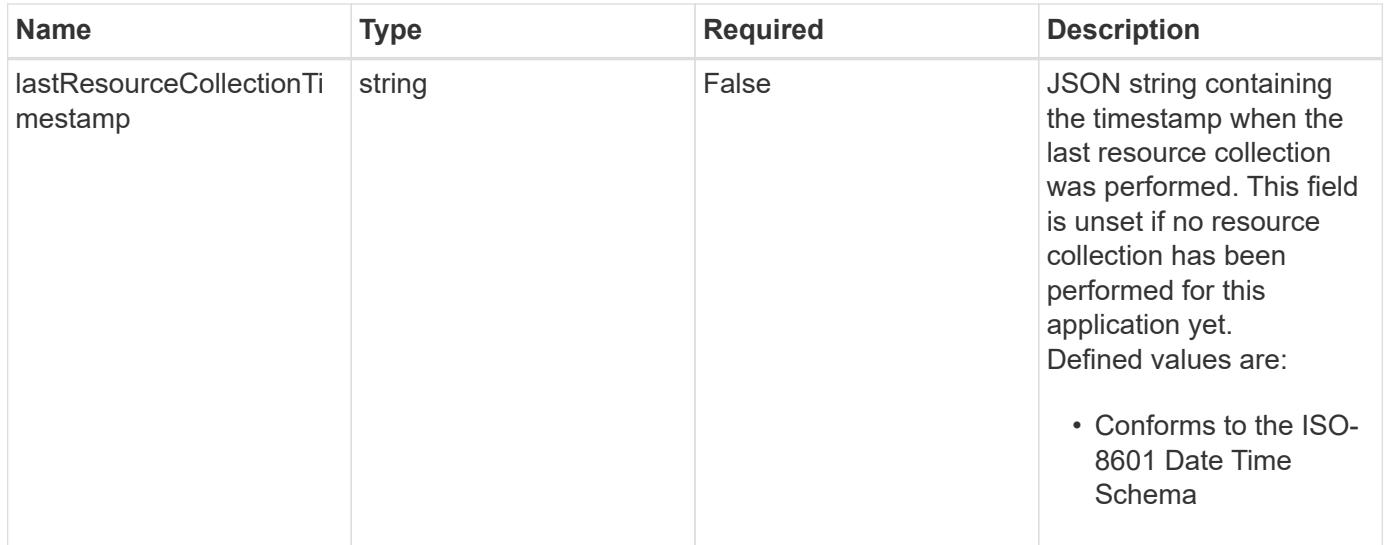

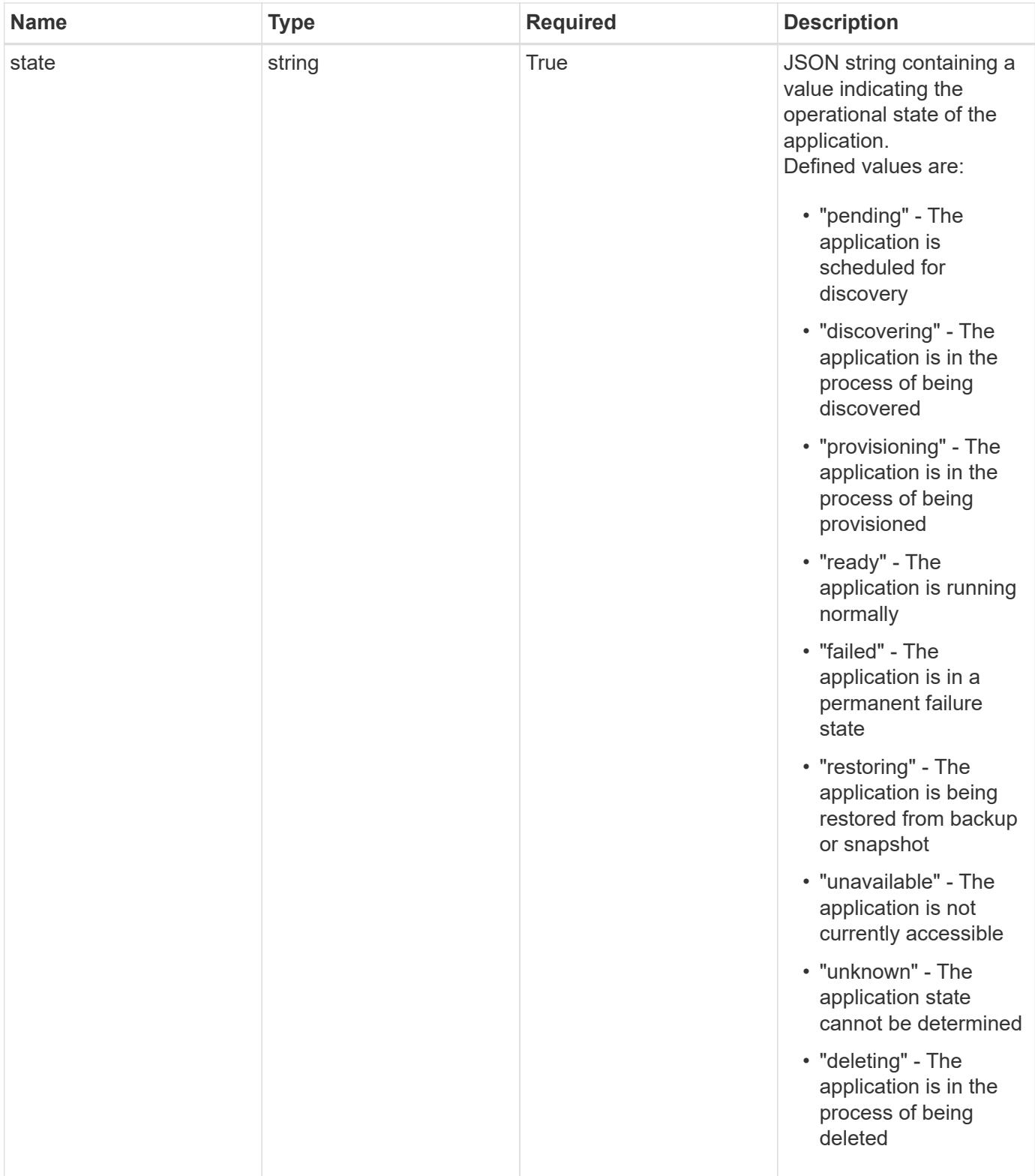

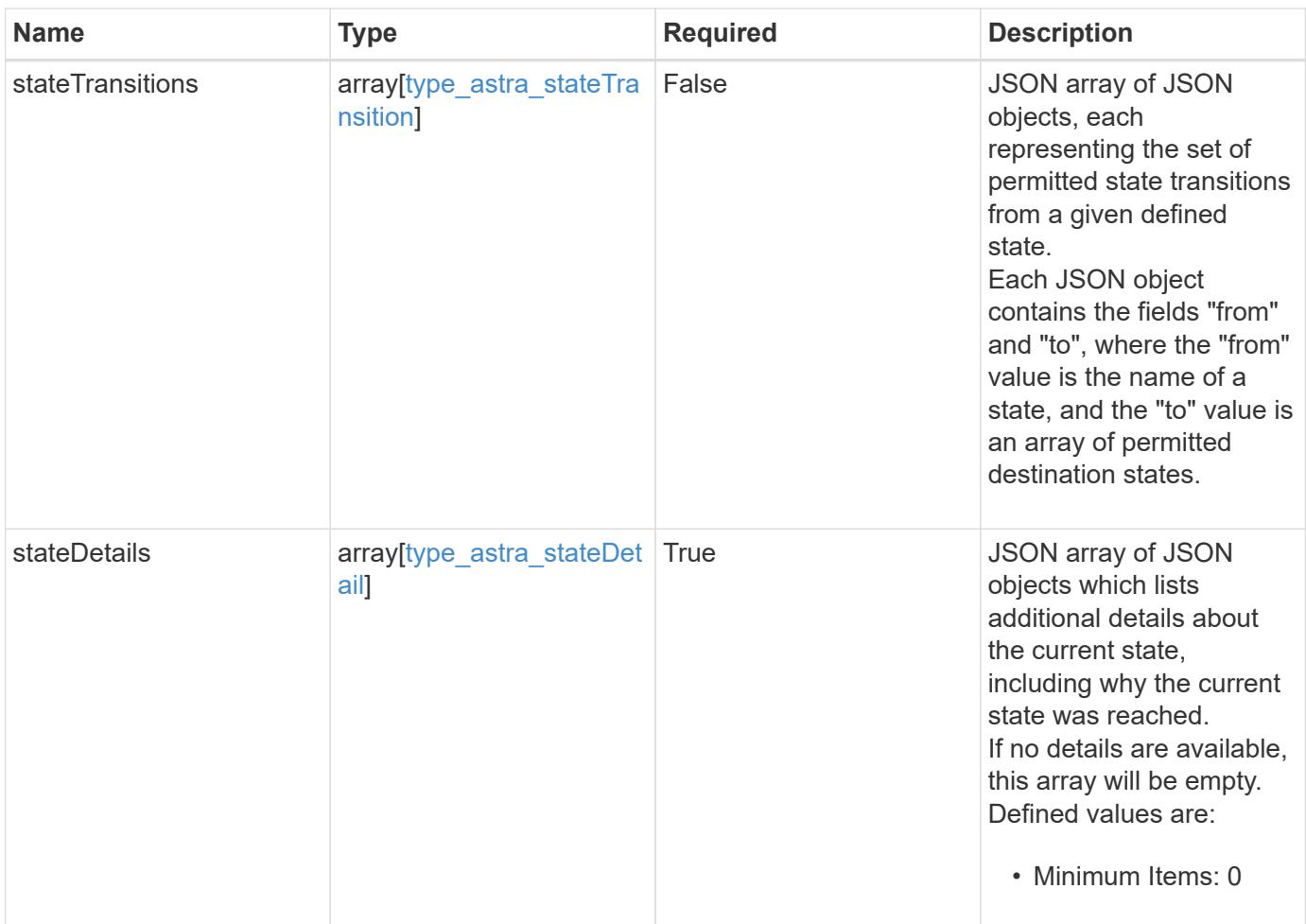

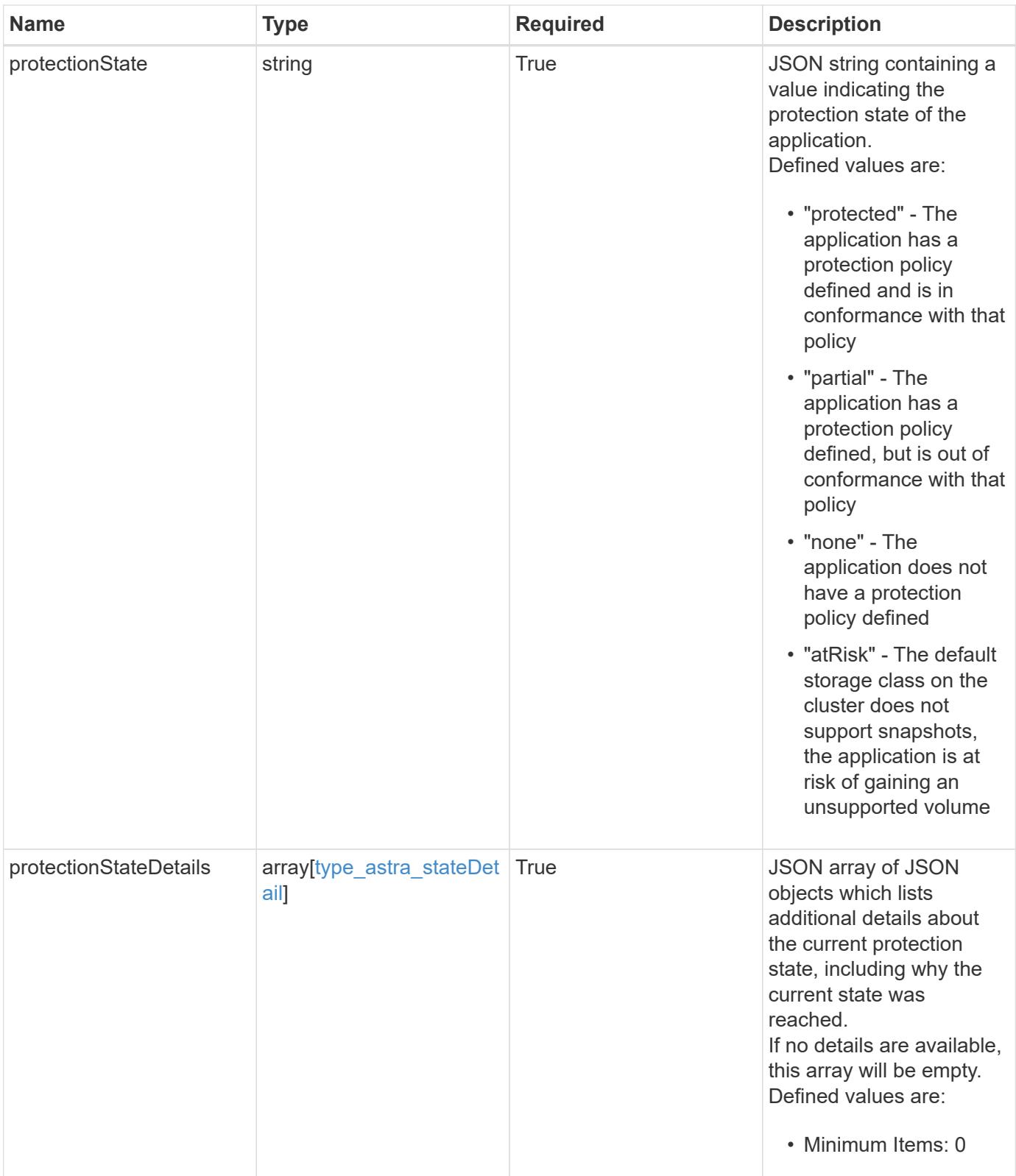

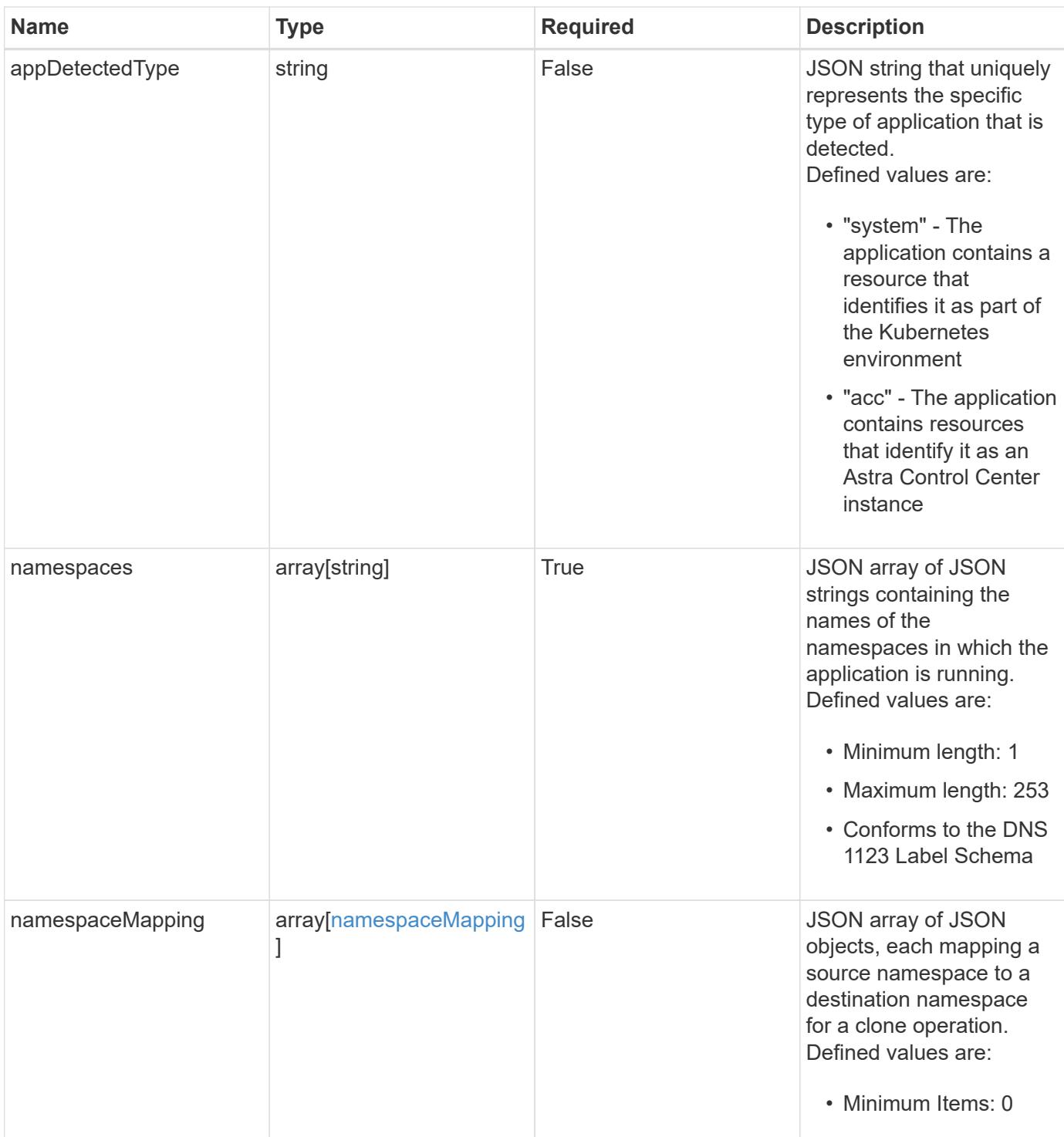

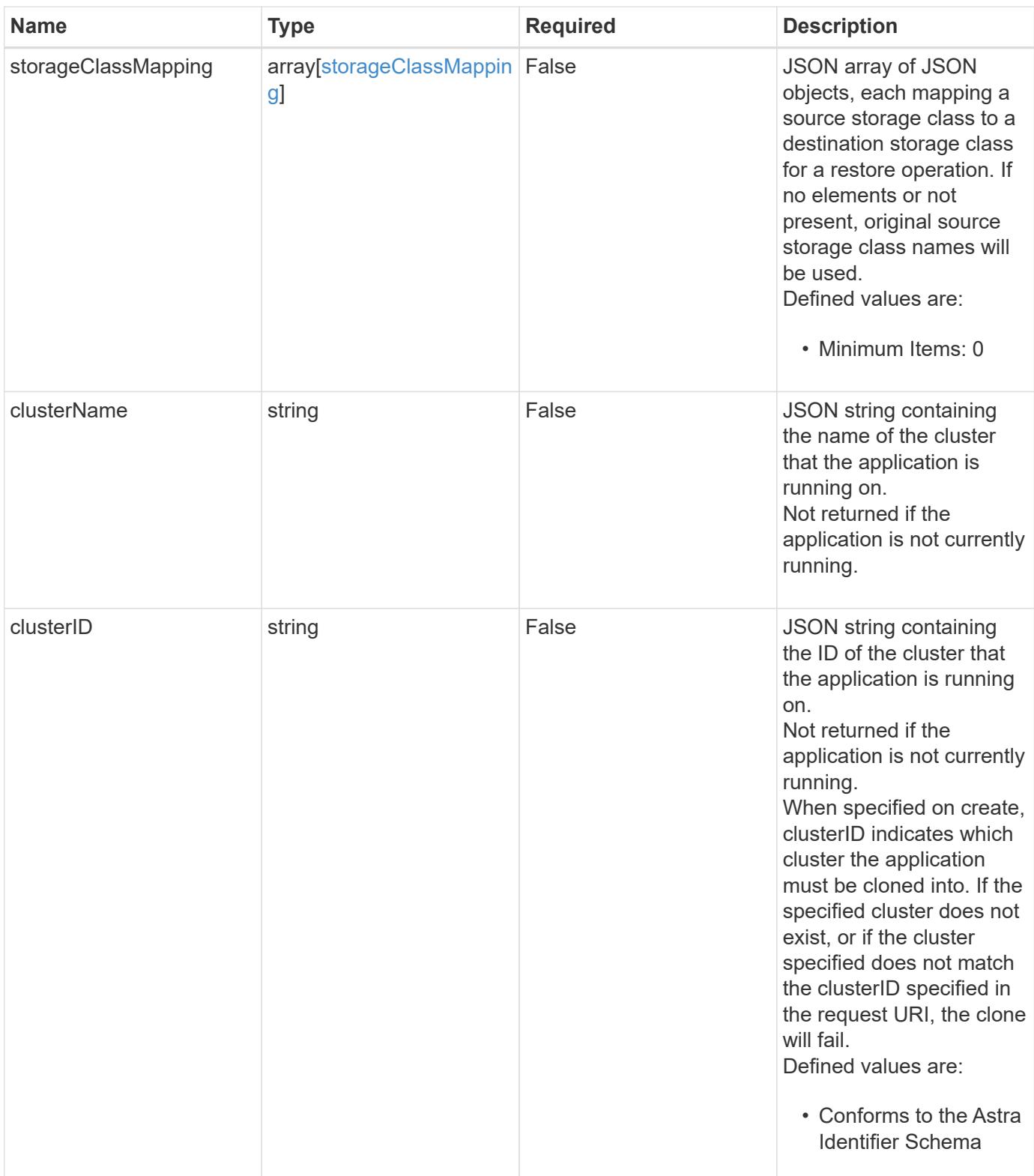

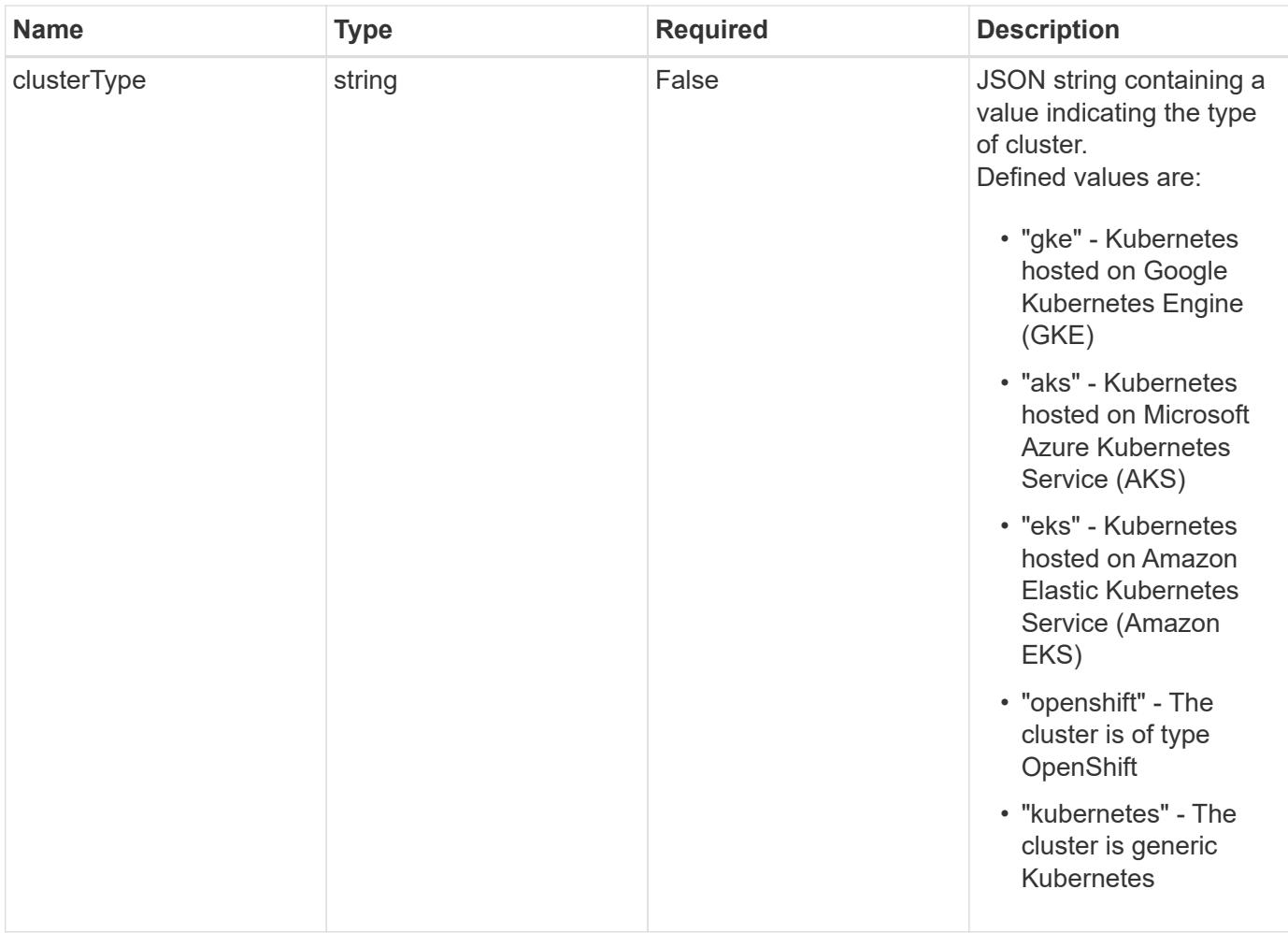

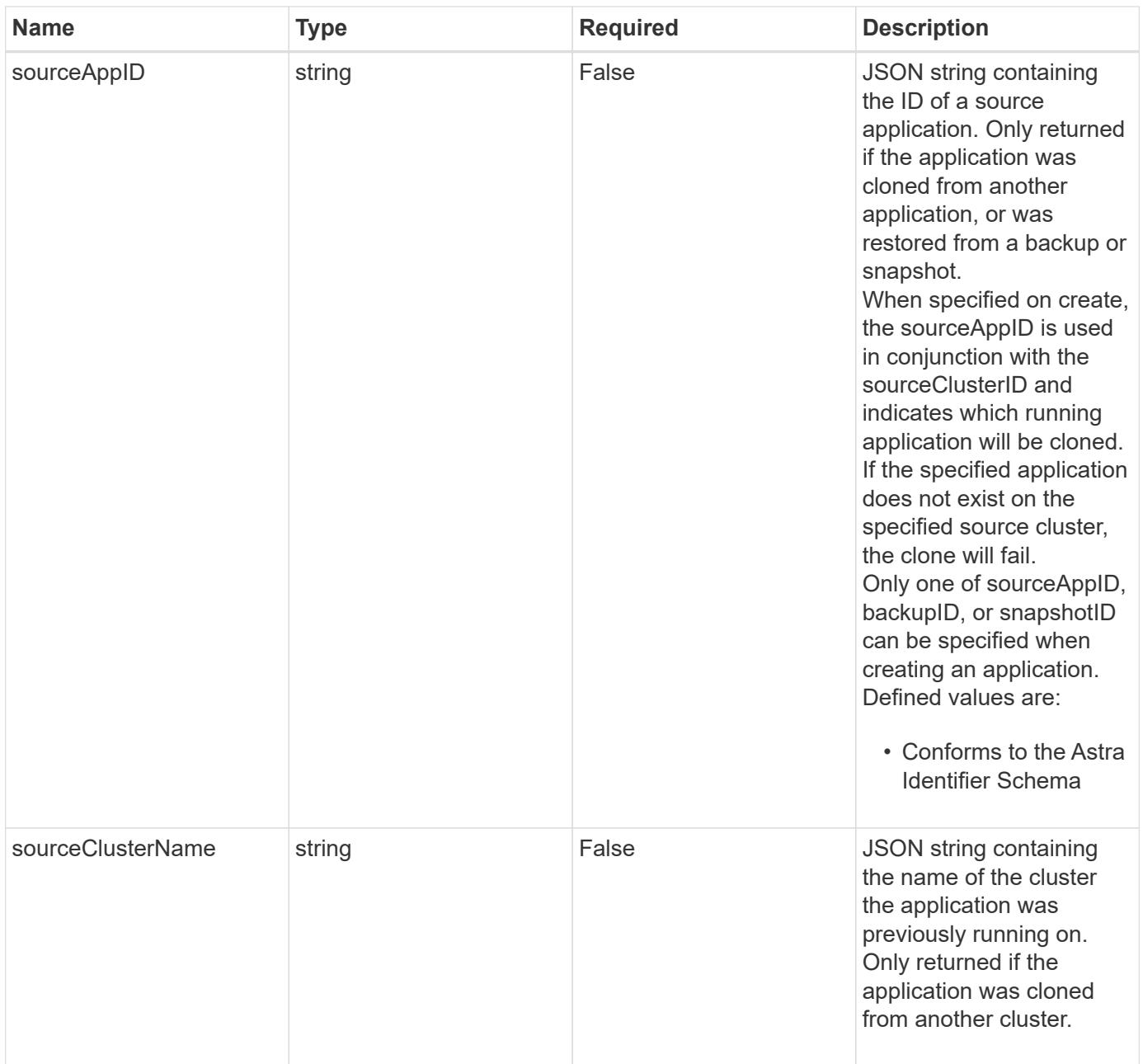

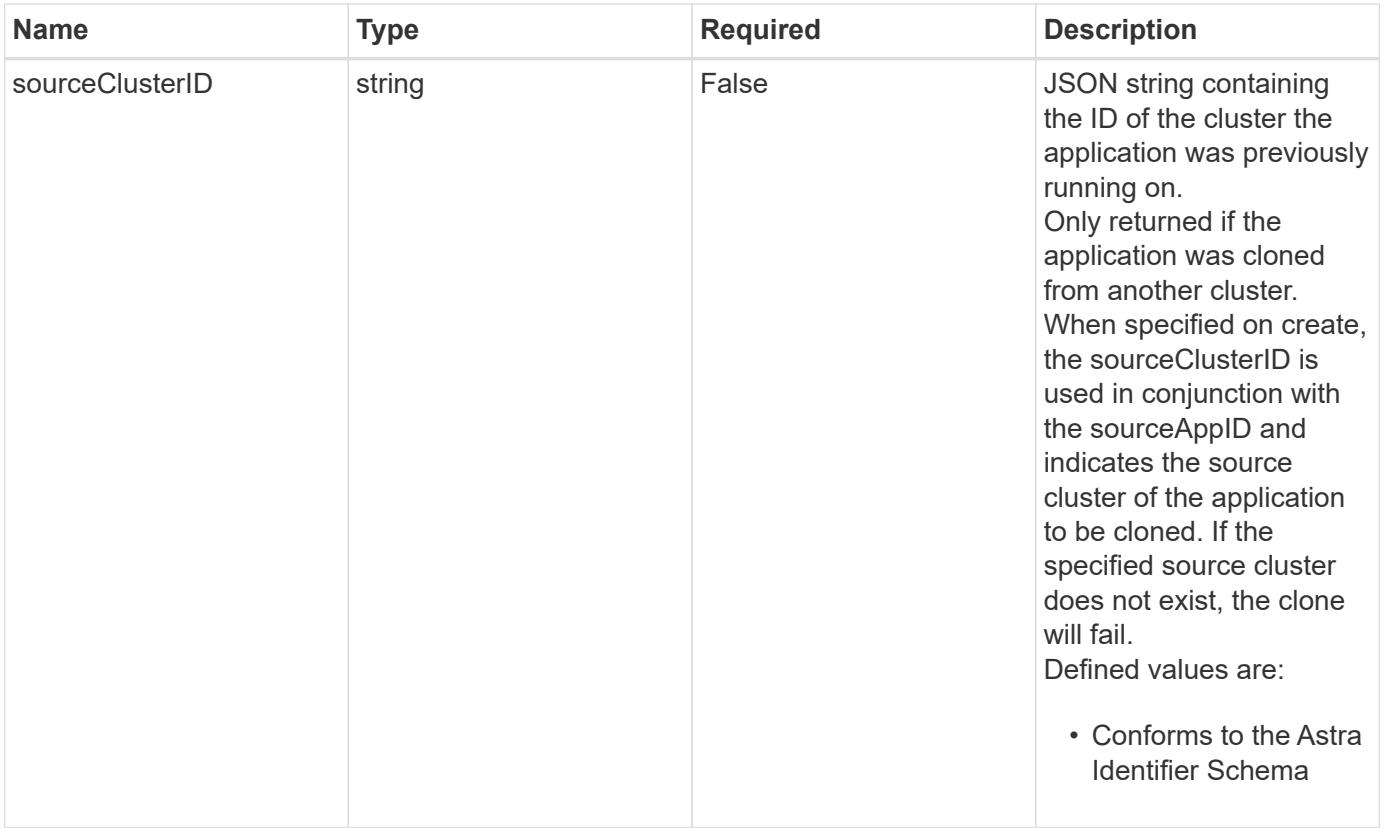

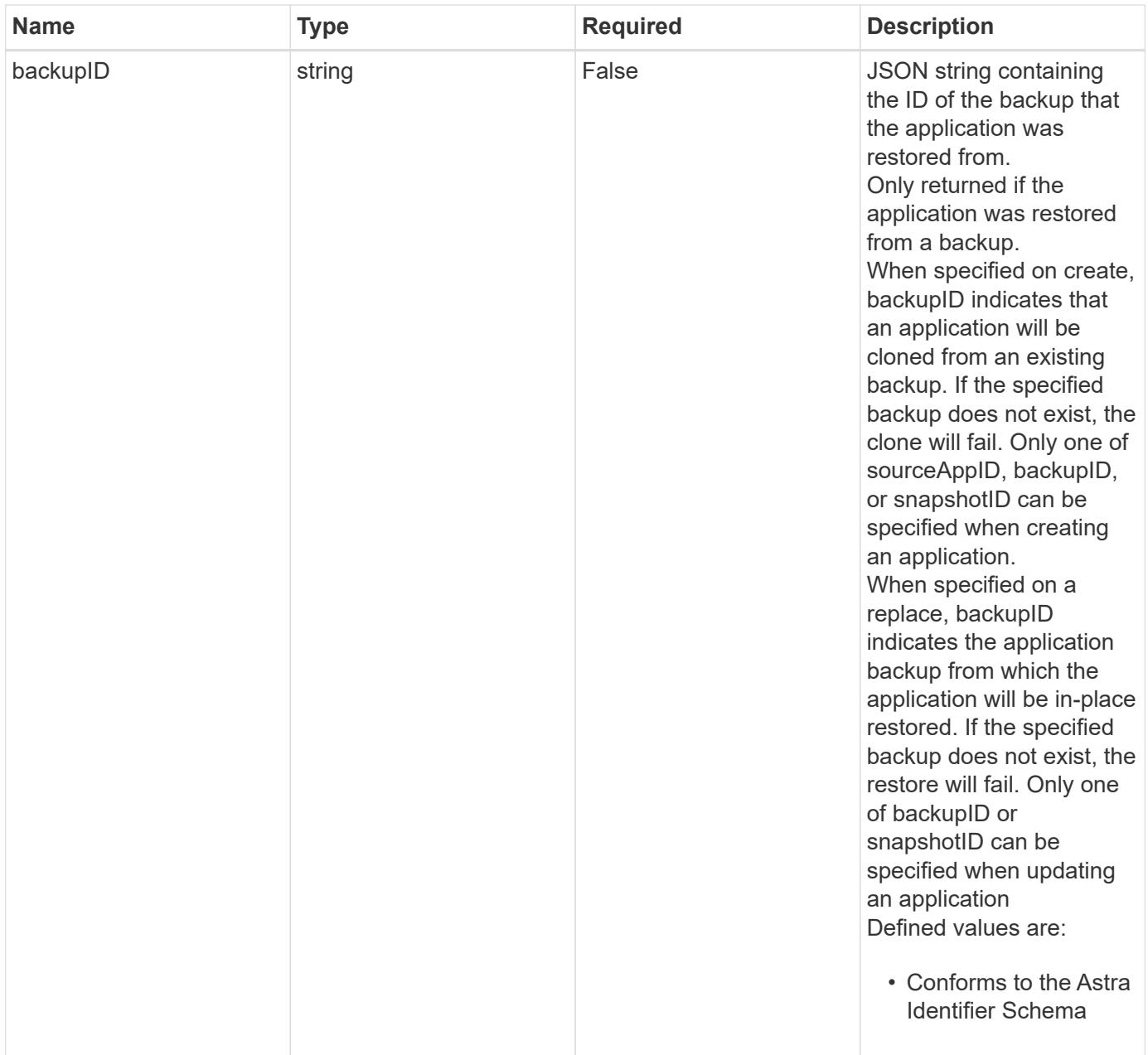

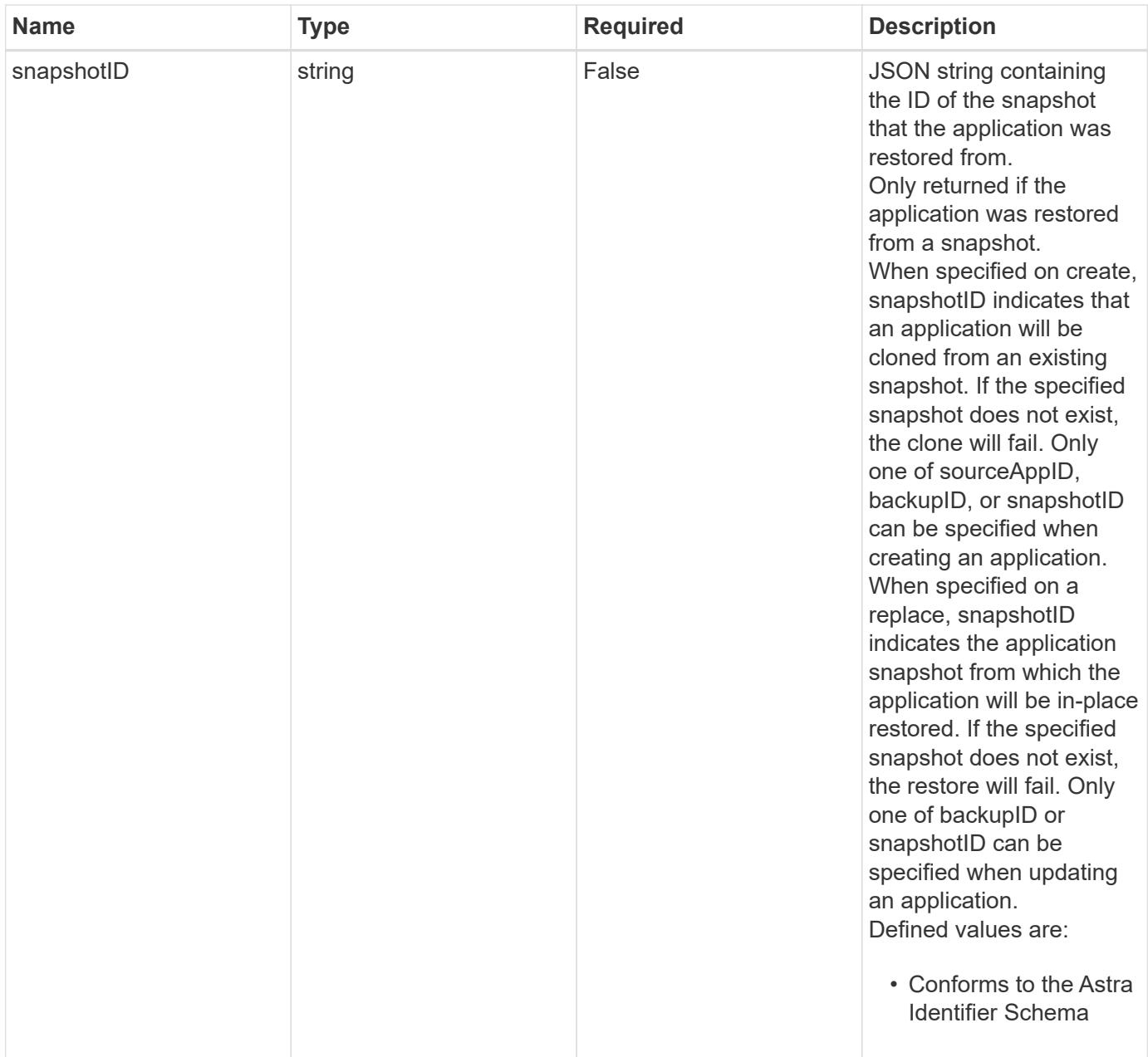

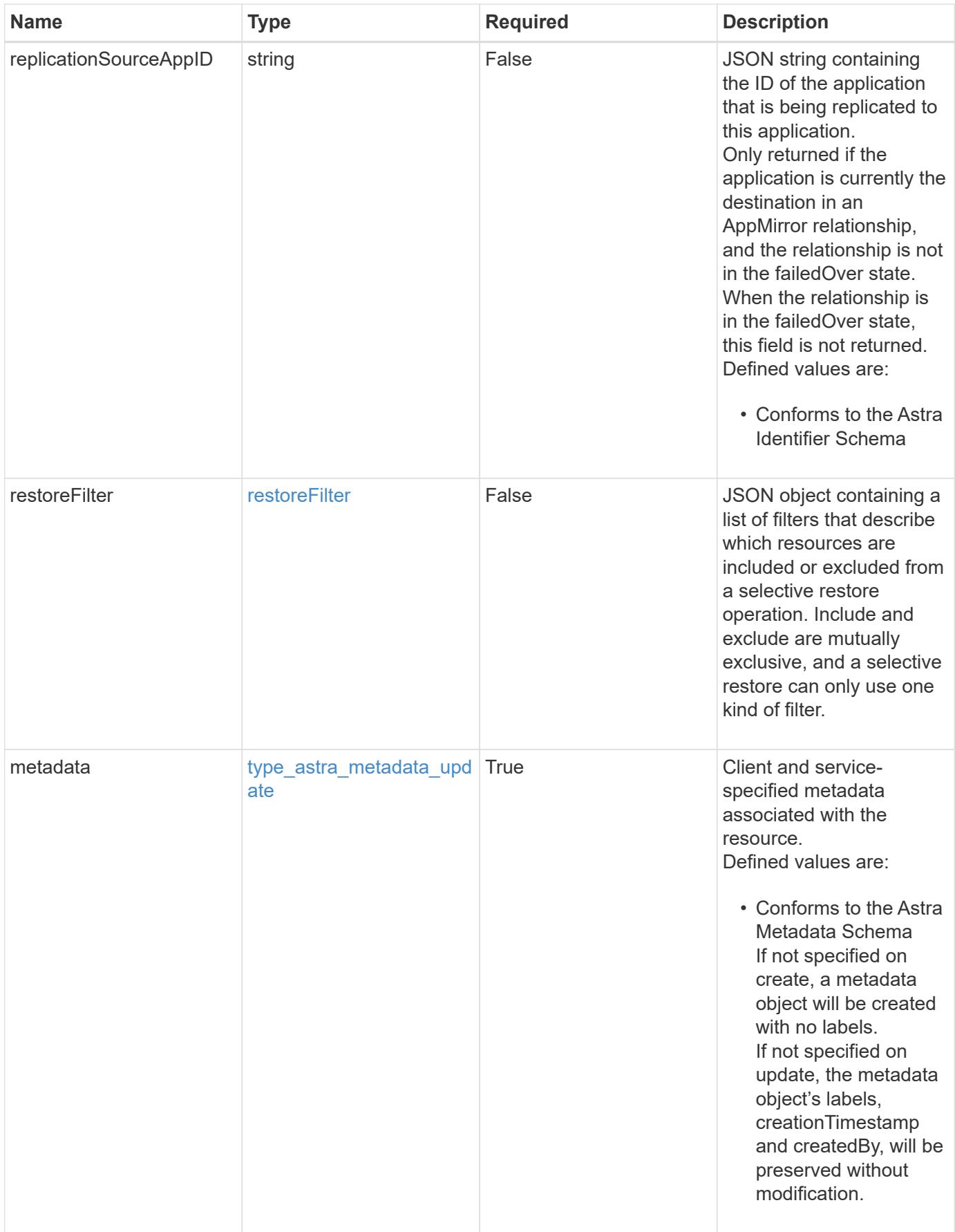

```
{
    "type": "application/astra-app",
    "version": "2.2",
    "id": "39c1c79f-efab-5357-88fb-20e628c4dd96",
    "links": [
      {
        "rel": "canonical",
        "href": "/accounts/652f7a18-d4ed-47b2-b467-
15bf2154d079/topology/v2/managedClusters/6a358976-c3ac-49aa-b043-
9c9b425c90ac/apps/27467088-2e99-4bd8-aa9b-014d5f44a62f"
      },
      {
        "rel": "collection",
        "href": "/accounts/652f7a18-d4ed-47b2-b467-
15bf2154d079/topology/v1/clouds/892814c9-77a1-46f3-b54a-
82c34cdf0032/clusters/6a358976-c3ac-49aa-b043-
9c9b425c90ac/namespaces/da78daf6-8e11-4220-a461-6b1d4a6dc231/apps"
      },
      {
        "rel": "related",
        "href": "/accounts/652f7a18-d4ed-47b2-b467-
15bf2154d079/k8s/v1/apps/27467088-2e99-4bd8-aa9b-
014d5f44a62f/appBackups",
        "type": "application/astra-appBackup",
        "title": "disruptiveBackup",
        "hints": {
          "allow": [],
          "permissions": [
            "appBackup-create"
          ]
        }
      },
      {
        "rel": "related",
        "href": "/accounts/652f7a18-d4ed-47b2-b467-
15bf2154d079/k8s/v1/apps/27467088-2e99-4bd8-aa9b-
014d5f44a62f/appBackups",
        "type": "application/astra-appBackup",
        "title": "nonDisruptiveBackup",
        "hints": {
          "allow": [
            "POST"
        \frac{1}{\sqrt{2}}  "permissions": [
```

```
  "appBackup-create"
           ]
        }
      },
      {
         "rel": "related",
         "href": "/accounts/652f7a18-d4ed-47b2-b467-
15bf2154d079/k8s/v2/apps",
         "type": "application/astra-app",
         "title": "restore",
         "hints": {
           "allow": [
             "POST"
           ],
           "permissions": [
             "app-create"
           ]
         }
      },
      {
         "rel": "related",
         "href": "/accounts/652f7a18-d4ed-47b2-b467-
15bf2154d079/k8s/v1/apps/27467088-2e99-4bd8-aa9b-
014d5f44a62f/appSnaps",
         "type": "application/astra-appSnap",
         "title": "snapshot",
         "hints": {
           "allow": [
             "POST"
         \left| \cdot \right|  "permissions": [
             "appSnap-create"
           ]
         }
      },
      {
         "rel": "related",
         "href": "/accounts/652f7a18-d4ed-47b2-b467-
15bf2154d079/k8s/v2/apps",
         "type": "application/astra-app",
         "title": "clone",
         "hints": {
           "allow": [
            "POST"
         \frac{1}{2}  "permissions": [
```

```
  "app-create"
           ]
        }
      },
      {
         "rel": "related",
         "href": "/accounts/652f7a18-d4ed-47b2-b467-
15bf2154d079/k8s/v2/apps/27467088-2e99-4bd8-aa9b-014d5f44a62f",
         "type": "application/astra-app",
         "title": "inPlaceRestore",
         "hints": {
           "allow": [
             "PUT"
         \frac{1}{2}  "permissions": [
             "app-update"
           ]
         }
      },
      {
         "rel": "related",
         "href": "/accounts/652f7a18-d4ed-47b2-b467-
15bf2154d079/k8s/v1/apps/27467088-2e99-4bd8-aa9b-
014d5f44a62f/appMirrors",
         "type": "application/astra-appMirror",
         "title": "replication",
         "hints": {
           "allow": [
             "POST"
         \left| \cdot \right|  "permissions": [
             "appMirror-create"
           ]
         }
      }
  \frac{1}{2},
  "name": "jenkins",
    "namespaceScopedResources": [
    \left\{ \right.  "namespace": "production-clone",
         "labelSelectors": [
          "app = jenkins,release = production"
         ]
      }
    ],
    "namespaceMapping": [
```

```
  {
        "source": "production",
        "destination": "production-clone"
     }
 \left| \ \right|,
   "state": "ready",
   "stateDetails": [],
   "protectionState": "none",
   "protectionStateDetails": [],
   "namespaces": [
      "production-clone"
 \left| \ \right|,
   "snapshotID": "8d561930-0437-4647-b3e6-49b8a5362e3d",
   "clusterName": "GKE-24",
   "clusterID": "0f284377-e5dc-4dcd-bacd-3197f2b8a347",
   "clusterType": "kubernetes",
   "metadata": {
      "labels": [],
      "creationTimestamp": "2022-10-06T20:58:16.305662Z",
      "modificationTimestamp": "2022-10-06T20:58:16.305662Z",
      "createdBy": "8f84cf09-8036-51e4-b579-bd30cb07b269"
    }
}
```
#### **Response**

Status: 401, Unauthorized

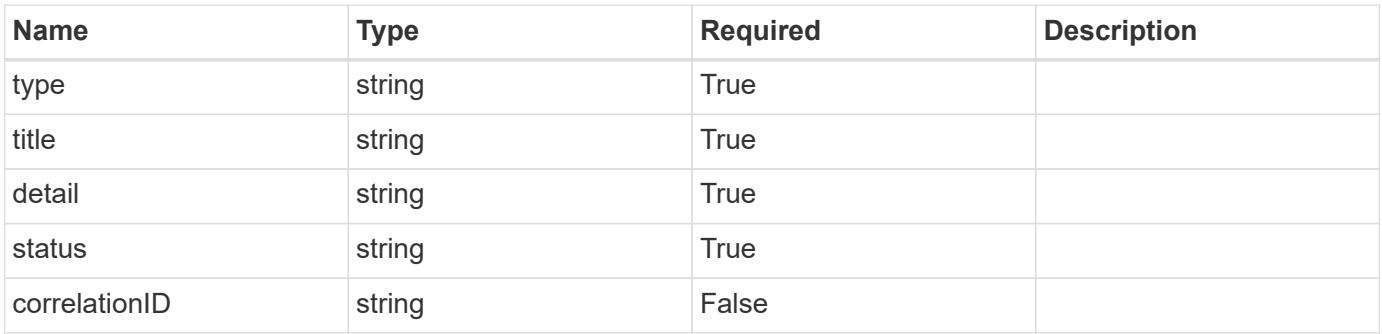

```
{
   "type": "https://astra.netapp.io/problems/3",
   "title": "Missing bearer token",
   "detail": "The request is missing the required bearer token.",
    "status": "401"
}
```
#### **Response**

```
Status: 400, Bad request
```
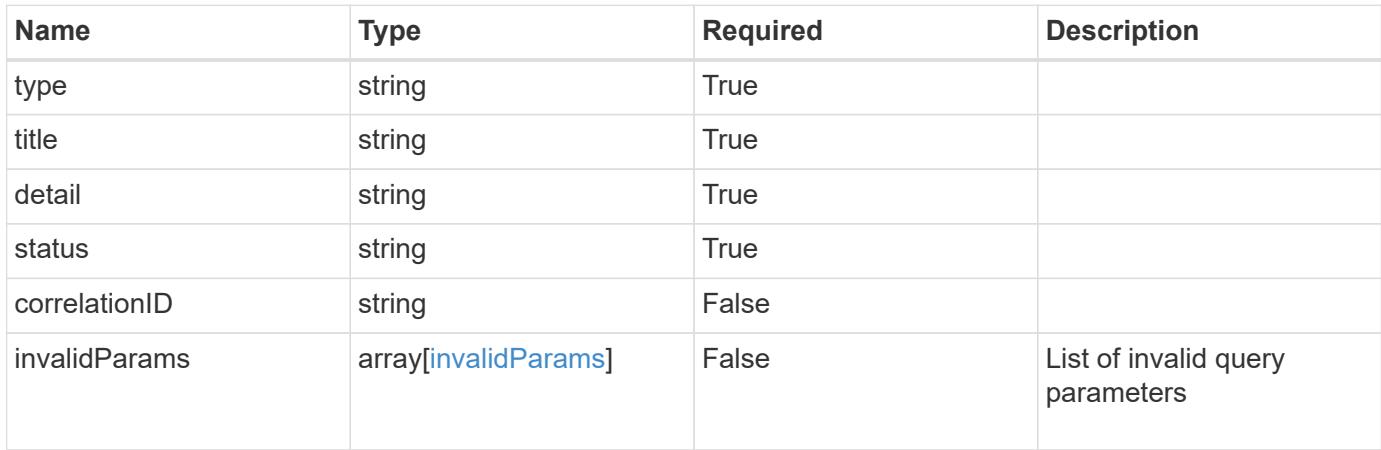

#### **Example response**

```
{
    "type": "https://astra.netapp.io/problems/5",
    "title": "Invalid query parameters",
    "detail": "The supplied query parameters are invalid.",
    "status": "400"
}
```
#### **Response**

```
Status: 403, Forbidden
```
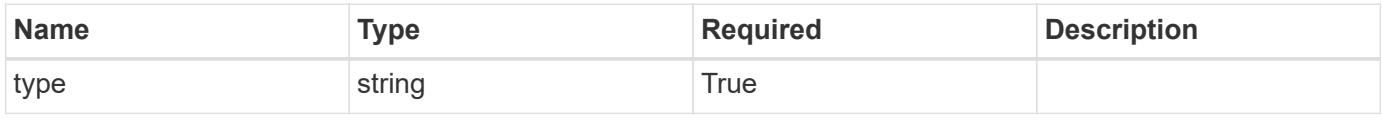

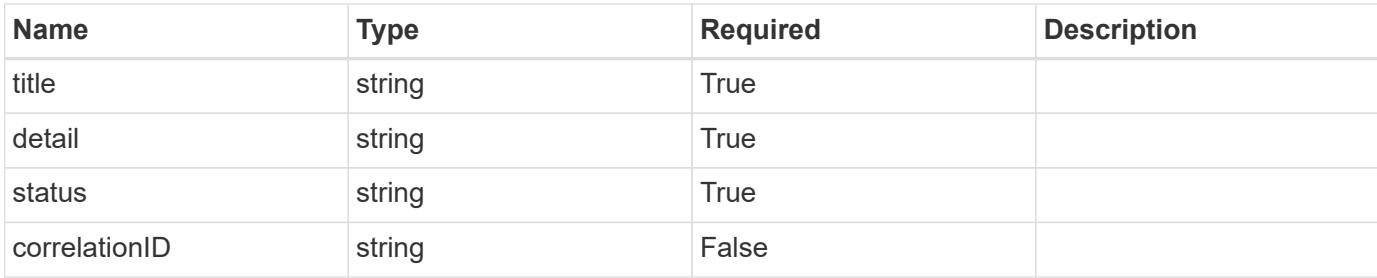

#### **Example response**

```
{
   "type": "https://astra.netapp.io/problems/11",
   "title": "Operation not permitted",
   "detail": "The requested operation isn't permitted.",
   "status": "403"
}
```
#### **Error**

```
Status: 404, Not found
```
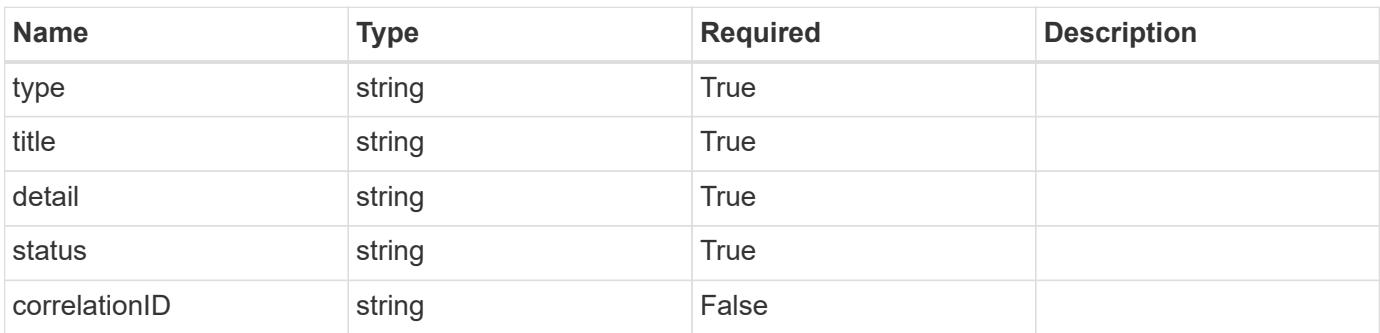

#### **Example error response**

```
{
   "type": "https://astra.netapp.io/problems/2",
    "title": "Collection not found",
    "detail": "The collection specified in the request URI wasn't
found.",
    "status": "404"
}
```
#### **Definitions**

#### **See Definitions**

targetSchema

accept-post

accept-put

hints

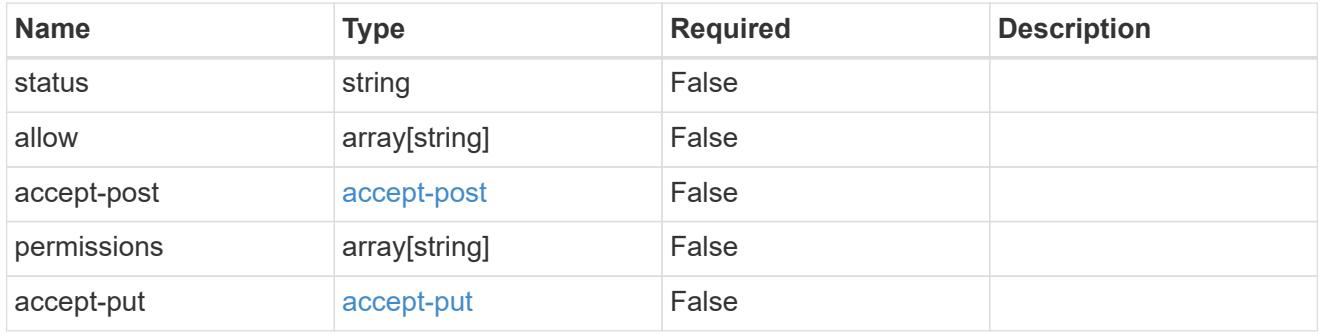

### type\_astra\_link

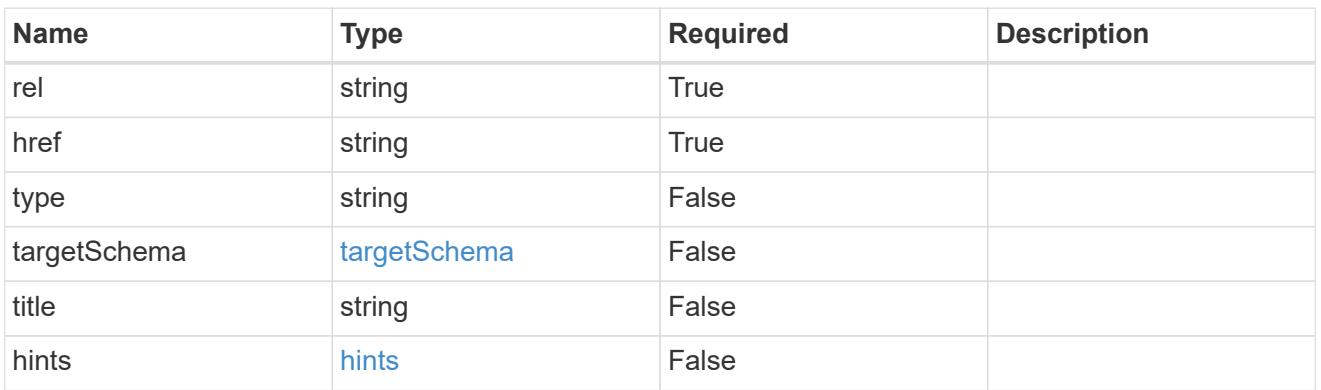

## GVK

JSON object containing a Kubernetes group/version/kind.

• This object is internally validated against Astra /apiResources.

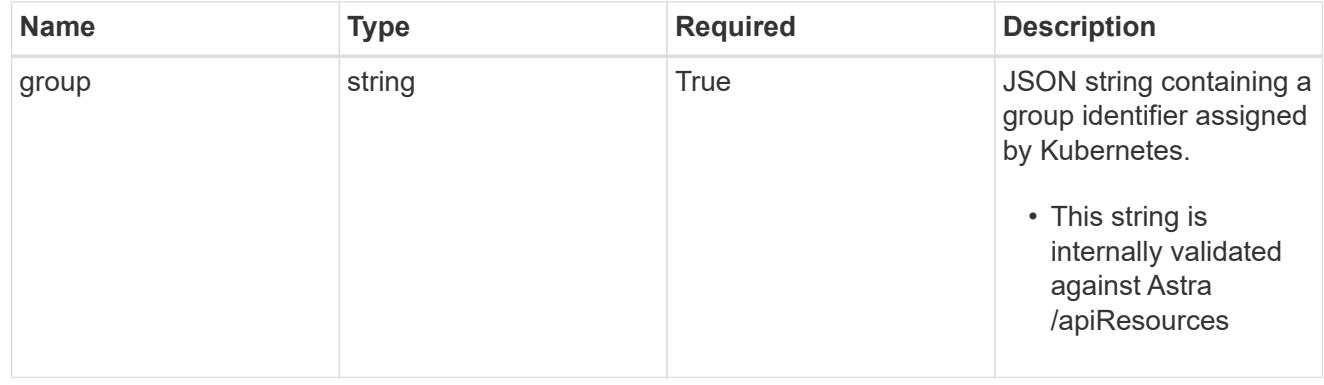

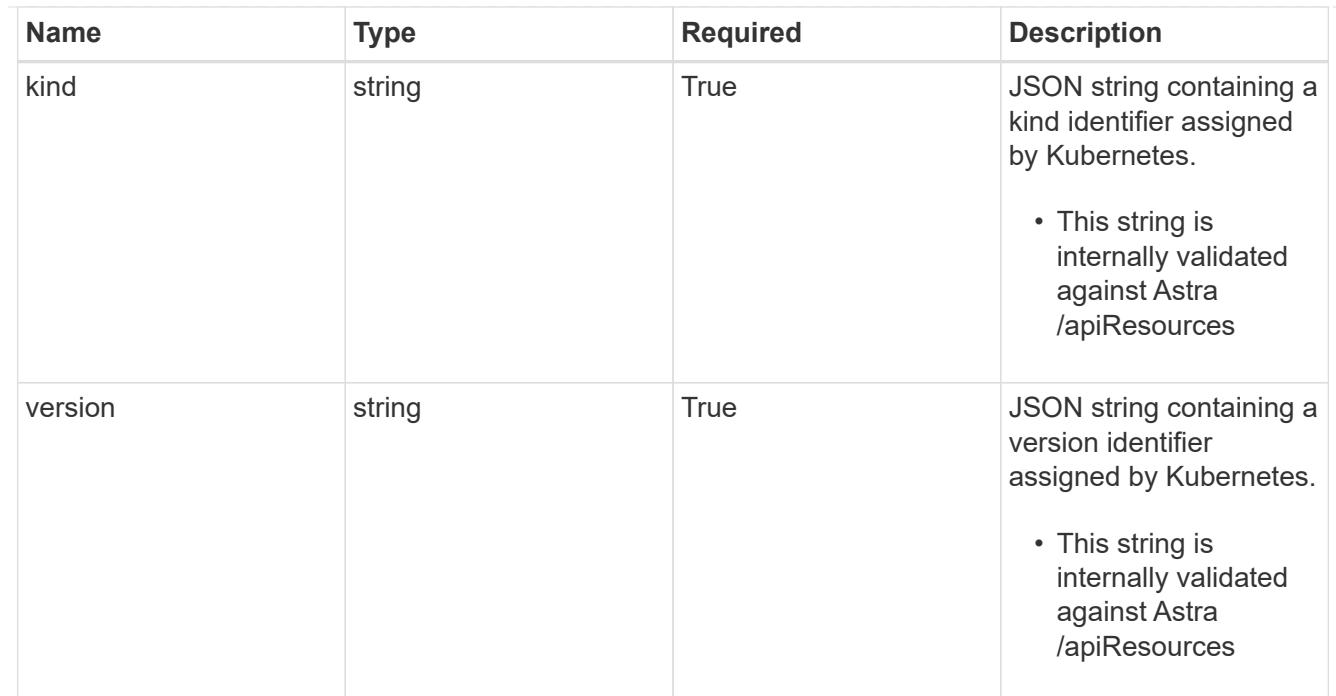

## clusterScopedResources

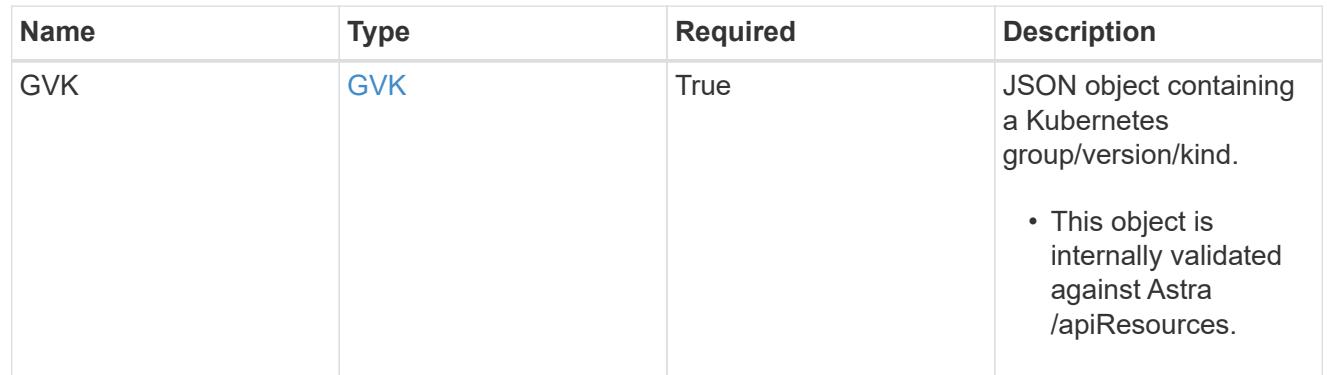

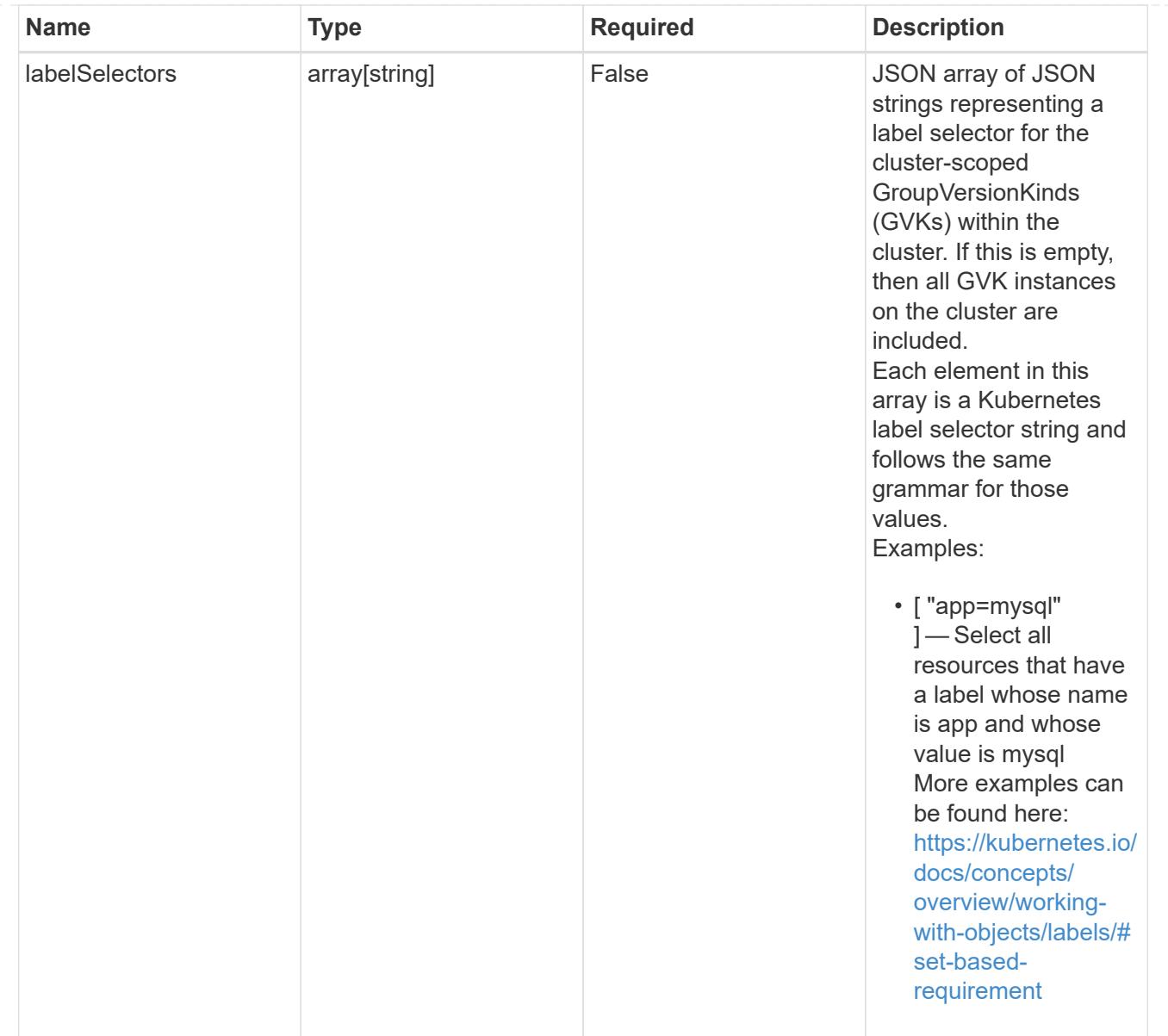

## namespaceScopedResources

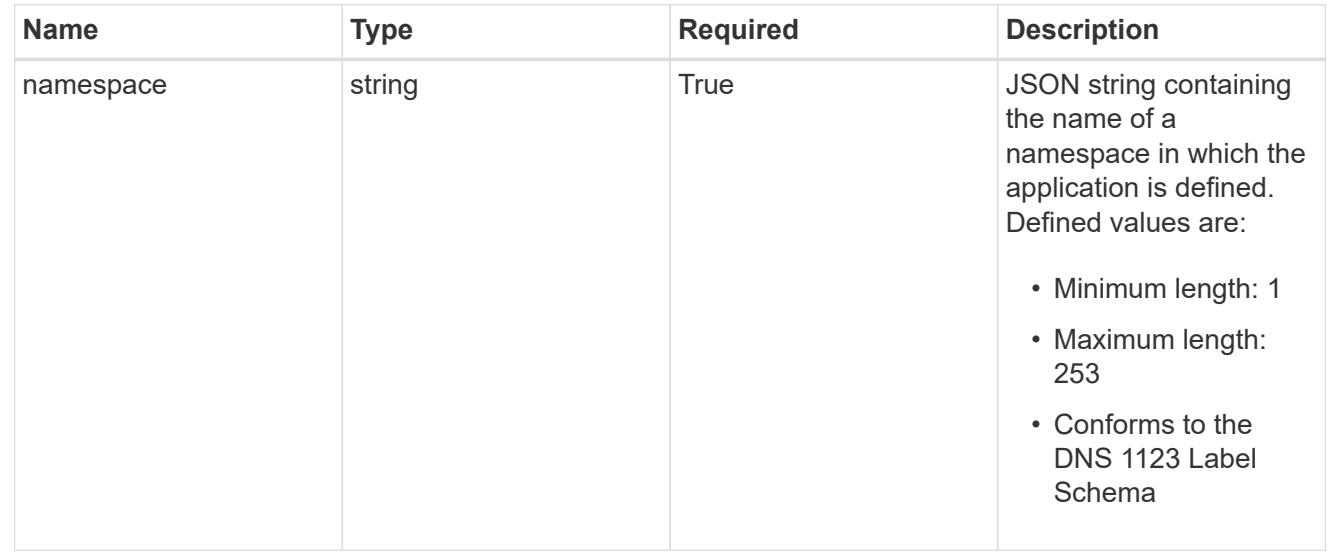

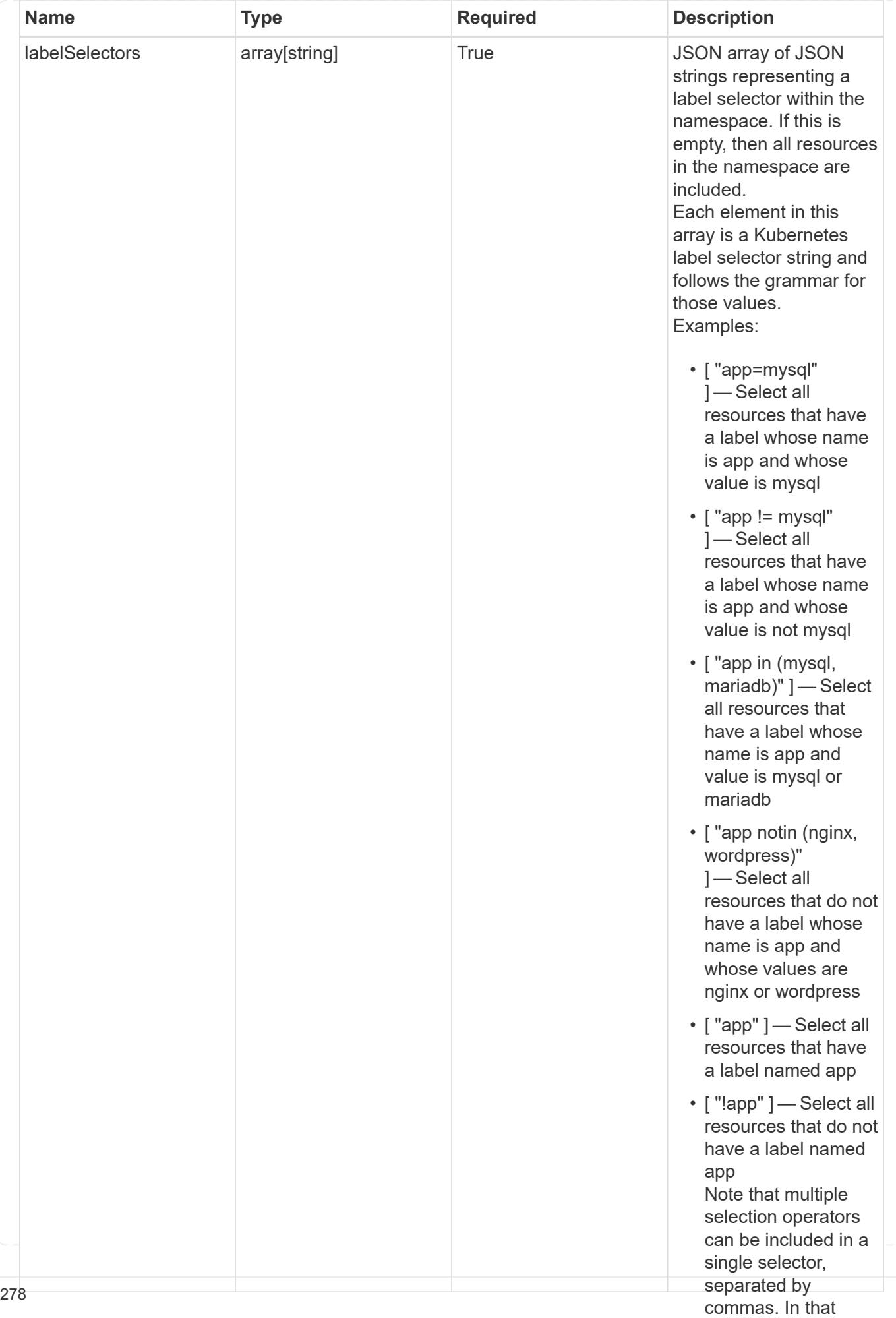

type\_astra\_stateTransition

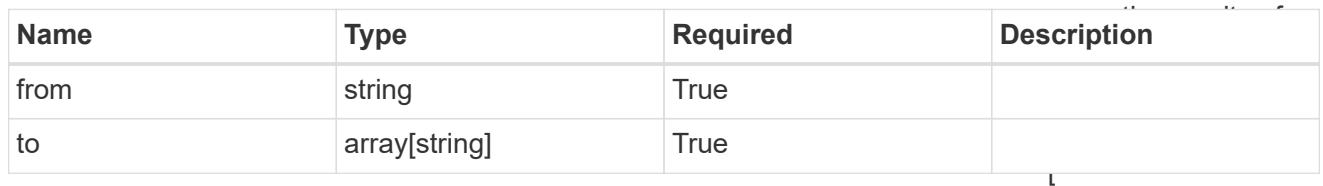

additionalDetails

type\_astra\_stateDetail

"app=mysql,version= 2" ] — Select all resources that have a label whose name

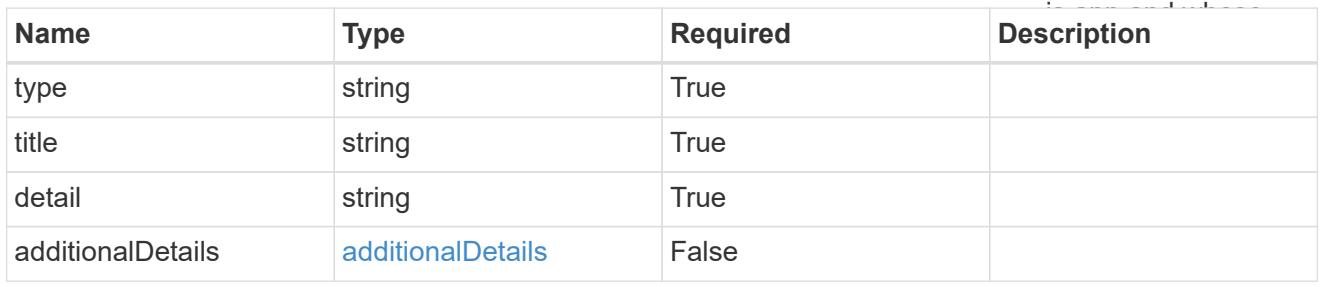

### namespaceMapping

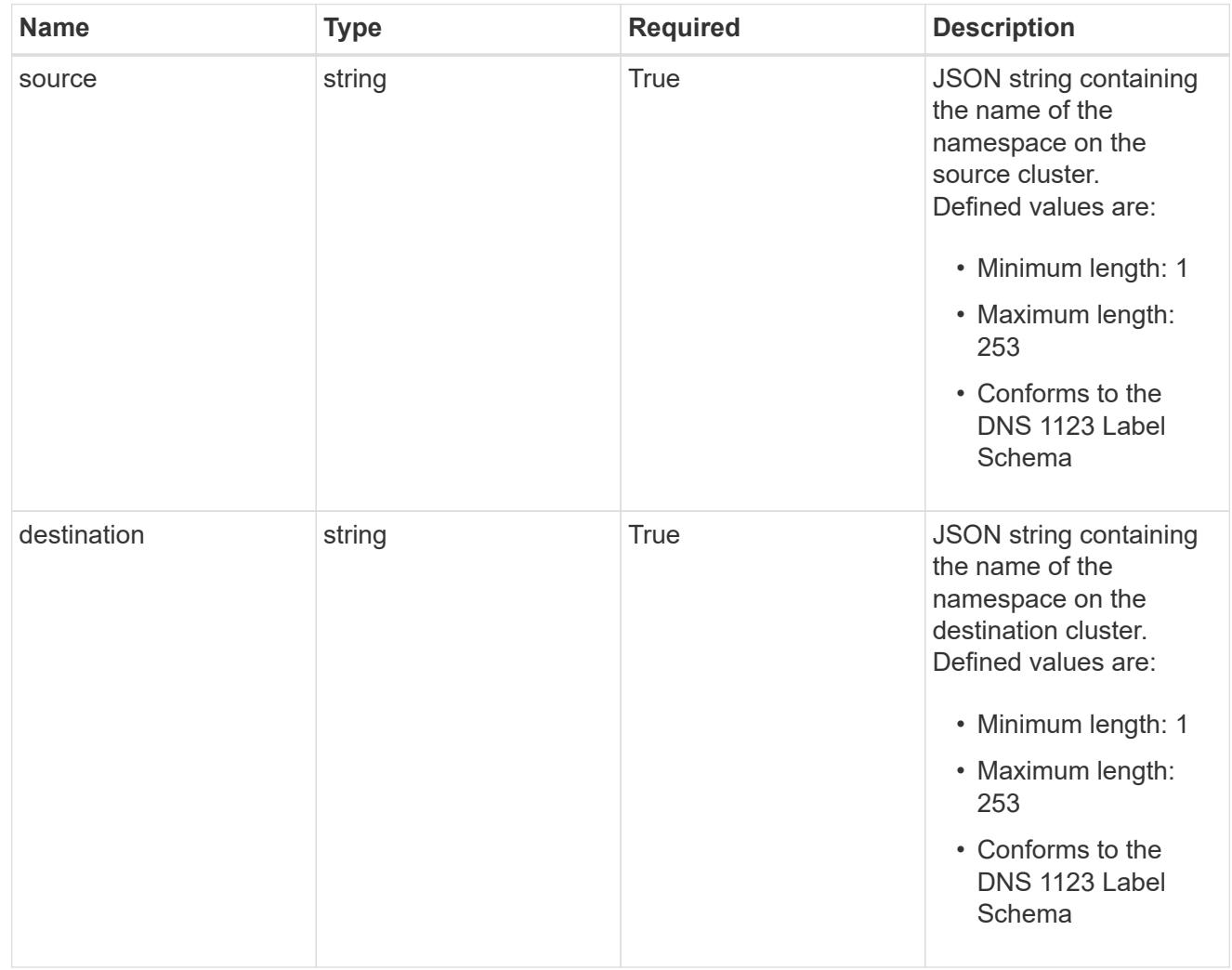

#### storageClassMapping

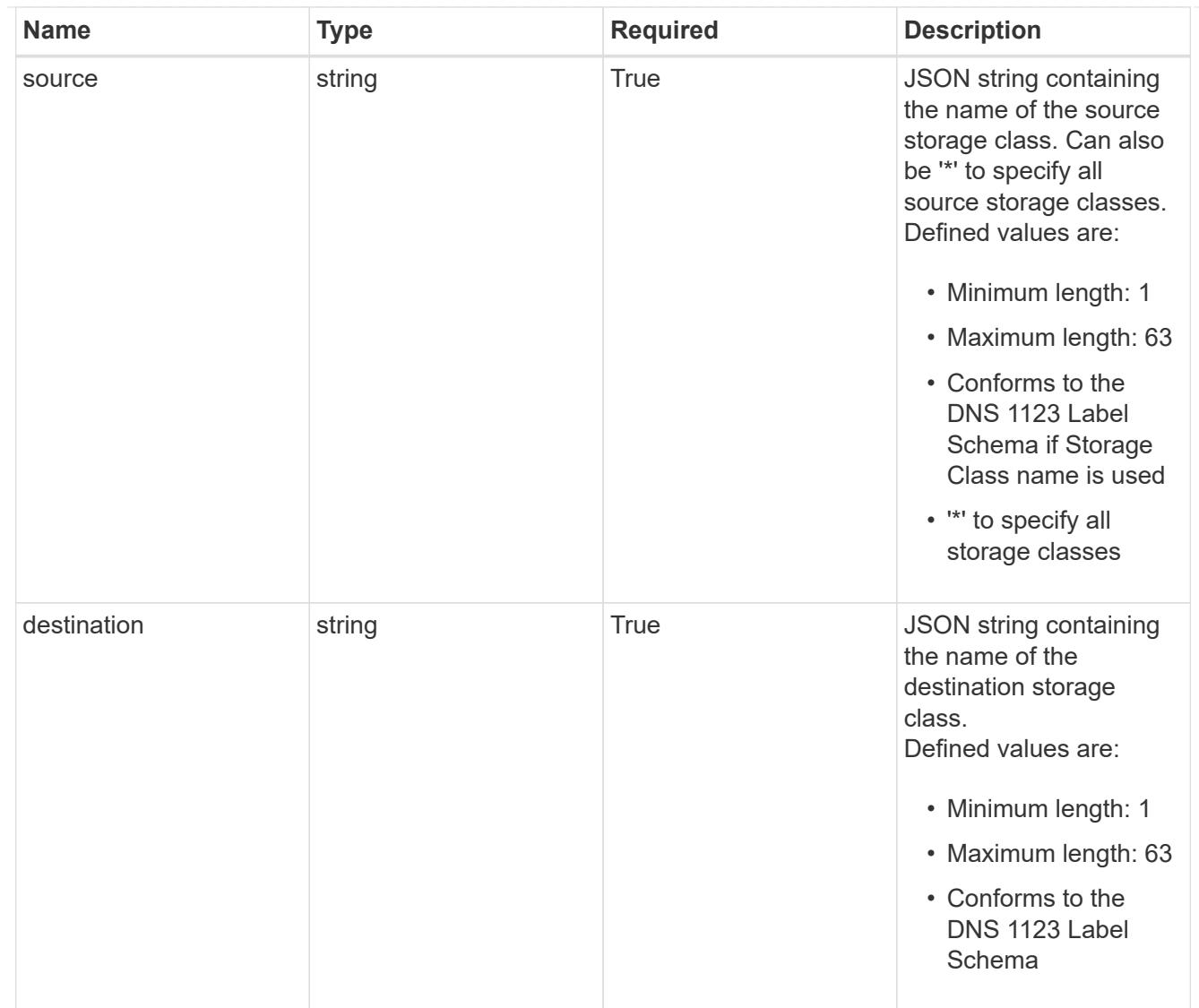

## GVKN

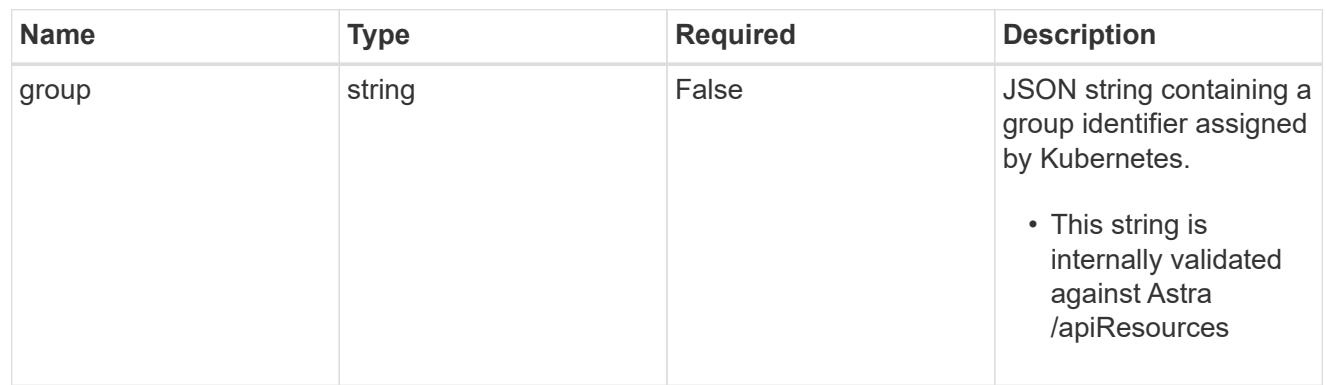

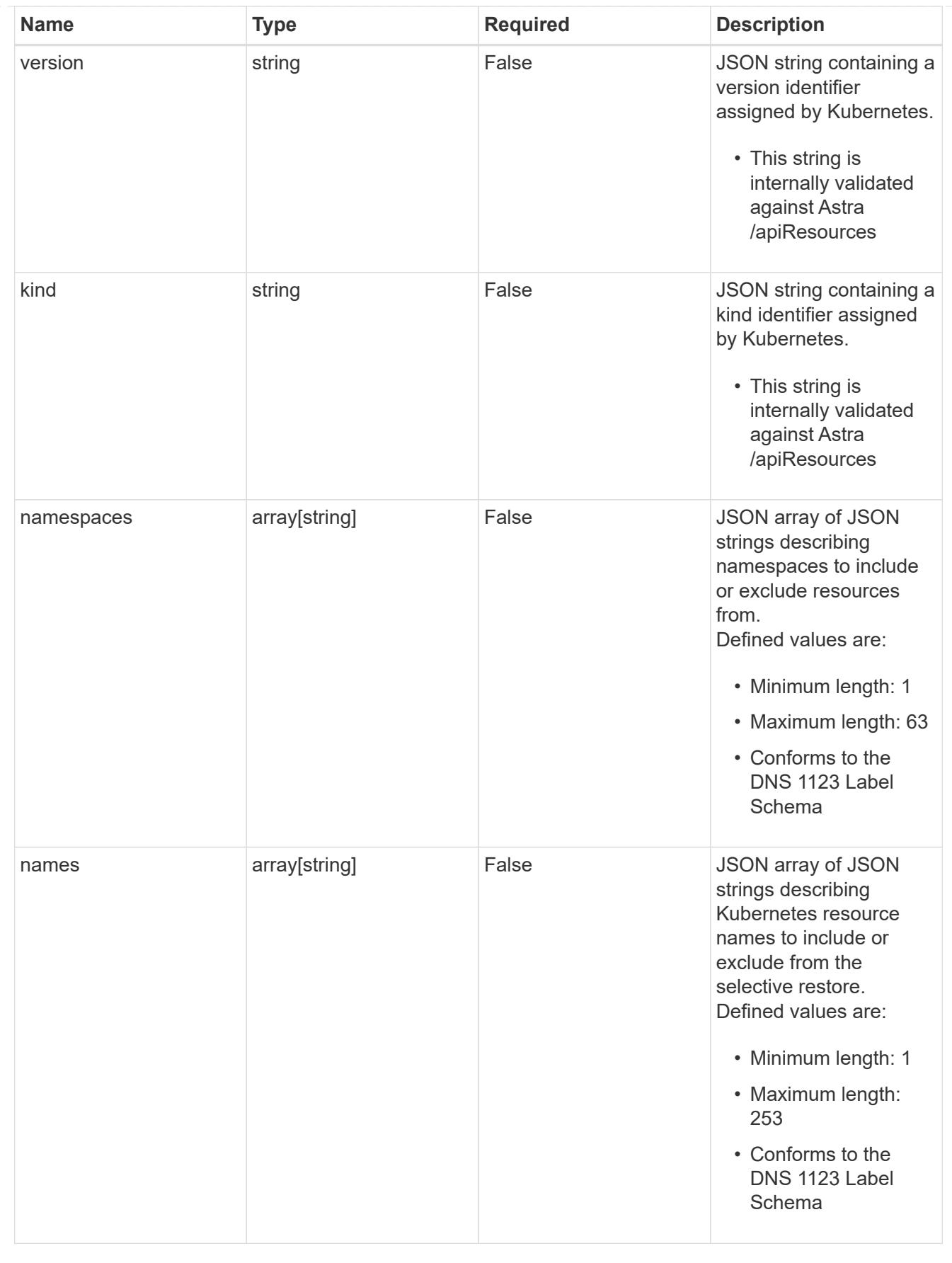

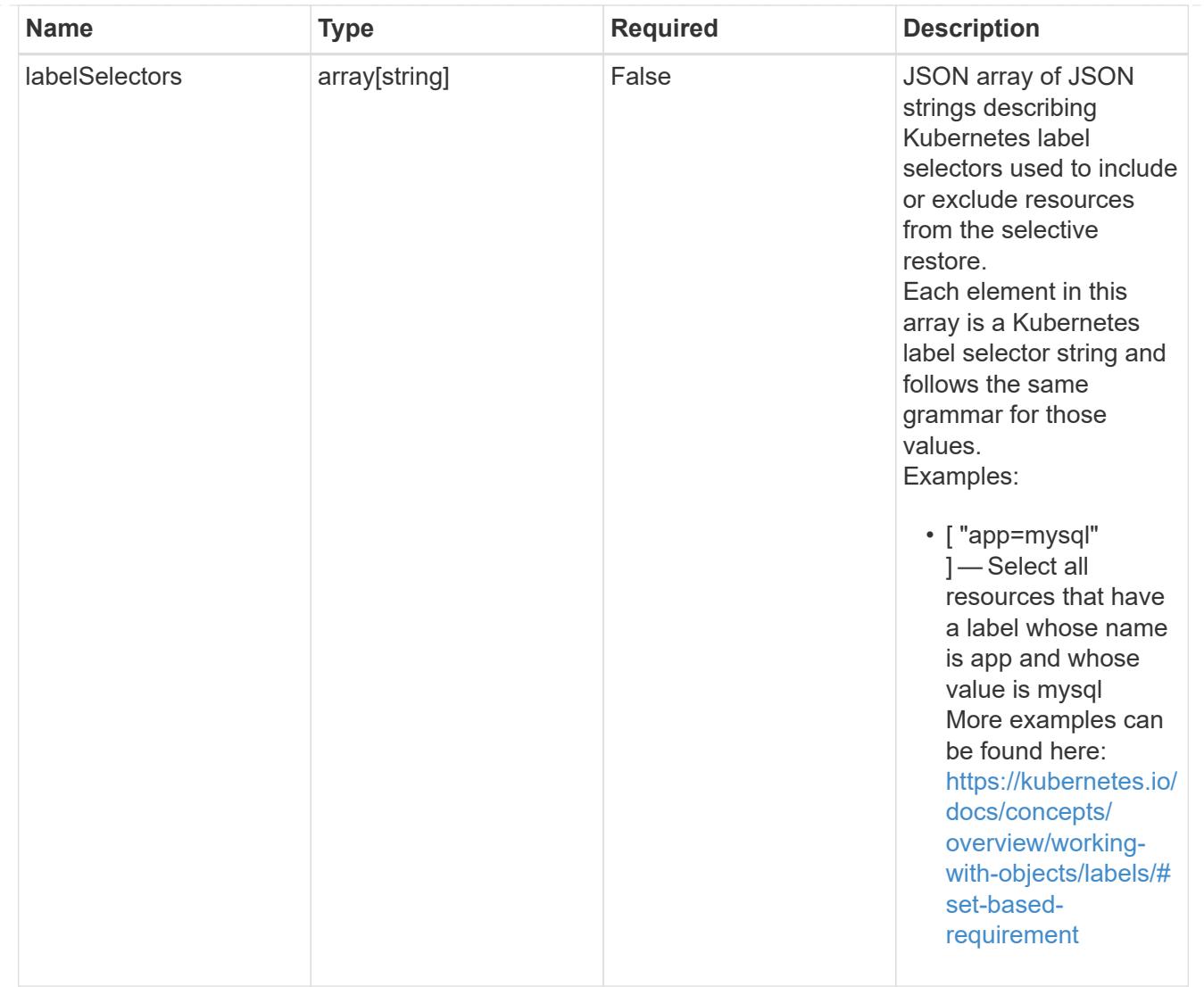

#### restoreFilter

JSON object containing a list of filters that describe which resources are included or excluded from a selective restore operation. Include and exclude are mutually exclusive, and a selective restore can only use one kind of filter.

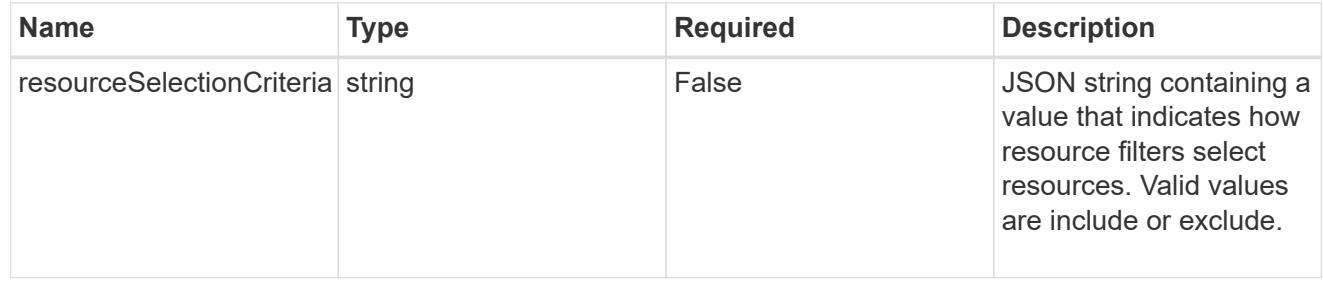

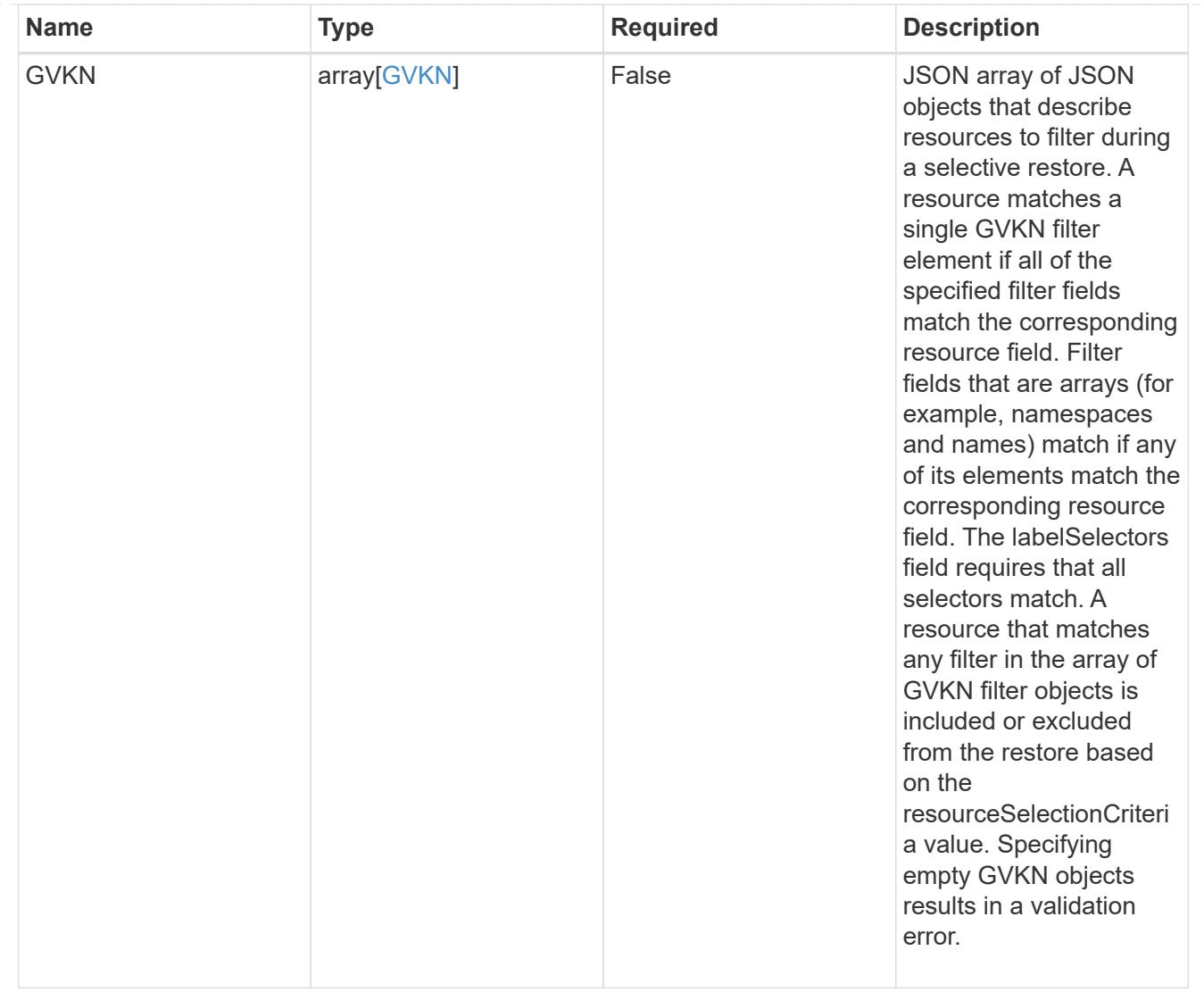

type\_astra\_label

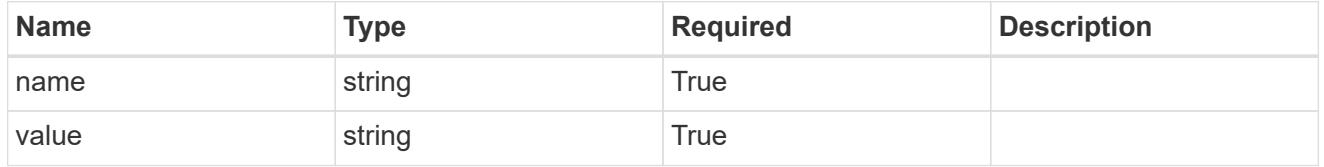

type\_astra\_metadata\_update

Client and service-specified metadata associated with the resource. Defined values are:

• Conforms to the Astra Metadata Schema If not specified on create, a metadata object will be created with no labels. If not specified on update, the metadata object's labels, creationTimestamp and createdBy, will be preserved without modification.

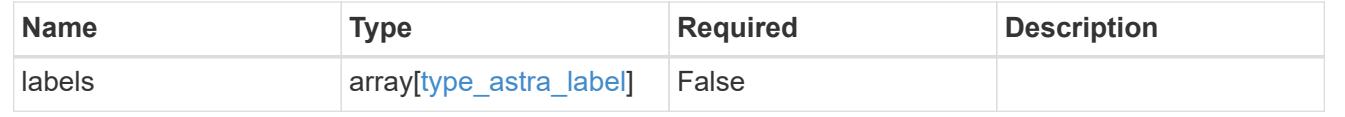

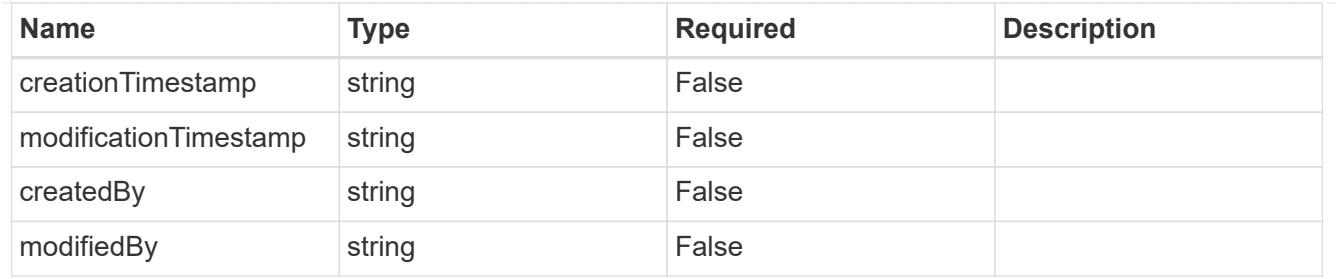

invalidParams

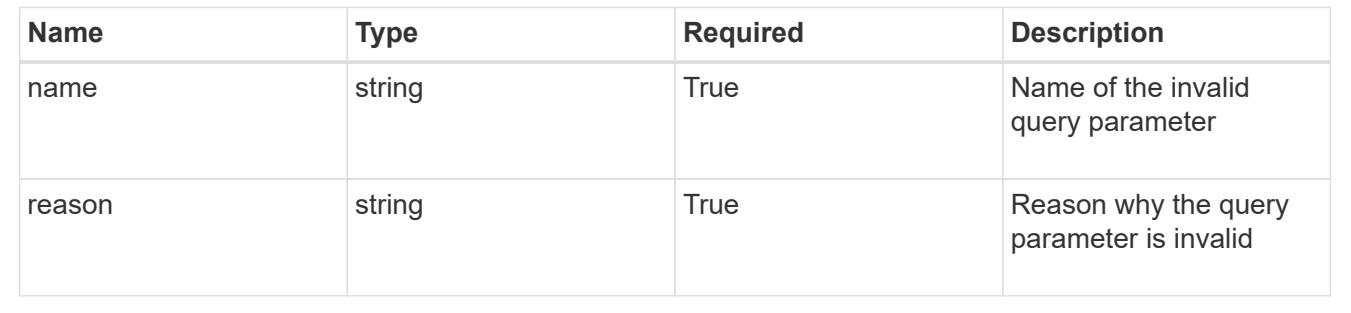

# **Modify an app for a managed cluster**

PUT

```
/accounts/{account_id}/topology/v2/managedClusters/{managedCluster_id}/apps/{app_
id}
```
Replaces the entire stored resource with the supplied JSON request body while preserving key values that are not user-modifiable.

#### **Parameters**

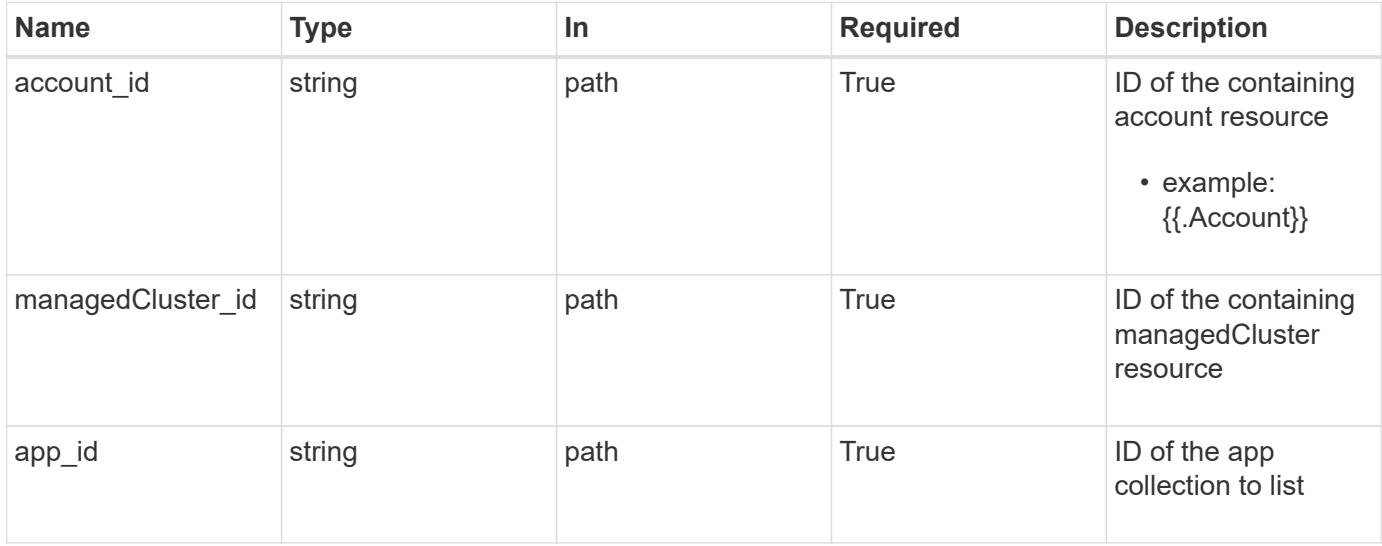
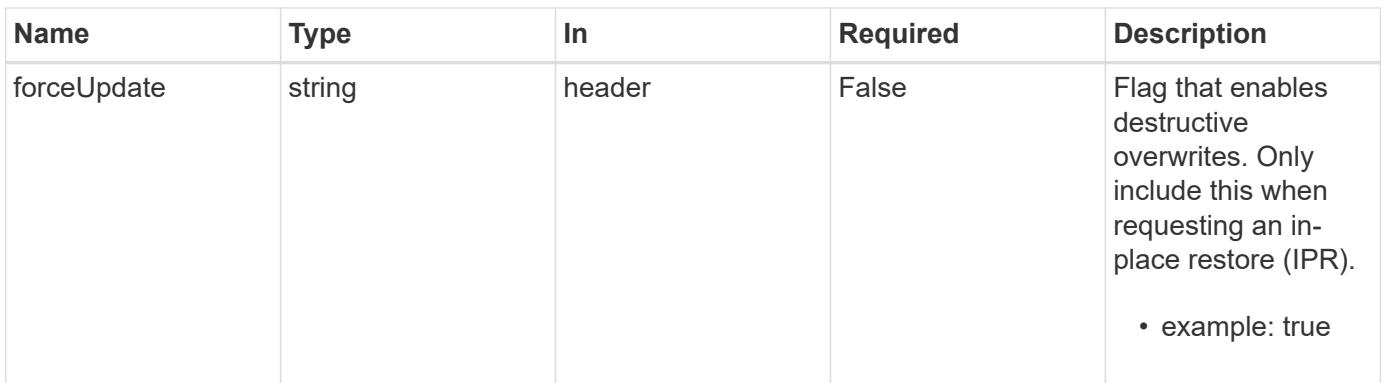

# **Request Body**

Replaces the entire stored resource with the supplied JSON request body while preserving key values that are not user-modifiable.

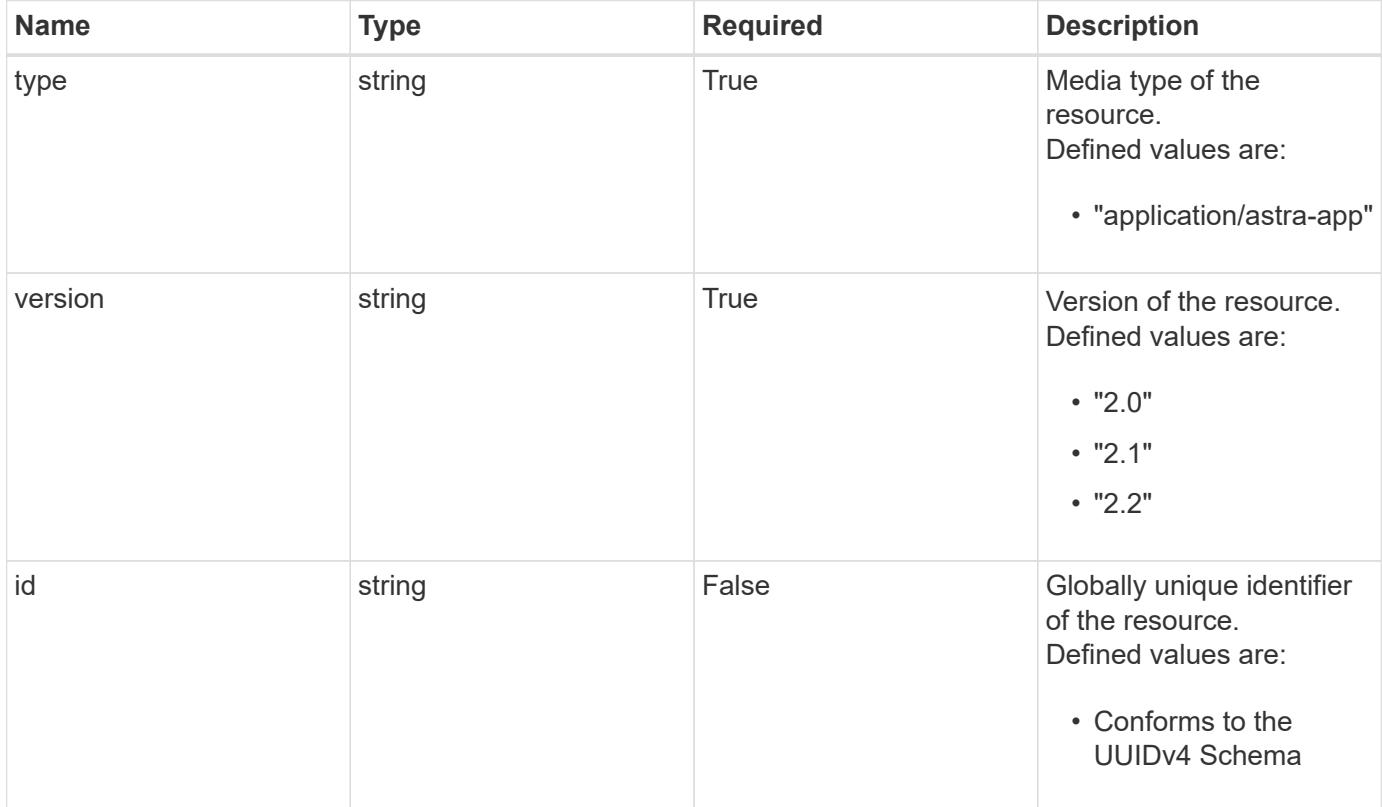

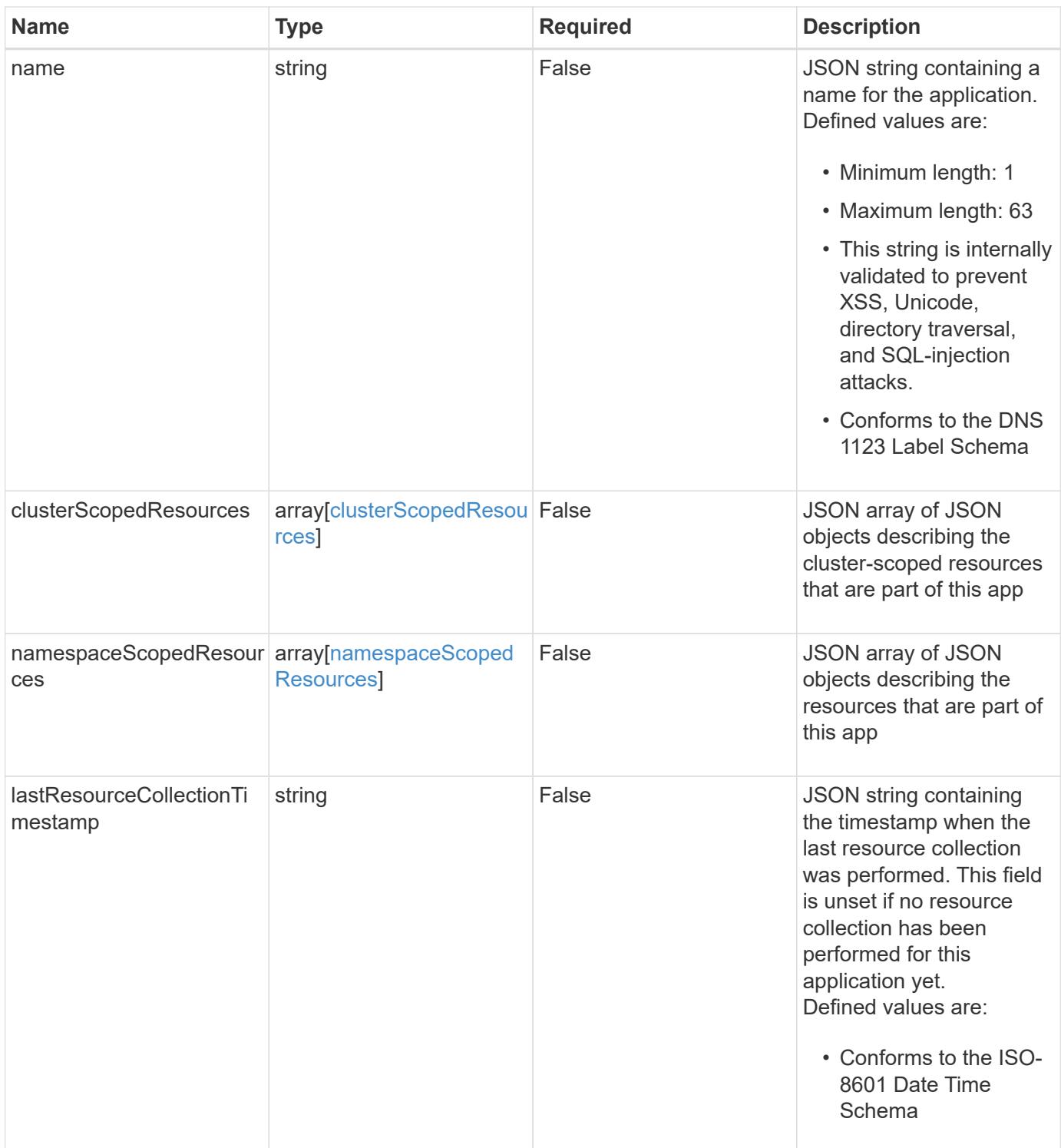

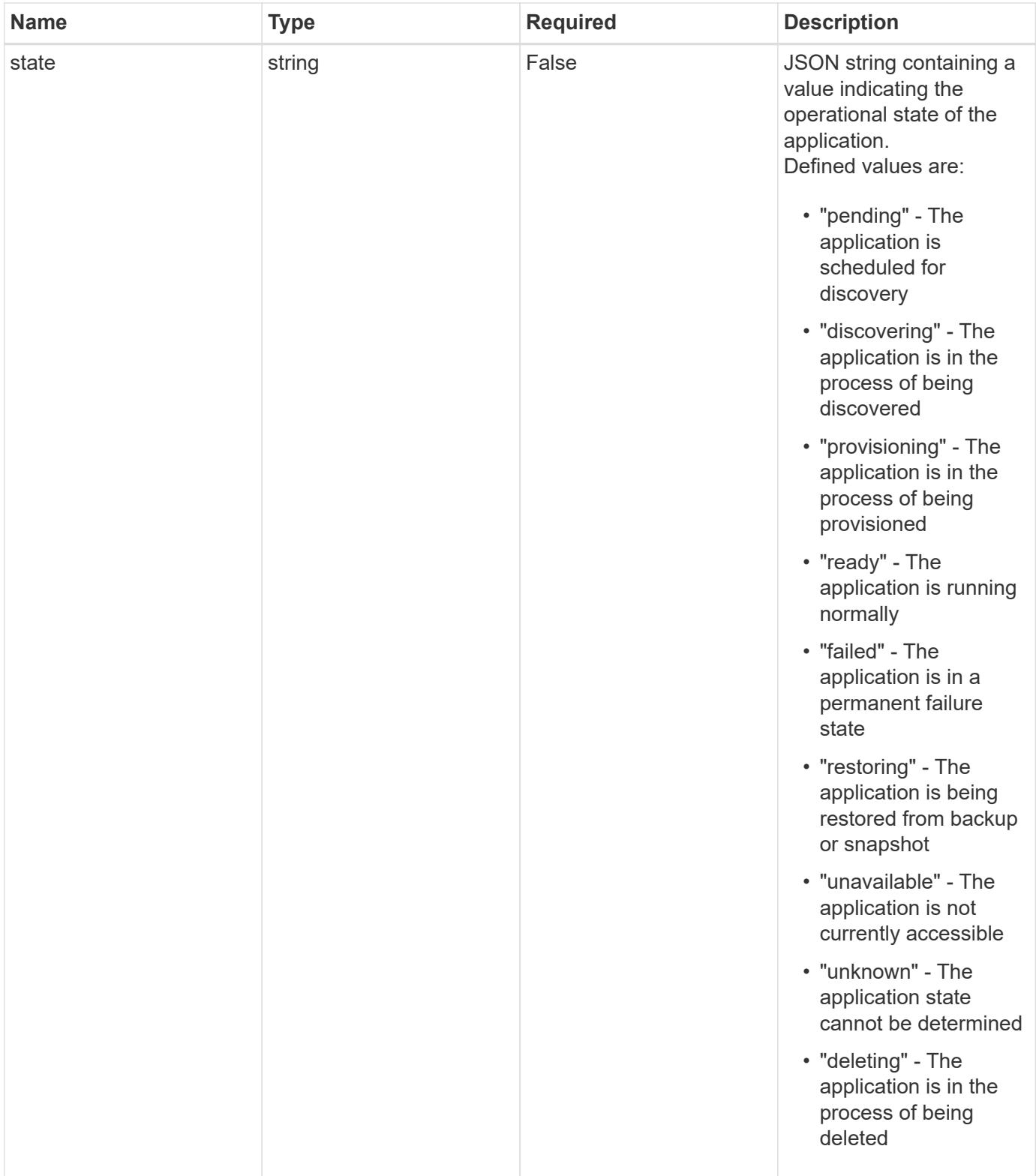

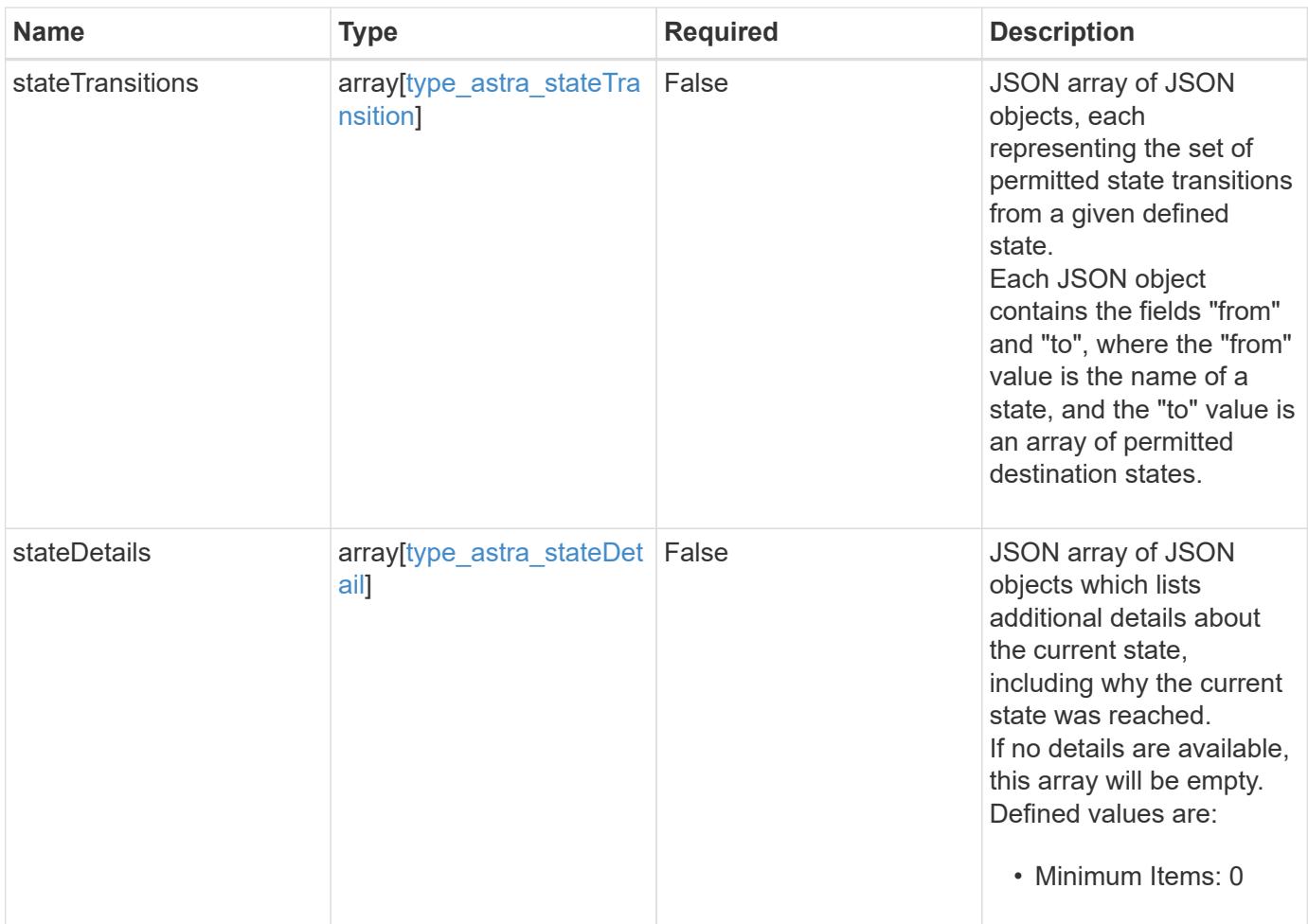

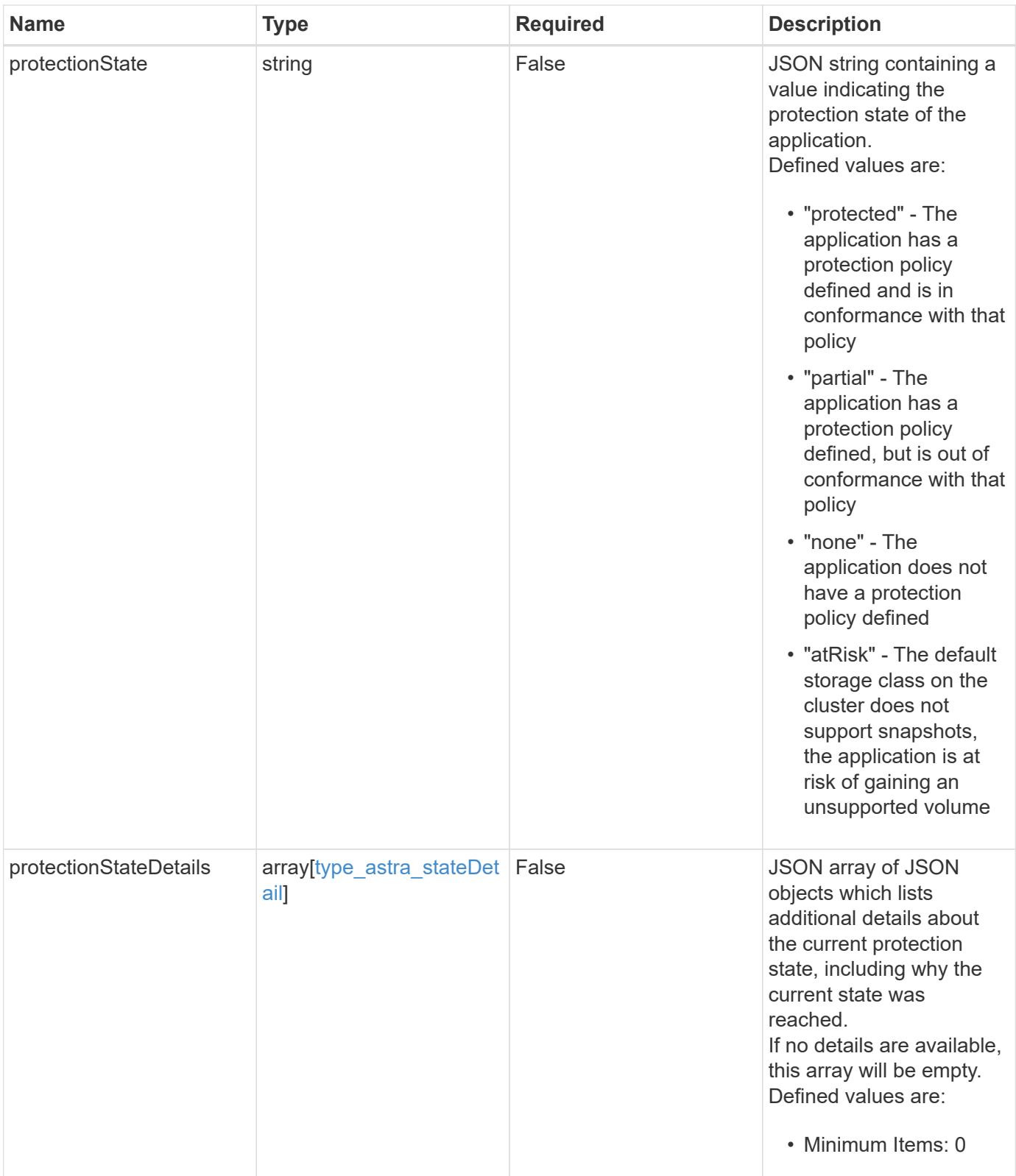

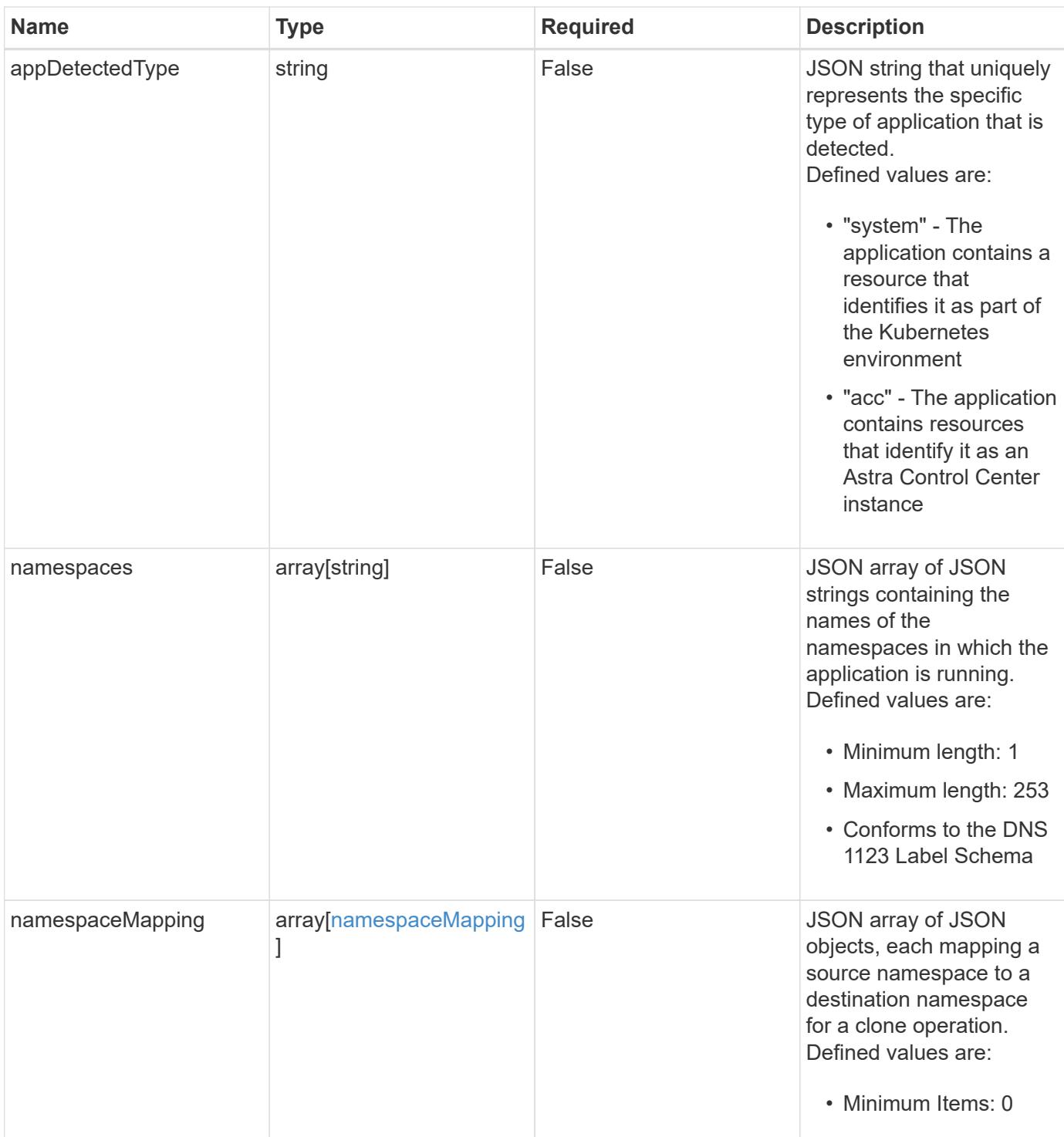

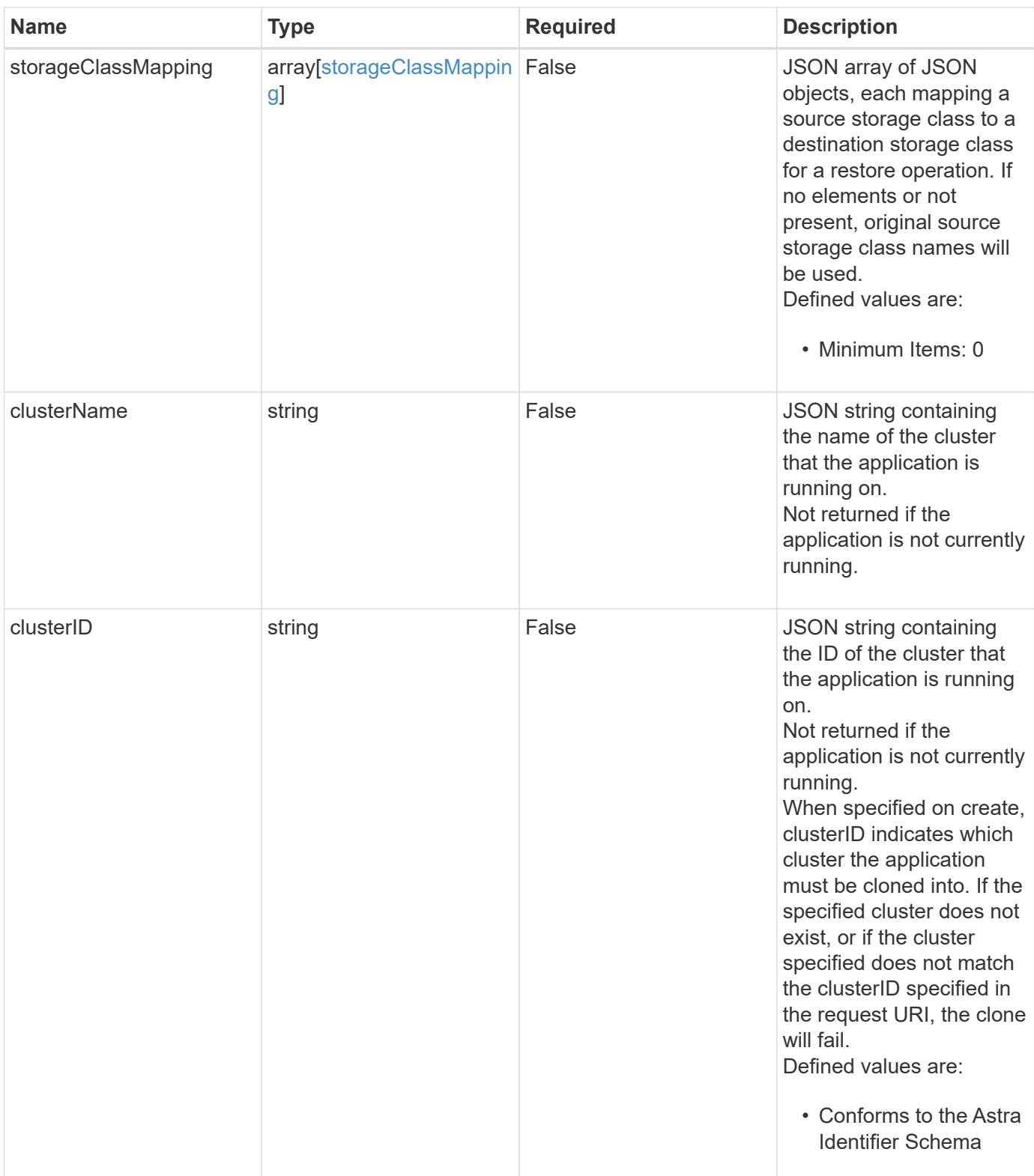

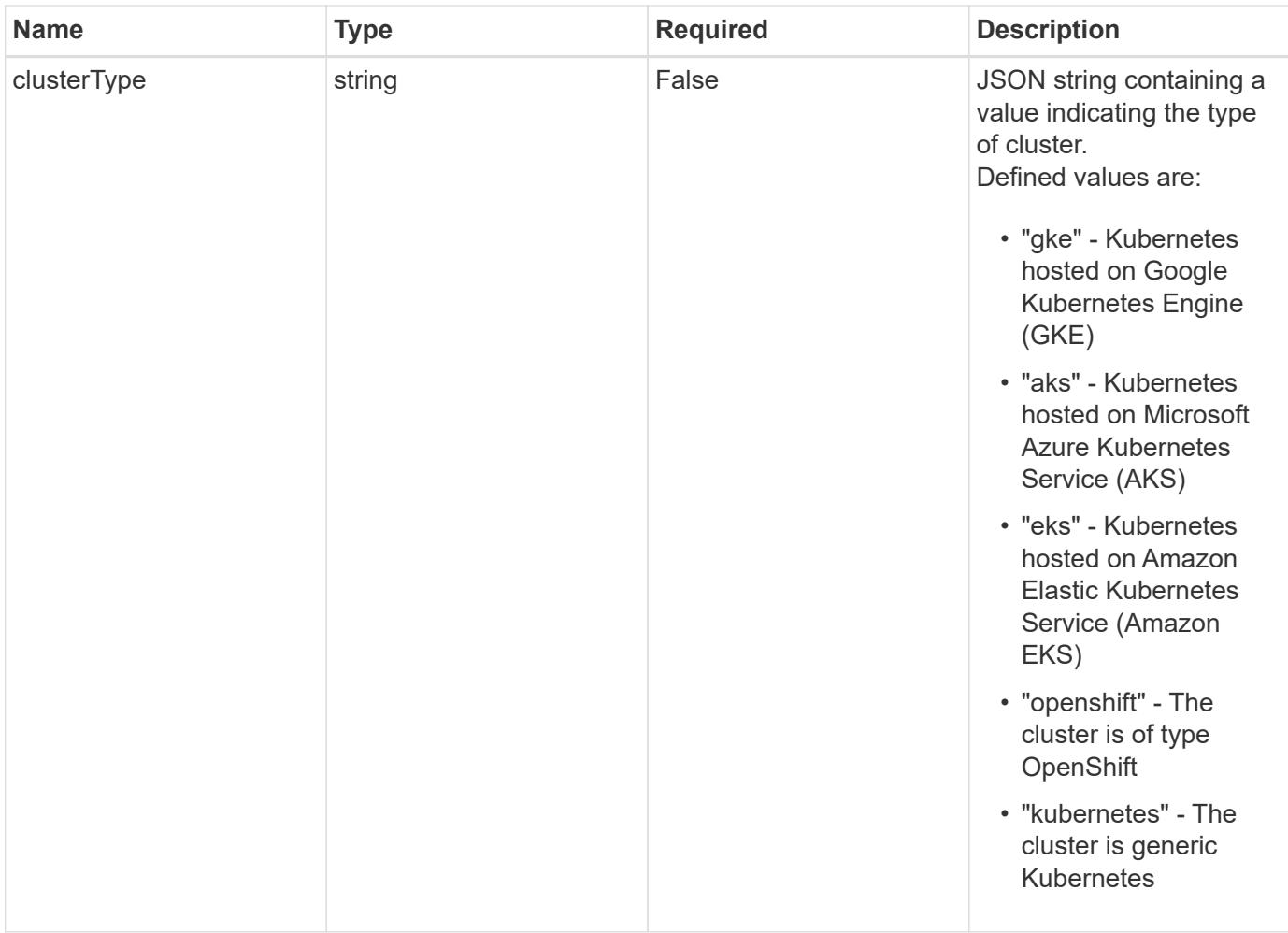

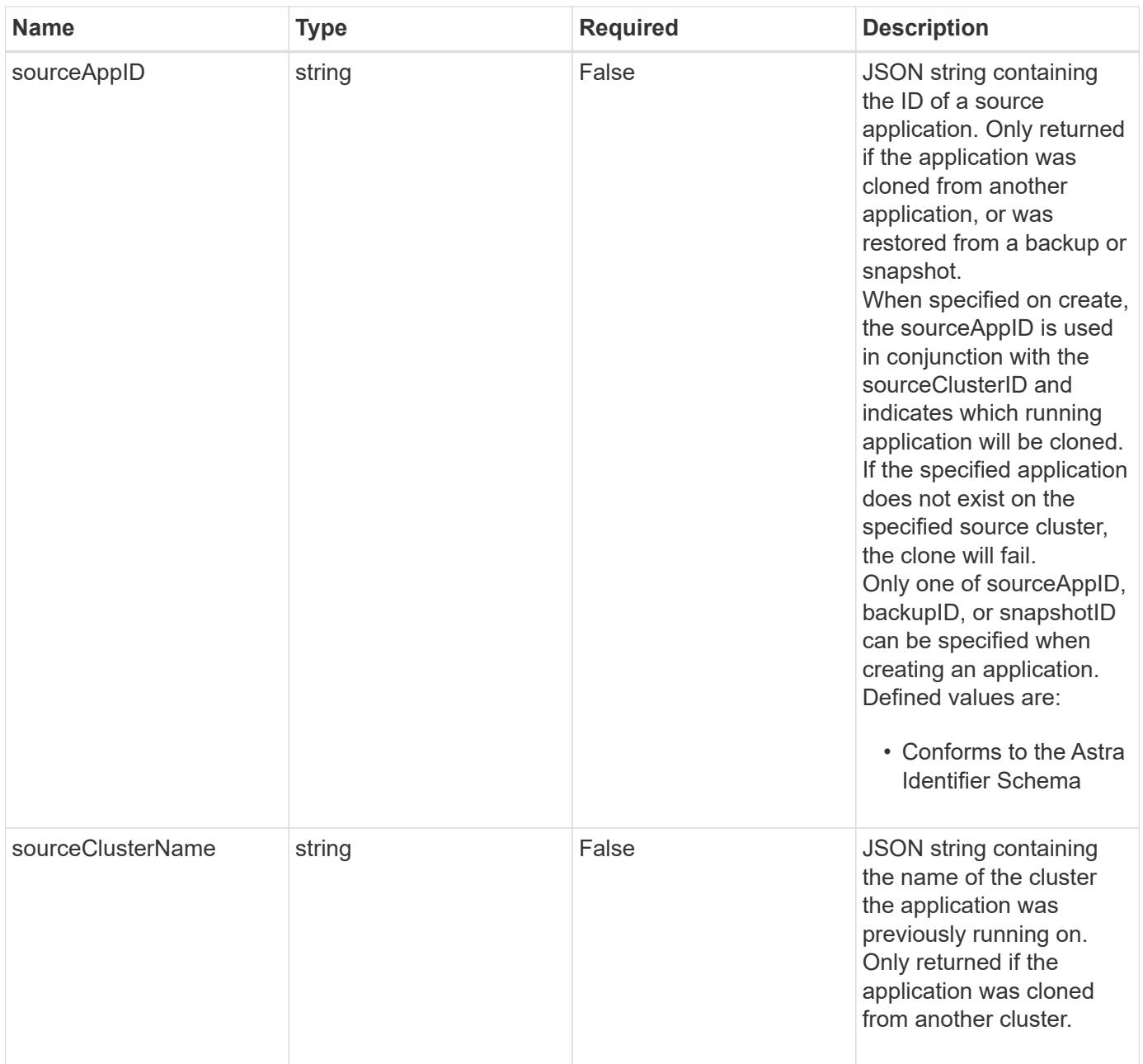

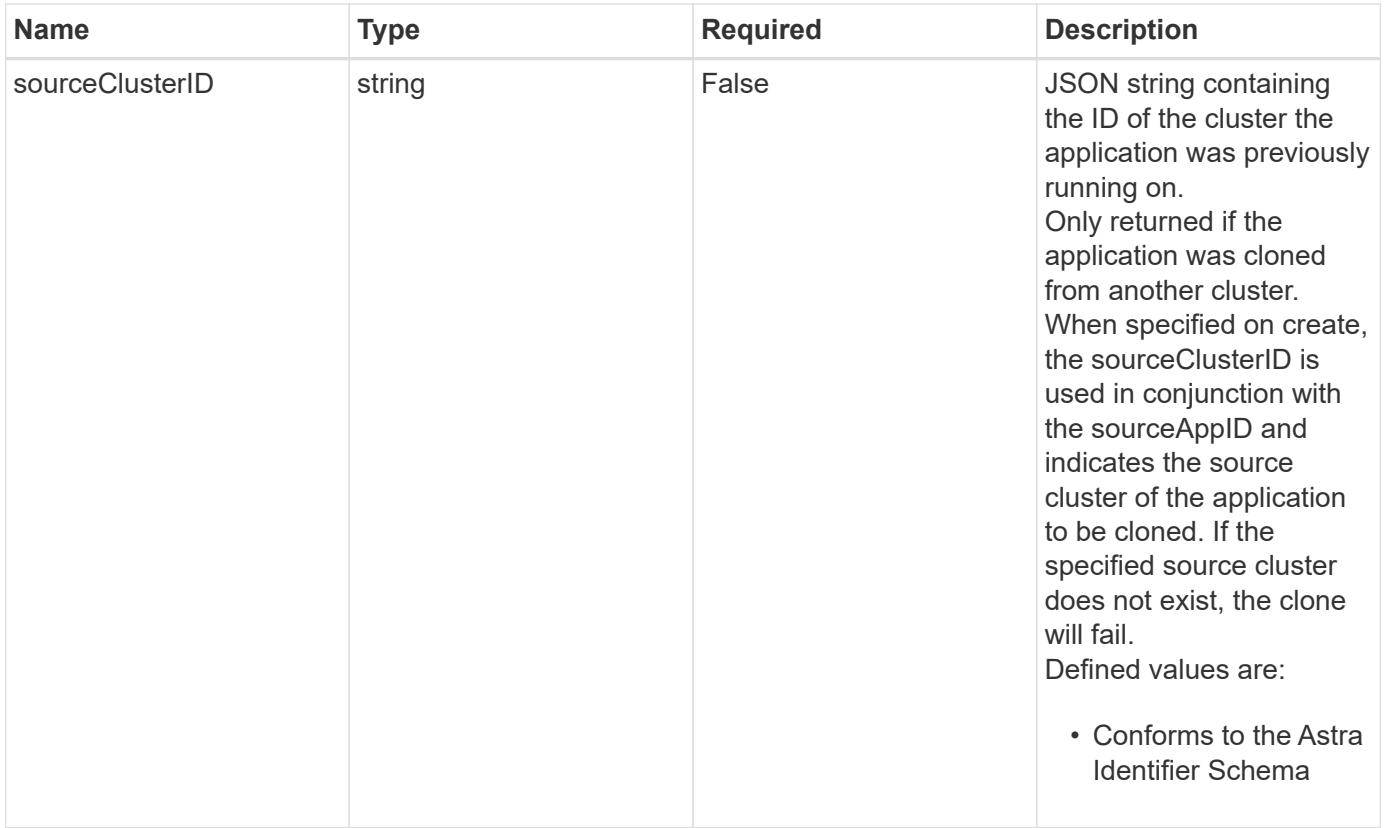

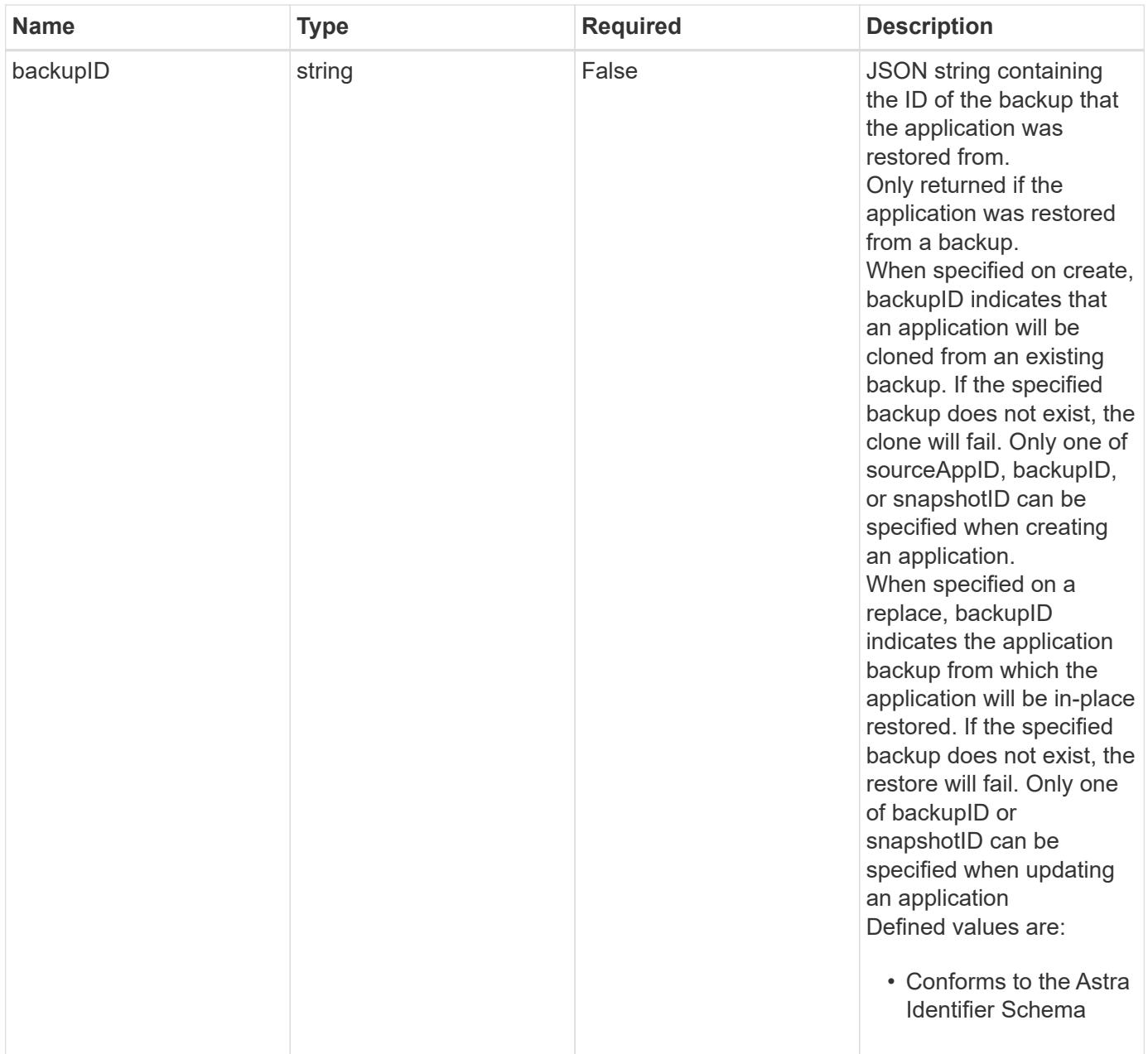

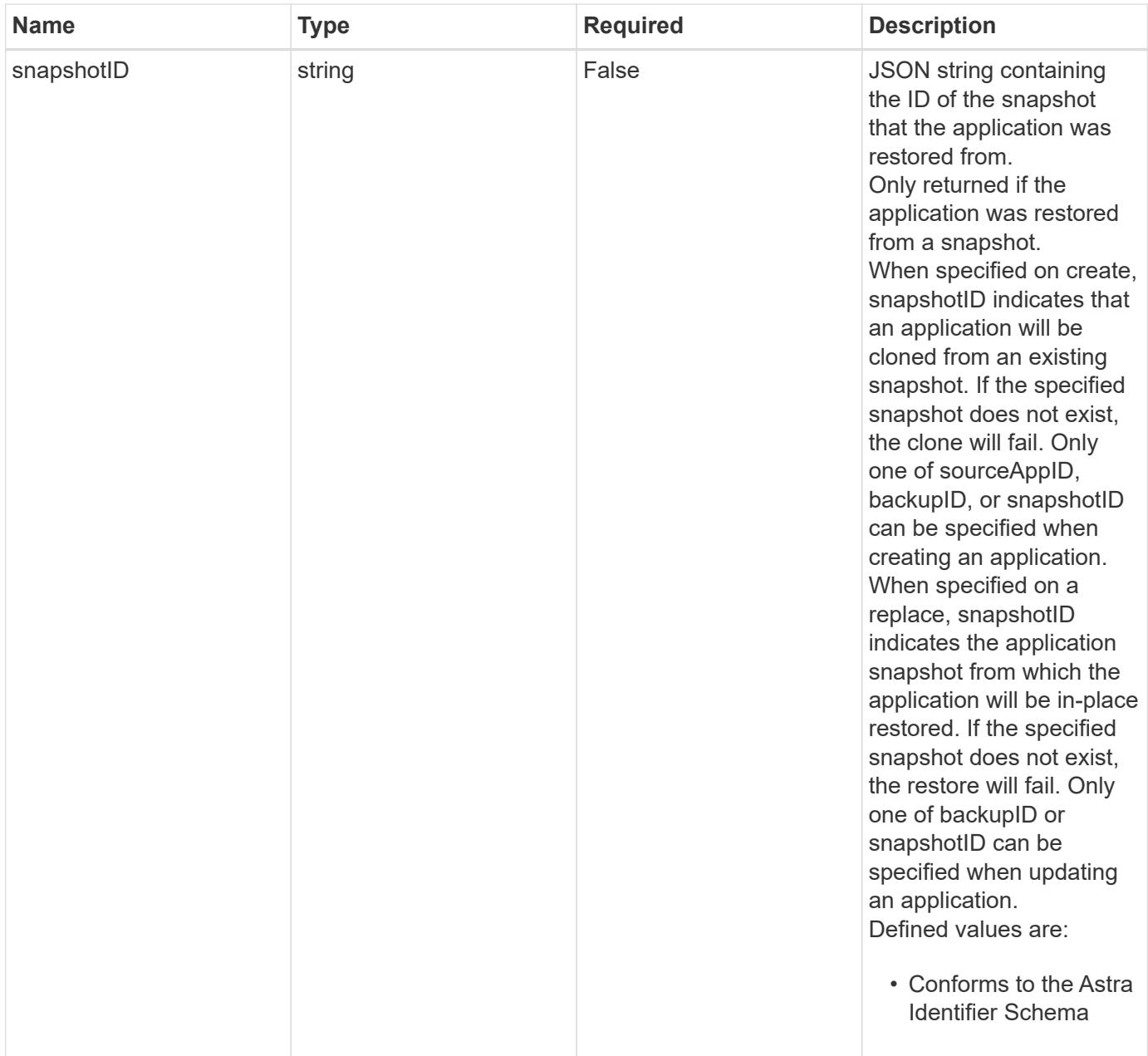

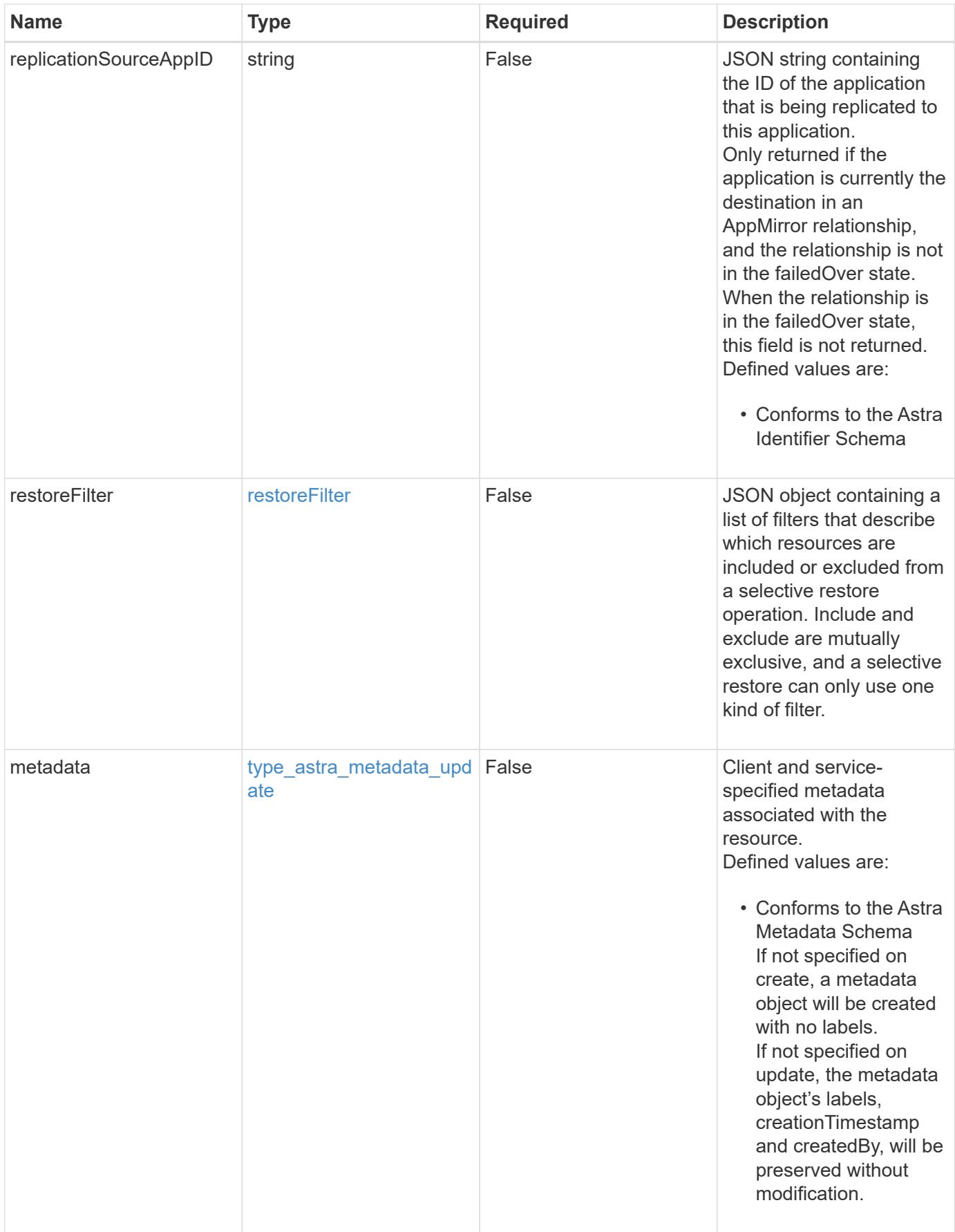

#### **Example request**

```
{
   "type": "application/astra-app",
   "version": "2.2",
    "name": "mysql-old"
}
```
#### **Response**

```
Status: 204, Indicates if the app resource was updated.
```
#### **Response**

Status: 401, Unauthorized

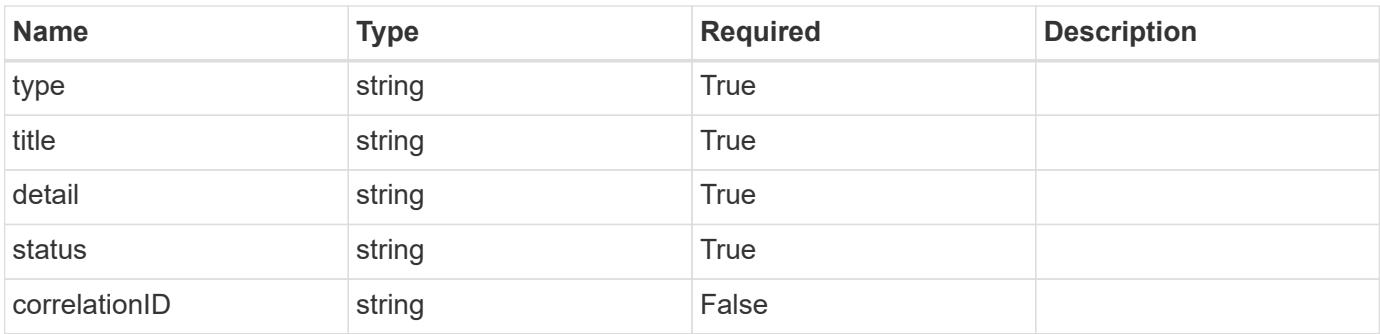

#### **Example response**

```
{
   "type": "https://astra.netapp.io/problems/3",
    "title": "Missing bearer token",
    "detail": "The request is missing the required bearer token.",
    "status": "401"
}
```
#### **Response**

Status: 400, Bad request

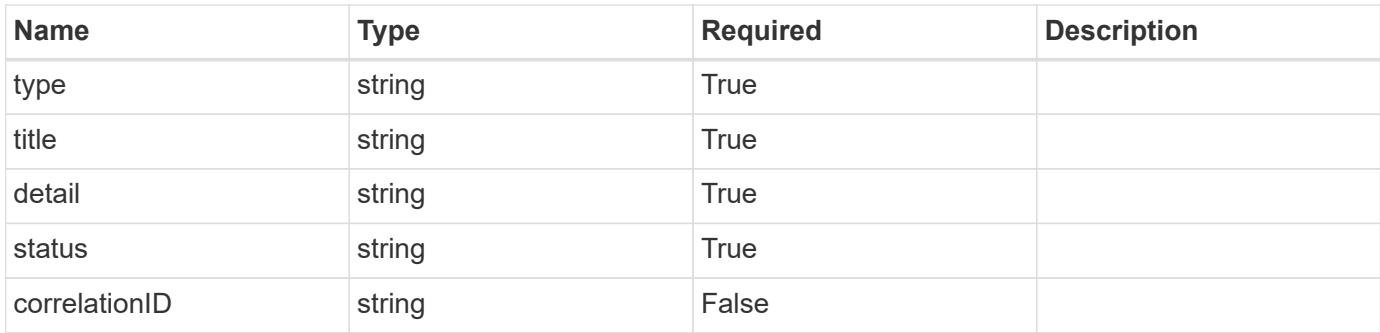

### **Example response**

```
{
    "type": "https://astra.netapp.io/problems/5",
   "title": "Invalid query parameters",
   "detail": "The supplied query parameters are invalid.",
   "status": "400"
}
```
## **Response**

Status: 409, Conflict

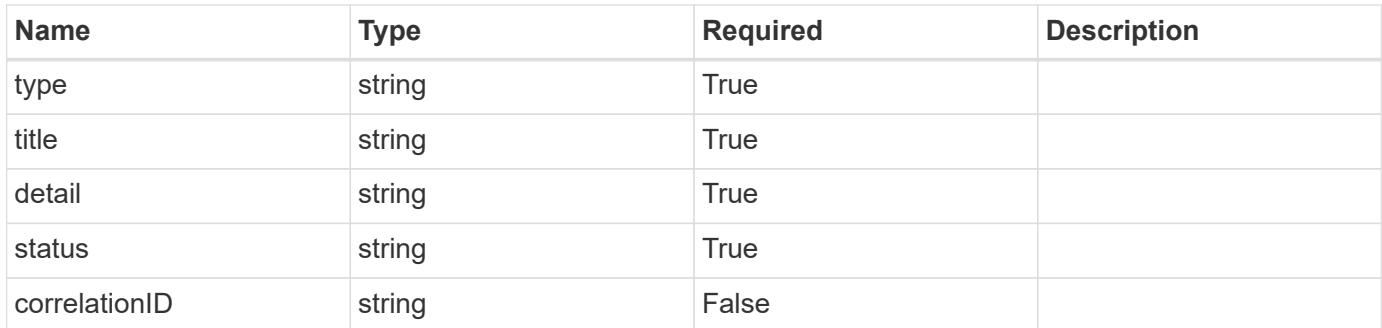

## **Example response**

```
{
   "type": "https://astra.netapp.io/problems/10",
    "title": "JSON resource conflict",
    "detail": "The request body JSON contains a field that conflicts with
an idempotent value.",
   "status": "409"
}
```

```
Response
```
Status: 403, Forbidden

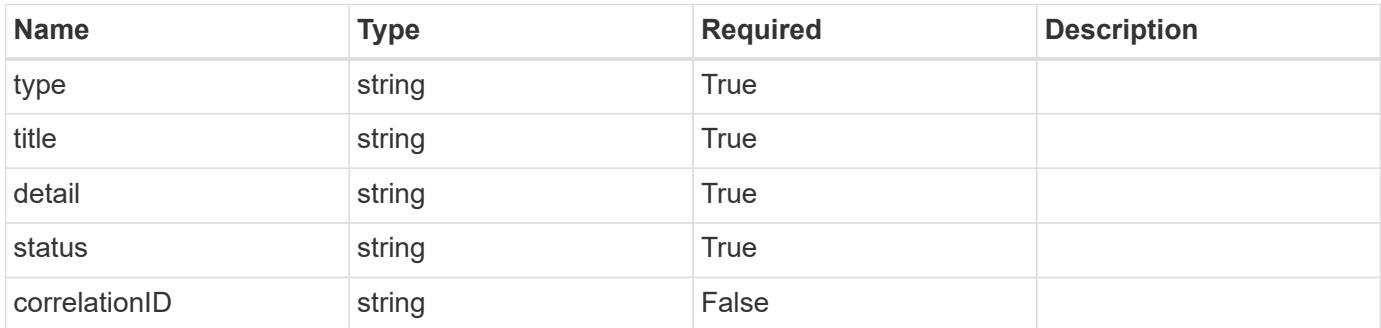

# **Example response**

```
{
   "type": "https://astra.netapp.io/problems/11",
   "title": "Operation not permitted",
   "detail": "The requested operation isn't permitted.",
    "status": "403"
}
```
#### **Error**

```
Status: 404, Not found
```
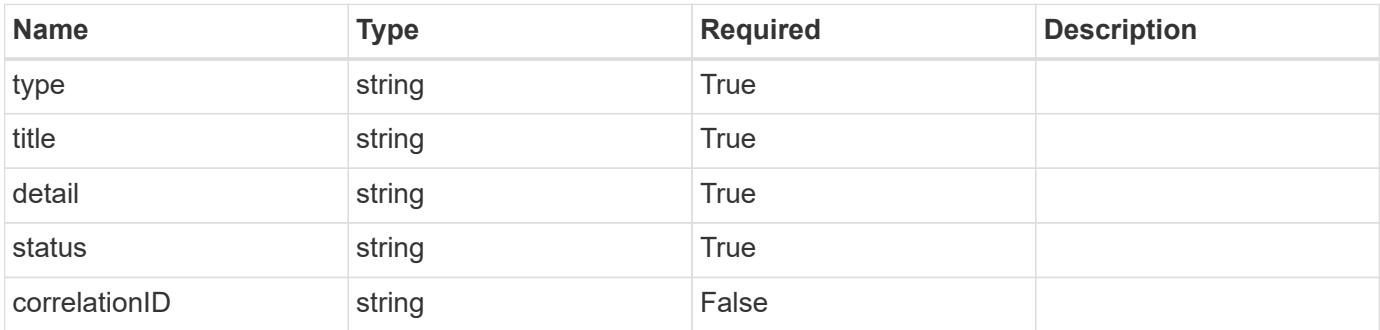

```
{
   "type": "https://astra.netapp.io/problems/1",
   "title": "Resource not found",
   "detail": "The resource specified in the request URI wasn't found.",
   "status": "404"
}
```
# **Definitions**

## **See Definitions**

# GVK

JSON object containing a Kubernetes group/version/kind.

• This object is internally validated against Astra /apiResources.

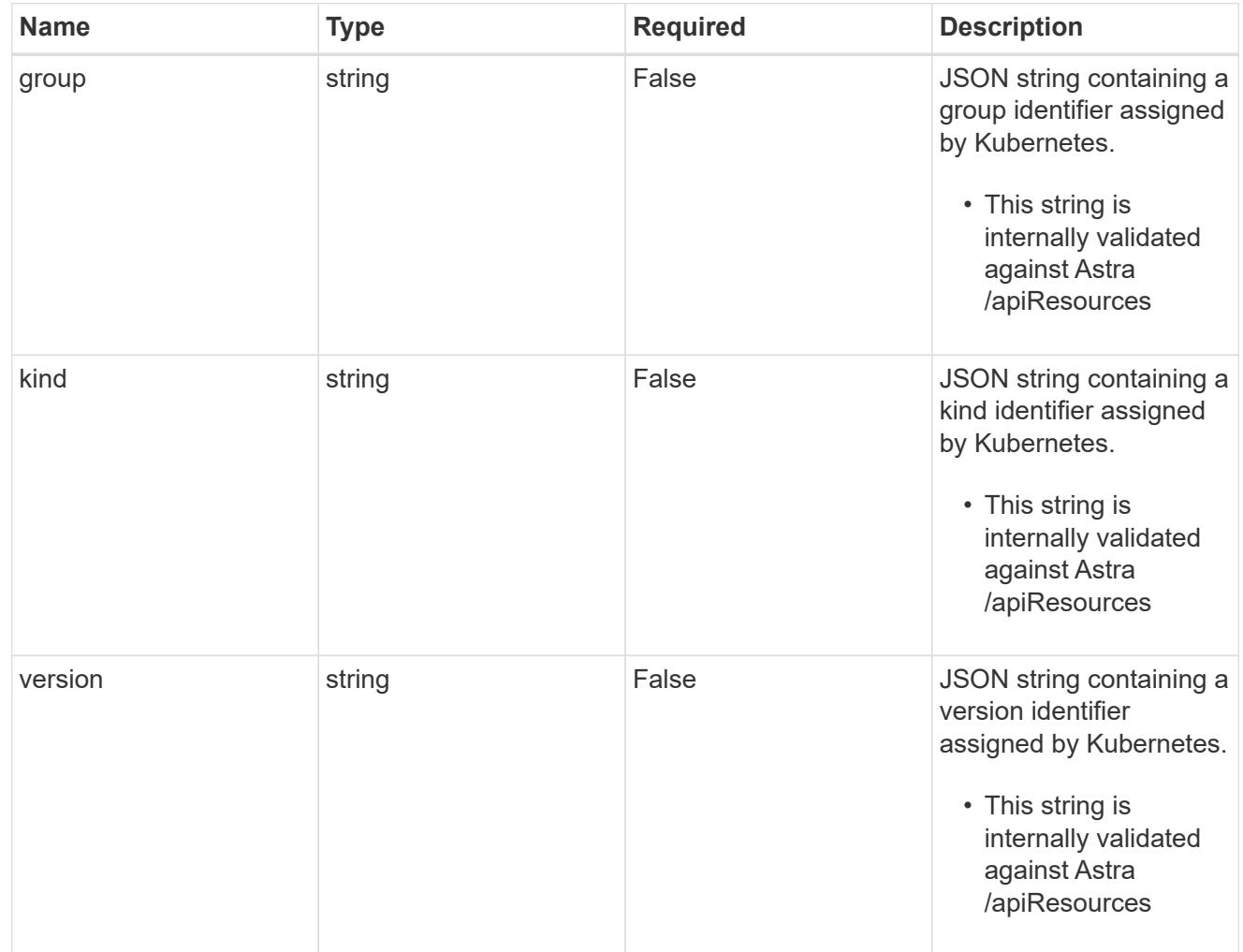

# clusterScopedResources

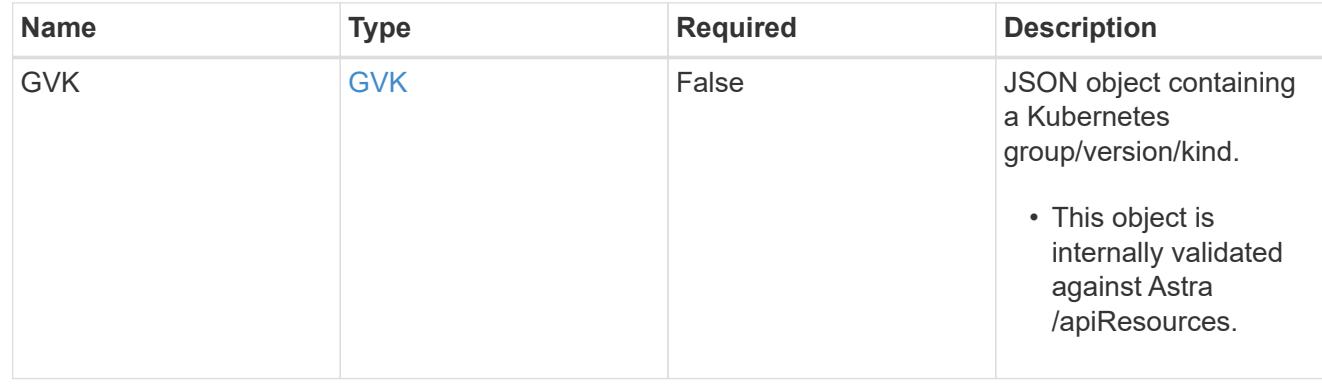

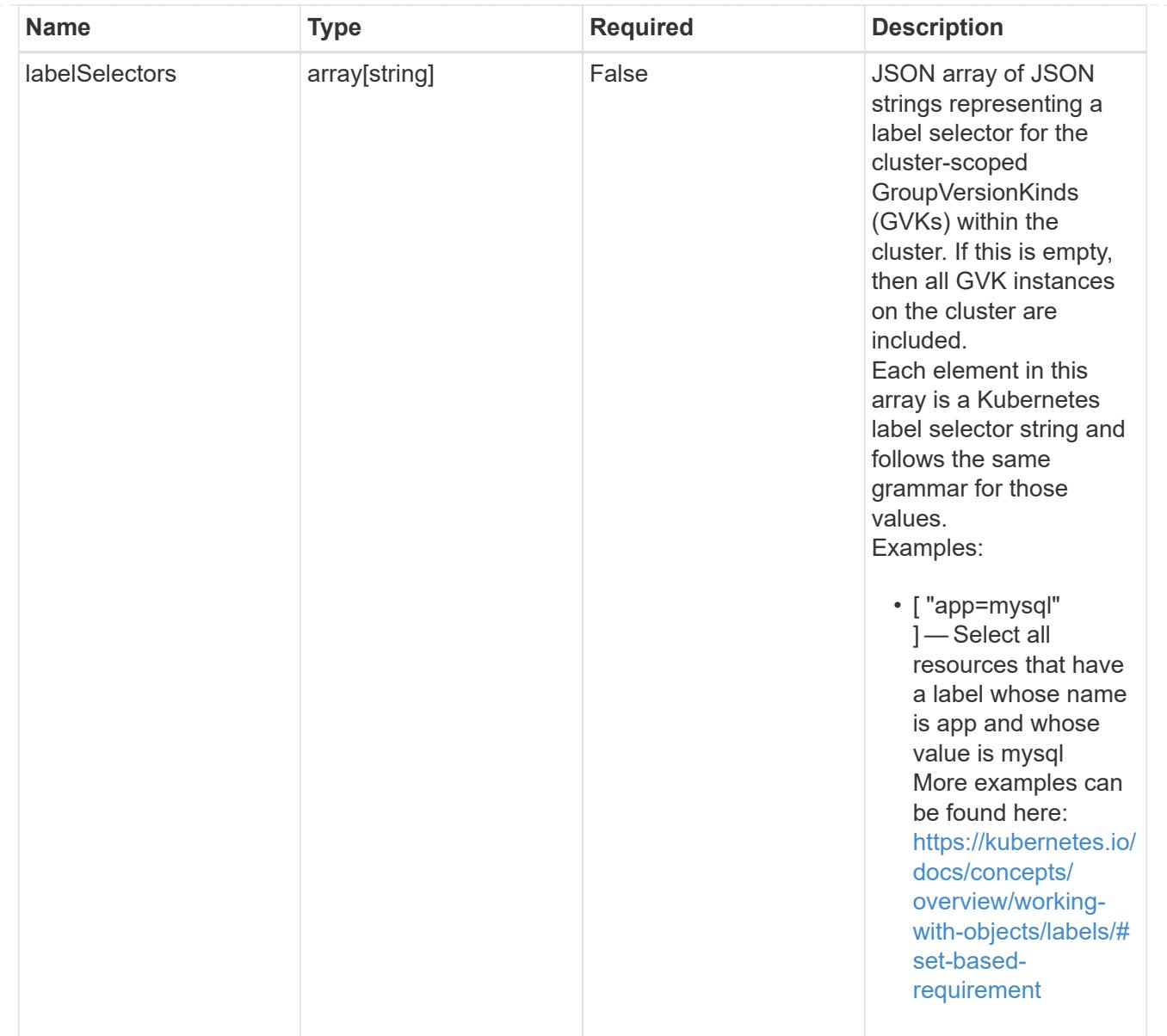

# namespaceScopedResources

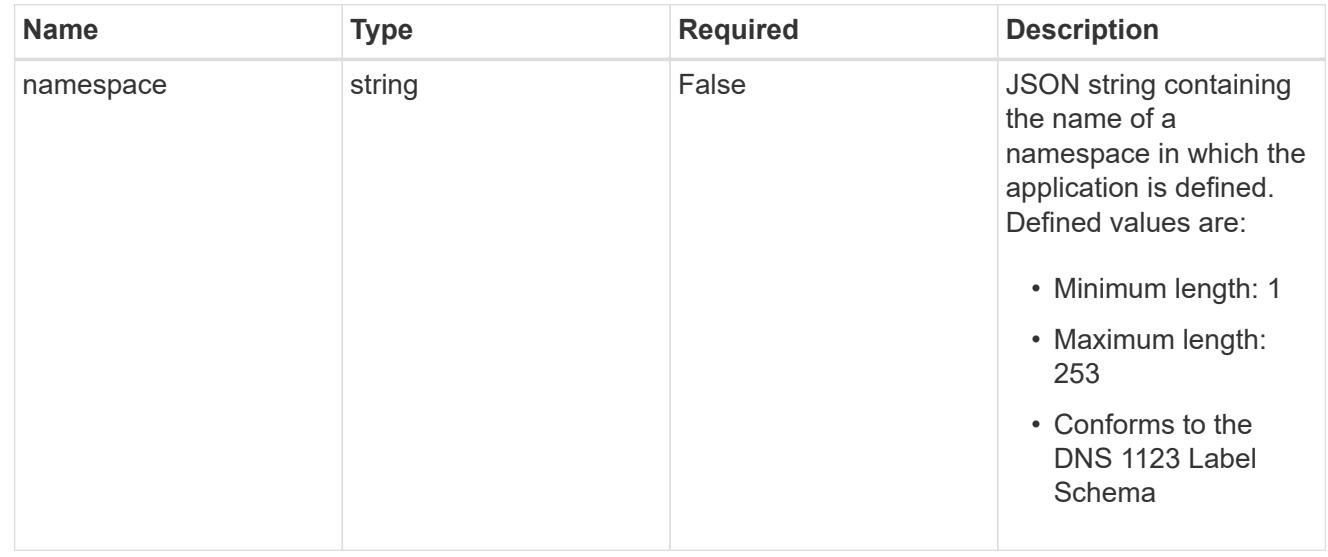

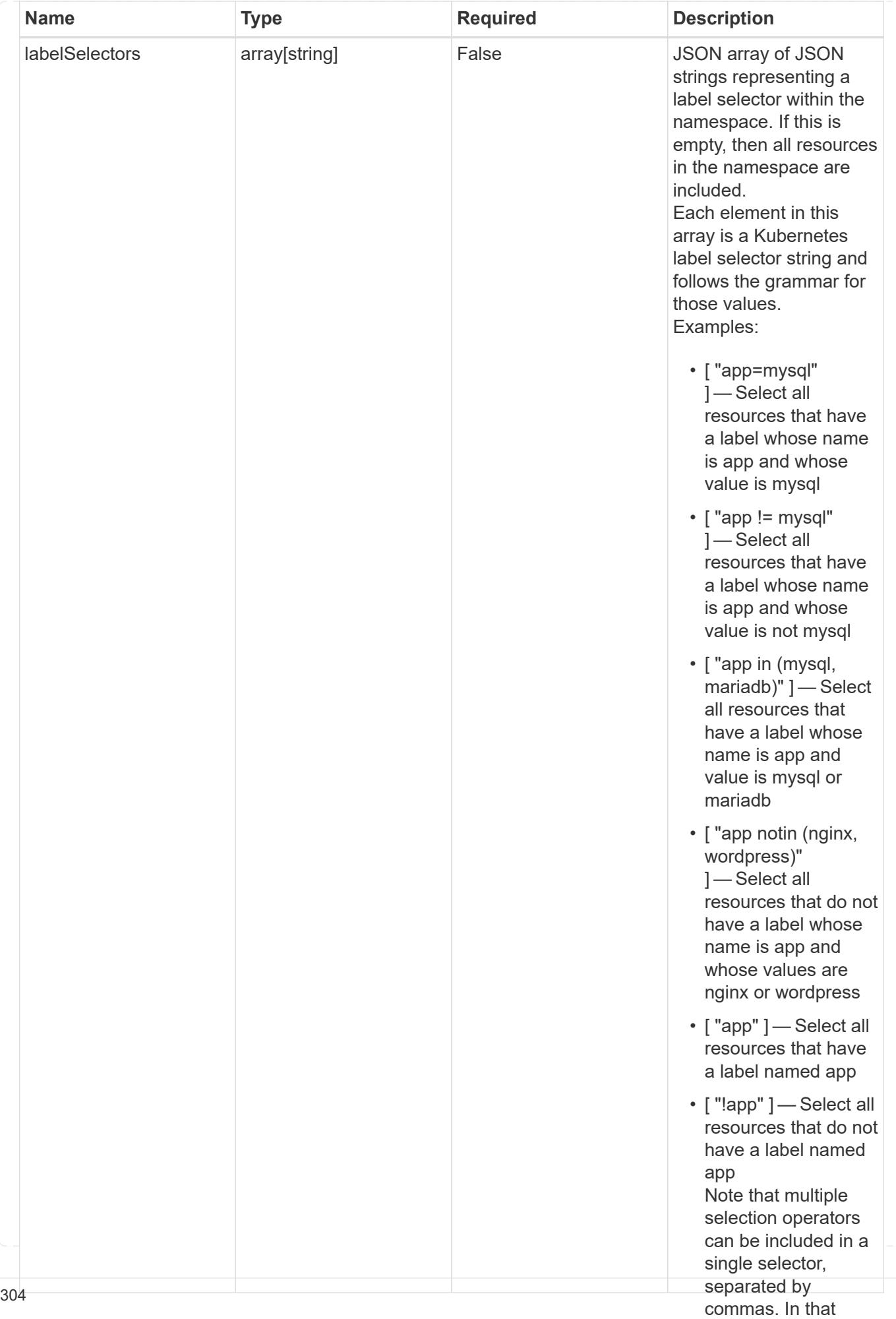

type\_astra\_stateTransition

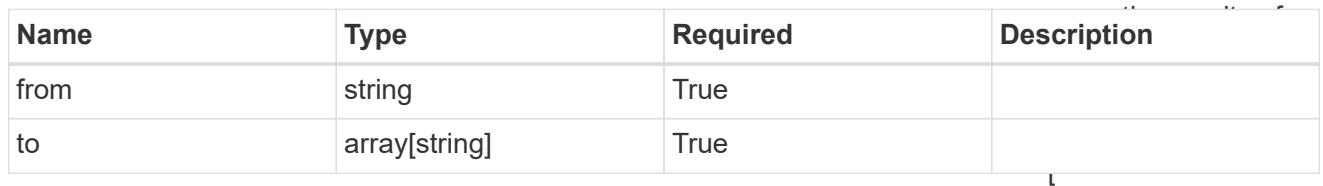

additionalDetails

type\_astra\_stateDetail

"app=mysql,version= 2" ] — Select all resources that have a label whose name

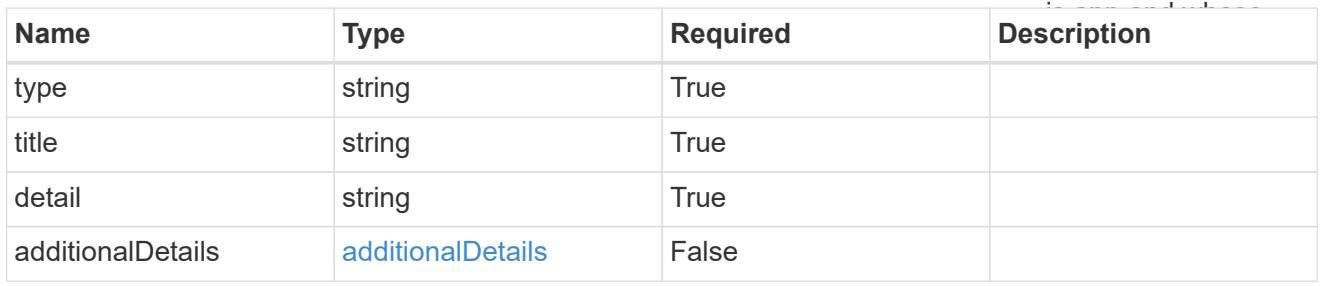

# namespaceMapping

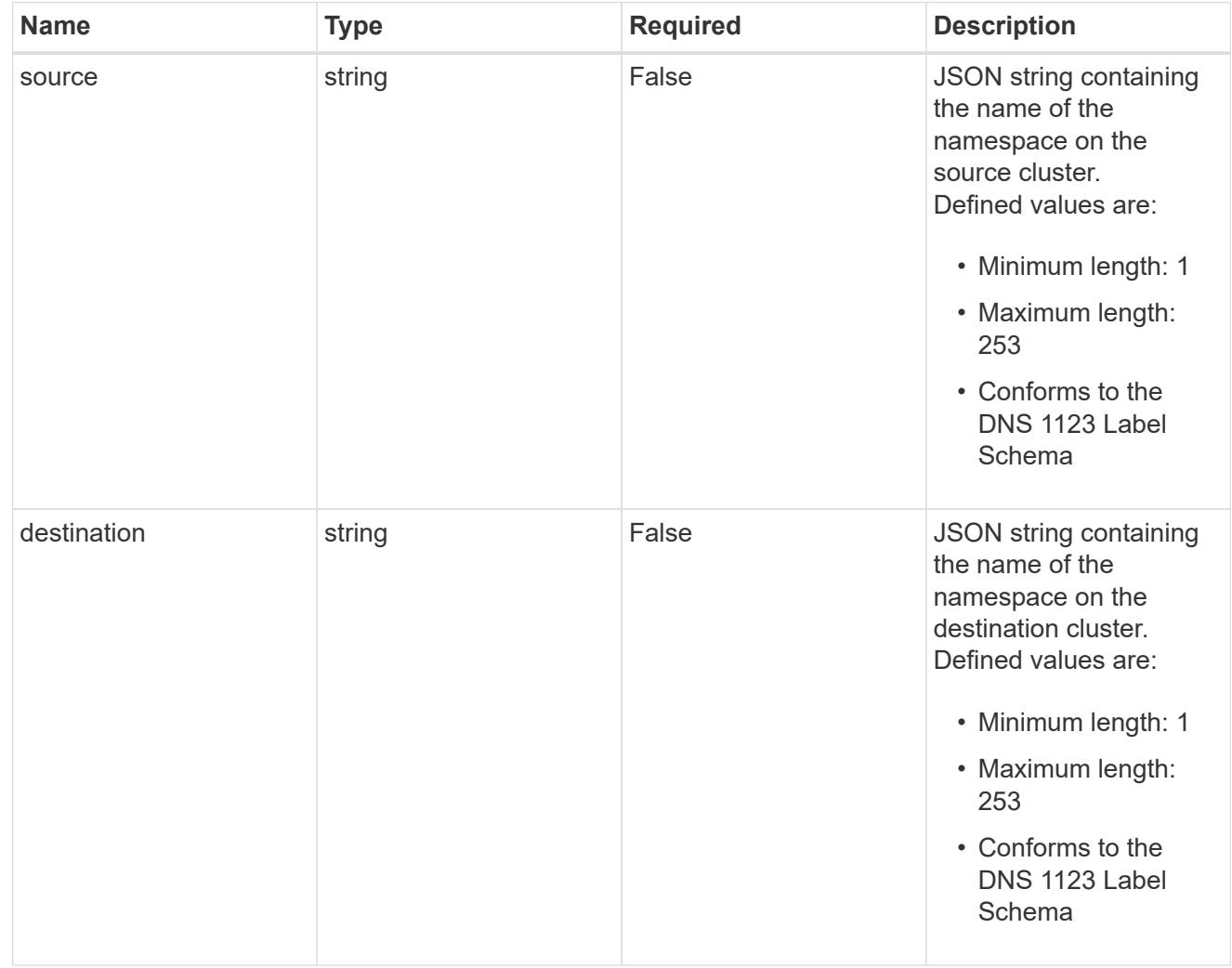

storageClassMapping

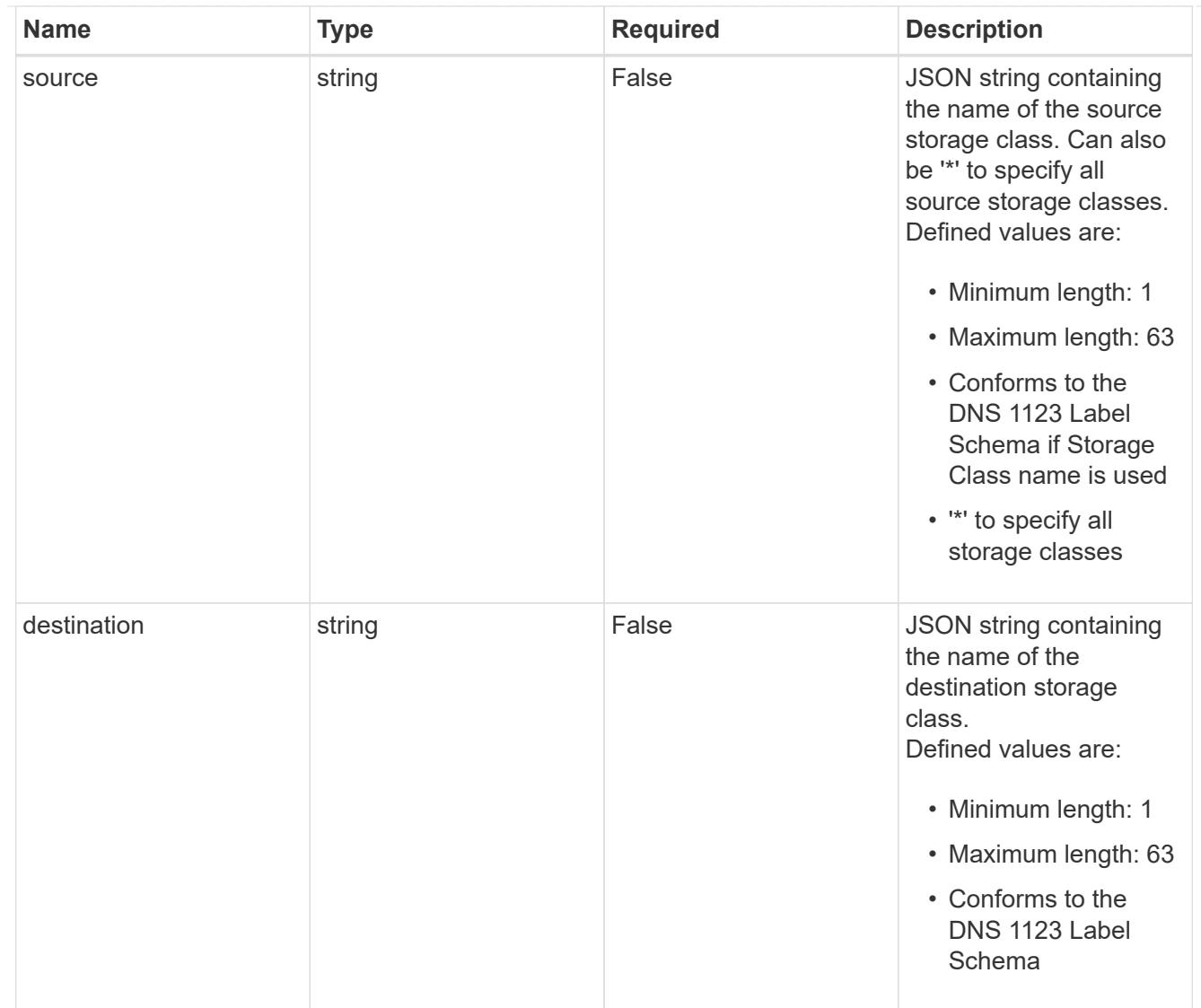

# **GVKN**

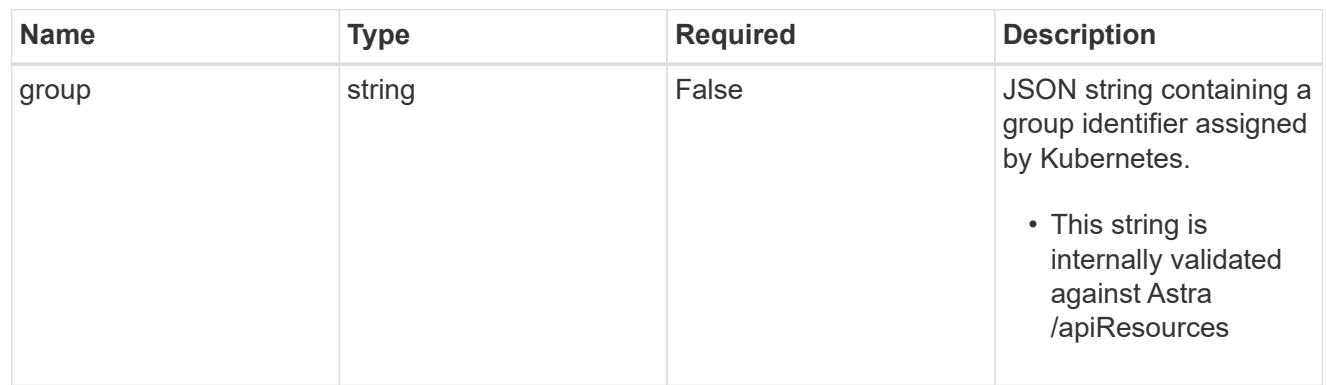

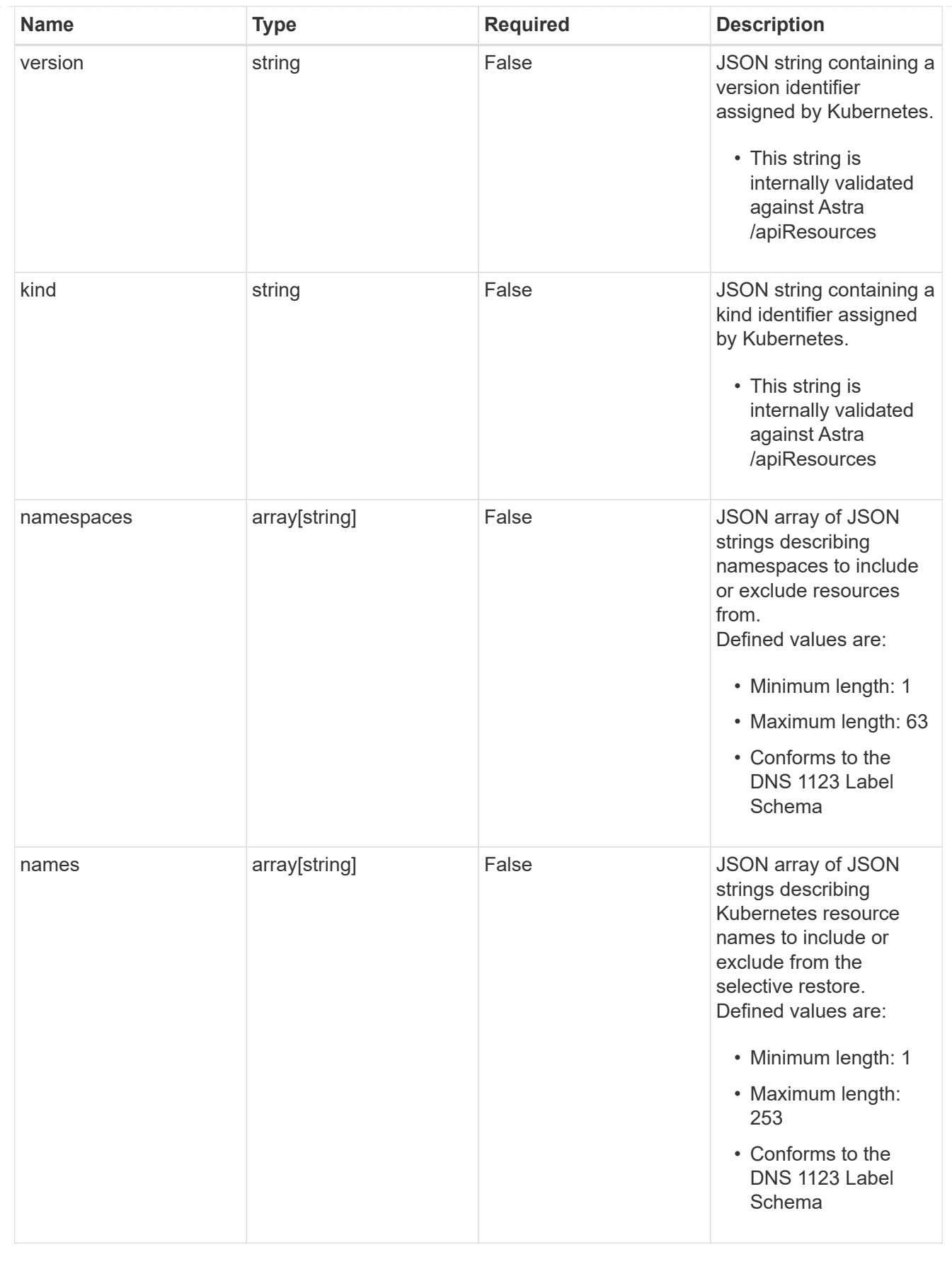

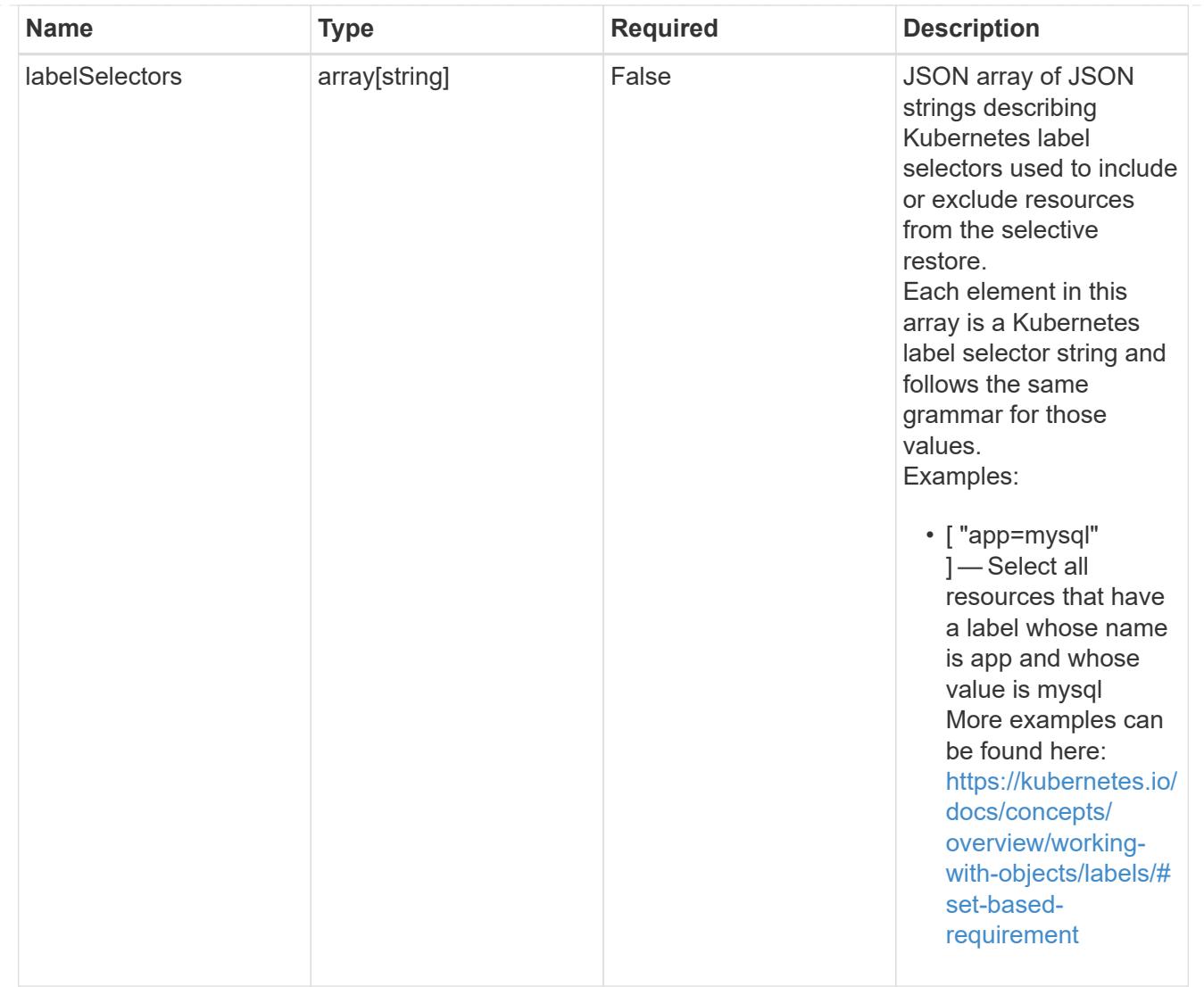

## restoreFilter

JSON object containing a list of filters that describe which resources are included or excluded from a selective restore operation. Include and exclude are mutually exclusive, and a selective restore can only use one kind of filter.

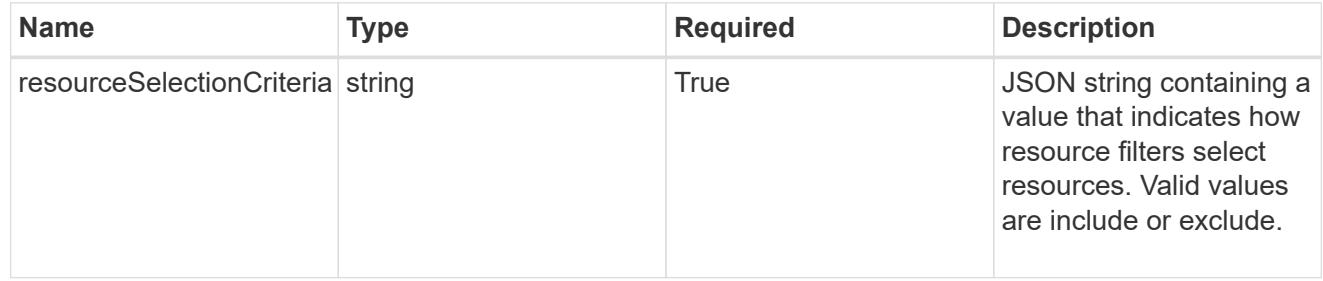

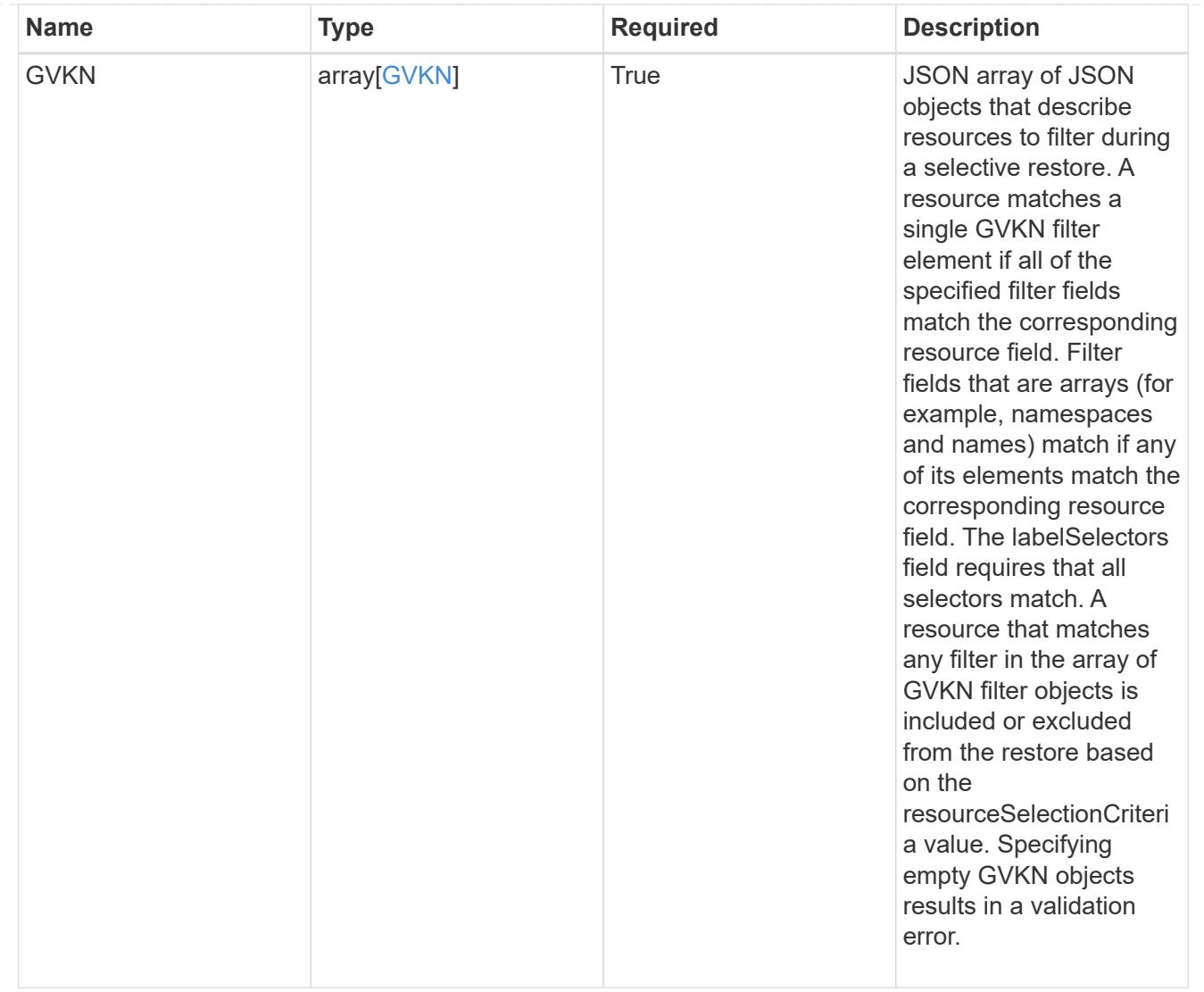

type\_astra\_label

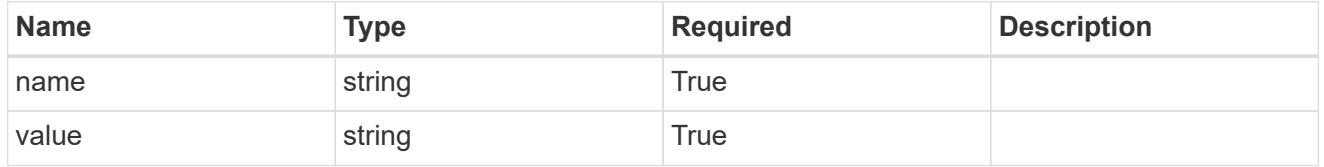

type\_astra\_metadata\_update

Client and service-specified metadata associated with the resource. Defined values are:

• Conforms to the Astra Metadata Schema If not specified on create, a metadata object will be created with no labels. If not specified on update, the metadata object's labels, creationTimestamp and createdBy, will be preserved without modification.

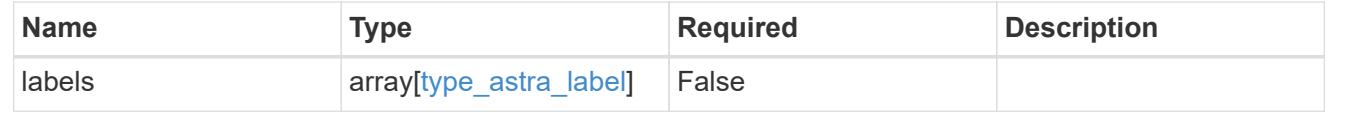

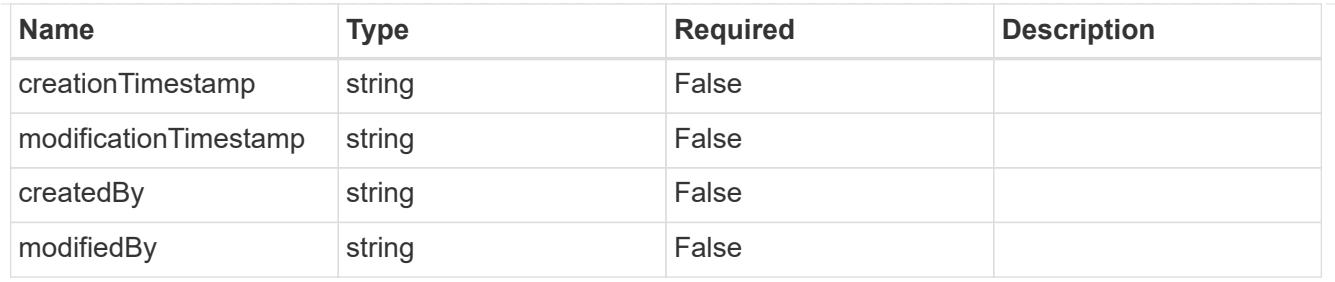

invalidParams

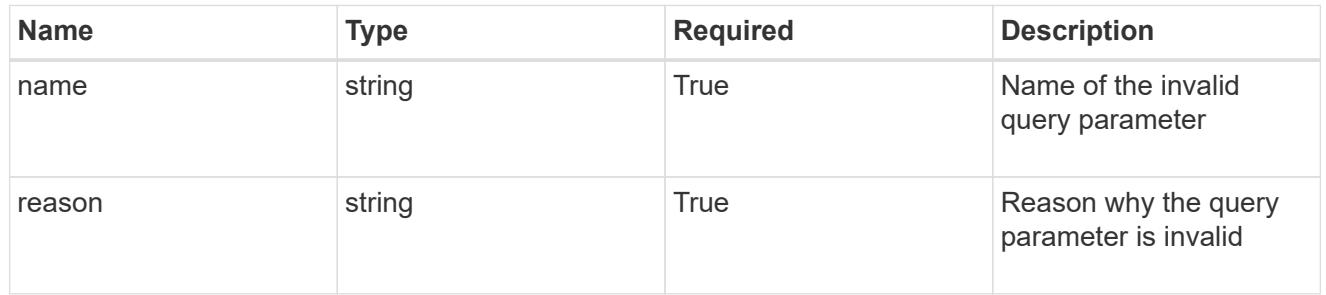

### invalidFields

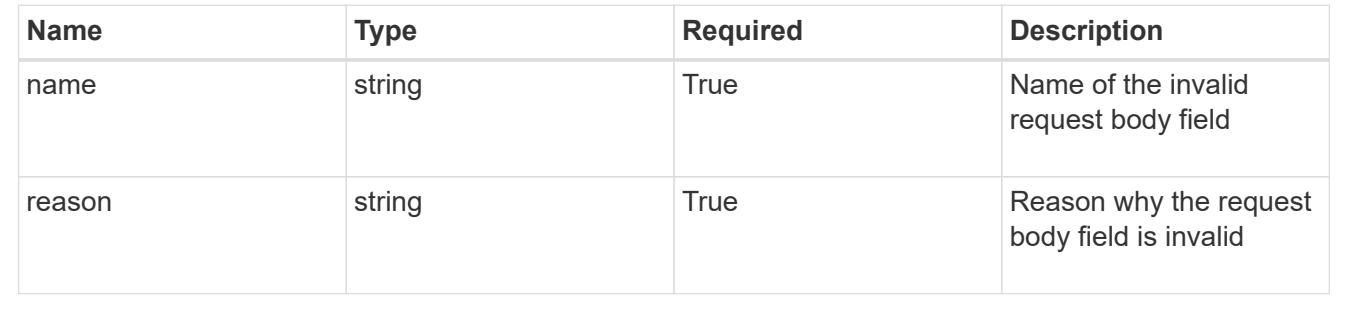

# **Delete an app for a managed cluster**

## DELETE

```
/accounts/{account_id}/topology/v2/managedClusters/{managedCluster_id}/apps/{app_
id}
```
Removes the specified App API resource.

## **Side Effects**

- If the application is still running on a cluster, the application is no longer considered to be under management and will no longer appear under /apps.
- First, the application goes into the deleting state and then deletes all associated schedules, snapshots, backups, and the stored application state.

## **Parameters**

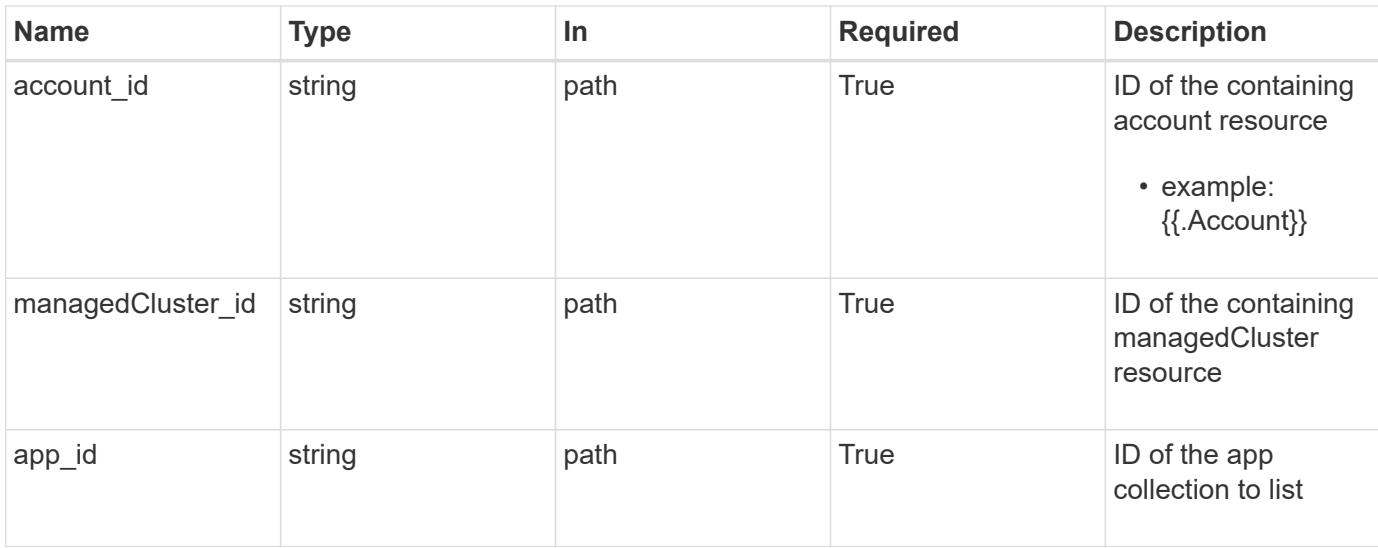

# **Response**

Status: 204, Indicates if the app resource was deleted.

## **Response**

Status: 401, Unauthorized

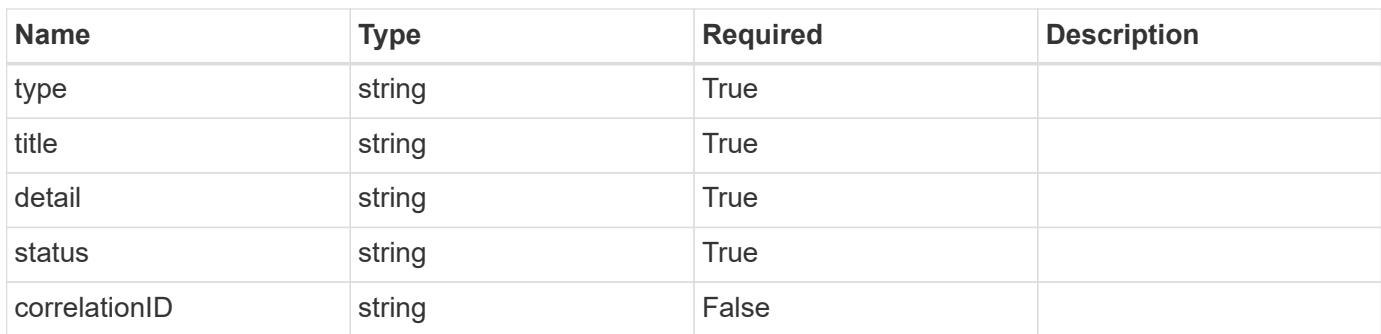

#### **Example response**

```
{
   "type": "https://astra.netapp.io/problems/3",
   "title": "Missing bearer token",
   "detail": "The request is missing the required bearer token.",
    "status": "401"
}
```

```
Response
```
Status: 400, Bad request

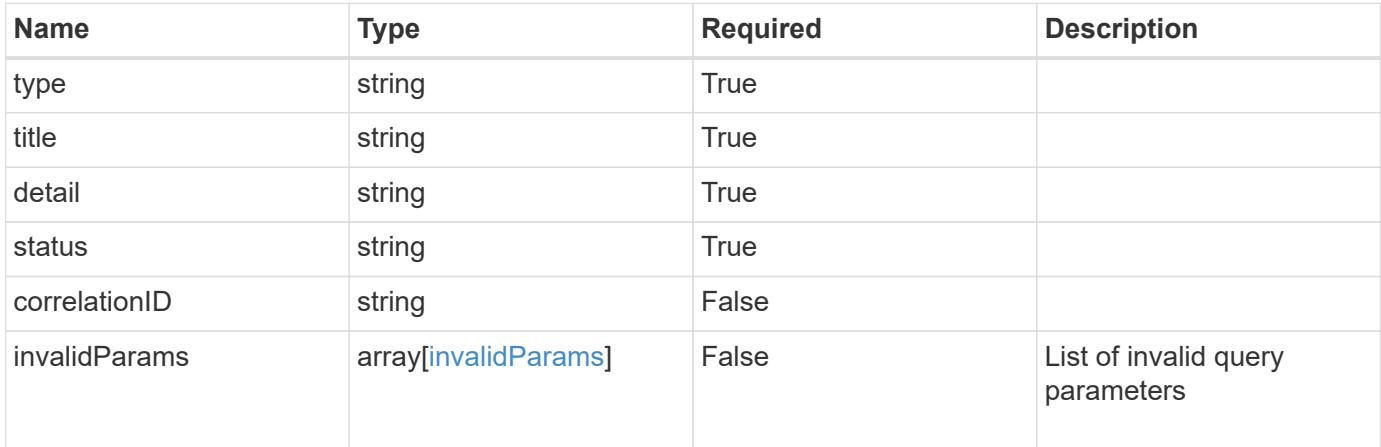

## **Example response**

```
{
   "type": "https://astra.netapp.io/problems/5",
   "title": "Invalid query parameters",
   "detail": "The supplied query parameters are invalid.",
   "status": "400"
}
```
### **Response**

Status: 403, Forbidden

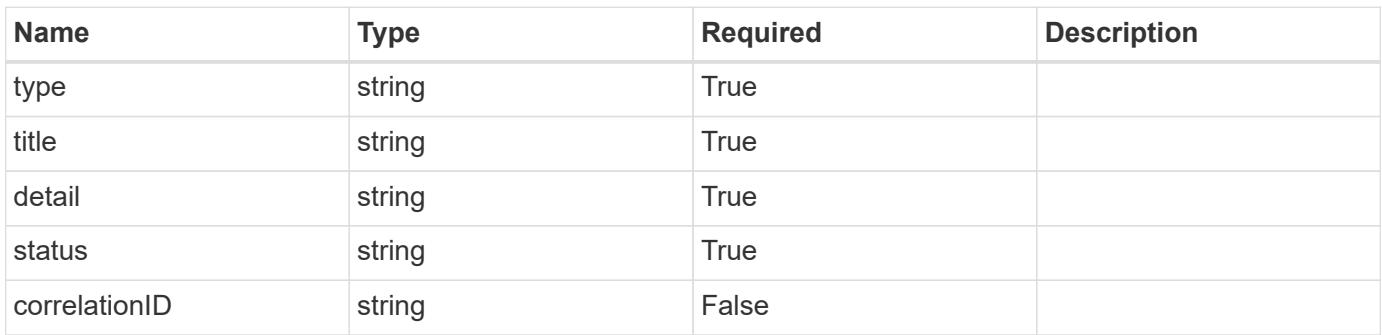

```
{
   "type": "https://astra.netapp.io/problems/11",
   "title": "Operation not permitted",
   "detail": "The requested operation isn't permitted.",
    "status": "403"
}
```
# **Response**

```
Status: 500, Internal server error
```
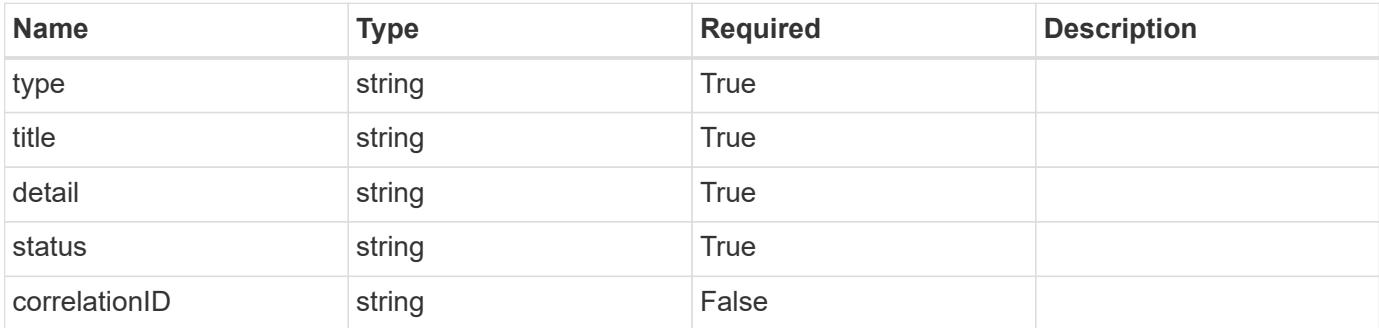

## **Example response**

```
{
   "type": "https://astra.netapp.io/problems/91",
    "title": "Application not deleted",
   "detail": "The application wasn't deleted because of an internal
server issue.",
    "status": "500"
}
```
## **Response**

```
Status: 409, Conflict
```
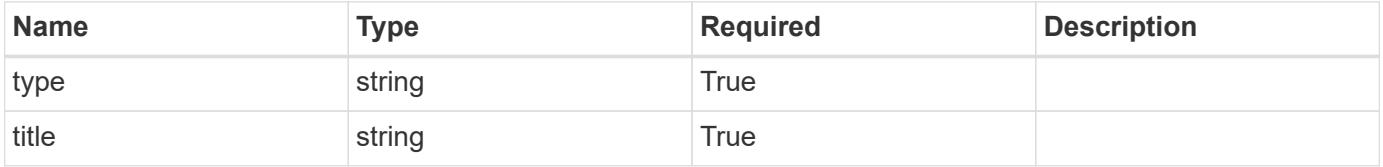

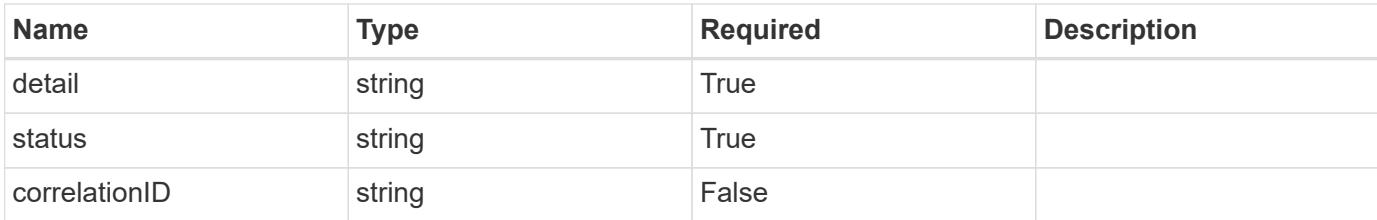

#### **Example response**

```
{
   "type": "https://astra.netapp.io/problems/112",
   "title": "Application not ready",
    "detail": "The application is currently unavailable.",
   "status": "409"
}
```
#### **Error**

```
Status: 404, Not found
```
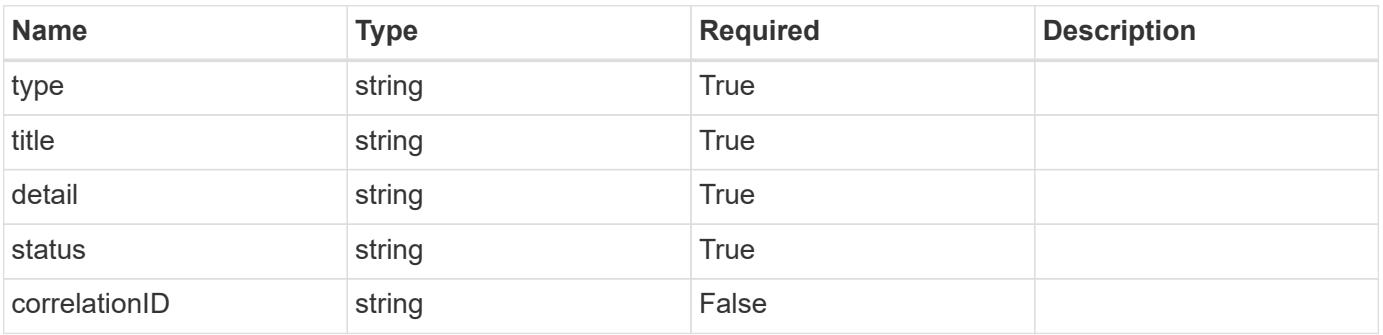

#### **Example error response**

```
{
   "type": "https://astra.netapp.io/problems/1",
   "title": "Resource not found",
   "detail": "The resource specified in the request URI wasn't found.",
   "status": "404"
}
```
#### **Definitions**

### **See Definitions**

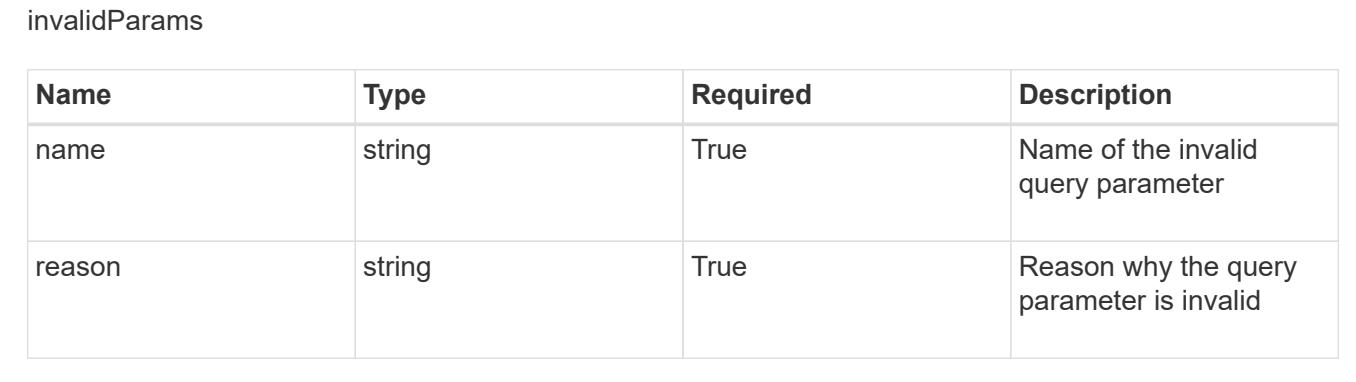

# **Create a new app**

POST /accounts/{account\_id}/k8s/v2/apps

Indicates the desired values for the App API resource to be created.

#### **Parameters**

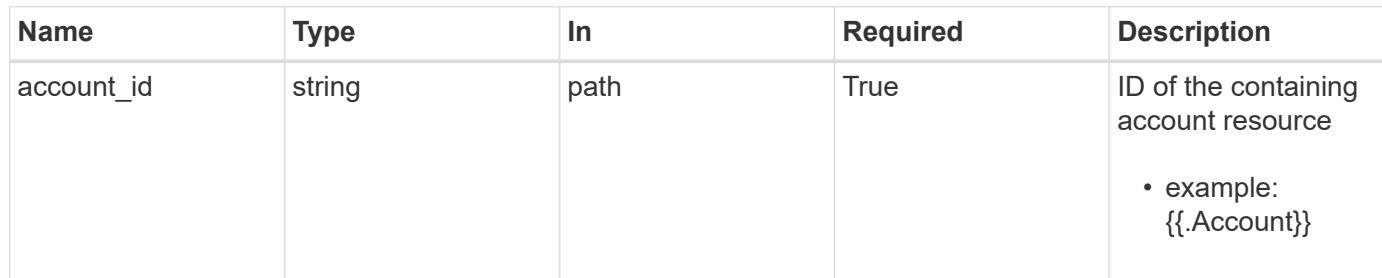

# **Request Body**

Indicates the desired values for the App API resource to be created.

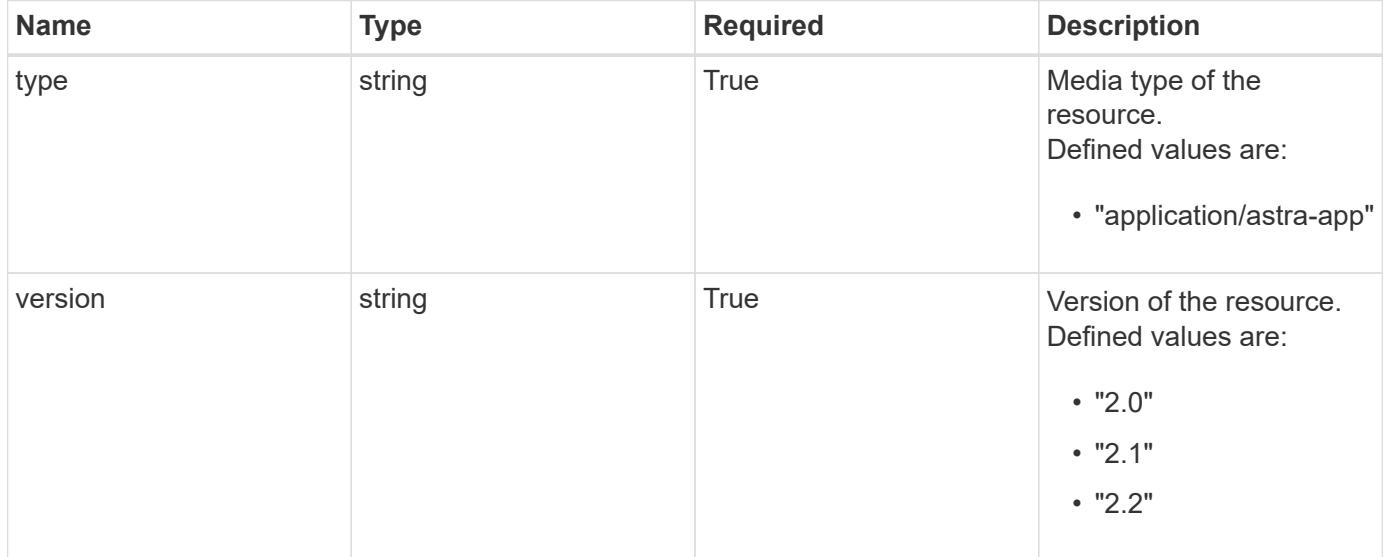

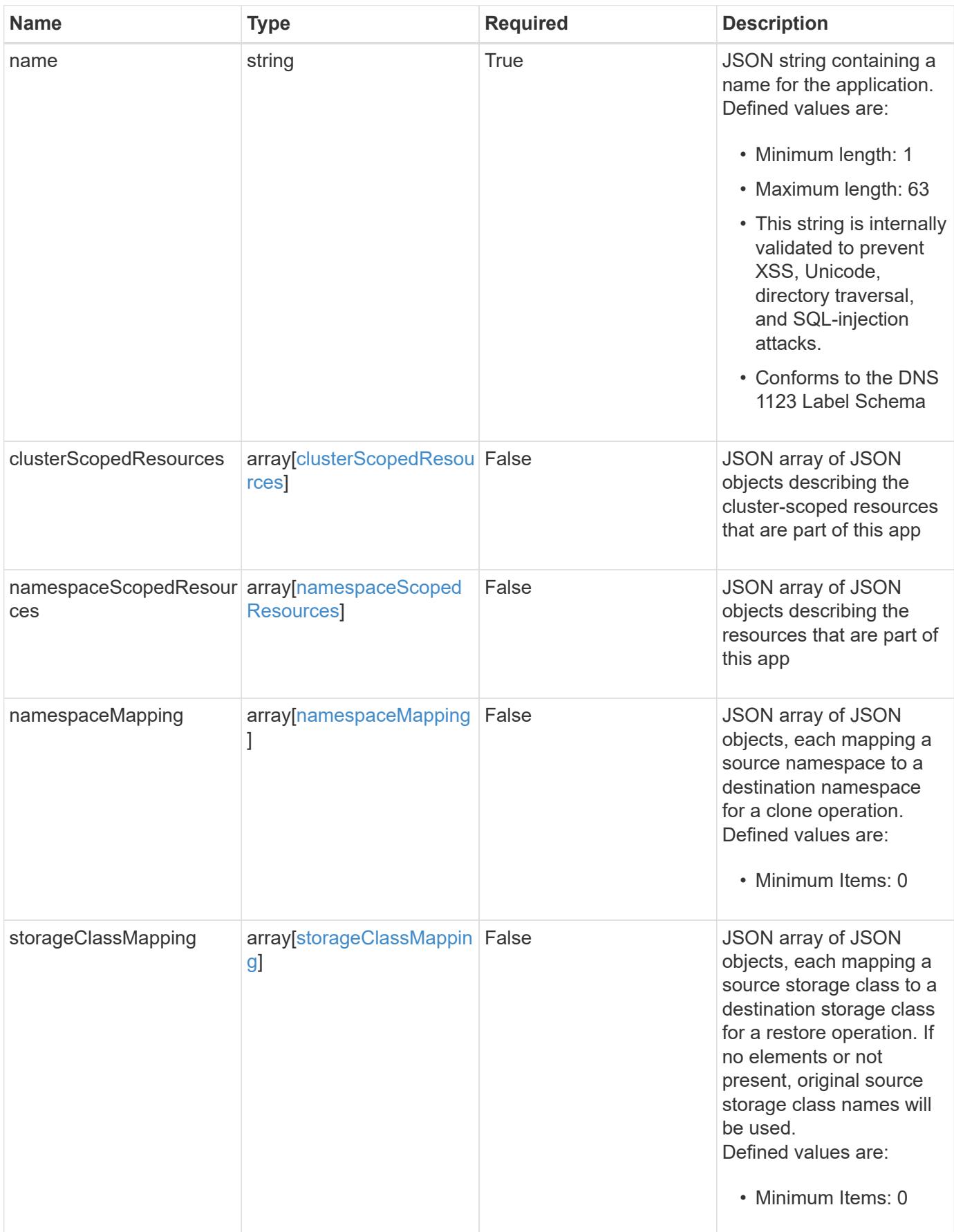

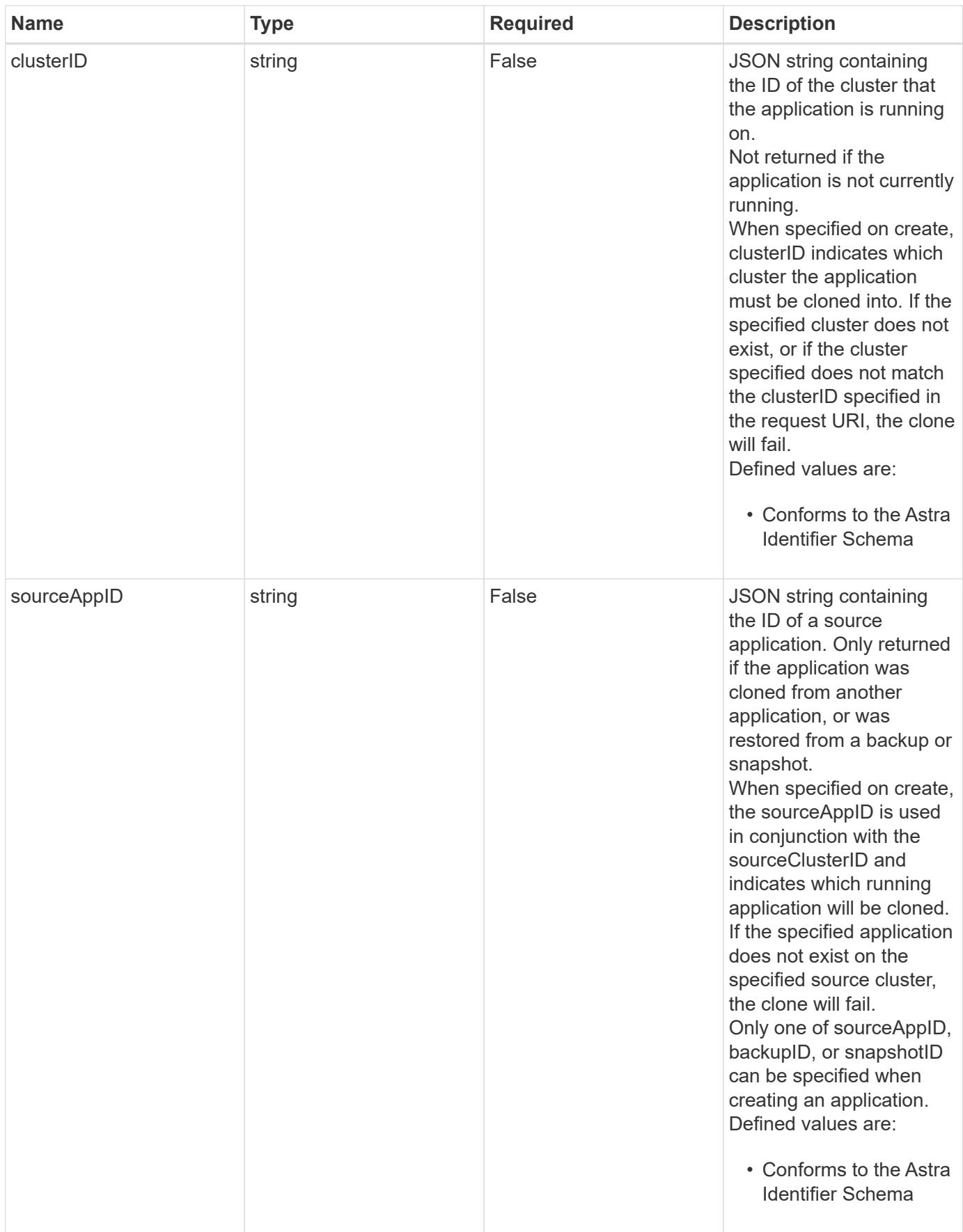

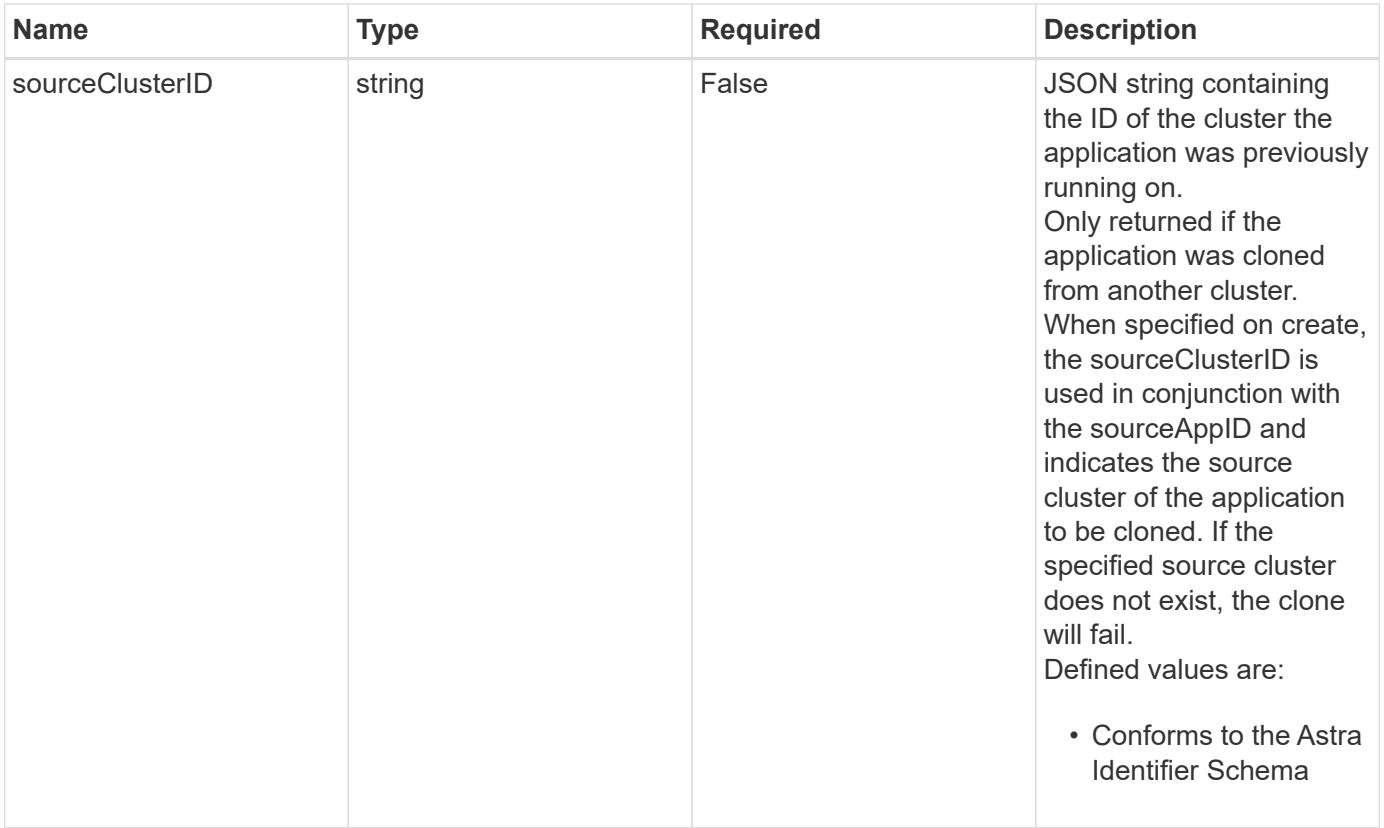

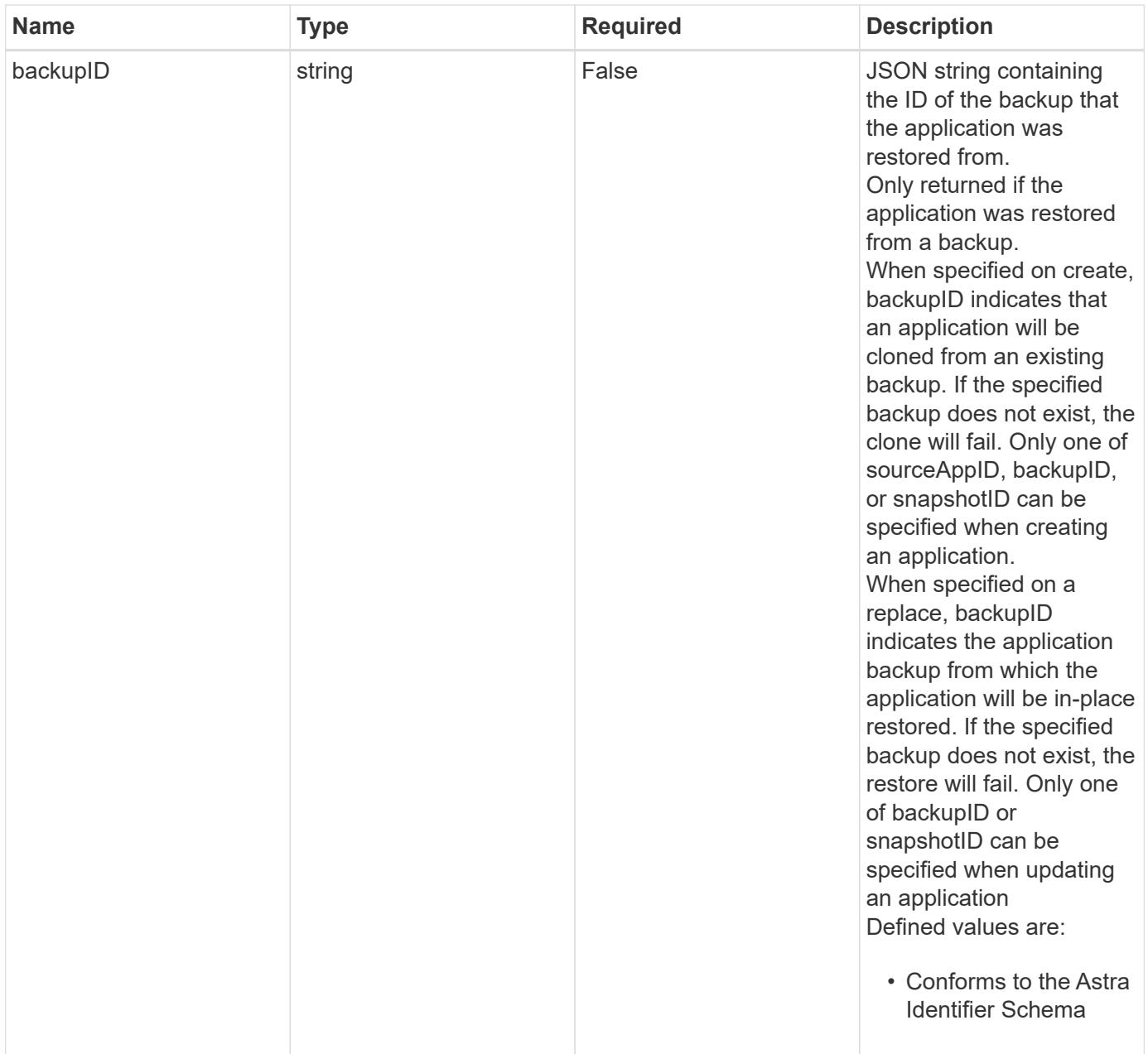

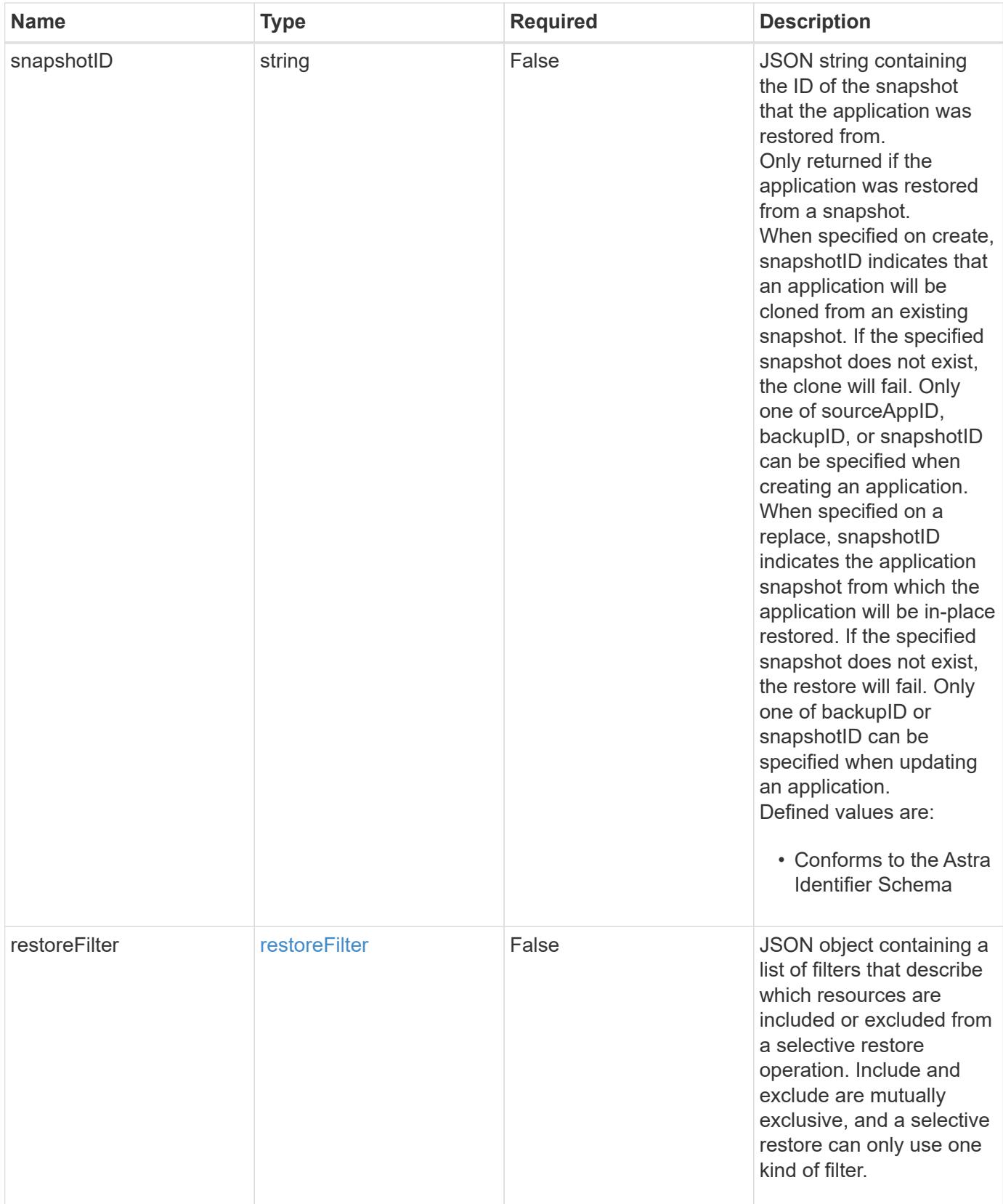
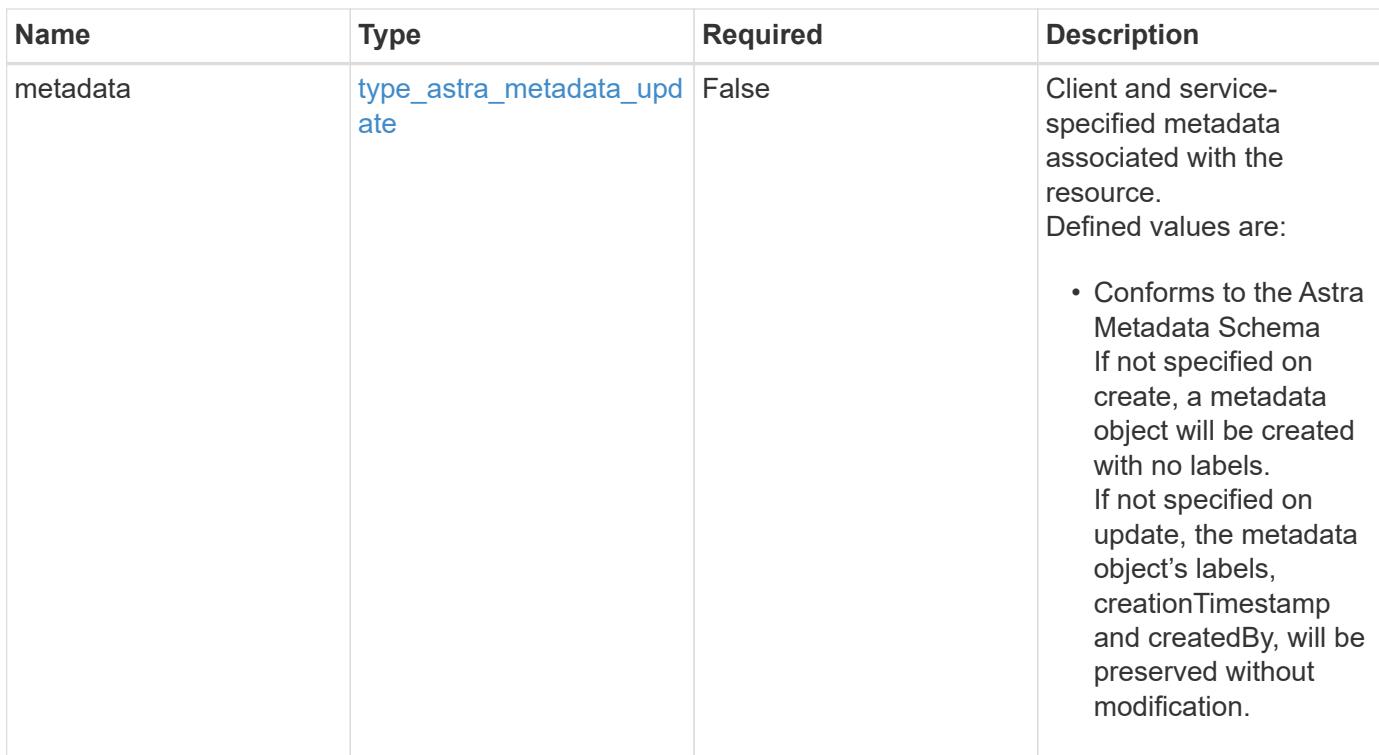

### **Example request**

```
{
   "type": "application/astra-app",
   "version": "2.2",
  "name": "jenkins",
    "clusterID": "0f284377-e5dc-4dcd-bacd-3197f2b8a347",
    "namespaceScopedResources": [
      {
        "namespace": "production"
      }
  \lceil}
```
# **Response**

Status: 201, Returns the newly created app resource in the JSON response body.

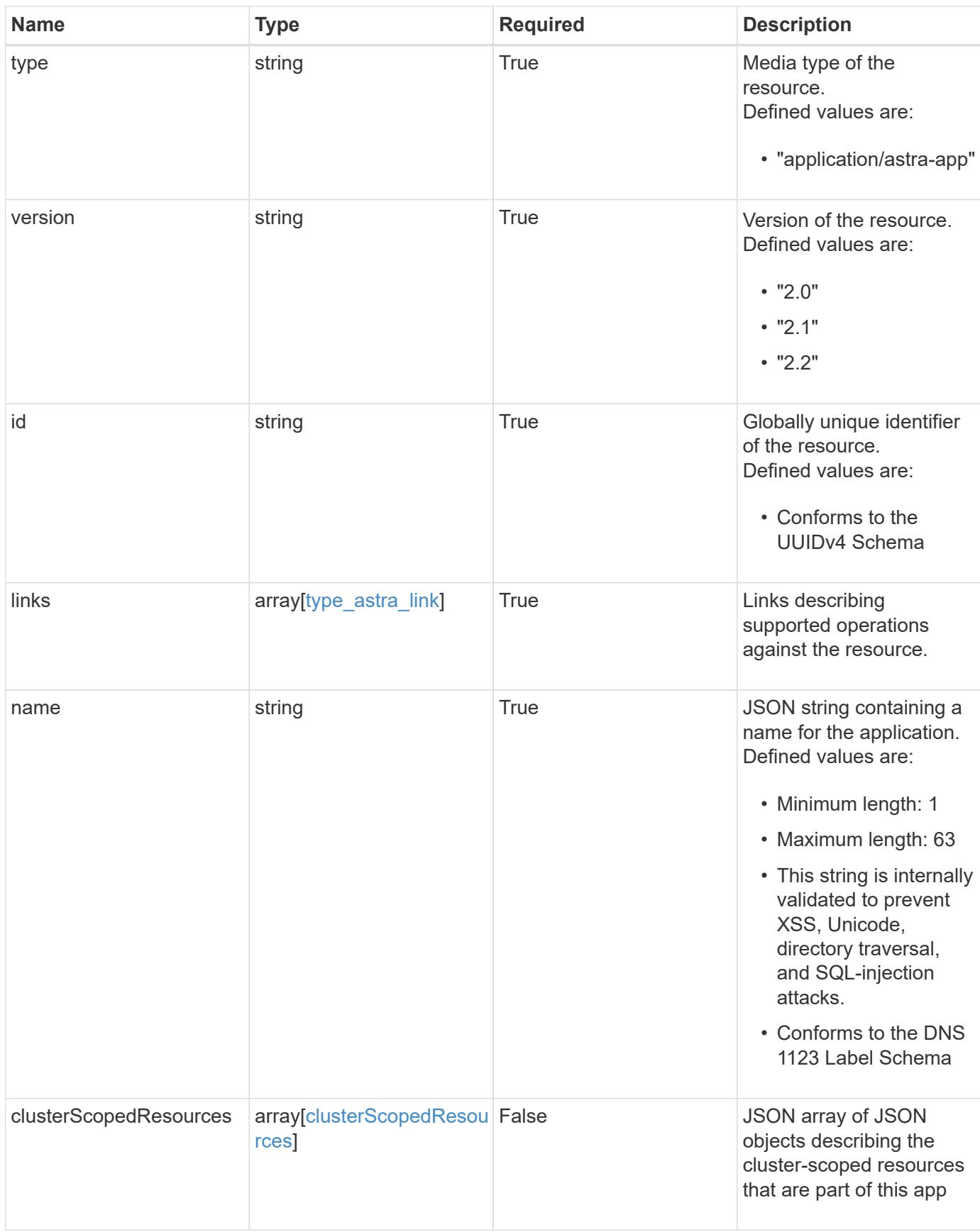

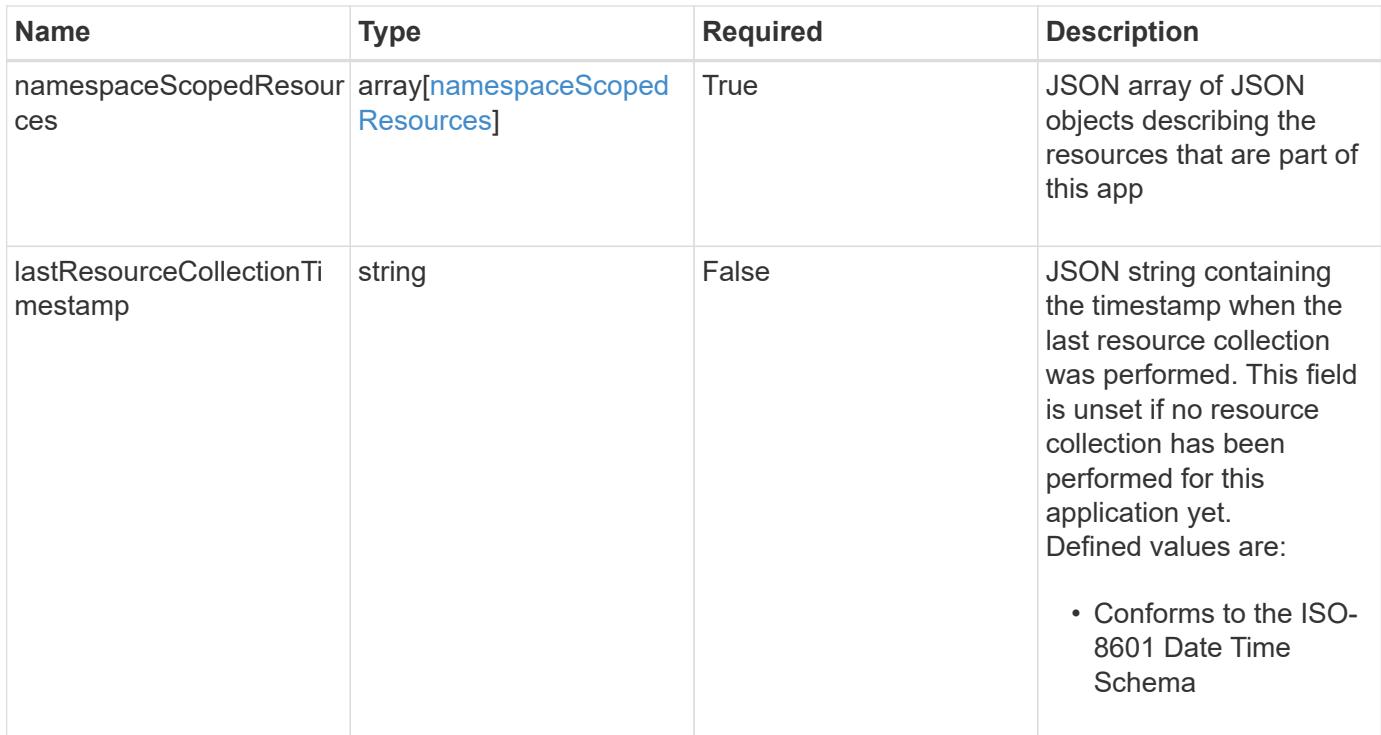

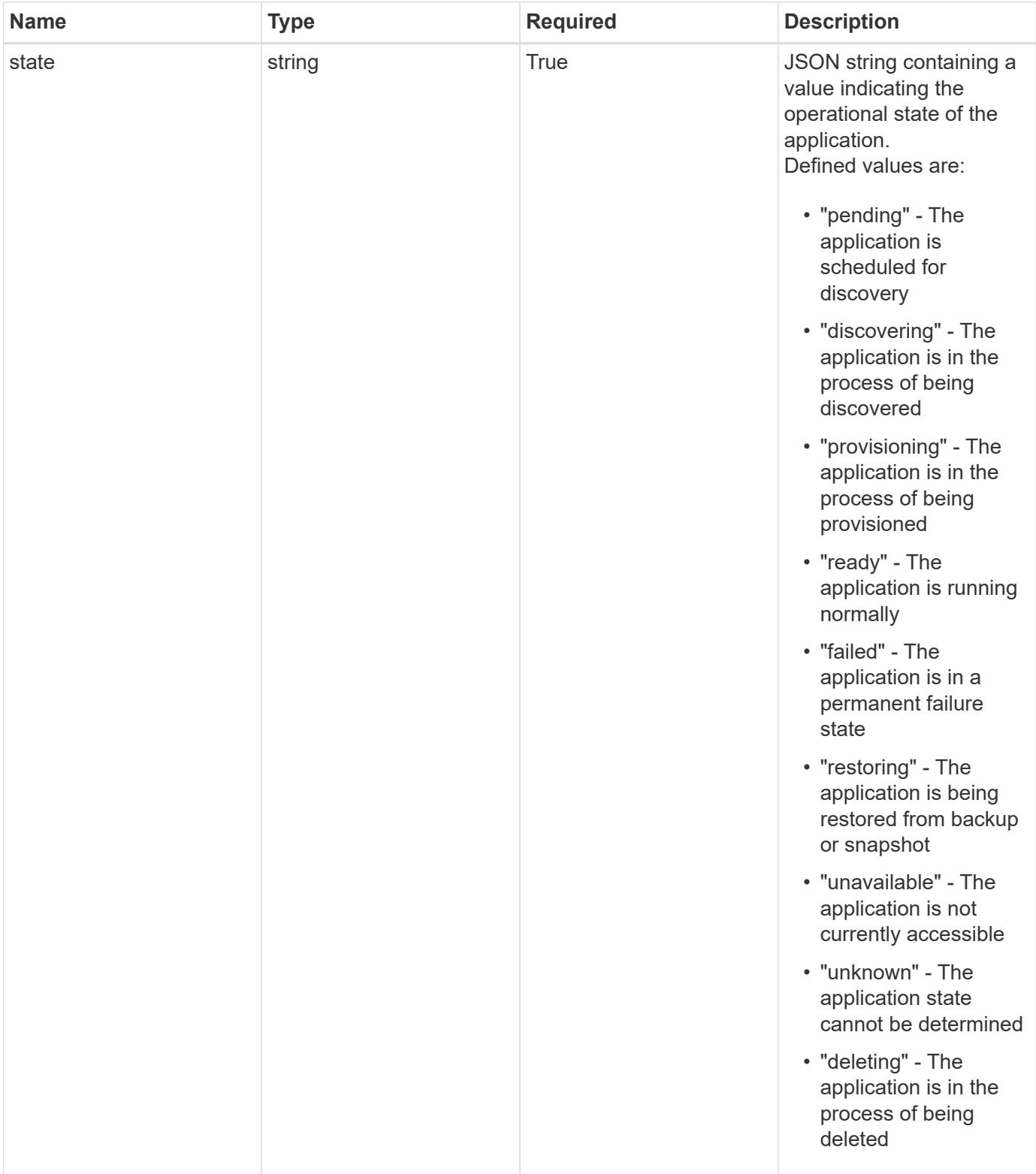

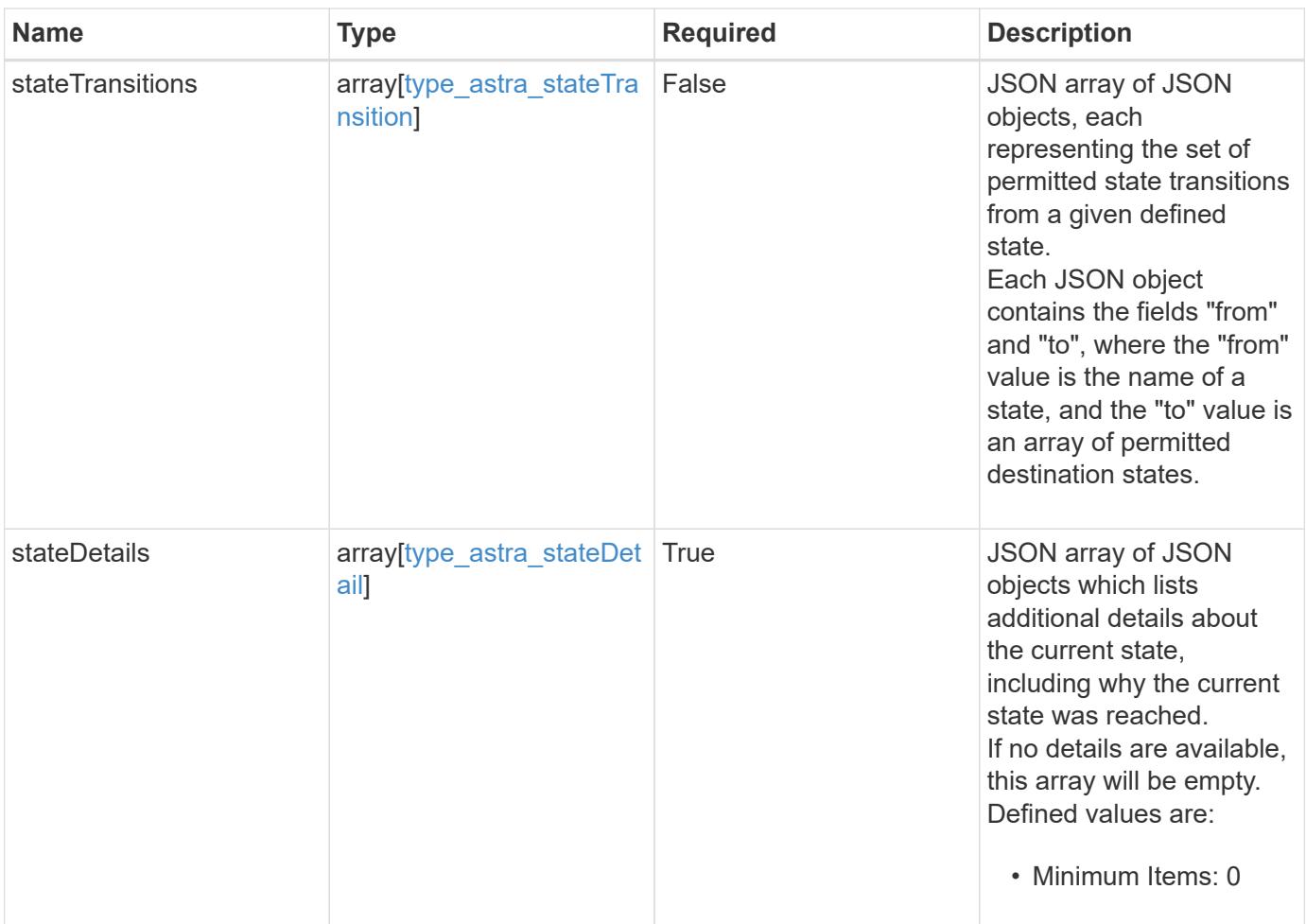

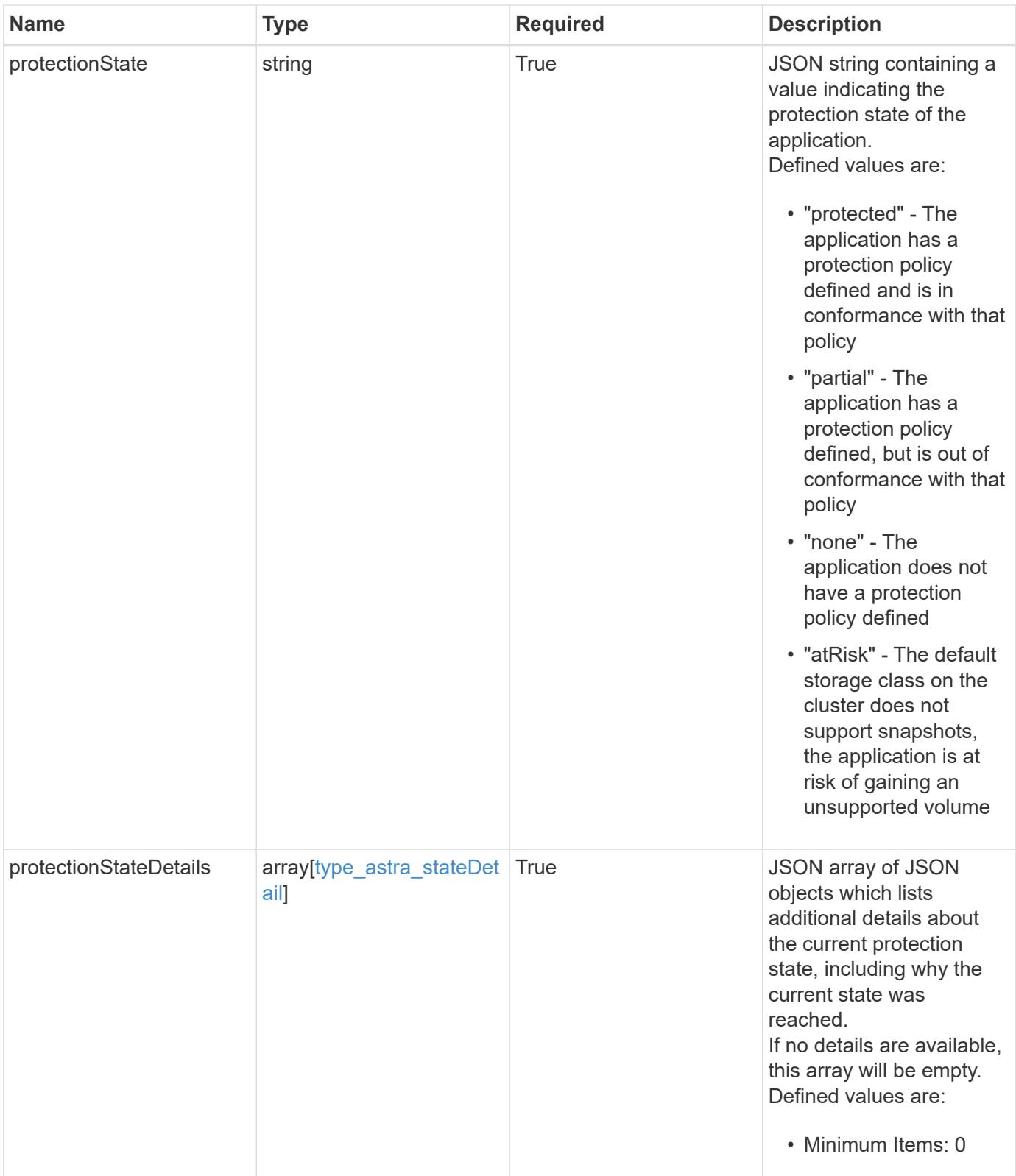

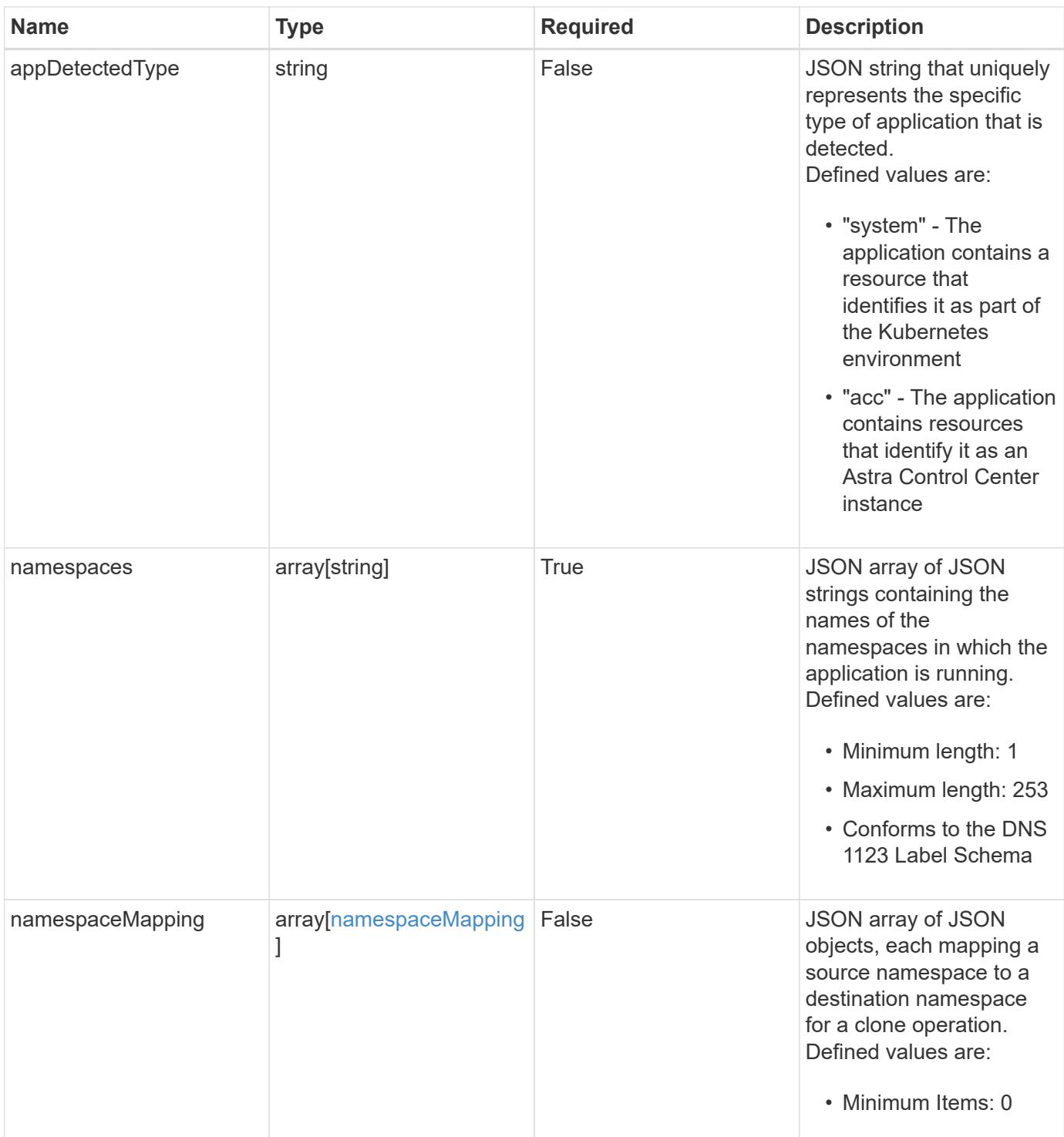

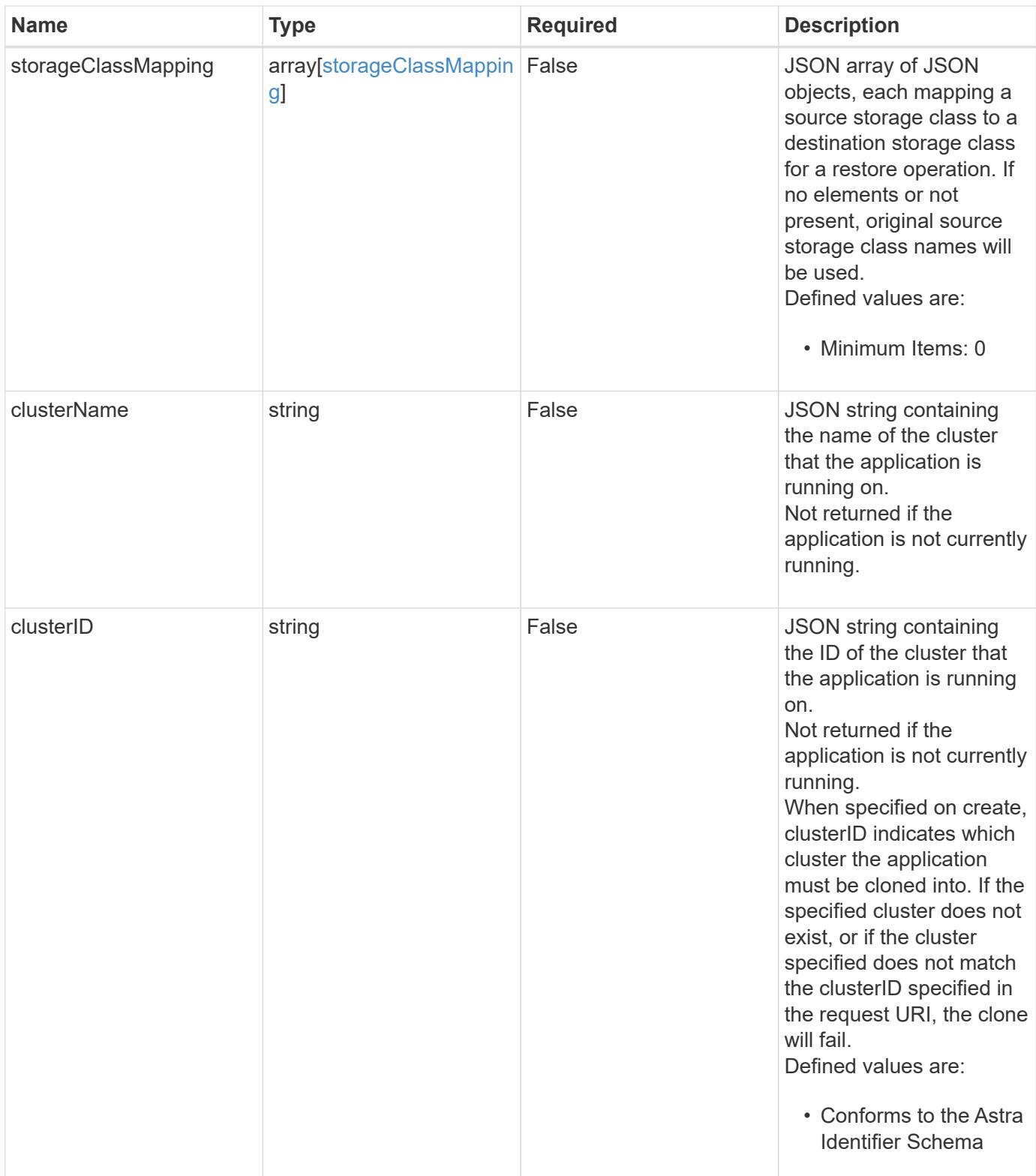

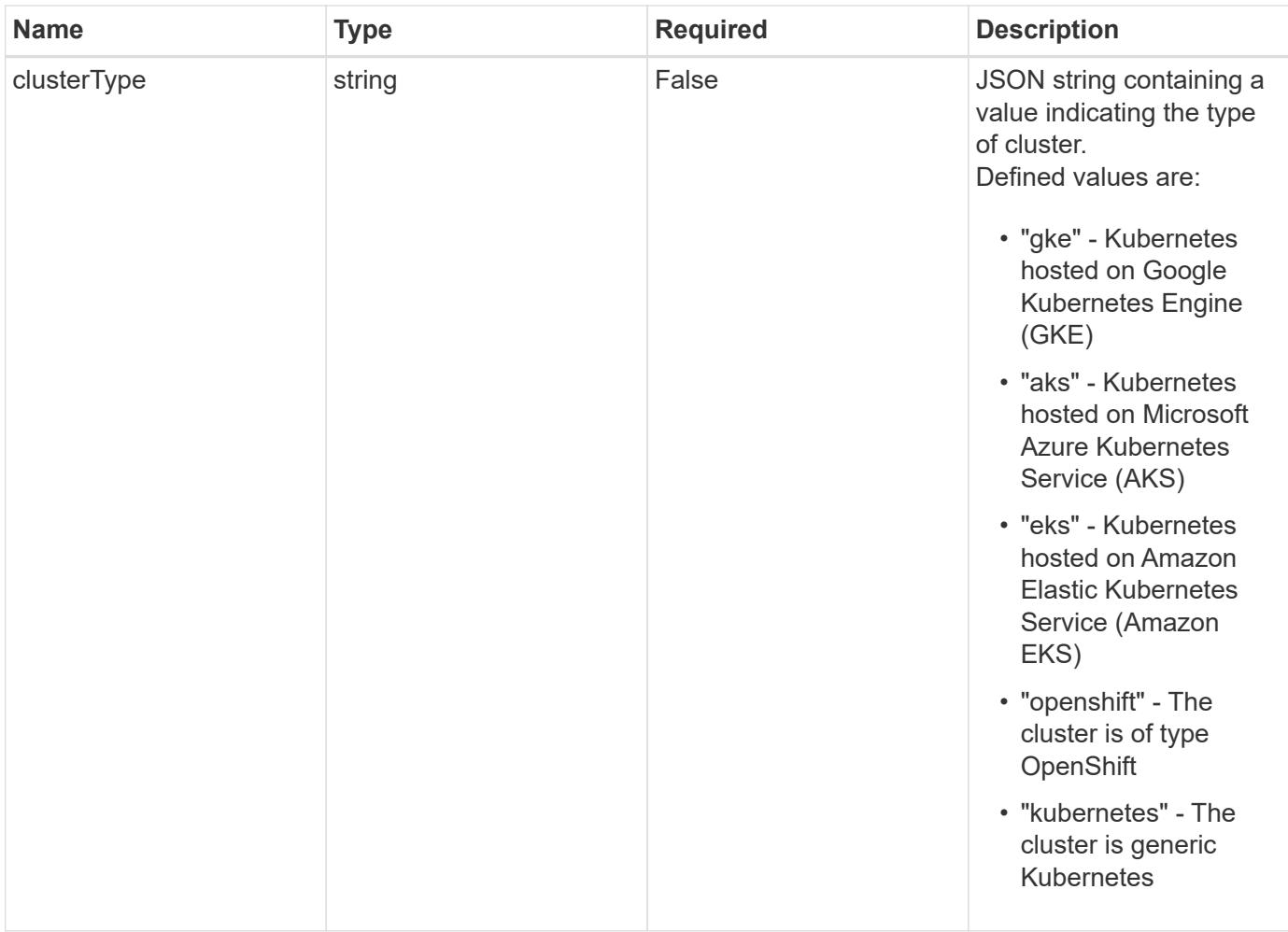

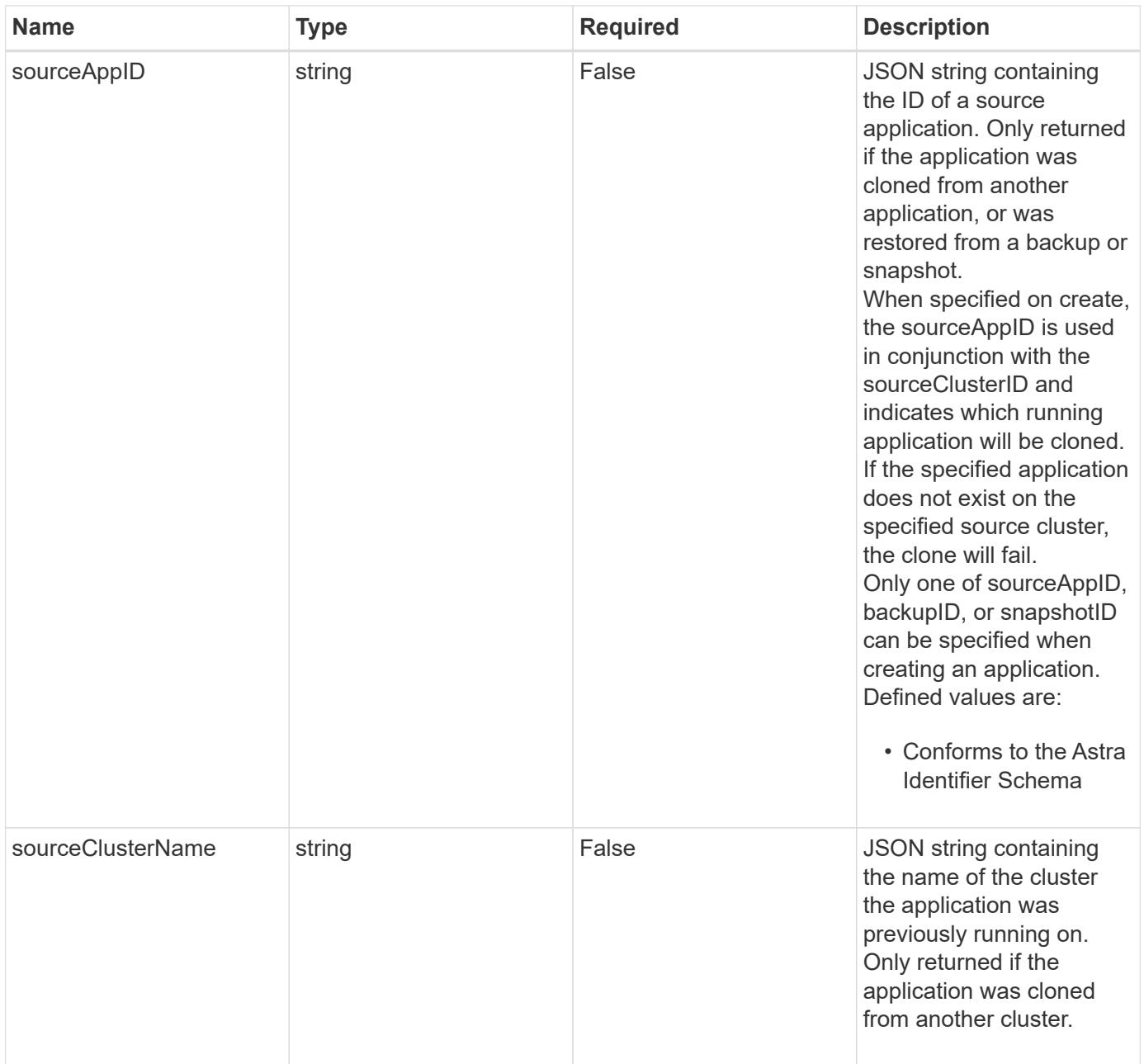

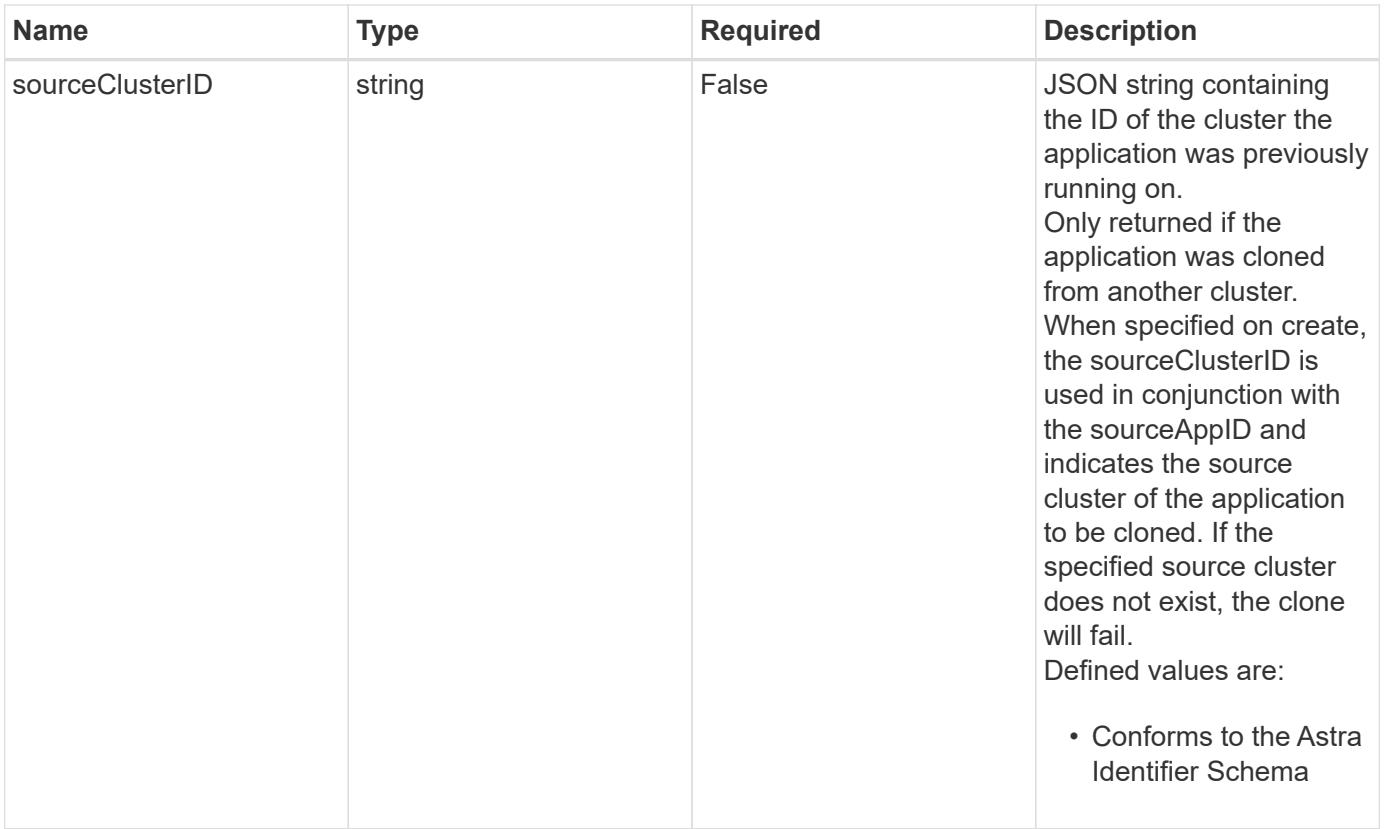

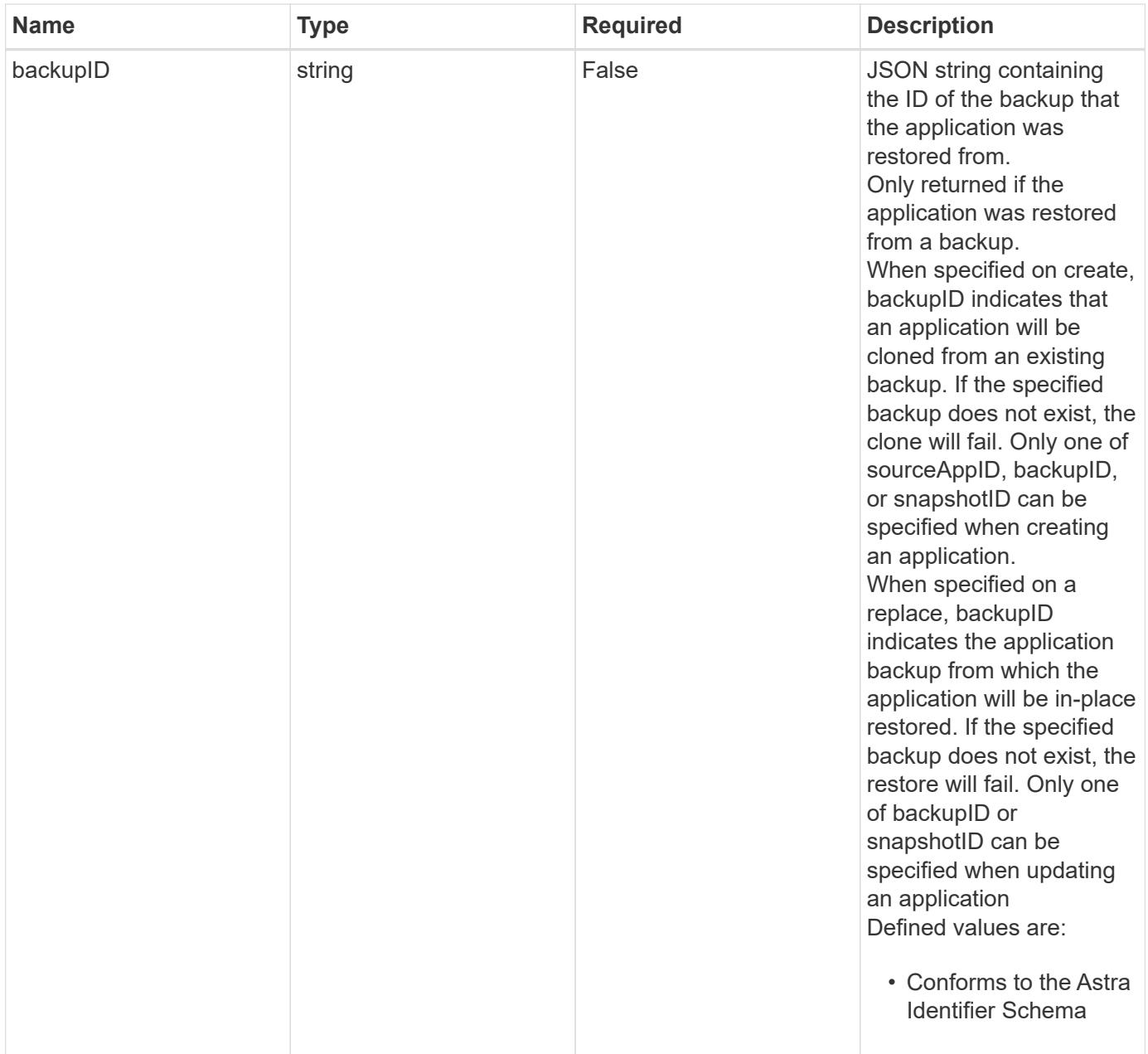

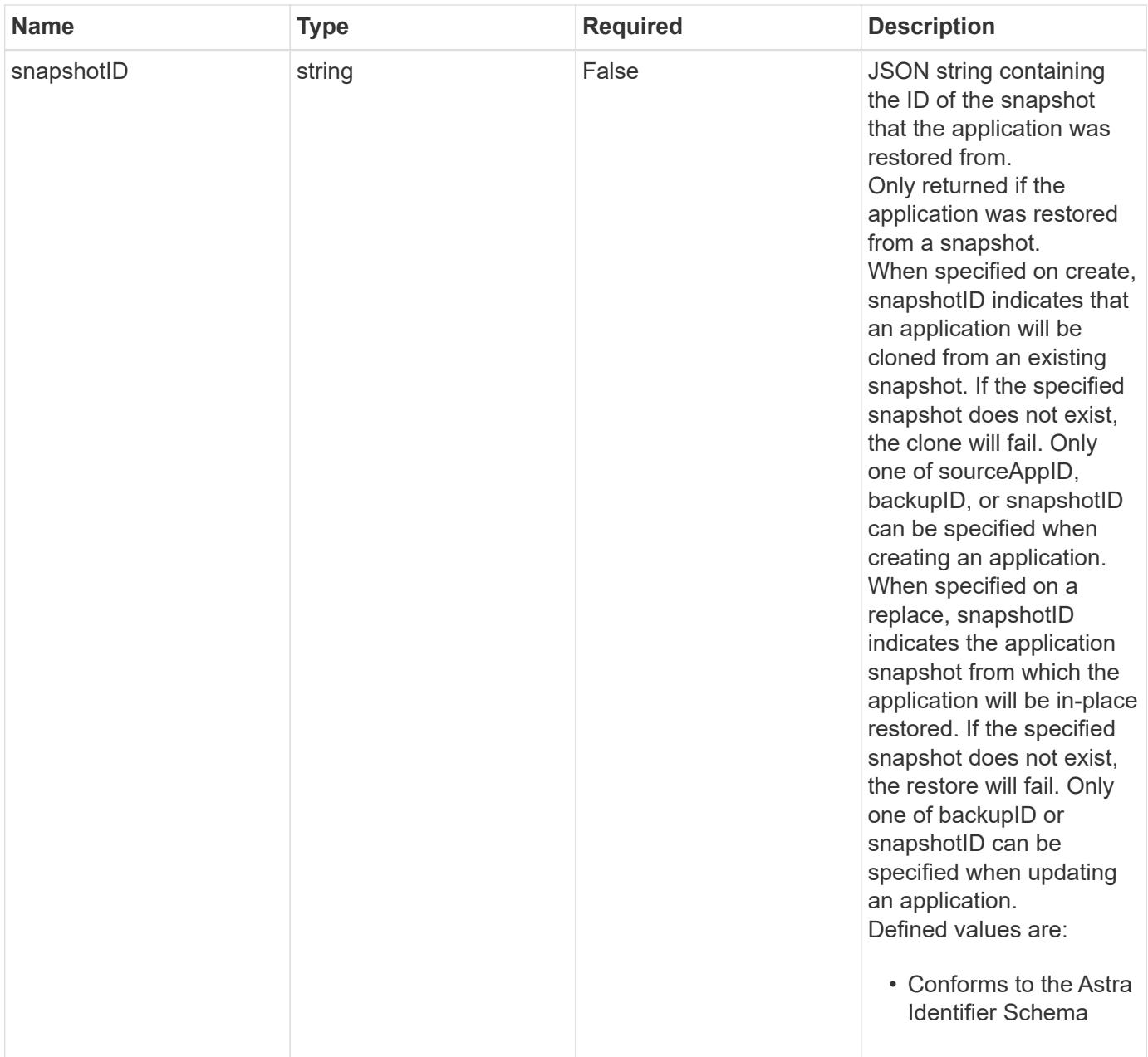

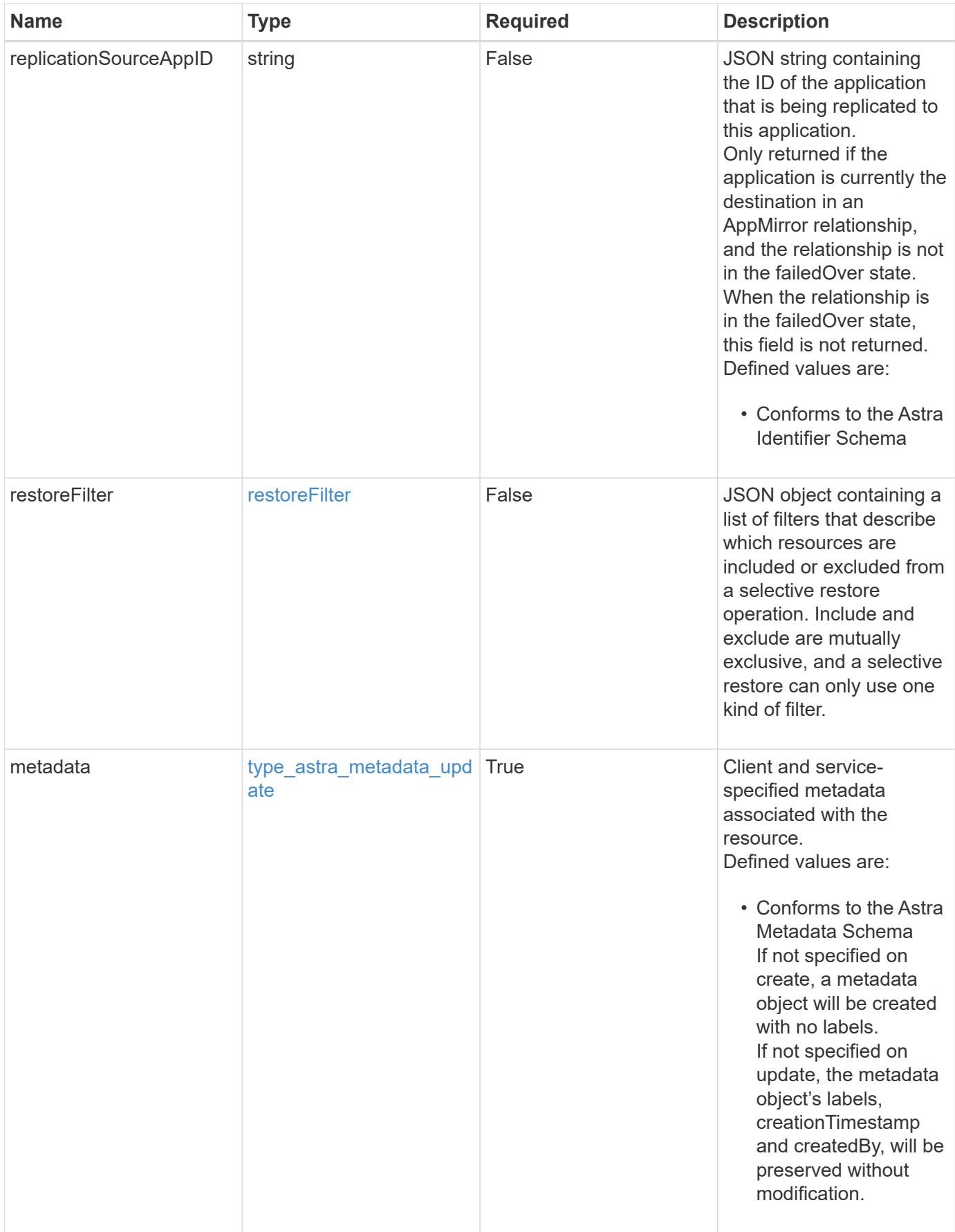

```
{
    "type": "application/astra-app",
    "version": "2.2",
    "id": "39c1c79f-efab-5357-88fb-20e628c4dd96",
    "links": [],
  "name": "jenkins",
    "namespaceScopedResources": [
      {
        "namespace": "production",
        "labelSelectors": []
      }
  \frac{1}{2}  "state": "pending",
    "stateDetails": [],
    "protectionState": "none",
    "protectionStateDetails": [],
    "namespaces": [
      "production"
  \left| \ \right|,
    "clusterName": "GKE-22",
    "clusterID": "0f284377-e5dc-4dcd-bacd-3197f2b8a347",
    "clusterType": "kubernetes",
    "metadata": {
      "labels": [],
      "creationTimestamp": "2022-10-06T20:58:16.305662Z",
      "modificationTimestamp": "2022-10-06T20:58:16.305662Z",
      "createdBy": "8f84cf09-8036-51e4-b579-bd30cb07b269"
    }
}
```
# **Response**

Status: 401, Unauthorized

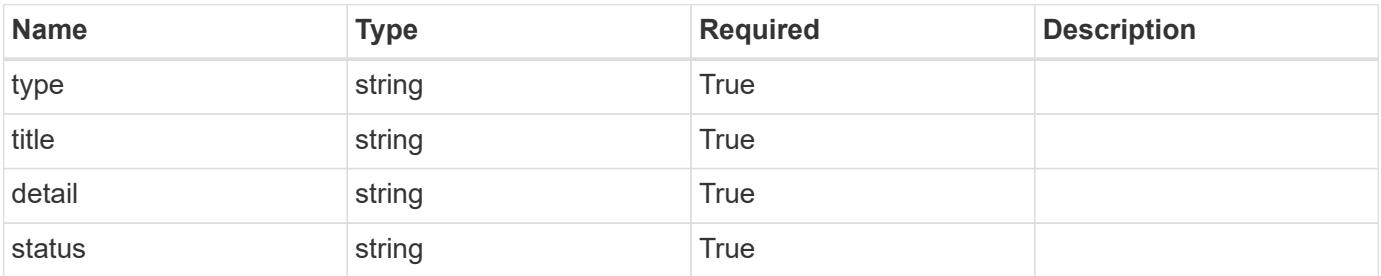

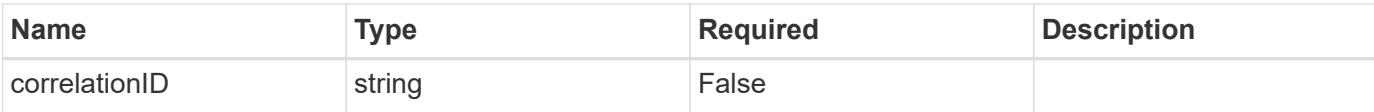

```
{
   "type": "https://astra.netapp.io/problems/3",
   "title": "Missing bearer token",
   "detail": "The request is missing the required bearer token.",
    "status": "401"
}
```
#### **Response**

Status: 400, Bad request

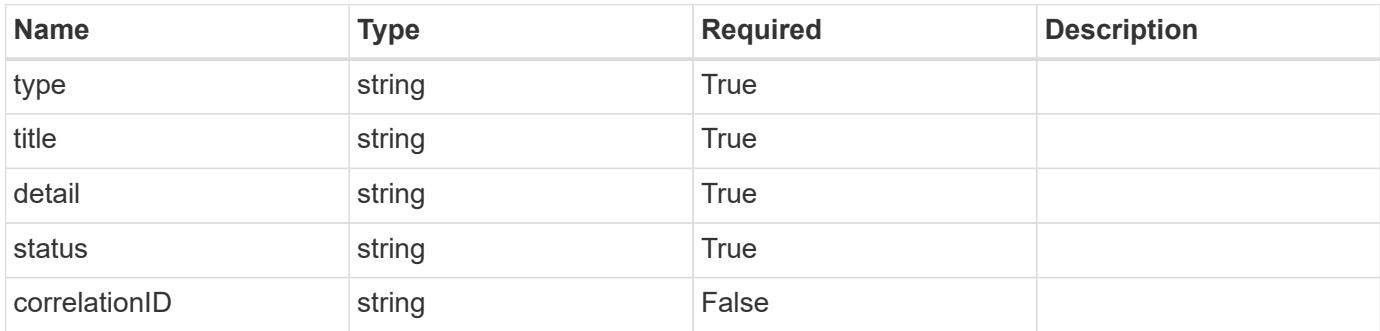

#### **Example response**

```
{
   "type": "https://astra.netapp.io/problems/5",
   "title": "Invalid query parameters",
   "detail": "The supplied query parameters are invalid.",
   "status": "400"
}
```
#### **Response**

Status: 409, Conflict

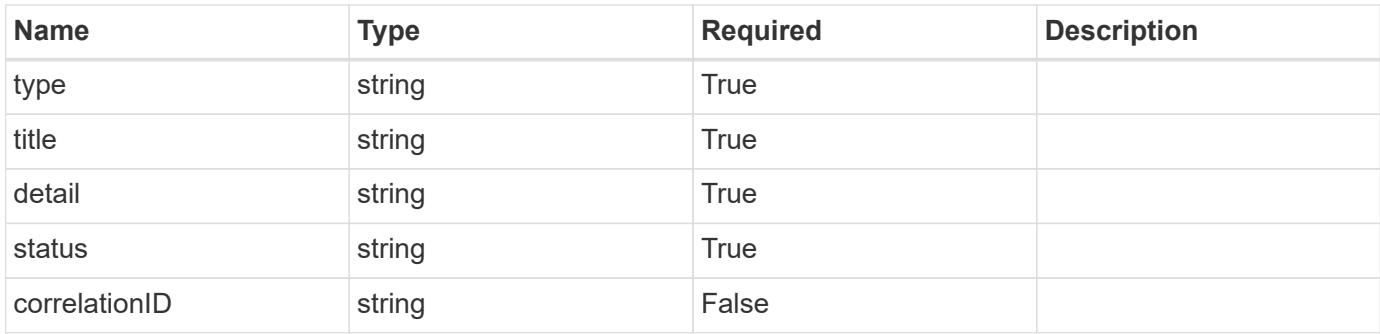

```
{
    "type": "https://astra.netapp.io/problems/10",
    "title": "JSON resource conflict",
    "detail": "The request body JSON contains a field that conflicts with
an idempotent value.",
   "status": "409"
}
```
### **Response**

```
Status: 403, Forbidden
```
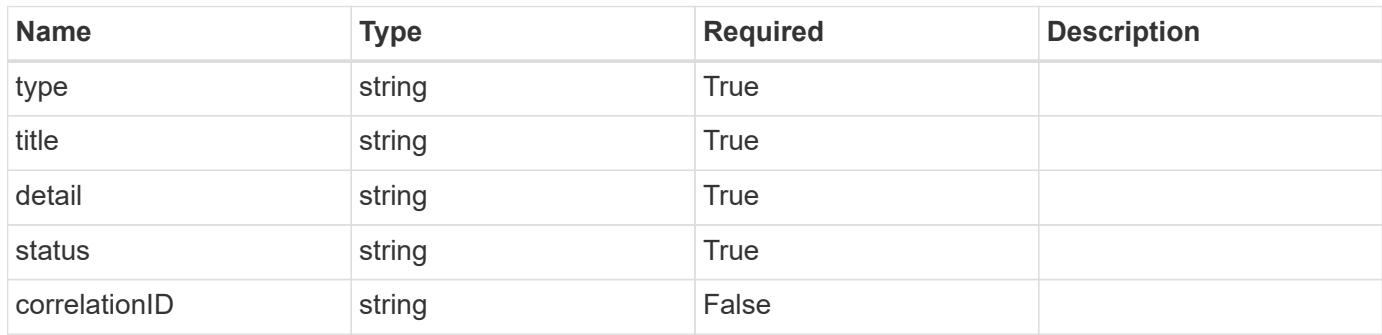

### **Example response**

```
{
   "type": "https://astra.netapp.io/problems/11",
   "title": "Operation not permitted",
    "detail": "The requested operation isn't permitted.",
    "status": "403"
}
```
Status: 404, Not found

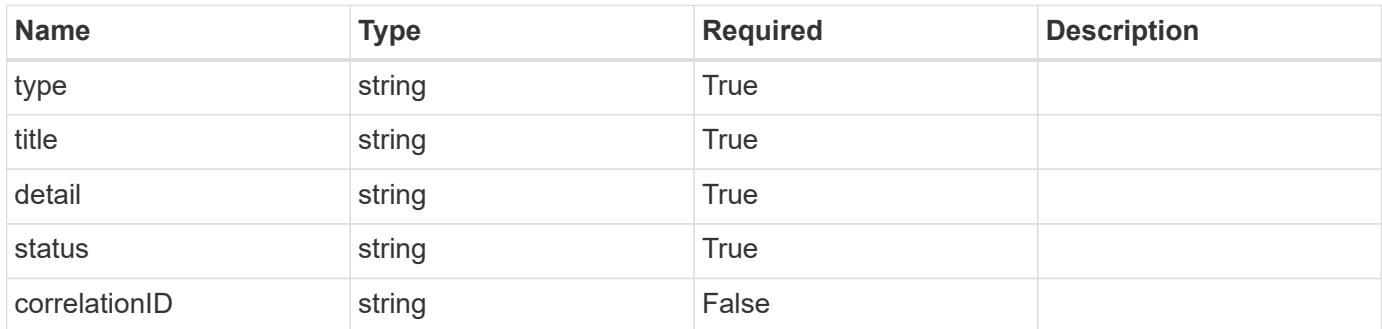

#### **Example error response**

```
{
   "type": "https://astra.netapp.io/problems/2",
   "title": "Collection not found",
    "detail": "The collection specified in the request URI wasn't
found.",
   "status": "404"
}
```
### **Definitions**

### **See Definitions**

# GVK

JSON object containing a Kubernetes group/version/kind.

• This object is internally validated against Astra /apiResources.

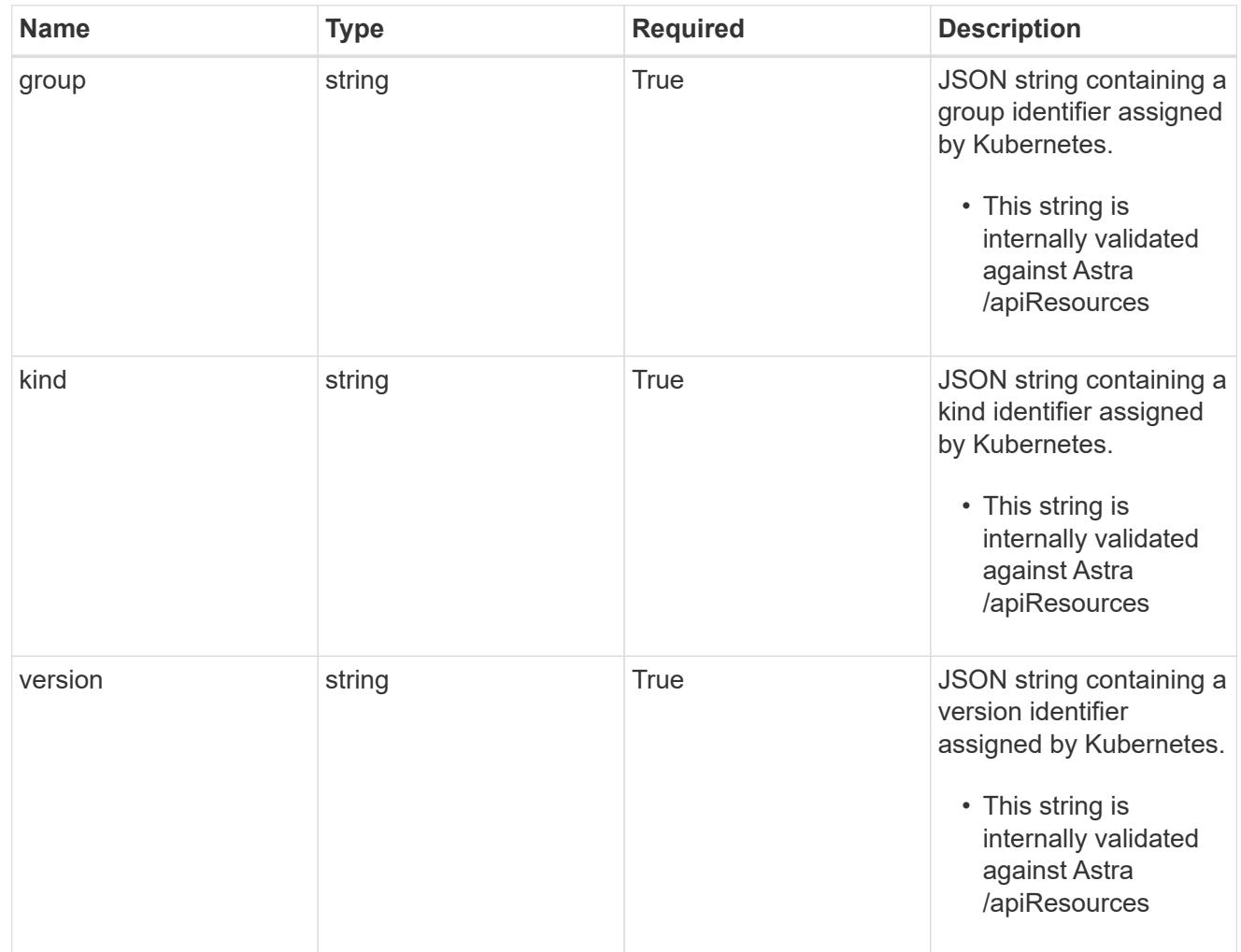

# clusterScopedResources

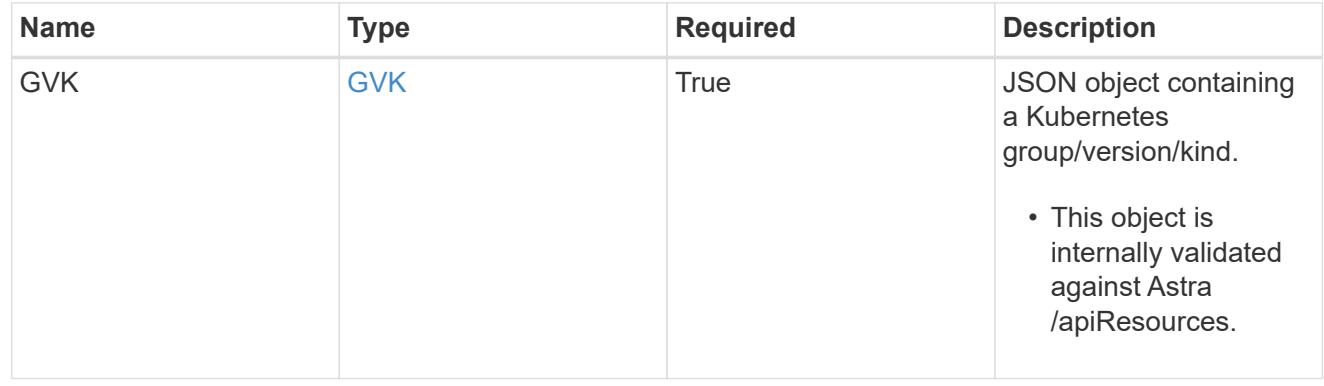

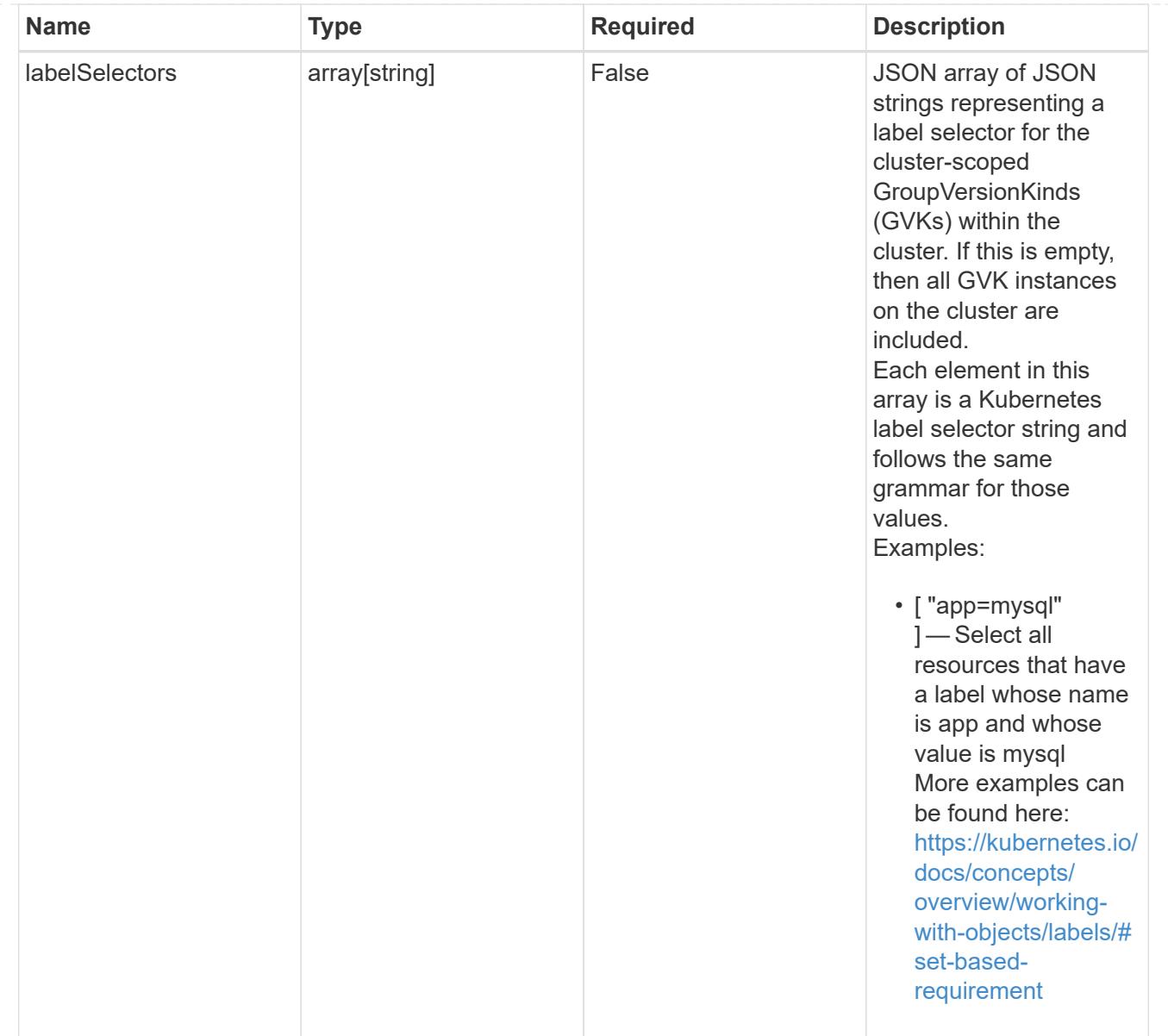

# namespaceScopedResources

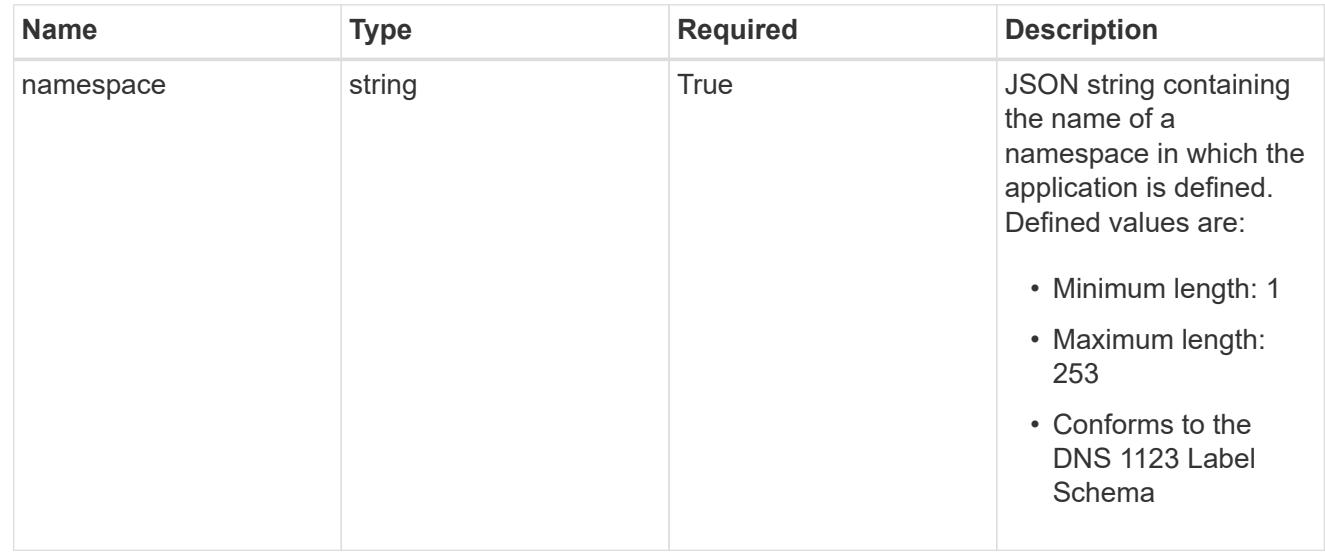

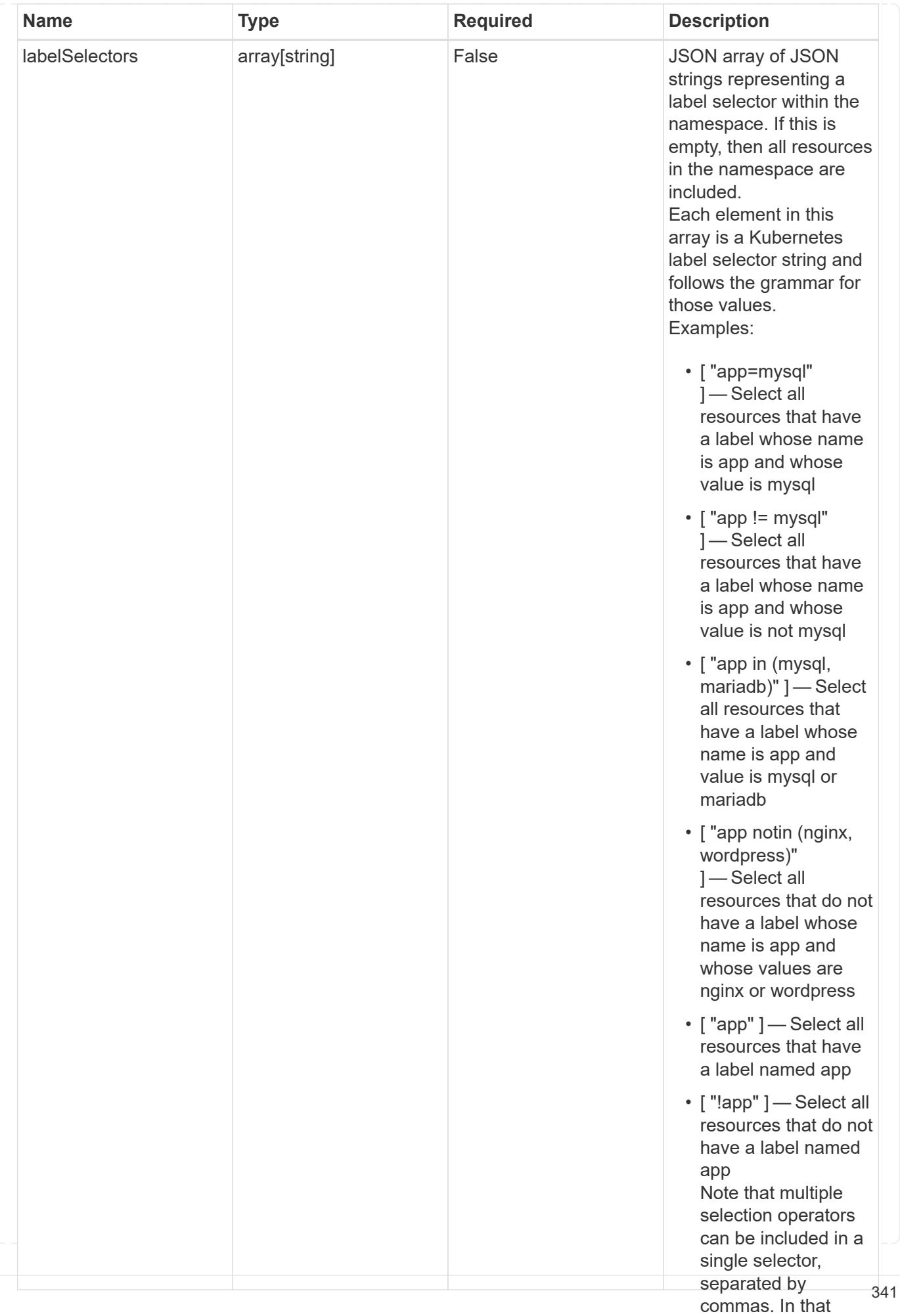

# namespaceMapping

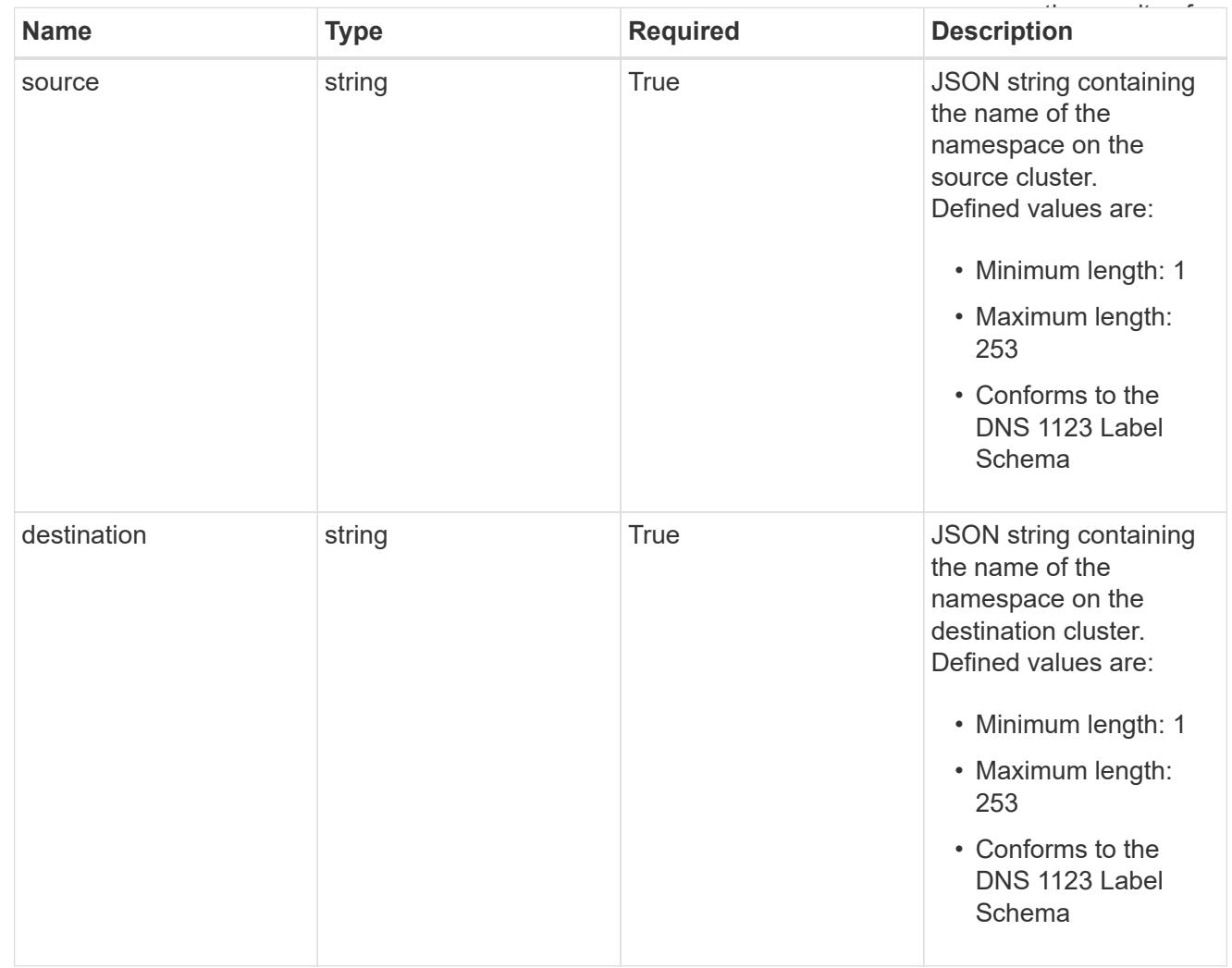

# storageClassMapping

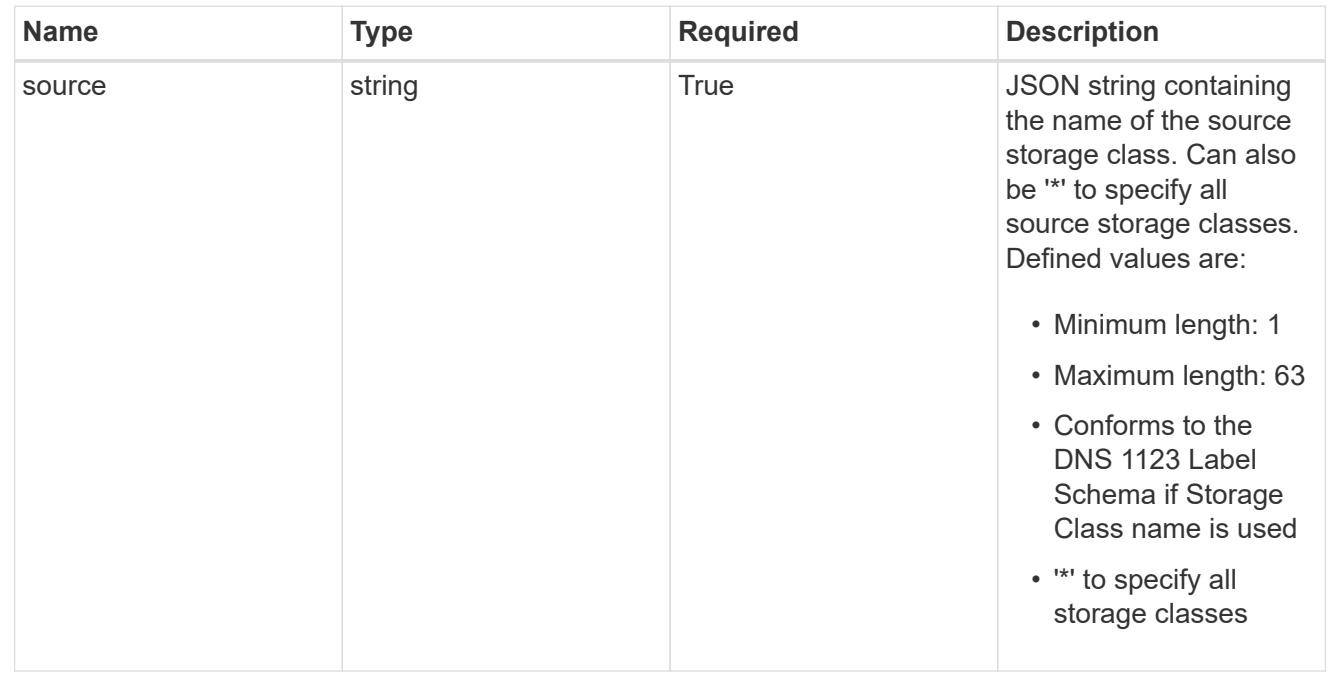

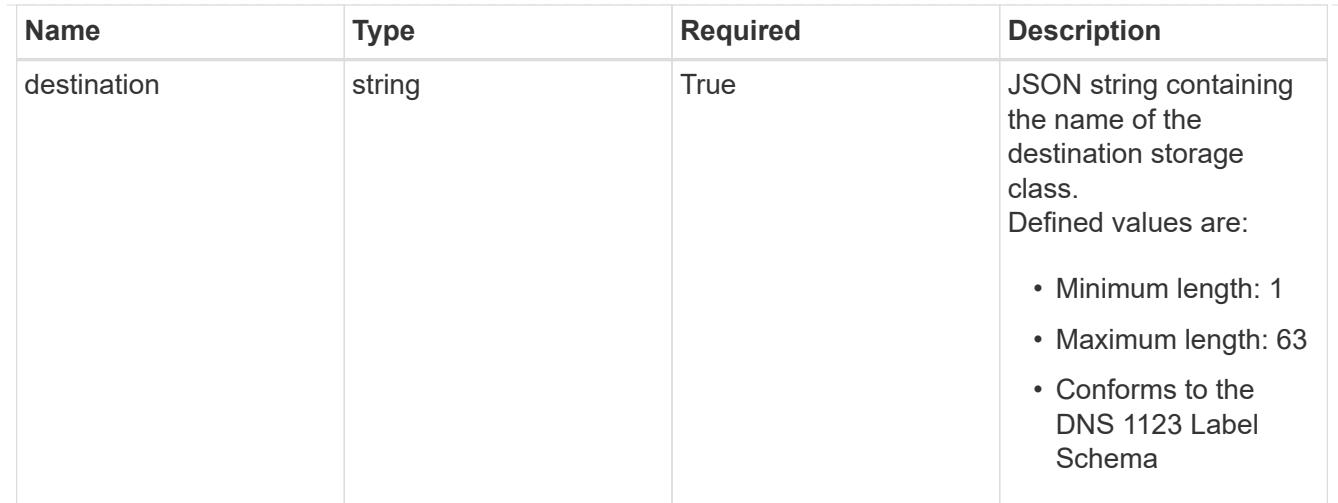

# GVKN

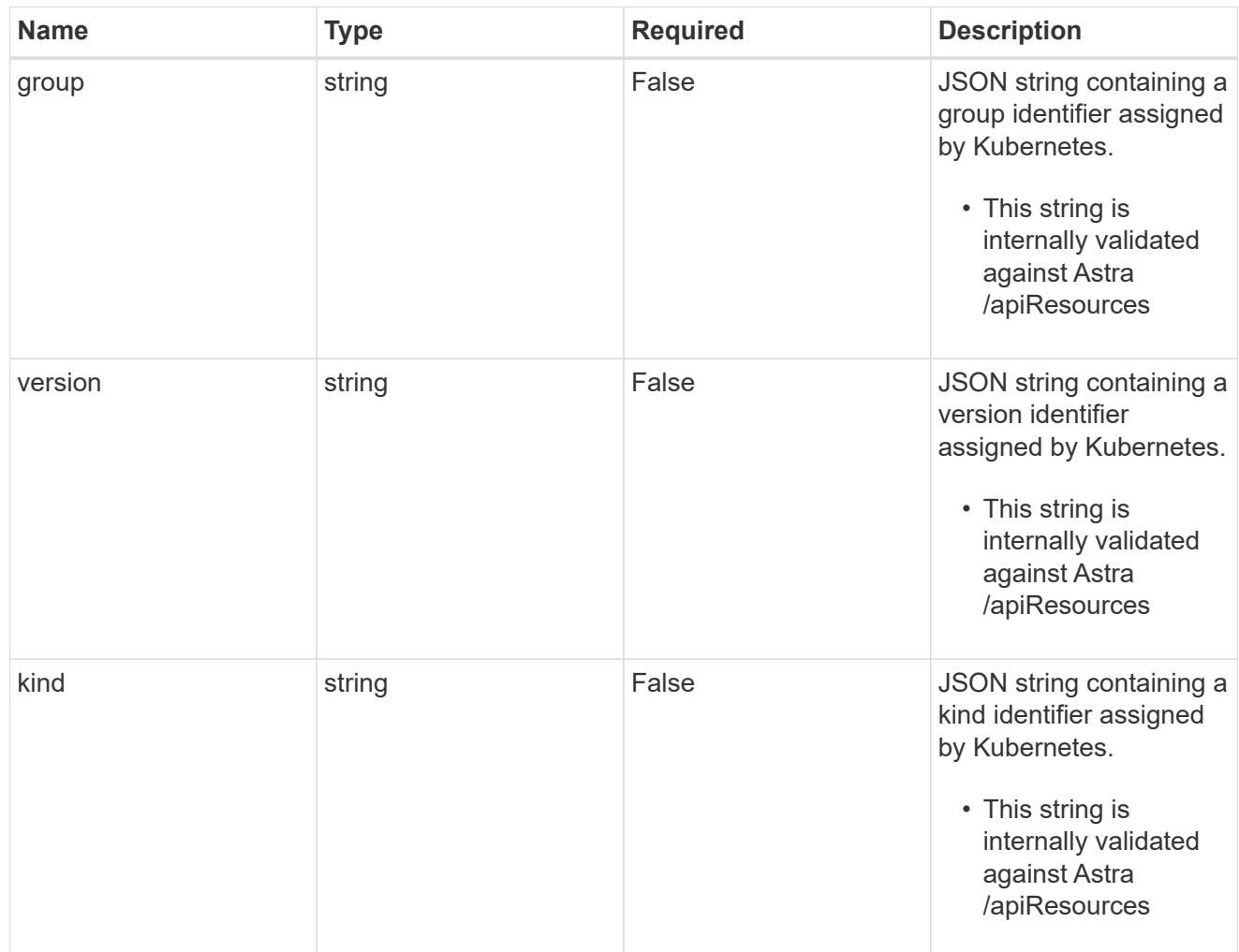

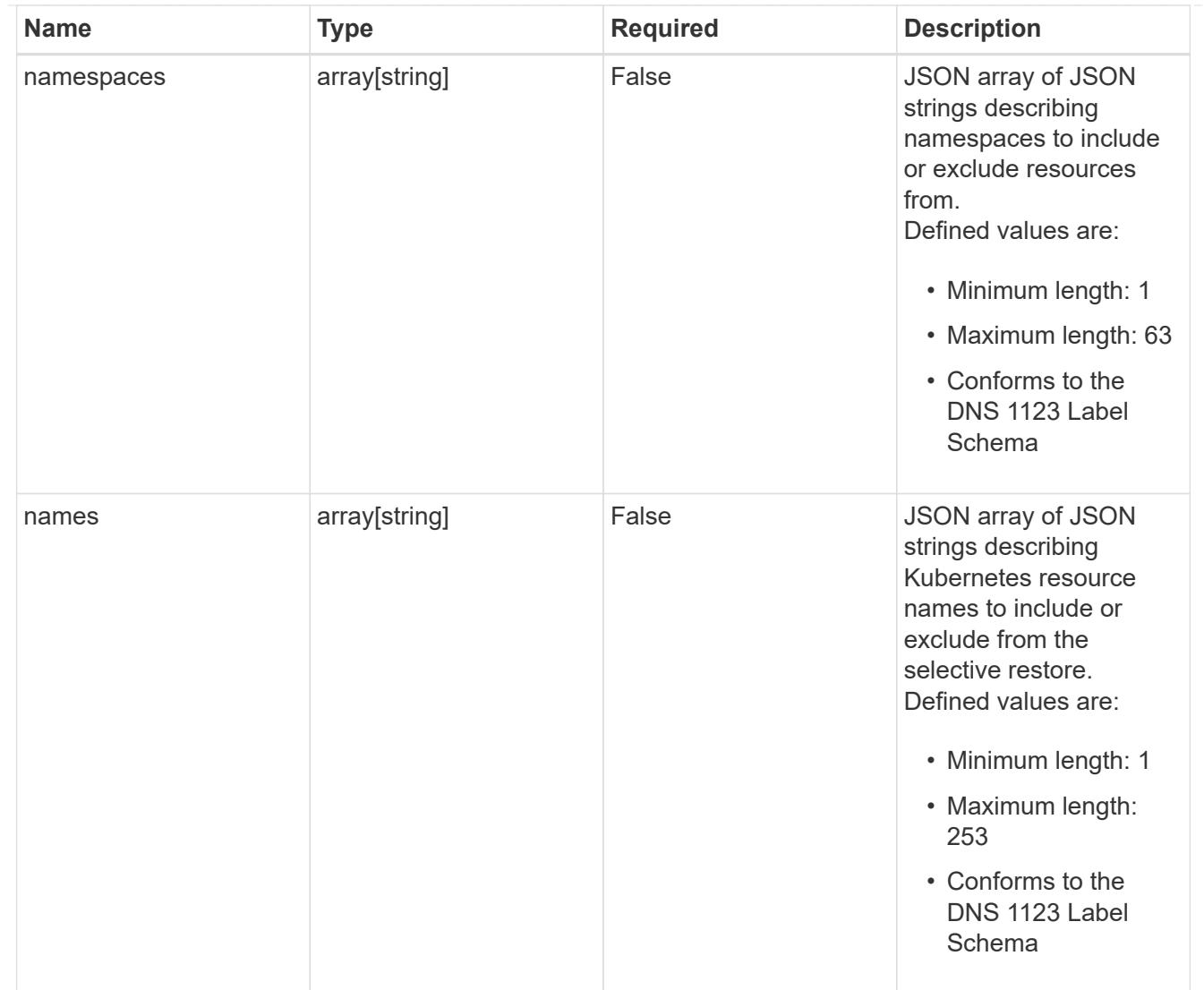

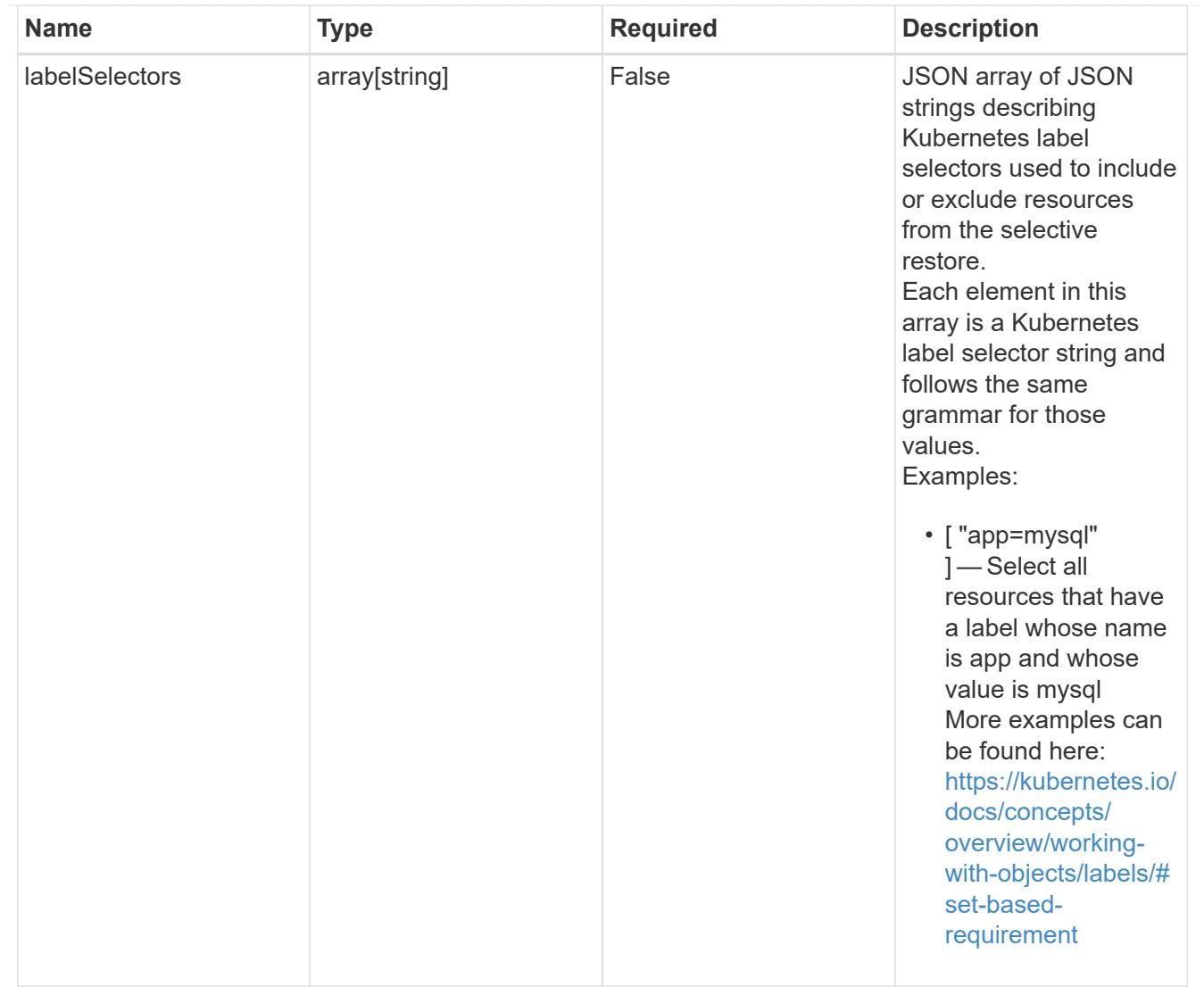

### restoreFilter

JSON object containing a list of filters that describe which resources are included or excluded from a selective restore operation. Include and exclude are mutually exclusive, and a selective restore can only use one kind of filter.

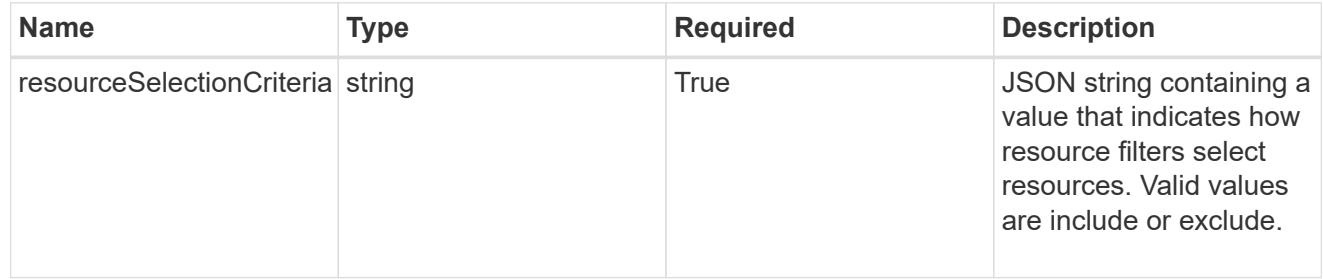

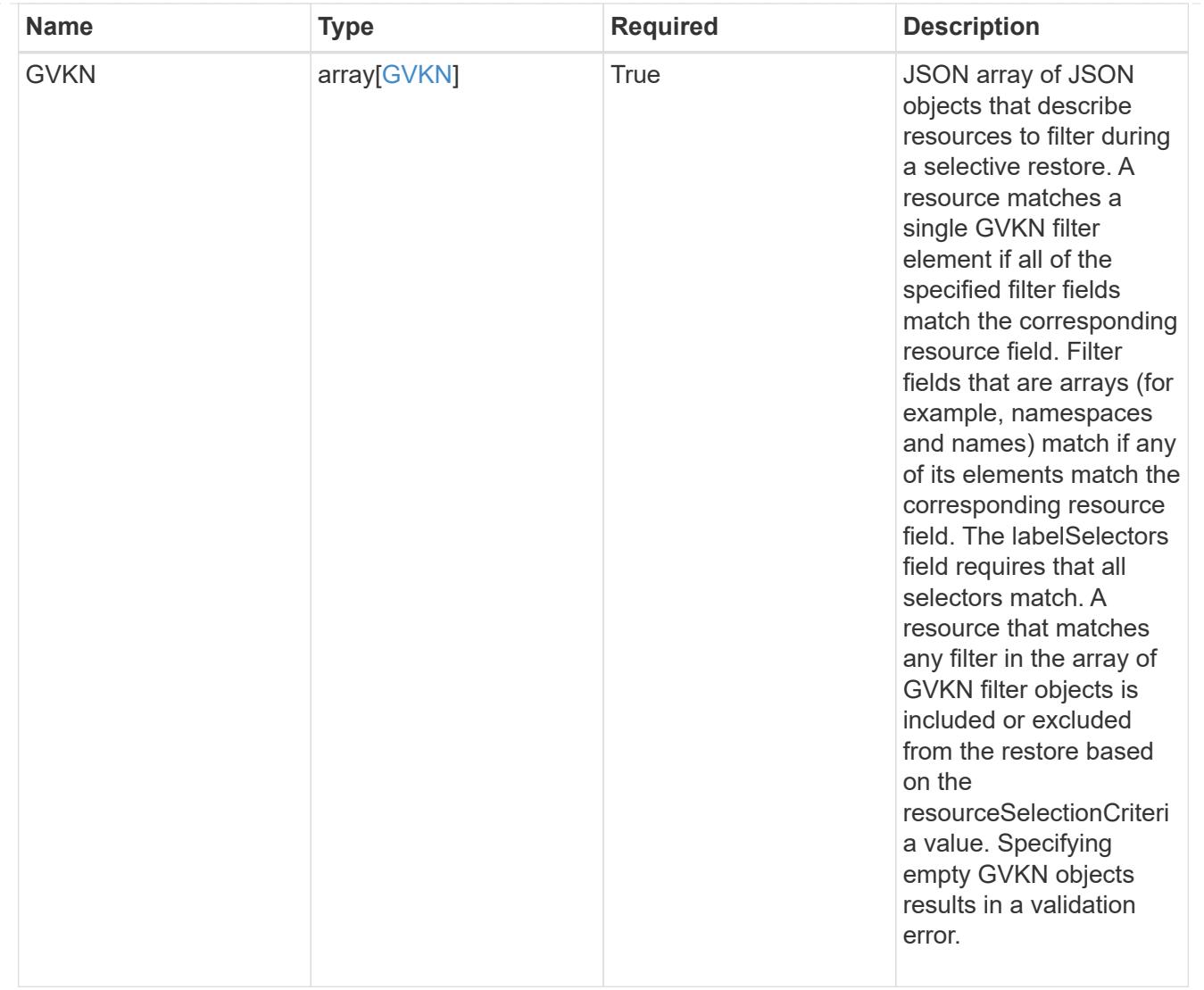

type\_astra\_label

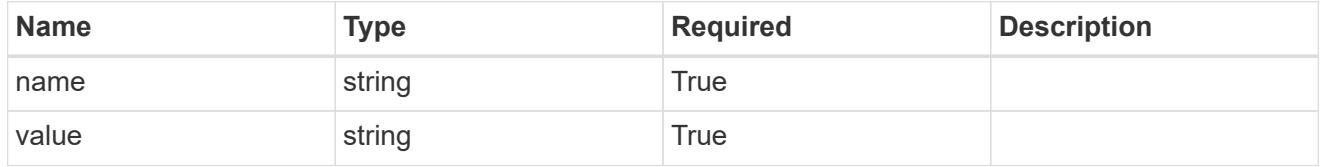

type\_astra\_metadata\_update

Client and service-specified metadata associated with the resource. Defined values are:

• Conforms to the Astra Metadata Schema If not specified on create, a metadata object will be created with no labels. If not specified on update, the metadata object's labels, creationTimestamp and createdBy, will be preserved without modification.

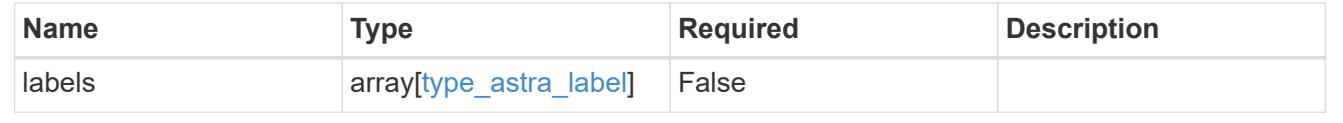

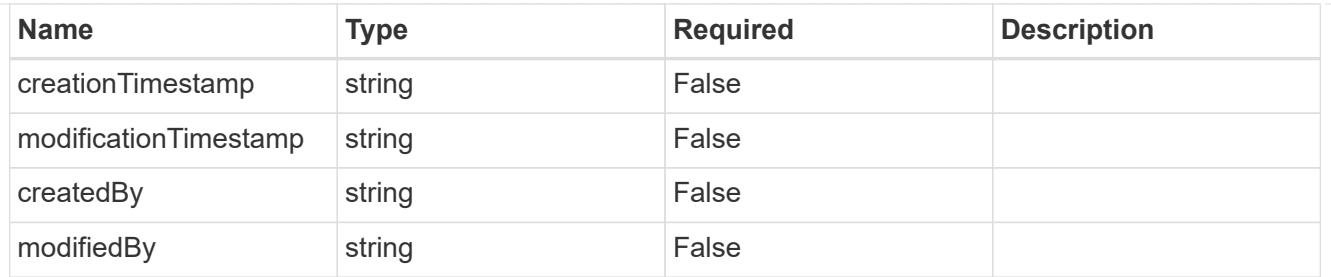

targetSchema

accept-post

accept-put

hints

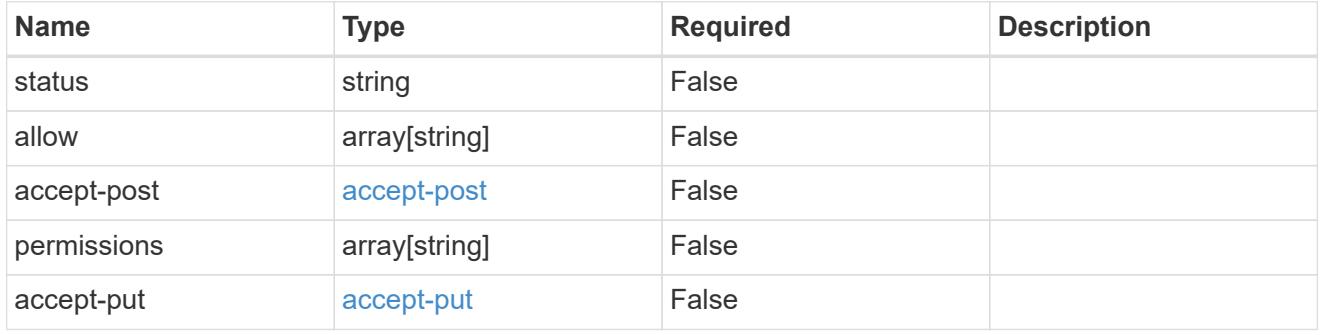

type\_astra\_link

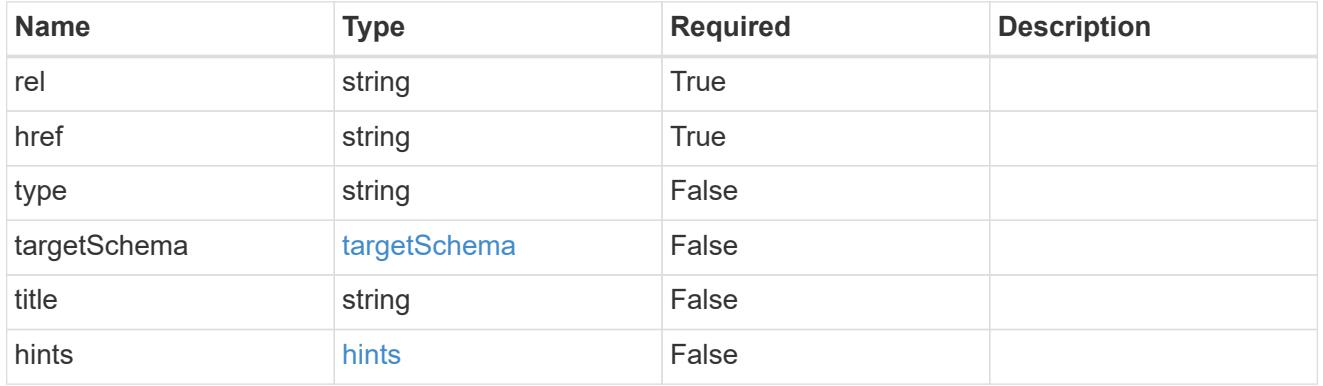

namespaceScopedResources

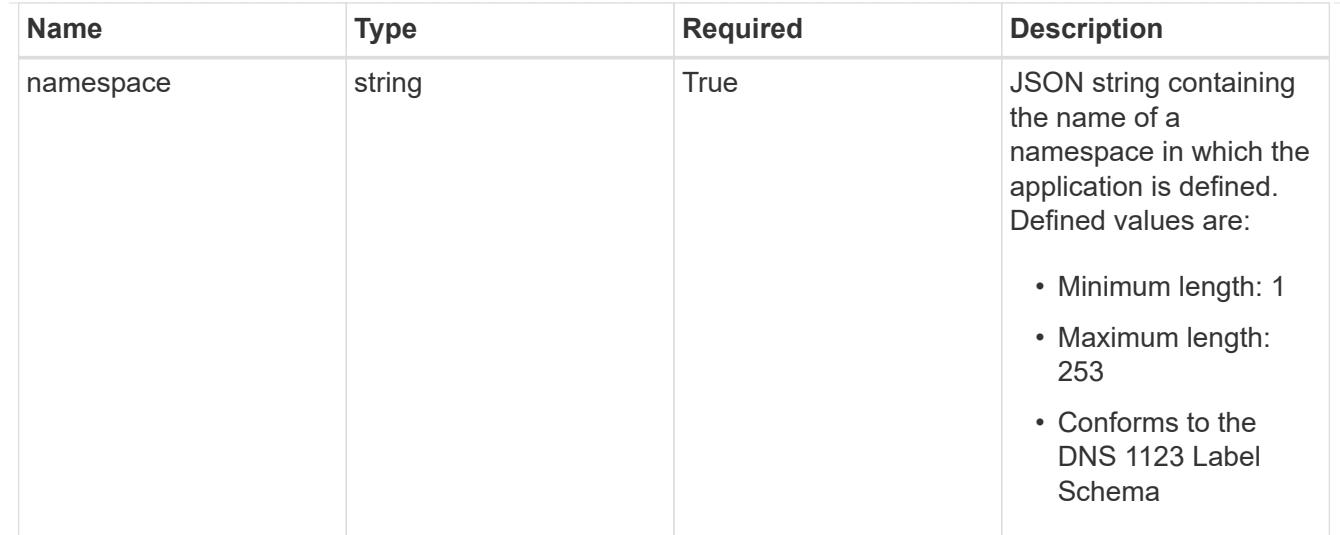

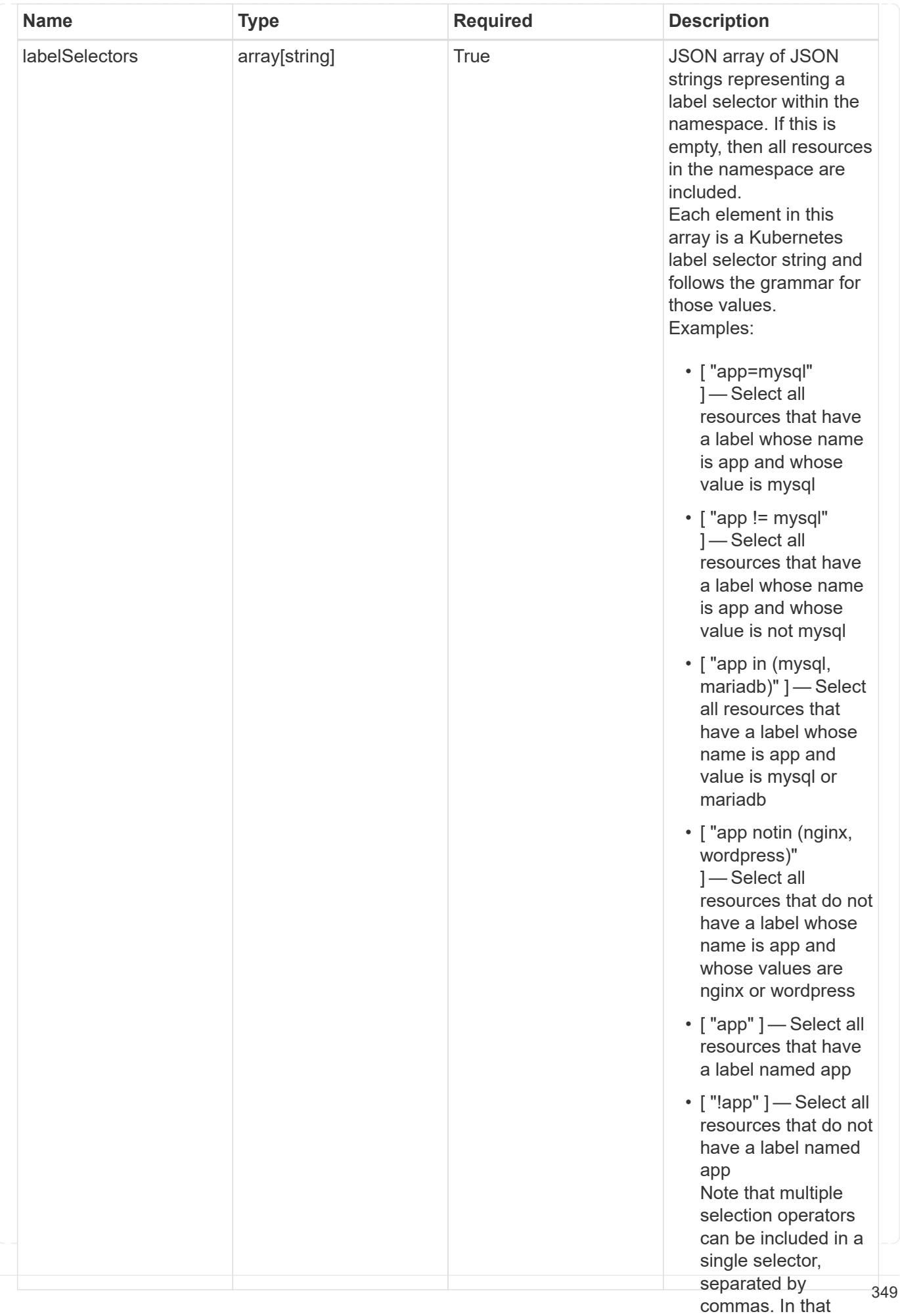

type\_astra\_stateTransition

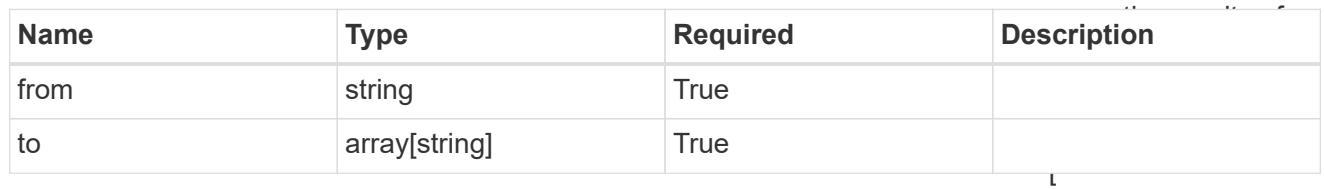

additionalDetails

type\_astra\_stateDetail

"app=mysql,version= 2" ] — Select all resources that have a label whose name

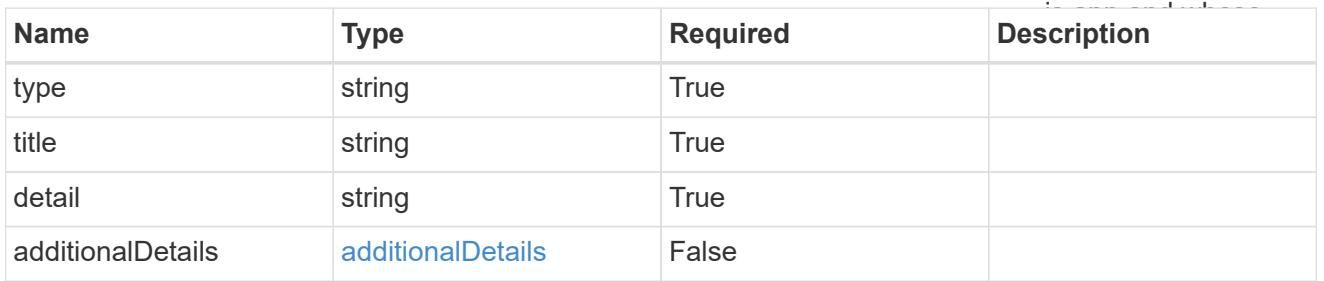

restoreFilter

JSON object containing a list of filters that describe which resources are included or excluded from a selective restore operation. Include and exclude are mutually exclusive, and a selective restore can only use one kind of filter.

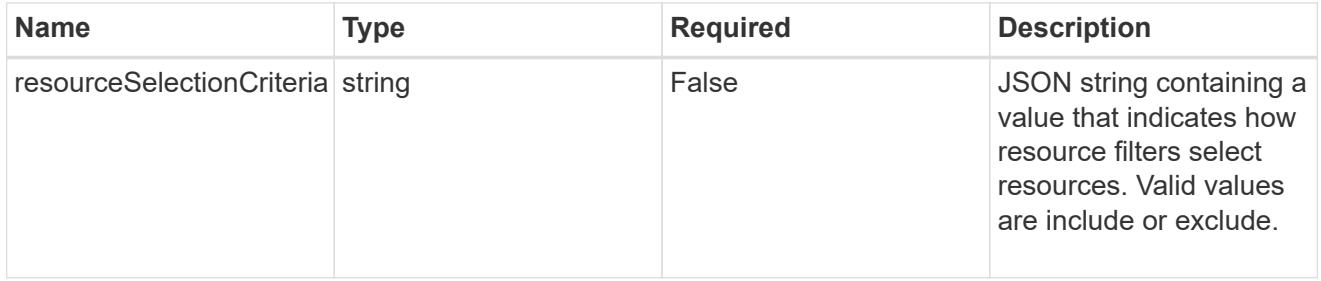

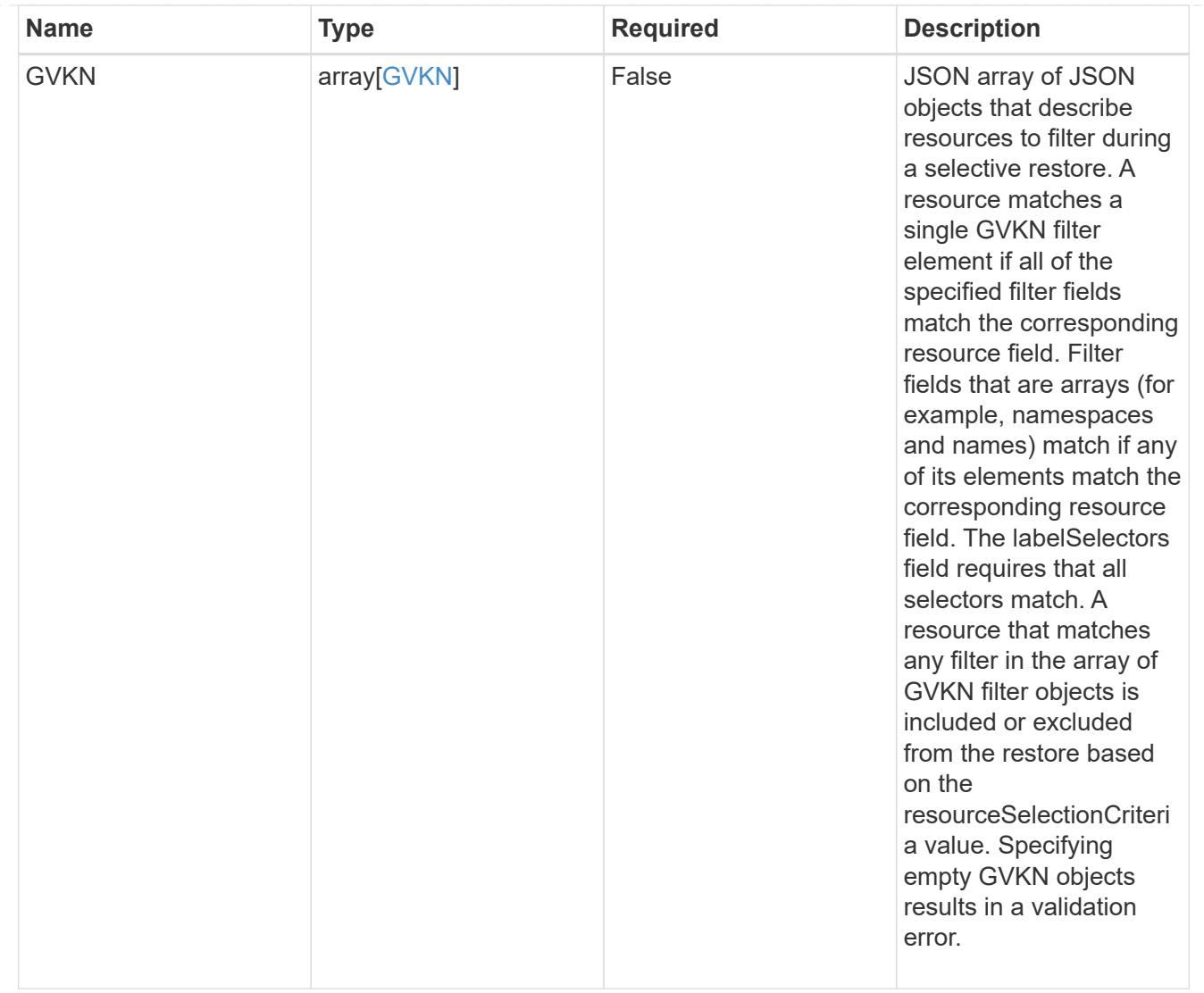

### invalidParams

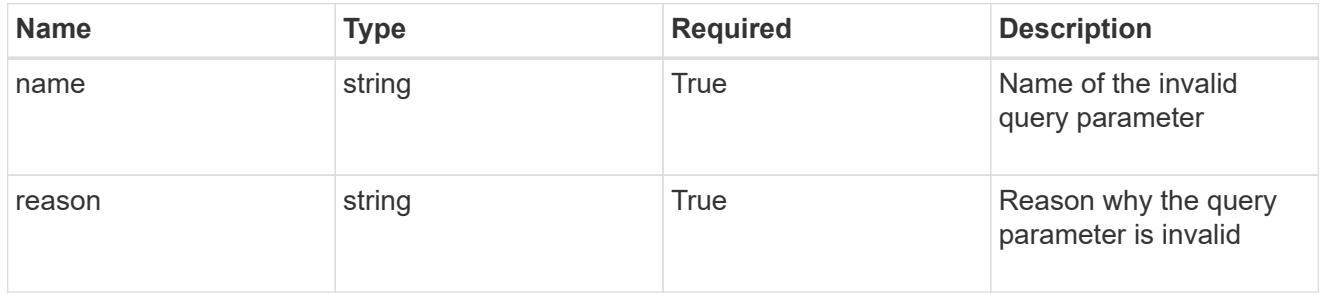

invalidFields

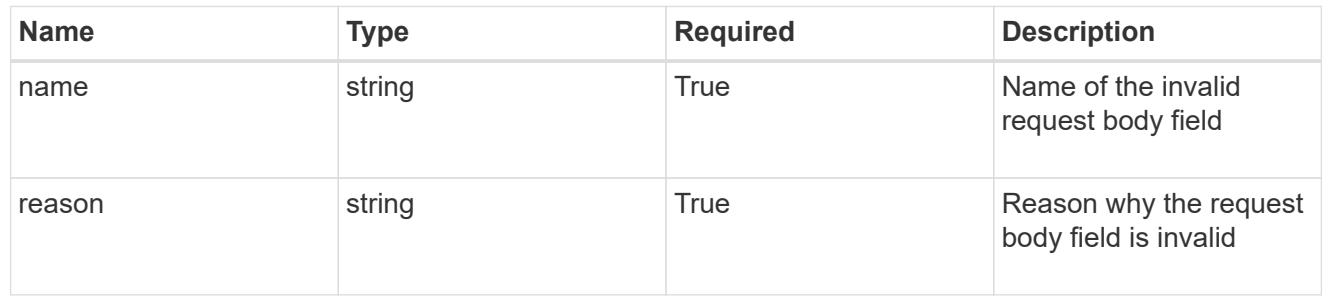

# **List all apps**

GET /accounts/{account\_id}/k8s/v2/apps

Returns a JSON array of all matching resources in the collection. If individual fields are specified in the request, the items JSON array will contain the fields requested for each matching resource in the order specified.

# **Parameters**

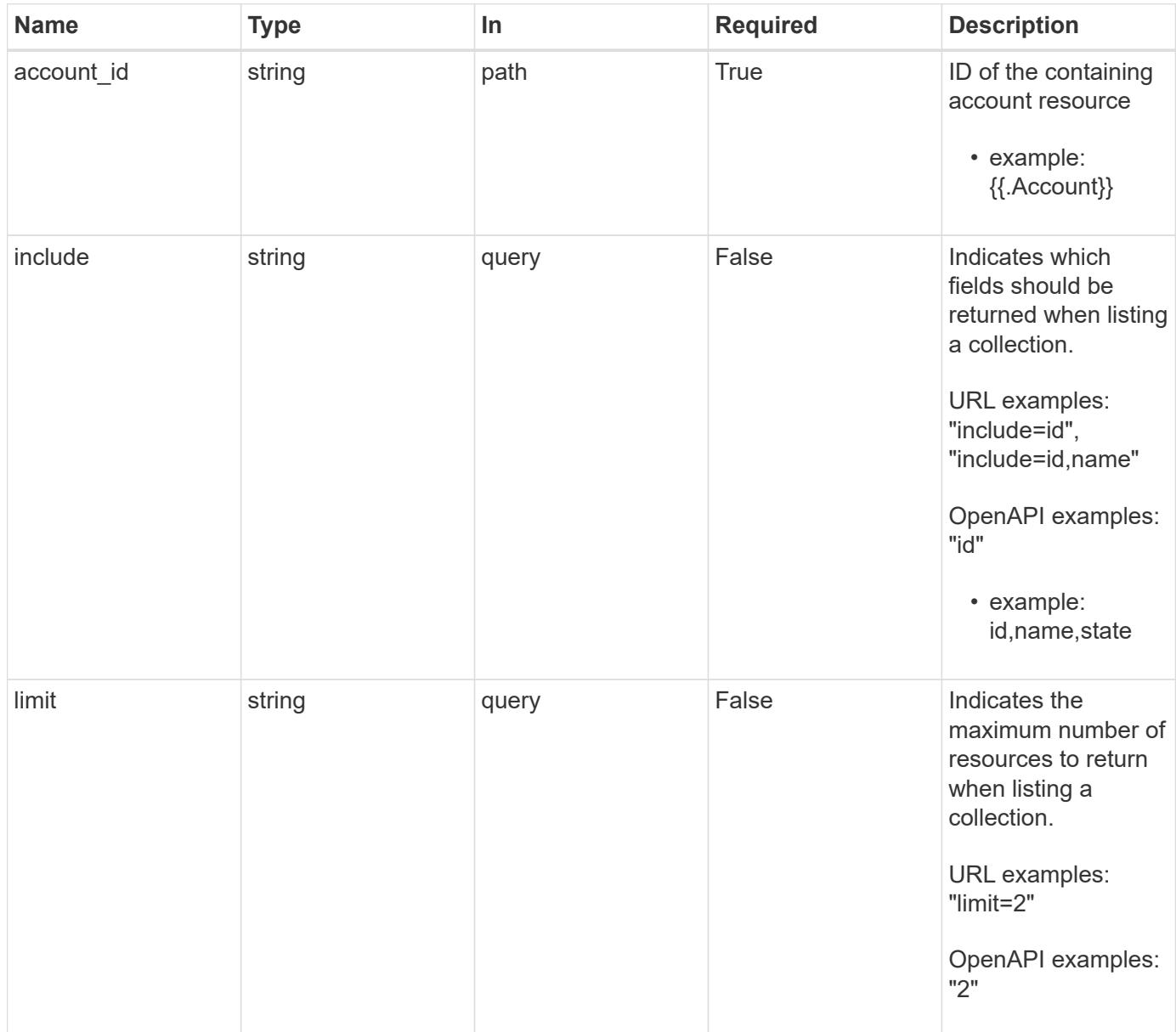

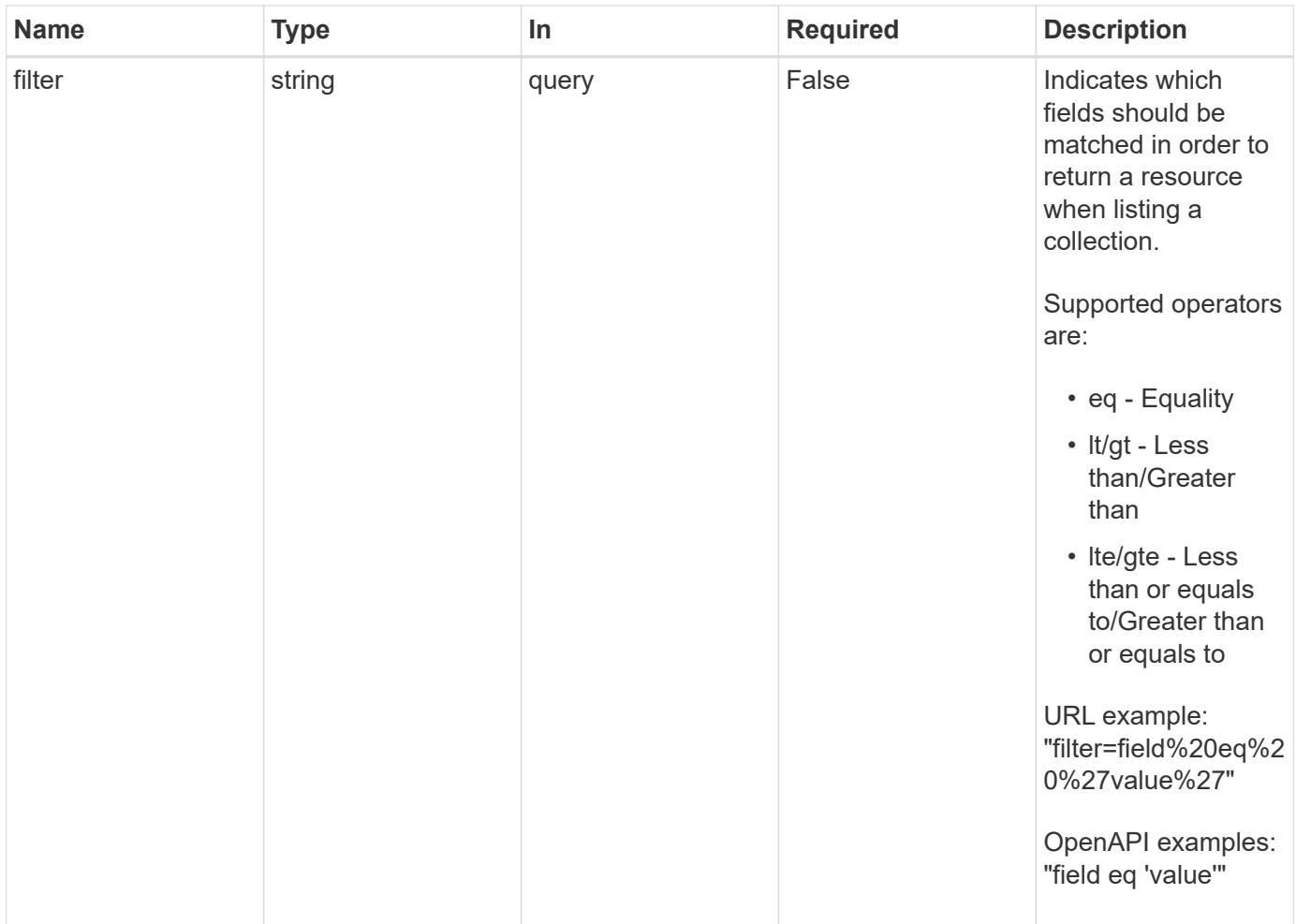

# **Response**

Status: 200, Returns a JSON array of all matching resources in the collection. If individual fields are specified in the request, the items JSON array will contain the fields requested for each matching resource in the order specified.

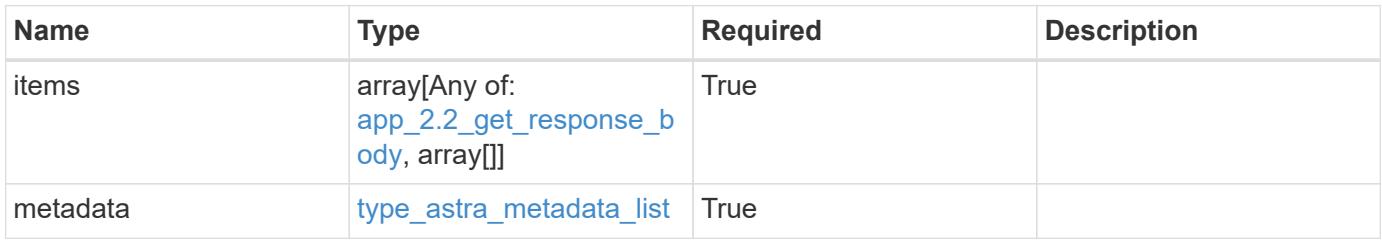

```
{
    "type": "application/astra-apps",
    "version": "2.2",
    "items": [
      [
        "2ff50f4b-fe40-4980-913f-8a4469184822",
        "mysql",
       "ready"
    \frac{1}{2}\lceil  "ae1e6561-9e22-406c-8a5a-762f4604da00",
        "jenkins",
        "ready"
      ]
  \frac{1}{\sqrt{2}}  "metadata": {
      "labels": [],
      "creationTimestamp": "2022-10-06T20:58:16.305662Z",
      "modificationTimestamp": "2022-10-06T20:58:16.305662Z",
      "createdBy": "8f84cf09-8036-51e4-b579-bd30cb07b269"
    }
}
```
#### **Response**

Status: 401, Unauthorized

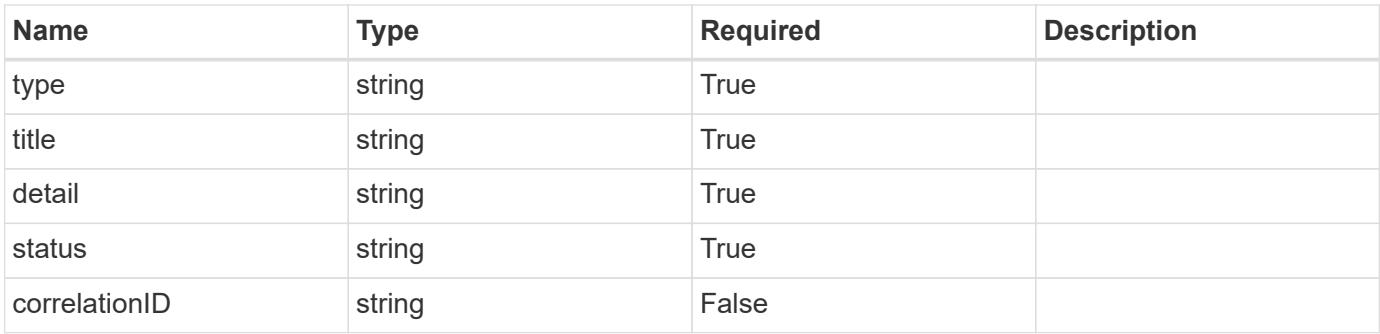

```
{
   "type": "https://astra.netapp.io/problems/3",
   "title": "Missing bearer token",
   "detail": "The request is missing the required bearer token.",
    "status": "401"
}
```
# **Response**

```
Status: 400, Bad request
```
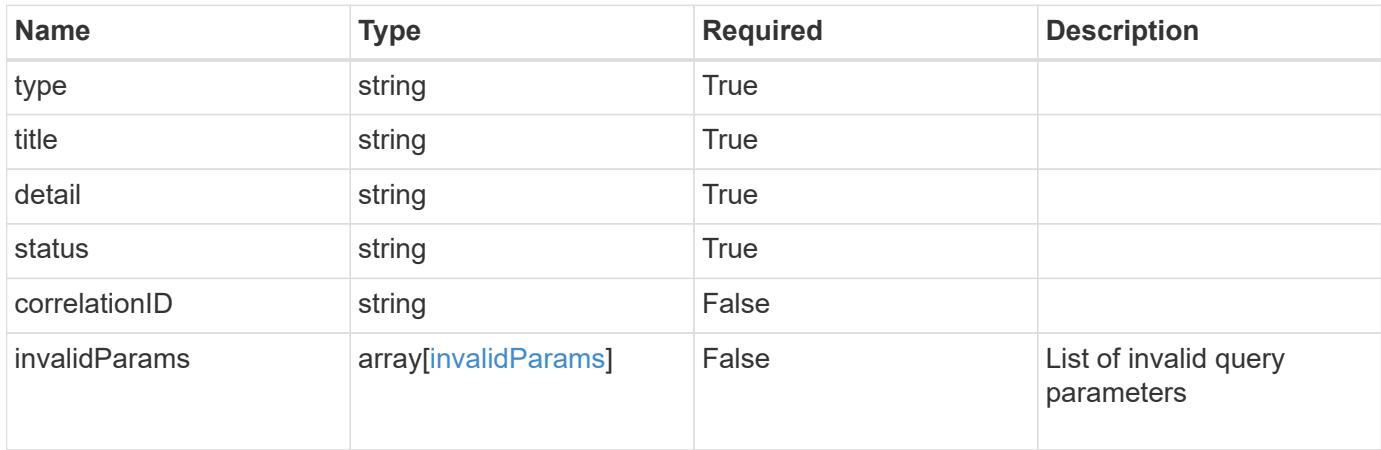

### **Example response**

```
{
    "type": "https://astra.netapp.io/problems/5",
    "title": "Invalid query parameters",
    "detail": "The supplied query parameters are invalid.",
    "status": "400"
}
```
## **Response**

```
Status: 403, Forbidden
```
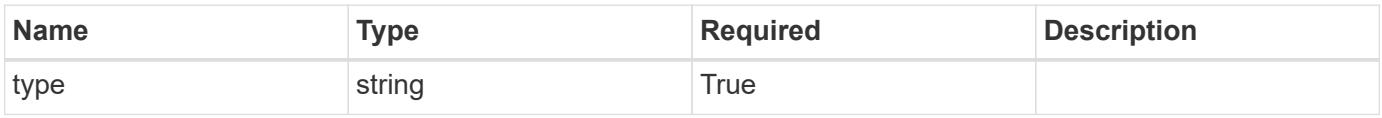

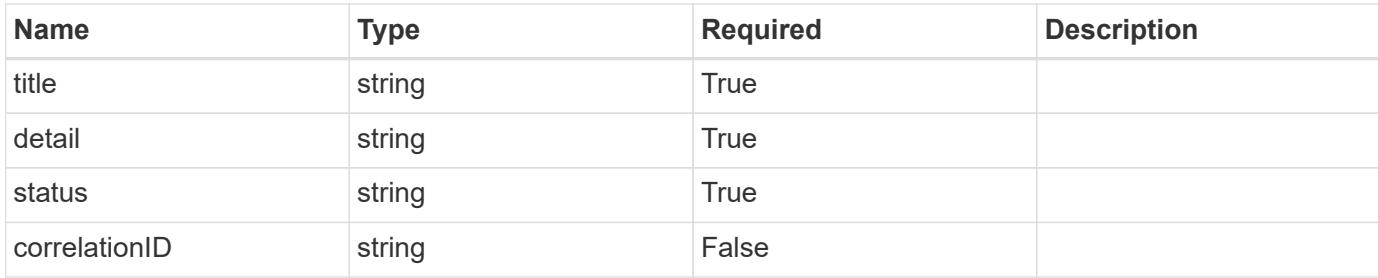

```
{
    "type": "https://astra.netapp.io/problems/11",
    "title": "Operation not permitted",
   "detail": "The requested operation isn't permitted.",
   "status": "403"
}
```
### **Error**

```
Status: 404, Not found
```
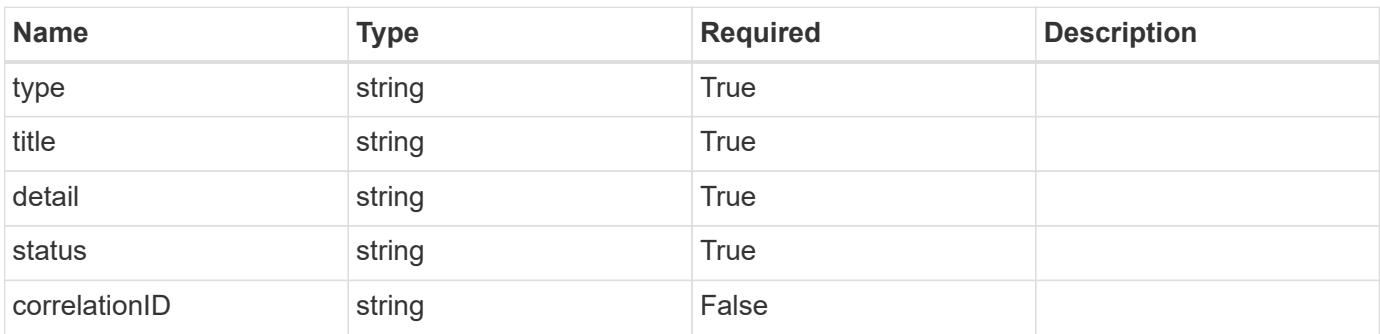

### **Example error response**

```
{
   "type": "https://astra.netapp.io/problems/2",
    "title": "Collection not found",
    "detail": "The collection specified in the request URI wasn't
found.",
    "status": "404"
}
```
#### **Definitions**

#### **See Definitions**

targetSchema

accept-post

accept-put

hints

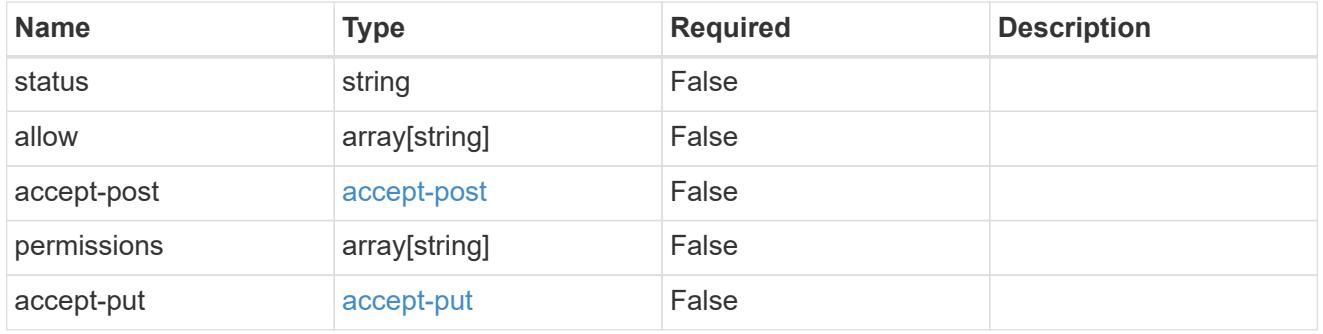

### type\_astra\_link

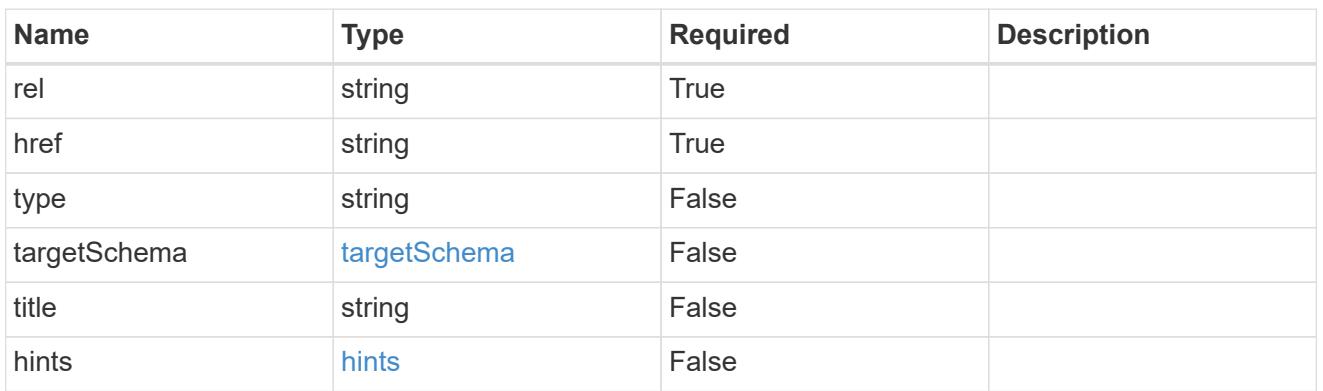

## GVK

JSON object containing a Kubernetes group/version/kind.

• This object is internally validated against Astra /apiResources.

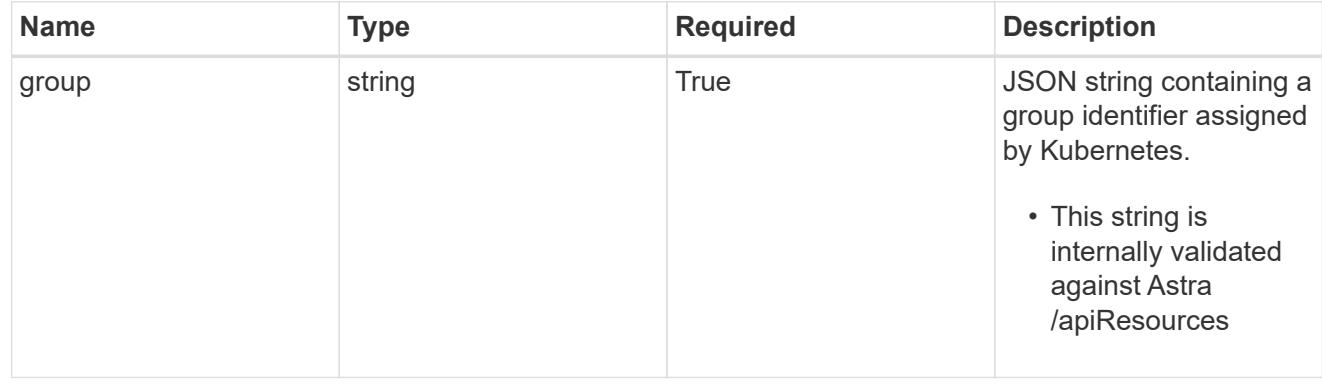

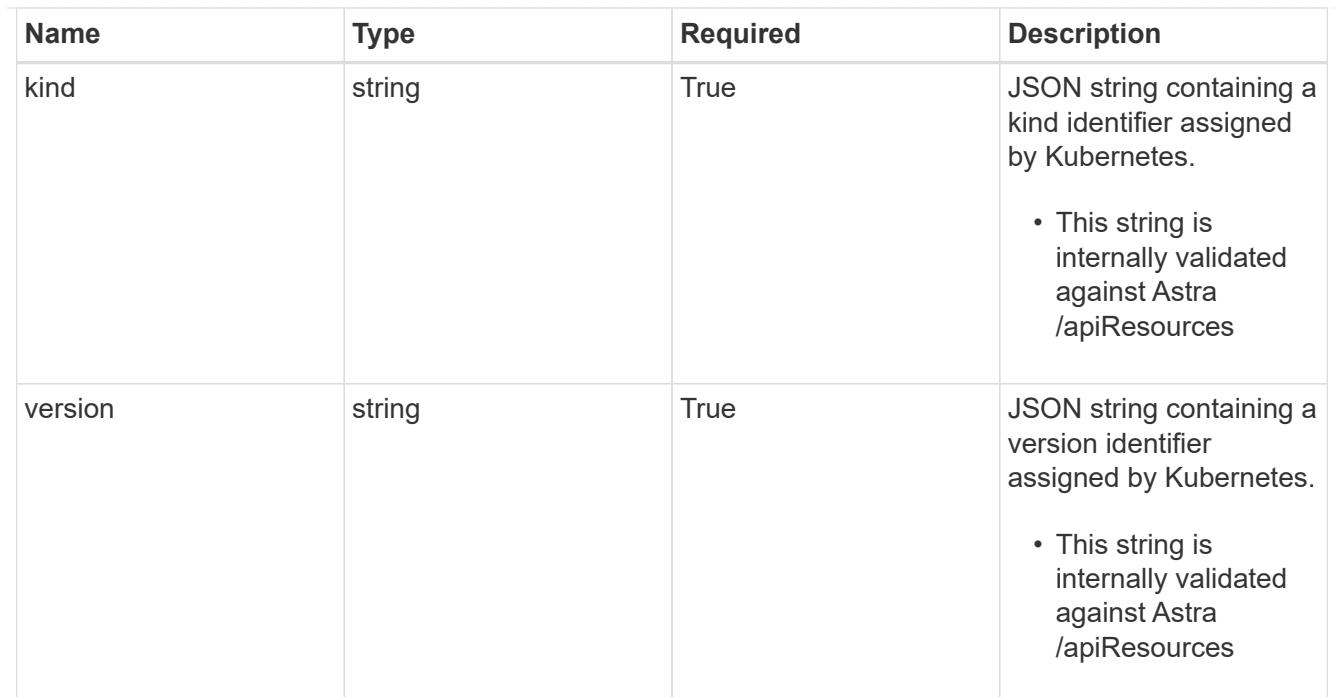

# clusterScopedResources

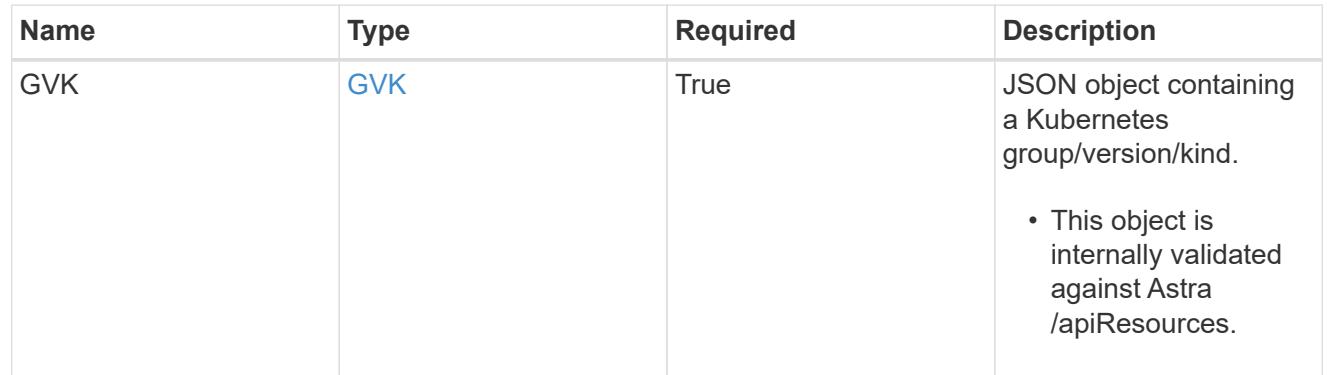

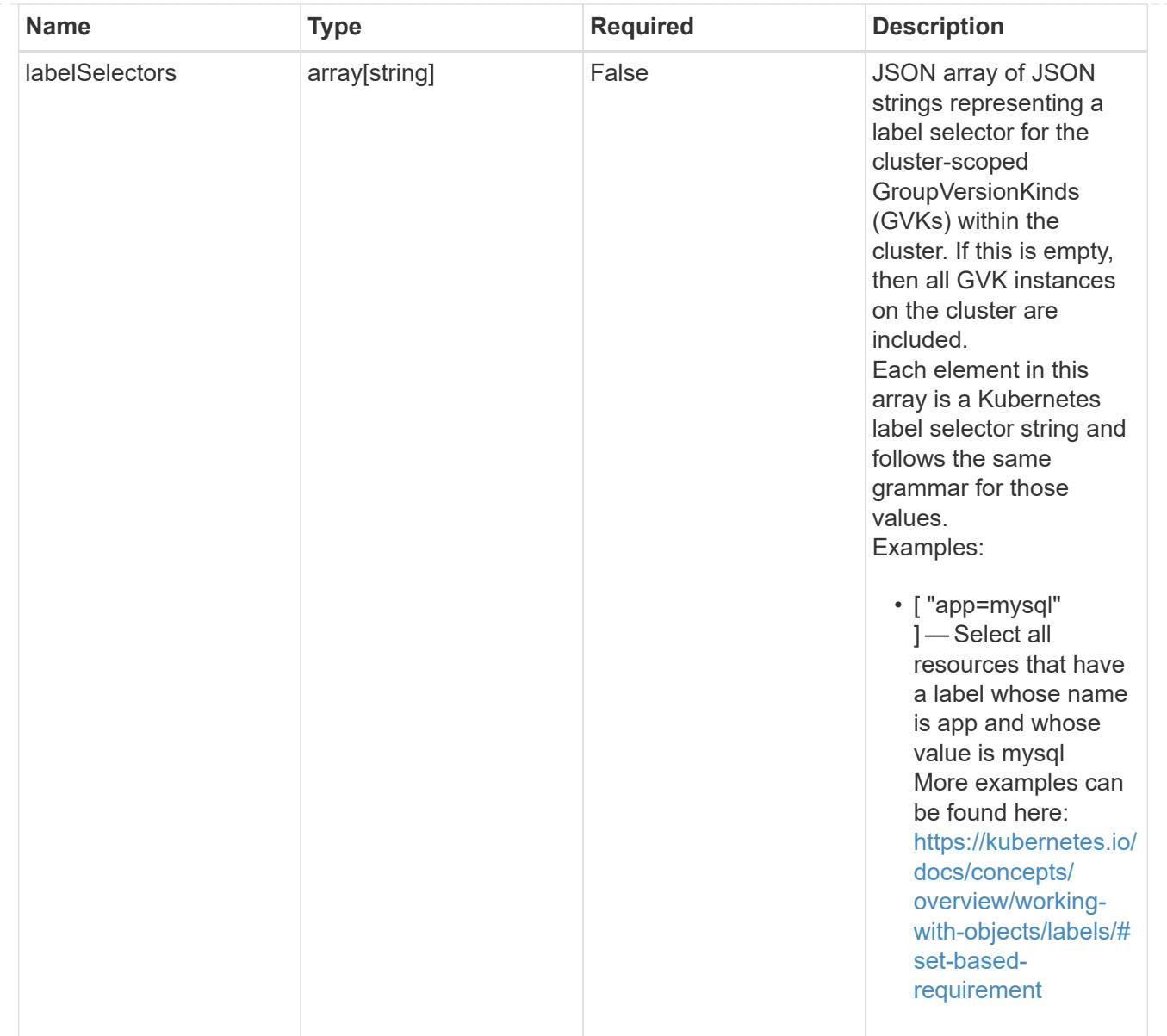

#### namespaceScopedResources

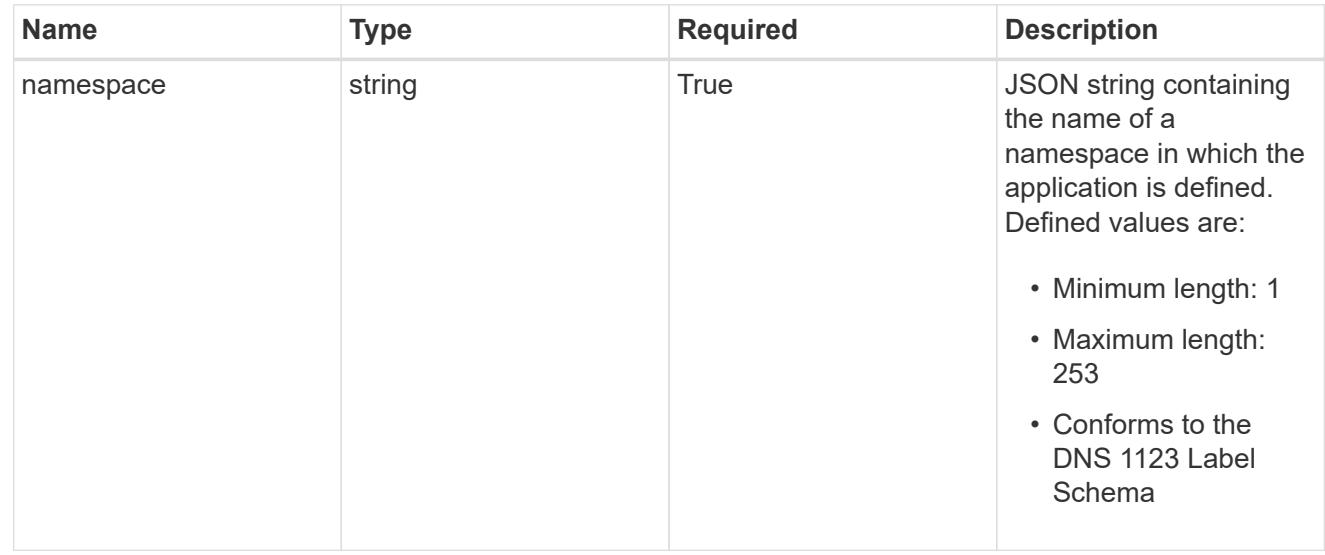

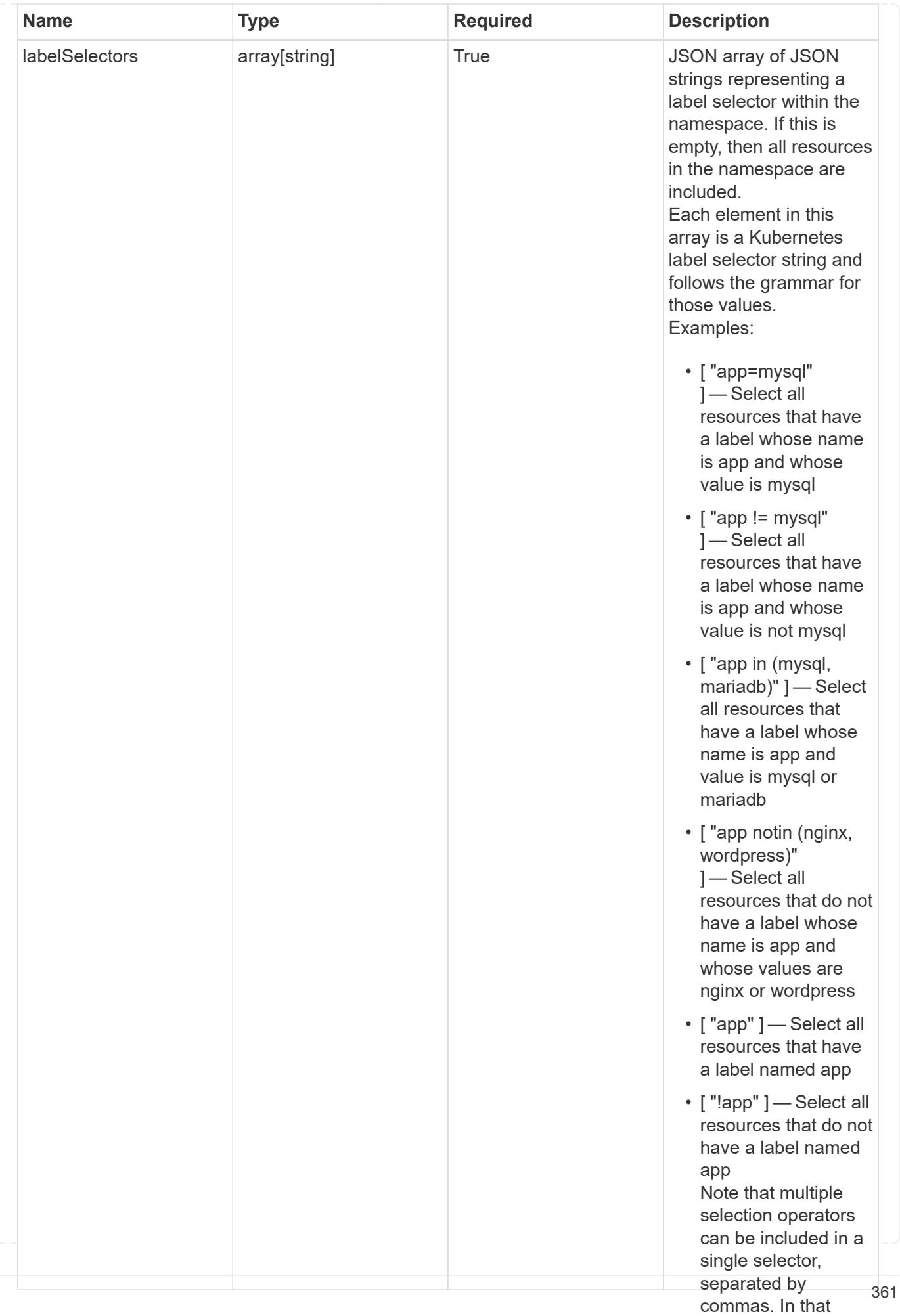

type\_astra\_stateTransition

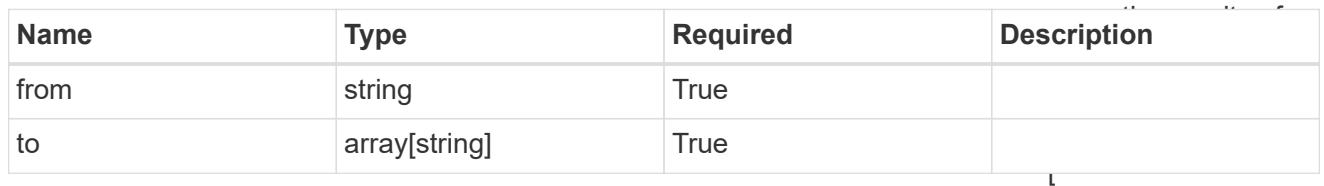

additionalDetails

type\_astra\_stateDetail

"app=mysql,version= 2" ] — Select all resources that have a label whose name

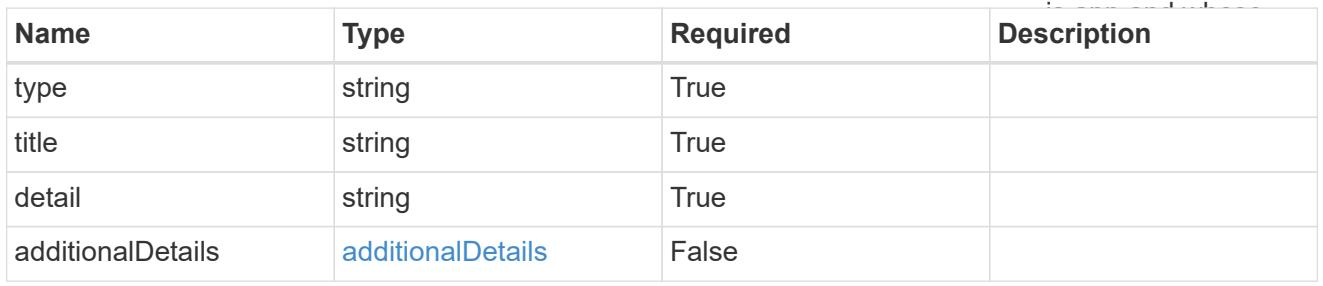

### namespaceMapping

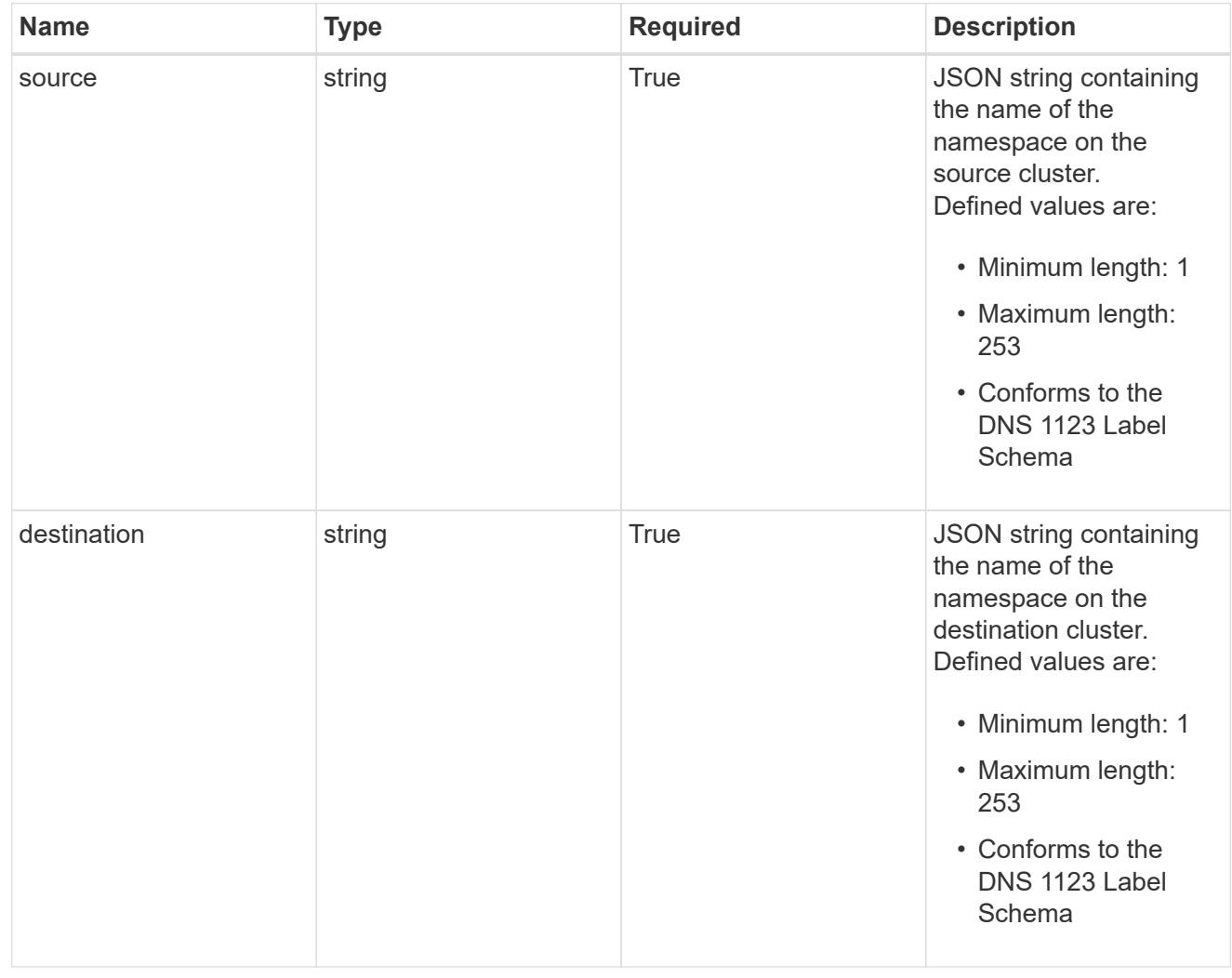

storageClassMapping

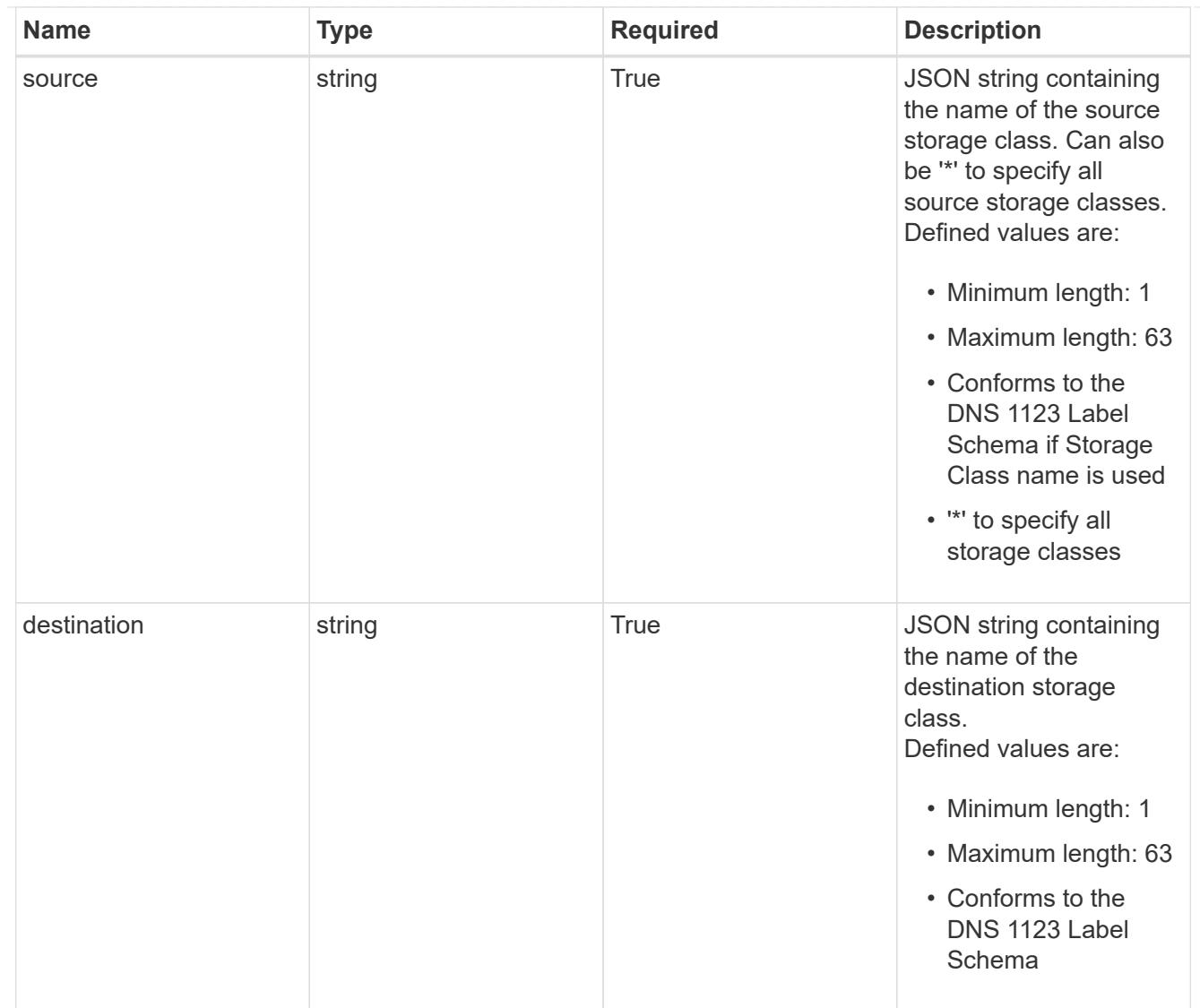

# GVKN

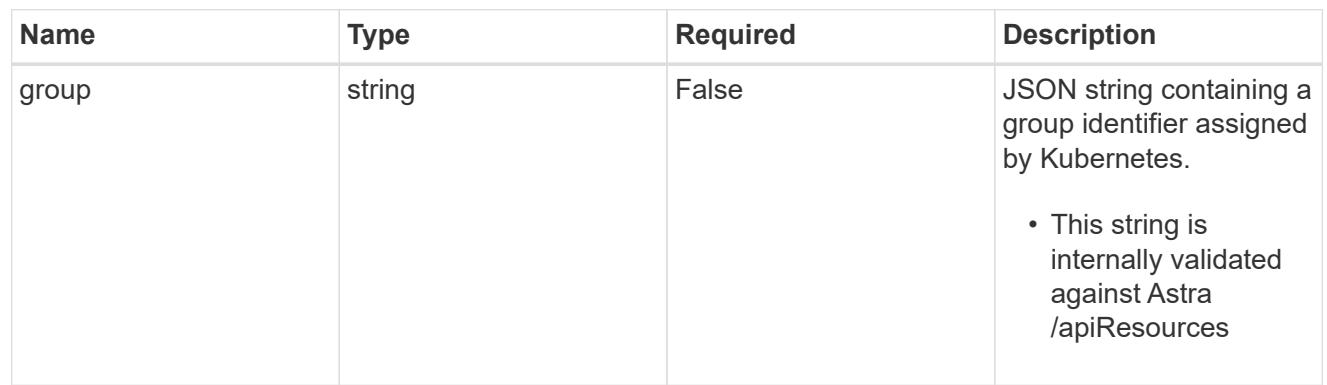

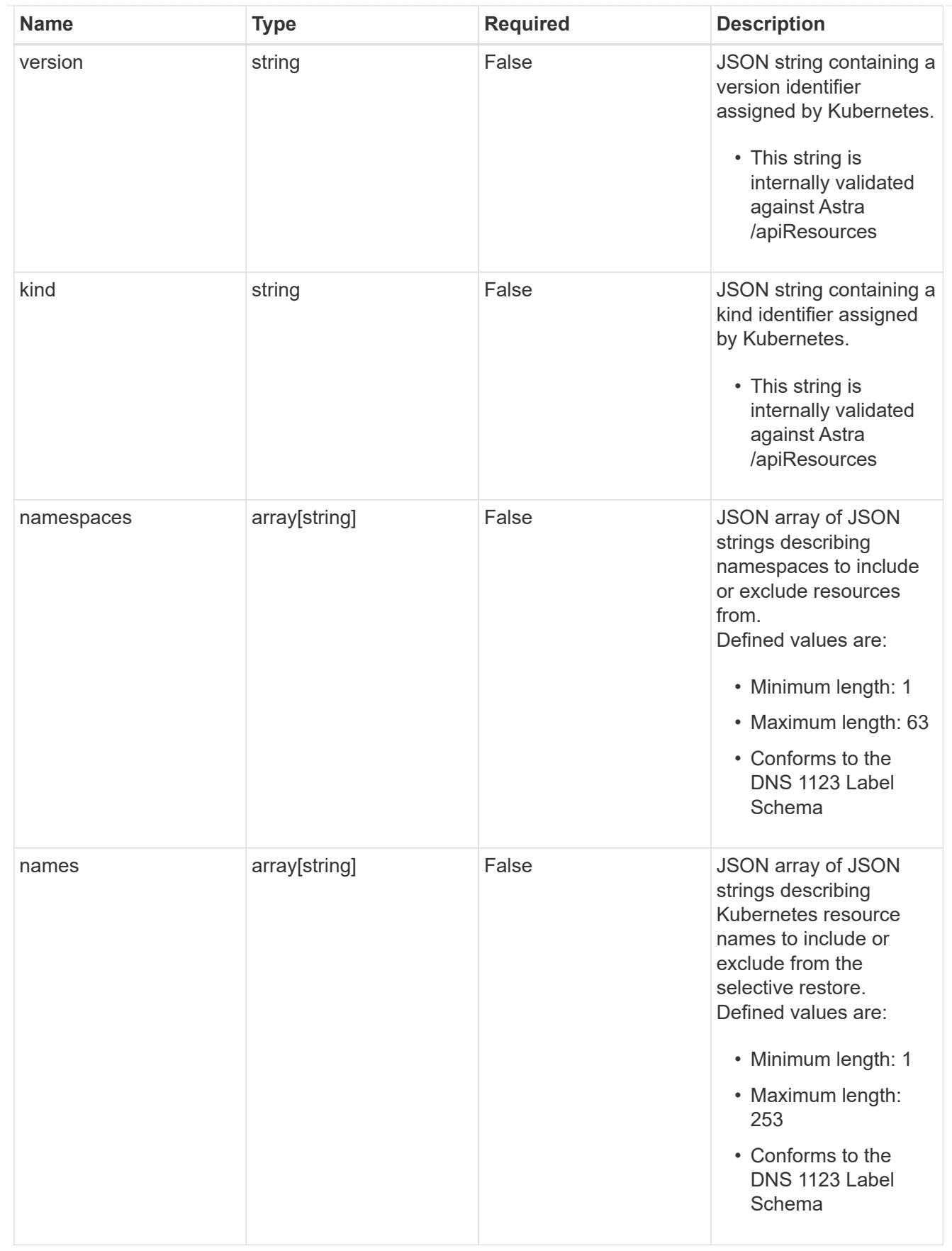

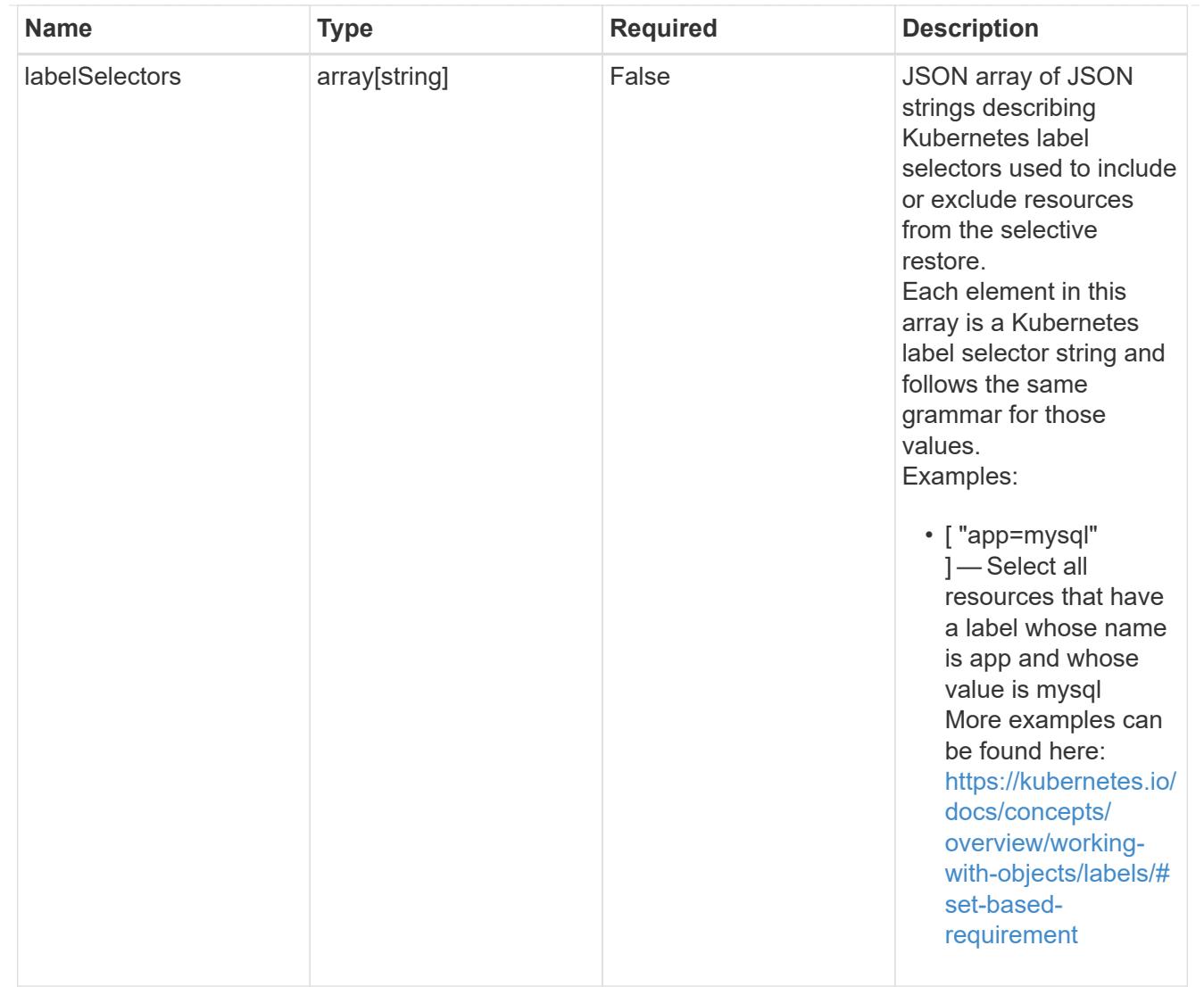

#### restoreFilter

JSON object containing a list of filters that describe which resources are included or excluded from a selective restore operation. Include and exclude are mutually exclusive, and a selective restore can only use one kind of filter.

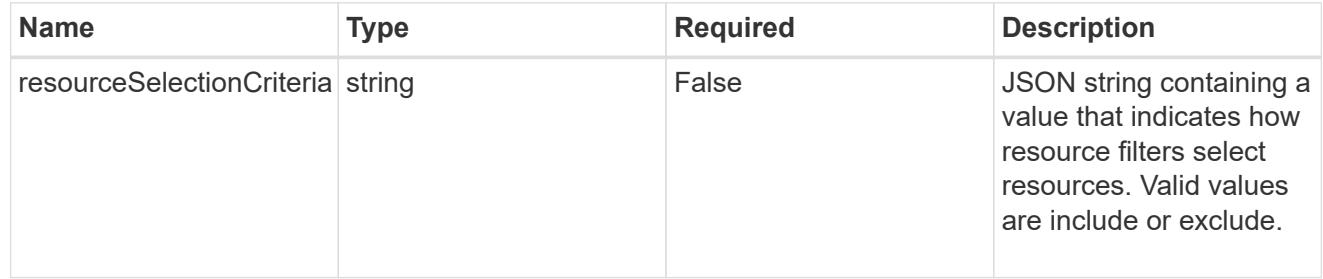

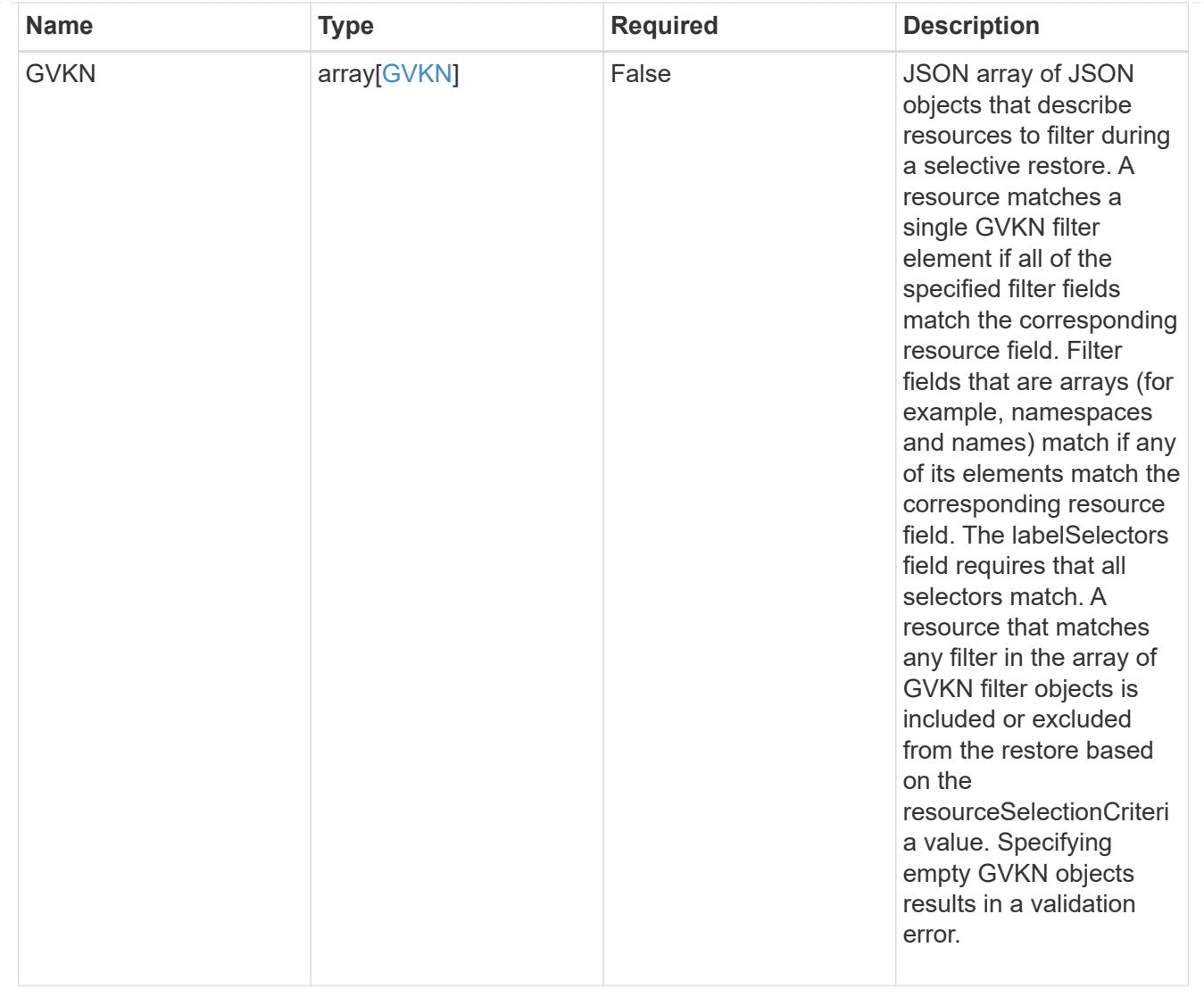

#### type\_astra\_label

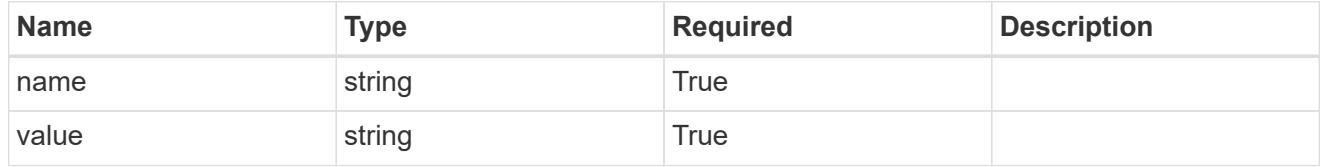

type\_astra\_metadata\_update

Client and service-specified metadata associated with the resource. Defined values are:

• Conforms to the Astra Metadata Schema If not specified on create, a metadata object will be created with no labels. If not specified on update, the metadata object's labels, creationTimestamp and createdBy, will be preserved without modification.

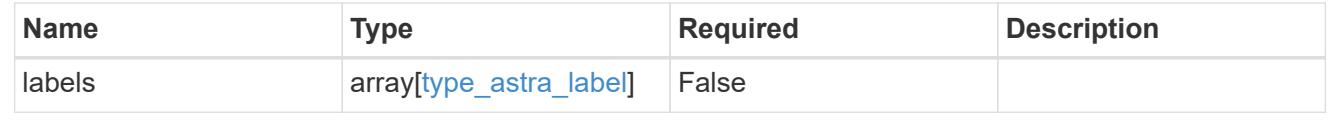

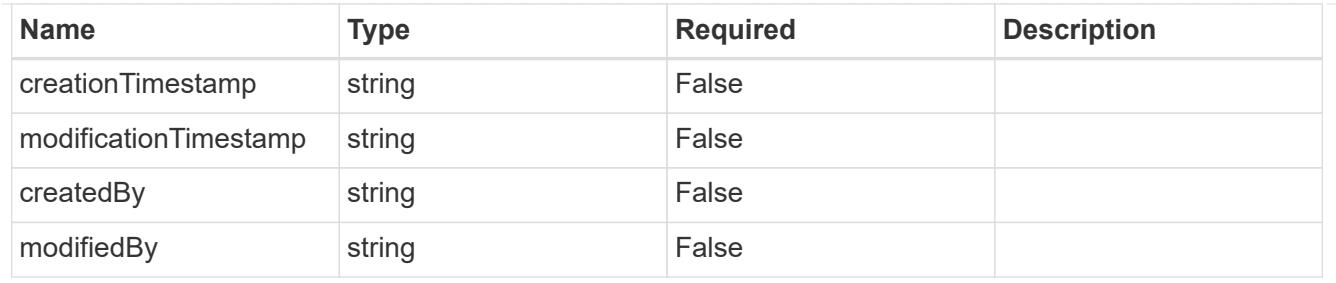

# app\_2.2\_get\_response\_body

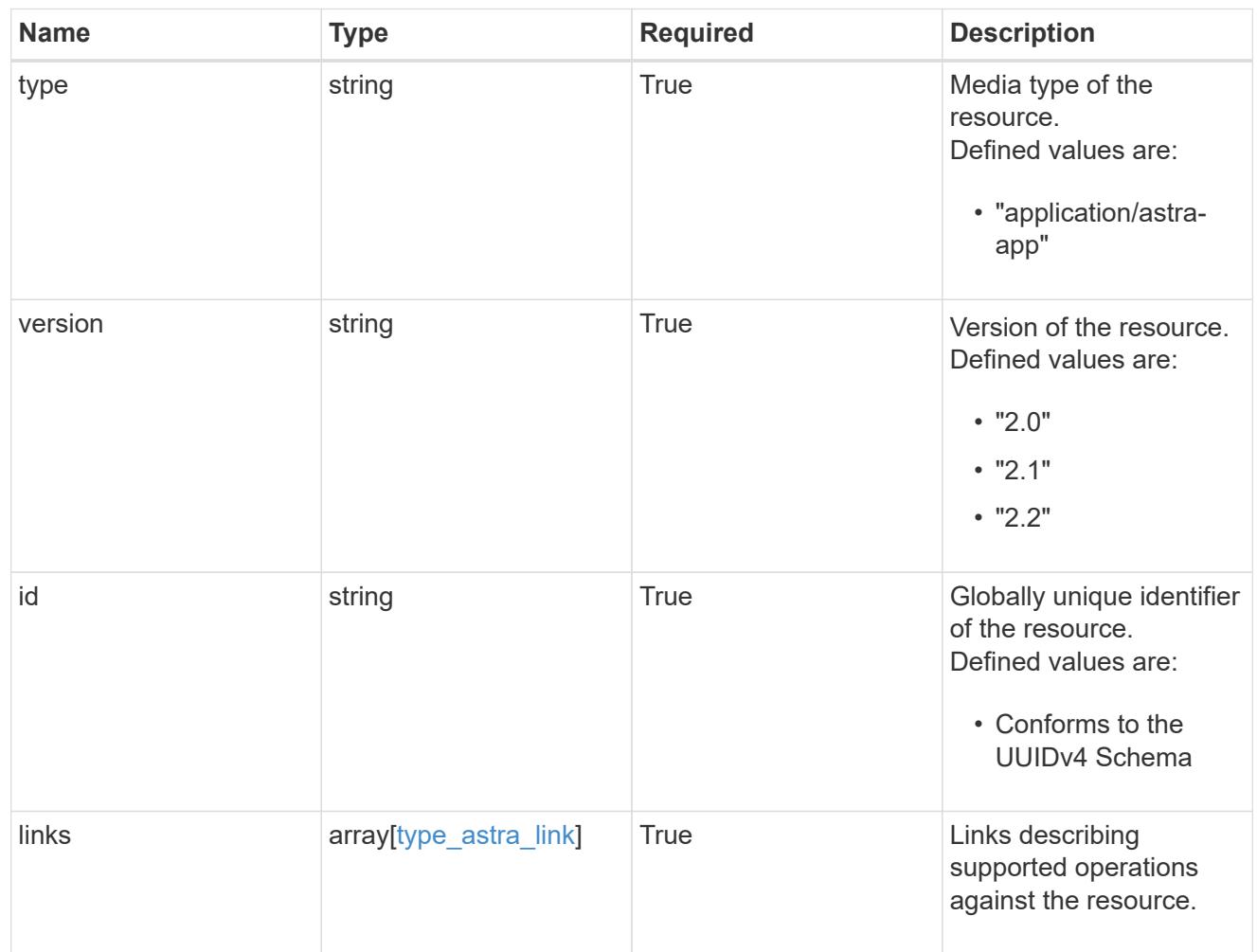

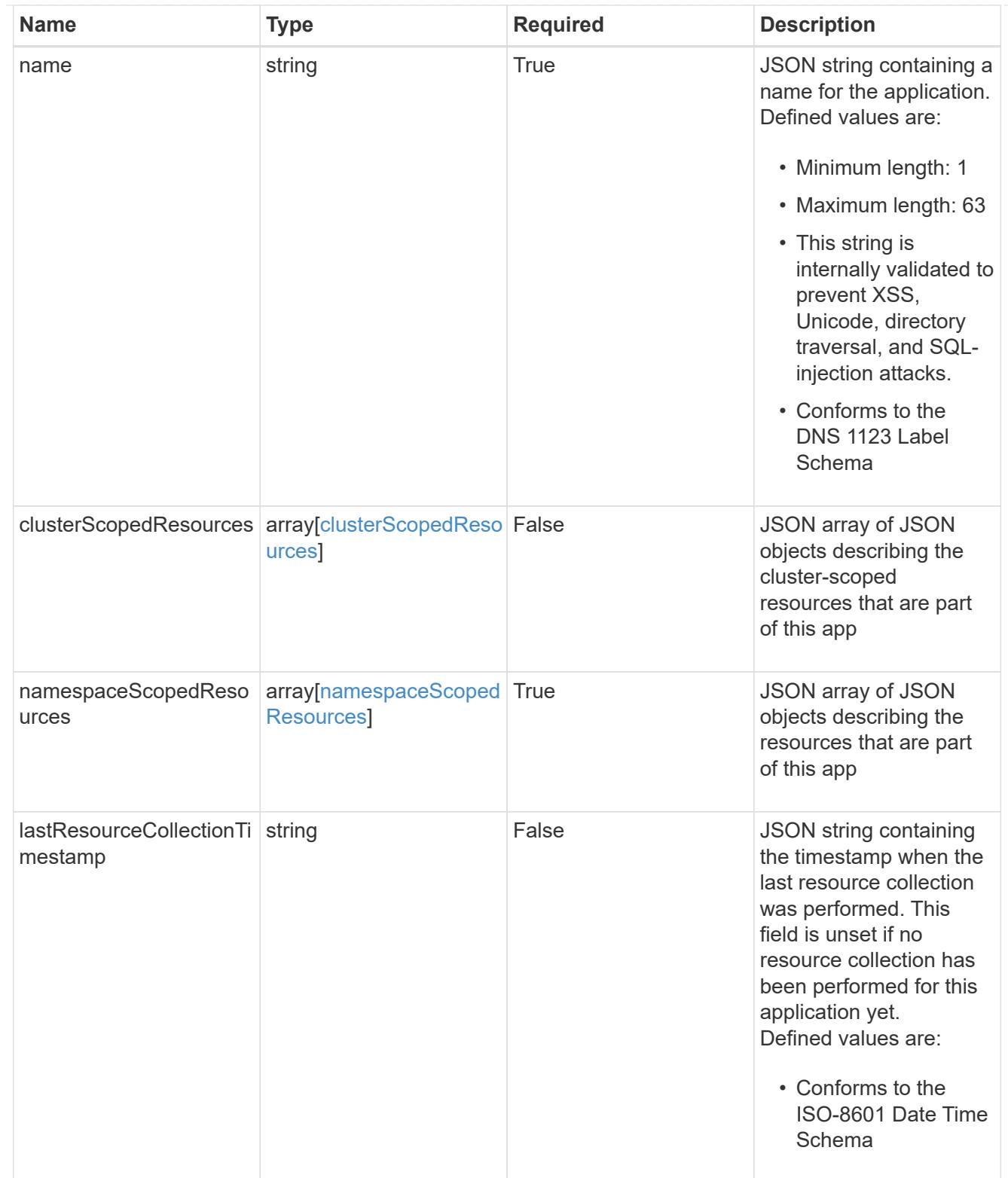

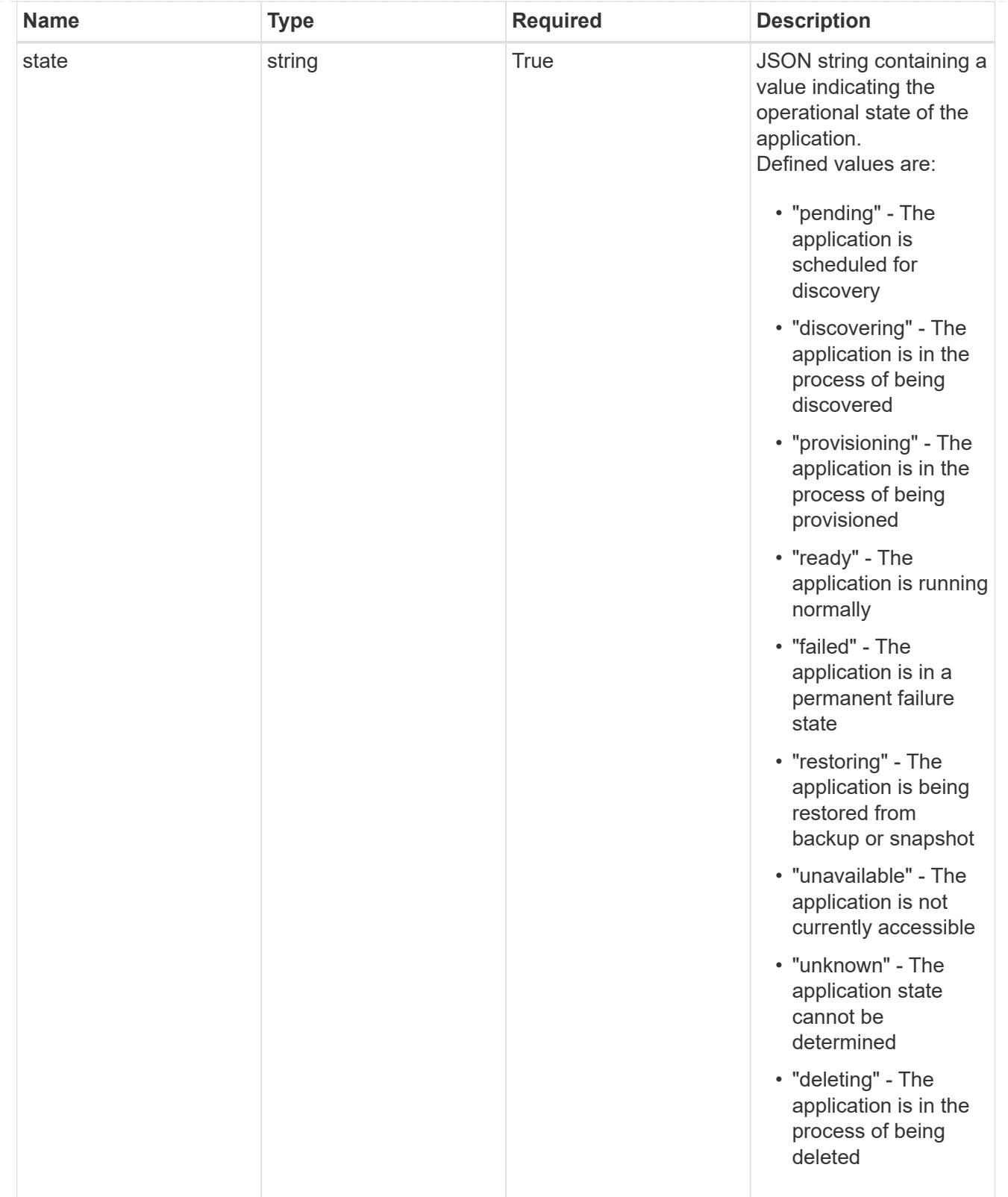

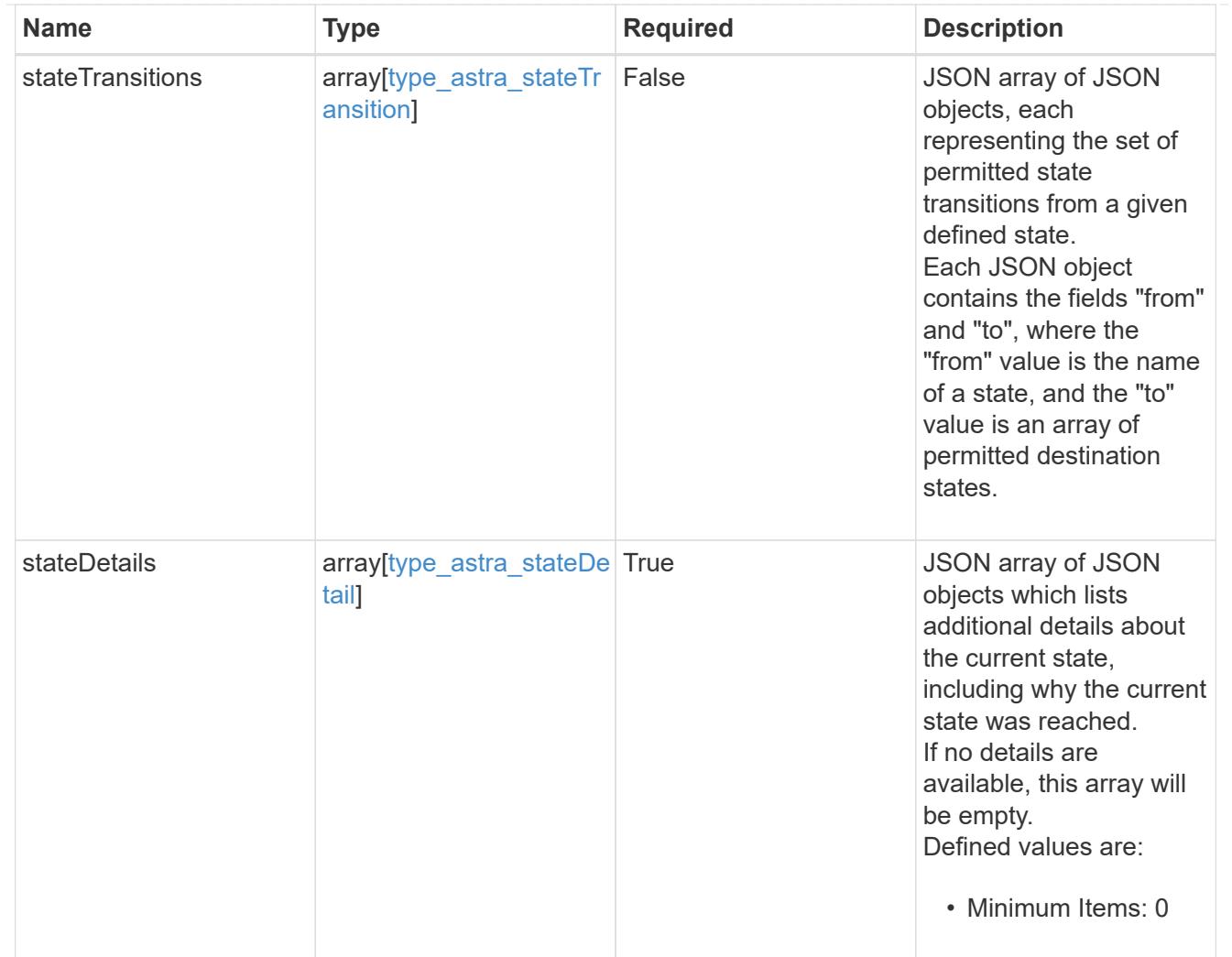

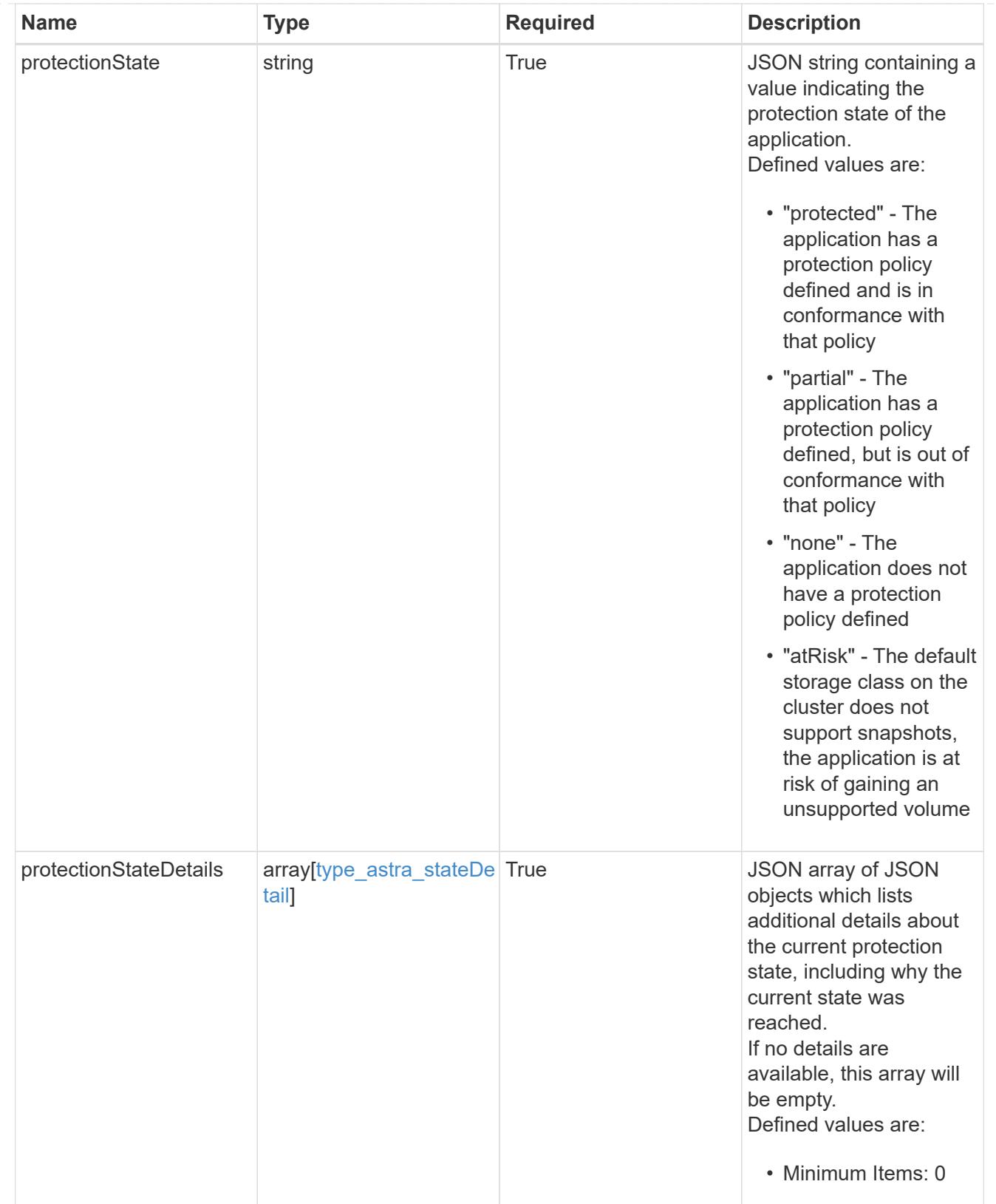

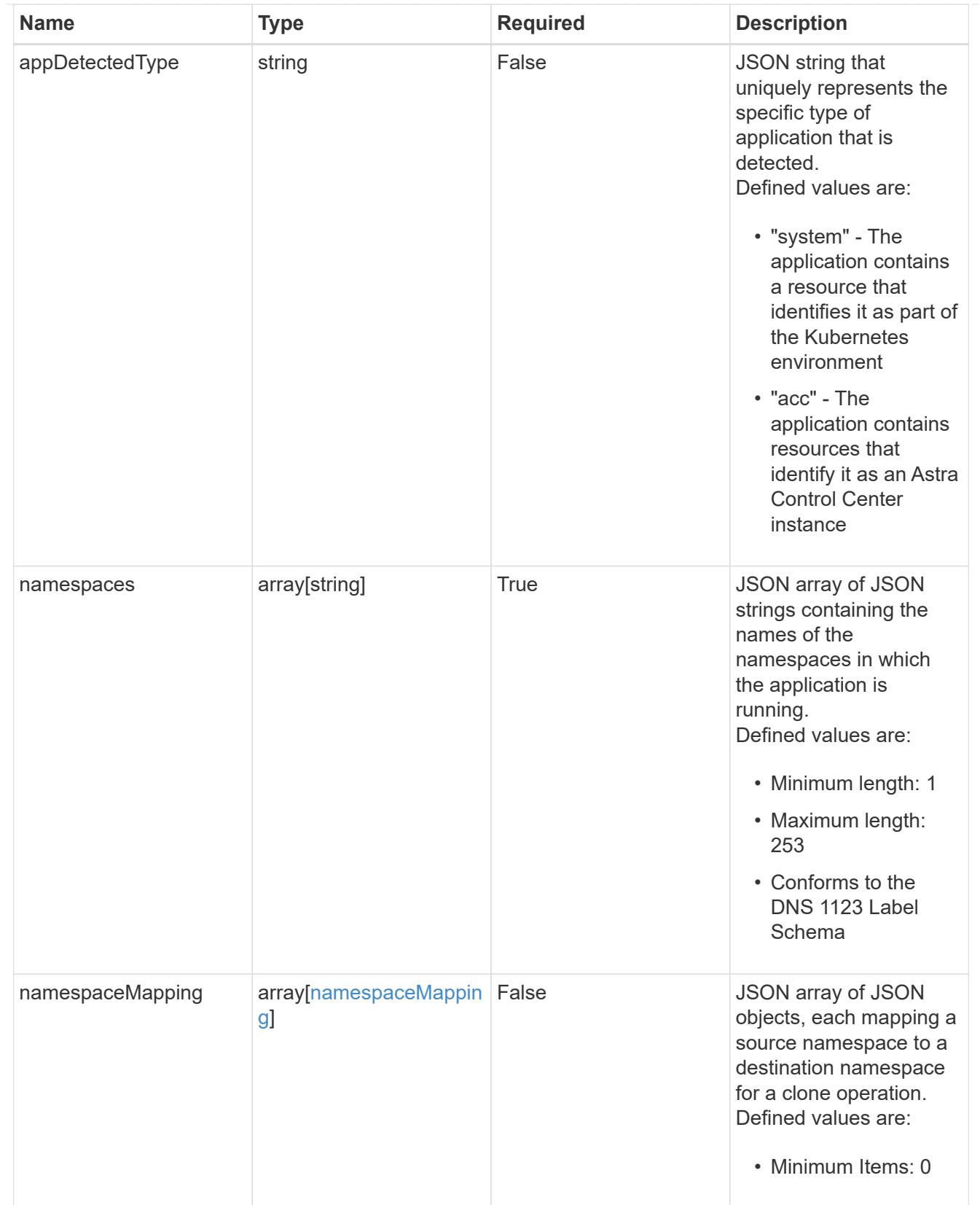

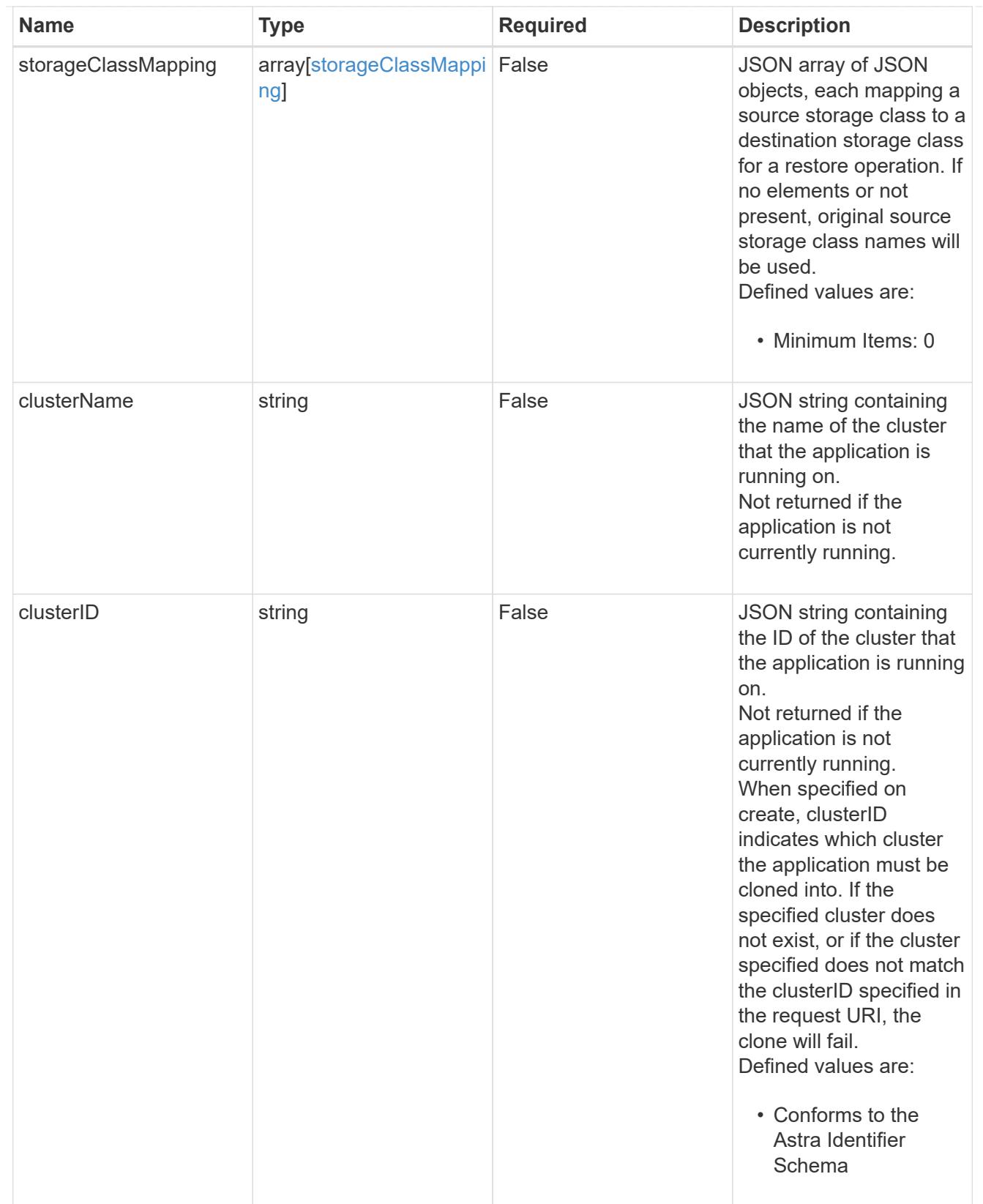

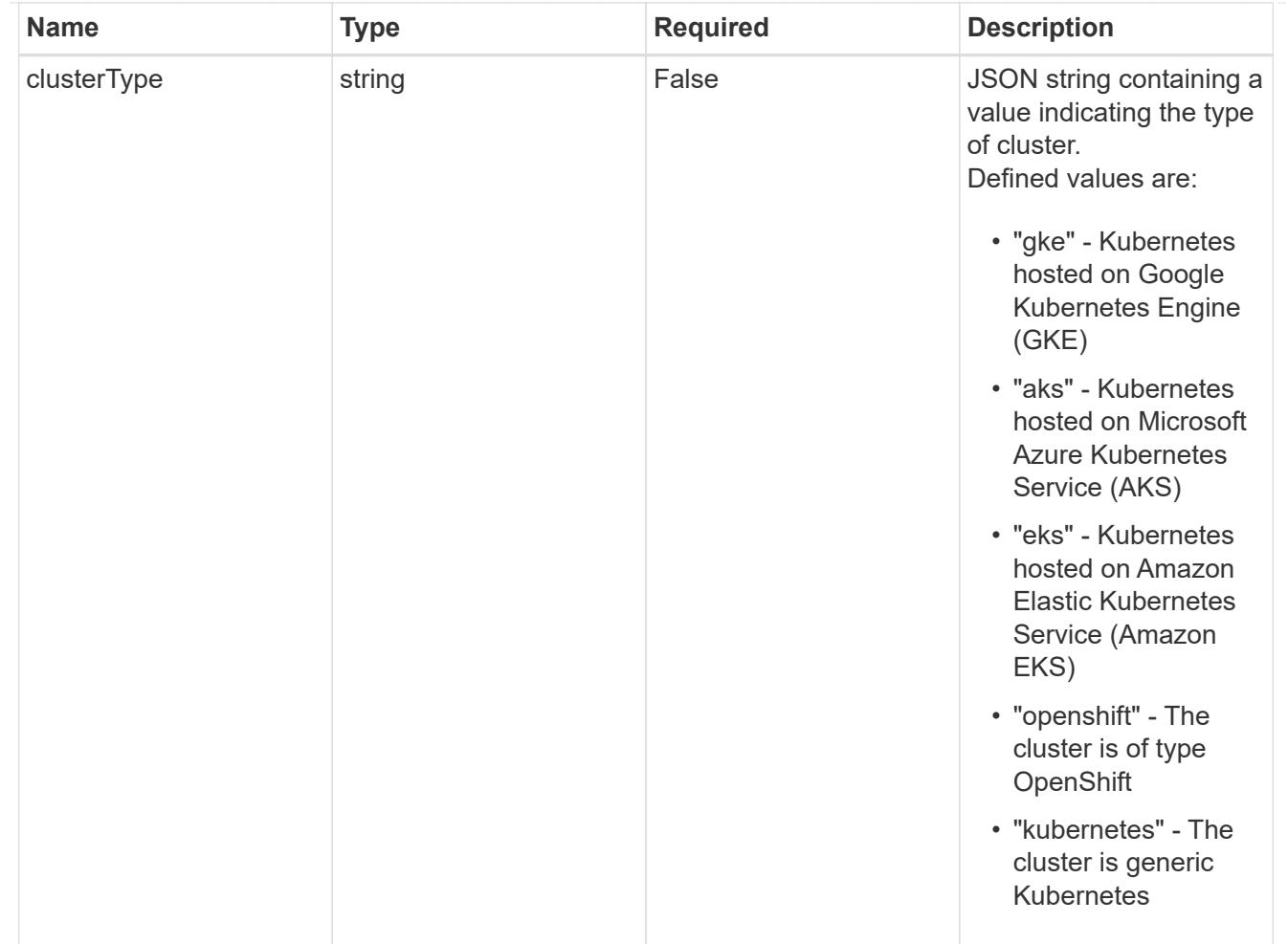

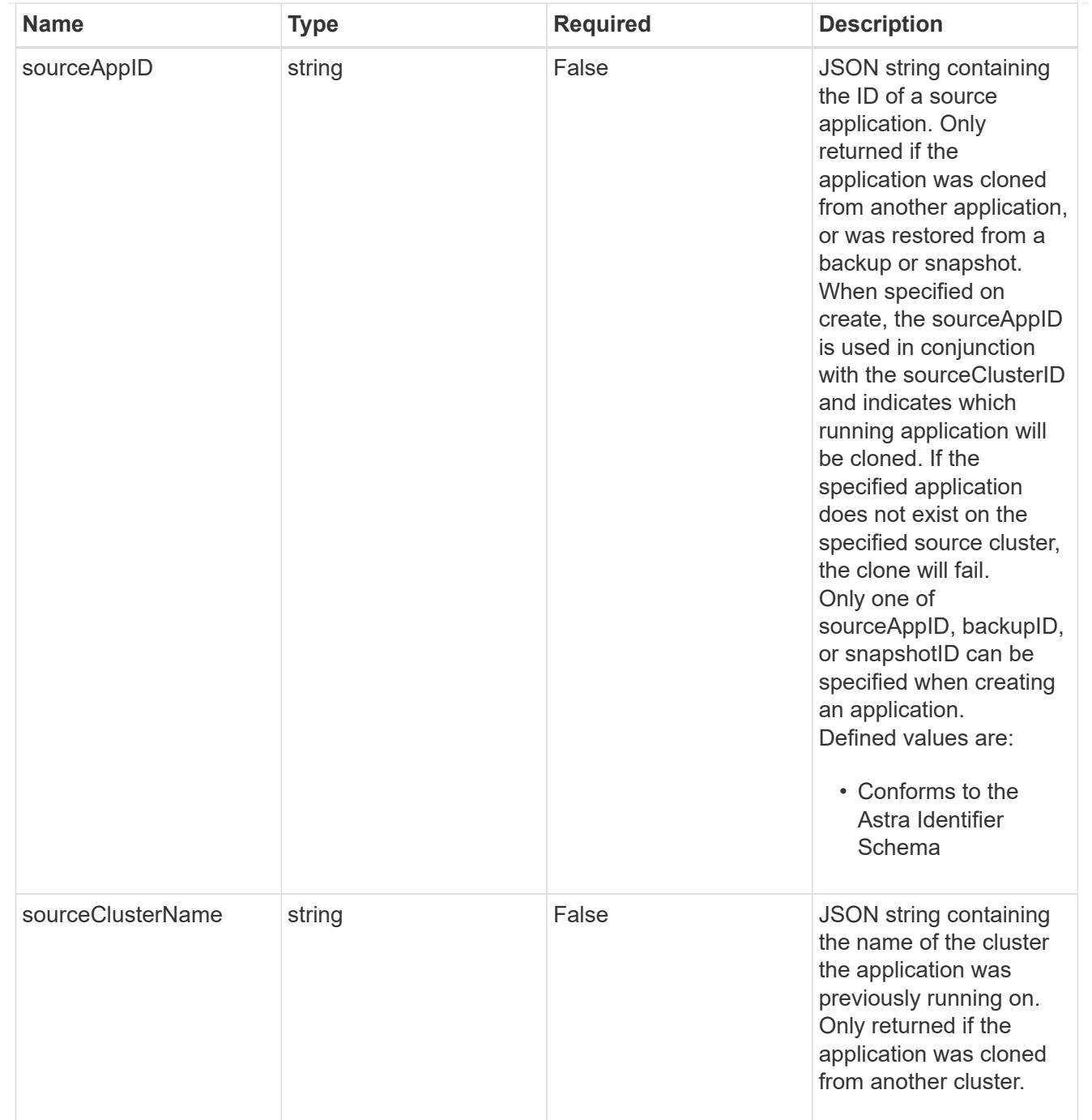

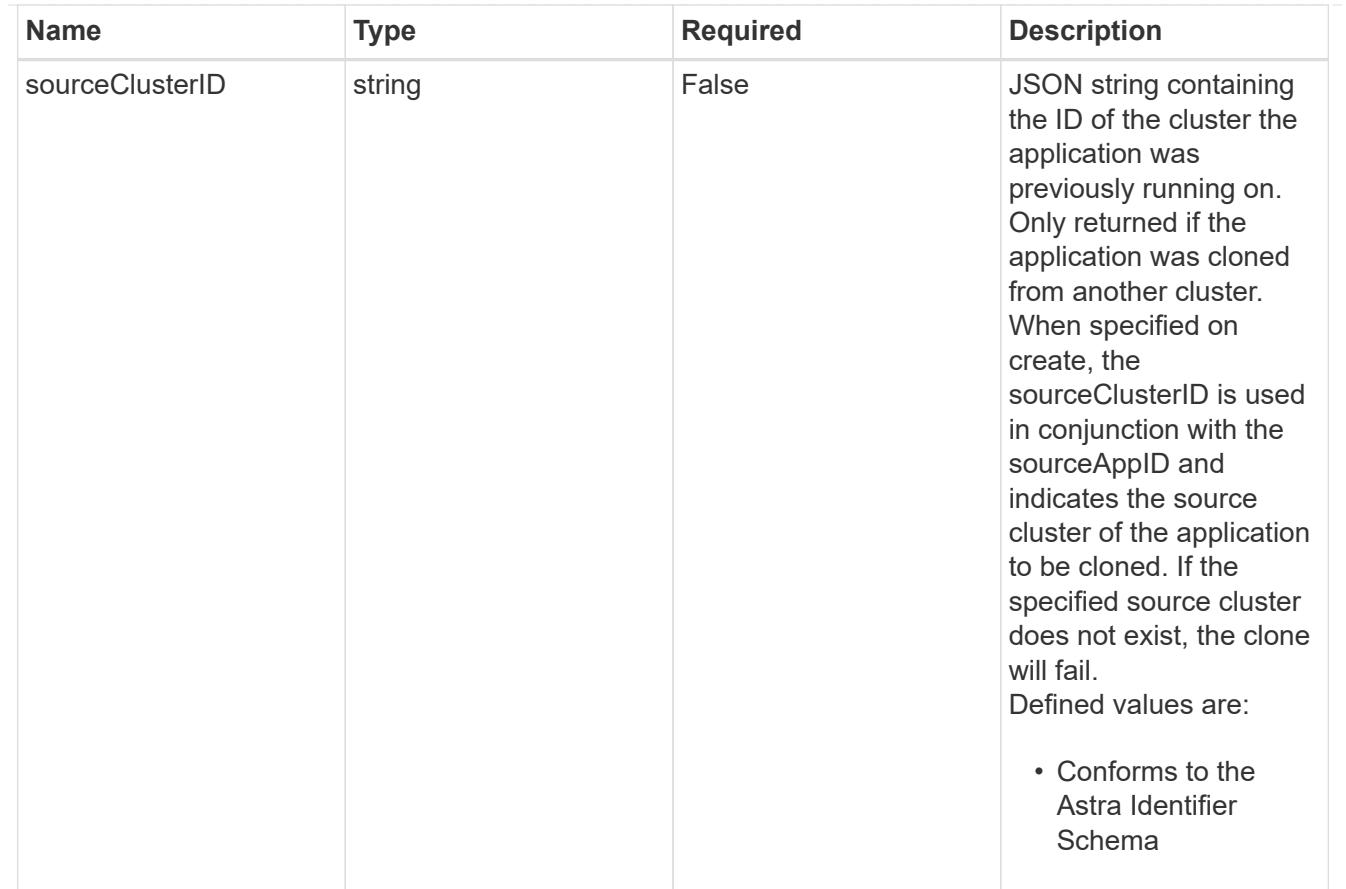

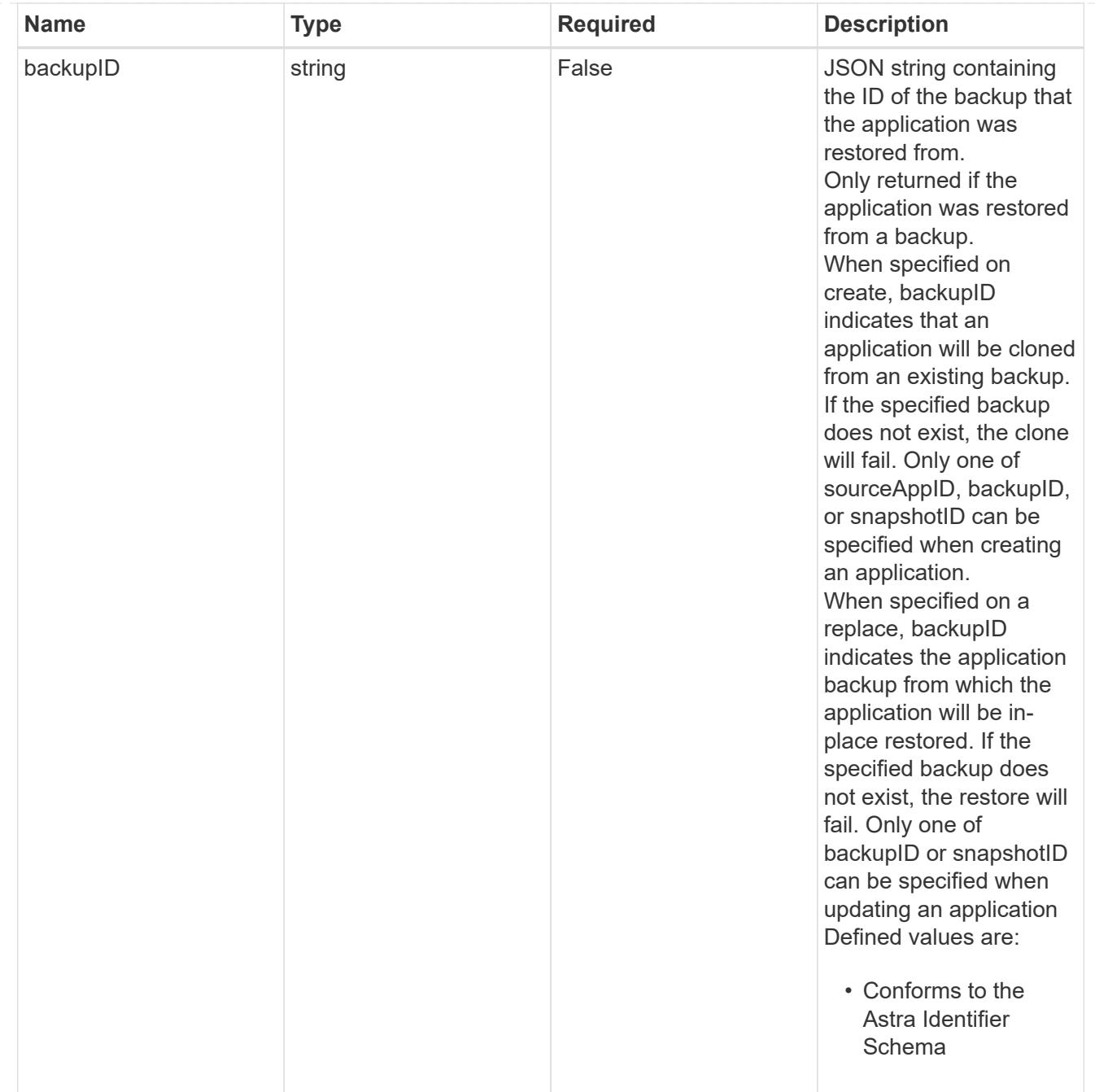

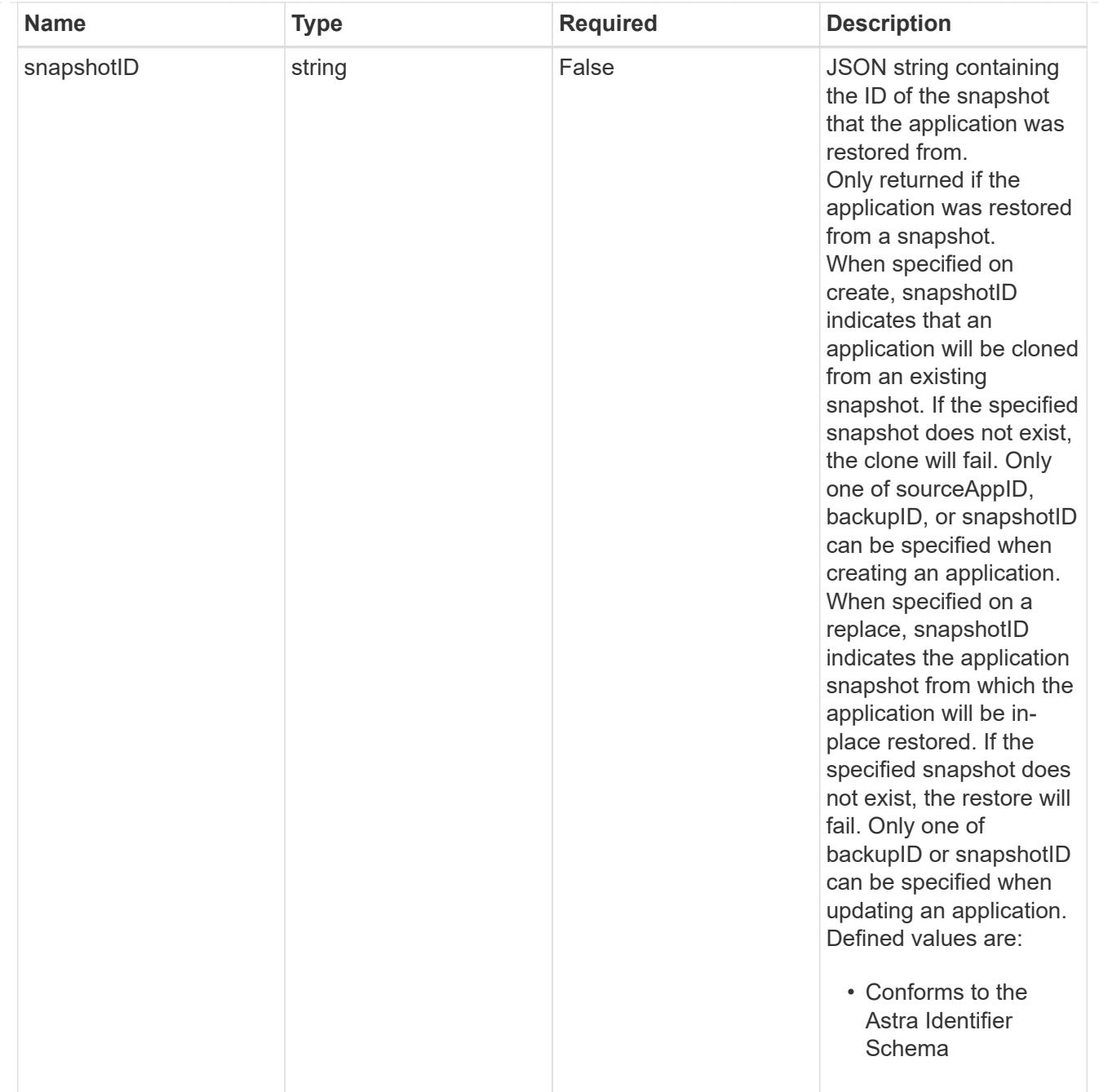

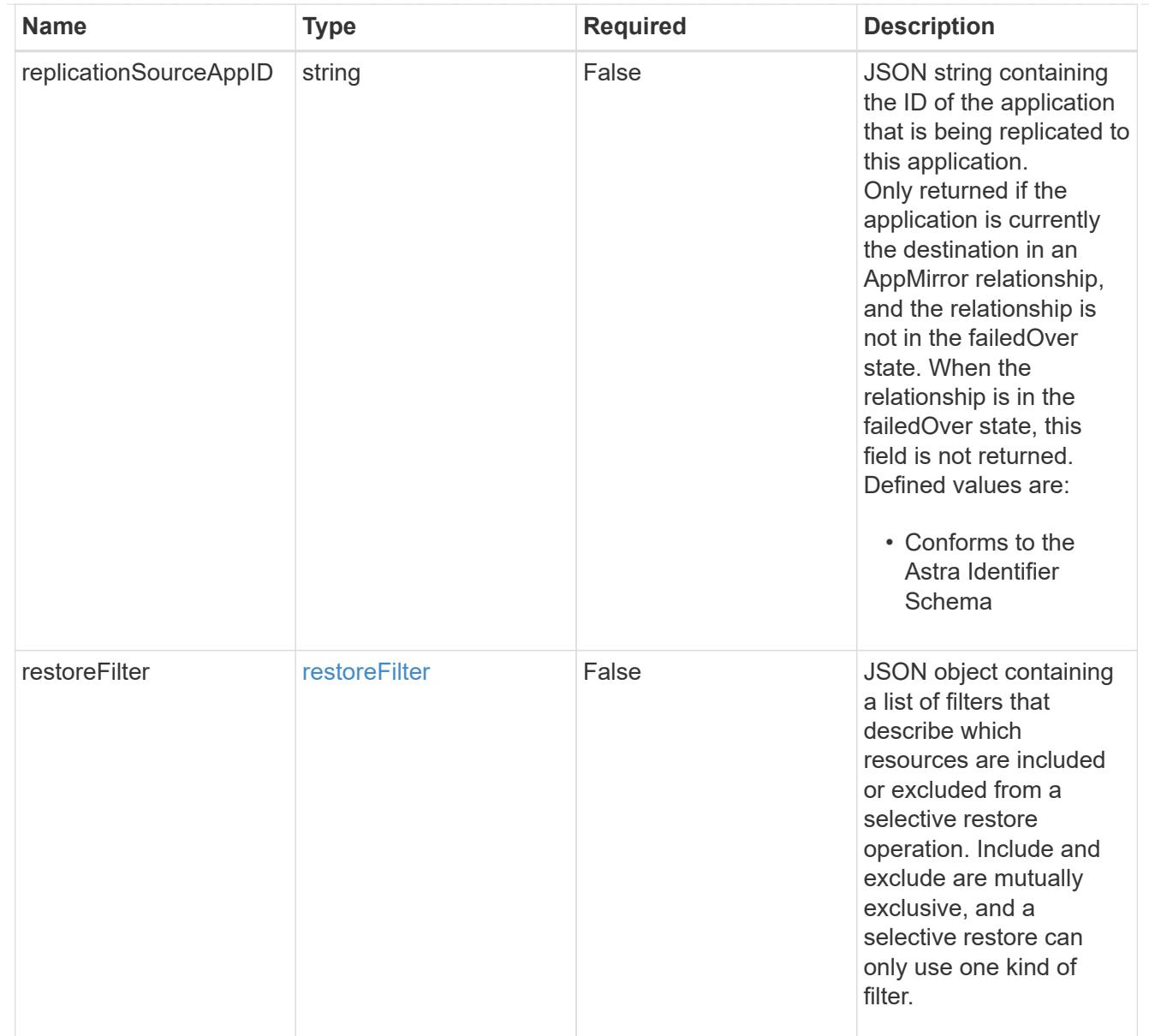

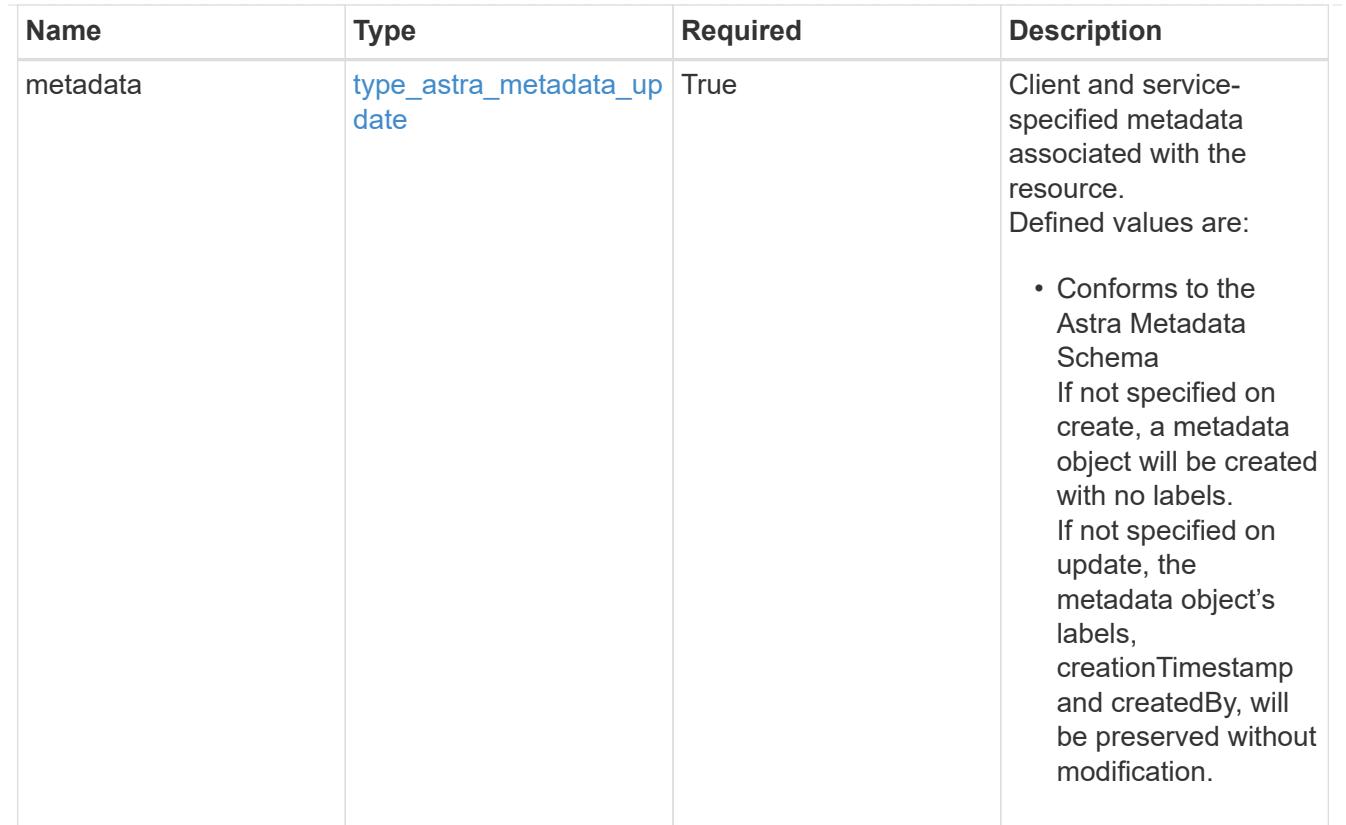

## type\_astra\_metadata\_list

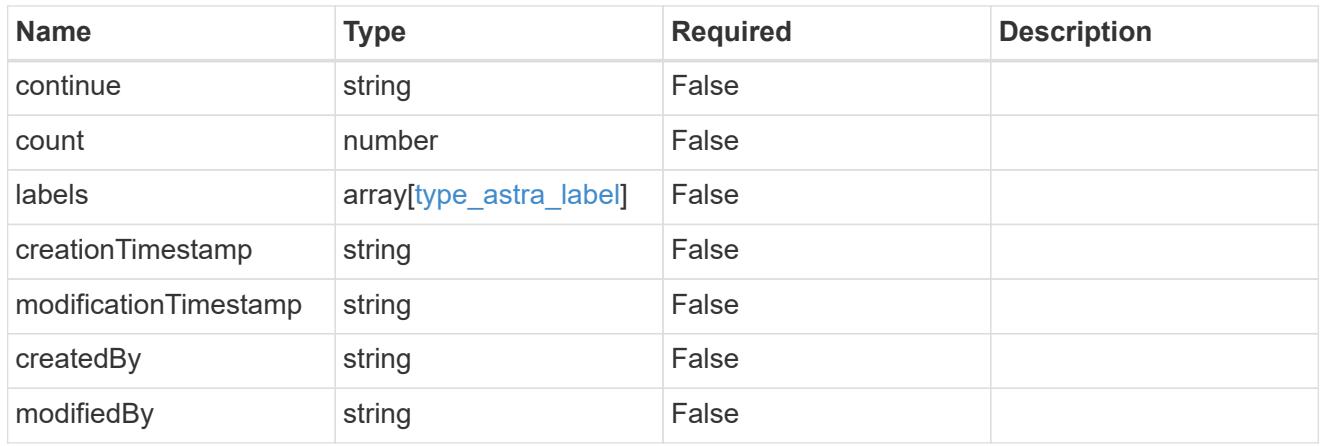

#### invalidParams

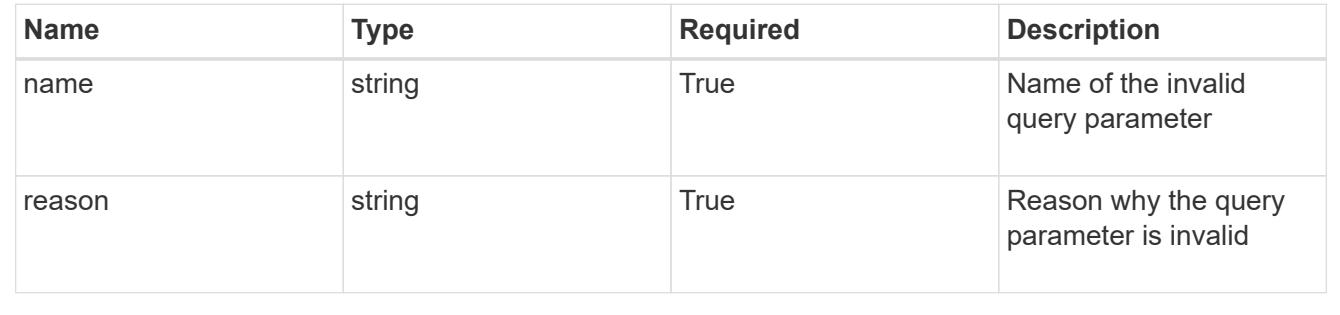

# **Retrieve an app**

GET /accounts/{account\_id}/k8s/v2/apps/{app\_id}

Returns the stored App API resource in the JSON response body.

### **Parameters**

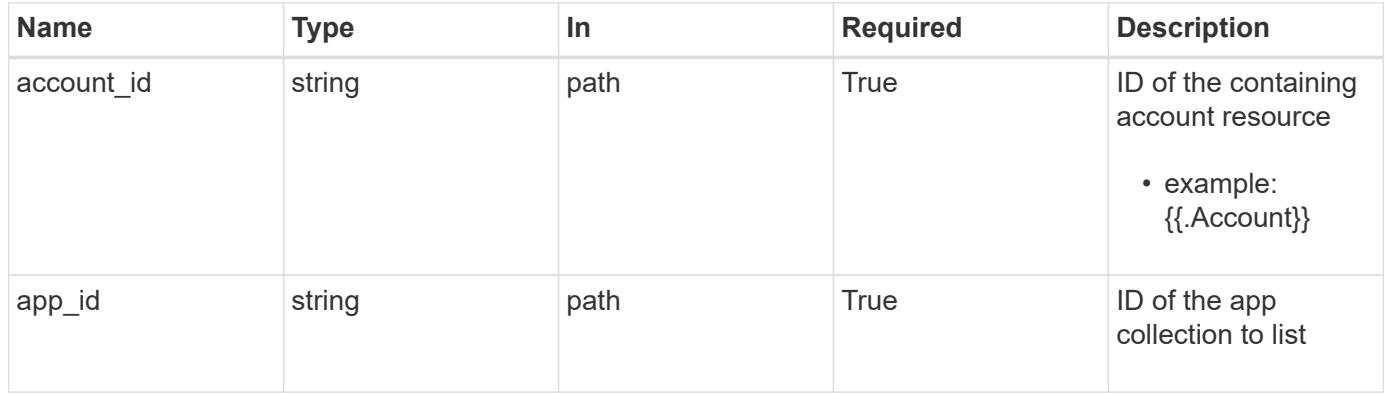

### **Response**

Status: 200, Returns the stored App API resource in the JSON response body.

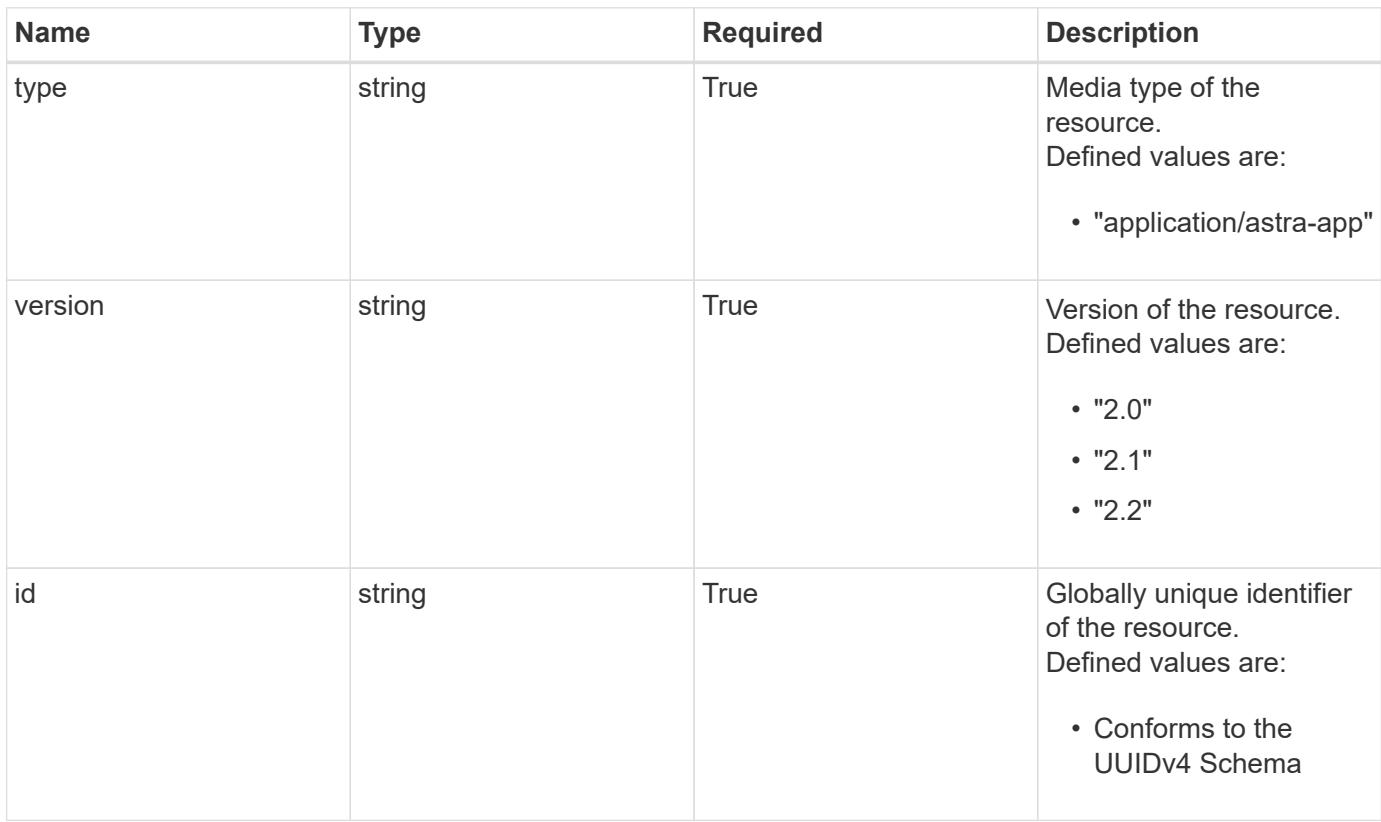

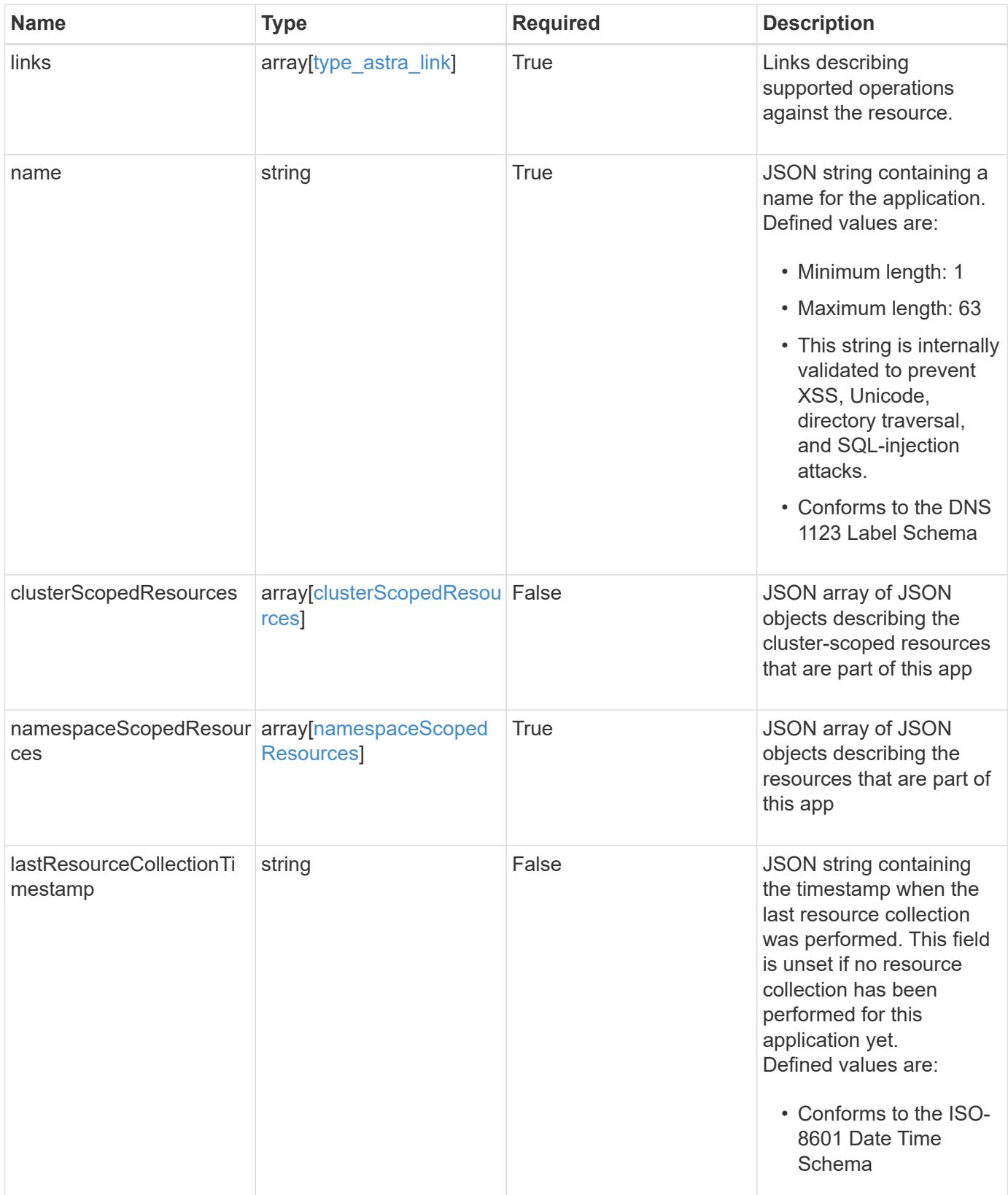

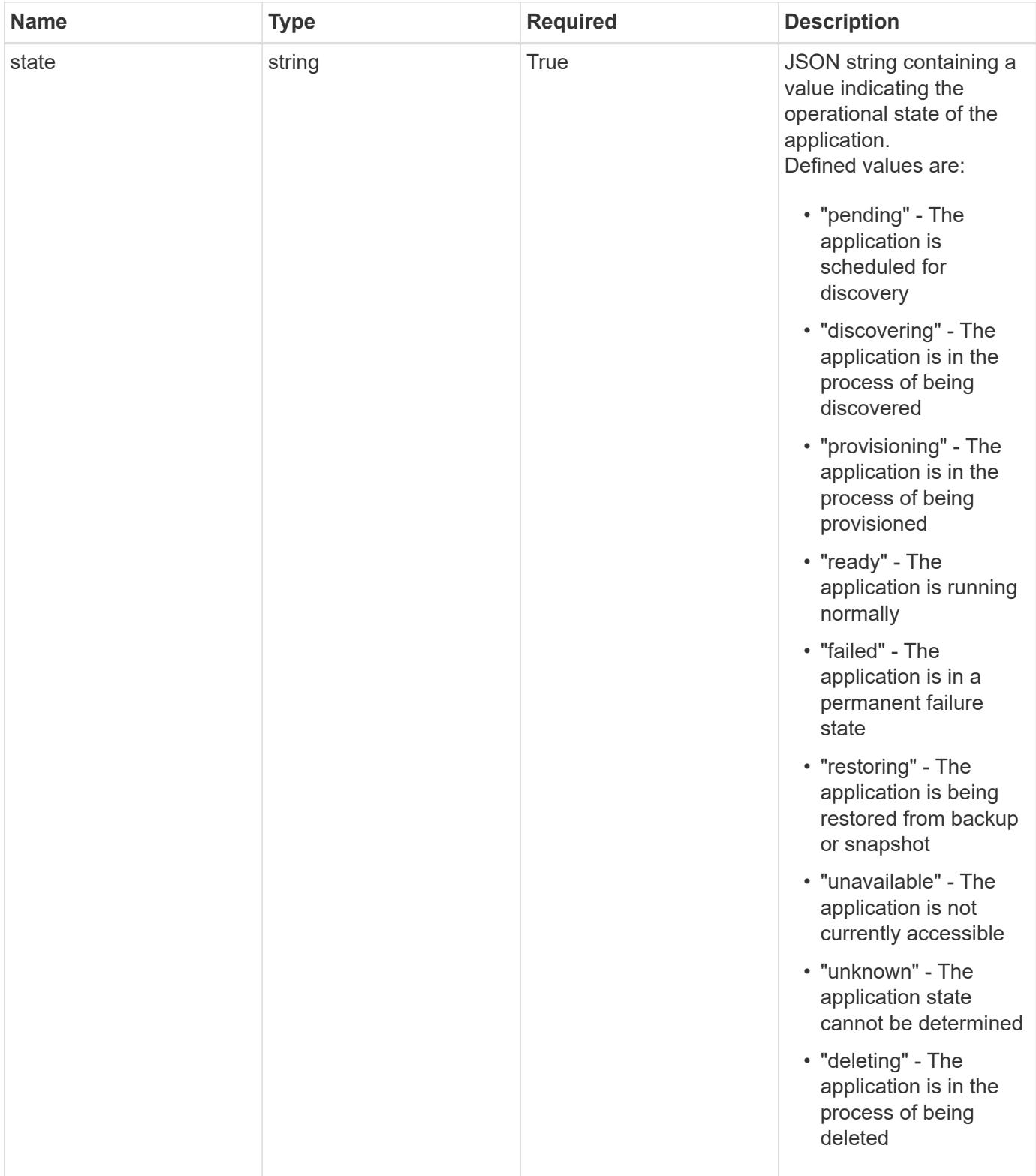

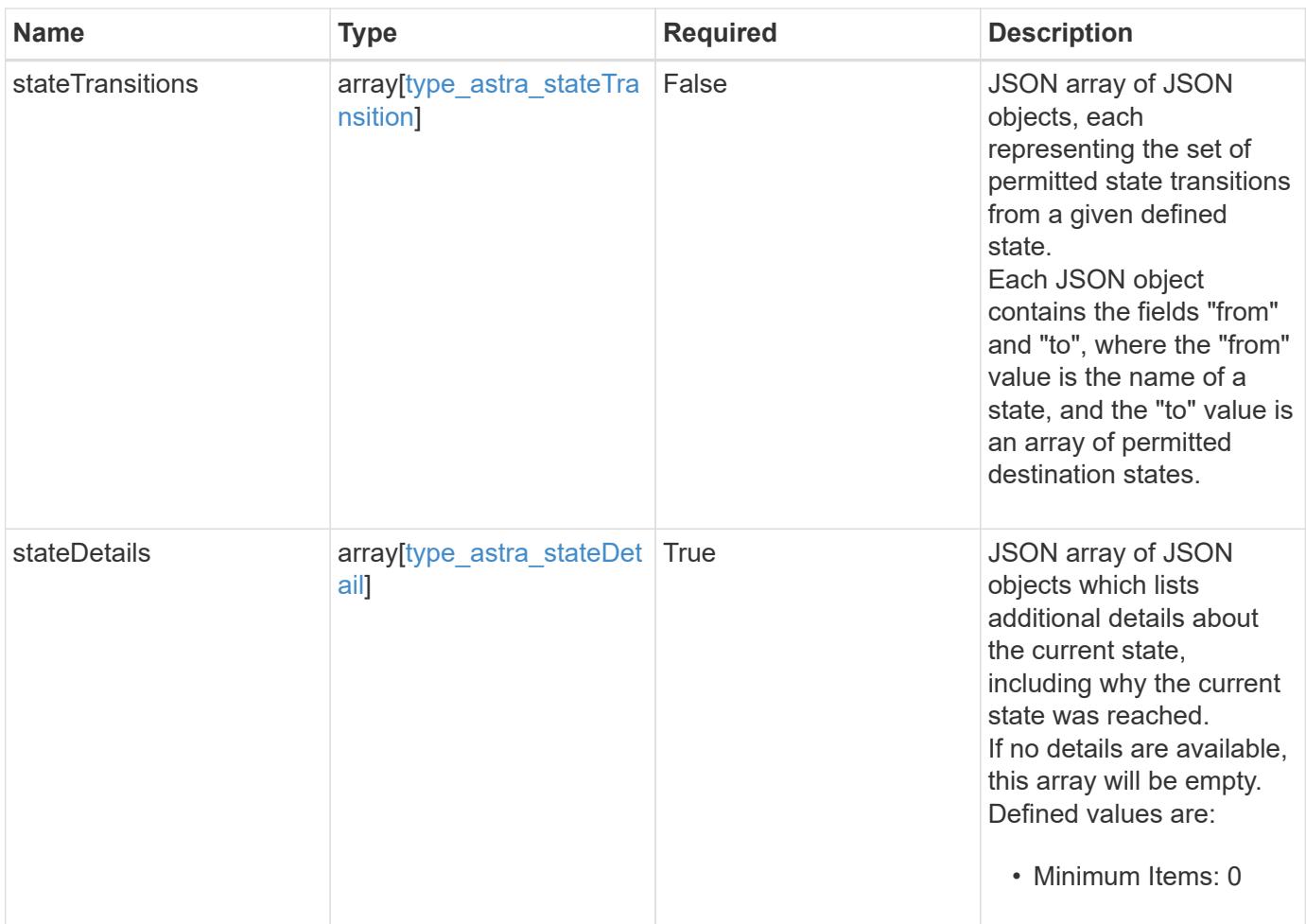

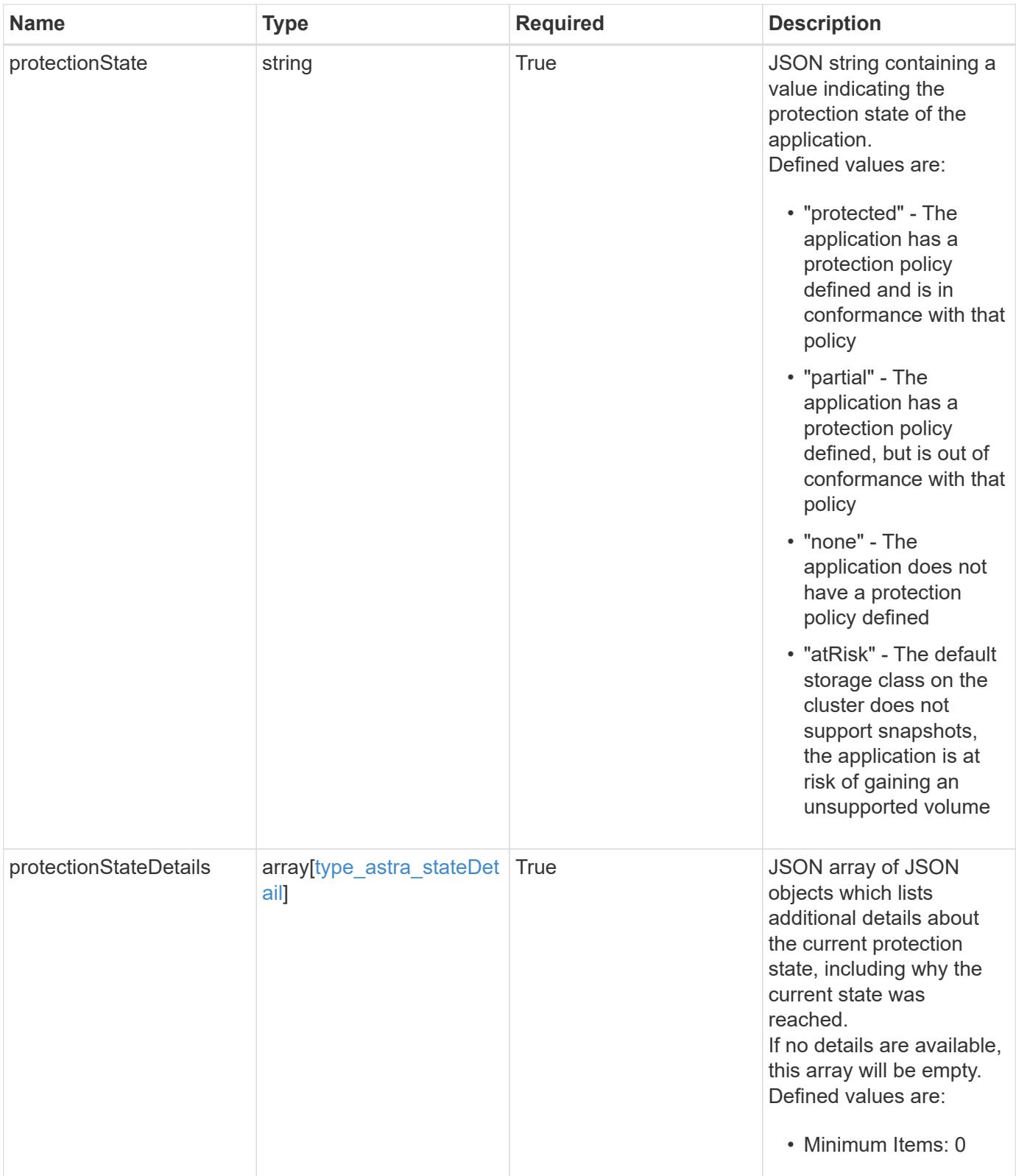

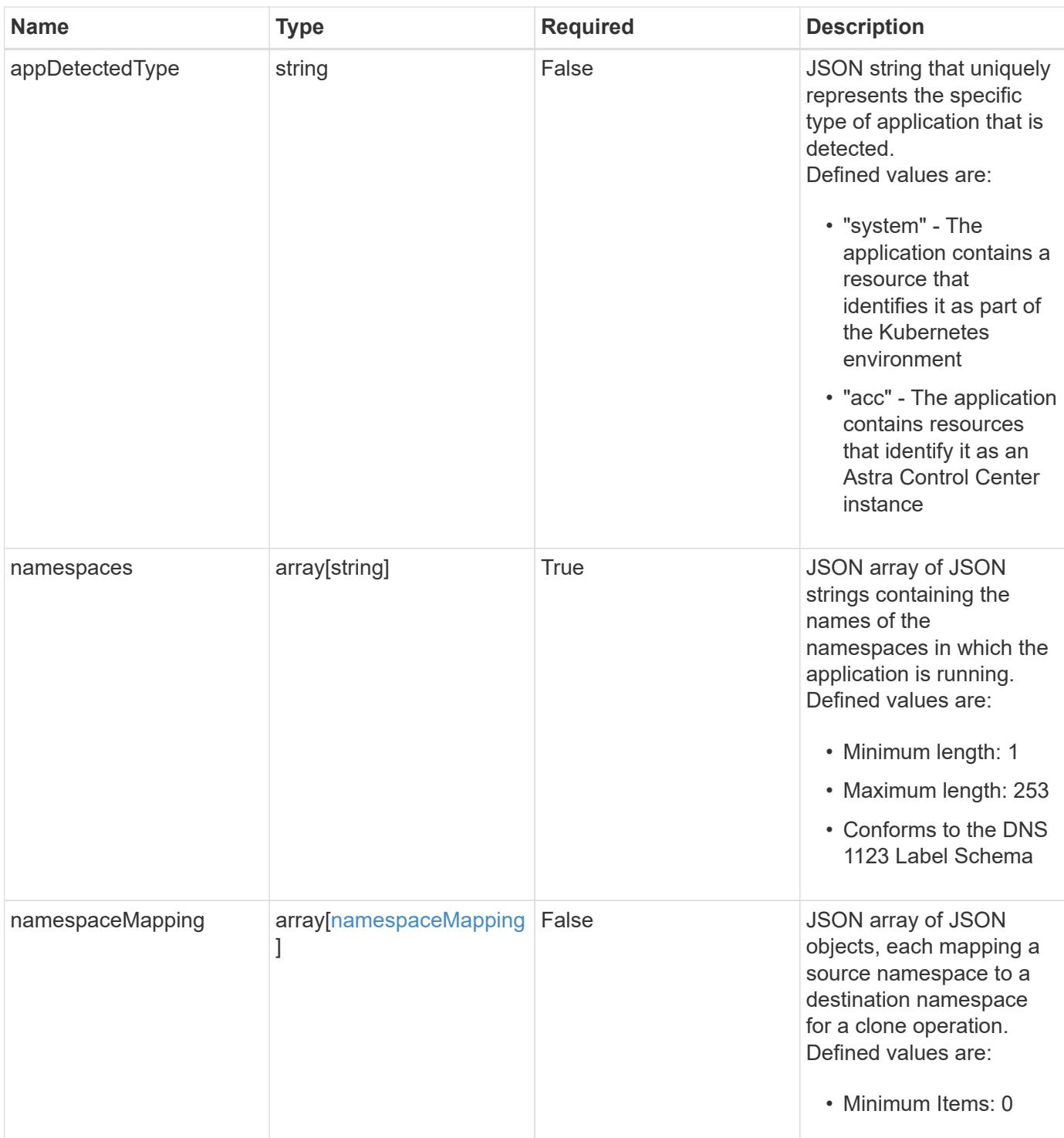

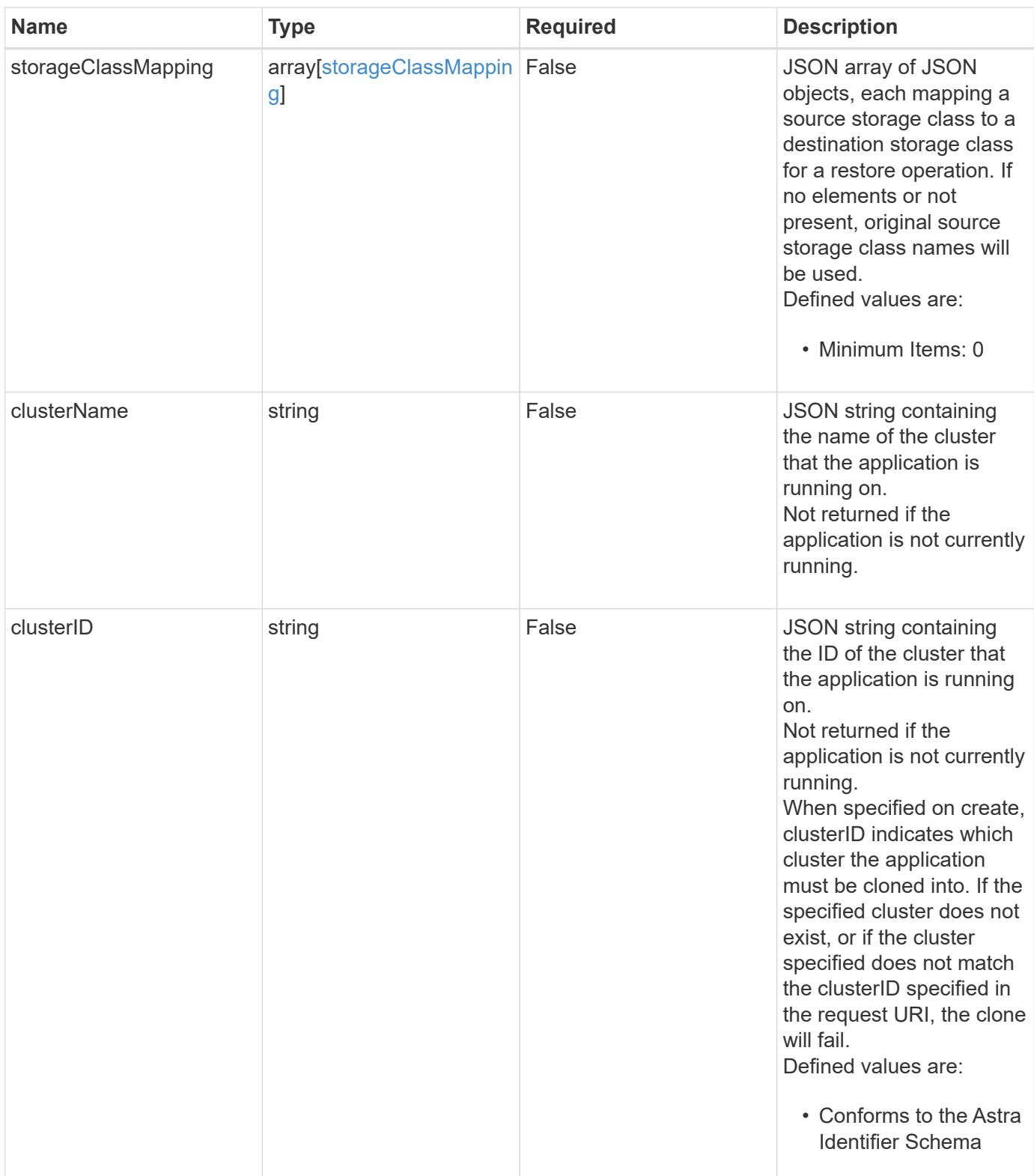

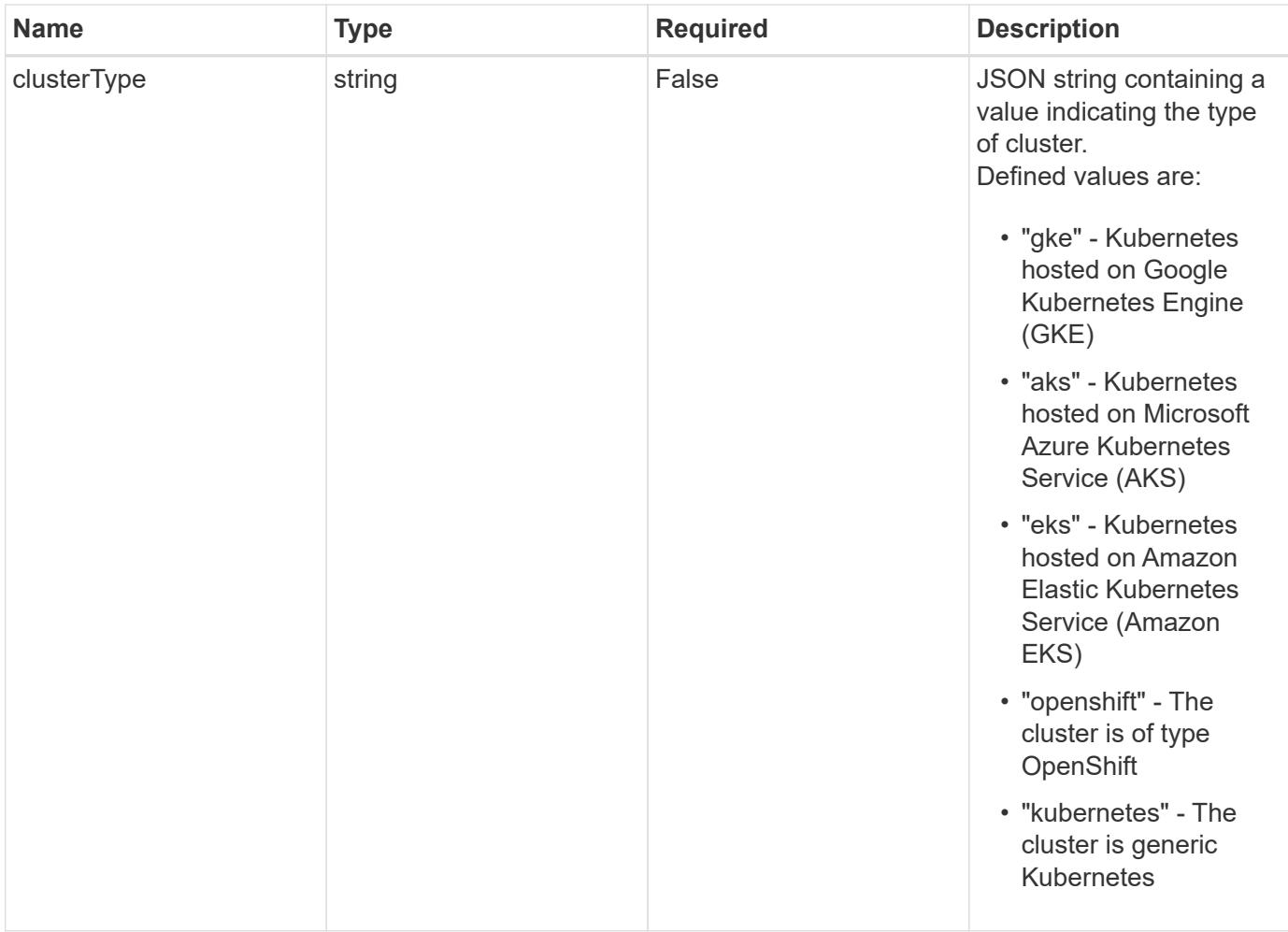

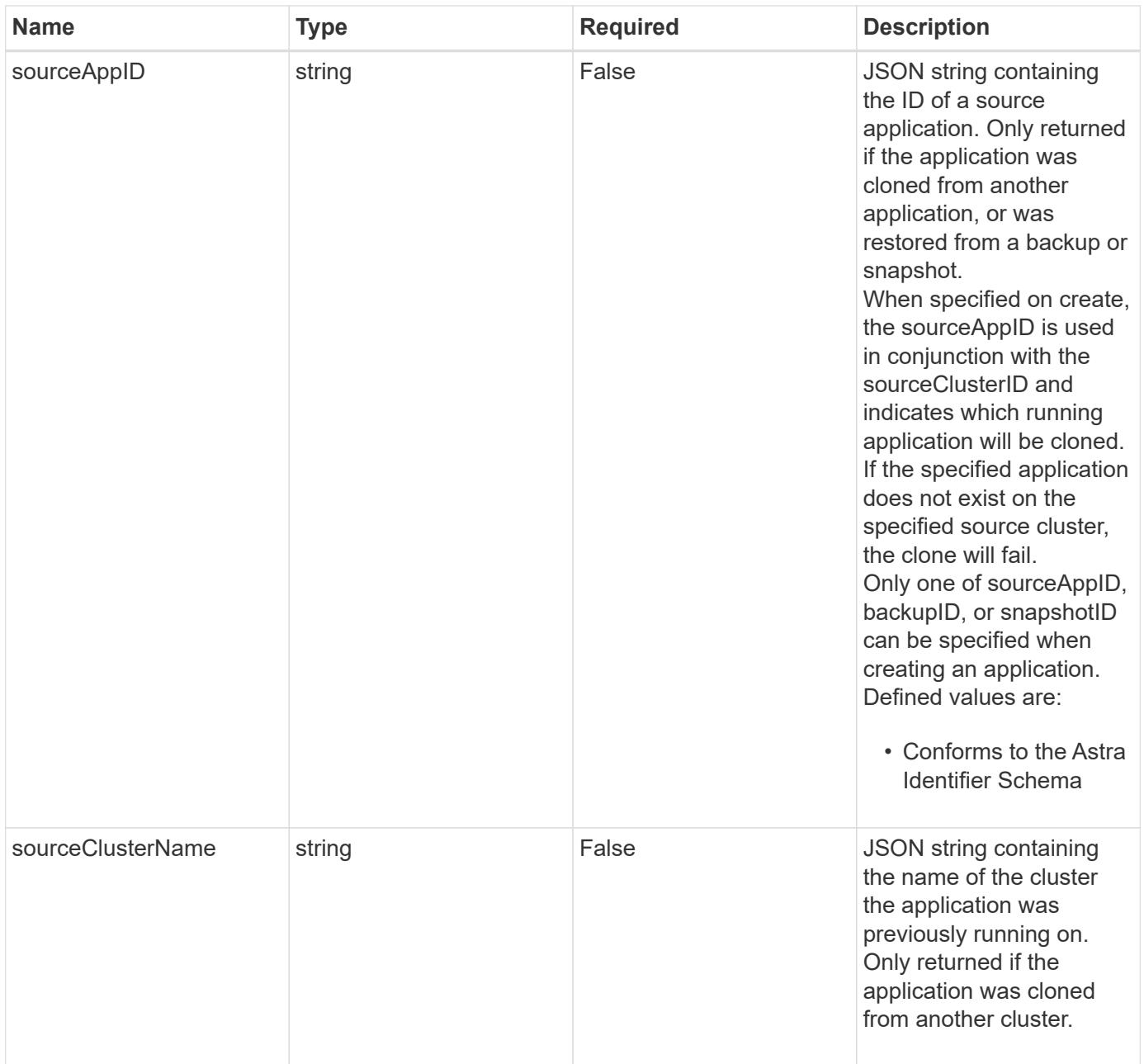

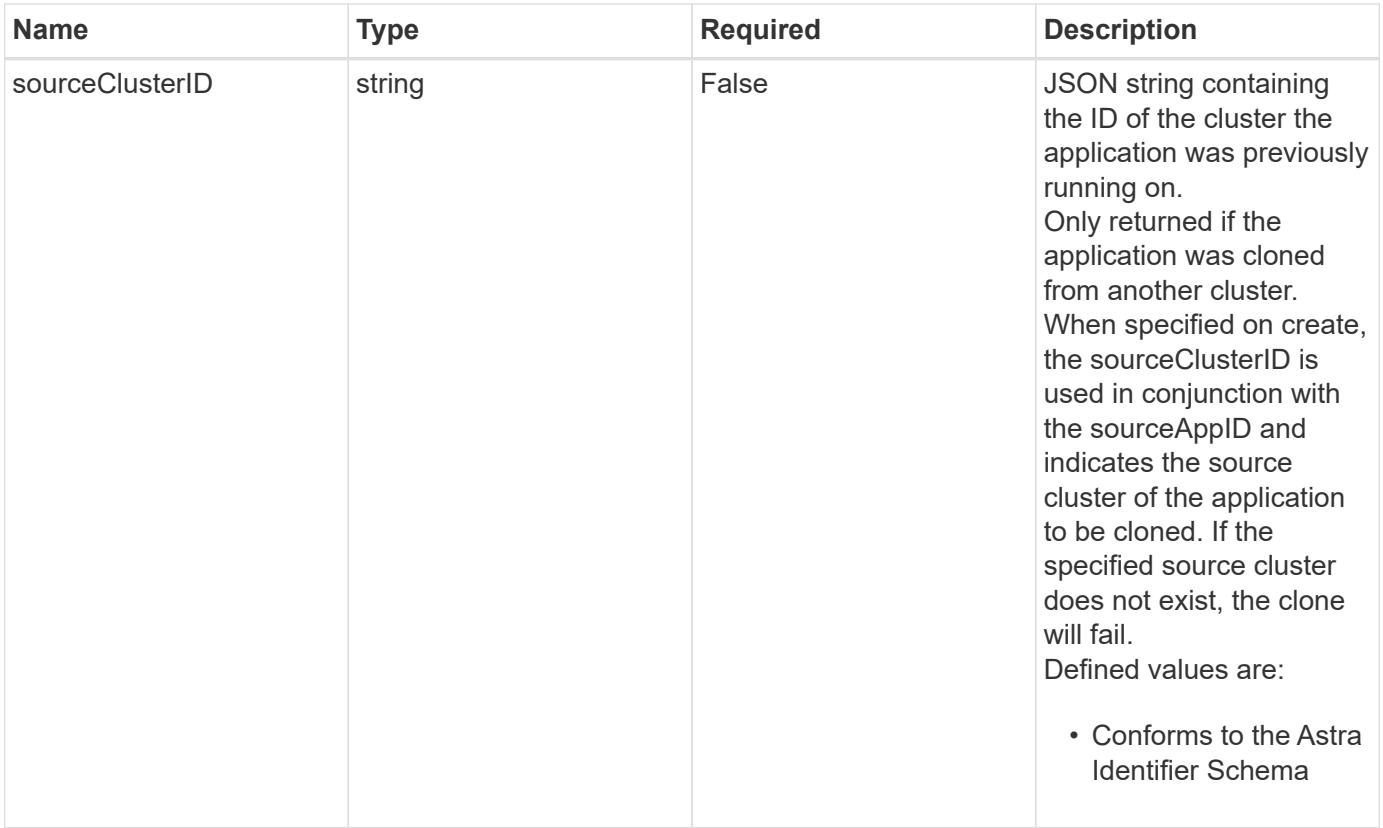

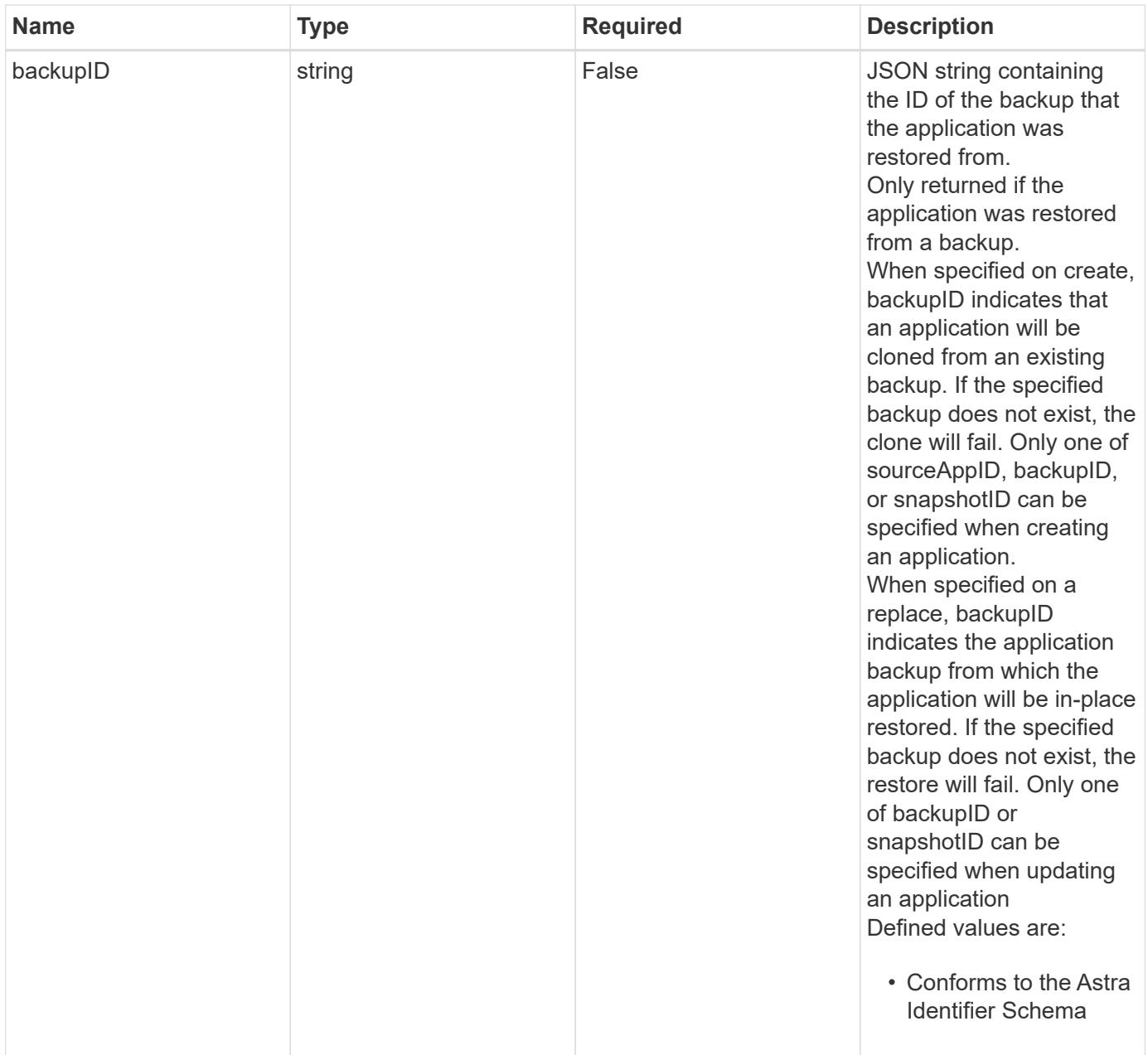

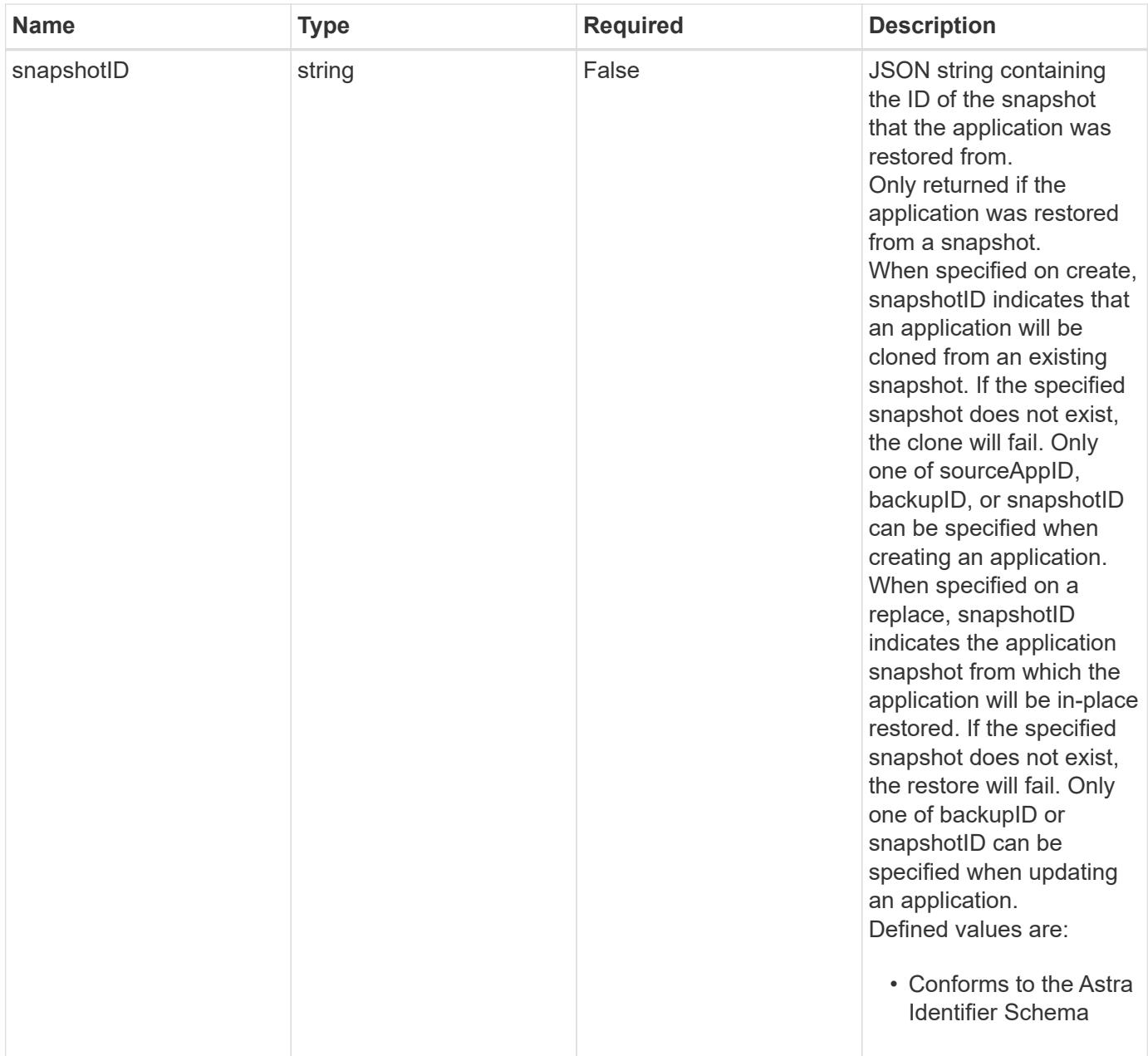
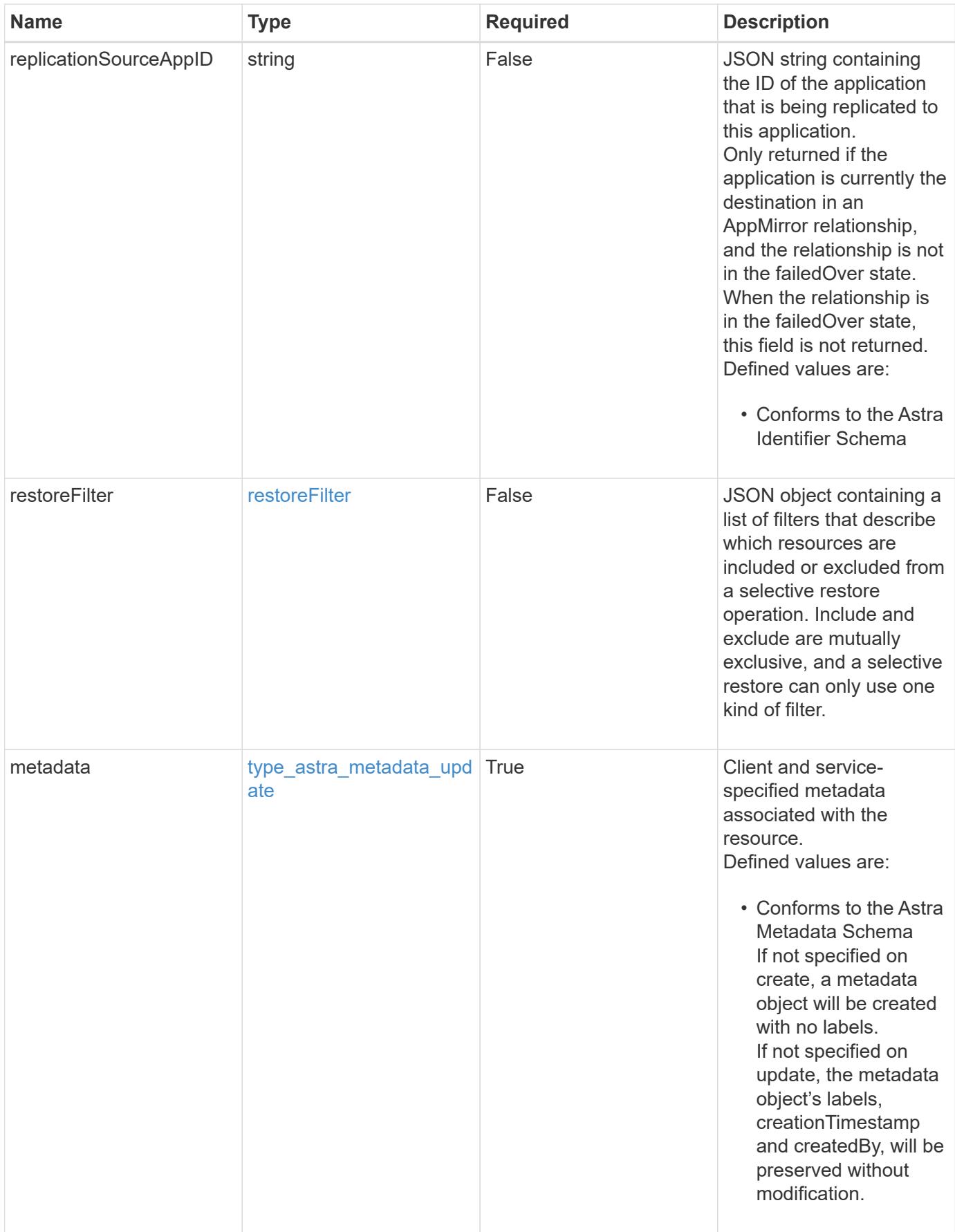

```
{
    "type": "application/astra-app",
    "version": "2.2",
    "id": "39c1c79f-efab-5357-88fb-20e628c4dd96",
    "links": [
      {
        "rel": "canonical",
        "href": "/accounts/652f7a18-d4ed-47b2-b467-
15bf2154d079/topology/v2/managedClusters/6a358976-c3ac-49aa-b043-
9c9b425c90ac/apps/27467088-2e99-4bd8-aa9b-014d5f44a62f"
      },
      {
        "rel": "collection",
        "href": "/accounts/652f7a18-d4ed-47b2-b467-
15bf2154d079/topology/v1/clouds/892814c9-77a1-46f3-b54a-
82c34cdf0032/clusters/6a358976-c3ac-49aa-b043-
9c9b425c90ac/namespaces/da78daf6-8e11-4220-a461-6b1d4a6dc231/apps"
      },
      {
        "rel": "related",
        "href": "/accounts/652f7a18-d4ed-47b2-b467-
15bf2154d079/k8s/v1/apps/27467088-2e99-4bd8-aa9b-
014d5f44a62f/appBackups",
        "type": "application/astra-appBackup",
        "title": "disruptiveBackup",
        "hints": {
          "allow": [],
          "permissions": [
            "appBackup-create"
          ]
        }
      },
      {
        "rel": "related",
        "href": "/accounts/652f7a18-d4ed-47b2-b467-
15bf2154d079/k8s/v1/apps/27467088-2e99-4bd8-aa9b-
014d5f44a62f/appBackups",
        "type": "application/astra-appBackup",
        "title": "nonDisruptiveBackup",
        "hints": {
          "allow": [
            "POST"
        \frac{1}{2},
          "permissions": [
```

```
  "appBackup-create"
           ]
        }
      },
      {
         "rel": "related",
         "href": "/accounts/652f7a18-d4ed-47b2-b467-
15bf2154d079/k8s/v2/apps",
         "type": "application/astra-app",
         "title": "restore",
         "hints": {
           "allow": [
             "POST"
           ],
           "permissions": [
             "app-create"
           ]
         }
      },
      {
         "rel": "related",
         "href": "/accounts/652f7a18-d4ed-47b2-b467-
15bf2154d079/k8s/v1/apps/27467088-2e99-4bd8-aa9b-
014d5f44a62f/appSnaps",
         "type": "application/astra-appSnap",
         "title": "snapshot",
         "hints": {
           "allow": [
             "POST"
         \left| \cdot \right|  "permissions": [
             "appSnap-create"
           ]
         }
      },
      {
         "rel": "related",
         "href": "/accounts/652f7a18-d4ed-47b2-b467-
15bf2154d079/k8s/v2/apps",
         "type": "application/astra-app",
         "title": "clone",
         "hints": {
           "allow": [
            "POST"
         \frac{1}{2}  "permissions": [
```

```
  "app-create"
           ]
        }
      },
      {
         "rel": "related",
         "href": "/accounts/652f7a18-d4ed-47b2-b467-
15bf2154d079/k8s/v2/apps/27467088-2e99-4bd8-aa9b-014d5f44a62f",
         "type": "application/astra-app",
         "title": "inPlaceRestore",
         "hints": {
           "allow": [
             "PUT"
         \frac{1}{2}  "permissions": [
             "app-update"
           ]
         }
      },
      {
         "rel": "related",
         "href": "/accounts/652f7a18-d4ed-47b2-b467-
15bf2154d079/k8s/v1/apps/27467088-2e99-4bd8-aa9b-
014d5f44a62f/appMirrors",
         "type": "application/astra-appMirror",
         "title": "replication",
         "hints": {
           "allow": [
             "POST"
         \left| \cdot \right|  "permissions": [
             "appMirror-create"
           ]
         }
      }
  \frac{1}{2},
  "name": "jenkins",
    "namespaceScopedResources": [
    \left\{ \right.  "namespace": "production-clone",
         "labelSelectors": [
          "app = jenkins,release = production"
         ]
      }
    ],
    "namespaceMapping": [
```

```
  {
        "source": "production",
        "destination": "production-clone"
     }
 \left| \ \right|,
   "state": "ready",
   "stateDetails": [],
   "protectionState": "none",
   "protectionStateDetails": [],
   "namespaces": [
      "production-clone"
 \left| \ \right|,
   "snapshotID": "8d561930-0437-4647-b3e6-49b8a5362e3d",
   "clusterName": "GKE-24",
   "clusterID": "0f284377-e5dc-4dcd-bacd-3197f2b8a347",
   "clusterType": "kubernetes",
   "metadata": {
      "labels": [],
      "creationTimestamp": "2022-10-06T20:58:16.305662Z",
      "modificationTimestamp": "2022-10-06T20:58:16.305662Z",
      "createdBy": "8f84cf09-8036-51e4-b579-bd30cb07b269"
    }
}
```
#### **Response**

Status: 401, Unauthorized

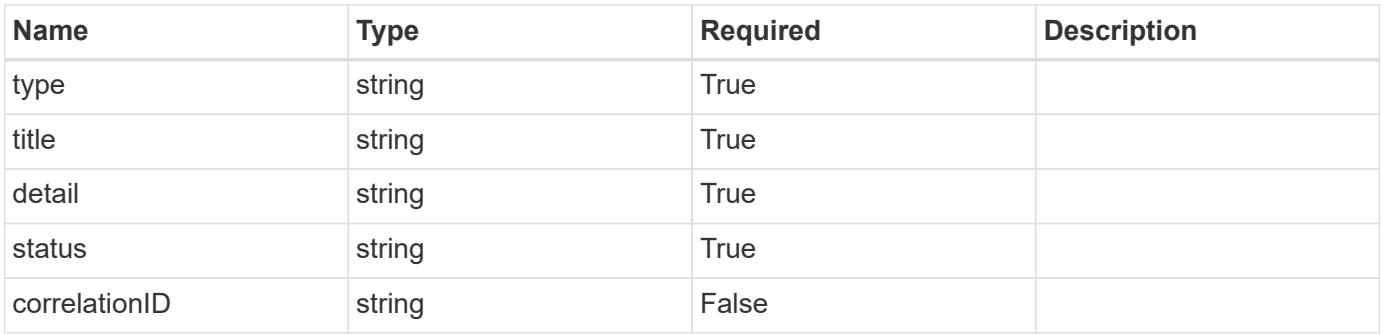

```
{
   "type": "https://astra.netapp.io/problems/3",
   "title": "Missing bearer token",
   "detail": "The request is missing the required bearer token.",
    "status": "401"
}
```
#### **Response**

```
Status: 400, Bad request
```
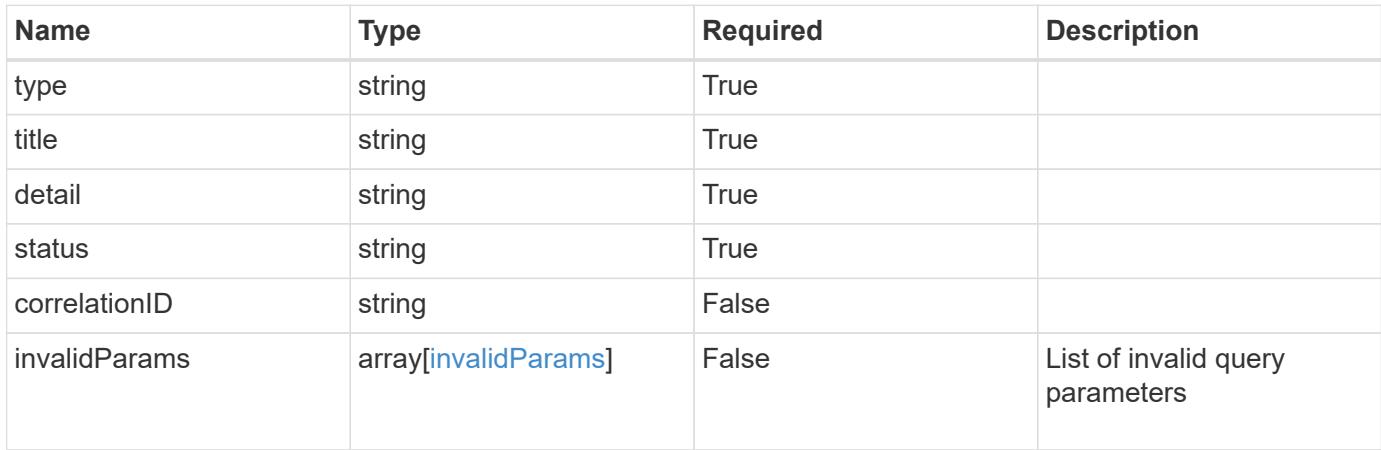

#### **Example response**

```
{
    "type": "https://astra.netapp.io/problems/5",
    "title": "Invalid query parameters",
    "detail": "The supplied query parameters are invalid.",
    "status": "400"
}
```
#### **Response**

```
Status: 403, Forbidden
```
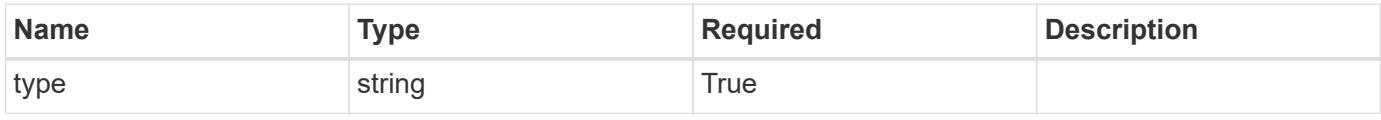

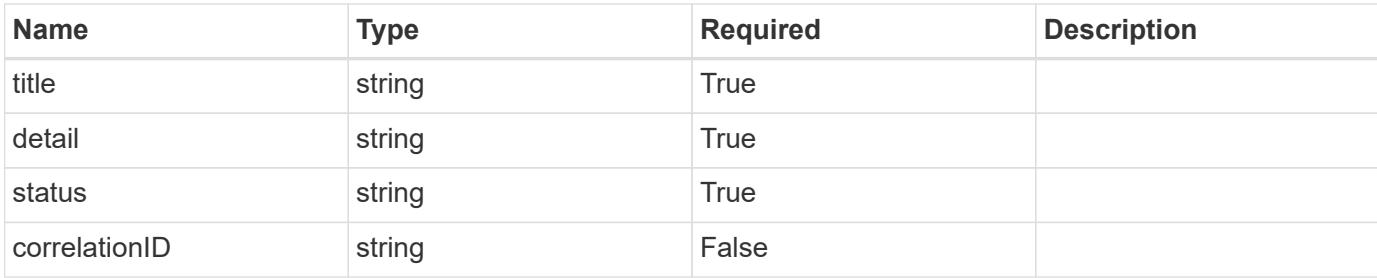

#### **Example response**

```
{
   "type": "https://astra.netapp.io/problems/11",
   "title": "Operation not permitted",
   "detail": "The requested operation isn't permitted.",
   "status": "403"
}
```
#### **Error**

```
Status: 404, Not found
```
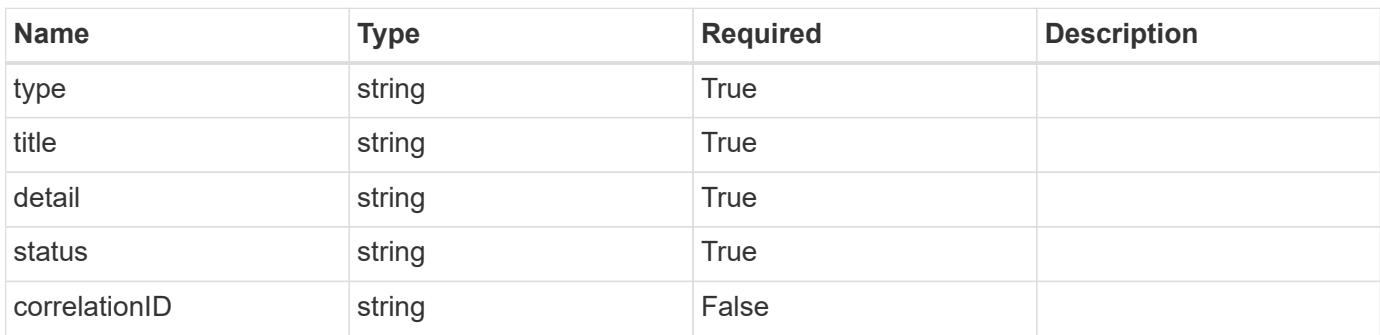

#### **Example error response**

```
{
   "type": "https://astra.netapp.io/problems/2",
    "title": "Collection not found",
    "detail": "The collection specified in the request URI wasn't
found.",
    "status": "404"
}
```
#### **Definitions**

#### **See Definitions**

targetSchema

accept-post

accept-put

hints

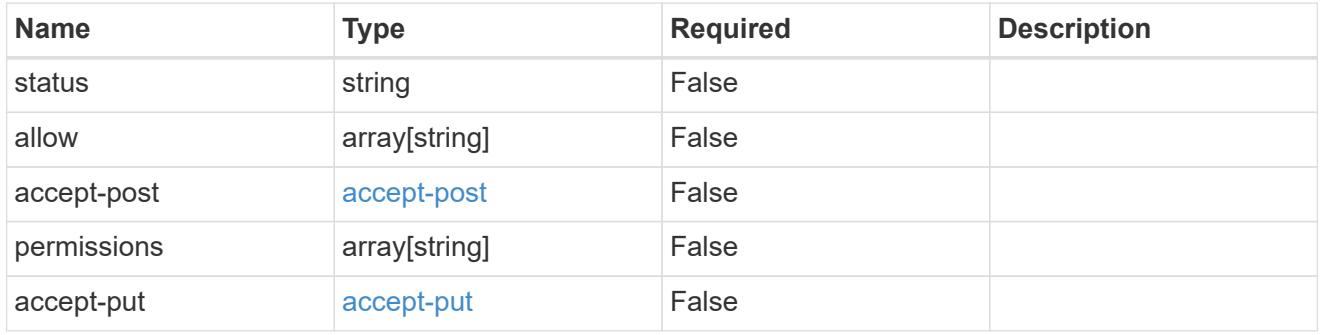

### type\_astra\_link

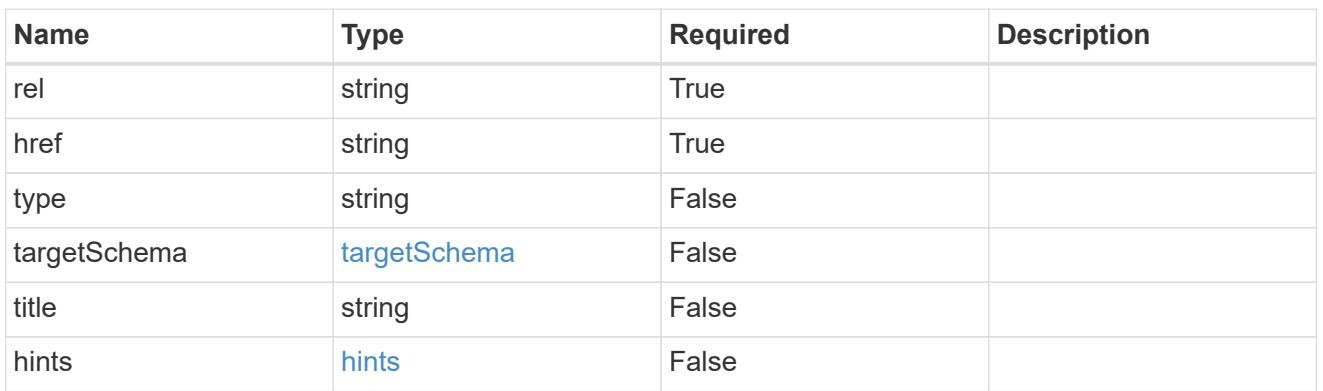

# GVK

JSON object containing a Kubernetes group/version/kind.

• This object is internally validated against Astra /apiResources.

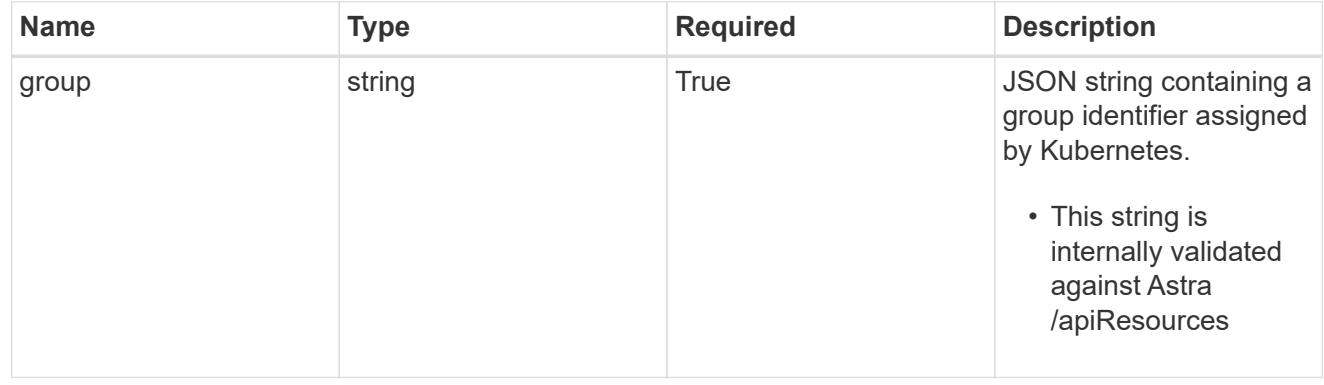

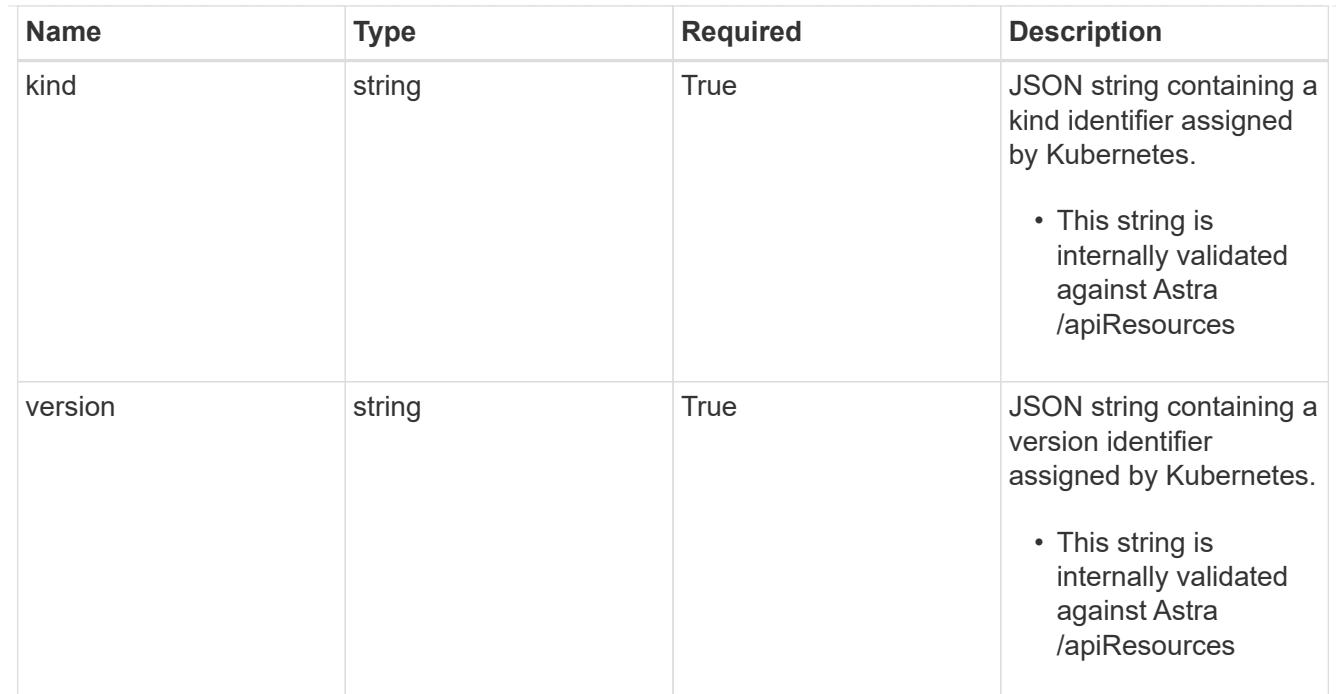

# clusterScopedResources

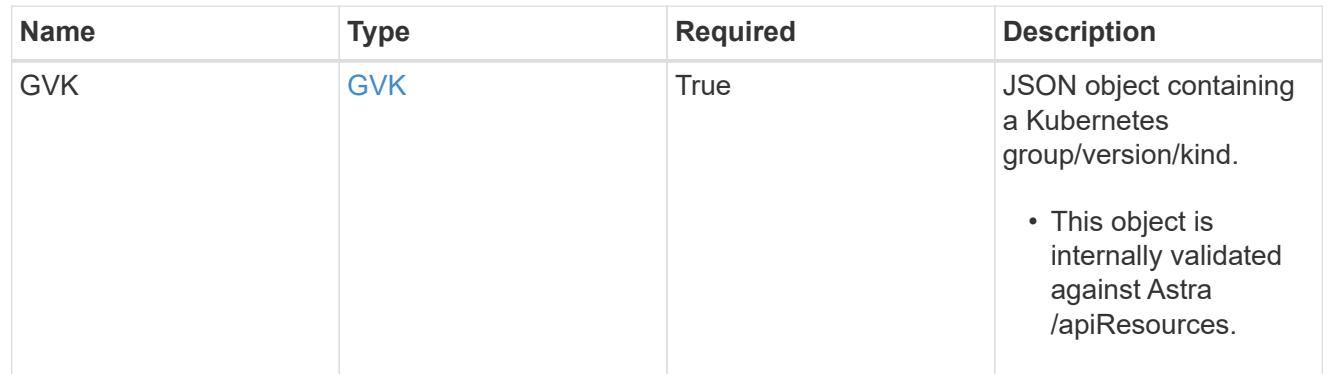

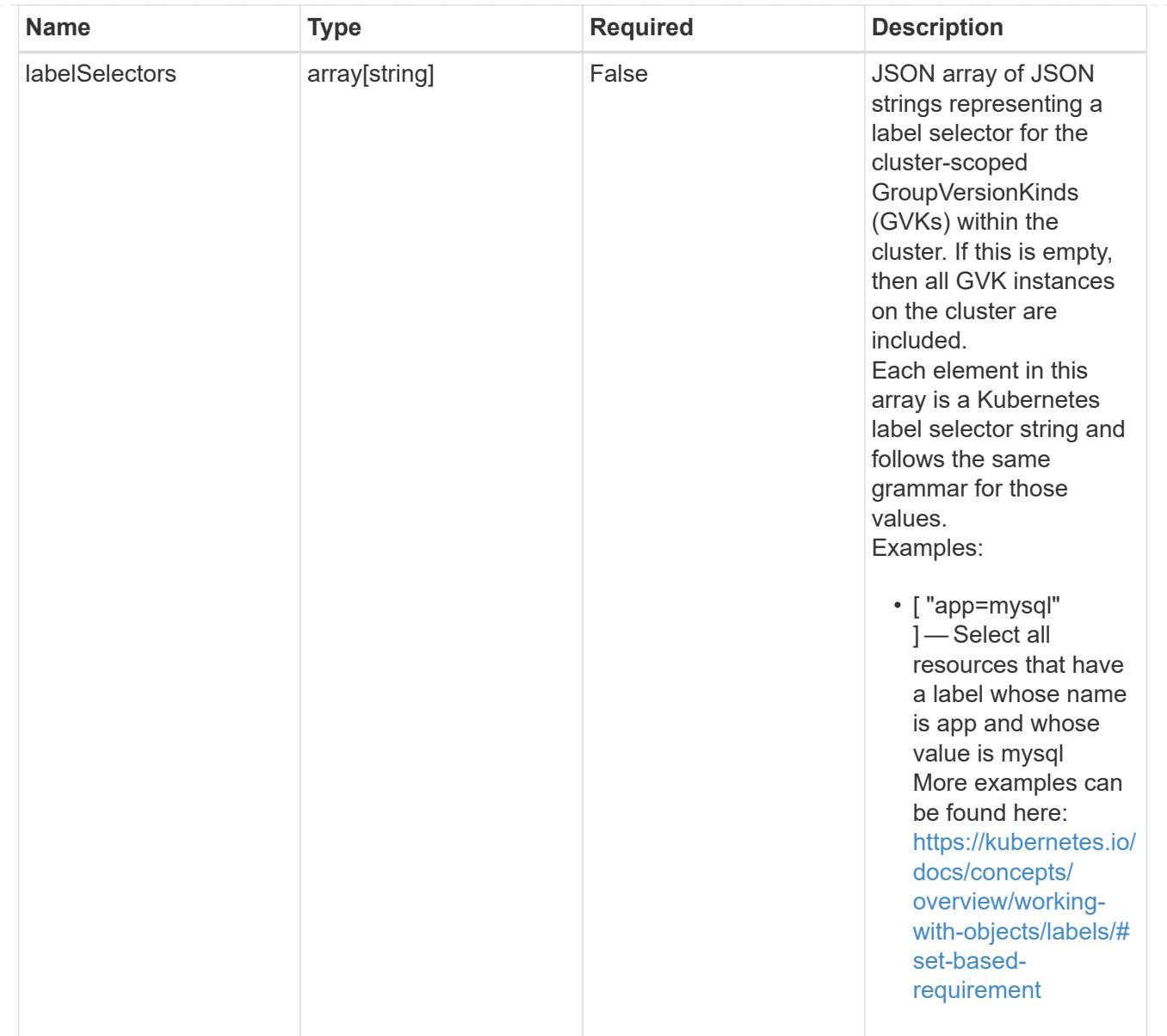

### namespaceScopedResources

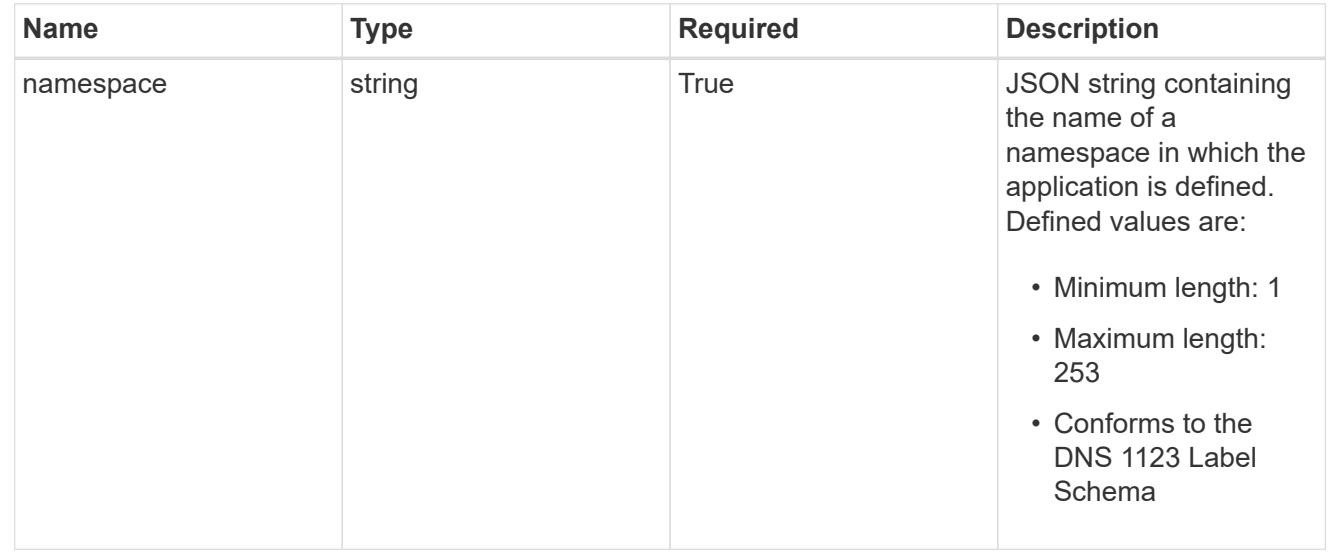

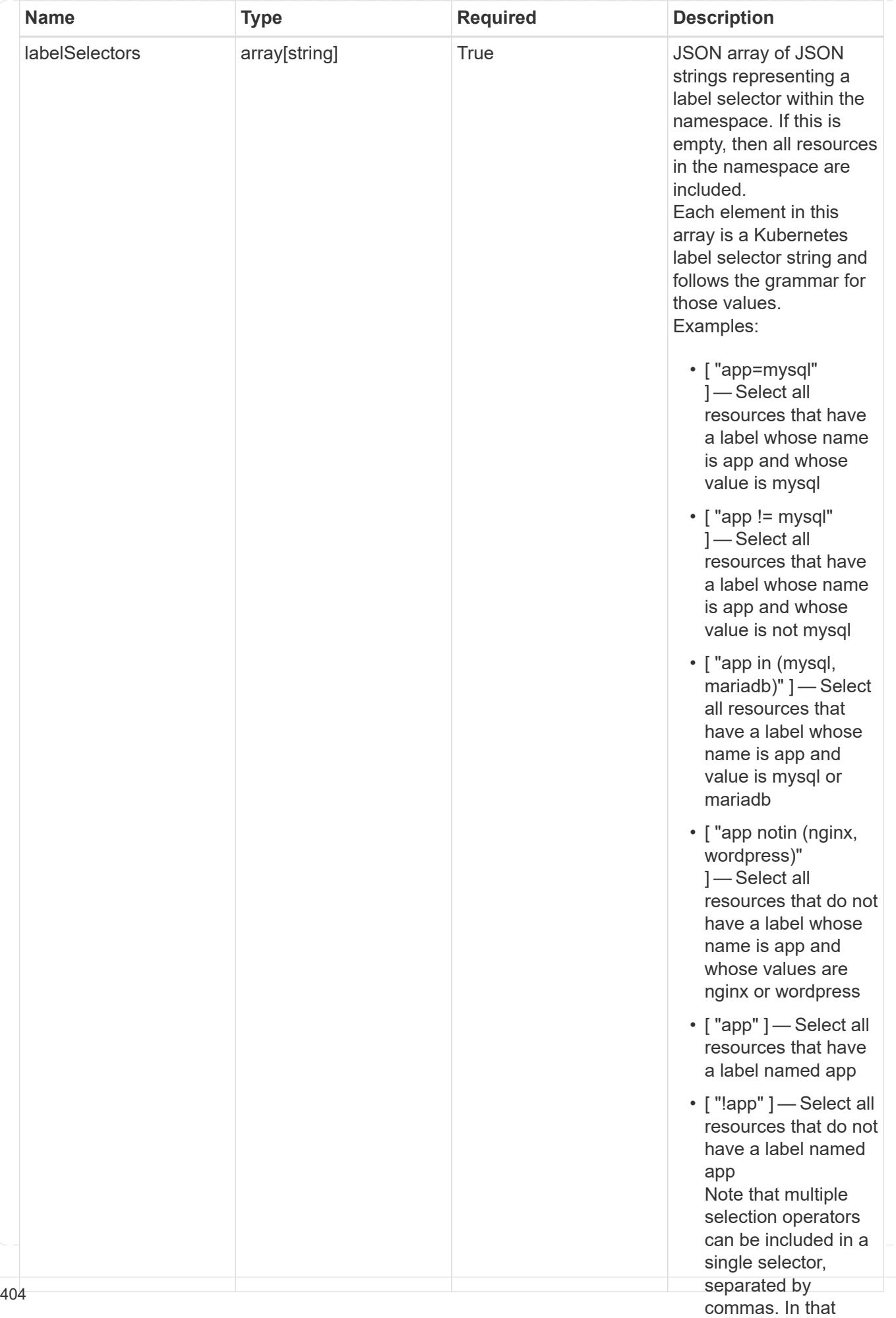

type\_astra\_stateTransition

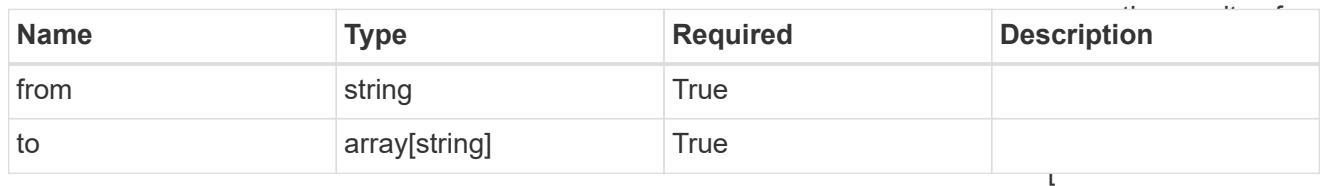

additionalDetails

type\_astra\_stateDetail

"app=mysql,version= 2" ] — Select all resources that have a label whose name is app and whose

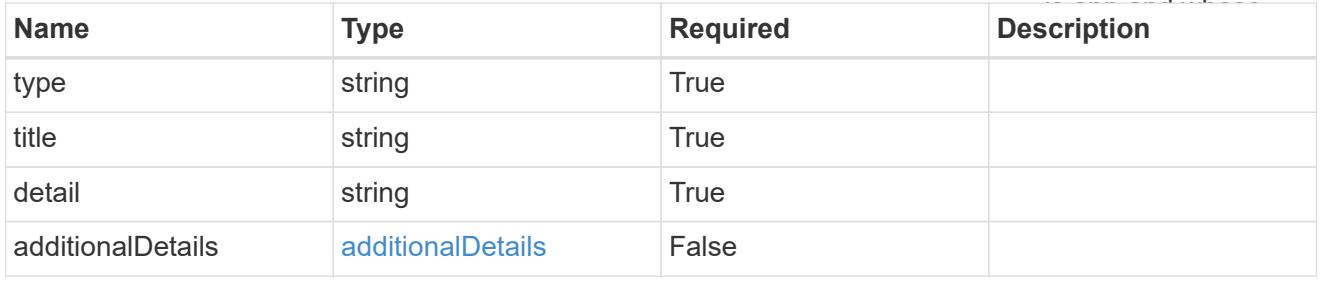

### namespaceMapping

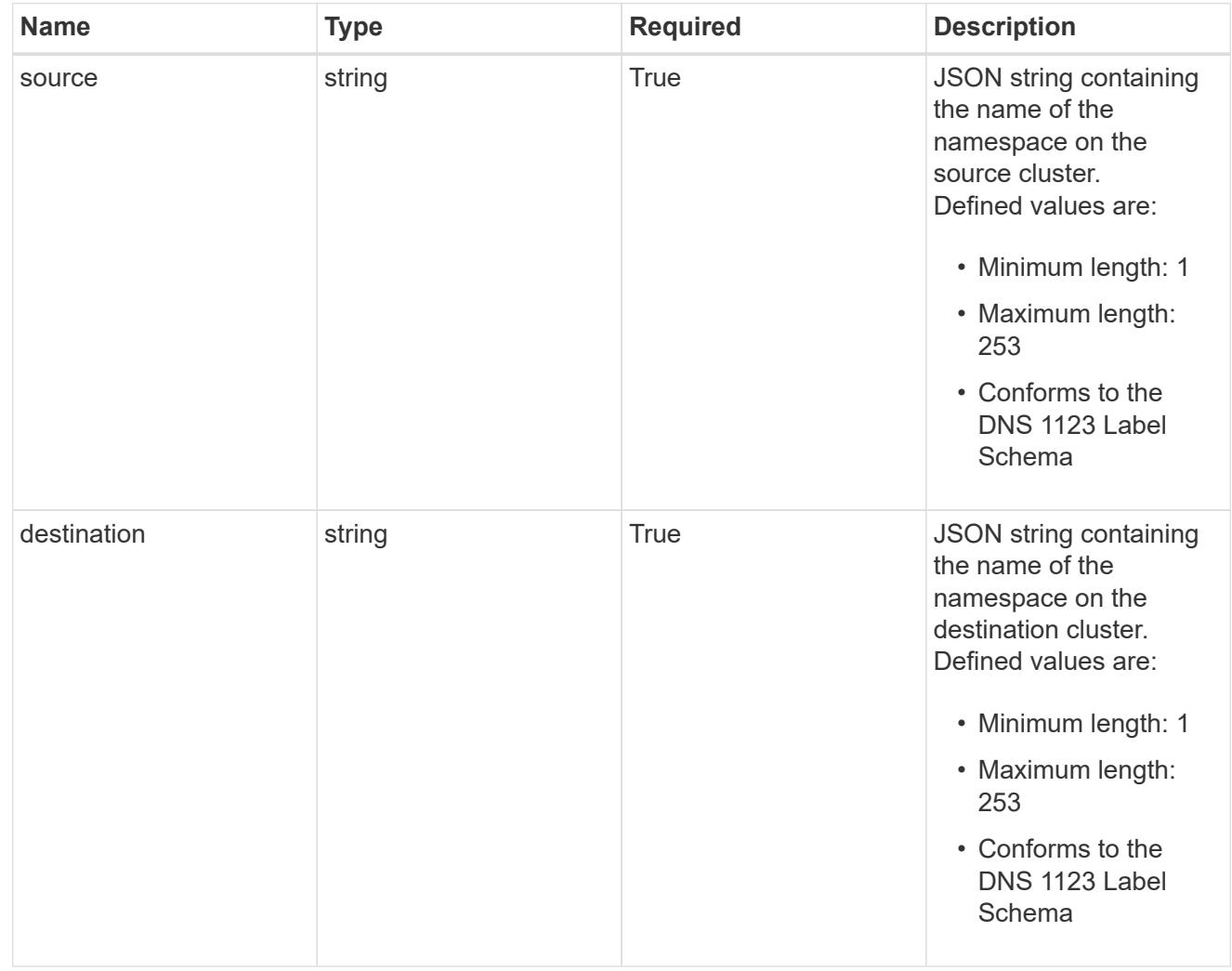

#### storageClassMapping

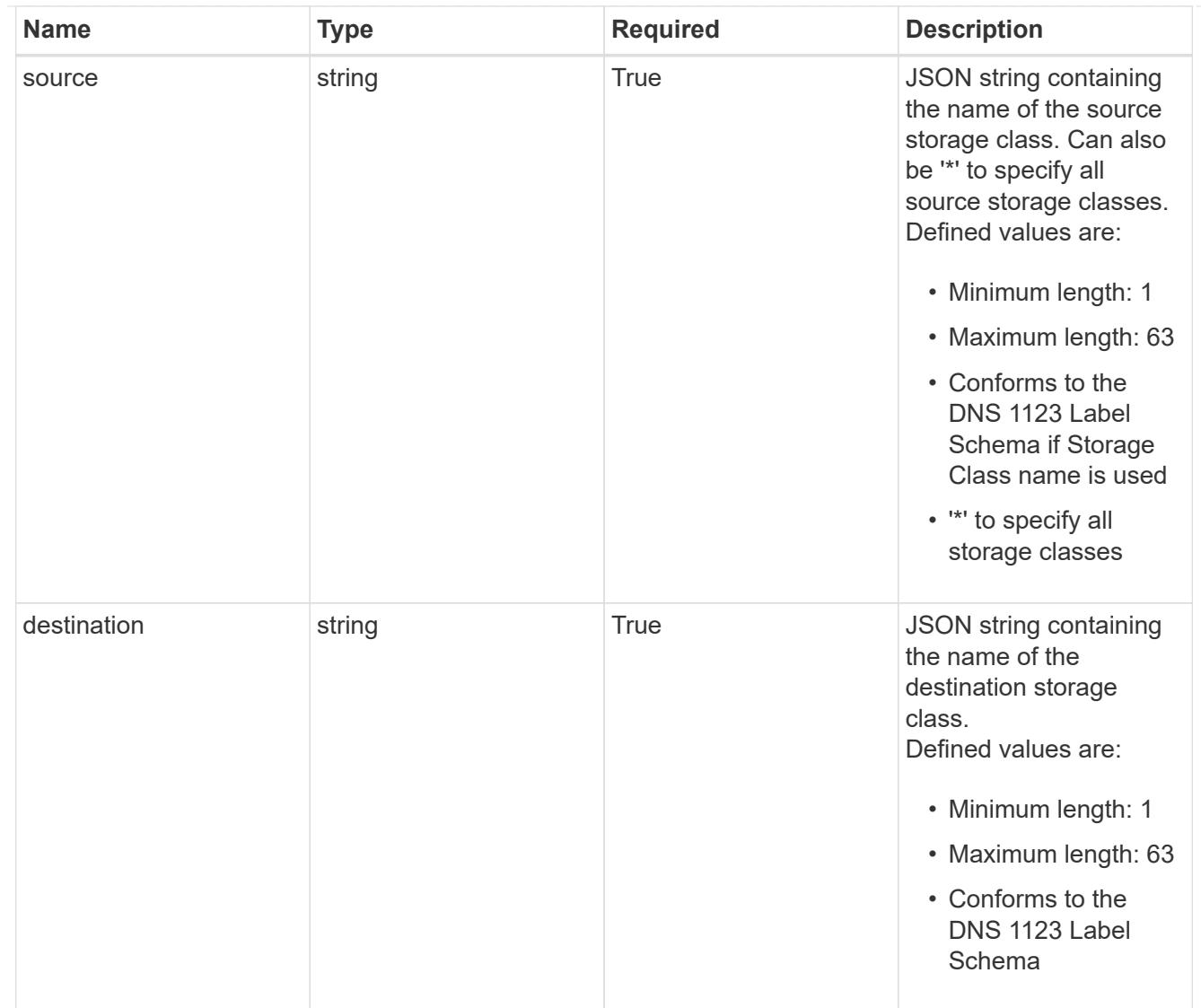

### GVKN

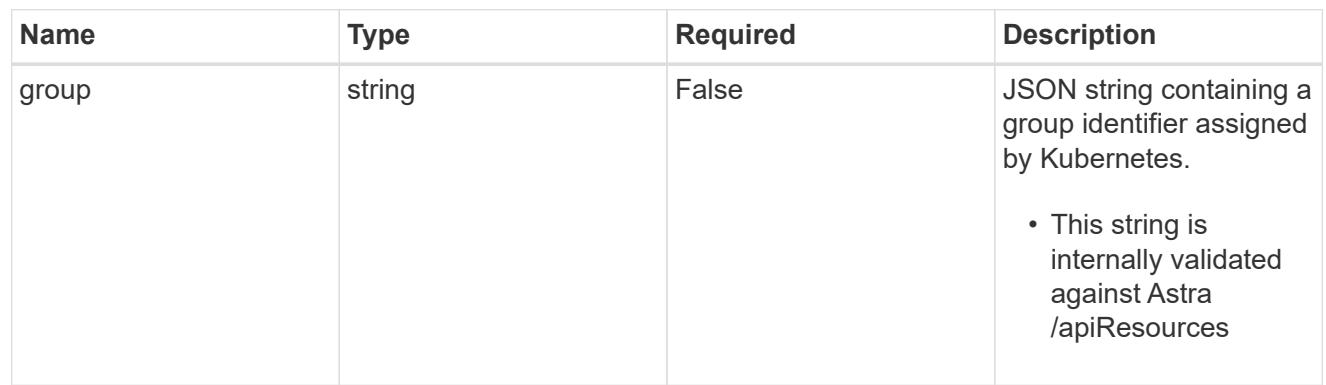

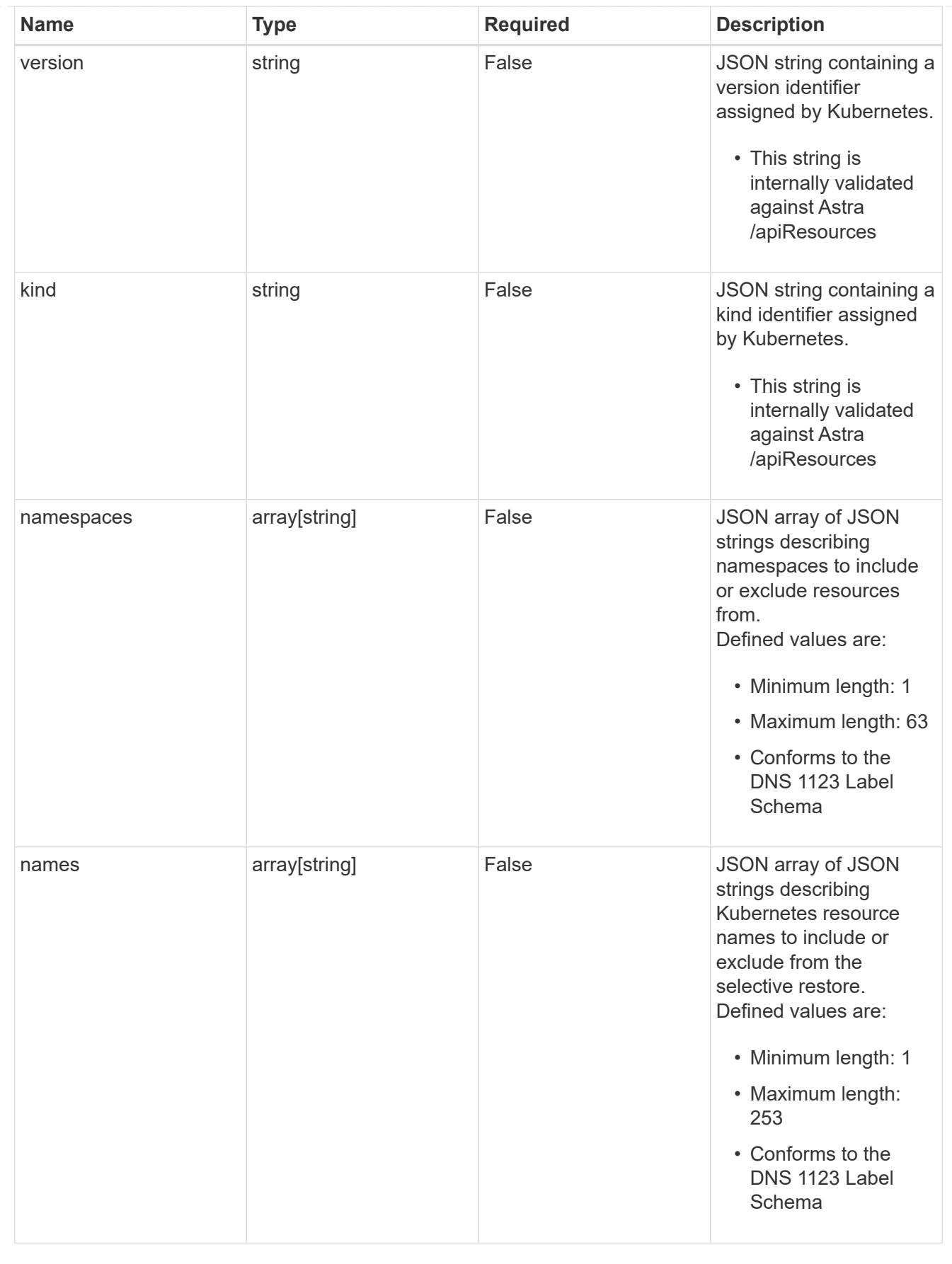

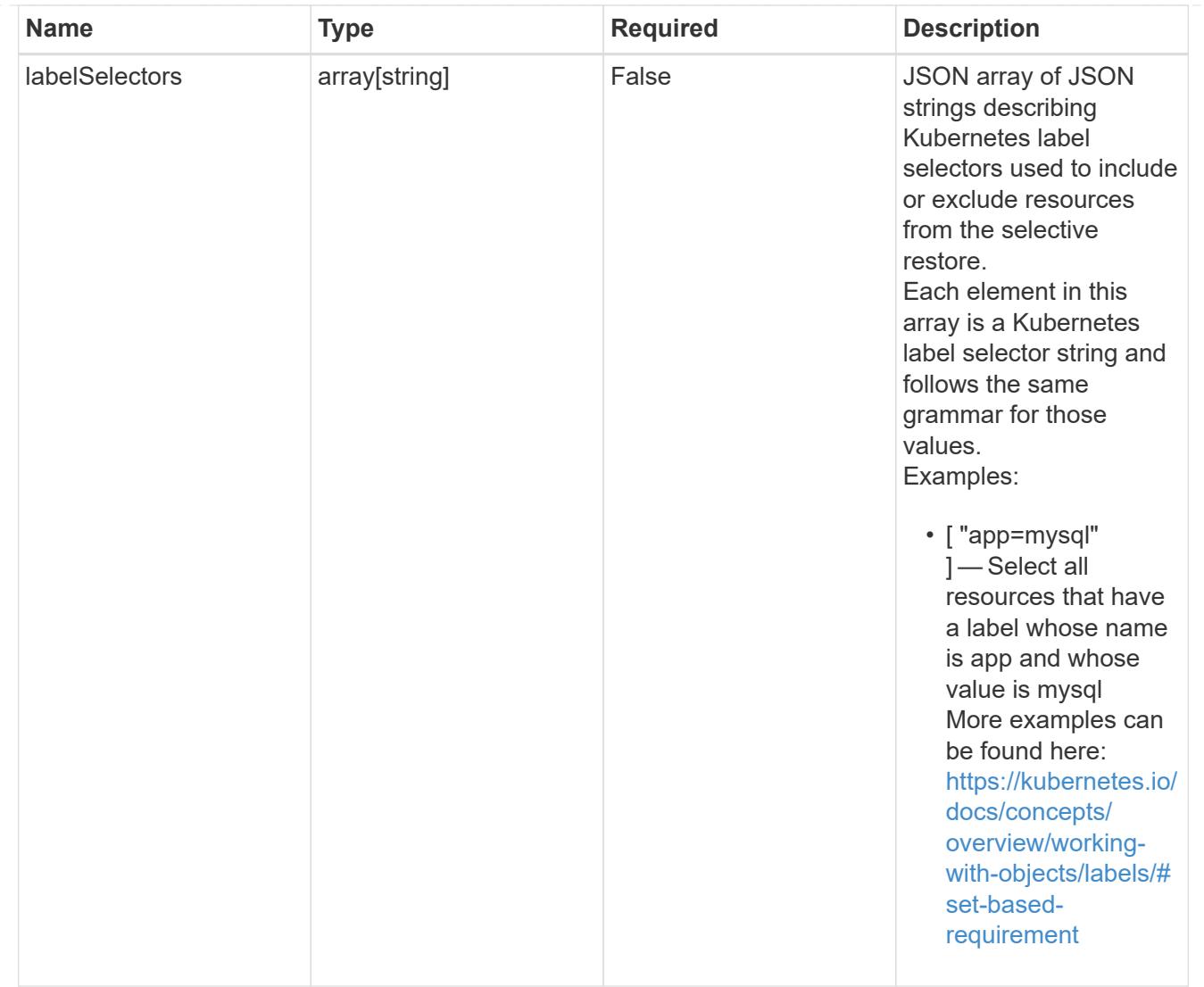

#### restoreFilter

JSON object containing a list of filters that describe which resources are included or excluded from a selective restore operation. Include and exclude are mutually exclusive, and a selective restore can only use one kind of filter.

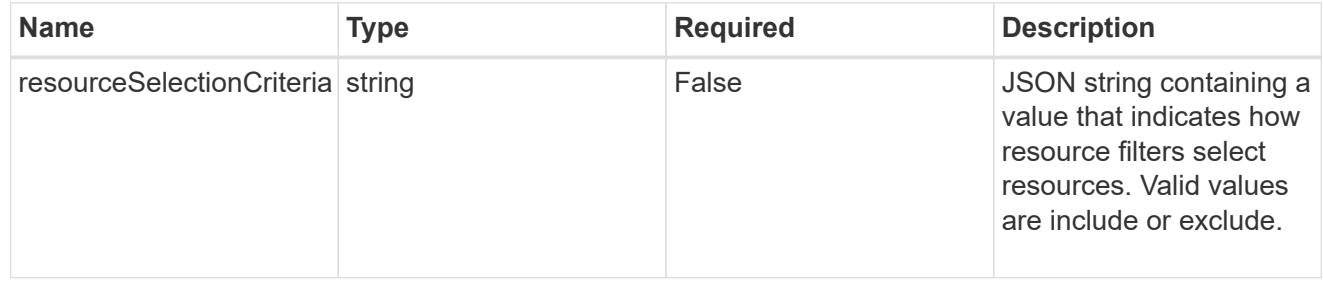

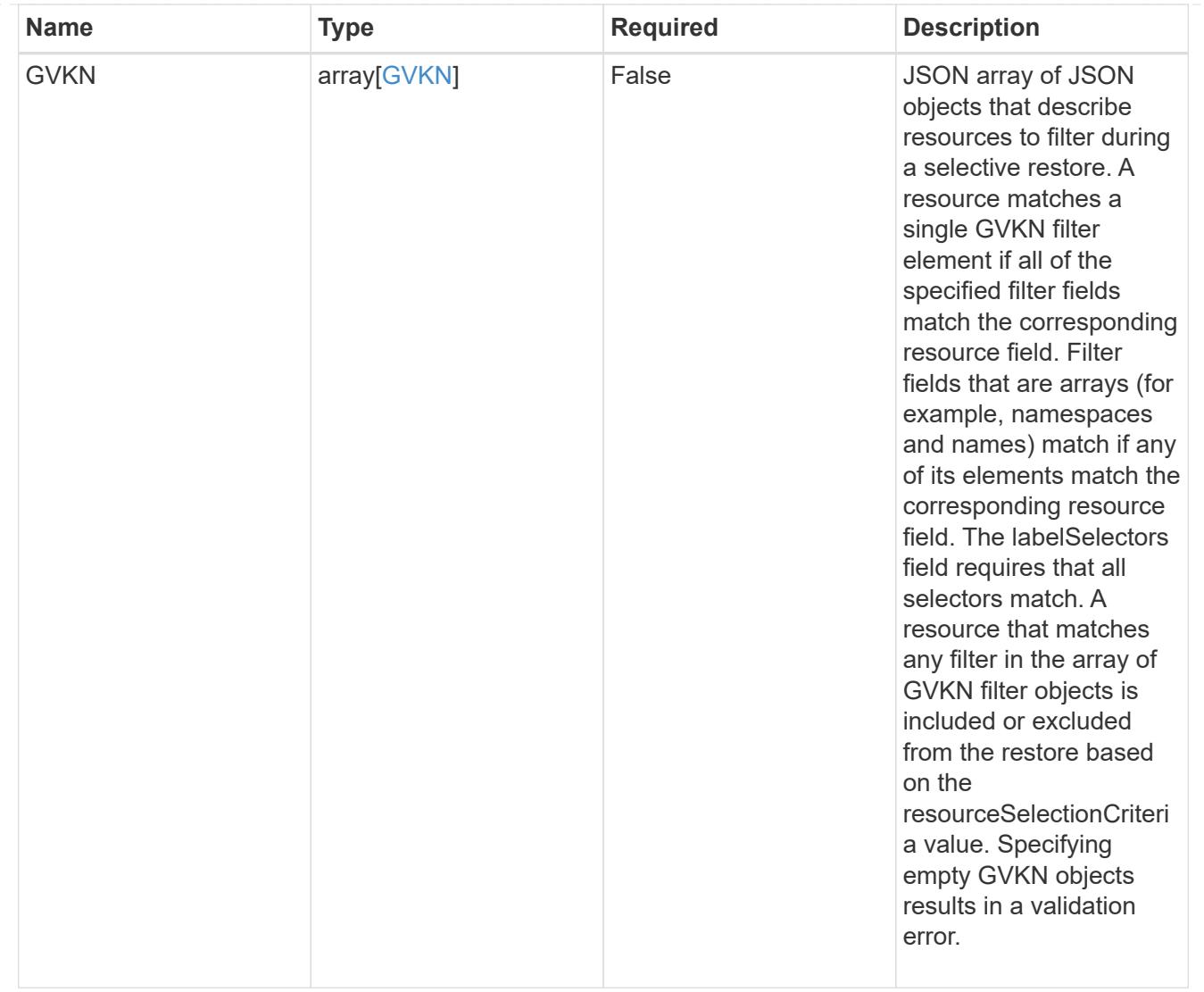

type\_astra\_label

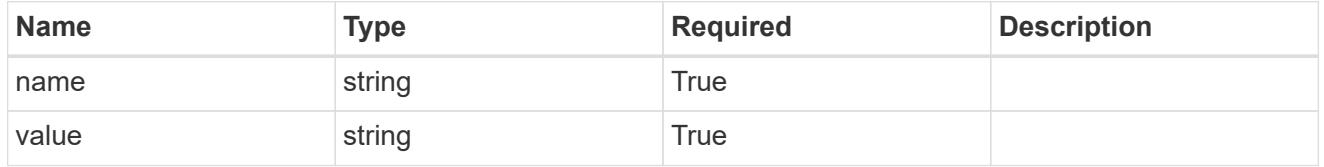

type\_astra\_metadata\_update

Client and service-specified metadata associated with the resource. Defined values are:

• Conforms to the Astra Metadata Schema If not specified on create, a metadata object will be created with no labels. If not specified on update, the metadata object's labels, creationTimestamp and createdBy, will be preserved without modification.

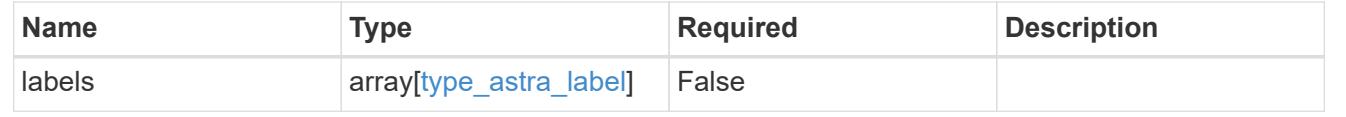

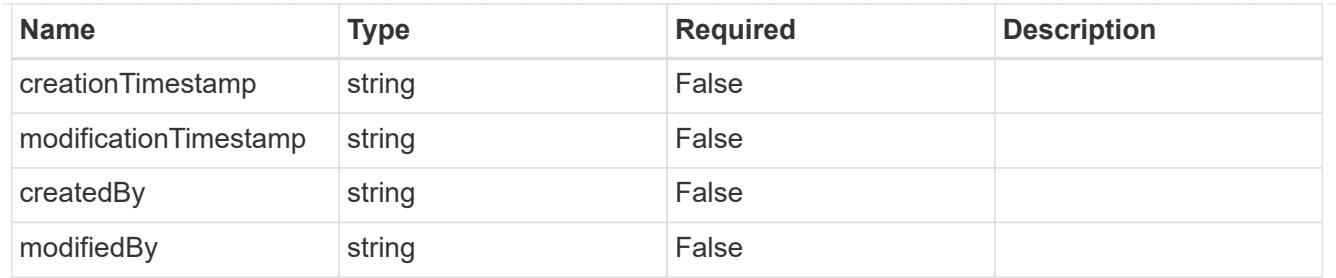

invalidParams

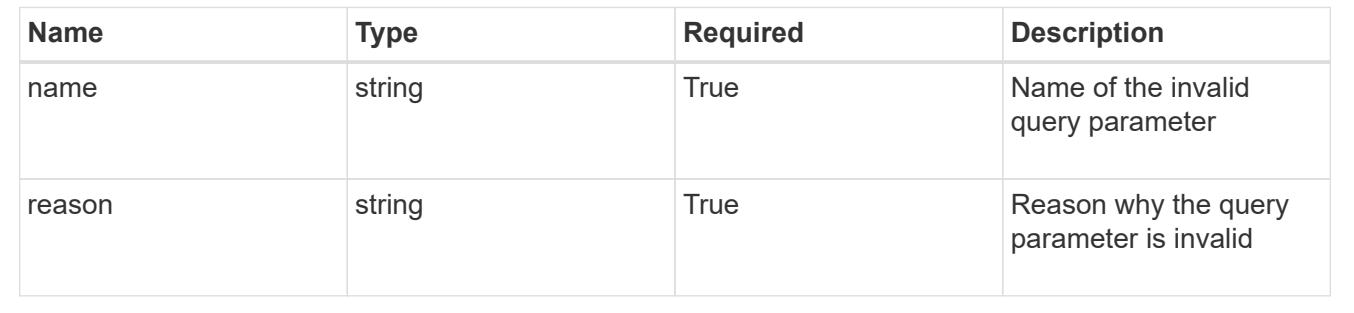

# **Modify an app**

PUT /accounts/{account\_id}/k8s/v2/apps/{app\_id}

Replaces the entire stored resource with the supplied JSON request body while preserving key values that are not user-modifiable.

#### **Parameters**

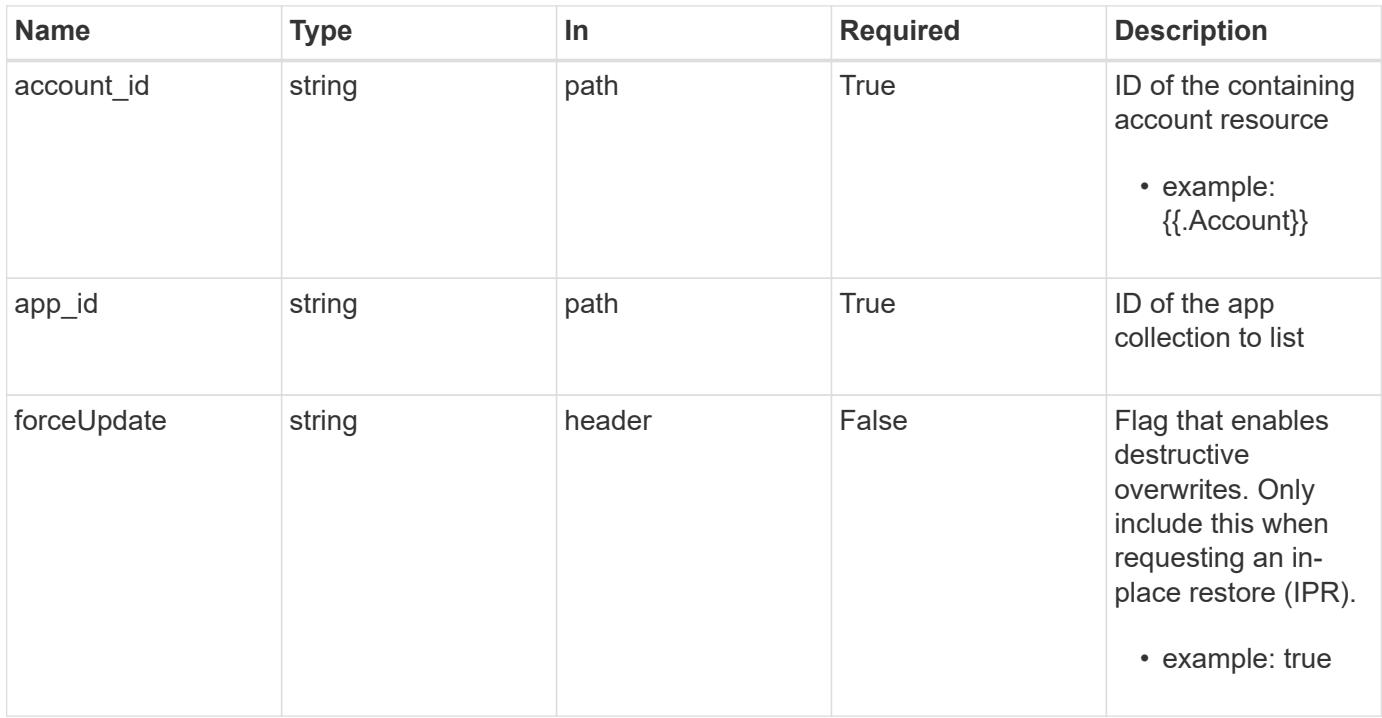

# **Request Body**

Replaces the entire stored resource with the supplied JSON request body while preserving key values that are not user-modifiable.

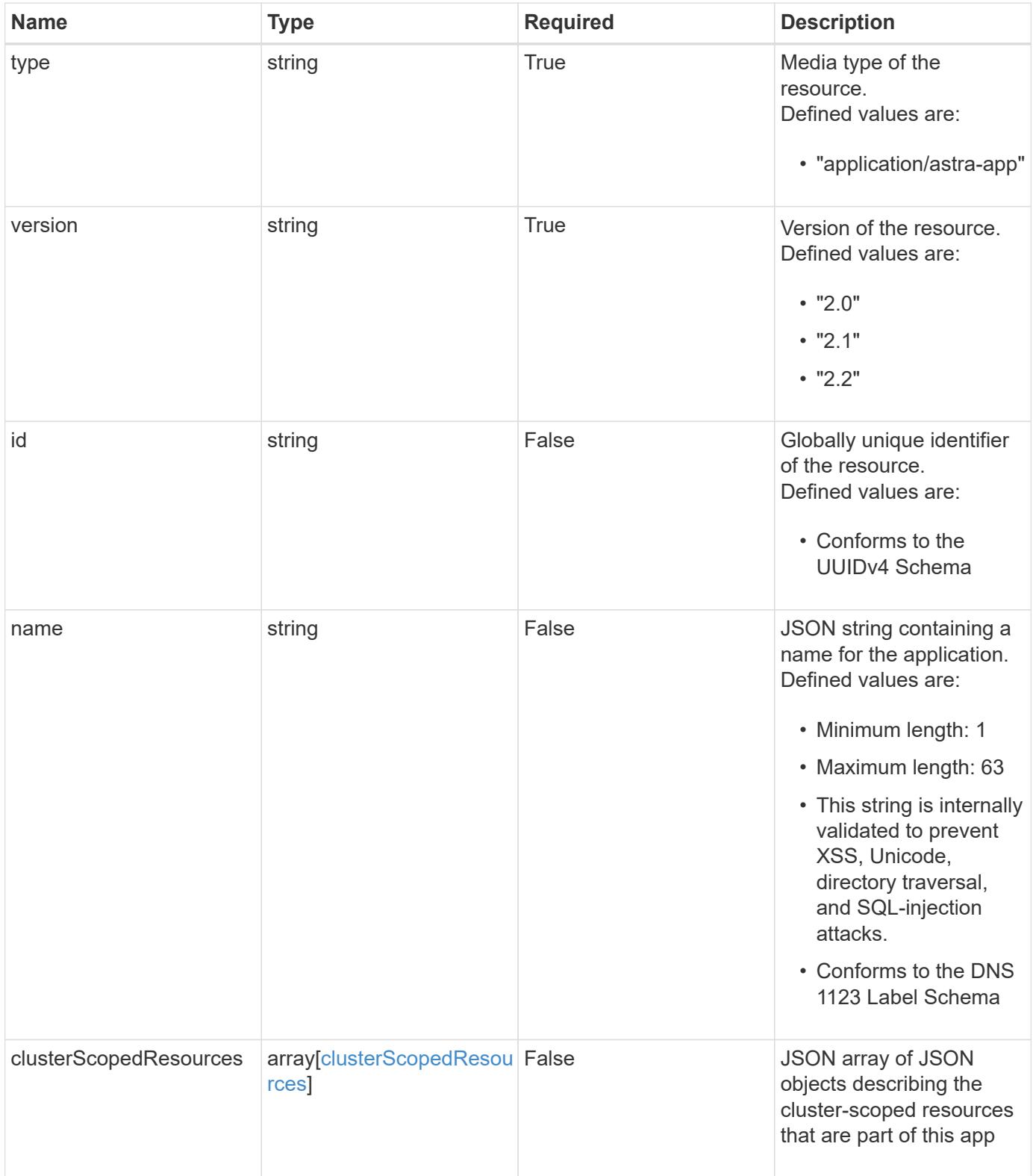

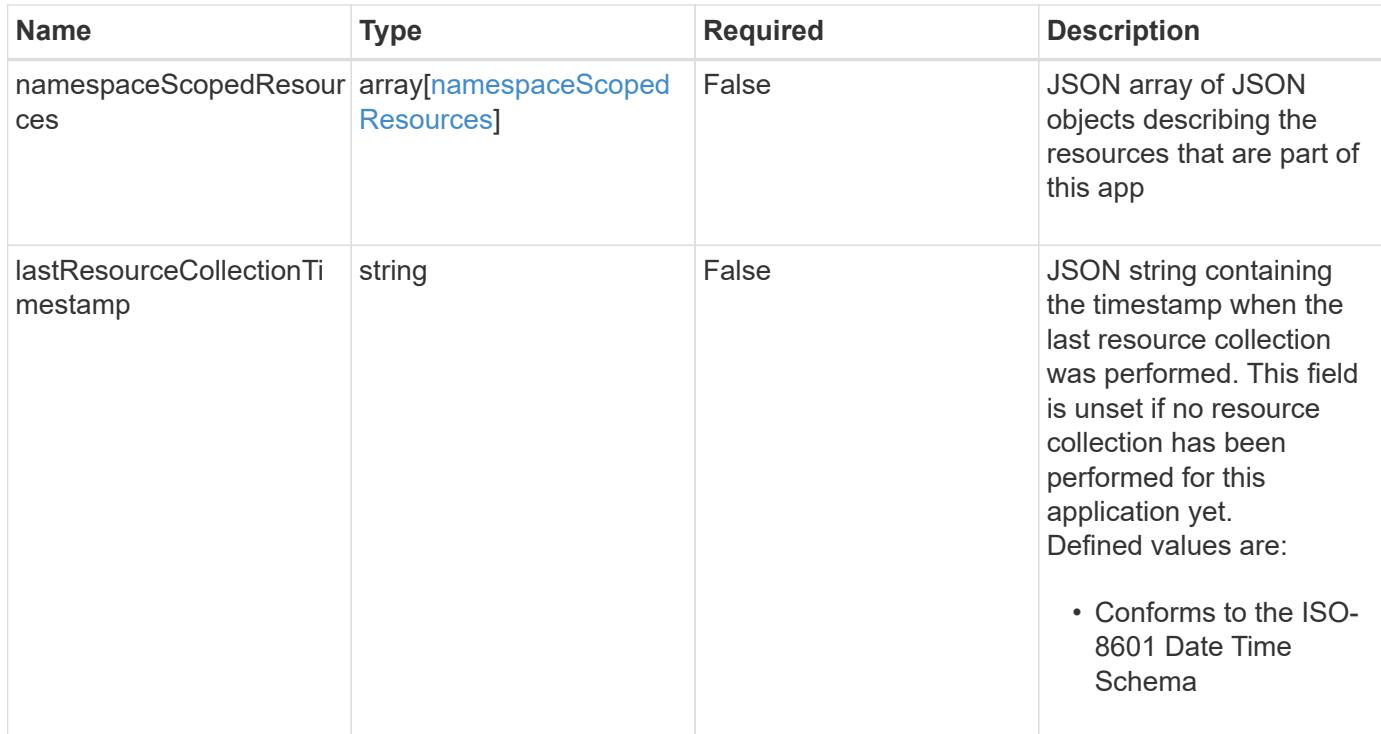

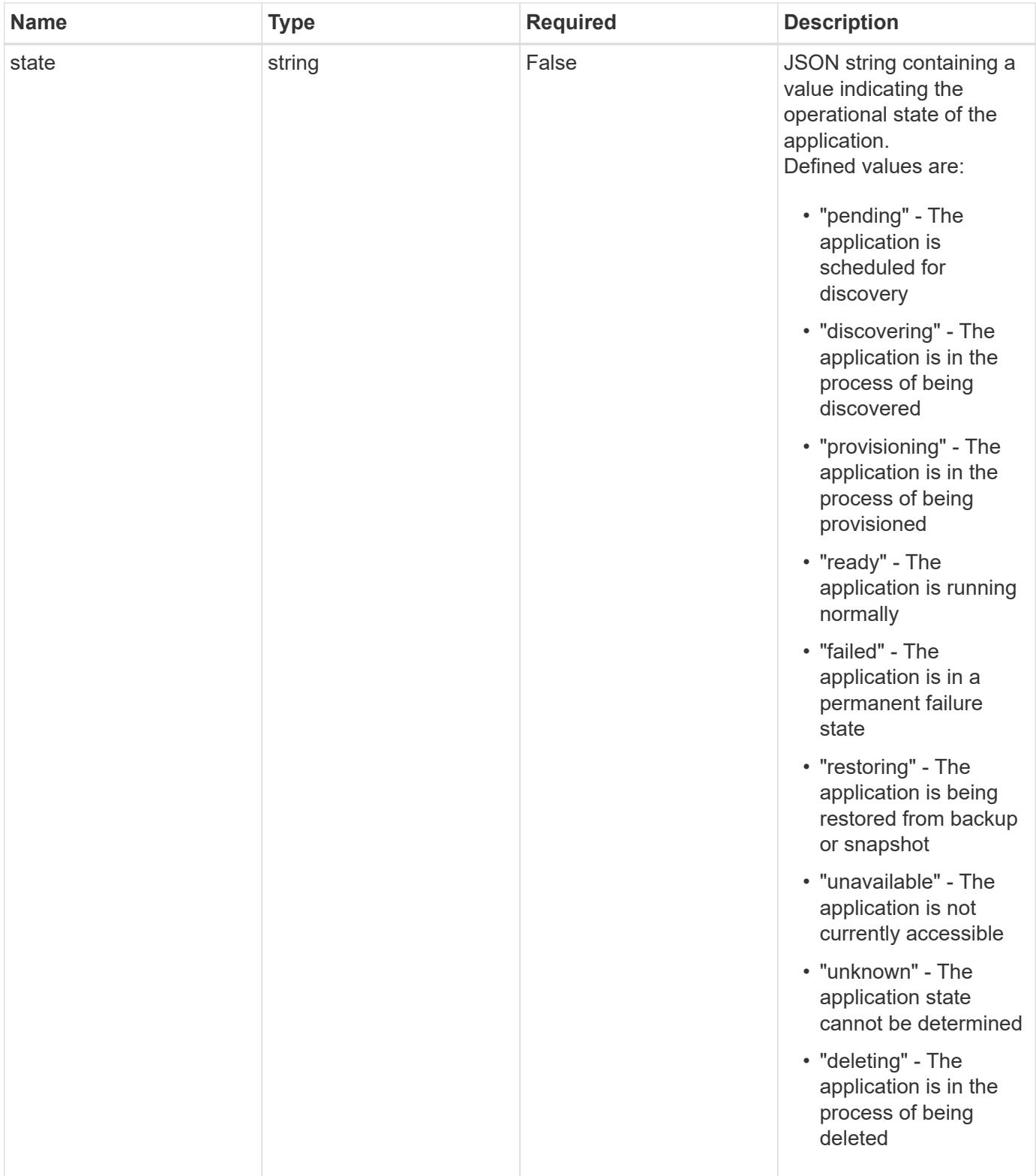

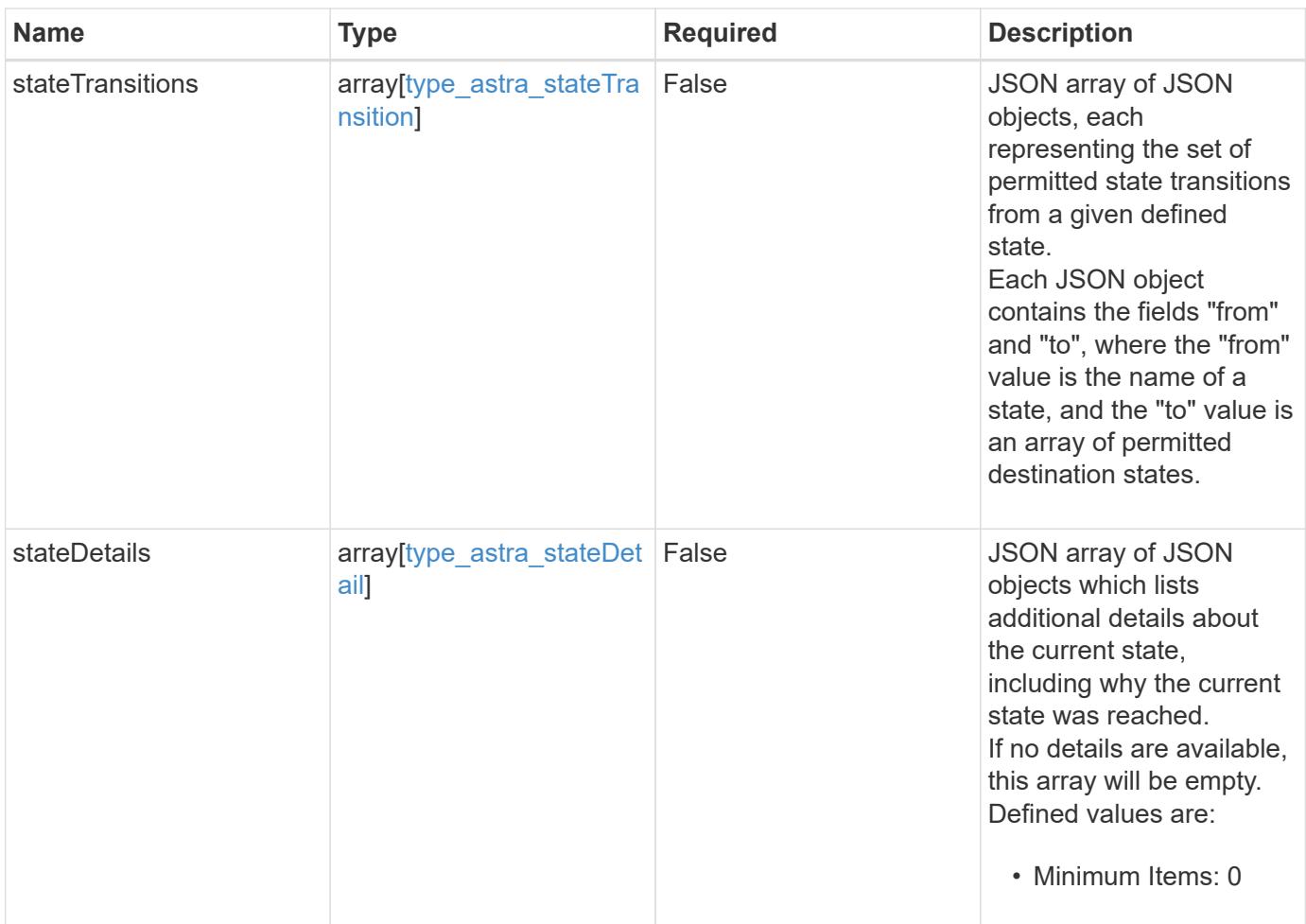

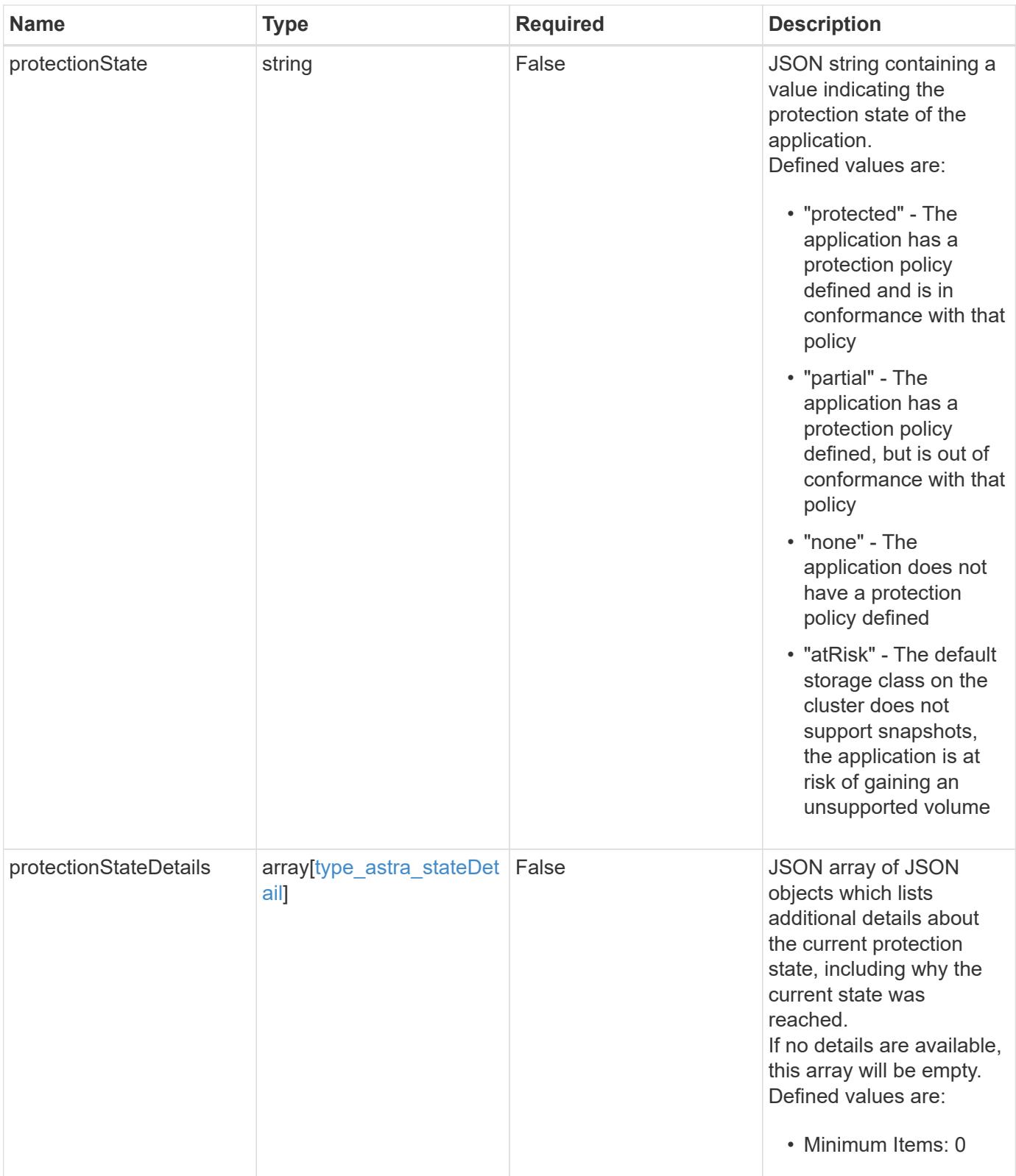

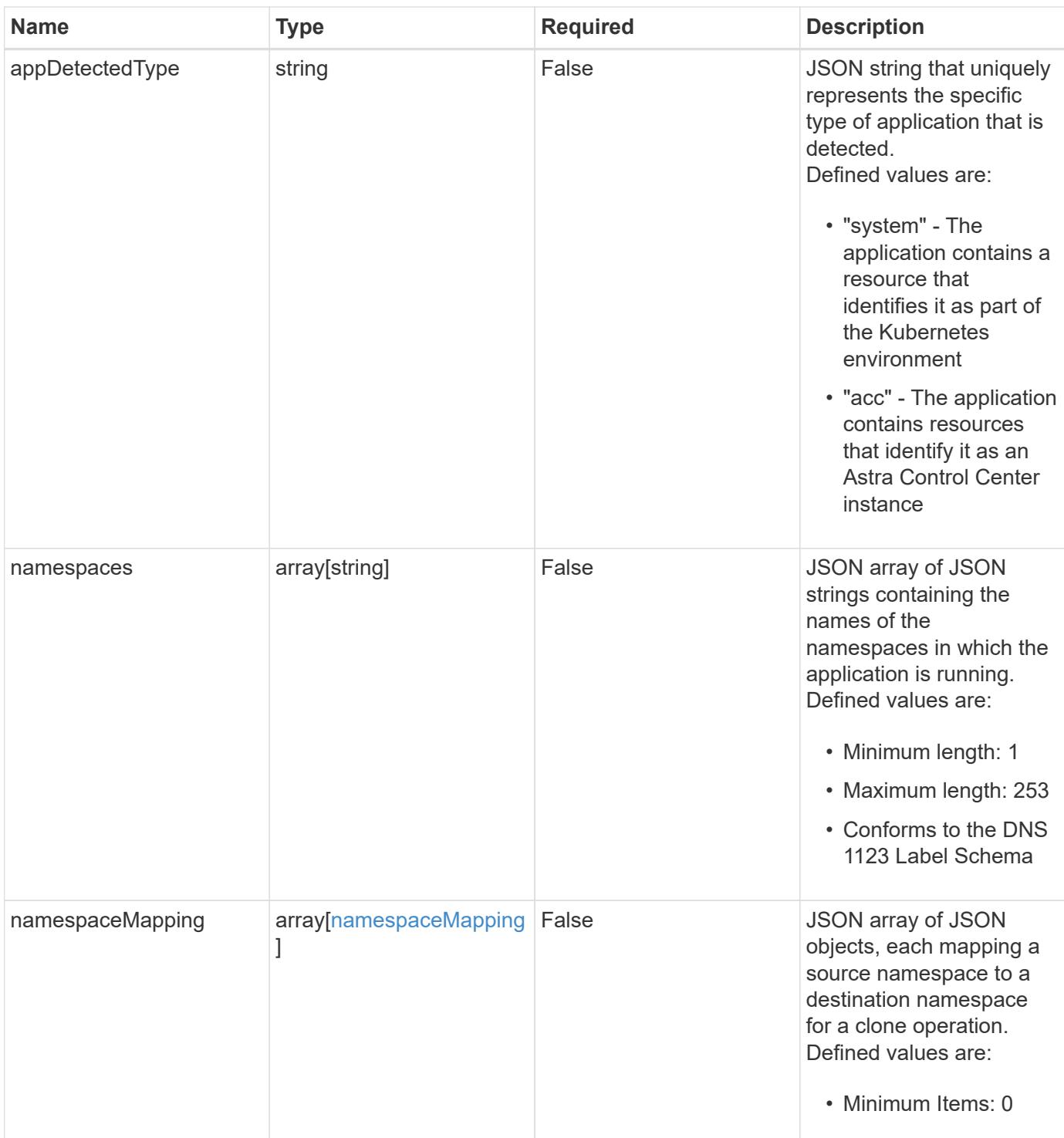

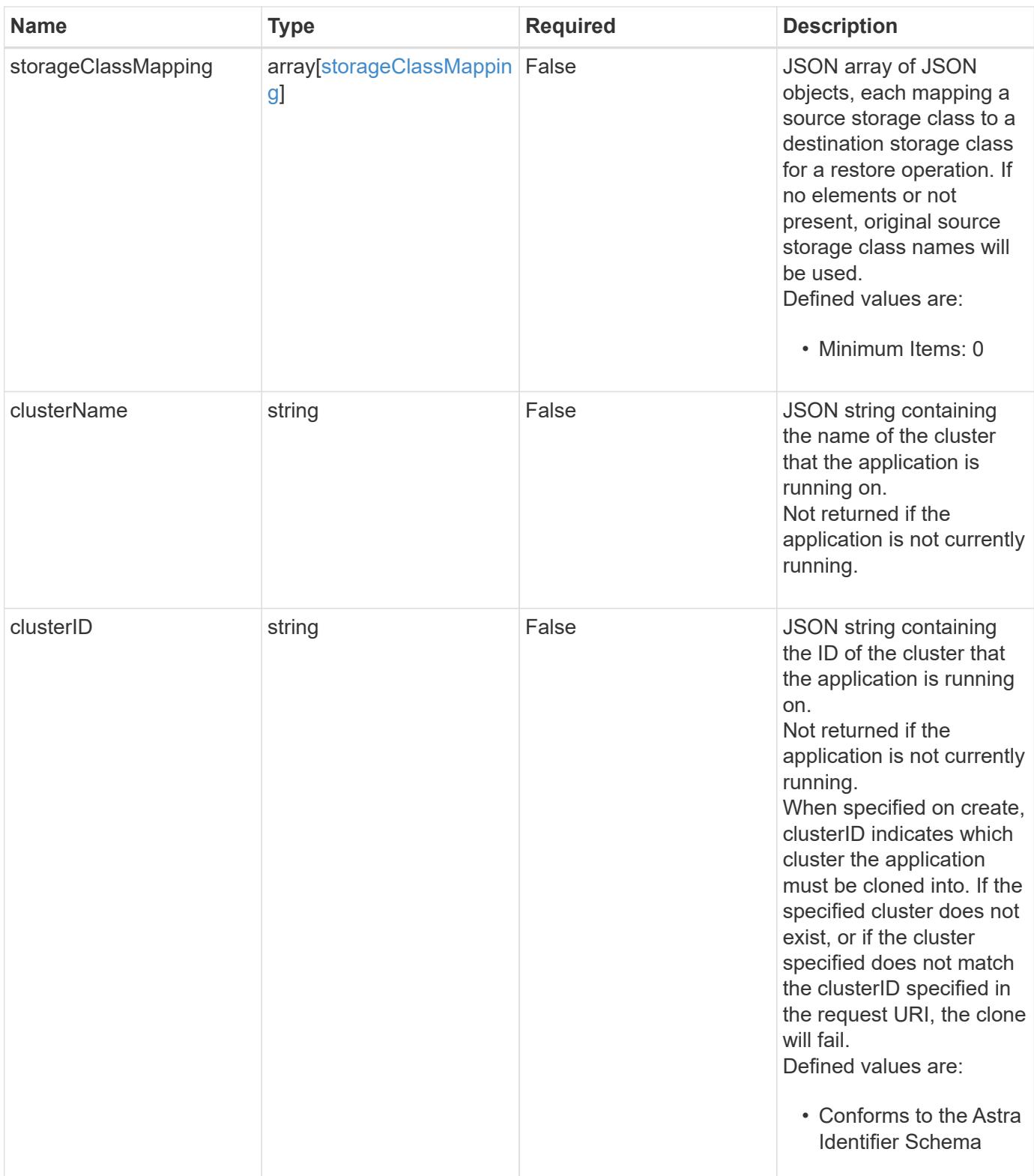

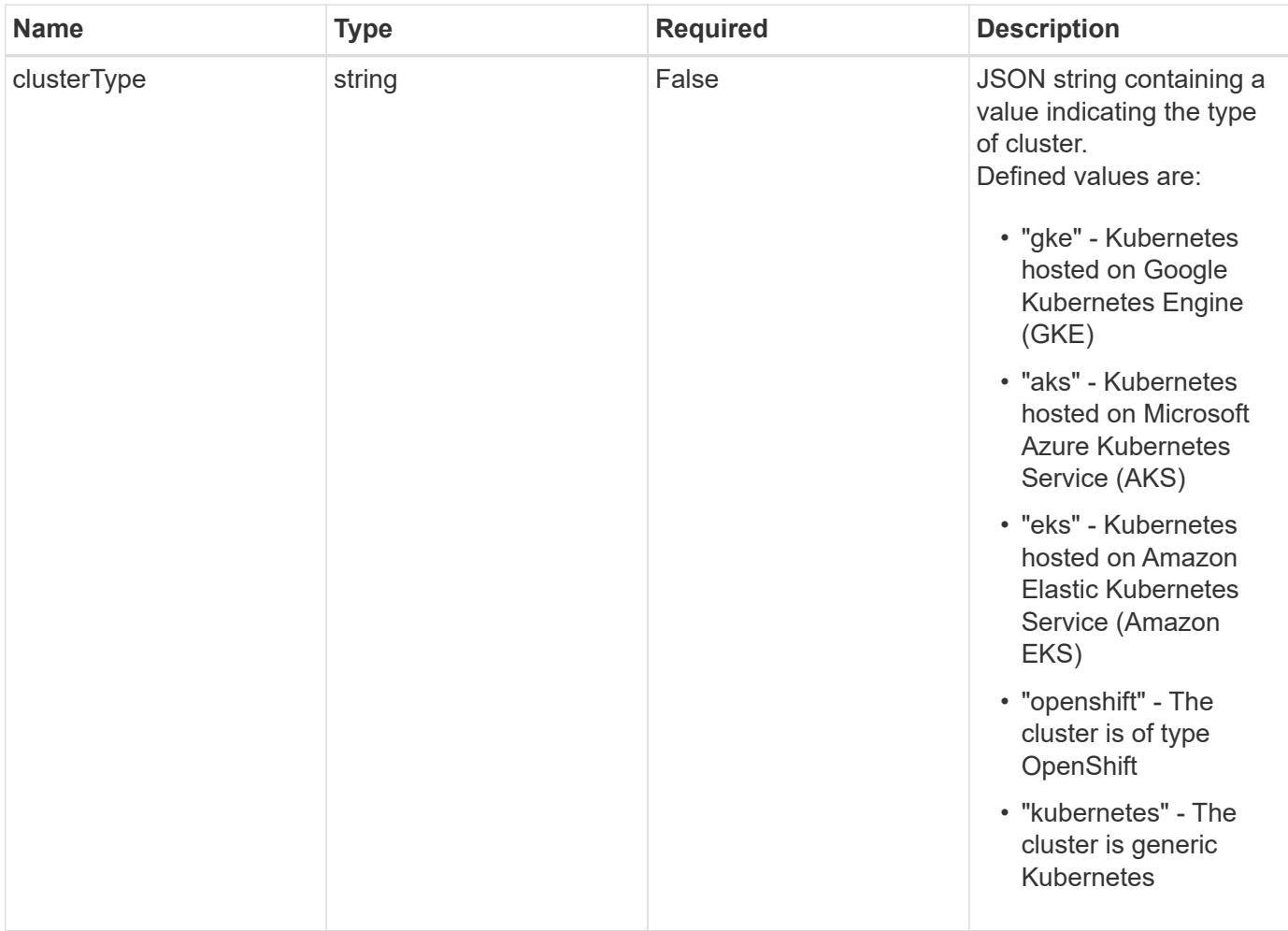

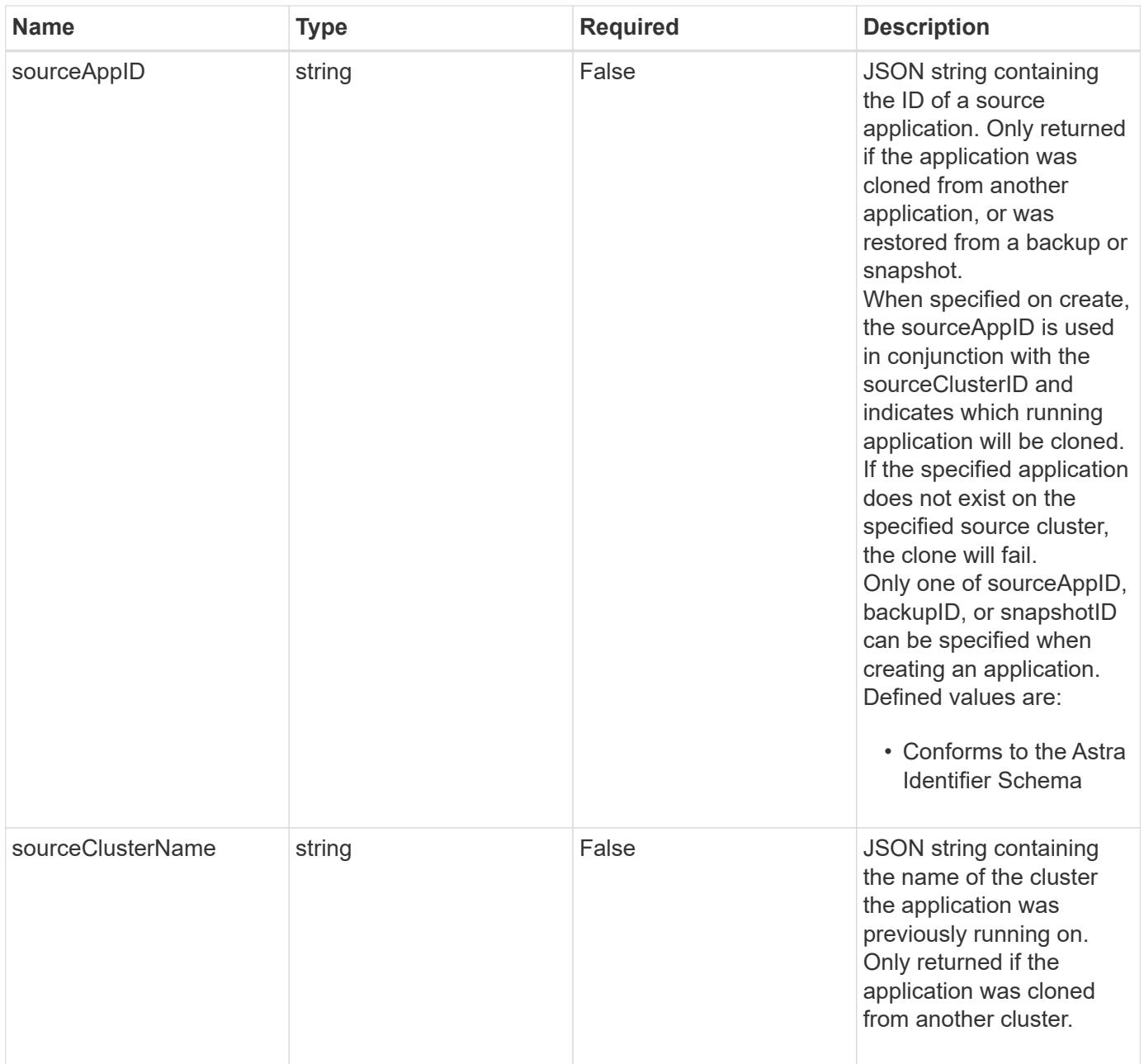

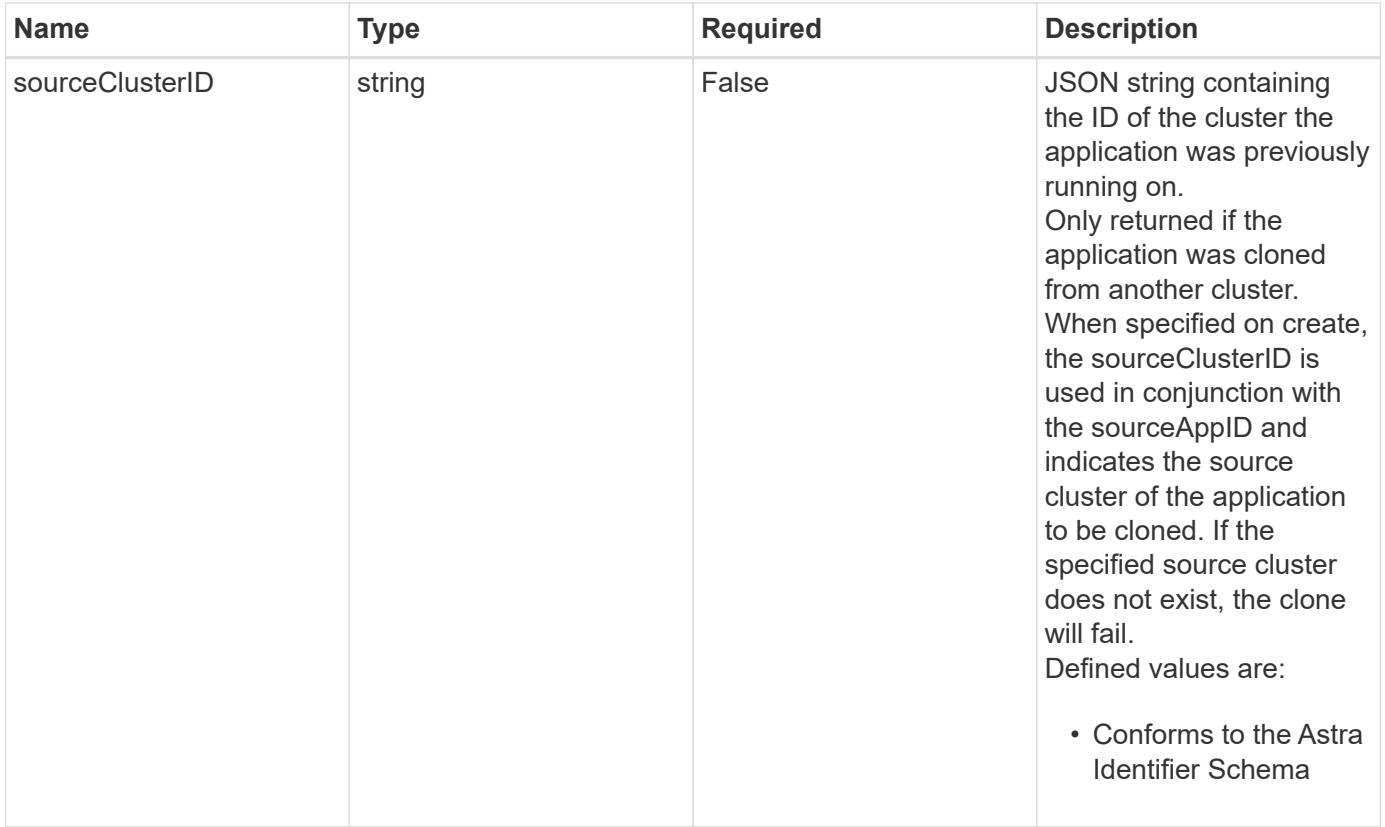

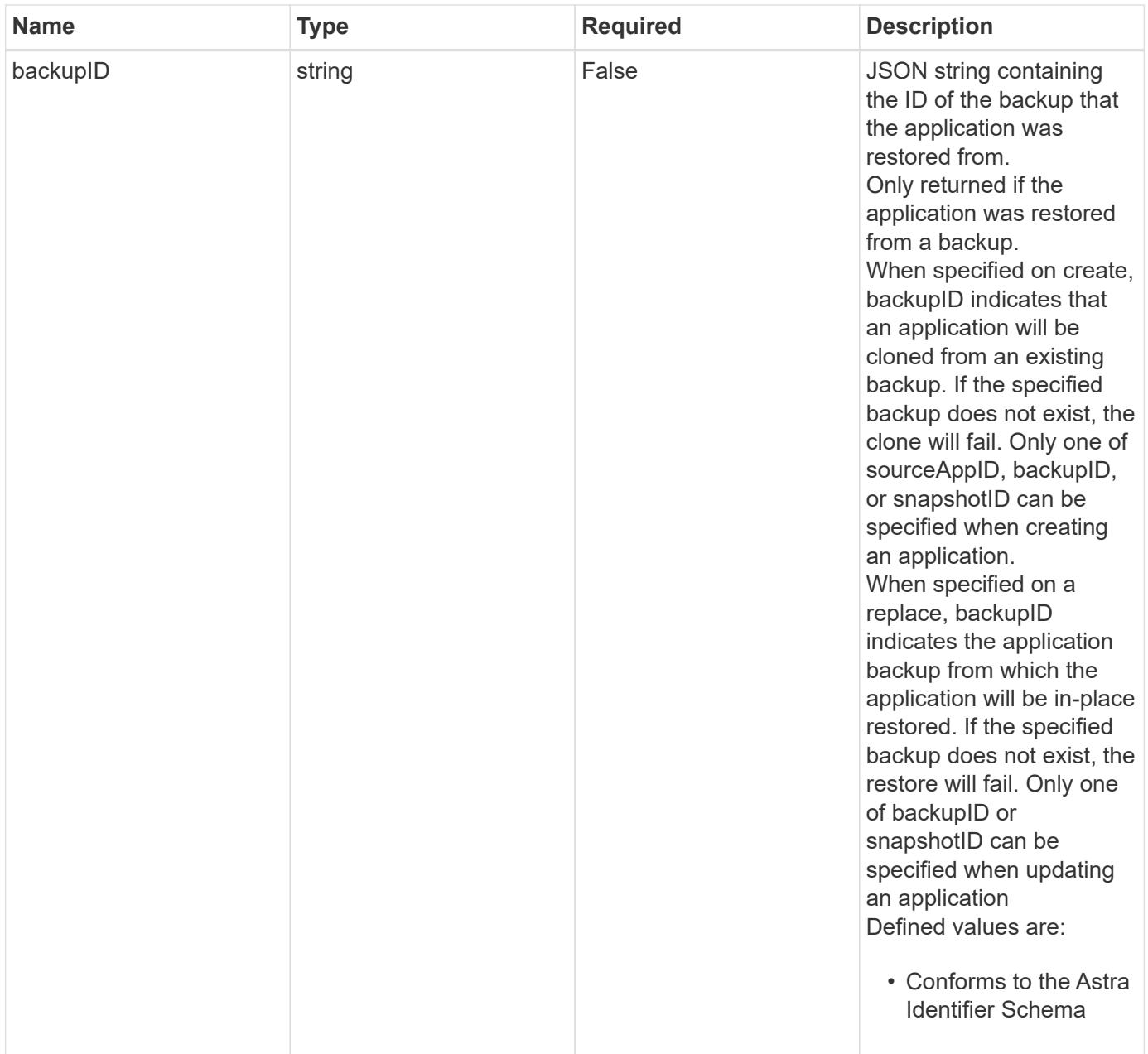

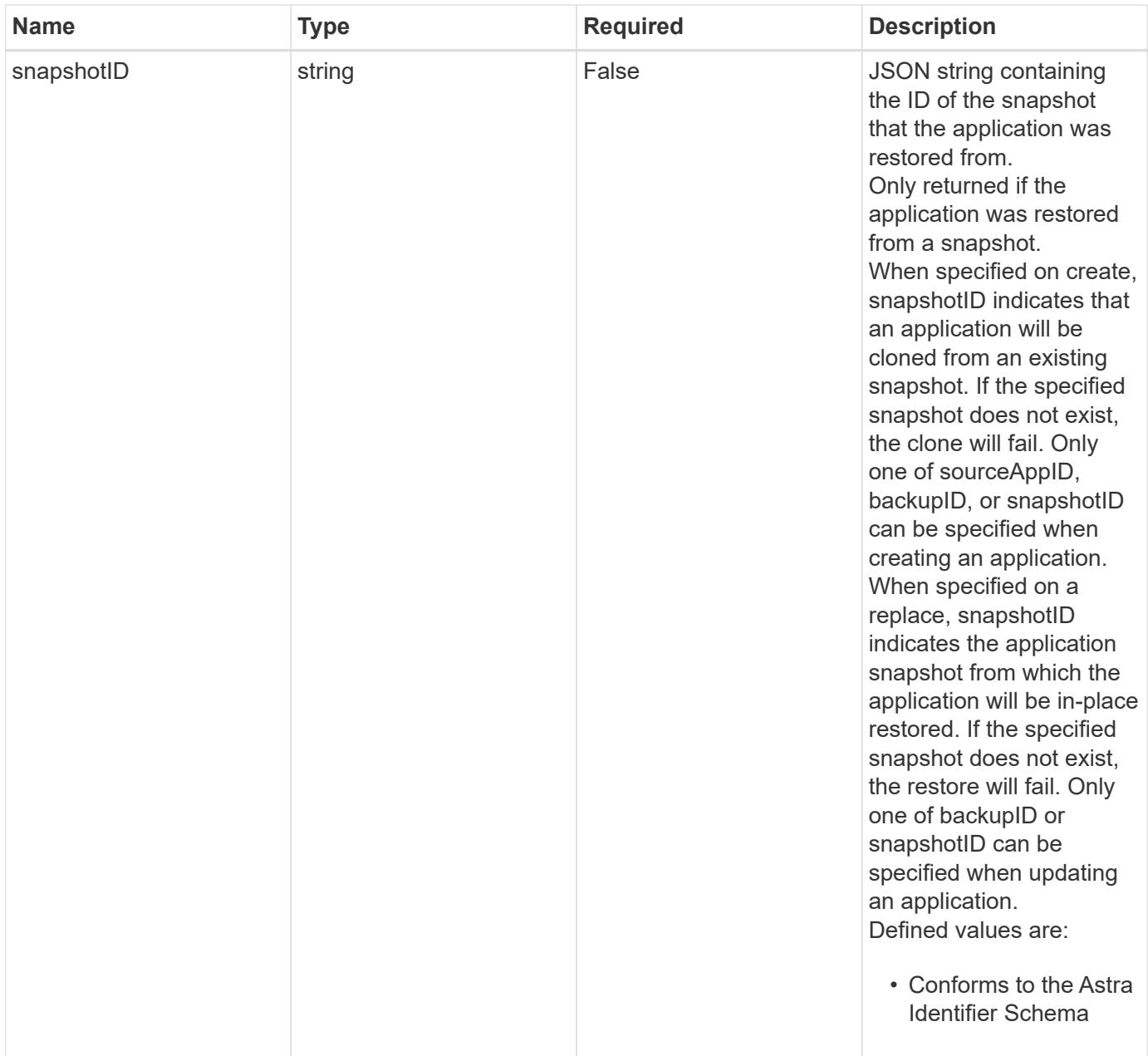

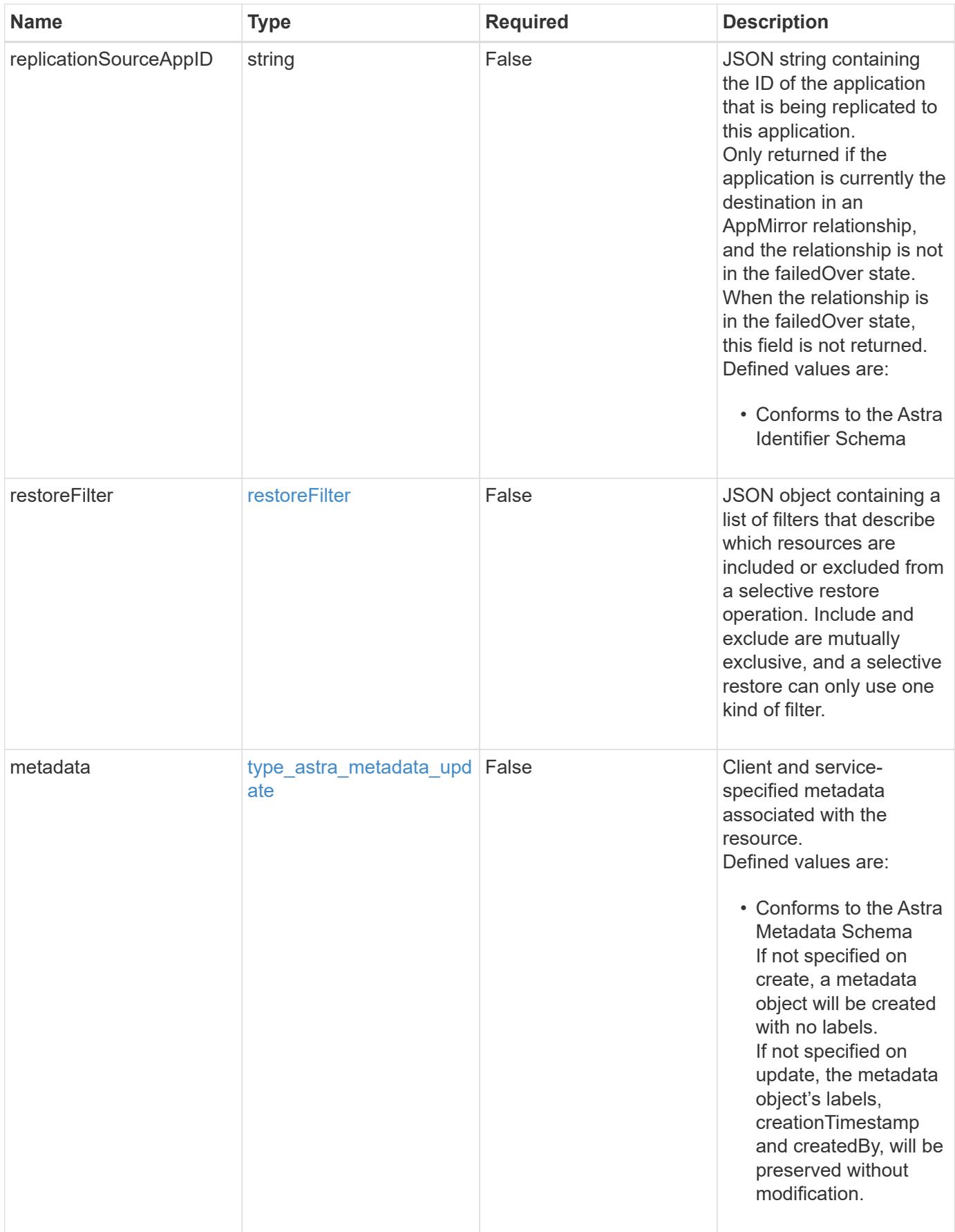

#### **Example request**

```
{
   "type": "application/astra-app",
   "version": "2.2",
    "name": "mysql-old"
}
```
#### **Response**

```
Status: 204, Indicates if the app resource was updated.
```
#### **Response**

Status: 401, Unauthorized

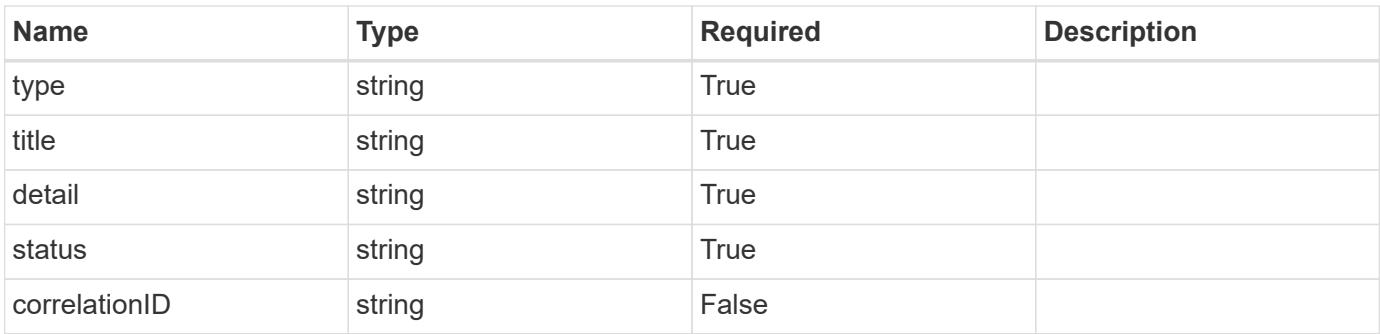

#### **Example response**

```
{
   "type": "https://astra.netapp.io/problems/3",
    "title": "Missing bearer token",
    "detail": "The request is missing the required bearer token.",
    "status": "401"
}
```
#### **Response**

Status: 400, Bad request

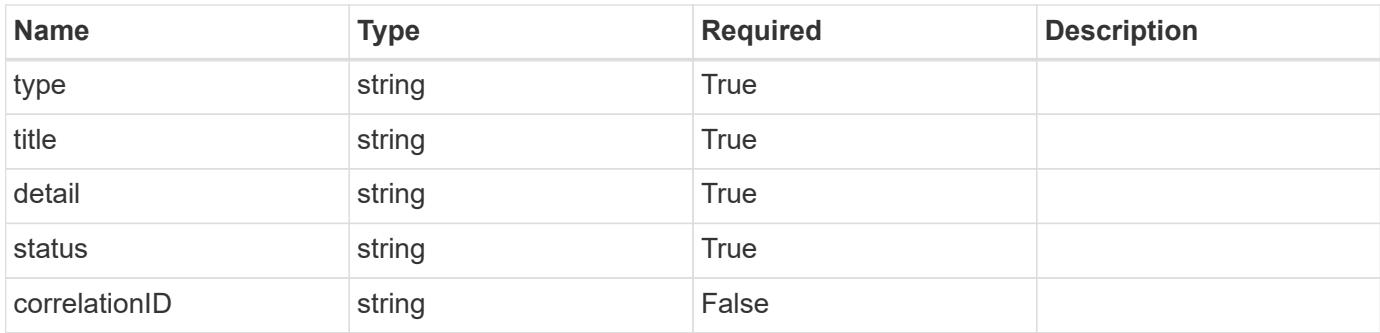

#### **Example response**

```
{
    "type": "https://astra.netapp.io/problems/5",
   "title": "Invalid query parameters",
   "detail": "The supplied query parameters are invalid.",
   "status": "400"
}
```
#### **Response**

Status: 409, Conflict

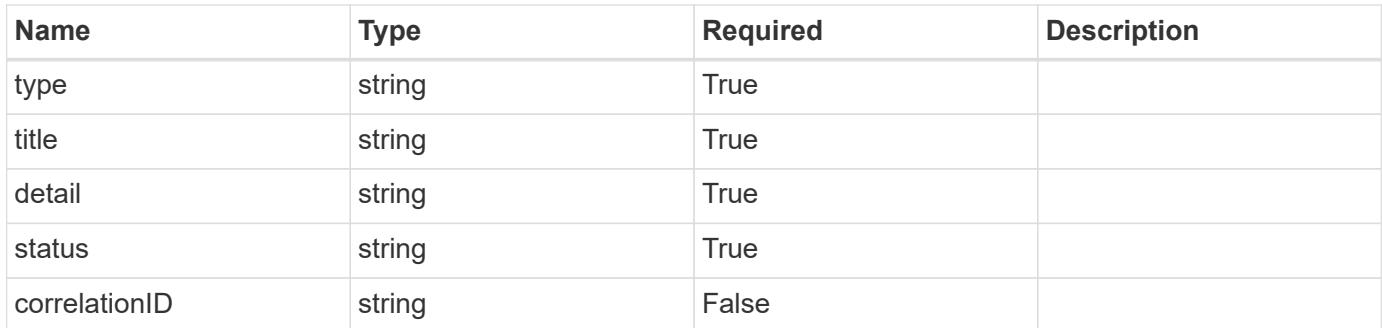

#### **Example response**

```
{
   "type": "https://astra.netapp.io/problems/10",
    "title": "JSON resource conflict",
    "detail": "The request body JSON contains a field that conflicts with
an idempotent value.",
   "status": "409"
}
```

```
Response
```
Status: 403, Forbidden

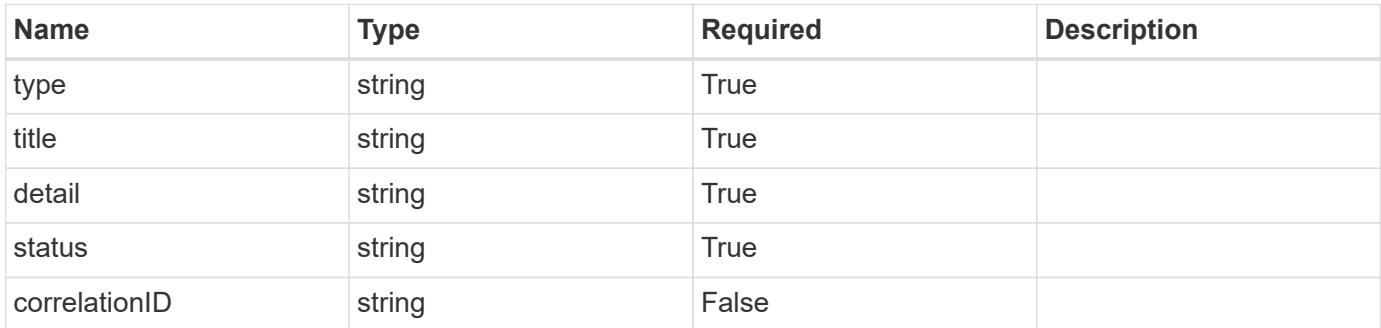

### **Example response**

```
{
   "type": "https://astra.netapp.io/problems/11",
   "title": "Operation not permitted",
   "detail": "The requested operation isn't permitted.",
    "status": "403"
}
```
#### **Error**

```
Status: 404, Not found
```
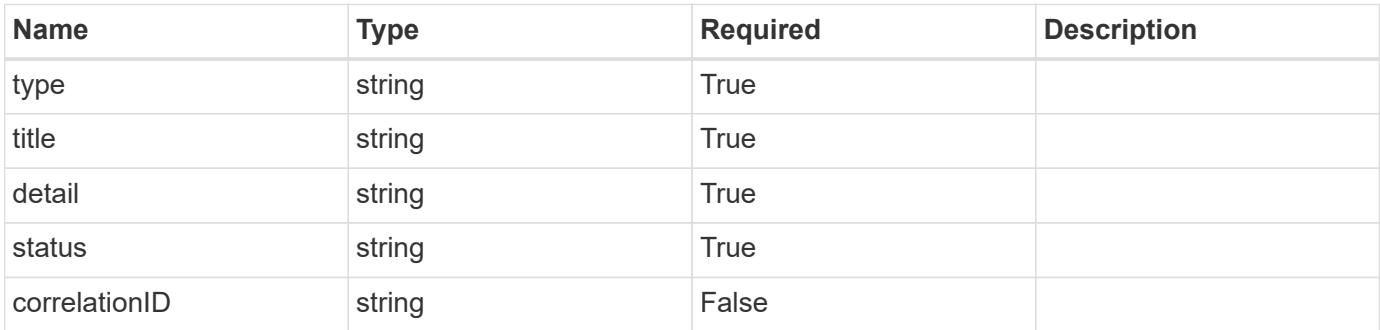

```
{
   "type": "https://astra.netapp.io/problems/1",
   "title": "Resource not found",
   "detail": "The resource specified in the request URI wasn't found.",
   "status": "404"
}
```
### **Definitions**

#### **See Definitions**

# GVK

JSON object containing a Kubernetes group/version/kind.

• This object is internally validated against Astra /apiResources.

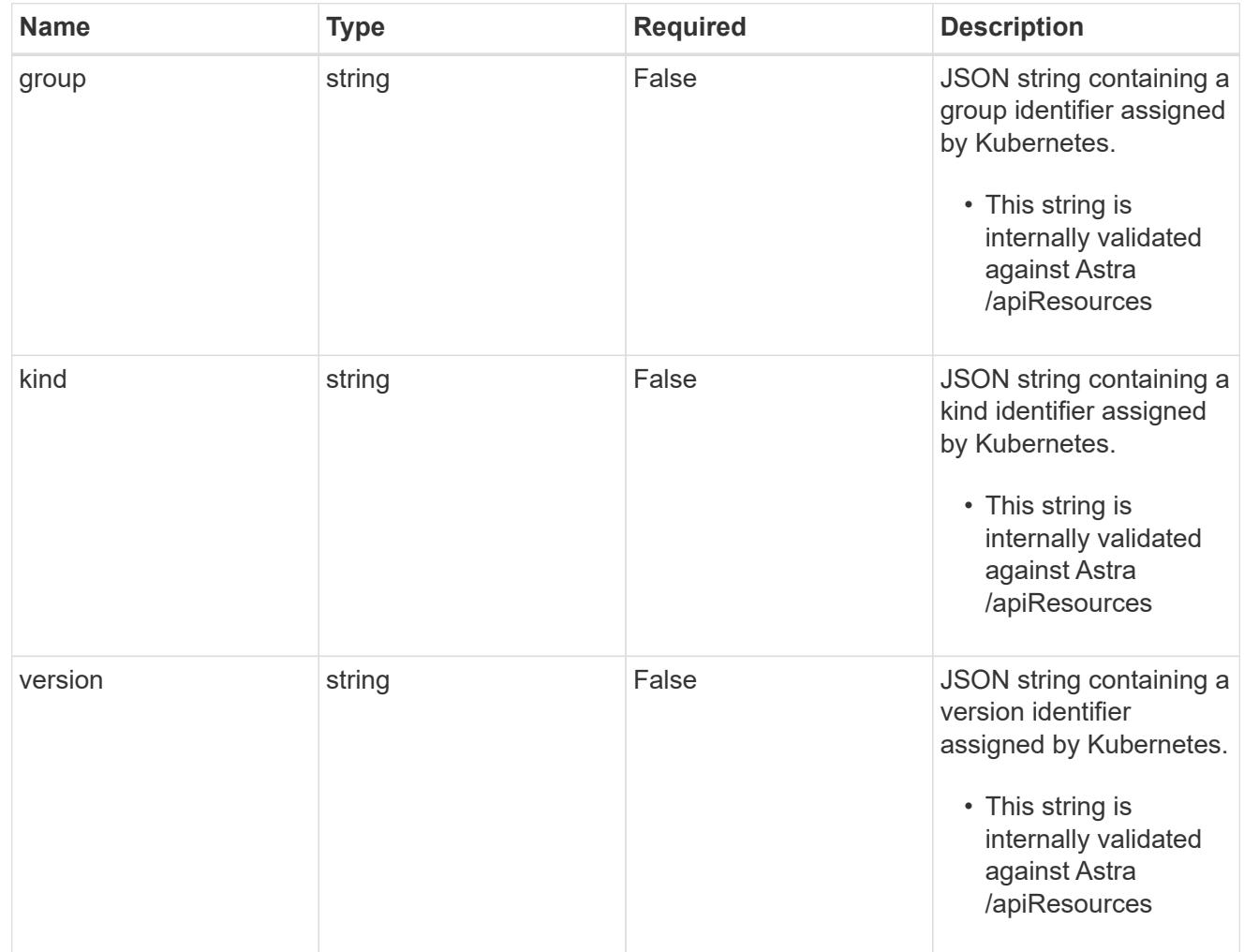

### clusterScopedResources

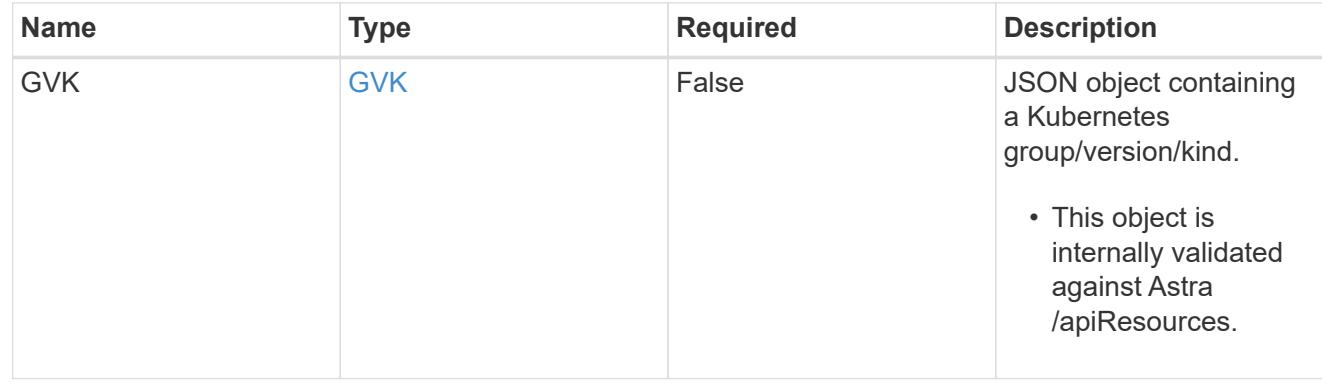
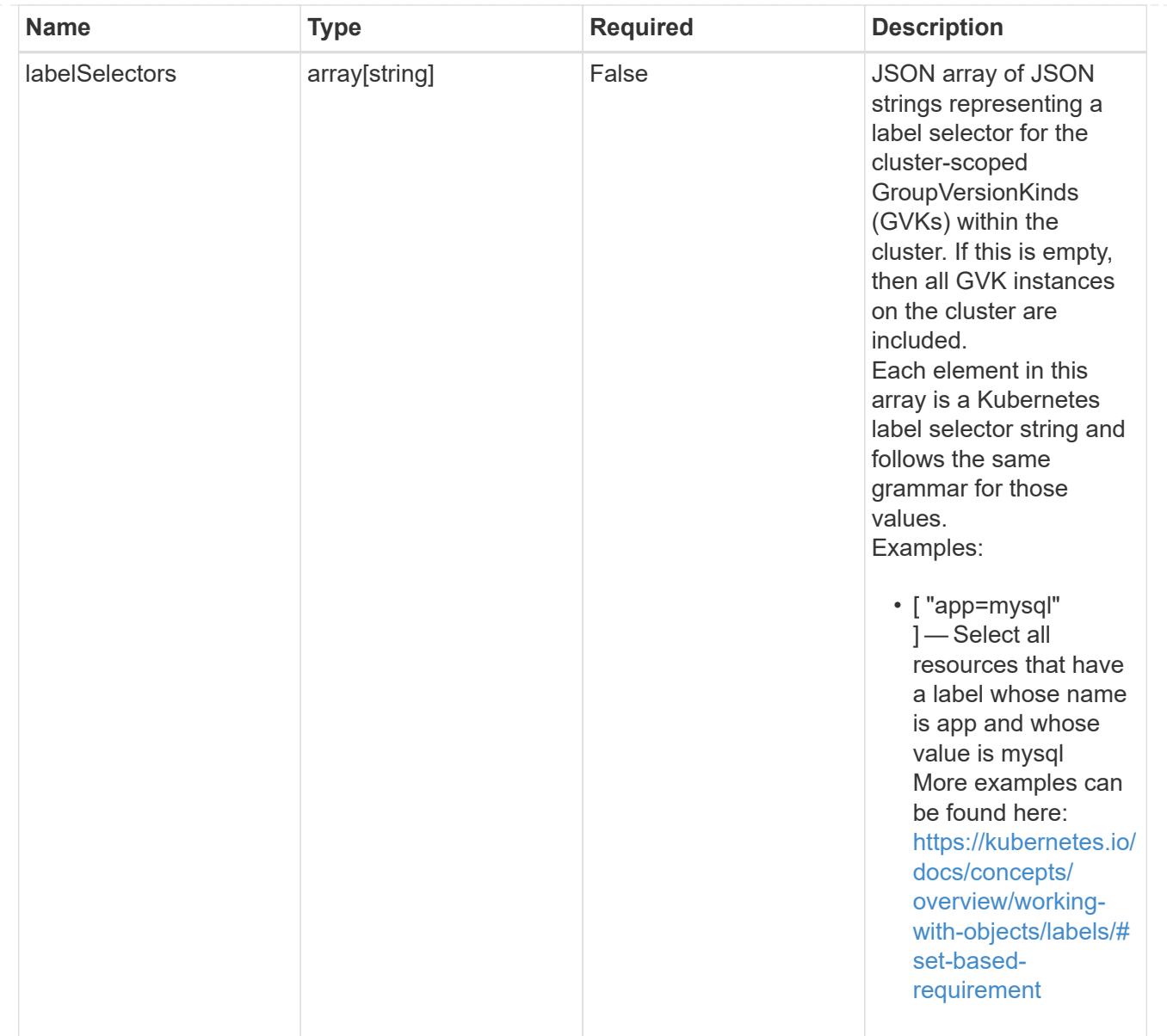

# namespaceScopedResources

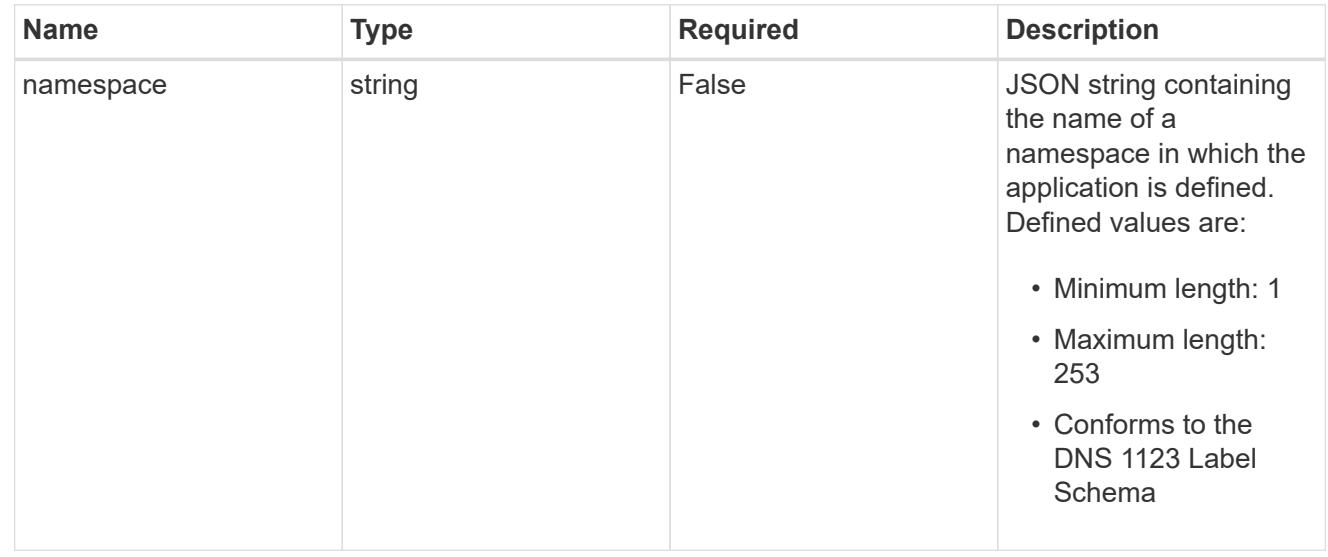

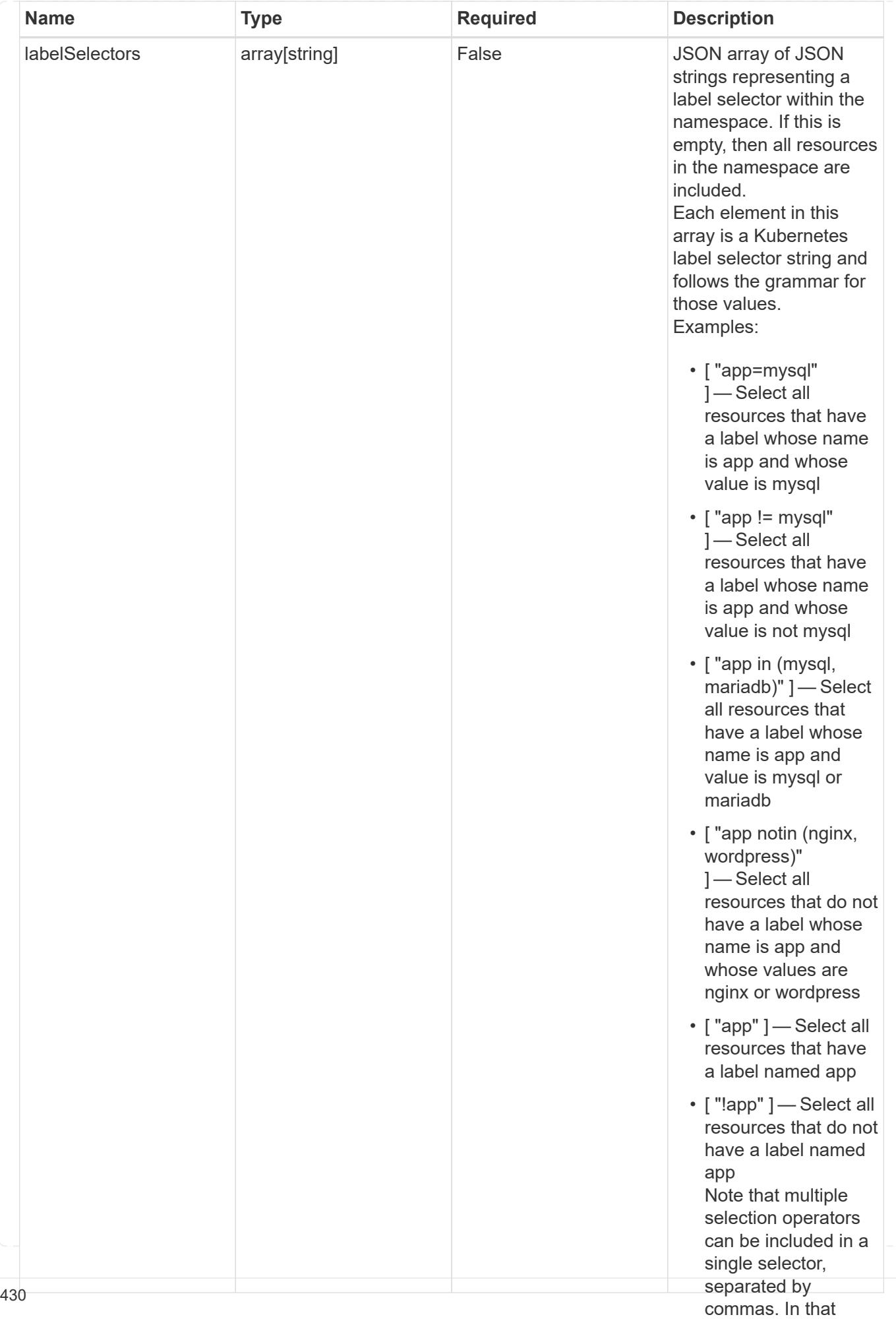

type\_astra\_stateTransition

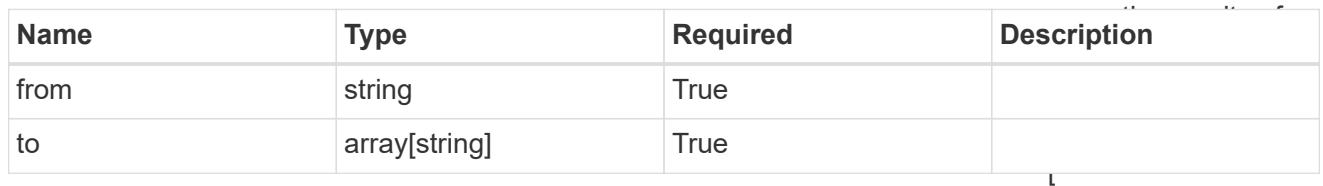

additionalDetails

type\_astra\_stateDetail

"app=mysql,version= 2" ] — Select all resources that have a label whose name

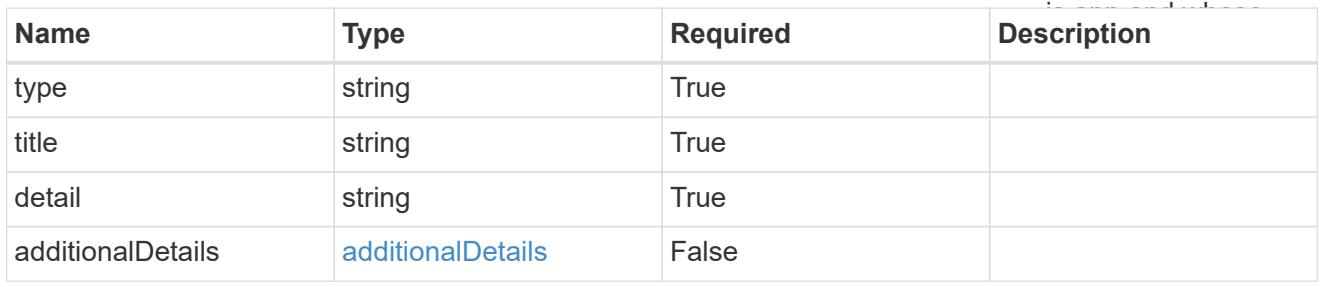

# namespaceMapping

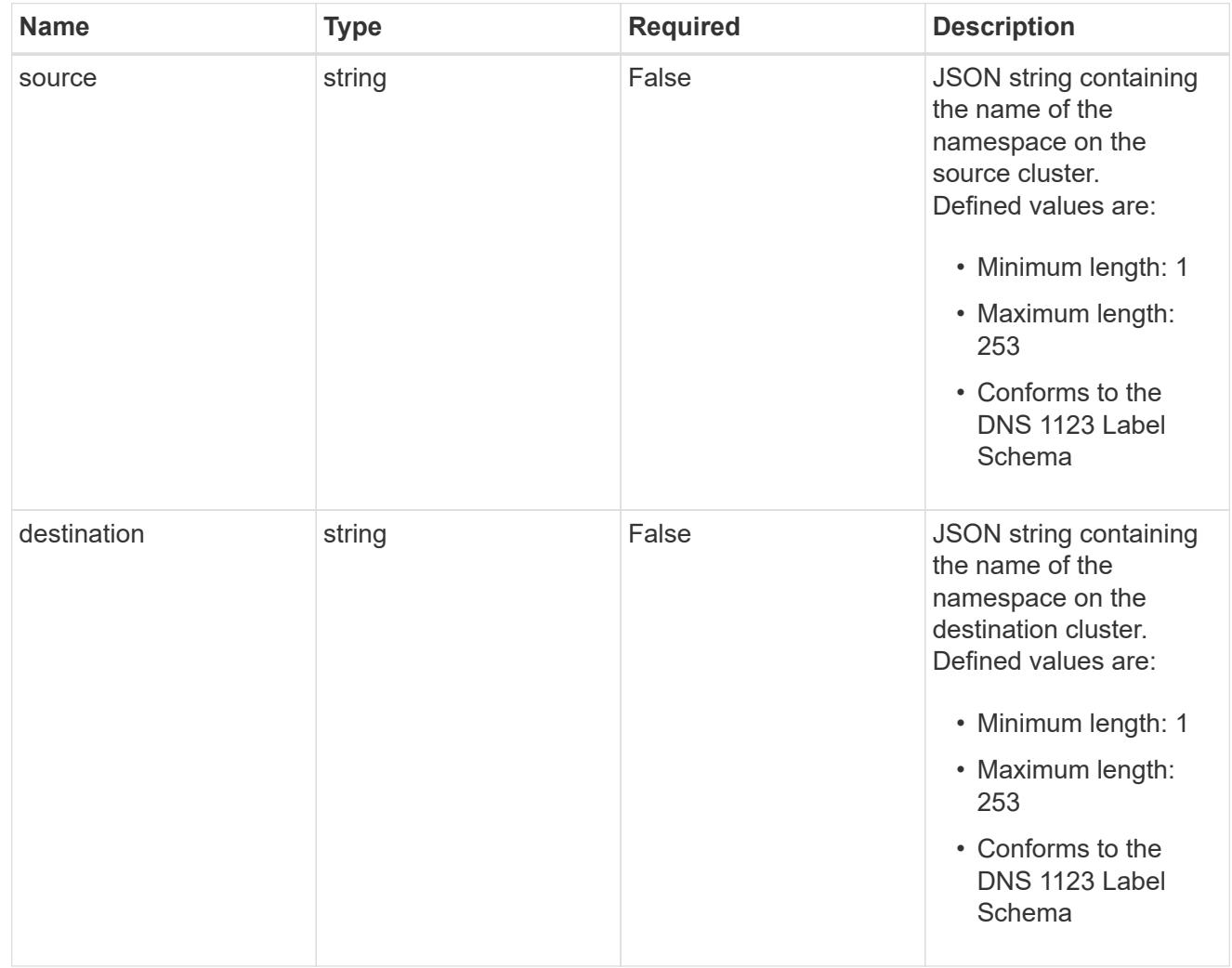

storageClassMapping

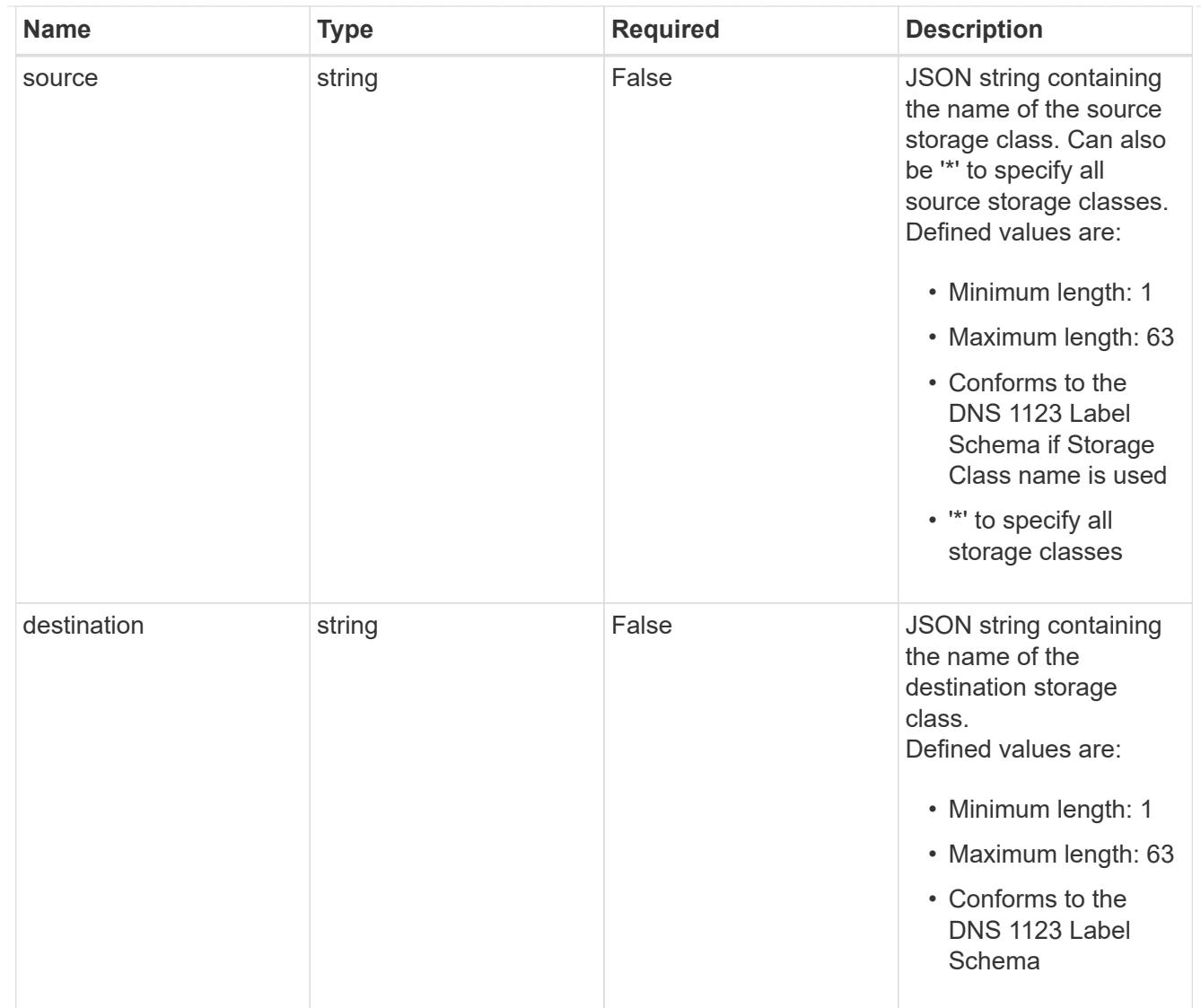

# GVKN

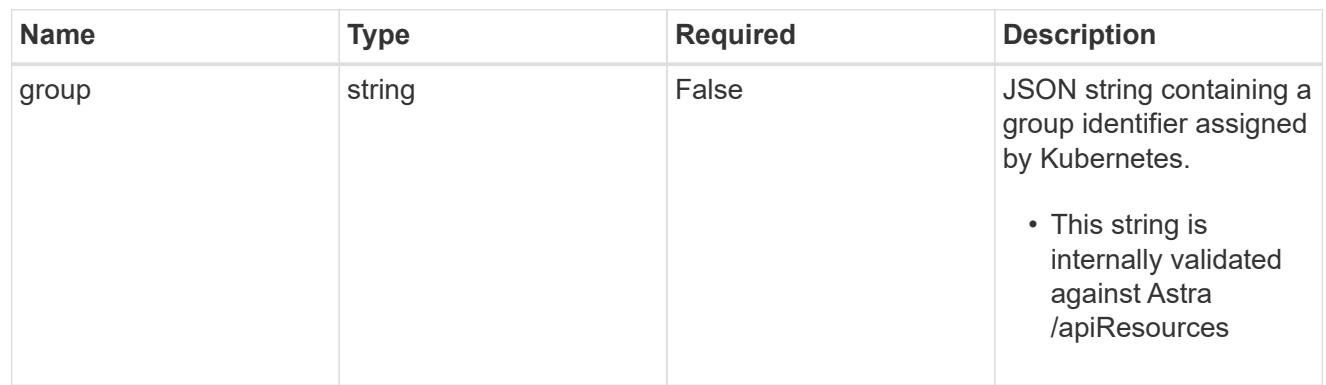

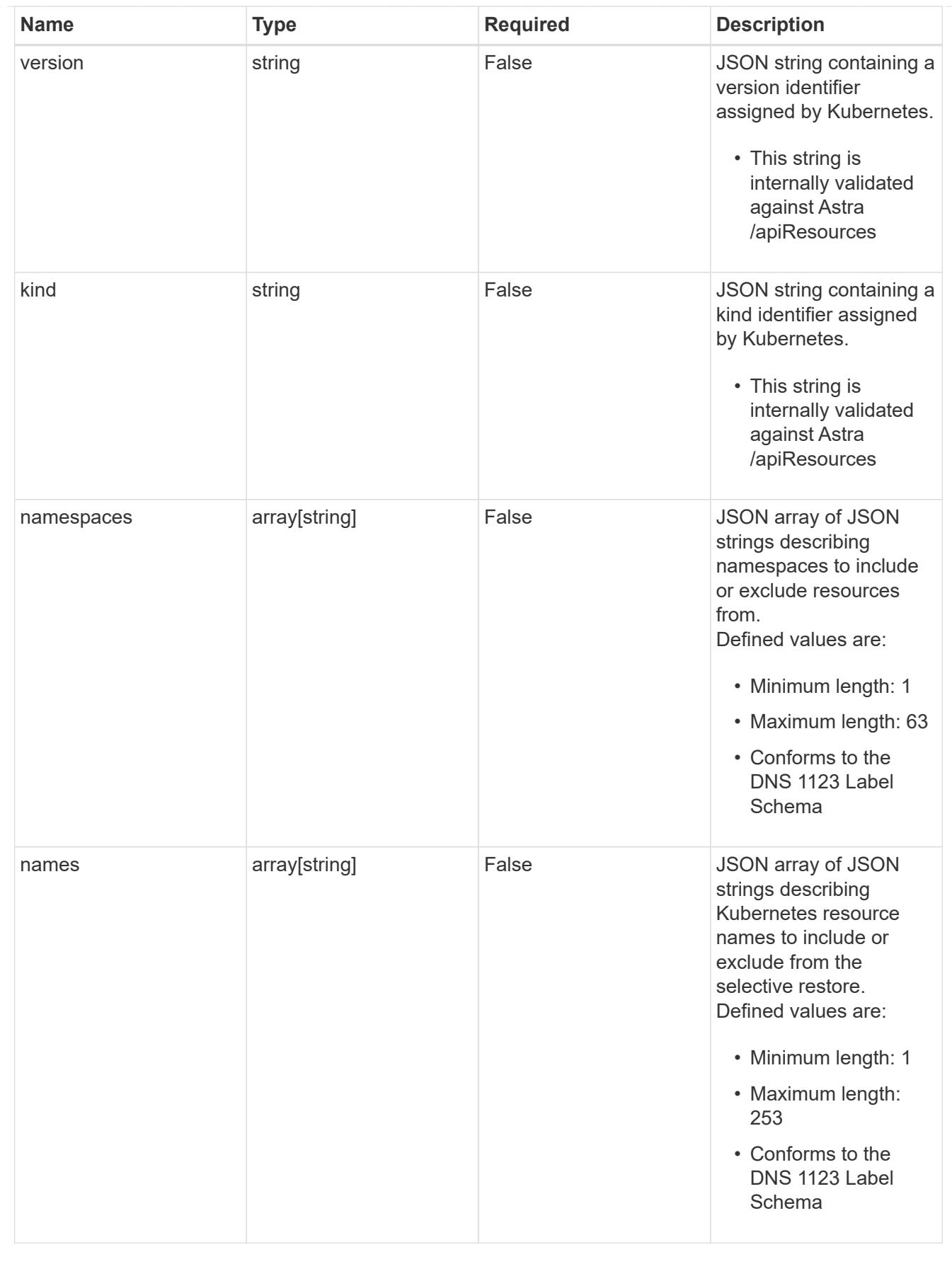

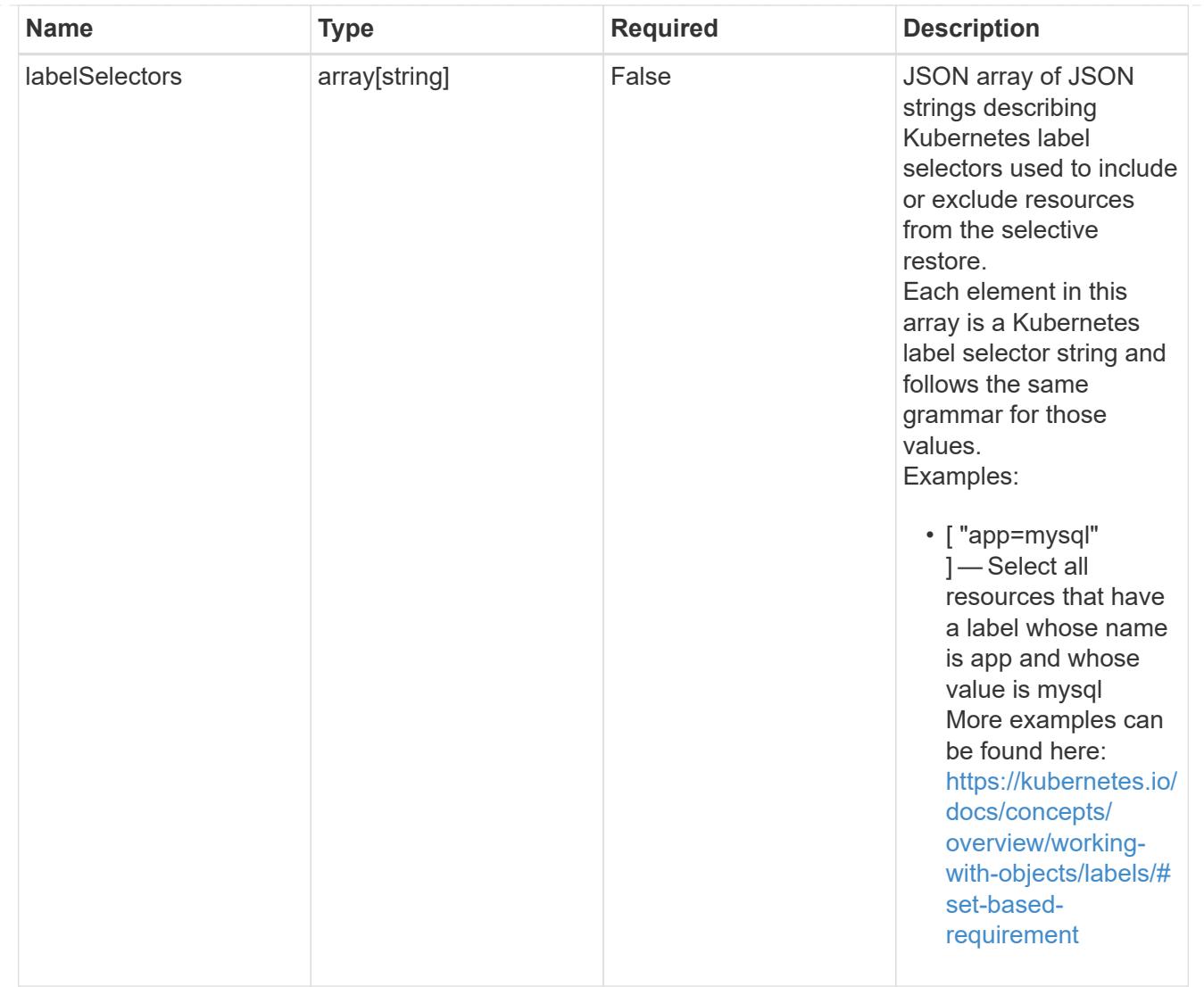

### restoreFilter

JSON object containing a list of filters that describe which resources are included or excluded from a selective restore operation. Include and exclude are mutually exclusive, and a selective restore can only use one kind of filter.

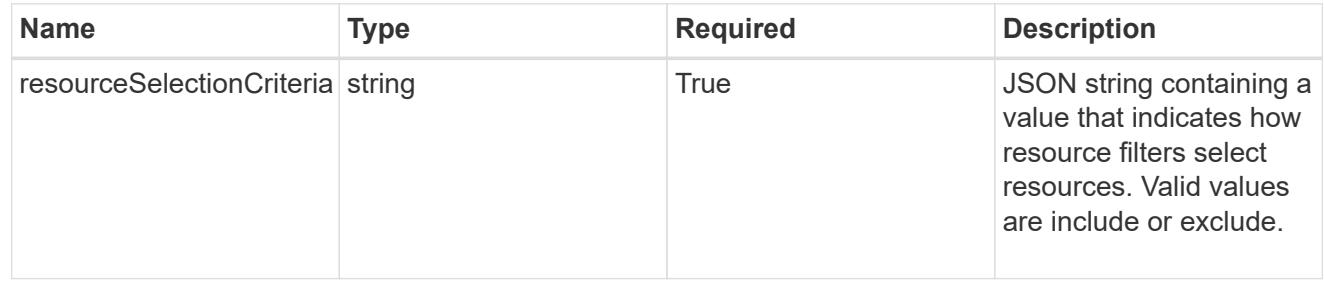

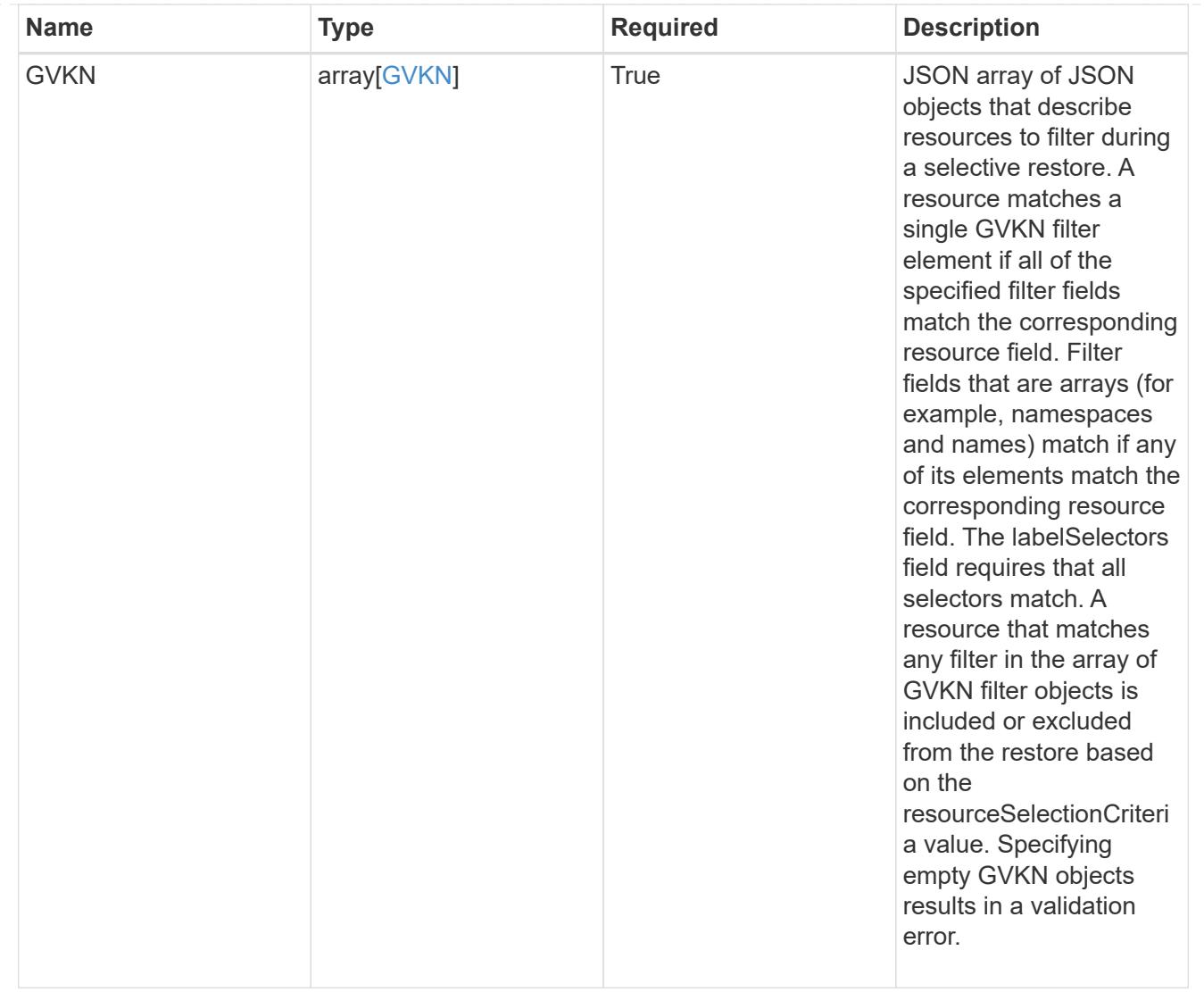

type\_astra\_label

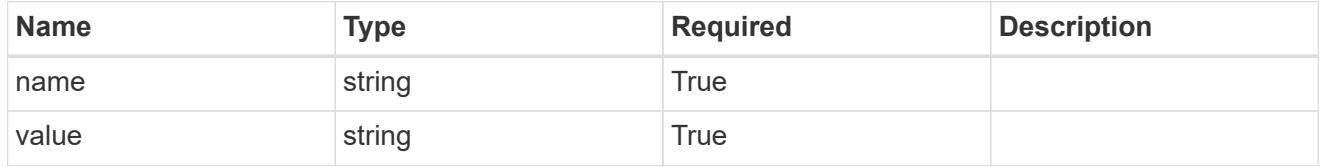

type\_astra\_metadata\_update

Client and service-specified metadata associated with the resource. Defined values are:

• Conforms to the Astra Metadata Schema If not specified on create, a metadata object will be created with no labels. If not specified on update, the metadata object's labels, creationTimestamp and createdBy, will be preserved without modification.

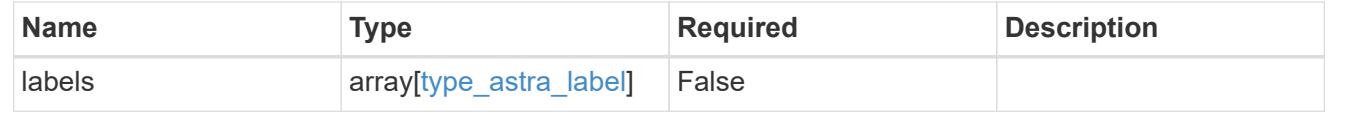

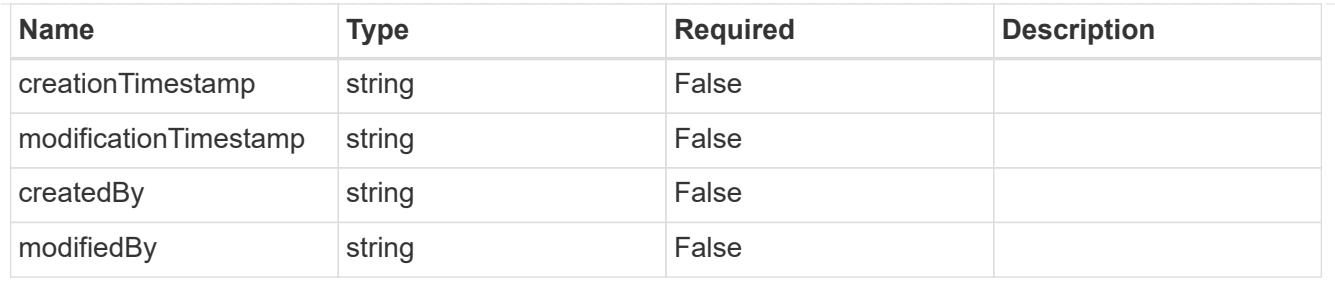

invalidParams

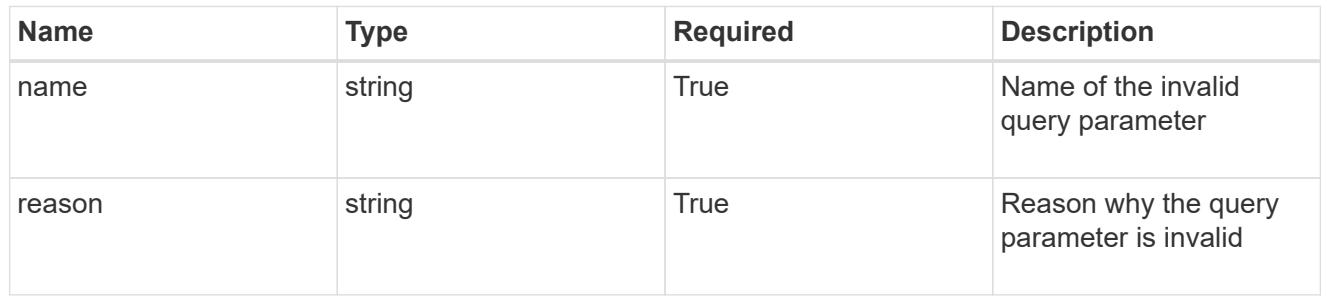

### invalidFields

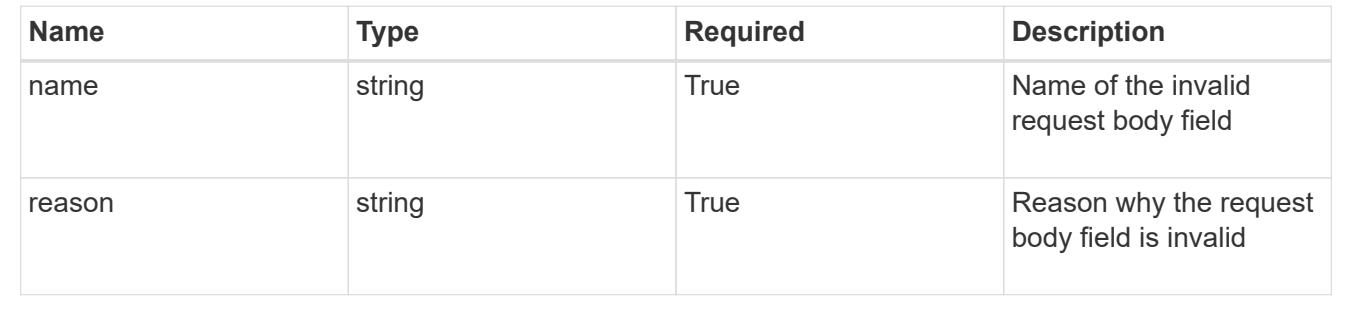

# **Delete an app**

DELETE /accounts/{account\_id}/k8s/v2/apps/{app\_id}

Removes the specified App API resource.

### **Side Effects**

- If the application is still running on a cluster, the application is no longer considered to be under management and will no longer appear under /apps.
- First, the application goes into the deleting state and then deletes all associated schedules, snapshots, backups, and the stored application state.

# **Parameters**

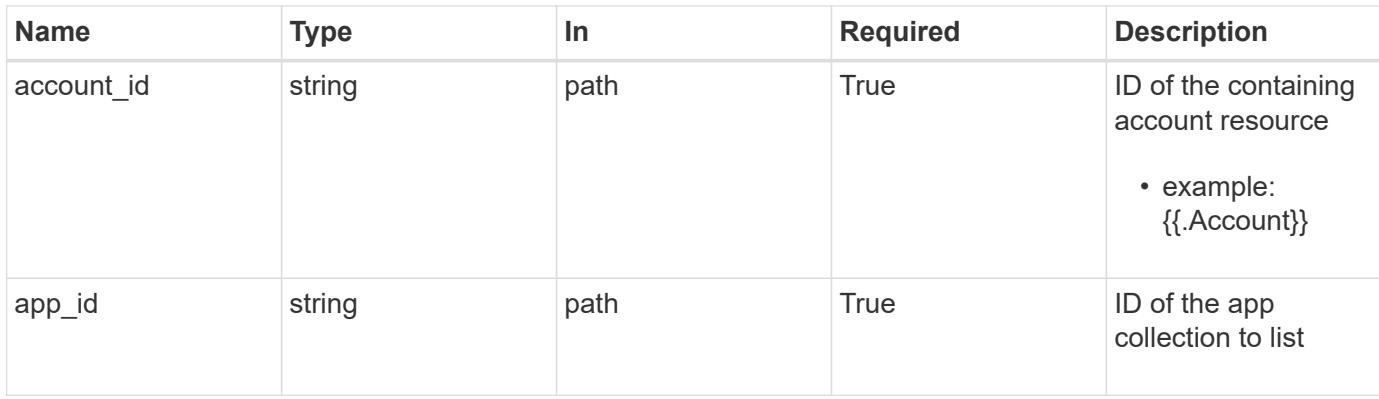

```
Status: 204, Indicates if the app resource was deleted.
```
### **Response**

Status: 401, Unauthorized

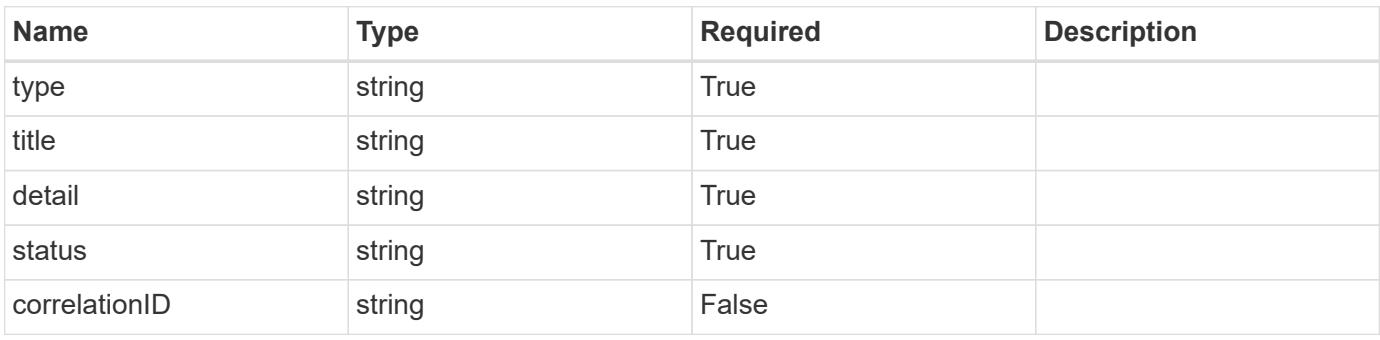

### **Example response**

```
{
   "type": "https://astra.netapp.io/problems/3",
   "title": "Missing bearer token",
   "detail": "The request is missing the required bearer token.",
   "status": "401"
}
```
# **Response**

Status: 400, Bad request

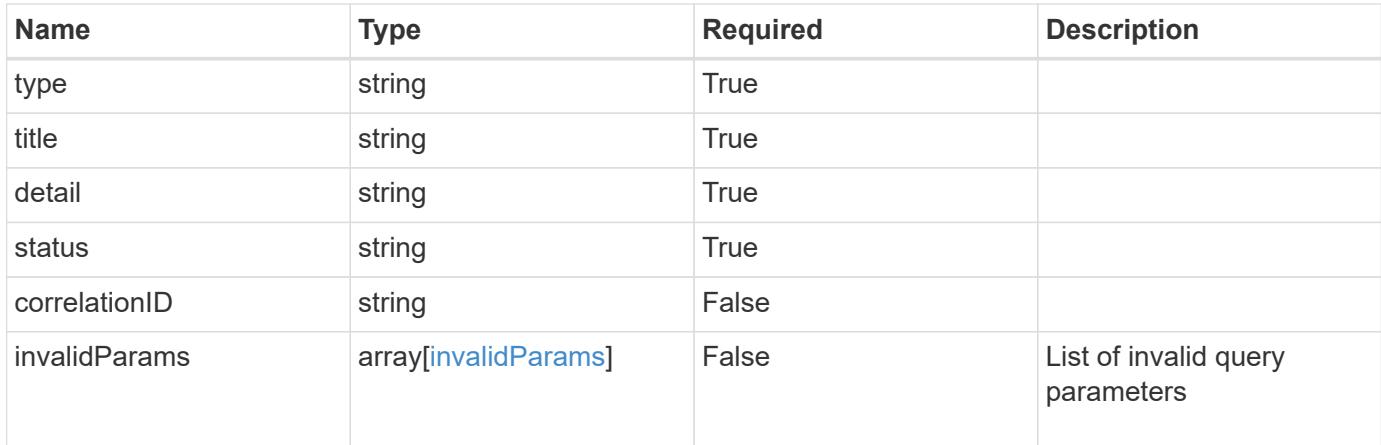

# **Example response**

```
{
   "type": "https://astra.netapp.io/problems/5",
   "title": "Invalid query parameters",
    "detail": "The supplied query parameters are invalid.",
   "status": "400"
}
```
### **Response**

```
Status: 403, Forbidden
```
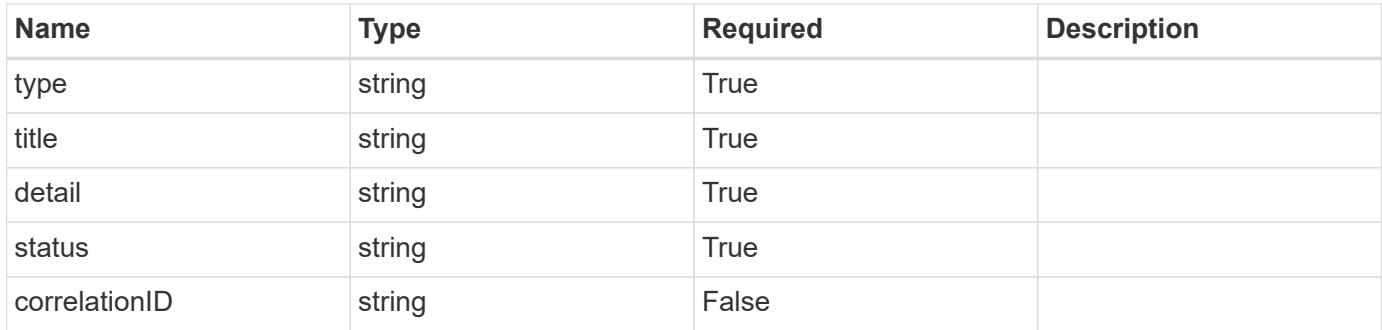

```
{
   "type": "https://astra.netapp.io/problems/11",
   "title": "Operation not permitted",
   "detail": "The requested operation isn't permitted.",
    "status": "403"
}
```

```
Status: 500, Internal server error
```
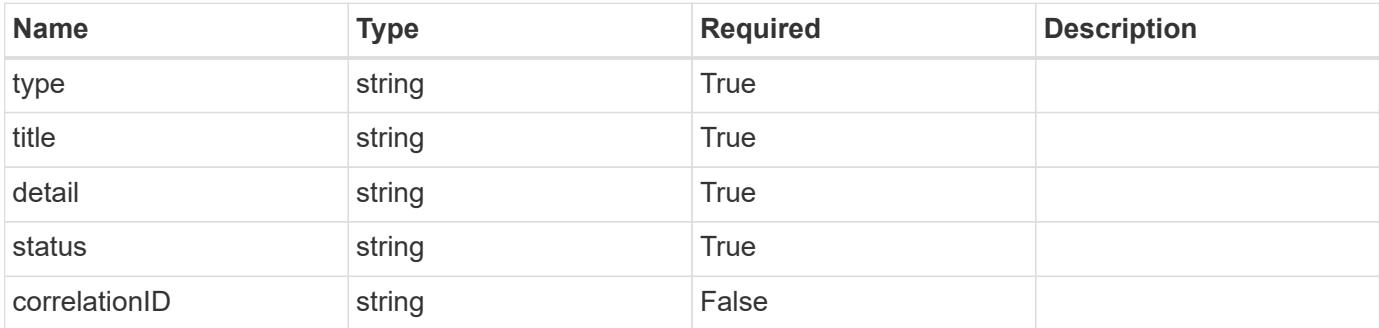

### **Example response**

```
{
   "type": "https://astra.netapp.io/problems/91",
    "title": "Application not deleted",
   "detail": "The application wasn't deleted because of an internal
server issue.",
    "status": "500"
}
```
### **Response**

```
Status: 409, Conflict
```
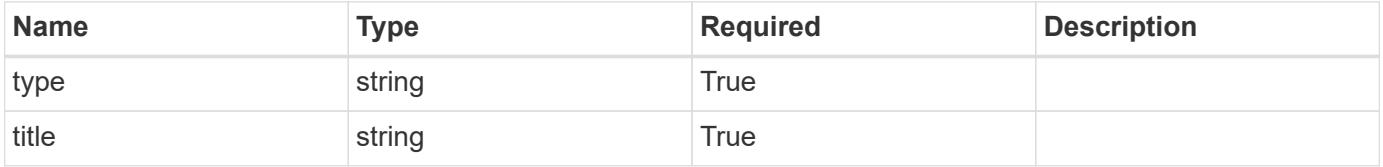

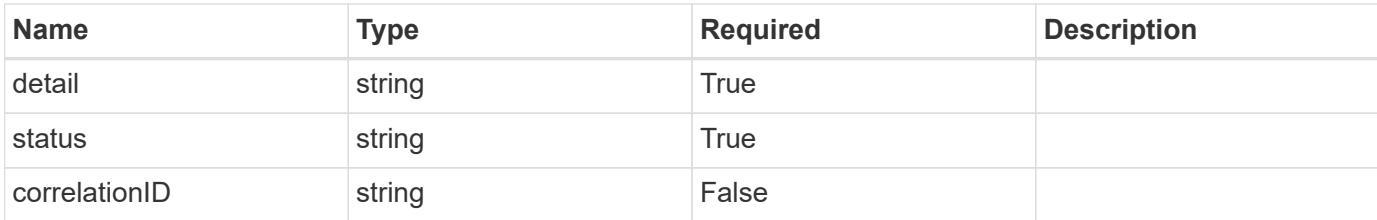

### **Example response**

```
{
   "type": "https://astra.netapp.io/problems/112",
   "title": "Application not ready",
    "detail": "The application is currently unavailable.",
   "status": "409"
}
```
### **Error**

```
Status: 404, Not found
```
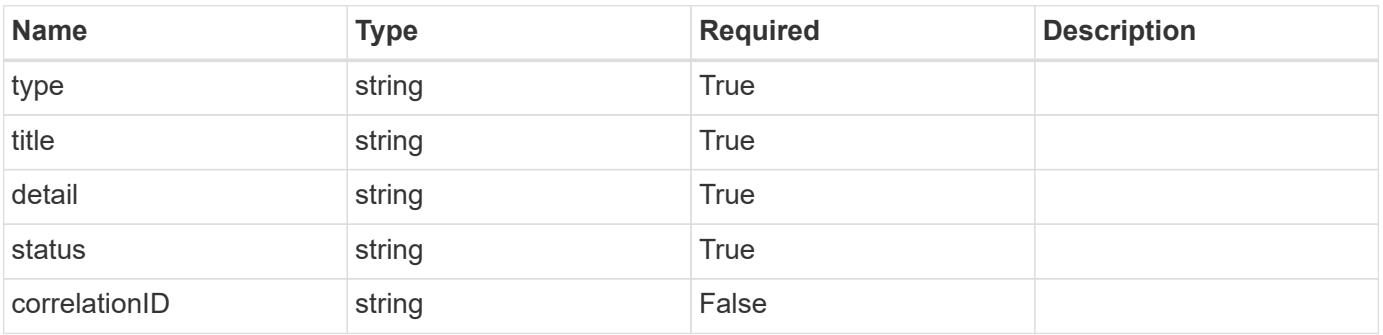

### **Example error response**

```
{
   "type": "https://astra.netapp.io/problems/1",
   "title": "Resource not found",
   "detail": "The resource specified in the request URI wasn't found.",
   "status": "404"
}
```
### **Definitions**

### **See Definitions**

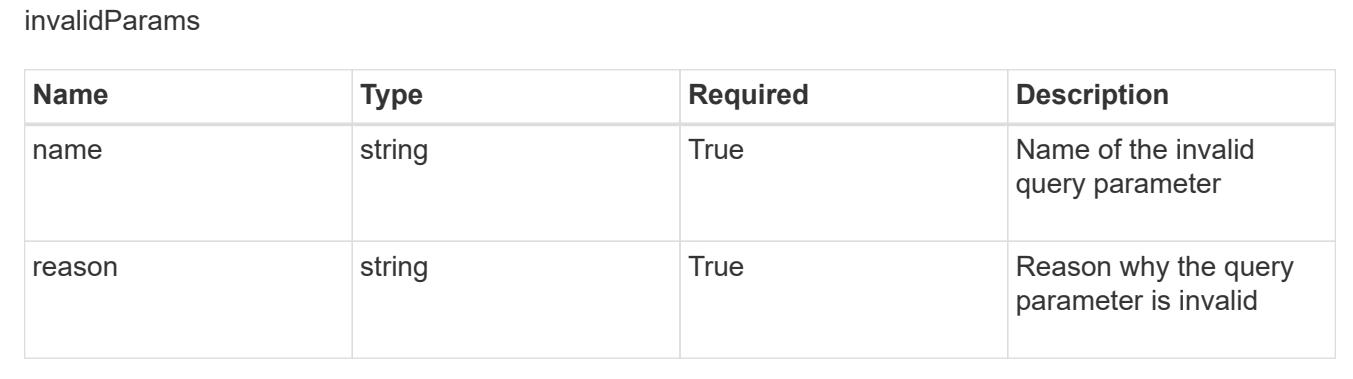

# **AppMirror**

# **AppMirror overview**

The AppMirror API enables management of AppMirror relationships.

# **Create a new AppMirror resource**

POST /accounts/{account\_id}/k8s/v1/appMirrors

Indicates the desired values for the AppMirror API resource to be created.

### **Parameters**

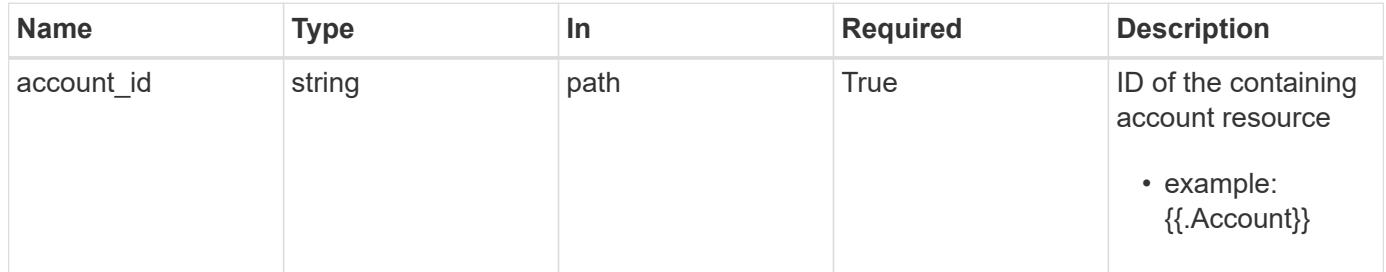

# **Request Body**

Indicates the desired values for the AppMirror API resource to be created.

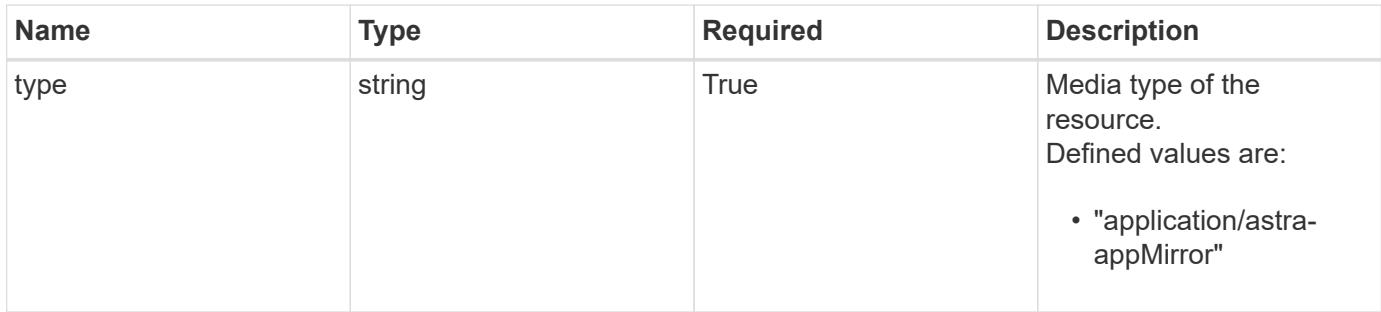

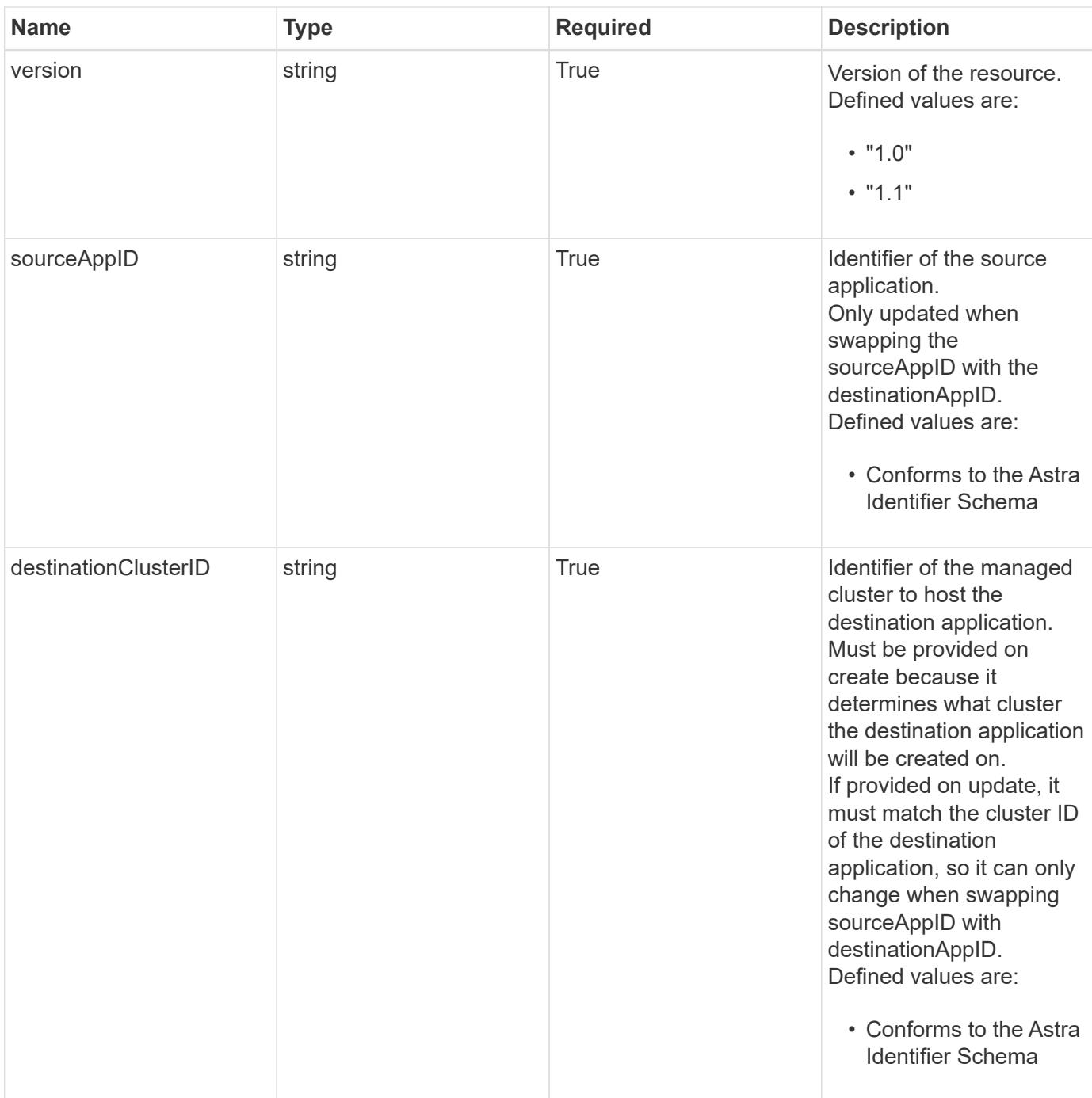

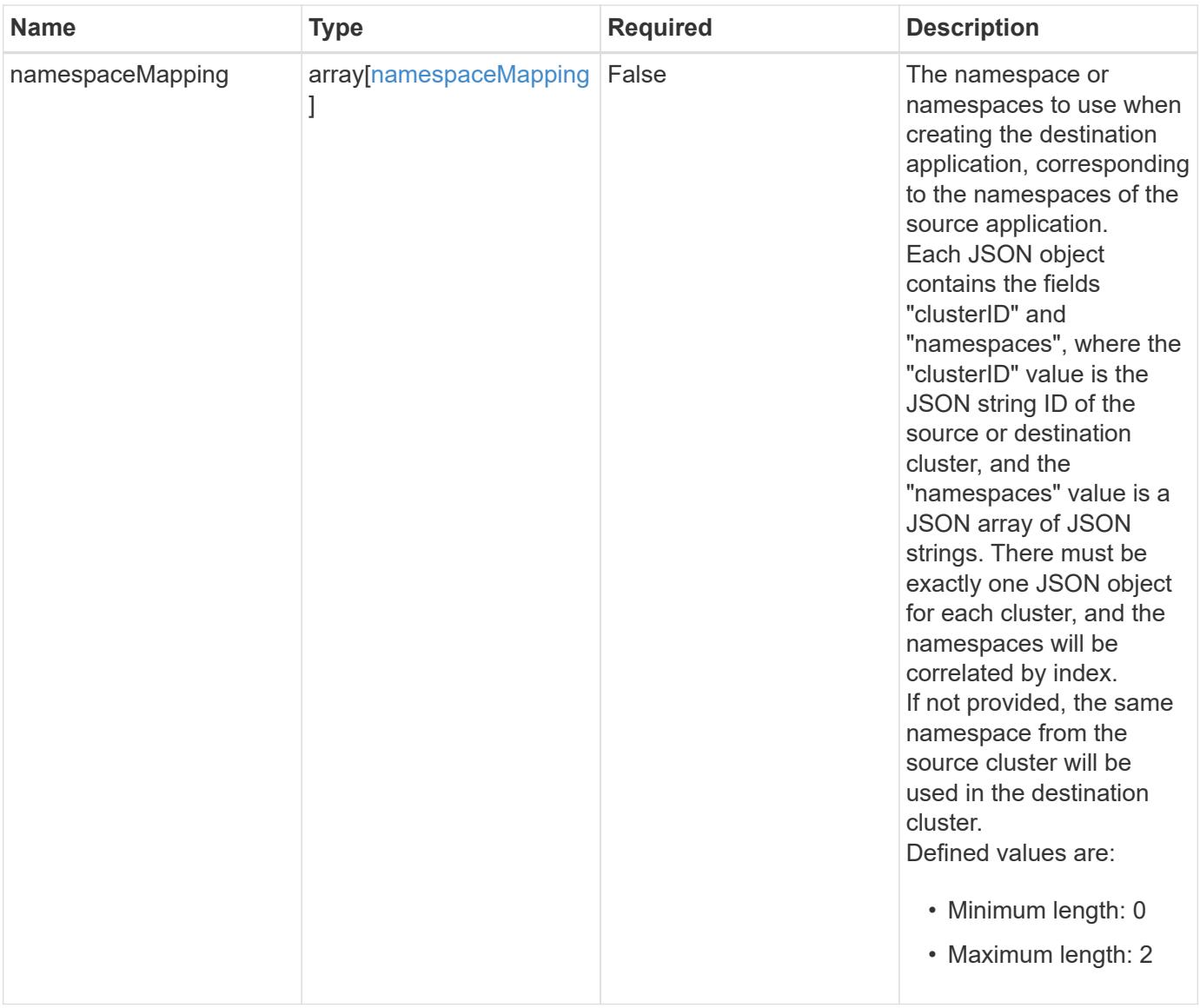

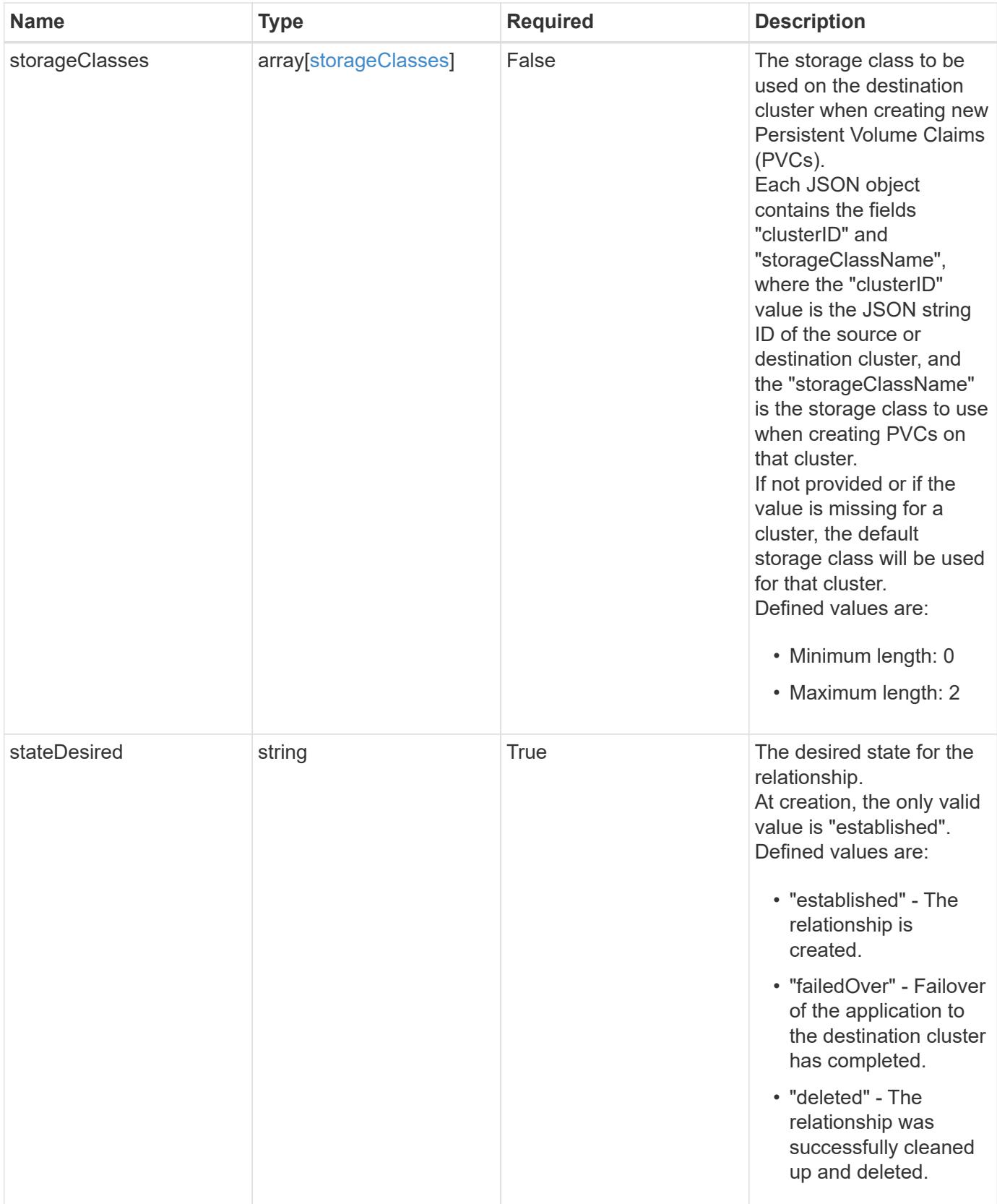

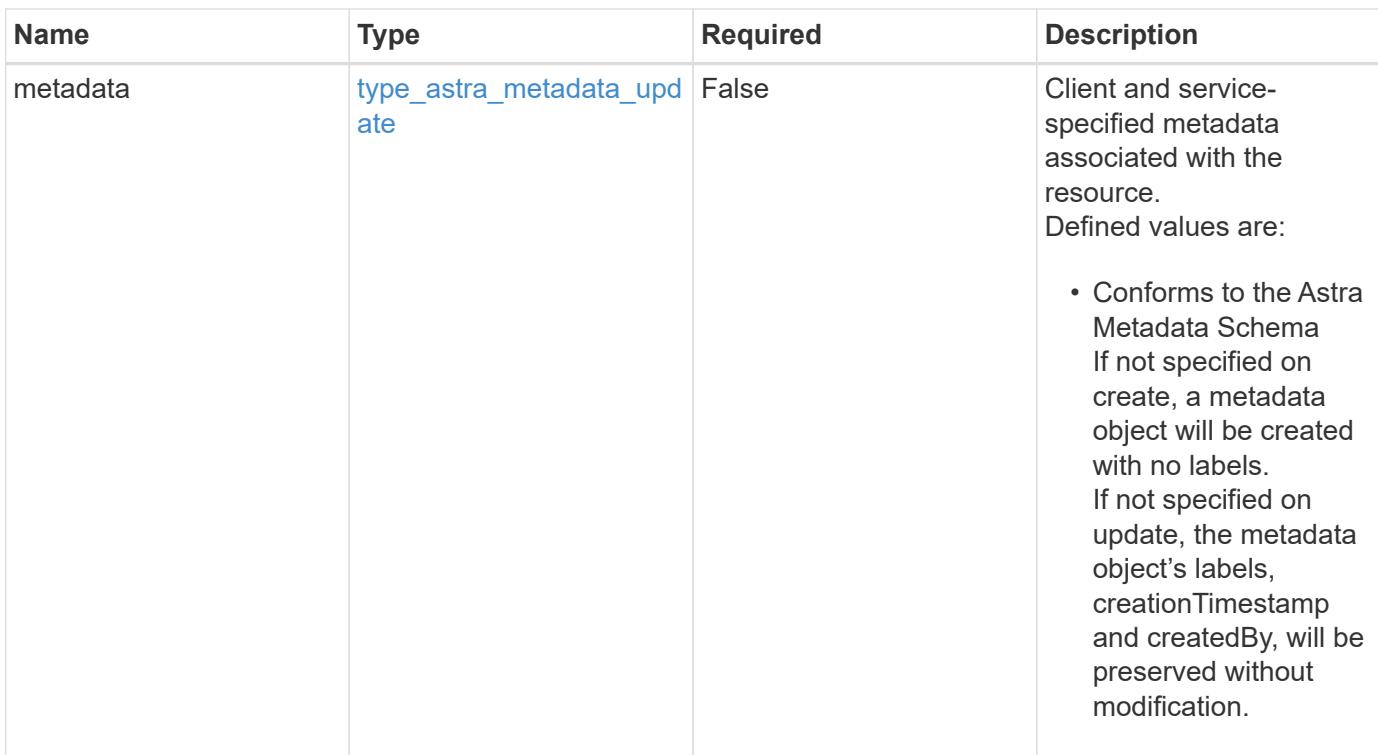

### **Example request**

```
{
   "type": "application/astra-appMirror",
   "version": "1.1",
    "sourceAppID": "efd639b6-fc92-4112-8841-0c0ab7890ae0",
   "destinationClusterID": "c5d023a9-4061-4a8a-bfbf-3be11ff06226",
    "stateDesired": "established"
}
```
### **Response**

Status: 201, Returns the newly created appMirror resource in the JSON response body.

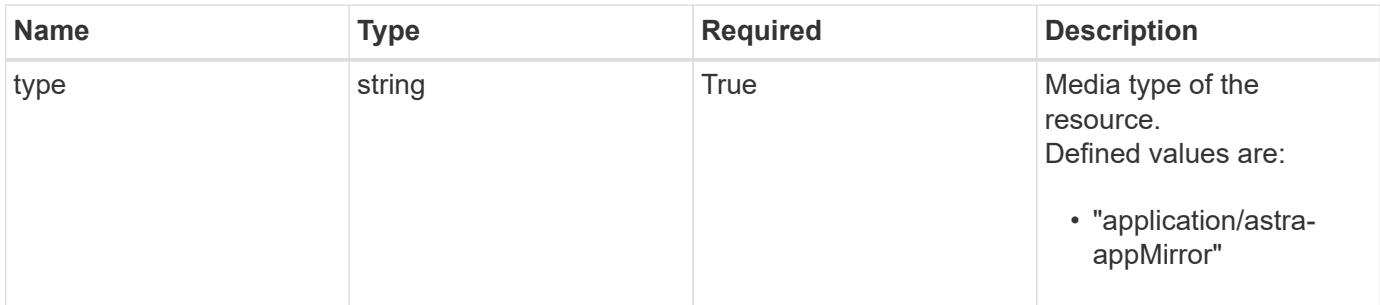

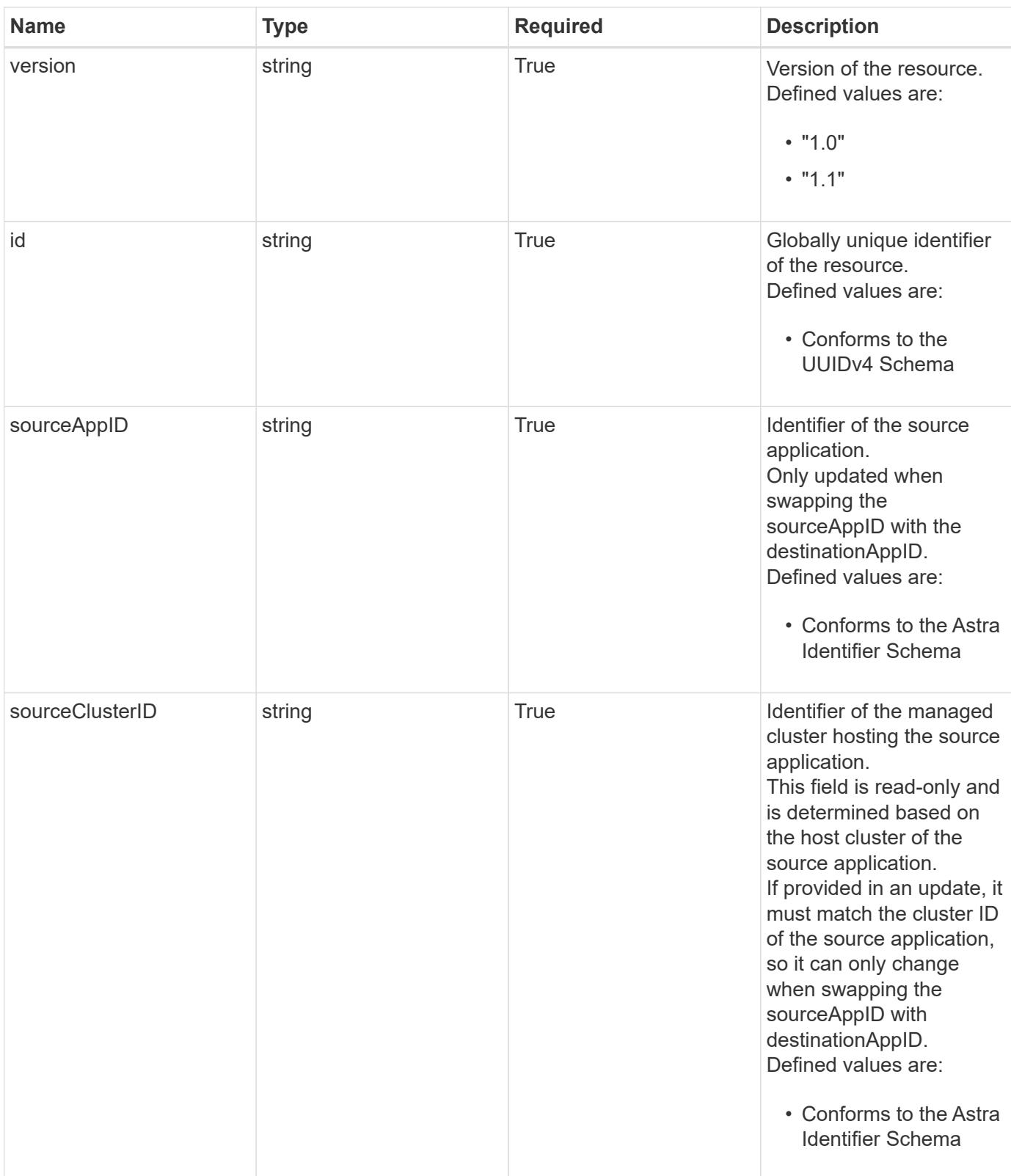

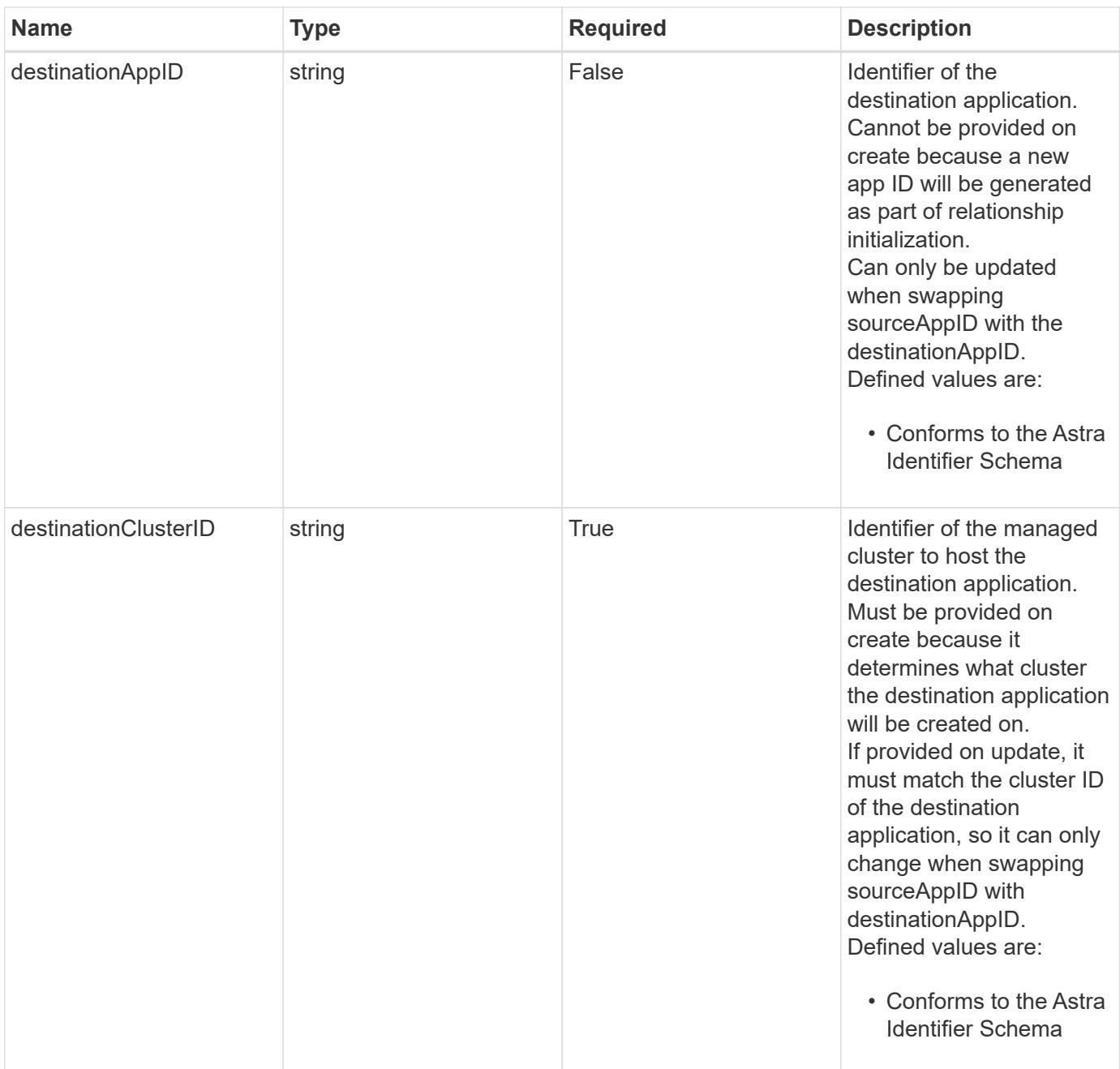

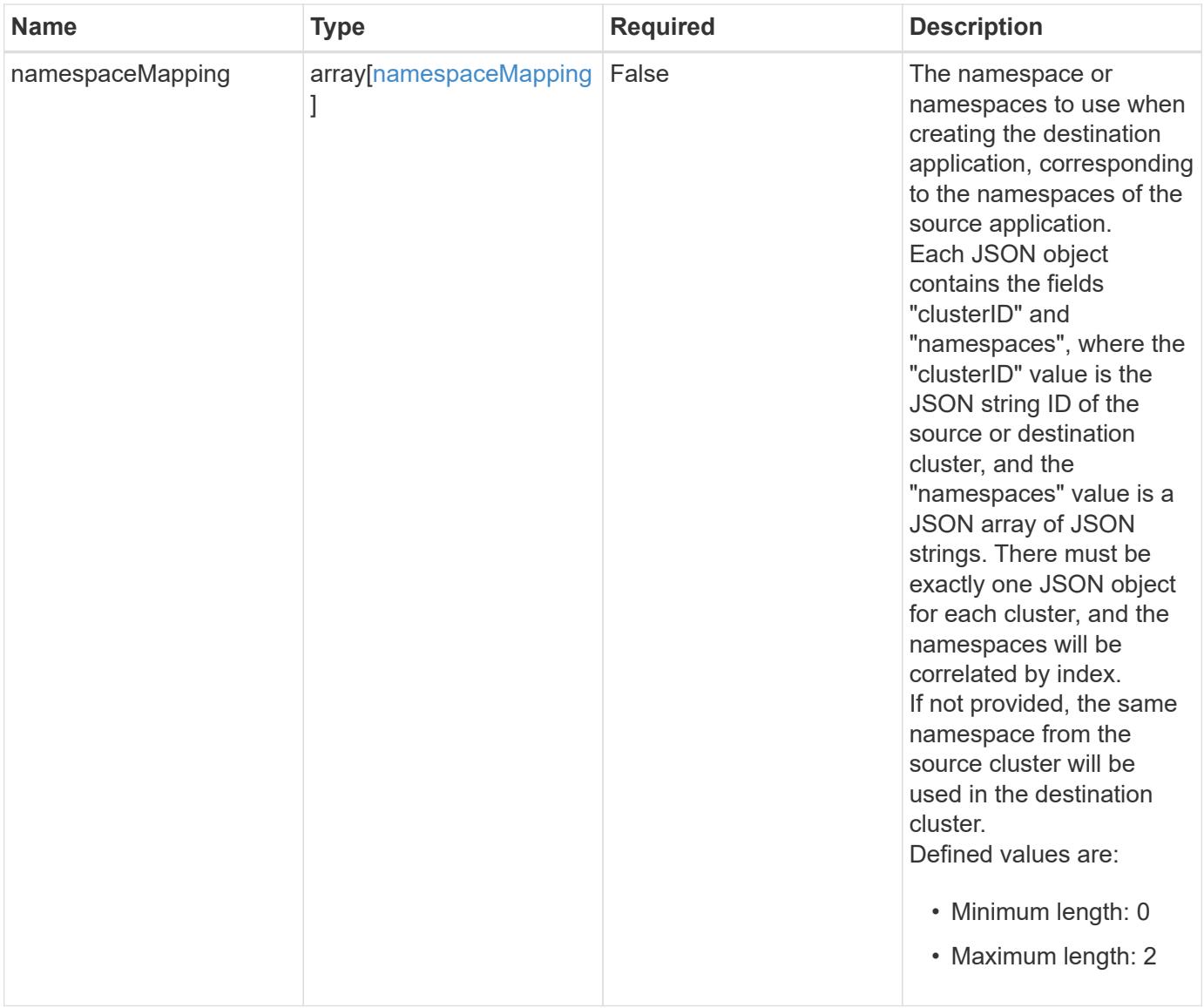

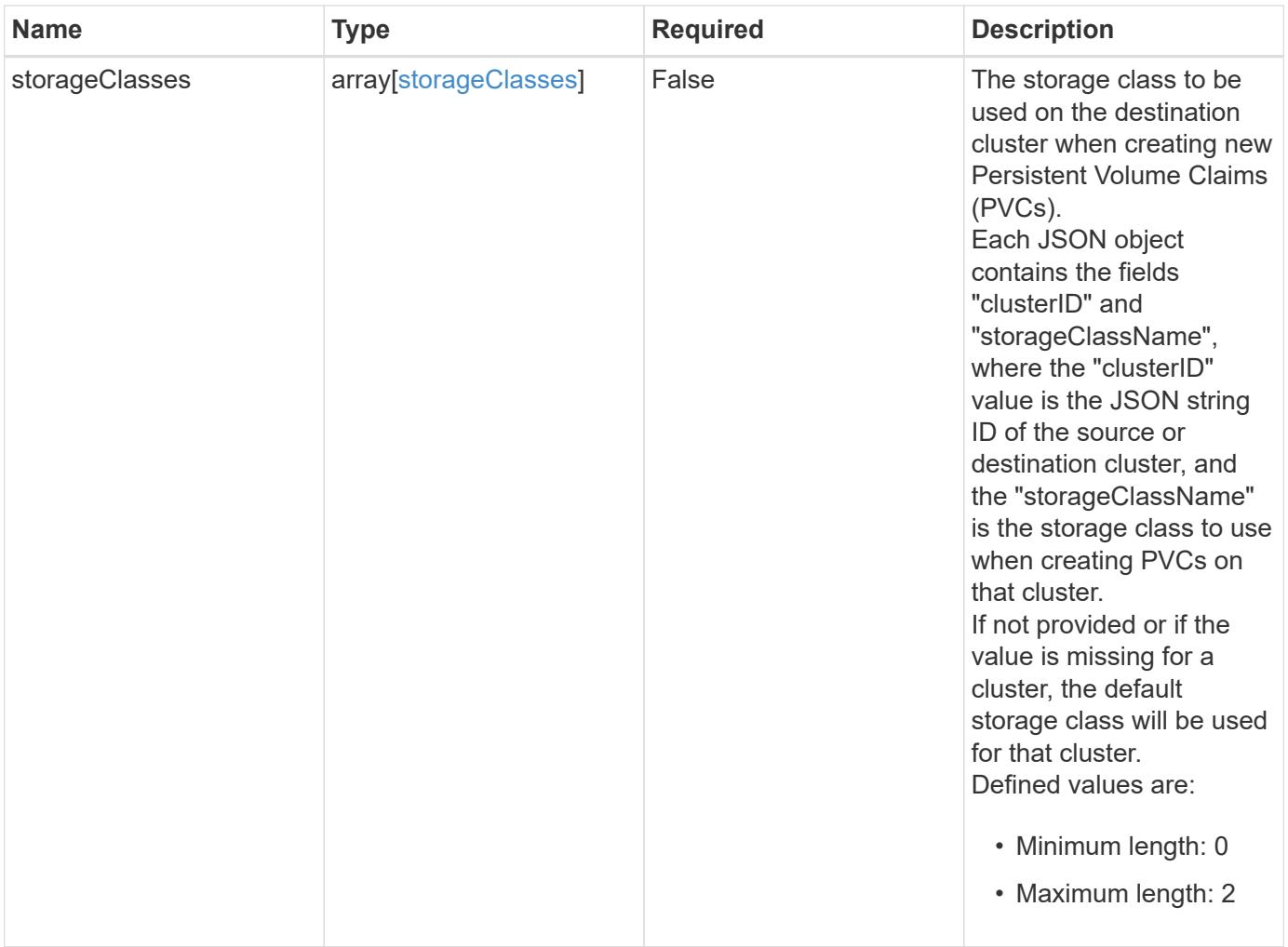

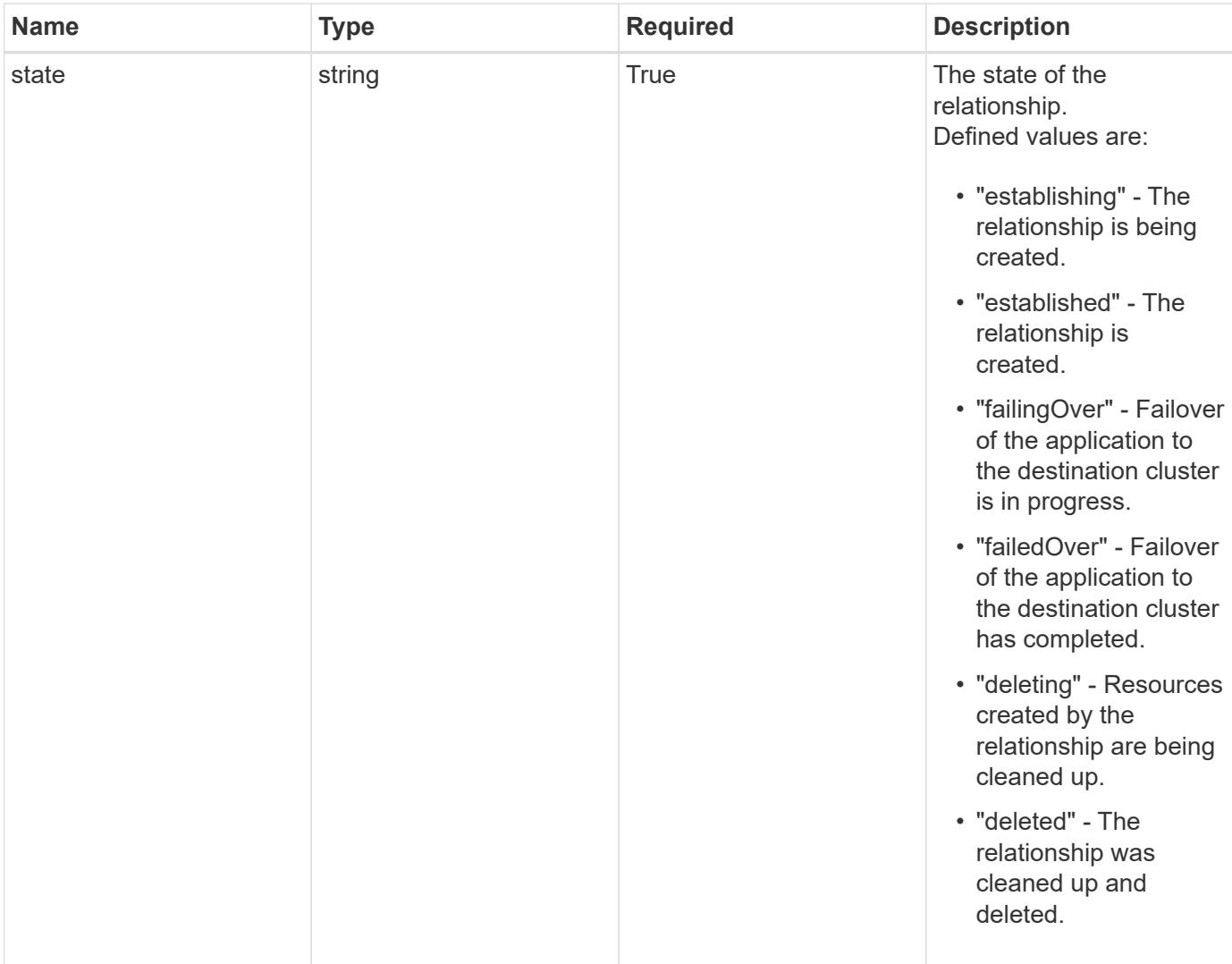

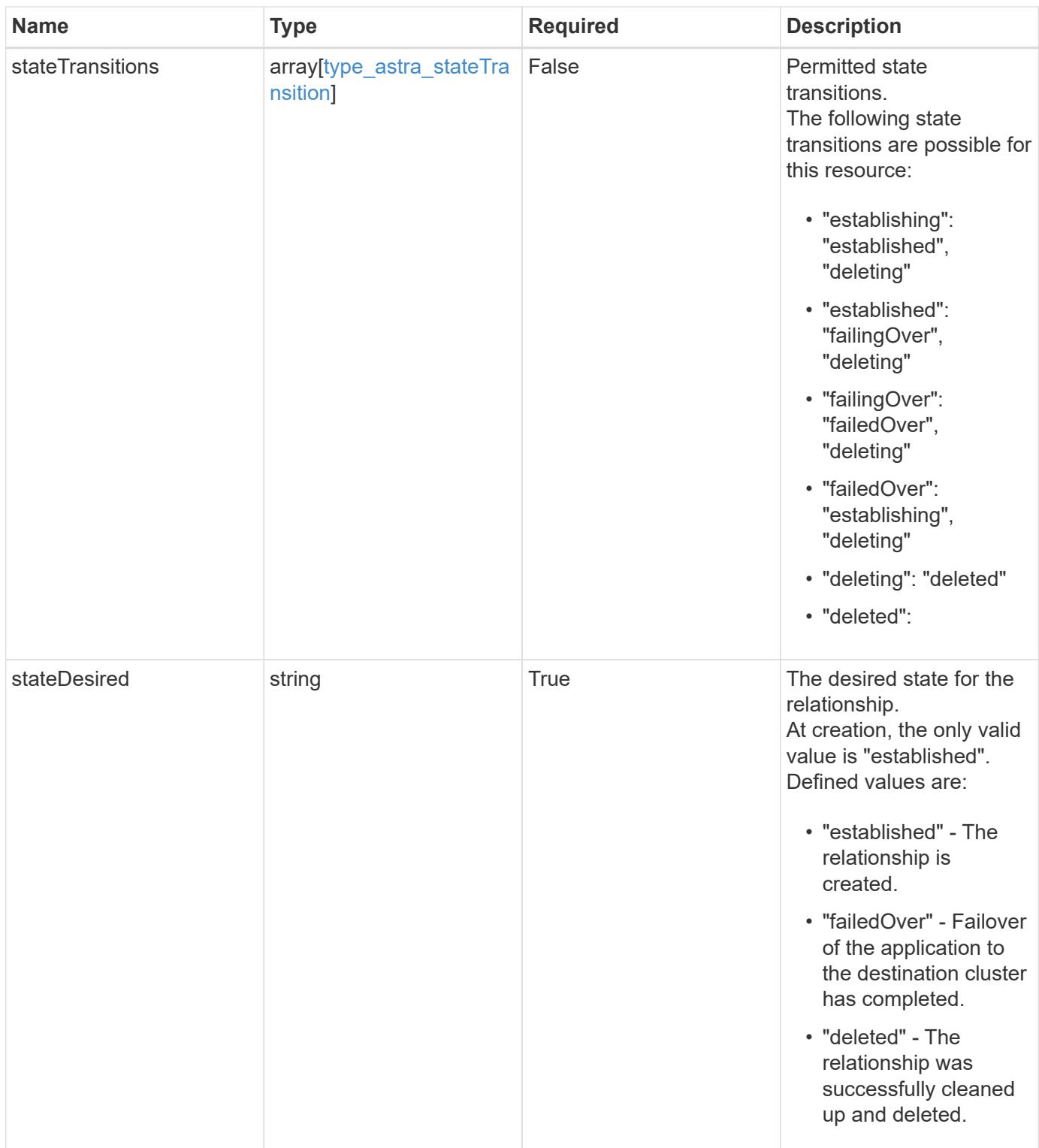

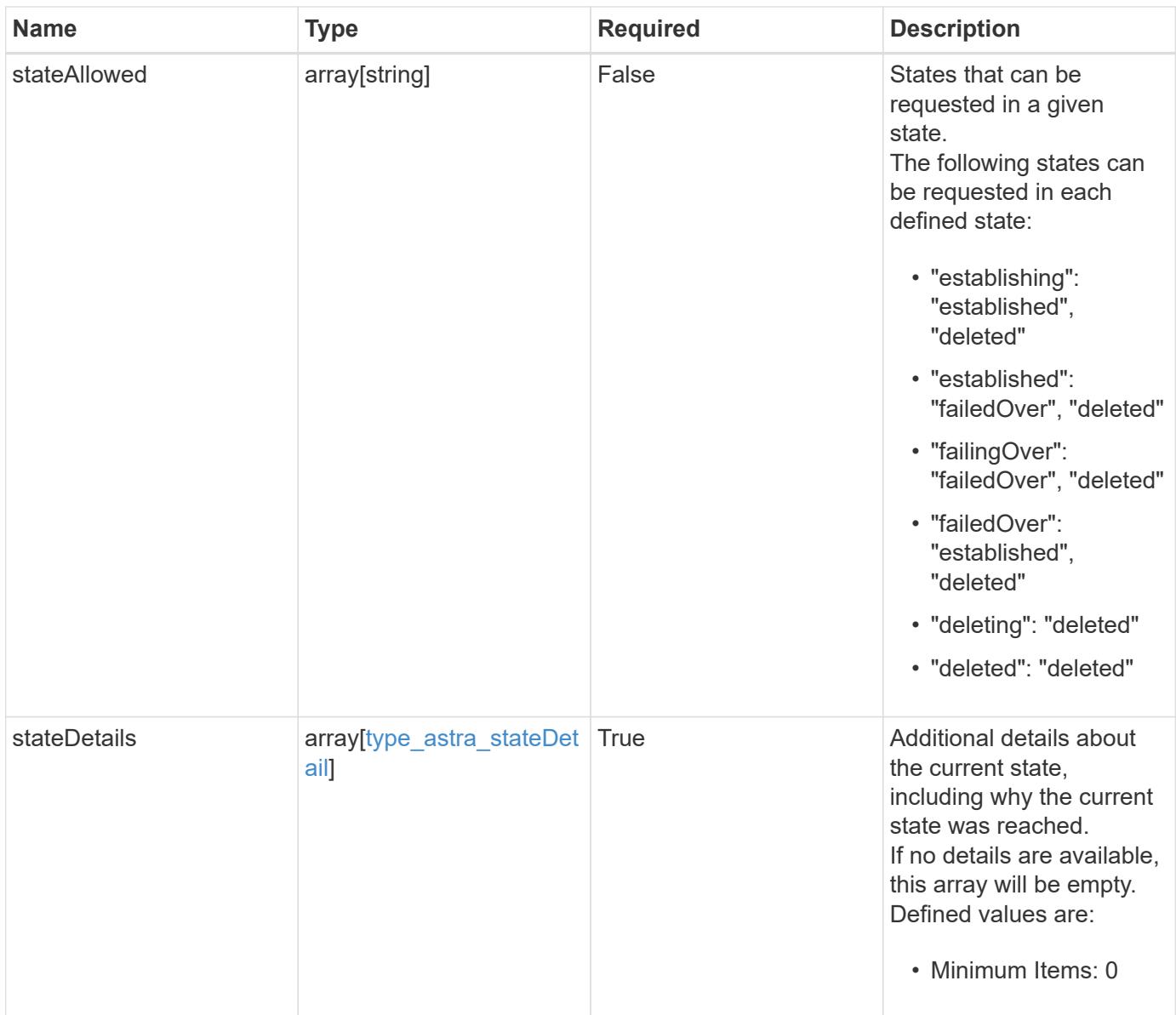

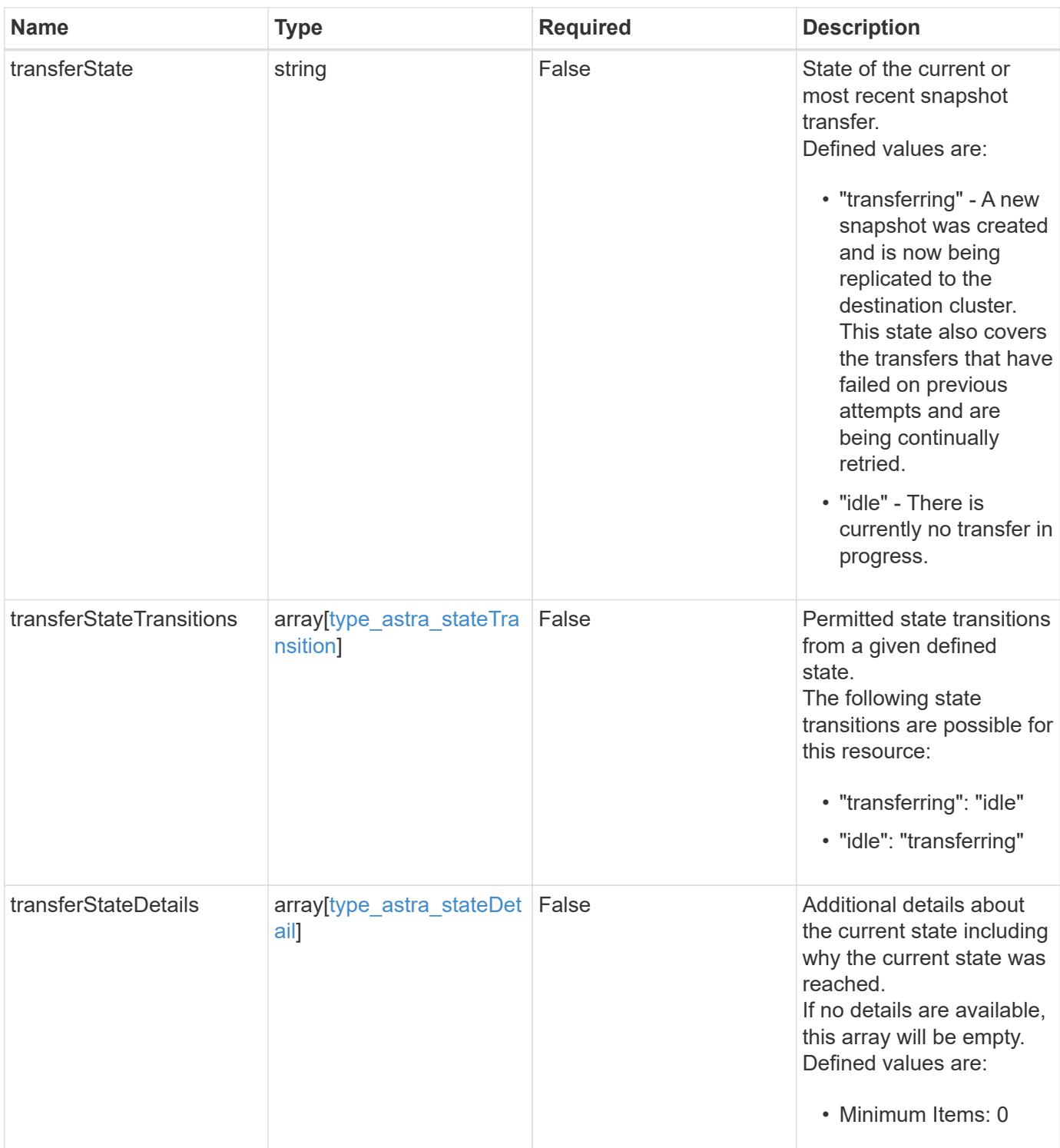

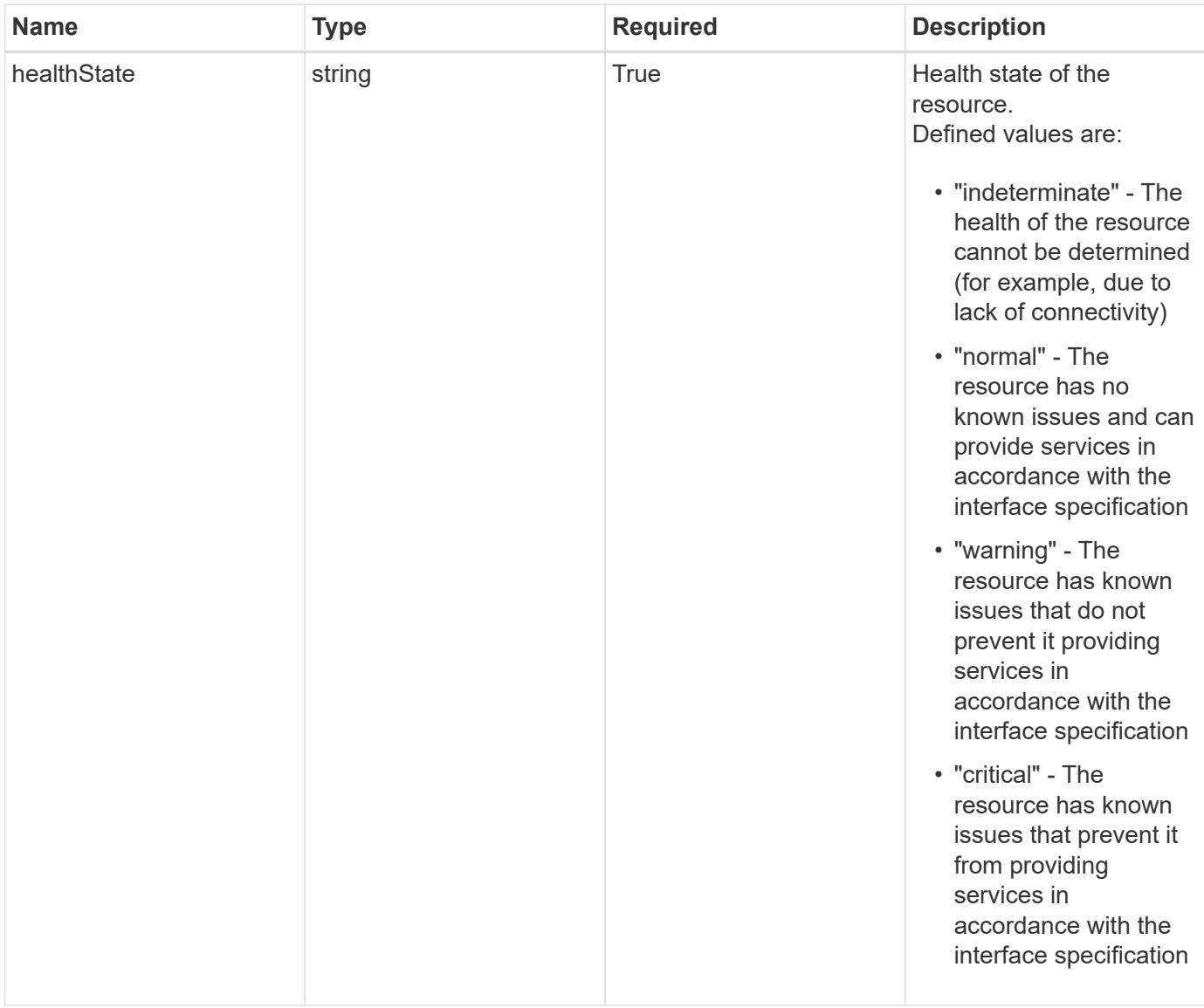

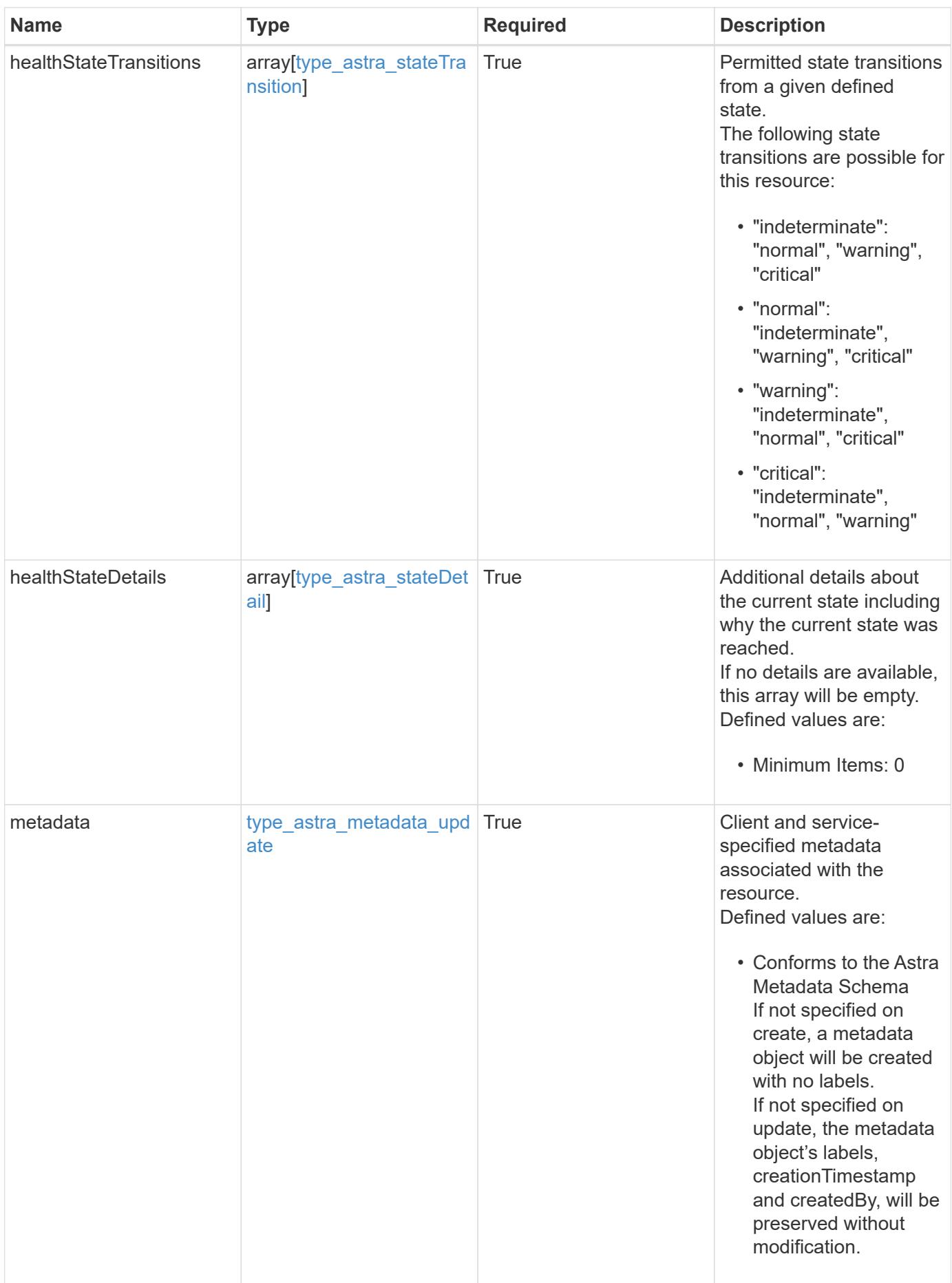

```
{
   "type": "application/astra-appMirror",
   "version": "1.1",
   "id": "512c8dac-b7d4-5be9-836e-ee672965866a",
   "sourceAppID": "efd639b6-fc92-4112-8841-0c0ab7890ae0",
   "sourceClusterID": "5789e026-c2e2-41e9-ab00-9766bcfa8951",
   "destinationAppID": "cd7b6d91-fc19-4983-a754-9a7bb4d80a7b",
   "destinationClusterID": "c5d023a9-4061-4a8a-bfbf-3be11ff06226",
   "state": "establishing",
   "stateTransitions": [
      {
        "from": "establishing",
        "to": [
          "established",
         "deleting"
      \overline{1}  },
      {
        "from": "established",
        "to": [
          "failingOver",
         "deleting"
        ]
      },
      {
        "from": "failingOver",
        "to": [
          "failedOver",
          "deleting"
      \Box  },
      {
        "from": "failedOver",
       "to": [
          "establishing",
         "deleting"
      \Box  },
      {
        "from": "deleting",
        "to": [
         "deleted"
        ]
      }
```

```
\left| \ \right|,
    "stateDesired": "established",
    "stateAllowed": [
     "deleted"
  \frac{1}{\sqrt{2}}  "stateDetails": [
   \left\{\right\}  "type": "https://astra.netapp.io/stateDetails/3",
         "title": "AppMirror is being established",
         "detail": "The AppMirror relationship is in the process of being
established."
    }
  \frac{1}{2},
    "healthState": "warning",
    "healthStateTransitions": [
      {
         "from": "indeterminate",
         "to": [
          "normal",
          "warning",
          "critical"
      \Box  },
      {
         "from": "normal",
        "to": [
           "indeterminate",
          "warning",
          "critical"
        ]
       },
      {
         "from": "warning",
         "to": [
          "indeterminate",
          "normal",
          "critical"
       \Box  },
       {
         "from": "critical",
         "to": [
          "indeterminate",
          "normal",
          "warning"
       \vert
```

```
  }
  \frac{1}{2}  "healthStateDetails": [
      {
        "type": "https://astra.netapp.io/stateDetails/4",
        "title": "AppMirror not yet established",
        "detail": "The relationship is in the process of being
established, so it's not protecting the app data yet."
     }
  \frac{1}{2},
    "metadata": {
      "labels": [],
      "creationTimestamp": "2022-10-06T20:58:16.305662Z",
      "modificationTimestamp": "2022-10-06T20:58:16.305662Z",
      "createdBy": "8f84cf09-8036-51e4-b579-bd30cb07b269"
    }
}
```
Status: 401, Unauthorized

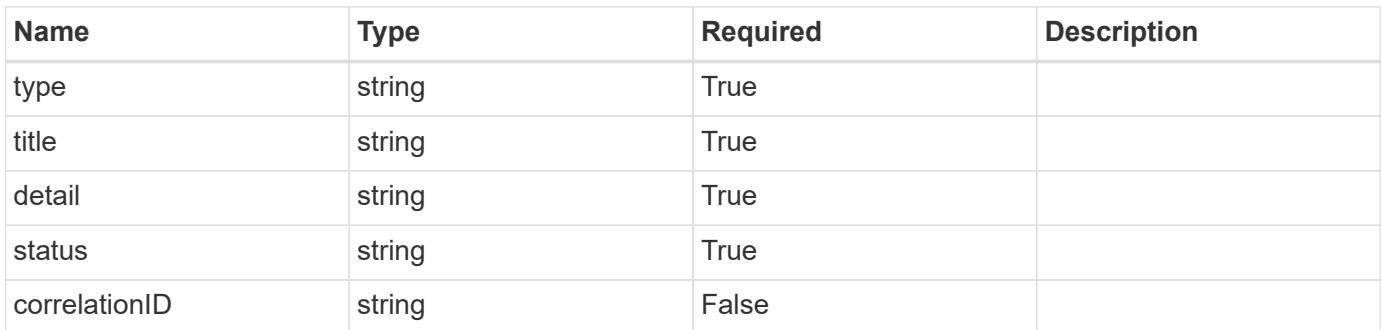

### **Example response**

```
{
   "type": "https://astra.netapp.io/problems/3",
    "title": "Missing bearer token",
   "detail": "The request is missing the required bearer token.",
    "status": "401"
}
```

```
Response
```

```
Status: 400, Bad request
```
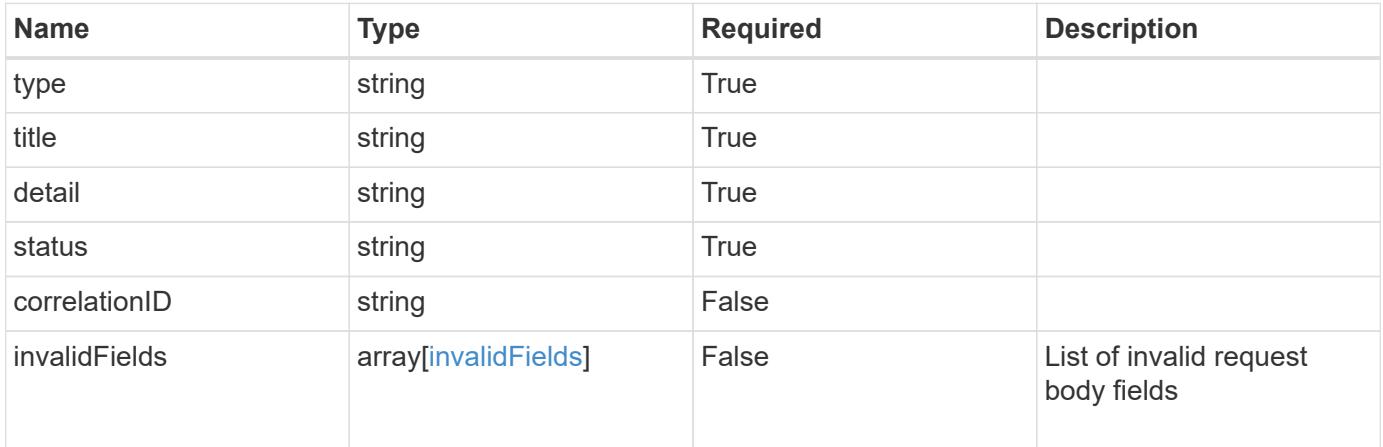

# **Example response**

```
{
   "type": "https://astra.netapp.io/problems/5",
   "title": "Invalid query parameters",
   "detail": "The supplied query parameters are invalid.",
   "status": "400"
}
```
### **Response**

```
Status: 409, Conflict
```
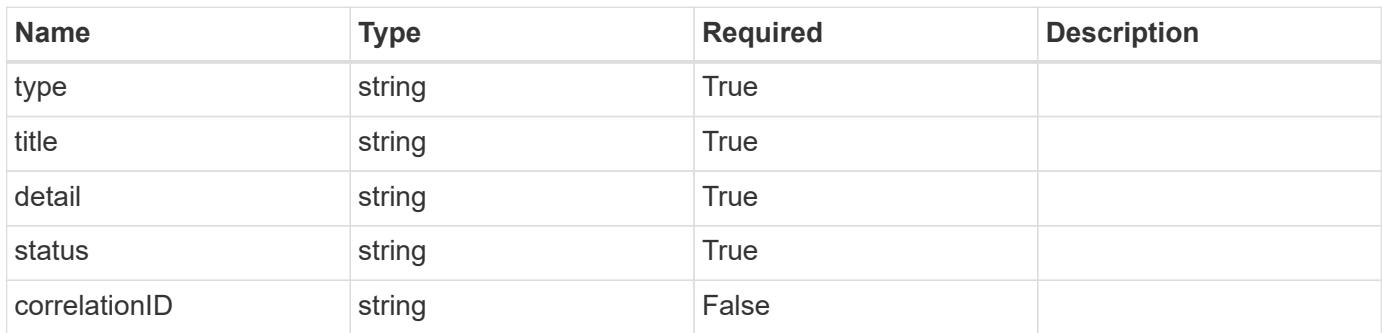

```
{
   "type": "https://astra.netapp.io/problems/10",
    "title": "JSON resource conflict",
   "detail": "The request body JSON contains a field that conflicts with
an idempotent value.",
   "status": "409"
}
```

```
Status: 403, Forbidden
```
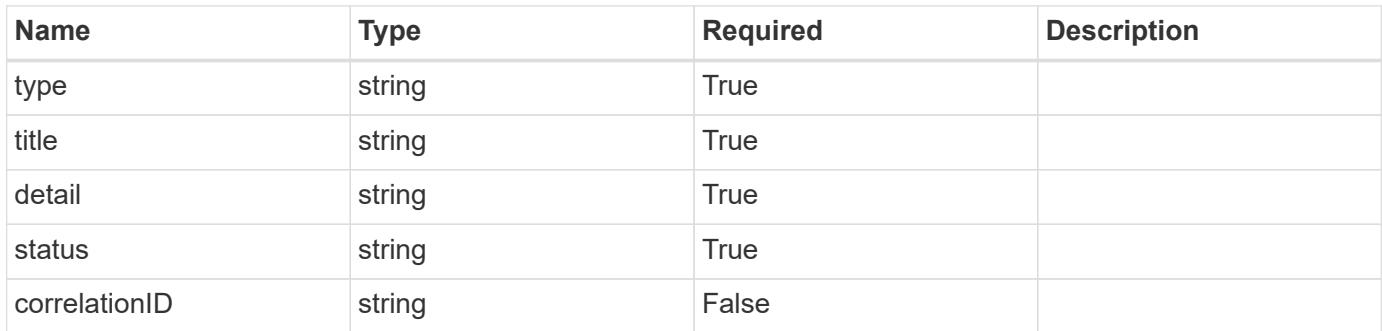

### **Example response**

```
{
   "type": "https://astra.netapp.io/problems/11",
   "title": "Operation not permitted",
   "detail": "The requested operation isn't permitted.",
   "status": "403"
}
```
### **Error**

Status: 404, Not found

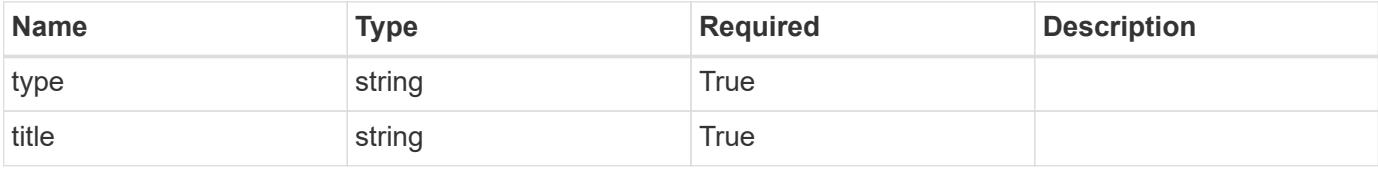

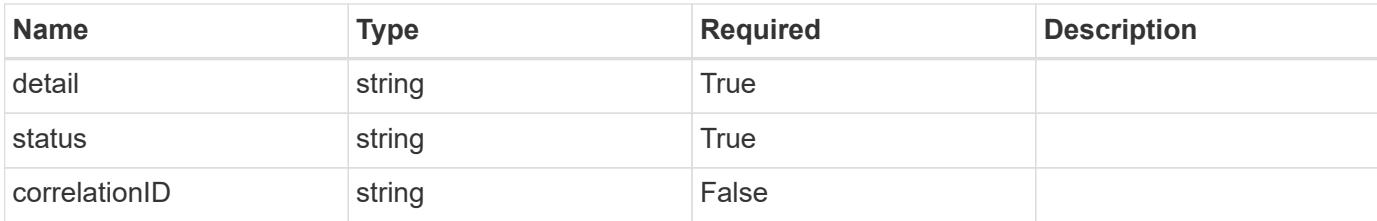

**Example error response**

```
{
   "type": "https://astra.netapp.io/problems/2",
   "title": "Collection not found",
    "detail": "The collection specified in the request URI wasn't
found.",
   "status": "404"
}
```
**Definitions**

# **See Definitions**

# namespaceMapping

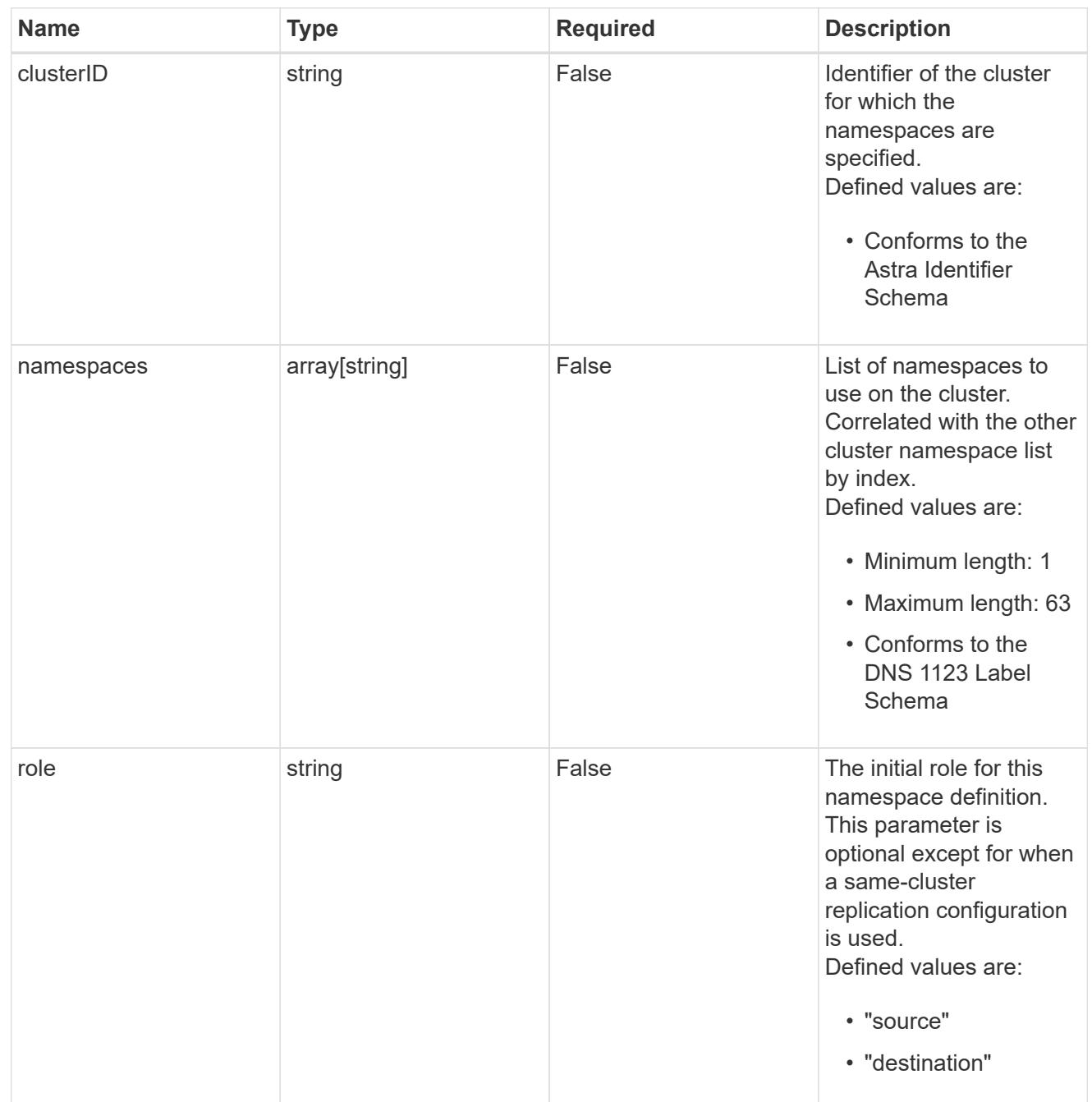

# storageClasses

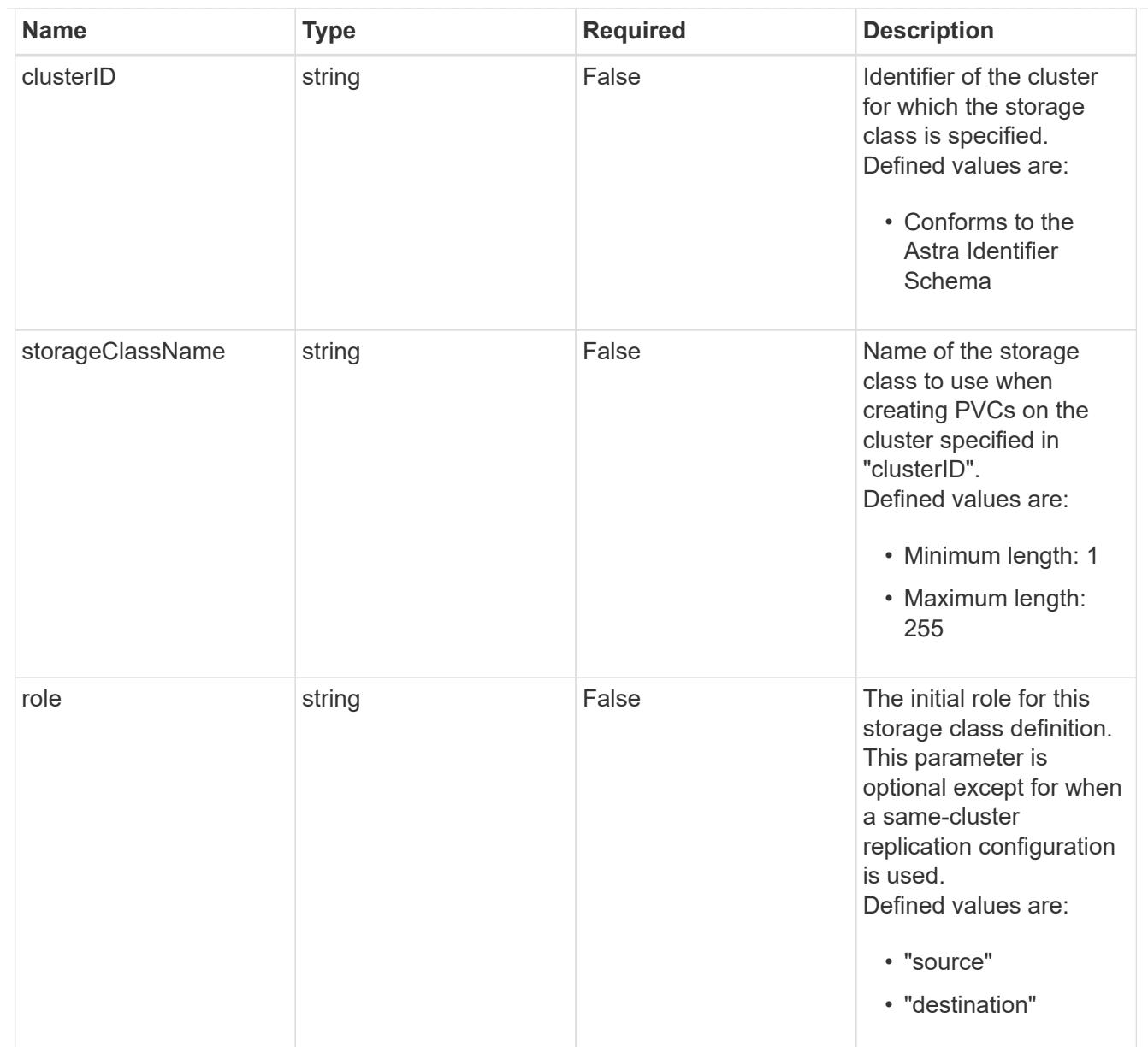

### type\_astra\_label

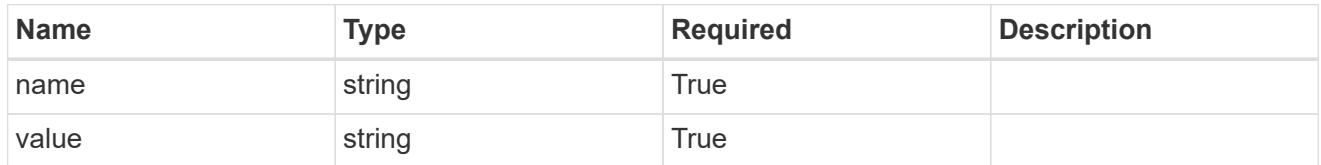

type\_astra\_metadata\_update

Client and service-specified metadata associated with the resource. Defined values are:

• Conforms to the Astra Metadata Schema If not specified on create, a metadata object will be created with no labels. If not specified on update, the metadata object's labels, creationTimestamp and createdBy, will be preserved without modification.

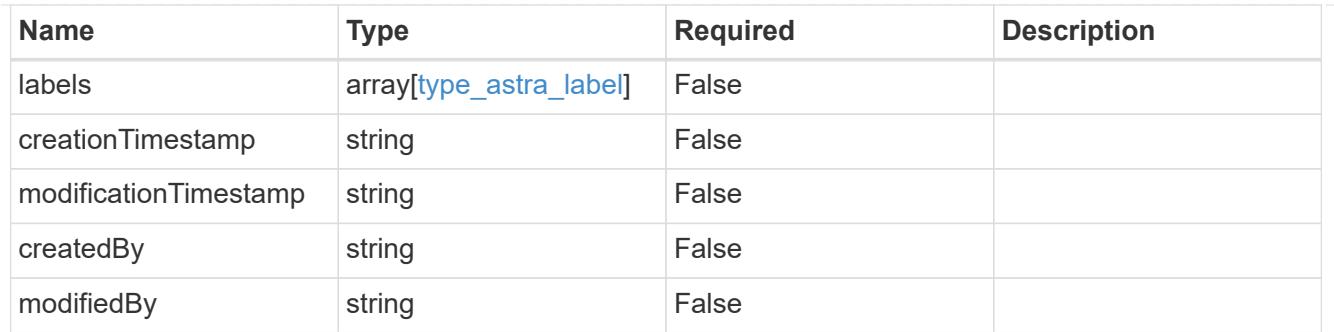

# type\_astra\_stateTransition

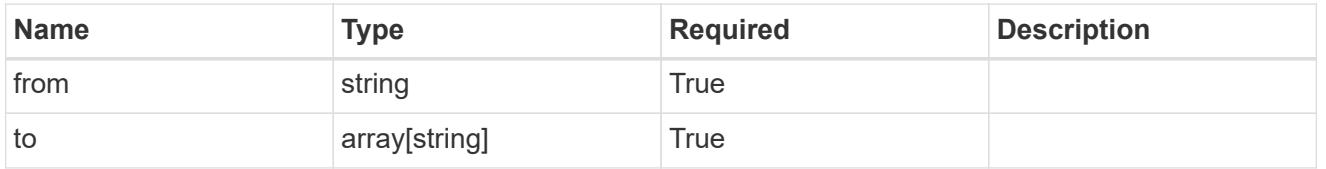

# additionalDetails

# type\_astra\_stateDetail

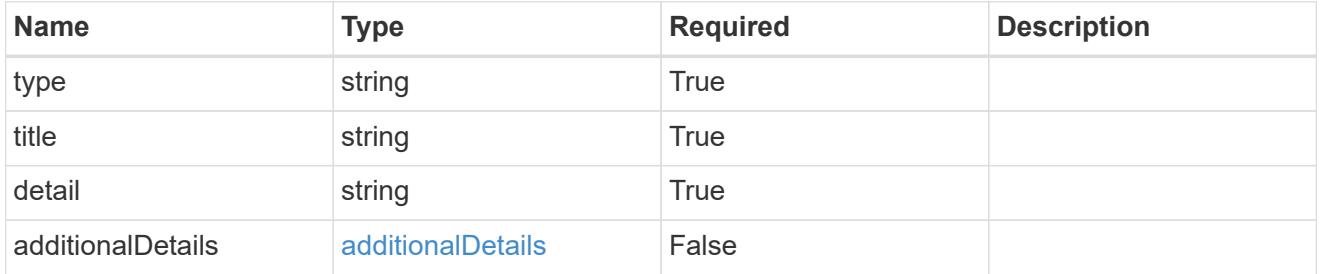

### invalidParams

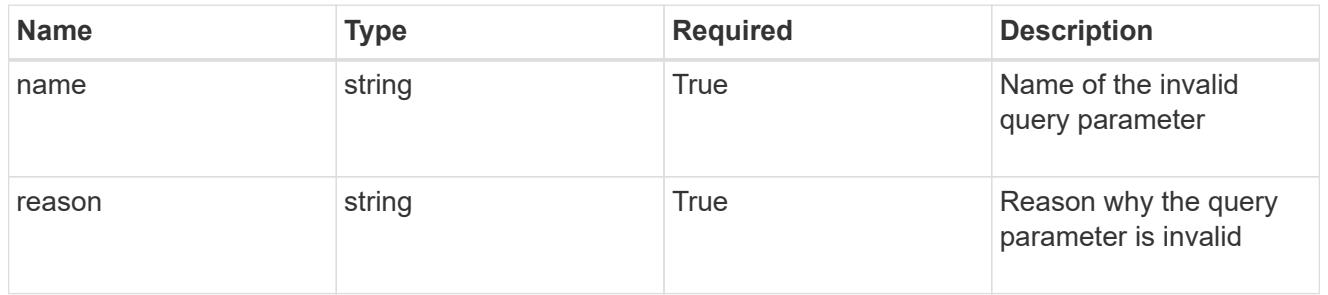

### invalidFields

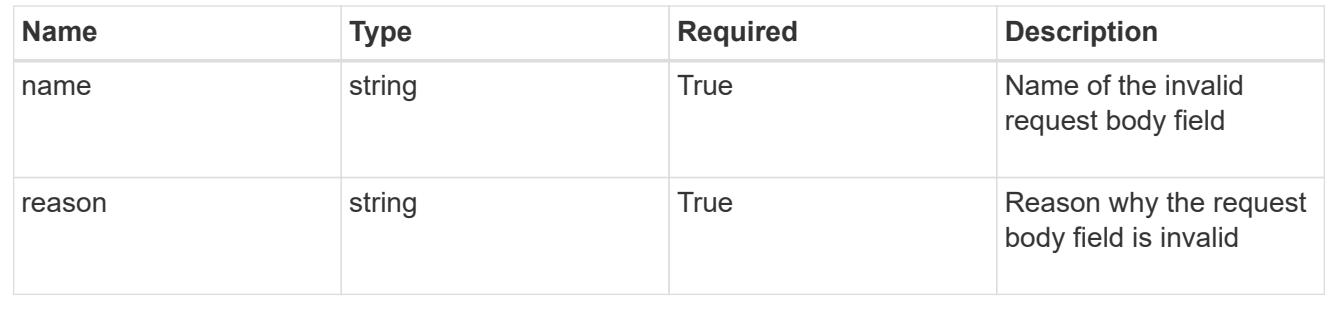
# **List all AppMirror resources**

GET /accounts/{account\_id}/k8s/v1/appMirrors

Returns a JSON array of all matching resources in the collection. If individual fields are specified in the request, the items JSON array will contain the fields requested for each matching resource in the order specified.

#### **Parameters**

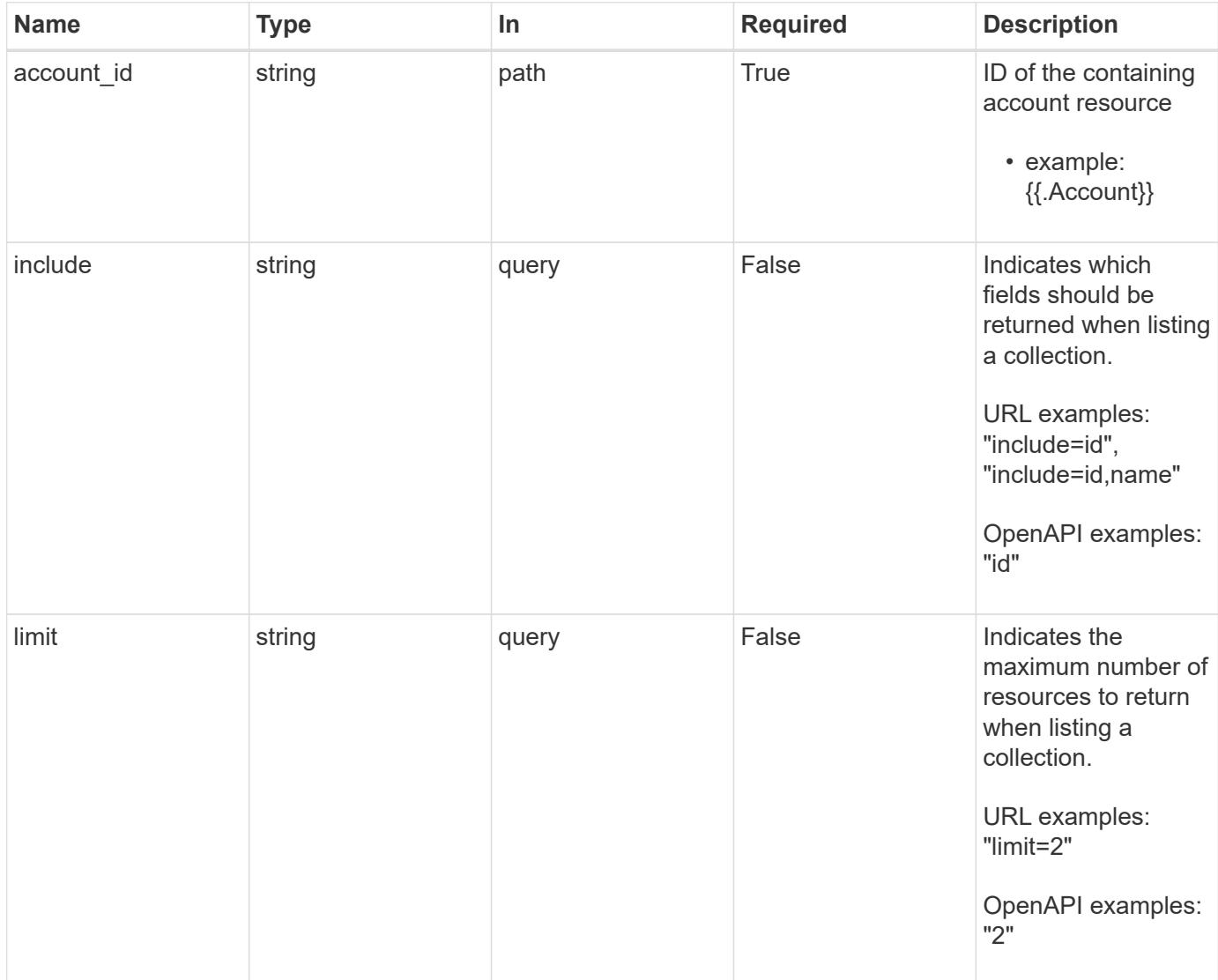

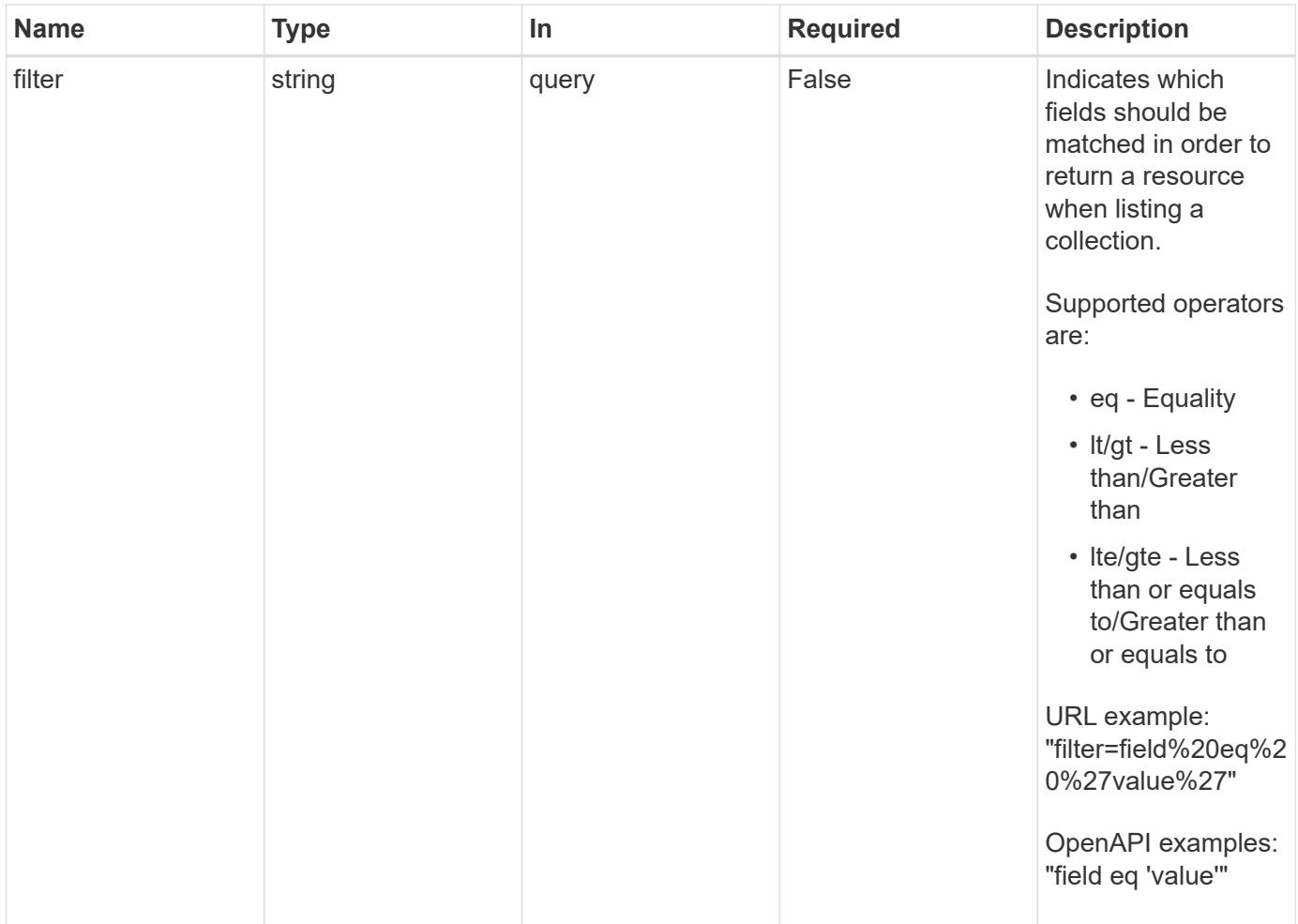

## **Response**

Status: 200, Returns a JSON array of all matching resources in the collection. If individual fields are specified in the request, the items JSON array will contain the fields requested for each matching resource in the order specified.

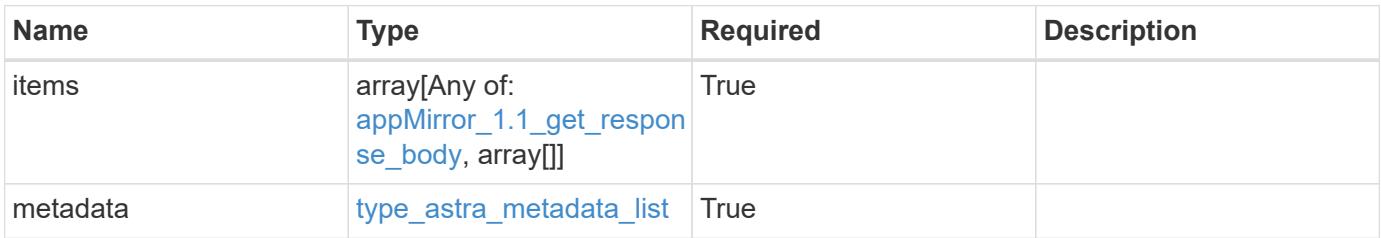

```
{
   "type": "application/astra-appMirrors",
   "version": "1.1",
   "items": [
      {
        "type": "application/astra-appMirror",
        "version": "1.1",
        "id": "f1c98c2e-6391-42d3-8b21-3e75dac048a3",
        "sourceAppID": "efd639b6-fc92-4112-8841-0c0ab7890ae0",
        "sourceClusterID": "5789e026-c2e2-41e9-ab00-9766bcfa8951",
        "destinationAppID": "cd7b6d91-fc19-4983-a754-9a7bb4d80a7b",
        "destinationClusterID": "c5d023a9-4061-4a8a-bfbf-3be11ff06226",
        "namespaceMapping": [
\{  "clusterID": "5789e026-c2e2-41e9-ab00-9766bcfa8951",
            "namespaces": [
              "ns1-src",
              "ns2-src"
            ]
          },
\{  "clusterID": "c5d023a9-4061-4a8a-bfbf-3be11ff06226",
            "namespaces": [
             "ns1-dest",
             "ns2-dest"
          \Box  }
      \frac{1}{2}  "state": "established",
        "stateTransitions": [
          {
            "from": "establishing",
            "to": [
             "established",
              "deleting"
  ]
          },
\{  "from": "established",
           "to": [
             "failingOver",
              "deleting"
  ]
          },
```

```
  {
              "from": "failingOver",
           "to": [
               "failedOver",
               "deleting"
           \Box  },
           {
             "from": "failedOver",
             "to": [
               "establishing",
               "deleting"
           \Box  },
\{  "from": "deleting",
             "to": [
              "deleted"
             ]
          }
       \frac{1}{\sqrt{2}}  "stateDesired": "established",
         "stateAllowed": [
          "failedOver",
          "deleted"
       \frac{1}{2},
         "stateDetails": [
        \left\{ \begin{array}{c} \end{array} \right.  "type": "https://astra.netapp.io/stateDetails/1",
              "title": "AppMirror relationship established",
              "detail": "The AppMirror relationship has been successfully
established."
          }
       \frac{1}{\sqrt{2}}  "healthState": "normal",
         "healthStateTransitions": [
         \{  "from": "indeterminate",
             "to": [
                "normal",
               "warning",
               "critical"
           \Box  },
           {
             "from": "normal",
```

```
  "to": [
               "indeterminate",
               "warning",
               "critical"
          \Box  },
\{  "from": "warning",
             "to": [
              "indeterminate",
              "normal",
              "critical"
            ]
           },
\{  "from": "critical",
            "to": [
              "indeterminate",
              "normal",
              "warning"
            ]
          }
      \frac{1}{2},
        "healthStateDetails": [
          {
             "type": "https://astra.netapp.io/stateDetails/2",
             "title": "SnapMirror syncing successfully",
             "detail": "All SnapMirror relationships are synchronizing as
expected."
          }
      \frac{1}{\sqrt{2}}  "metadata": {
          "labels": [],
           "creationTimestamp": "2020-08-06T12:24:52.256624Z",
          "modificationTimestamp": "2020-08-06T12:24:52.256624Z",
          "createdBy": "11c0cfa1-4f27-4ef7-a21c-cb452fc5c9aa"
        }
      },
      {
        "type": "application/astra-appMirror",
        "version": "1.1",
        "id": "114633f0-5b59-4bd7-adce-a9ba4423a1bd",
        "sourceAppID": "eaf8b854-211d-460a-ac18-d093d8e2ac70",
        "sourceClusterID": "fcb27b51-ebb7-40ca-b8f1-1d23ebd06889",
        "destinationAppID": "e829c5e0-750f-44ad-a684-aee85be2c2bb",
        "destinationClusterID": "fcb27b51-ebb7-40ca-b8f1-1d23ebd06889",
```

```
  "namespaceMapping": [
\{  "clusterID": "fcb27b51-ebb7-40ca-b8f1-1d23ebd06889",
            "namespaces": [
              "app-namespace"
          \left| \ \right|,
            "role": "source"
          },
\{  "clusterID": "fcb27b51-ebb7-40ca-b8f1-1d23ebd06889",
            "namespaces": [
              "destination-app-namespace"
          \frac{1}{2},
            "role": "destination"
          }
      \frac{1}{\sqrt{2}}  "storageClasses": [
          {
            "storageClassName": "destination-sc",
            "clusterID": "fcb27b51-ebb7-40ca-b8f1-1d23ebd06889",
            "role": "destination"
          }
      \frac{1}{2}  "state": "established",
        "stateTransitions": [
          {
            "from": "establishing",
            "to": [
              "established",
              "deleting"
            ]
          },
\{  "from": "established",
            "to": [
              "failingOver",
              "deleting"
          \Box  },
\{  "from": "failingOver",
            "to": [
              "failedOver",
              "deleting"
  ]
          },
```

```
\{  "from": "failedOver",
            "to": [
              "establishing",
              "deleting"
          \Box  }
      \frac{1}{\sqrt{2}}  "stateDesired": "established",
        "stateAllowed": [
          "failedOver",
         "deleted"
      \frac{1}{2},
        "stateDetails": [],
        "transferState": "idle",
        "transferStateTransitions": [
\{  "from": "transferring",
            "to": [
             "idle"
            ]
          },
          {
            "from": "idle",
            "to": [
             "transferring"
  ]
          }
      \frac{1}{2},
        "transferStateDetails": [
\{  "type": "https://astra.netapp.io/stateDetails/24",
            "title": "Snapshot replication completed",
            "detail": "A snapshot was replicated to the destination.",
            "additionalDetails": {
              "completionTime": "2023-07-06T22:46:39Z",
              "snapshotID": "ae60820d-e963-4eab-8bb3-9159e9f012f0",
              "startTime": "2023-07-06T22:46:08Z"
  }
          }
      \frac{1}{2},
        "healthState": "normal",
        "healthStateTransitions": [],
        "healthStateDetails": [
\{  "type": "https://astra.netapp.io/stateDetails/24",
```

```
  "title": "Snapshot replication completed",
             "detail": "A snapshot was replicated to the destination.",
             "additionalDetails": {
               "completionTime": "2023-07-06T22:46:39Z",
               "snapshotID": "ae60820d-e963-4eab-8bb3-9159e9f012f0",
               "startTime": "2023-07-06T22:46:08Z"
  }
          }
      \frac{1}{\sqrt{2}}  "metadata": {
          "labels": [],
          "creationTimestamp": "2023-07-06T22:45:24Z",
          "modificationTimestamp": "2023-07-06T22:45:24Z",
          "createdBy": "cc420827-f968-4da7-9e72-df8a0fd52f94"
        }
      }
  \frac{1}{2},
    "metadata": {
      "labels": [],
      "creationTimestamp": "2022-10-06T20:58:16.305662Z",
      "modificationTimestamp": "2022-10-06T20:58:16.305662Z",
      "createdBy": "8f84cf09-8036-51e4-b579-bd30cb07b269"
    }
}
```
#### **Response**

Status: 401, Unauthorized

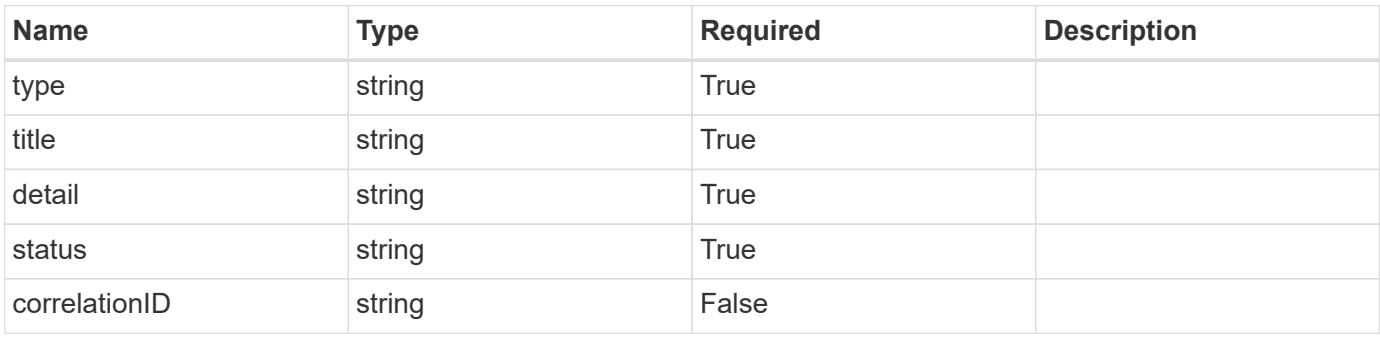

```
{
   "type": "https://astra.netapp.io/problems/3",
   "title": "Missing bearer token",
   "detail": "The request is missing the required bearer token.",
    "status": "401"
}
```
## **Response**

```
Status: 400, Bad request
```
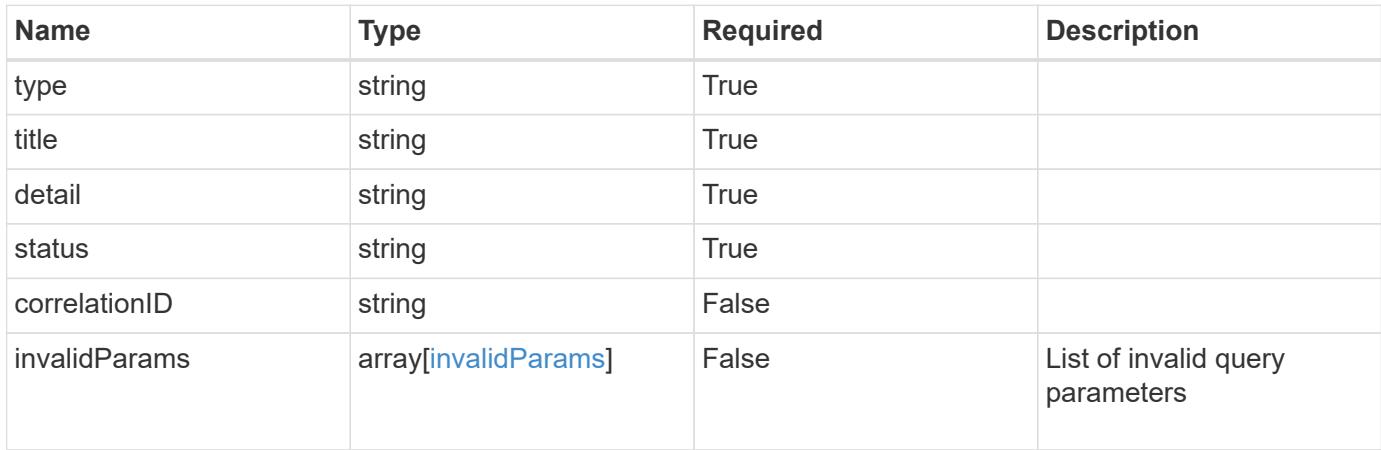

#### **Example response**

```
{
    "type": "https://astra.netapp.io/problems/5",
    "title": "Invalid query parameters",
    "detail": "The supplied query parameters are invalid.",
    "status": "400"
}
```
### **Response**

```
Status: 403, Forbidden
```
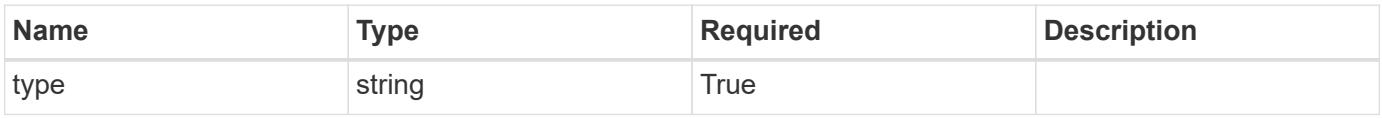

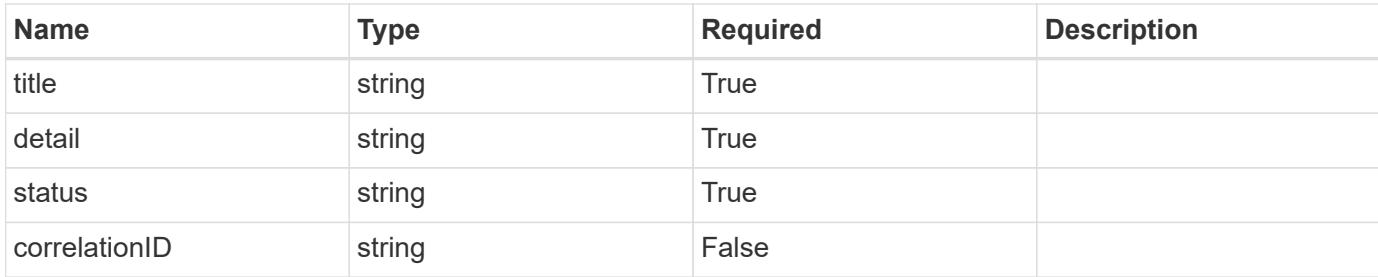

#### **Example response**

```
{
    "type": "https://astra.netapp.io/problems/11",
    "title": "Operation not permitted",
   "detail": "The requested operation isn't permitted.",
    "status": "403"
}
```
#### **Error**

```
Status: 404, Not found
```
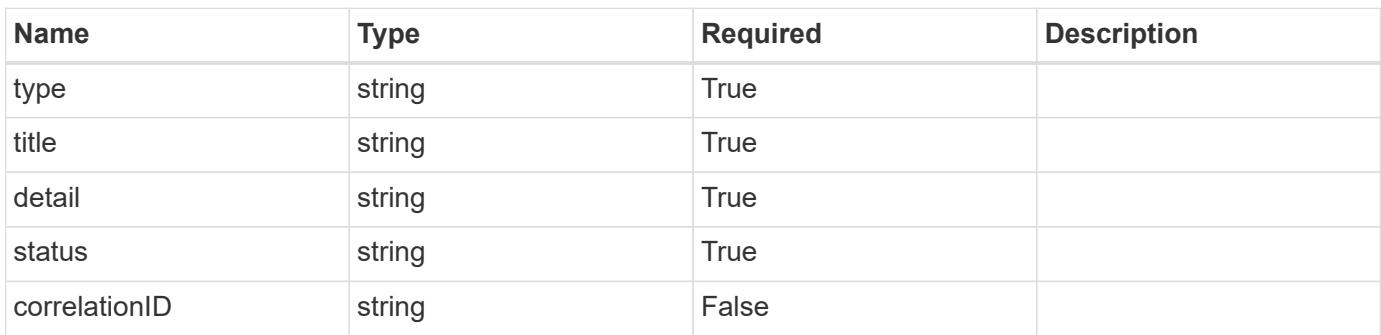

#### **Example error response**

```
{
   "type": "https://astra.netapp.io/problems/2",
    "title": "Collection not found",
    "detail": "The collection specified in the request URI wasn't
found.",
    "status": "404"
}
```
#### **Definitions**

### **See Definitions**

### namespaceMapping

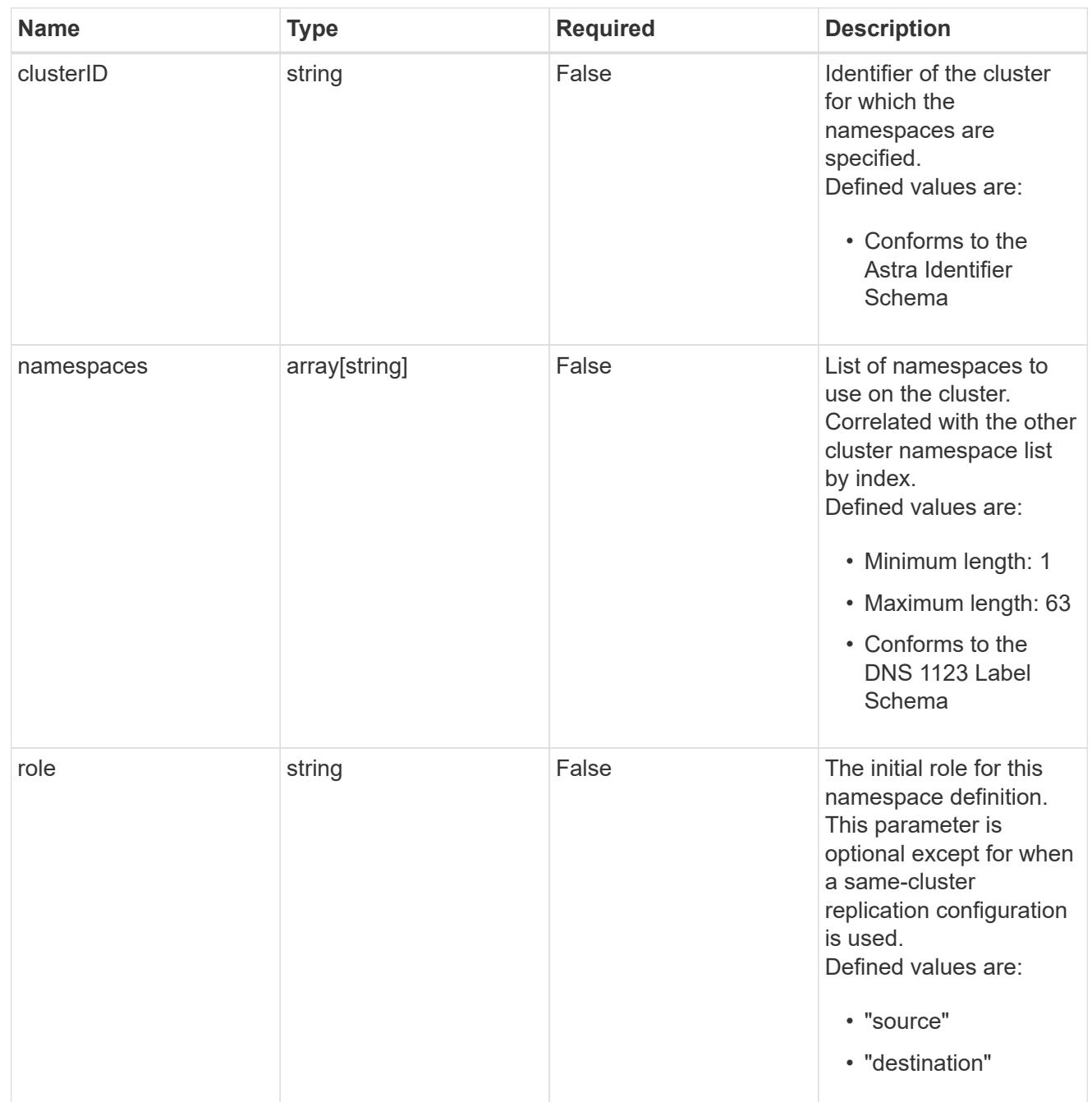

## storageClasses

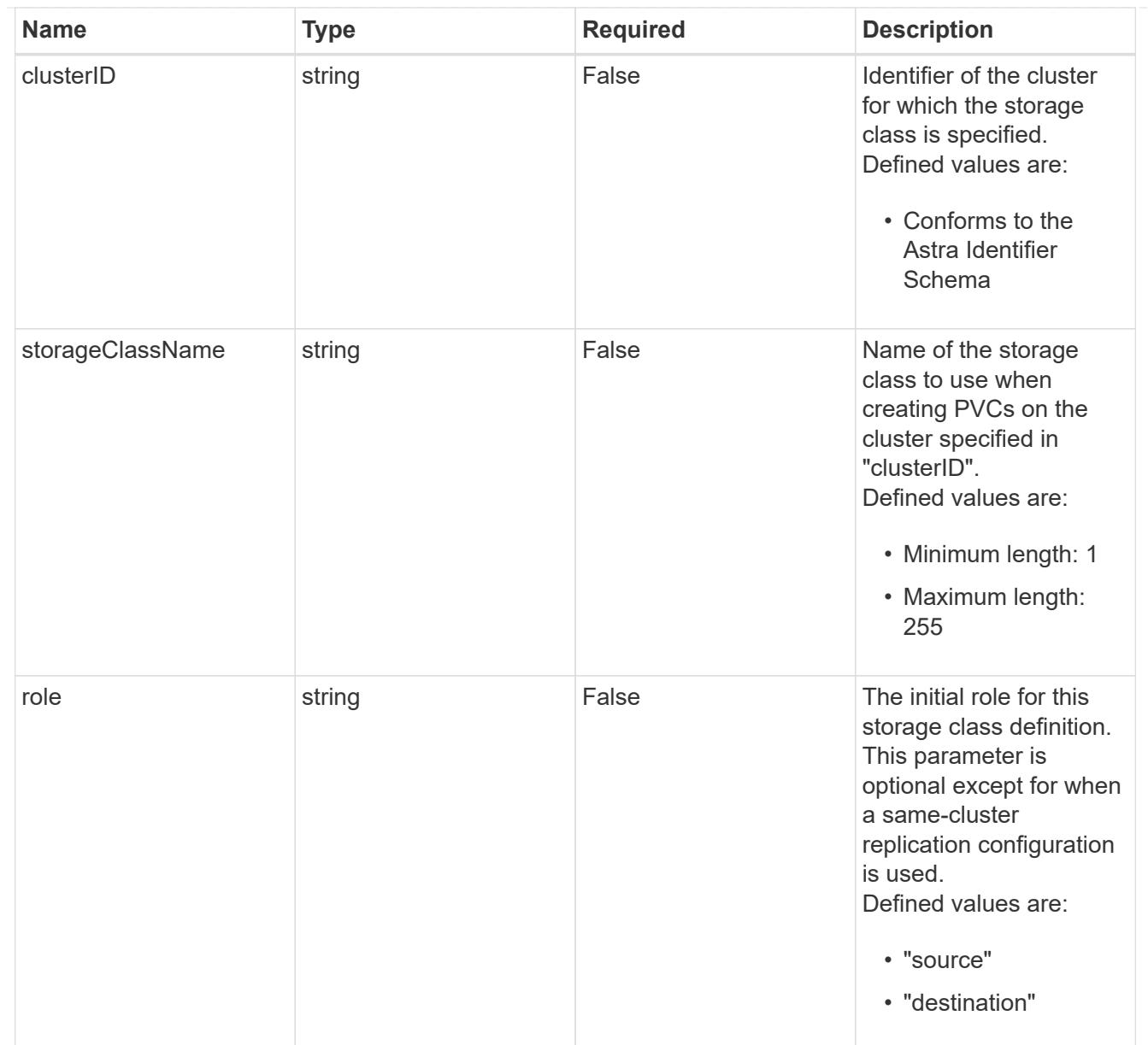

## type\_astra\_stateTransition

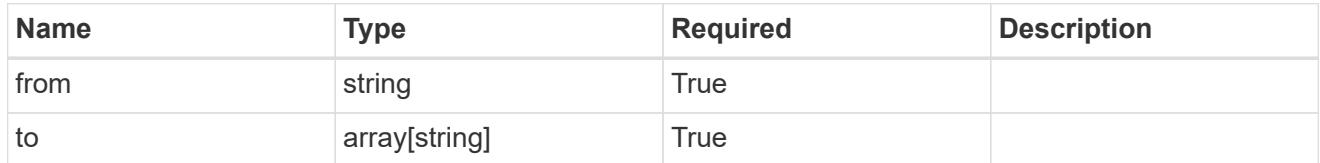

## additionalDetails

## type\_astra\_stateDetail

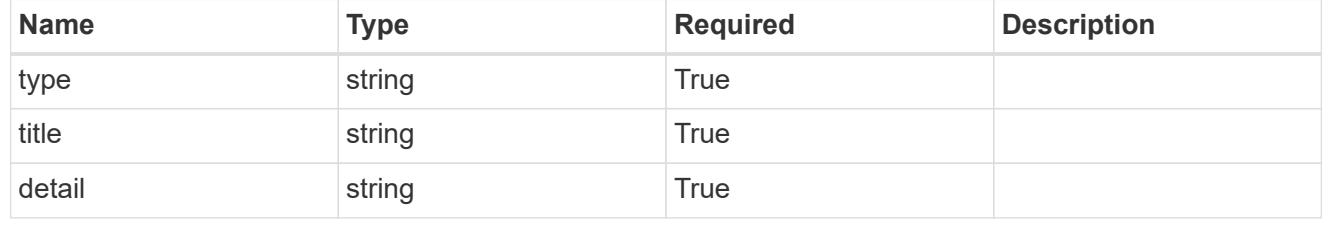

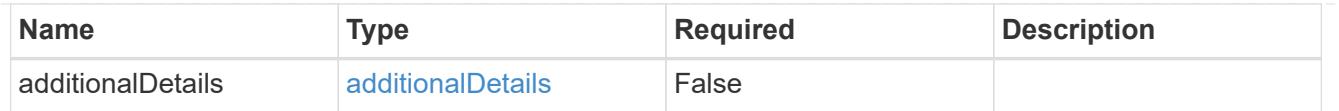

type\_astra\_label

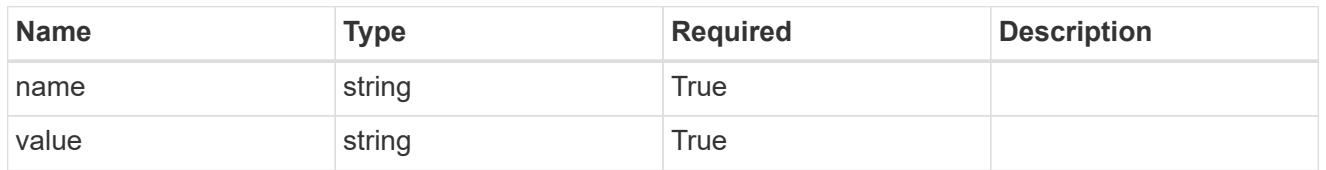

type\_astra\_metadata\_update

Client and service-specified metadata associated with the resource. Defined values are:

• Conforms to the Astra Metadata Schema If not specified on create, a metadata object will be created with no labels. If not specified on update, the metadata object's labels, creationTimestamp and createdBy, will be preserved without modification.

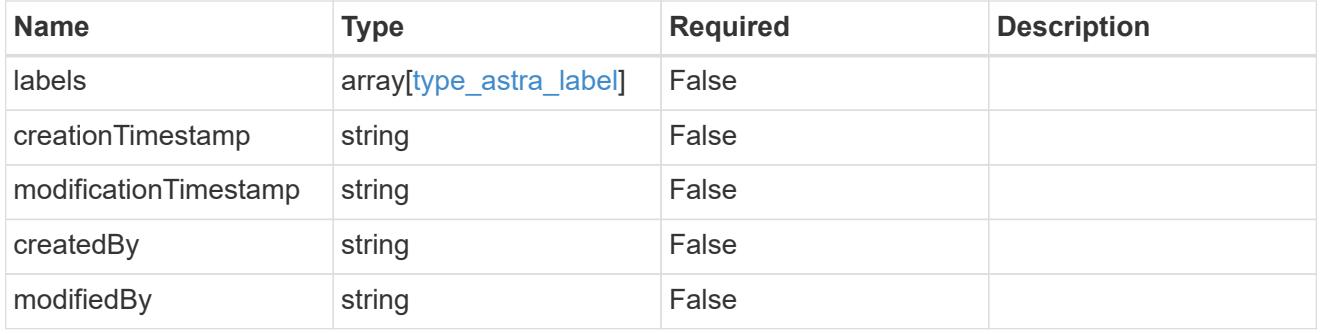

appMirror\_1.1\_get\_response\_body

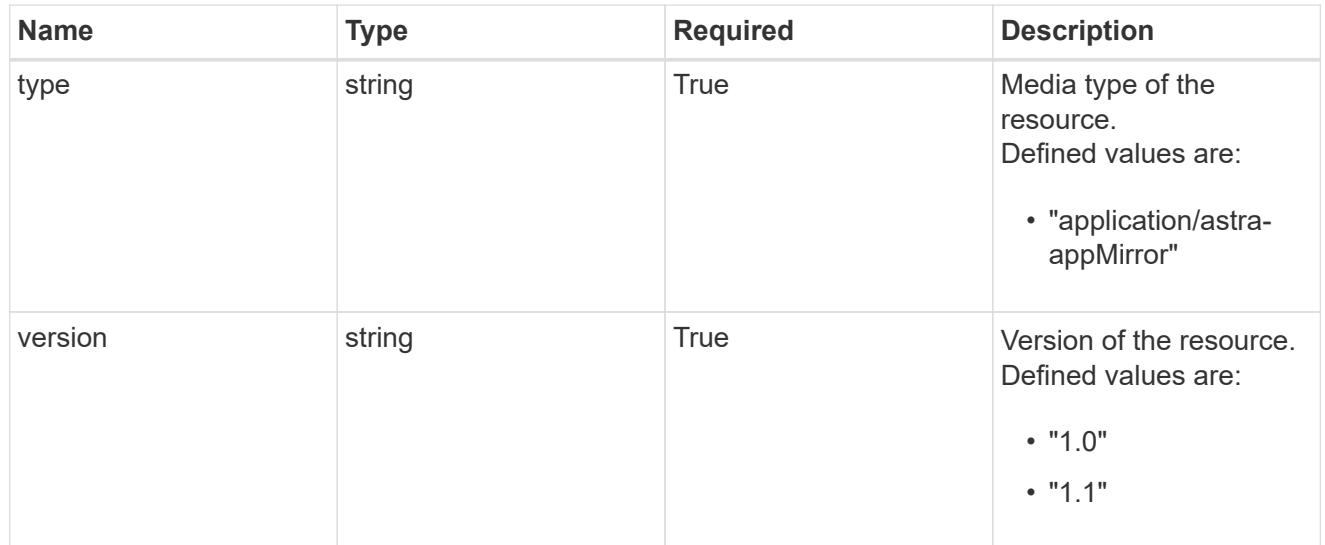

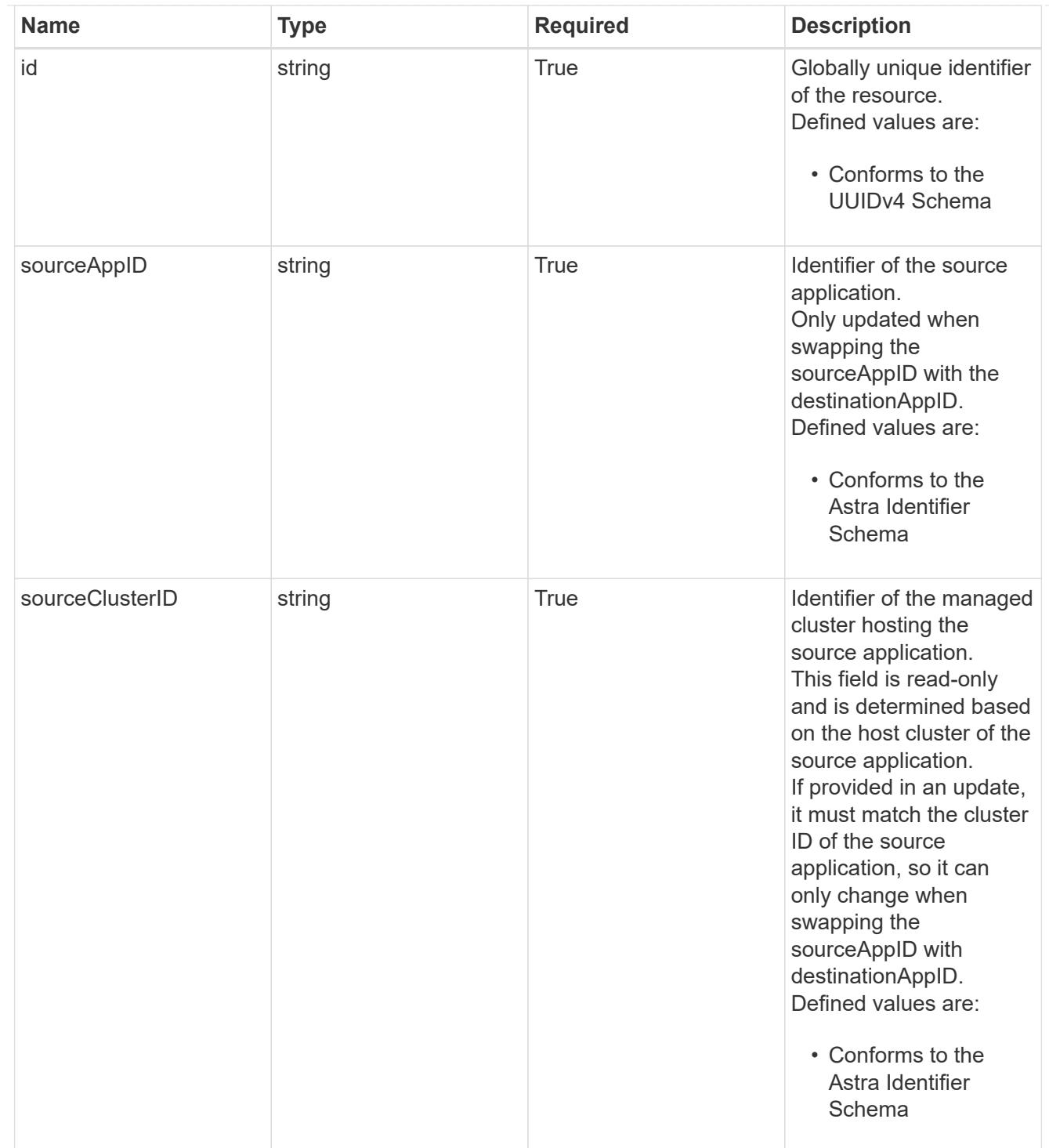

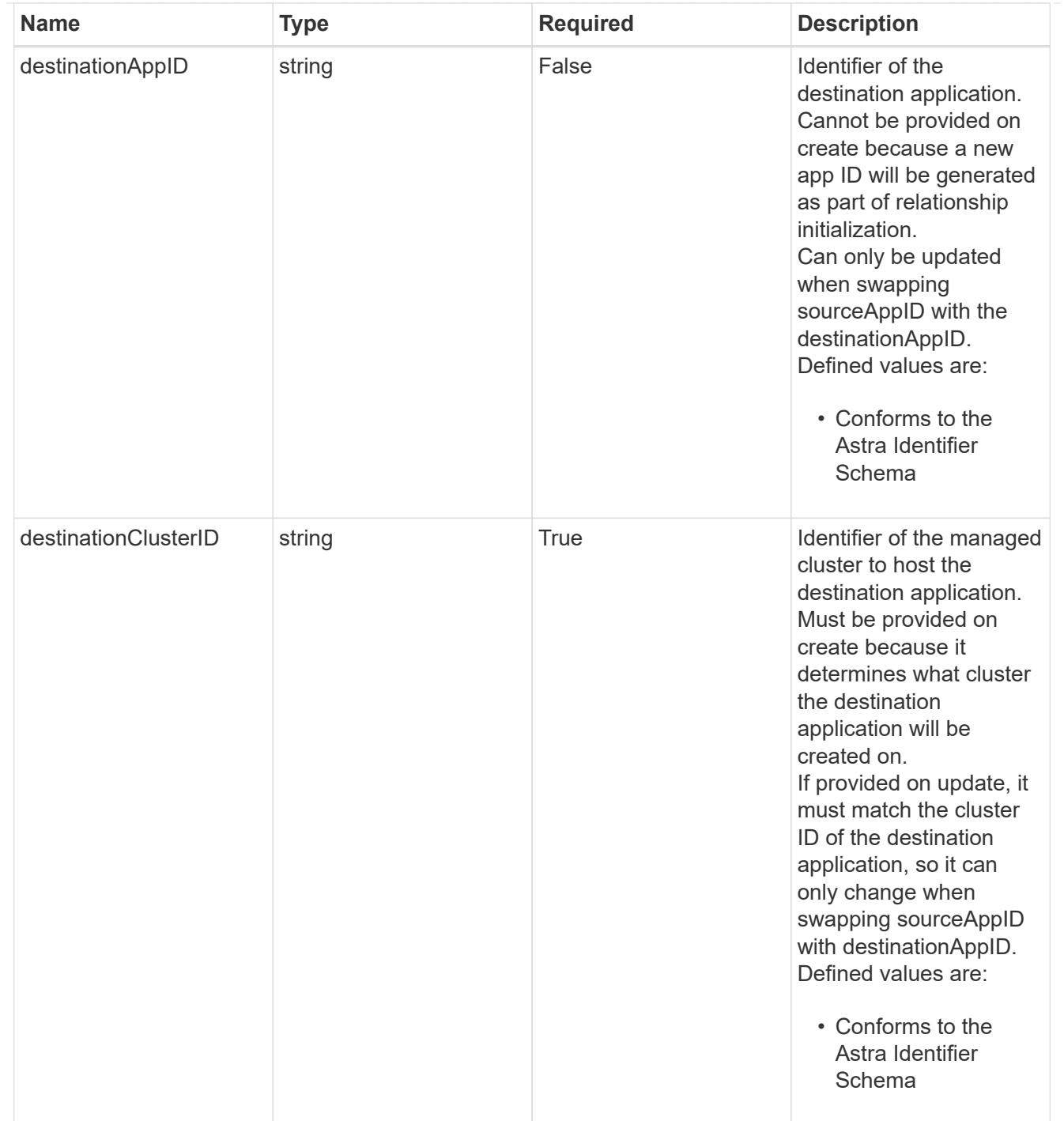

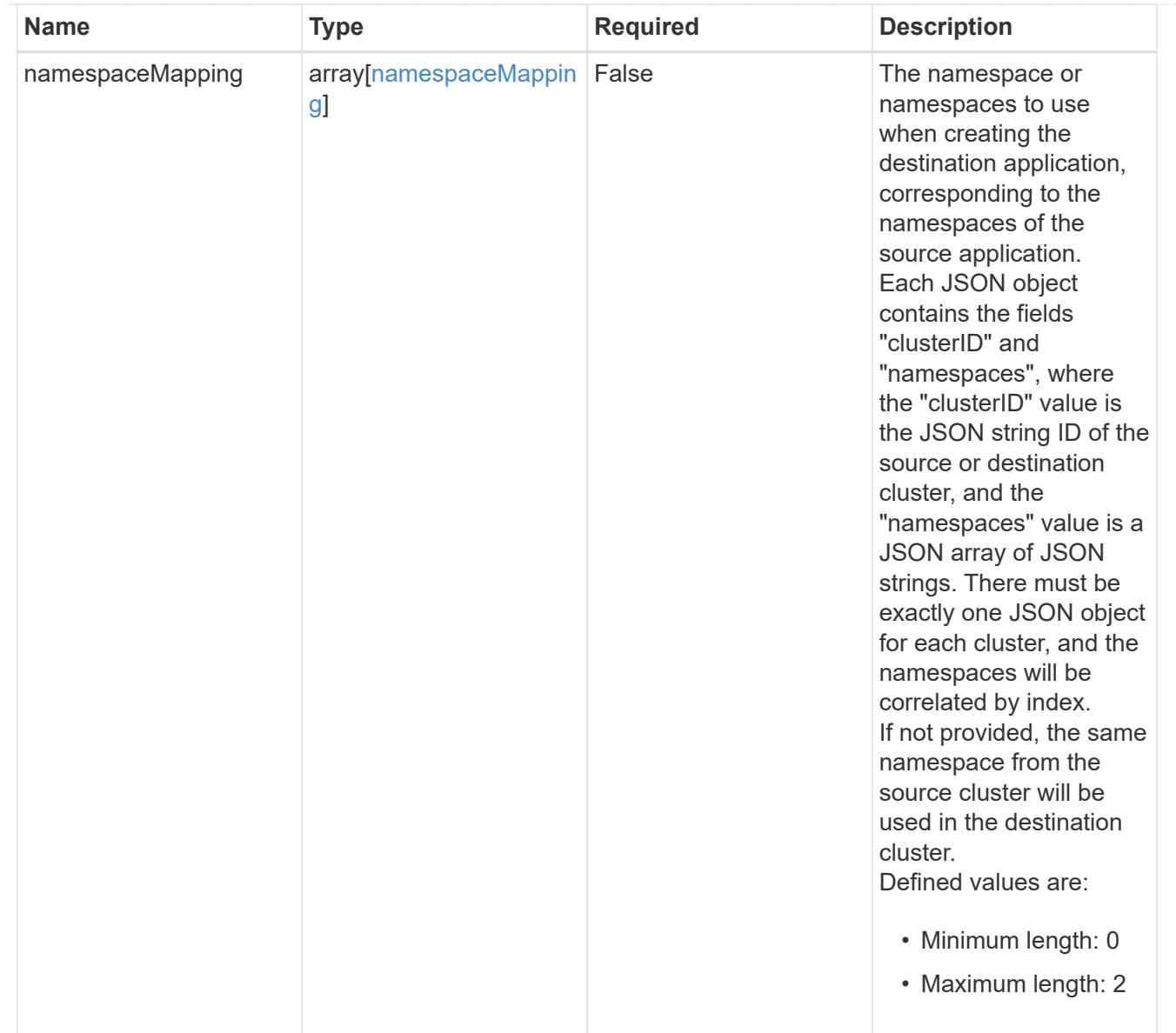

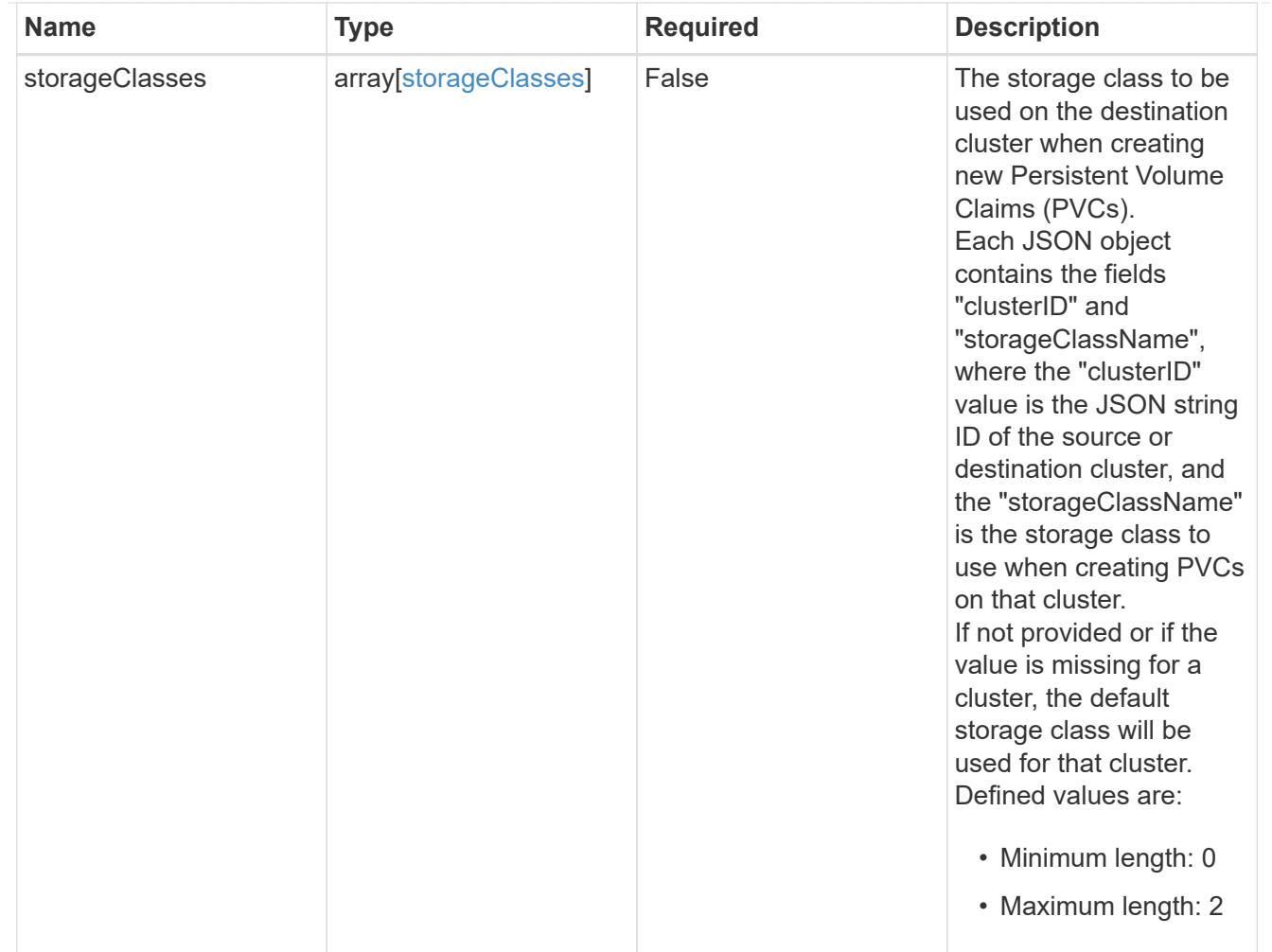

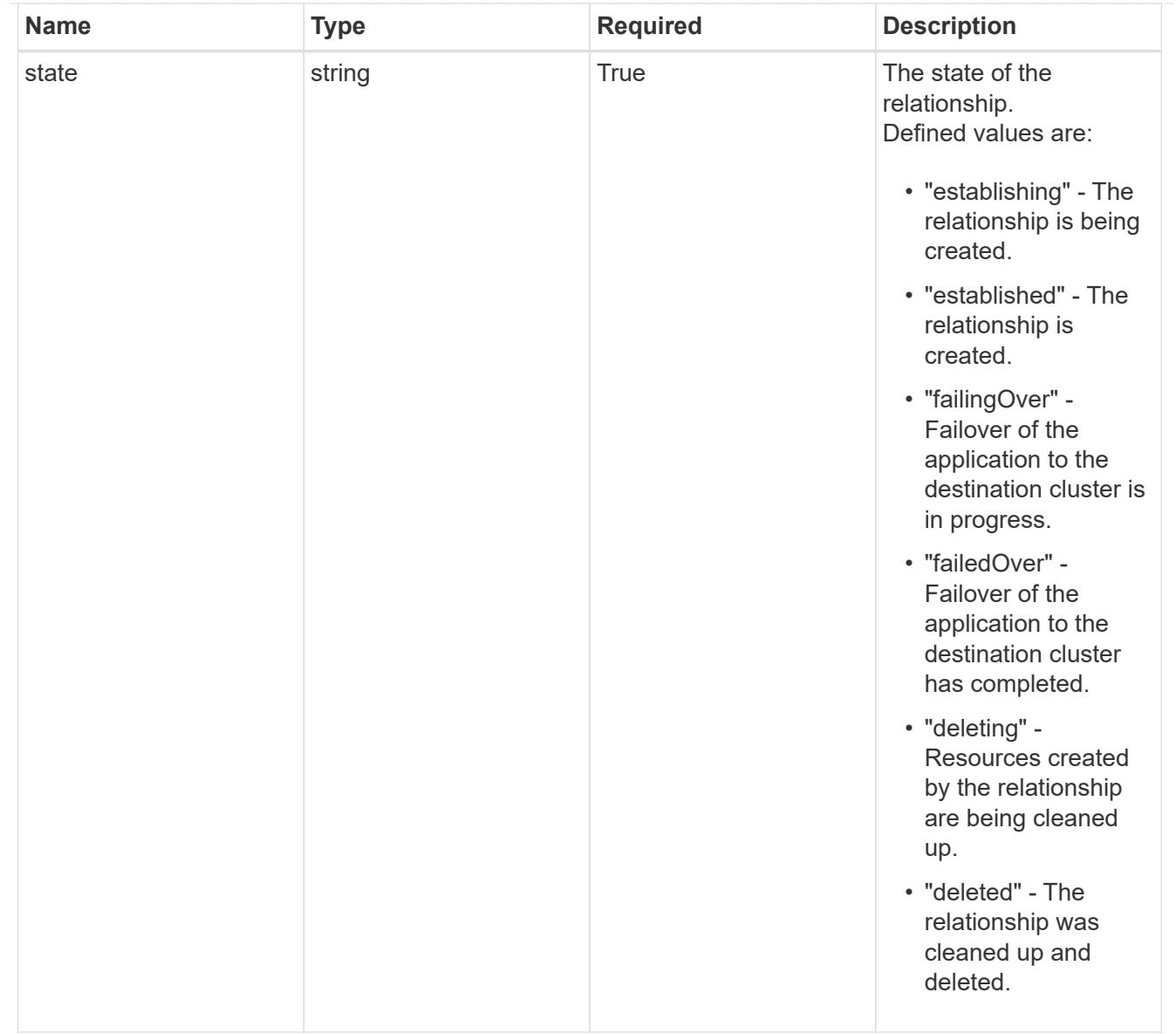

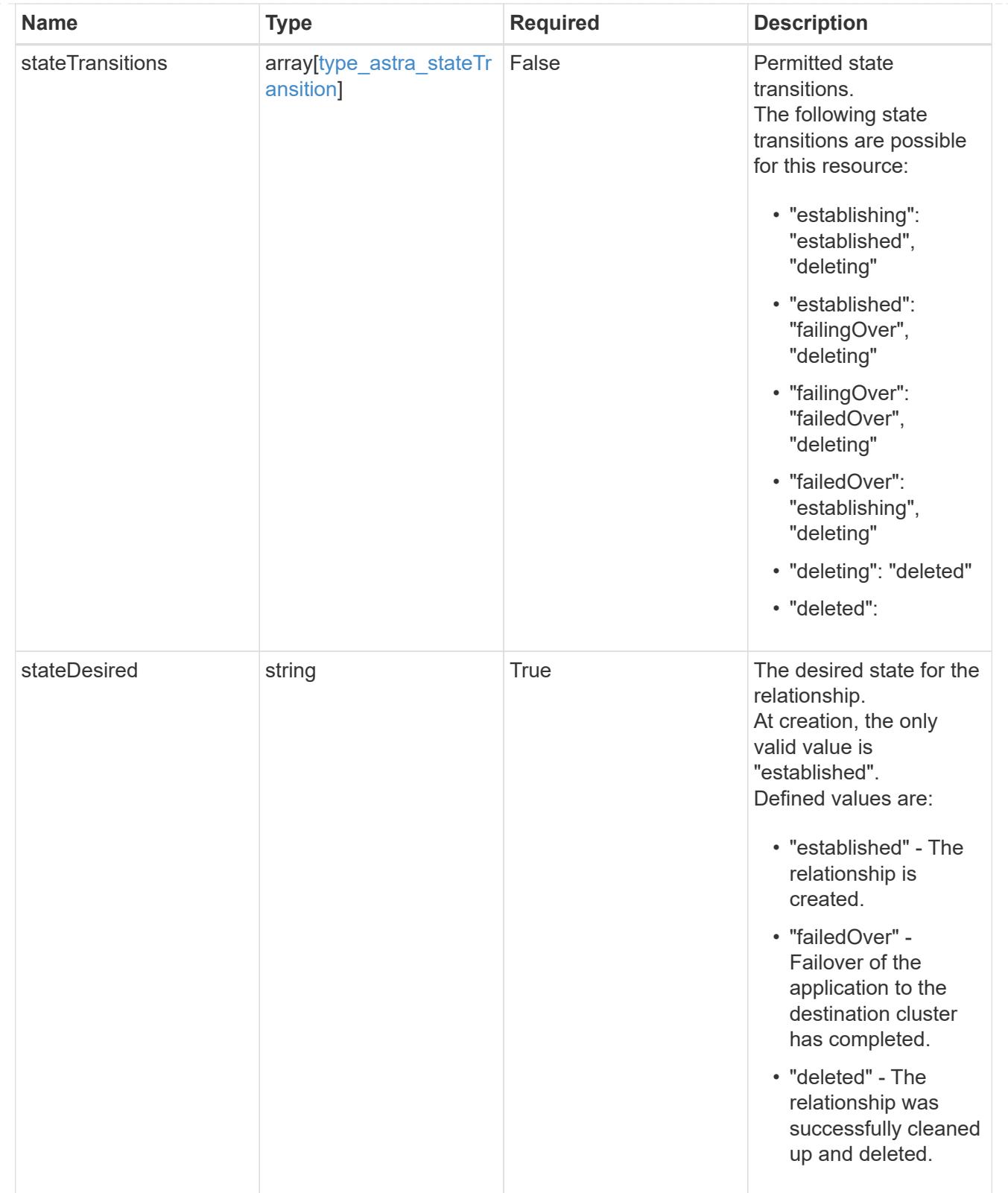

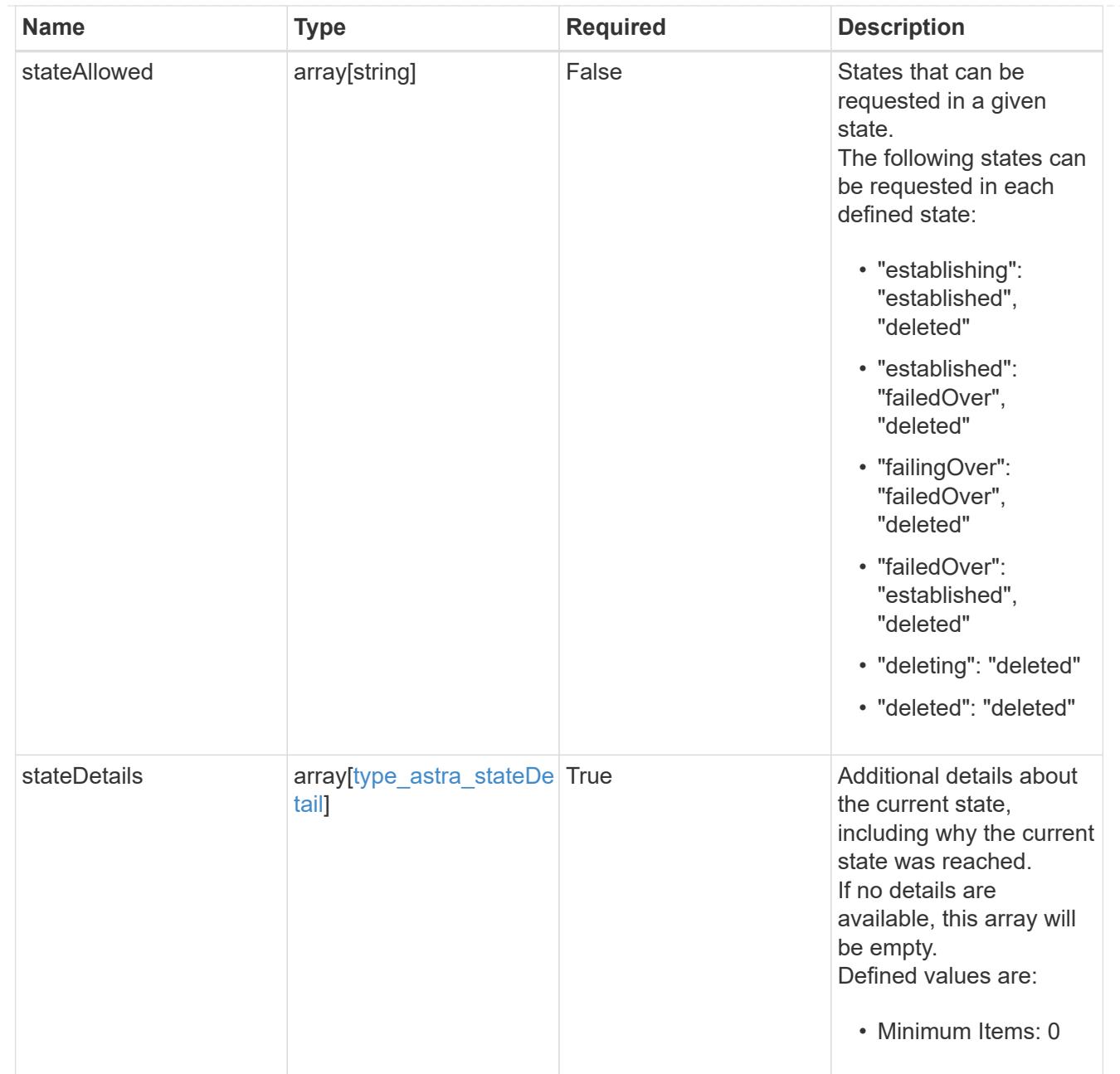

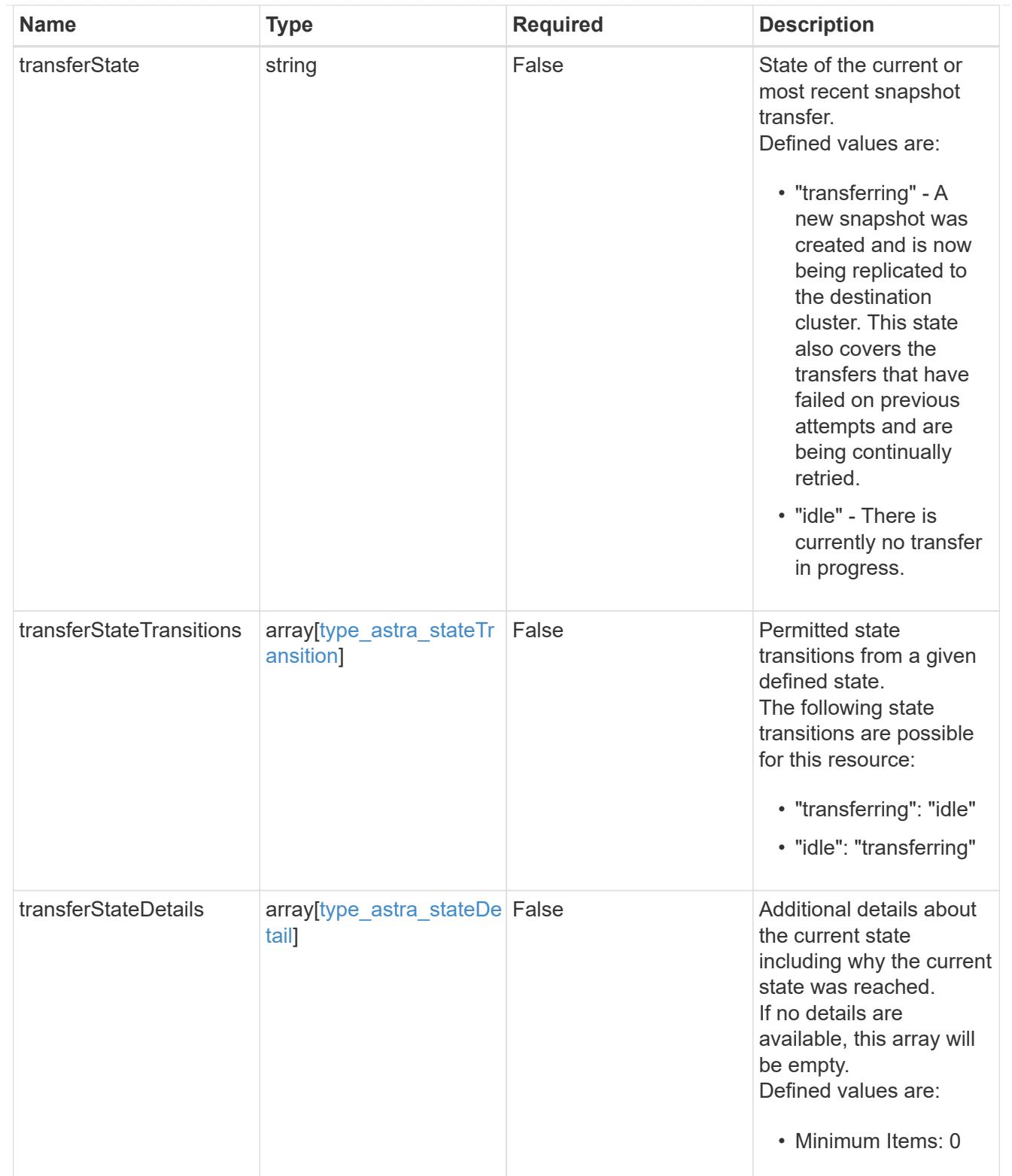

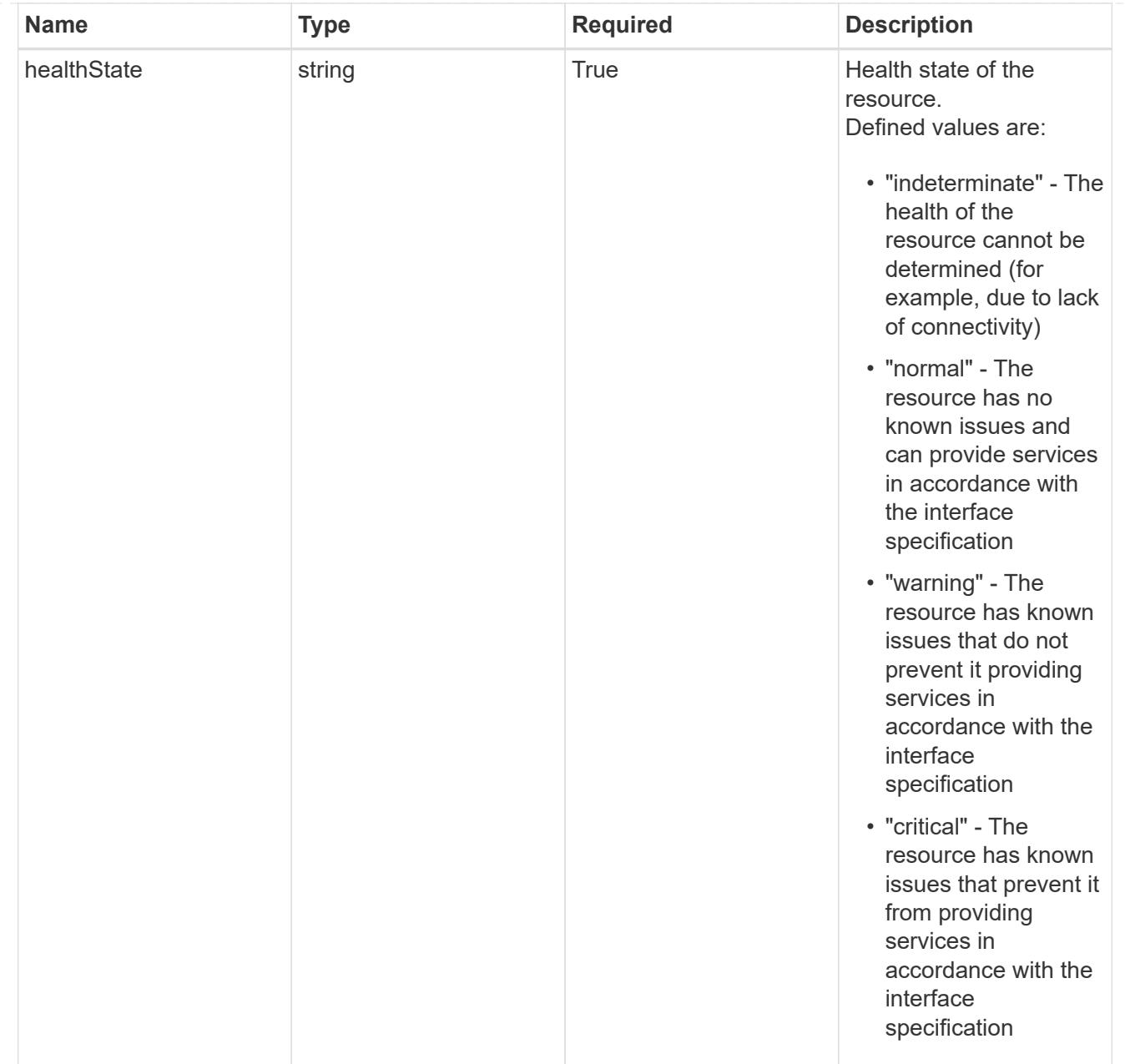

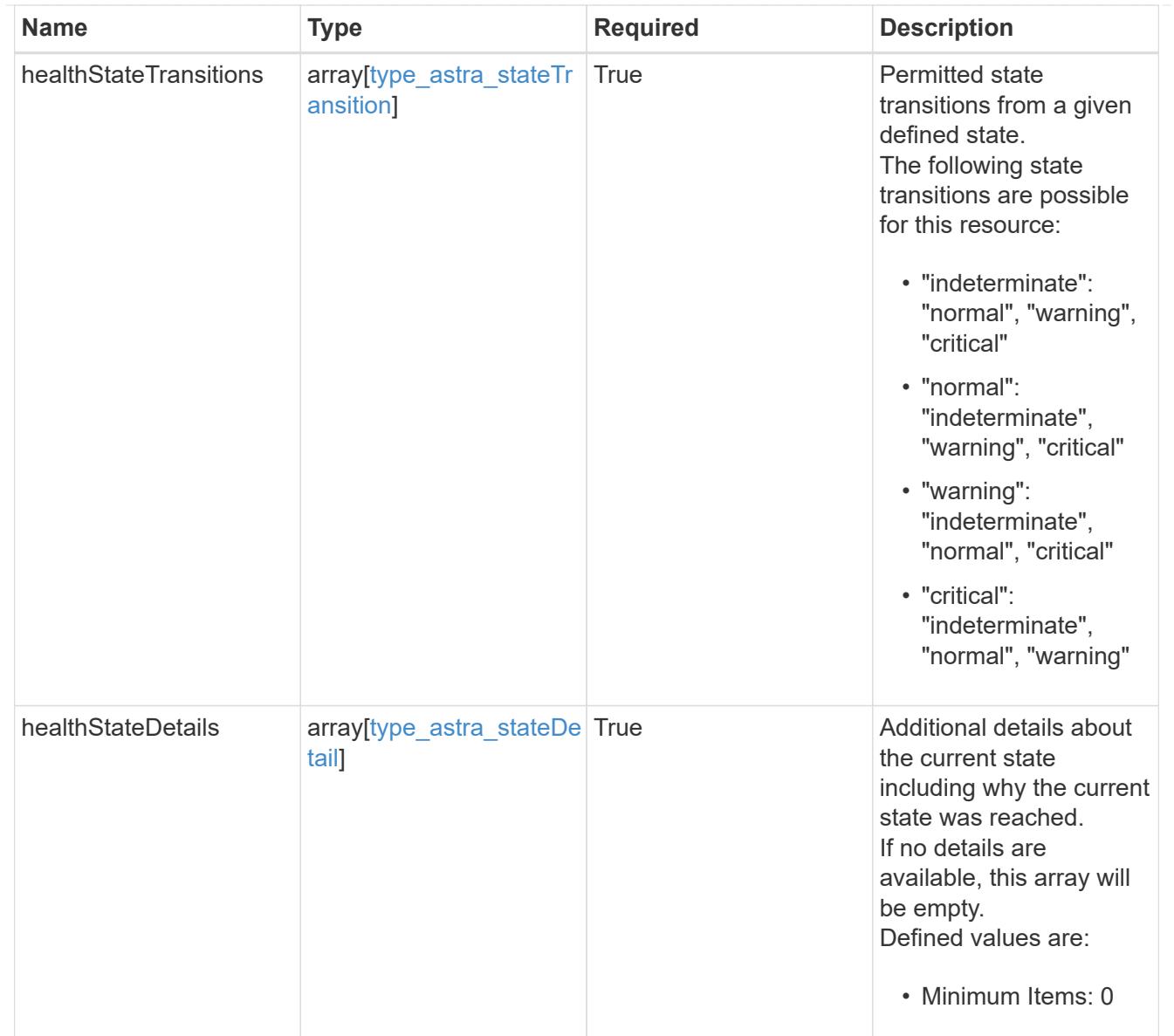

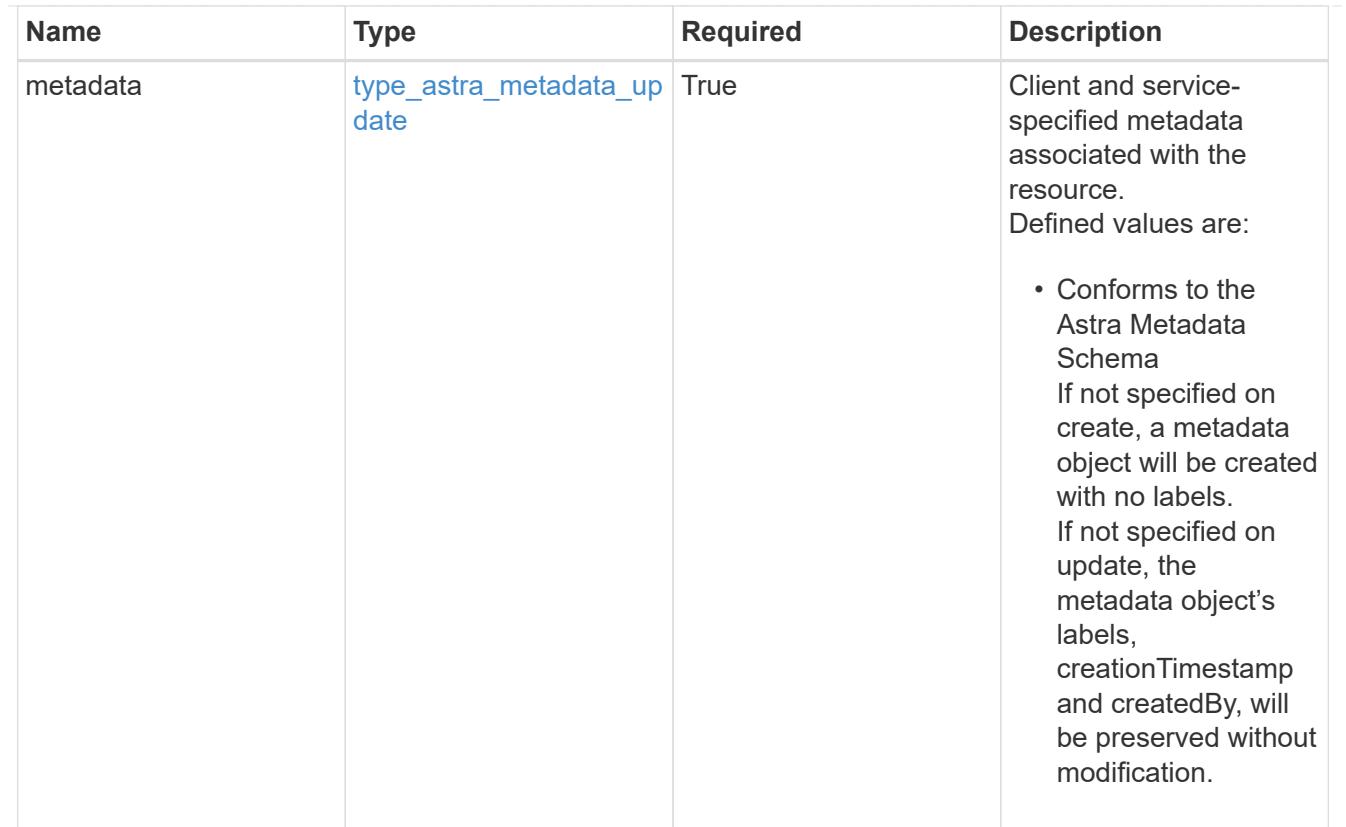

## type\_astra\_metadata\_list

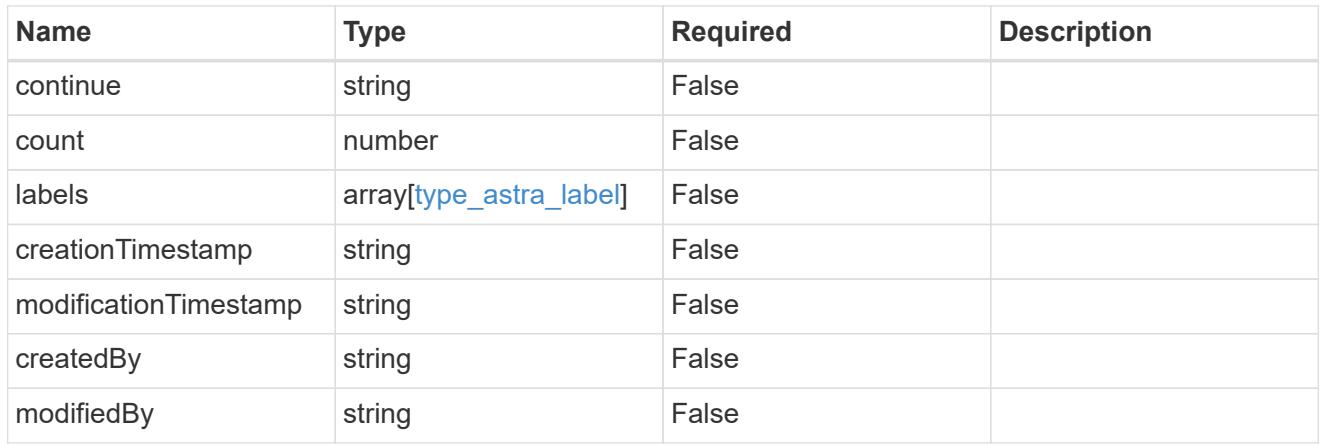

#### invalidParams

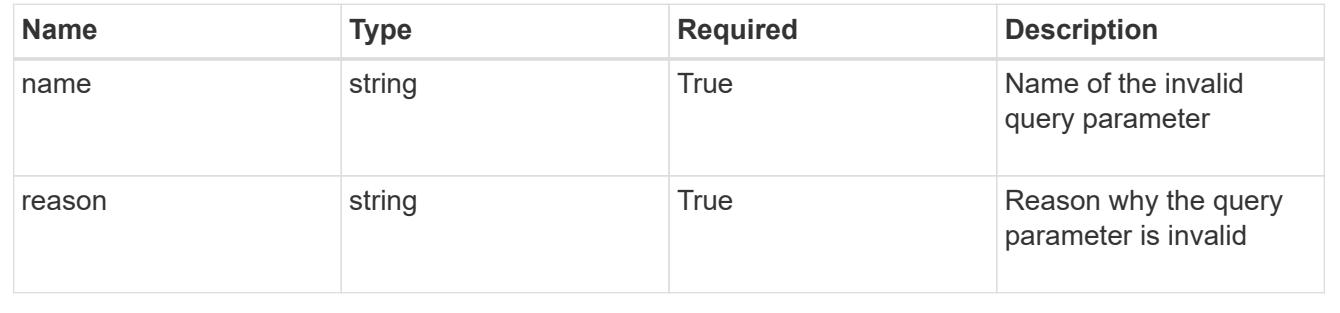

# **Retrieve an AppMirror resource**

GET /accounts/{account\_id}/k8s/v1/appMirrors/{appMirror\_id}

Returns the stored AppMirror API resource in the JSON response body.

## **Parameters**

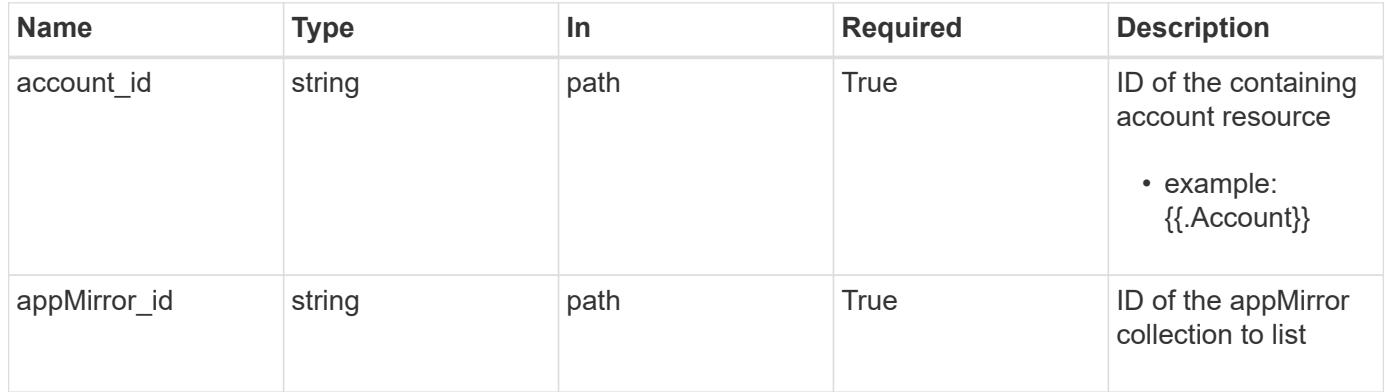

### **Response**

Status: 200, Returns the stored AppMirror API resource in the JSON response body.

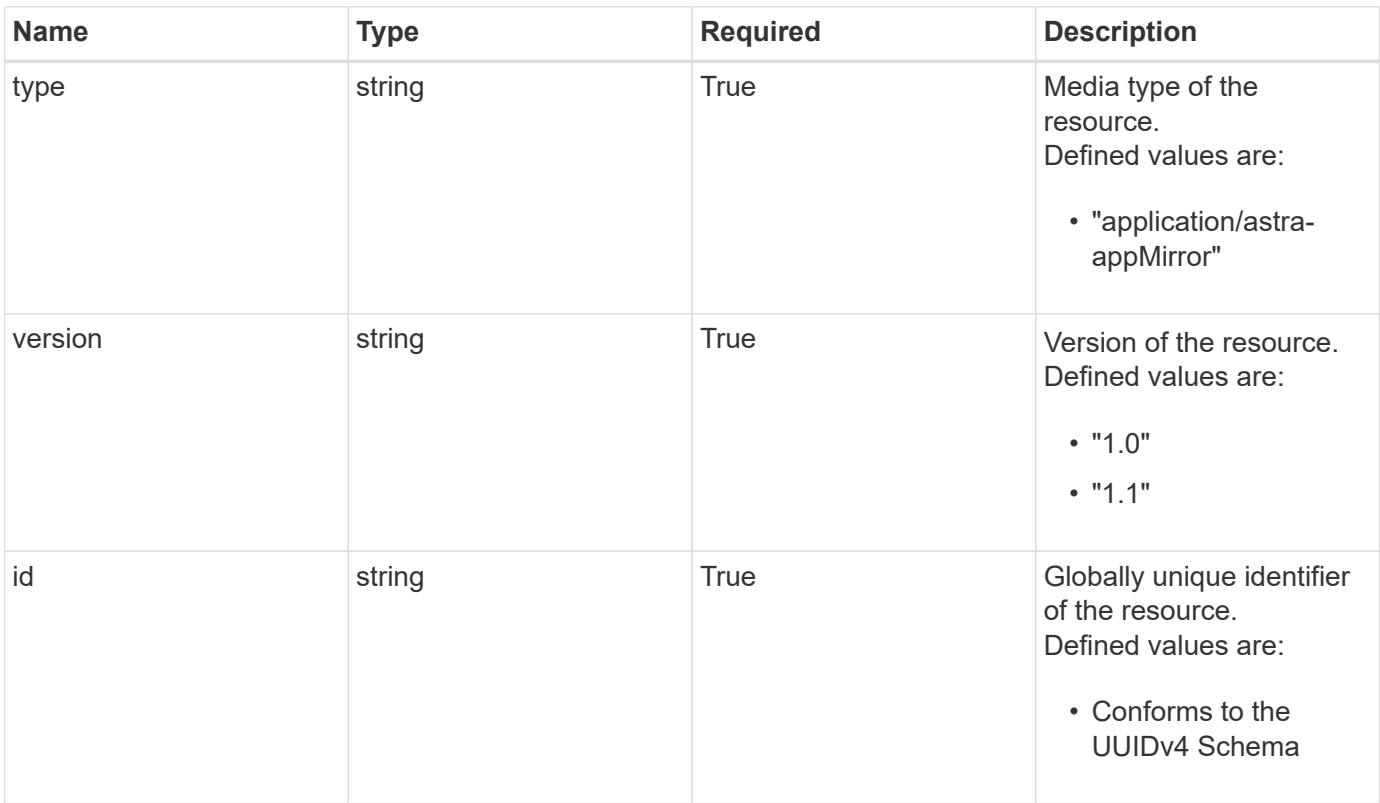

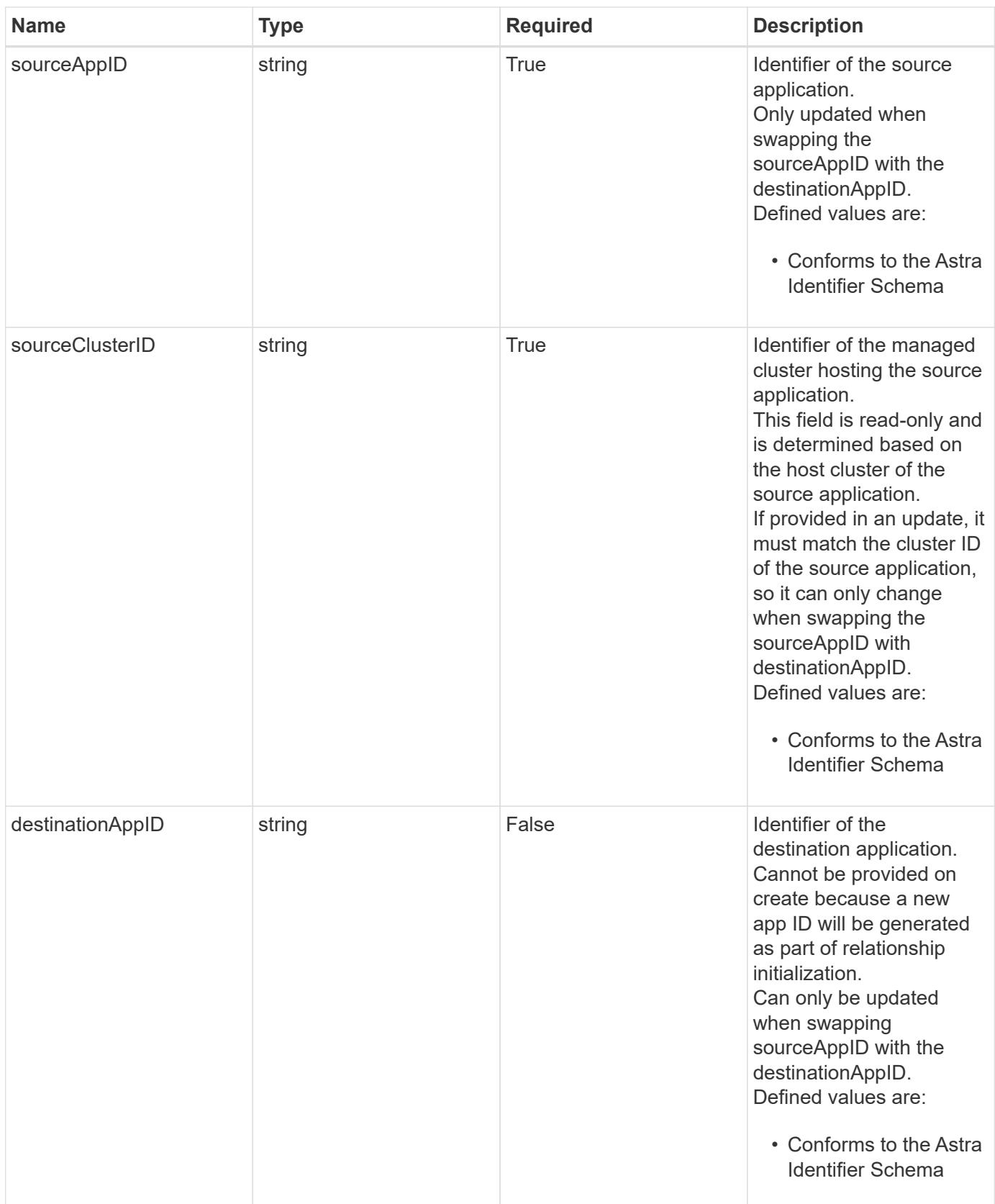

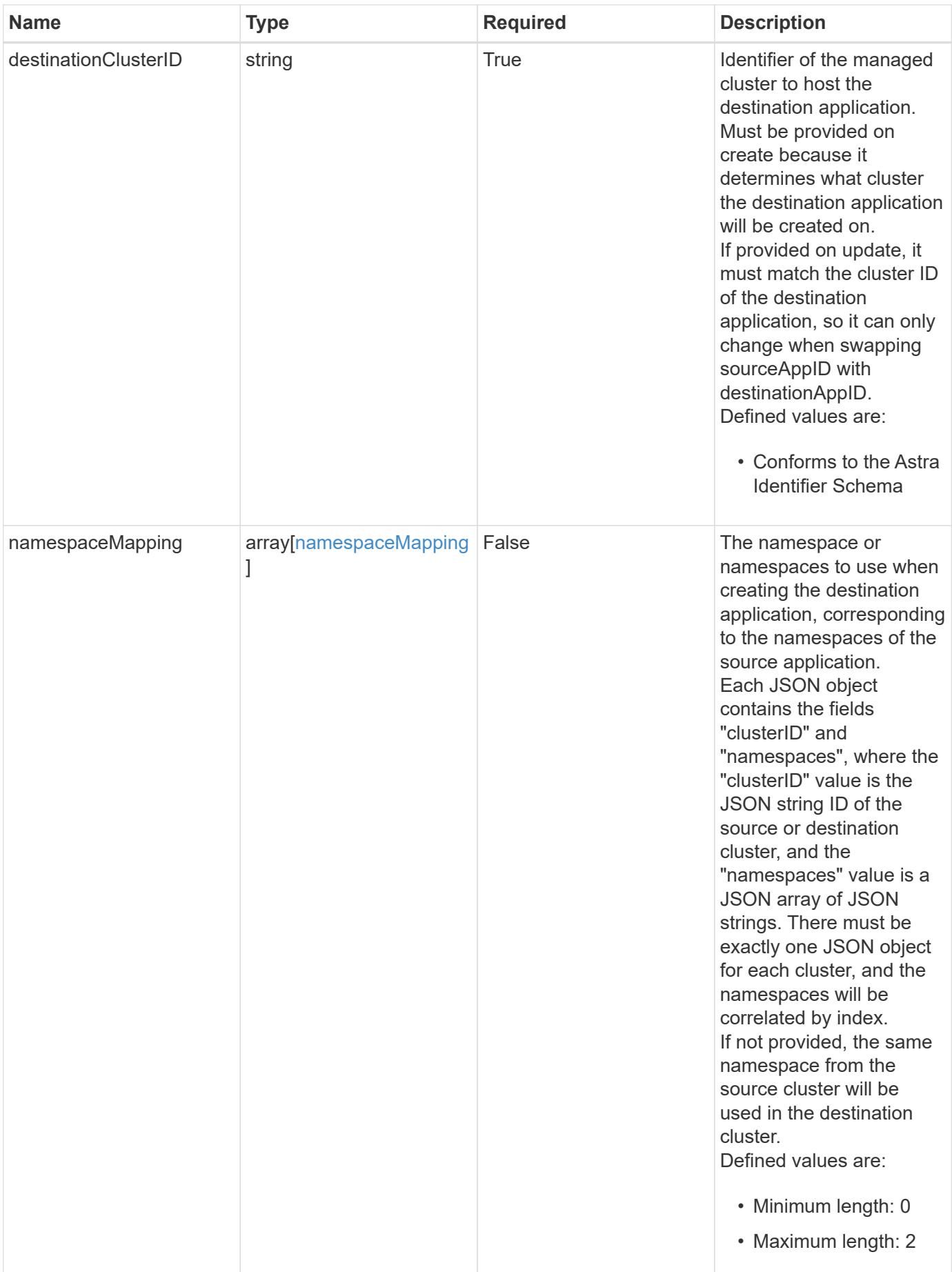

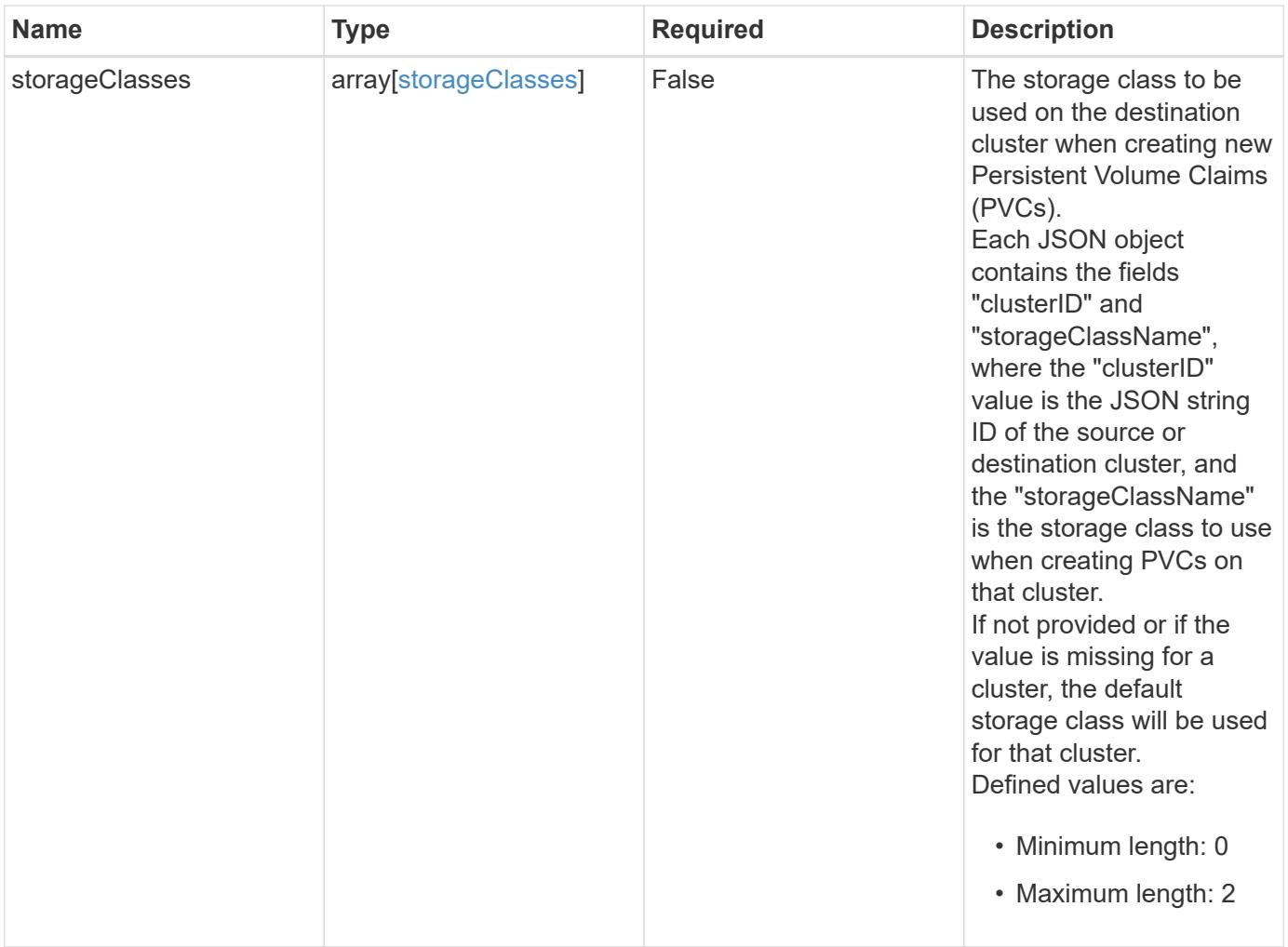

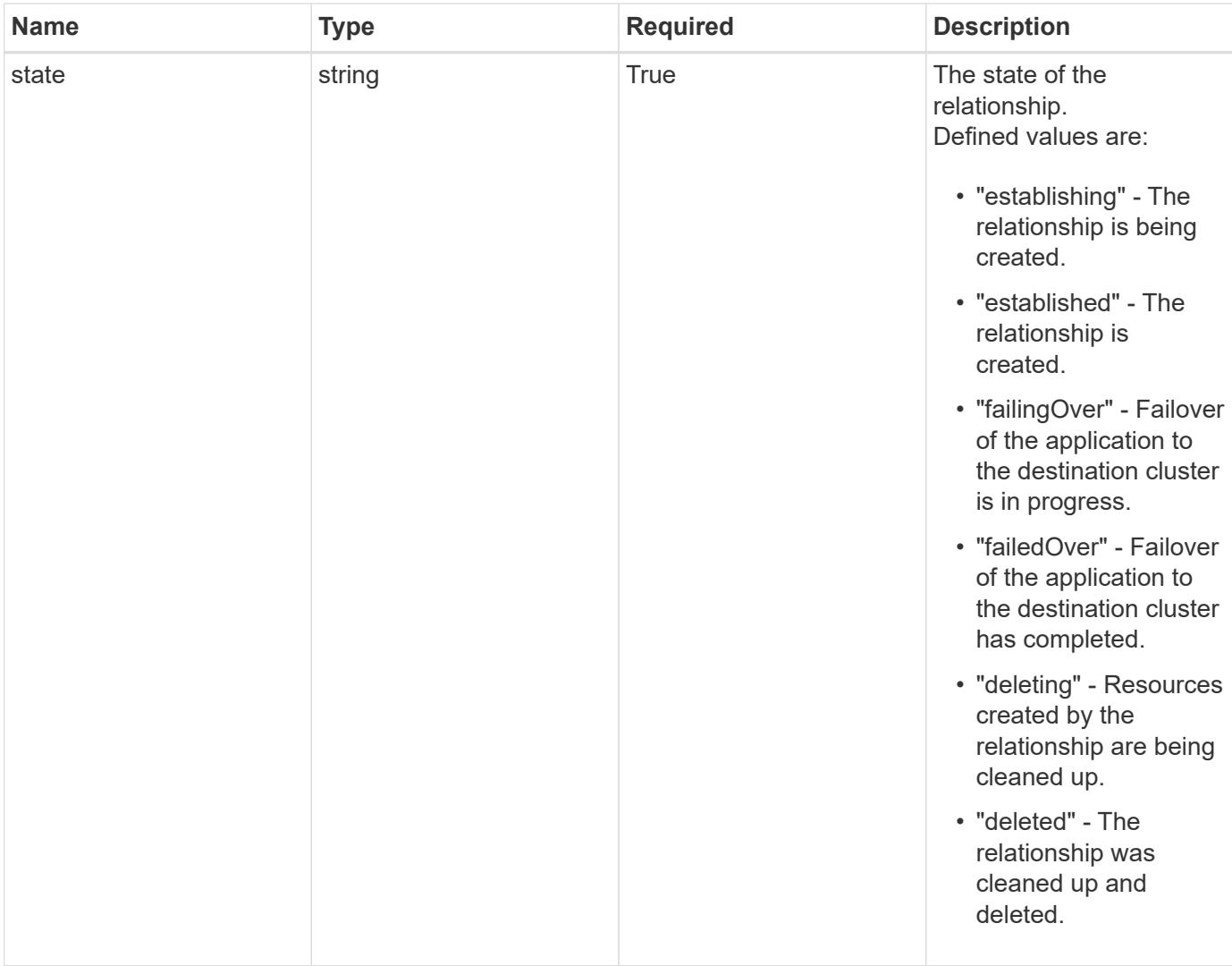

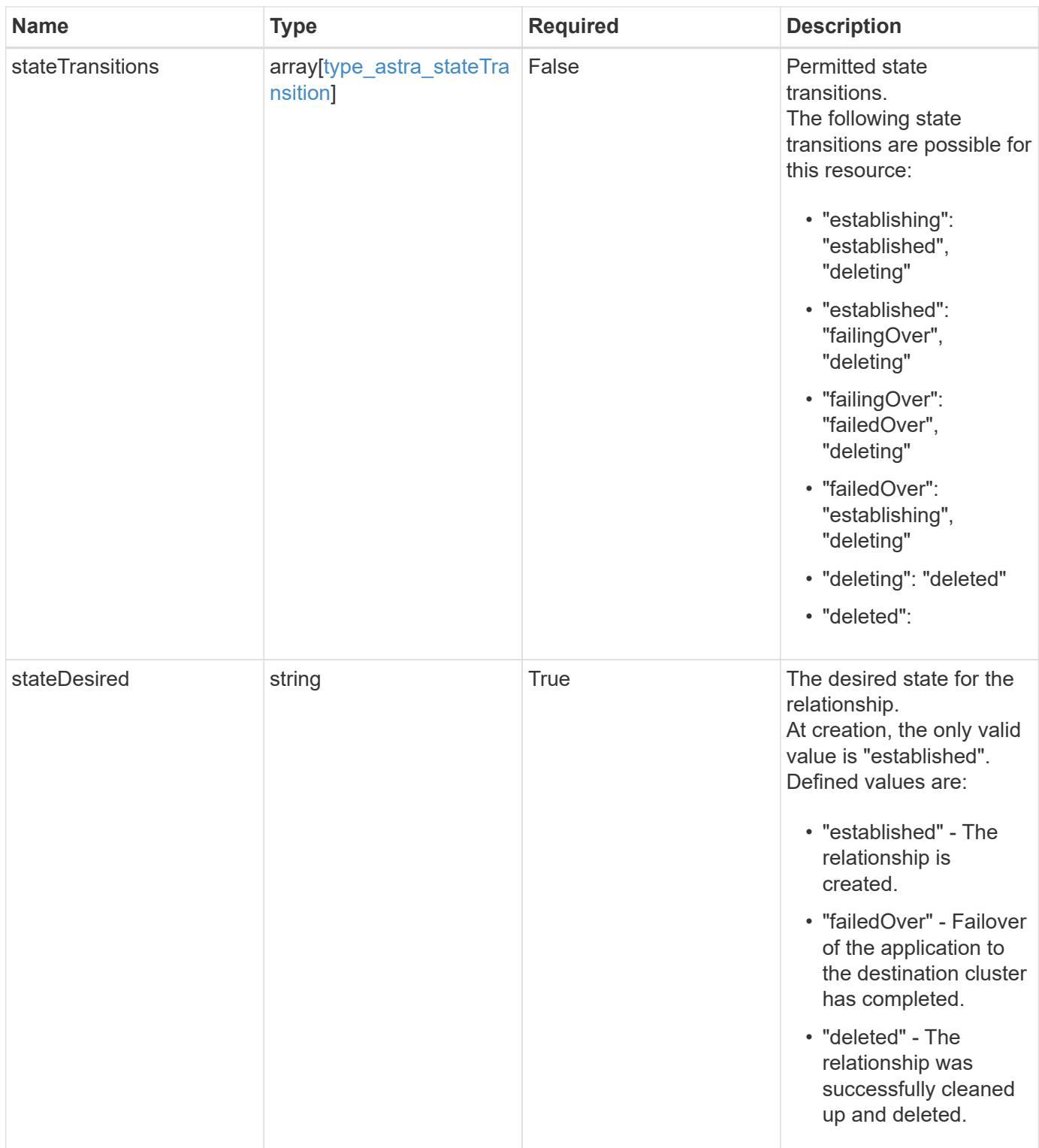

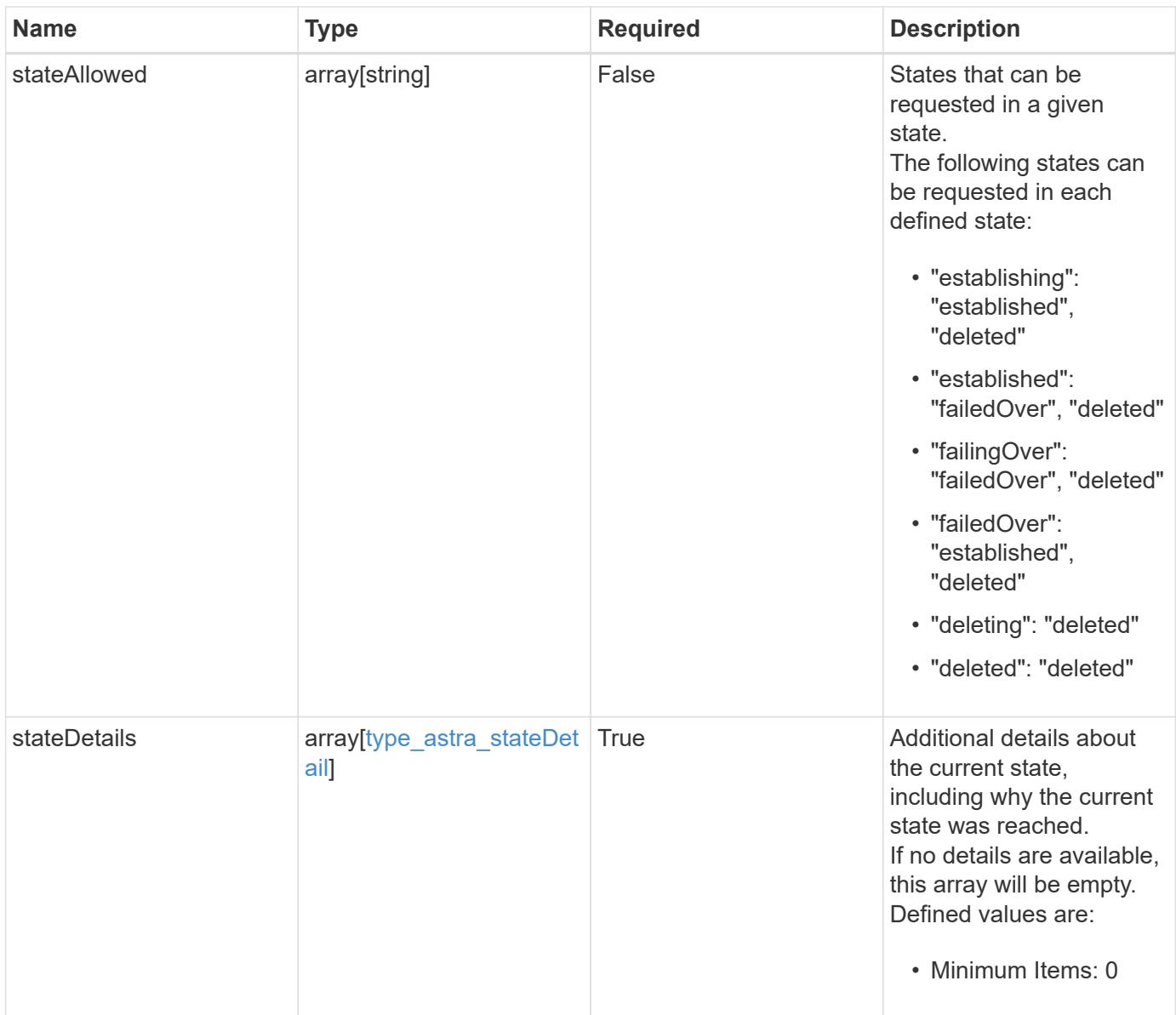

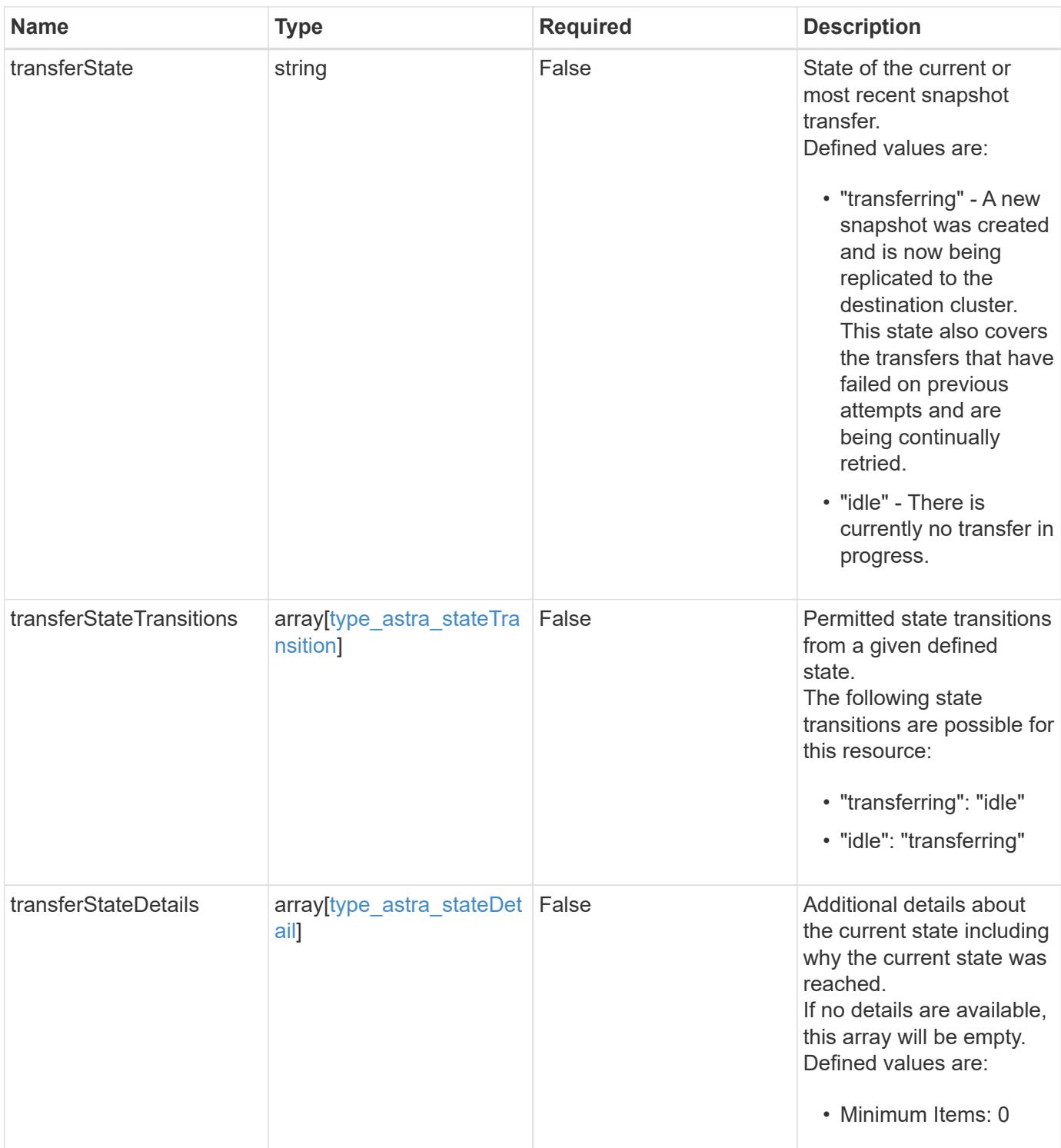

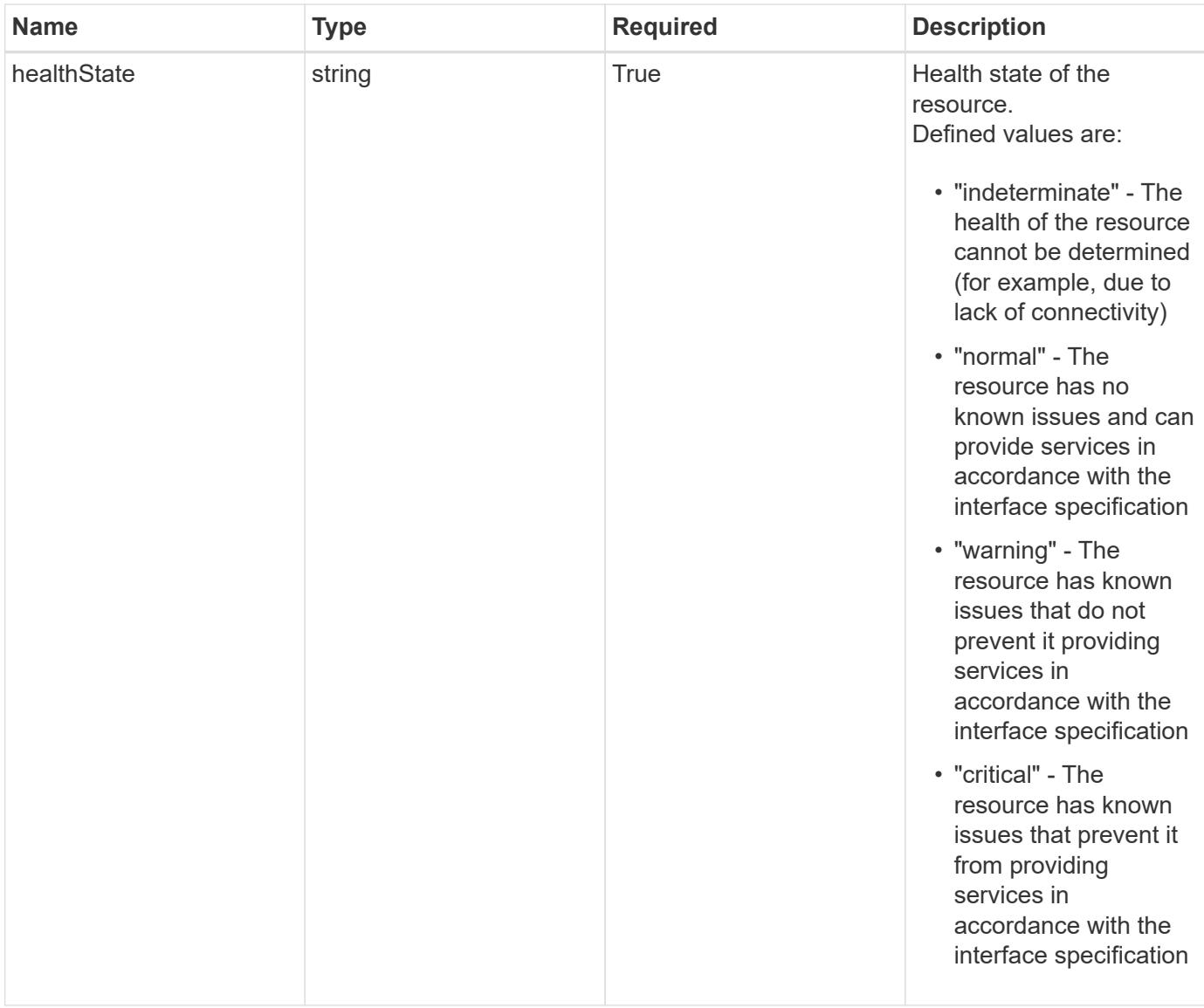

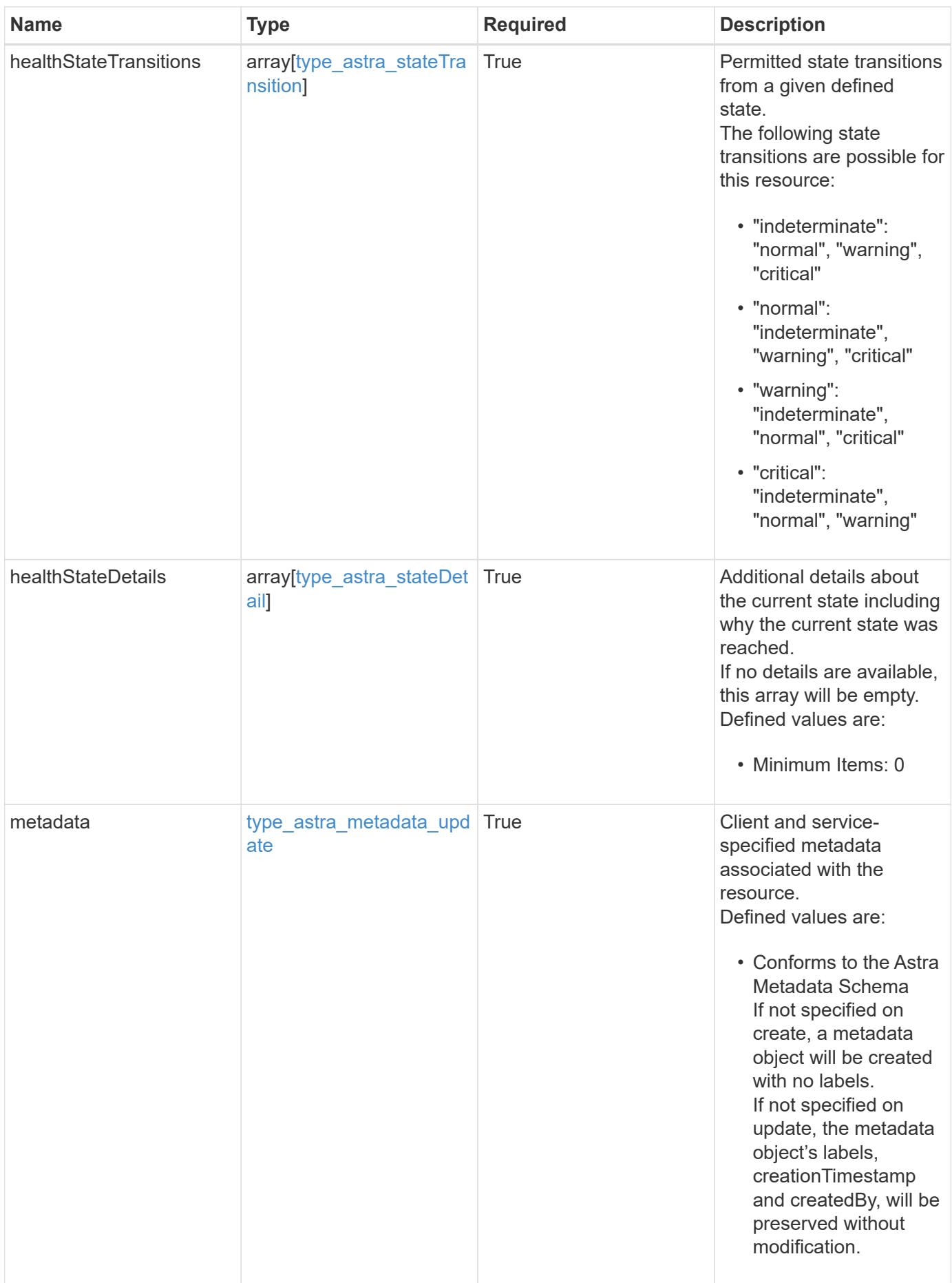

```
{
   "type": "application/astra-appMirror",
   "version": "1.1",
   "id": "512c8dac-b7d4-5be9-836e-ee672965866a",
   "sourceAppID": "efd639b6-fc92-4112-8841-0c0ab7890ae0",
   "sourceClusterID": "5789e026-c2e2-41e9-ab00-9766bcfa8951",
   "destinationAppID": "cd7b6d91-fc19-4983-a754-9a7bb4d80a7b",
   "destinationClusterID": "c5d023a9-4061-4a8a-bfbf-3be11ff06226",
   "namespaceMapping": [
      {
        "clusterID": "5789e026-c2e2-41e9-ab00-9766bcfa8951",
        "namespaces": [
          "ns1-src",
          "ns2-src"
      \lceil  },
      {
        "clusterID": "c5d023a9-4061-4a8a-bfbf-3be11ff06226",
        "namespaces": [
          "ns1-dest",
          "ns2-dest"
        ]
      }
 \frac{1}{2},
   "state": "established",
   "stateTransitions": [
      {
        "from": "establishing",
        "to": [
          "established",
          "deleting"
        ]
      },
      {
        "from": "established",
      "to": [
          "failingOver",
          "deleting"
        ]
      },
      {
        "from": "failingOver",
        "to": [
          "failedOver",
```
```
  "deleting"
        ]
      },
      {
        "from": "failedOver",
        "to": [
          "establishing",
          "deleting"
        ]
      },
      {
        "from": "deleting",
        "to": [
          "deleted"
      \Box  }
  \frac{1}{2},
    "stateDesired": "established",
    "stateAllowed": [
     "failedOver",
     "deleted"
  \frac{1}{2}  "stateDetails": [
   \{  "type": "https://astra.netapp.io/stateDetails/1",
        "title": "AppMirror relationship established",
        "detail": "The AppMirror relationship has been successfully
established."
     }
  \frac{1}{2}  "healthState": "normal",
    "healthStateTransitions": [
    \{  "from": "indeterminate",
        "to": [
          "normal",
          "warning",
          "critical"
      \Box  },
      {
        "from": "normal",
        "to": [
          "indeterminate",
          "warning",
          "critical"
```

```
\Box  },
      {
        "from": "warning",
        "to": [
          "indeterminate",
          "normal",
          "critical"
        ]
      },
      {
        "from": "critical",
        "to": [
          "indeterminate",
          "normal",
          "warning"
       ]
      }
  \frac{1}{2}  "healthStateDetails": [
   \{  "type": "https://astra.netapp.io/stateDetails/2",
        "title": "SnapMirror syncing successfully",
        "detail": "All SnapMirror relationships are synchronizing as
expected."
     }
  \vert,
    "metadata": {
      "labels": [],
      "creationTimestamp": "2022-10-06T20:58:16.305662Z",
      "modificationTimestamp": "2022-10-06T20:58:16.305662Z",
      "createdBy": "8f84cf09-8036-51e4-b579-bd30cb07b269"
    }
}
```
### **Response**

Status: 401, Unauthorized

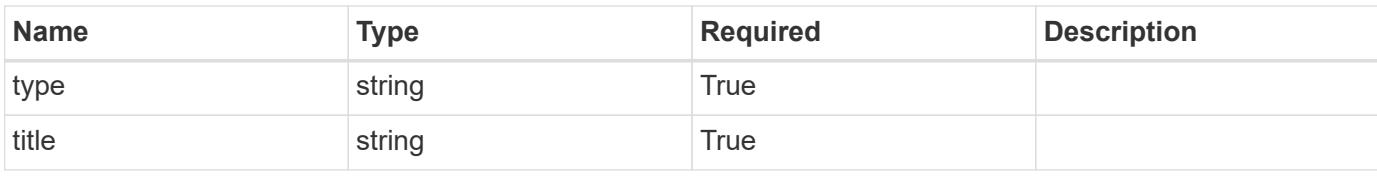

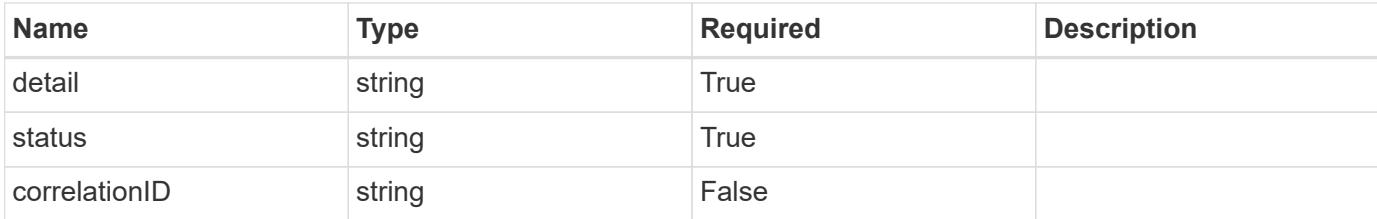

#### **Example response**

```
{
   "type": "https://astra.netapp.io/problems/3",
   "title": "Missing bearer token",
    "detail": "The request is missing the required bearer token.",
   "status": "401"
}
```
#### **Response**

```
Status: 400, Bad request
```
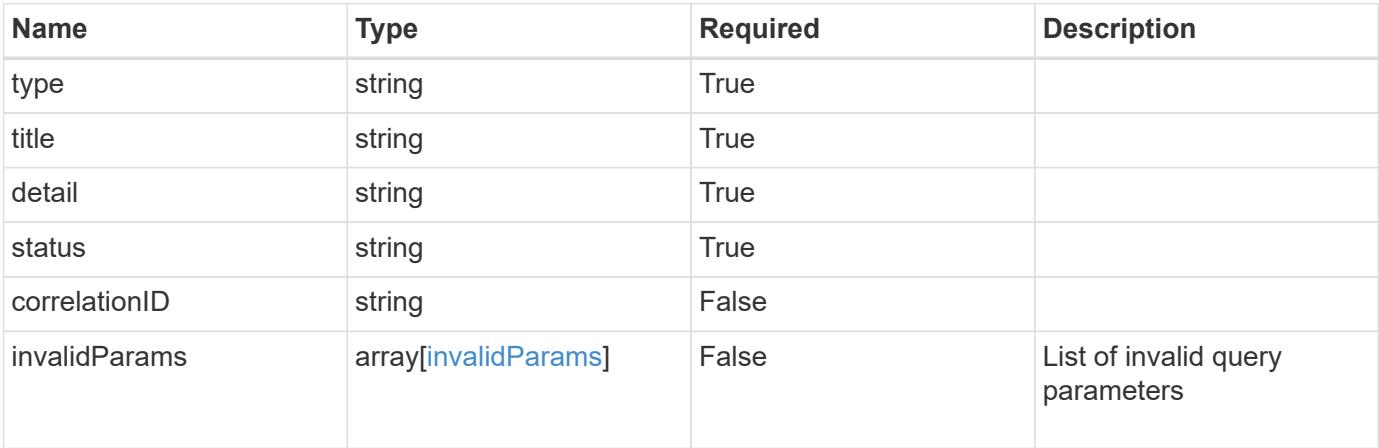

### **Example response**

```
{
   "type": "https://astra.netapp.io/problems/5",
   "title": "Invalid query parameters",
   "detail": "The supplied query parameters are invalid.",
   "status": "400"
}
```

```
Response
```
Status: 403, Forbidden

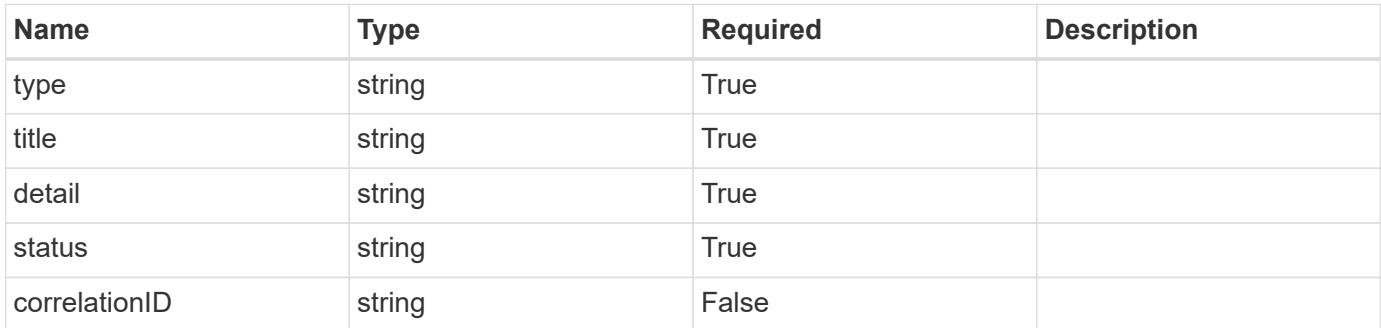

# **Example response**

```
{
   "type": "https://astra.netapp.io/problems/11",
   "title": "Operation not permitted",
   "detail": "The requested operation isn't permitted.",
    "status": "403"
}
```
#### **Error**

```
Status: 404, Not found
```
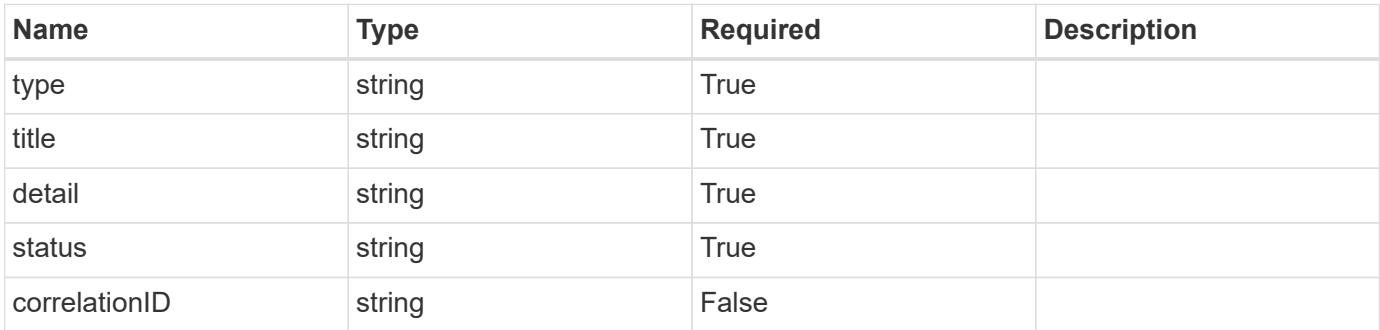

```
{
   "type": "https://astra.netapp.io/problems/2",
   "title": "Collection not found",
   "detail": "The collection specified in the request URI wasn't
found.",
   "status": "404"
}
```
# **Definitions**

### **See Definitions**

# namespaceMapping

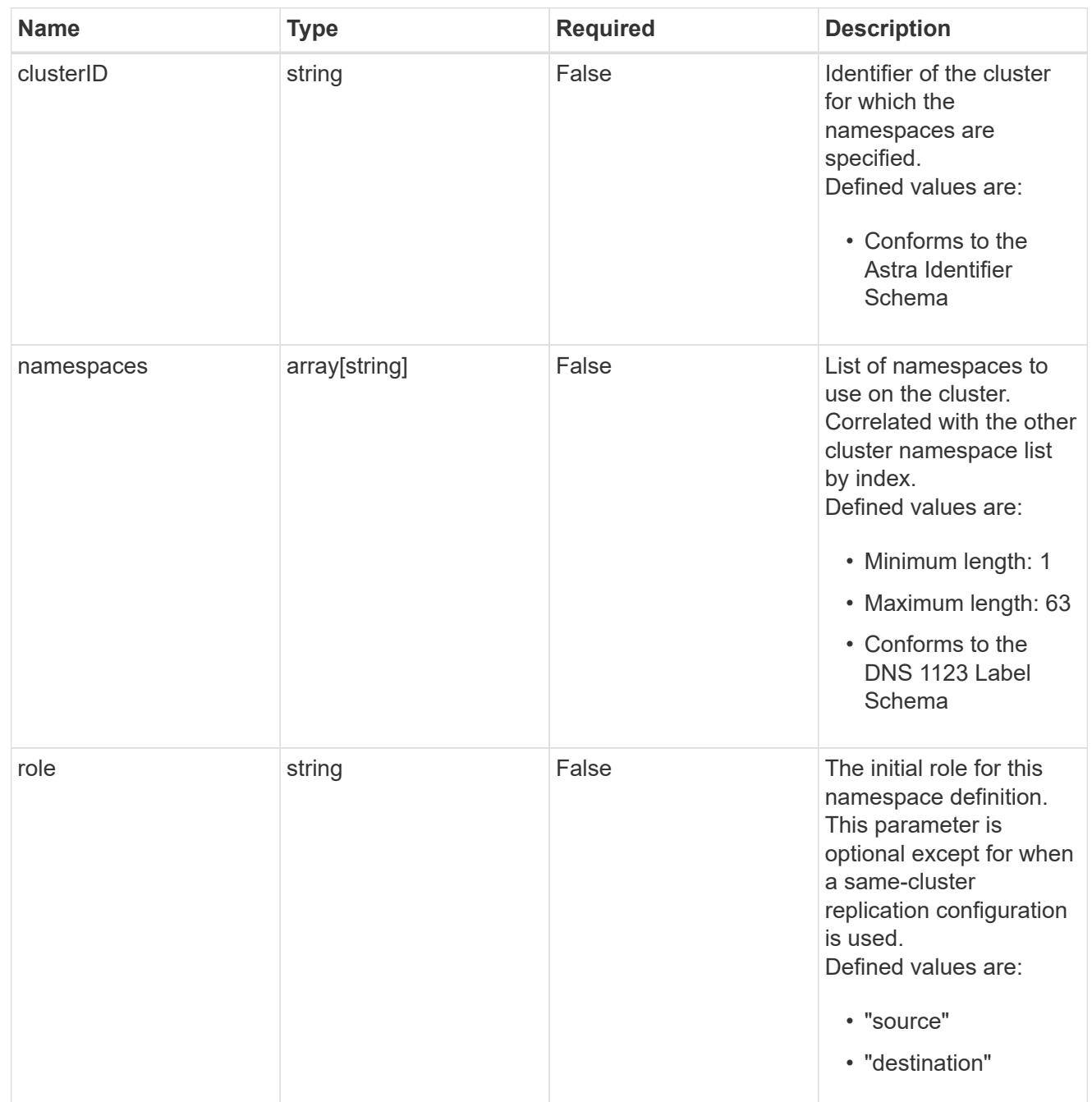

# storageClasses

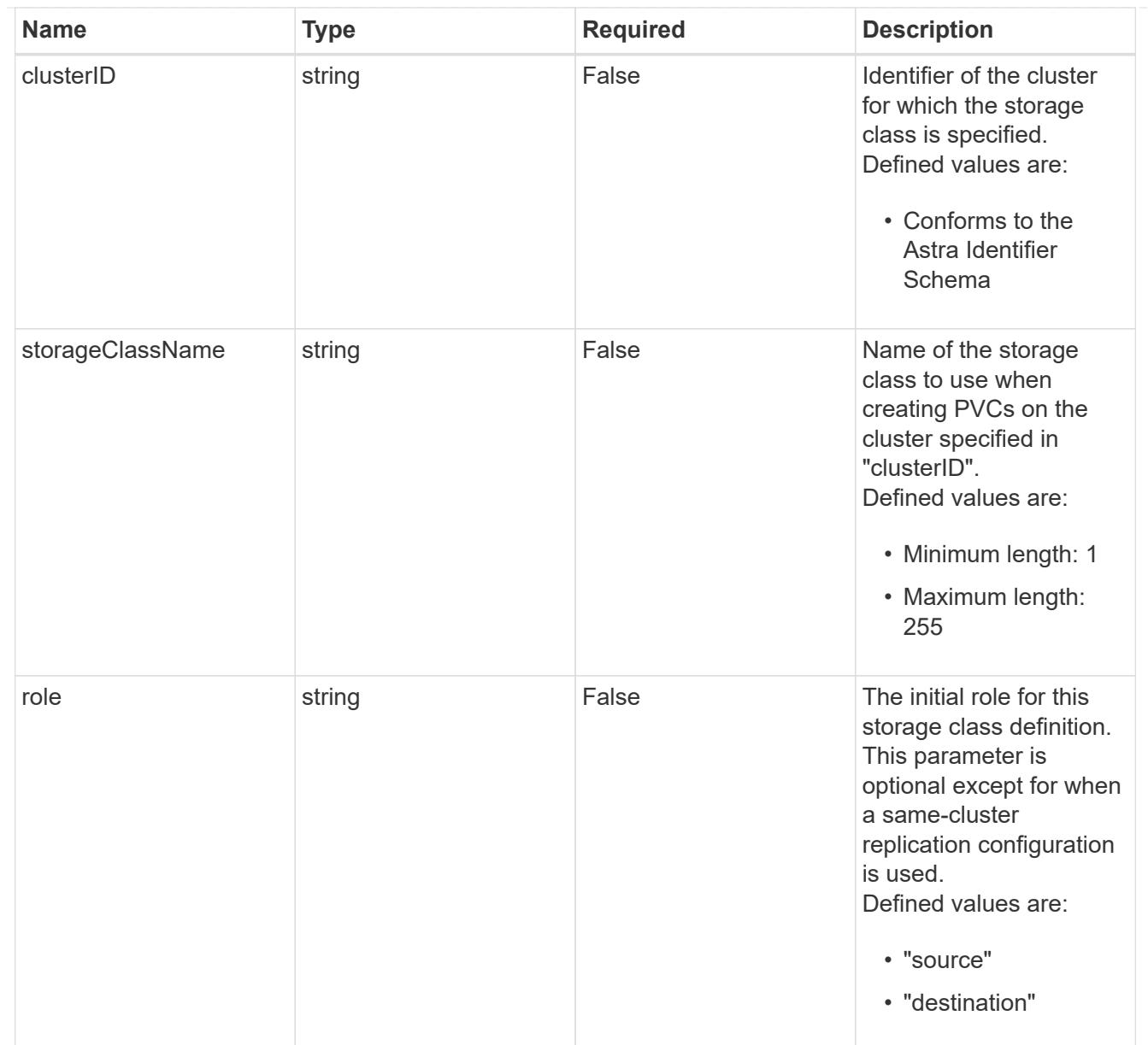

# type\_astra\_stateTransition

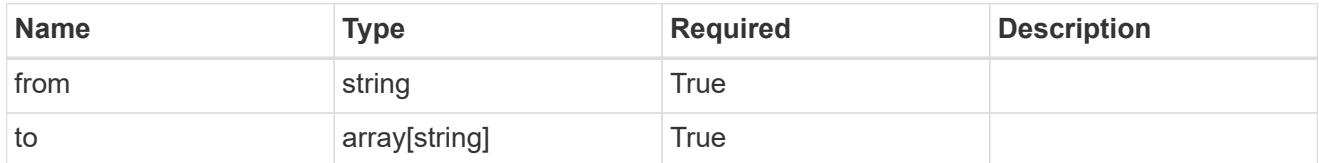

## additionalDetails

# type\_astra\_stateDetail

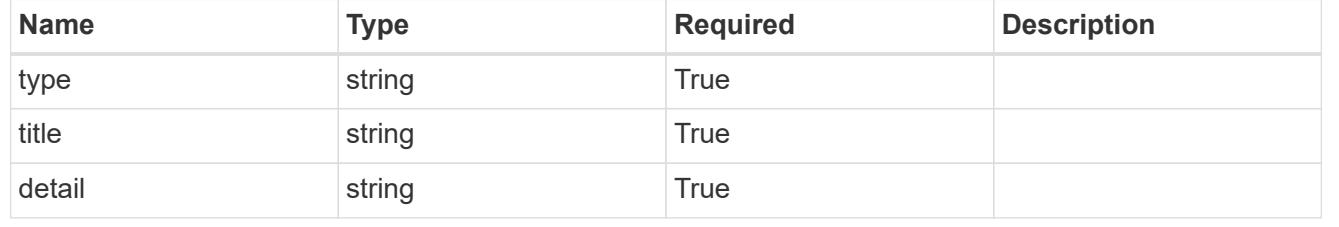

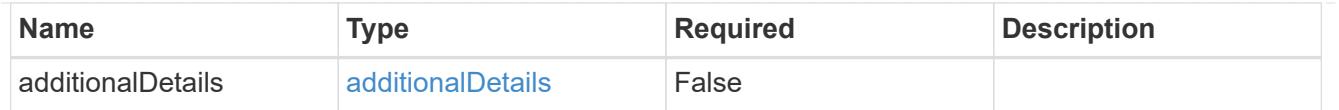

type\_astra\_label

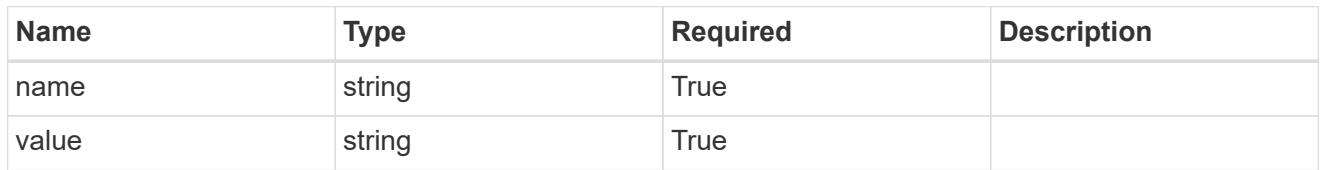

type astra metadata update

Client and service-specified metadata associated with the resource. Defined values are:

• Conforms to the Astra Metadata Schema If not specified on create, a metadata object will be created with no labels. If not specified on update, the metadata object's labels, creationTimestamp and createdBy, will be preserved without modification.

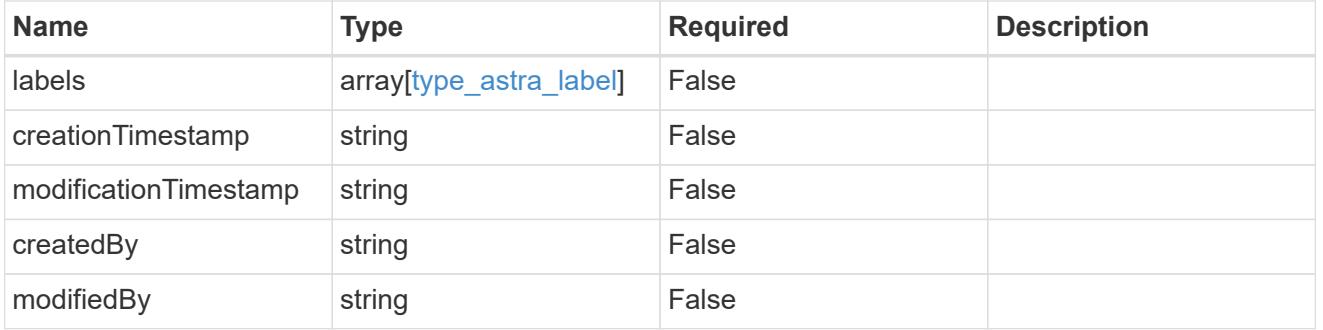

invalidParams

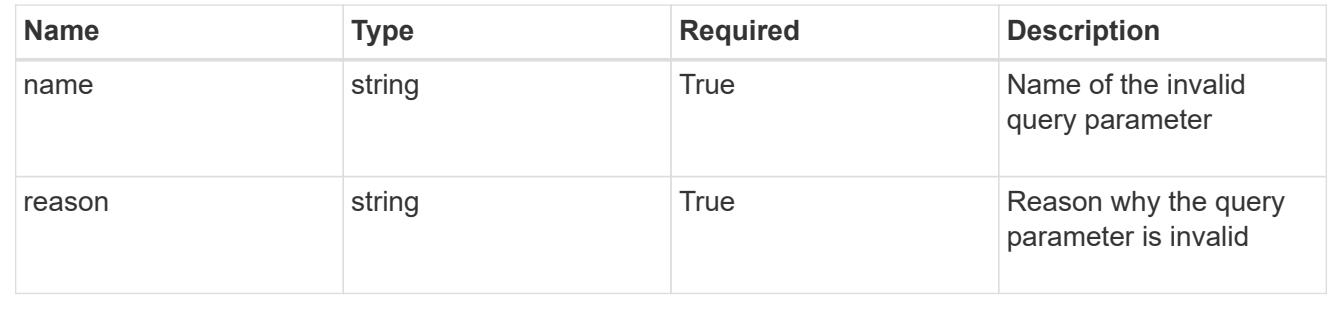

# **Modify an AppMirror resource**

PUT /accounts/{account\_id}/k8s/v1/appMirrors/{appMirror\_id}

Replaces the entire stored resource with the supplied JSON request body while preserving key values that are not user-modifiable.

## **Side Effects**

• Various side effects based on desiredState.

### **Parameters**

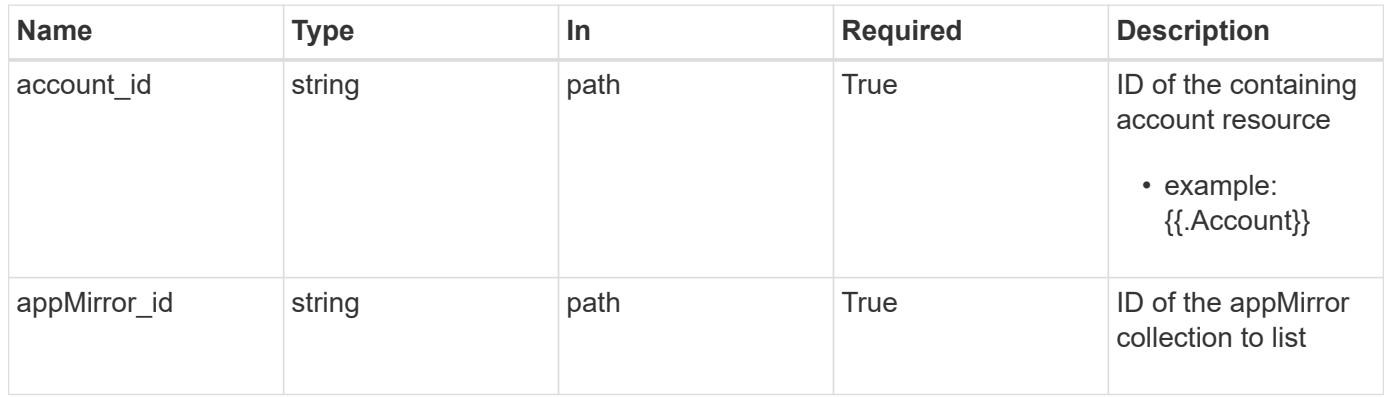

# **Request Body**

Replaces the entire stored resource with the supplied JSON request body while preserving key values that are not user-modifiable.

# **Side Effects**

• Various side effects based on desiredState.

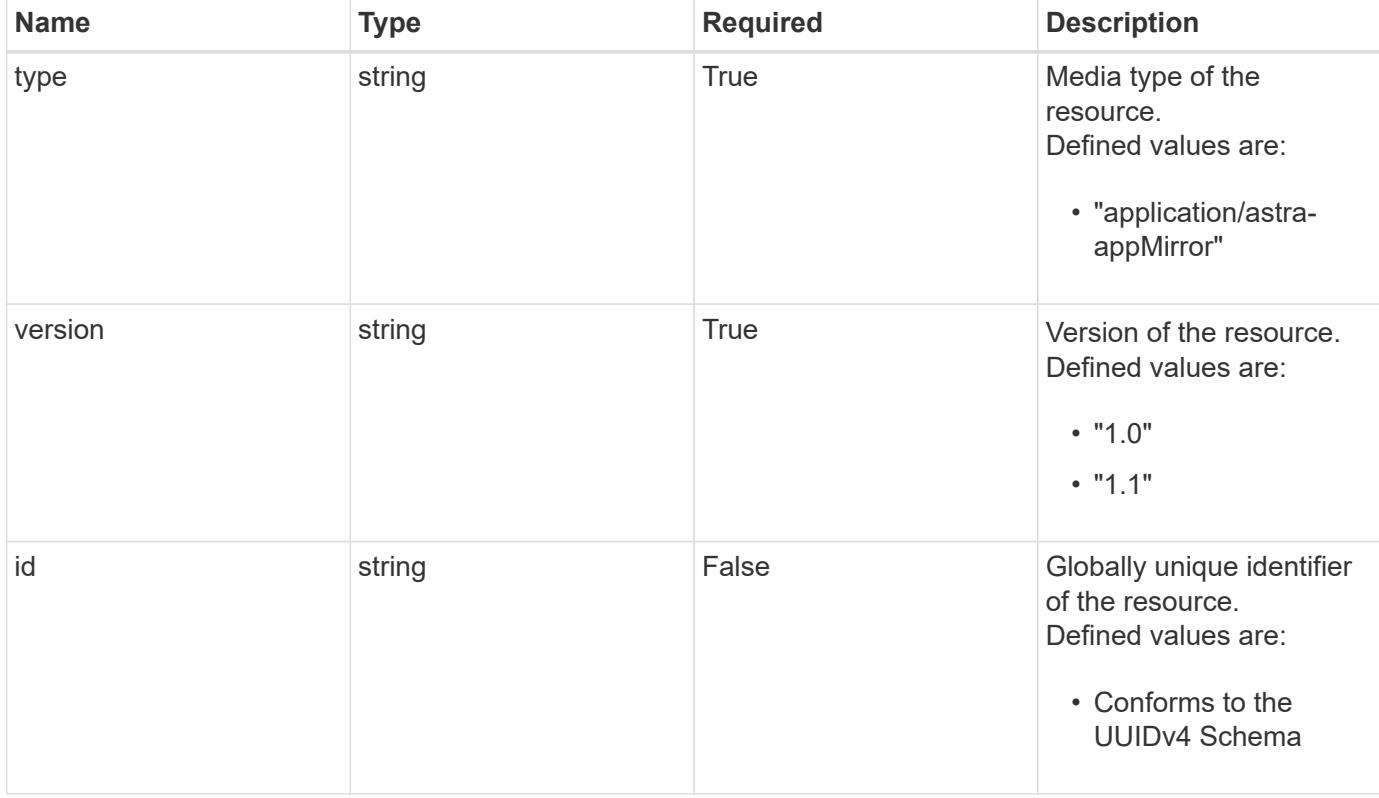

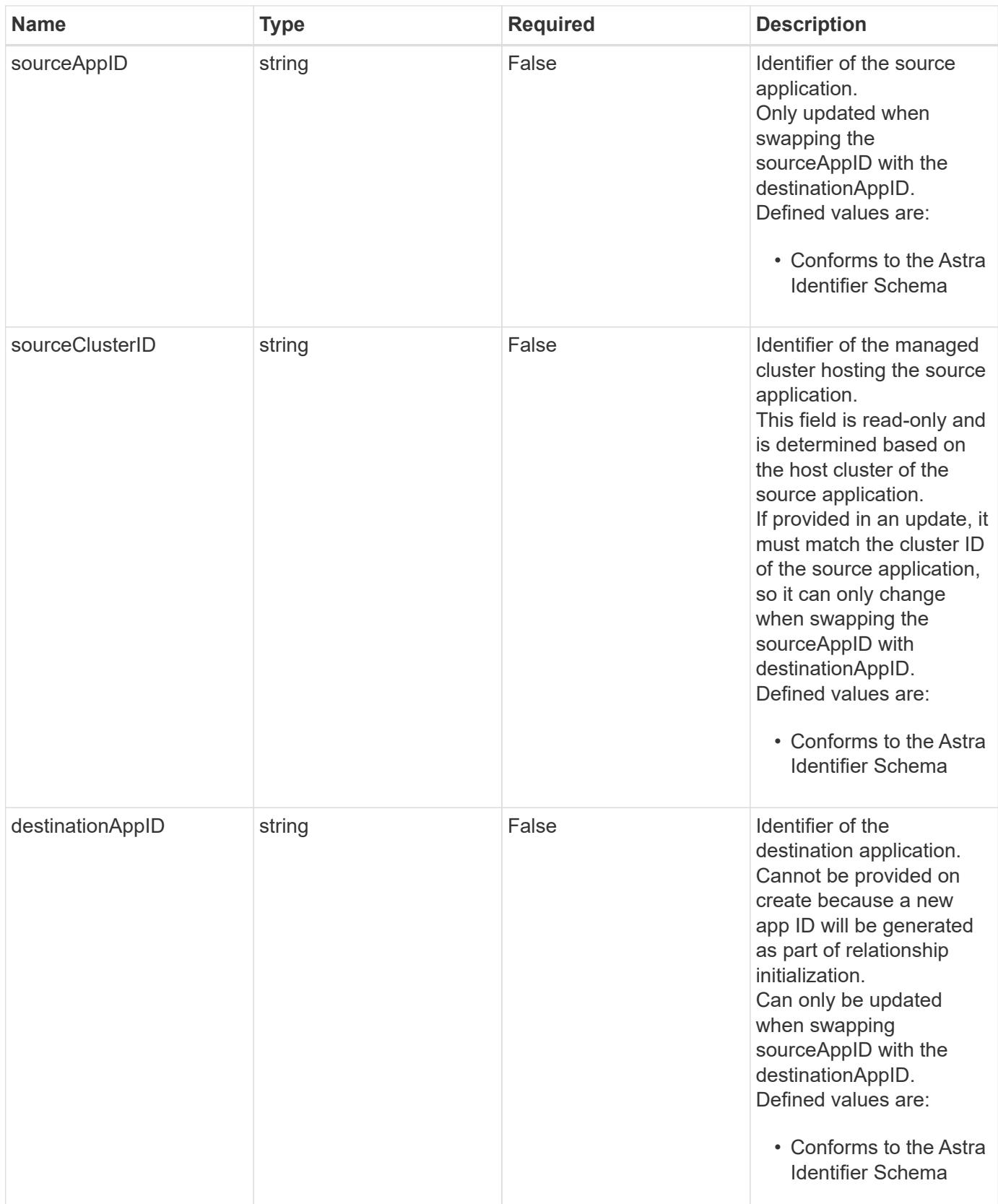

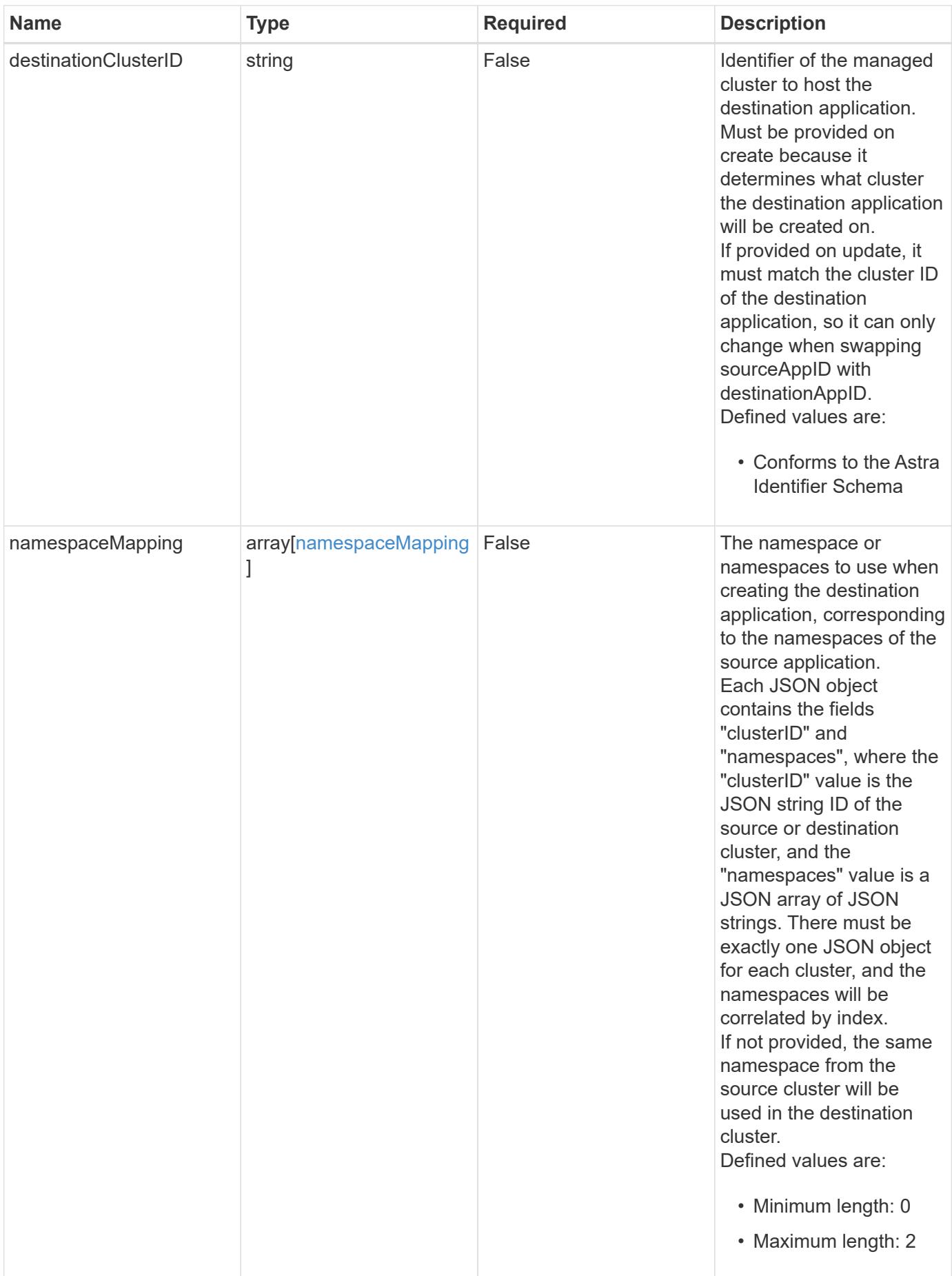

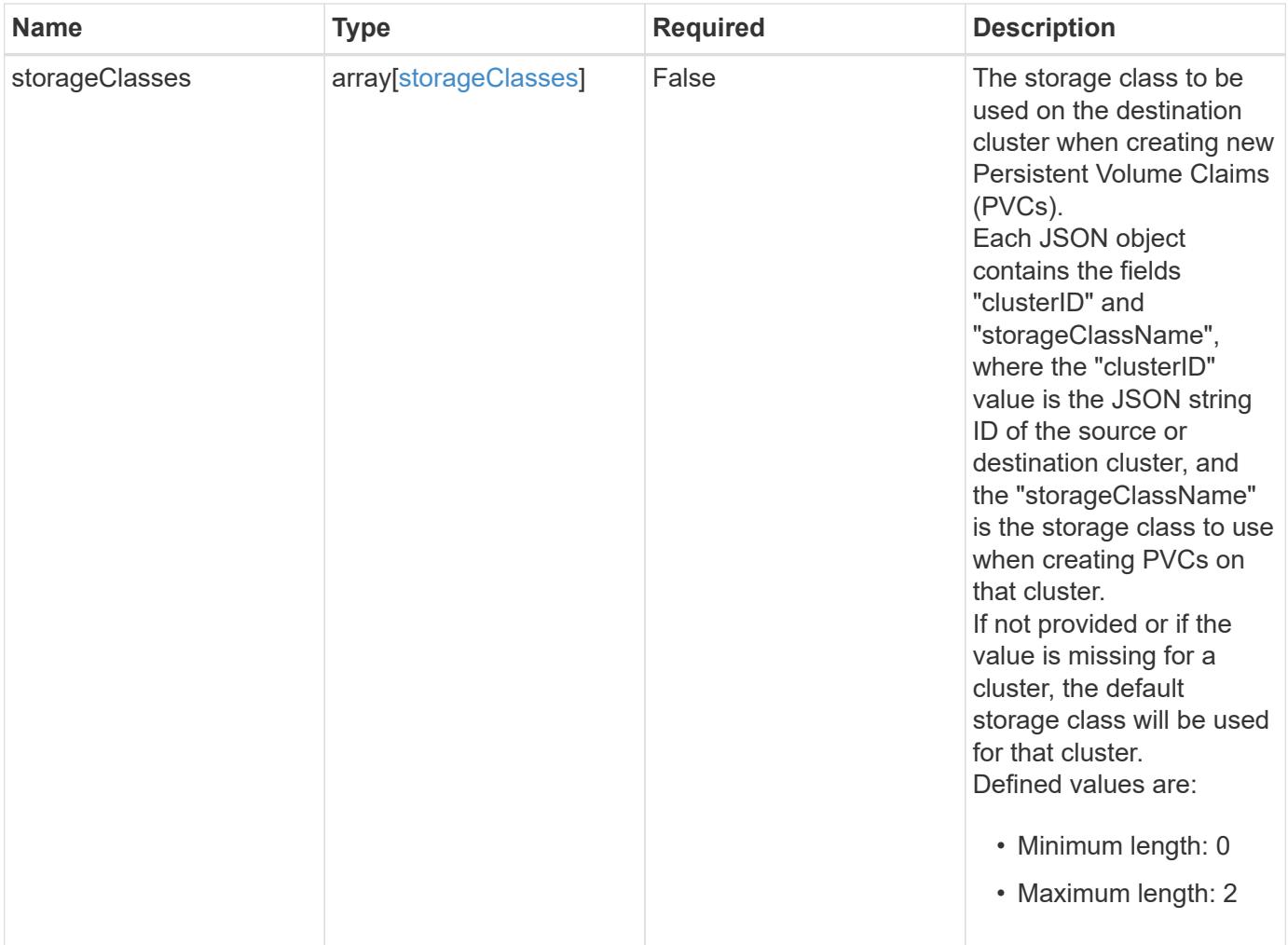

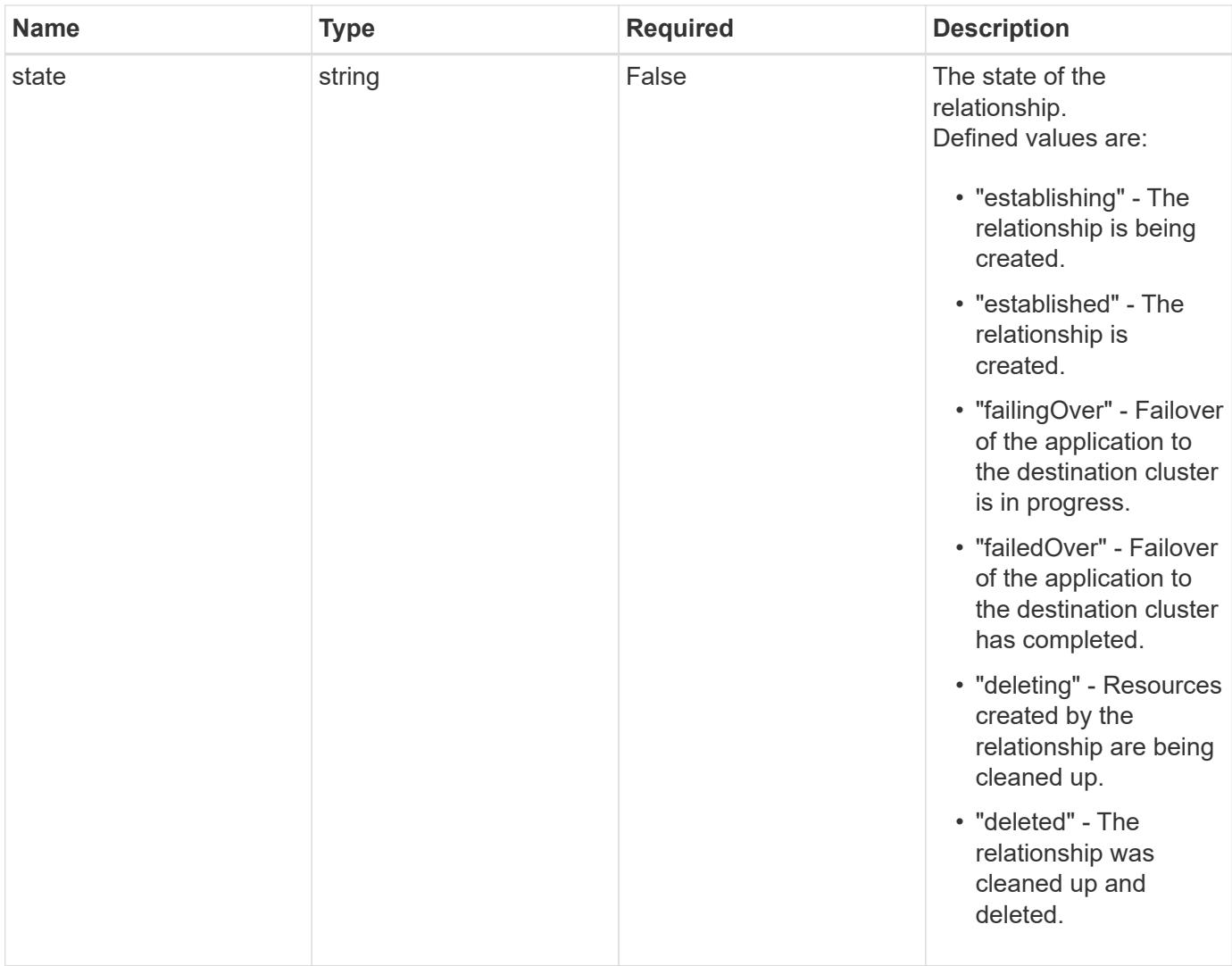

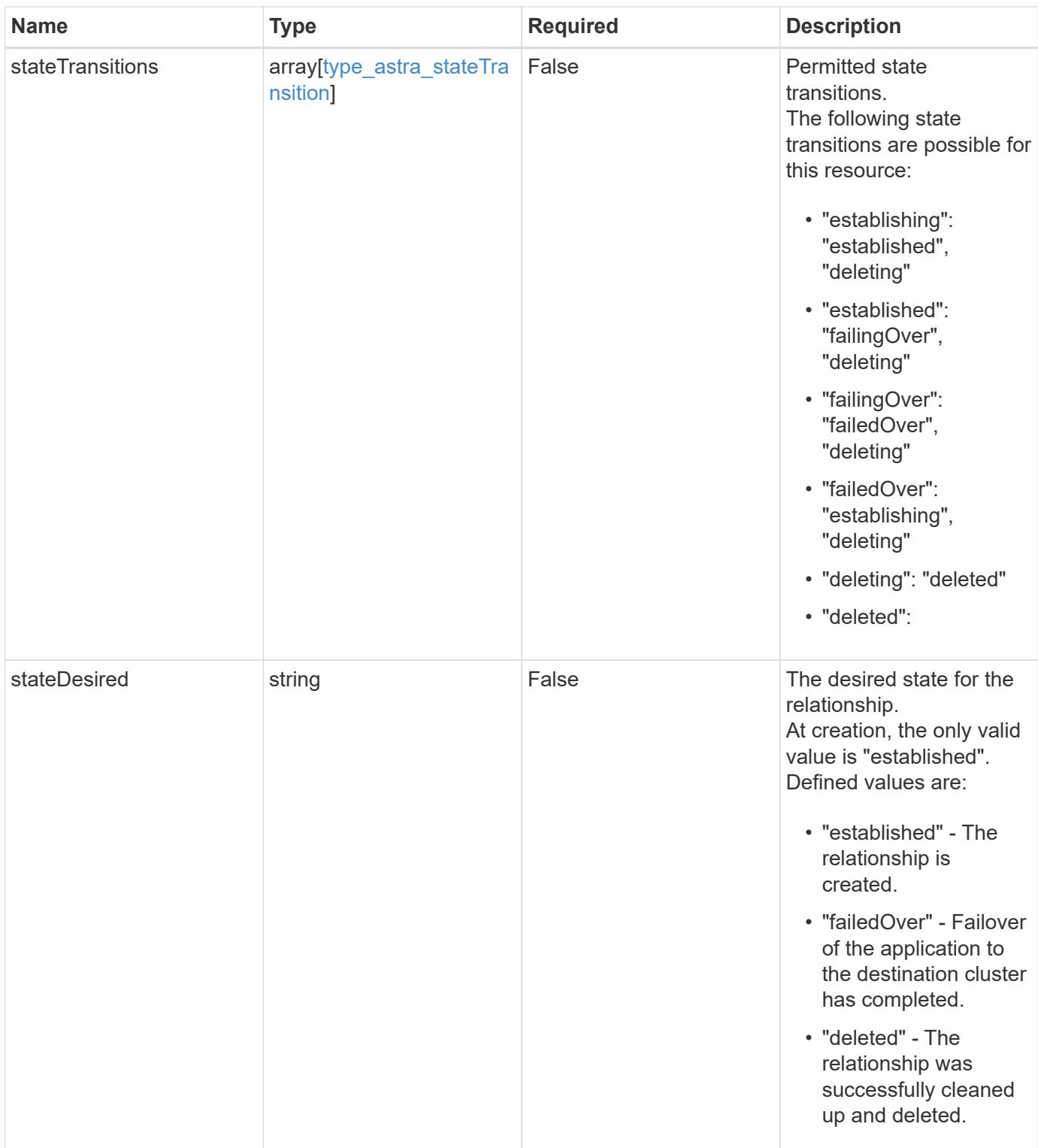

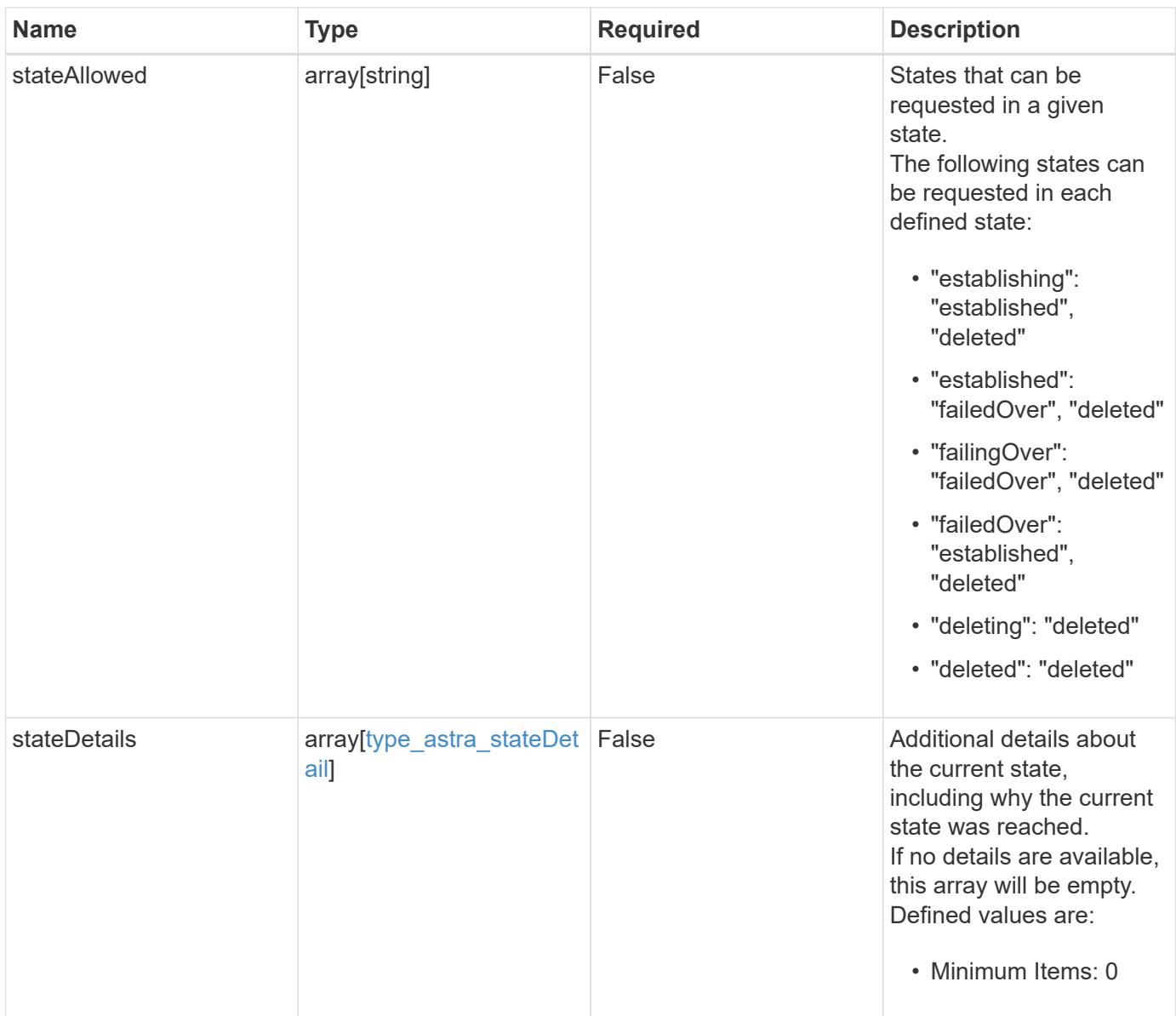

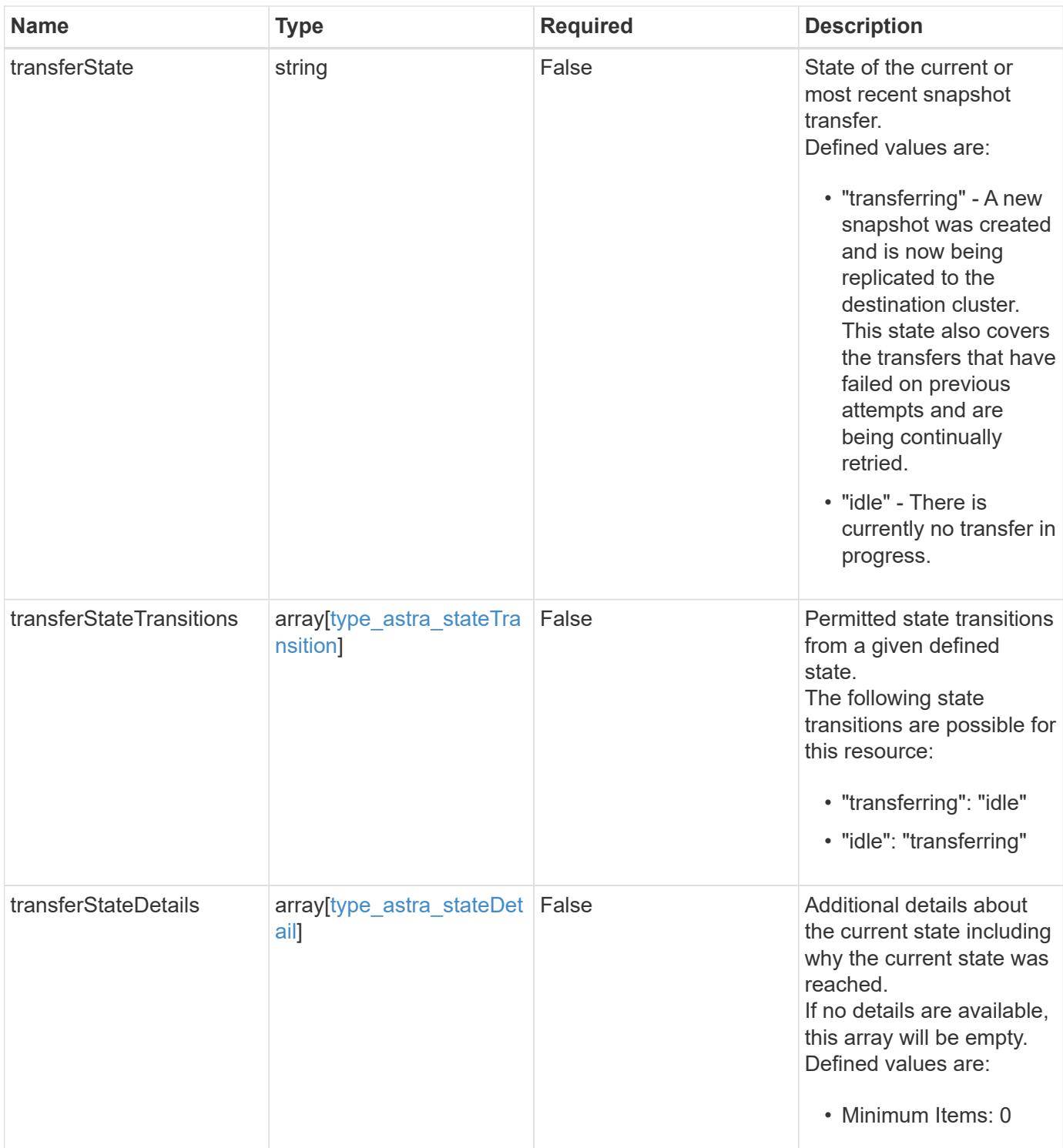

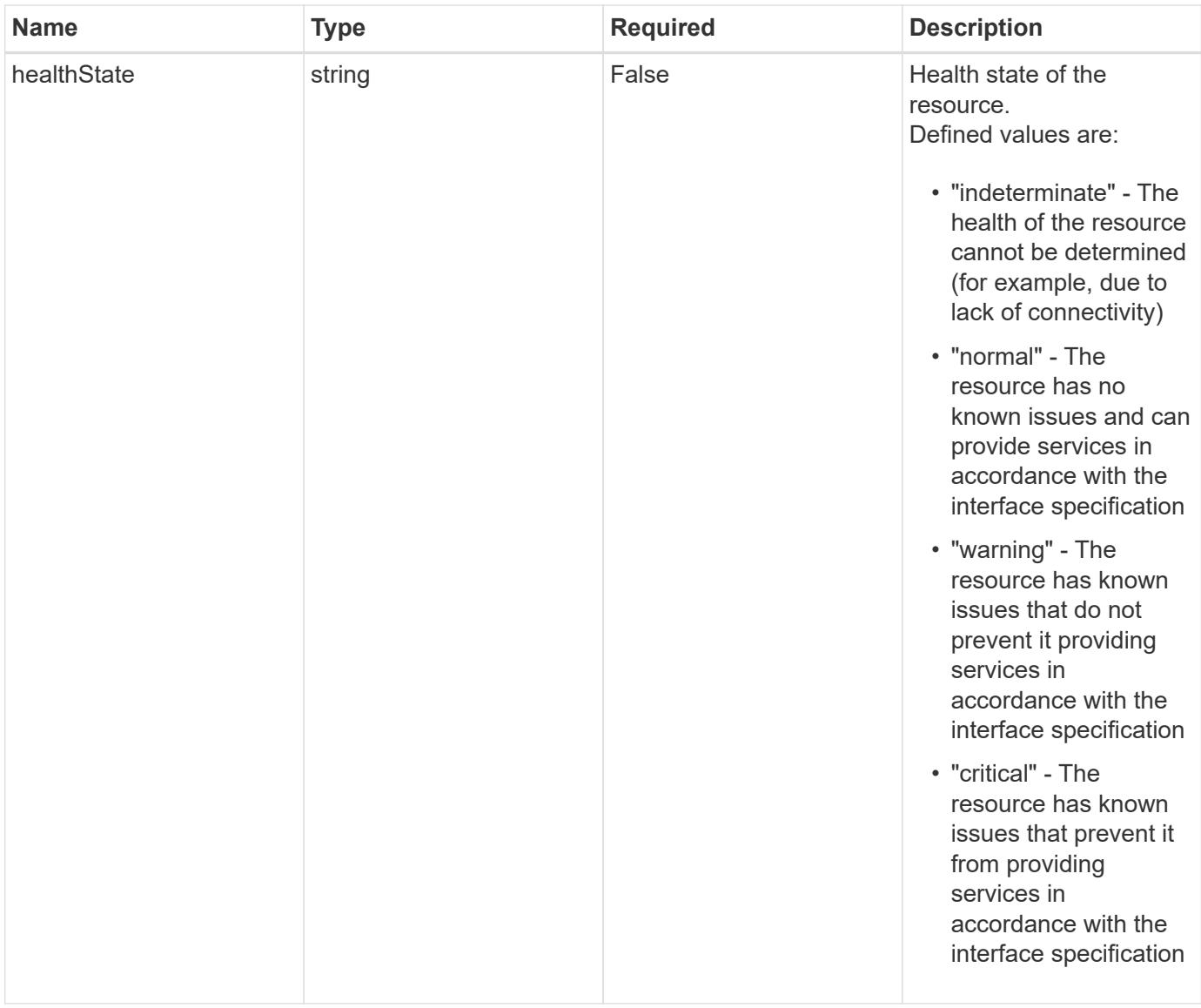

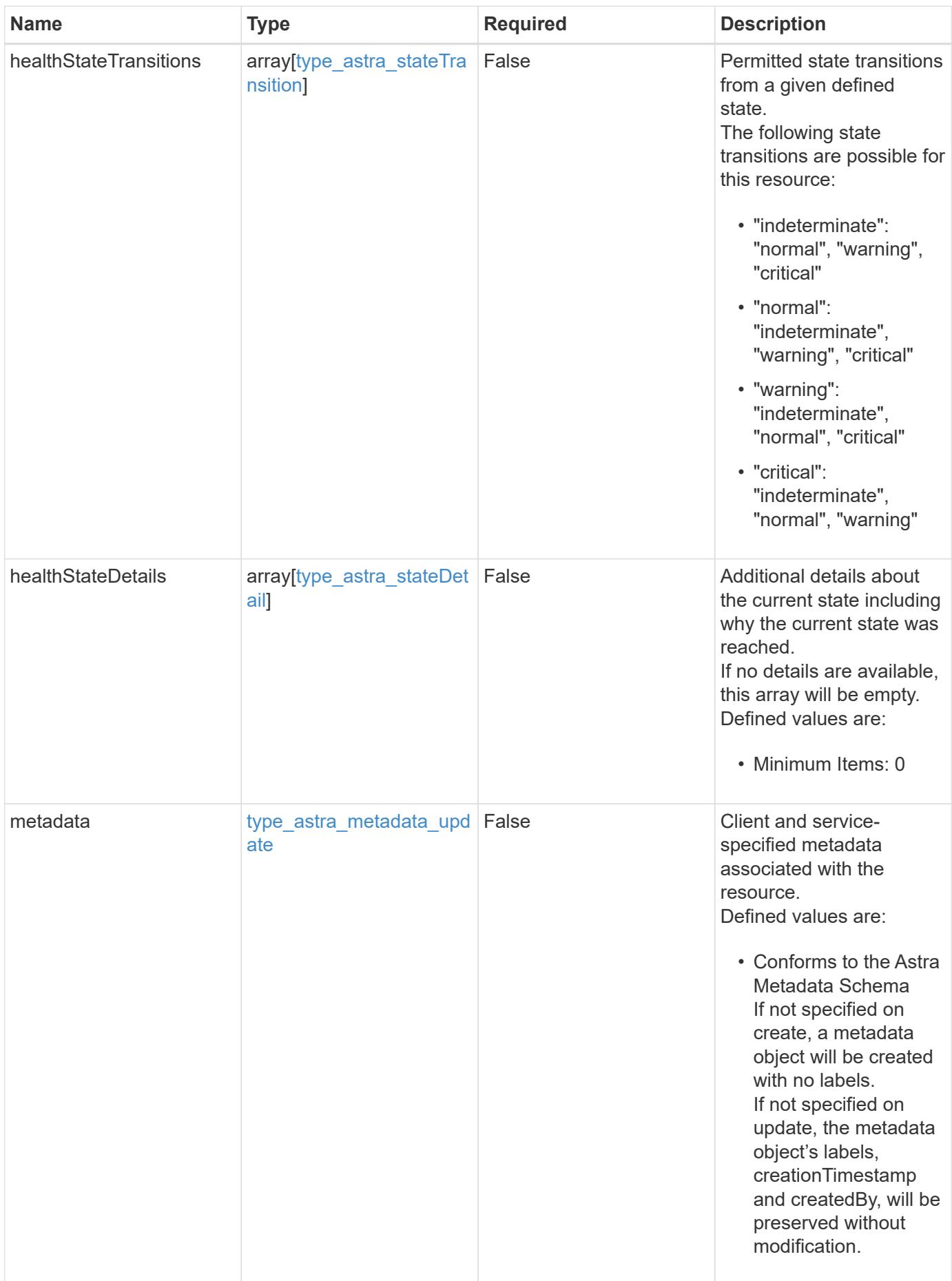

#### **Example request**

```
{
   "type": "application/astra-appMirror",
   "version": "1.1",
   "stateDesired": "failedOver"
}
```
### **Response**

```
Status: 204, Indicates if the appMirror resource was updated.
```
### **Response**

Status: 401, Unauthorized

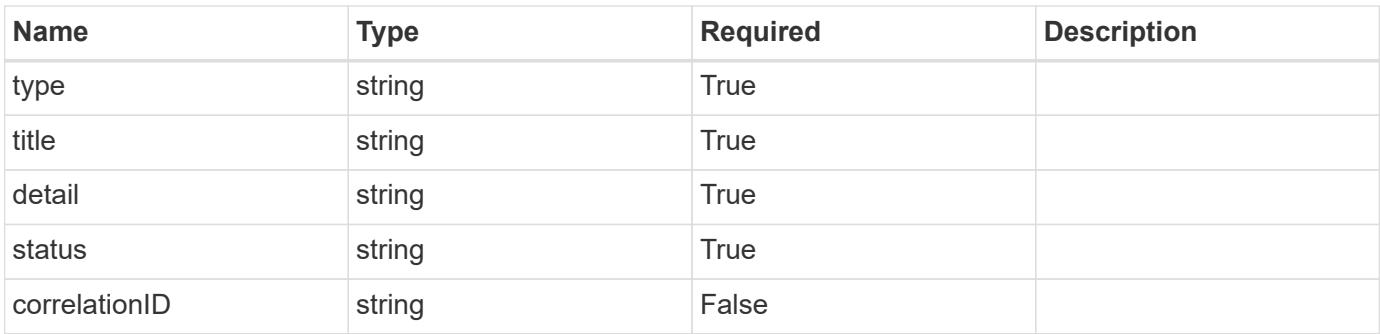

### **Example response**

```
{
   "type": "https://astra.netapp.io/problems/3",
    "title": "Missing bearer token",
    "detail": "The request is missing the required bearer token.",
    "status": "401"
}
```
#### **Response**

Status: 400, Bad request

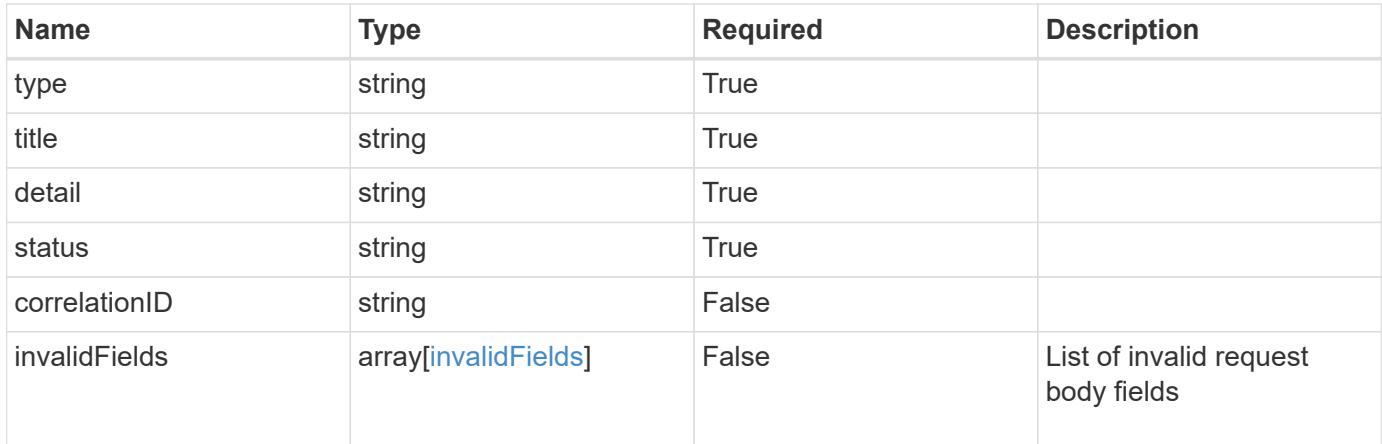

## **Example response**

```
{
   "type": "https://astra.netapp.io/problems/5",
   "title": "Invalid query parameters",
    "detail": "The supplied query parameters are invalid.",
   "status": "400"
}
```
### **Response**

```
Status: 409, Conflict
```
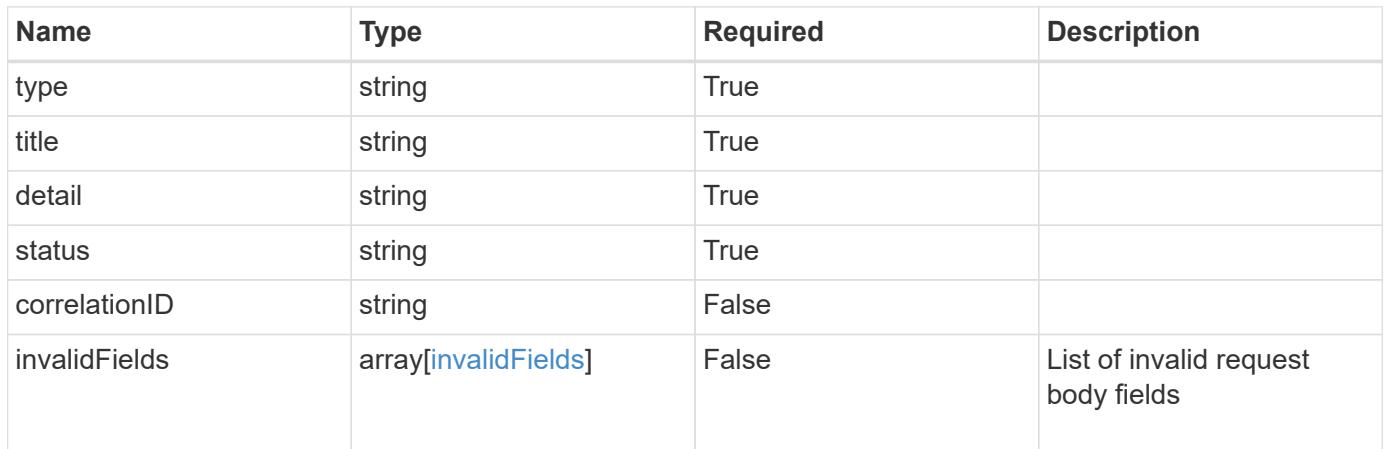

```
{
   "type": "https://astra.netapp.io/problems/10",
   "title": "JSON resource conflict",
   "detail": "The request body JSON contains a field that conflicts with
an idempotent value.",
   "status": "409"
}
```
### **Response**

```
Status: 403, Forbidden
```
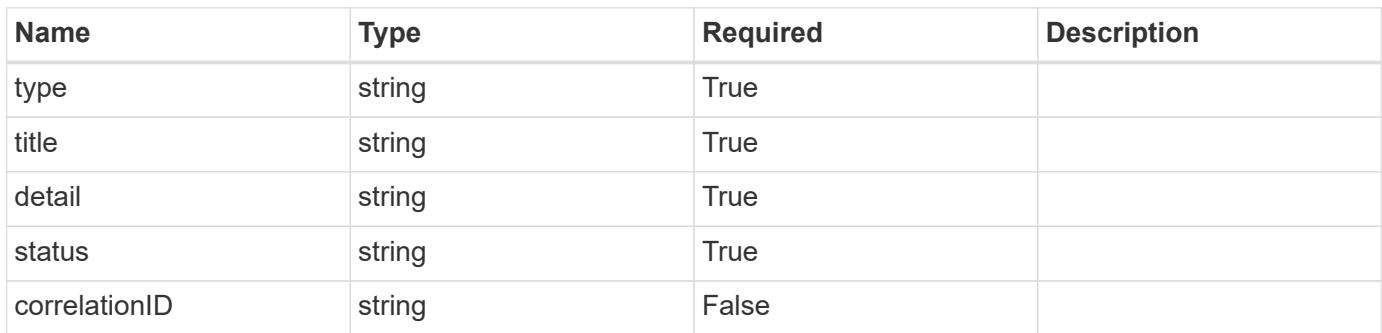

#### **Example response**

```
{
   "type": "https://astra.netapp.io/problems/11",
   "title": "Operation not permitted",
   "detail": "The requested operation isn't permitted.",
   "status": "403"
}
```
#### **Error**

Status: 404, Not found

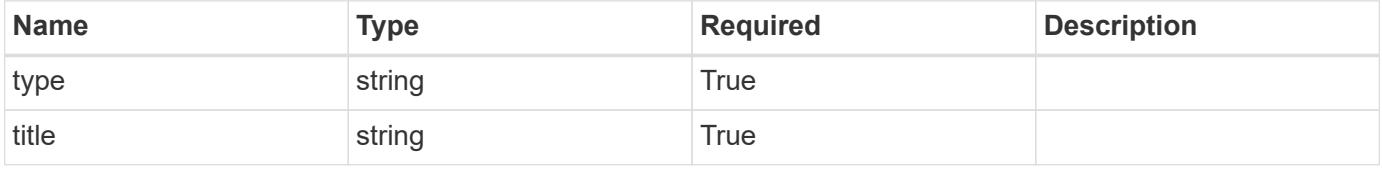

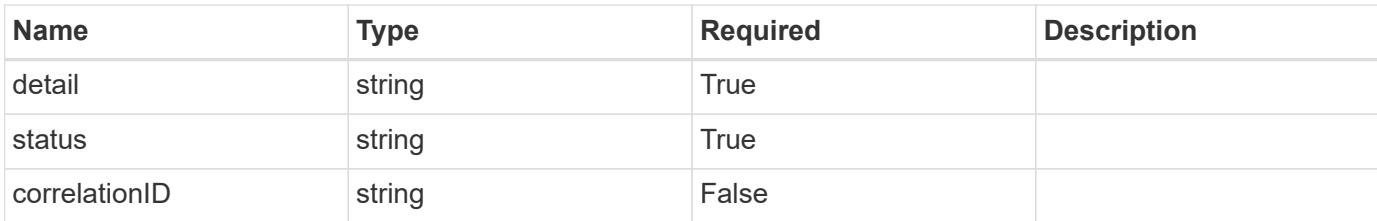

**Example error response**

```
{
   "type": "https://astra.netapp.io/problems/1",
   "title": "Resource not found",
   "detail": "The resource specified in the request URI wasn't found.",
   "status": "404"
}
```
**Definitions**

# **See Definitions**

# namespaceMapping

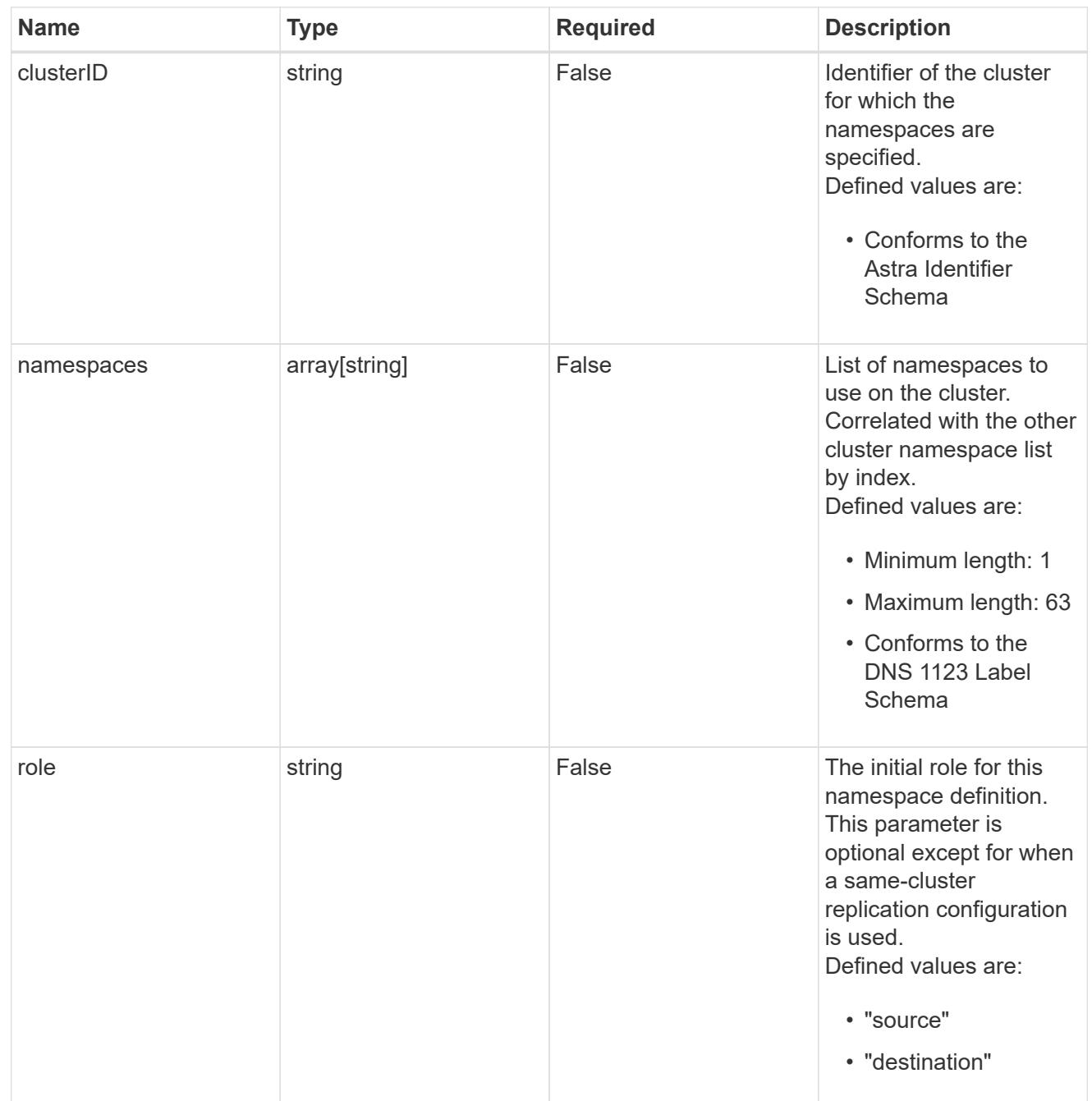

storageClasses

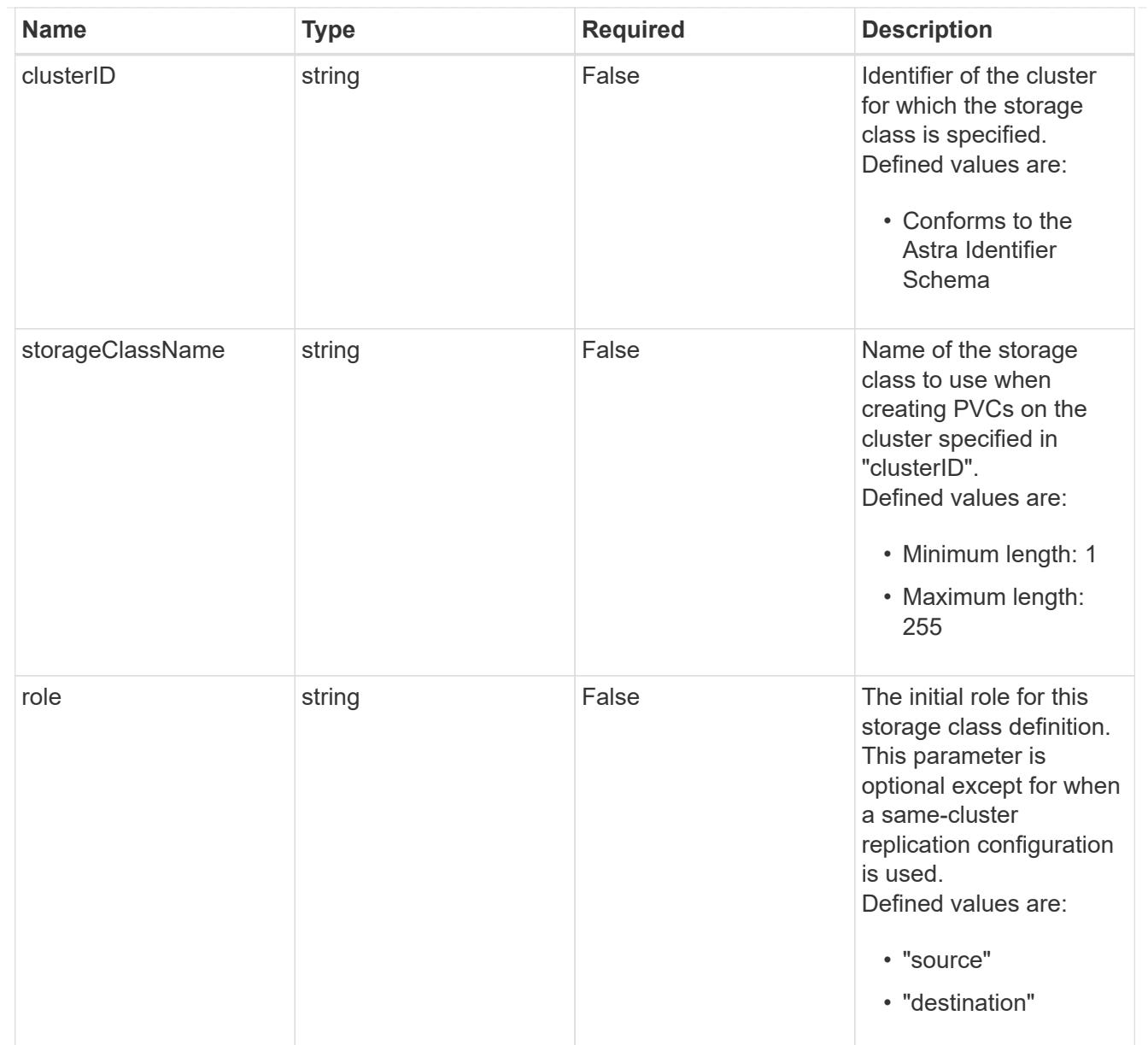

# type\_astra\_stateTransition

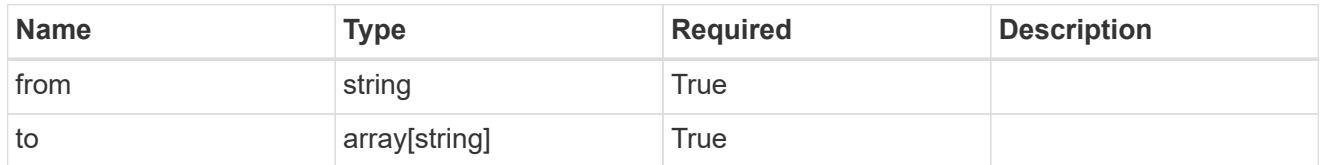

## additionalDetails

# type\_astra\_stateDetail

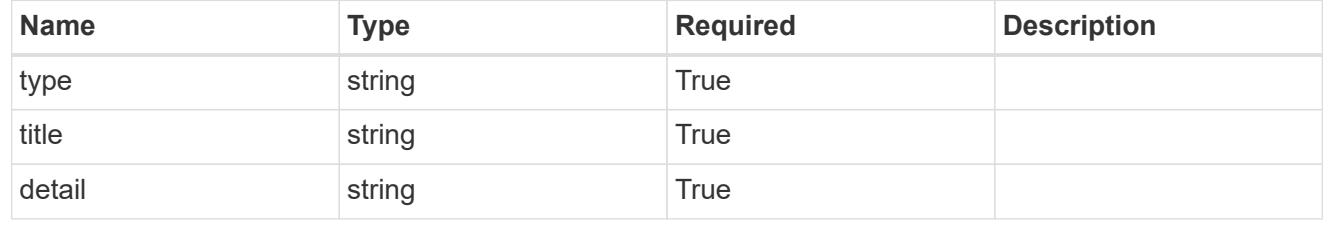

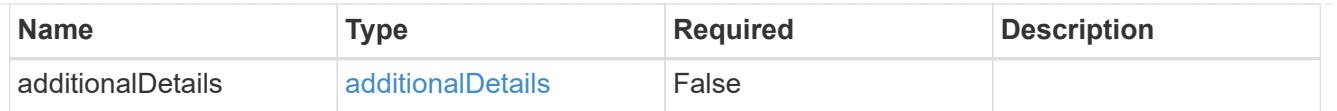

type\_astra\_label

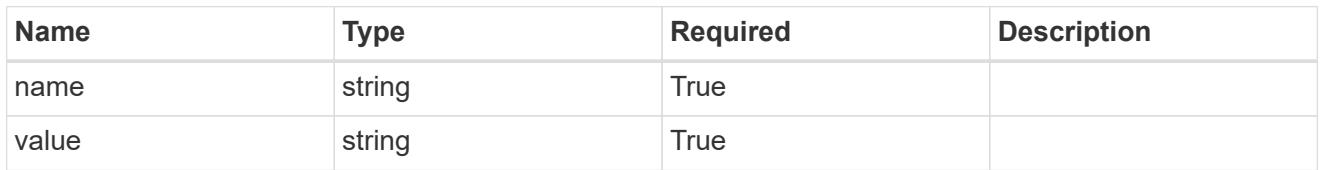

type\_astra\_metadata\_update

Client and service-specified metadata associated with the resource. Defined values are:

• Conforms to the Astra Metadata Schema If not specified on create, a metadata object will be created with no labels. If not specified on update, the metadata object's labels, creationTimestamp and createdBy, will be preserved without modification.

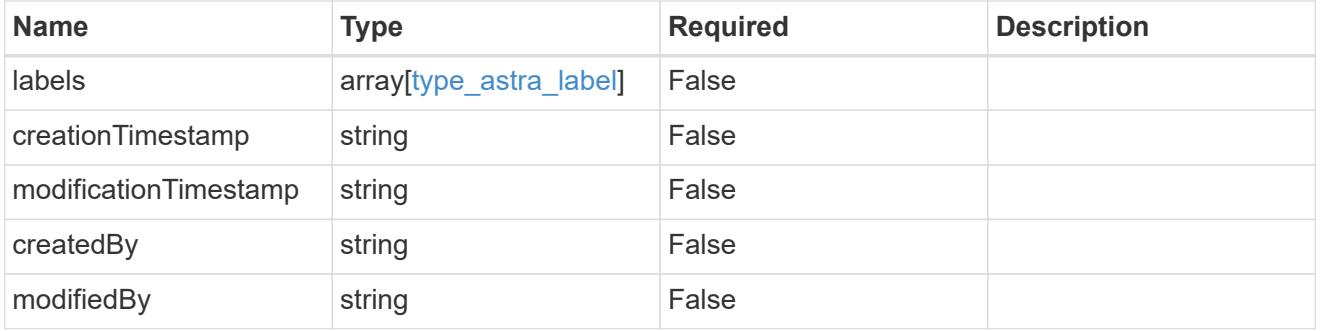

invalidParams

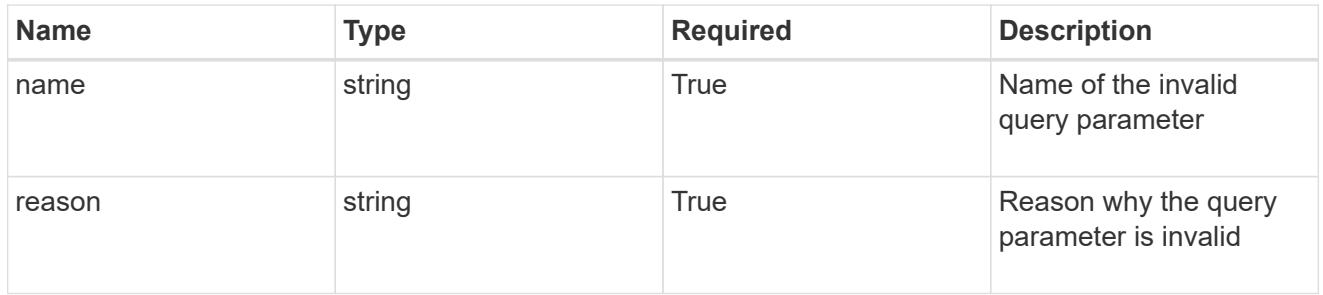

### invalidFields

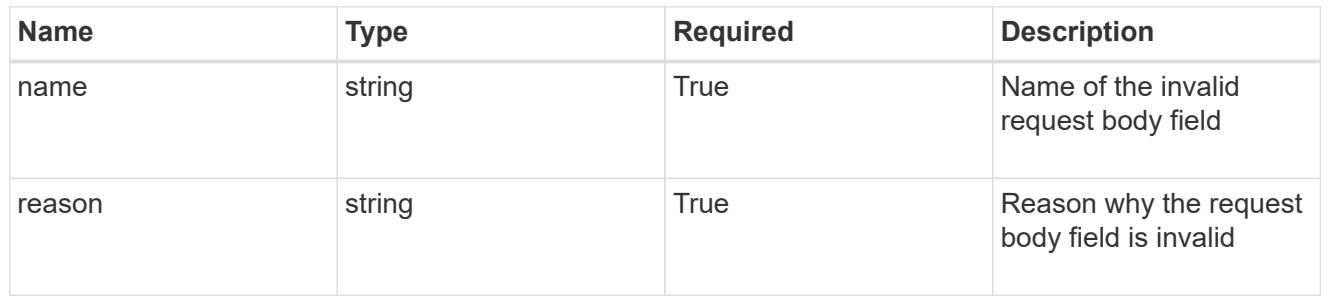

# **Delete an AppMirror resource**

### DELETE /accounts/{account id}/k8s/v1/appMirrors/{appMirror id}

Removes the specified AppMirror API resource.

Starts a process to asynchronously remove the AppMirror resource, along with any resources on the source and destination clusters that were created as a result of the AppMirror relationship. The resources removed are dependent on the state of the relationship at the time of deletion.

## **Side Effects**

- The stateDesired field is set to "deleted".
- The state field is set to "deleting".
- If state is "established", the TridentMirrorRelationships and PersistentVolumeClaims created by the AppMirror relationship will be deleted.
- If state is "failedOver", the TridentMirrorRelationships created by the AppMirror relationship will be deleted and the PersistentVolumeClaims in the destination application will be left in place.
- When the asynchronous delete operation is completed, the AppMirror API resource will be removed from both the source and destination applications.

# **Parameters**

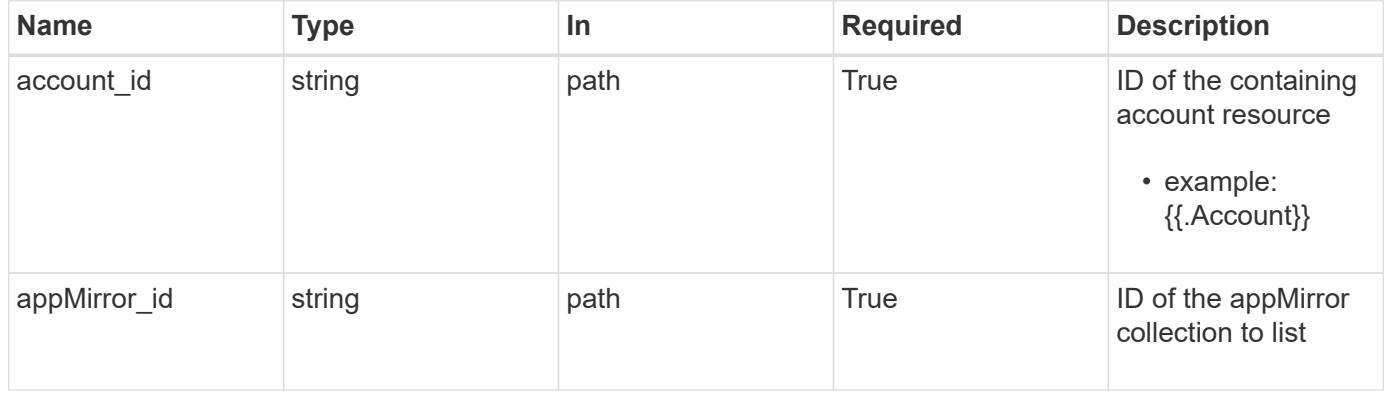

### **Response**

```
Status: 204, Indicates if the appMirror resource was deleted.
```
### **Response**

Status: 401, Unauthorized

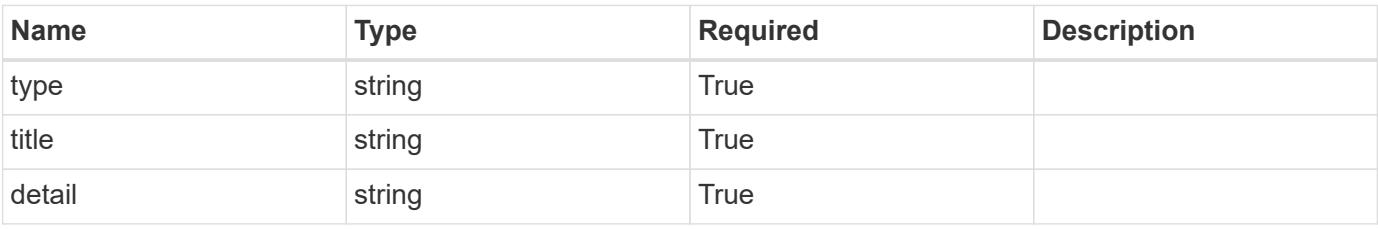

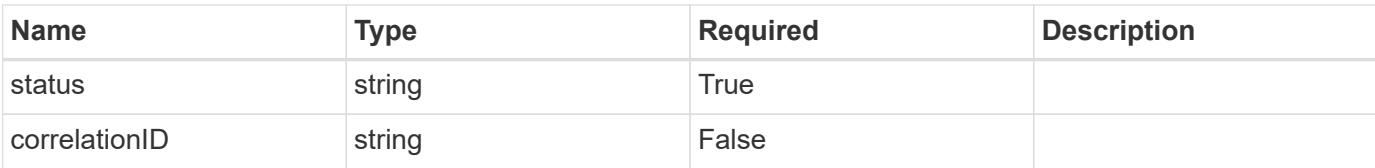

### **Example response**

```
{
   "type": "https://astra.netapp.io/problems/3",
   "title": "Missing bearer token",
   "detail": "The request is missing the required bearer token.",
    "status": "401"
}
```
#### **Response**

Status: 400, Bad request

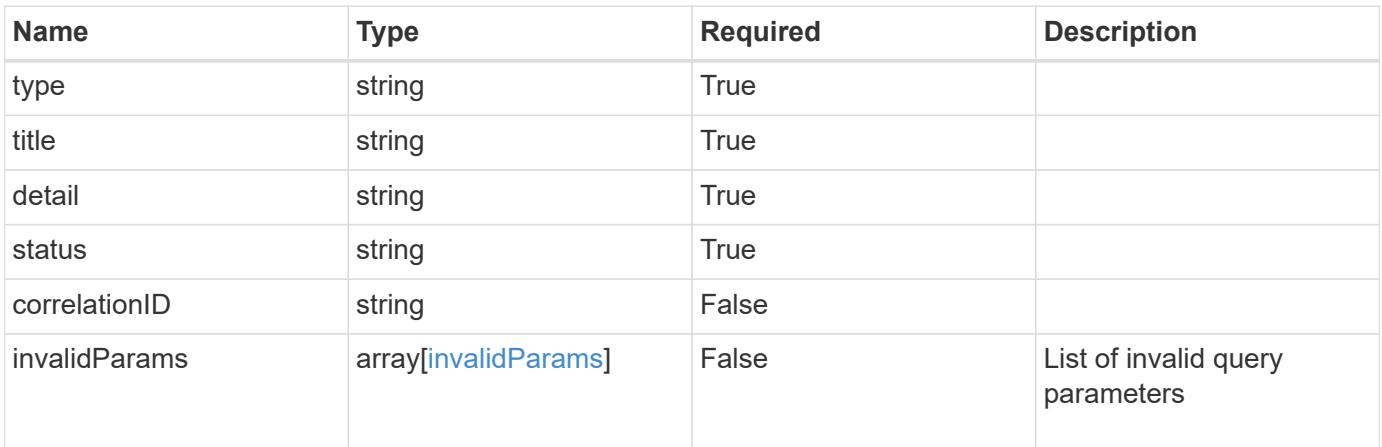

### **Example response**

```
{
    "type": "https://astra.netapp.io/problems/5",
   "title": "Invalid query parameters",
   "detail": "The supplied query parameters are invalid.",
   "status": "400"
}
```
#### **Response**

Status: 403, Forbidden

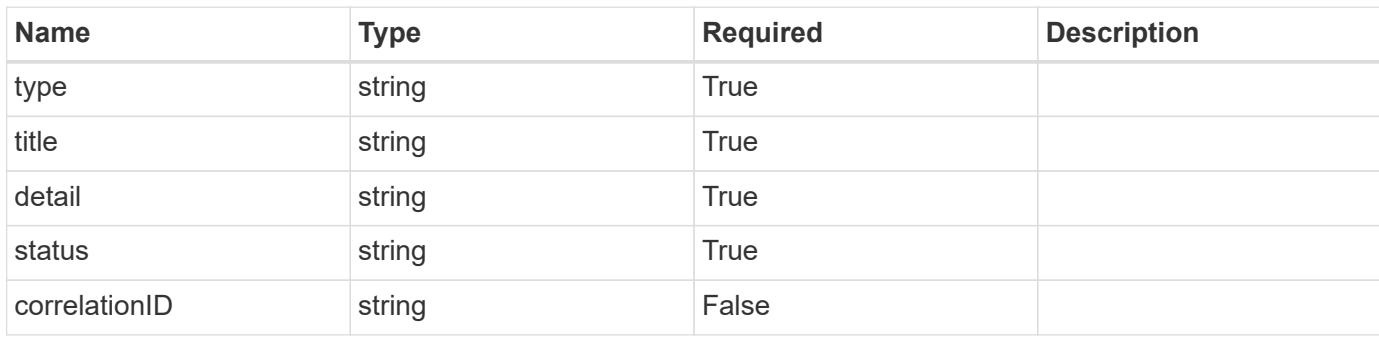

# **Example response**

```
{
   "type": "https://astra.netapp.io/problems/11",
   "title": "Operation not permitted",
   "detail": "The requested operation isn't permitted.",
   "status": "403"
}
```
#### **Error**

```
Status: 404, Not found
```
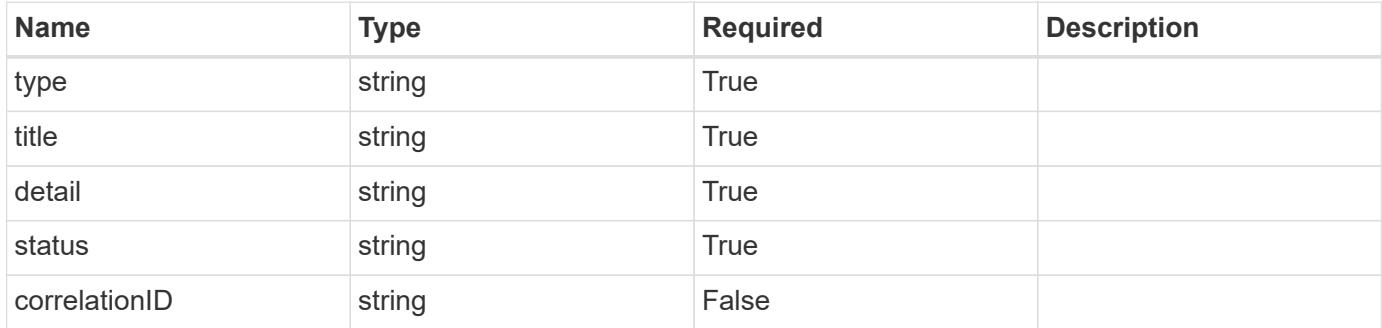

```
{
   "type": "https://astra.netapp.io/problems/1",
    "title": "Resource not found",
    "detail": "The resource specified in the request URI wasn't found.",
    "status": "404"
}
```
### **Definitions**

#### **See Definitions**

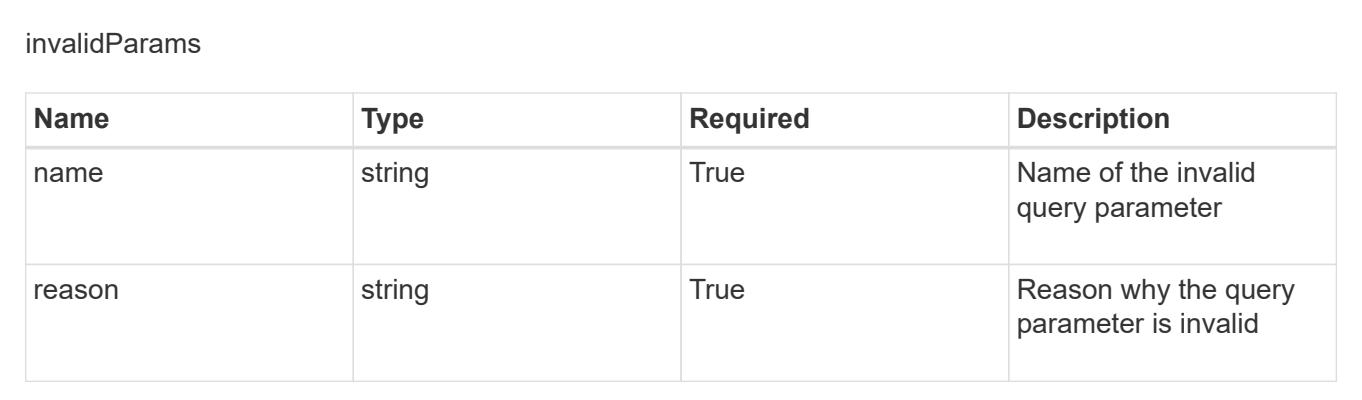

# **Create a new AppMirror resource for an app**

POST /accounts/{account\_id}/k8s/v1/apps/{app\_id}/appMirrors

Indicates the desired values for the AppMirror API resource to be created.

### **Parameters**

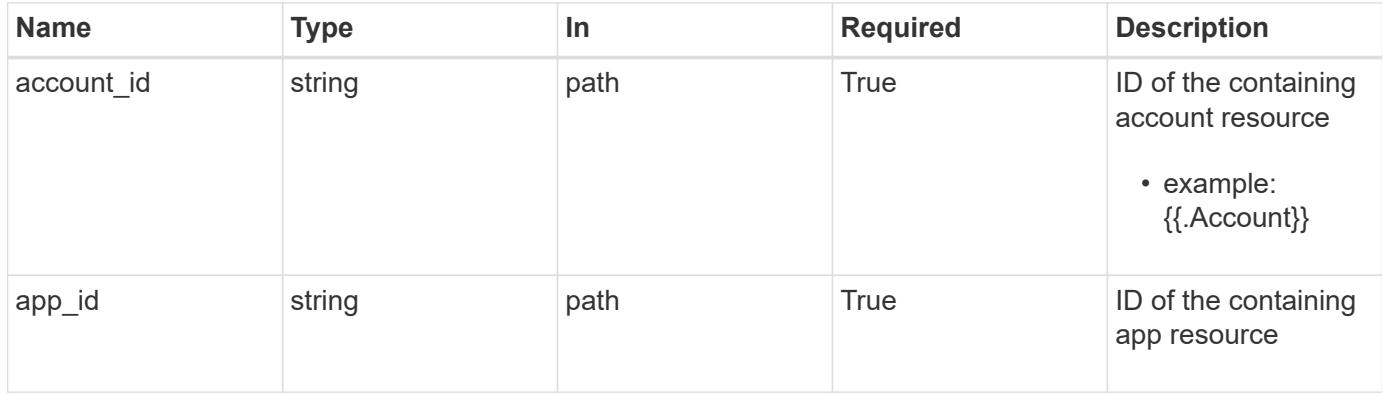

### **Request Body**

Indicates the desired values for the AppMirror API resource to be created.

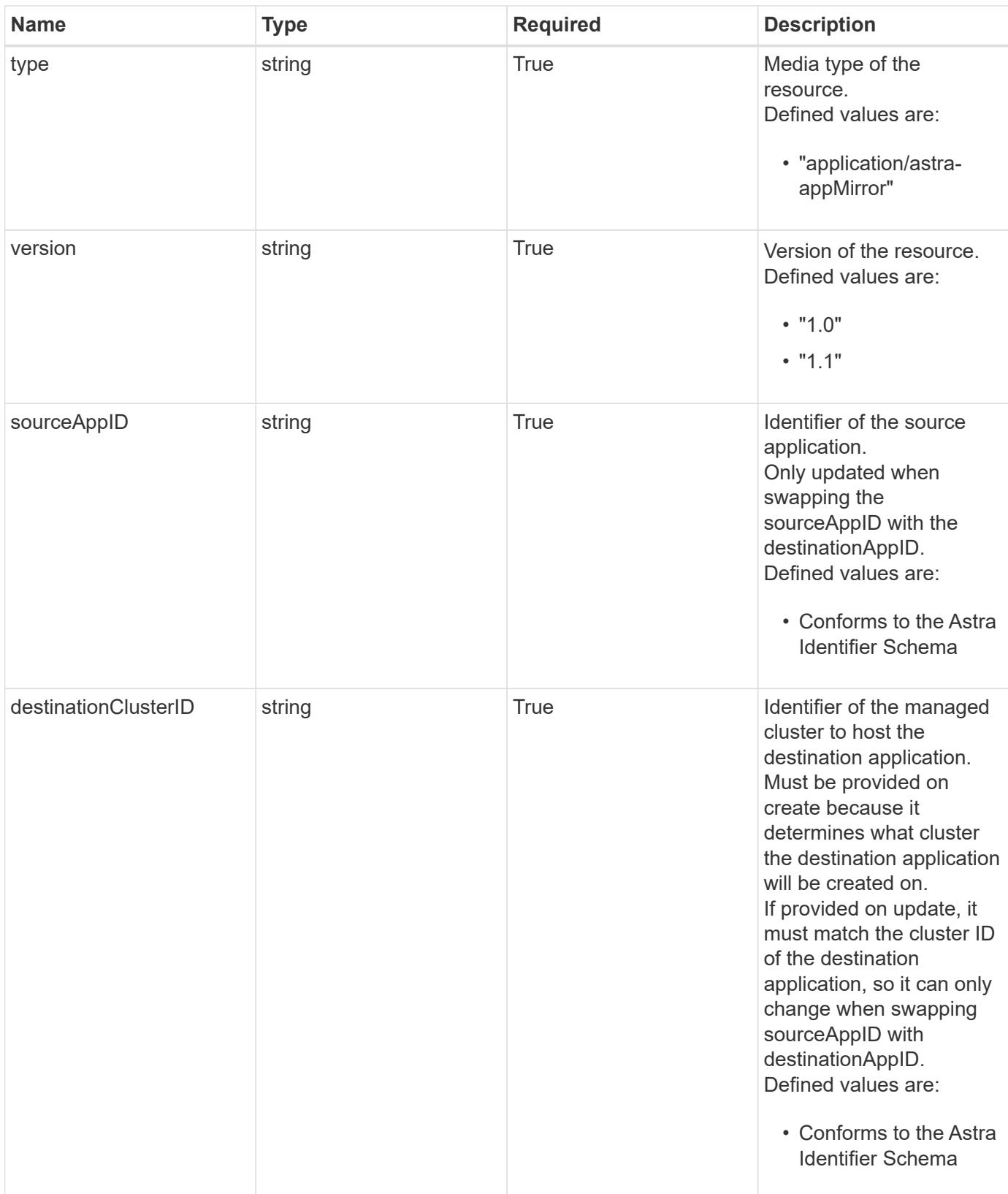

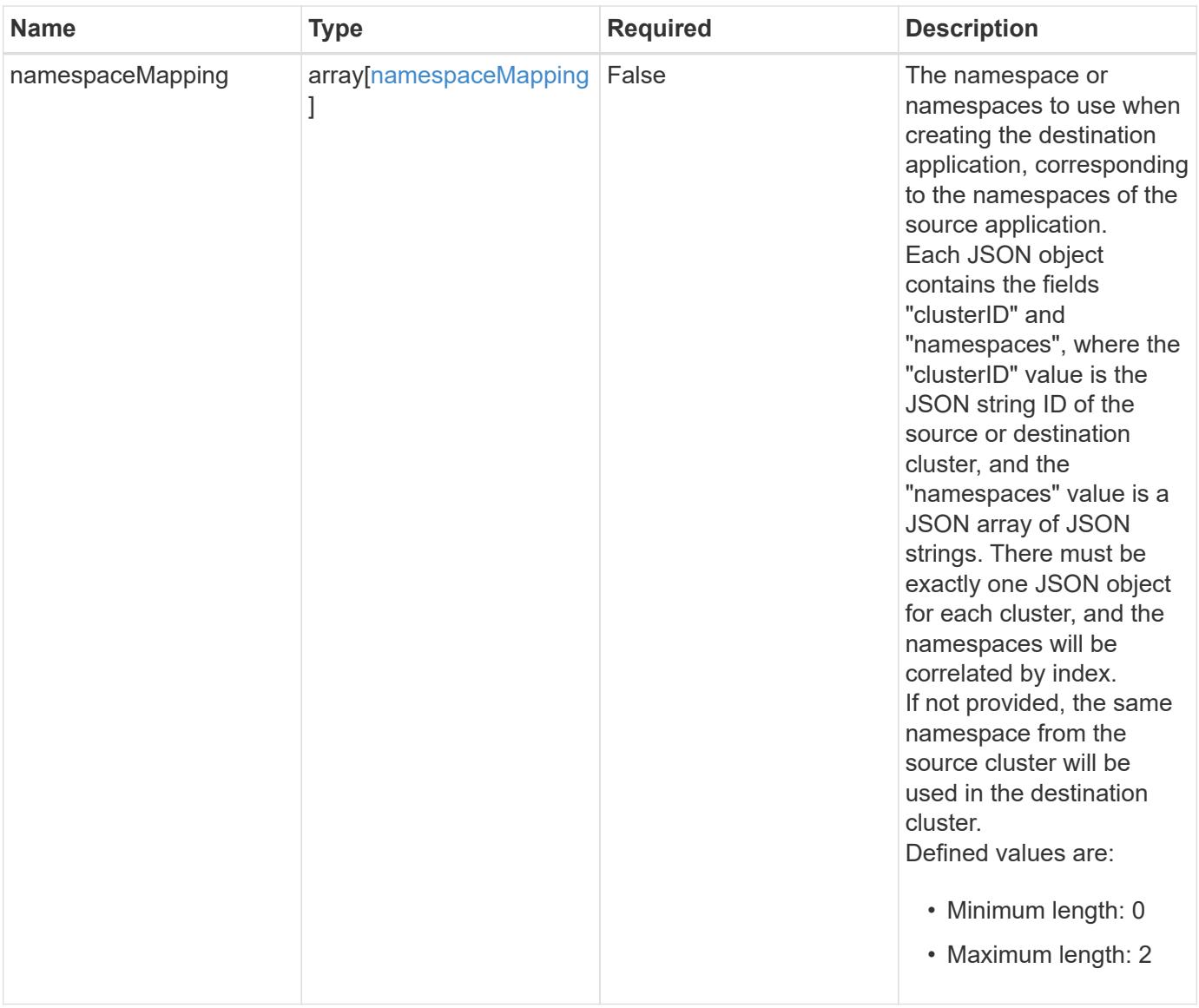

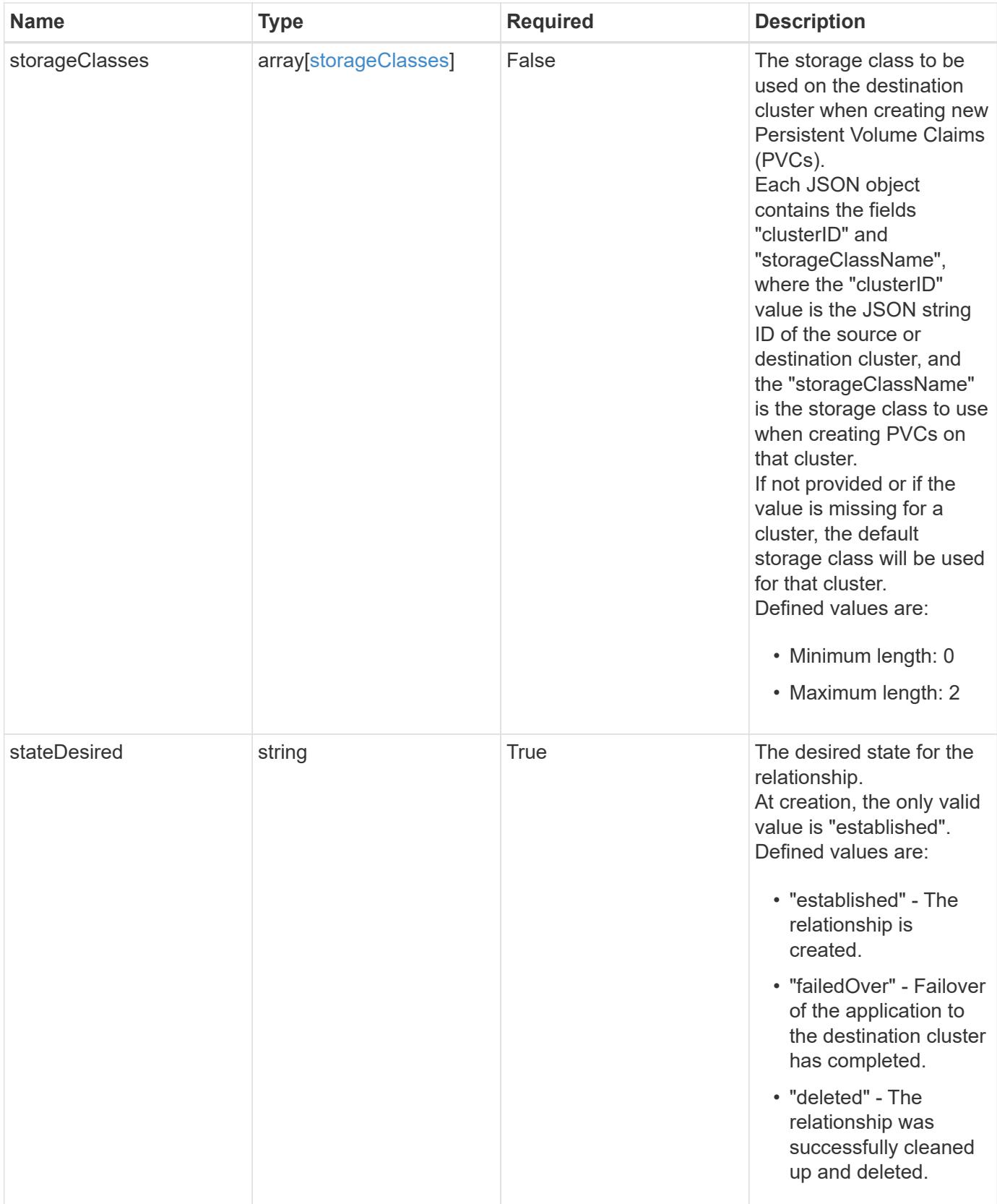

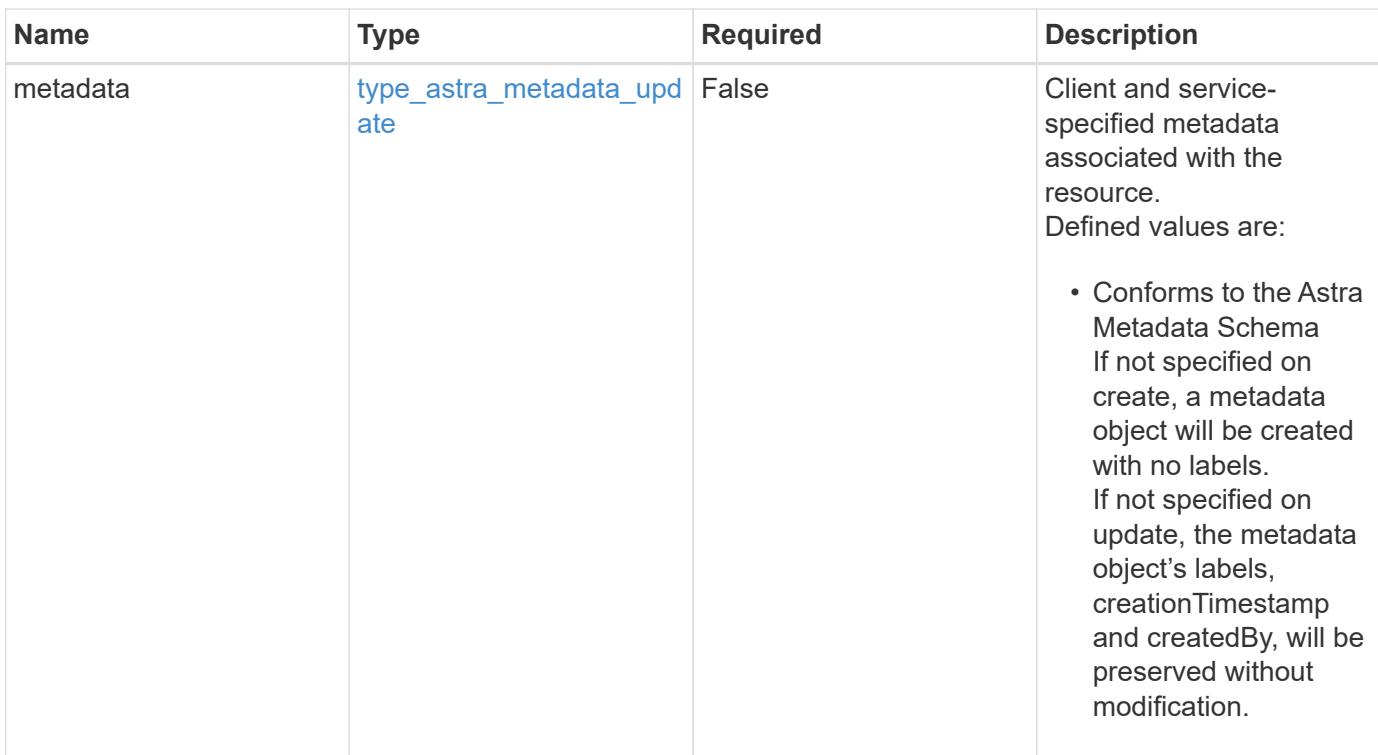

### **Example request**

```
{
   "type": "application/astra-appMirror",
   "version": "1.1",
    "sourceAppID": "efd639b6-fc92-4112-8841-0c0ab7890ae0",
   "destinationClusterID": "c5d023a9-4061-4a8a-bfbf-3be11ff06226",
    "stateDesired": "established"
}
```
#### **Response**

Status: 201, Returns the newly created appMirror resource in the JSON response body.

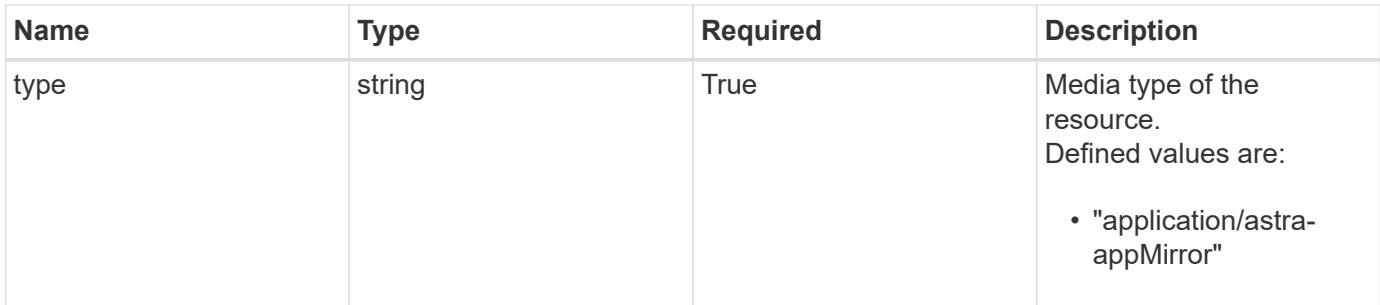

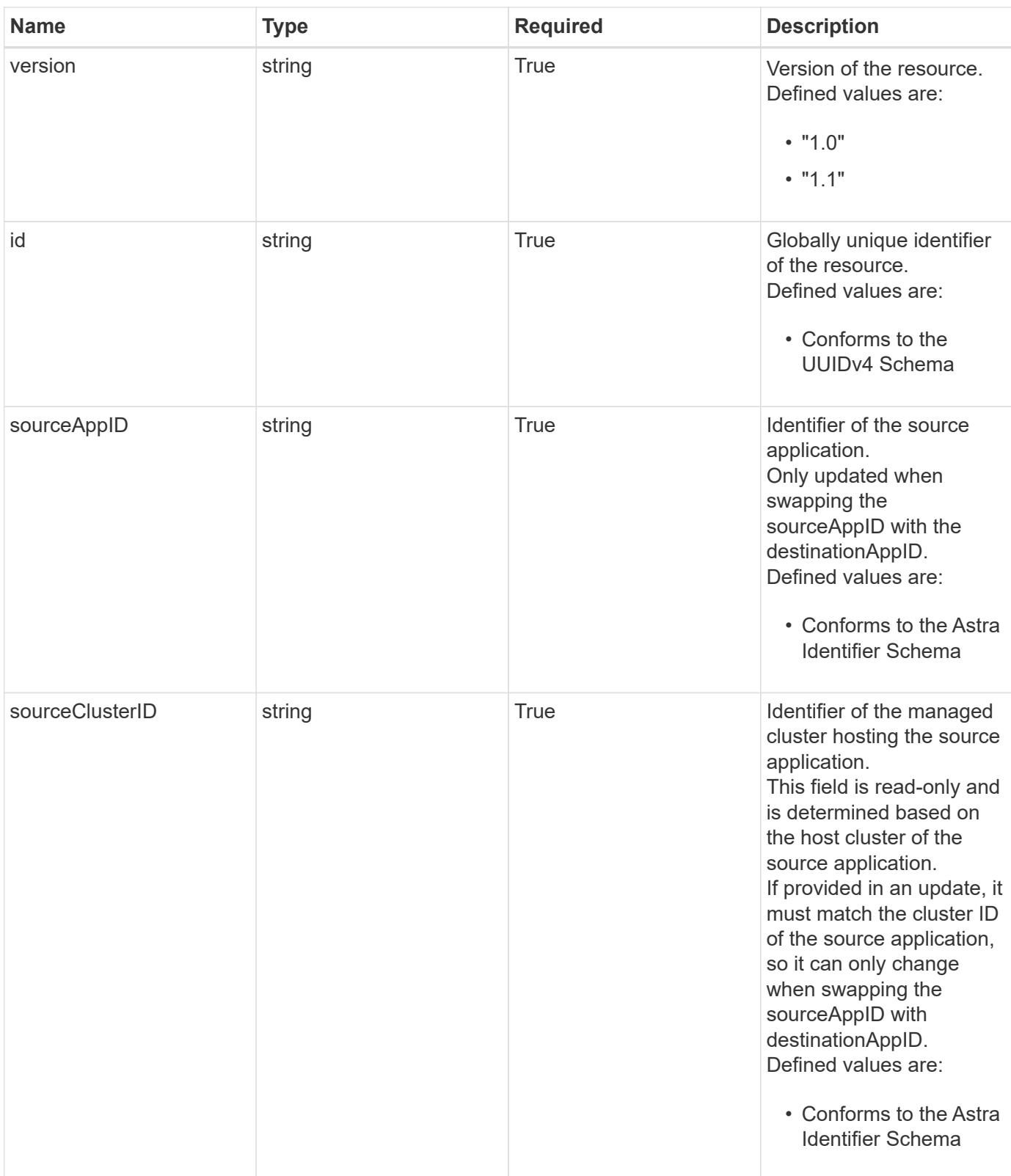

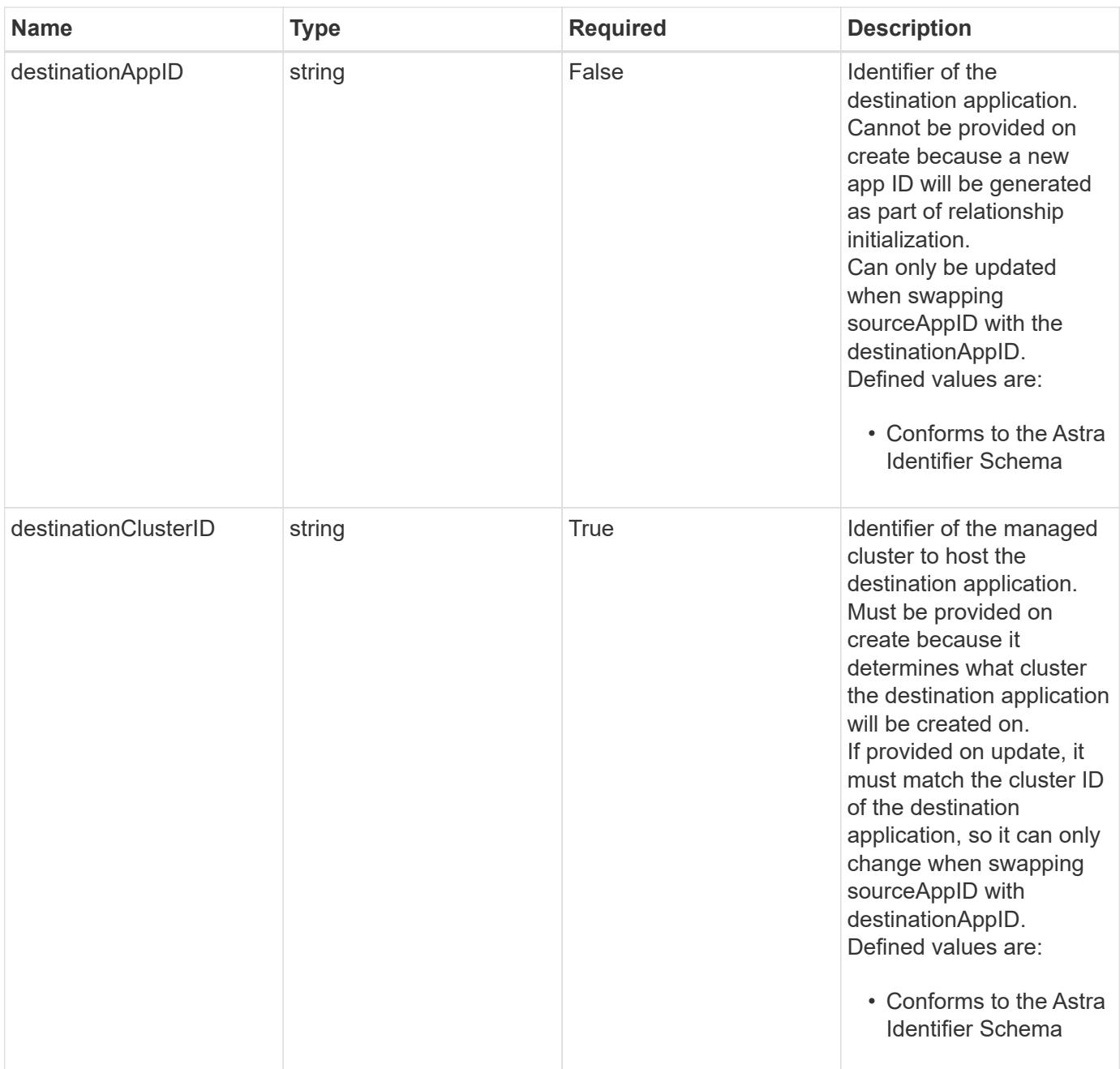

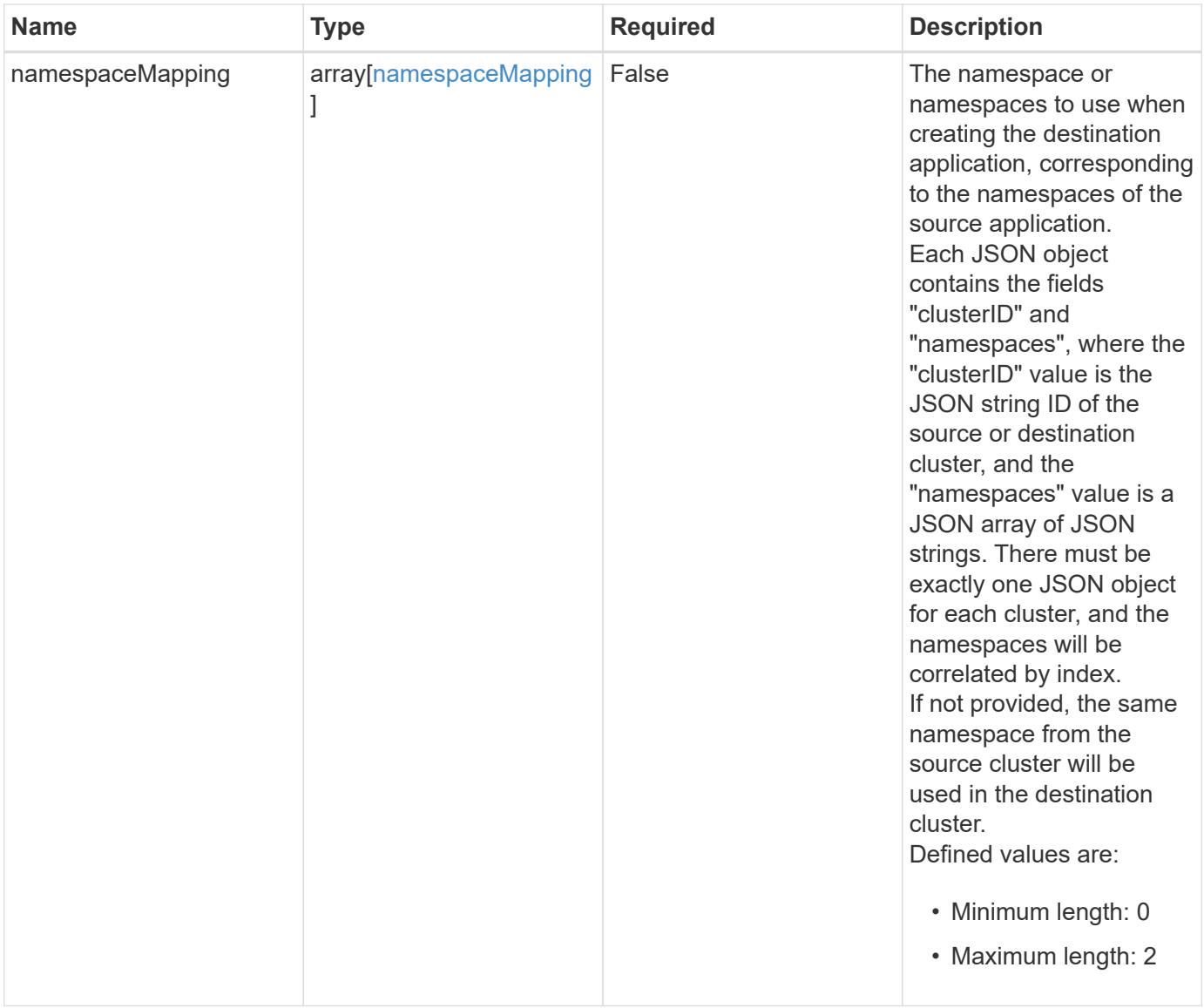
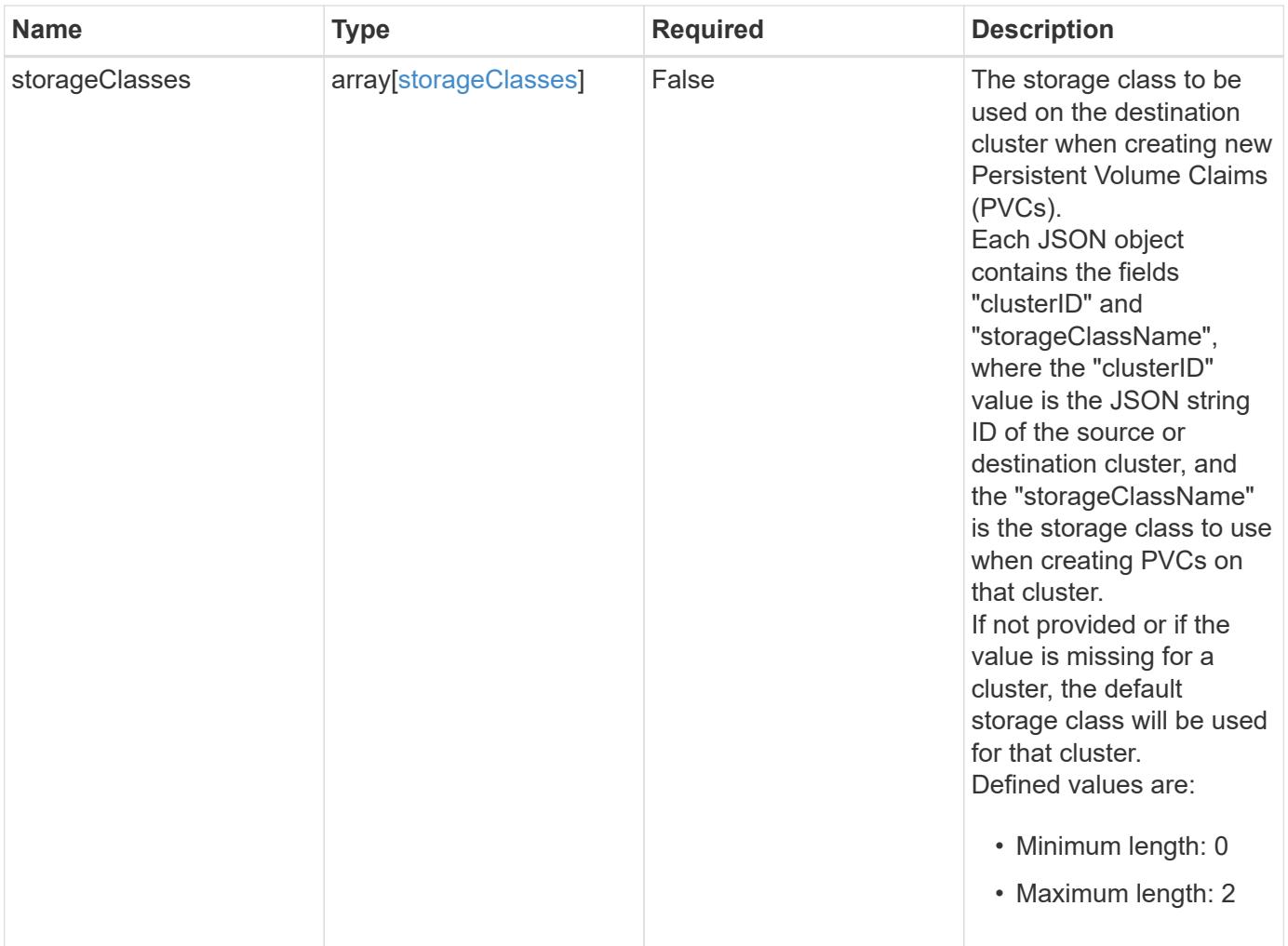

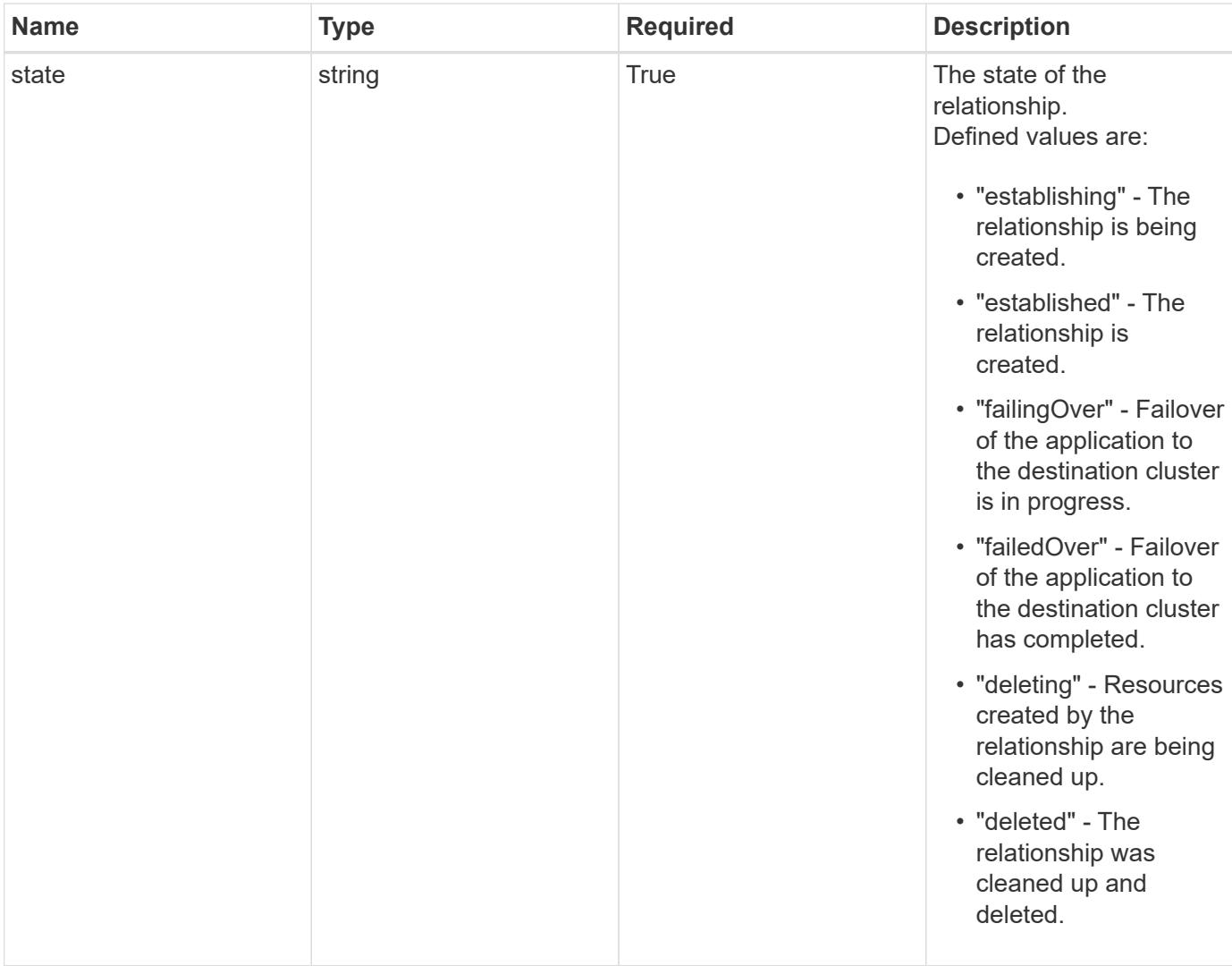

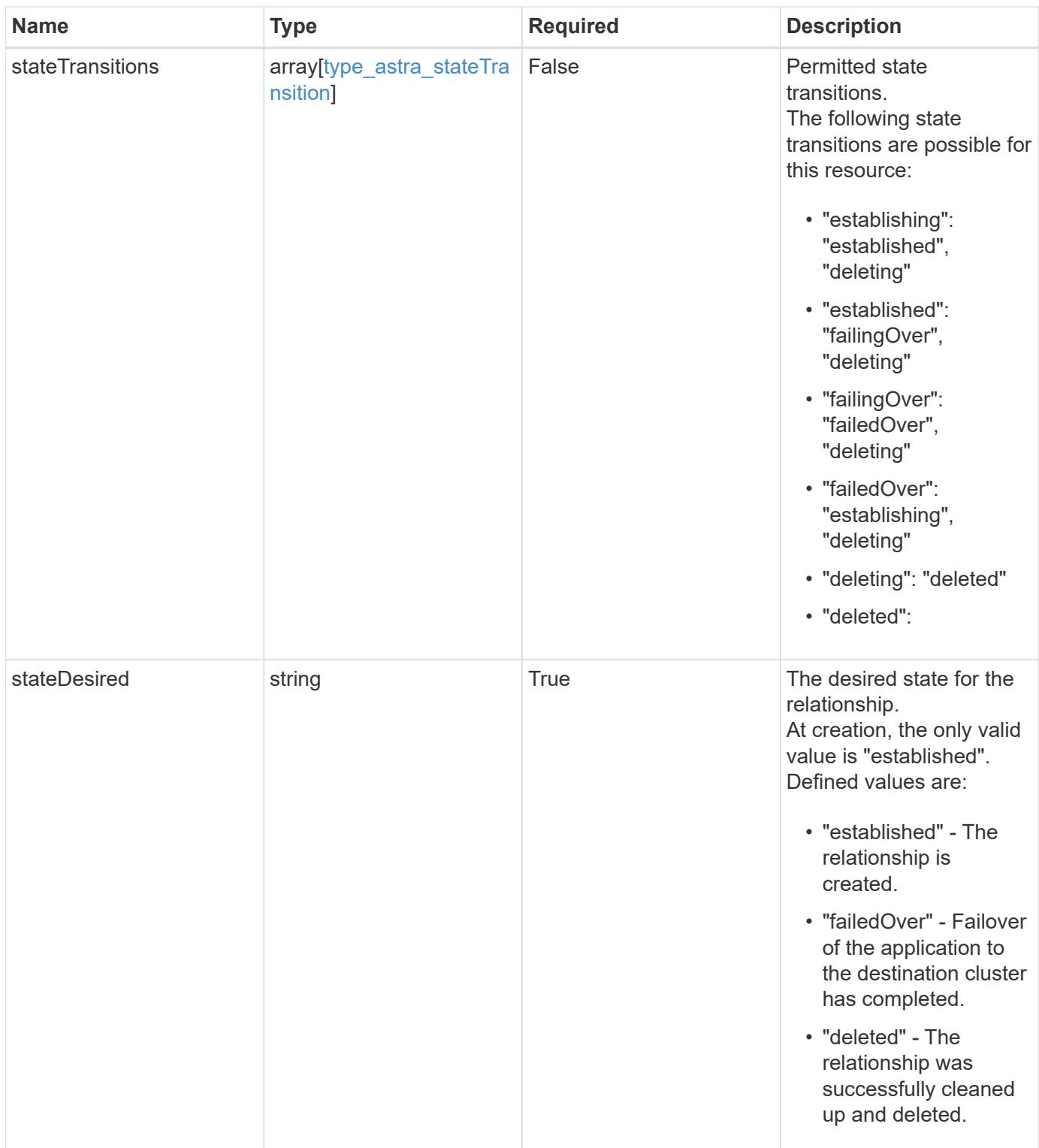

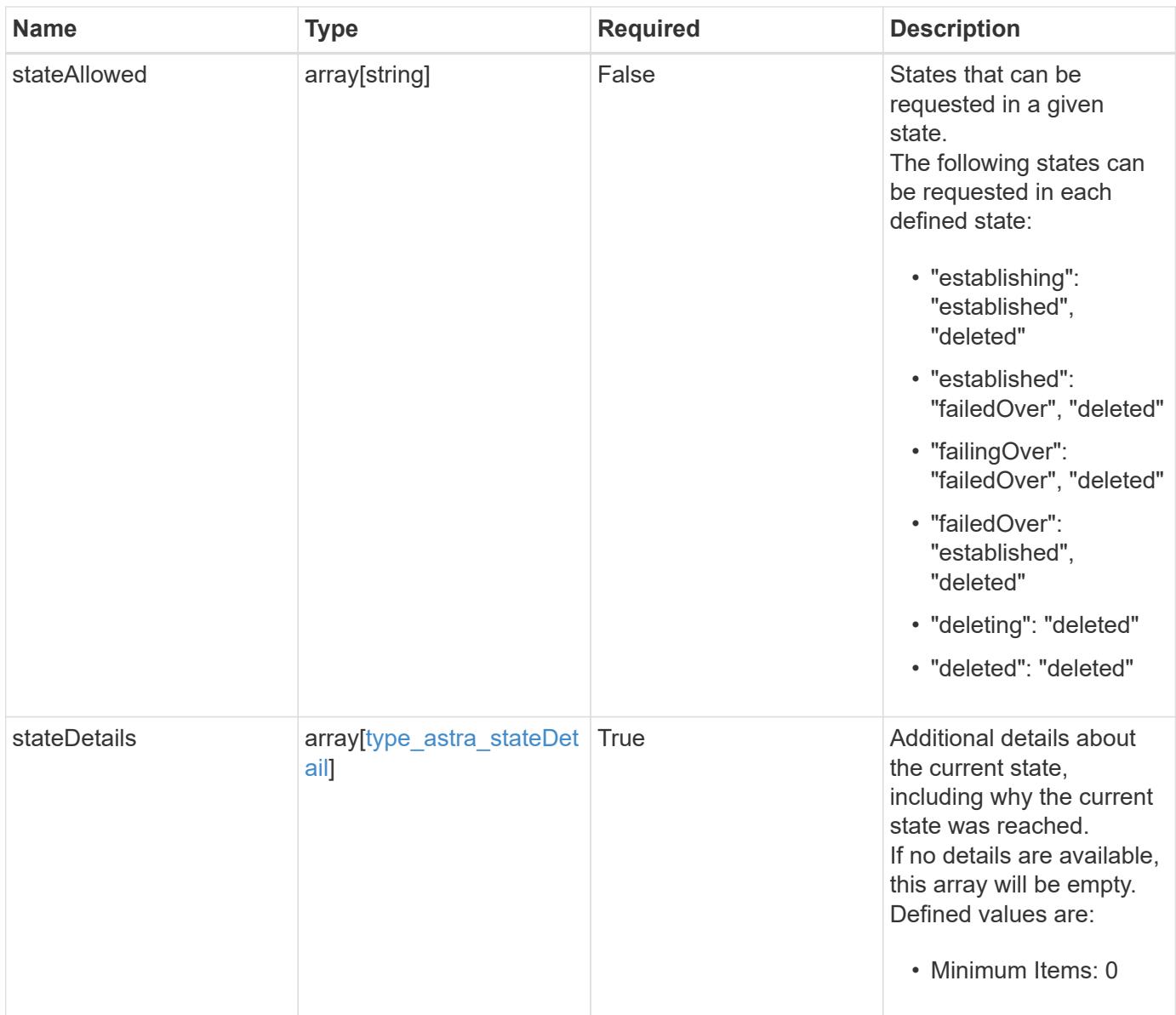

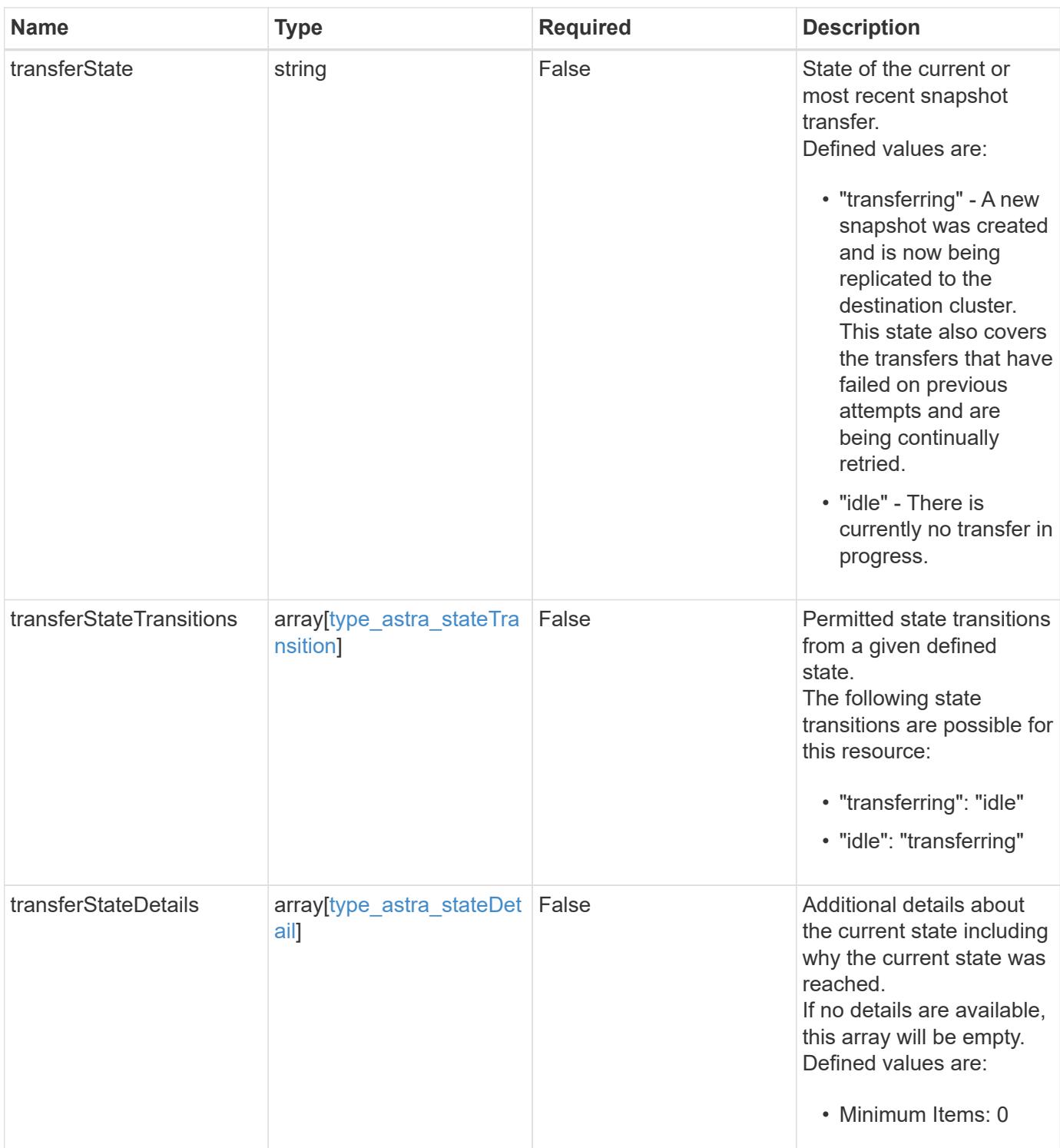

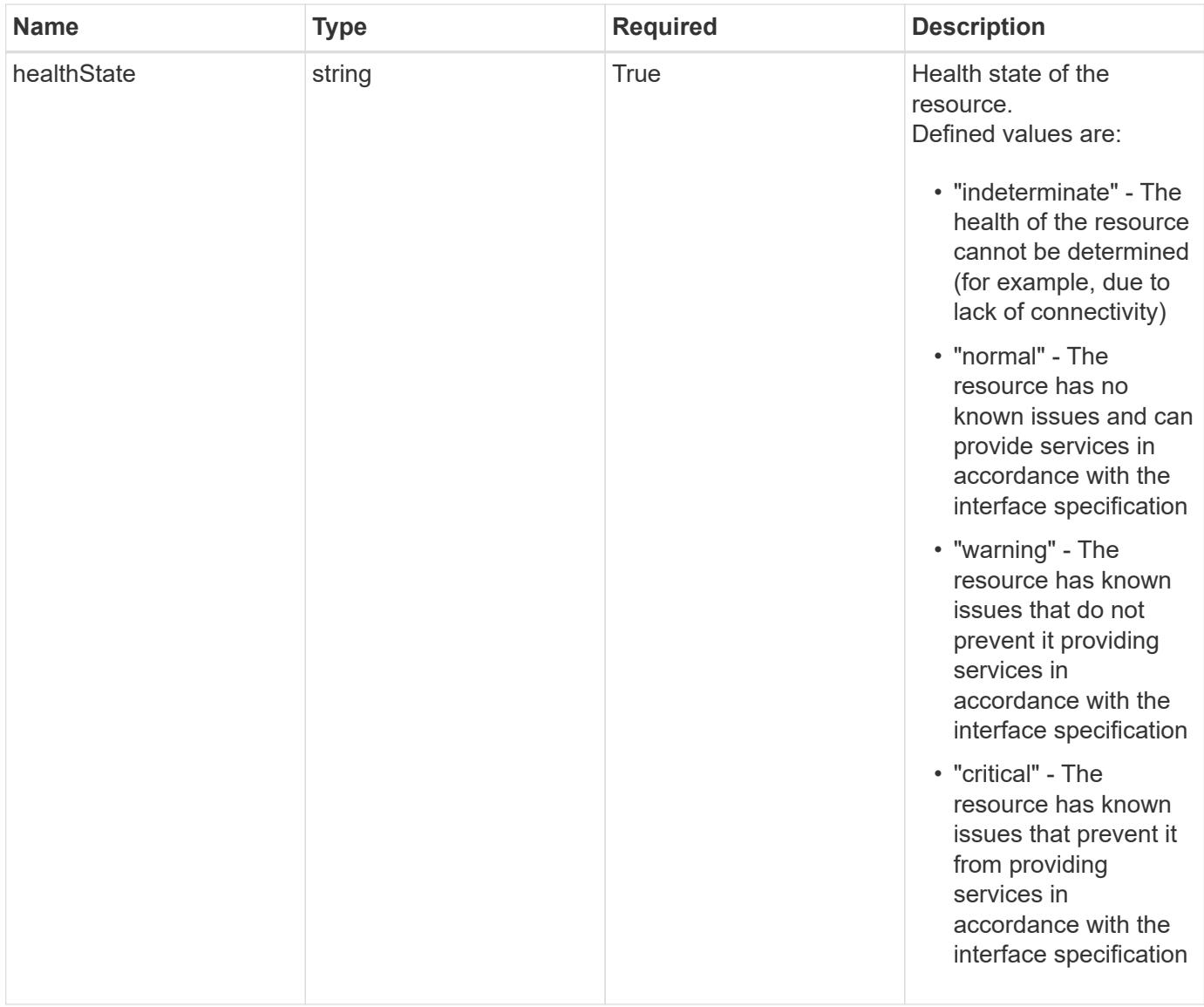

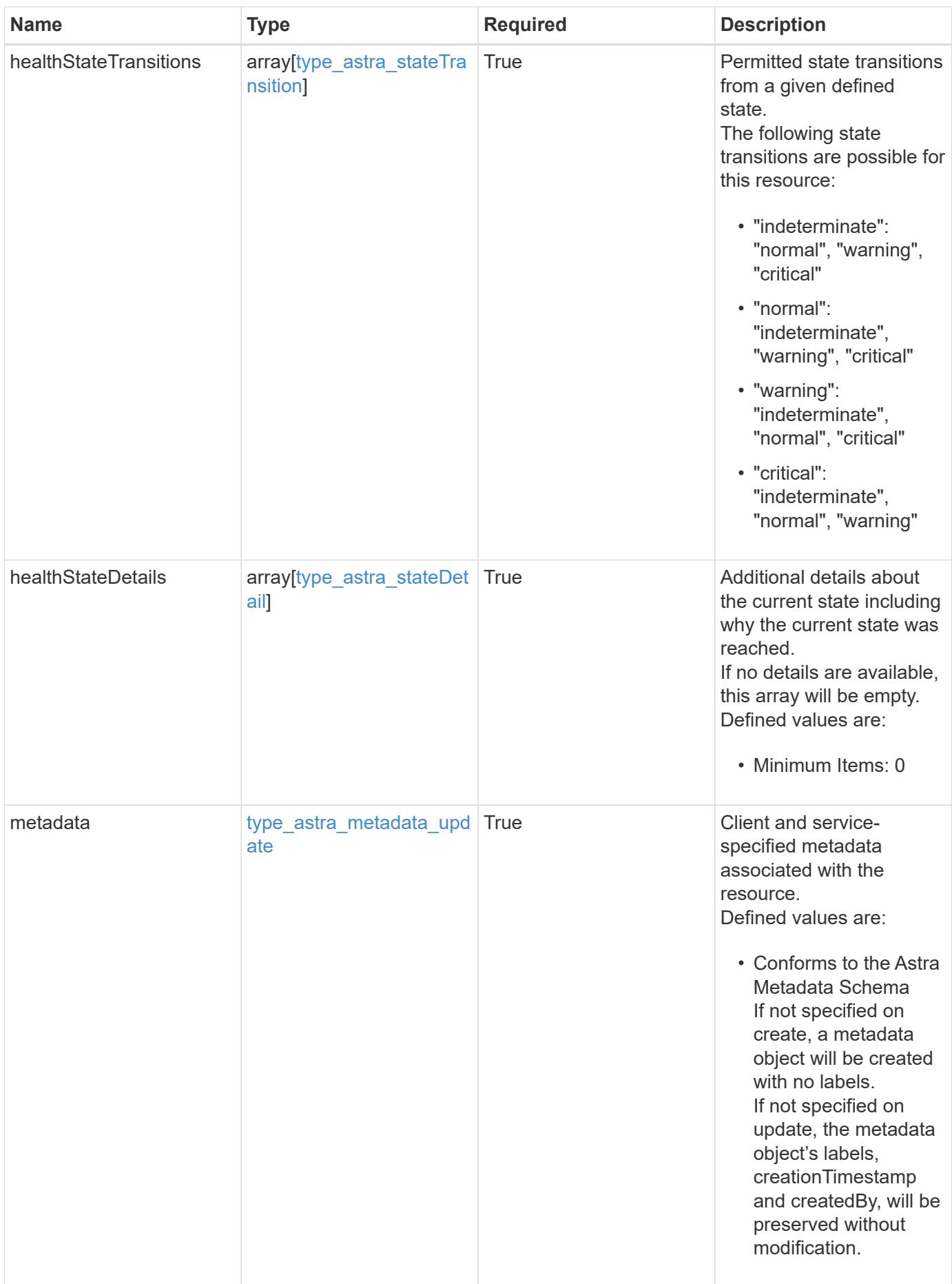

```
{
   "type": "application/astra-appMirror",
   "version": "1.1",
   "id": "512c8dac-b7d4-5be9-836e-ee672965866a",
   "sourceAppID": "efd639b6-fc92-4112-8841-0c0ab7890ae0",
   "sourceClusterID": "5789e026-c2e2-41e9-ab00-9766bcfa8951",
   "destinationAppID": "cd7b6d91-fc19-4983-a754-9a7bb4d80a7b",
   "destinationClusterID": "c5d023a9-4061-4a8a-bfbf-3be11ff06226",
   "state": "establishing",
   "stateTransitions": [
      {
        "from": "establishing",
        "to": [
          "established",
         "deleting"
      \overline{1}  },
      {
        "from": "established",
        "to": [
          "failingOver",
         "deleting"
        ]
      },
      {
        "from": "failingOver",
        "to": [
          "failedOver",
          "deleting"
      \Box  },
      {
        "from": "failedOver",
       "to": [
          "establishing",
         "deleting"
      \Box  },
      {
        "from": "deleting",
        "to": [
         "deleted"
        ]
```
}

```
\left| \ \right|,
    "stateDesired": "established",
    "stateAllowed": [
     "deleted"
  \frac{1}{\sqrt{2}}  "stateDetails": [
   \left\{ \begin{array}{c} \end{array} \right\}  "type": "https://astra.netapp.io/stateDetails/3",
         "title": "AppMirror is being established",
         "detail": "The AppMirror relationship is in the process of being
established."
     }
  \frac{1}{2},
    "healthState": "warning",
    "healthStateTransitions": [
      {
         "from": "indeterminate",
         "to": [
           "normal",
           "warning",
          "critical"
       \Box  },
       {
         "from": "normal",
        "to": [
           "indeterminate",
           "warning",
           "critical"
         ]
       },
       {
         "from": "warning",
         "to": [
           "indeterminate",
          "normal",
           "critical"
       \Box  },
       {
         "from": "critical",
         "to": [
           "indeterminate",
           "normal",
           "warning"
       \vert
```

```
  }
  \frac{1}{2}  "healthStateDetails": [
      {
        "type": "https://astra.netapp.io/stateDetails/4",
        "title": "AppMirror not yet established",
        "detail": "The relationship is in the process of being
established, so it's not protecting the app data yet."
     }
  \frac{1}{2},
    "metadata": {
      "labels": [],
      "creationTimestamp": "2022-10-06T20:58:16.305662Z",
      "modificationTimestamp": "2022-10-06T20:58:16.305662Z",
      "createdBy": "8f84cf09-8036-51e4-b579-bd30cb07b269"
    }
}
```
Status: 401, Unauthorized

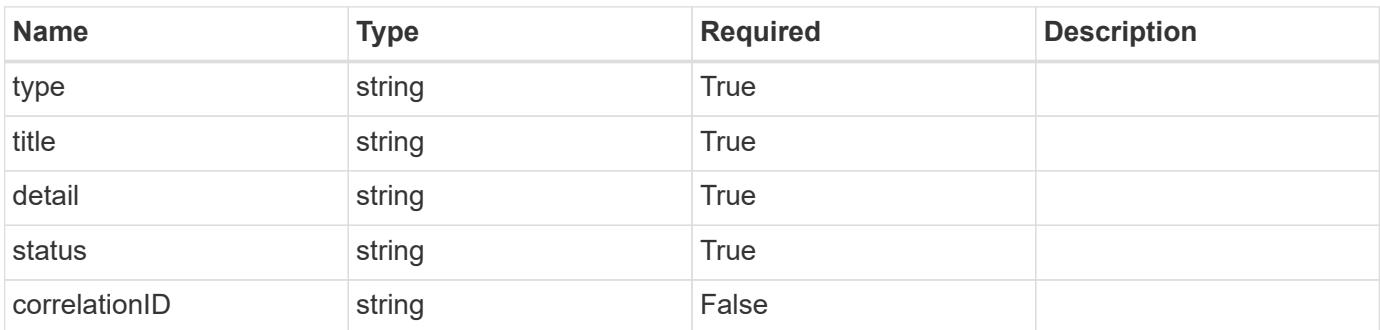

#### **Example response**

```
{
   "type": "https://astra.netapp.io/problems/3",
   "title": "Missing bearer token",
   "detail": "The request is missing the required bearer token.",
    "status": "401"
}
```

```
Response
```

```
Status: 400, Bad request
```
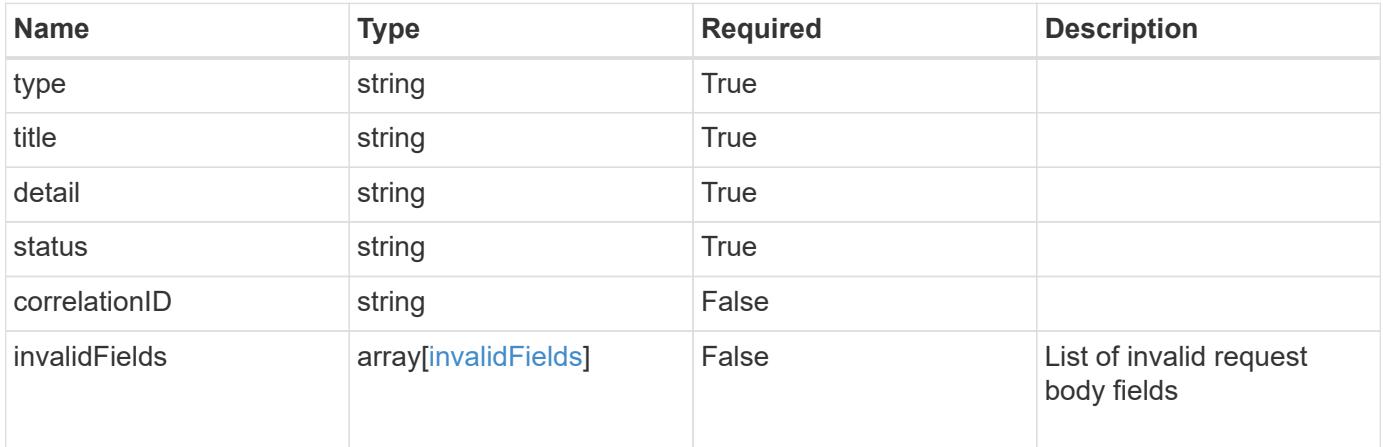

## **Example response**

```
{
   "type": "https://astra.netapp.io/problems/5",
   "title": "Invalid query parameters",
   "detail": "The supplied query parameters are invalid.",
   "status": "400"
}
```
#### **Response**

```
Status: 409, Conflict
```
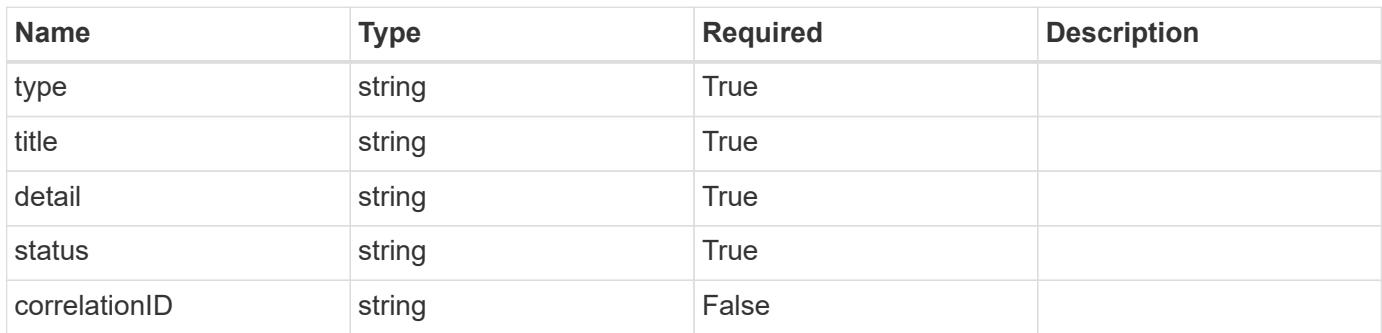

```
{
   "type": "https://astra.netapp.io/problems/10",
   "title": "JSON resource conflict",
   "detail": "The request body JSON contains a field that conflicts with
an idempotent value.",
   "status": "409"
}
```

```
Status: 403, Forbidden
```
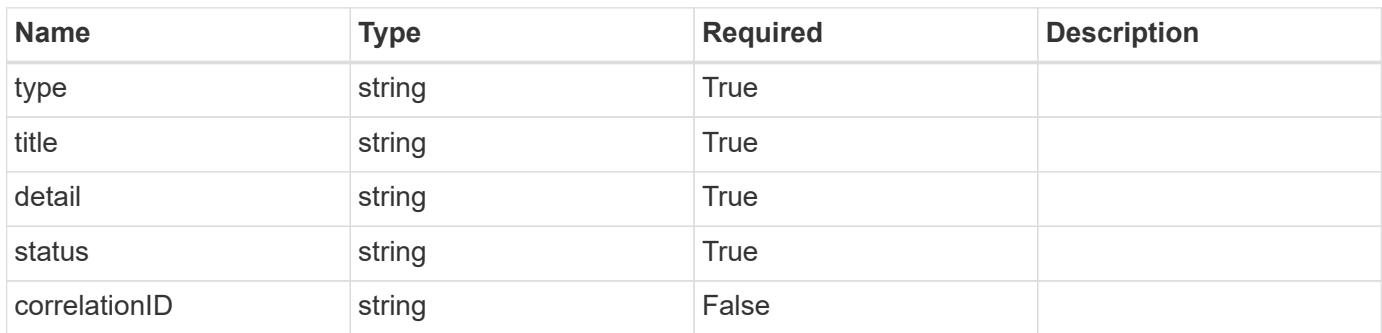

#### **Example response**

```
{
   "type": "https://astra.netapp.io/problems/11",
   "title": "Operation not permitted",
   "detail": "The requested operation isn't permitted.",
   "status": "403"
}
```
#### **Error**

Status: 404, Not found

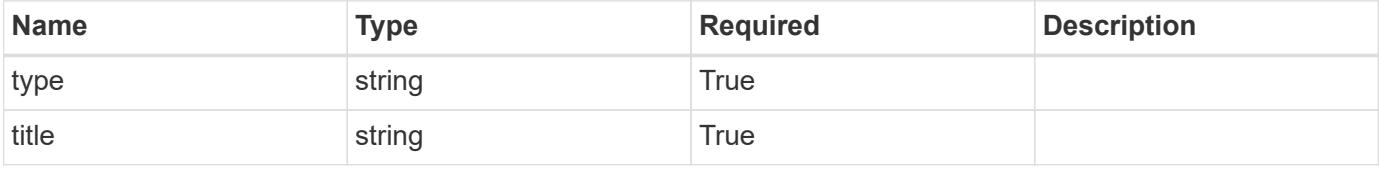

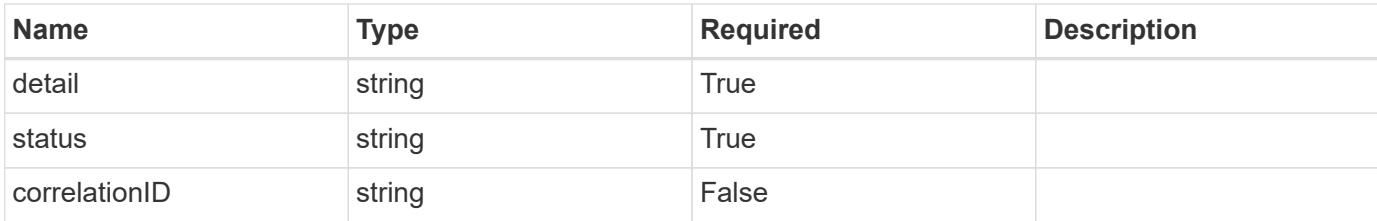

**Example error response**

```
{
   "type": "https://astra.netapp.io/problems/2",
   "title": "Collection not found",
    "detail": "The collection specified in the request URI wasn't
found.",
   "status": "404"
}
```
**Definitions**

#### **See Definitions**

## namespaceMapping

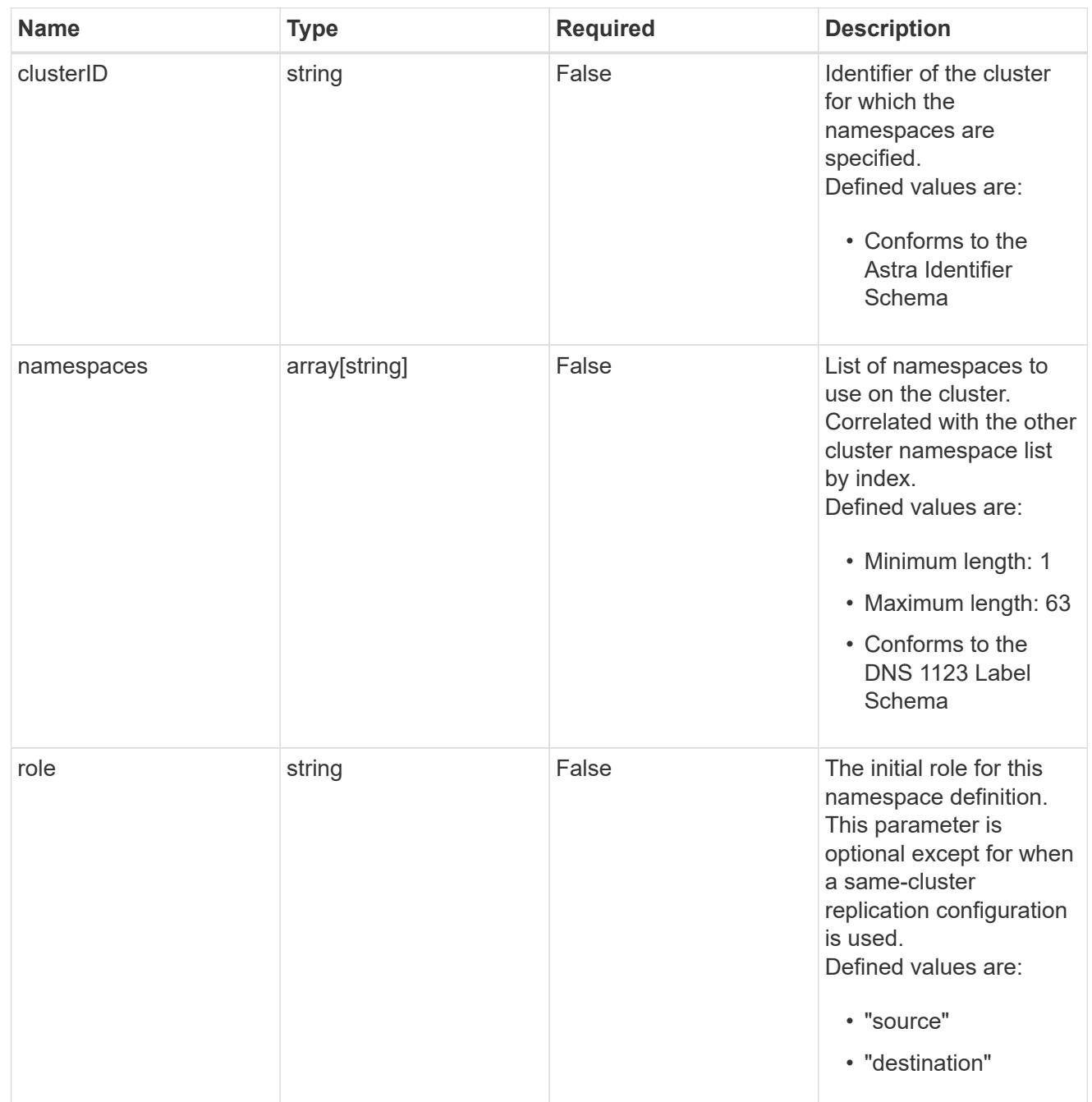

# storageClasses

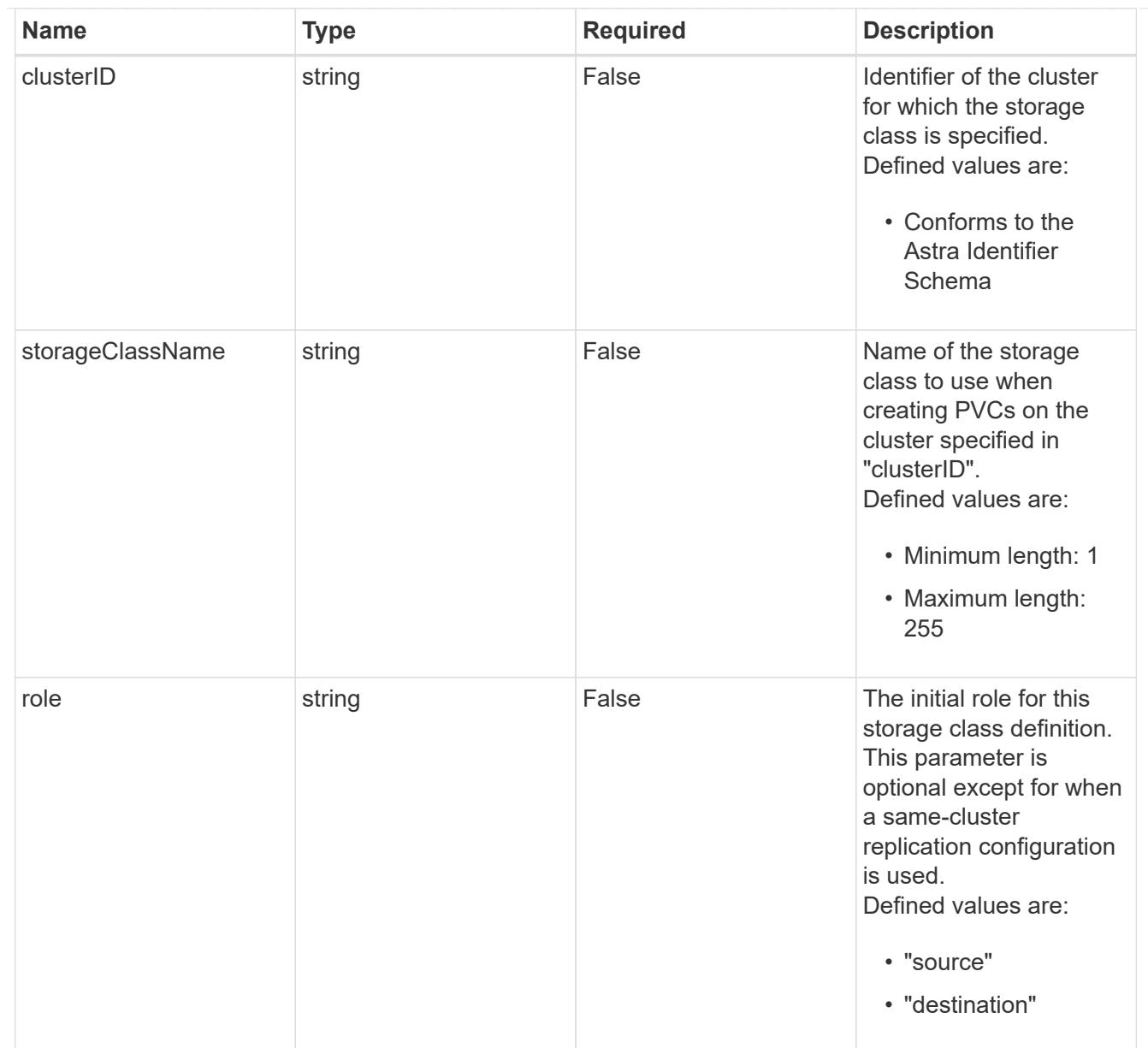

#### type\_astra\_label

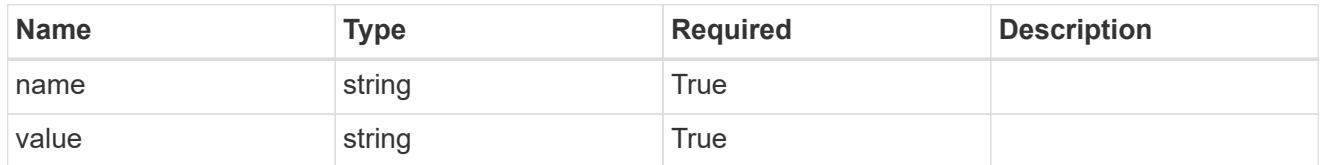

type\_astra\_metadata\_update

Client and service-specified metadata associated with the resource. Defined values are:

• Conforms to the Astra Metadata Schema If not specified on create, a metadata object will be created with no labels. If not specified on update, the metadata object's labels, creationTimestamp and createdBy, will be preserved without modification.

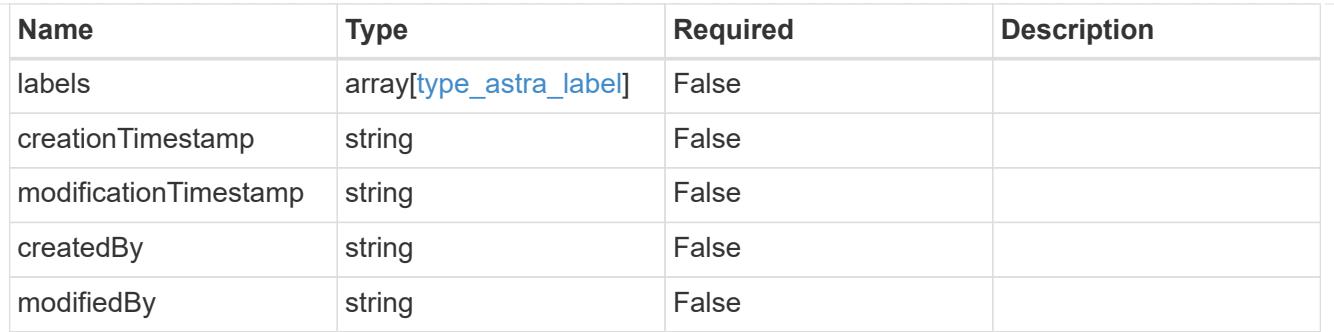

# type\_astra\_stateTransition

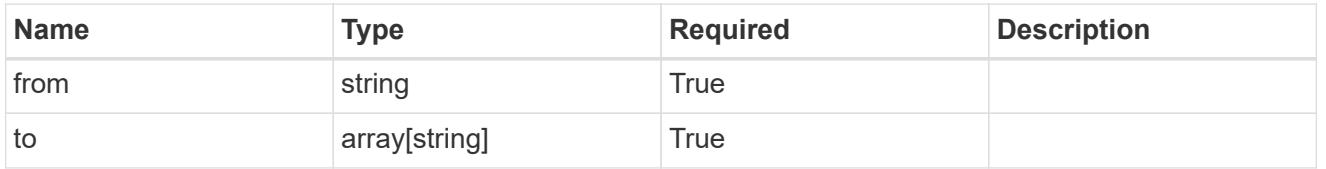

# additionalDetails

# type\_astra\_stateDetail

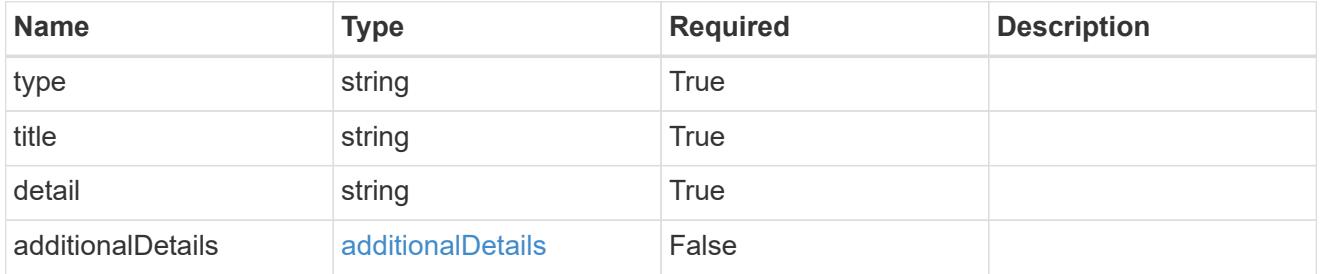

#### invalidParams

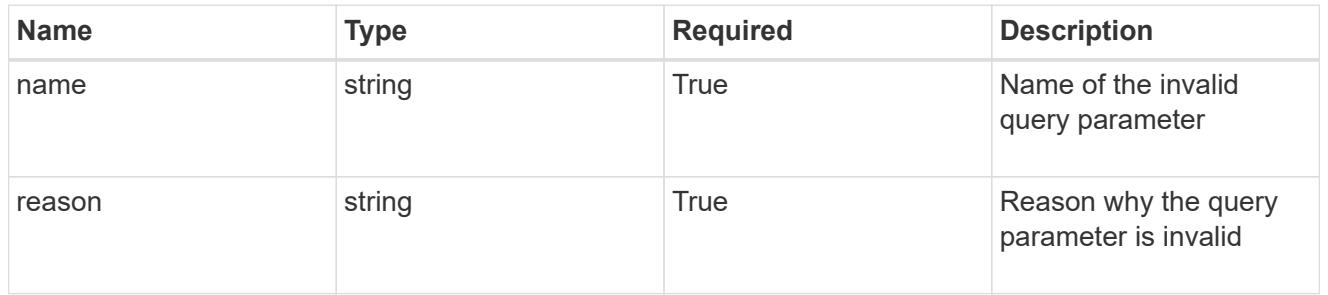

#### invalidFields

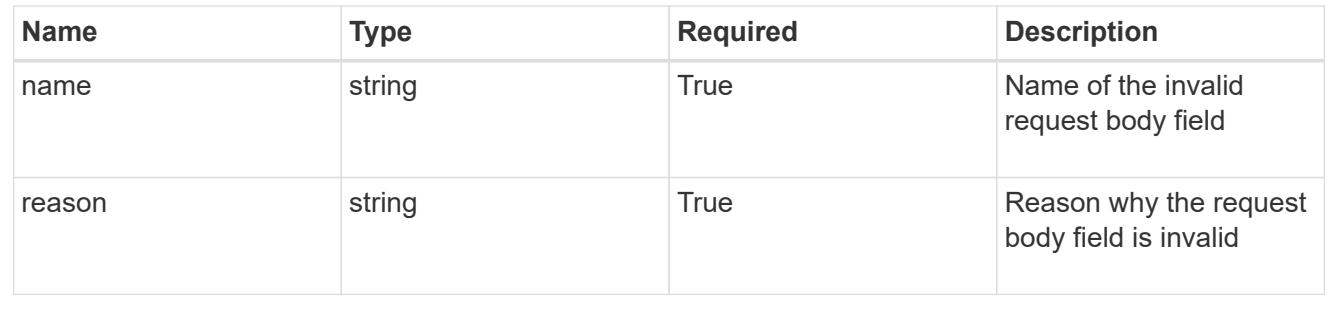

# **List the AppMirror resources for an app**

GET /accounts/{account\_id}/k8s/v1/apps/{app\_id}/appMirrors

Returns a JSON array of all matching resources in the collection. If individual fields are specified in the request, the items JSON array will contain the fields requested for each matching resource in the order specified.

## **Parameters**

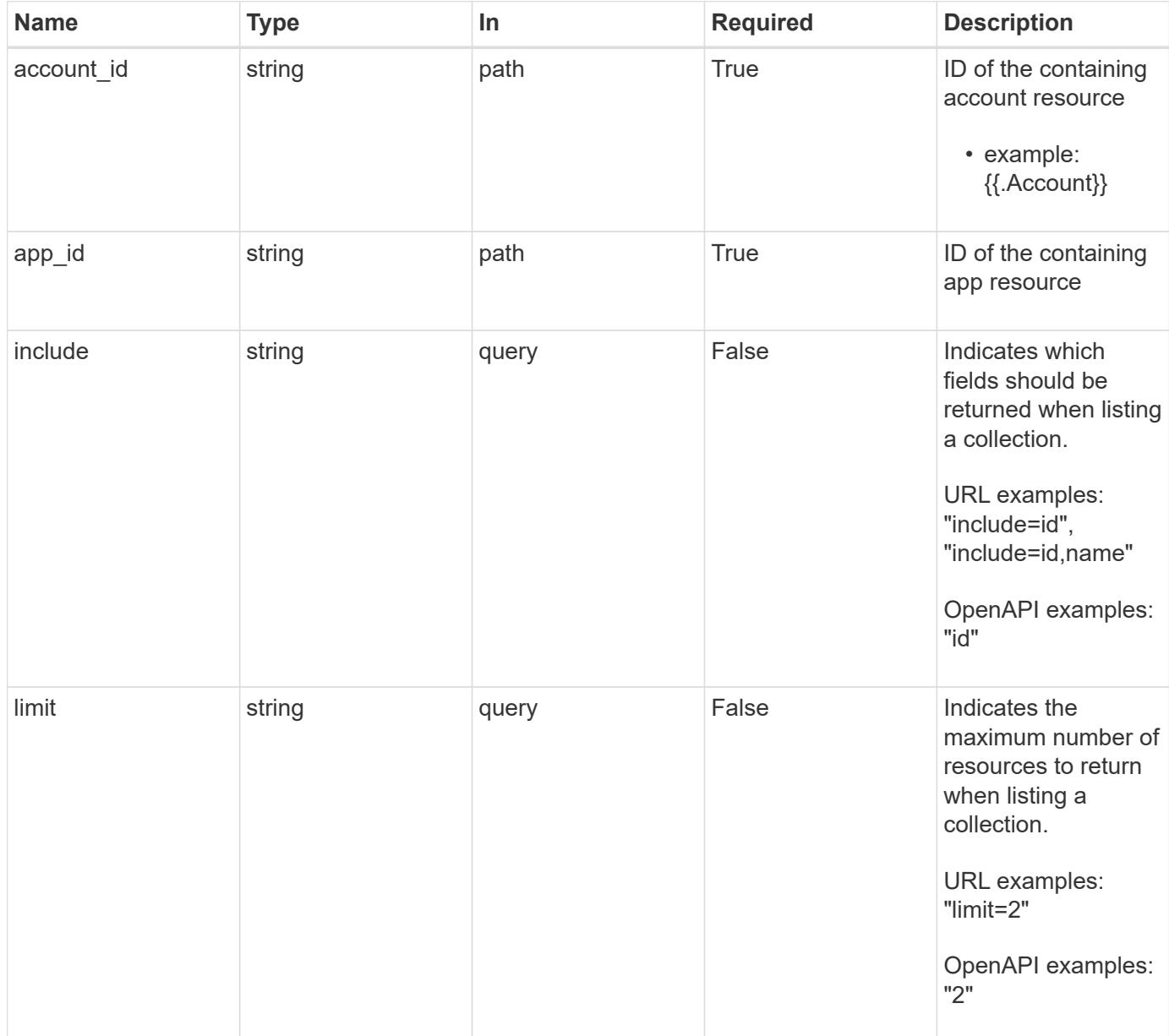

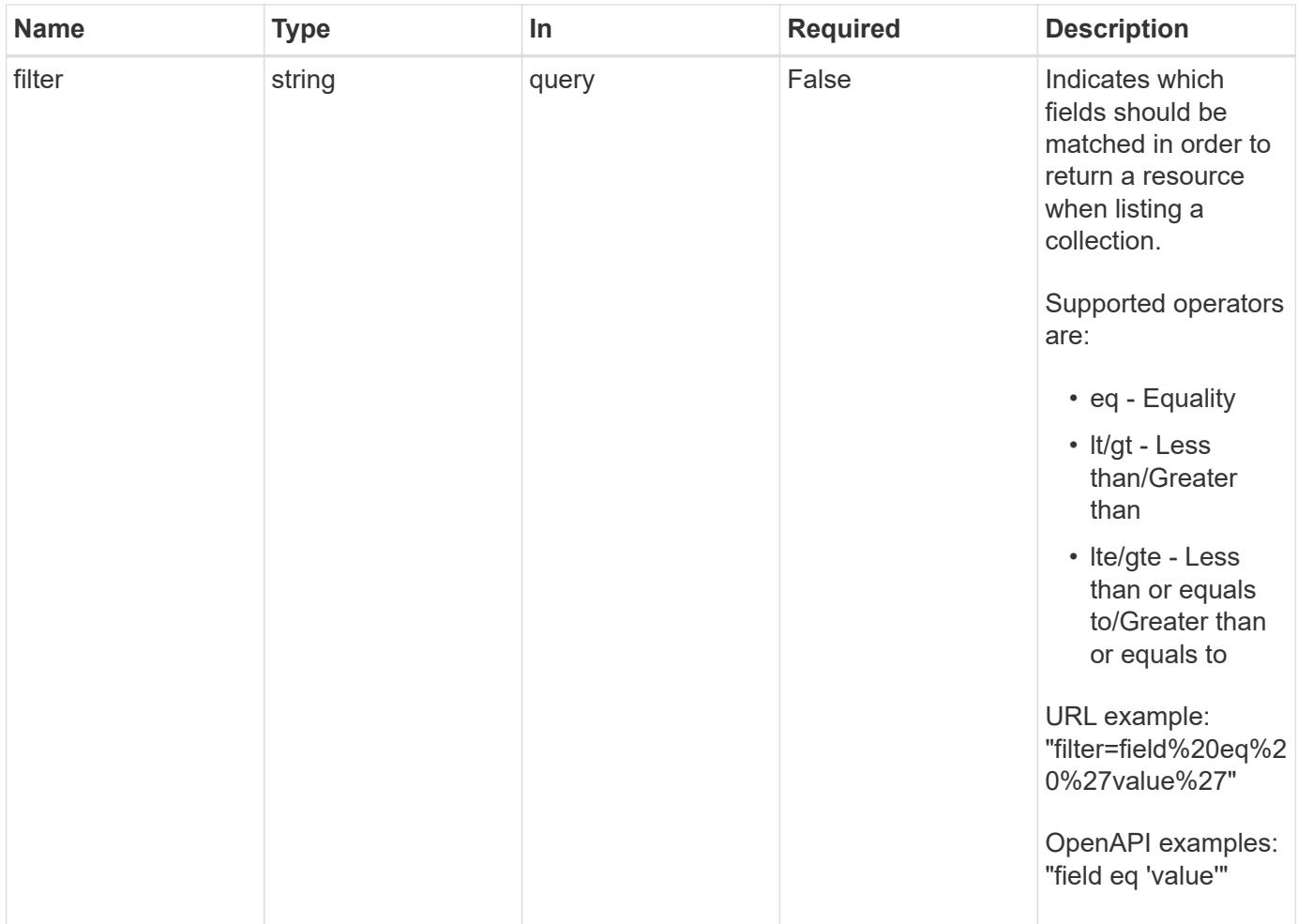

Status: 200, Returns a JSON array of all matching resources in the collection. If individual fields are specified in the request, the items JSON array will contain the fields requested for each matching resource in the order specified.

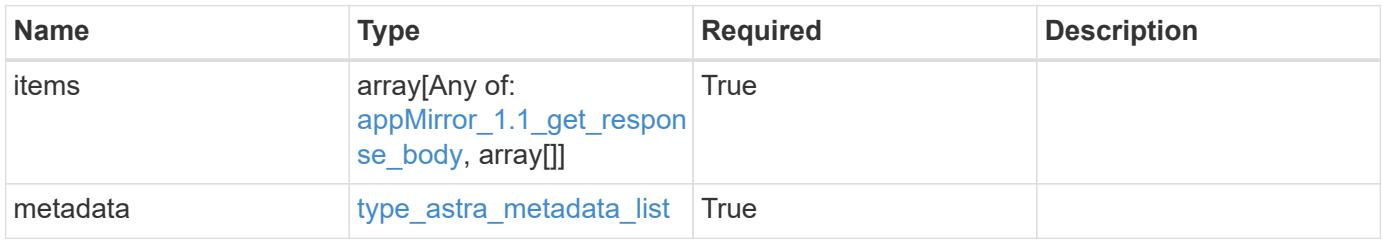

```
{
   "type": "application/astra-appMirrors",
   "version": "1.1",
   "items": [
      {
        "type": "application/astra-appMirror",
        "version": "1.1",
        "id": "f1c98c2e-6391-42d3-8b21-3e75dac048a3",
        "sourceAppID": "efd639b6-fc92-4112-8841-0c0ab7890ae0",
        "sourceClusterID": "5789e026-c2e2-41e9-ab00-9766bcfa8951",
        "destinationAppID": "cd7b6d91-fc19-4983-a754-9a7bb4d80a7b",
        "destinationClusterID": "c5d023a9-4061-4a8a-bfbf-3be11ff06226",
        "namespaceMapping": [
\{  "clusterID": "5789e026-c2e2-41e9-ab00-9766bcfa8951",
            "namespaces": [
              "ns1-src",
              "ns2-src"
            ]
          },
\{  "clusterID": "c5d023a9-4061-4a8a-bfbf-3be11ff06226",
            "namespaces": [
             "ns1-dest",
             "ns2-dest"
          \Box  }
      \frac{1}{2}  "state": "established",
        "stateTransitions": [
          {
            "from": "establishing",
            "to": [
             "established",
              "deleting"
  ]
          },
\{  "from": "established",
           "to": [
             "failingOver",
              "deleting"
  ]
          },
```

```
  {
              "from": "failingOver",
           "to": [
               "failedOver",
               "deleting"
           \Box  },
           {
             "from": "failedOver",
             "to": [
               "establishing",
               "deleting"
           \Box  },
\{  "from": "deleting",
             "to": [
              "deleted"
             ]
          }
       \frac{1}{\sqrt{2}}  "stateDesired": "established",
         "stateAllowed": [
          "failedOver",
          "deleted"
       \frac{1}{2},
         "stateDetails": [
        \left\{ \begin{array}{c} \end{array} \right.  "type": "https://astra.netapp.io/stateDetails/1",
              "title": "AppMirror relationship established",
             "detail": "The AppMirror relationship has been successfully
established."
          }
       \frac{1}{\sqrt{2}}  "healthState": "normal",
         "healthStateTransitions": [
         \{  "from": "indeterminate",
             "to": [
               "normal",
               "warning",
               "critical"
           \Box  },
           {
             "from": "normal",
```

```
  "to": [
               "indeterminate",
               "warning",
               "critical"
          \Box  },
\{  "from": "warning",
             "to": [
              "indeterminate",
              "normal",
              "critical"
            ]
           },
\{  "from": "critical",
            "to": [
              "indeterminate",
              "normal",
              "warning"
            ]
          }
      \frac{1}{2},
        "healthStateDetails": [
          {
             "type": "https://astra.netapp.io/stateDetails/2",
             "title": "SnapMirror syncing successfully",
             "detail": "All SnapMirror relationships are synchronizing as
expected."
          }
      \frac{1}{\sqrt{2}}  "metadata": {
          "labels": [],
           "creationTimestamp": "2020-08-06T12:24:52.256624Z",
          "modificationTimestamp": "2020-08-06T12:24:52.256624Z",
          "createdBy": "11c0cfa1-4f27-4ef7-a21c-cb452fc5c9aa"
        }
      },
      {
        "type": "application/astra-appMirror",
        "version": "1.1",
        "id": "114633f0-5b59-4bd7-adce-a9ba4423a1bd",
        "sourceAppID": "eaf8b854-211d-460a-ac18-d093d8e2ac70",
        "sourceClusterID": "fcb27b51-ebb7-40ca-b8f1-1d23ebd06889",
        "destinationAppID": "e829c5e0-750f-44ad-a684-aee85be2c2bb",
        "destinationClusterID": "fcb27b51-ebb7-40ca-b8f1-1d23ebd06889",
```

```
  "namespaceMapping": [
\{  "clusterID": "fcb27b51-ebb7-40ca-b8f1-1d23ebd06889",
             "namespaces": [
              "app-namespace"
          \left| \ \right|,
            "role": "source"
          },
\{  "clusterID": "fcb27b51-ebb7-40ca-b8f1-1d23ebd06889",
             "namespaces": [
              "destination-app-namespace"
           \frac{1}{2},
            "role": "destination"
          }
      \frac{1}{\sqrt{2}}  "storageClasses": [
          {
            "storageClassName": "destination-sc",
            "clusterID": "fcb27b51-ebb7-40ca-b8f1-1d23ebd06889",
            "role": "destination"
          }
      \frac{1}{2}  "state": "established",
        "stateTransitions": [
          {
            "from": "establishing",
            "to": [
              "established",
              "deleting"
            ]
          },
\{  "from": "established",
            "to": [
              "failingOver",
              "deleting"
            ]
          },
\{  "from": "failingOver",
            "to": [
              "failedOver",
              "deleting"
  ]
          },
```

```
\{  "from": "failedOver",
            "to": [
             "establishing",
              "deleting"
          \Box  }
      \vert,
        "stateDesired": "established",
        "stateAllowed": [
         "failedOver",
         "deleted"
      \frac{1}{2},
        "stateDetails": [],
        "transferState": "idle",
        "transferStateTransitions": [
\{  "from": "transferring",
            "to": [
             "idle"
            ]
          },
          {
            "from": "idle",
            "to": [
             "transferring"
  ]
         }
      \frac{1}{2},
        "transferStateDetails": [
\{  "type": "https://astra.netapp.io/stateDetails/24",
            "title": "Snapshot replication completed",
            "detail": "A snapshot was replicated to the destination.",
            "additionalDetails": {
              "completionTime": "2023-07-06T22:46:39Z",
              "snapshotID": "ae60820d-e963-4eab-8bb3-9159e9f012f0",
              "startTime": "2023-07-06T22:46:08Z"
  }
          }
      \frac{1}{2},
        "healthState": "normal",
        "healthStateTransitions": [],
        "healthStateDetails": [
\{  "type": "https://astra.netapp.io/stateDetails/24",
```

```
  "title": "Snapshot replication completed",
             "detail": "A snapshot was replicated to the destination.",
             "additionalDetails": {
               "completionTime": "2023-07-06T22:46:39Z",
               "snapshotID": "ae60820d-e963-4eab-8bb3-9159e9f012f0",
               "startTime": "2023-07-06T22:46:08Z"
  }
          }
      \frac{1}{\sqrt{2}}  "metadata": {
          "labels": [],
          "creationTimestamp": "2023-07-06T22:45:24Z",
          "modificationTimestamp": "2023-07-06T22:45:24Z",
          "createdBy": "cc420827-f968-4da7-9e72-df8a0fd52f94"
        }
      }
  \frac{1}{\sqrt{2}}  "metadata": {
      "labels": [],
      "creationTimestamp": "2022-10-06T20:58:16.305662Z",
      "modificationTimestamp": "2022-10-06T20:58:16.305662Z",
      "createdBy": "8f84cf09-8036-51e4-b579-bd30cb07b269"
    }
}
```
Status: 401, Unauthorized

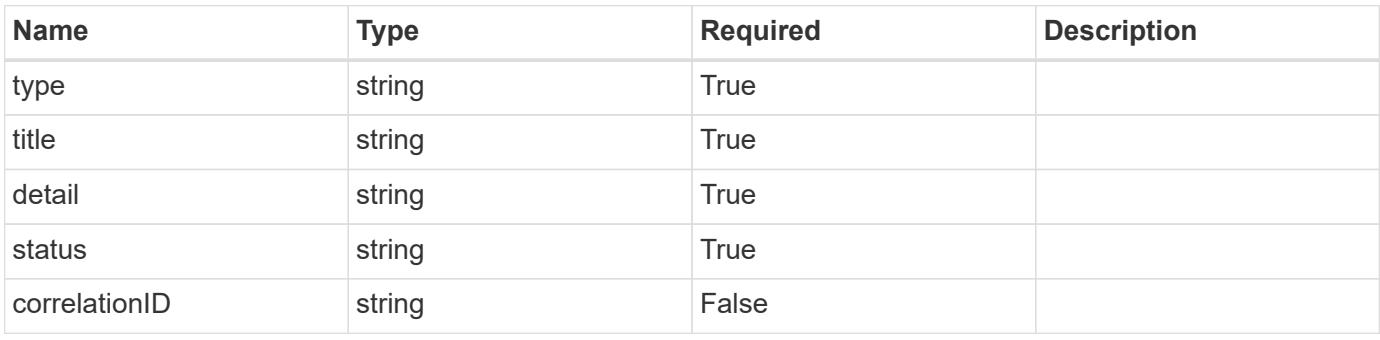

```
{
   "type": "https://astra.netapp.io/problems/3",
   "title": "Missing bearer token",
   "detail": "The request is missing the required bearer token.",
    "status": "401"
}
```

```
Status: 400, Bad request
```
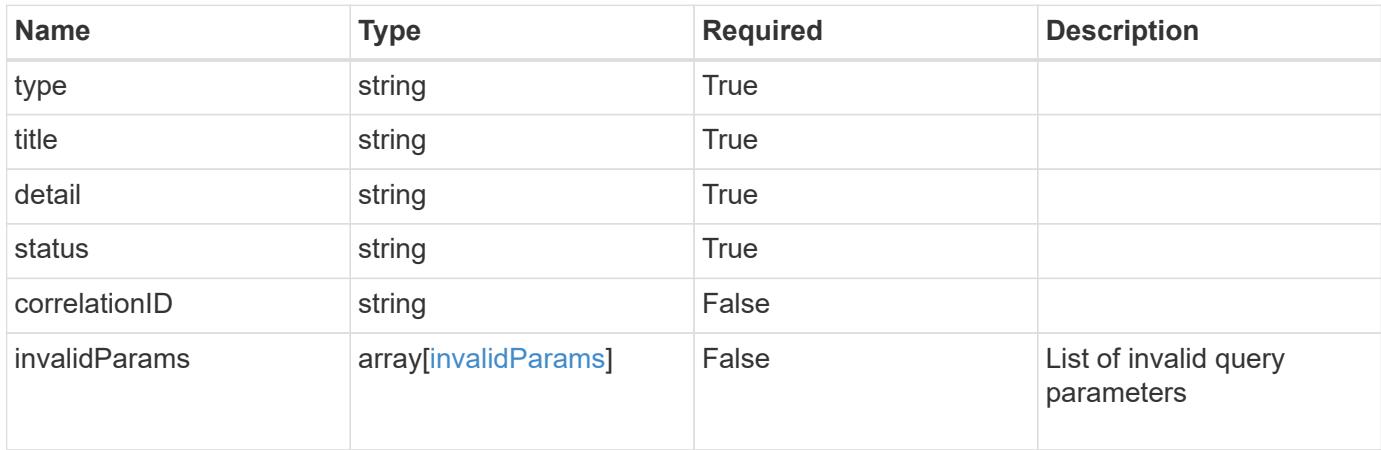

#### **Example response**

```
{
    "type": "https://astra.netapp.io/problems/5",
    "title": "Invalid query parameters",
    "detail": "The supplied query parameters are invalid.",
    "status": "400"
}
```
### **Response**

```
Status: 403, Forbidden
```
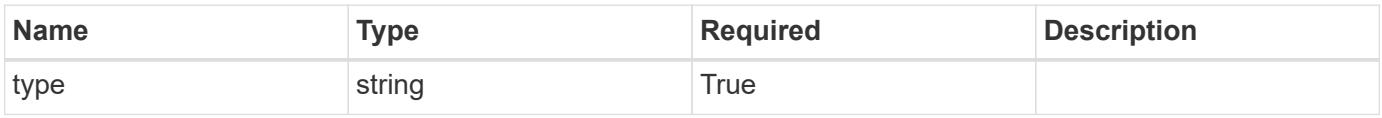

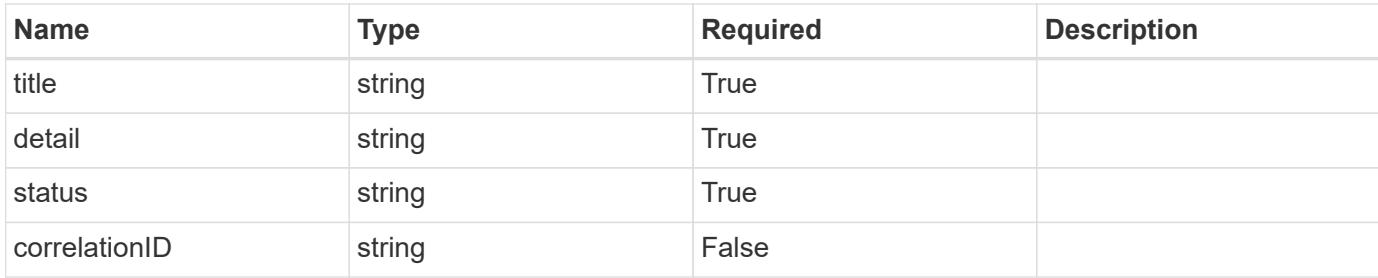

#### **Example response**

```
{
    "type": "https://astra.netapp.io/problems/11",
    "title": "Operation not permitted",
   "detail": "The requested operation isn't permitted.",
   "status": "403"
}
```
#### **Error**

```
Status: 404, Not found
```
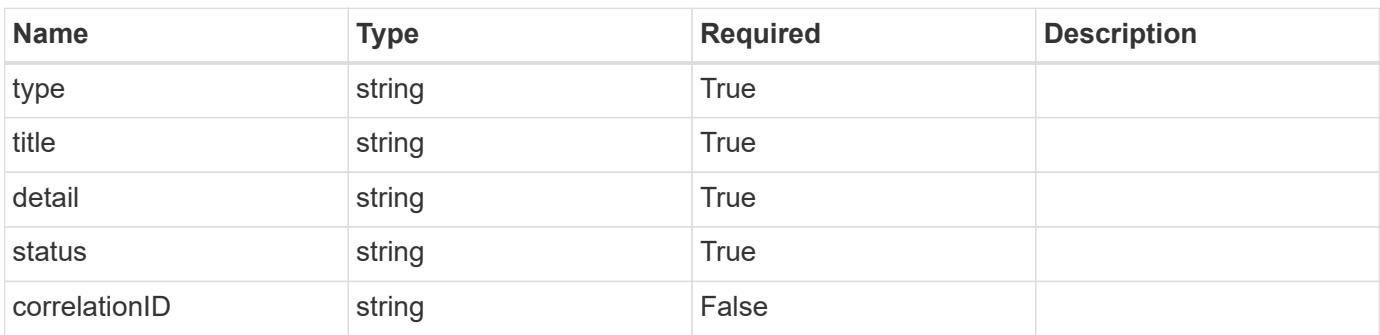

#### **Example error response**

```
{
   "type": "https://astra.netapp.io/problems/2",
    "title": "Collection not found",
    "detail": "The collection specified in the request URI wasn't
found.",
    "status": "404"
}
```
#### **Definitions**

#### **See Definitions**

## namespaceMapping

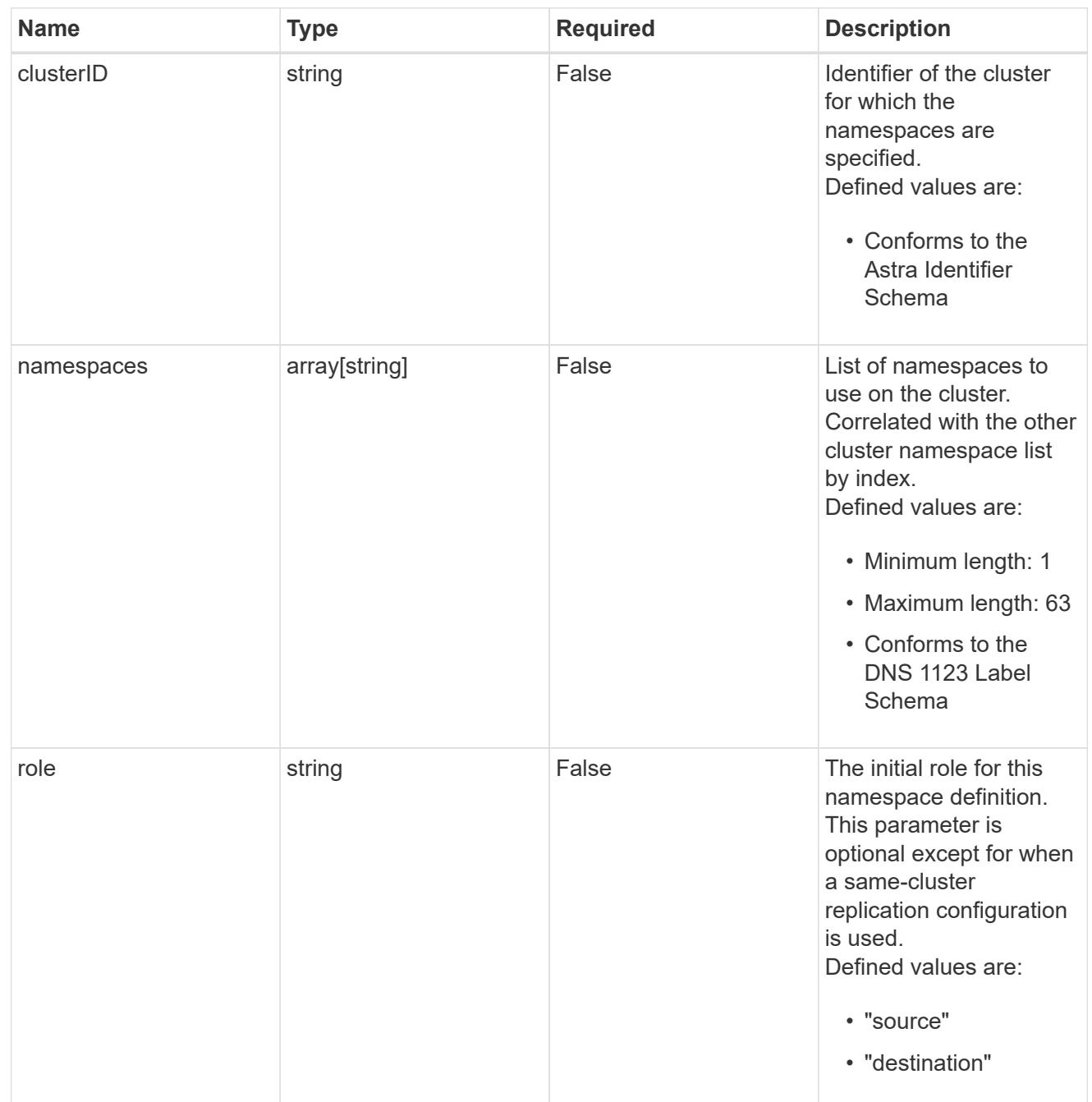

# storageClasses

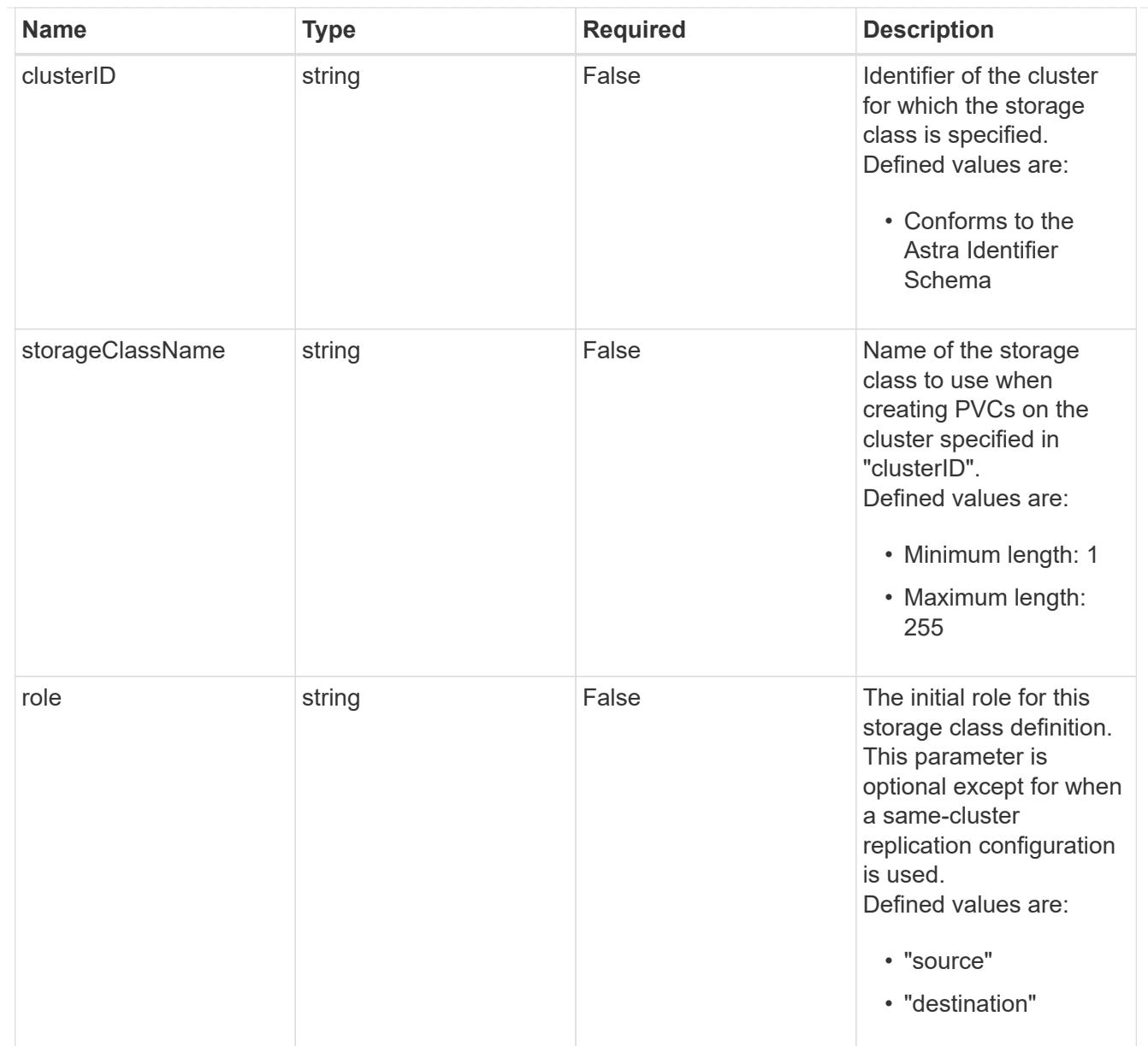

# type\_astra\_stateTransition

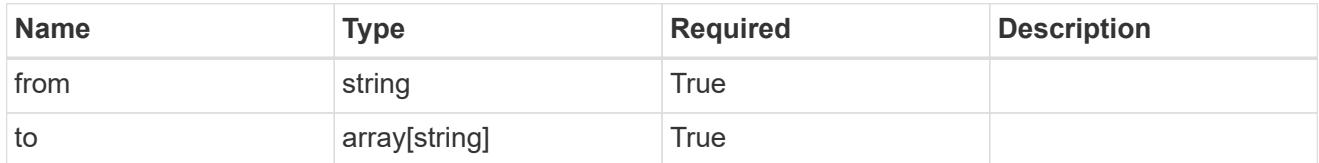

# additionalDetails

# type\_astra\_stateDetail

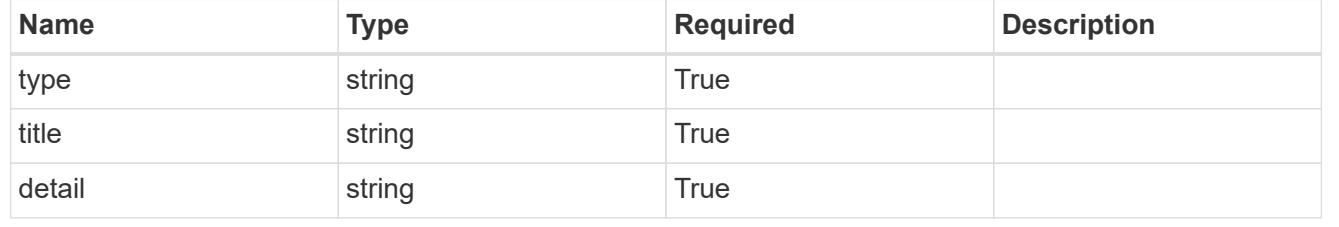

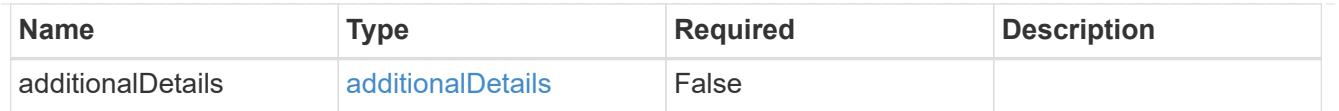

type\_astra\_label

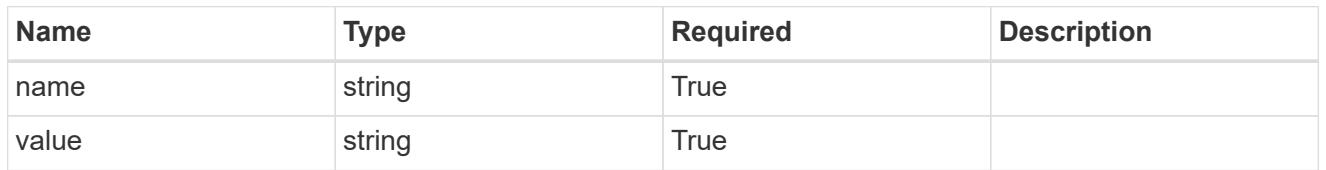

type\_astra\_metadata\_update

Client and service-specified metadata associated with the resource. Defined values are:

• Conforms to the Astra Metadata Schema If not specified on create, a metadata object will be created with no labels. If not specified on update, the metadata object's labels, creationTimestamp and createdBy, will be preserved without modification.

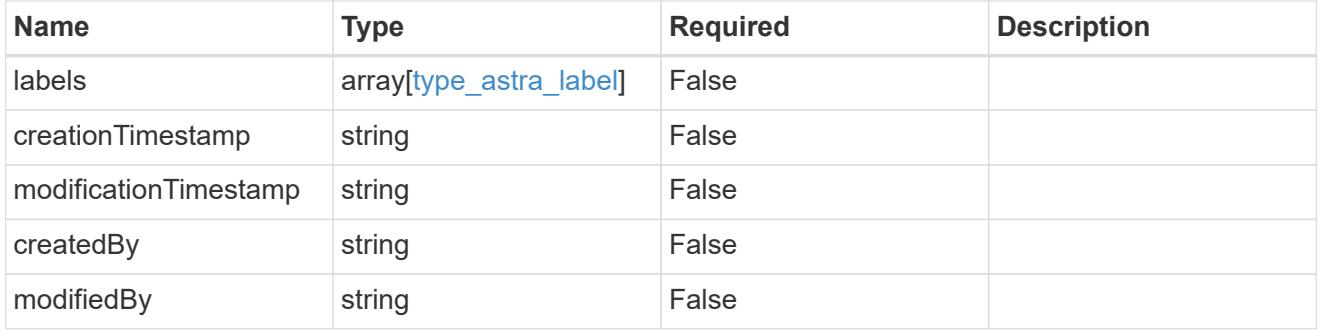

appMirror\_1.1\_get\_response\_body

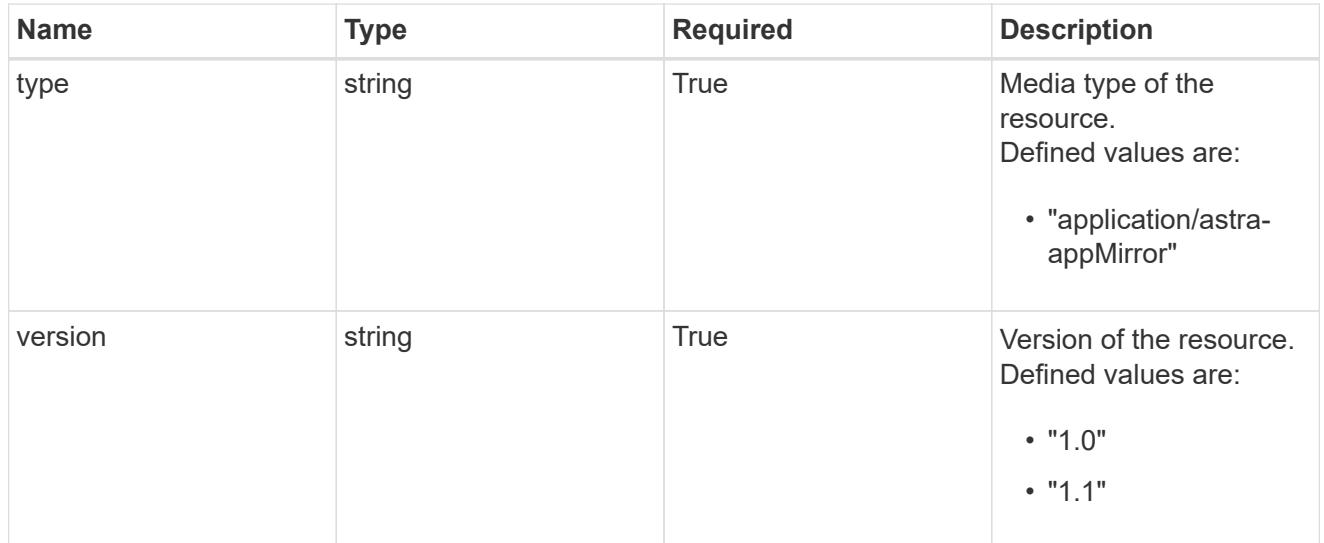

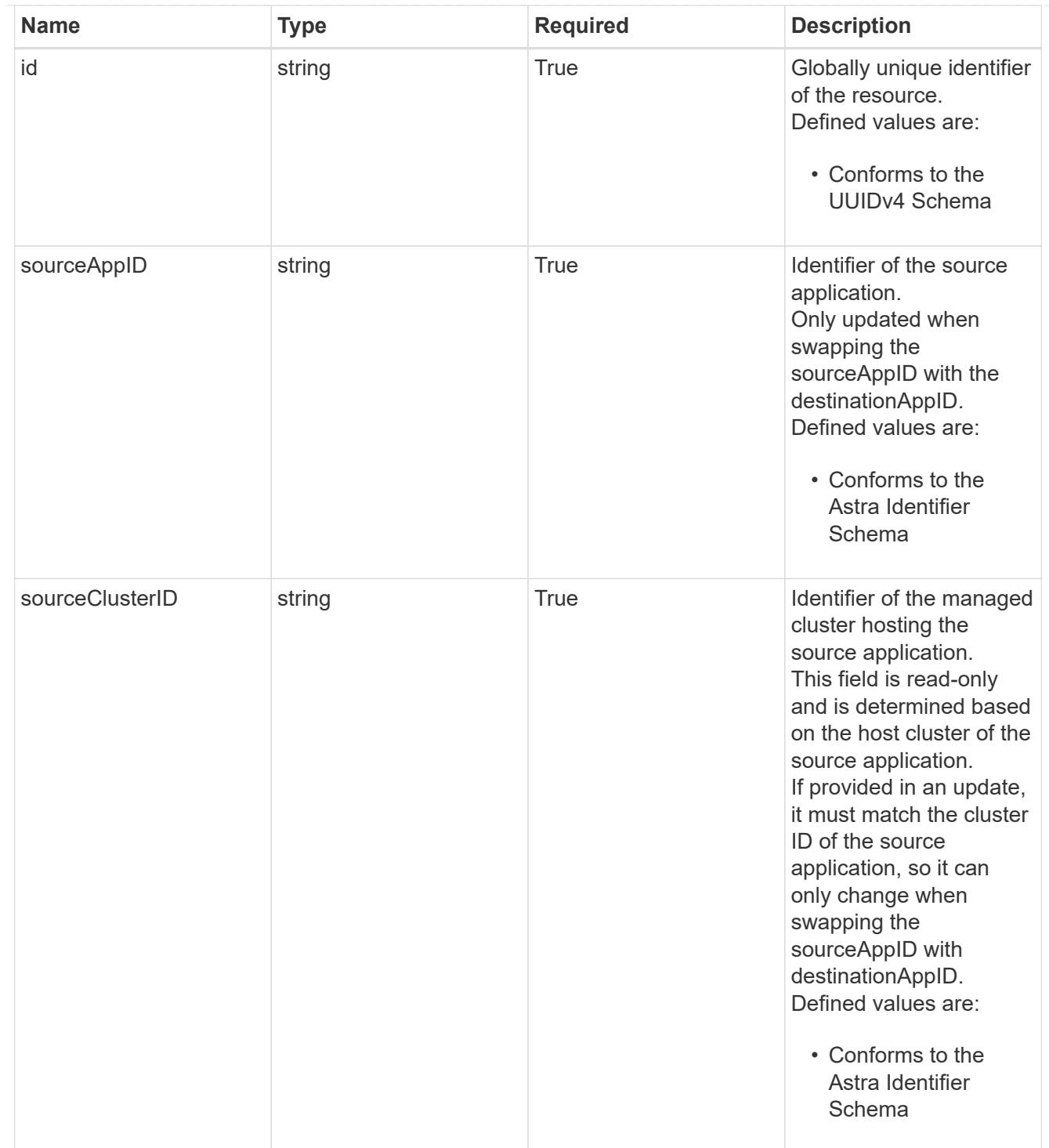

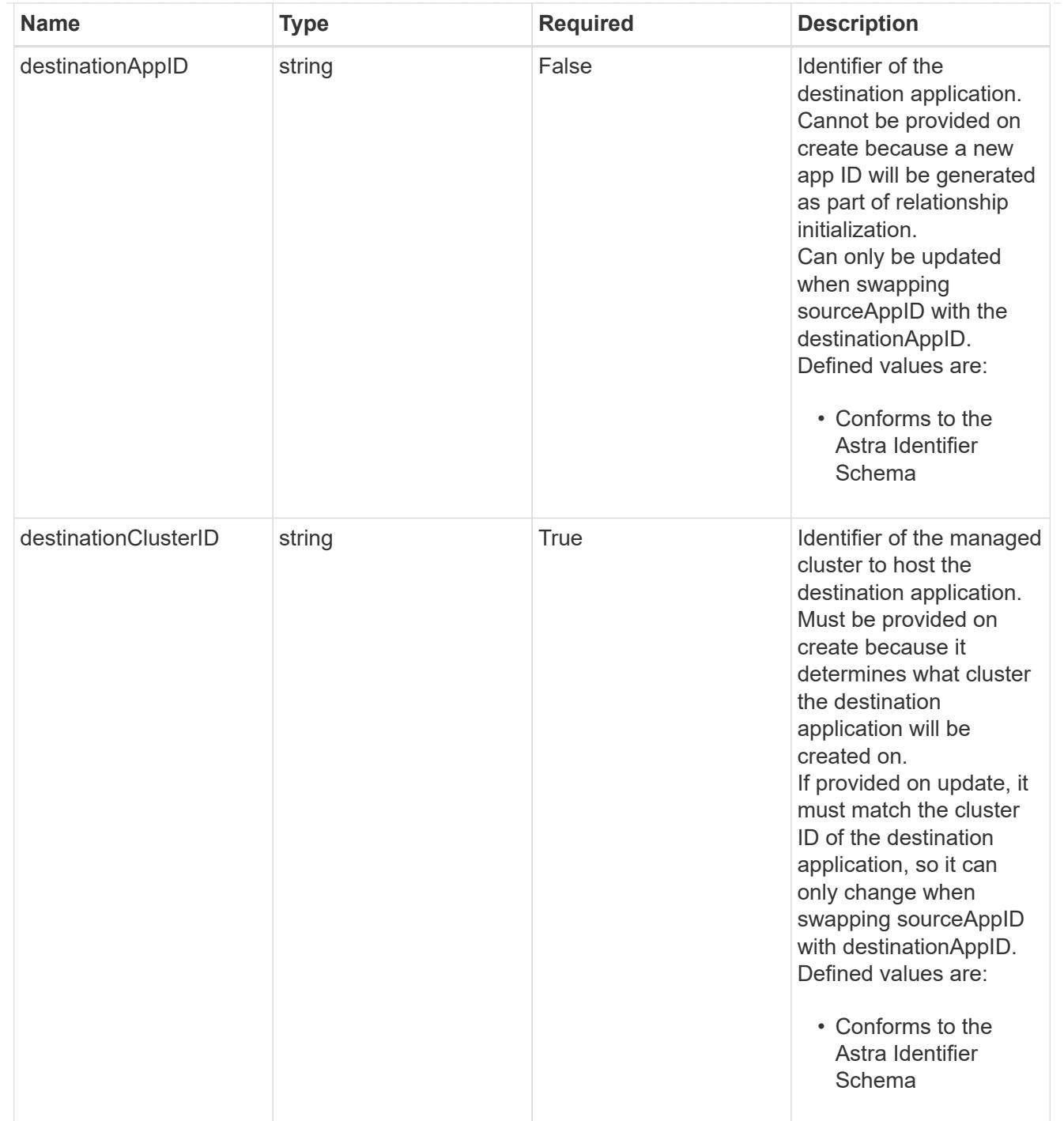

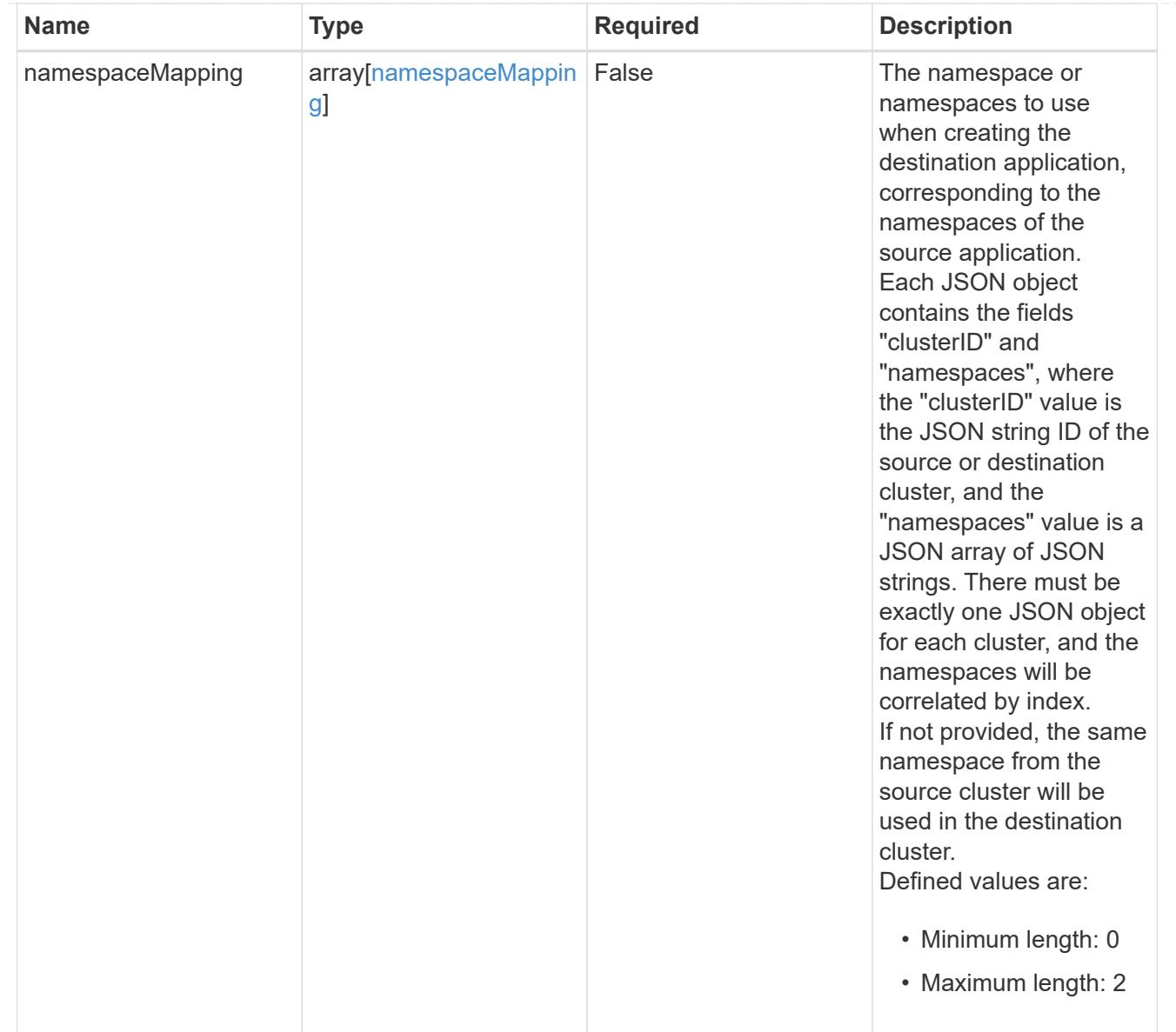

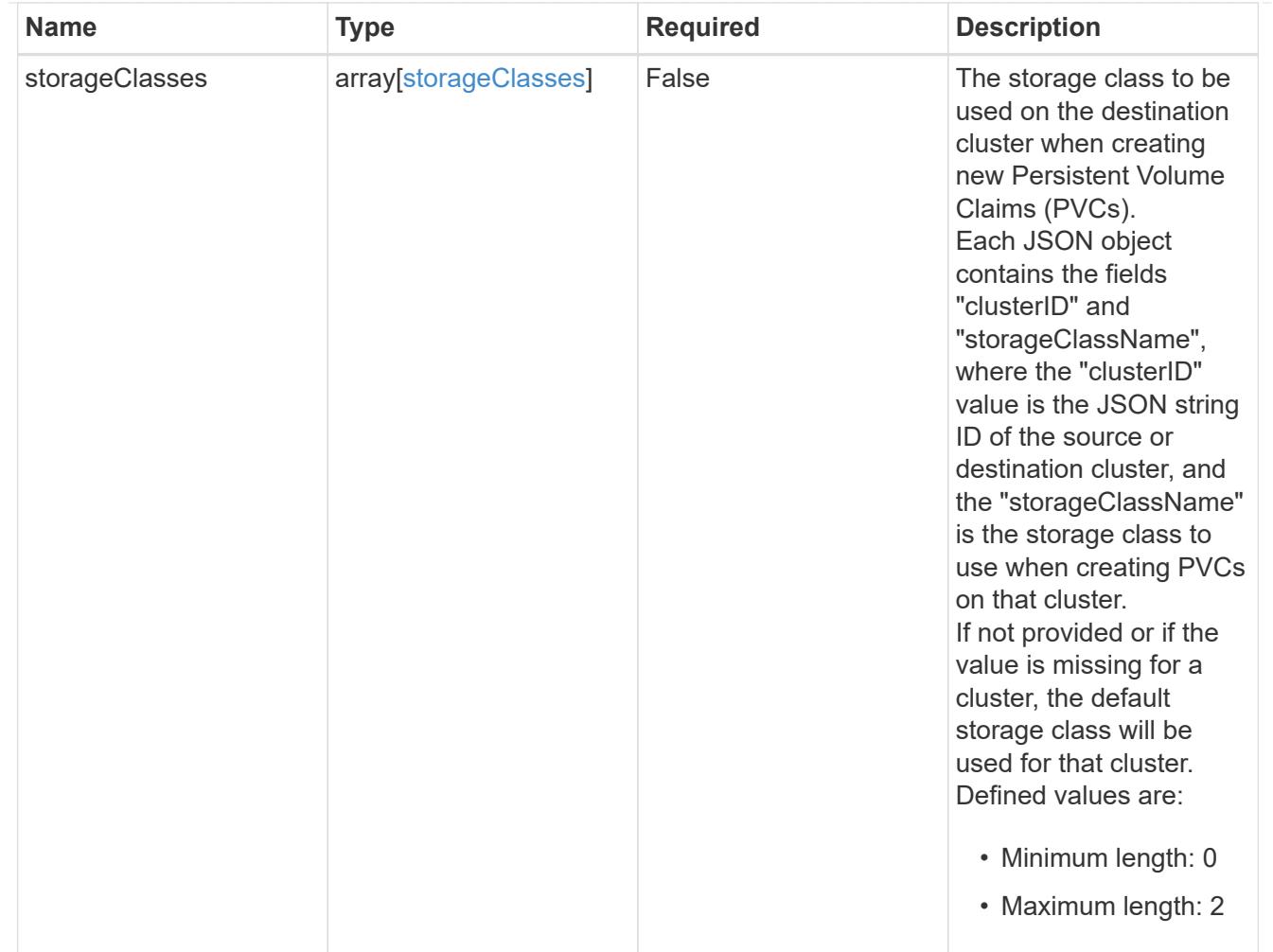

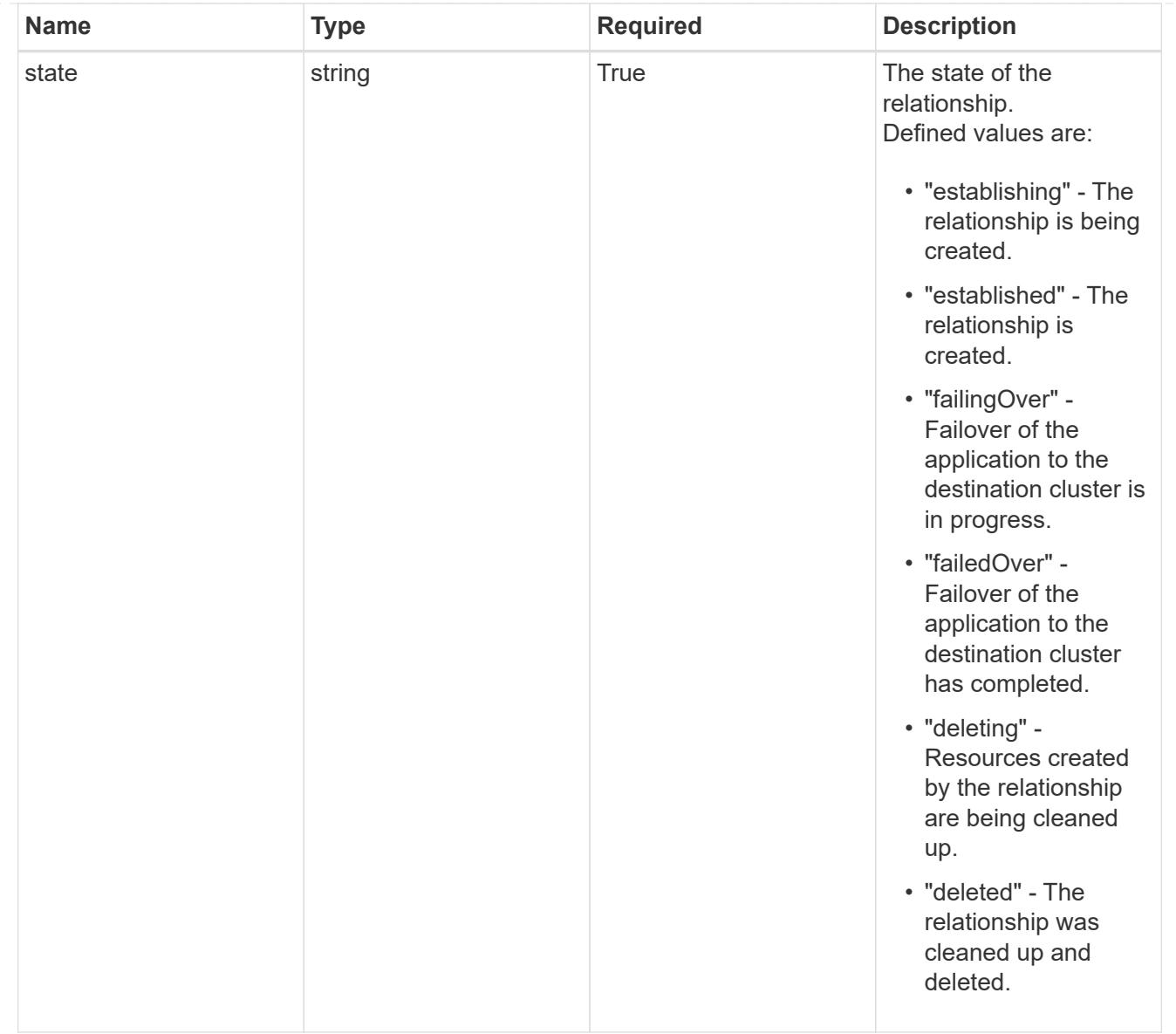

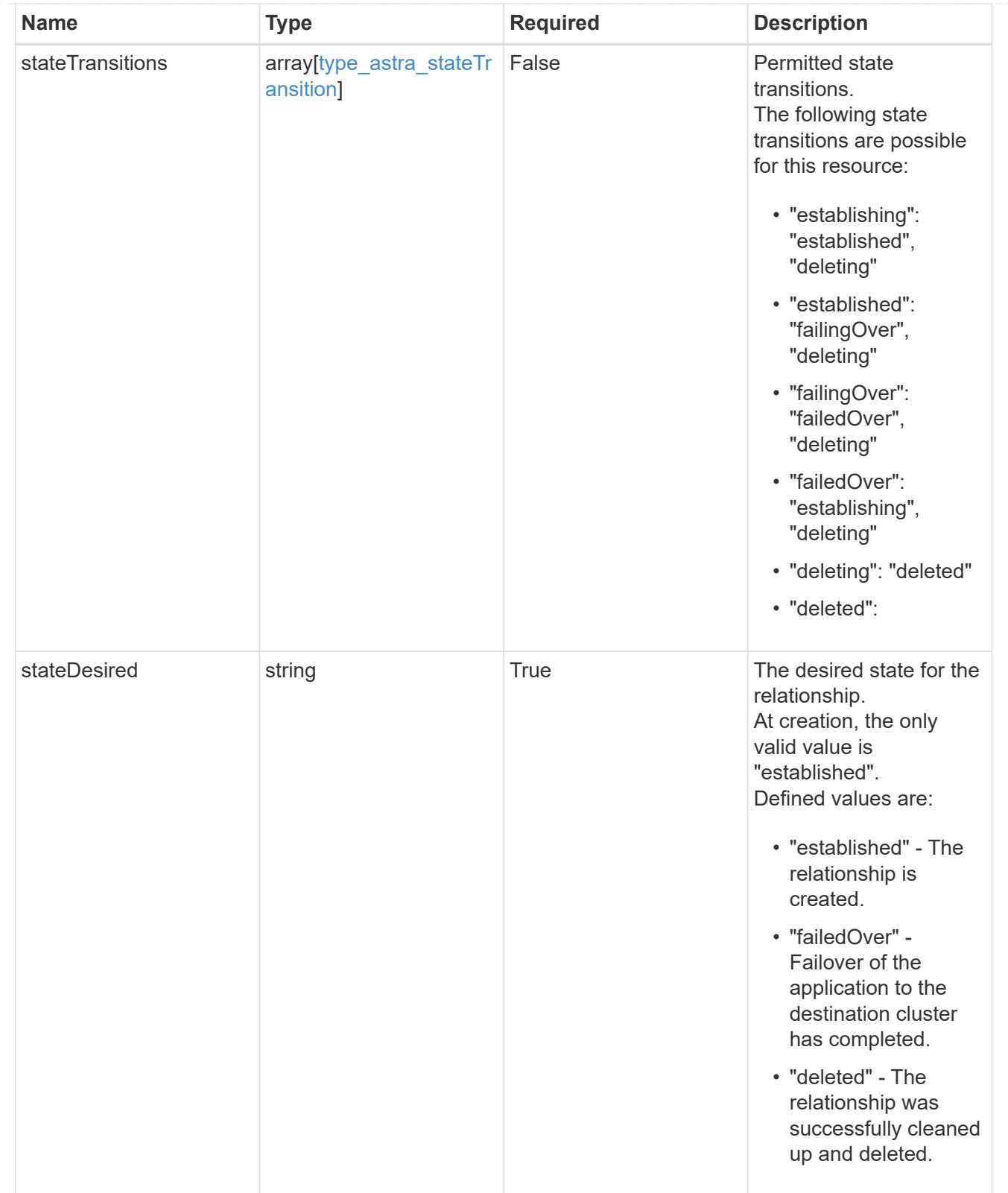
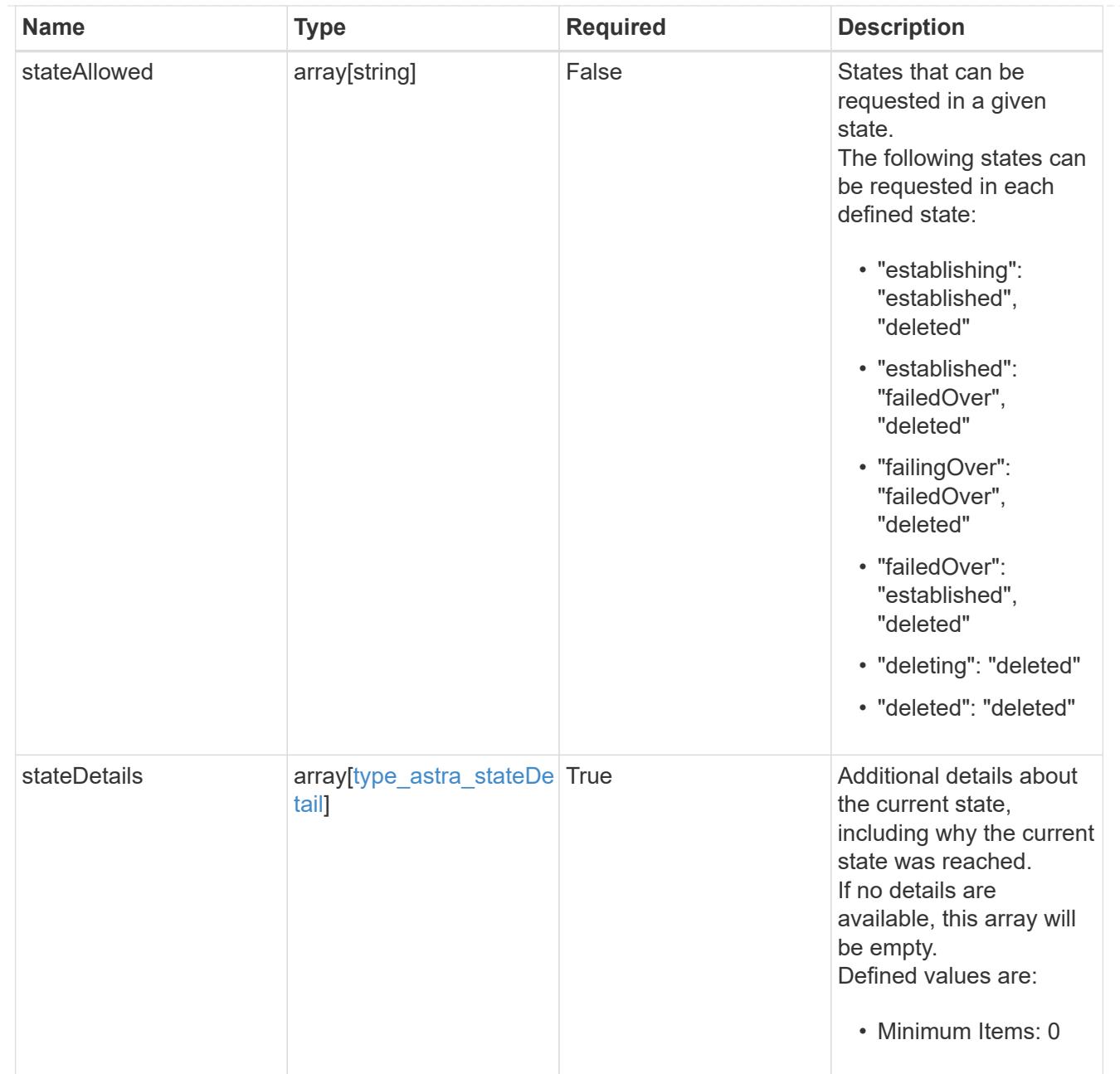

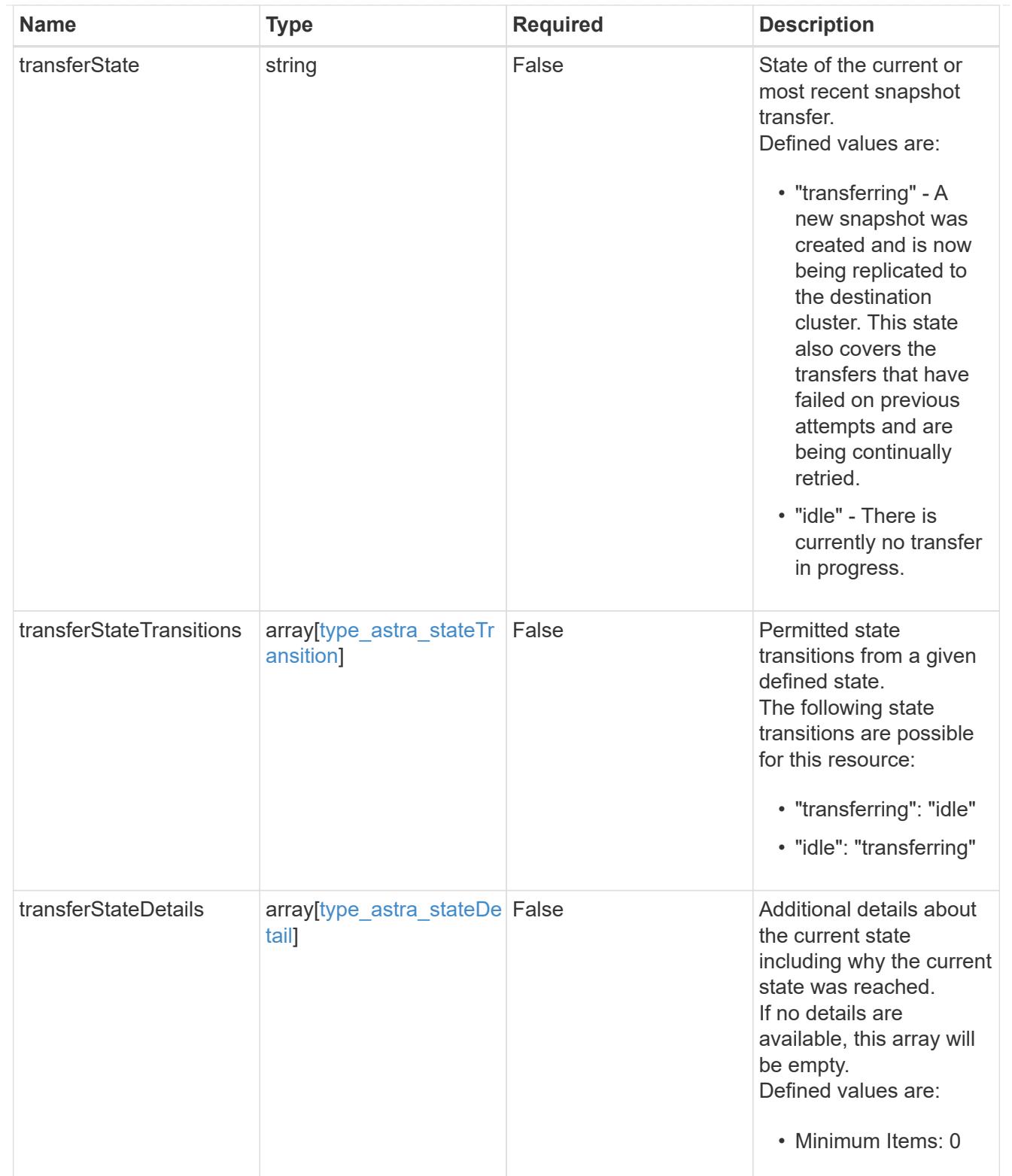

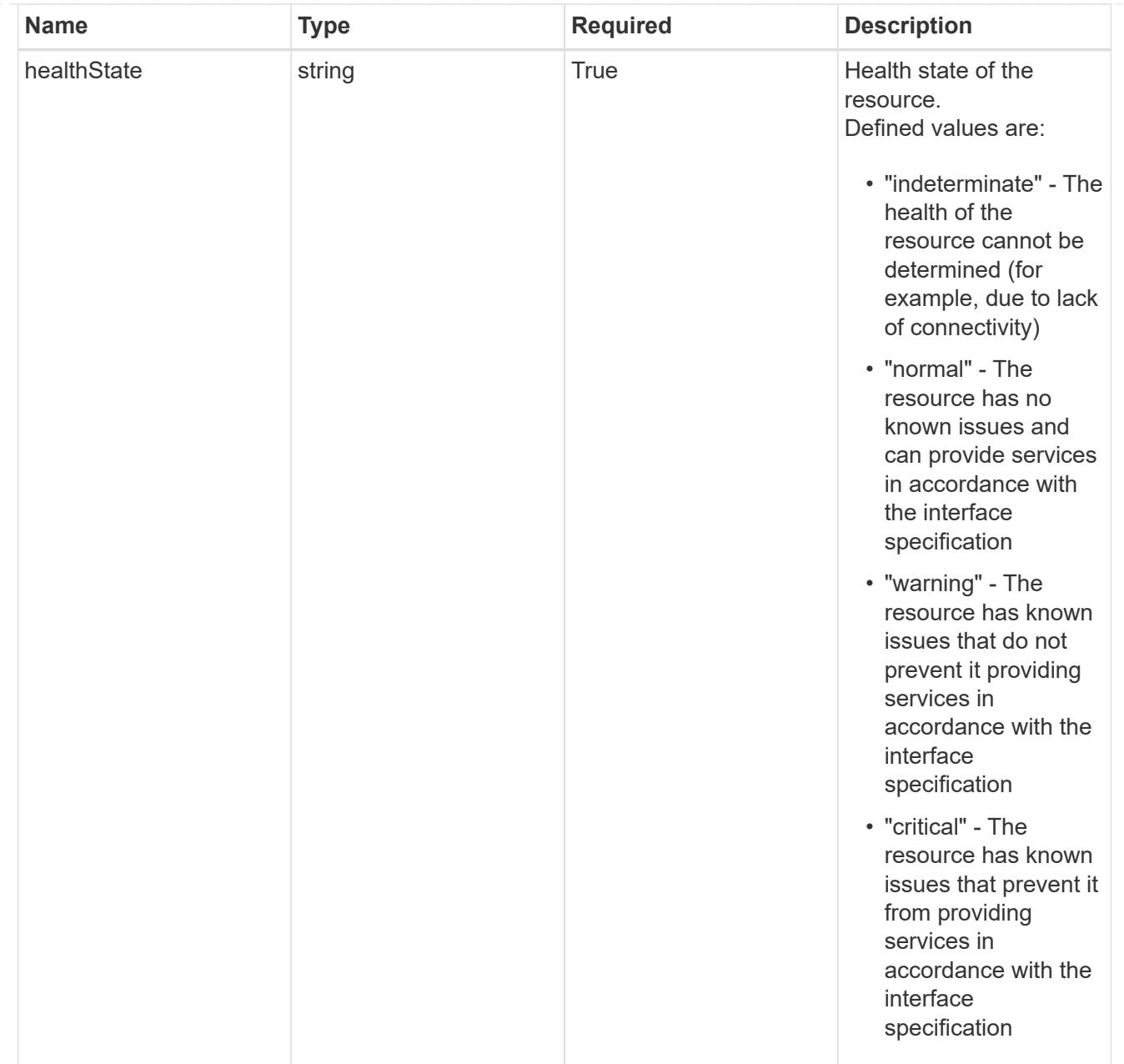

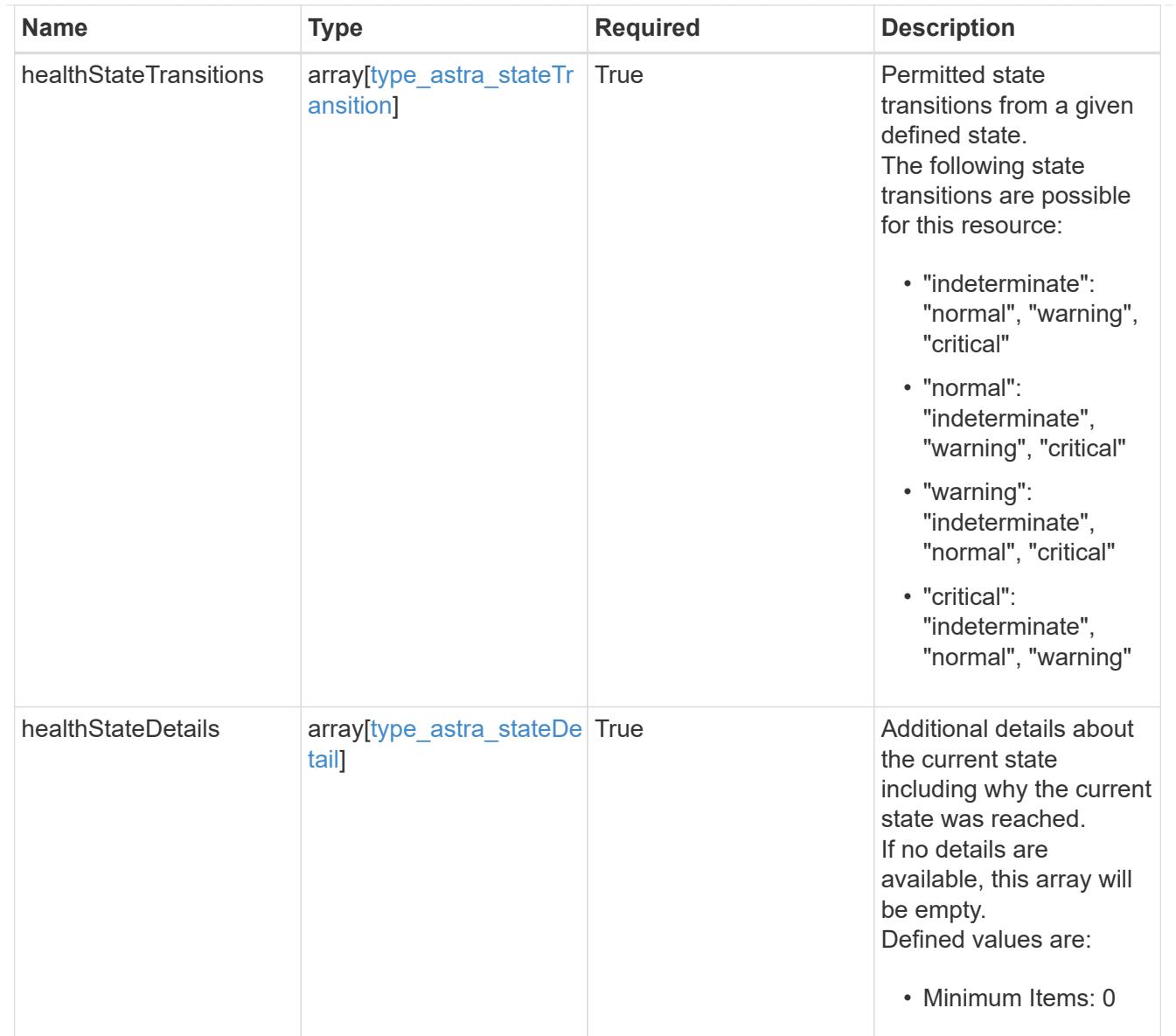

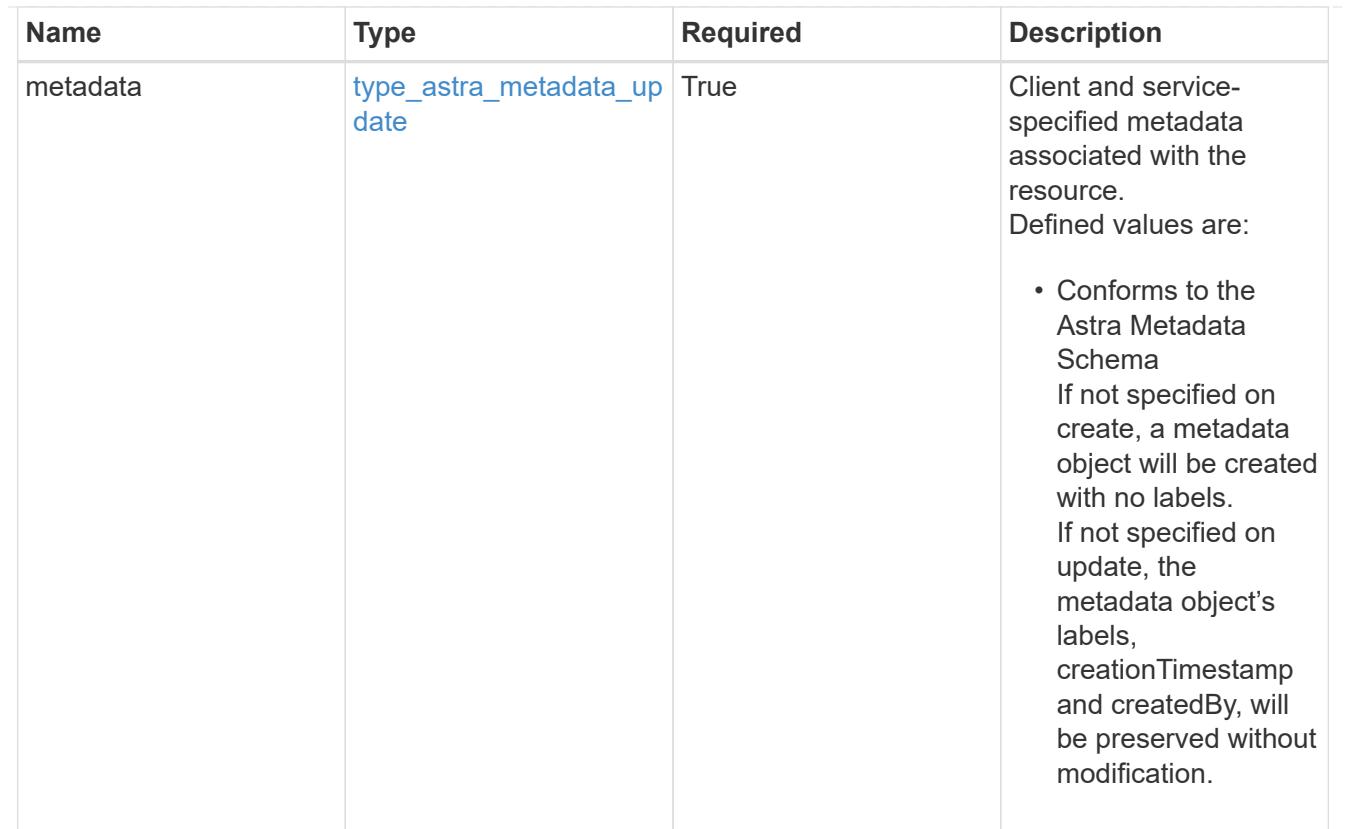

# type\_astra\_metadata\_list

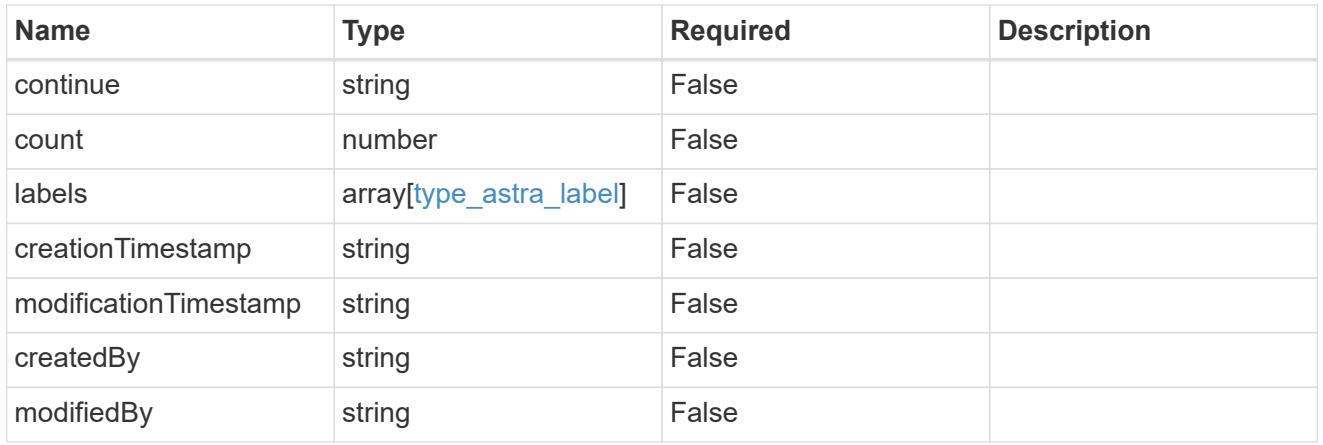

#### invalidParams

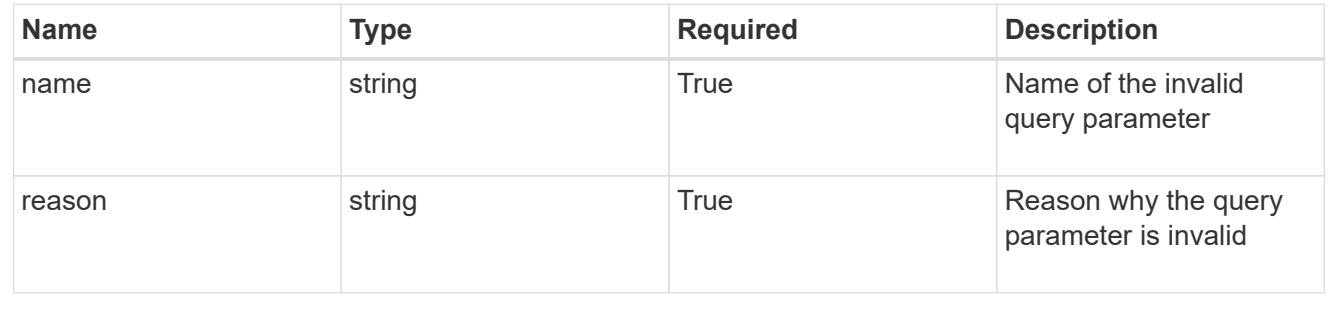

# **Retrieve an AppMirror resource for an app**

GET /accounts/{account\_id}/k8s/v1/apps/{app\_id}/appMirrors/{appMirror\_id}

Returns the stored AppMirror API resource in the JSON response body.

## **Parameters**

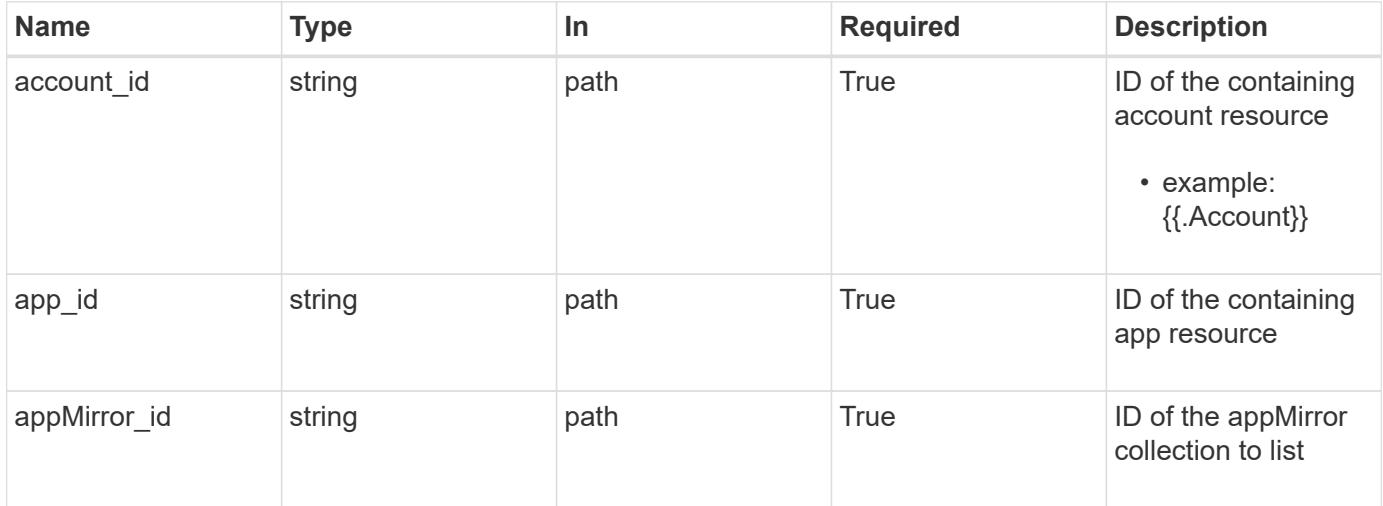

### **Response**

Status: 200, Returns the stored AppMirror API resource in the JSON response body.

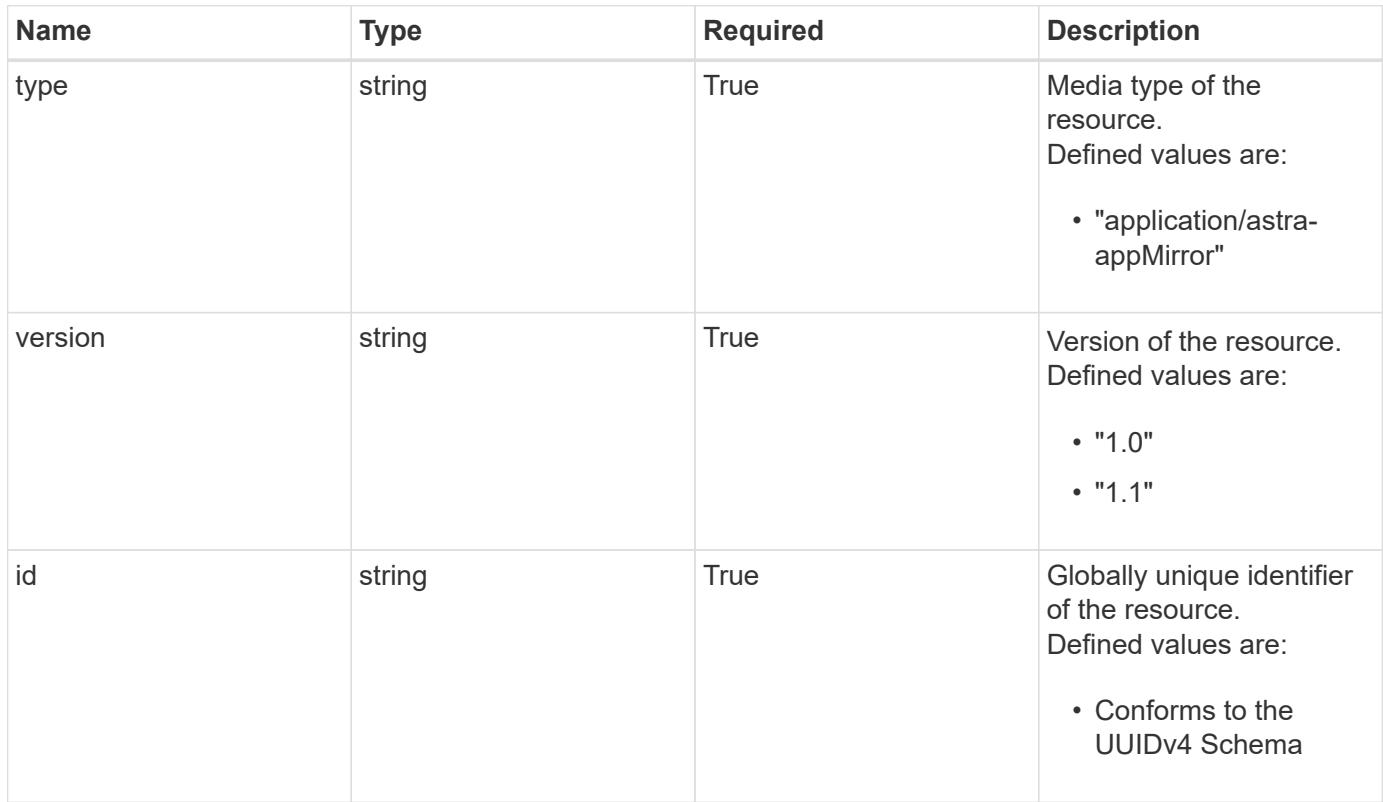

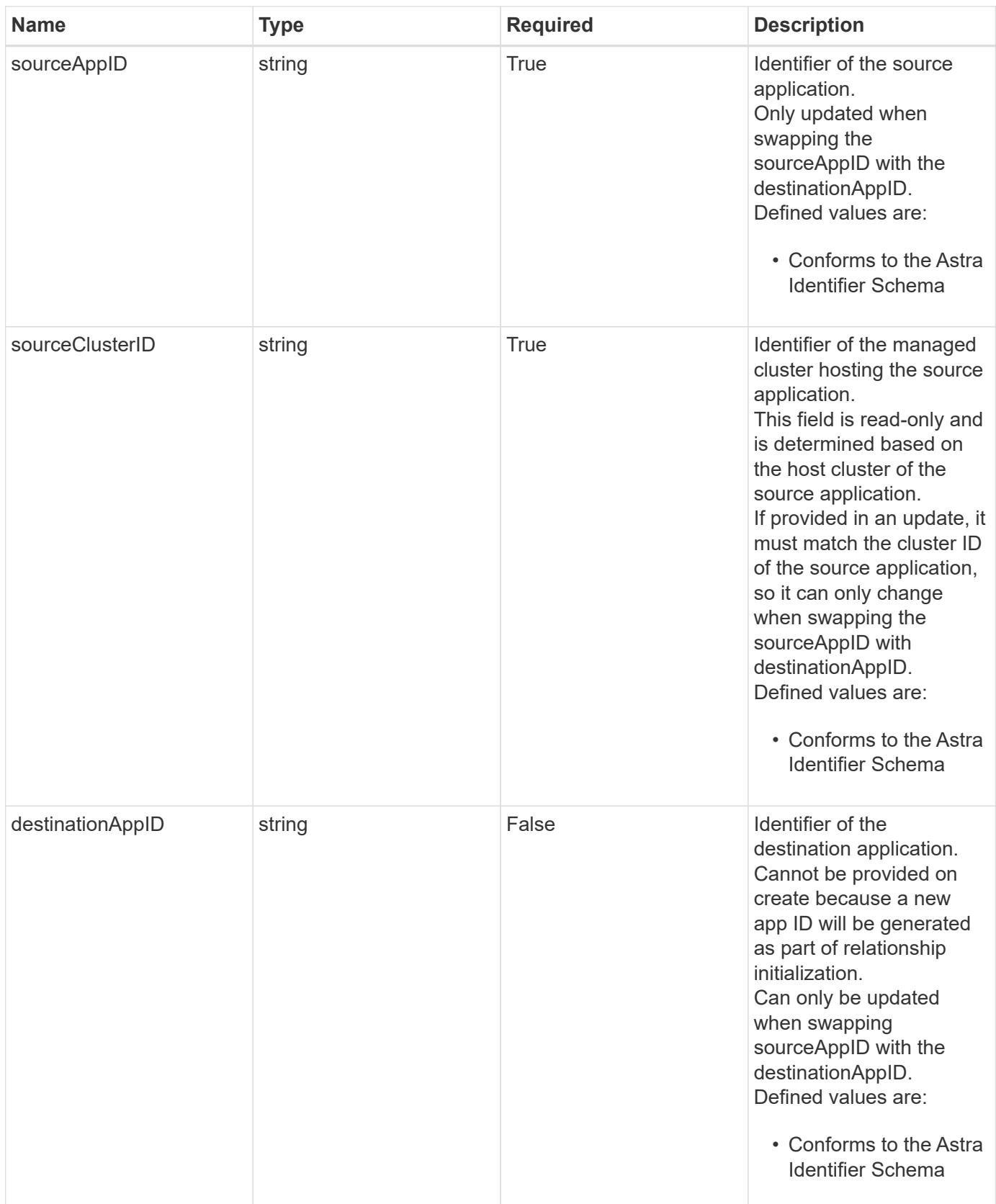

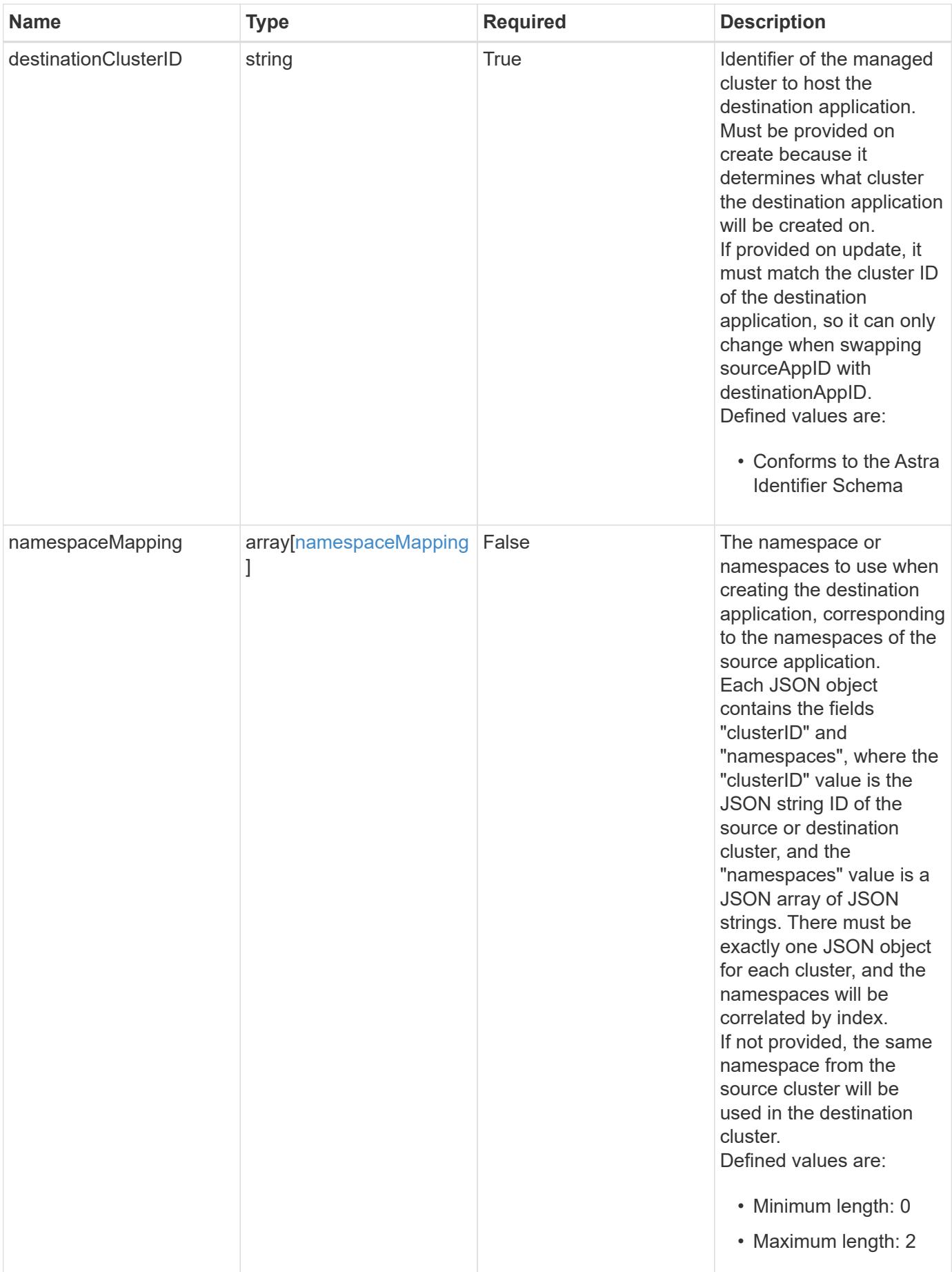

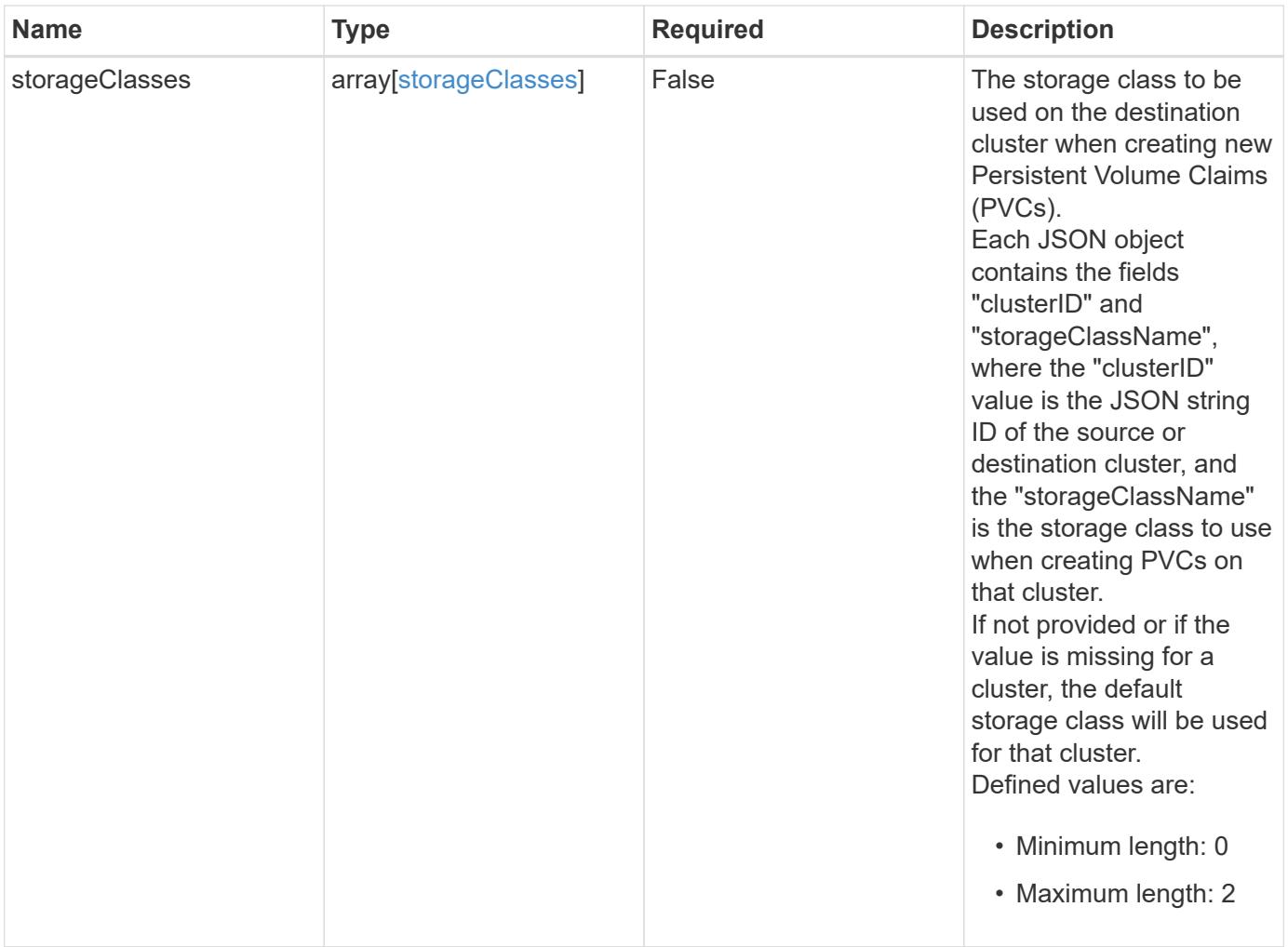

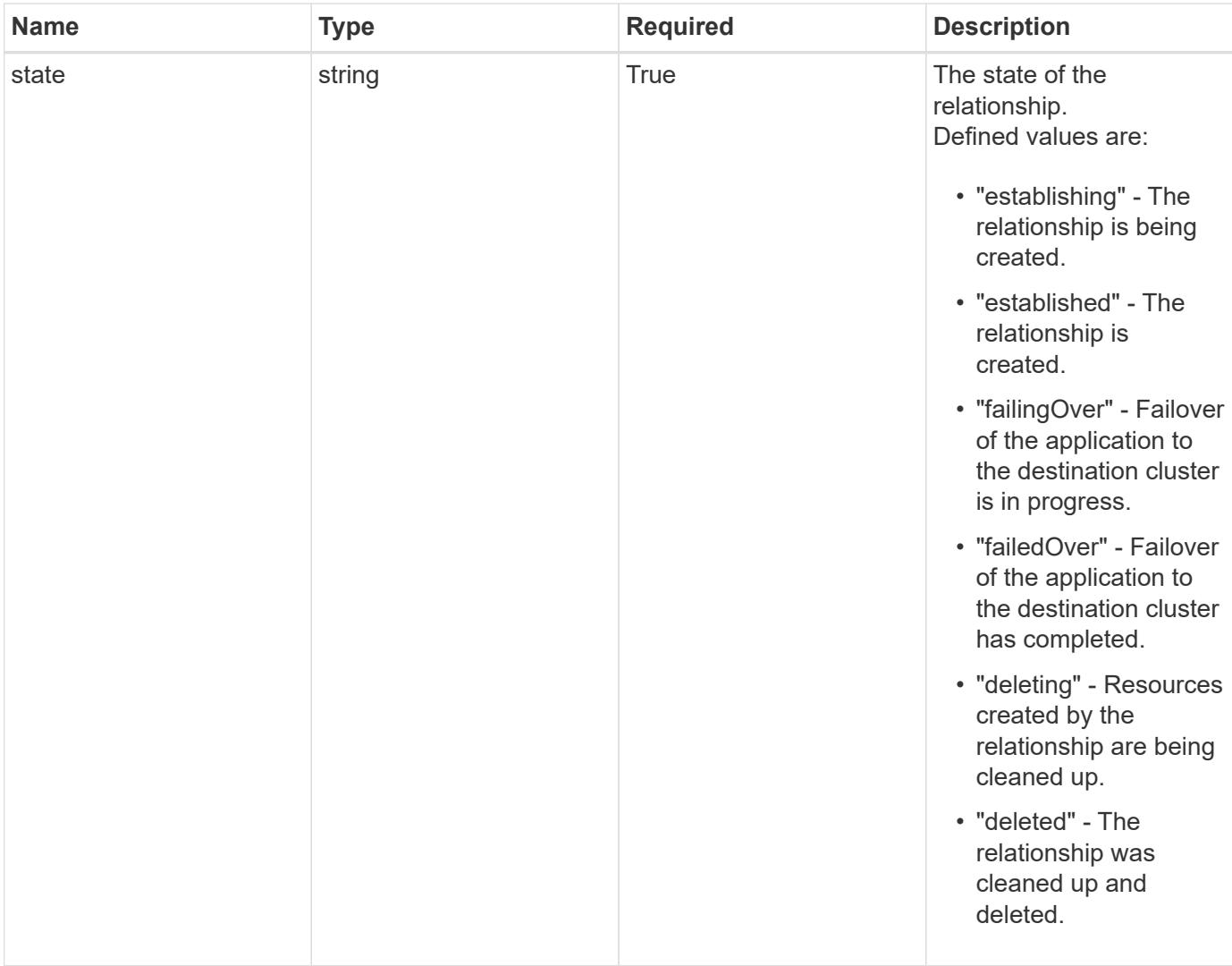

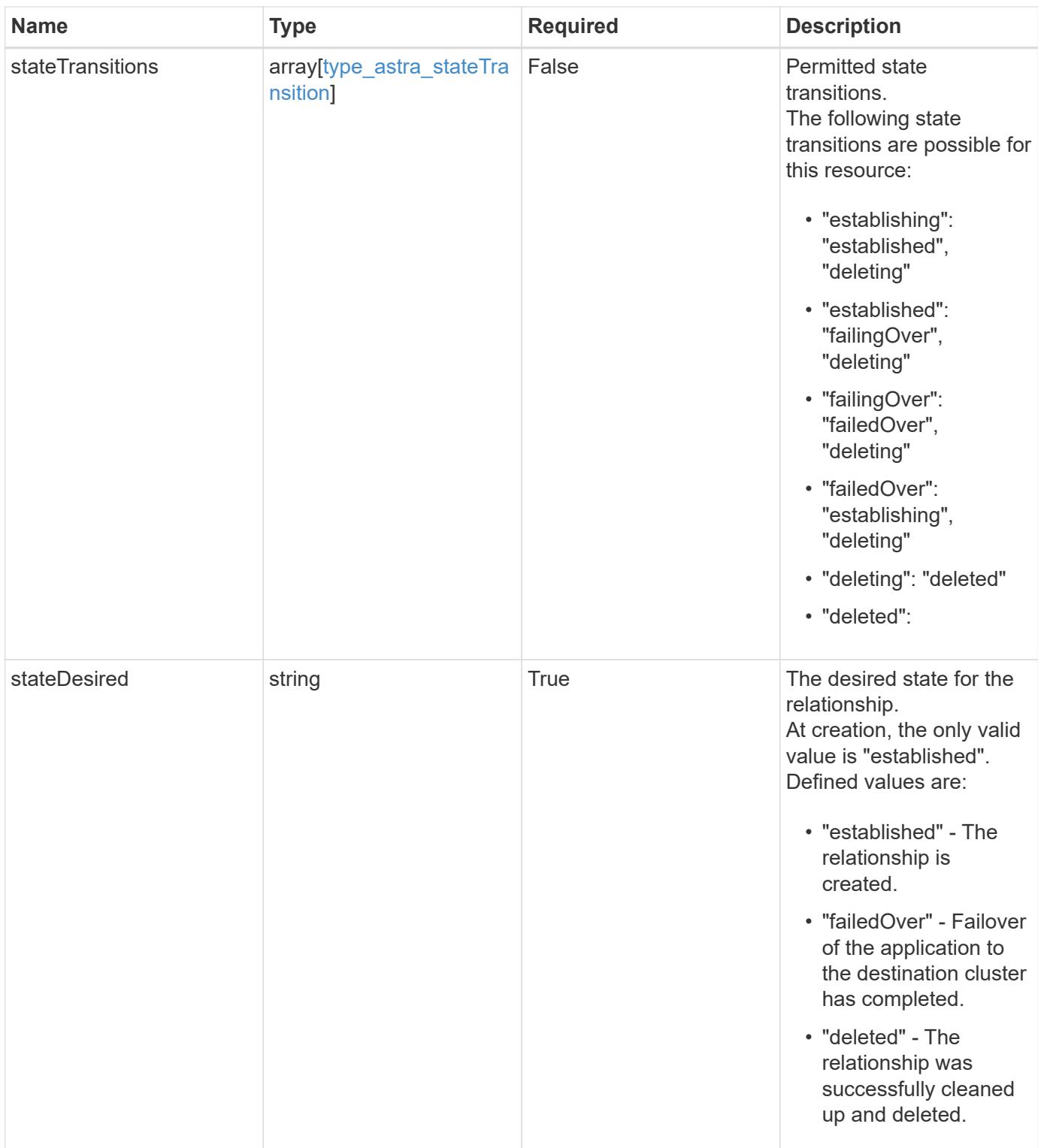

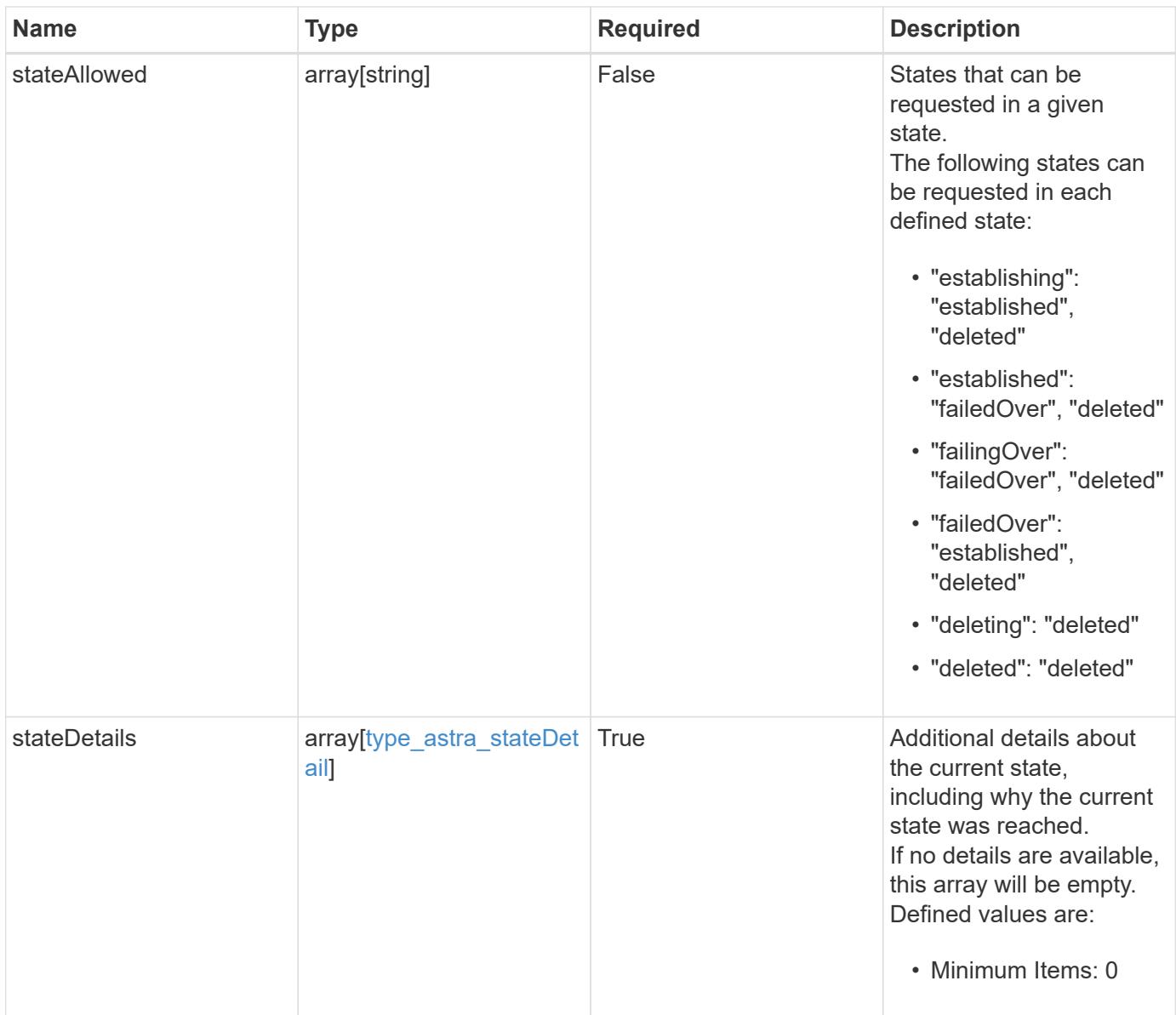

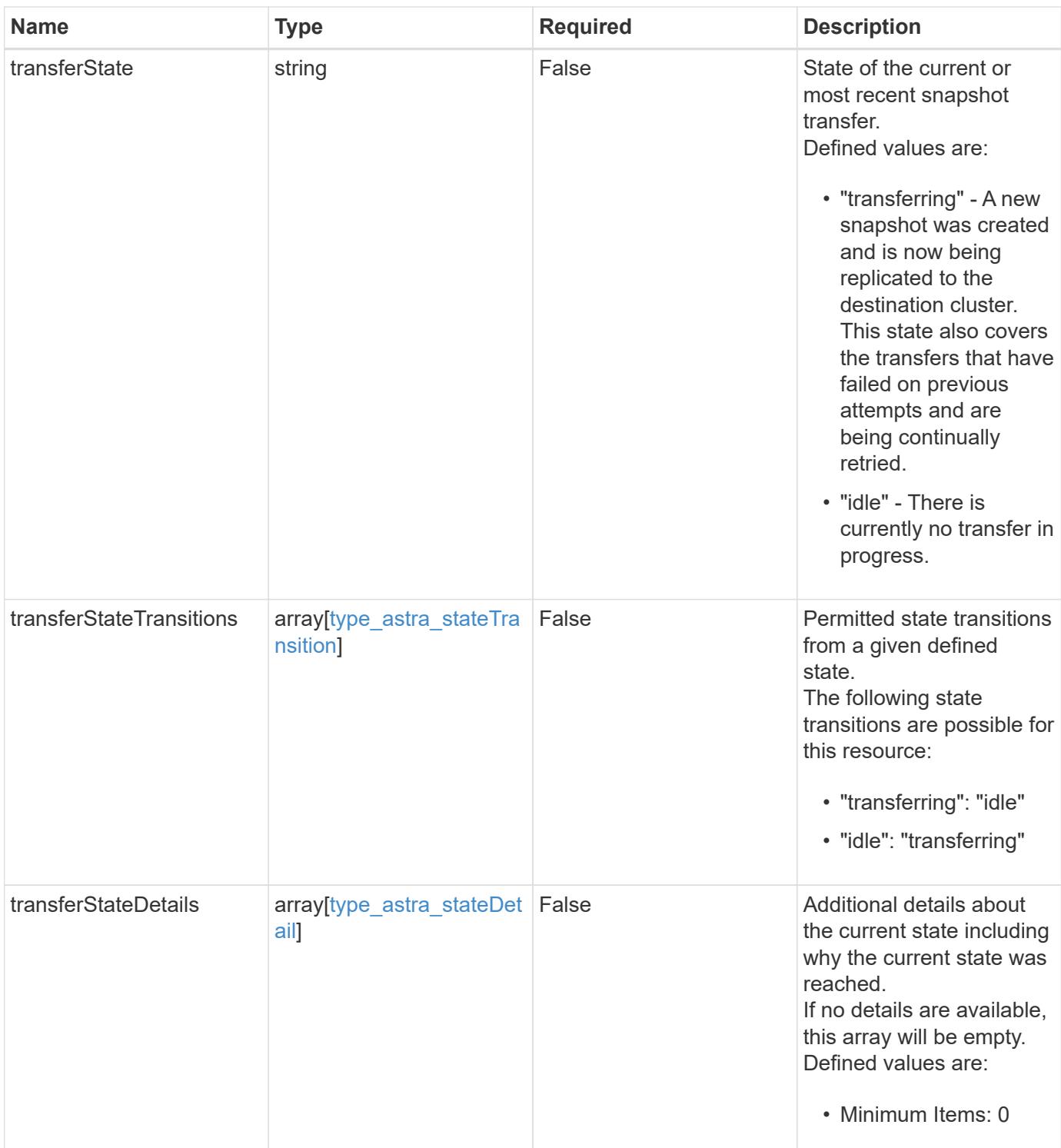

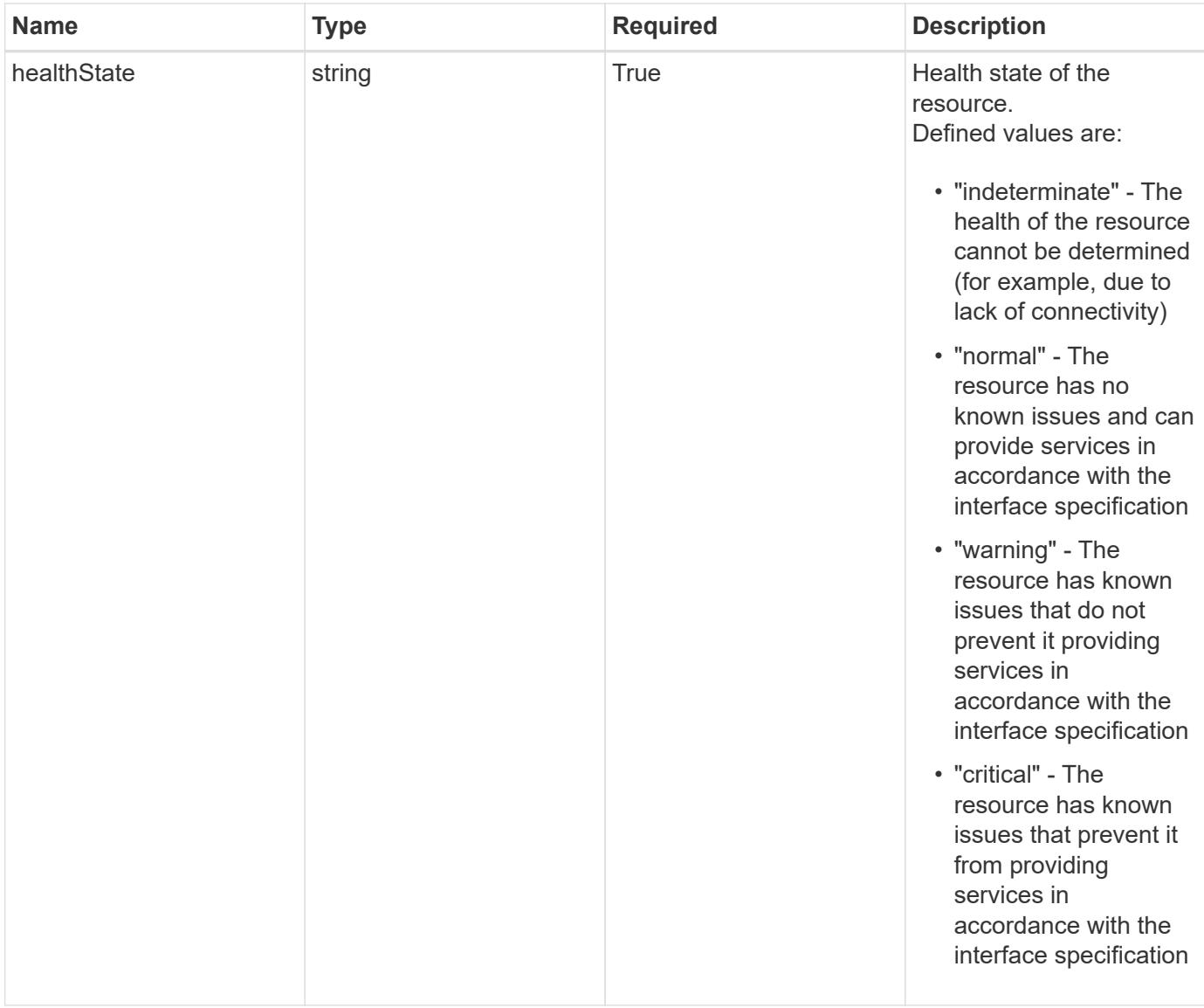

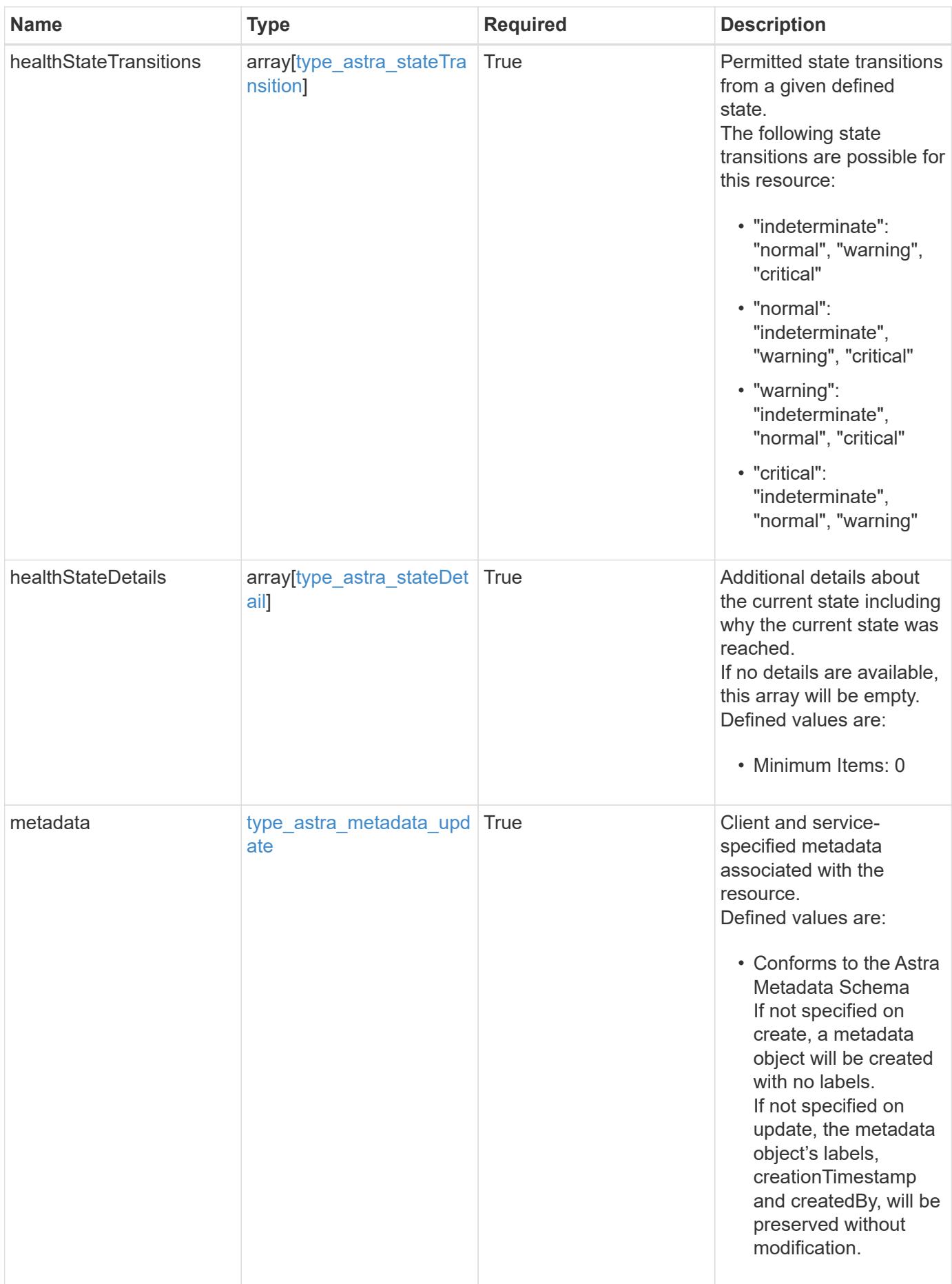

```
{
   "type": "application/astra-appMirror",
   "version": "1.1",
   "id": "512c8dac-b7d4-5be9-836e-ee672965866a",
   "sourceAppID": "efd639b6-fc92-4112-8841-0c0ab7890ae0",
   "sourceClusterID": "5789e026-c2e2-41e9-ab00-9766bcfa8951",
   "destinationAppID": "cd7b6d91-fc19-4983-a754-9a7bb4d80a7b",
   "destinationClusterID": "c5d023a9-4061-4a8a-bfbf-3be11ff06226",
   "namespaceMapping": [
      {
        "clusterID": "5789e026-c2e2-41e9-ab00-9766bcfa8951",
        "namespaces": [
          "ns1-src",
          "ns2-src"
      \lceil  },
      {
        "clusterID": "c5d023a9-4061-4a8a-bfbf-3be11ff06226",
        "namespaces": [
          "ns1-dest",
          "ns2-dest"
        ]
      }
 \frac{1}{2},
   "state": "established",
   "stateTransitions": [
      {
        "from": "establishing",
        "to": [
          "established",
          "deleting"
        ]
      },
      {
        "from": "established",
      "to": [
          "failingOver",
          "deleting"
        ]
      },
      {
        "from": "failingOver",
        "to": [
          "failedOver",
```

```
  "deleting"
        ]
      },
      {
        "from": "failedOver",
        "to": [
          "establishing",
          "deleting"
        ]
      },
      {
        "from": "deleting",
        "to": [
          "deleted"
      \Box  }
  \frac{1}{2},
    "stateDesired": "established",
    "stateAllowed": [
     "failedOver",
     "deleted"
  \frac{1}{2}  "stateDetails": [
   \{  "type": "https://astra.netapp.io/stateDetails/1",
        "title": "AppMirror relationship established",
        "detail": "The AppMirror relationship has been successfully
established."
     }
  \frac{1}{2}  "healthState": "normal",
    "healthStateTransitions": [
    \{  "from": "indeterminate",
        "to": [
          "normal",
          "warning",
          "critical"
      \Box  },
      {
        "from": "normal",
        "to": [
          "indeterminate",
          "warning",
          "critical"
```

```
  ]
      },
      {
        "from": "warning",
        "to": [
          "indeterminate",
          "normal",
          "critical"
        ]
      },
      {
        "from": "critical",
        "to": [
          "indeterminate",
          "normal",
          "warning"
       ]
      }
  \frac{1}{2}  "healthStateDetails": [
   \{  "type": "https://astra.netapp.io/stateDetails/2",
        "title": "SnapMirror syncing successfully",
        "detail": "All SnapMirror relationships are synchronizing as
expected."
     }
  \vert,
    "metadata": {
      "labels": [],
      "creationTimestamp": "2022-10-06T20:58:16.305662Z",
      "modificationTimestamp": "2022-10-06T20:58:16.305662Z",
      "createdBy": "8f84cf09-8036-51e4-b579-bd30cb07b269"
    }
}
```
### **Response**

Status: 401, Unauthorized

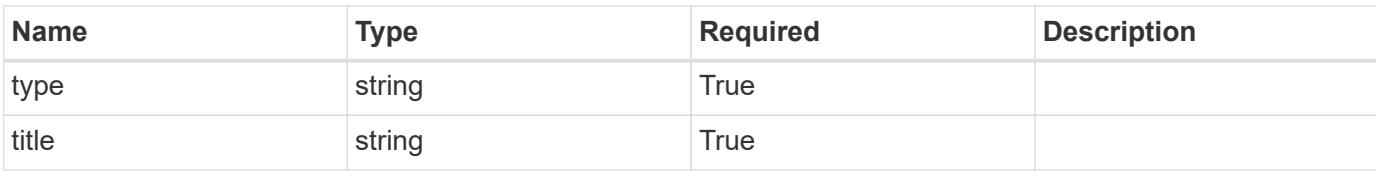

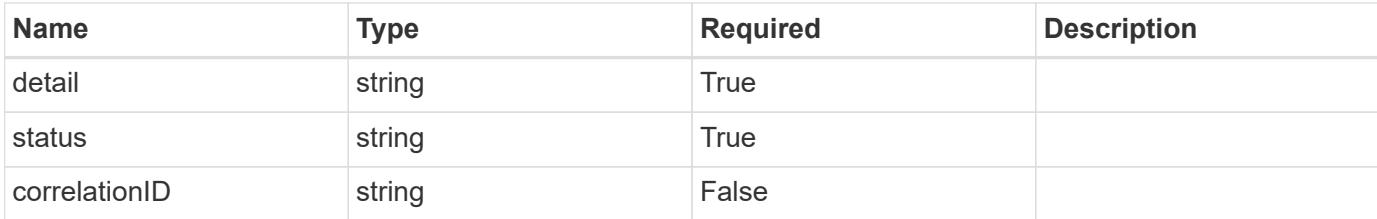

#### **Example response**

```
{
   "type": "https://astra.netapp.io/problems/3",
   "title": "Missing bearer token",
    "detail": "The request is missing the required bearer token.",
   "status": "401"
}
```
#### **Response**

```
Status: 400, Bad request
```
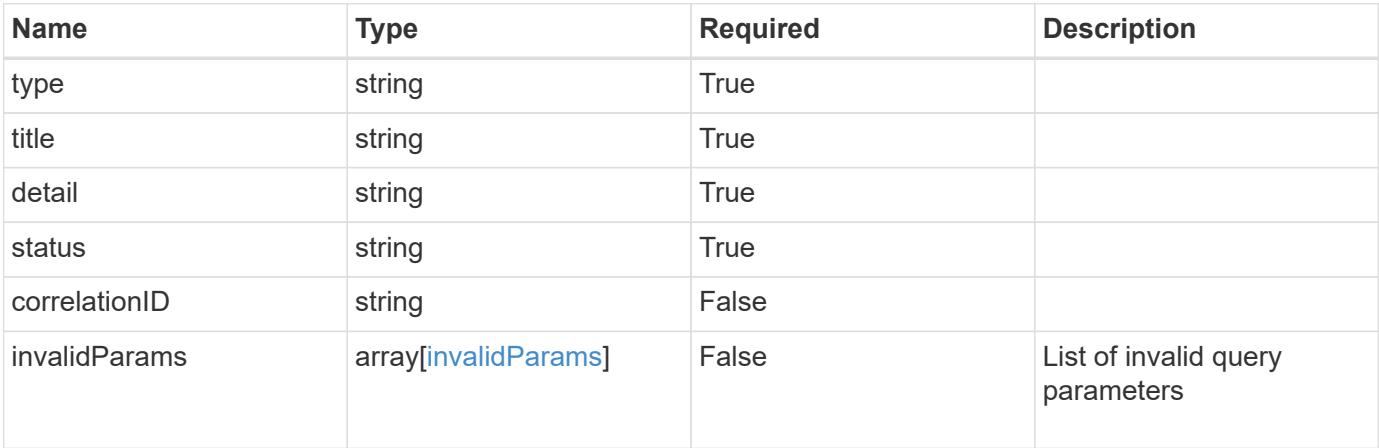

#### **Example response**

```
{
   "type": "https://astra.netapp.io/problems/5",
   "title": "Invalid query parameters",
   "detail": "The supplied query parameters are invalid.",
   "status": "400"
}
```

```
Response
```
Status: 403, Forbidden

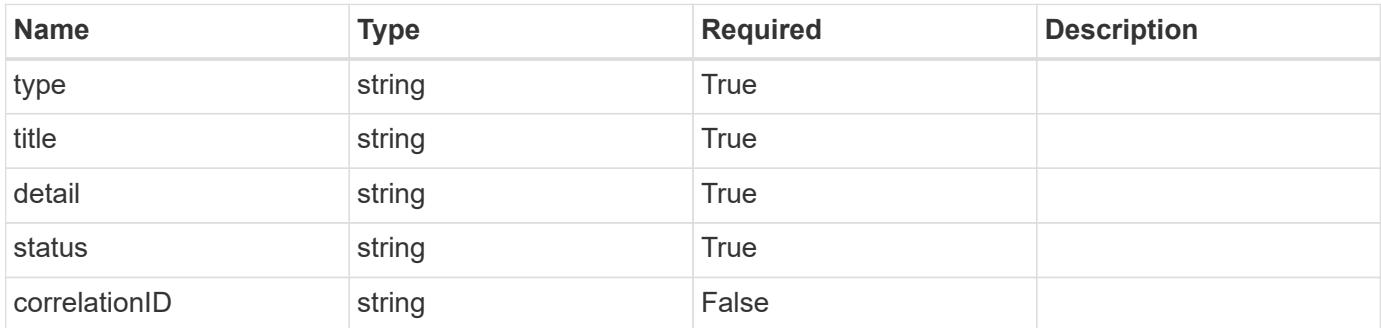

## **Example response**

```
{
   "type": "https://astra.netapp.io/problems/11",
   "title": "Operation not permitted",
   "detail": "The requested operation isn't permitted.",
    "status": "403"
}
```
#### **Error**

```
Status: 404, Not found
```
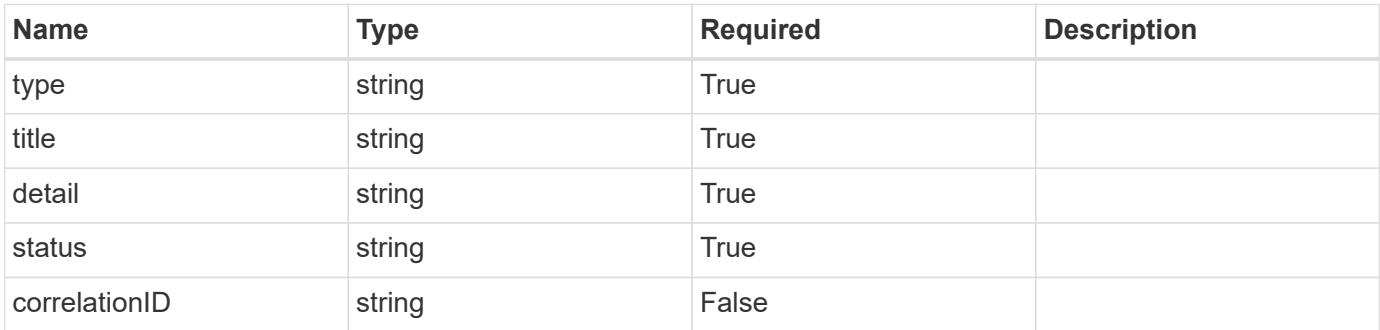

```
{
   "type": "https://astra.netapp.io/problems/2",
   "title": "Collection not found",
   "detail": "The collection specified in the request URI wasn't
found.",
   "status": "404"
}
```
## **Definitions**

#### **See Definitions**

## namespaceMapping

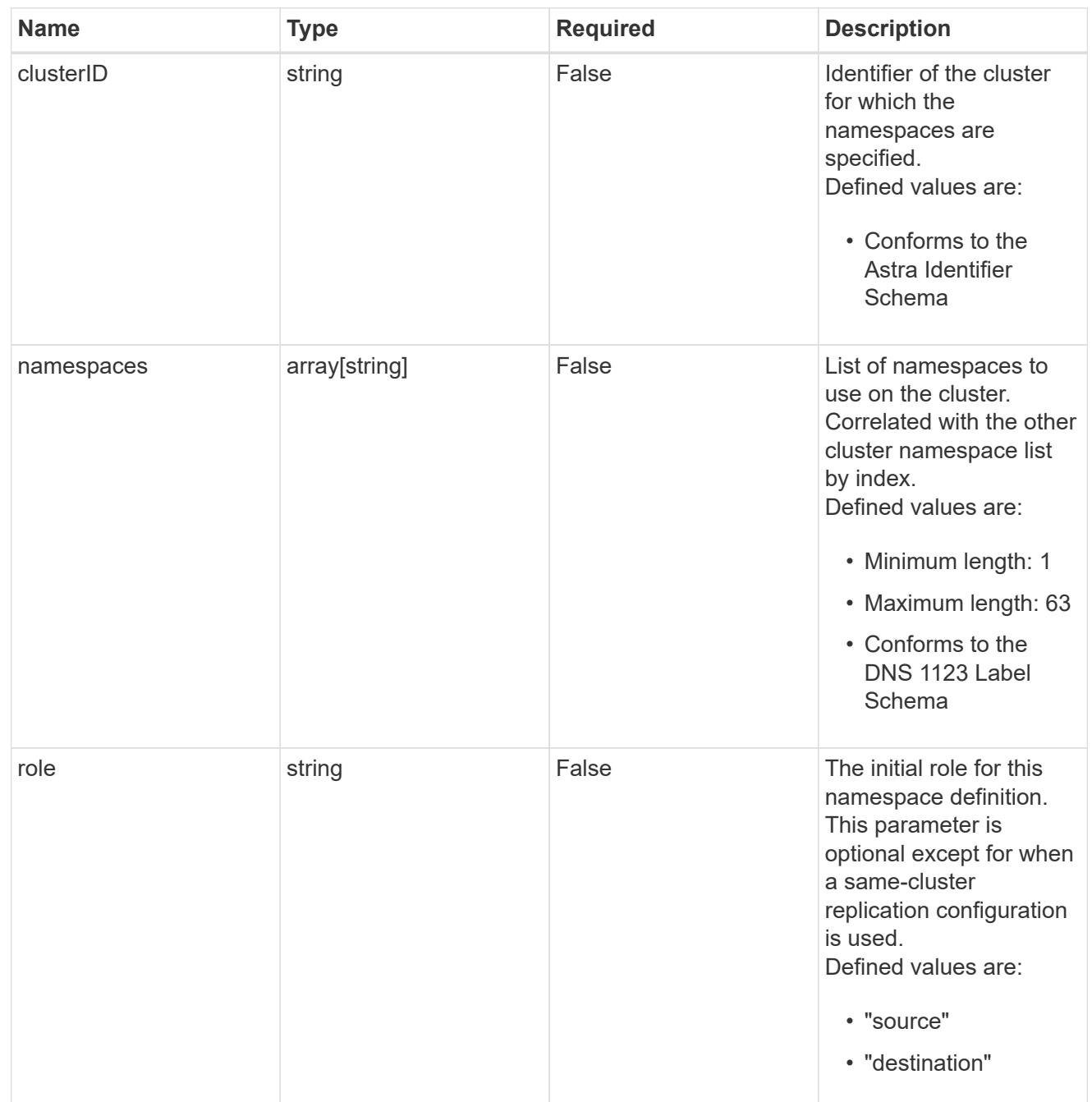

## storageClasses

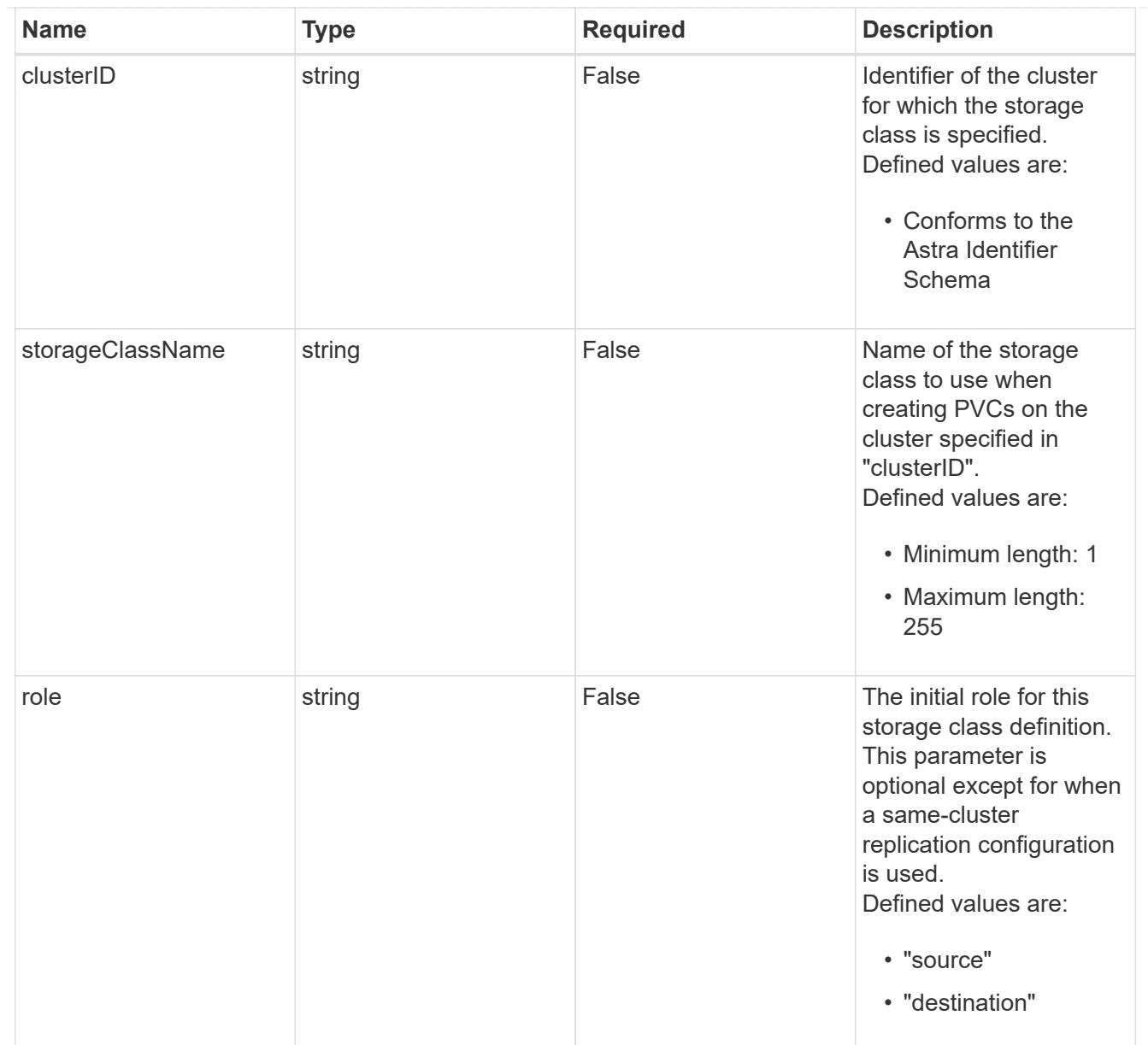

# type\_astra\_stateTransition

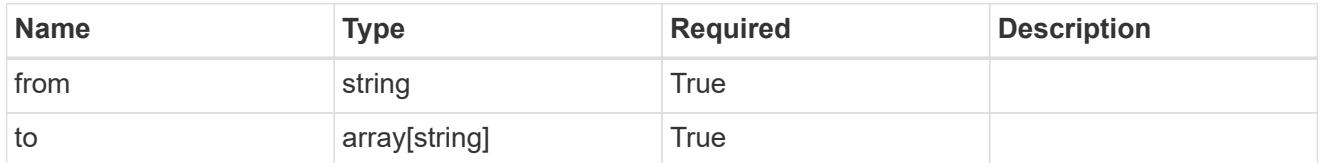

## additionalDetails

# type\_astra\_stateDetail

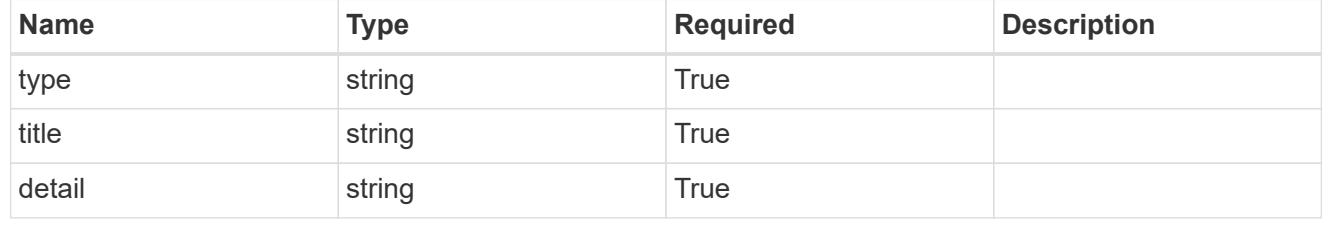

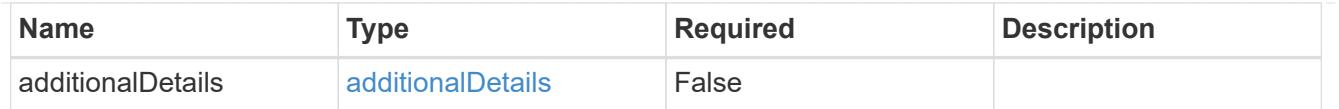

type astra label

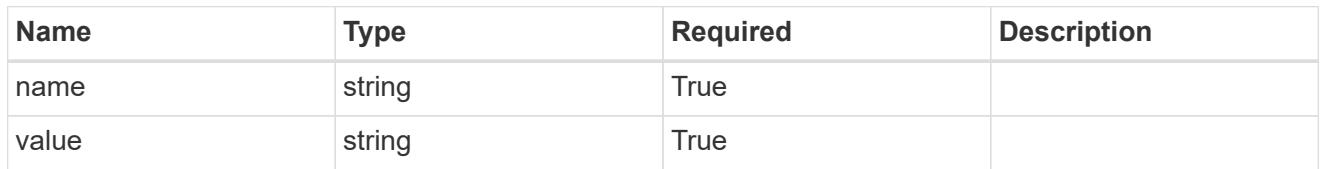

type astra metadata update

Client and service-specified metadata associated with the resource. Defined values are:

• Conforms to the Astra Metadata Schema If not specified on create, a metadata object will be created with no labels. If not specified on update, the metadata object's labels, creationTimestamp and createdBy, will be preserved without modification.

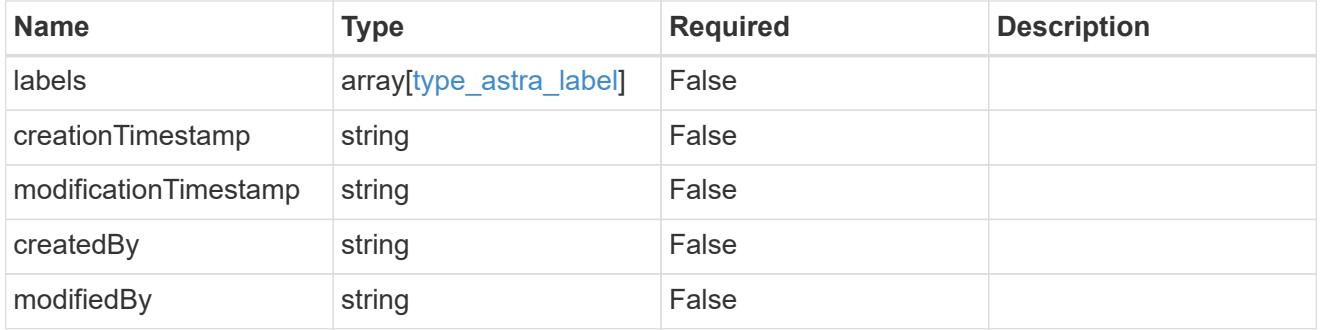

invalidParams

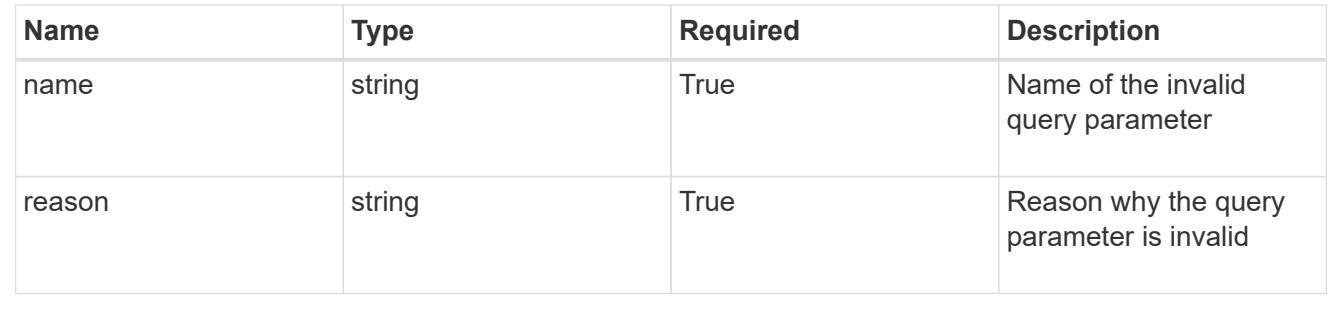

# **Modify an AppMirror resource for an app**

PUT /accounts/{account\_id}/k8s/v1/apps/{app\_id}/appMirrors/{appMirror\_id}

Replaces the entire stored resource with the supplied JSON request body while preserving key values that are not user-modifiable.

## **Side Effects**

• Various side effects based on desiredState.

### **Parameters**

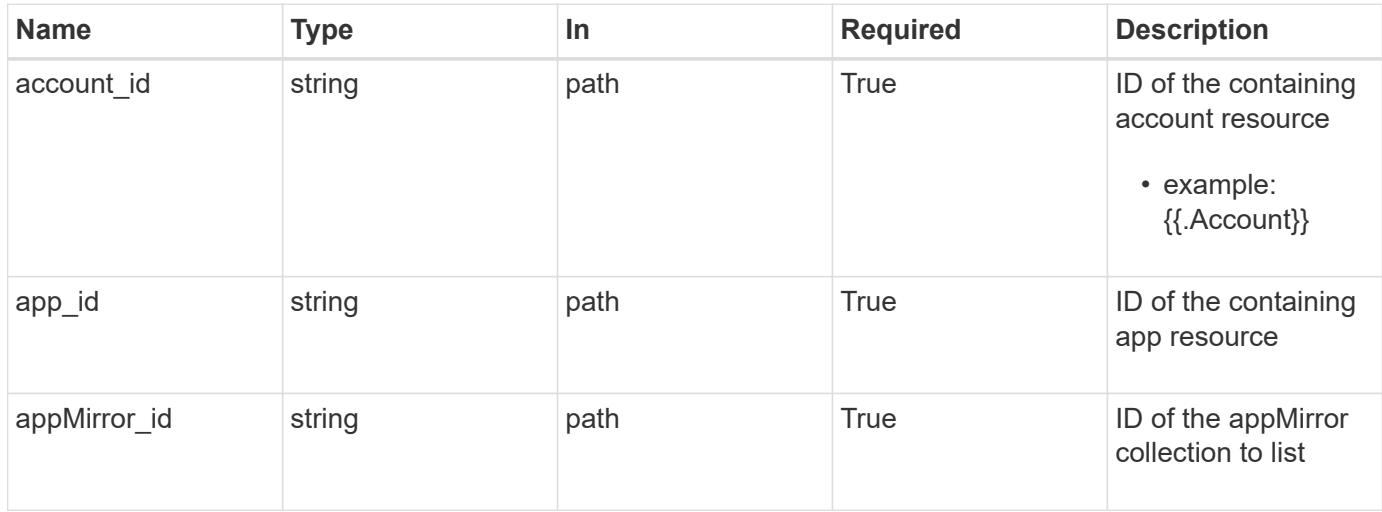

## **Request Body**

Replaces the entire stored resource with the supplied JSON request body while preserving key values that are not user-modifiable.

## **Side Effects**

• Various side effects based on desiredState.

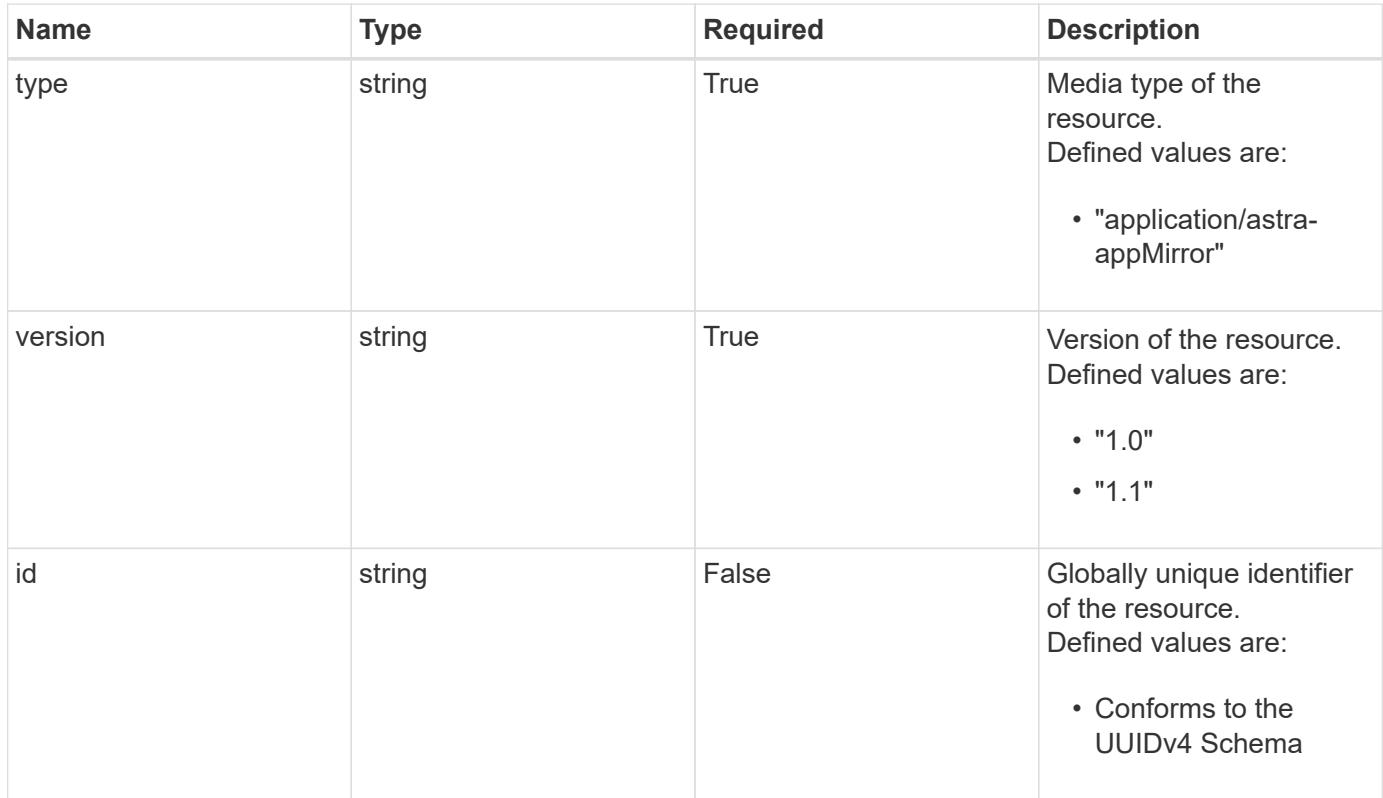

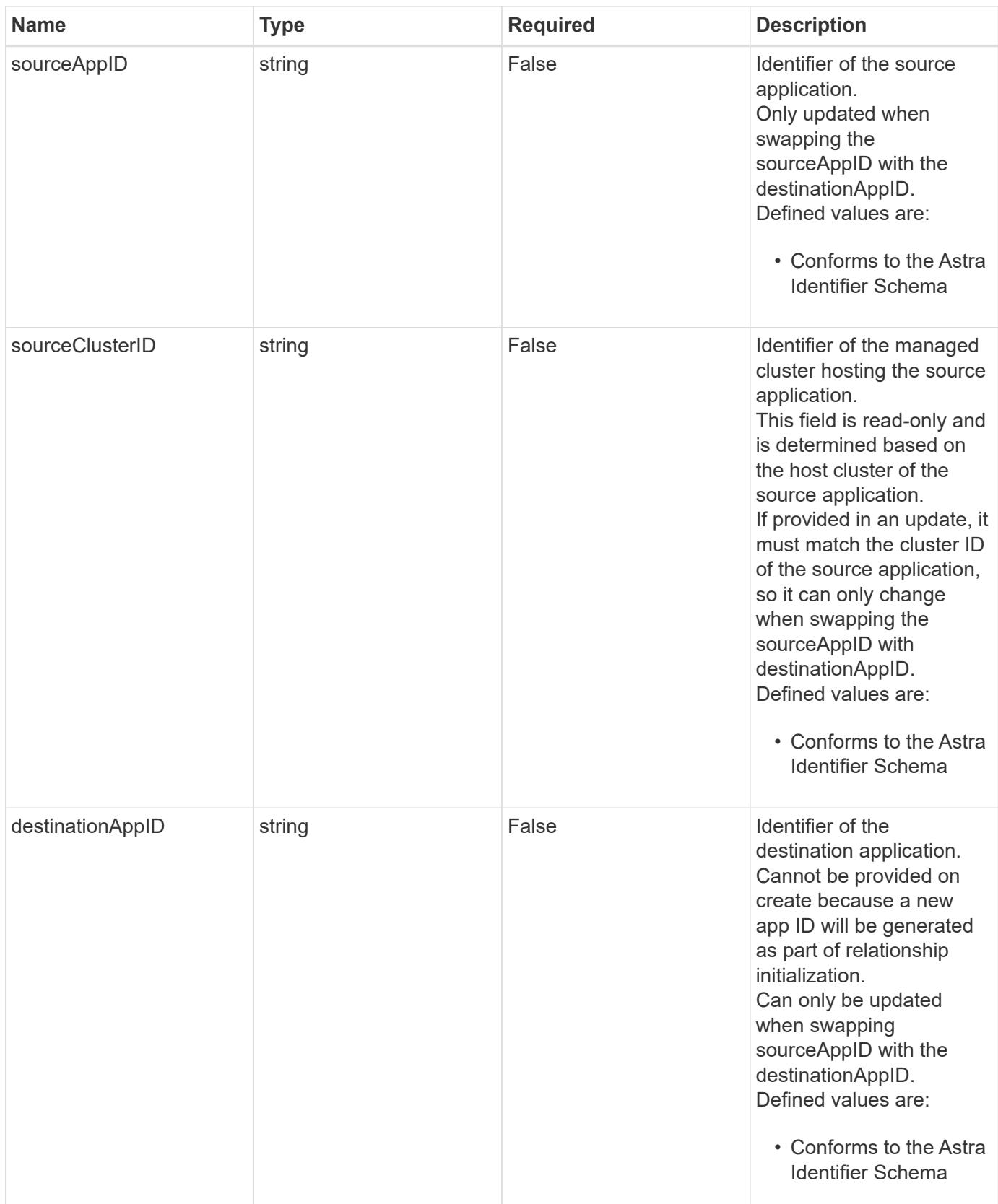

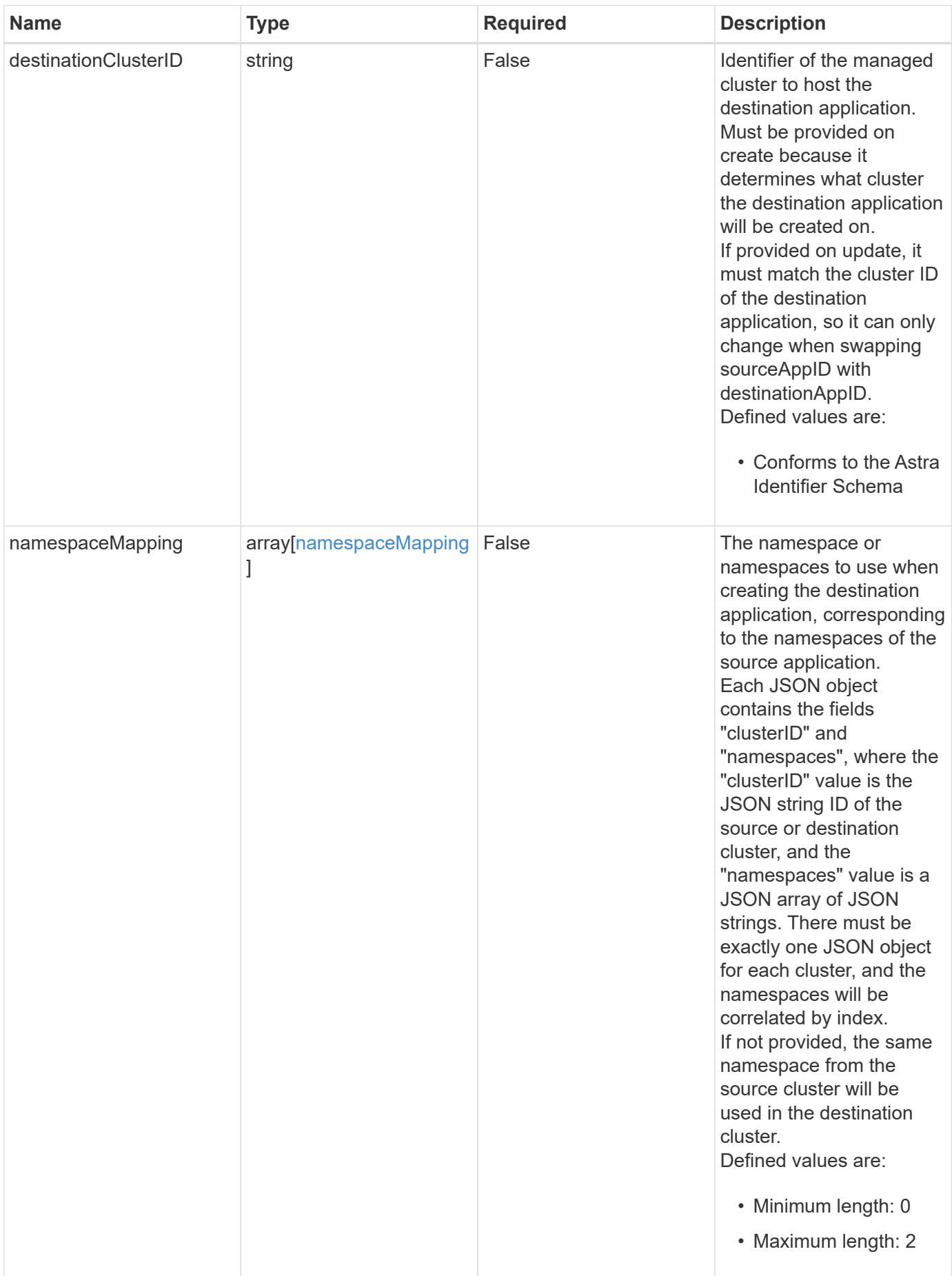

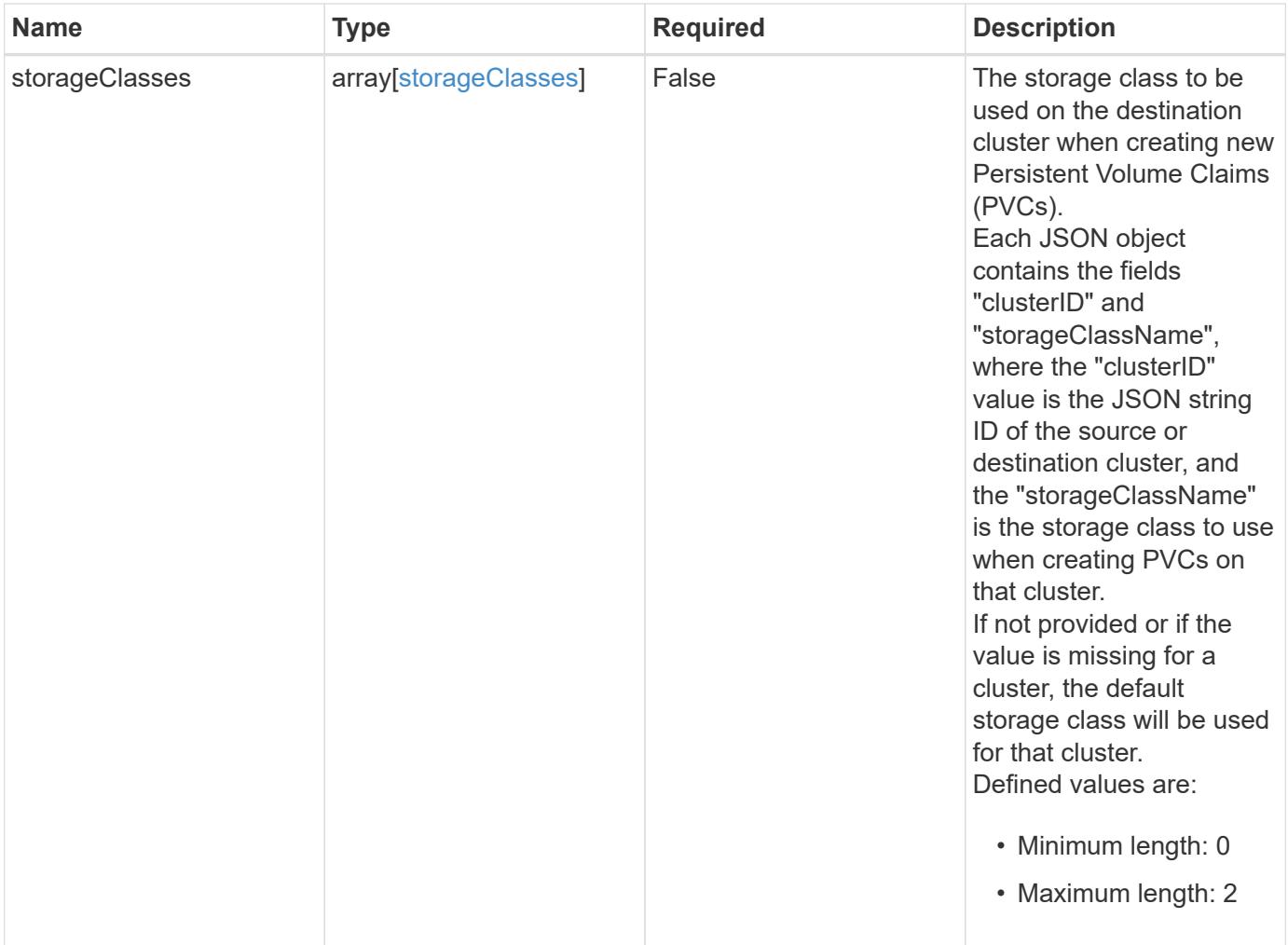

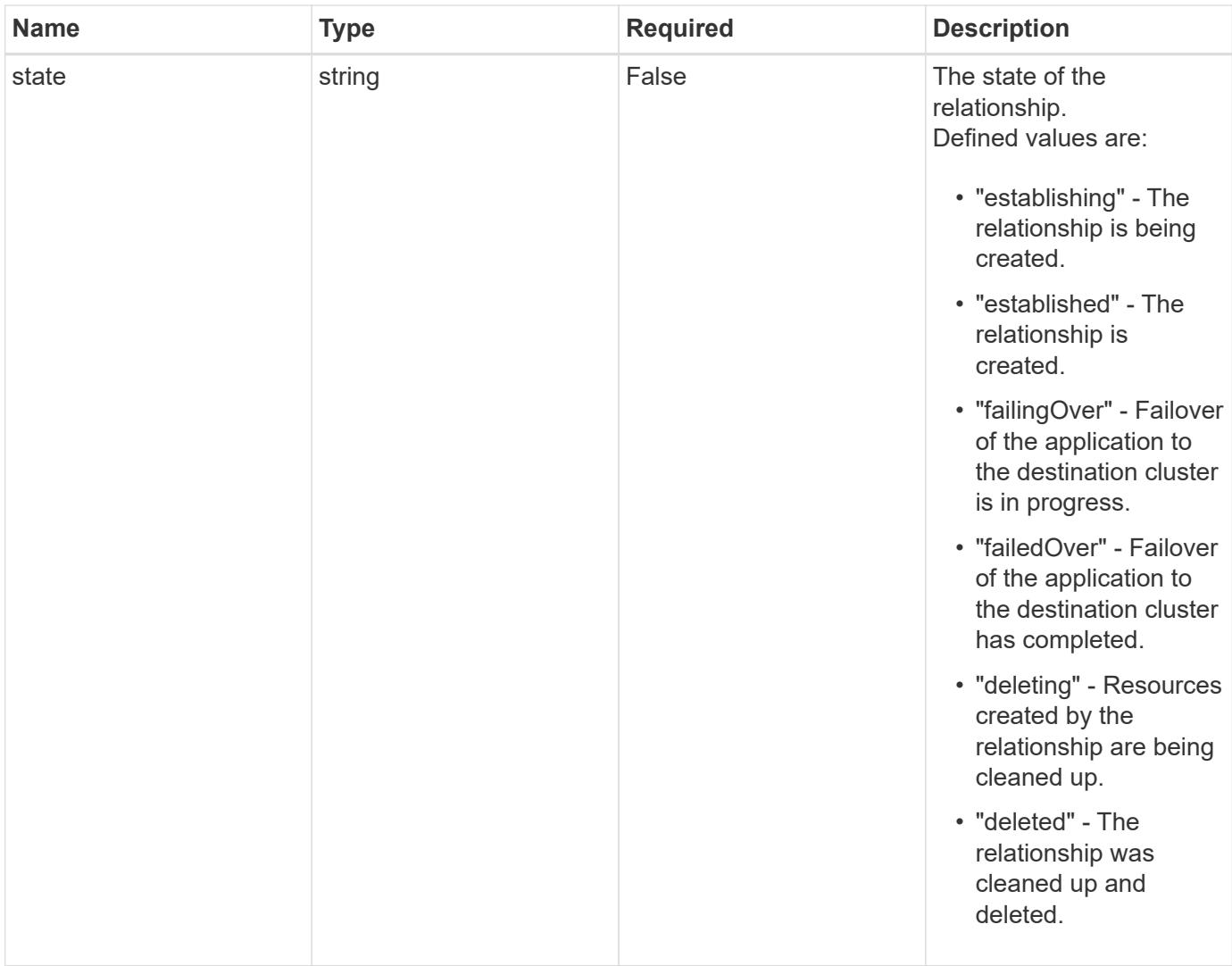

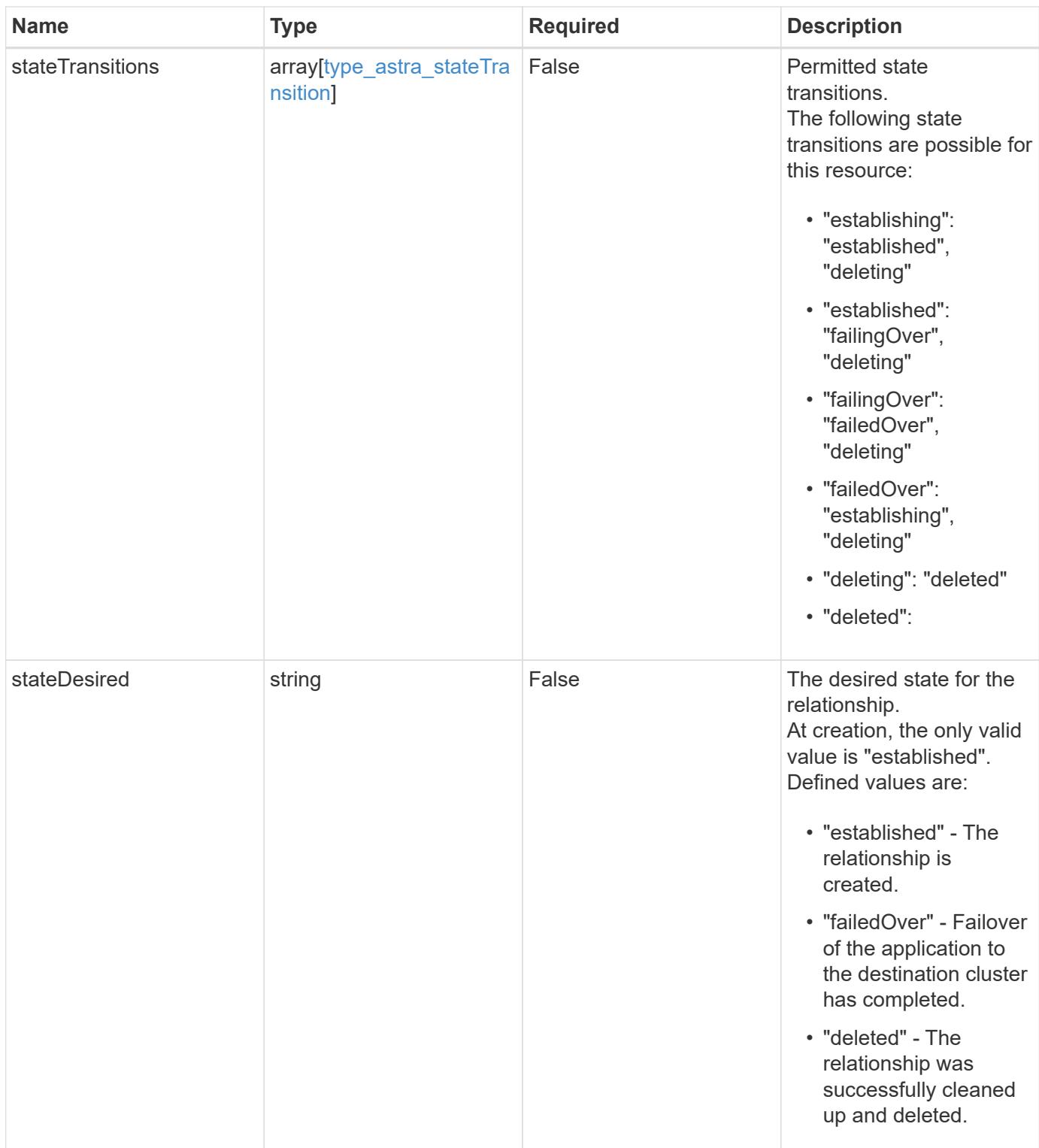

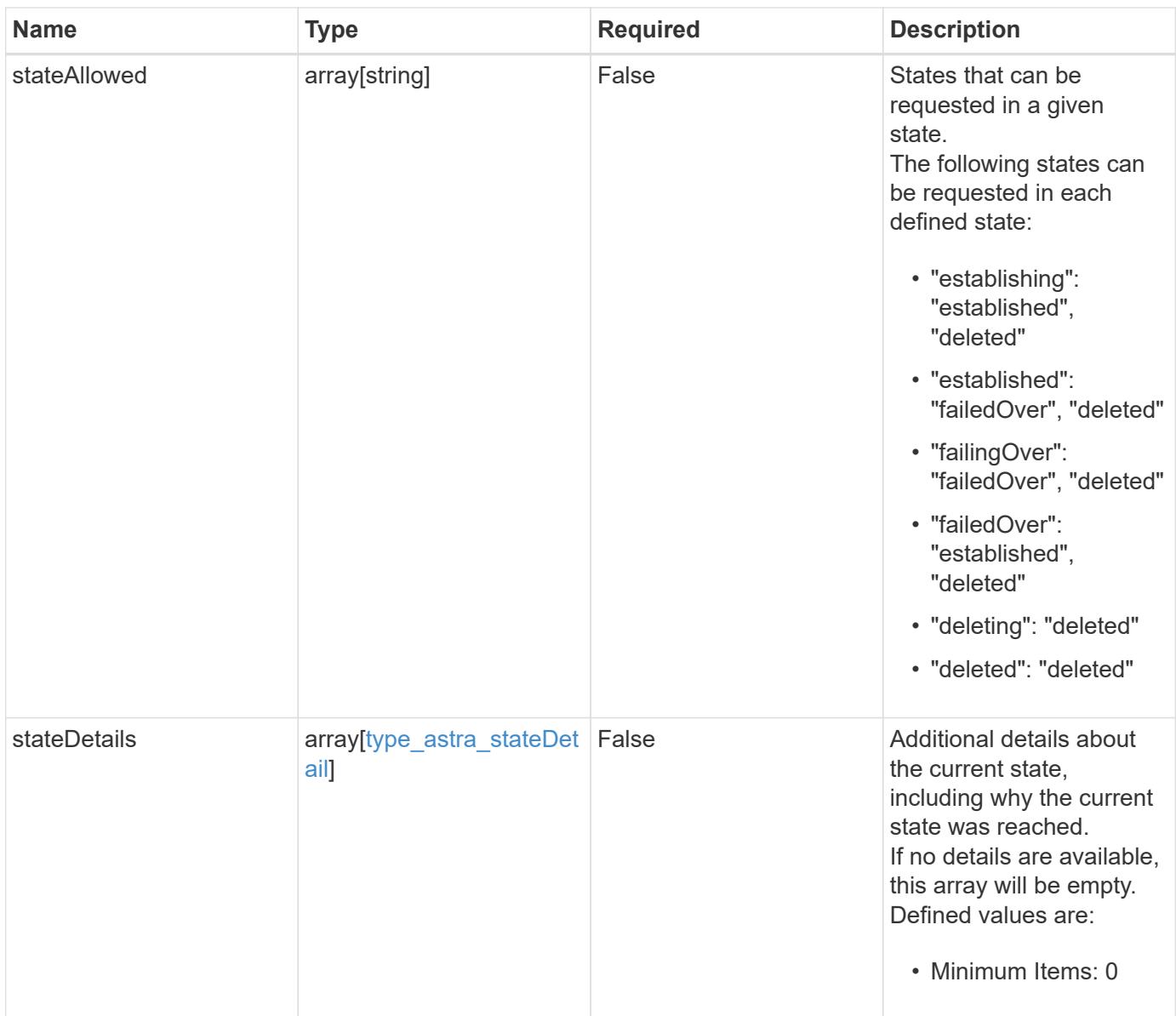

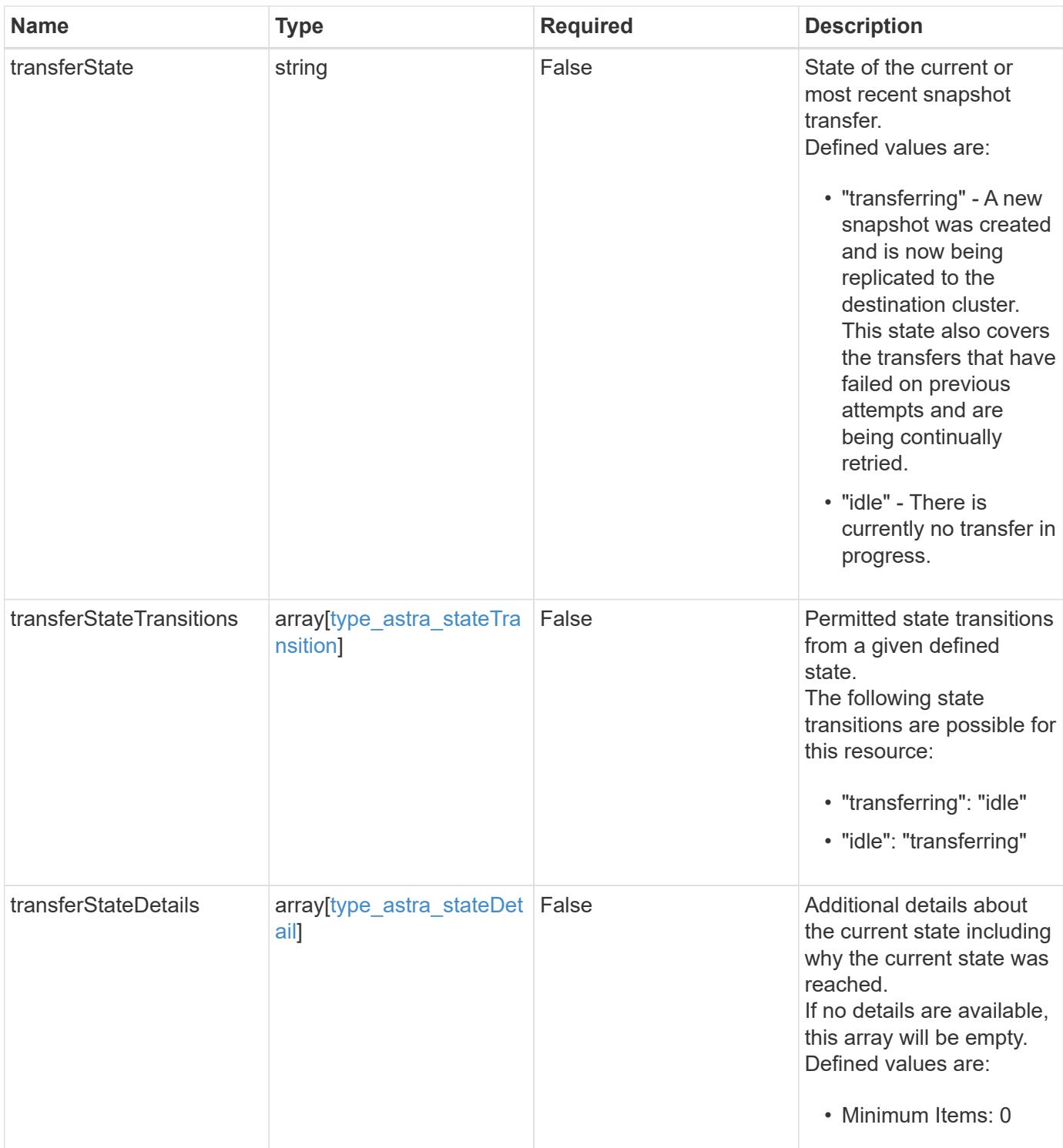

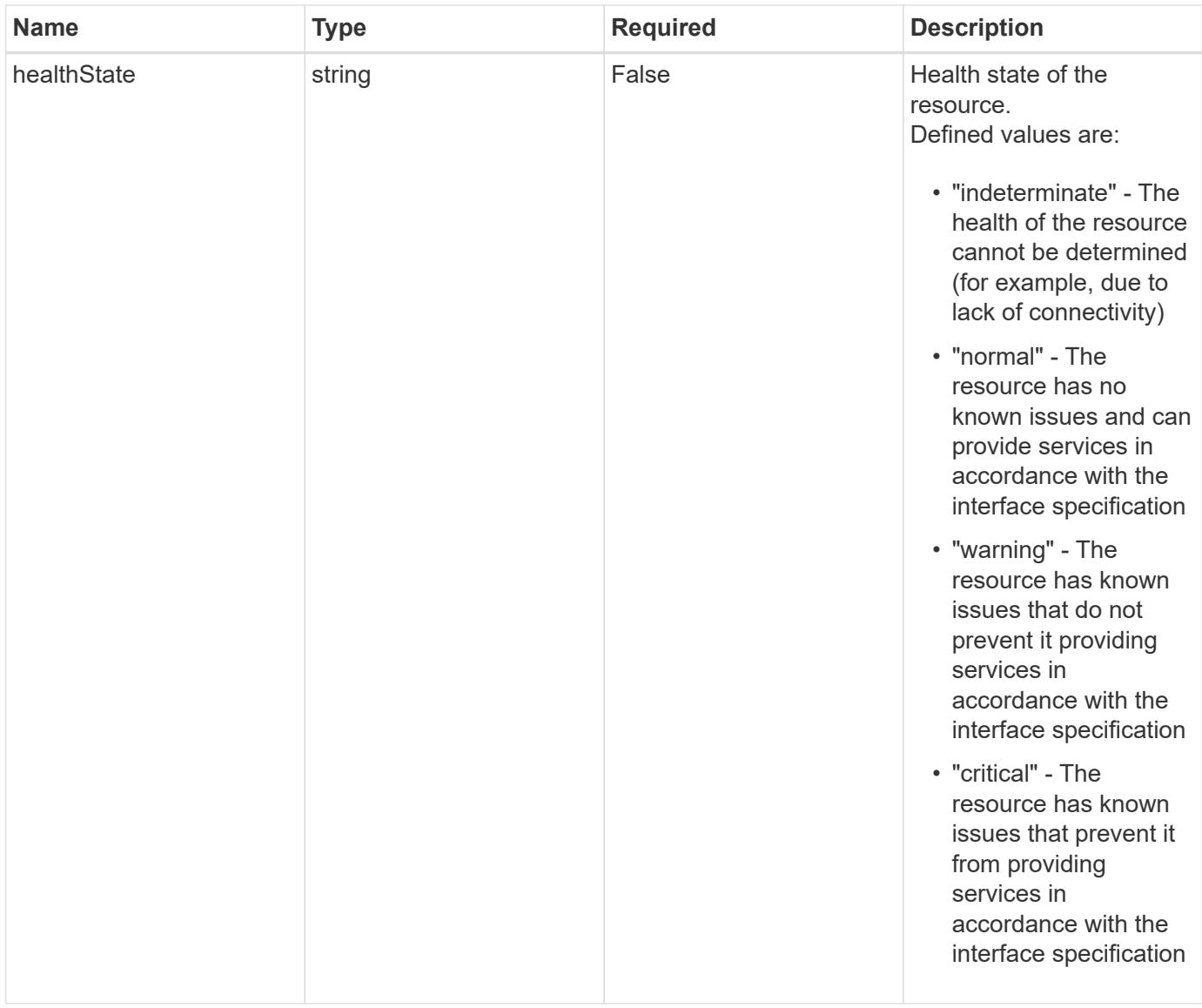

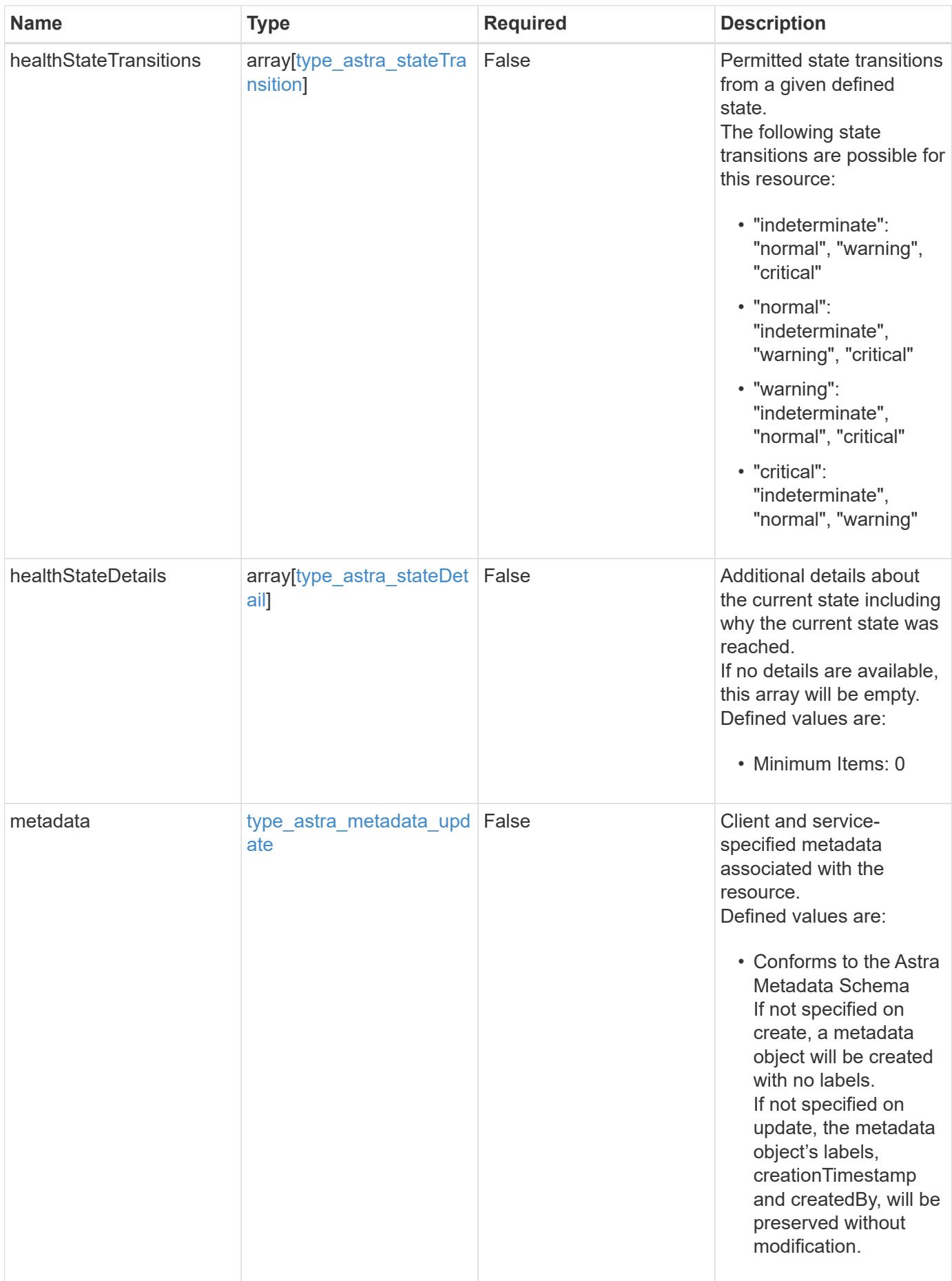

#### **Example request**

```
{
   "type": "application/astra-appMirror",
   "version": "1.1",
   "stateDesired": "failedOver"
}
```
#### **Response**

```
Status: 204, Indicates if the appMirror resource was updated.
```
### **Response**

Status: 401, Unauthorized

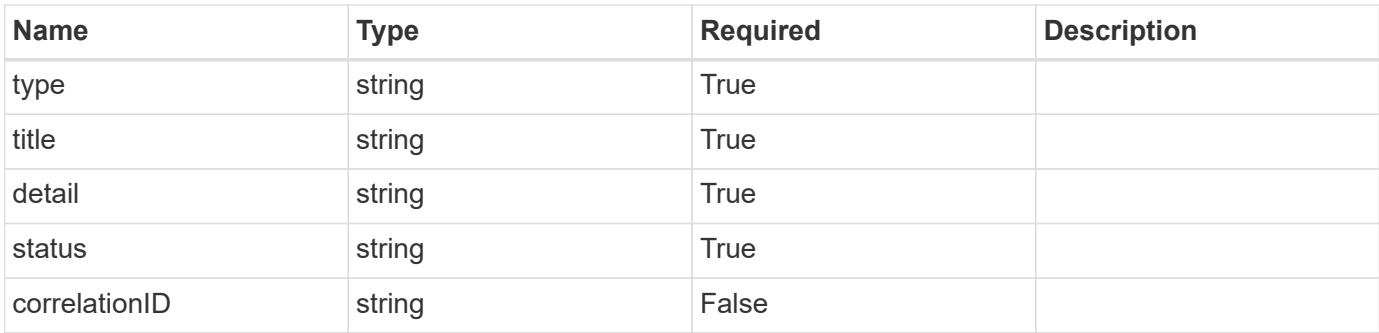

### **Example response**

```
{
   "type": "https://astra.netapp.io/problems/3",
    "title": "Missing bearer token",
    "detail": "The request is missing the required bearer token.",
    "status": "401"
}
```
#### **Response**

Status: 400, Bad request

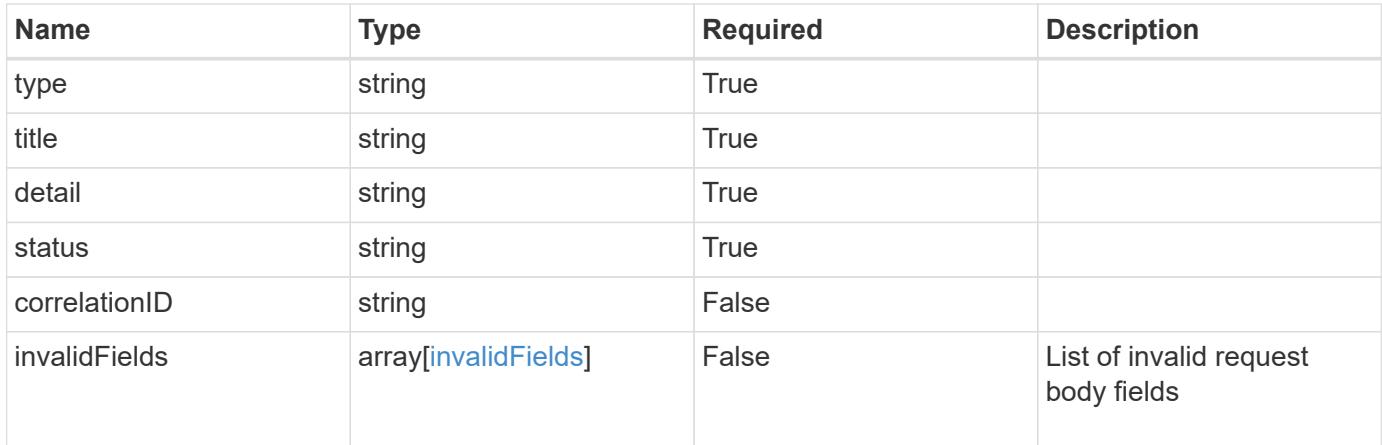

## **Example response**

```
{
   "type": "https://astra.netapp.io/problems/5",
   "title": "Invalid query parameters",
    "detail": "The supplied query parameters are invalid.",
   "status": "400"
}
```
### **Response**

```
Status: 409, Conflict
```
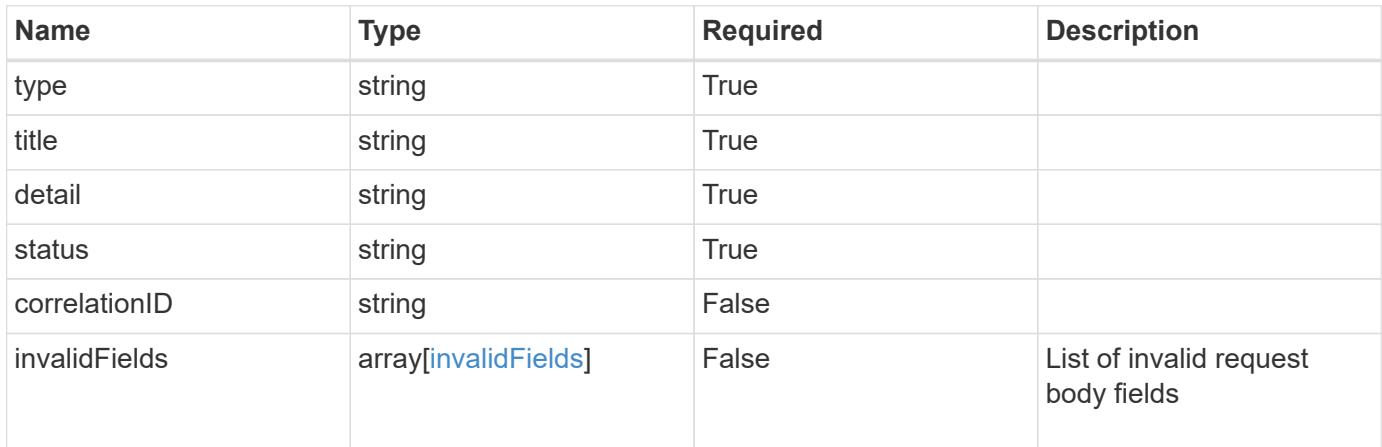
```
{
   "type": "https://astra.netapp.io/problems/10",
   "title": "JSON resource conflict",
   "detail": "The request body JSON contains a field that conflicts with
an idempotent value.",
   "status": "409"
}
```

```
Status: 403, Forbidden
```
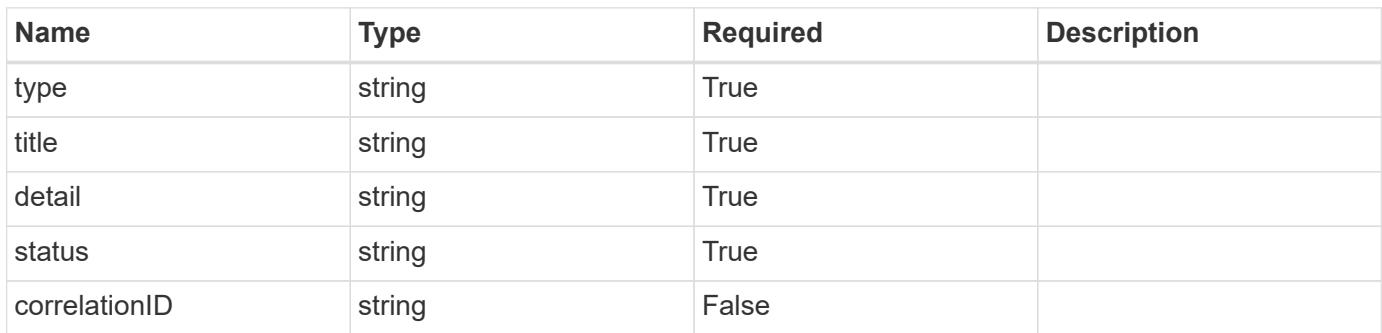

#### **Example response**

```
{
   "type": "https://astra.netapp.io/problems/11",
   "title": "Operation not permitted",
   "detail": "The requested operation isn't permitted.",
   "status": "403"
}
```
#### **Error**

Status: 404, Not found

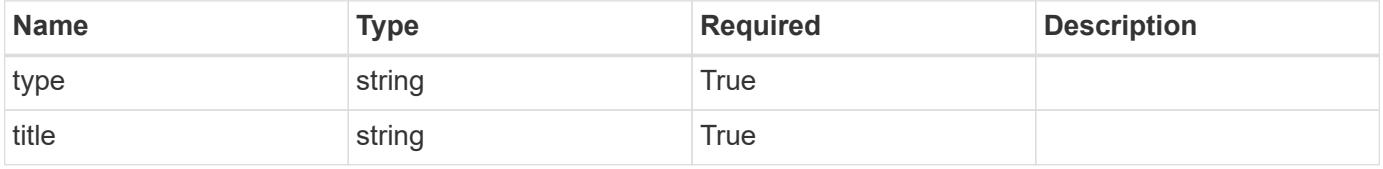

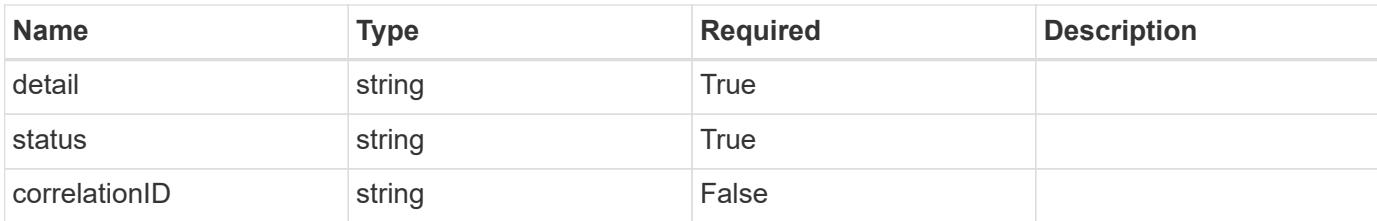

#### **Example error response**

```
{
    "type": "https://astra.netapp.io/problems/1",
    "title": "Resource not found",
    "detail": "The resource specified in the request URI wasn't found.",
    "status": "404"
}
```
### **Definitions**

### **See Definitions**

### namespaceMapping

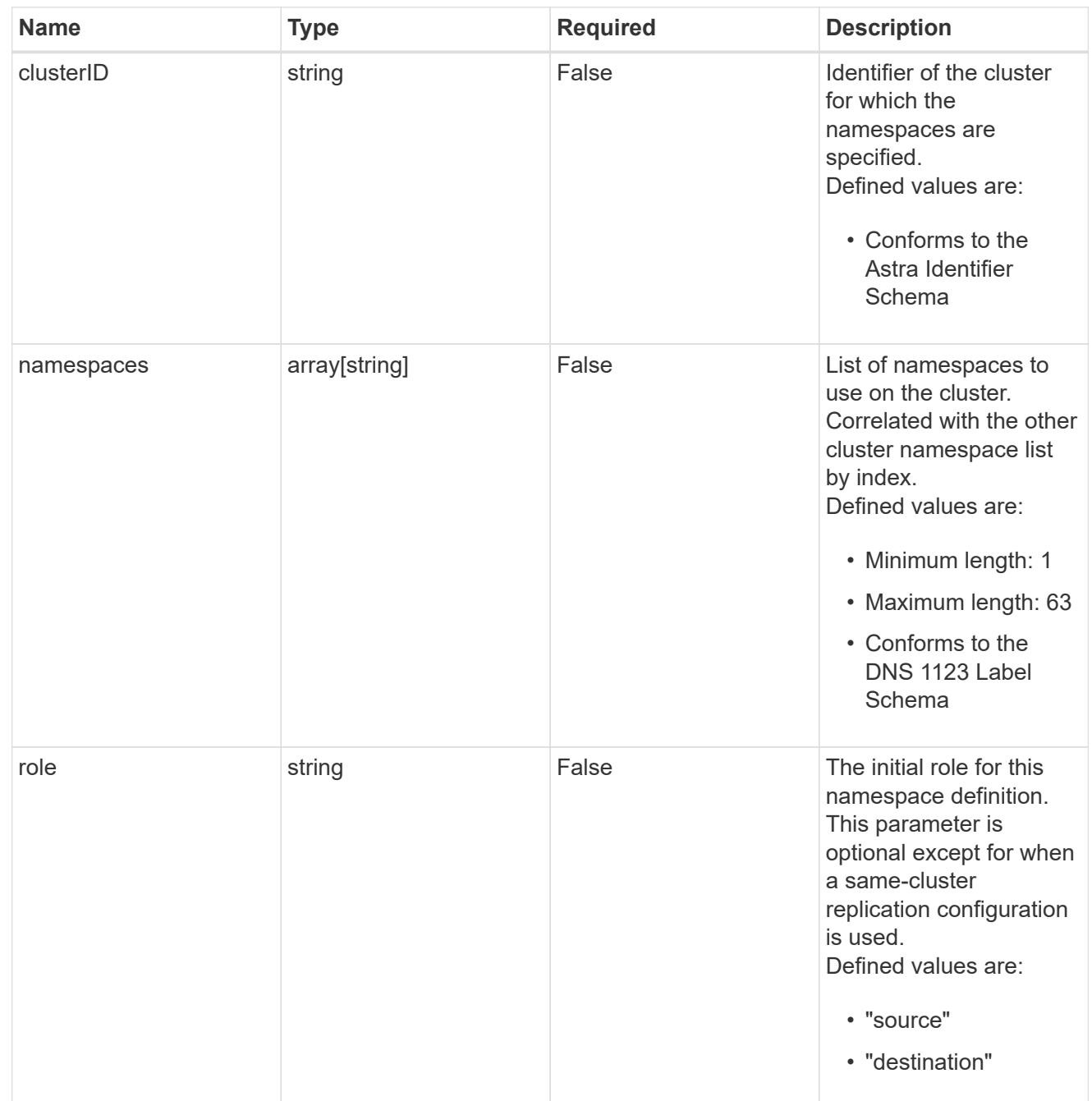

storageClasses

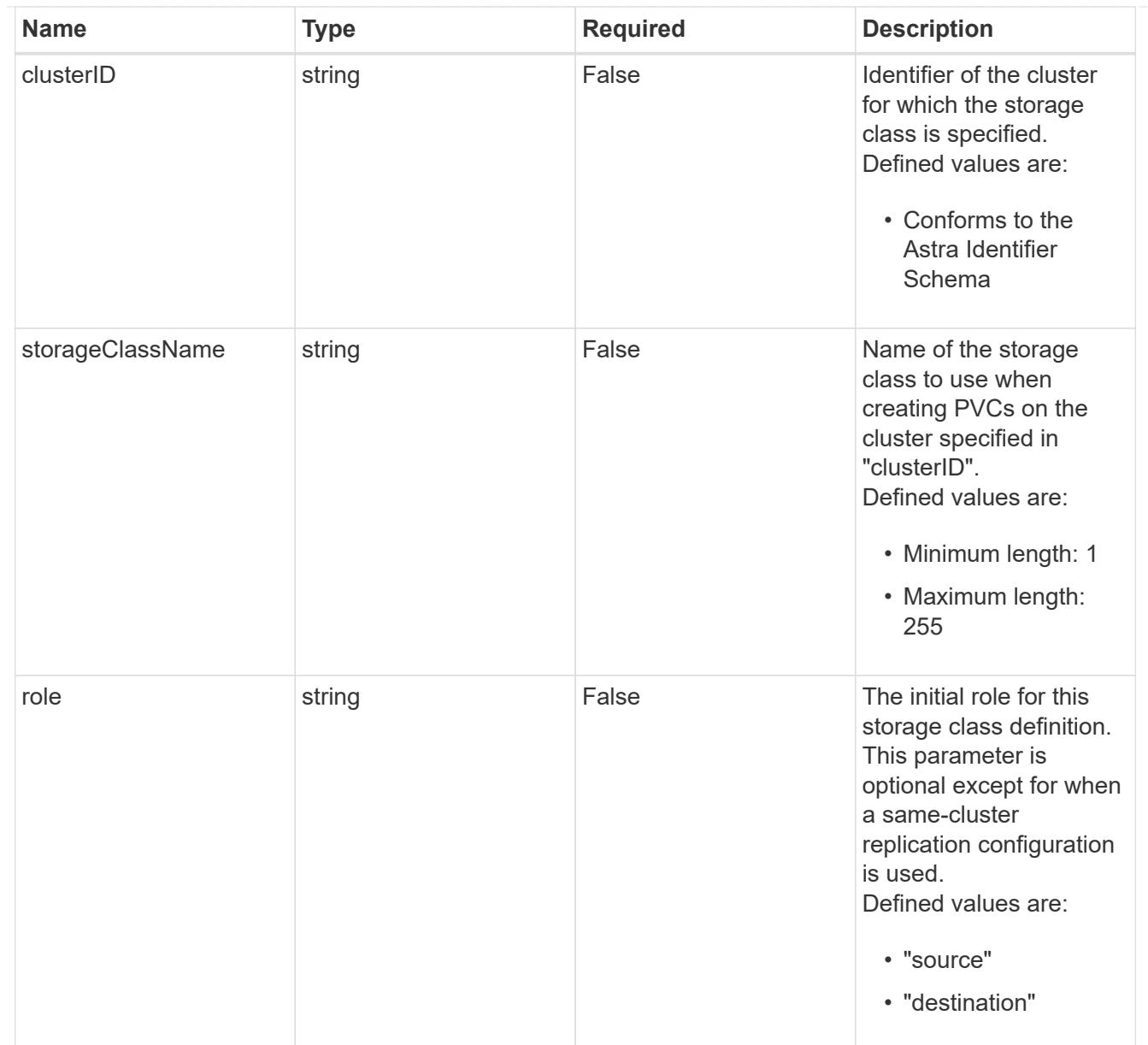

### type\_astra\_stateTransition

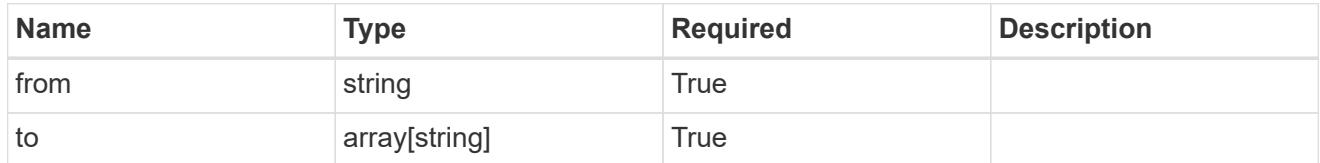

### additionalDetails

# type\_astra\_stateDetail

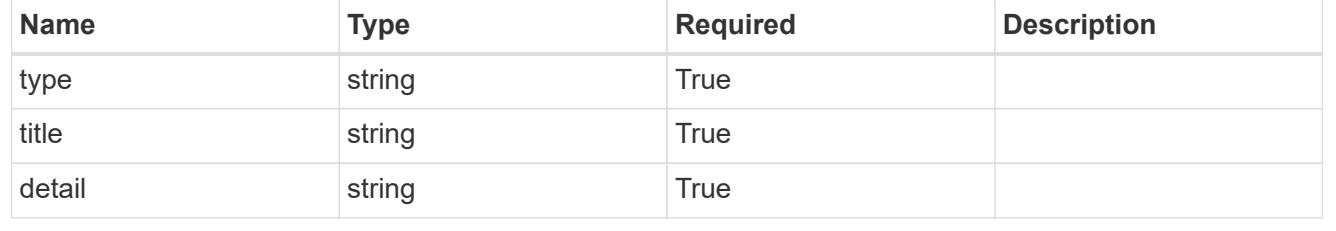

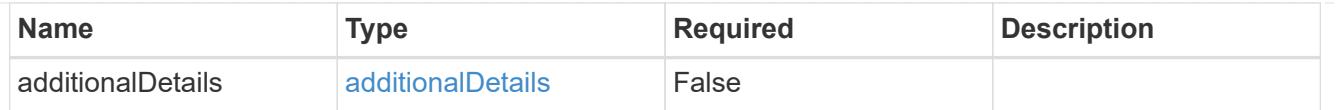

type\_astra\_label

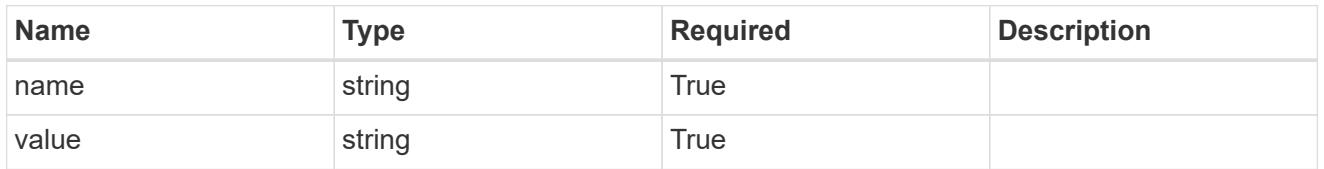

type\_astra\_metadata\_update

Client and service-specified metadata associated with the resource. Defined values are:

• Conforms to the Astra Metadata Schema If not specified on create, a metadata object will be created with no labels. If not specified on update, the metadata object's labels, creationTimestamp and createdBy, will be preserved without modification.

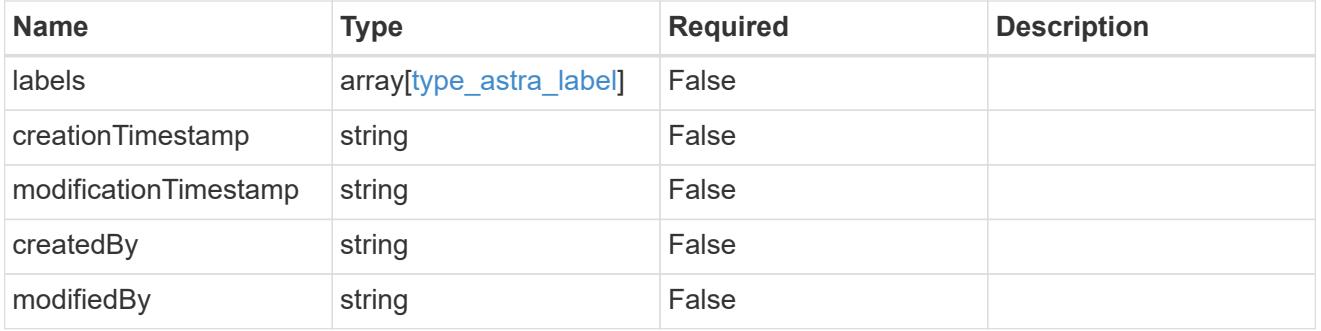

invalidParams

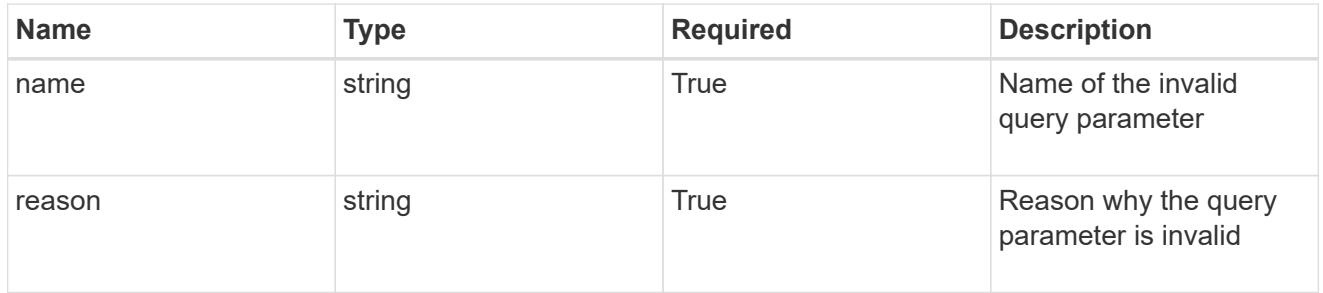

### invalidFields

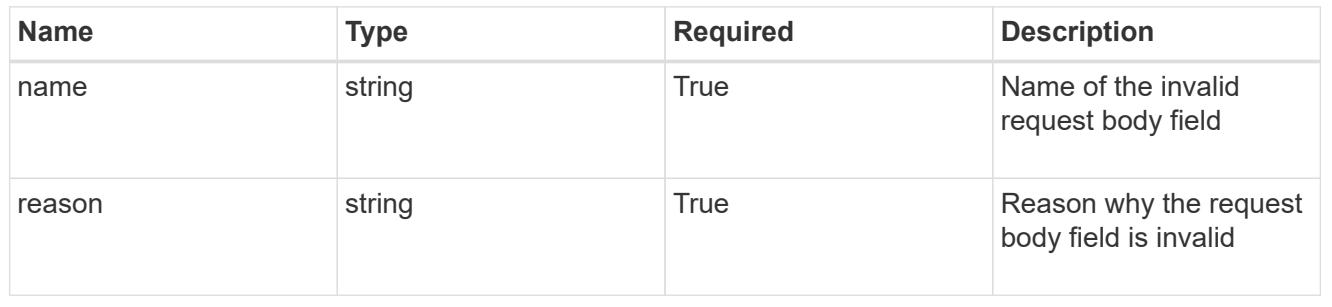

# **Delete an AppMirror resource for an app**

### DELETE /accounts/{account\_id}/k8s/v1/apps/{app\_id}/appMirrors/{appMirror\_id}

### Removes the specified AppMirror API resource.

Starts a process to asynchronously remove the AppMirror resource, along with any resources on the source and destination clusters that were created as a result of the AppMirror relationship. The resources removed are dependent on the state of the relationship at the time of deletion.

### **Side Effects**

- The stateDesired field is set to "deleted".
- The state field is set to "deleting".
- If state is "established", the TridentMirrorRelationships and PersistentVolumeClaims created by the AppMirror relationship will be deleted.
- If state is "failedOver", the TridentMirrorRelationships created by the AppMirror relationship will be deleted and the PersistentVolumeClaims in the destination application will be left in place.
- When the asynchronous delete operation is completed, the AppMirror API resource will be removed from both the source and destination applications.

### **Parameters**

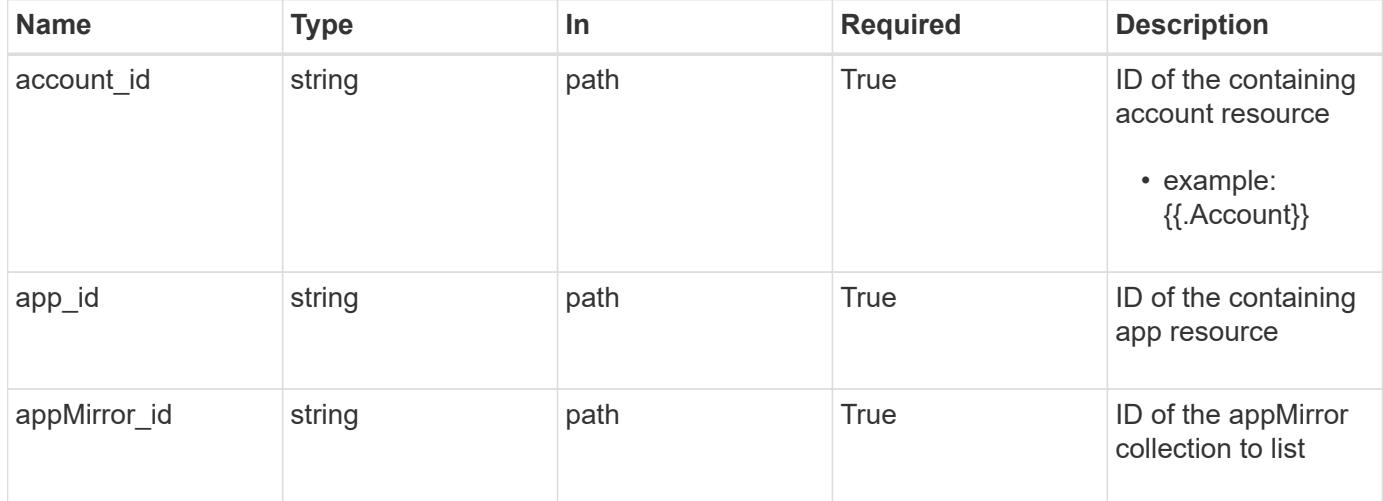

### **Response**

Status: 204, Indicates if the appMirror resource was deleted.

### **Response**

Status: 401, Unauthorized

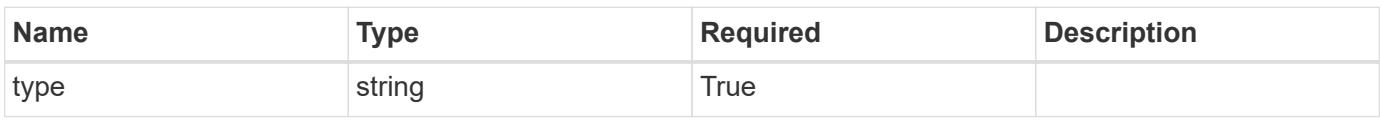

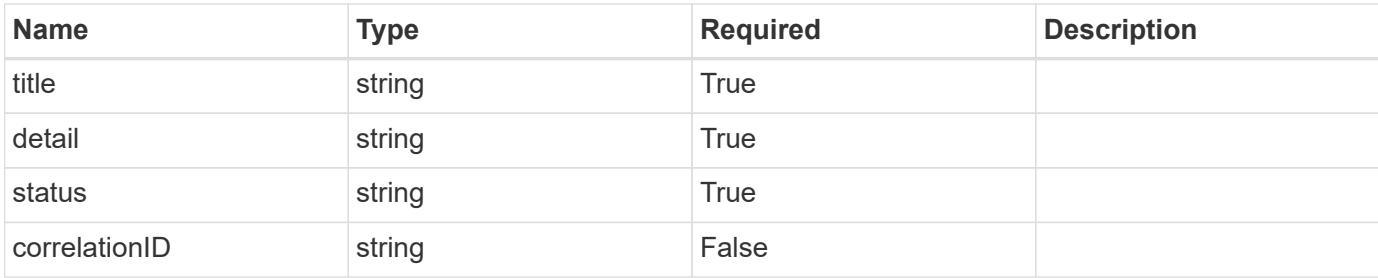

### **Example response**

```
{
   "type": "https://astra.netapp.io/problems/3",
   "title": "Missing bearer token",
   "detail": "The request is missing the required bearer token.",
   "status": "401"
}
```
### **Response**

Status: 400, Bad request

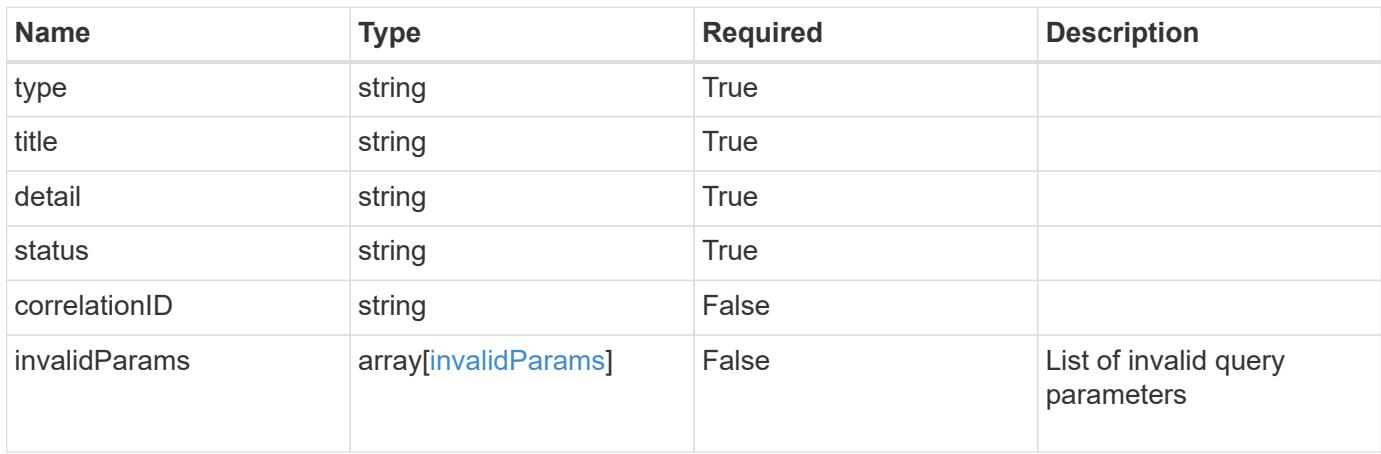

### **Example response**

```
{
   "type": "https://astra.netapp.io/problems/5",
   "title": "Invalid query parameters",
   "detail": "The supplied query parameters are invalid.",
   "status": "400"
}
```

```
Response
```
Status: 403, Forbidden

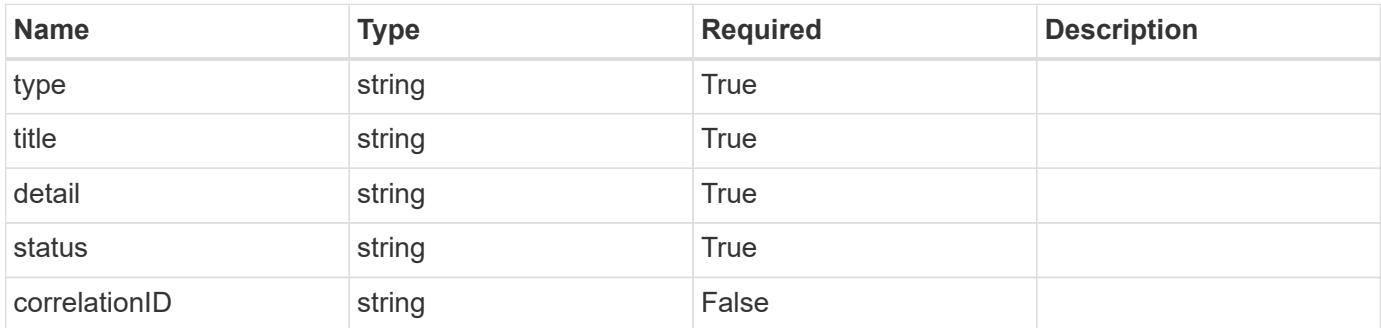

### **Example response**

```
{
   "type": "https://astra.netapp.io/problems/11",
   "title": "Operation not permitted",
   "detail": "The requested operation isn't permitted.",
    "status": "403"
}
```
### **Error**

```
Status: 404, Not found
```
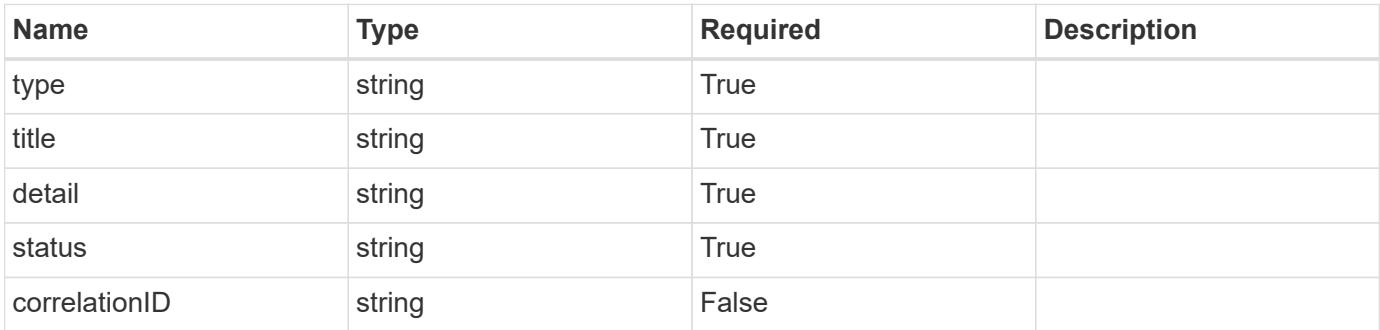

```
{
   "type": "https://astra.netapp.io/problems/1",
   "title": "Resource not found",
   "detail": "The resource specified in the request URI wasn't found.",
    "status": "404"
}
```
### **Definitions**

### **See Definitions**

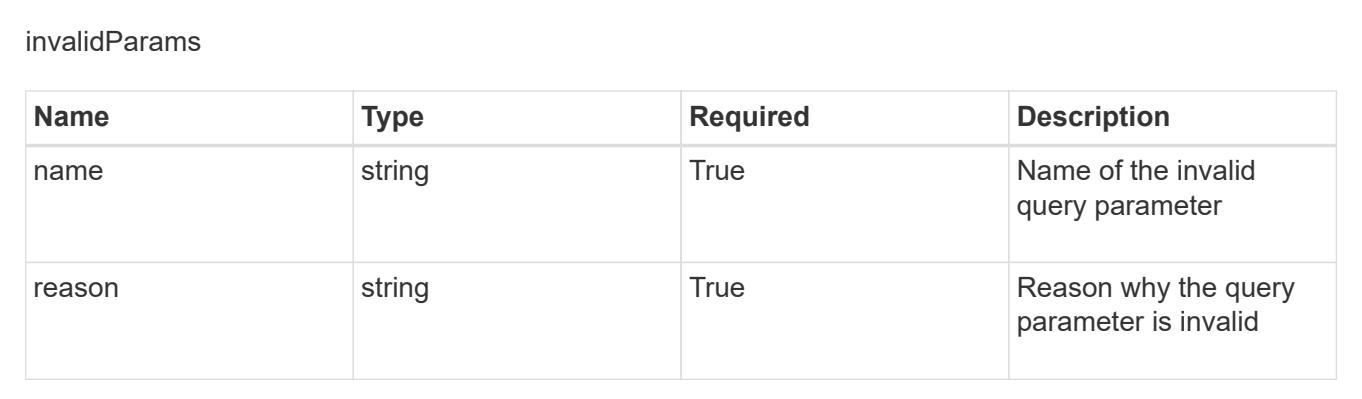

# **Application Asset**

# **Application Asset overview**

The Application Asset API provides access to internal collections of state information used to manage applications.

### **List the application assets for an application backup**

GET /accounts/{account\_id}/topology/v1/appBackups/{appBackup\_id}/appAssets

Returns a JSON array of all matching resources in the collection. If individual fields are specified in the request, the items JSON array will contain the fields requested for each matching resource in the order specified.

### **Parameters**

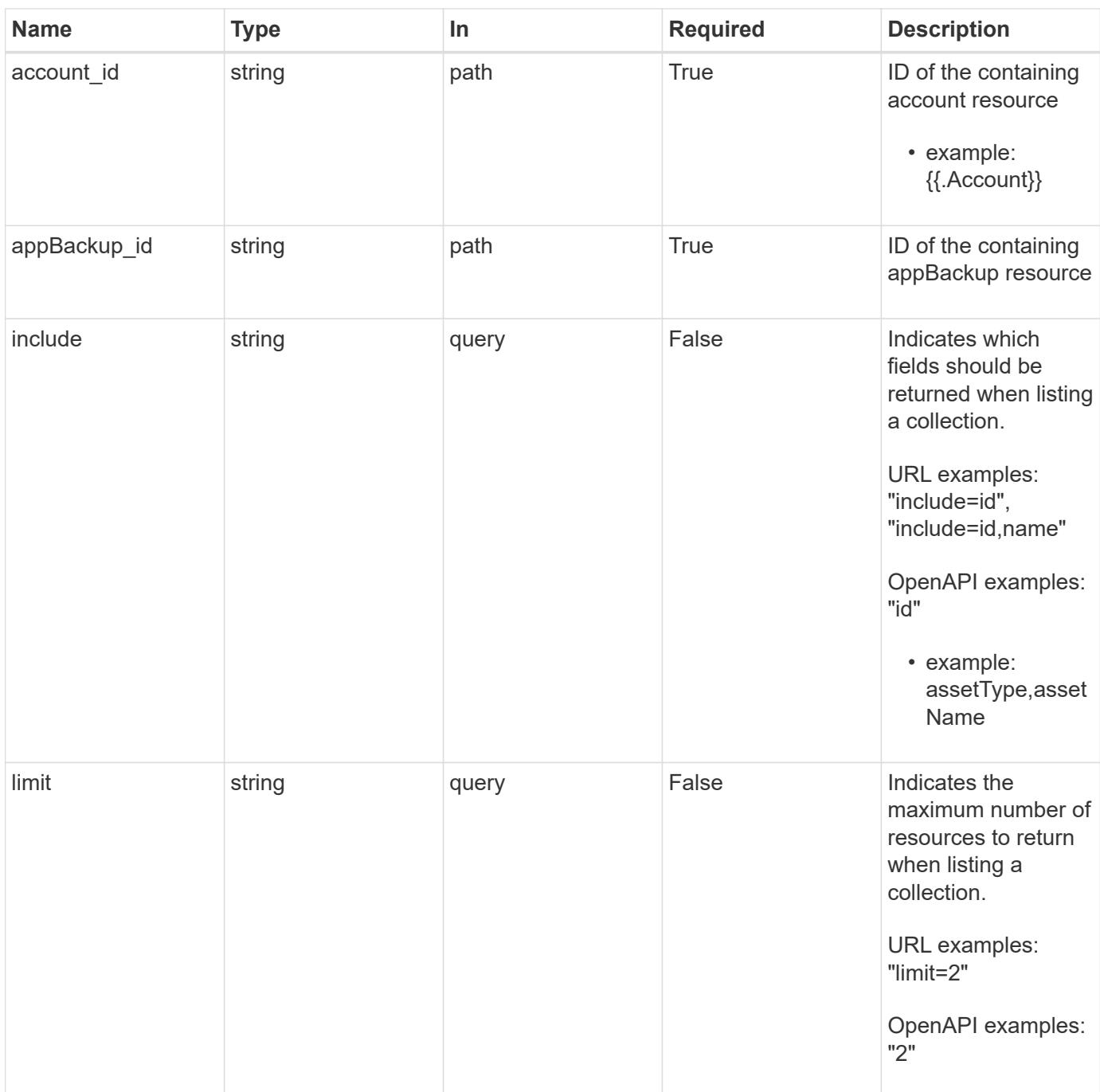

Status: 200, Returns a JSON array of all matching resources in the collection. If individual fields are specified in the request, the items JSON array will contain the fields requested for each matching resource in the order specified.

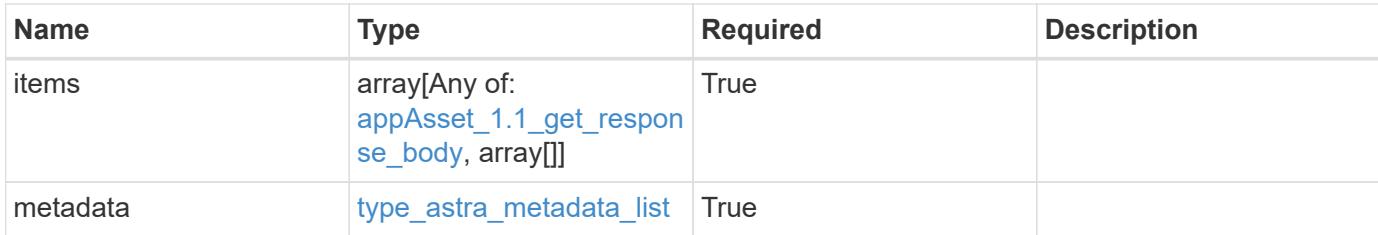

#### **Example response**

```
{
    "type": "application/astra-appAssets",
    "version": "1.1",
    "items": [
    \sqrt{2}  "Pod",
        "mediawiki-69c6fcf864-2wx6l"
    \frac{1}{2},
    \sqrt{ }  "ReplicaSet",
         "mediawiki-69c6fcf864"
    \frac{1}{2}\sqrt{2}  "Service",
         "mediawiki"
    \frac{1}{2},
     \lceil  "Deployment",
         "mediawiki"
       ]
  \frac{1}{2},
    "metadata": {
      "labels": [],
       "creationTimestamp": "2022-10-06T20:58:16.305662Z",
       "modificationTimestamp": "2022-10-06T20:58:16.305662Z",
       "createdBy": "8f84cf09-8036-51e4-b579-bd30cb07b269"
    }
}
```
### **Response**

Status: 401, Unauthorized

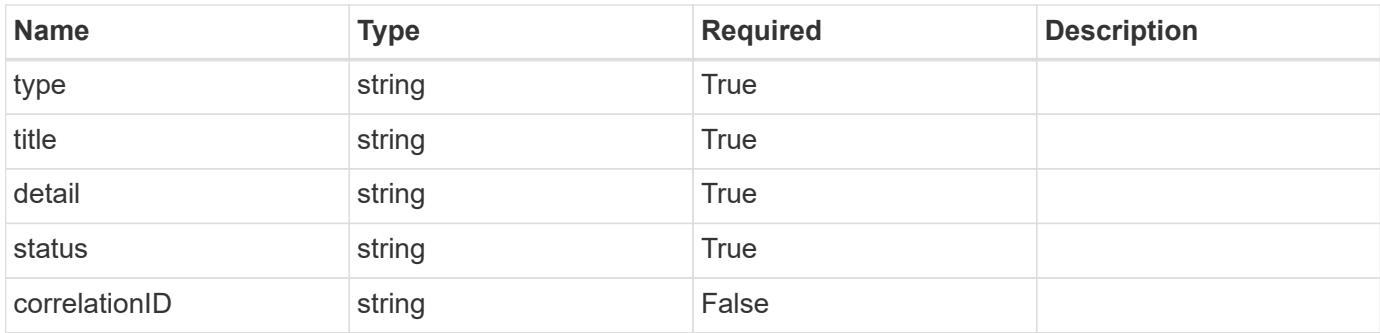

### **Example response**

```
{
    "type": "https://astra.netapp.io/problems/3",
   "title": "Missing bearer token",
   "detail": "The request is missing the required bearer token.",
   "status": "401"
}
```
### **Response**

Status: 400, Bad request

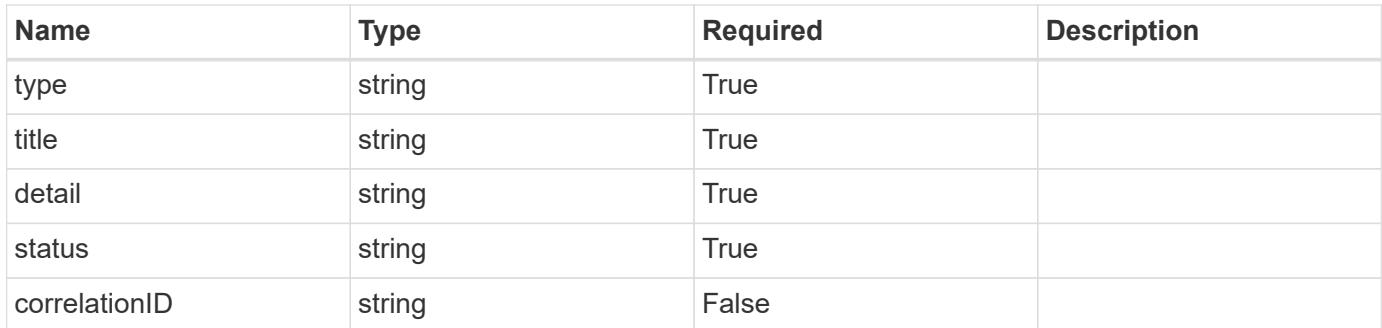

### **Example response**

```
{
   "type": "https://astra.netapp.io/problems/5",
   "title": "Invalid query parameters",
    "detail": "The supplied query parameters are invalid.",
   "status": "400"
}
```

```
Response
```
Status: 403, Forbidden

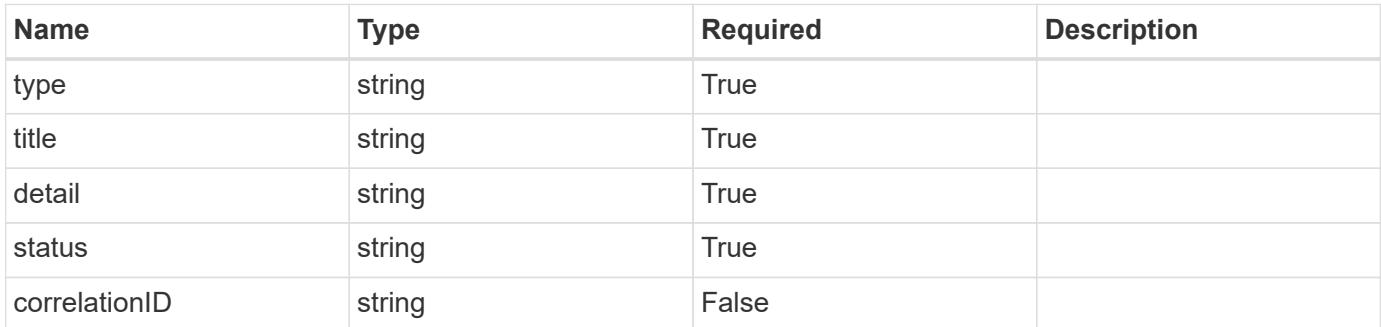

### **Example response**

```
{
   "type": "https://astra.netapp.io/problems/11",
   "title": "Operation not permitted",
   "detail": "The requested operation isn't permitted.",
    "status": "403"
}
```
### **Error**

```
Status: 404, Not found
```
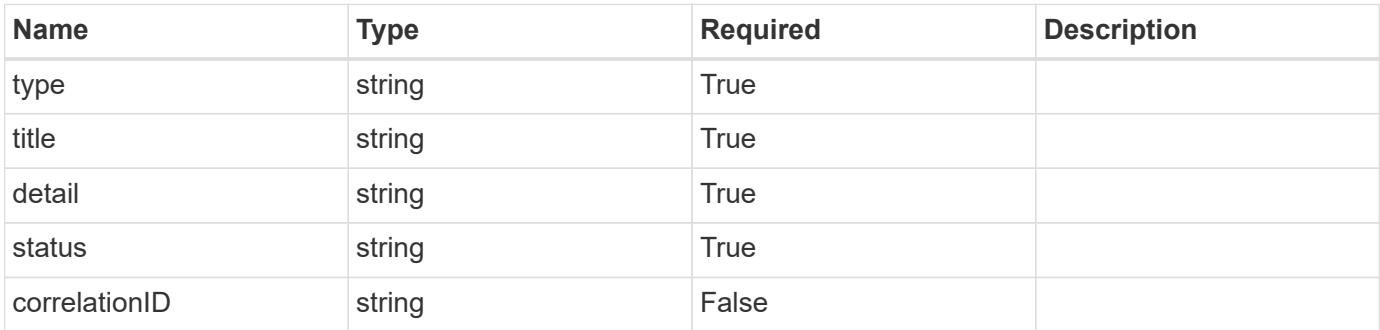

```
{
   "type": "https://astra.netapp.io/problems/2",
   "title": "Collection not found",
   "detail": "The collection specified in the request URI wasn't
found.",
   "status": "404"
}
```
### **Definitions**

### **See Definitions**

### GVK

JSON object containing a Kubernetes group/version/kind.

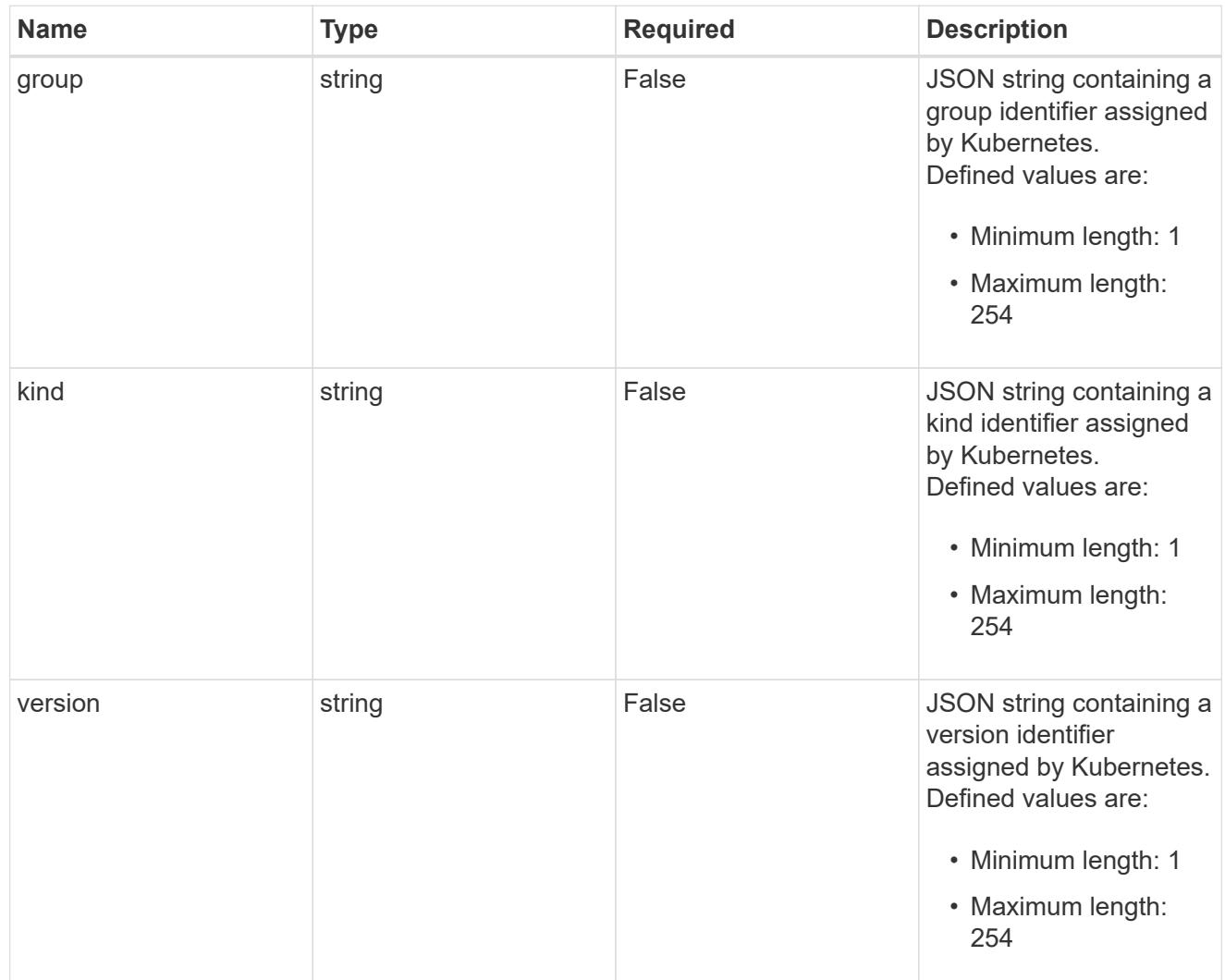

# type\_json

JSON object containing the entire content of the Kubernetes resource definition.

labels

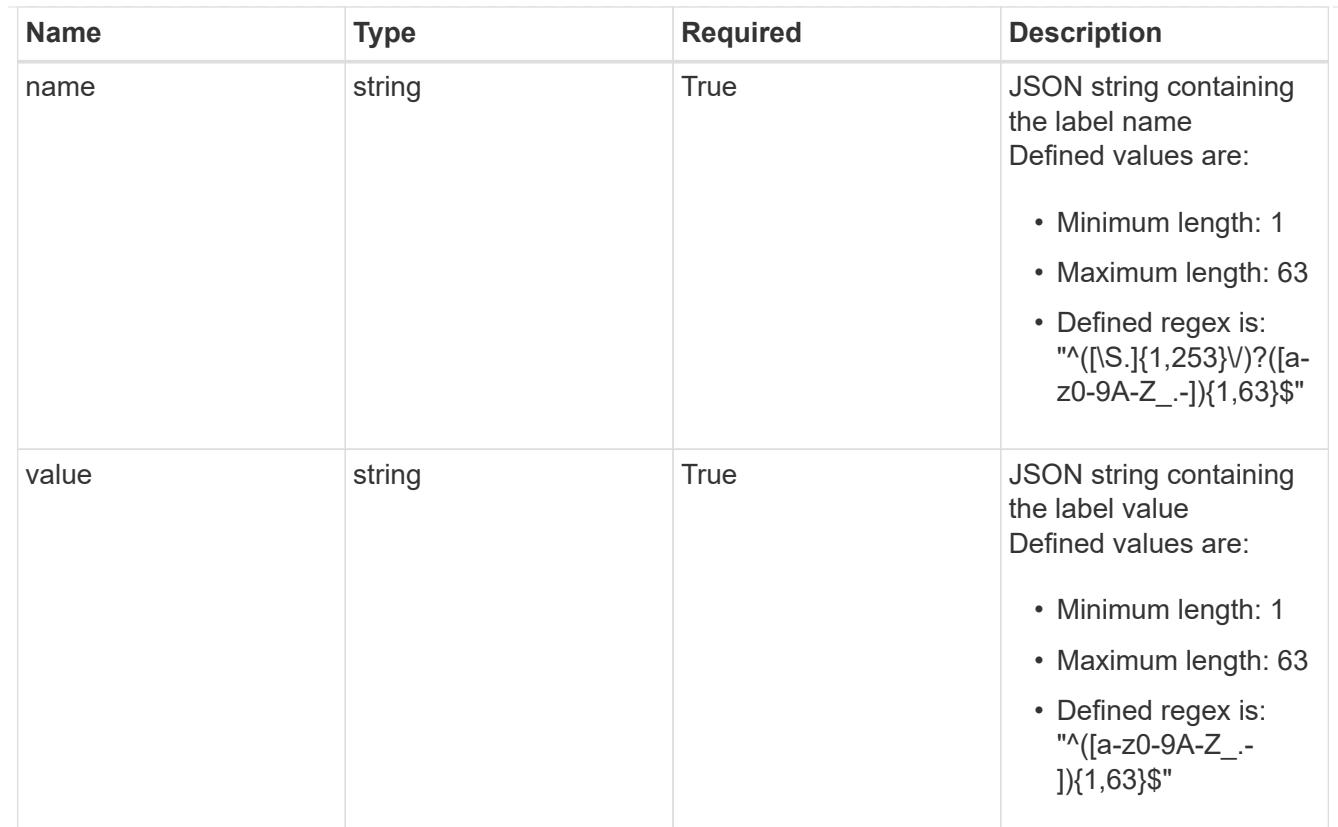

### type\_astra\_label

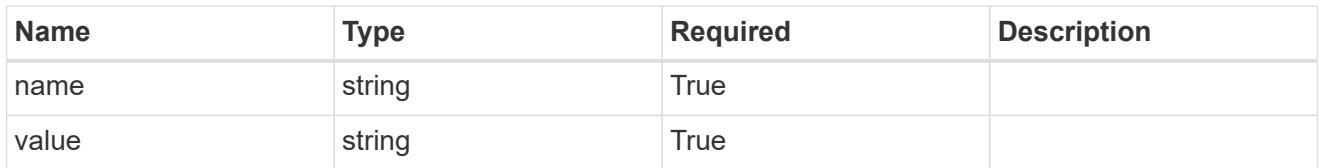

type\_astra\_metadata

Client and service-specified metadata associated with the resource. Defined values are:

• Conforms to the Astra Metadata Schema

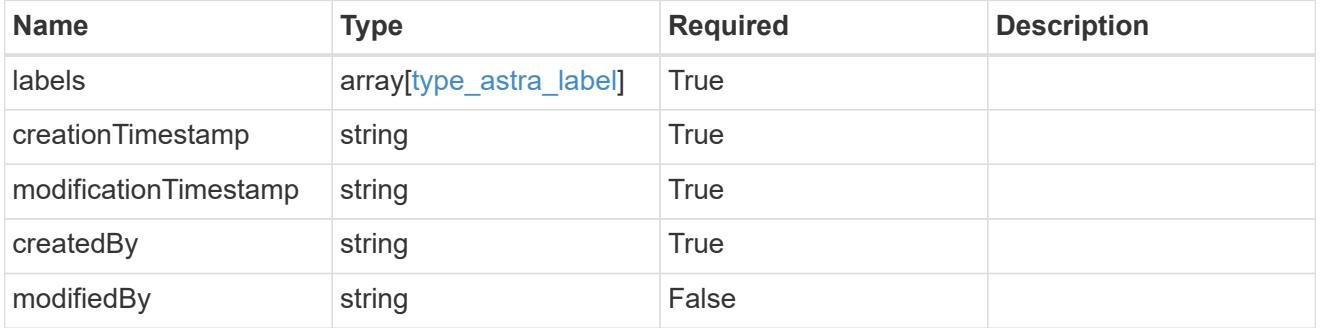

appAsset\_1.1\_get\_response\_body

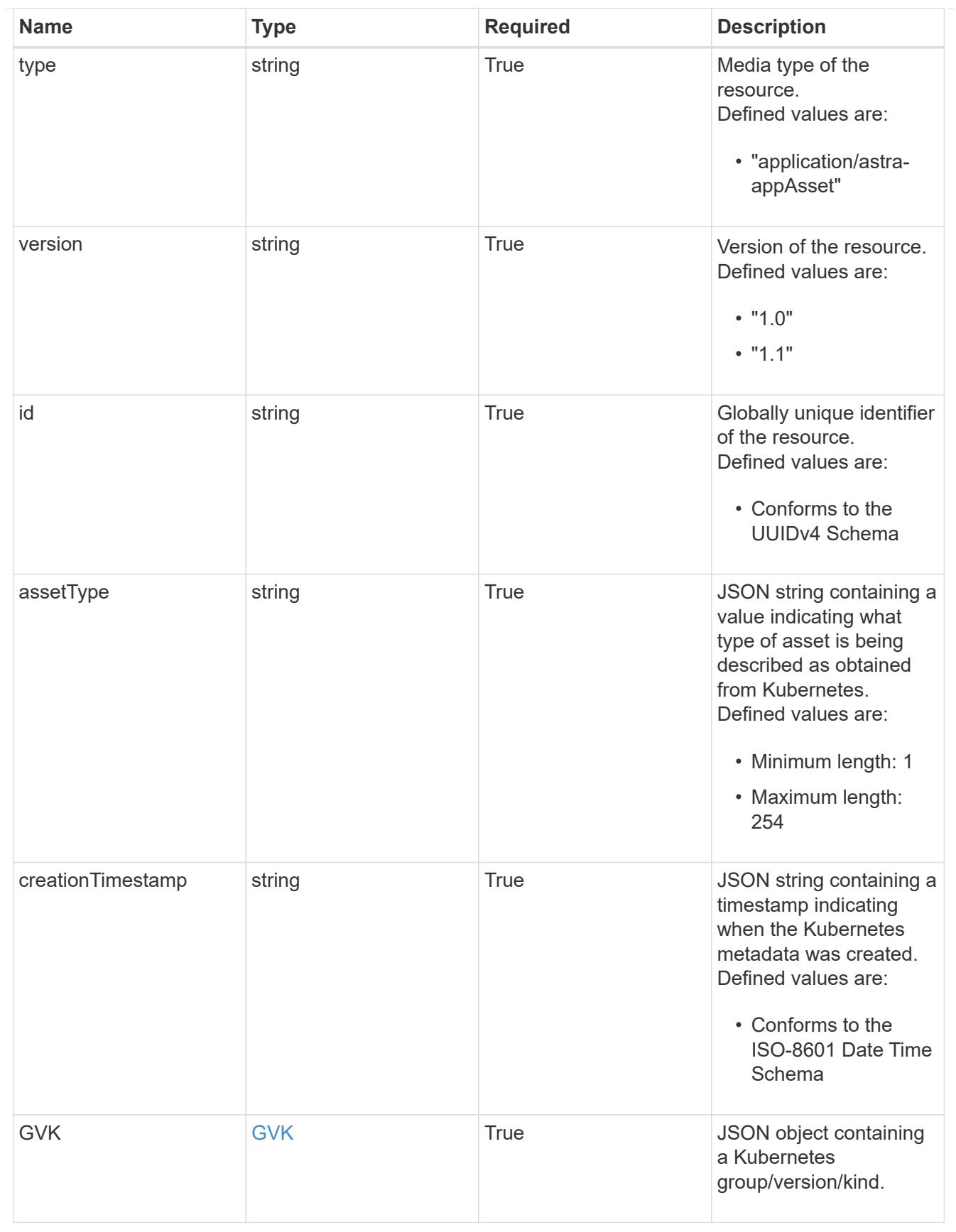

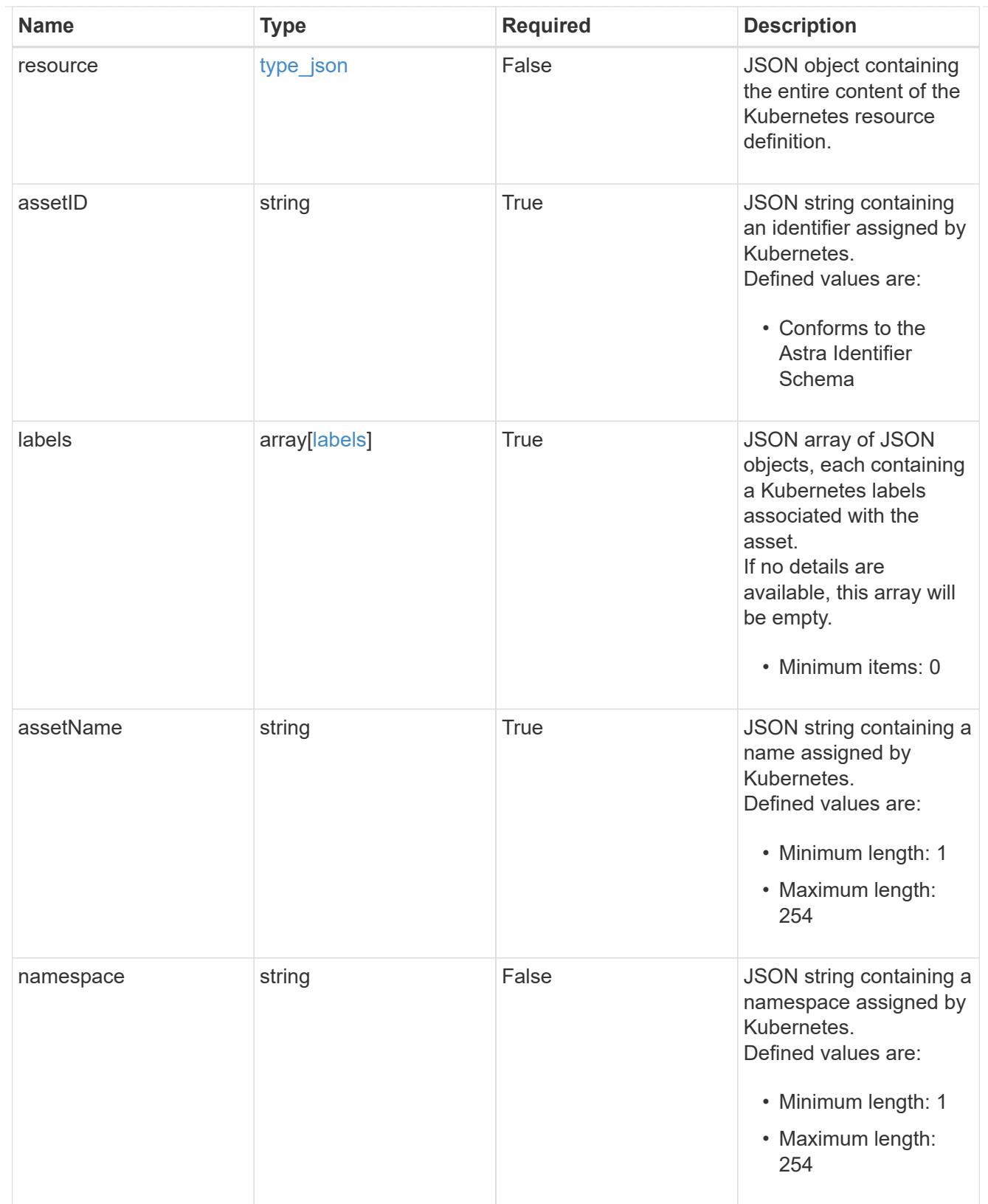

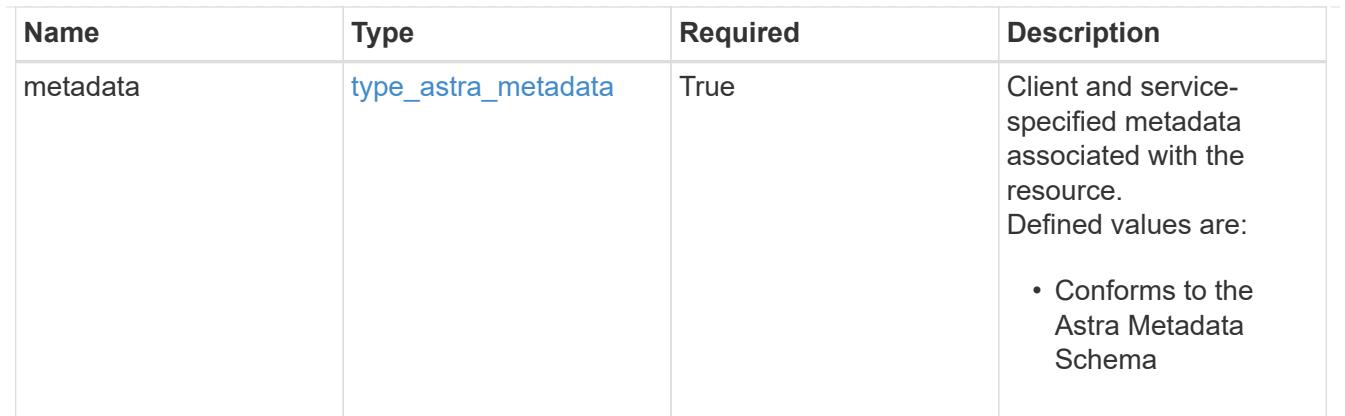

### type\_astra\_metadata\_list

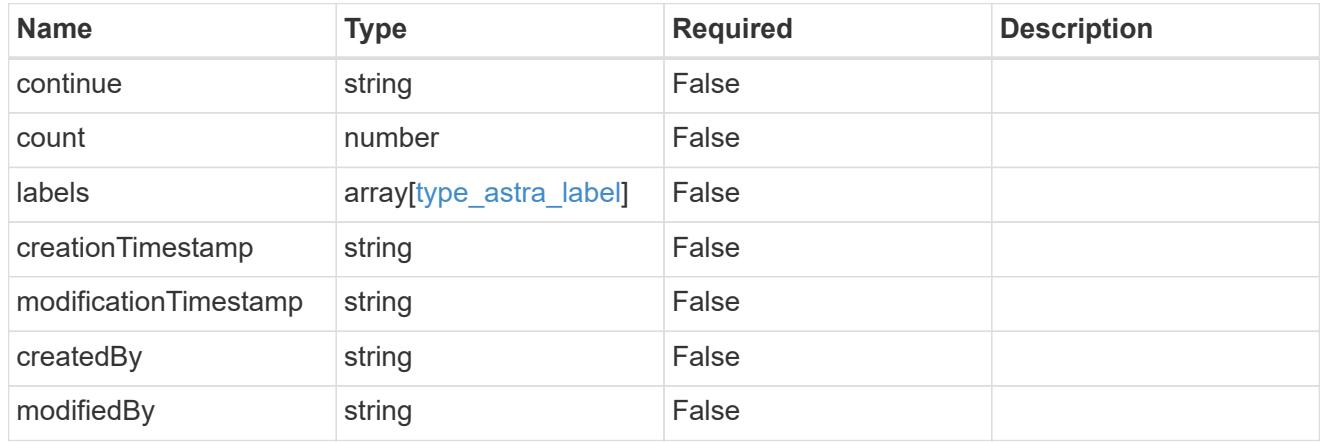

### invalidParams

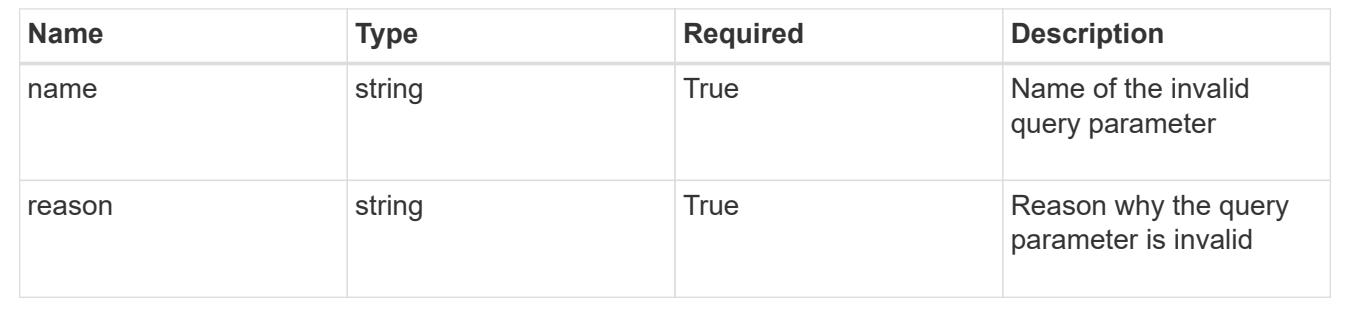

# **Retrieve an application asset from an application backup**

### GET

```
/accounts/{account_id}/topology/v1/appBackups/{appBackup_id}/appAssets/{appAsset_
id}
```
Returns the stored Application Asset API resource in the JSON response body.

### **Parameters**

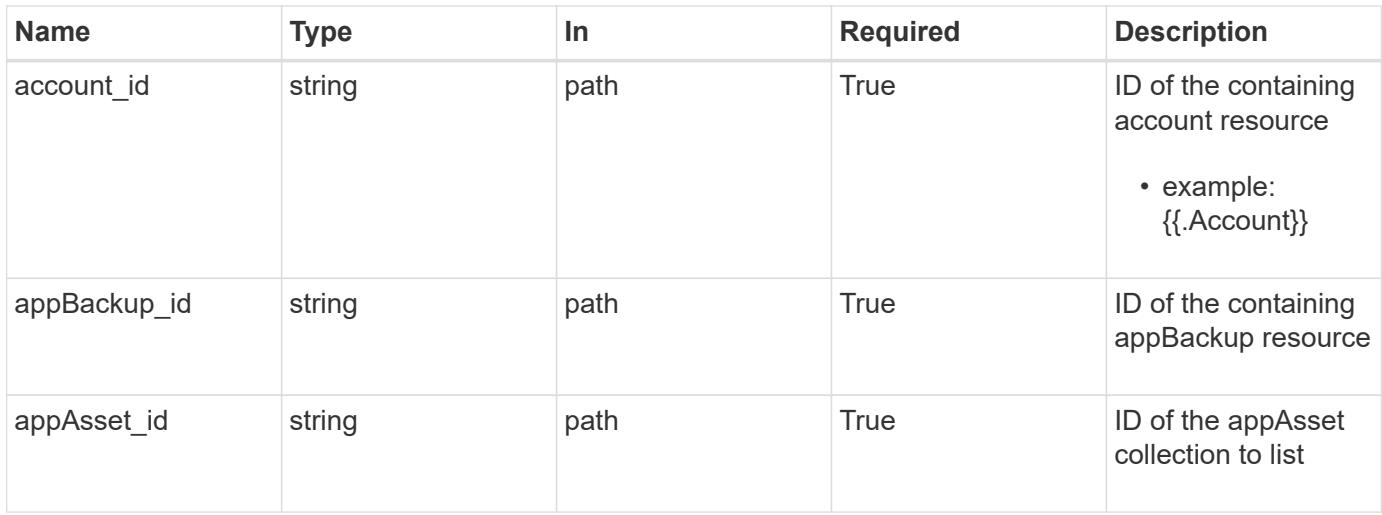

Status: 200, Returns the stored Application Asset API resource in the JSON response body.

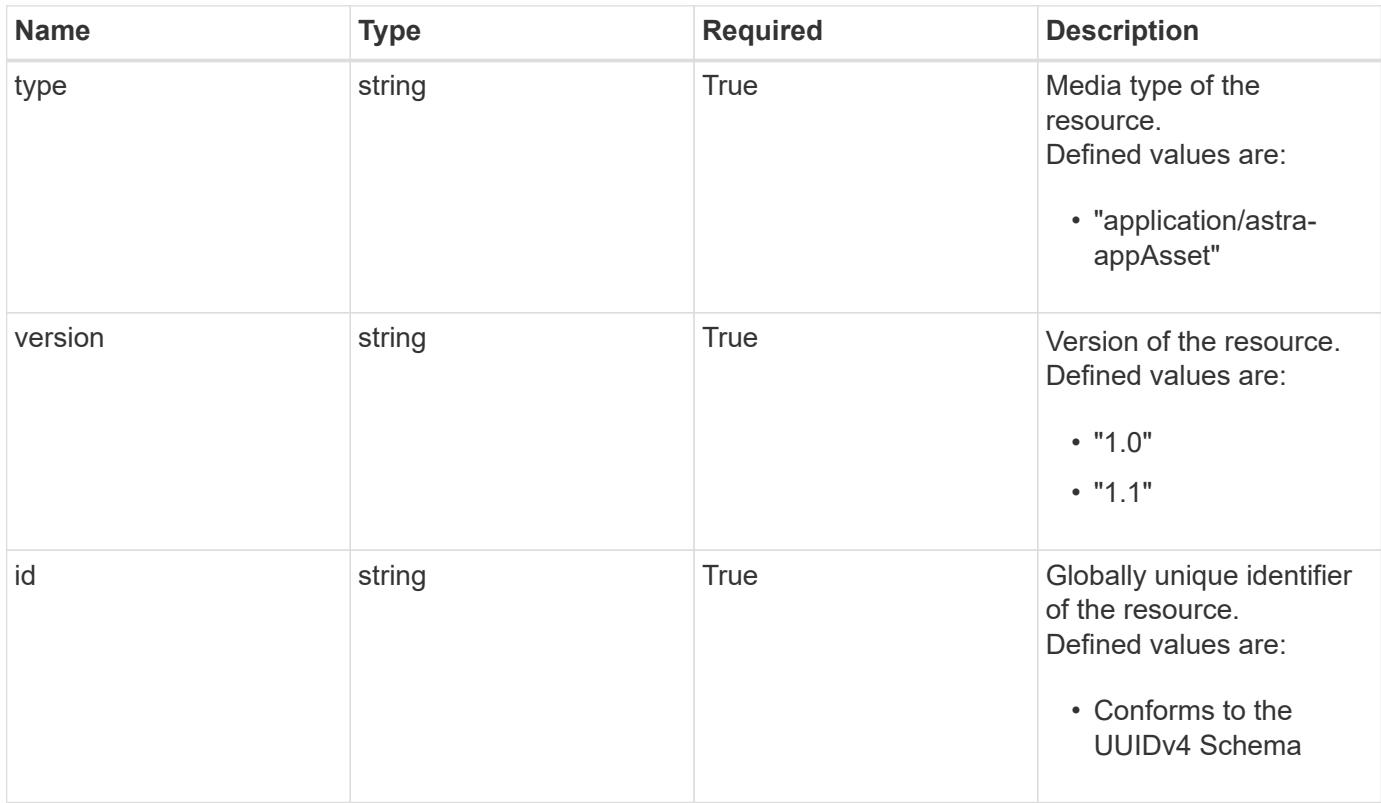

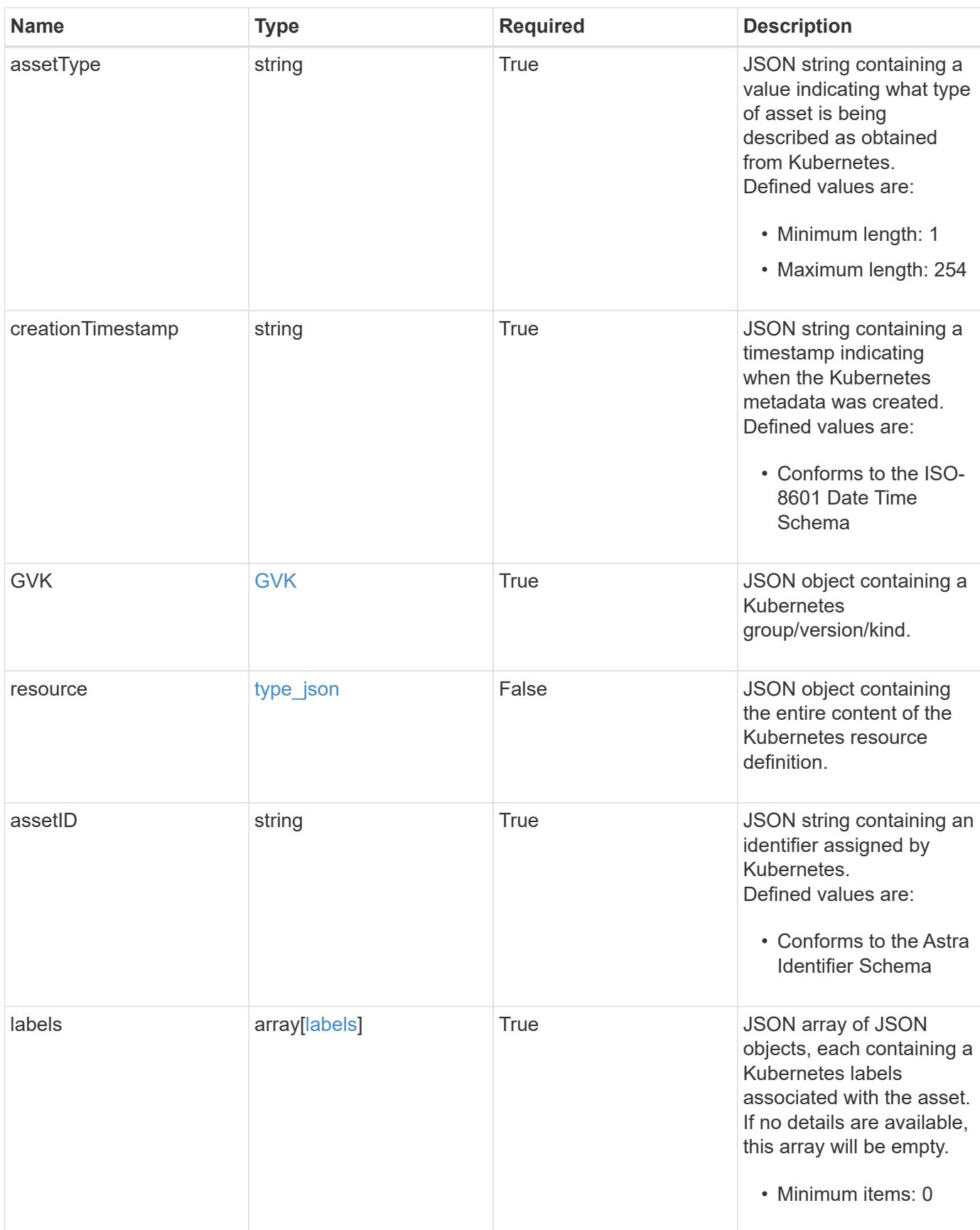

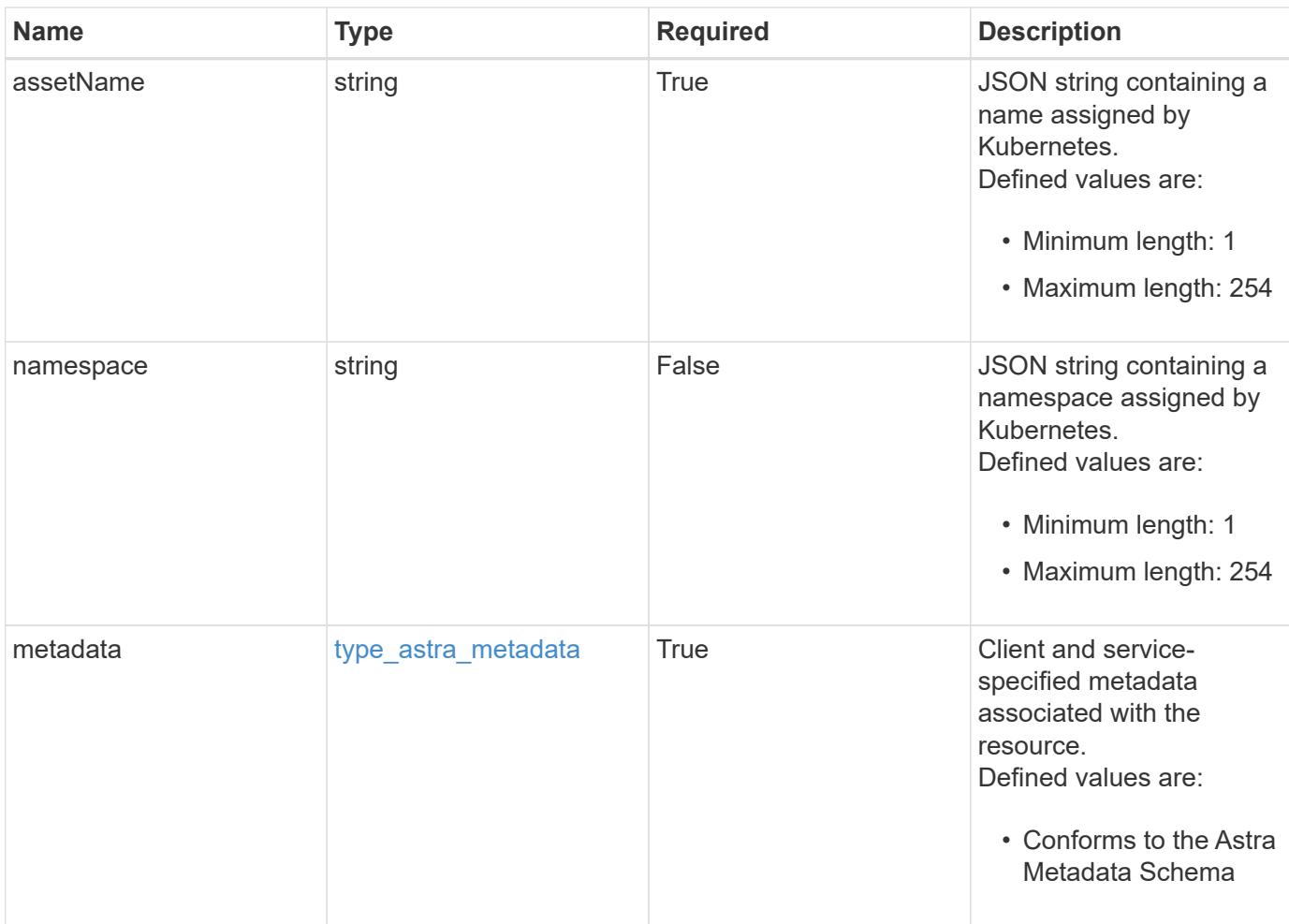

```
Example response
```

```
{
   "type": "application/astra-appAsset",
    "version": "1.1",
    "id": "6415e851-b820-553b-9432-ebd057d1917d",
    "assetType": "Pod",
    "creationTimestamp": "2020-08-06T12:24:52.256624Z",
    "GVK": {
      "group": "apps",
     "kind": "Pod",
     "version": "v1"
    },
    "assetID": "93ec0c61-d993-4aa1-bb08-f4dcdd5e97f6",
    "labels": [
     {
      "name": "app",
       "value": "mediawiki"
      },
      {
        "name": "pod-template-hash",
        "value": "69c6fcf864"
      }
  \frac{1}{2}  "assetName": "mediawiki-69c6fcf864-2wx6l",
    "namespace": "wiki",
    "metadata": {
      "labels": [],
      "creationTimestamp": "2022-10-06T20:58:16.305662Z",
      "modificationTimestamp": "2022-10-06T20:58:16.305662Z",
      "createdBy": "8f84cf09-8036-51e4-b579-bd30cb07b269"
    }
}
```
Status: 401, Unauthorized

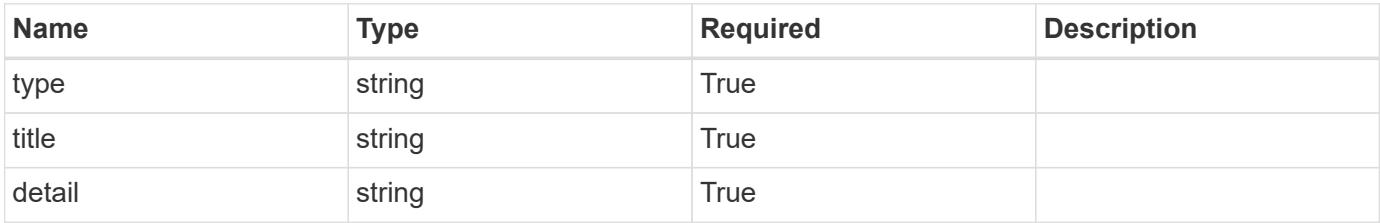

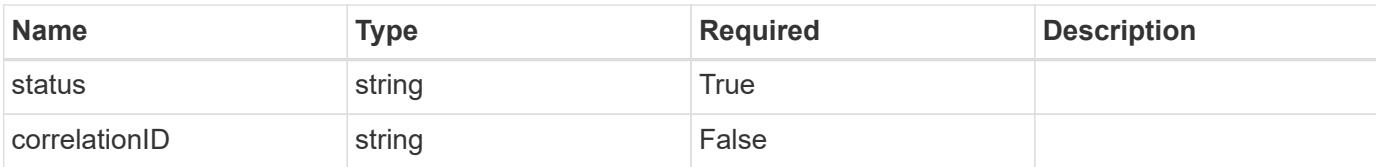

### **Example response**

```
{
   "type": "https://astra.netapp.io/problems/3",
   "title": "Missing bearer token",
   "detail": "The request is missing the required bearer token.",
    "status": "401"
}
```
#### **Response**

Status: 400, Bad request

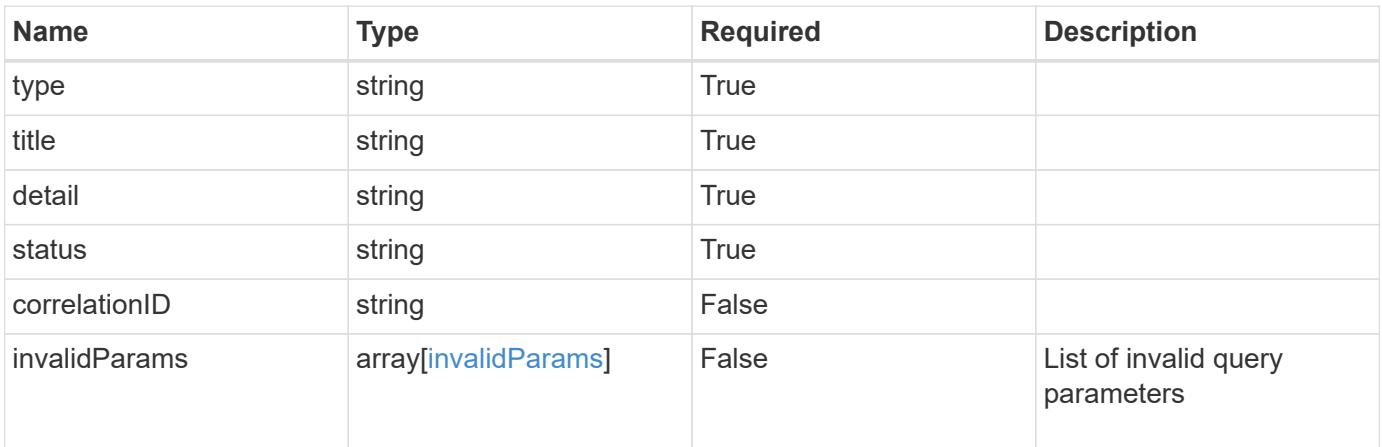

#### **Example response**

```
{
   "type": "https://astra.netapp.io/problems/5",
   "title": "Invalid query parameters",
   "detail": "The supplied query parameters are invalid.",
   "status": "400"
}
```
#### **Response**

Status: 403, Forbidden

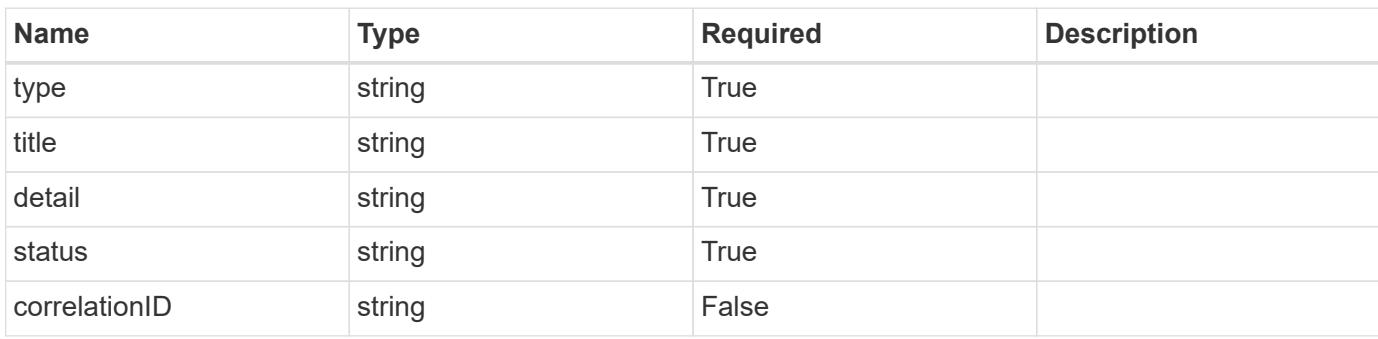

### **Example response**

```
{
   "type": "https://astra.netapp.io/problems/11",
   "title": "Operation not permitted",
   "detail": "The requested operation isn't permitted.",
   "status": "403"
}
```
### **Error**

```
Status: 404, Not found
```
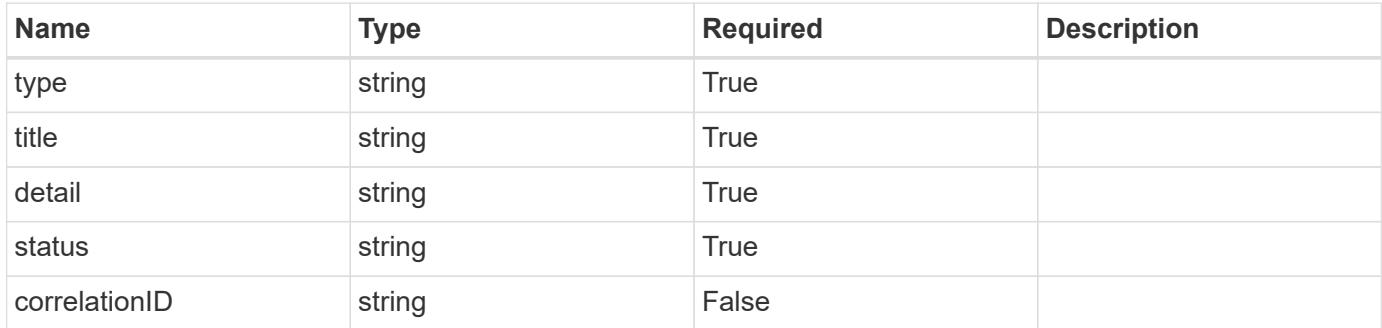

```
{
   "type": "https://astra.netapp.io/problems/2",
   "title": "Collection not found",
   "detail": "The collection specified in the request URI wasn't
found.",
   "status": "404"
}
```
### **Definitions**

### **See Definitions**

### GVK

JSON object containing a Kubernetes group/version/kind.

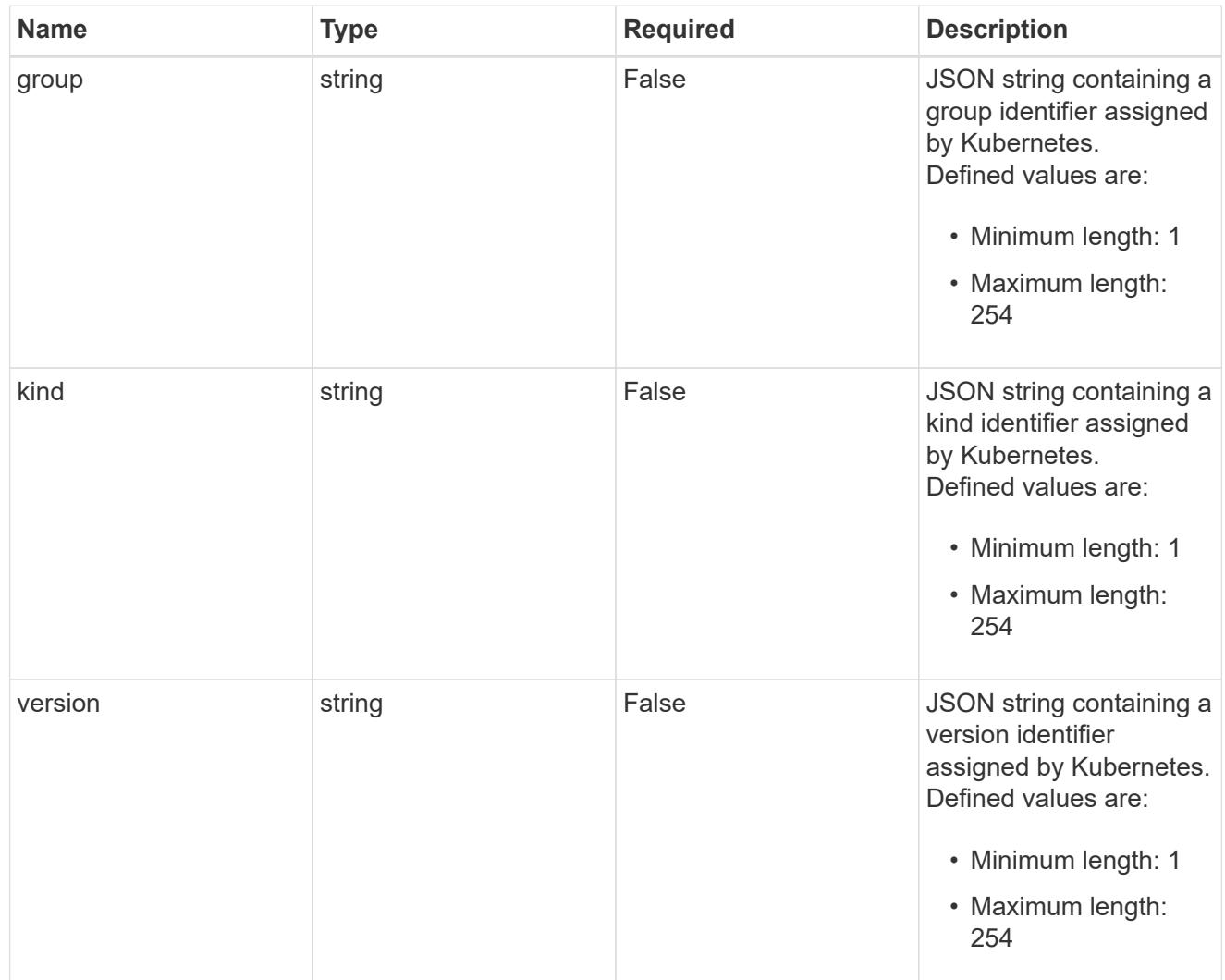

# type\_json

JSON object containing the entire content of the Kubernetes resource definition.

labels

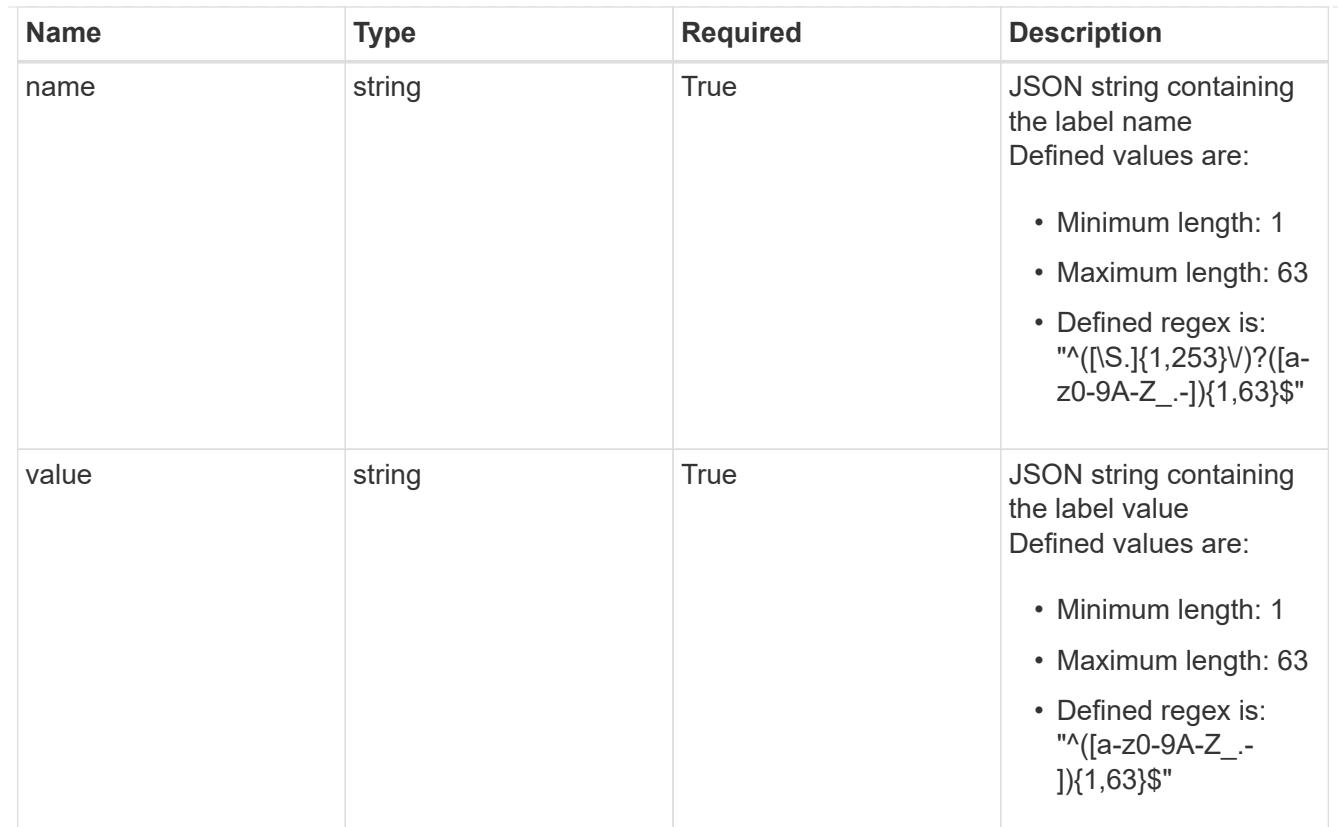

### type\_astra\_label

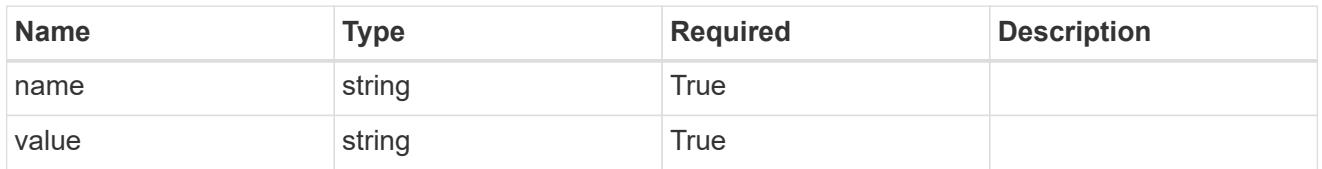

type\_astra\_metadata

Client and service-specified metadata associated with the resource. Defined values are:

• Conforms to the Astra Metadata Schema

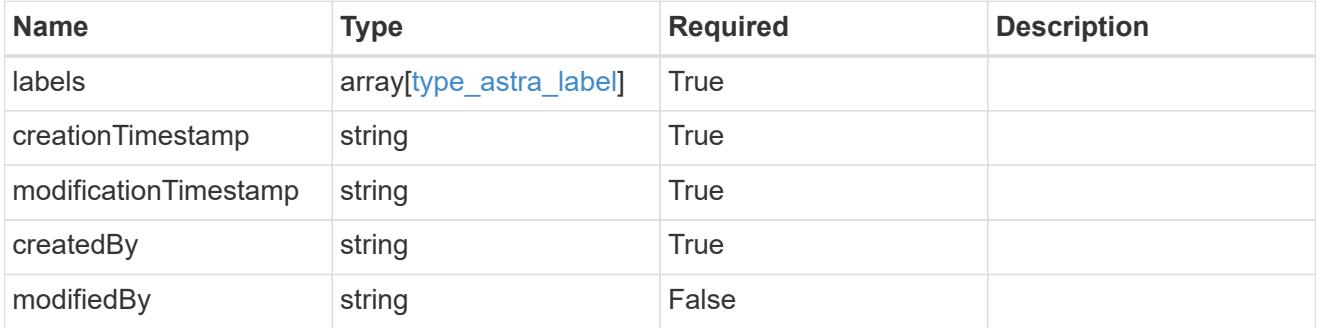

invalidParams

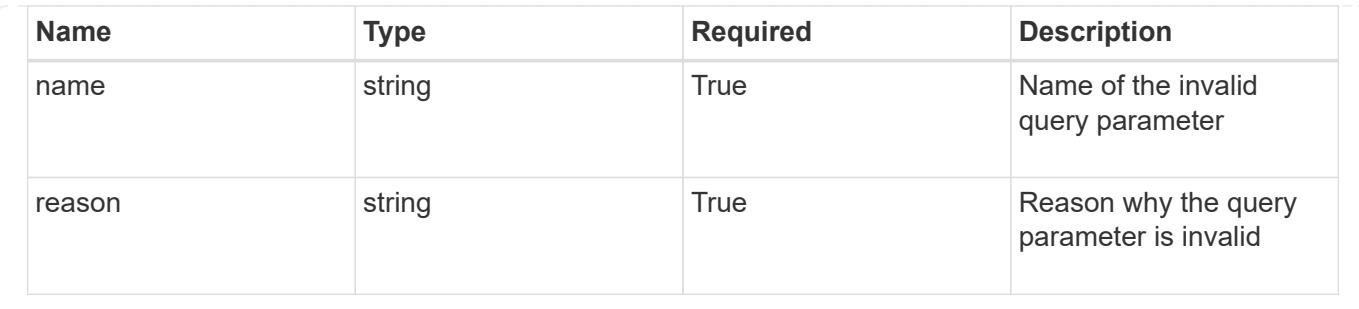

# **List the application assets for a managed cluster**

GET

```
/accounts/{account_id}/topology/v1/managedClusters/{managedCluster_id}/apps/{app_
id}/appAssets
```
Returns a JSON array of all matching resources in the collection. If individual fields are specified in the request, the items JSON array will contain the fields requested for each matching resource in the order specified.

### **Parameters**

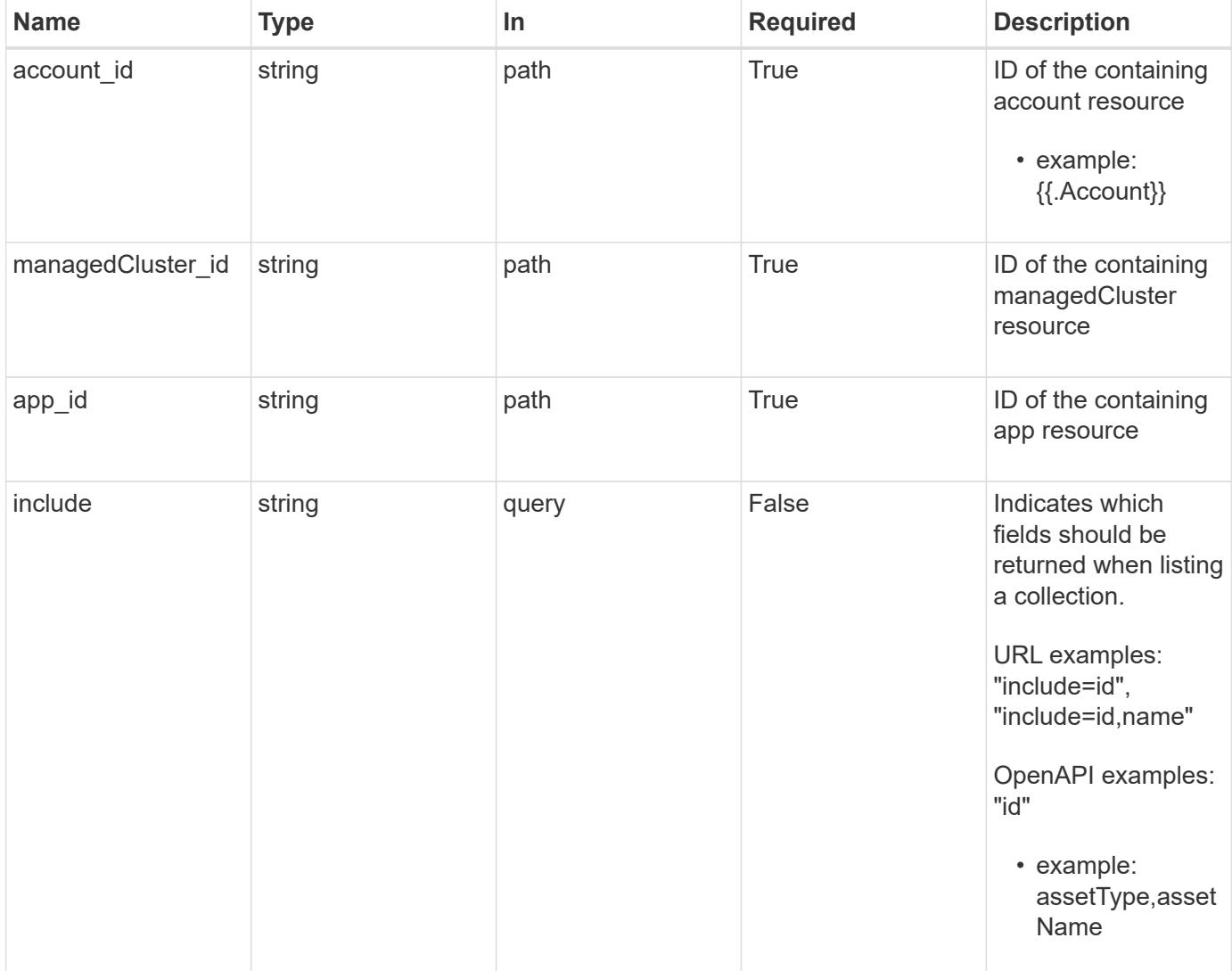

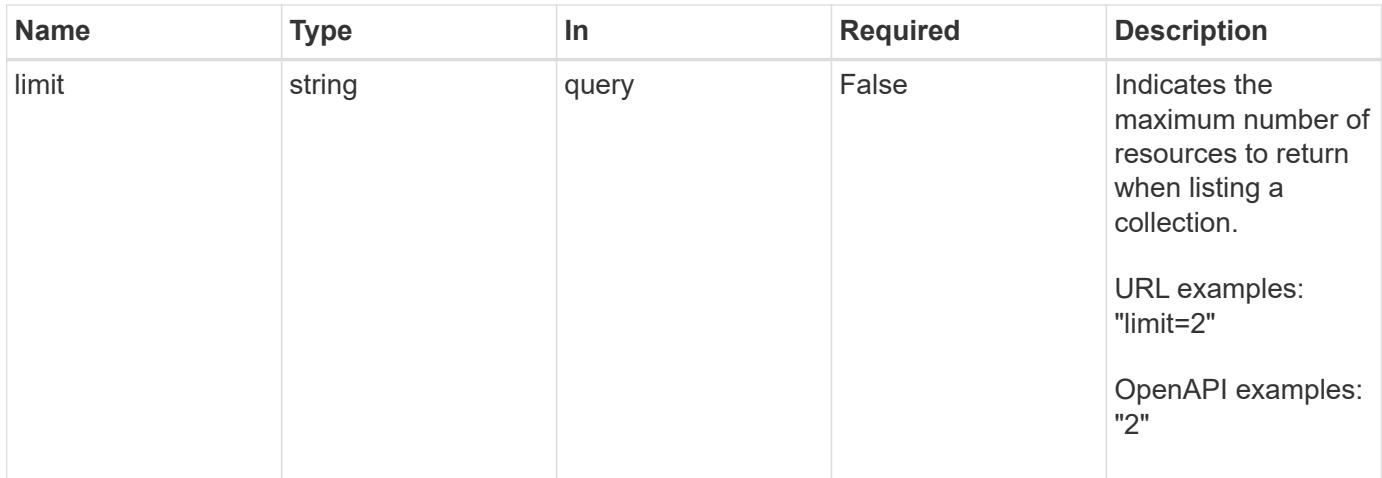

Status: 200, Returns a JSON array of all matching resources in the collection. If individual fields are specified in the request, the items JSON array will contain the fields requested for each matching resource in the order specified.

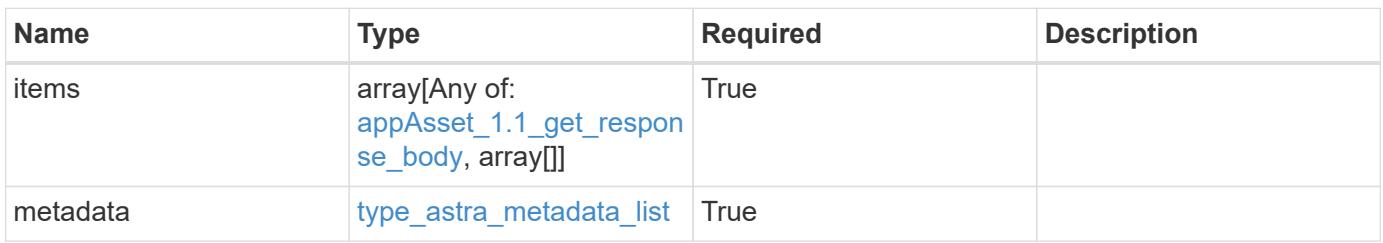

```
Example response
```

```
{
    "type": "application/astra-appAssets",
    "version": "1.1",
    "items": [
    \lceil  "Pod",
        "mediawiki-69c6fcf864-2wx6l"
    \frac{1}{2},
     \sqrt{2}  "ReplicaSet",
        "mediawiki-69c6fcf864"
    \left| \ \right|,
       [
        "Service",
        "mediawiki"
     \frac{1}{\sqrt{2}}\sqrt{2}  "Deployment",
         "mediawiki"
      ]
  \frac{1}{2},
    "metadata": {
      "labels": [],
      "creationTimestamp": "2022-10-06T20:58:16.305662Z",
       "modificationTimestamp": "2022-10-06T20:58:16.305662Z",
      "createdBy": "8f84cf09-8036-51e4-b579-bd30cb07b269"
    }
}
```

```
Status: 401, Unauthorized
```
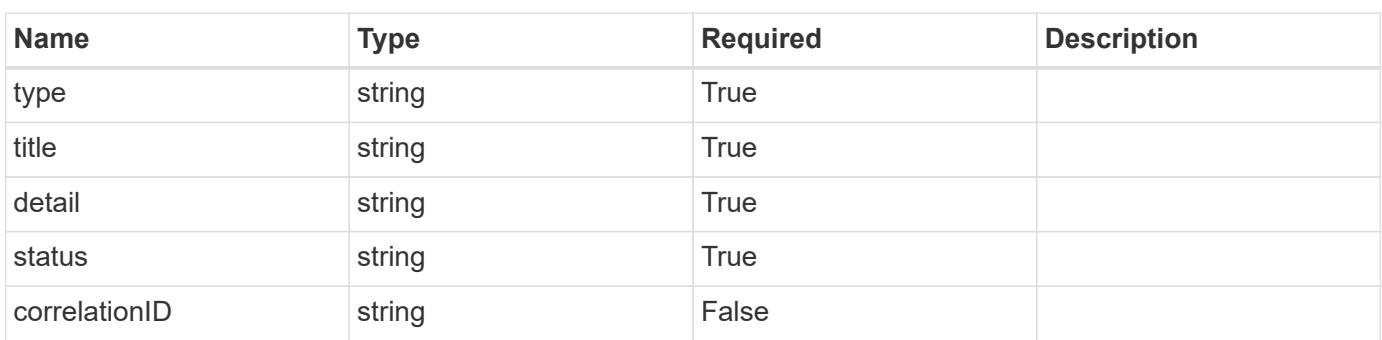

```
{
   "type": "https://astra.netapp.io/problems/3",
   "title": "Missing bearer token",
   "detail": "The request is missing the required bearer token.",
    "status": "401"
}
```

```
Status: 400, Bad request
```
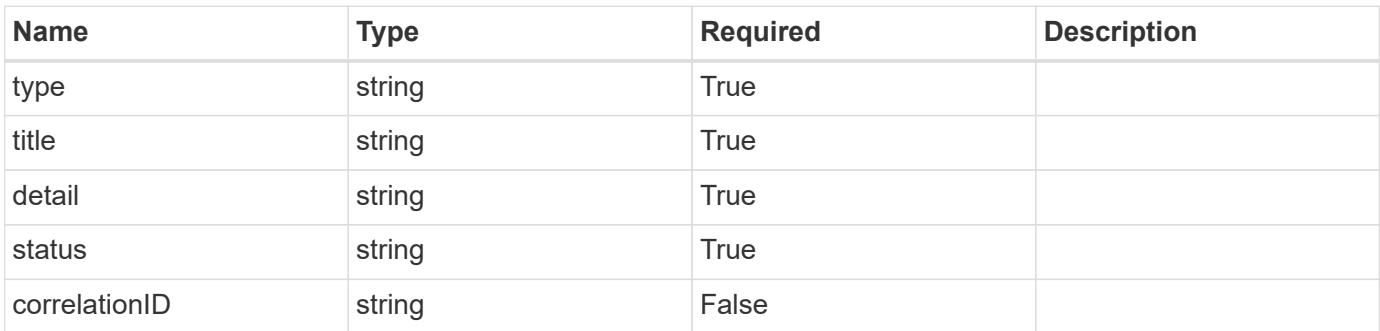

#### **Example response**

```
{
   "type": "https://astra.netapp.io/problems/5",
   "title": "Invalid query parameters",
   "detail": "The supplied query parameters are invalid.",
    "status": "400"
}
```
#### **Response**

```
Status: 403, Forbidden
```
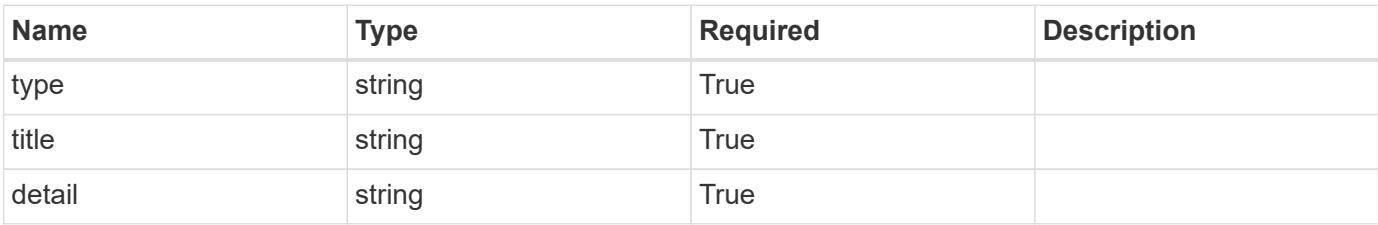

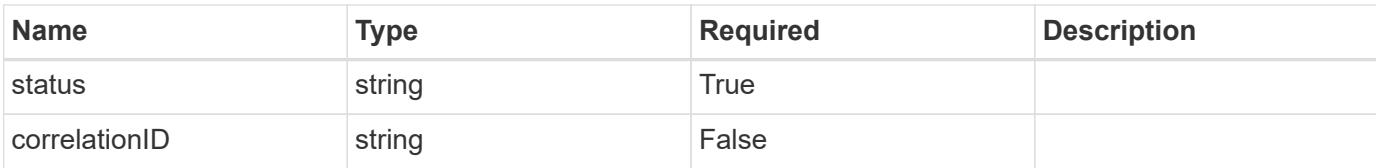

### **Example response**

```
{
   "type": "https://astra.netapp.io/problems/11",
   "title": "Operation not permitted",
   "detail": "The requested operation isn't permitted.",
    "status": "403"
}
```
### **Error**

Status: 404, Not found

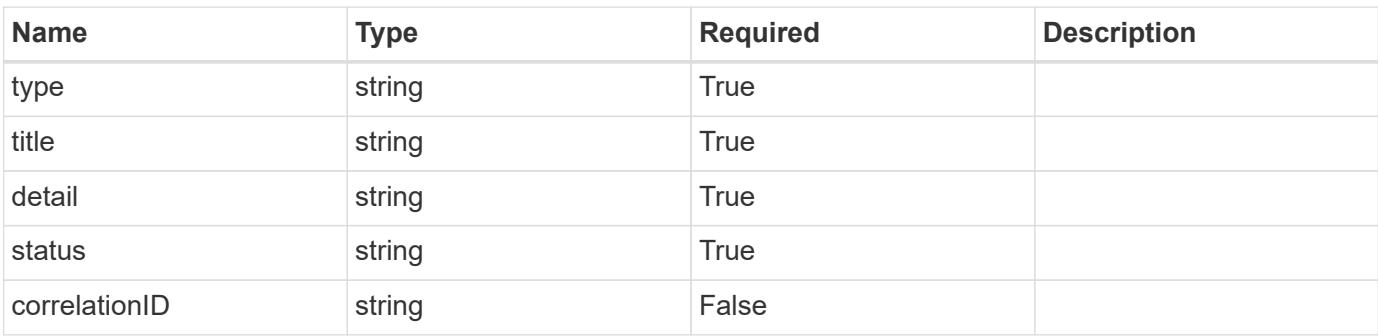

### **Example error response**

```
{
   "type": "https://astra.netapp.io/problems/2",
   "title": "Collection not found",
    "detail": "The collection specified in the request URI wasn't
found.",
    "status": "404"
}
```
### **Definitions**

### **See Definitions**

### GVK

JSON object containing a Kubernetes group/version/kind.

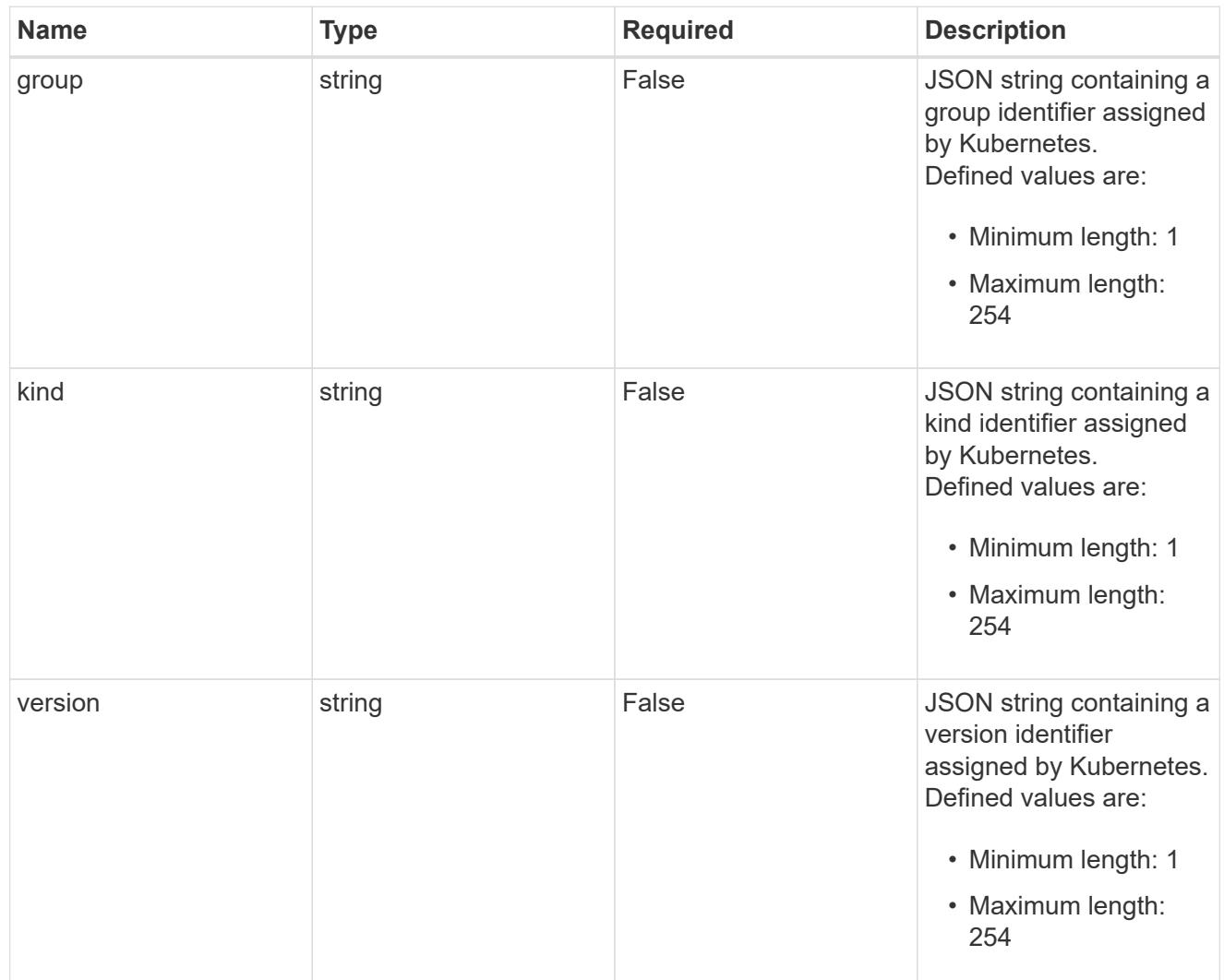

# type\_json

JSON object containing the entire content of the Kubernetes resource definition.

labels

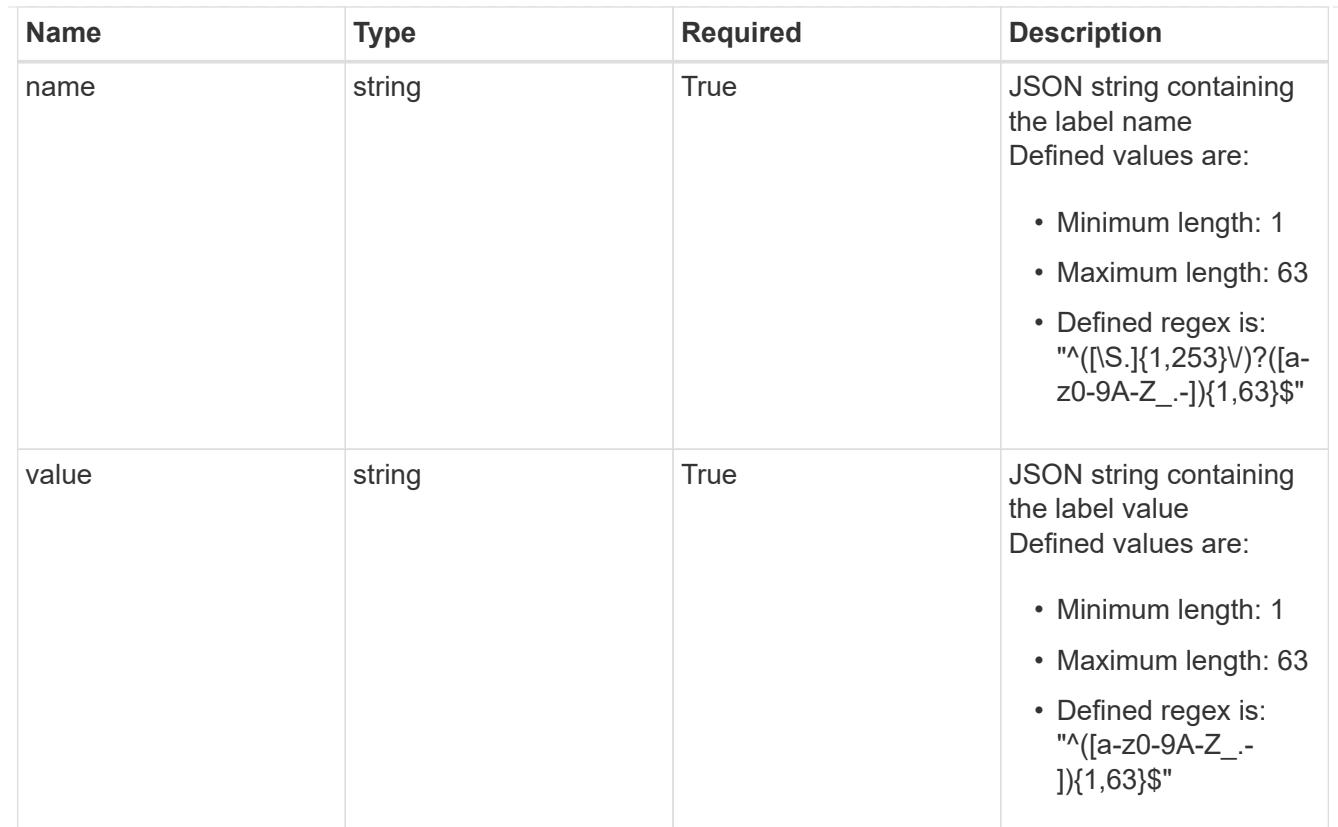

### type\_astra\_label

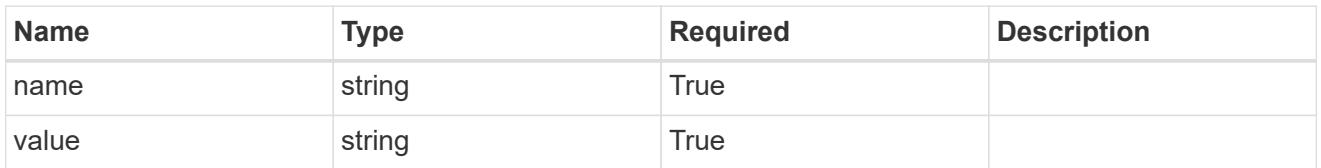

type\_astra\_metadata

Client and service-specified metadata associated with the resource. Defined values are:

• Conforms to the Astra Metadata Schema

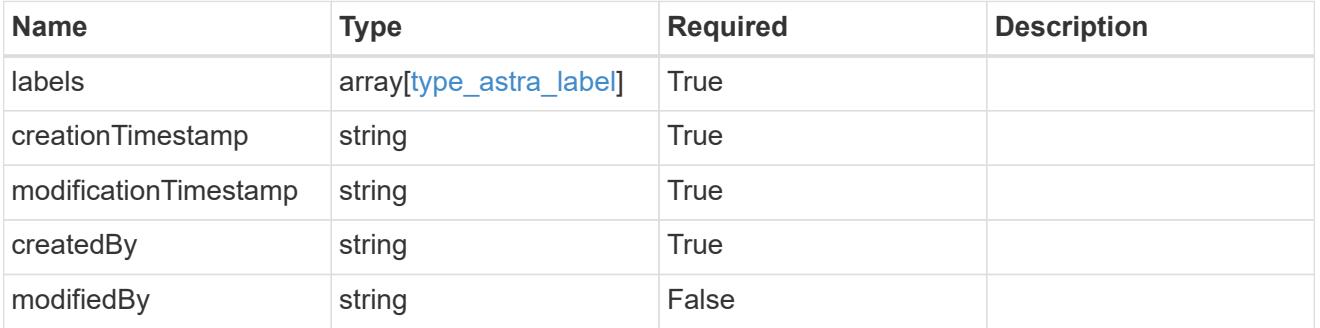

appAsset\_1.1\_get\_response\_body

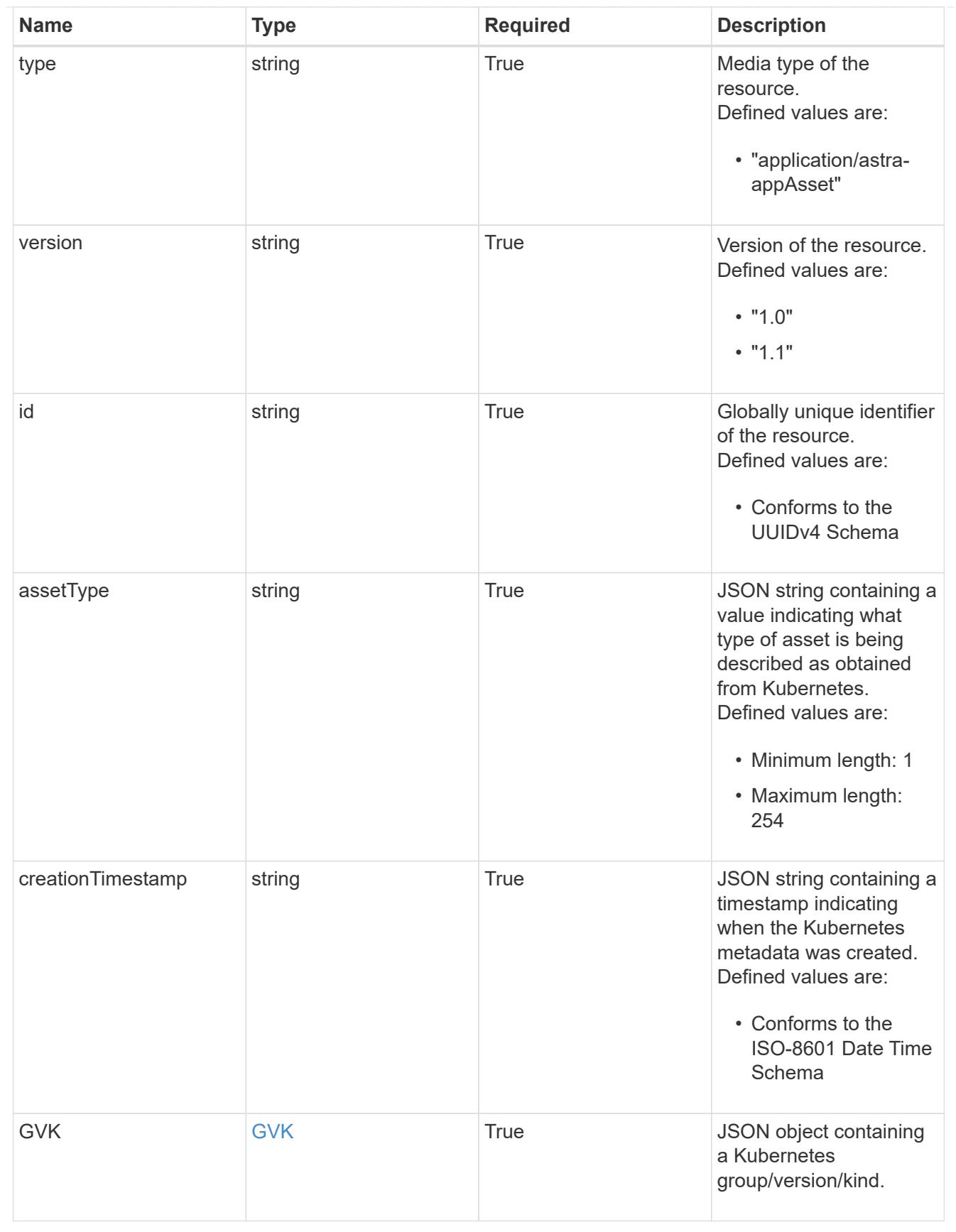
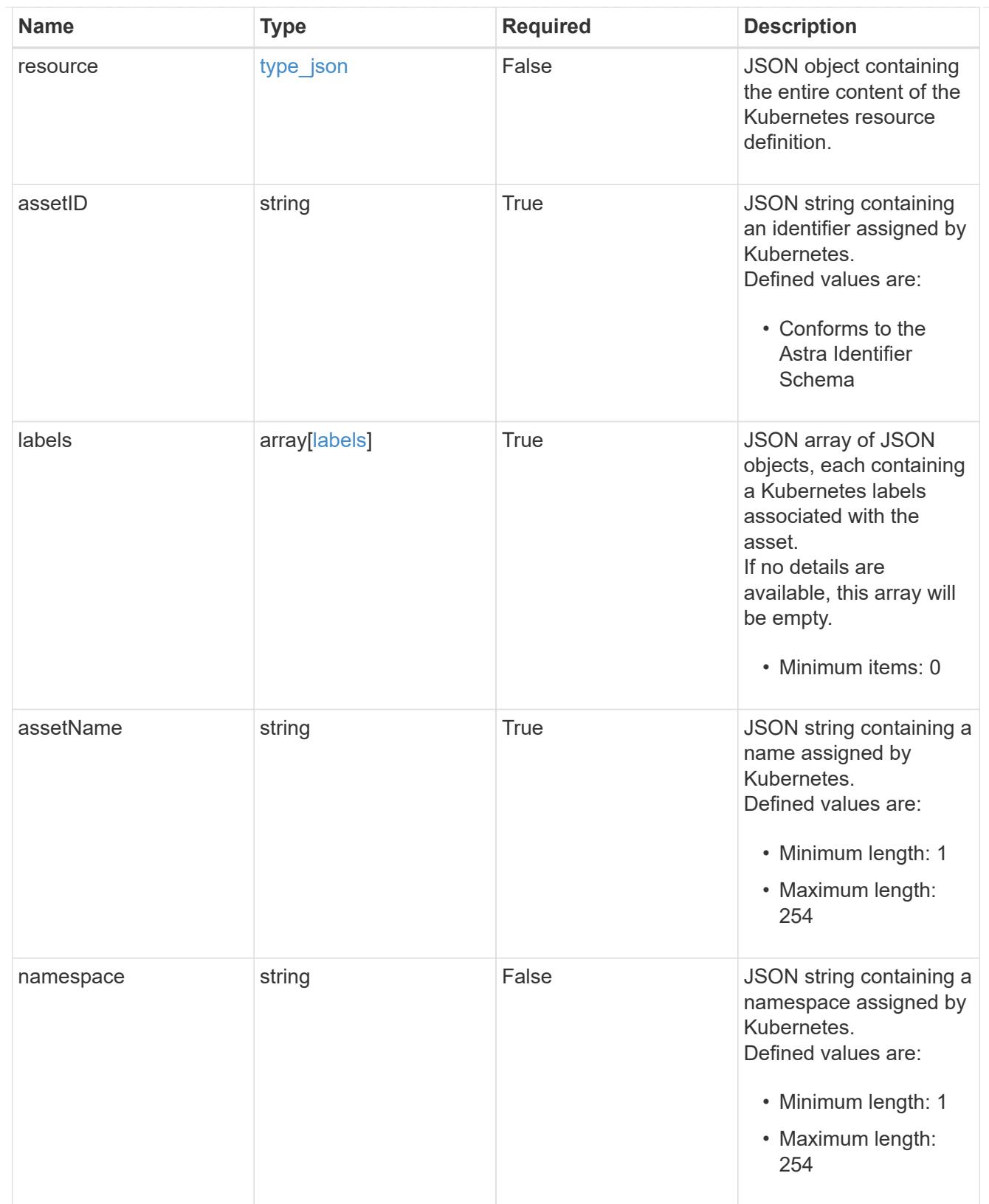

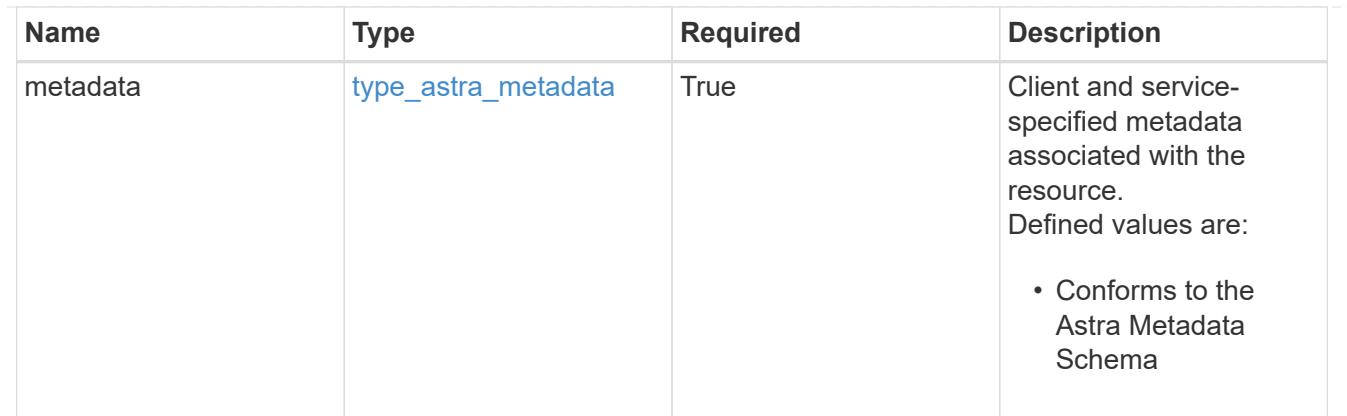

## type\_astra\_metadata\_list

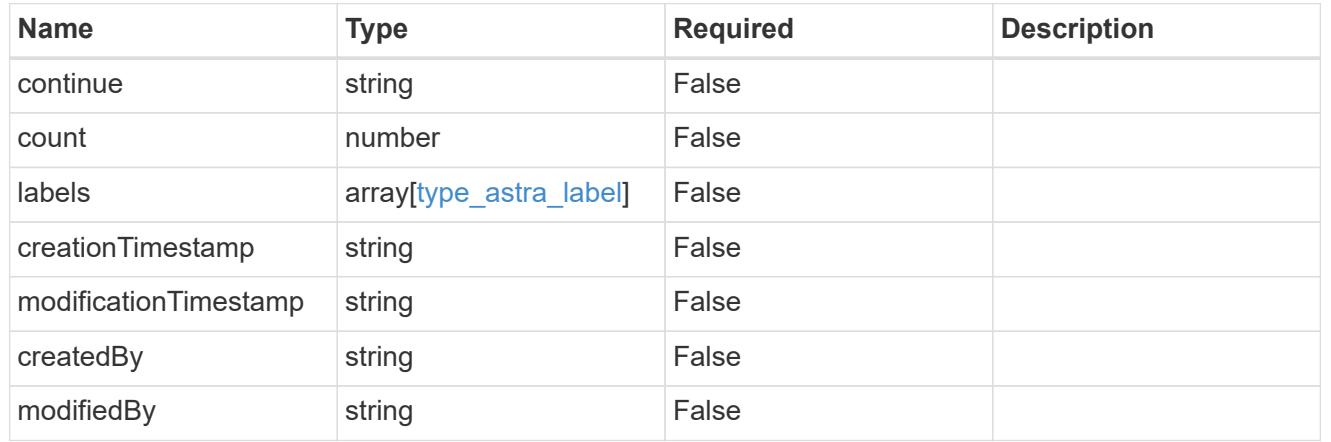

## invalidParams

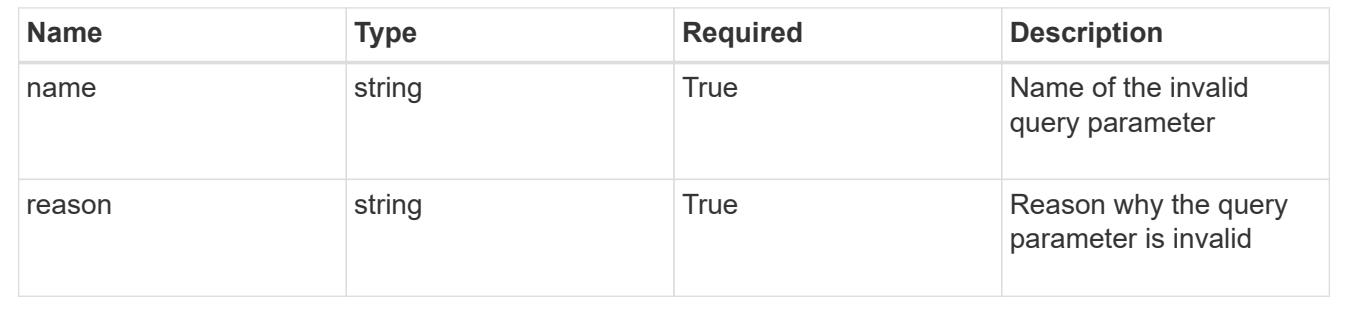

# **Retrieve an application asset for a managed cluster**

## GET

```
/accounts/{account_id}/topology/v1/managedClusters/{managedCluster_id}/apps/{app_
id}/appAssets/{appAsset_id}
```
Returns the stored Application Asset API resource in the JSON response body.

## **Parameters**

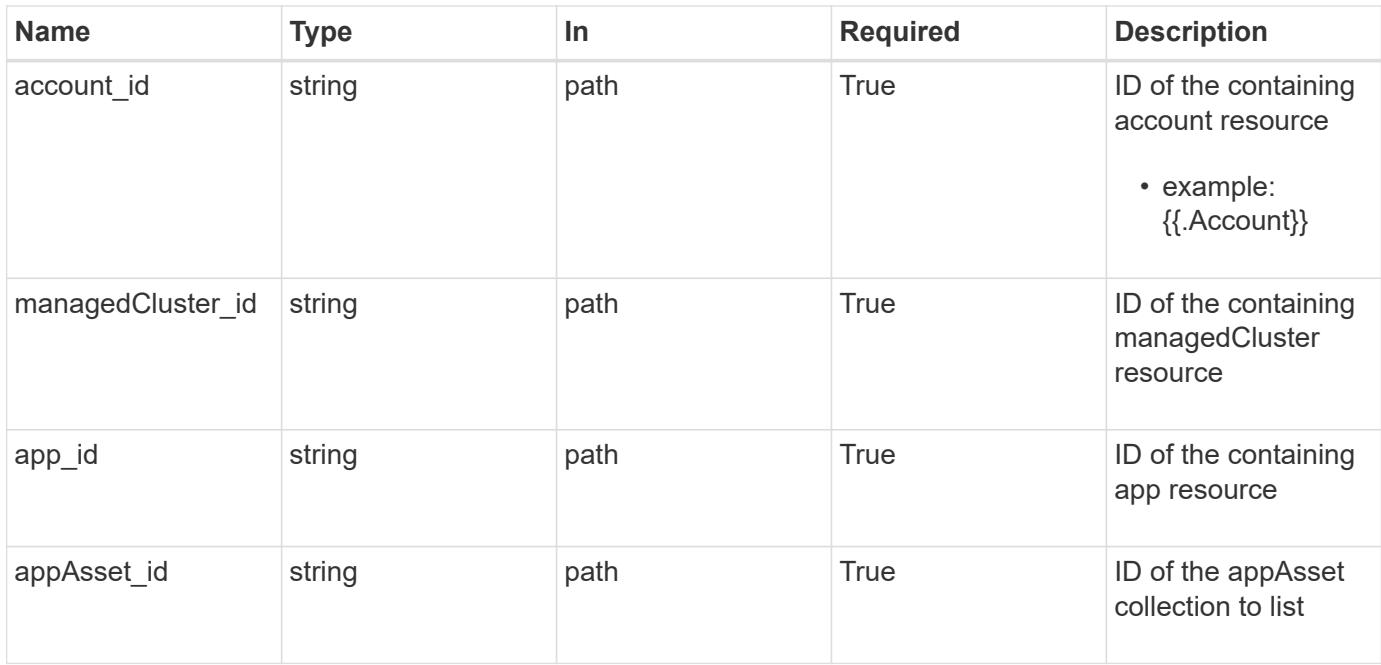

Status: 200, Returns the stored Application Asset API resource in the JSON response body.

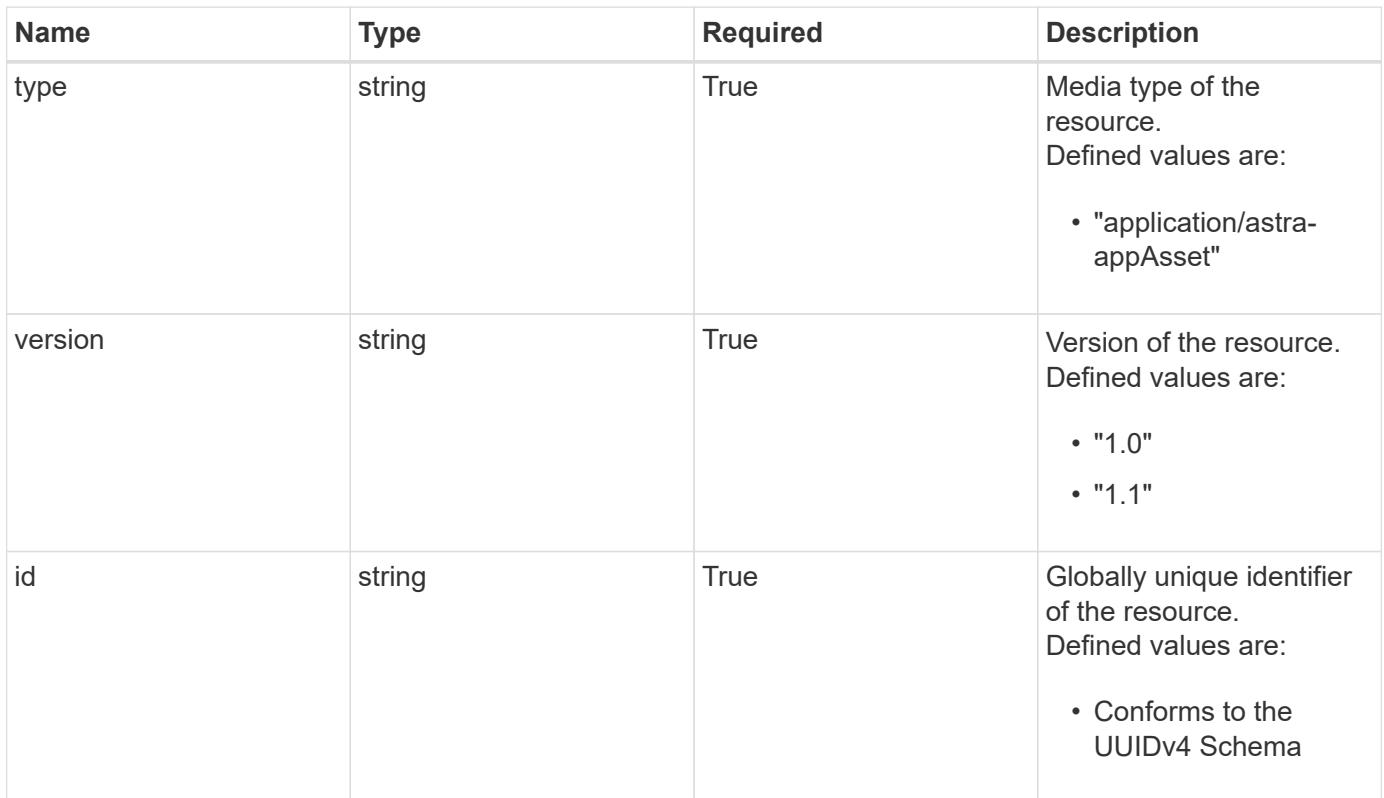

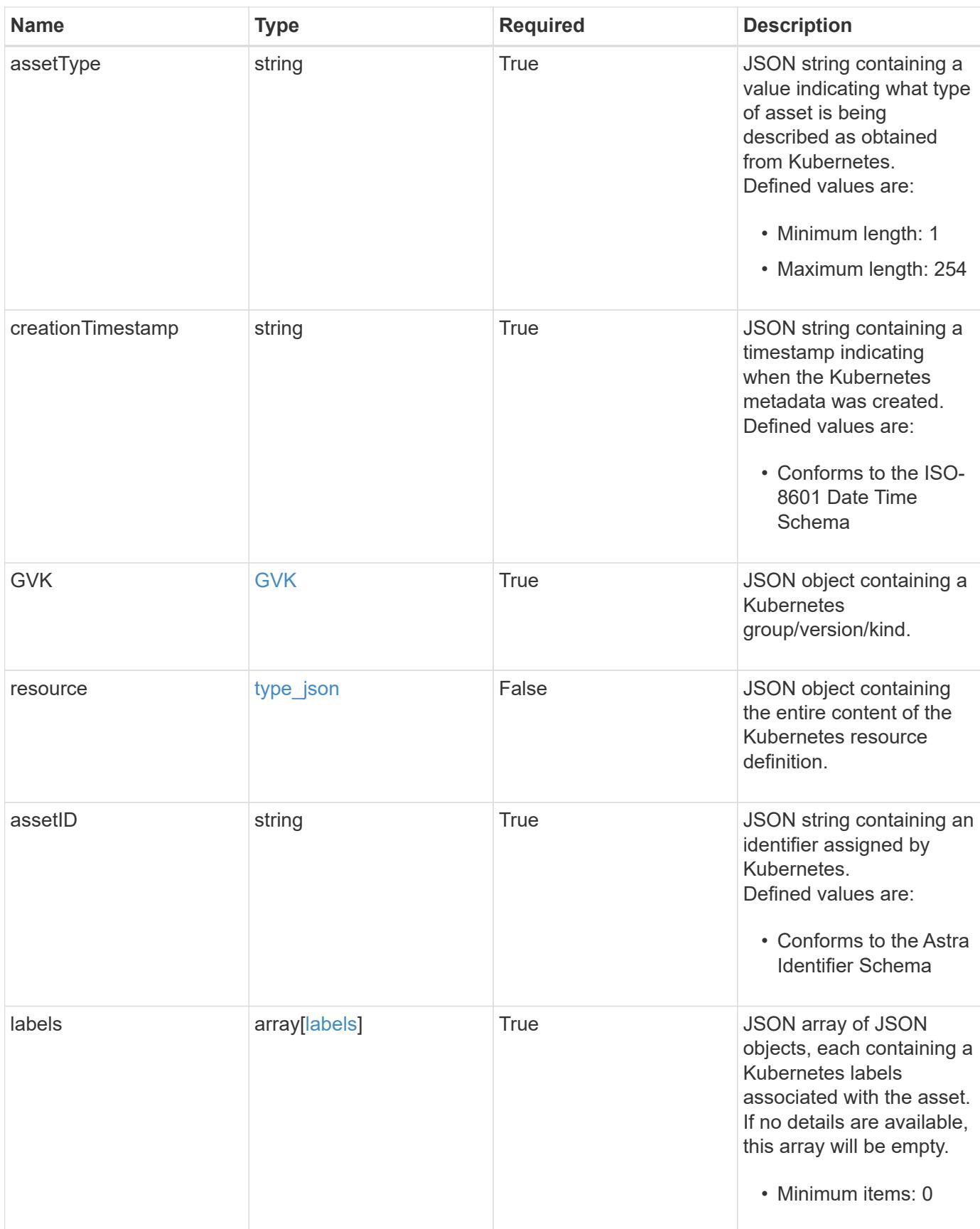

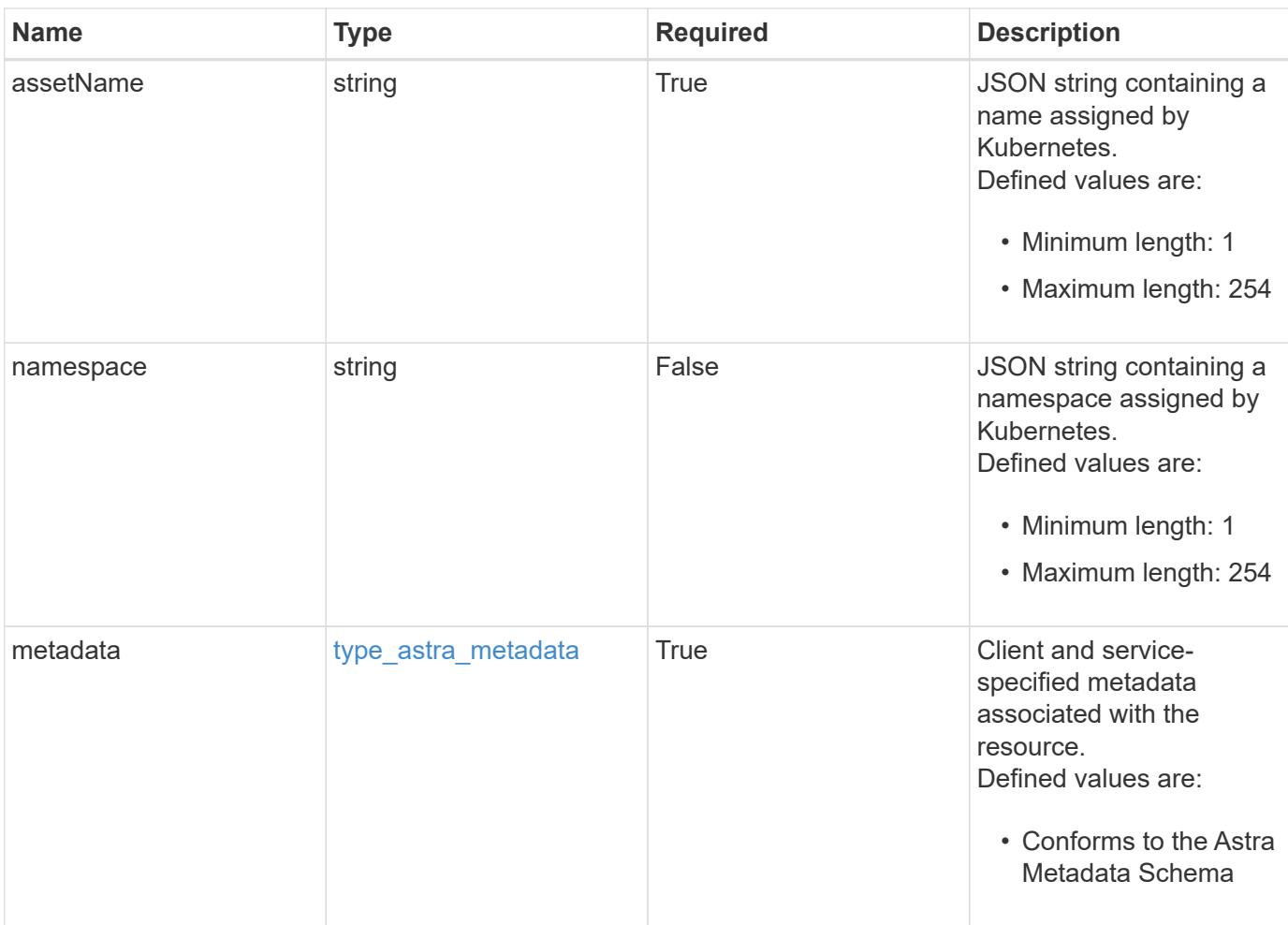

```
{
   "type": "application/astra-appAsset",
    "version": "1.1",
    "id": "6415e851-b820-553b-9432-ebd057d1917d",
    "assetType": "Pod",
    "creationTimestamp": "2020-08-06T12:24:52.256624Z",
    "GVK": {
      "group": "apps",
     "kind": "Pod",
     "version": "v1"
    },
    "assetID": "93ec0c61-d993-4aa1-bb08-f4dcdd5e97f6",
    "labels": [
      {
        "name": "app",
       "value": "mediawiki"
      },
      {
        "name": "pod-template-hash",
        "value": "69c6fcf864"
      }
  \frac{1}{2}  "assetName": "mediawiki-69c6fcf864-2wx6l",
    "namespace": "wiki",
    "metadata": {
      "labels": [],
      "creationTimestamp": "2022-10-06T20:58:16.305662Z",
      "modificationTimestamp": "2022-10-06T20:58:16.305662Z",
      "createdBy": "8f84cf09-8036-51e4-b579-bd30cb07b269"
    }
}
```
Status: 401, Unauthorized

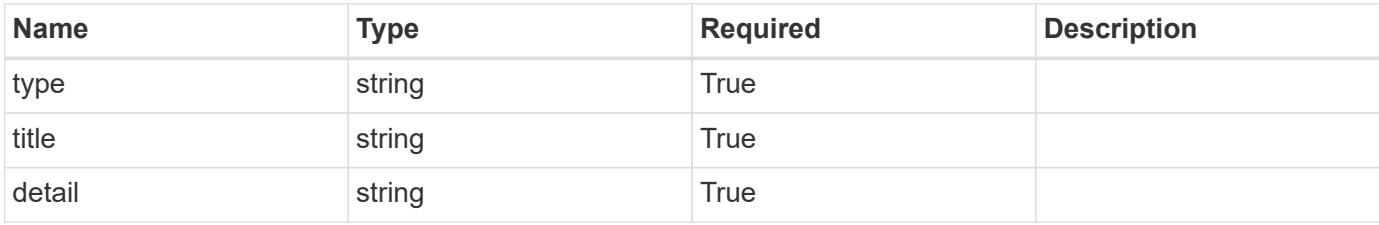

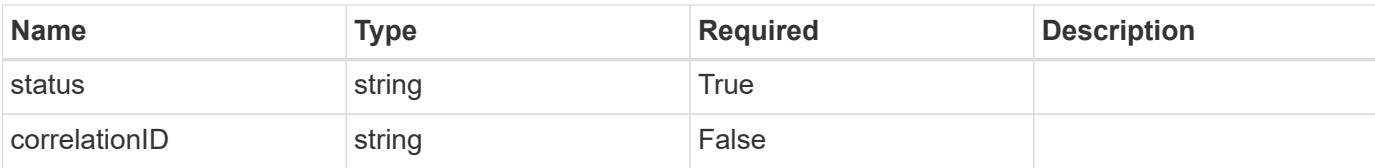

### **Example response**

```
{
   "type": "https://astra.netapp.io/problems/3",
   "title": "Missing bearer token",
   "detail": "The request is missing the required bearer token.",
    "status": "401"
}
```
### **Response**

Status: 400, Bad request

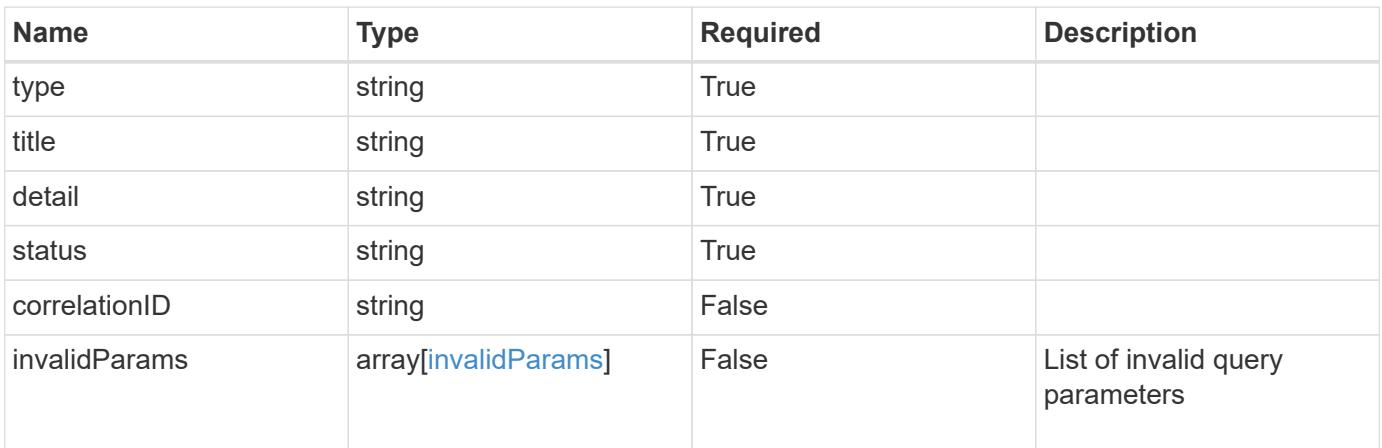

### **Example response**

```
{
    "type": "https://astra.netapp.io/problems/5",
   "title": "Invalid query parameters",
   "detail": "The supplied query parameters are invalid.",
   "status": "400"
}
```
Status: 403, Forbidden

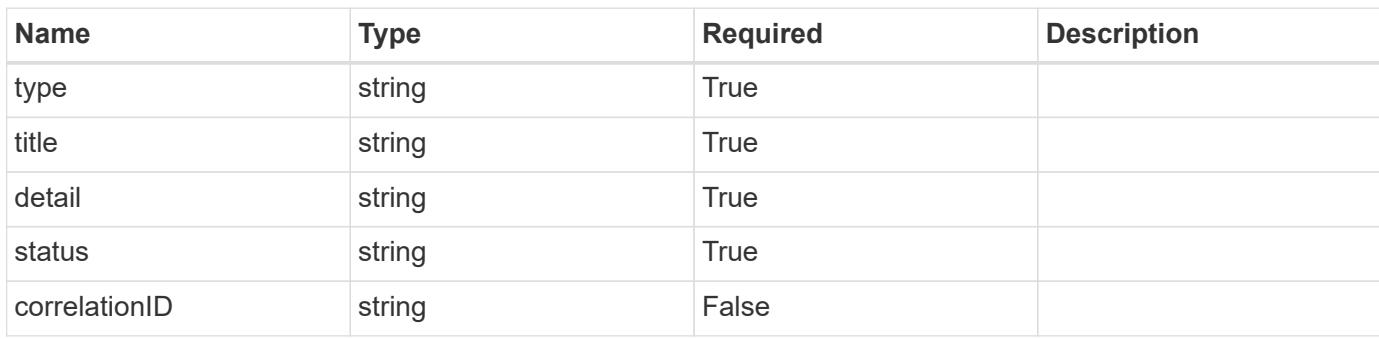

## **Example response**

```
{
   "type": "https://astra.netapp.io/problems/11",
   "title": "Operation not permitted",
   "detail": "The requested operation isn't permitted.",
   "status": "403"
}
```
### **Error**

```
Status: 404, Not found
```
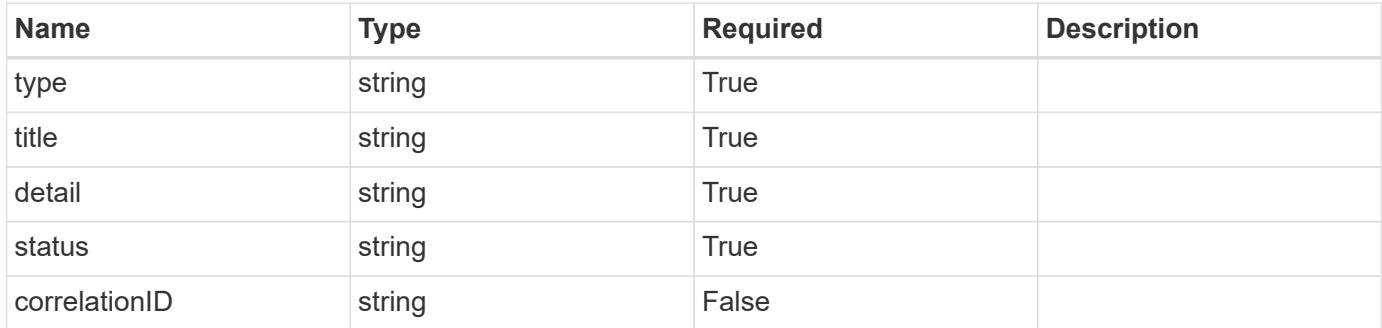

```
{
   "type": "https://astra.netapp.io/problems/2",
   "title": "Collection not found",
   "detail": "The collection specified in the request URI wasn't
found.",
   "status": "404"
}
```
## **Definitions**

## **See Definitions**

# GVK

JSON object containing a Kubernetes group/version/kind.

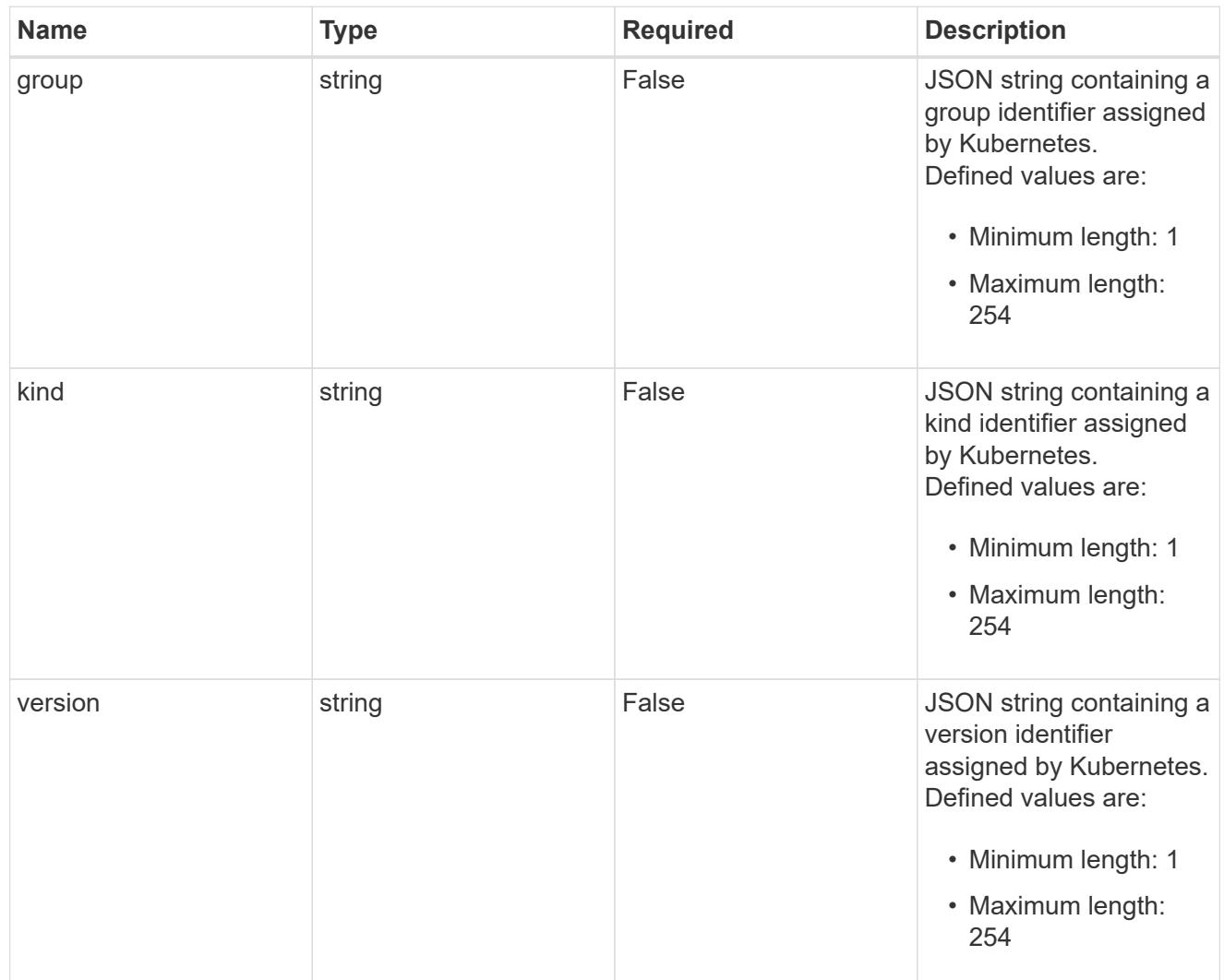

# type\_json

JSON object containing the entire content of the Kubernetes resource definition.

labels

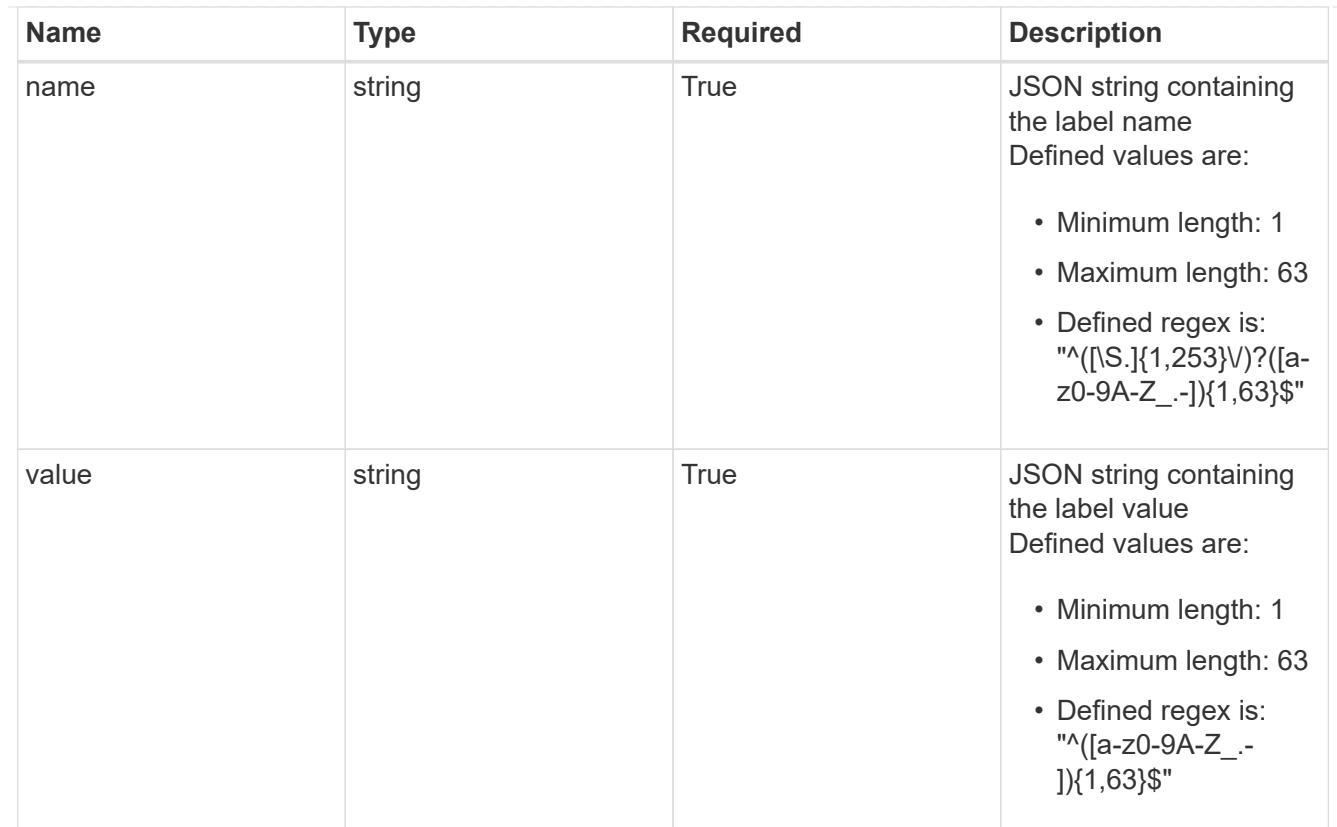

# type\_astra\_label

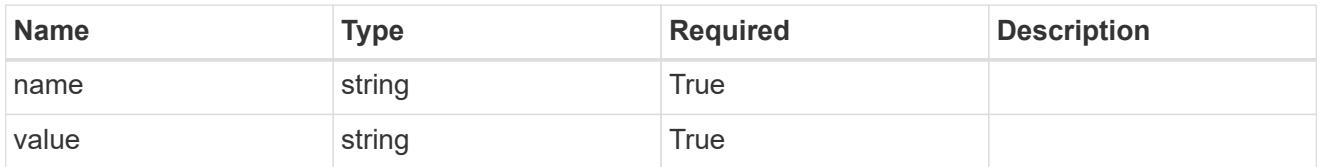

type\_astra\_metadata

Client and service-specified metadata associated with the resource. Defined values are:

• Conforms to the Astra Metadata Schema

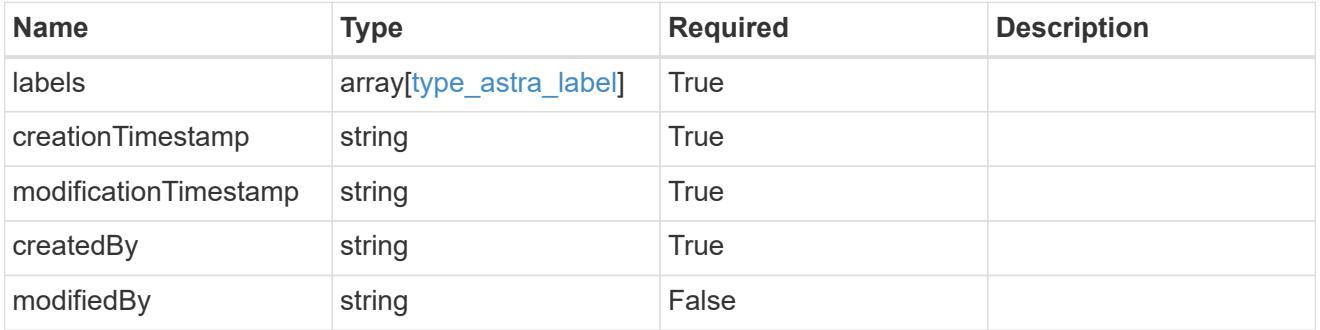

invalidParams

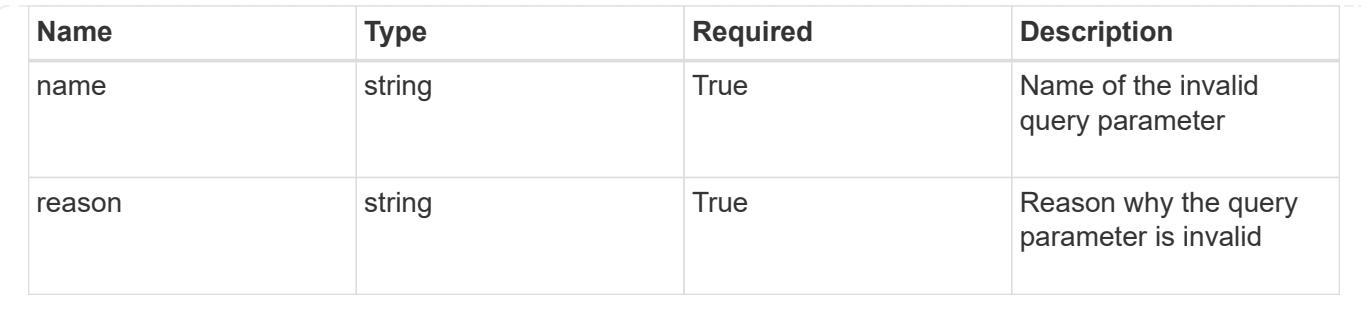

# **List the application assets for an app**

GET /accounts/{account\_id}/k8s/v1/apps/{app\_id}/appAssets

Returns a JSON array of all matching resources in the collection. If individual fields are specified in the request, the items JSON array will contain the fields requested for each matching resource in the order specified.

## **Parameters**

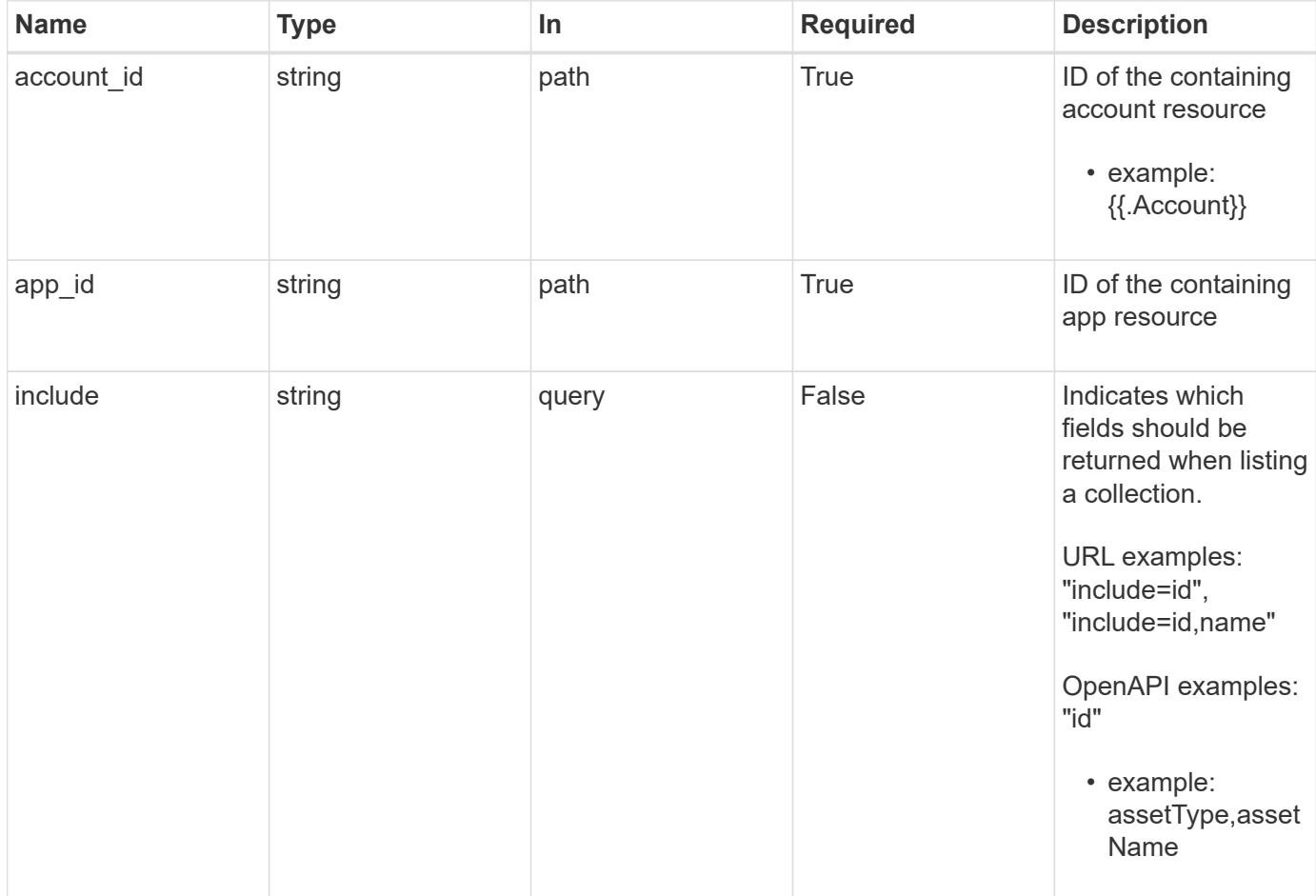

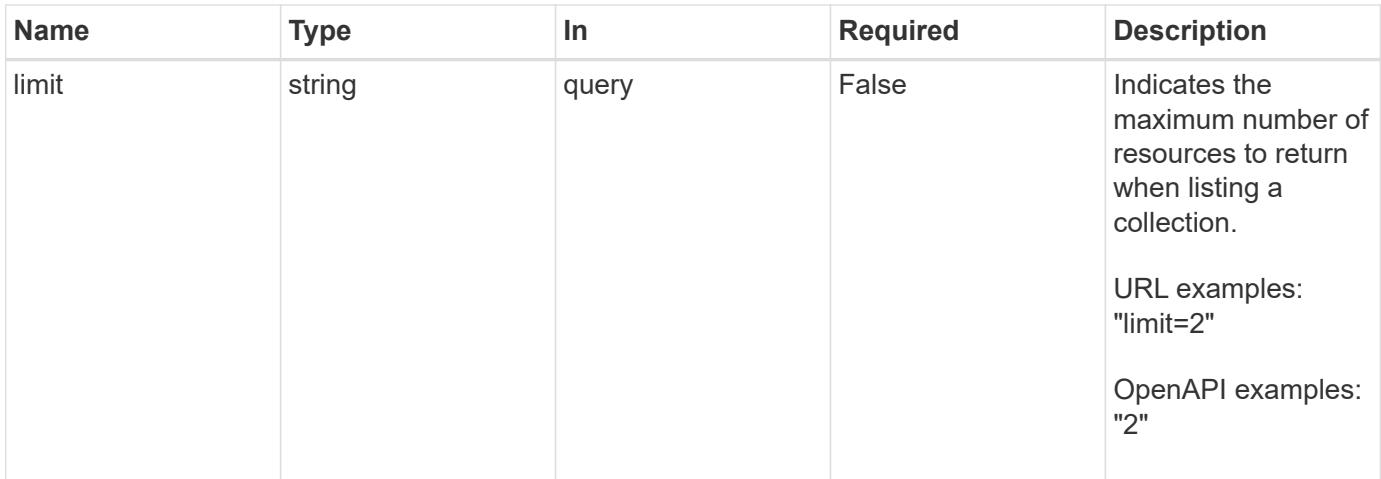

Status: 200, Returns a JSON array of all matching resources in the collection. If individual fields are specified in the request, the items JSON array will contain the fields requested for each matching resource in the order specified.

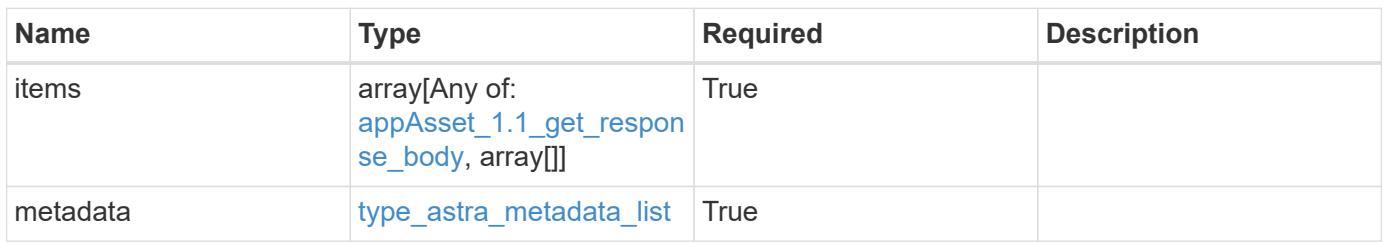

```
{
    "type": "application/astra-appAssets",
    "version": "1.1",
    "items": [
    \lceil  "Pod",
        "mediawiki-69c6fcf864-2wx6l"
    \frac{1}{2},
     \lceil  "ReplicaSet",
        "mediawiki-69c6fcf864"
     \left| \cdot \right|  [
         "Service",
        "mediawiki"
     \frac{1}{\sqrt{2}}\lceil  "Deployment",
         "mediawiki"
    \Box\frac{1}{2},
    "metadata": {
      "labels": [],
      "creationTimestamp": "2022-10-06T20:58:16.305662Z",
       "modificationTimestamp": "2022-10-06T20:58:16.305662Z",
      "createdBy": "8f84cf09-8036-51e4-b579-bd30cb07b269"
    }
}
```

```
Status: 401, Unauthorized
```
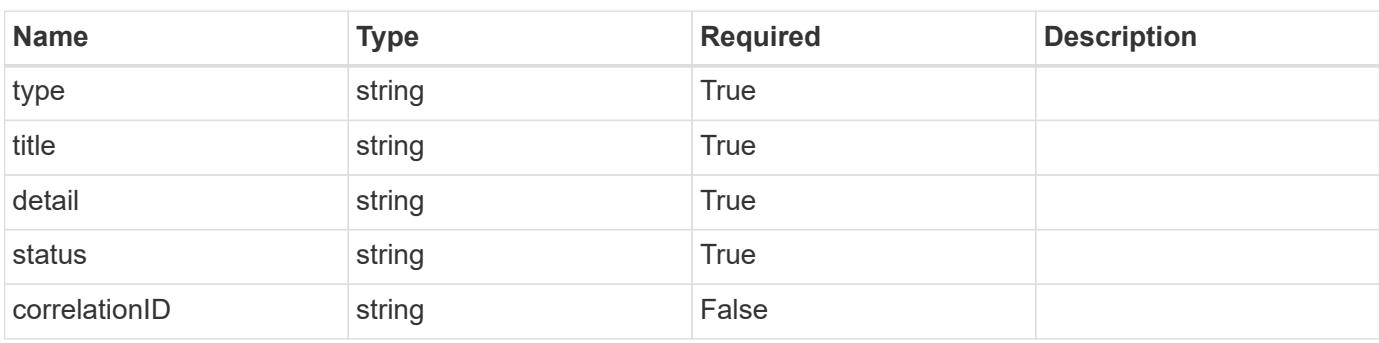

```
{
   "type": "https://astra.netapp.io/problems/3",
   "title": "Missing bearer token",
   "detail": "The request is missing the required bearer token.",
    "status": "401"
}
```

```
Status: 400, Bad request
```
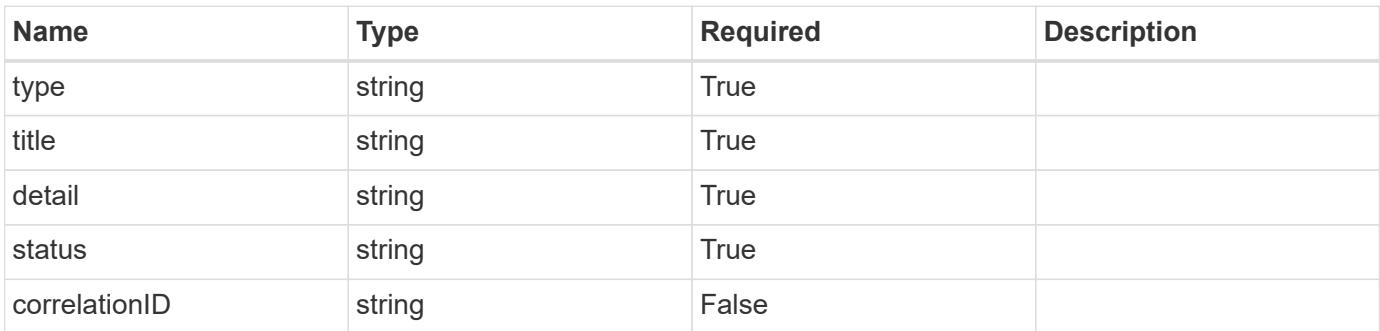

### **Example response**

```
{
   "type": "https://astra.netapp.io/problems/5",
   "title": "Invalid query parameters",
   "detail": "The supplied query parameters are invalid.",
    "status": "400"
}
```

```
Status: 403, Forbidden
```
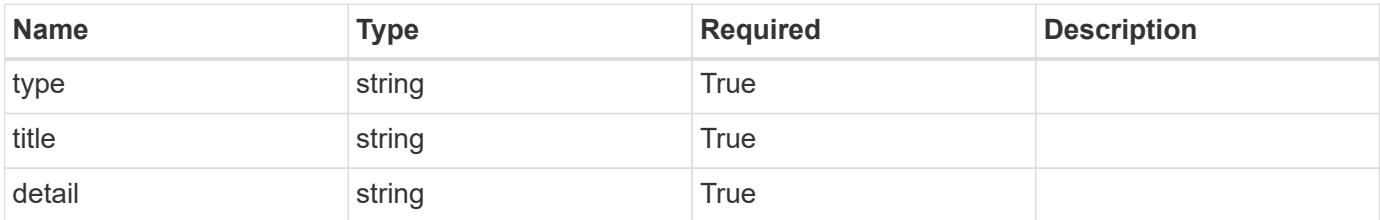

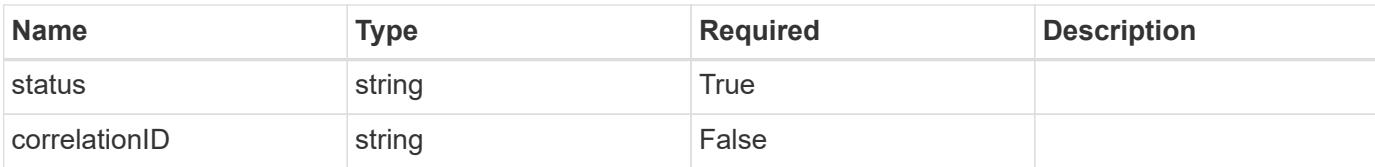

### **Example response**

```
{
   "type": "https://astra.netapp.io/problems/11",
   "title": "Operation not permitted",
   "detail": "The requested operation isn't permitted.",
    "status": "403"
}
```
### **Error**

Status: 404, Not found

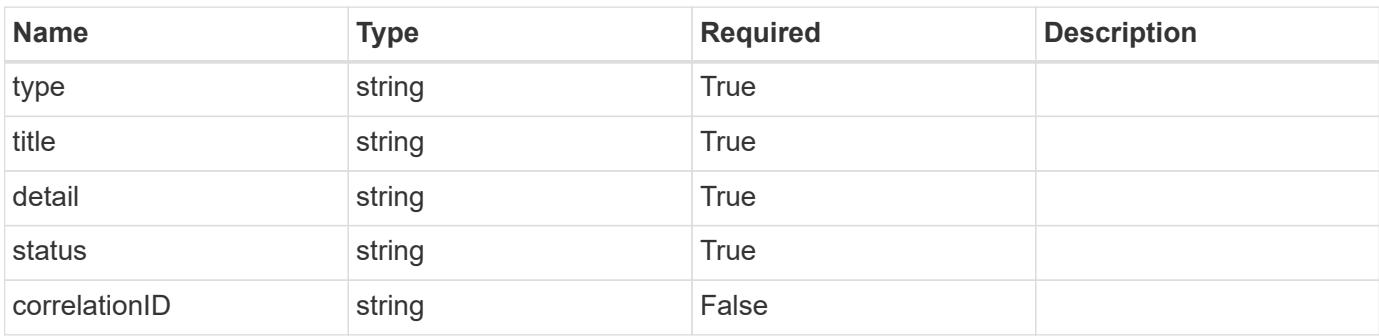

### **Example error response**

```
{
   "type": "https://astra.netapp.io/problems/2",
   "title": "Collection not found",
    "detail": "The collection specified in the request URI wasn't
found.",
    "status": "404"
}
```
### **Definitions**

## **See Definitions**

# GVK

JSON object containing a Kubernetes group/version/kind.

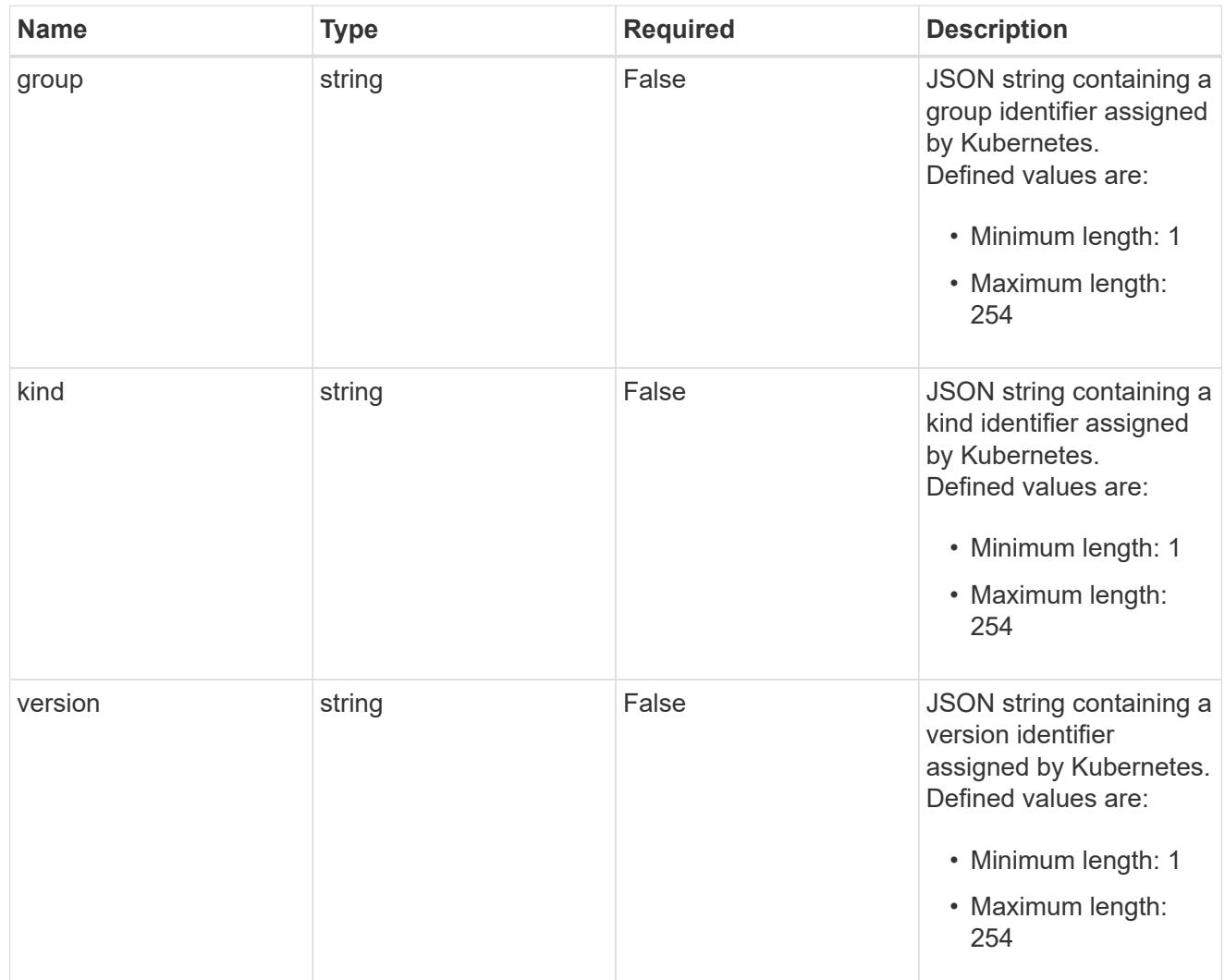

# type\_json

JSON object containing the entire content of the Kubernetes resource definition.

labels

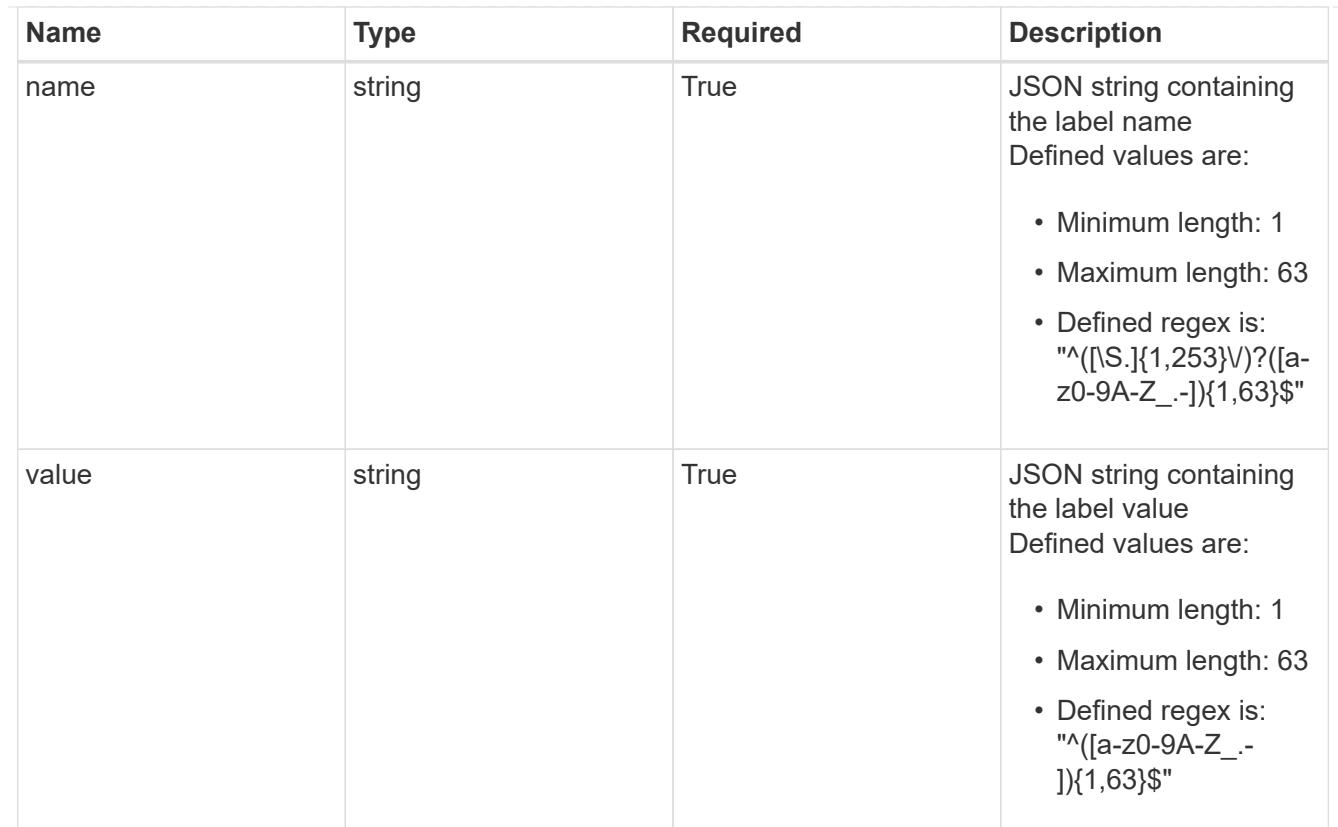

# type\_astra\_label

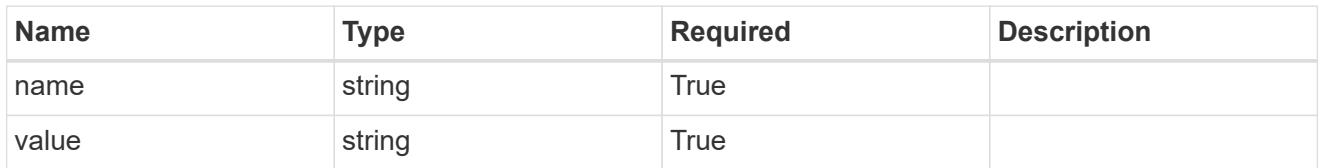

type\_astra\_metadata

Client and service-specified metadata associated with the resource. Defined values are:

• Conforms to the Astra Metadata Schema

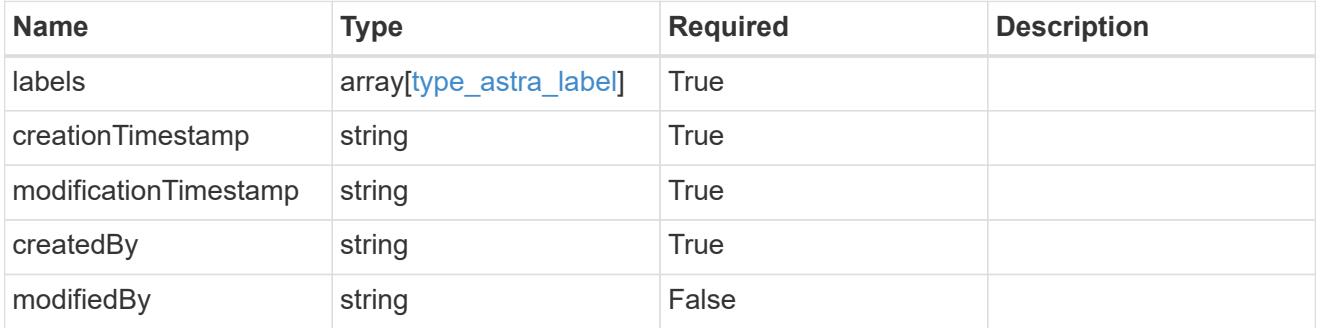

appAsset\_1.1\_get\_response\_body

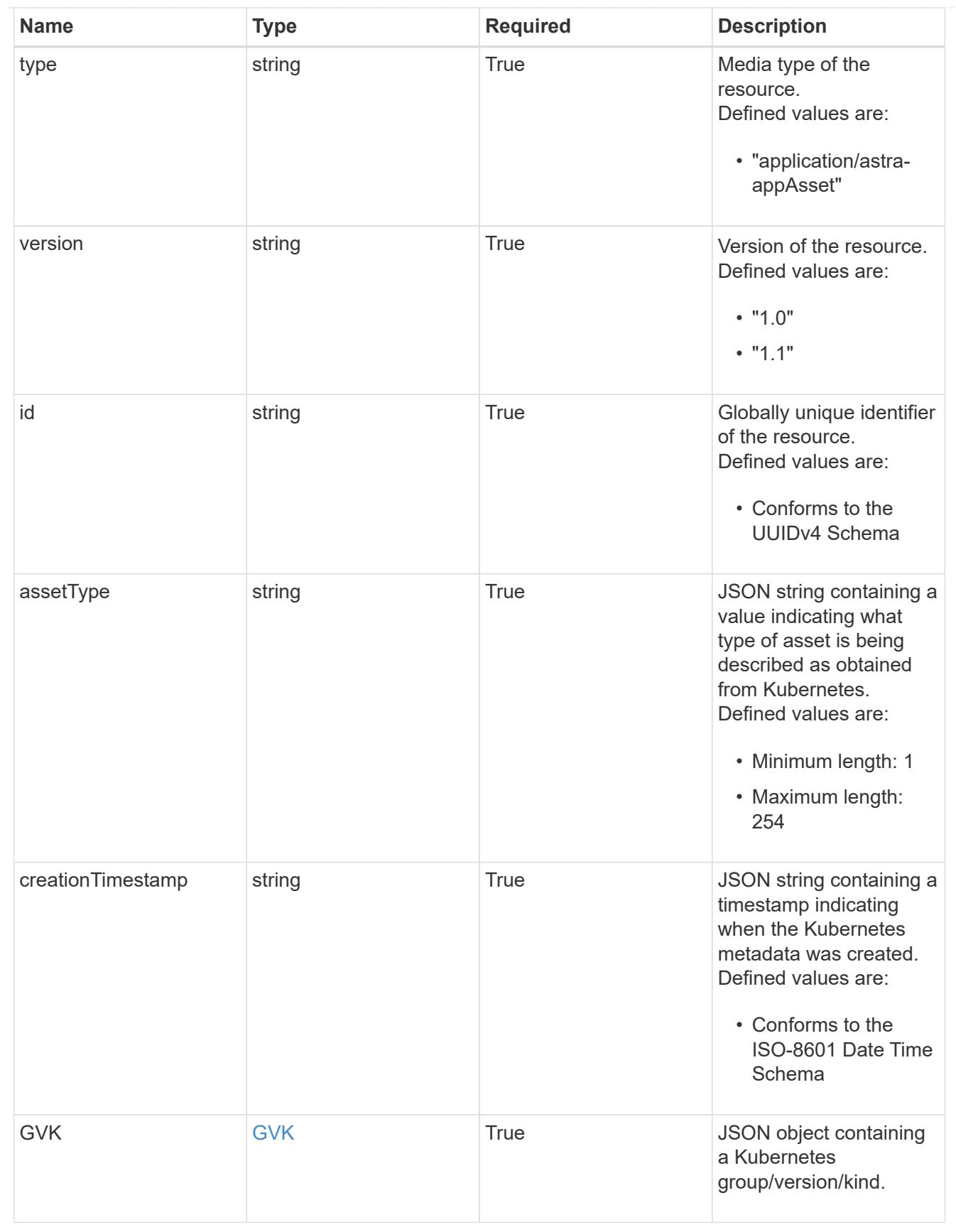

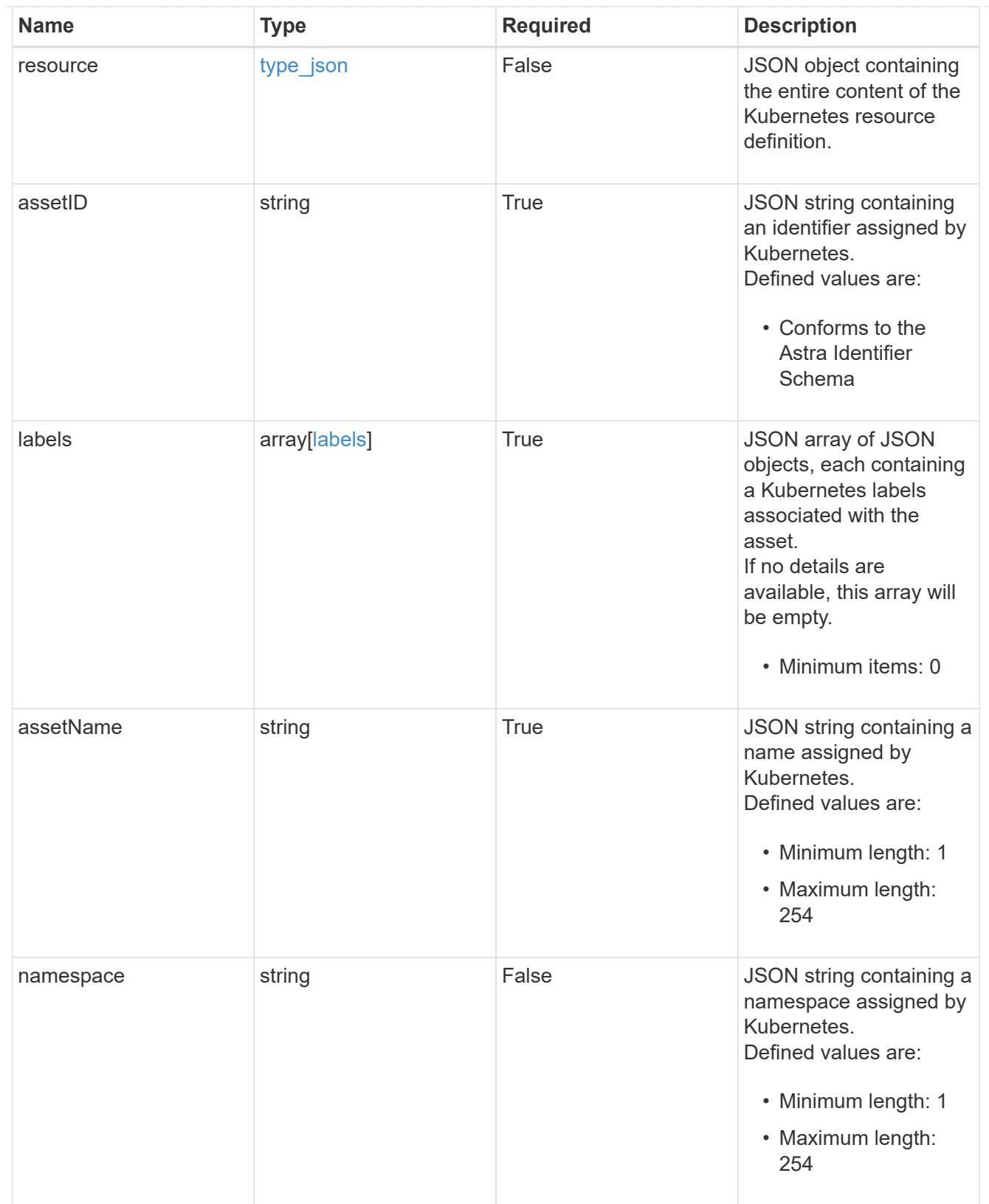

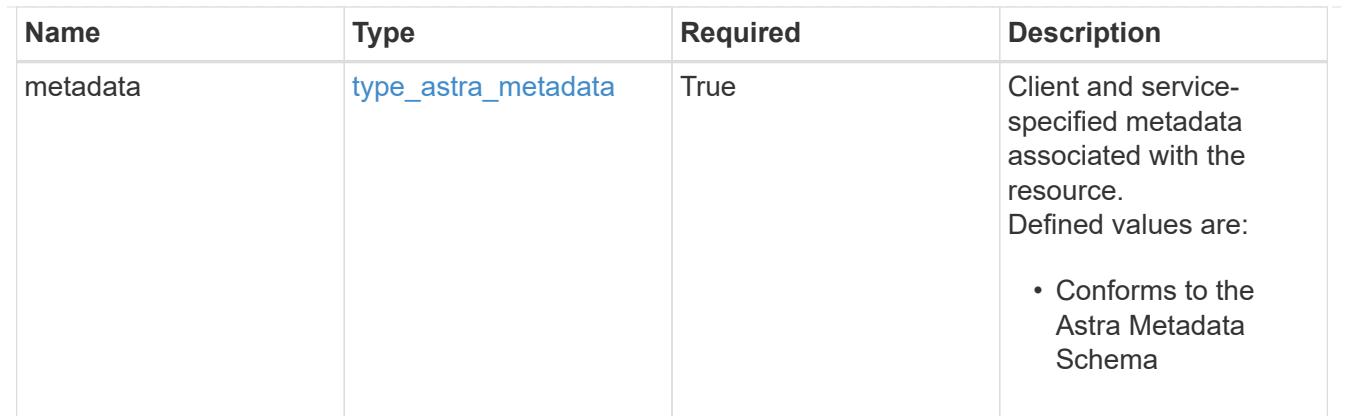

# type\_astra\_metadata\_list

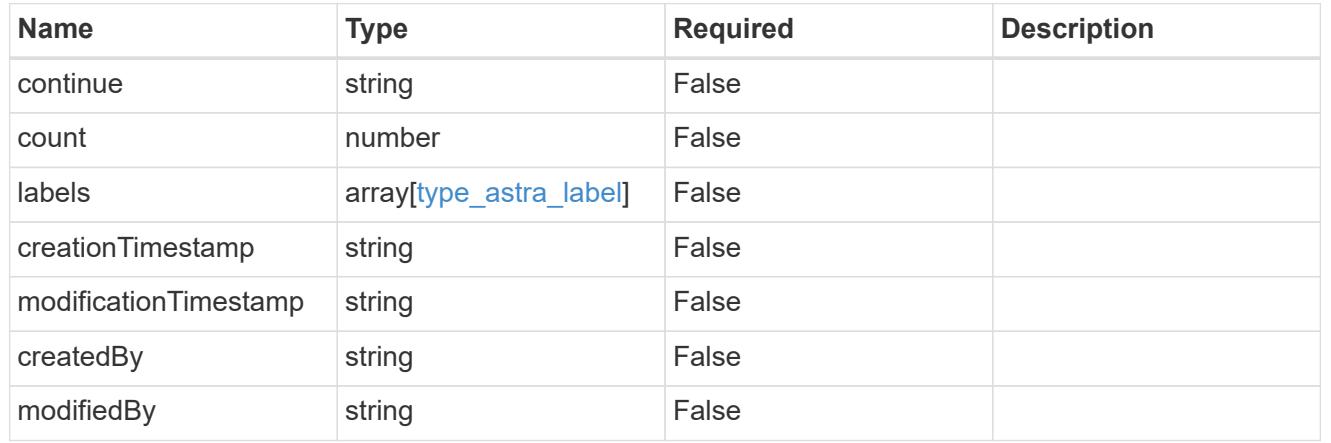

## invalidParams

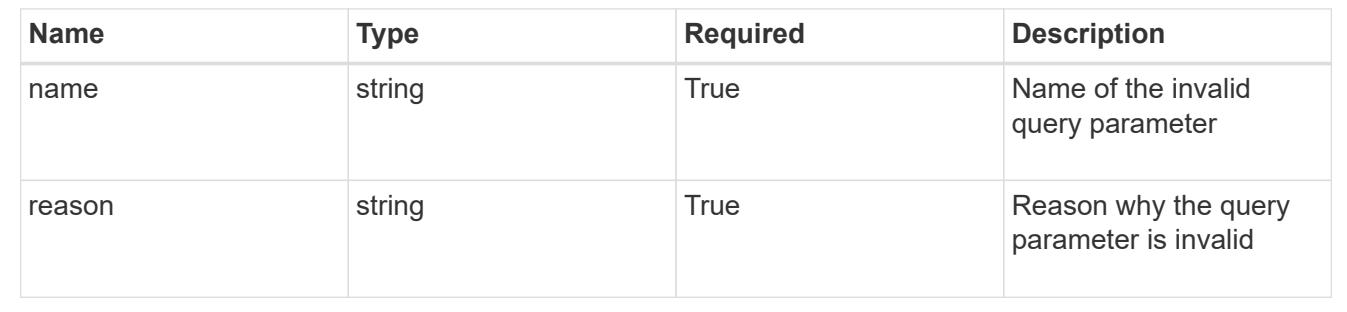

# **Retrieve an application asset for an app**

GET /accounts/{account\_id}/k8s/v1/apps/{app\_id}/appAssets/{appAsset\_id}

Returns the stored Application Asset API resource in the JSON response body.

## **Parameters**

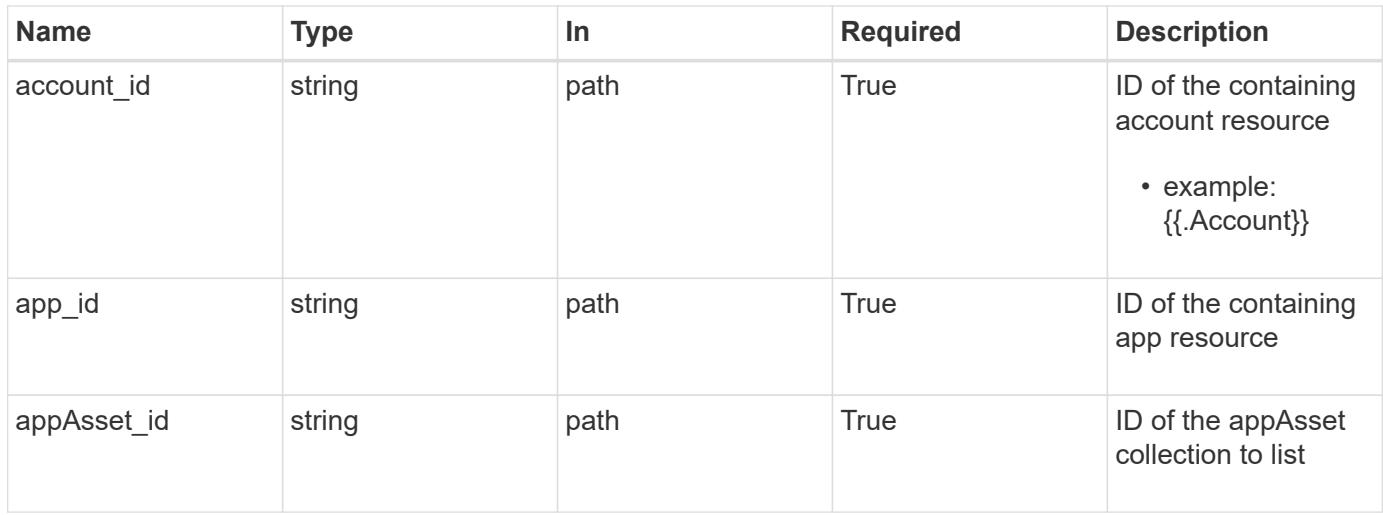

Status: 200, Returns the stored Application Asset API resource in the JSON response body.

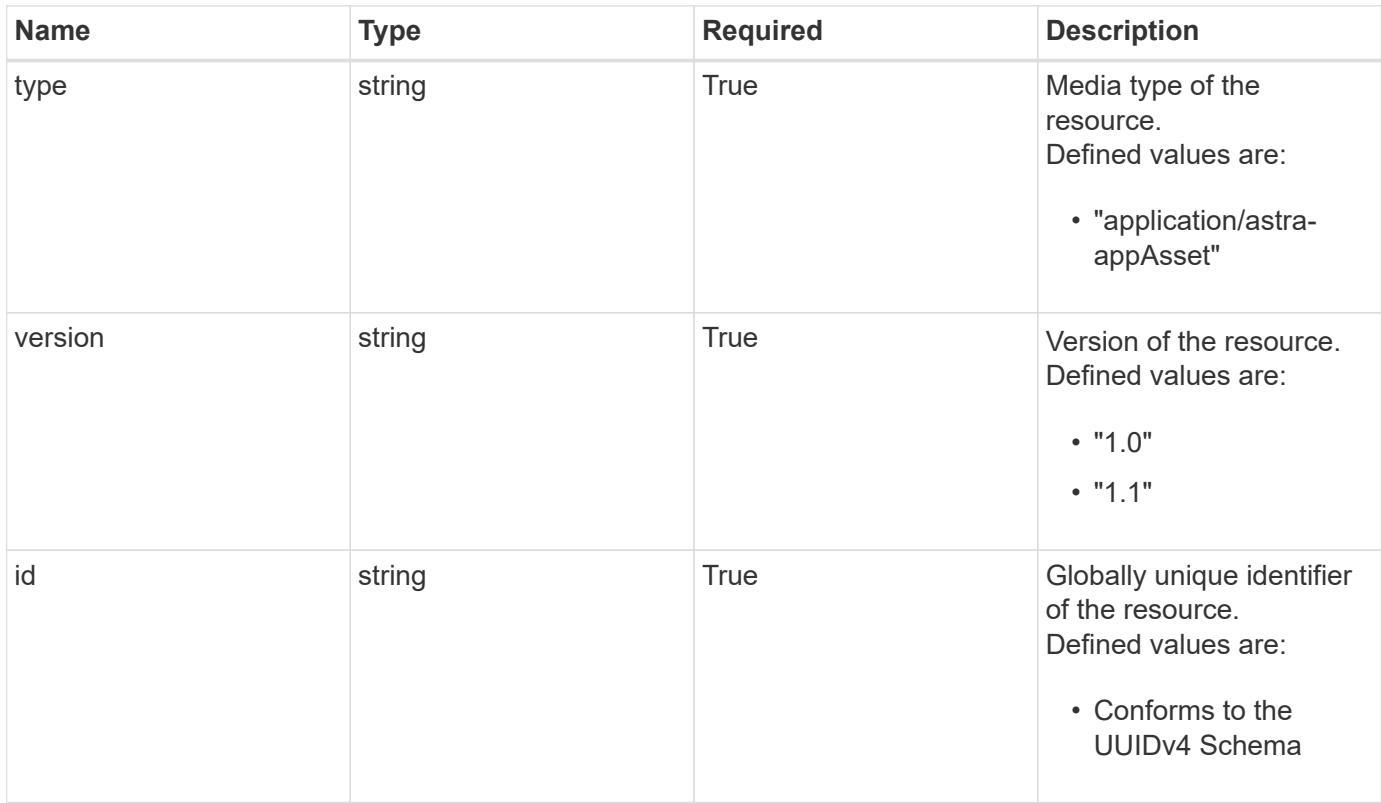

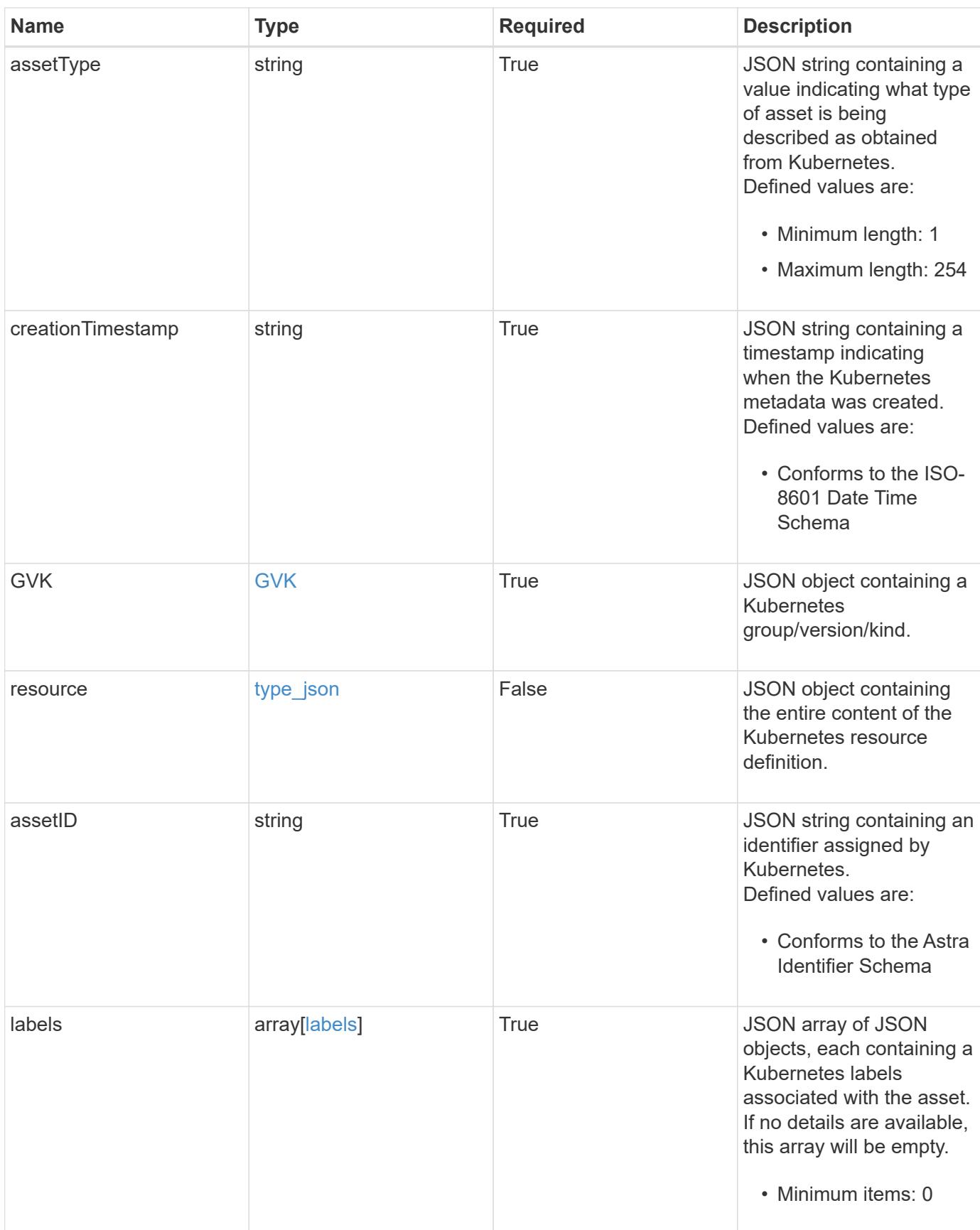

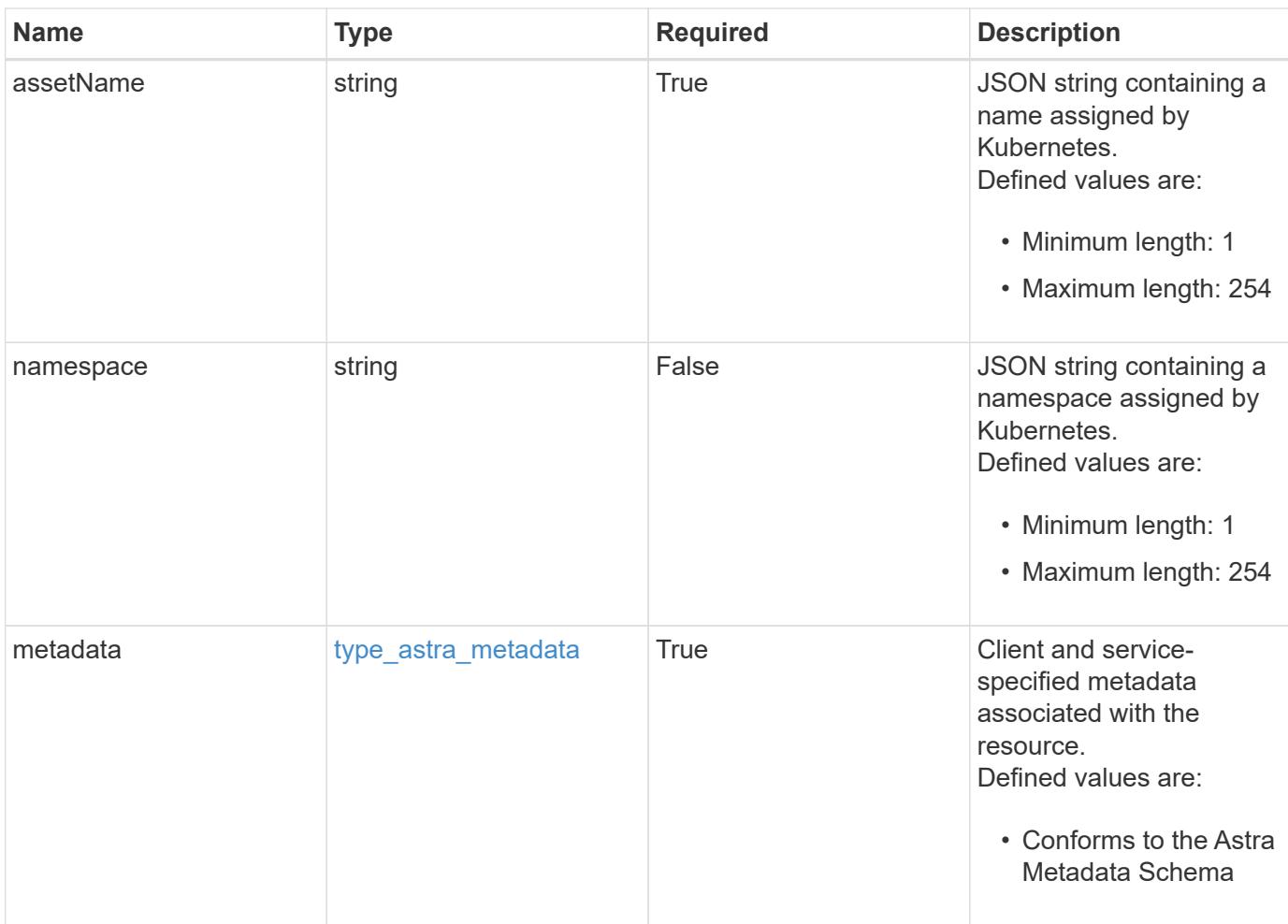

```
Example response
```

```
{
   "type": "application/astra-appAsset",
    "version": "1.1",
    "id": "6415e851-b820-553b-9432-ebd057d1917d",
    "assetType": "Pod",
    "creationTimestamp": "2020-08-06T12:24:52.256624Z",
    "GVK": {
      "group": "apps",
     "kind": "Pod",
     "version": "v1"
    },
    "assetID": "93ec0c61-d993-4aa1-bb08-f4dcdd5e97f6",
    "labels": [
     {
        "name": "app",
       "value": "mediawiki"
      },
      {
        "name": "pod-template-hash",
        "value": "69c6fcf864"
      }
  \frac{1}{2}  "assetName": "mediawiki-69c6fcf864-2wx6l",
    "namespace": "wiki",
    "metadata": {
      "labels": [],
      "creationTimestamp": "2022-10-06T20:58:16.305662Z",
      "modificationTimestamp": "2022-10-06T20:58:16.305662Z",
      "createdBy": "8f84cf09-8036-51e4-b579-bd30cb07b269"
    }
}
```
Status: 401, Unauthorized

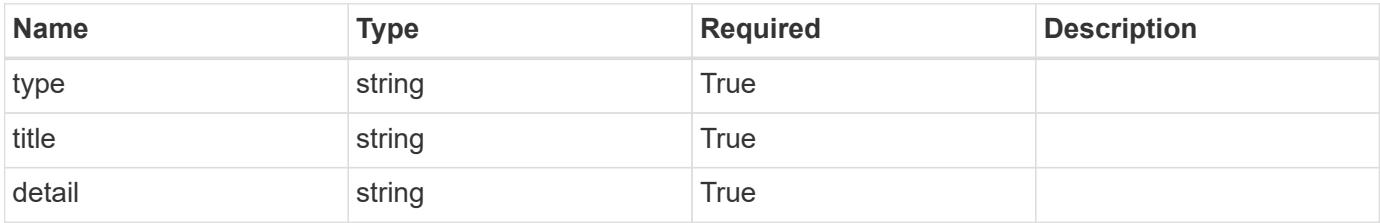

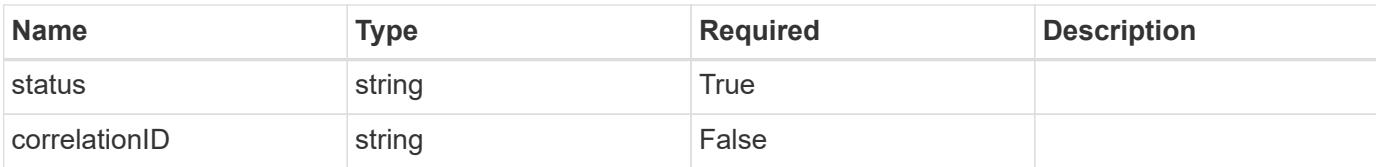

### **Example response**

```
{
   "type": "https://astra.netapp.io/problems/3",
   "title": "Missing bearer token",
   "detail": "The request is missing the required bearer token.",
    "status": "401"
}
```
### **Response**

Status: 400, Bad request

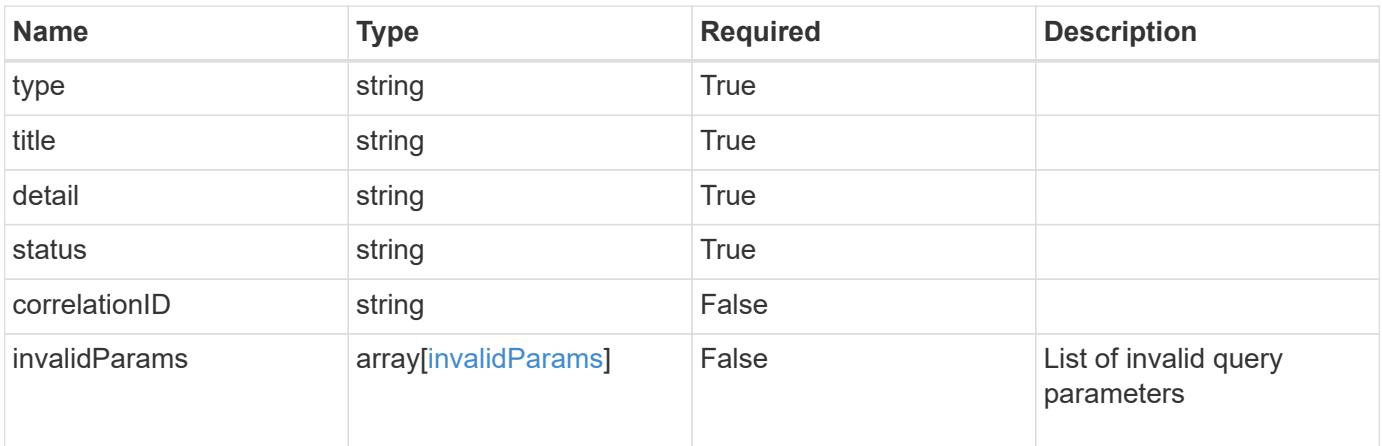

#### **Example response**

```
{
   "type": "https://astra.netapp.io/problems/5",
   "title": "Invalid query parameters",
   "detail": "The supplied query parameters are invalid.",
   "status": "400"
}
```
Status: 403, Forbidden

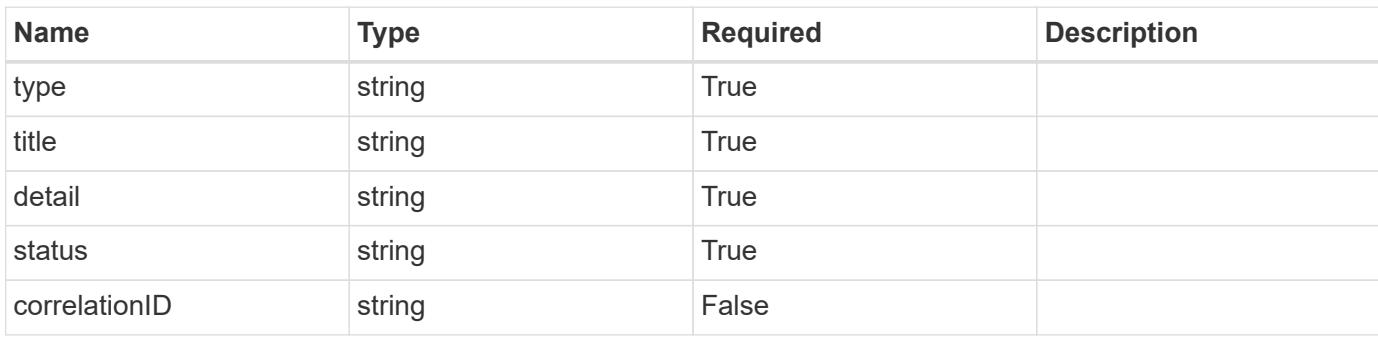

## **Example response**

```
{
   "type": "https://astra.netapp.io/problems/11",
   "title": "Operation not permitted",
   "detail": "The requested operation isn't permitted.",
   "status": "403"
}
```
### **Error**

```
Status: 404, Not found
```
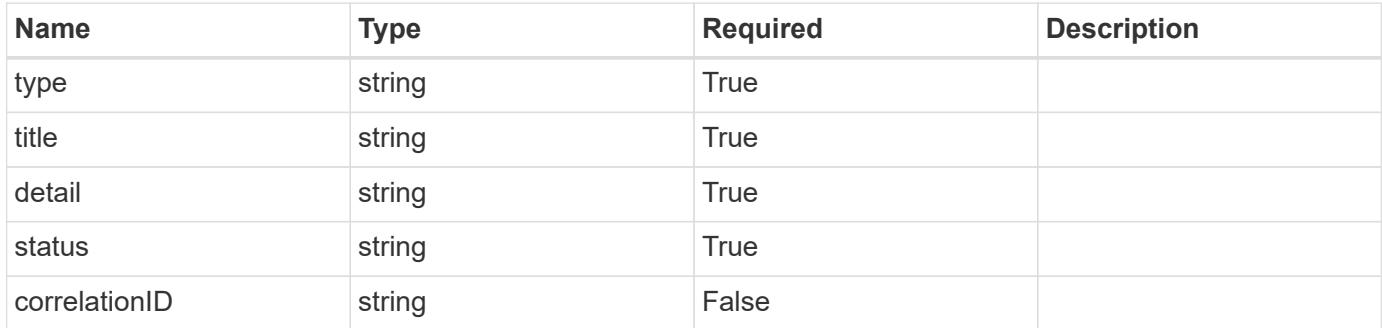

```
{
   "type": "https://astra.netapp.io/problems/2",
   "title": "Collection not found",
   "detail": "The collection specified in the request URI wasn't
found.",
   "status": "404"
}
```
## **Definitions**

## **See Definitions**

# GVK

JSON object containing a Kubernetes group/version/kind.

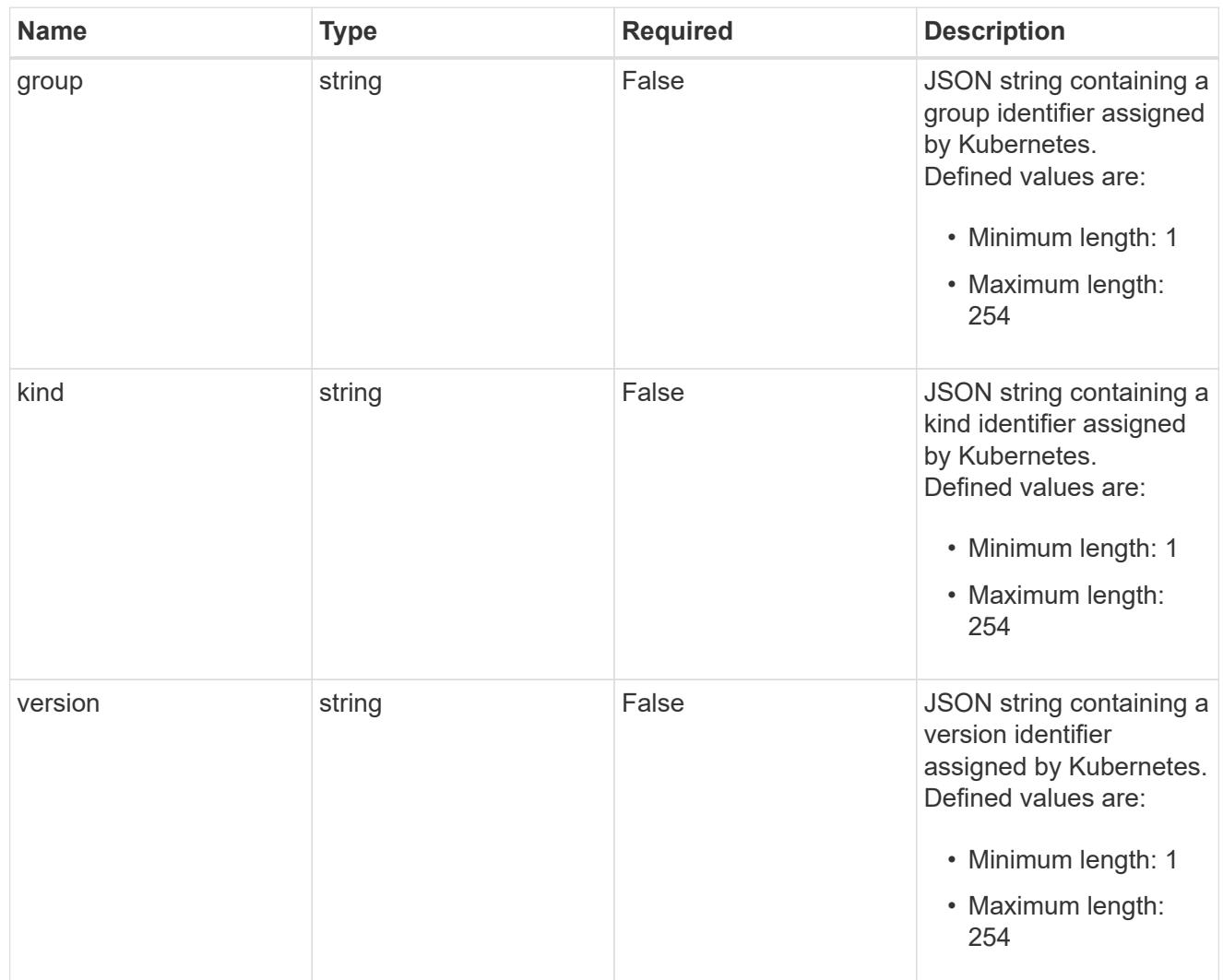

# type\_json

JSON object containing the entire content of the Kubernetes resource definition.

labels

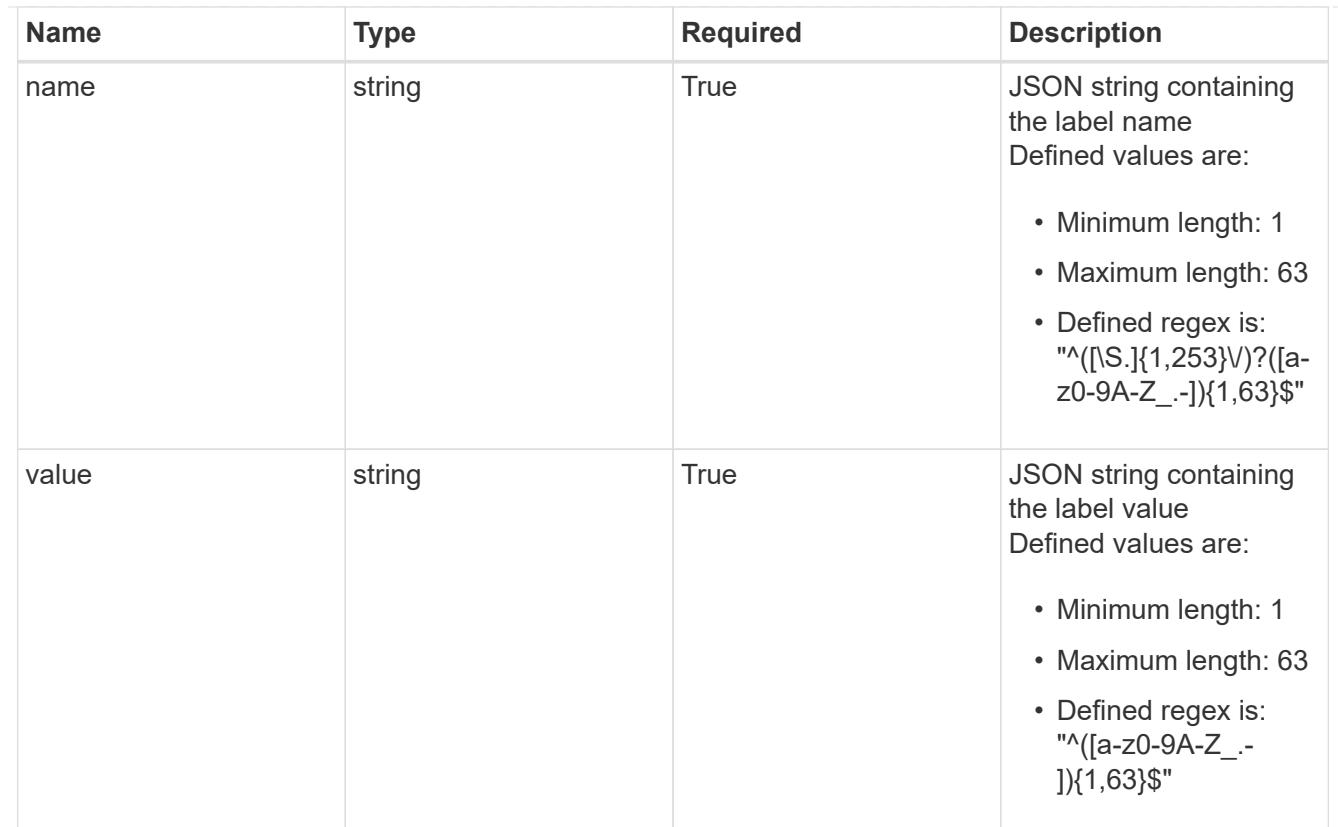

# type\_astra\_label

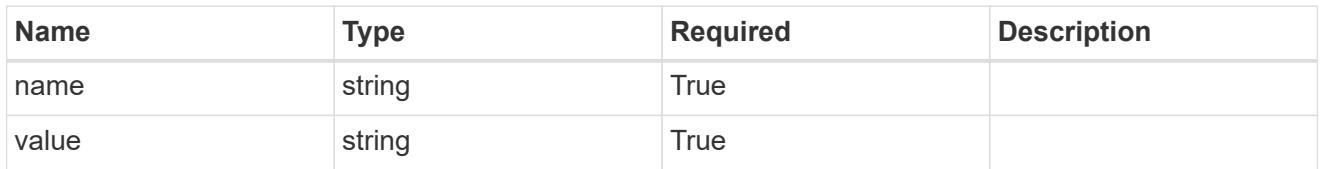

type\_astra\_metadata

Client and service-specified metadata associated with the resource. Defined values are:

• Conforms to the Astra Metadata Schema

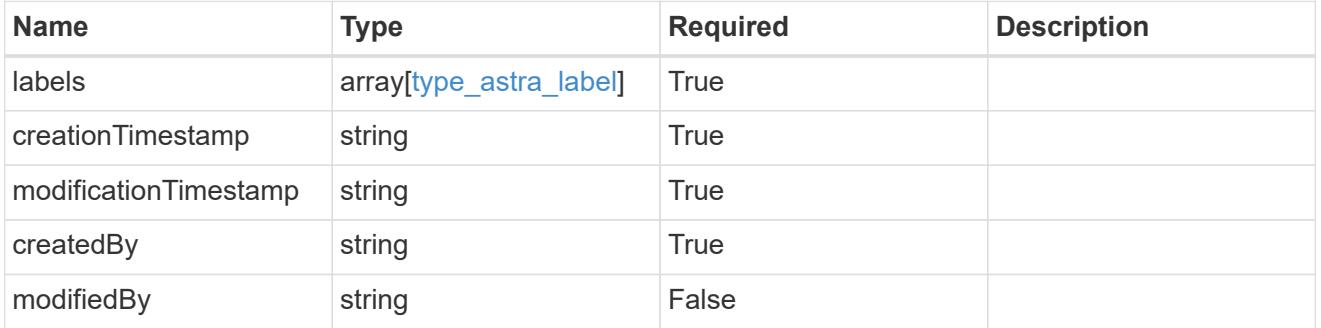

invalidParams

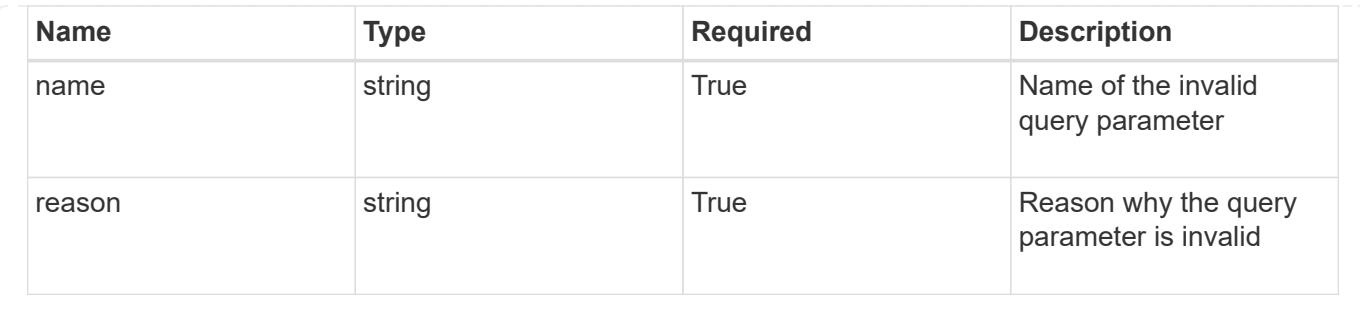

# **List the application assets from an application backup for an app**

GET

/accounts/{account\_id}/k8s/v1/apps/{app\_id}/appBackups/{appBackup\_id}/appAssets

Returns a JSON array of all matching resources in the collection. If individual fields are specified in the request, the items JSON array will contain the fields requested for each matching resource in the order specified.

## **Parameters**

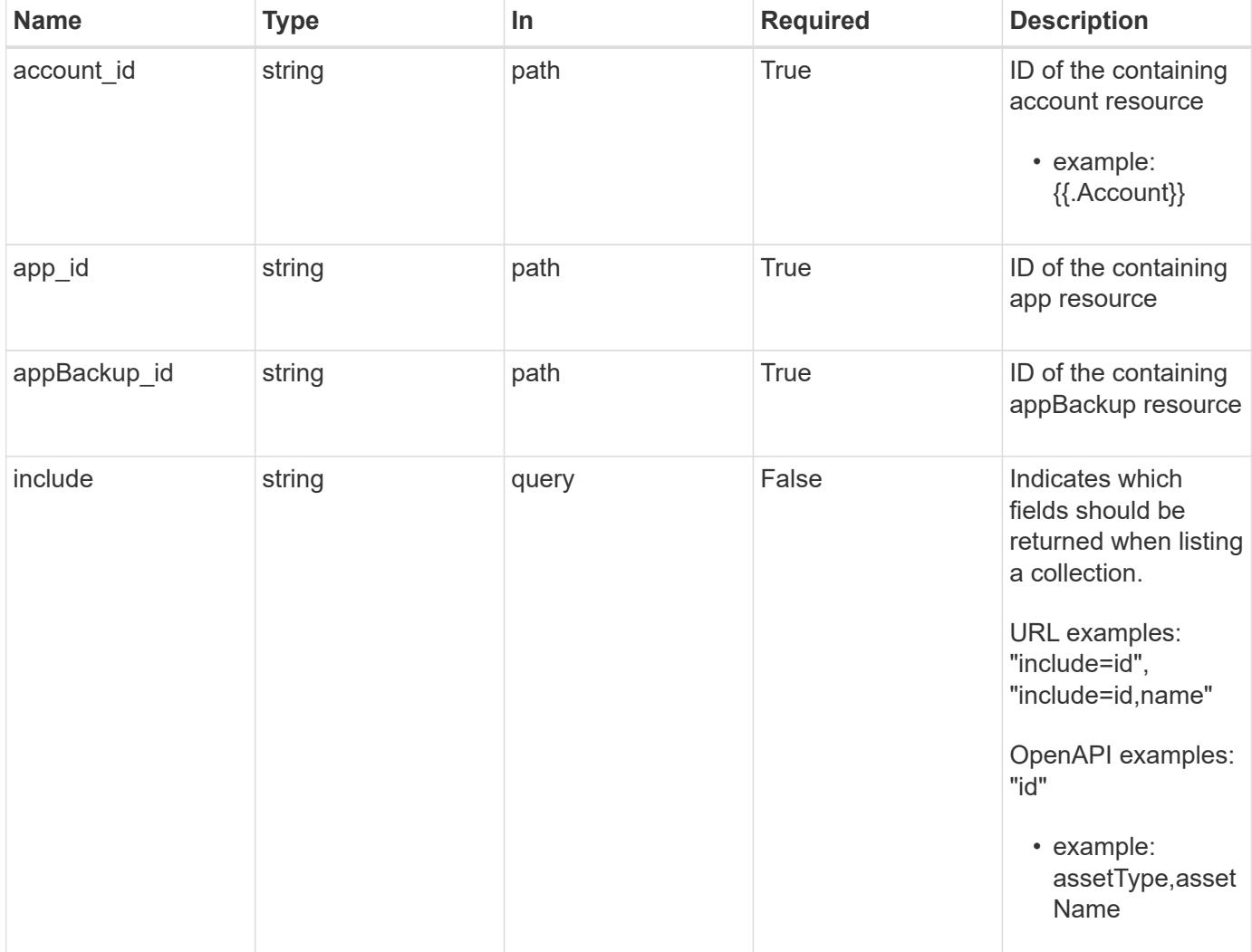

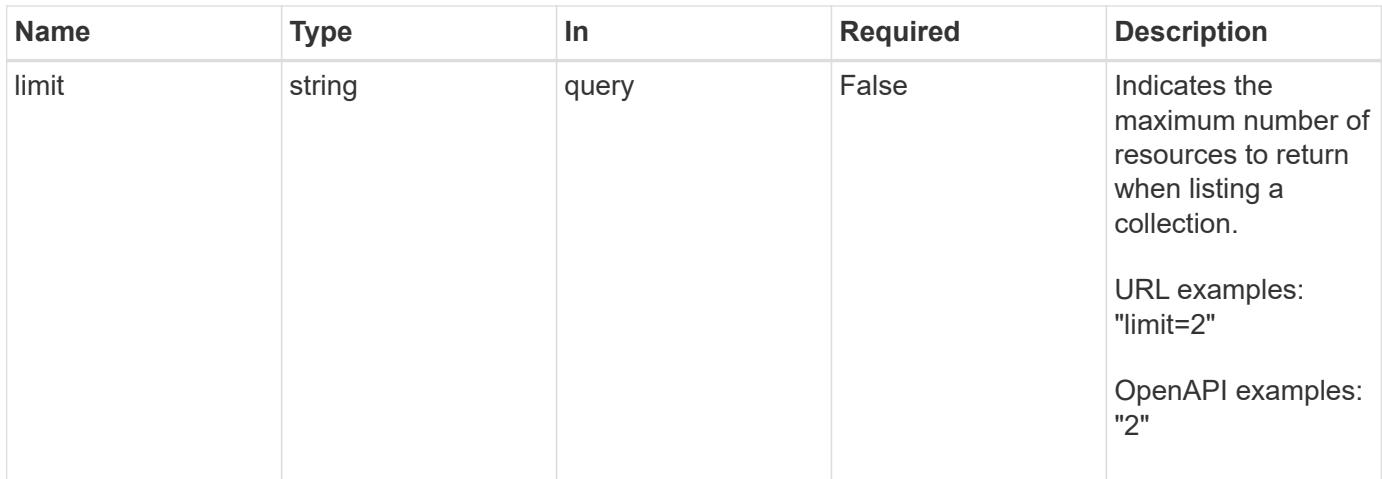

Status: 200, Returns a JSON array of all matching resources in the collection. If individual fields are specified in the request, the items JSON array will contain the fields requested for each matching resource in the order specified.

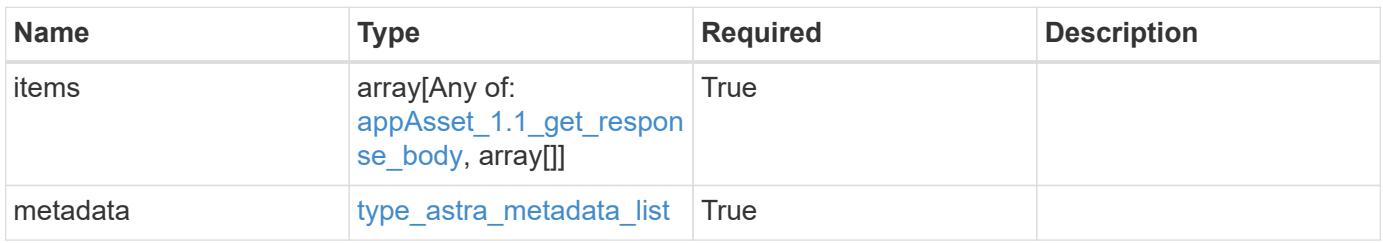

```
Example response
```

```
{
    "type": "application/astra-appAssets",
    "version": "1.1",
    "items": [
      [
         "Pod",
        "mediawiki-69c6fcf864-2wx6l"
    \frac{1}{2},
    \sqrt{2}  "ReplicaSet",
        "mediawiki-69c6fcf864"
    \frac{1}{2}  [
        "Service",
        "mediawiki"
    \frac{1}{\sqrt{2}}\sqrt{2}  "Deployment",
        "mediawiki"
      ]
  \frac{1}{2},
    "metadata": {
      "labels": [],
      "creationTimestamp": "2022-10-06T20:58:16.305662Z",
      "modificationTimestamp": "2022-10-06T20:58:16.305662Z",
      "createdBy": "8f84cf09-8036-51e4-b579-bd30cb07b269"
    }
}
```

```
Status: 401, Unauthorized
```
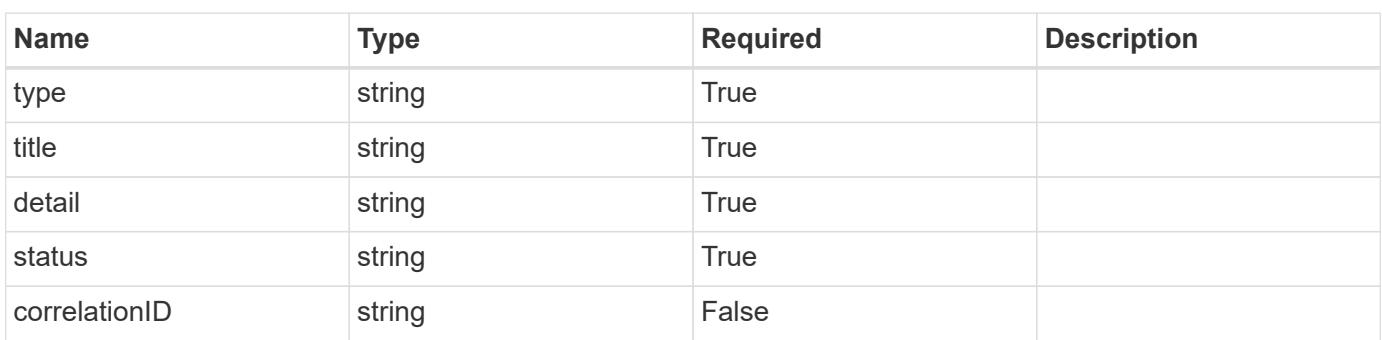

```
{
   "type": "https://astra.netapp.io/problems/3",
   "title": "Missing bearer token",
   "detail": "The request is missing the required bearer token.",
    "status": "401"
}
```

```
Status: 400, Bad request
```
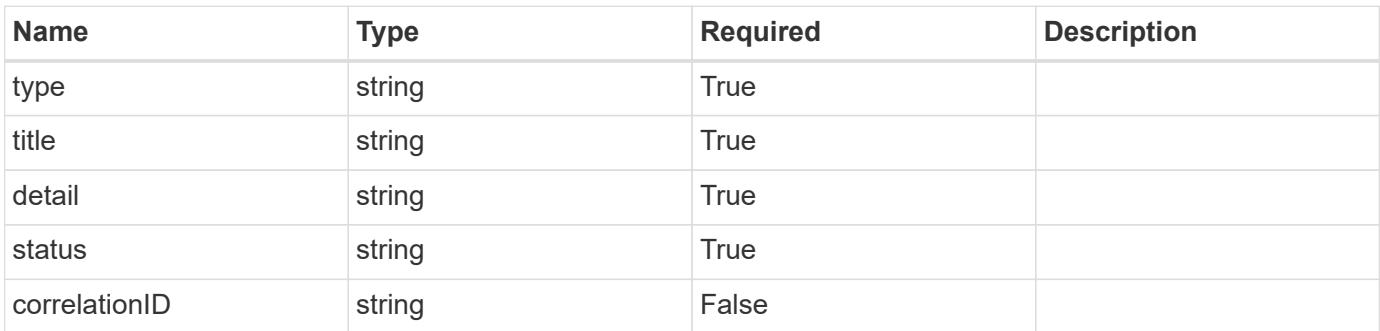

### **Example response**

```
{
   "type": "https://astra.netapp.io/problems/5",
   "title": "Invalid query parameters",
   "detail": "The supplied query parameters are invalid.",
    "status": "400"
}
```

```
Status: 403, Forbidden
```
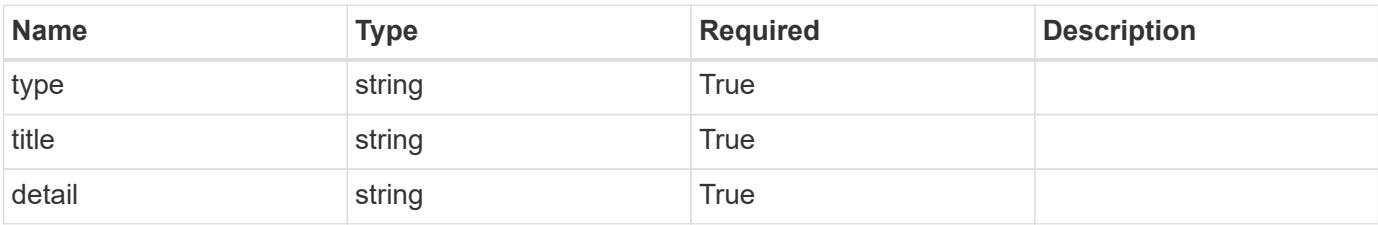

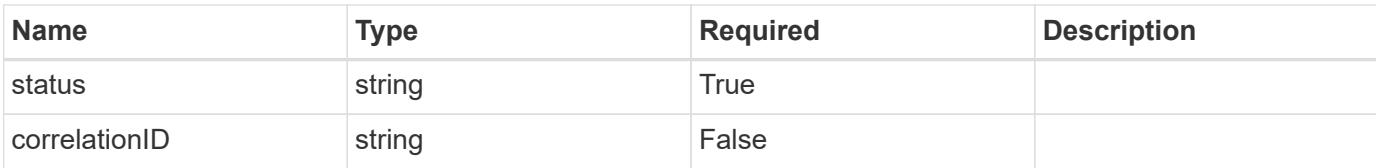

### **Example response**

```
{
   "type": "https://astra.netapp.io/problems/11",
   "title": "Operation not permitted",
   "detail": "The requested operation isn't permitted.",
    "status": "403"
}
```
### **Error**

Status: 404, Not found

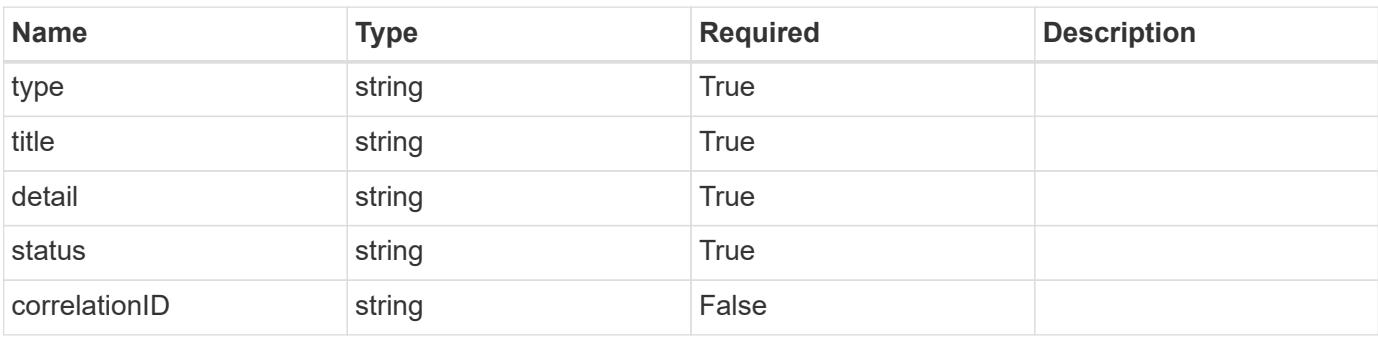

### **Example error response**

```
{
   "type": "https://astra.netapp.io/problems/2",
   "title": "Collection not found",
    "detail": "The collection specified in the request URI wasn't
found.",
    "status": "404"
}
```
### **Definitions**

## **See Definitions**

# GVK

JSON object containing a Kubernetes group/version/kind.

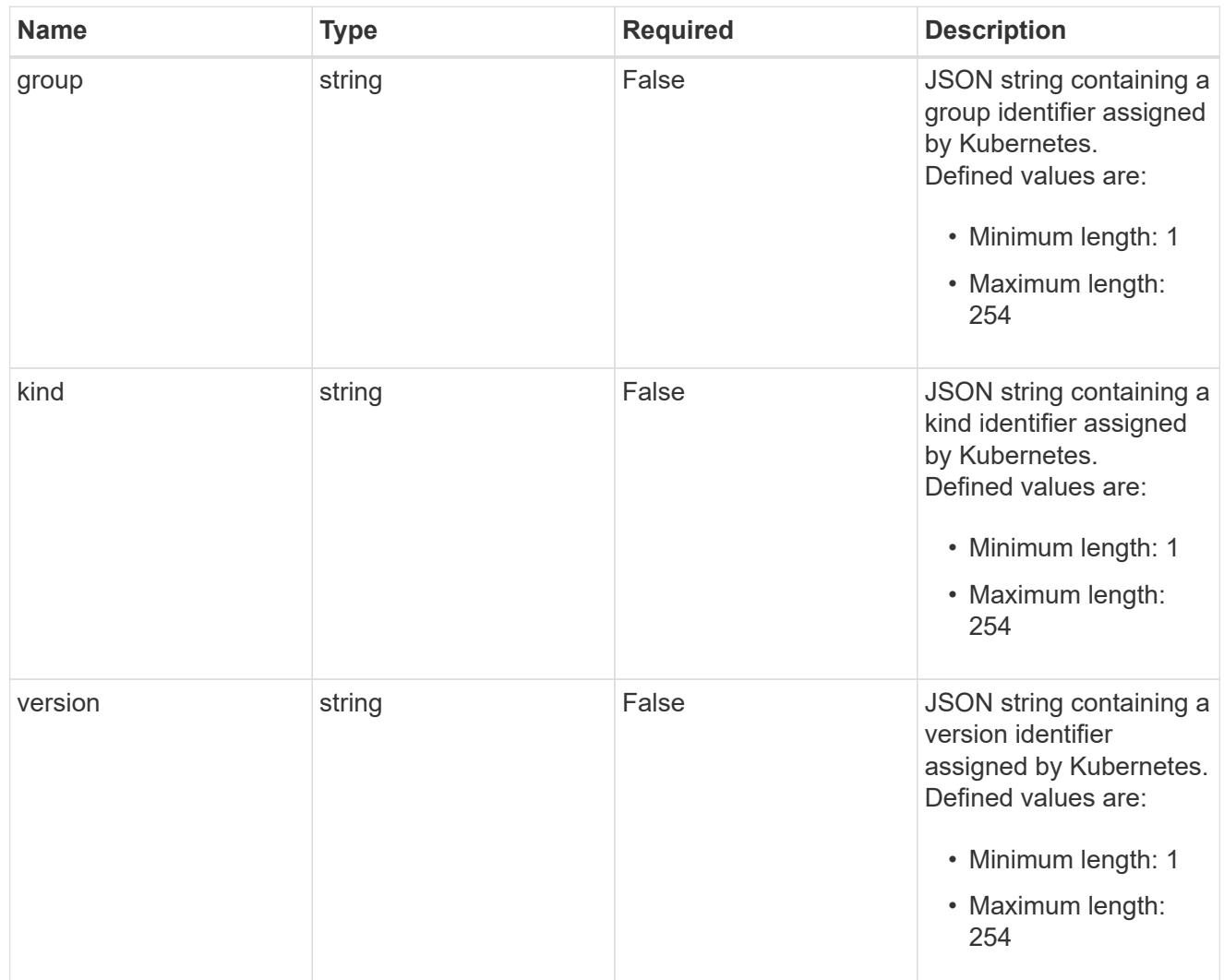

# type\_json

JSON object containing the entire content of the Kubernetes resource definition.

labels
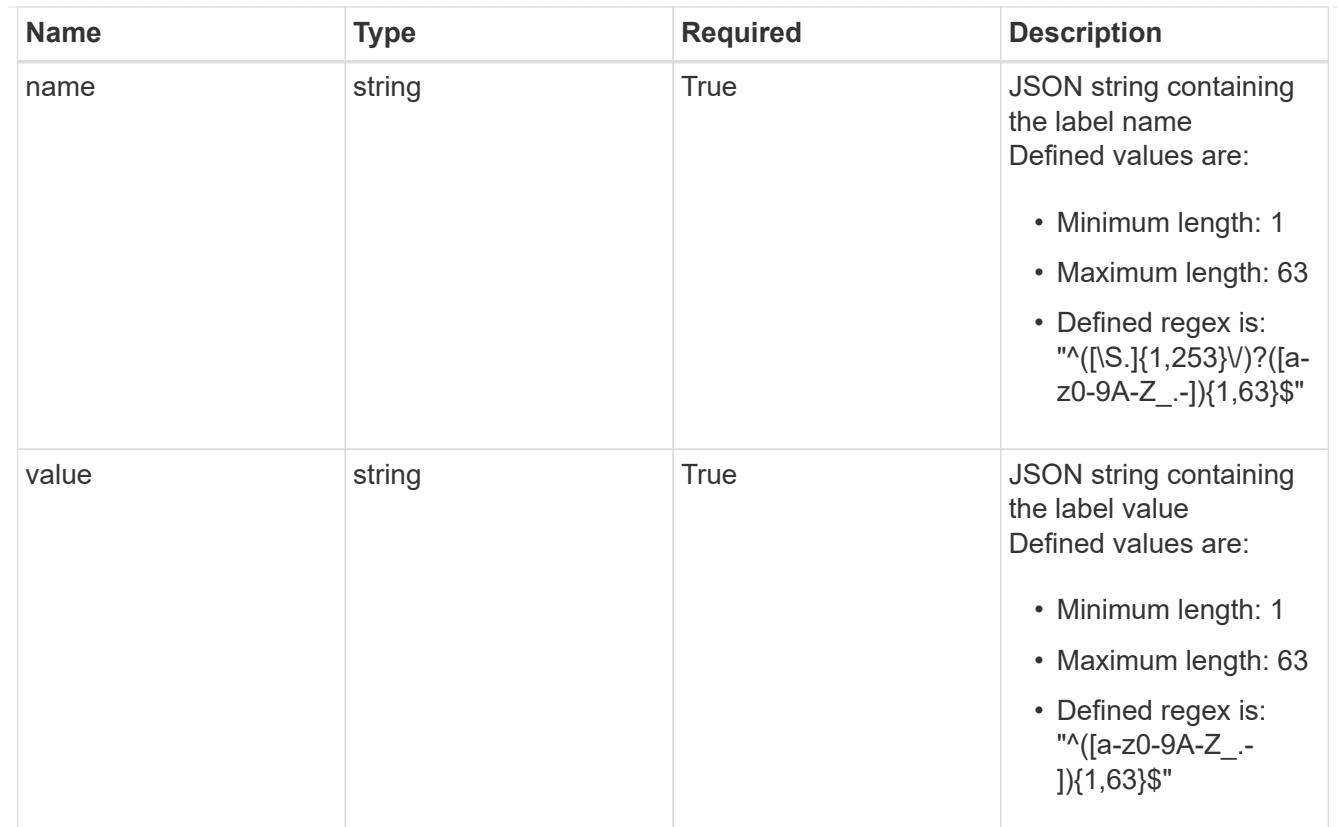

# type\_astra\_label

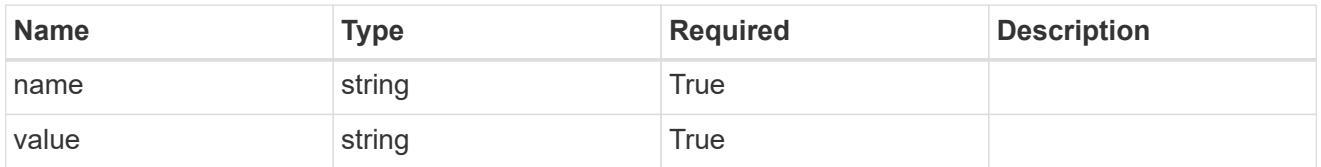

type\_astra\_metadata

Client and service-specified metadata associated with the resource. Defined values are:

• Conforms to the Astra Metadata Schema

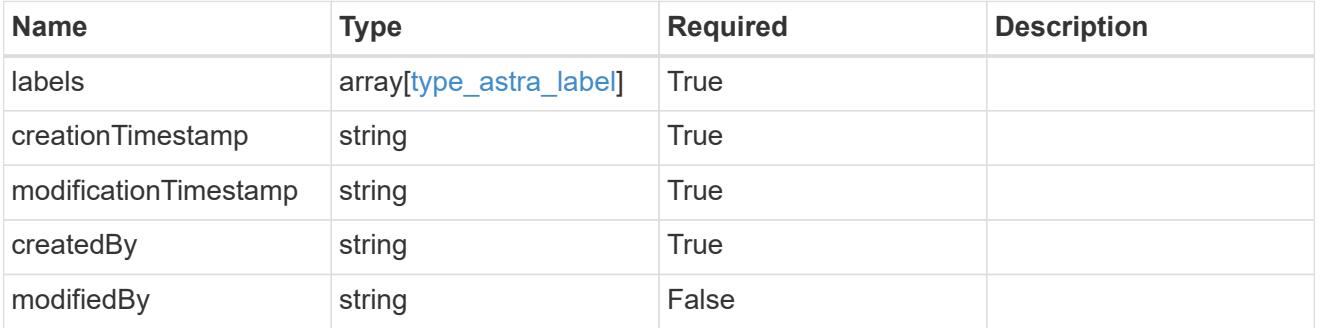

appAsset\_1.1\_get\_response\_body

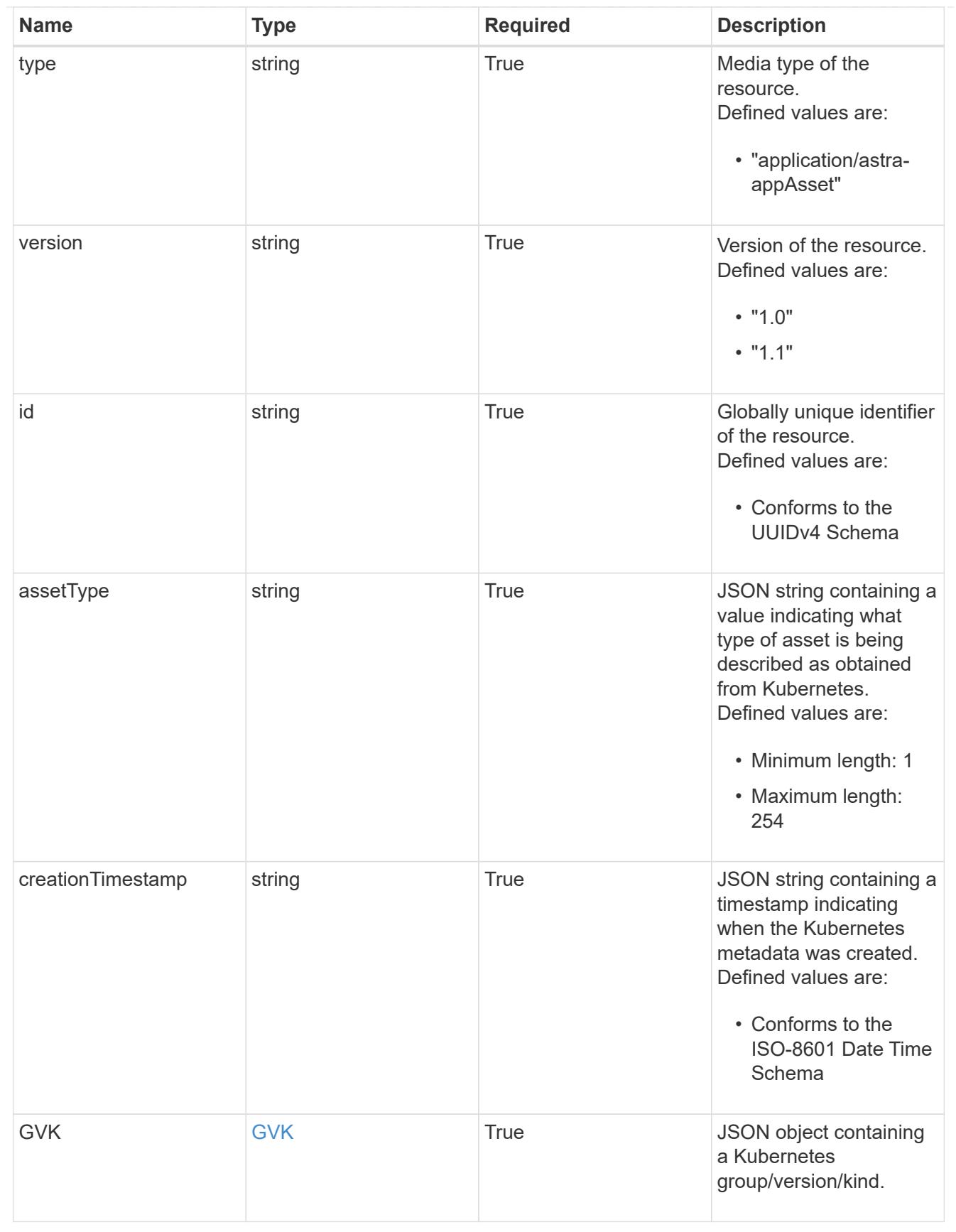

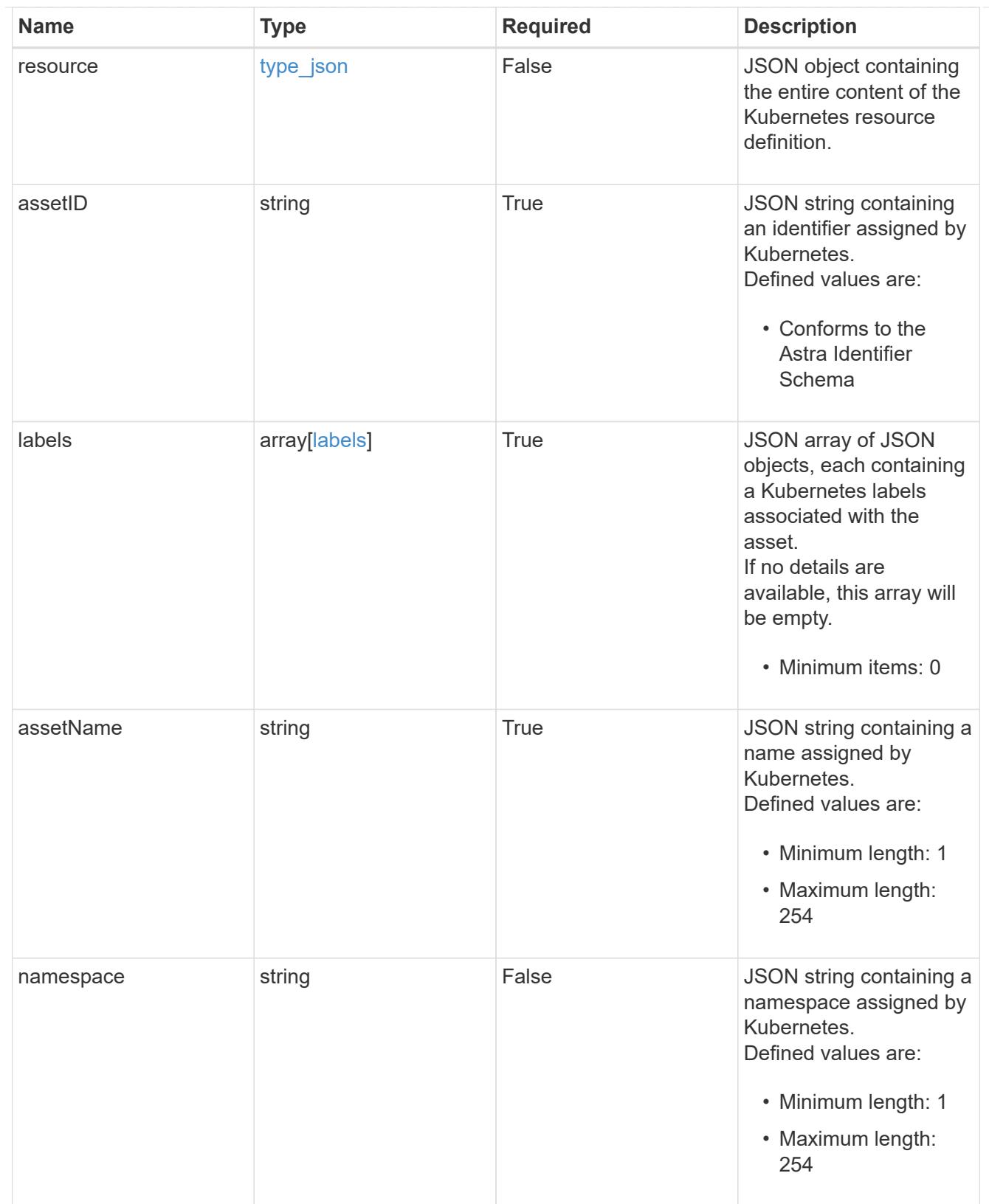

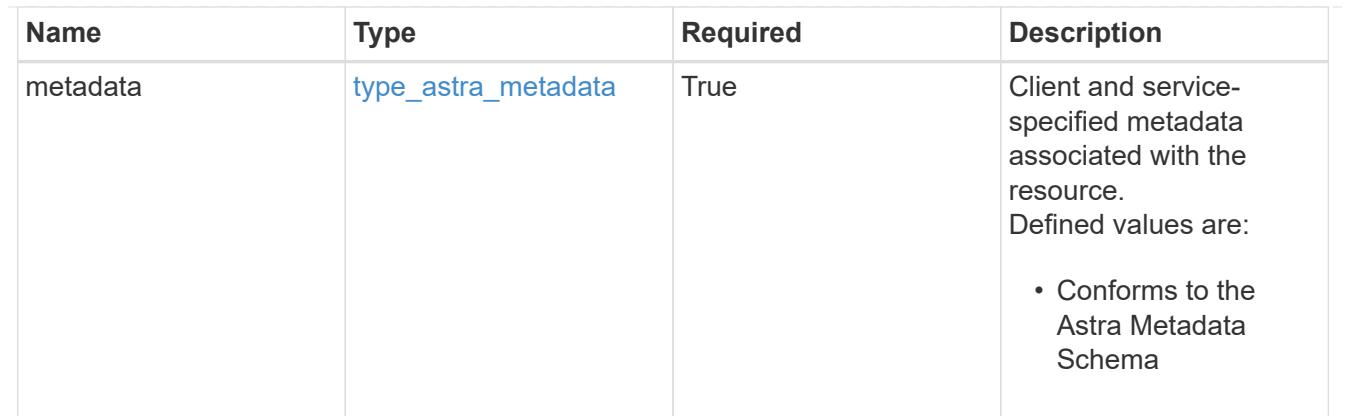

#### type\_astra\_metadata\_list

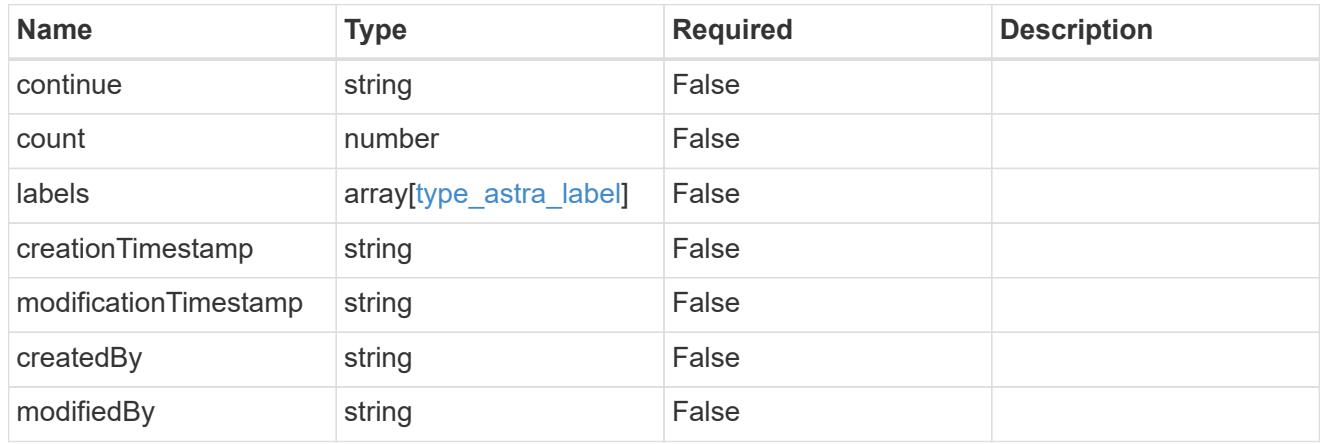

# invalidParams

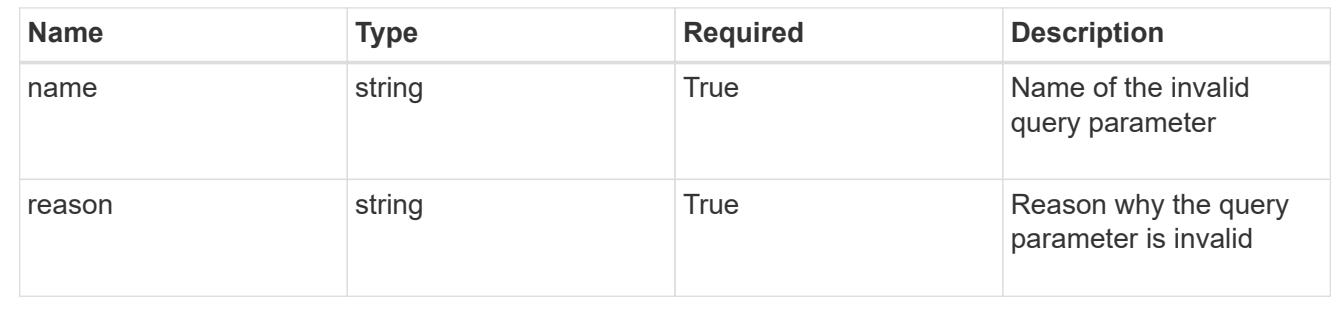

# **Retrieve an application asset from an application backup for an app**

# **GET**

```
/accounts/{account_id}/k8s/v1/apps/{app_id}/appBackups/{appBackup_id}/appAssets/{
appAsset_id}
```
Returns the stored Application Asset API resource in the JSON response body.

### **Parameters**

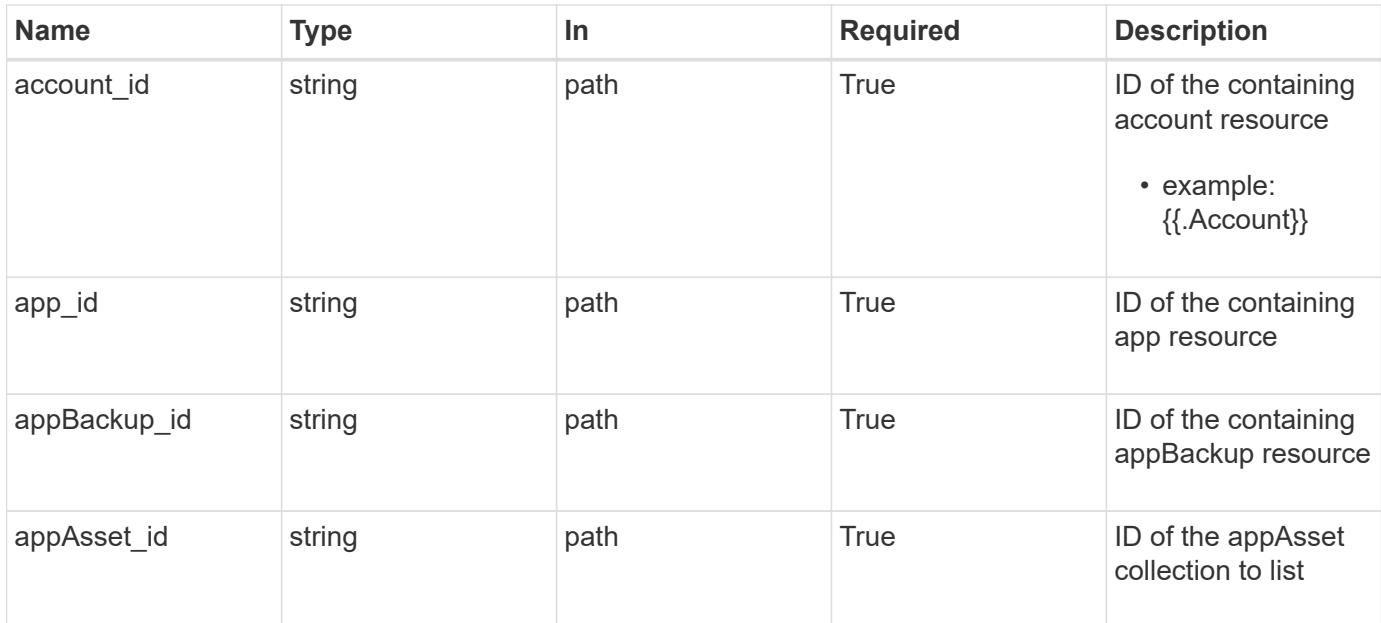

Status: 200, Returns the stored Application Asset API resource in the JSON response body.

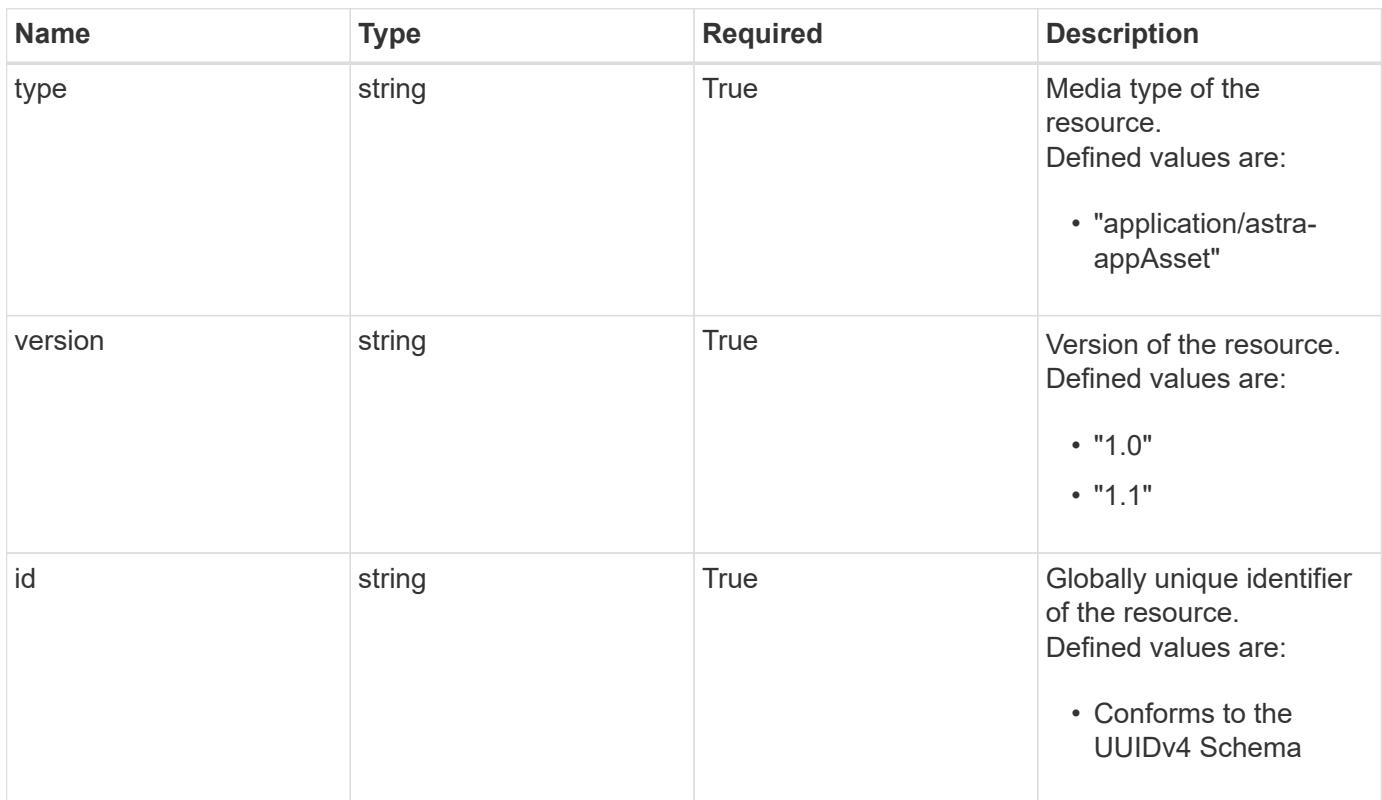

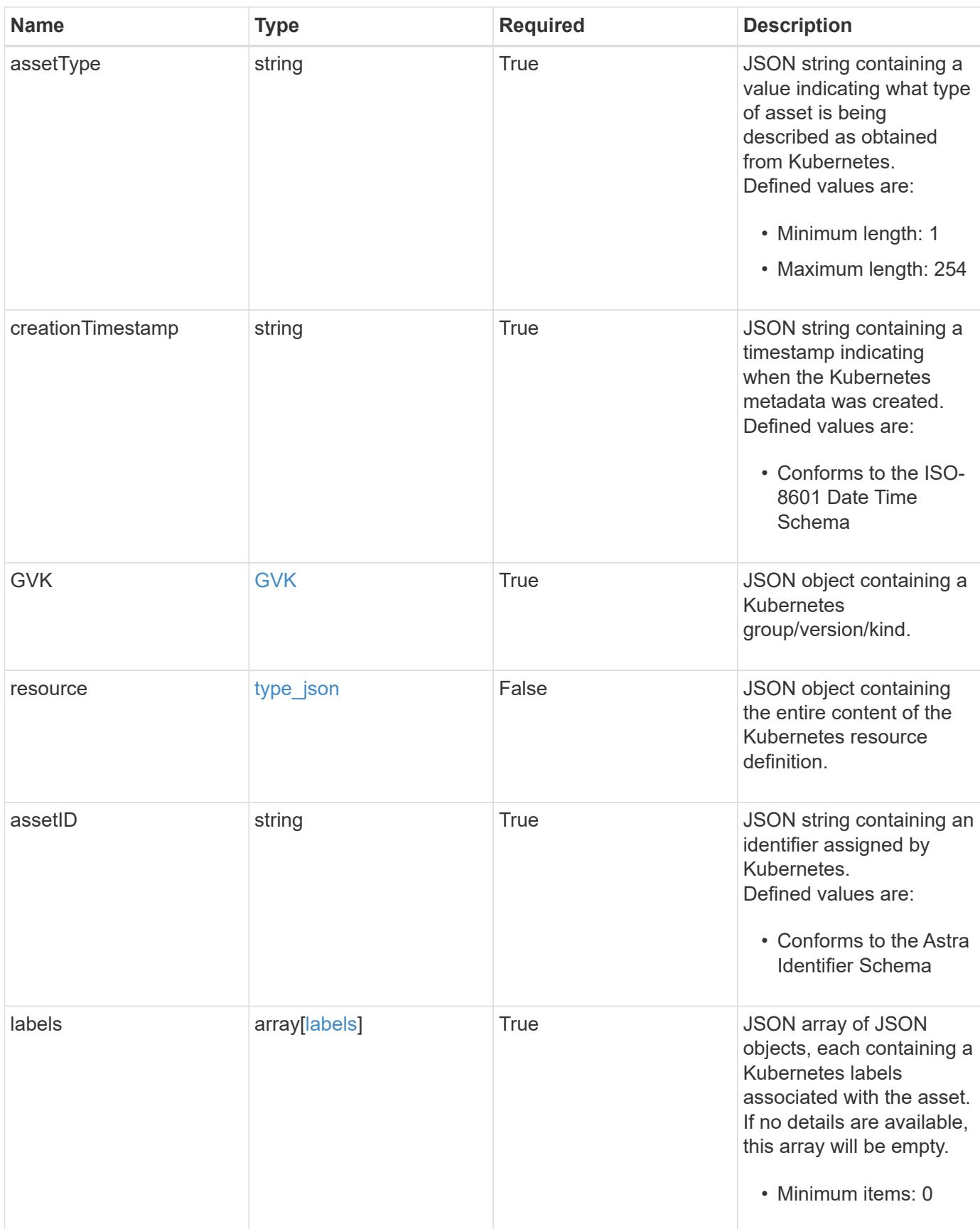

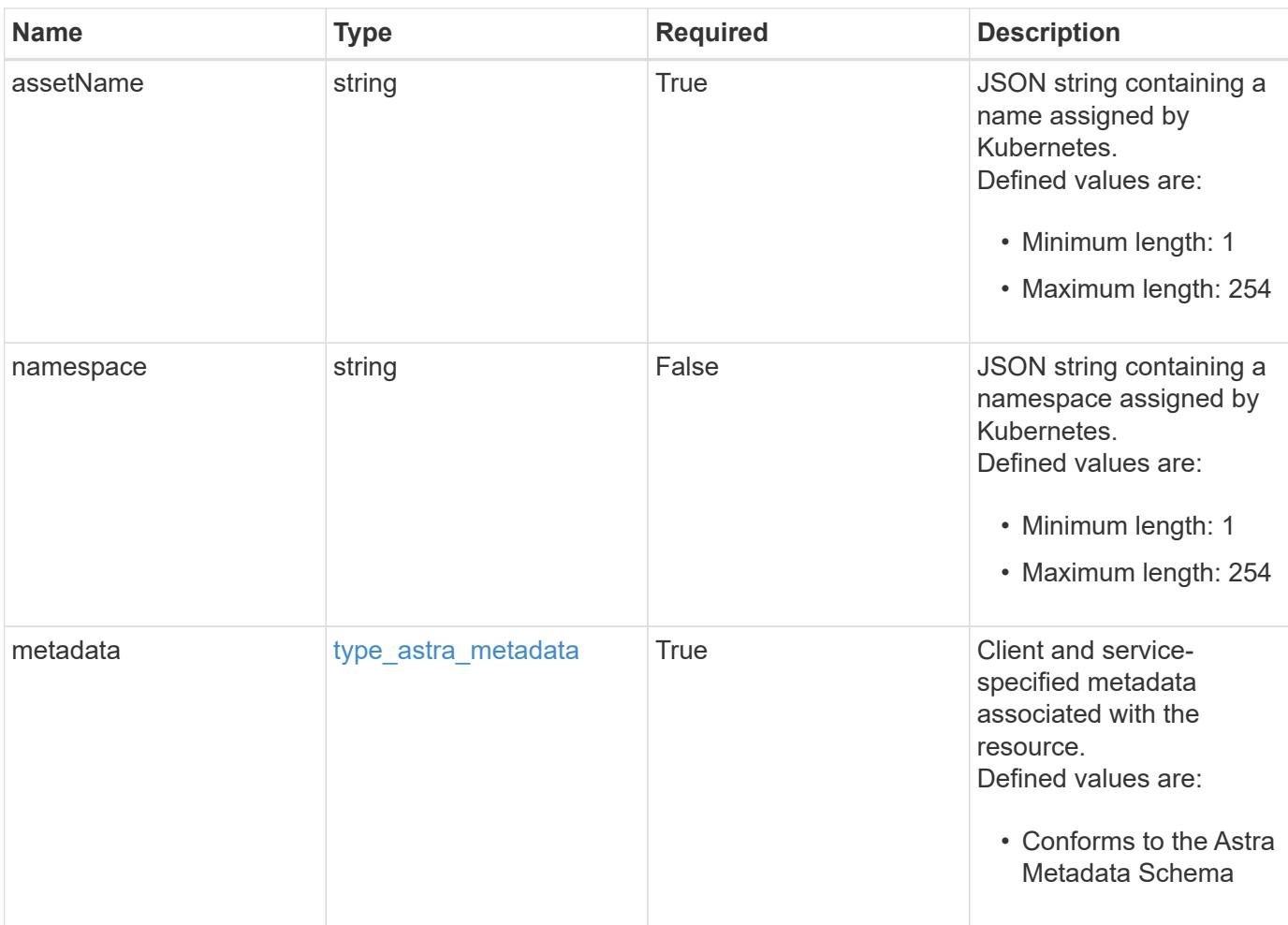

```
{
   "type": "application/astra-appAsset",
    "version": "1.1",
    "id": "6415e851-b820-553b-9432-ebd057d1917d",
    "assetType": "Pod",
    "creationTimestamp": "2020-08-06T12:24:52.256624Z",
    "GVK": {
      "group": "apps",
     "kind": "Pod",
     "version": "v1"
    },
    "assetID": "93ec0c61-d993-4aa1-bb08-f4dcdd5e97f6",
    "labels": [
      {
        "name": "app",
       "value": "mediawiki"
      },
      {
        "name": "pod-template-hash",
        "value": "69c6fcf864"
      }
  \frac{1}{2}  "assetName": "mediawiki-69c6fcf864-2wx6l",
    "namespace": "wiki",
    "metadata": {
      "labels": [],
      "creationTimestamp": "2022-10-06T20:58:16.305662Z",
      "modificationTimestamp": "2022-10-06T20:58:16.305662Z",
      "createdBy": "8f84cf09-8036-51e4-b579-bd30cb07b269"
    }
}
```
Status: 401, Unauthorized

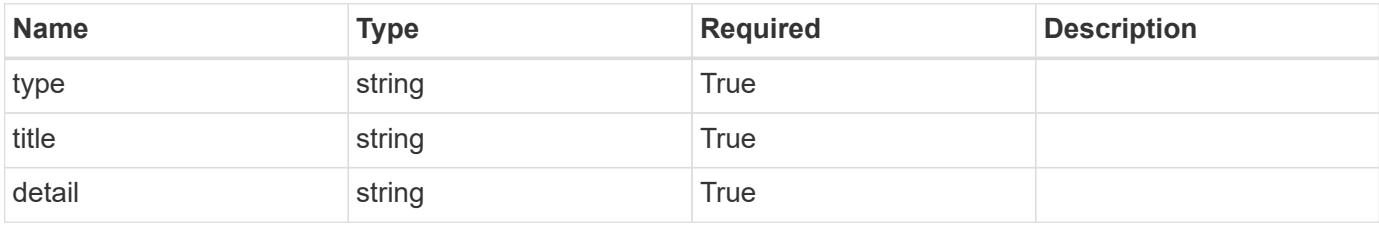

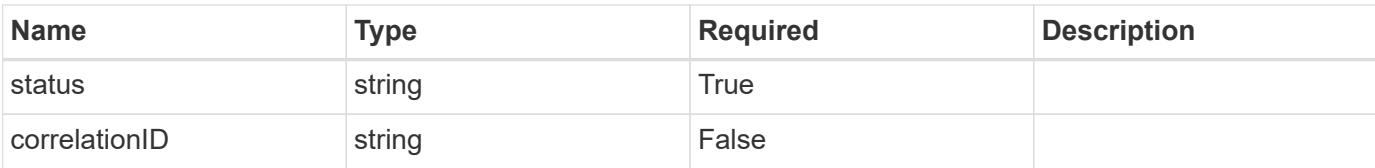

#### **Example response**

```
{
   "type": "https://astra.netapp.io/problems/3",
   "title": "Missing bearer token",
   "detail": "The request is missing the required bearer token.",
    "status": "401"
}
```
#### **Response**

Status: 400, Bad request

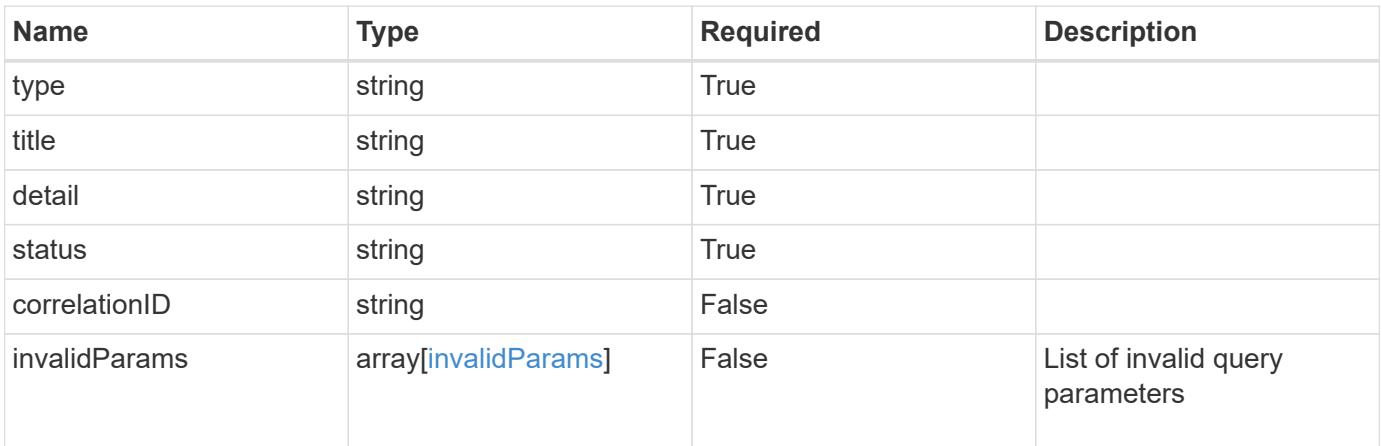

#### **Example response**

```
{
    "type": "https://astra.netapp.io/problems/5",
   "title": "Invalid query parameters",
   "detail": "The supplied query parameters are invalid.",
   "status": "400"
}
```
#### **Response**

Status: 403, Forbidden

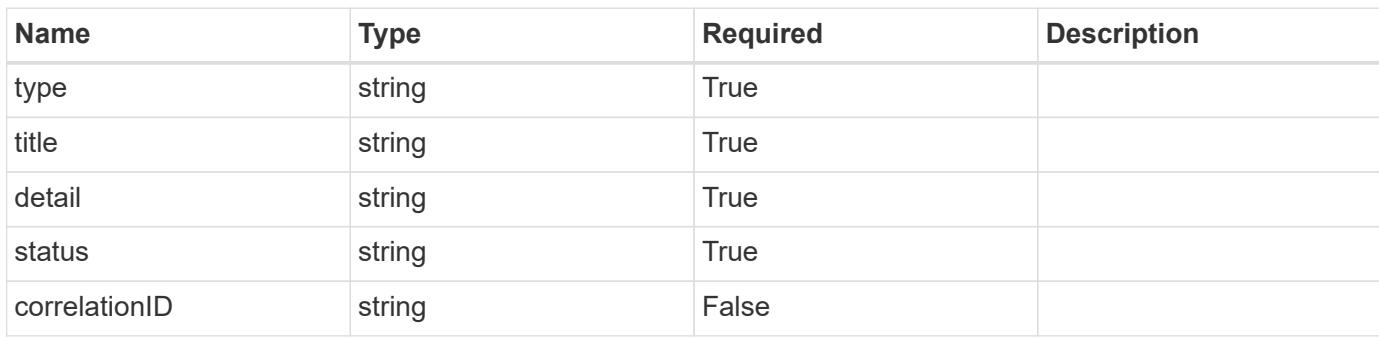

## **Example response**

```
{
   "type": "https://astra.netapp.io/problems/11",
   "title": "Operation not permitted",
   "detail": "The requested operation isn't permitted.",
   "status": "403"
}
```
#### **Error**

```
Status: 404, Not found
```
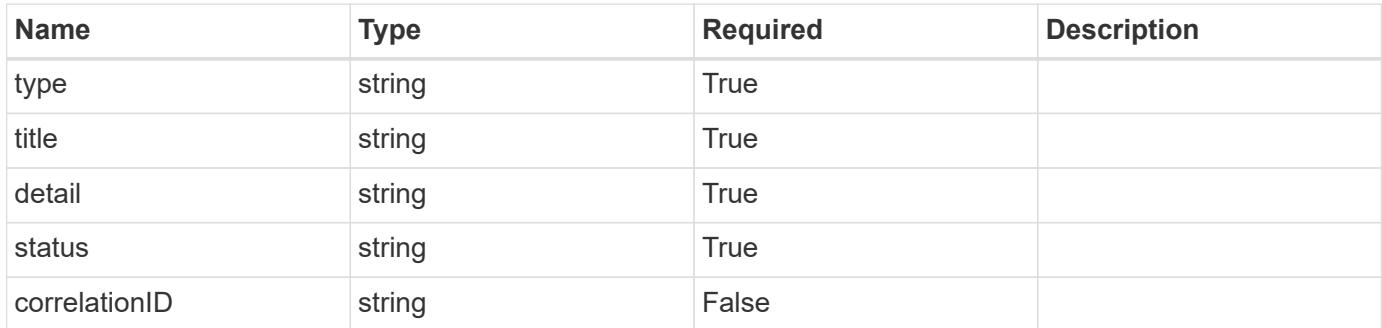

```
{
   "type": "https://astra.netapp.io/problems/2",
   "title": "Collection not found",
   "detail": "The collection specified in the request URI wasn't
found.",
   "status": "404"
}
```
# **Definitions**

### **See Definitions**

# GVK

JSON object containing a Kubernetes group/version/kind.

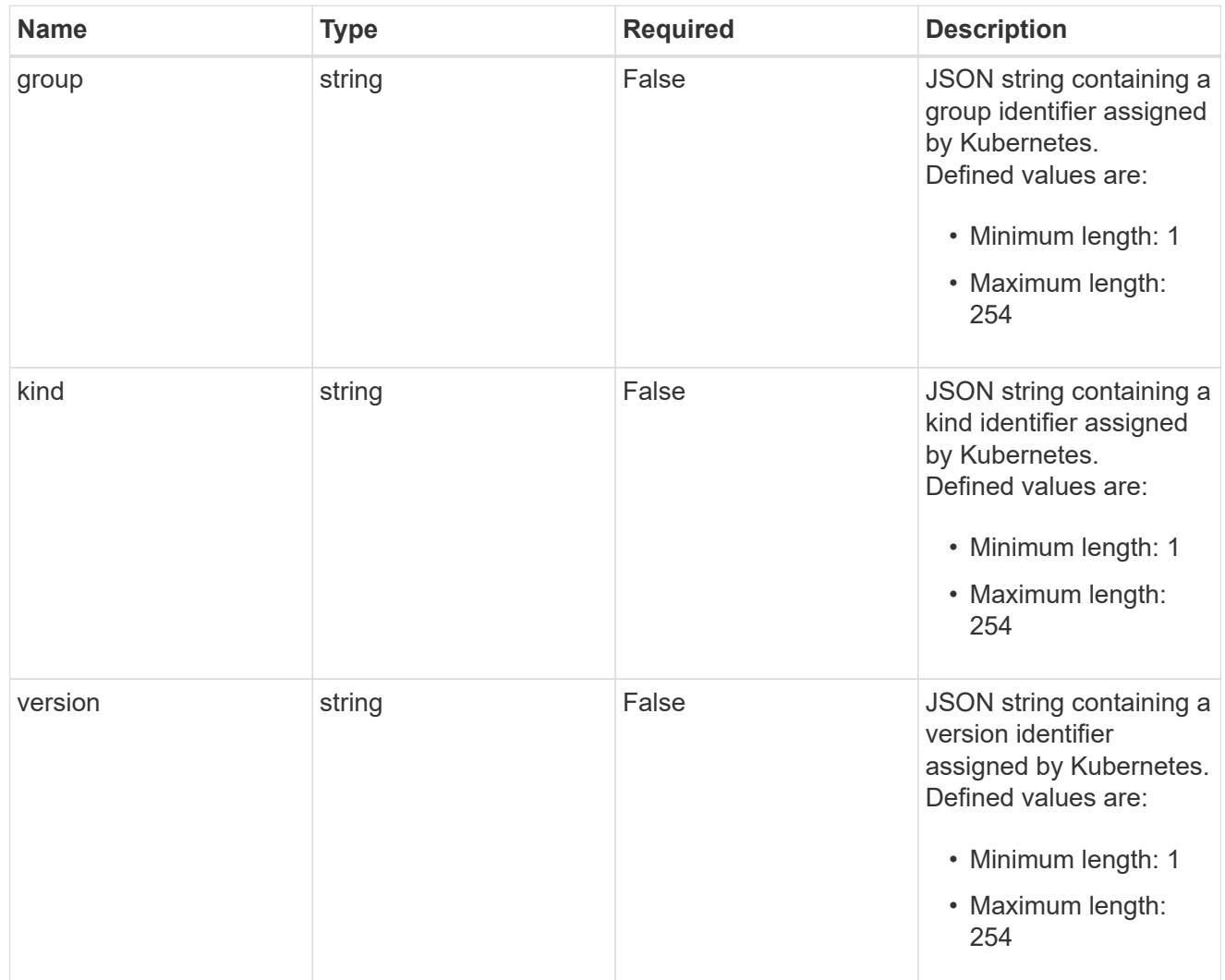

# type\_json

JSON object containing the entire content of the Kubernetes resource definition.

labels

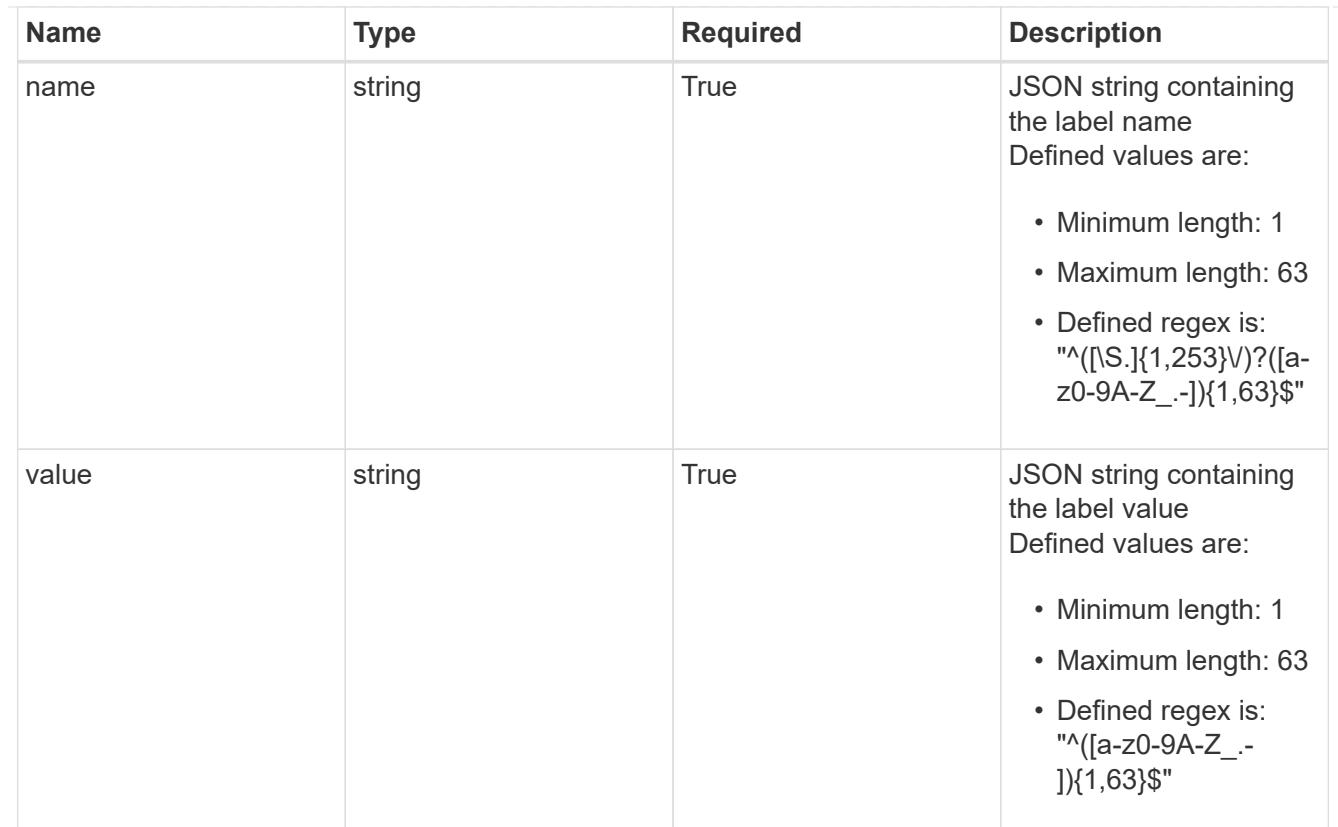

# type\_astra\_label

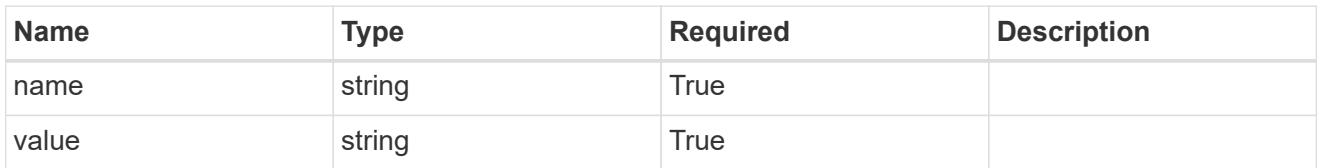

type\_astra\_metadata

Client and service-specified metadata associated with the resource. Defined values are:

• Conforms to the Astra Metadata Schema

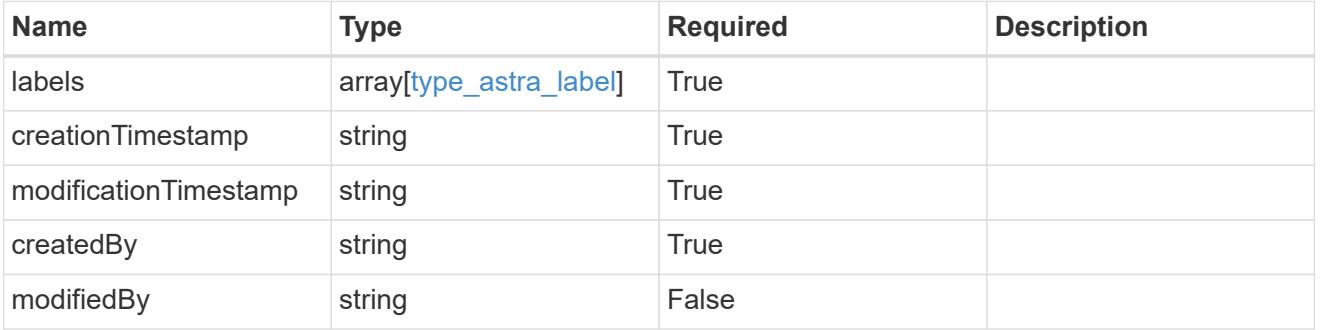

invalidParams

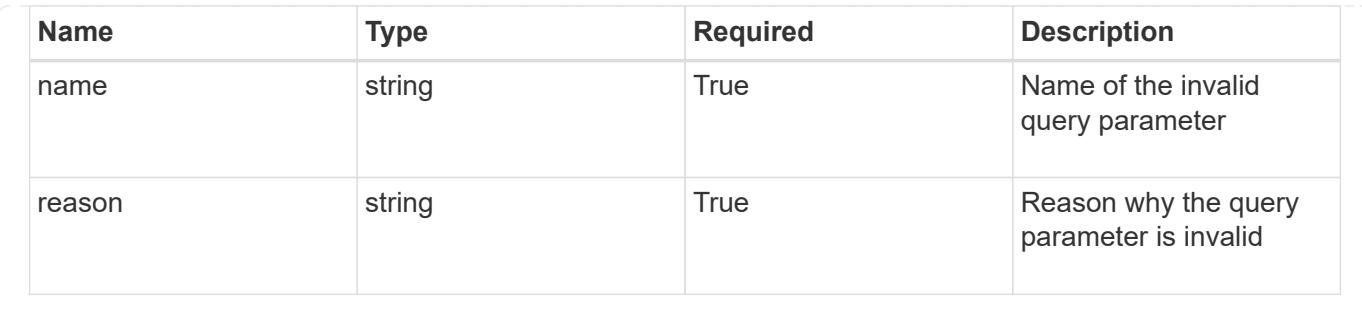

# **List application assets for an application snapshot**

GET /accounts/{account\_id}/k8s/v1/apps/{app\_id}/appSnaps/{appSnap\_id}/appAssets

Returns a JSON array of all matching resources in the collection. If individual fields are specified in the request, the items JSON array will contain the fields requested for each matching resource in the order specified.

### **Parameters**

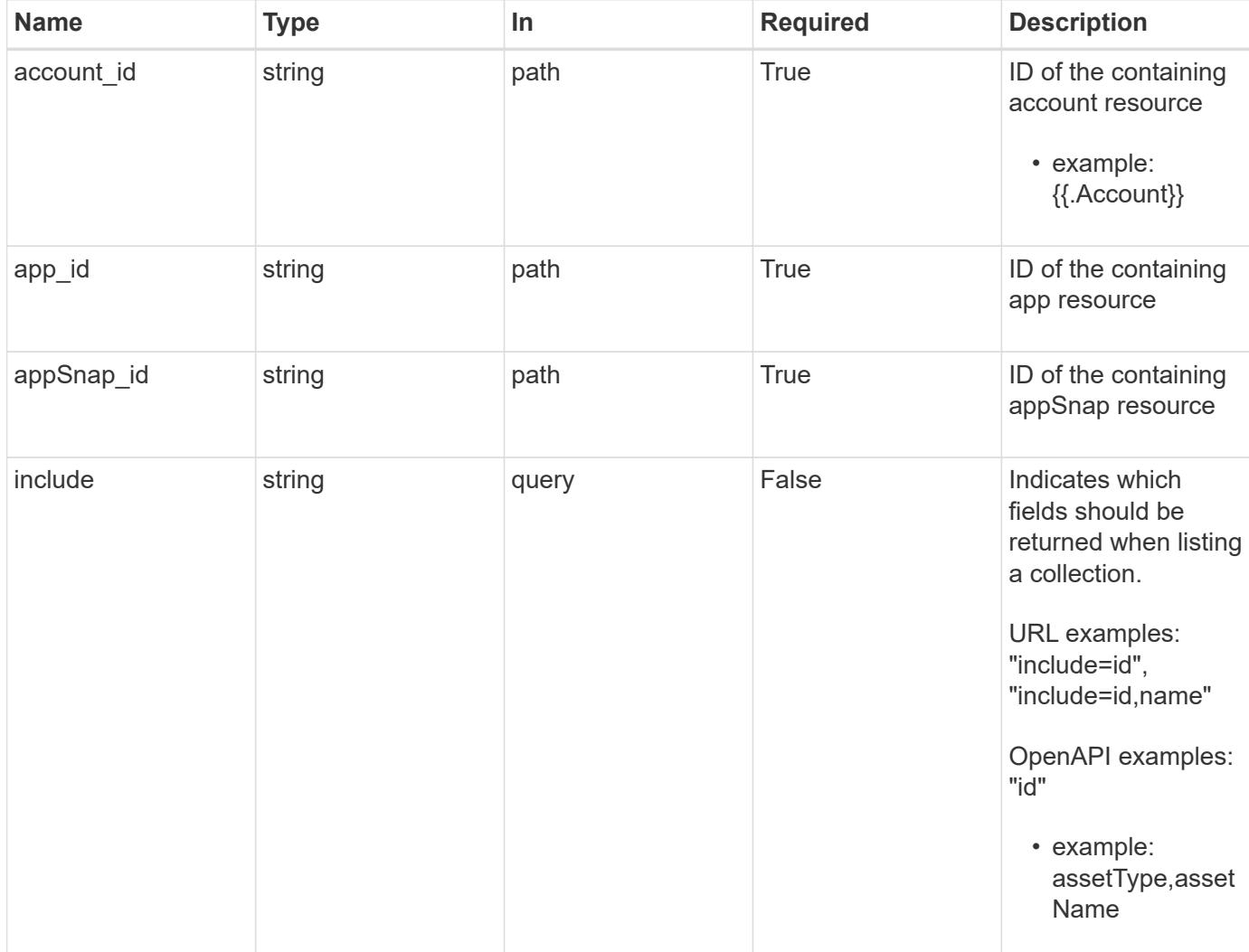

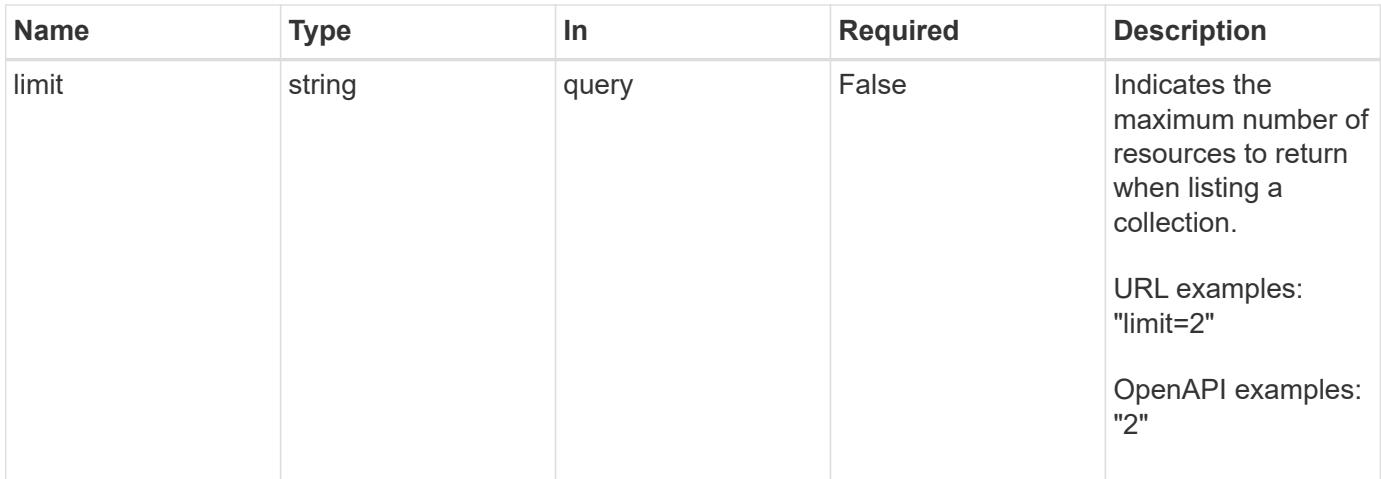

Status: 200, Returns a JSON array of all matching resources in the collection. If individual fields are specified in the request, the items JSON array will contain the fields requested for each matching resource in the order specified.

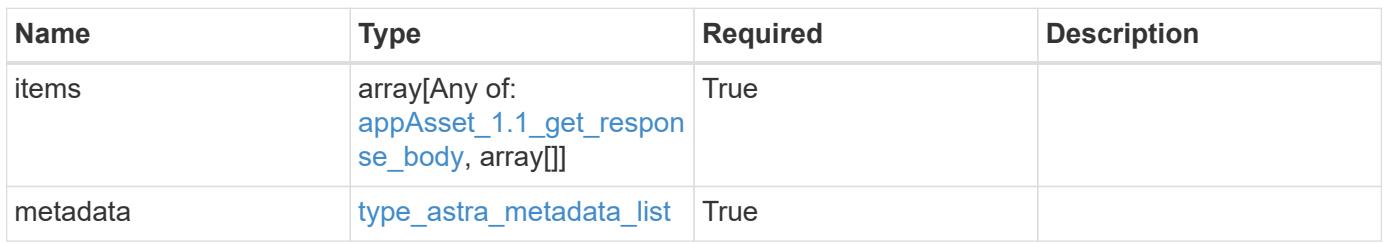

```
{
    "type": "application/astra-appAssets",
    "version": "1.1",
    "items": [
    \lceil  "Pod",
        "mediawiki-69c6fcf864-2wx6l"
    \frac{1}{2},
     \sqrt{2}  "ReplicaSet",
        "mediawiki-69c6fcf864"
     \frac{1}{\sqrt{2}}  [
         "Service",
        "mediawiki"
     \frac{1}{\sqrt{2}}\sqrt{2}  "Deployment",
         "mediawiki"
      ]
  \frac{1}{2},
    "metadata": {
      "labels": [],
      "creationTimestamp": "2022-10-06T20:58:16.305662Z",
       "modificationTimestamp": "2022-10-06T20:58:16.305662Z",
      "createdBy": "8f84cf09-8036-51e4-b579-bd30cb07b269"
    }
}
```

```
Status: 401, Unauthorized
```
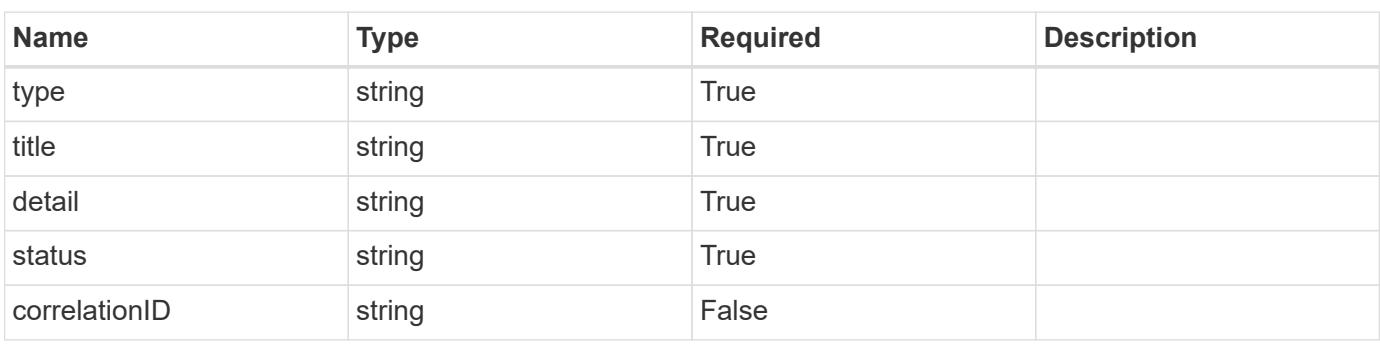

```
{
   "type": "https://astra.netapp.io/problems/3",
   "title": "Missing bearer token",
   "detail": "The request is missing the required bearer token.",
    "status": "401"
}
```

```
Status: 400, Bad request
```
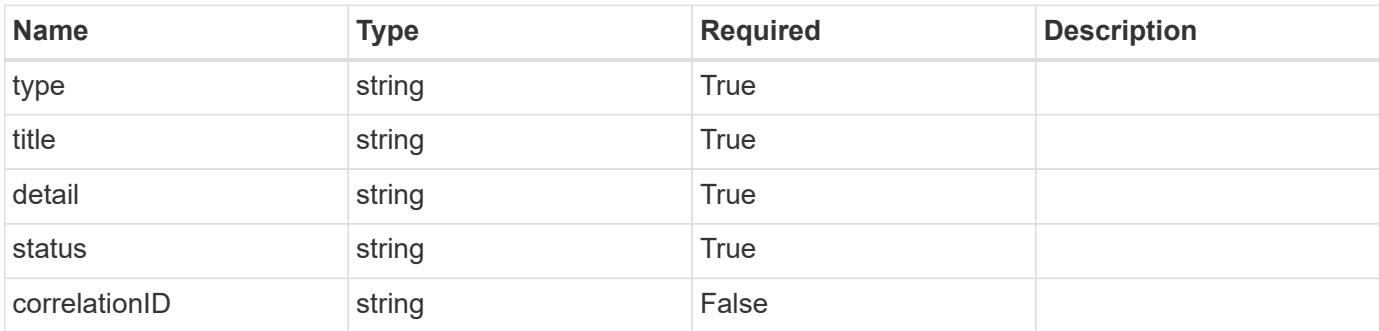

### **Example response**

```
{
   "type": "https://astra.netapp.io/problems/5",
   "title": "Invalid query parameters",
   "detail": "The supplied query parameters are invalid.",
    "status": "400"
}
```
### **Response**

```
Status: 403, Forbidden
```
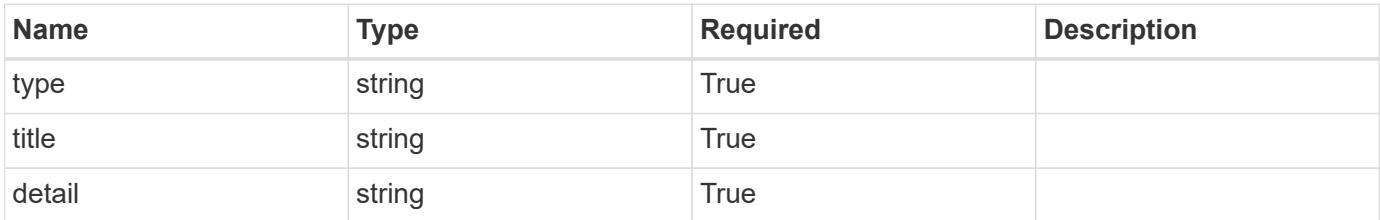

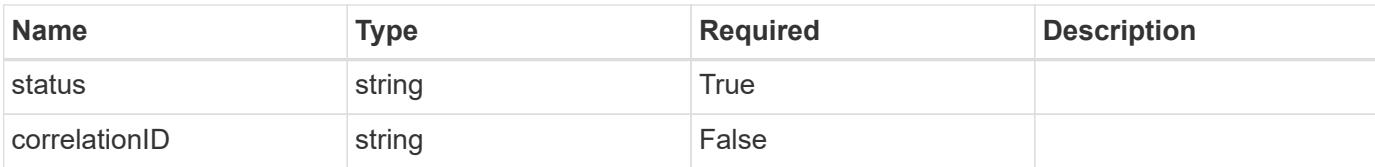

#### **Example response**

```
{
   "type": "https://astra.netapp.io/problems/11",
   "title": "Operation not permitted",
   "detail": "The requested operation isn't permitted.",
    "status": "403"
}
```
#### **Error**

Status: 404, Not found

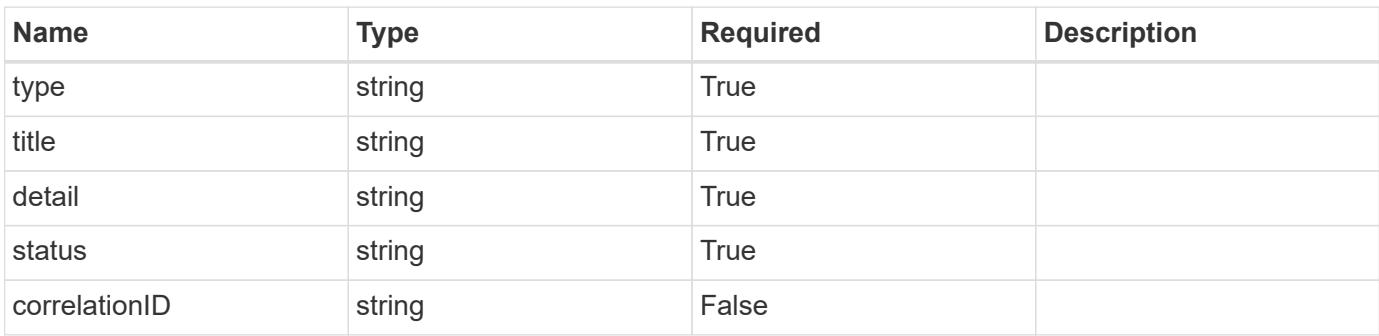

#### **Example error response**

```
{
   "type": "https://astra.netapp.io/problems/2",
   "title": "Collection not found",
    "detail": "The collection specified in the request URI wasn't
found.",
    "status": "404"
}
```
#### **Definitions**

### **See Definitions**

# GVK

JSON object containing a Kubernetes group/version/kind.

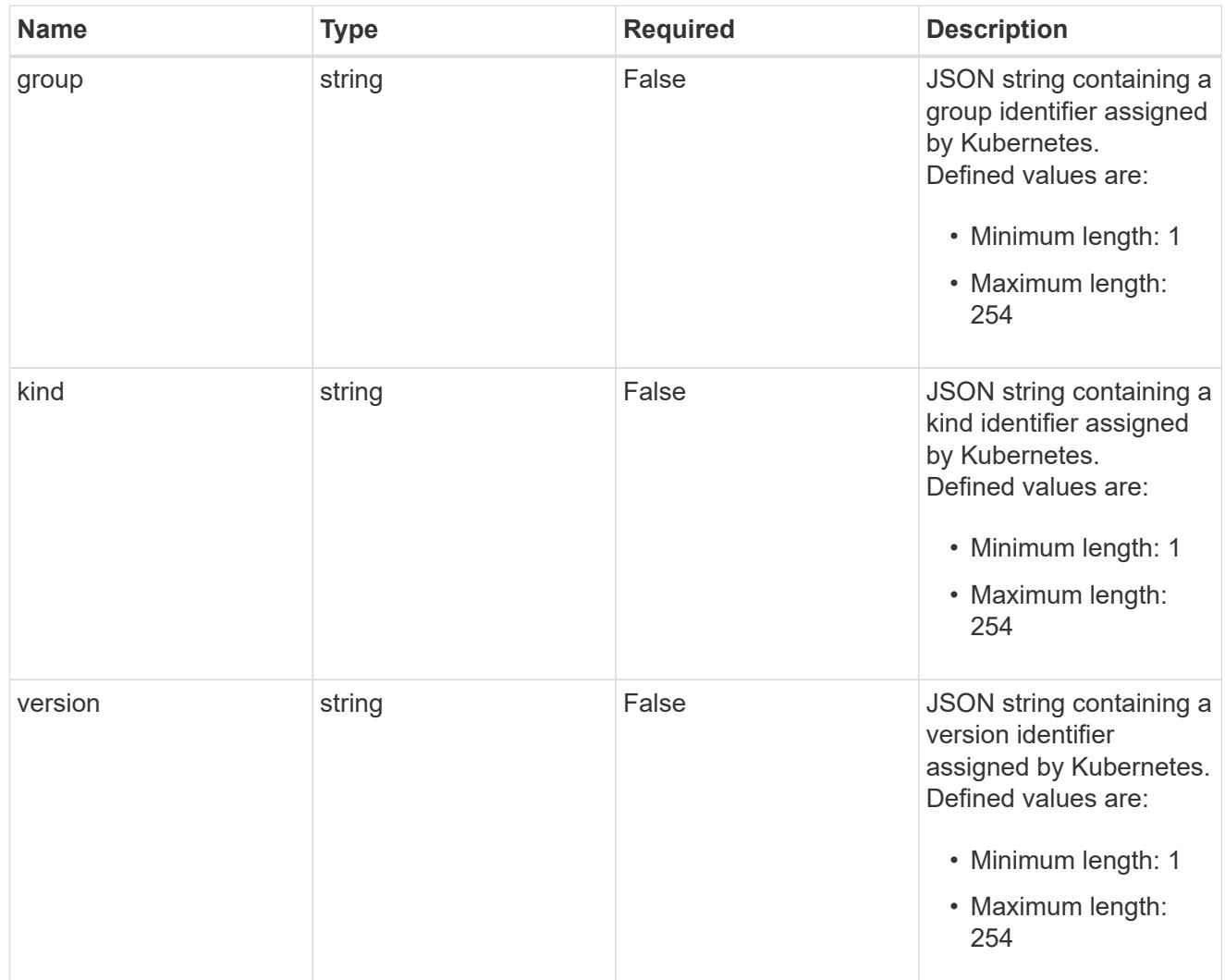

# type\_json

JSON object containing the entire content of the Kubernetes resource definition.

labels

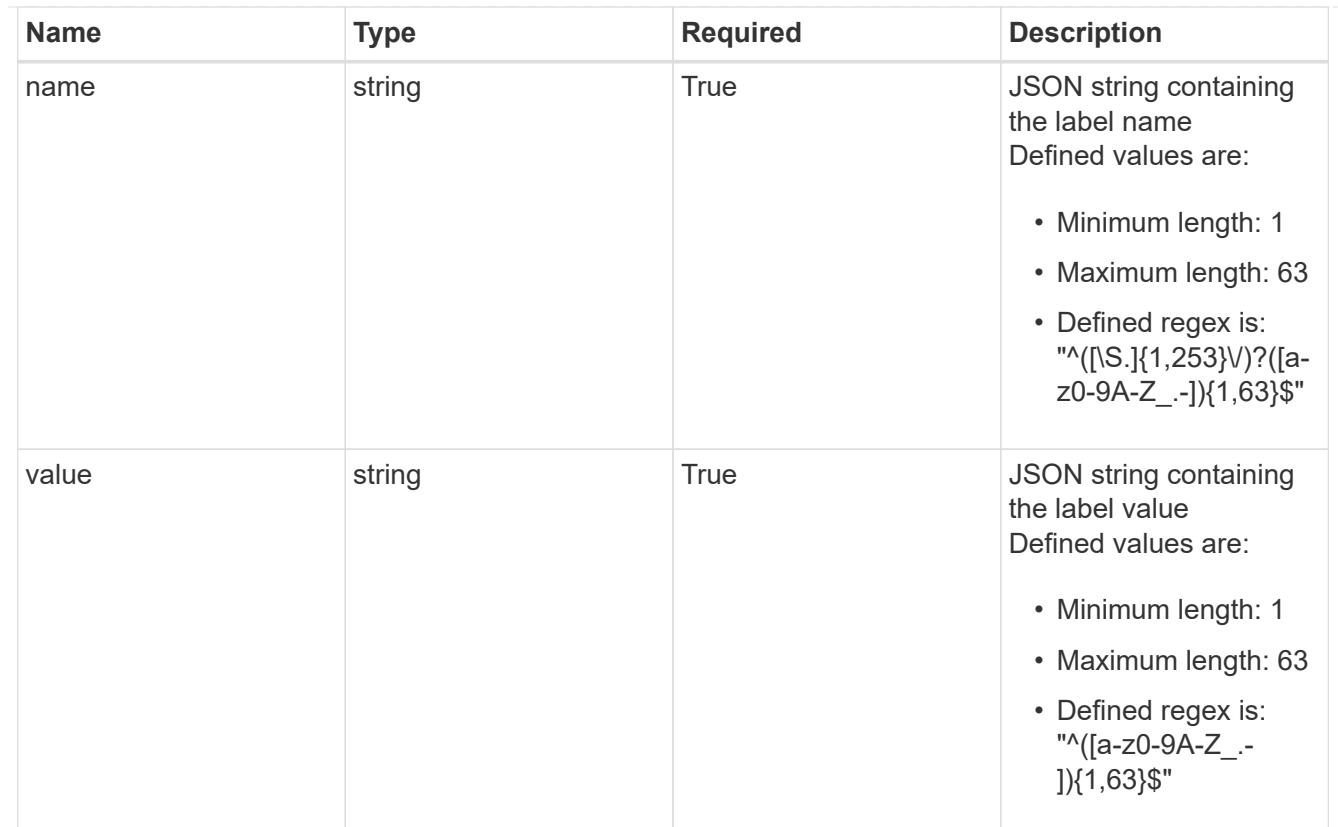

# type\_astra\_label

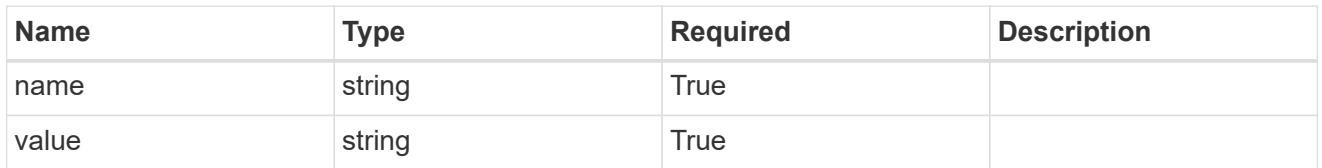

type\_astra\_metadata

Client and service-specified metadata associated with the resource. Defined values are:

• Conforms to the Astra Metadata Schema

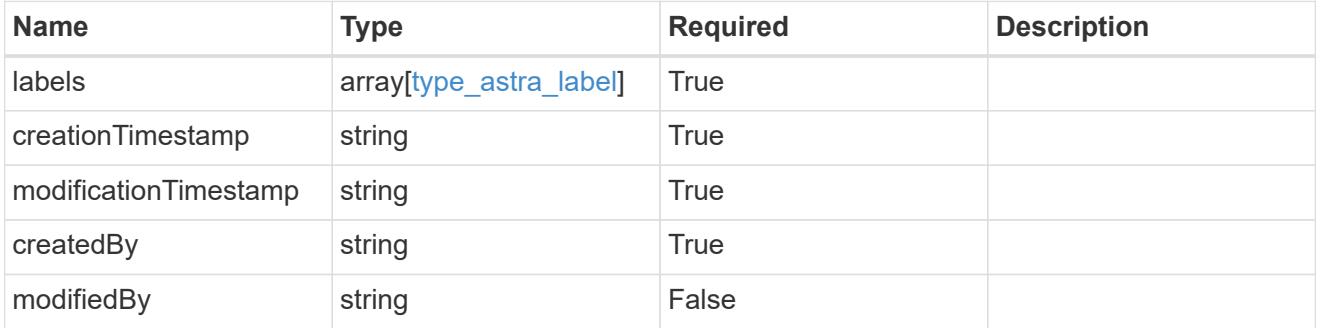

appAsset\_1.1\_get\_response\_body

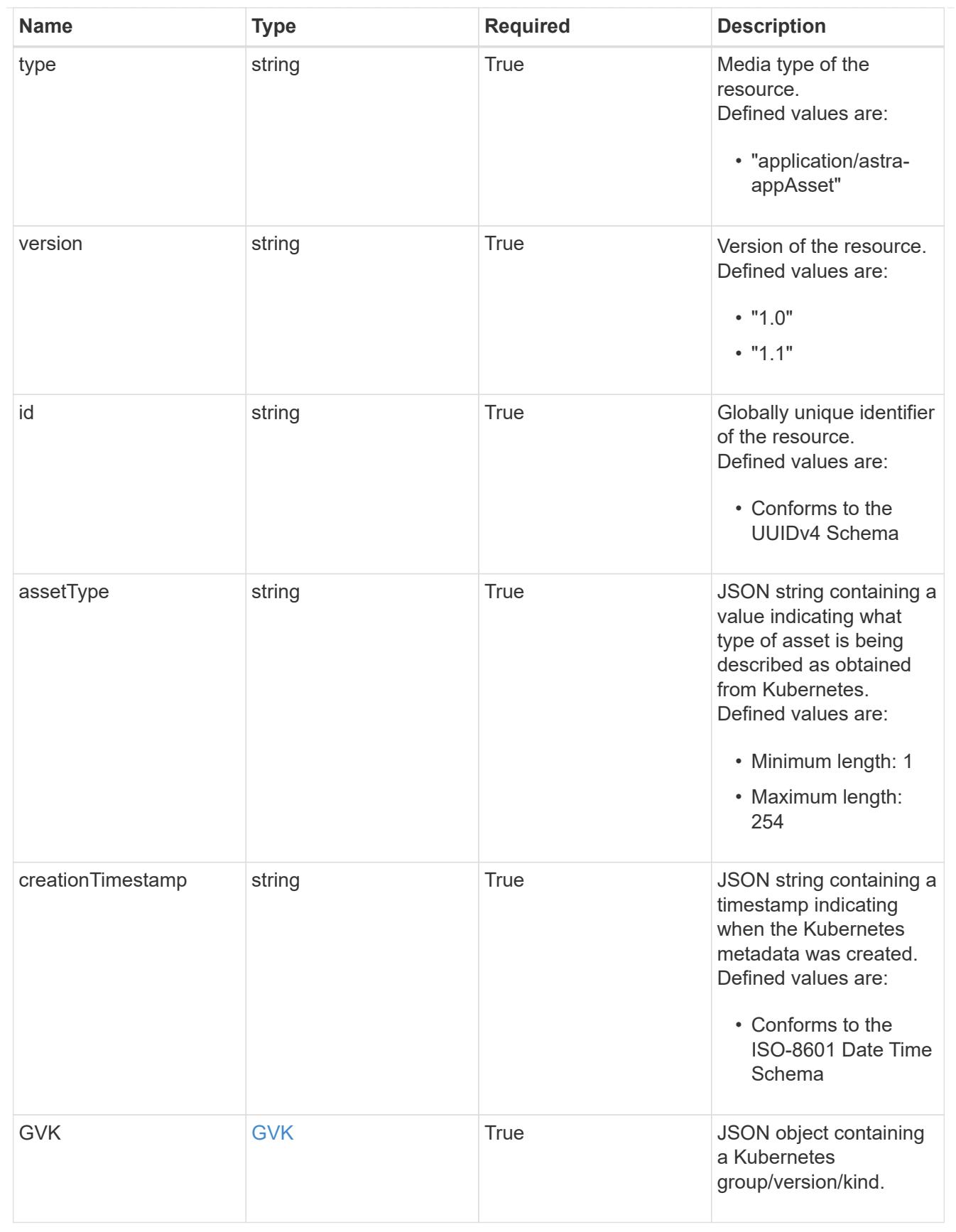

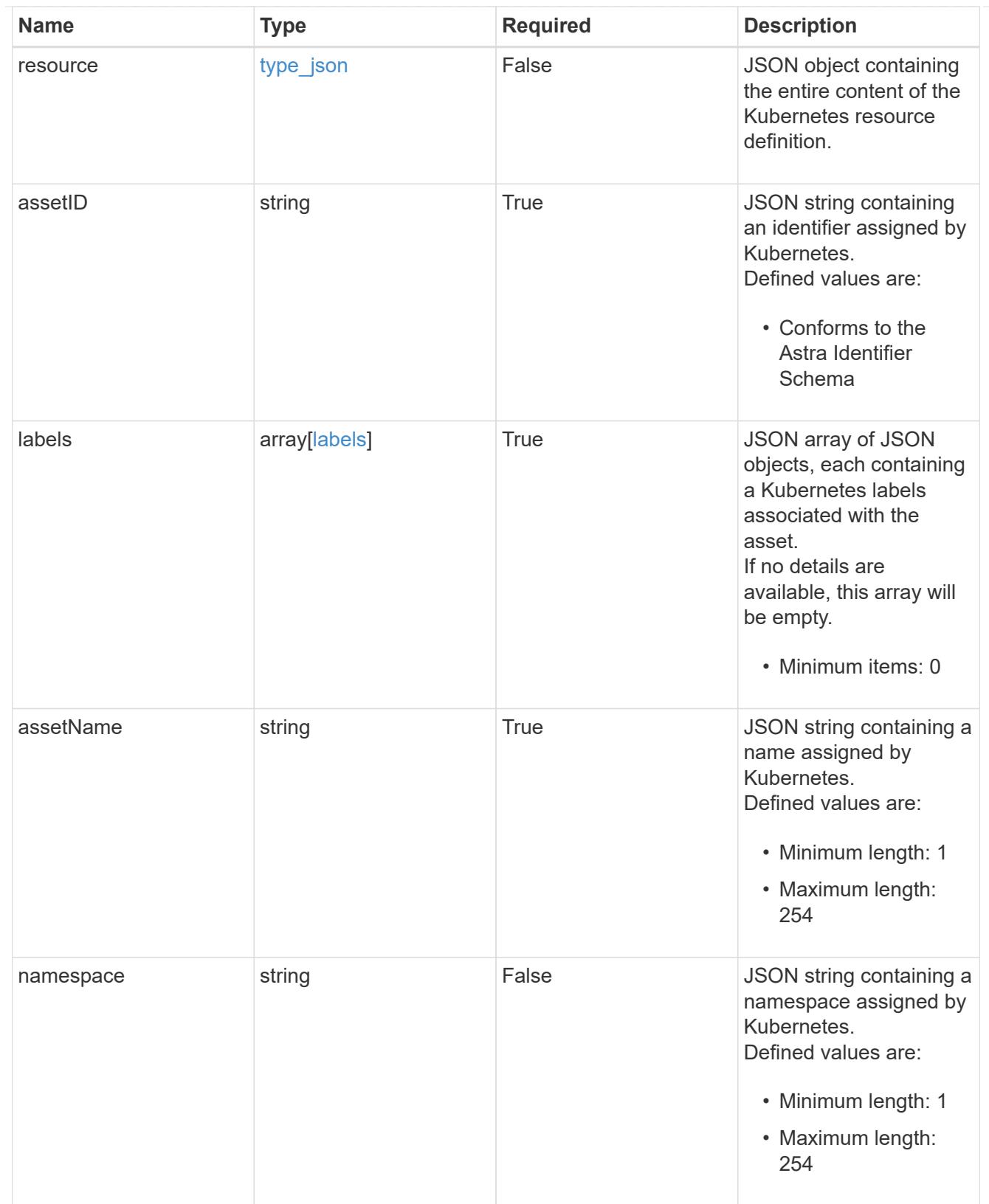

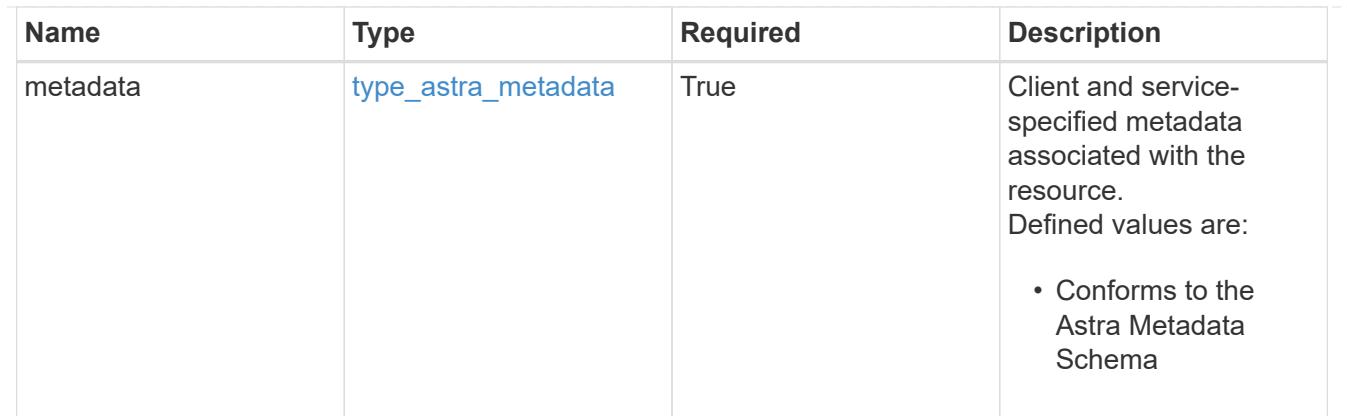

## type\_astra\_metadata\_list

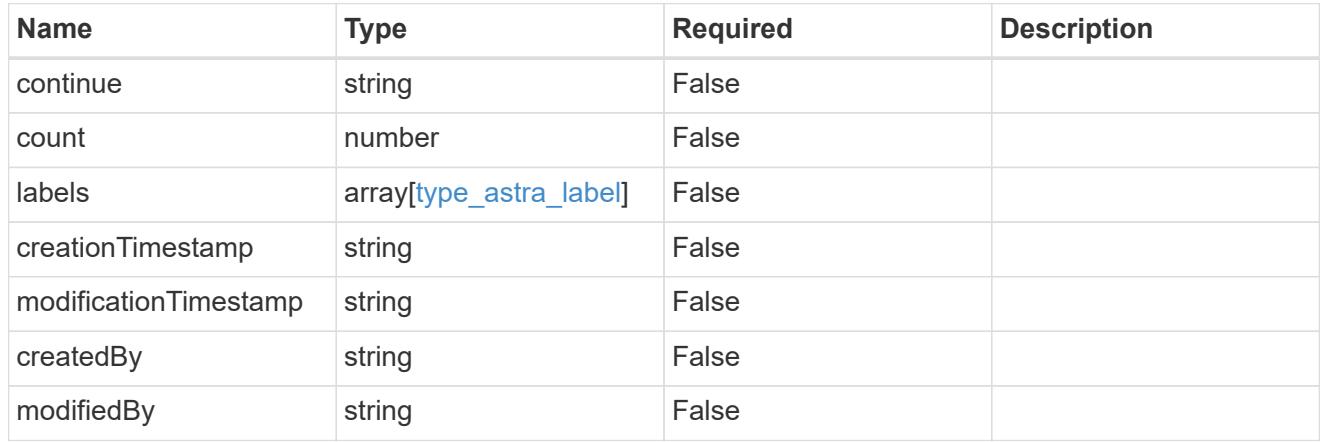

# invalidParams

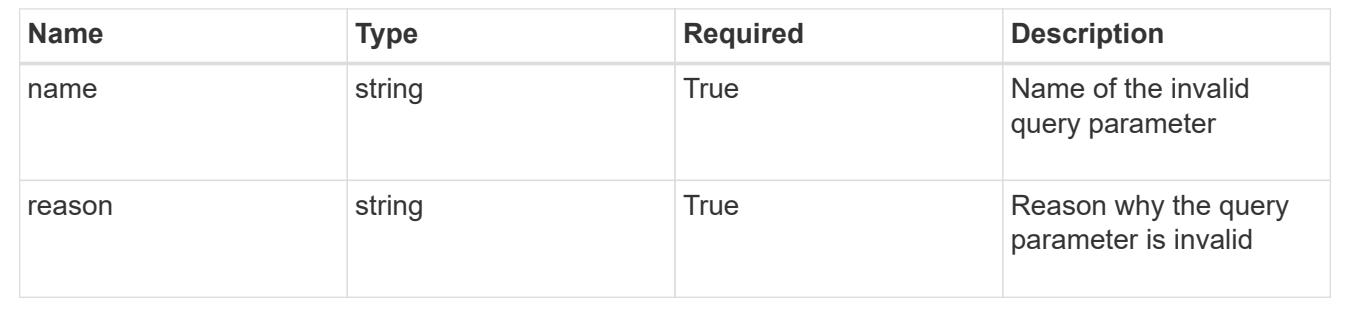

# **Retrieve an application asset for an application snapshot and app**

## **GET**

```
/accounts/{account_id}/k8s/v1/apps/{app_id}/appSnaps/{appSnap_id}/appAssets/{appA
sset_id}
```
Returns the stored Application Asset API resource in the JSON response body.

# **Parameters**

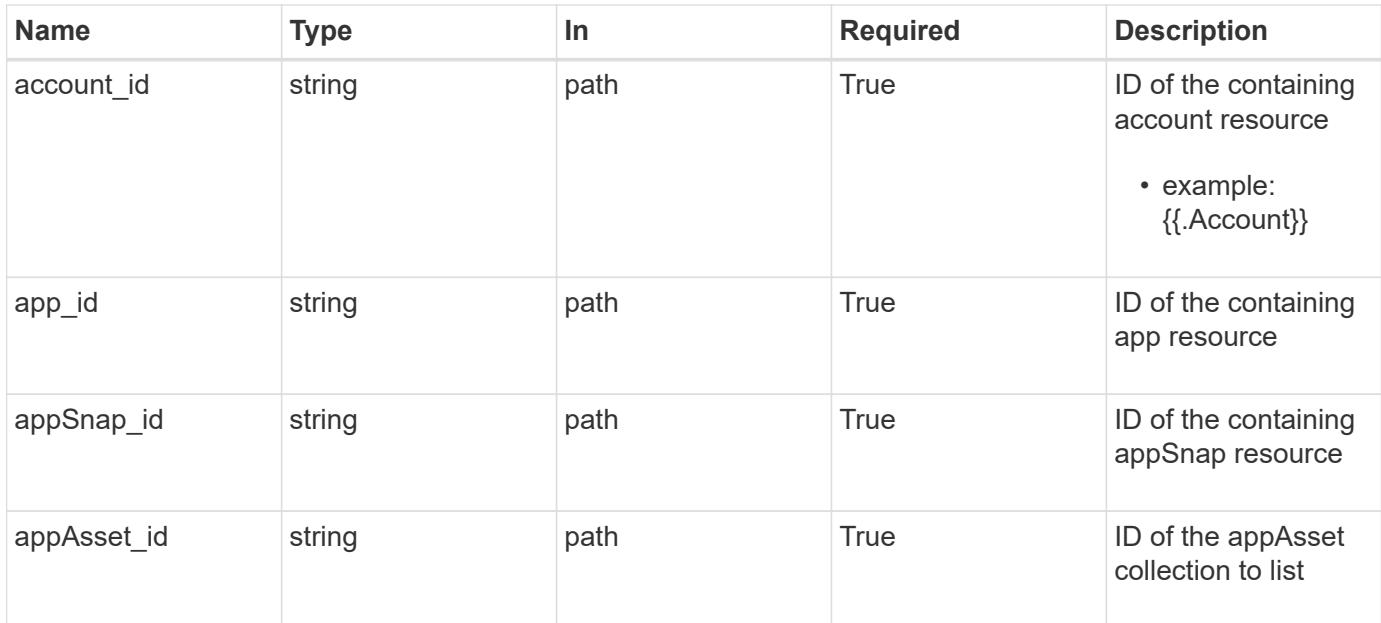

Status: 200, Returns the stored Application Asset API resource in the JSON response body.

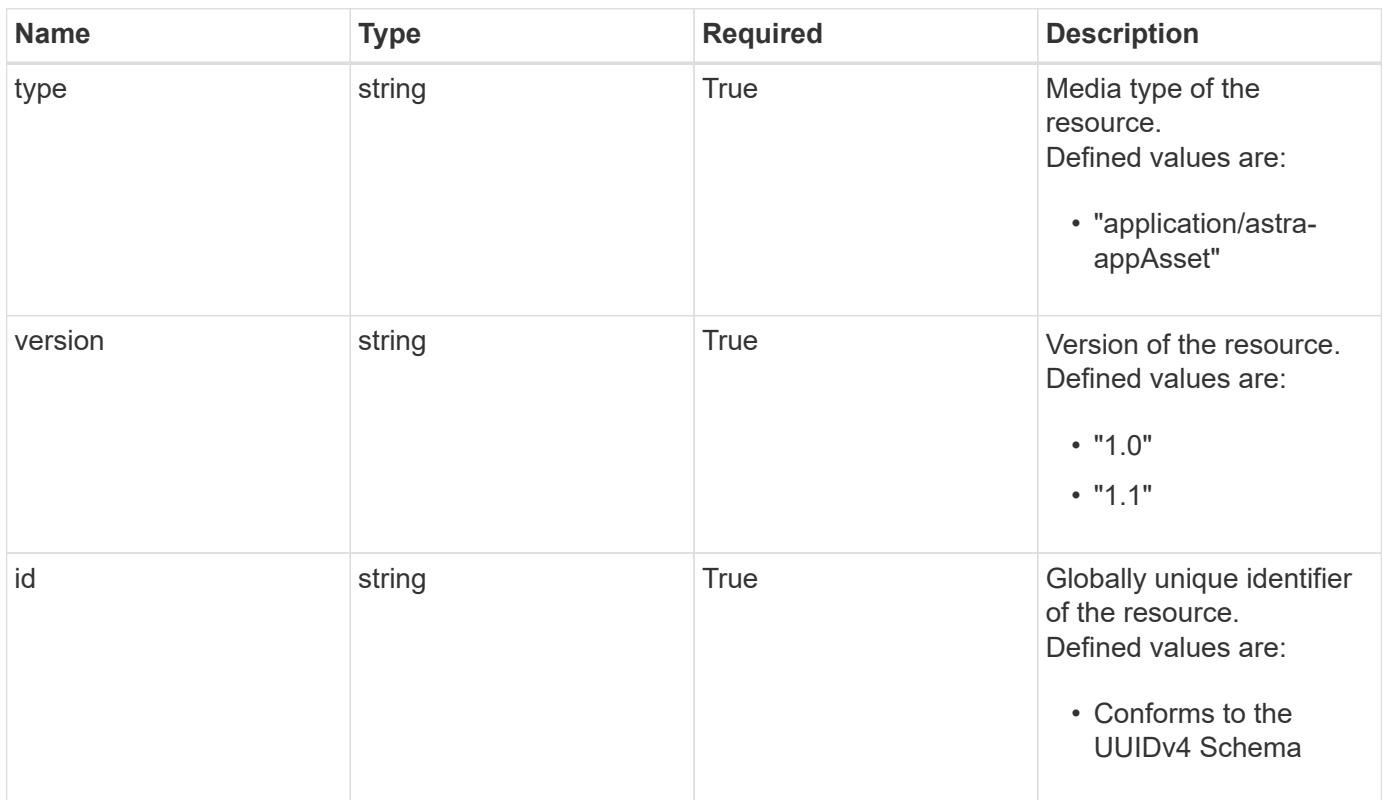

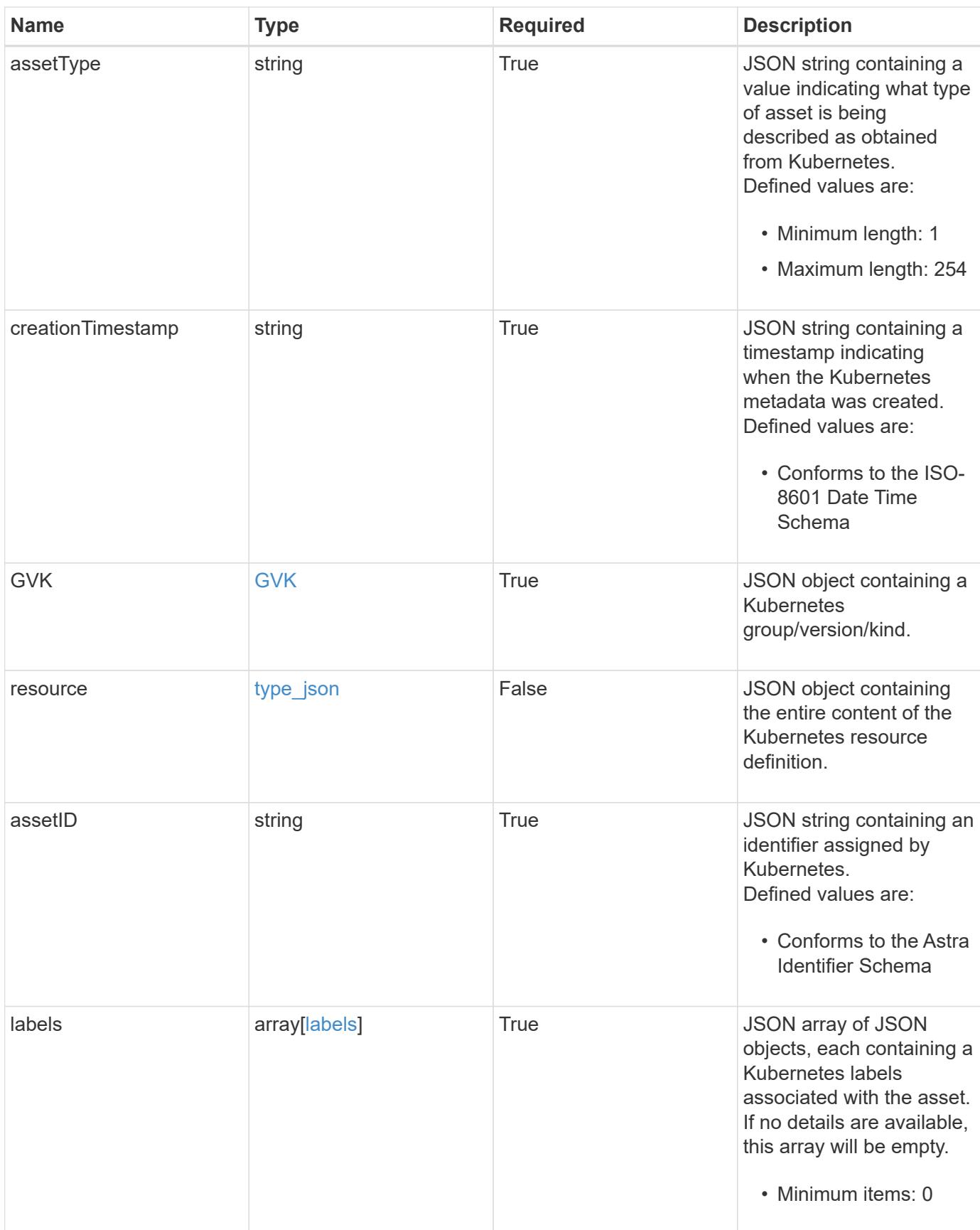

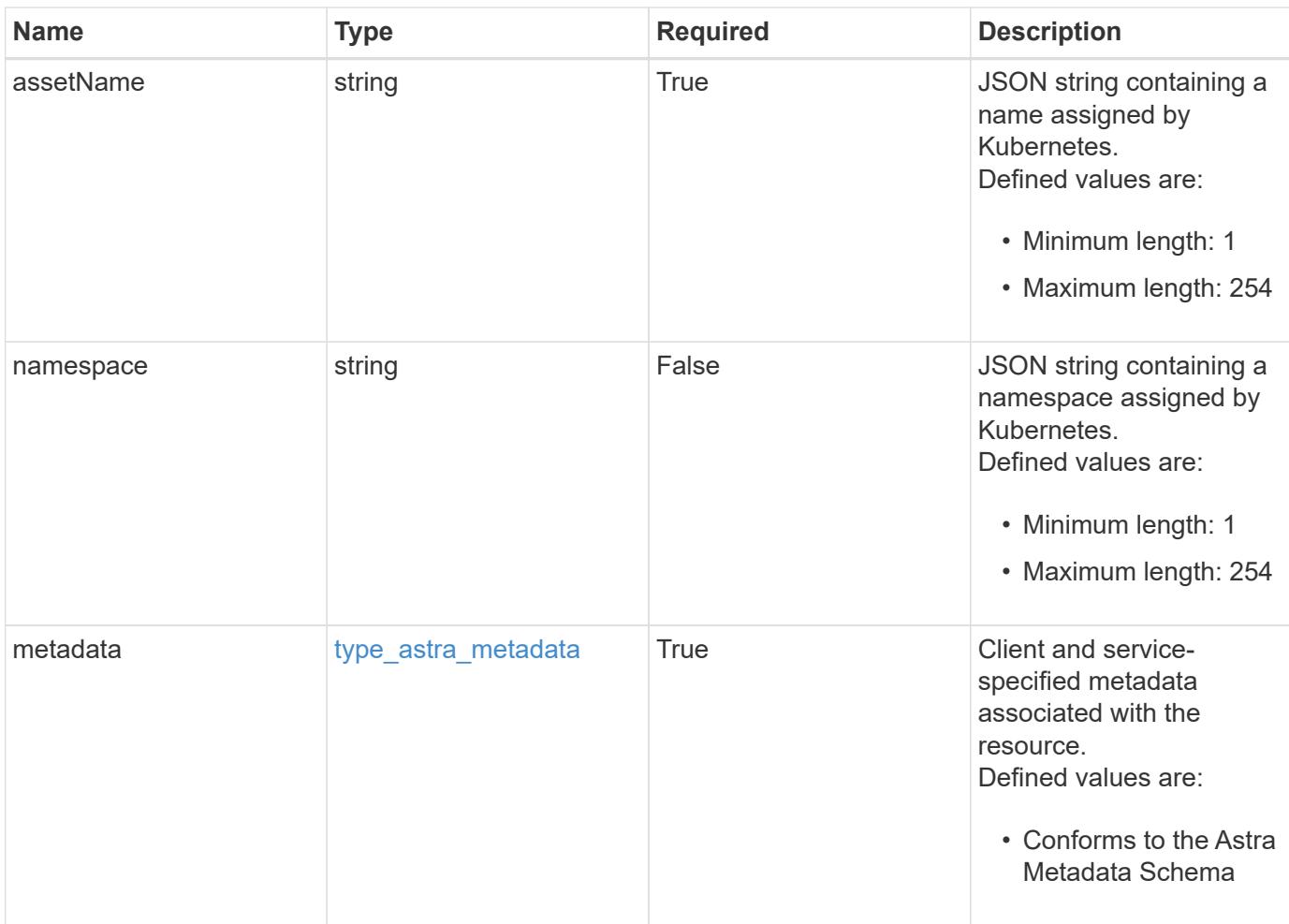

```
Example response
```

```
{
   "type": "application/astra-appAsset",
    "version": "1.1",
    "id": "6415e851-b820-553b-9432-ebd057d1917d",
    "assetType": "Pod",
    "creationTimestamp": "2020-08-06T12:24:52.256624Z",
    "GVK": {
      "group": "apps",
     "kind": "Pod",
     "version": "v1"
    },
    "assetID": "93ec0c61-d993-4aa1-bb08-f4dcdd5e97f6",
    "labels": [
     {
      "name": "app",
       "value": "mediawiki"
      },
      {
        "name": "pod-template-hash",
        "value": "69c6fcf864"
      }
  \frac{1}{2}  "assetName": "mediawiki-69c6fcf864-2wx6l",
    "namespace": "wiki",
    "metadata": {
      "labels": [],
      "creationTimestamp": "2022-10-06T20:58:16.305662Z",
      "modificationTimestamp": "2022-10-06T20:58:16.305662Z",
      "createdBy": "8f84cf09-8036-51e4-b579-bd30cb07b269"
   }
}
```
Status: 401, Unauthorized

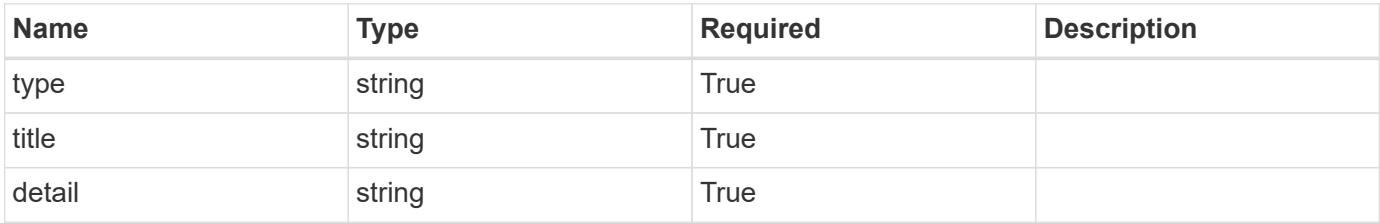

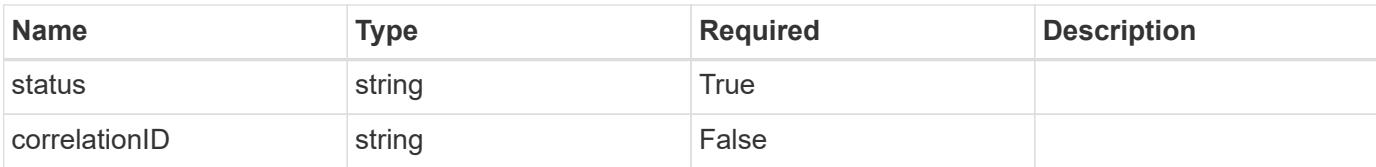

#### **Example response**

```
{
   "type": "https://astra.netapp.io/problems/3",
   "title": "Missing bearer token",
   "detail": "The request is missing the required bearer token.",
    "status": "401"
}
```
#### **Response**

Status: 400, Bad request

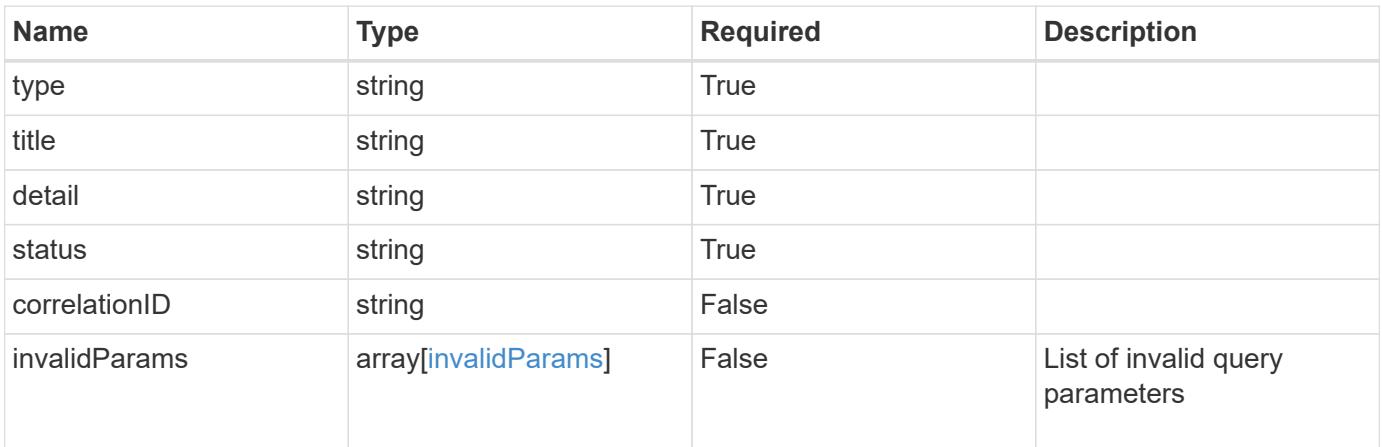

#### **Example response**

```
{
   "type": "https://astra.netapp.io/problems/5",
   "title": "Invalid query parameters",
   "detail": "The supplied query parameters are invalid.",
   "status": "400"
}
```
#### **Response**

Status: 403, Forbidden

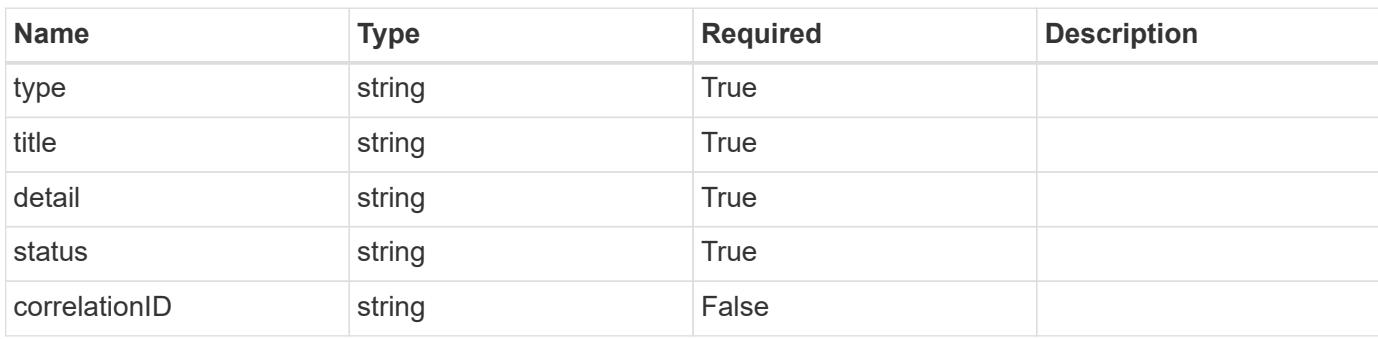

## **Example response**

```
{
   "type": "https://astra.netapp.io/problems/11",
   "title": "Operation not permitted",
   "detail": "The requested operation isn't permitted.",
   "status": "403"
}
```
#### **Error**

```
Status: 404, Not found
```
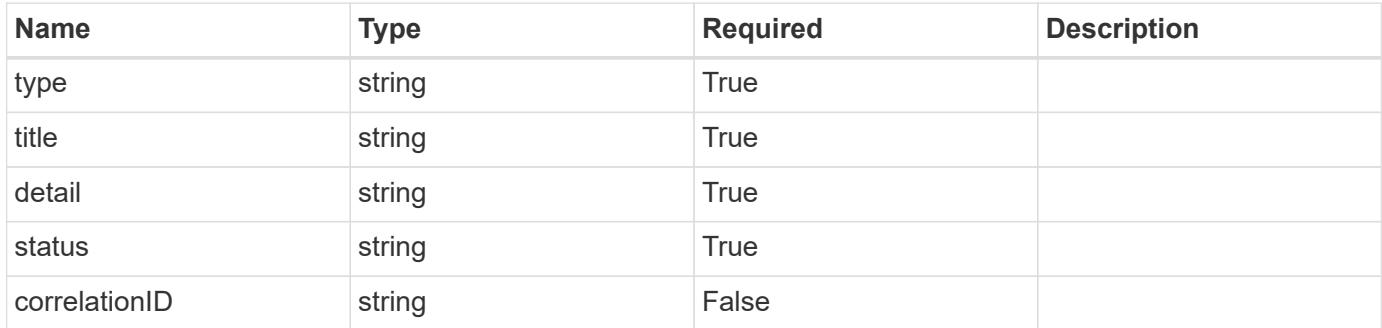

```
{
   "type": "https://astra.netapp.io/problems/2",
   "title": "Collection not found",
   "detail": "The collection specified in the request URI wasn't
found.",
   "status": "404"
}
```
# **Definitions**

### **See Definitions**

# GVK

JSON object containing a Kubernetes group/version/kind.

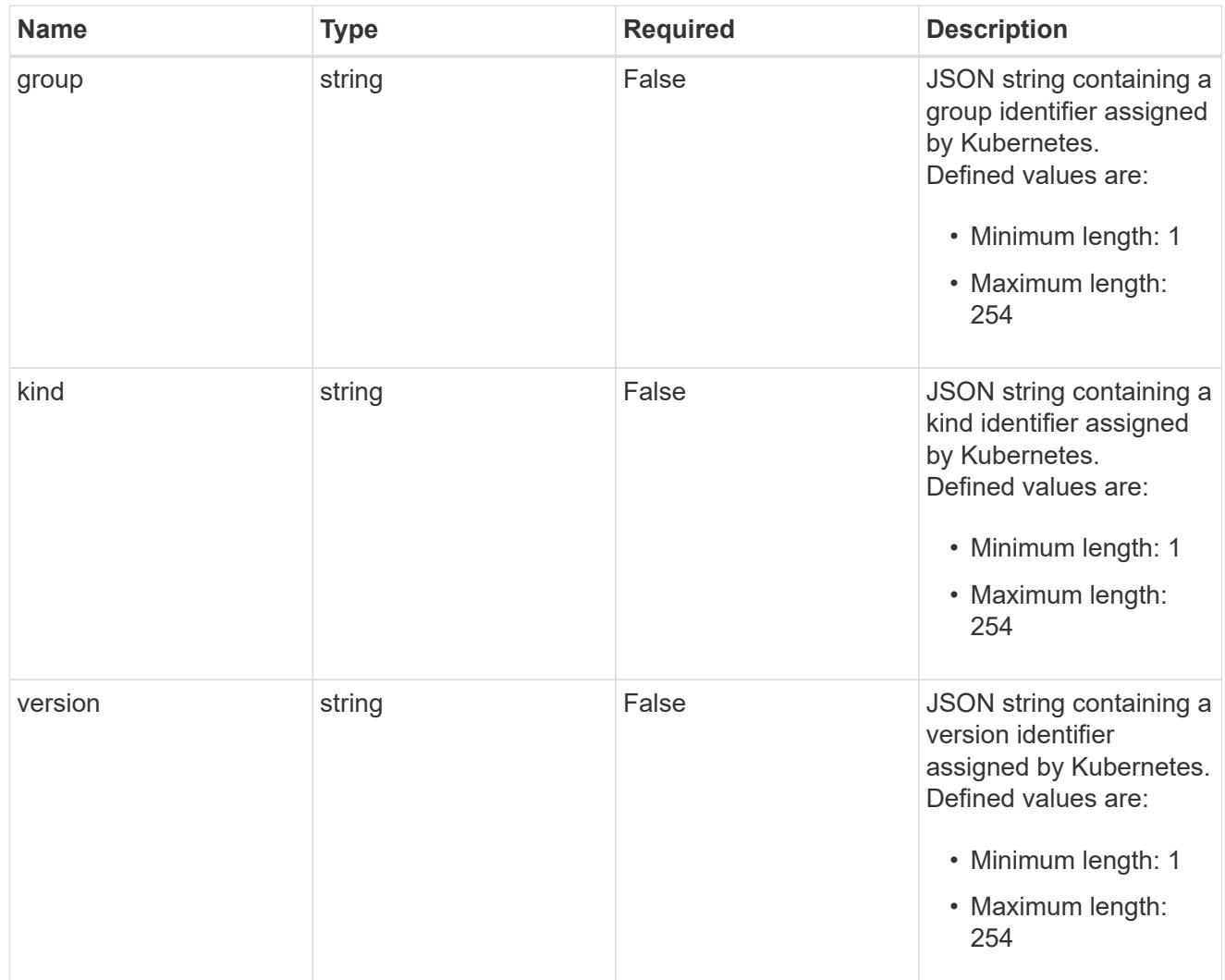

# type\_json

JSON object containing the entire content of the Kubernetes resource definition.

labels

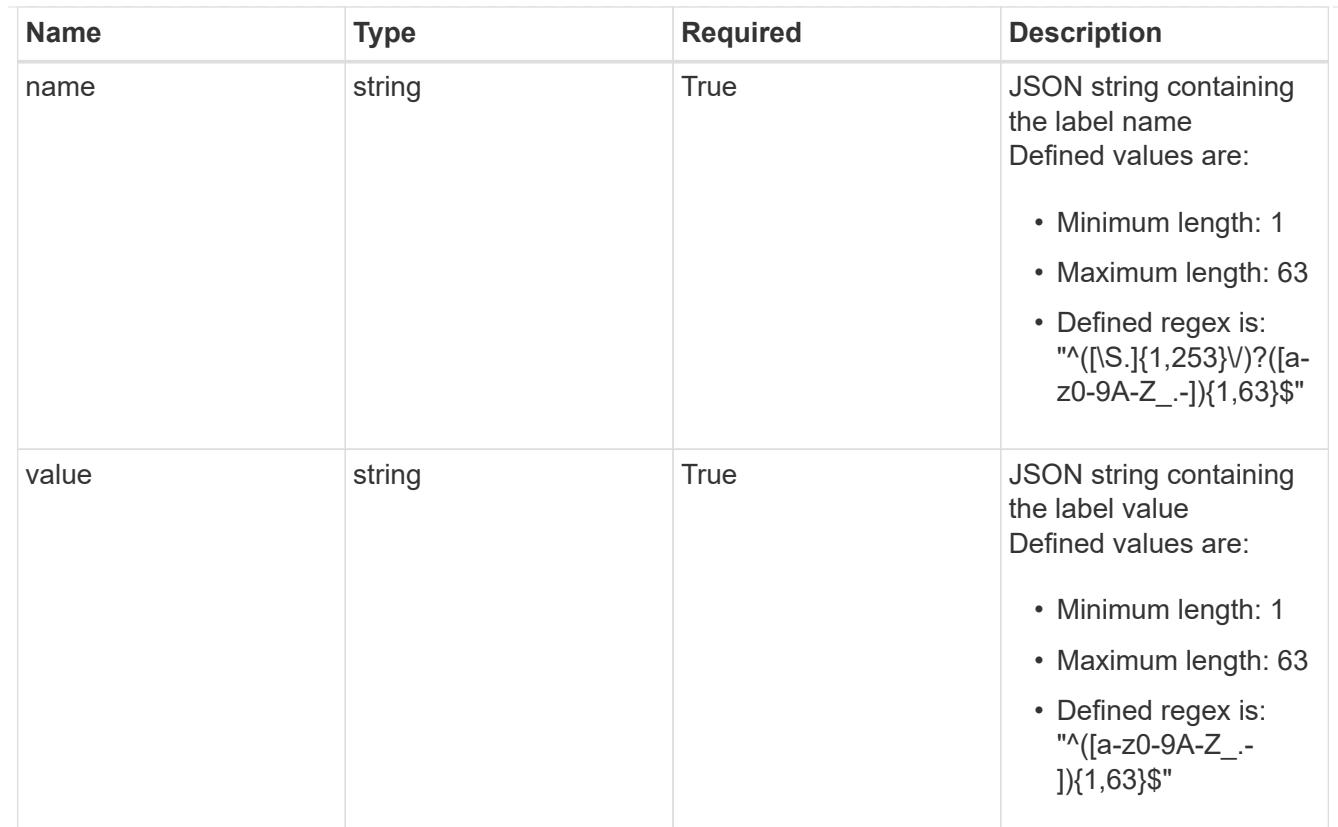

# type\_astra\_label

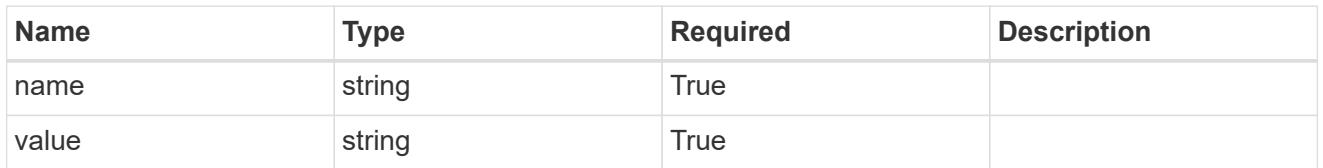

type\_astra\_metadata

Client and service-specified metadata associated with the resource. Defined values are:

• Conforms to the Astra Metadata Schema

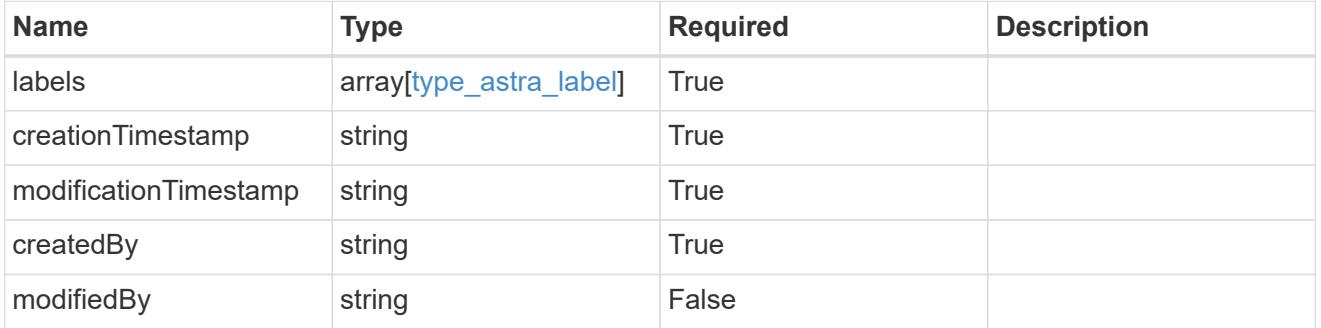

invalidParams

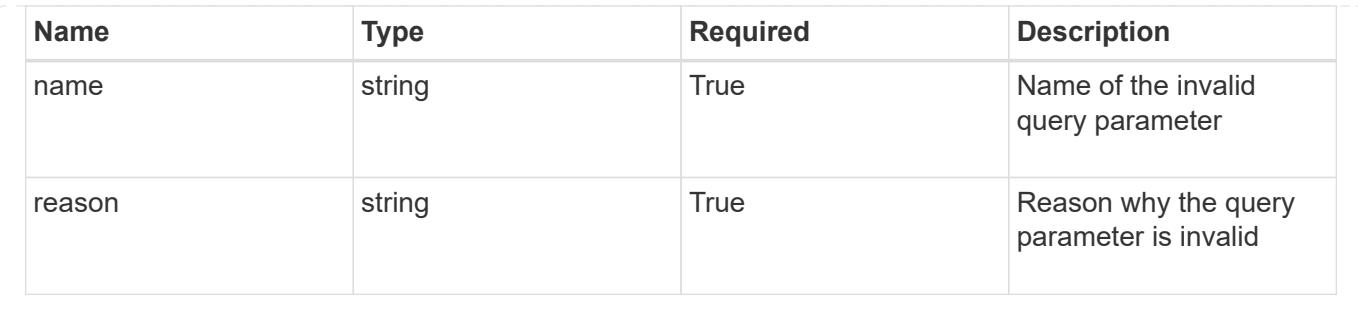

# **Application Backup**

# **Application Backup overview**

The Application Backup API enables a user to create and view backups of a managed application.

# **List all application backups**

## GET /accounts/{account\_id}/topology/v1/appBackups

Returns a JSON array of all matching resources in the collection. If individual fields are specified in the request, the items JSON array will contain the fields requested for each matching resource in the order specified.

## **Parameters**

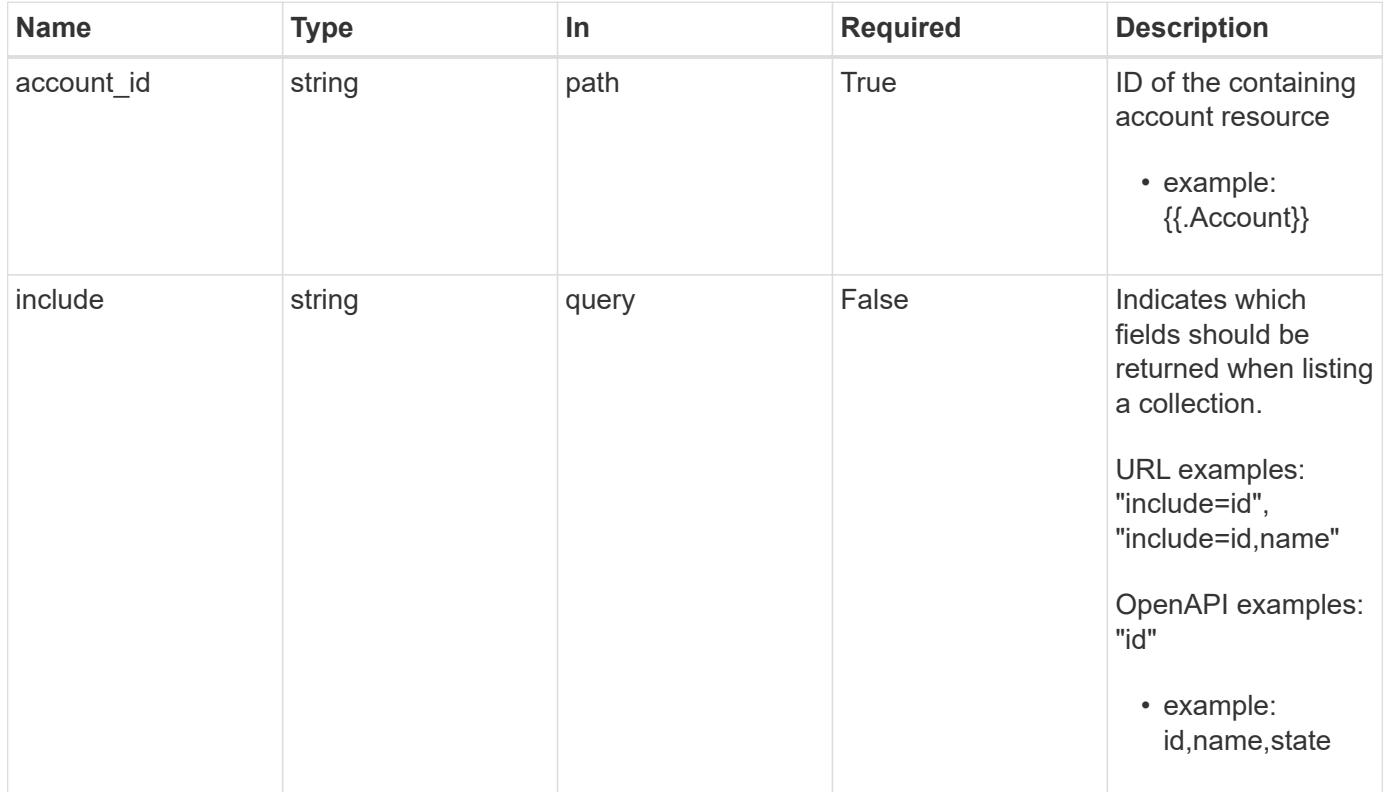

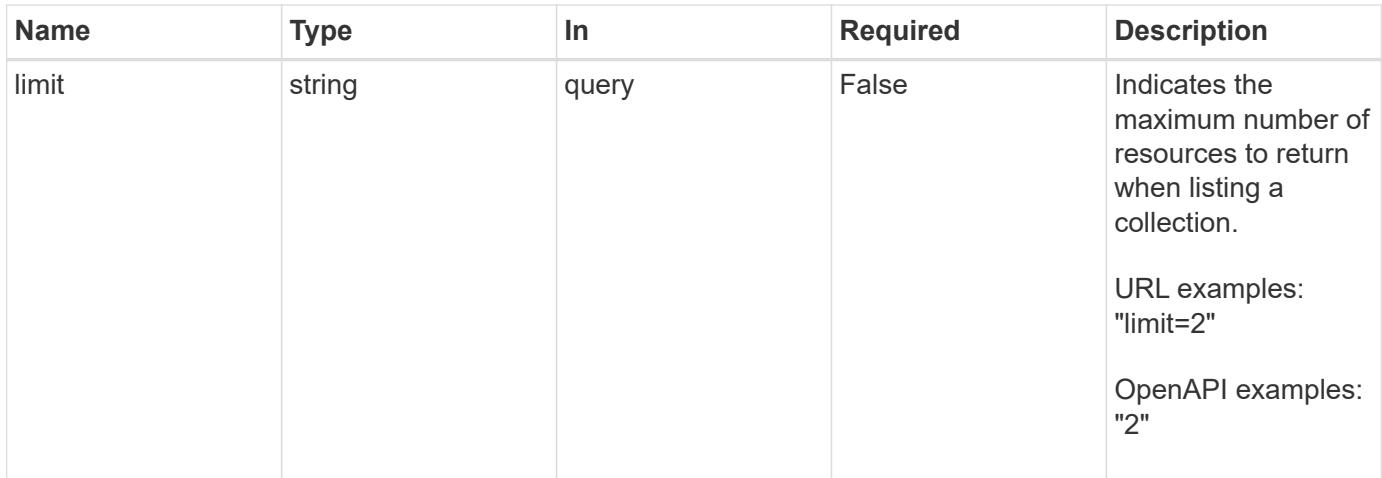

Status: 200, Returns a JSON array of all matching resources in the collection. If individual fields are specified in the request, the items JSON array will contain the fields requested for each matching resource in the order specified.

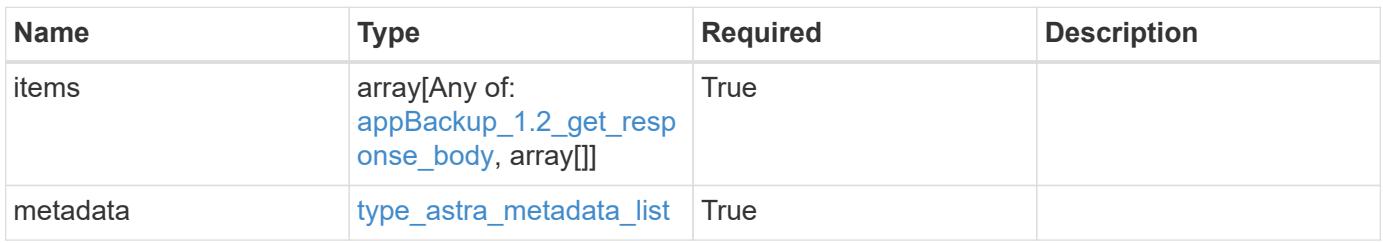

```
Example response
```

```
{
    "type": "application/astra-appBackups",
    "version": "1.2",
    "items": [
      [
        "5cb608f9-571b-492e-a520-5bfb900a9b9c",
        "app-name-245",
        "pending"
    \frac{1}{2}\sqrt{2}  "f8faa690-7e09-48a4-b33c-7965712acd0c",
        "app-name-244",
        "completed"
      ]
  \frac{1}{\sqrt{2}}  "metadata": {
      "labels": [],
      "creationTimestamp": "2022-10-06T20:58:16.305662Z",
      "modificationTimestamp": "2022-10-06T20:58:16.305662Z",
      "createdBy": "8f84cf09-8036-51e4-b579-bd30cb07b269"
    }
}
```
Status: 401, Unauthorized

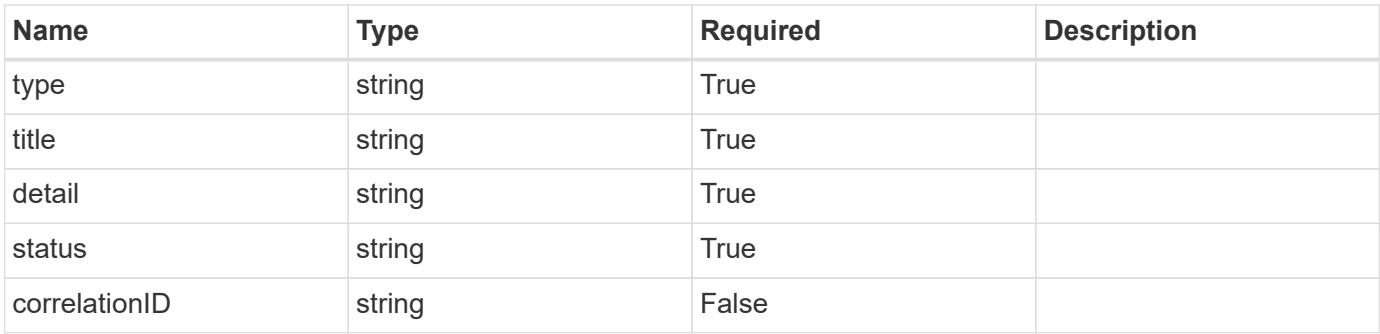

```
{
   "type": "https://astra.netapp.io/problems/3",
   "title": "Missing bearer token",
   "detail": "The request is missing the required bearer token.",
    "status": "401"
}
```

```
Status: 400, Bad request
```
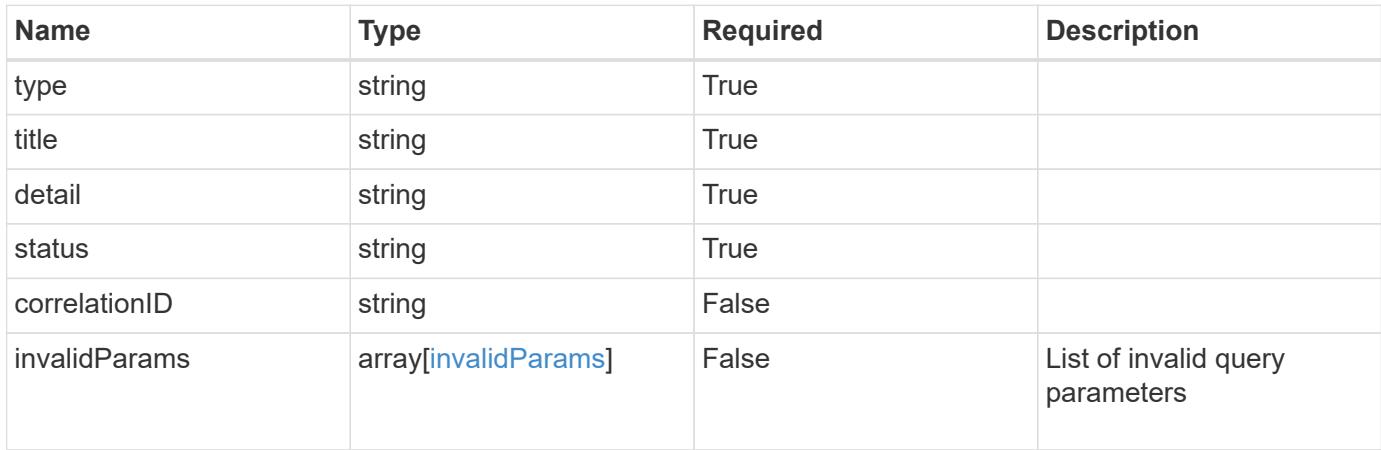

#### **Example response**

```
{
    "type": "https://astra.netapp.io/problems/5",
    "title": "Invalid query parameters",
    "detail": "The supplied query parameters are invalid.",
    "status": "400"
}
```
#### **Response**

```
Status: 403, Forbidden
```
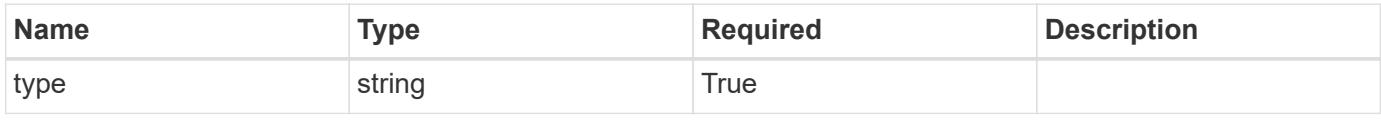
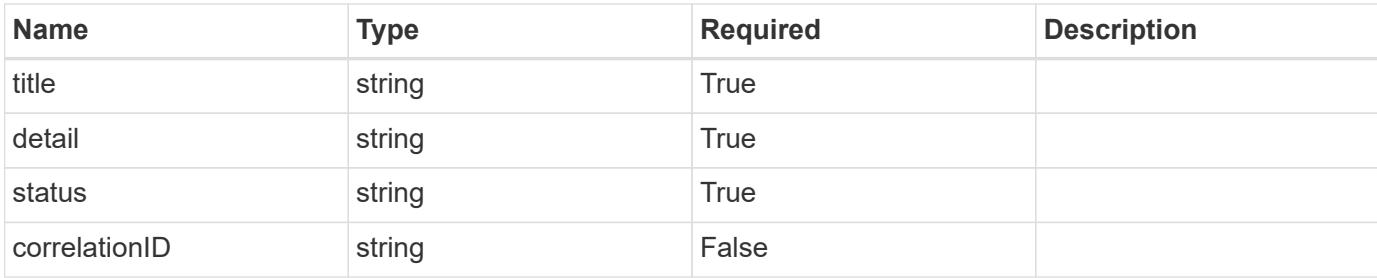

```
{
   "type": "https://astra.netapp.io/problems/11",
   "title": "Operation not permitted",
    "detail": "The requested operation isn't permitted.",
   "status": "403"
}
```
### **Response**

```
Status: 500, Internal server error
```
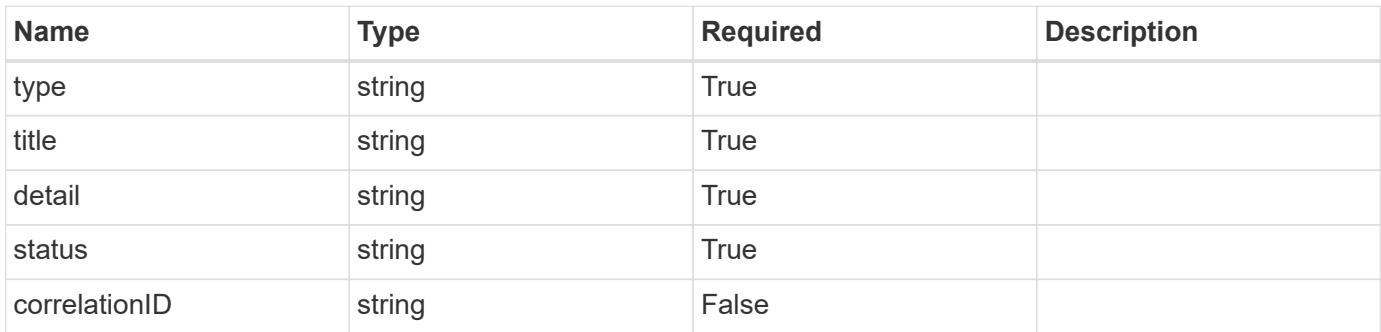

### **Example response**

```
{
   "type": "https://astra.netapp.io/problems/96",
    "title": "Backups not listed",
    "detail": "The backups didn't list because of an internal server
issue.",
    "status": "500"
}
```
Status: 404, Not found

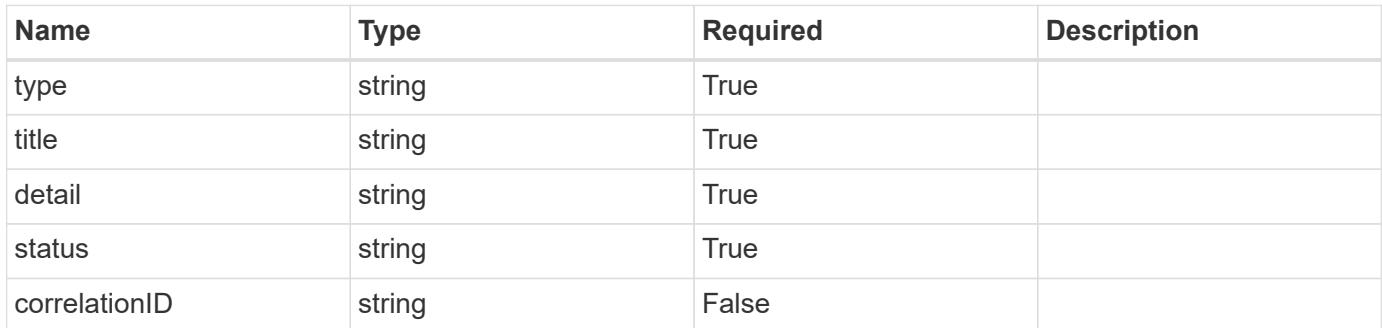

#### **Example error response**

```
{
   "type": "https://astra.netapp.io/problems/2",
   "title": "Collection not found",
    "detail": "The collection specified in the request URI wasn't
found.",
   "status": "404"
}
```
#### **Definitions**

### **See Definitions**

#### additionalDetails

type\_astra\_stateDetail

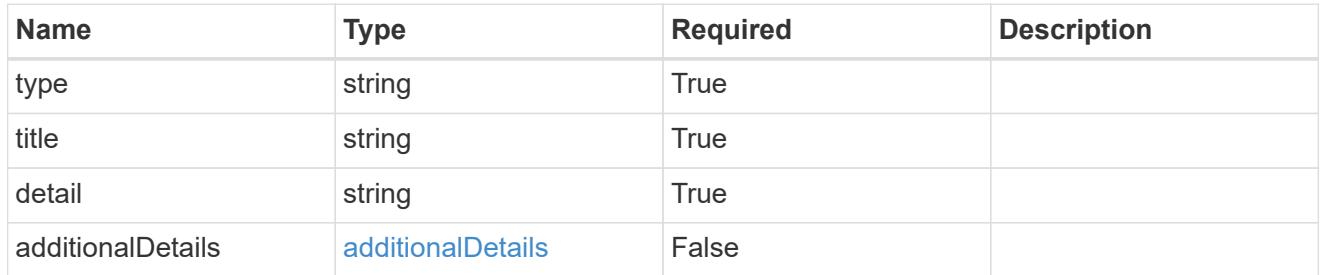

type\_astra\_label

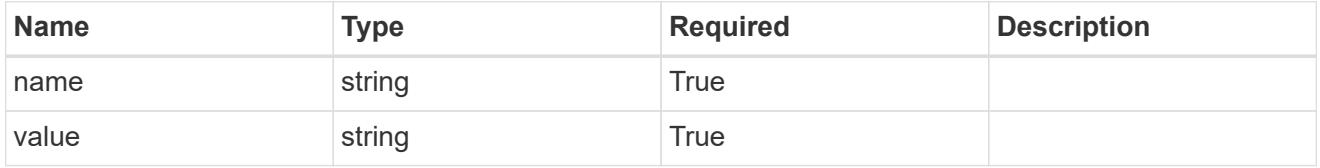

type\_astra\_metadata

Client and service-specified metadata associated with the resource. Defined values are:

• Conforms to the Astra Metadata Schema If not specified on create, a metadata object will be created with no labels.

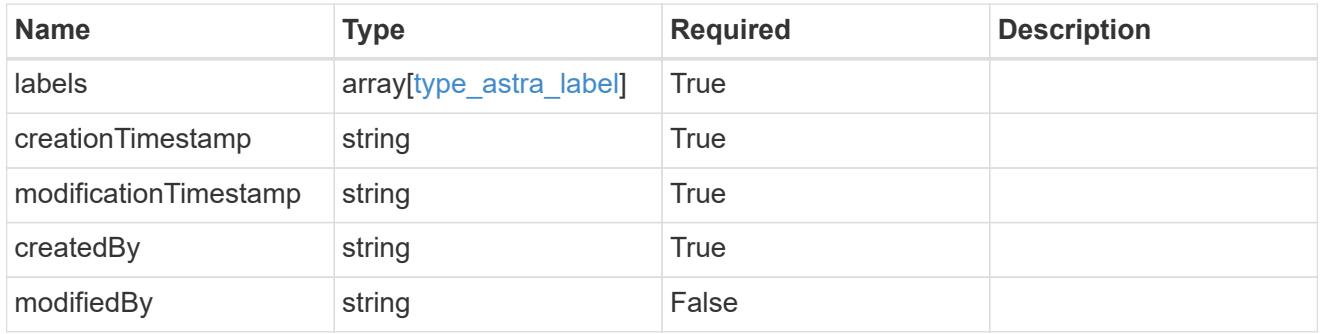

appBackup\_1.2\_get\_response\_body

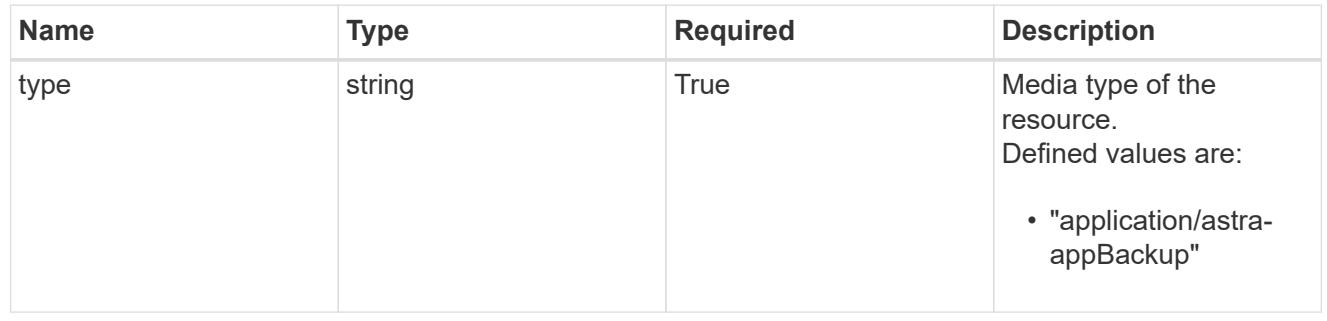

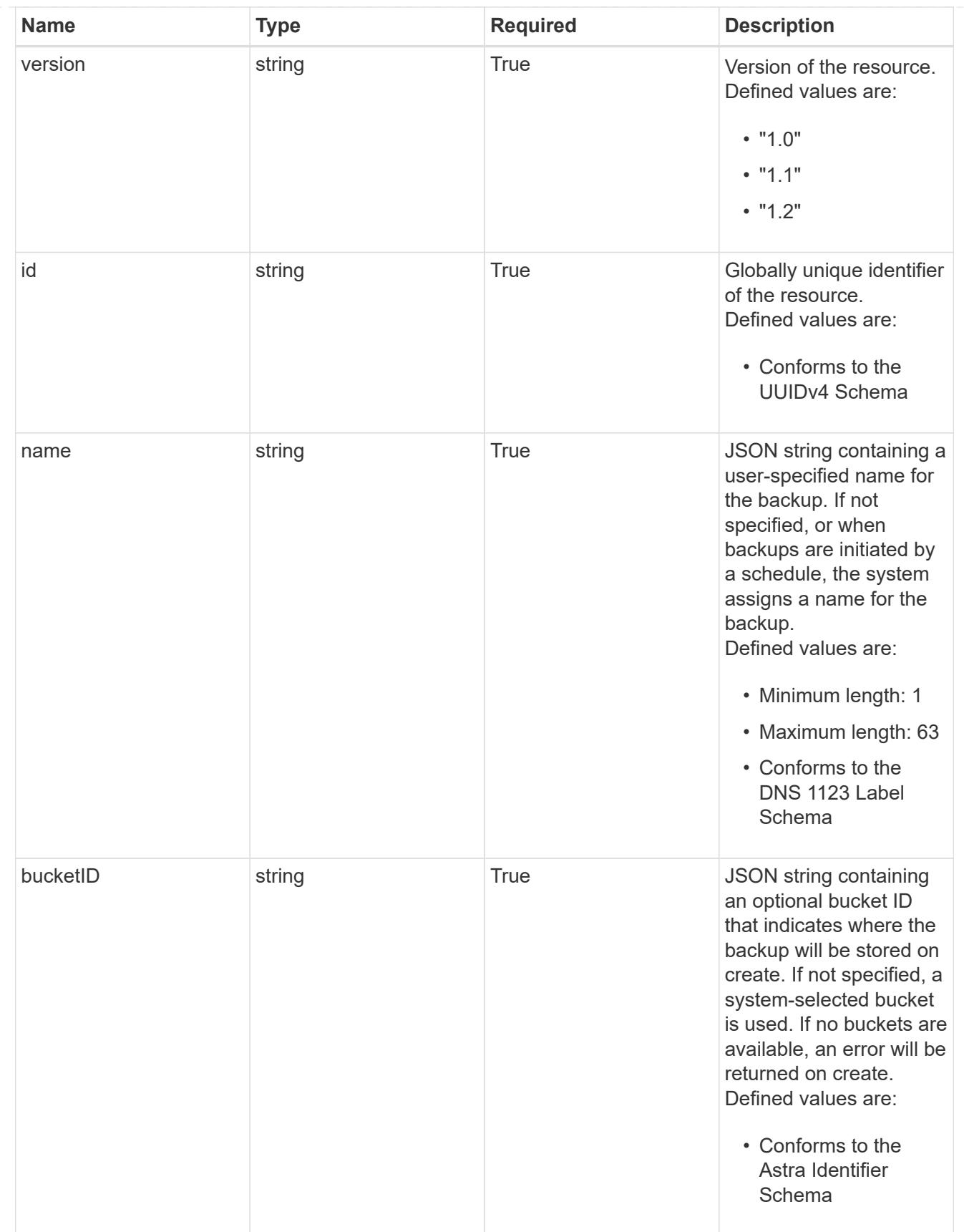

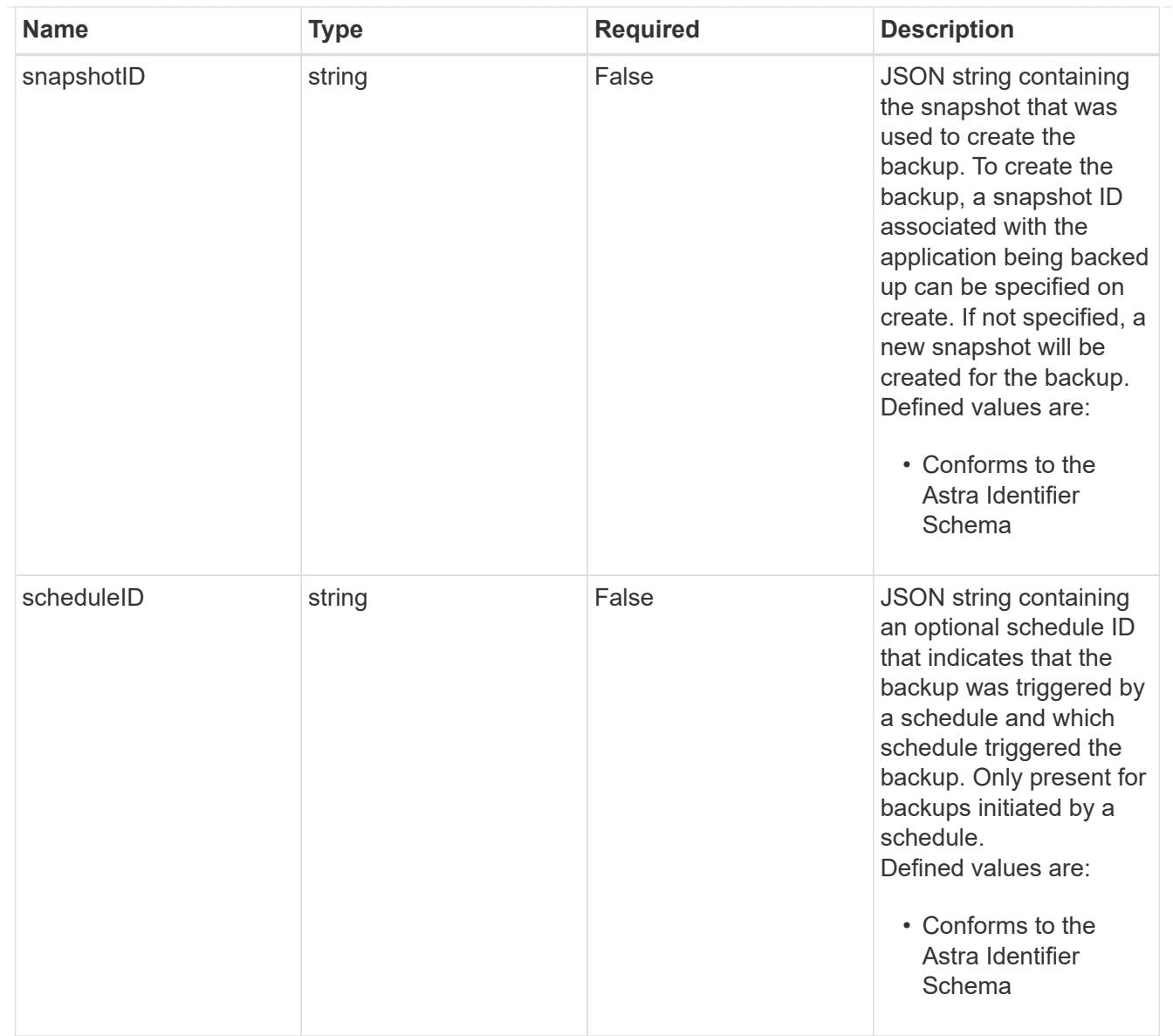

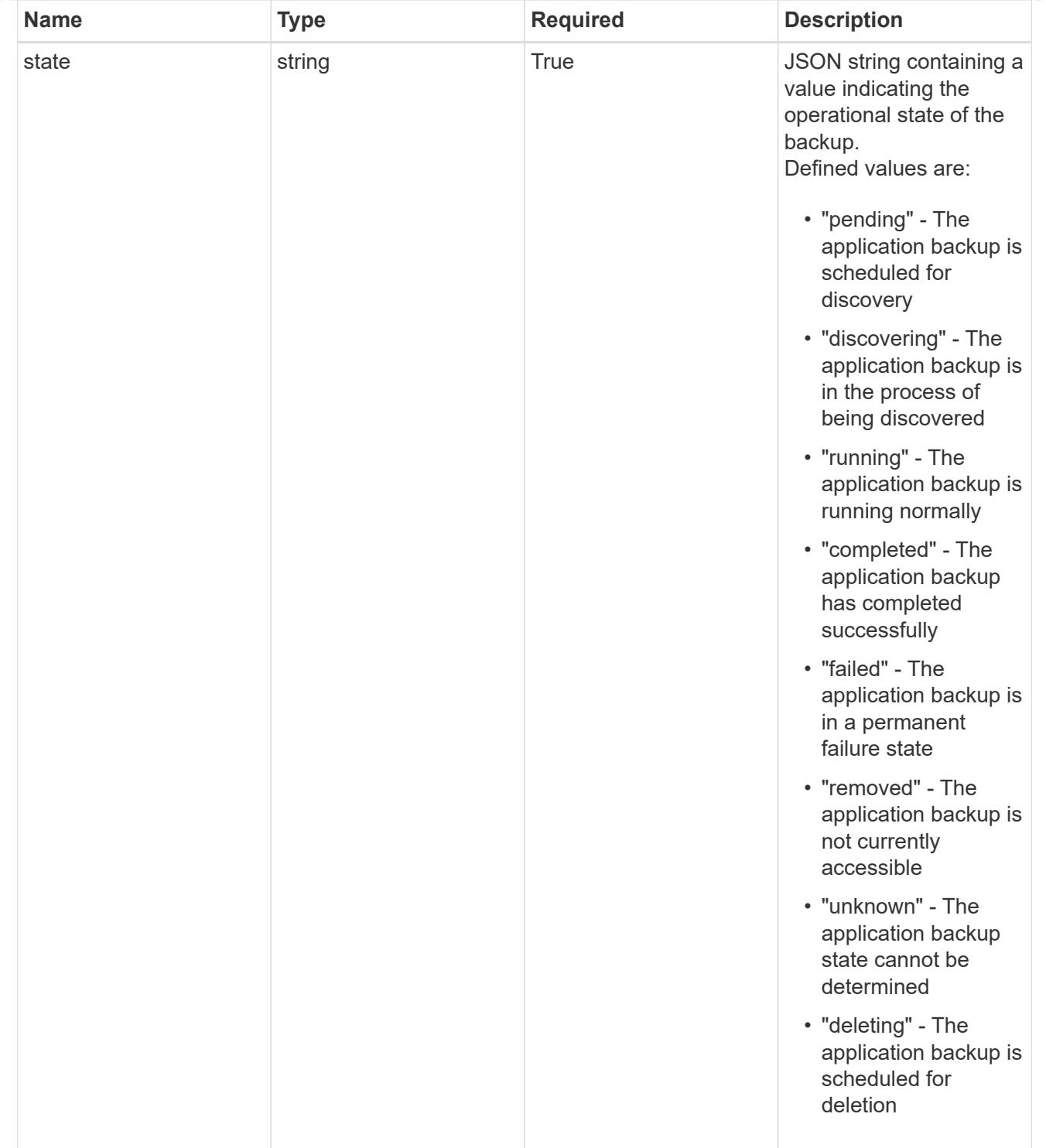

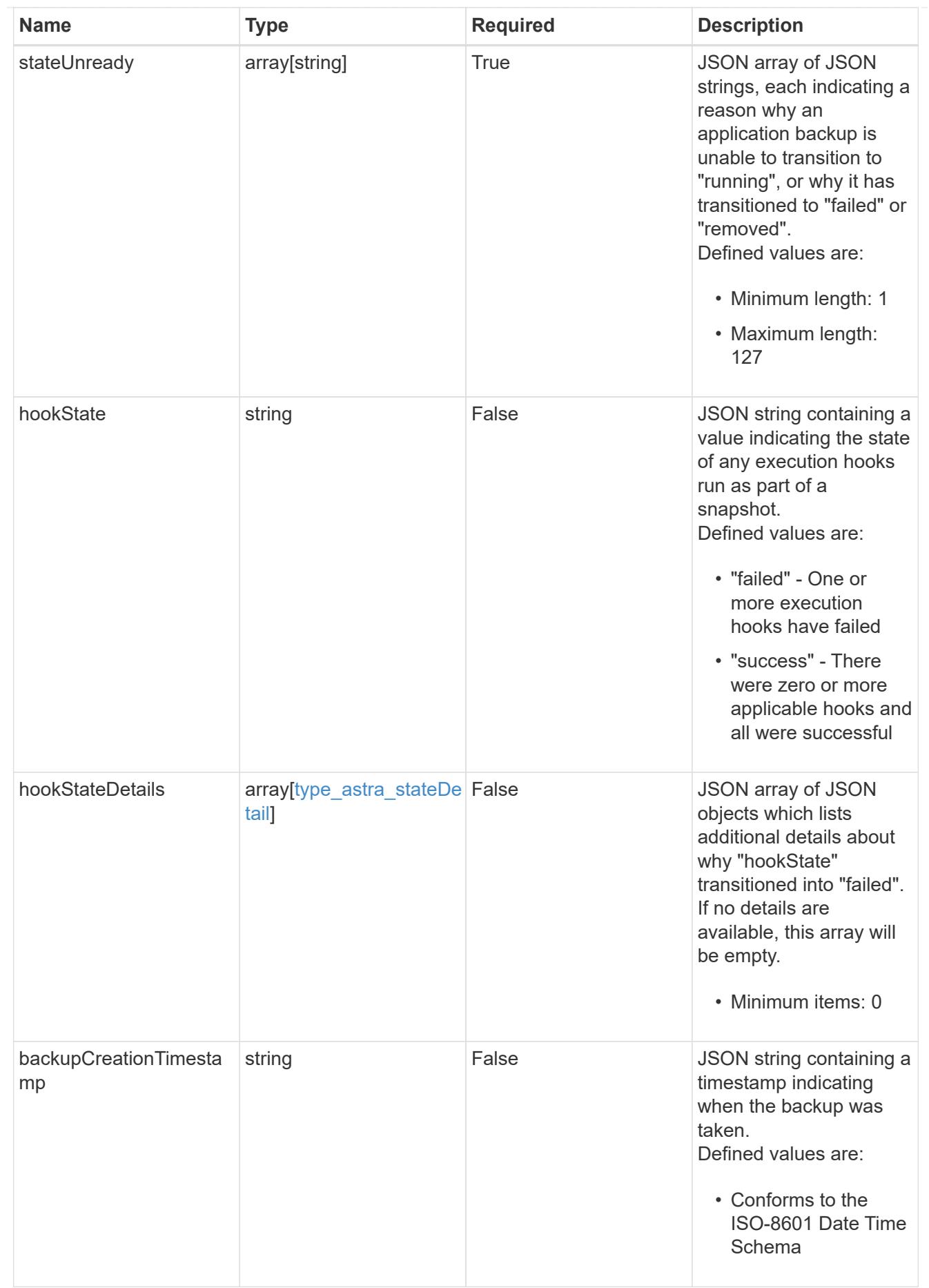

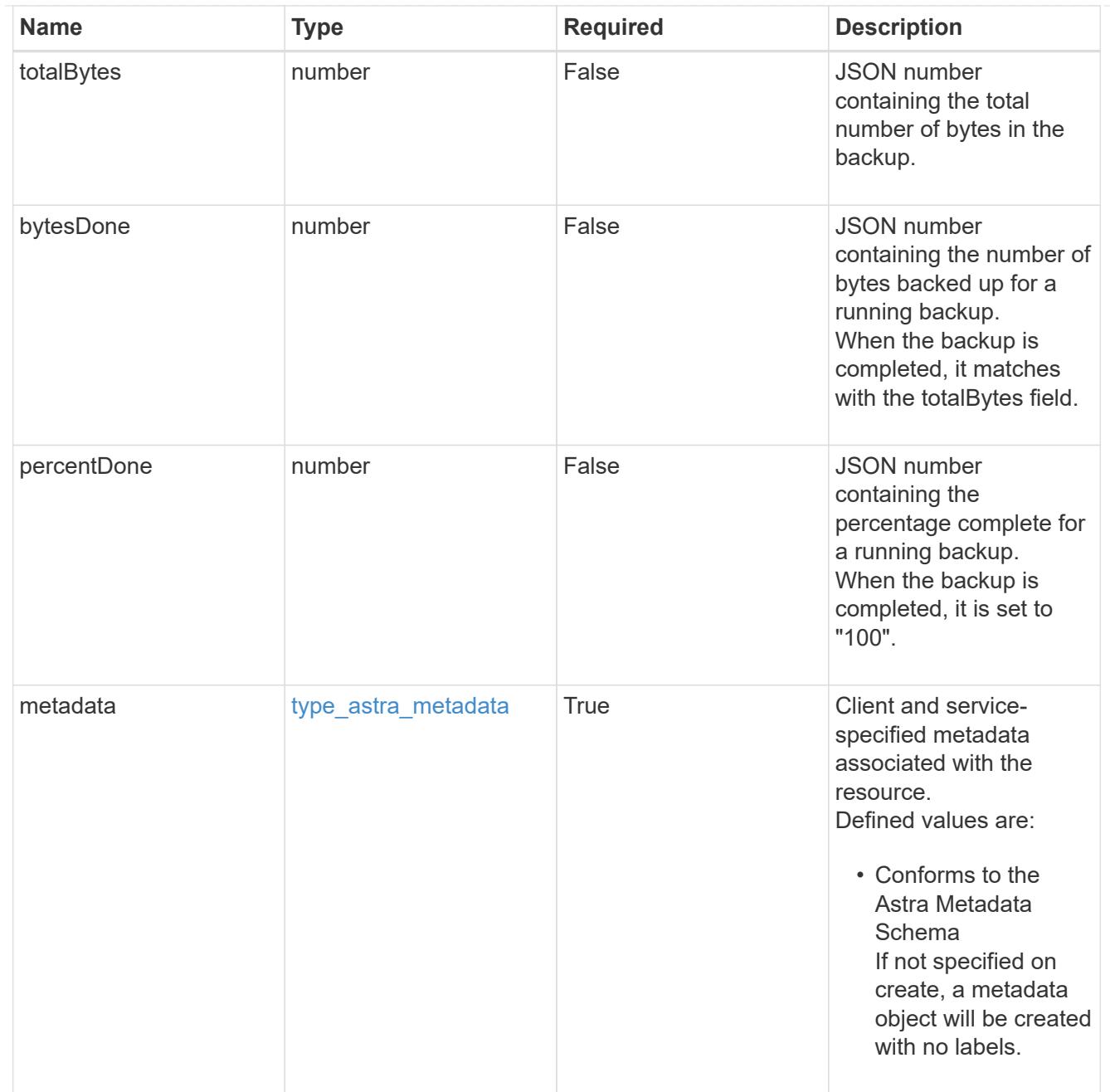

# type\_astra\_metadata\_list

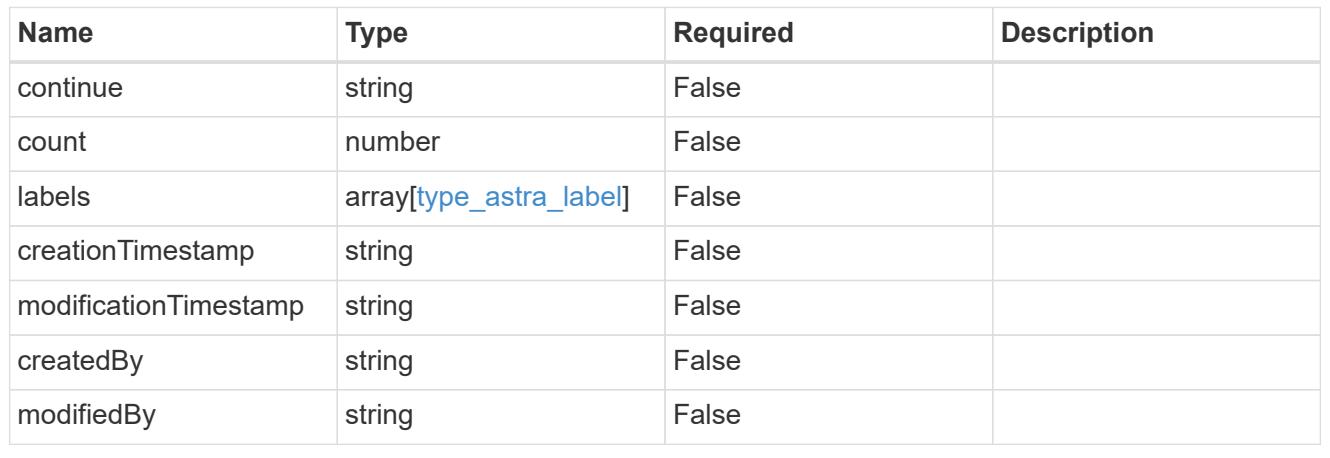

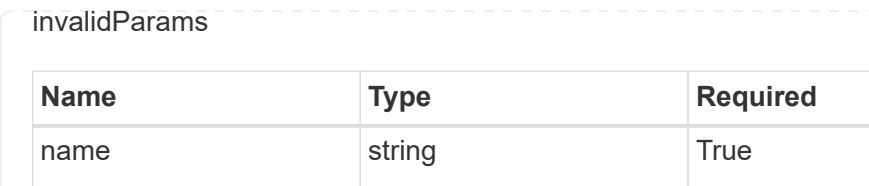

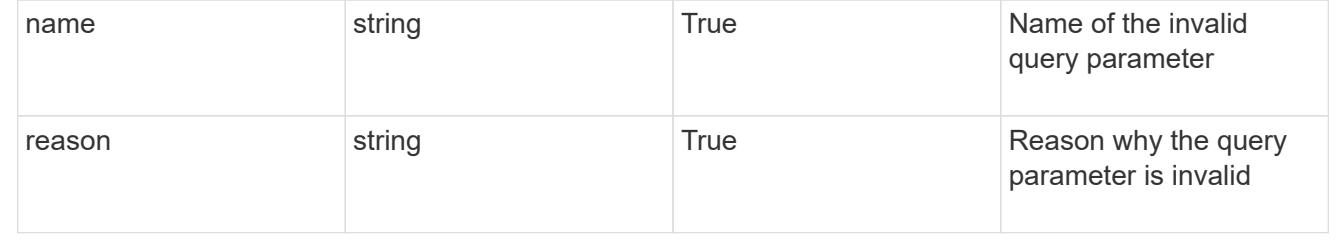

**Description** 

# **Retrieve an application backup**

GET /accounts/{account\_id}/topology/v1/appBackups/{appBackup\_id}

Returns the stored Application Backup API resource in the JSON response body.

### **Parameters**

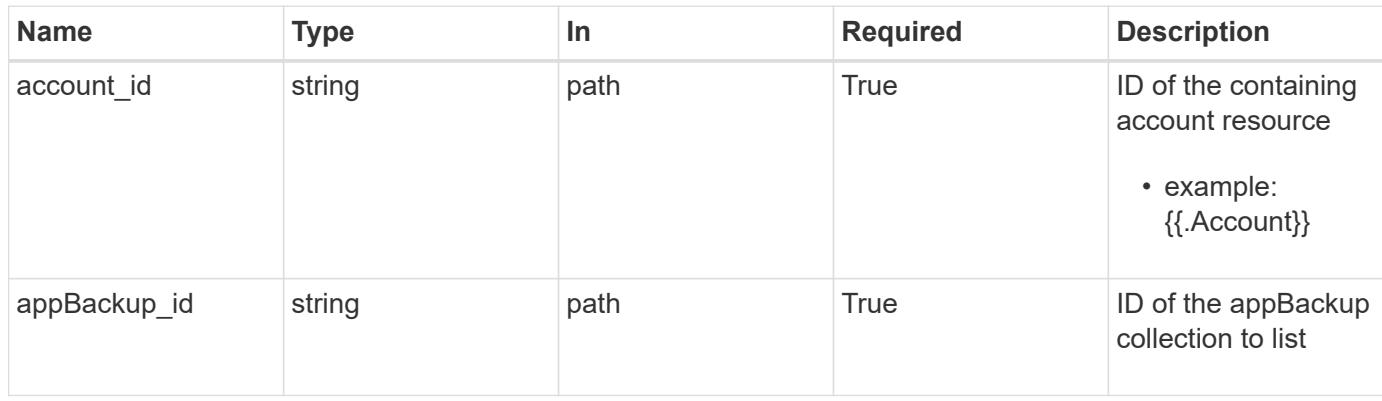

### **Response**

Status: 200, Returns the stored Application Backup API resource in the JSON response body.

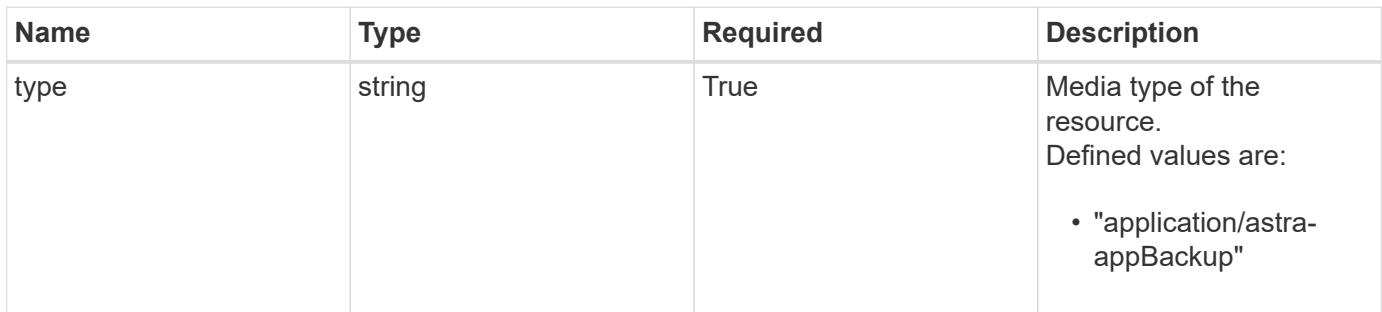

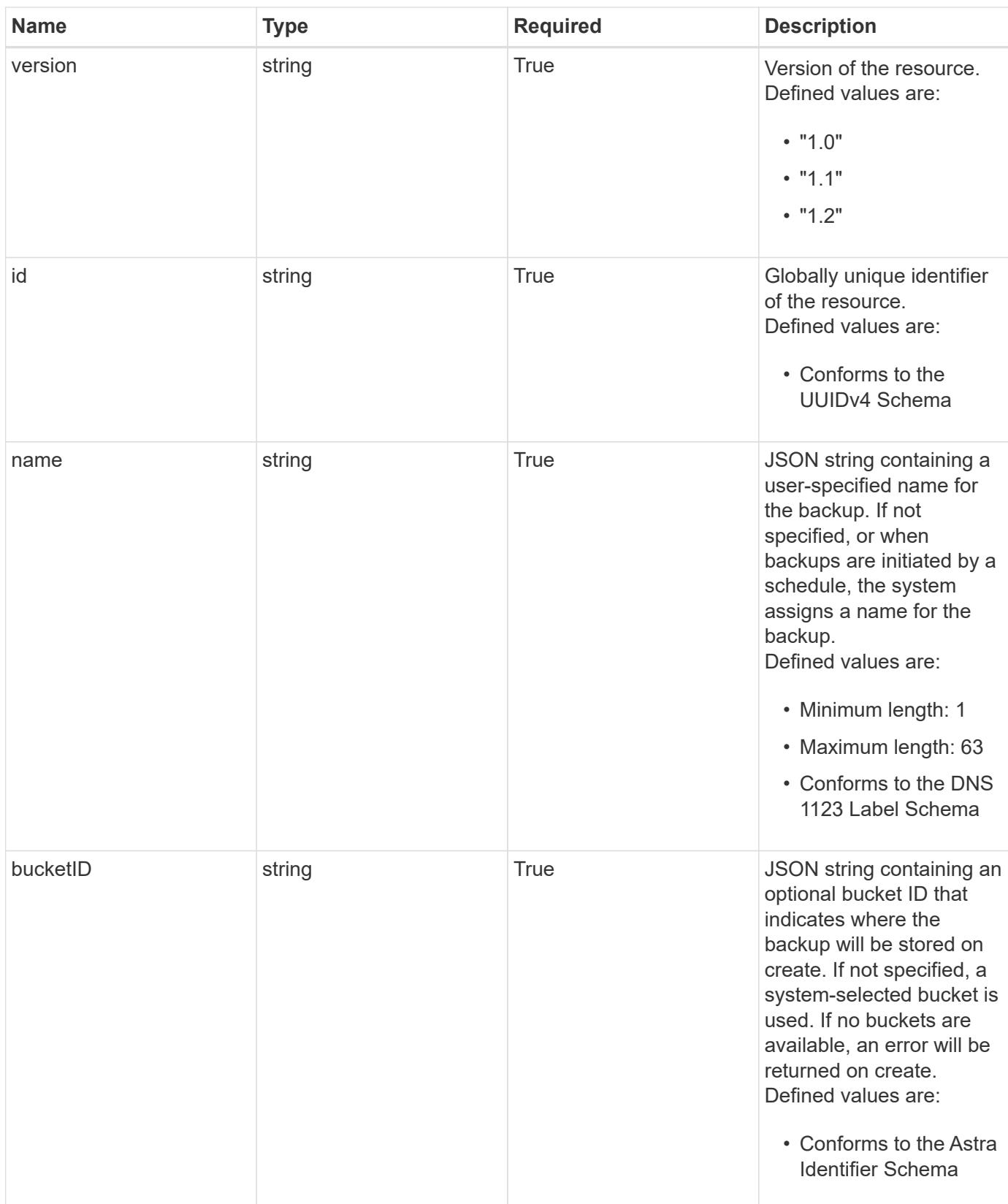

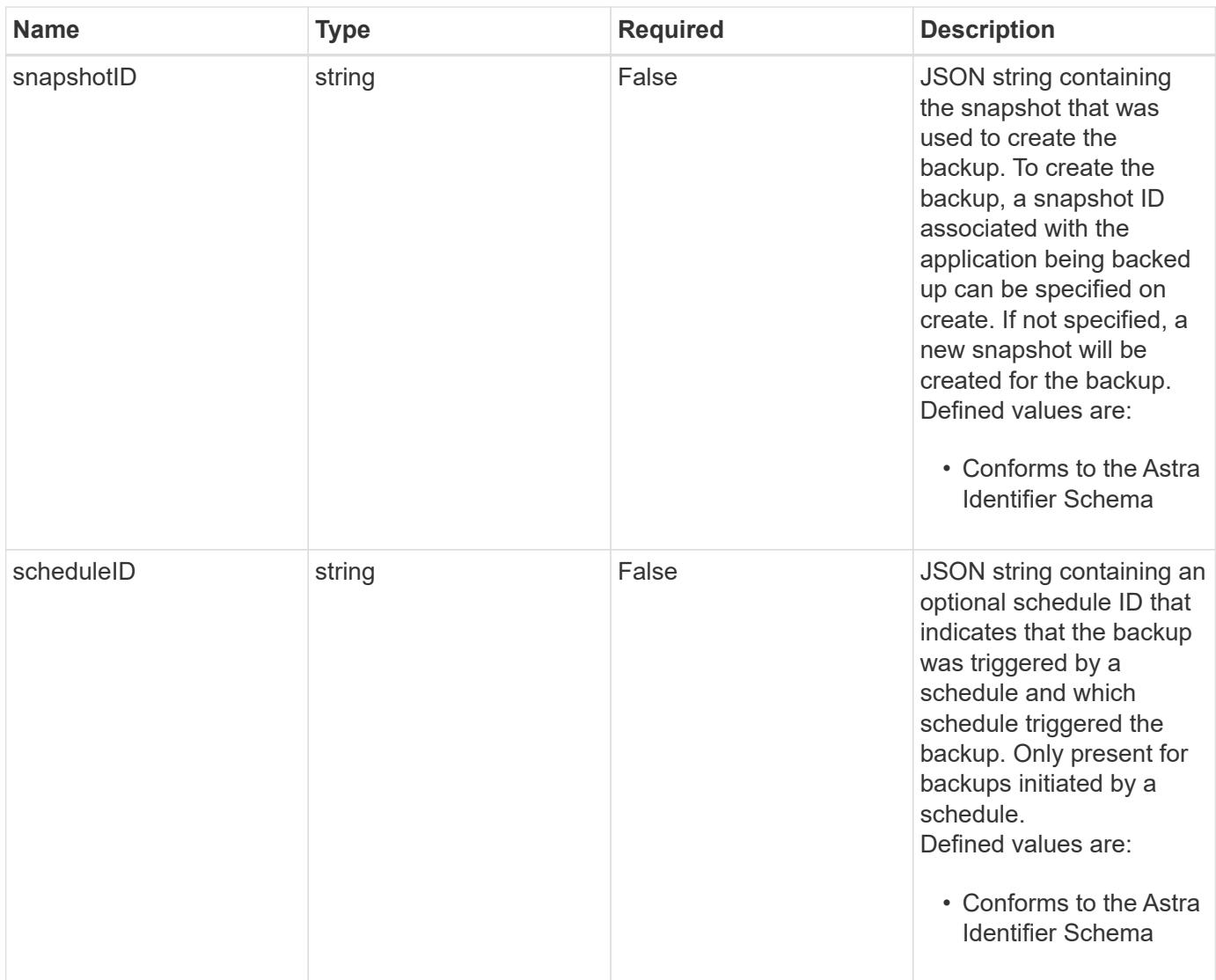

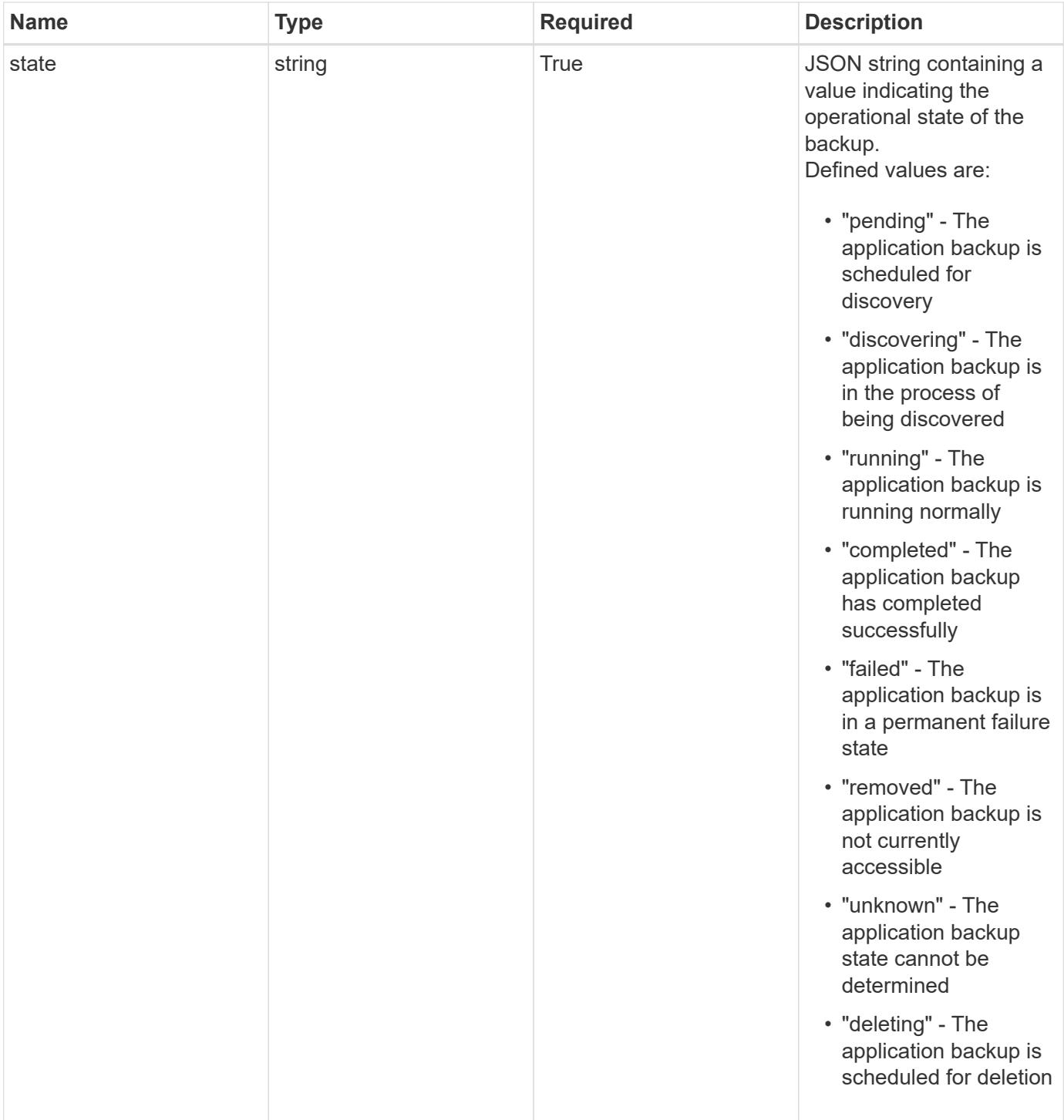

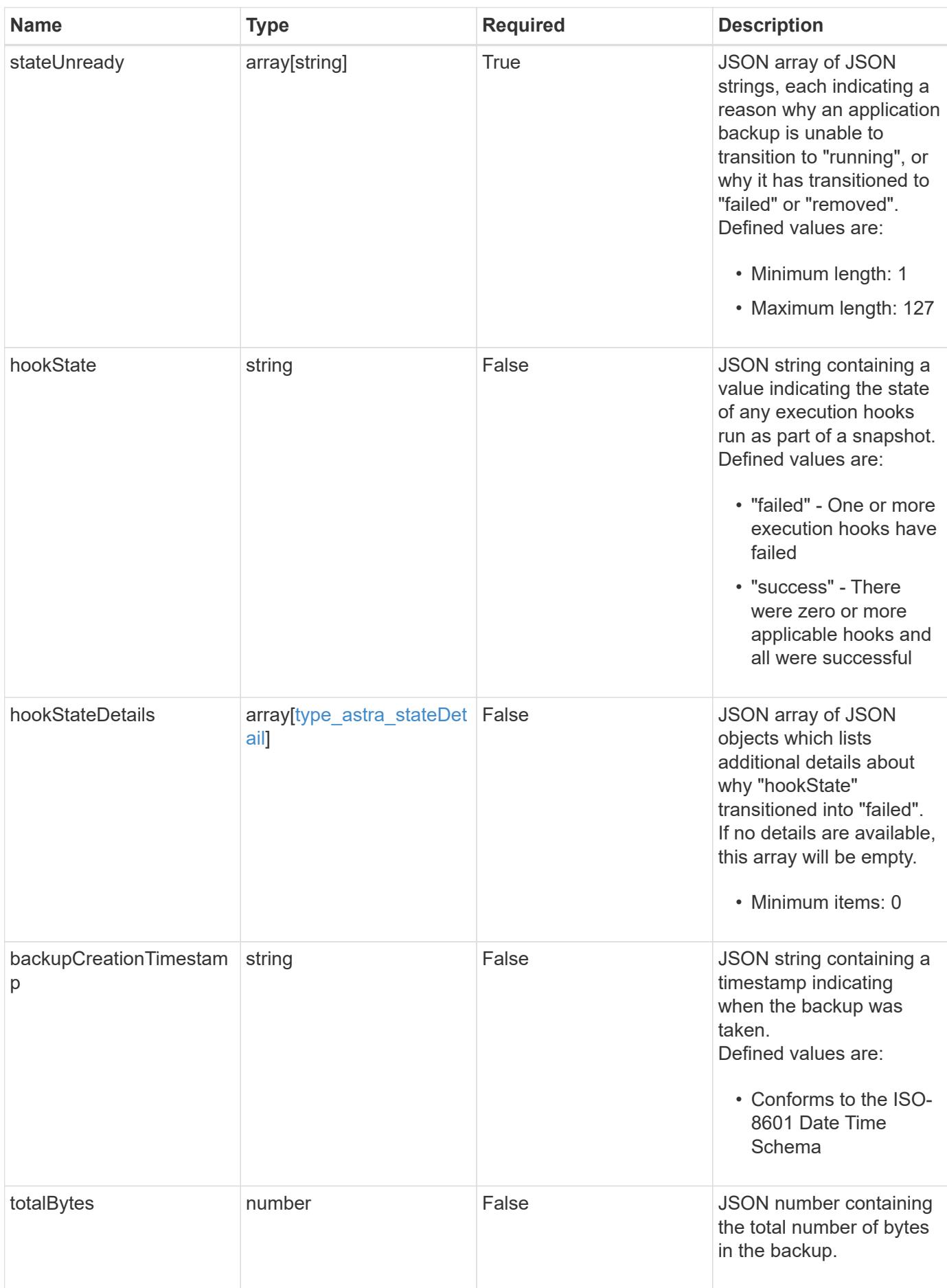

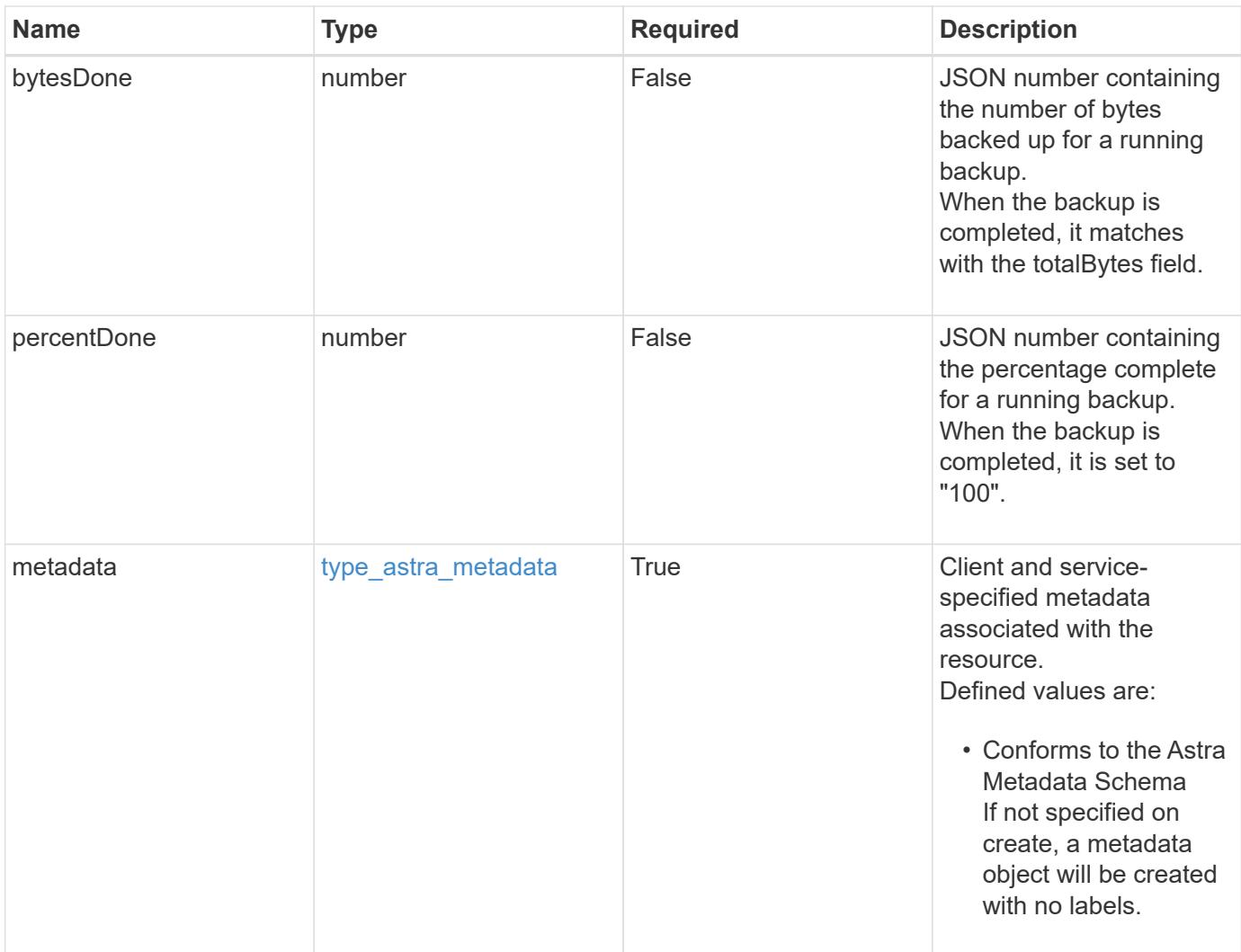

```
Example response
```

```
{
   "type": "application/astra-appBackup",
   "version": "1.2",
   "id": "bab39d53-2d04-5297-b92e-58df89a2117b",
 "name": "app-name-245",
   "bucketID": "0afbe357-a717-4c7a-8b3d-d0368959c8de",
   "scheduleID": "1fe83650-9b3c-41ef-bb25-a2910c19c33e",
   "state": "pending",
   "stateUnready": [],
   "metadata": {
     "labels": [],
      "creationTimestamp": "2022-10-06T20:58:16.305662Z",
     "modificationTimestamp": "2022-10-06T20:58:16.305662Z",
      "createdBy": "8f84cf09-8036-51e4-b579-bd30cb07b269"
   }
}
```

```
Status: 401, Unauthorized
```
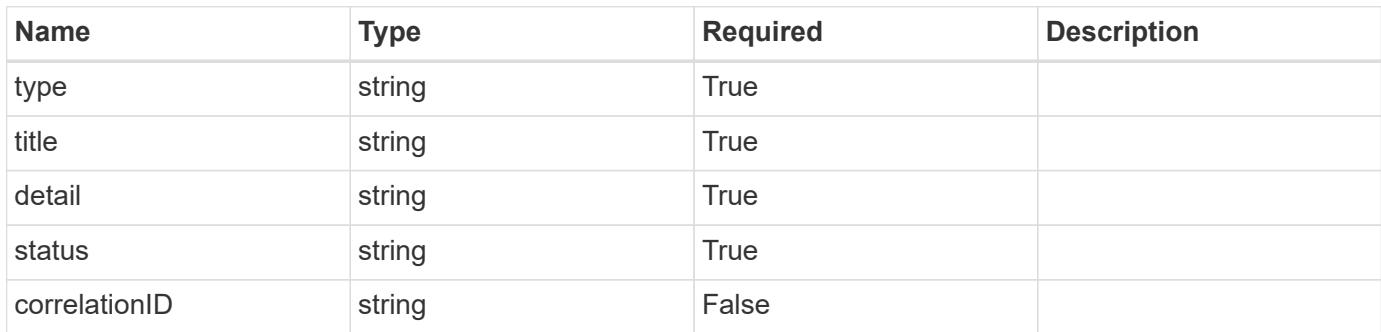

### **Example response**

```
{
   "type": "https://astra.netapp.io/problems/3",
   "title": "Missing bearer token",
   "detail": "The request is missing the required bearer token.",
    "status": "401"
}
```

```
Response
```
Status: 400, Bad request

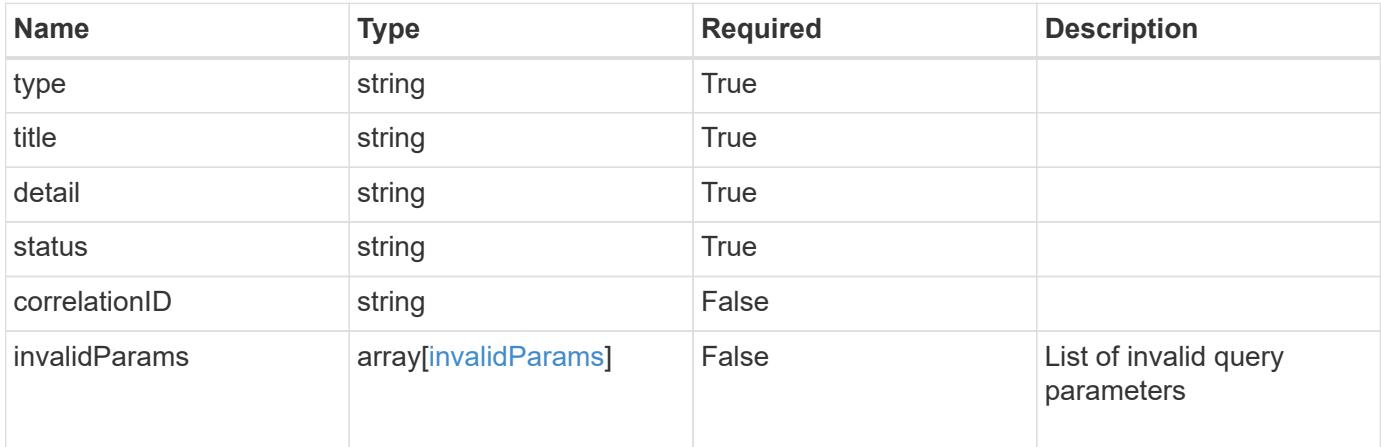

### **Example response**

```
{
   "type": "https://astra.netapp.io/problems/5",
   "title": "Invalid query parameters",
   "detail": "The supplied query parameters are invalid.",
   "status": "400"
}
```
### **Response**

Status: 403, Forbidden

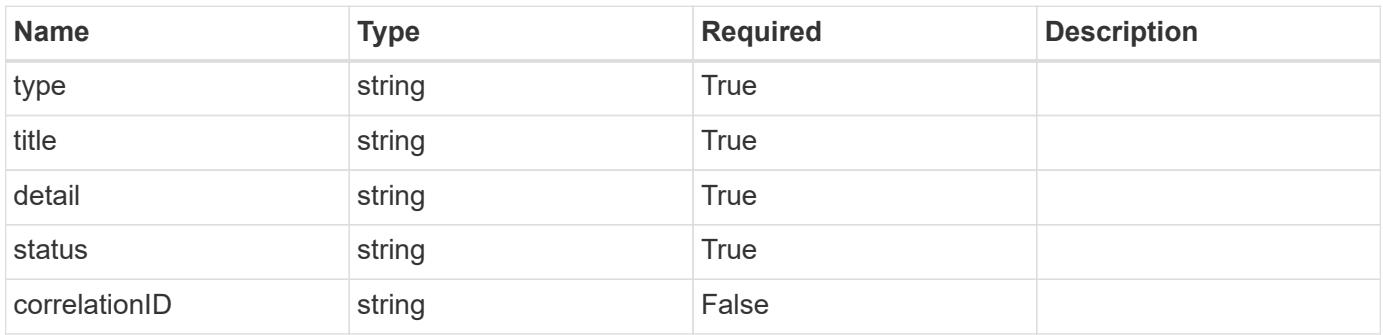

```
{
   "type": "https://astra.netapp.io/problems/11",
   "title": "Operation not permitted",
   "detail": "The requested operation isn't permitted.",
    "status": "403"
}
```

```
Status: 500, Internal server error
```
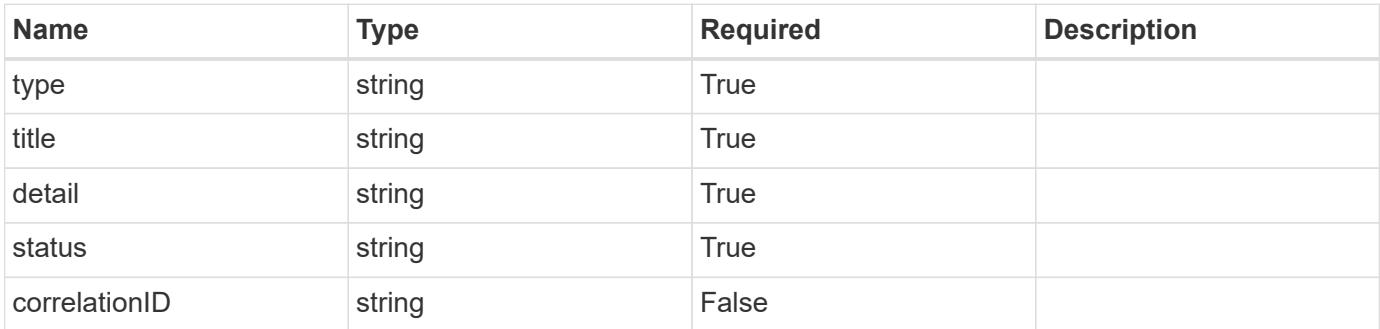

### **Example response**

```
{
    "type": "https://astra.netapp.io/problems/95",
    "title": "Backup not retrieved",
    "detail": "The backup wasn't retrieved because of an internal server
issue.",
    "status": "500"
}
```
### **Error**

```
Status: 404, Not found
```
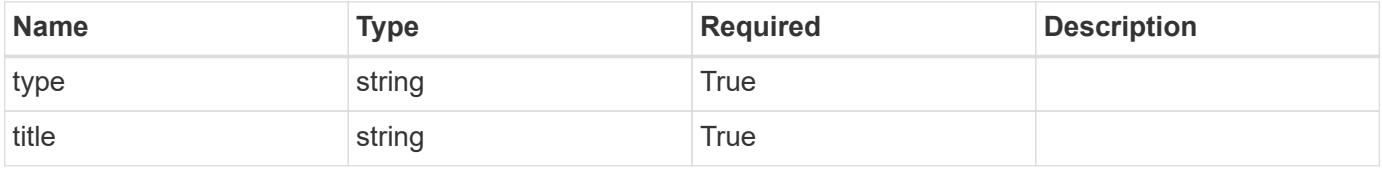

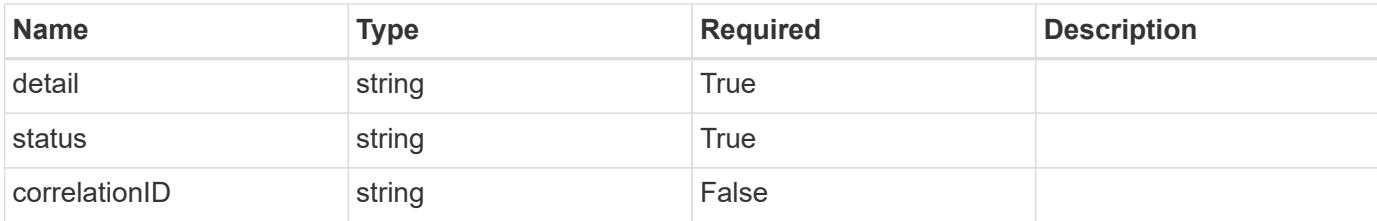

**Example error response**

```
{
   "type": "https://astra.netapp.io/problems/2",
   "title": "Collection not found",
   "detail": "The collection specified in the request URI wasn't
found.",
   "status": "404"
}
```
**Definitions**

### **See Definitions**

#### additionalDetails

#### type\_astra\_stateDetail

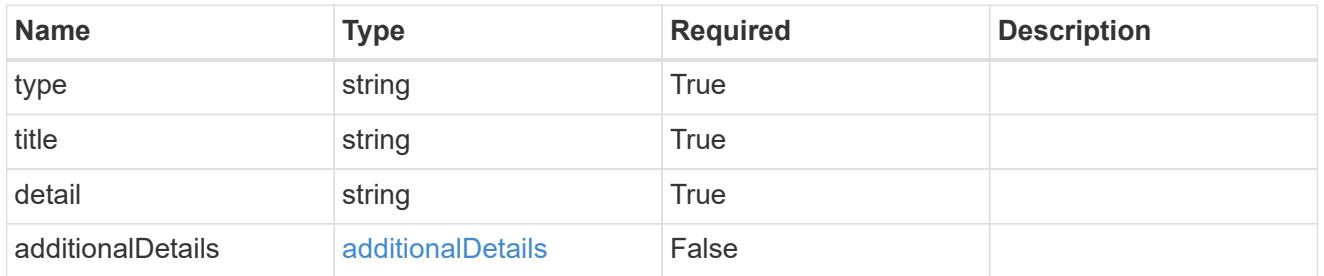

### type\_astra\_label

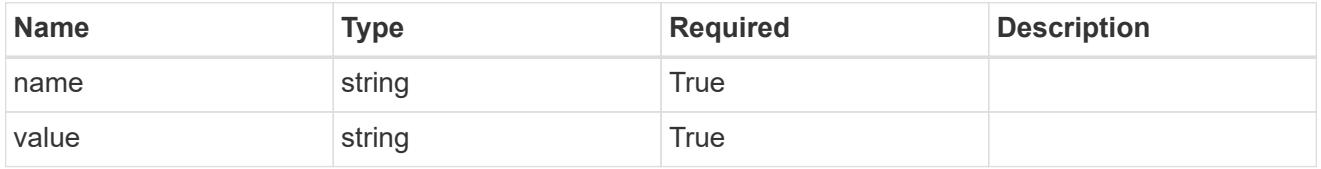

#### type\_astra\_metadata

Client and service-specified metadata associated with the resource. Defined values are:

• Conforms to the Astra Metadata Schema If not specified on create, a metadata object will be created with no labels.

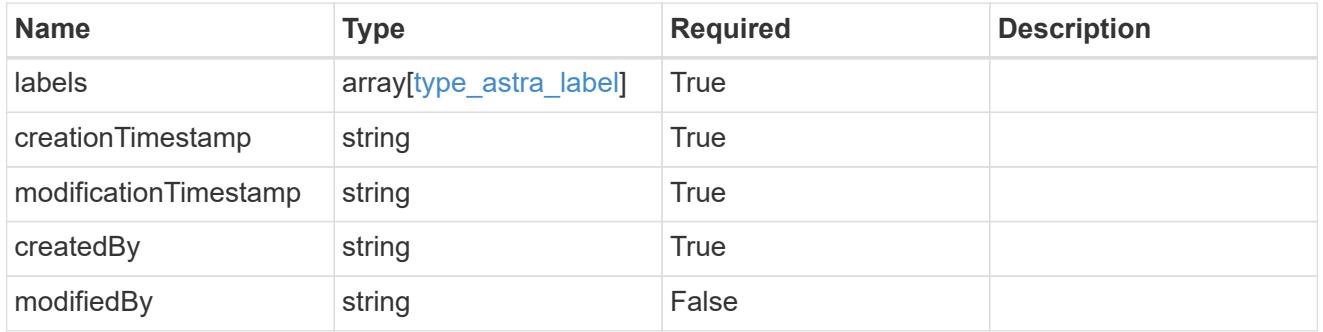

#### invalidParams

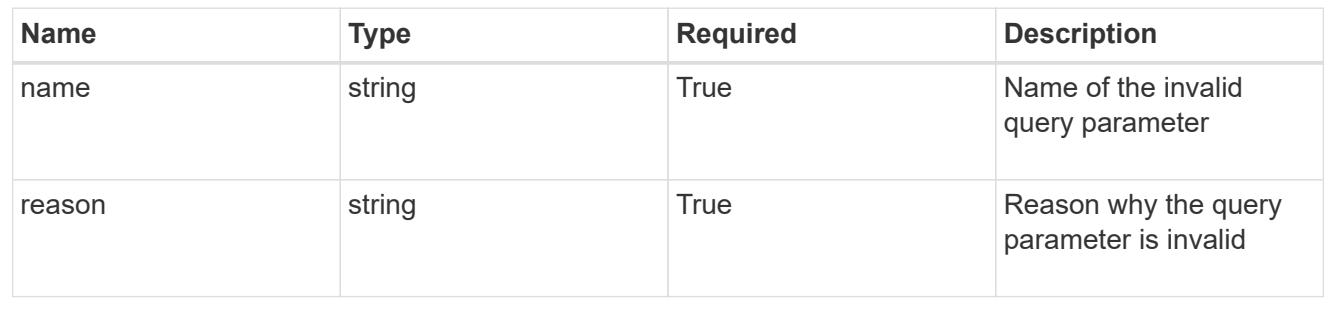

# **Delete an application backup**

DELETE /accounts/{account\_id}/topology/v1/appBackups/{appBackup\_id}

Removes the specified Application Backup API resource. Backups in progress will be canceled, and then deleted.

### **Side Effects**

• If a backup is complete, the backup data is deleted.

#### **Parameters**

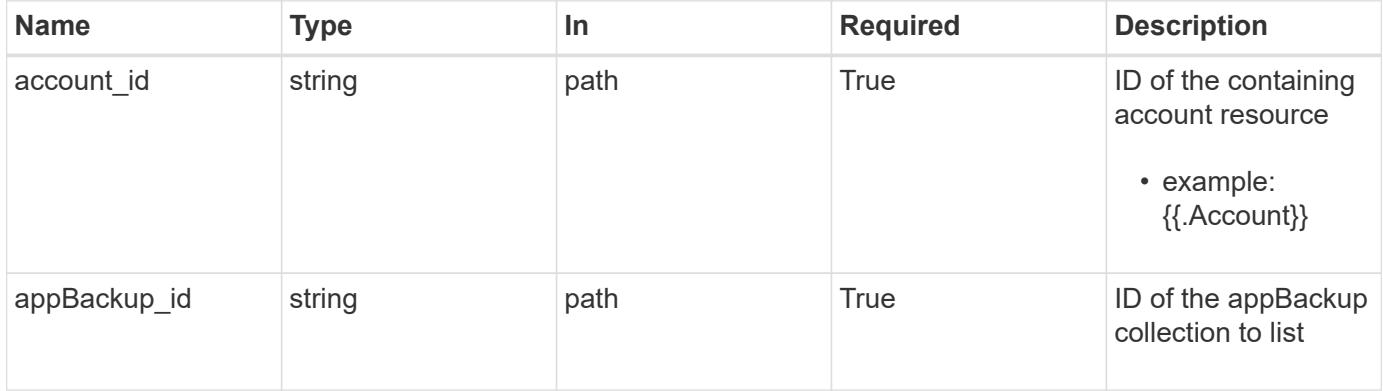

#### **Response**

Status: 204, Indicates if the appBackup resource was deleted.

#### **Response**

Status: 401, Unauthorized

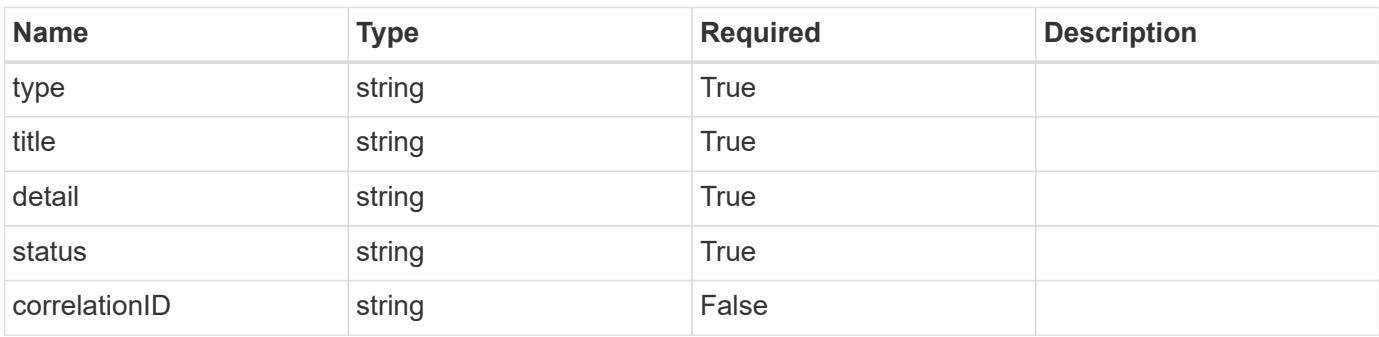

```
{
   "type": "https://astra.netapp.io/problems/3",
   "title": "Missing bearer token",
   "detail": "The request is missing the required bearer token.",
    "status": "401"
}
```

```
Status: 400, Bad request
```
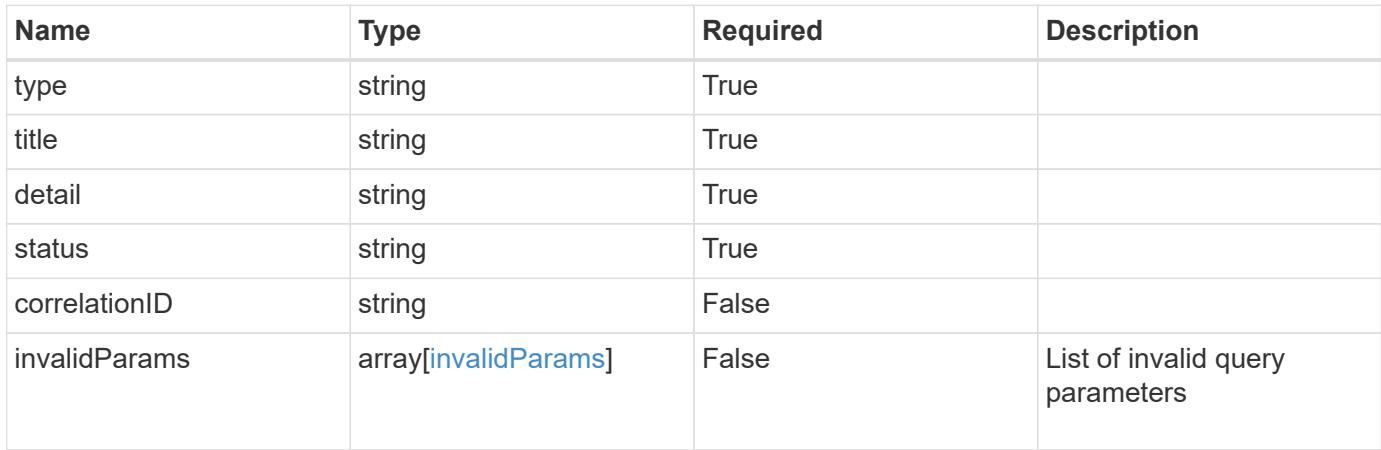

### **Example response**

```
{
    "type": "https://astra.netapp.io/problems/5",
    "title": "Invalid query parameters",
    "detail": "The supplied query parameters are invalid.",
    "status": "400"
}
```
### **Response**

```
Status: 403, Forbidden
```
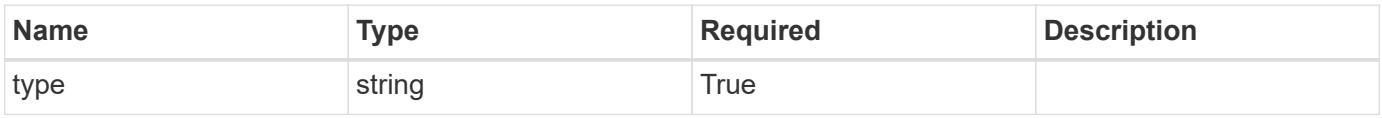

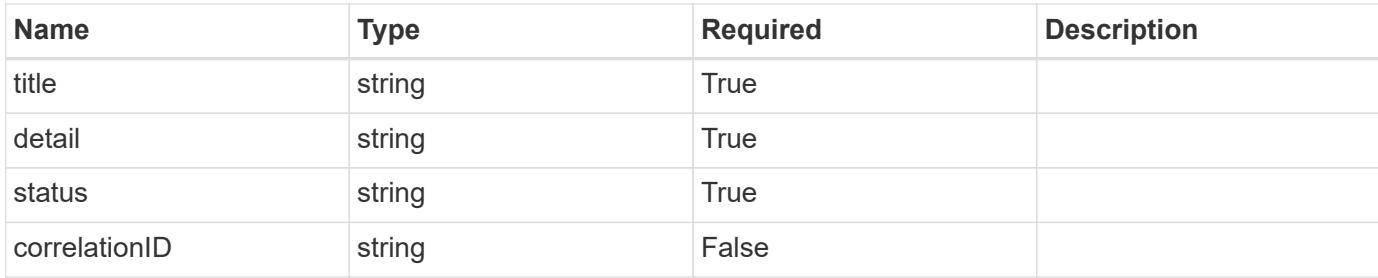

```
{
   "type": "https://astra.netapp.io/problems/11",
   "title": "Operation not permitted",
   "detail": "The requested operation isn't permitted.",
   "status": "403"
}
```
### **Response**

```
Status: 500, Internal server error
```
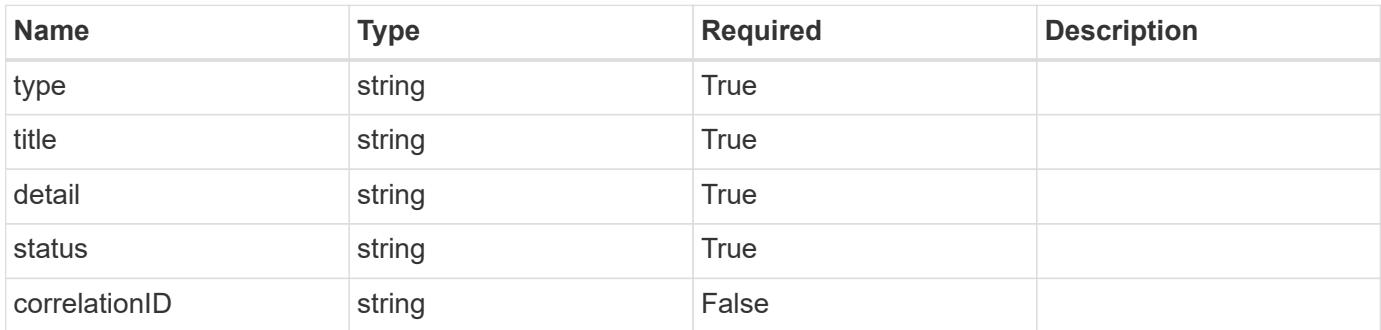

#### **Example response**

```
{
   "type": "https://astra.netapp.io/problems/97",
    "title": "Backup not deleted",
    "detail": "The backup wasn't deleted because of an internal server
issue.",
    "status": "500"
}
```

```
Response
```

```
Status: 409, Conflict
```
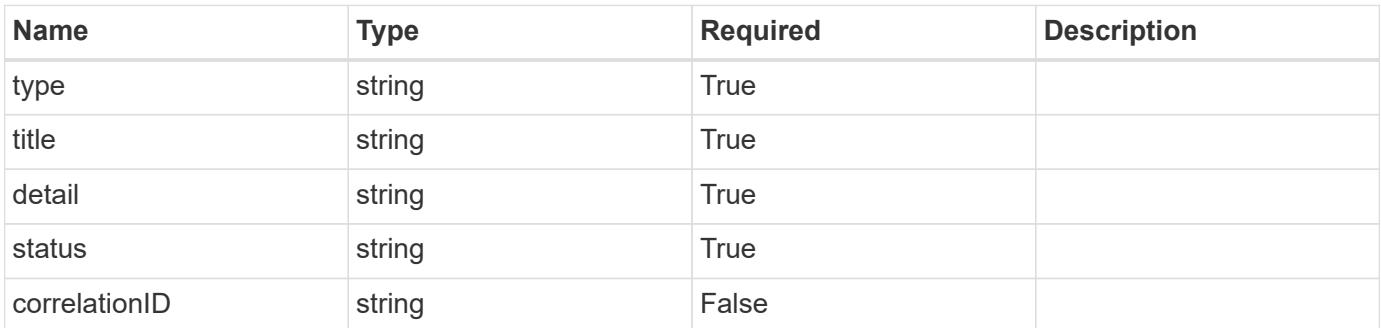

```
{
   "type": "https://astra.netapp.io/problems/128",
   "title": "Backup cancellation not allowed",
   "detail": "A pending backup can't be canceled.",
    "status": "409"
}
```
#### **Error**

```
Status: 404, Not found
```
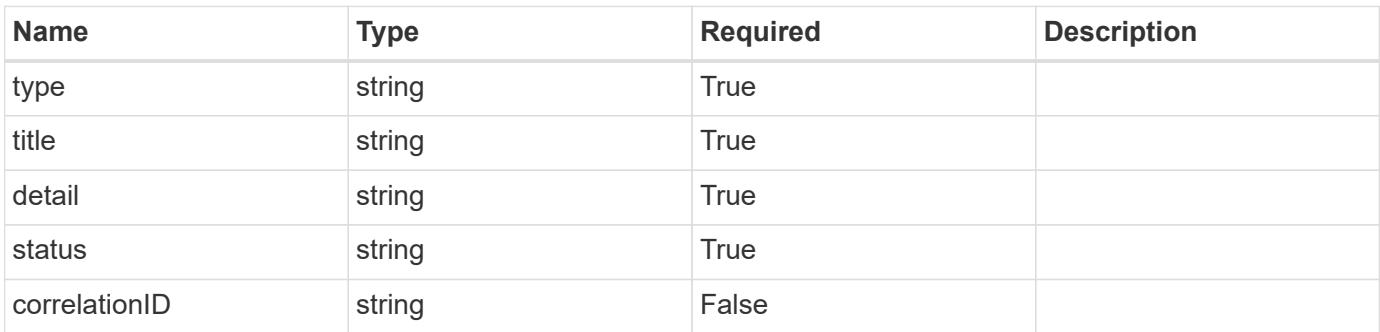

```
{
   "type": "https://astra.netapp.io/problems/1",
    "title": "Resource not found",
    "detail": "The resource specified in the request URI wasn't found.",
    "status": "404"
}
```
### **Definitions**

#### **See Definitions**

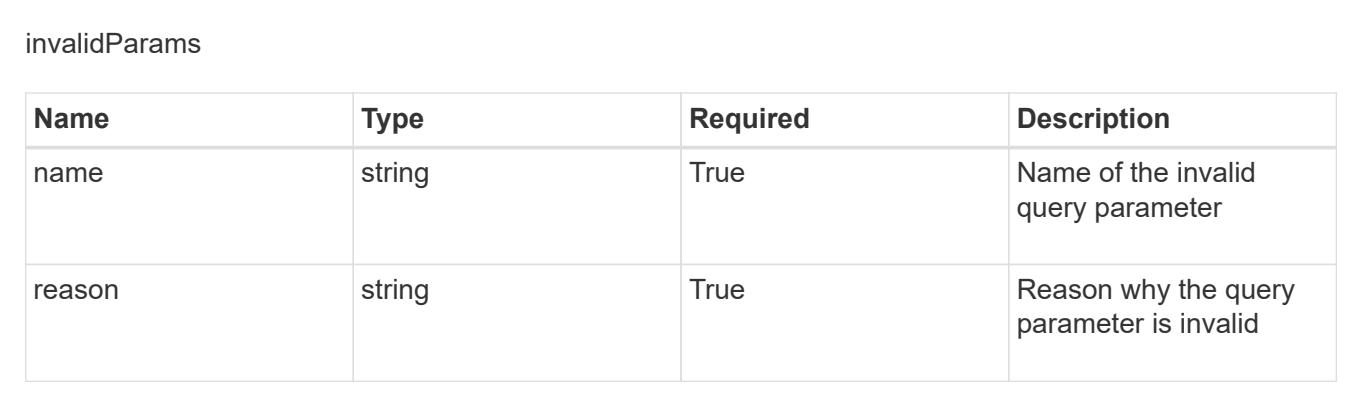

# **Create a new application backup for an app**

POST /accounts/{account\_id}/k8s/v1/apps/{app\_id}/appBackups

Indicates the desired values for the Application Backup API resource to be created.

### **Parameters**

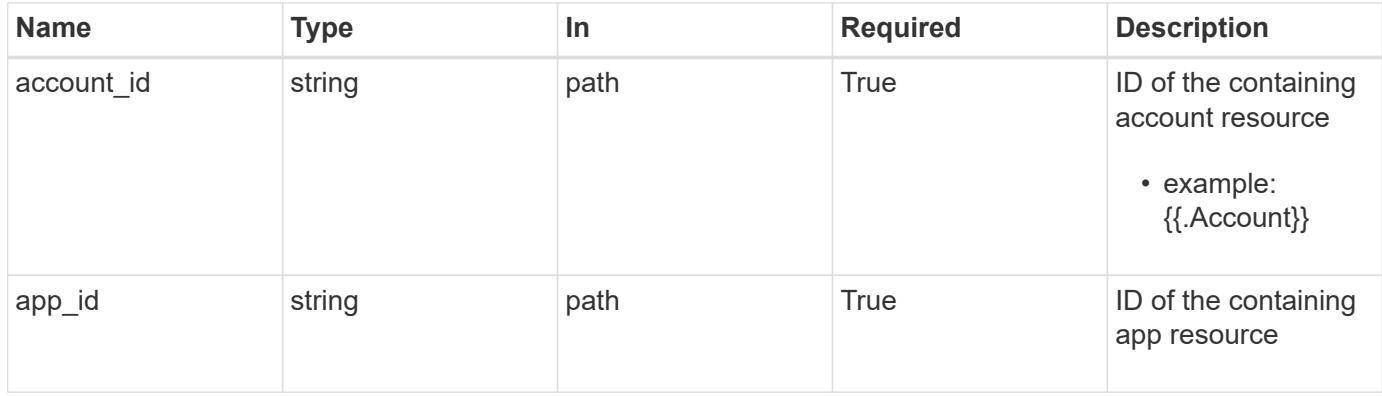

### **Request Body**

Indicates the desired values for the Application Backup API resource to be created.

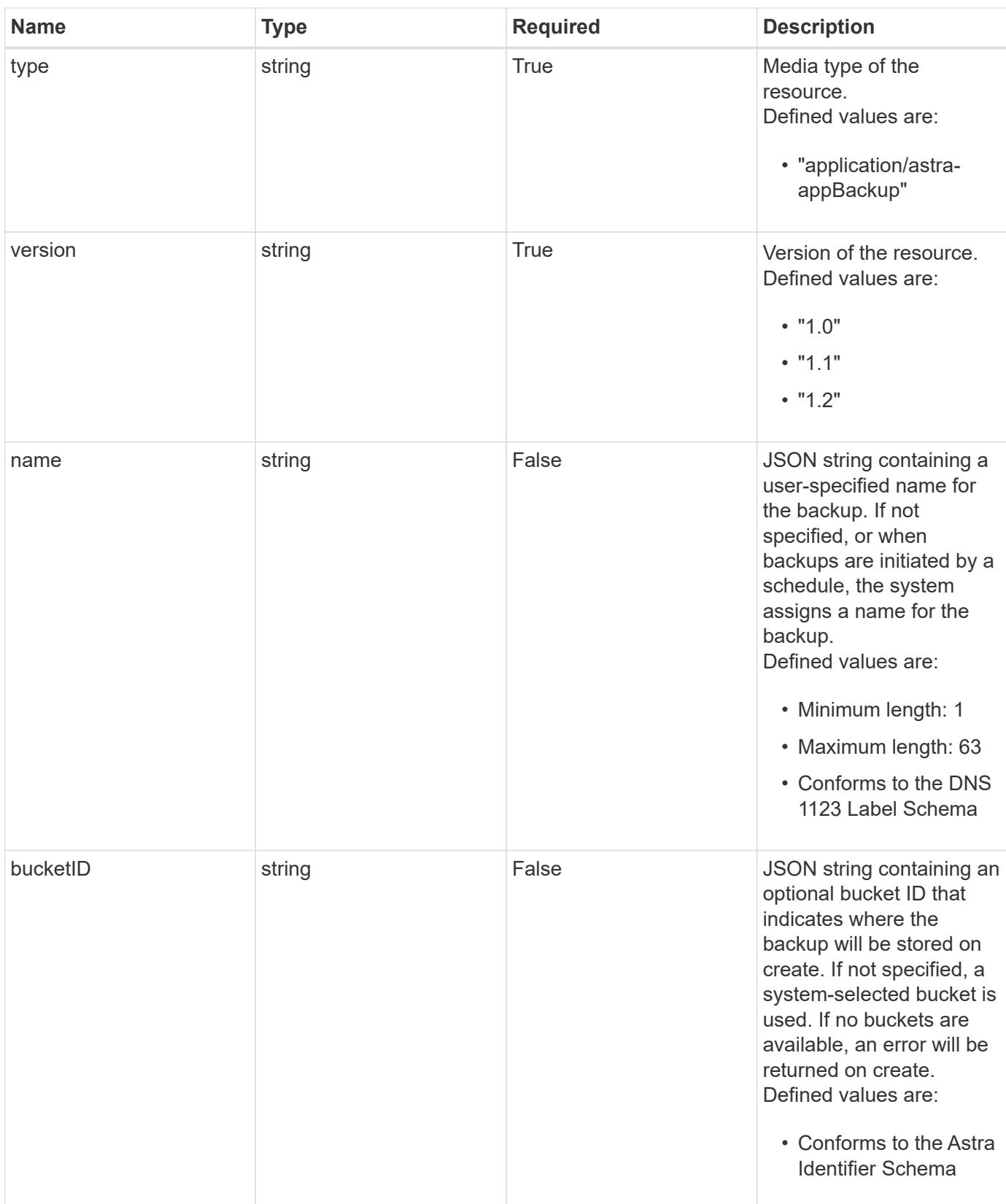

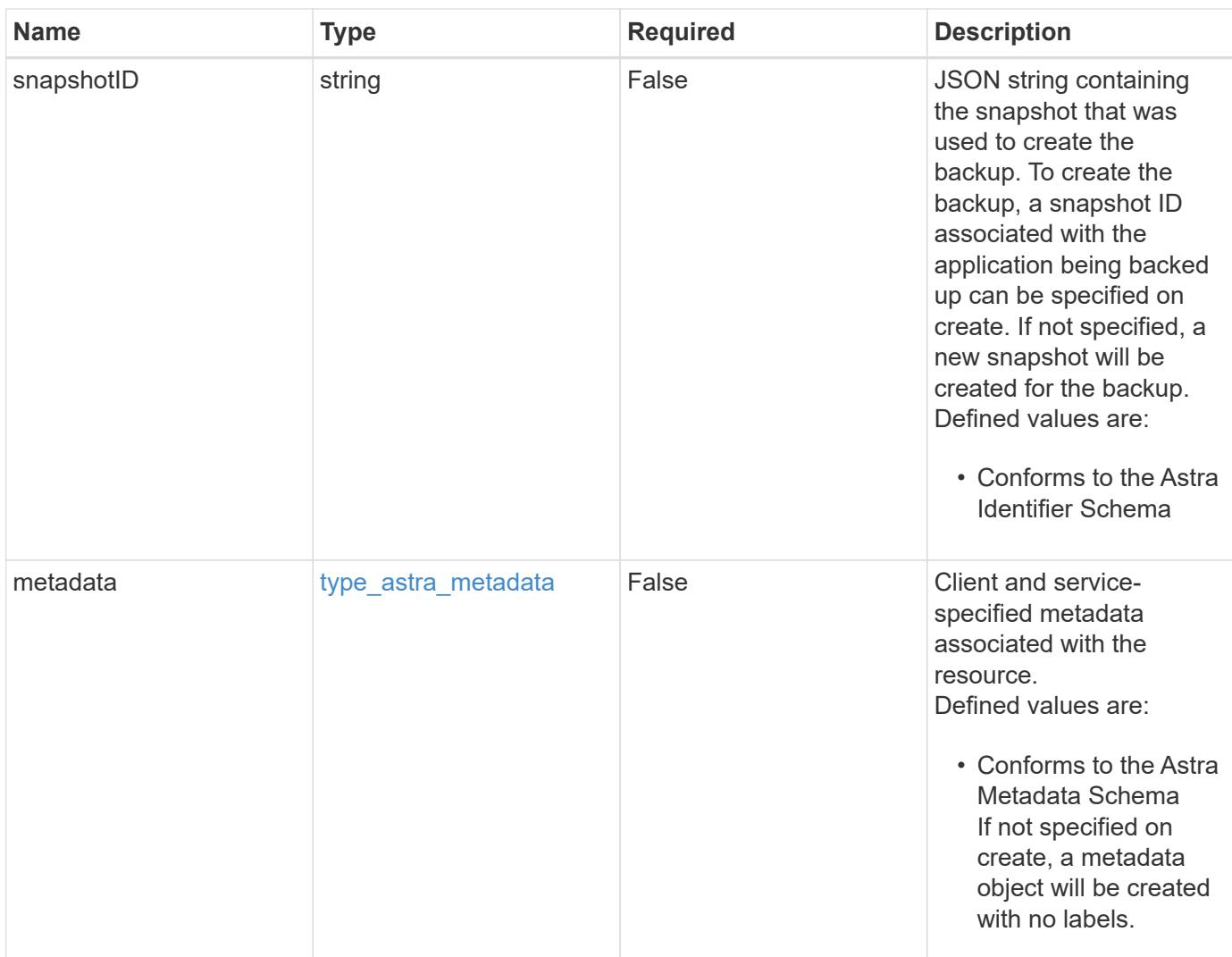

## **Example request**

```
{
   "type": "application/astra-appBackup",
   "version": "1.2",
   "name": "app-name-245"
}
```
## **Response**

Status: 201, Returns the newly created appBackup resource in the JSON response body.

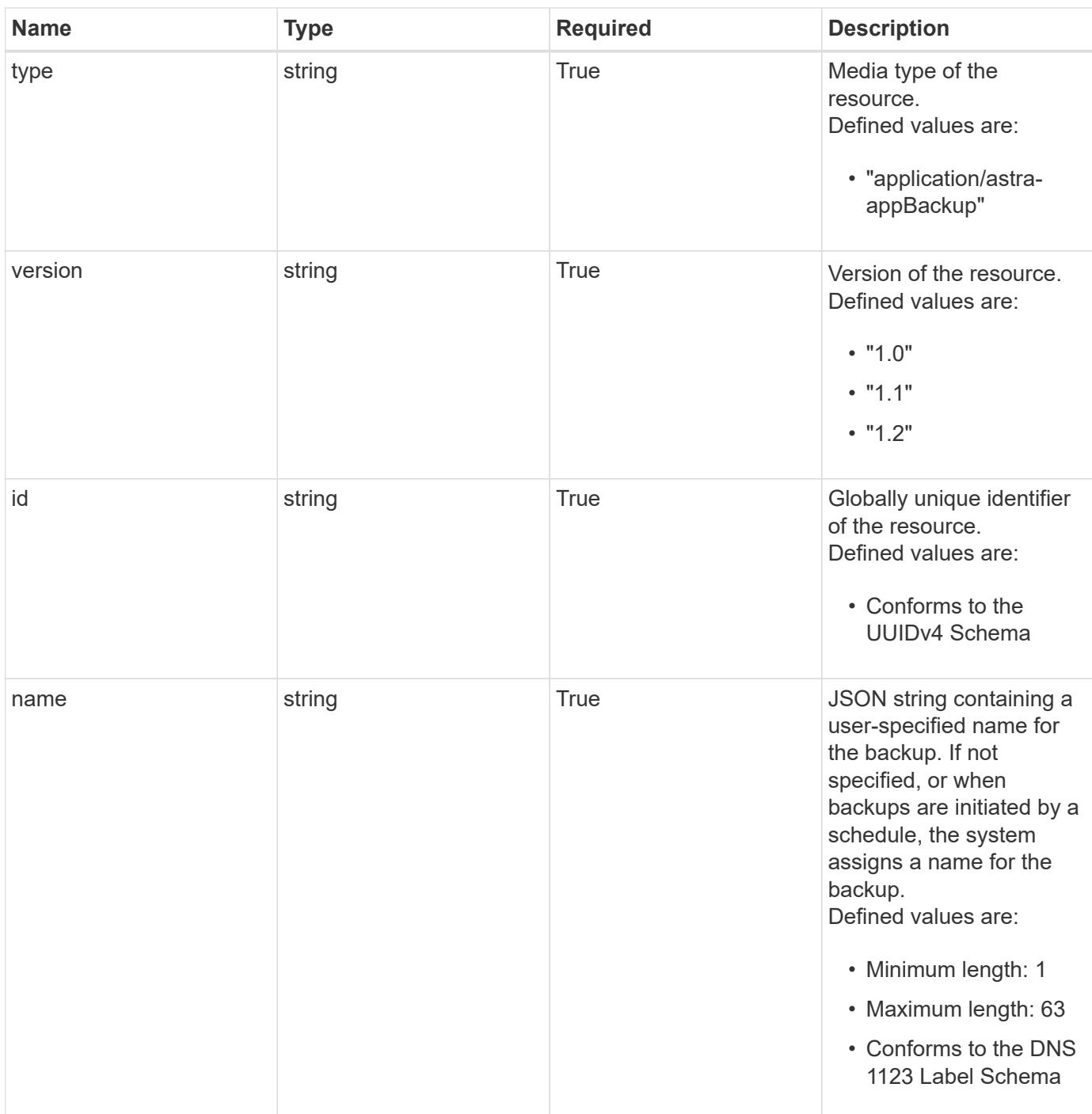

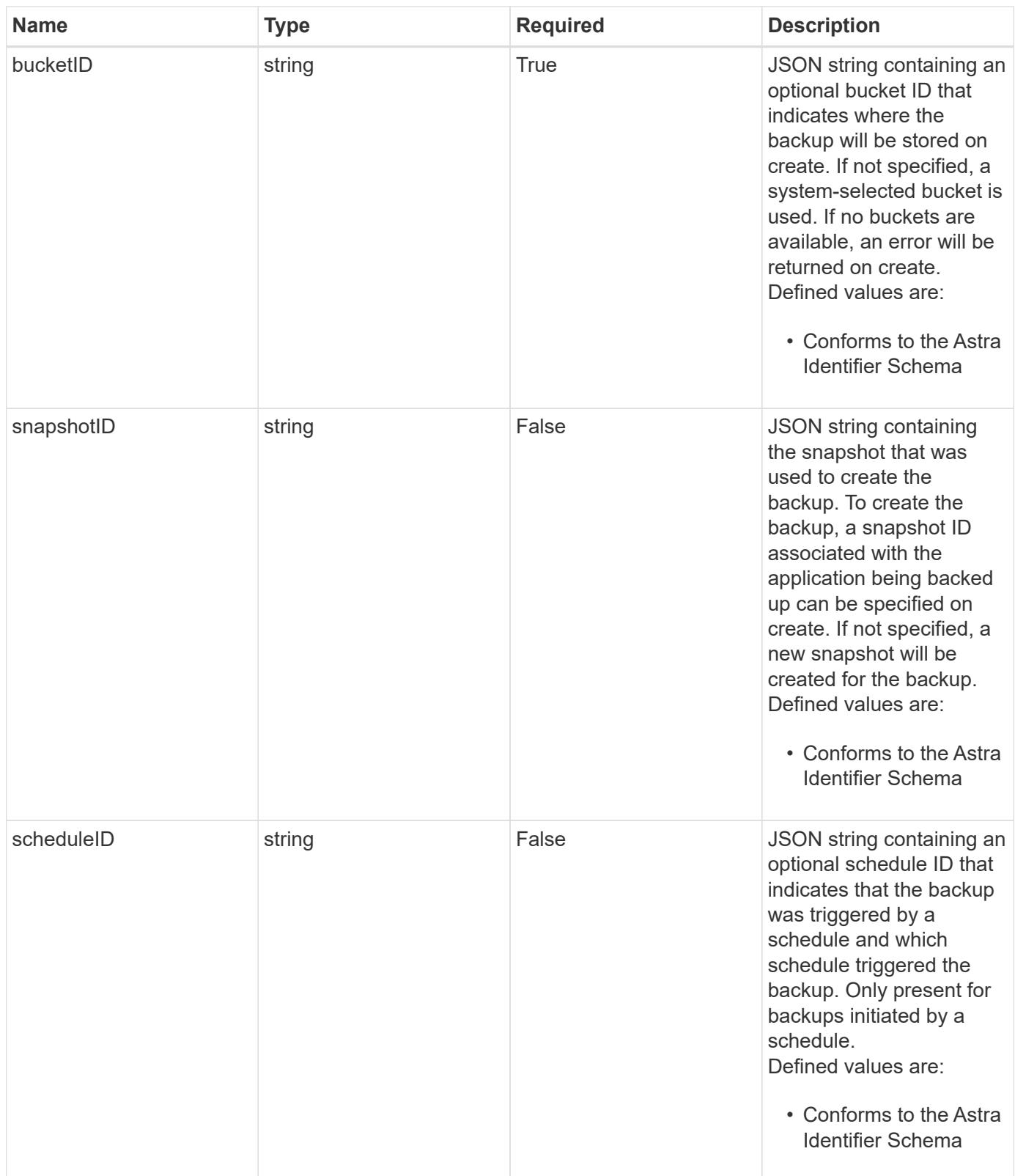

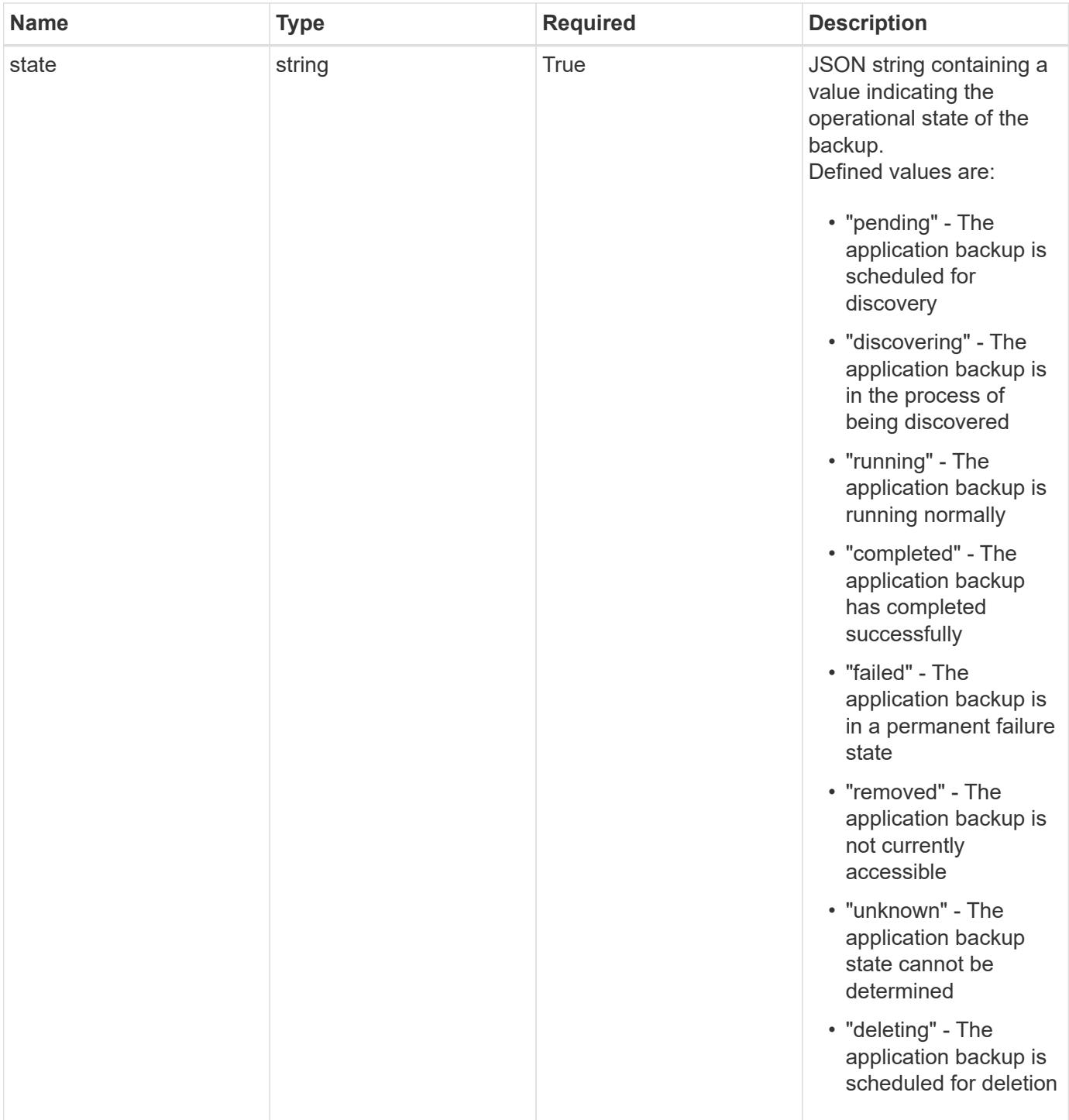

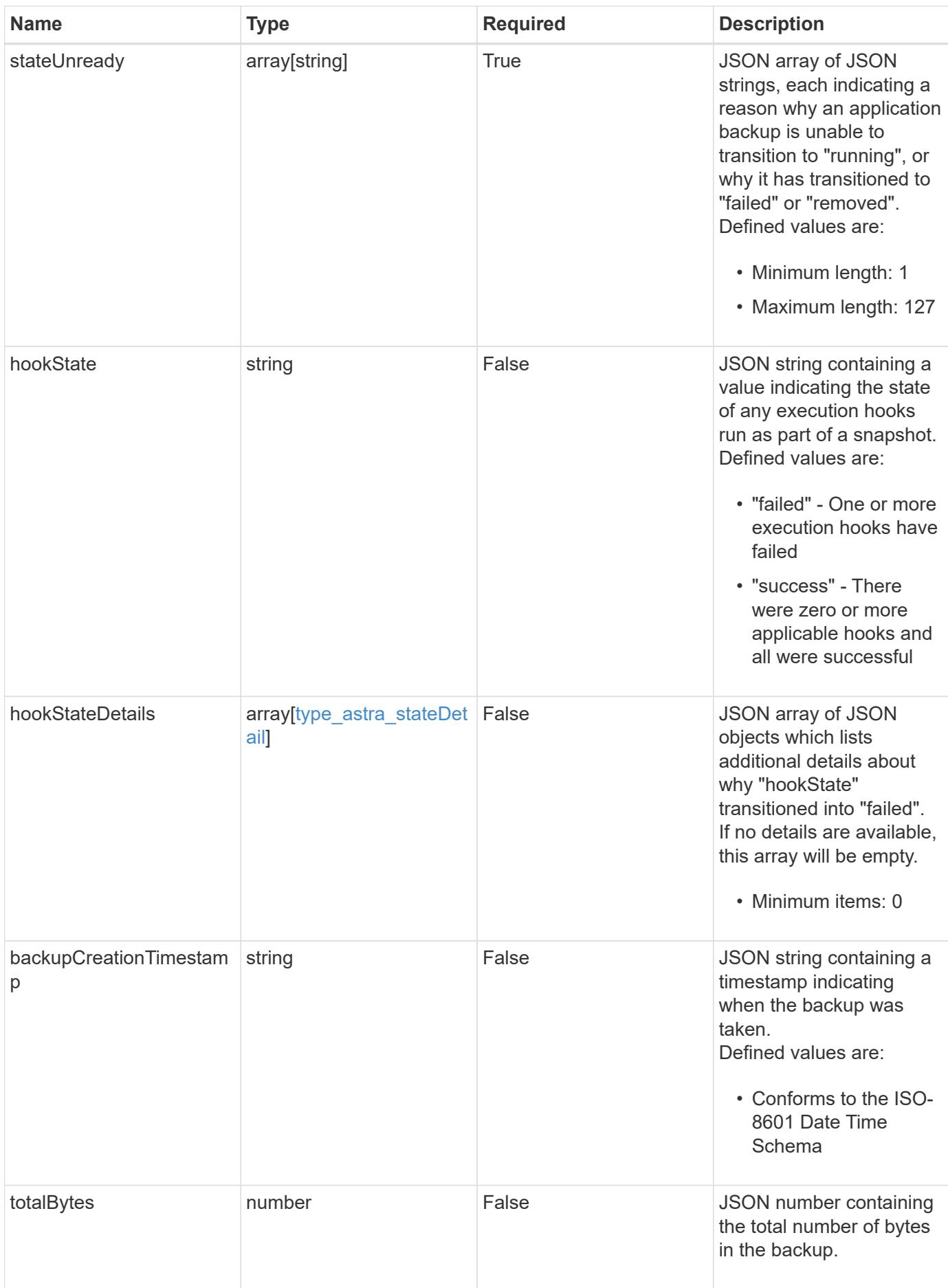

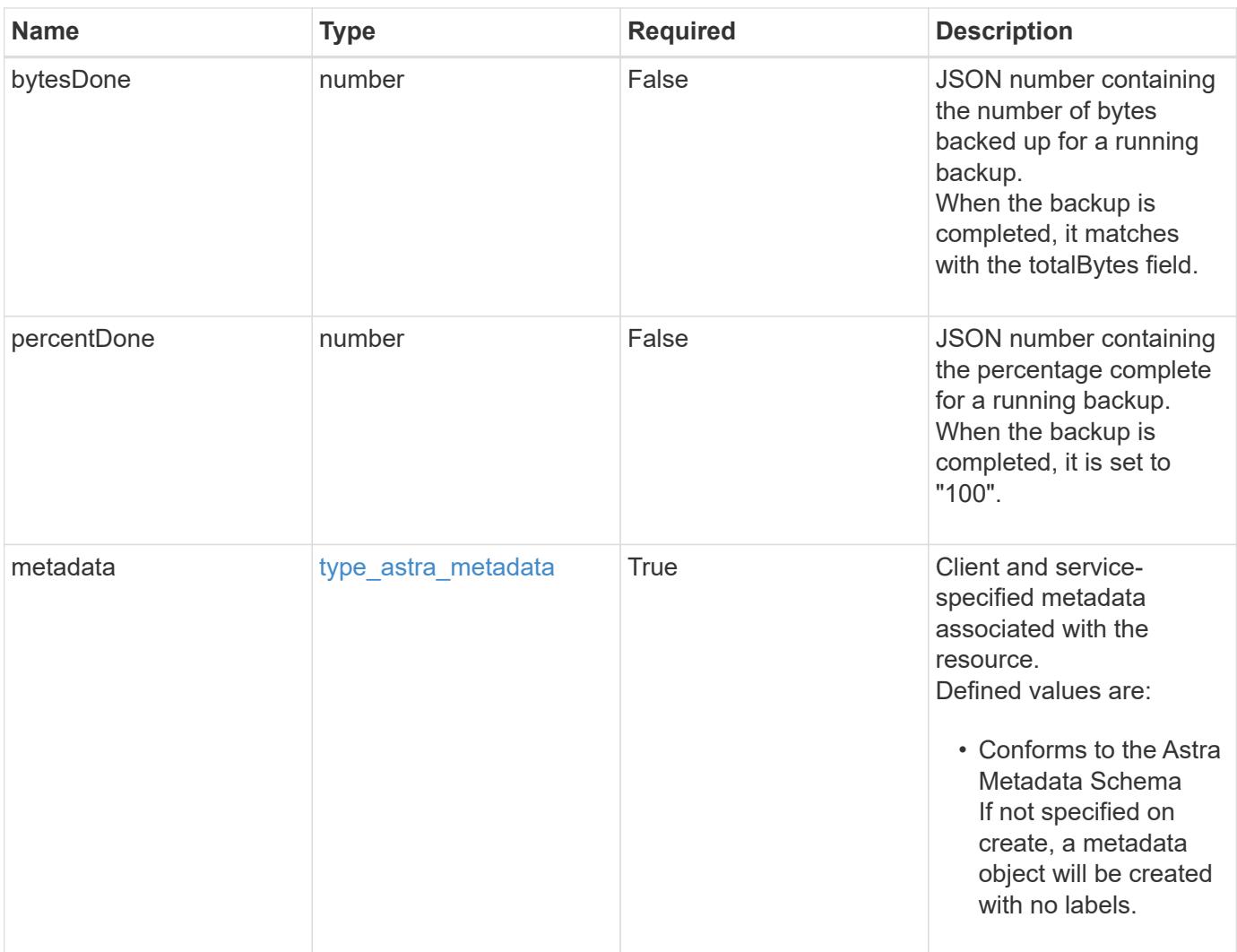

```
Example response
```

```
{
   "type": "application/astra-appBackup",
   "version": "1.2",
   "id": "bab39d53-2d04-5297-b92e-58df89a2117b",
   "name": "app-name-245",
   "bucketID": "0afbe357-a717-4c7a-8b3d-d0368959c8de",
   "scheduleID": "1fe83650-9b3c-41ef-bb25-a2910c19c33e",
   "state": "pending",
   "stateUnready": [],
   "metadata": {
     "labels": [],
      "creationTimestamp": "2022-10-06T20:58:16.305662Z",
     "modificationTimestamp": "2022-10-06T20:58:16.305662Z",
      "createdBy": "8f84cf09-8036-51e4-b579-bd30cb07b269"
   }
}
```

```
Status: 401, Unauthorized
```
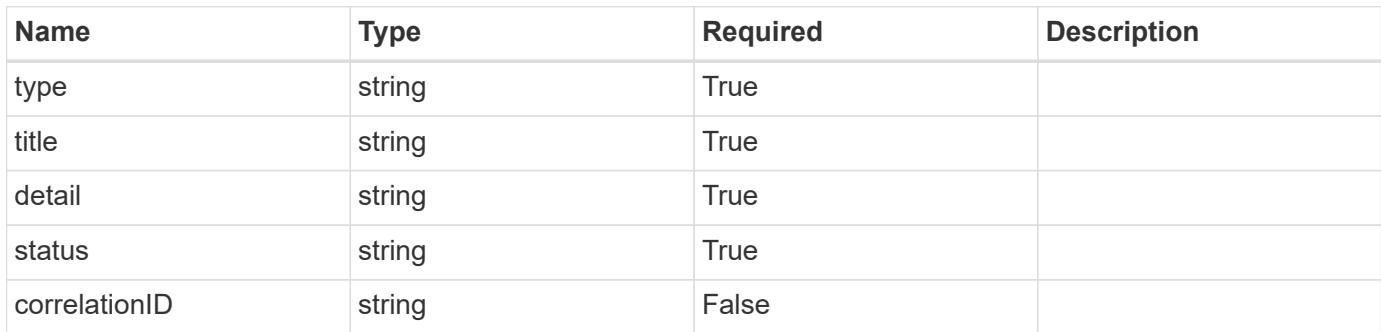

### **Example response**

```
{
   "type": "https://astra.netapp.io/problems/3",
   "title": "Missing bearer token",
   "detail": "The request is missing the required bearer token.",
    "status": "401"
}
```

```
Response
```

```
Status: 400, Bad request
```
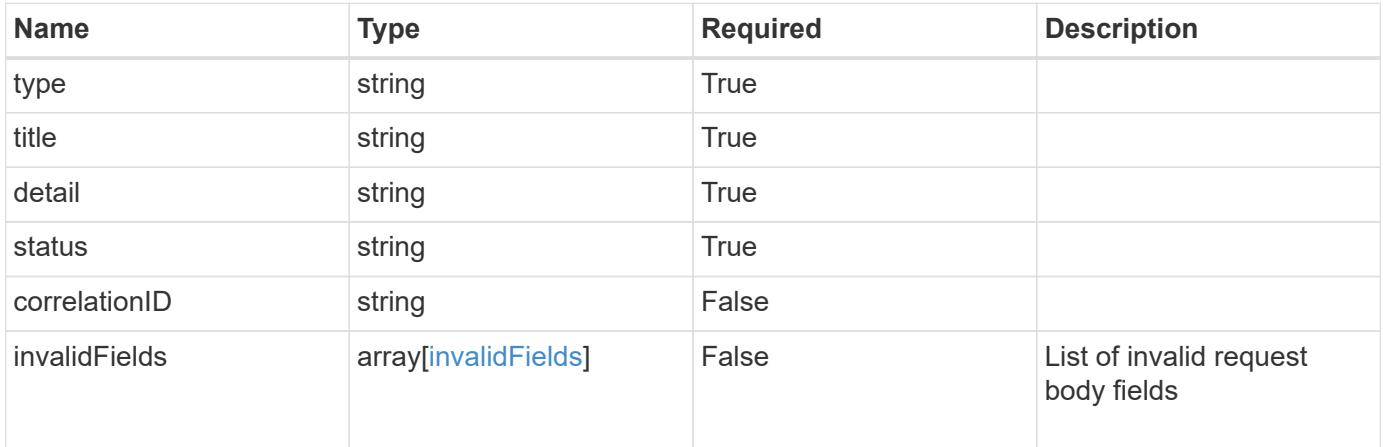

```
{
   "type": "https://astra.netapp.io/problems/5",
   "title": "Invalid query parameters",
   "detail": "The supplied query parameters are invalid.",
   "status": "400"
}
```
### **Response**

```
Status: 409, Conflict
```
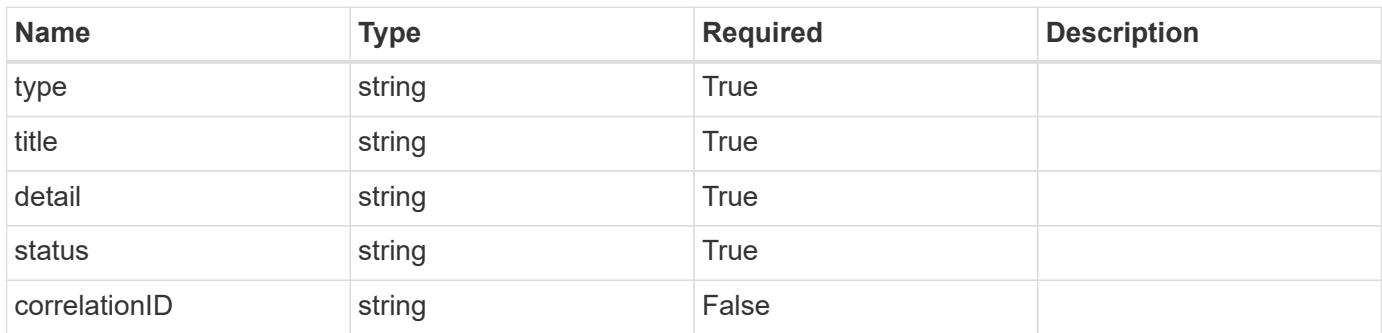

```
{
   "type": "https://astra.netapp.io/problems/10",
    "title": "JSON resource conflict",
   "detail": "The request body JSON contains a field that conflicts with
an idempotent value.",
   "status": "409"
}
```

```
Status: 403, Forbidden
```
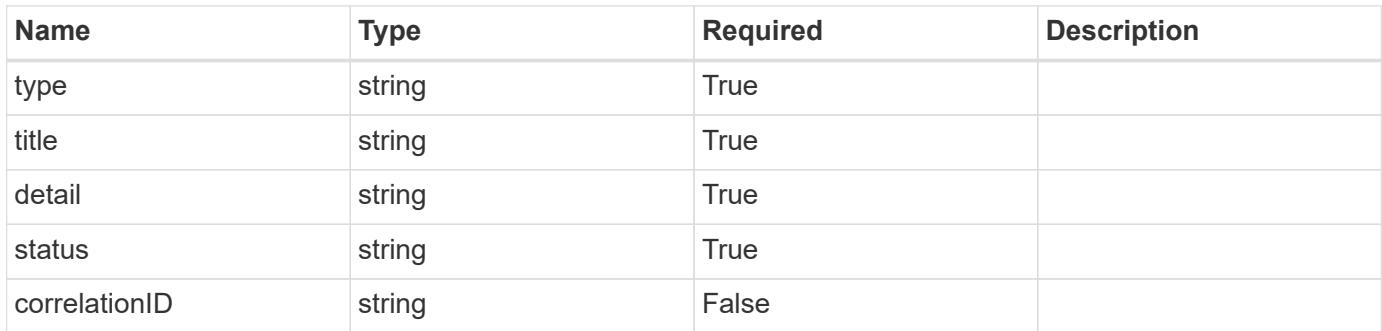

#### **Example response**

```
{
   "type": "https://astra.netapp.io/problems/11",
   "title": "Operation not permitted",
   "detail": "The requested operation isn't permitted.",
   "status": "403"
}
```
#### **Response**

Status: 500, Internal server error

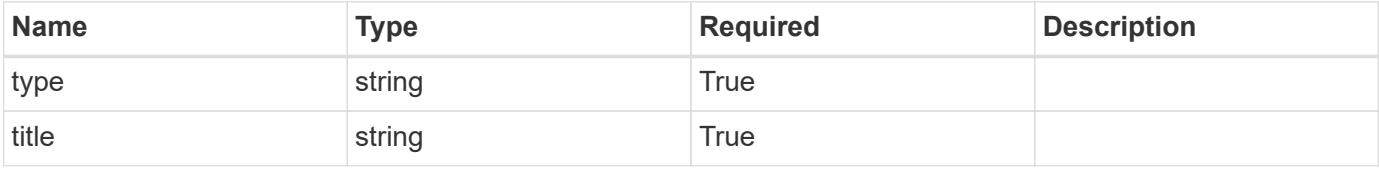

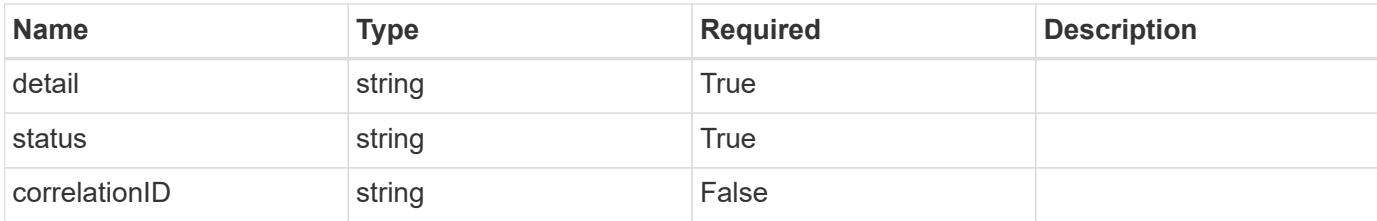

```
{
    "type": "https://astra.netapp.io/problems/94",
    "title": "Backup not created",
    "detail": "The backup wasn't created because of an internal server
issue.",
   "status": "500"
}
```
### **Error**

Status: 404, Not found

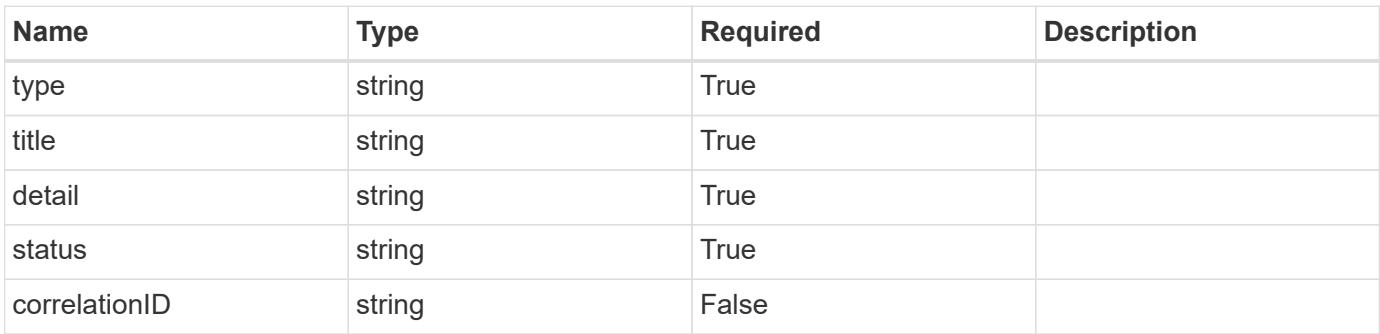

#### **Example error response**

```
{
   "type": "https://astra.netapp.io/problems/2",
   "title": "Collection not found",
   "detail": "The collection specified in the request URI wasn't
found.",
    "status": "404"
}
```
### **Definitions**
#### **See Definitions**

type\_astra\_label

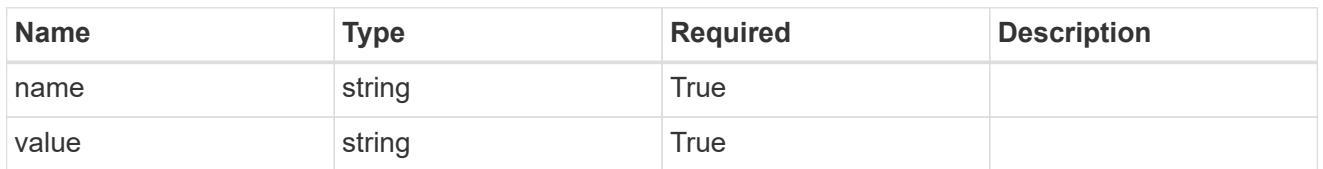

type\_astra\_metadata

Client and service-specified metadata associated with the resource. Defined values are:

• Conforms to the Astra Metadata Schema If not specified on create, a metadata object will be created with no labels.

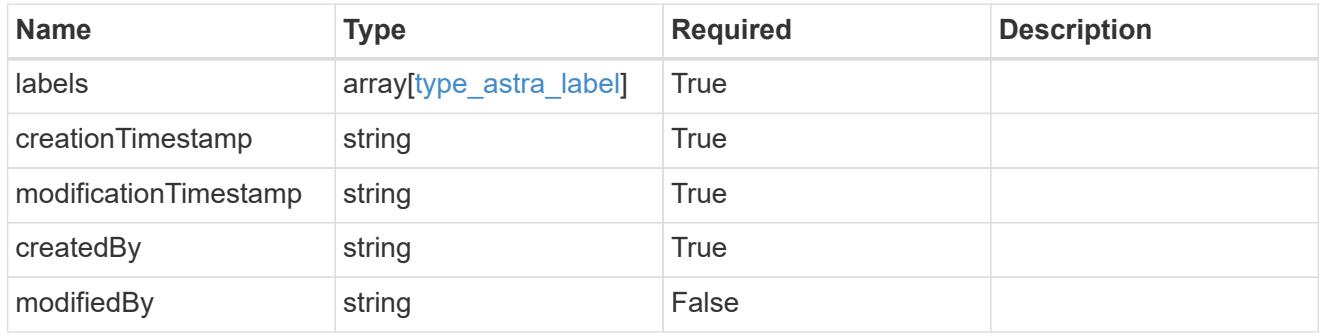

additionalDetails

type\_astra\_stateDetail

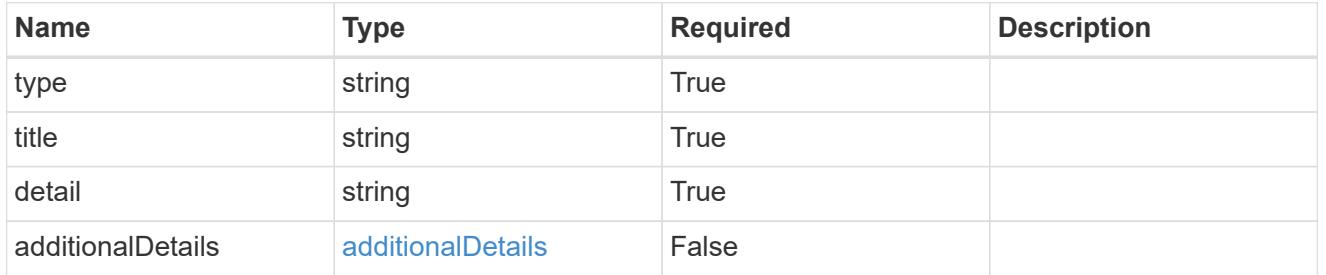

#### invalidParams

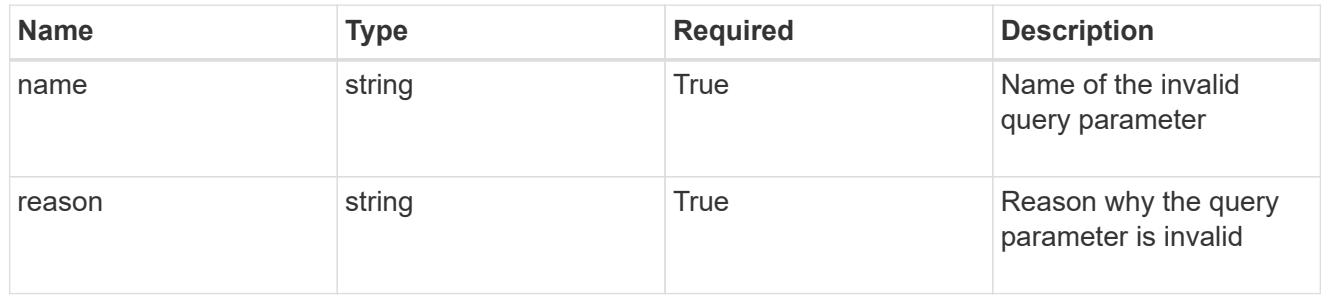

### invalidFields

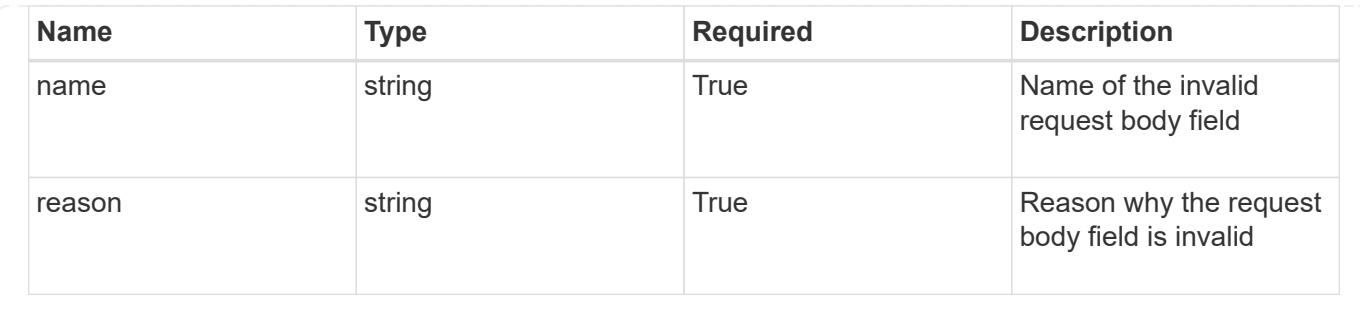

# **List the application backups for an app**

GET /accounts/{account\_id}/k8s/v1/apps/{app\_id}/appBackups

Returns a JSON array of all matching resources in the collection. If individual fields are specified in the request, the items JSON array will contain the fields requested for each matching resource in the order specified.

# **Parameters**

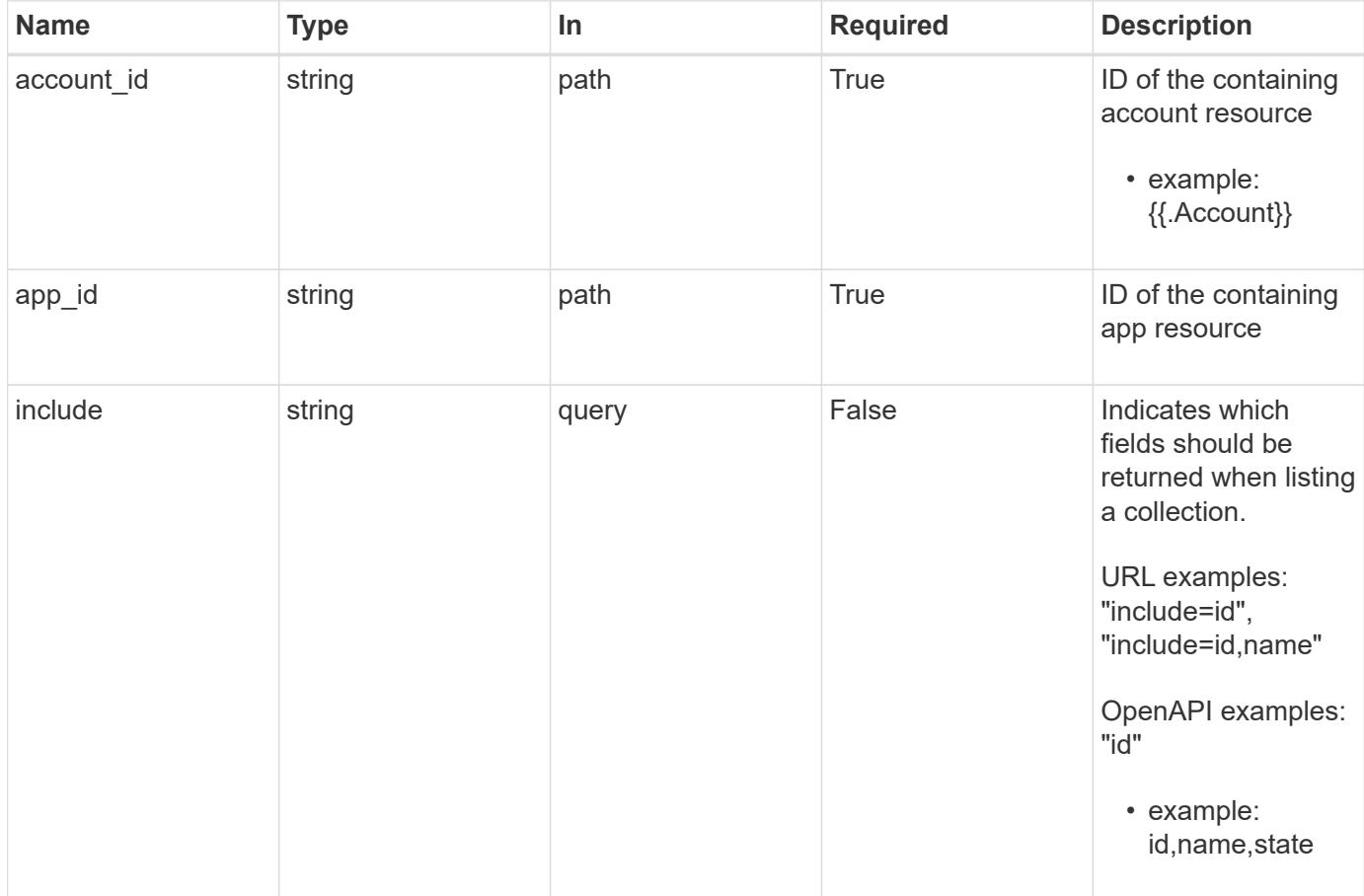

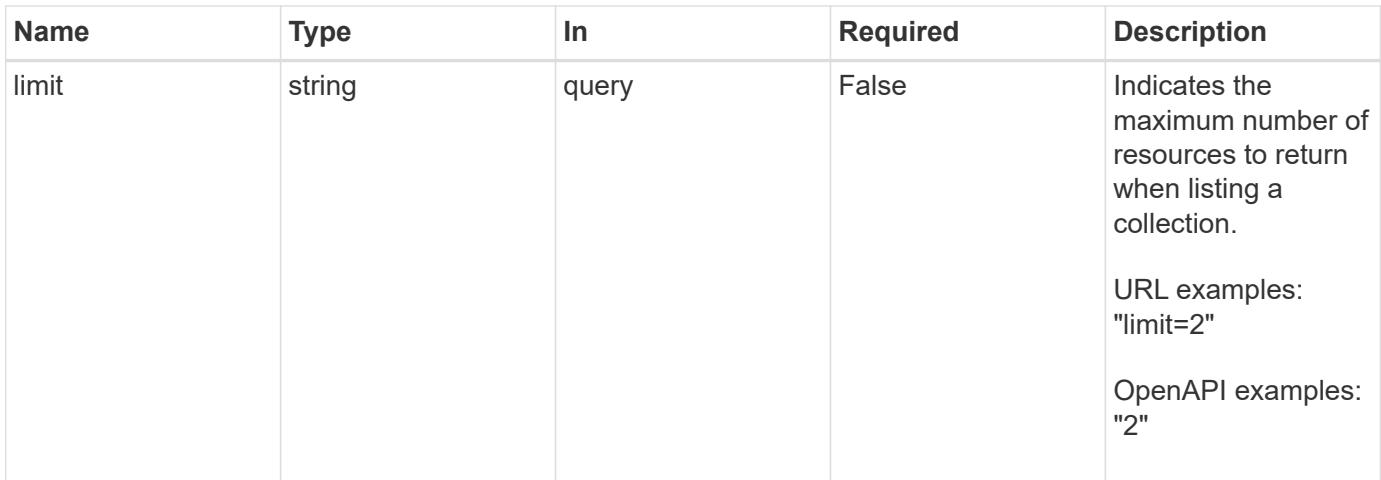

Status: 200, Returns a JSON array of all matching resources in the collection. If individual fields are specified in the request, the items JSON array will contain the fields requested for each matching resource in the order specified.

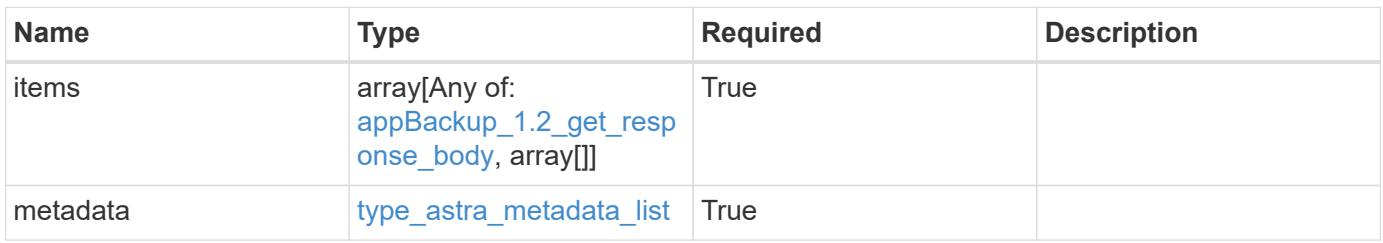

```
Example response
```

```
{
    "type": "application/astra-appBackups",
    "version": "1.2",
    "items": [
      [
        "5cb608f9-571b-492e-a520-5bfb900a9b9c",
        "app-name-245",
        "pending"
    \frac{1}{2}\lceil  "f8faa690-7e09-48a4-b33c-7965712acd0c",
        "app-name-244",
        "completed"
      ]
  \frac{1}{\sqrt{2}}  "metadata": {
      "labels": [],
      "creationTimestamp": "2022-10-06T20:58:16.305662Z",
      "modificationTimestamp": "2022-10-06T20:58:16.305662Z",
      "createdBy": "8f84cf09-8036-51e4-b579-bd30cb07b269"
    }
}
```
Status: 401, Unauthorized

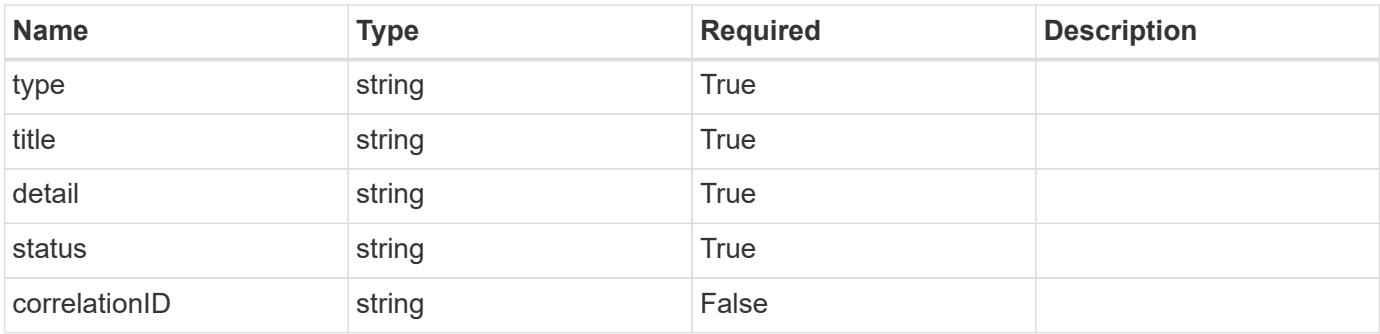

```
{
   "type": "https://astra.netapp.io/problems/3",
   "title": "Missing bearer token",
   "detail": "The request is missing the required bearer token.",
    "status": "401"
}
```

```
Status: 400, Bad request
```
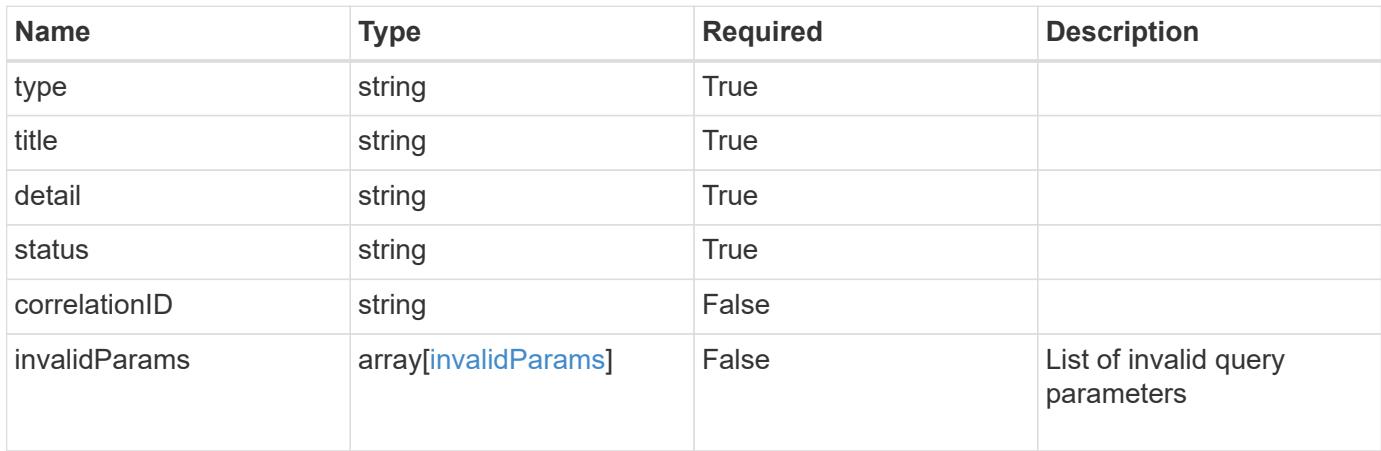

# **Example response**

```
{
    "type": "https://astra.netapp.io/problems/5",
    "title": "Invalid query parameters",
    "detail": "The supplied query parameters are invalid.",
    "status": "400"
}
```
# **Response**

```
Status: 403, Forbidden
```
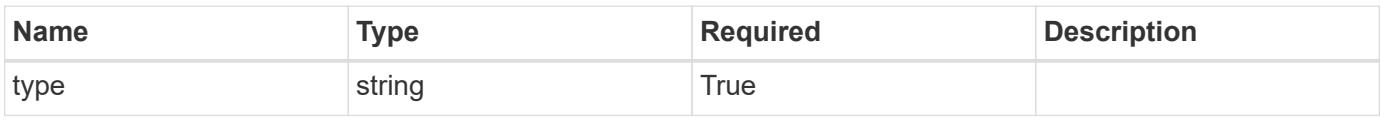

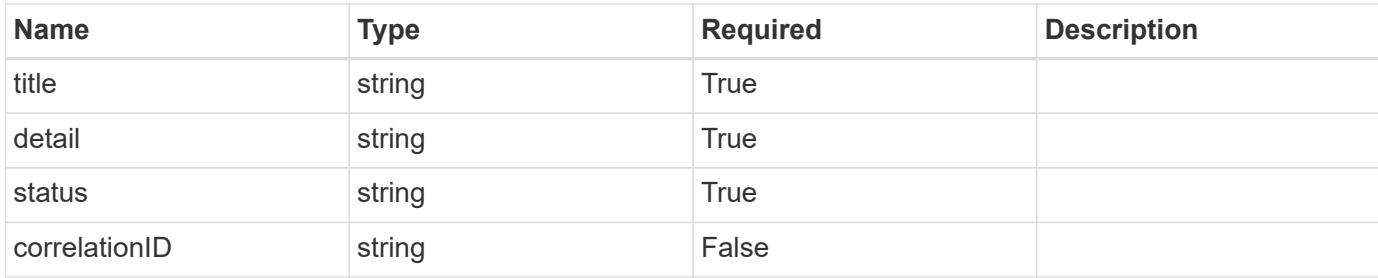

#### **Example response**

```
{
   "type": "https://astra.netapp.io/problems/11",
   "title": "Operation not permitted",
   "detail": "The requested operation isn't permitted.",
   "status": "403"
}
```
#### **Response**

```
Status: 500, Internal server error
```
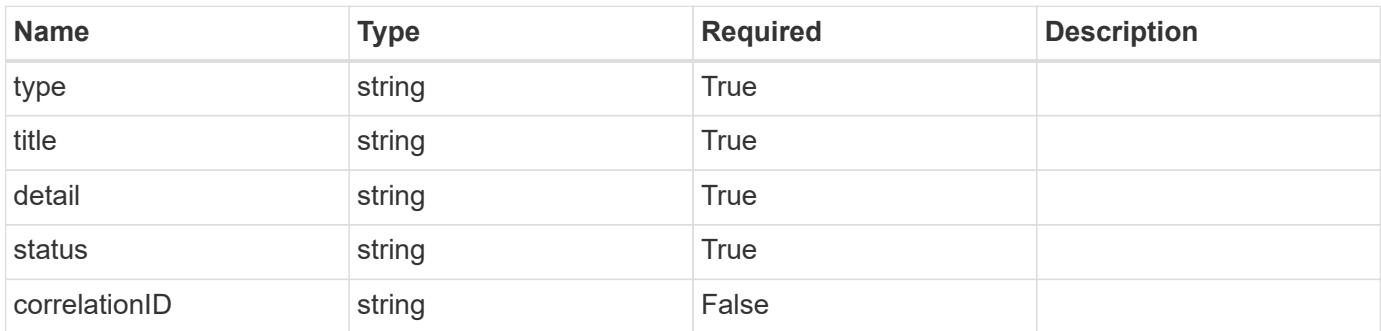

#### **Example response**

```
{
   "type": "https://astra.netapp.io/problems/96",
    "title": "Backups not listed",
    "detail": "The backups didn't list because of an internal server
issue.",
    "status": "500"
}
```
Status: 404, Not found

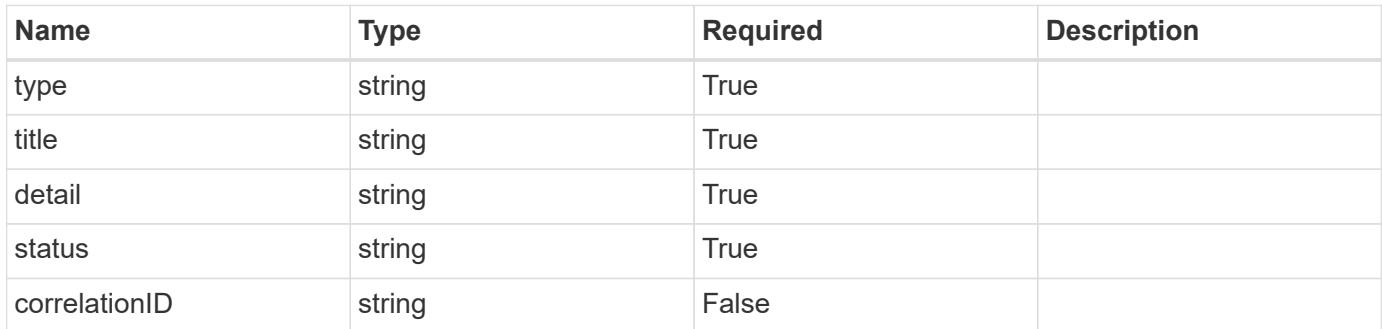

#### **Example error response**

```
{
   "type": "https://astra.netapp.io/problems/2",
   "title": "Collection not found",
    "detail": "The collection specified in the request URI wasn't
found.",
    "status": "404"
}
```
#### **Definitions**

#### **See Definitions**

#### additionalDetails

type\_astra\_stateDetail

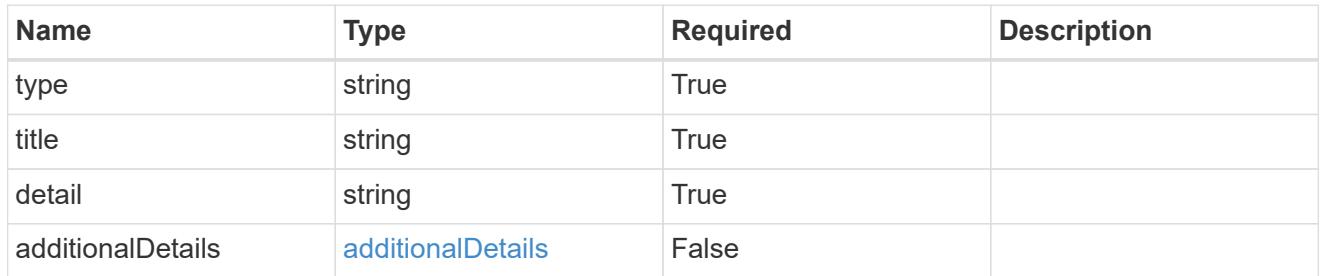

type\_astra\_label

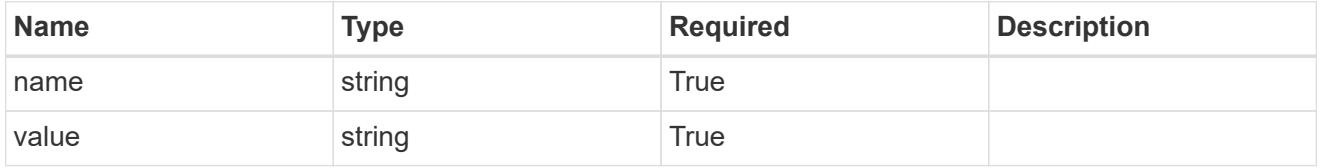

type\_astra\_metadata

Client and service-specified metadata associated with the resource. Defined values are:

• Conforms to the Astra Metadata Schema If not specified on create, a metadata object will be created with no labels.

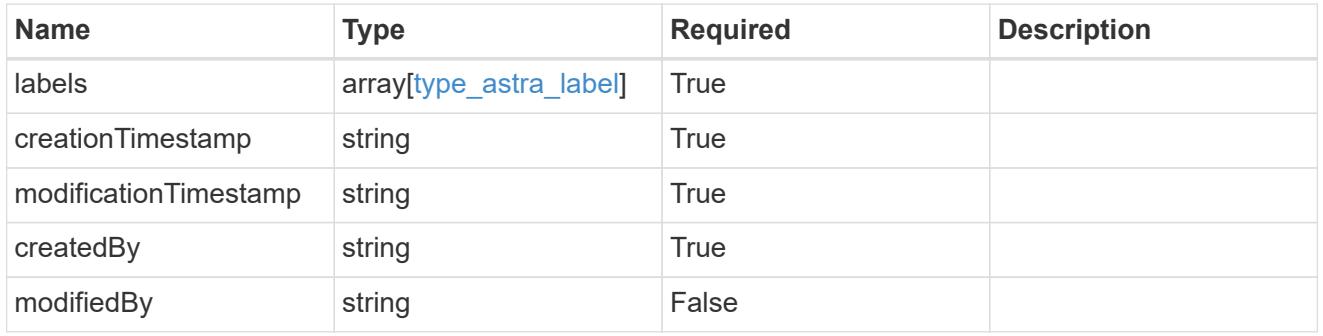

appBackup\_1.2\_get\_response\_body

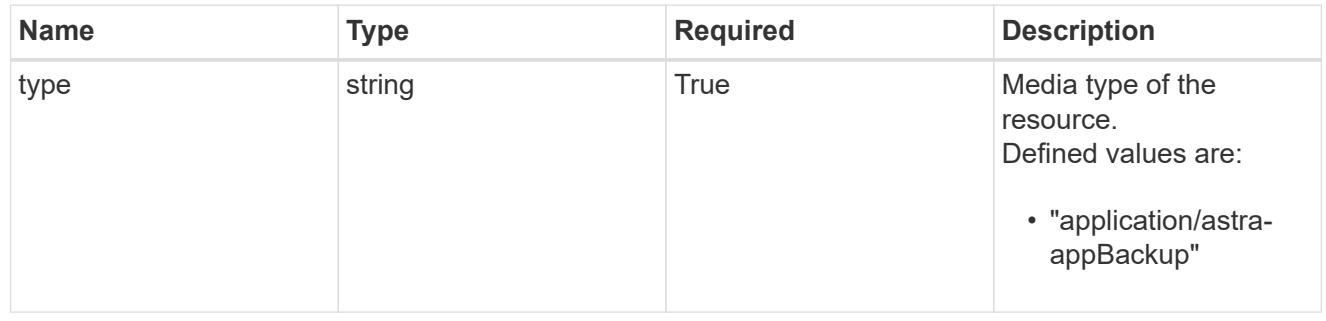

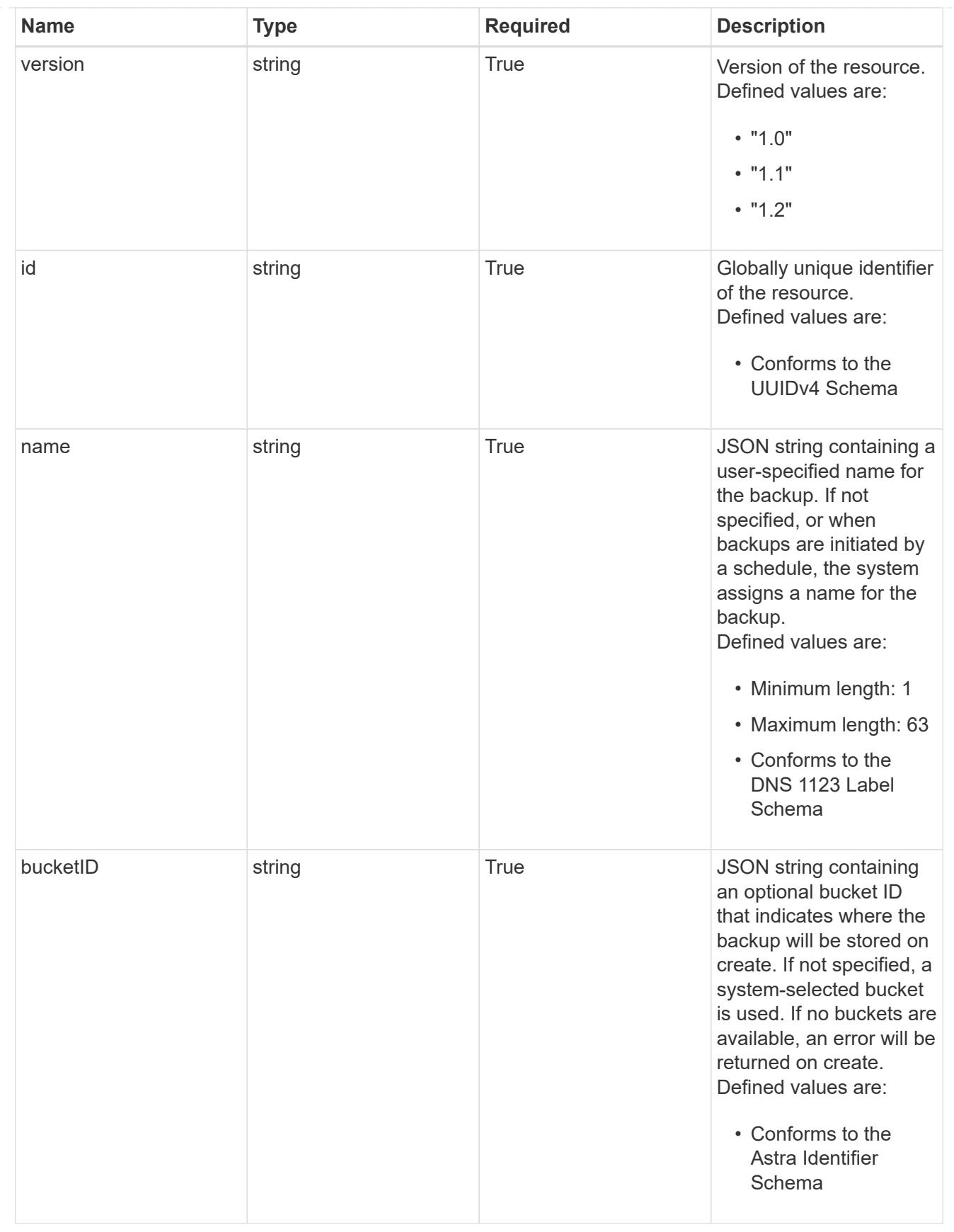

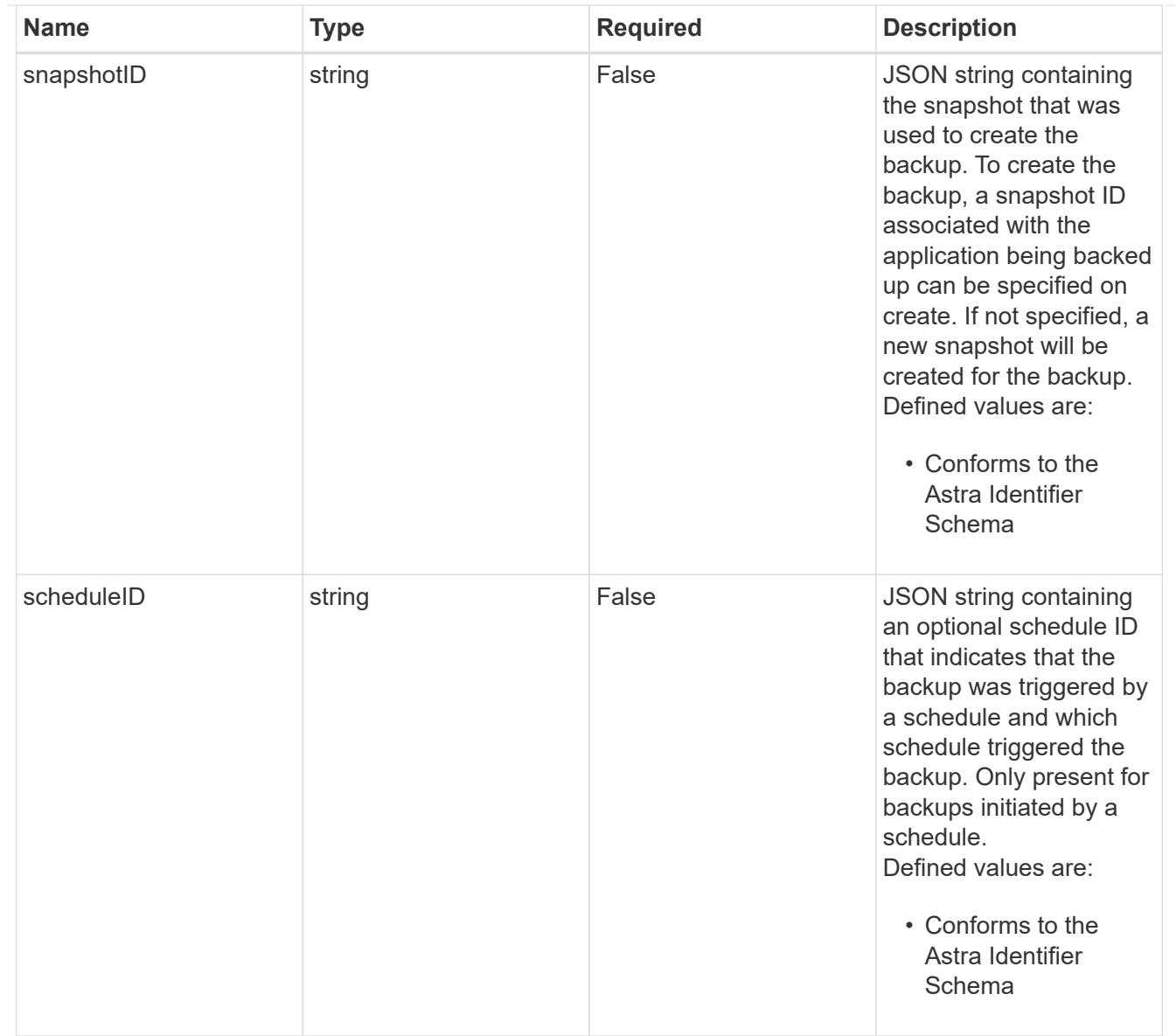

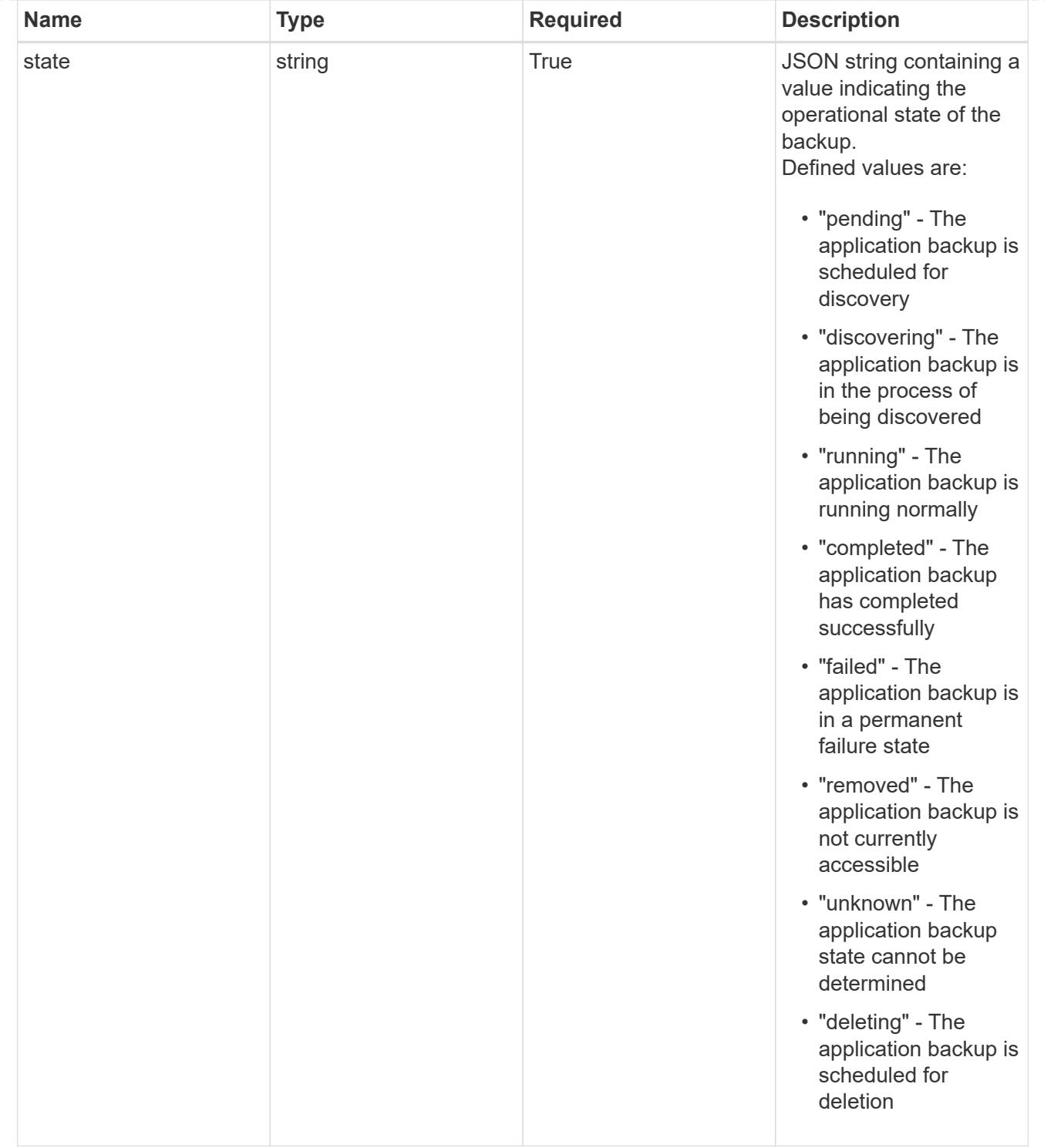

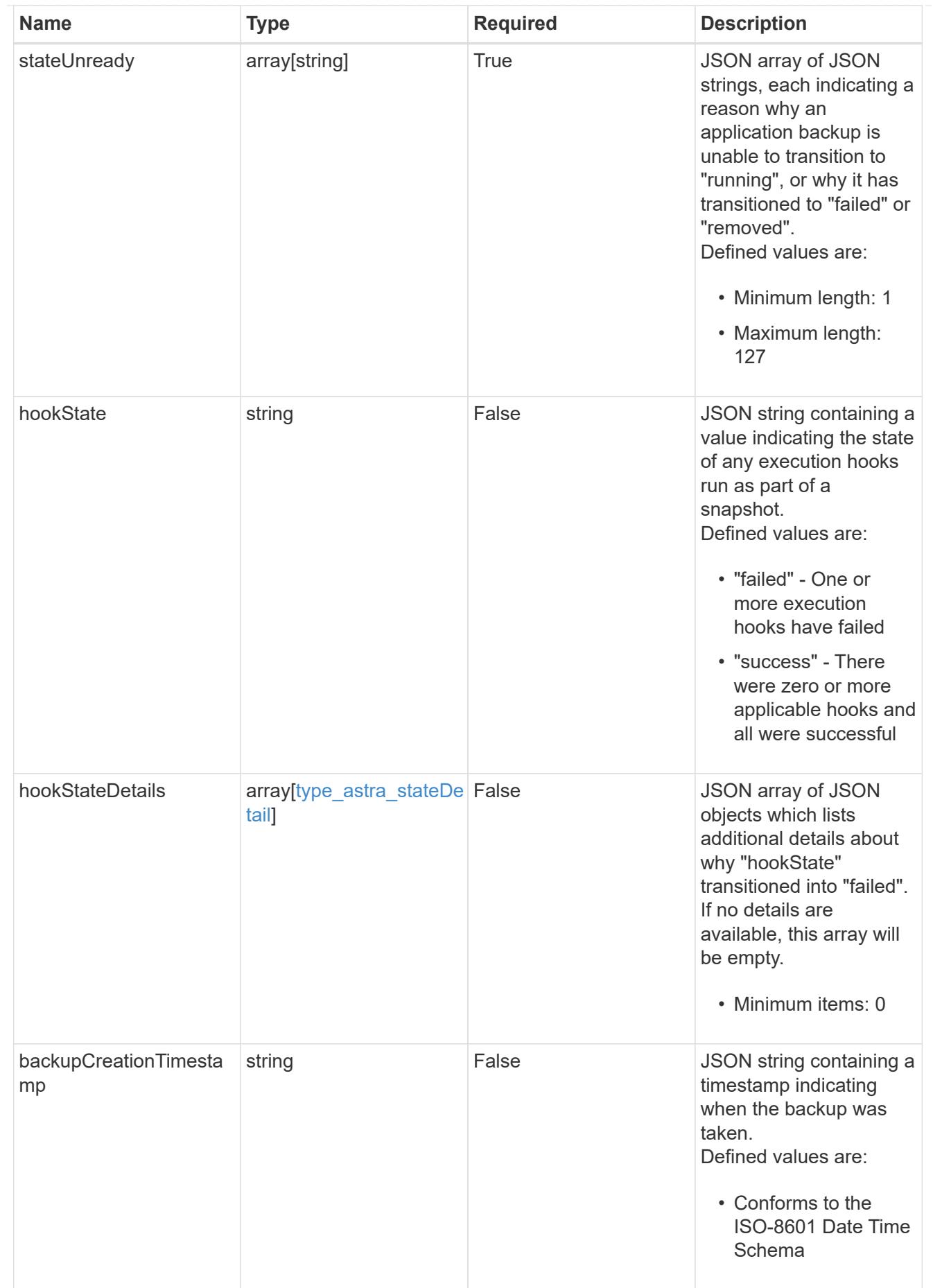

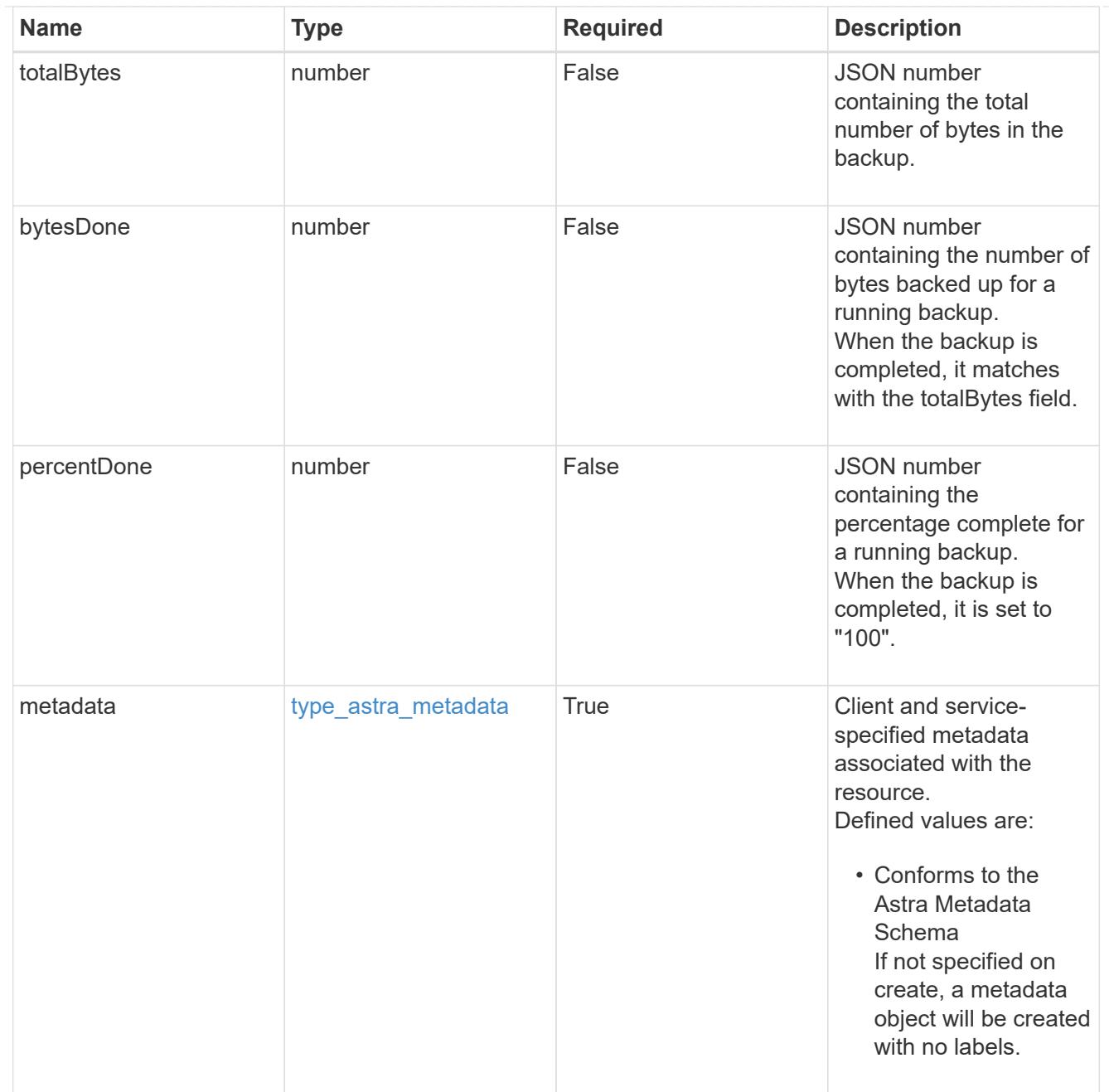

# type\_astra\_metadata\_list

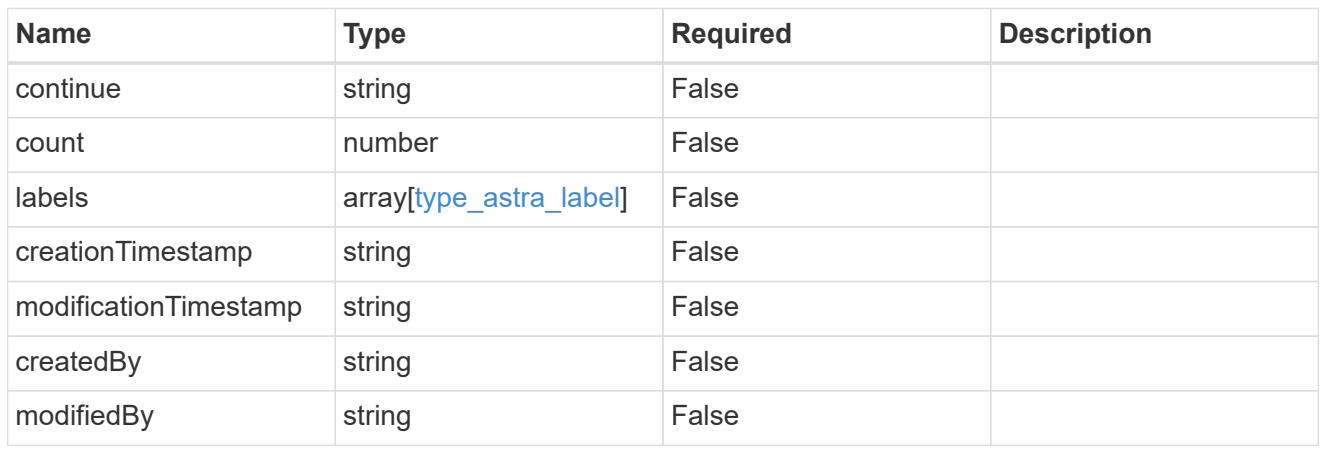

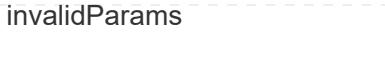

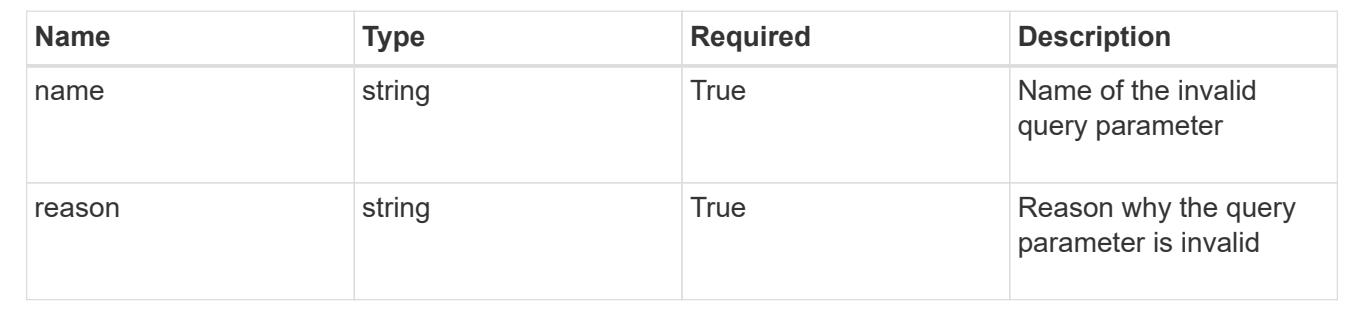

# **Retrieve an application backup for an app**

GET /accounts/{account\_id}/k8s/v1/apps/{app\_id}/appBackups/{appBackup\_id}

Returns the stored Application Backup API resource in the JSON response body.

# **Parameters**

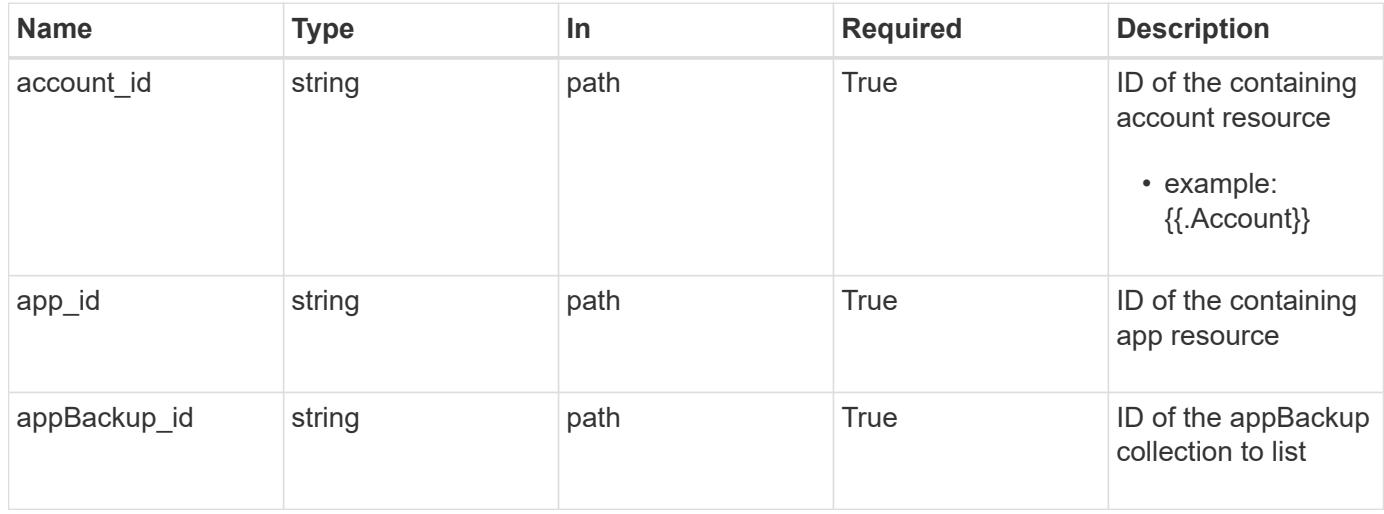

# **Response**

Status: 200, Returns the stored Application Backup API resource in the JSON response body.

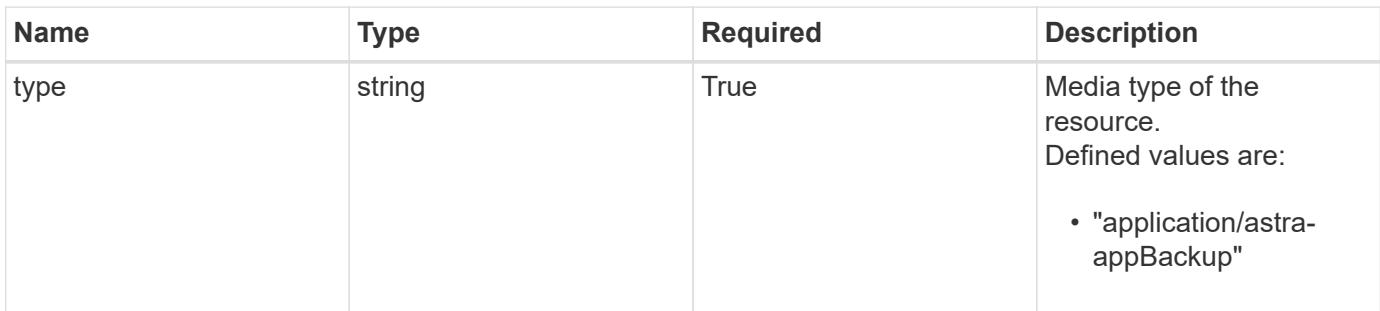

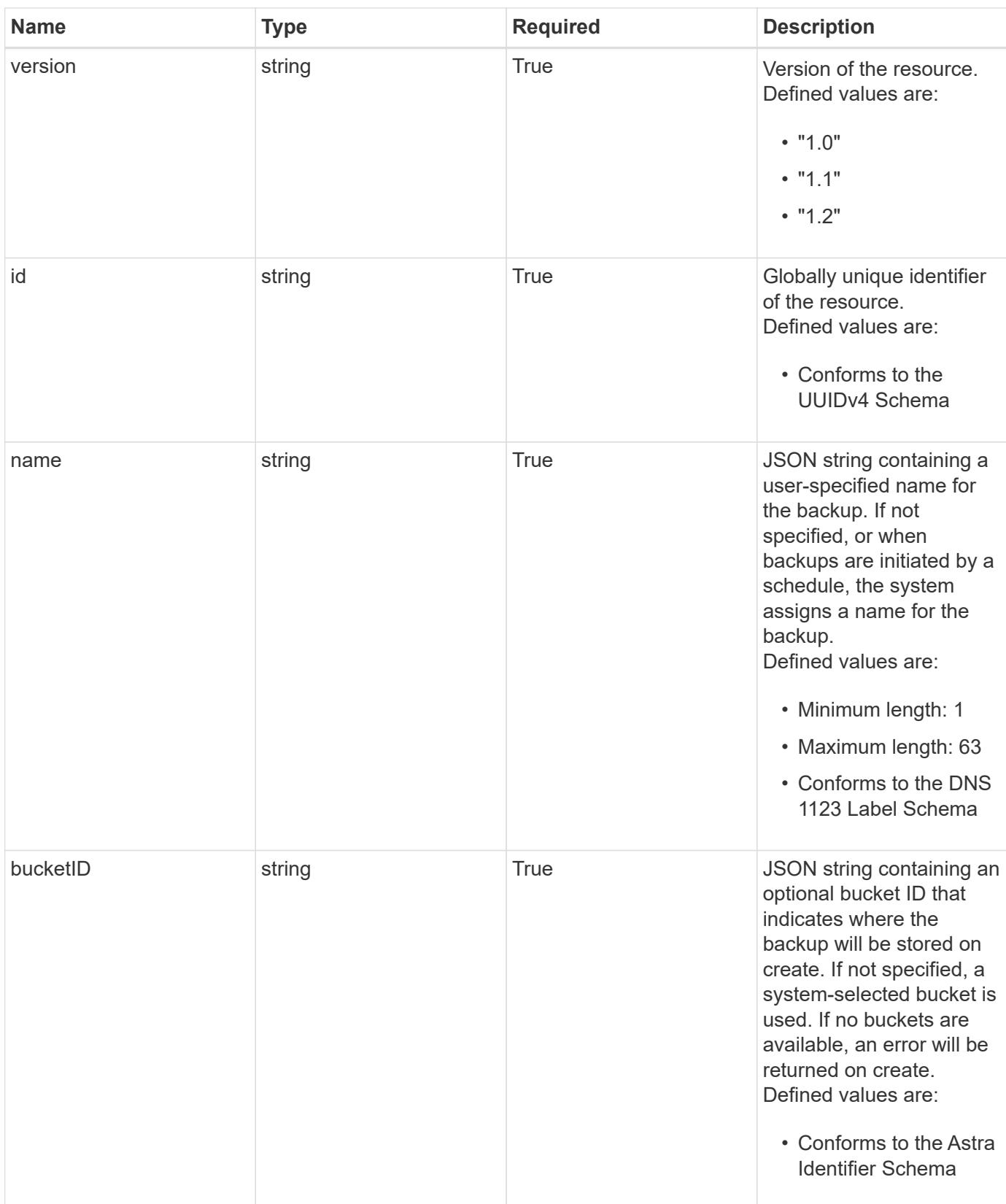

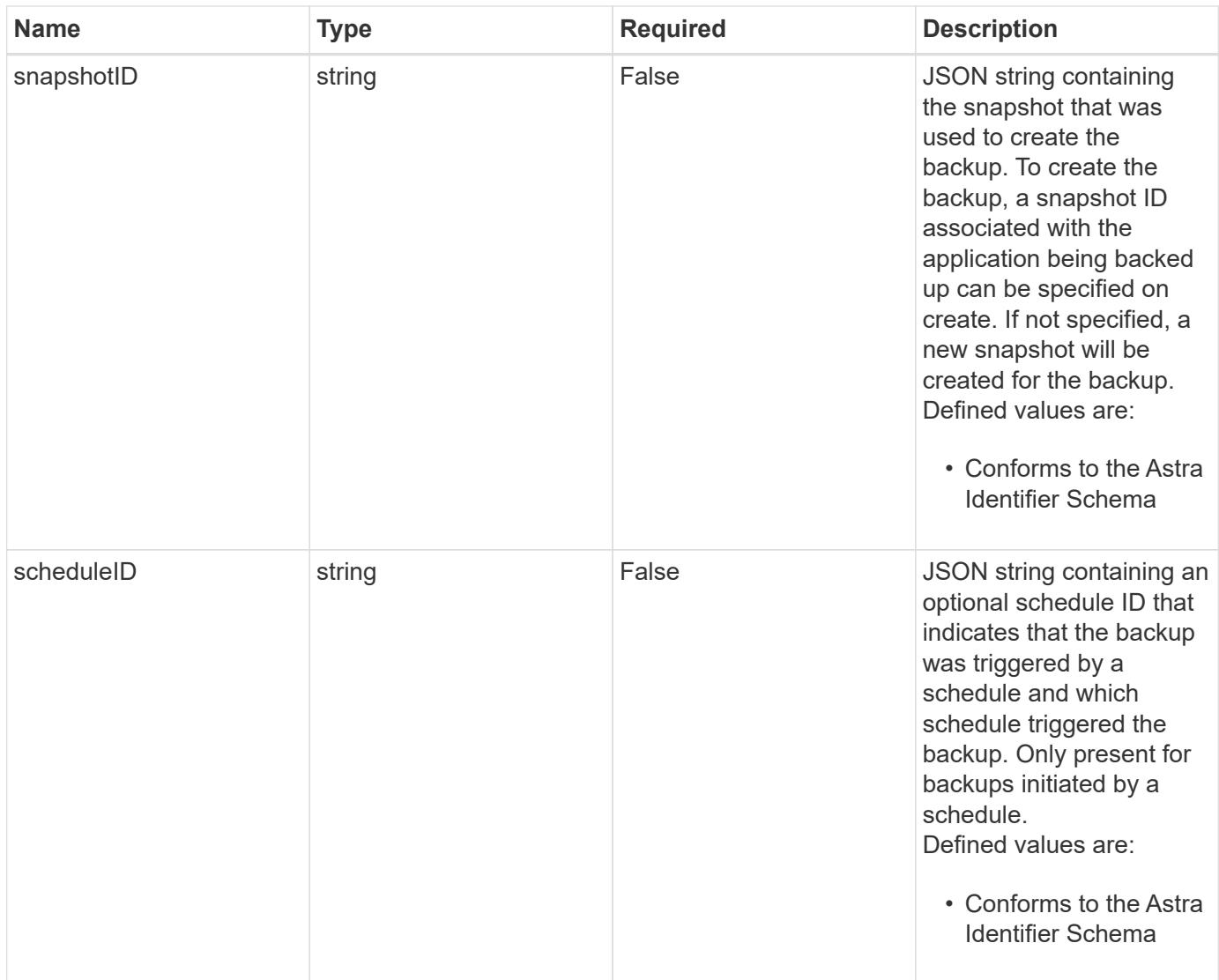

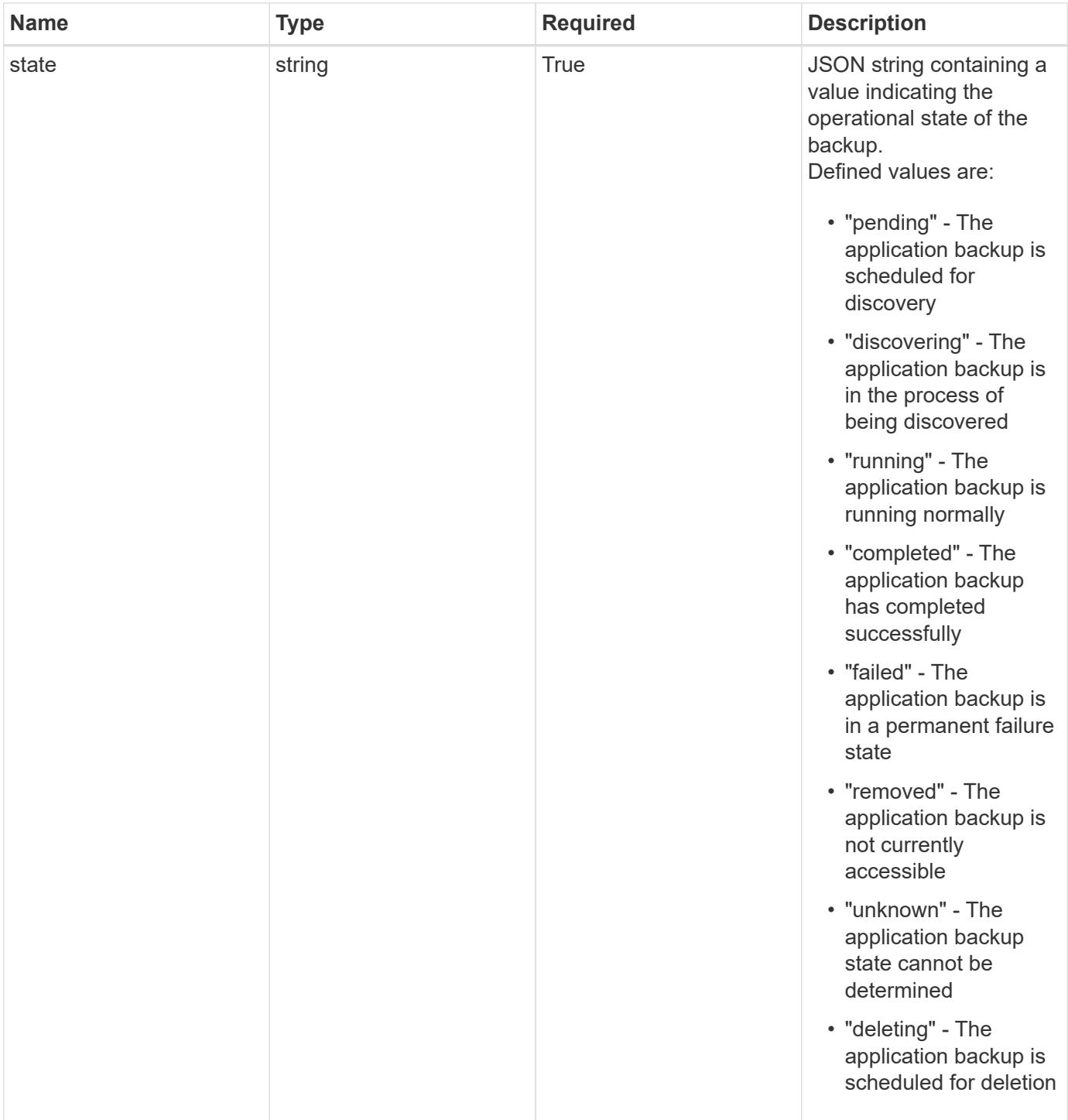

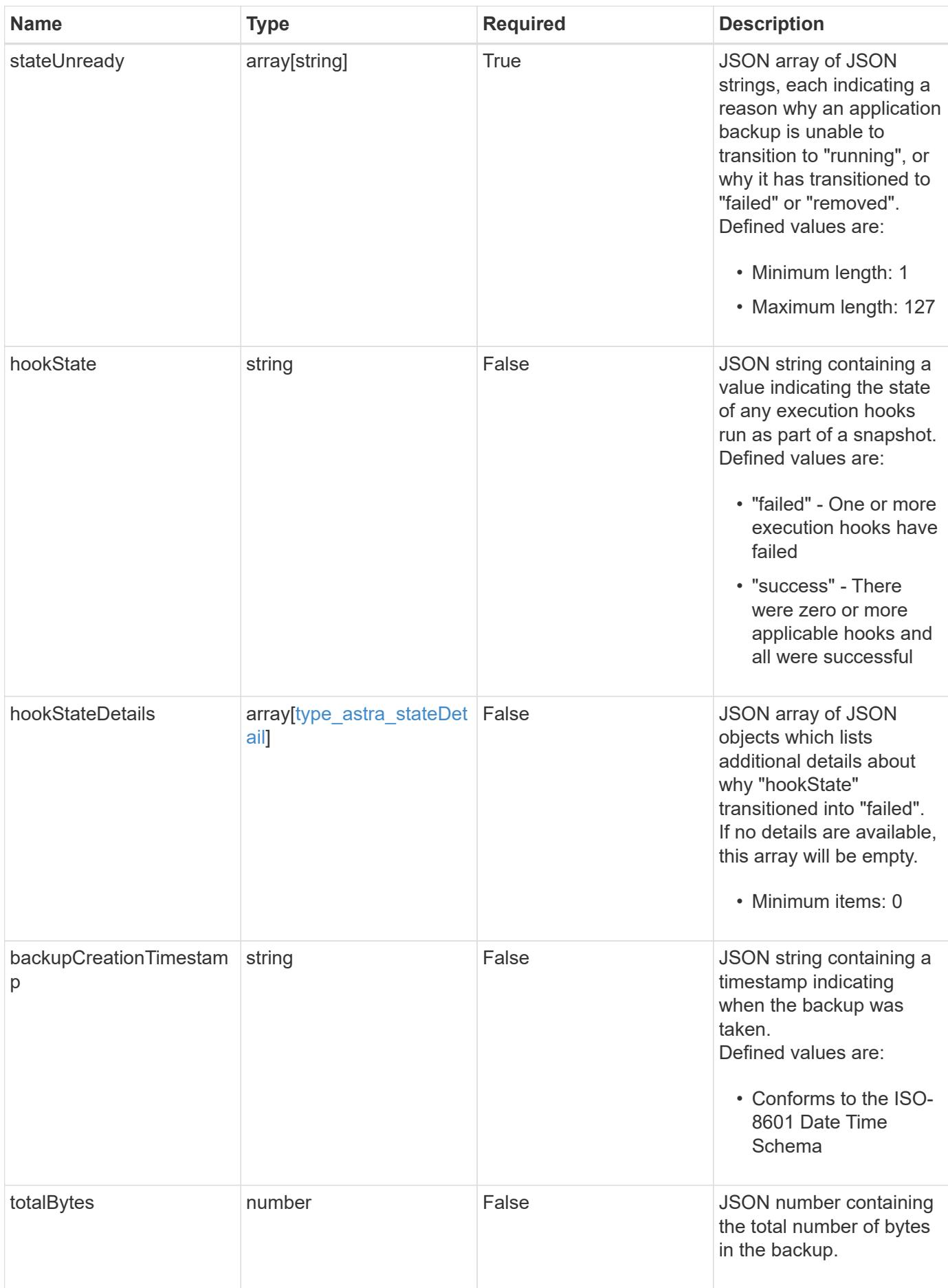

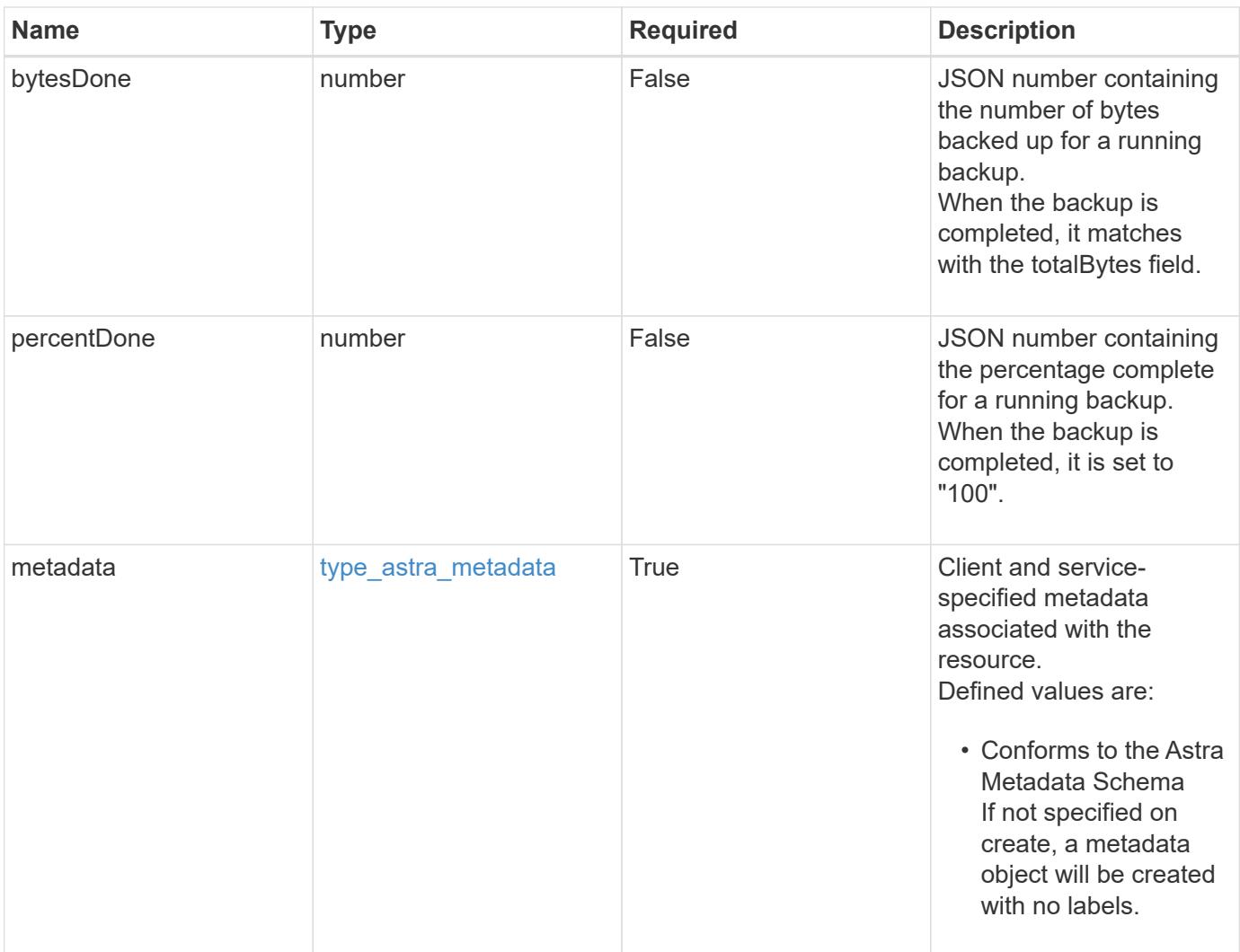

```
Example response
```

```
{
   "type": "application/astra-appBackup",
   "version": "1.2",
   "id": "bab39d53-2d04-5297-b92e-58df89a2117b",
   "name": "app-name-245",
   "bucketID": "0afbe357-a717-4c7a-8b3d-d0368959c8de",
   "scheduleID": "1fe83650-9b3c-41ef-bb25-a2910c19c33e",
   "state": "pending",
   "stateUnready": [],
   "metadata": {
     "labels": [],
      "creationTimestamp": "2022-10-06T20:58:16.305662Z",
     "modificationTimestamp": "2022-10-06T20:58:16.305662Z",
      "createdBy": "8f84cf09-8036-51e4-b579-bd30cb07b269"
   }
}
```

```
Status: 401, Unauthorized
```
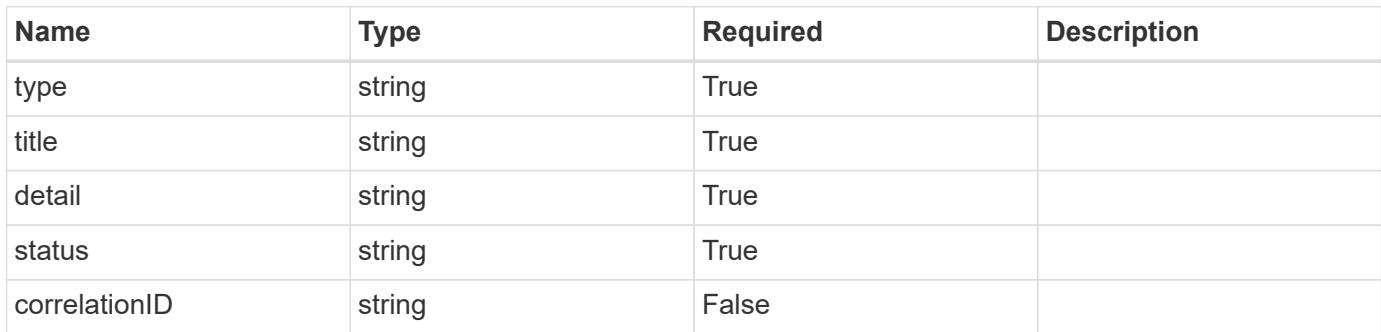

# **Example response**

```
{
   "type": "https://astra.netapp.io/problems/3",
   "title": "Missing bearer token",
   "detail": "The request is missing the required bearer token.",
    "status": "401"
}
```

```
Response
```
Status: 400, Bad request

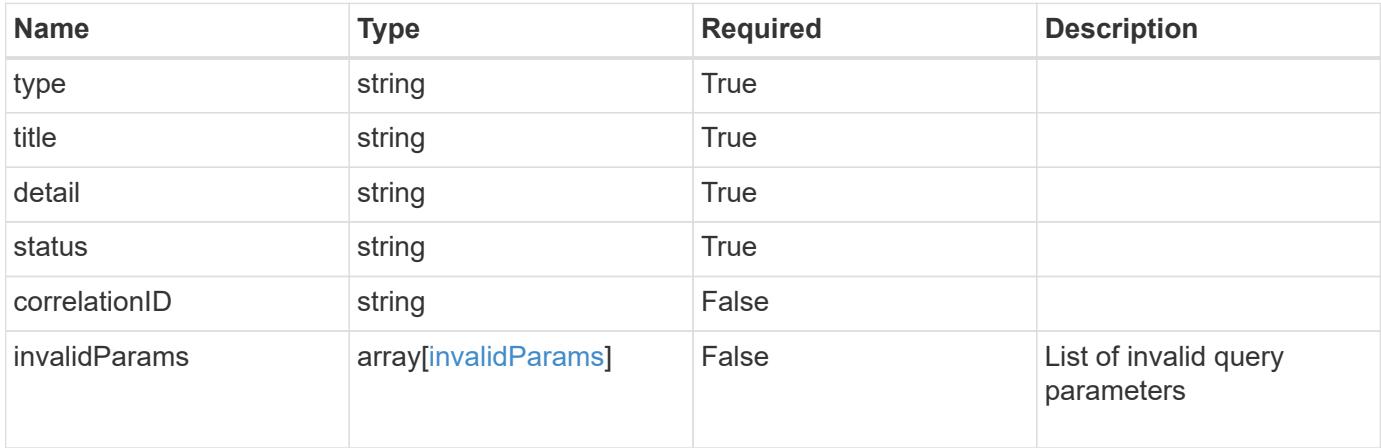

# **Example response**

```
{
   "type": "https://astra.netapp.io/problems/5",
   "title": "Invalid query parameters",
   "detail": "The supplied query parameters are invalid.",
   "status": "400"
}
```
#### **Response**

Status: 403, Forbidden

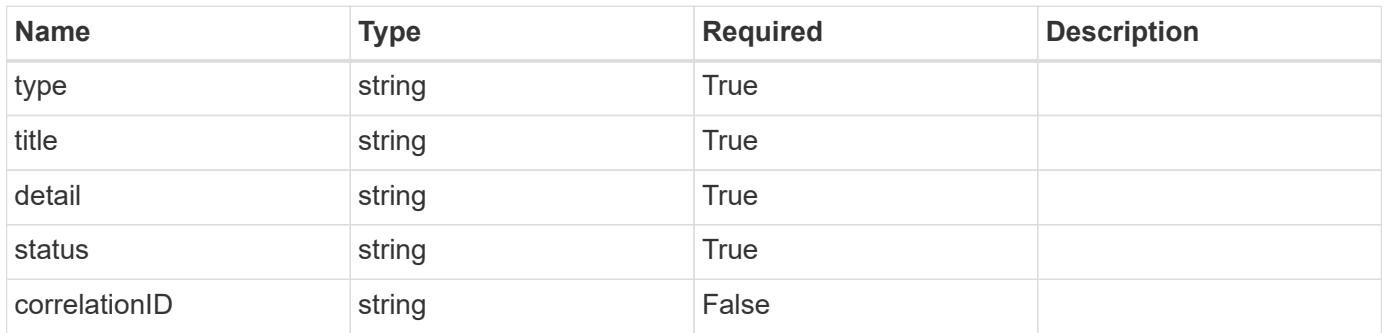

```
{
   "type": "https://astra.netapp.io/problems/11",
   "title": "Operation not permitted",
   "detail": "The requested operation isn't permitted.",
    "status": "403"
}
```

```
Status: 500, Internal server error
```
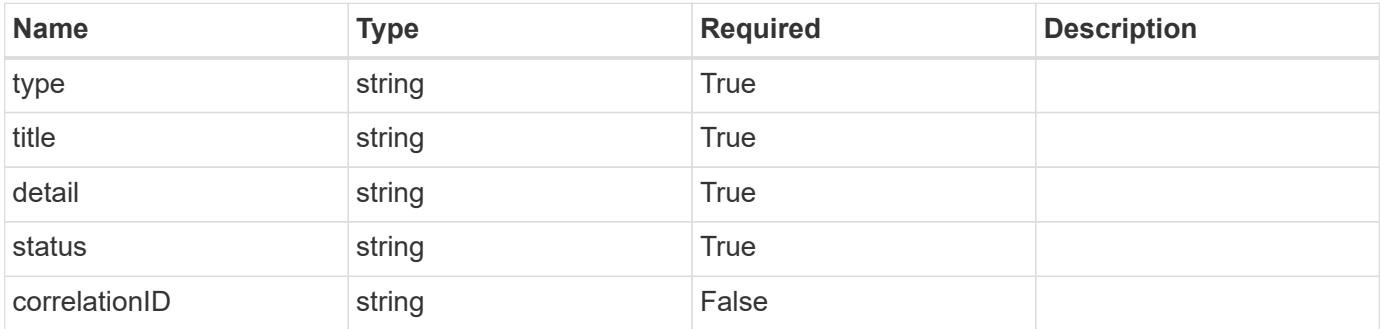

#### **Example response**

```
{
    "type": "https://astra.netapp.io/problems/95",
    "title": "Backup not retrieved",
    "detail": "The backup wasn't retrieved because of an internal server
issue.",
    "status": "500"
}
```
# **Error**

```
Status: 404, Not found
```
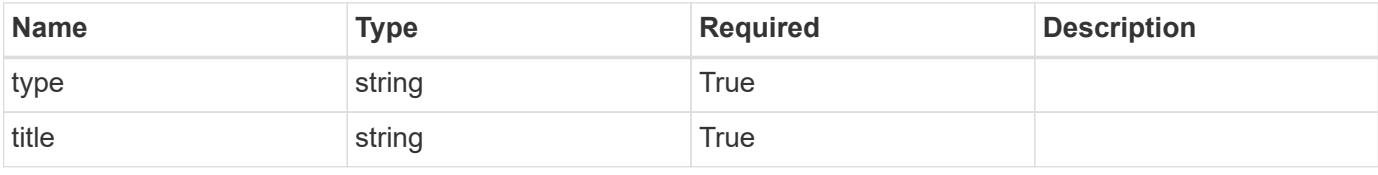

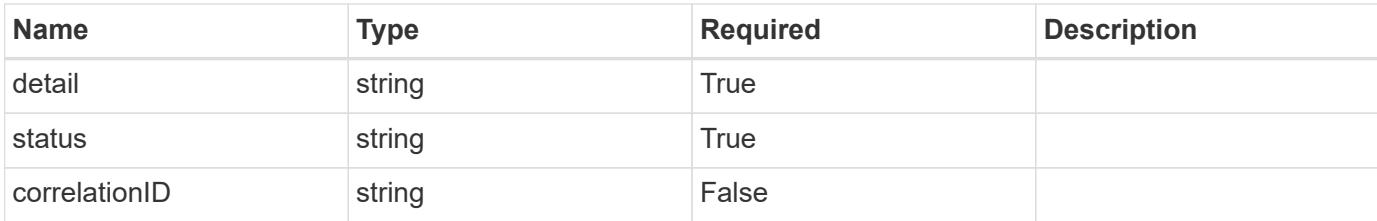

**Example error response**

```
{
   "type": "https://astra.netapp.io/problems/2",
   "title": "Collection not found",
    "detail": "The collection specified in the request URI wasn't
found.",
   "status": "404"
}
```
**Definitions**

#### **See Definitions**

#### additionalDetails

#### type\_astra\_stateDetail

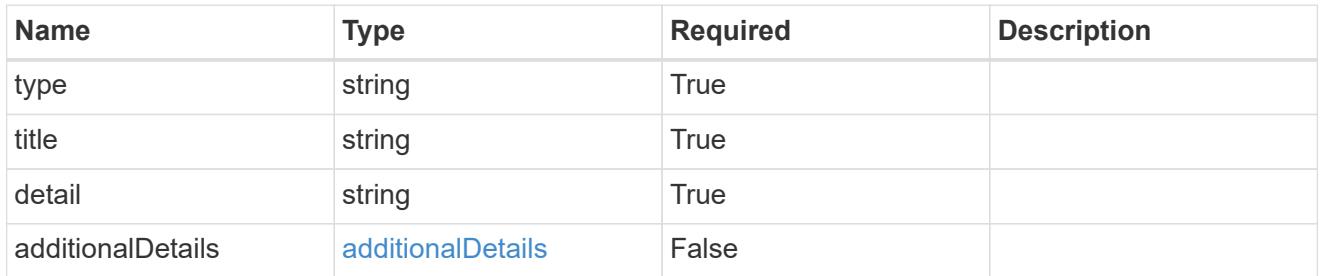

#### type\_astra\_label

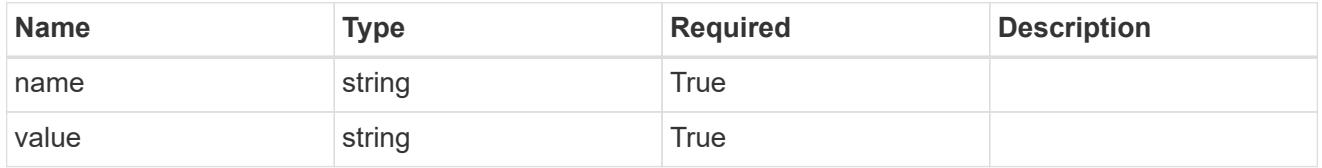

#### type\_astra\_metadata

Client and service-specified metadata associated with the resource. Defined values are:

• Conforms to the Astra Metadata Schema If not specified on create, a metadata object will be created with no labels.

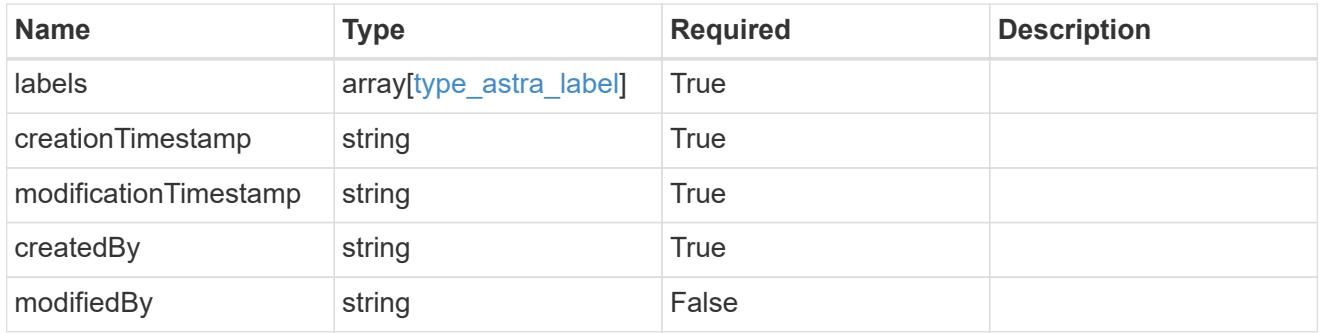

#### invalidParams

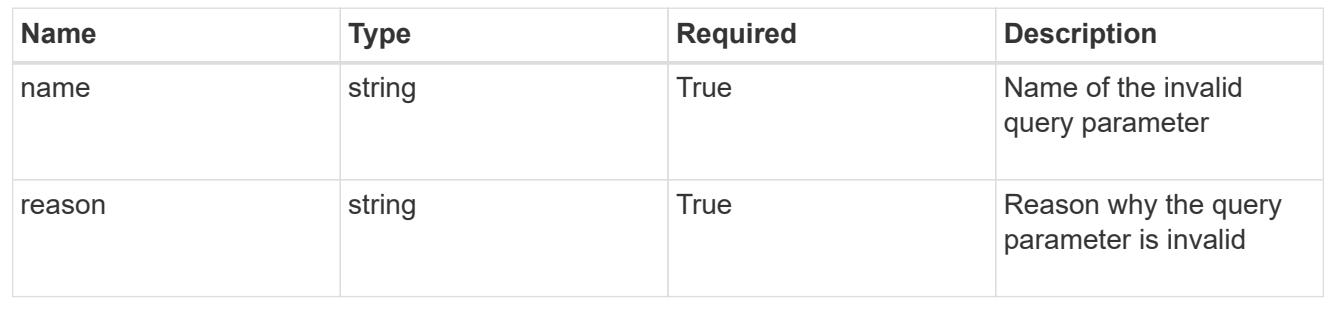

# **Delete an application backup for an app**

DELETE /accounts/{account\_id}/k8s/v1/apps/{app\_id}/appBackups/{appBackup\_id}

Removes the specified Application Backup API resource. Backups in progress will be canceled, and then deleted.

# **Side Effects**

• If a backup is complete, the backup data is deleted.

#### **Parameters**

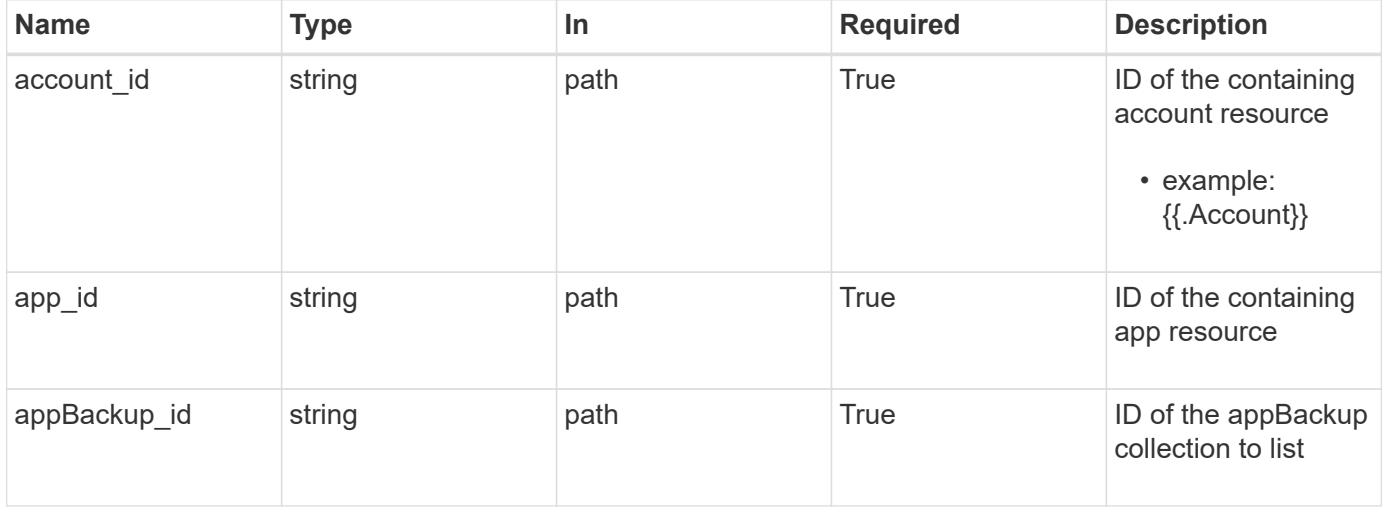

#### **Response**

Status: 204, Indicates if the appBackup resource was deleted.

# **Response**

Status: 401, Unauthorized

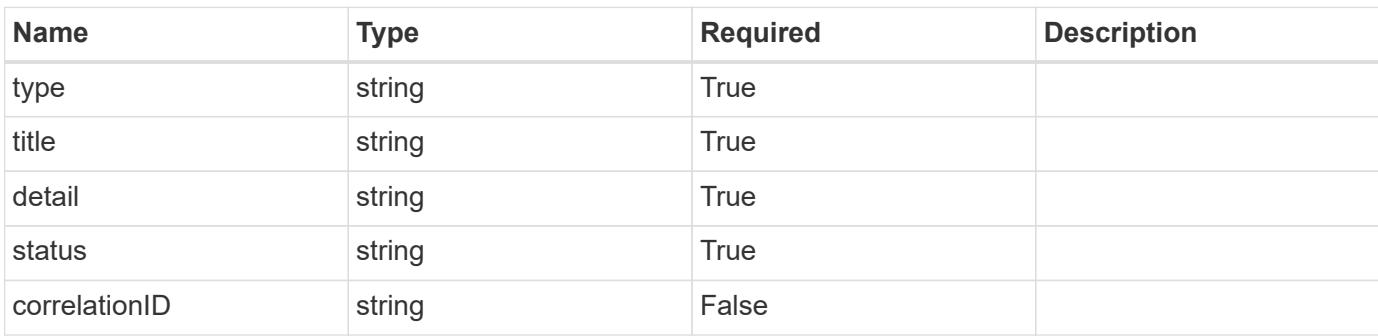

```
{
   "type": "https://astra.netapp.io/problems/3",
   "title": "Missing bearer token",
   "detail": "The request is missing the required bearer token.",
    "status": "401"
}
```

```
Status: 400, Bad request
```
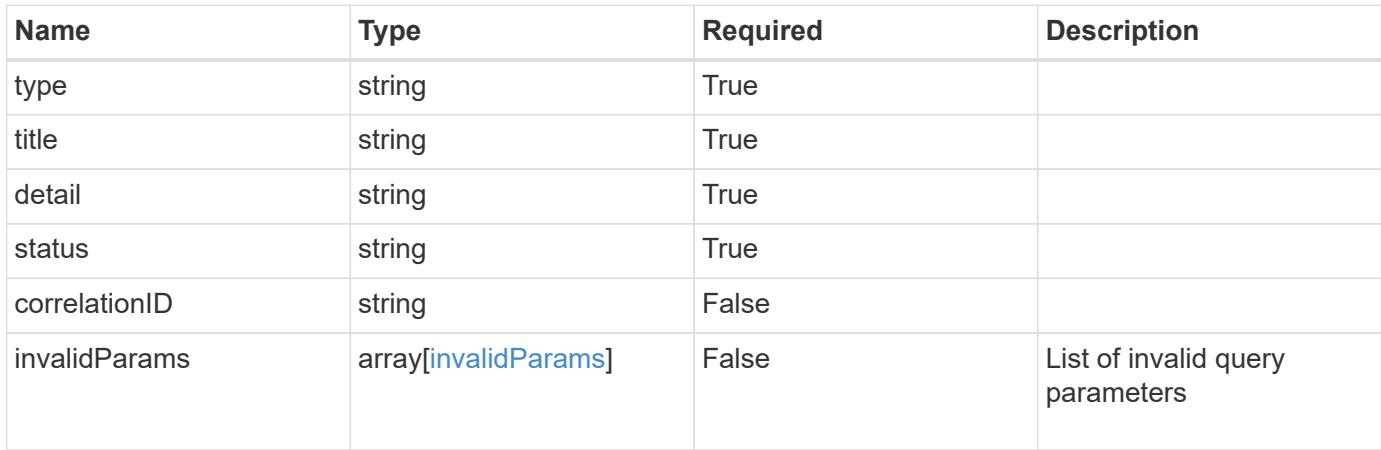

#### **Example response**

```
{
    "type": "https://astra.netapp.io/problems/5",
    "title": "Invalid query parameters",
    "detail": "The supplied query parameters are invalid.",
    "status": "400"
}
```
### **Response**

```
Status: 403, Forbidden
```
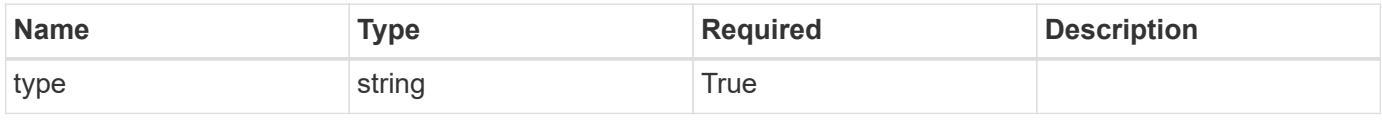

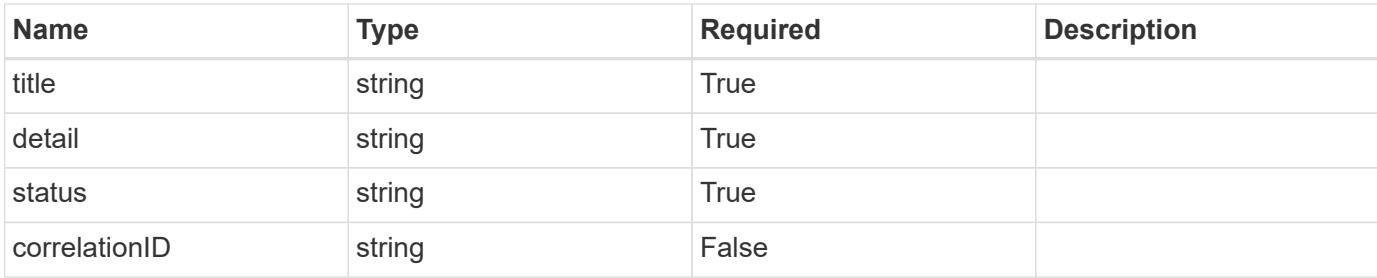

#### **Example response**

```
{
   "type": "https://astra.netapp.io/problems/11",
   "title": "Operation not permitted",
    "detail": "The requested operation isn't permitted.",
   "status": "403"
}
```
# **Response**

```
Status: 500, Internal server error
```
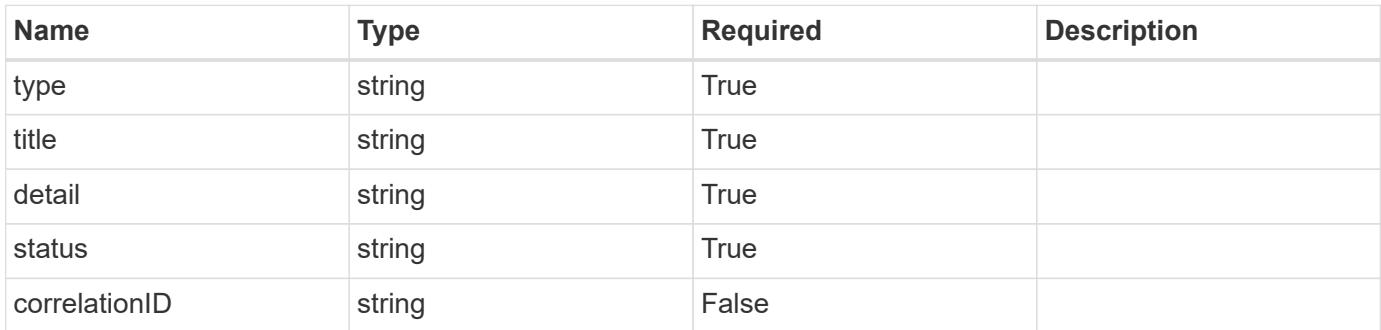

#### **Example response**

```
{
   "type": "https://astra.netapp.io/problems/97",
    "title": "Backup not deleted",
    "detail": "The backup wasn't deleted because of an internal server
issue.",
    "status": "500"
}
```

```
Response
```

```
Status: 409, Conflict
```
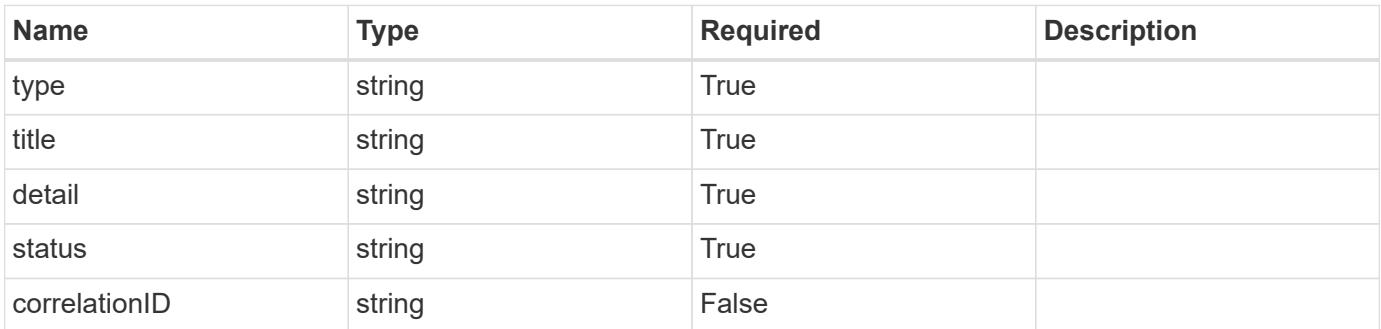

# **Example response**

```
{
   "type": "https://astra.netapp.io/problems/128",
   "title": "Backup cancellation not allowed",
   "detail": "A pending backup can't be canceled.",
    "status": "409"
}
```
# **Error**

```
Status: 404, Not found
```
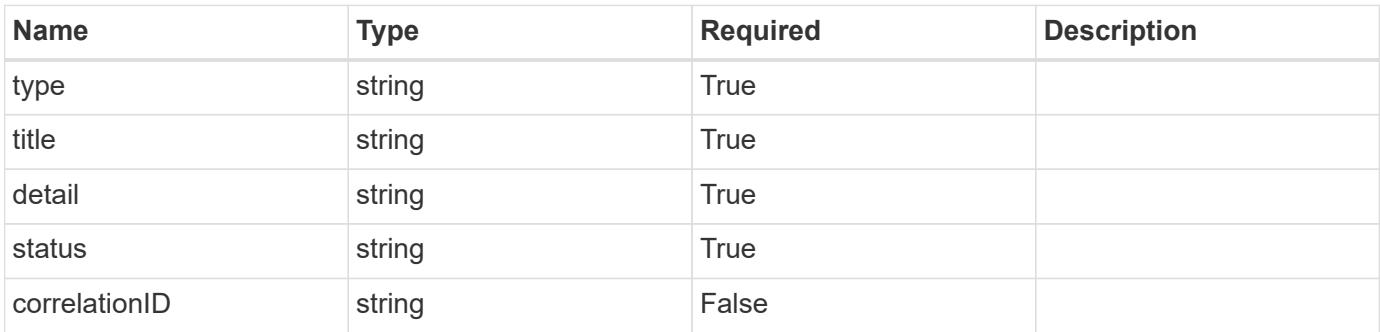

```
{
    "type": "https://astra.netapp.io/problems/1",
    "title": "Resource not found",
    "detail": "The resource specified in the request URI wasn't found.",
    "status": "404"
}
```
# **Definitions**

#### **See Definitions**

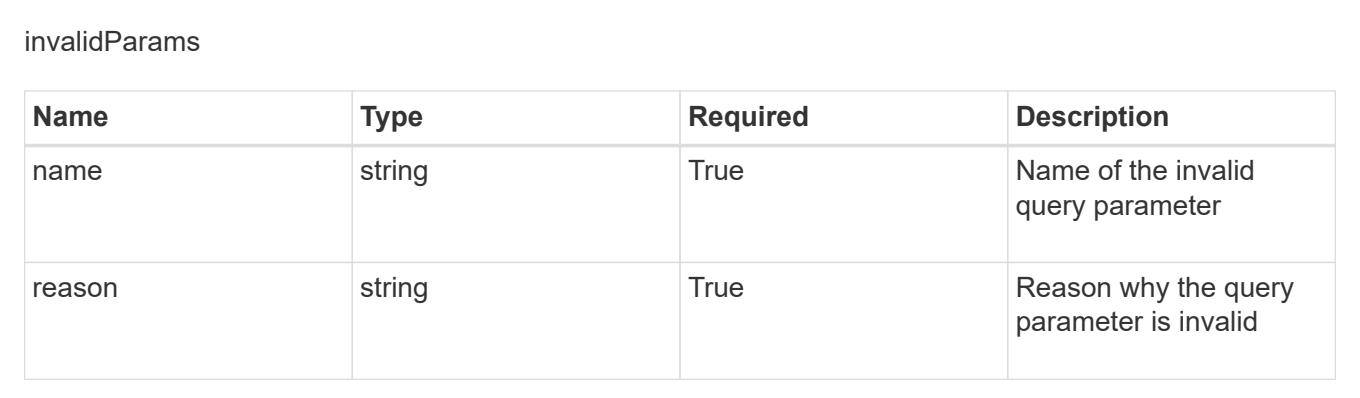

# **Application Snapshot**

# **Application Snapshot overview**

The Application Snapshot API enables a user to create and view snapshots of a managed application.

# **Create a new application snapshot for an app**

```
POST /accounts/{account_id}/k8s/v1/apps/{app_id}/appSnaps
```
Indicates the desired values for the Application Snapshot API resource to be created.

#### **Parameters**

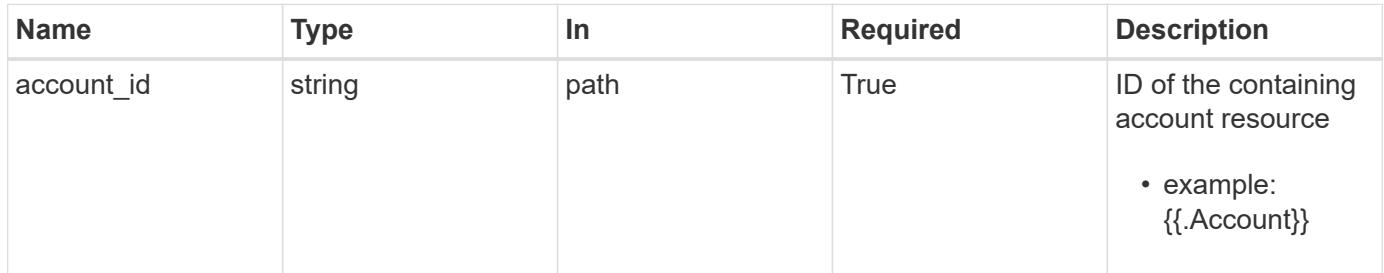

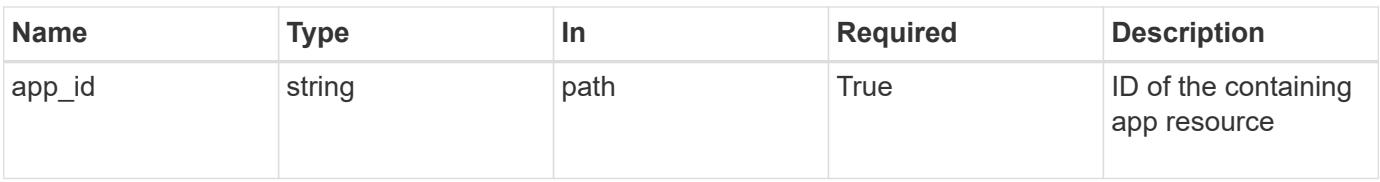

# **Request Body**

Indicates the desired values for the Application Snapshot API resource to be created.

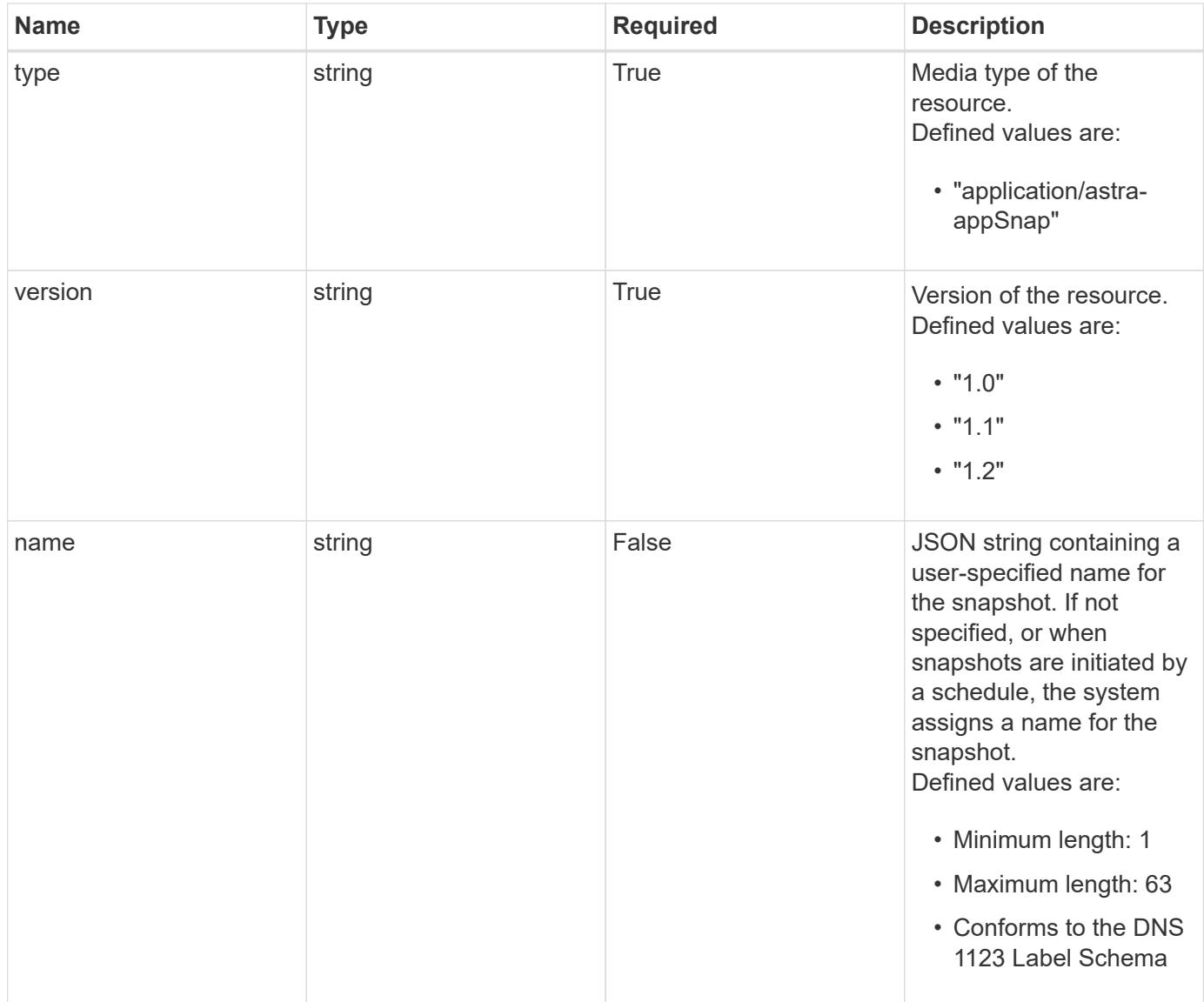

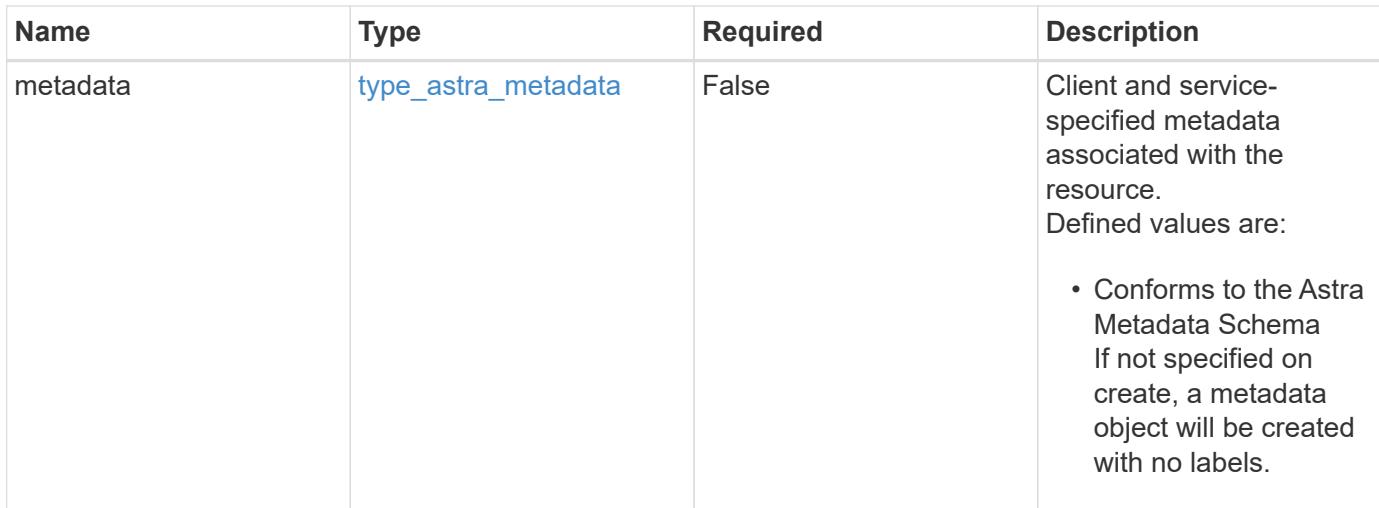

# **Example request**

```
{
   "type": "application/astra-appSnap",
   "version": "1.2",
   "name": "app-name-245"
}
```
# **Response**

Status: 201, Returns the newly created appSnap resource in the JSON response body.

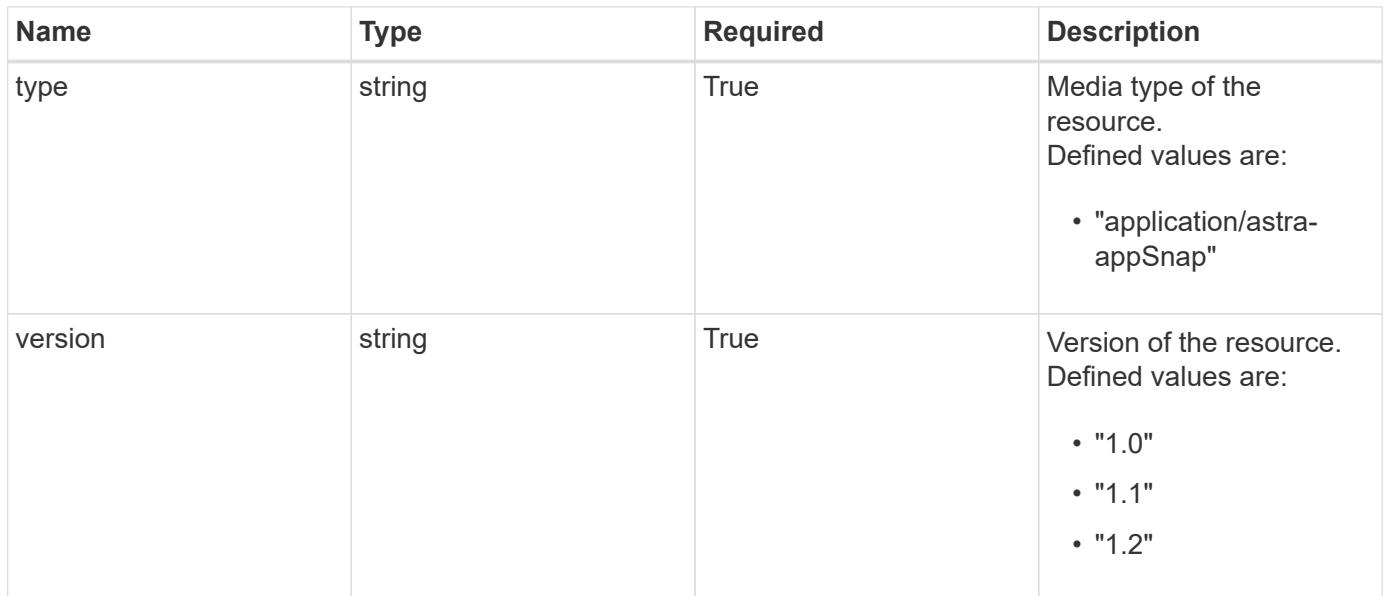

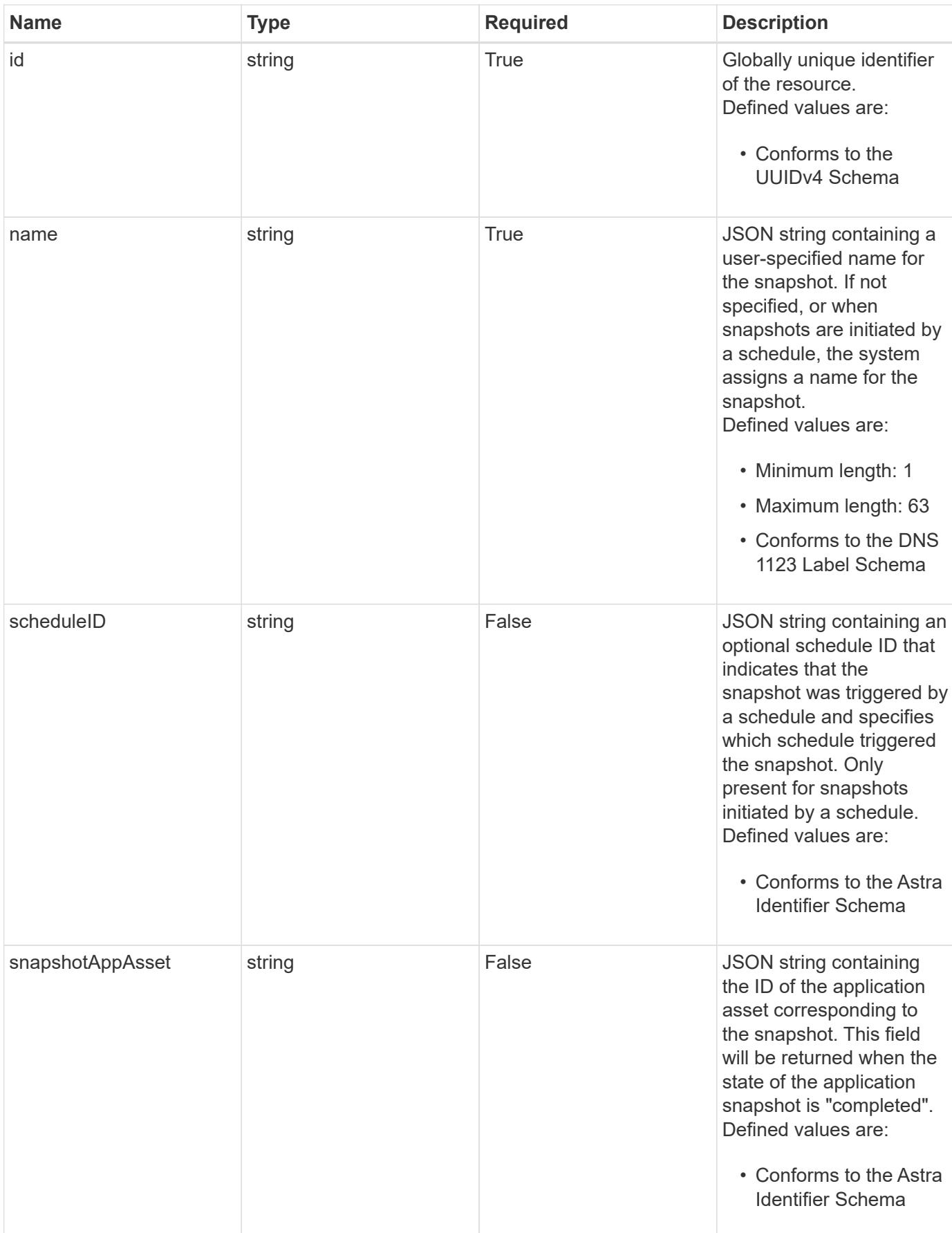

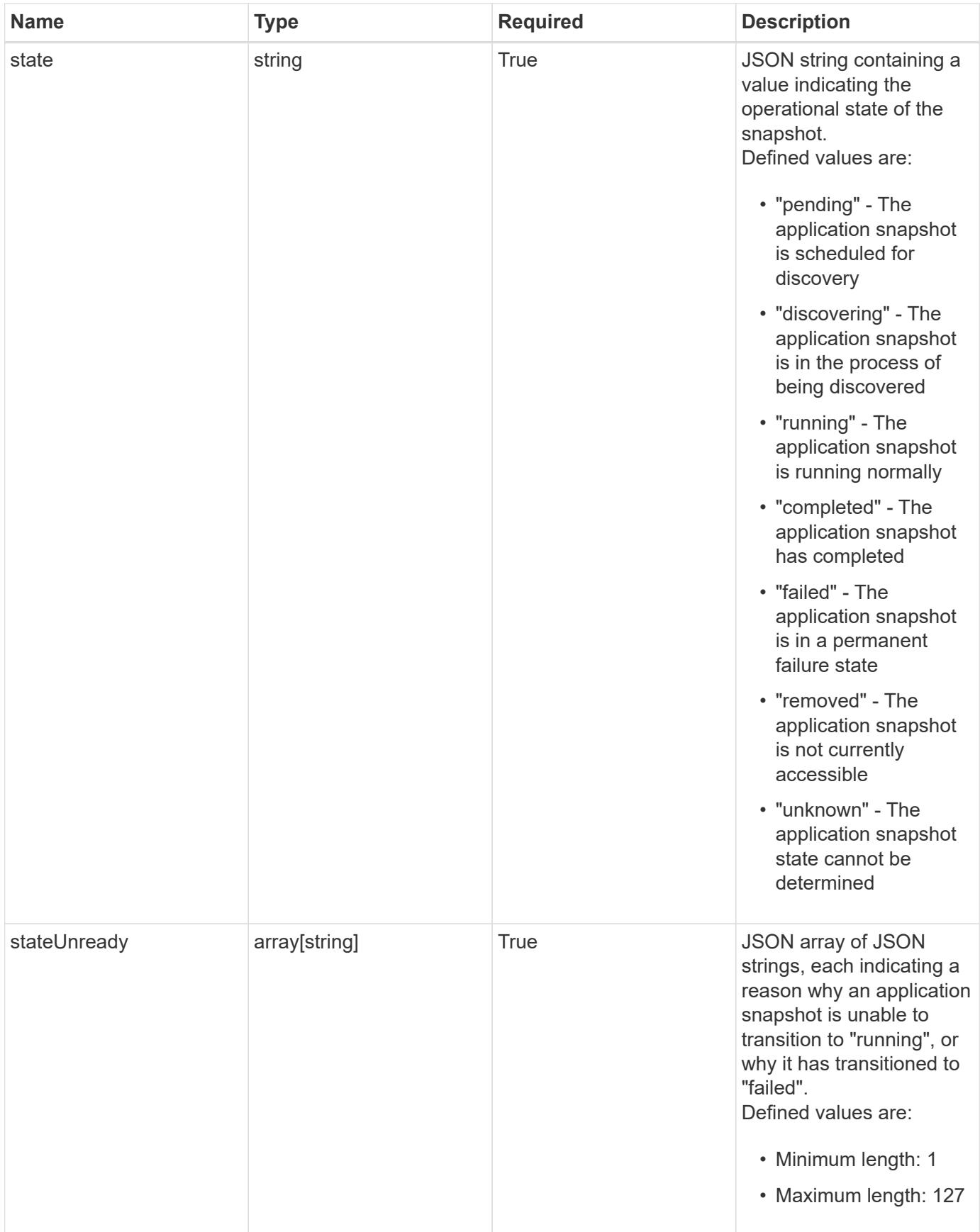

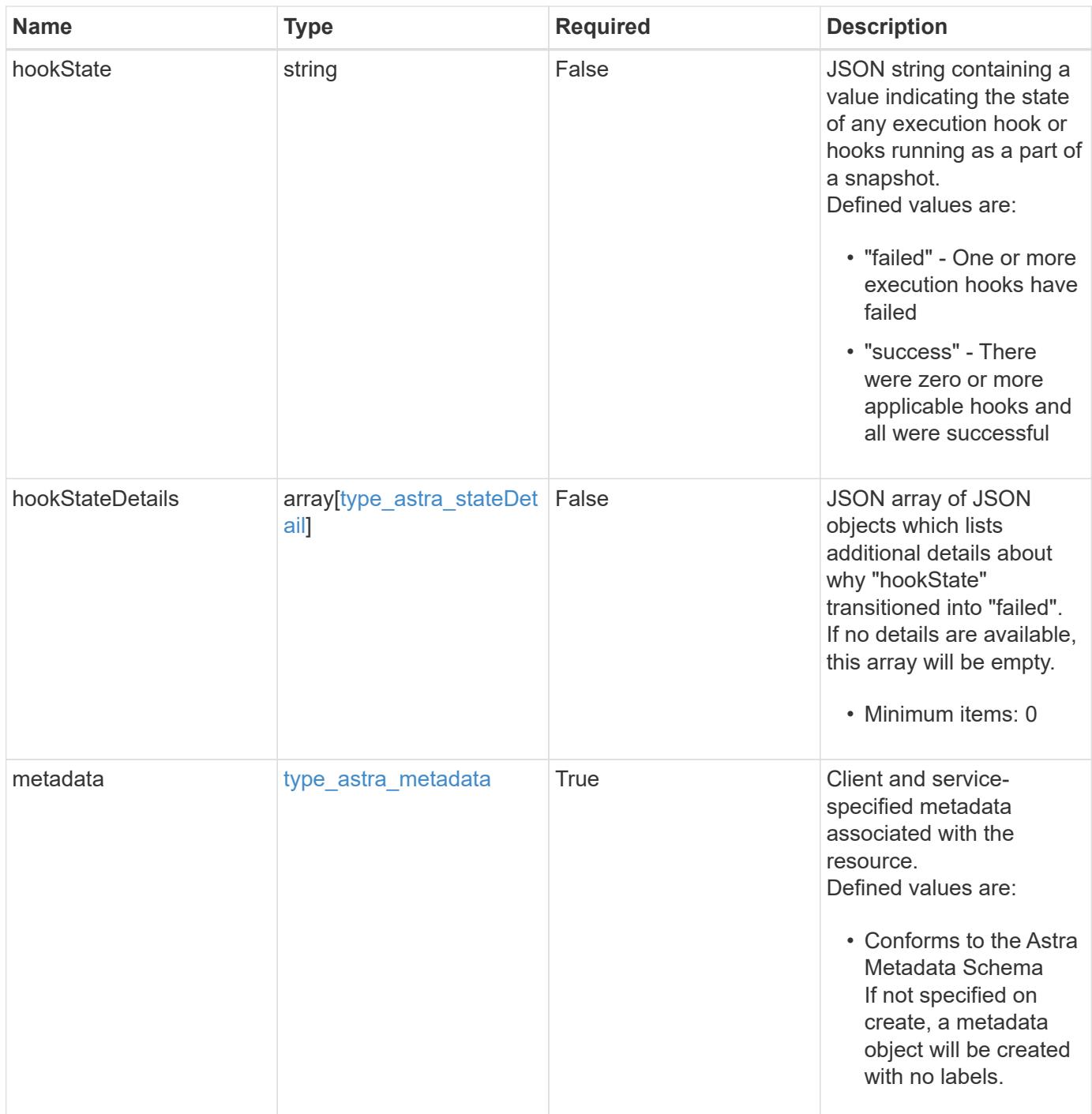

```
Example response
```

```
{
   "type": "application/astra-appSnap",
   "version": "1.2",
   "id": "4f56a1df-8f47-541a-bd81-77260053a2f6",
   "name": "app-name-245",
   "scheduleID": "1fe83650-9b3c-41ef-bb25-a2910c19c33e",
   "state": "pending",
   "stateUnready": [],
   "metadata": {
      "labels": [],
      "creationTimestamp": "2022-10-06T20:58:16.305662Z",
      "modificationTimestamp": "2022-10-06T20:58:16.305662Z",
      "createdBy": "8f84cf09-8036-51e4-b579-bd30cb07b269"
   }
}
```
Status: 401, Unauthorized

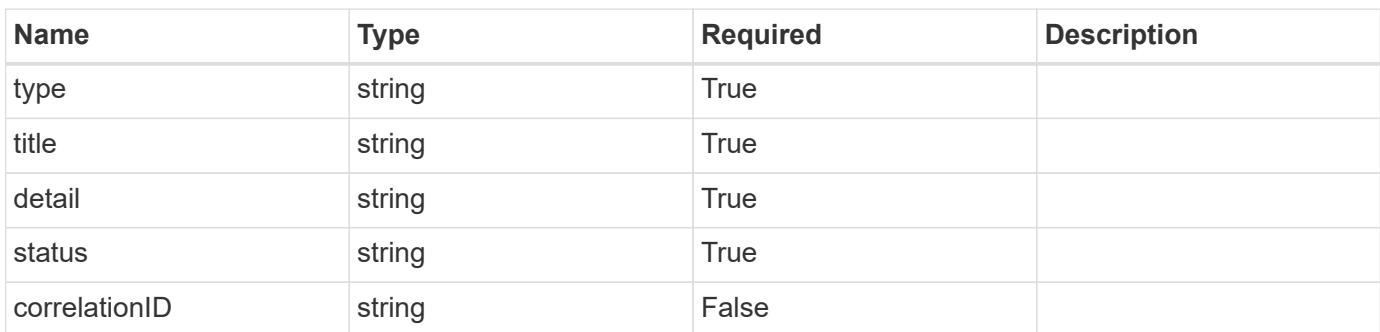

### **Example response**

```
{
   "type": "https://astra.netapp.io/problems/3",
   "title": "Missing bearer token",
   "detail": "The request is missing the required bearer token.",
   "status": "401"
}
```

```
Response
```

```
Status: 400, Bad request
```
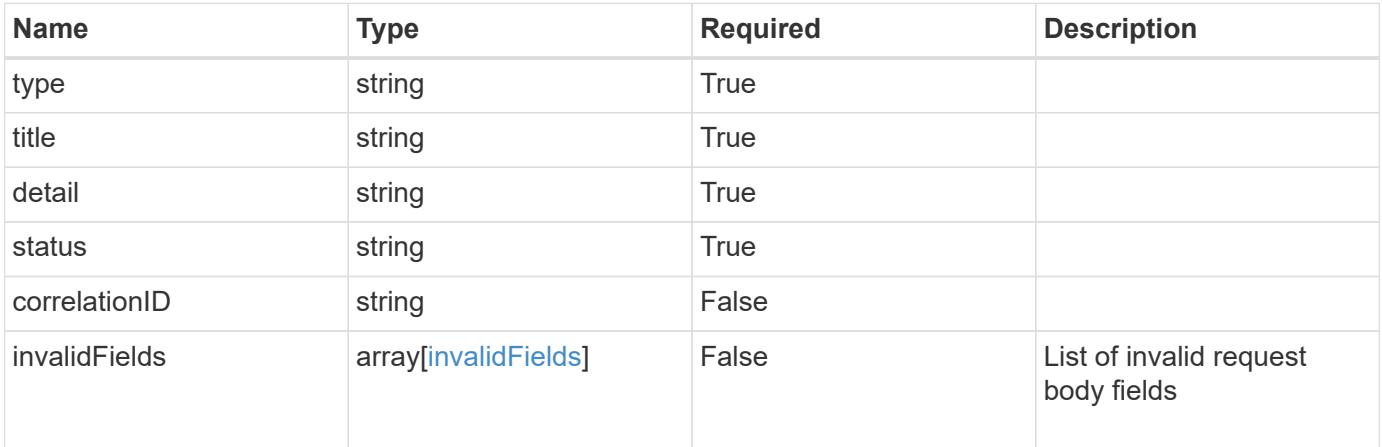

# **Example response**

```
{
   "type": "https://astra.netapp.io/problems/5",
   "title": "Invalid query parameters",
   "detail": "The supplied query parameters are invalid.",
   "status": "400"
}
```
#### **Response**

```
Status: 409, Conflict
```
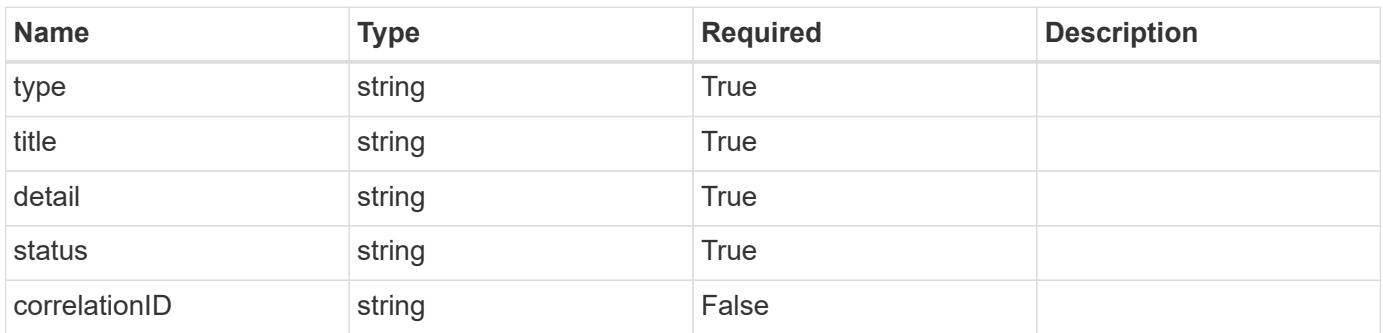
```
{
   "type": "https://astra.netapp.io/problems/10",
   "title": "JSON resource conflict",
   "detail": "The request body JSON contains a field that conflicts with
an idempotent value.",
   "status": "409"
}
```

```
Status: 403, Forbidden
```
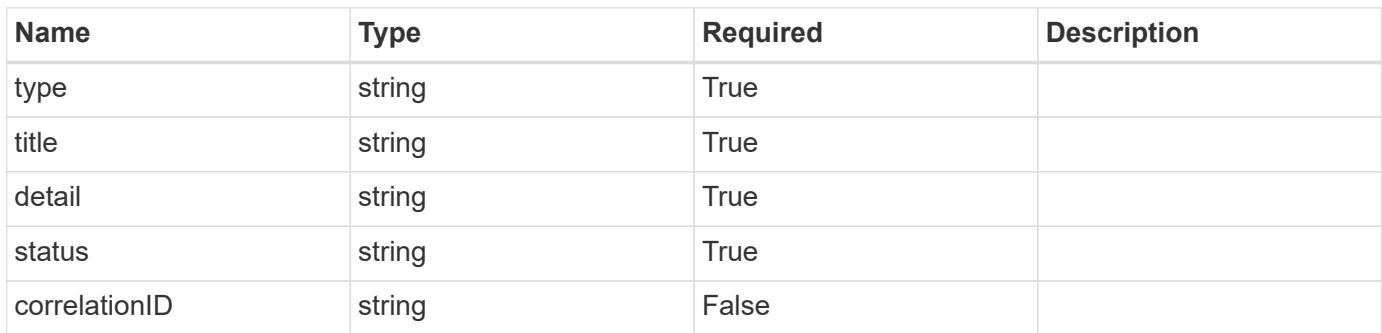

#### **Example response**

```
{
   "type": "https://astra.netapp.io/problems/11",
   "title": "Operation not permitted",
   "detail": "The requested operation isn't permitted.",
   "status": "403"
}
```
#### **Error**

Status: 404, Not found

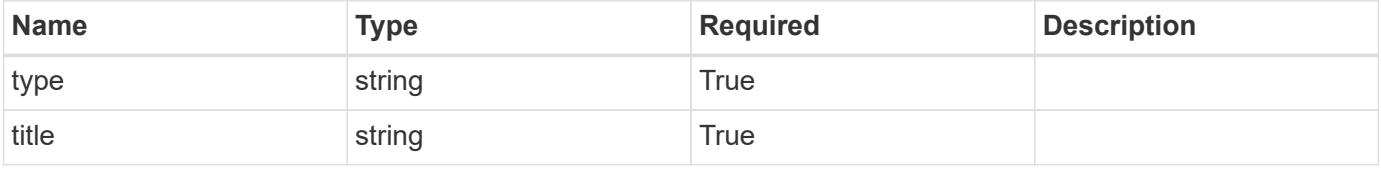

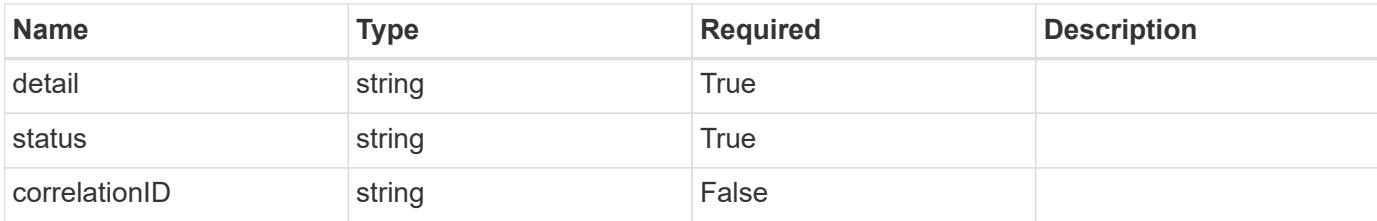

**Example error response**

```
{
   "type": "https://astra.netapp.io/problems/2",
    "title": "Collection not found",
   "detail": "The collection specified in the request URI wasn't
found.",
   "status": "404"
}
```
**Definitions**

# **See Definitions**

type\_astra\_label

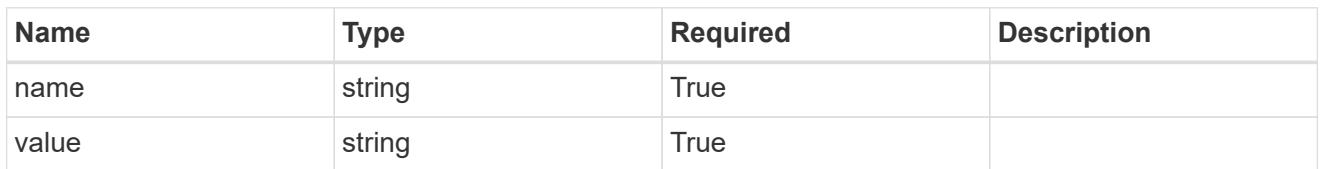

type\_astra\_metadata

Client and service-specified metadata associated with the resource. Defined values are:

• Conforms to the Astra Metadata Schema If not specified on create, a metadata object will be created with no labels.

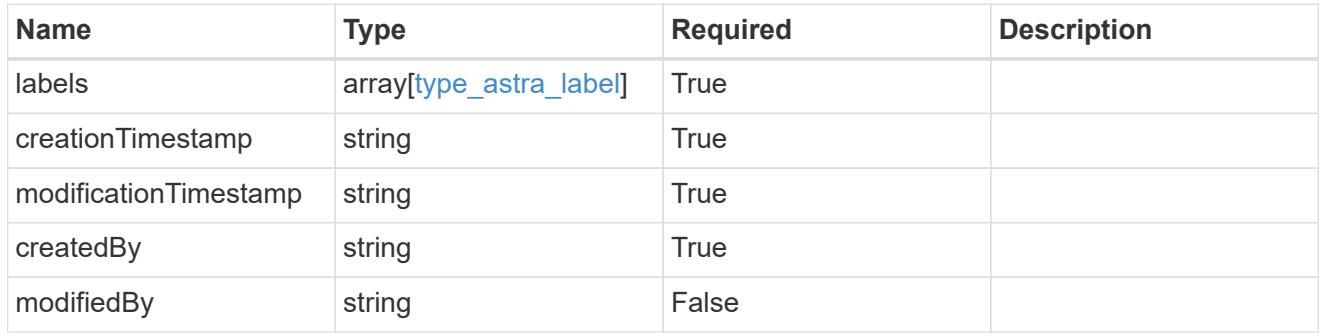

additionalDetails

type\_astra\_stateDetail

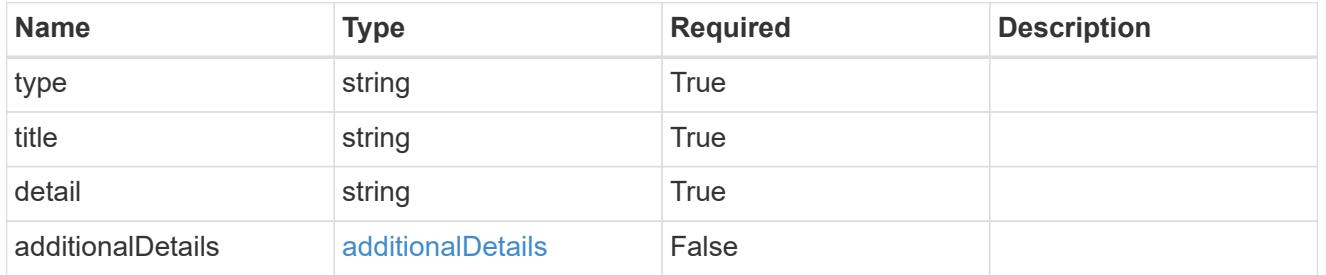

#### invalidParams

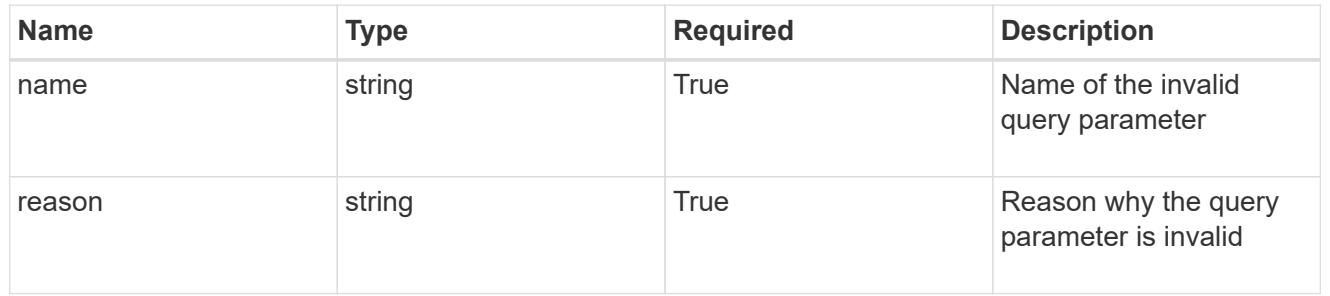

# invalidFields

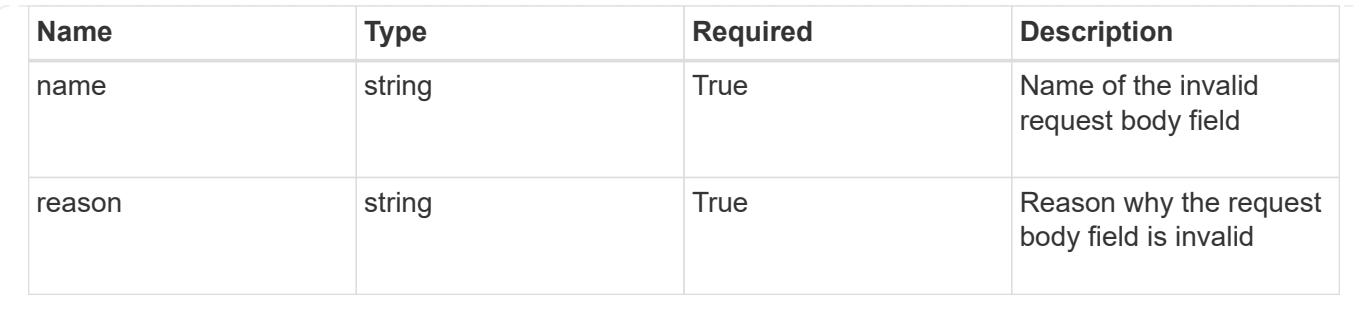

# **List the application snapshots for an app**

GET /accounts/{account\_id}/k8s/v1/apps/{app\_id}/appSnaps

Returns a JSON array of all matching resources in the collection. If individual fields are specified in the request, the items JSON array will contain the fields requested for each matching resource in the order specified.

# **Parameters**

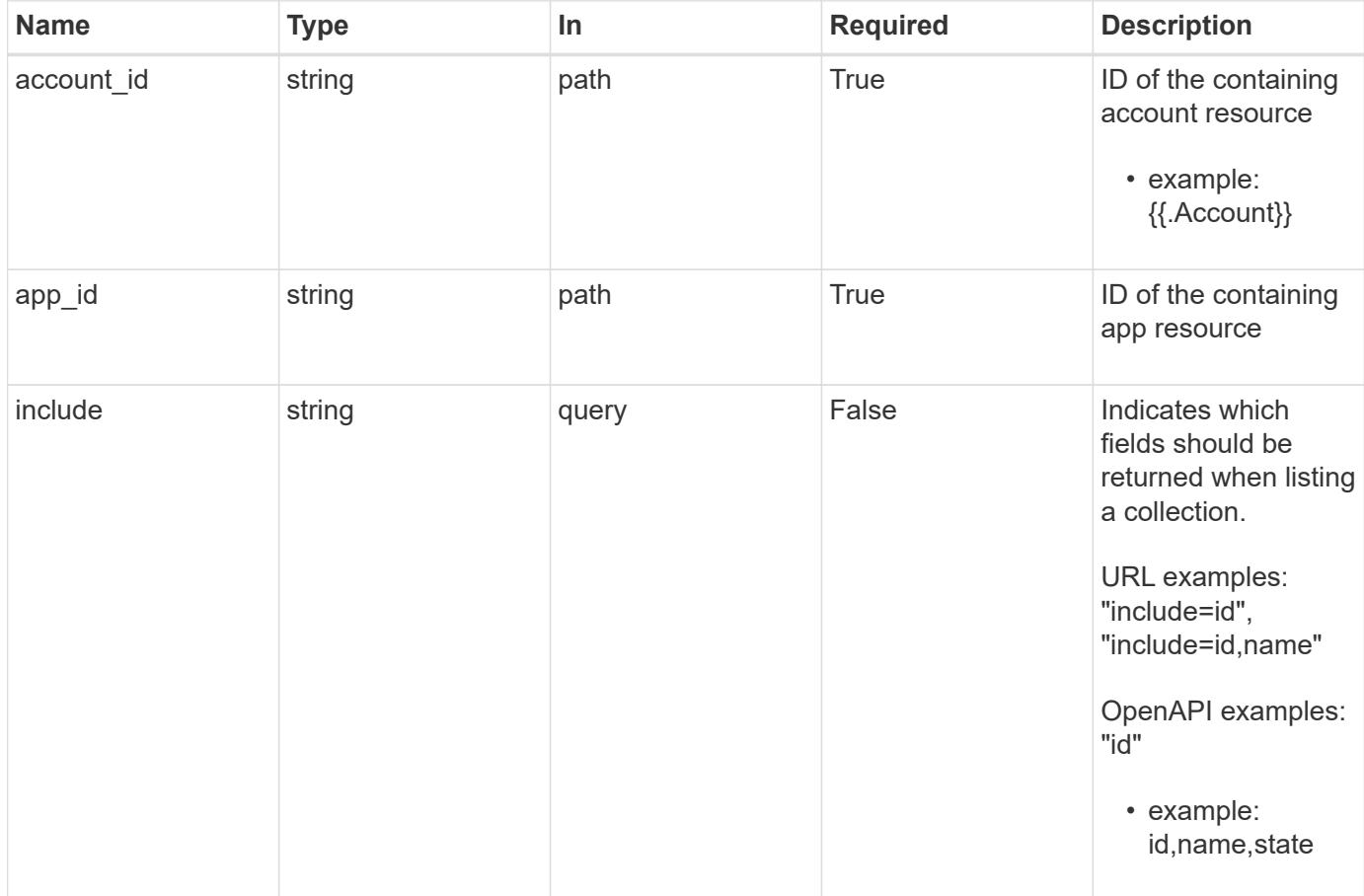

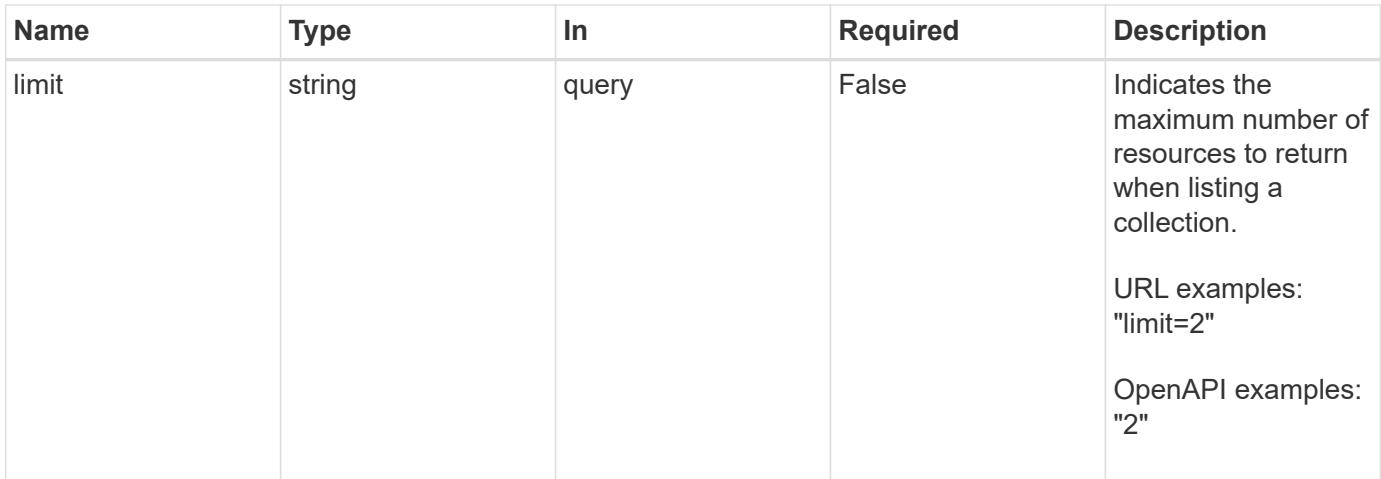

Status: 200, Returns a JSON array of all matching resources in the collection. If individual fields are specified in the request, the items JSON array will contain the fields requested for each matching resource in the order specified.

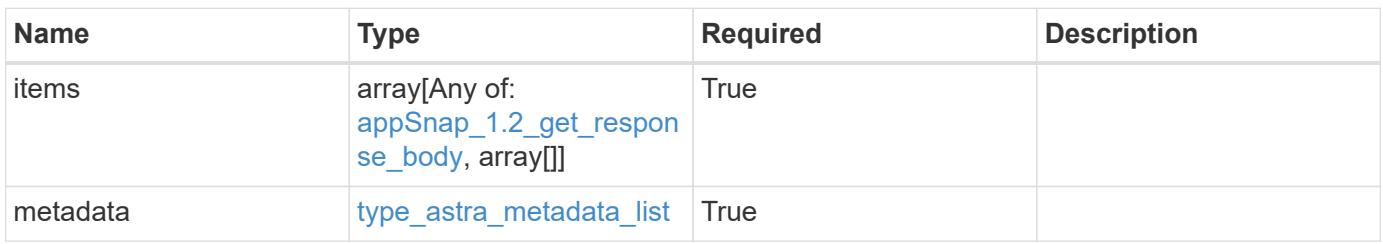

```
Example response
```

```
{
    "type": "application/astra-appSnaps",
    "version": "1.2",
    "items": [
    \lceil  "2b6dafc3-2172-4431-a482-6306b2703130",
        "app-name-245",
        "pending"
    \frac{1}{2}\sqrt{2}  "6fd9b31a-3924-4c9a-878b-175fa9538b8c",
        "app-name-244",
        "completed"
      ]
  \frac{1}{\sqrt{2}}  "metadata": {
      "labels": [],
      "creationTimestamp": "2022-10-06T20:58:16.305662Z",
      "modificationTimestamp": "2022-10-06T20:58:16.305662Z",
      "createdBy": "8f84cf09-8036-51e4-b579-bd30cb07b269"
    }
}
```
Status: 401, Unauthorized

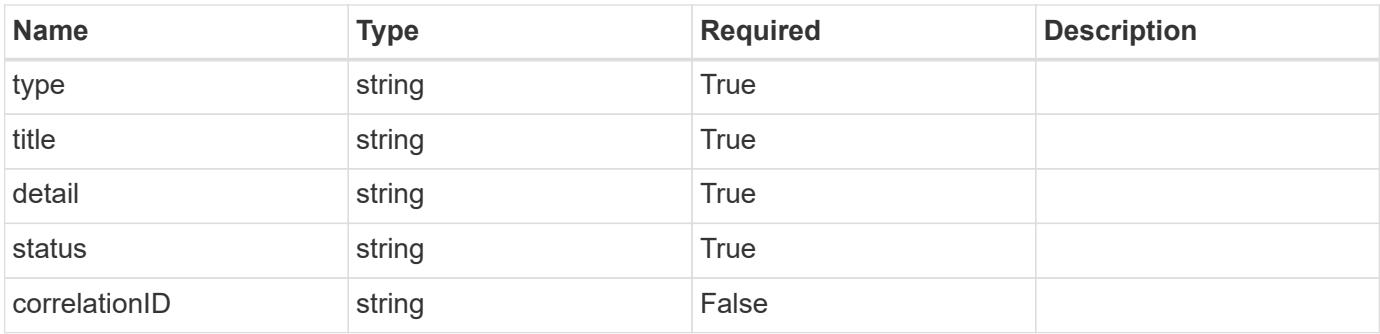

```
{
   "type": "https://astra.netapp.io/problems/3",
   "title": "Missing bearer token",
   "detail": "The request is missing the required bearer token.",
    "status": "401"
}
```

```
Status: 400, Bad request
```
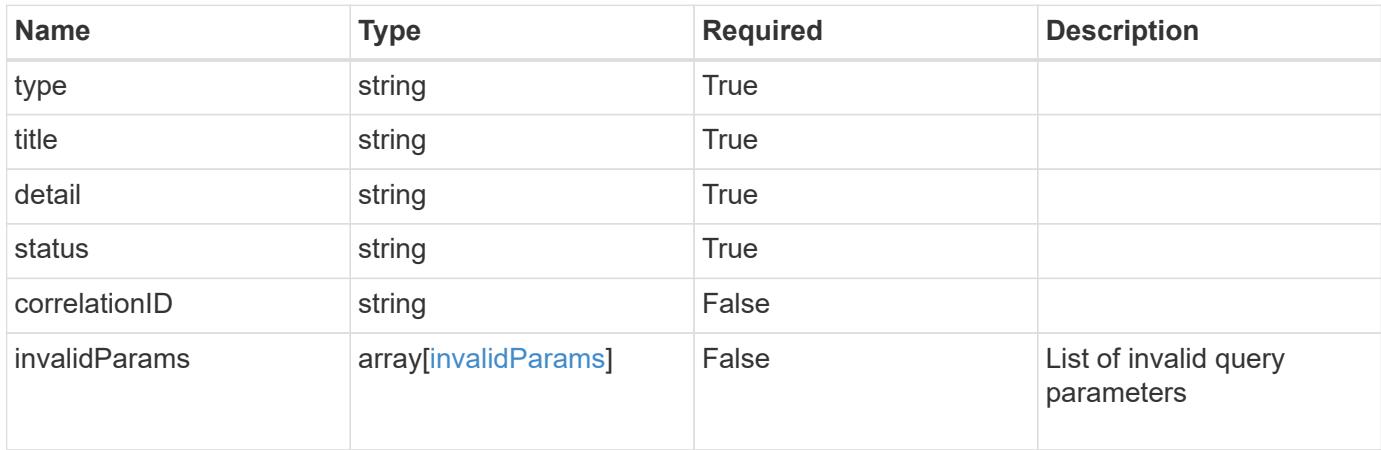

# **Example response**

```
{
    "type": "https://astra.netapp.io/problems/5",
    "title": "Invalid query parameters",
    "detail": "The supplied query parameters are invalid.",
    "status": "400"
}
```
# **Response**

```
Status: 403, Forbidden
```
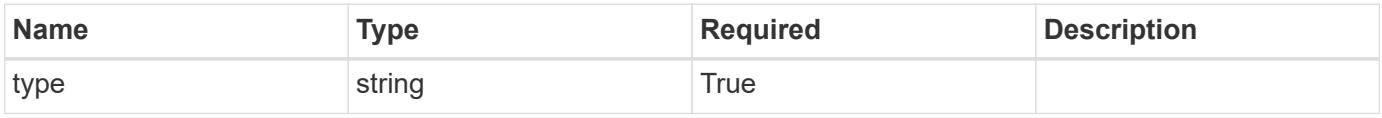

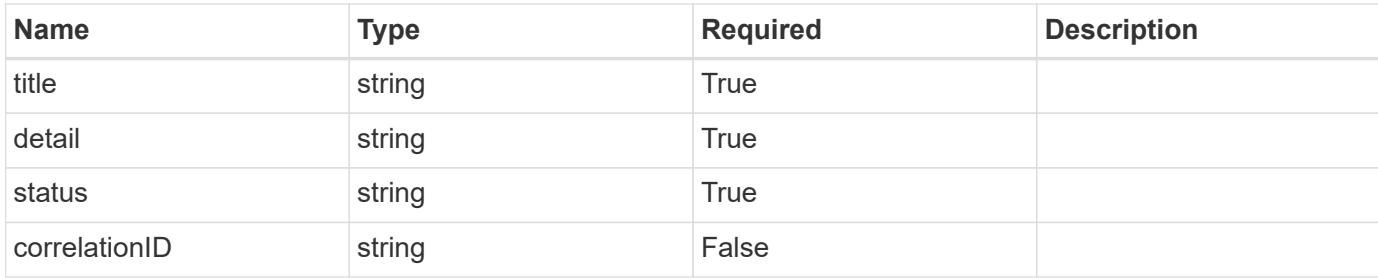

#### **Example response**

```
{
    "type": "https://astra.netapp.io/problems/11",
    "title": "Operation not permitted",
   "detail": "The requested operation isn't permitted.",
   "status": "403"
}
```
# **Error**

```
Status: 404, Not found
```
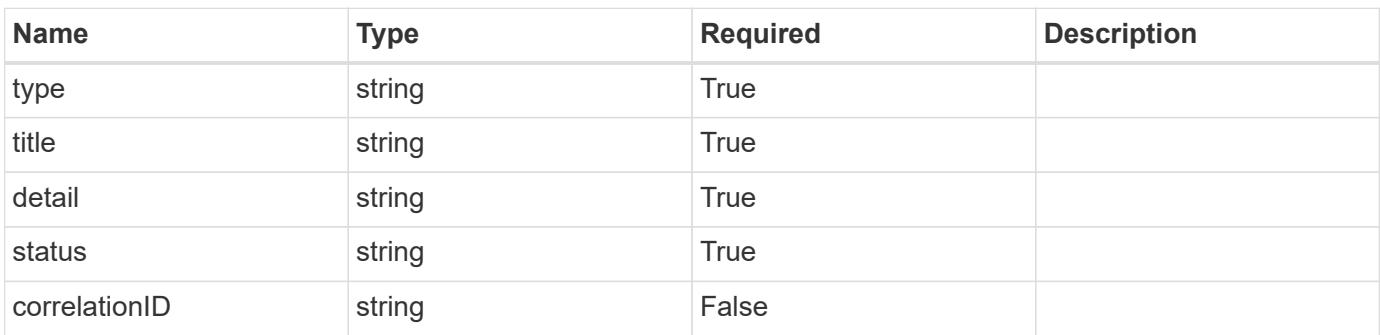

#### **Example error response**

```
{
   "type": "https://astra.netapp.io/problems/2",
    "title": "Collection not found",
    "detail": "The collection specified in the request URI wasn't
found.",
    "status": "404"
}
```
# **Definitions**

# **See Definitions**

#### additionalDetails

type\_astra\_stateDetail

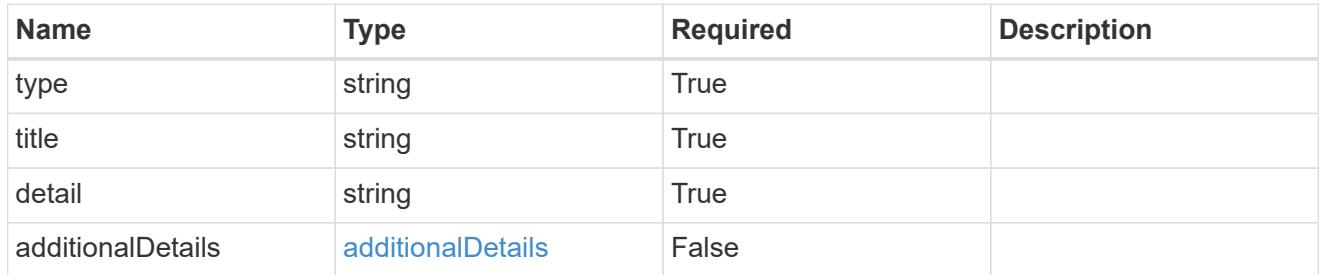

type\_astra\_label

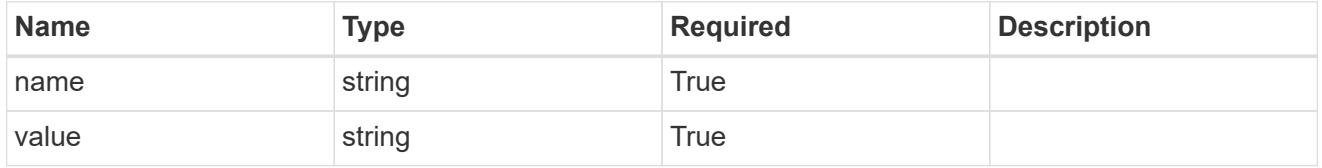

type\_astra\_metadata

Client and service-specified metadata associated with the resource. Defined values are:

• Conforms to the Astra Metadata Schema If not specified on create, a metadata object will be created with no labels.

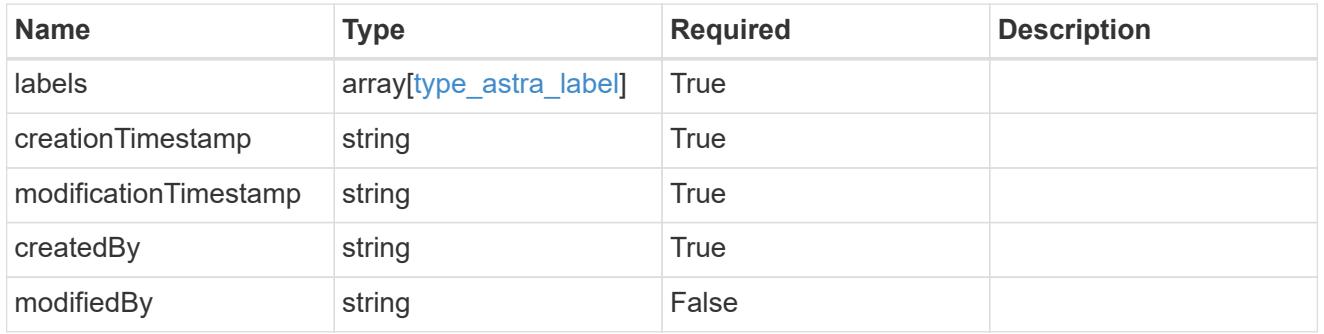

appSnap\_1.2\_get\_response\_body

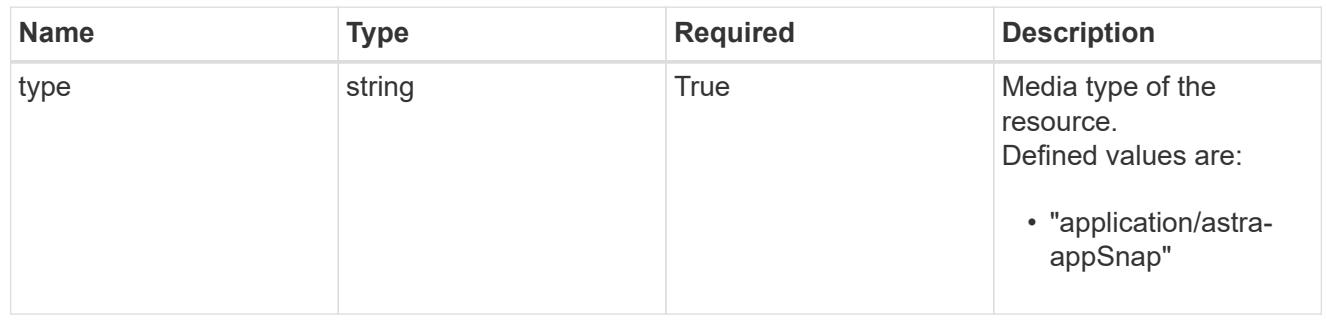

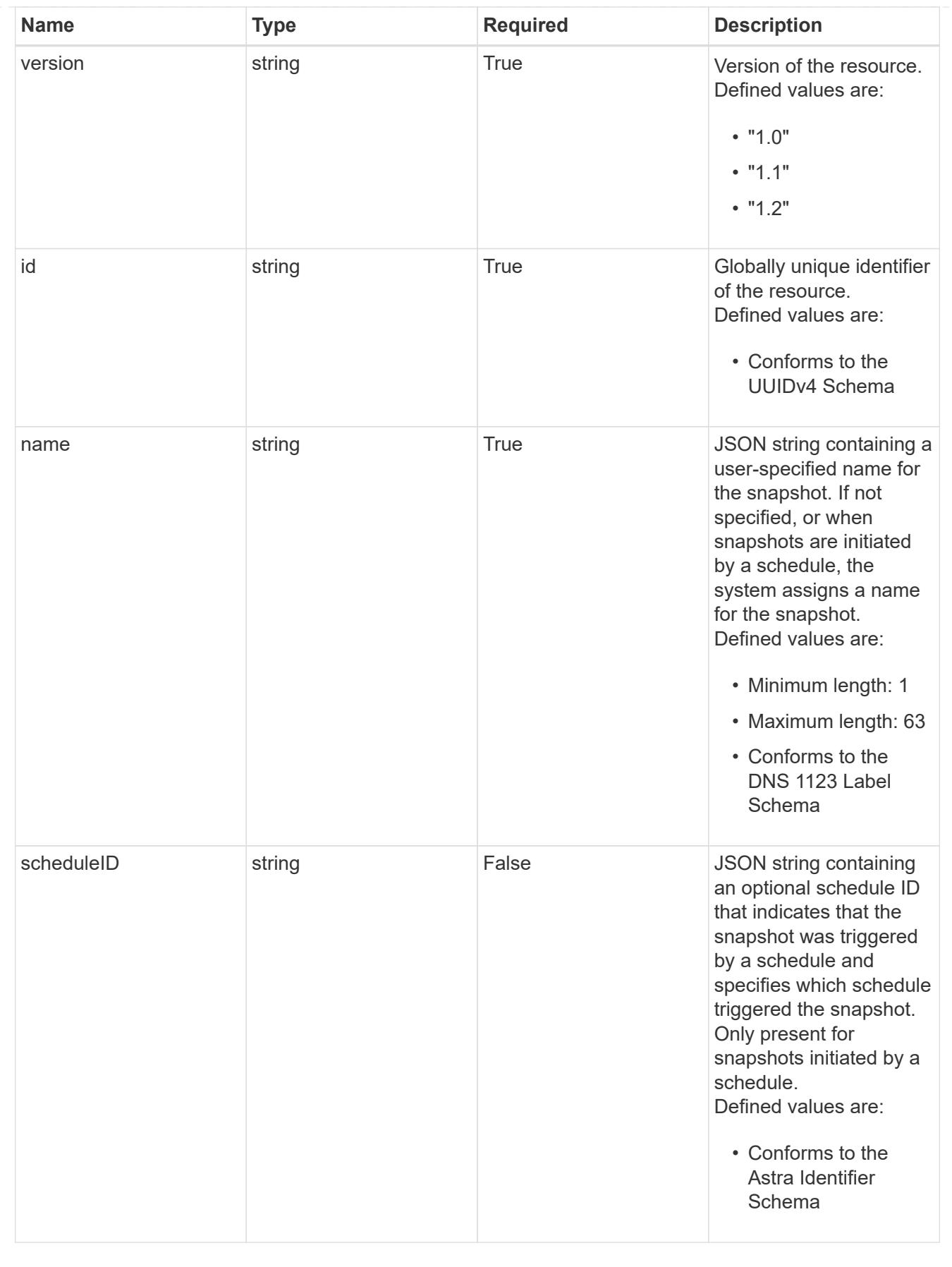

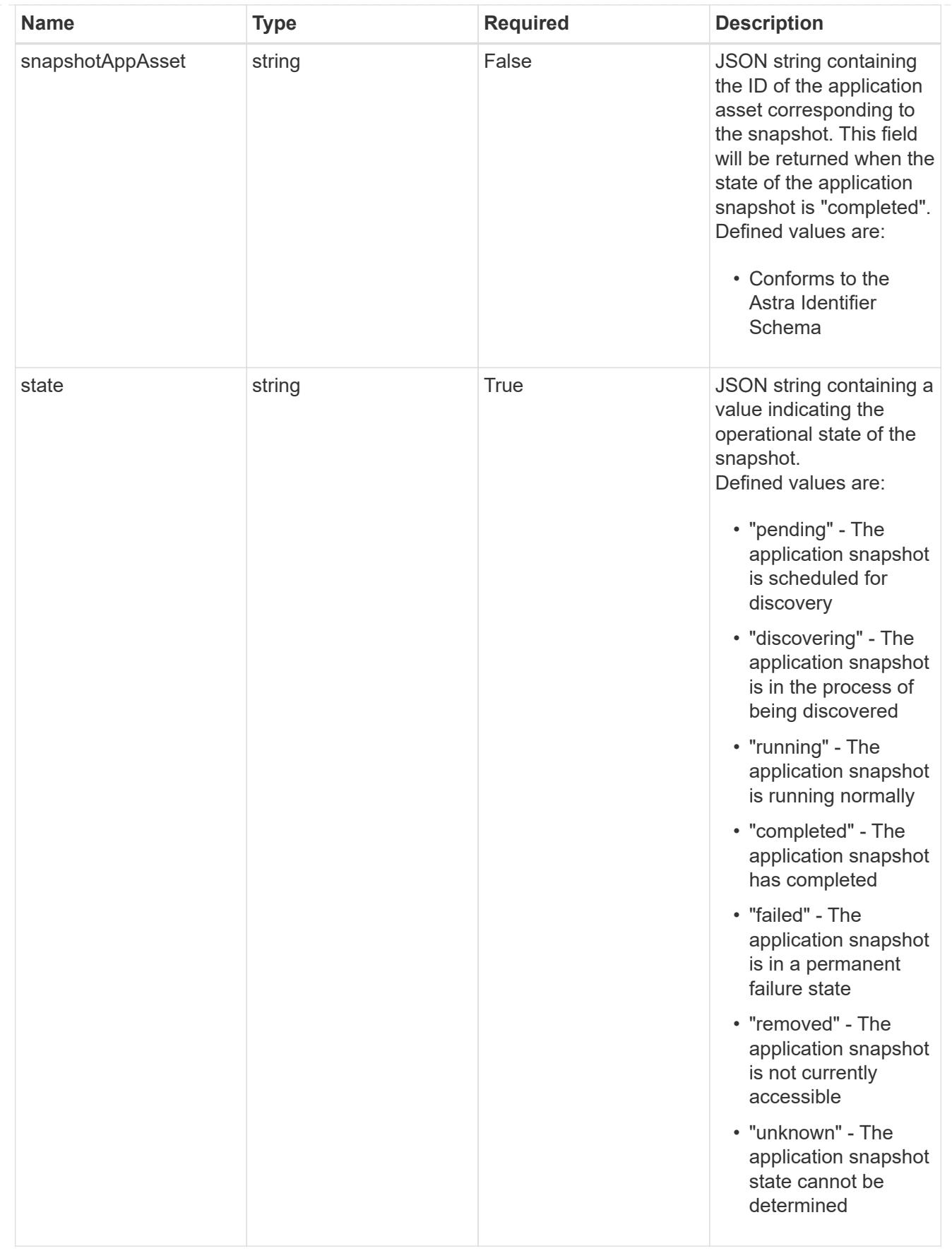

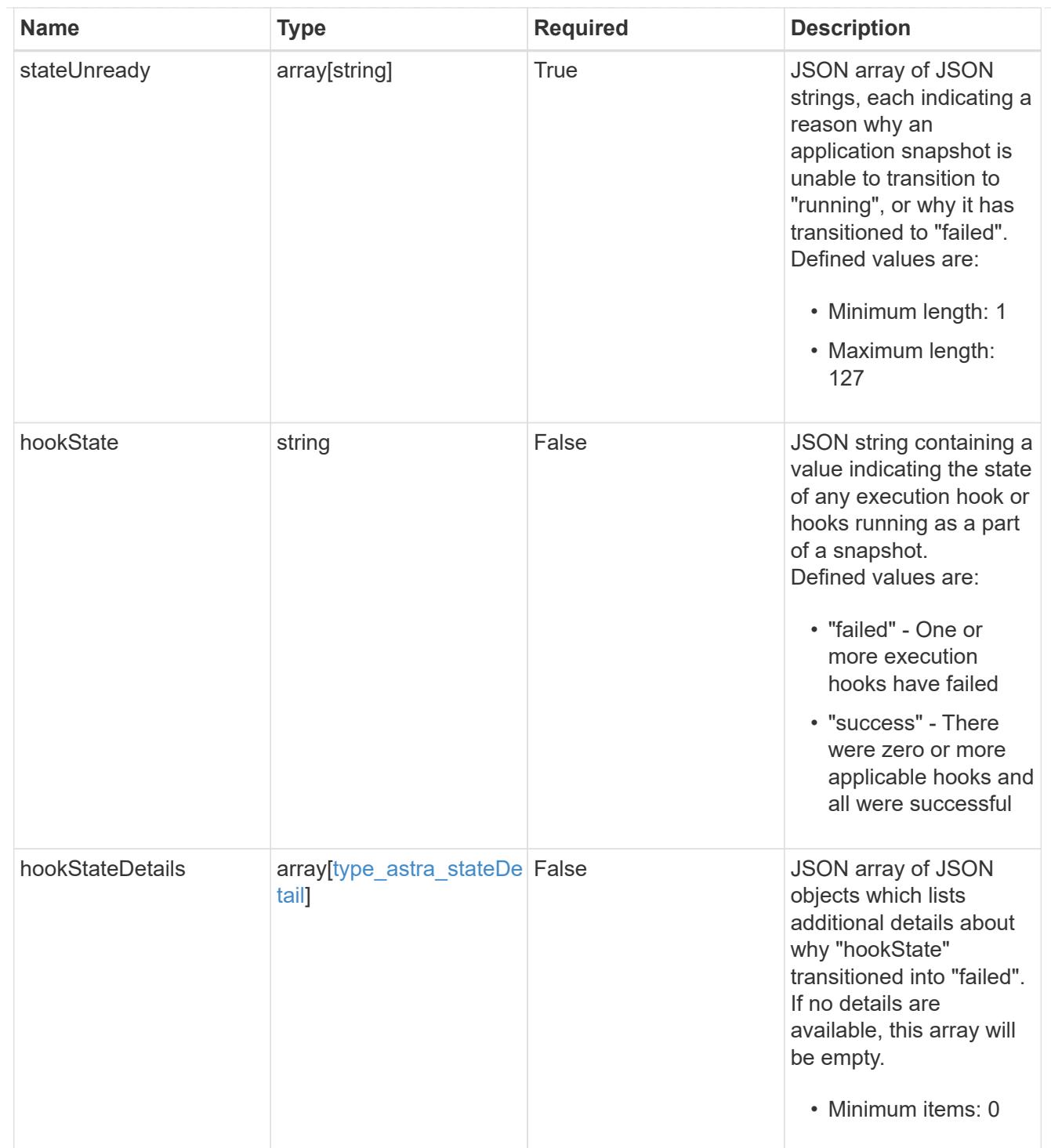

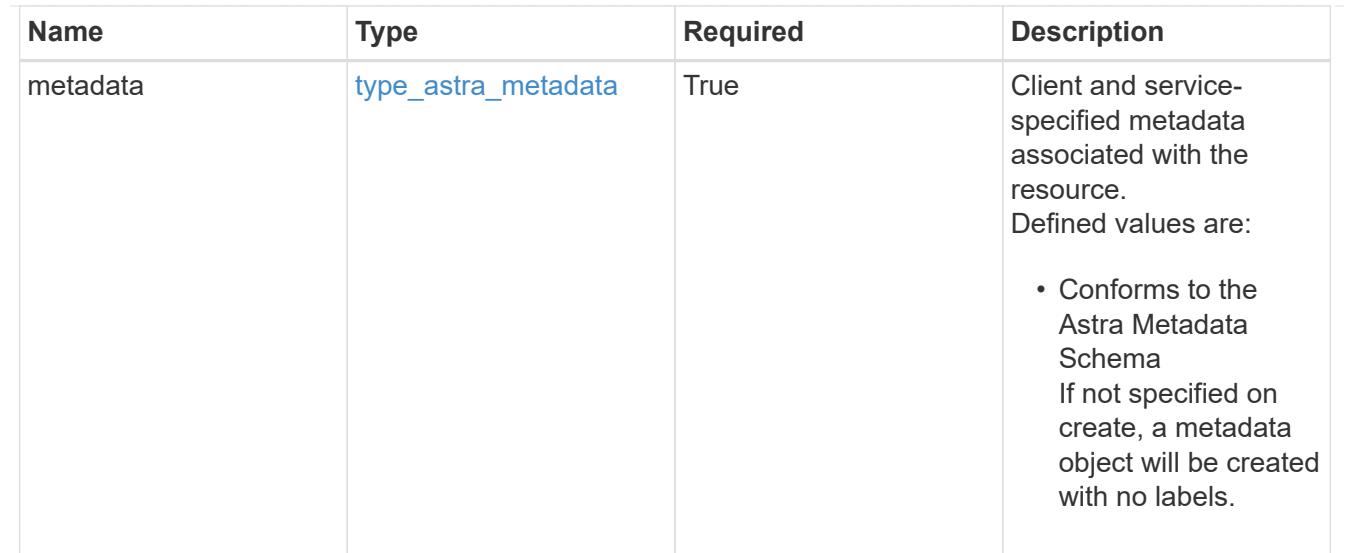

# type\_astra\_metadata\_list

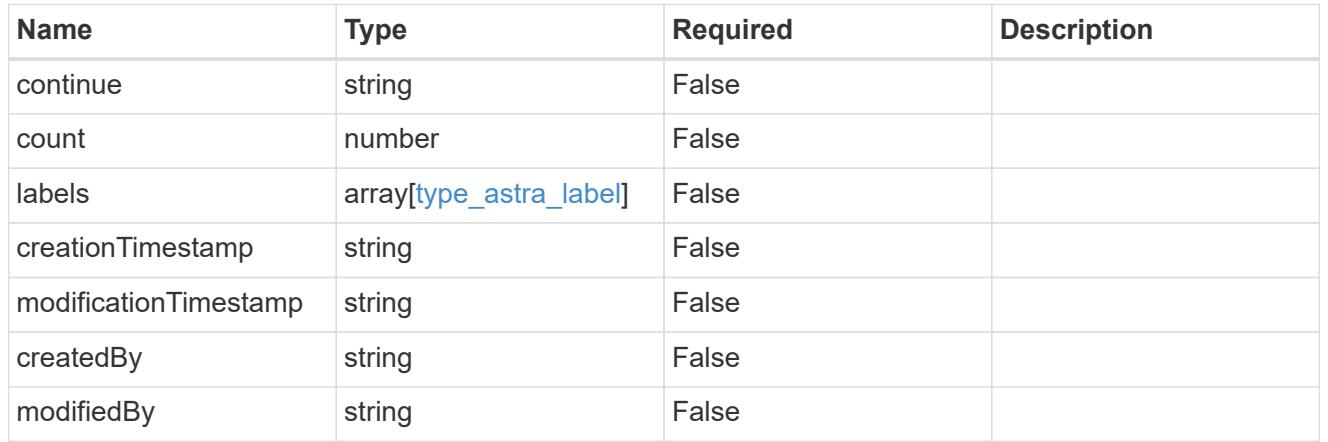

#### invalidParams

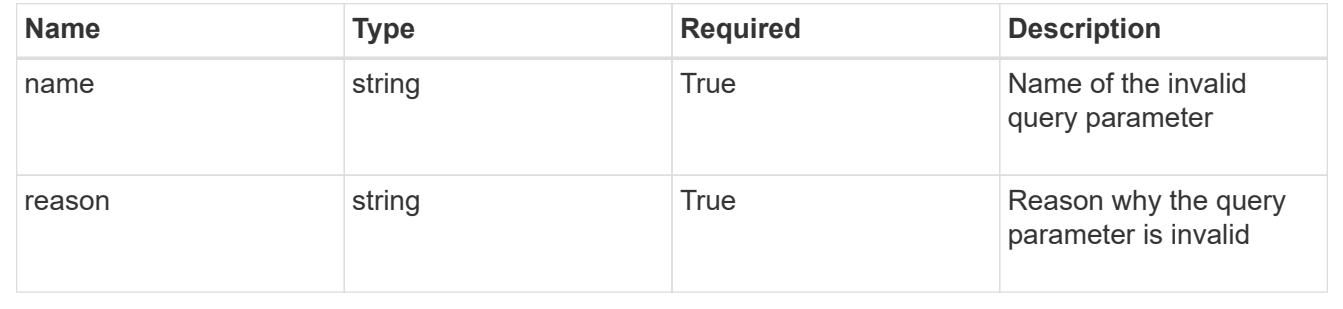

# **Retrieve an application snapshot**

GET /accounts/{account\_id}/k8s/v1/apps/{app\_id}/appSnaps/{appSnap\_id}

Returns the stored Application Snapshot API resource in the JSON response body.

# **Parameters**

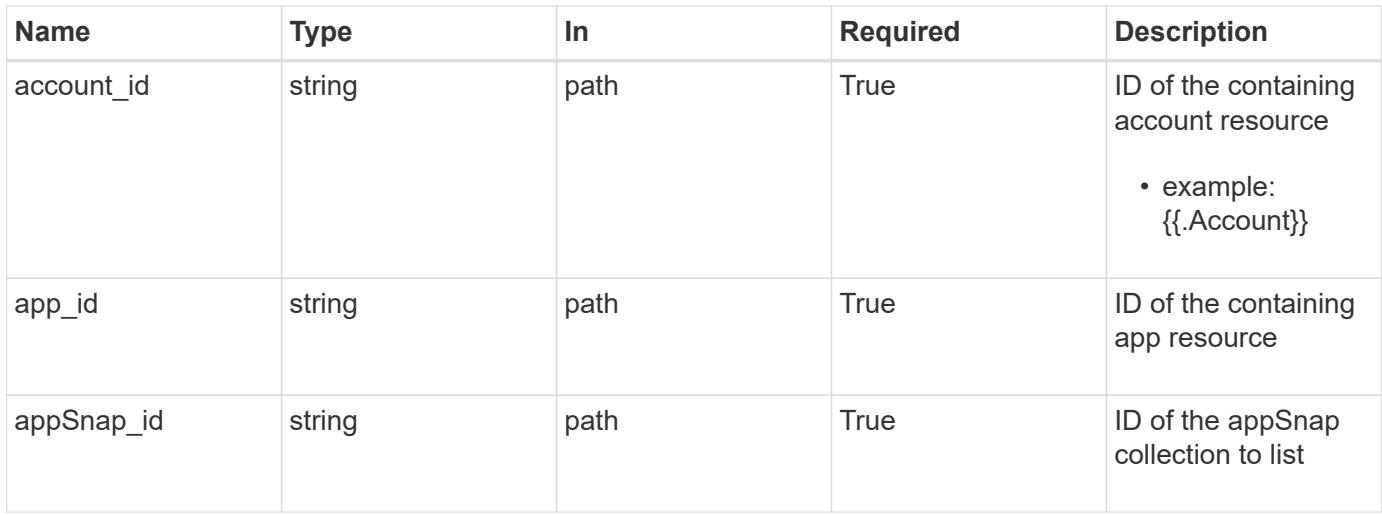

Status: 200, Returns the stored Application Snapshot API resource in the JSON response body.

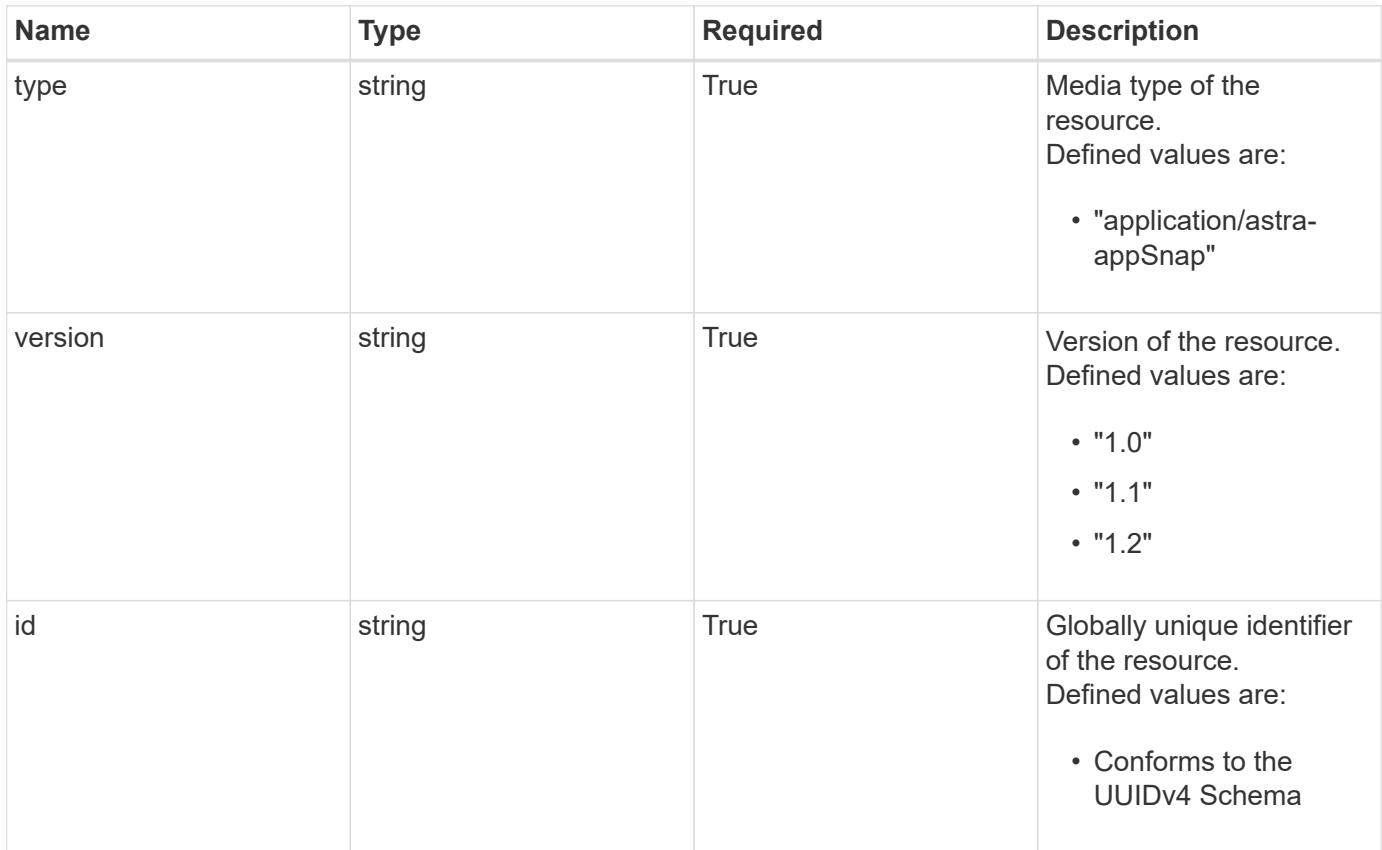

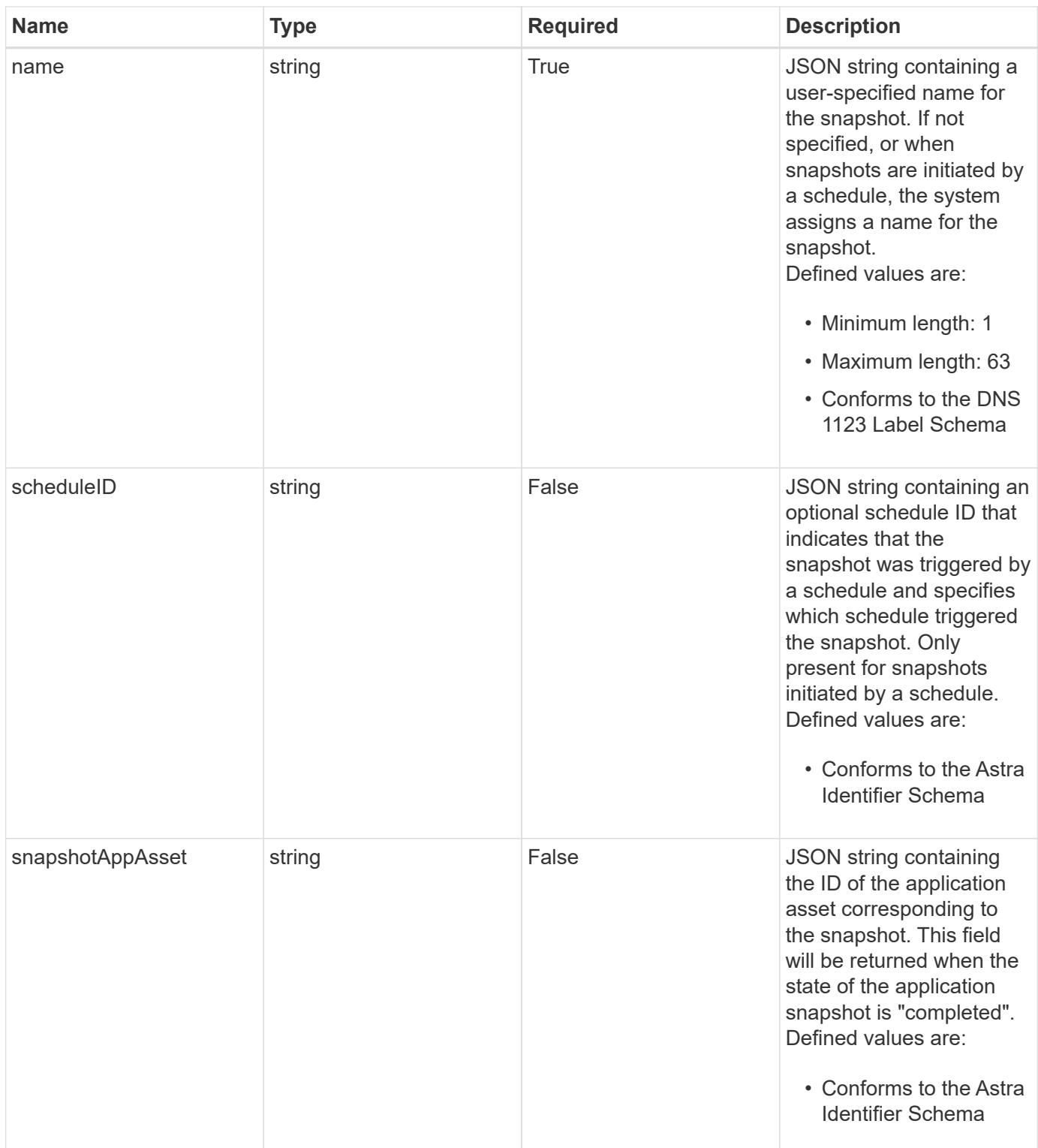

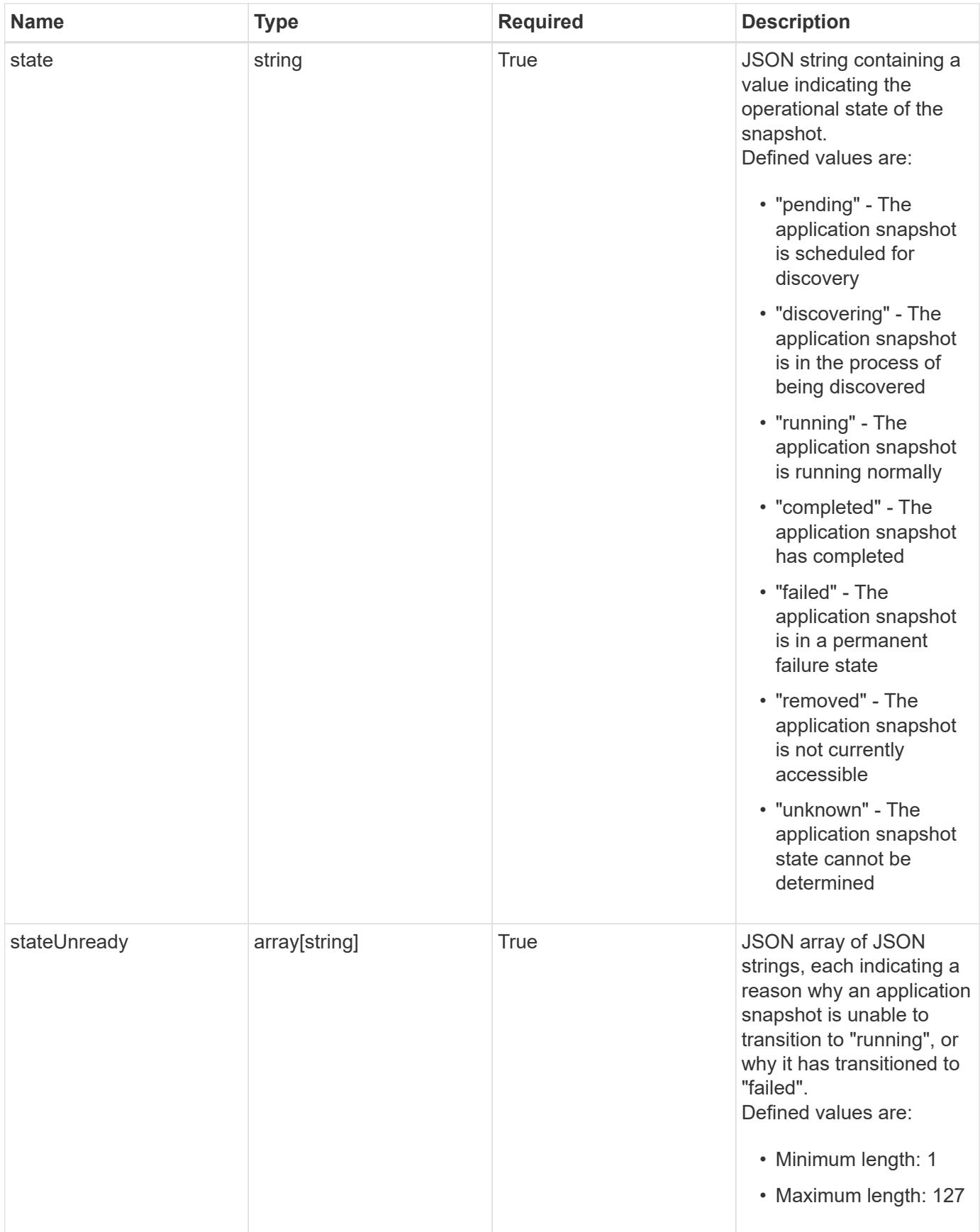

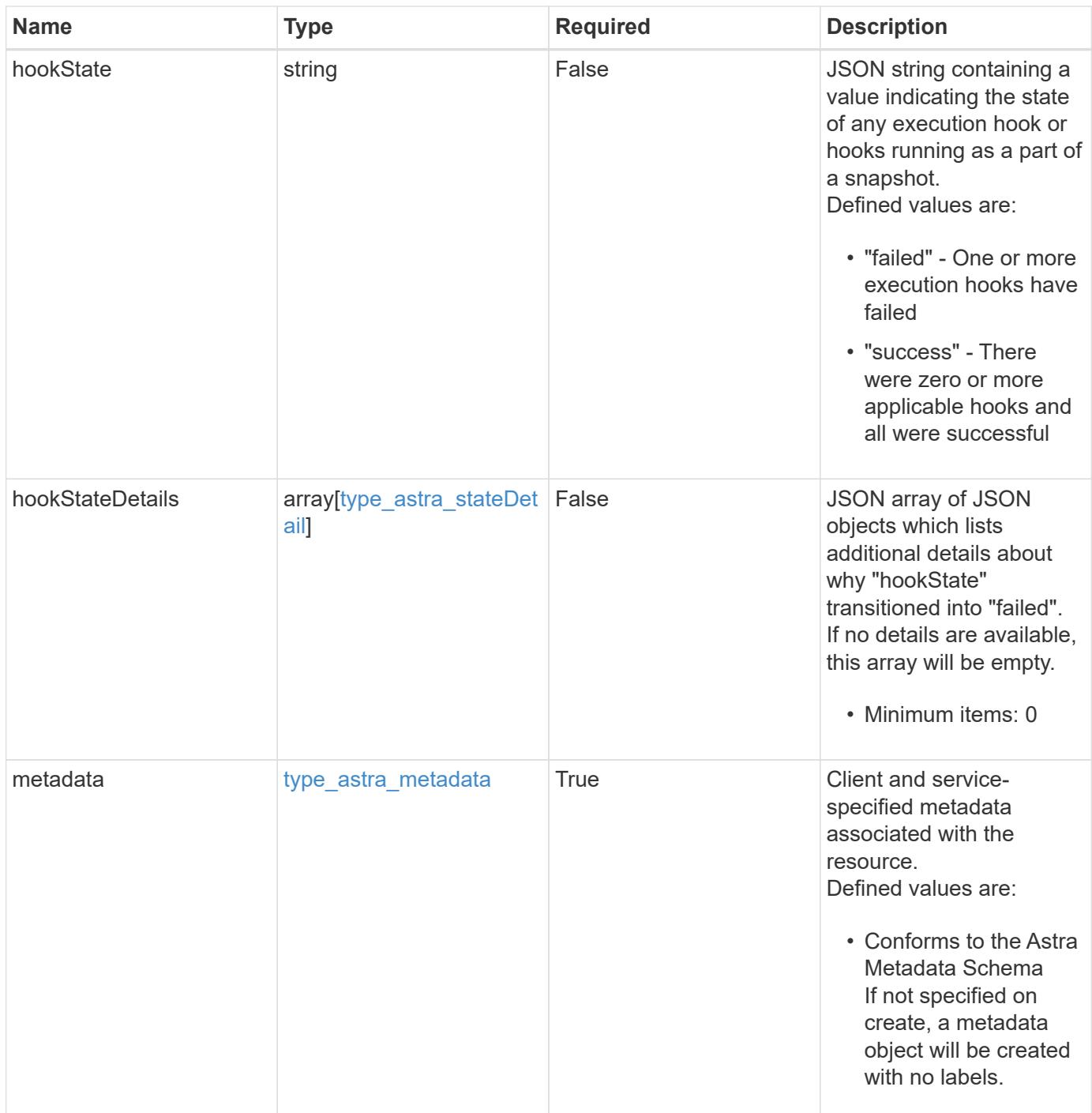

```
Example response
```

```
{
   "type": "application/astra-appSnap",
   "version": "1.2",
   "id": "4f56a1df-8f47-541a-bd81-77260053a2f6",
   "name": "app-name-245",
   "scheduleID": "1fe83650-9b3c-41ef-bb25-a2910c19c33e",
   "state": "pending",
   "stateUnready": [],
   "metadata": {
      "labels": [],
      "creationTimestamp": "2022-10-06T20:58:16.305662Z",
      "modificationTimestamp": "2022-10-06T20:58:16.305662Z",
      "createdBy": "8f84cf09-8036-51e4-b579-bd30cb07b269"
   }
}
```
Status: 401, Unauthorized

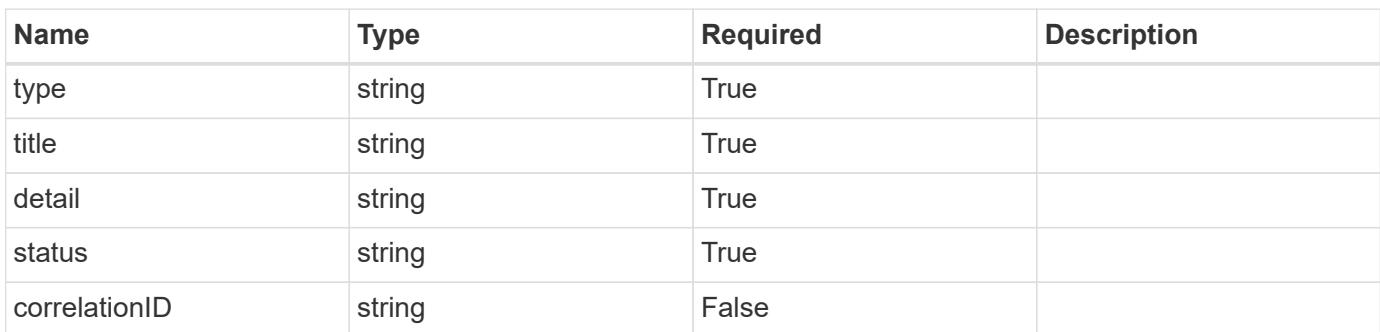

# **Example response**

```
{
   "type": "https://astra.netapp.io/problems/3",
   "title": "Missing bearer token",
   "detail": "The request is missing the required bearer token.",
   "status": "401"
}
```

```
Response
```
Status: 400, Bad request

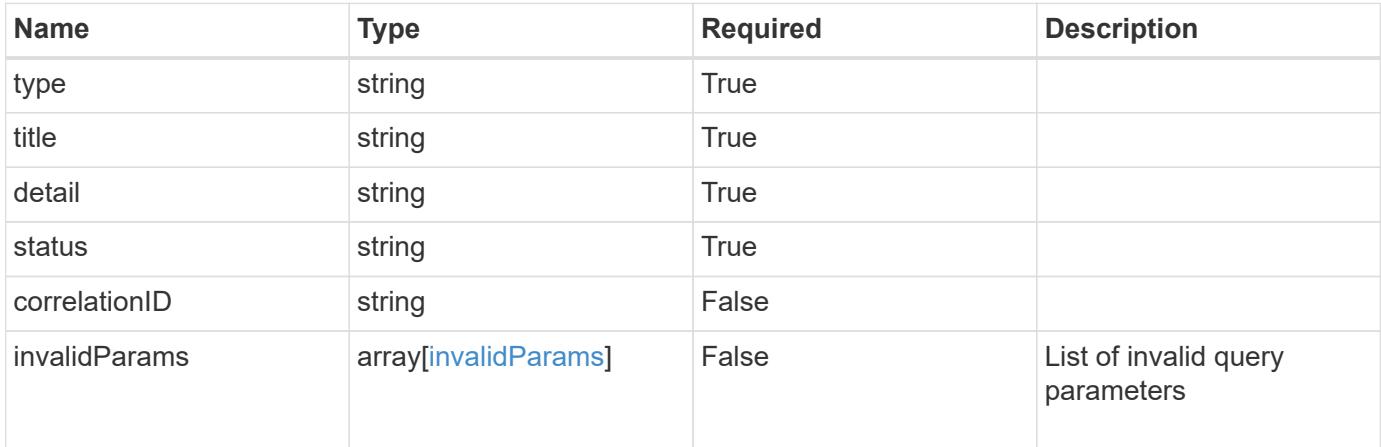

# **Example response**

```
{
   "type": "https://astra.netapp.io/problems/5",
   "title": "Invalid query parameters",
   "detail": "The supplied query parameters are invalid.",
   "status": "400"
}
```
## **Response**

Status: 403, Forbidden

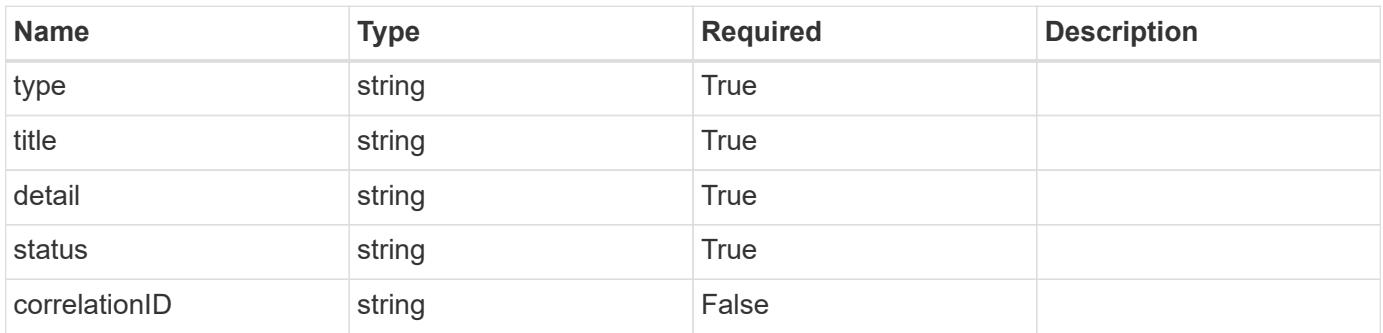

```
{
   "type": "https://astra.netapp.io/problems/11",
   "title": "Operation not permitted",
   "detail": "The requested operation isn't permitted.",
    "status": "403"
}
```
# **Error**

Status: 404, Not found

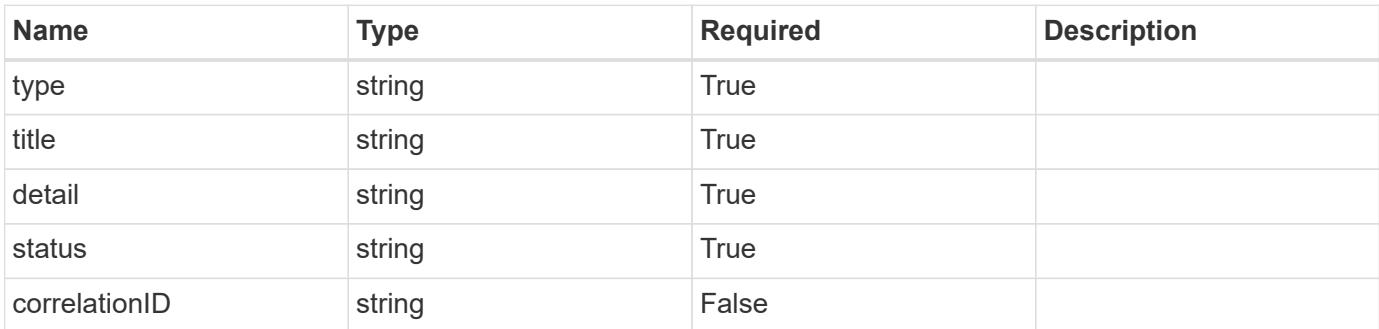

**Example error response**

```
{
   "type": "https://astra.netapp.io/problems/2",
   "title": "Collection not found",
   "detail": "The collection specified in the request URI wasn't
found.",
    "status": "404"
}
```
**Definitions**

# **See Definitions**

#### additionalDetails

#### type\_astra\_stateDetail

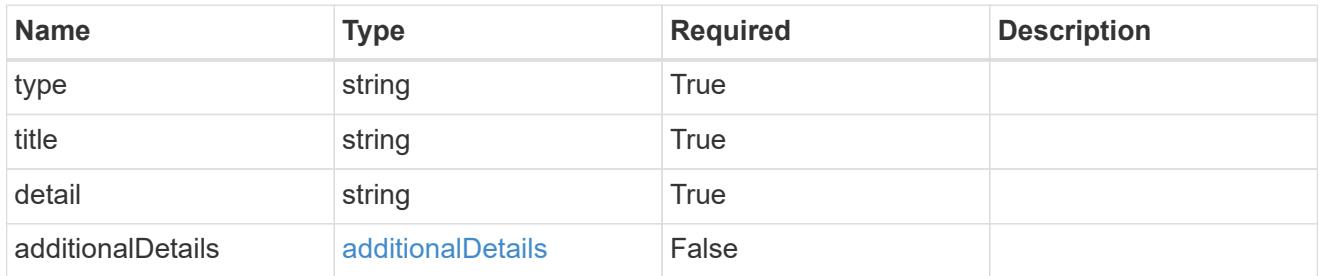

# type\_astra\_label

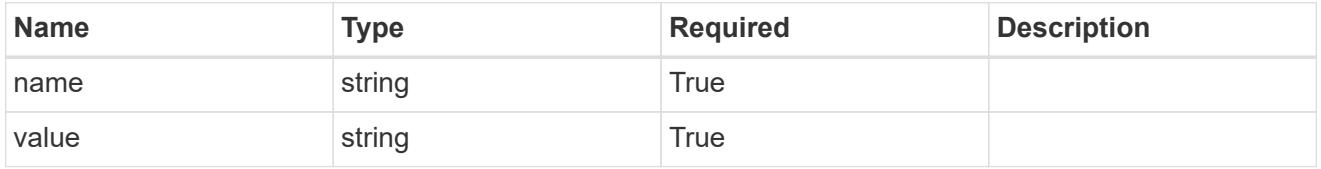

#### type\_astra\_metadata

Client and service-specified metadata associated with the resource. Defined values are:

• Conforms to the Astra Metadata Schema If not specified on create, a metadata object will be created with no labels.

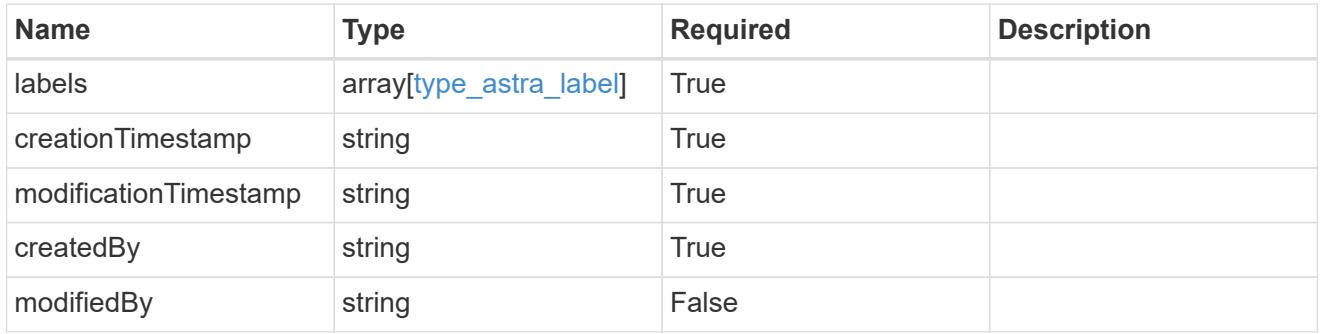

#### invalidParams

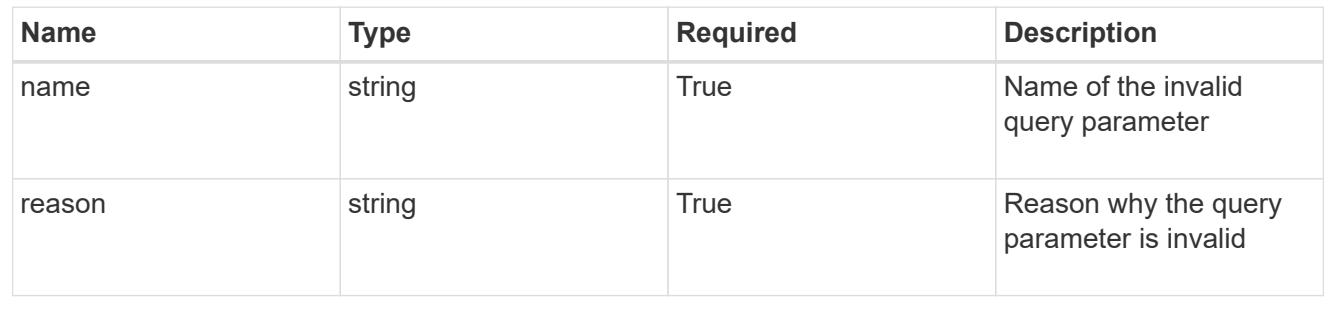

# **Delete an application snapshot**

DELETE /accounts/{account\_id}/k8s/v1/apps/{app\_id}/appSnaps/{appSnap\_id}

Removes the specified Application Snapshot API resource.

# **Side Effects**

- If a snapshot is in progress, the snapshot is cancelled.
- If a snapshot is complete, the snapshot data is deleted.

#### **Parameters**

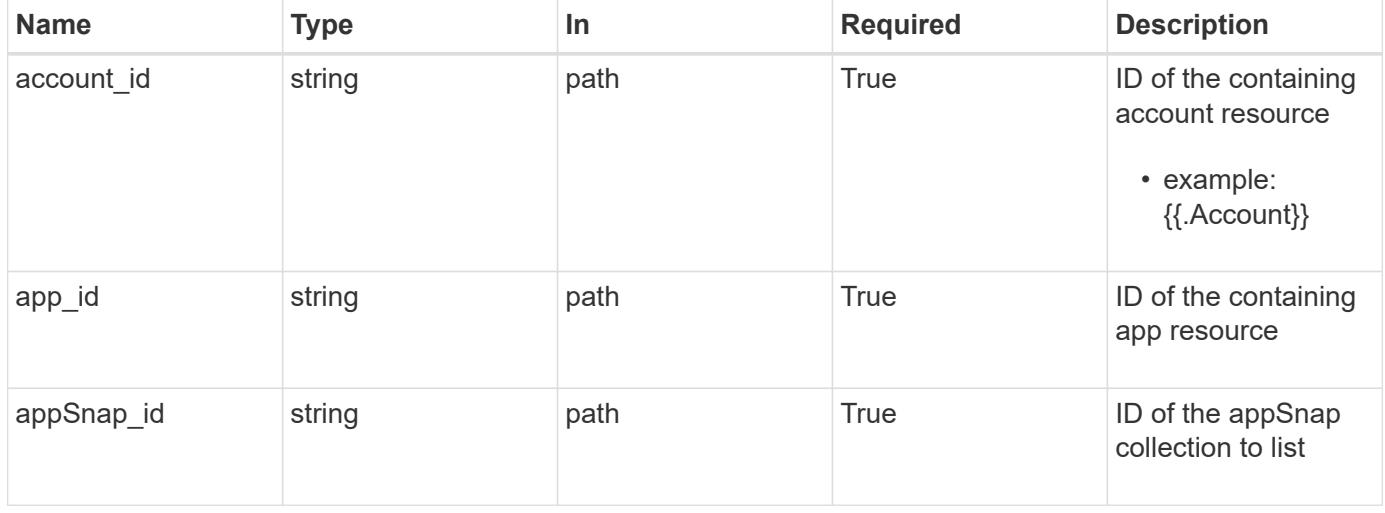

#### **Response**

Status: 204, Indicates if the appSnap resource was deleted.

#### **Response**

Status: 401, Unauthorized

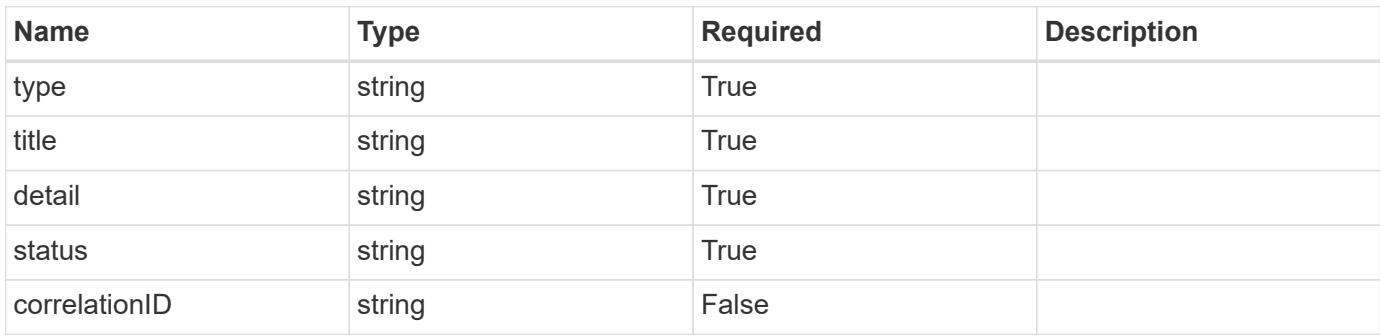

```
{
   "type": "https://astra.netapp.io/problems/3",
   "title": "Missing bearer token",
   "detail": "The request is missing the required bearer token.",
    "status": "401"
}
```

```
Status: 400, Bad request
```
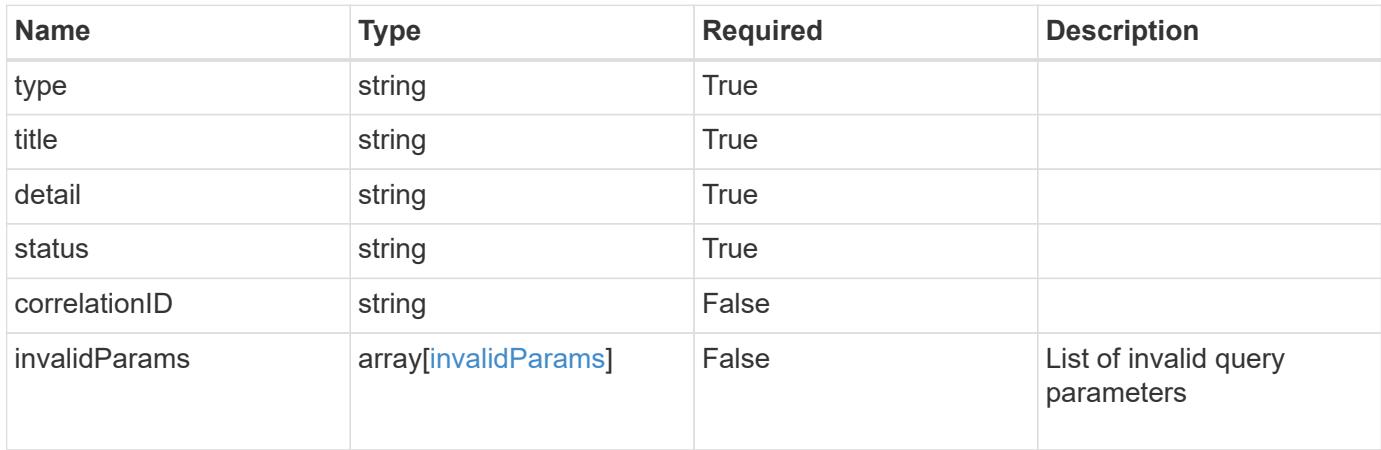

#### **Example response**

```
{
    "type": "https://astra.netapp.io/problems/5",
    "title": "Invalid query parameters",
    "detail": "The supplied query parameters are invalid.",
    "status": "400"
}
```
# **Response**

```
Status: 403, Forbidden
```
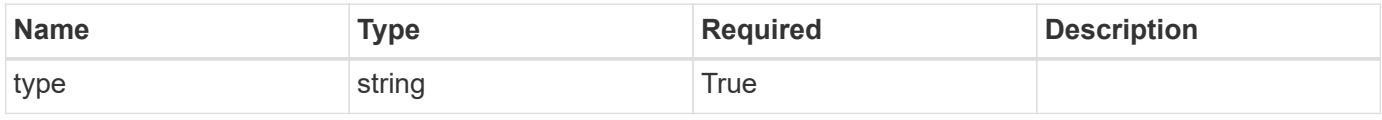

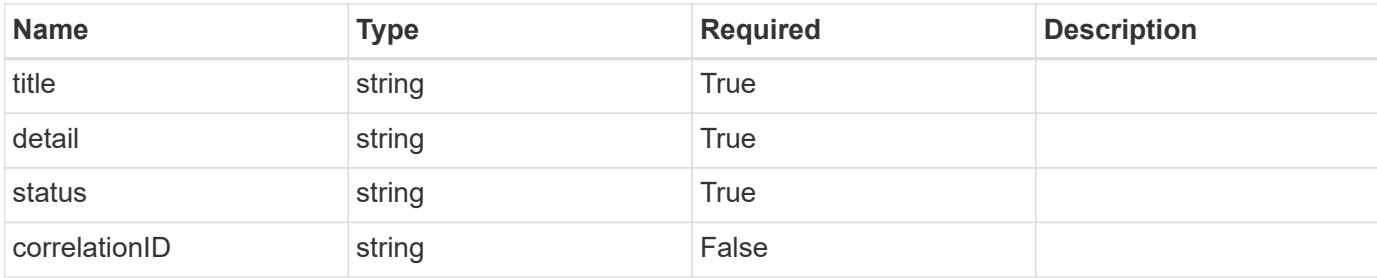

#### **Example response**

```
{
   "type": "https://astra.netapp.io/problems/11",
   "title": "Operation not permitted",
   "detail": "The requested operation isn't permitted.",
   "status": "403"
}
```
# **Response**

```
Status: 409, Conflict
```
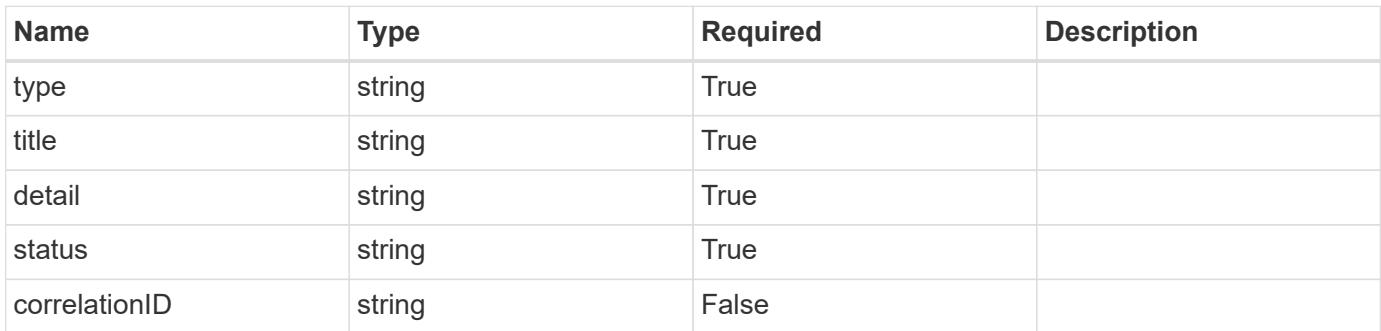

# **Example response**

```
{
   "type": "https://astra.netapp.io/problems/144",
    "title": "Backup in progress",
    "detail": "The snapshot wasn't deleted because it is currently being
used by a backup.",
    "status": "409"
}
```

```
Status: 404, Not found
```
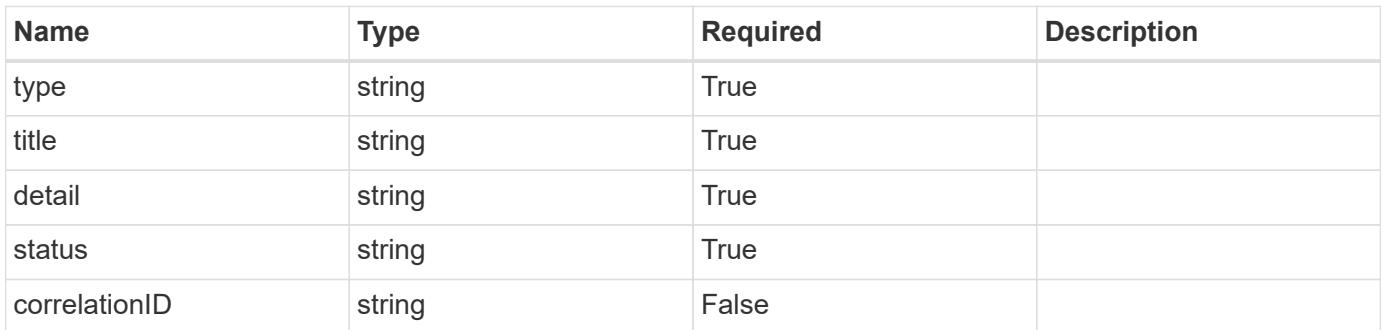

#### **Example error response**

```
{
   "type": "https://astra.netapp.io/problems/1",
    "title": "Resource not found",
   "detail": "The resource specified in the request URI wasn't found.",
    "status": "404"
}
```
# **Definitions**

# **See Definitions**

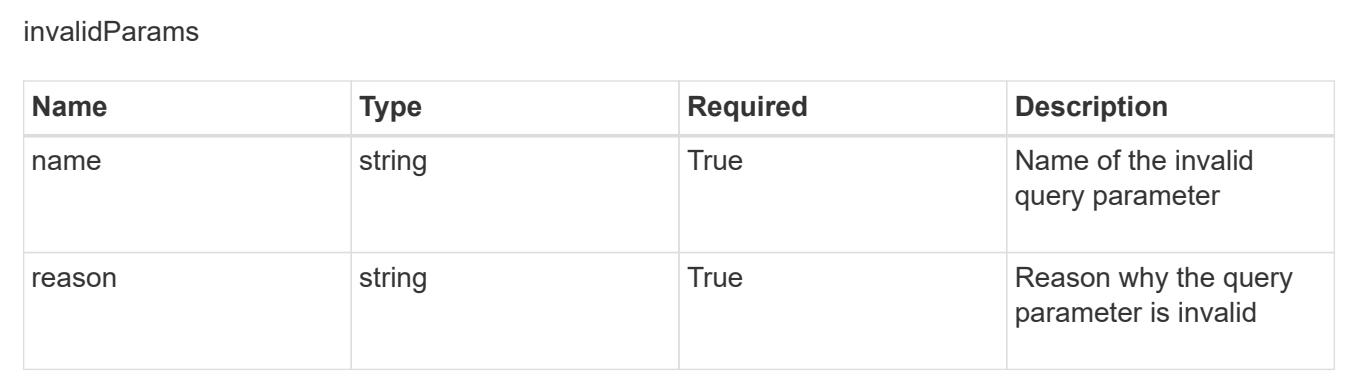

# **Bucket**

# **Bucket overview**

The Bucket API provides access to buckets used to store application backups in Astra.

# **Create a new bucket**

POST /accounts/{account\_id}/topology/v1/buckets

Indicates the desired values for the Bucket API resource to be created.

# **Parameters**

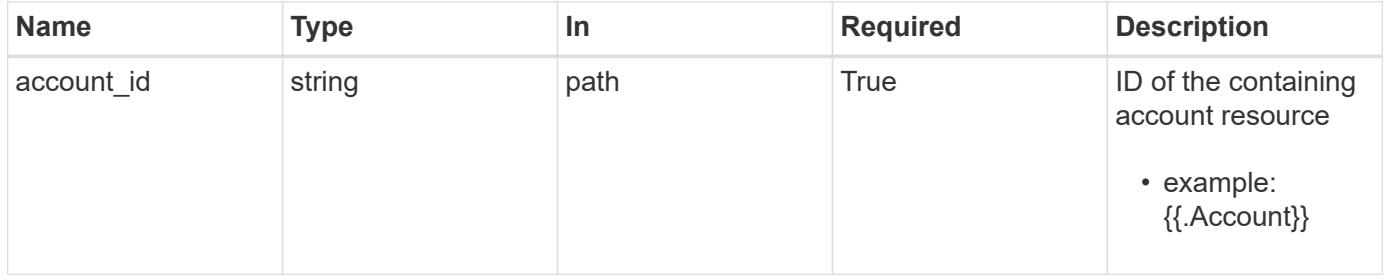

# **Request Body**

Indicates the desired values for the Bucket API resource to be created.

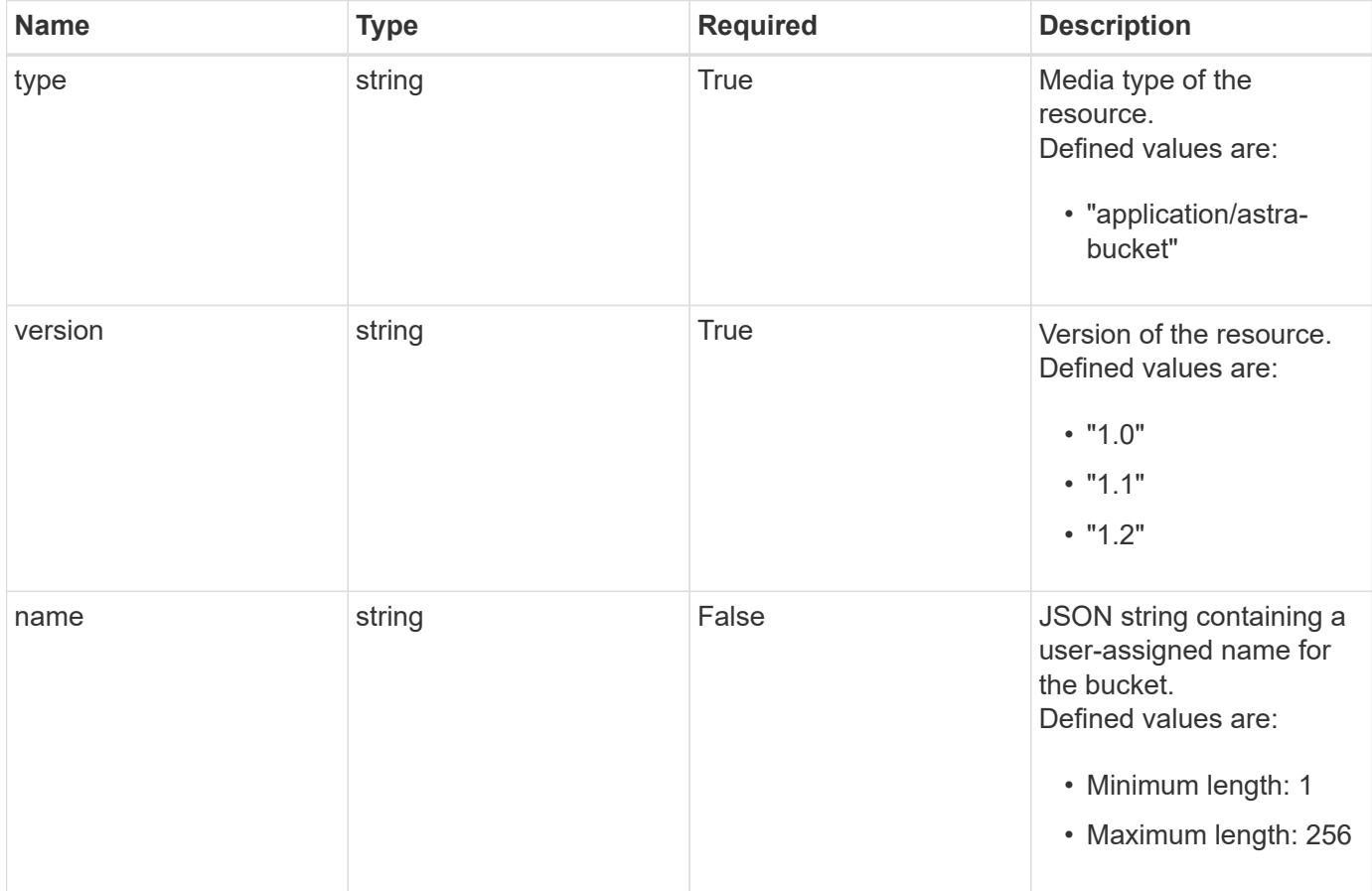

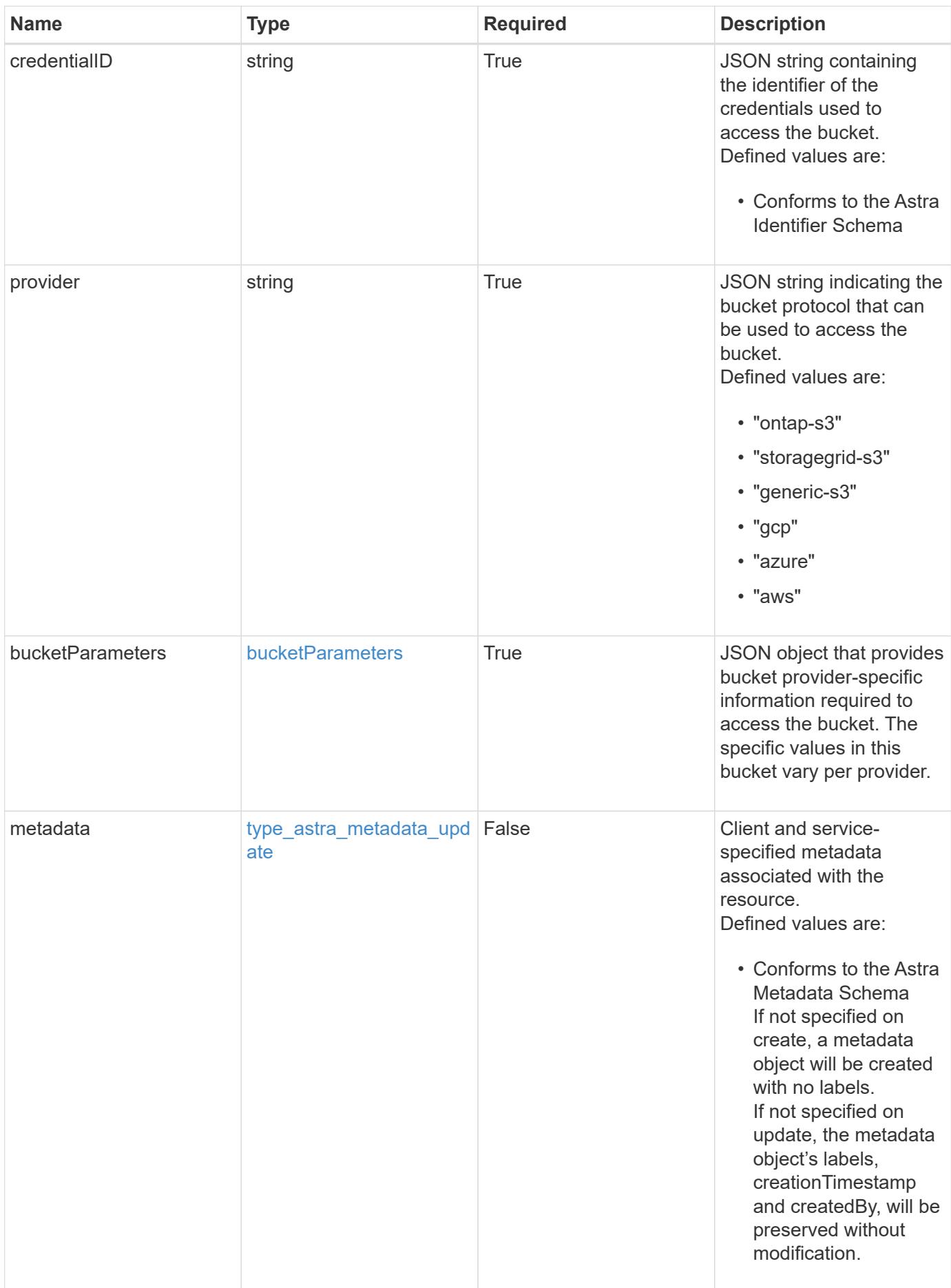

#### **Example request**

```
{
   "type": "application/astra-bucket",
   "version": "1.2",
   "name": "Test Bucket",
    "credentialID": "d5b3854c-38de-42c6-9269-b5c052aba76f",
    "provider": "gcp",
    "bucketParameters": {
      "gcp": {
        "bucketName": "bucketName"
      }
    }
}
```
#### **Response**

Status: 201, Returns the newly created bucket resource in the JSON response body.

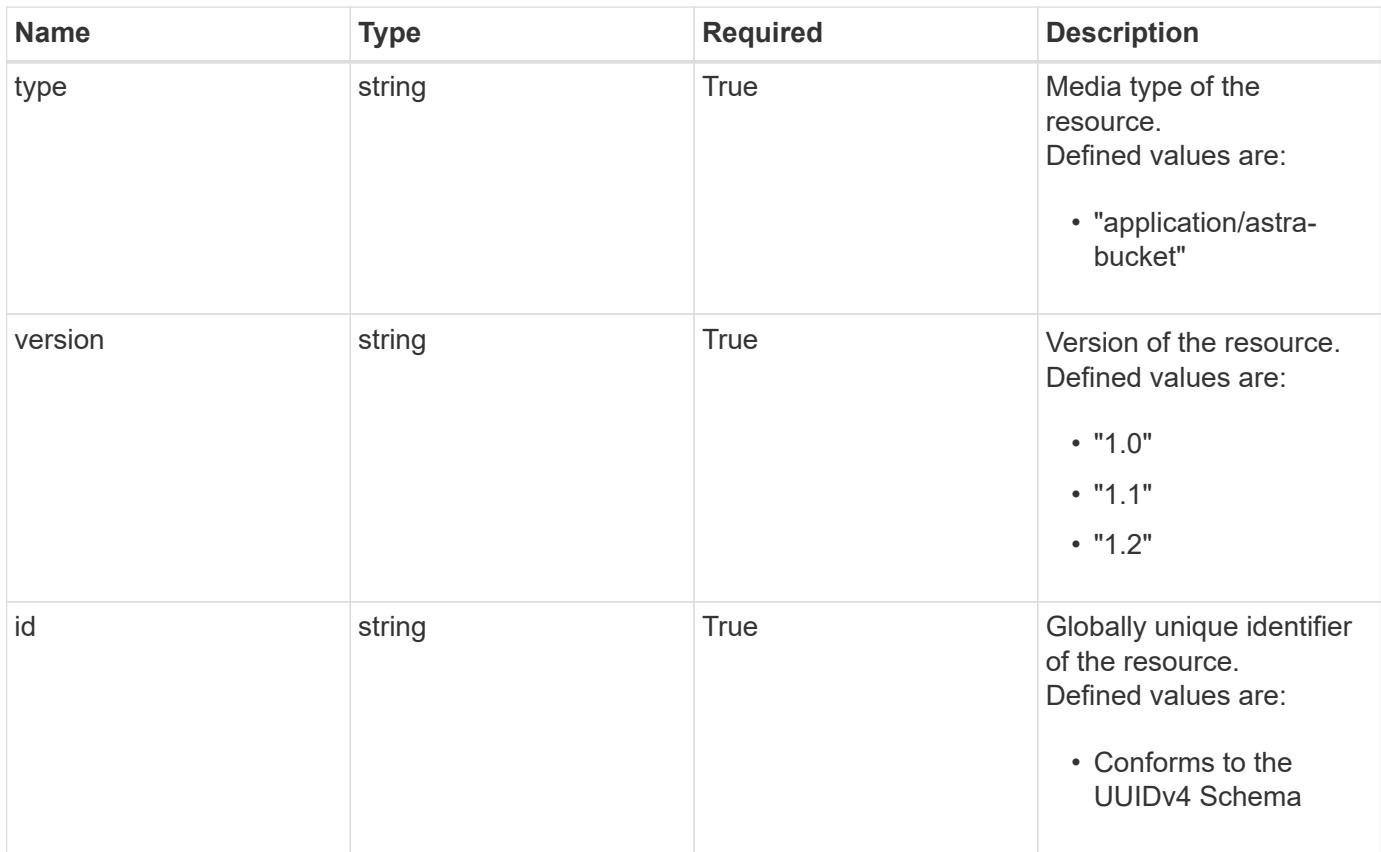

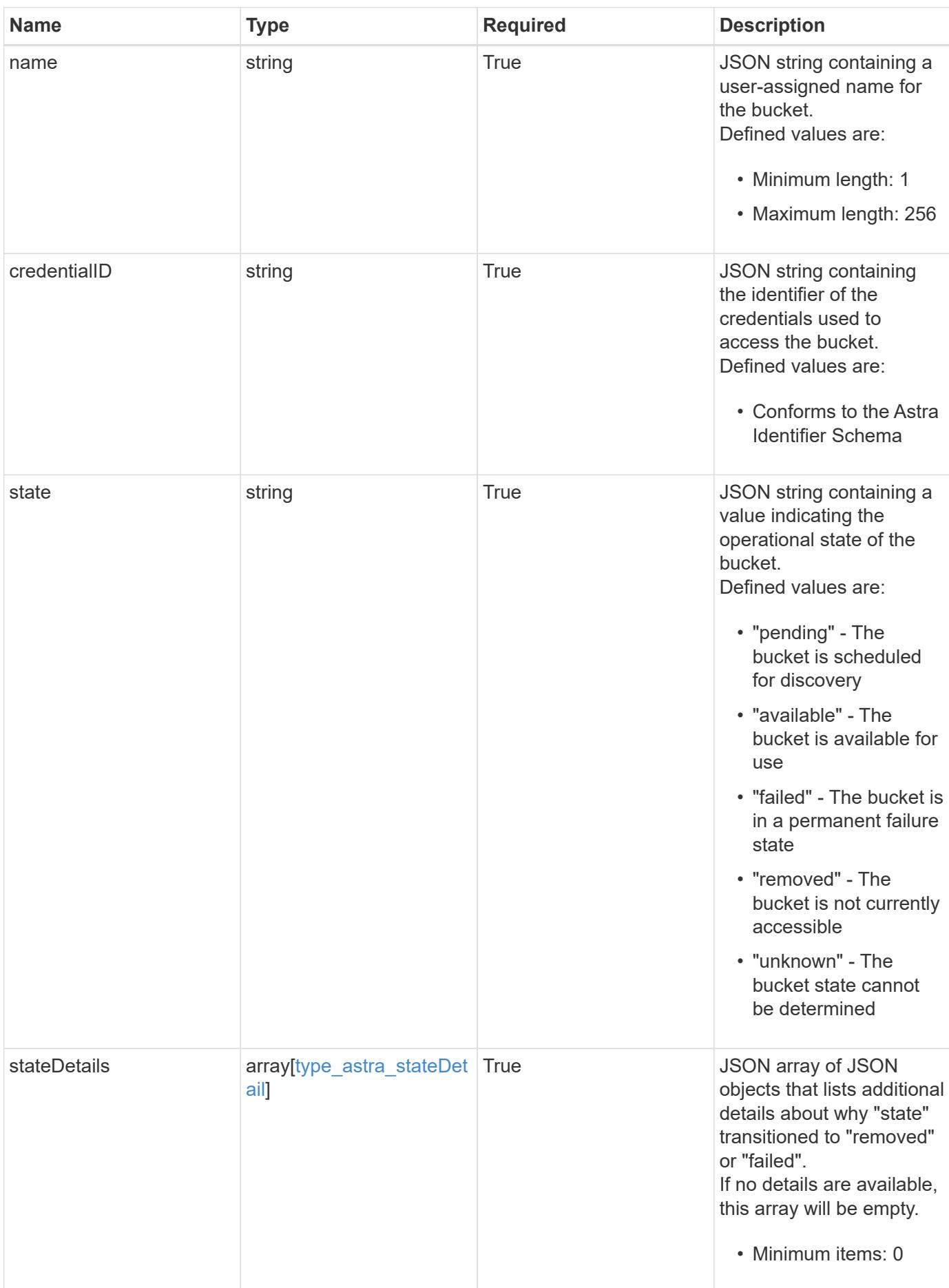

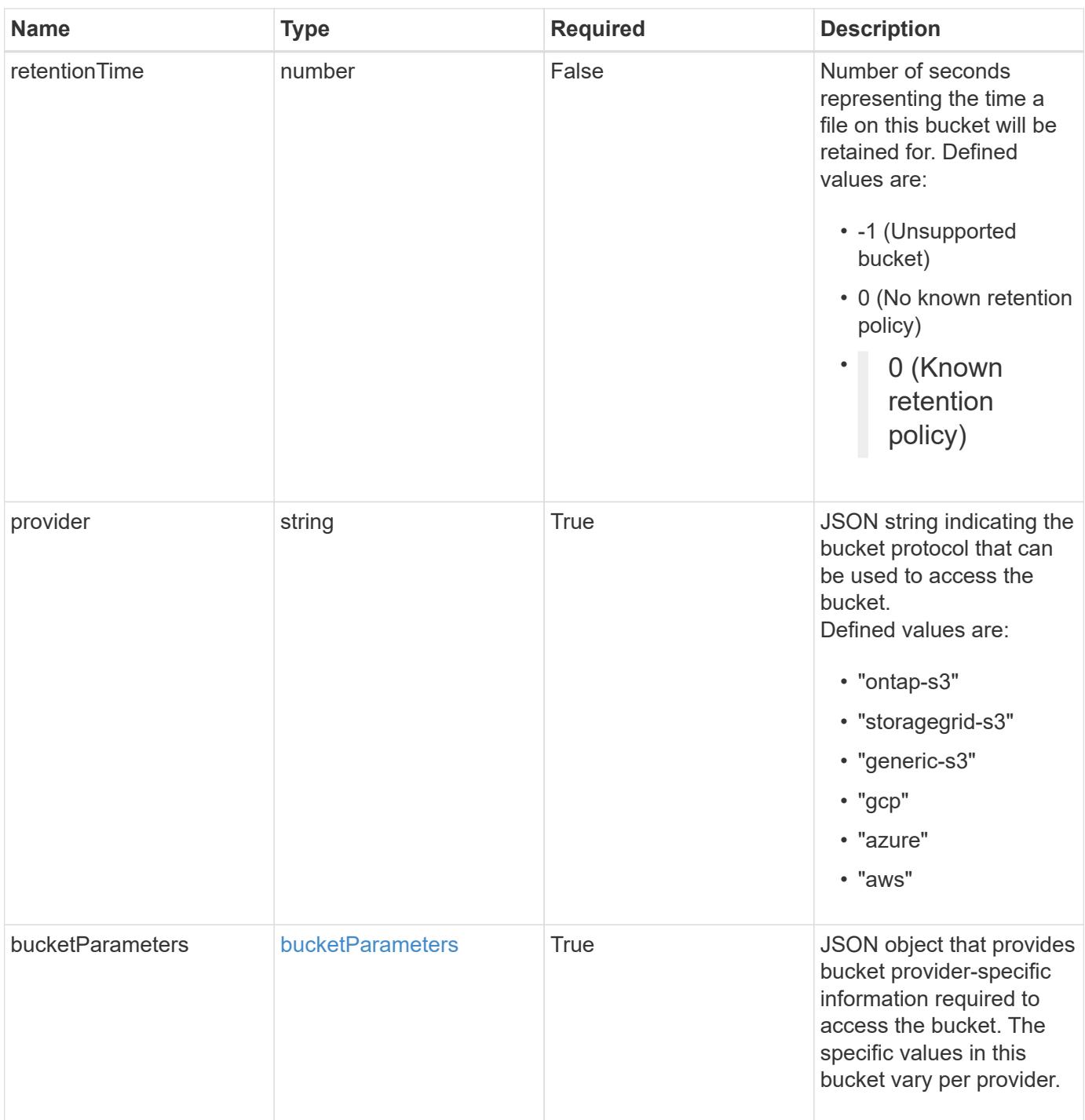

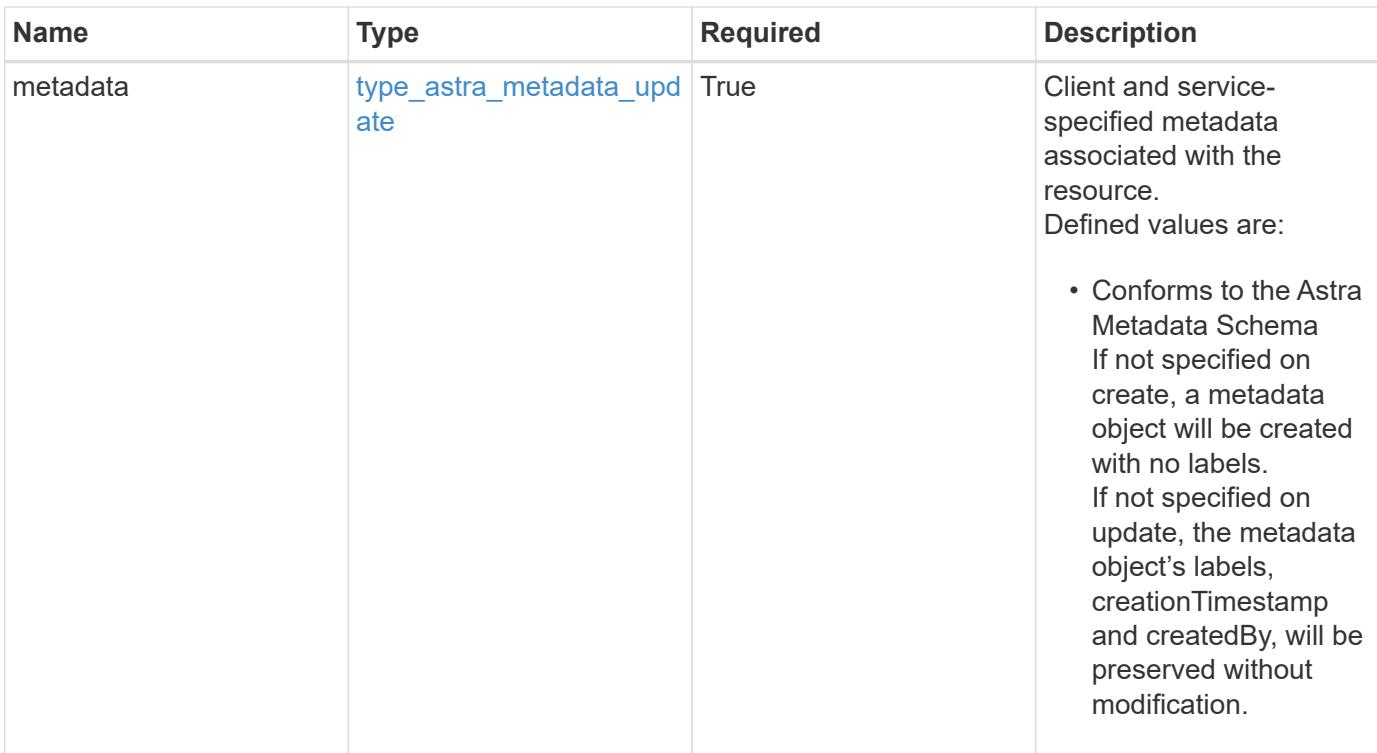

#### **Example response**

```
{
    "type": "application/astra-bucket",
    "version": "1.2",
    "id": "9b296ce0-c545-5022-acfa-1980c5aaea97",
    "name": "Test Bucket",
    "credentialID": "8f039324-7795-40bf-a5ca-4442580f7ab0",
    "state": "available",
    "stateDetails": [],
    "provider": "gcp",
    "bucketParameters": {
      "gcp": {
        "bucketName": "bucketName"
      }
    },
    "metadata": {
      "labels": [],
      "creationTimestamp": "2022-10-06T20:58:16.305662Z",
      "modificationTimestamp": "2022-10-06T20:58:16.305662Z",
      "createdBy": "8f84cf09-8036-51e4-b579-bd30cb07b269"
   }
}
```

```
Response
```
Status: 401, Unauthorized

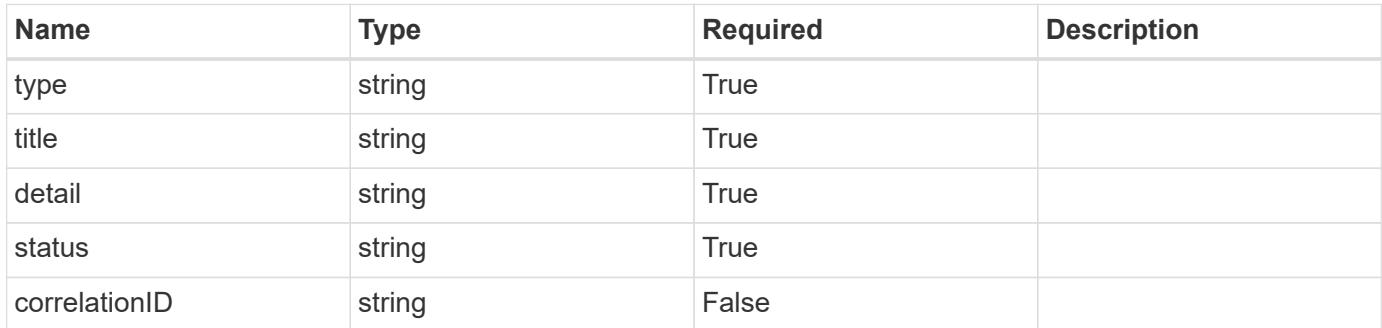

# **Example response**

```
{
   "type": "https://astra.netapp.io/problems/3",
   "title": "Missing bearer token",
   "detail": "The request is missing the required bearer token.",
    "status": "401"
}
```
#### **Response**

```
Status: 400, Bad request
```
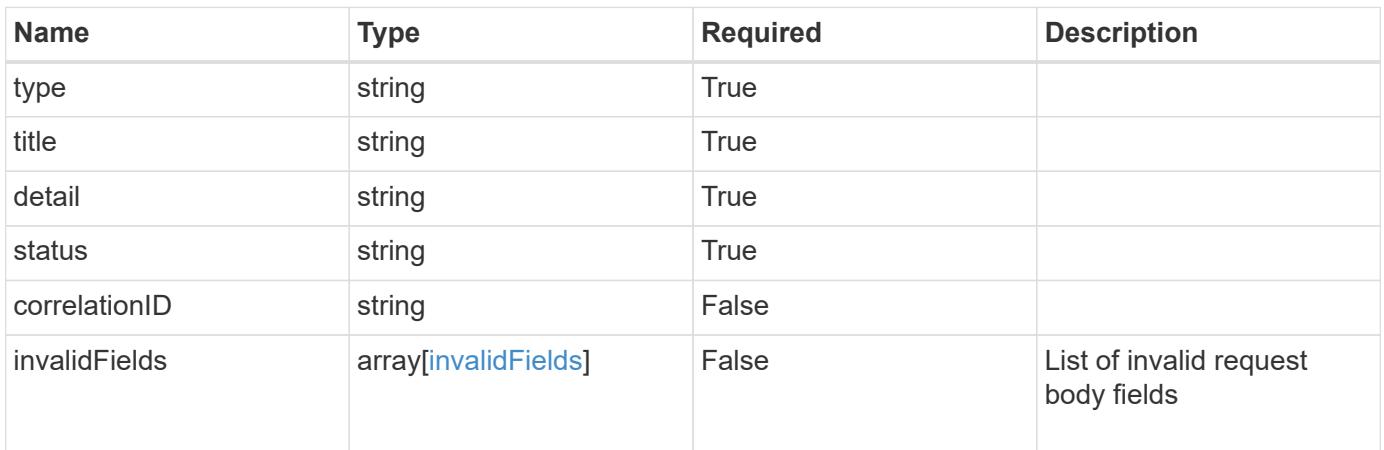

```
{
   "type": "https://astra.netapp.io/problems/5",
   "title": "Invalid query parameters",
   "detail": "The supplied query parameters are invalid.",
    "status": "400"
}
```
Status: 409, Conflict

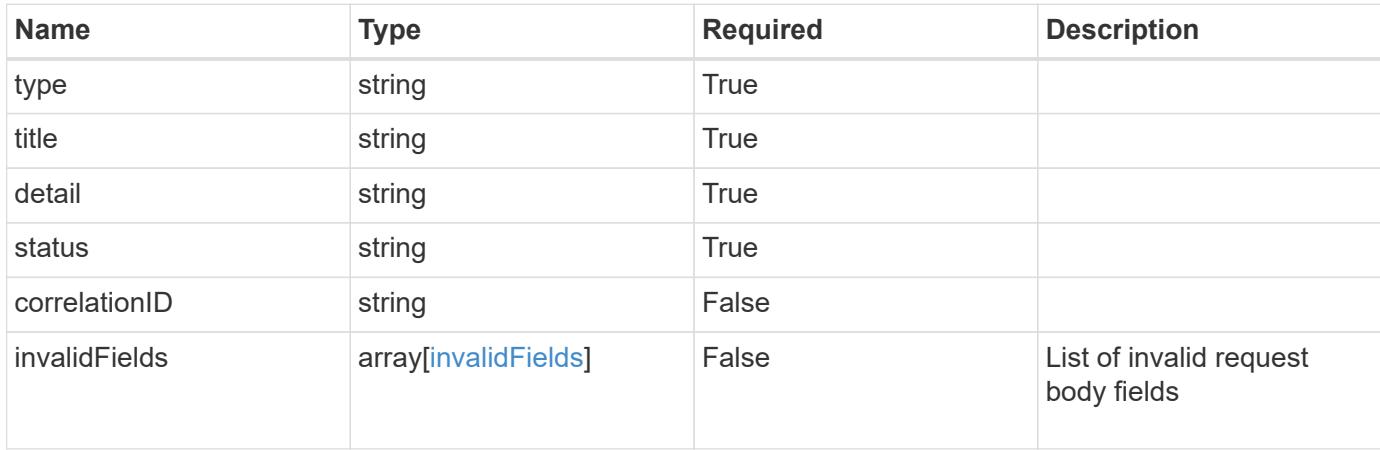

#### **Example response**

```
{
    "type": "https://astra.netapp.io/problems/10",
    "title": "JSON resource conflict",
   "detail": "The request body JSON contains a field that conflicts with
an idempotent value.",
   "status": "409"
}
```
## **Response**

Status: 403, Forbidden

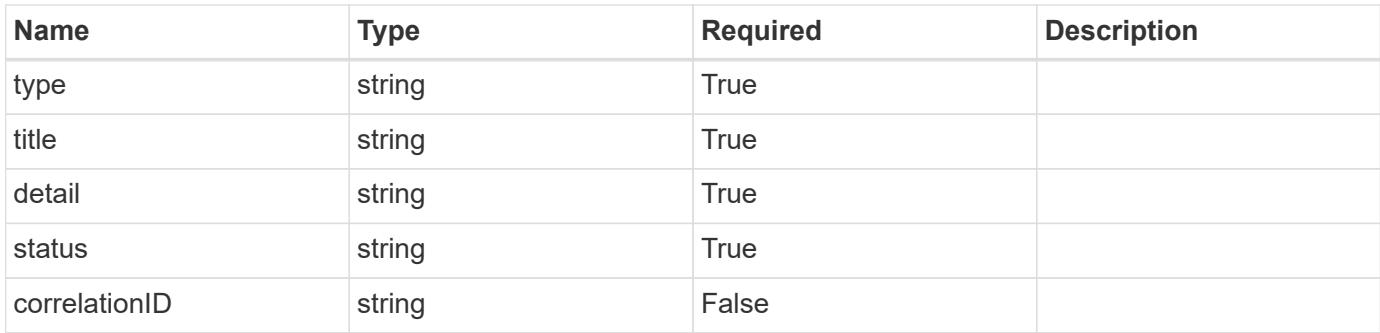

# **Example response**

```
{
    "type": "https://astra.netapp.io/problems/11",
   "title": "Operation not permitted",
   "detail": "The requested operation isn't permitted.",
   "status": "403"
}
```
# **Error**

Status: 404, Not found

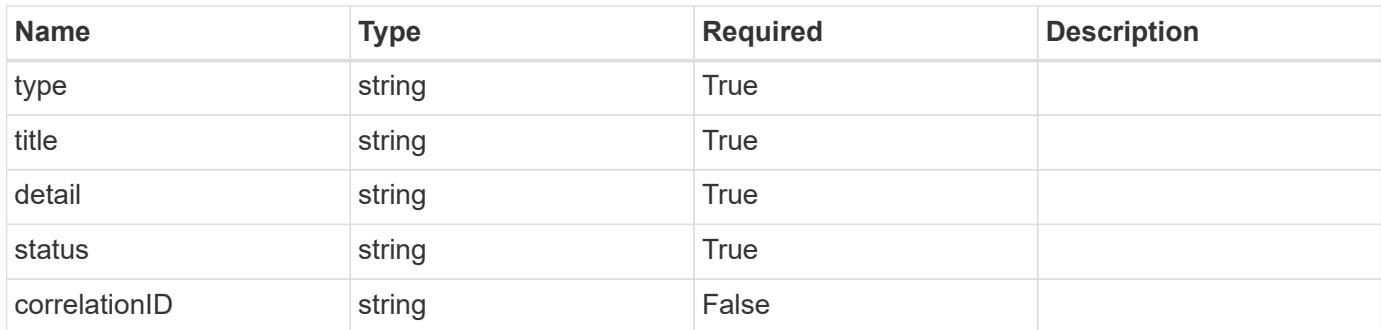

# **Example error response**

```
{
   "type": "https://astra.netapp.io/problems/2",
   "title": "Collection not found",
    "detail": "The collection specified in the request URI wasn't
found.",
    "status": "404"
}
```
# **Definitions**
# **See Definitions**

### s3

JSON object that provides Simple Storage Service (S3) protocol parameters. (Use this object for all S3 type providers).

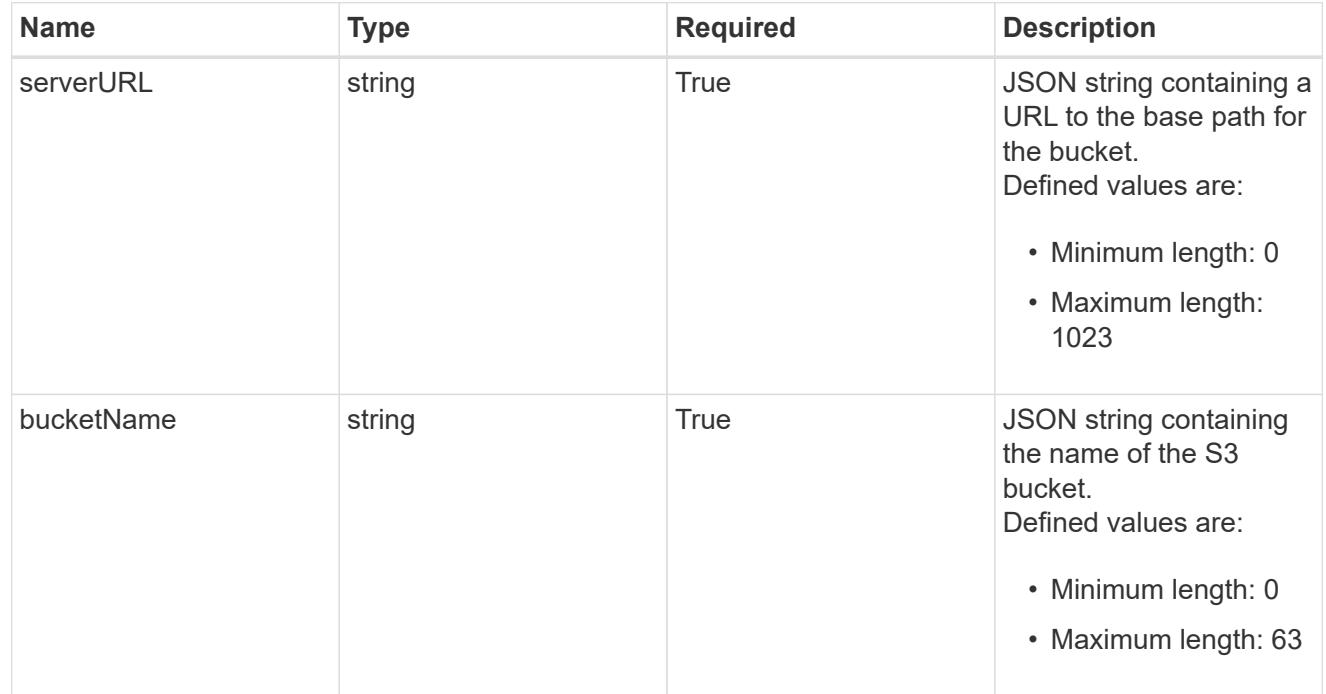

gcp

JSON object that provides Google Cloud protocol parameters.

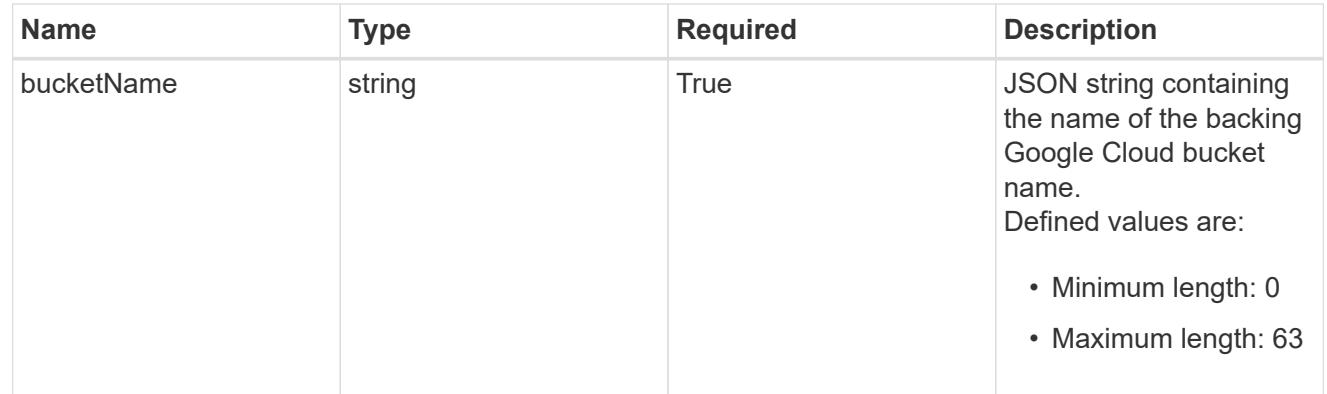

### azure

JSON object that provides Azure protocol parameters.

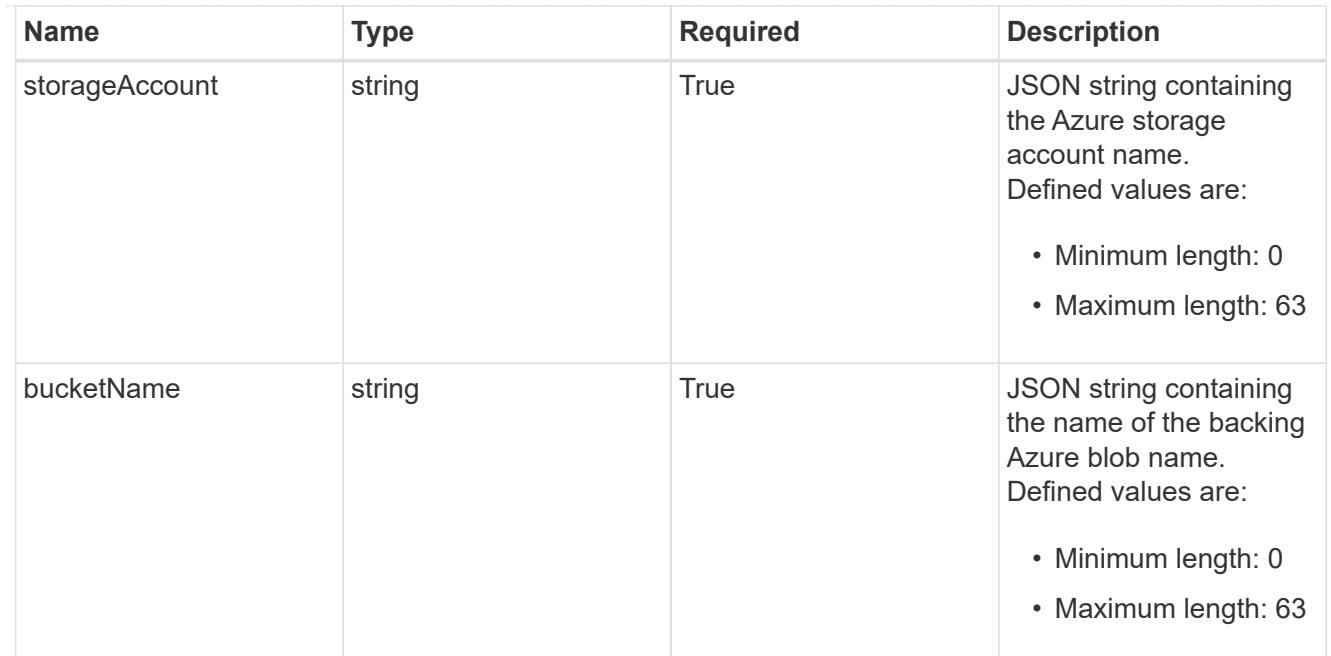

### bucketParameters

JSON object that provides bucket provider-specific information required to access the bucket. The specific values in this bucket vary per provider.

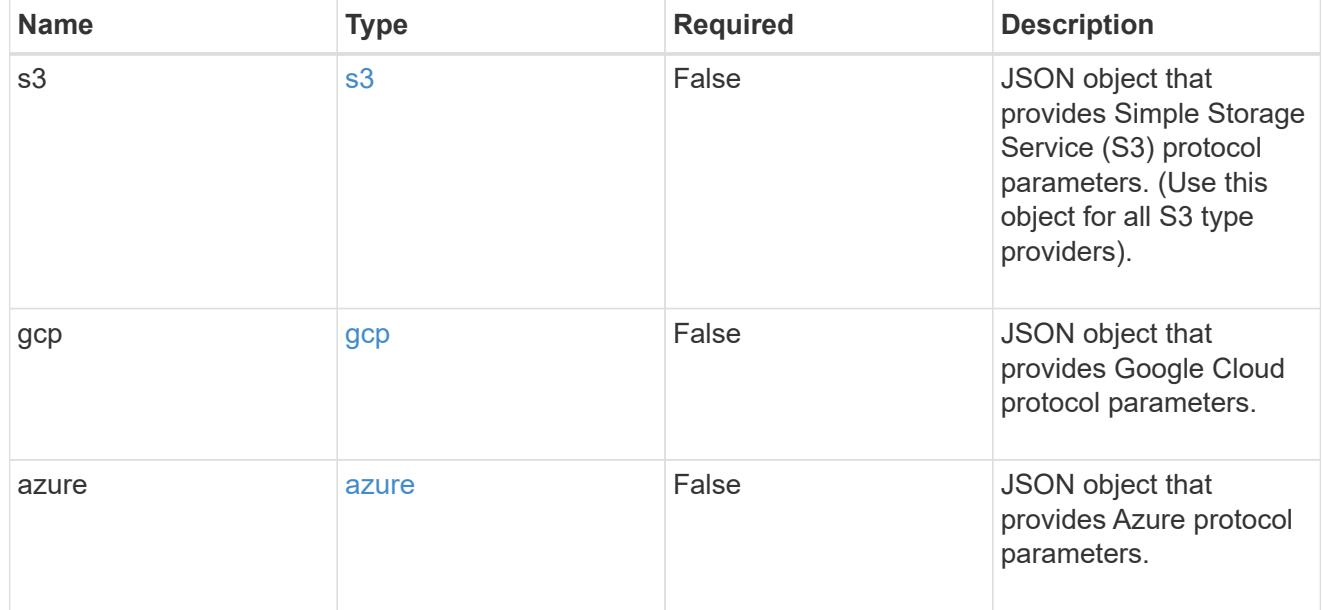

type\_astra\_label

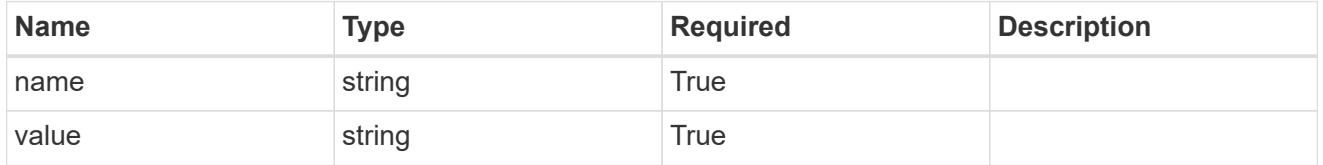

type\_astra\_metadata\_update

Client and service-specified metadata associated with the resource.

Defined values are:

• Conforms to the Astra Metadata Schema If not specified on create, a metadata object will be created with no labels. If not specified on update, the metadata object's labels, creationTimestamp and createdBy, will be preserved without modification.

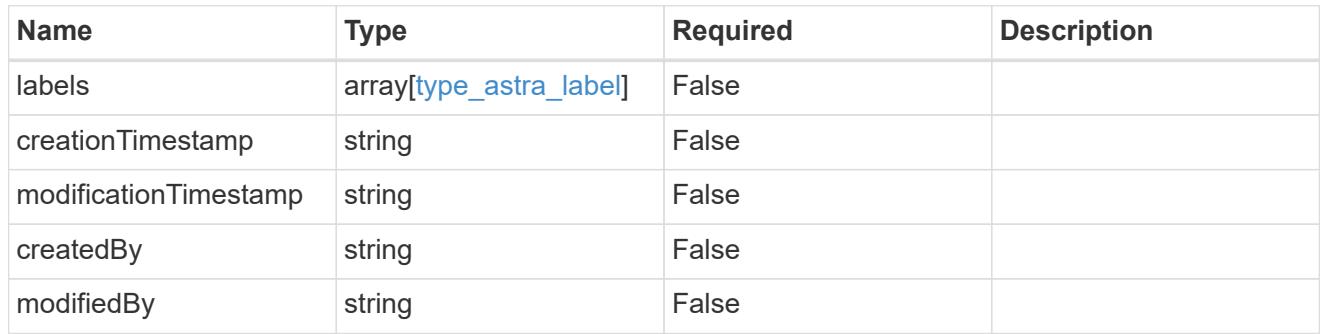

### additionalDetails

type\_astra\_stateDetail

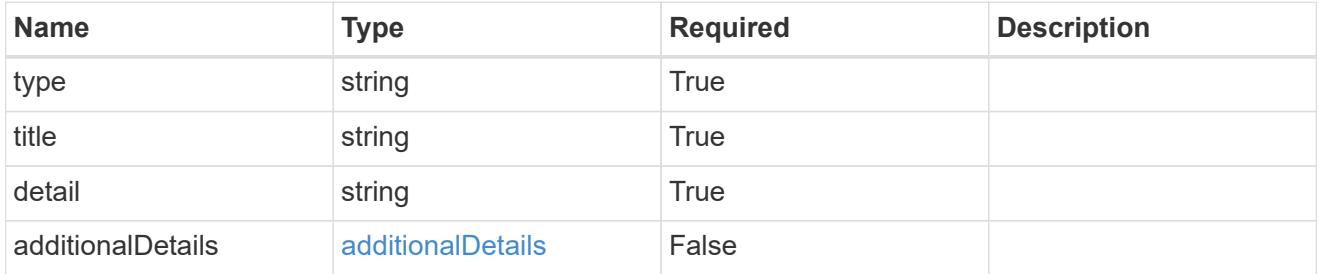

# invalidParams

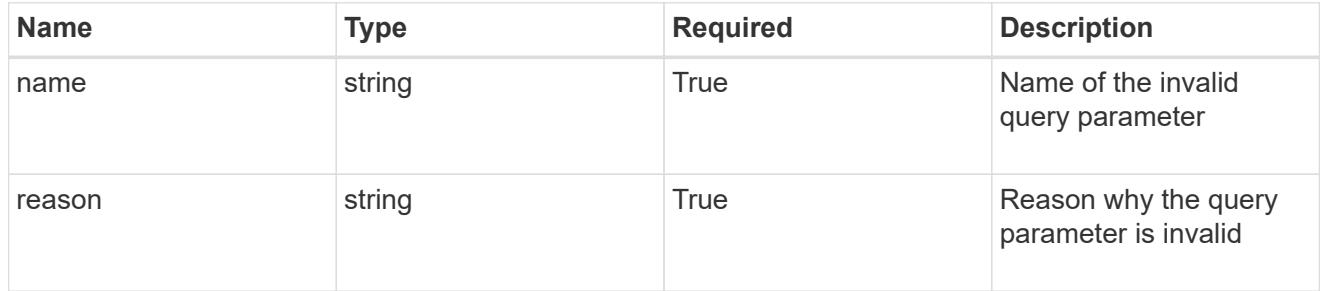

### invalidFields

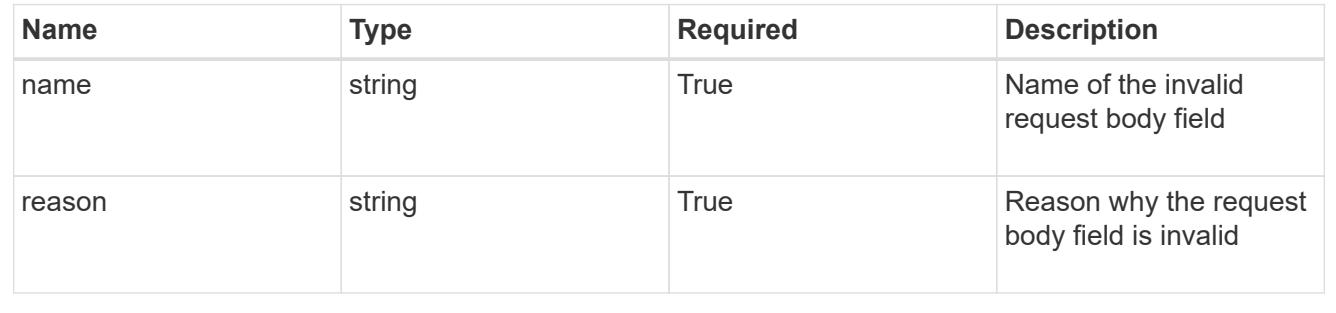

# **List all buckets**

GET /accounts/{account\_id}/topology/v1/buckets

Returns a JSON array of all matching resources in the collection. If individual fields are specified in the request, the items JSON array will contain the fields requested for each matching resource in the order specified.

# **Parameters**

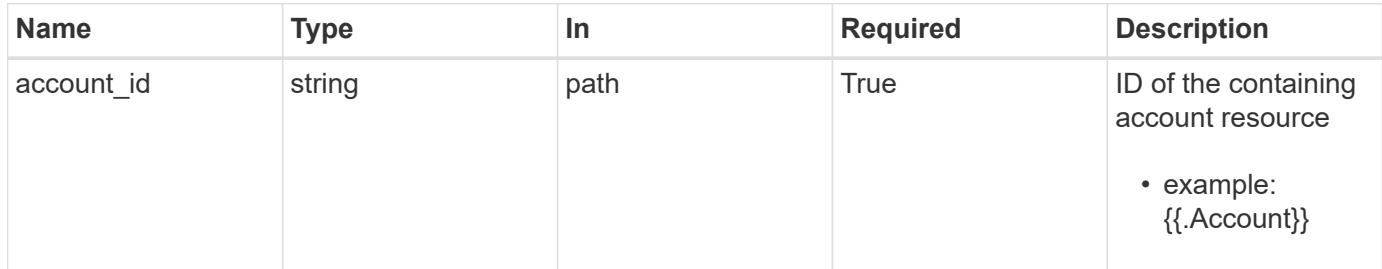

### **Response**

Status: 200, Returns a JSON array of all matching resources in the collection. If individual fields are specified in the request, the items JSON array will contain the fields requested for each matching resource in the order specified.

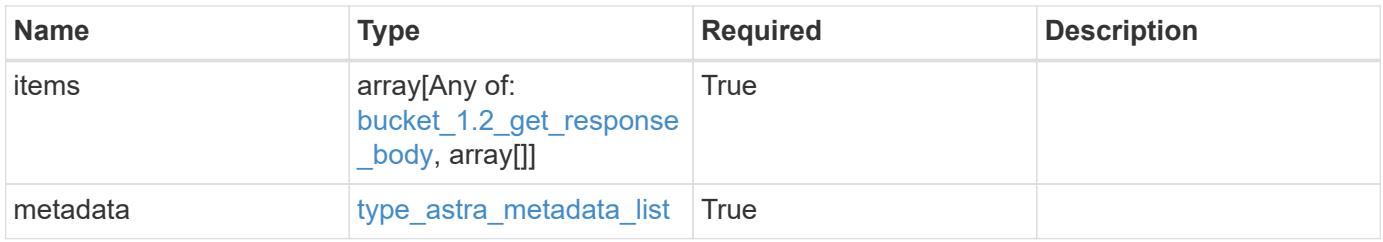

```
Example response
```

```
{
    "type": "application/astra-buckets",
    "version": "1.2",
    "items": [
    \lceil  "4c753e39-25e9-4b36-a8de-69f168aa59cd",
        "Test Bucket",
        "gcp"
    \frac{1}{2}\sqrt{2}  "d8fd585d-6429-4c08-a308-af193a88eac7",
        "Local",
        "ontap-s3"
      ]
  \frac{1}{\sqrt{2}}  "metadata": {
      "labels": [],
      "creationTimestamp": "2022-10-06T20:58:16.305662Z",
      "modificationTimestamp": "2022-10-06T20:58:16.305662Z",
      "createdBy": "8f84cf09-8036-51e4-b579-bd30cb07b269"
    }
}
```
# **Response**

Status: 401, Unauthorized

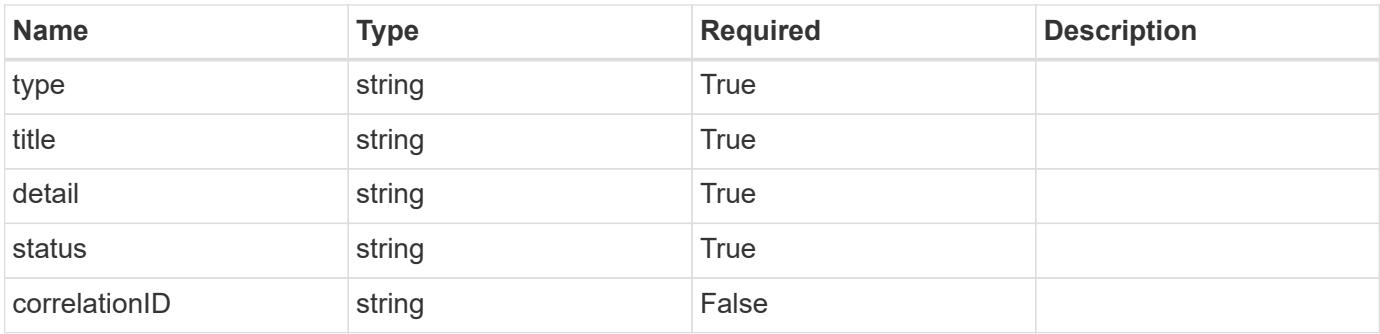

```
{
   "type": "https://astra.netapp.io/problems/3",
   "title": "Missing bearer token",
   "detail": "The request is missing the required bearer token.",
    "status": "401"
}
```
### **Response**

```
Status: 400, Bad request
```
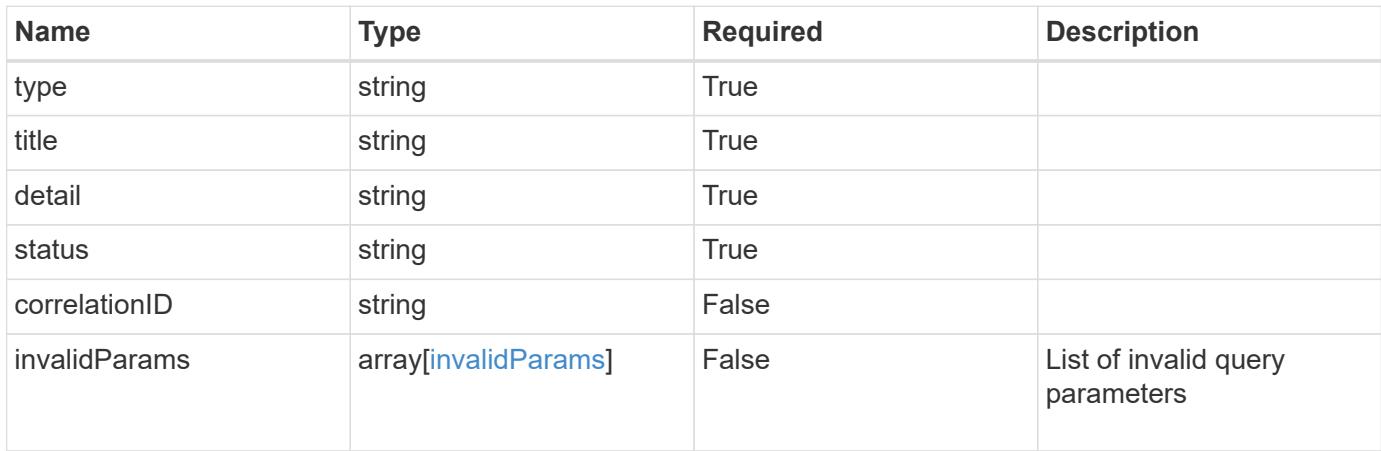

#### **Example response**

```
{
    "type": "https://astra.netapp.io/problems/5",
    "title": "Invalid query parameters",
    "detail": "The supplied query parameters are invalid.",
    "status": "400"
}
```
# **Response**

```
Status: 403, Forbidden
```
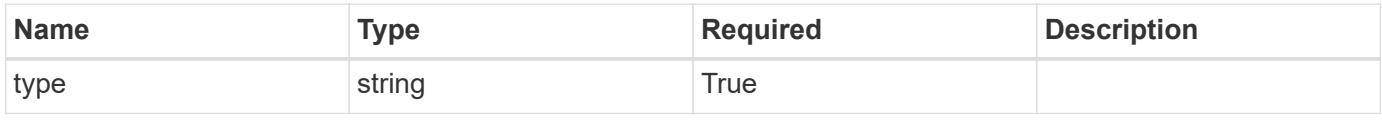

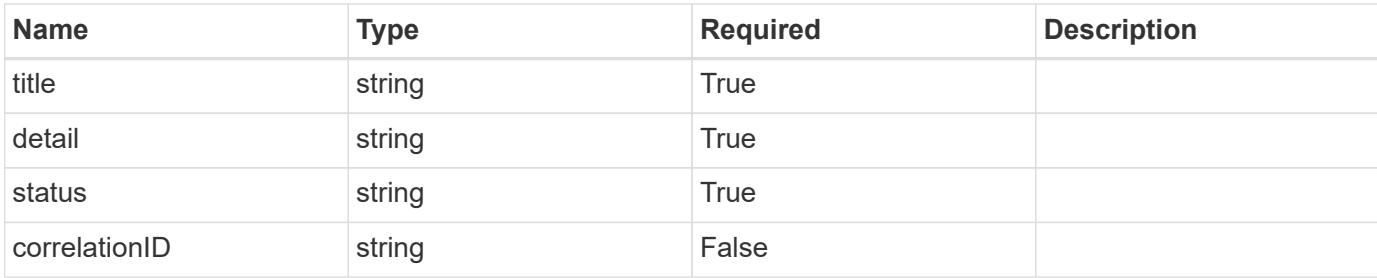

#### **Example response**

```
{
   "type": "https://astra.netapp.io/problems/11",
   "title": "Operation not permitted",
   "detail": "The requested operation isn't permitted.",
   "status": "403"
}
```
# **Error**

```
Status: 404, Not found
```
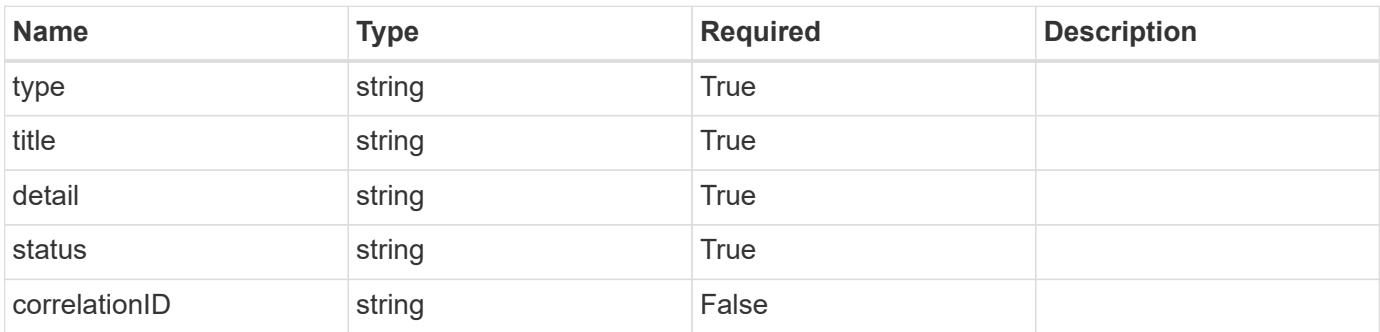

# **Example error response**

```
{
   "type": "https://astra.netapp.io/problems/2",
    "title": "Collection not found",
    "detail": "The collection specified in the request URI wasn't
found.",
    "status": "404"
}
```
### **Definitions**

### **See Definitions**

#### additionalDetails

# type\_astra\_stateDetail

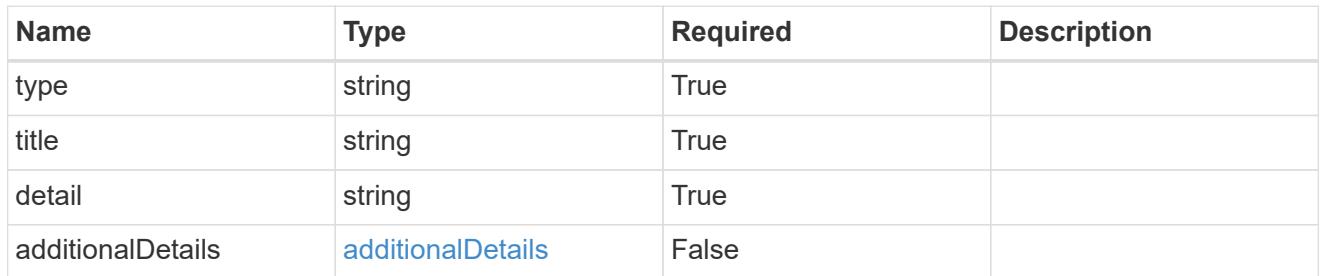

s3

JSON object that provides Simple Storage Service (S3) protocol parameters. (Use this object for all S3 type providers).

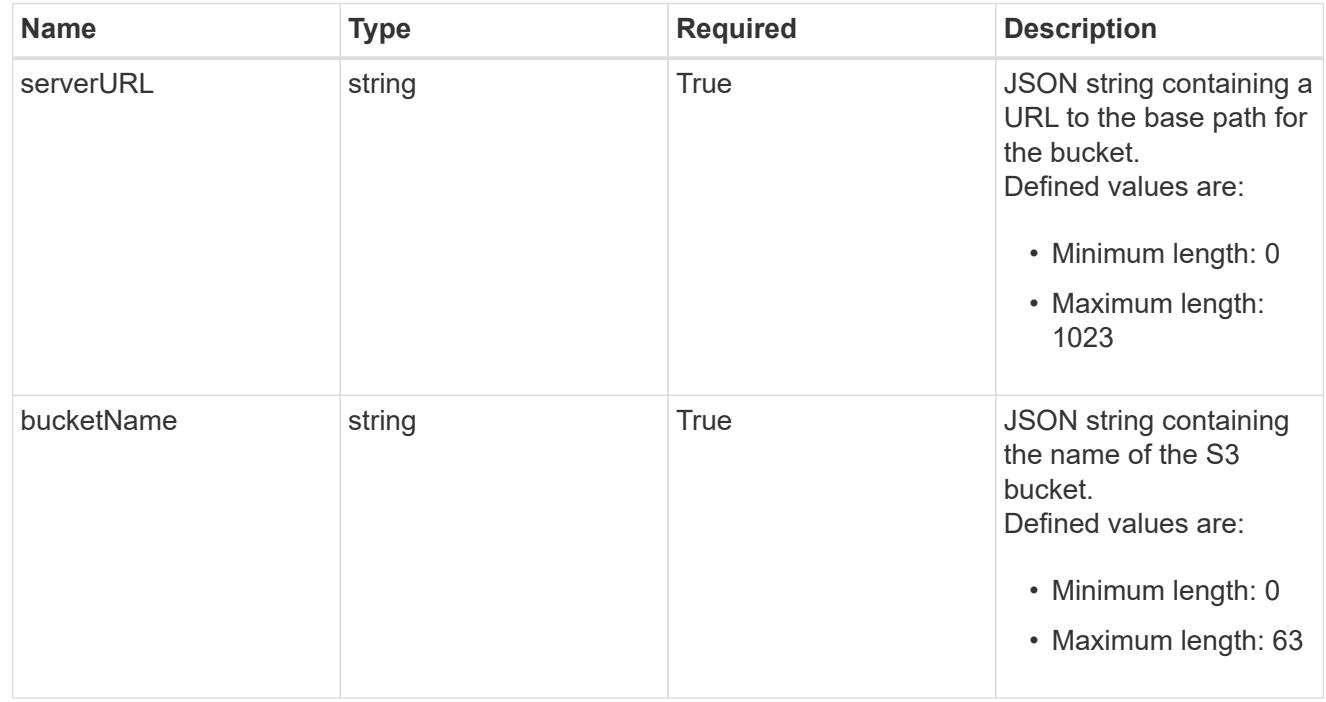

gcp

JSON object that provides Google Cloud protocol parameters.

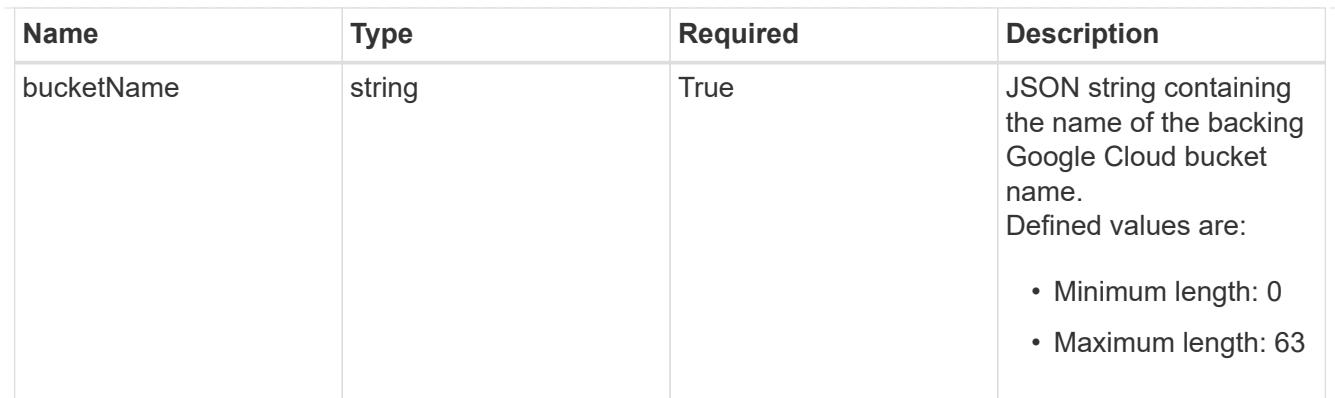

### azure

JSON object that provides Azure protocol parameters.

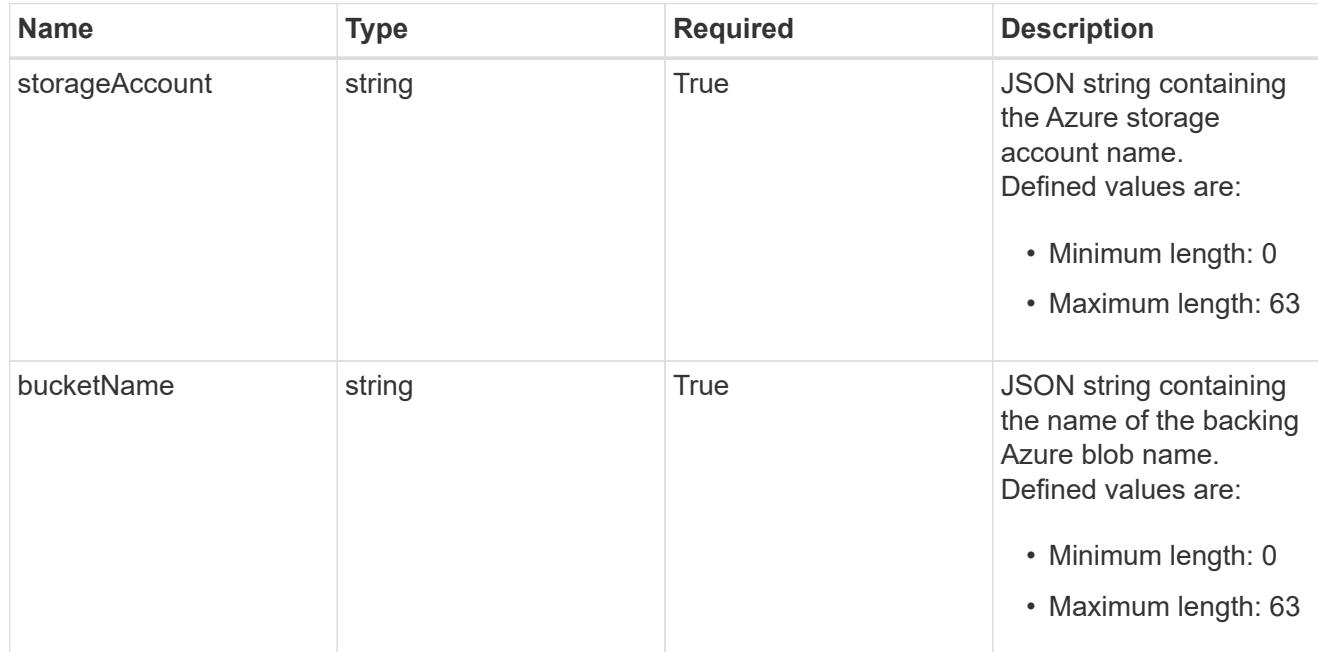

# bucketParameters

JSON object that provides bucket provider-specific information required to access the bucket. The specific values in this bucket vary per provider.

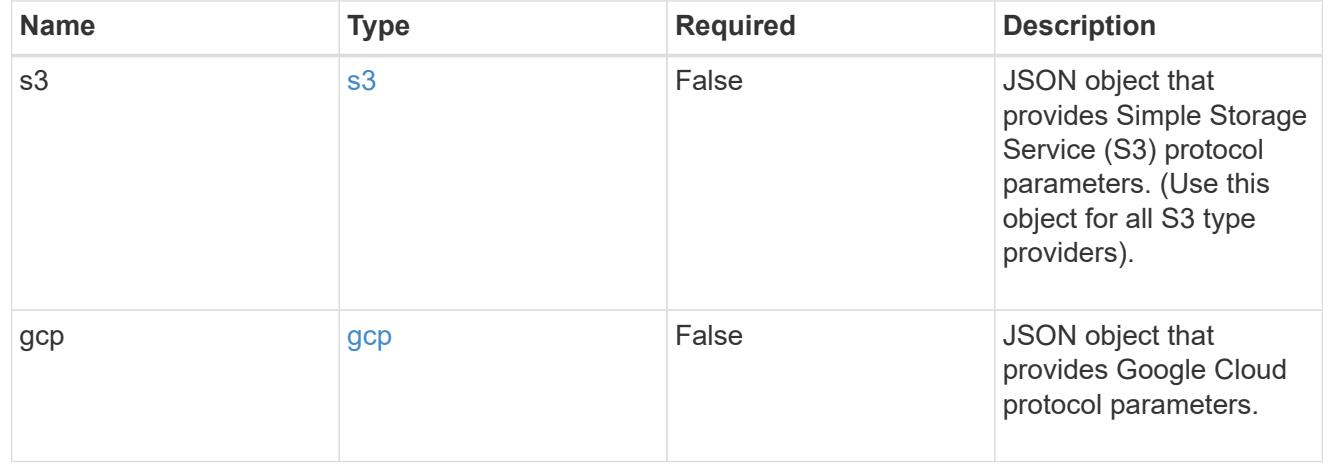

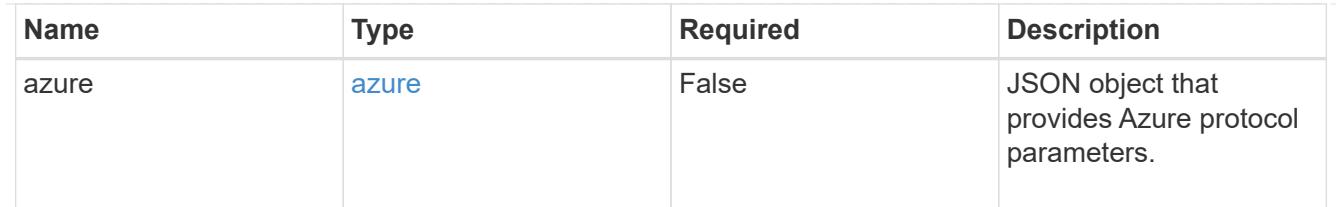

#### type\_astra\_label

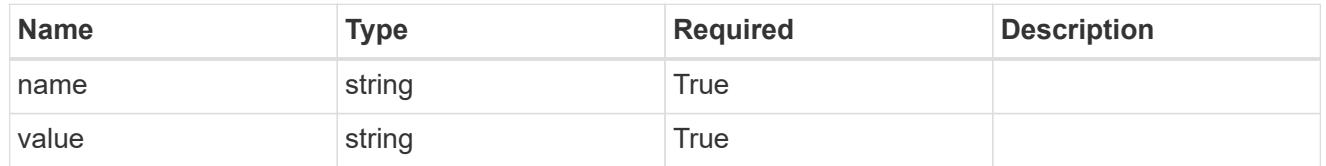

# type\_astra\_metadata\_update

Client and service-specified metadata associated with the resource. Defined values are:

• Conforms to the Astra Metadata Schema If not specified on create, a metadata object will be created with no labels. If not specified on update, the metadata object's labels, creationTimestamp and createdBy, will be preserved without modification.

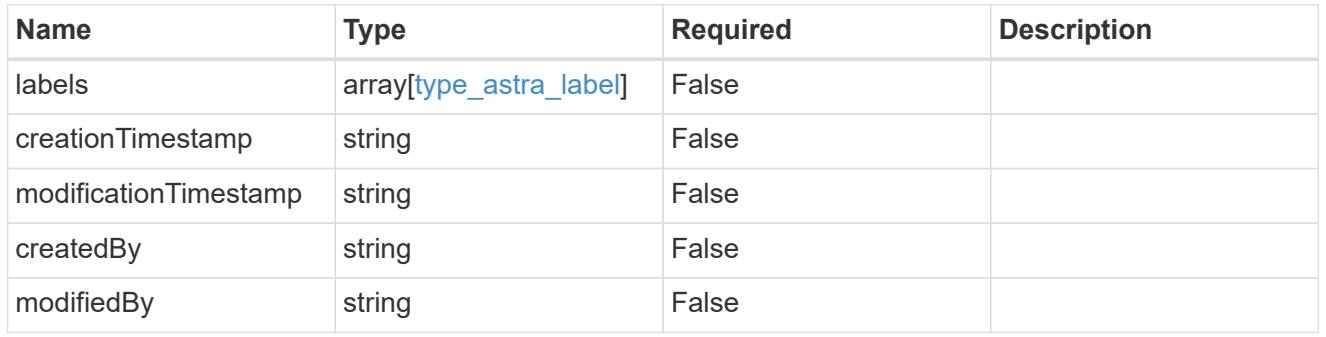

#### bucket\_1.2\_get\_response\_body

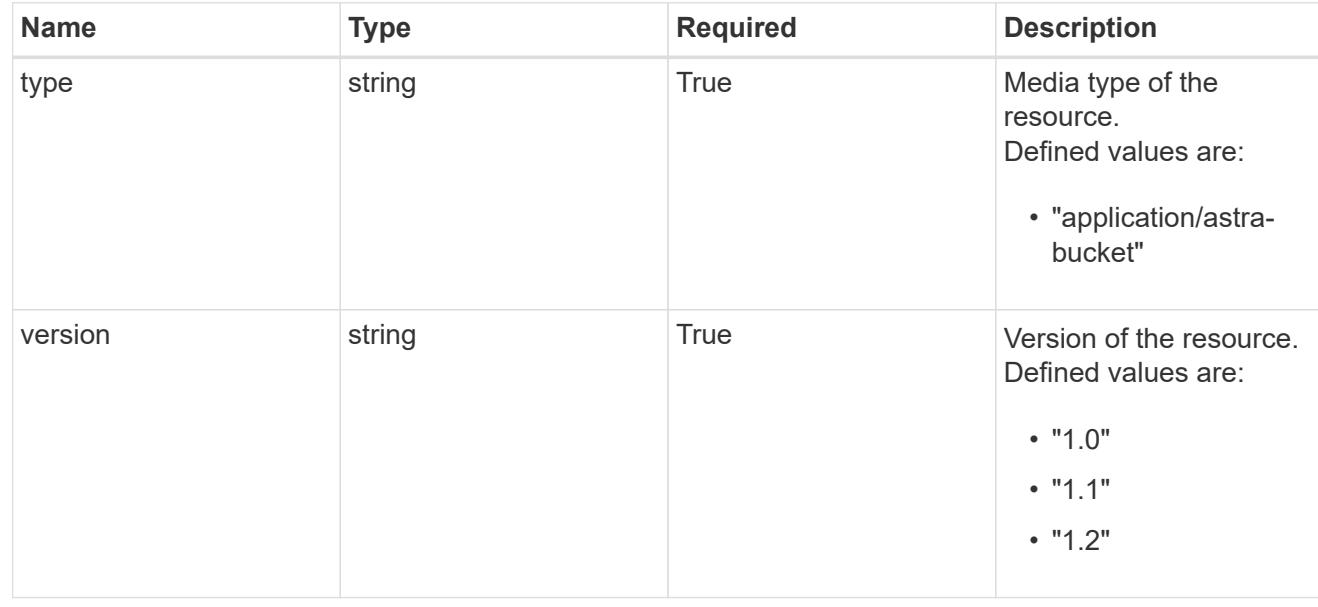

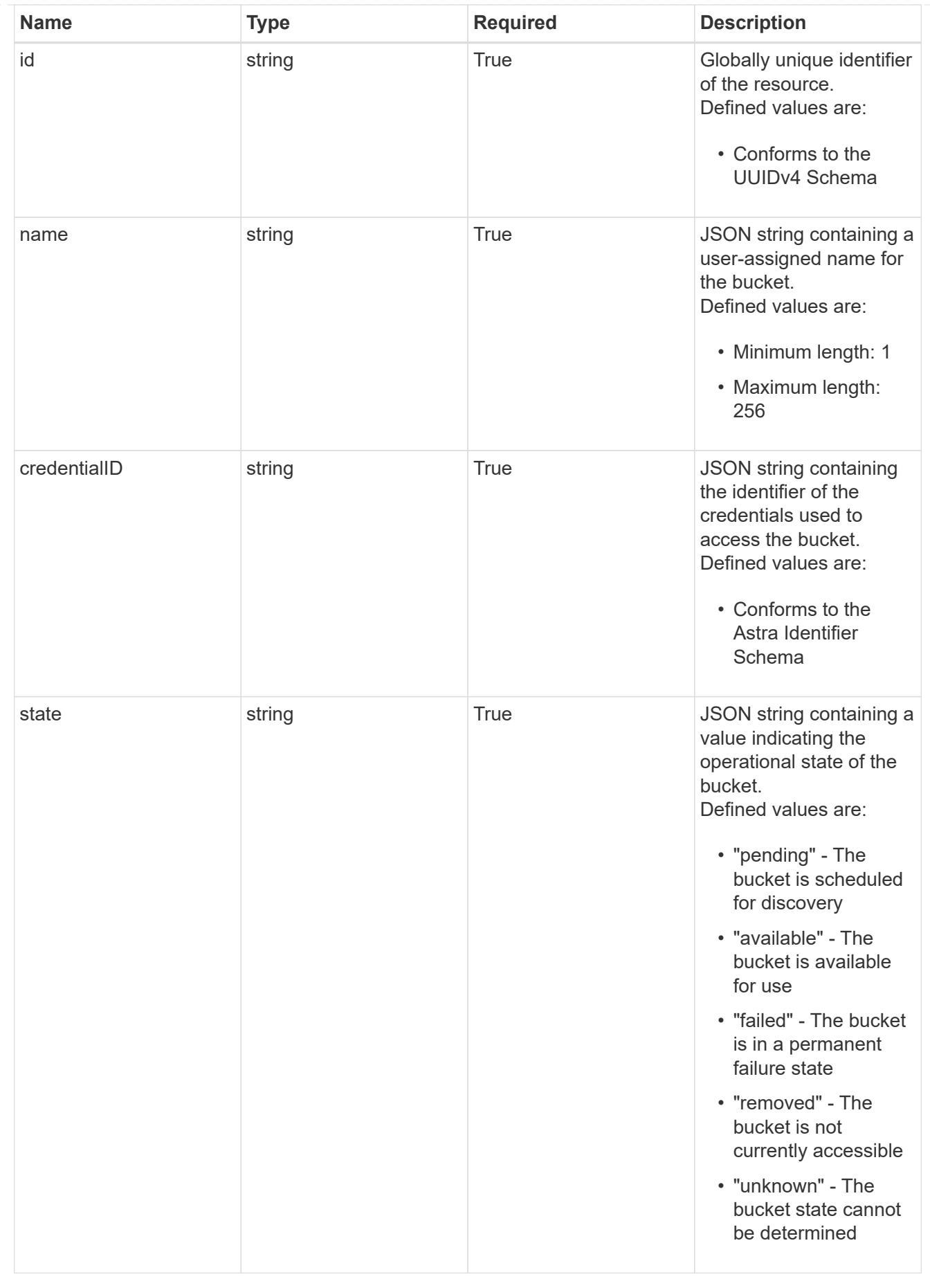

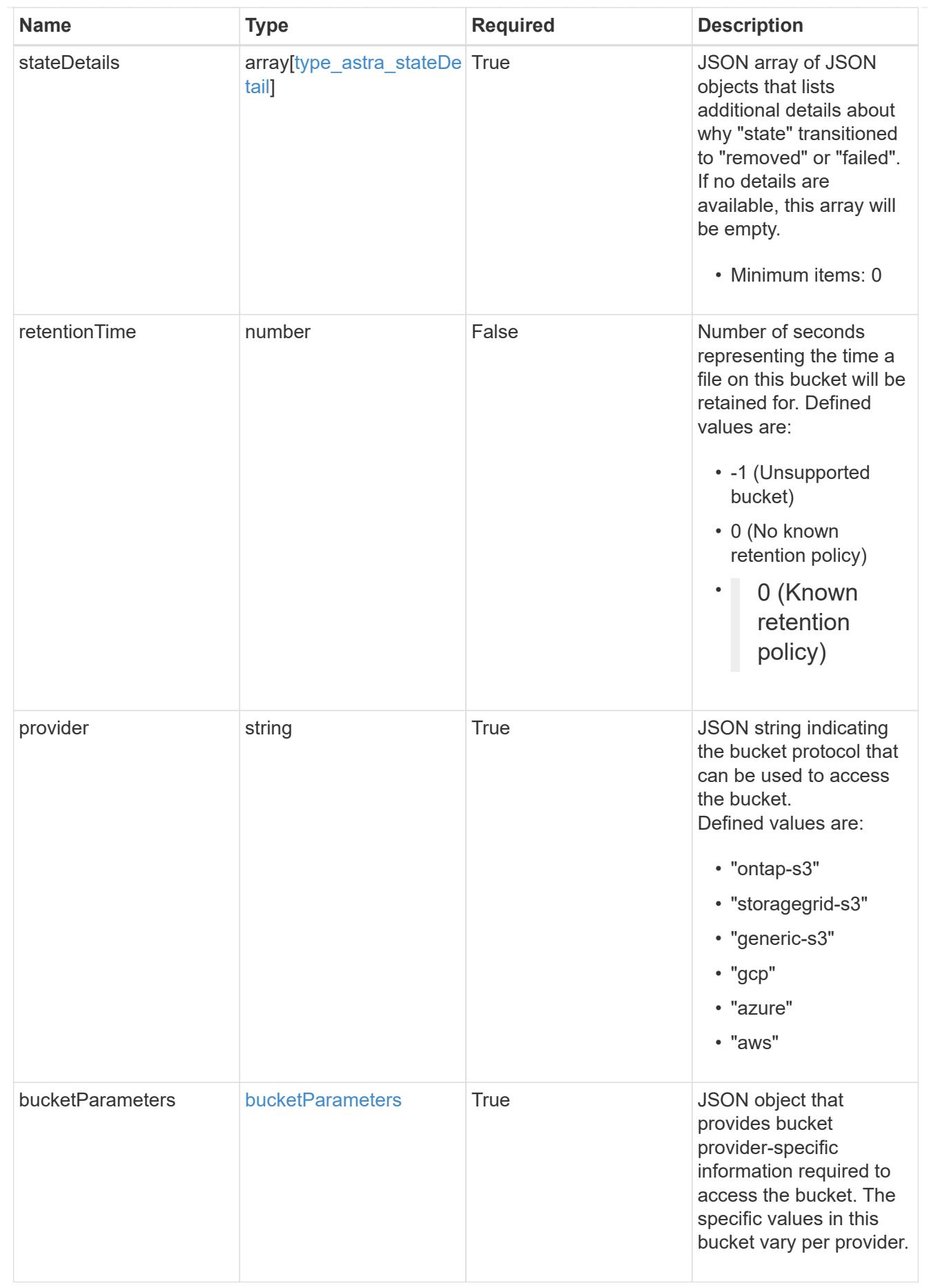

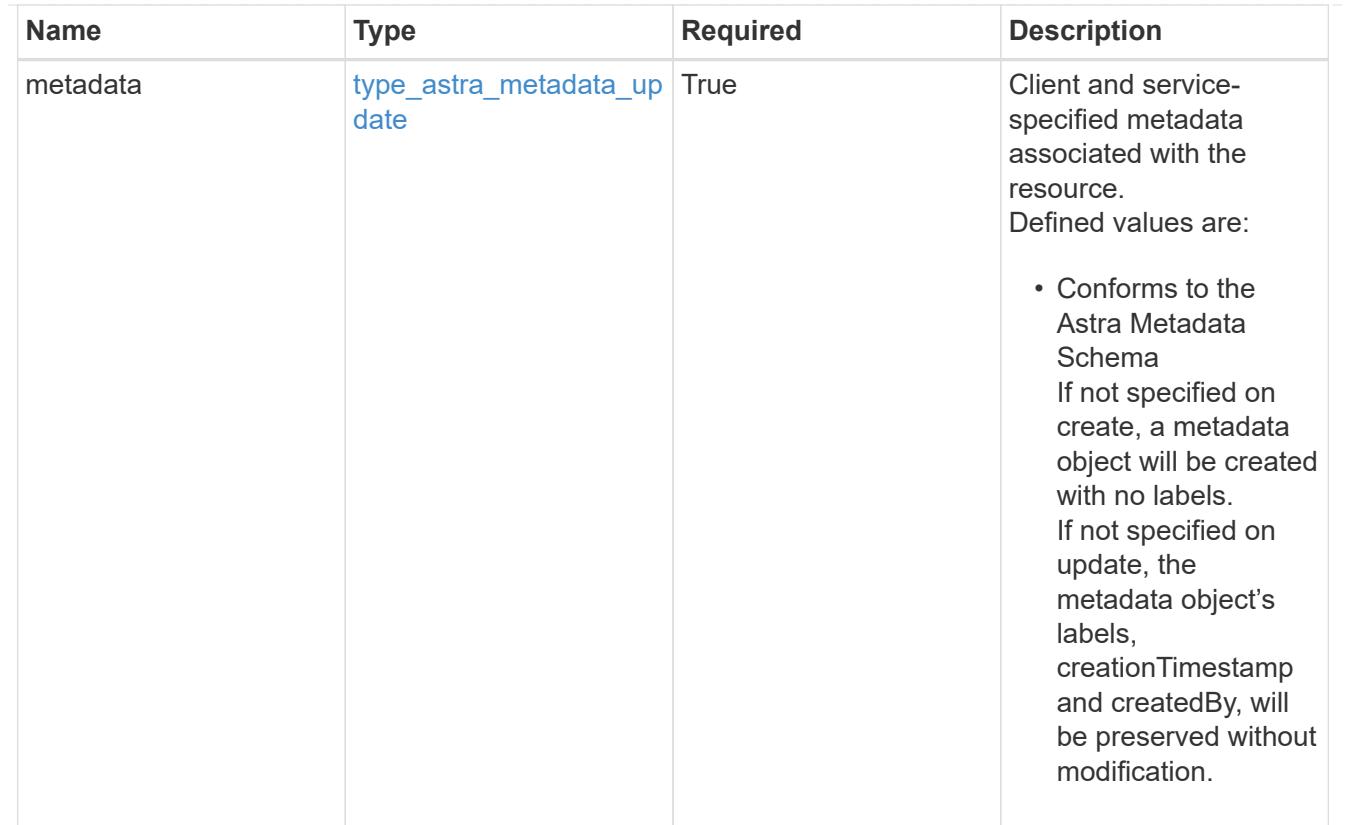

# type\_astra\_metadata\_list

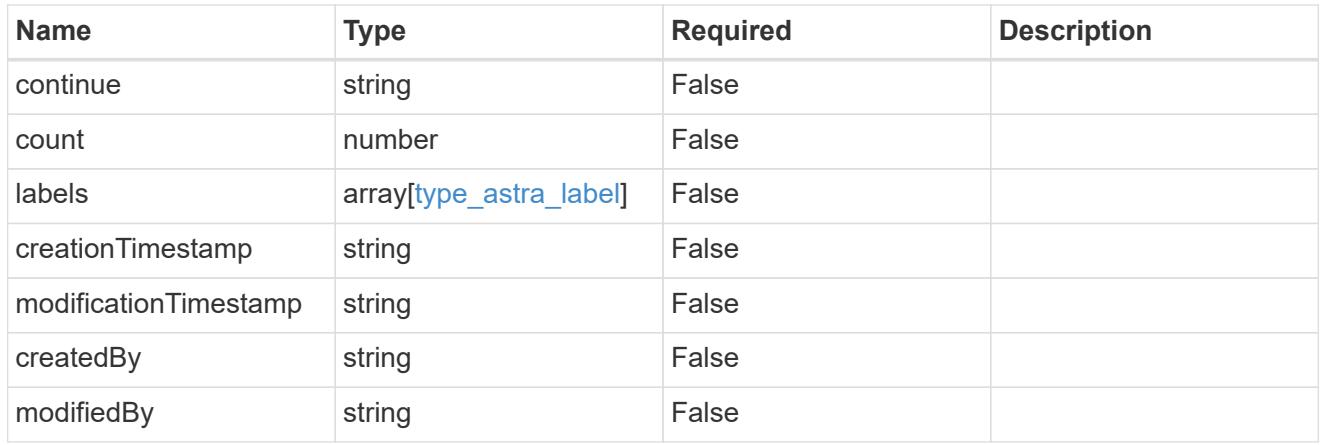

# invalidParams

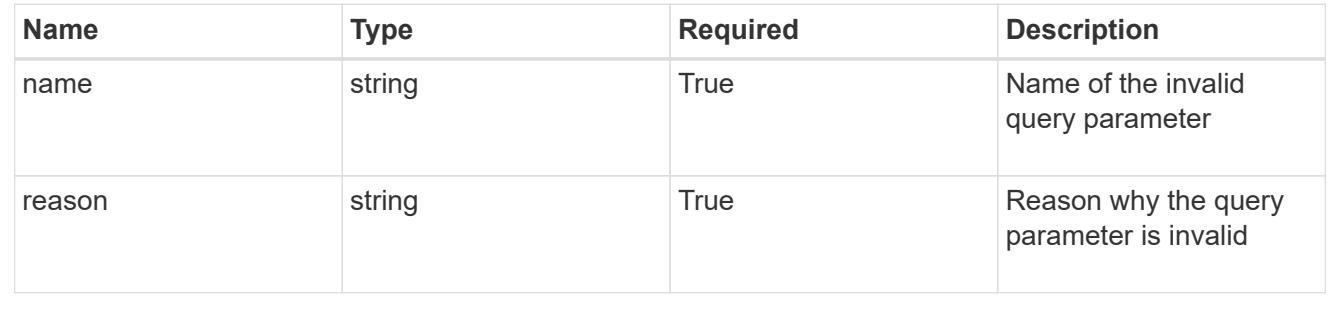

# **Retrieve a bucket**

GET /accounts/{account\_id}/topology/v1/buckets/{bucket\_id}

Returns the stored Bucket API resource in the JSON response body.

# **Parameters**

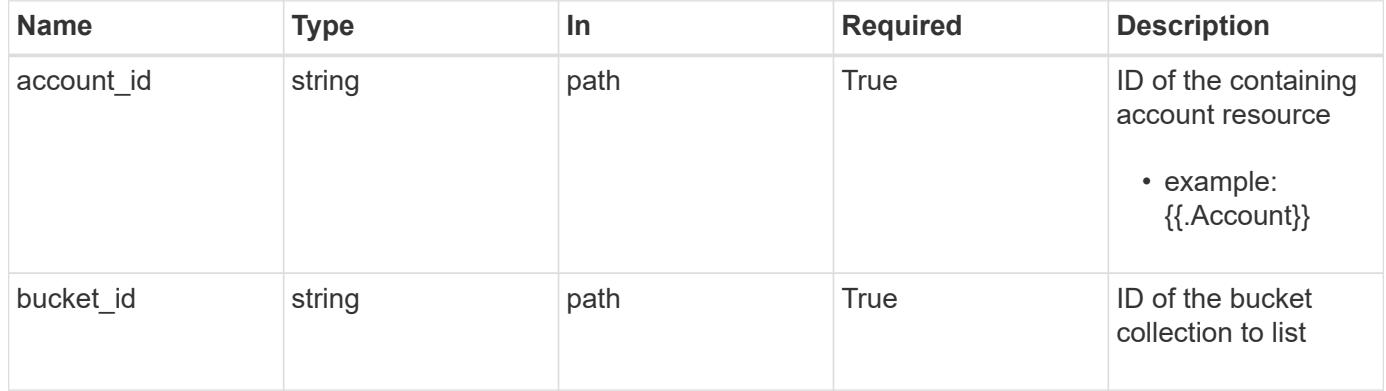

# **Response**

Status: 200, Returns the stored Bucket API resource in the JSON response body.

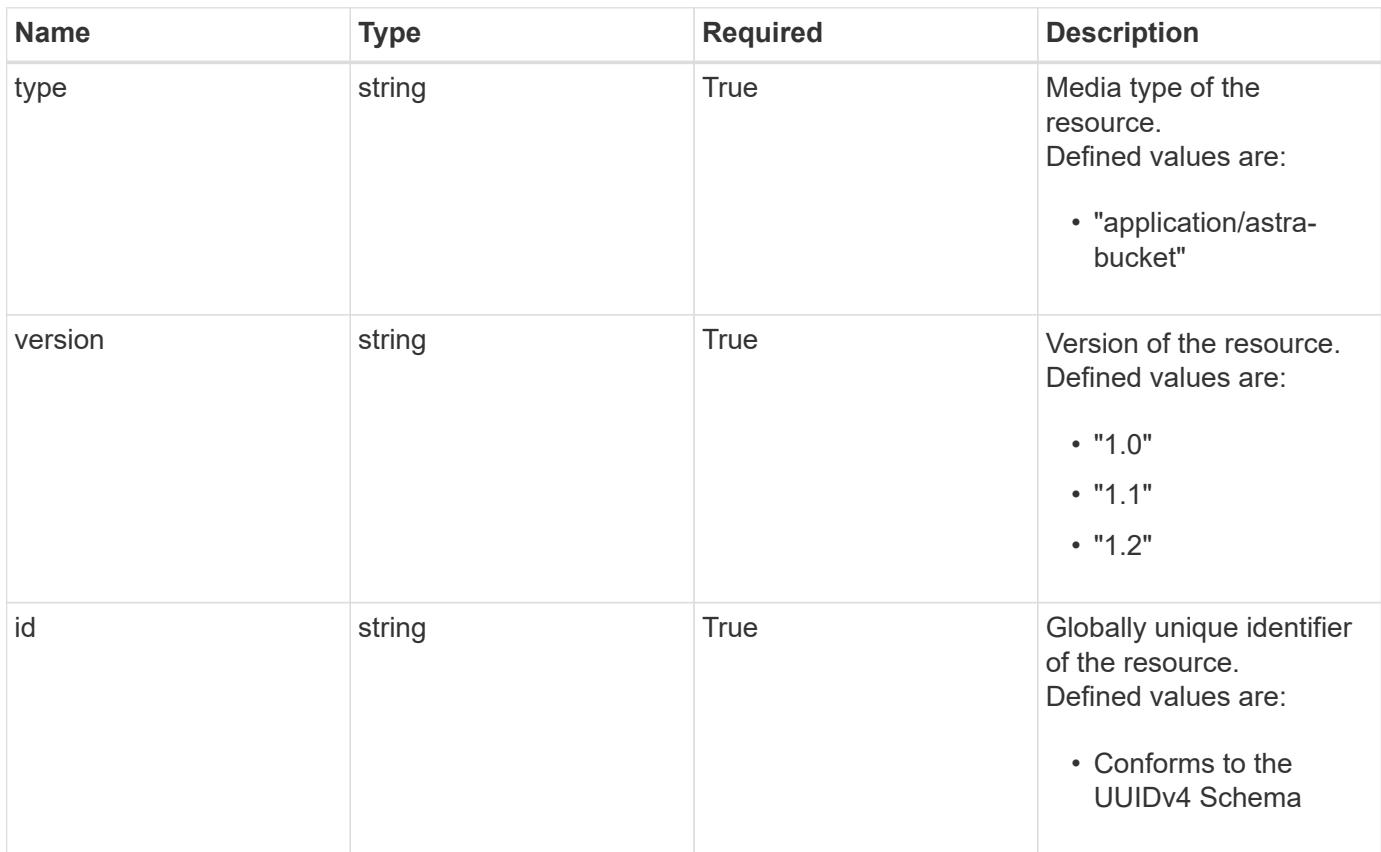

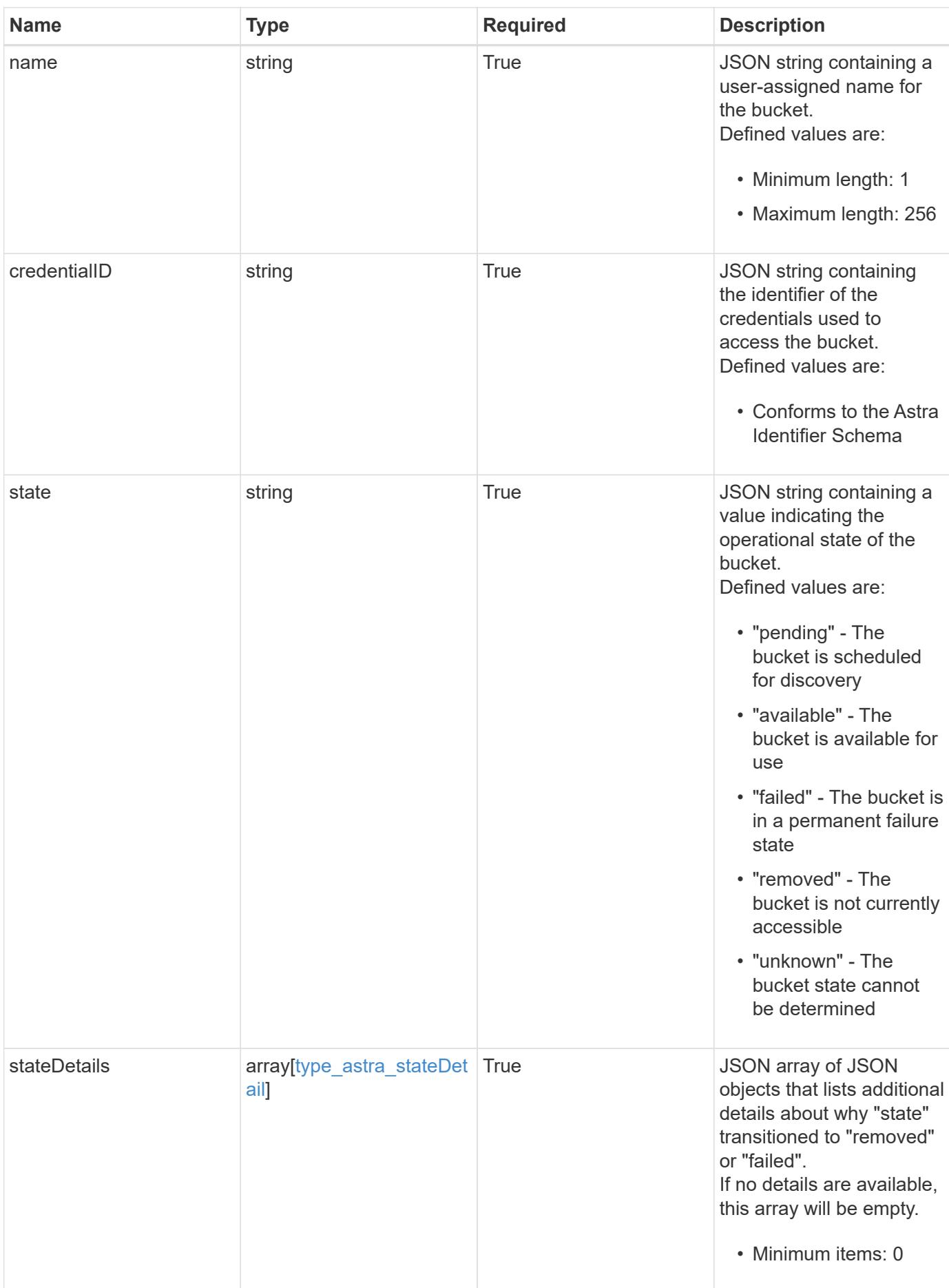

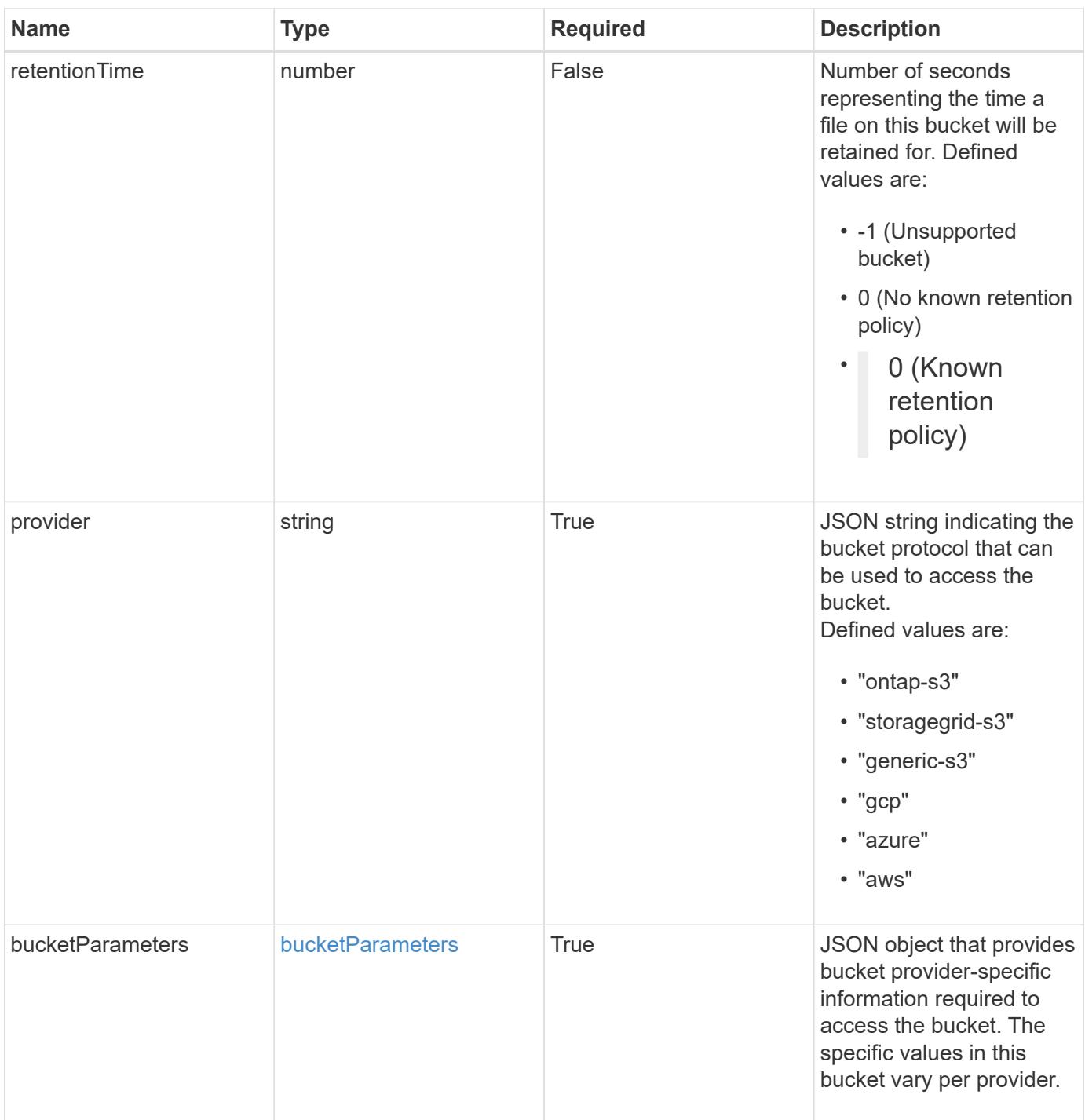

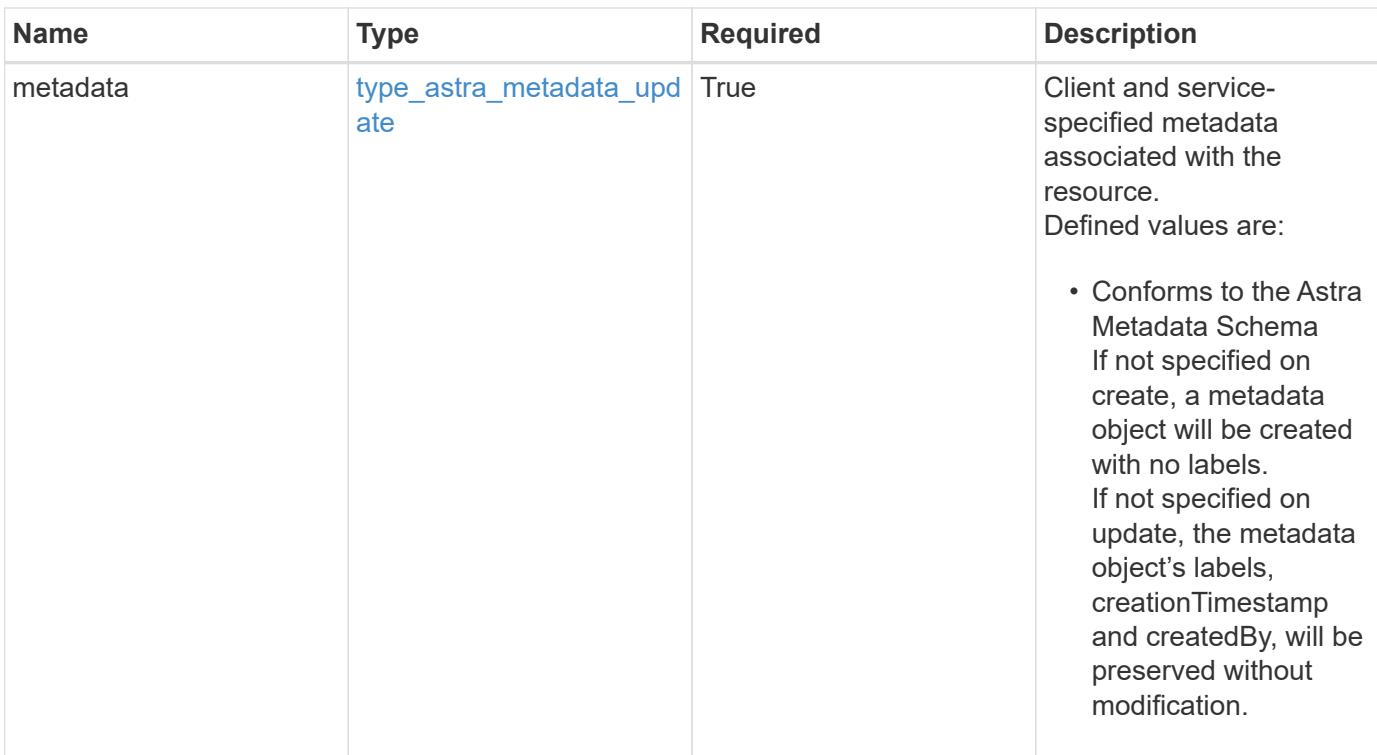

#### **Example response**

```
{
    "type": "application/astra-bucket",
    "version": "1.2",
    "id": "9b296ce0-c545-5022-acfa-1980c5aaea97",
    "name": "Test Bucket",
   "credentialID": "8f039324-7795-40bf-a5ca-4442580f7ab0",
   "state": "available",
    "stateDetails": [],
    "retentionTime": 57627,
    "provider": "gcp",
    "bucketParameters": {
      "gcp": {
        "bucketName": "bucketName"
      }
    },
    "metadata": {
      "labels": [],
      "creationTimestamp": "2022-10-06T20:58:16.305662Z",
      "modificationTimestamp": "2022-10-06T20:58:16.305662Z",
      "createdBy": "8f84cf09-8036-51e4-b579-bd30cb07b269"
   }
}
```

```
Response
```
Status: 401, Unauthorized

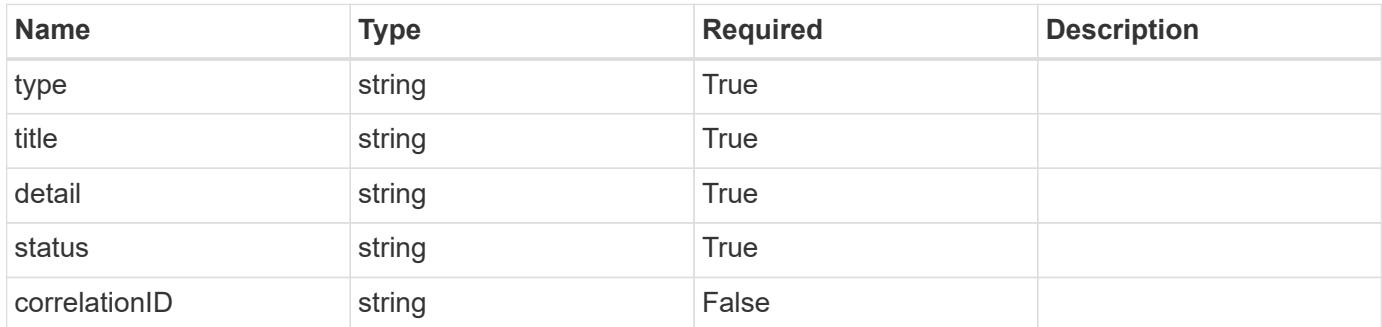

# **Example response**

```
{
   "type": "https://astra.netapp.io/problems/3",
   "title": "Missing bearer token",
   "detail": "The request is missing the required bearer token.",
    "status": "401"
}
```
#### **Response**

```
Status: 400, Bad request
```
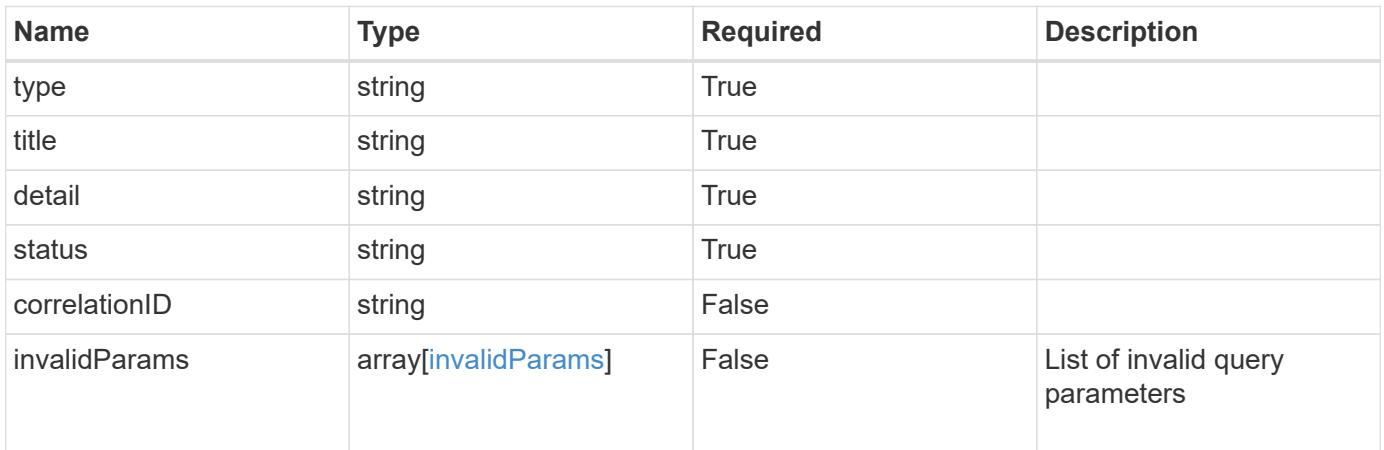

```
{
   "type": "https://astra.netapp.io/problems/5",
   "title": "Invalid query parameters",
   "detail": "The supplied query parameters are invalid.",
    "status": "400"
}
```
# **Response**

Status: 403, Forbidden

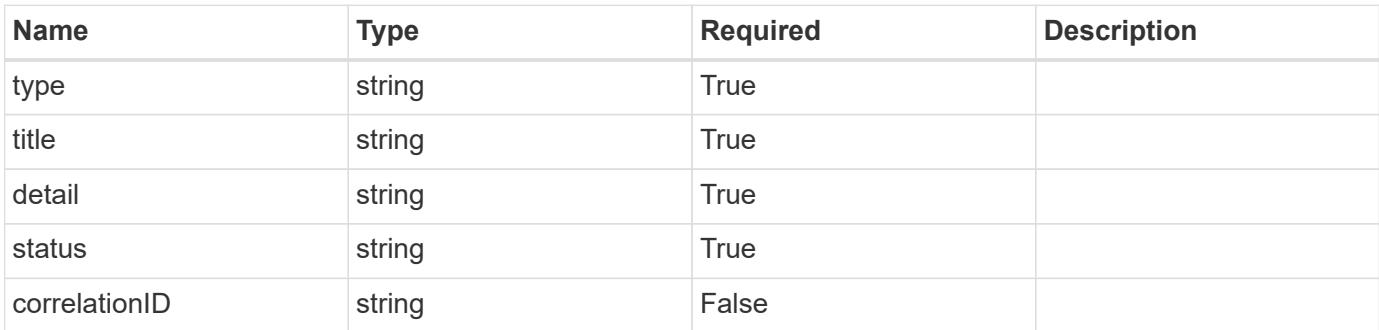

#### **Example response**

```
{
   "type": "https://astra.netapp.io/problems/11",
   "title": "Operation not permitted",
   "detail": "The requested operation isn't permitted.",
   "status": "403"
}
```
#### **Error**

Status: 404, Not found

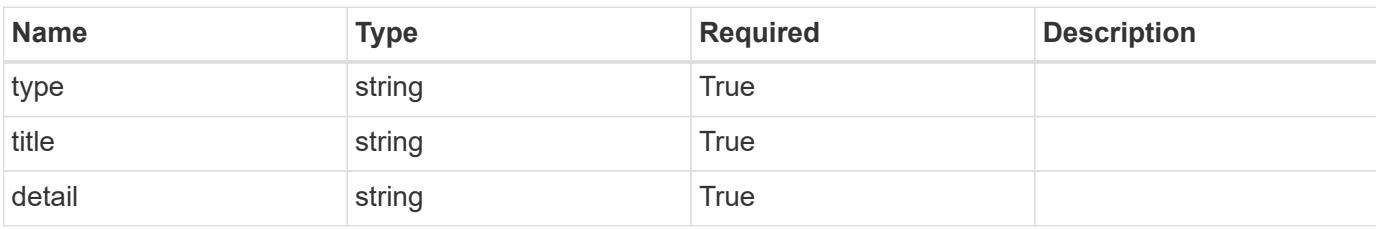

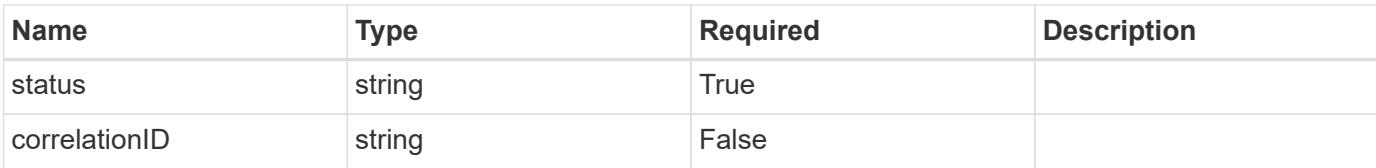

# **Example error response**

```
{
   "type": "https://astra.netapp.io/problems/2",
   "title": "Collection not found",
   "detail": "The collection specified in the request URI wasn't
found.",
   "status": "404"
}
```
### **Definitions**

### **See Definitions**

#### additionalDetails

# type\_astra\_stateDetail

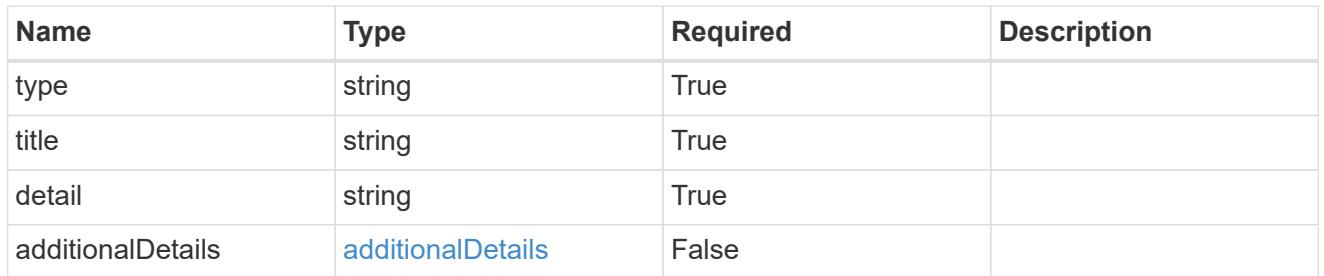

s3

JSON object that provides Simple Storage Service (S3) protocol parameters. (Use this object for all S3 type providers).

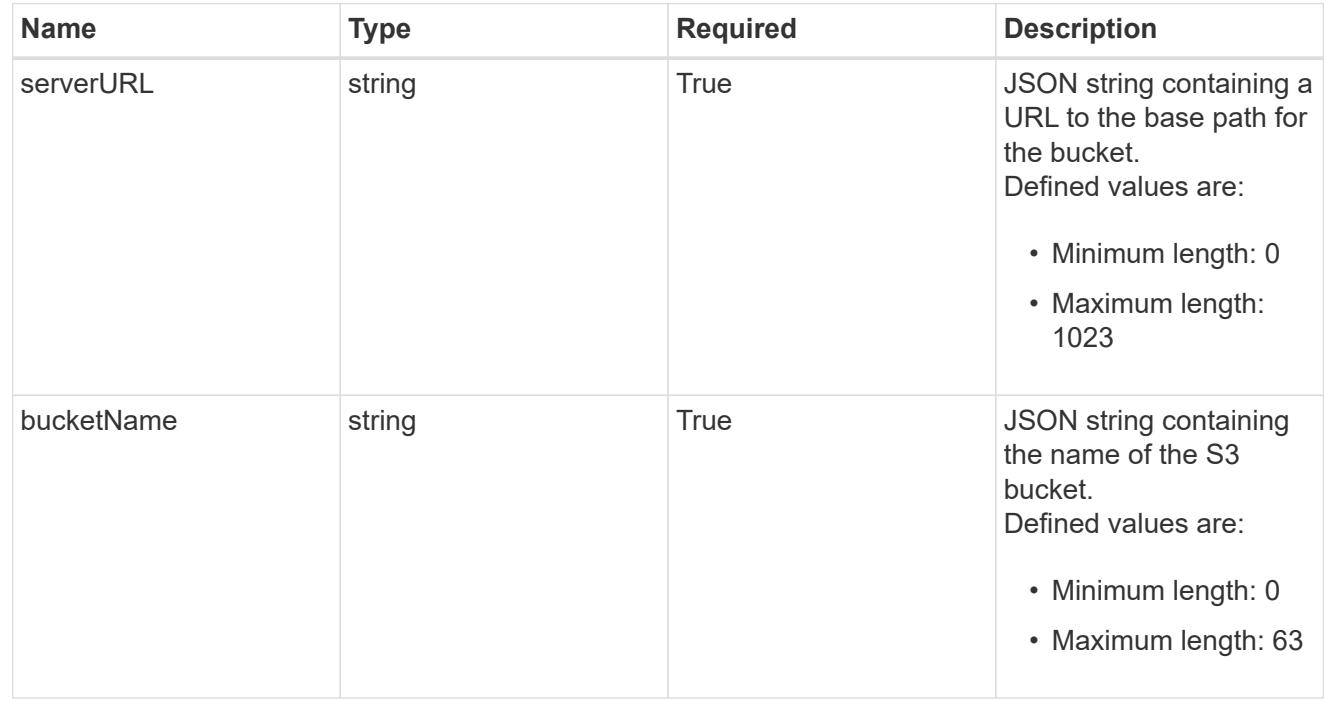

gcp

JSON object that provides Google Cloud protocol parameters.

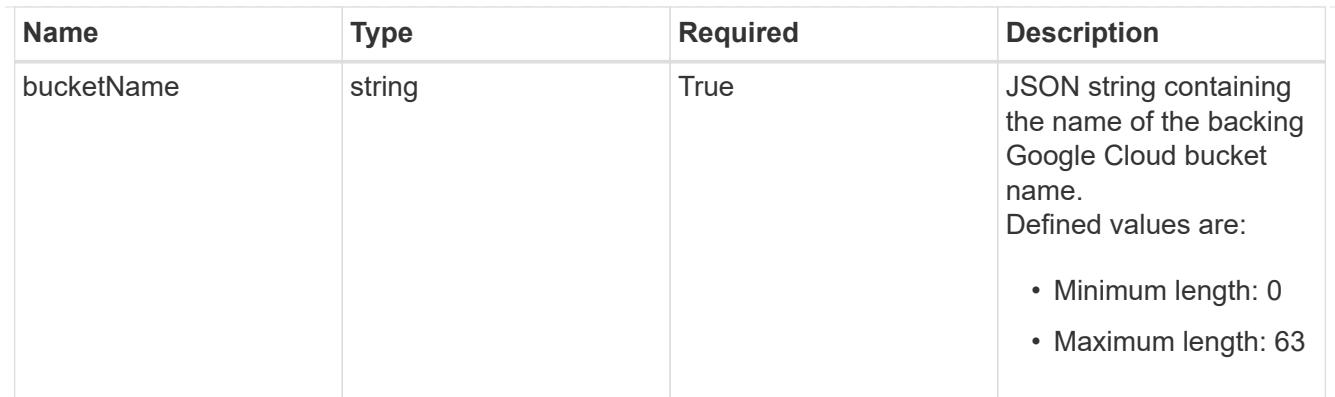

### azure

JSON object that provides Azure protocol parameters.

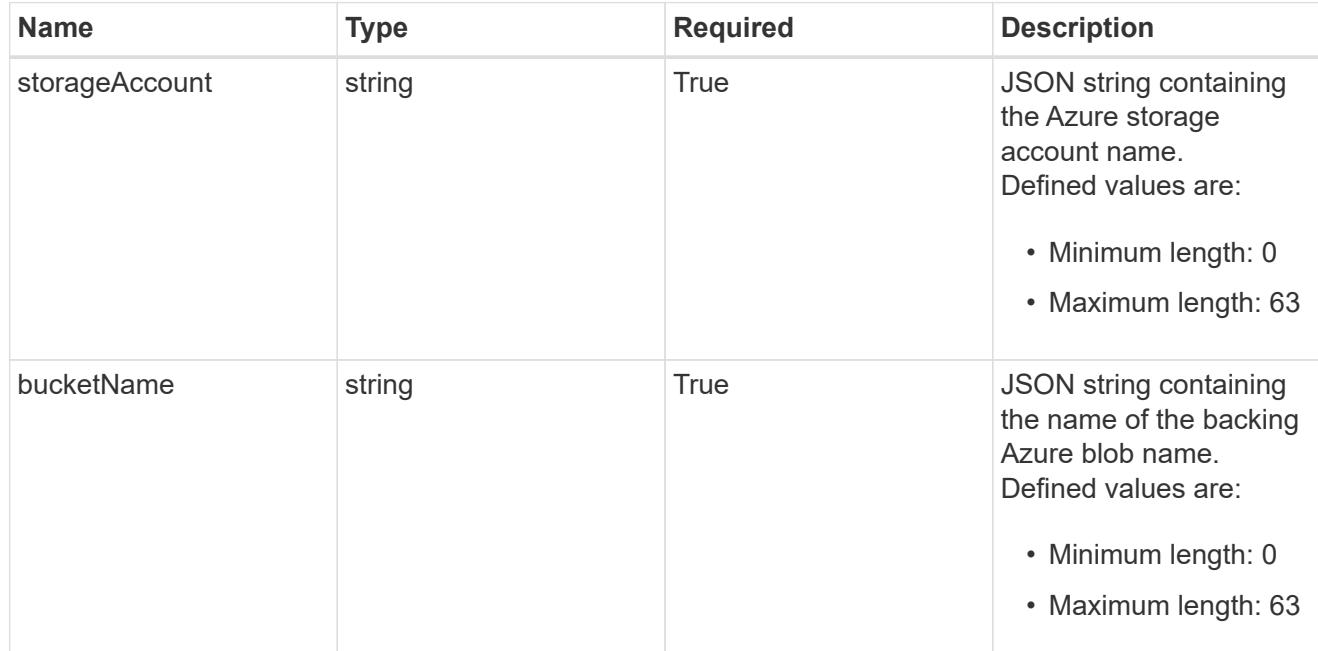

# bucketParameters

JSON object that provides bucket provider-specific information required to access the bucket. The specific values in this bucket vary per provider.

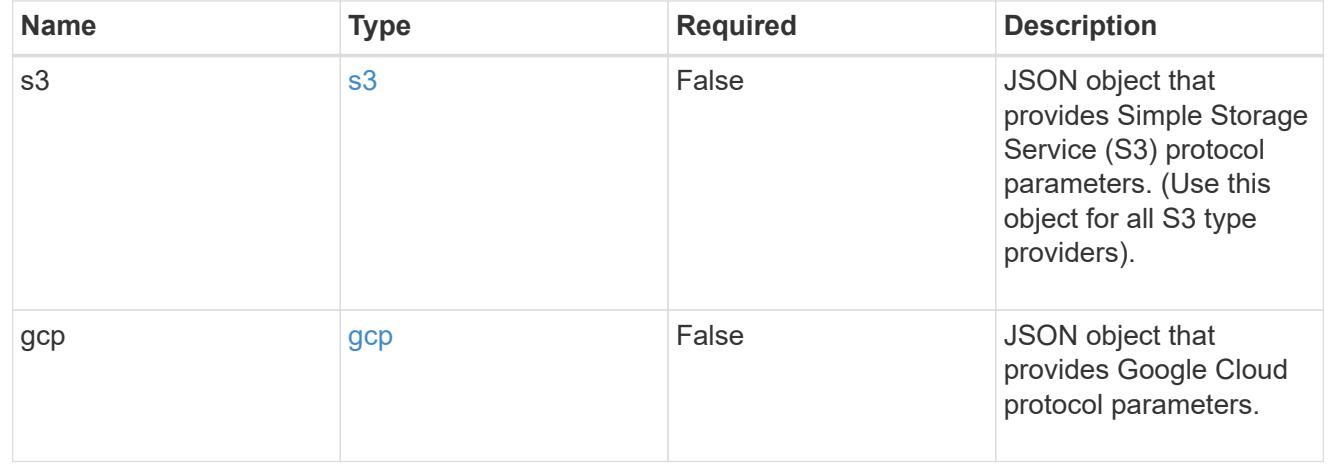

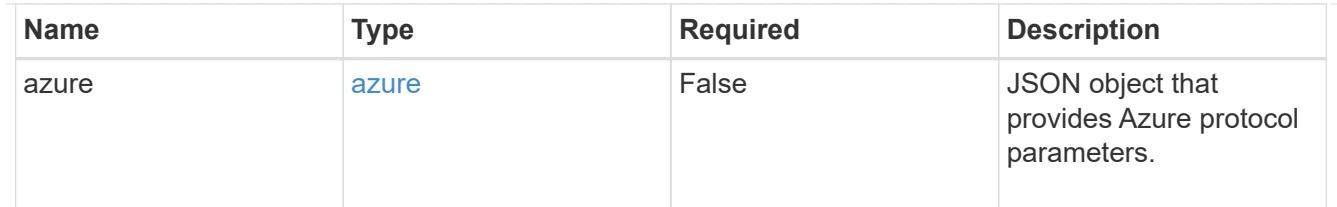

#### type\_astra\_label

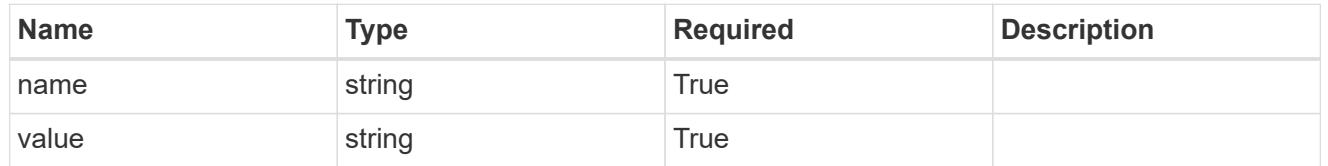

### type\_astra\_metadata\_update

Client and service-specified metadata associated with the resource. Defined values are:

• Conforms to the Astra Metadata Schema If not specified on create, a metadata object will be created with no labels. If not specified on update, the metadata object's labels, creationTimestamp and createdBy, will be preserved without modification.

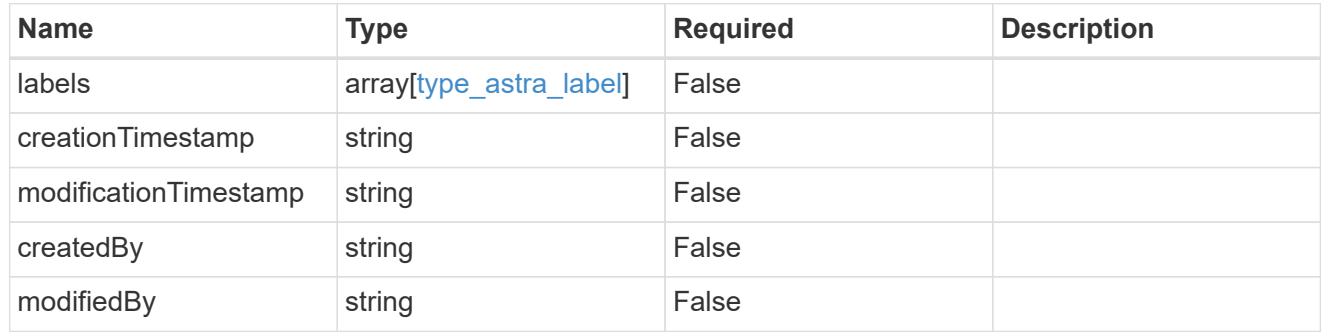

invalidParams

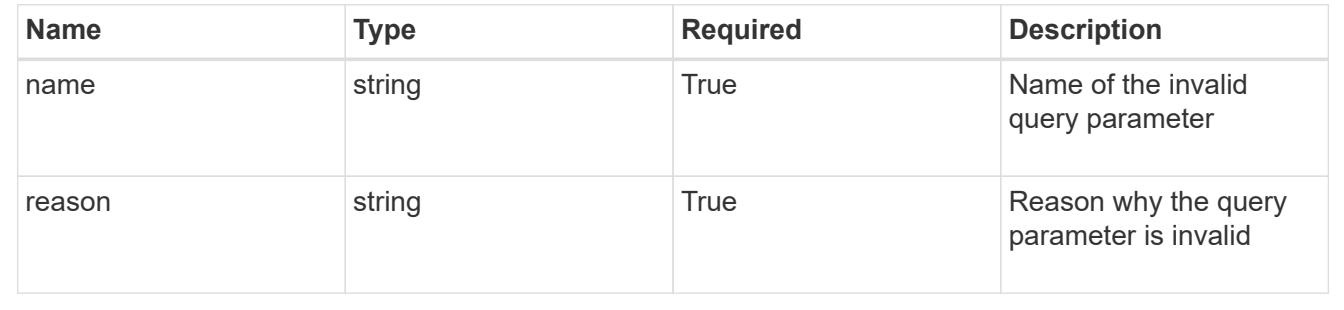

# **Modify a bucket**

PUT /accounts/{account id}/topology/v1/buckets/{bucket id}

Replaces the entire stored resource with the supplied JSON request body while preserving key values that are not user-modifiable.

# **Parameters**

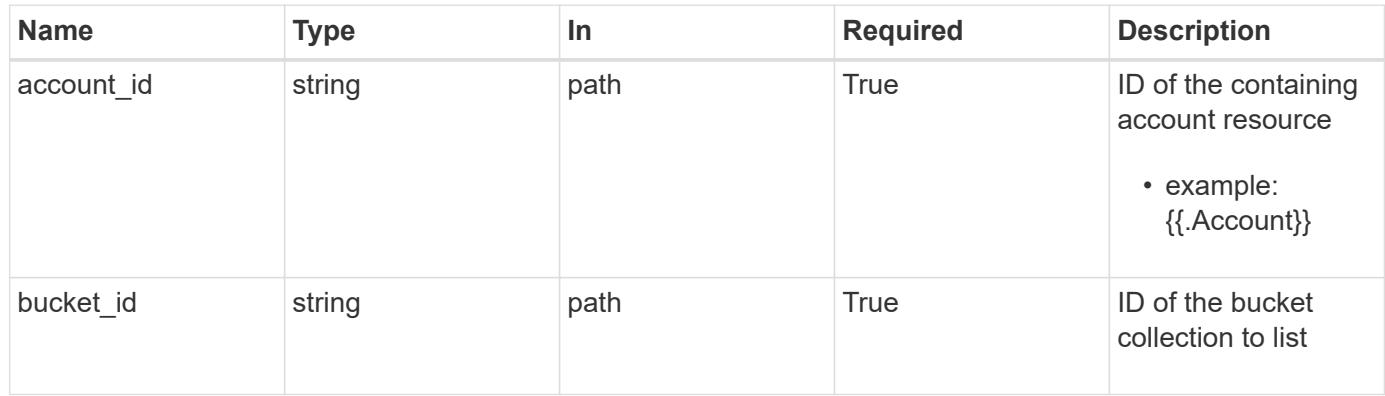

# **Request Body**

Replaces the entire stored resource with the supplied JSON request body while preserving key values that are not user-modifiable.

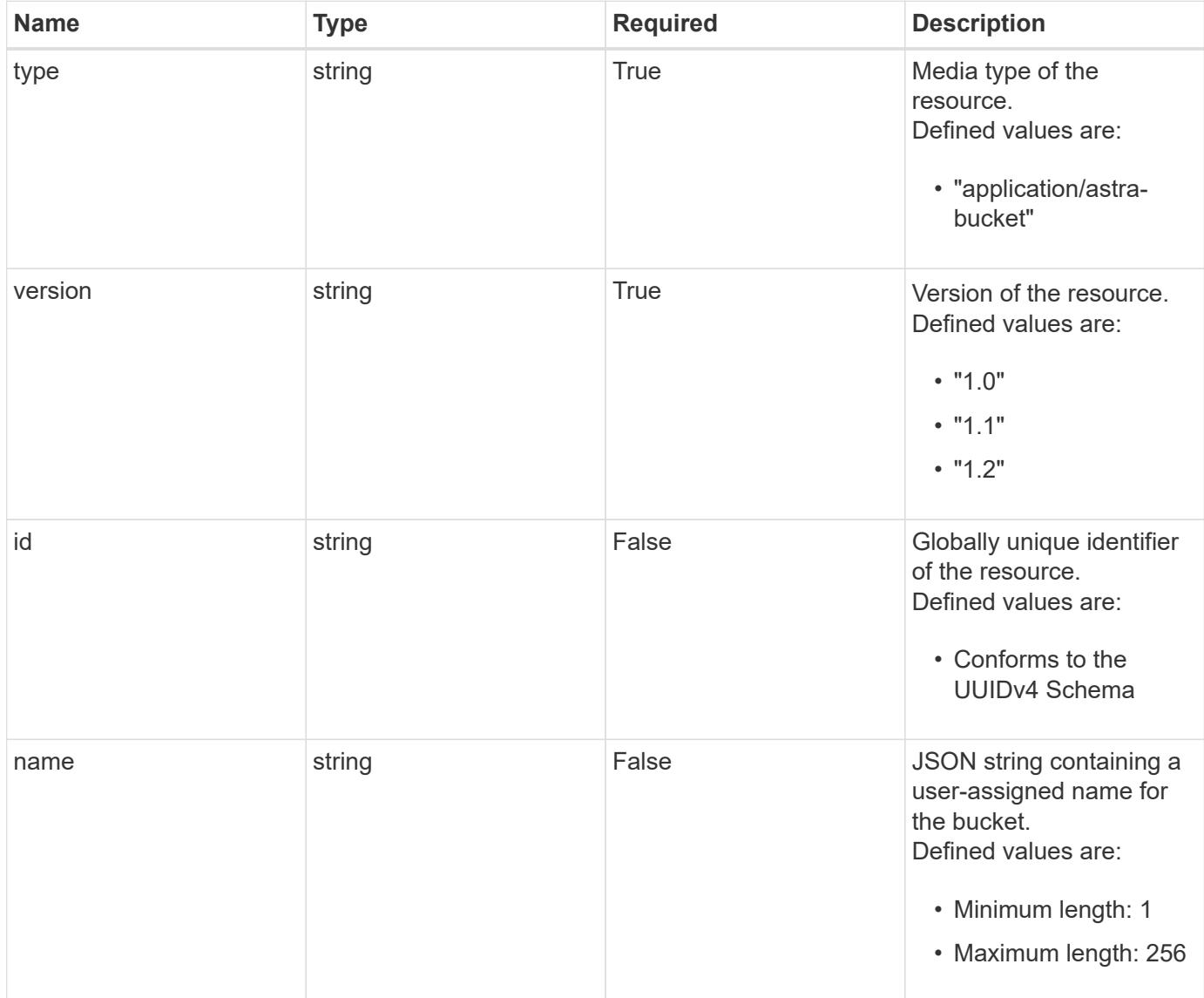

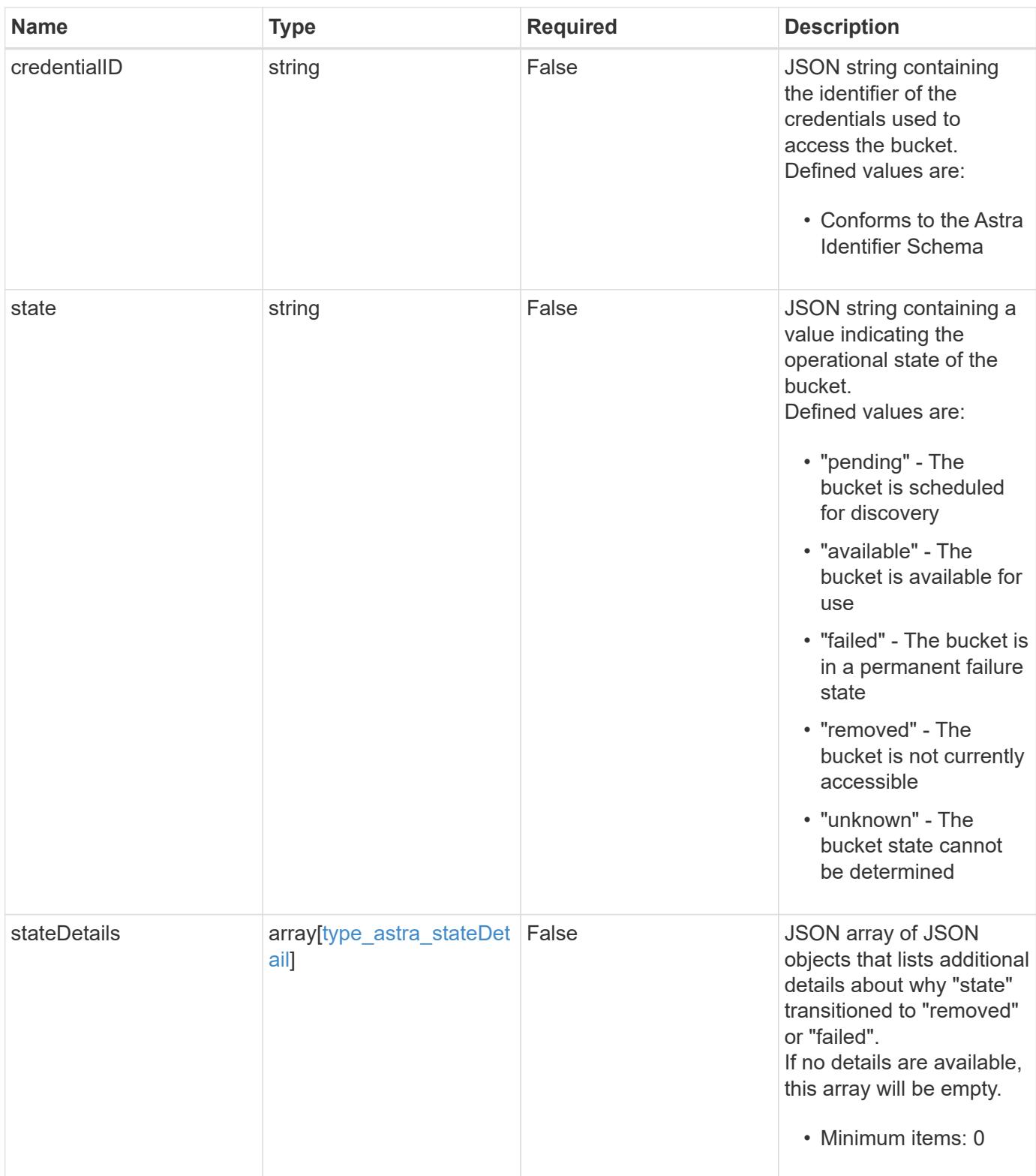

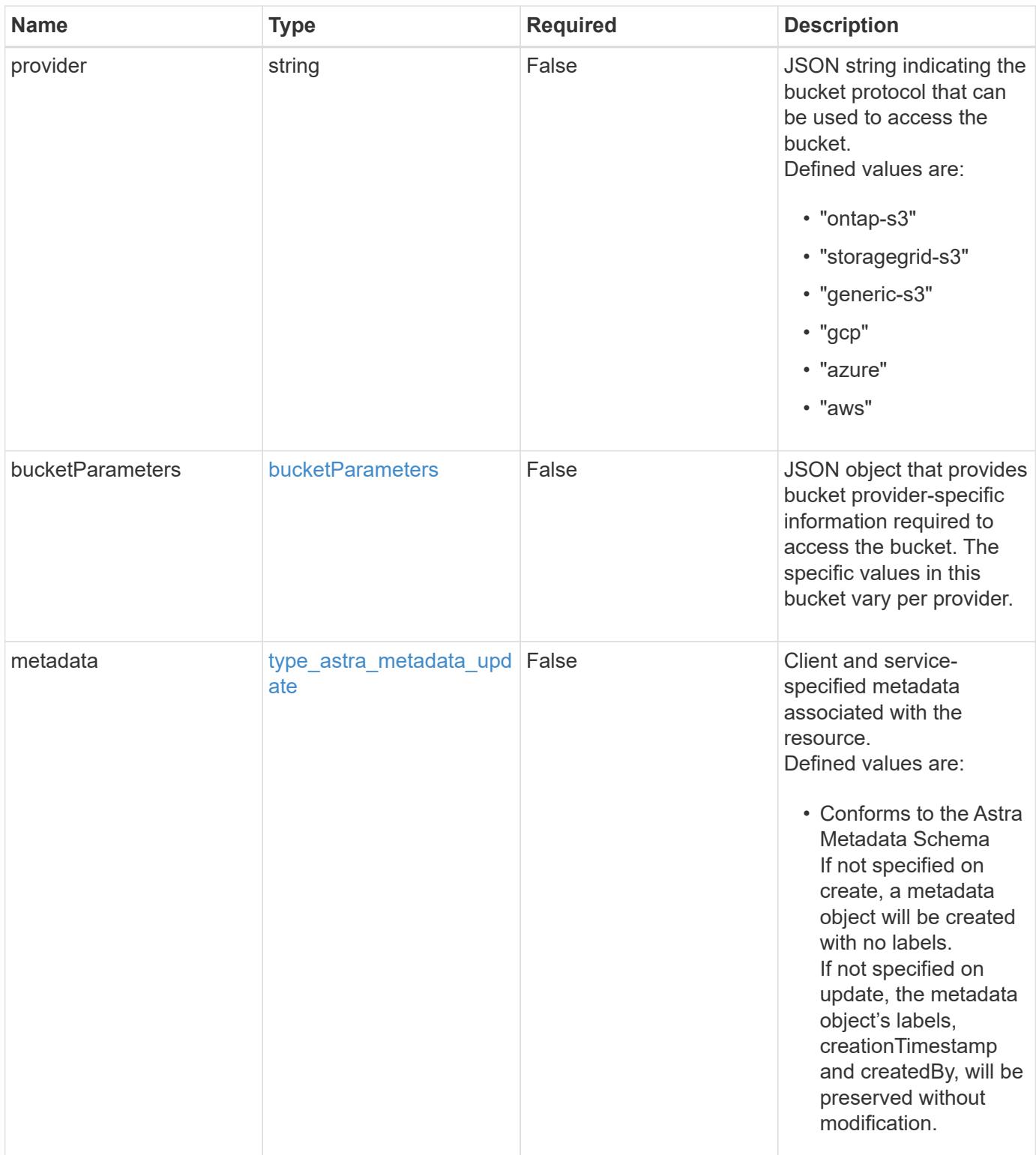

#### **Example request**

```
{
   "type": "application/astra-bucket",
   "version": "1.2",
    "name": "New Bucket Name"
}
```
### **Response**

```
Status: 204, Indicates if the bucket resource was updated.
```
# **Response**

Status: 401, Unauthorized

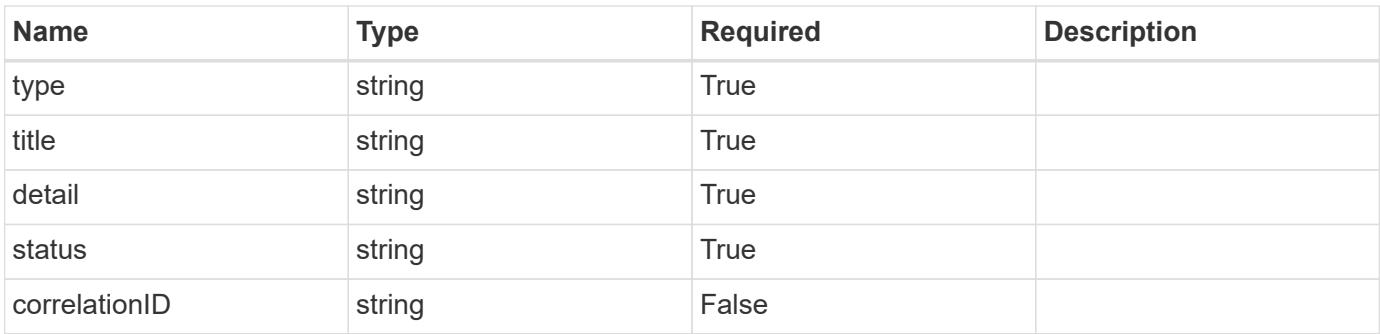

# **Example response**

```
{
   "type": "https://astra.netapp.io/problems/3",
    "title": "Missing bearer token",
    "detail": "The request is missing the required bearer token.",
    "status": "401"
}
```
#### **Response**

Status: 400, Bad request

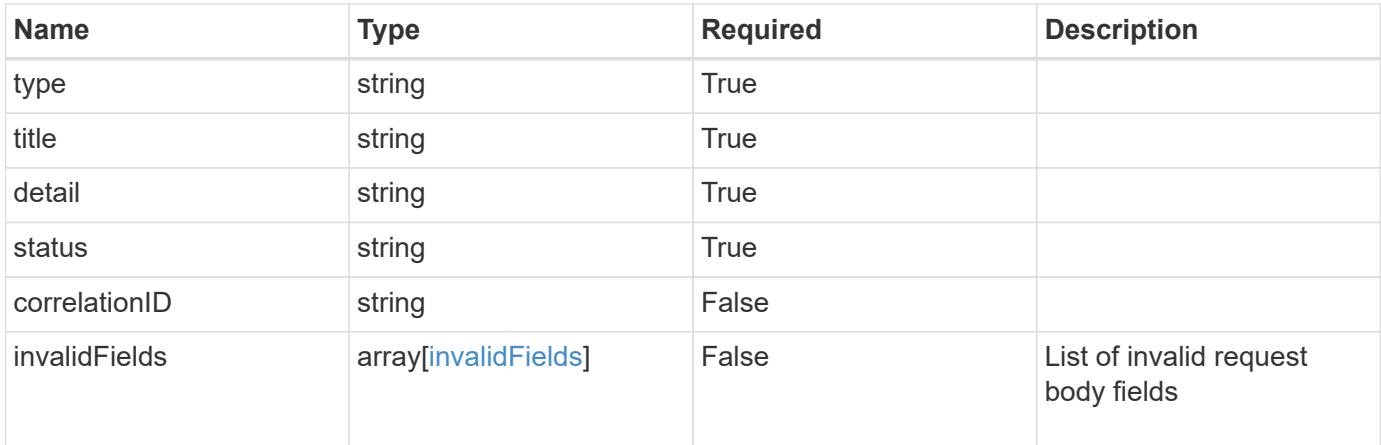

# **Example response**

```
{
   "type": "https://astra.netapp.io/problems/5",
   "title": "Invalid query parameters",
    "detail": "The supplied query parameters are invalid.",
   "status": "400"
}
```
# **Response**

```
Status: 409, Conflict
```
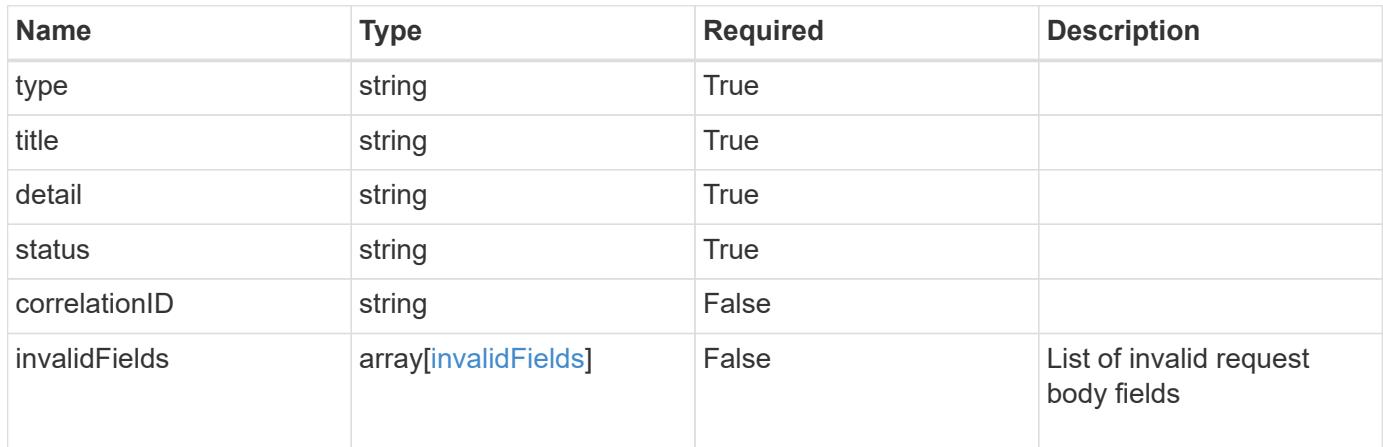

```
{
   "type": "https://astra.netapp.io/problems/10",
   "title": "JSON resource conflict",
   "detail": "The request body JSON contains a field that conflicts with
an idempotent value.",
   "status": "409"
}
```
### **Response**

```
Status: 403, Forbidden
```
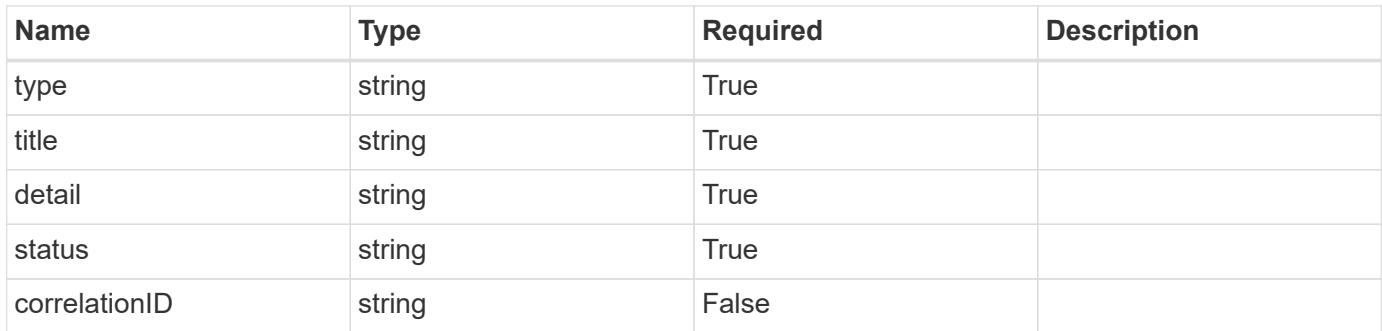

#### **Example response**

```
{
   "type": "https://astra.netapp.io/problems/11",
   "title": "Operation not permitted",
   "detail": "The requested operation isn't permitted.",
   "status": "403"
}
```
#### **Error**

Status: 404, Not found

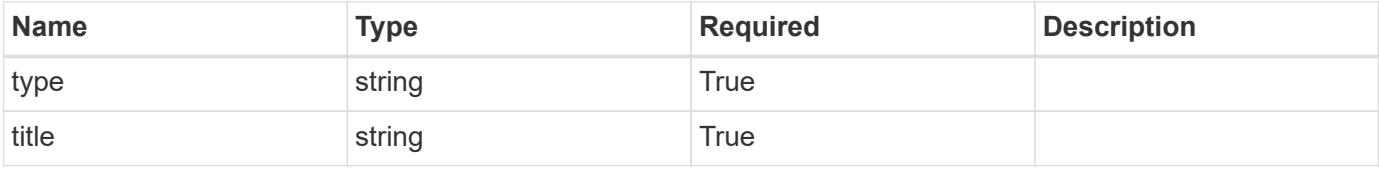

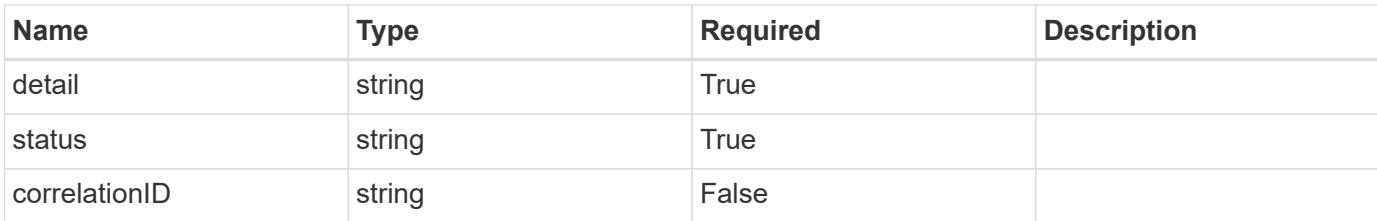

**Example error response**

```
{
    "type": "https://astra.netapp.io/problems/1",
   "title": "Resource not found",
   "detail": "The resource specified in the request URI wasn't found.",
   "status": "404"
}
```
**Definitions**

### **See Definitions**

#### additionalDetails

# type\_astra\_stateDetail

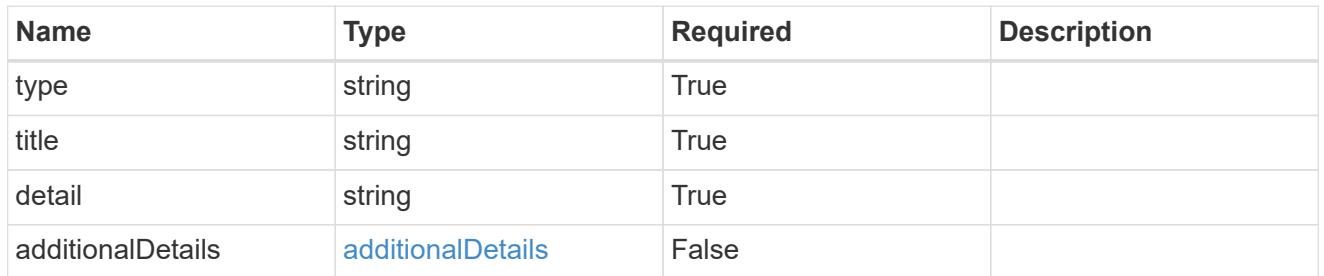

s3

JSON object that provides Simple Storage Service (S3) protocol parameters. (Use this object for all S3 type providers).

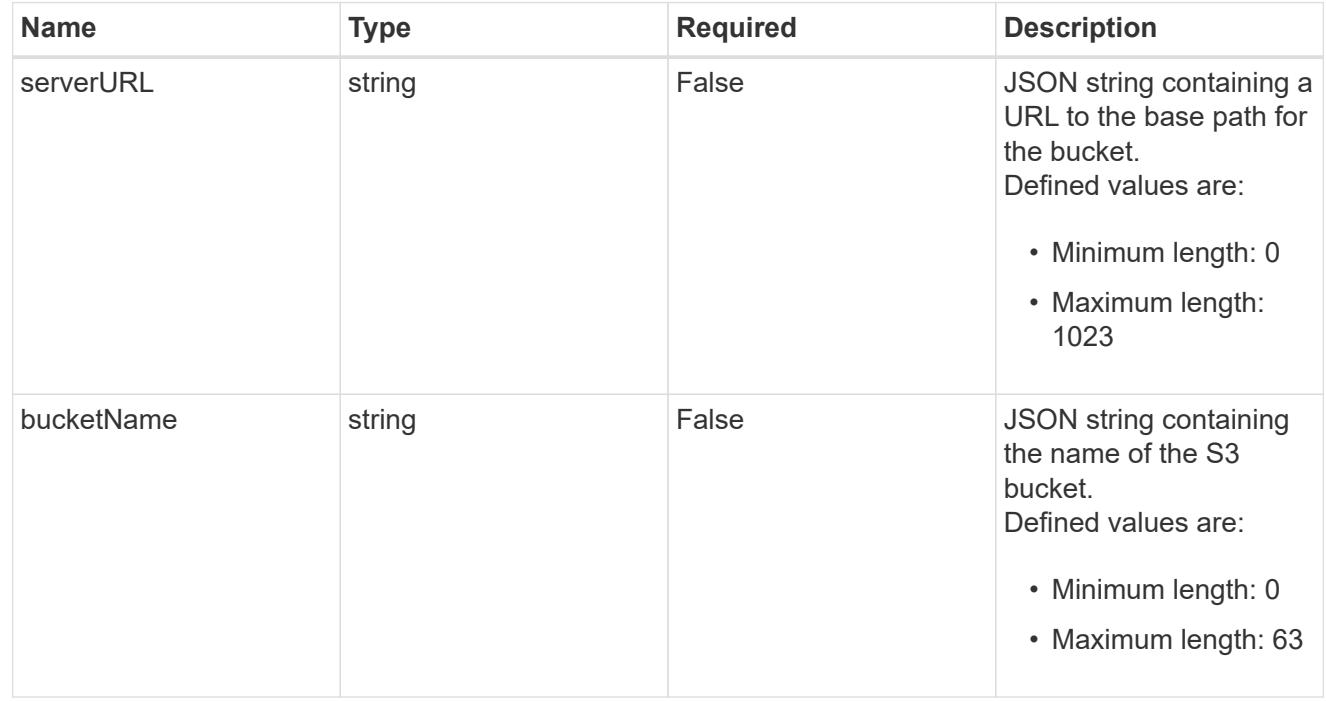

gcp

JSON object that provides Google Cloud protocol parameters.

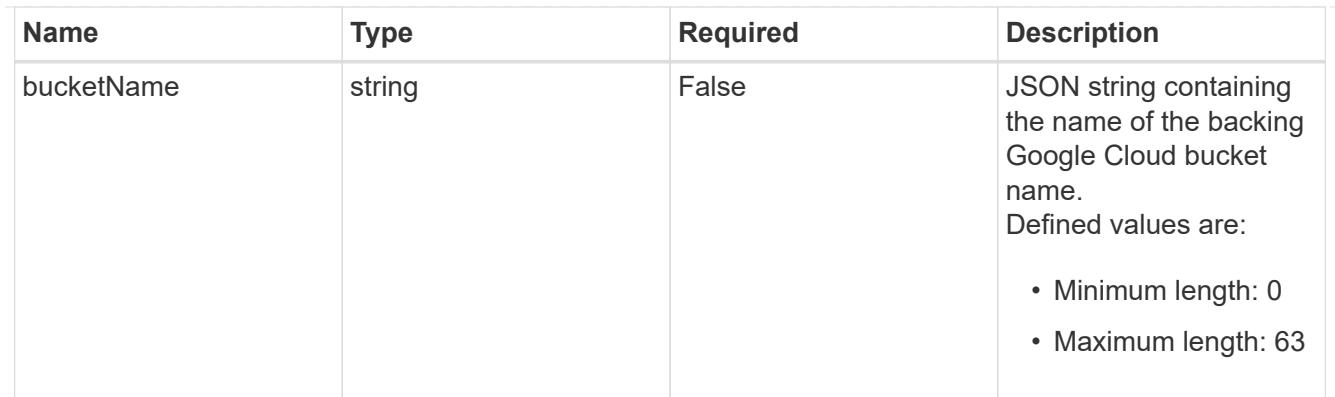

### azure

JSON object that provides Azure protocol parameters.

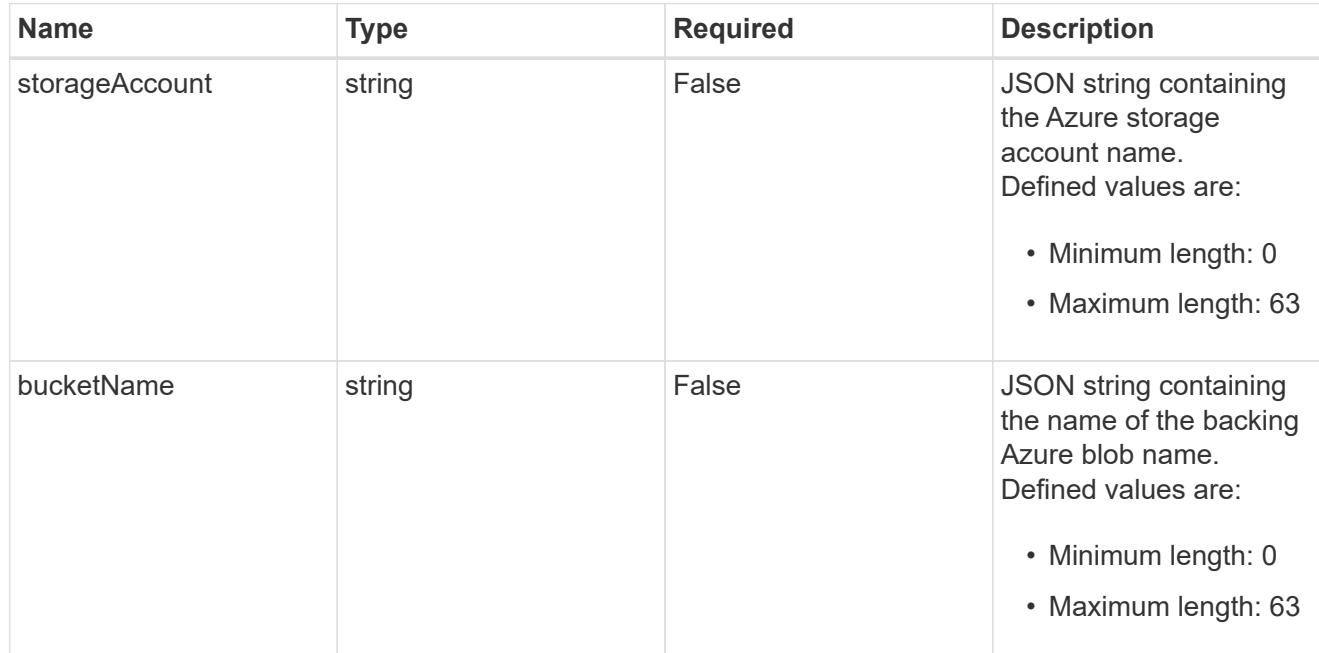

# bucketParameters

JSON object that provides bucket provider-specific information required to access the bucket. The specific values in this bucket vary per provider.

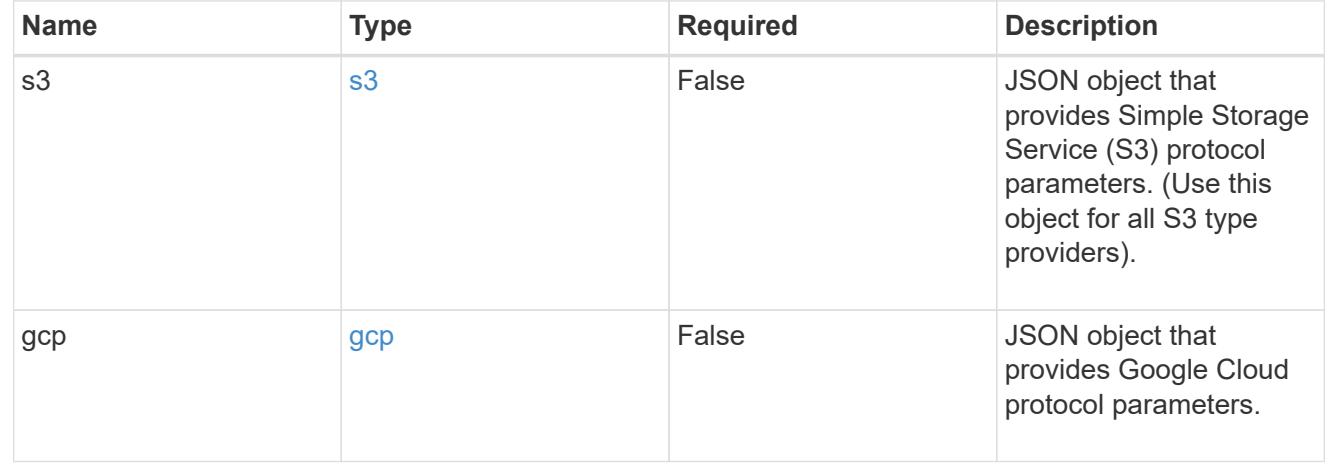

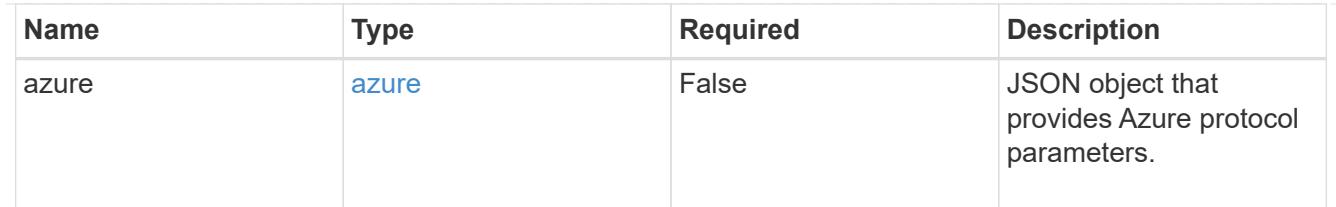

# type\_astra\_label

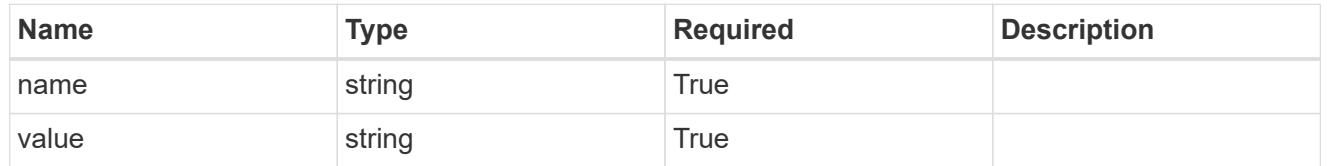

# type\_astra\_metadata\_update

Client and service-specified metadata associated with the resource. Defined values are:

• Conforms to the Astra Metadata Schema If not specified on create, a metadata object will be created with no labels. If not specified on update, the metadata object's labels, creationTimestamp and createdBy, will be preserved without modification.

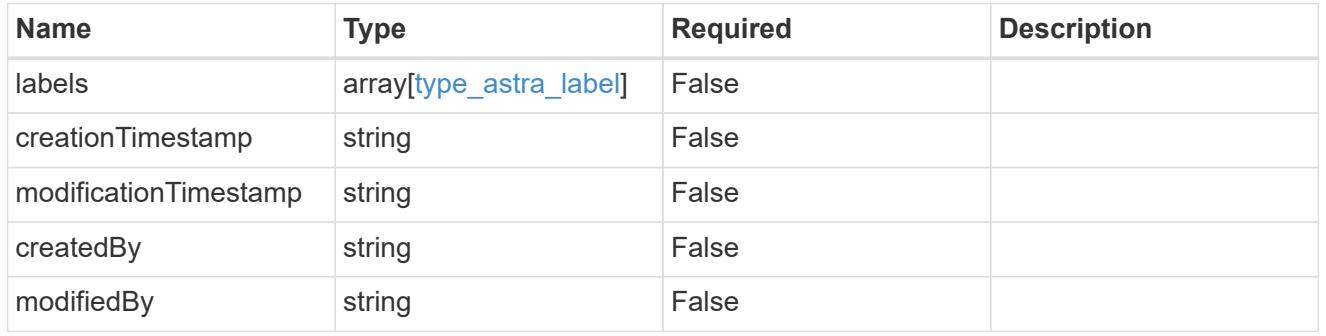

invalidParams

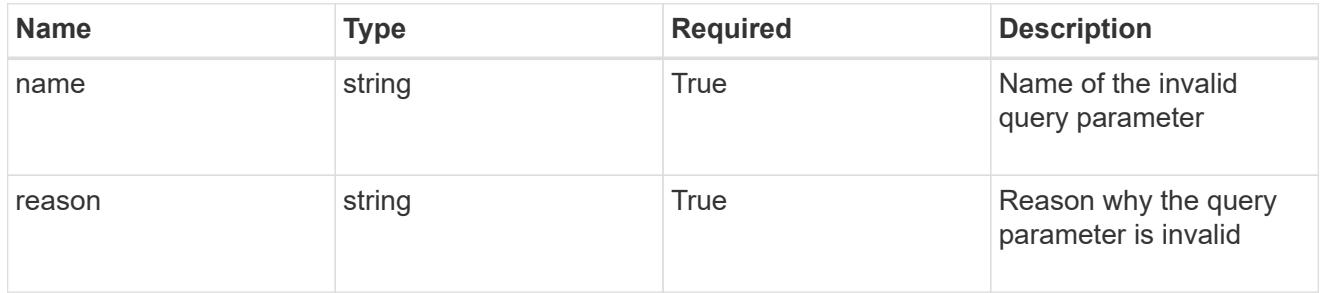

# invalidFields

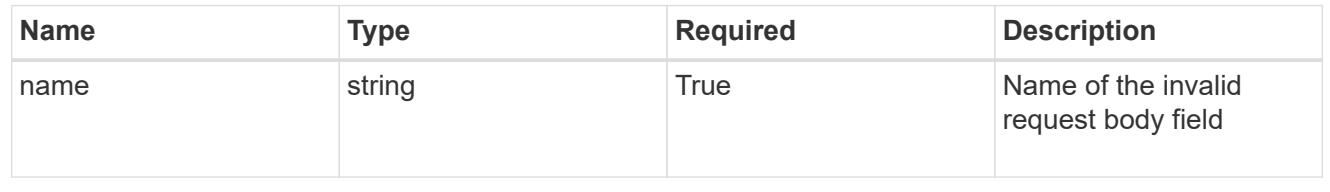

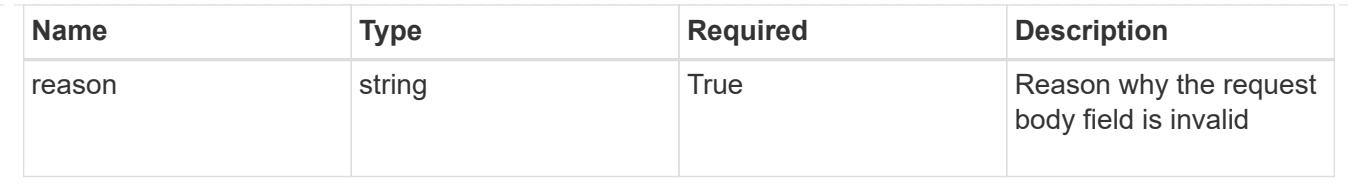

# **Delete a bucket**

DELETE /accounts/{account\_id}/topology/v1/buckets/{bucket\_id}

Removes the specified Bucket API resource.

# **Side Effects**

• Internal data structures are cleaned up.

### **Parameters**

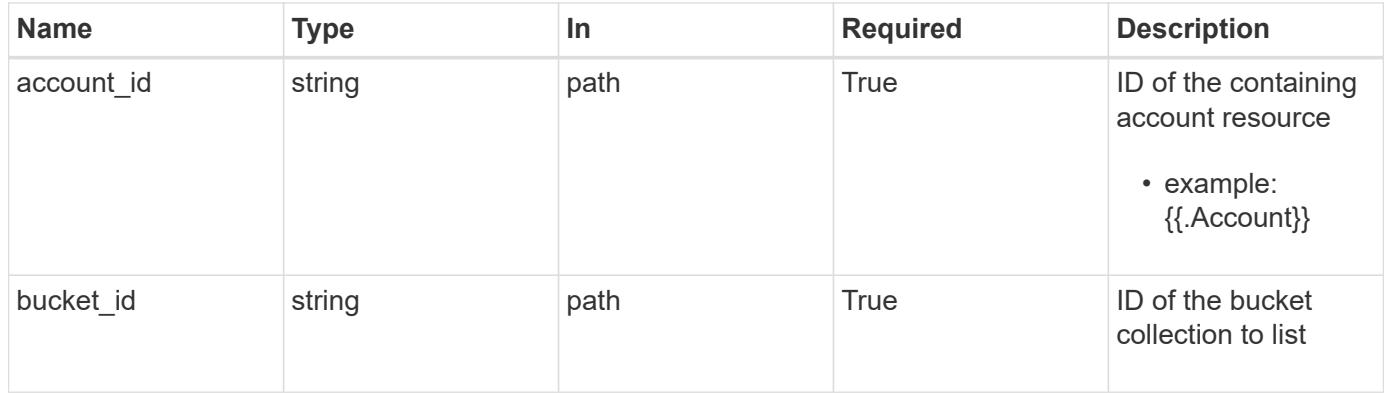

#### **Response**

```
Status: 204, Indicates if the bucket resource was deleted.
```
#### **Response**

```
Status: 401, Unauthorized
```
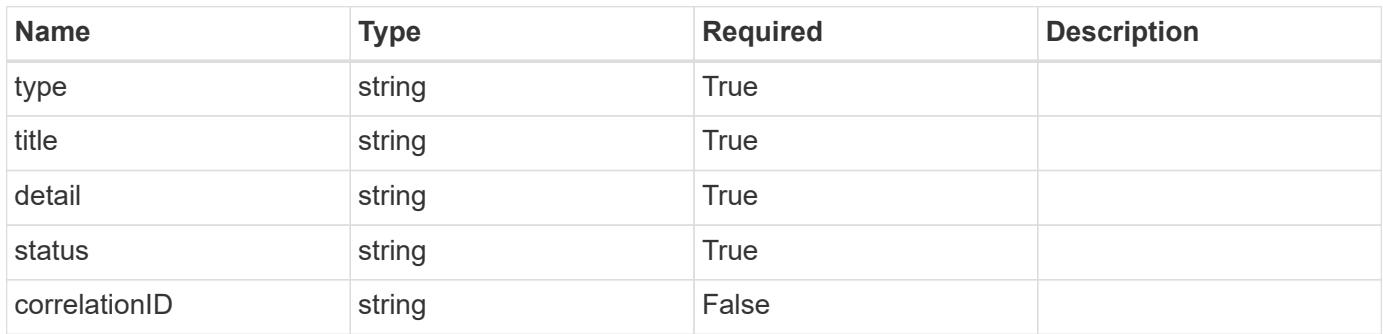

```
{
   "type": "https://astra.netapp.io/problems/3",
   "title": "Missing bearer token",
   "detail": "The request is missing the required bearer token.",
    "status": "401"
}
```
### **Response**

```
Status: 400, Bad request
```
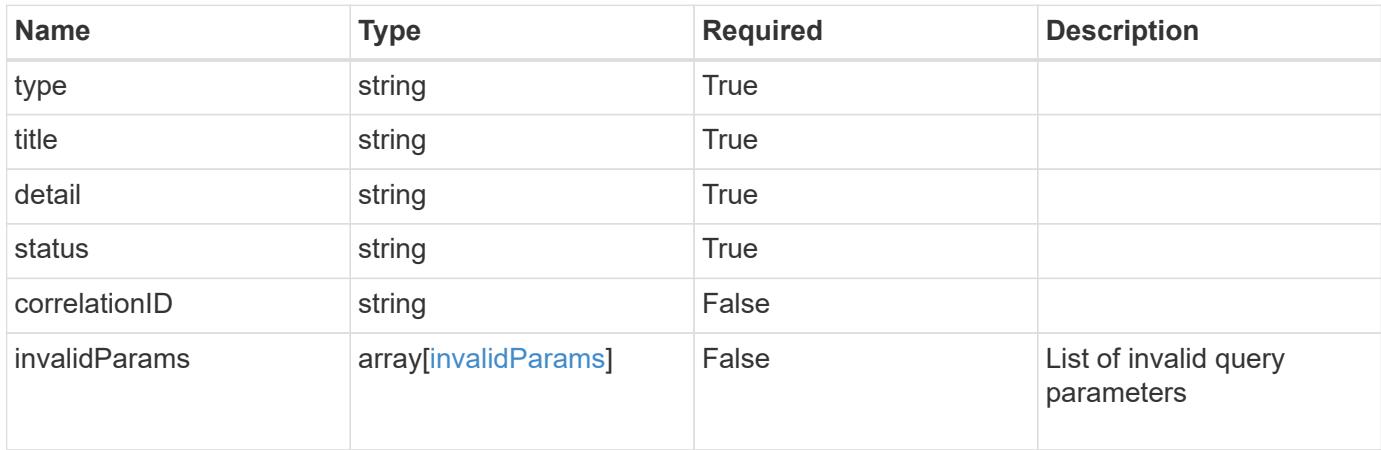

#### **Example response**

```
{
    "type": "https://astra.netapp.io/problems/5",
    "title": "Invalid query parameters",
    "detail": "The supplied query parameters are invalid.",
    "status": "400"
}
```
### **Response**

```
Status: 403, Forbidden
```
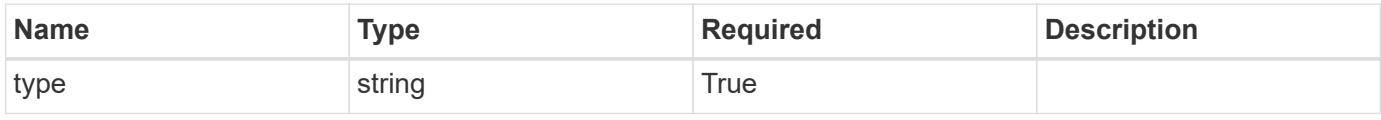
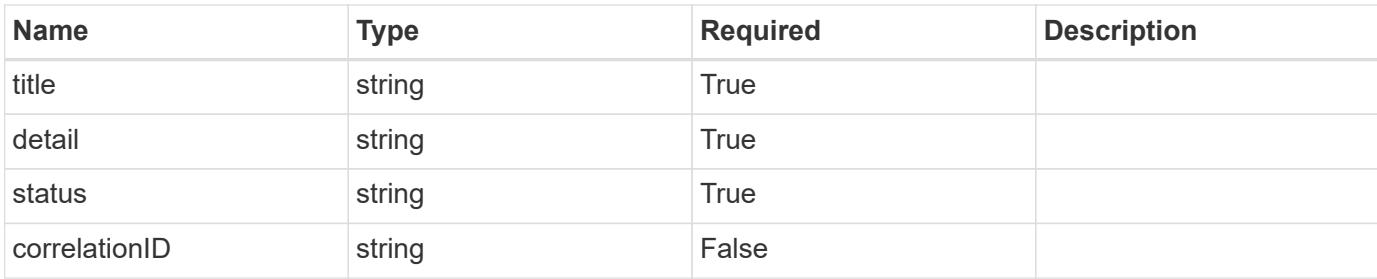

```
{
   "type": "https://astra.netapp.io/problems/11",
   "title": "Operation not permitted",
   "detail": "The requested operation isn't permitted.",
   "status": "403"
}
```
# **Error**

```
Status: 404, Not found
```
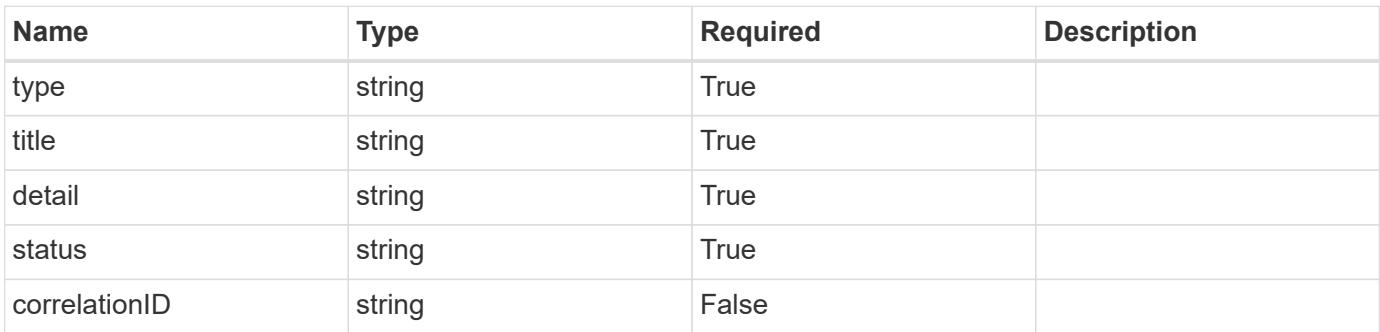

# **Example error response**

```
{
   "type": "https://astra.netapp.io/problems/1",
   "title": "Resource not found",
   "detail": "The resource specified in the request URI wasn't found.",
   "status": "404"
}
```
# **Definitions**

#### **See Definitions**

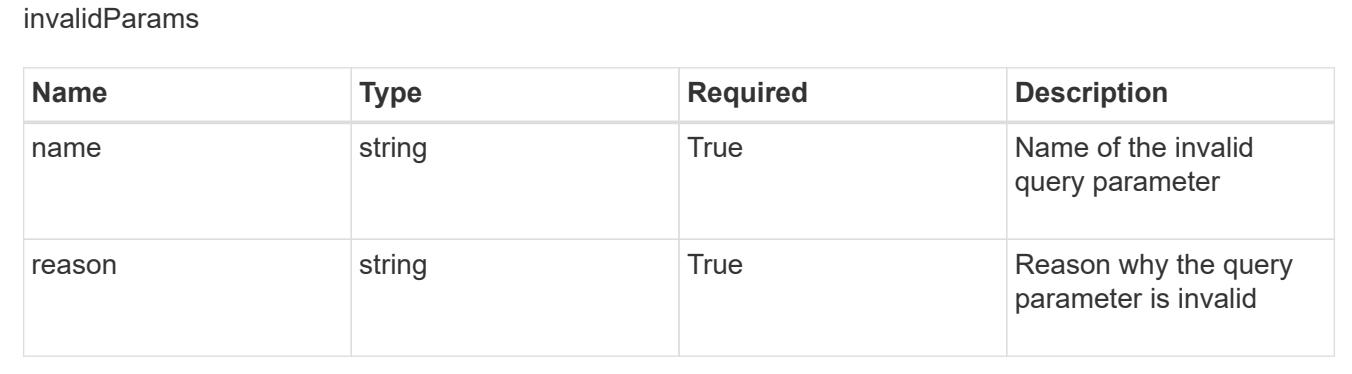

# **Certificate**

# **Certificate overview**

The Certificate App API represents admin-trusted certificates that are used for establishing outgoing connections.

# **Create a new certificate**

POST /accounts/{account\_id}/core/v1/certificates

Indicates the desired values for the Certificate API resource to be created.

# **Parameters**

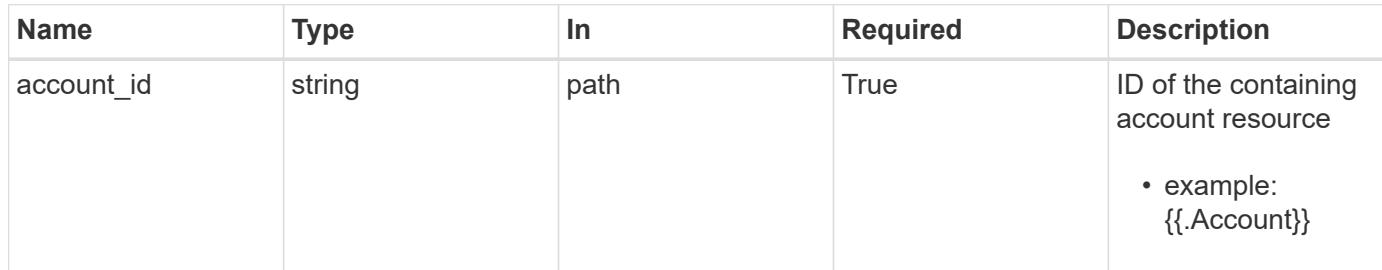

# **Request Body**

Indicates the desired values for the Certificate API resource to be created.

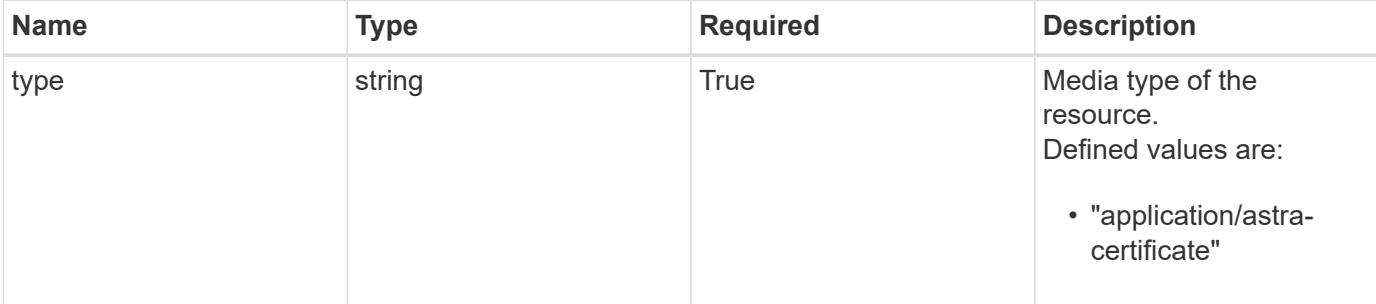

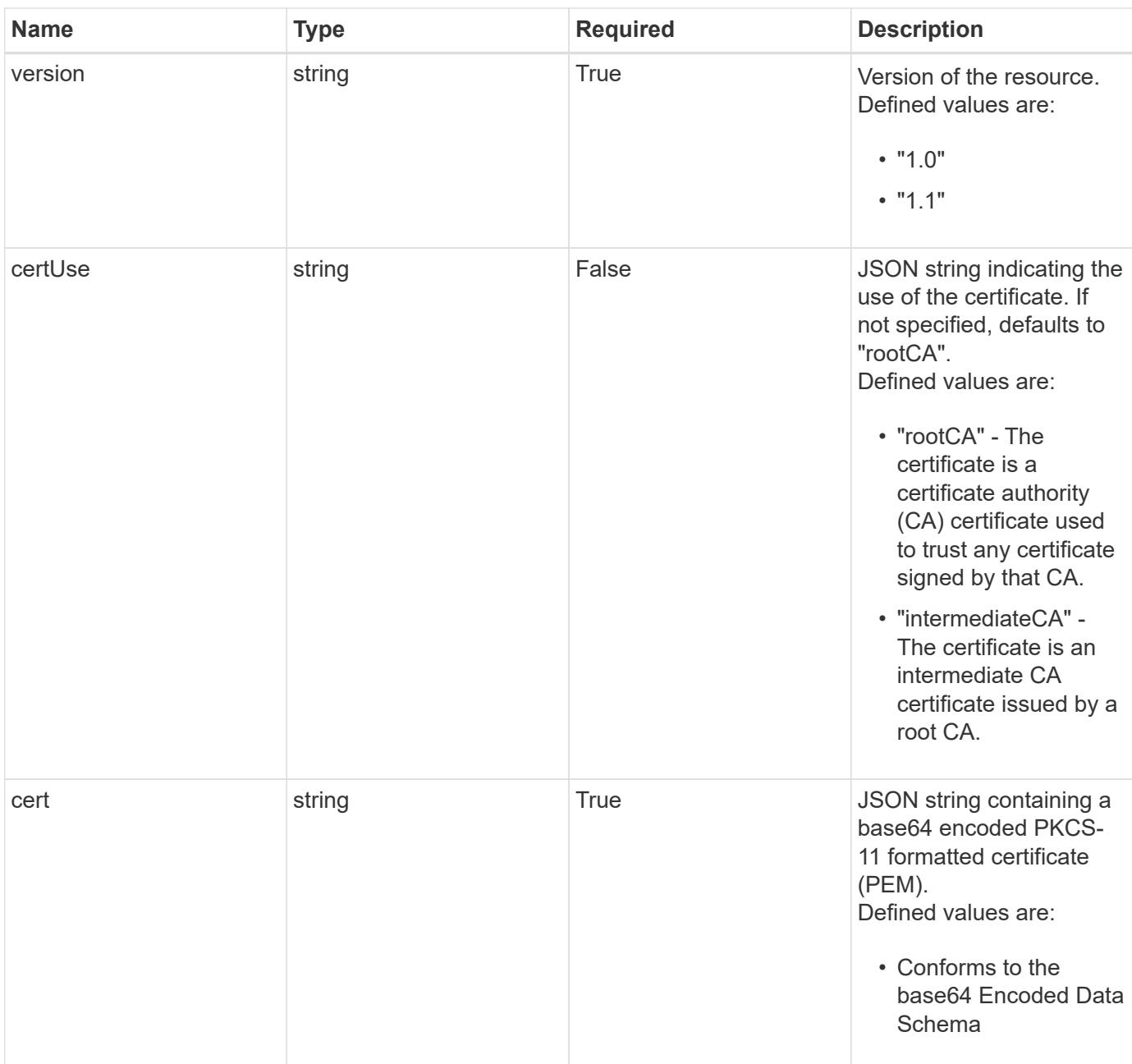

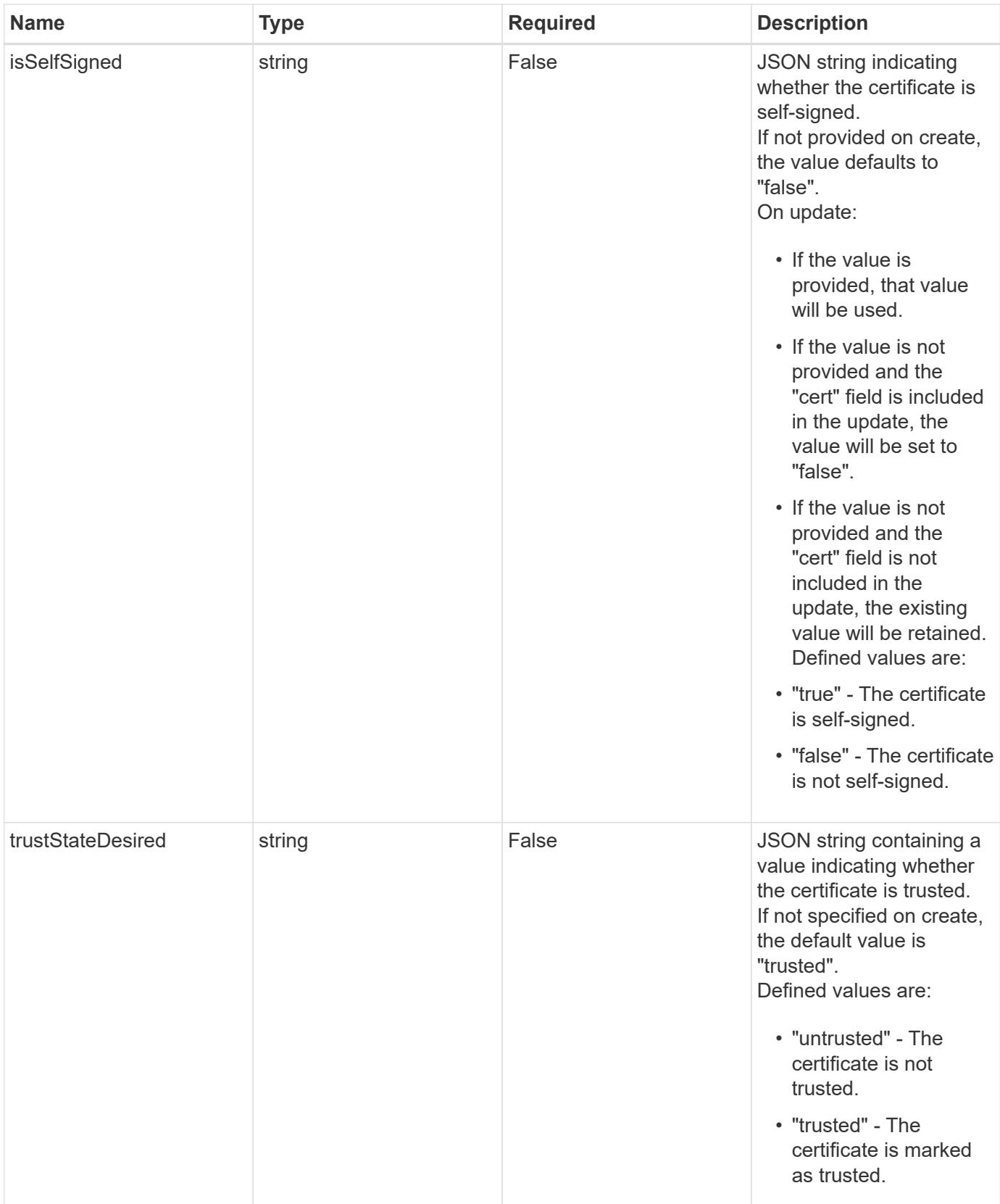

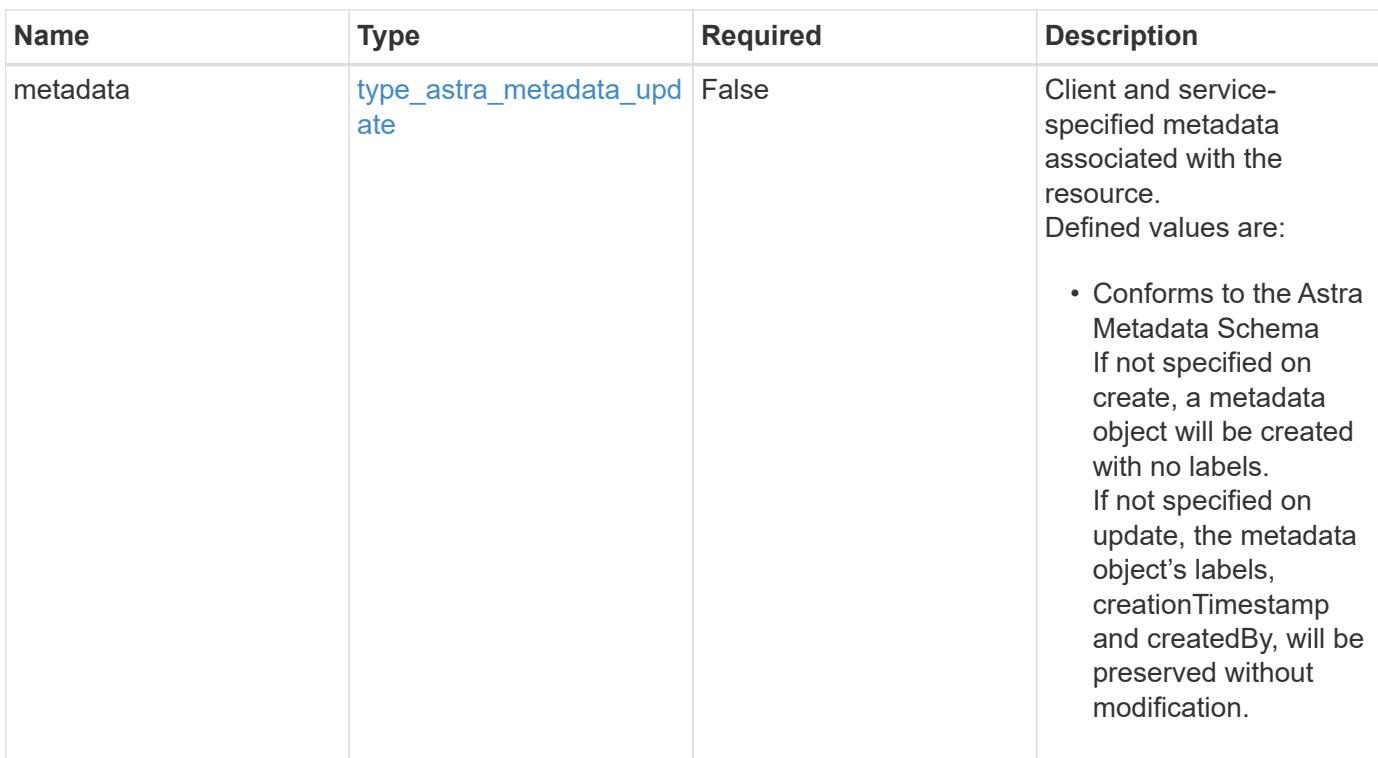

# **Example request**

```
{
   "type": "application/astra-certificate",
    "version": "1.1",
    "certUse": "rootCA",
    "cert":
"LS0tLS1CRUdJTiBDRVJUSUZJQ0FURS0tLS0tCk1JSUZyVENDQTVXZ0F3MVJHbnFGbUJSSW
RyV1kwPQotLS0tLUVORCBDRVJUSUZJQ0FURS0tLS0t"
}
```
#### **Response**

Status: 201, Returns the newly created certificate resource in the JSON response body.

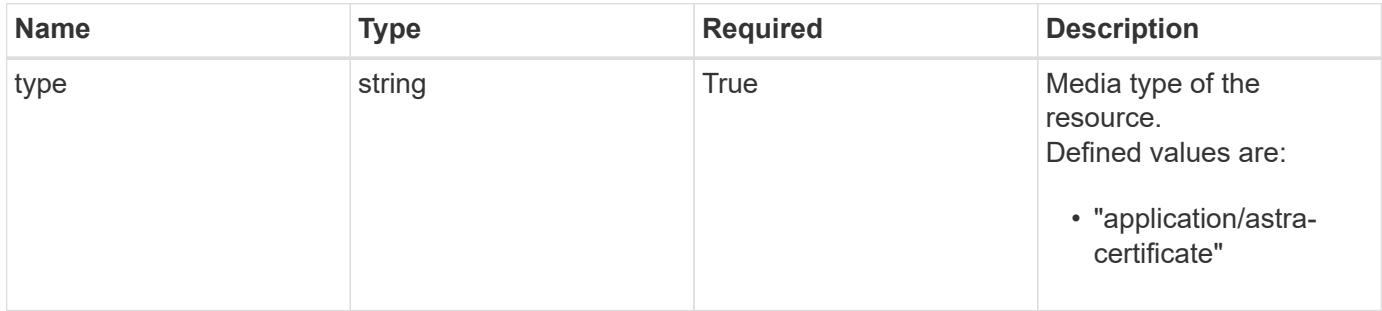

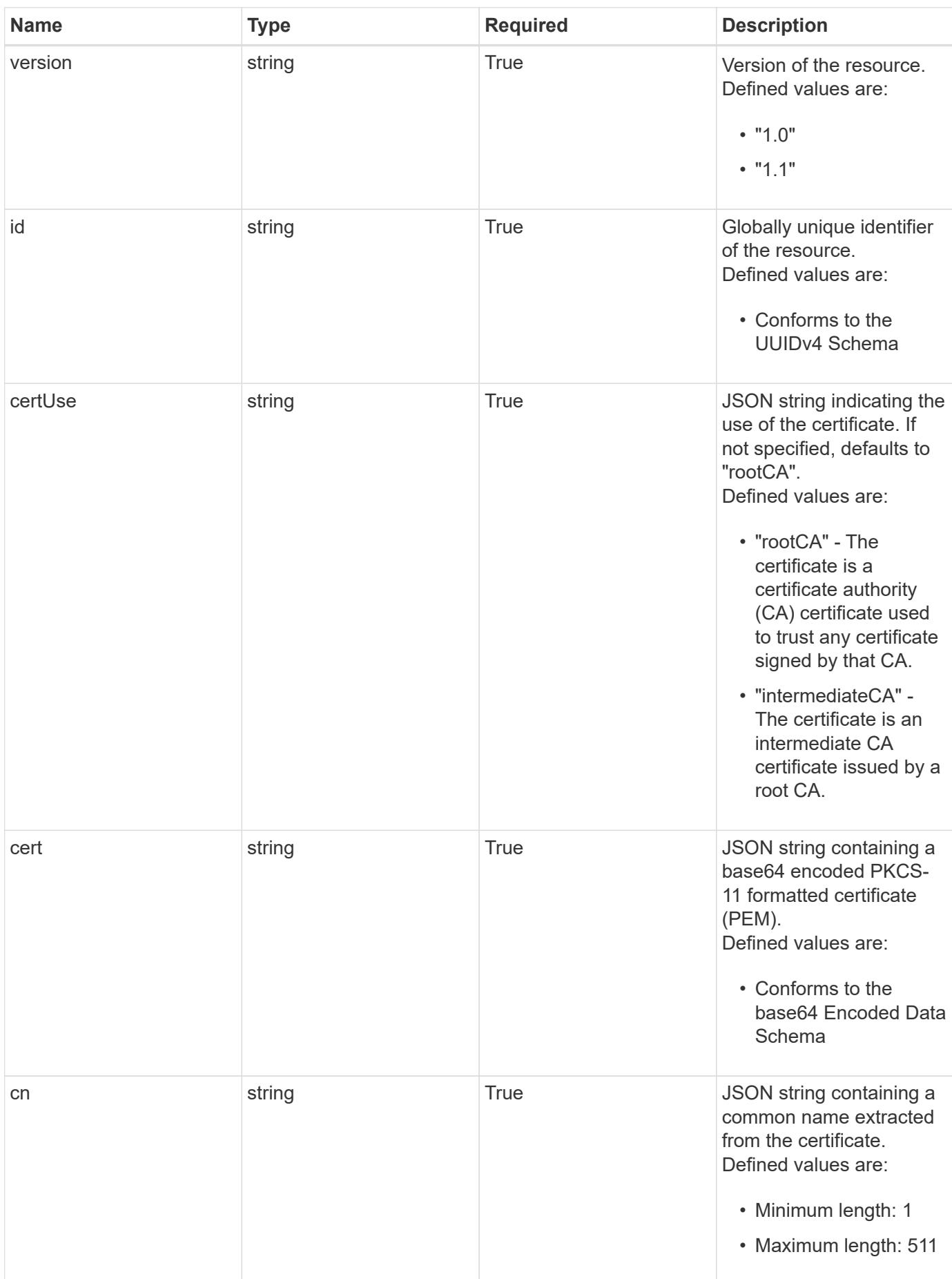

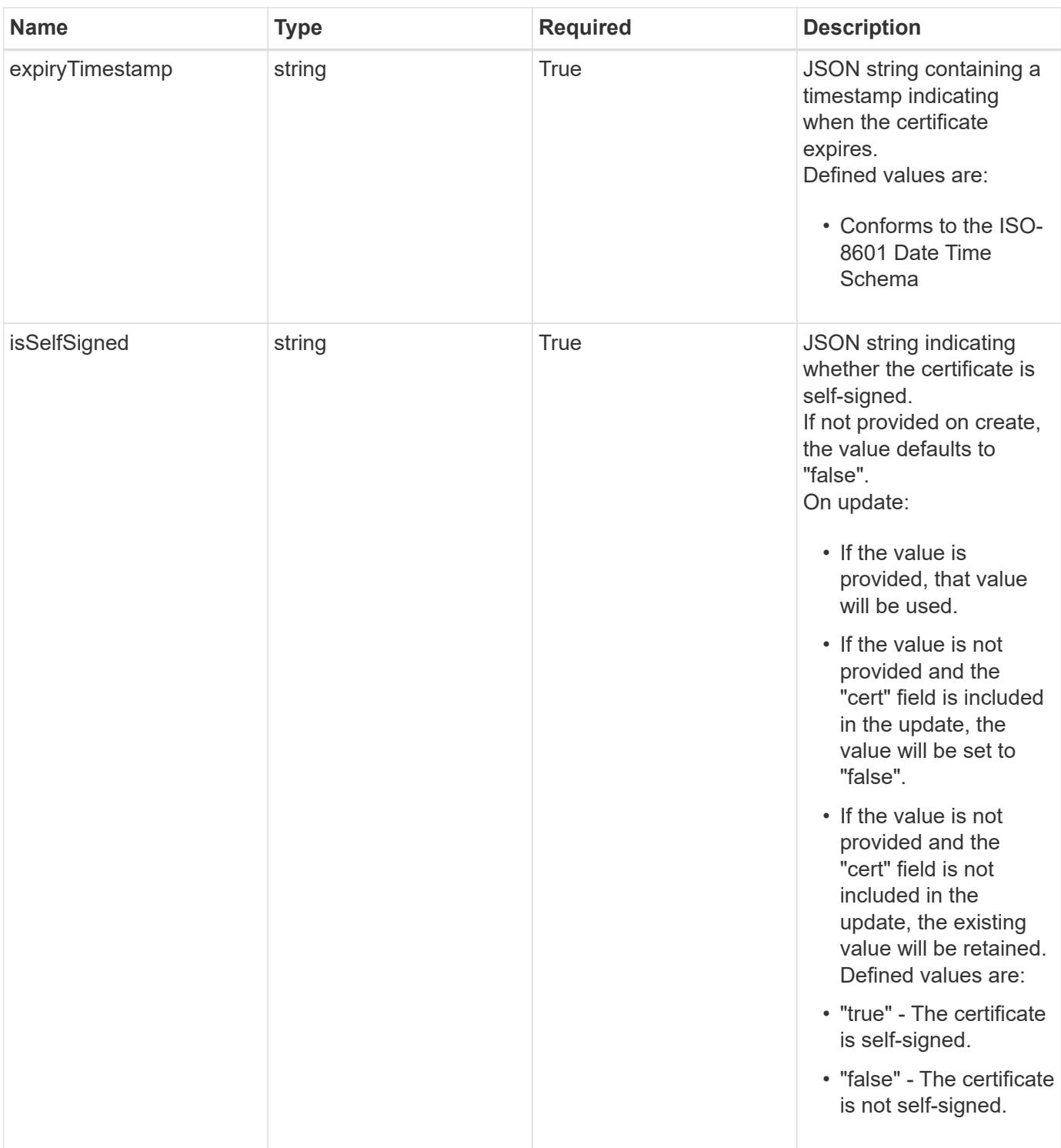

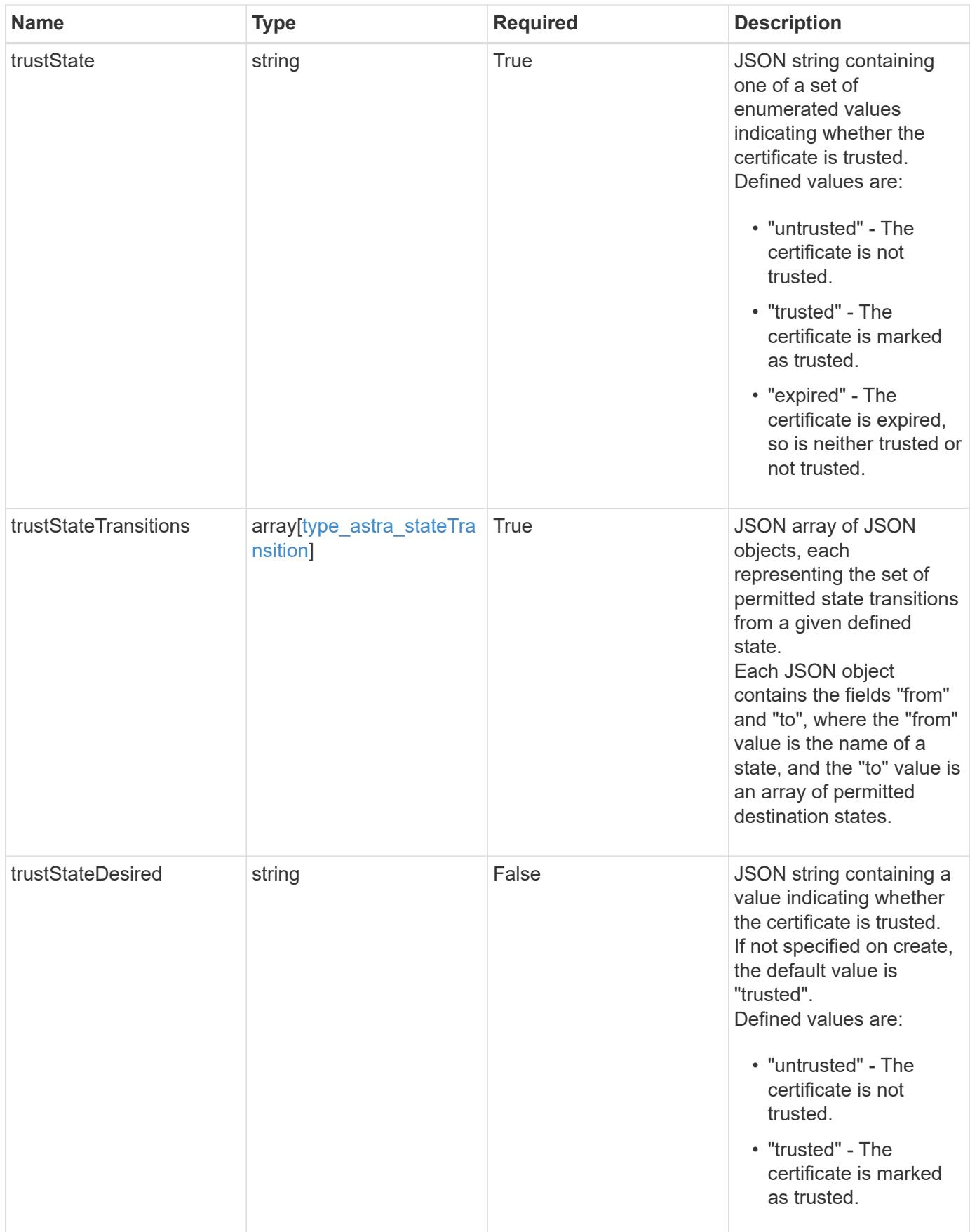

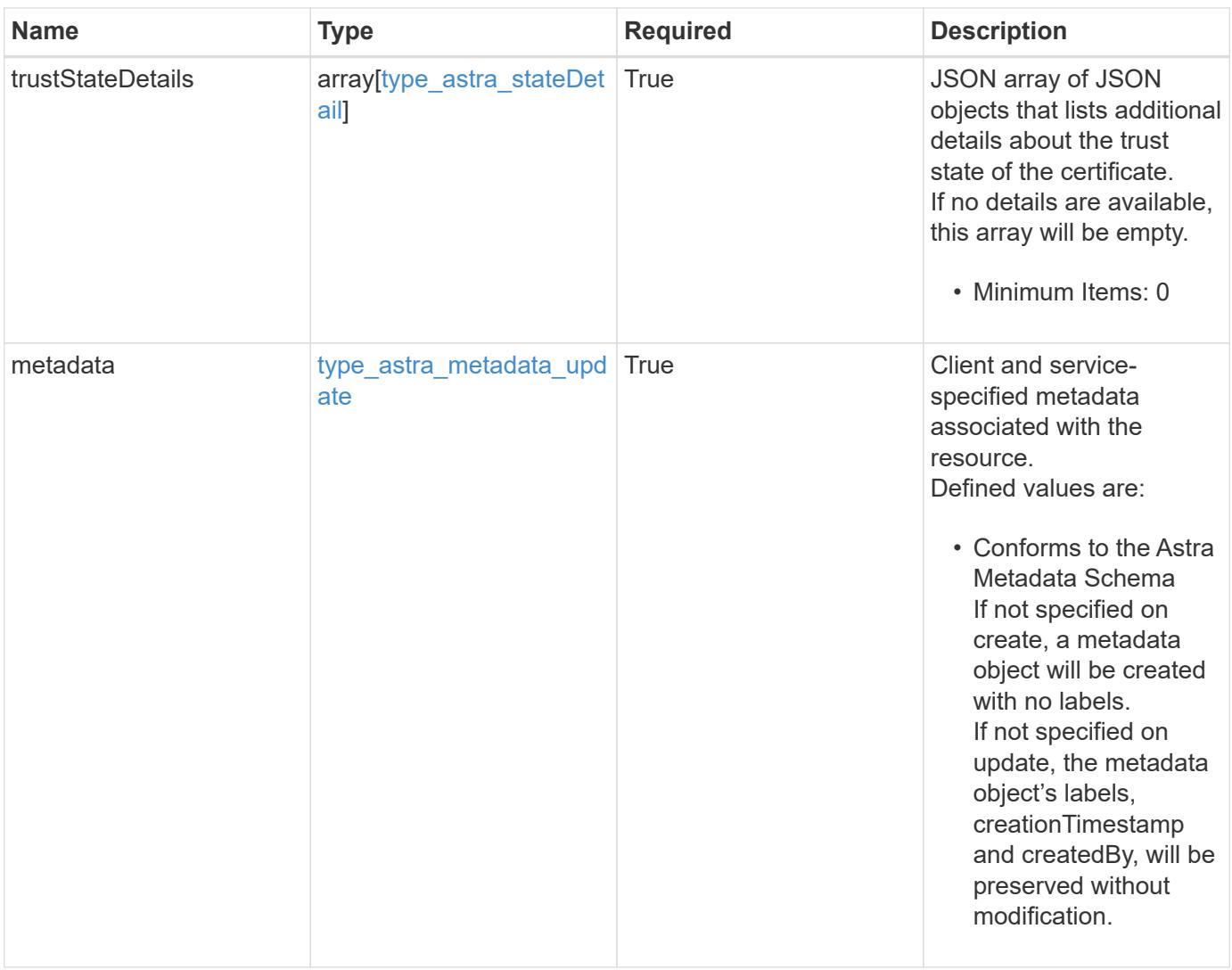

```
{
    "type": "application/astra-certificate",
    "version": "1.1",
    "id": "a26cbed4-2183-58ce-aa19-e37ca8b0531a",
    "certUse": "rootCA",
    "cert":
"LS0tLS1CRUdJTiBDRVJUSUZJQ0FURS0tLS0tCk1JSUZyVENDQTVXZ0F3MVJHbnFGbUJSSW
RyV1kwPQotLS0tLUVORCBDRVJUSUZJQ0FURS0tLS0t",
    "cn": "vcenter.example.com",
    "isSelfSigned": "false",
    "expiryTimestamp": "2022-03-23T16:48:38.5233461Z",
    "trustState": "trusted",
    "trustStateTransitions": [
      {
        "from": "untrusted",
        "to": [
         "trusted"
        ]
      },
      {
        "from": "trusted",
       "to": [
          "untrusted"
        ]
      }
  \frac{1}{2}  "trustStateDesired": "trusted",
    "trustStateDetails": [],
    "metadata": {
      "labels": [],
      "creationTimestamp": "2022-10-06T20:58:16.305662Z",
      "modificationTimestamp": "2022-10-06T20:58:16.305662Z",
      "createdBy": "8f84cf09-8036-51e4-b579-bd30cb07b269"
    }
}
```
Status: 400, Bad request

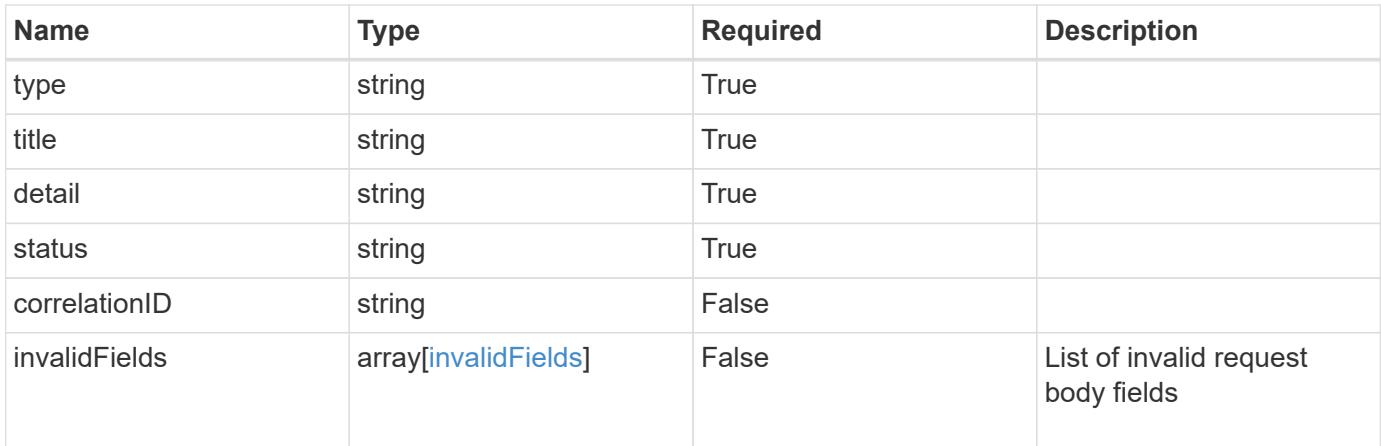

```
{
   "type": "https://astra.netapp.io/problems/7",
   "title": "Invalid JSON payload",
   "detail": "The request body is not valid JSON.",
   "status": "400"
}
```
# **Response**

```
Status: 403, Forbidden
```
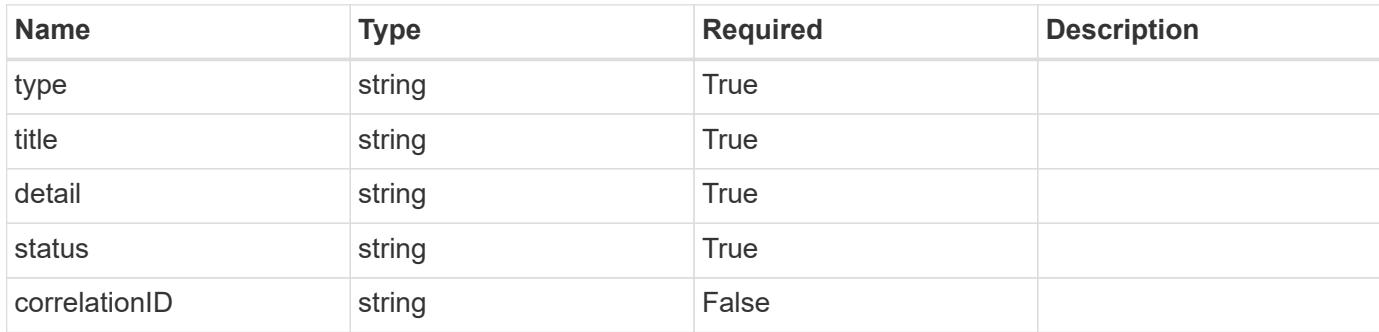

```
{
   "type": "https://astra.netapp.io/problems/11",
   "title": "Operation not permitted",
   "detail": "The requested operation isn't permitted.",
    "status": "403"
}
```

```
Status: 500, Internal server error
```
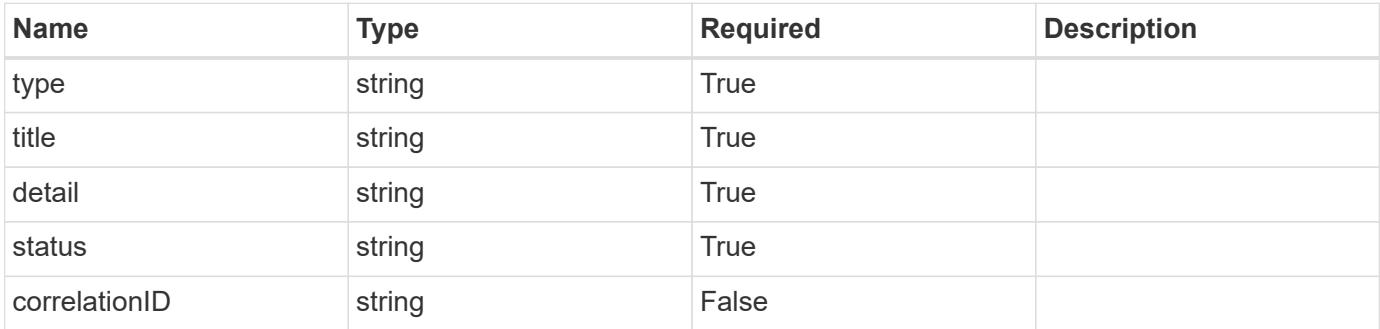

#### **Example response**

```
{
   "type": "https://astra.netapp.io/problems/34",
   "title": "Internal server error",
   "detail": "The server was unable to process this request.",
   "status": "500"
}
```
#### **Response**

```
Status: 503, Service unavailable
```
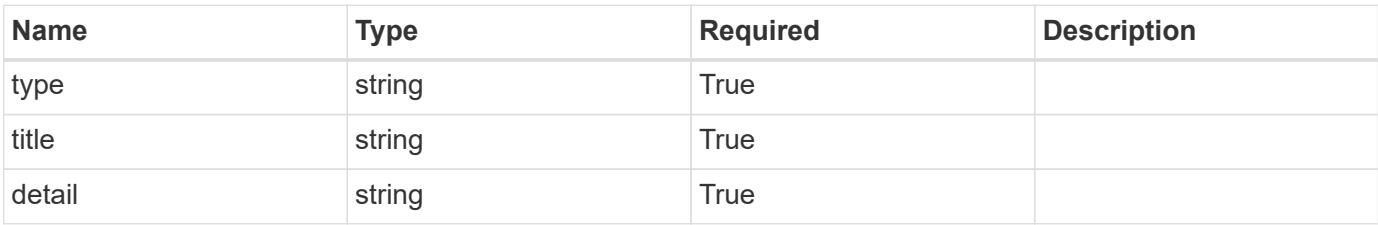

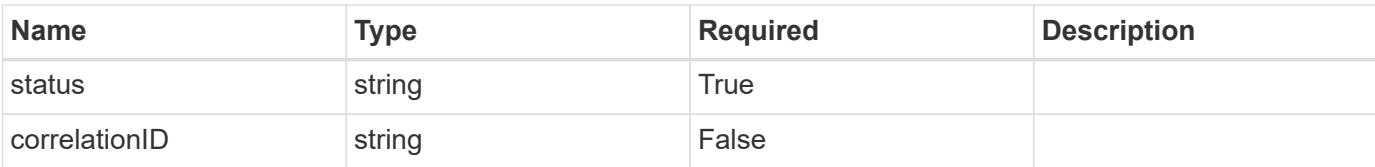

```
{
   "type": "https://astra.netapp.io/problems/41",
   "title": "Service not ready",
   "detail": "Currently, the service can't respond to this request.",
    "status": "503"
}
```
#### **Error**

Status: 401, Unauthorized

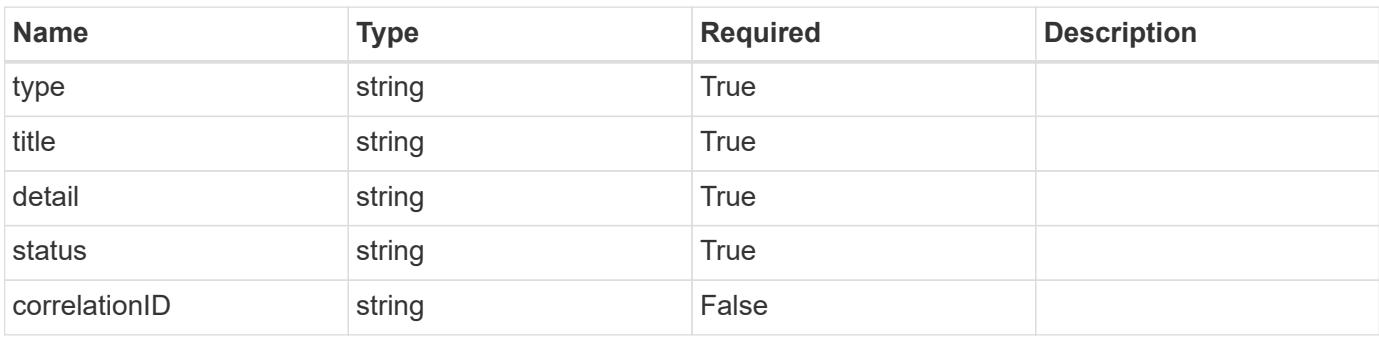

### **Example error response**

```
{
   "type": "https://astra.netapp.io/problems/3",
   "title": "Missing bearer token",
   "detail": "The request is missing the required bearer token.",
   "status": "401"
}
```
#### **Definitions**

#### **See Definitions**

type\_astra\_label

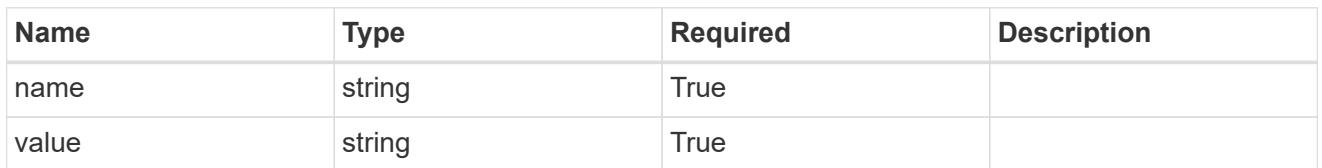

type\_astra\_metadata\_update

Client and service-specified metadata associated with the resource. Defined values are:

• Conforms to the Astra Metadata Schema If not specified on create, a metadata object will be created with no labels. If not specified on update, the metadata object's labels, creationTimestamp and createdBy, will be preserved without modification.

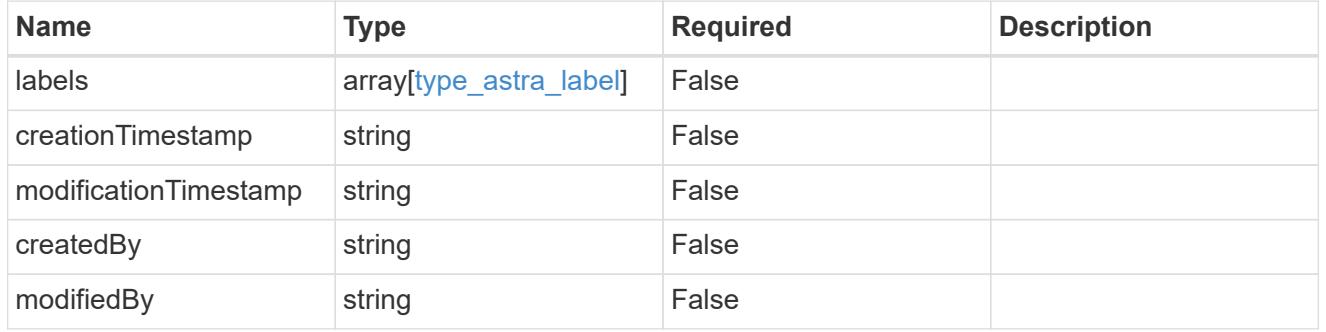

type\_astra\_stateTransition

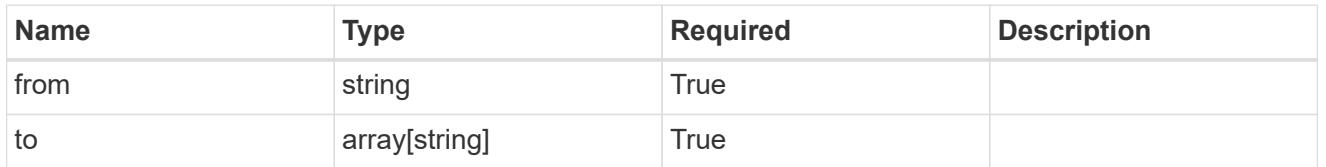

additionalDetails

type\_astra\_stateDetail

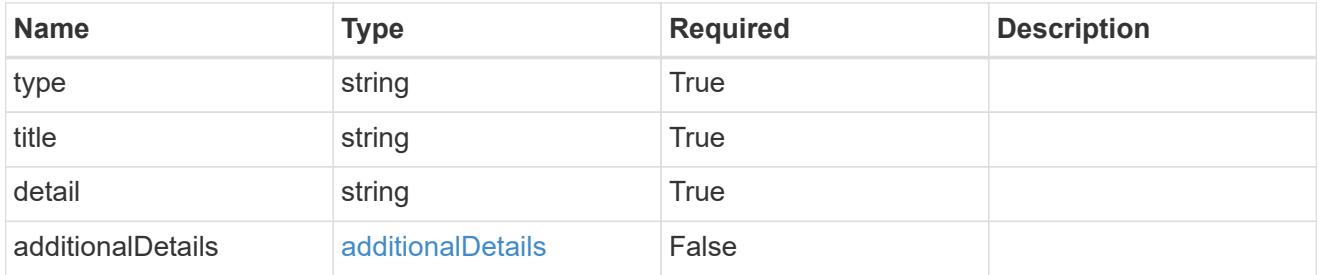

invalidFields

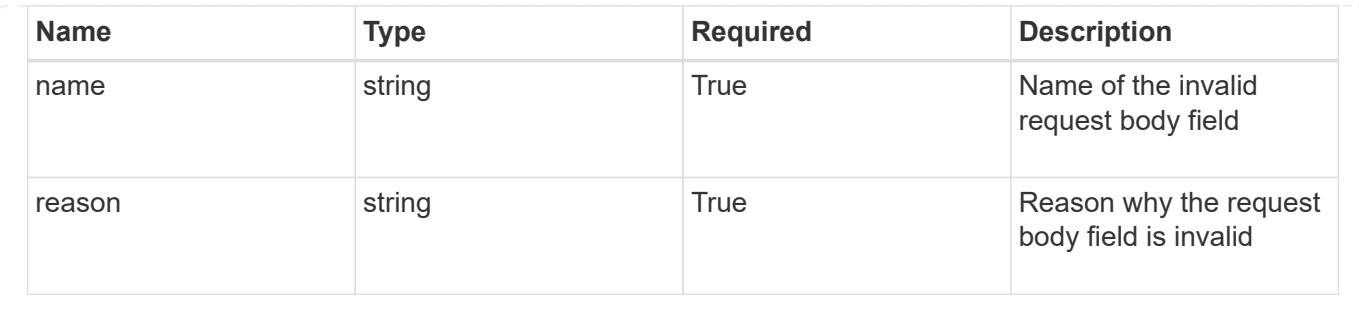

# **List all certificates**

# GET /accounts/{account\_id}/core/v1/certificates

Returns a JSON array of all matching resources in the collection. If individual fields are specified in the request, the items JSON array will contain the fields requested for each matching resource in the order specified.

# **Parameters**

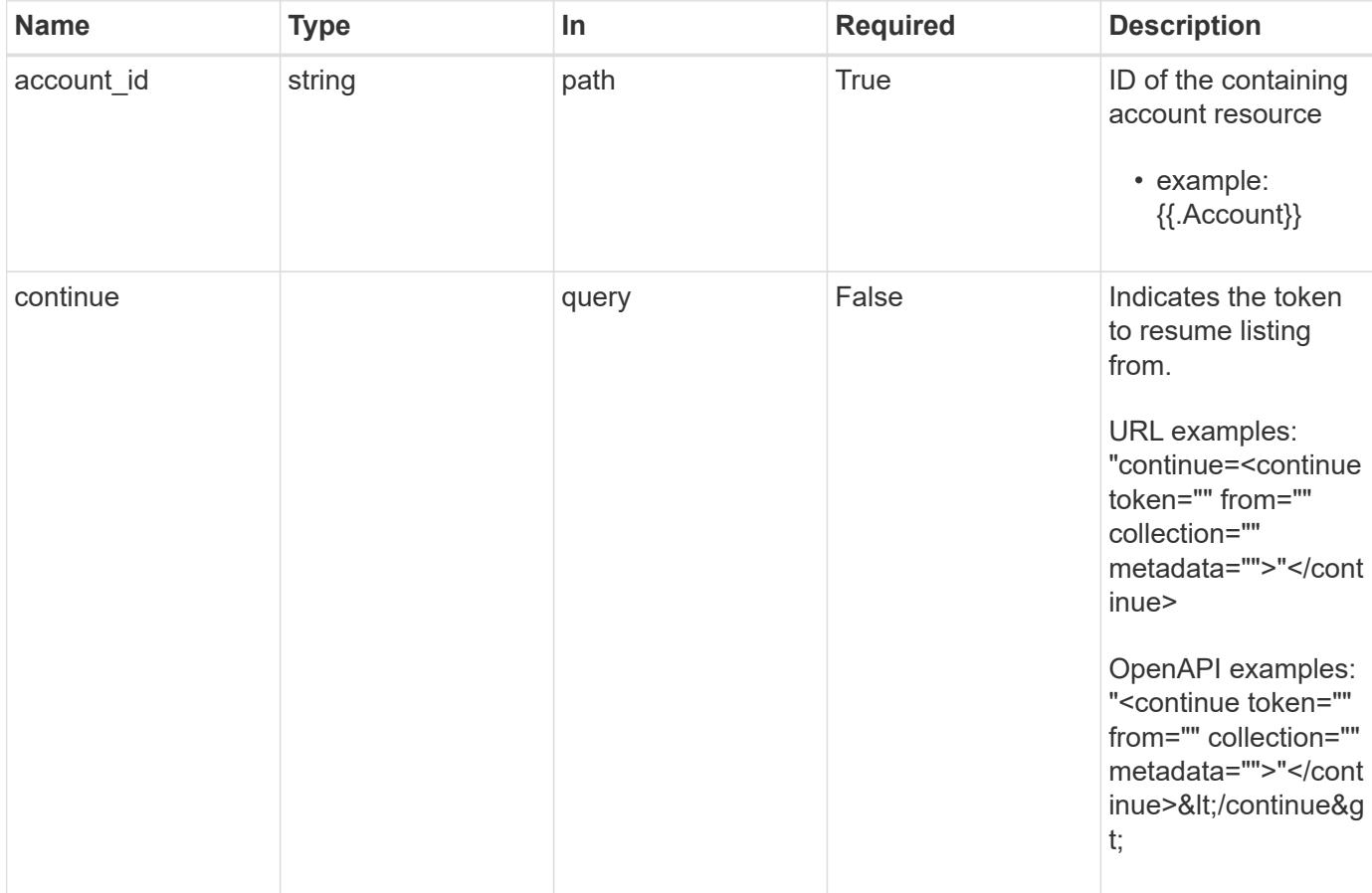

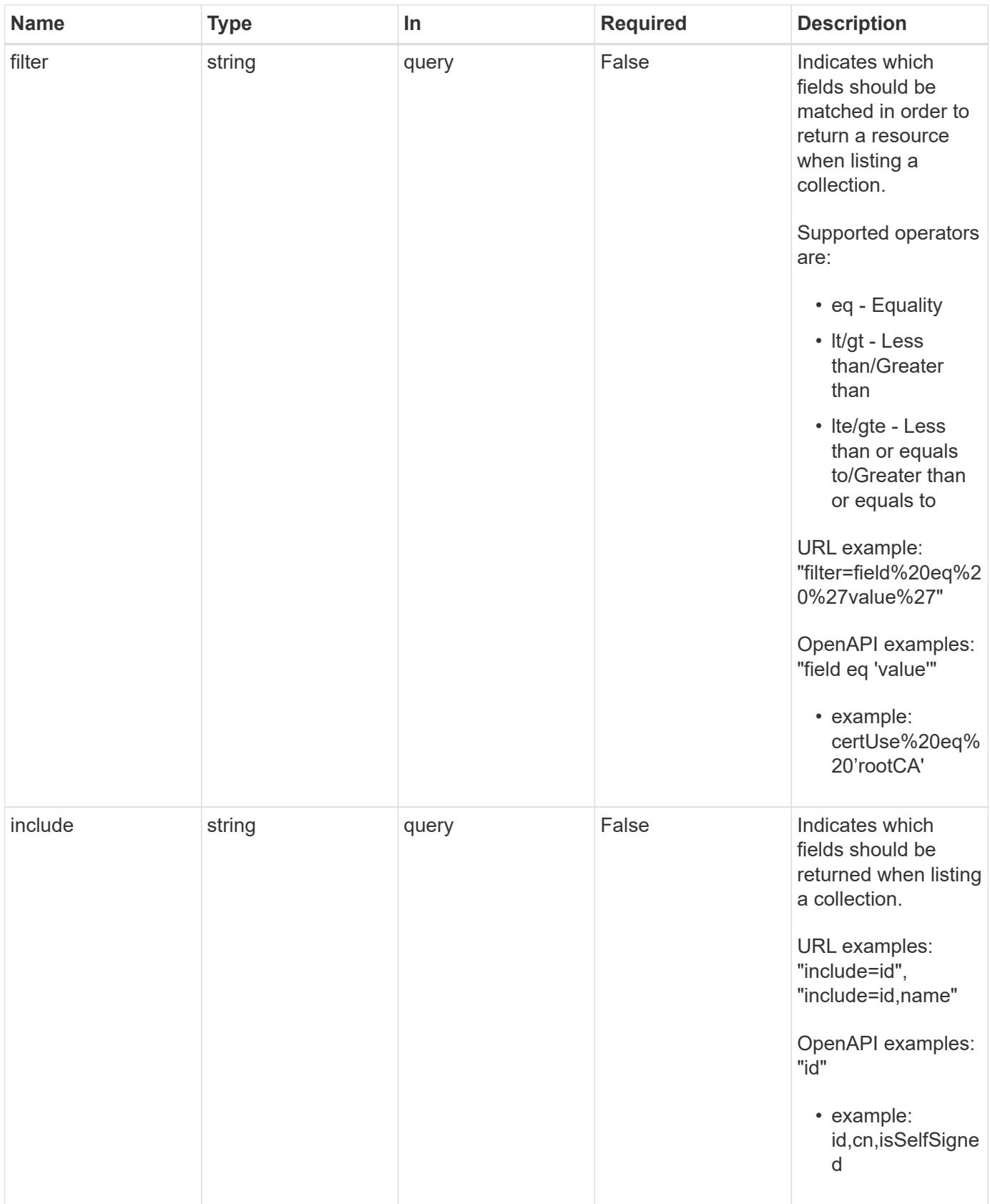

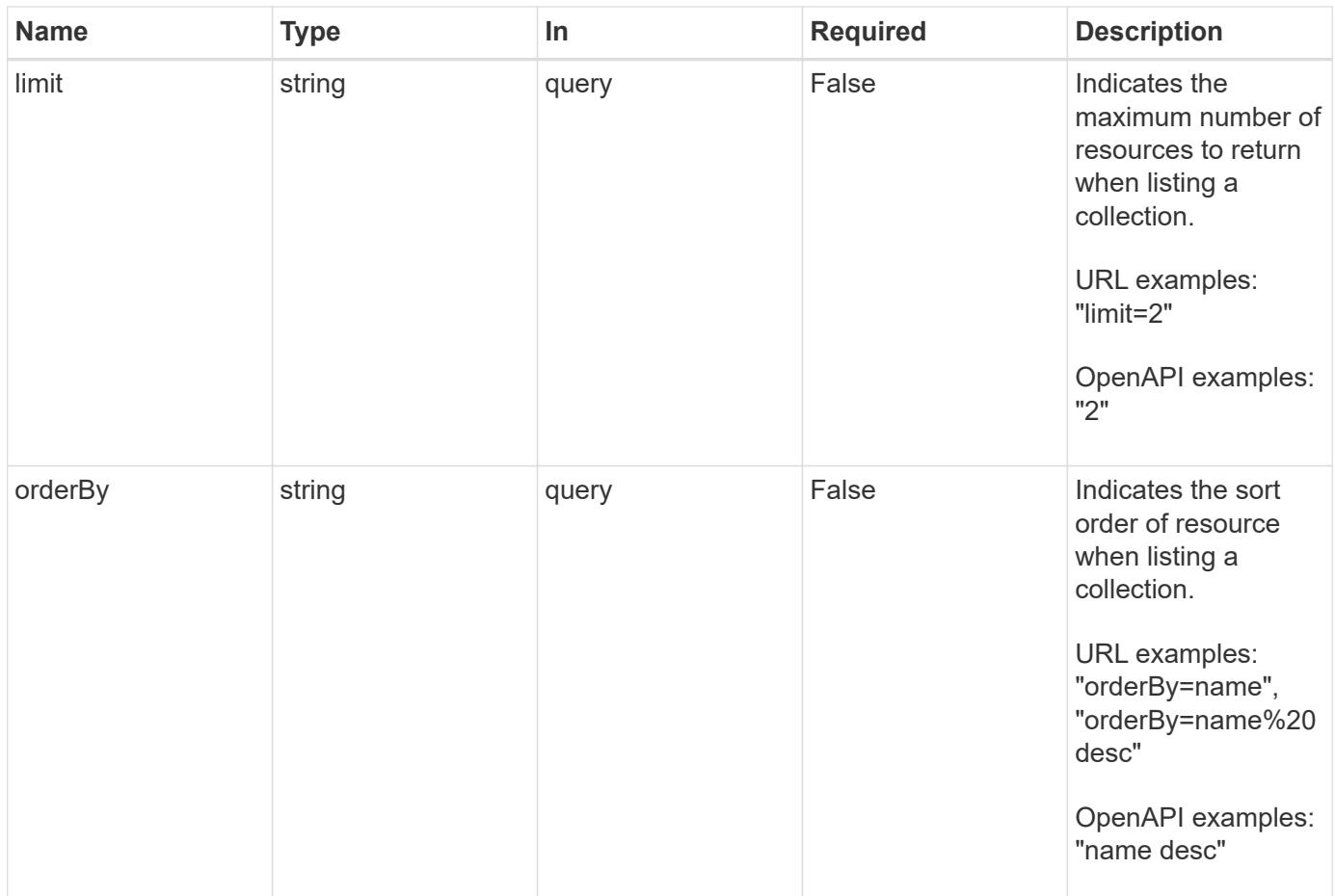

Status: 200, Returns a JSON array of all matching resources in the collection. If individual fields are specified in the request, the items JSON array will contain the fields requested for each matching resource in the order specified.

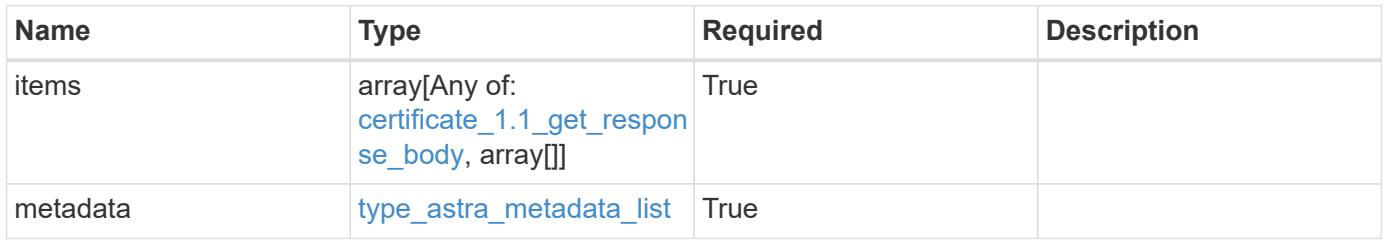

```
Example response
```

```
{
    "type": "application/astra-certificates",
    "version": "1.1",
    "items": [
      [
         "f97f3441-075e-4f9b-9d1e-47f9f62a3fc4",
        "prod.region-1.example.com",
        "true"
    \frac{1}{2},
    \sqrt{2}  "5e365b4d-034f-4f13-95ef-d3a7fbc0df3d",
        "prod.region-2.example.com",
        "false"
      ],
    \lceil  "11ceb350-1999-4b79-80a6-46a980a27856",
        "prod.example.com",
        "false"
      ]
  \frac{1}{2},
    "metadata": {
      "labels": [],
      "creationTimestamp": "2022-10-06T20:58:16.305662Z",
      "modificationTimestamp": "2022-10-06T20:58:16.305662Z",
      "createdBy": "8f84cf09-8036-51e4-b579-bd30cb07b269"
    }
}
```

```
Status: 401, Unauthorized
```
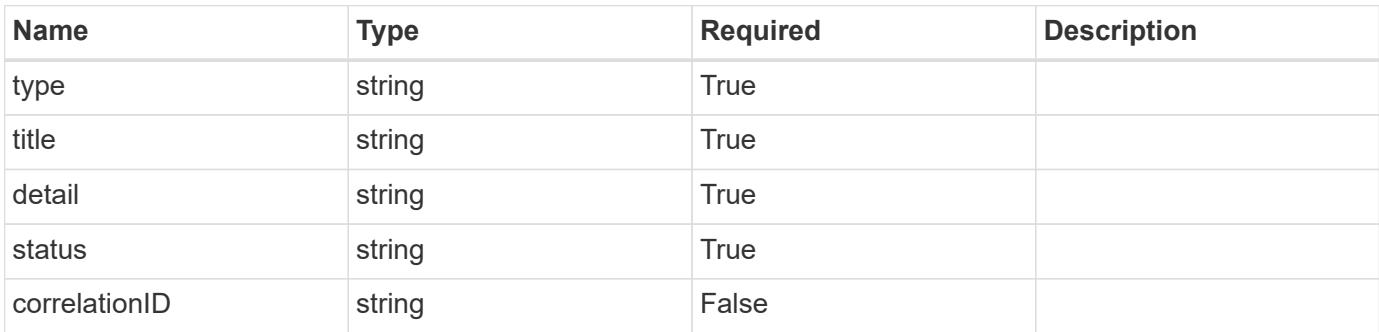

```
{
   "type": "https://astra.netapp.io/problems/3",
   "title": "Missing bearer token",
   "detail": "The request is missing the required bearer token.",
    "status": "401"
}
```

```
Status: 400, Bad request
```
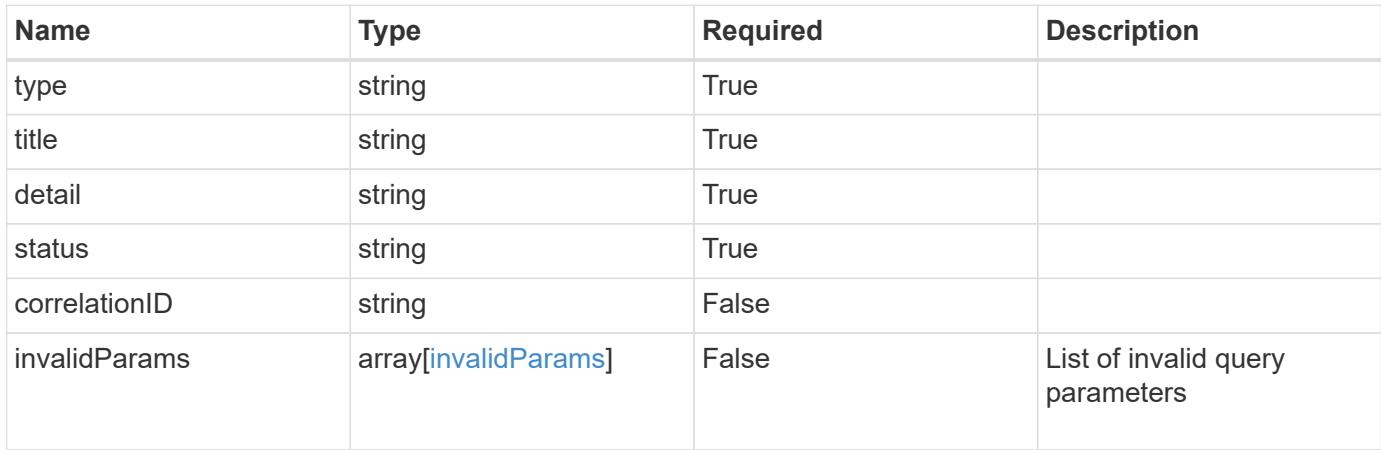

#### **Example response**

```
{
    "type": "https://astra.netapp.io/problems/5",
    "title": "Invalid query parameters",
    "detail": "The supplied query parameters are invalid.",
    "status": "400"
}
```
### **Response**

Status: 503, Service unavailable

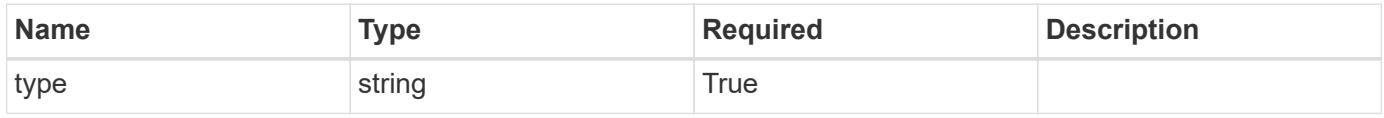

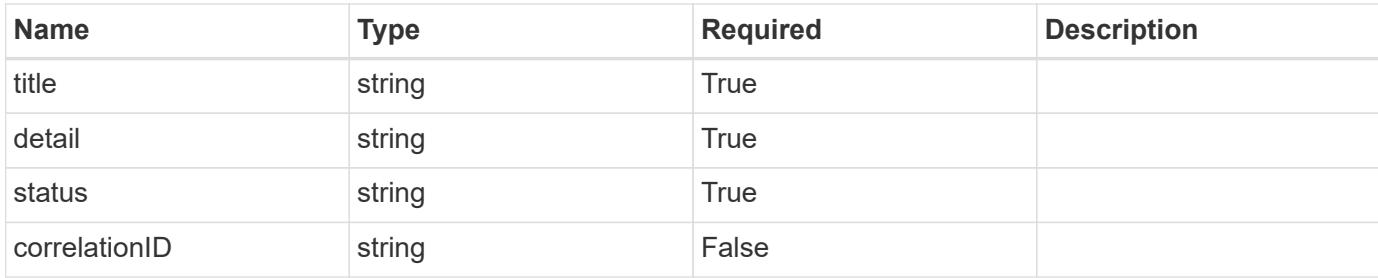

```
{
    "type": "https://astra.netapp.io/problems/41",
   "title": "Service not ready",
    "detail": "Currently, the service can't respond to this request.",
   "status": "503"
}
```
#### **Response**

```
Status: 409, Conflict
```
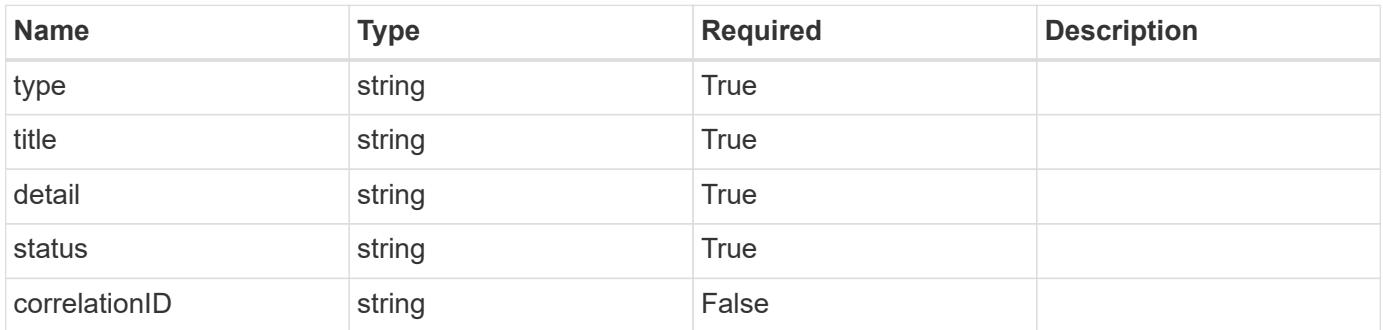

#### **Example response**

```
{
   "type": "https://astra.netapp.io/problems/164",
   "title": "Requested resource in unexpected state",
    "detail": "The requested resource can't be returned because it isn't
in the expected state. Wait for the conflict to be resolved and retry
the request.",
   "status": "409"
}
```
Status: 404, Not found

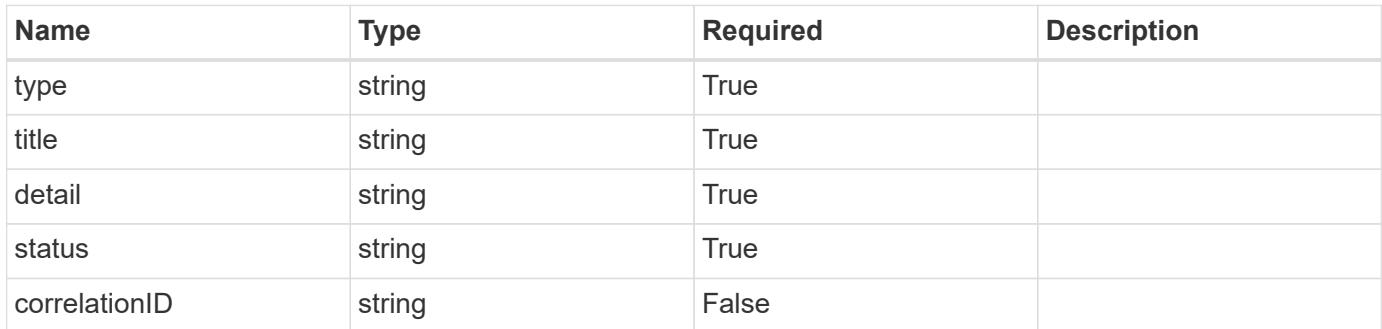

#### **Example error response**

```
{
   "type": "https://astra.netapp.io/problems/2",
   "title": "Collection not found",
    "detail": "The collection specified in the request URI wasn't
found.",
    "status": "404"
}
```
#### **Definitions**

#### **See Definitions**

#### type\_astra\_stateTransition

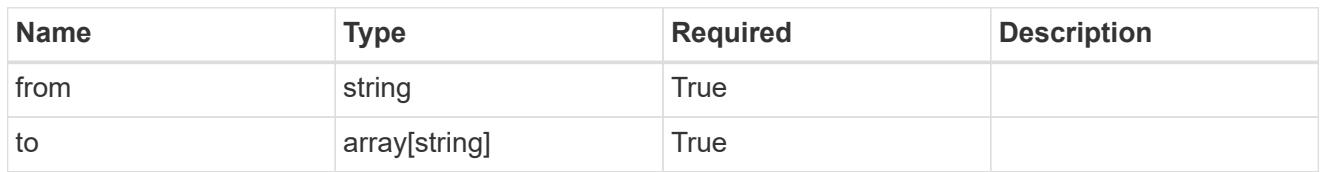

additionalDetails

type astra stateDetail

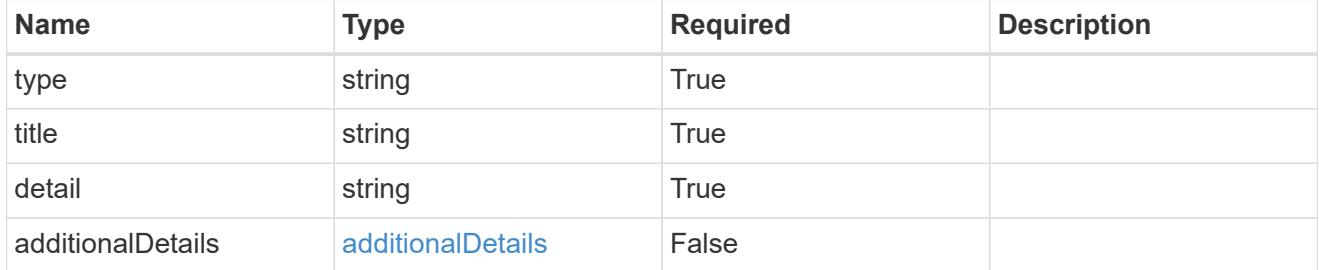

type\_astra\_label

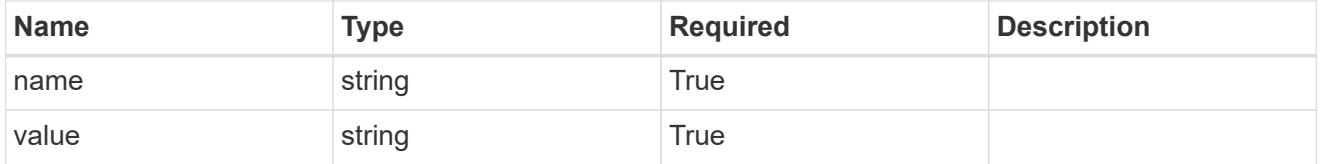

# type\_astra\_metadata\_update

Client and service-specified metadata associated with the resource. Defined values are:

• Conforms to the Astra Metadata Schema If not specified on create, a metadata object will be created with no labels. If not specified on update, the metadata object's labels, creationTimestamp and createdBy, will be preserved without modification.

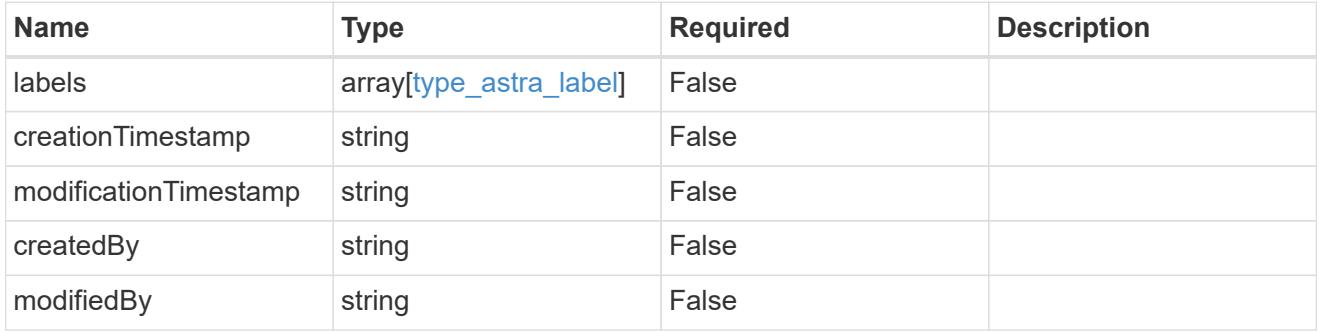

certificate\_1.1\_get\_response\_body

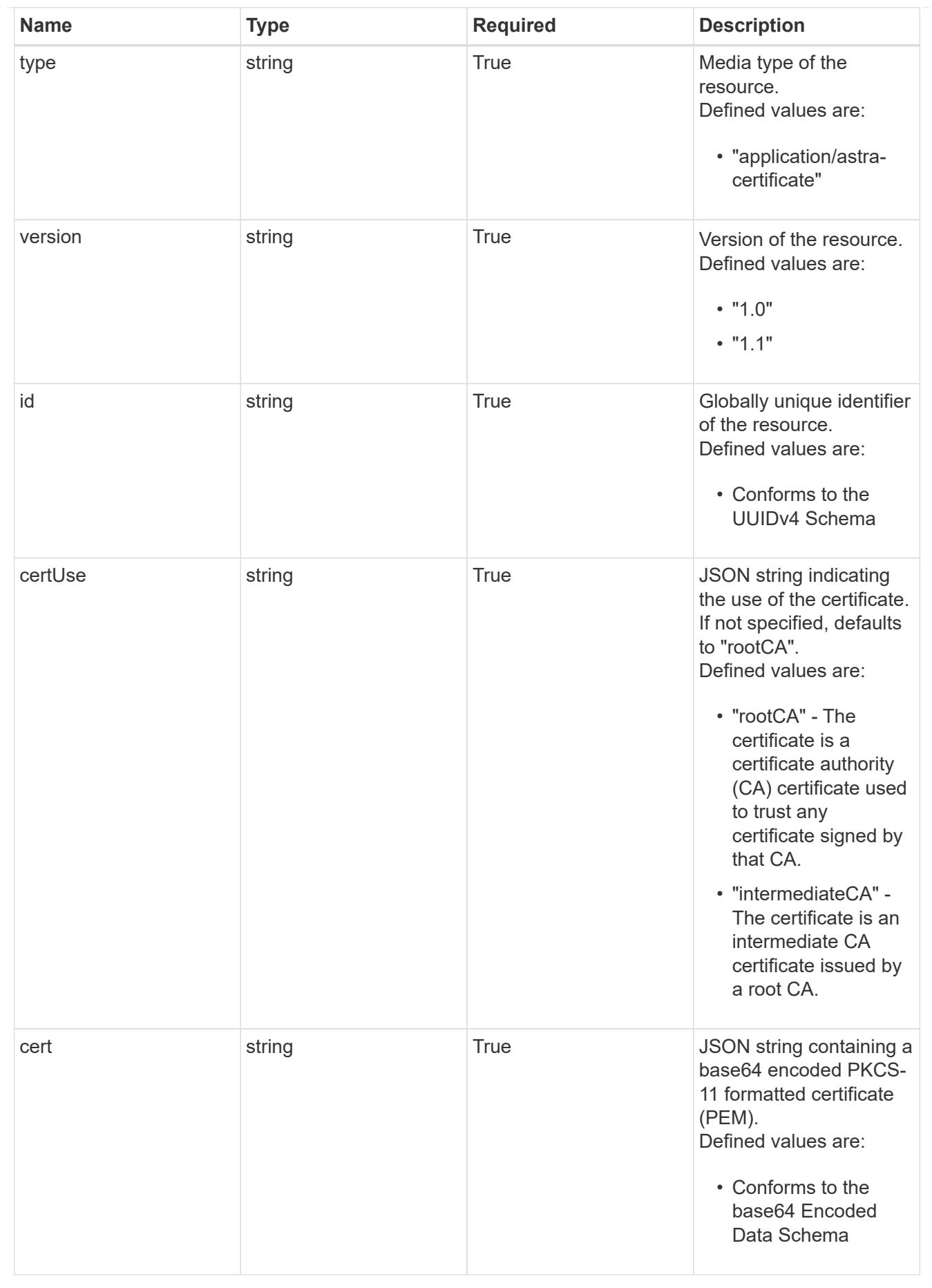

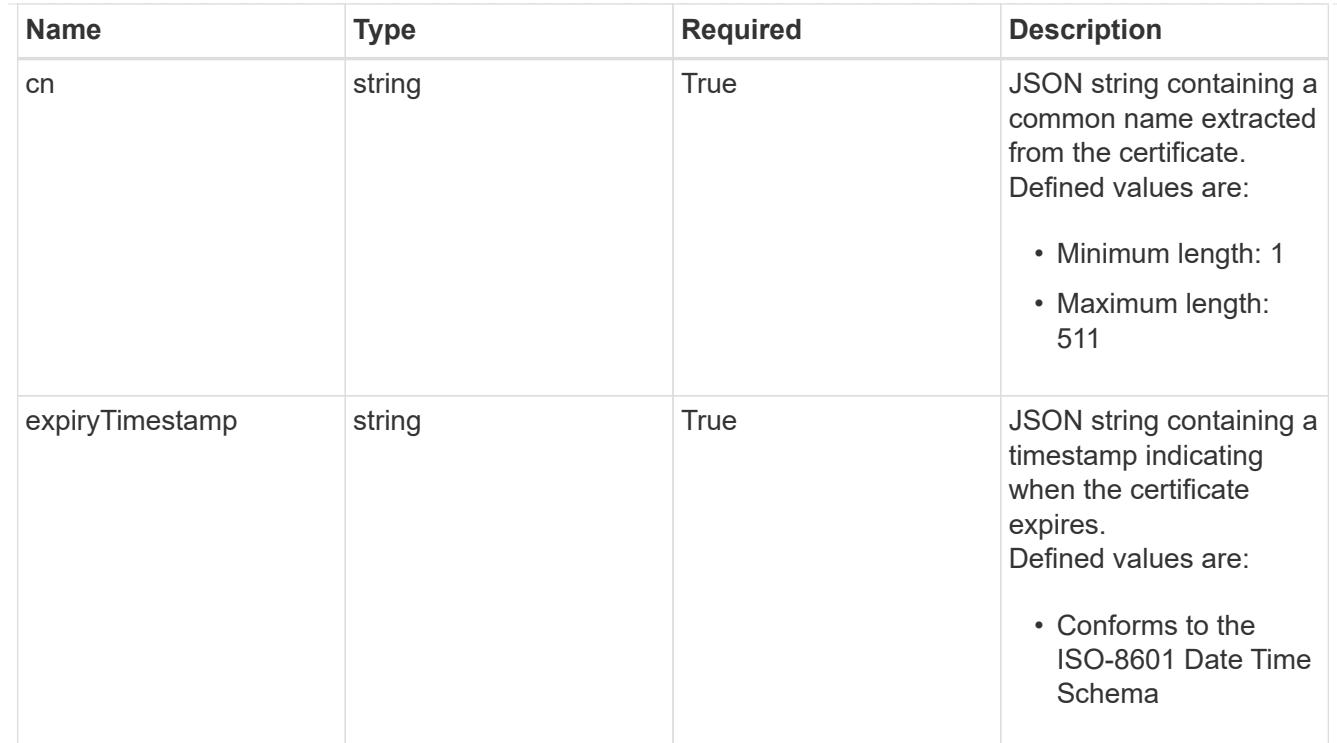

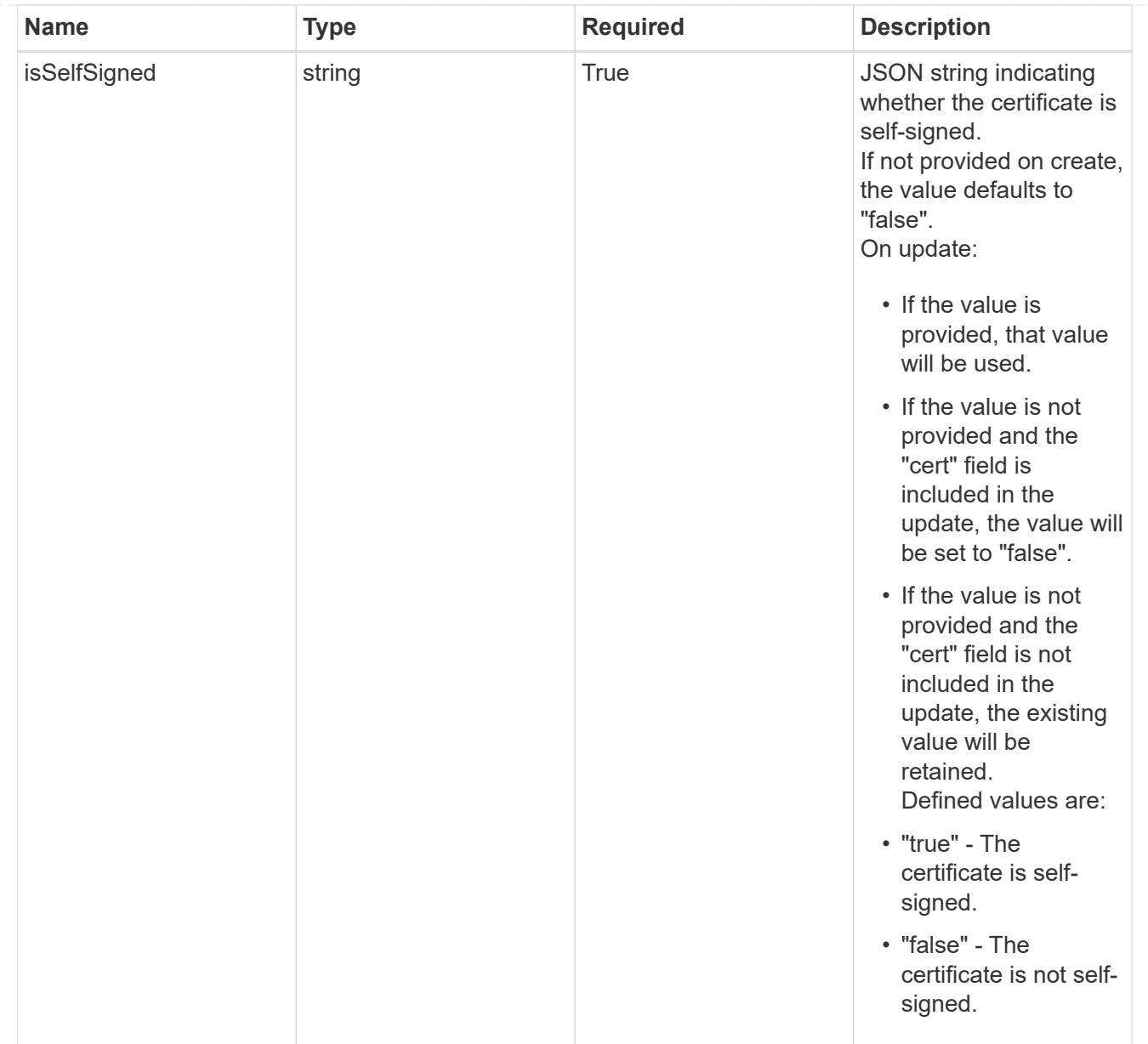

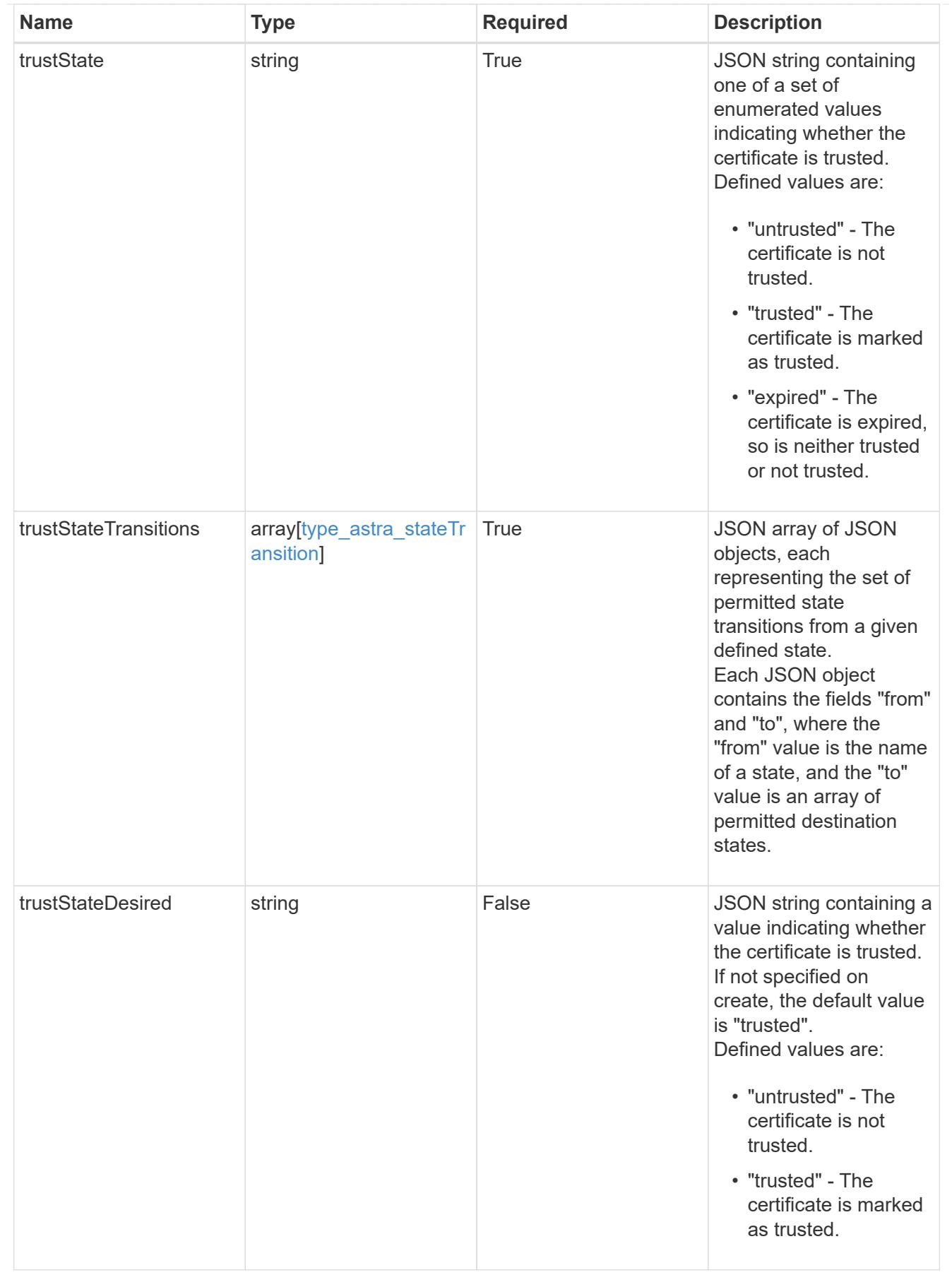

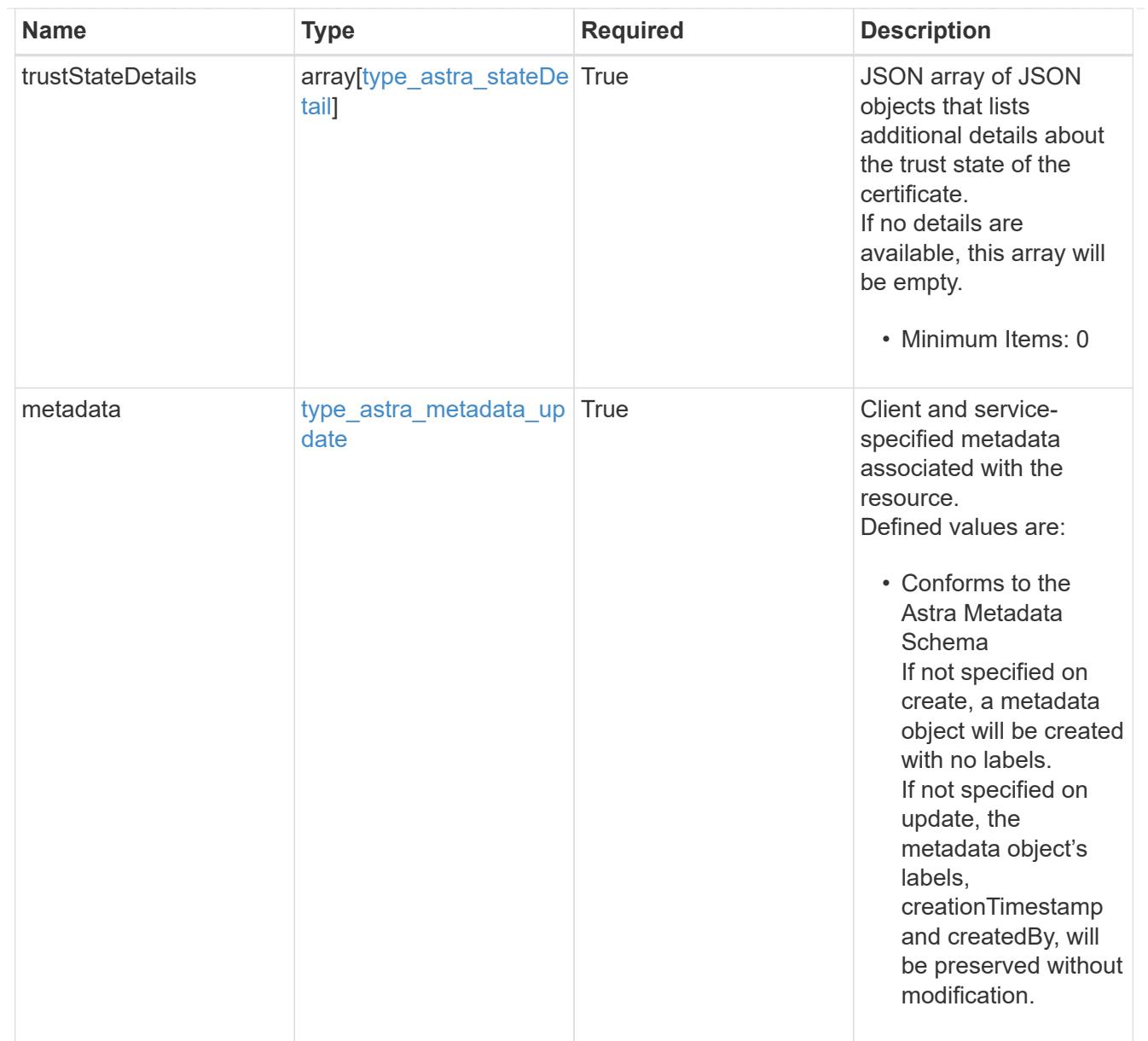

# type\_astra\_metadata\_list

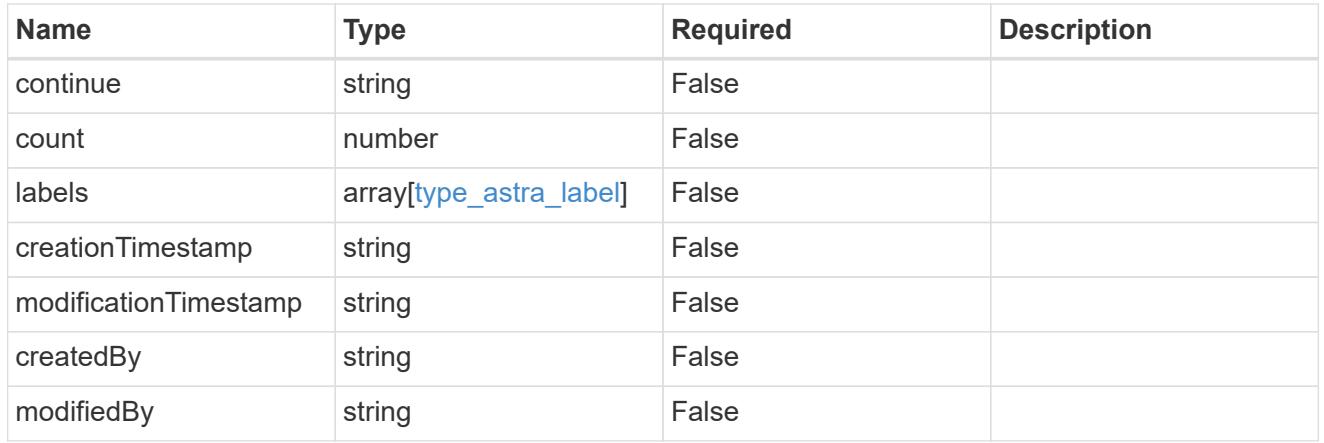

invalidParams

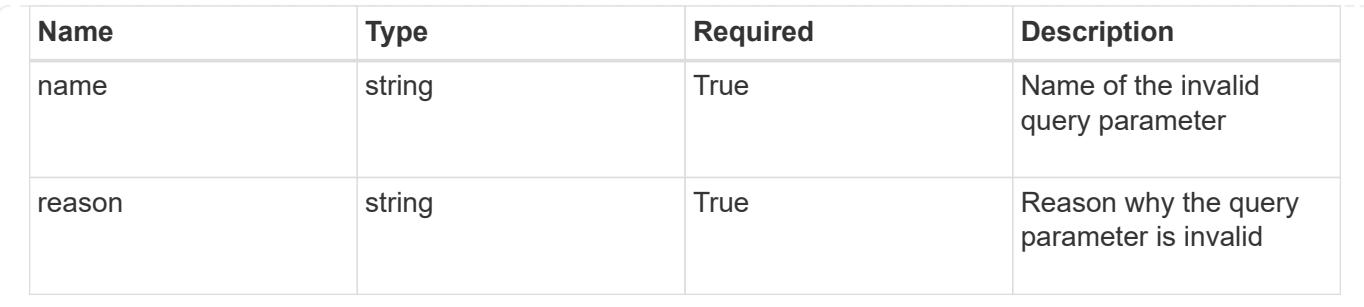

# **Retrieve a certificate**

GET /accounts/{account\_id}/core/v1/certificates/{certificate\_id}

Returns the stored Certificate API resource in the JSON response body.

# **Parameters**

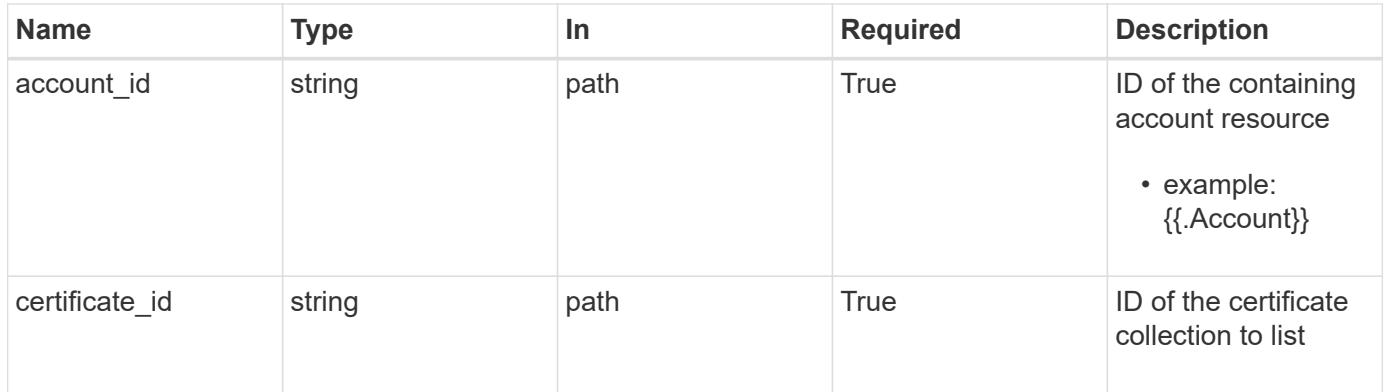

# **Response**

Status: 200, Returns the stored Certificate API resource in the JSON response body.

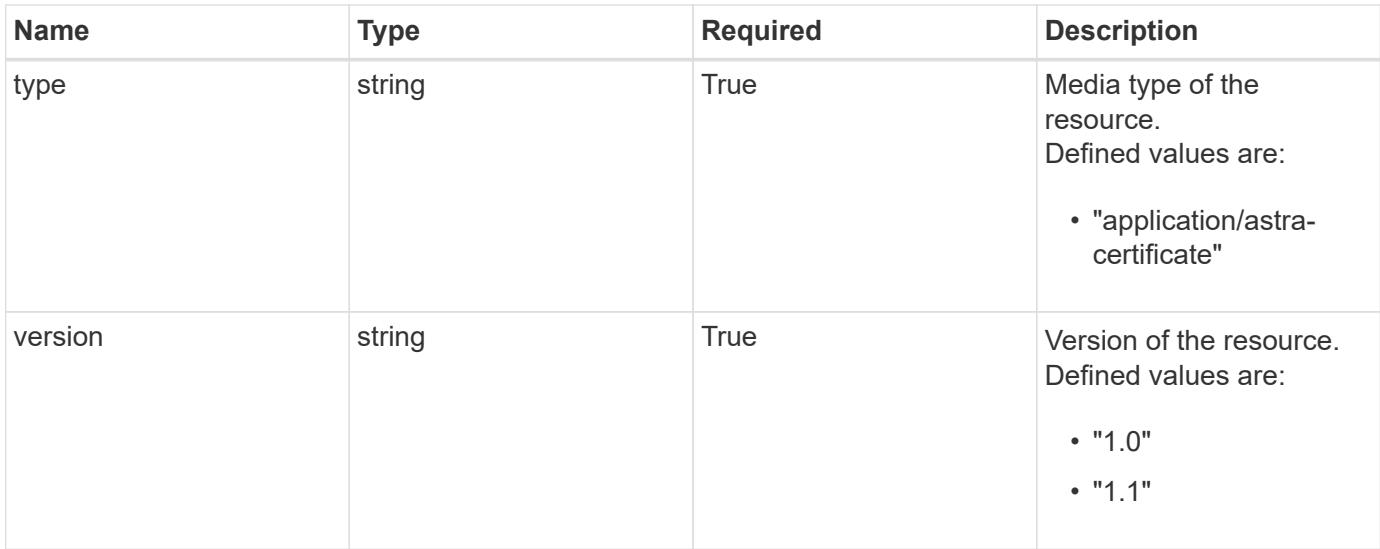

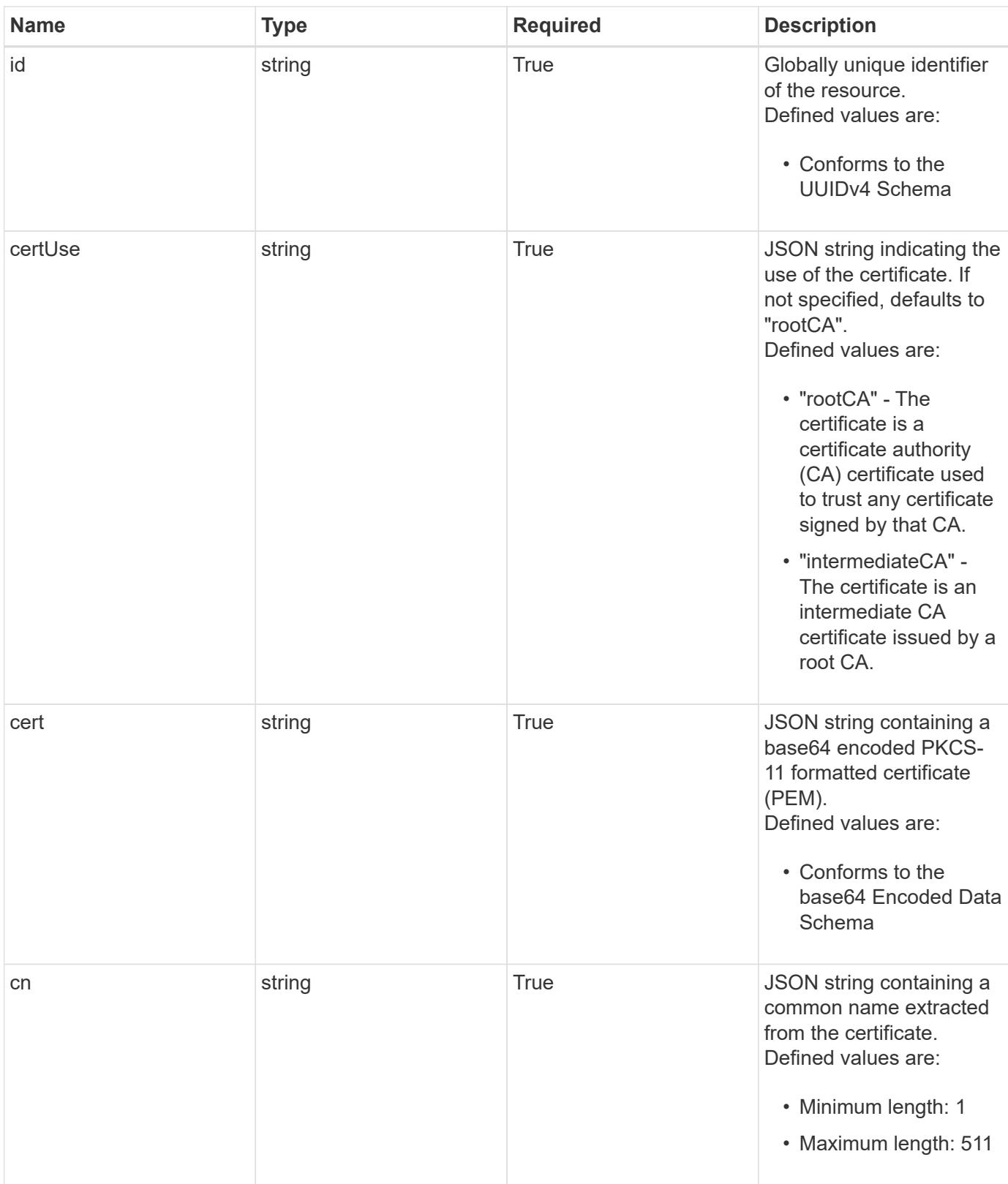

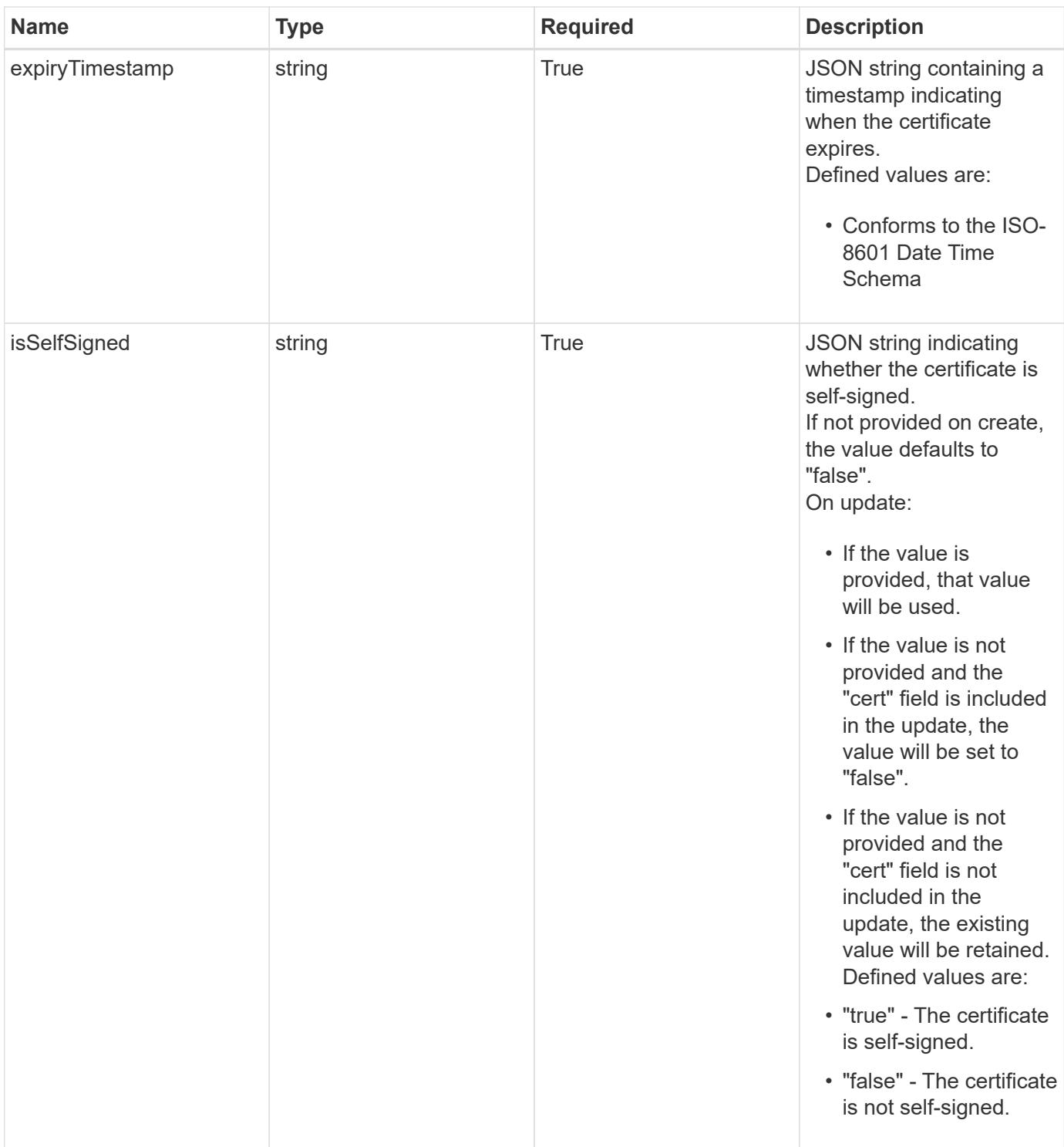

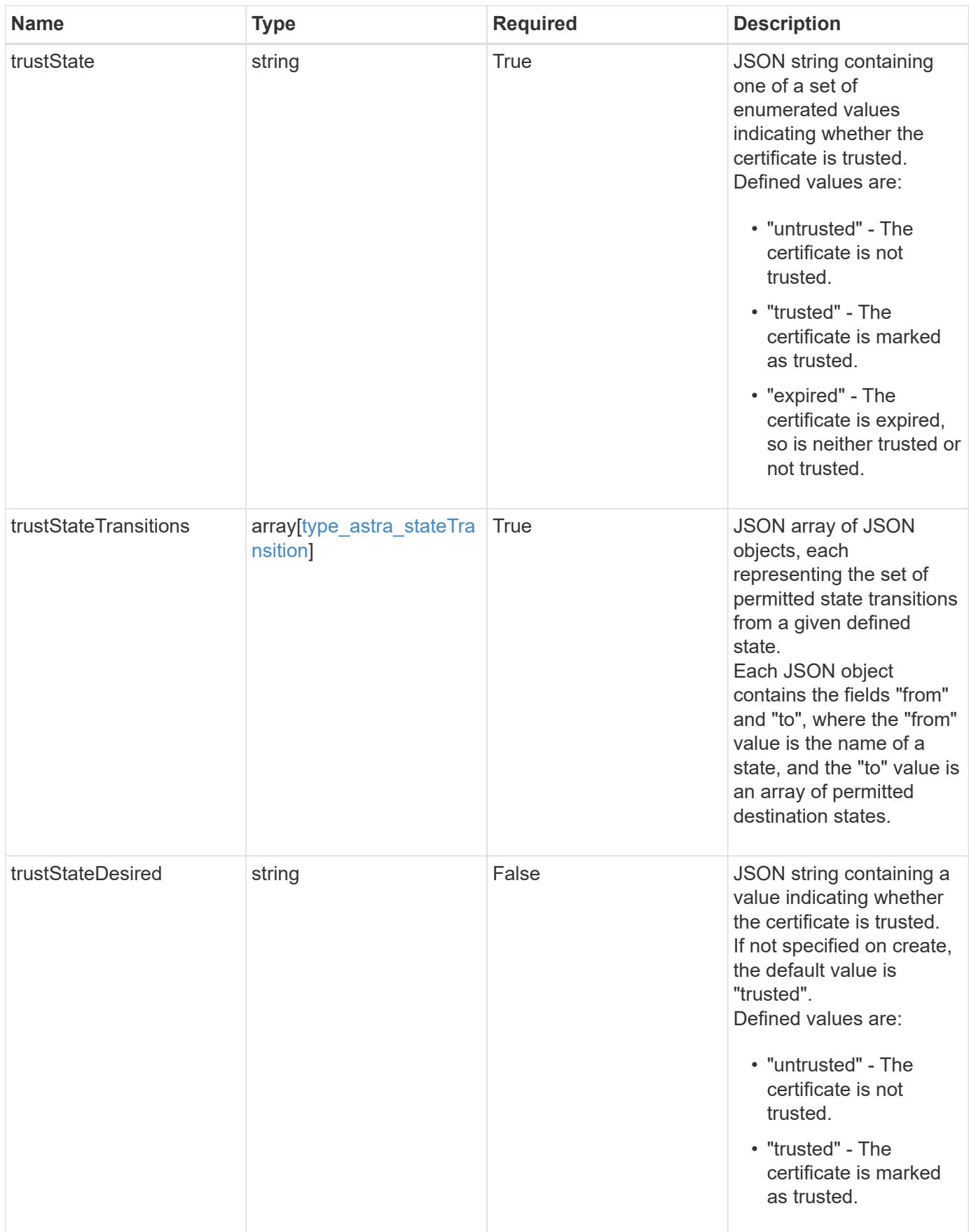

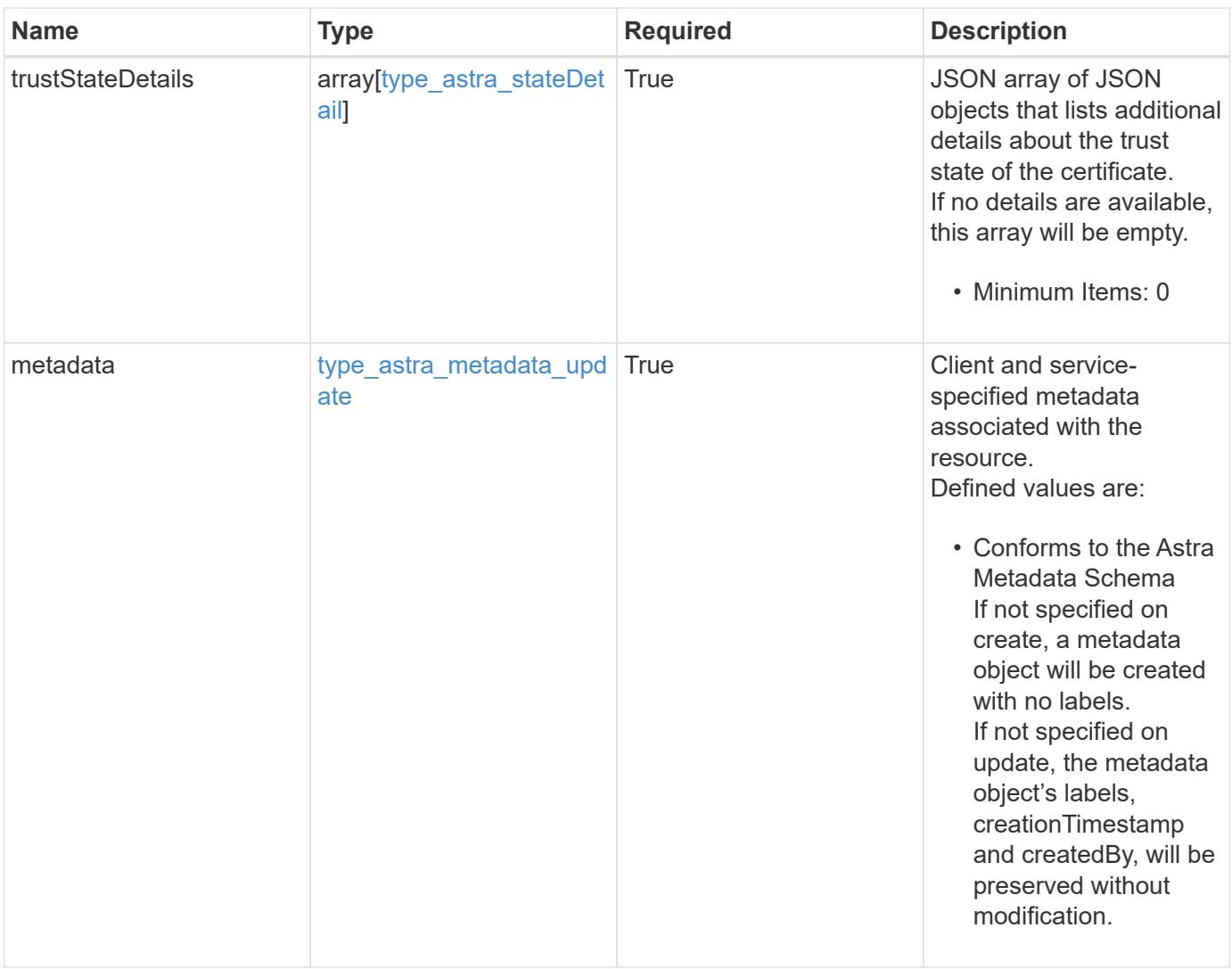

```
{
    "type": "application/astra-certificate",
    "version": "1.1",
    "id": "a26cbed4-2183-58ce-aa19-e37ca8b0531a",
    "certUse": "rootCA",
    "cert":
"LS0tLS1CRUdJTiBDRVJUSUZJQ0FURS0tLS0tCk1JSUZyVENDQTVXZ0F3MVJHbnFGbUJSSW
RyV1kwPQotLS0tLUVORCBDRVJUSUZJQ0FURS0tLS0t",
    "cn": "vcenter.example.com",
    "expiryTimestamp": "2022-03-23T16:48:38.5233461Z",
    "isSelfSigned": "true",
    "trustState": "untrusted",
    "trustStateTransitions": [
      {
        "from": "untrusted",
        "to": [
         "trusted"
        ]
      },
      {
        "from": "trusted",
        "to": [
          "untrusted"
      \Box  }
  \frac{1}{2}  "trustStateDetails": [],
    "metadata": {
      "labels": [],
      "creationTimestamp": "2022-10-06T20:58:16.305662Z",
      "modificationTimestamp": "2022-10-06T20:58:16.305662Z",
      "createdBy": "8f84cf09-8036-51e4-b579-bd30cb07b269"
    }
}
```
Status: 401, Unauthorized

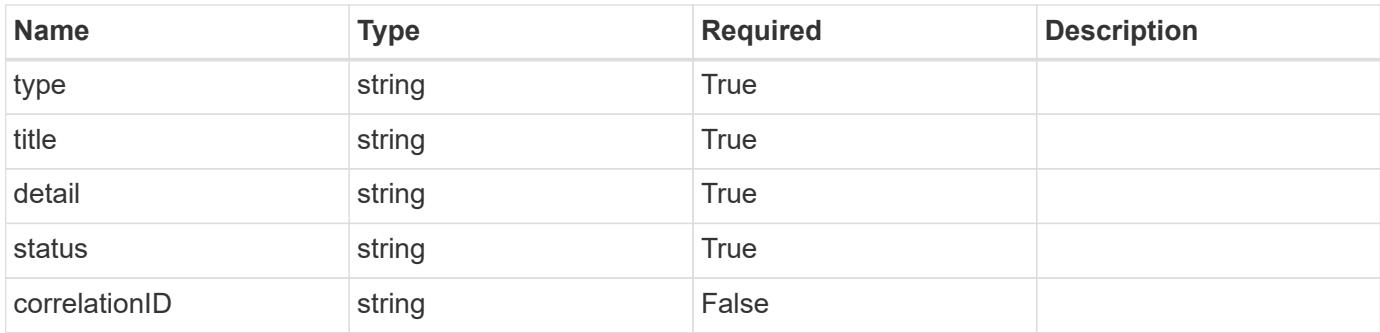

```
{
   "type": "https://astra.netapp.io/problems/3",
   "title": "Missing bearer token",
   "detail": "The request is missing the required bearer token.",
   "status": "401"
}
```
# **Response**

Status: 400, Bad request

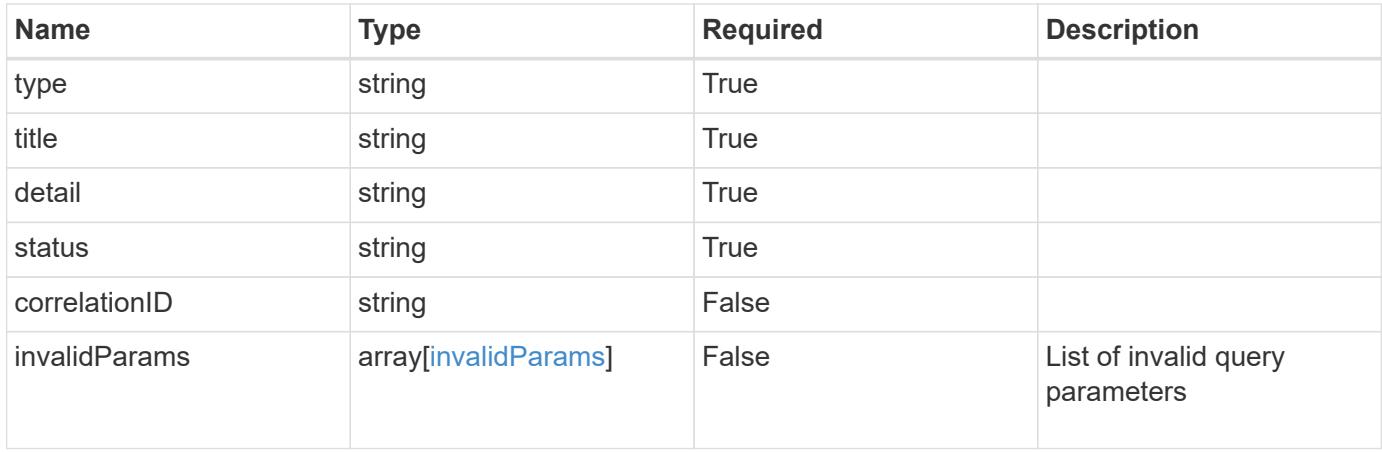

```
{
   "type": "https://astra.netapp.io/problems/5",
   "title": "Invalid query parameters",
    "detail": "The supplied query parameters are invalid.",
    "status": "400"
}
```
Status: 403, Forbidden

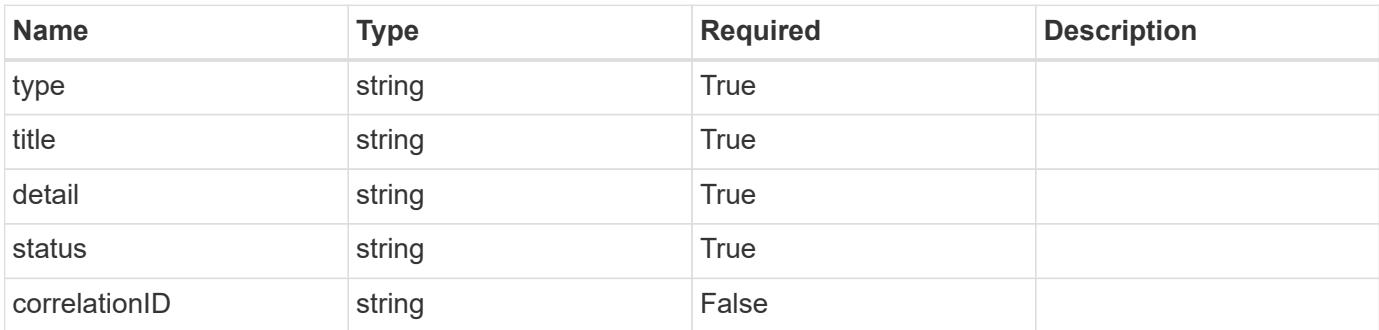

# **Example response**

```
{
   "type": "https://astra.netapp.io/problems/11",
    "title": "Operation not permitted",
   "detail": "The requested operation isn't permitted.",
    "status": "403"
}
```
# **Response**

```
Status: 503, Service unavailable
```
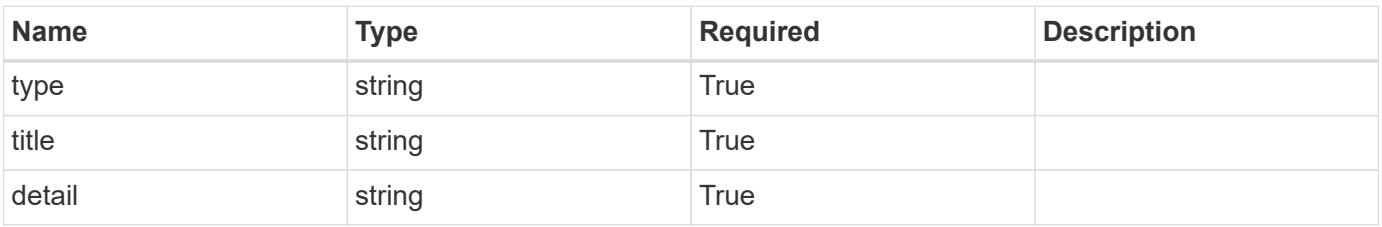

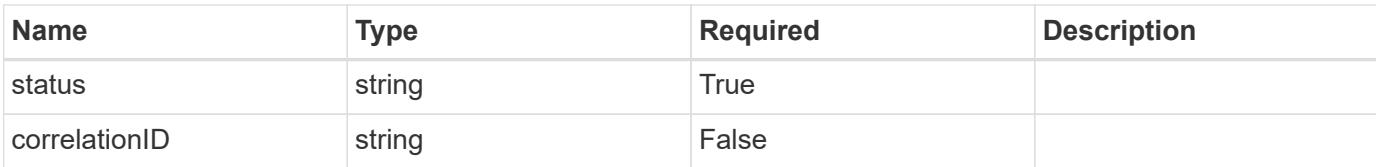

```
{
   "type": "https://astra.netapp.io/problems/41",
   "title": "Service not ready",
    "detail": "Currently, the service can't respond to this request.",
    "status": "503"
}
```
#### **Response**

```
Status: 409, Conflict
```
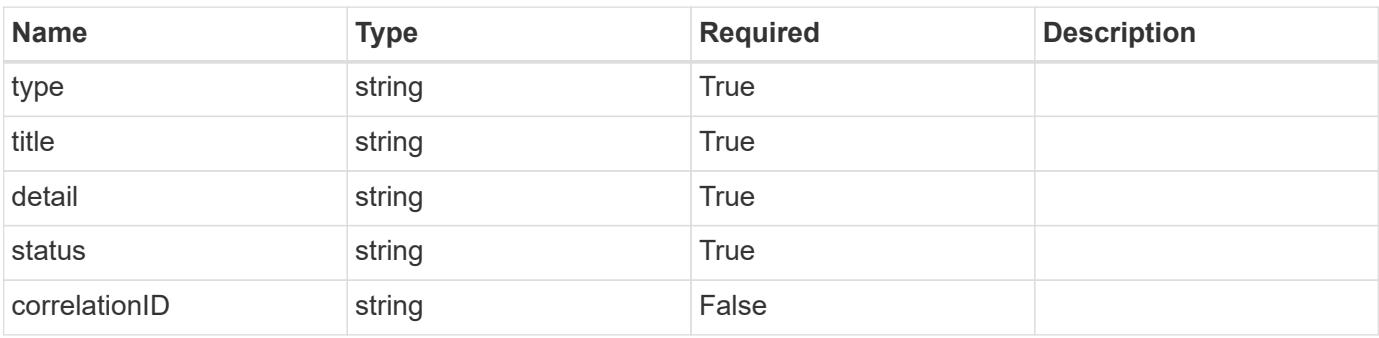

# **Example response**

```
{
   "type": "https://astra.netapp.io/problems/164",
   "title": "Requested resource in unexpected state",
    "detail": "The requested resource can't be returned because it isn't
in the expected state. Wait for the conflict to be resolved and retry
the request.",
    "status": "409"
}
```
# **Error**
Status: 404, Not found

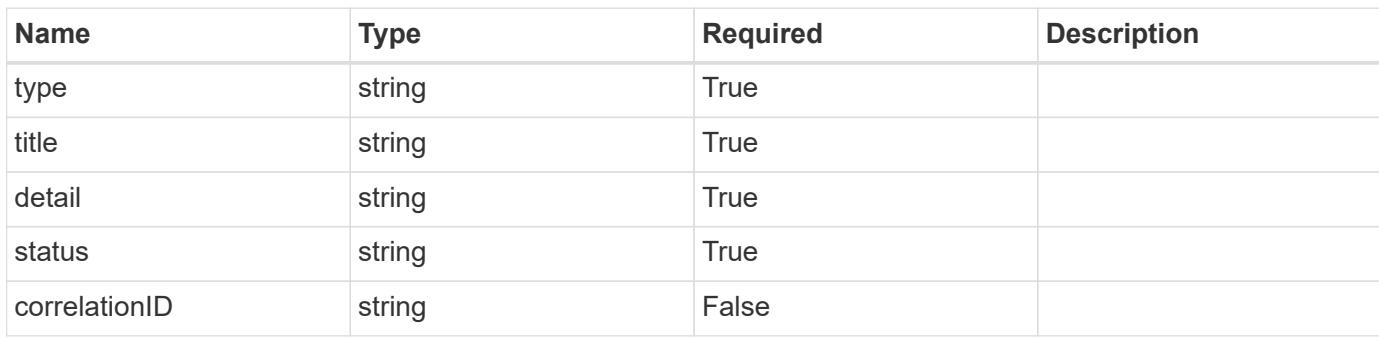

# **Example error response**

```
{
   "type": "https://astra.netapp.io/problems/2",
   "title": "Collection not found",
    "detail": "The collection specified in the request URI wasn't
found.",
   "status": "404"
}
```
#### **Definitions**

### **See Definitions**

### type\_astra\_stateTransition

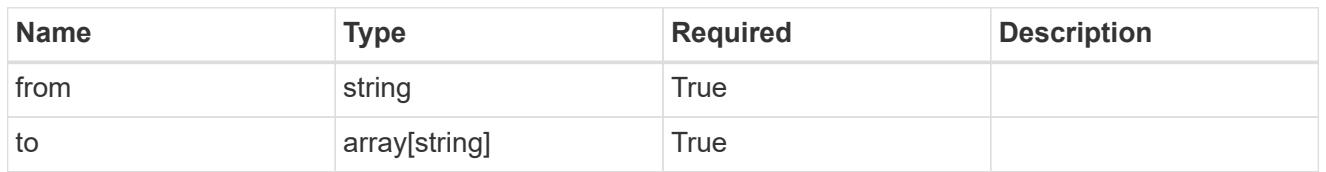

additionalDetails

type astra stateDetail

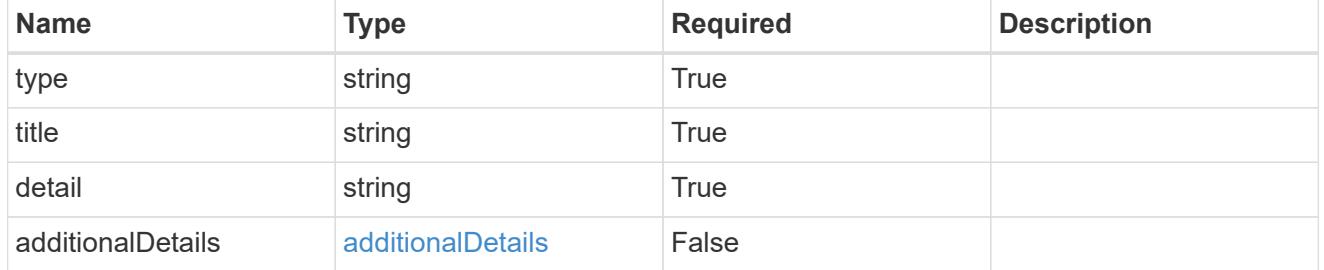

type\_astra\_label

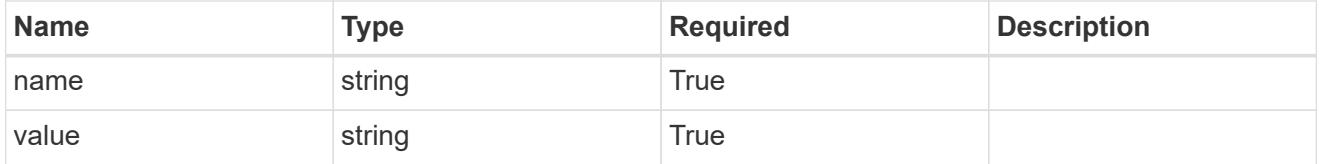

### type\_astra\_metadata\_update

Client and service-specified metadata associated with the resource. Defined values are:

• Conforms to the Astra Metadata Schema If not specified on create, a metadata object will be created with no labels. If not specified on update, the metadata object's labels, creationTimestamp and createdBy, will be preserved without modification.

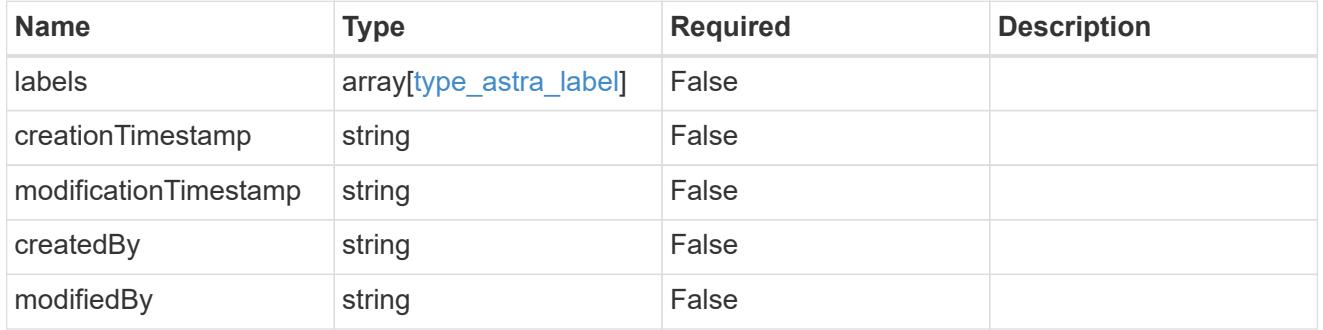

invalidParams

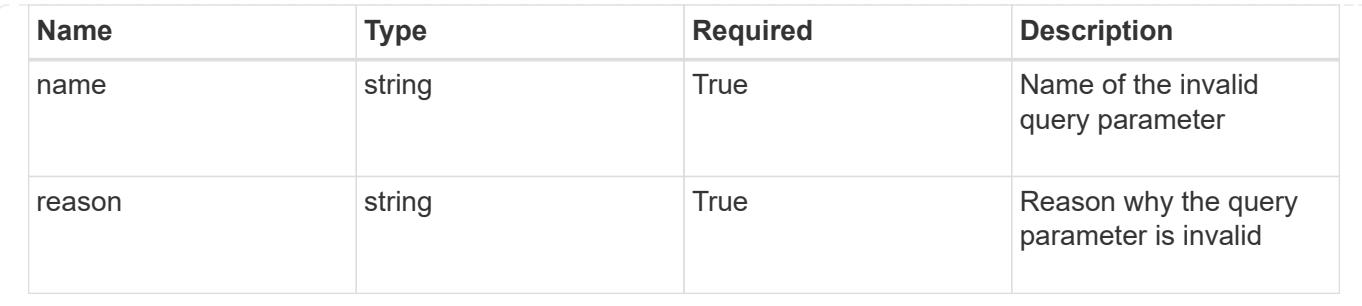

# **Modify a certificate**

PUT /accounts/{account id}/core/v1/certificates/{certificate id}

Replaces the entire stored resource with the supplied JSON request body.

# **Side Effects**

- An updated CA certificate will be updated in the trust store.
- If an existing trusted CA certificate becomes untrusted, it will be removed from the trust store.
- If a certificate body is updated ("cert" field), the "isSelfSigned" indicator must be included to indicate the state of the new certificate. If the "isSelfSigned" indicator is not included in this case, the value will be set to "false".
- If an update does not modify the certificate body ("cert" field), the "isSelfSigned" indicator is optional and the existing value will be retained if not provided.

# **Parameters**

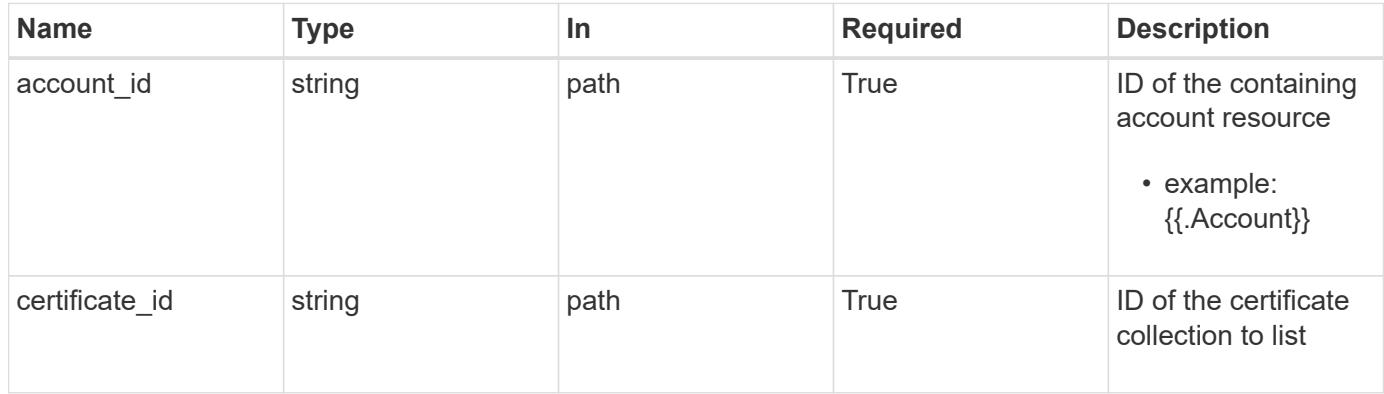

# **Request Body**

Replaces the entire stored resource with the supplied JSON request body.

# **Side Effects**

- An updated CA certificate will be updated in the trust store.
- If an existing trusted CA certificate becomes untrusted, it will be removed from the trust store.
- If a certificate body is updated ("cert" field), the "isSelfSigned" indicator must be included to indicate the state of the new certificate. If the "isSelfSigned" indicator is not included in this case, the value will be set to "false".

• If an update does not modify the certificate body ("cert" field), the "isSelfSigned" indicator is optional and the existing value will be retained if not provided.

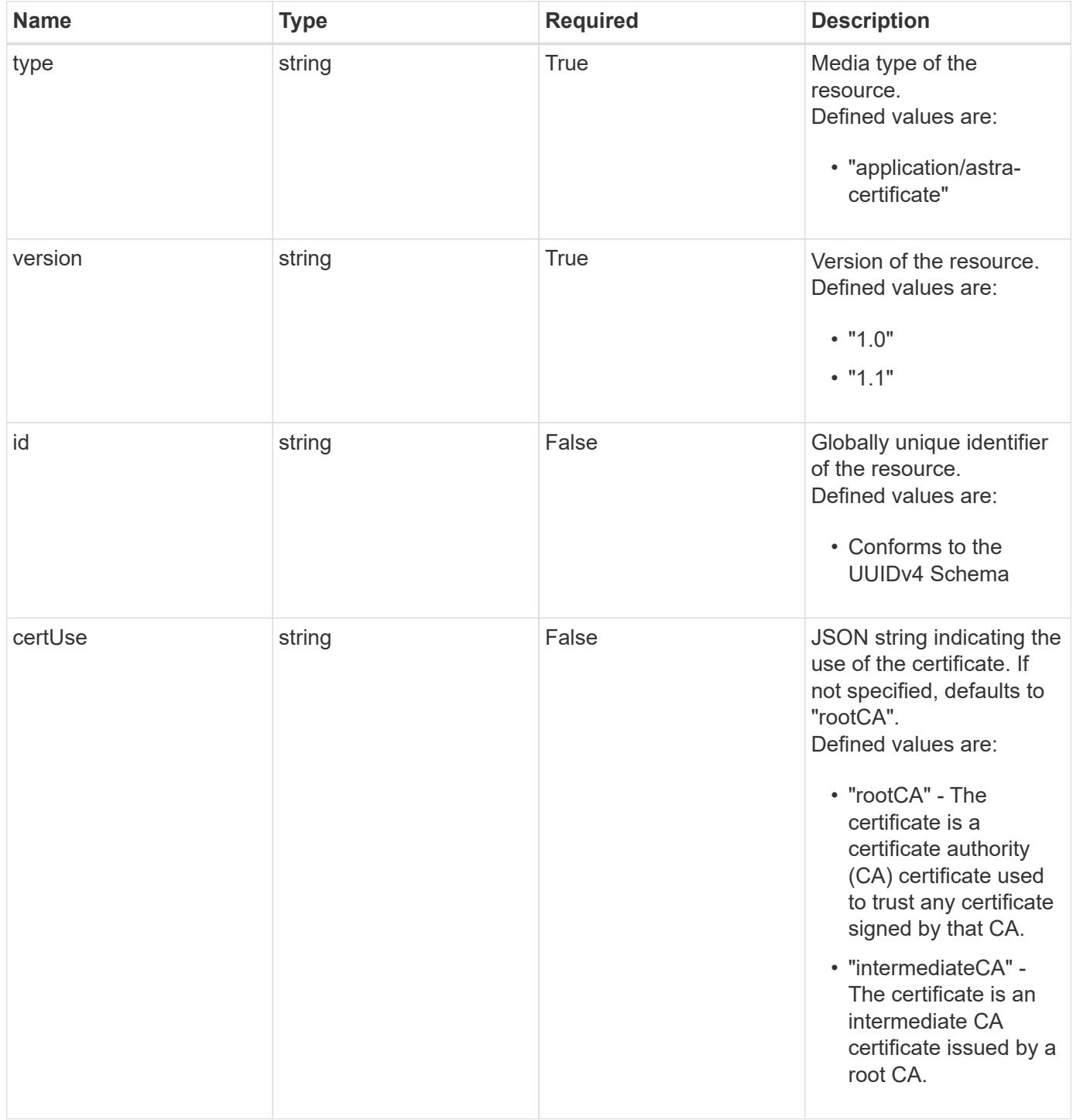

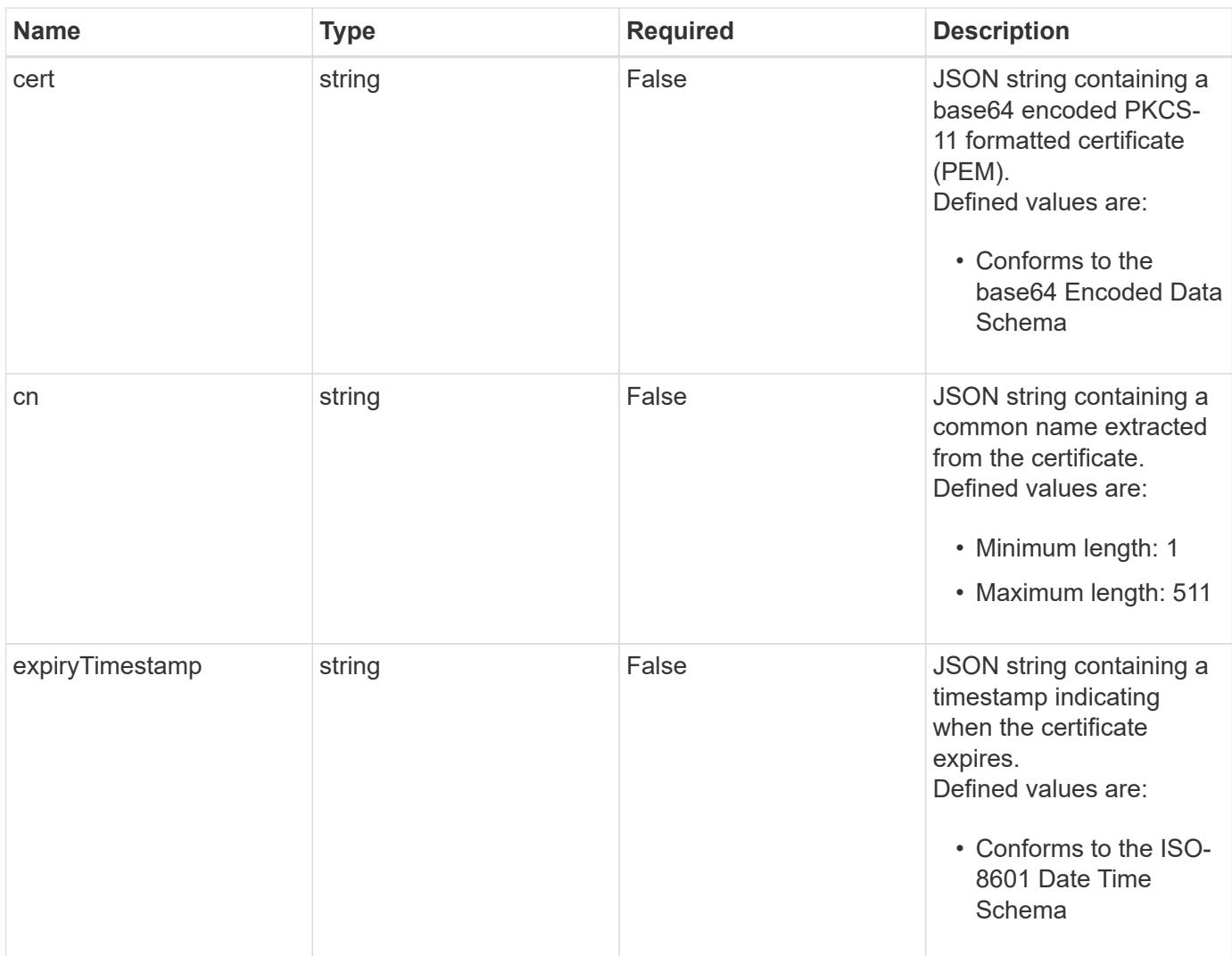

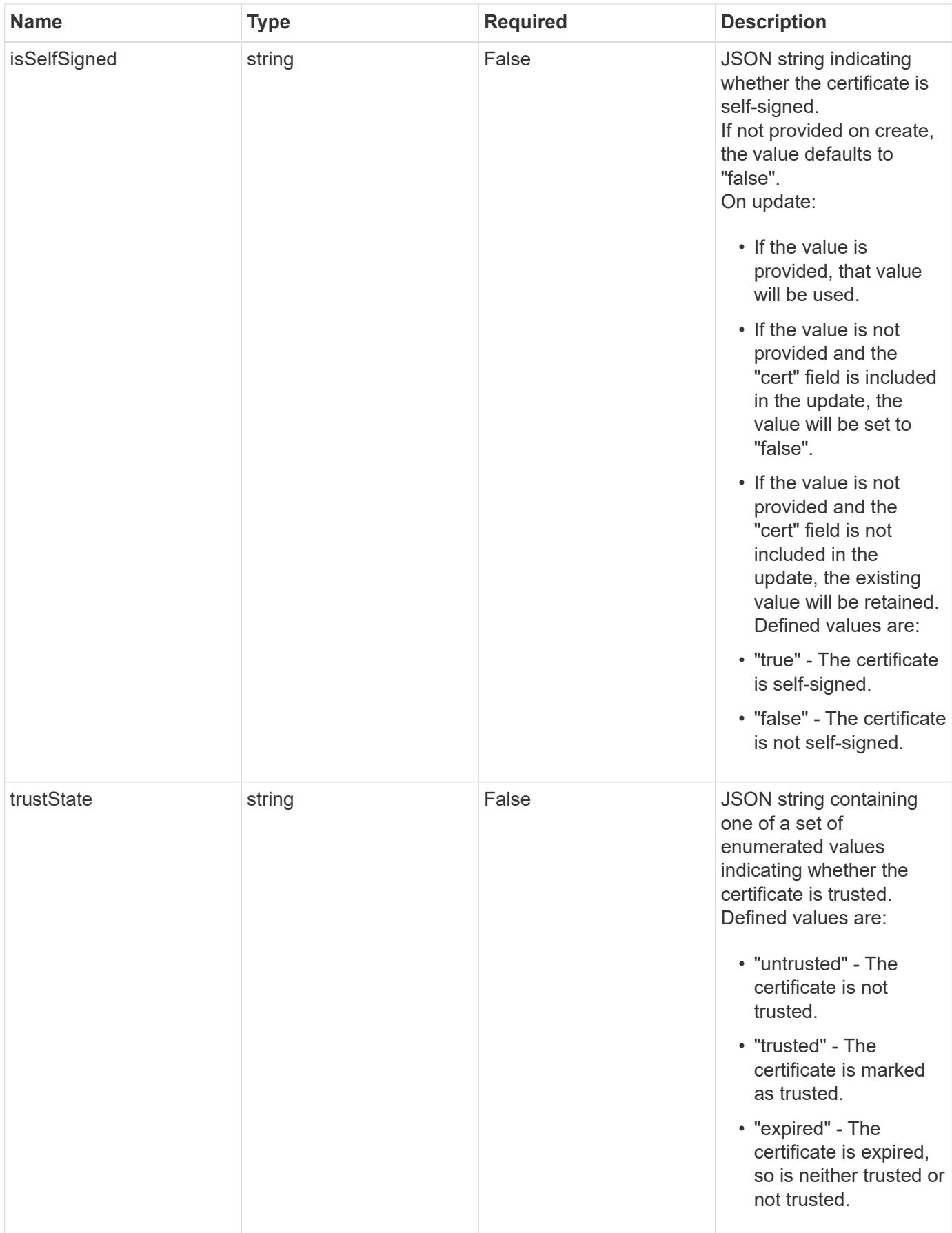

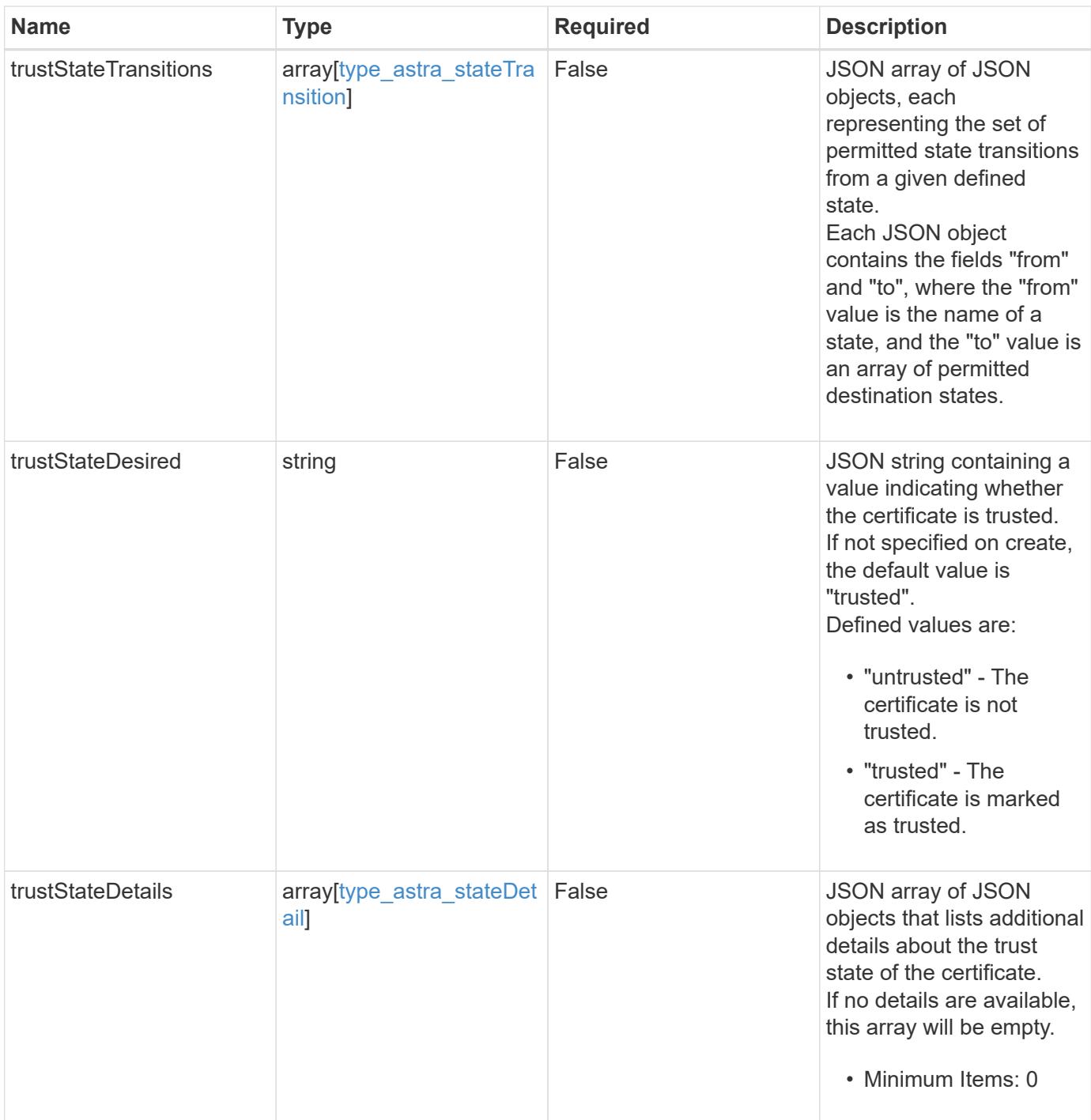

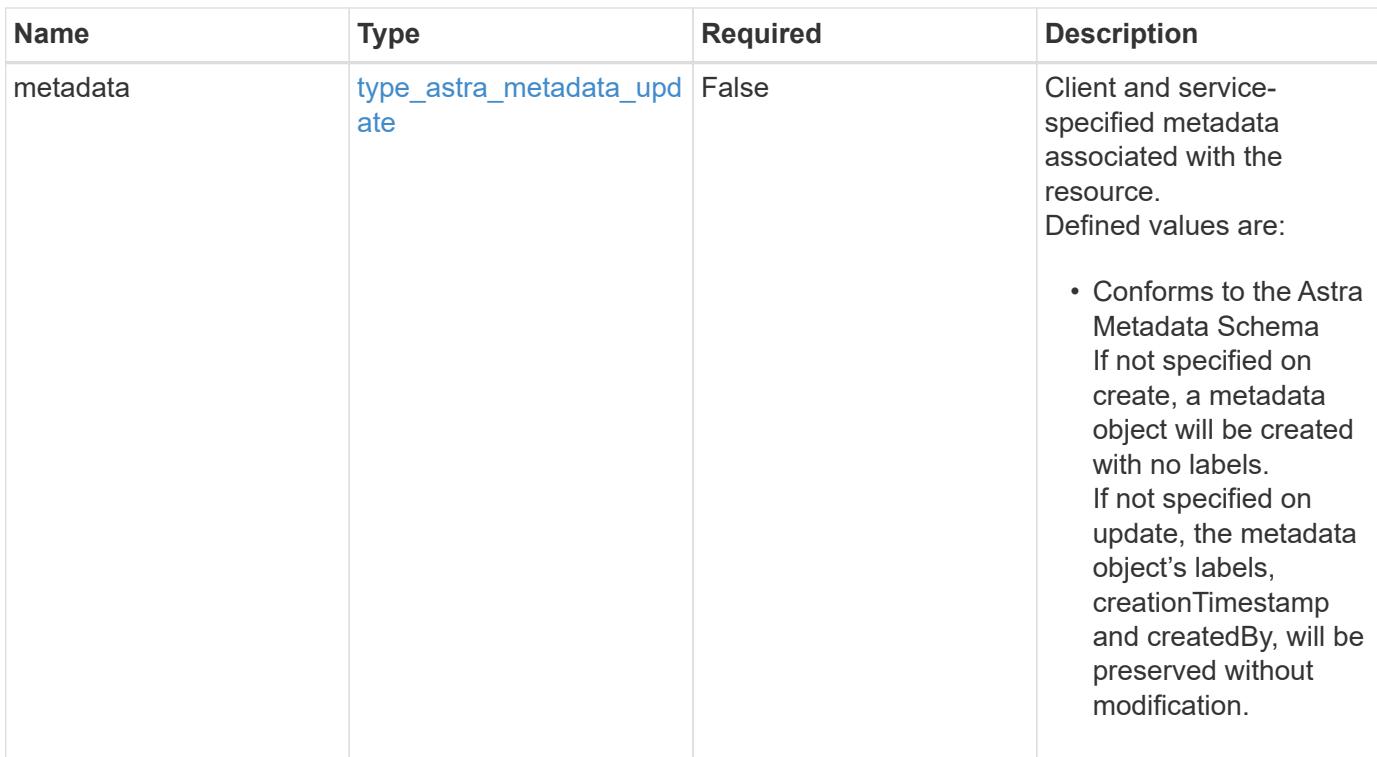

# **Example request**

```
{
   "type": "application/astra-certificate",
   "version": "1.1",
    "trustStateDesired": "trusted"
}
```
# **Response**

Status: 204, Indicates if the certificate resource was updated.

# **Response**

Status: 401, Unauthorized

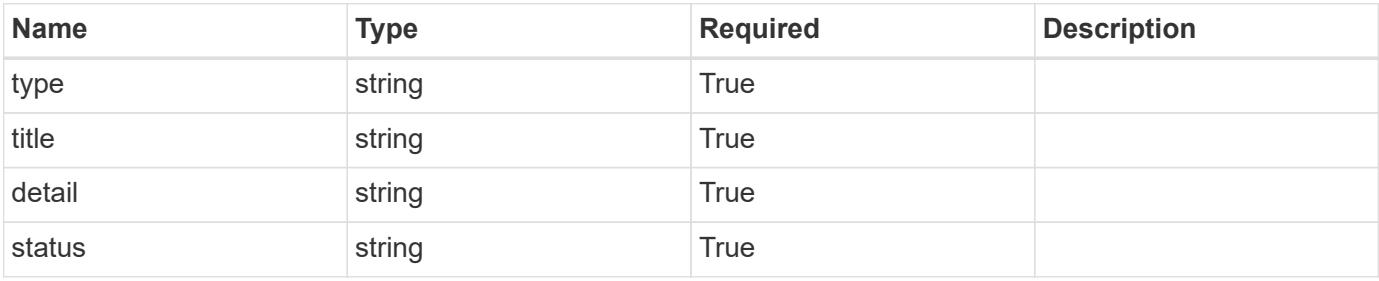

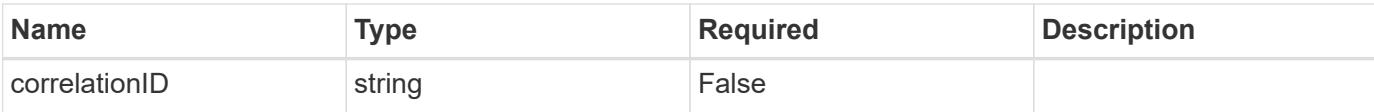

```
{
   "type": "https://astra.netapp.io/problems/3",
   "title": "Missing bearer token",
   "detail": "The request is missing the required bearer token.",
    "status": "401"
}
```
#### **Response**

```
Status: 400, Bad request
```
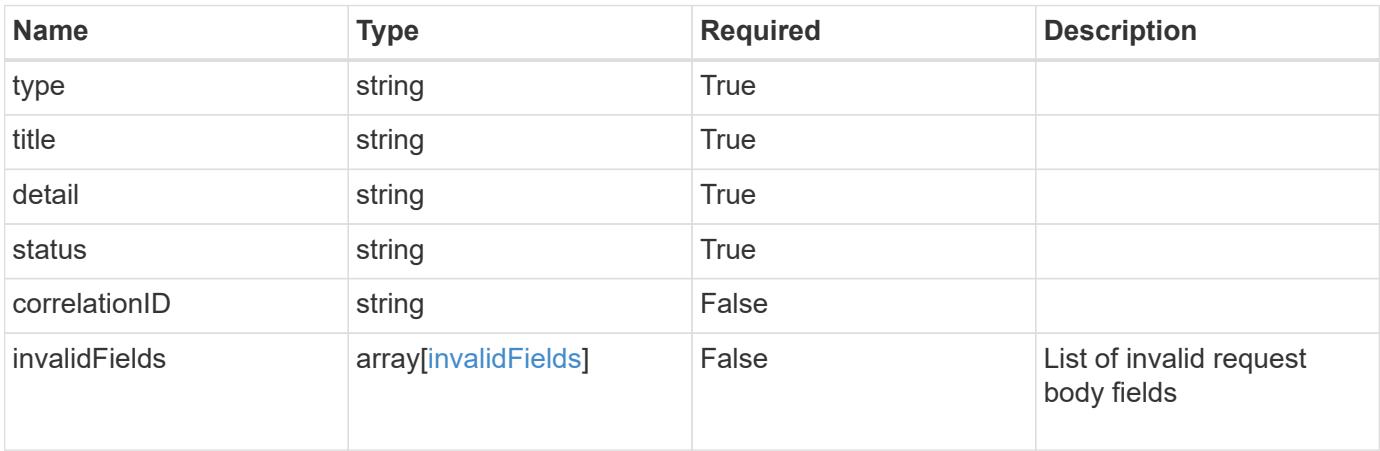

#### **Example response**

```
{
   "type": "https://astra.netapp.io/problems/5",
   "title": "Invalid query parameters",
   "detail": "The supplied query parameters are invalid.",
   "status": "400"
}
```
### **Response**

Status: 409, Conflict

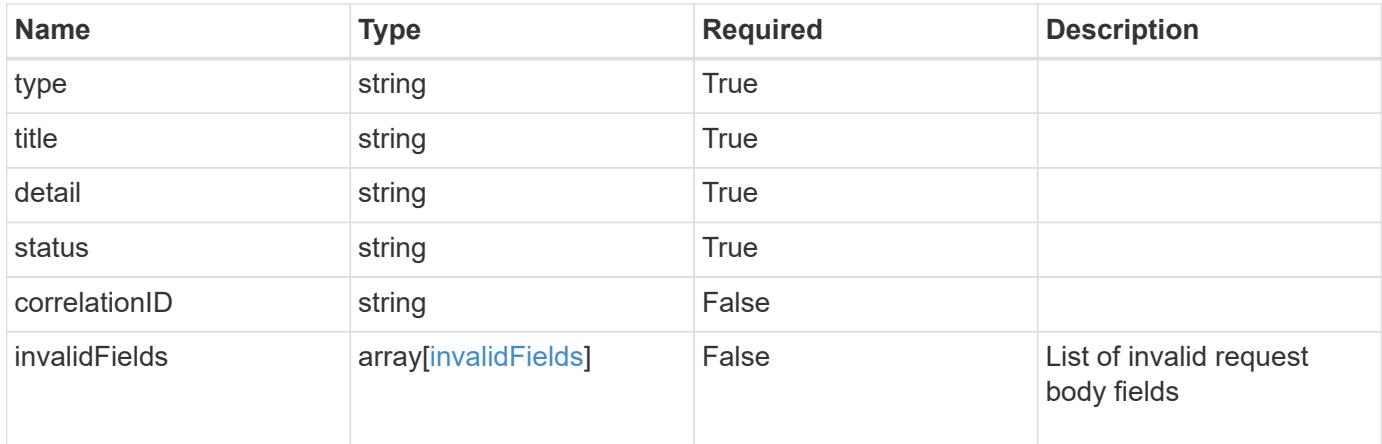

```
{
    "type": "https://astra.netapp.io/problems/10",
    "title": "JSON resource conflict",
   "detail": "The request body JSON contains a field that conflicts with
an idempotent value.",
   "status": "409"
}
```
### **Response**

```
Status: 403, Forbidden
```
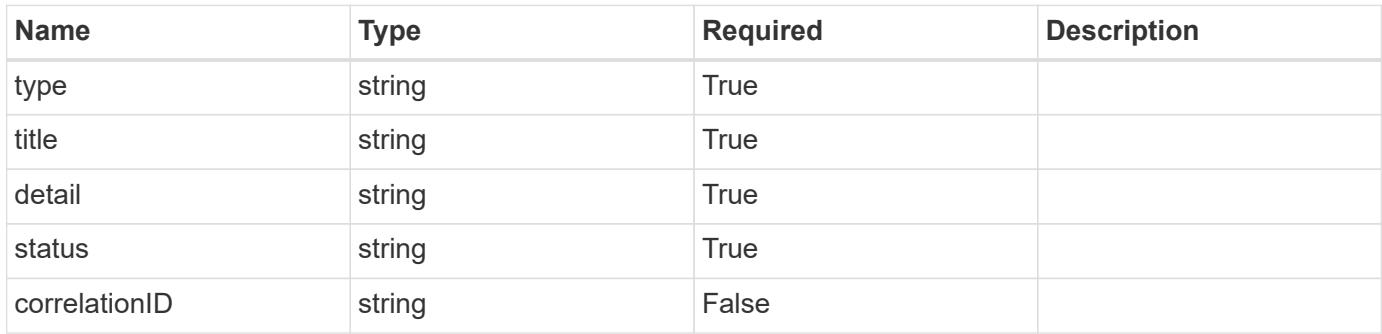

```
{
   "type": "https://astra.netapp.io/problems/11",
   "title": "Operation not permitted",
   "detail": "The requested operation isn't permitted.",
    "status": "403"
}
```

```
Status: 503, Service unavailable
```
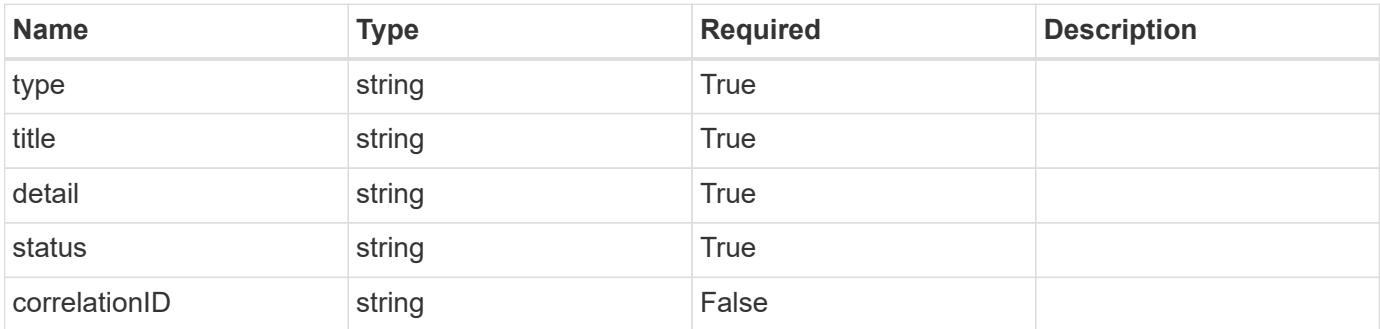

# **Example response**

```
{
   "type": "https://astra.netapp.io/problems/41",
   "title": "Service not ready",
   "detail": "Currently, the service can't respond to this request.",
   "status": "503"
}
```
# **Error**

Status: 404, Not found

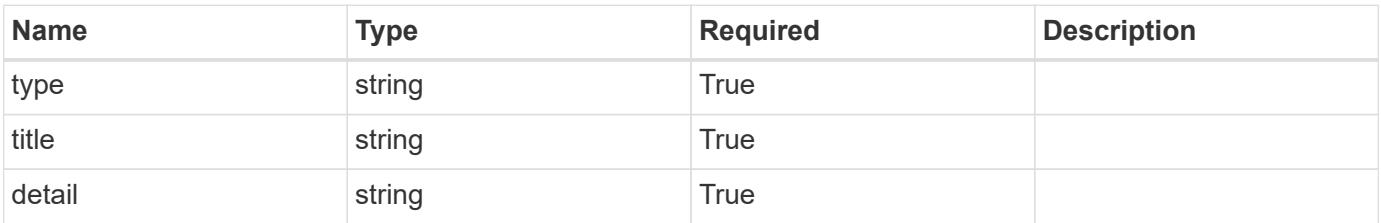

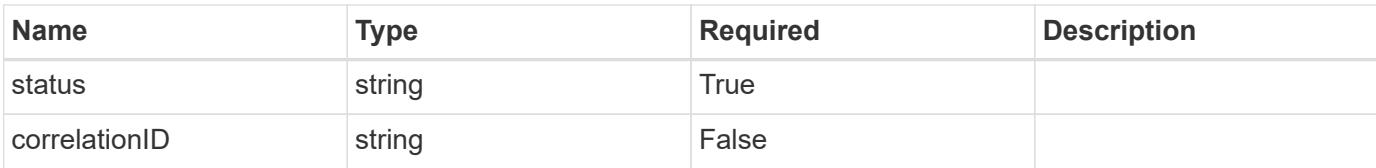

### **Example error response**

```
{
   "type": "https://astra.netapp.io/problems/2",
   "title": "Collection not found",
   "detail": "The collection specified in the request URI wasn't
found.",
   "status": "404"
}
```
### **Definitions**

### **See Definitions**

### type\_astra\_stateTransition

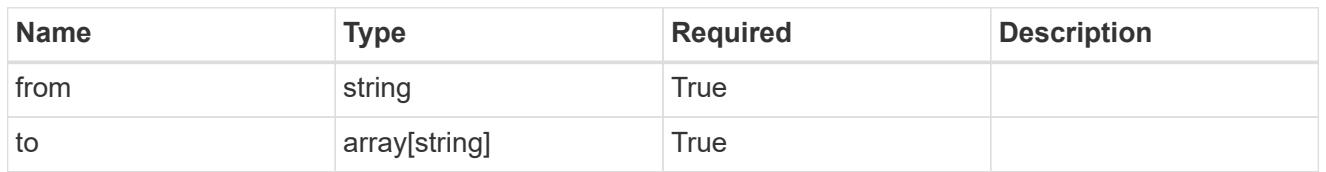

additionalDetails

type astra stateDetail

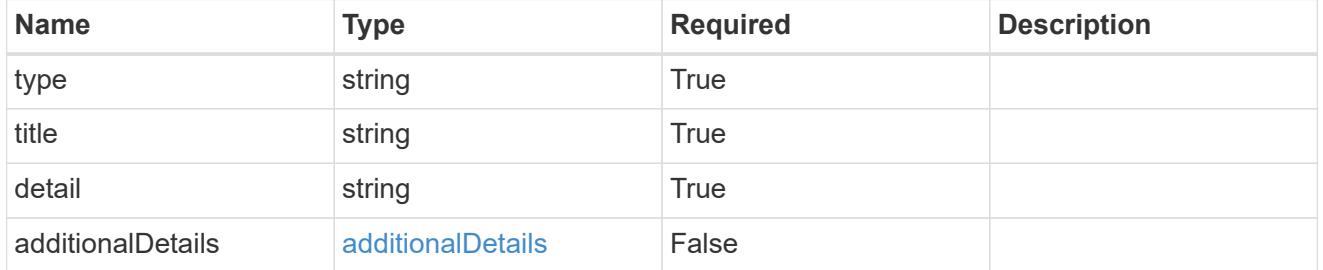

type\_astra\_label

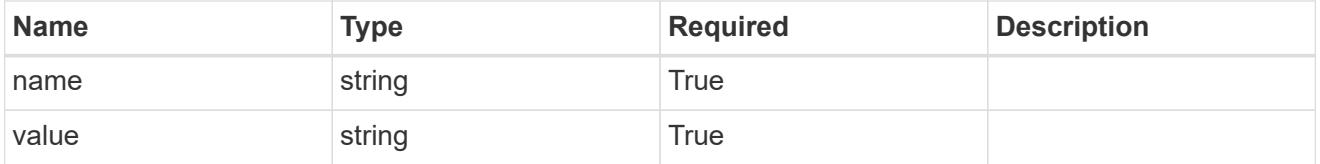

### type\_astra\_metadata\_update

Client and service-specified metadata associated with the resource. Defined values are:

• Conforms to the Astra Metadata Schema If not specified on create, a metadata object will be created with no labels. If not specified on update, the metadata object's labels, creationTimestamp and createdBy, will be preserved without modification.

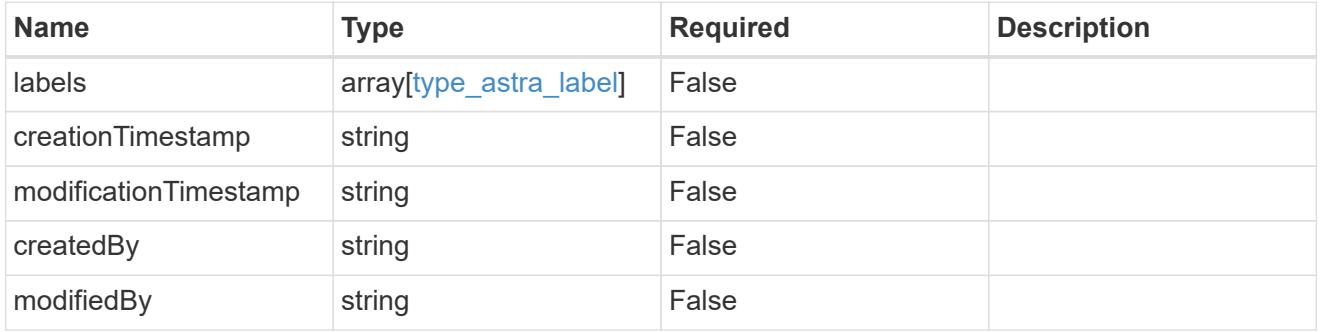

invalidParams

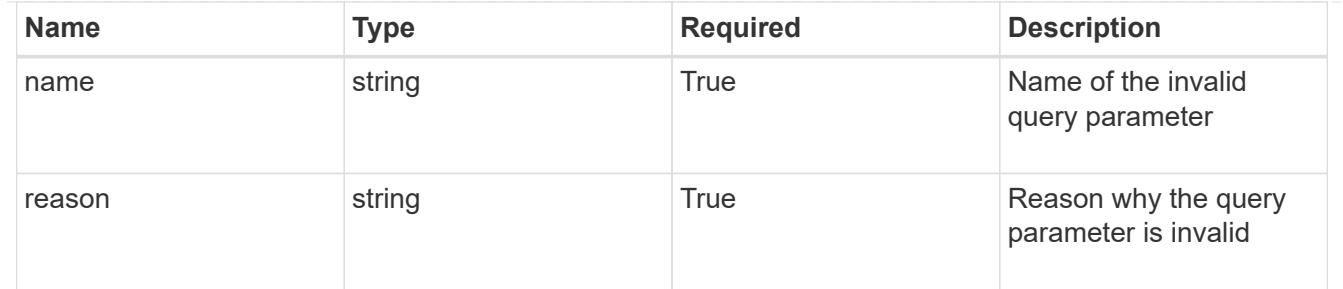

invalidFields

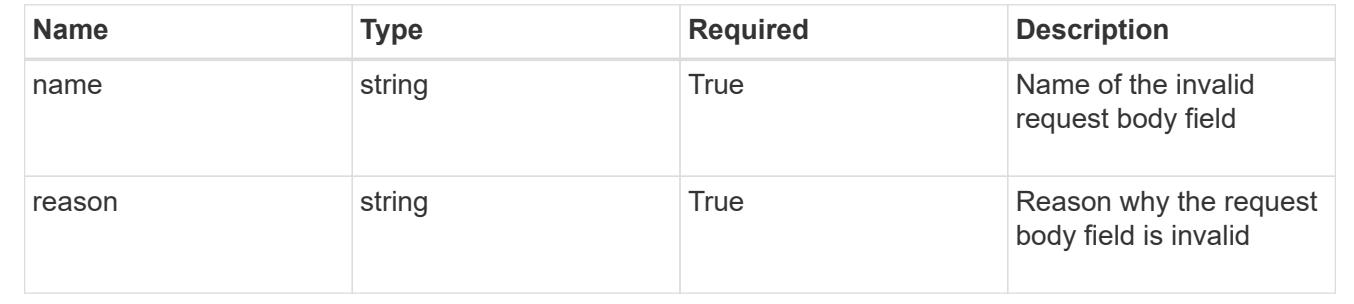

# **Delete a certificate**

DELETE /accounts/{account\_id}/core/v1/certificates/{certificate\_id}

Removes the specified Certificate API resource.

# **Parameters**

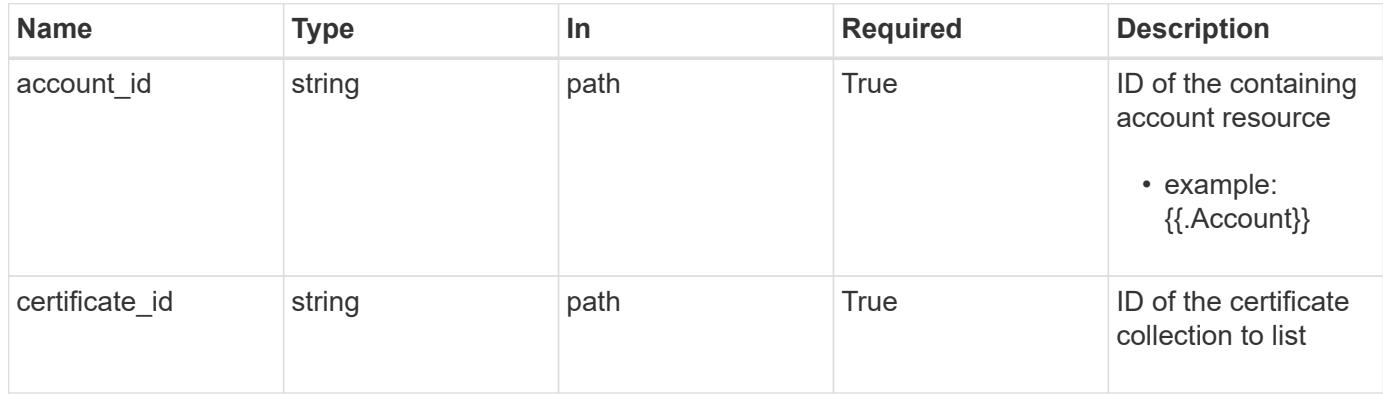

# **Response**

Status: 204, Indicates if the certificate resource was deleted.

# **Response**

Status: 503, Service unavailable

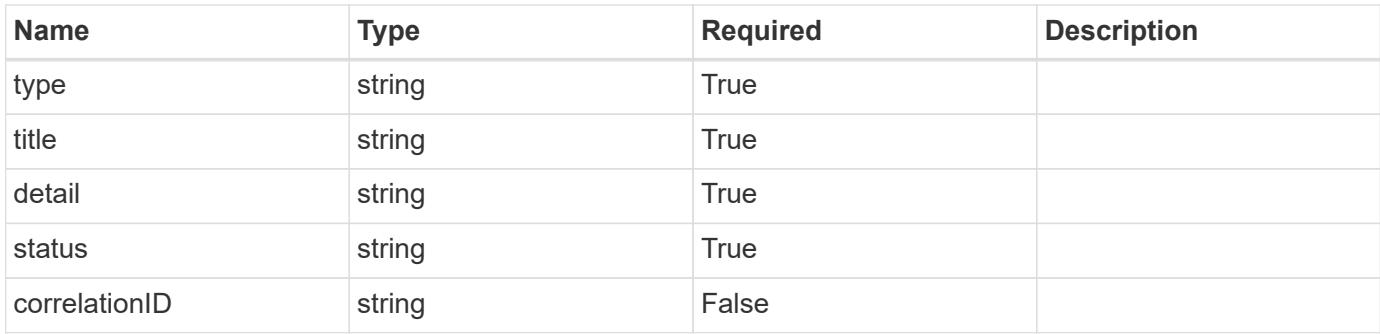

```
{
    "type": "https://astra.netapp.io/problems/41",
   "title": "Service not ready",
   "detail": "Currently, the service can't respond to this request.",
   "status": "503"
}
```
### **Error**

Status: 403, Forbidden

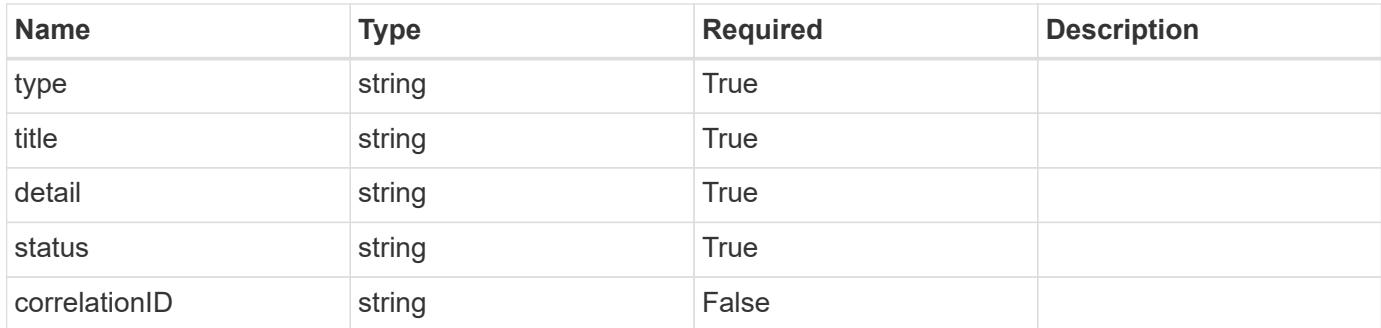

### **Example error response**

```
{
   "type": "https://astra.netapp.io/problems/11",
   "title": "Operation not permitted",
   "detail": "The requested operation isn't permitted.",
   "status": "403"
}
```
# **Cloud**

# **Cloud overview**

The Cloud API provides access to cloud resources to allow clients to connect to specific clouds to manage clusters and applications.

# **Create a new cloud**

```
POST /accounts/{account id}/topology/v1/clouds
```
Indicates the desired values for the Cloud API resource to be created.

# **Parameters**

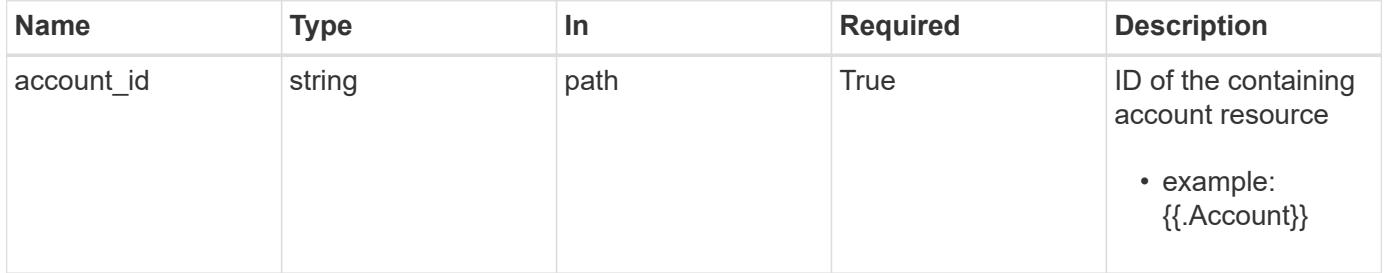

# **Request Body**

Indicates the desired values for the Cloud API resource to be created.

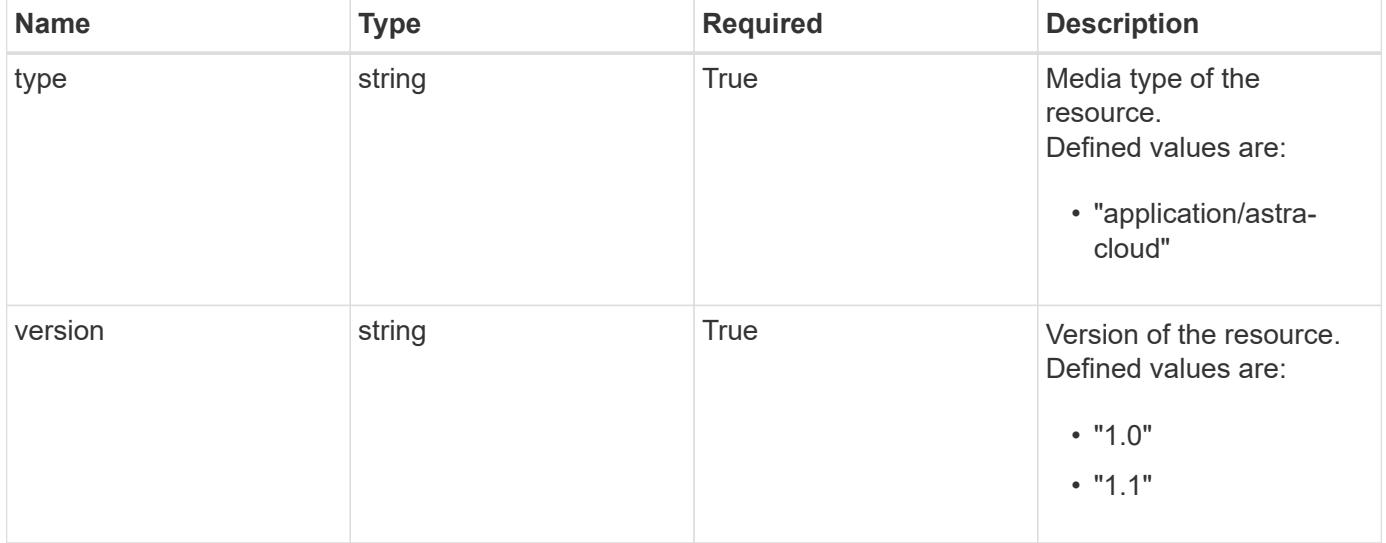

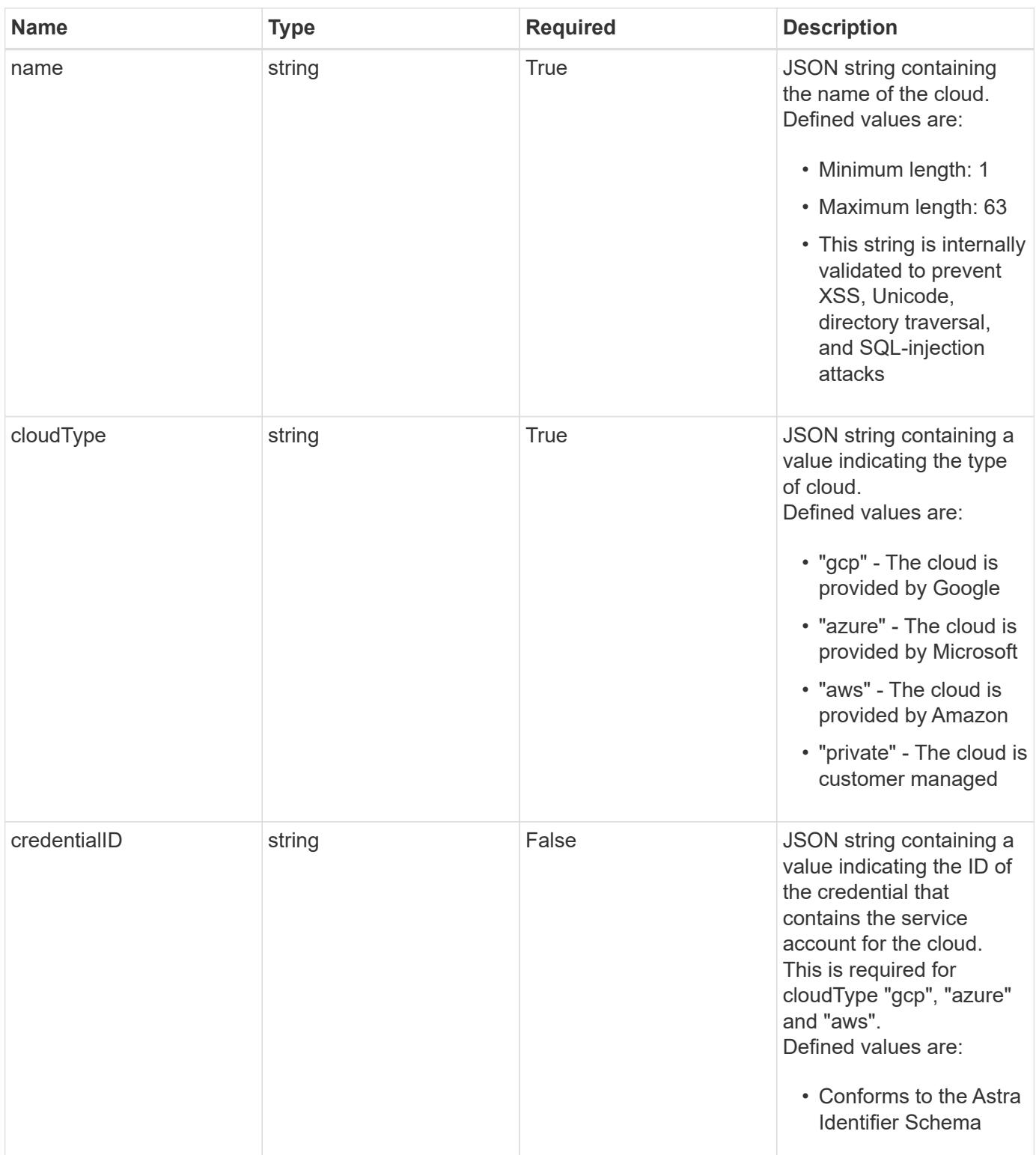

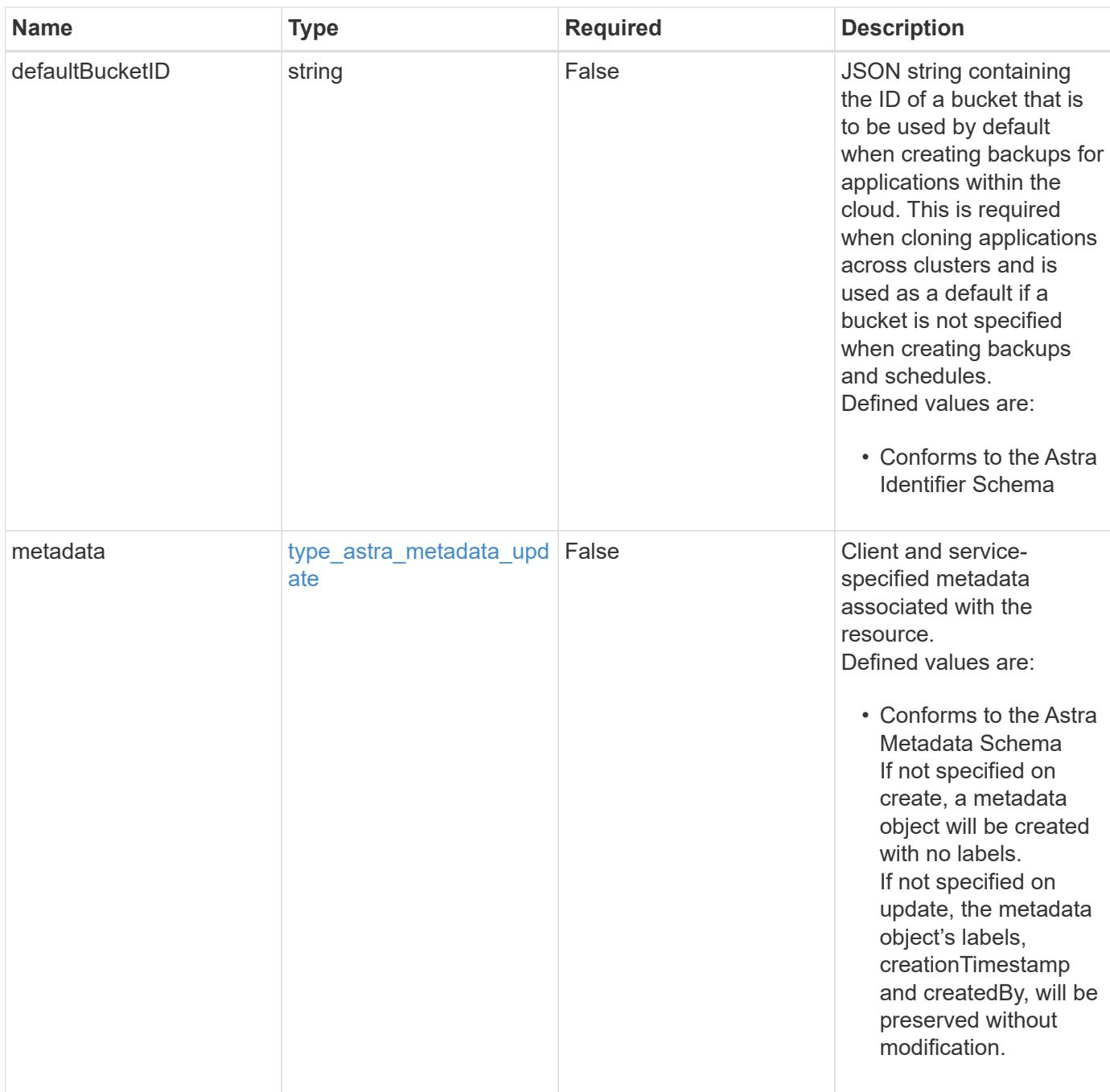

# **Example request**

```
{
   "type": "application/astra-cloud",
   "version": "1.1",
   "name": "GKE",
   "cloudType": "gcp",
   "credentialID": "6fa2f917-f730-41b8-9c15-17f531843b31"
}
```
Status: 201, Returns the newly created cloud resource in the JSON response body.

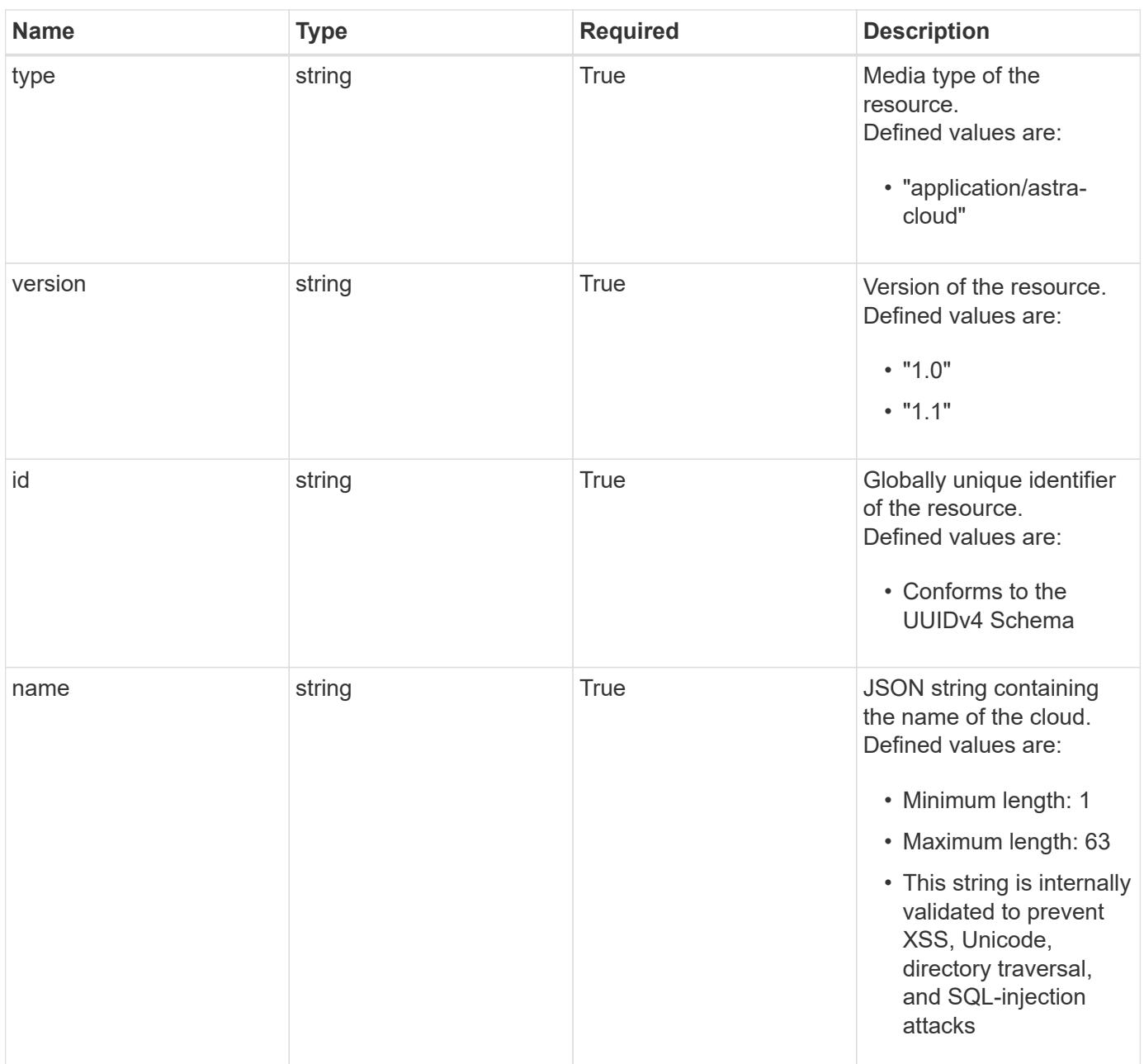

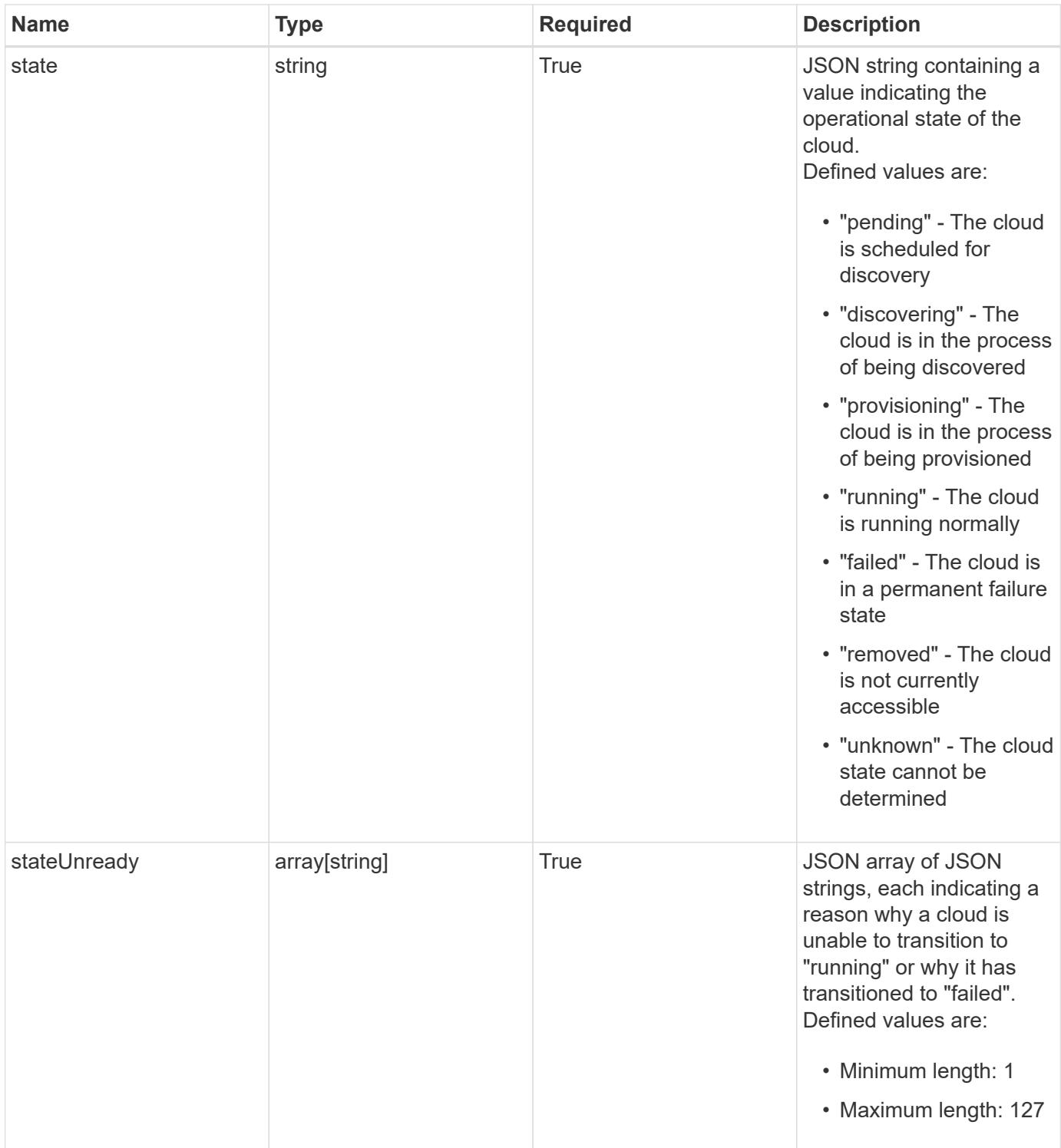

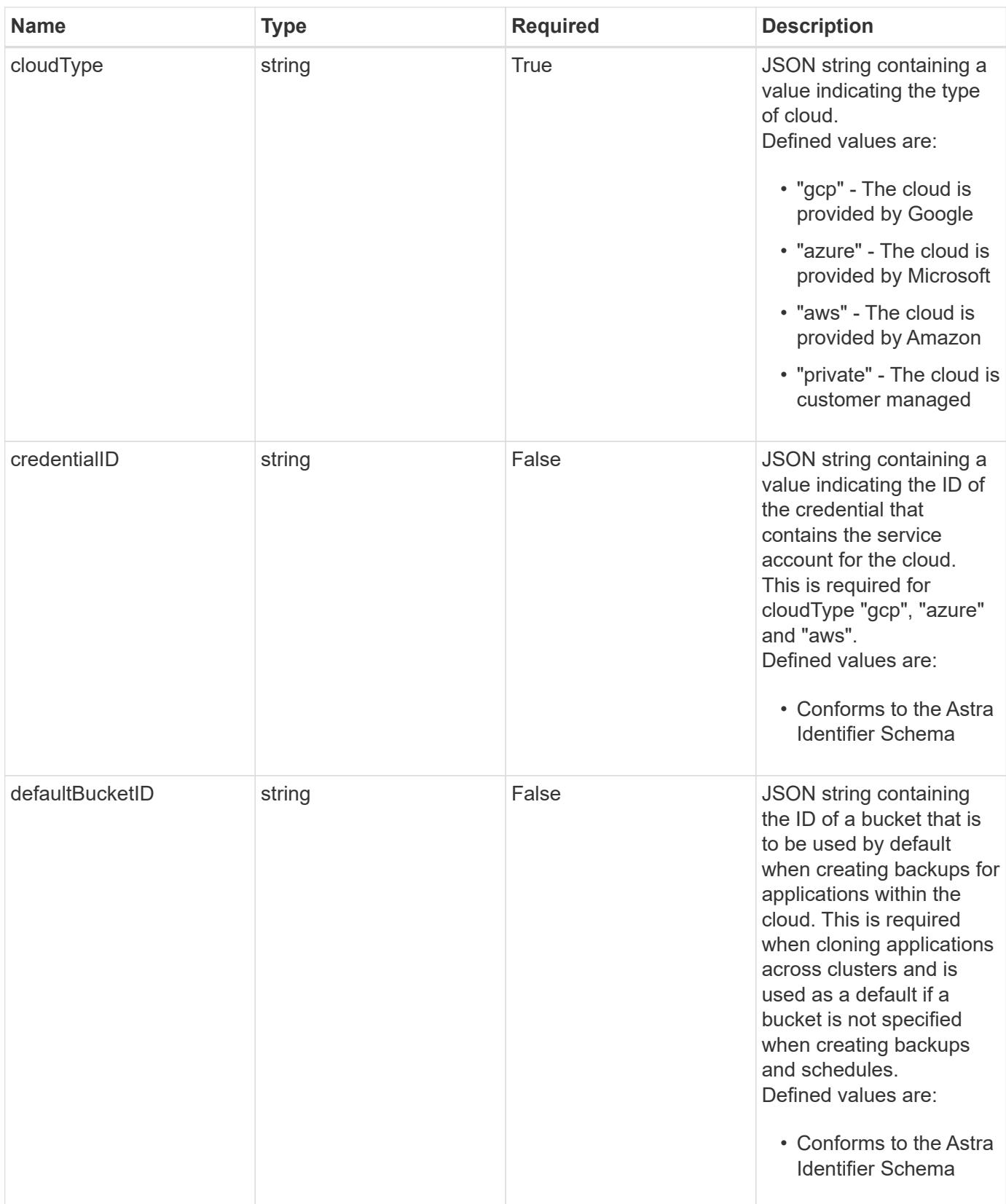

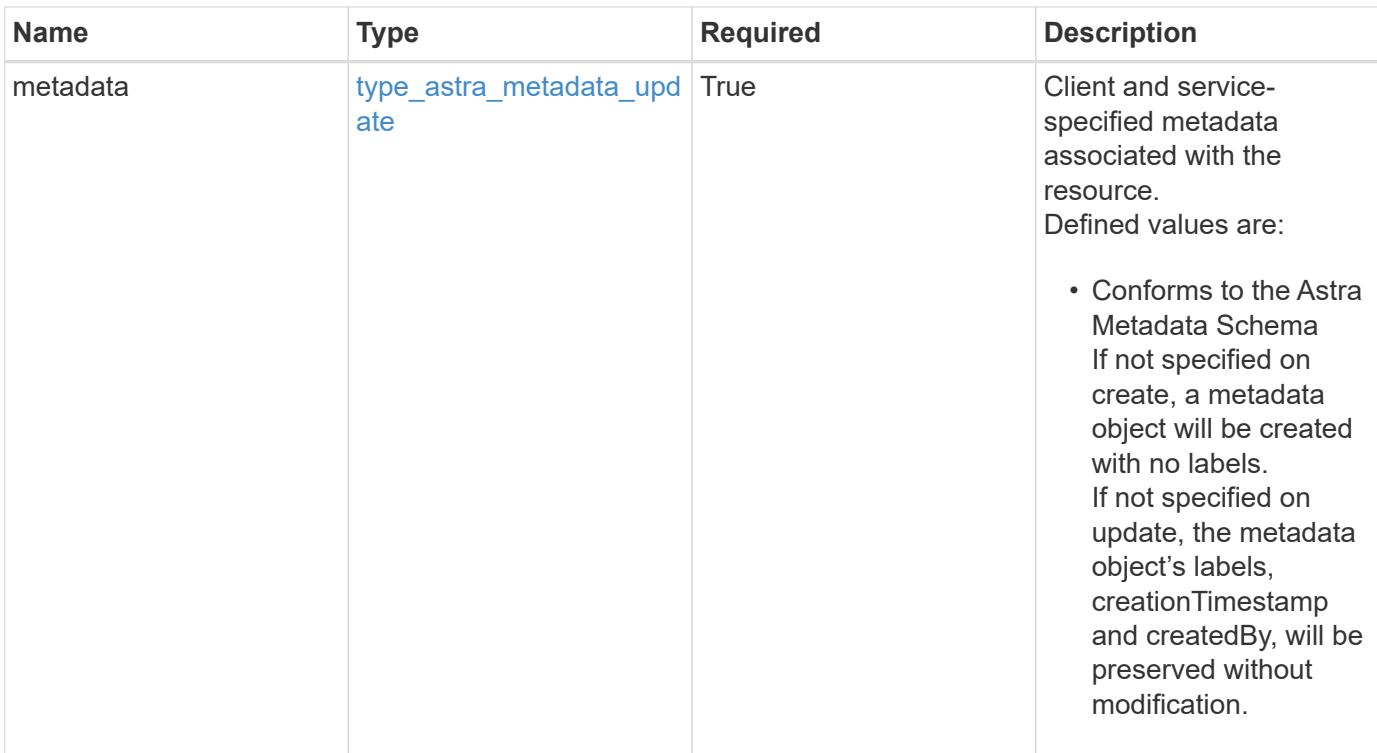

```
{
    "type": "application/astra-cloud",
    "version": "1.1",
    "id": "1c9512c3-ec62-5ed8-8013-02fc090b9d03",
    "name": "GKE",
    "state": "discovering",
    "stateUnready": [
      "Cloud discovery in progress"
  \frac{1}{2},
    "cloudType": "gcp",
    "credentialID": "6fa2f917-f730-41b8-9c15-17f531843b31",
    "metadata": {
      "labels": [],
      "creationTimestamp": "2022-10-06T20:58:16.305662Z",
      "modificationTimestamp": "2022-10-06T20:58:16.305662Z",
      "createdBy": "8f84cf09-8036-51e4-b579-bd30cb07b269"
   }
}
```
### **Response**

Status: 401, Unauthorized

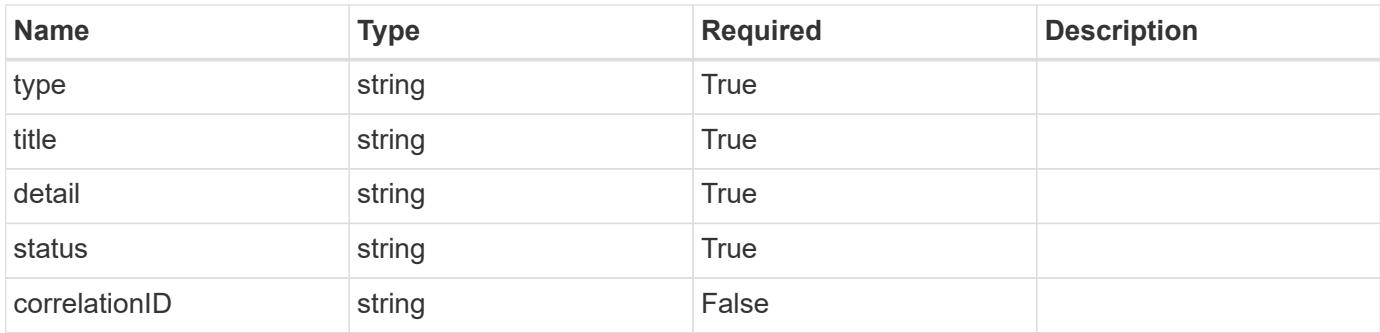

```
{
   "type": "https://astra.netapp.io/problems/3",
   "title": "Missing bearer token",
   "detail": "The request is missing the required bearer token.",
   "status": "401"
}
```
# **Response**

Status: 400, Bad request

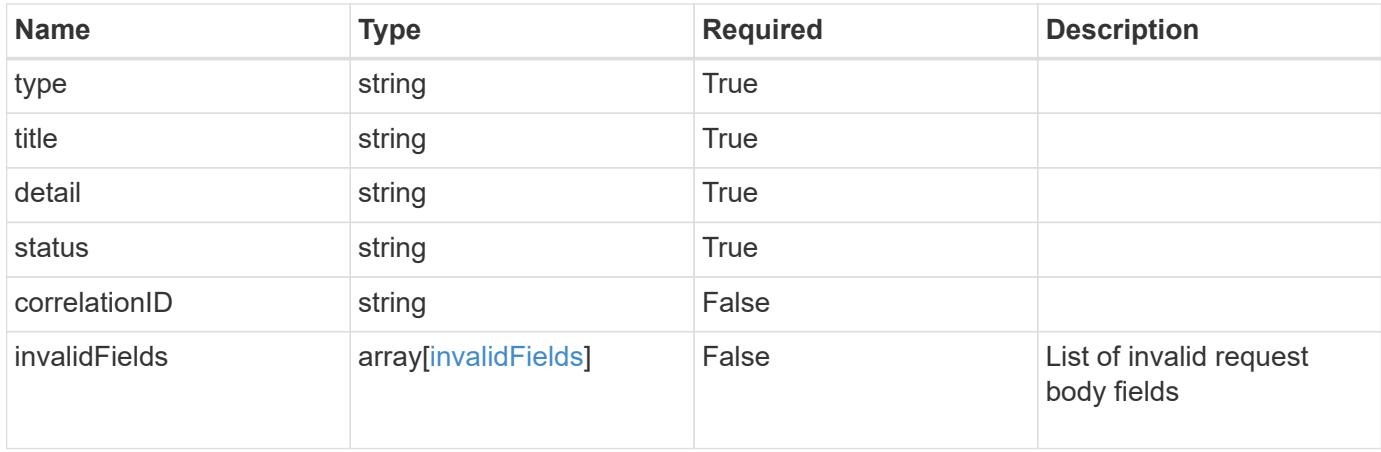

```
{
   "type": "https://astra.netapp.io/problems/5",
   "title": "Invalid query parameters",
   "detail": "The supplied query parameters are invalid.",
    "status": "400"
}
```
Status: 409, Conflict

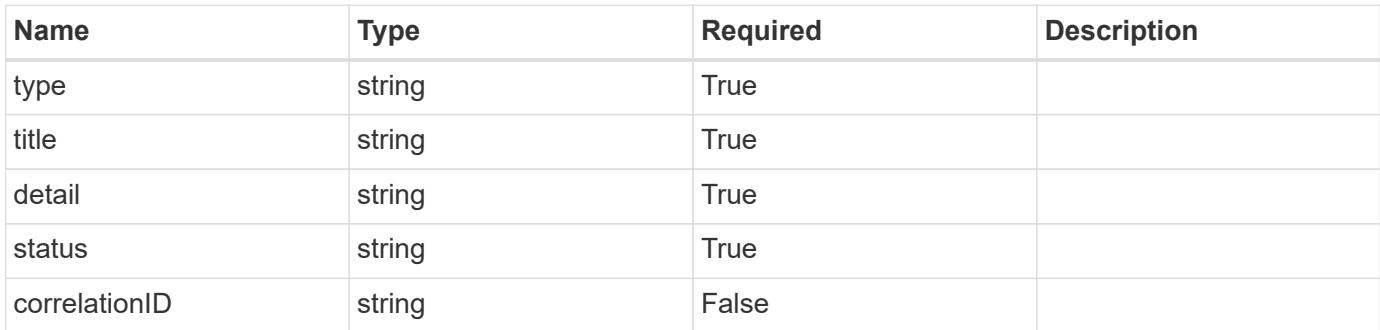

### **Example response**

```
{
    "type": "https://astra.netapp.io/problems/10",
    "title": "JSON resource conflict",
   "detail": "The request body JSON contains a field that conflicts with
an idempotent value.",
    "status": "409"
}
```
### **Response**

Status: 403, Forbidden

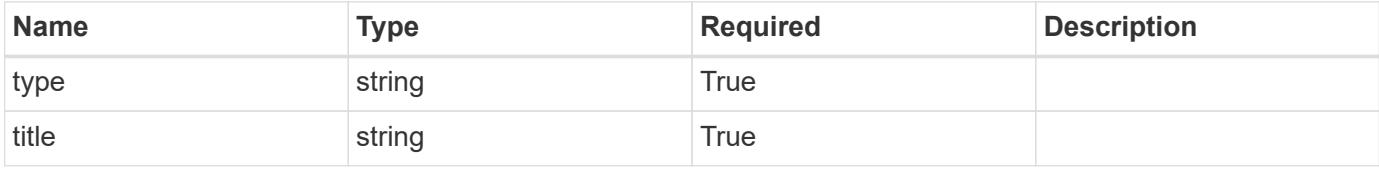

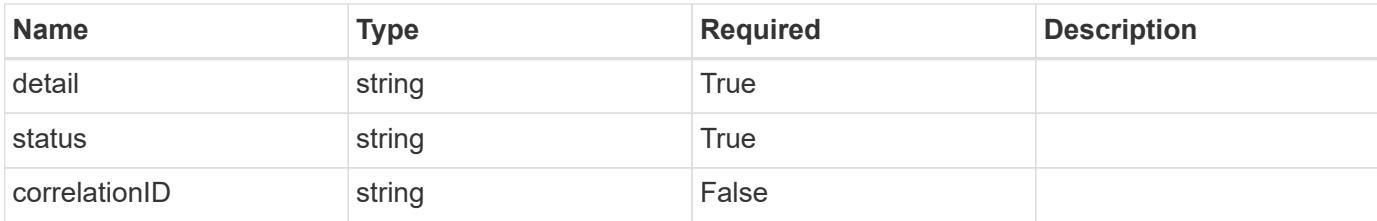

```
{
   "type": "https://astra.netapp.io/problems/11",
   "title": "Operation not permitted",
    "detail": "The requested operation isn't permitted.",
   "status": "403"
}
```
### **Error**

```
Status: 404, Not found
```
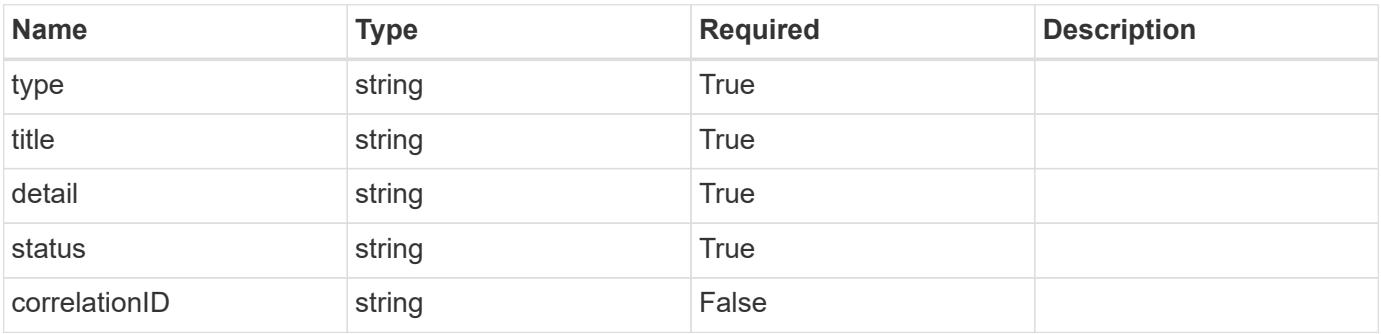

### **Example error response**

```
{
   "type": "https://astra.netapp.io/problems/2",
   "title": "Collection not found",
    "detail": "The collection specified in the request URI wasn't
found.",
    "status": "404"
}
```
# **Definitions**

### **See Definitions**

type\_astra\_label

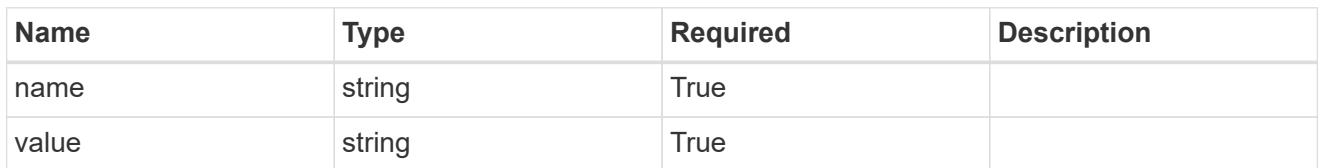

type\_astra\_metadata\_update

Client and service-specified metadata associated with the resource. Defined values are:

• Conforms to the Astra Metadata Schema If not specified on create, a metadata object will be created with no labels. If not specified on update, the metadata object's labels, creationTimestamp and createdBy, will be preserved without modification.

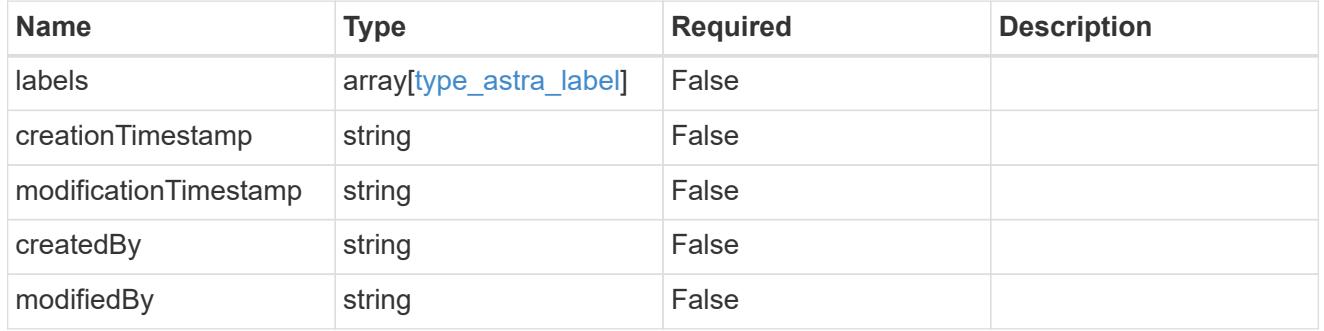

### invalidParams

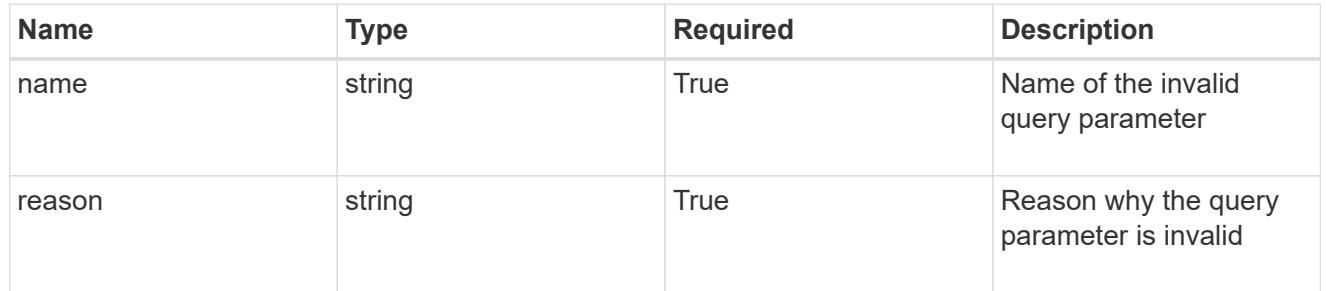

### invalidFields

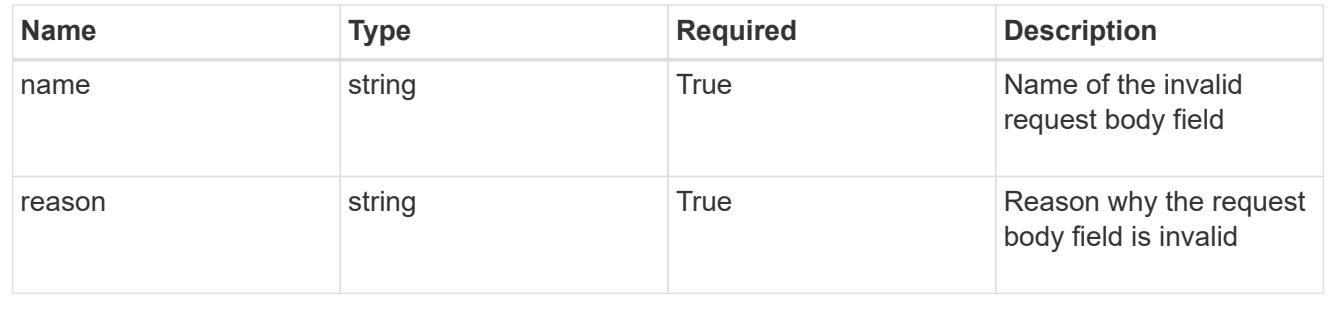

# **List all clouds**

GET /accounts/{account\_id}/topology/v1/clouds

Returns a JSON array of all matching resources in the collection. If individual fields are specified in the request, the items JSON array will contain the fields requested for each matching resource in the order specified.

# **Parameters**

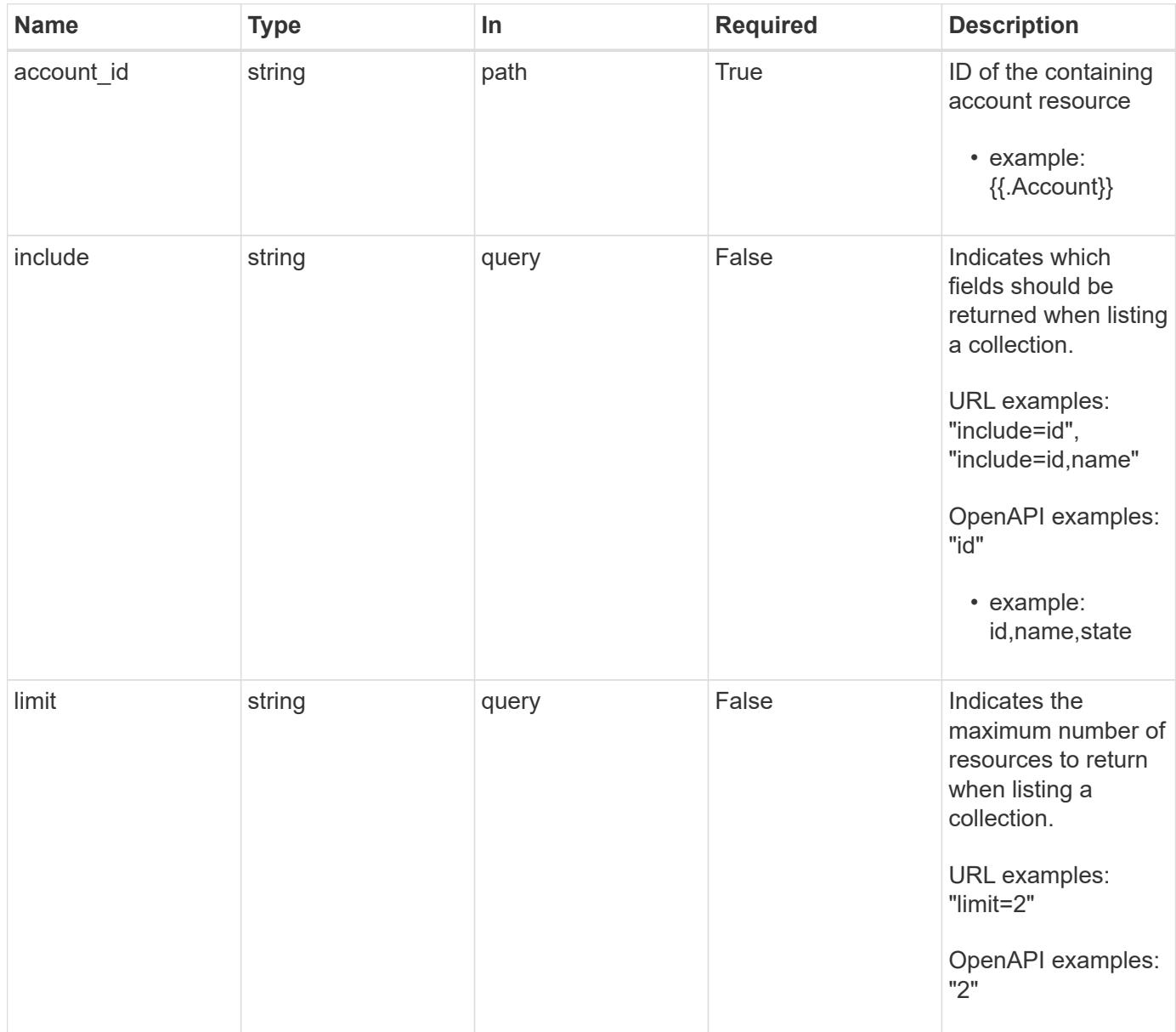

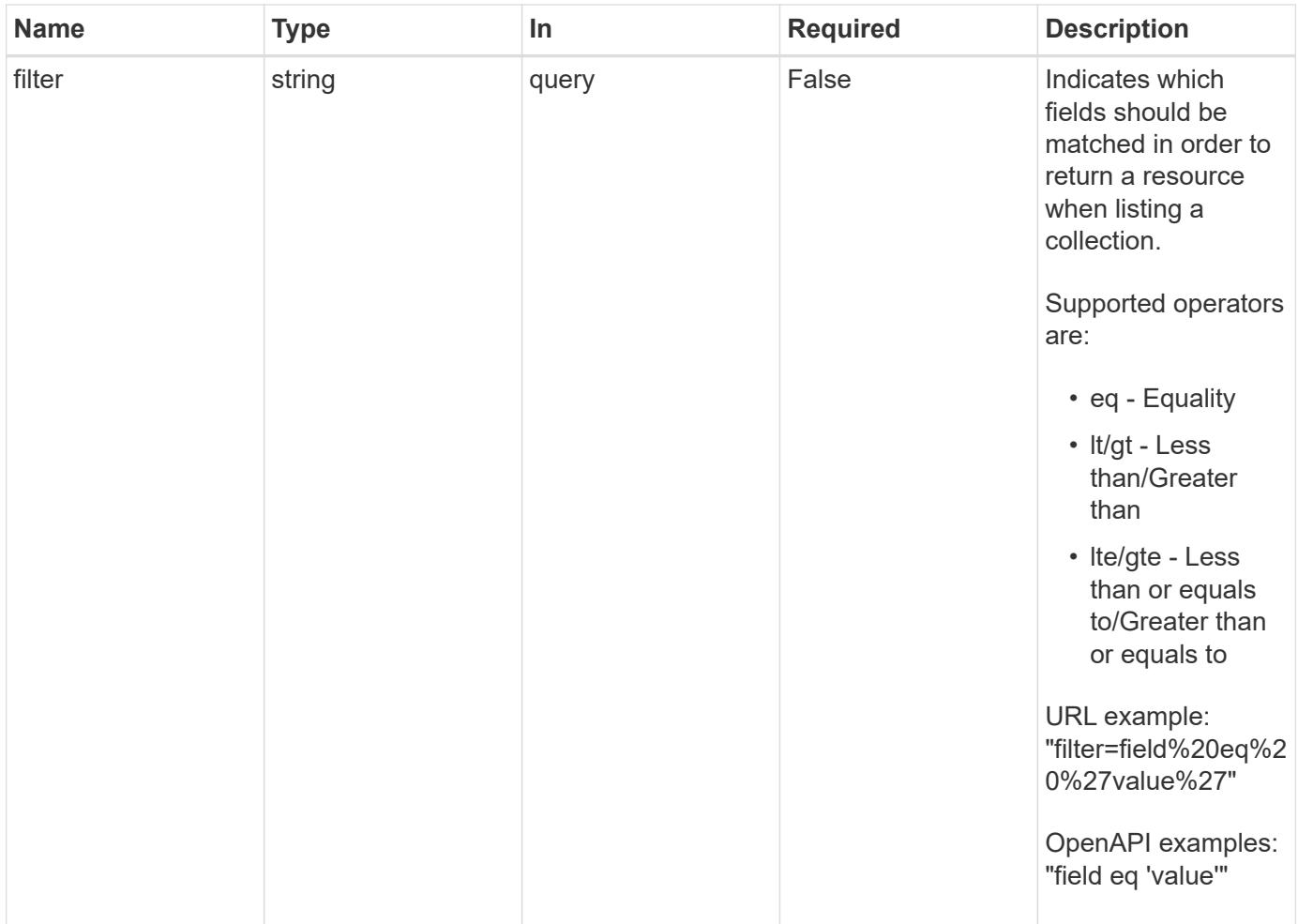

Status: 200, Returns a JSON array of all matching resources in the collection. If individual fields are specified in the request, the items JSON array will contain the fields requested for each matching resource in the order specified.

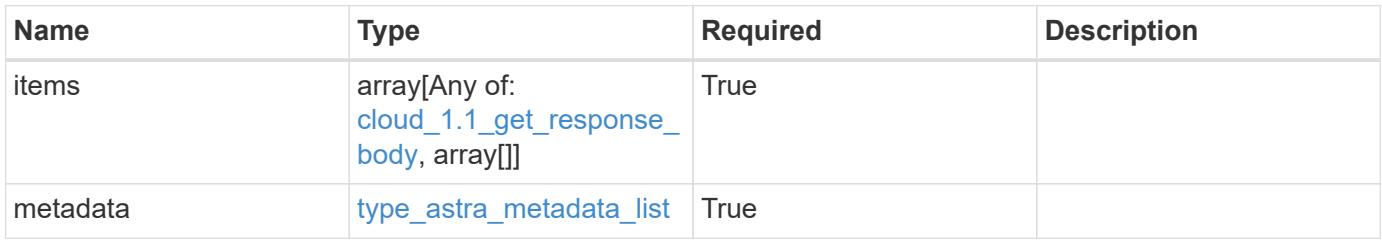

```
Example response
```

```
{
    "type": "application/astra-clouds",
    "version": "1.1",
    "items": [
      [
        "2f9e63fa-8ba8-414a-a57c-0f3042b80682",
        "gcp",
       "discovering"
    \frac{1}{2}\sqrt{2}  "f723febe-b167-44dd-b07d-c075a8bbe4f3",
        "aws",
       "failed"
      ]
  \frac{1}{\sqrt{2}}  "metadata": {
      "labels": [],
      "creationTimestamp": "2022-10-06T20:58:16.305662Z",
      "modificationTimestamp": "2022-10-06T20:58:16.305662Z",
      "createdBy": "8f84cf09-8036-51e4-b579-bd30cb07b269"
    }
}
```
Status: 401, Unauthorized

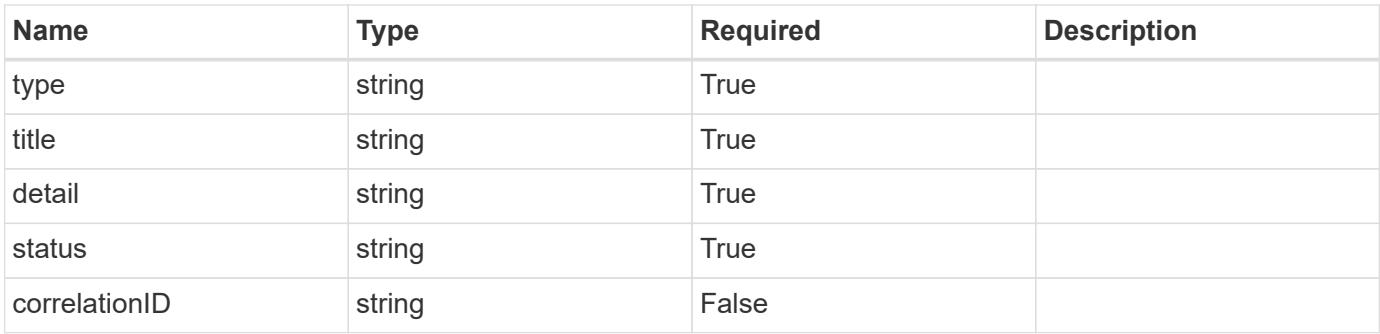

```
{
   "type": "https://astra.netapp.io/problems/3",
   "title": "Missing bearer token",
   "detail": "The request is missing the required bearer token.",
    "status": "401"
}
```

```
Status: 400, Bad request
```
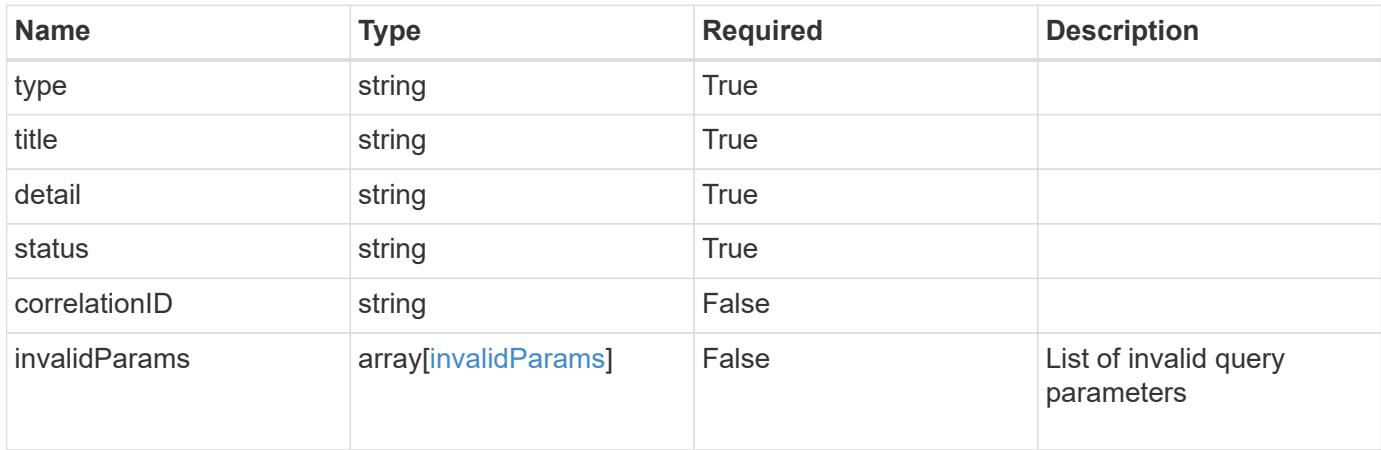

### **Example response**

```
{
    "type": "https://astra.netapp.io/problems/5",
    "title": "Invalid query parameters",
    "detail": "The supplied query parameters are invalid.",
    "status": "400"
}
```
### **Response**

```
Status: 403, Forbidden
```
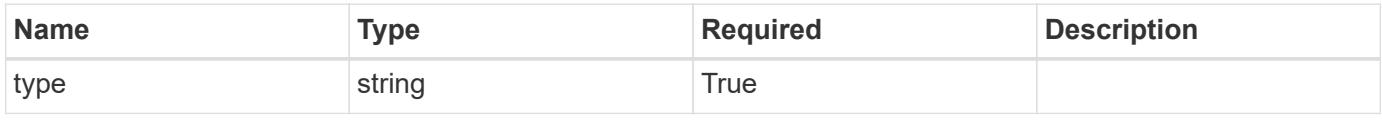

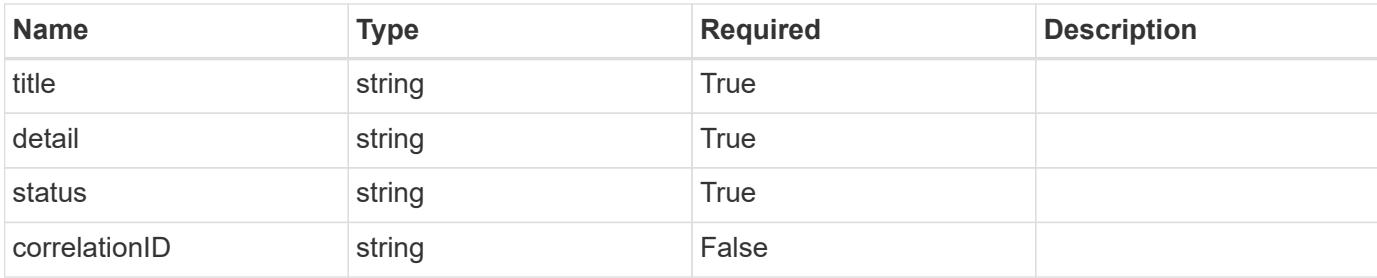

```
{
   "type": "https://astra.netapp.io/problems/11",
   "title": "Operation not permitted",
   "detail": "The requested operation isn't permitted.",
   "status": "403"
}
```
# **Error**

```
Status: 404, Not found
```
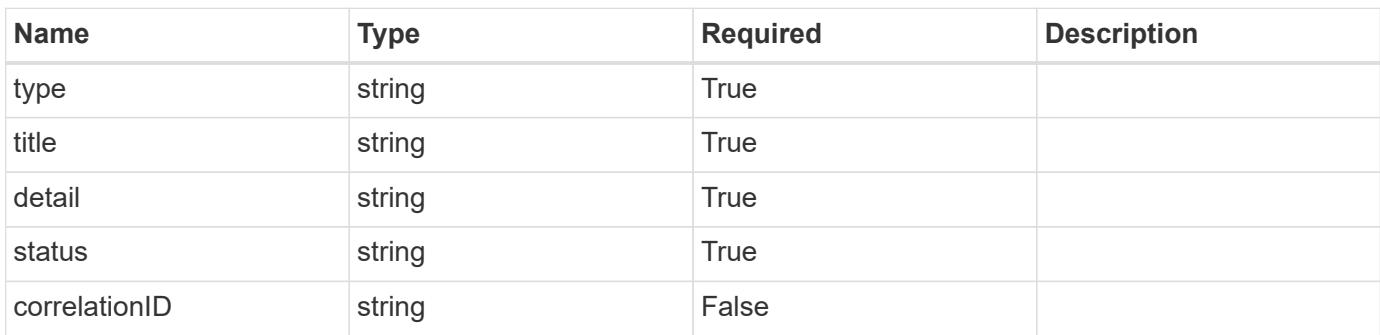

# **Example error response**

```
{
   "type": "https://astra.netapp.io/problems/2",
    "title": "Collection not found",
    "detail": "The collection specified in the request URI wasn't
found.",
    "status": "404"
}
```
### **Definitions**

### **See Definitions**

type\_astra\_label

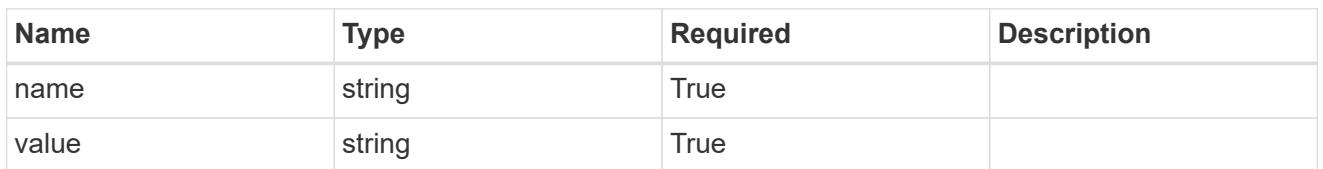

type\_astra\_metadata\_update

Client and service-specified metadata associated with the resource. Defined values are:

• Conforms to the Astra Metadata Schema If not specified on create, a metadata object will be created with no labels. If not specified on update, the metadata object's labels, creationTimestamp and createdBy, will be preserved without modification.

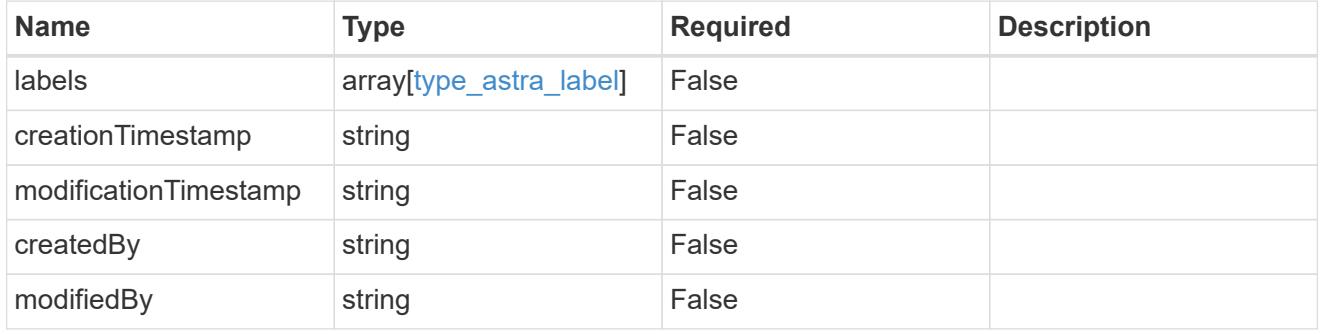

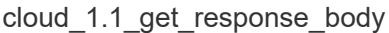

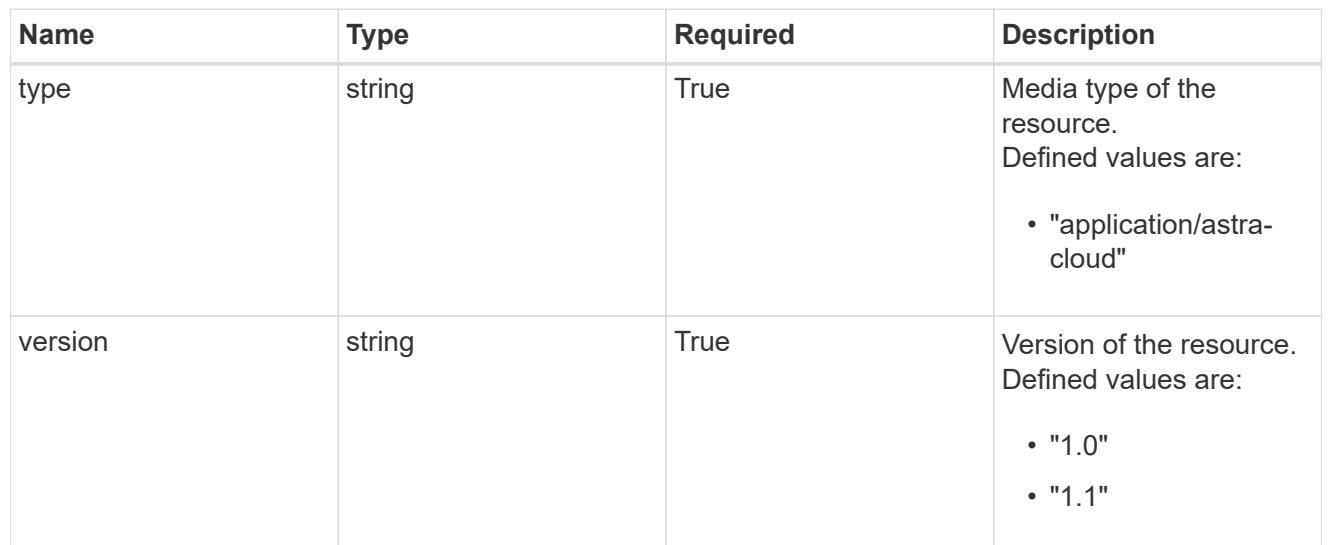

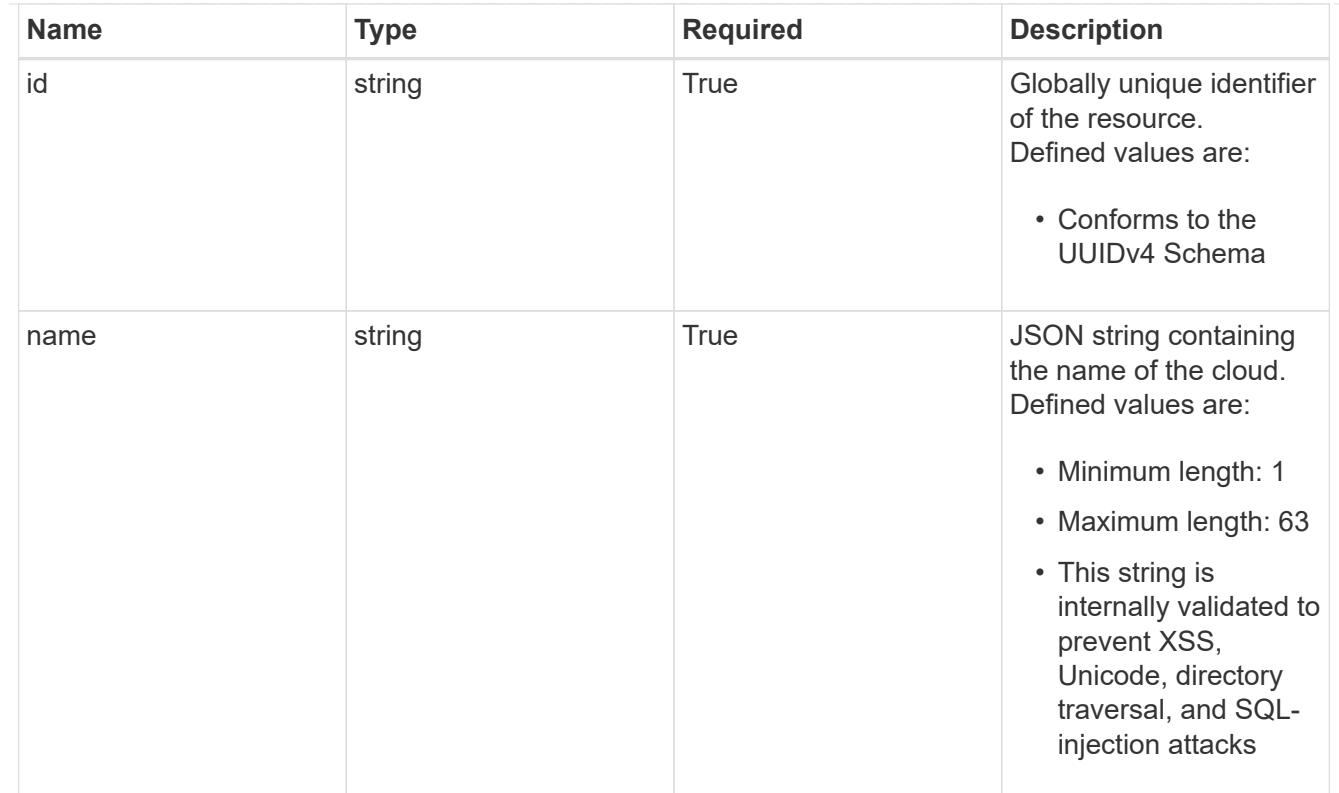

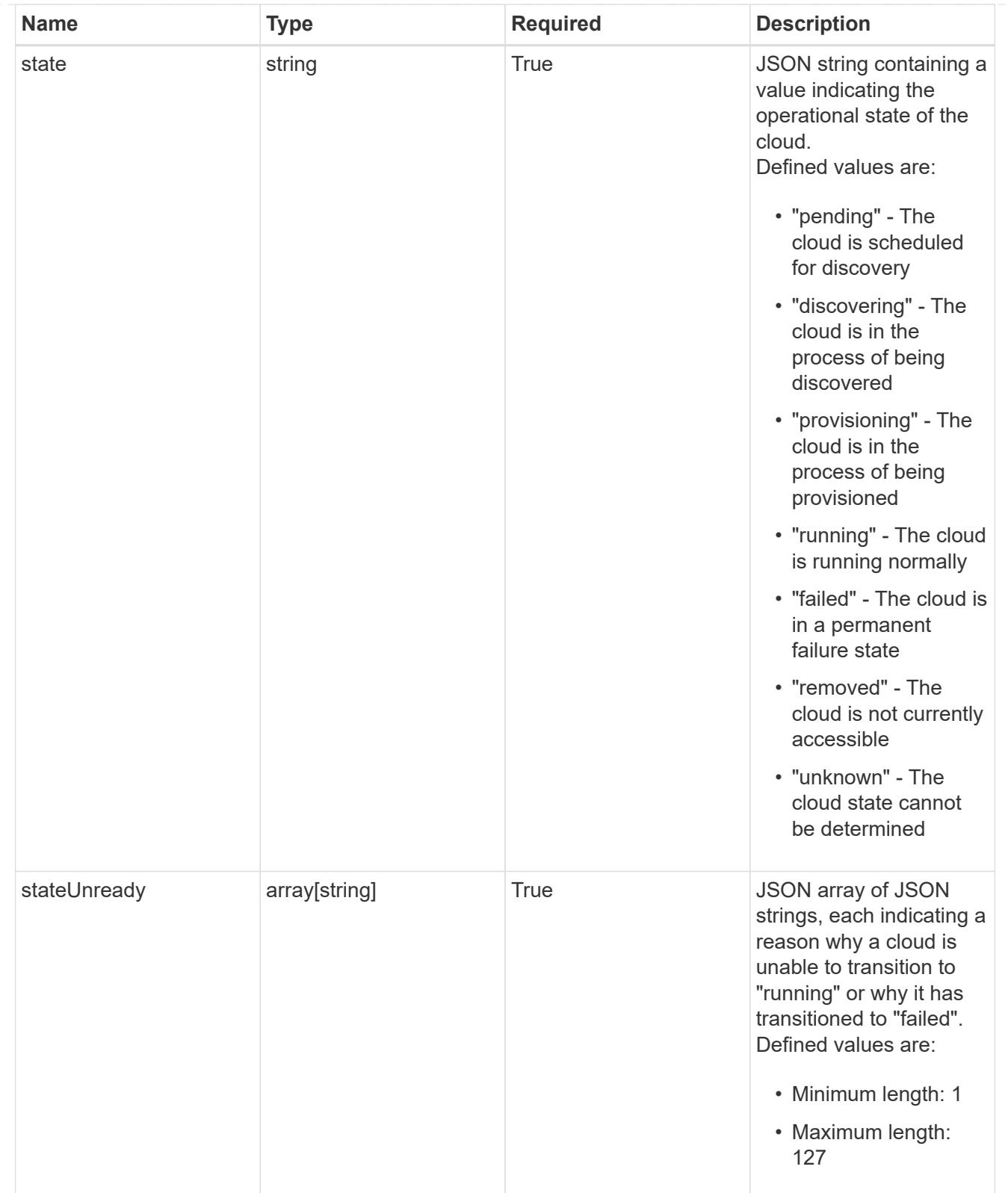

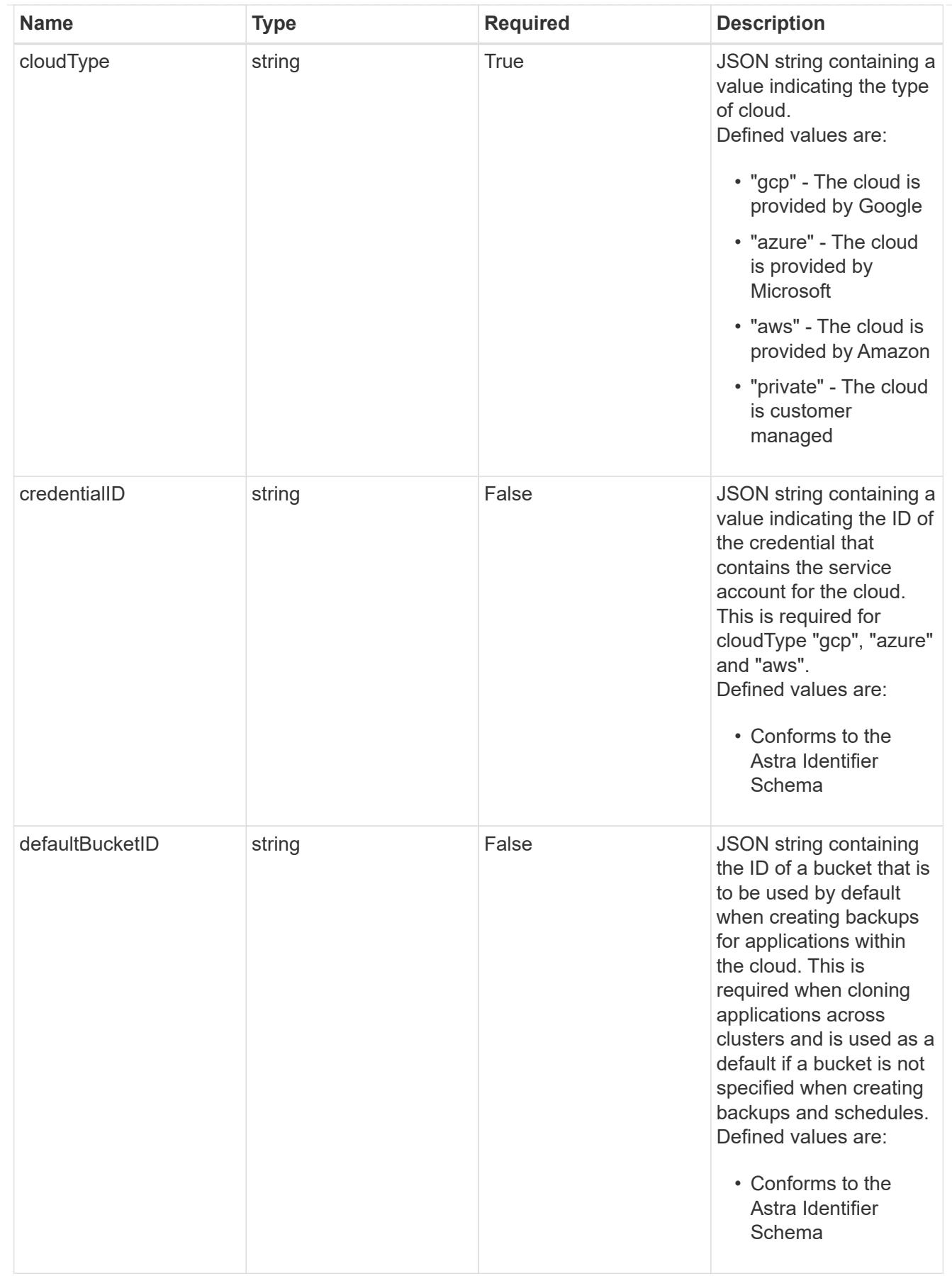
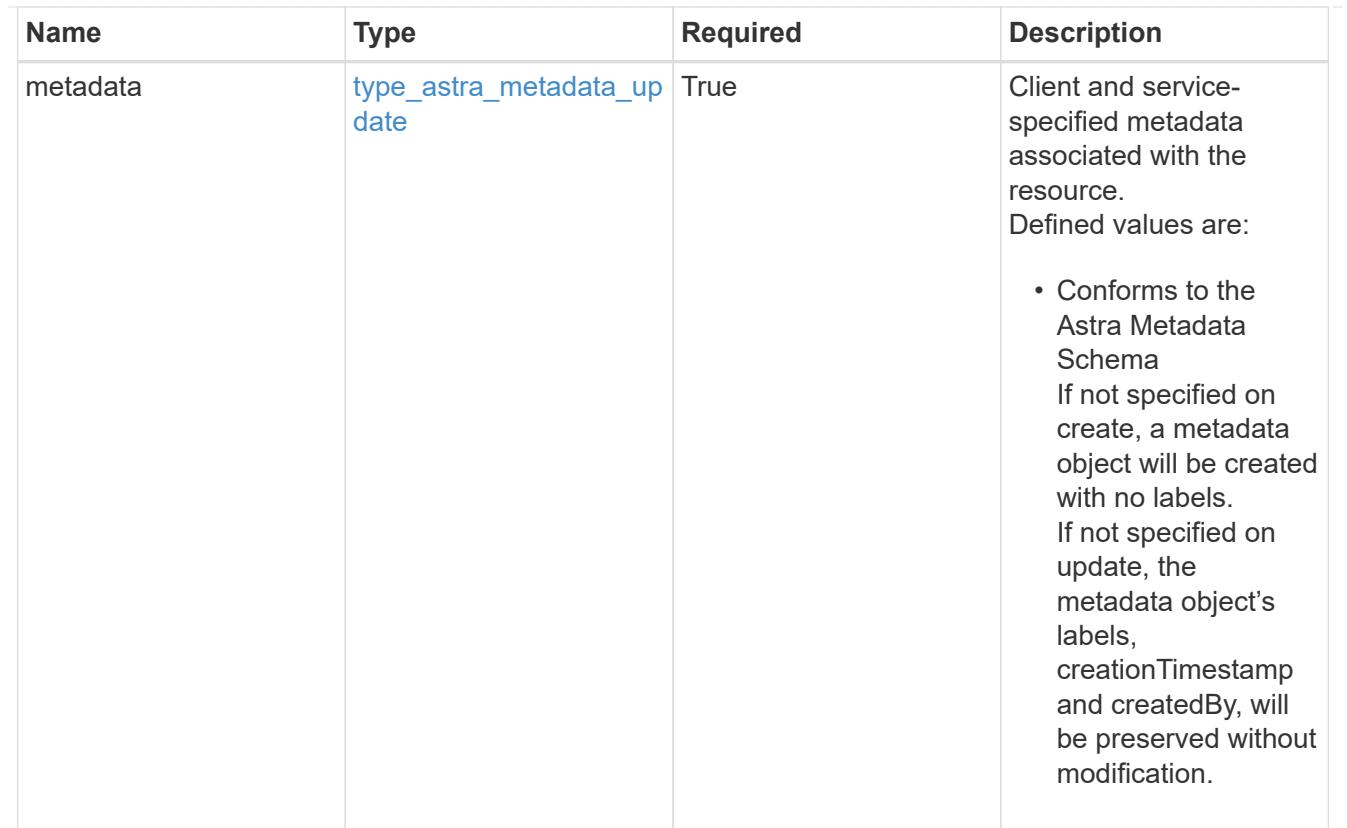

# type\_astra\_metadata\_list

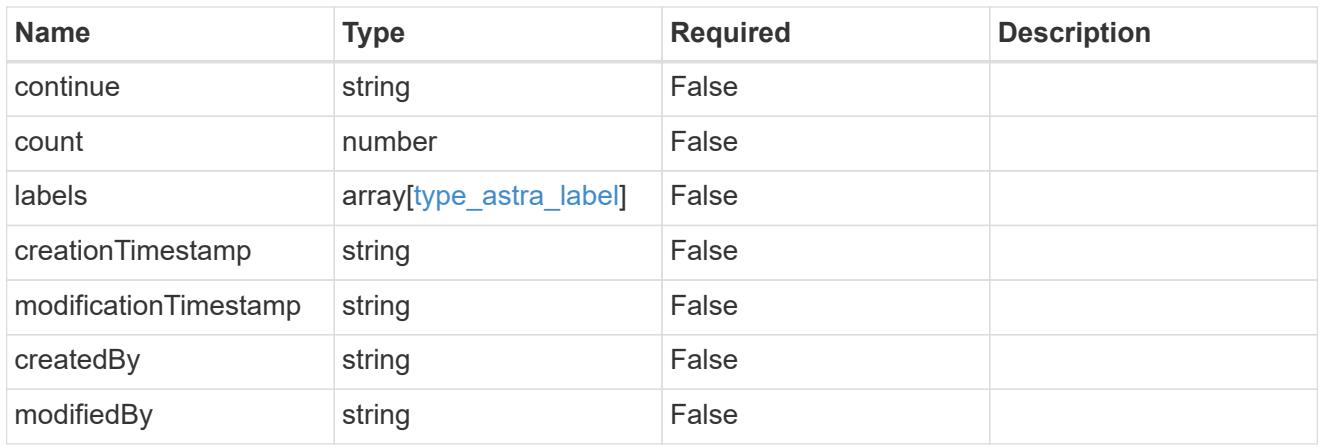

#### invalidParams

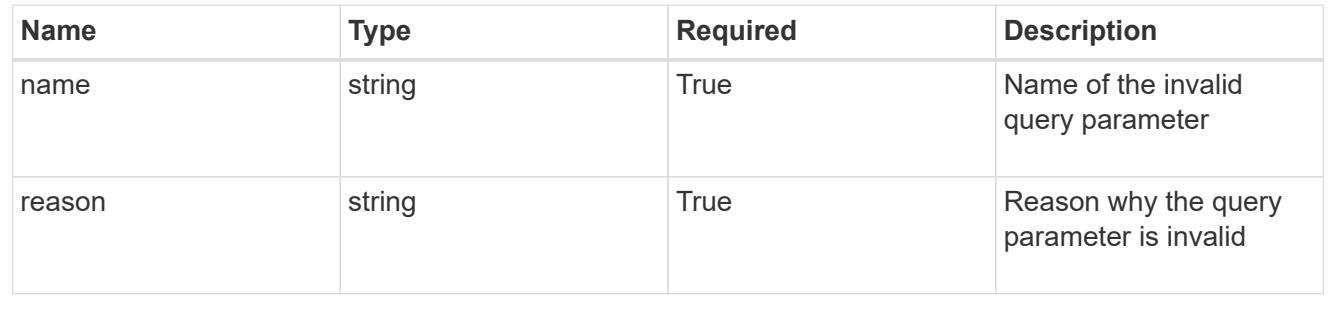

# **Retrieve a cloud**

GET /accounts/{account\_id}/topology/v1/clouds/{cloud\_id}

Returns the stored Cloud API resource in the JSON response body.

# **Parameters**

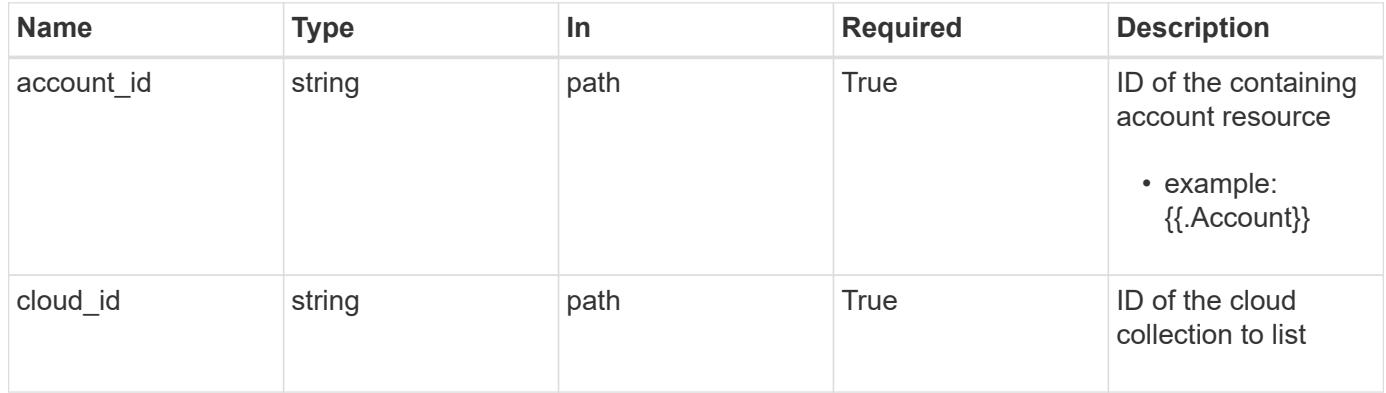

# **Response**

Status: 200, Returns the stored Cloud API resource in the JSON response body.

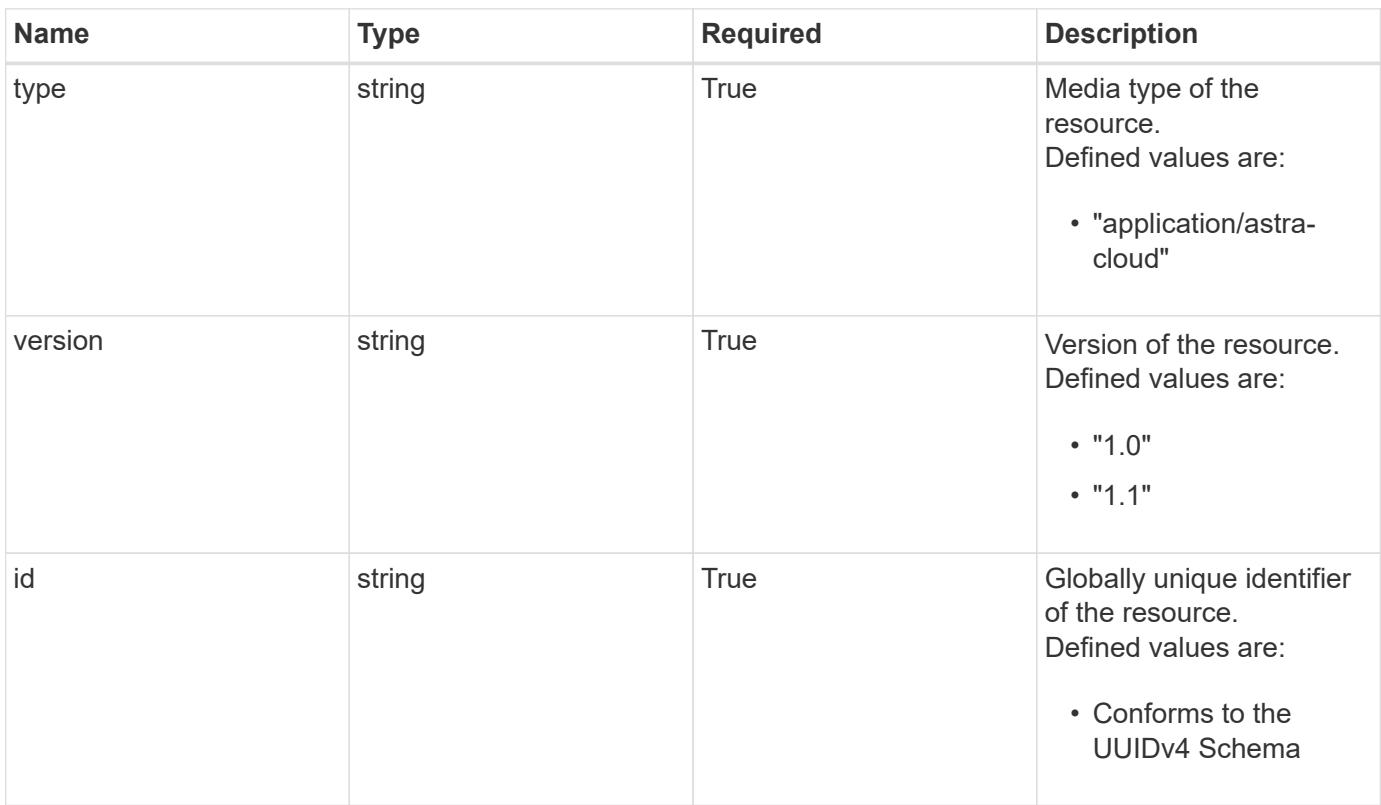

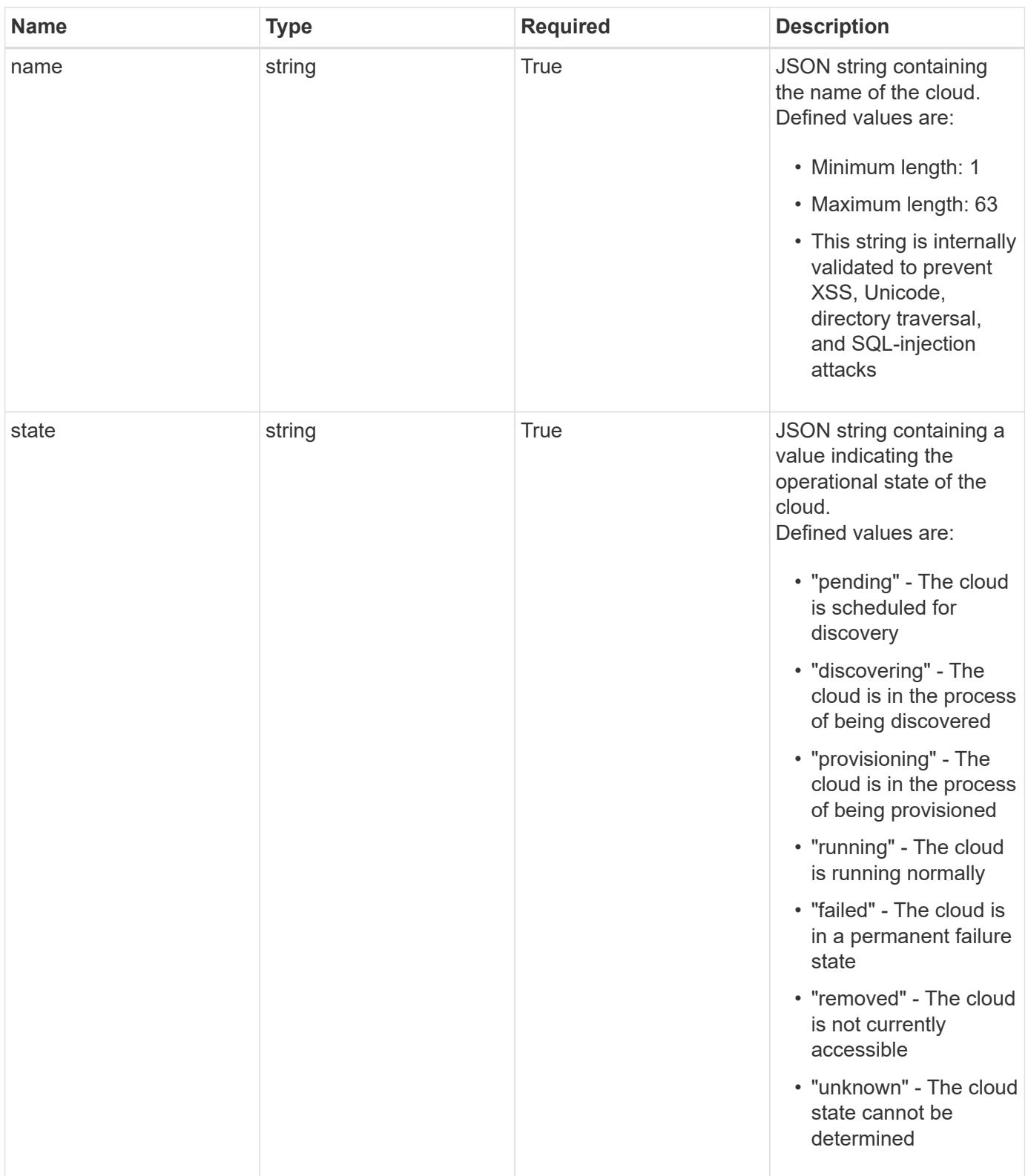

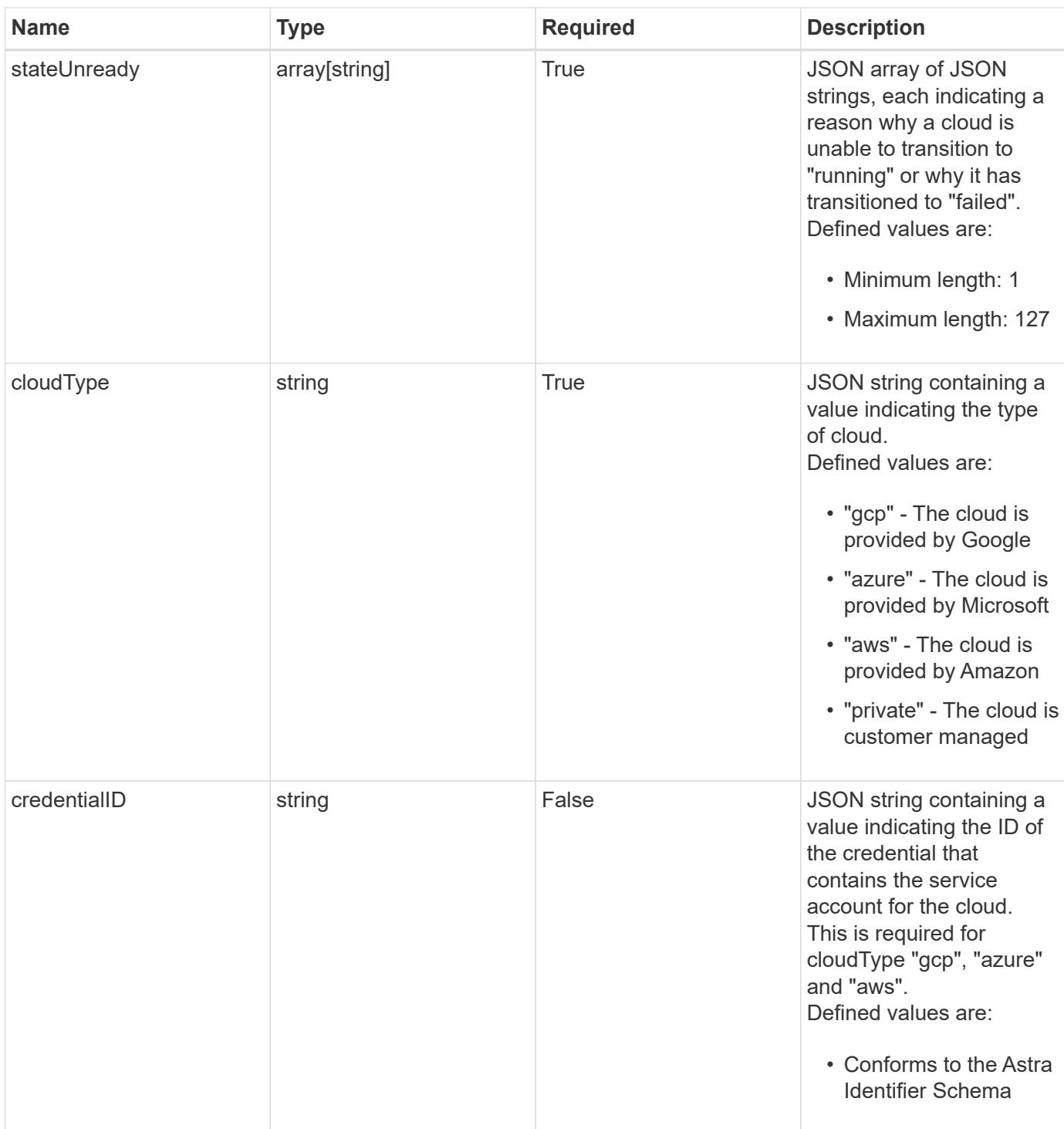

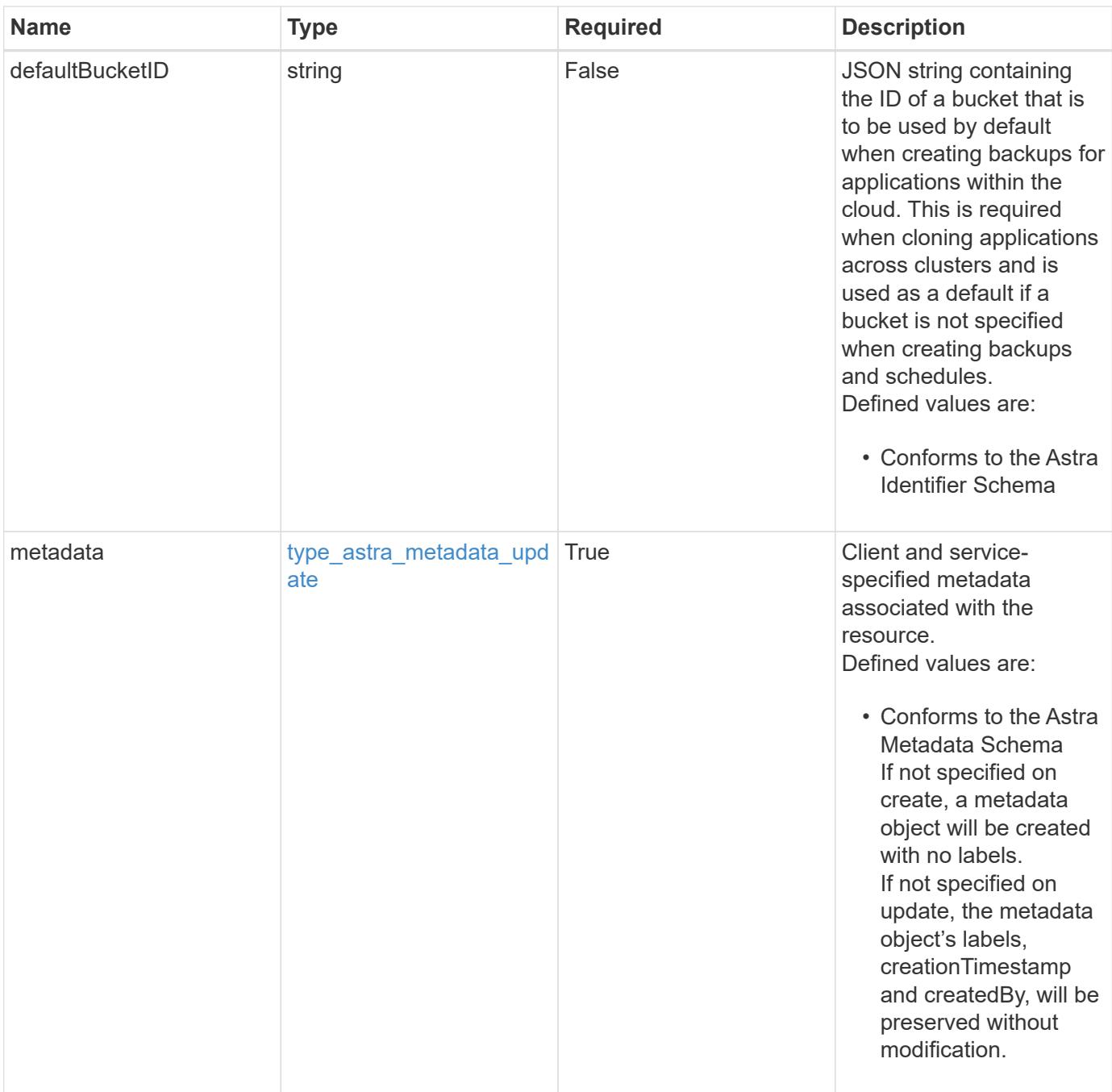

```
{
   "type": "application/astra-cloud",
    "version": "1.1",
    "id": "1c9512c3-ec62-5ed8-8013-02fc090b9d03",
  "name": "GKE",
    "state": "discovering",
    "stateUnready": [
     "Cloud discovery in progress"
  \frac{1}{2},
    "cloudType": "gcp",
    "credentialID": "6fa2f917-f730-41b8-9c15-17f531843b31",
    "metadata": {
      "labels": [],
      "creationTimestamp": "2022-10-06T20:58:16.305662Z",
      "modificationTimestamp": "2022-10-06T20:58:16.305662Z",
      "createdBy": "8f84cf09-8036-51e4-b579-bd30cb07b269"
   }
}
```

```
Status: 401, Unauthorized
```
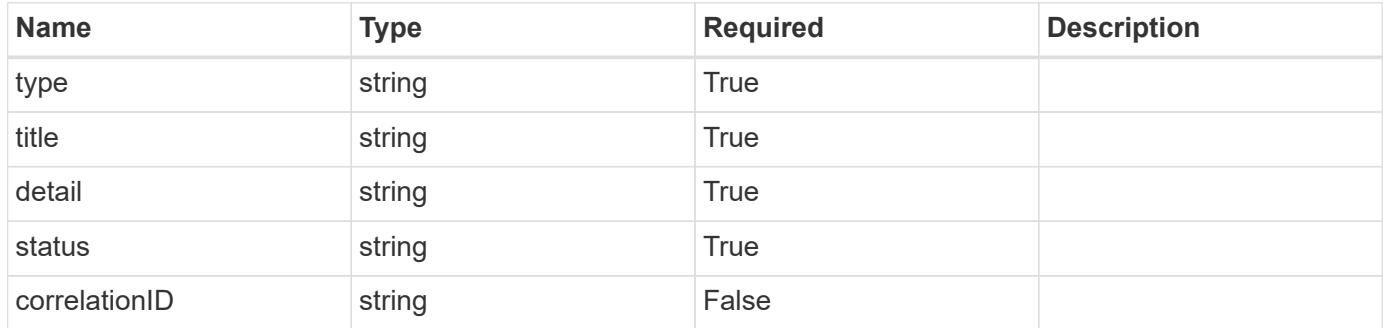

```
{
   "type": "https://astra.netapp.io/problems/3",
   "title": "Missing bearer token",
   "detail": "The request is missing the required bearer token.",
    "status": "401"
}
```
# **Response**

```
Status: 400, Bad request
```
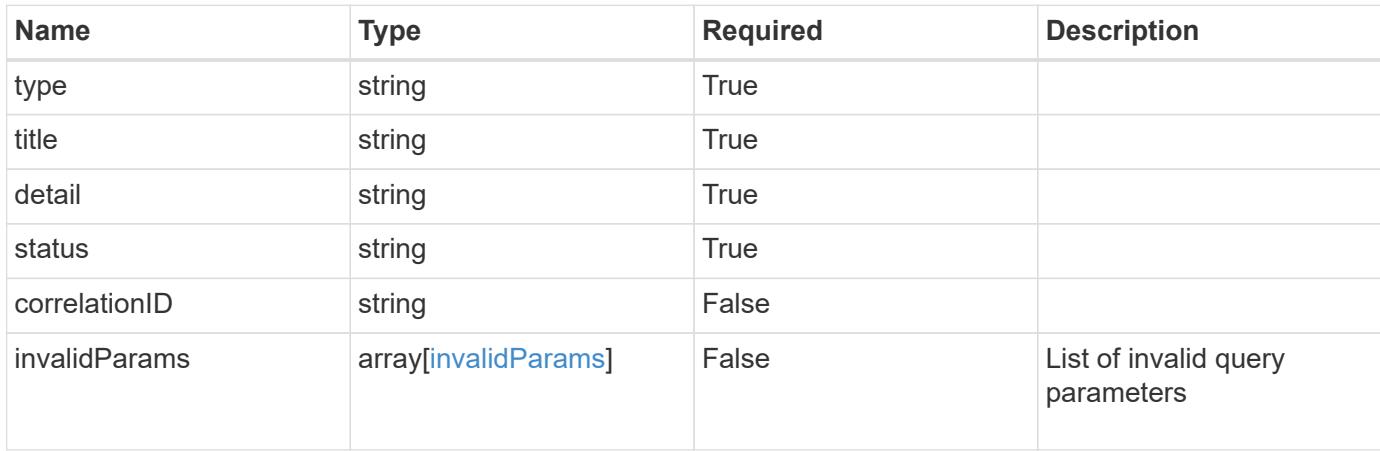

## **Example response**

```
{
    "type": "https://astra.netapp.io/problems/5",
    "title": "Invalid query parameters",
    "detail": "The supplied query parameters are invalid.",
    "status": "400"
}
```

```
Status: 403, Forbidden
```
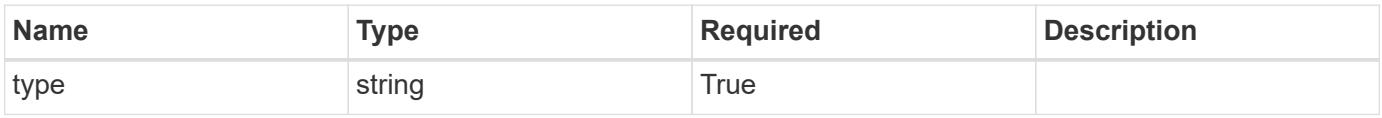

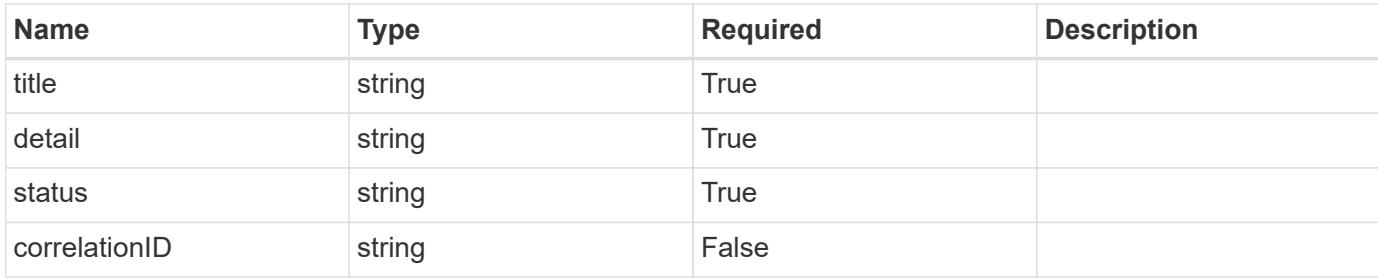

```
{
    "type": "https://astra.netapp.io/problems/11",
    "title": "Operation not permitted",
   "detail": "The requested operation isn't permitted.",
    "status": "403"
}
```
## **Error**

```
Status: 404, Not found
```
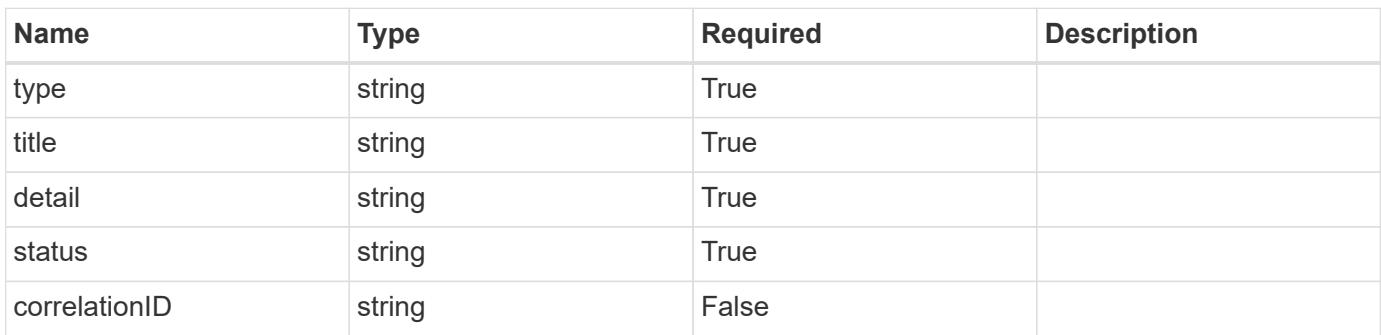

#### **Example error response**

```
{
   "type": "https://astra.netapp.io/problems/2",
    "title": "Collection not found",
    "detail": "The collection specified in the request URI wasn't
found.",
    "status": "404"
}
```
## **Definitions**

#### **See Definitions**

type\_astra\_label

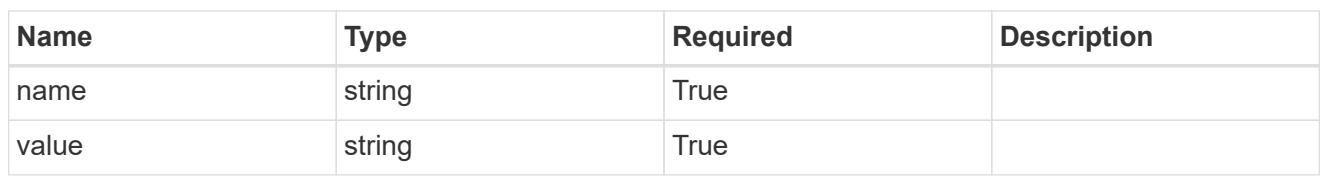

type\_astra\_metadata\_update

Client and service-specified metadata associated with the resource. Defined values are:

• Conforms to the Astra Metadata Schema If not specified on create, a metadata object will be created with no labels. If not specified on update, the metadata object's labels, creationTimestamp and createdBy, will be preserved without modification.

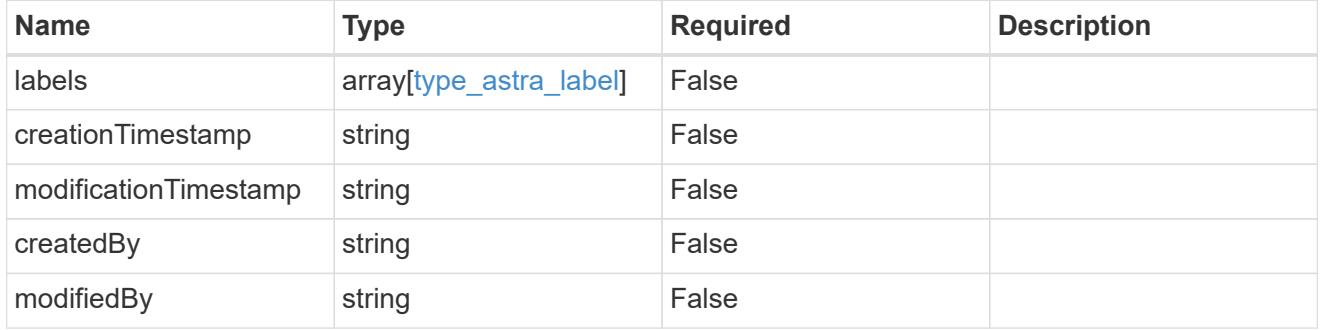

invalidParams

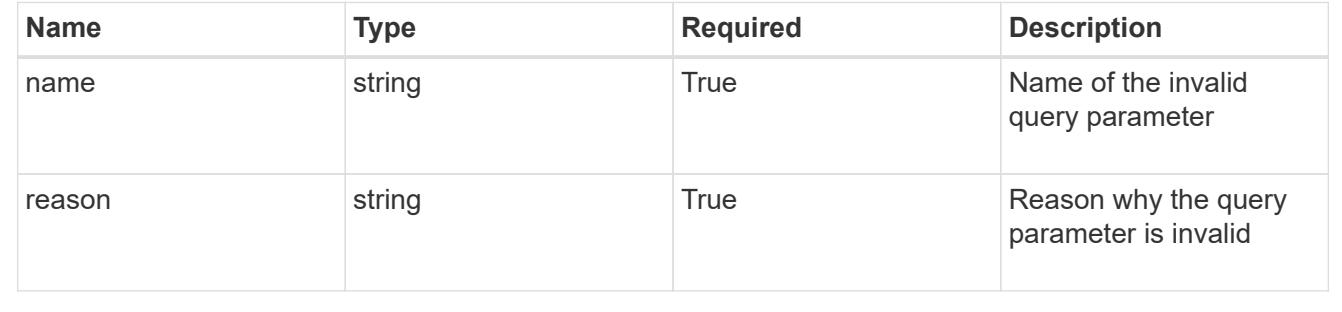

# **Modify a cloud**

PUT /accounts/{account id}/topology/v1/clouds/{cloud id}

Replaces the entire stored resource with the supplied JSON request body while preserving key values that are not user-modifiable.

# **Side Effects**

• An update will trigger a rediscovery of SAs and clusters.

## **Parameters**

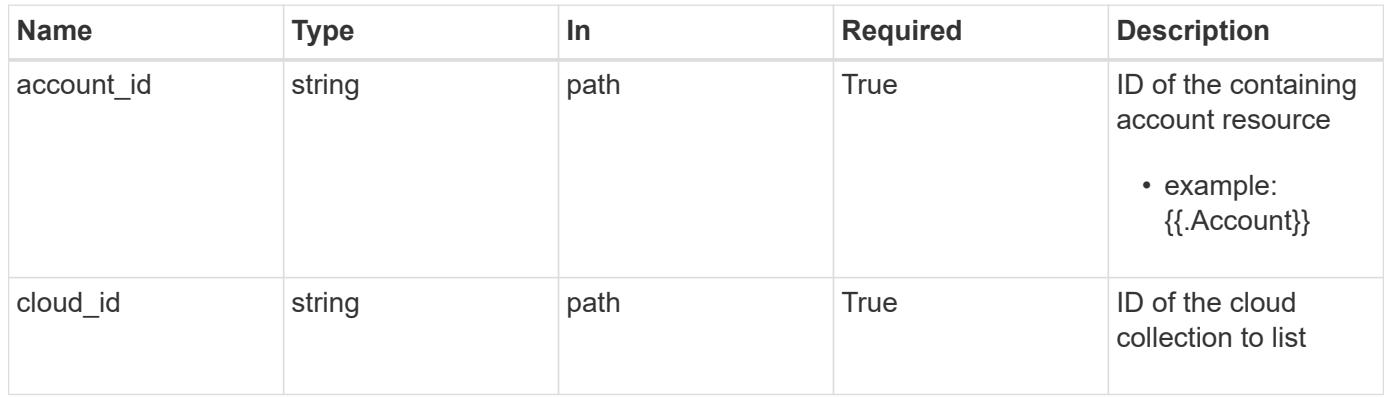

# **Request Body**

Replaces the entire stored resource with the supplied JSON request body while preserving key values that are not user-modifiable.

# **Side Effects**

• An update will trigger a rediscovery of SAs and clusters.

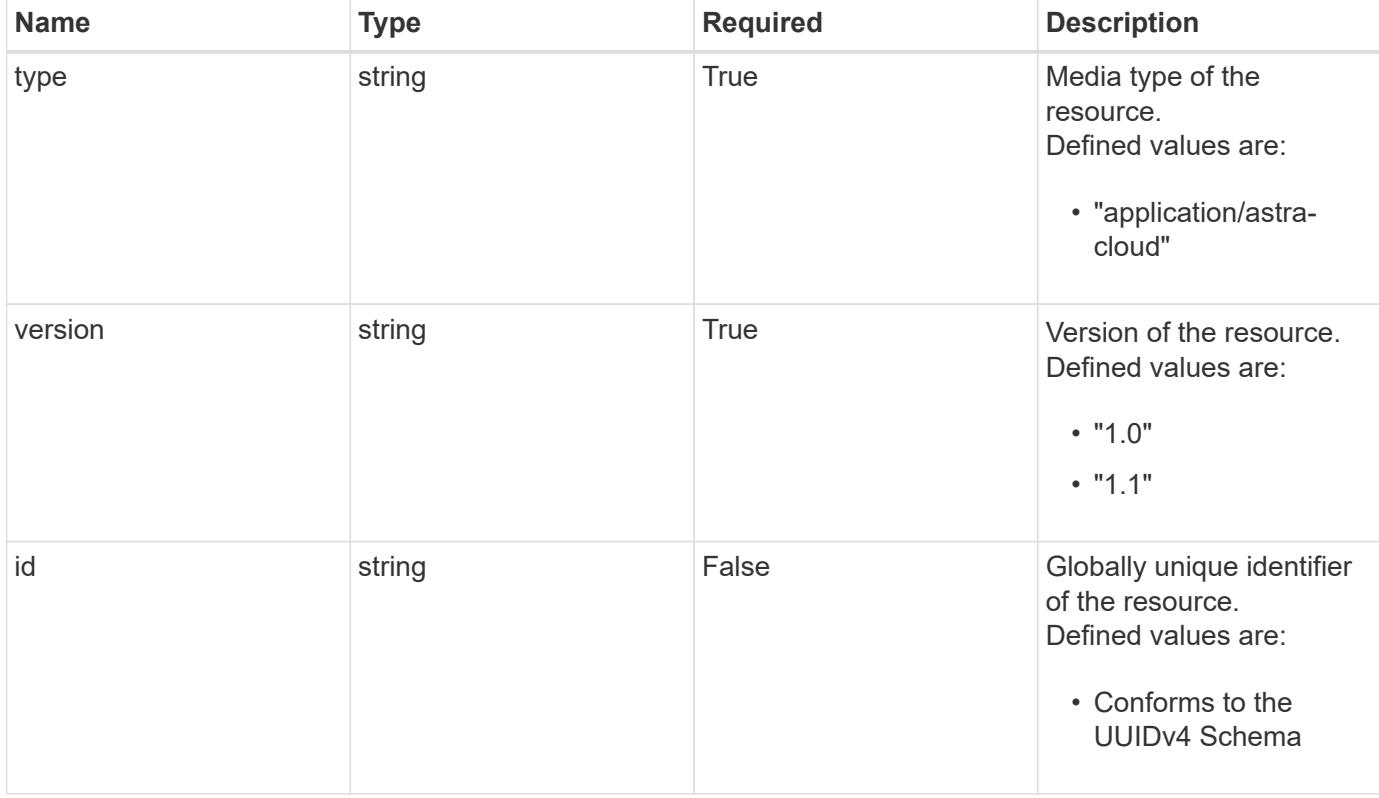

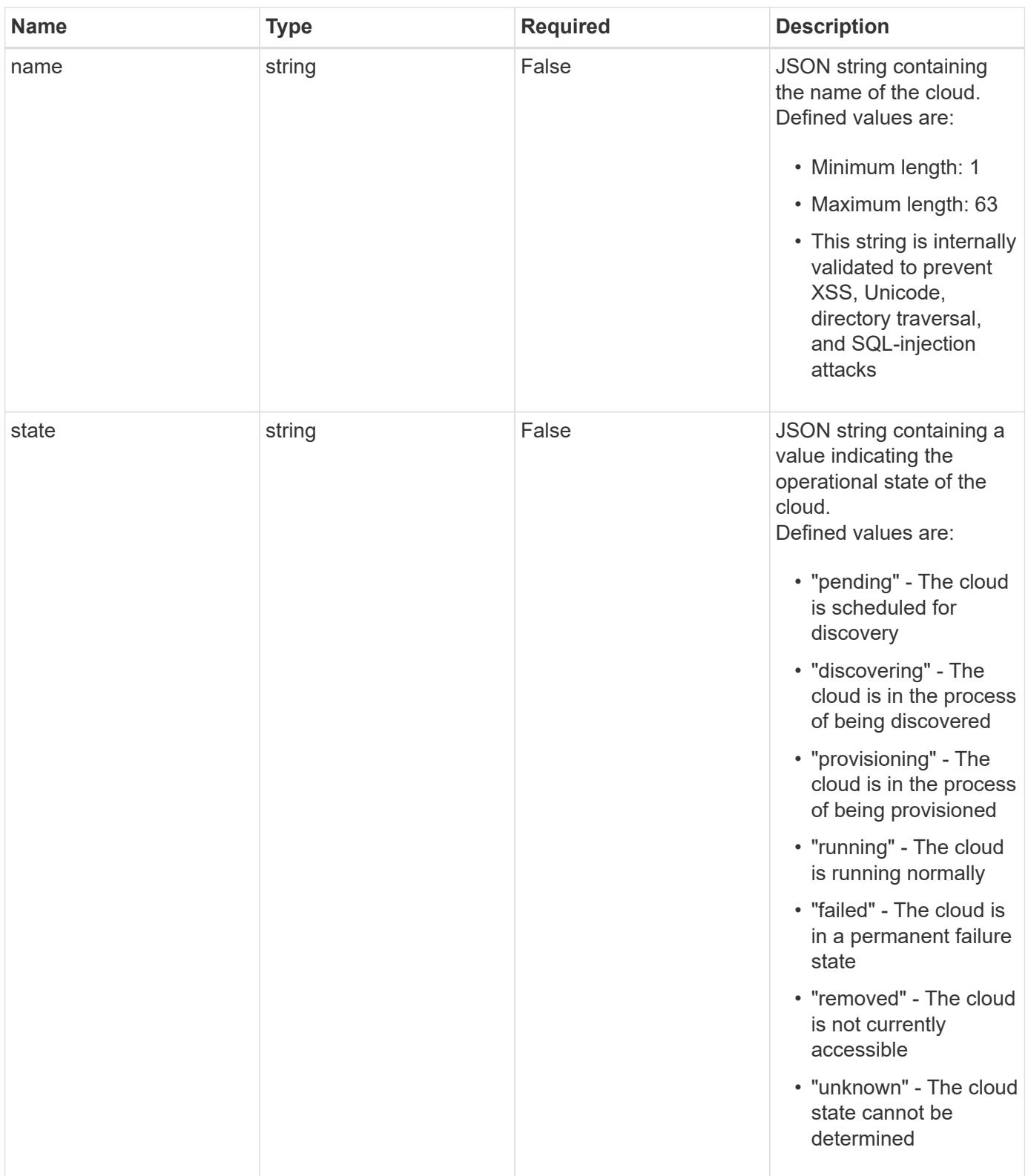

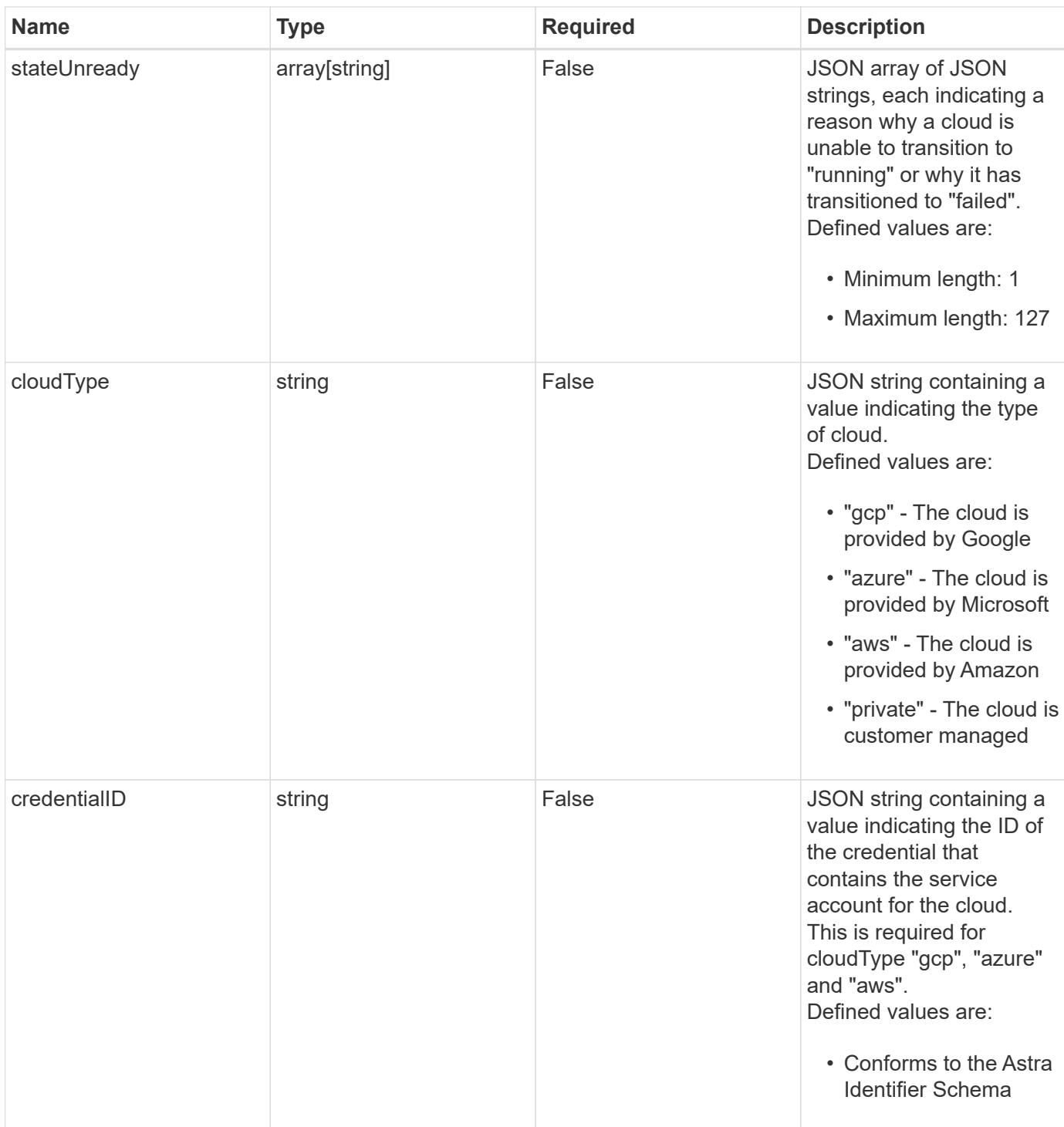

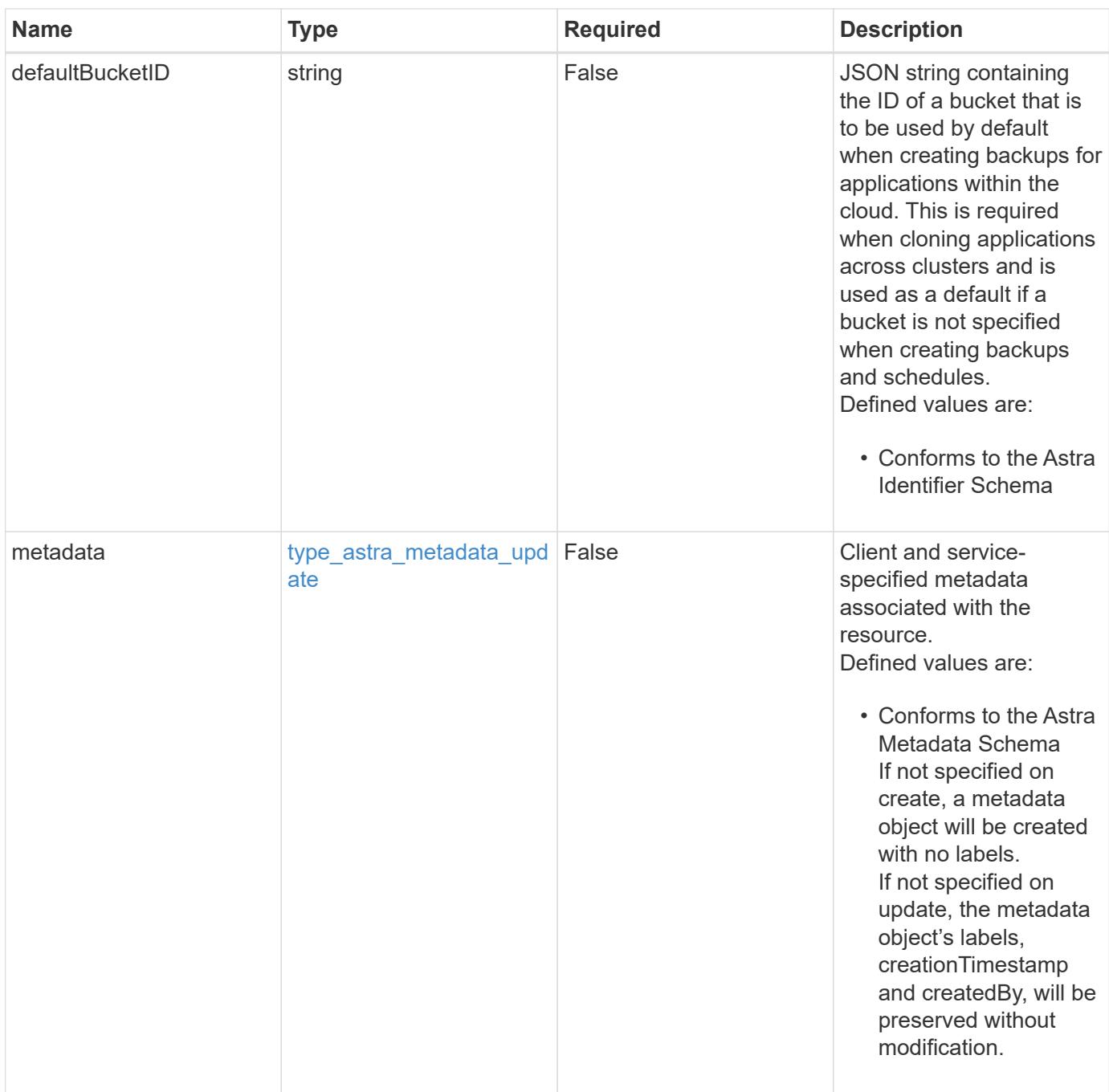

# **Example request**

{ "type": "application/astra-cloud", "version": "1.1" }

Status: 204, Indicates if the cloud resource was updated.

#### **Response**

```
Status: 401, Unauthorized
```
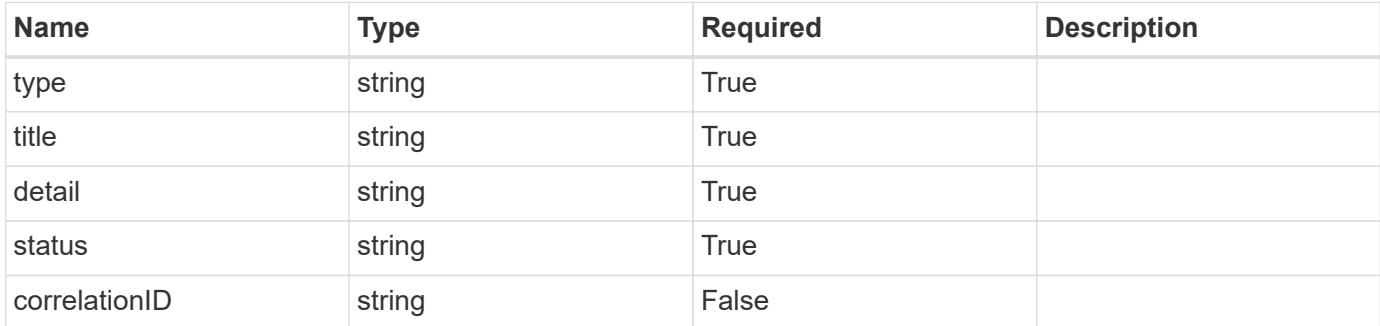

## **Example response**

```
{
   "type": "https://astra.netapp.io/problems/3",
   "title": "Missing bearer token",
   "detail": "The request is missing the required bearer token.",
   "status": "401"
}
```

```
Status: 400, Bad request
```
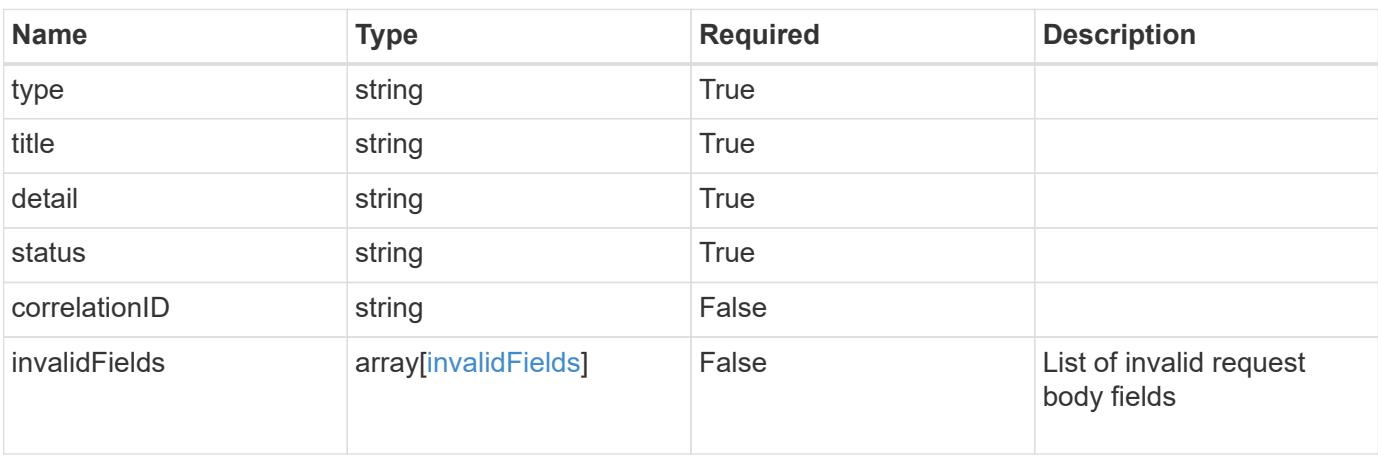

```
{
   "type": "https://astra.netapp.io/problems/5",
   "title": "Invalid query parameters",
   "detail": "The supplied query parameters are invalid.",
    "status": "400"
}
```
# **Response**

Status: 409, Conflict

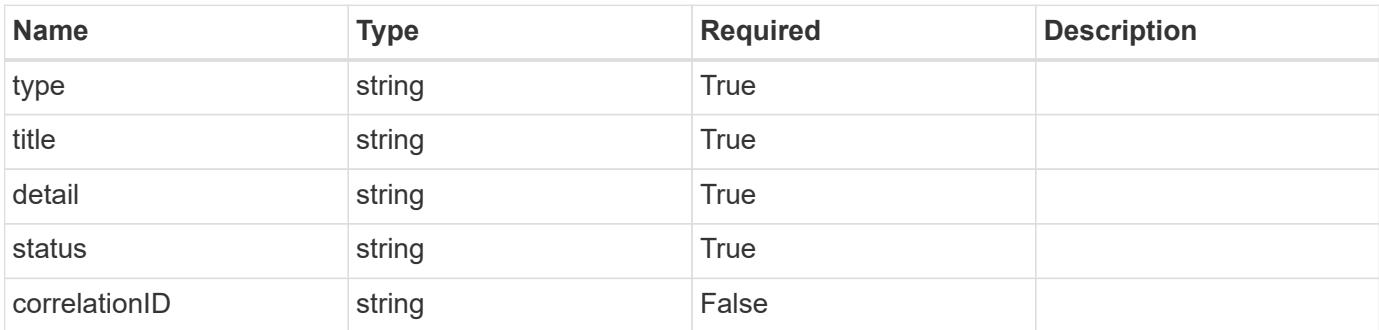

#### **Example response**

```
{
    "type": "https://astra.netapp.io/problems/10",
    "title": "JSON resource conflict",
   "detail": "The request body JSON contains a field that conflicts with
an idempotent value.",
    "status": "409"
}
```
#### **Response**

Status: 403, Forbidden

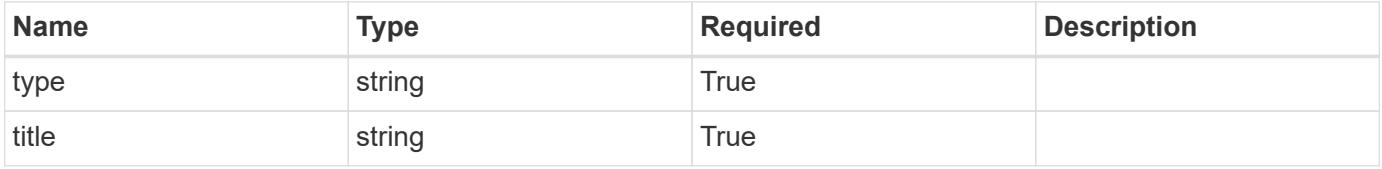

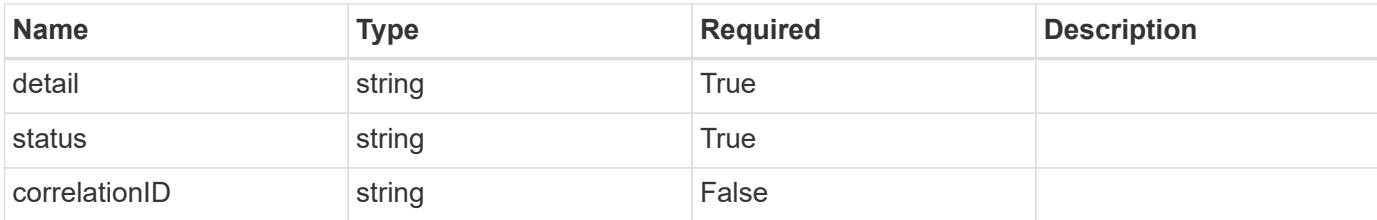

```
{
   "type": "https://astra.netapp.io/problems/11",
    "title": "Operation not permitted",
    "detail": "The requested operation isn't permitted.",
   "status": "403"
}
```
#### **Error**

```
Status: 404, Not found
```
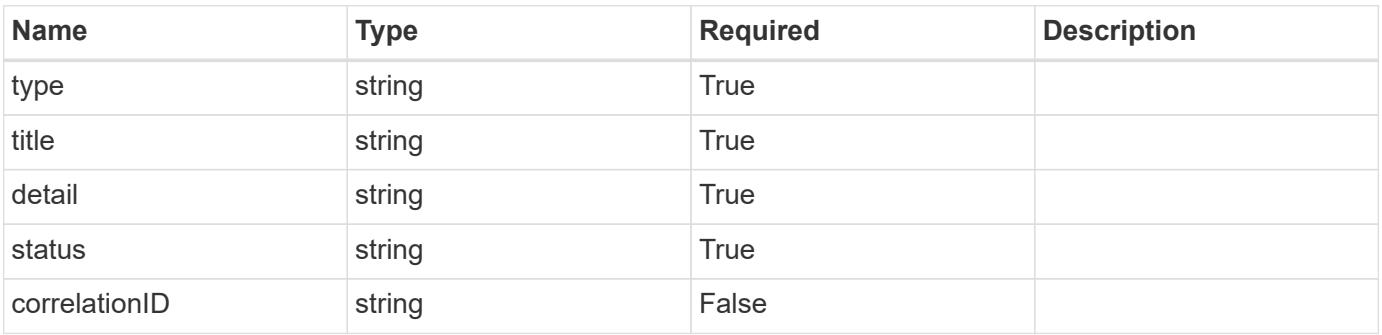

#### **Example error response**

```
{
   "type": "https://astra.netapp.io/problems/1",
   "title": "Resource not found",
   "detail": "The resource specified in the request URI wasn't found.",
   "status": "404"
}
```
#### **Definitions**

## **See Definitions**

type\_astra\_label

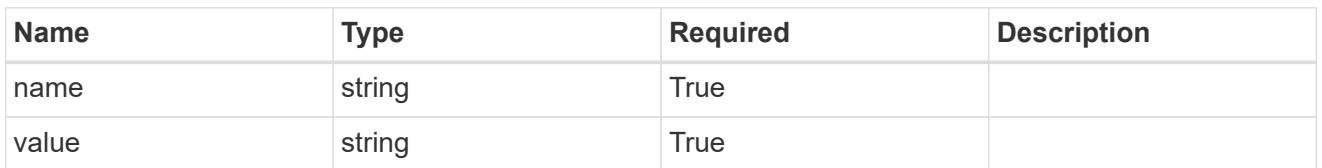

type\_astra\_metadata\_update

Client and service-specified metadata associated with the resource. Defined values are:

• Conforms to the Astra Metadata Schema If not specified on create, a metadata object will be created with no labels. If not specified on update, the metadata object's labels, creationTimestamp and createdBy, will be preserved without modification.

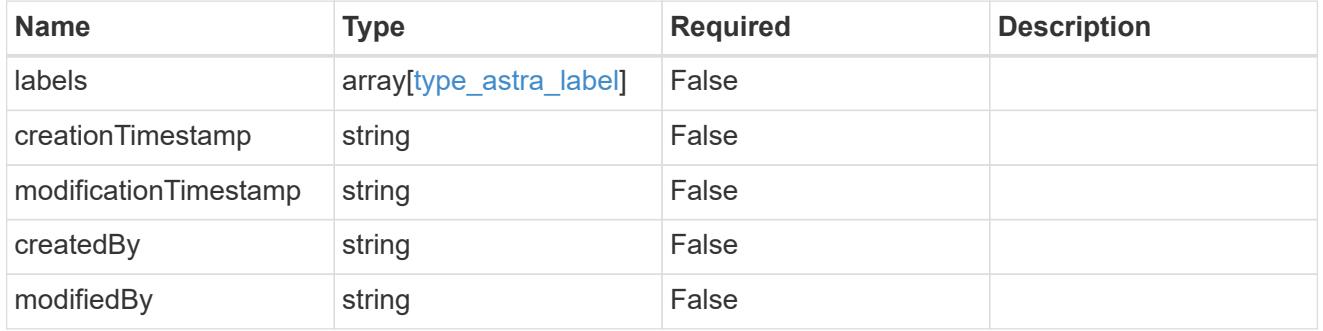

## invalidParams

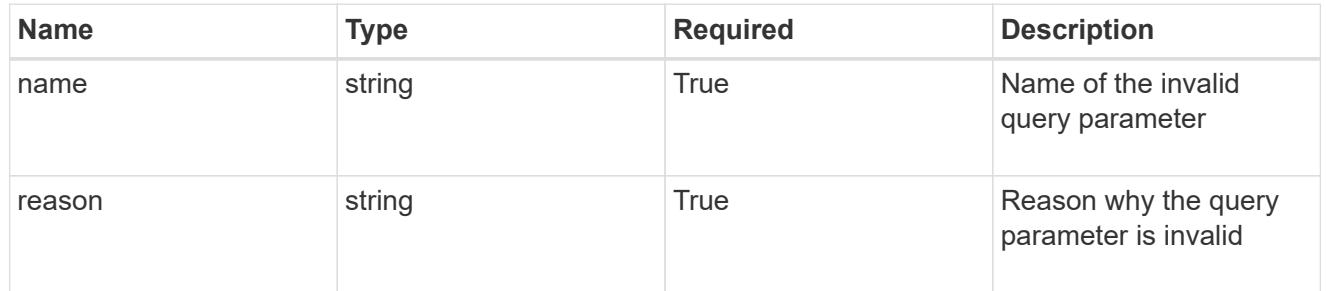

## invalidFields

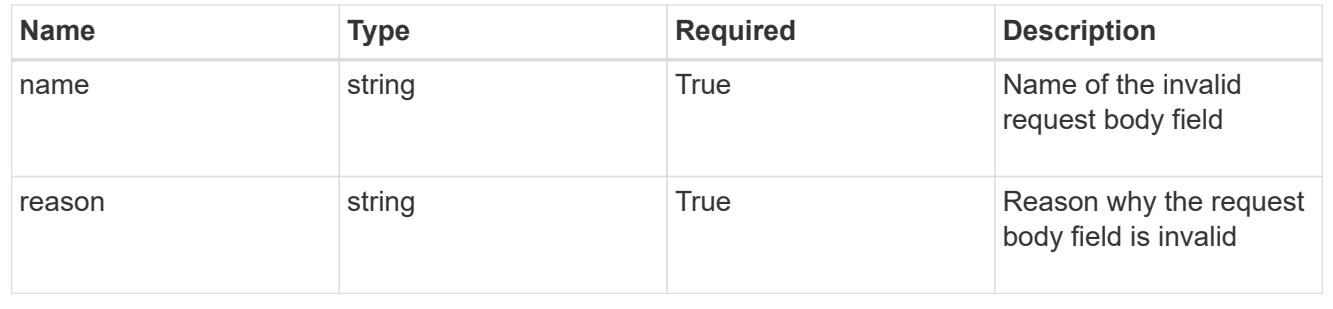

# **Delete a cloud**

DELETE /accounts/{account\_id}/topology/v1/clouds/{cloud\_id}

Deletes the requested cloud instance and any non-managed clusters and volumes associated with that specific cloud.

# **Parameters**

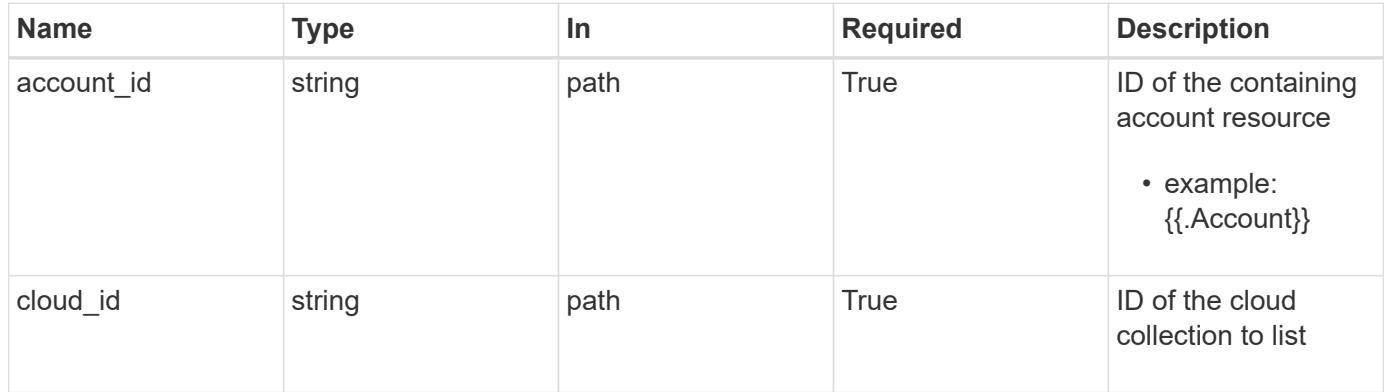

# **Response**

Status: 204, Indicates if the cloud resource was deleted.

```
Status: 401, Unauthorized
```
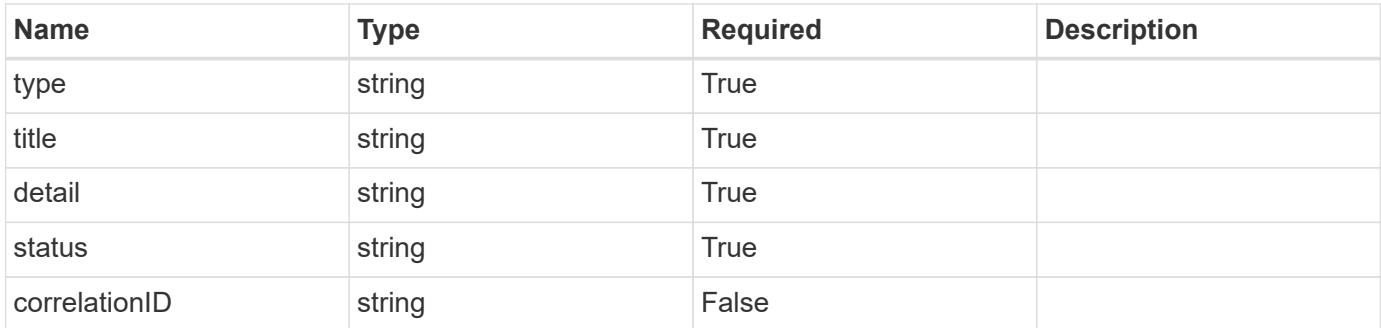

```
{
   "type": "https://astra.netapp.io/problems/3",
   "title": "Missing bearer token",
   "detail": "The request is missing the required bearer token.",
    "status": "401"
}
```
# **Response**

```
Status: 400, Bad request
```
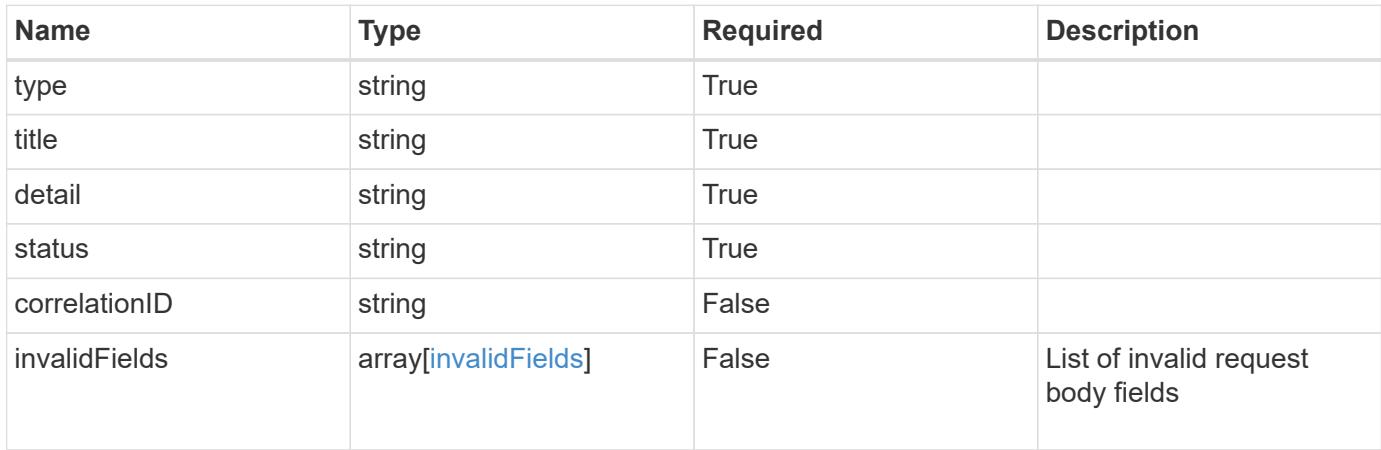

## **Example response**

```
{
    "type": "https://astra.netapp.io/problems/5",
    "title": "Invalid query parameters",
    "detail": "The supplied query parameters are invalid.",
    "status": "400"
}
```

```
Status: 403, Forbidden
```
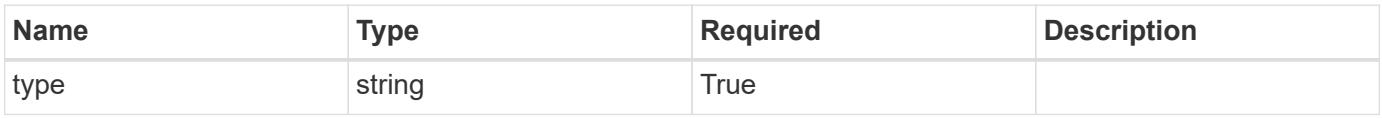

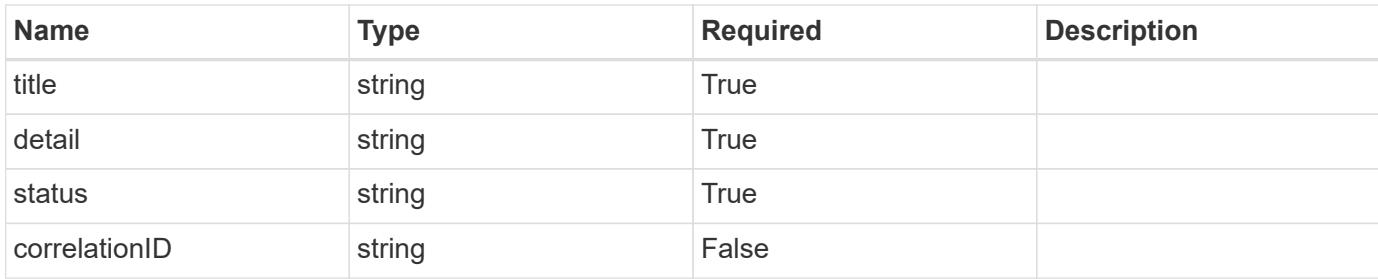

```
{
    "type": "https://astra.netapp.io/problems/11",
    "title": "Operation not permitted",
    "detail": "The requested operation isn't permitted.",
   "status": "403"
}
```
## **Response**

```
Status: 409, Conflict
```
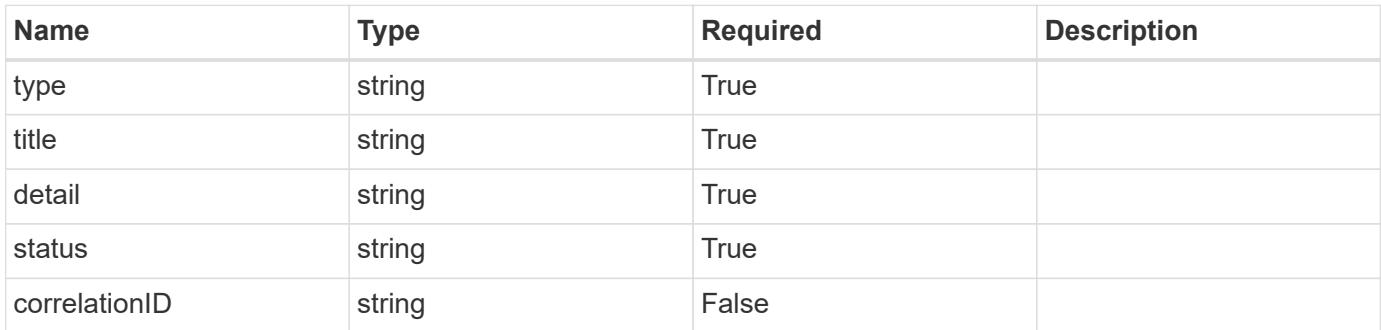

#### **Example response**

```
{
    "type": "https://astra.netapp.io/problems/141",
    "title": "Action blocked: Delete cloud instance",
    "detail": "The cloud instance wasn't deleted because there are
managed clusters associated with this cloud instance.",
    "status": "409"
}
```
Status: 404, Not found

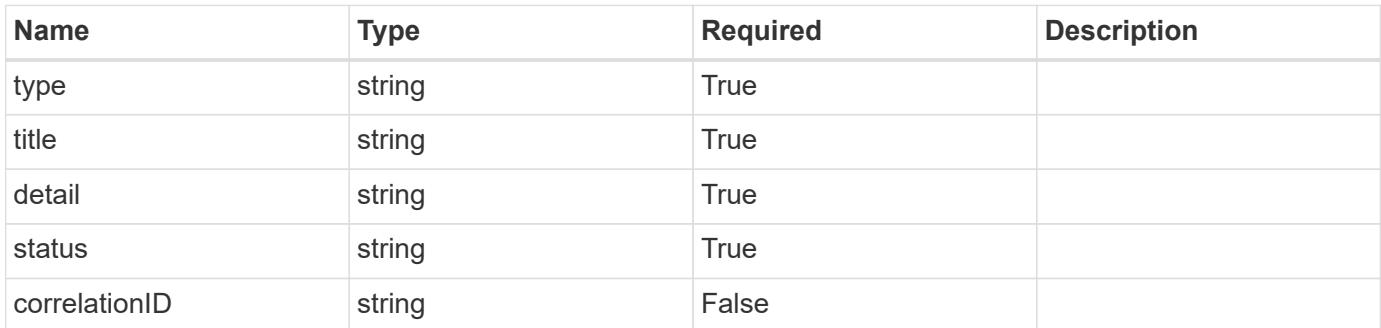

# **Example error response**

```
{
   "type": "https://astra.netapp.io/problems/1",
   "title": "Resource not found",
   "detail": "The resource specified in the request URI wasn't found.",
   "status": "404"
}
```
**Definitions**

## **See Definitions**

invalidParams

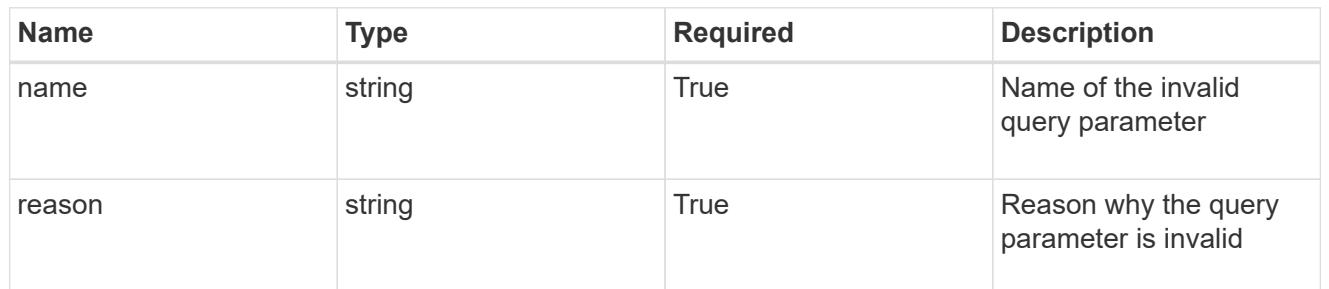

invalidFields

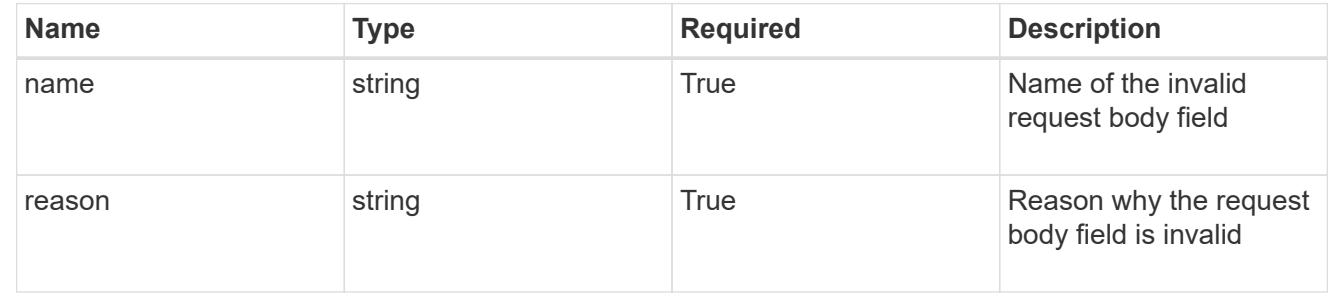

# **Cluster**

# **Cluster overview**

The Cluster API represents unmanaged Kubernetes clusters.

# **Create a new cluster for a cloud**

POST /accounts/{account\_id}/topology/v1/clouds/{cloud\_id}/clusters

Indicates the desired values for the Cluster API resource to be created.

## **Parameters**

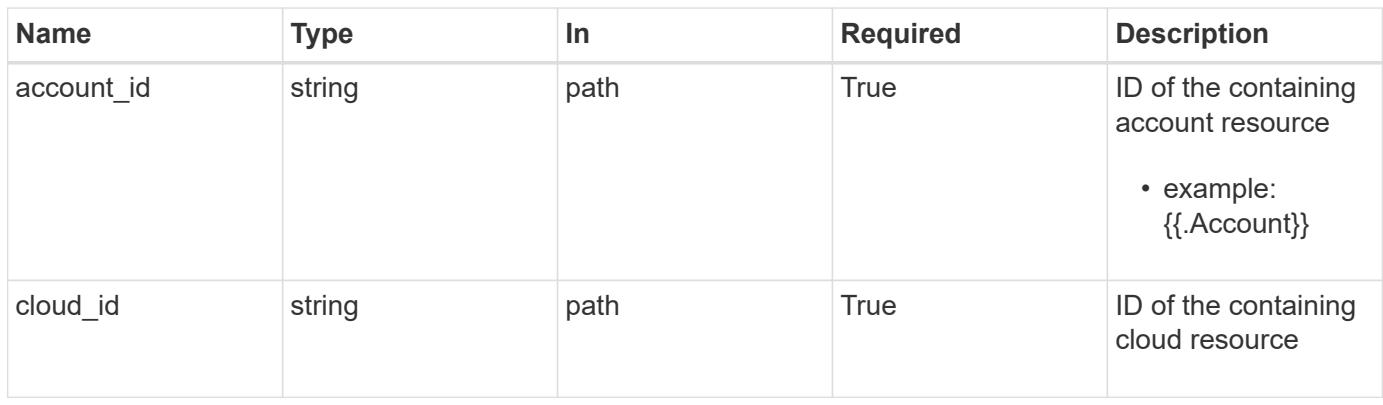

# **Request Body**

Indicates the desired values for the Cluster API resource to be created.

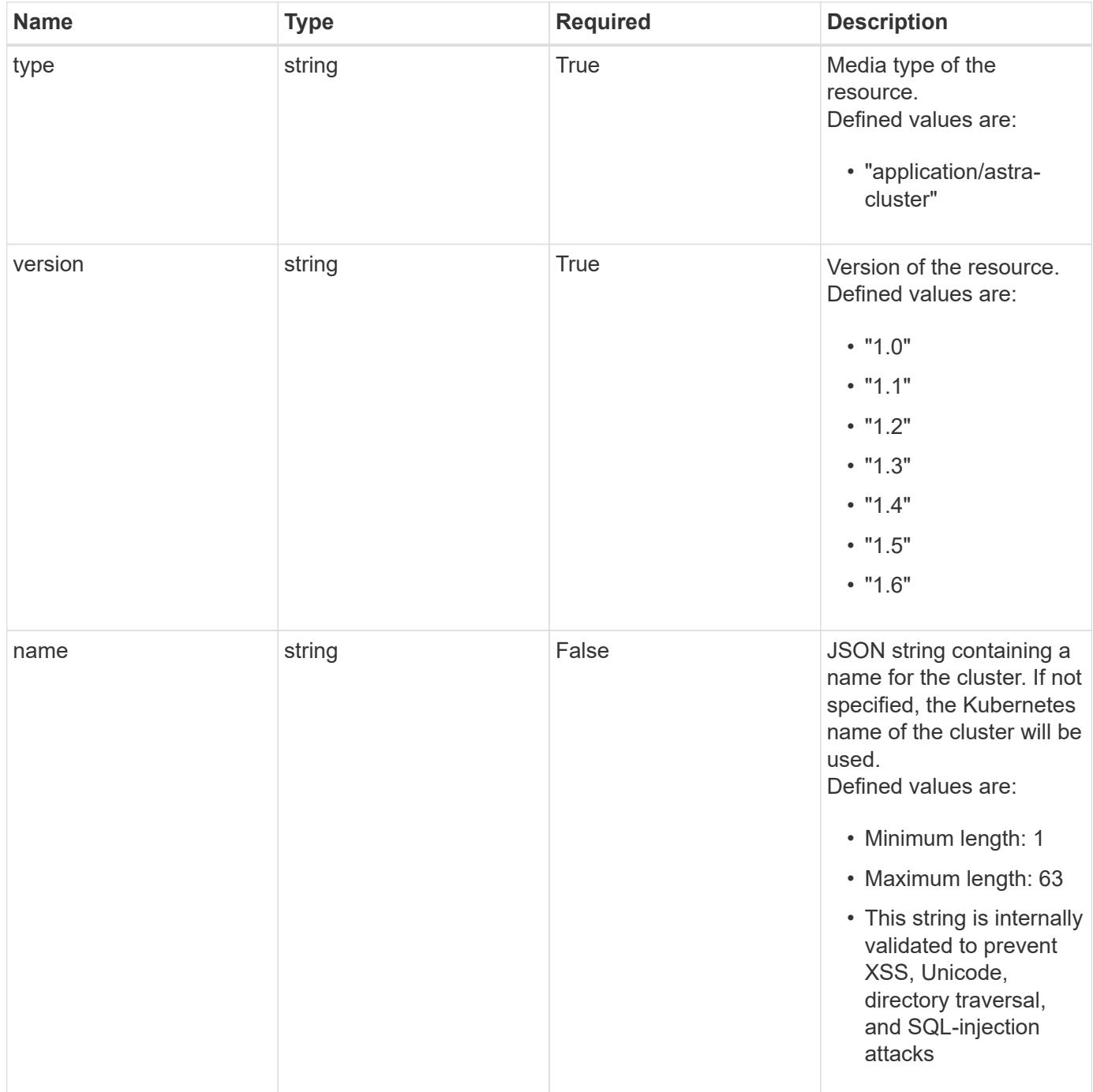

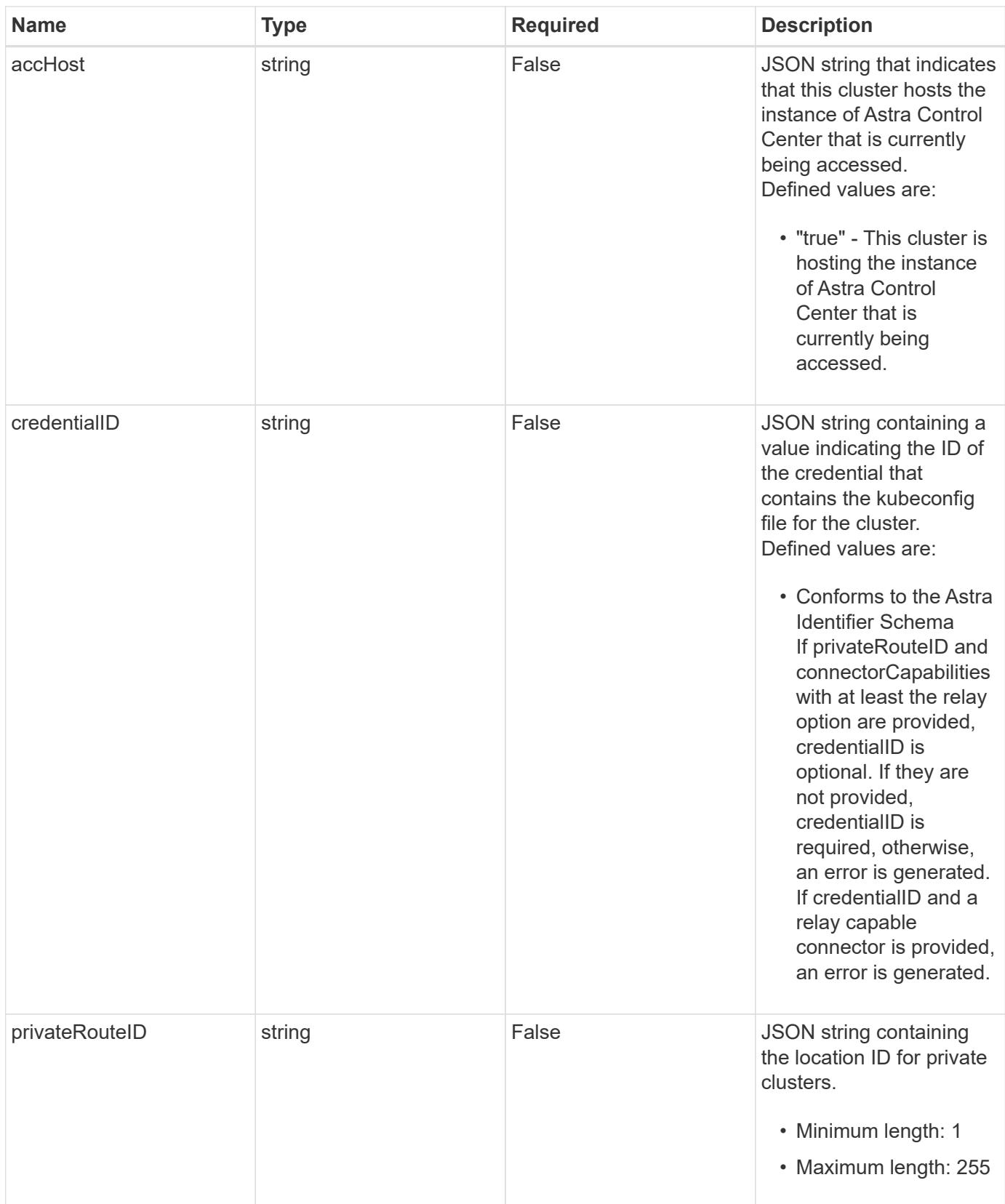

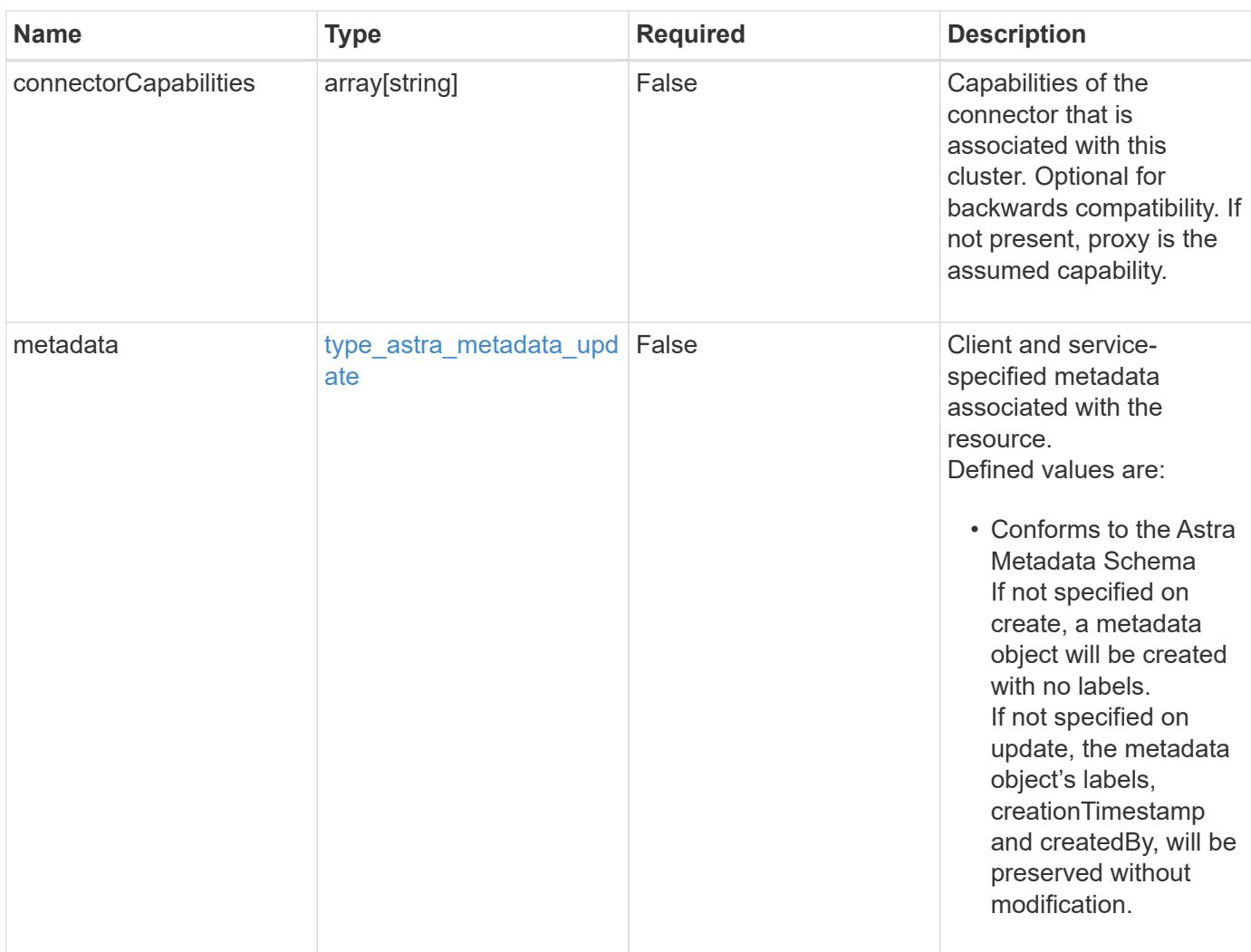

#### **Example request**

```
{
   "type": "application/astra-cluster",
   "version": "1.6",
   "name": "GKE-22",
   "credentialID": "6fa2f917-f730-41b8-9c15-17f531843b31"
}
```
# **Response**

Status: 201, Returns the newly created cluster resource in the JSON response body.

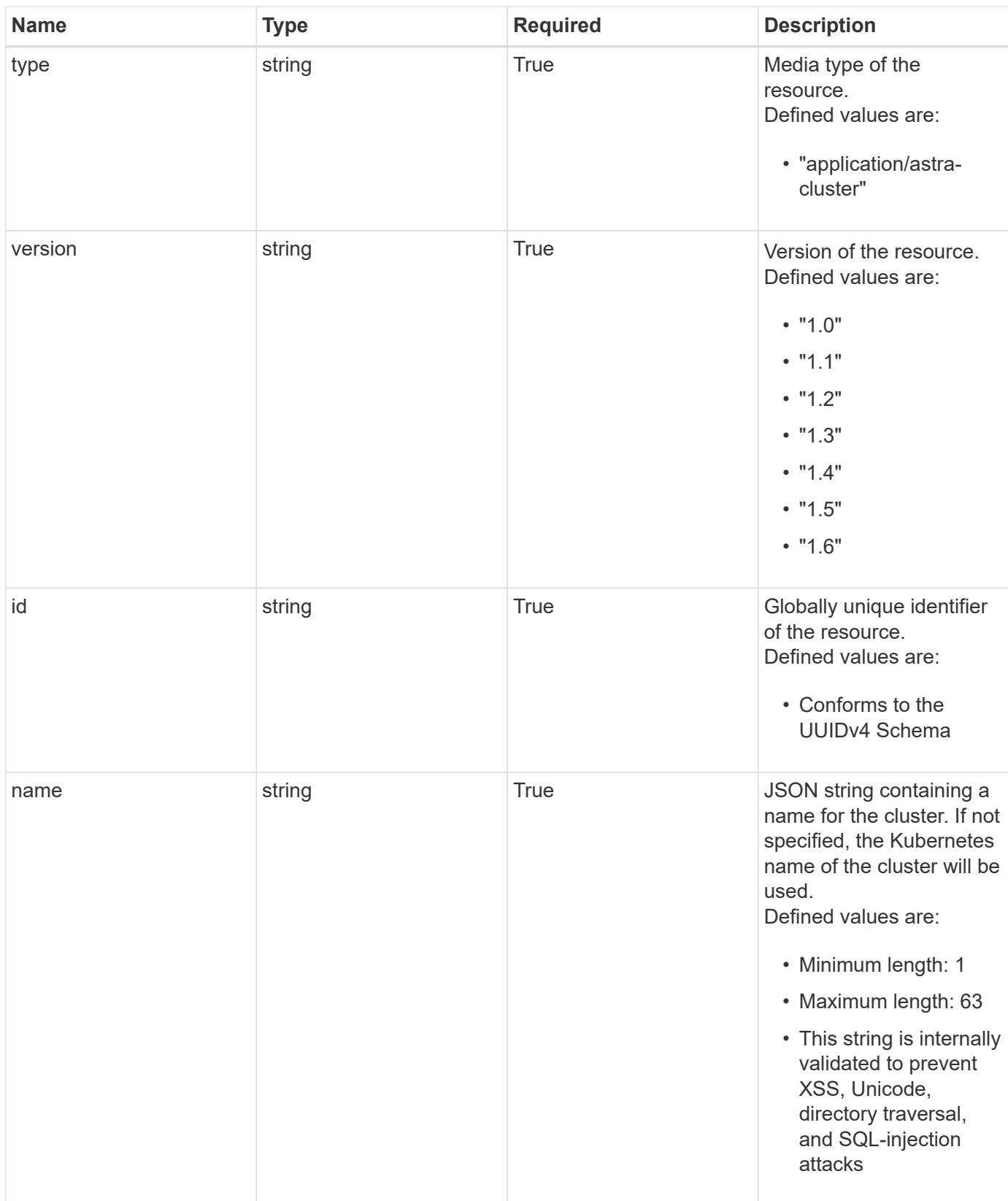

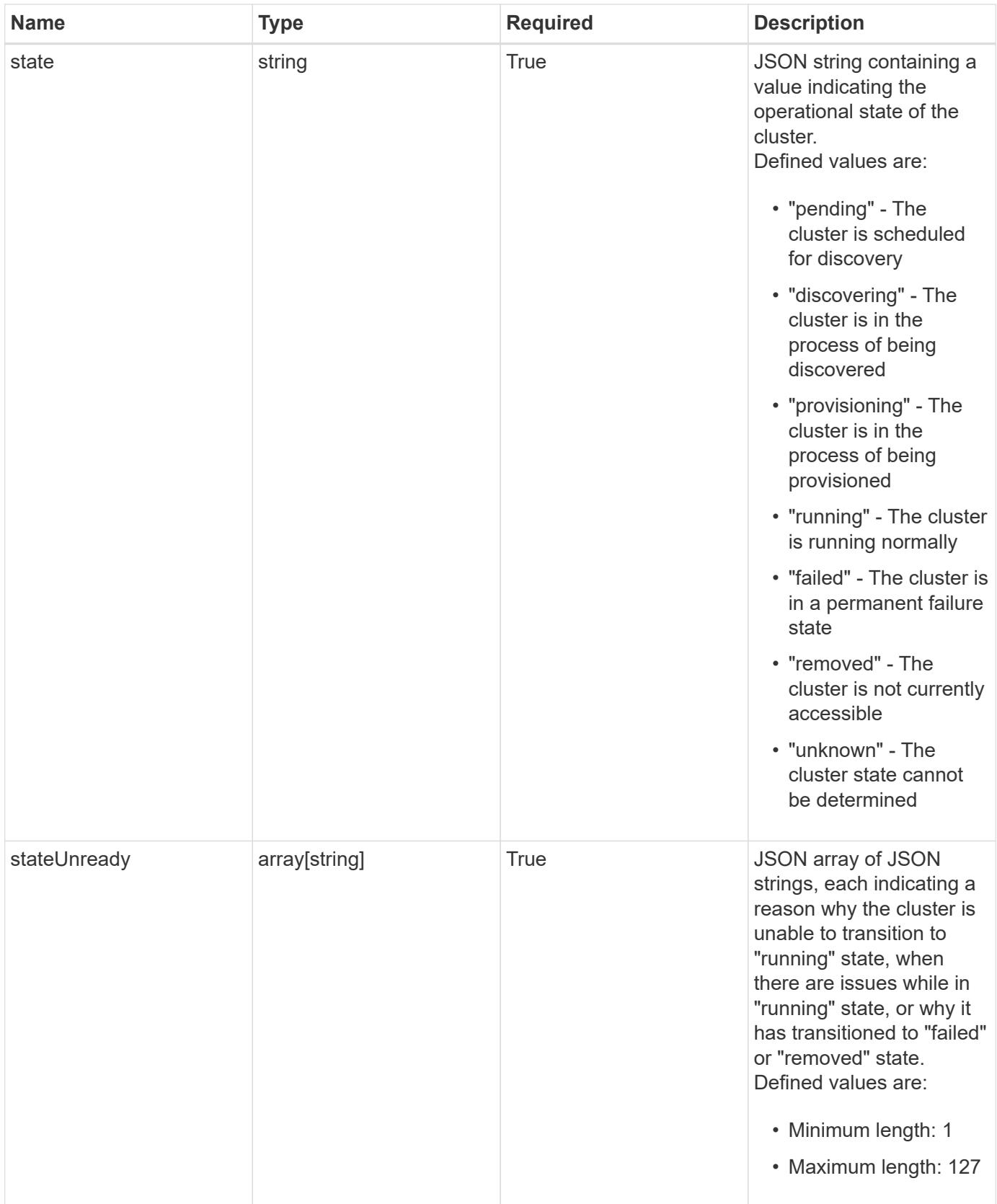

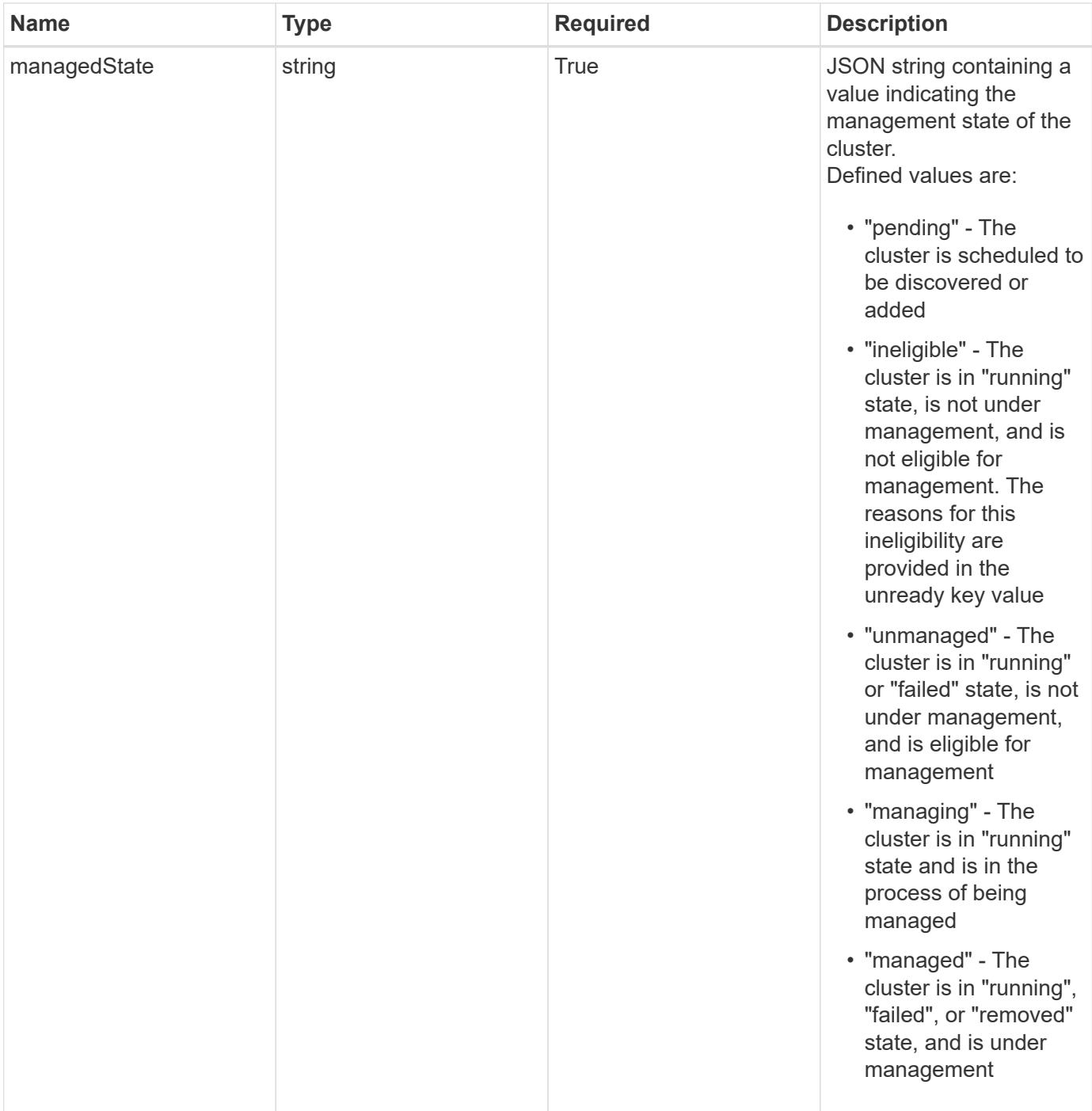

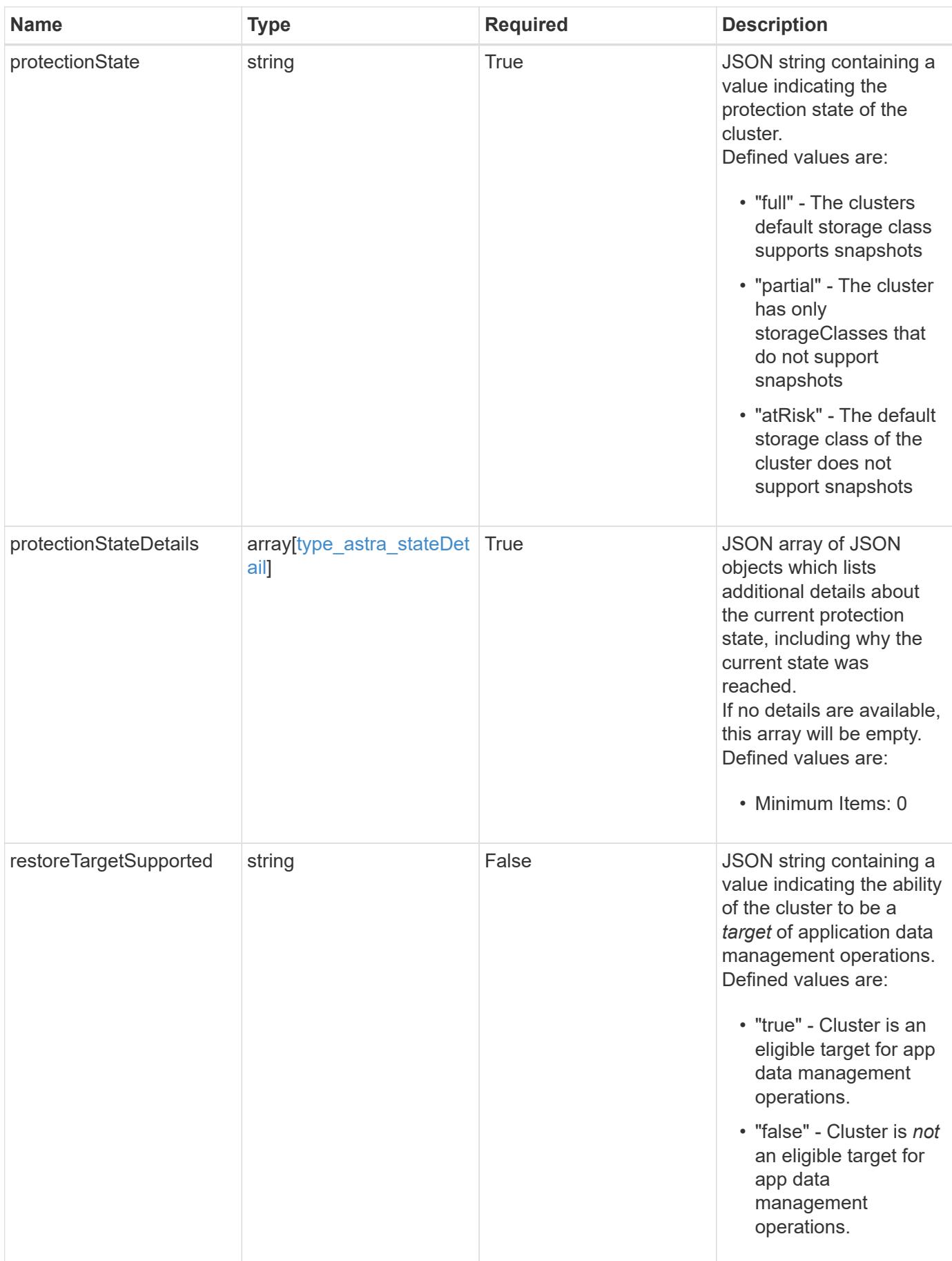

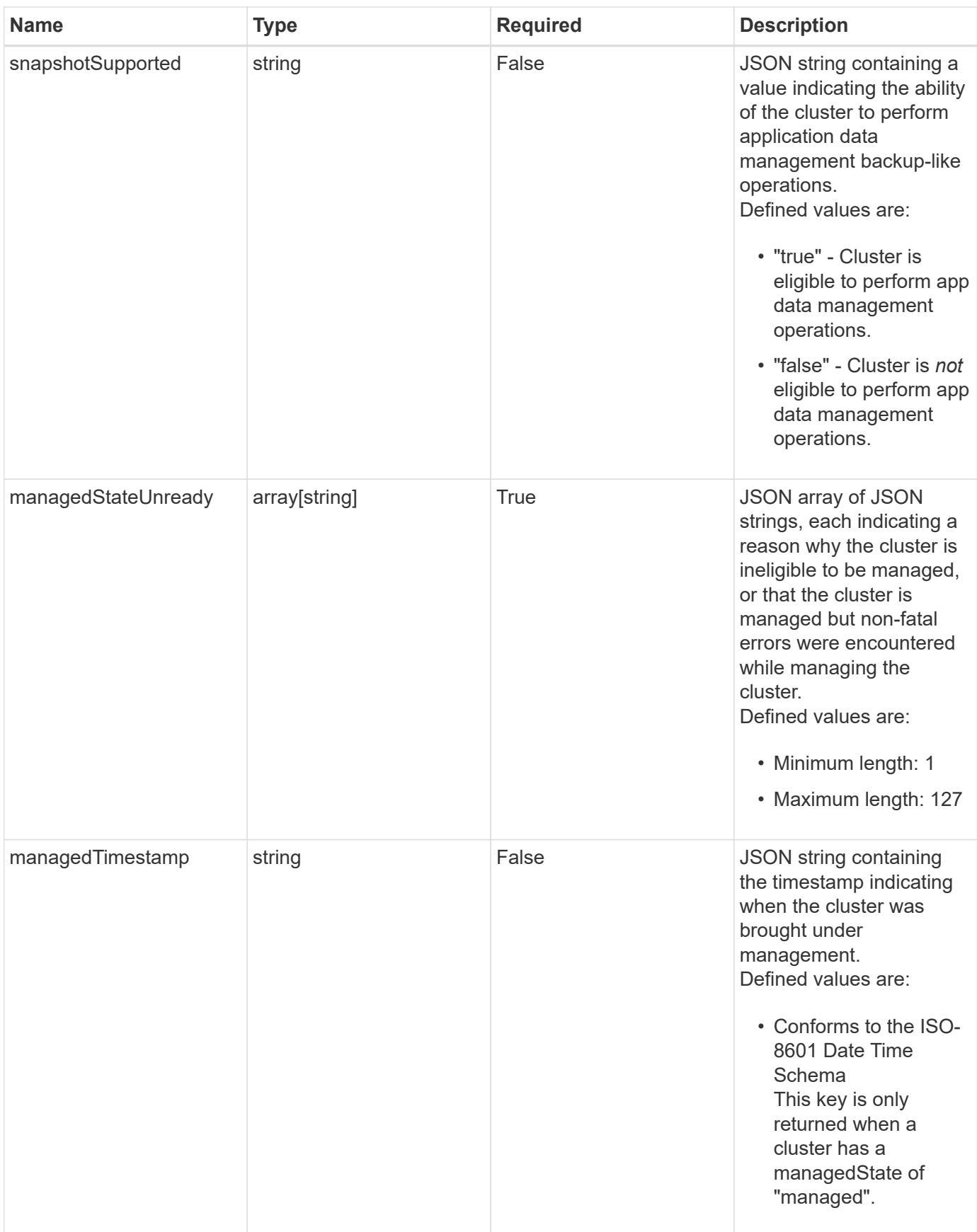

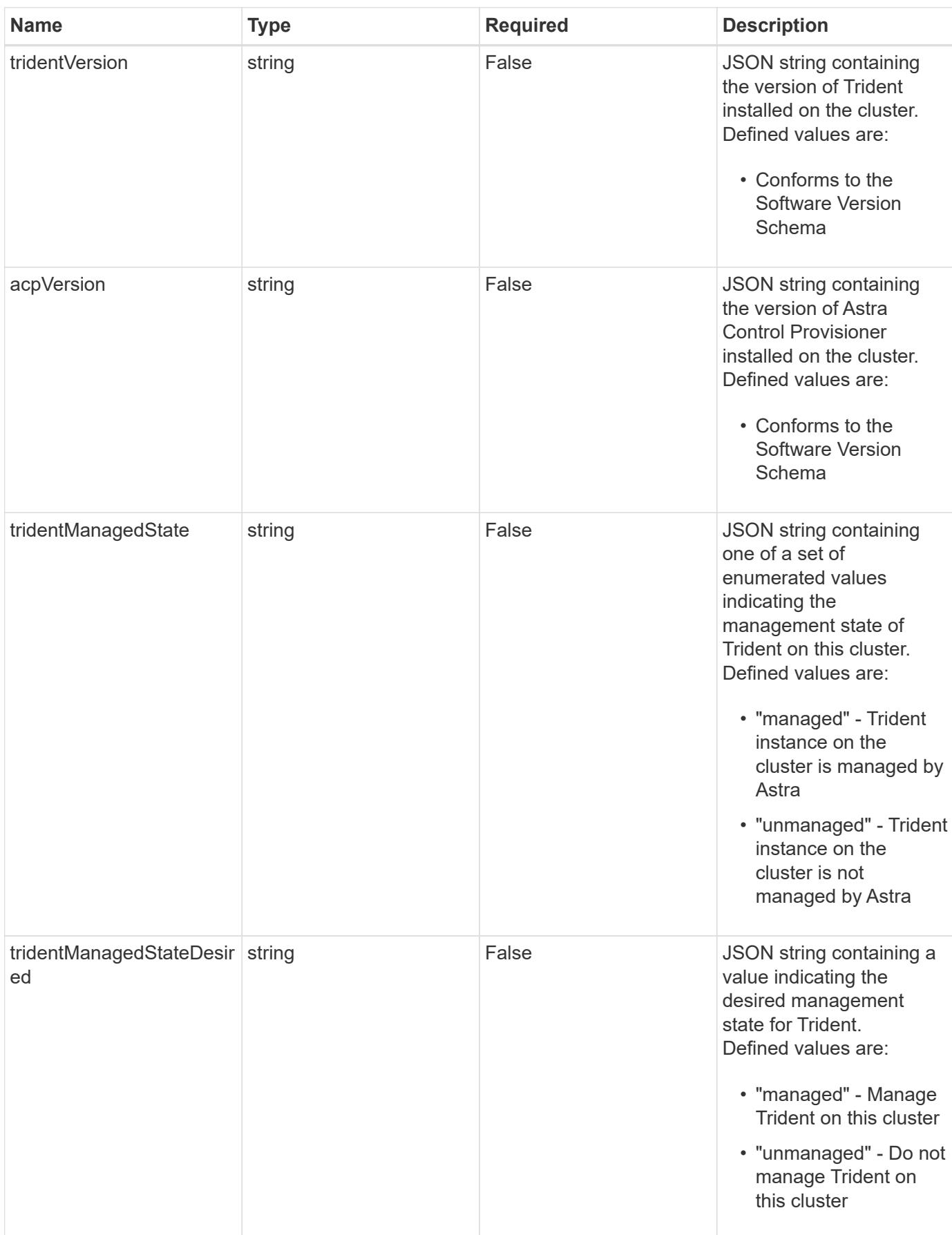

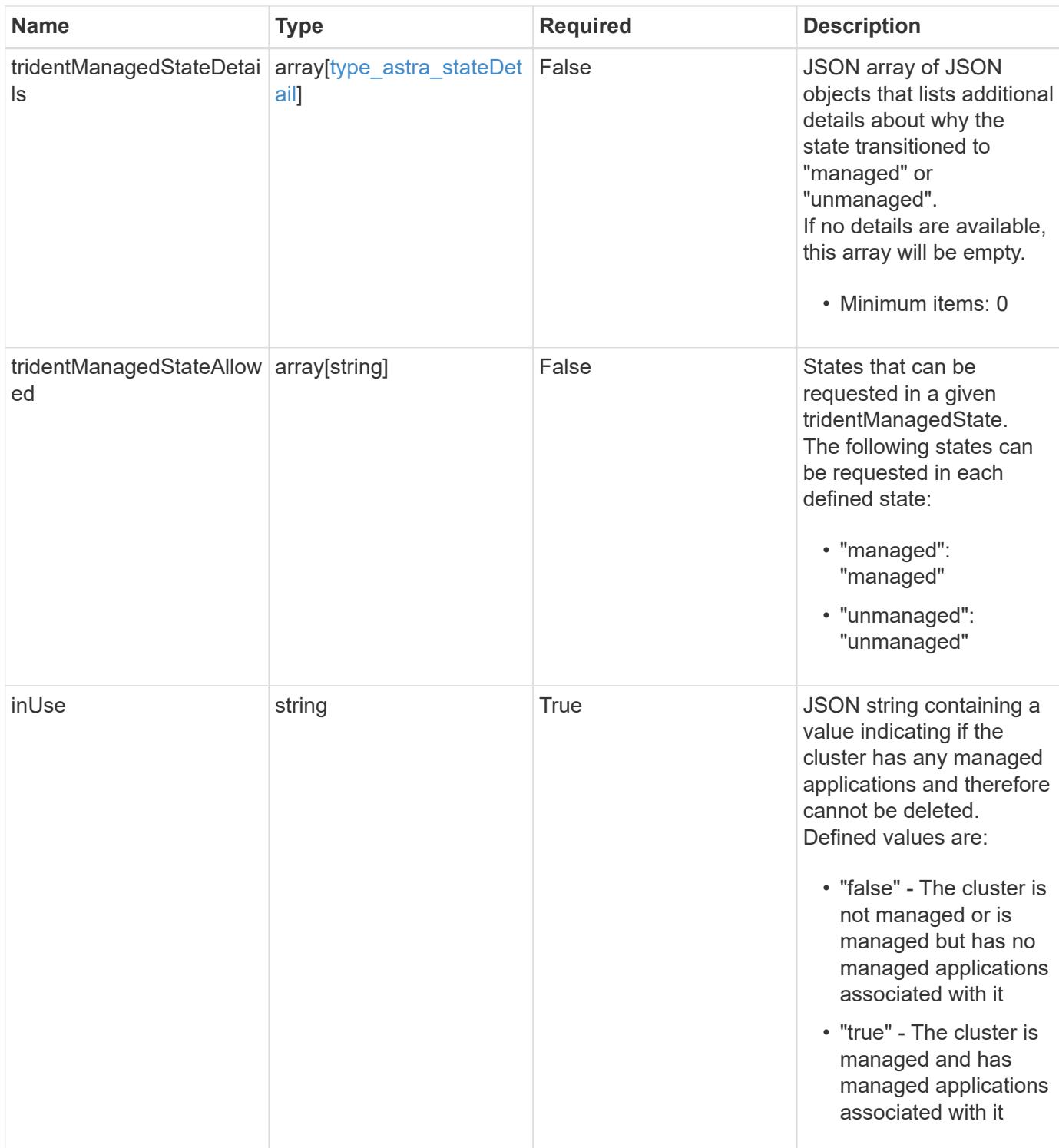

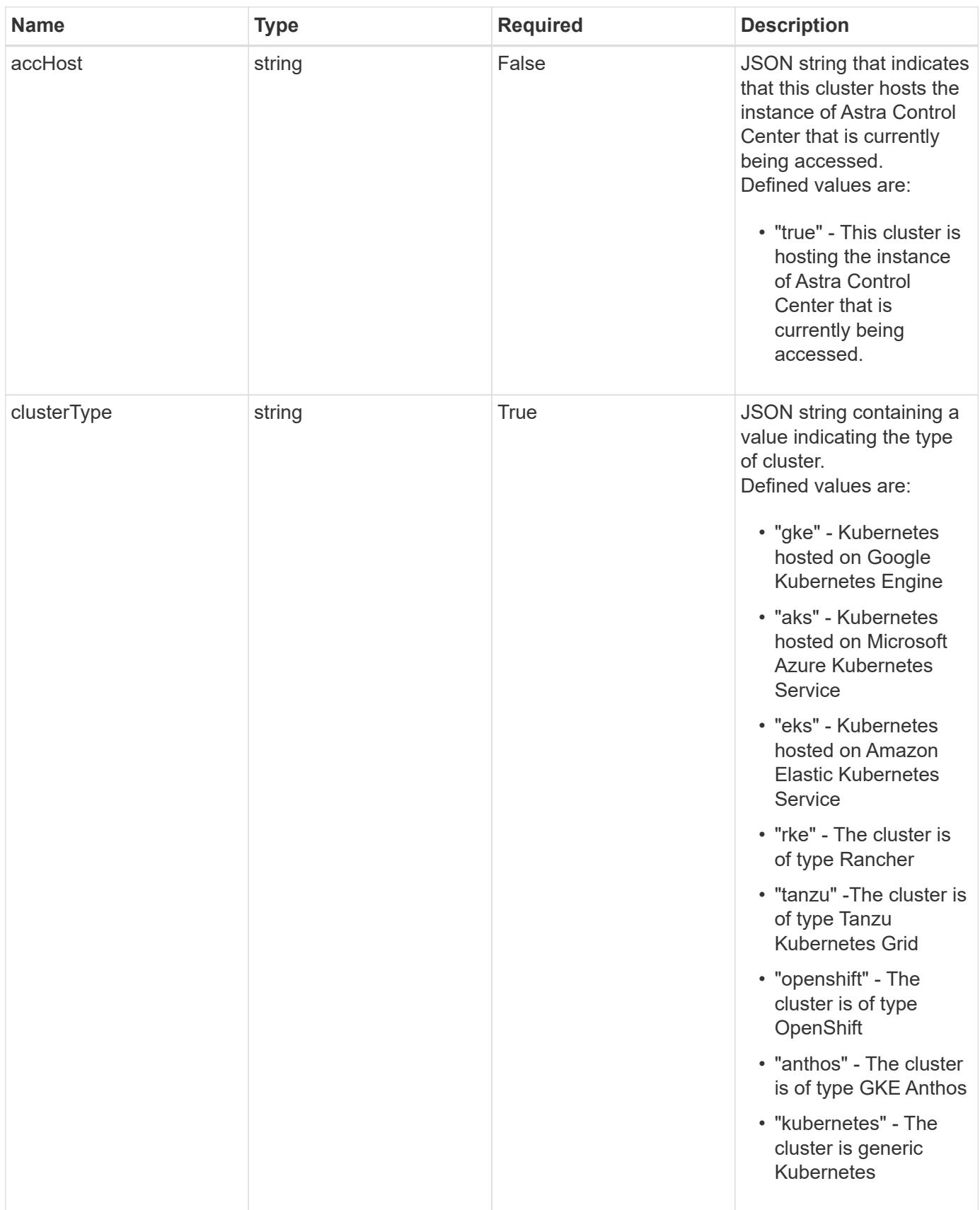

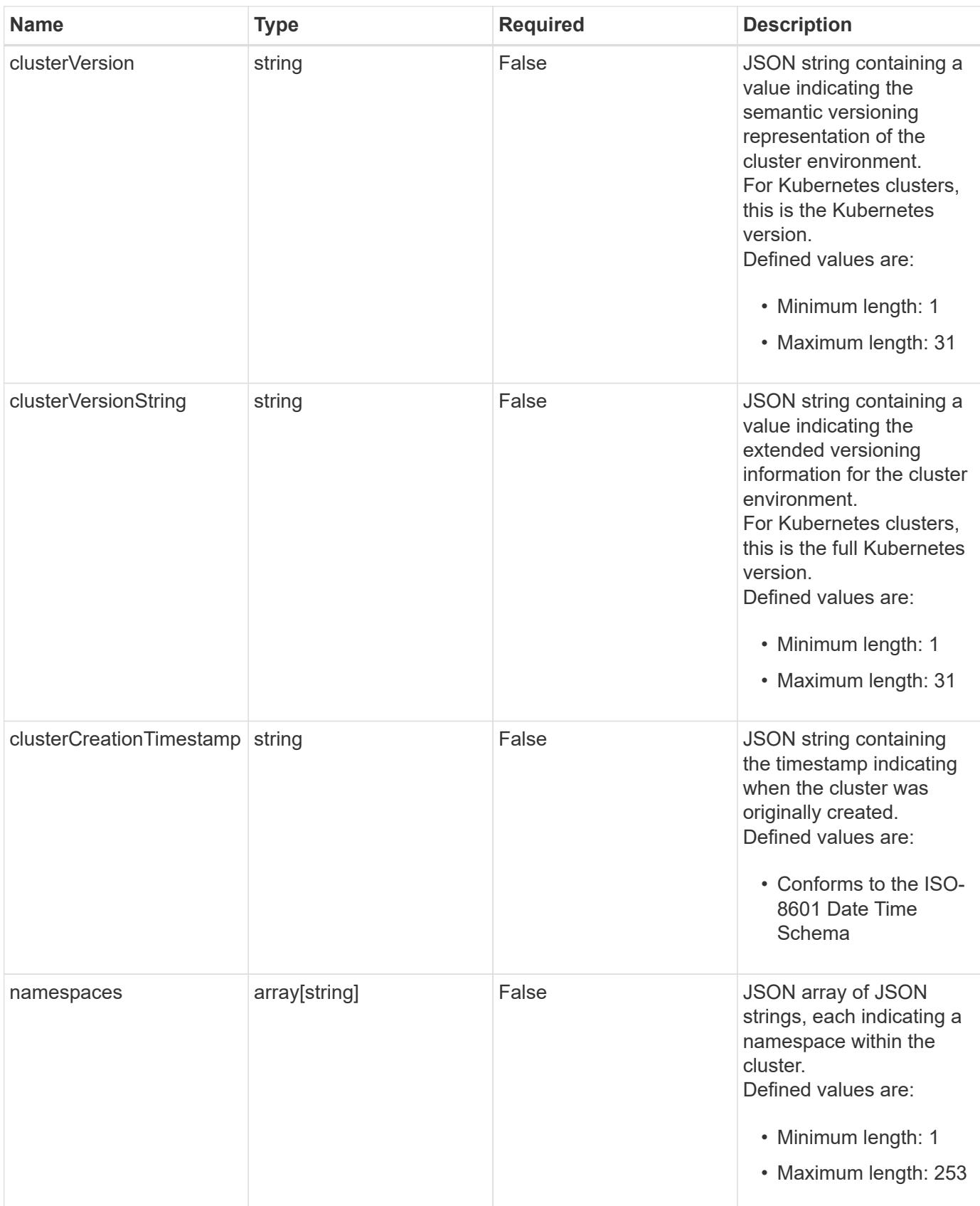

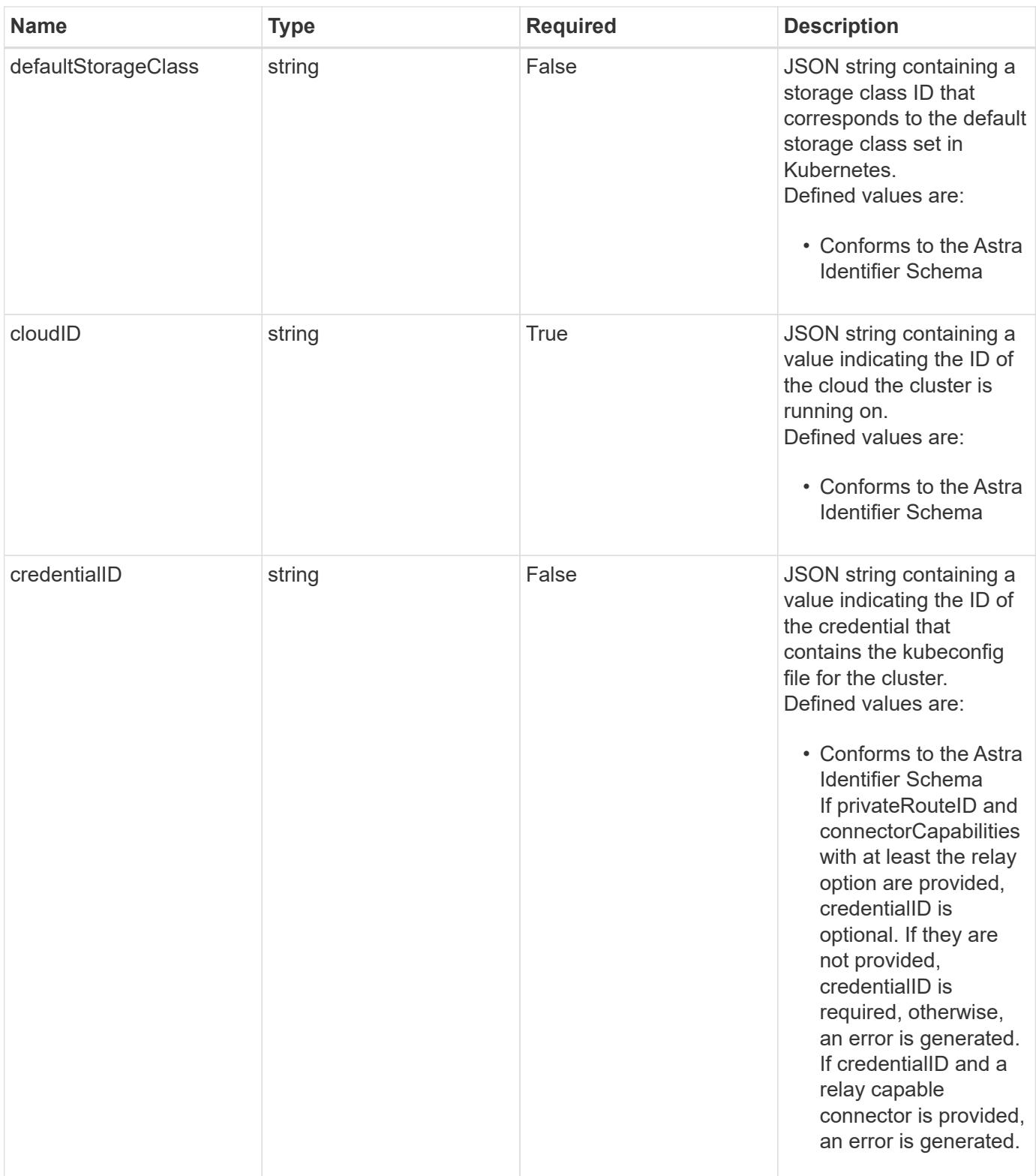

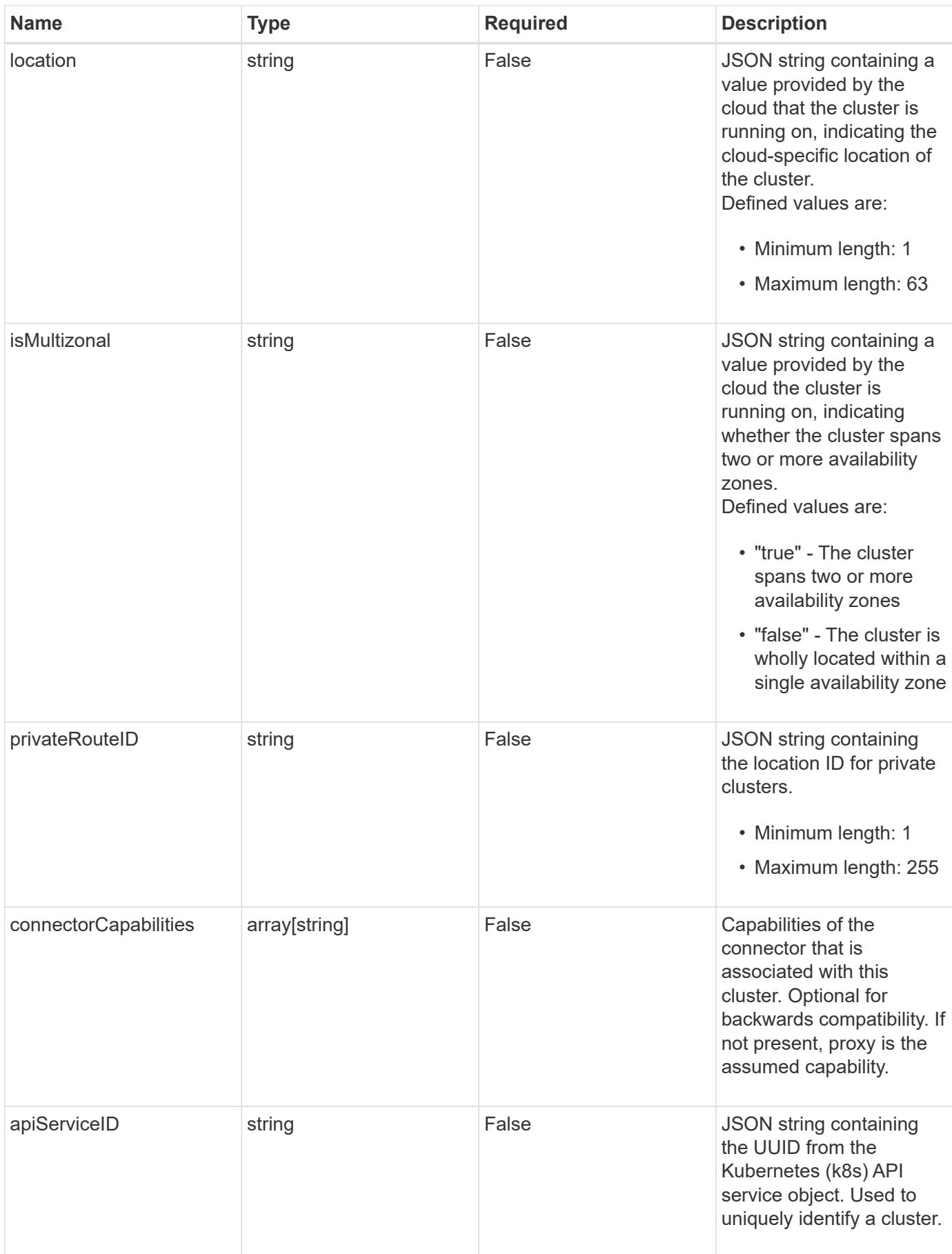
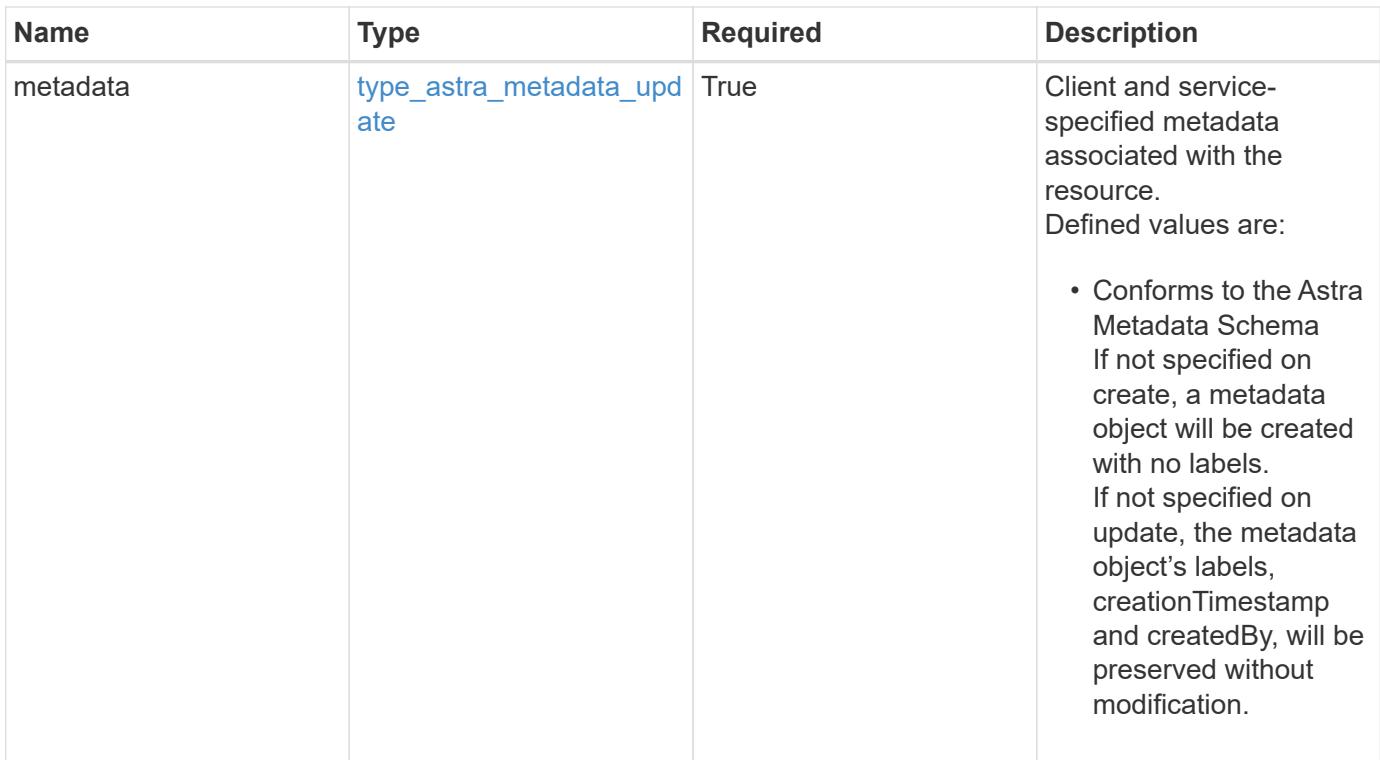

```
{
   "type": "application/astra-cluster",
   "version": "1.6",
   "id": "b8c3bce9-5f8f-5f5a-a456-2b2eb6cfd2b6",
   "name": "GKE-22",
   "state": "running",
   "stateUnready": [],
   "managedState": "unmanaged",
   "managedStateUnready": [],
   "protectionState": "full",
   "protectionStateDetails": [],
   "tridentVersion": "23.10.0",
   "acpVersion": "23.10.0",
    "tridentManagedState": "managed",
   "tridentManagedStateDetails": [],
   "inUse": "false",
   "clusterType": "kubernetes",
    "clusterVersion": "1.91.1",
   "clusterVersionString": "1.19.1",
   "clusterCreationTimestamp": "2020-08-06T12:24:52.256624Z",
   "namespaces": [
      "kube-system",
      "kube-public",
     "my-app-1"
 \frac{1}{2}  "defaultStorageClass": "31c95aba-99d9-4987-b1bb-000dfce5952c",
    "cloudID": "548bdc1f-f00e-4a23-a062-83265d224d46",
   "credentialID": "6fa2f917-f730-41b8-9c15-17f531843b31",
   "location": "europe-west4",
   "isMultizonal": "false",
   "apiServiceID": "6bf33af2-872a-4553-a891-26b510c3edbe",
    "metadata": {
      "labels": [],
      "creationTimestamp": "2022-10-06T20:58:16.305662Z",
      "modificationTimestamp": "2022-10-06T20:58:16.305662Z",
      "createdBy": "8f84cf09-8036-51e4-b579-bd30cb07b269"
   }
}
```
Status: 401, Unauthorized

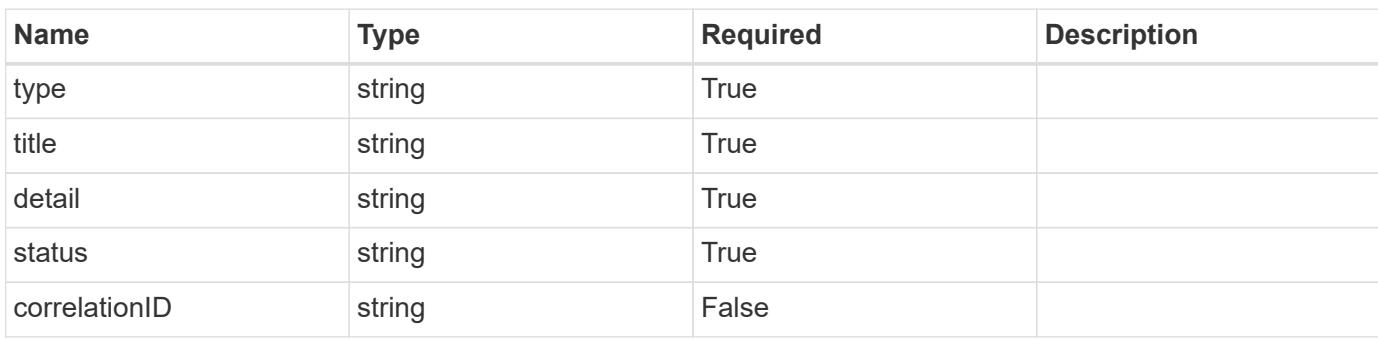

# **Example response**

```
{
   "type": "https://astra.netapp.io/problems/3",
   "title": "Missing bearer token",
   "detail": "The request is missing the required bearer token.",
   "status": "401"
}
```

```
Status: 400, Bad request
```
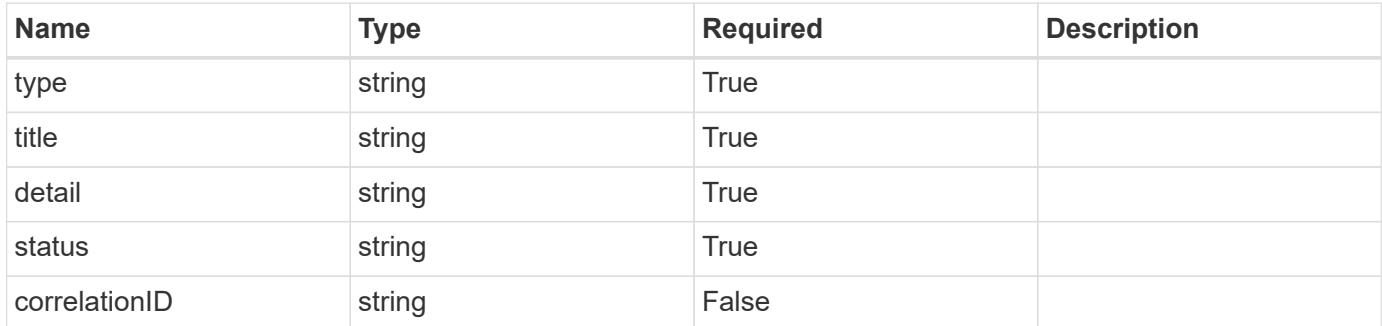

```
{
   "type": "https://astra.netapp.io/problems/5",
   "title": "Invalid query parameters",
   "detail": "The supplied query parameters are invalid.",
    "status": "400"
}
```
Status: 409, Conflict

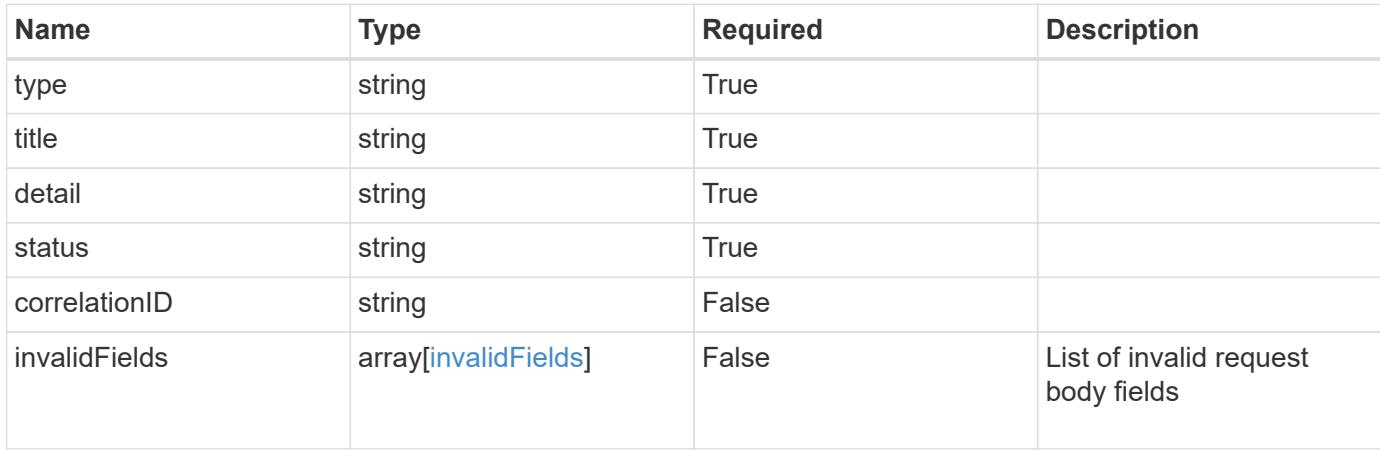

### **Example response**

```
{
    "type": "https://astra.netapp.io/problems/10",
    "title": "JSON resource conflict",
   "detail": "The request body JSON contains a field that conflicts with
an idempotent value.",
   "status": "409"
}
```
### **Response**

Status: 403, Forbidden

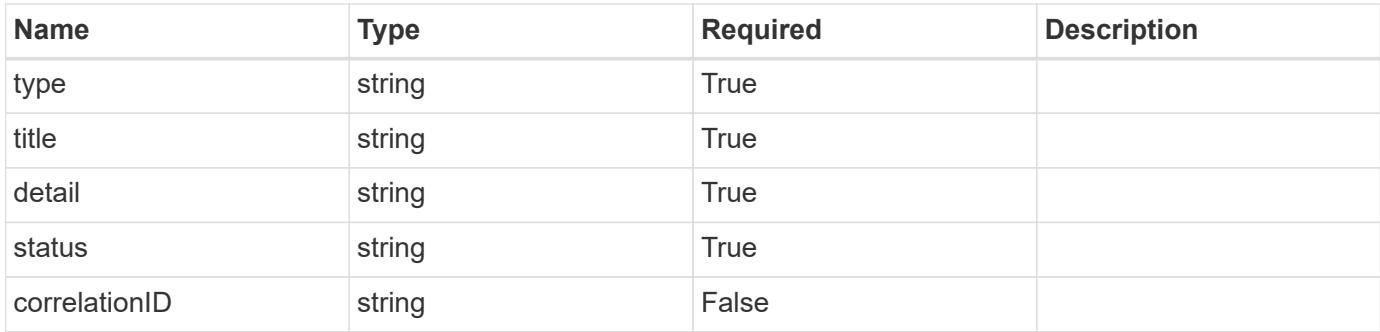

## **Example response**

```
{
    "type": "https://astra.netapp.io/problems/11",
   "title": "Operation not permitted",
   "detail": "The requested operation isn't permitted.",
   "status": "403"
}
```
# **Response**

Status: 500, Internal server error

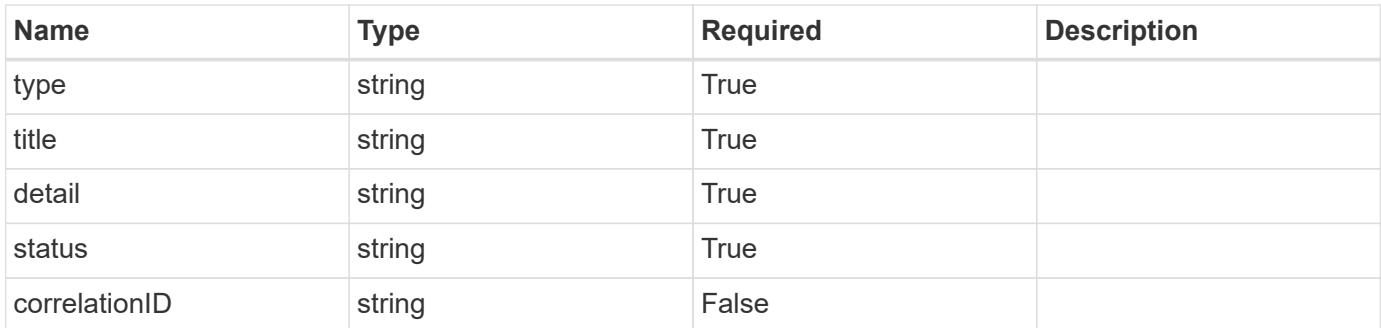

# **Example response**

```
{
   "type": "https://astra.netapp.io/problems/64",
   "title": "Storage classes not found",
   "detail": "Storage classes from Trident weren't found.",
   "status": "500"
}
```
Status: 404, Not found

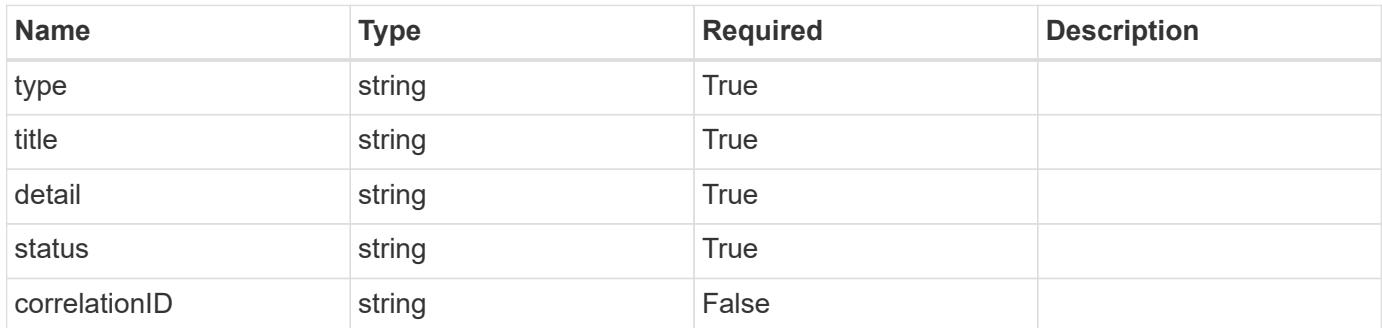

#### **Example error response**

```
{
   "type": "https://astra.netapp.io/problems/2",
   "title": "Collection not found",
    "detail": "The collection specified in the request URI wasn't
found.",
   "status": "404"
}
```
#### **Definitions**

## **See Definitions**

type\_astra\_label

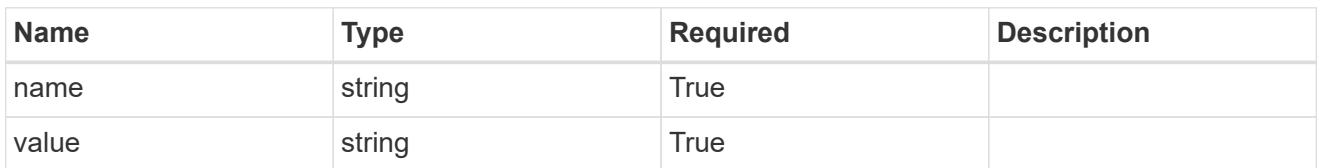

type\_astra\_metadata\_update

Client and service-specified metadata associated with the resource. Defined values are:

• Conforms to the Astra Metadata Schema If not specified on create, a metadata object will be created with no labels. If not specified on update, the metadata object's labels, creationTimestamp and createdBy, will be preserved without modification.

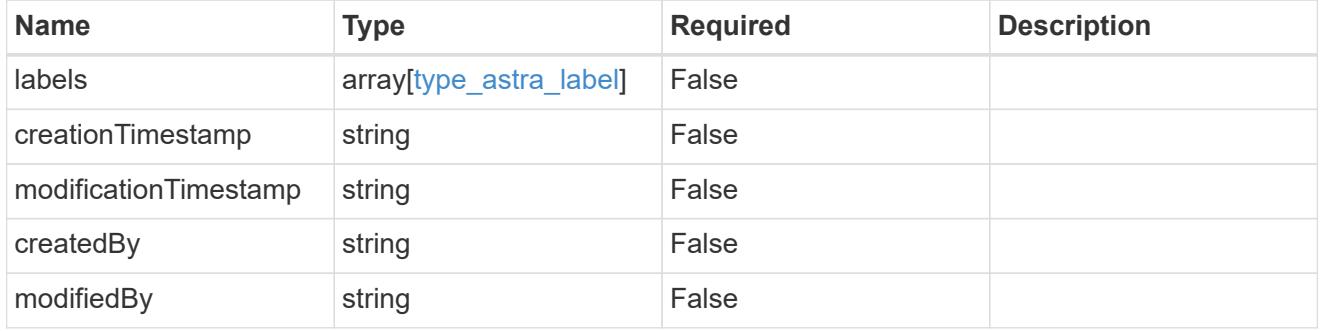

additionalDetails

type astra stateDetail

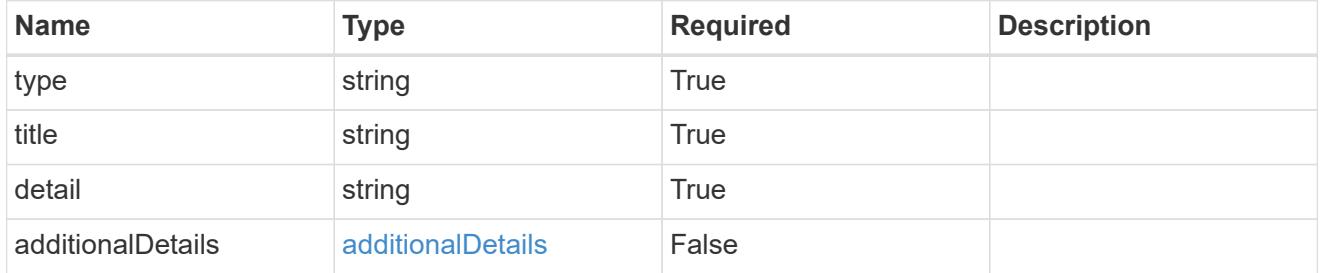

invalidParams

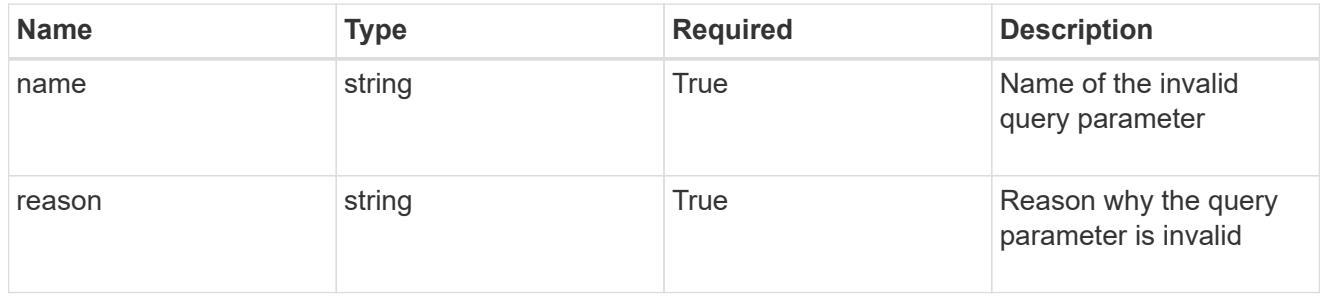

invalidFields

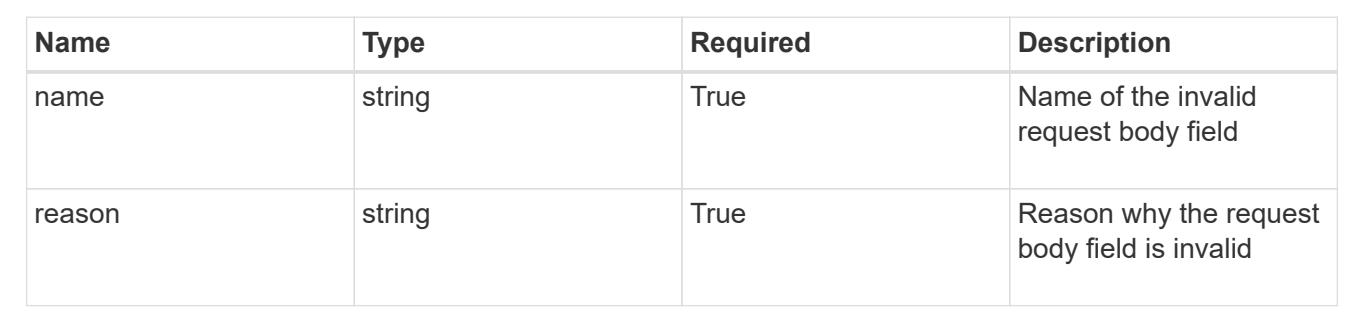

# **List the clusters for a cloud**

GET /accounts/{account\_id}/topology/v1/clouds/{cloud\_id}/clusters

Returns a JSON array of all matching resources in the collection. If individual fields are specified in the request, the items JSON array will contain the fields requested for each matching resource in the order specified.

## **Parameters**

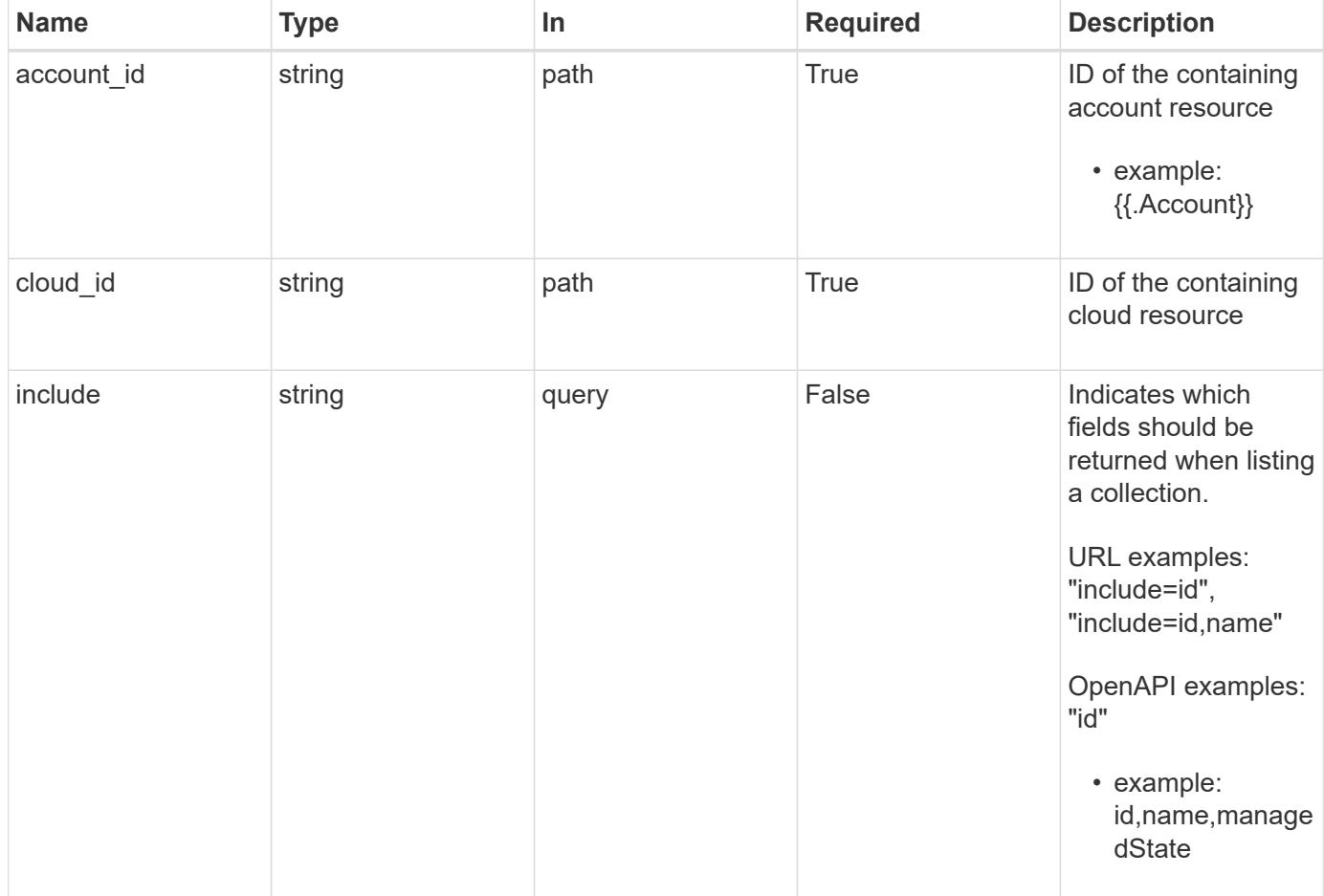

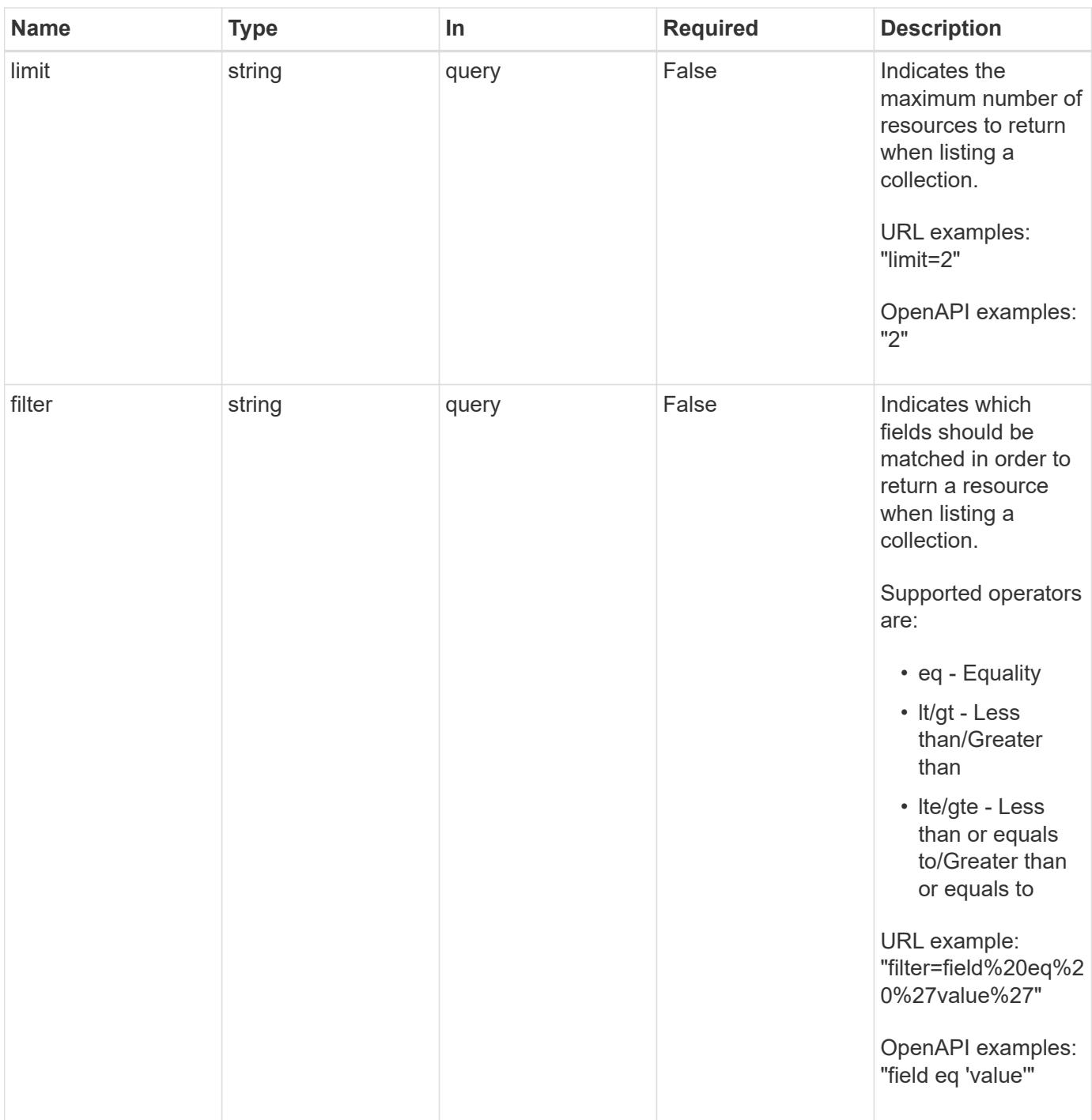

Status: 200, Returns a JSON array of all matching resources in the collection. If individual fields are specified in the request, the items JSON array will contain the fields requested for each matching resource in the order specified.

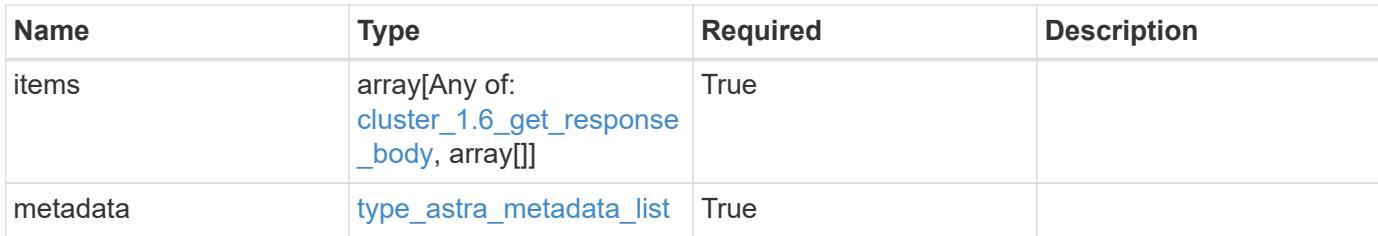

### **Example response**

```
{
   "type": "application/astra-clusters",
   "version": "1.6",
   "items": [
   \lceil  "0f284377-e5dc-4dcd-bacd-3197f2b8a347",
      "GKE-21"  "managed"
    \frac{1}{2},
    \lceil  "04dc80fa-d1d8-4850-a49f-3b70d0ec1369",
      "GKE-22"  "unmanaged"
     ]
 \frac{1}{2}  "metadata": {
      "labels": [],
      "creationTimestamp": "2022-10-06T20:58:16.305662Z",
      "modificationTimestamp": "2022-10-06T20:58:16.305662Z",
      "createdBy": "8f84cf09-8036-51e4-b579-bd30cb07b269"
   }
}
```

```
Status: 401, Unauthorized
```
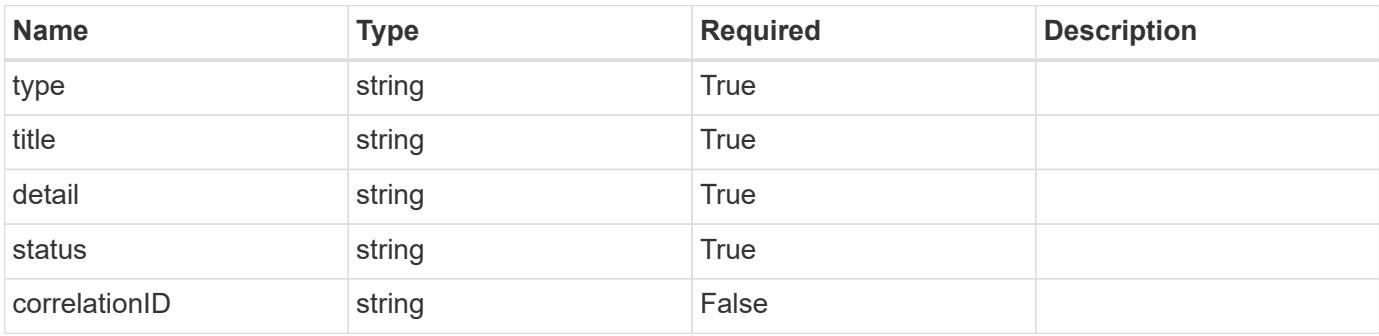

```
{
   "type": "https://astra.netapp.io/problems/3",
   "title": "Missing bearer token",
   "detail": "The request is missing the required bearer token.",
    "status": "401"
}
```

```
Status: 400, Bad request
```
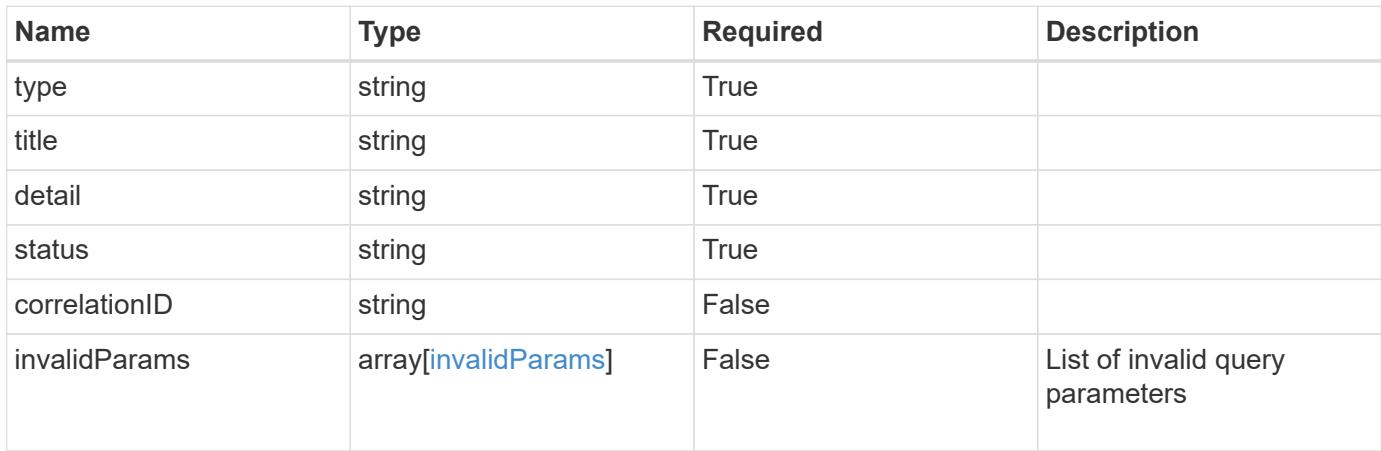

# **Example response**

```
{
    "type": "https://astra.netapp.io/problems/5",
    "title": "Invalid query parameters",
    "detail": "The supplied query parameters are invalid.",
    "status": "400"
}
```

```
Status: 403, Forbidden
```
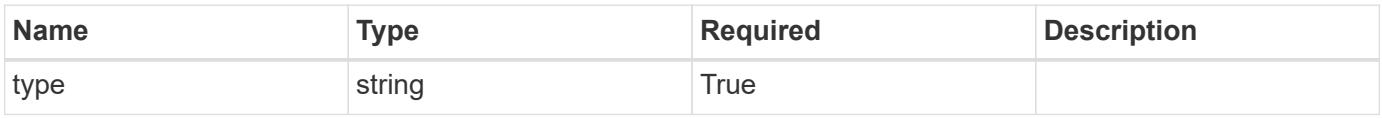

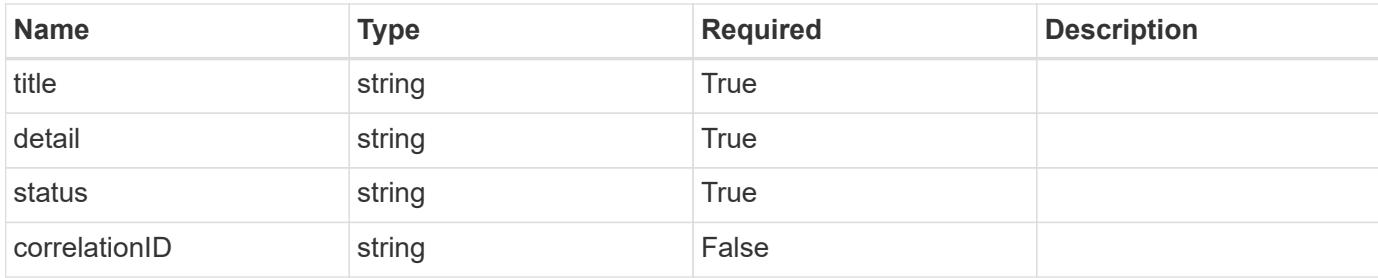

### **Example response**

```
{
    "type": "https://astra.netapp.io/problems/11",
    "title": "Operation not permitted",
   "detail": "The requested operation isn't permitted.",
    "status": "403"
}
```
# **Error**

```
Status: 404, Not found
```
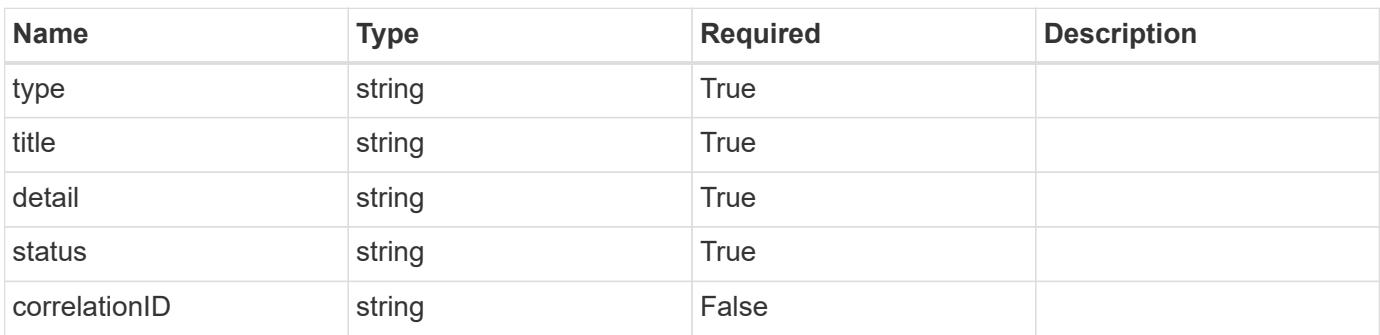

### **Example error response**

```
{
   "type": "https://astra.netapp.io/problems/2",
    "title": "Collection not found",
    "detail": "The collection specified in the request URI wasn't
found.",
    "status": "404"
}
```
## **Definitions**

#### **See Definitions**

### additionalDetails

type\_astra\_stateDetail

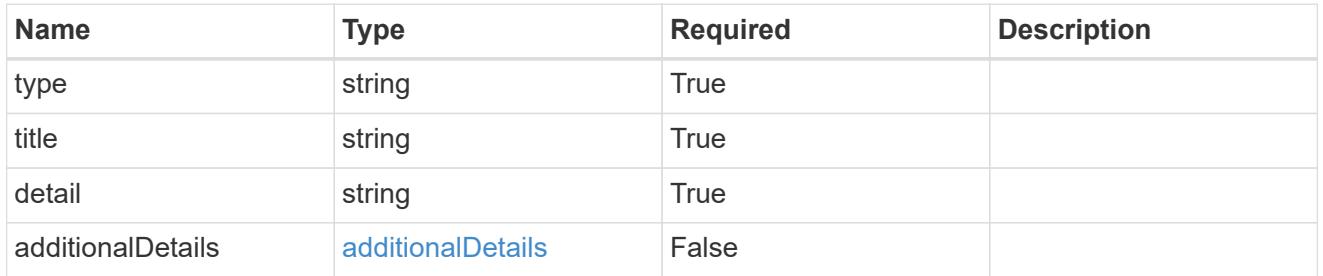

type\_astra\_label

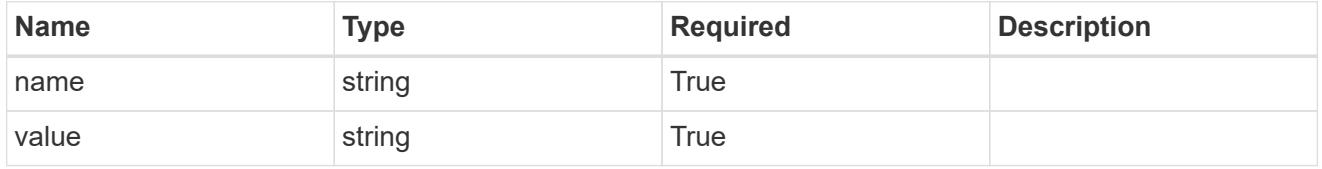

type\_astra\_metadata\_update

Client and service-specified metadata associated with the resource. Defined values are:

• Conforms to the Astra Metadata Schema If not specified on create, a metadata object will be created with no labels. If not specified on update, the metadata object's labels, creationTimestamp and createdBy, will be preserved without modification.

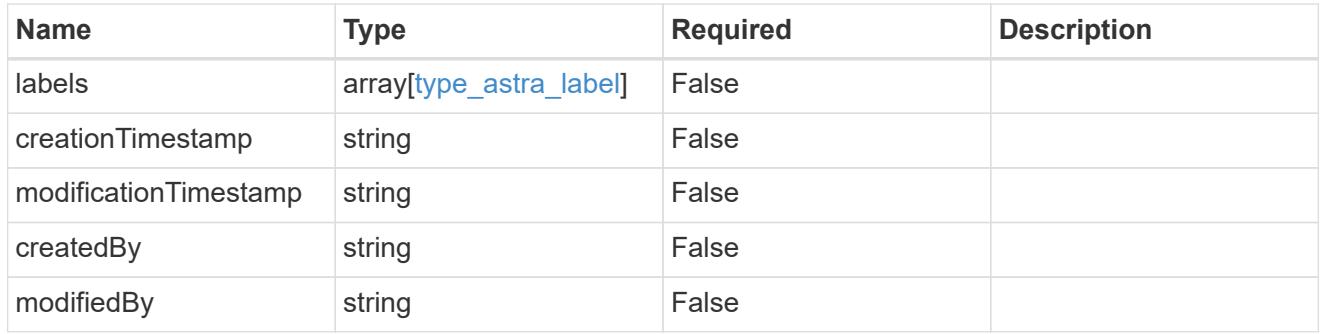

cluster\_1.6\_get\_response\_body

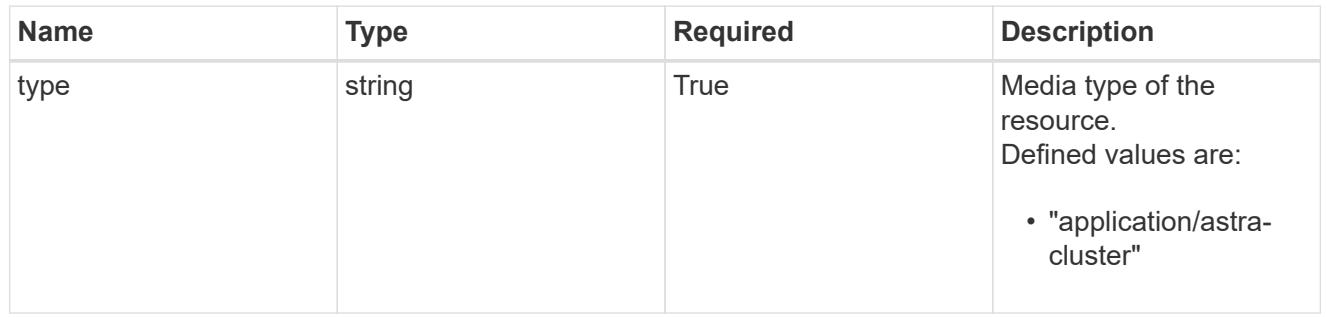

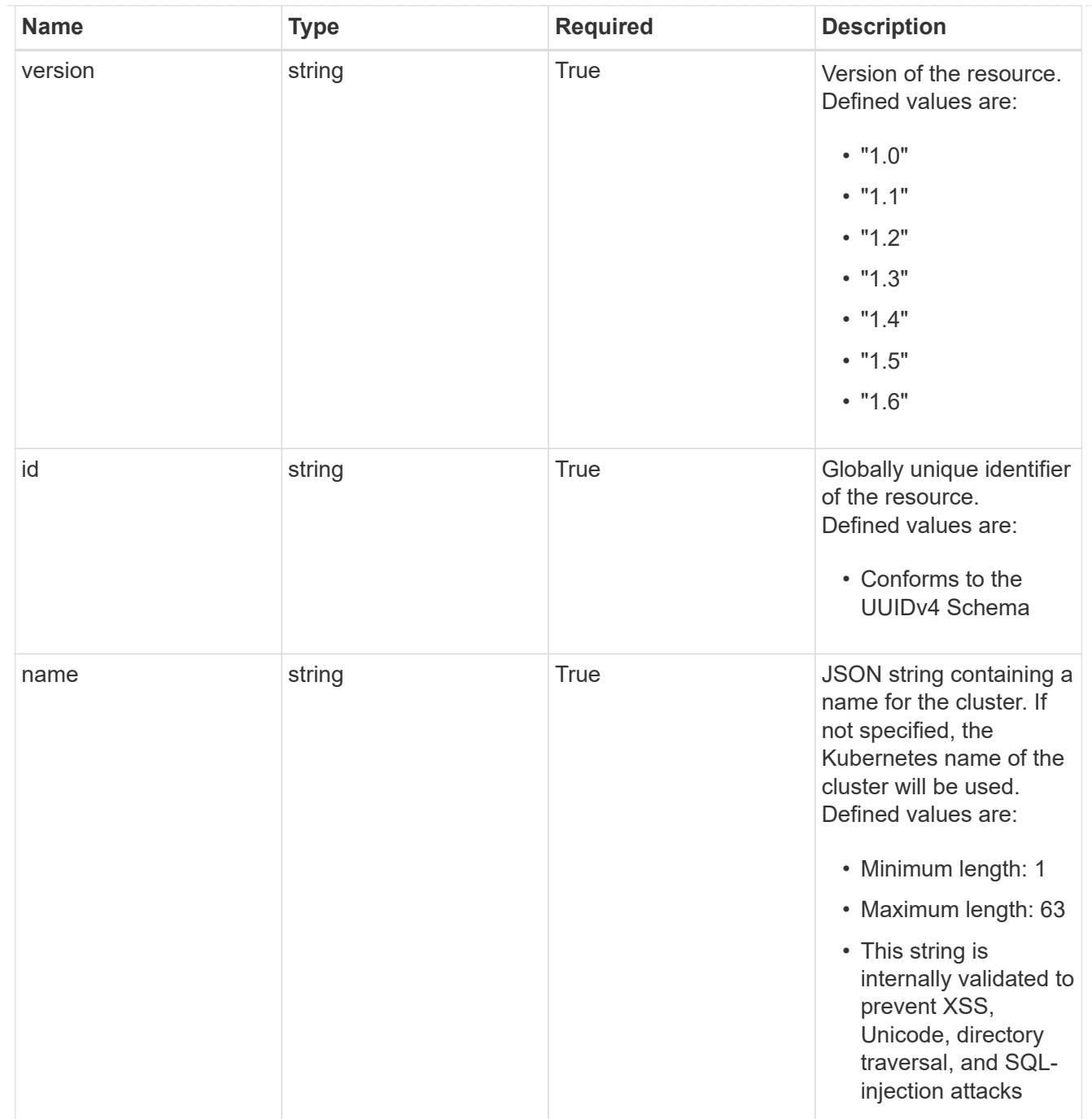

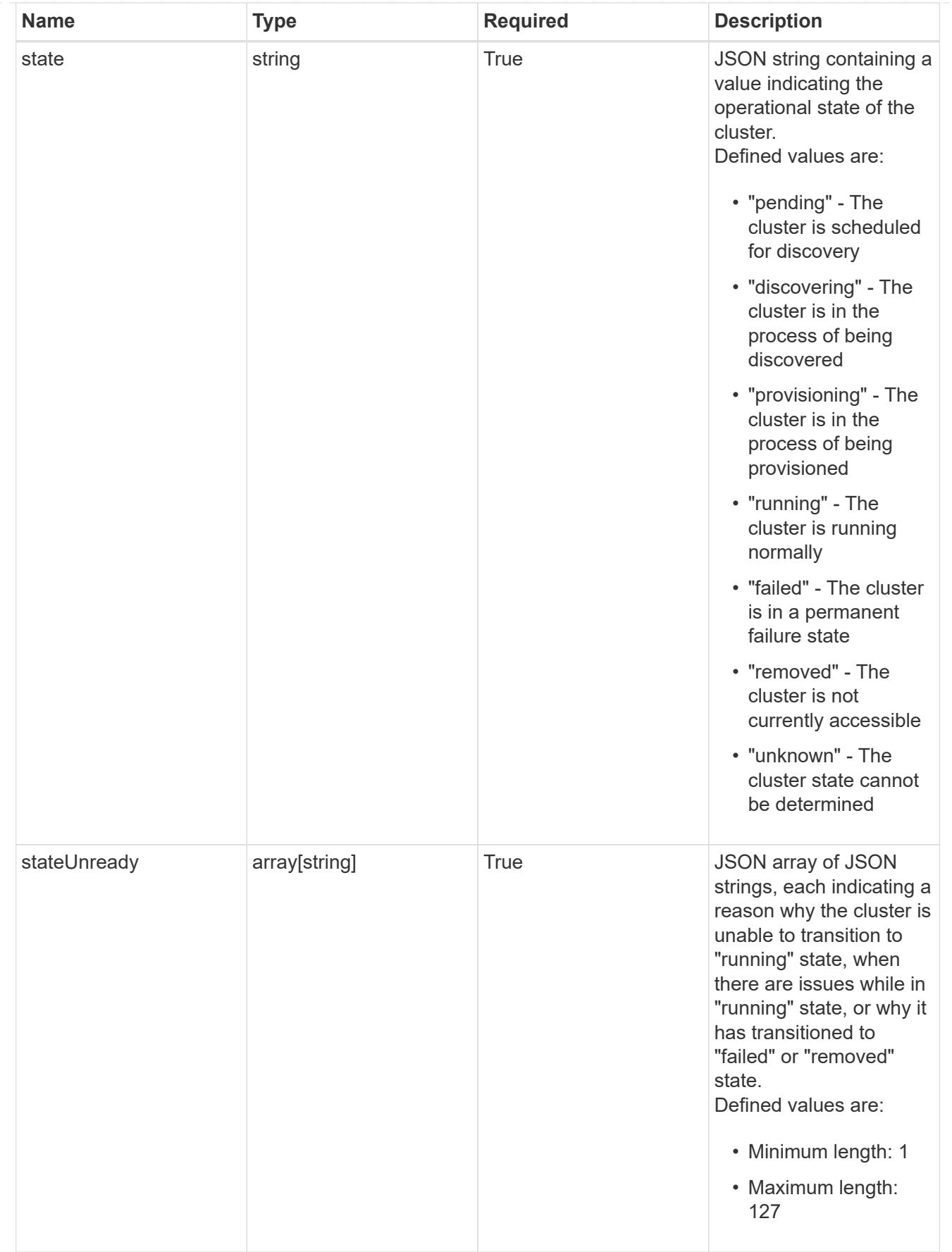

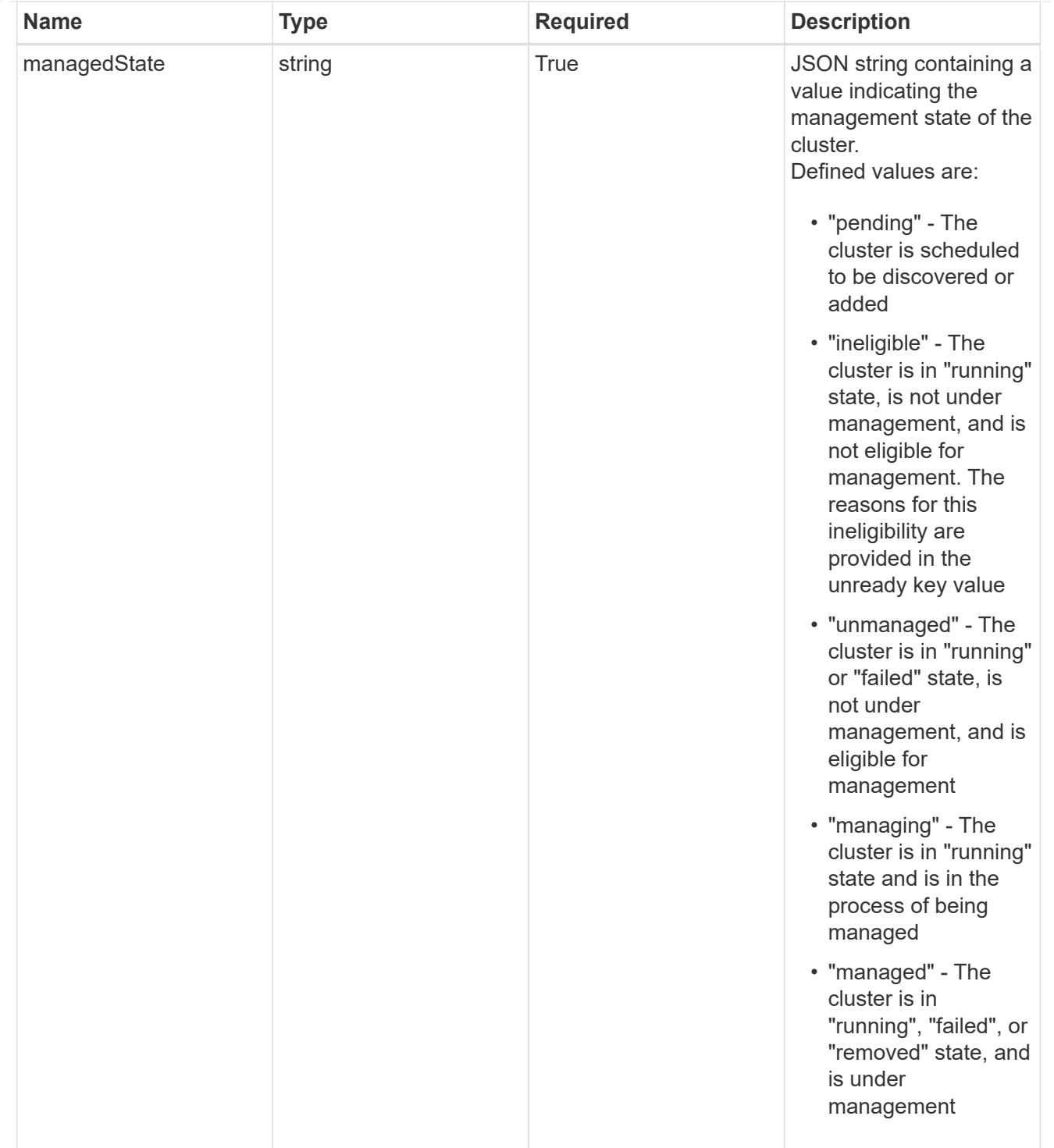

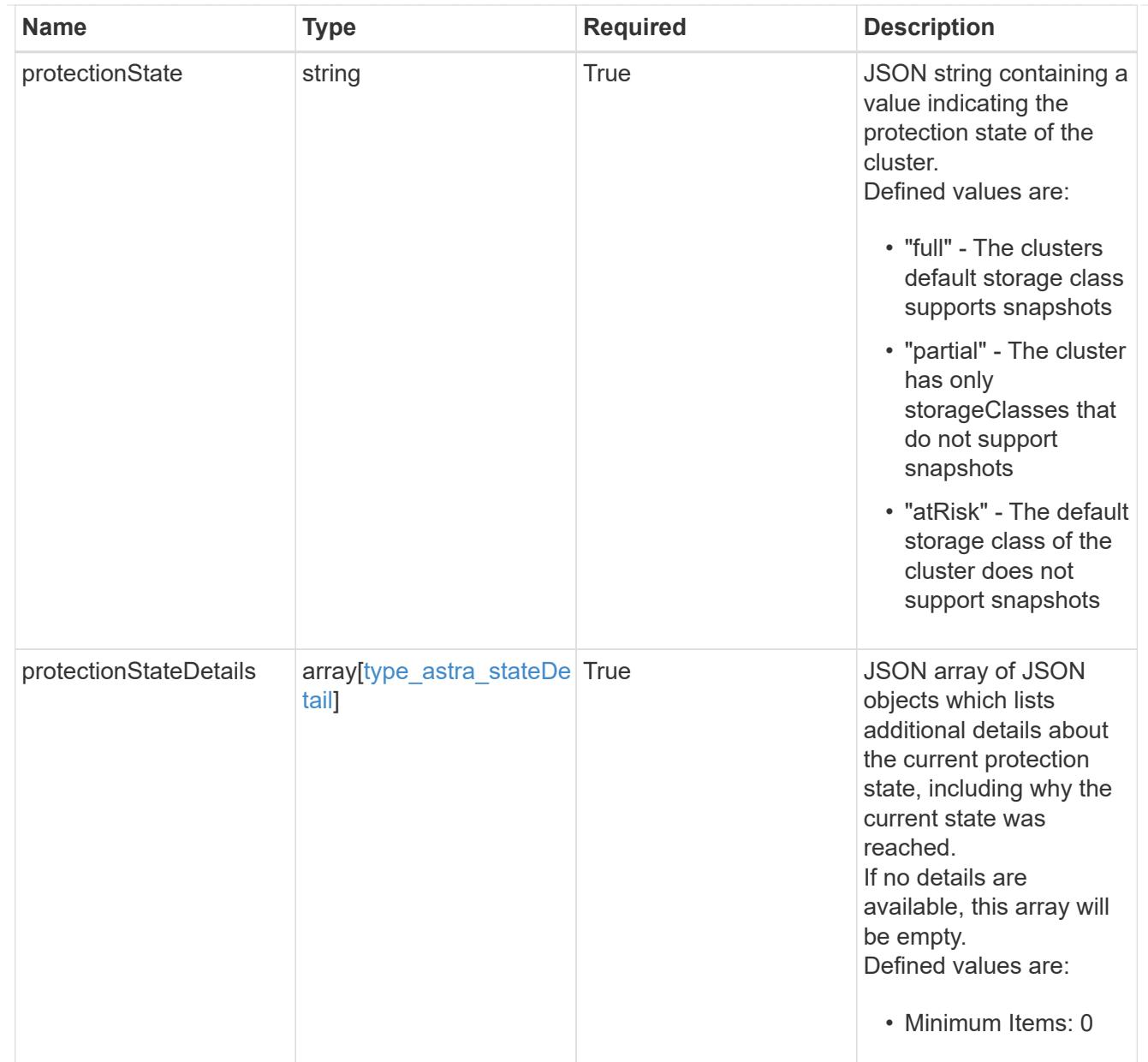

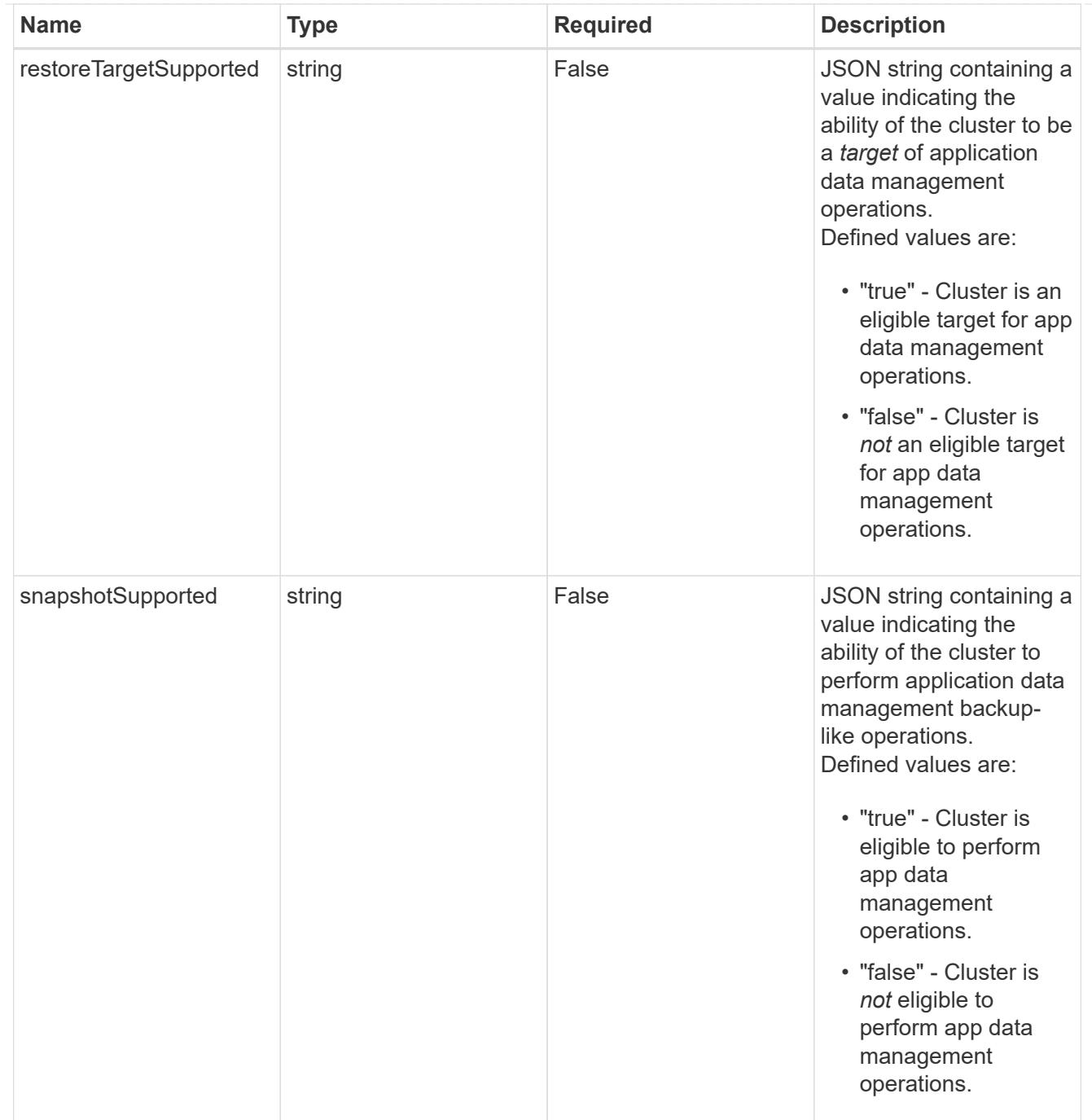

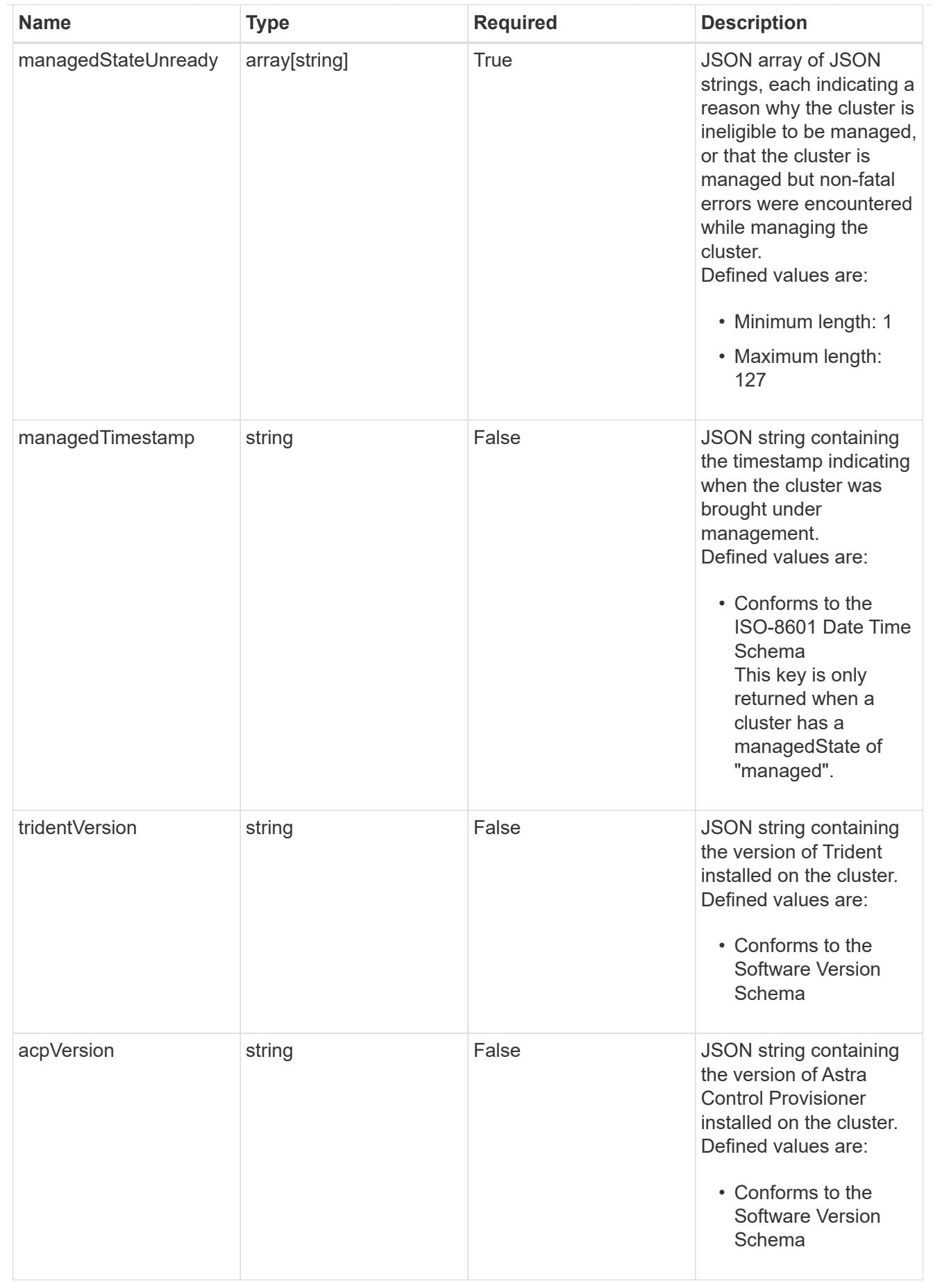

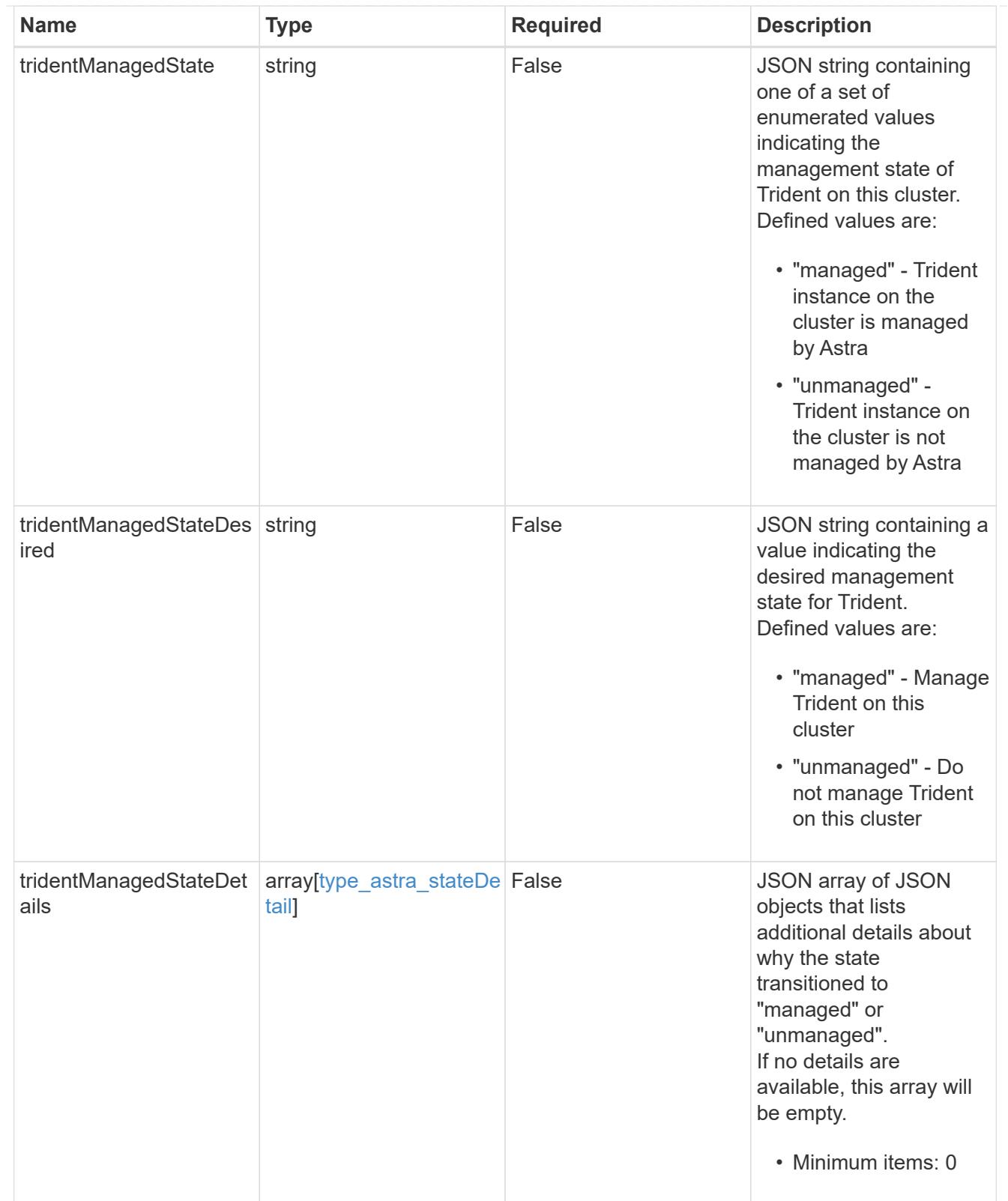

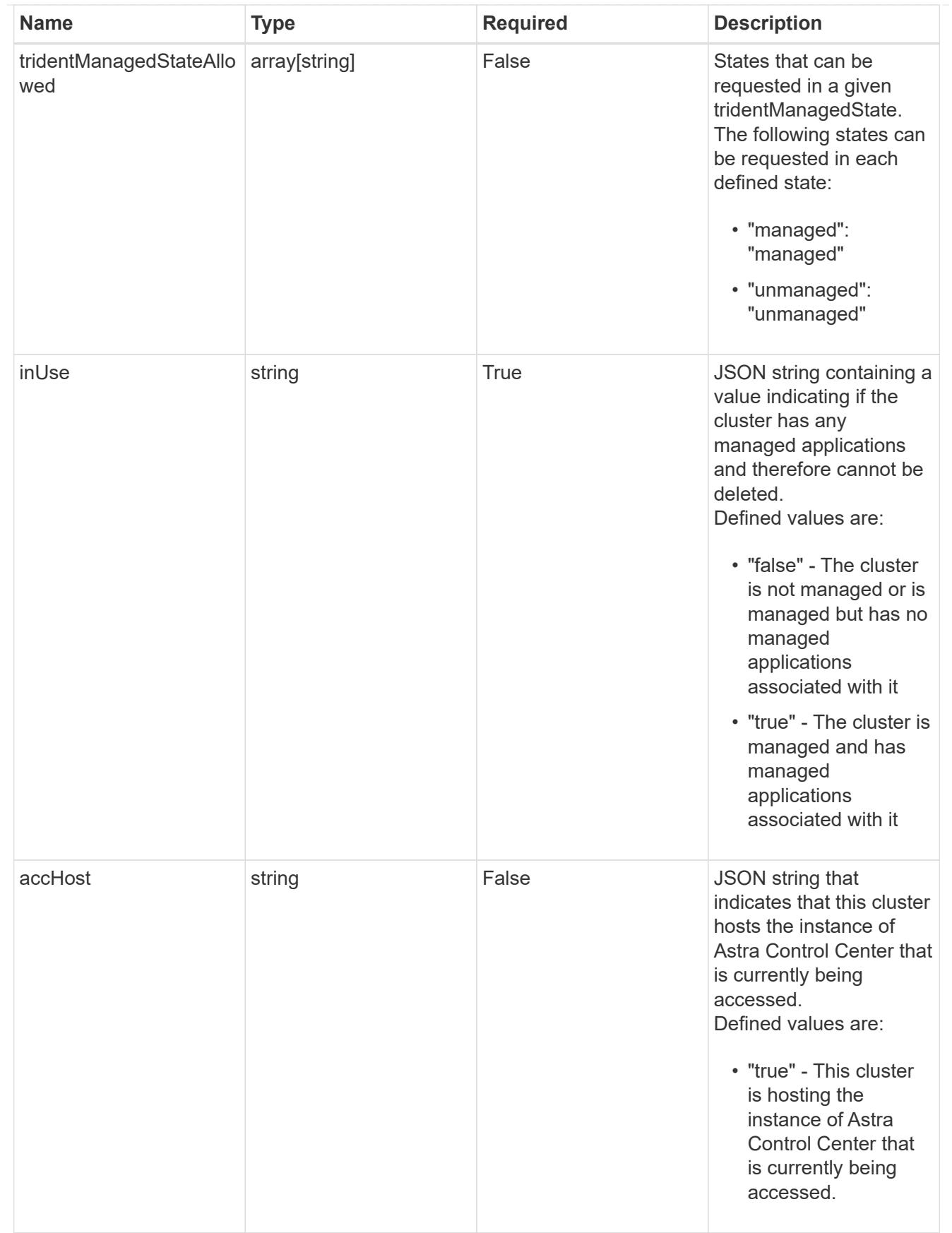

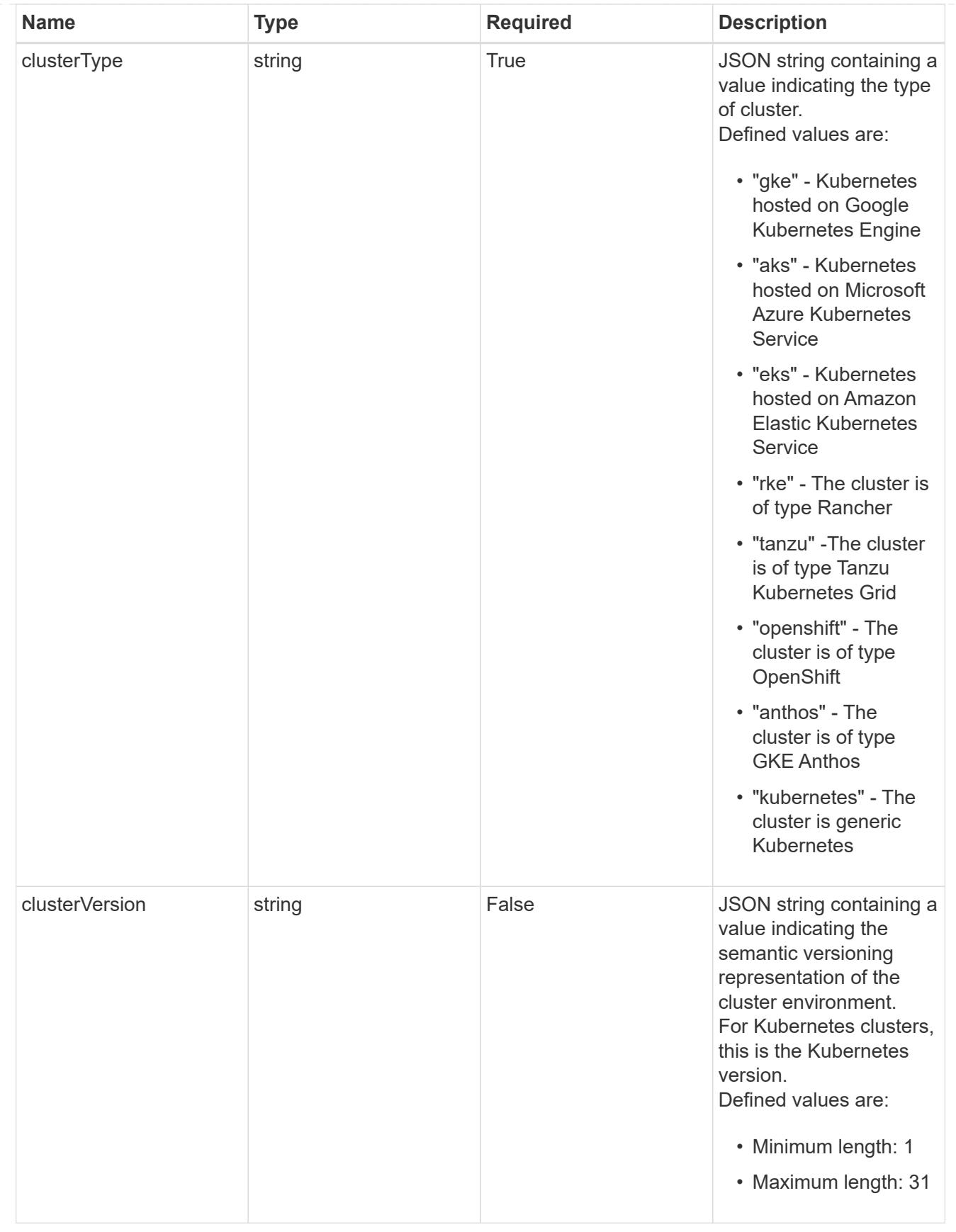

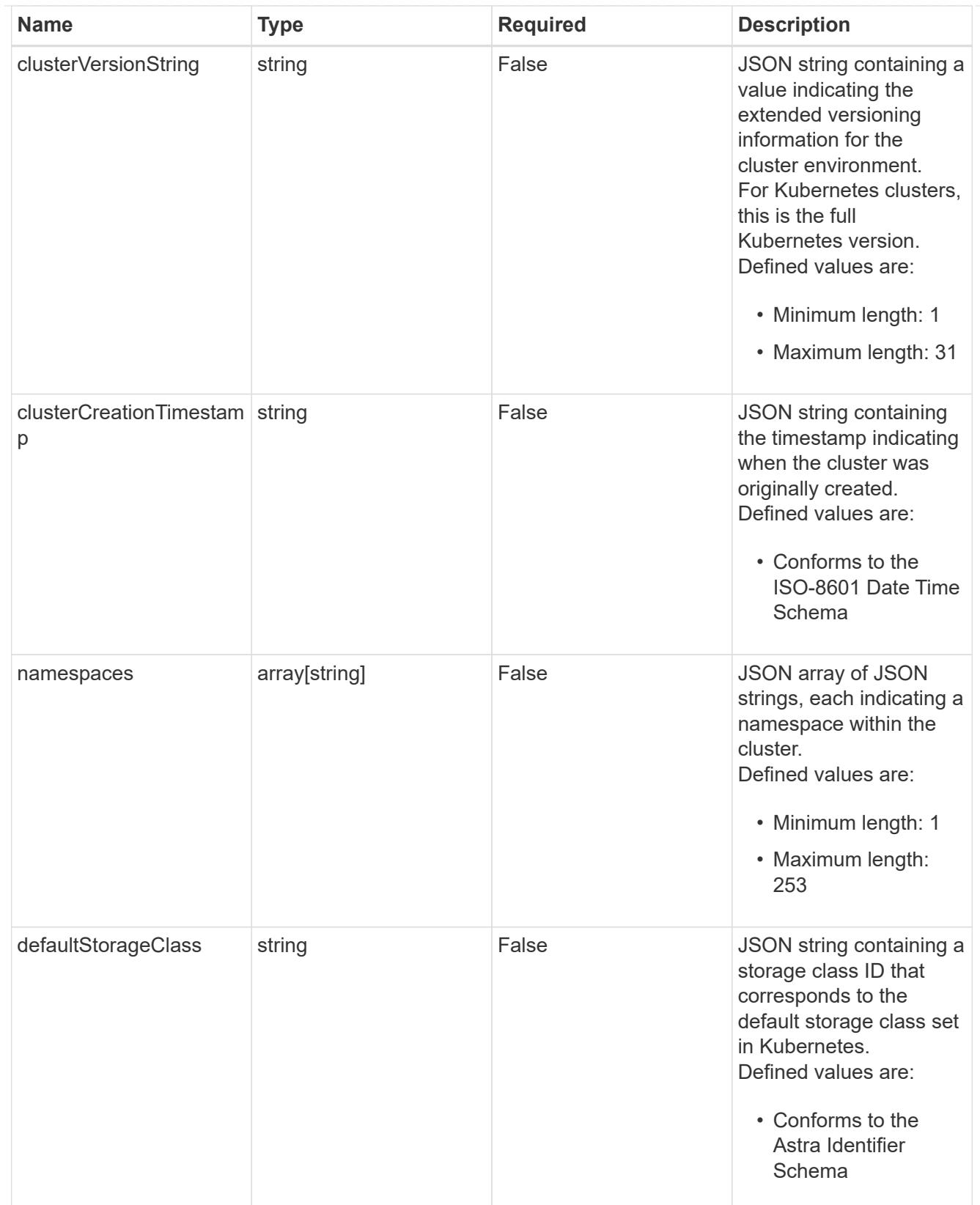

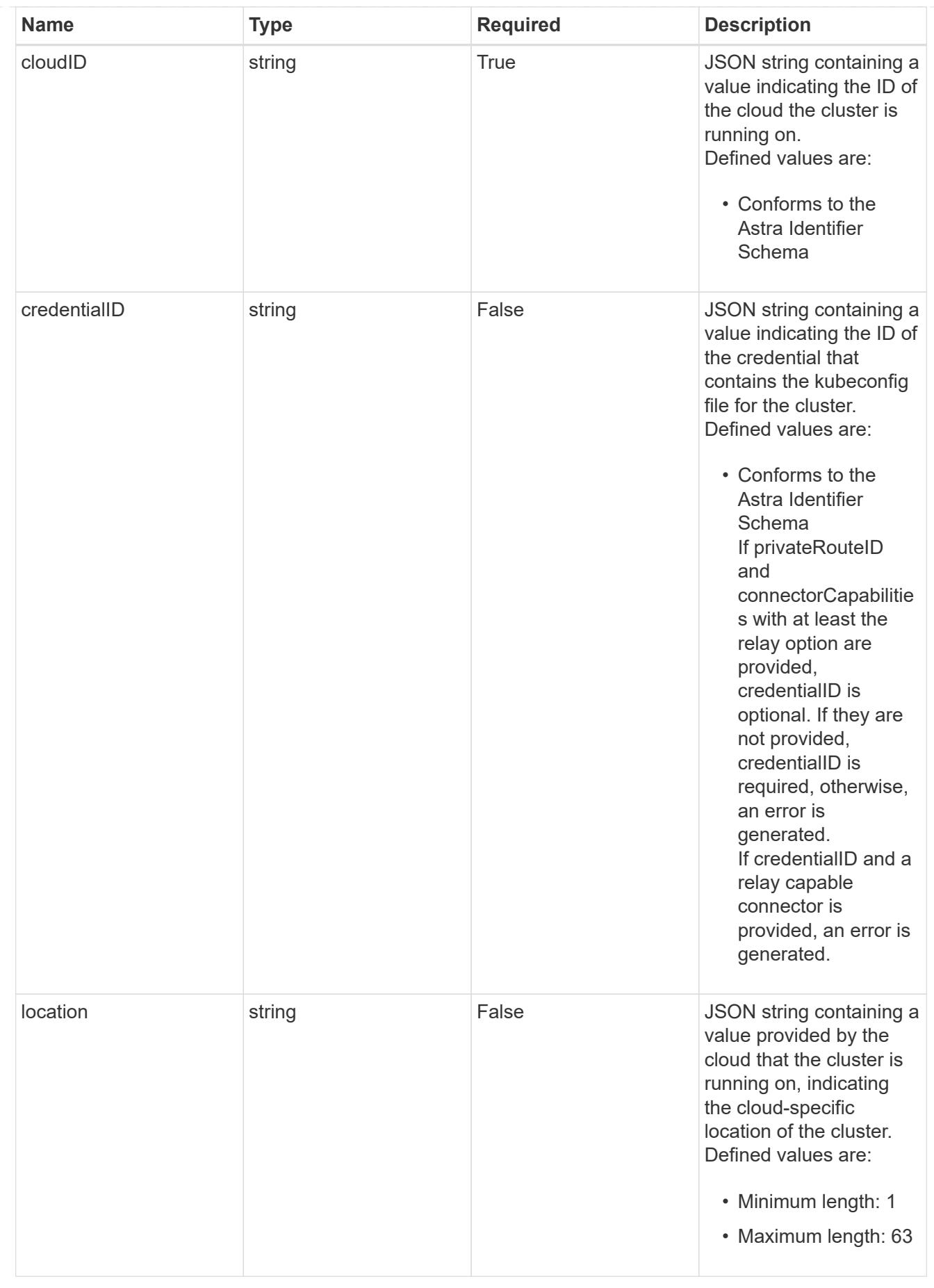

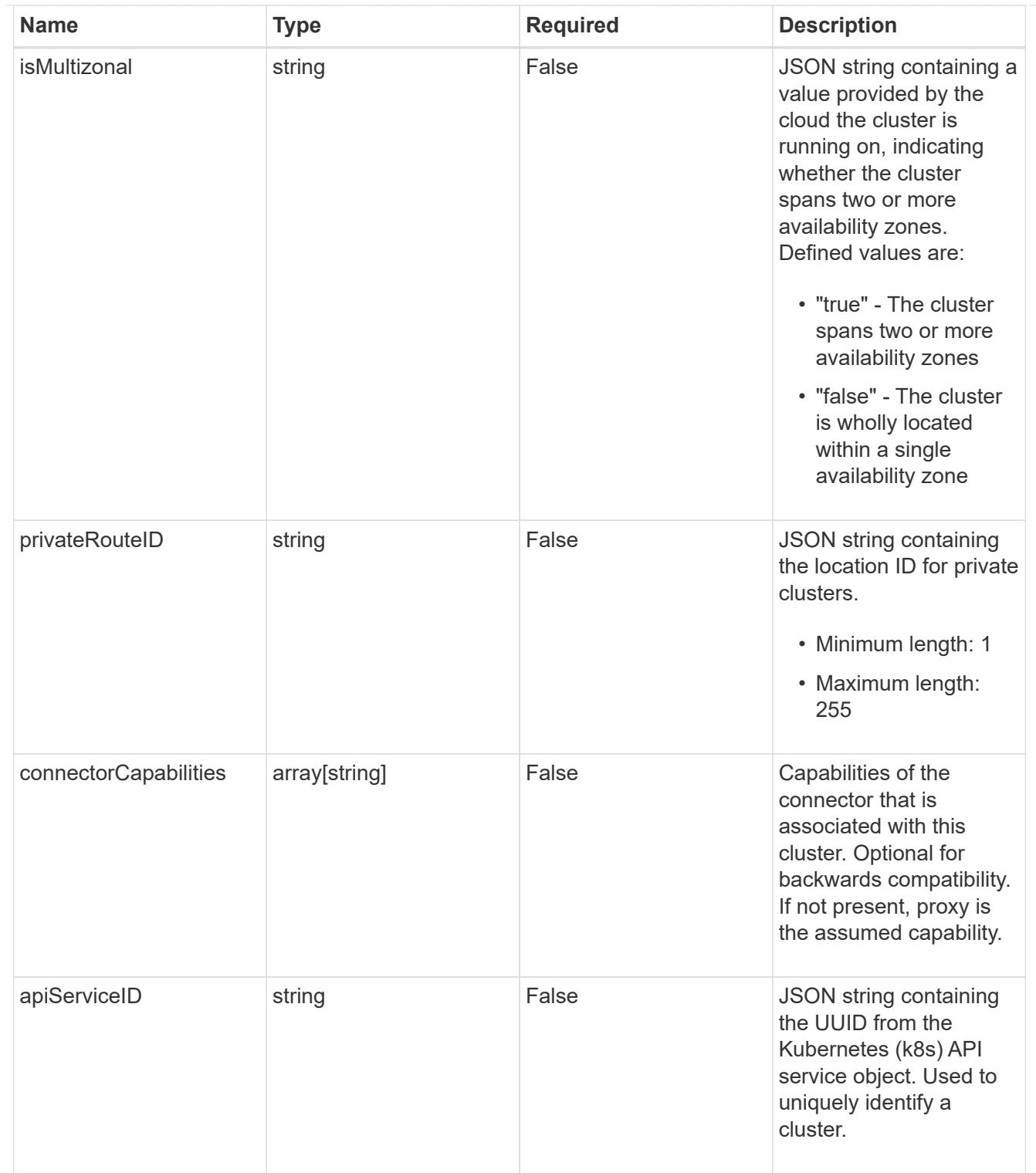

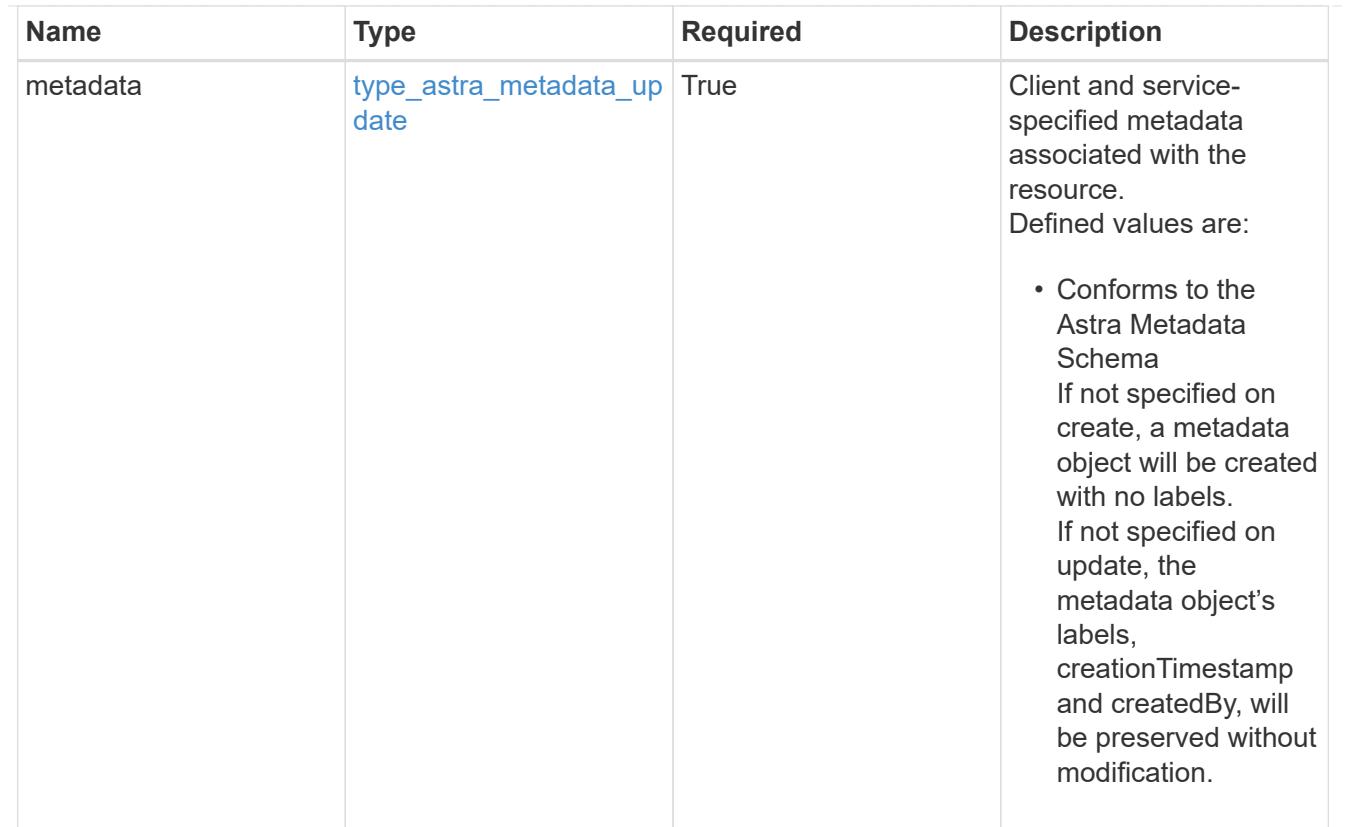

# type\_astra\_metadata\_list

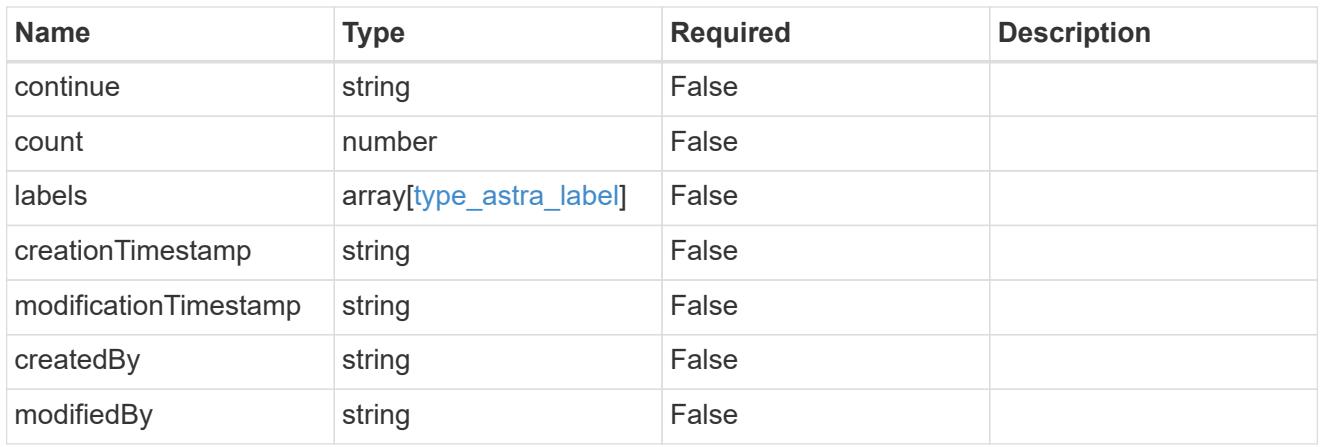

# invalidParams

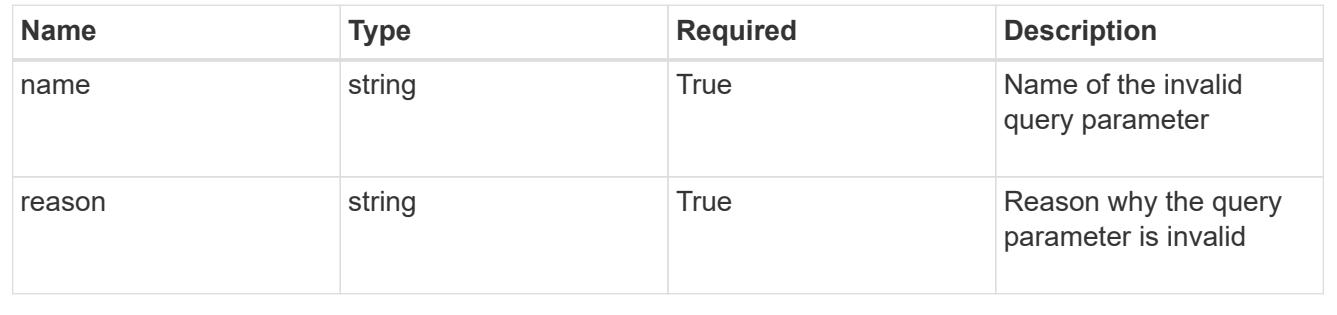

# **Retrieve a cluster for a cloud**

GET /accounts/{account\_id}/topology/v1/clouds/{cloud\_id}/clusters/{cluster\_id}

Returns the stored Cluster API resource in the JSON response body.

# **Parameters**

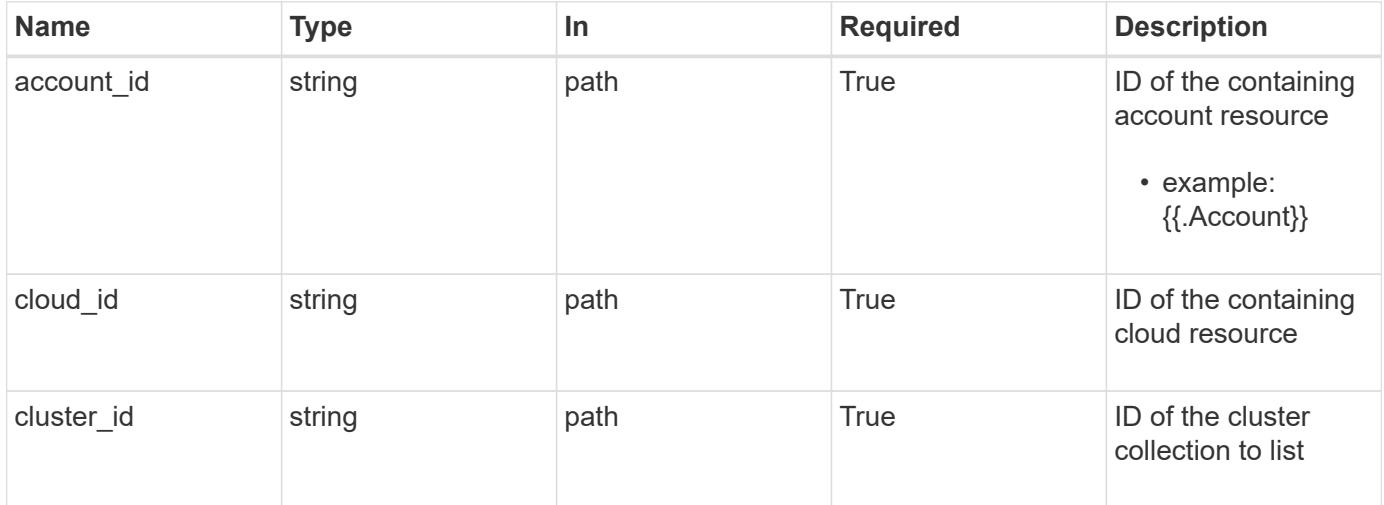

# **Response**

Status: 200, Returns the stored Cluster API resource in the JSON response body.

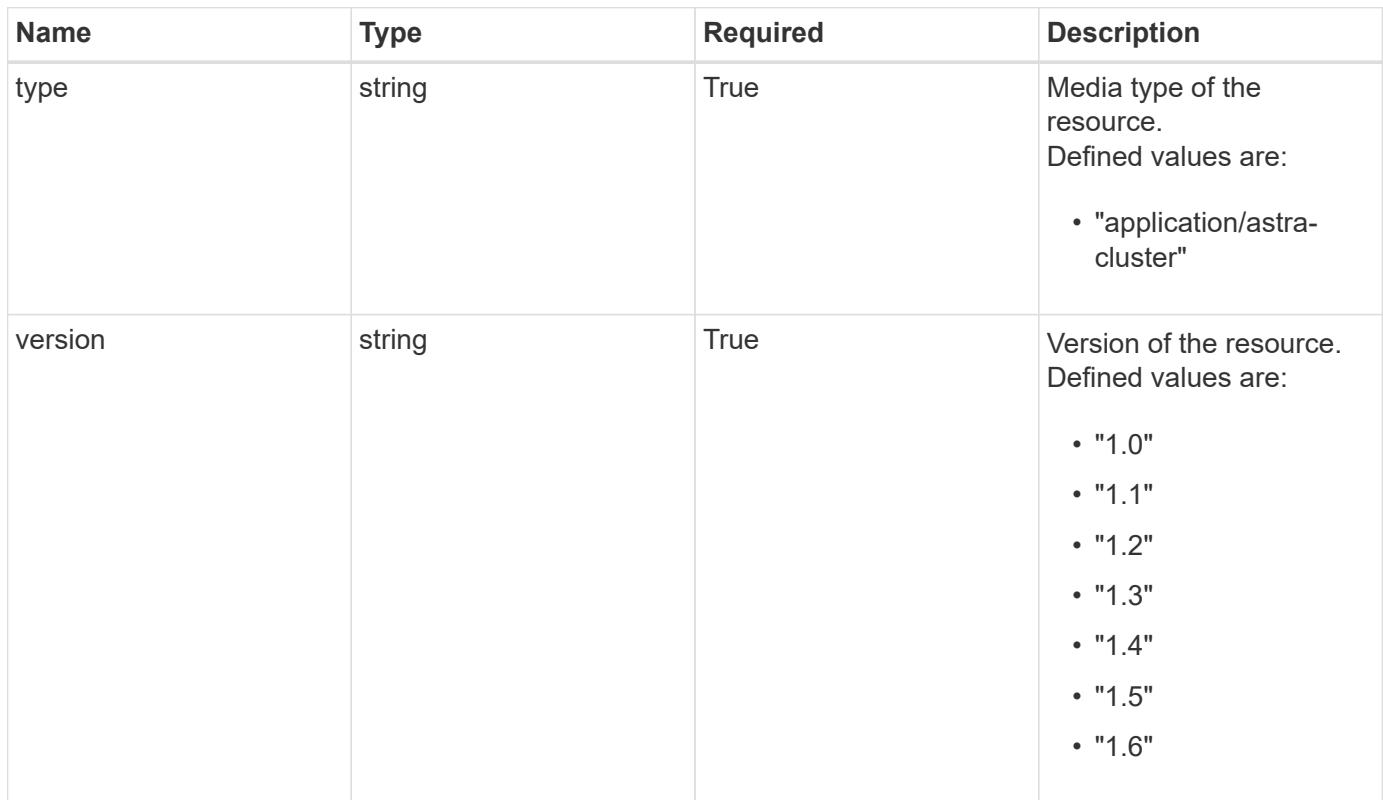

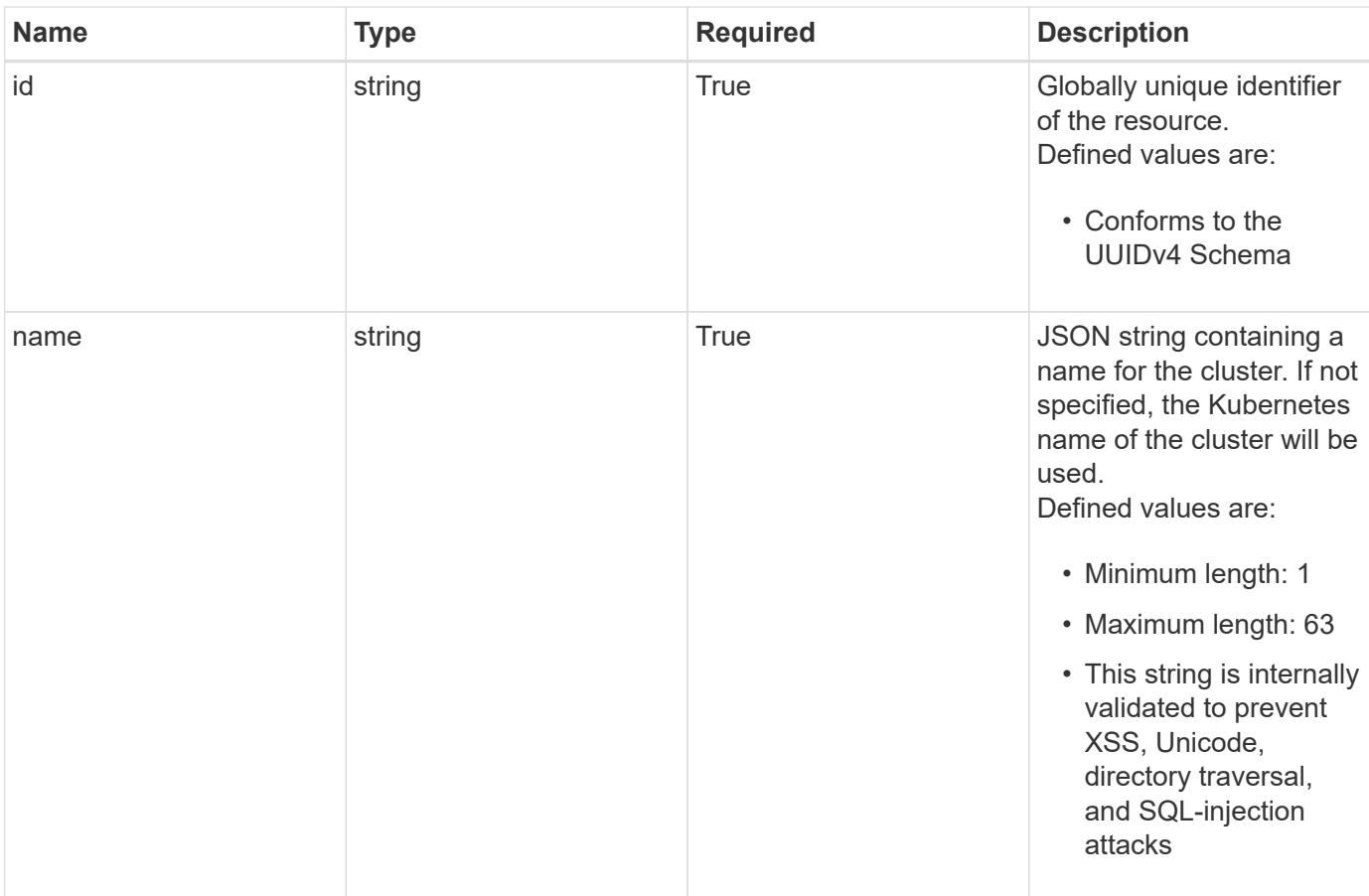

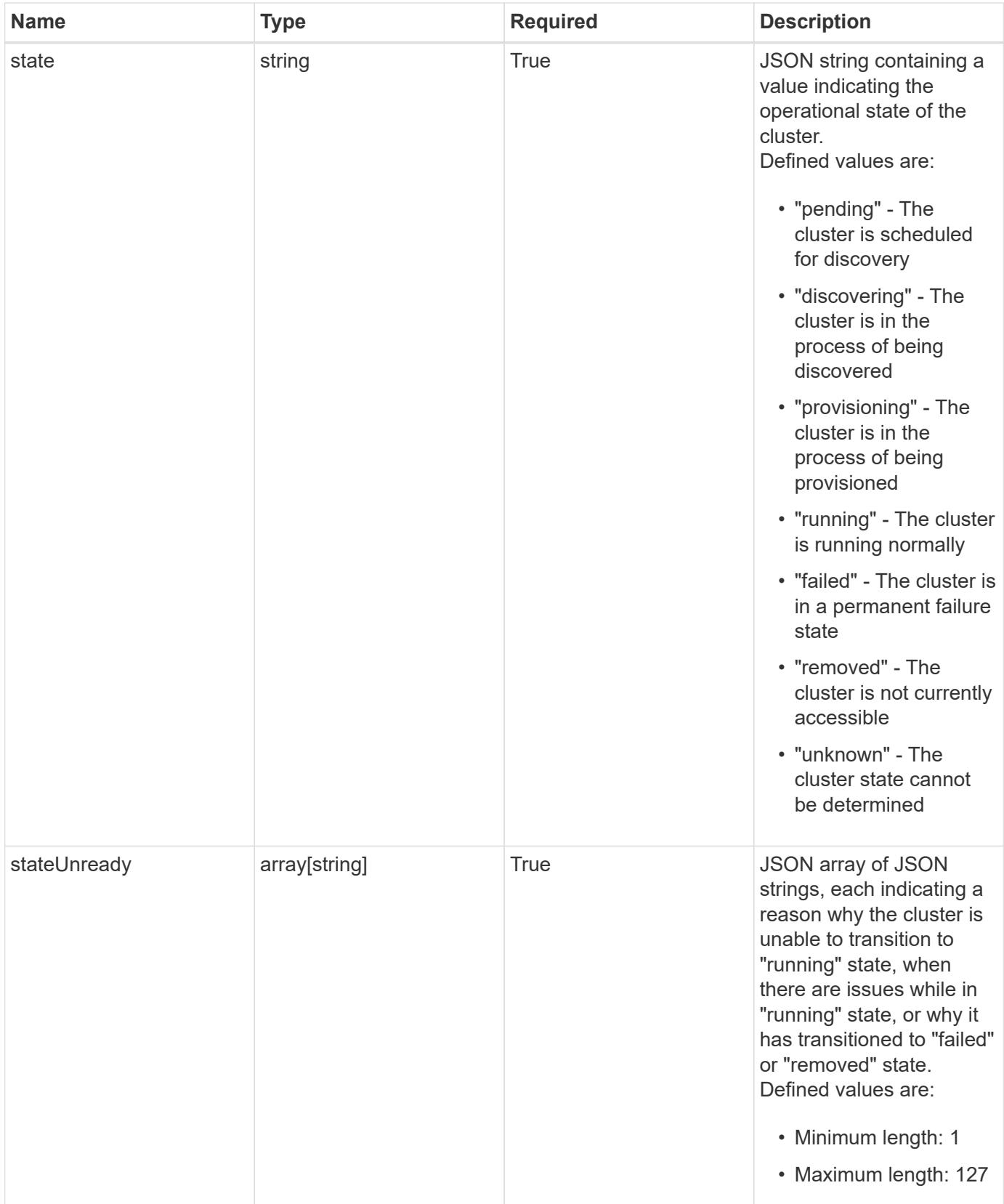

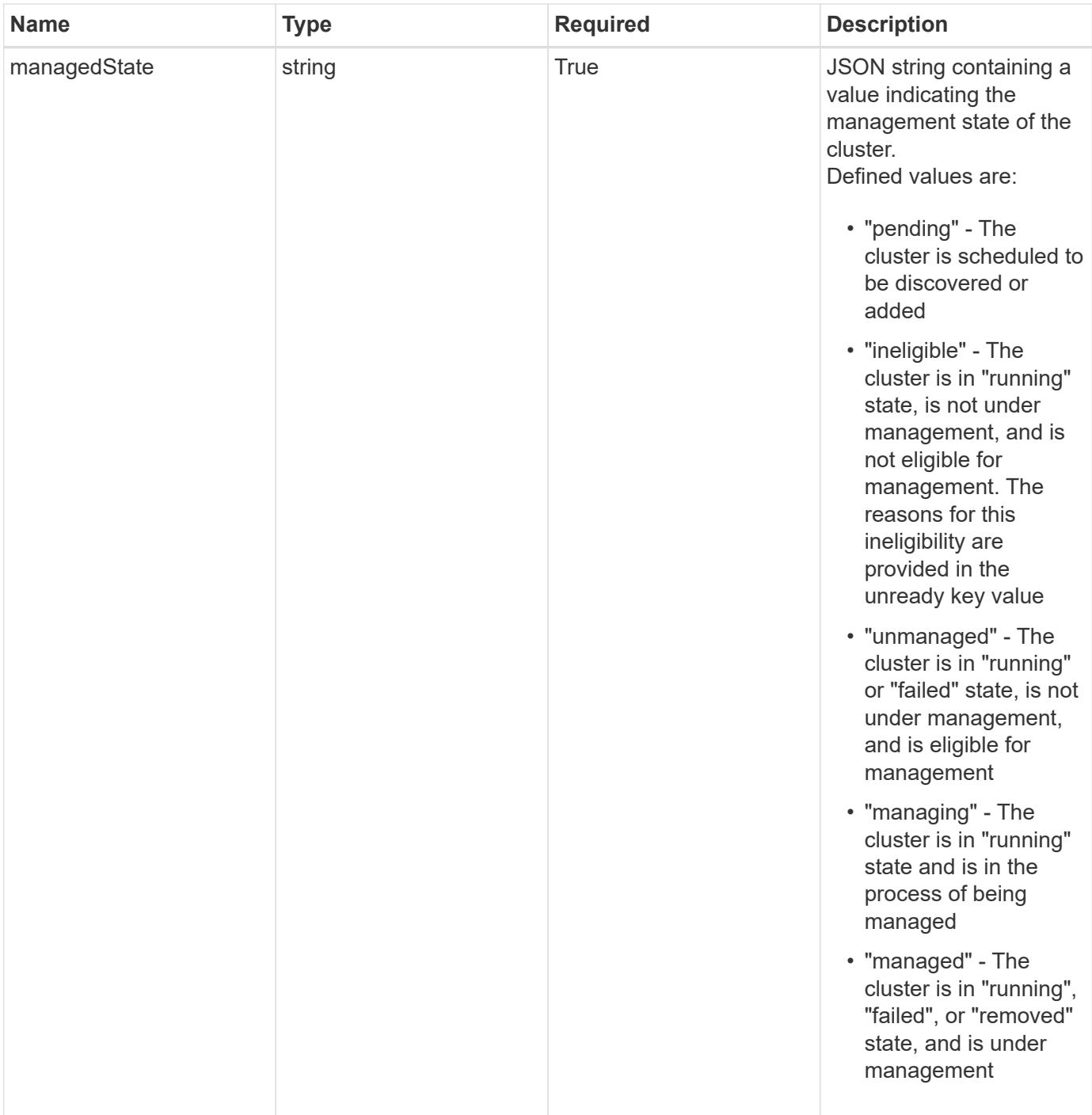

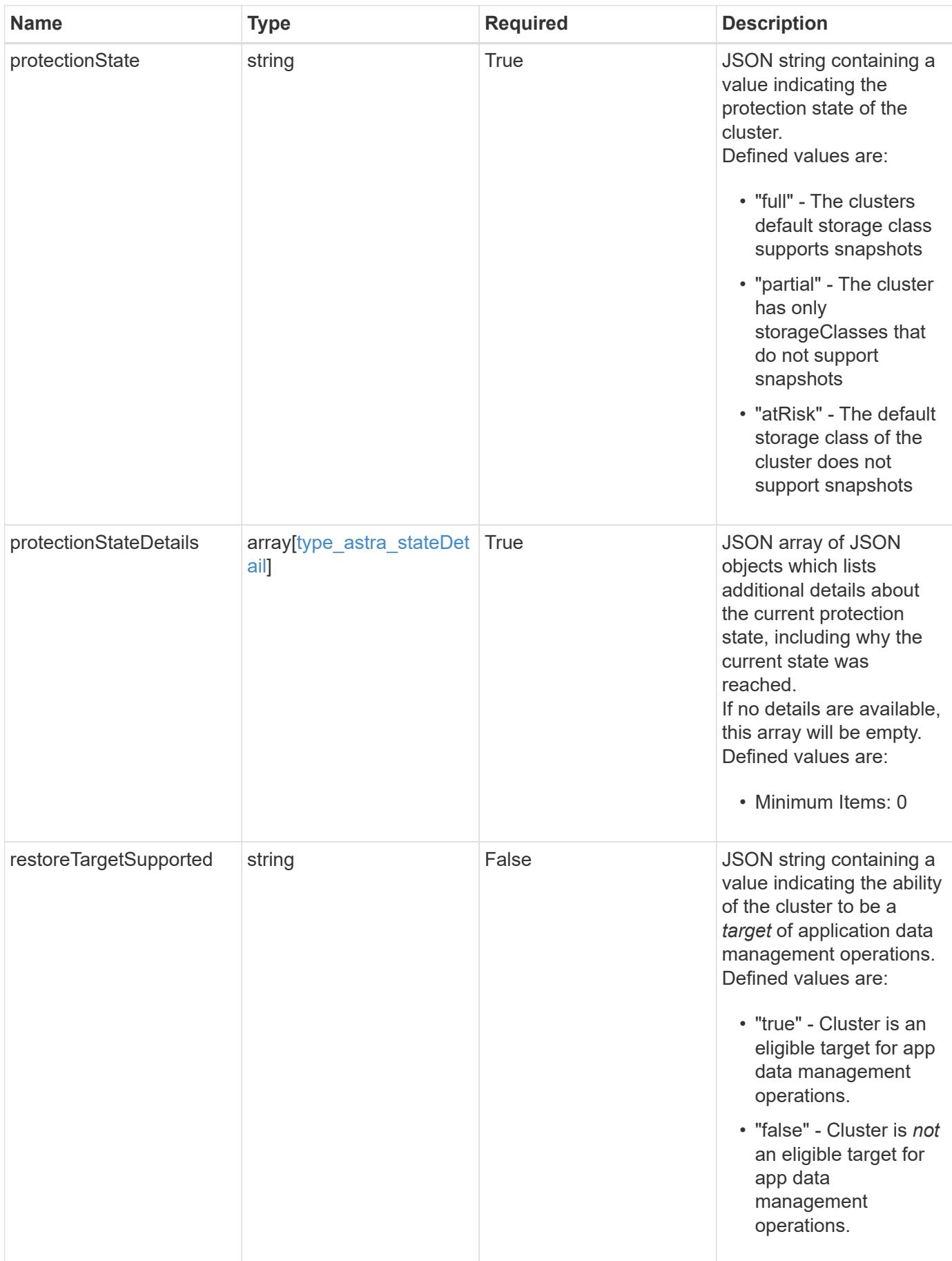

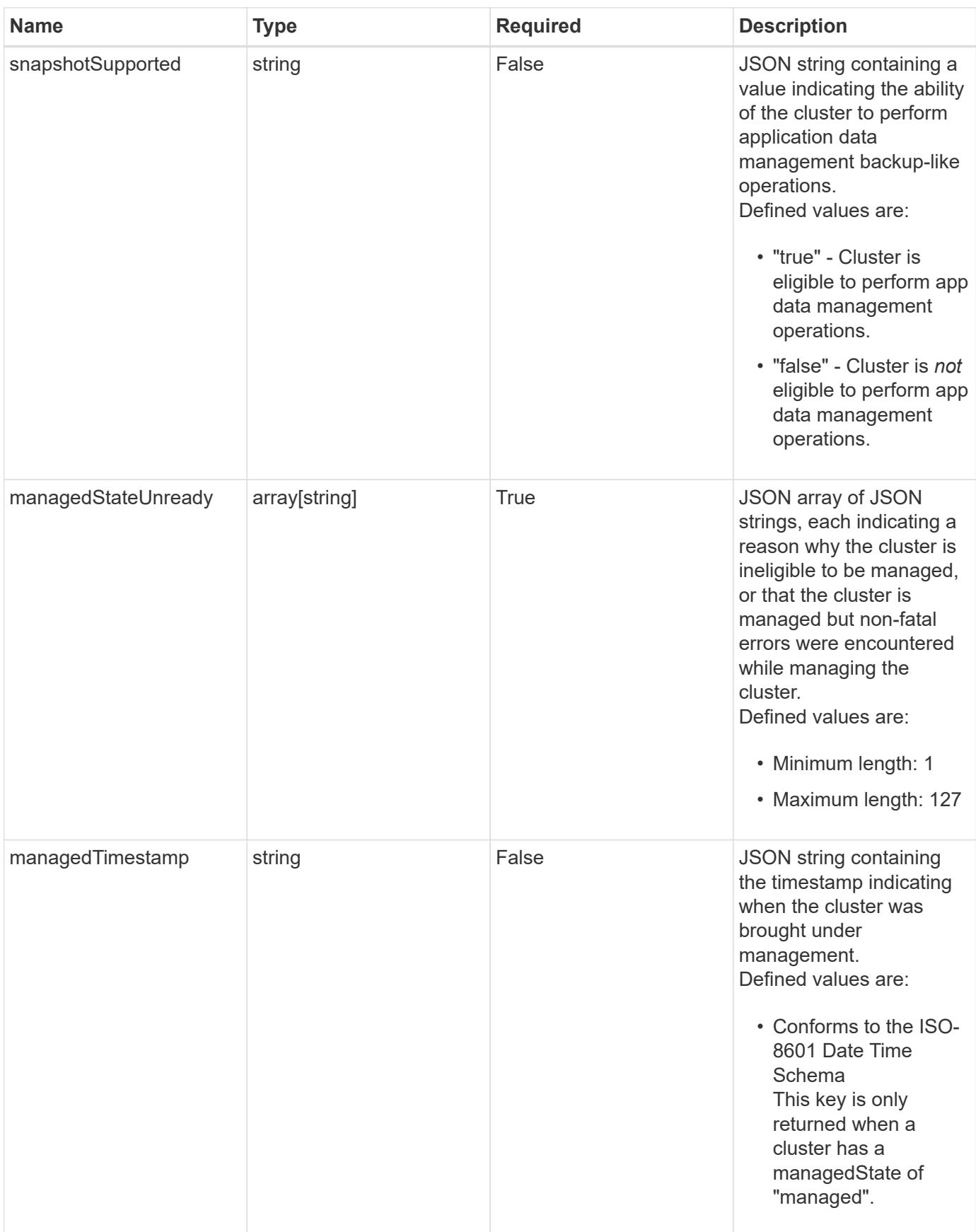

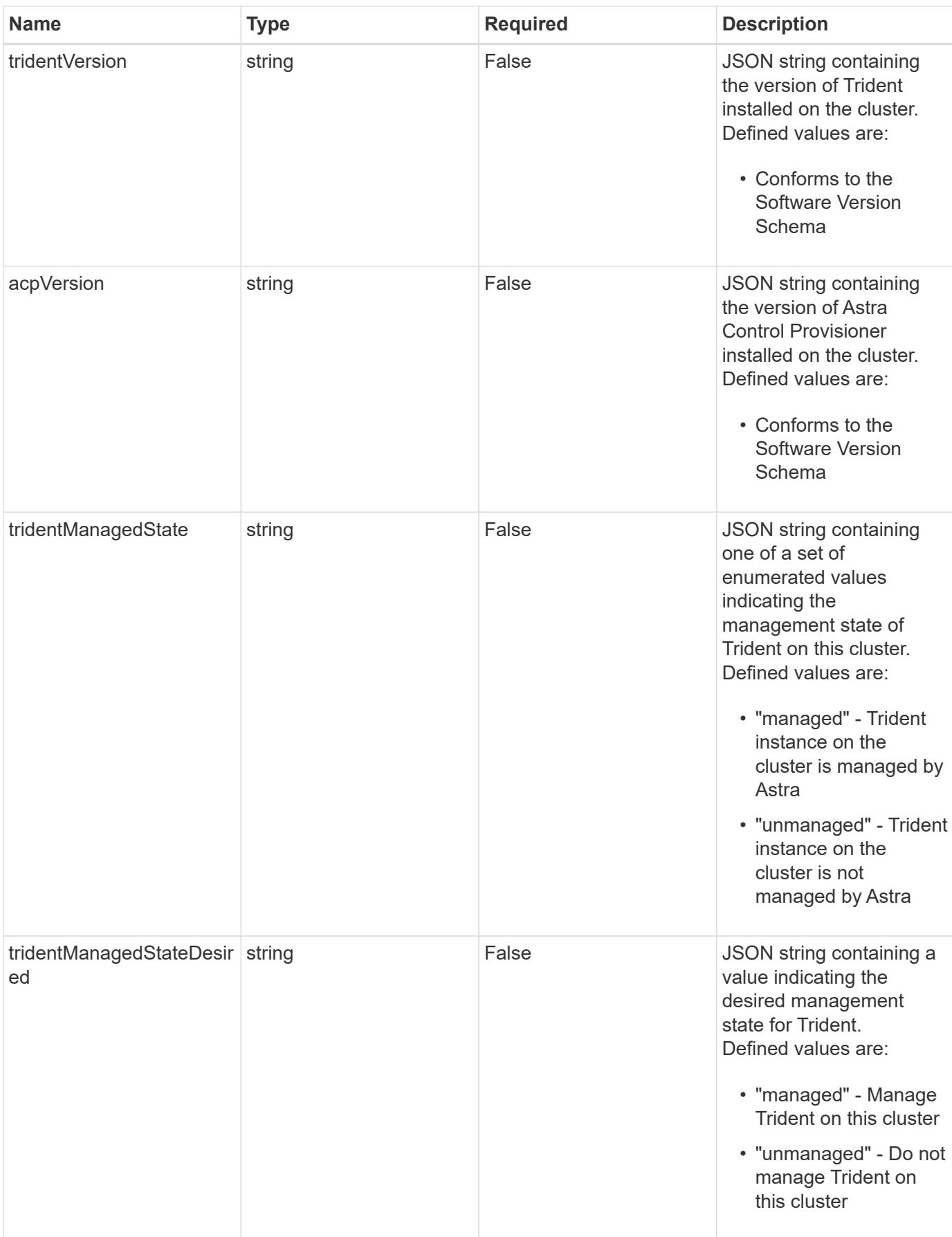

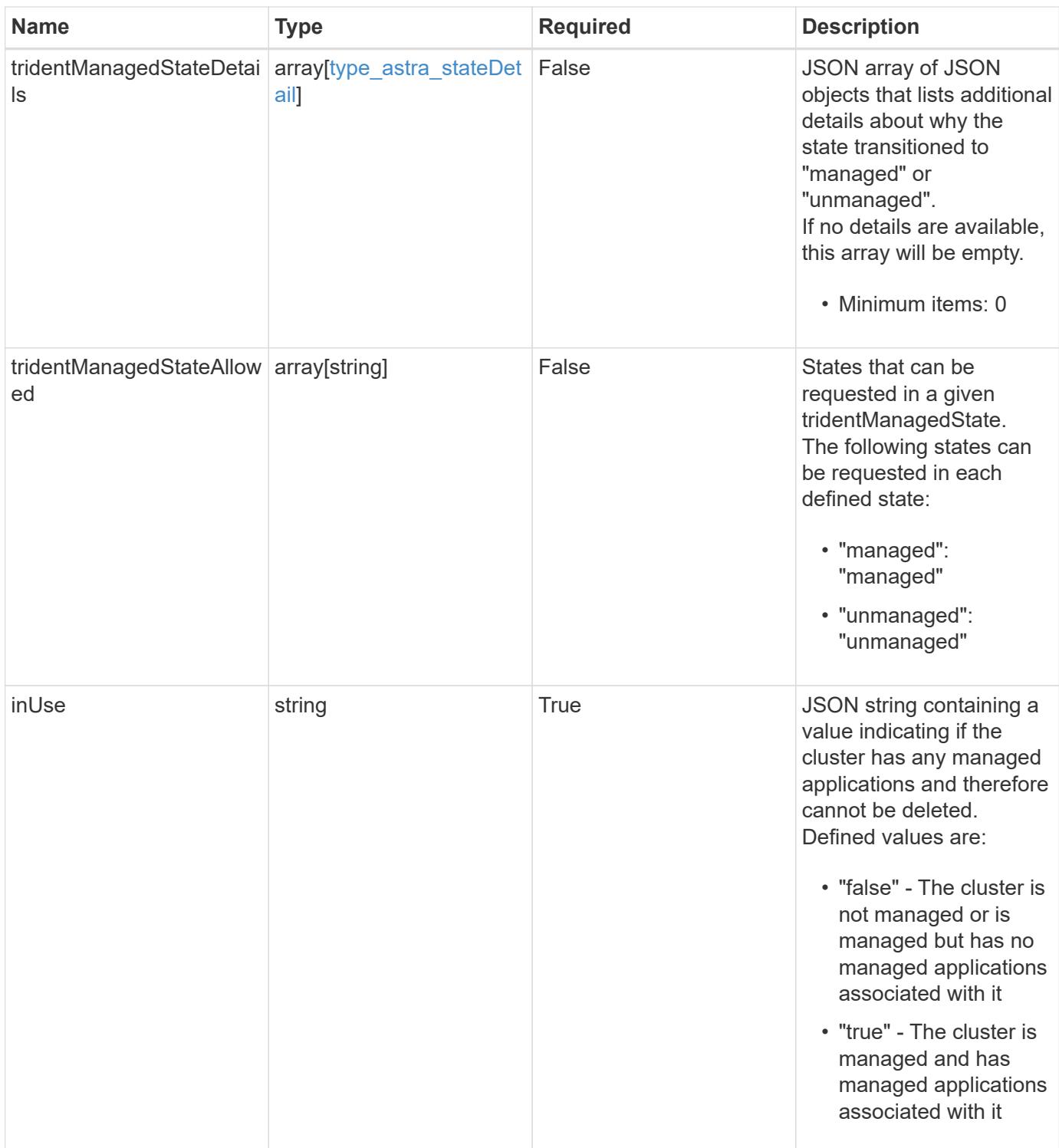

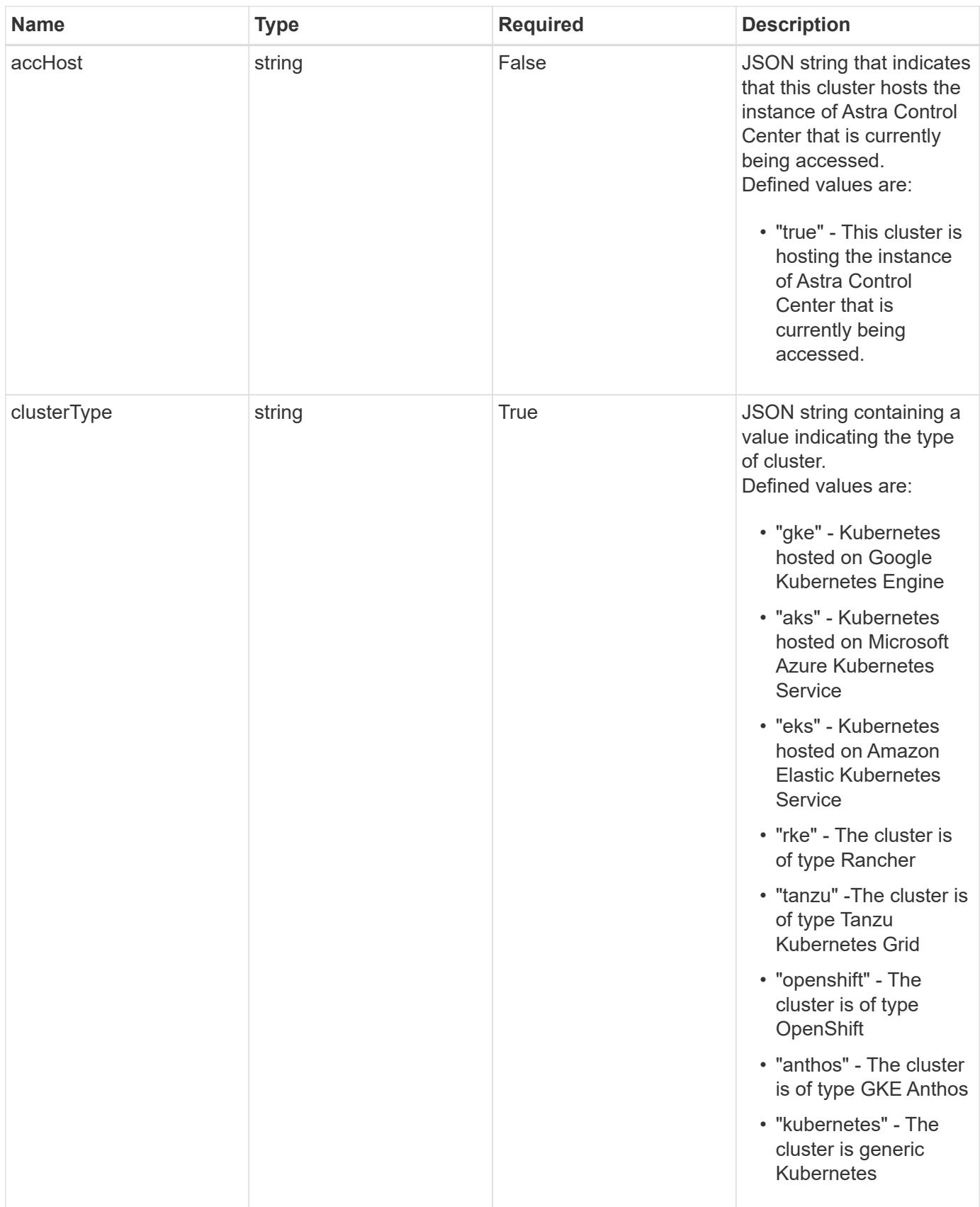
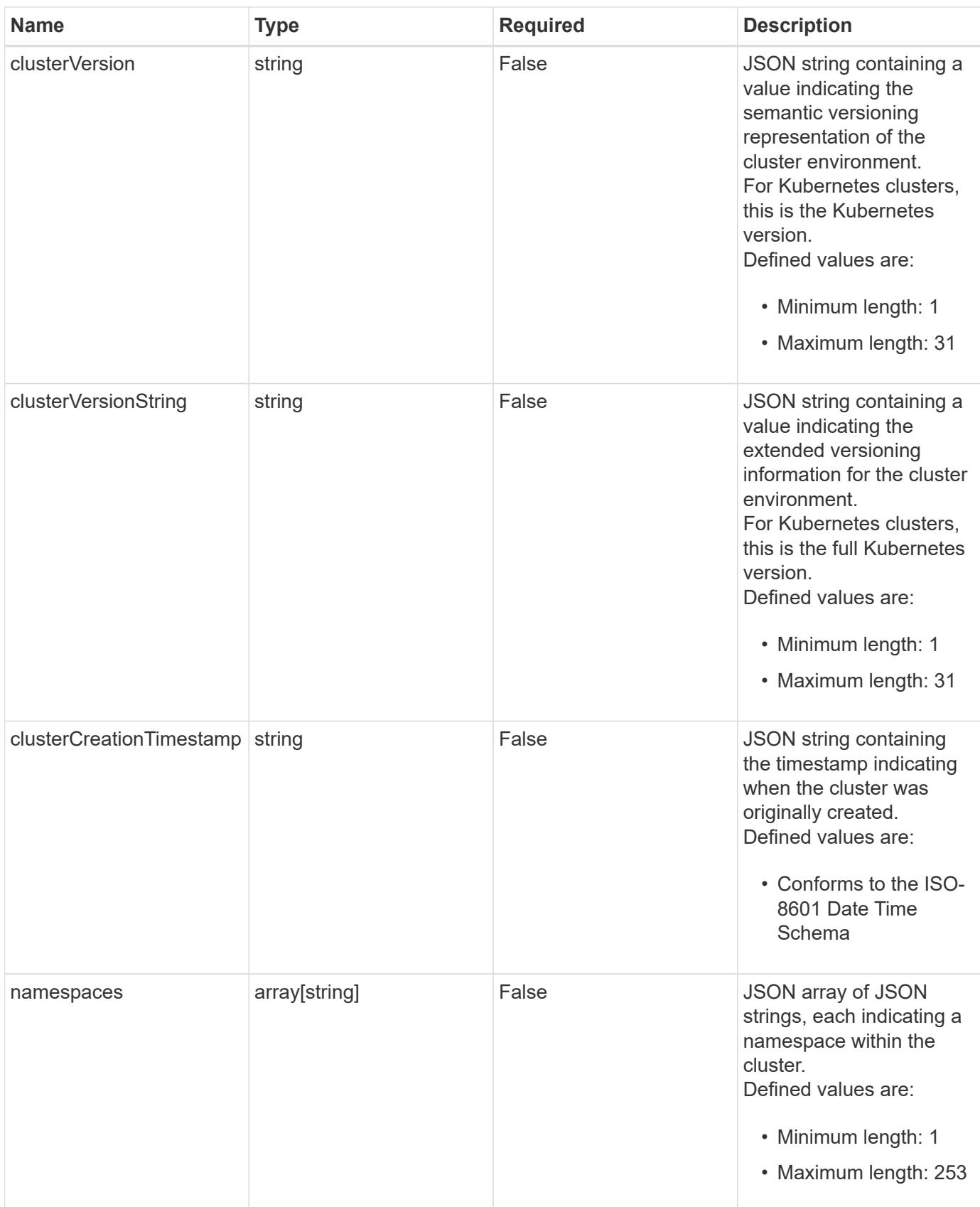

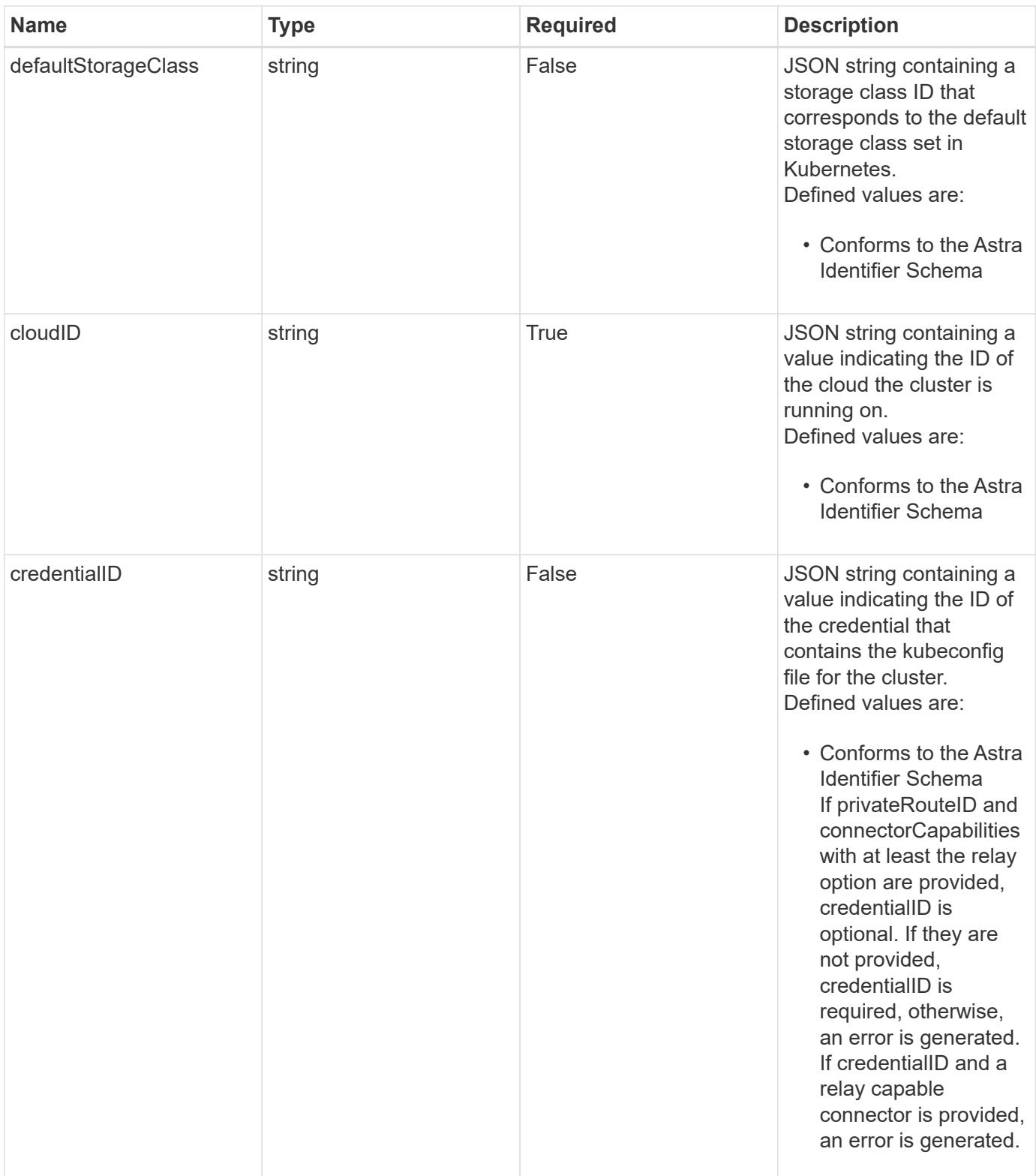

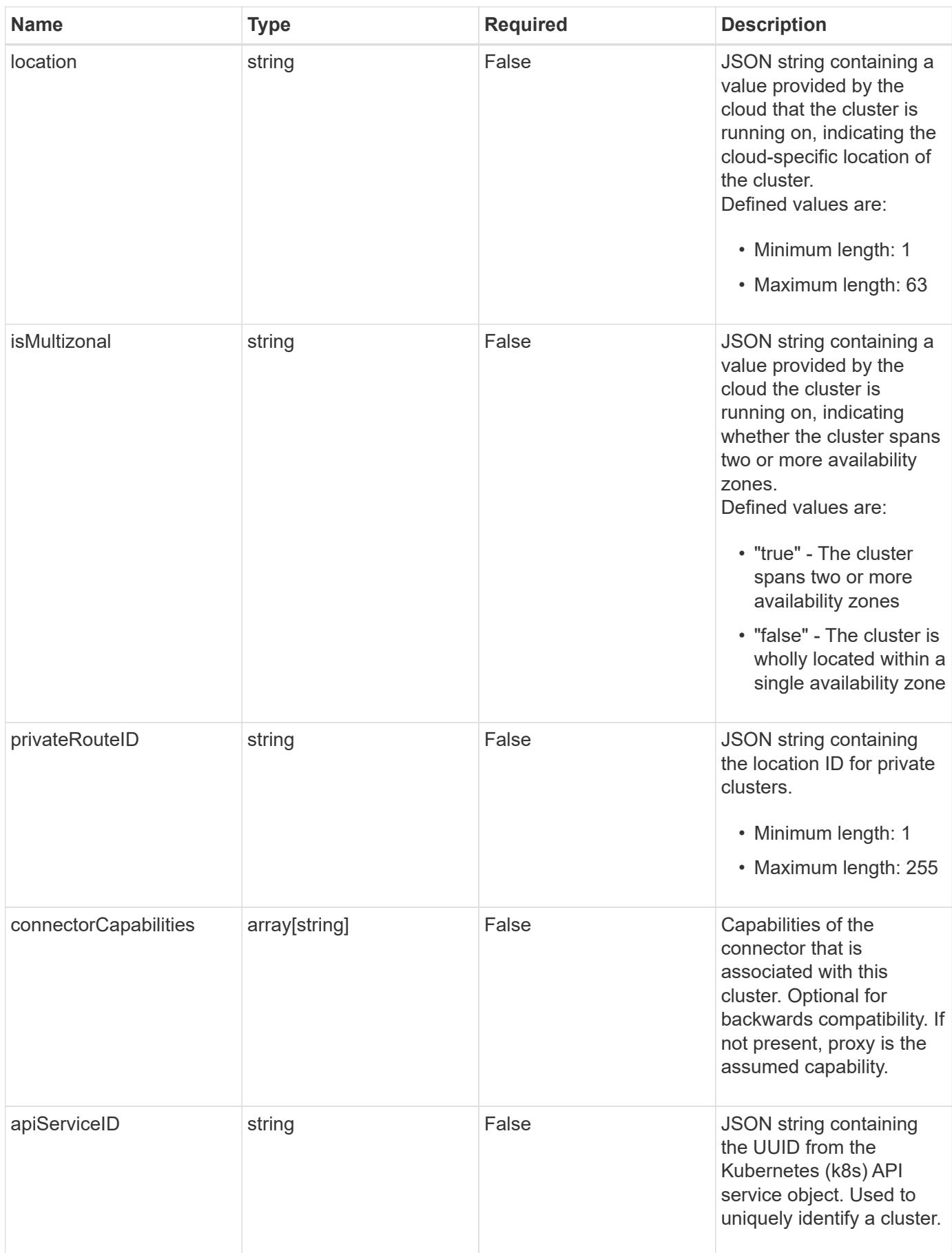

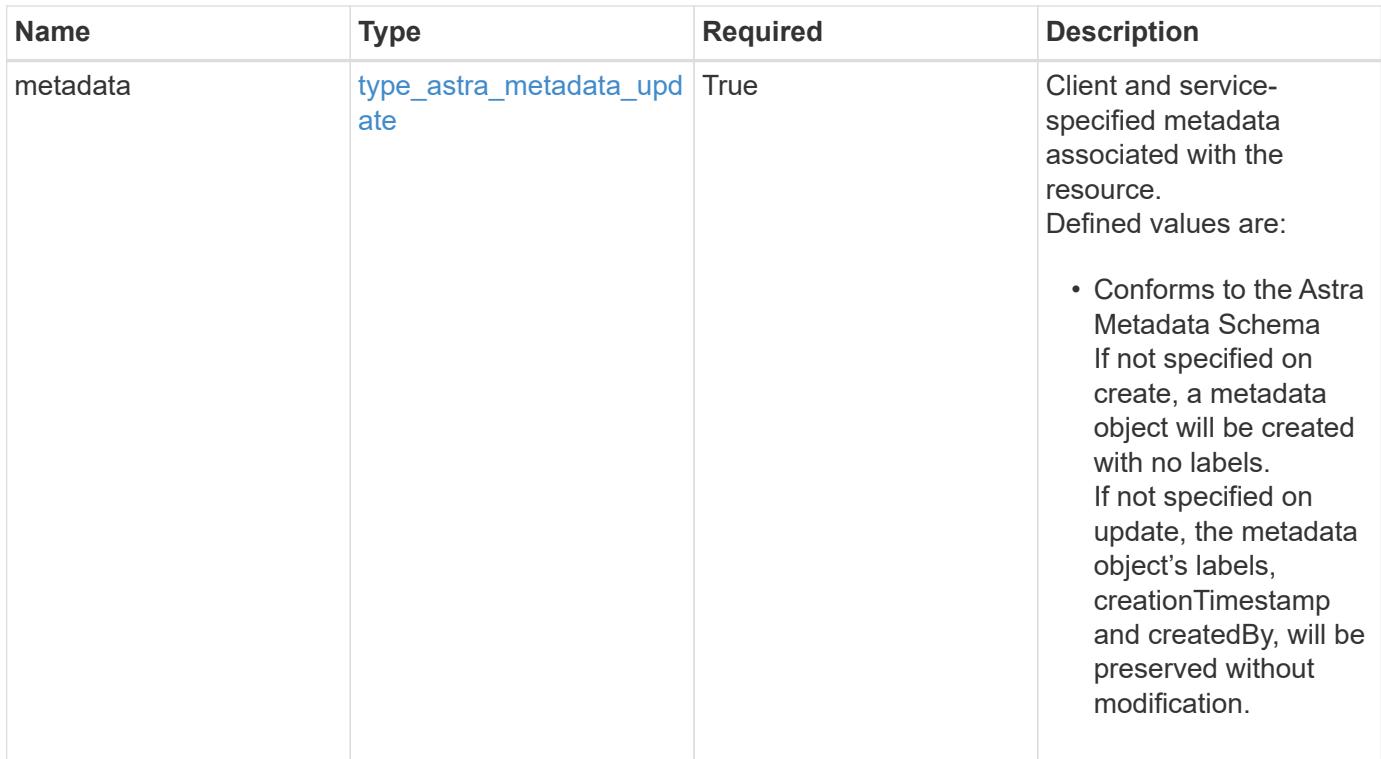

```
{
    "type": "application/astra-cluster",
    "version": "1.6",
    "id": "b8c3bce9-5f8f-5f5a-a456-2b2eb6cfd2b6",
    "name": "GKE-22",
    "state": "running",
    "stateUnready": [],
    "managedState": "unmanaged",
    "managedStateUnready": [],
    "protectionState": "full",
    "protectionStateDetails": [],
    "tridentVersion": "23.10.0",
    "acpVersion": "23.10.0",
    "tridentManagedState": "managed",
    "tridentManagedStateDetails": [],
    "inUse": "false",
    "clusterType": "kubernetes",
    "clusterVersion": "1.91.1",
    "clusterVersionString": "1.19.1",
    "clusterCreationTimestamp": "2020-08-06T12:24:52.256624Z",
    "namespaces": [
      "kube-system",
      "kube-public",
     "my-app-1"
  \frac{1}{2}  "defaultStorageClass": "31c95aba-99d9-4987-b1bb-000dfce5952c",
    "cloudID": "548bdc1f-f00e-4a23-a062-83265d224d46",
    "credentialID": "6fa2f917-f730-41b8-9c15-17f531843b31",
    "location": "europe-west4",
    "isMultizonal": "false",
    "apiServiceID": "6bf33af2-872a-4553-a891-26b510c3edbe",
    "metadata": {
      "labels": [],
      "creationTimestamp": "2022-10-06T20:58:16.305662Z",
      "modificationTimestamp": "2022-10-06T20:58:16.305662Z",
      "createdBy": "8f84cf09-8036-51e4-b579-bd30cb07b269"
    }
}
```
Status: 401, Unauthorized

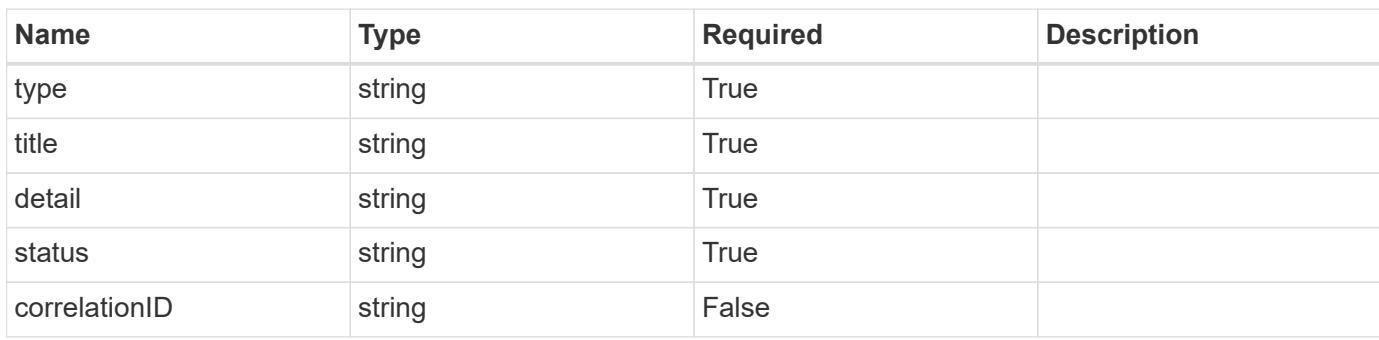

# **Example response**

```
{
   "type": "https://astra.netapp.io/problems/3",
   "title": "Missing bearer token",
   "detail": "The request is missing the required bearer token.",
   "status": "401"
}
```

```
Status: 400, Bad request
```
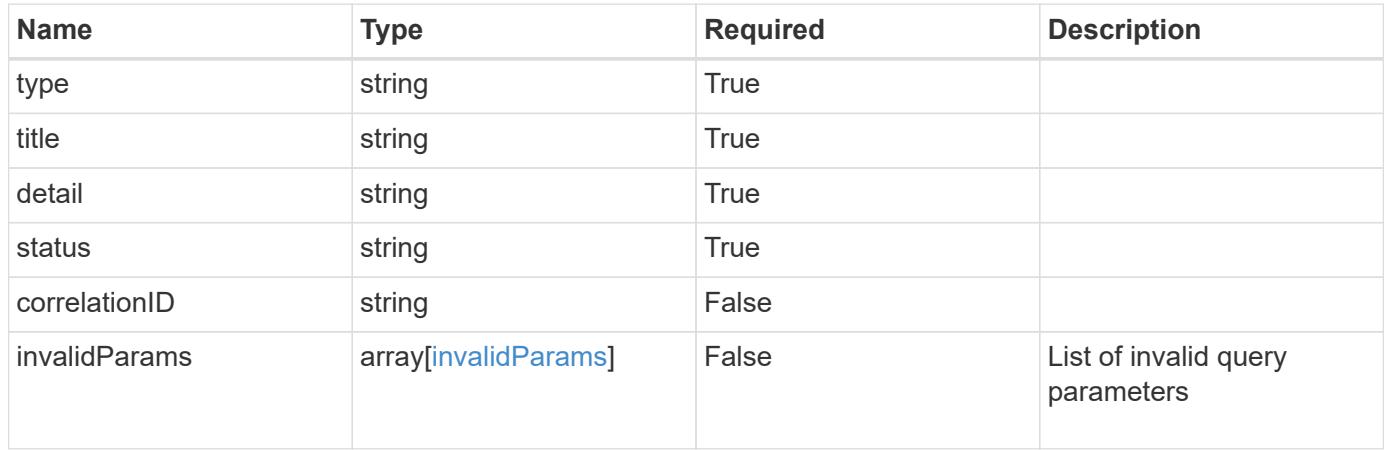

```
{
   "type": "https://astra.netapp.io/problems/5",
   "title": "Invalid query parameters",
    "detail": "The supplied query parameters are invalid.",
    "status": "400"
}
```
Status: 403, Forbidden

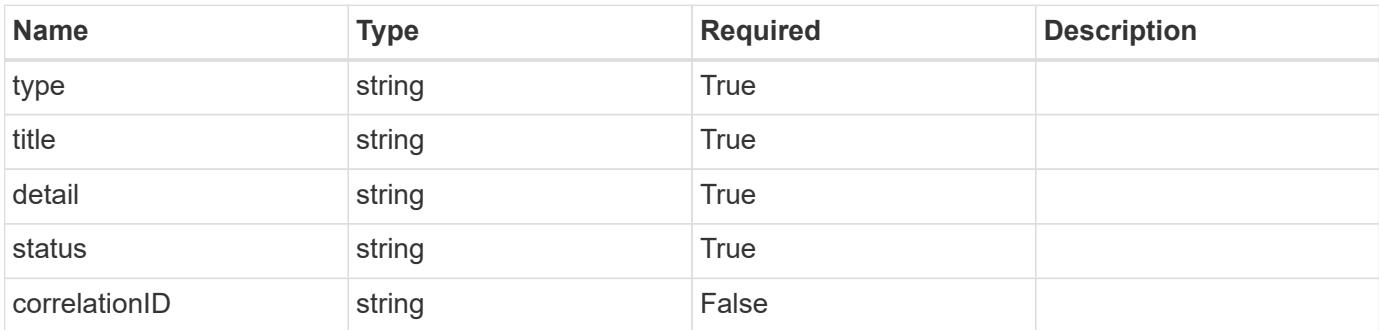

#### **Example response**

```
{
   "type": "https://astra.netapp.io/problems/11",
   "title": "Operation not permitted",
   "detail": "The requested operation isn't permitted.",
    "status": "403"
}
```
# **Response**

Status: 500, Internal server error

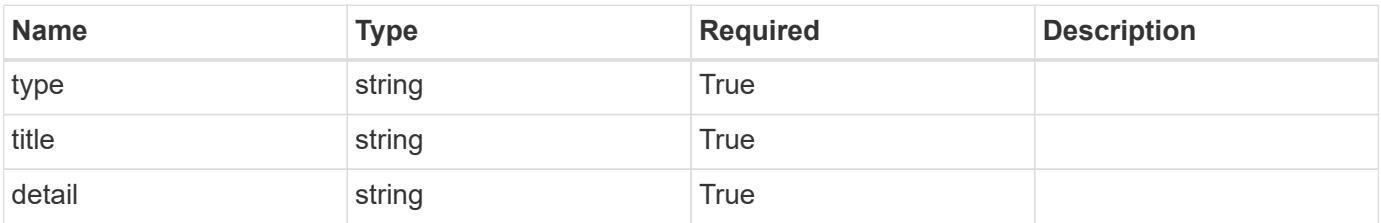

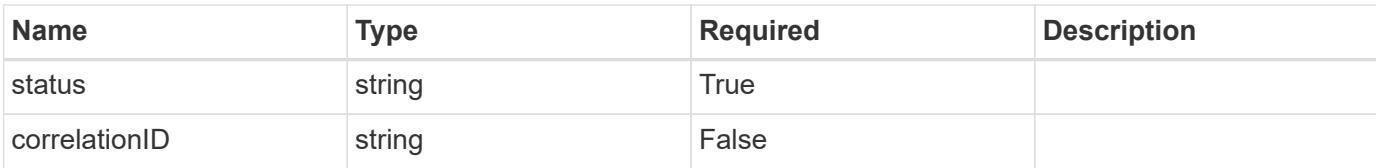

```
{
    "type": "https://astra.netapp.io/problems/65",
    "title": "Cluster GET not performed",
   "detail": "The cluster GET call didn't perform the lookup operation
on the cluster.",
   "status": "500"
}
```
#### **Error**

```
Status: 404, Not found
```
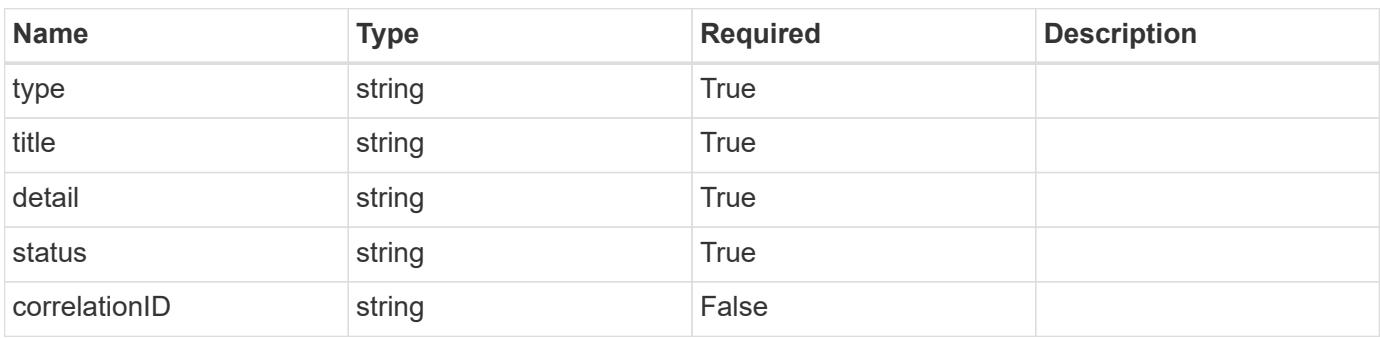

#### **Example error response**

```
{
   "type": "https://astra.netapp.io/problems/2",
   "title": "Collection not found",
   "detail": "The collection specified in the request URI wasn't
found.",
    "status": "404"
}
```
#### **Definitions**

### **See Definitions**

#### additionalDetails

type\_astra\_stateDetail

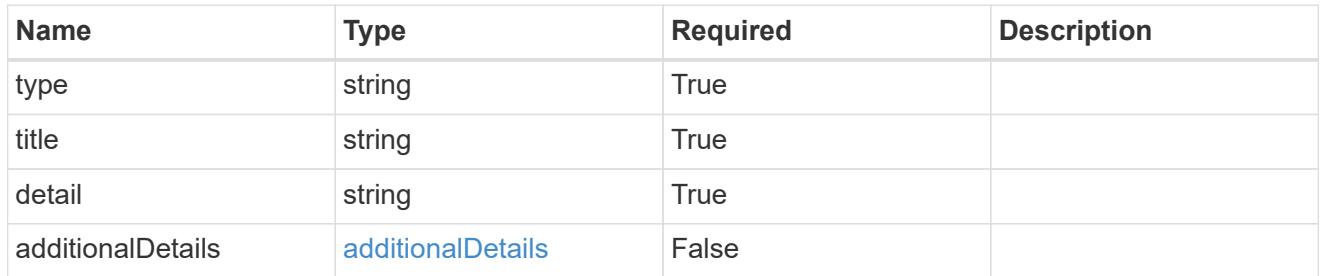

type\_astra\_label

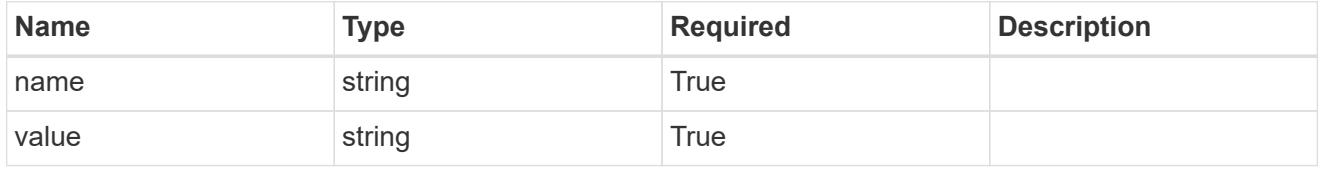

type\_astra\_metadata\_update

Client and service-specified metadata associated with the resource. Defined values are:

• Conforms to the Astra Metadata Schema If not specified on create, a metadata object will be created with no labels. If not specified on update, the metadata object's labels, creationTimestamp and createdBy, will be preserved without modification.

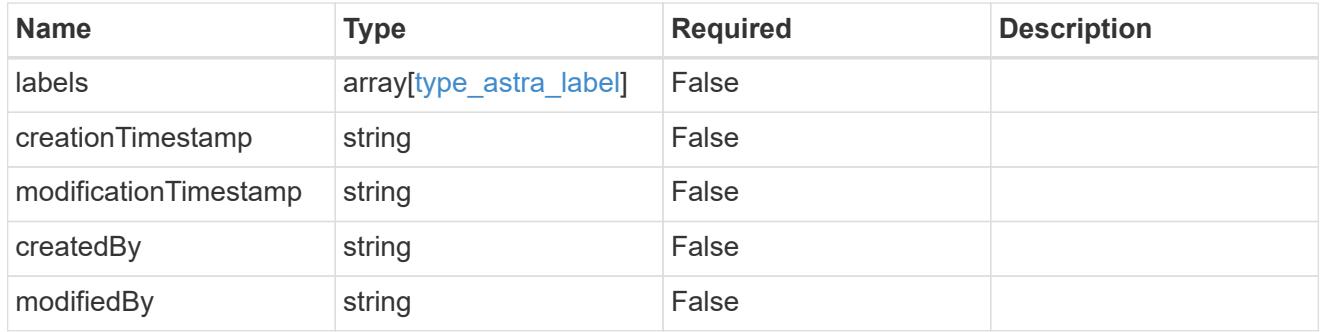

invalidParams

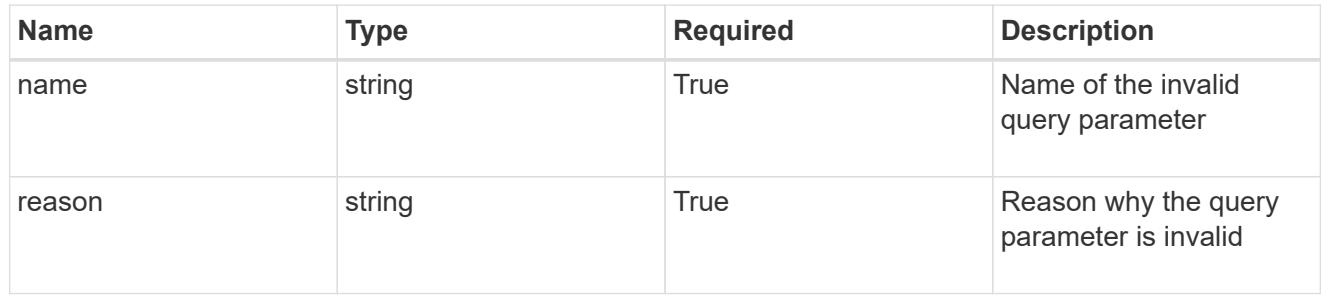

# **Modify a cluster for a cloud**

PUT /accounts/{account id}/topology/v1/clouds/{cloud id}/clusters/{cluster id}

Replaces the entire stored resource with the supplied JSON request body while preserving key values that are not user-modifiable.

# **Side Effects**

• If the cluster is in a managed state, an update to credentialID will eventually trigger another attempt to collect the cluster.

# **Parameters**

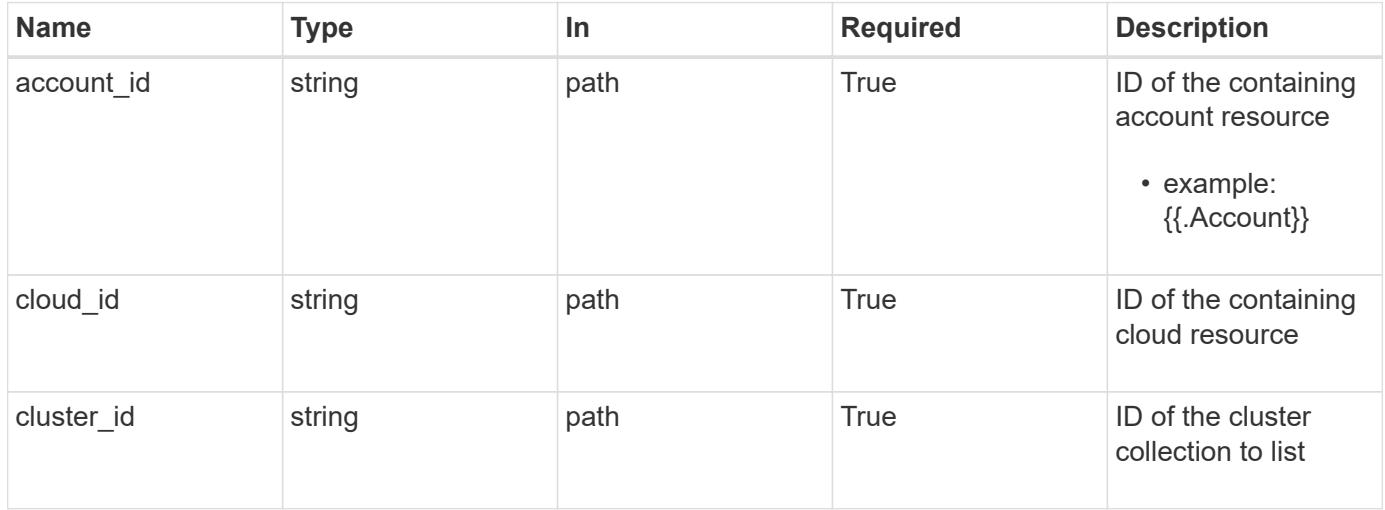

# **Request Body**

Replaces the entire stored resource with the supplied JSON request body while preserving key values that are not user-modifiable.

# **Side Effects**

• If the cluster is in a managed state, an update to credentialID will eventually trigger another attempt to collect the cluster.

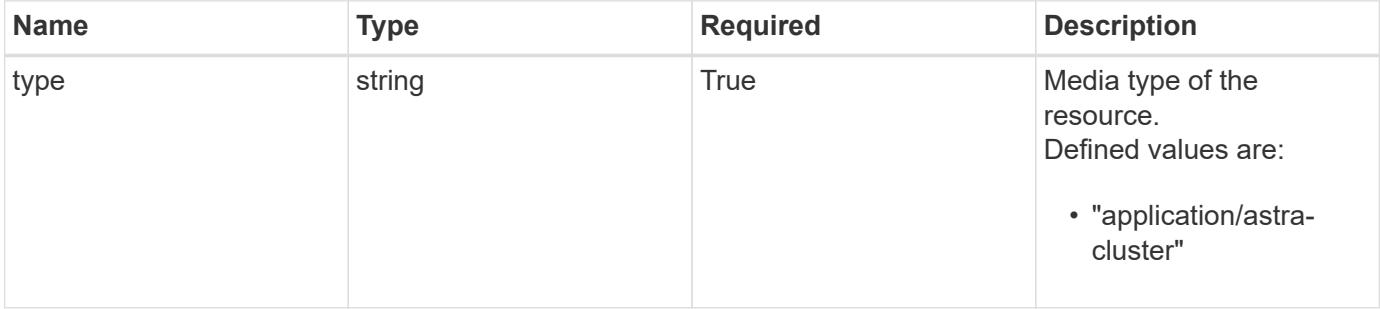

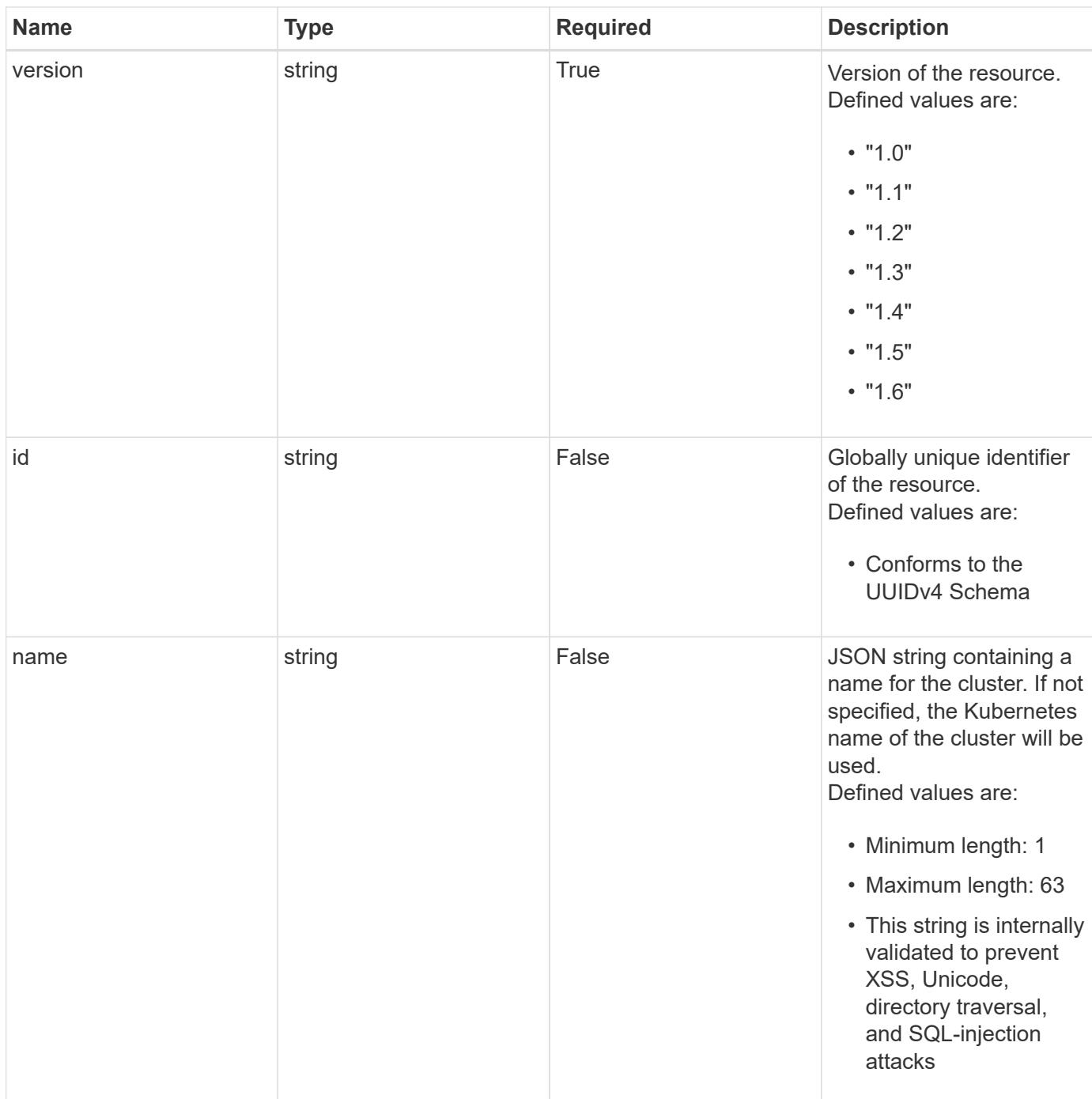

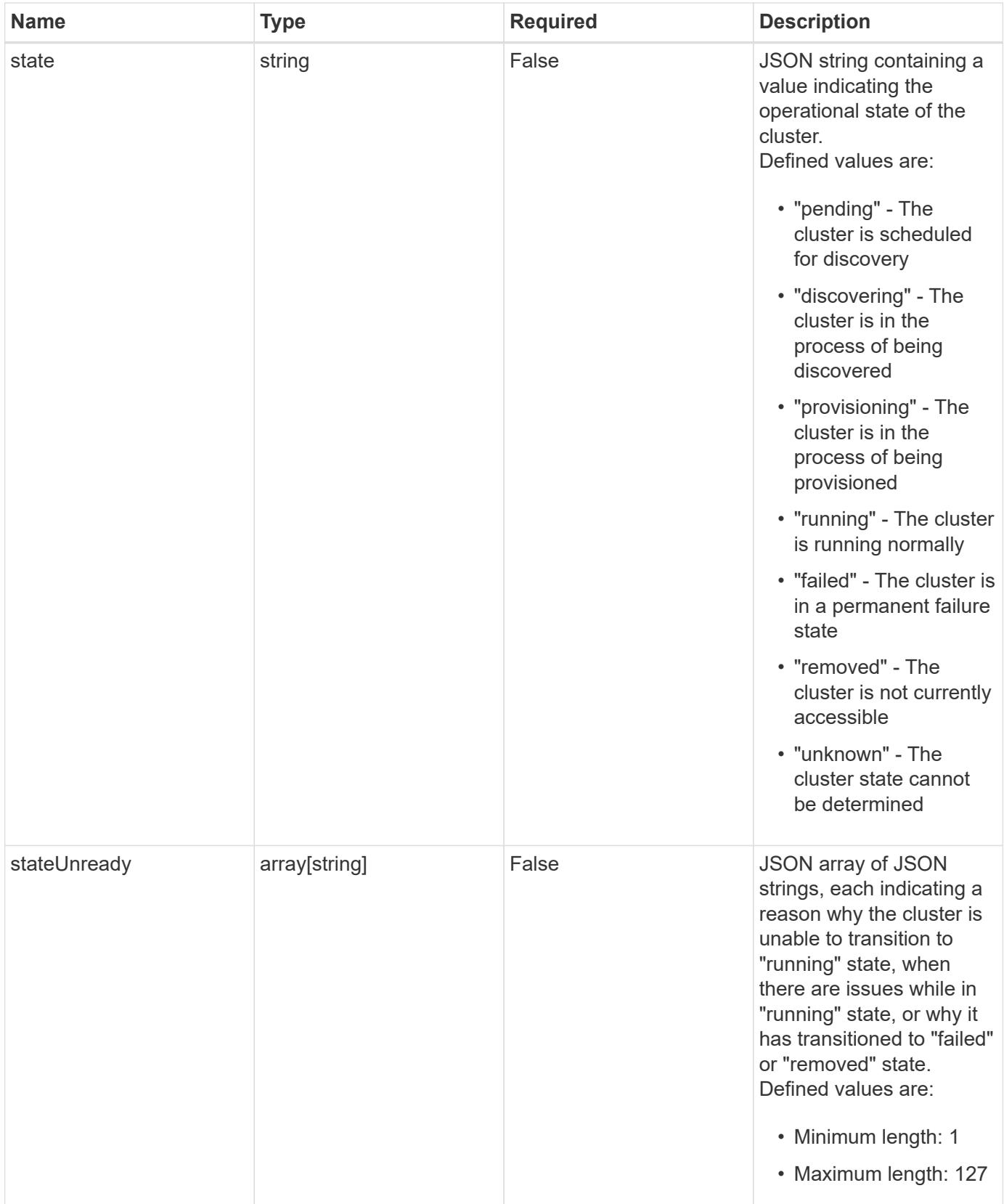

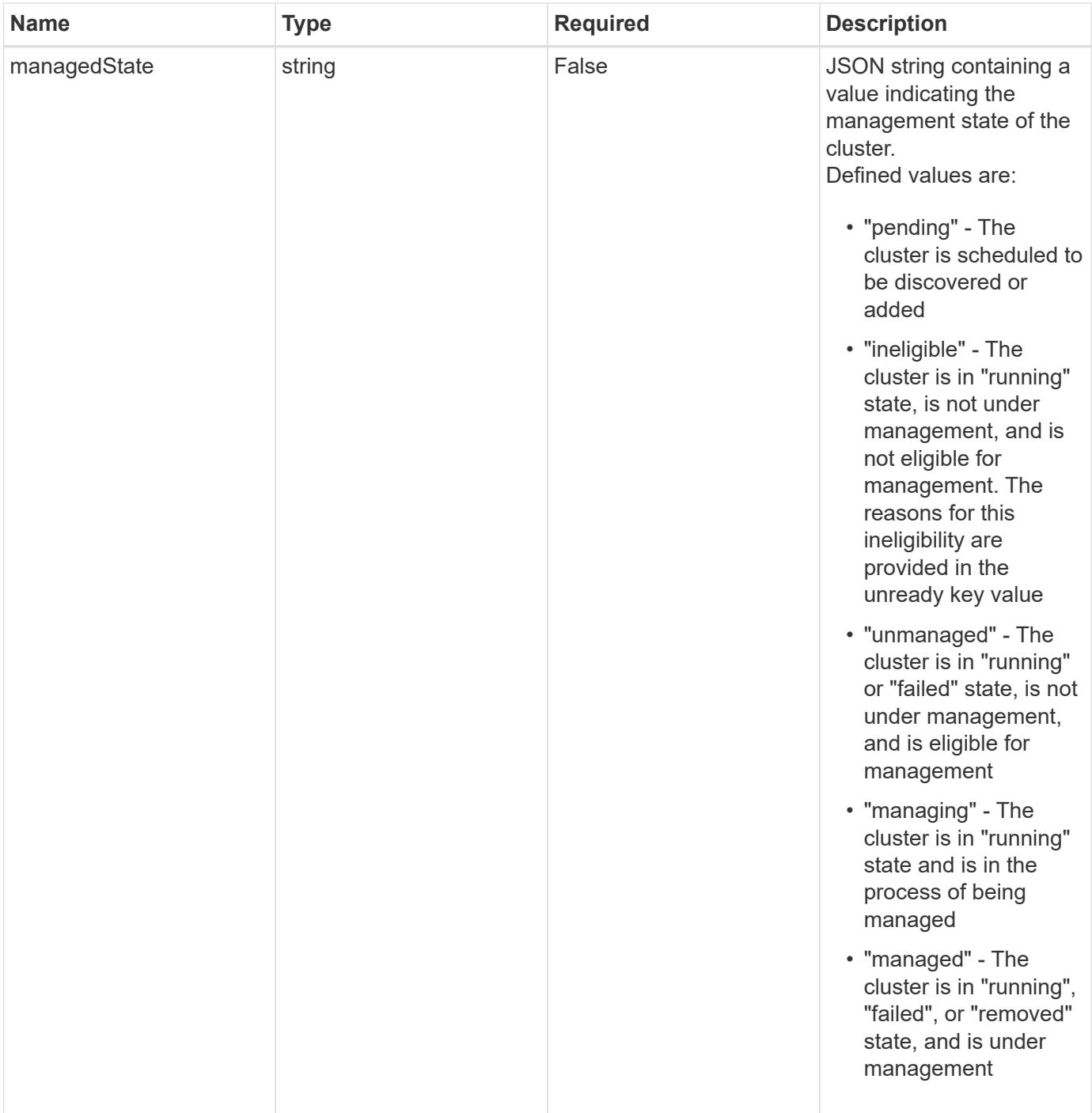

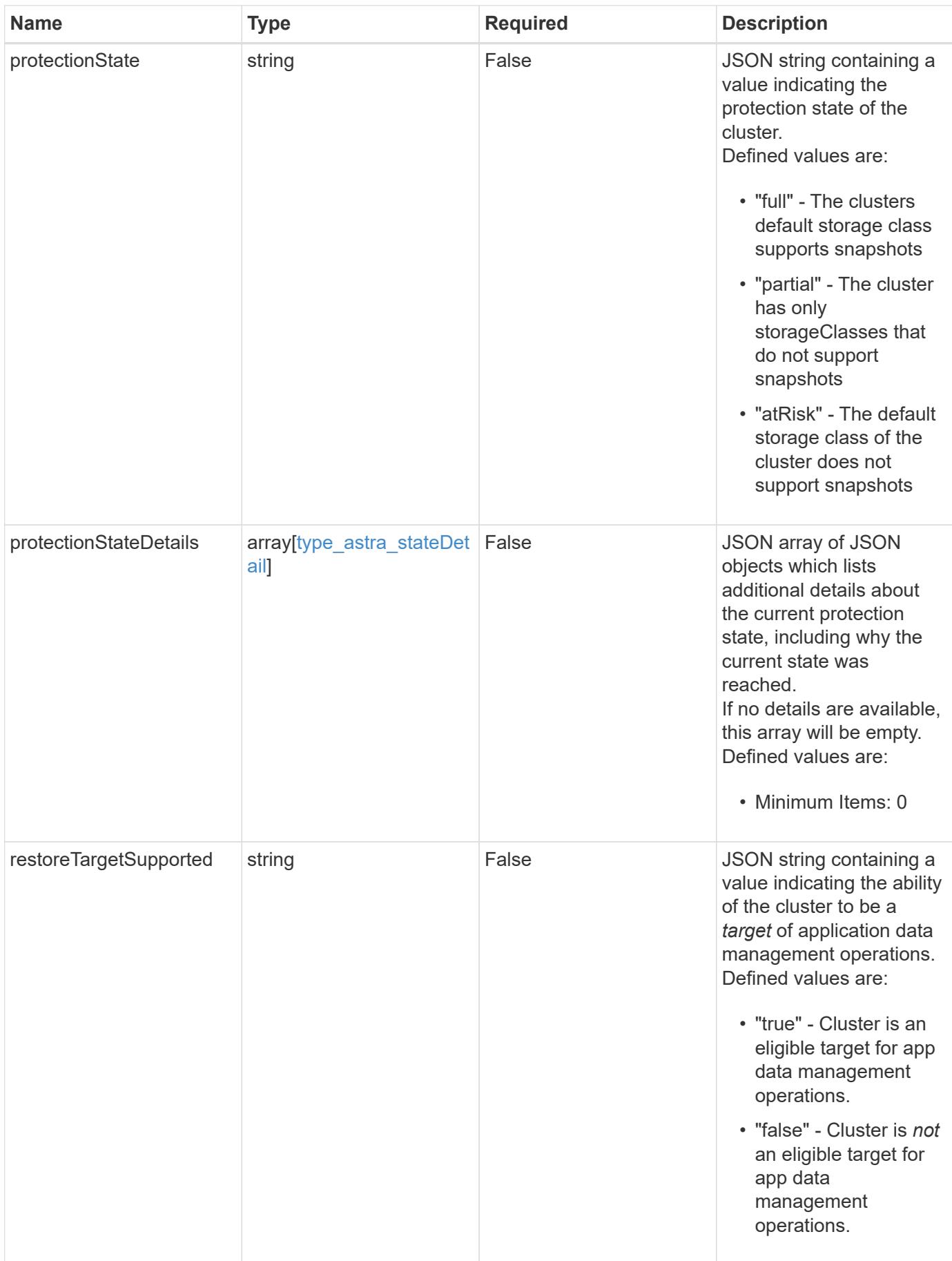

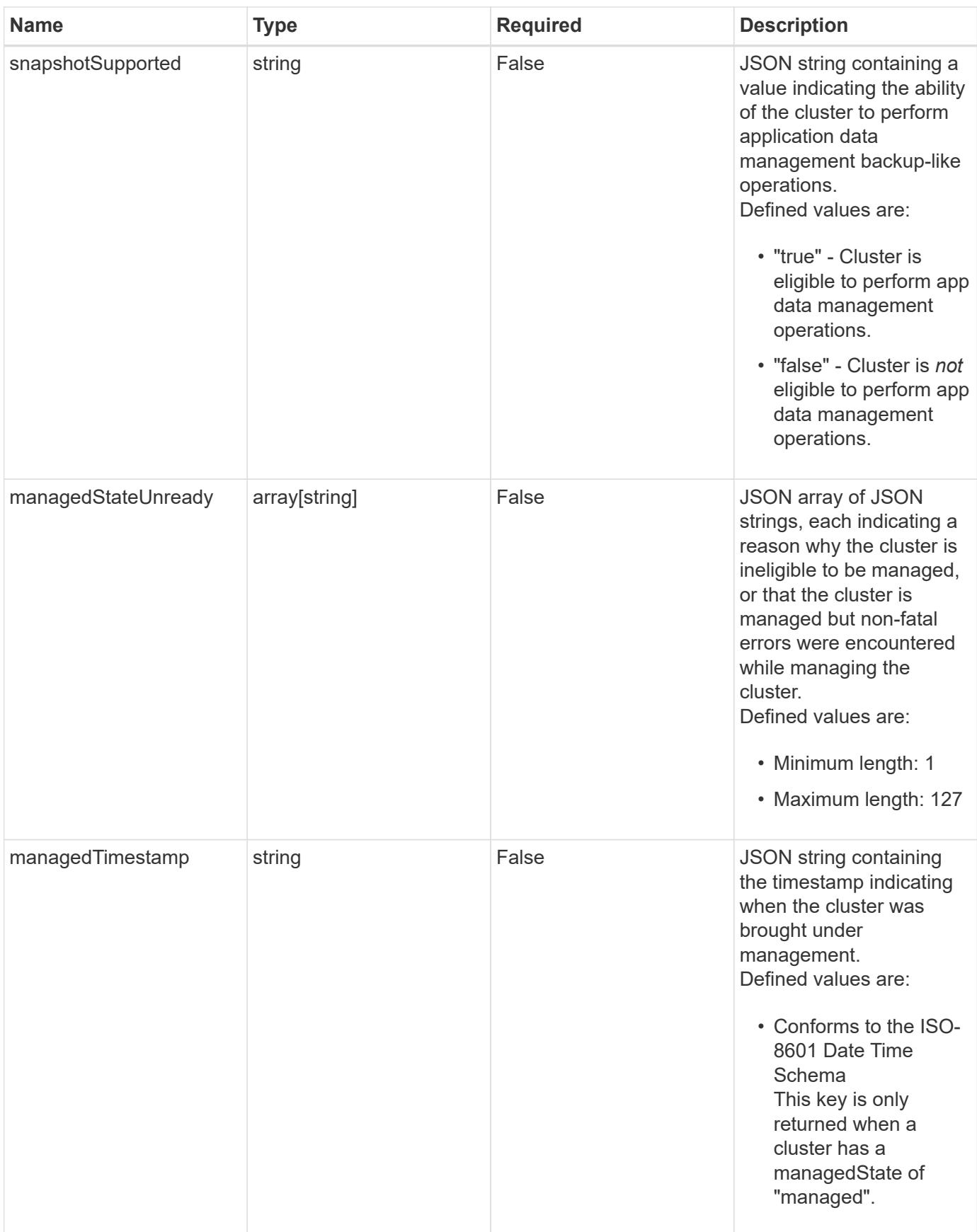

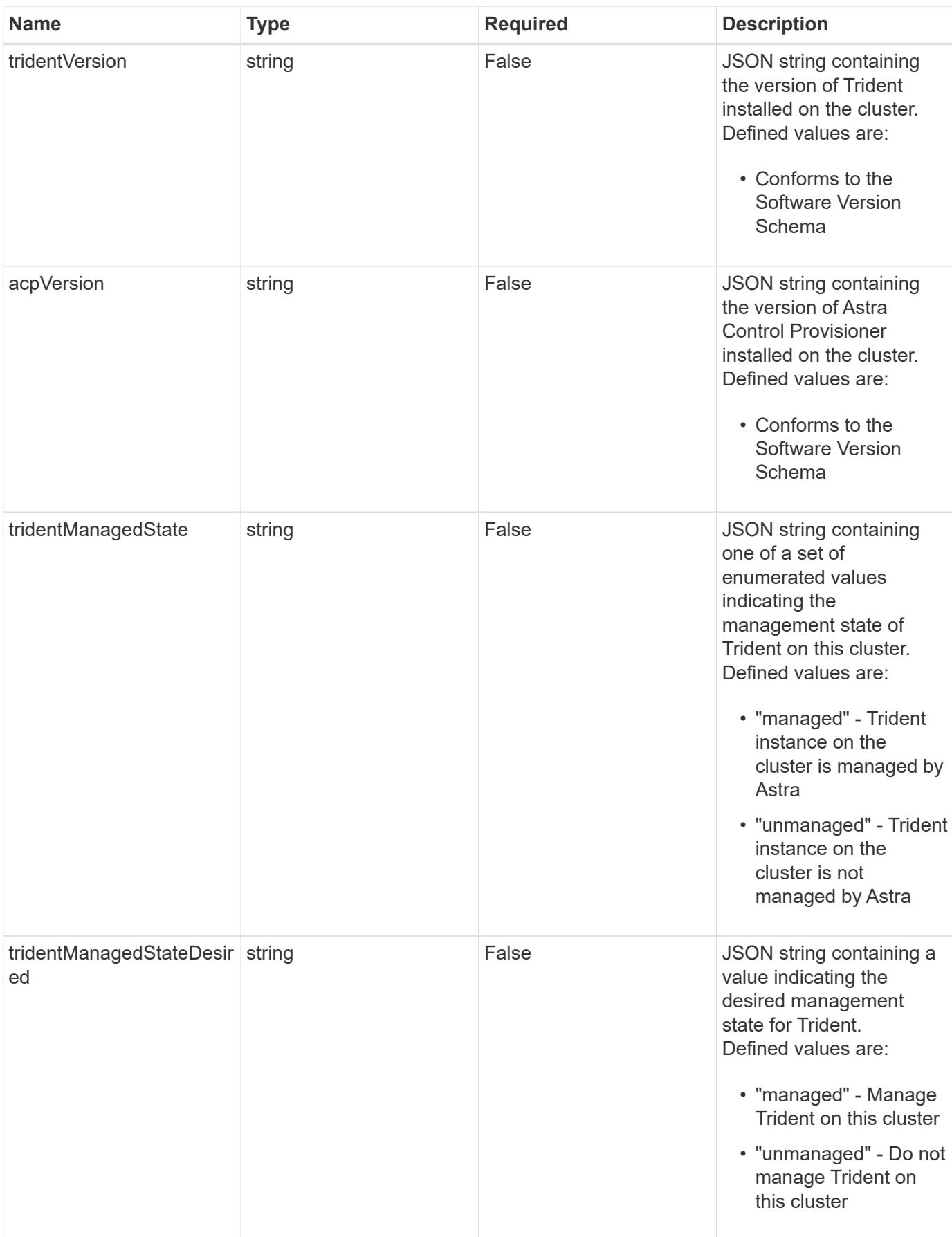

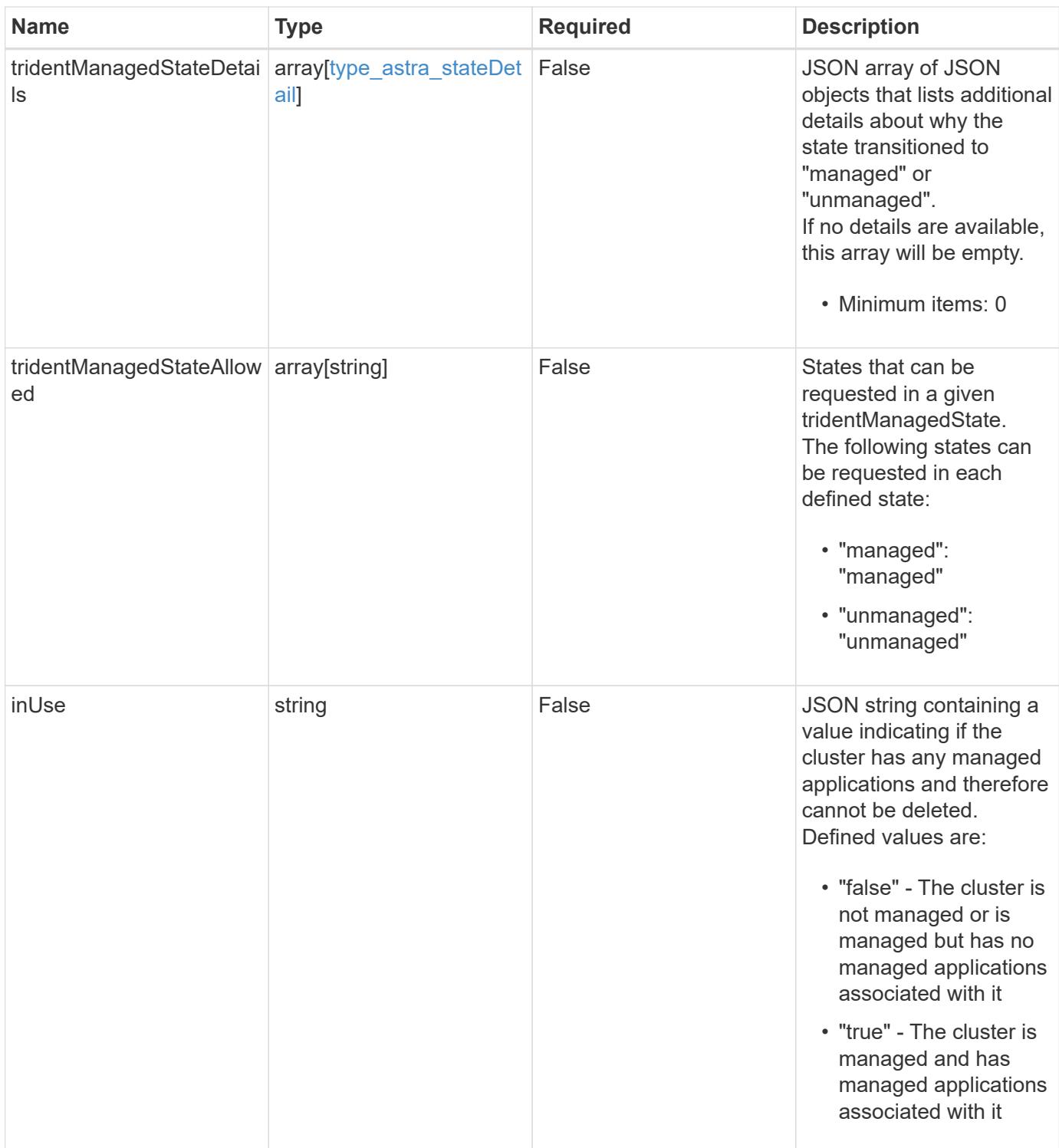

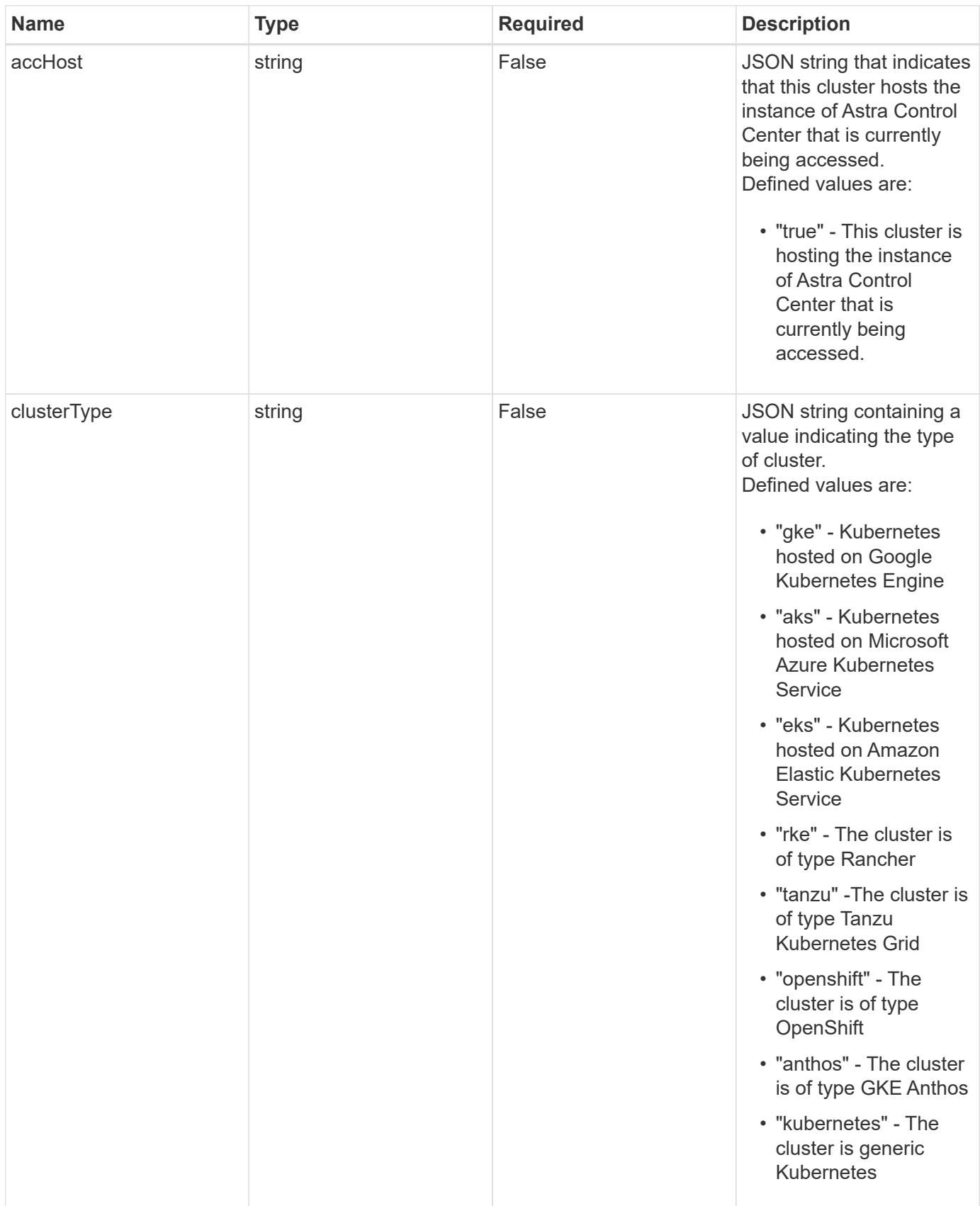

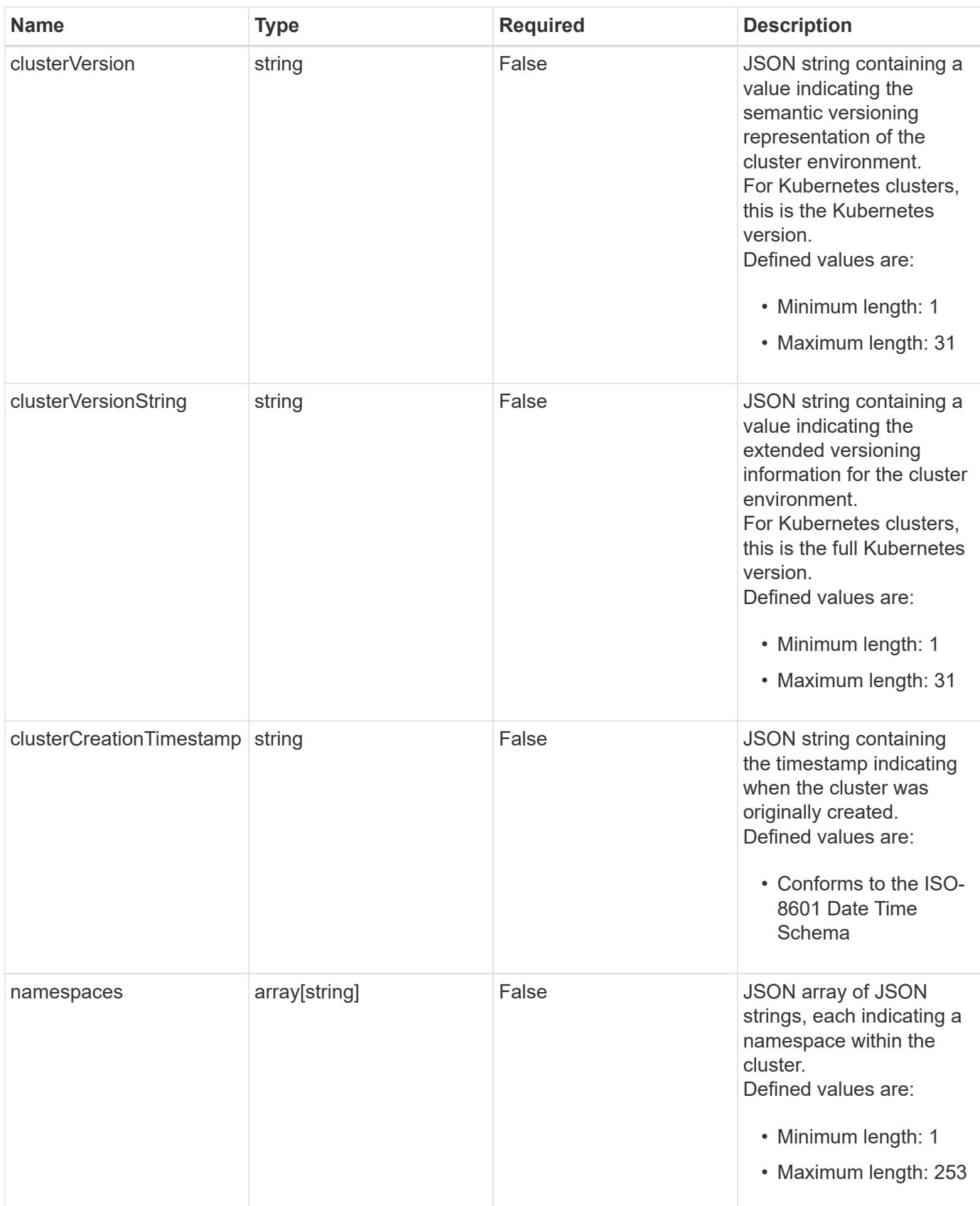

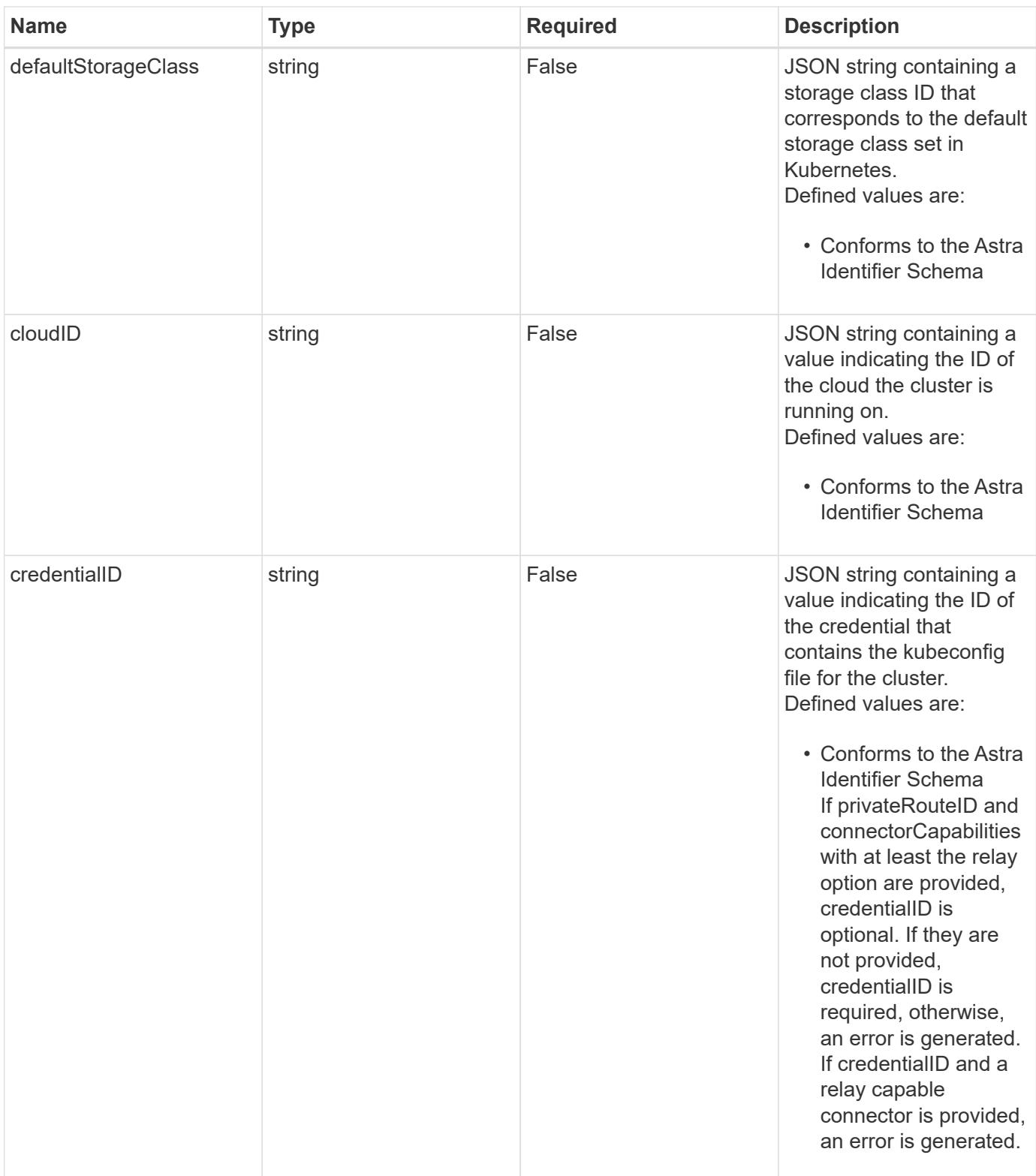

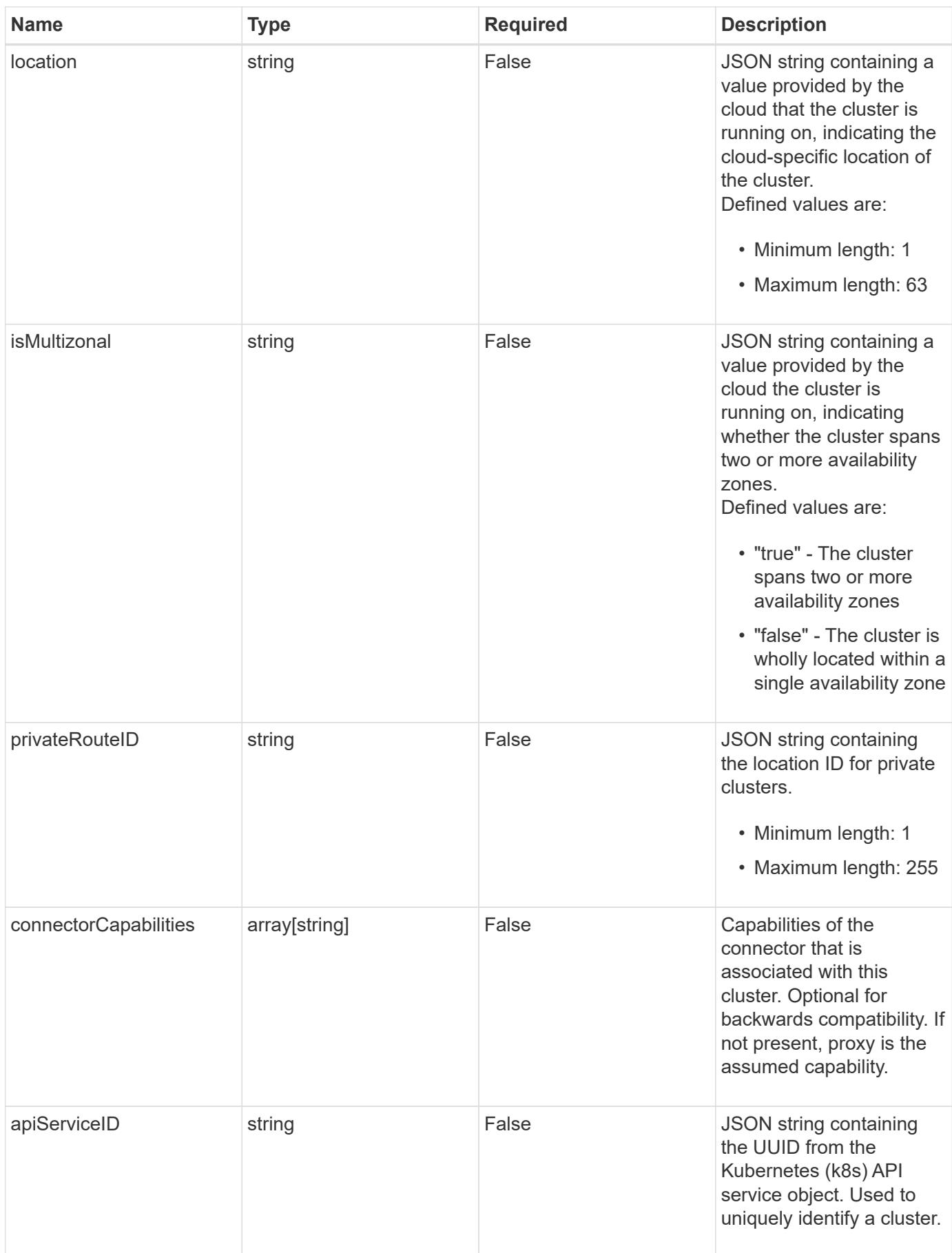

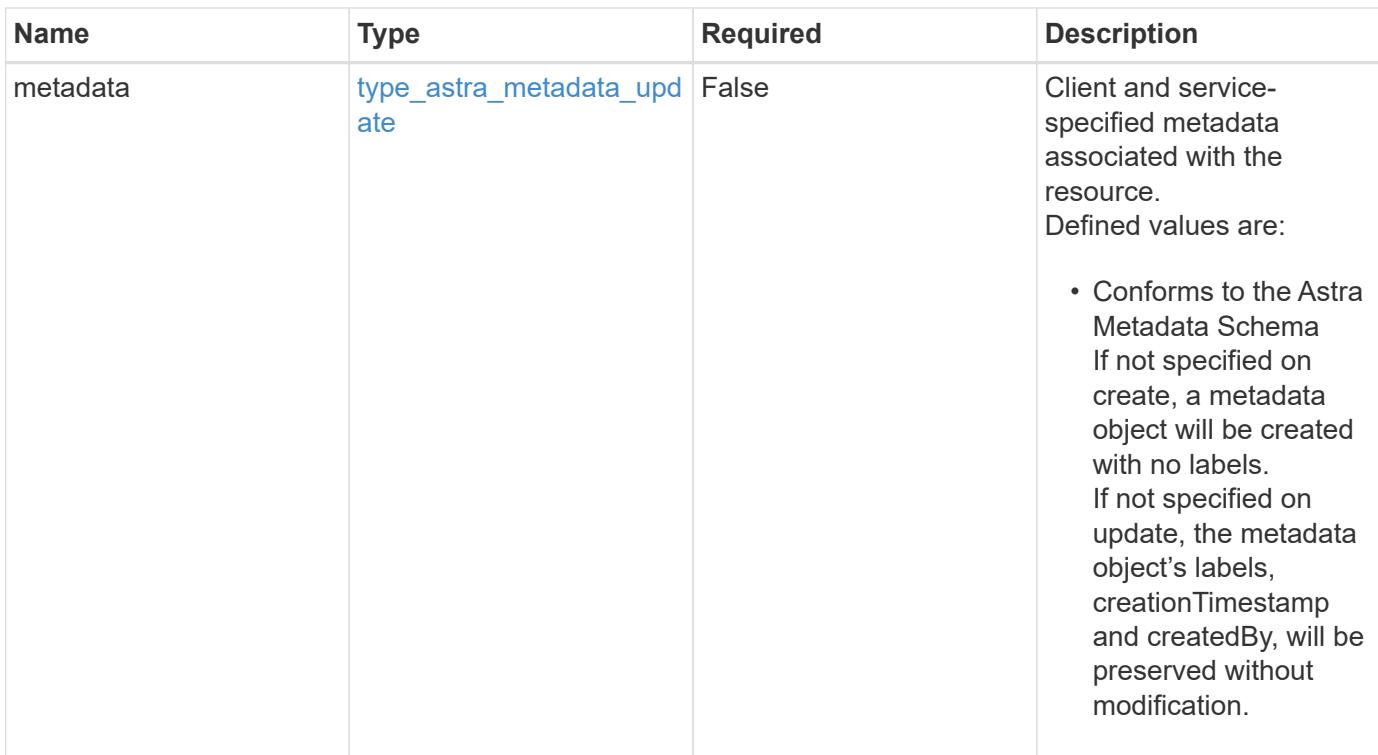

# **Example request**

```
{
   "type": "application/astra-cluster",
   "version": "1.6"
}
```
# **Response**

Status: 204, Indicates if the cluster resource was updated.

```
Status: 401, Unauthorized
```
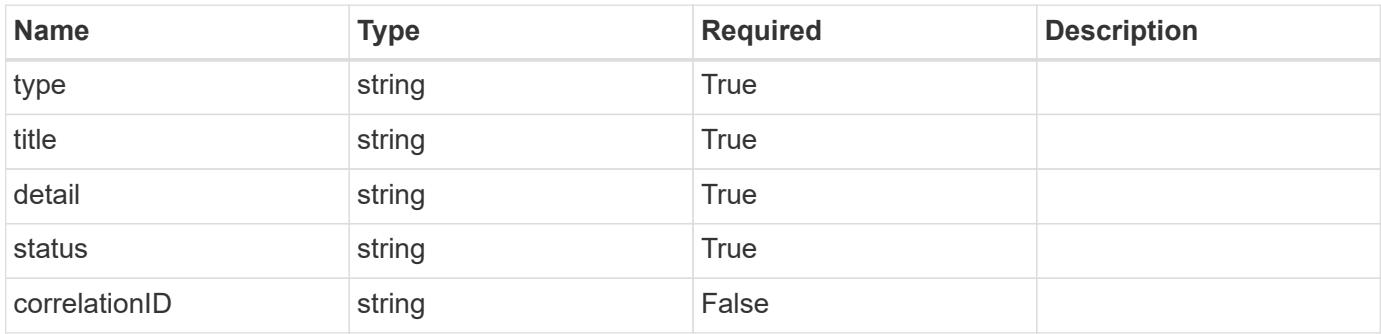

```
{
   "type": "https://astra.netapp.io/problems/3",
   "title": "Missing bearer token",
   "detail": "The request is missing the required bearer token.",
    "status": "401"
}
```

```
Status: 400, Bad request
```
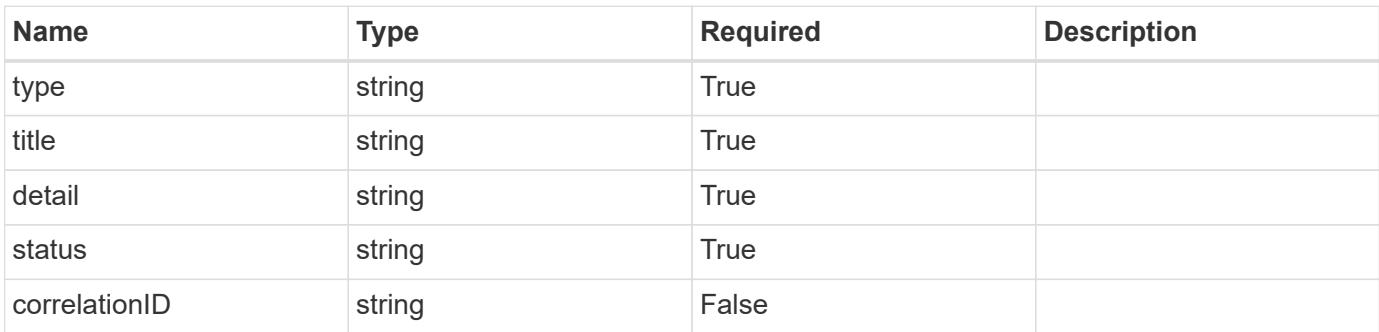

# **Example response**

```
{
   "type": "https://astra.netapp.io/problems/5",
   "title": "Invalid query parameters",
   "detail": "The supplied query parameters are invalid.",
    "status": "400"
}
```

```
Status: 403, Forbidden
```
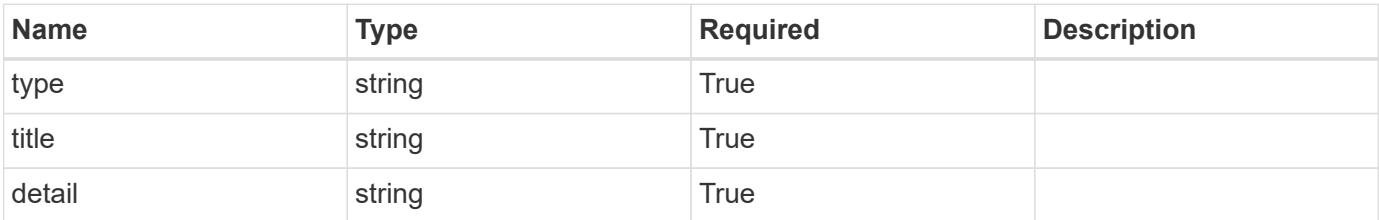

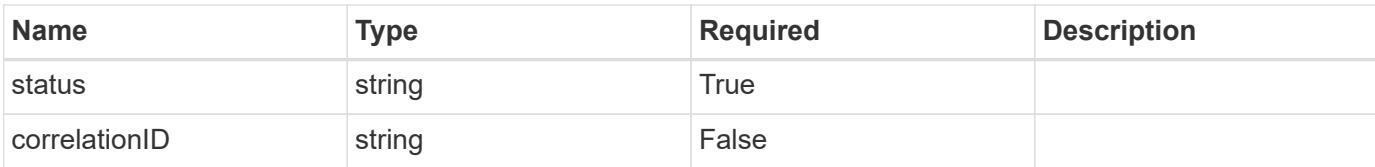

```
{
   "type": "https://astra.netapp.io/problems/11",
   "title": "Operation not permitted",
   "detail": "The requested operation isn't permitted.",
    "status": "403"
}
```
### **Response**

```
Status: 500, Internal server error
```
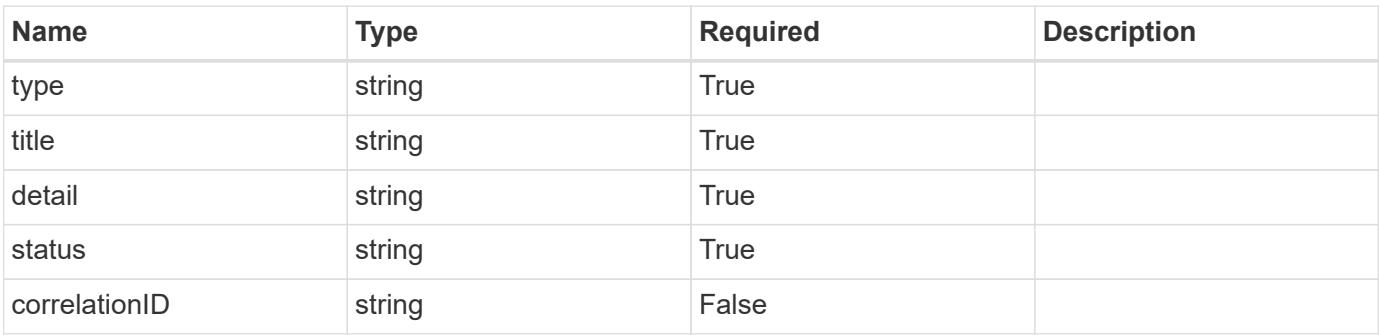

# **Example response**

```
{
   "type": "https://astra.netapp.io/problems/65",
   "title": "Cluster GET not performed",
    "detail": "The cluster GET call didn't perform the lookup operation
on the cluster.",
    "status": "500"
}
```
# **Error**

Status: 404, Not found

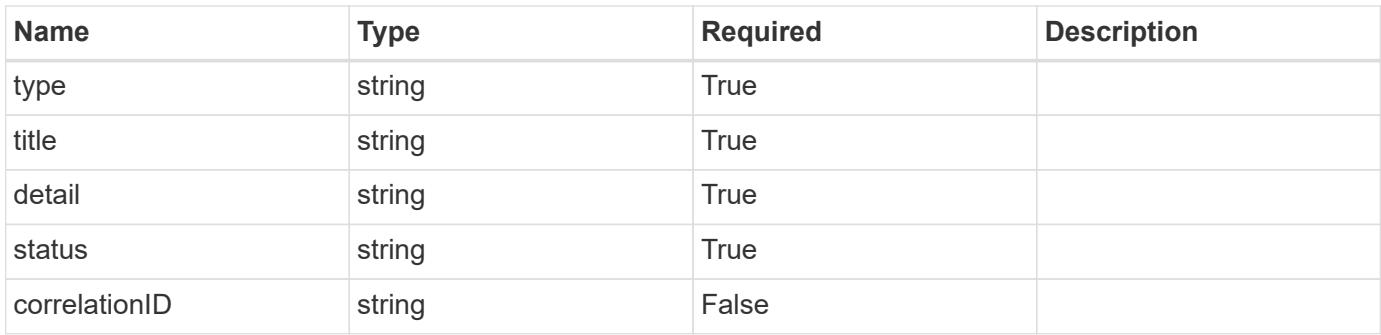

# **Example error response**

```
{
   "type": "https://astra.netapp.io/problems/1",
   "title": "Resource not found",
   "detail": "The resource specified in the request URI wasn't found.",
   "status": "404"
}
```
# **Definitions**

#### **See Definitions**

### additionalDetails

#### type\_astra\_stateDetail

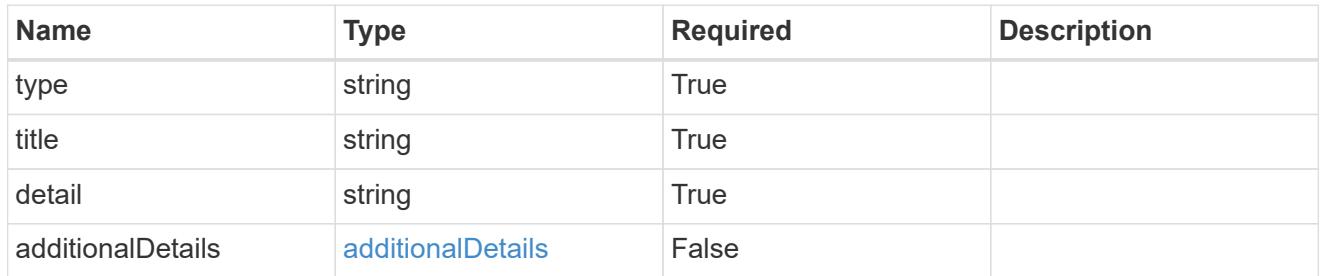

#### type\_astra\_label

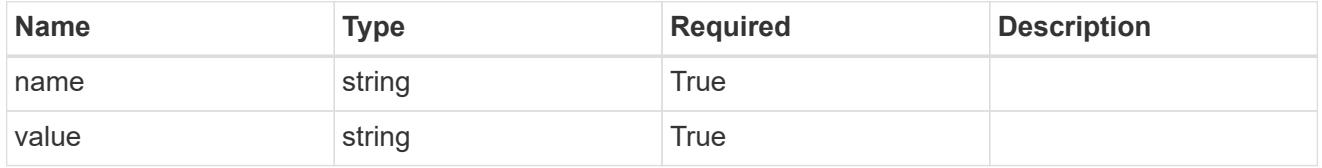

type\_astra\_metadata\_update

Client and service-specified metadata associated with the resource. Defined values are:

• Conforms to the Astra Metadata Schema If not specified on create, a metadata object will be created with no labels. If not specified on update, the metadata object's labels, creationTimestamp and createdBy, will be preserved without modification.

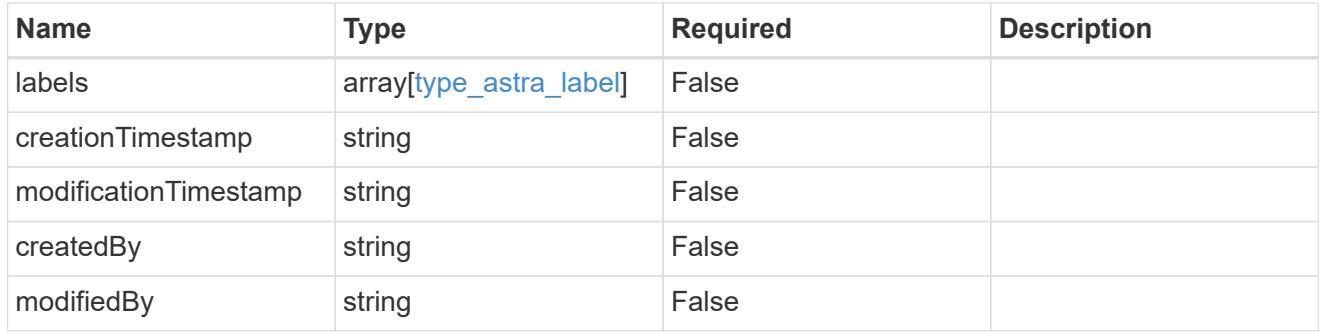

#### invalidParams

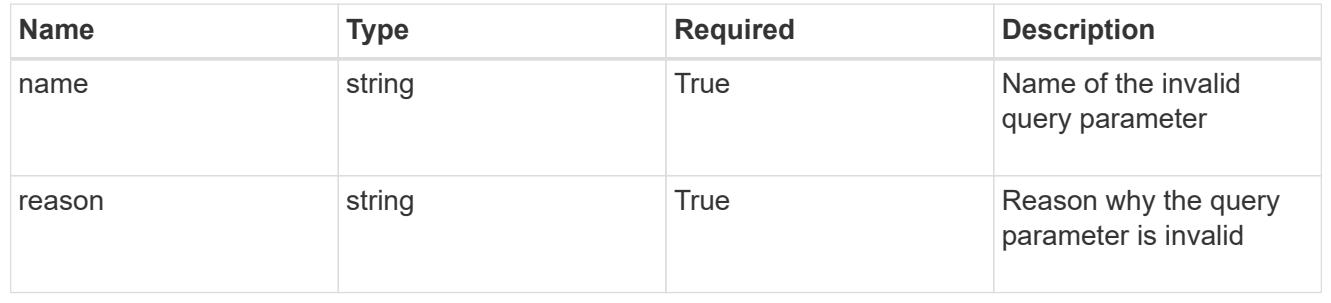

# **Delete a cluster for a cloud**

DELETE /accounts/{account\_id}/topology/v1/clouds/{cloud\_id}/clusters/{cluster\_id}

Removes the specified Cluster API resource.

# **Side Effects**

• Internal data structures are cleaned up.

#### **Parameters**

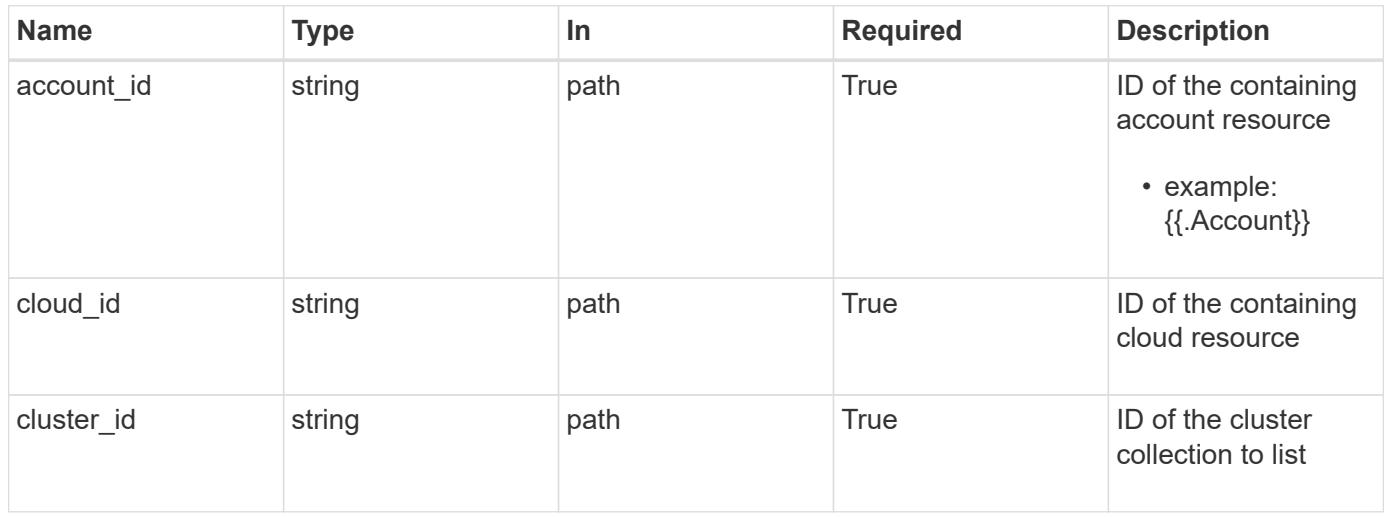

# **Response**

Status: 204, Indicates if the cluster resource was deleted.

#### **Response**

Status: 401, Unauthorized

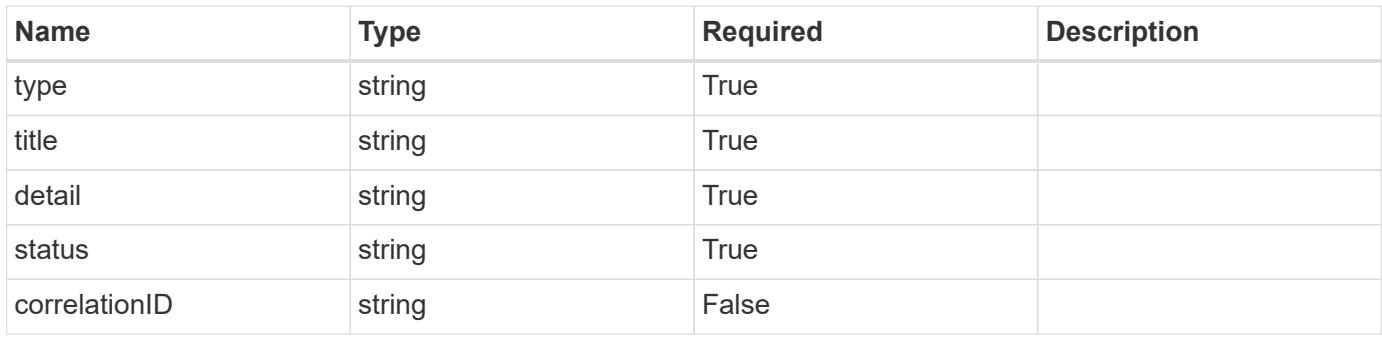

```
{
   "type": "https://astra.netapp.io/problems/3",
   "title": "Missing bearer token",
   "detail": "The request is missing the required bearer token.",
    "status": "401"
}
```

```
Status: 400, Bad request
```
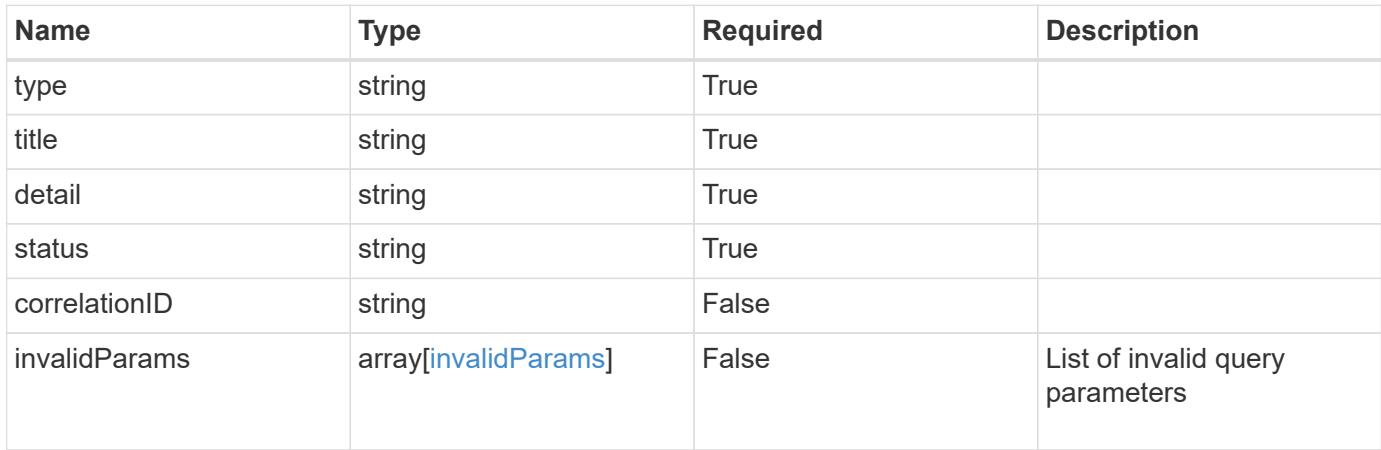

#### **Example response**

```
{
    "type": "https://astra.netapp.io/problems/5",
    "title": "Invalid query parameters",
    "detail": "The supplied query parameters are invalid.",
    "status": "400"
}
```

```
Status: 403, Forbidden
```
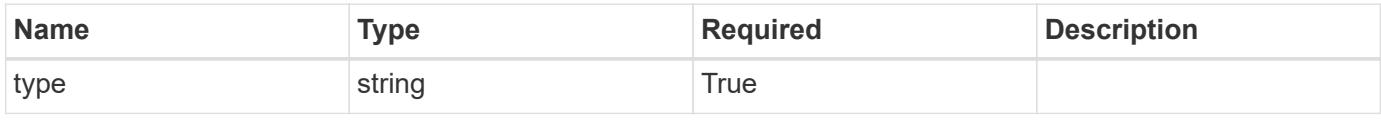

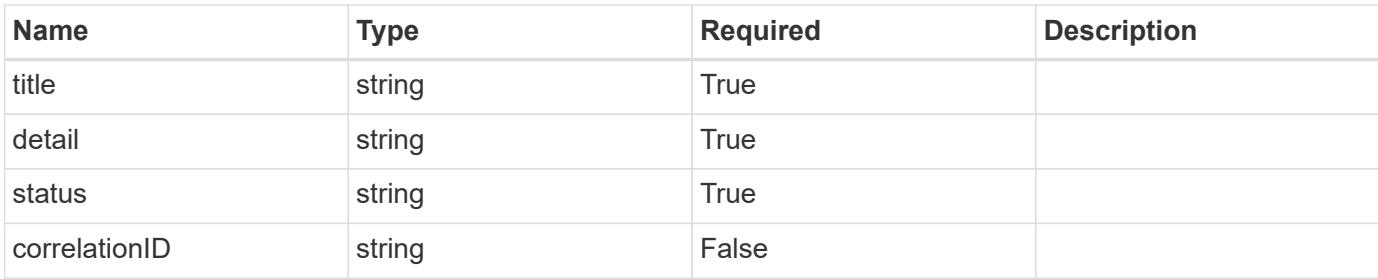

```
{
   "type": "https://astra.netapp.io/problems/11",
   "title": "Operation not permitted",
   "detail": "The requested operation isn't permitted.",
   "status": "403"
}
```
# **Error**

```
Status: 404, Not found
```
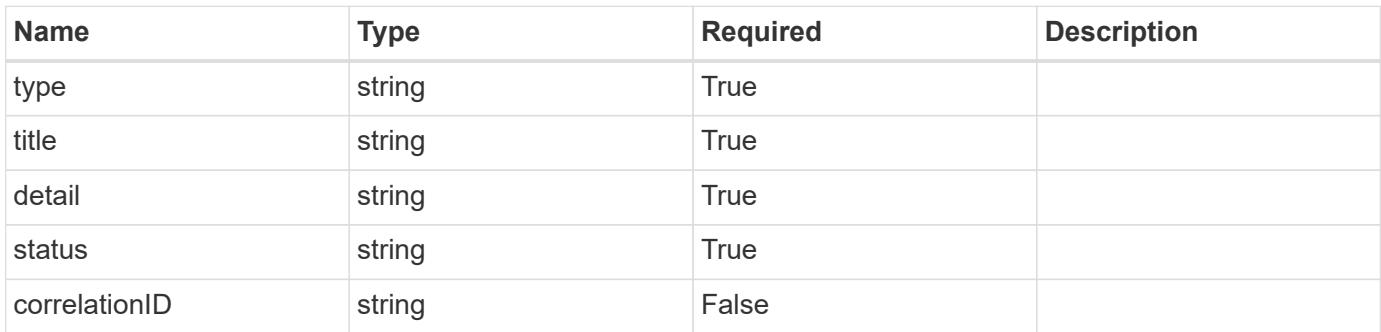

# **Example error response**

```
{
   "type": "https://astra.netapp.io/problems/1",
   "title": "Resource not found",
   "detail": "The resource specified in the request URI wasn't found.",
   "status": "404"
}
```
# **Definitions**

#### **See Definitions**

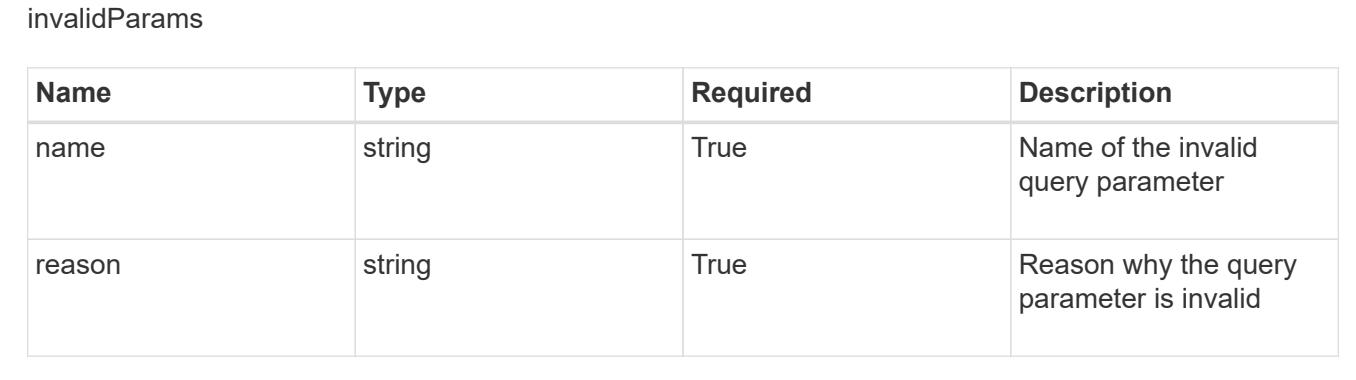

# **List all clusters**

GET /accounts/{account\_id}/topology/v1/clusters

Returns a JSON array of all matching resources in the collection. If individual fields are specified in the request, the items JSON array will contain the fields requested for each matching resource in the order specified.

### **Parameters**

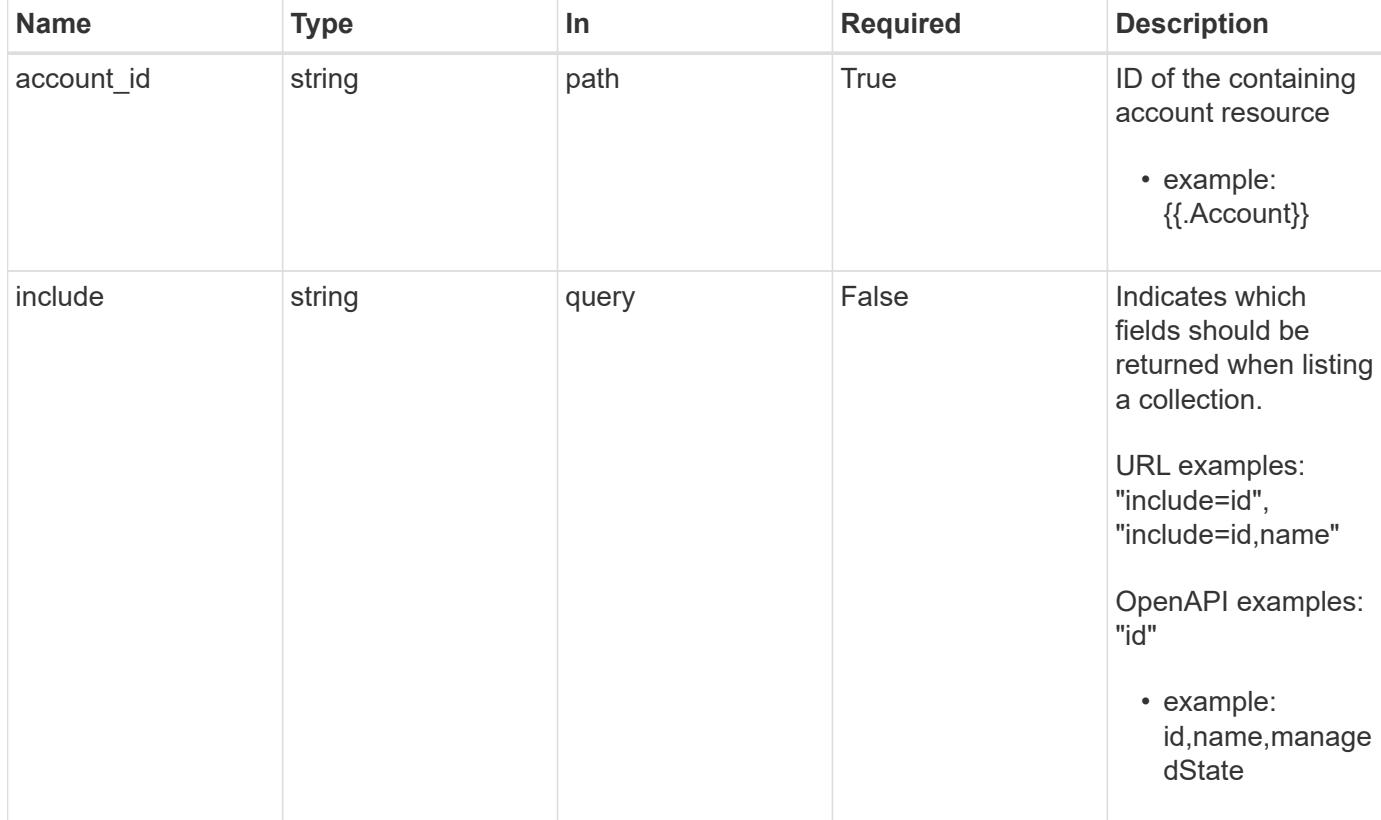

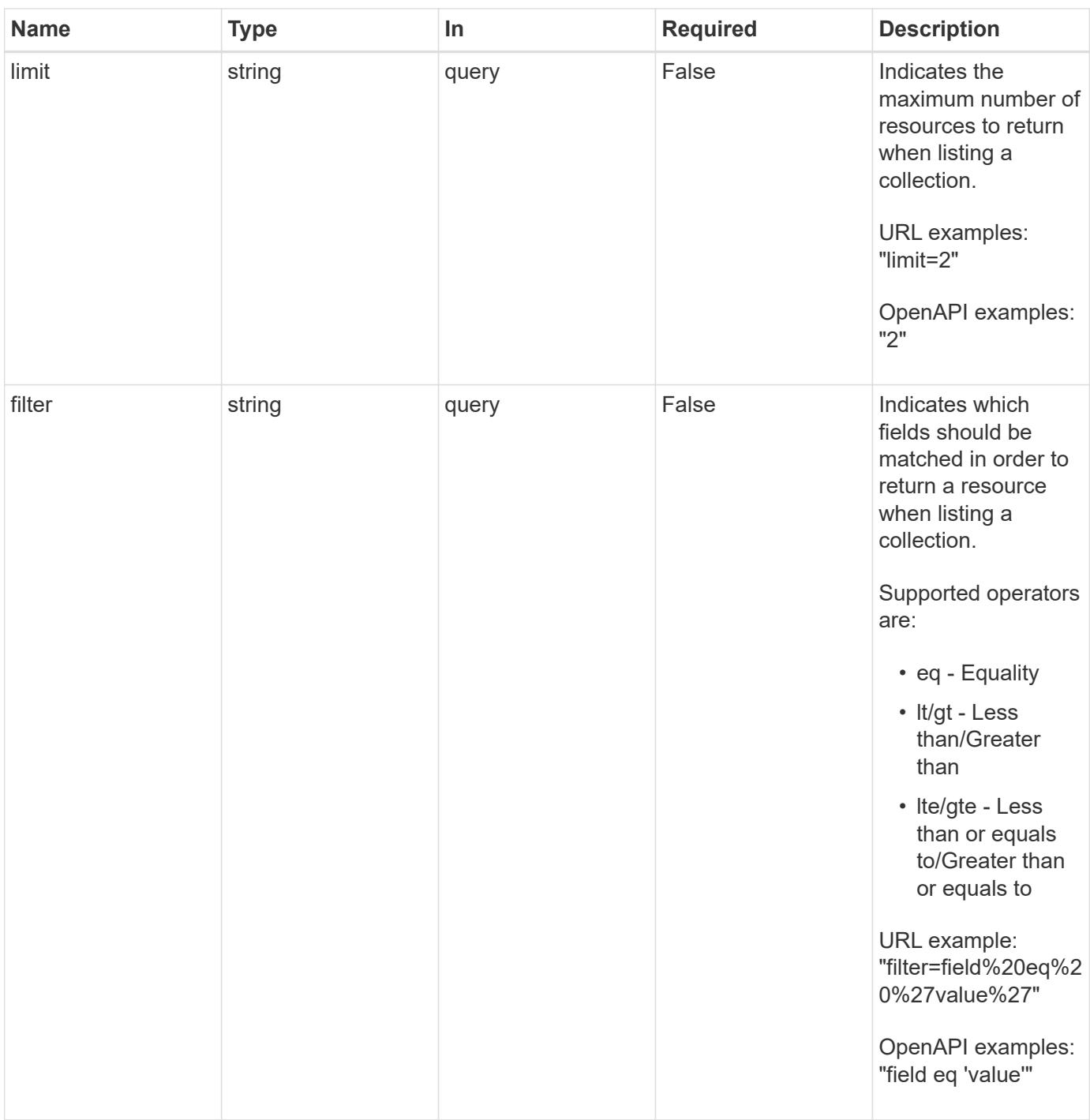

Status: 200, Returns a JSON array of all matching resources in the collection. If individual fields are specified in the request, the items JSON array will contain the fields requested for each matching resource in the order specified.

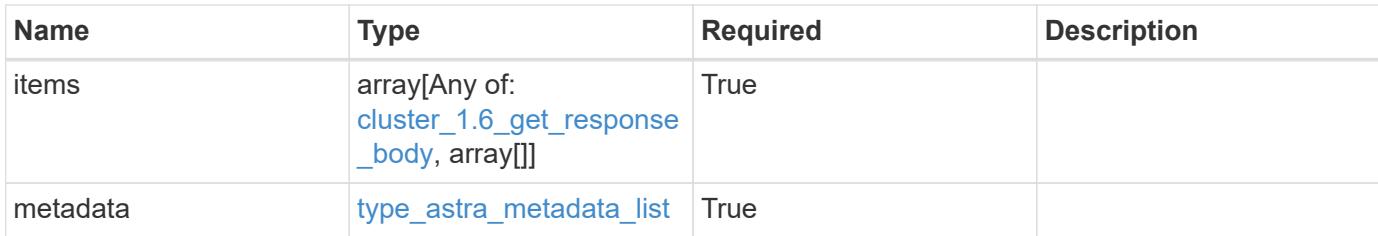

```
{
   "type": "application/astra-clusters",
   "version": "1.6",
   "items": [
   \lceil  "0f284377-e5dc-4dcd-bacd-3197f2b8a347",
      "GKE-21"  "managed"
    \frac{1}{2},
    \lceil  "04dc80fa-d1d8-4850-a49f-3b70d0ec1369",
      "GKE-22"  "unmanaged"
     ]
 \frac{1}{2}  "metadata": {
      "labels": [],
      "creationTimestamp": "2022-10-06T20:58:16.305662Z",
      "modificationTimestamp": "2022-10-06T20:58:16.305662Z",
      "createdBy": "8f84cf09-8036-51e4-b579-bd30cb07b269"
   }
}
```

```
Status: 401, Unauthorized
```
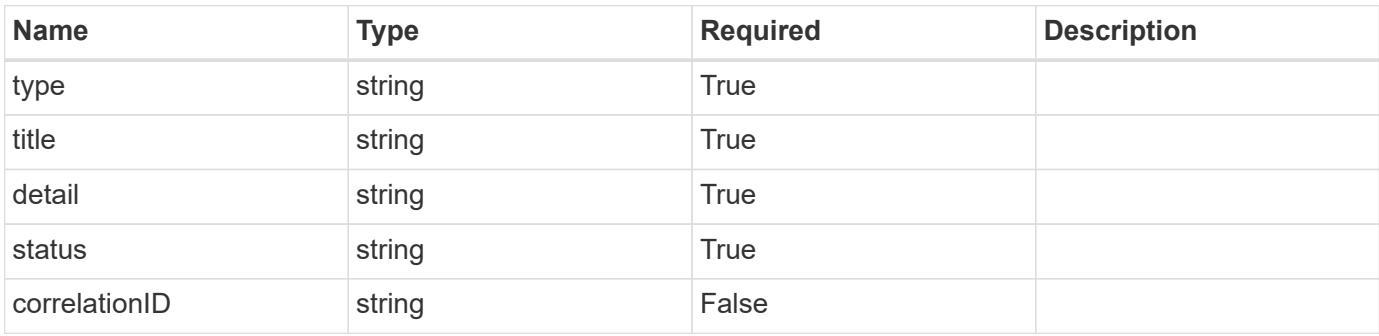

```
{
   "type": "https://astra.netapp.io/problems/3",
   "title": "Missing bearer token",
   "detail": "The request is missing the required bearer token.",
    "status": "401"
}
```

```
Status: 400, Bad request
```
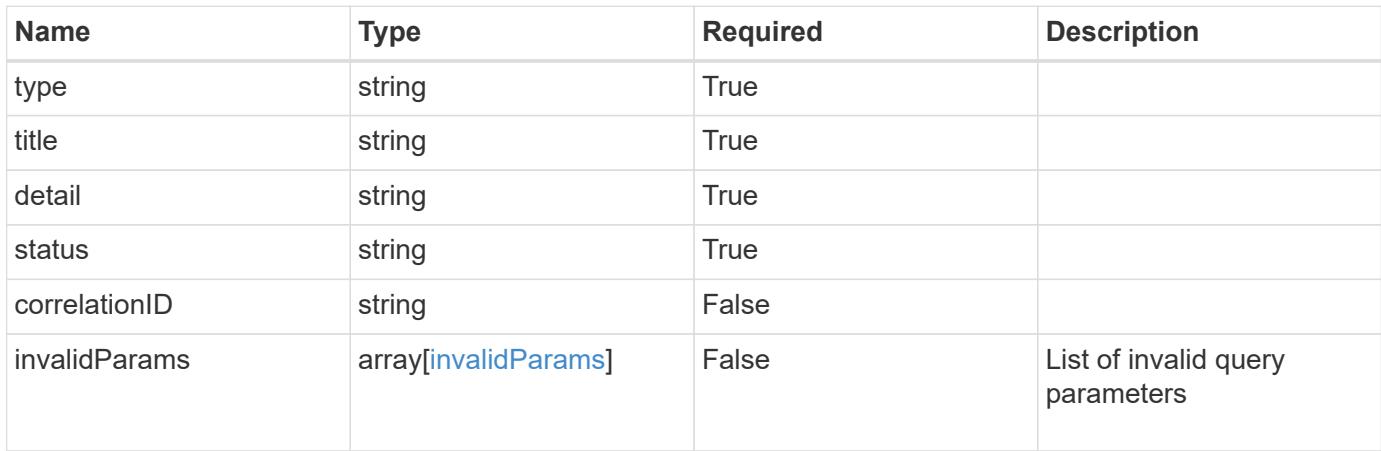

# **Example response**

```
{
    "type": "https://astra.netapp.io/problems/5",
    "title": "Invalid query parameters",
    "detail": "The supplied query parameters are invalid.",
    "status": "400"
}
```

```
Status: 403, Forbidden
```
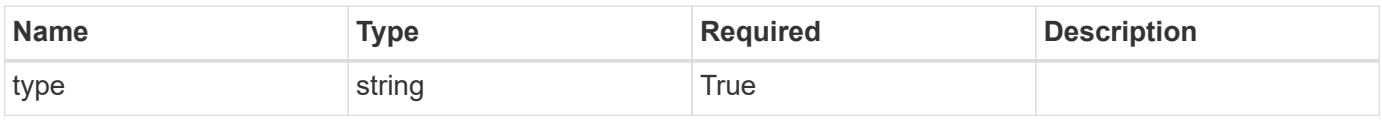

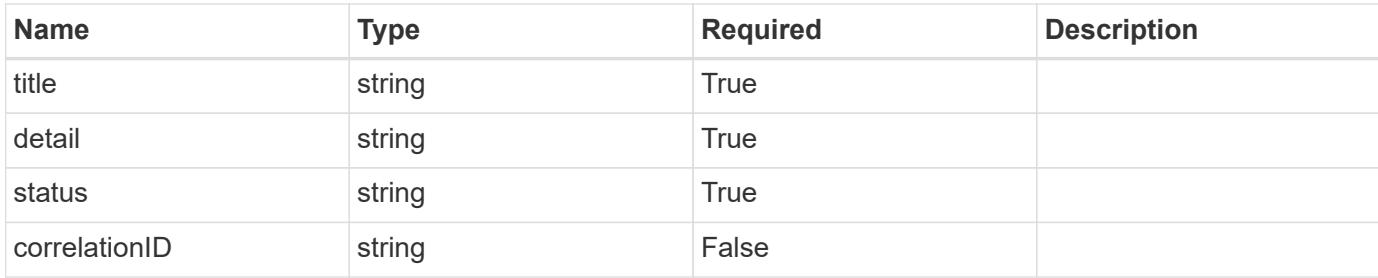

```
{
    "type": "https://astra.netapp.io/problems/11",
    "title": "Operation not permitted",
   "detail": "The requested operation isn't permitted.",
    "status": "403"
}
```
# **Error**

```
Status: 404, Not found
```
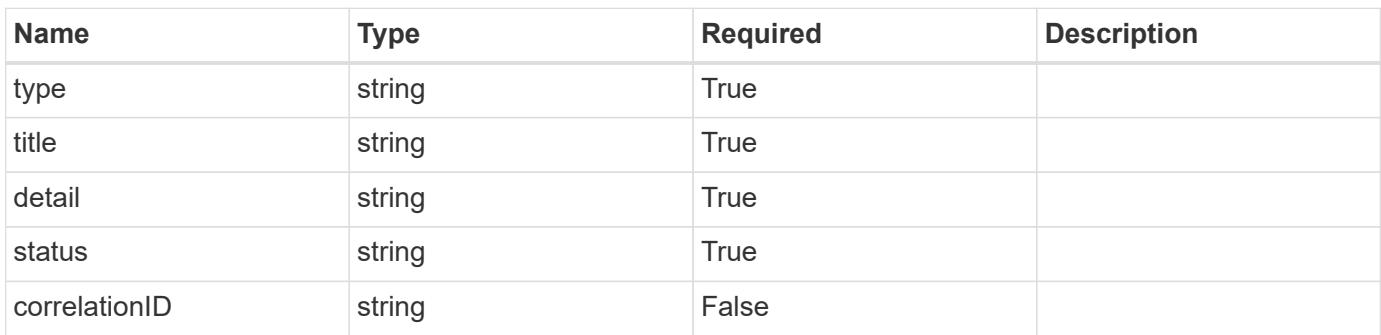

# **Example error response**

```
{
   "type": "https://astra.netapp.io/problems/2",
    "title": "Collection not found",
    "detail": "The collection specified in the request URI wasn't
found.",
    "status": "404"
}
```
# **Definitions**

#### **See Definitions**

#### additionalDetails

type\_astra\_stateDetail

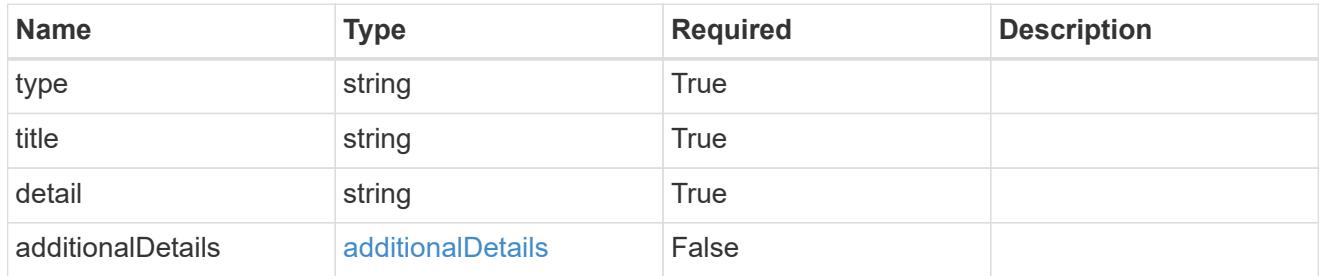

type\_astra\_label

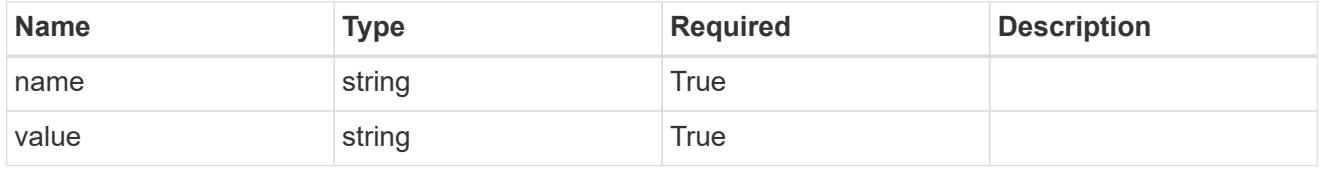

type\_astra\_metadata\_update

Client and service-specified metadata associated with the resource. Defined values are:

• Conforms to the Astra Metadata Schema If not specified on create, a metadata object will be created with no labels. If not specified on update, the metadata object's labels, creationTimestamp and createdBy, will be preserved without modification.

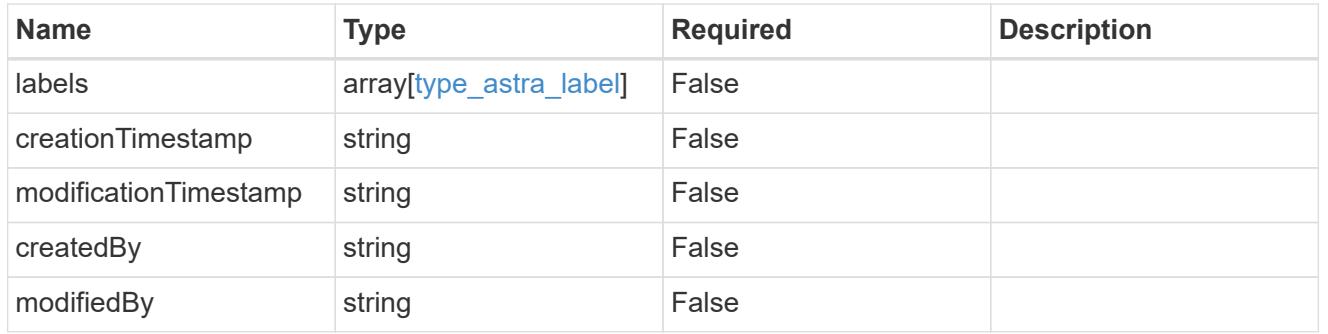

cluster\_1.6\_get\_response\_body

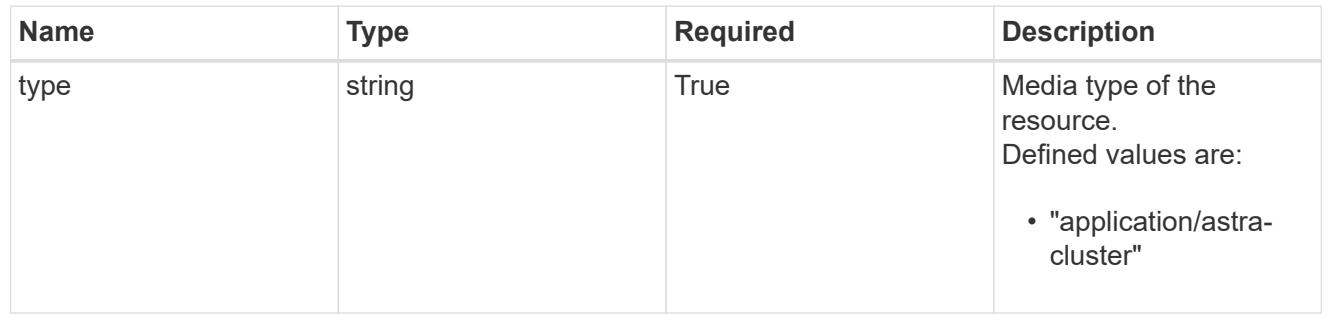
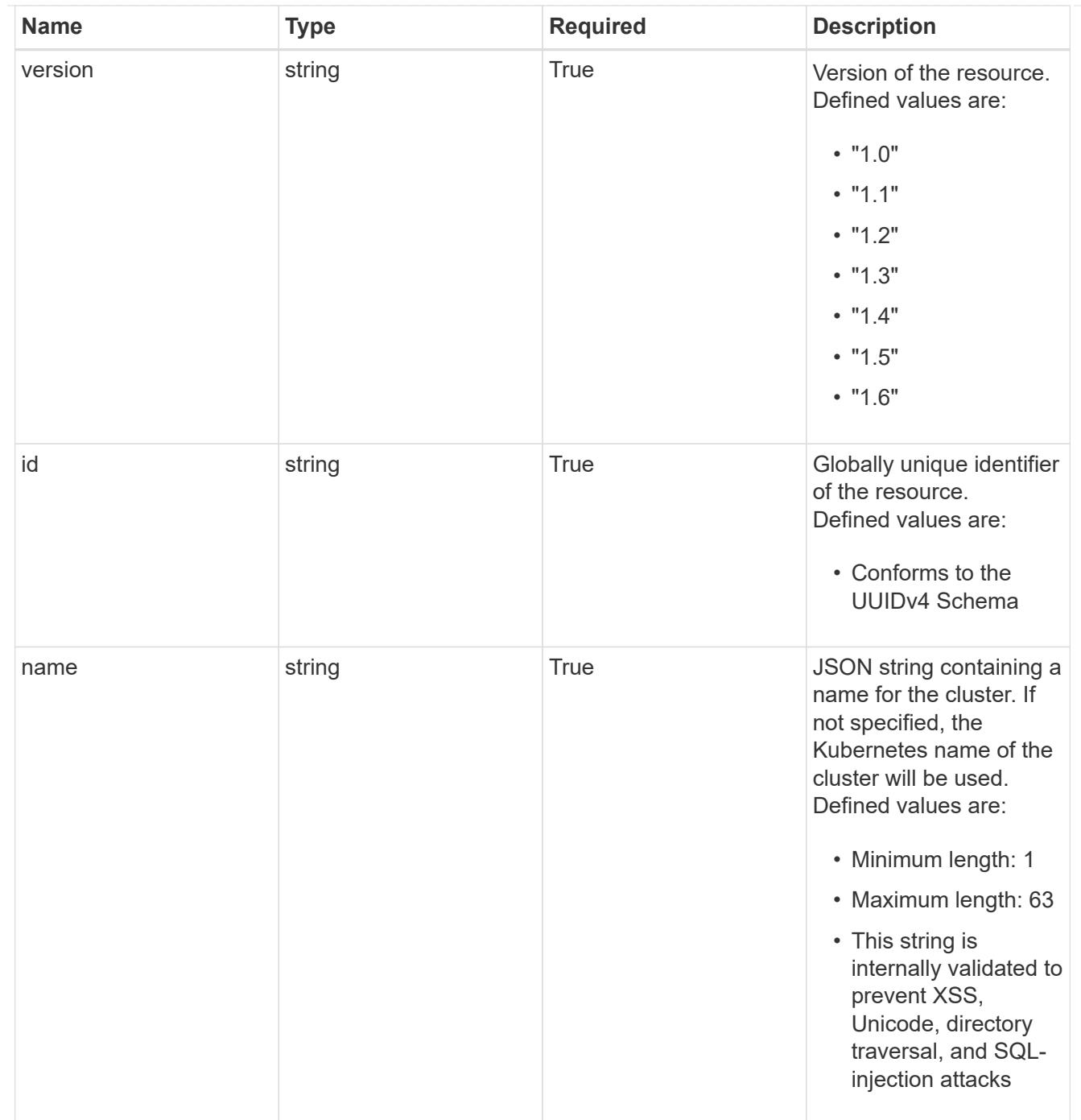

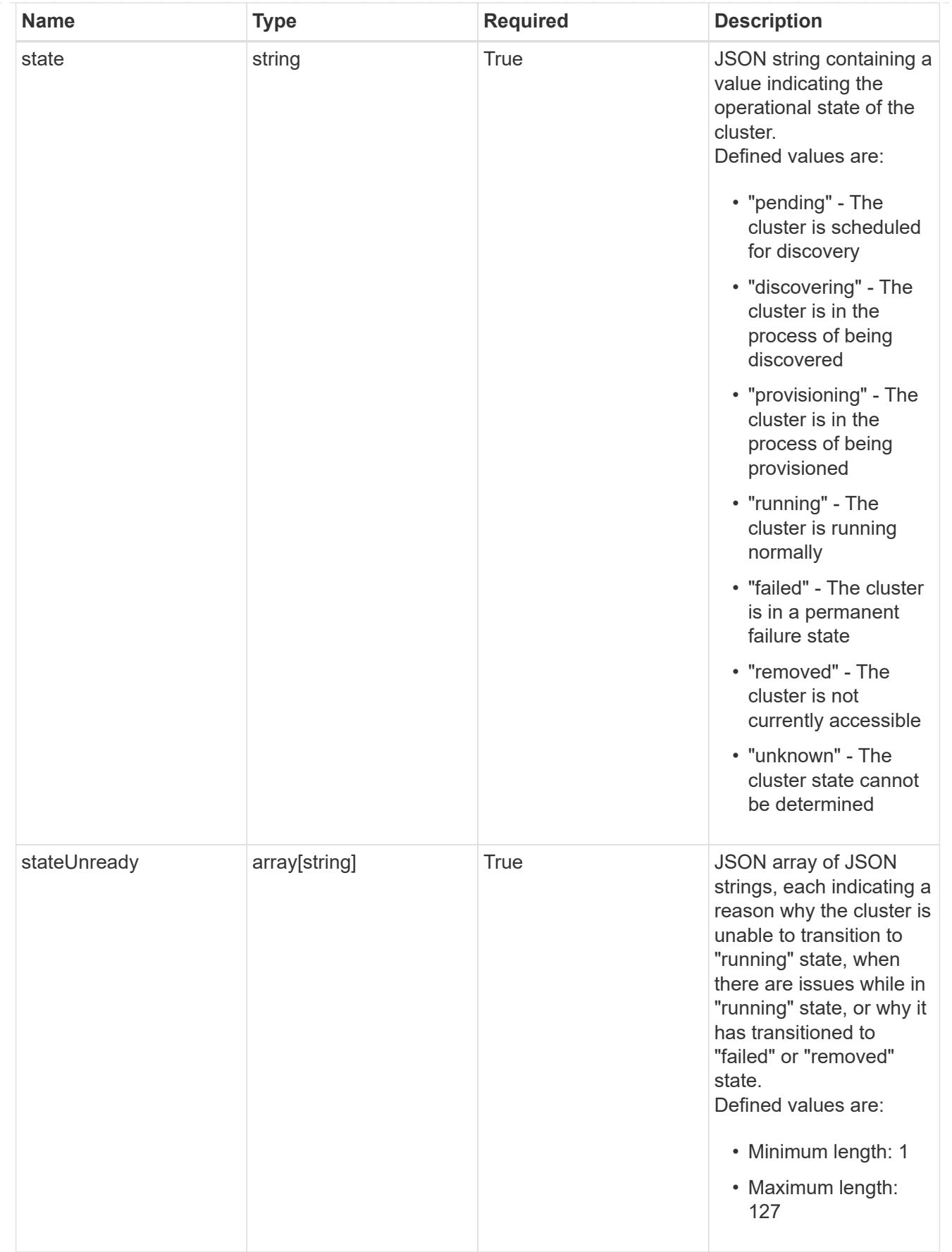

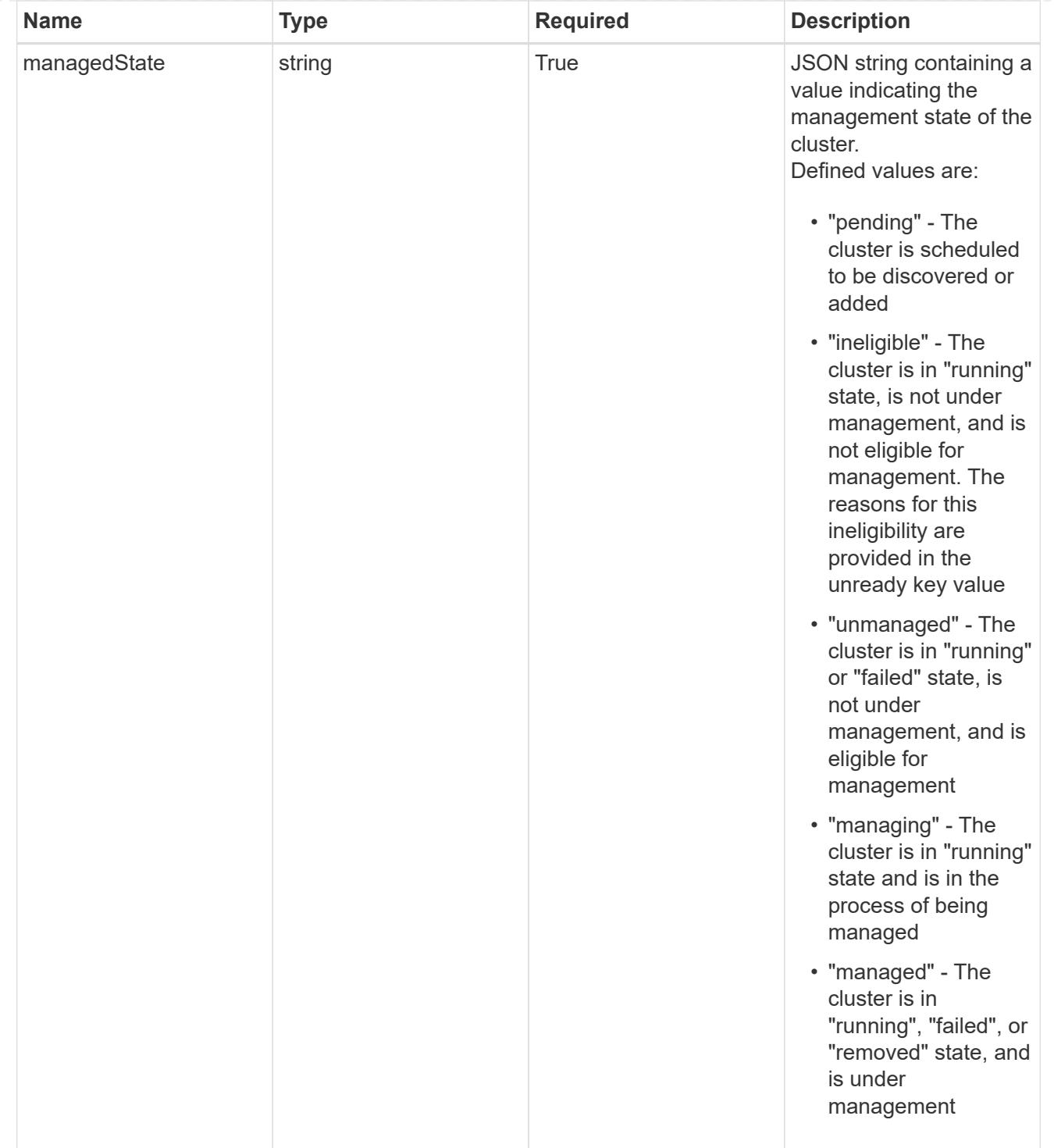

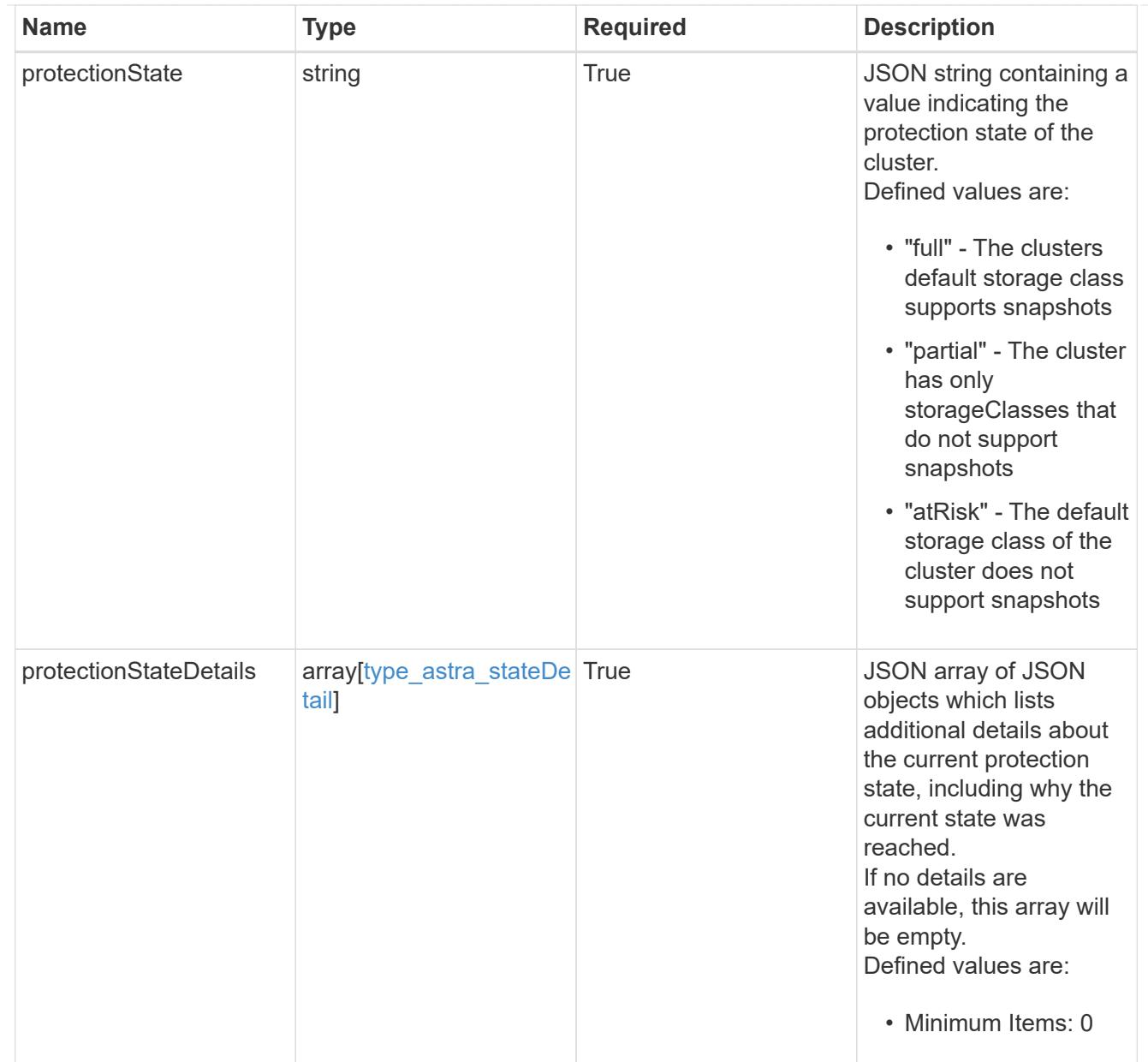

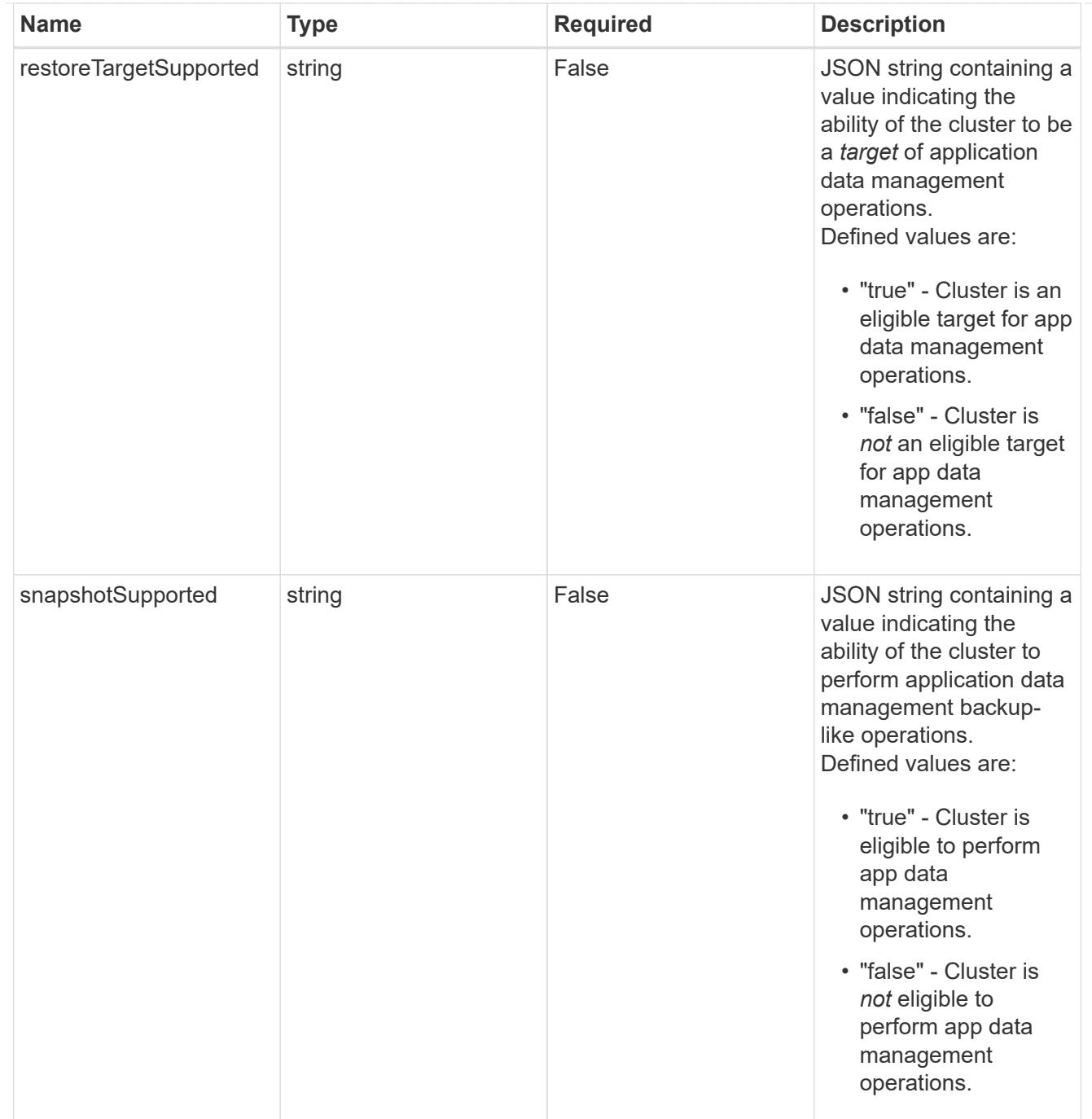

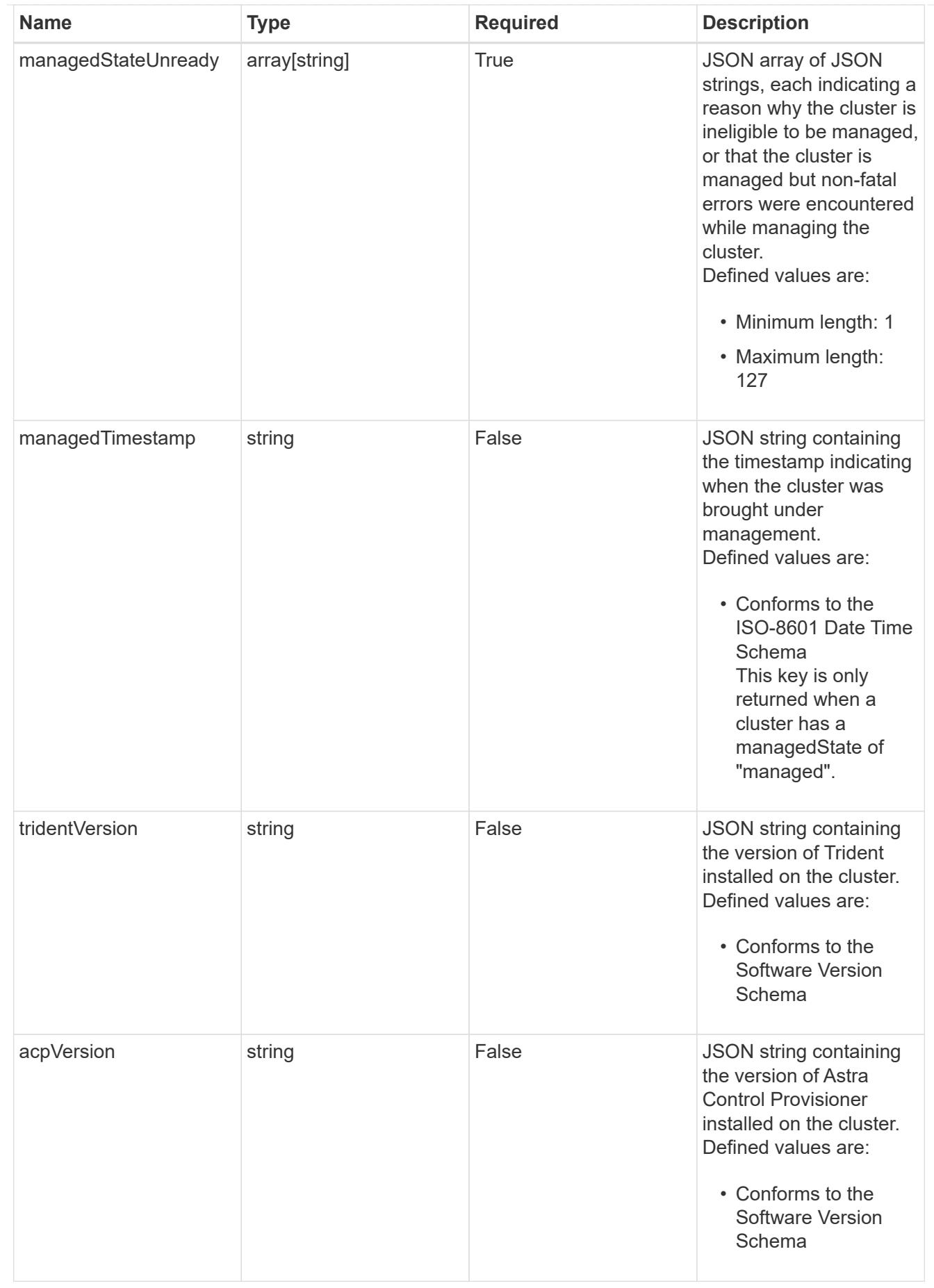

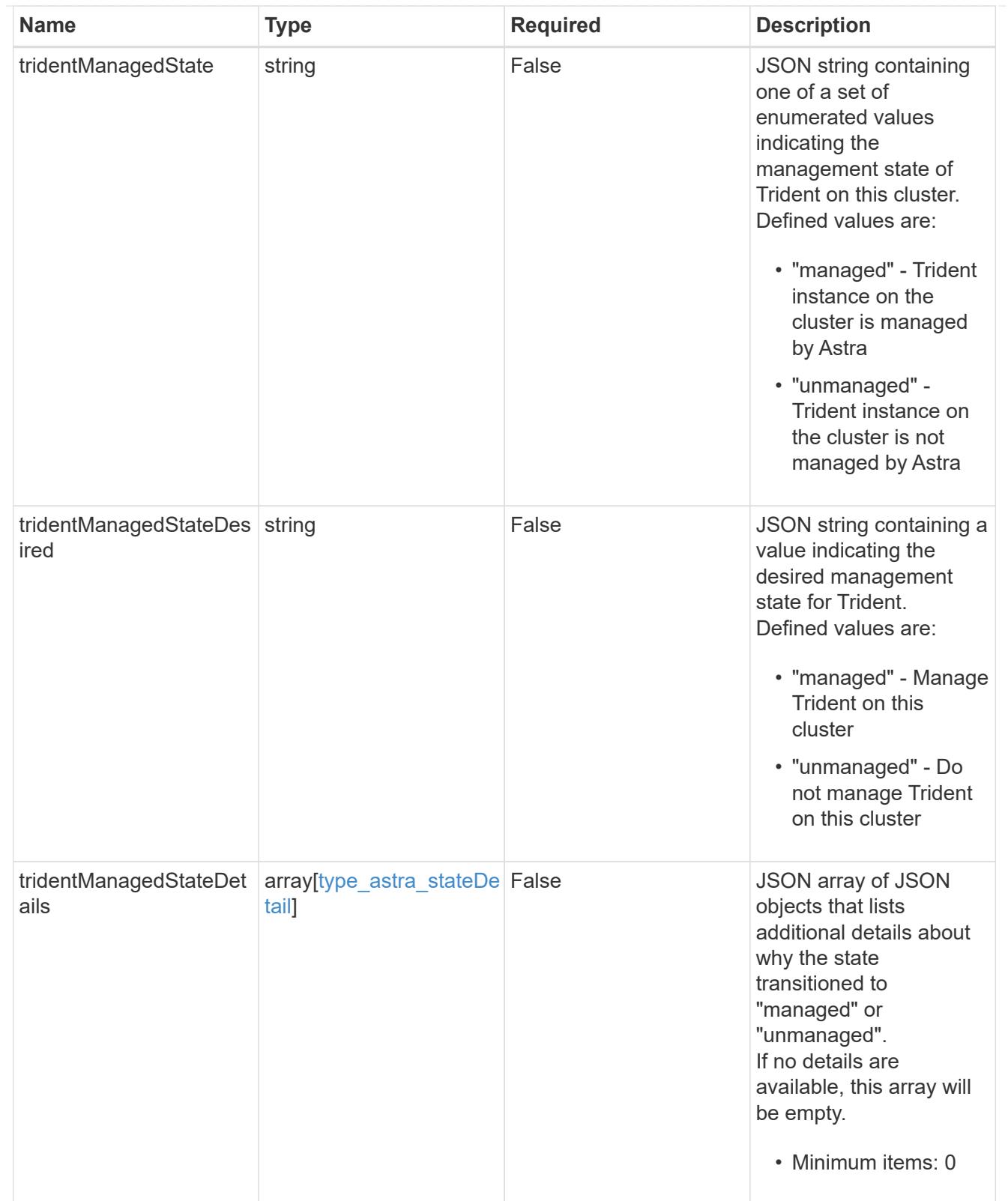

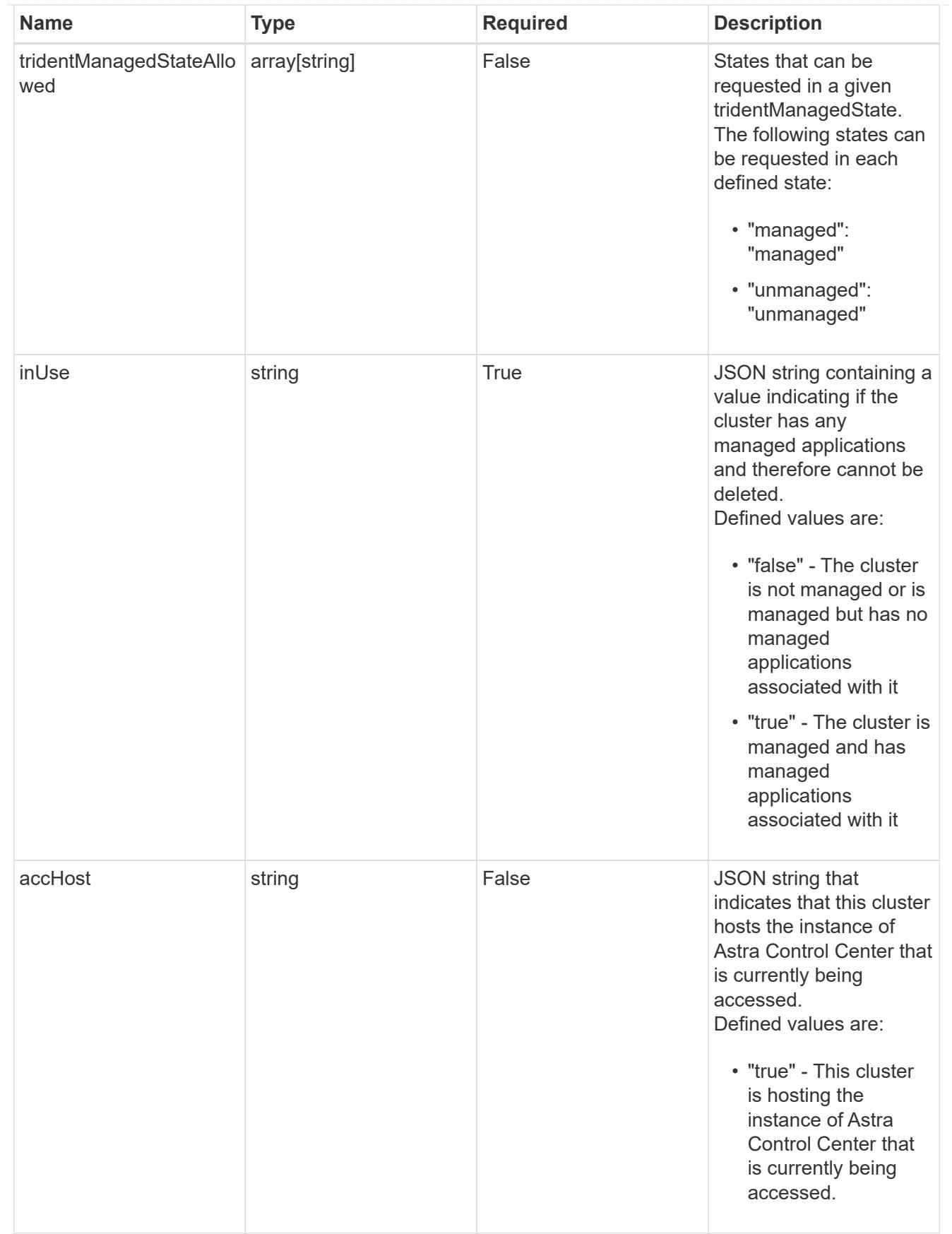

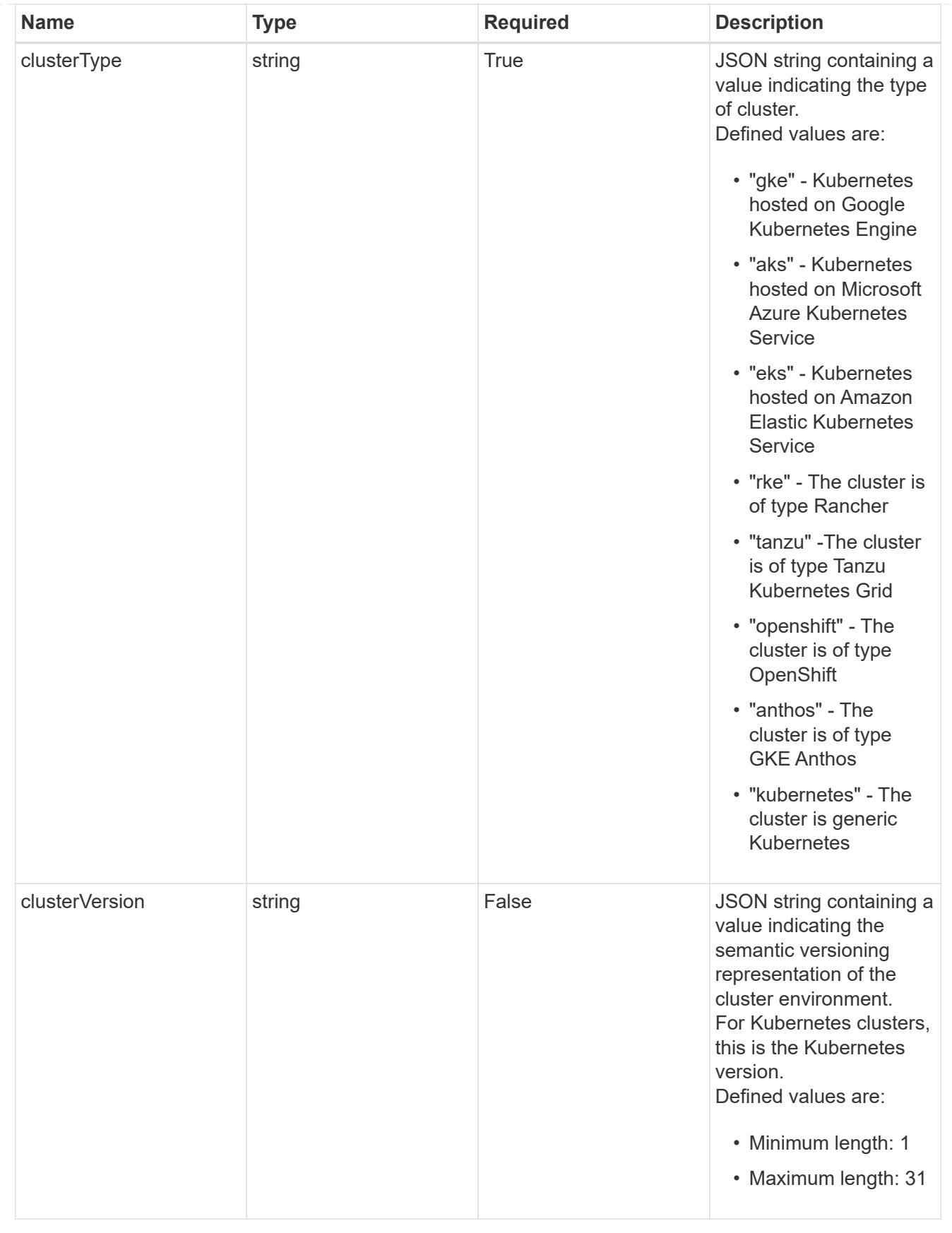

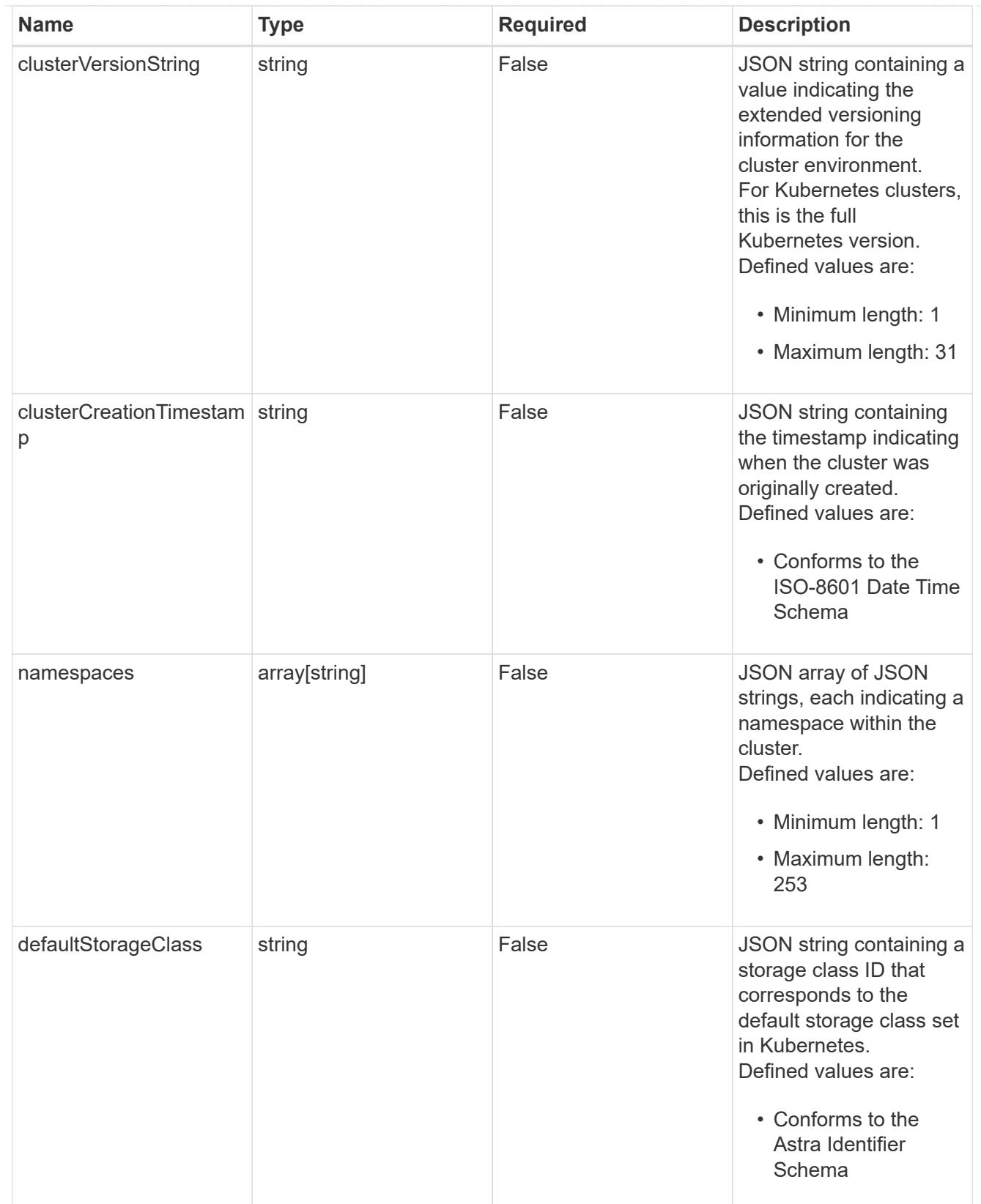

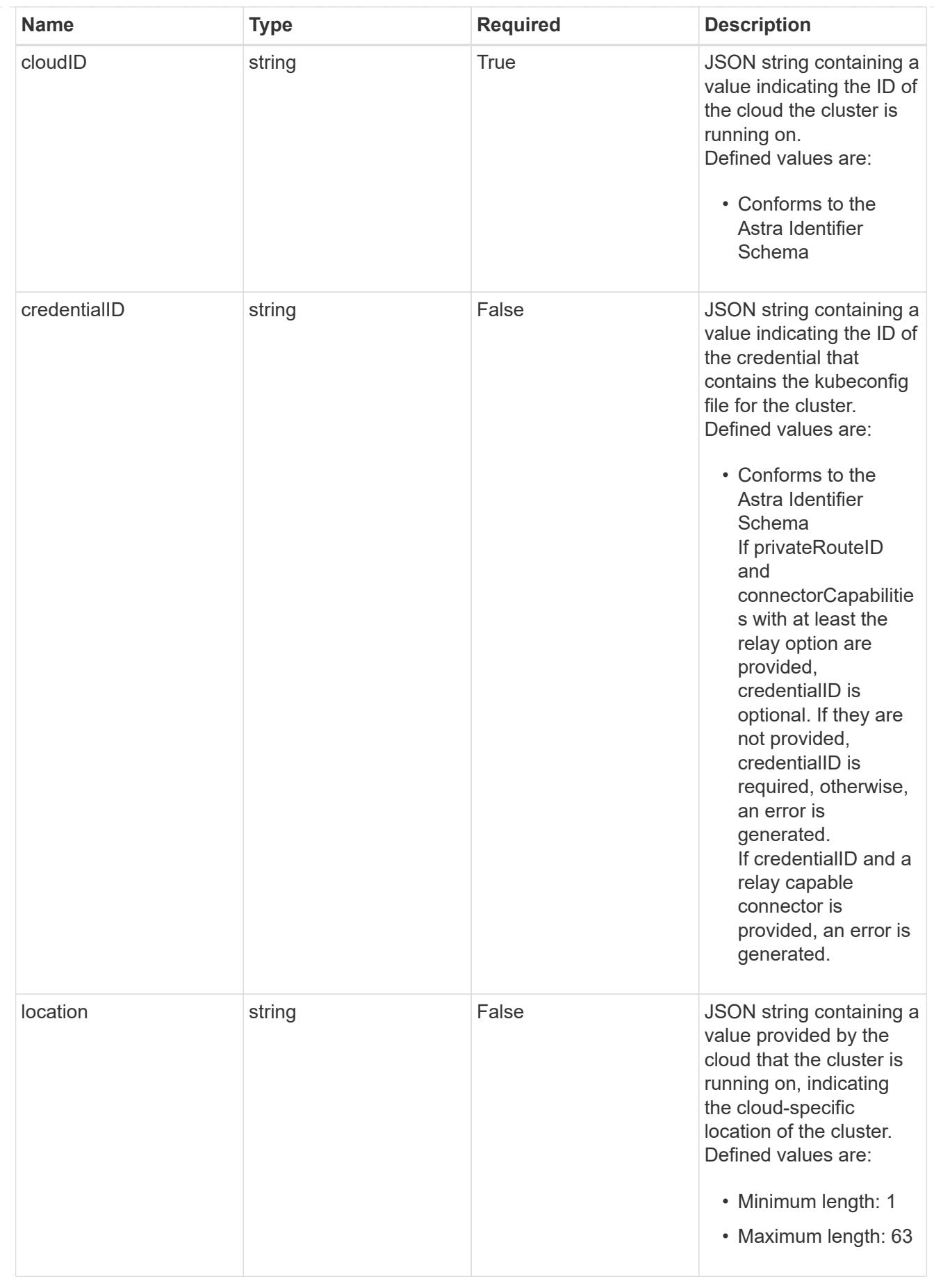

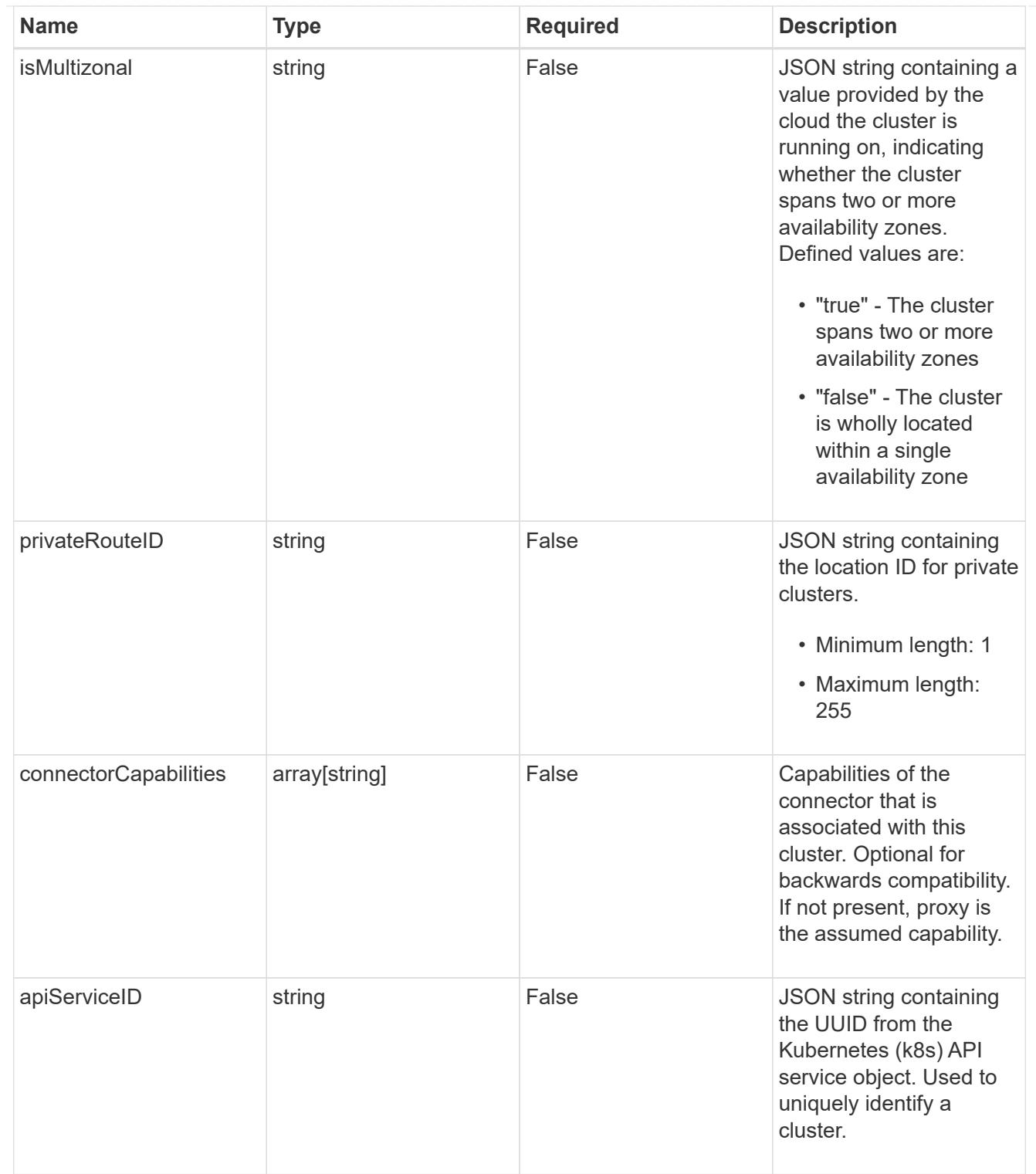

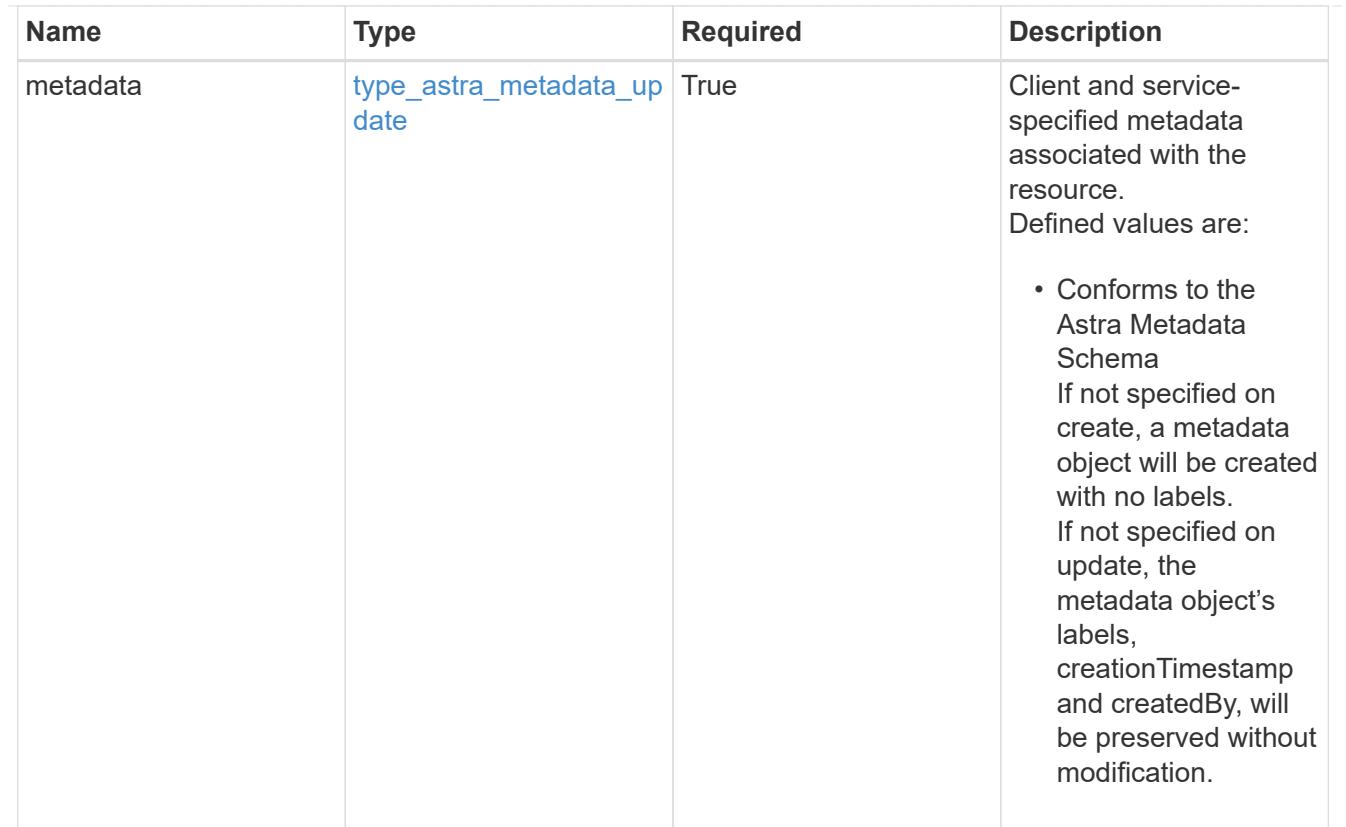

## type\_astra\_metadata\_list

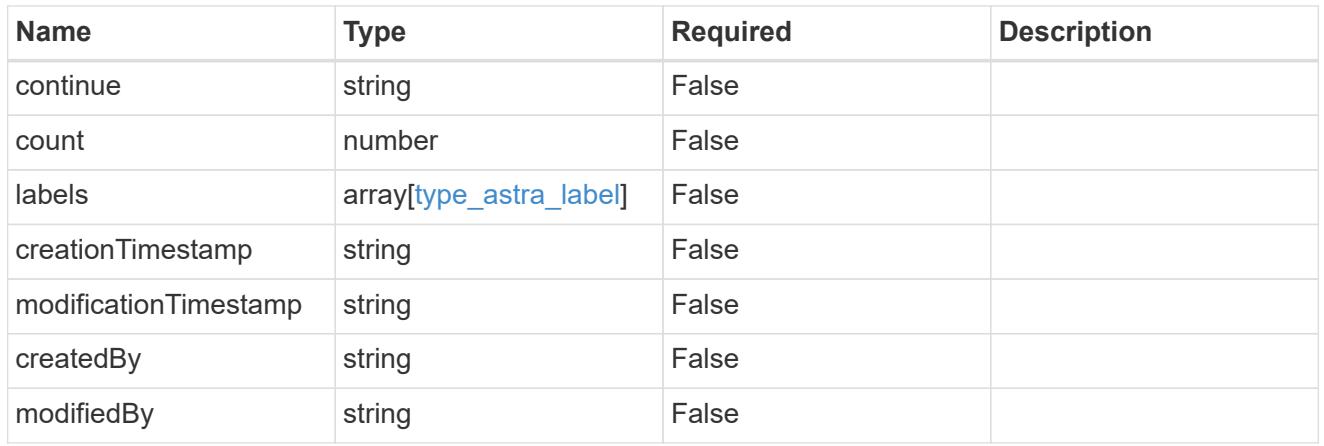

### invalidParams

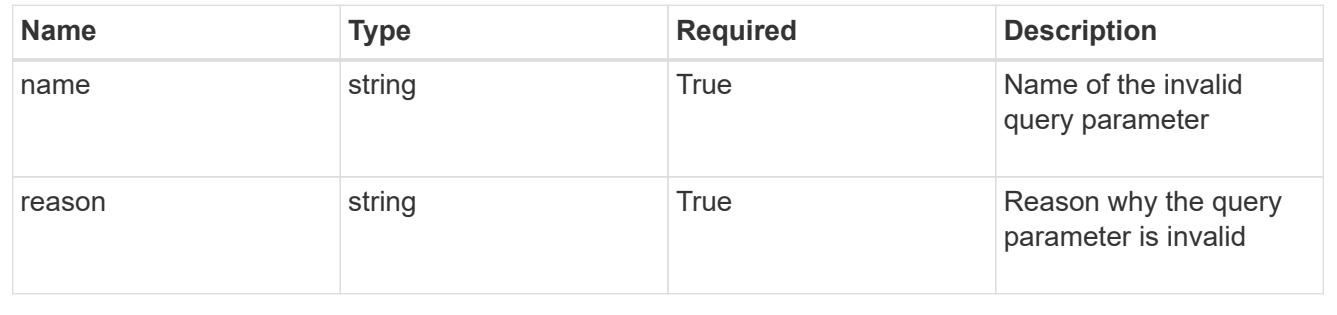

# **Retrieve a cluster**

GET /accounts/{account\_id}/topology/v1/clusters/{cluster\_id}

Returns the stored Cluster API resource in the JSON response body.

## **Parameters**

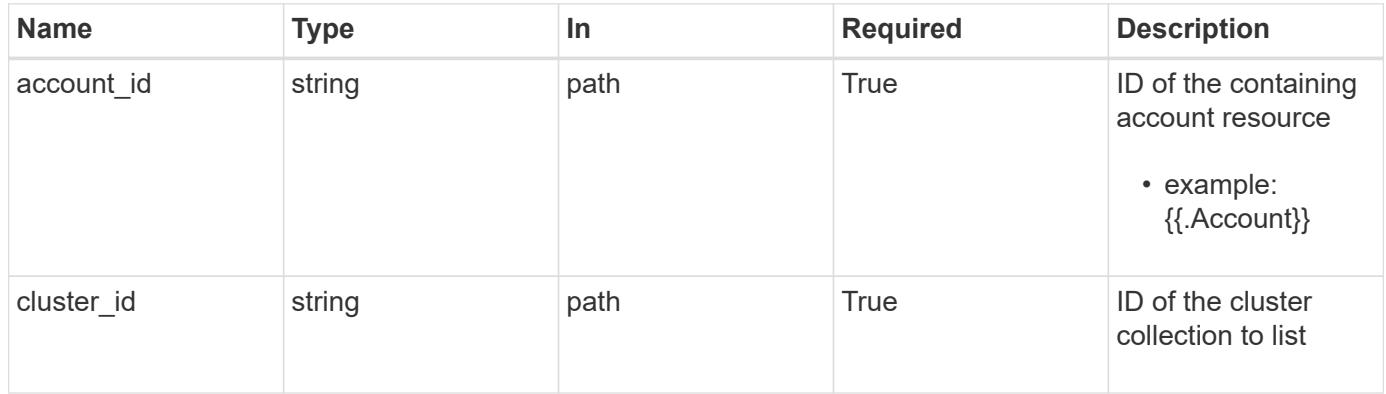

## **Response**

Status: 200, Returns the stored Cluster API resource in the JSON response body.

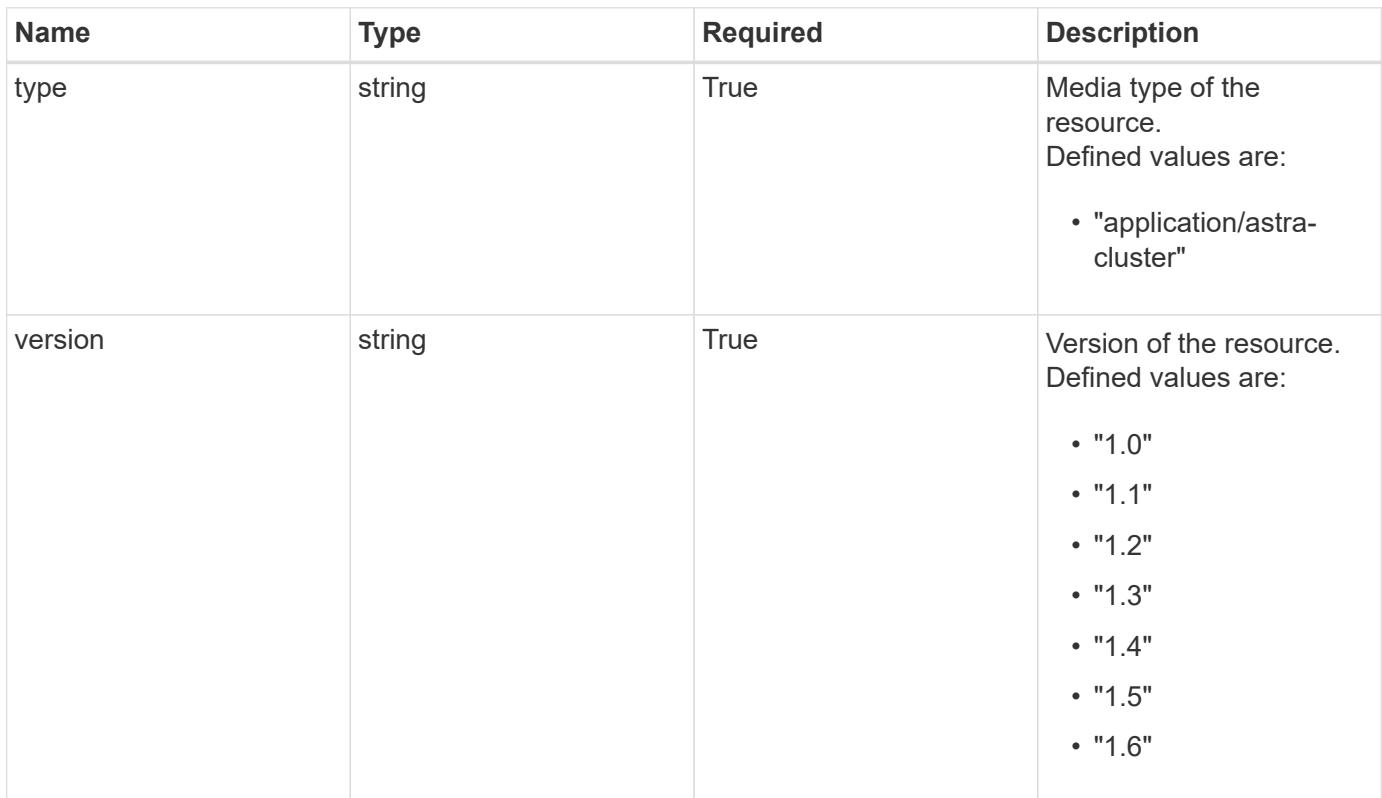

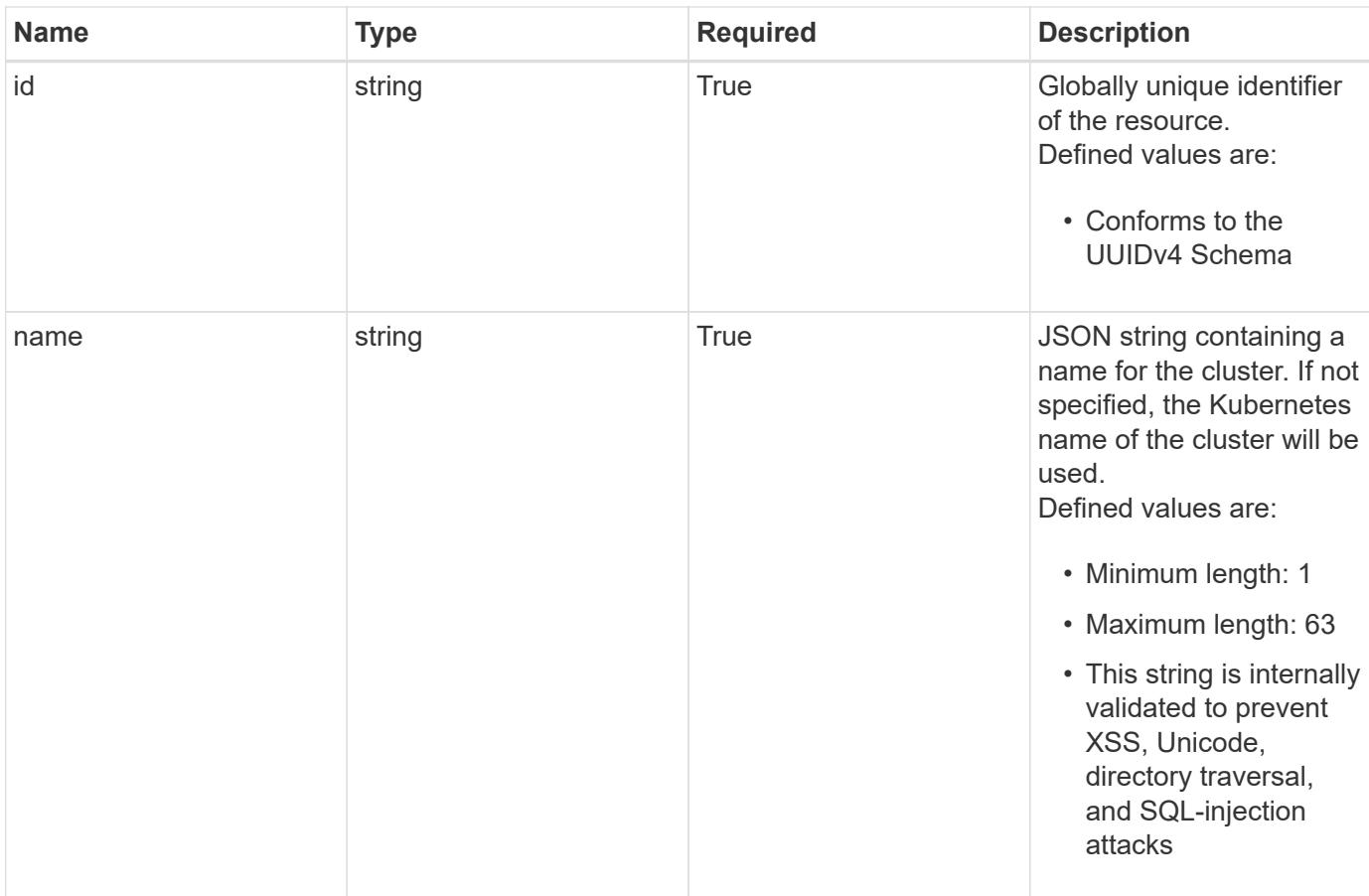

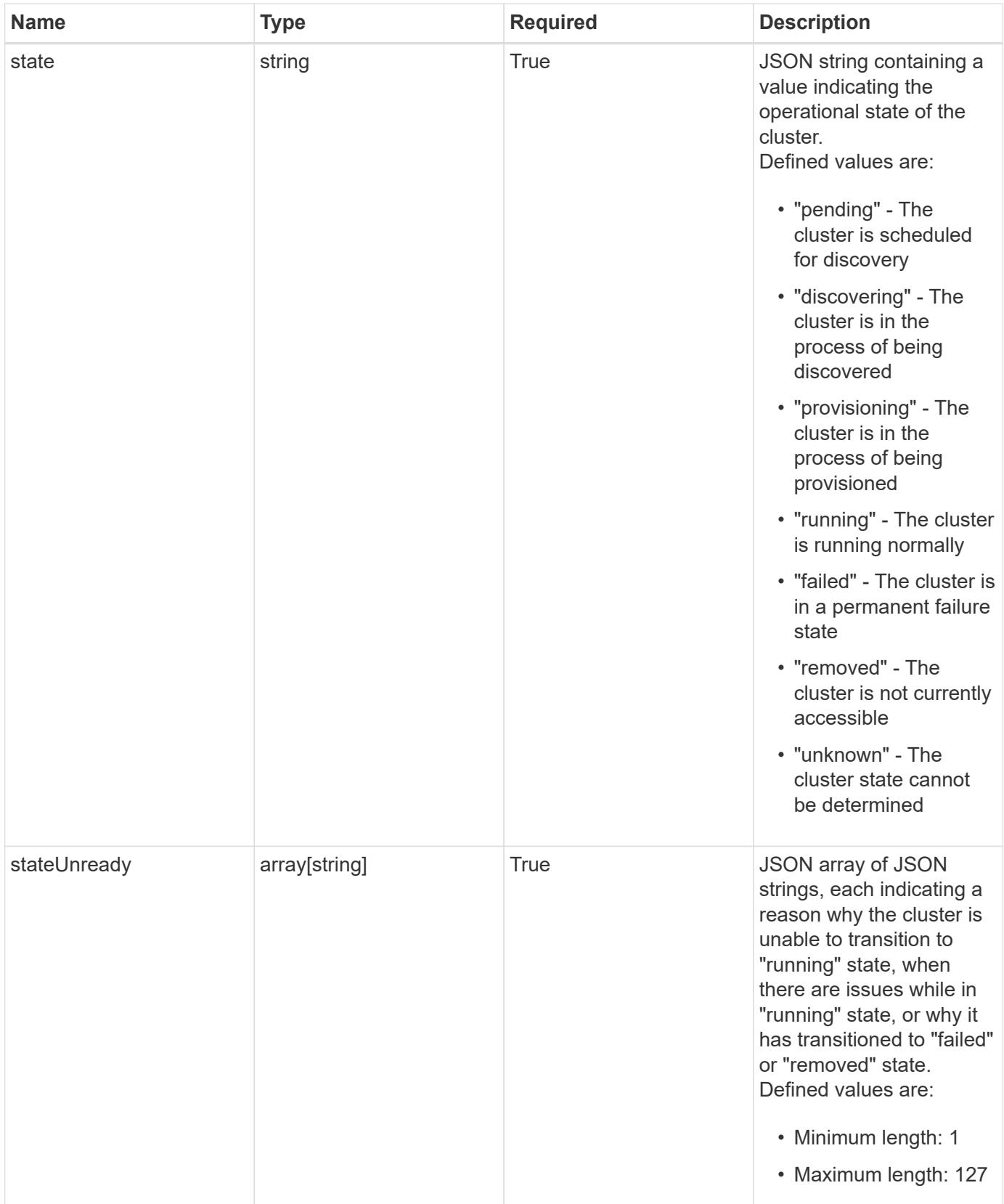

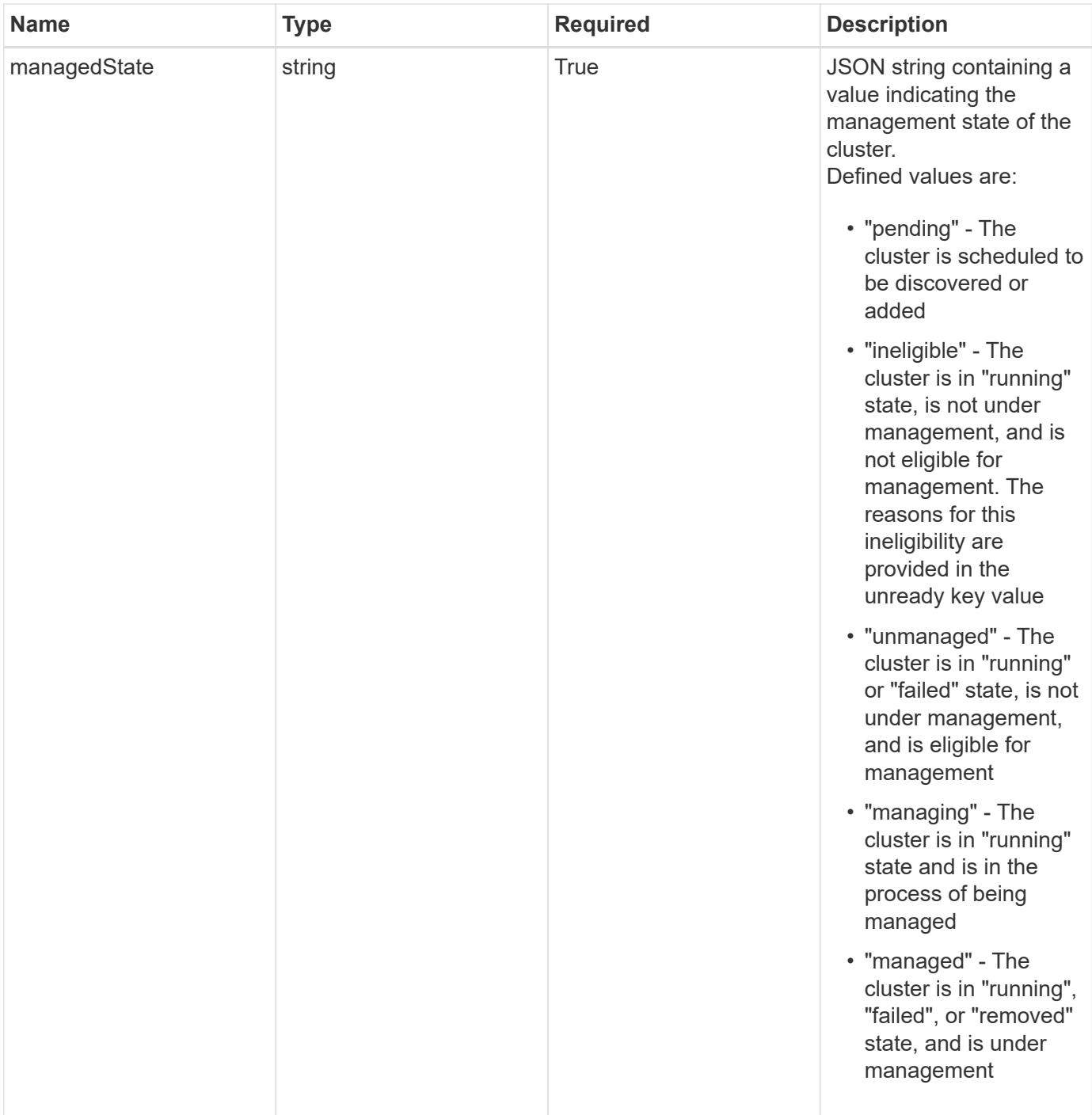

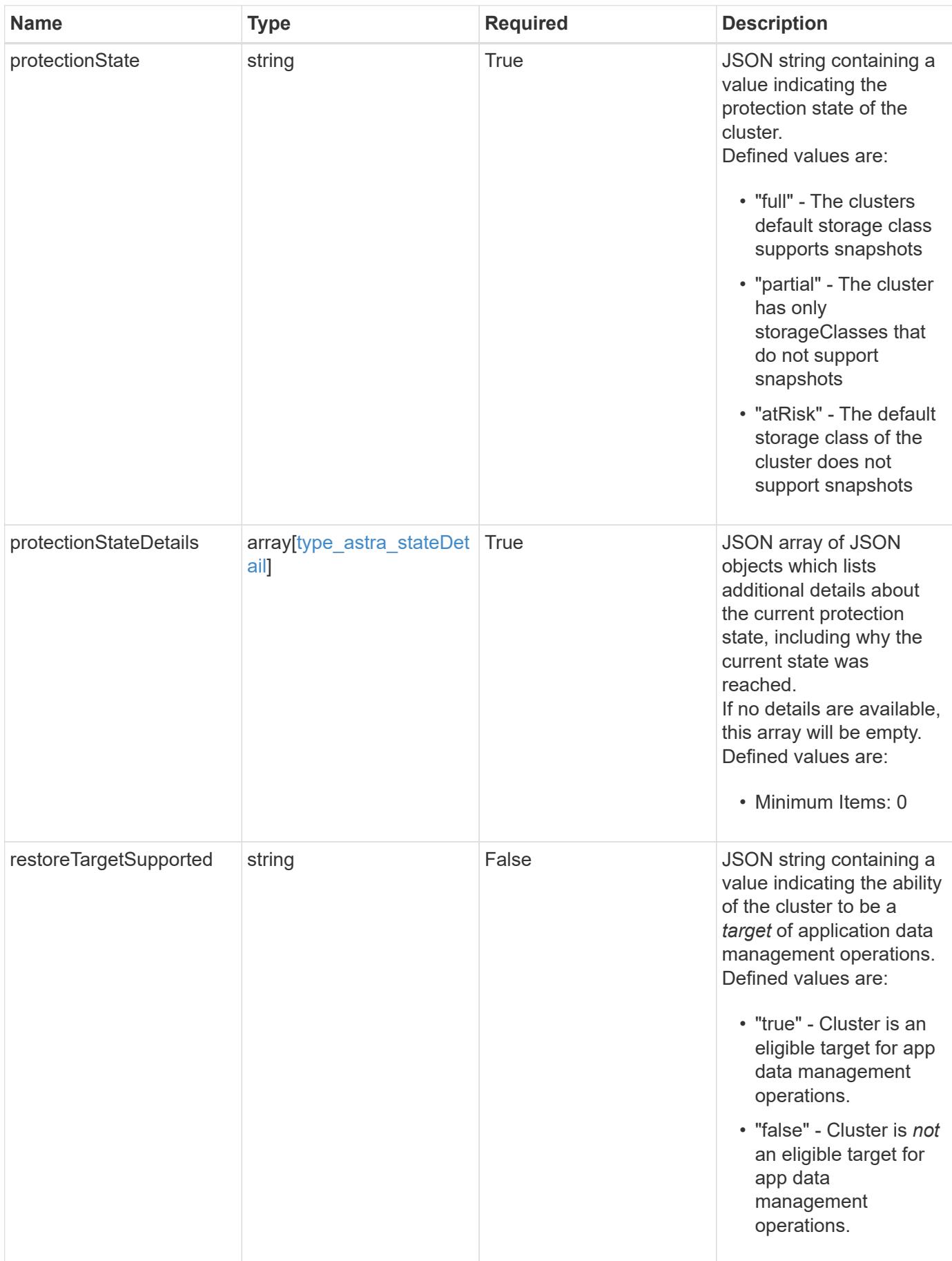

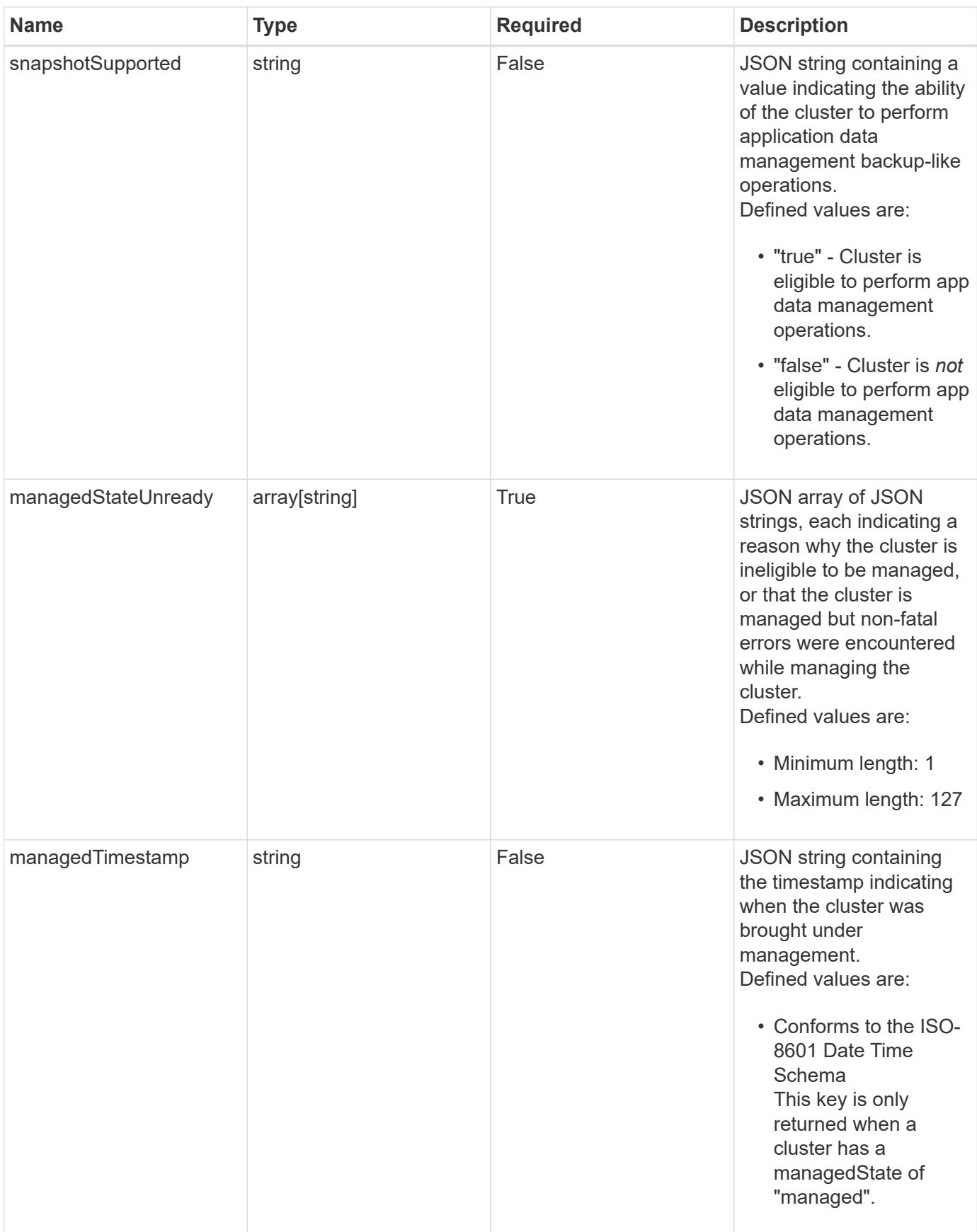

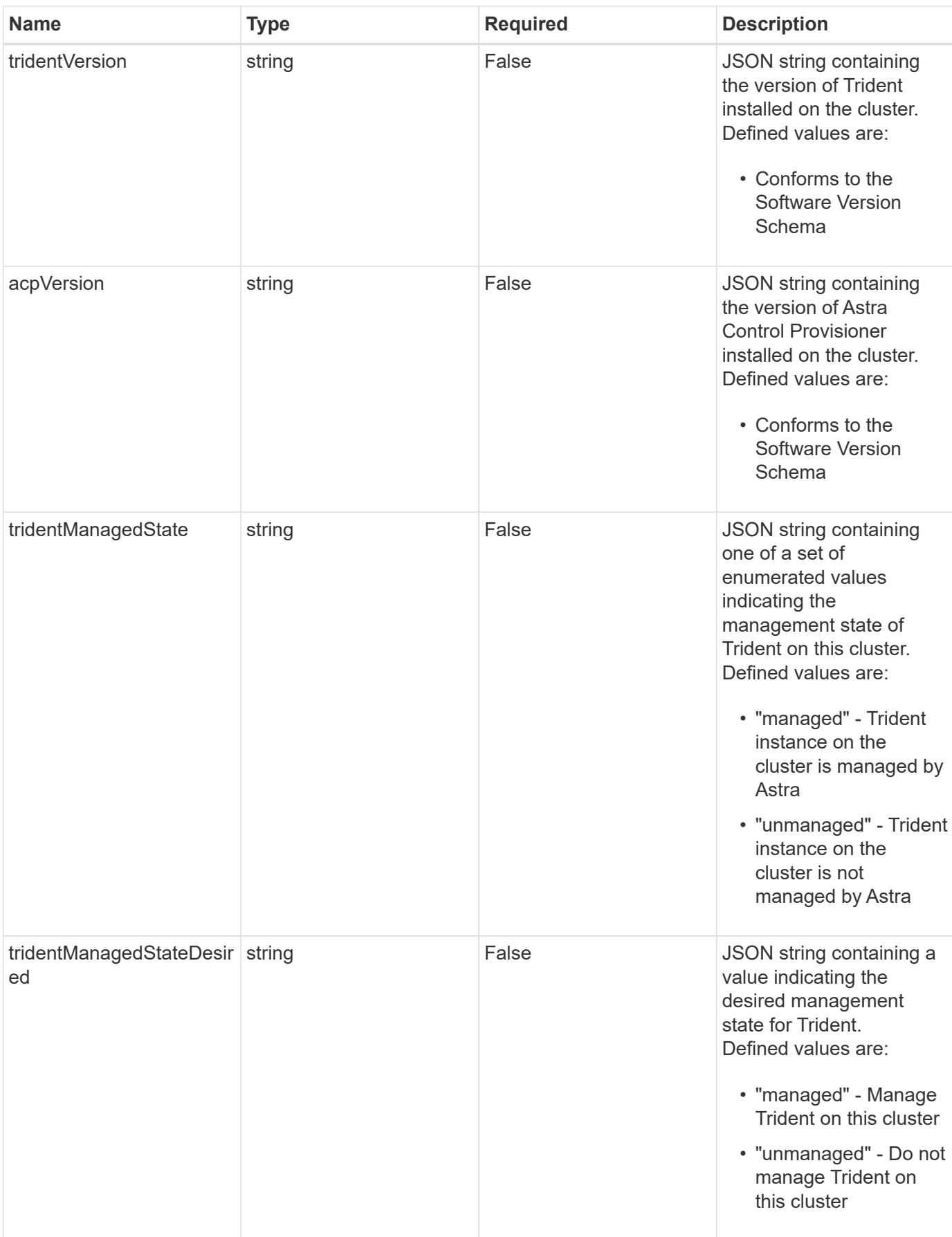

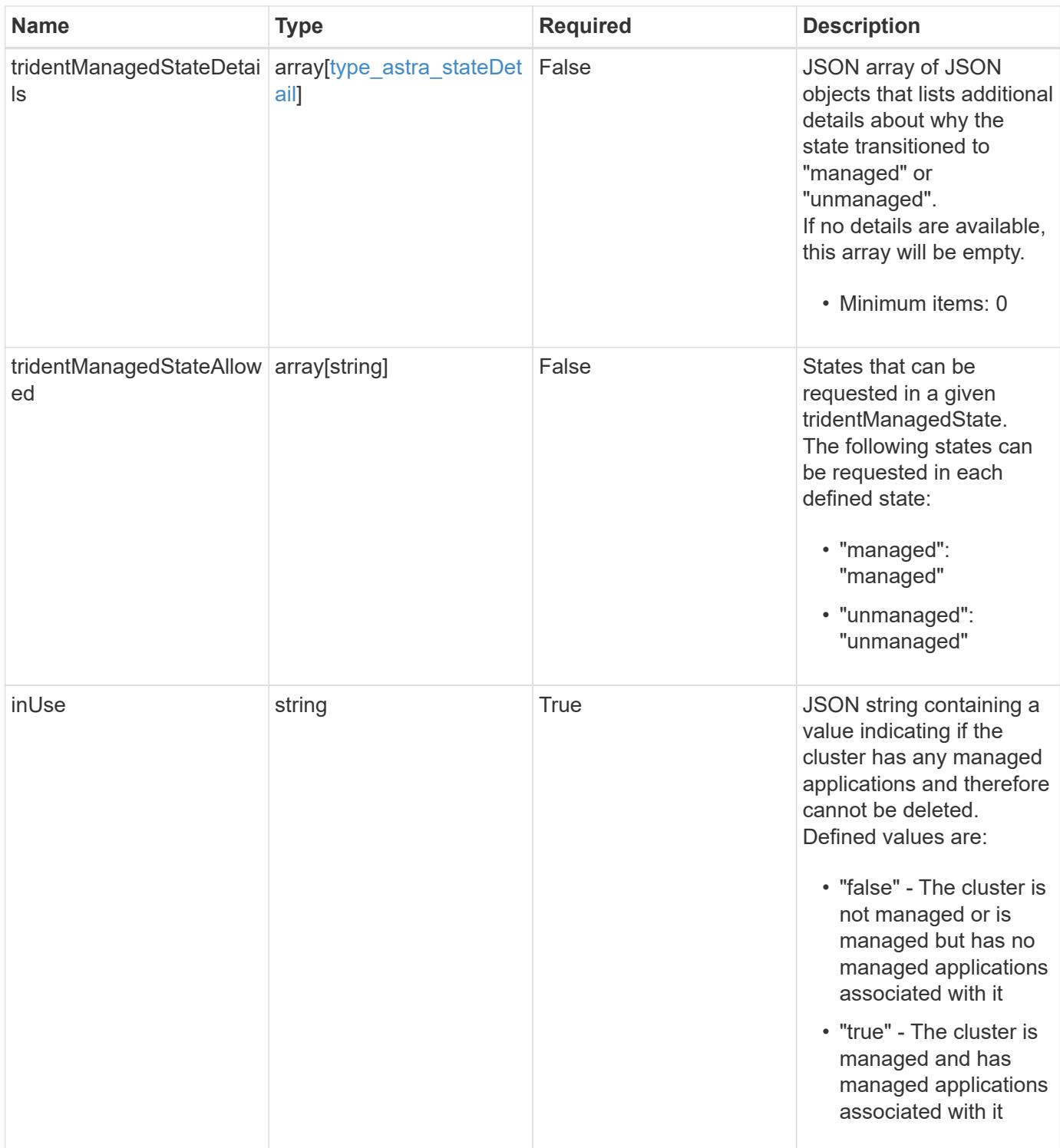

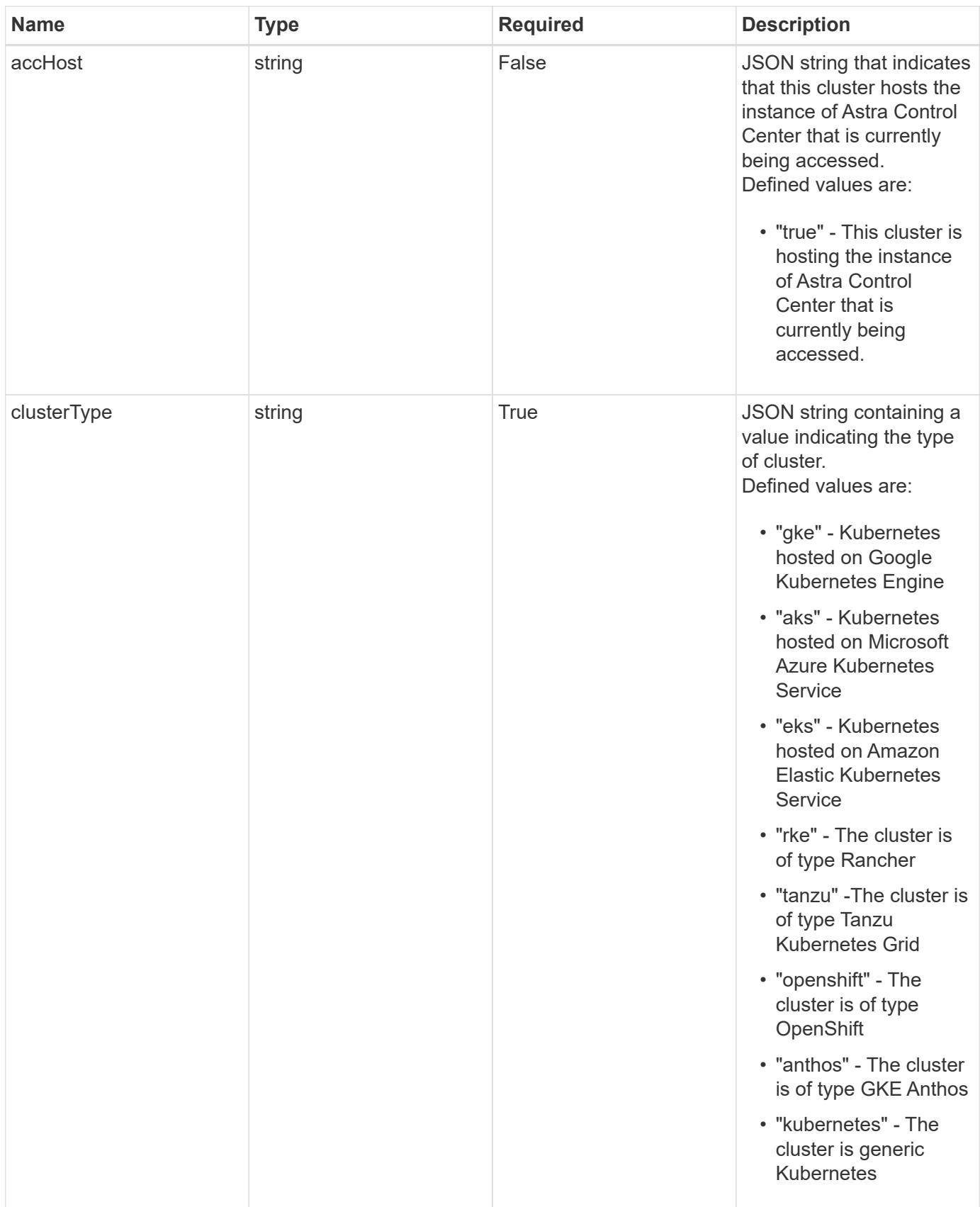

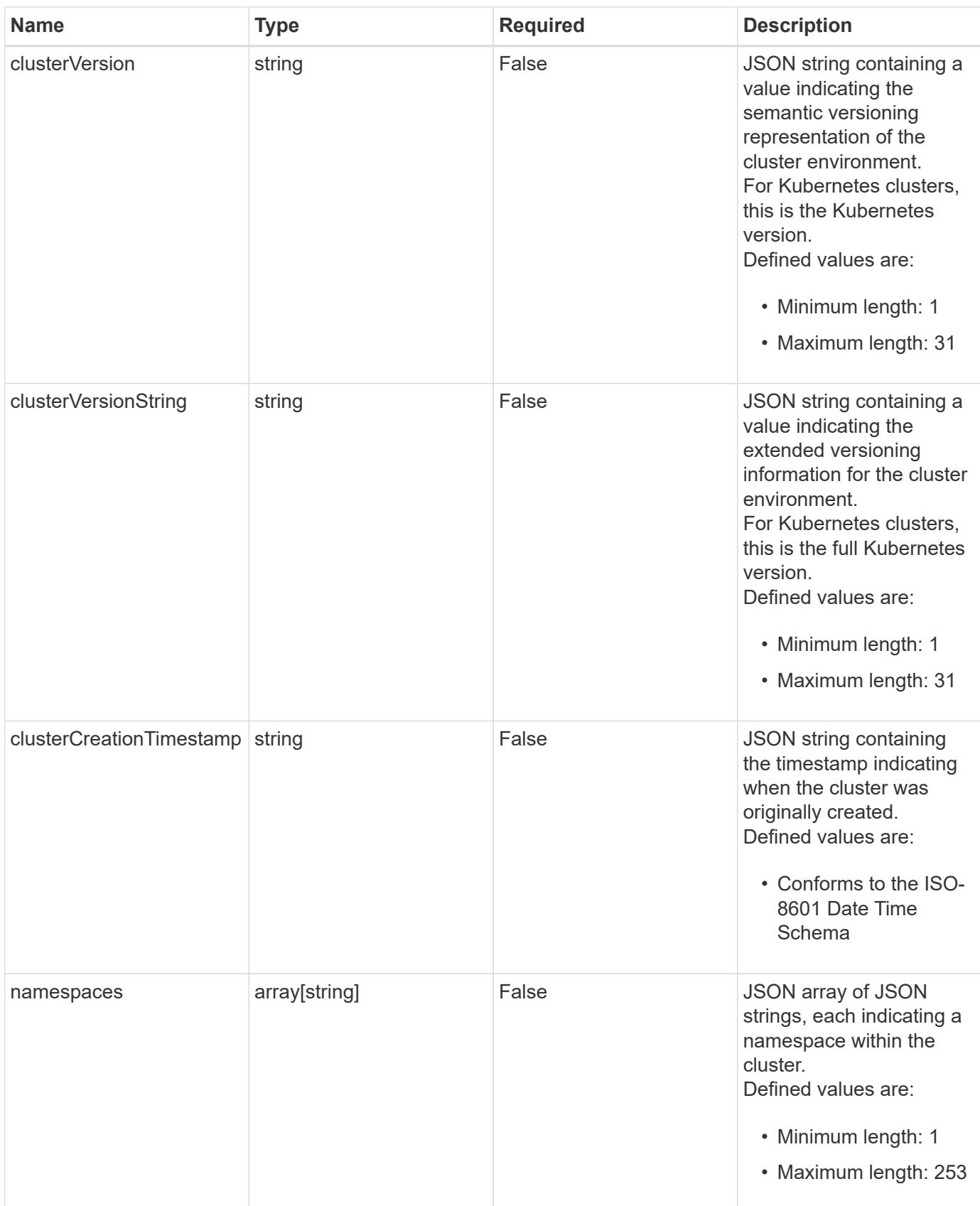

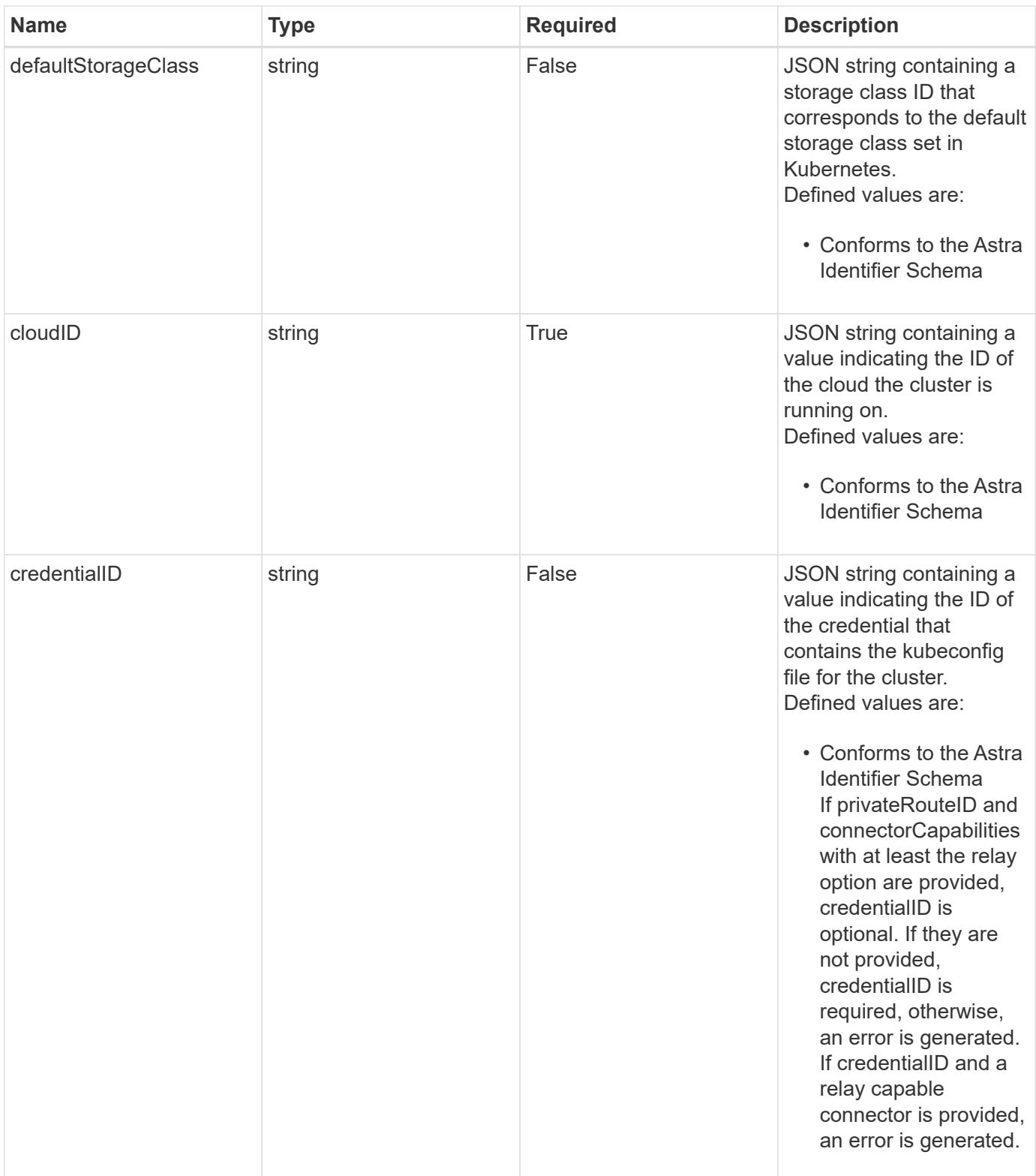

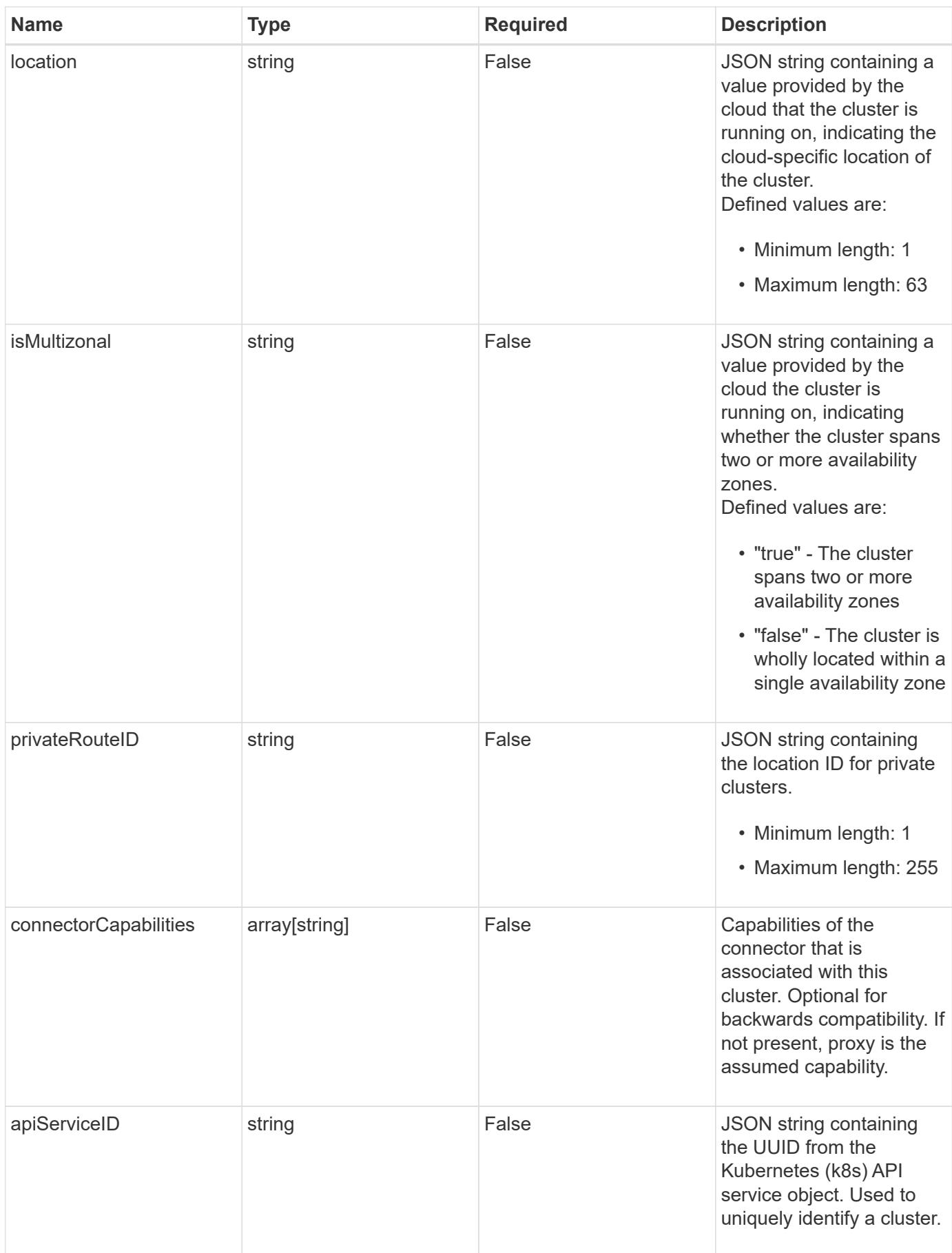

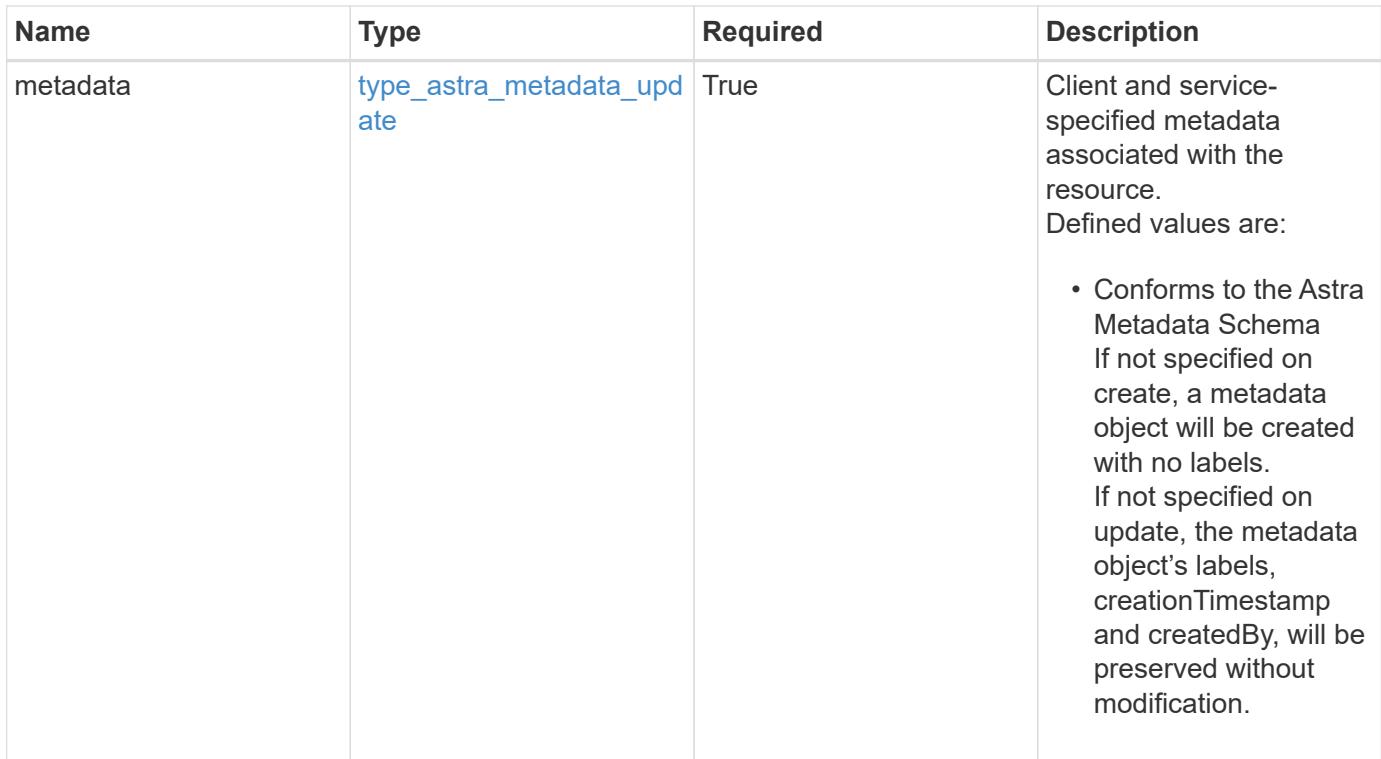

```
{
   "type": "application/astra-cluster",
   "version": "1.6",
   "id": "b8c3bce9-5f8f-5f5a-a456-2b2eb6cfd2b6",
   "name": "GKE-22",
   "state": "running",
   "stateUnready": [],
   "managedState": "unmanaged",
   "managedStateUnready": [],
   "protectionState": "full",
   "protectionStateDetails": [],
   "tridentVersion": "23.10.0",
   "acpVersion": "23.10.0",
    "tridentManagedState": "managed",
   "tridentManagedStateDetails": [],
   "inUse": "false",
   "clusterType": "kubernetes",
    "clusterVersion": "1.91.1",
   "clusterVersionString": "1.19.1",
   "clusterCreationTimestamp": "2020-08-06T12:24:52.256624Z",
   "namespaces": [
      "kube-system",
      "kube-public",
     "my-app-1"
   ],
   "defaultStorageClass": "31c95aba-99d9-4987-b1bb-000dfce5952c",
    "cloudID": "548bdc1f-f00e-4a23-a062-83265d224d46",
   "credentialID": "6fa2f917-f730-41b8-9c15-17f531843b31",
   "location": "europe-west4",
   "isMultizonal": "false",
   "apiServiceID": "6bf33af2-872a-4553-a891-26b510c3edbe",
    "metadata": {
      "labels": [],
      "creationTimestamp": "2022-10-06T20:58:16.305662Z",
      "modificationTimestamp": "2022-10-06T20:58:16.305662Z",
      "createdBy": "8f84cf09-8036-51e4-b579-bd30cb07b269"
   }
}
```
#### **Response**

Status: 401, Unauthorized

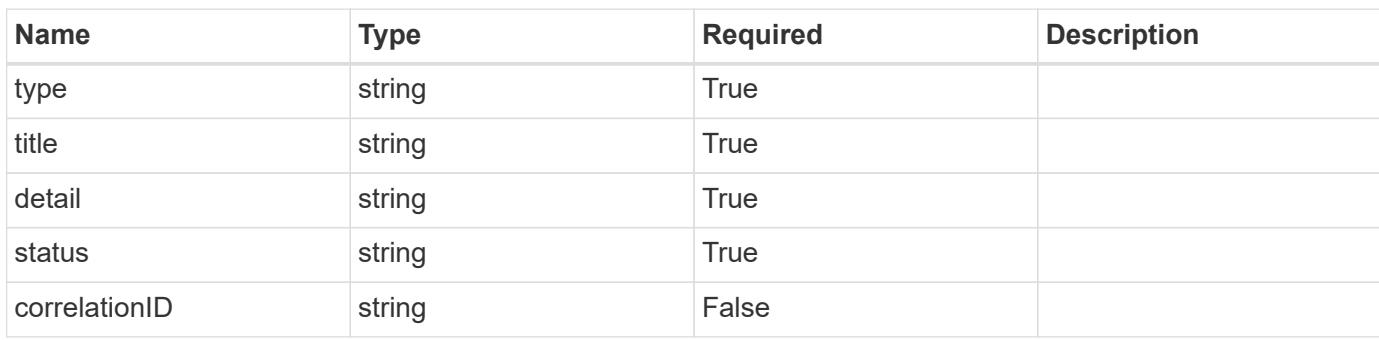

## **Example response**

```
{
   "type": "https://astra.netapp.io/problems/3",
   "title": "Missing bearer token",
   "detail": "The request is missing the required bearer token.",
   "status": "401"
}
```
#### **Response**

```
Status: 400, Bad request
```
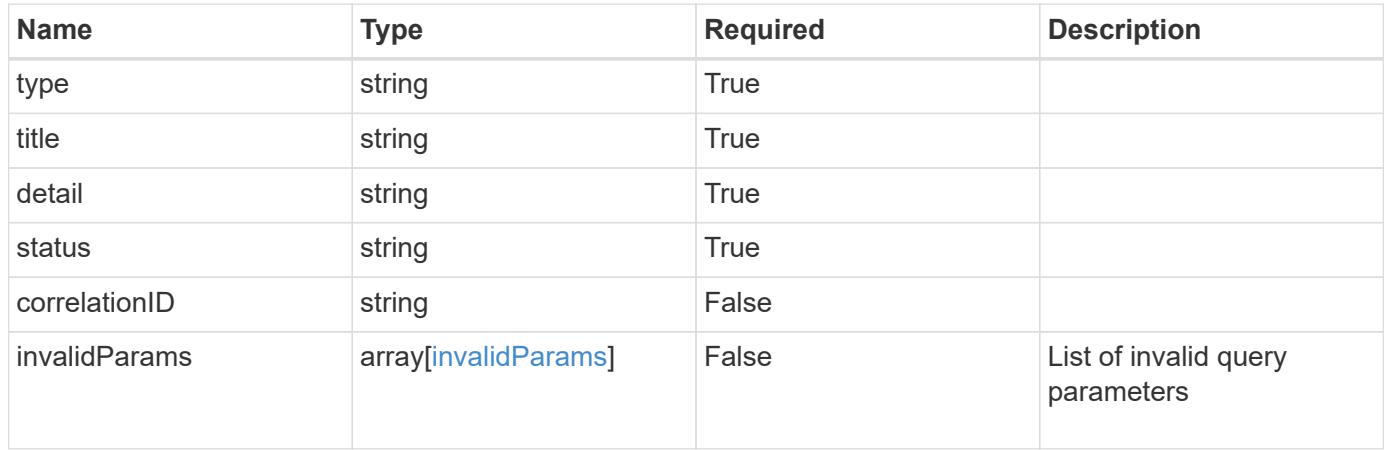

```
{
   "type": "https://astra.netapp.io/problems/5",
   "title": "Invalid query parameters",
    "detail": "The supplied query parameters are invalid.",
    "status": "400"
}
```
## **Response**

Status: 403, Forbidden

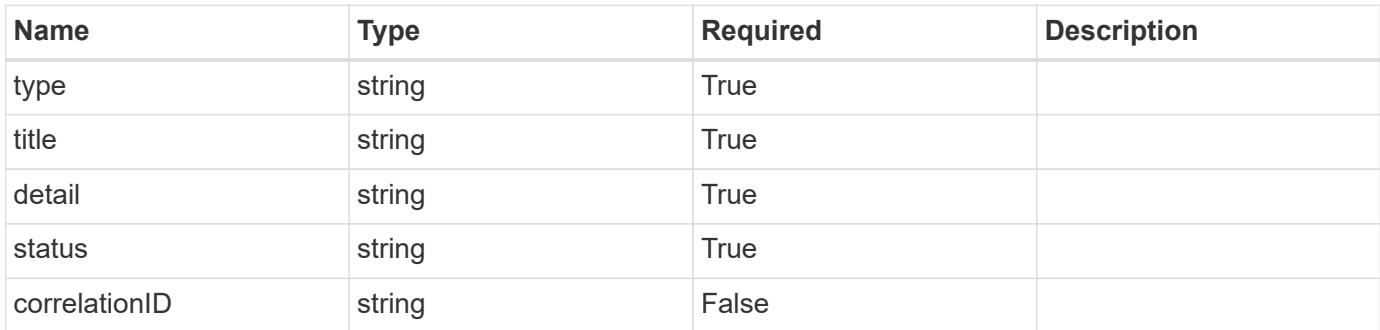

#### **Example response**

```
{
   "type": "https://astra.netapp.io/problems/11",
   "title": "Operation not permitted",
   "detail": "The requested operation isn't permitted.",
    "status": "403"
}
```
## **Response**

Status: 500, Internal server error

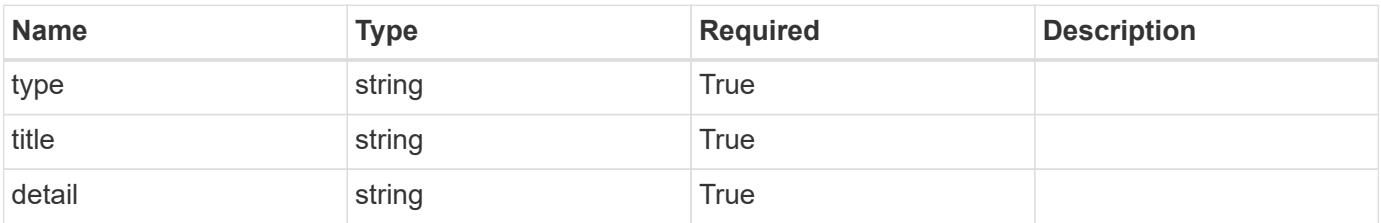

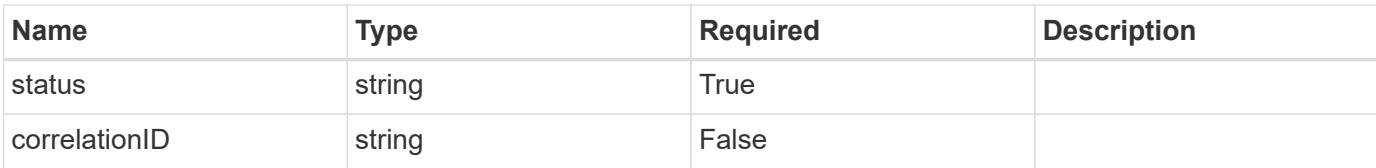

#### **Example response**

```
{
    "type": "https://astra.netapp.io/problems/65",
    "title": "Cluster GET not performed",
   "detail": "The cluster GET call didn't perform the lookup operation
on the cluster.",
   "status": "500"
}
```
#### **Error**

```
Status: 404, Not found
```
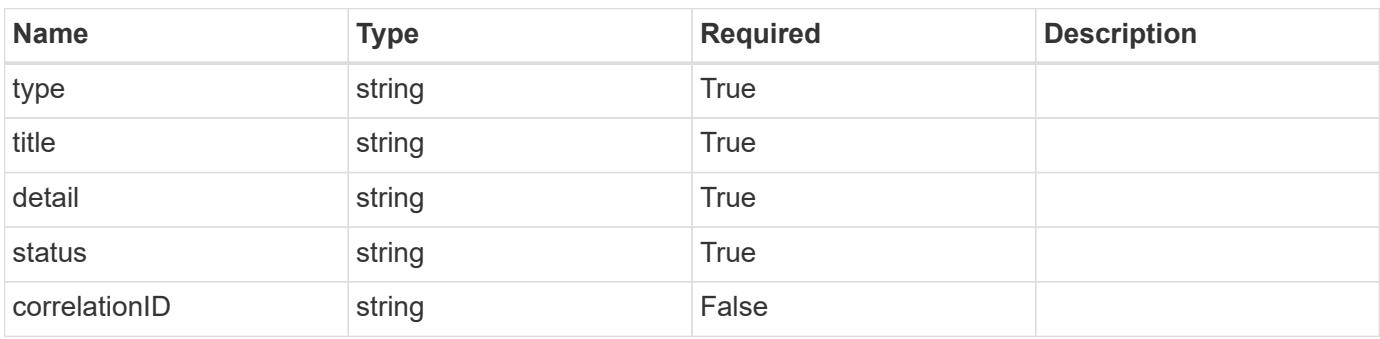

#### **Example error response**

```
{
   "type": "https://astra.netapp.io/problems/2",
   "title": "Collection not found",
   "detail": "The collection specified in the request URI wasn't
found.",
    "status": "404"
}
```
#### **Definitions**

### **See Definitions**

#### additionalDetails

type\_astra\_stateDetail

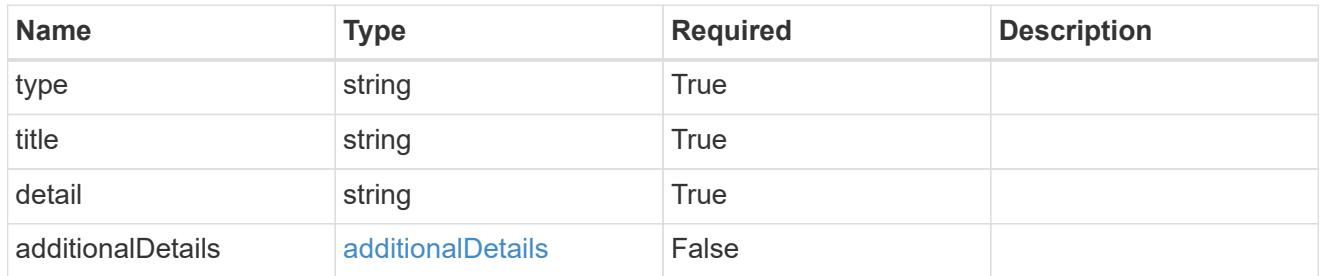

type\_astra\_label

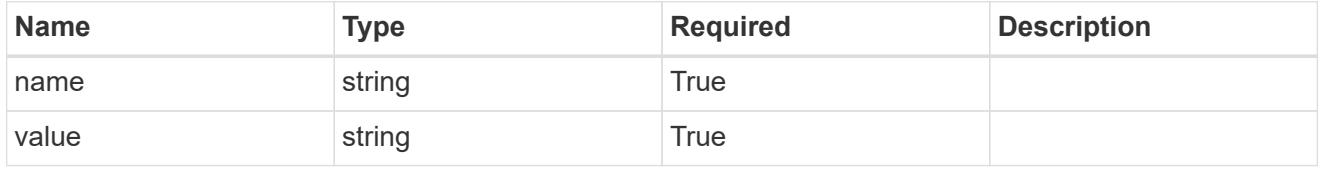

type\_astra\_metadata\_update

Client and service-specified metadata associated with the resource. Defined values are:

• Conforms to the Astra Metadata Schema If not specified on create, a metadata object will be created with no labels. If not specified on update, the metadata object's labels, creationTimestamp and createdBy, will be preserved without modification.

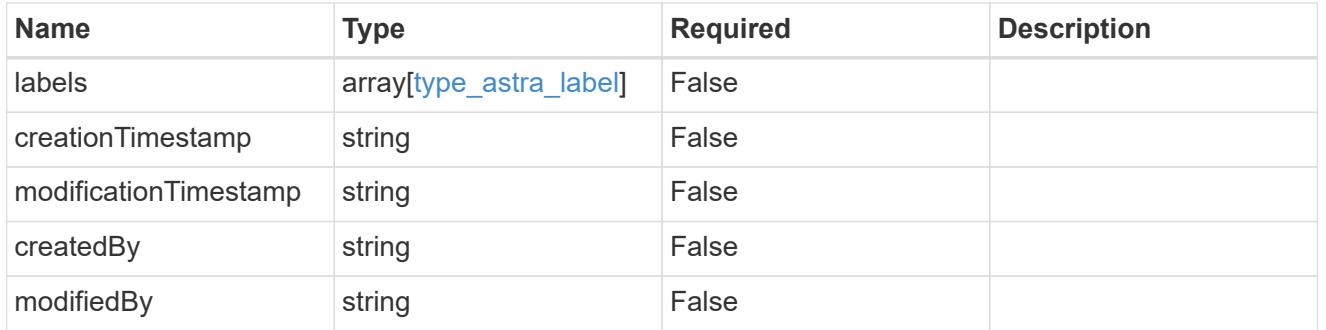

invalidParams

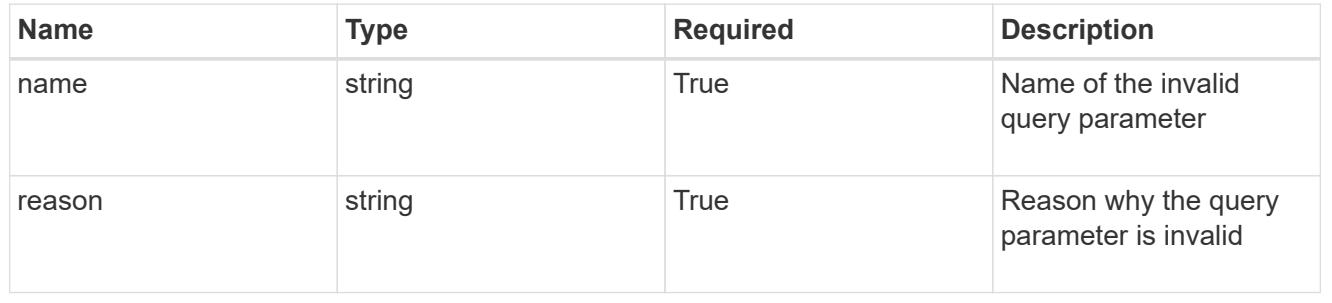

# **Modify a cluster**

PUT /accounts/{account id}/topology/v1/clusters/{cluster id}

Replaces the entire stored resource with the supplied JSON request body while preserving key values that are not user-modifiable.

## **Side Effects**

• If the cluster is in a managed state, an update to credentialID will eventually trigger another attempt to collect the cluster.

## **Parameters**

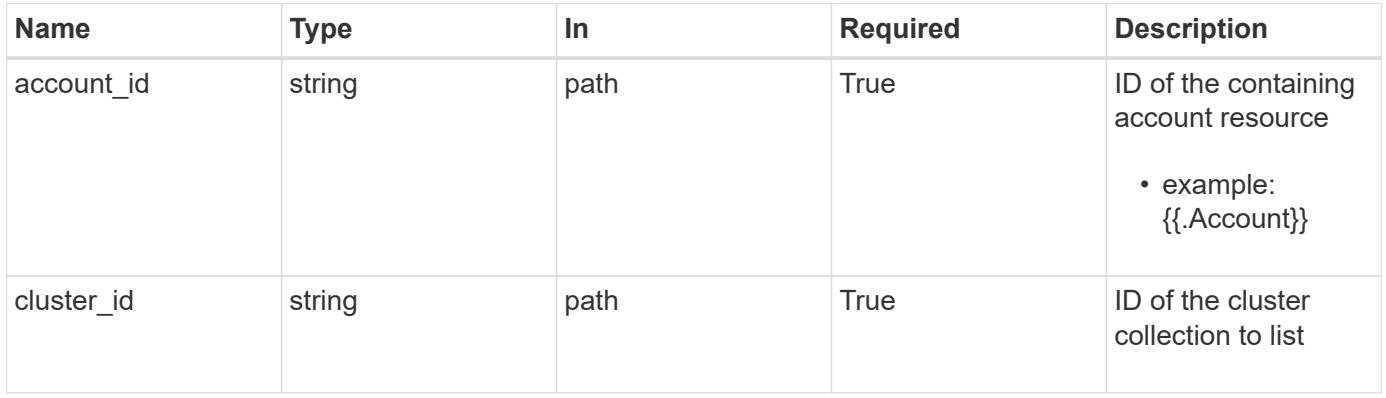

## **Request Body**

Replaces the entire stored resource with the supplied JSON request body while preserving key values that are not user-modifiable.

## **Side Effects**

• If the cluster is in a managed state, an update to credentialID will eventually trigger another attempt to collect the cluster.

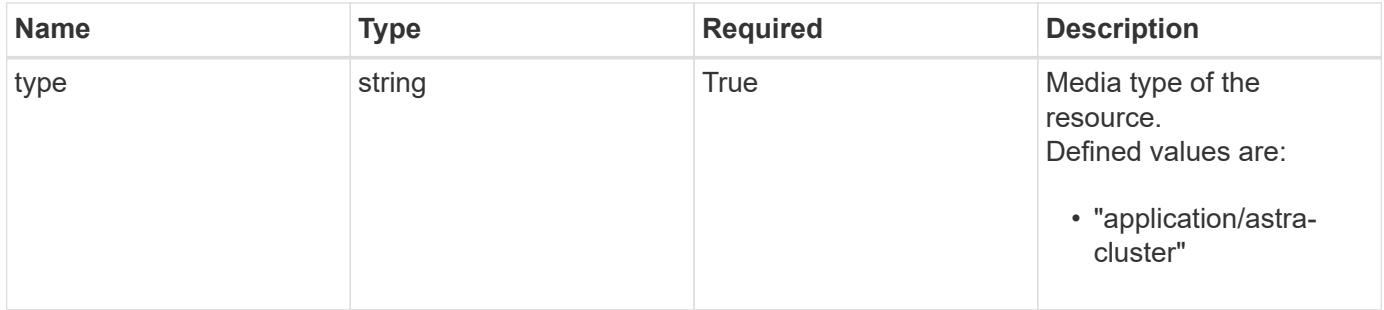

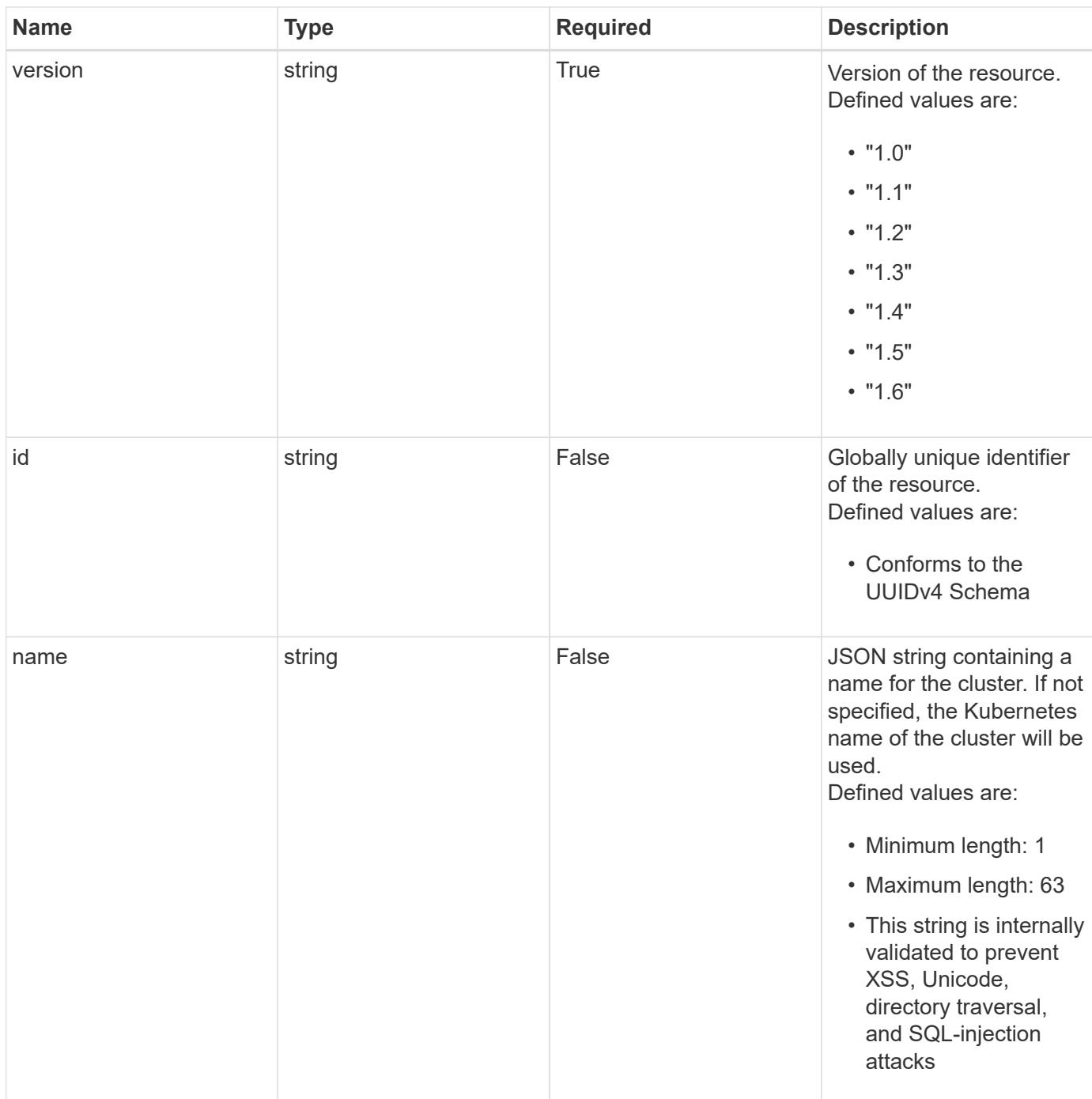

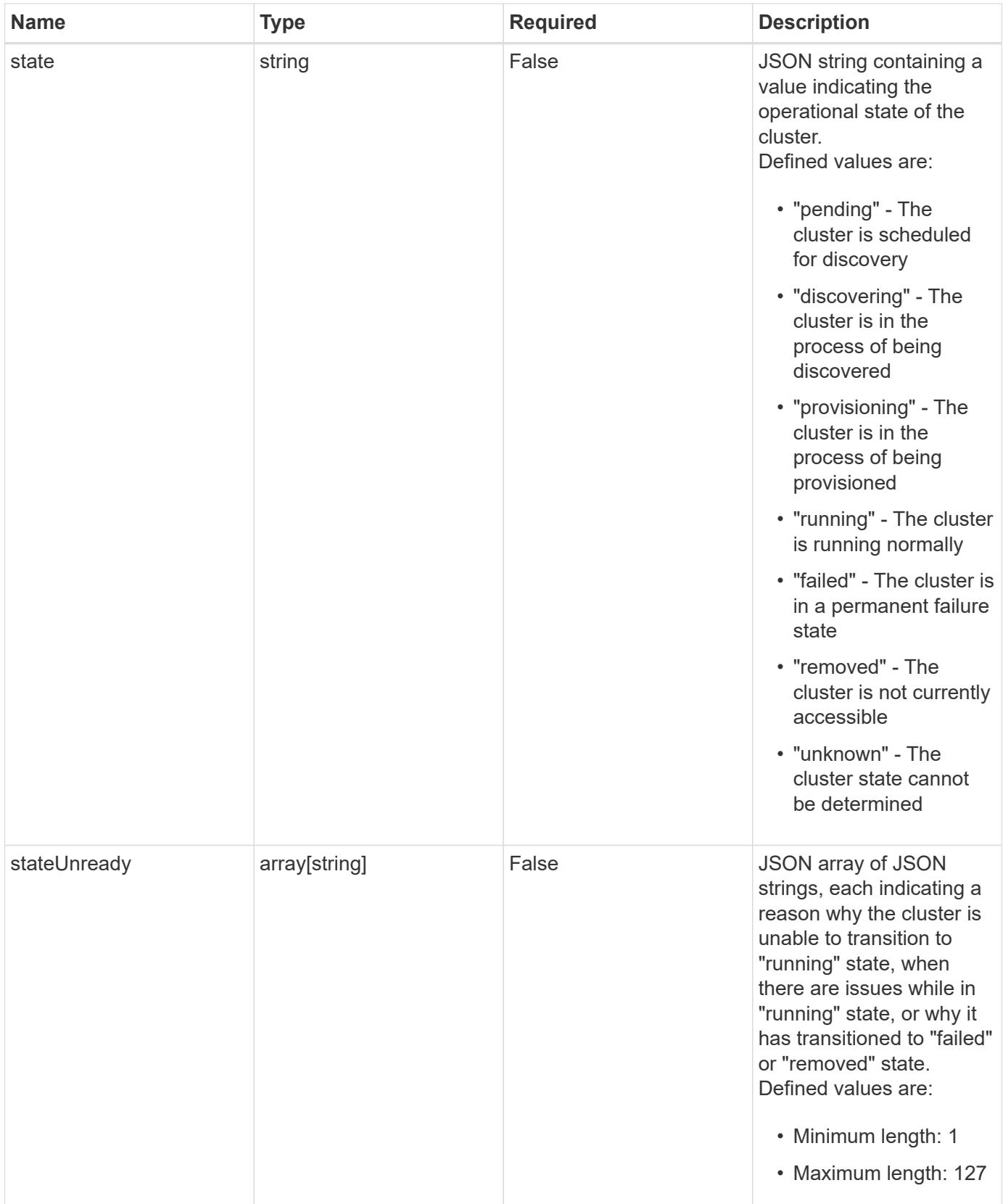

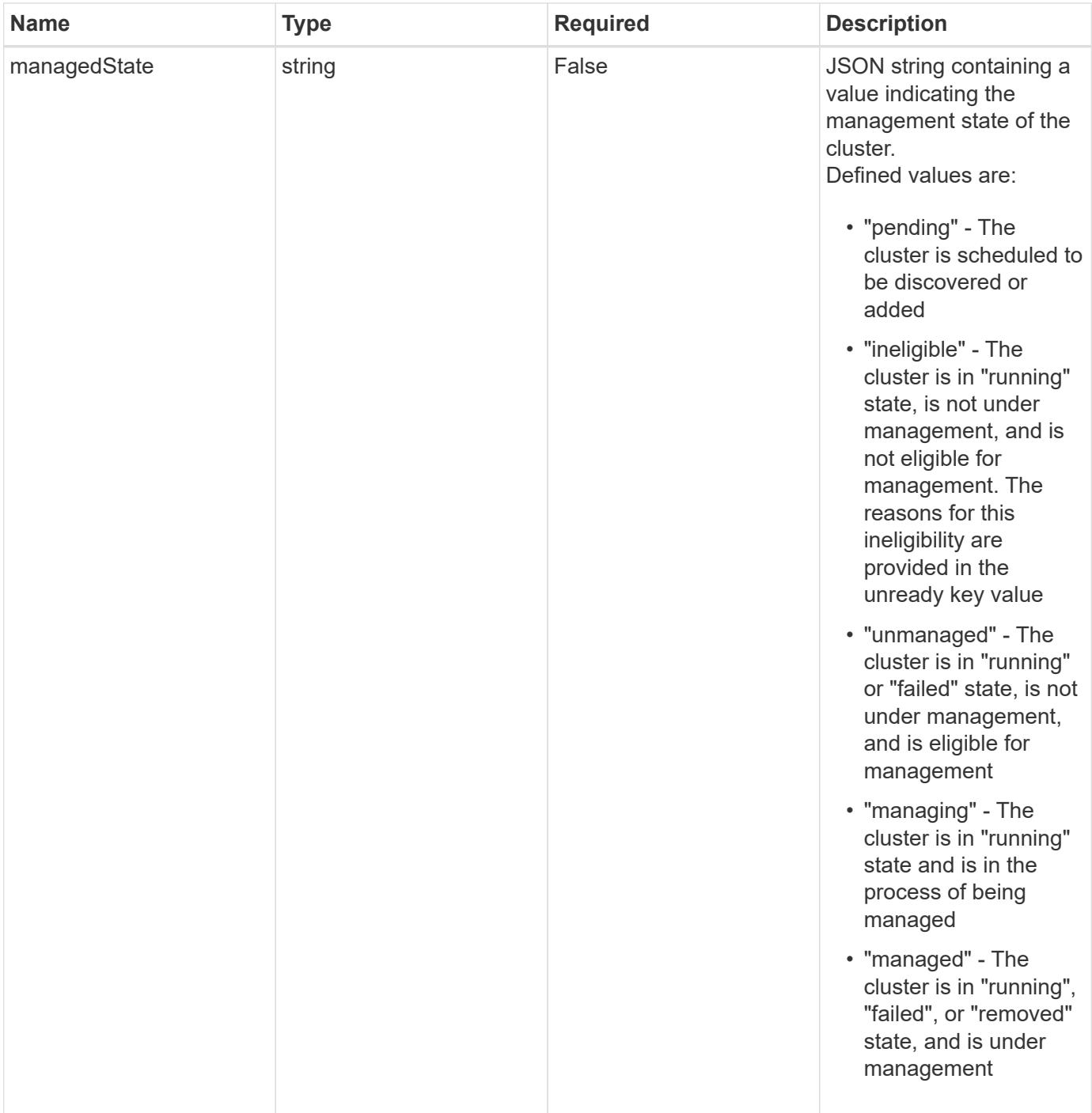

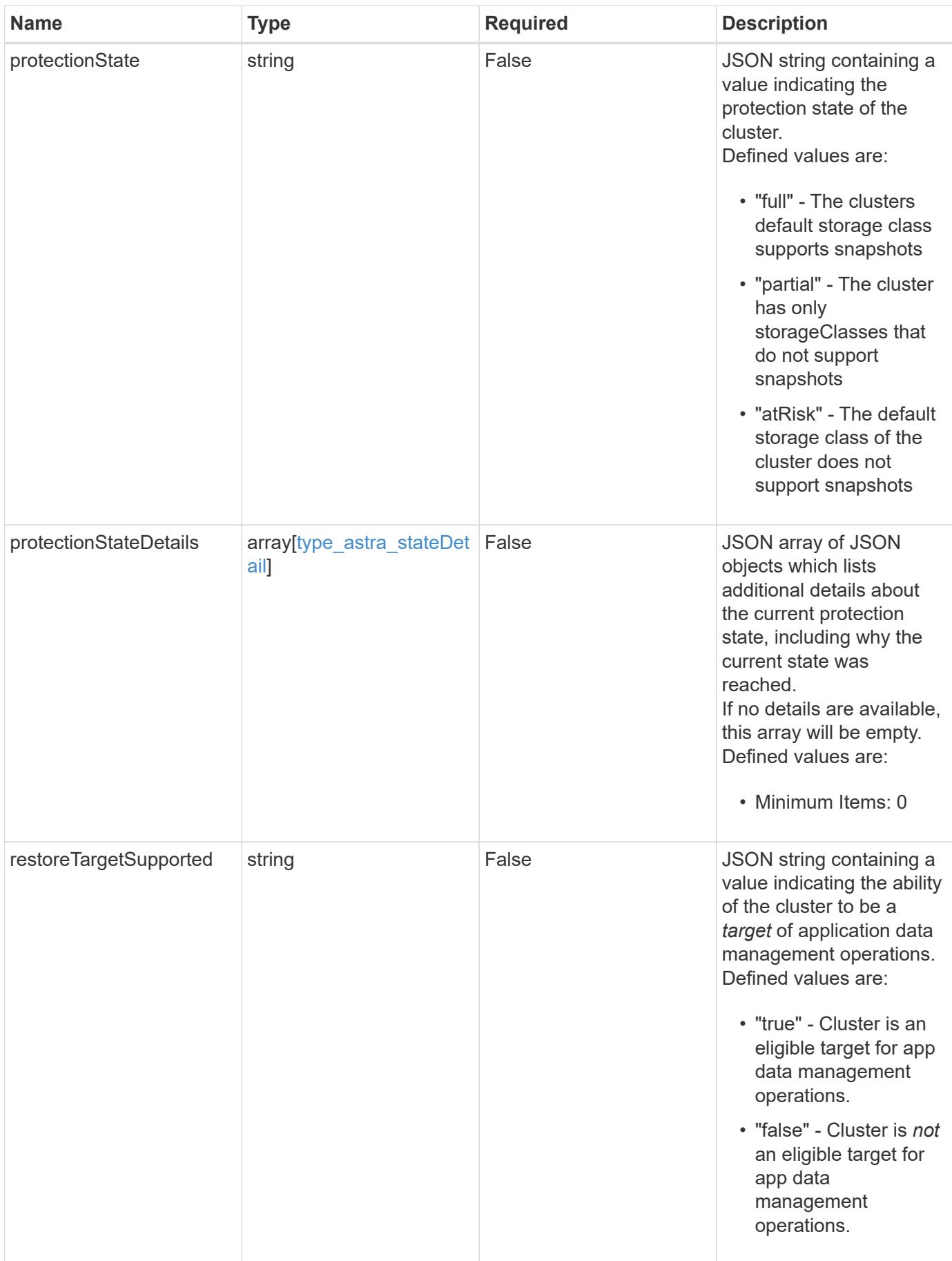
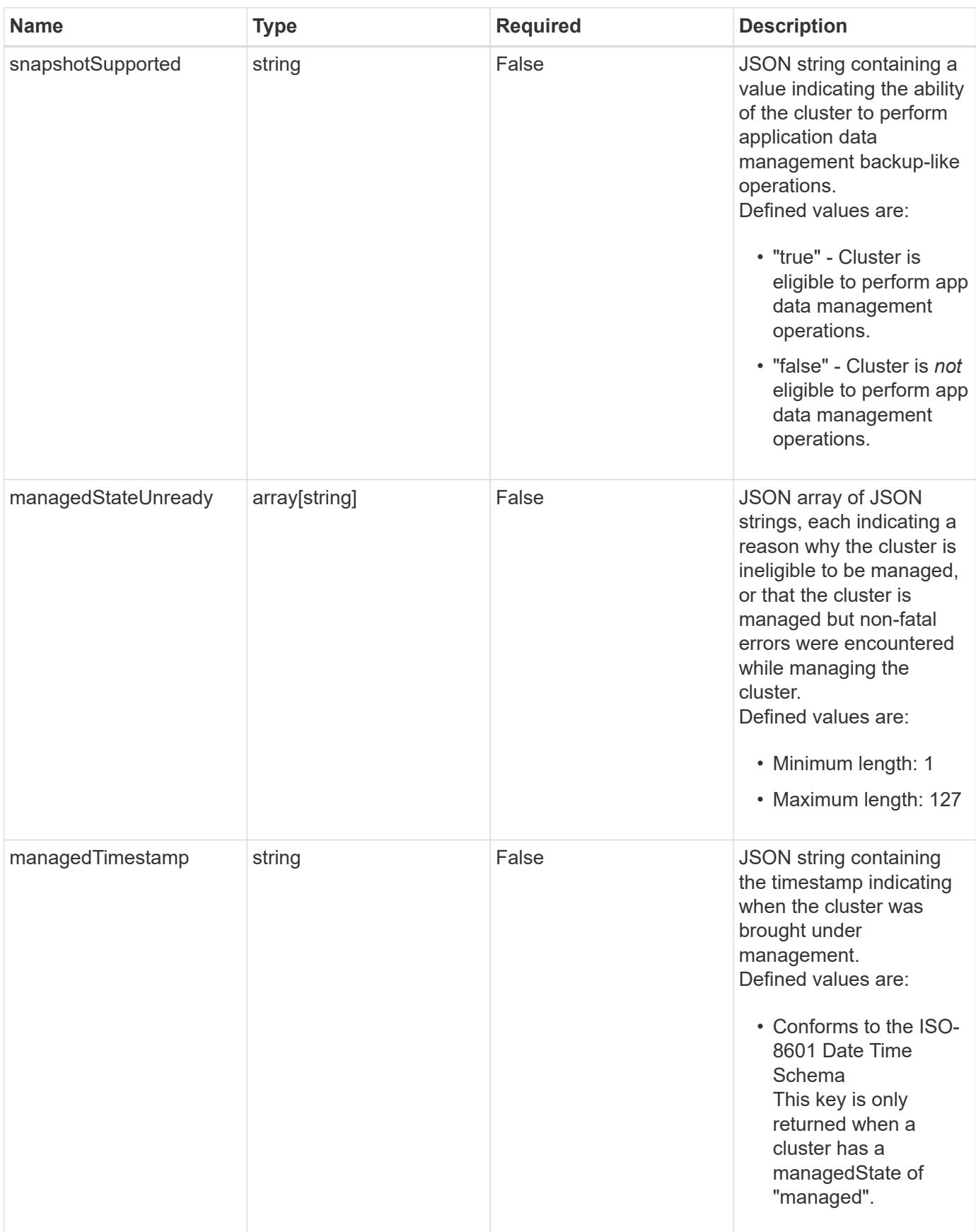

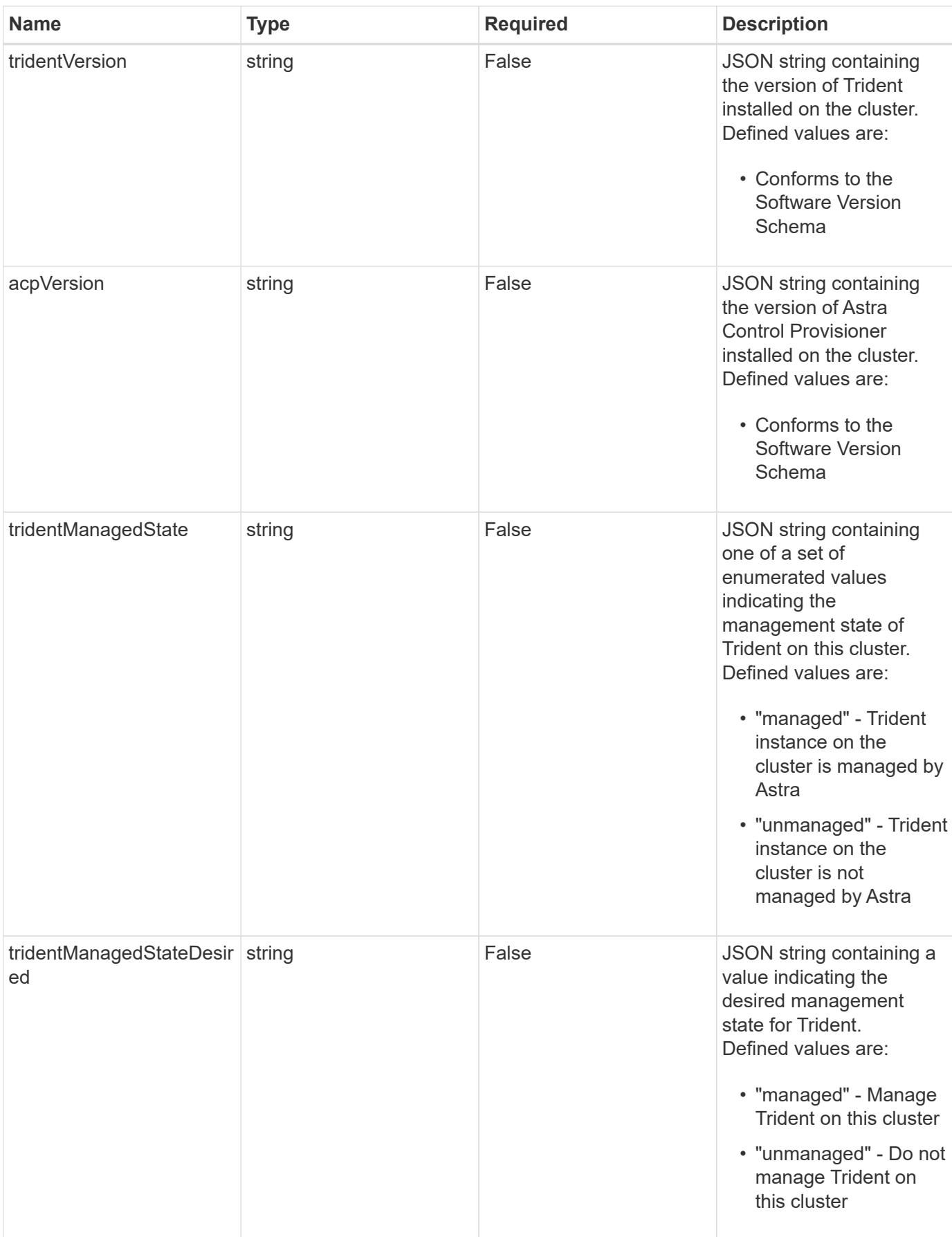

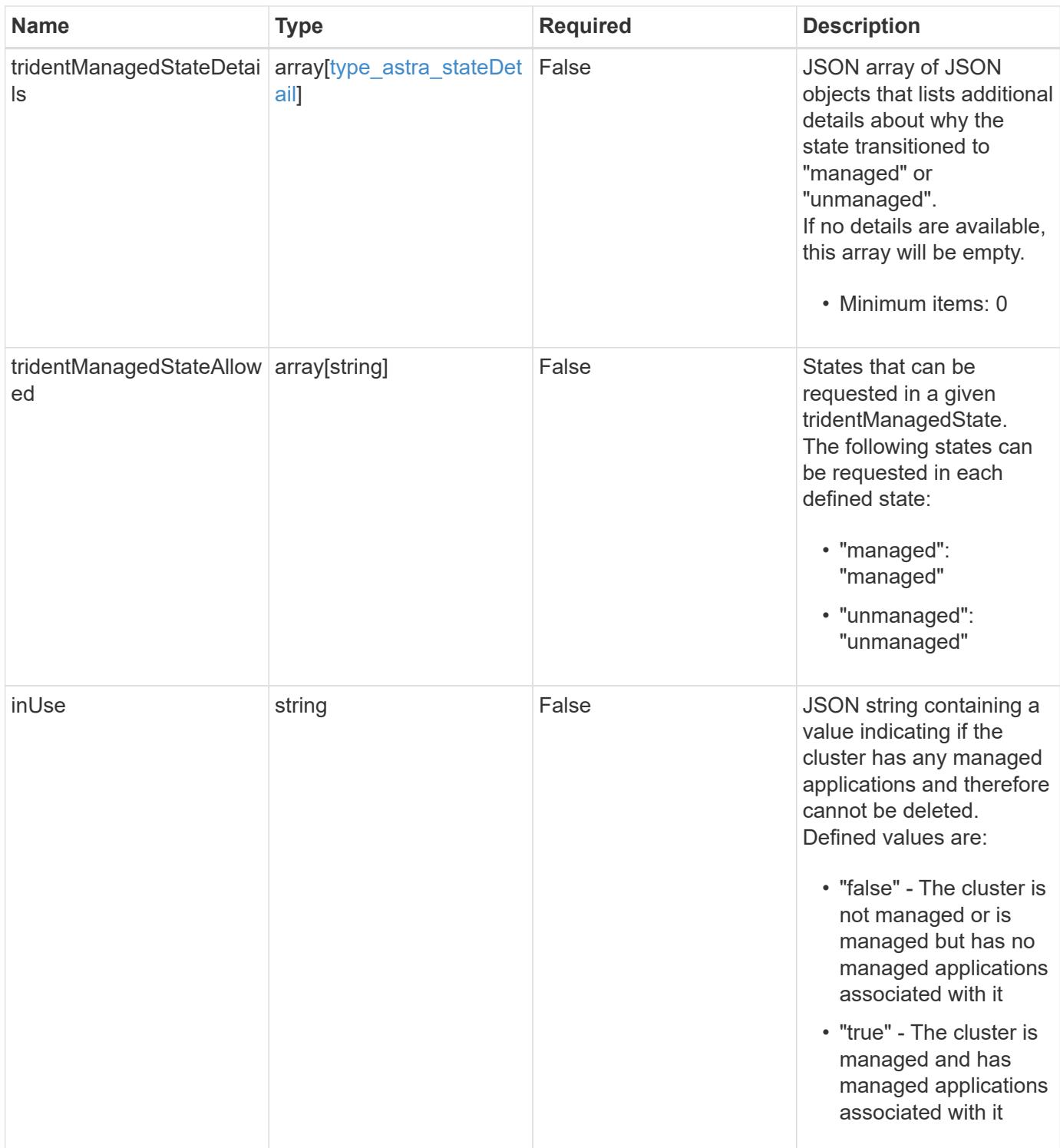

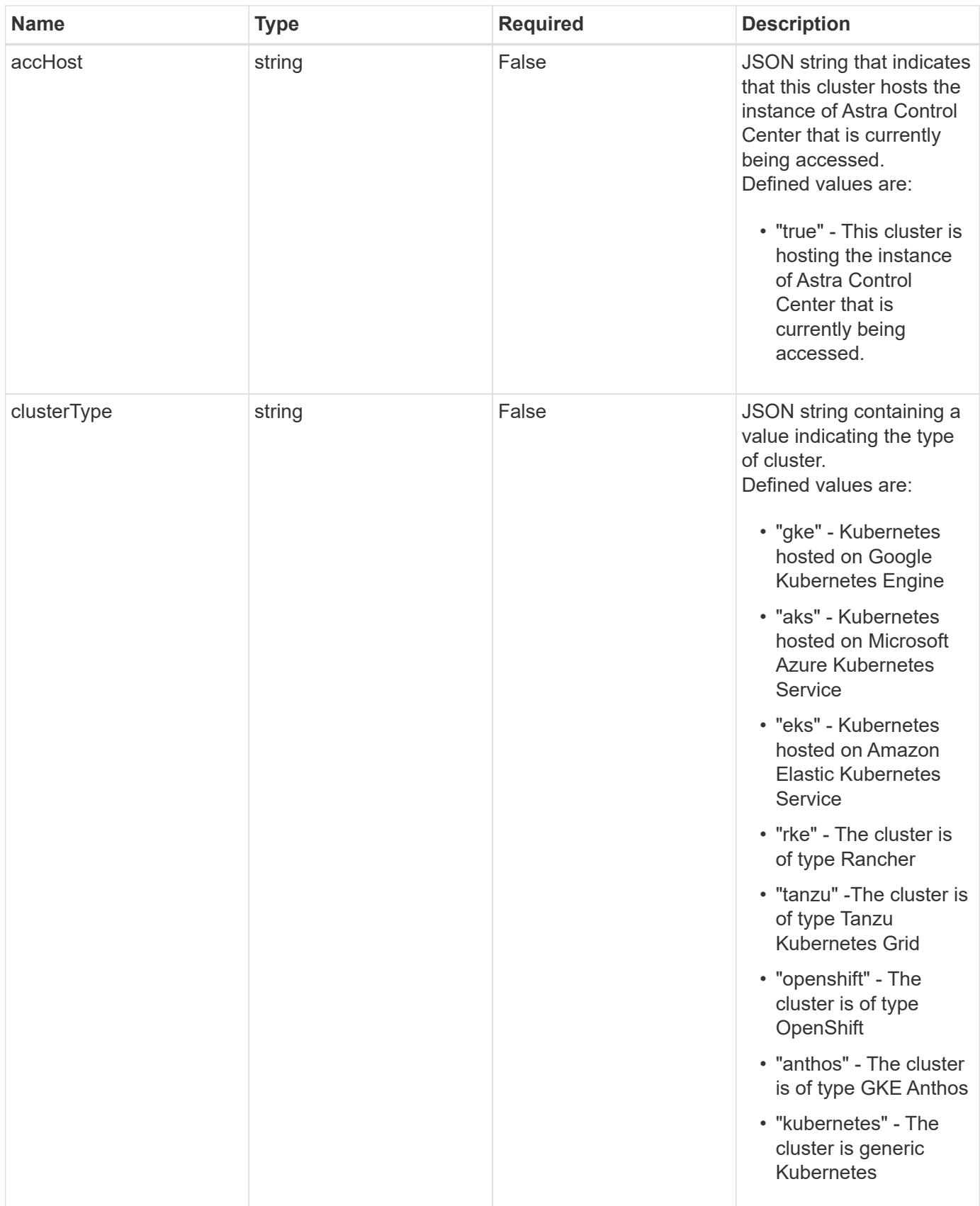

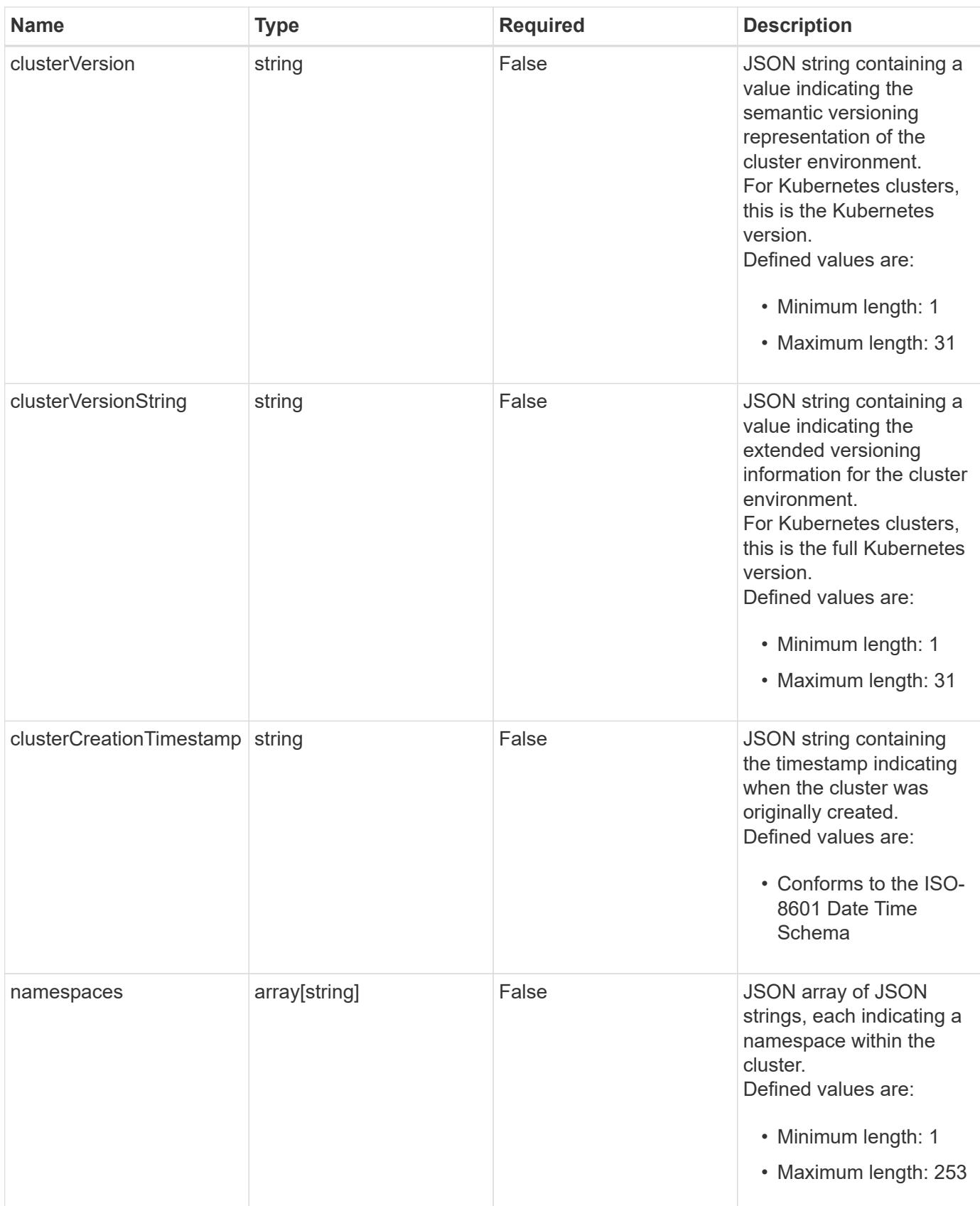

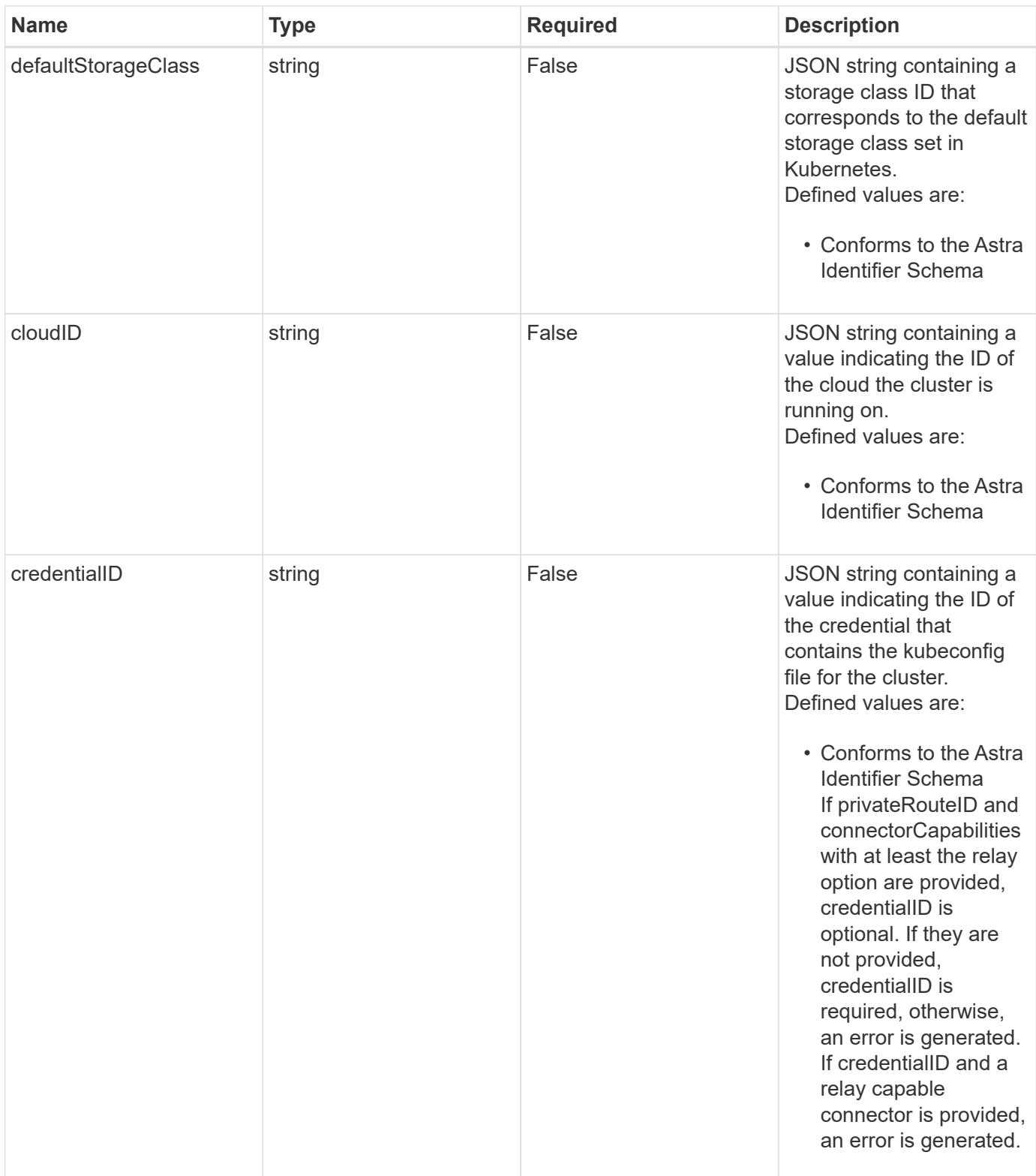

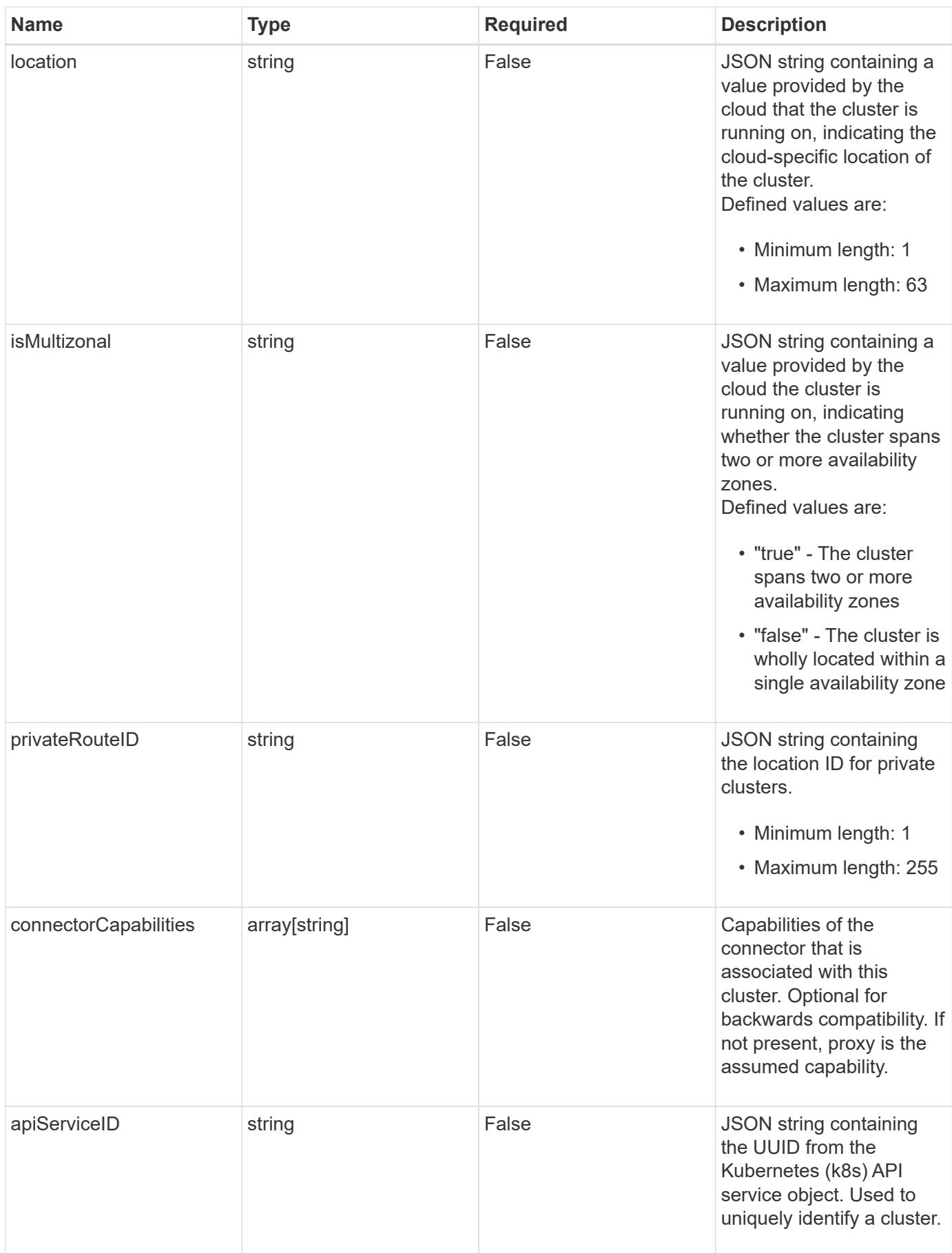

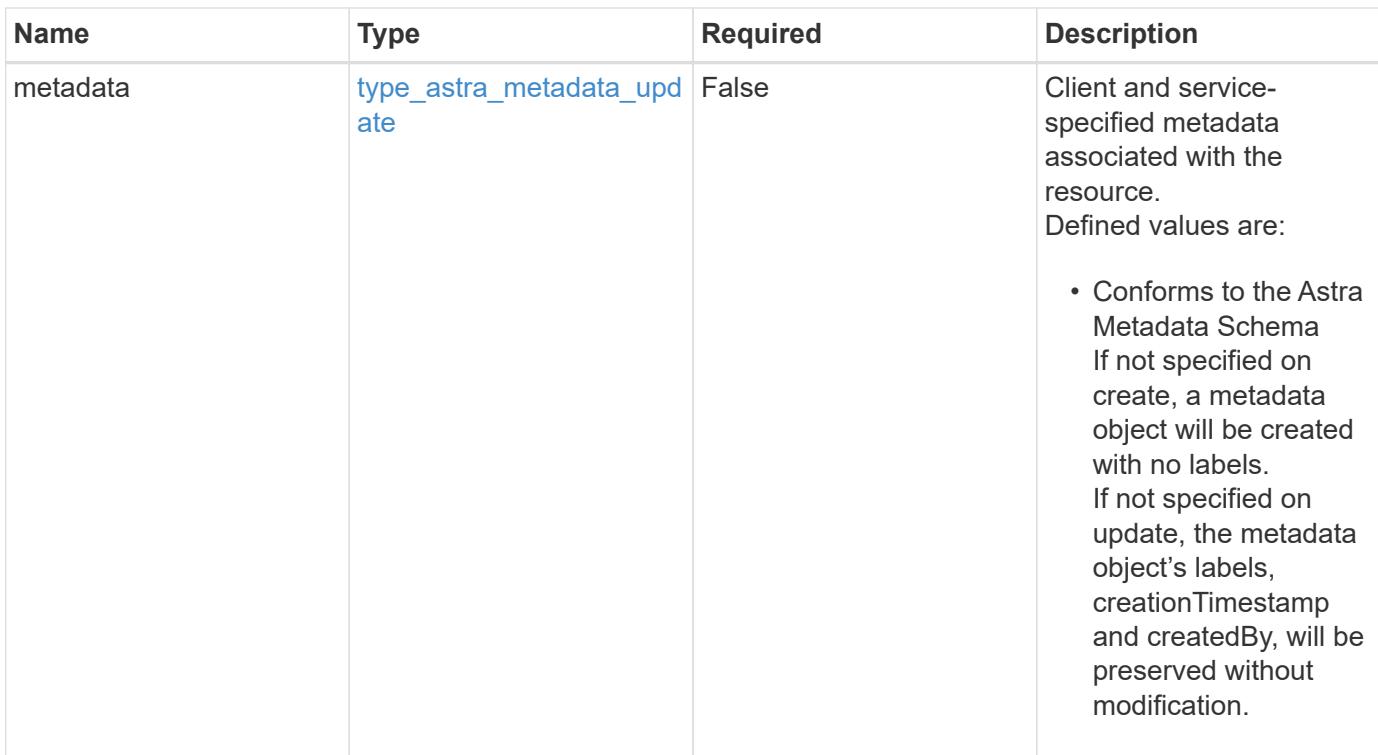

# **Example request**

```
{
   "type": "application/astra-cluster",
   "version": "1.6"
}
```
# **Response**

Status: 204, Indicates if the cluster resource was updated.

```
Status: 401, Unauthorized
```
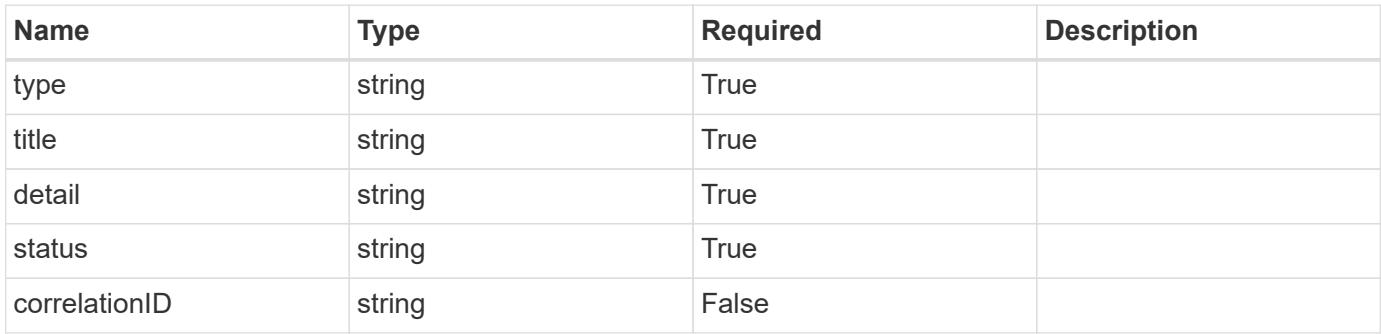

```
{
   "type": "https://astra.netapp.io/problems/3",
   "title": "Missing bearer token",
   "detail": "The request is missing the required bearer token.",
    "status": "401"
}
```

```
Status: 400, Bad request
```
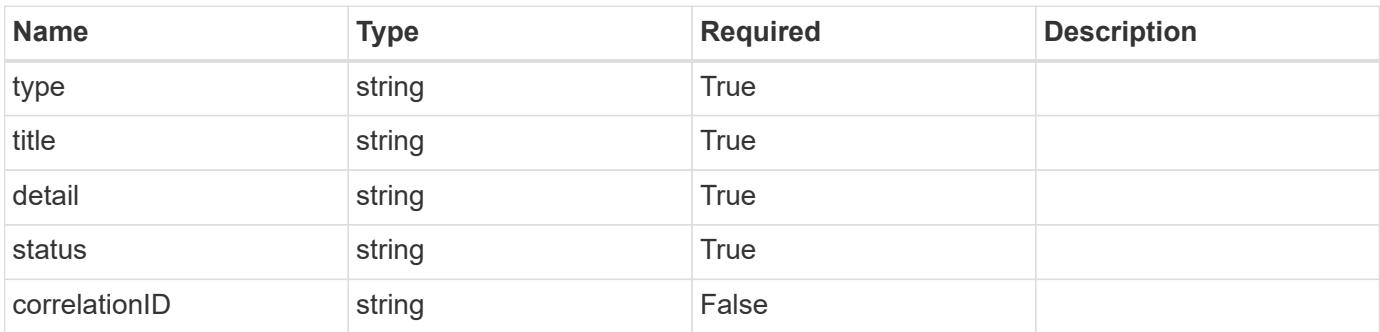

### **Example response**

```
{
   "type": "https://astra.netapp.io/problems/5",
   "title": "Invalid query parameters",
   "detail": "The supplied query parameters are invalid.",
    "status": "400"
}
```

```
Status: 403, Forbidden
```
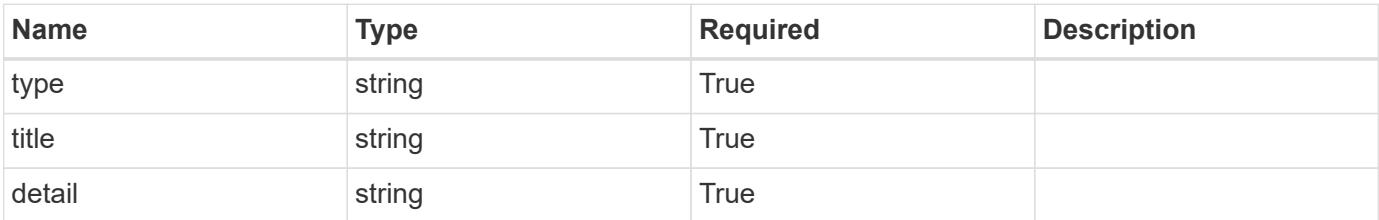

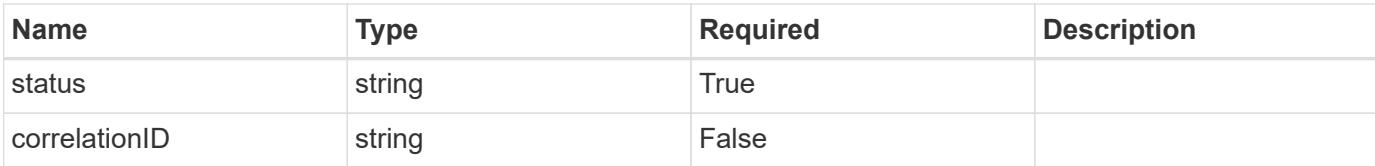

#### **Example response**

```
{
   "type": "https://astra.netapp.io/problems/11",
   "title": "Operation not permitted",
   "detail": "The requested operation isn't permitted.",
    "status": "403"
}
```
#### **Response**

```
Status: 500, Internal server error
```
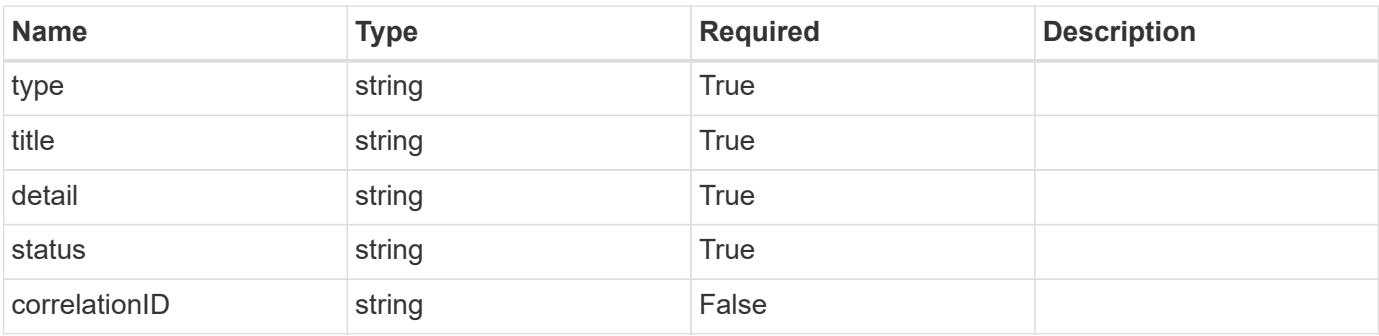

### **Example response**

```
{
   "type": "https://astra.netapp.io/problems/65",
   "title": "Cluster GET not performed",
    "detail": "The cluster GET call didn't perform the lookup operation
on the cluster.",
    "status": "500"
}
```
### **Error**

Status: 404, Not found

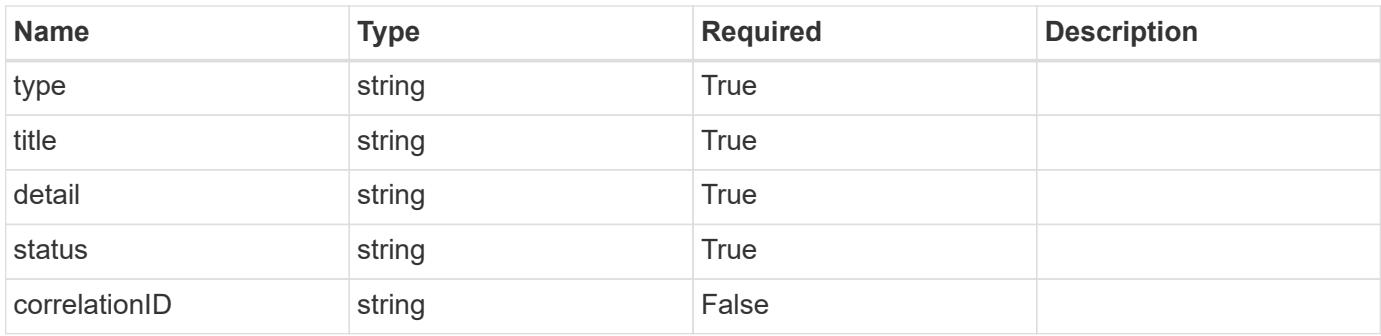

# **Example error response**

```
{
   "type": "https://astra.netapp.io/problems/1",
   "title": "Resource not found",
   "detail": "The resource specified in the request URI wasn't found.",
   "status": "404"
}
```
# **Definitions**

#### **See Definitions**

#### additionalDetails

#### type\_astra\_stateDetail

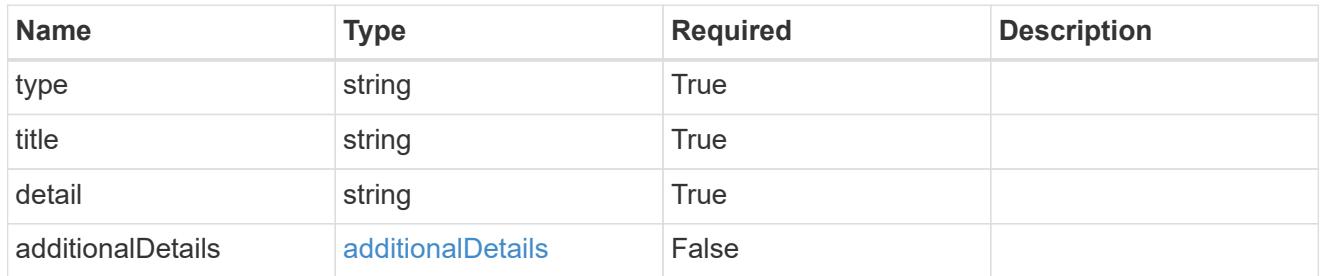

#### type\_astra\_label

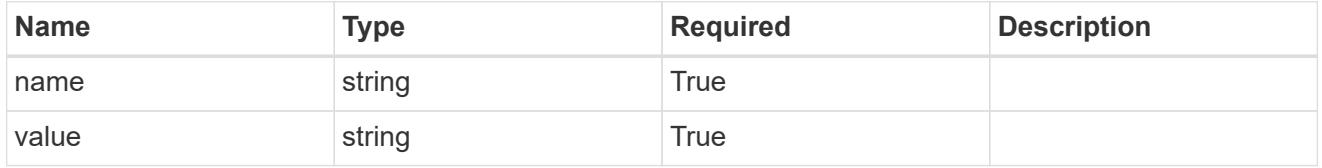

type\_astra\_metadata\_update

Client and service-specified metadata associated with the resource. Defined values are:

• Conforms to the Astra Metadata Schema If not specified on create, a metadata object will be created with no labels. If not specified on update, the metadata object's labels, creationTimestamp and createdBy, will be preserved without modification.

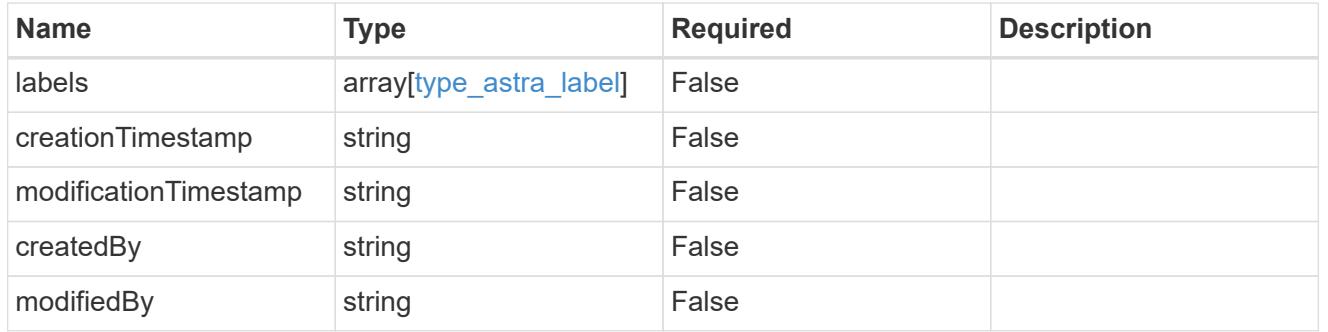

#### invalidParams

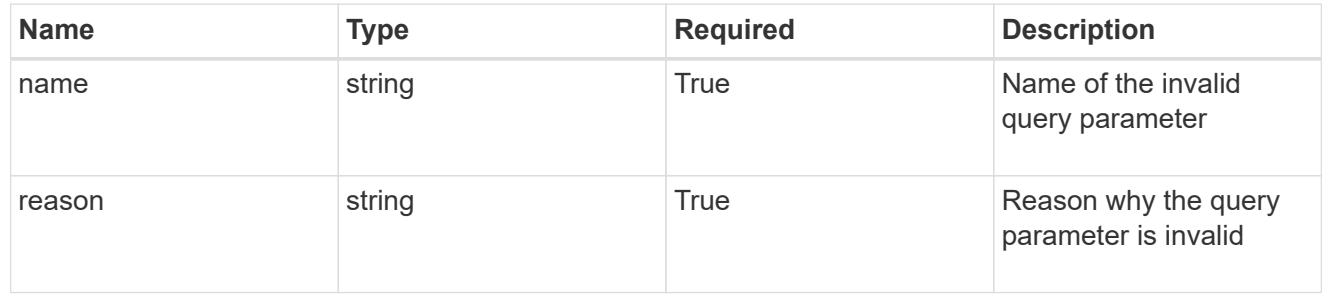

# **Delete a cluster**

DELETE /accounts/{account\_id}/topology/v1/clusters/{cluster\_id}

Removes the specified Cluster API resource.

# **Side Effects**

• Internal data structures are cleaned up.

#### **Parameters**

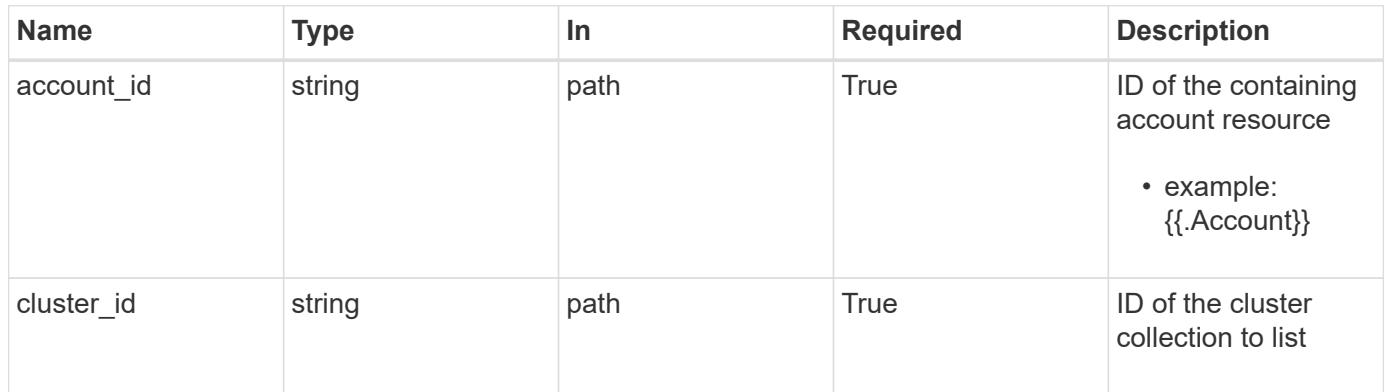

### **Response**

Status: 204, Indicates if the cluster resource was deleted.

#### **Response**

Status: 401, Unauthorized

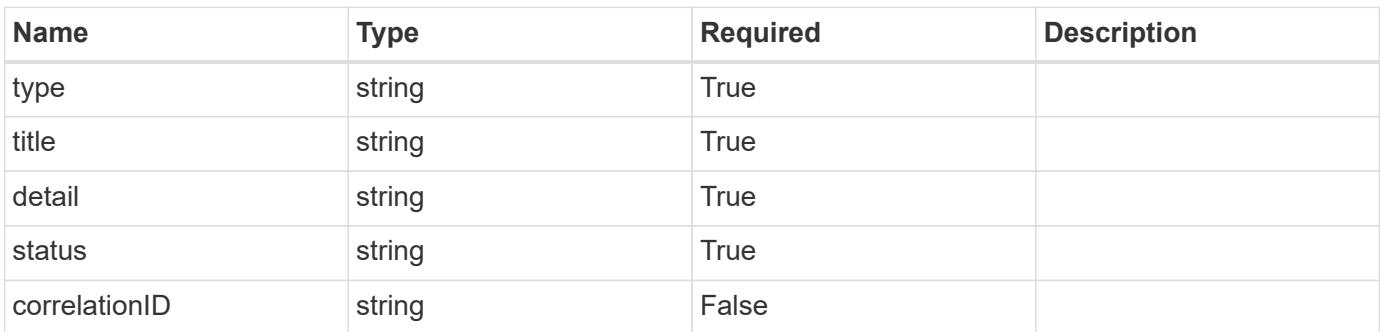

```
{
   "type": "https://astra.netapp.io/problems/3",
   "title": "Missing bearer token",
   "detail": "The request is missing the required bearer token.",
    "status": "401"
}
```

```
Status: 400, Bad request
```
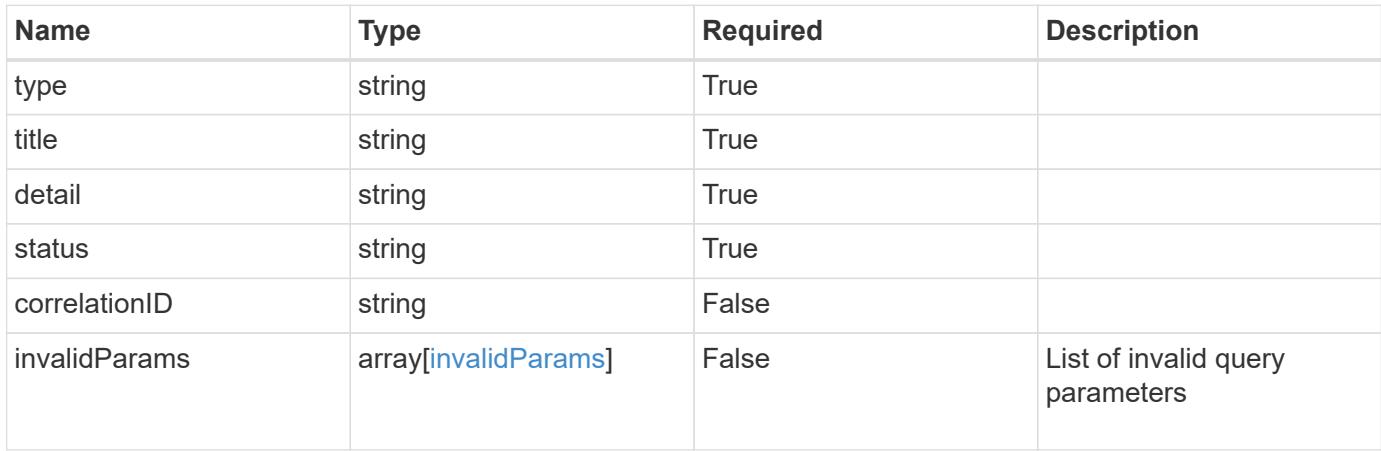

#### **Example response**

```
{
    "type": "https://astra.netapp.io/problems/5",
    "title": "Invalid query parameters",
    "detail": "The supplied query parameters are invalid.",
    "status": "400"
}
```

```
Status: 403, Forbidden
```
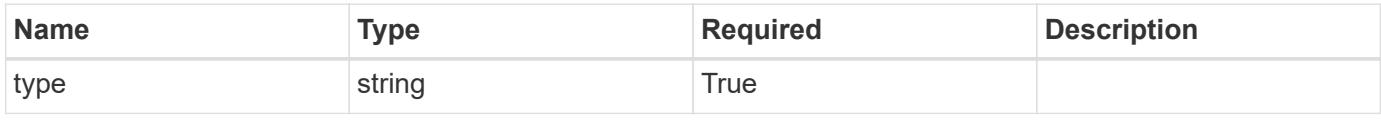

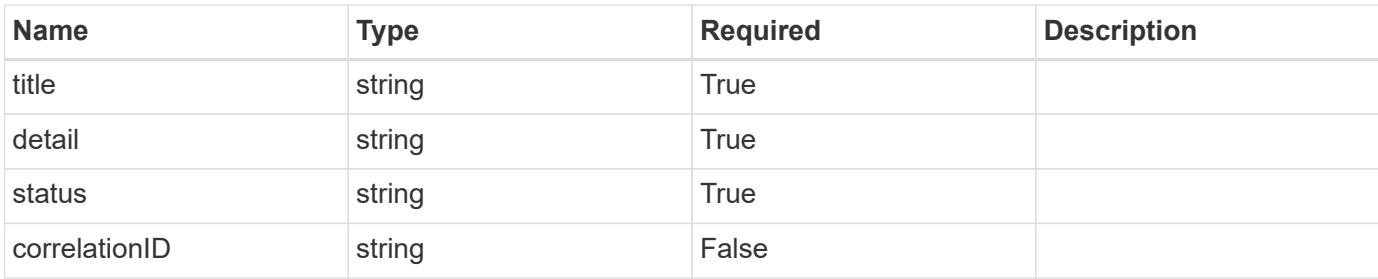

#### **Example response**

```
{
   "type": "https://astra.netapp.io/problems/11",
   "title": "Operation not permitted",
   "detail": "The requested operation isn't permitted.",
   "status": "403"
}
```
### **Error**

```
Status: 404, Not found
```
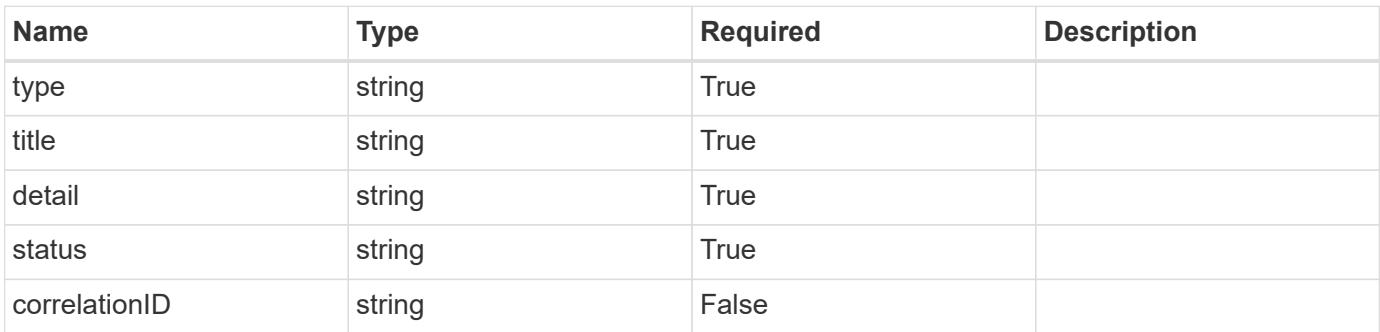

### **Example error response**

```
{
   "type": "https://astra.netapp.io/problems/1",
   "title": "Resource not found",
   "detail": "The resource specified in the request URI wasn't found.",
   "status": "404"
}
```
### **Definitions**

#### **See Definitions**

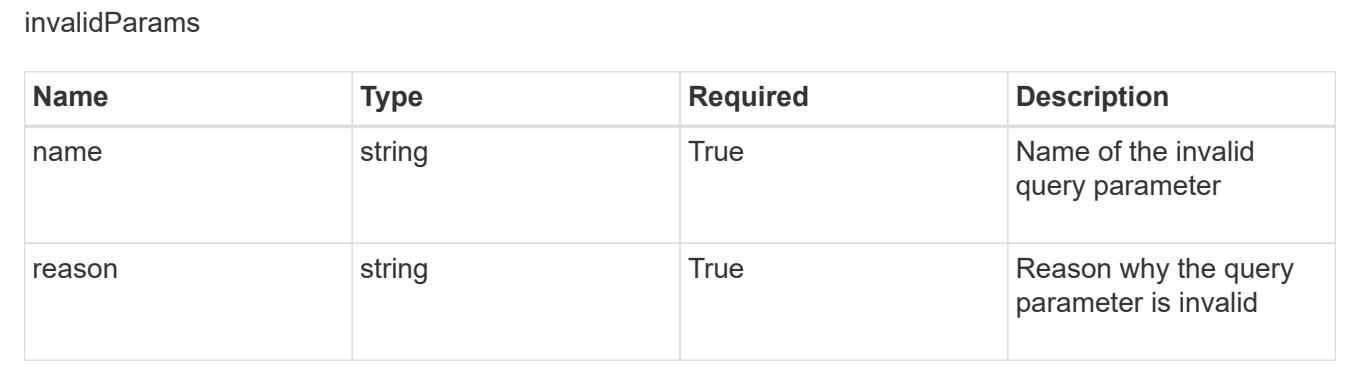

# **Cluster node**

# **Cluster node overview**

The Cluster Node API provides access to the nodes associated with a cluster.

# **List the cluster nodes for a cloud**

#### GET

```
/accounts/{account_id}/topology/v1/clouds/{cloud_id}/clusters/{cluster_id}/cluste
rNodes
```
Returns a JSON array of all matching resources in the collection. If individual fields are specified in the request, the items JSON array will contain the fields requested for each matching resource in the order specified.

### **Parameters**

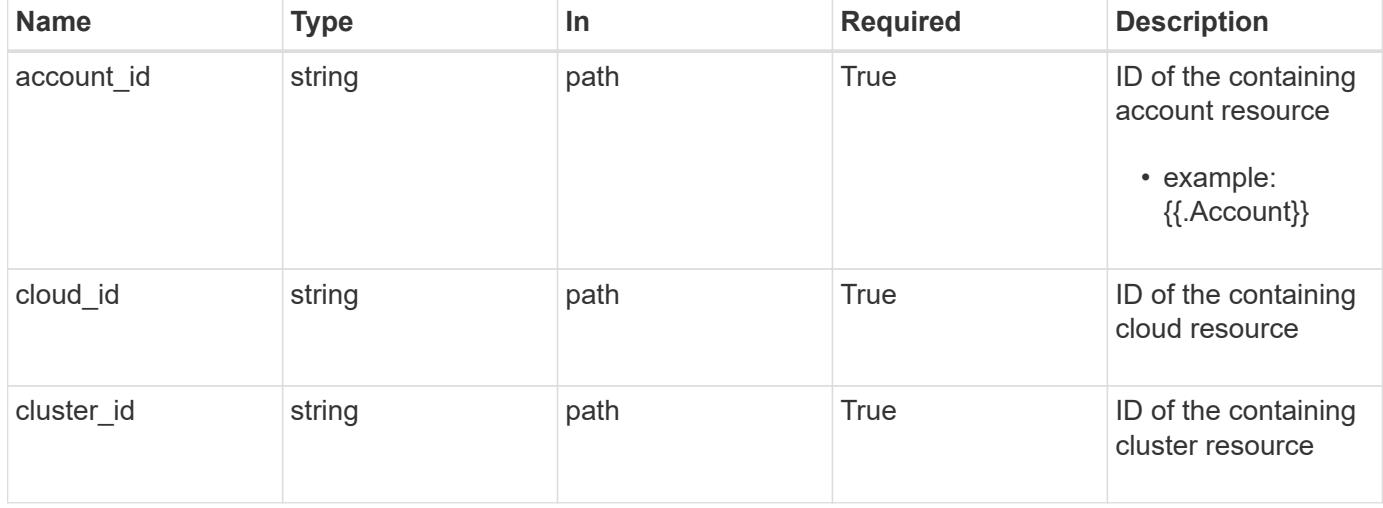

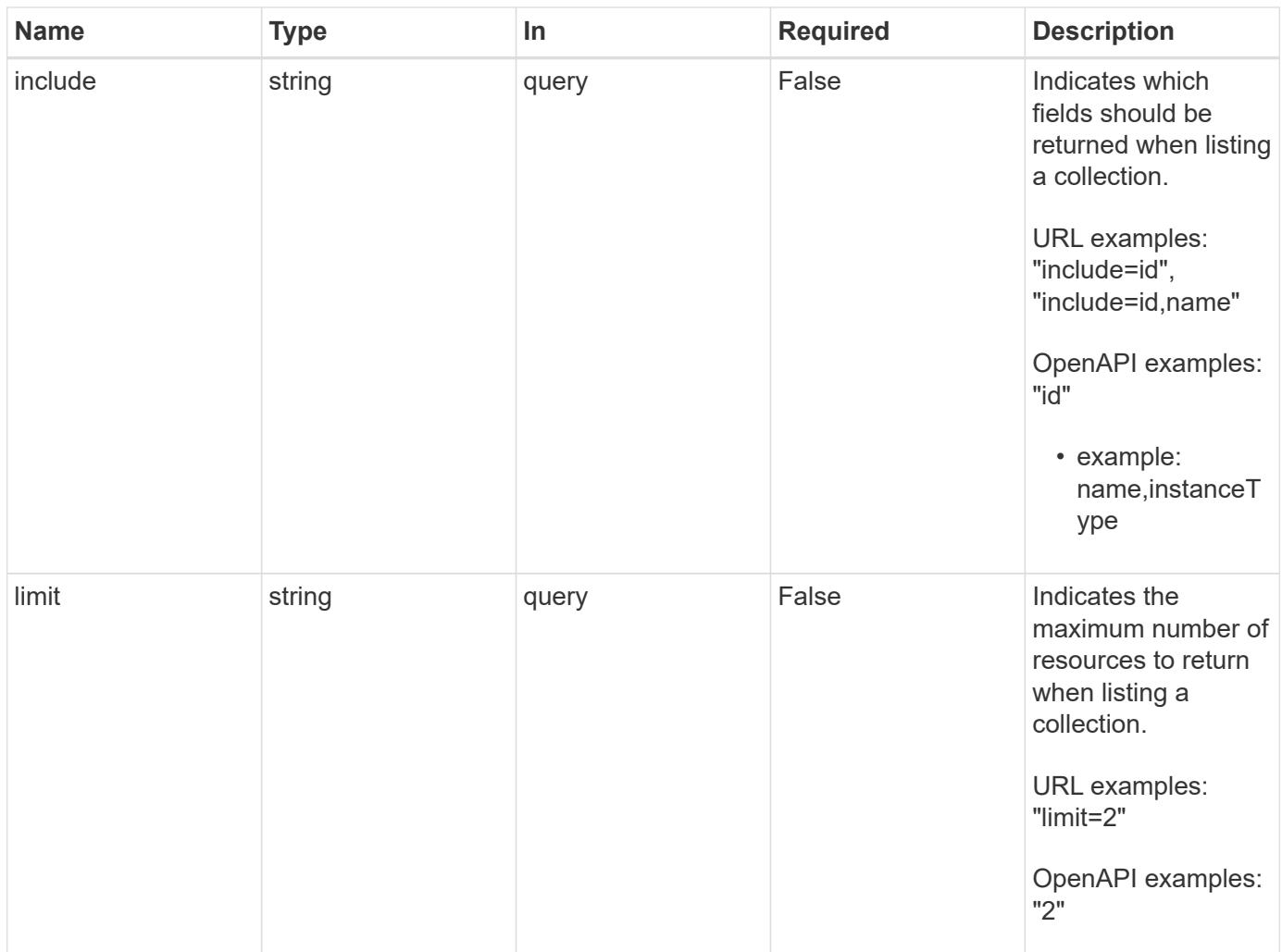

Status: 200, Returns a JSON array of all matching resources in the collection. If individual fields are specified in the request, the items JSON array will contain the fields requested for each matching resource in the order specified.

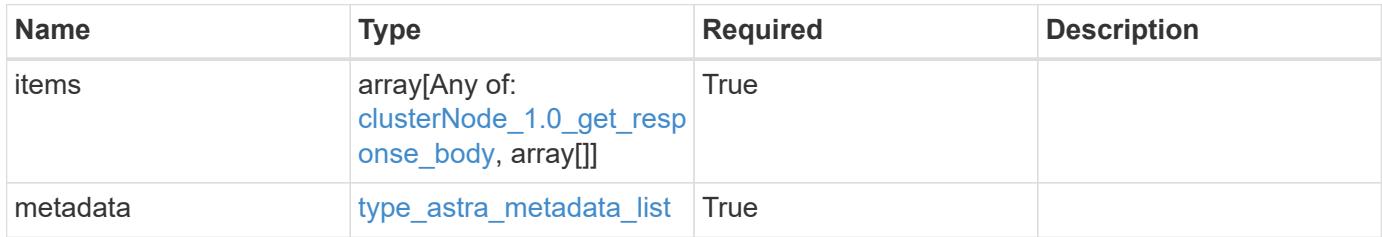

```
{
    "type": "application/astra-clusterNodes",
    "version": "1.0",
    "items": [
    \lceil  "test-0",
       "e2-medium"
    \left| \ \right|,
     \sqrt{2}  "test-1",
        "e2-medium"
    \frac{1}{2},
       [
        "test-2",
        "e2-medium"
     \left| \ \right|,
     \sqrt{2}  "test-3",
        "e2-micro"
    \Box\frac{1}{2},
    "metadata": {
      "labels": [],
      "creationTimestamp": "2022-10-06T20:58:16.305662Z",
      "modificationTimestamp": "2022-10-06T20:58:16.305662Z",
      "createdBy": "8f84cf09-8036-51e4-b579-bd30cb07b269"
    }
}
```

```
Status: 401, Unauthorized
```
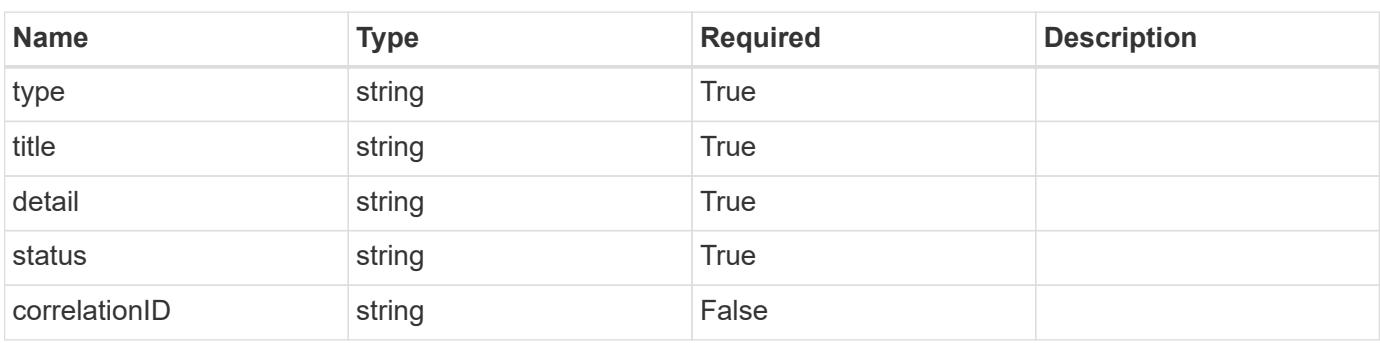

```
{
   "type": "https://astra.netapp.io/problems/3",
   "title": "Missing bearer token",
   "detail": "The request is missing the required bearer token.",
    "status": "401"
}
```

```
Status: 400, Bad request
```
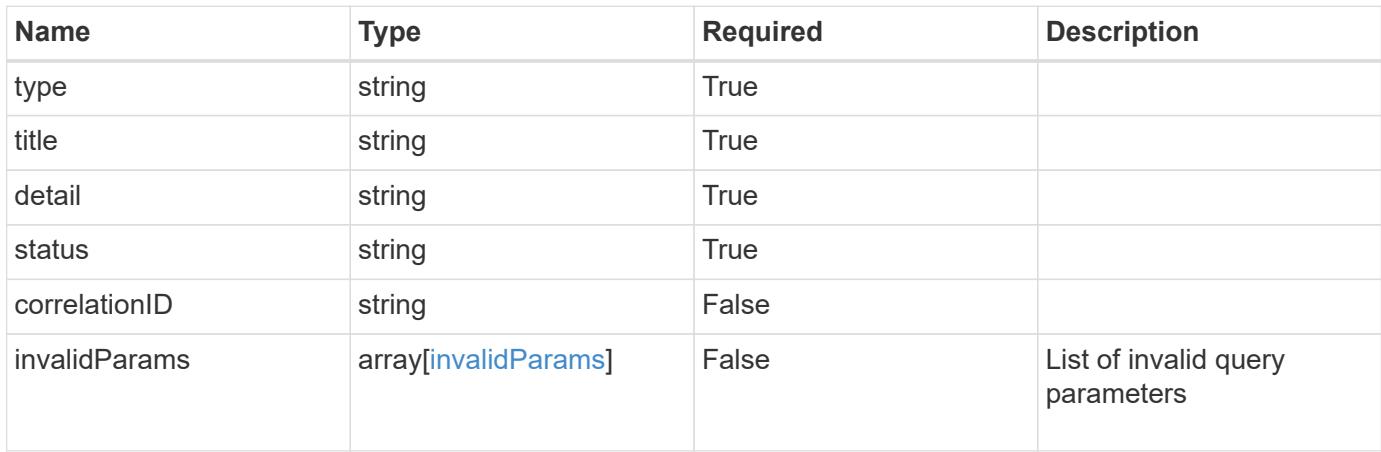

### **Example response**

```
{
    "type": "https://astra.netapp.io/problems/5",
    "title": "Invalid query parameters",
    "detail": "The supplied query parameters are invalid.",
    "status": "400"
}
```

```
Status: 403, Forbidden
```
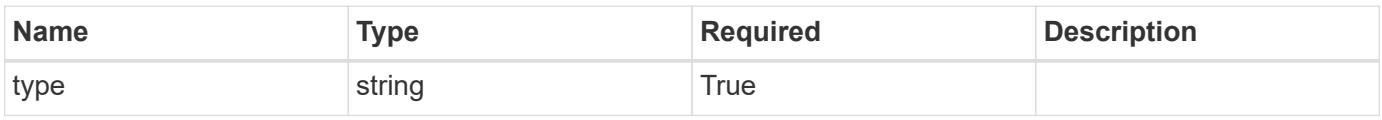

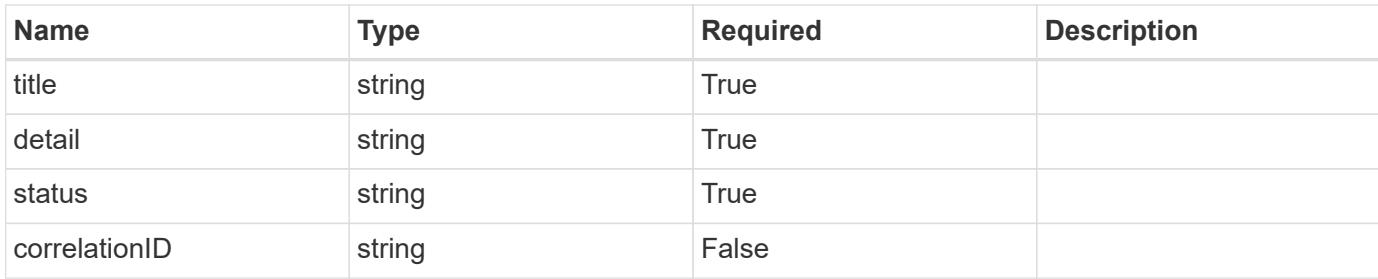

#### **Example response**

```
{
    "type": "https://astra.netapp.io/problems/11",
    "title": "Operation not permitted",
   "detail": "The requested operation isn't permitted.",
    "status": "403"
}
```
### **Error**

```
Status: 404, Not found
```
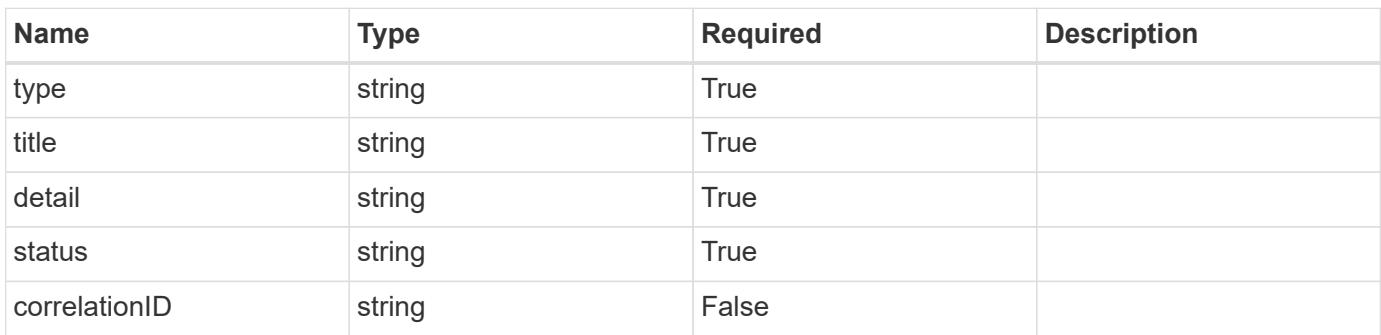

#### **Example error response**

```
{
   "type": "https://astra.netapp.io/problems/2",
    "title": "Collection not found",
    "detail": "The collection specified in the request URI wasn't
found.",
    "status": "404"
}
```
#### **Definitions**

#### **See Definitions**

labels

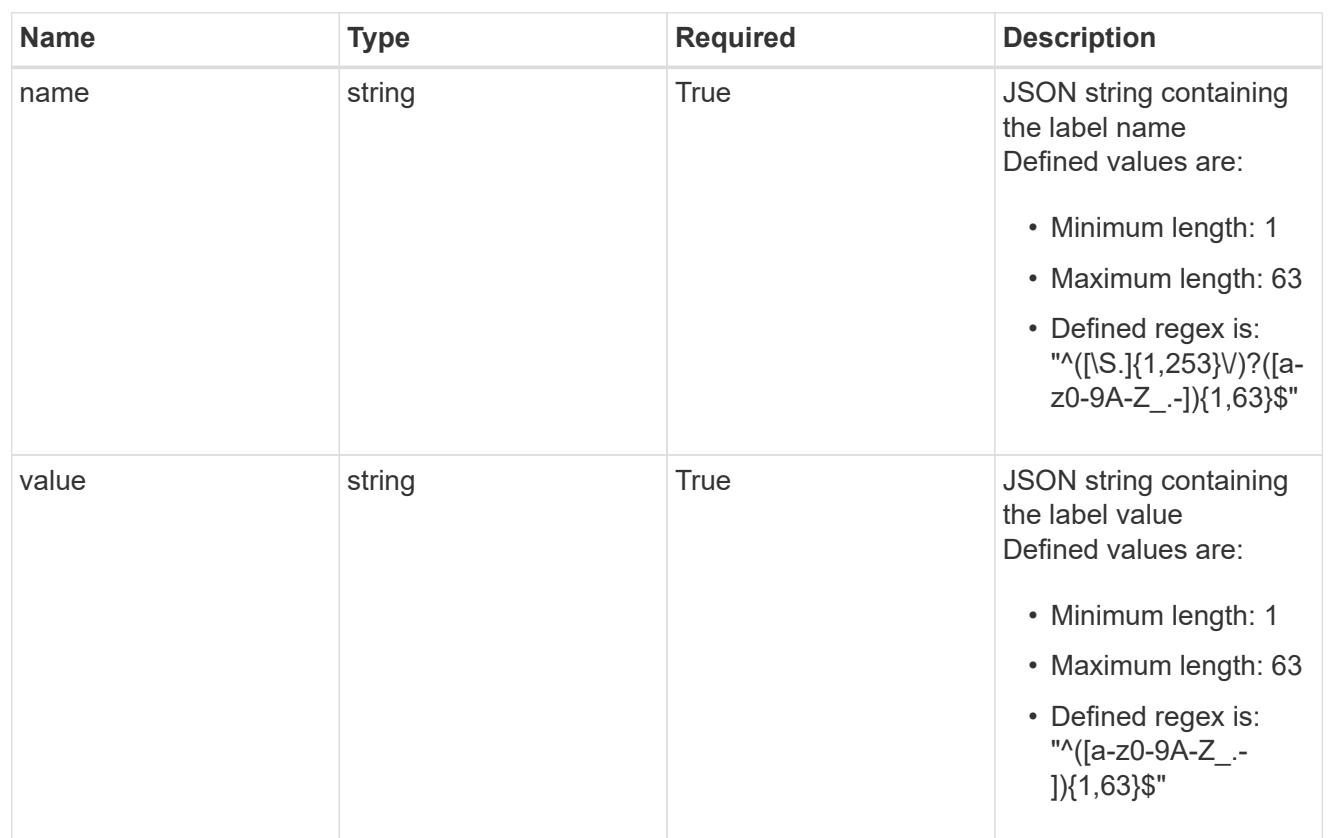

# type\_astra\_label

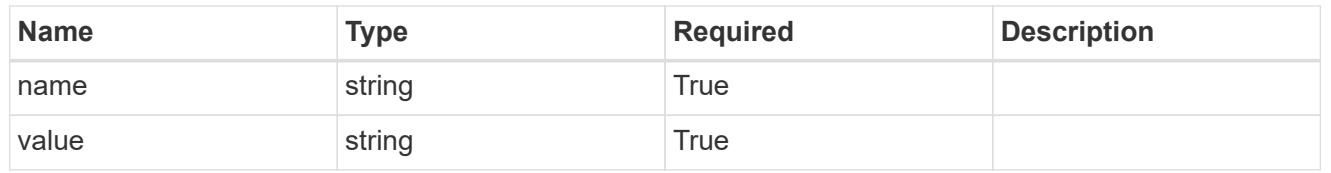

### type\_astra\_metadata

Client and service-specified metadata associated with the resource. Defined values are:

### • Conforms to the Astra Metadata Schema

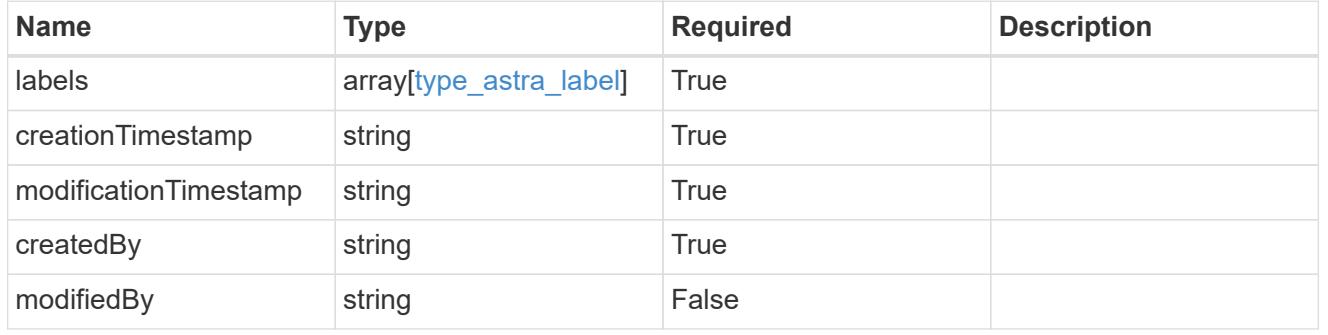

# clusterNode\_1.0\_get\_response\_body

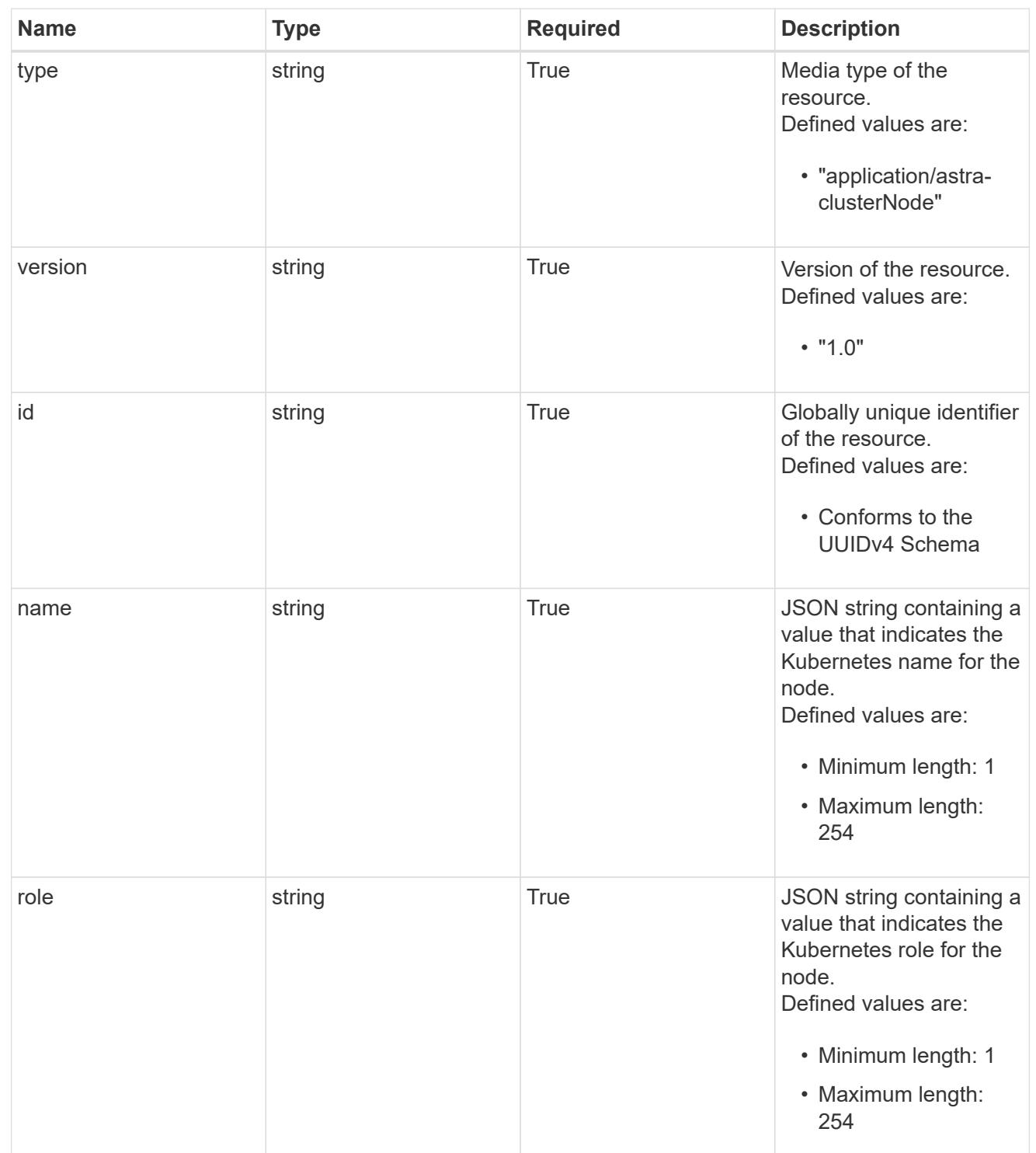

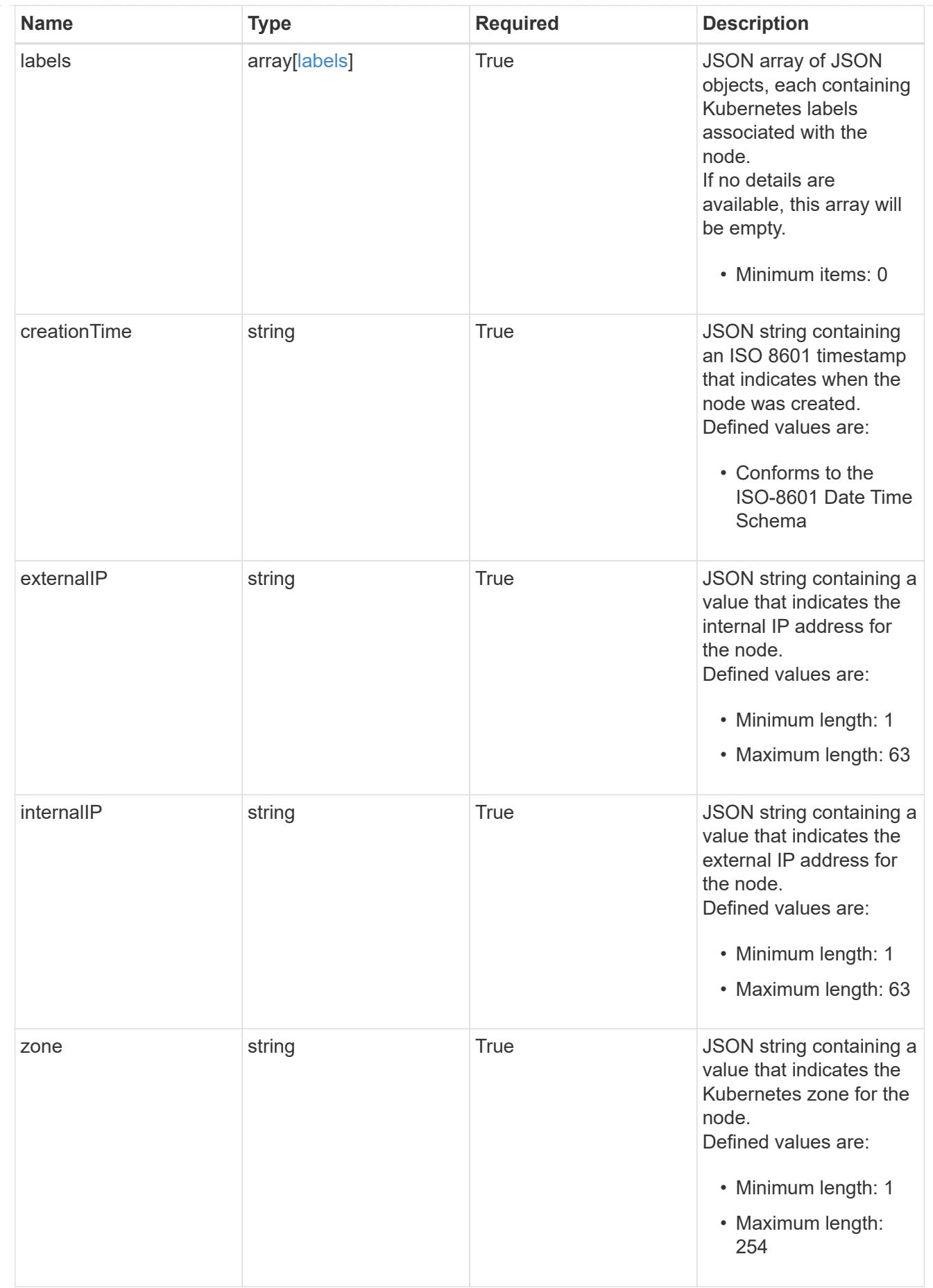

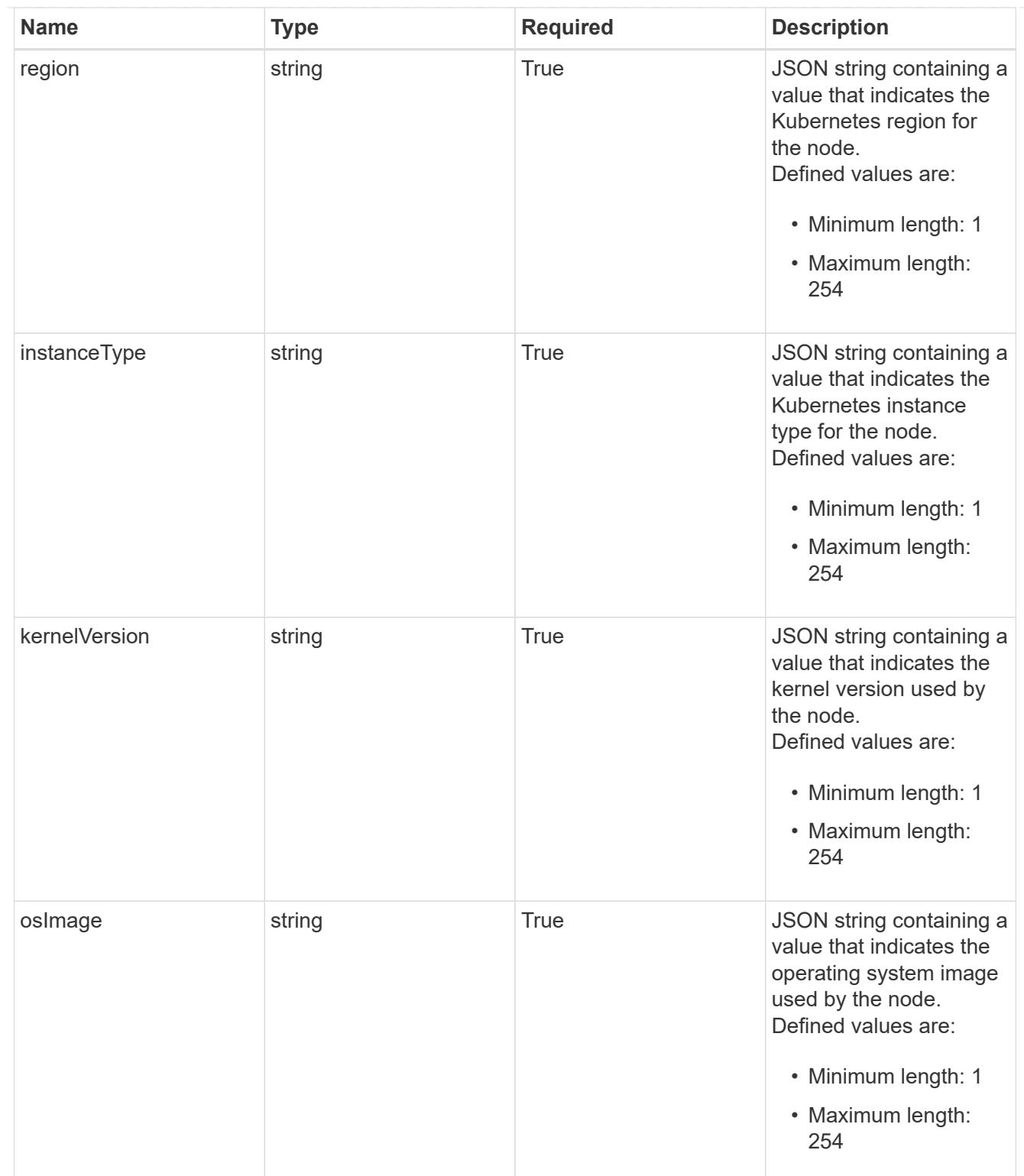

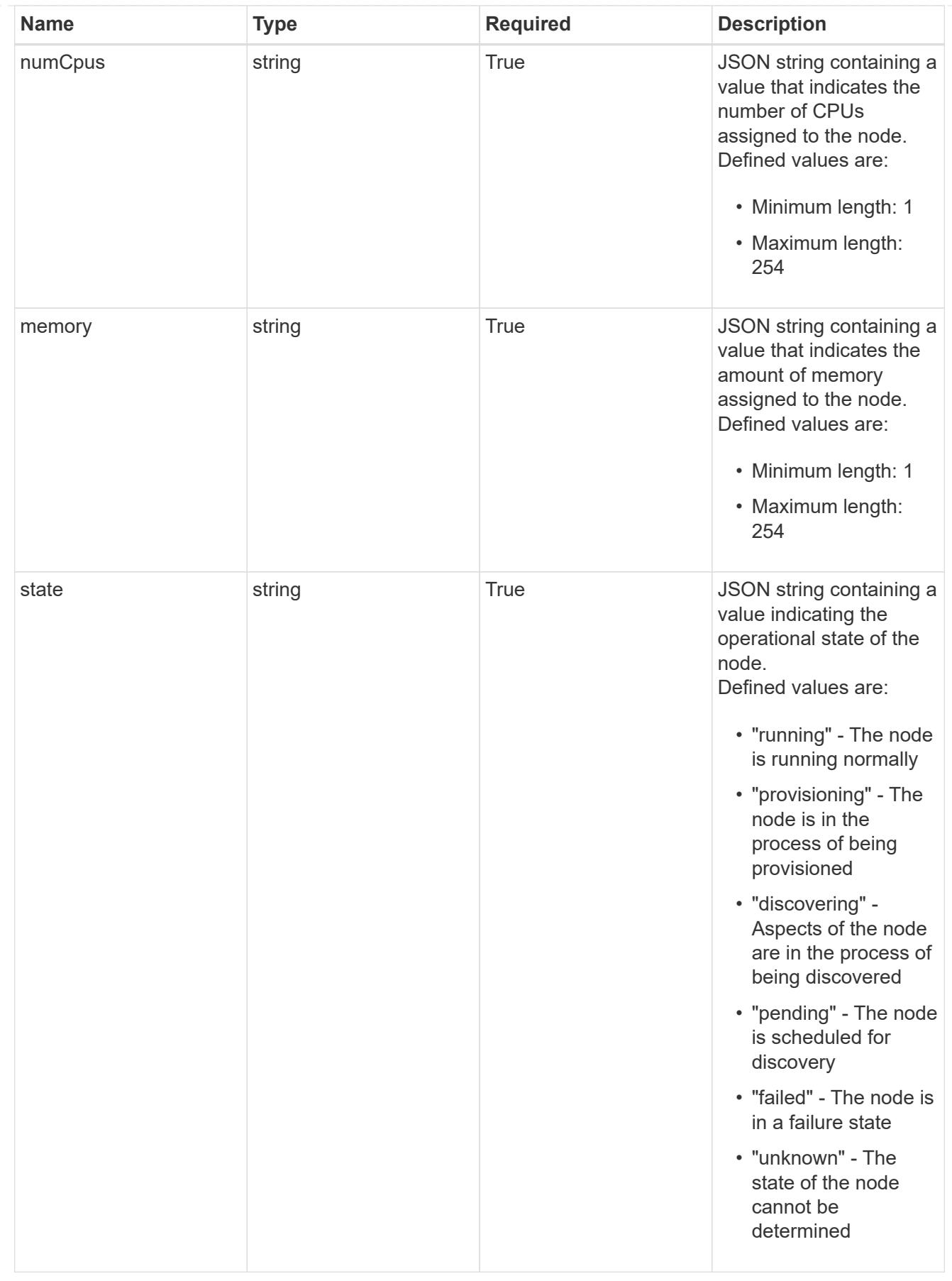

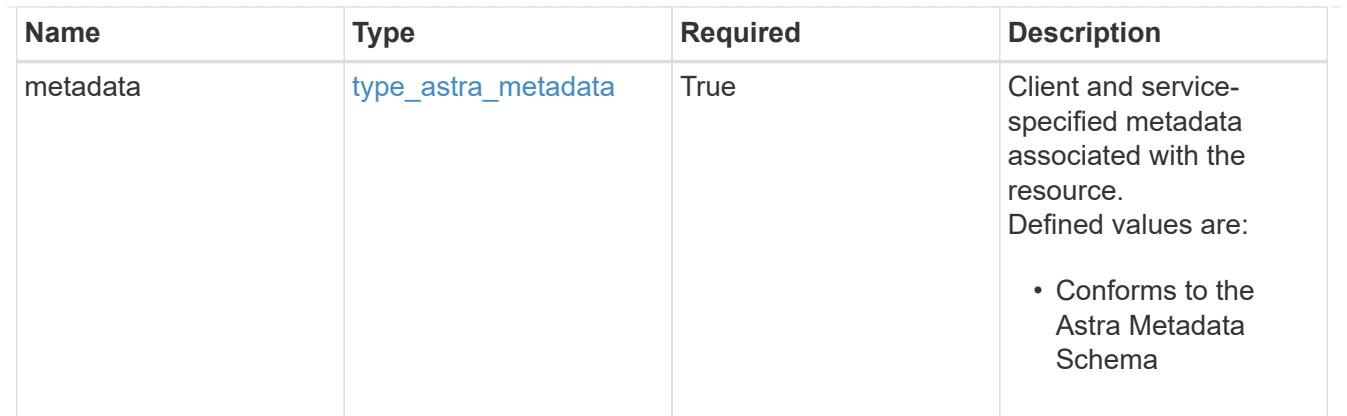

# type\_astra\_metadata\_list

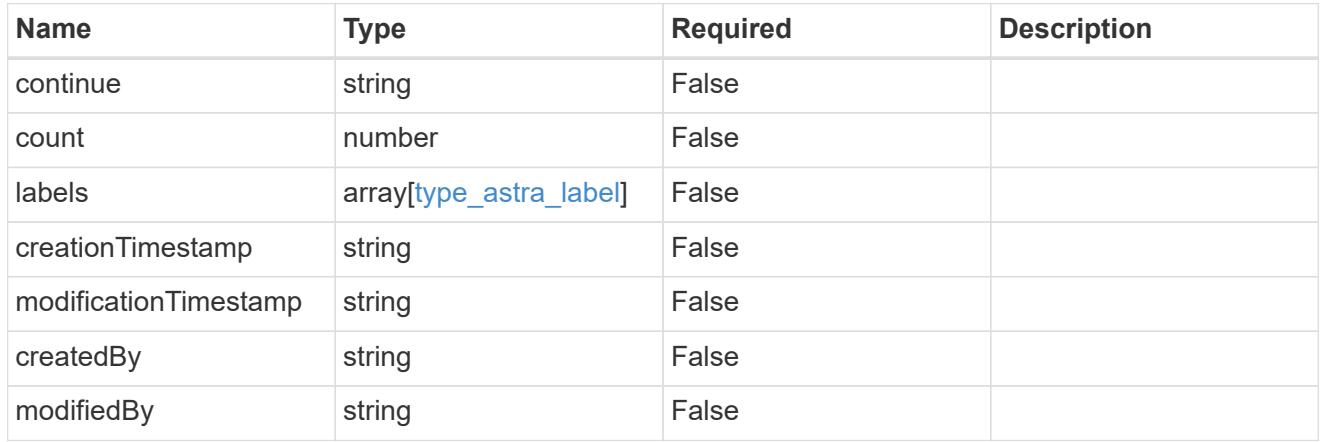

# invalidParams

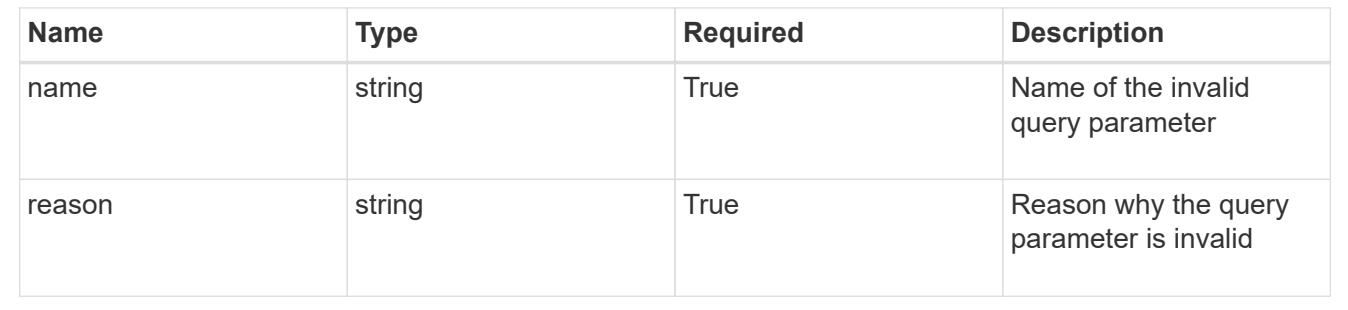

# **Retrieve a cluster node for a cloud**

# GET

```
/accounts/{account_id}/topology/v1/clouds/{cloud_id}/clusters/{cluster_id}/cluste
rNodes/{clusterNode_id}
```
Returns the stored Cluster Node API resource in the JSON response body.

### **Parameters**

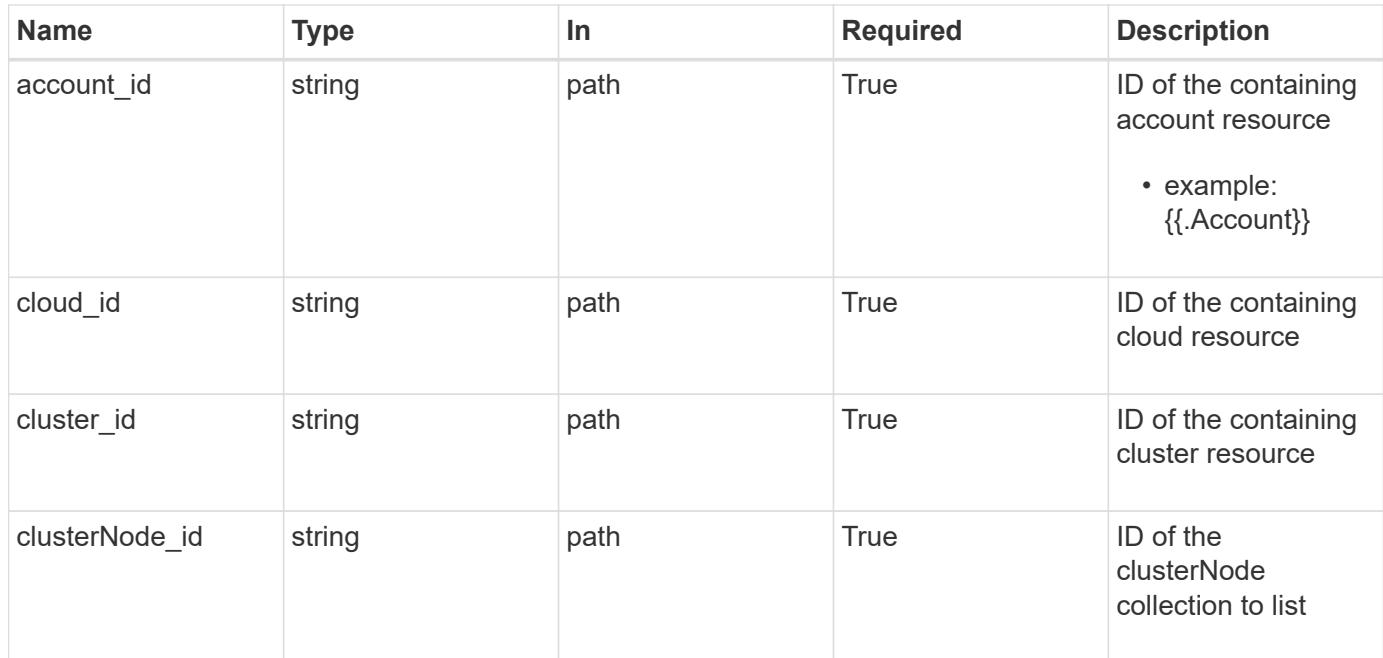

Status: 200, Returns the stored Cluster Node API resource in the JSON response body.

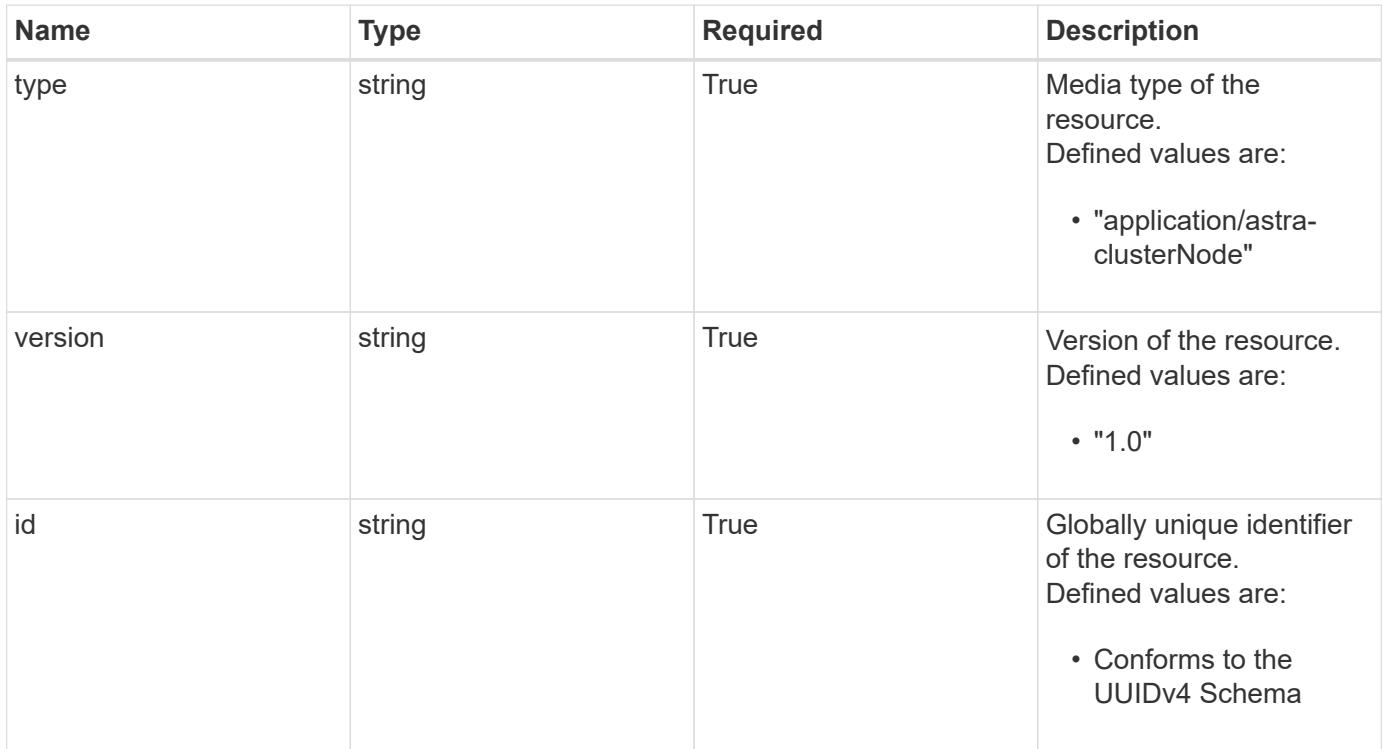

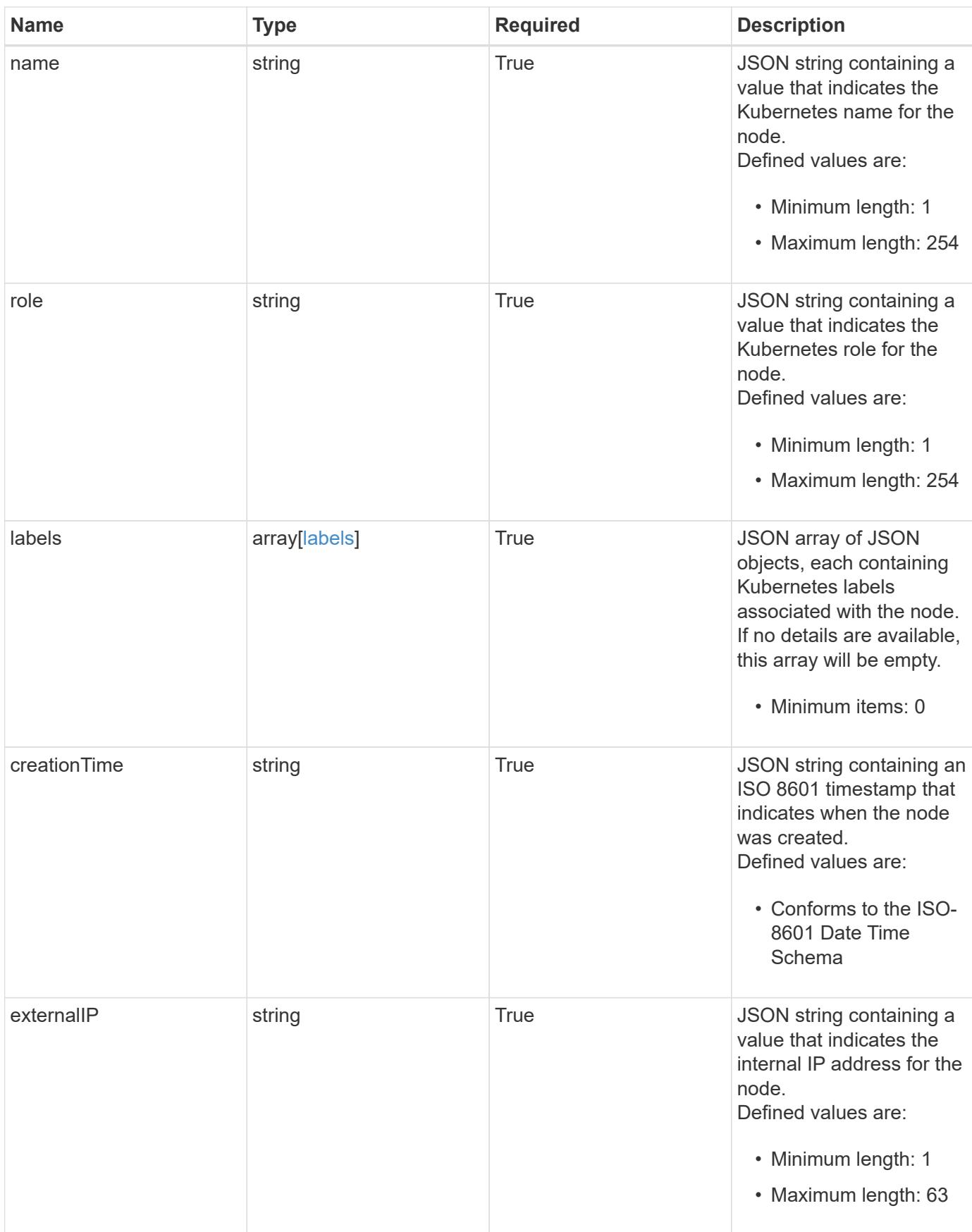

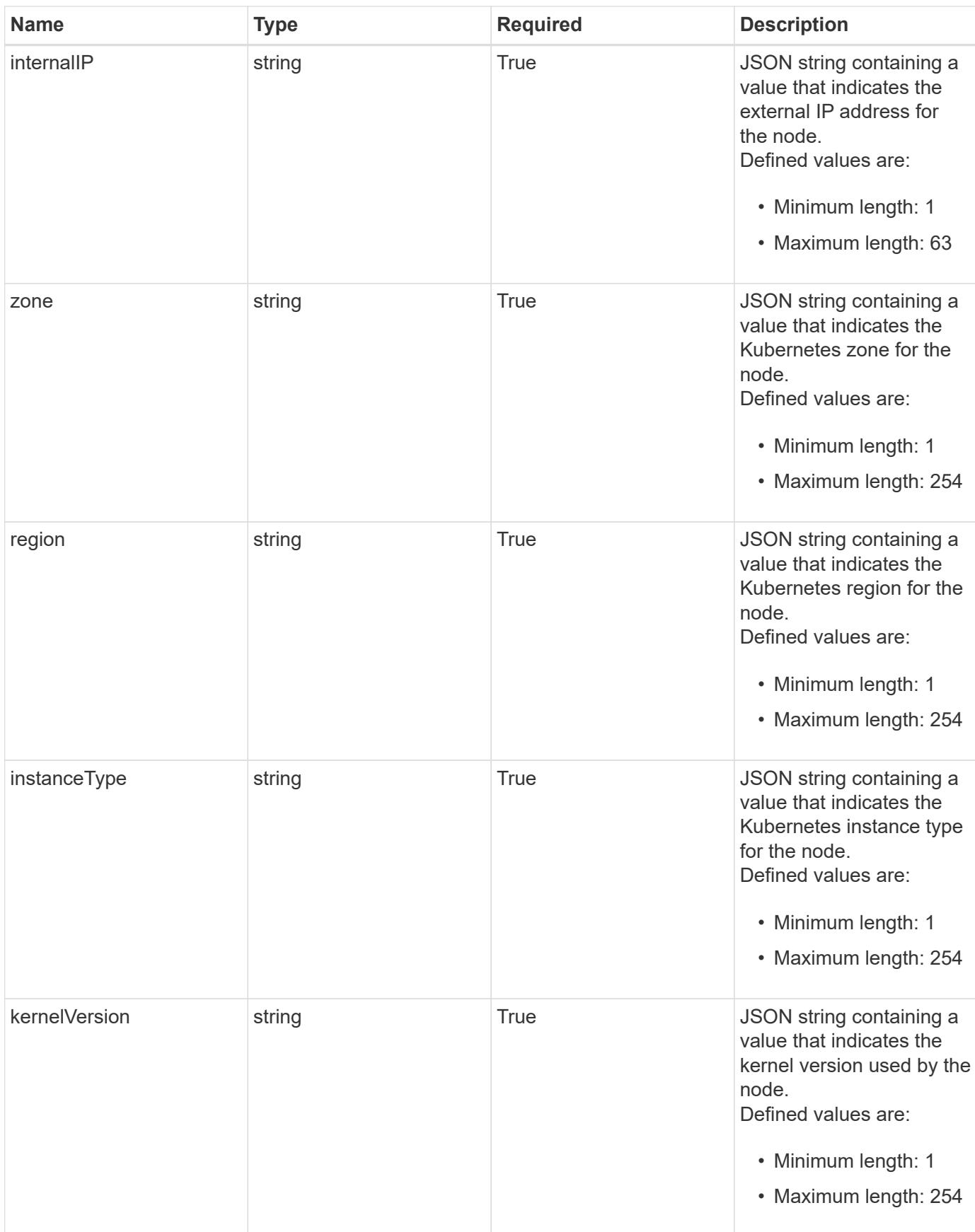

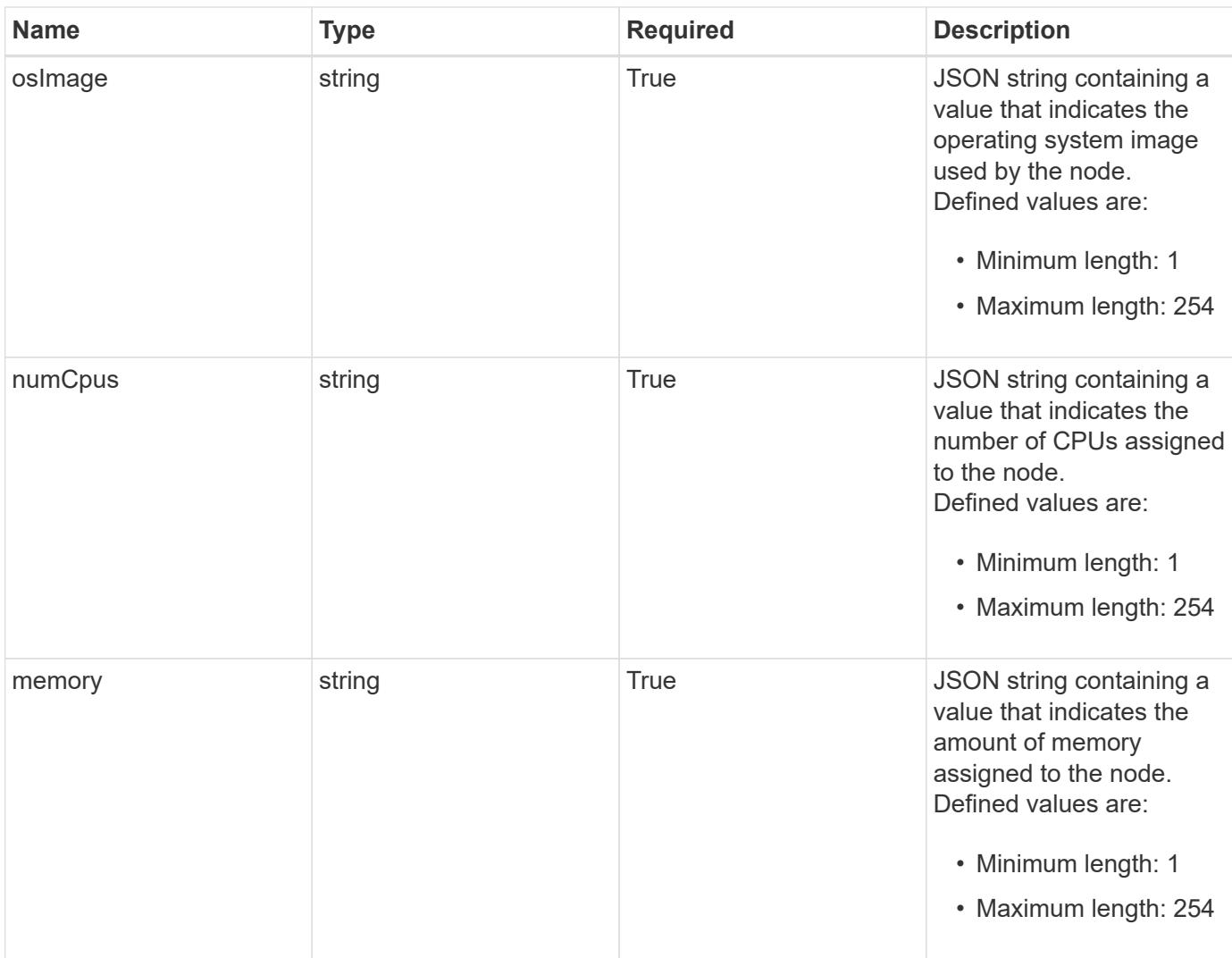

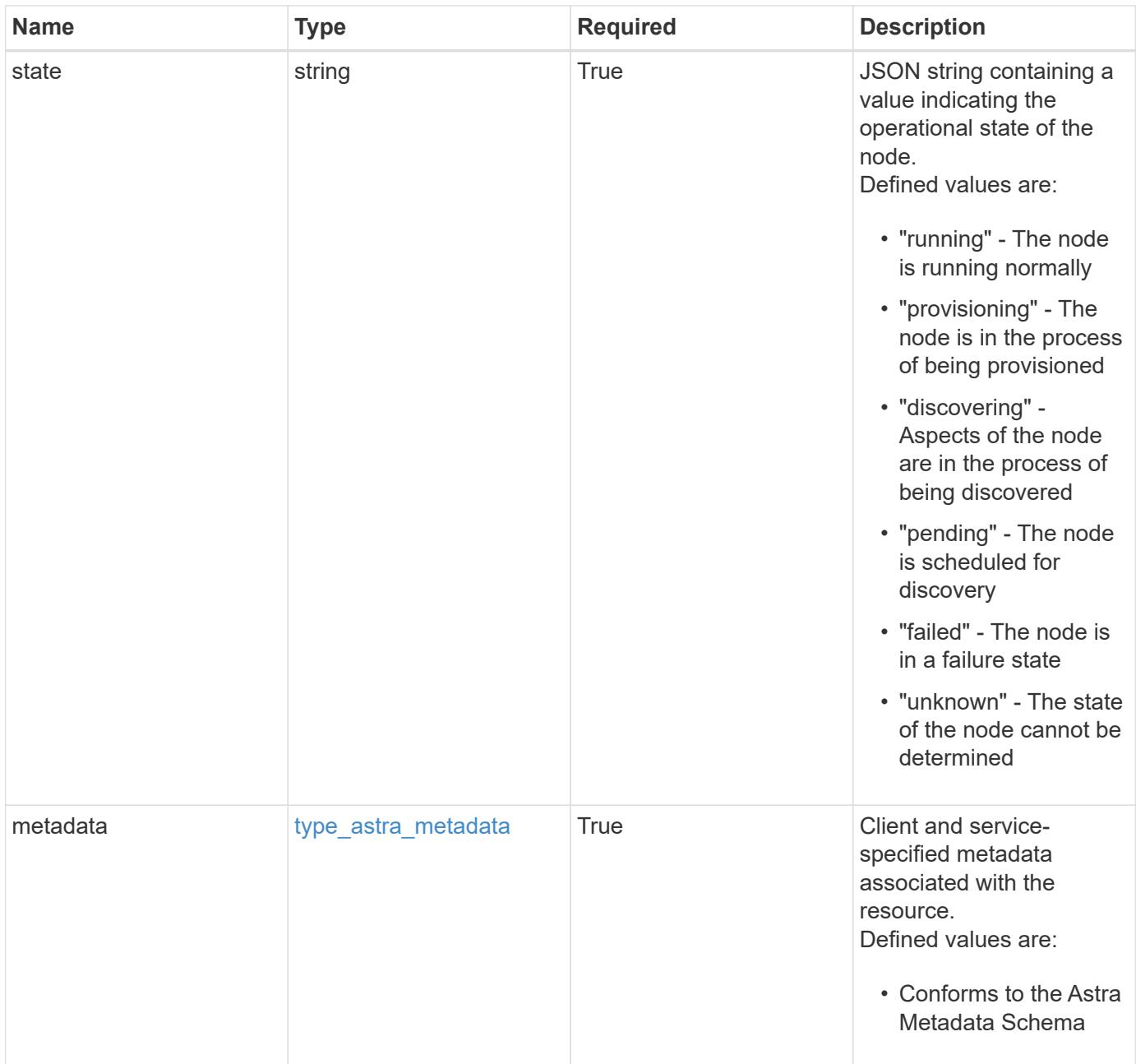

```
{
    "type": "application/astra-clusterNode",
    "version": "1.0",
    "id": "5df0e09f-2c30-5b8a-b6b6-4fb4063525e4",
  "name": "test-0",
    "role": "node-role.kubernetes.io/worker",
    "labels": [],
    "creationTime": "2020-09-06T04:35:23.593845Z",
    "externalIP": "192.168.12.44",
    "internalIP": "10.0.1.1",
    "zone": "us-west1-c",
    "region": "us-east1",
    "instanceType": "e2-medium",
    "kernelVersion": "4.18.0-147.0.3.el8_1.x86_64",
    "osImage": "Red Hat Enterprise Linux CoreOS 42.81.20191203.0",
    "numCpus": "2",
    "memory": "67108864Ki",
    "state": "running",
    "metadata": {
      "labels": [],
      "creationTimestamp": "2022-10-06T20:58:16.305662Z",
      "modificationTimestamp": "2022-10-06T20:58:16.305662Z",
      "createdBy": "8f84cf09-8036-51e4-b579-bd30cb07b269"
   }
}
```

```
Status: 401, Unauthorized
```
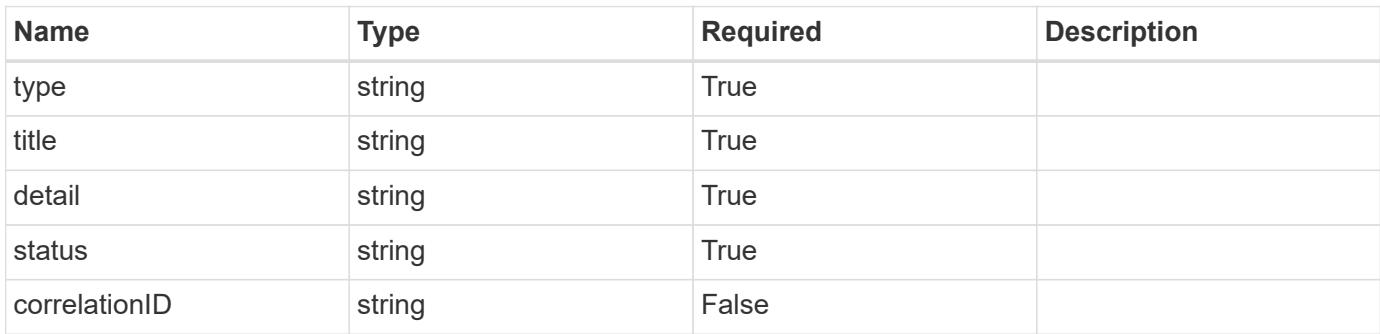

```
{
   "type": "https://astra.netapp.io/problems/3",
   "title": "Missing bearer token",
   "detail": "The request is missing the required bearer token.",
    "status": "401"
}
```

```
Status: 400, Bad request
```
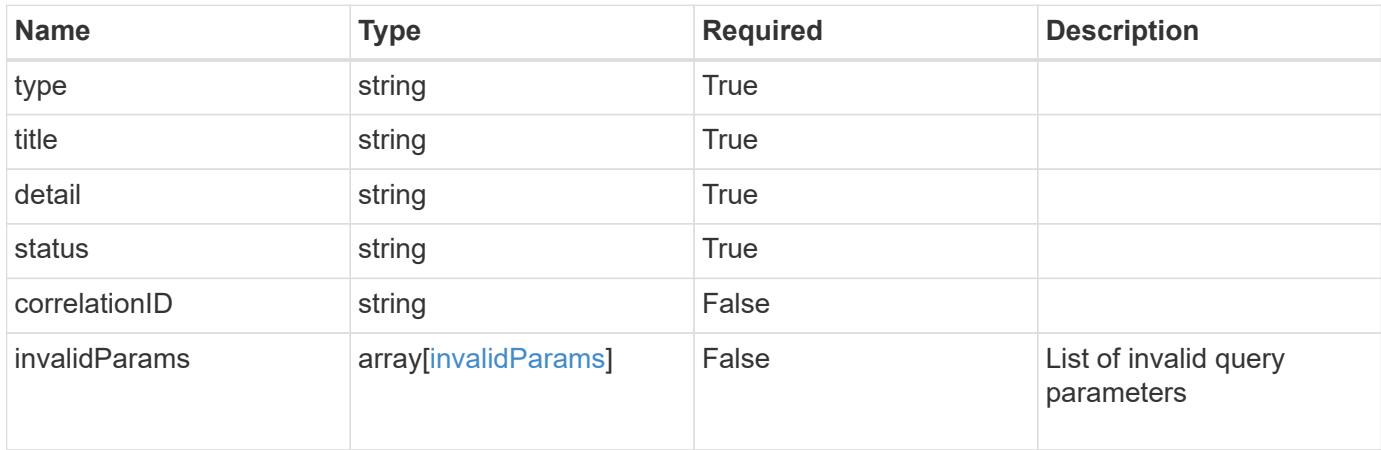

#### **Example response**

```
{
    "type": "https://astra.netapp.io/problems/5",
    "title": "Invalid query parameters",
    "detail": "The supplied query parameters are invalid.",
    "status": "400"
}
```

```
Status: 403, Forbidden
```
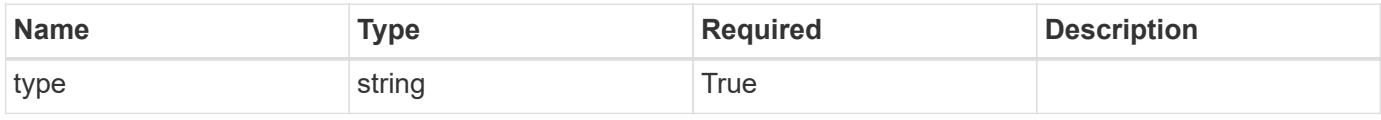

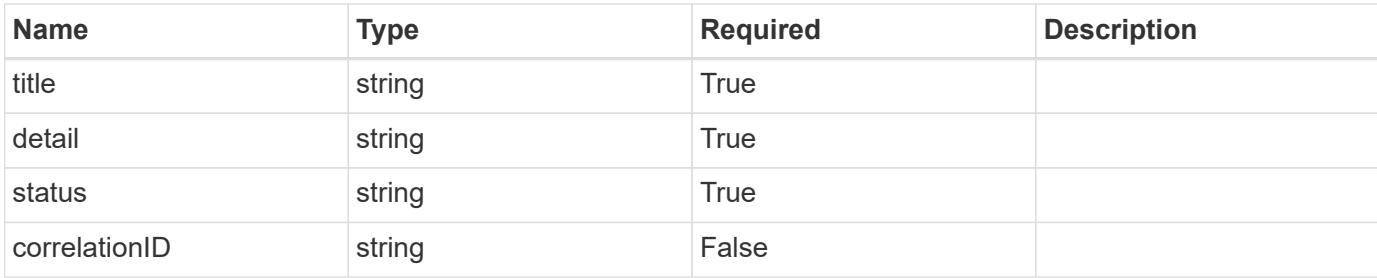

#### **Example response**

```
{
   "type": "https://astra.netapp.io/problems/11",
   "title": "Operation not permitted",
   "detail": "The requested operation isn't permitted.",
   "status": "403"
}
```
### **Error**

```
Status: 404, Not found
```
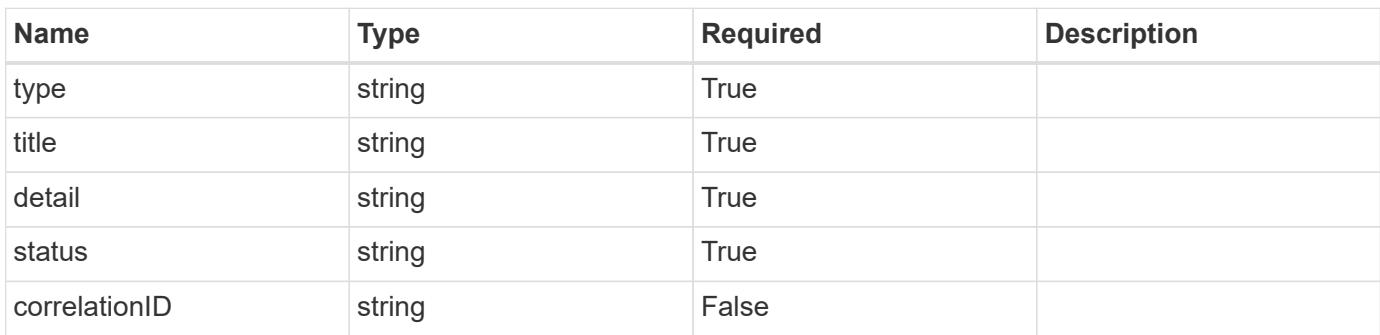

### **Example error response**

```
{
   "type": "https://astra.netapp.io/problems/2",
    "title": "Collection not found",
    "detail": "The collection specified in the request URI wasn't
found.",
    "status": "404"
}
```
#### **Definitions**
#### **See Definitions**

labels

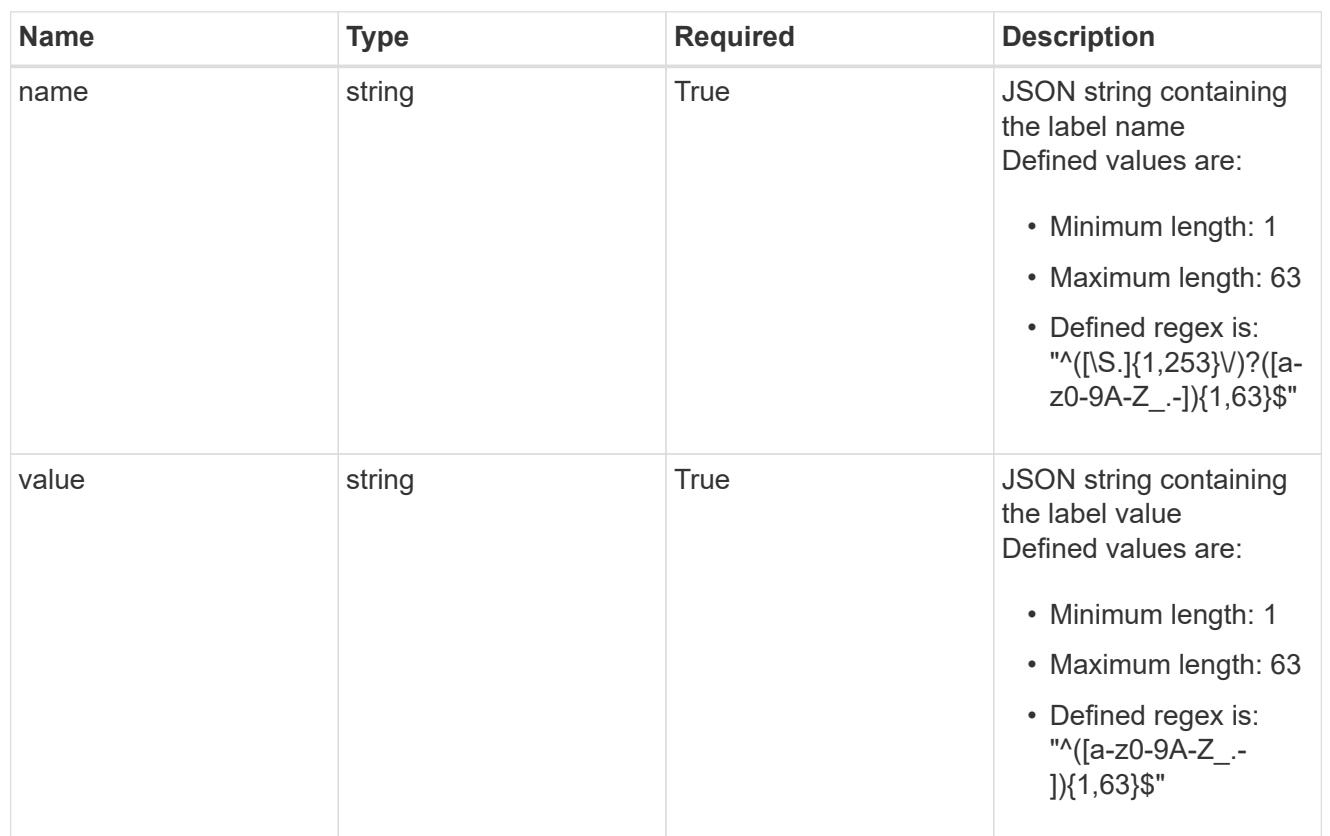

## type\_astra\_label

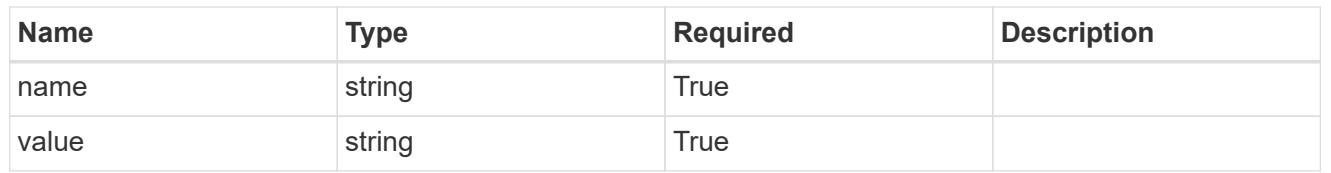

## type\_astra\_metadata

Client and service-specified metadata associated with the resource. Defined values are:

#### • Conforms to the Astra Metadata Schema

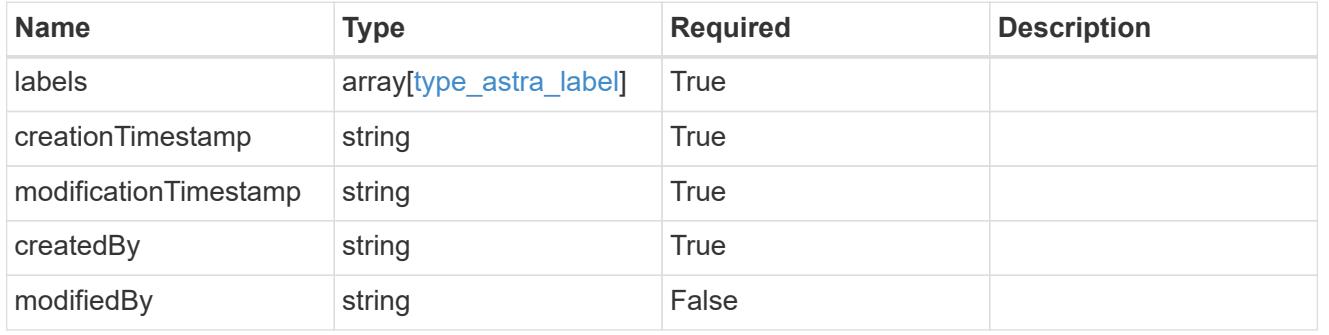

invalidParams

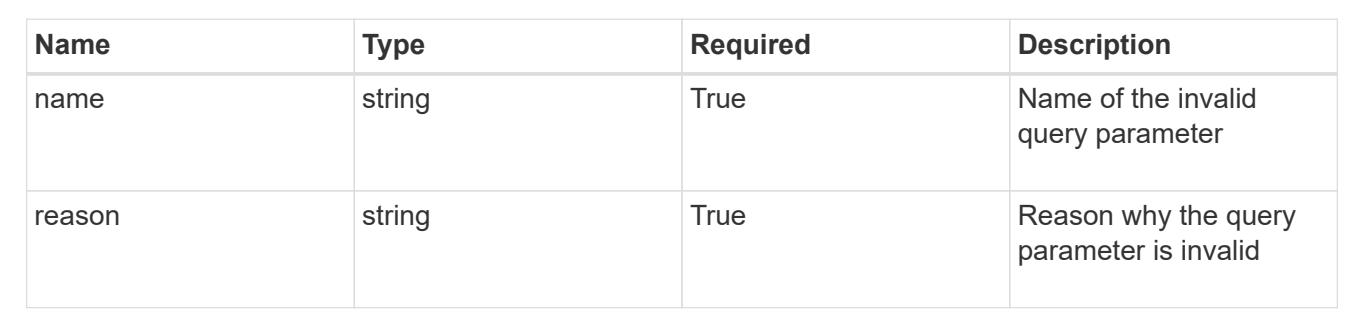

## **List the cluster nodes for a cluster**

GET /accounts/{account\_id}/topology/v1/clusters/{cluster\_id}/clusterNodes

Returns a JSON array of all matching resources in the collection. If individual fields are specified in the request, the items JSON array will contain the fields requested for each matching resource in the order specified.

#### **Parameters**

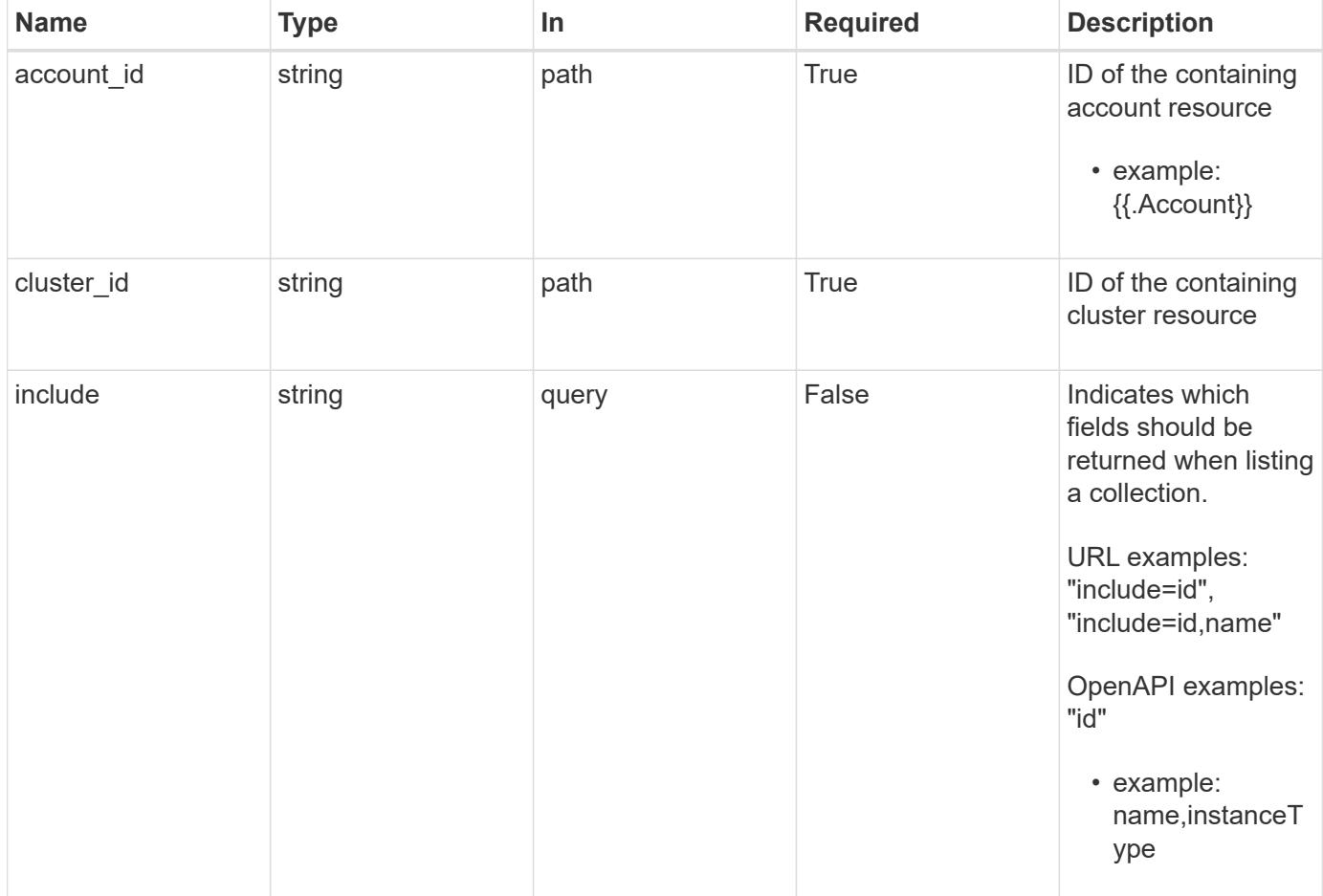

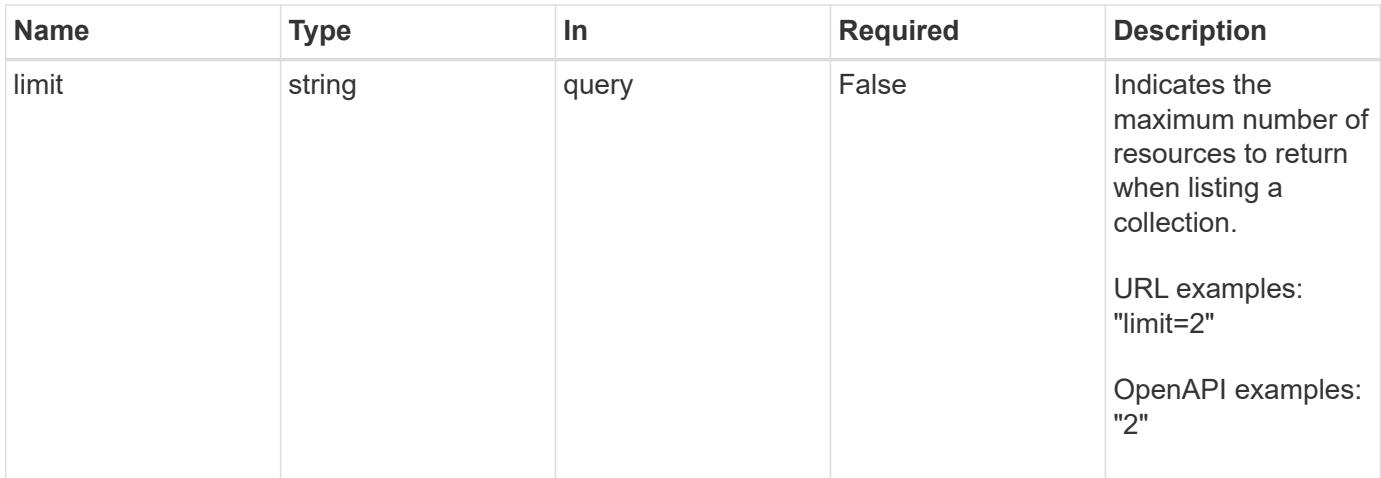

Status: 200, Returns a JSON array of all matching resources in the collection. If individual fields are specified in the request, the items JSON array will contain the fields requested for each matching resource in the order specified.

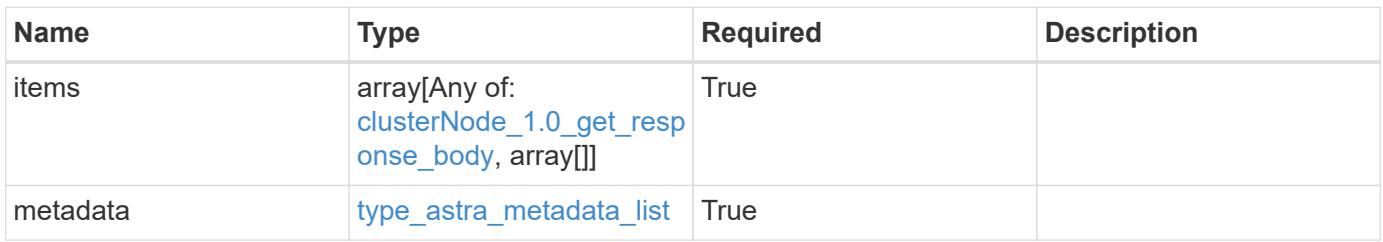

```
{
    "type": "application/astra-clusterNodes",
    "version": "1.0",
    "items": [
    \lceil  "test-0",
       "e2-medium"
    \left| \ \right|,
     \lceil  "test-1",
       "e2-medium"
    \frac{1}{2},
       [
        "test-2",
        "e2-medium"
     \left| \ \right|,
     \sqrt{2}  "test-3",
        "e2-micro"
    \Box\frac{1}{2},
    "metadata": {
      "labels": [],
      "creationTimestamp": "2022-10-06T20:58:16.305662Z",
      "modificationTimestamp": "2022-10-06T20:58:16.305662Z",
      "createdBy": "8f84cf09-8036-51e4-b579-bd30cb07b269"
    }
}
```

```
Status: 401, Unauthorized
```
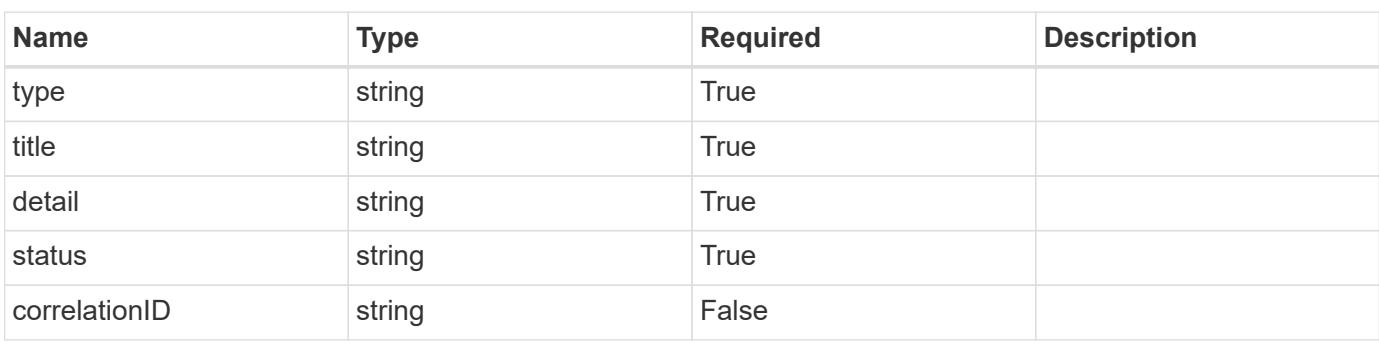

```
{
   "type": "https://astra.netapp.io/problems/3",
   "title": "Missing bearer token",
   "detail": "The request is missing the required bearer token.",
    "status": "401"
}
```

```
Status: 400, Bad request
```
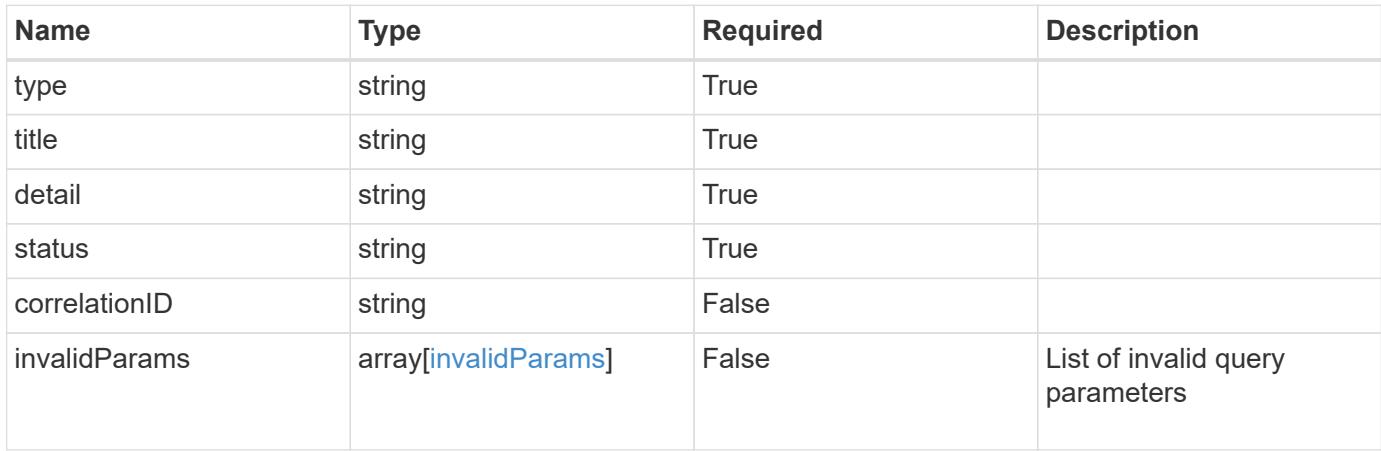

#### **Example response**

```
{
    "type": "https://astra.netapp.io/problems/5",
    "title": "Invalid query parameters",
    "detail": "The supplied query parameters are invalid.",
    "status": "400"
}
```

```
Status: 403, Forbidden
```
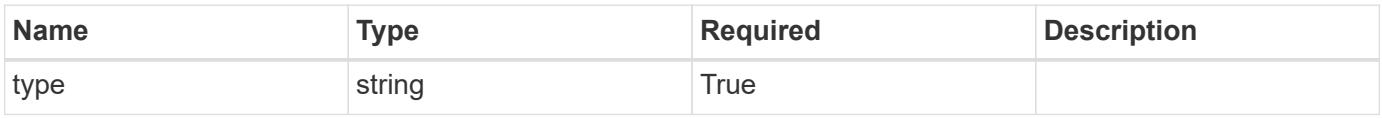

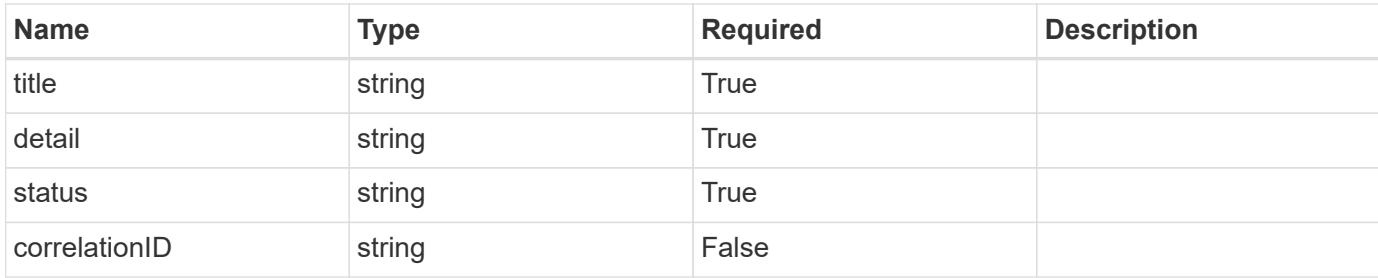

#### **Example response**

```
{
    "type": "https://astra.netapp.io/problems/11",
    "title": "Operation not permitted",
   "detail": "The requested operation isn't permitted.",
   "status": "403"
}
```
#### **Error**

```
Status: 404, Not found
```
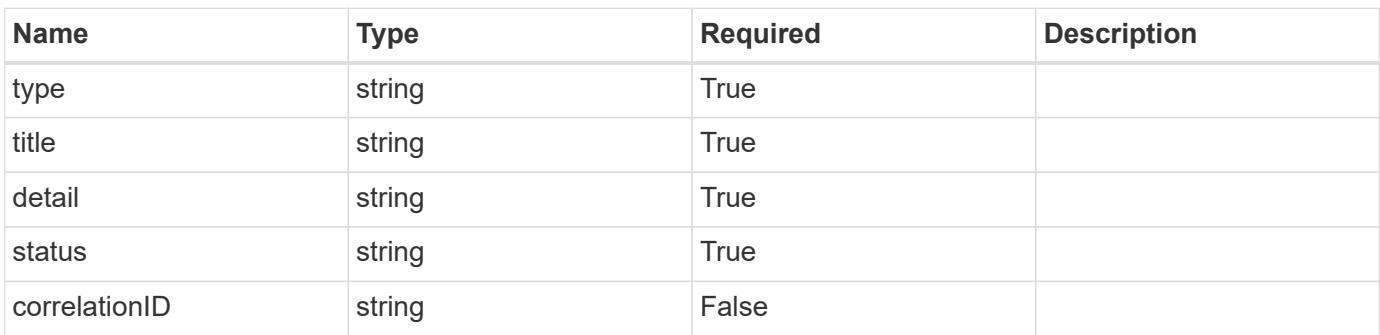

#### **Example error response**

```
{
   "type": "https://astra.netapp.io/problems/2",
    "title": "Collection not found",
    "detail": "The collection specified in the request URI wasn't
found.",
    "status": "404"
}
```
#### **Definitions**

#### **See Definitions**

labels

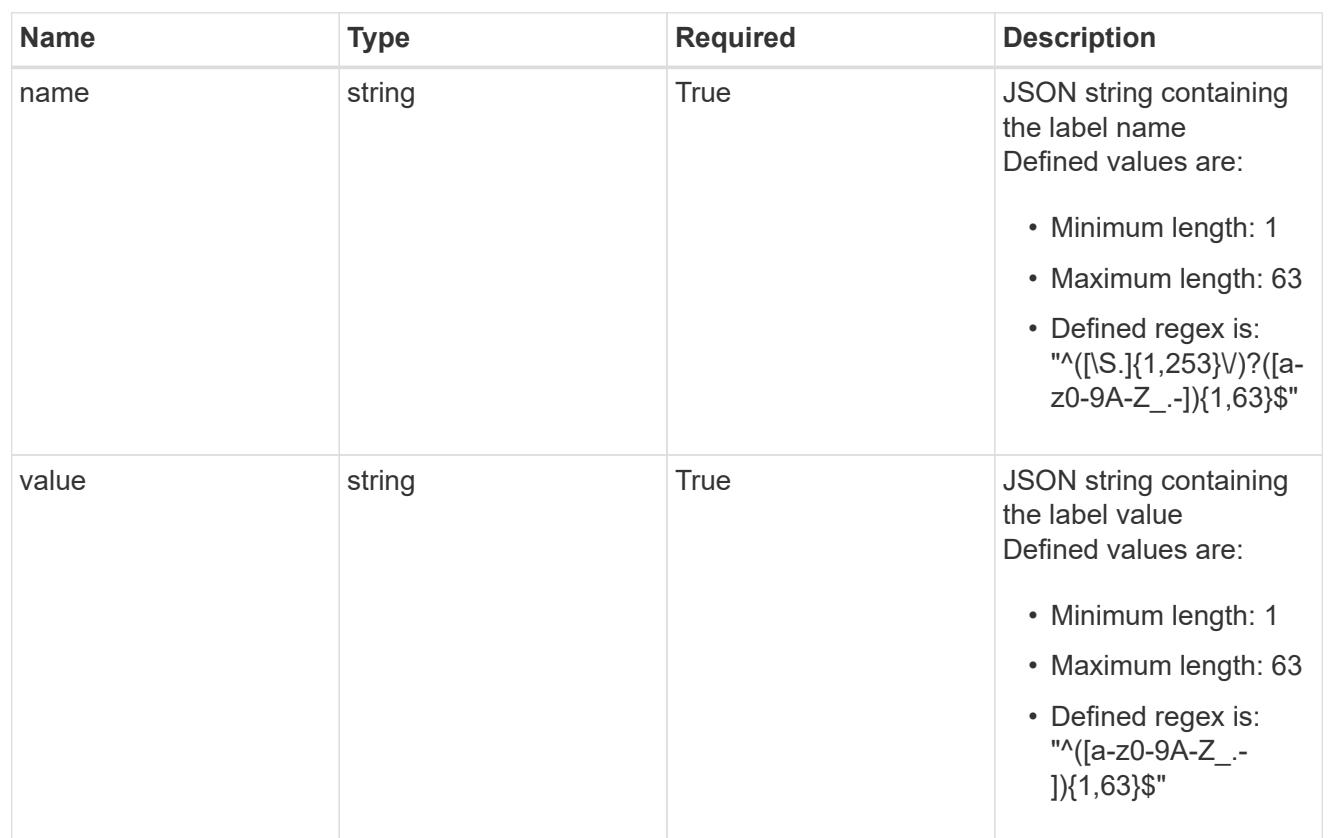

### type\_astra\_label

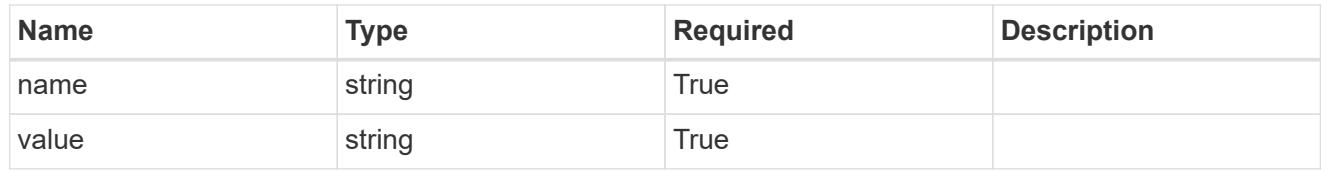

#### type\_astra\_metadata

Client and service-specified metadata associated with the resource. Defined values are:

#### • Conforms to the Astra Metadata Schema

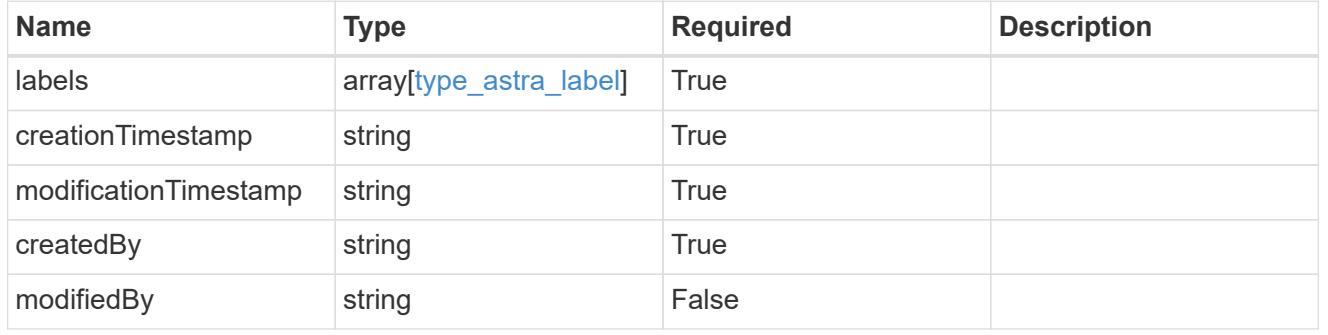

## clusterNode\_1.0\_get\_response\_body

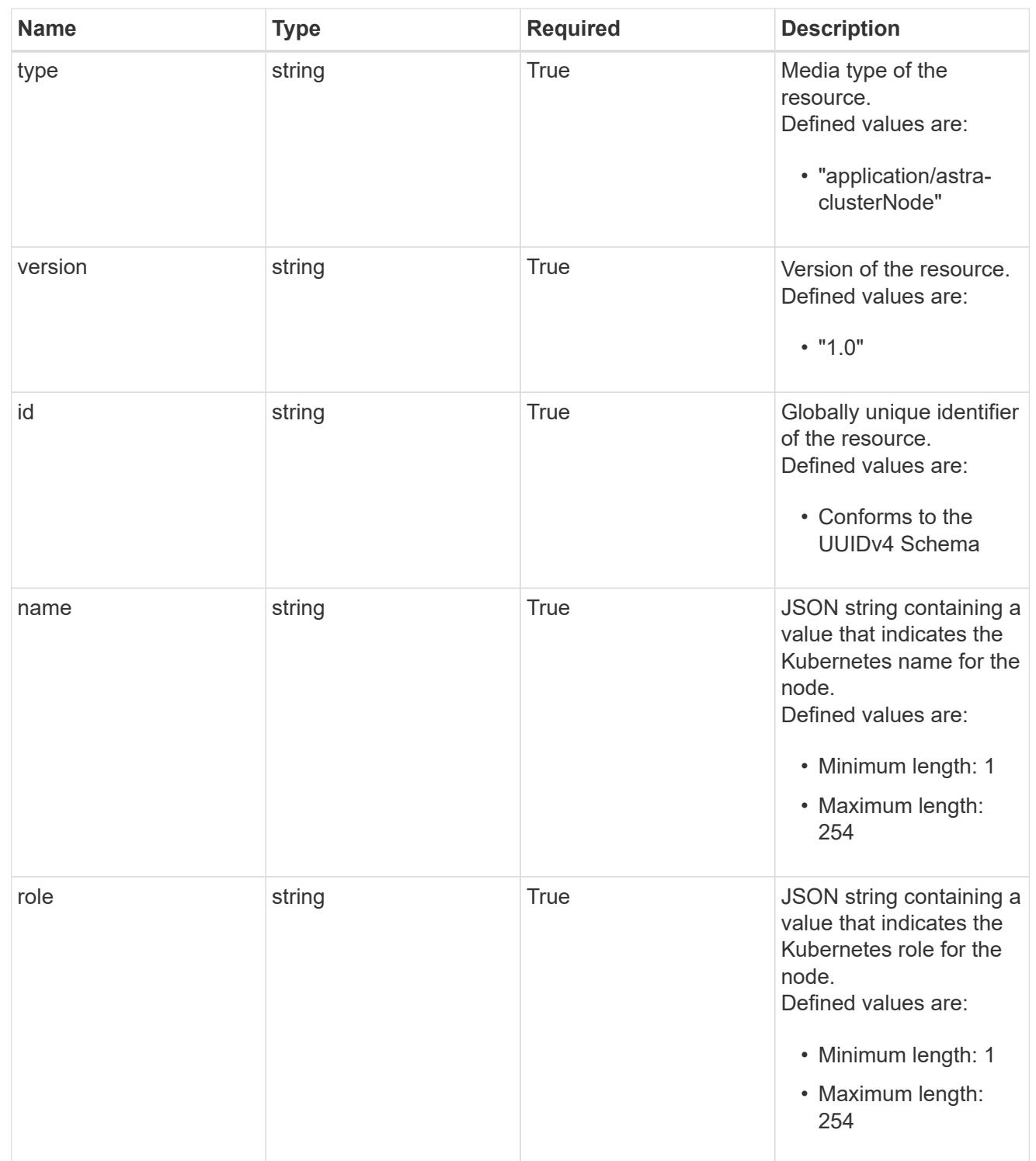

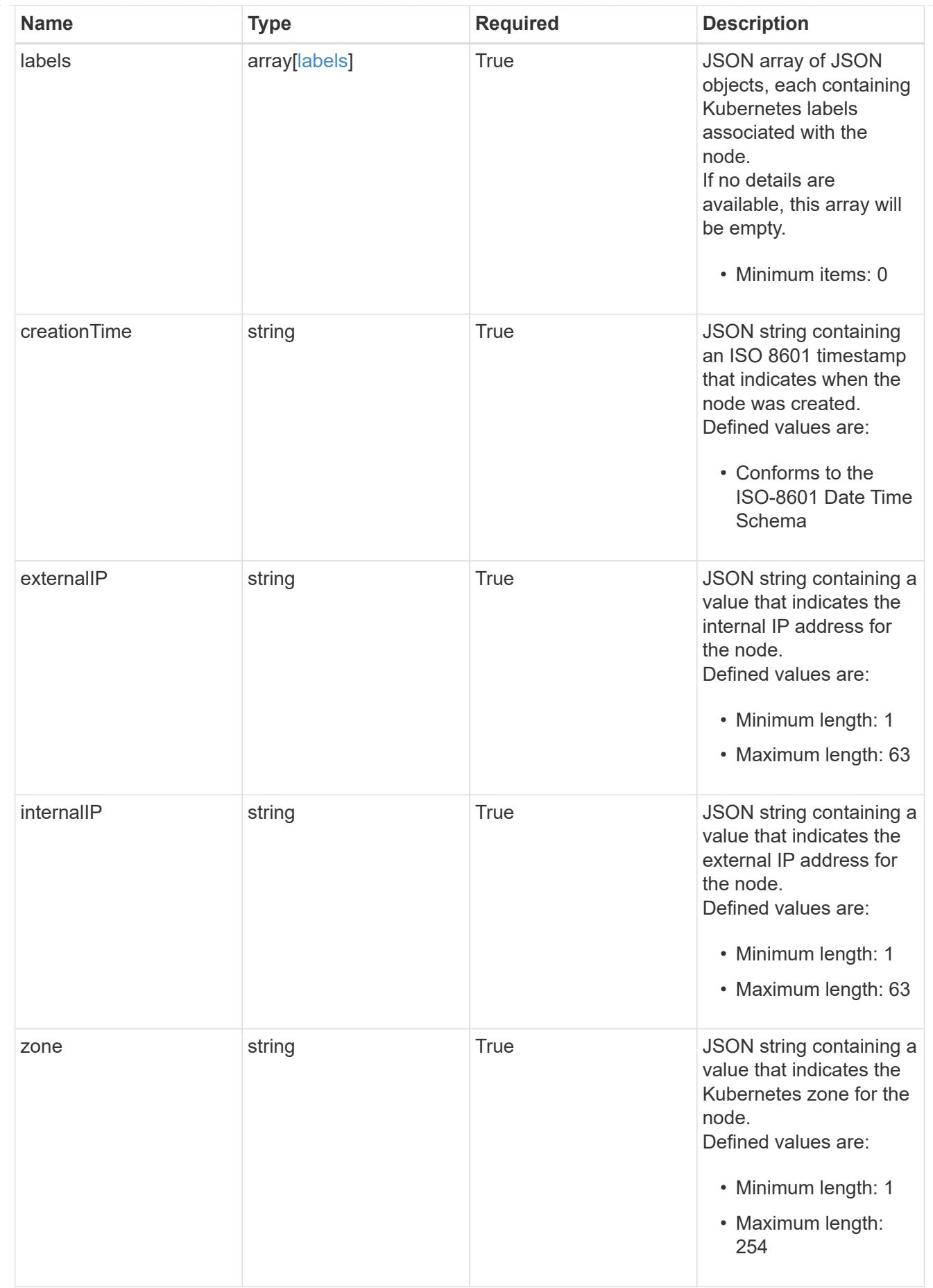

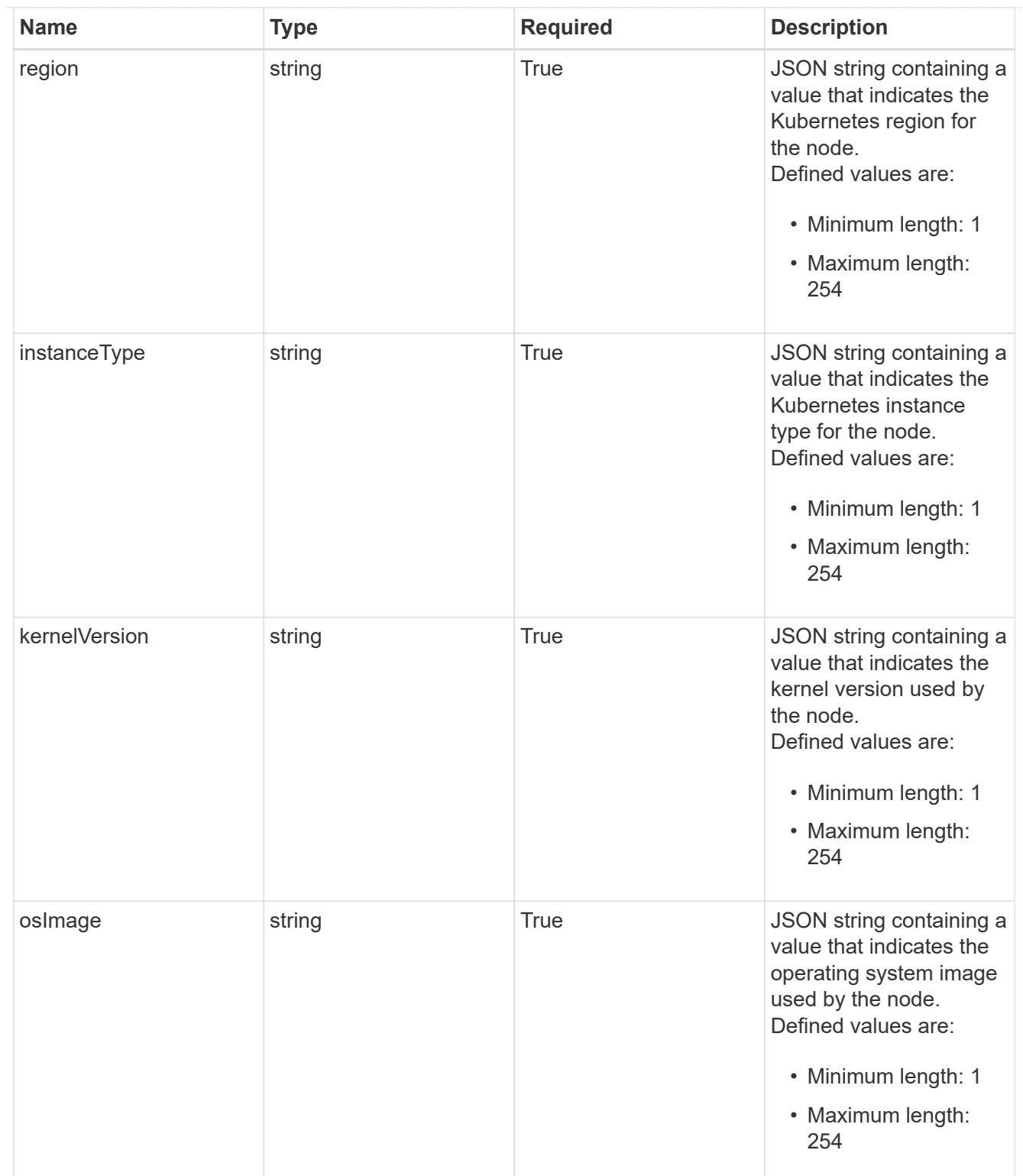

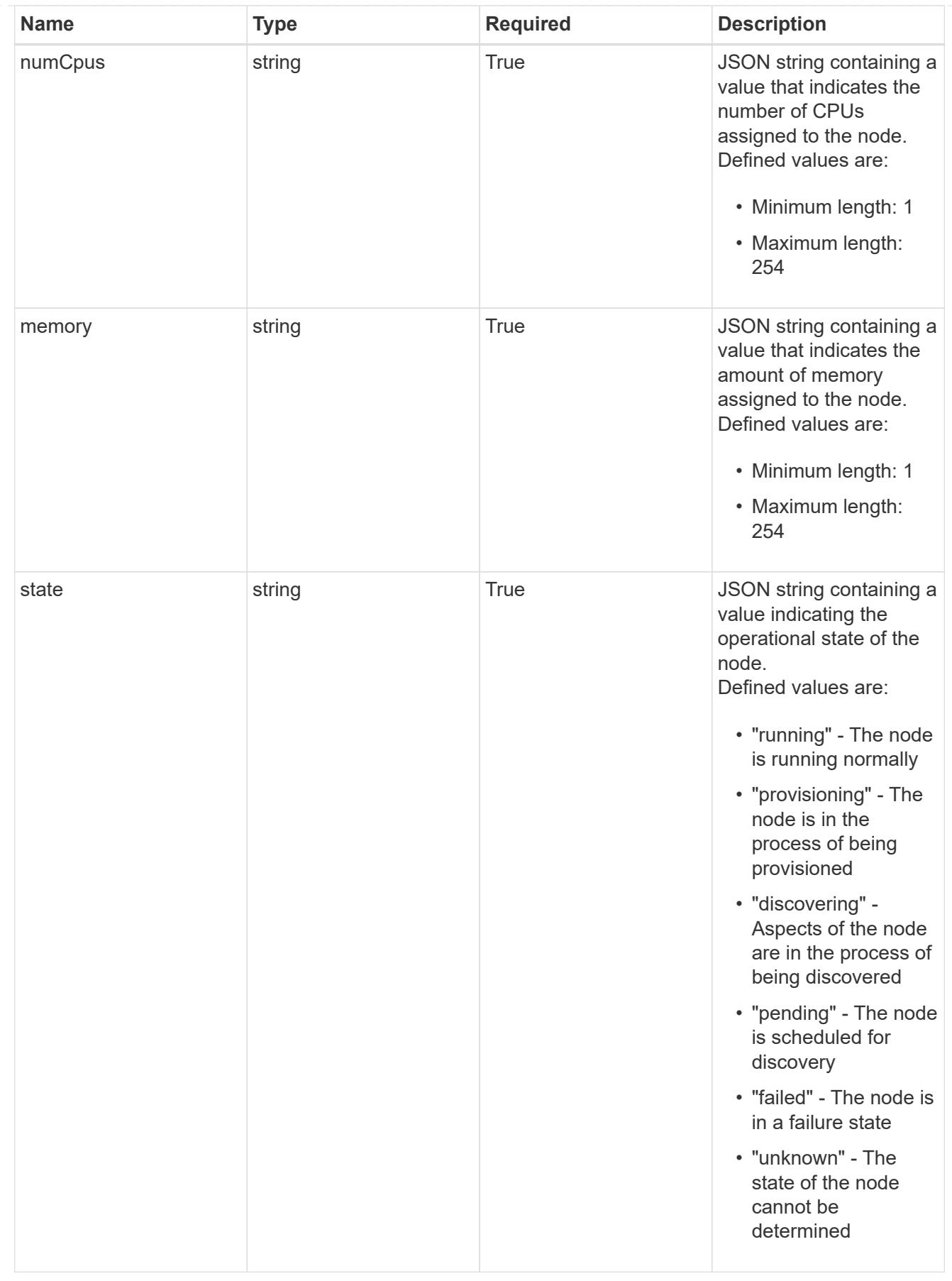

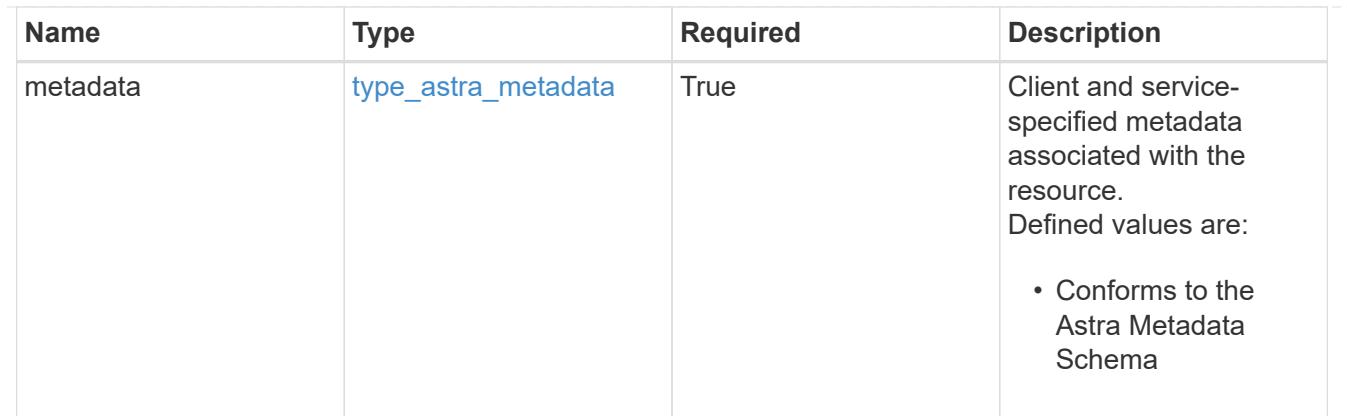

### type\_astra\_metadata\_list

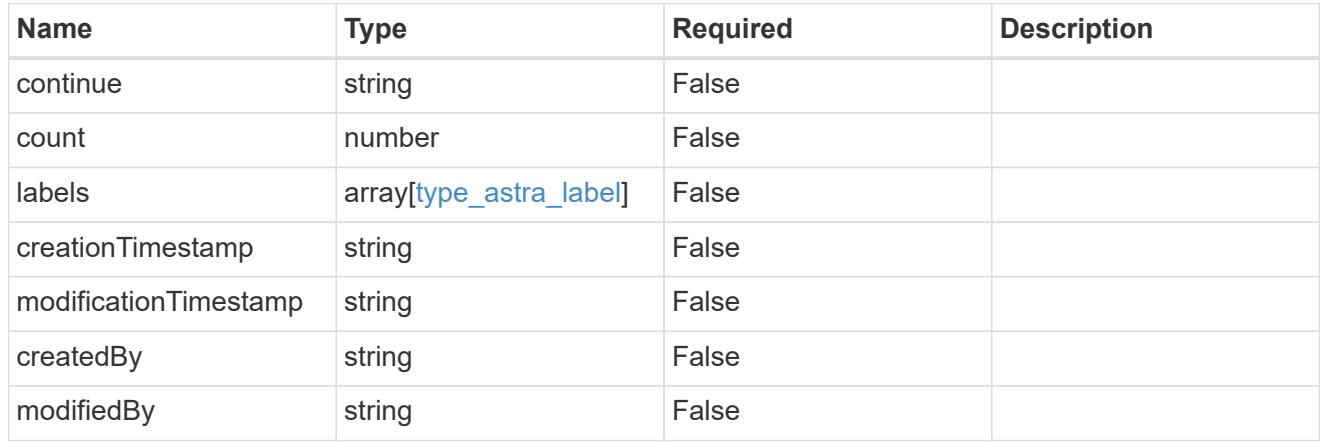

## invalidParams

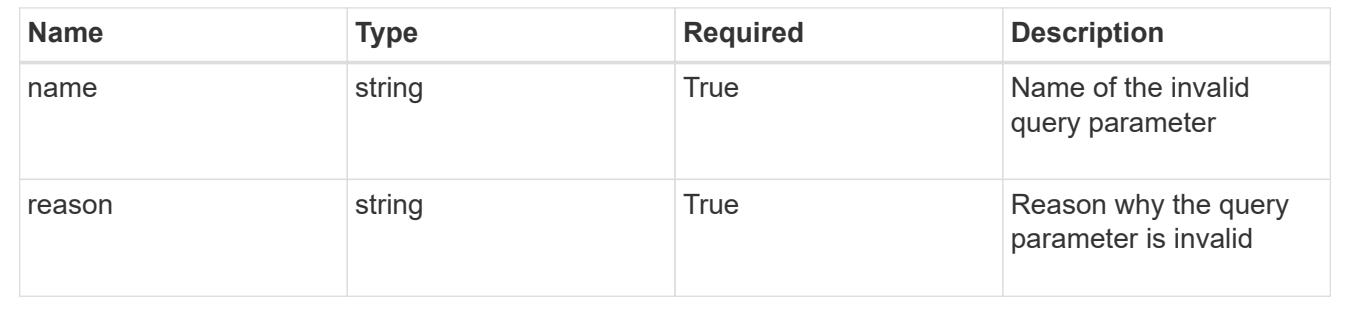

## **Retrieve a cluster node for a cluster**

#### **GET**

```
/accounts/{account_id}/topology/v1/clusters/{cluster_id}/clusterNodes/{clusterNod
e_id}
```
Returns the stored Cluster Node API resource in the JSON response body.

### **Parameters**

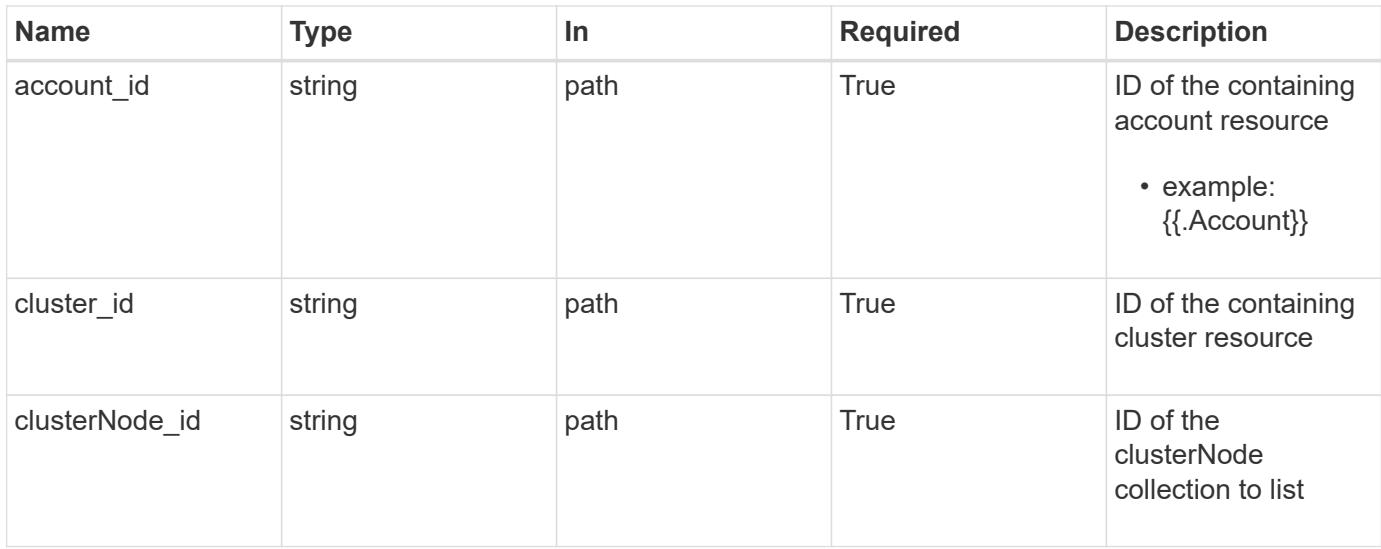

Status: 200, Returns the stored Cluster Node API resource in the JSON response body.

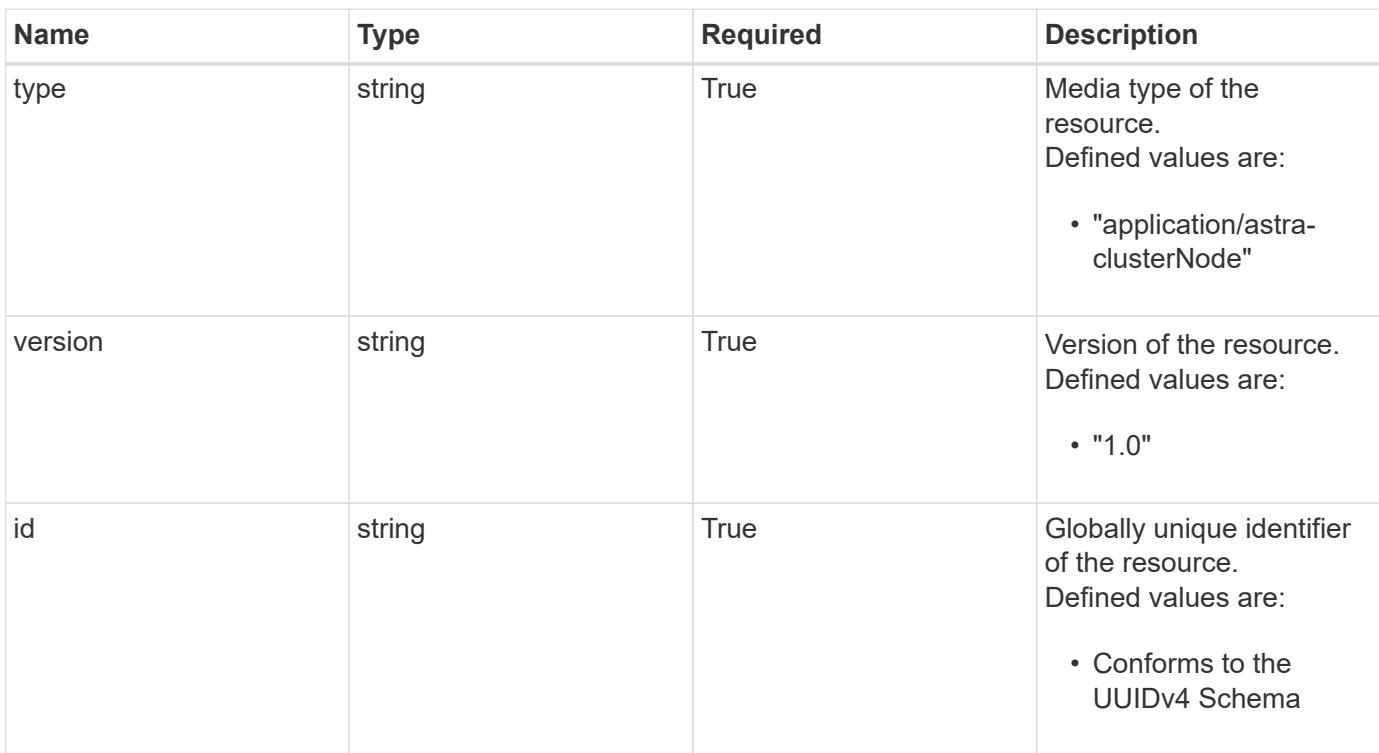

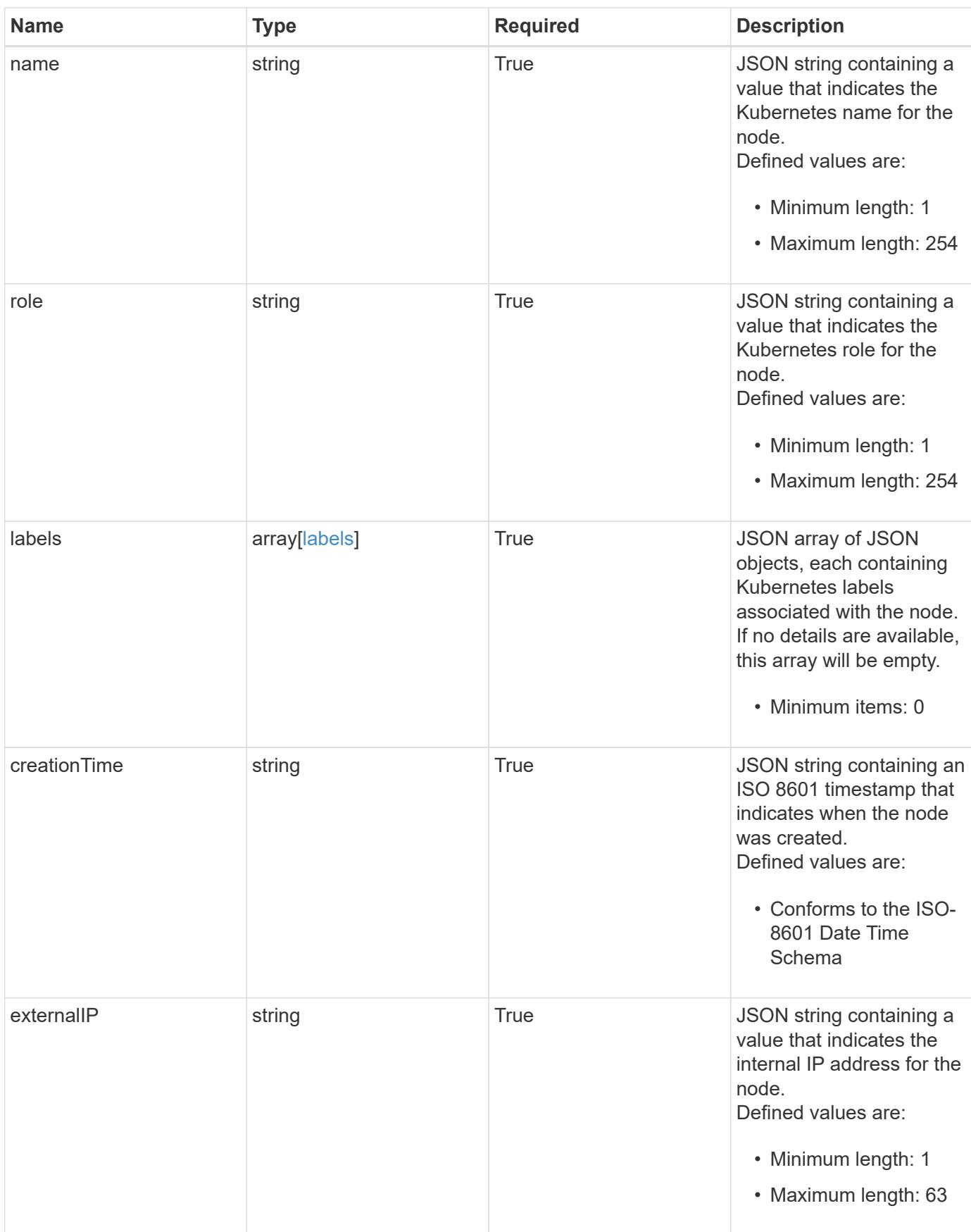

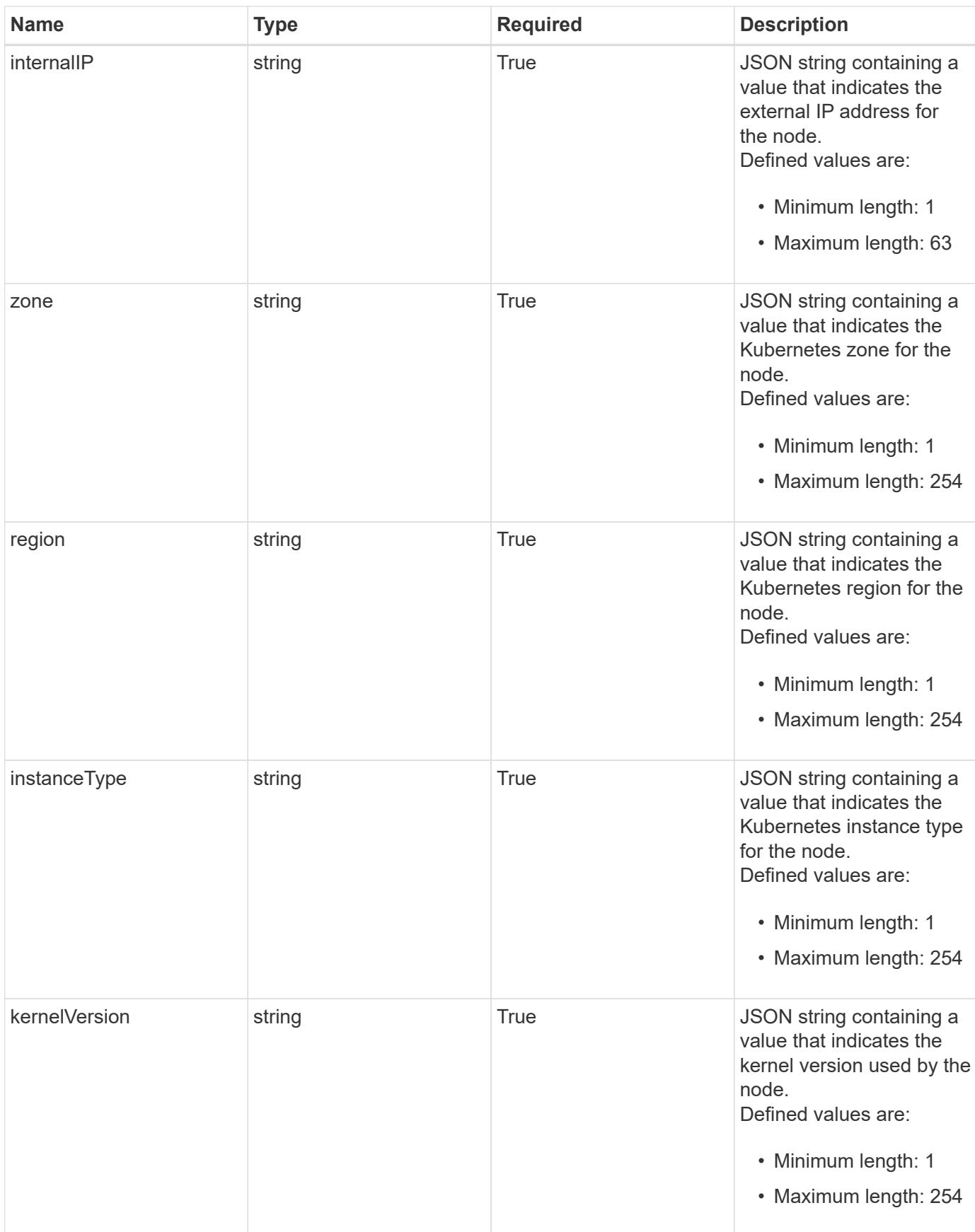

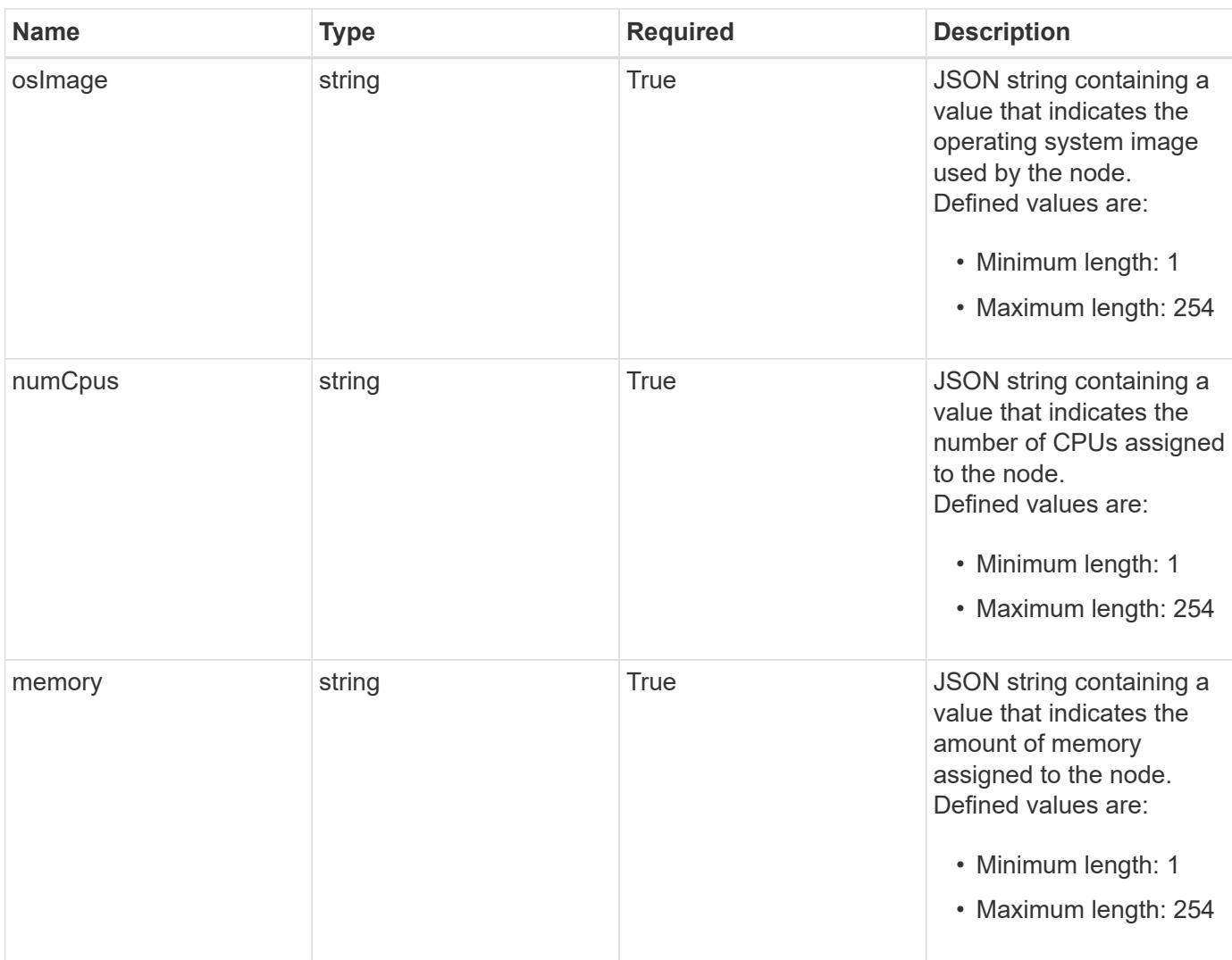

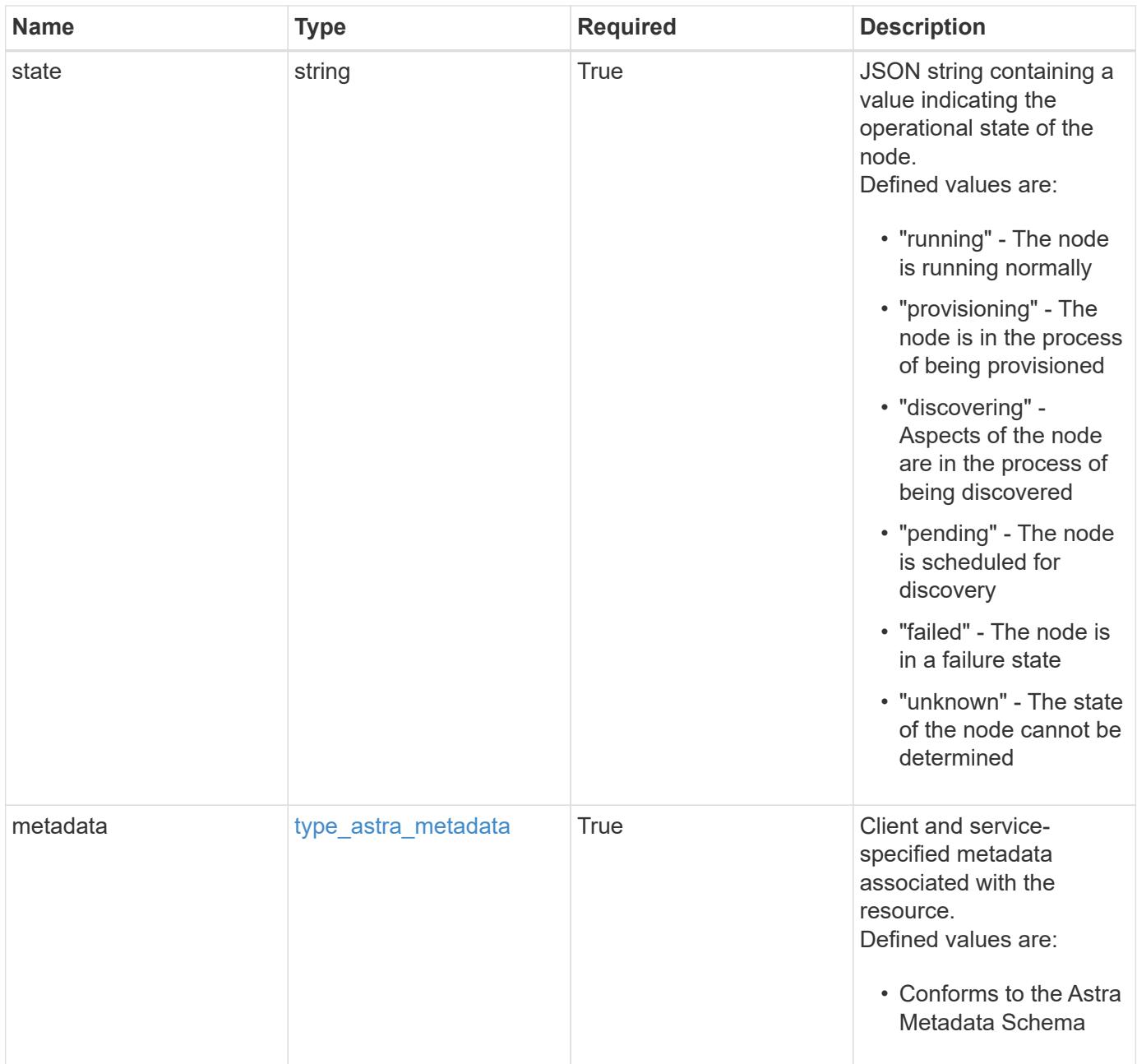

```
{
    "type": "application/astra-clusterNode",
    "version": "1.0",
    "id": "5df0e09f-2c30-5b8a-b6b6-4fb4063525e4",
  "name": "test-0",
    "role": "node-role.kubernetes.io/worker",
    "labels": [],
    "creationTime": "2020-09-06T04:35:23.593845Z",
    "externalIP": "192.168.12.44",
    "internalIP": "10.0.1.1",
    "zone": "us-west1-c",
    "region": "us-east1",
    "instanceType": "e2-medium",
    "kernelVersion": "4.18.0-147.0.3.el8_1.x86_64",
    "osImage": "Red Hat Enterprise Linux CoreOS 42.81.20191203.0",
    "numCpus": "2",
    "memory": "67108864Ki",
    "state": "running",
    "metadata": {
      "labels": [],
      "creationTimestamp": "2022-10-06T20:58:16.305662Z",
      "modificationTimestamp": "2022-10-06T20:58:16.305662Z",
      "createdBy": "8f84cf09-8036-51e4-b579-bd30cb07b269"
    }
}
```

```
Status: 401, Unauthorized
```
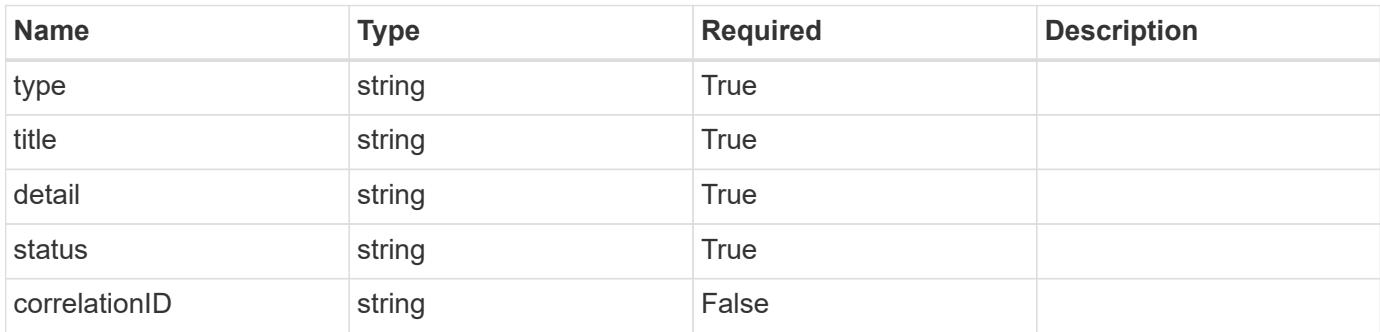

```
{
   "type": "https://astra.netapp.io/problems/3",
   "title": "Missing bearer token",
   "detail": "The request is missing the required bearer token.",
    "status": "401"
}
```

```
Status: 400, Bad request
```
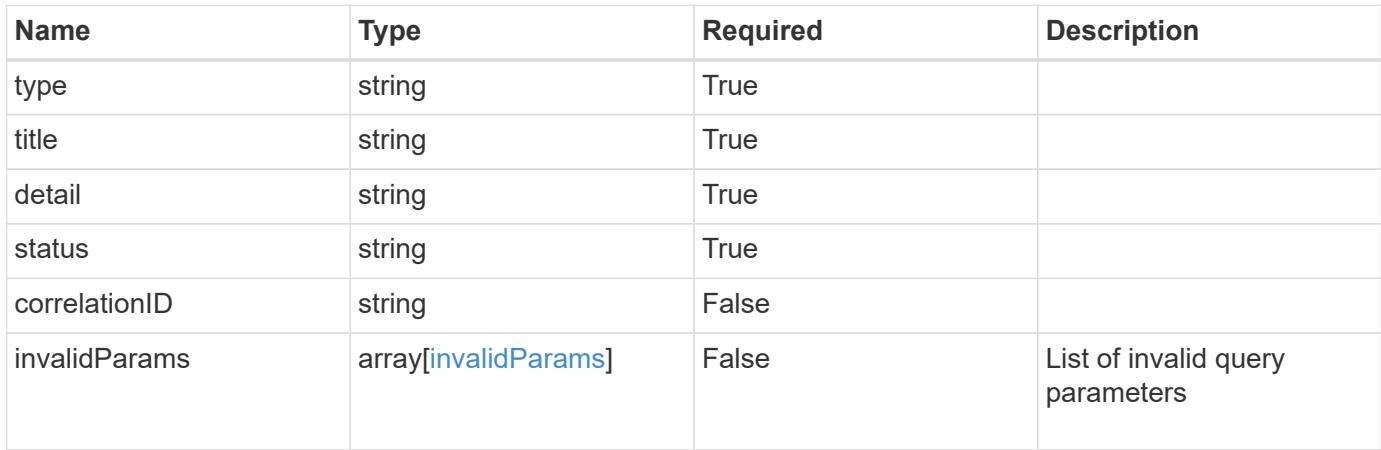

#### **Example response**

```
{
    "type": "https://astra.netapp.io/problems/5",
    "title": "Invalid query parameters",
    "detail": "The supplied query parameters are invalid.",
    "status": "400"
}
```

```
Status: 403, Forbidden
```
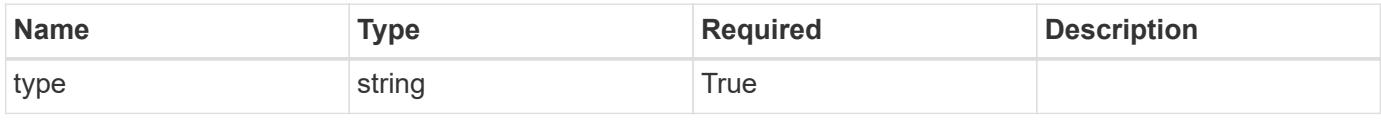

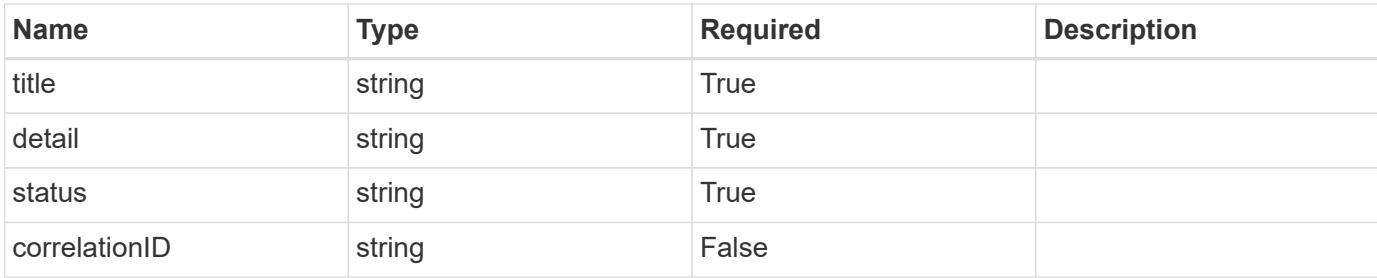

#### **Example response**

```
{
   "type": "https://astra.netapp.io/problems/11",
   "title": "Operation not permitted",
   "detail": "The requested operation isn't permitted.",
   "status": "403"
}
```
#### **Error**

```
Status: 404, Not found
```
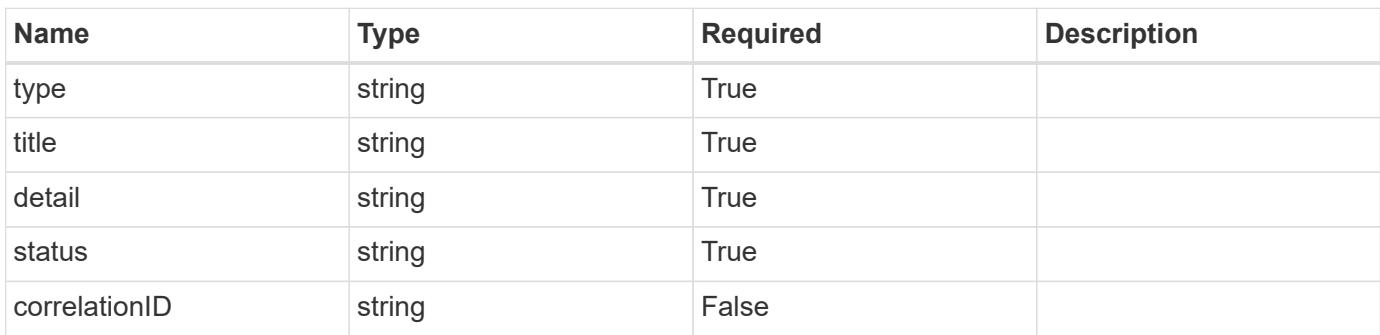

#### **Example error response**

```
{
   "type": "https://astra.netapp.io/problems/2",
    "title": "Collection not found",
    "detail": "The collection specified in the request URI wasn't
found.",
    "status": "404"
}
```
#### **Definitions**

#### **See Definitions**

labels

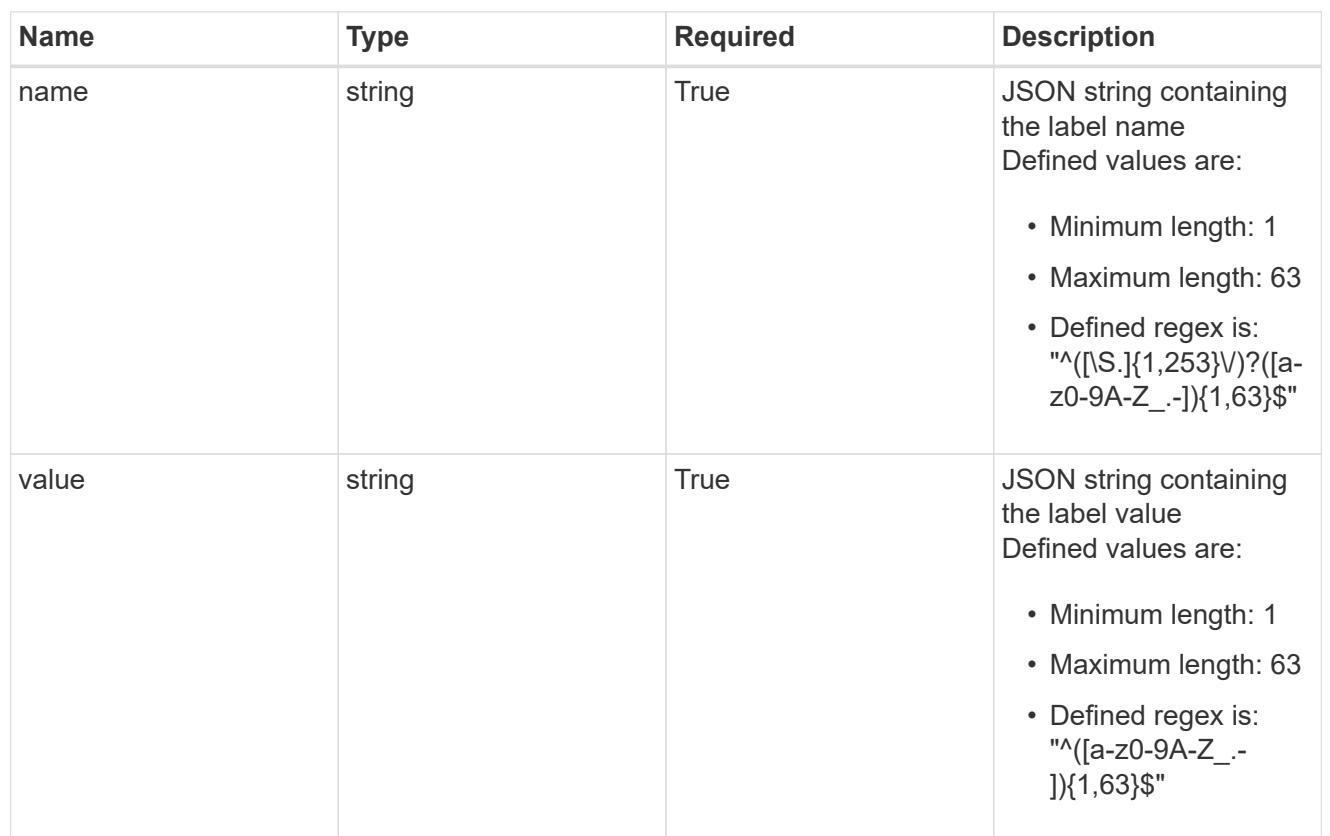

#### type\_astra\_label

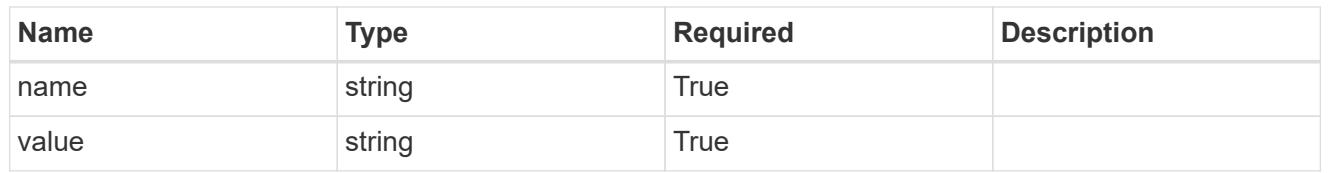

## type\_astra\_metadata

Client and service-specified metadata associated with the resource. Defined values are:

#### • Conforms to the Astra Metadata Schema

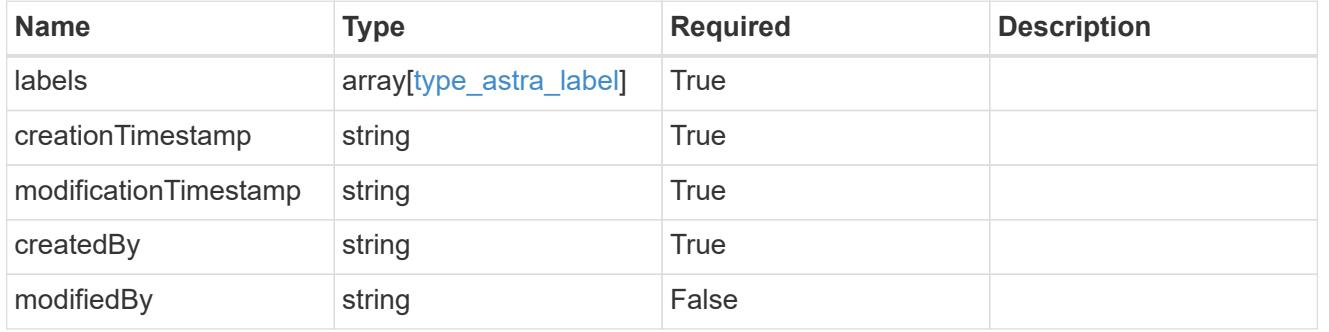

invalidParams

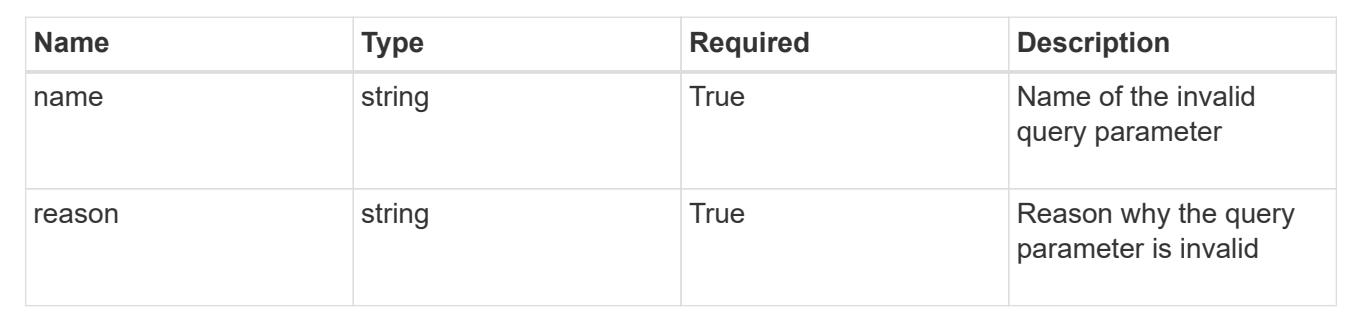

## **List the cluster nodes for a managed cluster**

GET

```
/accounts/{account_id}/topology/v1/managedClusters/{managedCluster_id}/clusterNod
es
```
Returns a JSON array of all matching resources in the collection. If individual fields are specified in the request, the items JSON array will contain the fields requested for each matching resource in the order specified.

### **Parameters**

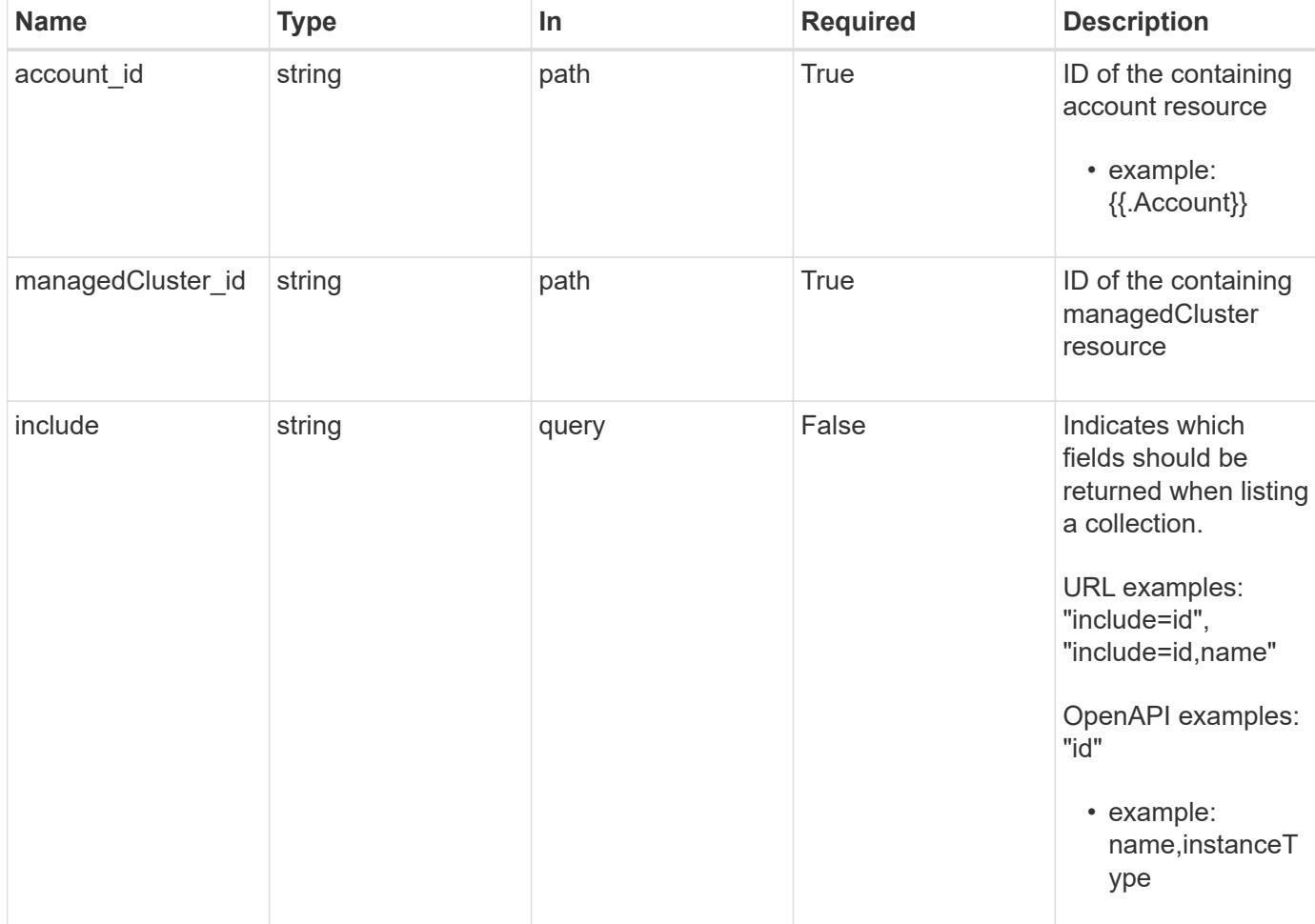

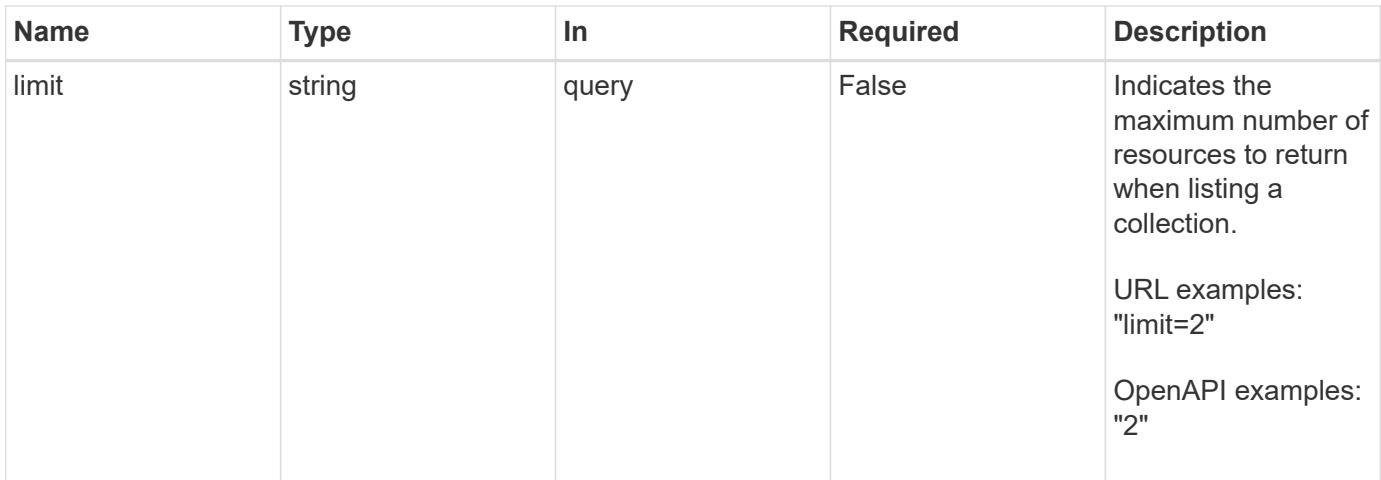

Status: 200, Returns a JSON array of all matching resources in the collection. If individual fields are specified in the request, the items JSON array will contain the fields requested for each matching resource in the order specified.

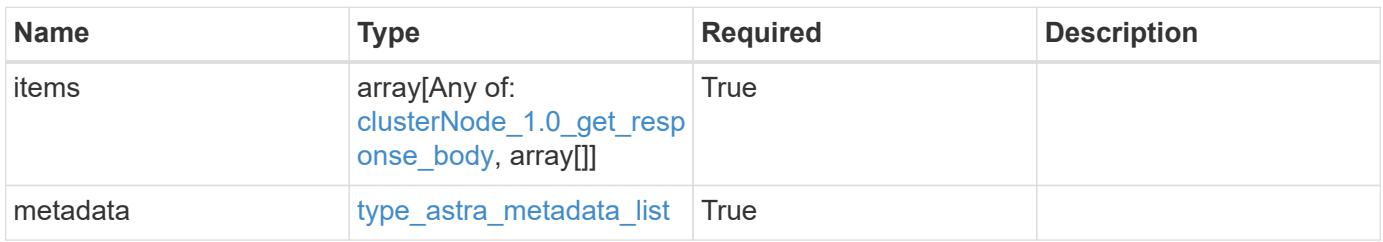

```
{
    "type": "application/astra-clusterNodes",
    "version": "1.0",
    "items": [
    \lceil  "test-0",
       "e2-medium"
    \left| \ \right|,
     \lceil  "test-1",
       "e2-medium"
    \frac{1}{2},
       [
        "test-2",
        "e2-medium"
     \left| \ \right|,
     \sqrt{2}  "test-3",
        "e2-micro"
    \Box\frac{1}{2},
    "metadata": {
      "labels": [],
      "creationTimestamp": "2022-10-06T20:58:16.305662Z",
      "modificationTimestamp": "2022-10-06T20:58:16.305662Z",
      "createdBy": "8f84cf09-8036-51e4-b579-bd30cb07b269"
    }
}
```

```
Status: 401, Unauthorized
```
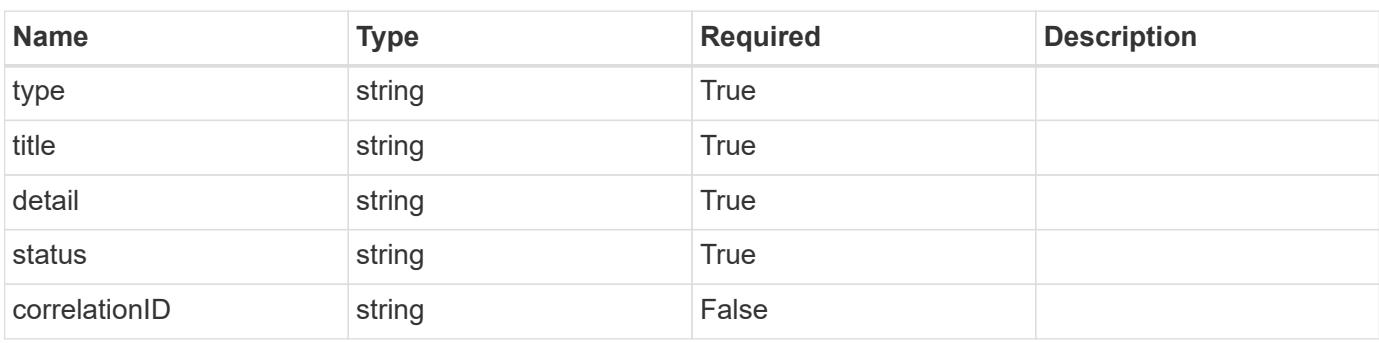

```
{
   "type": "https://astra.netapp.io/problems/3",
   "title": "Missing bearer token",
   "detail": "The request is missing the required bearer token.",
    "status": "401"
}
```

```
Status: 400, Bad request
```
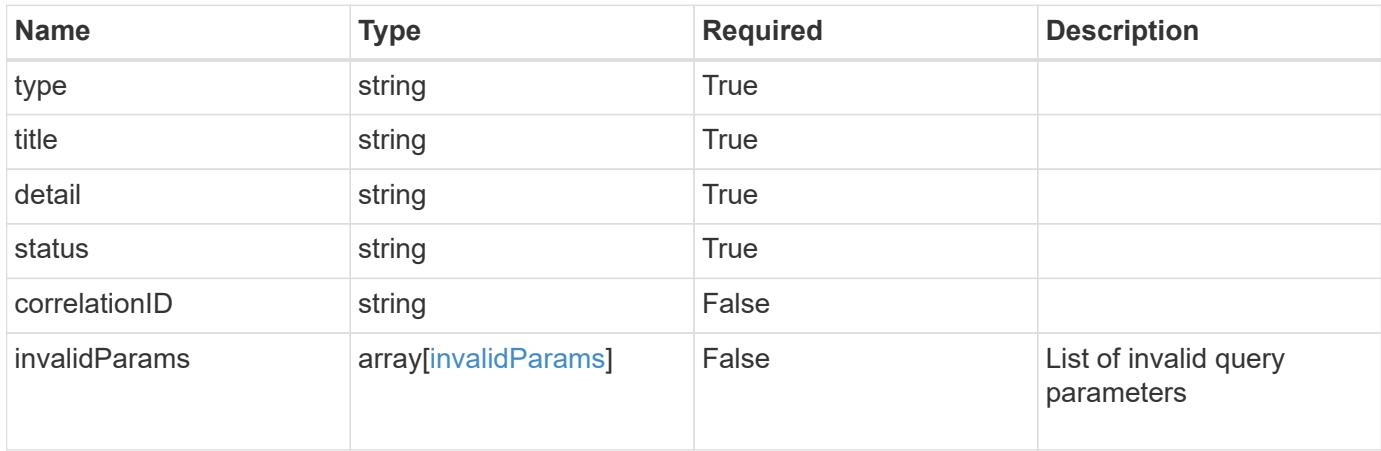

#### **Example response**

```
{
    "type": "https://astra.netapp.io/problems/5",
    "title": "Invalid query parameters",
    "detail": "The supplied query parameters are invalid.",
    "status": "400"
}
```

```
Status: 403, Forbidden
```
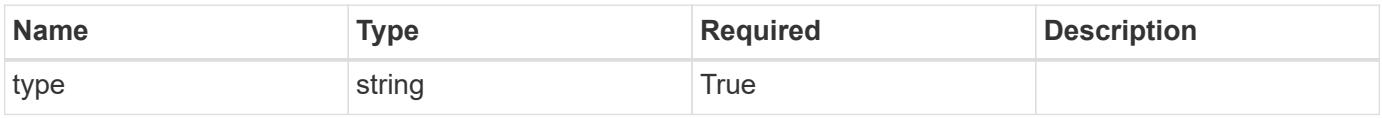

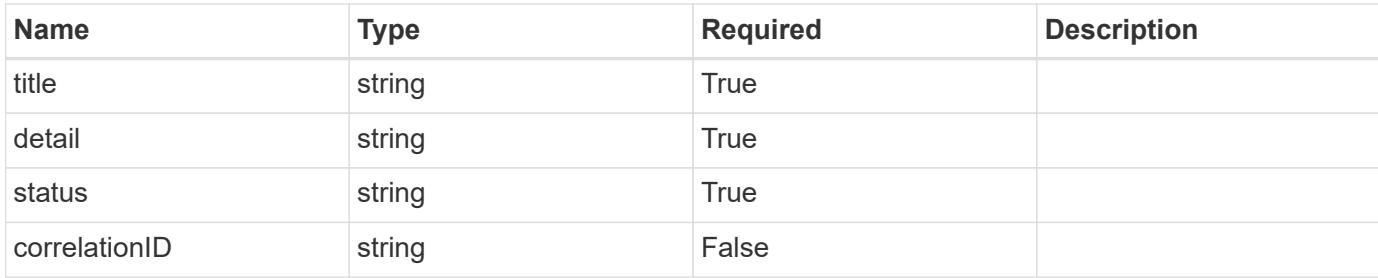

#### **Example response**

```
{
    "type": "https://astra.netapp.io/problems/11",
    "title": "Operation not permitted",
   "detail": "The requested operation isn't permitted.",
   "status": "403"
}
```
#### **Error**

```
Status: 404, Not found
```
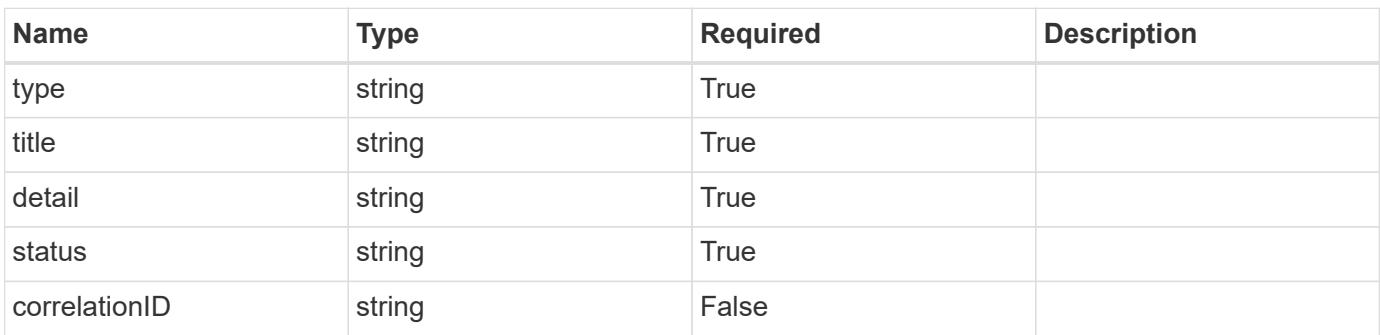

#### **Example error response**

```
{
   "type": "https://astra.netapp.io/problems/2",
    "title": "Collection not found",
    "detail": "The collection specified in the request URI wasn't
found.",
    "status": "404"
}
```
#### **Definitions**

#### **See Definitions**

labels

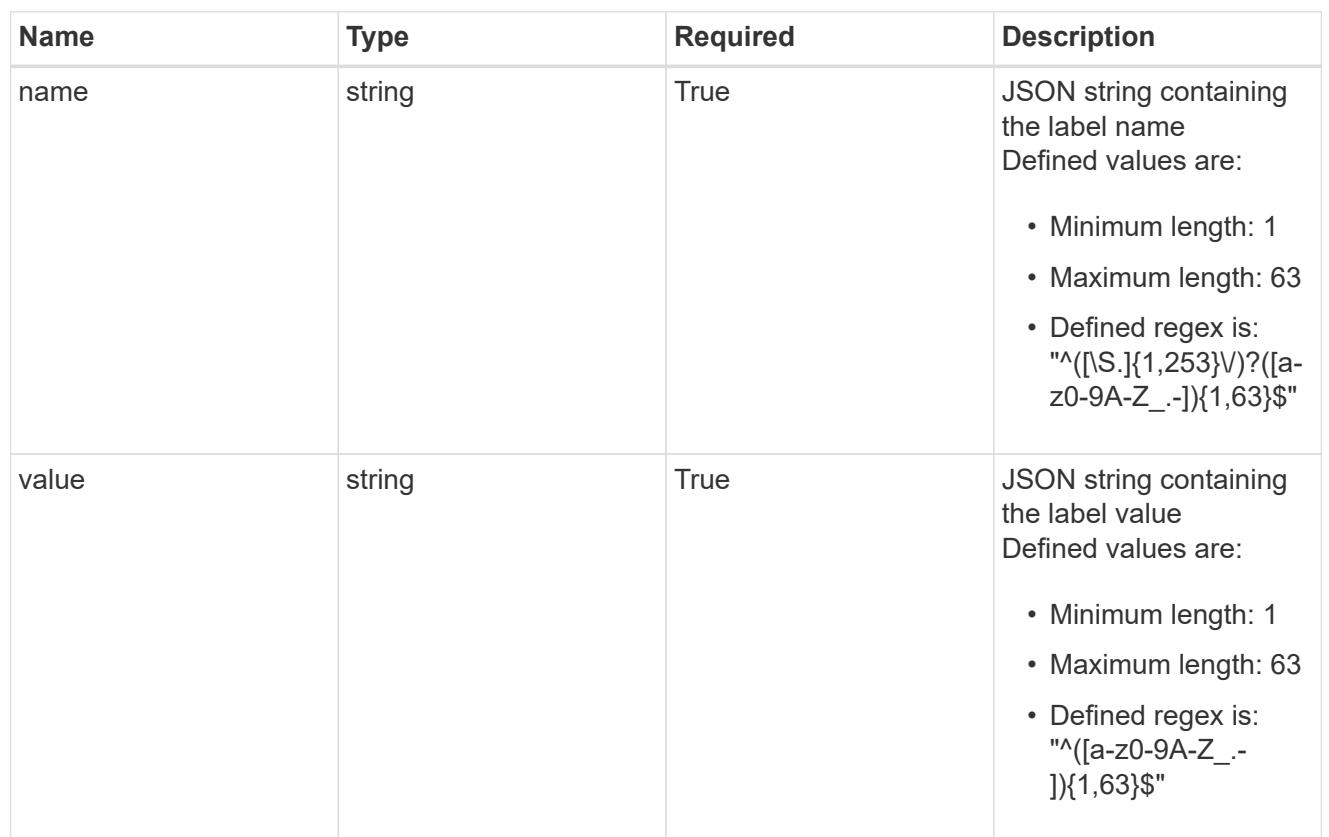

#### type\_astra\_label

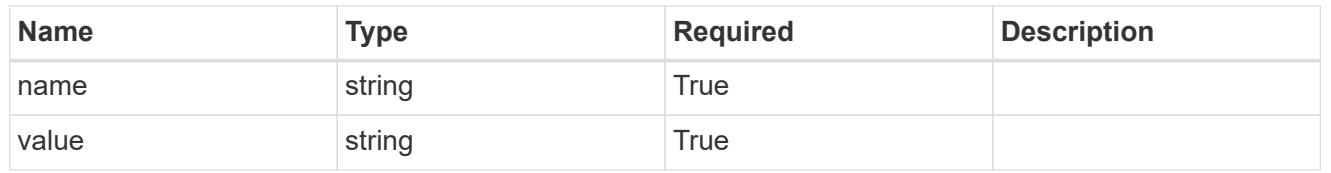

## type\_astra\_metadata

Client and service-specified metadata associated with the resource. Defined values are:

#### • Conforms to the Astra Metadata Schema

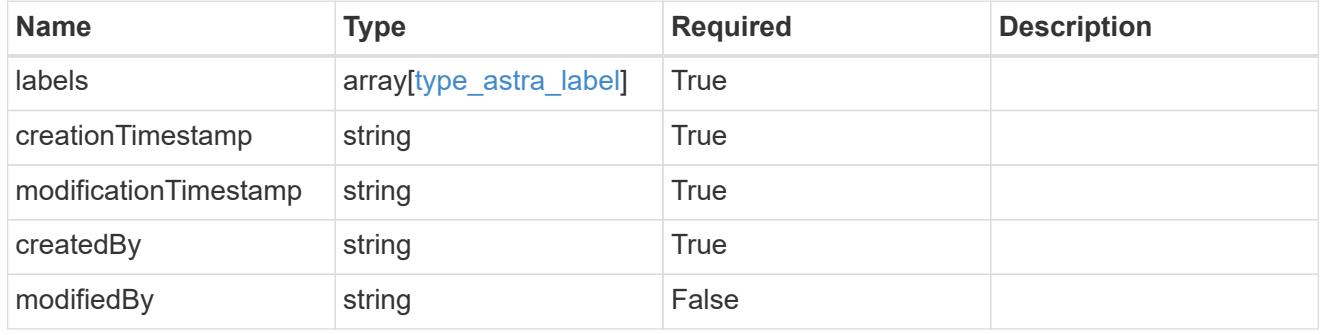

## clusterNode\_1.0\_get\_response\_body

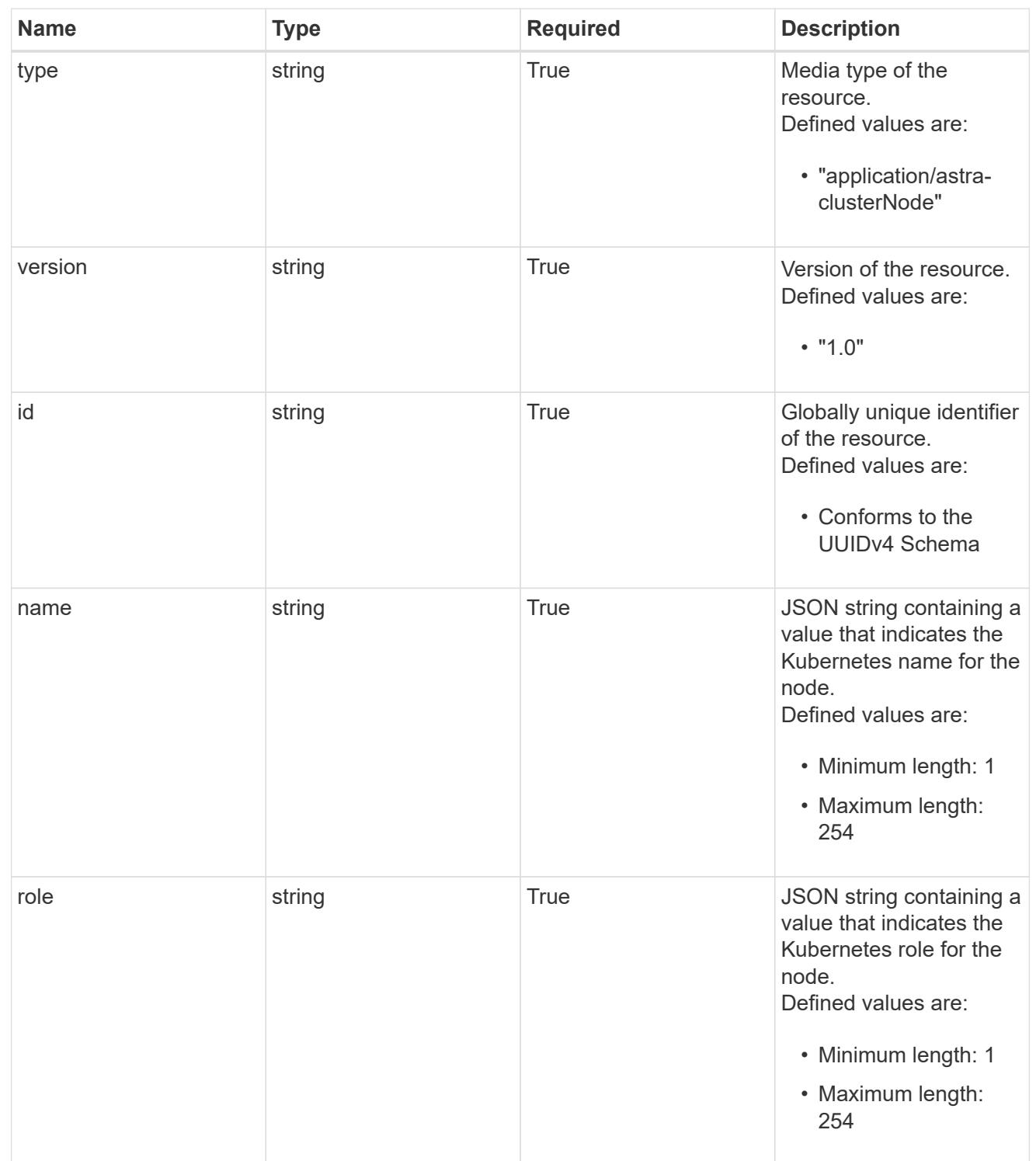

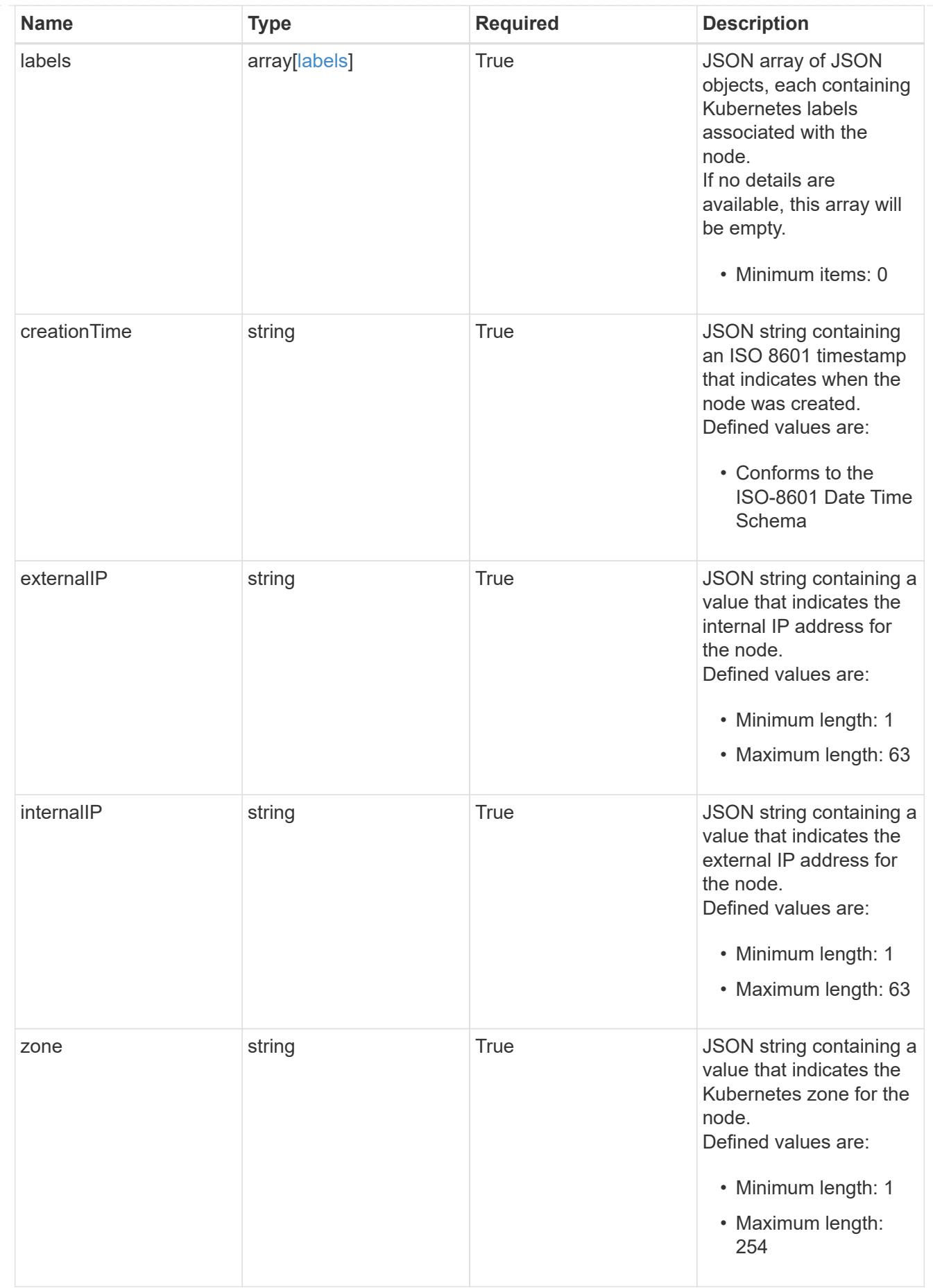

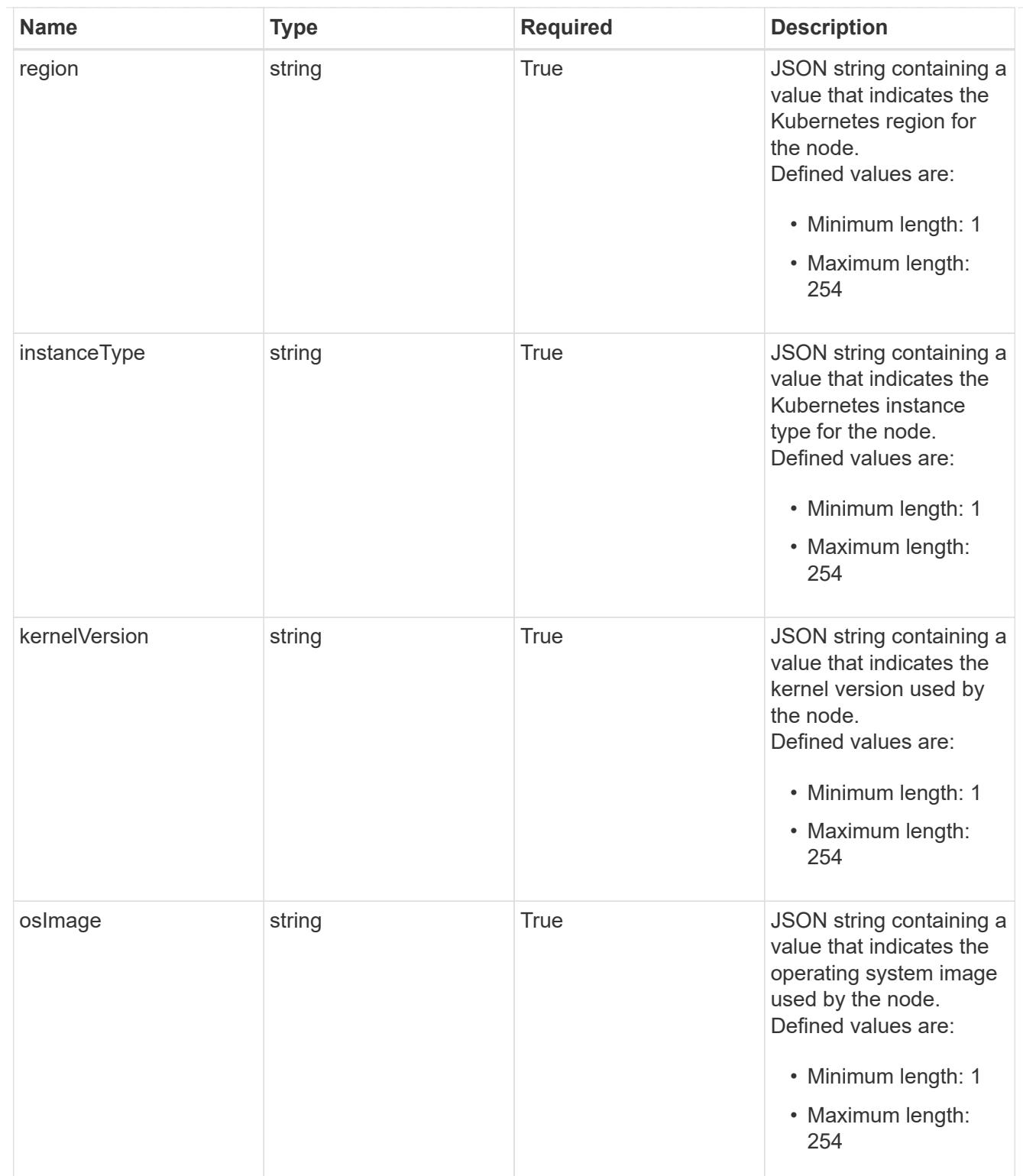

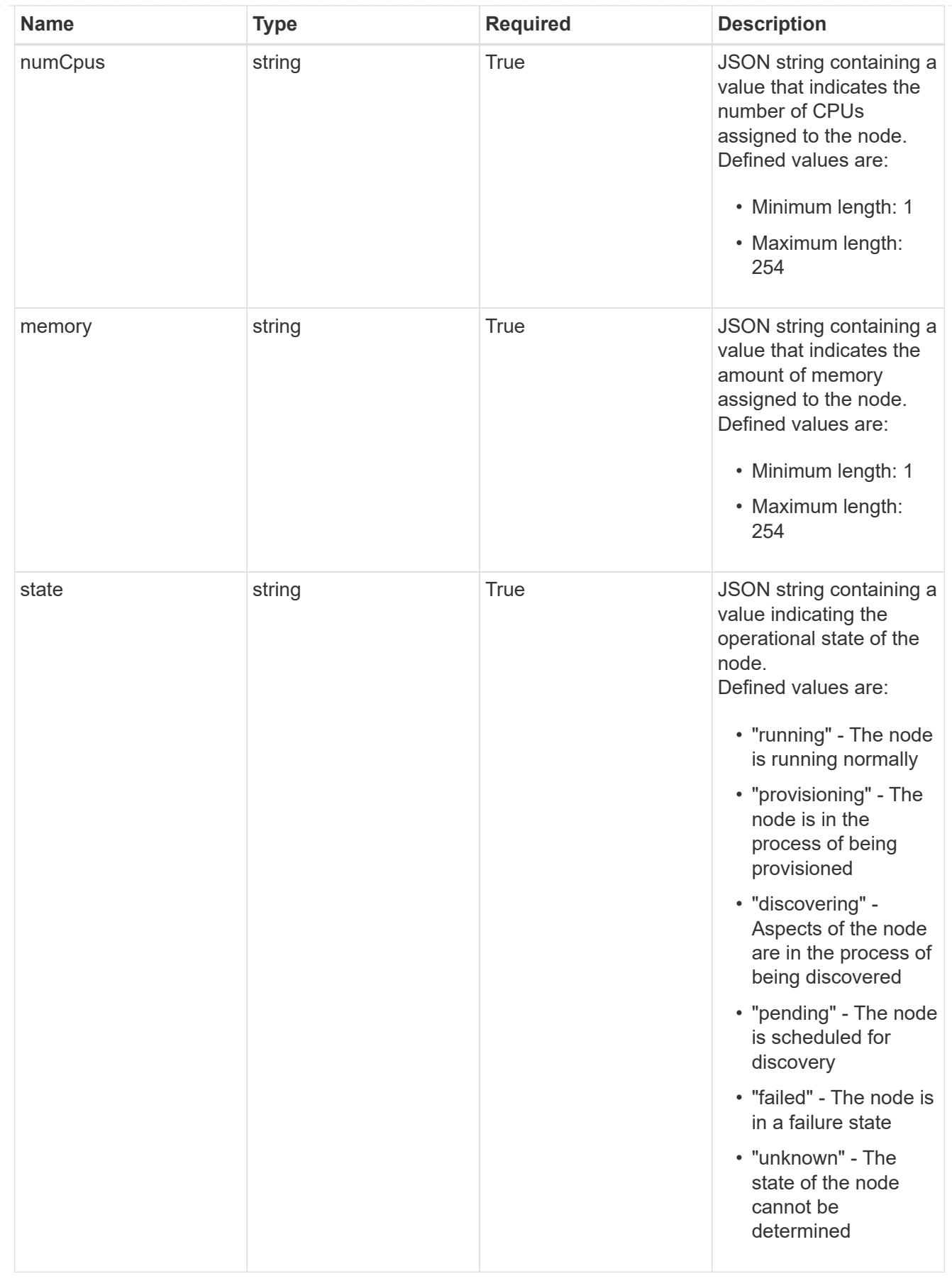

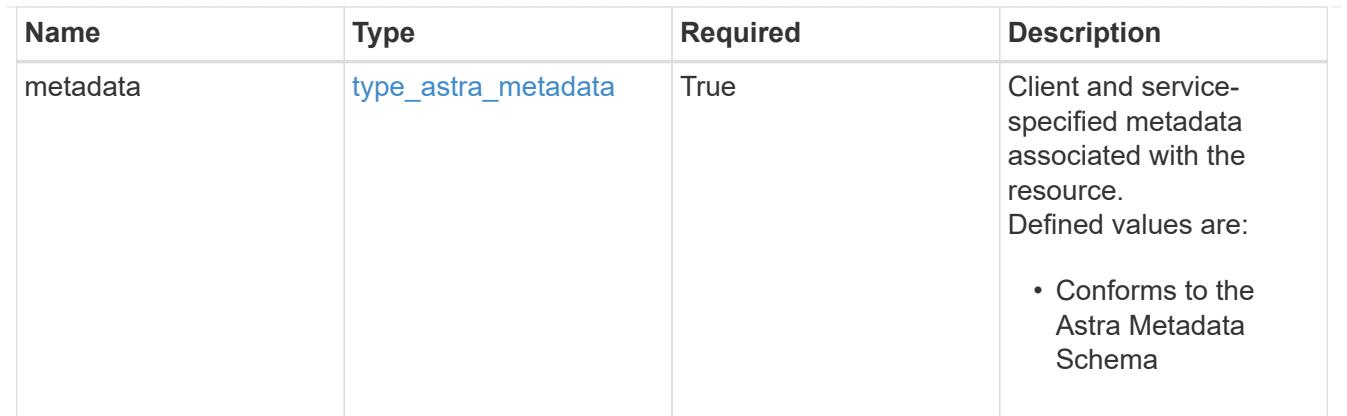

### type\_astra\_metadata\_list

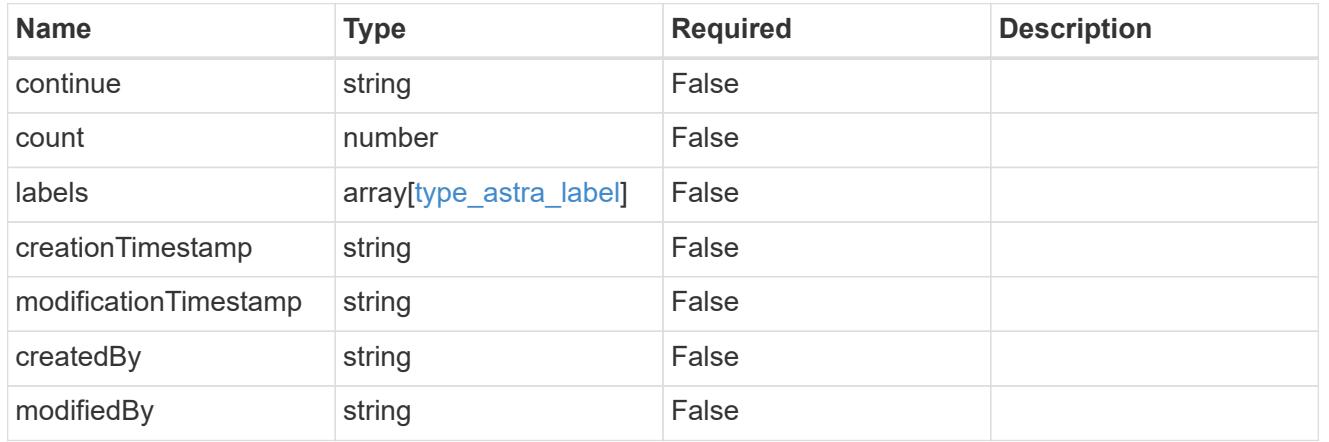

## invalidParams

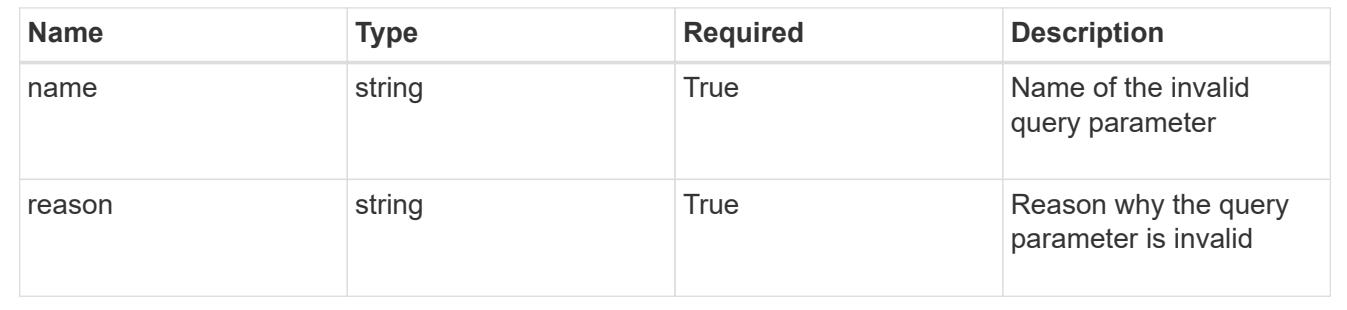

# **Retrieve a cluster node for a managed cluster**

## **GET**

```
/accounts/{account_id}/topology/v1/managedClusters/{managedCluster_id}/clusterNod
es/{clusterNode_id}
```
Returns the stored Cluster Node API resource in the JSON response body.

## **Parameters**

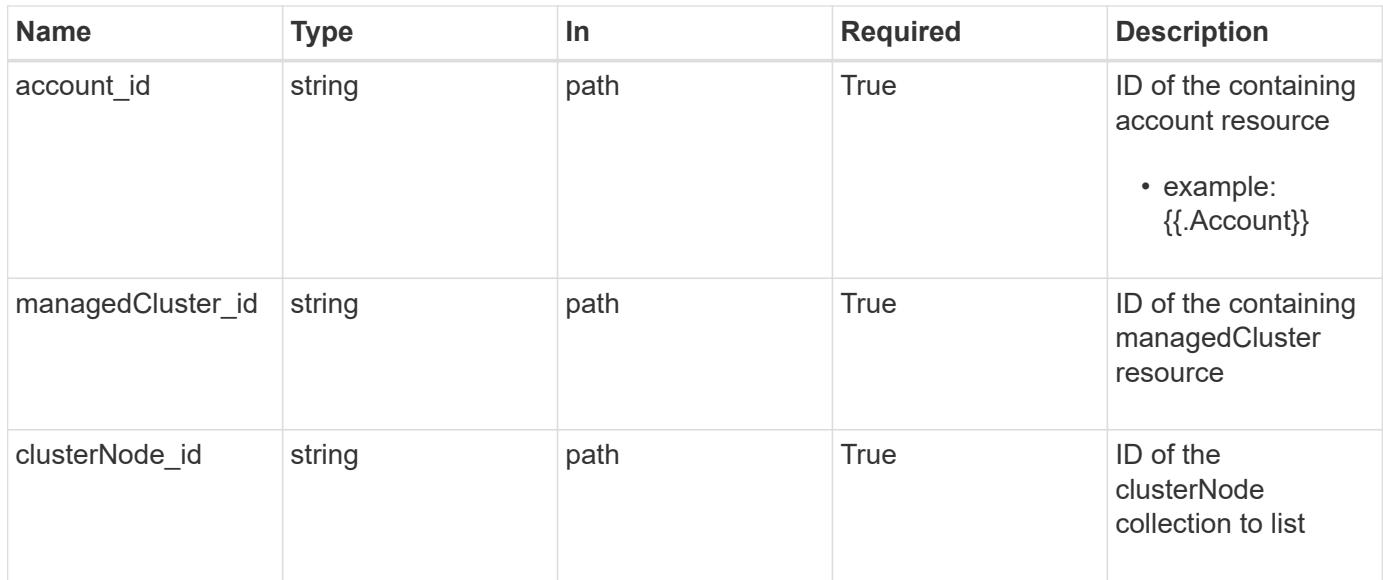

Status: 200, Returns the stored Cluster Node API resource in the JSON response body.

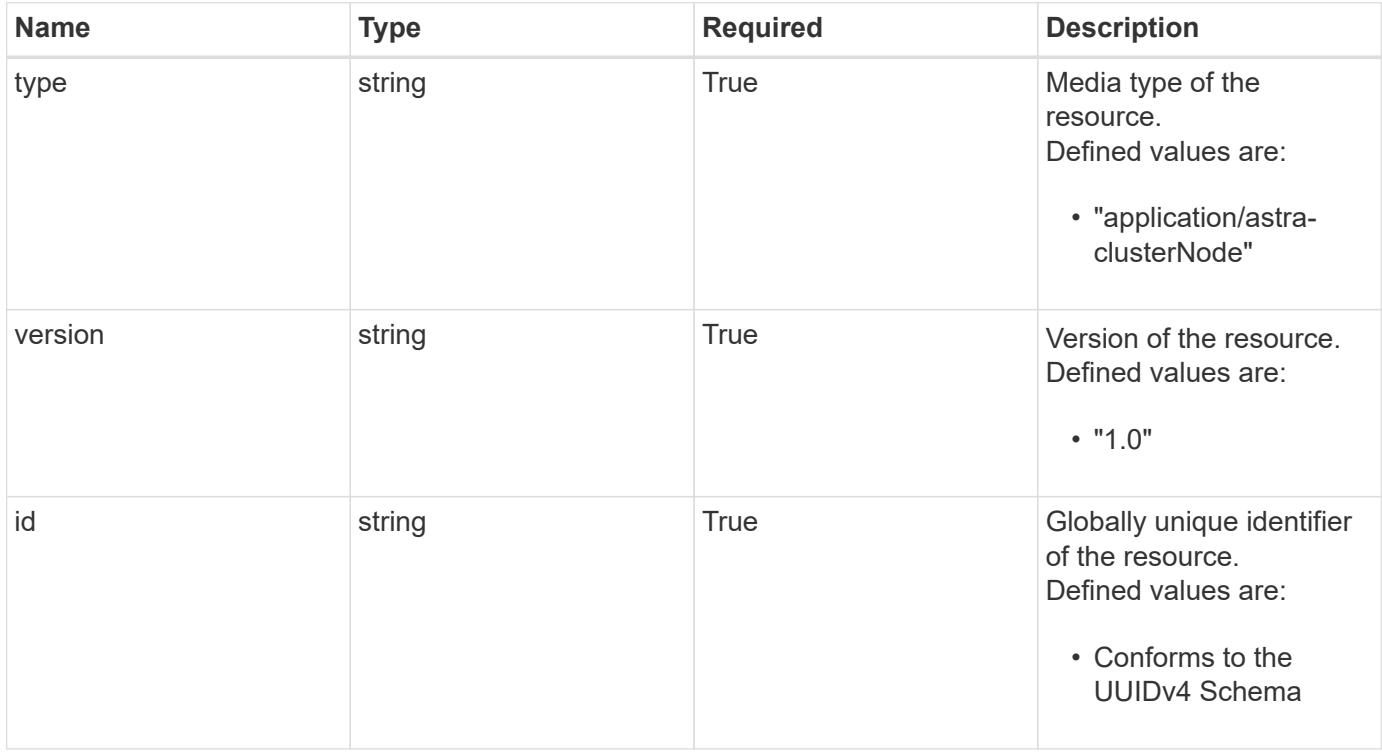
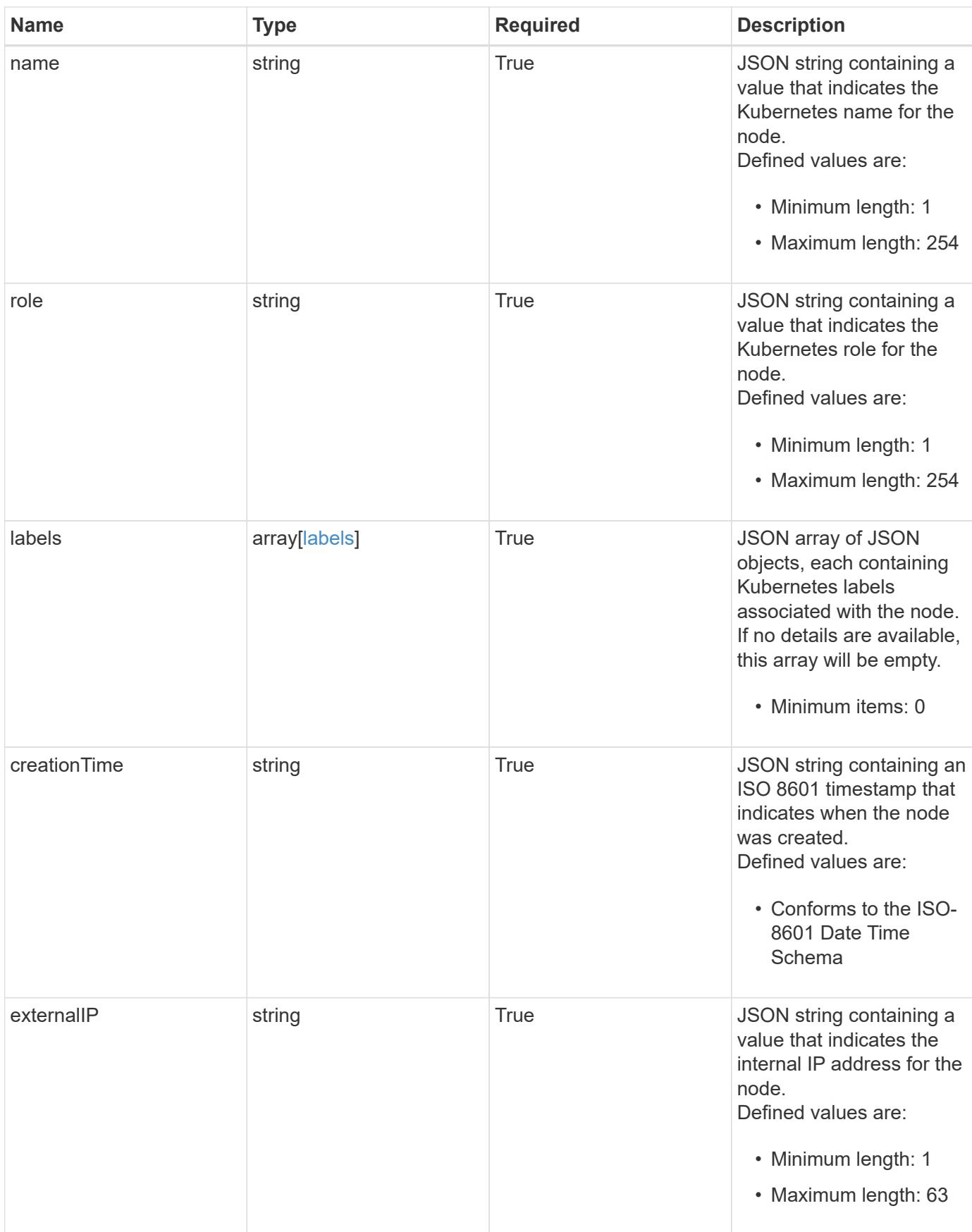

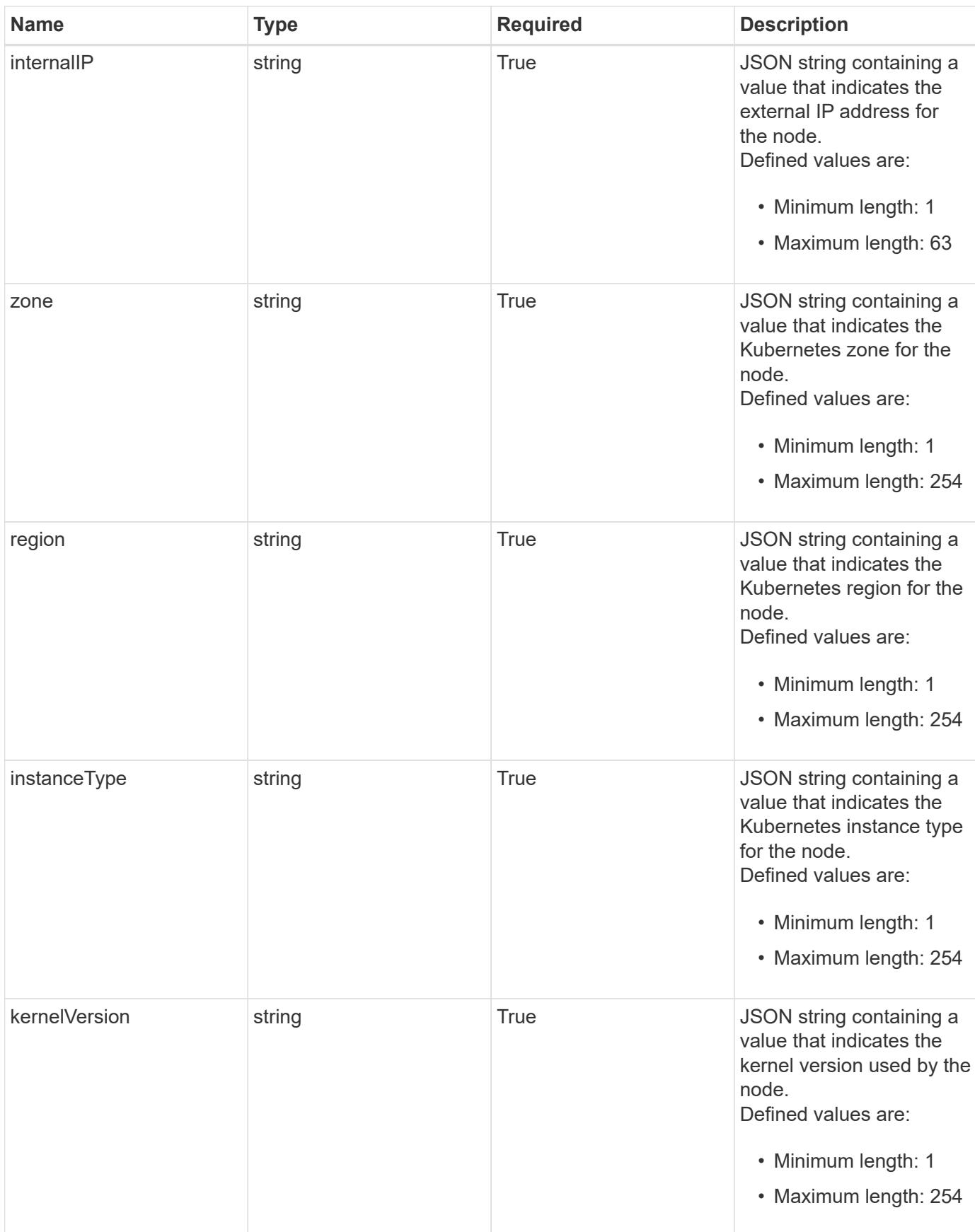

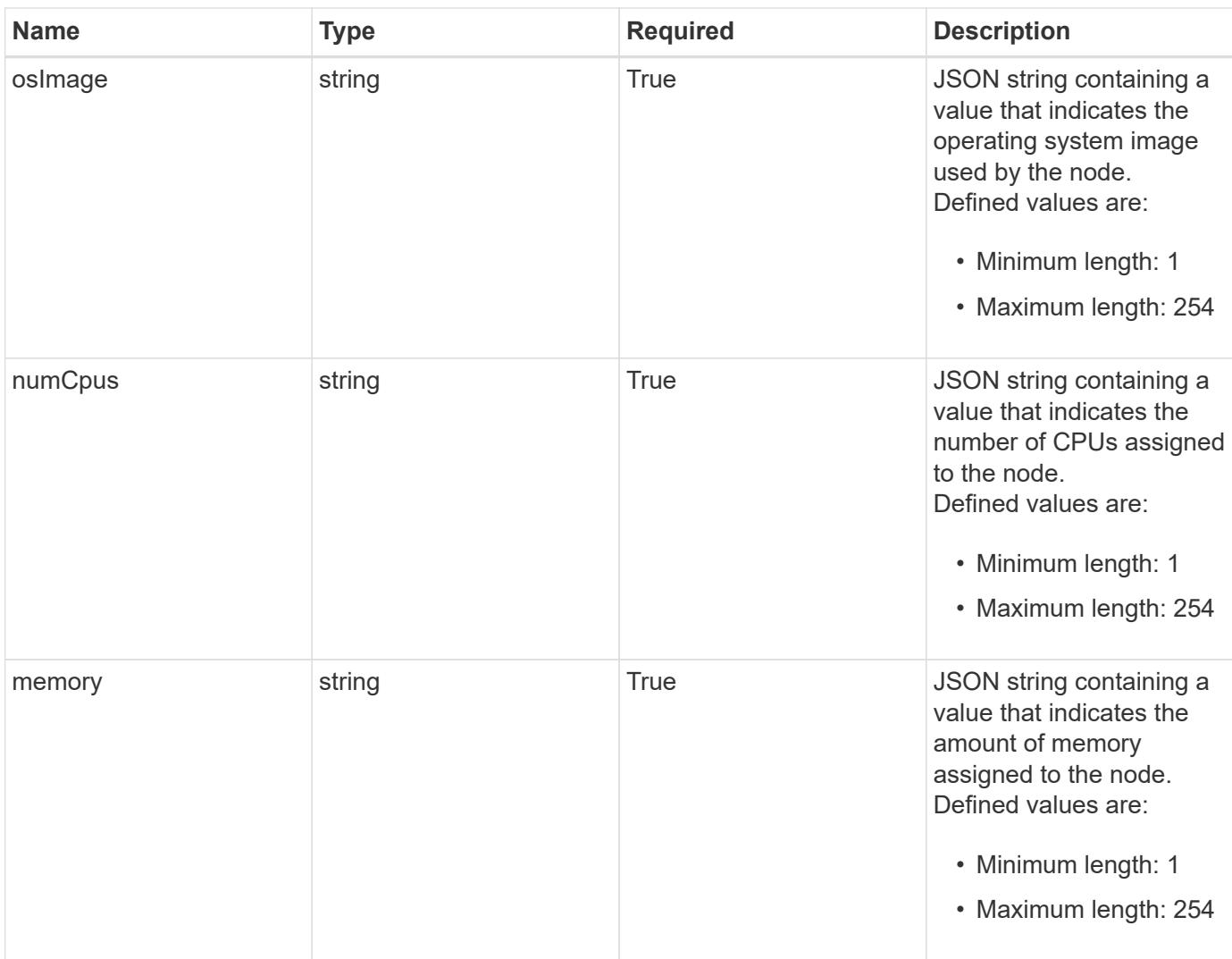

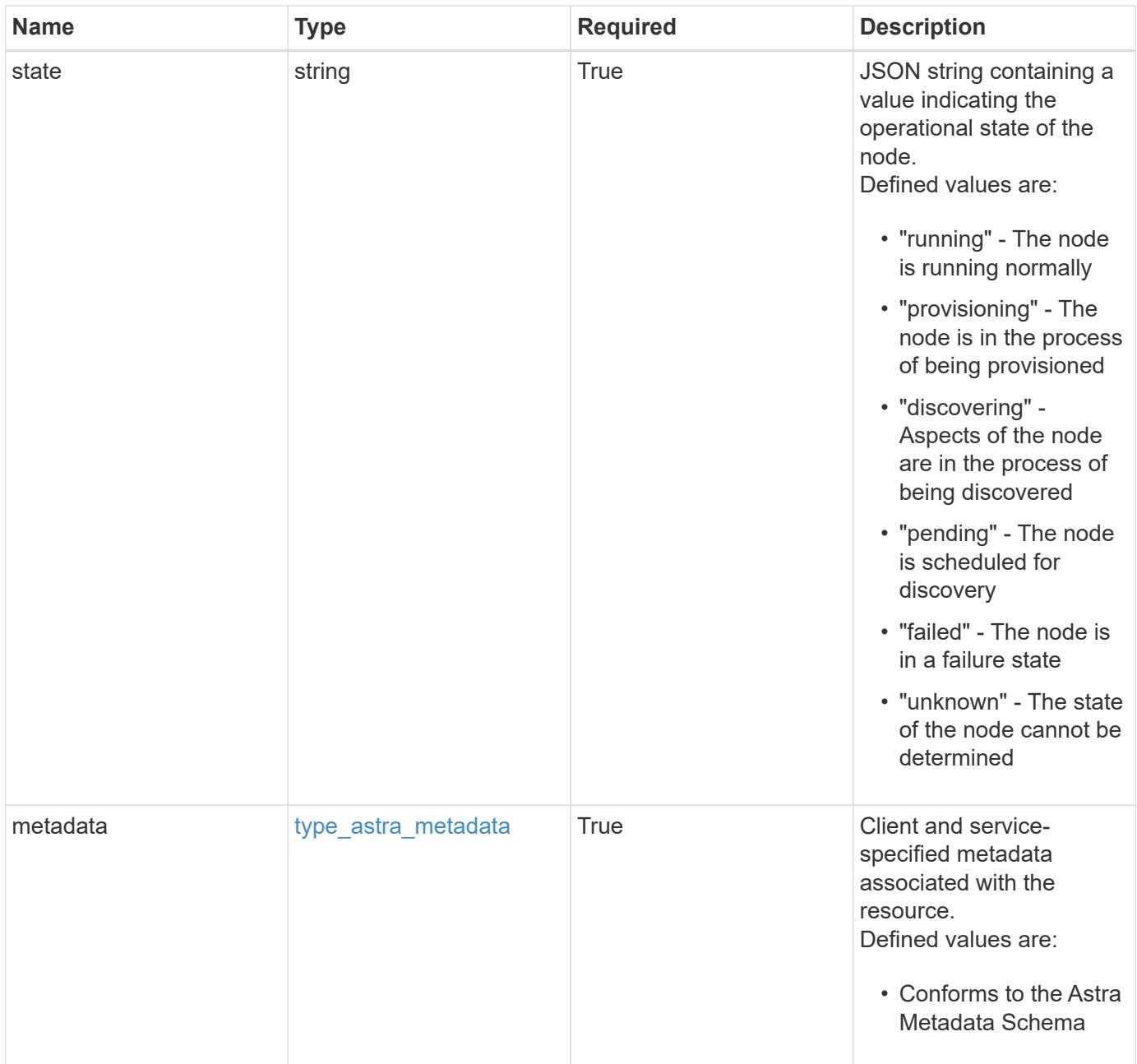

```
{
    "type": "application/astra-clusterNode",
    "version": "1.0",
    "id": "5df0e09f-2c30-5b8a-b6b6-4fb4063525e4",
  "name": "test-0",
    "role": "node-role.kubernetes.io/worker",
    "labels": [],
    "creationTime": "2020-09-06T04:35:23.593845Z",
    "externalIP": "192.168.12.44",
    "internalIP": "10.0.1.1",
    "zone": "us-west1-c",
    "region": "us-east1",
    "instanceType": "e2-medium",
    "kernelVersion": "4.18.0-147.0.3.el8_1.x86_64",
    "osImage": "Red Hat Enterprise Linux CoreOS 42.81.20191203.0",
    "numCpus": "2",
    "memory": "67108864Ki",
    "state": "running",
    "metadata": {
      "labels": [],
      "creationTimestamp": "2022-10-06T20:58:16.305662Z",
      "modificationTimestamp": "2022-10-06T20:58:16.305662Z",
      "createdBy": "8f84cf09-8036-51e4-b579-bd30cb07b269"
   }
}
```

```
Status: 401, Unauthorized
```
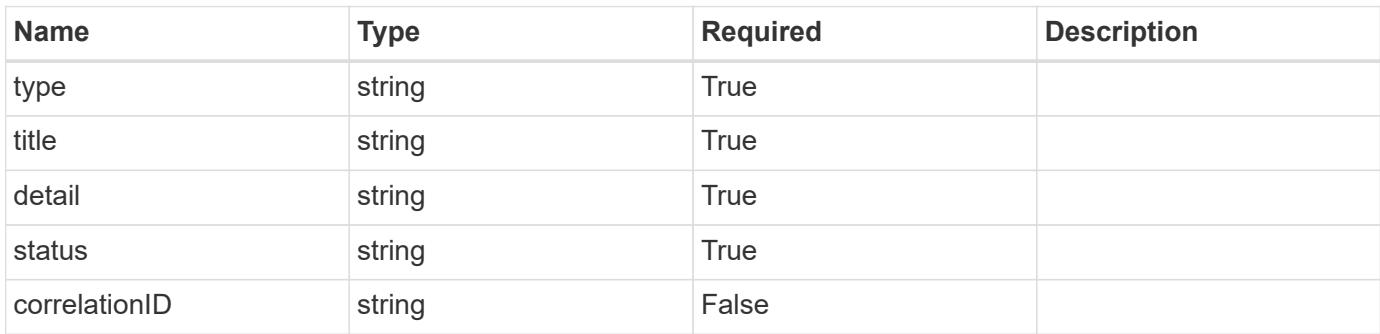

```
{
   "type": "https://astra.netapp.io/problems/3",
   "title": "Missing bearer token",
   "detail": "The request is missing the required bearer token.",
    "status": "401"
}
```

```
Status: 400, Bad request
```
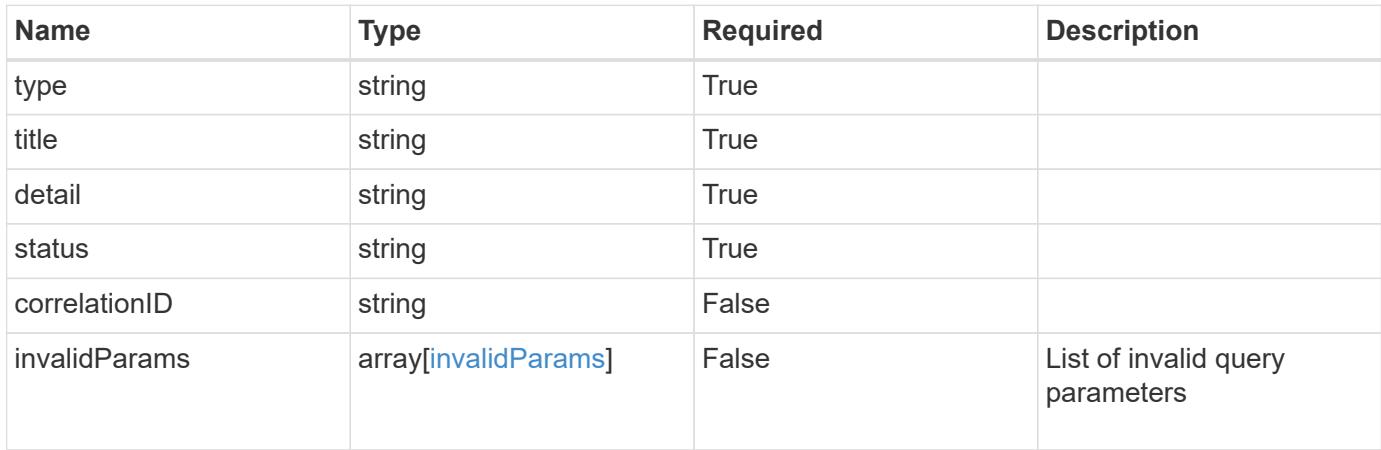

#### **Example response**

```
{
    "type": "https://astra.netapp.io/problems/5",
    "title": "Invalid query parameters",
    "detail": "The supplied query parameters are invalid.",
    "status": "400"
}
```
#### **Response**

```
Status: 403, Forbidden
```
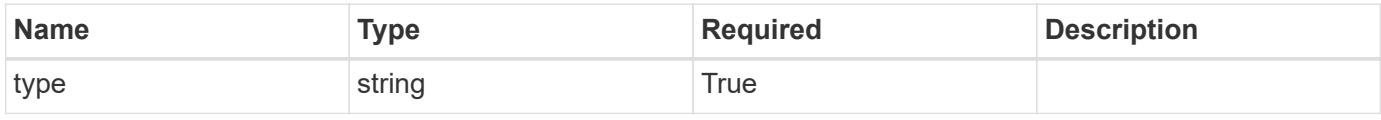

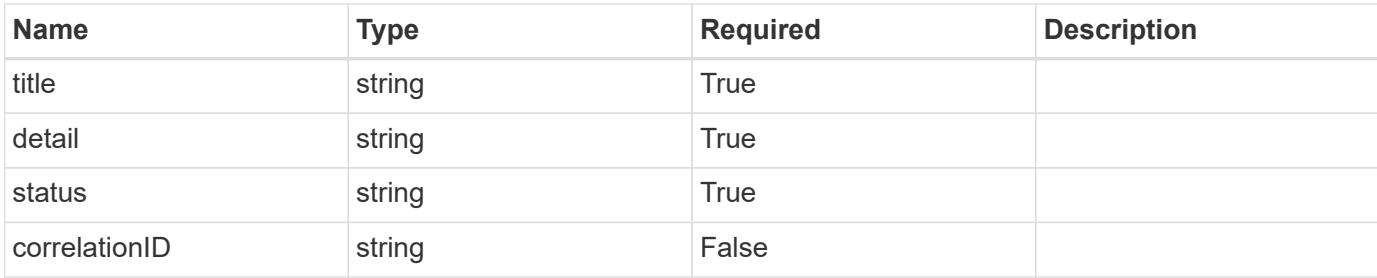

```
{
   "type": "https://astra.netapp.io/problems/11",
   "title": "Operation not permitted",
   "detail": "The requested operation isn't permitted.",
   "status": "403"
}
```
#### **Error**

```
Status: 404, Not found
```
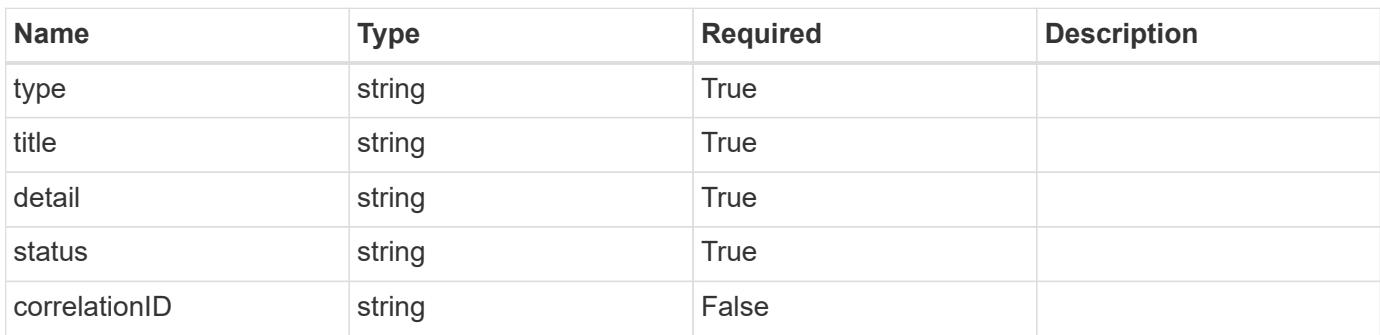

#### **Example error response**

```
{
   "type": "https://astra.netapp.io/problems/2",
    "title": "Collection not found",
    "detail": "The collection specified in the request URI wasn't
found.",
    "status": "404"
}
```
#### **Definitions**

#### **See Definitions**

labels

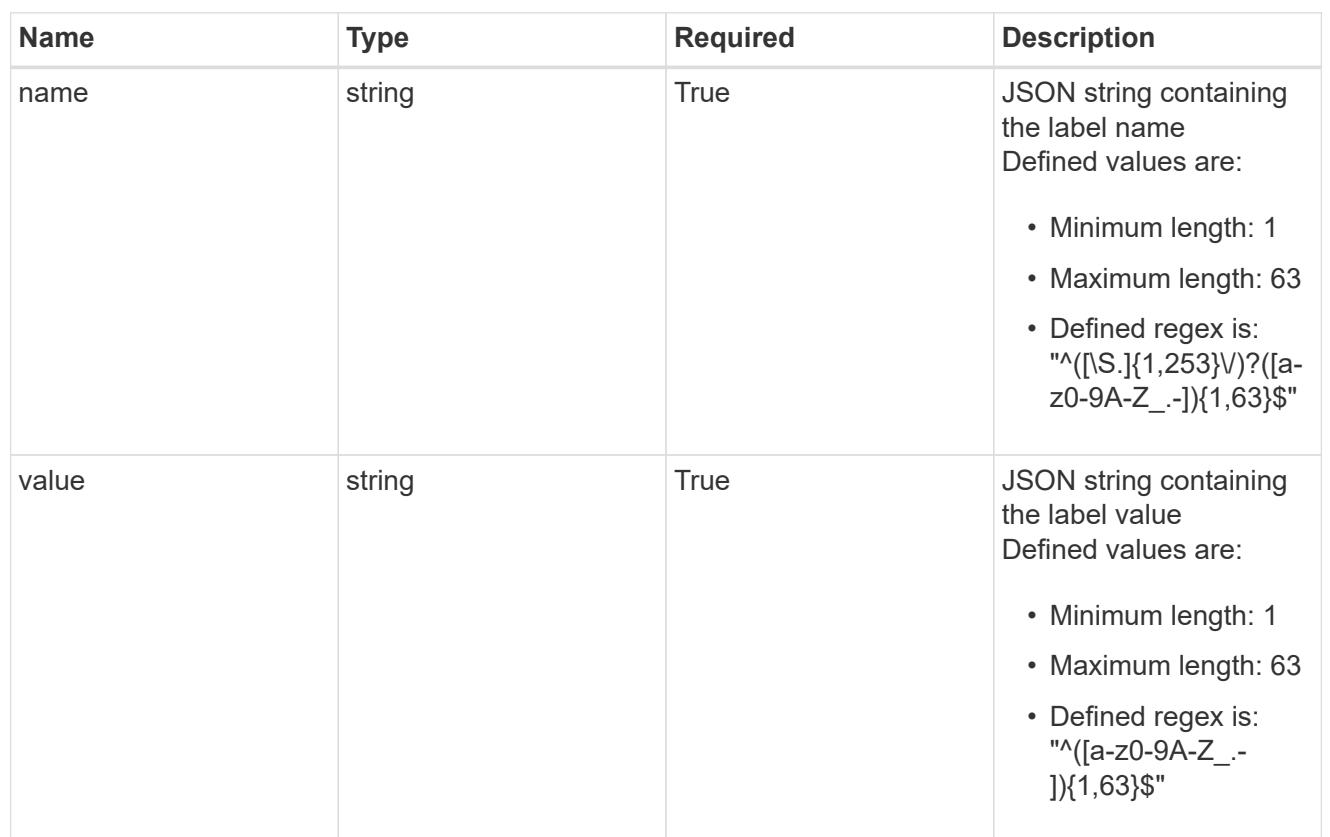

#### type\_astra\_label

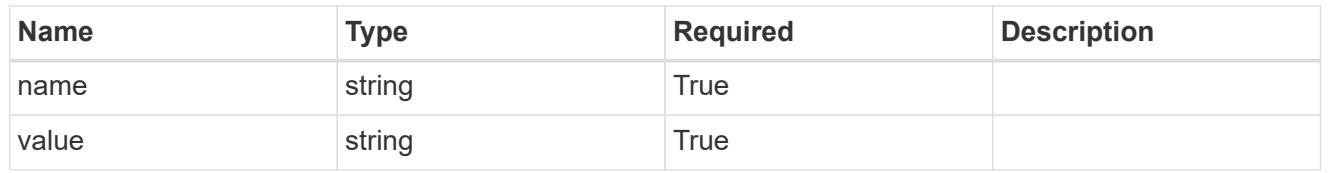

# type\_astra\_metadata

Client and service-specified metadata associated with the resource. Defined values are:

#### • Conforms to the Astra Metadata Schema

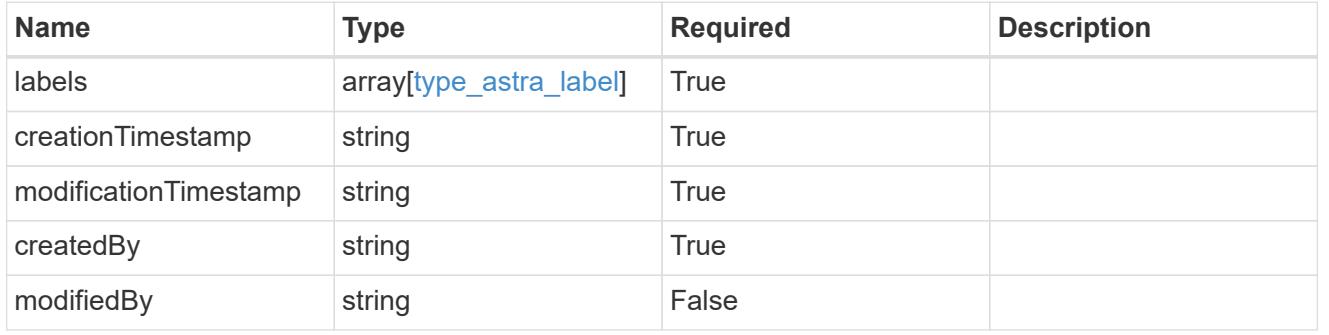

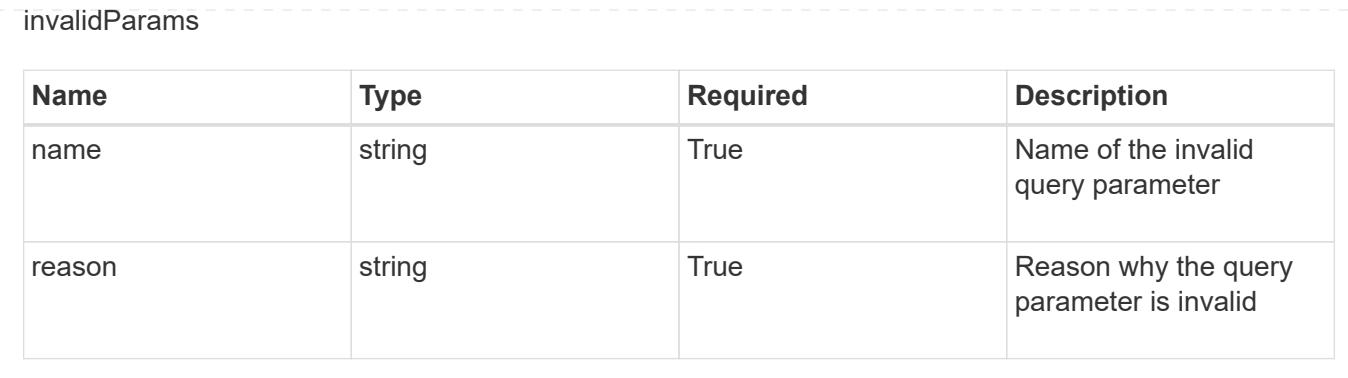

# **Credential**

# **Credential overview**

The Credential API provides access to securely persist objects containing sensitive information.

# **Create a new credential**

### POST /accounts/{account\_id}/core/v1/credentials

Indicates the desired values for the Credential API resource to be created.

### **Parameters**

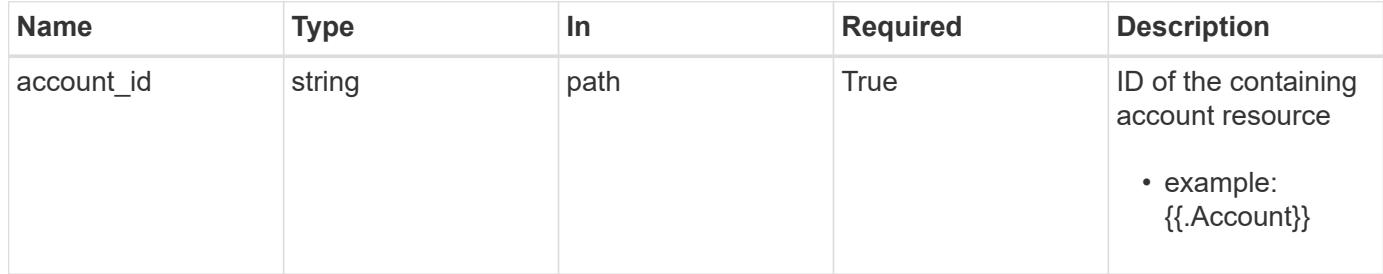

# **Request Body**

Indicates the desired values for the Credential API resource to be created.

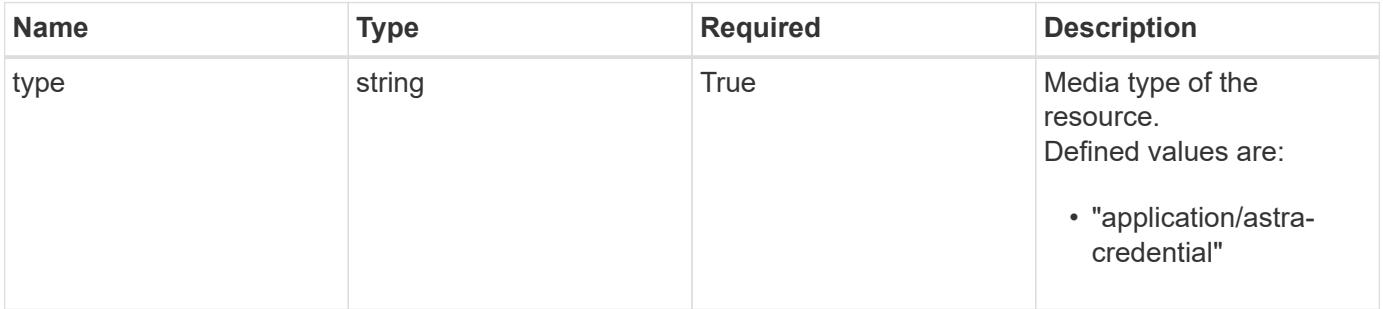

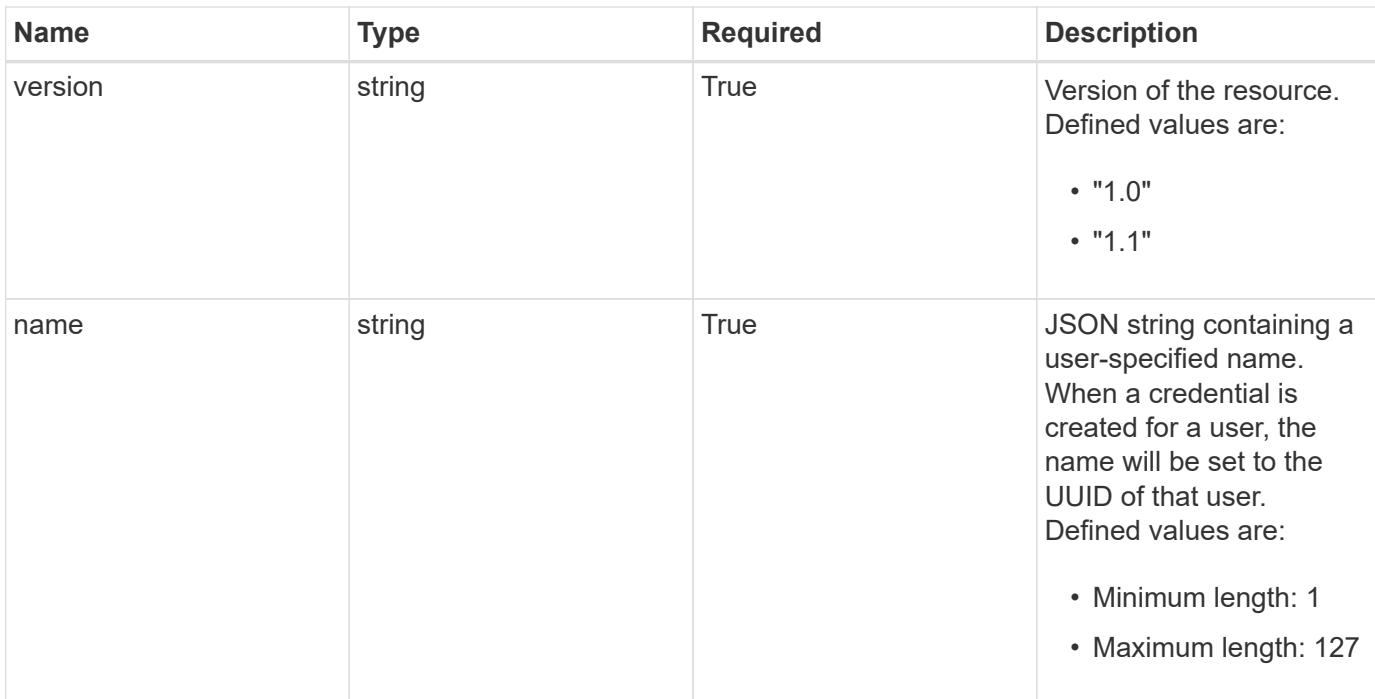

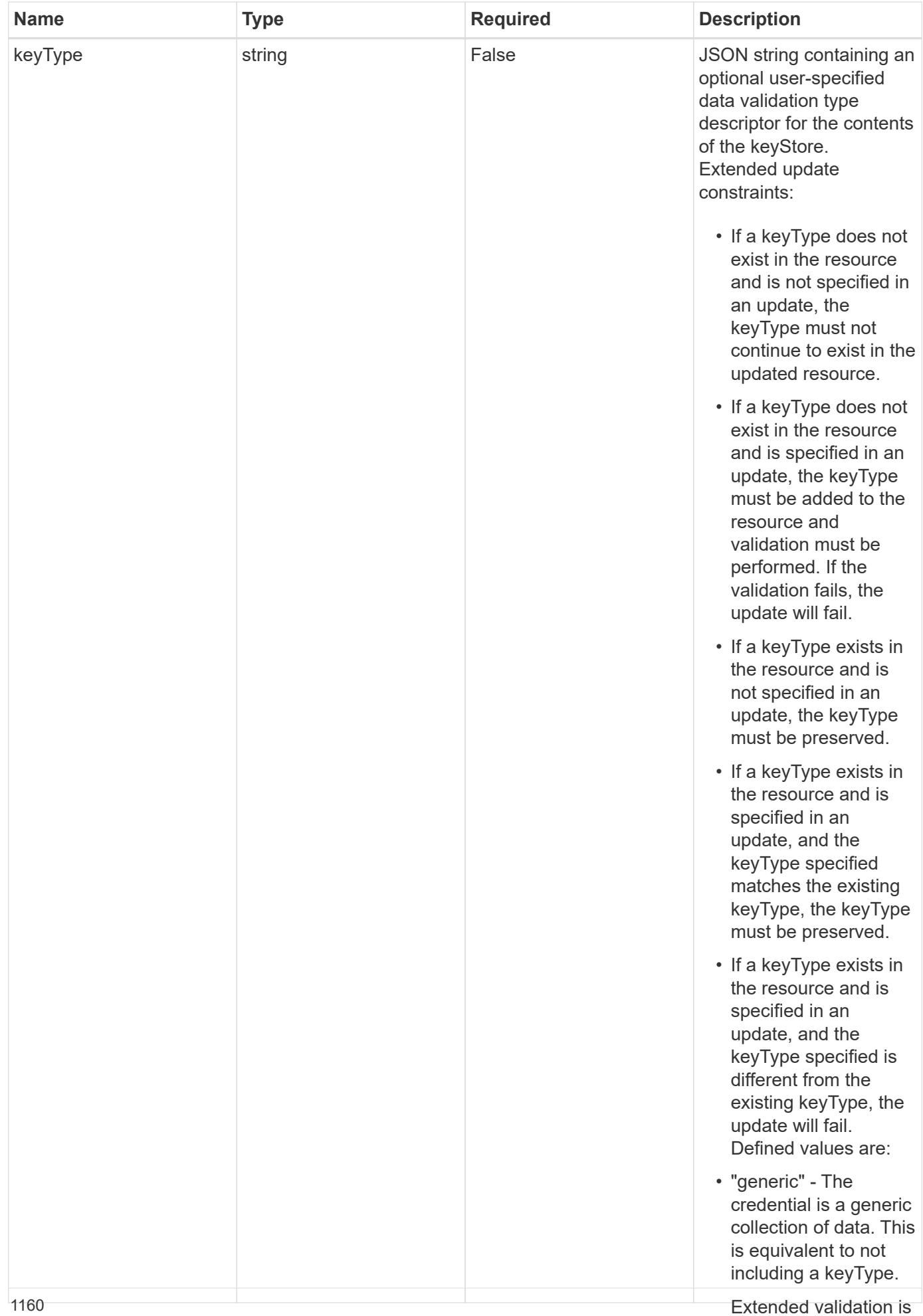

performed as follows:

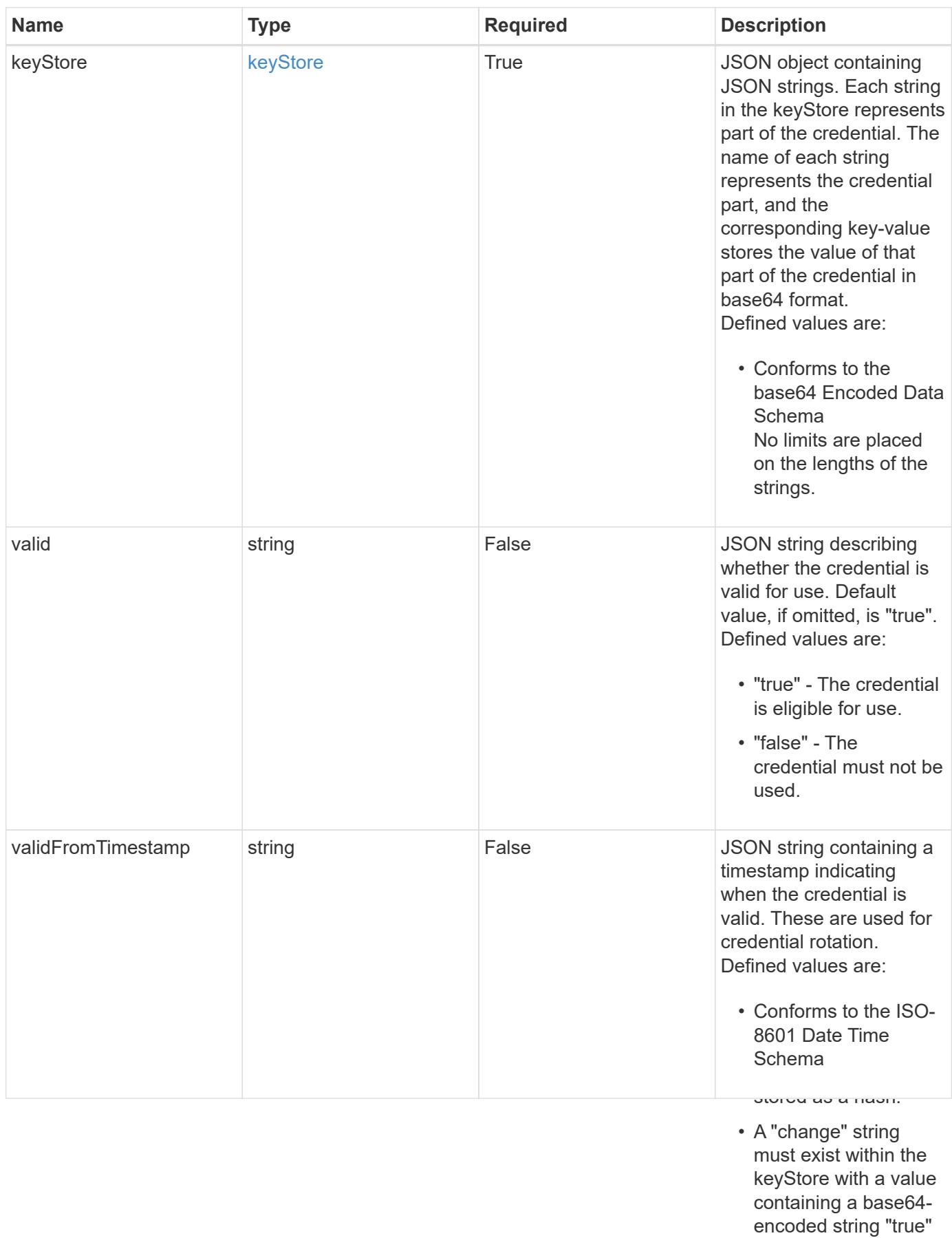

• A credential of type passwordHash can only be deleted if the user ID indicated by161 the name does not

or "false".

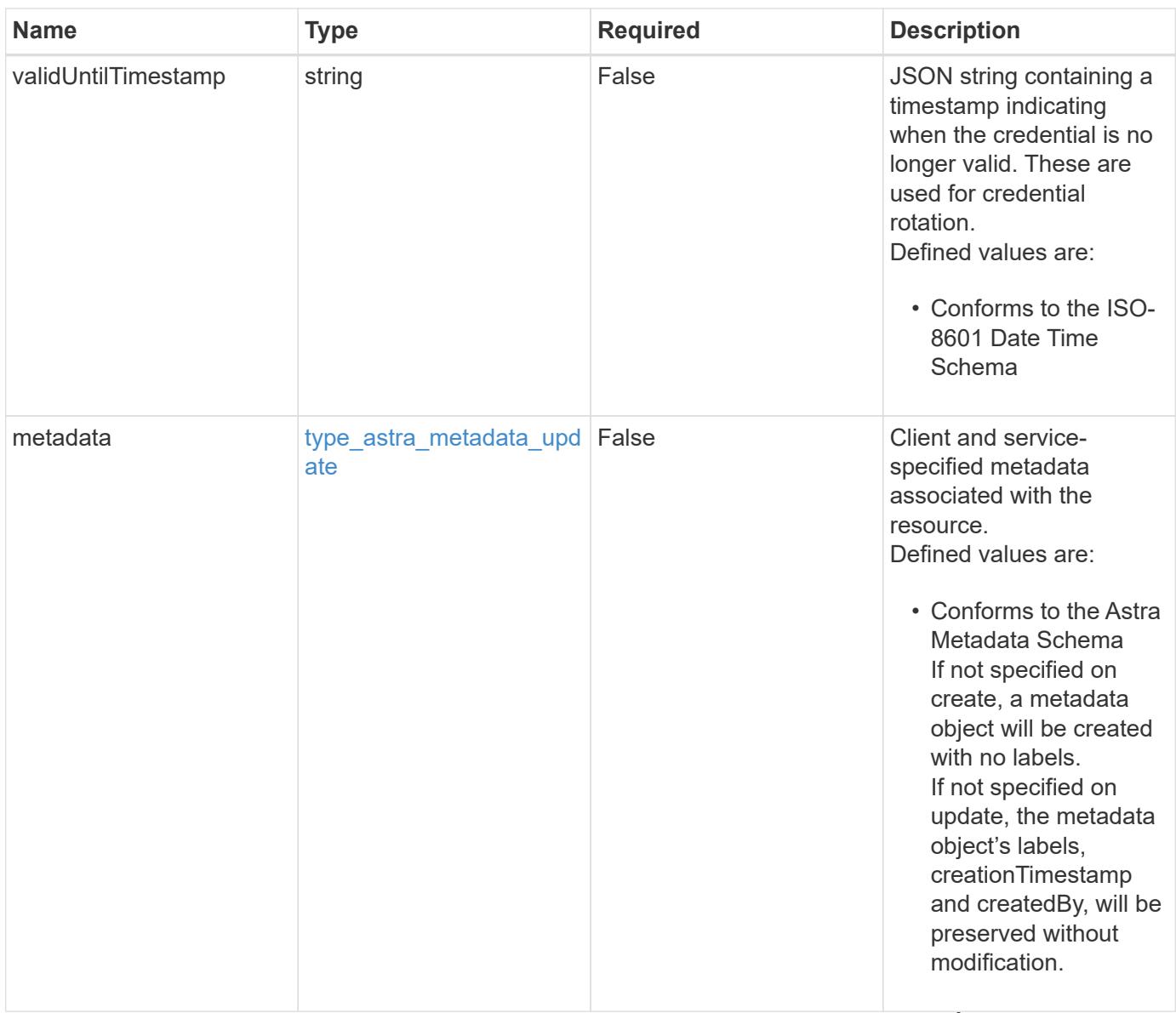

#### **Example request**

• "certificate" - The

credential is a PEMencoded certificate

• Extended validation is performed as follows:

keyStore, with a value containing a base64-

```
{
    "type": "application/astra-credential",
    "version": "1.1",
  "name": "myCert",
    "keyStore": {
      "privKey": "SGkh",
      "pubKey": "VGhpcyBpcyBhbiBleGFtcGxlLg=="
    }
}
```
• Extended validation is performed as follows:

encoded private key.

• A "privkey" string must exist within the keyStore, with a value containing a base64 encoded PEM private

Status: 201, Returns the newly created credential resource in the JSON response body.

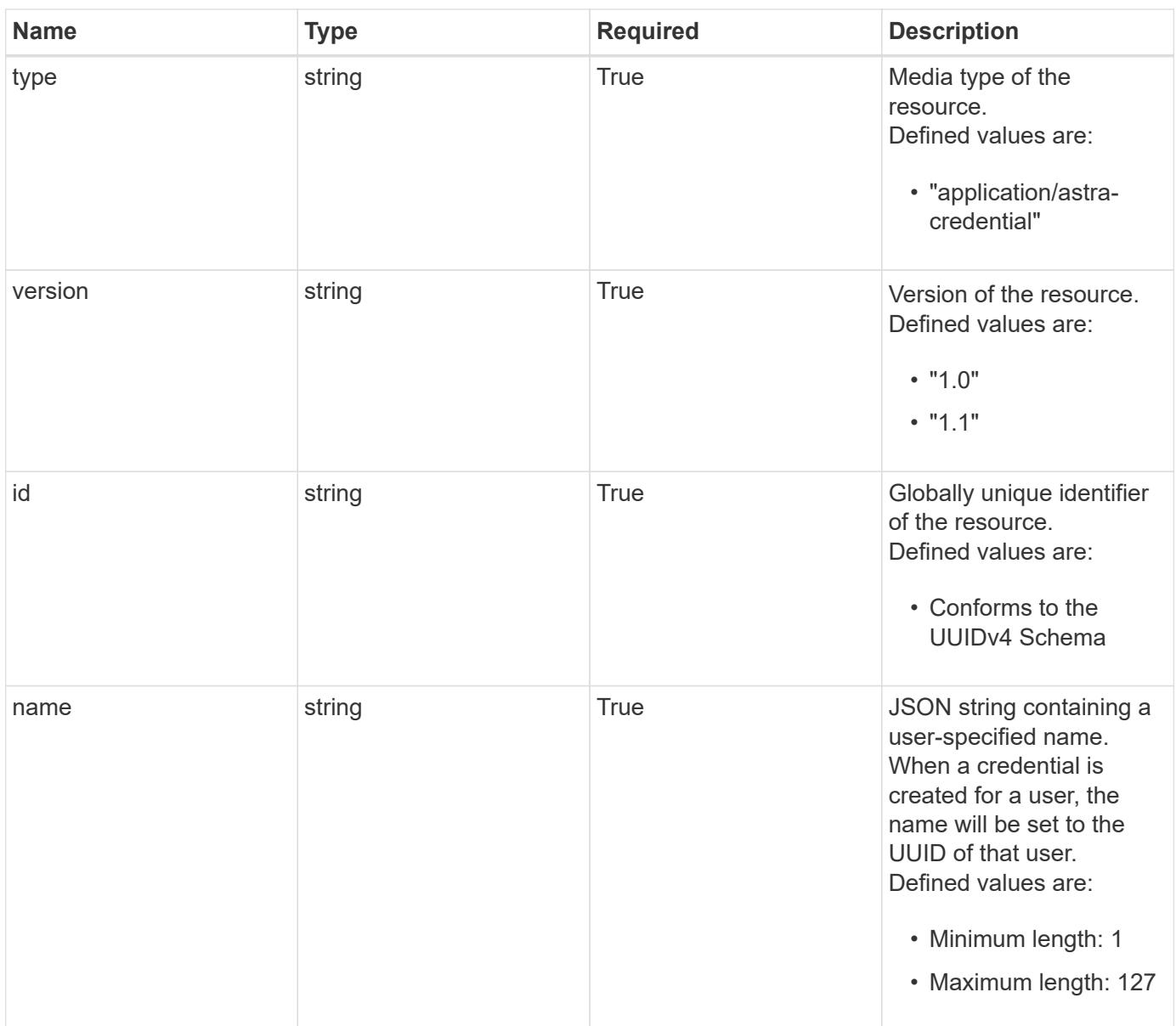

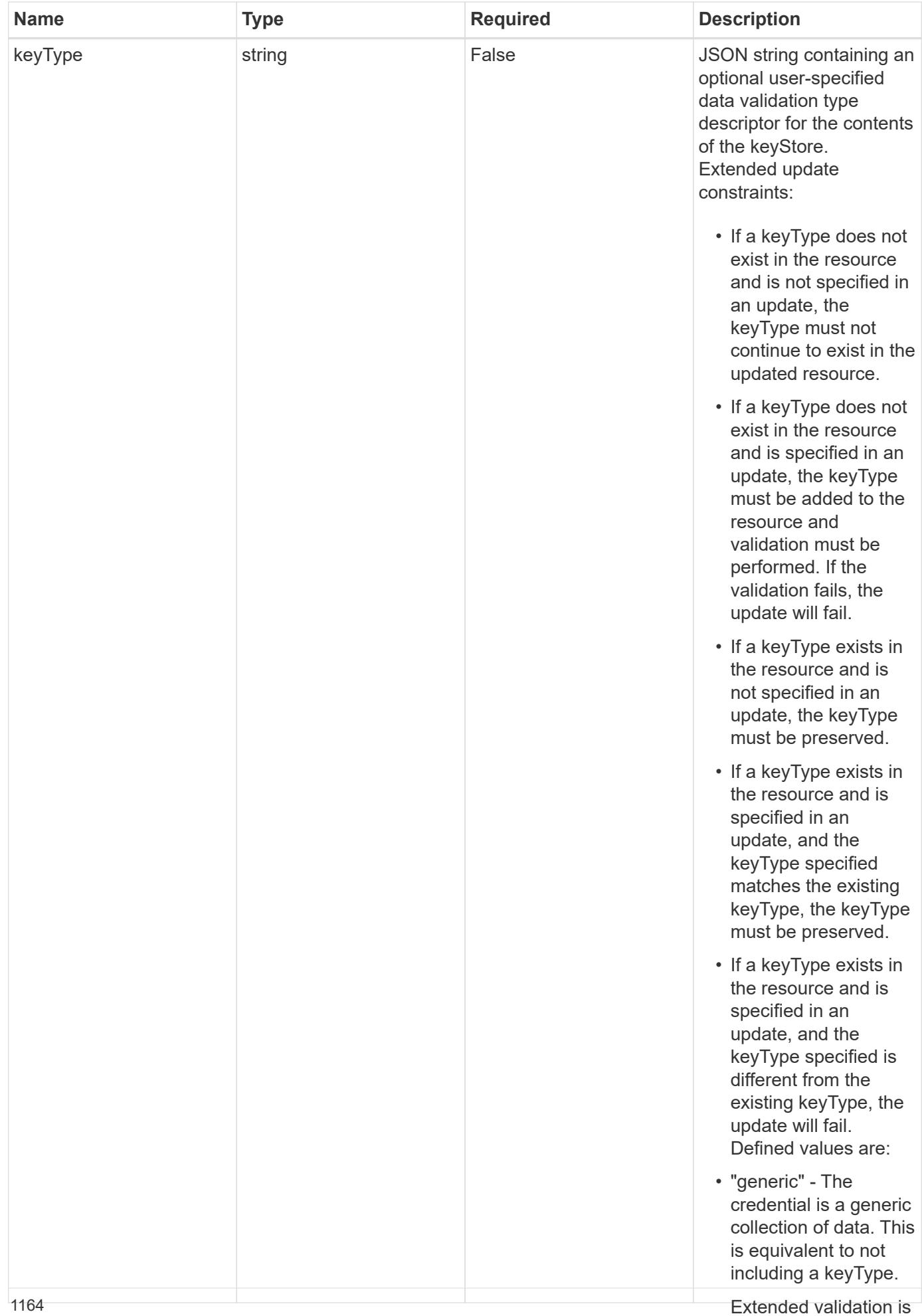

performed as follows:

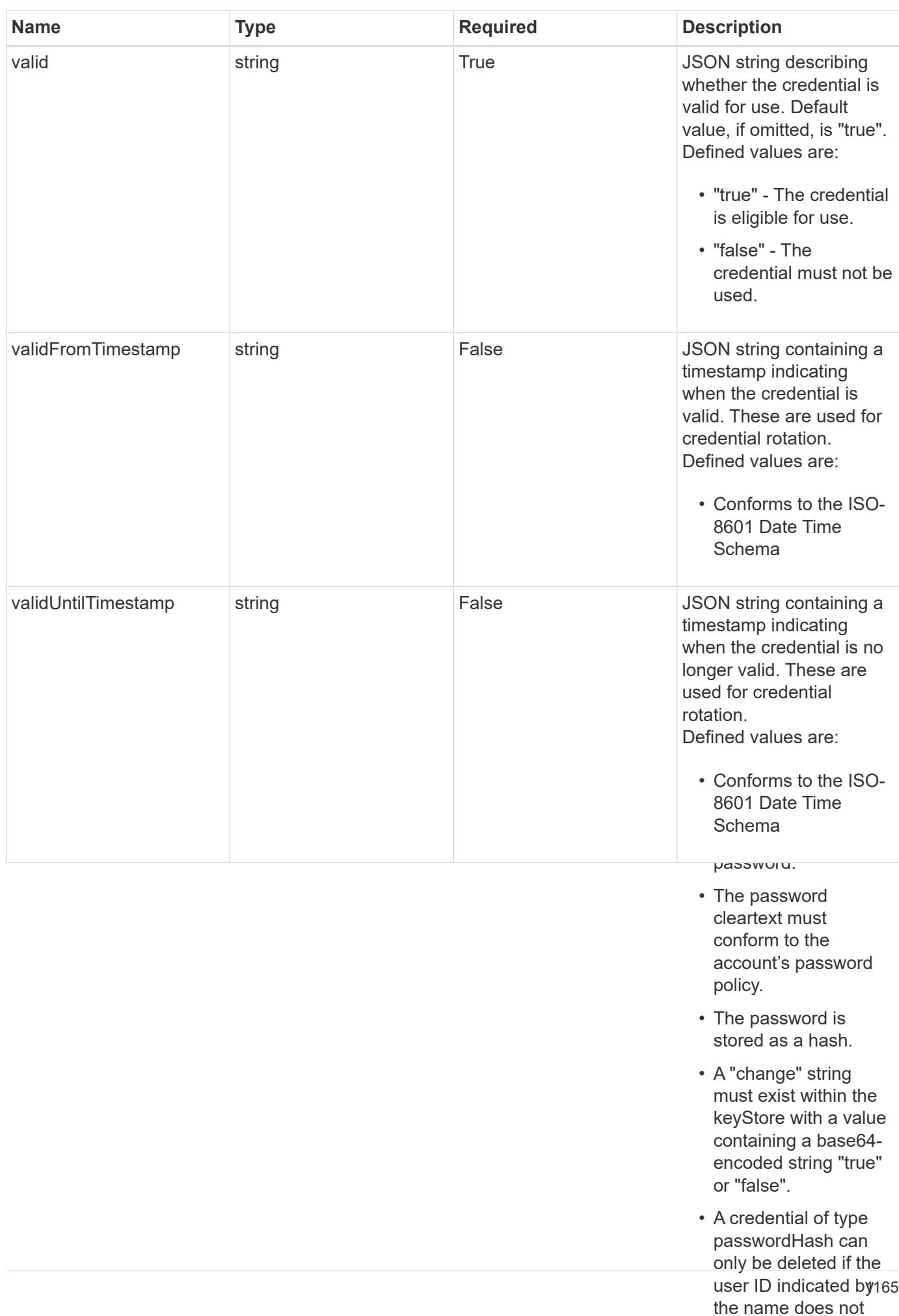

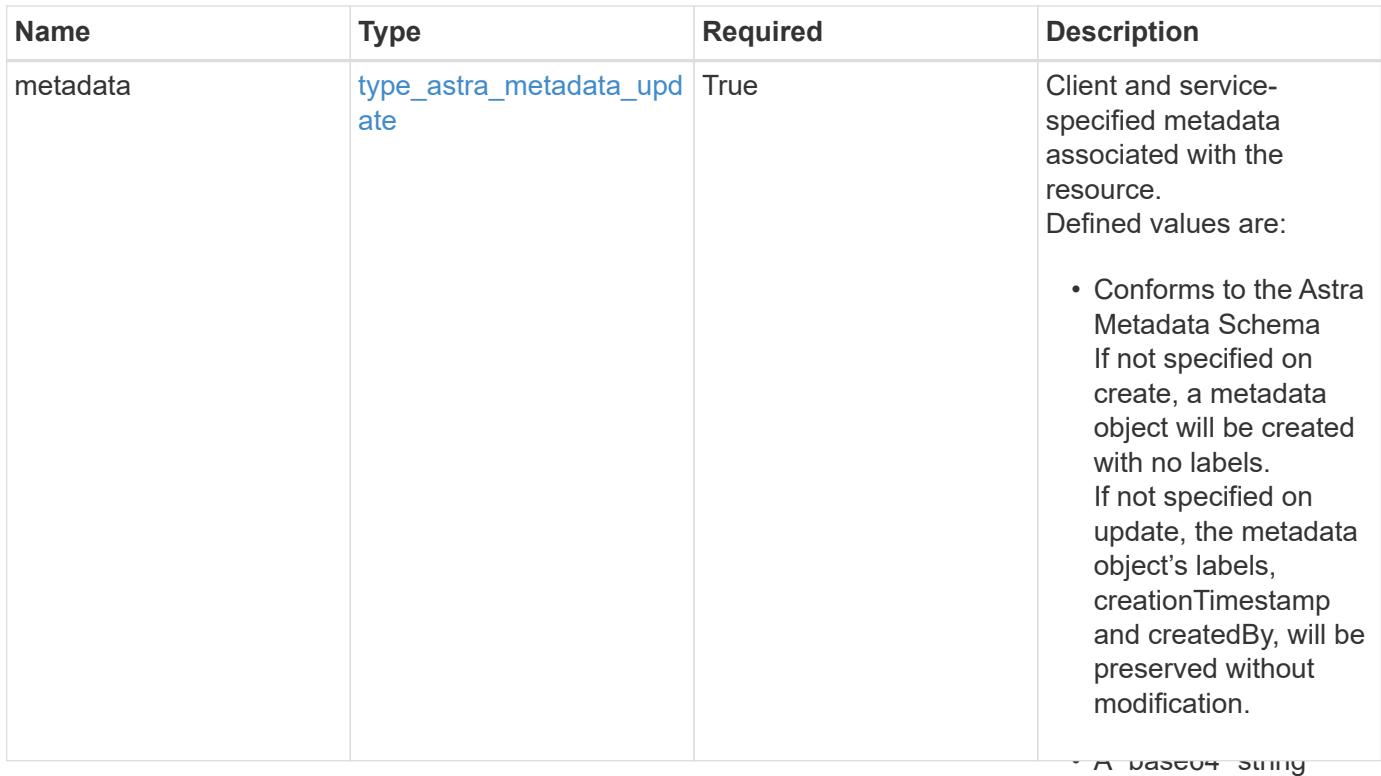

 $\mathbf{r}$ encoded certificate certificate certificate certificate certificate certificate certificate certificate certificate certificate certificate certificate certificate certificate certificate certificate certificate c • Extended validation is performed as follows: { "type": "application/astra-credential", "version": "1.1", "id": "58e26f6a-a631-5122-8e0e-7afe306675c0", "name": "myCert", "valid": "true", "metadata": { "labels": [], "creationTimestamp": "2022-10-06T20:58:16.305662Z", "modificationTimestamp": "2022-10-06T20:58:16.305662Z", "createdBy": "8f84cf09-8036-51e4-b579-bd30cb07b269" } }

#### **Response**

keyStore, with a value containing a base64 encoded PEM

certificate.<br>Certificate

must be a strong with the strong with the strong with the strong with the strong with the strong with the strong with the strong with the strong with the strong with the strong with the strong with the strong with the stro

must exist within the keyStore, with a value containing a base64-

Status: 401, Unauthorized

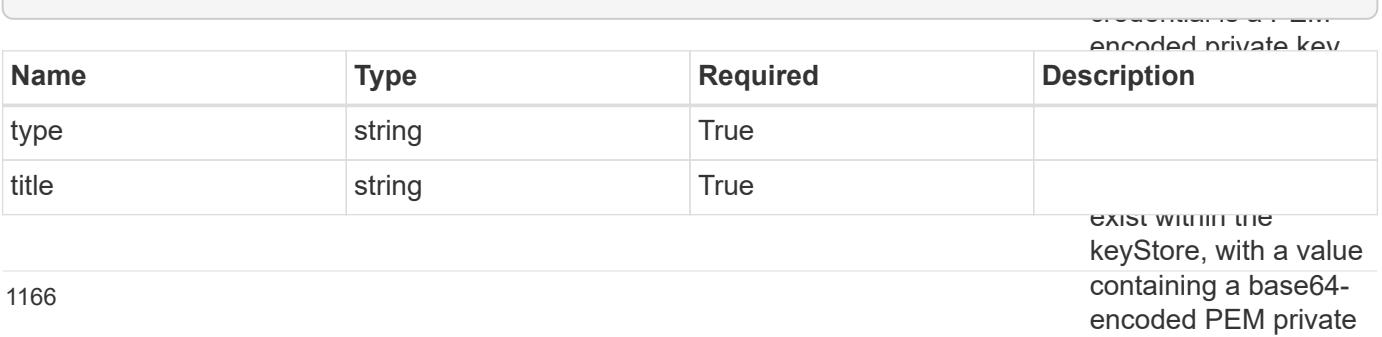

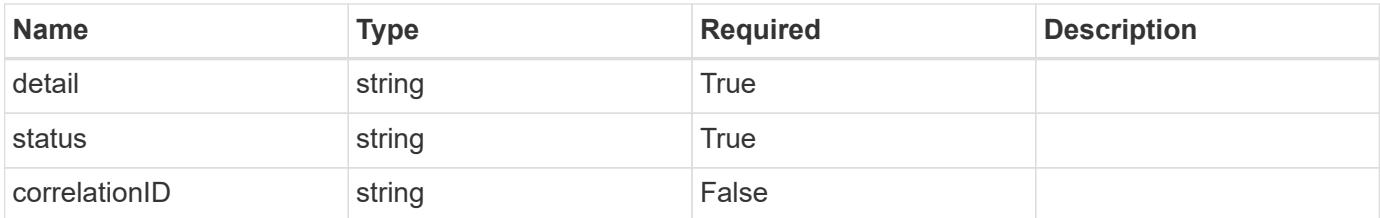

• Extended validation is performed as follows:

```
• An "accessKey" string
                                                                 keyStore with a value
                                                                 containing a base64-
"detail": "The request is missing the required bearer token.",
                                                                 string must exist
{
    "type": "https://astra.netapp.io/problems/3",
    "title": "Missing bearer token",
    "status": "401"
}
```
#### **Response**

within the key store with a value containing a base64 encoded S3 access

Status: 400, Bad request

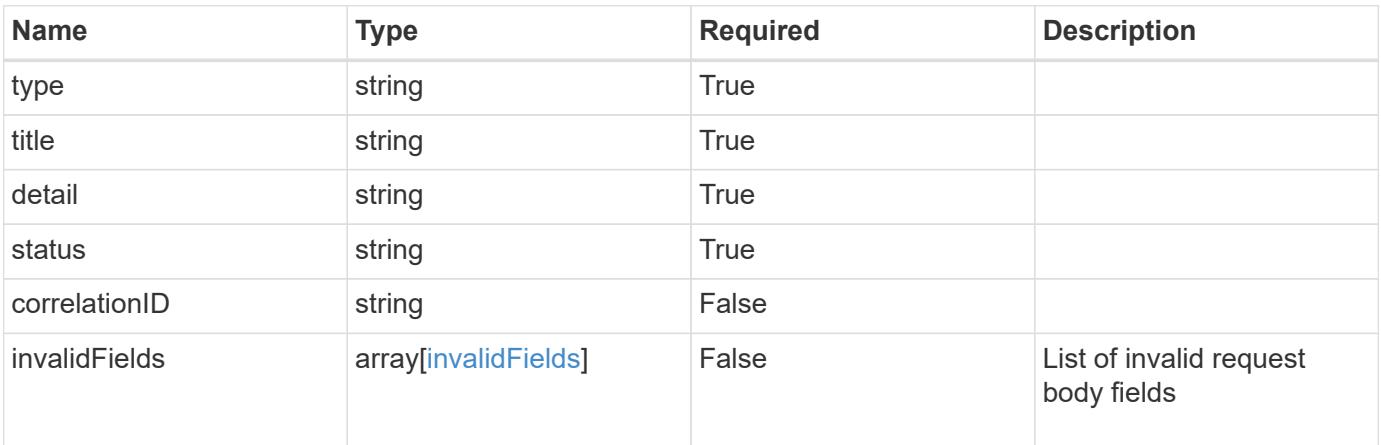

#### **Example response**

```
{
    "type": "https://astra.netapp.io/problems/5",
   "title": "Invalid query parameters",
   "detail": "The supplied query parameters are invalid.",
   "status": "400"
}
```

```
Response
```

```
Status: 409, Conflict
```
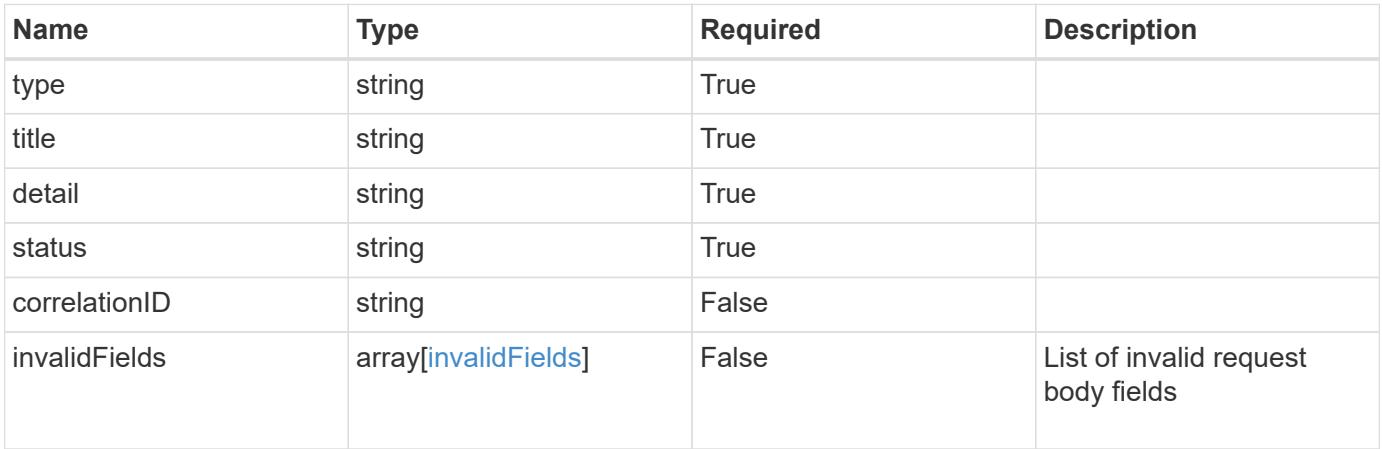

```
{
   "type": "https://astra.netapp.io/problems/10",
   "title": "JSON resource conflict",
   "detail": "The request body JSON contains a field that conflicts with
an idempotent value.",
   "status": "409"
}
```
#### **Response**

```
Status: 403, Forbidden
```
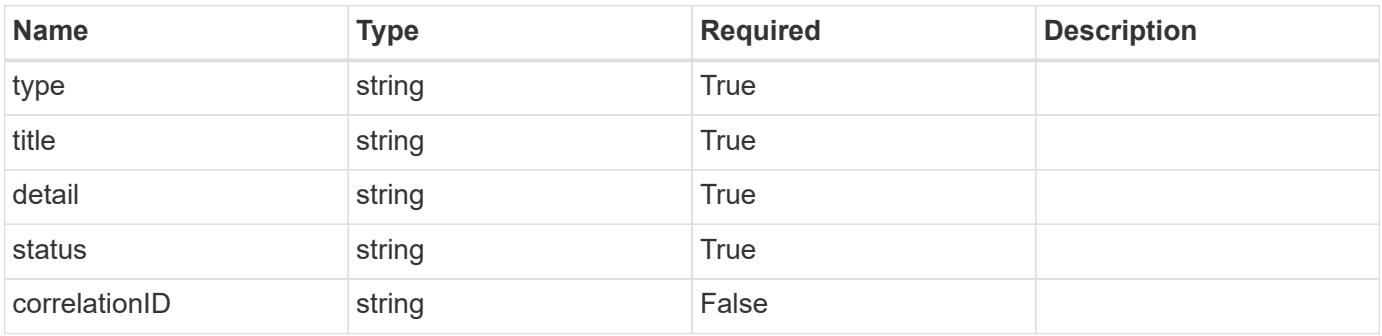

```
{
   "type": "https://astra.netapp.io/problems/11",
   "title": "Operation not permitted",
   "detail": "The requested operation isn't permitted.",
    "status": "403"
}
```
# **Error**

Status: 404, Not found

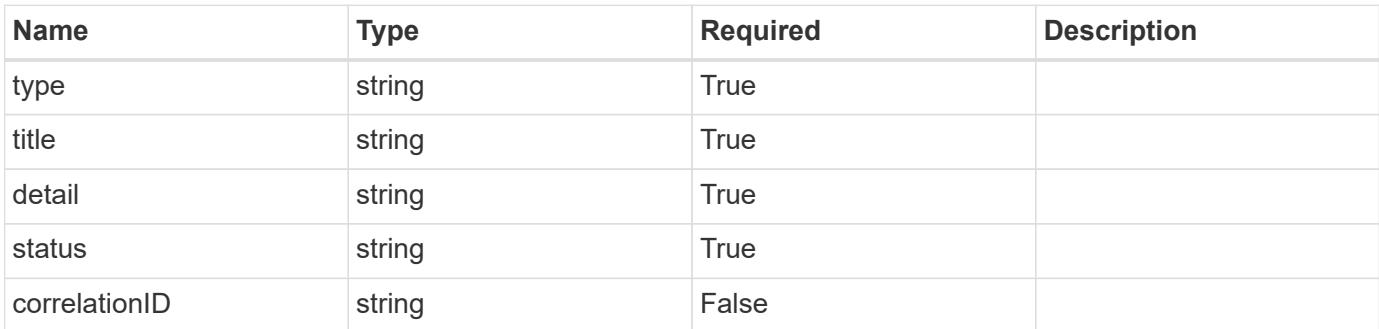

**Example error response**

```
{
   "type": "https://astra.netapp.io/problems/2",
   "title": "Collection not found",
   "detail": "The collection specified in the request URI wasn't
found.",
    "status": "404"
}
```
**Definitions**

#### **See Definitions**

#### keyStore

JSON object containing JSON strings. Each string in the keyStore represents part of the credential. The name of each string represents the credential part, and the corresponding key-value stores the value of that part of the credential in base64 format. Defined values are:

• Conforms to the base64 Encoded Data Schema No limits are placed on the lengths of the strings.

Hash mapping strings to string

type\_astra\_label

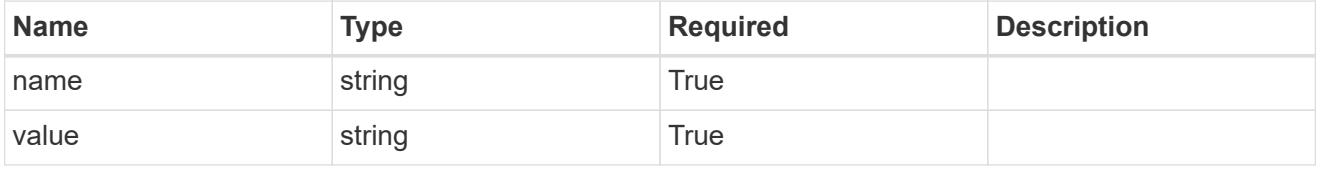

type\_astra\_metadata\_update

Client and service-specified metadata associated with the resource. Defined values are:

• Conforms to the Astra Metadata Schema If not specified on create, a metadata object will be created with no labels. If not specified on update, the metadata object's labels, creationTimestamp and createdBy, will be preserved without modification.

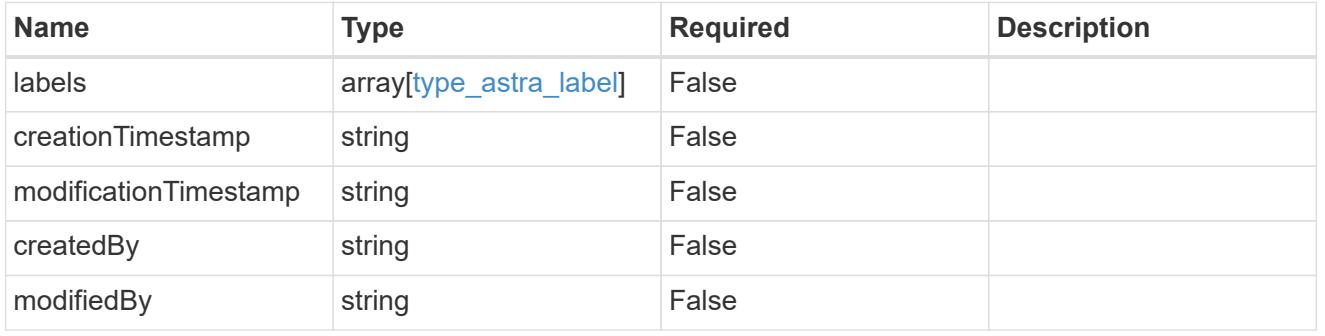

invalidParams

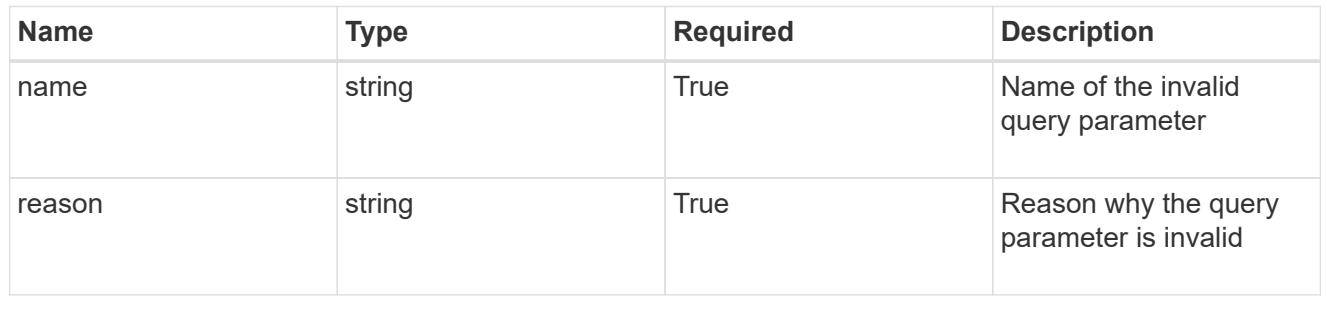

invalidFields

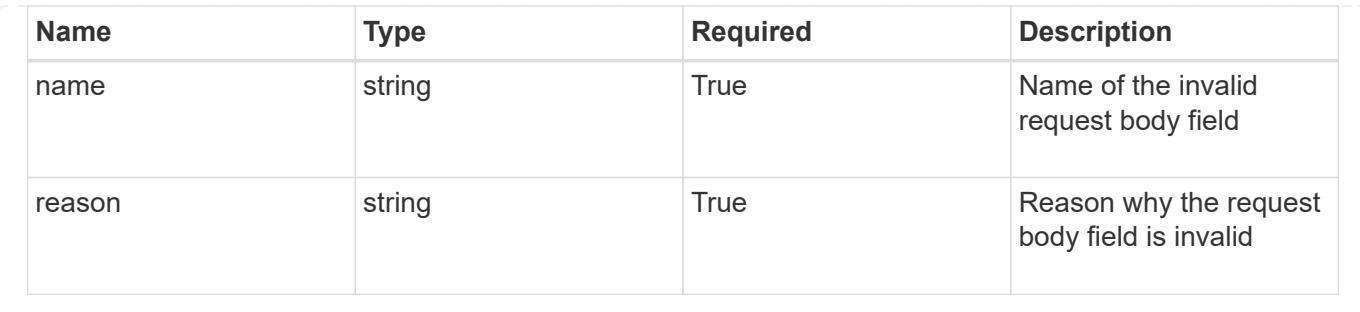

# **List all credentials**

# GET /accounts/{account\_id}/core/v1/credentials

Returns a JSON array of all matching resources in the collection. If individual fields are specified in the request, the items JSON array will contain the fields requested for each matching resource in the order specified.

#### **Parameters**

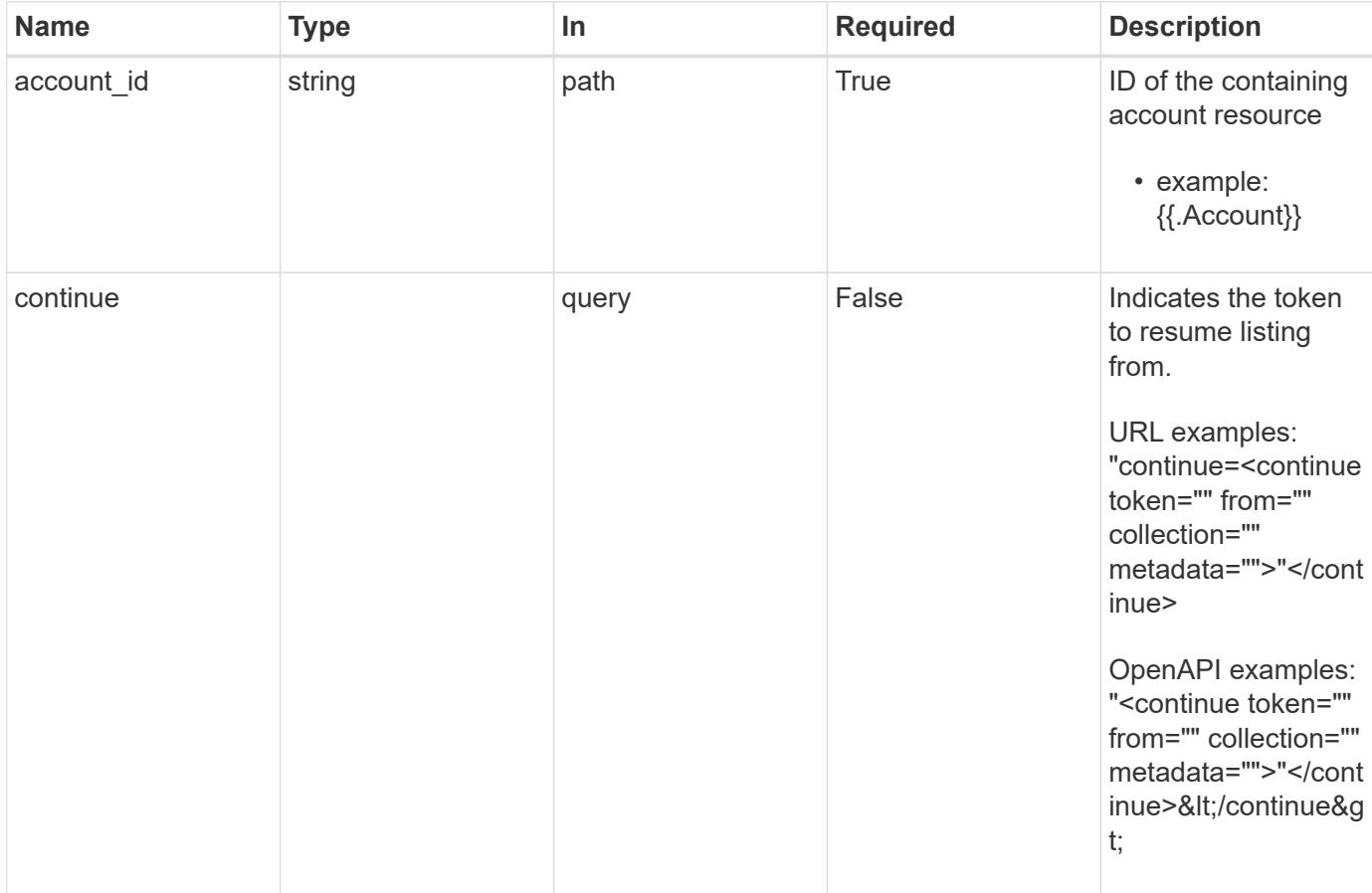

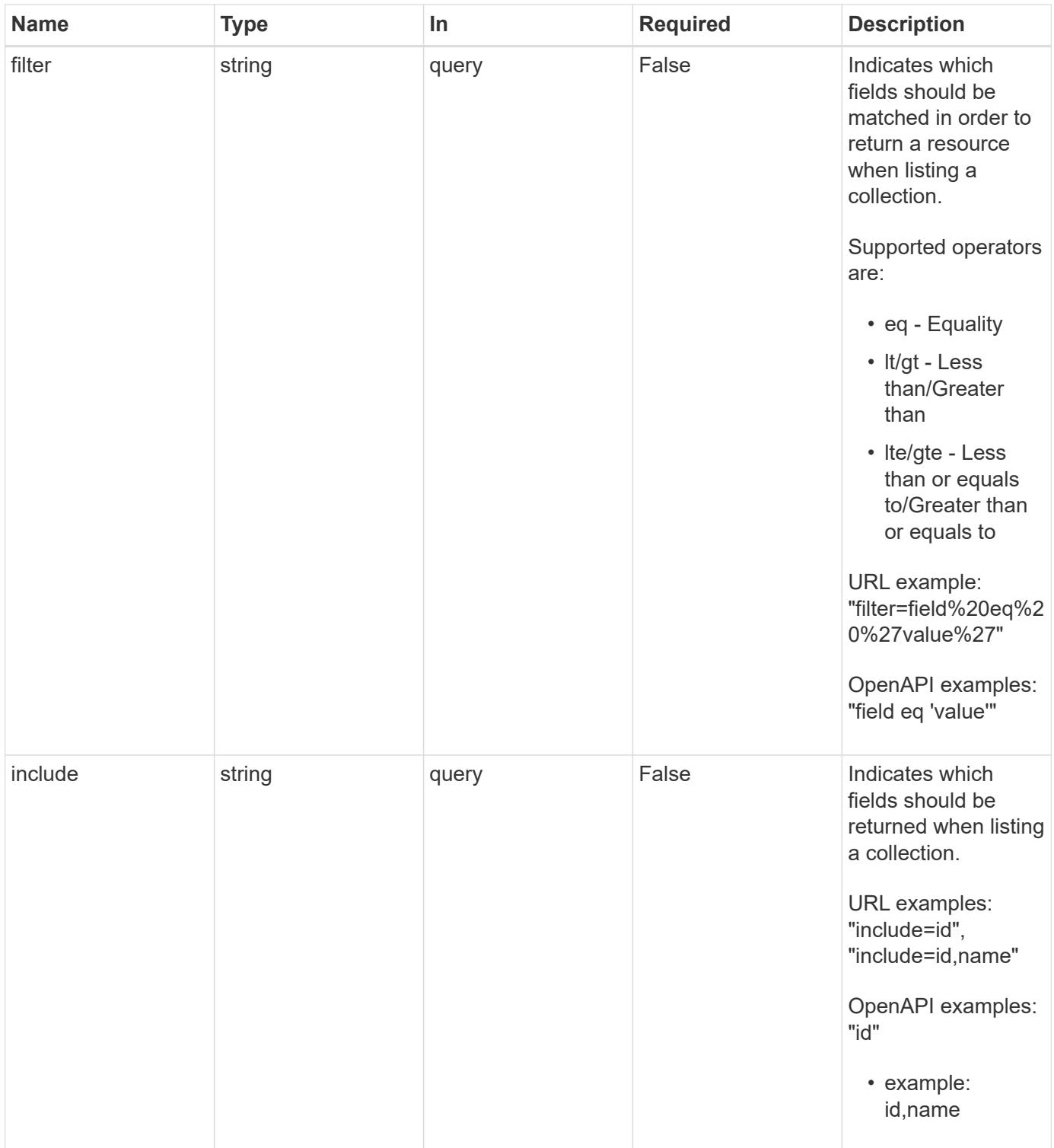

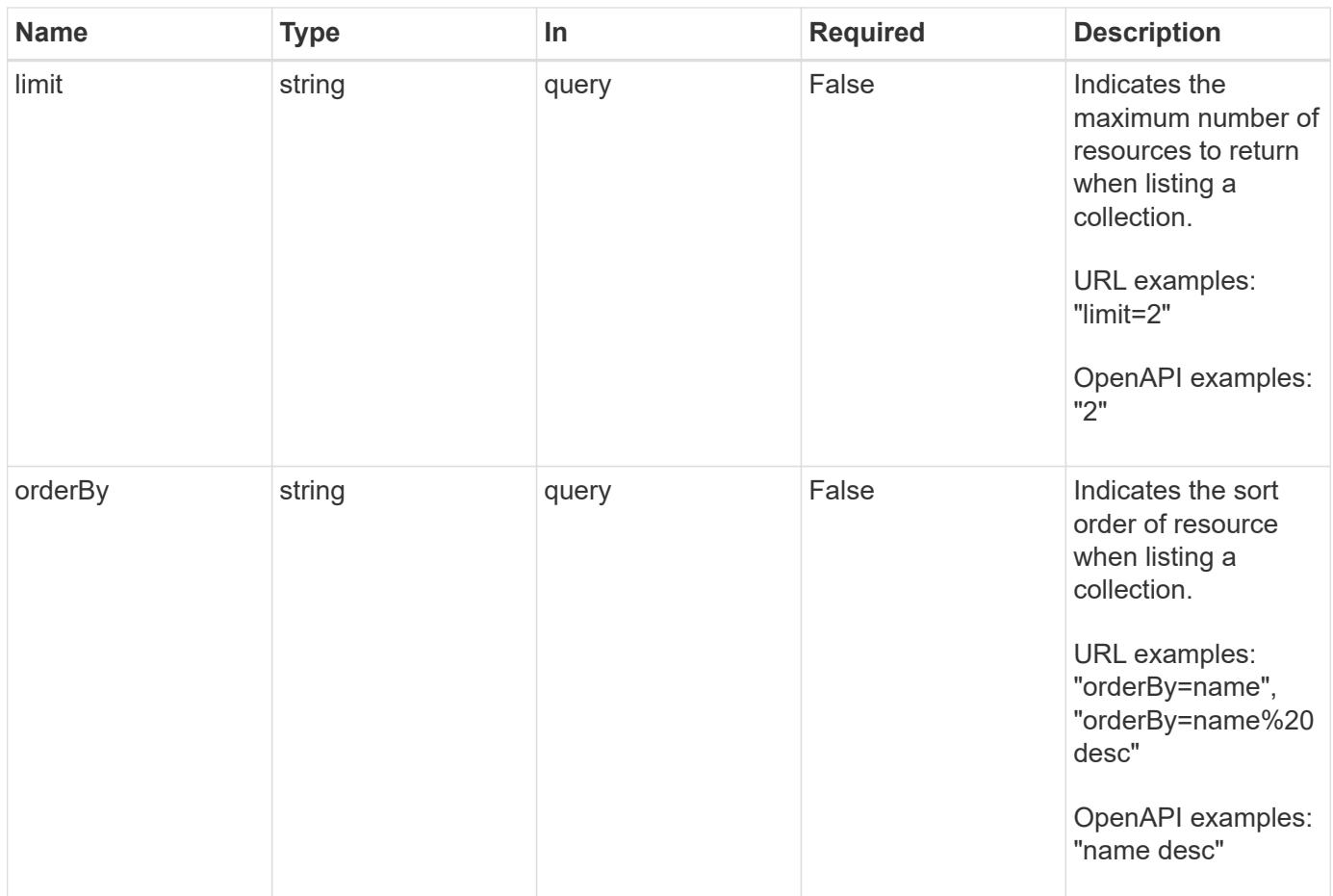

Status: 200, Returns a JSON array of all matching resources in the collection. If individual fields are specified in the request, the items JSON array will contain the fields requested for each matching resource in the order specified.

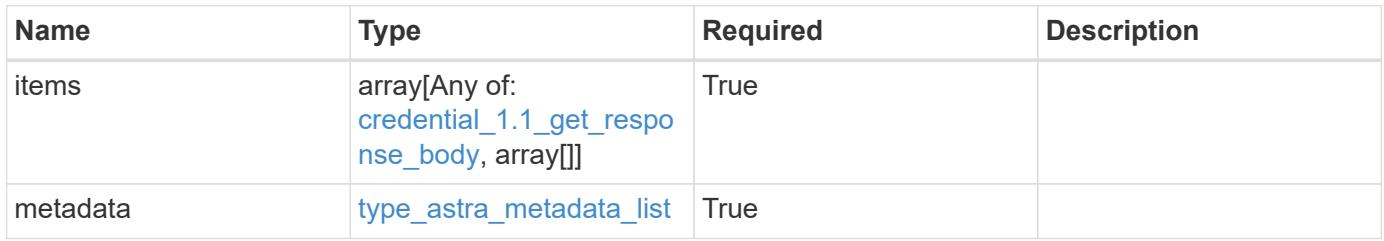

```
Example response
```

```
{
    "type": "application/astra-credentials",
    "version": "1.1",
    "items": [
      [
         "f97f3441-075e-4f9b-9d1e-47f9f62a3fc4",
        "myCert"
    \frac{1}{2},
    \sqrt{2}  "5e365b4d-034f-4f13-95ef-d3a7fbc0df3d",
        "kubeconfig"
    \frac{1}{2},
    \lceil  "11ceb350-1999-4b79-80a6-46a980a27856",
        "password"
      ]
  \frac{1}{2}  "metadata": {
      "labels": [],
      "creationTimestamp": "2022-10-06T20:58:16.305662Z",
      "modificationTimestamp": "2022-10-06T20:58:16.305662Z",
      "createdBy": "8f84cf09-8036-51e4-b579-bd30cb07b269"
    }
}
```
Status: 401, Unauthorized

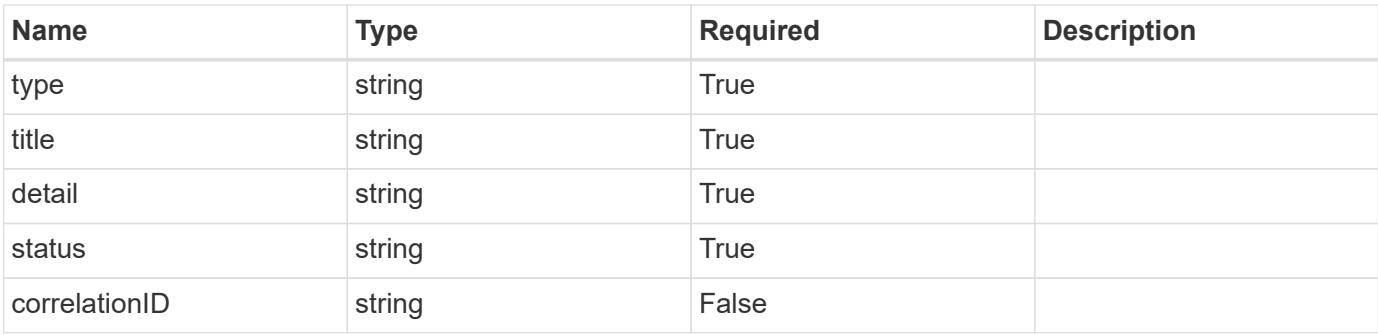

```
{
   "type": "https://astra.netapp.io/problems/3",
   "title": "Missing bearer token",
   "detail": "The request is missing the required bearer token.",
    "status": "401"
}
```

```
Status: 400, Bad request
```
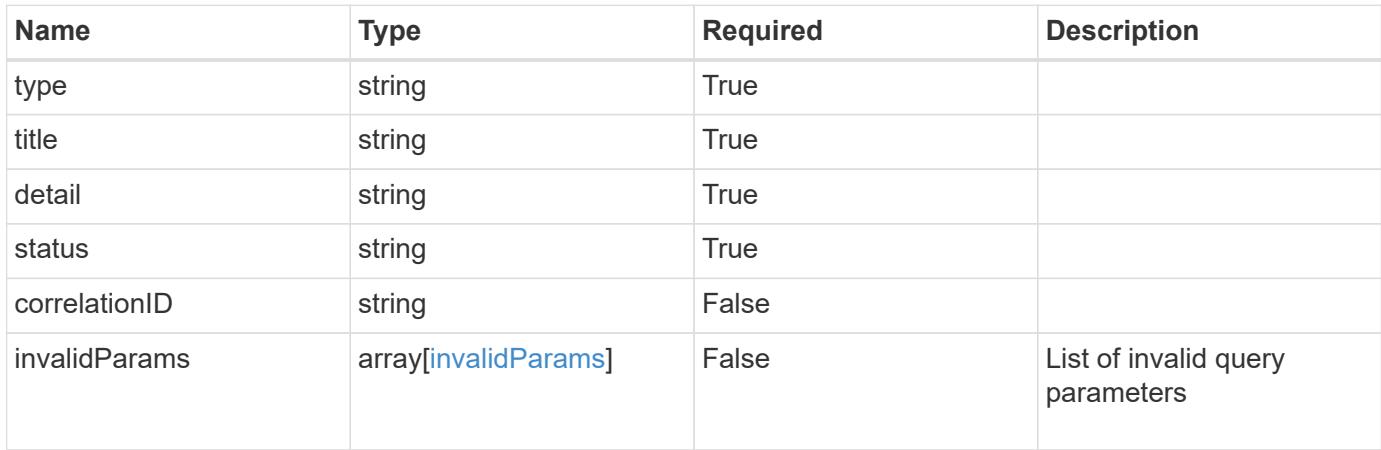

#### **Example response**

```
{
    "type": "https://astra.netapp.io/problems/5",
    "title": "Invalid query parameters",
    "detail": "The supplied query parameters are invalid.",
    "status": "400"
}
```
#### **Error**

Status: 404, Not found

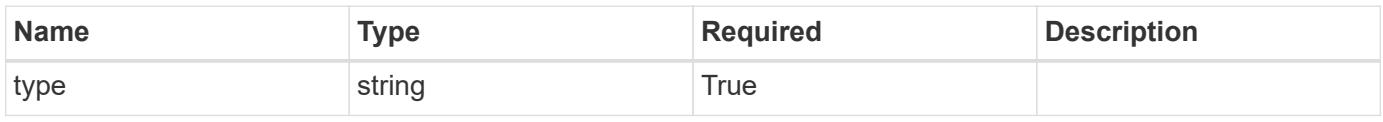

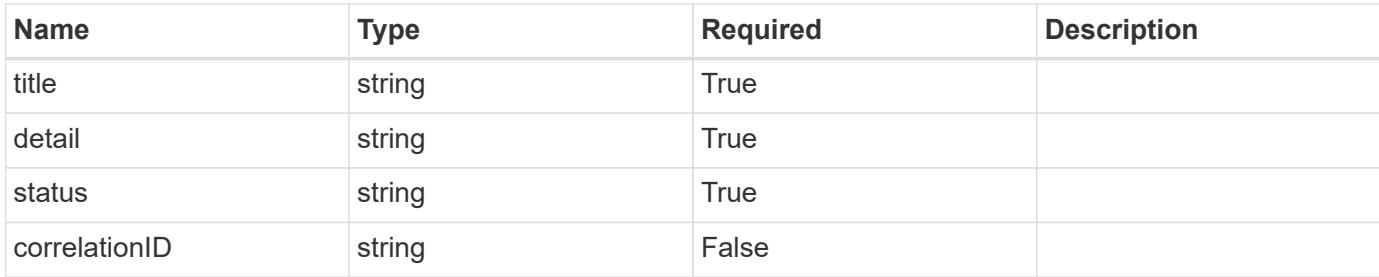

**Example error response**

```
{
   "type": "https://astra.netapp.io/problems/2",
   "title": "Collection not found",
   "detail": "The collection specified in the request URI wasn't
found.",
   "status": "404"
}
```
**Definitions**

#### **See Definitions**

type\_astra\_label

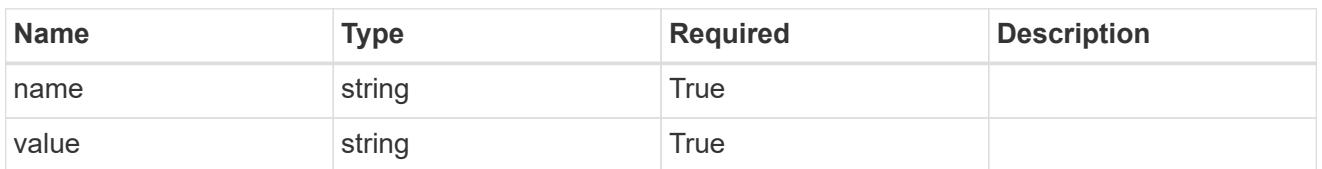

type\_astra\_metadata\_update

Client and service-specified metadata associated with the resource. Defined values are:

• Conforms to the Astra Metadata Schema If not specified on create, a metadata object will be created with no labels. If not specified on update, the metadata object's labels, creationTimestamp and createdBy, will be preserved without modification.

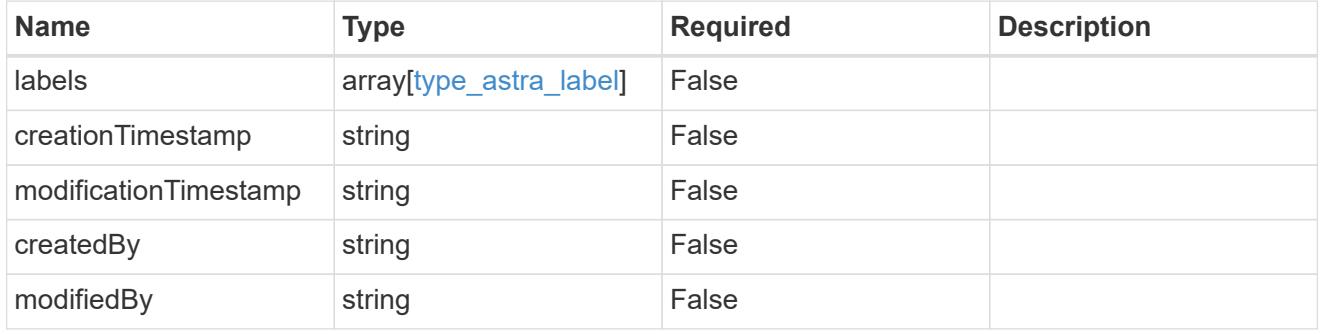

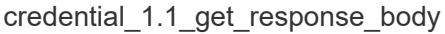

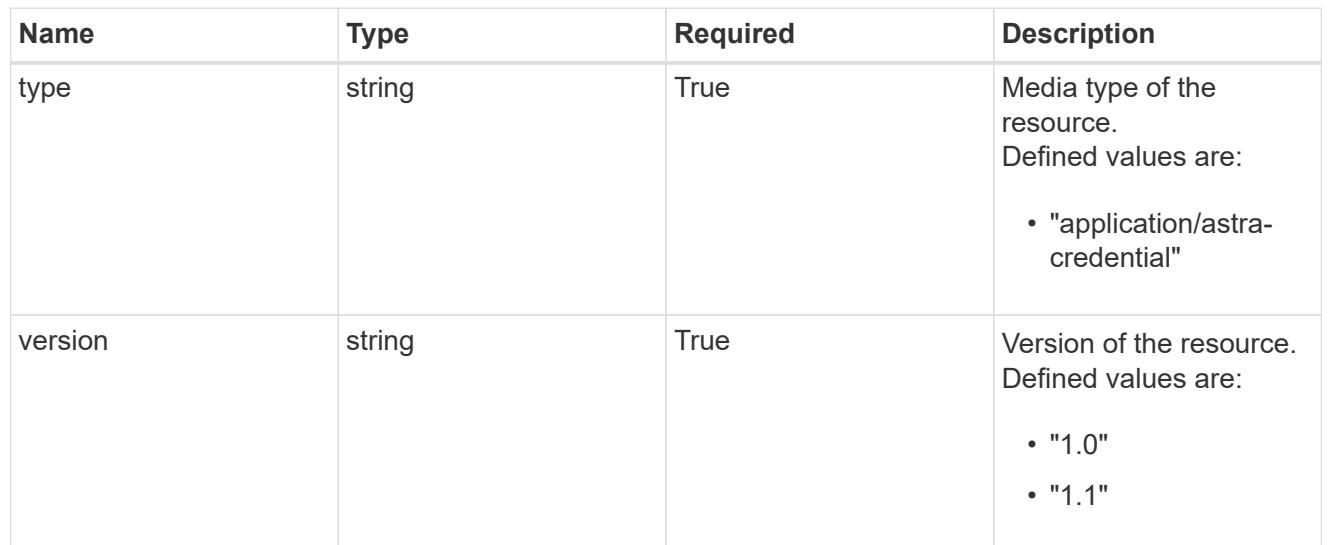

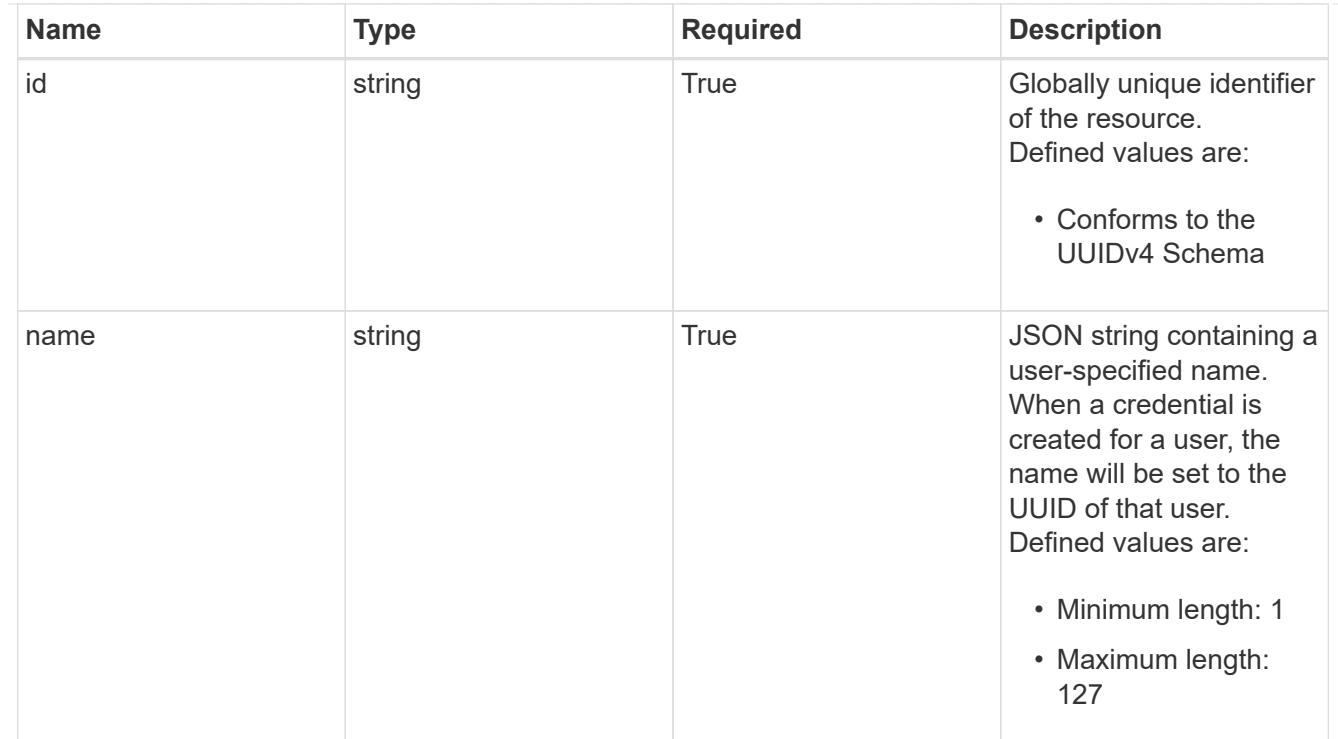

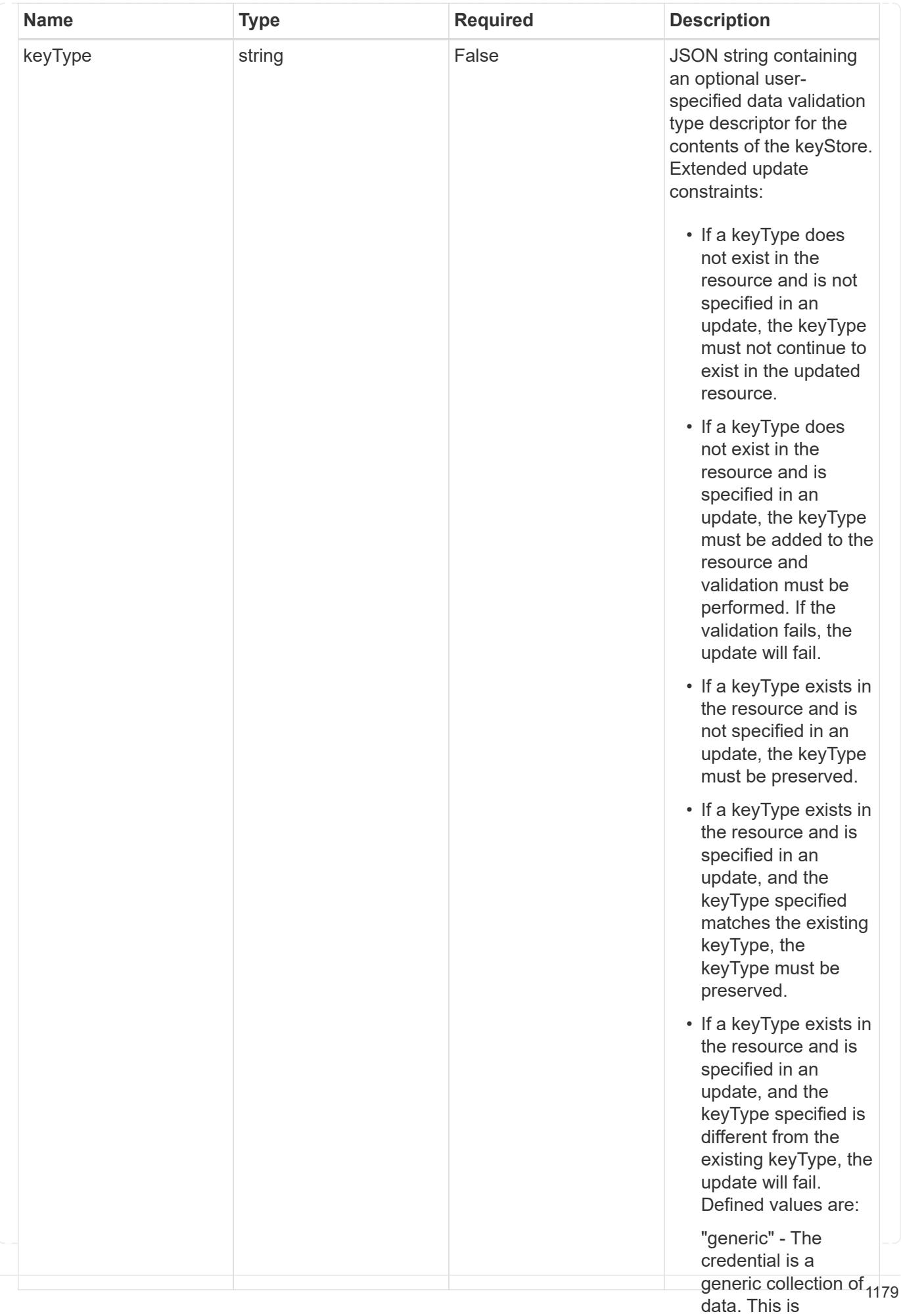

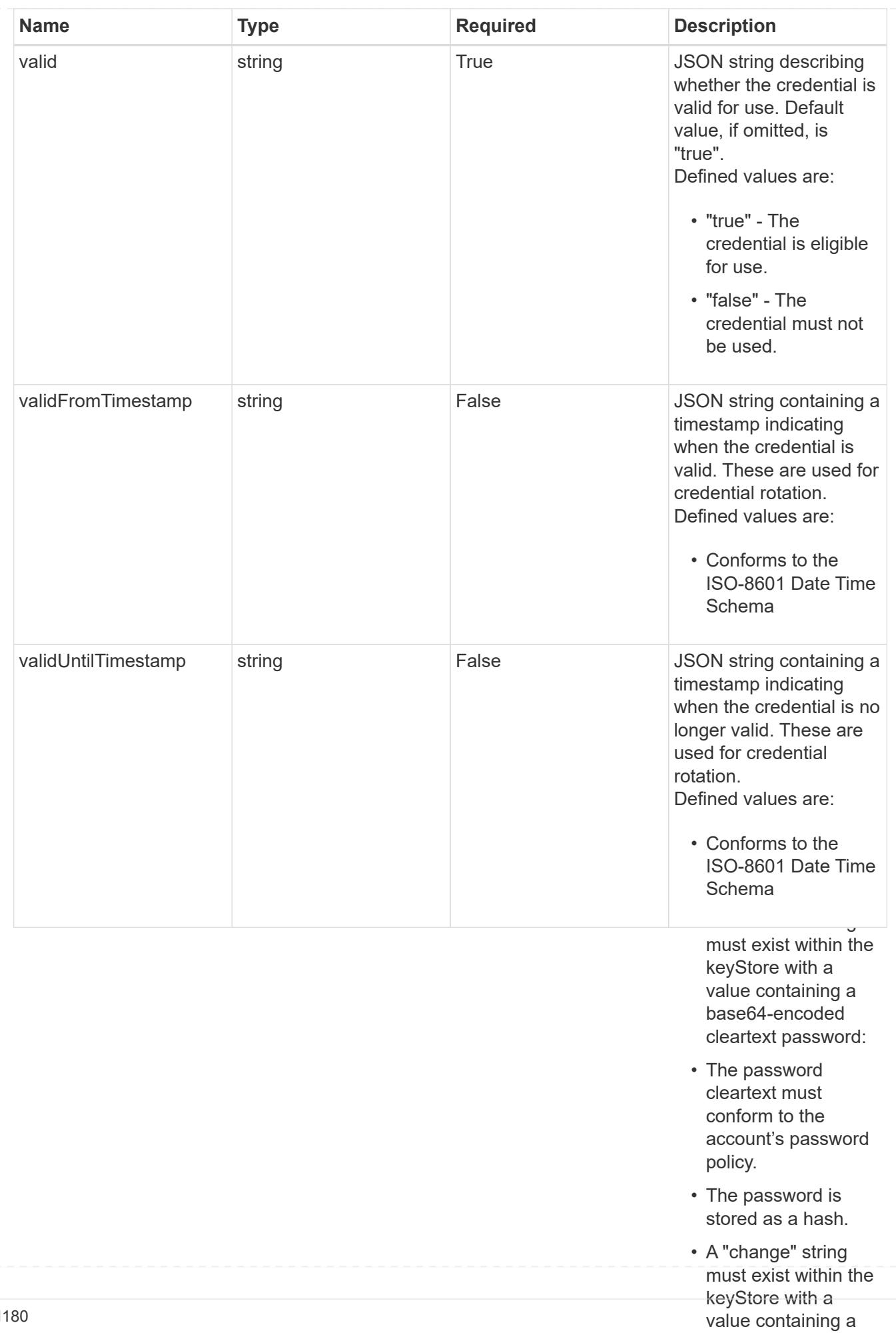

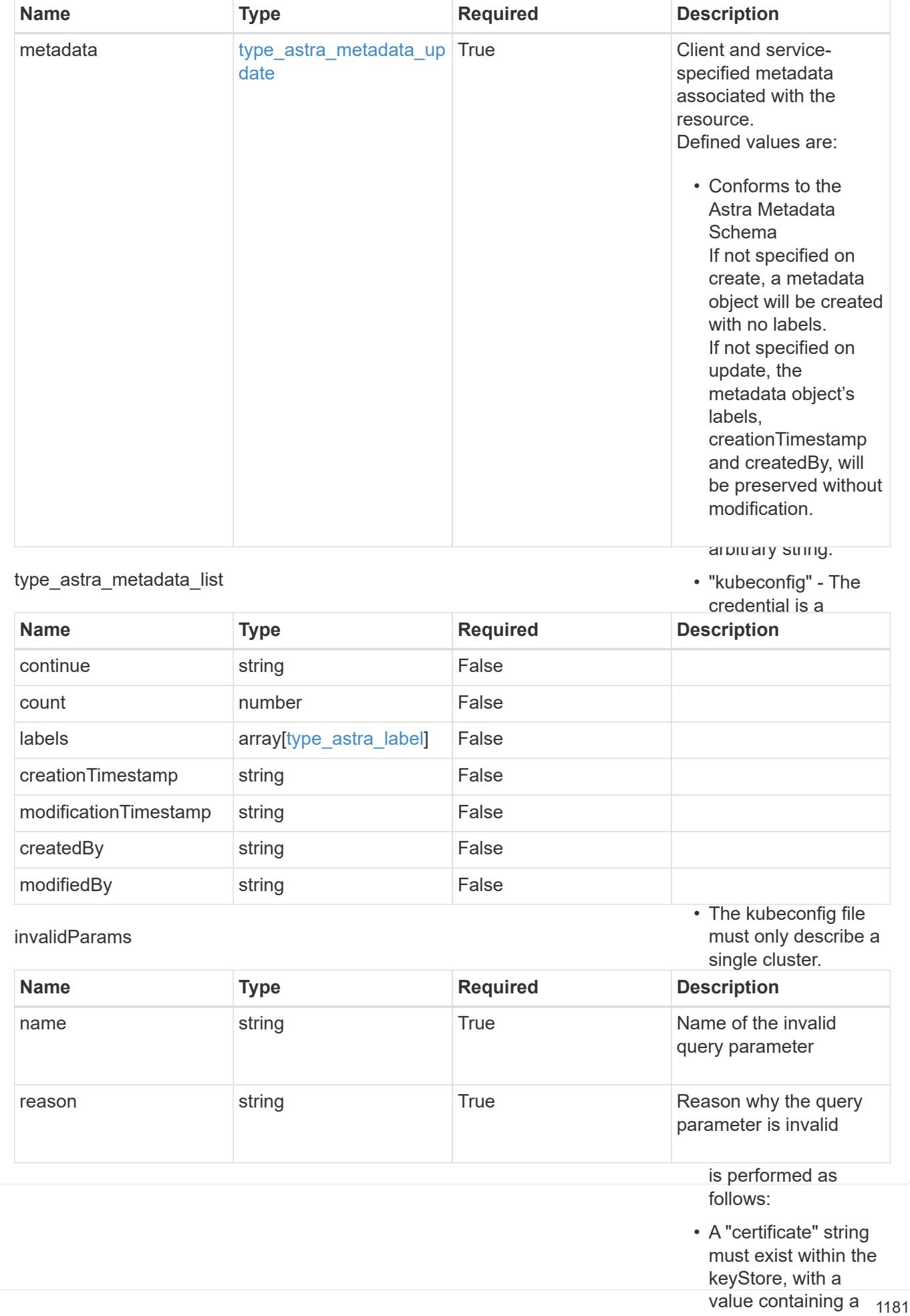

base64-encoded

# **Retrieve a credential**

GET /accounts/{account\_id}/core/v1/credentials/{credential\_id}

Returns the stored Credential API resource in the JSON response body.

# **Parameters**

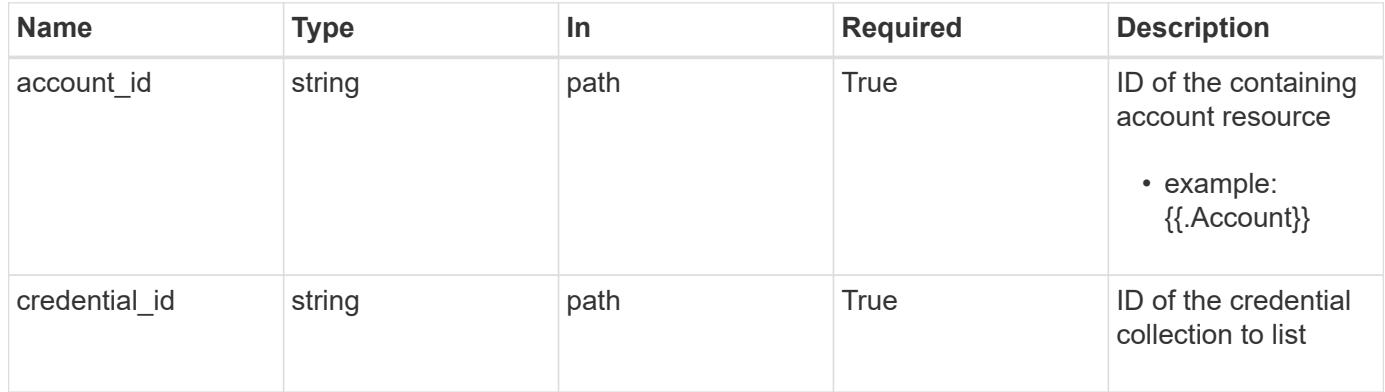

#### **Response**

Status: 200, Returns the stored Credential API resource in the JSON response body.

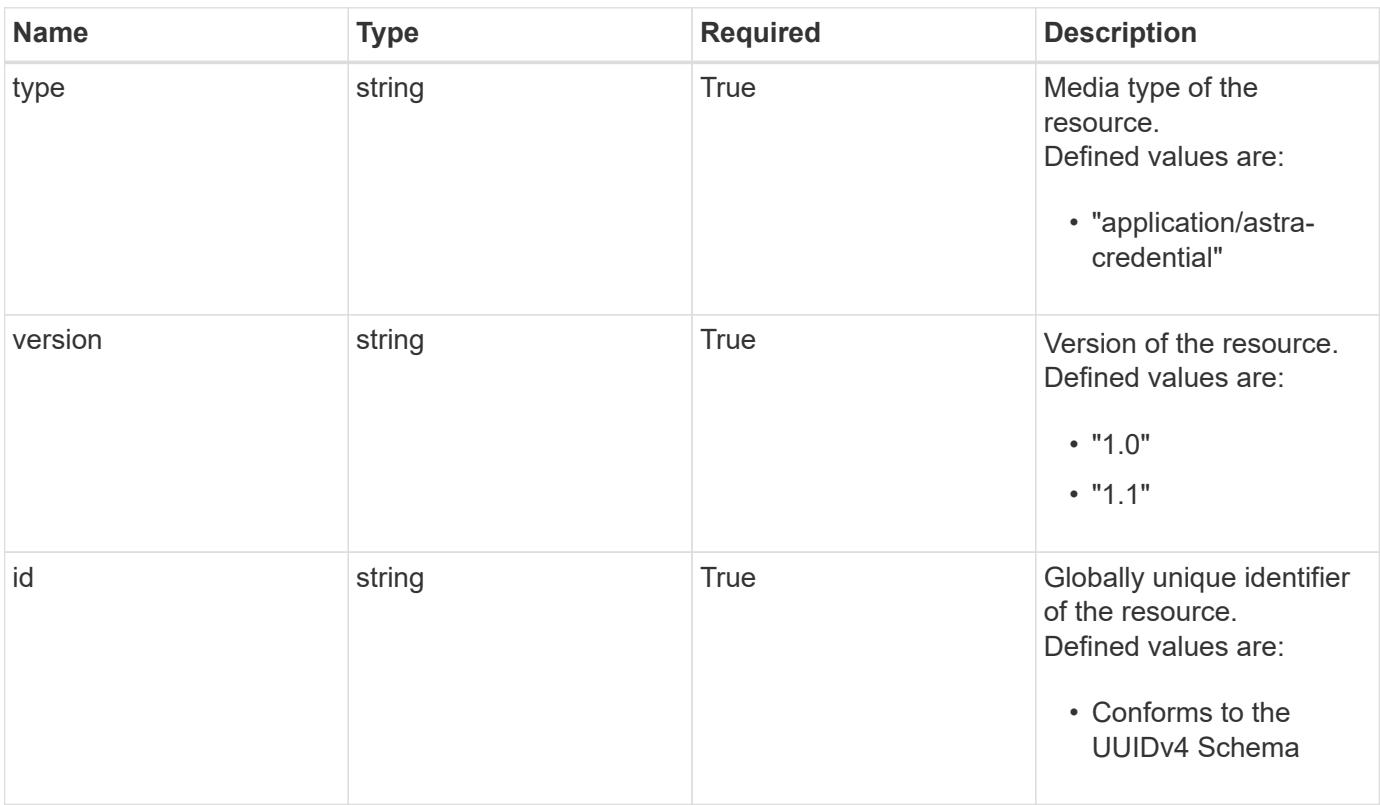

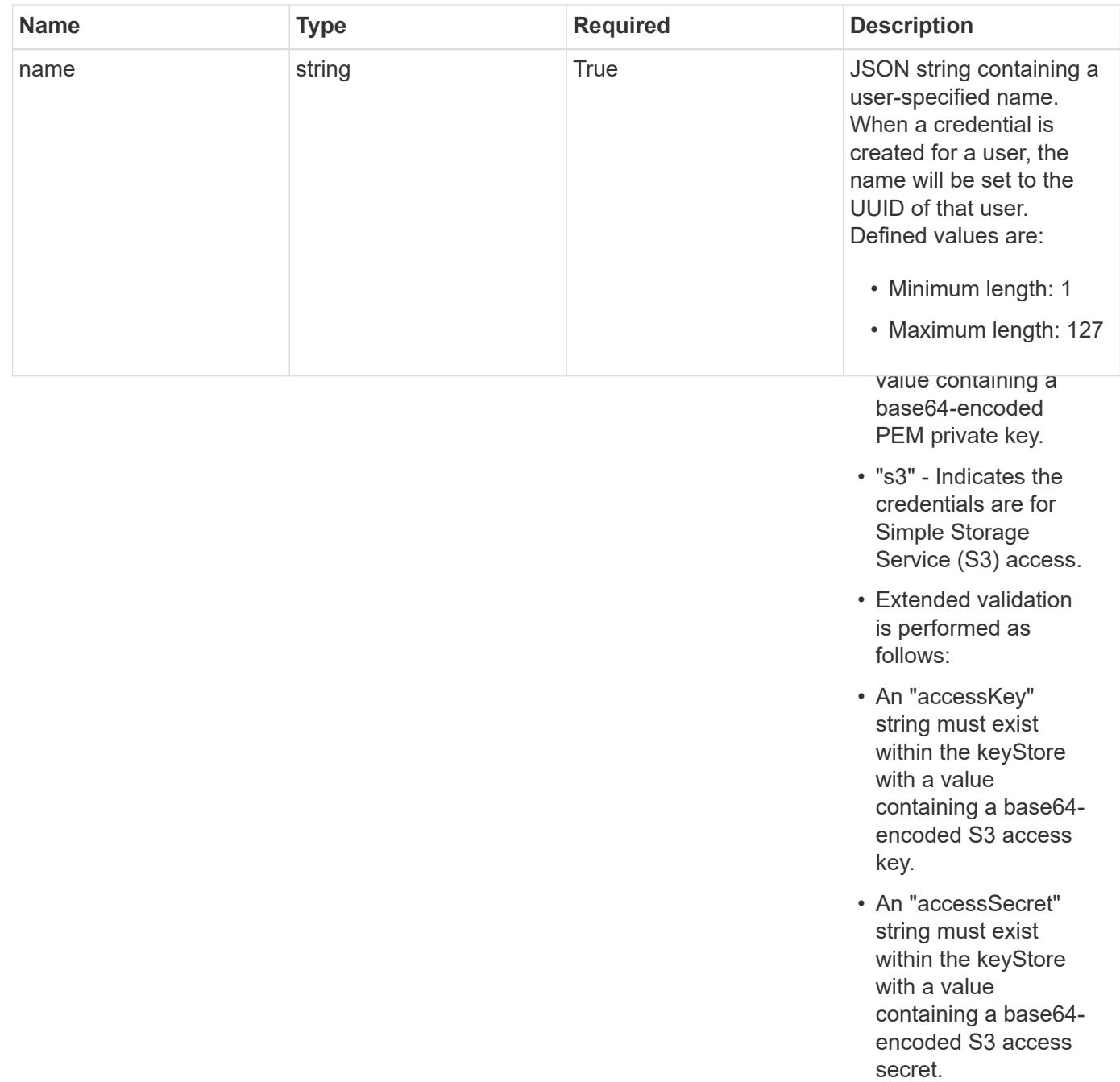

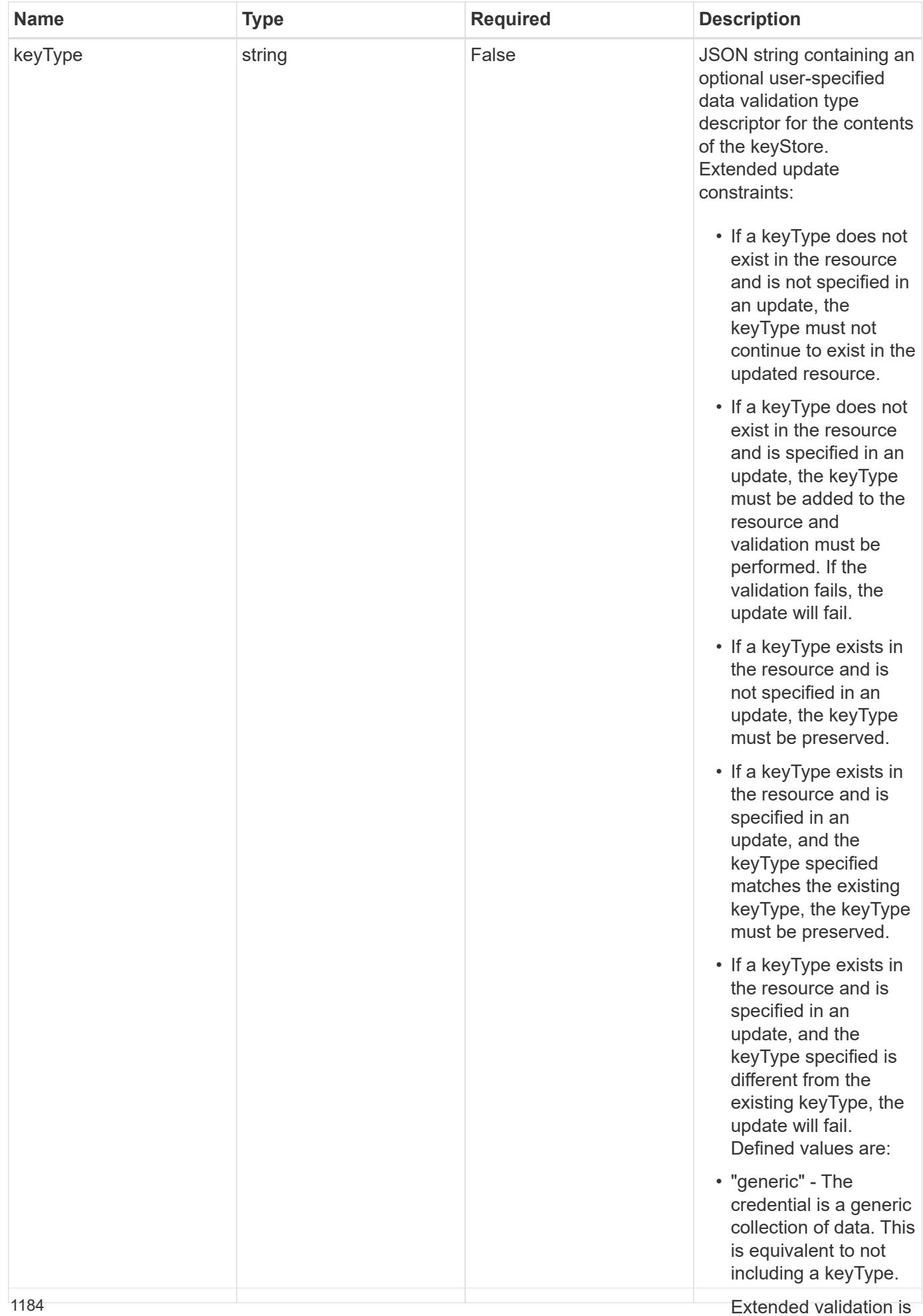

performed as follows:
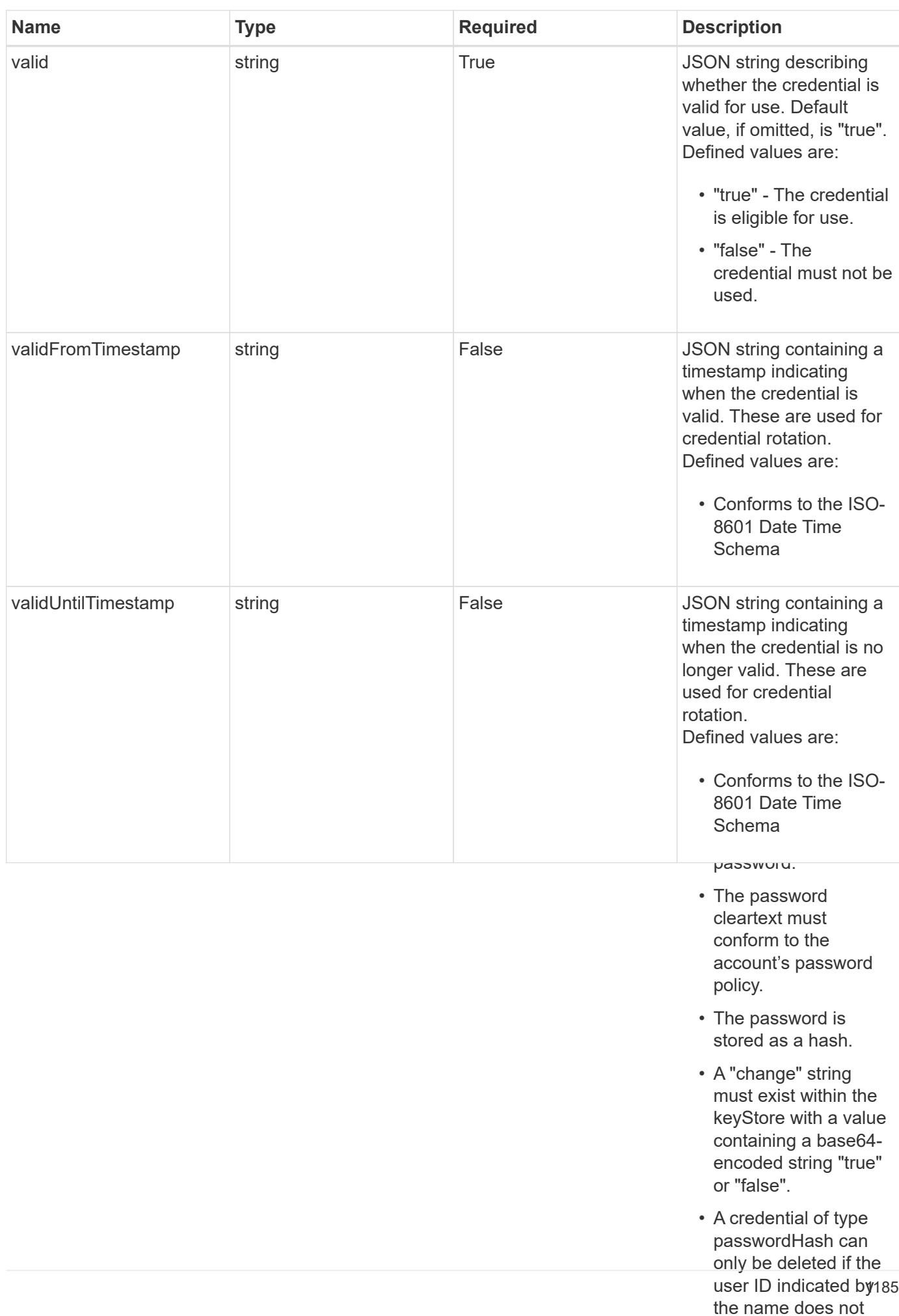

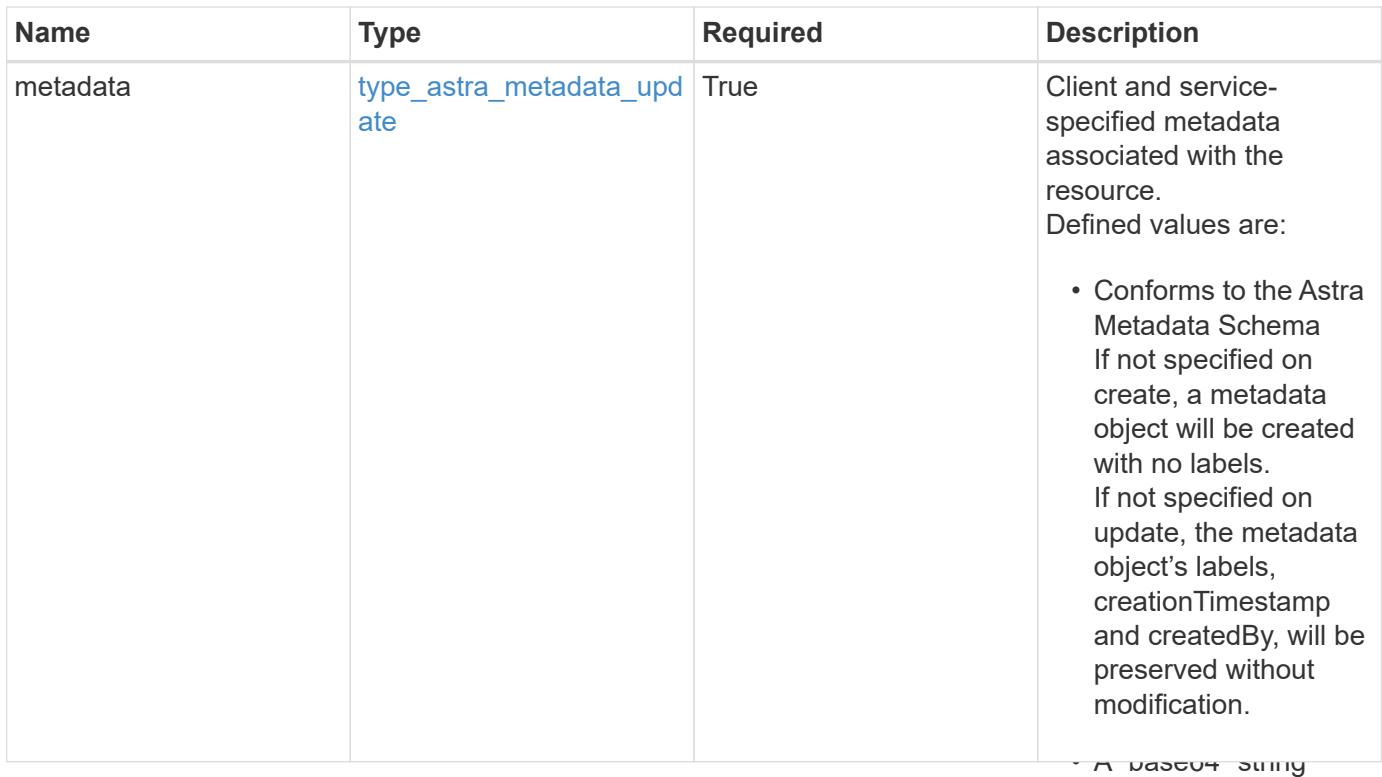

 $\mathbf{r}$ encoded certificate certificate certificate certificate certificate certificate certificate certificate certificate certificate certificate certificate certificate certificate certificate certificate certificate c • Extended validation is performed as follows: { "type": "application/astra-credential", "version": "1.1", "id": "58e26f6a-a631-5122-8e0e-7afe306675c0", "name": "myCert", "valid": "true", "metadata": { "labels": [], "creationTimestamp": "2022-10-06T20:58:16.305662Z", "modificationTimestamp": "2022-10-06T20:58:16.305662Z", "createdBy": "8f84cf09-8036-51e4-b579-bd30cb07b269" } }

#### **Response**

keyStore, with a value containing a base64 encoded PEM

certificate.<br>Certificate

must be a strong with the strong with the strong with the strong with the strong with the strong with the strong with the strong with the strong with the strong with the strong with the strong with the strong with the stro

must exist within the keyStore, with a value containing a base64-

Status: 401, Unauthorized

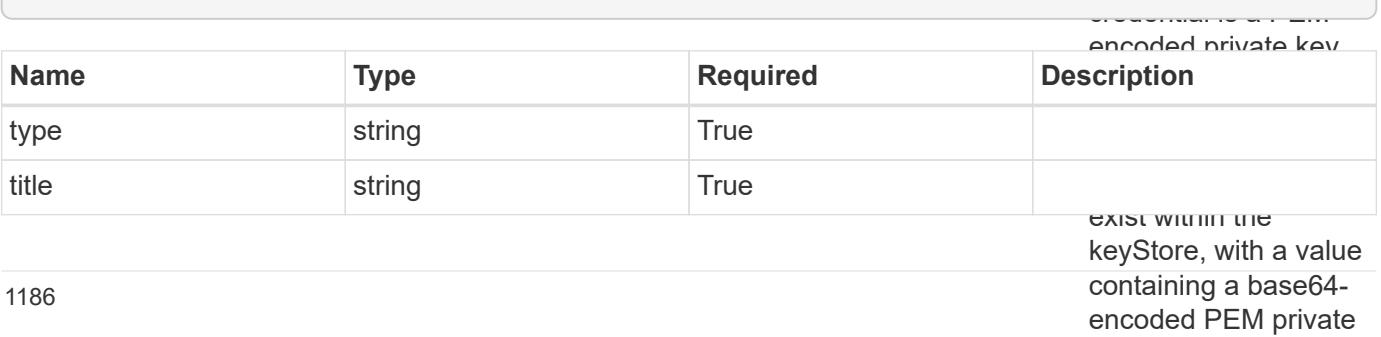

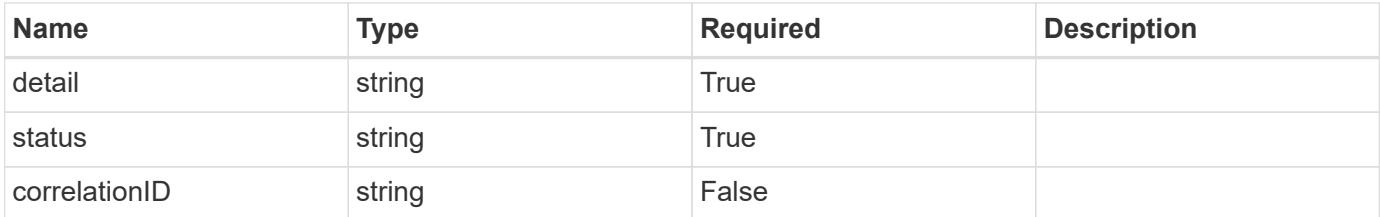

• Extended validation is performed as follows:

```
• An "accessKey" string
                                                                 keyStore with a value
                                                                 containing a base64-
"detail": "The request is missing the required bearer token.",
                                                                 string must exist
{
    "type": "https://astra.netapp.io/problems/3",
    "title": "Missing bearer token",
    "status": "401"
}
```
#### **Response**

within the key store with a value containing a base64 encoded S3 access

Status: 400, Bad request

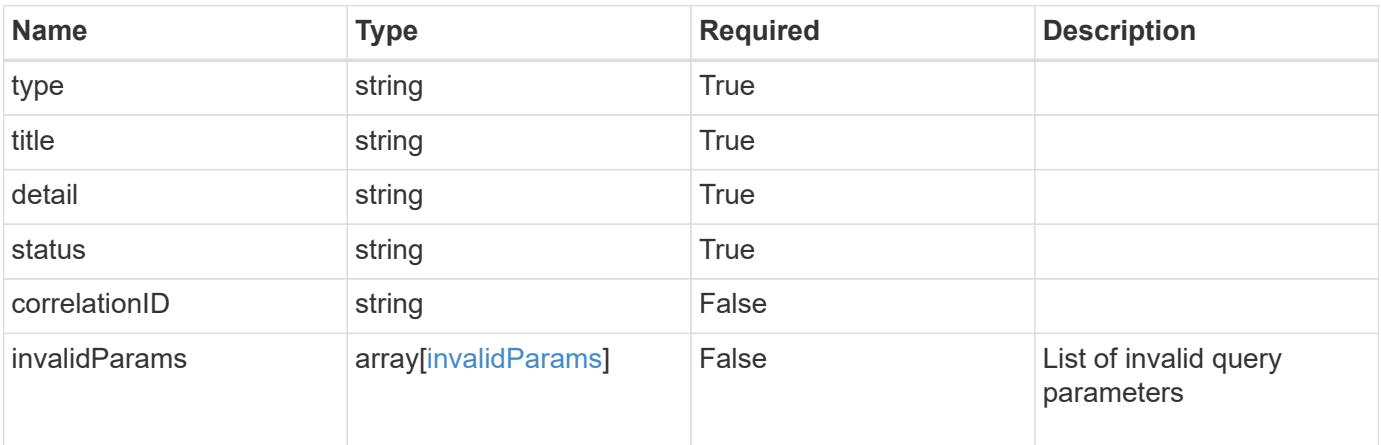

#### **Example response**

```
{
    "type": "https://astra.netapp.io/problems/5",
   "title": "Invalid query parameters",
   "detail": "The supplied query parameters are invalid.",
   "status": "400"
}
```

```
Response
```
Status: 403, Forbidden

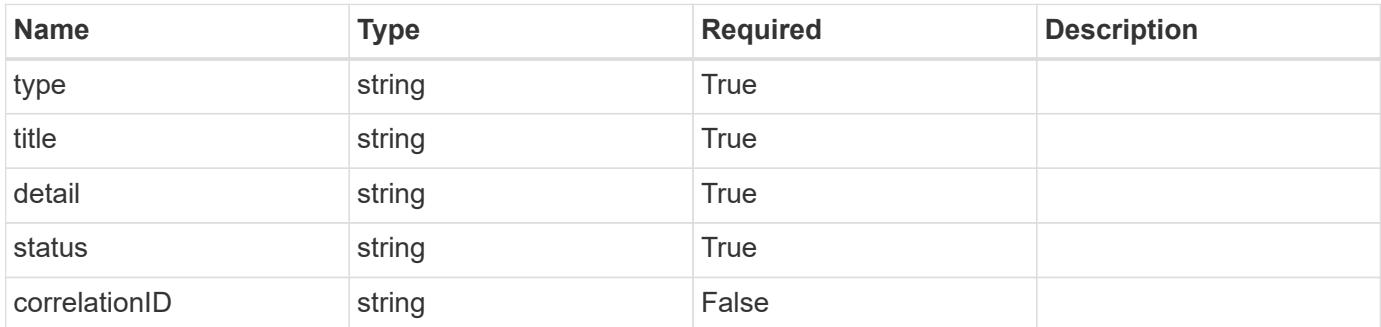

## **Example response**

```
{
   "type": "https://astra.netapp.io/problems/11",
   "title": "Operation not permitted",
   "detail": "The requested operation isn't permitted.",
    "status": "403"
}
```
#### **Error**

```
Status: 404, Not found
```
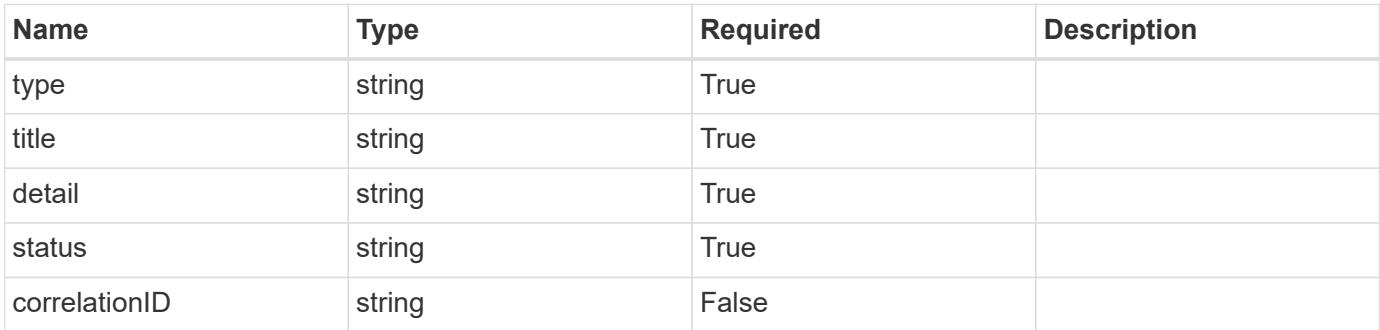

```
{
   "type": "https://astra.netapp.io/problems/2",
   "title": "Collection not found",
   "detail": "The collection specified in the request URI wasn't
found.",
   "status": "404"
}
```
## **Definitions**

#### **See Definitions**

type\_astra\_label

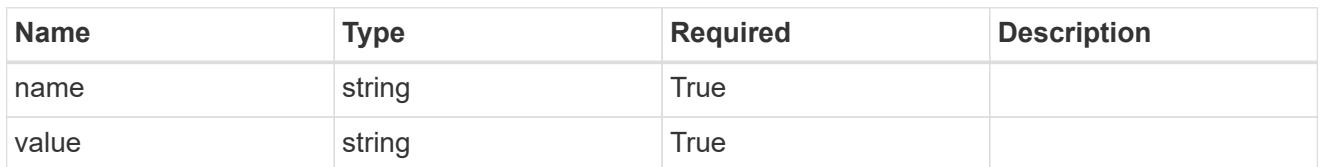

type\_astra\_metadata\_update

Client and service-specified metadata associated with the resource. Defined values are:

• Conforms to the Astra Metadata Schema If not specified on create, a metadata object will be created with no labels. If not specified on update, the metadata object's labels, creationTimestamp and createdBy, will be preserved without modification.

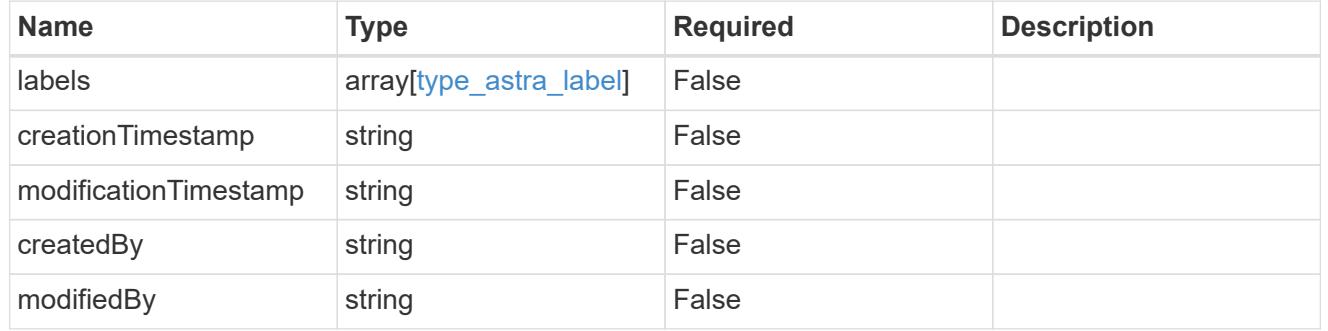

invalidParams

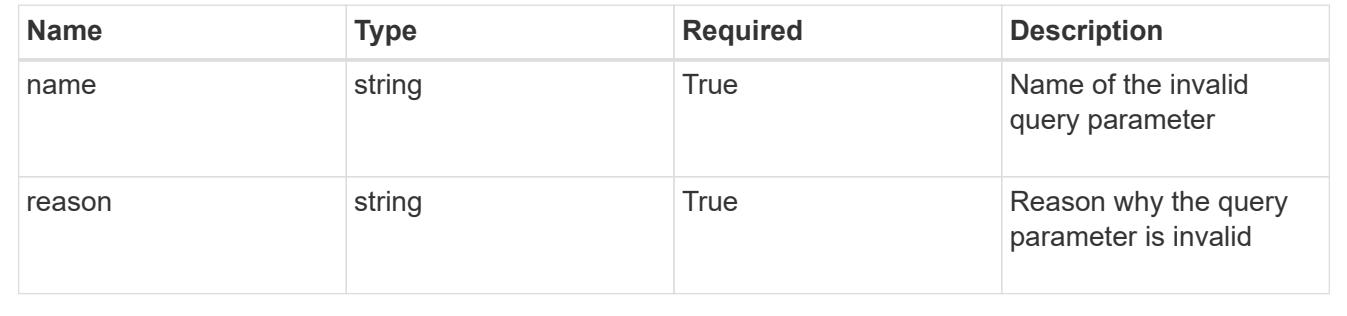

# **Modify a credential**

PUT /accounts/{account\_id}/core/v1/credentials/{credential\_id}

Replaces the entire stored resource with the supplied JSON request body while preserving the key values that are not user-modifiable.

#### **Parameters**

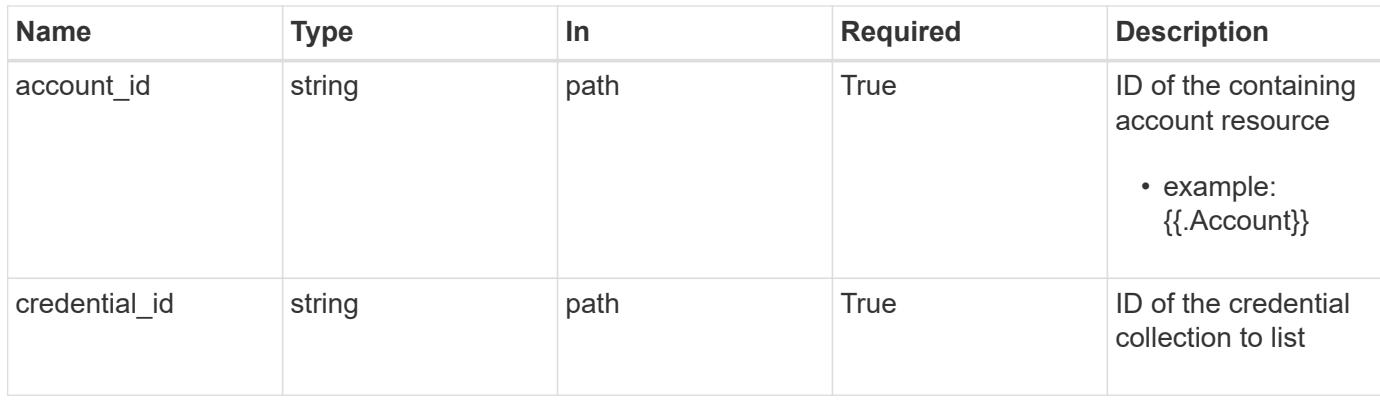

# **Request Body**

Replaces the entire stored resource with the supplied JSON request body while preserving the key values that are not user-modifiable.

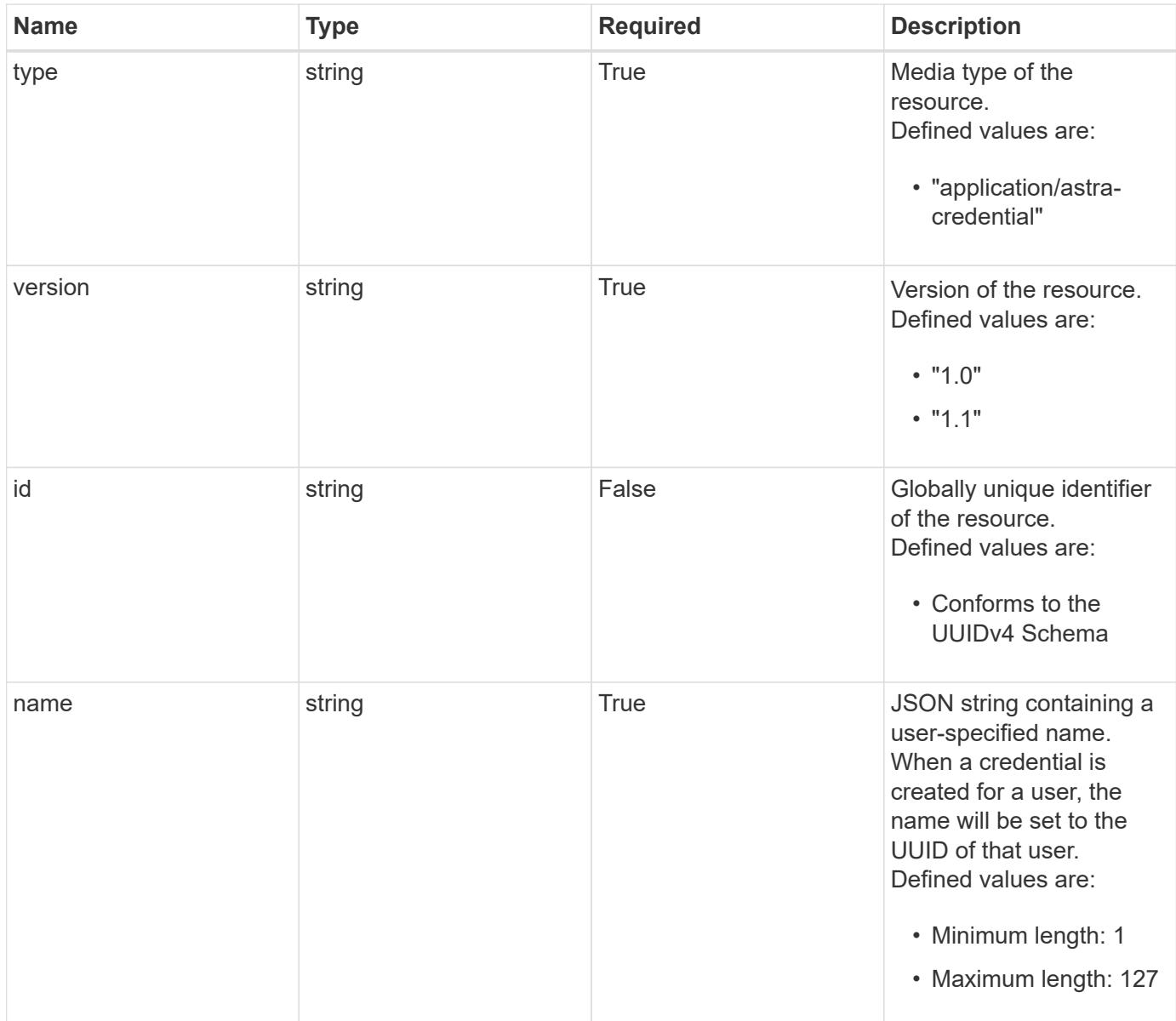

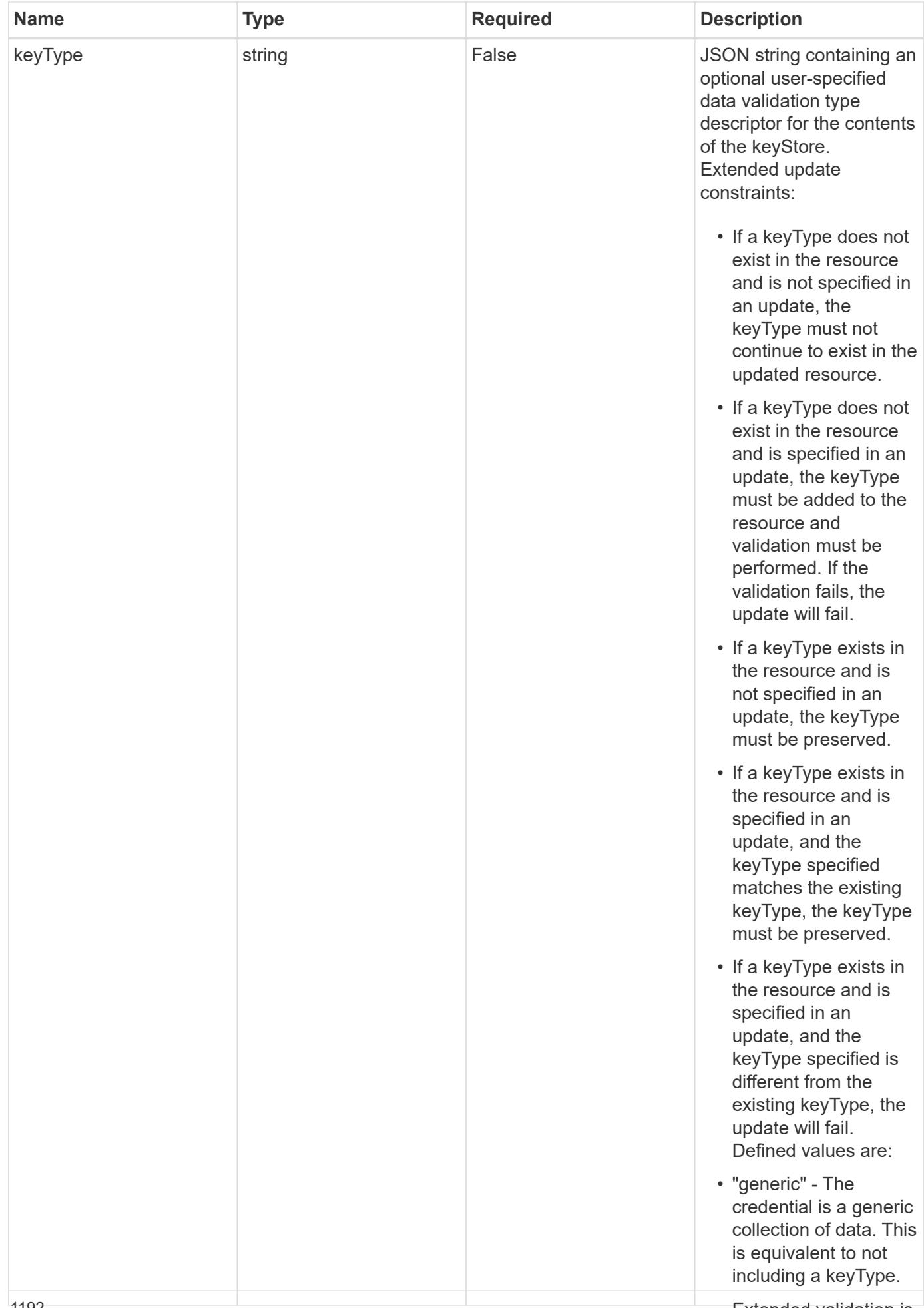

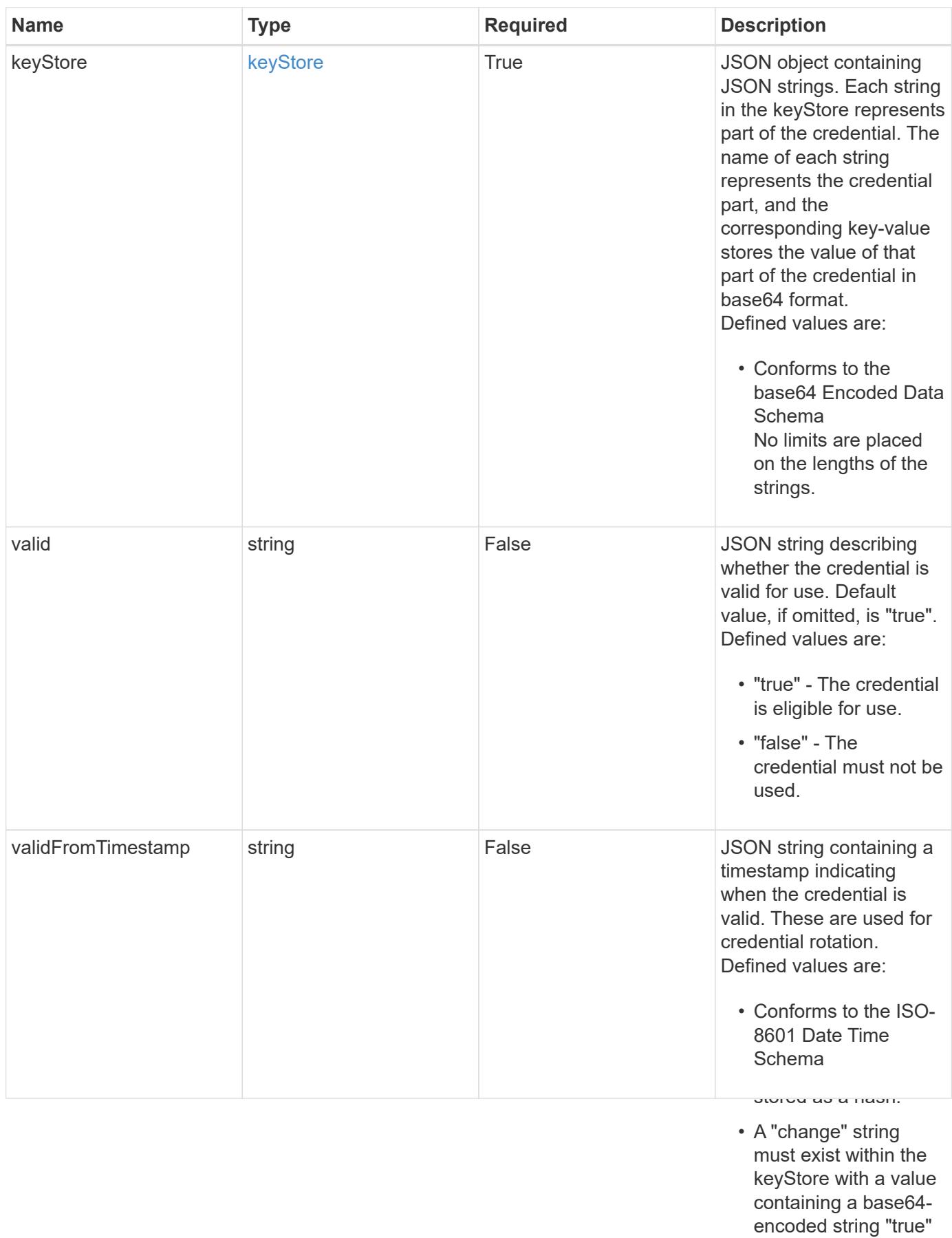

• A credential of type passwordHash can only be deleted if the user ID indicated by193 the name does not

or "false".

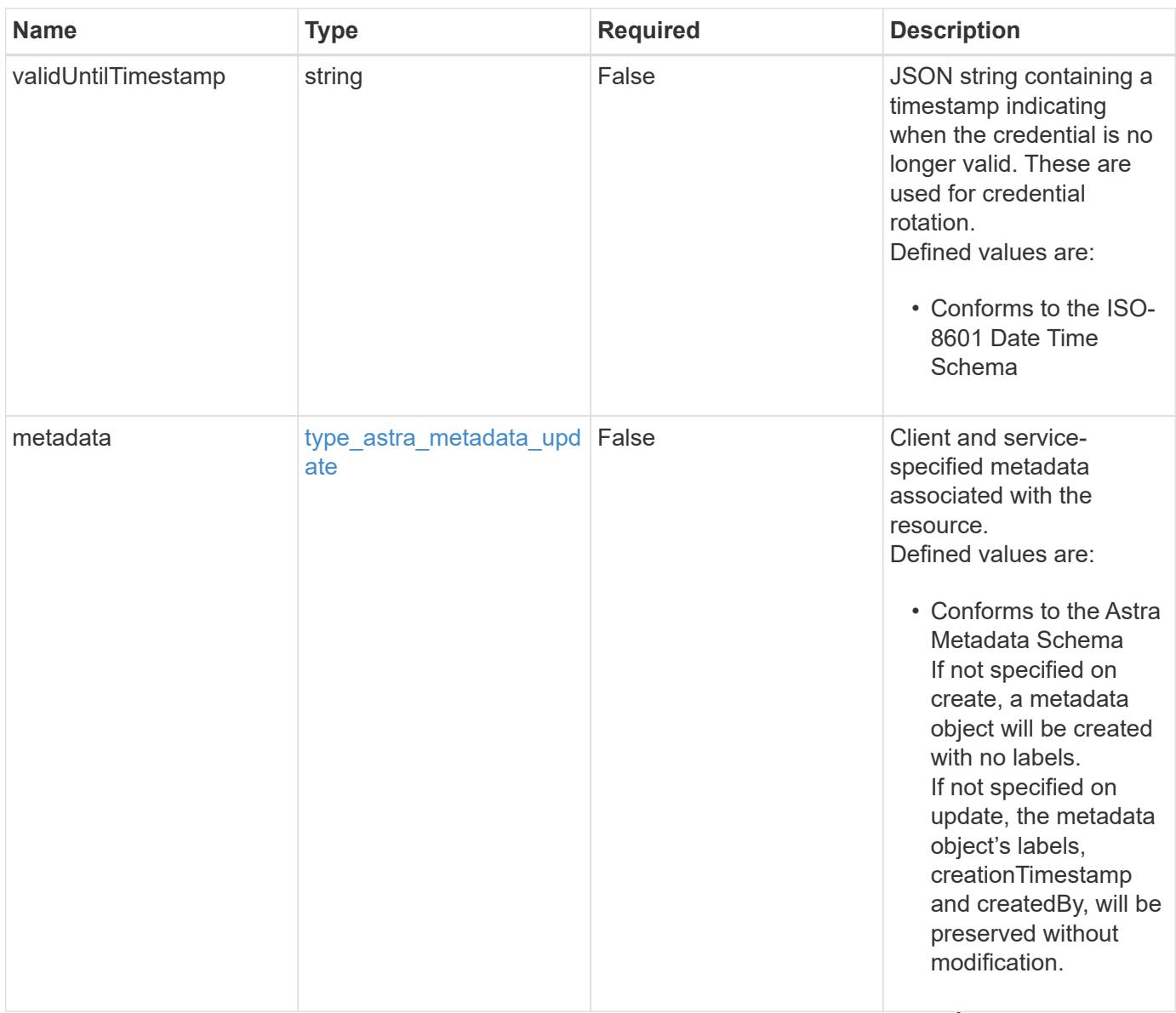

#### **Example request**

• "certificate" - The

encoded certificate • Extended validation is performed as follows:

credential is a PEM-

keyStore, with a value containing a base64-

```
{
    "type": "application/astra-credential",
    "version": "1.1",
    "name": "oldCert",
    "keyStore": {
      "privKey": "SGkh",
      "pubKey": "VGhpcyBpcyBhbiBleGFtcGxlLg=="
    }
}
```
• Extended validation is performed as follows:

encoded private key.

• A "privkey" string must exist within the keyStore, with a value containing a base64 encoded PEM private

Status: 204, Indicates if the credential resource was updated.

## **Response**

```
Status: 403, Forbidden
```
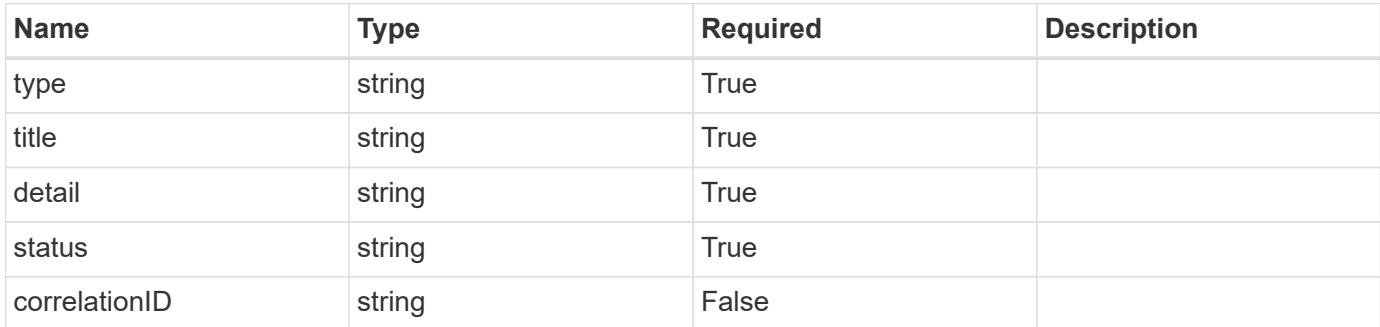

#### **Example response**

```
{
   "type": "https://astra.netapp.io/problems/11",
   "title": "Operation not permitted",
   "detail": "The requested operation isn't permitted.",
   "status": "403"
}
```
#### **Response**

Status: 406, Not acceptable

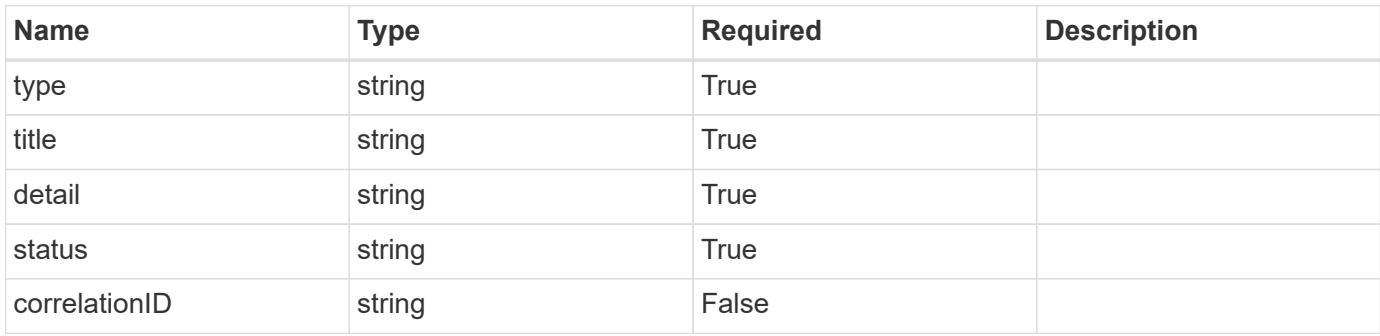

```
Wetail": "The response can't be returned in the requested format.",
                                                                       • Extended validation is
                                                                        performed as follows:
                                                                       \mathcal{A}=\mathcal{A} and \mathcal{A}=\mathcal{A}{
    "type": "https://astra.netapp.io/problems/32",
    "title": "Unsupported content type",
    "status": "406"
}
```
keyStore with a value containing a base64 encoded S3 access

key.

```
Status: 500, Internal server error
```
string must exist

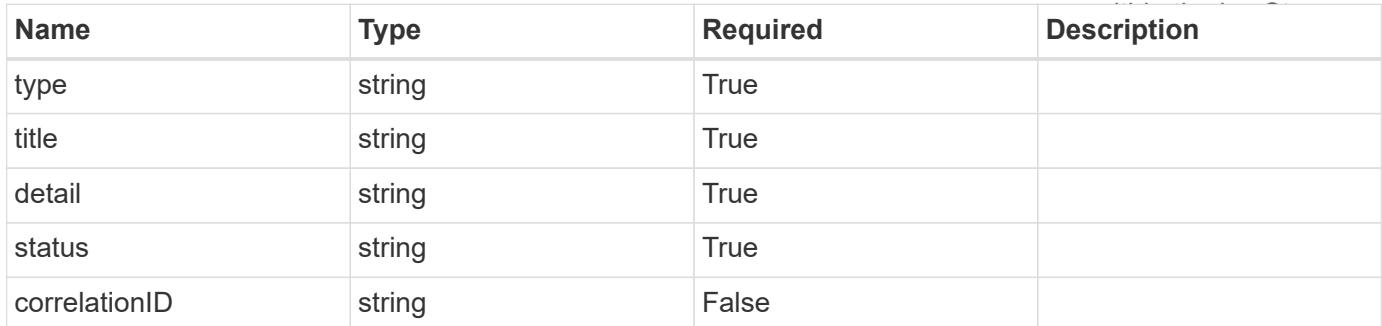

#### **Example response**

```
{
    "type": "https://astra.netapp.io/problems/34",
    "title": "Internal server error",
    "detail": "The server was unable to process this request.",
    "status": "500"
}
```
## **Response**

Status: 412, Precondition failed

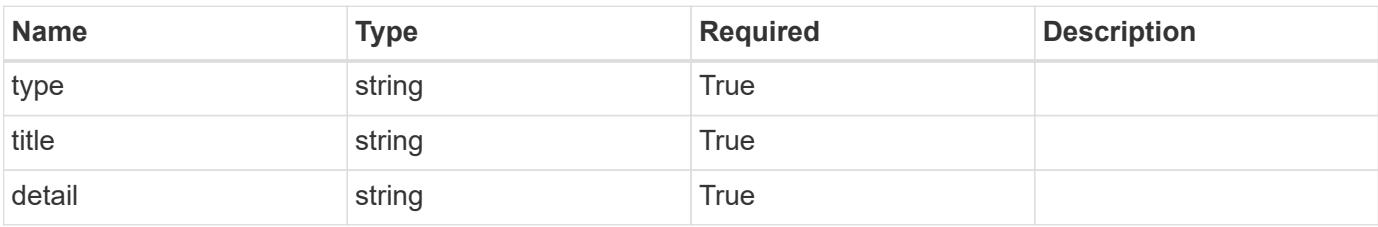

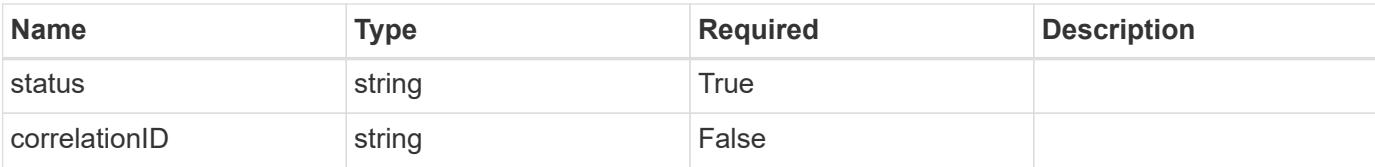

```
{
   "type": "https://astra.netapp.io/problems/38",
   "title": "Precondition not met",
   "detail": "The conditional headers aren't satisfied.",
    "status": "412"
}
```
#### **Response**

```
Status: 409, Conflict
```
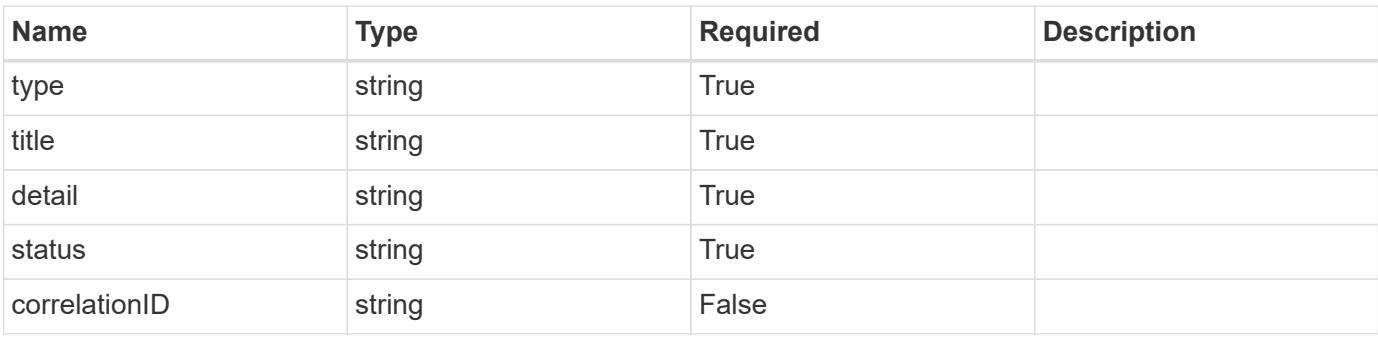

## **Example response**

```
{
   "type": "https://astra.netapp.io/problems/39",
   "title": "Credential exists",
   "detail": "A credential of this type already exists.",
   "status": "409"
}
```
#### **Response**

Status: 502, Bad gateway

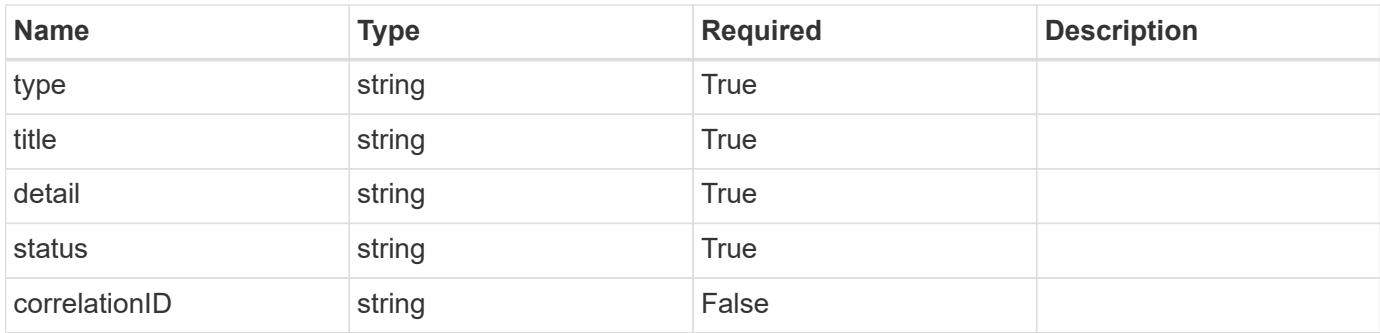

```
{
    "type": "https://astra.netapp.io/problems/40",
   "title": "Communication failed",
    "detail": "Communication wasn't made with downstream services.",
   "status": "502"
}
```
## **Response**

```
Status: 503, Service unavailable
```
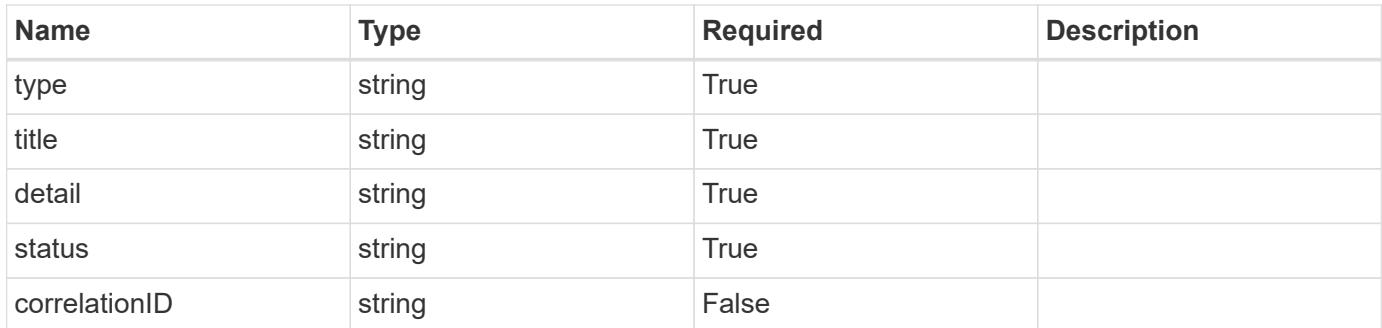

#### **Example response**

```
{
   "type": "https://astra.netapp.io/problems/41",
   "title": "Service not ready",
    "detail": "Currently, the service can't respond to this request.",
    "status": "503"
}
```

```
Error
```

```
Status: 400, Bad request
```
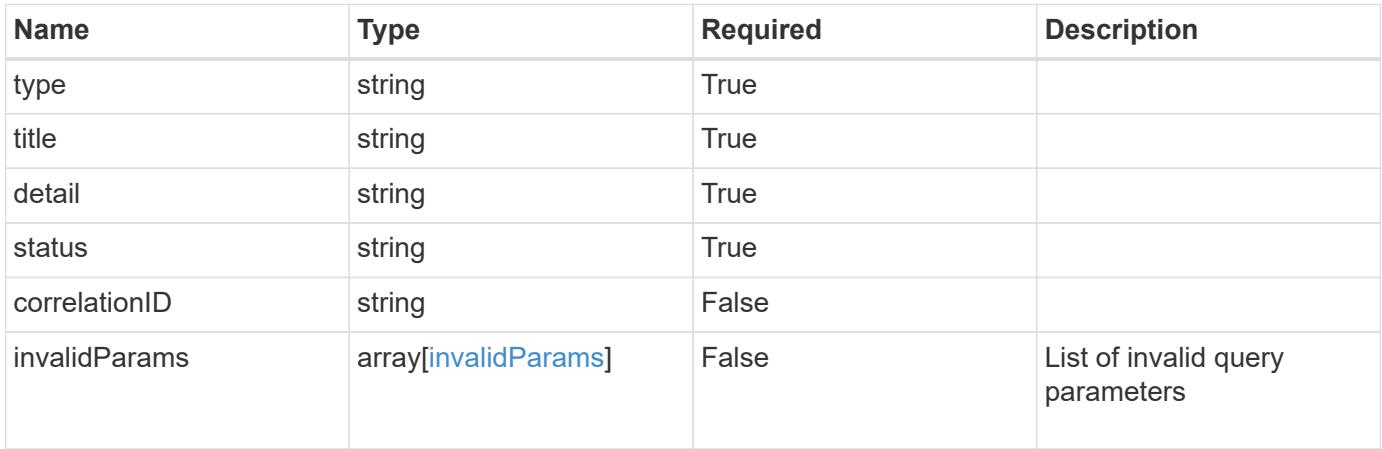

## **Example error response**

```
{
   "type": "https://astra.netapp.io/problems/7",
   "title": "Invalid JSON payload",
   "detail": "The request body is not valid JSON.",
   "status": "400"
}
```
## **Definitions**

#### **See Definitions**

#### keyStore

JSON object containing JSON strings. Each string in the keyStore represents part of the credential. The name of each string represents the credential part, and the corresponding key-value stores the value of that part of the credential in base64 format. Defined values are:

• Conforms to the base64 Encoded Data Schema No limits are placed on the lengths of the strings.

Hash mapping strings to string

type\_astra\_label

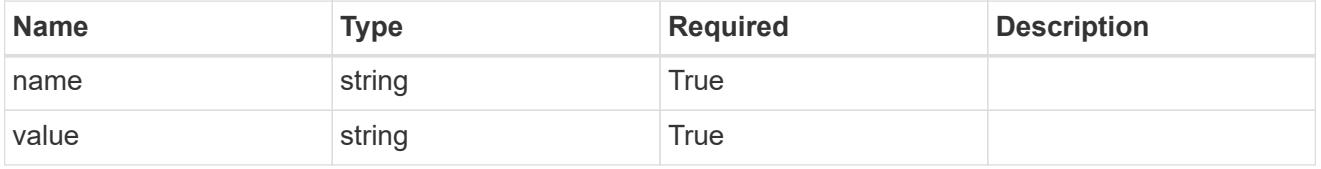

type\_astra\_metadata\_update

Client and service-specified metadata associated with the resource. Defined values are:

• Conforms to the Astra Metadata Schema If not specified on create, a metadata object will be created with no labels. If not specified on update, the metadata object's labels, creationTimestamp and createdBy, will be preserved without modification.

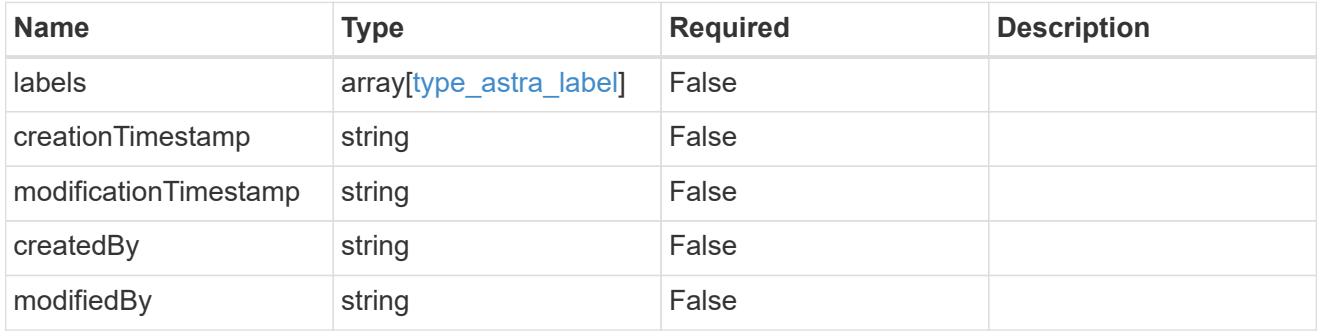

#### invalidFields

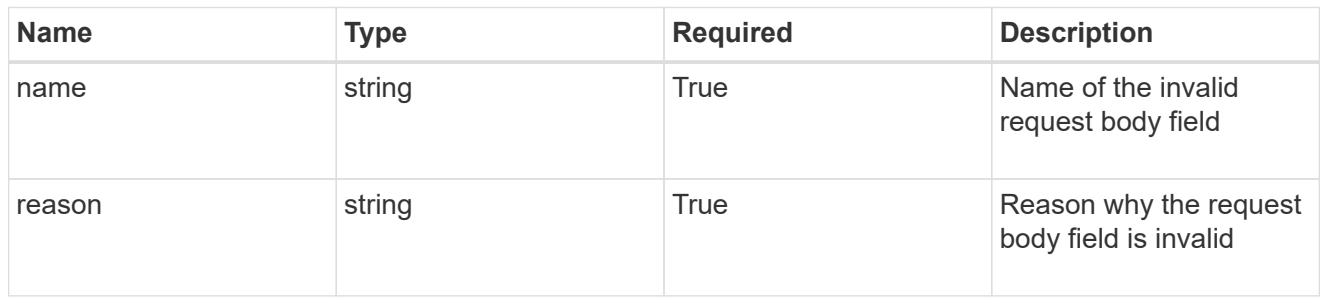

#### invalidParams

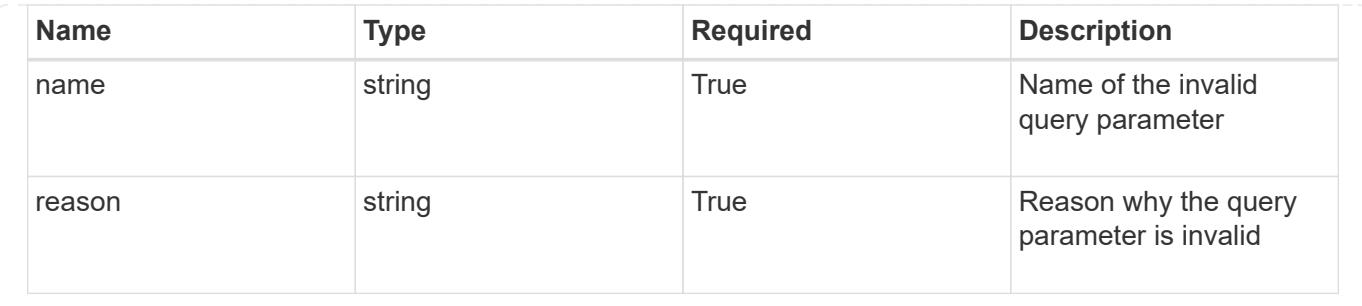

# **Delete a credential**

DELETE /accounts/{account\_id}/core/v1/credentials/{credential\_id}

Removes the specified Credential API resource.

## **Side Effects**

• If the credential being deleted is relied on by another resource or API, the deletion might cause unintended side effects within other APIs or the system as a whole.

## **Parameters**

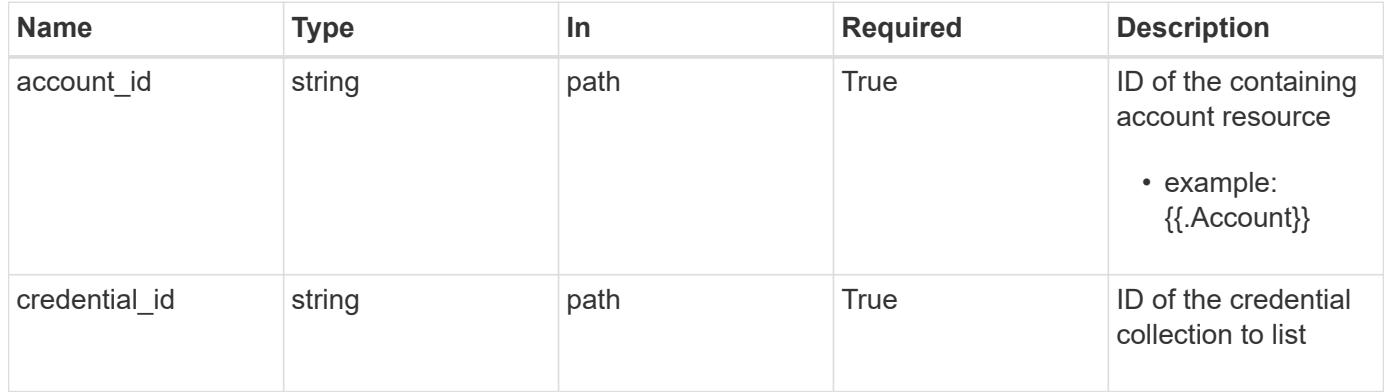

#### **Response**

```
Status: 204, Indicates if the credential resource was deleted.
```
## **Response**

Status: 401, Unauthorized

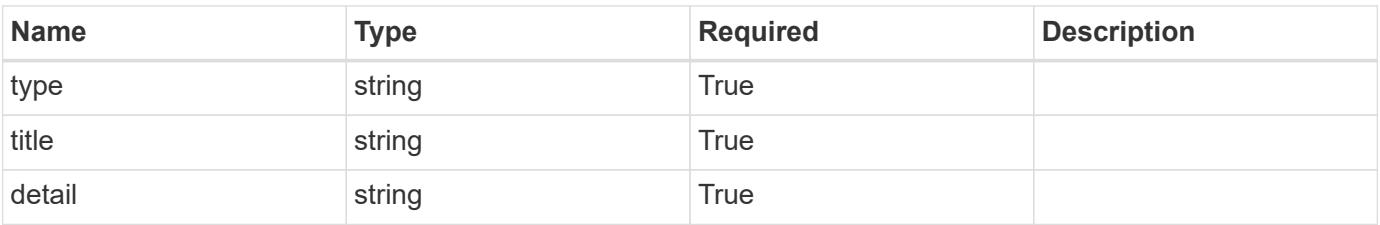

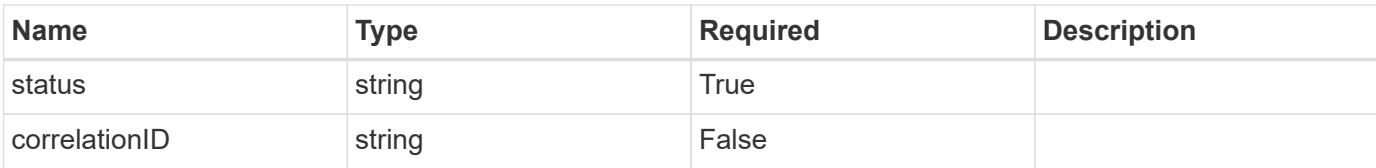

```
{
   "type": "https://astra.netapp.io/problems/3",
   "title": "Missing bearer token",
   "detail": "The request is missing the required bearer token.",
    "status": "401"
}
```
#### **Response**

Status: 400, Bad request

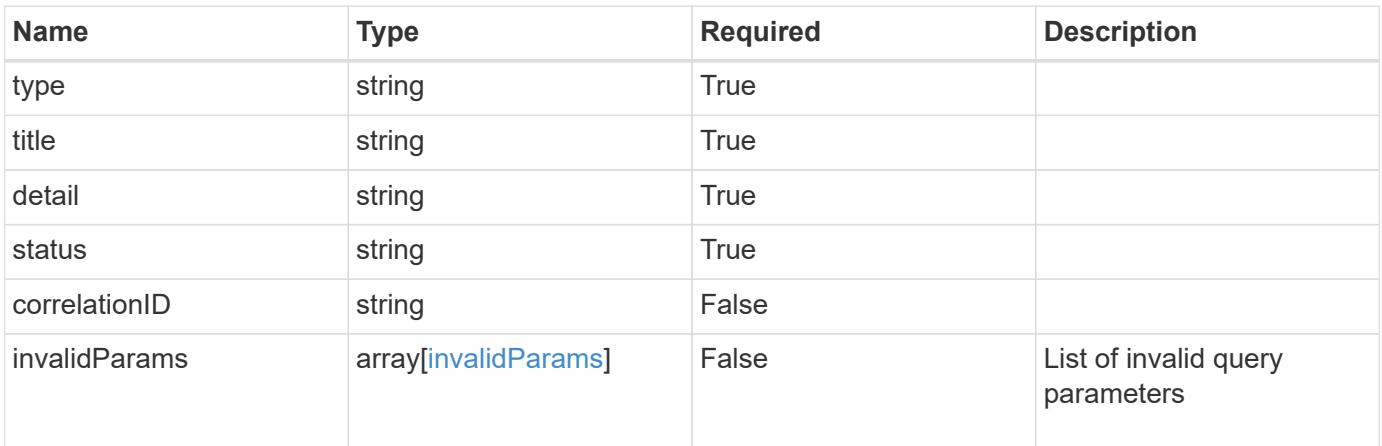

#### **Example response**

```
{
   "type": "https://astra.netapp.io/problems/5",
   "title": "Invalid query parameters",
   "detail": "The supplied query parameters are invalid.",
   "status": "400"
}
```
#### **Response**

Status: 403, Forbidden

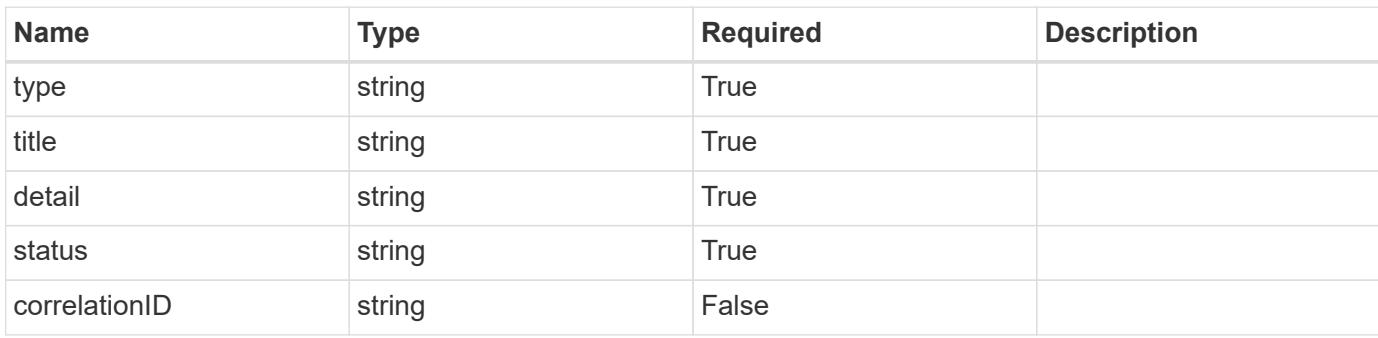

## **Example response**

```
{
   "type": "https://astra.netapp.io/problems/11",
   "title": "Operation not permitted",
   "detail": "The requested operation isn't permitted.",
   "status": "403"
}
```
#### **Error**

```
Status: 404, Not found
```
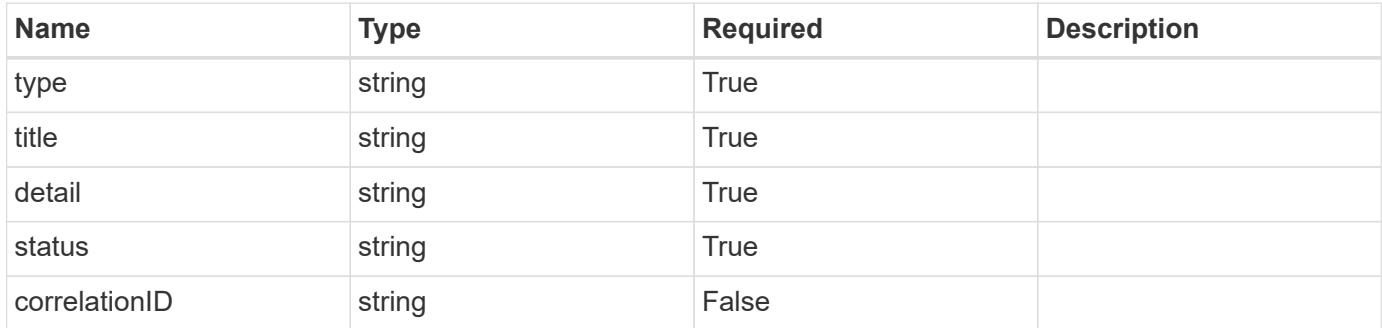

```
{
   "type": "https://astra.netapp.io/problems/1",
   "title": "Resource not found",
   "detail": "The resource specified in the request URI wasn't found.",
    "status": "404"
}
```
## **Definitions**

#### **See Definitions**

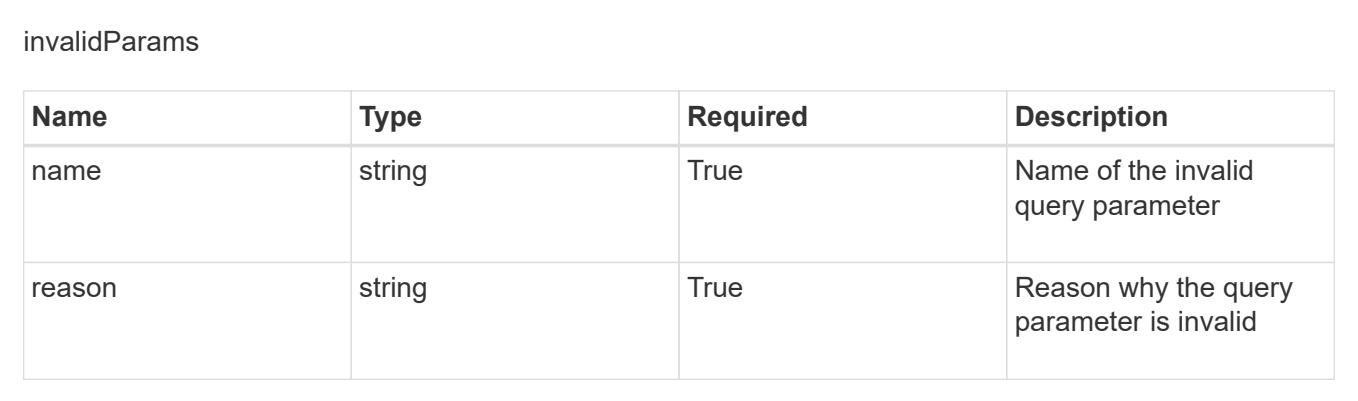

# **Entitlement**

# **Entitlement overview**

The Entitlement API represents which features or capacities are enabled by the licenses and subscriptions active for an account.

# **List all entitlements**

GET /accounts/{account\_id}/core/v1/entitlements

Returns a JSON array of all matching resources in the collection. If individual fields are specified in the request, the items JSON array will contain the fields requested for each matching resource in the order specified.

## **Parameters**

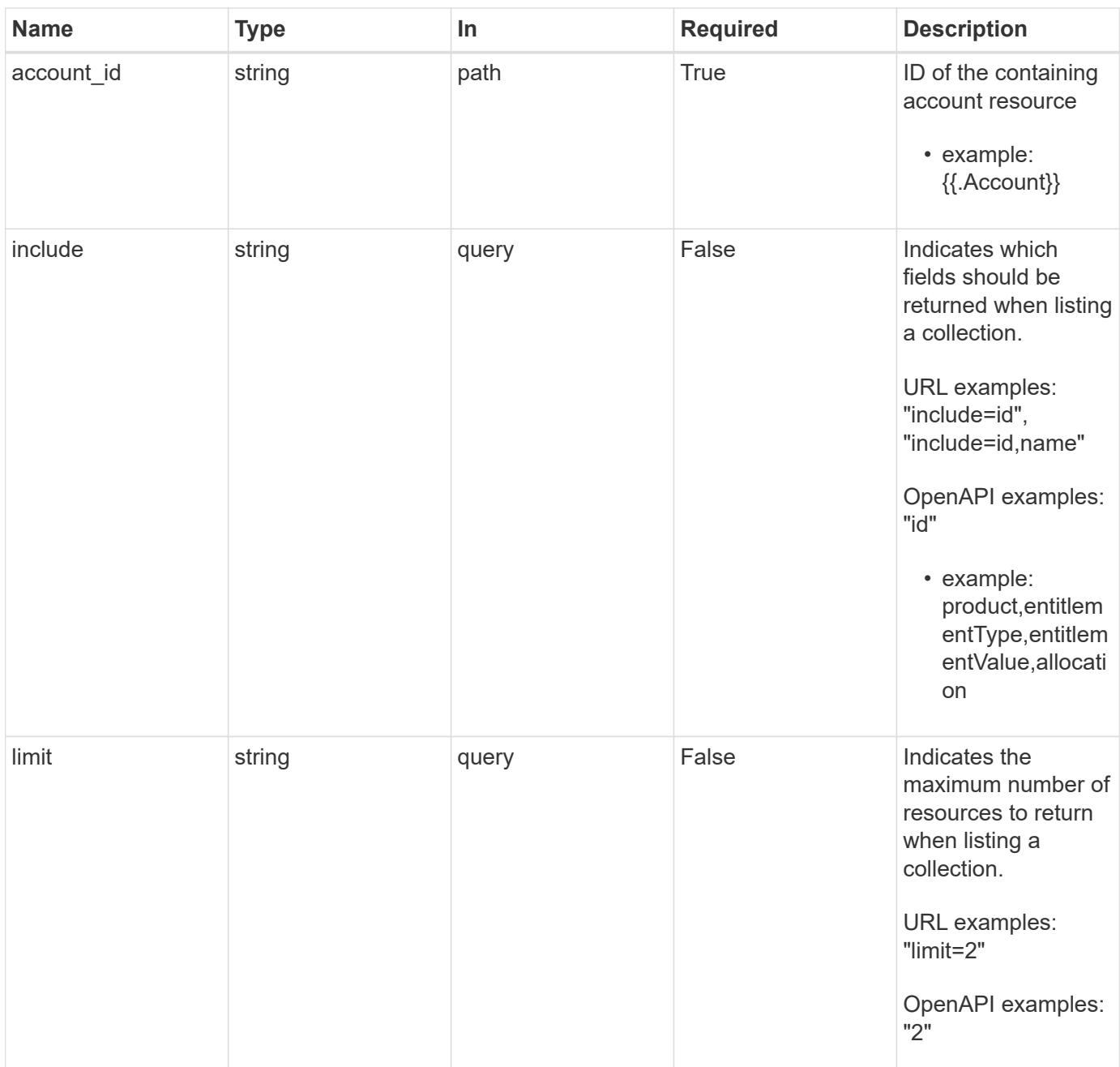

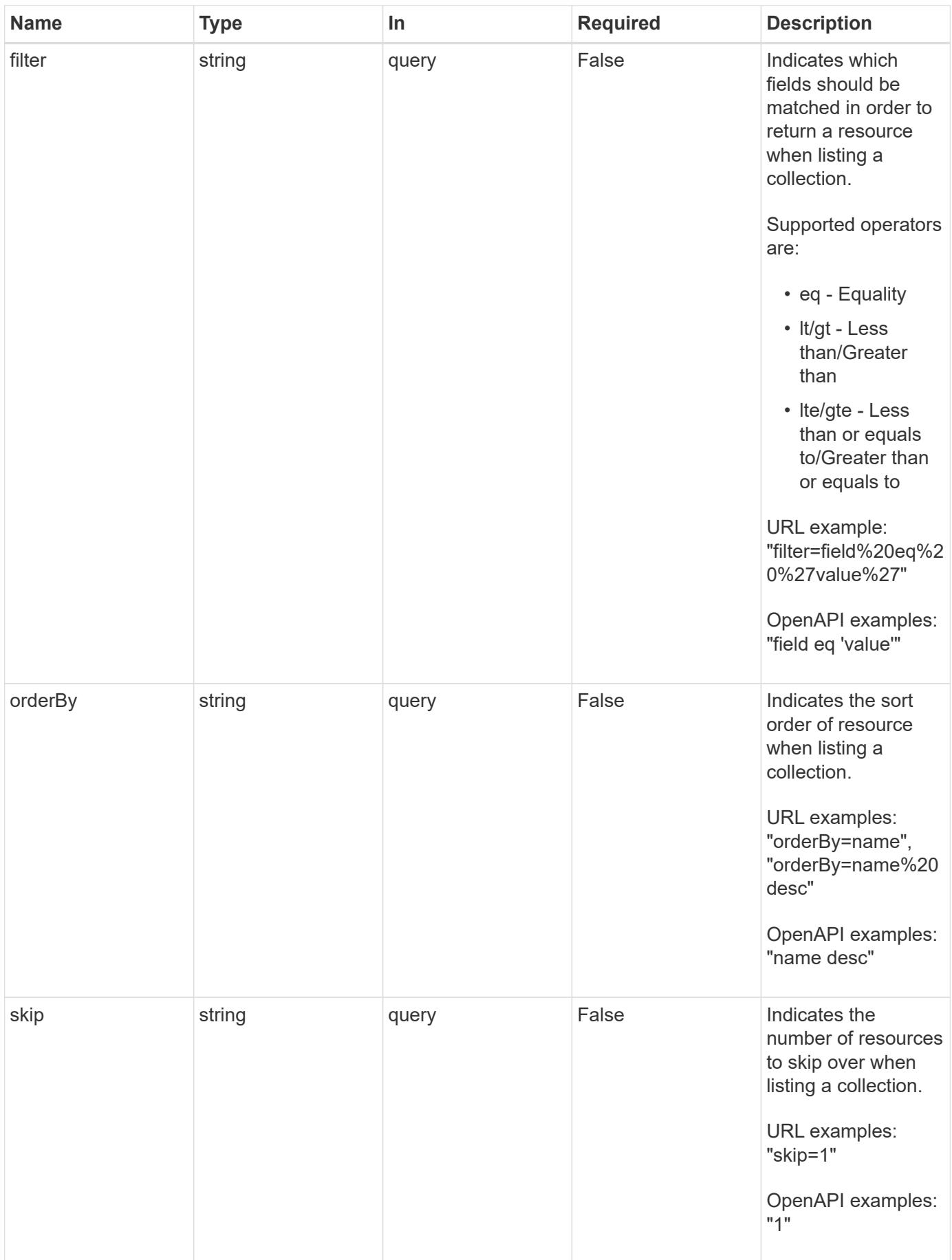

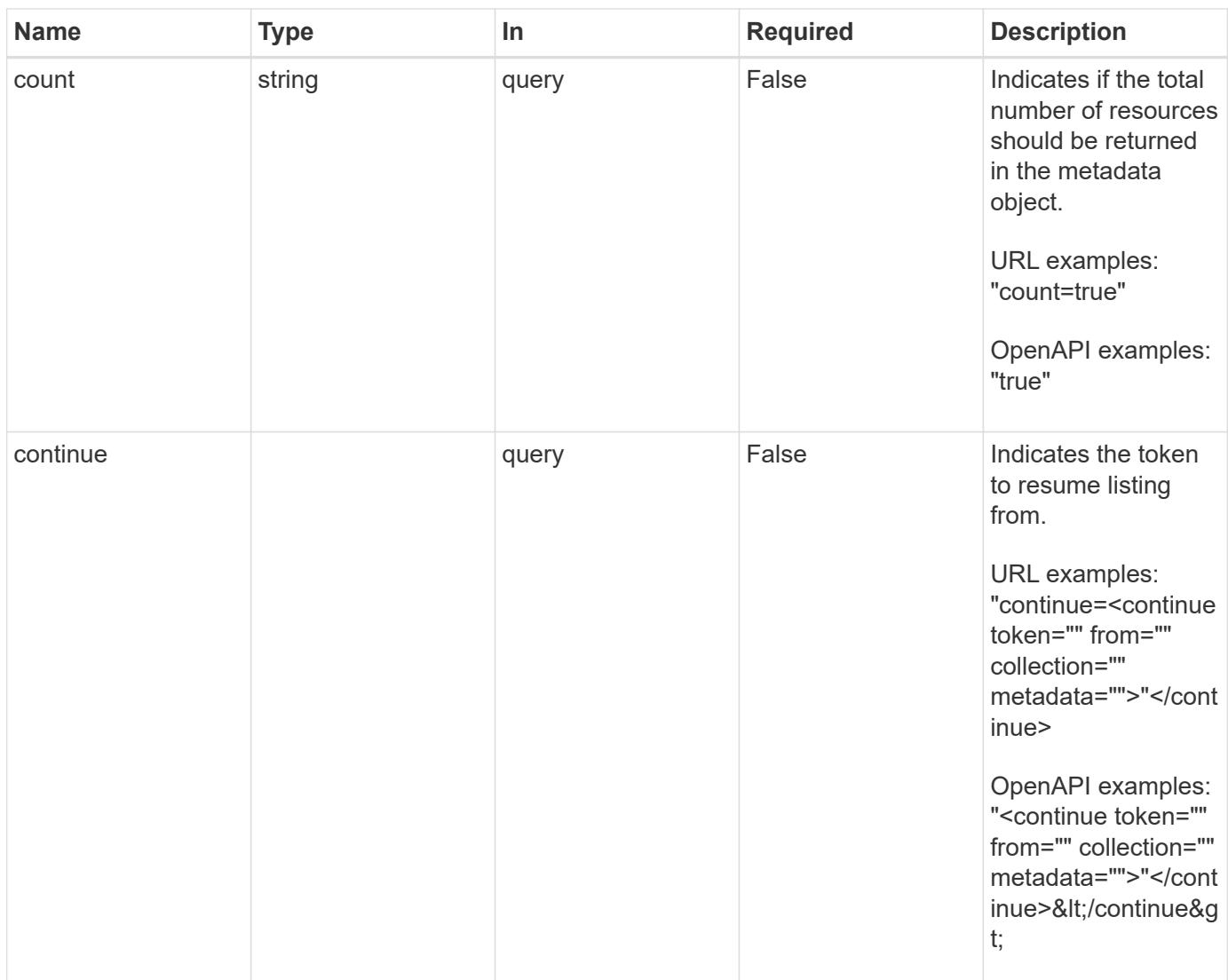

Status: 200, Returns a JSON array of all matching resources in the collection. If individual fields are specified in the request, the items JSON array will contain the fields requested for each matching resource in the order specified.

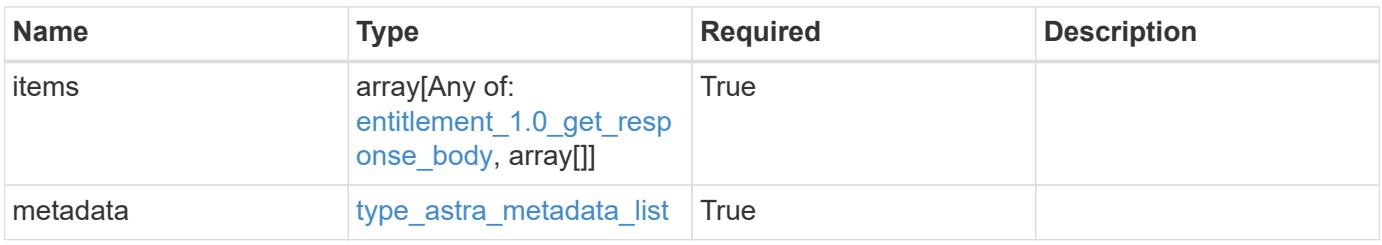

```
Example response
```

```
{
    "type": "application/astra-entitlements",
    "version": "1.0",
    "items": [
    \lceil  "Astra SDS",
       "capacity",
     "2"  null
    \cdot\lceil  "Astra Enterprise",
        "clusters",
        "100",
        "5e9fe8f7-4c54-441c-ac94-fd8451f9ca38"
      ]
  \frac{1}{2}  "metadata": {
      "labels": [],
      "creationTimestamp": "2022-10-06T20:58:16.305662Z",
      "modificationTimestamp": "2022-10-06T20:58:16.305662Z",
      "createdBy": "8f84cf09-8036-51e4-b579-bd30cb07b269"
    }
}
```
Status: 401, Unauthorized

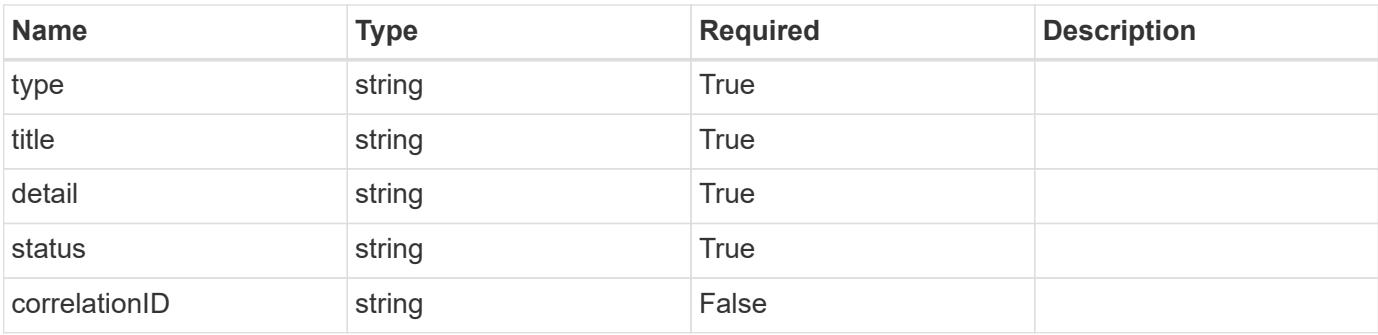

```
{
   "type": "https://astra.netapp.io/problems/3",
   "title": "Missing bearer token",
   "detail": "The request is missing the required bearer token.",
    "status": "401"
}
```

```
Status: 400, Bad request
```
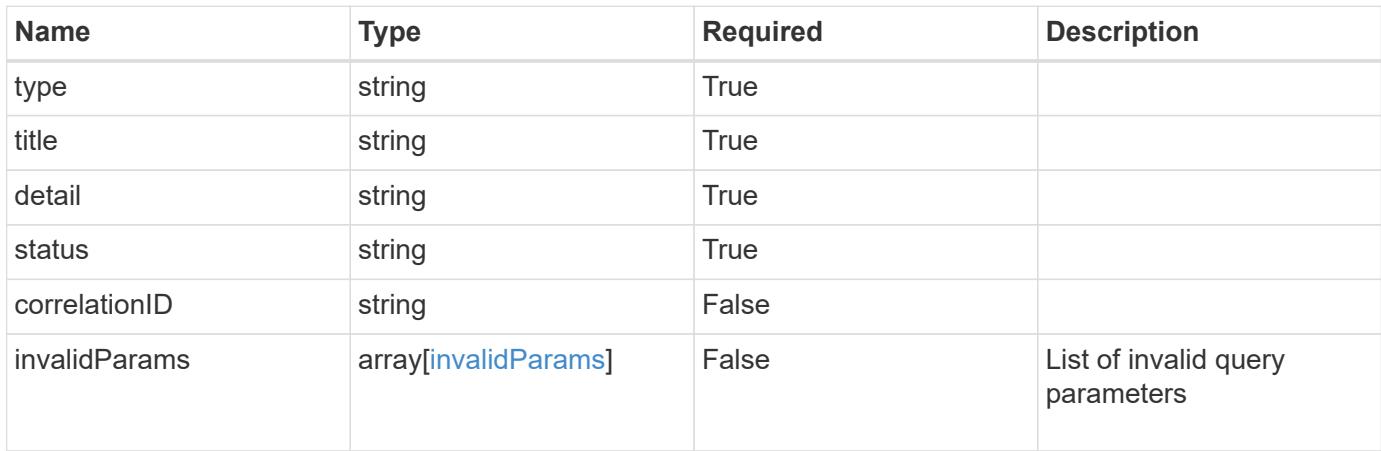

## **Example response**

```
{
    "type": "https://astra.netapp.io/problems/5",
    "title": "Invalid query parameters",
    "detail": "The supplied query parameters are invalid.",
    "status": "400"
}
```
## **Response**

```
Status: 403, Forbidden
```
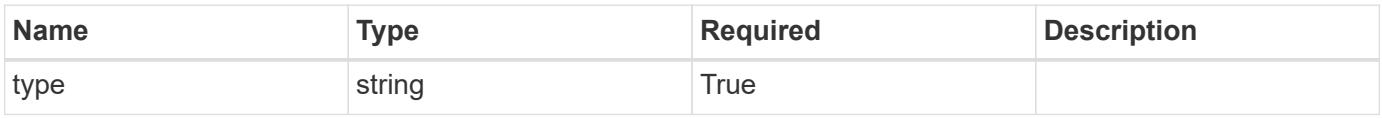

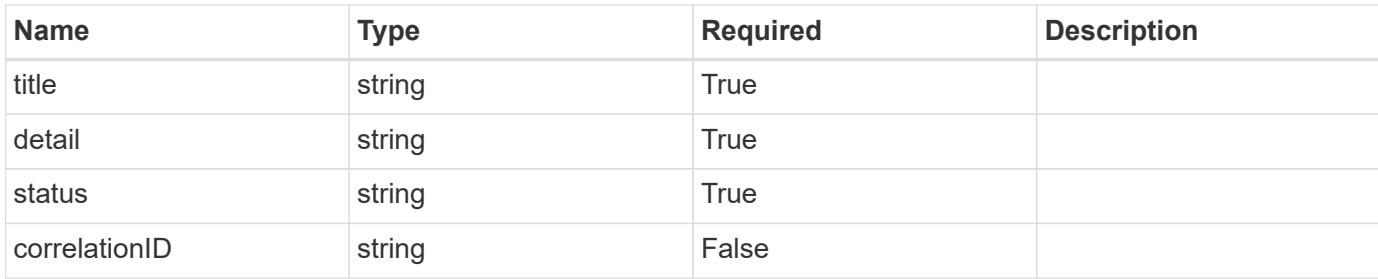

```
{
    "type": "https://astra.netapp.io/problems/11",
    "title": "Operation not permitted",
   "detail": "The requested operation isn't permitted.",
   "status": "403"
}
```
## **Error**

```
Status: 404, Not found
```
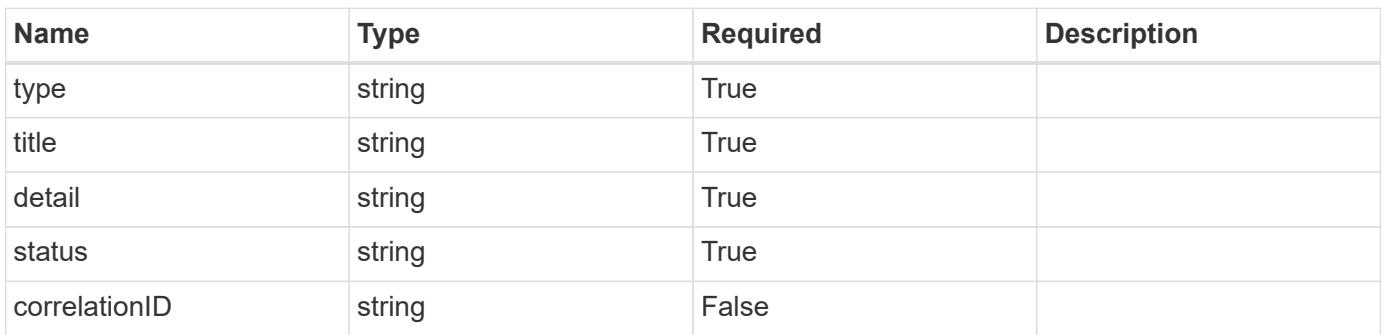

## **Example error response**

```
{
   "type": "https://astra.netapp.io/problems/2",
    "title": "Collection not found",
    "detail": "The collection specified in the request URI wasn't
found.",
    "status": "404"
}
```
## **Definitions**

#### **See Definitions**

type\_astra\_label

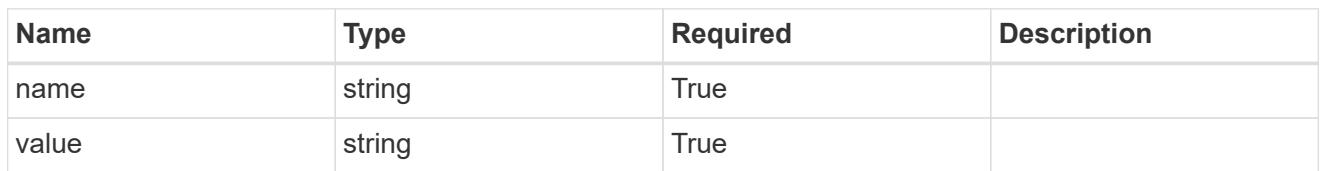

type\_astra\_metadata

Client and service-specified metadata associated with the resource. Defined values are:

• Conforms to the Astra Metadata Schema

| <b>Name</b>           | <b>Type</b>             | <b>Required</b> | <b>Description</b> |
|-----------------------|-------------------------|-----------------|--------------------|
| labels                | array[type astra label] | <b>True</b>     |                    |
| creationTimestamp     | string                  | True            |                    |
| modificationTimestamp | string                  | <b>True</b>     |                    |
| createdBy             | string                  | True            |                    |
| modifiedBy            | string                  | False           |                    |

# entitlement\_1.0\_get\_response\_body

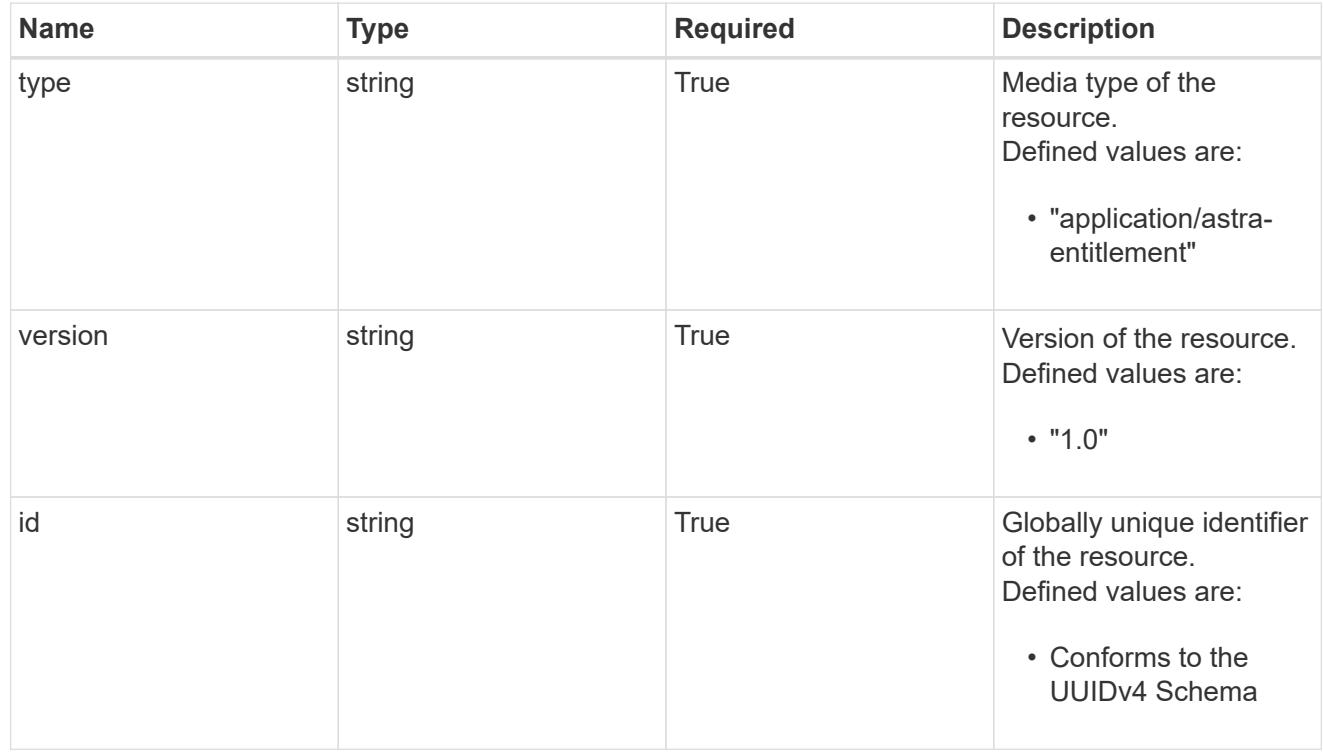

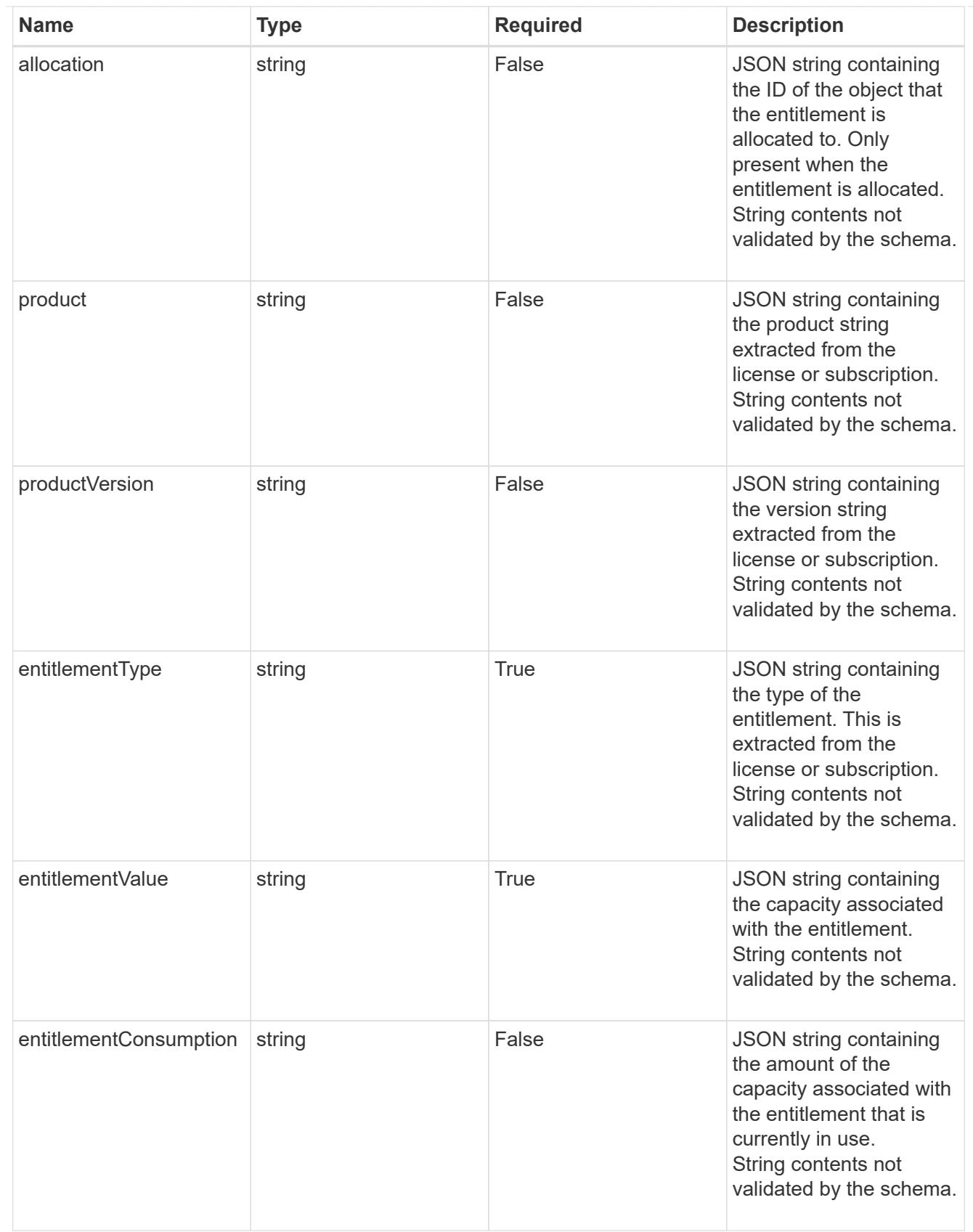

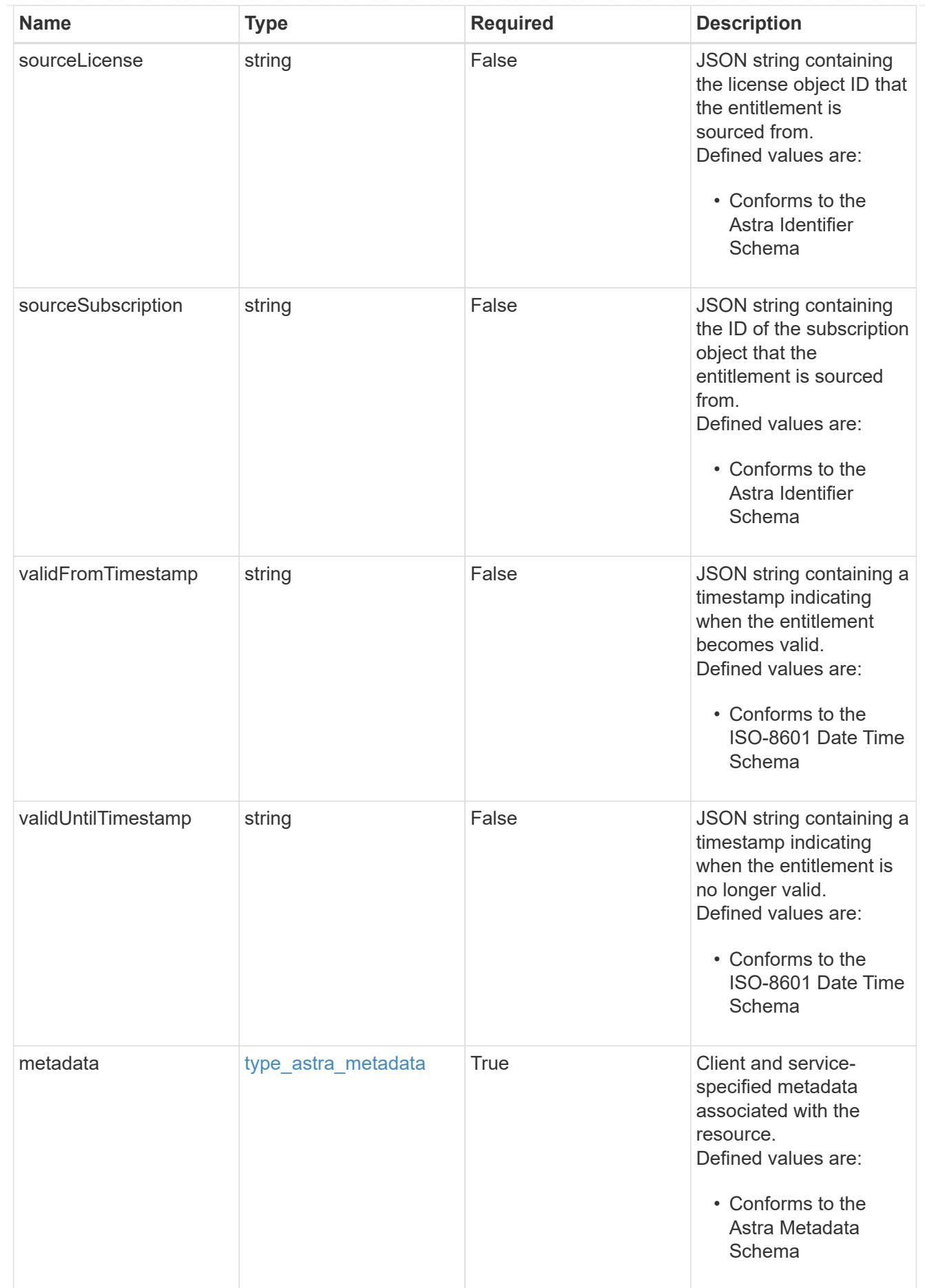

type\_astra\_metadata\_list

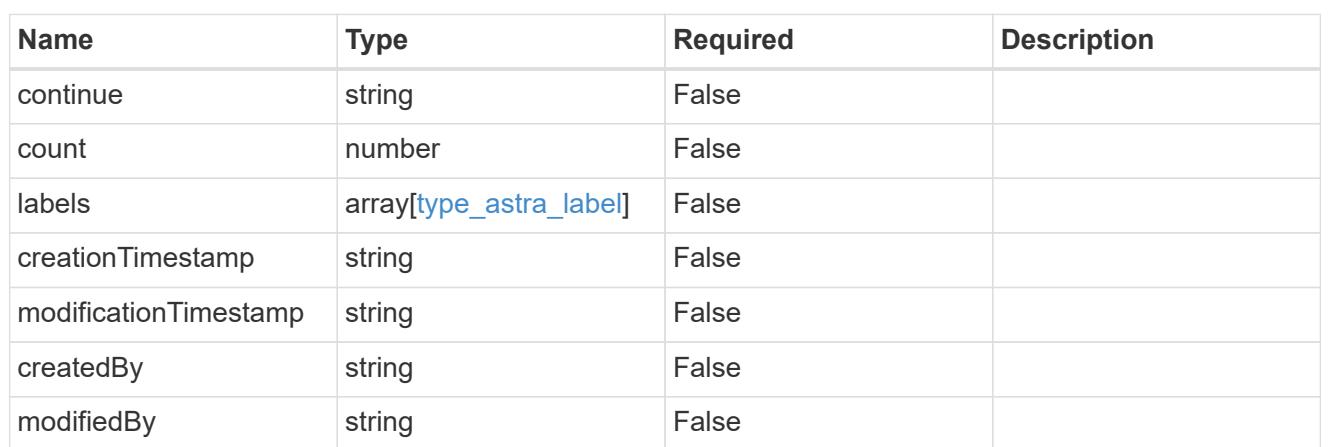

invalidParams

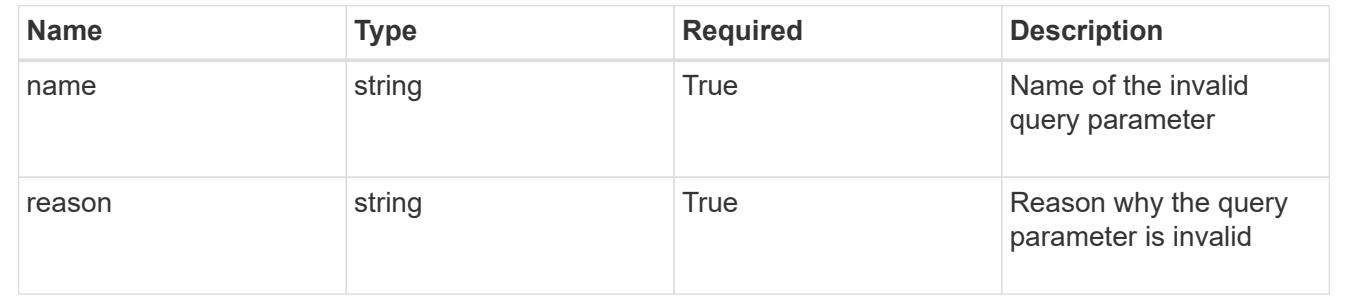

# **Retrieve an entitlement**

GET /accounts/{account\_id}/core/v1/entitlements/{entitlement\_id}

Returns the stored Entitlement API resource in the JSON response body.

## **Parameters**

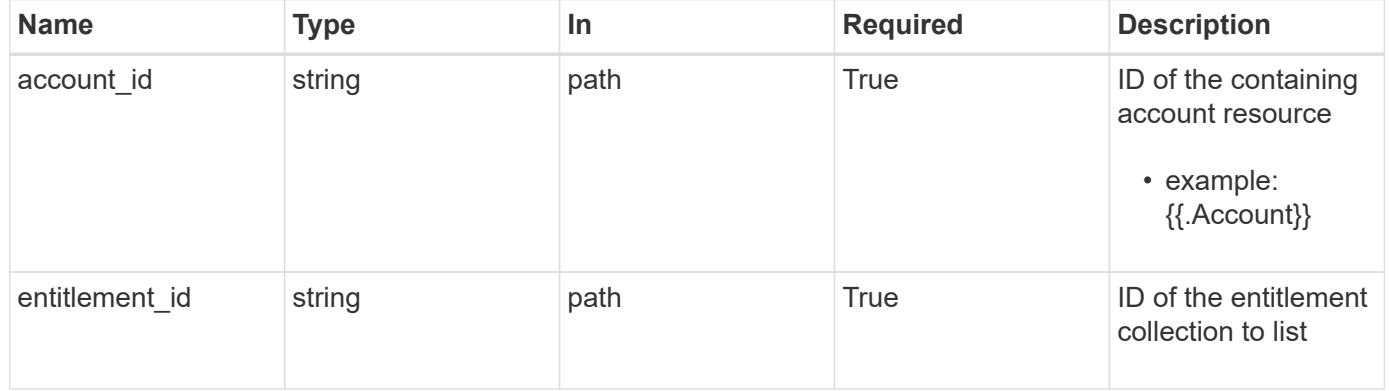

#### **Response**

Status: 200, Returns the stored Entitlement API resource in the JSON response body.

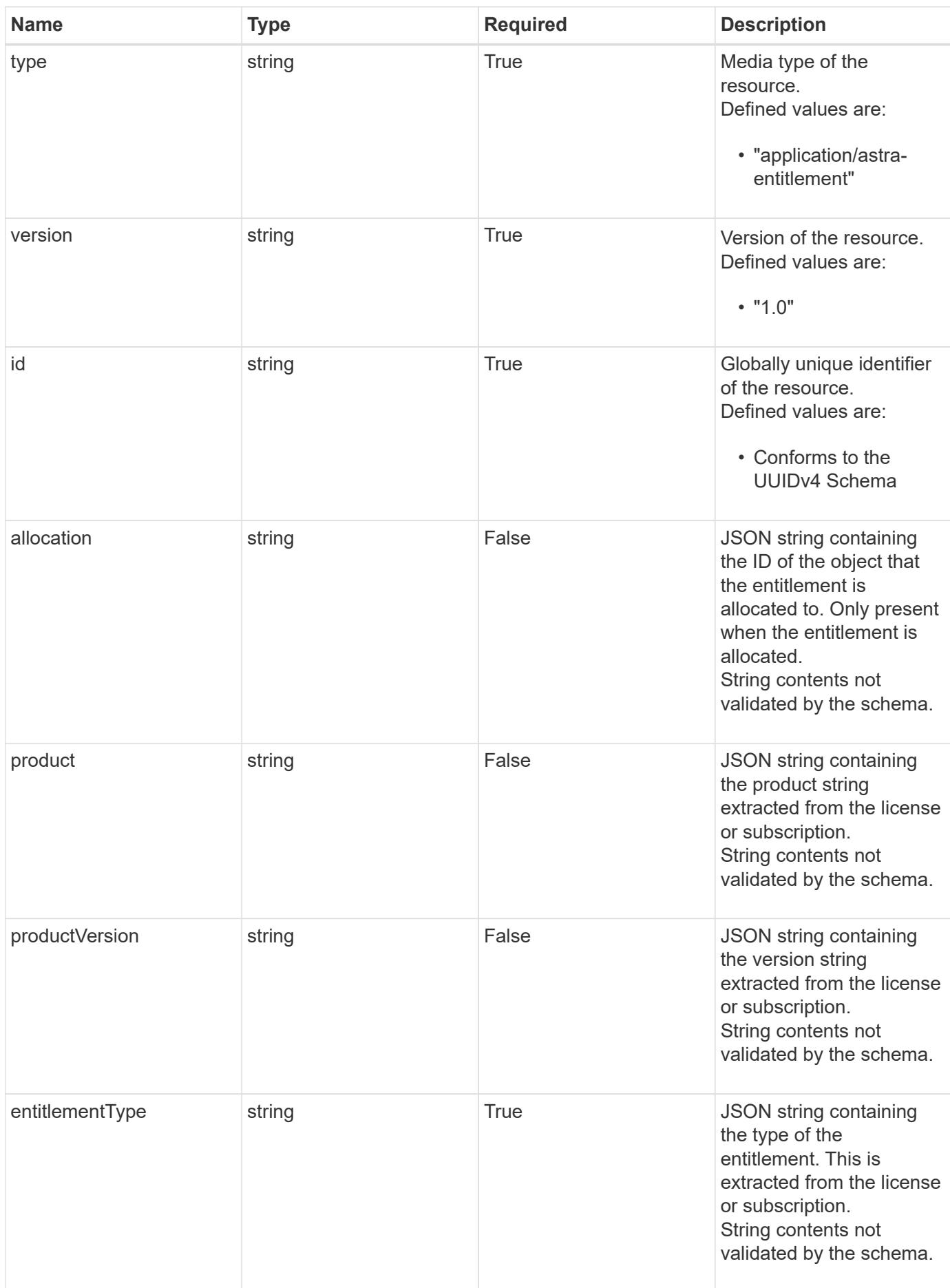

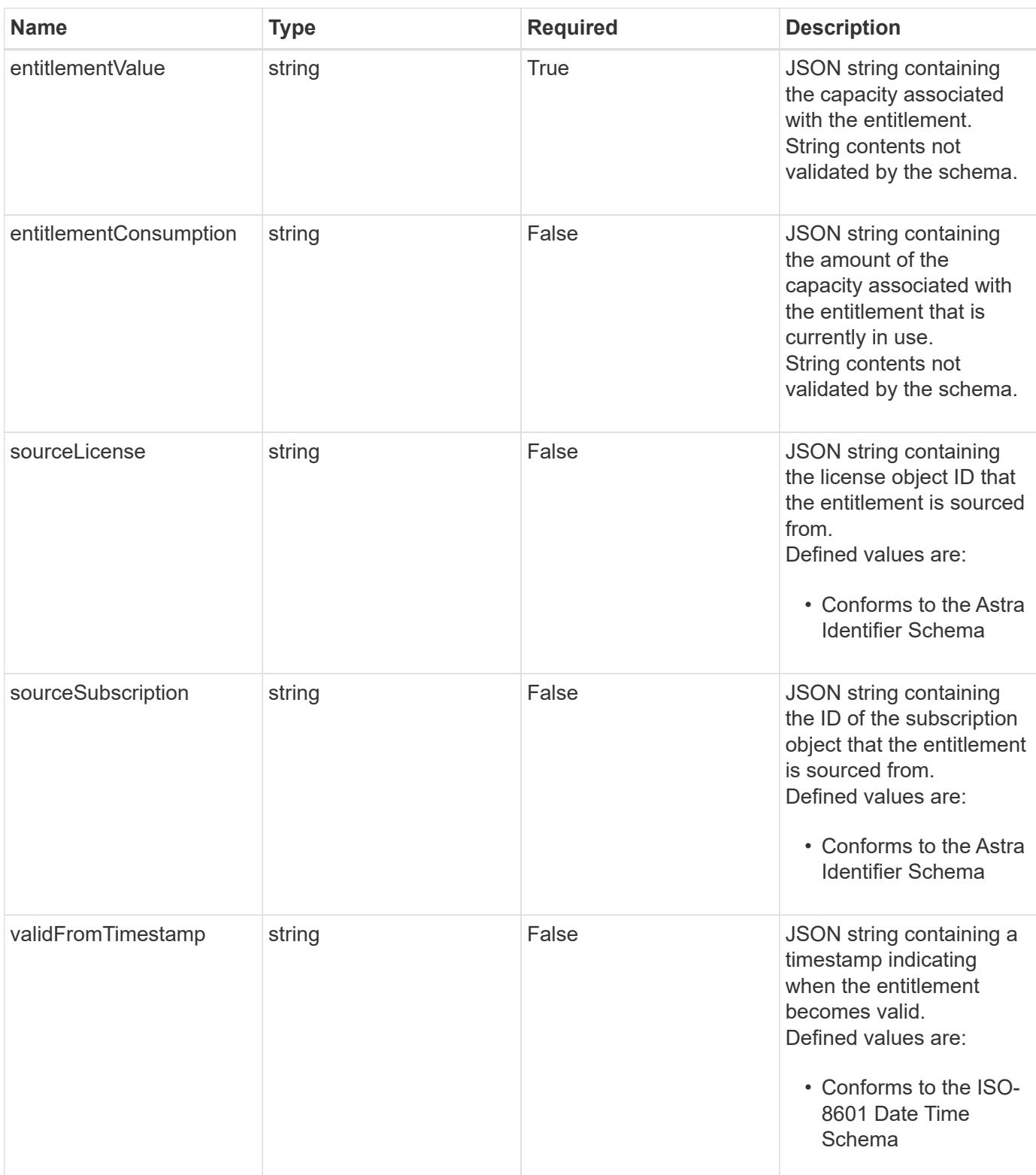

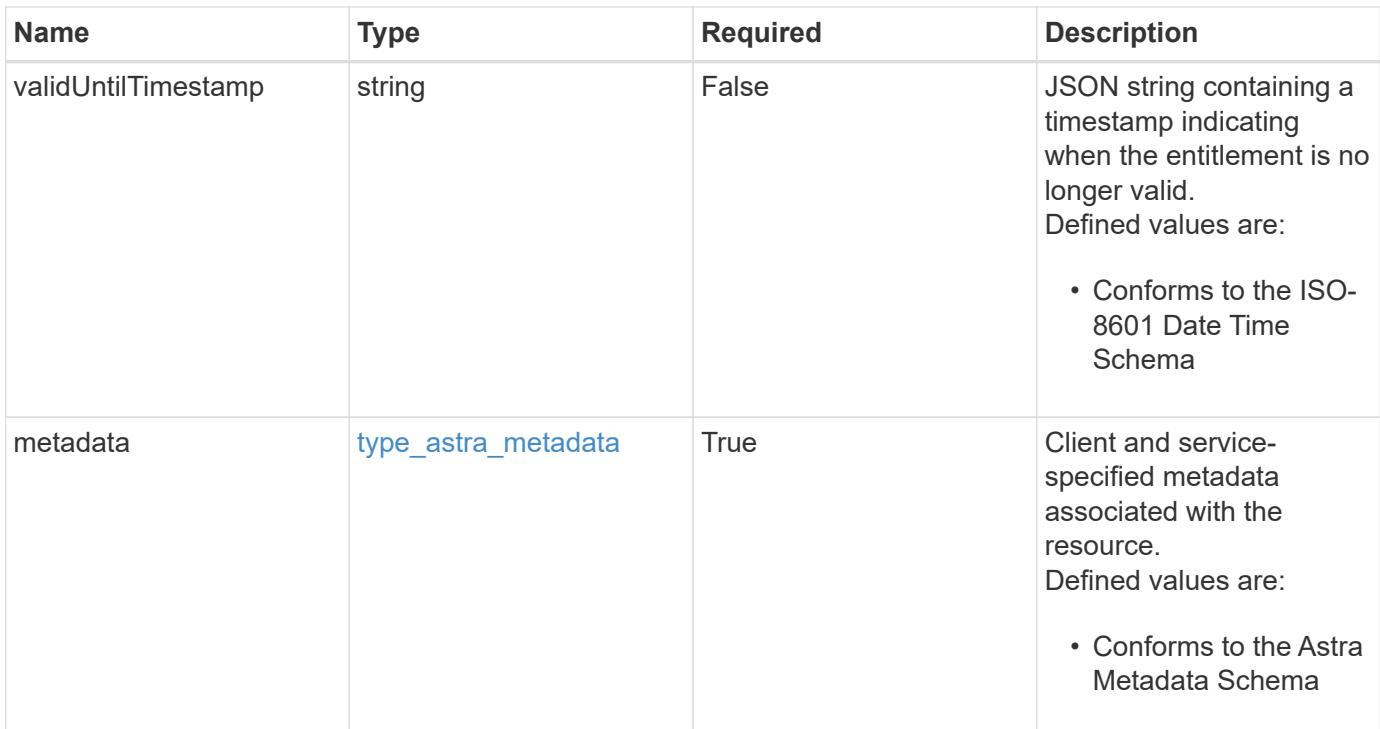

```
{
   "type": "application/astra-entitlement",
   "version": "1.0",
   "id": "8bdafc19-bde6-5f45-9808-4893c845c9f5",
   "product": "Astra SDS",
   "productVersion": "1.0",
   "entitlementType": "capacity",
   "entitlementValue": "2",
   "entitlementConsumption": "1",
   "sourceLicense": "c8aa757a-5318-489f-8134-a2a1a6956a3e",
   "validFromTimestamp": "2020-08-06T00:00:00.000000Z",
   "validUntilTimestamp": "2021-08-06T00:00:00.000000Z",
   "metadata": {
      "labels": [],
      "creationTimestamp": "2022-10-06T20:58:16.305662Z",
      "modificationTimestamp": "2022-10-06T20:58:16.305662Z",
      "createdBy": "8f84cf09-8036-51e4-b579-bd30cb07b269"
   }
}
```
#### **Response**

Status: 401, Unauthorized

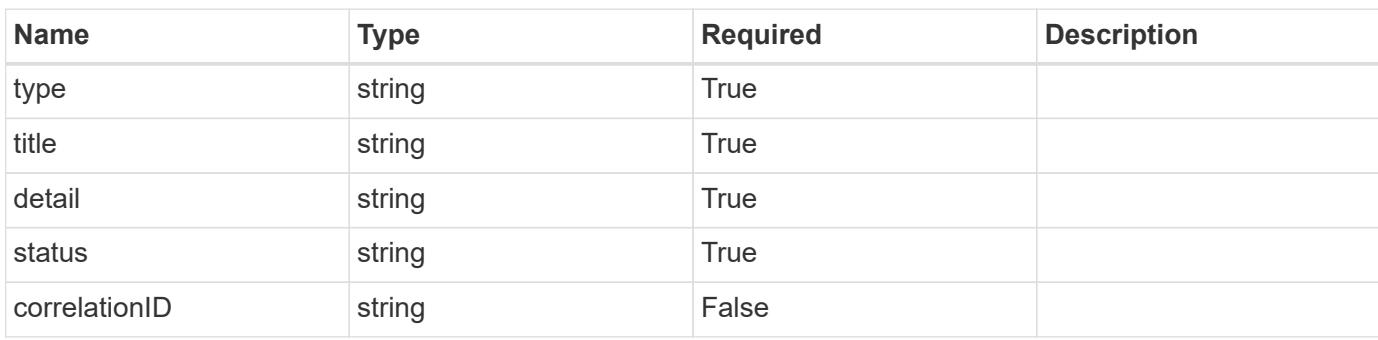

## **Example response**

```
{
   "type": "https://astra.netapp.io/problems/3",
   "title": "Missing bearer token",
   "detail": "The request is missing the required bearer token.",
   "status": "401"
}
```
#### **Response**

```
Status: 400, Bad request
```
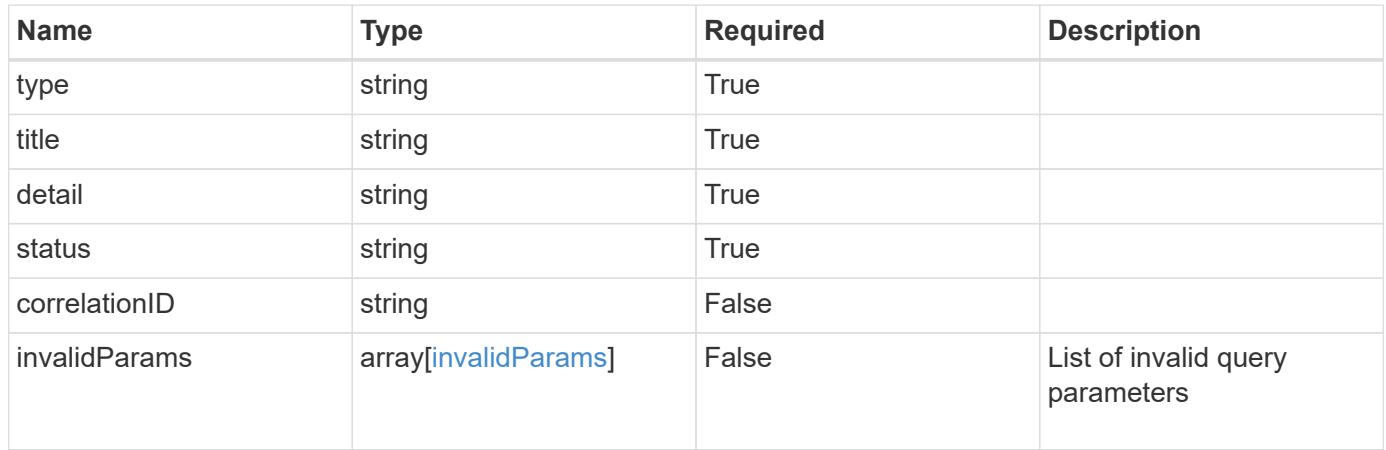

```
{
   "type": "https://astra.netapp.io/problems/5",
   "title": "Invalid query parameters",
   "detail": "The supplied query parameters are invalid.",
    "status": "400"
}
```
Status: 403, Forbidden

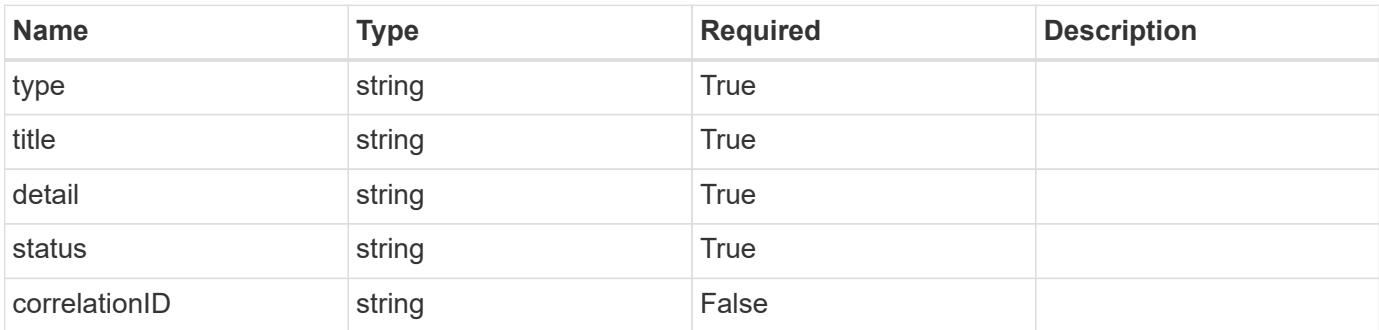

## **Example response**

```
{
   "type": "https://astra.netapp.io/problems/11",
   "title": "Operation not permitted",
   "detail": "The requested operation isn't permitted.",
   "status": "403"
}
```
## **Error**

Status: 404, Not found

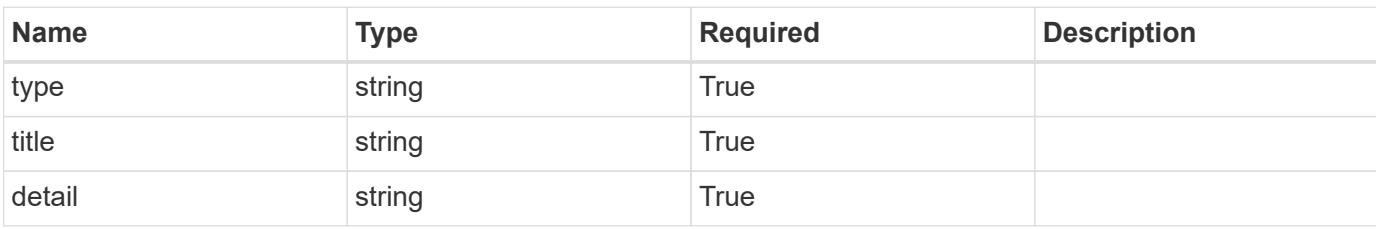
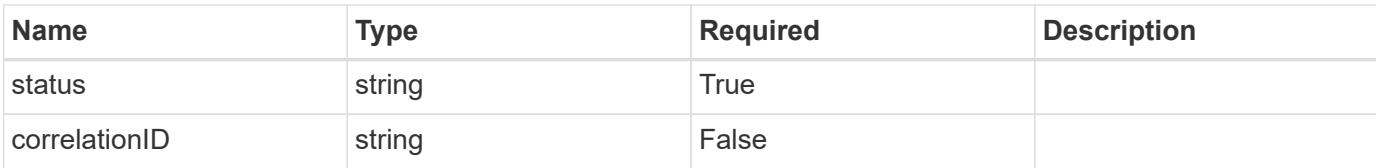

#### **Example error response**

```
{
   "type": "https://astra.netapp.io/problems/2",
   "title": "Collection not found",
   "detail": "The collection specified in the request URI wasn't
found.",
   "status": "404"
}
```
#### **Definitions**

#### **See Definitions**

type\_astra\_label

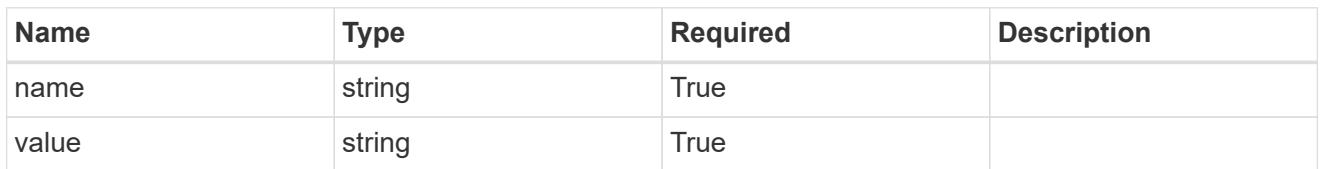

type\_astra\_metadata

Client and service-specified metadata associated with the resource. Defined values are:

• Conforms to the Astra Metadata Schema

| <b>Name</b>           | <b>Type</b>             | <b>Required</b> | <b>Description</b> |
|-----------------------|-------------------------|-----------------|--------------------|
| labels                | array[type astra label] | <b>True</b>     |                    |
| creationTimestamp     | string                  | <b>True</b>     |                    |
| modificationTimestamp | string                  | <b>True</b>     |                    |
| createdBy             | string                  | <b>True</b>     |                    |
| modifiedBy            | string                  | False           |                    |

invalidParams

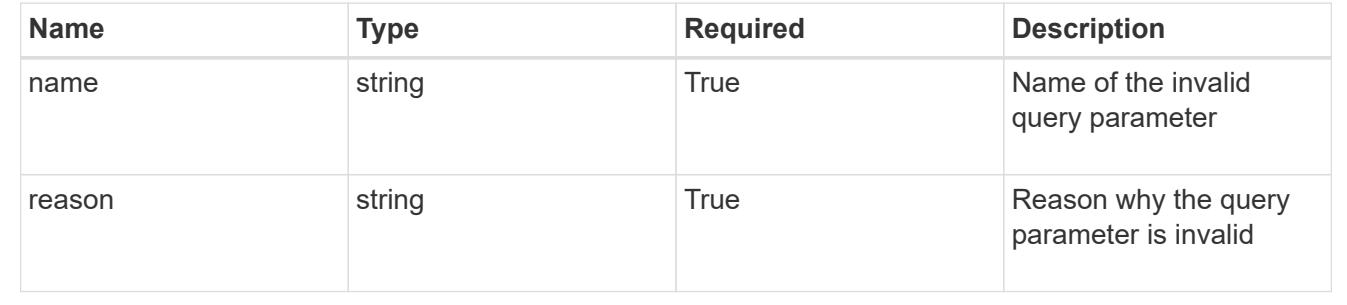

# **Event**

# **Event overview**

The Event API provides access to events occurring in the system.

# **List all events**

GET /accounts/{account\_id}/core/v1/events

Returns a JSON array of all matching resources in the collection. If individual fields are specified in the request, the items JSON array will contain the fields requested for each matching resource in the order specified.

#### **Parameters**

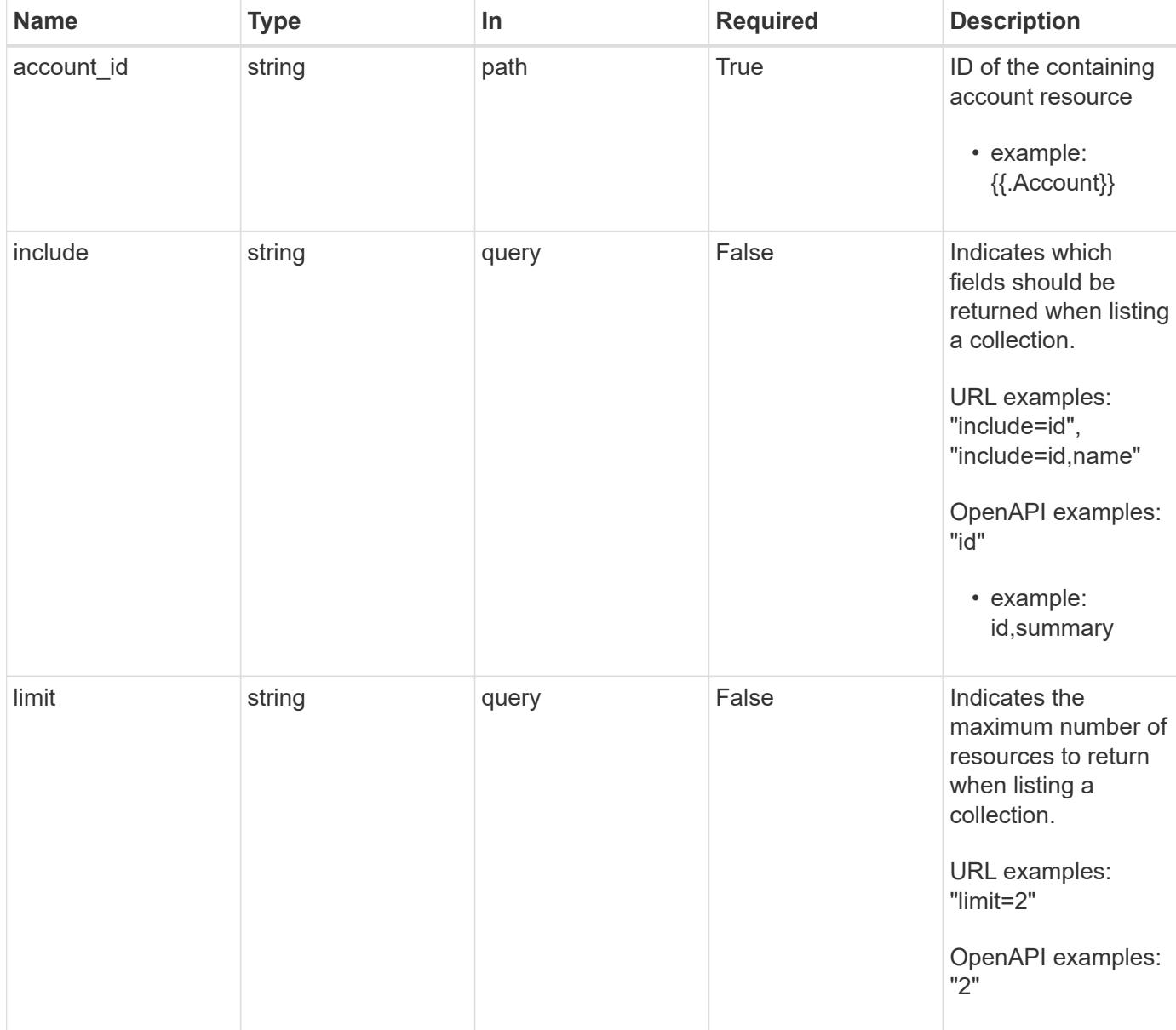

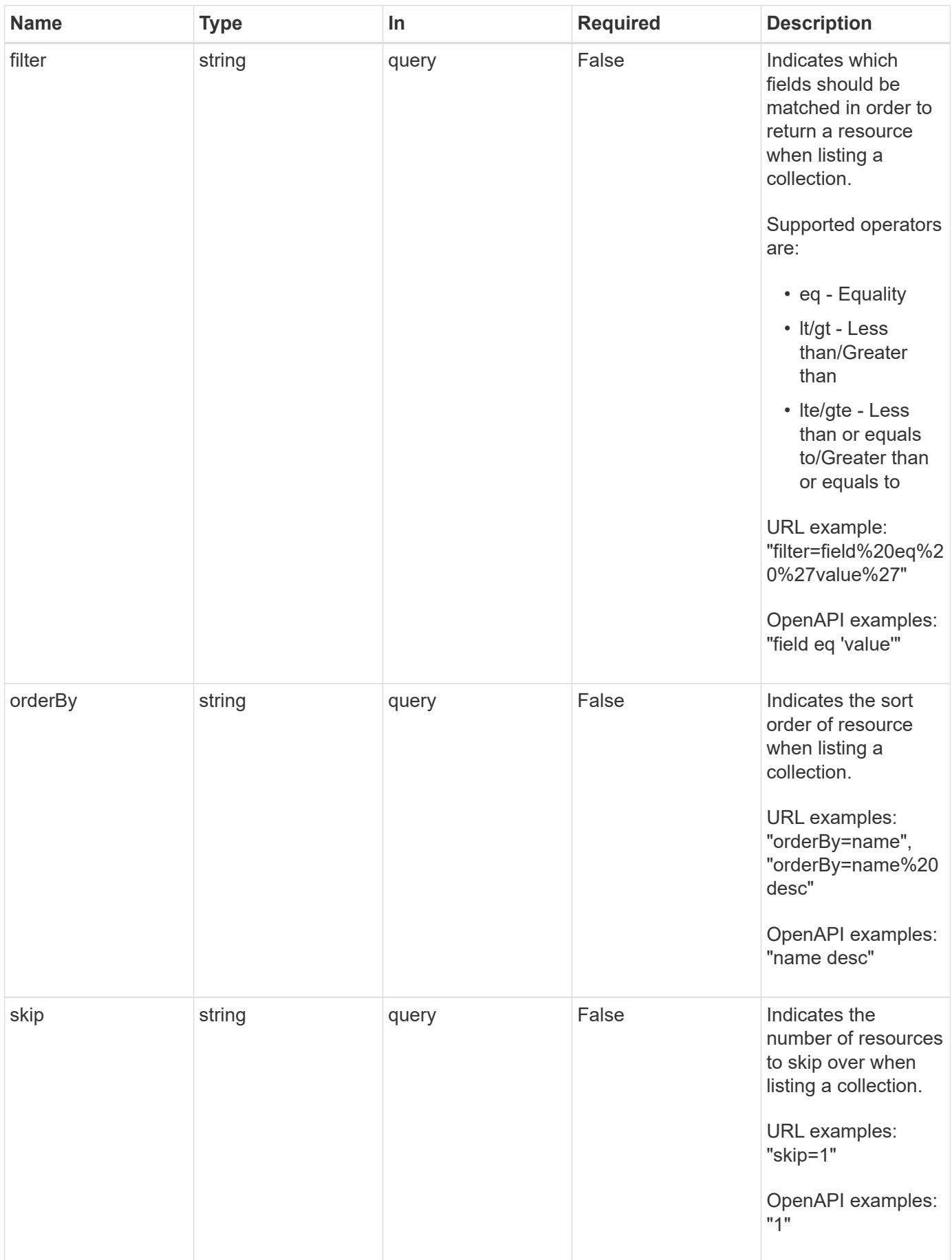

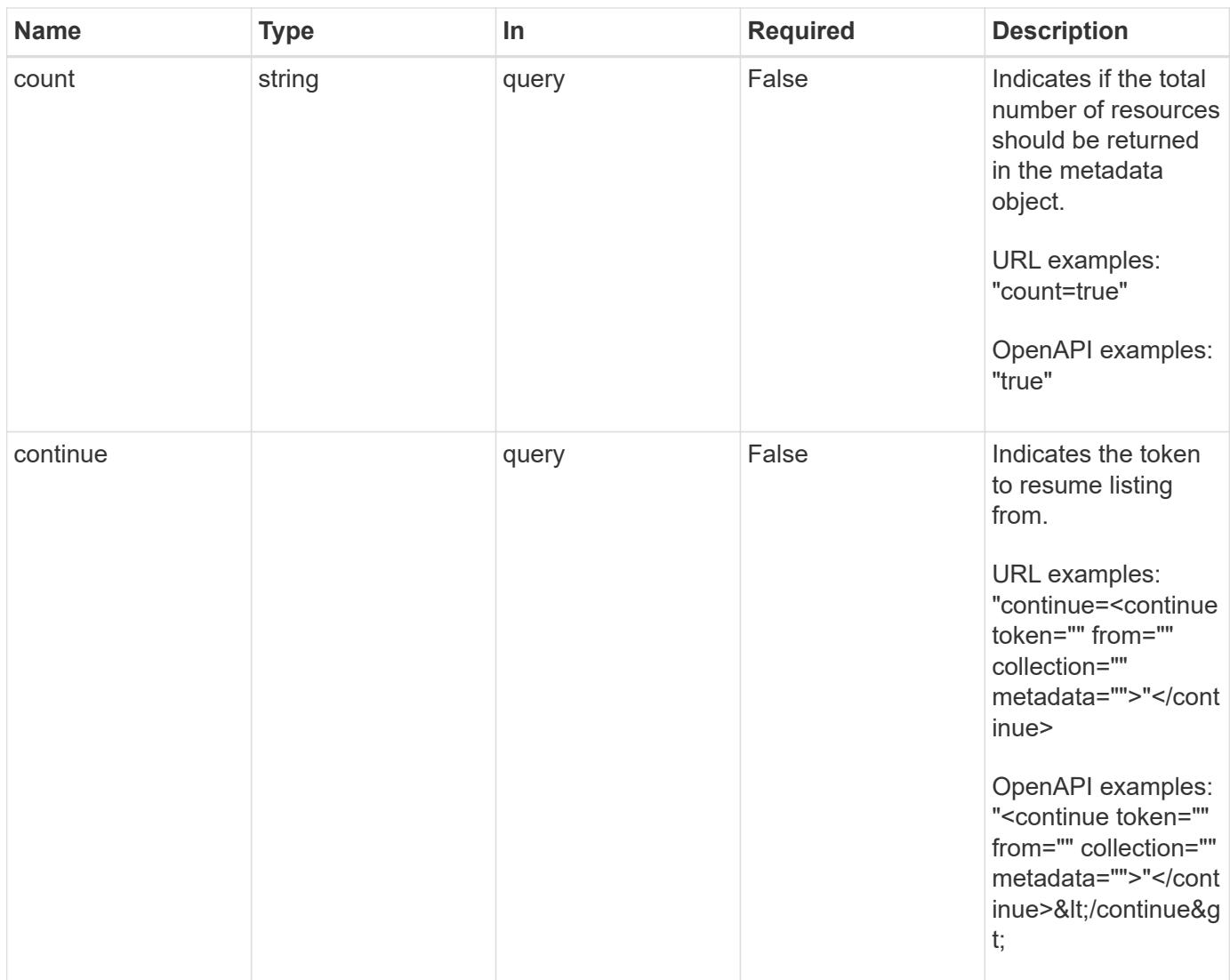

Status: 200, Returns a JSON array of all matching resources in the collection. If individual fields are specified in the request, the items JSON array will contain the fields requested for each matching resource in the order specified.

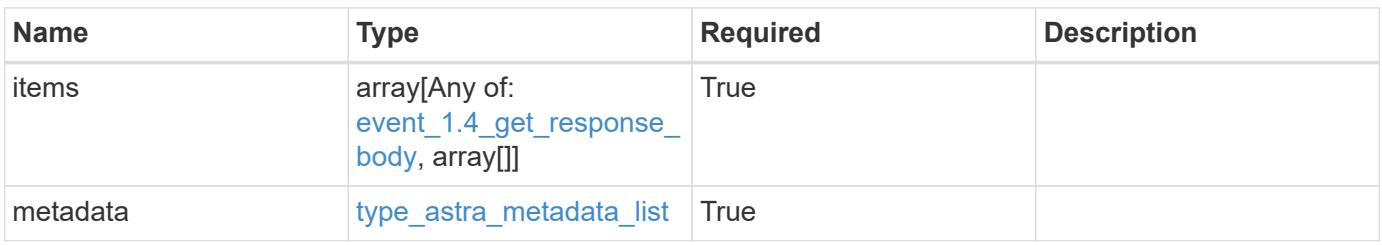

```
{
    "type": "application/astra-events",
    "version": "1.4",
    "items": [
      [
         "4f8273ee-883d-47f0-a512-9e27b6285f20",
         "Discovering Applications in Cluster"
    \frac{1}{\sqrt{2}}\sqrt{2}  "1cdd26dc-5eb0-4cf4-a0c1-39a9b83720e1",
        "Application Discovered"
    \frac{1}{\sqrt{2}}\lceil  "2064d1c1-4bc6-466e-9c30-b941a11be16a",
        "Application Discovery Failed"
    \frac{1}{\sqrt{2}}\sqrt{2}  "4325f971-ca9c-4a52-bc9a-da6ec62e6bfe",
         "Application Discovered"
    \overline{1}\frac{1}{2},
    "metadata": {
      "labels": [],
      "creationTimestamp": "2022-10-06T20:58:16.305662Z",
      "modificationTimestamp": "2022-10-06T20:58:16.305662Z",
      "createdBy": "8f84cf09-8036-51e4-b579-bd30cb07b269"
    }
}
```

```
Status: 401, Unauthorized
```
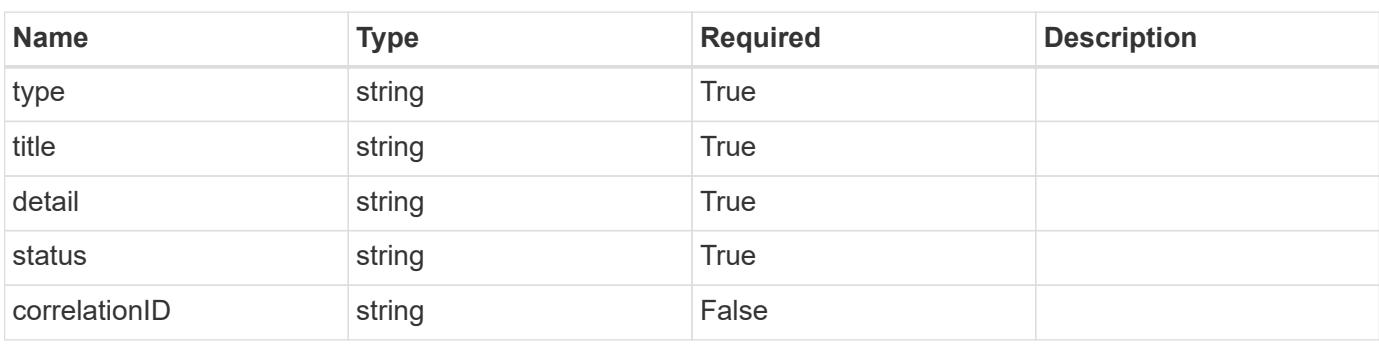

```
{
   "type": "https://astra.netapp.io/problems/3",
   "title": "Missing bearer token",
   "detail": "The request is missing the required bearer token.",
    "status": "401"
}
```

```
Status: 400, Bad request
```
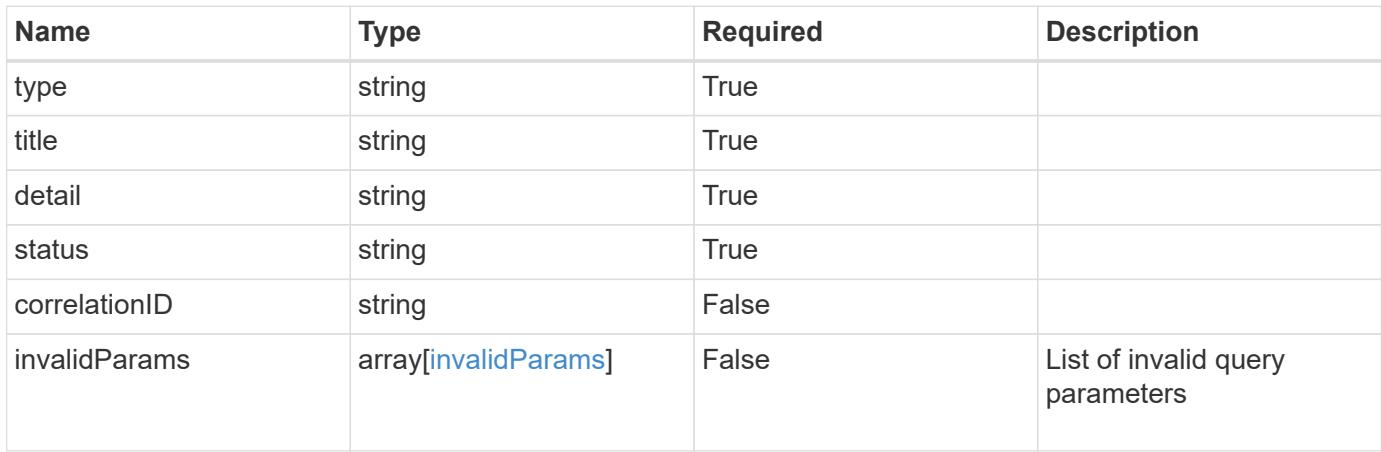

#### **Example response**

```
{
    "type": "https://astra.netapp.io/problems/5",
    "title": "Invalid query parameters",
    "detail": "The supplied query parameters are invalid.",
    "status": "400"
}
```
### **Response**

```
Status: 403, Forbidden
```
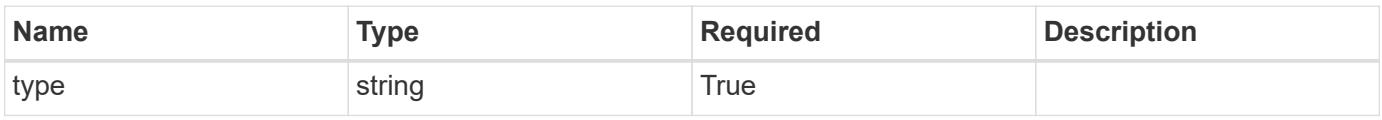

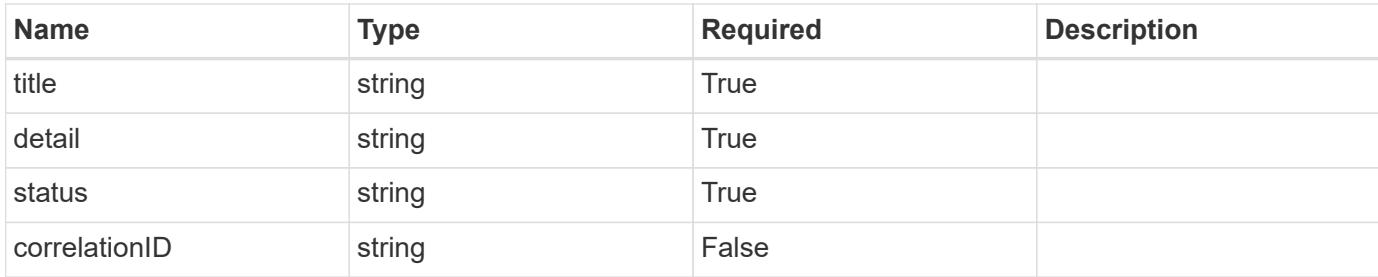

#### **Example response**

```
{
    "type": "https://astra.netapp.io/problems/11",
    "title": "Operation not permitted",
   "detail": "The requested operation isn't permitted.",
   "status": "403"
}
```
#### **Error**

```
Status: 404, Not found
```
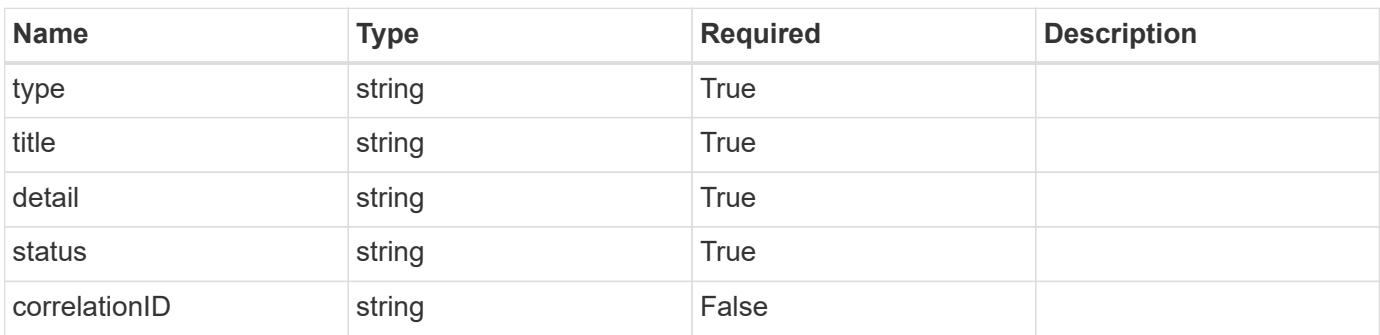

#### **Example error response**

```
{
   "type": "https://astra.netapp.io/problems/2",
    "title": "Collection not found",
    "detail": "The collection specified in the request URI wasn't
found.",
    "status": "404"
}
```
#### **Definitions**

#### **See Definitions**

#### data

JSON object containing additional event-specific information.

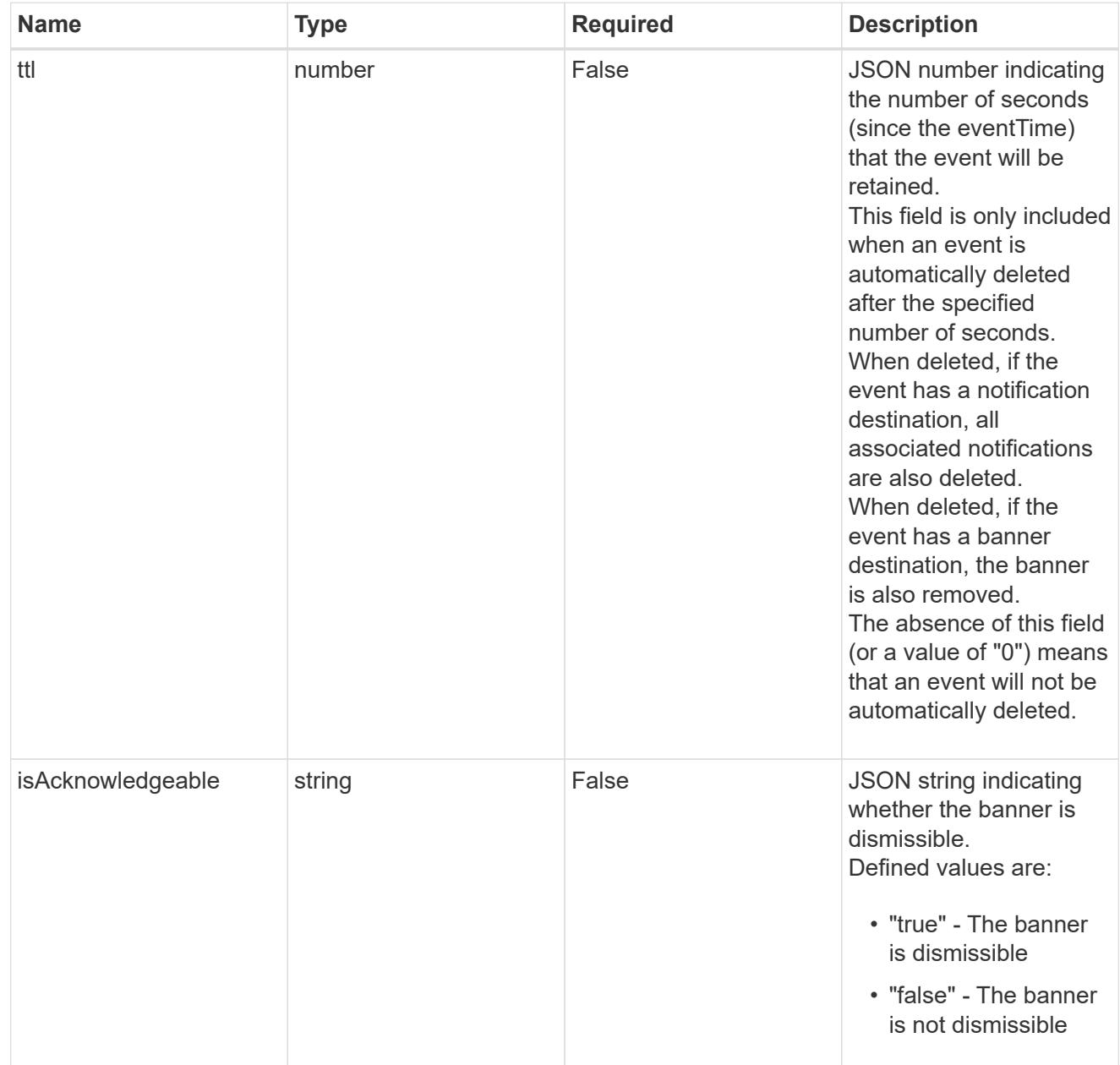

type\_astra\_label

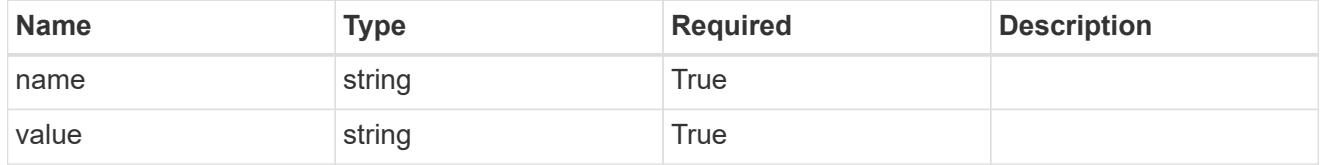

type\_astra\_metadata

Client and service-specified metadata associated with the resource.

Defined values are:

# • Conforms to the Astra Metadata Schema

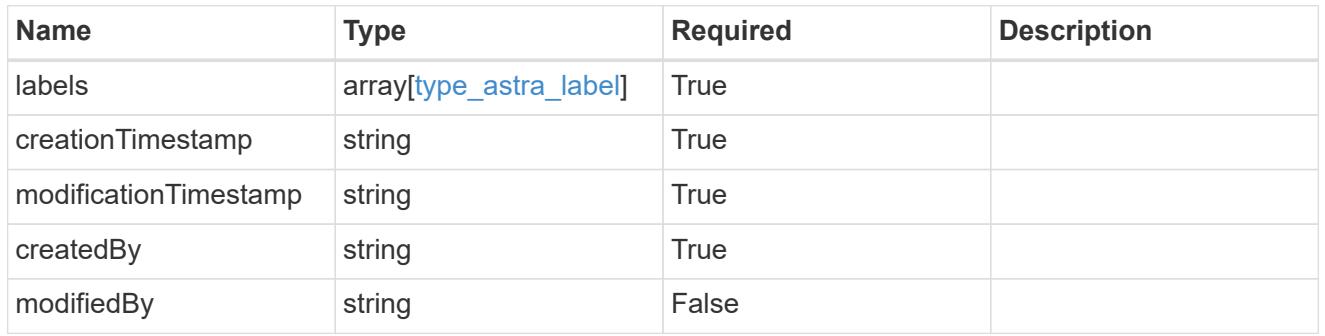

## event\_1.4\_get\_response\_body

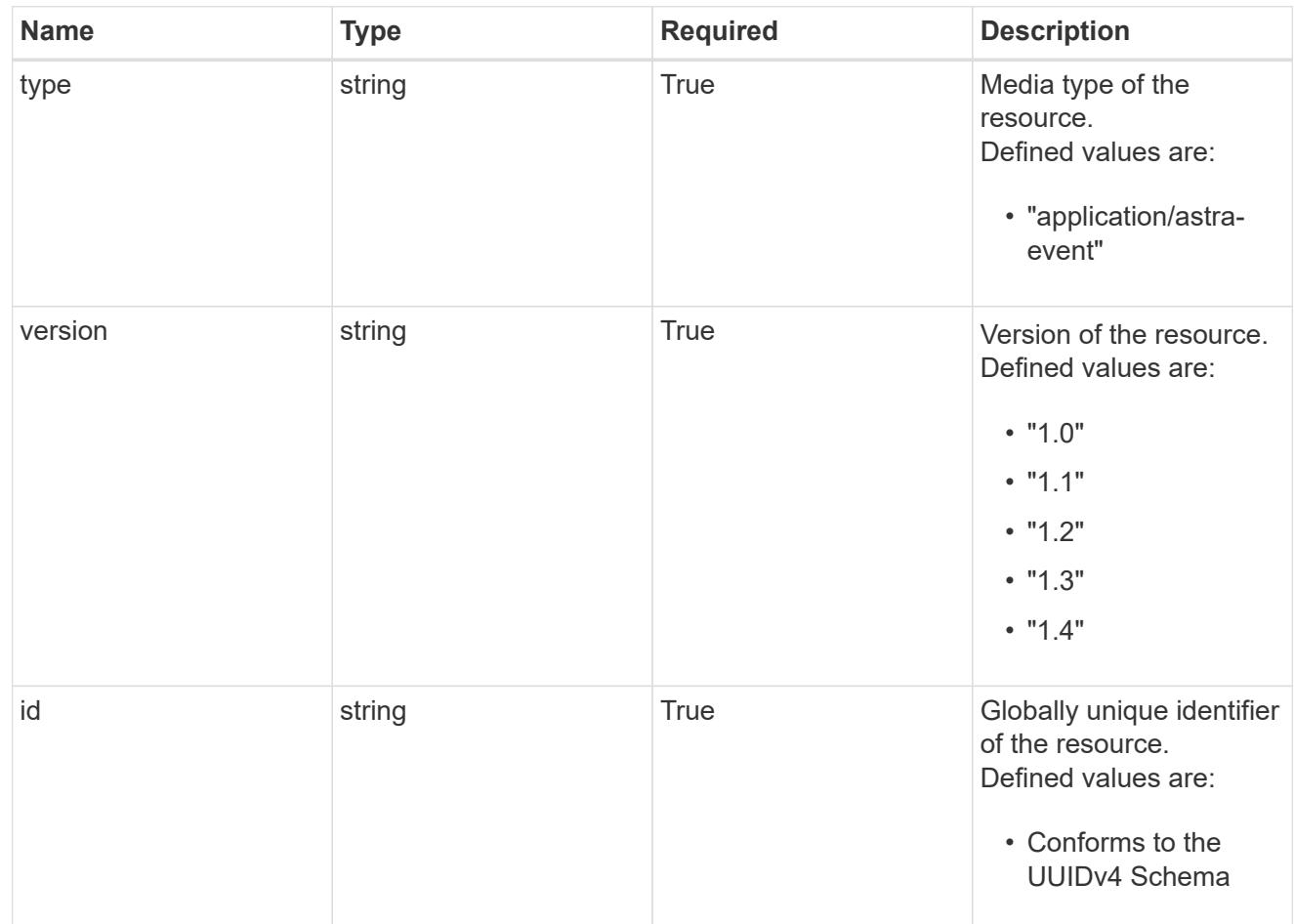

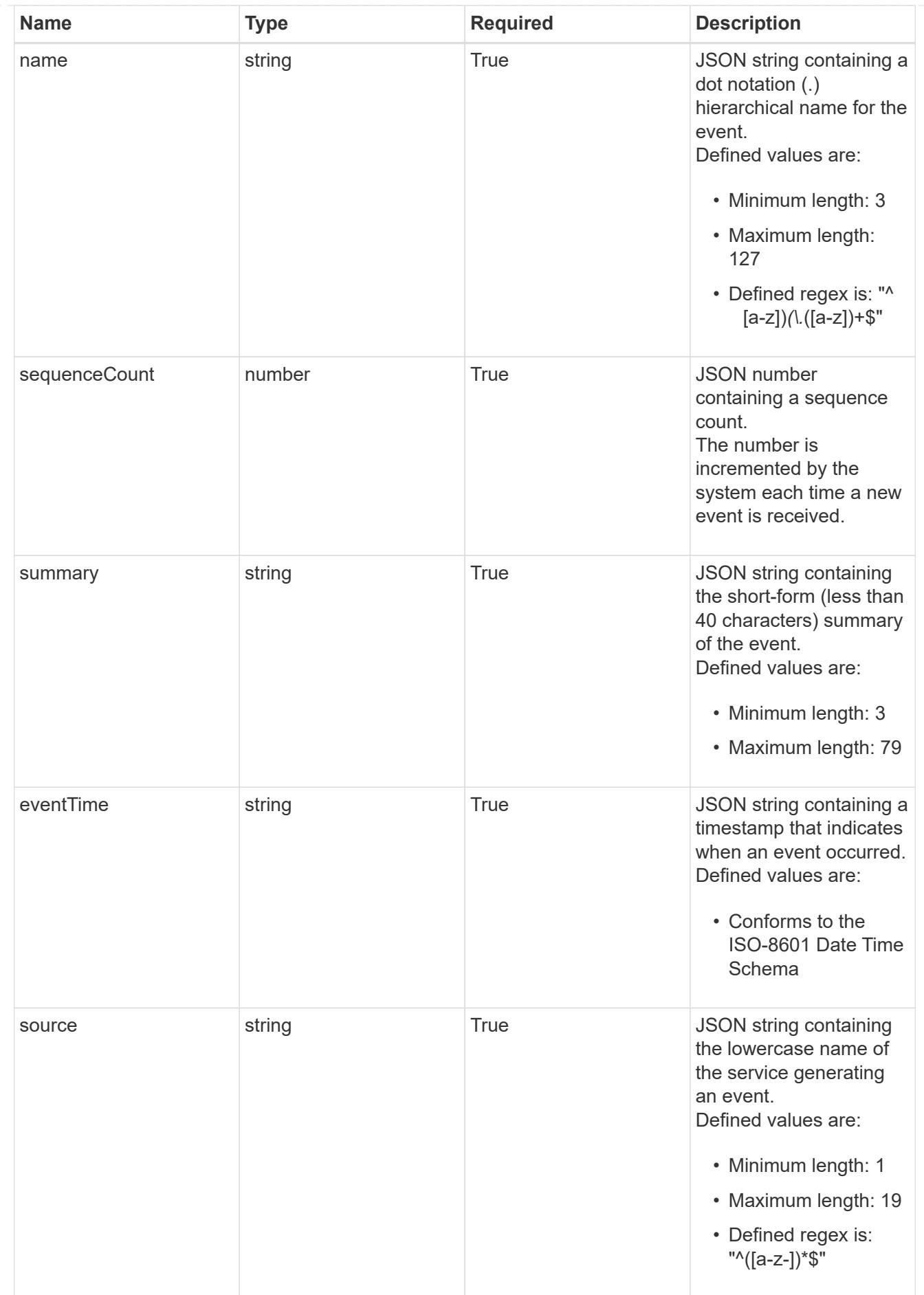

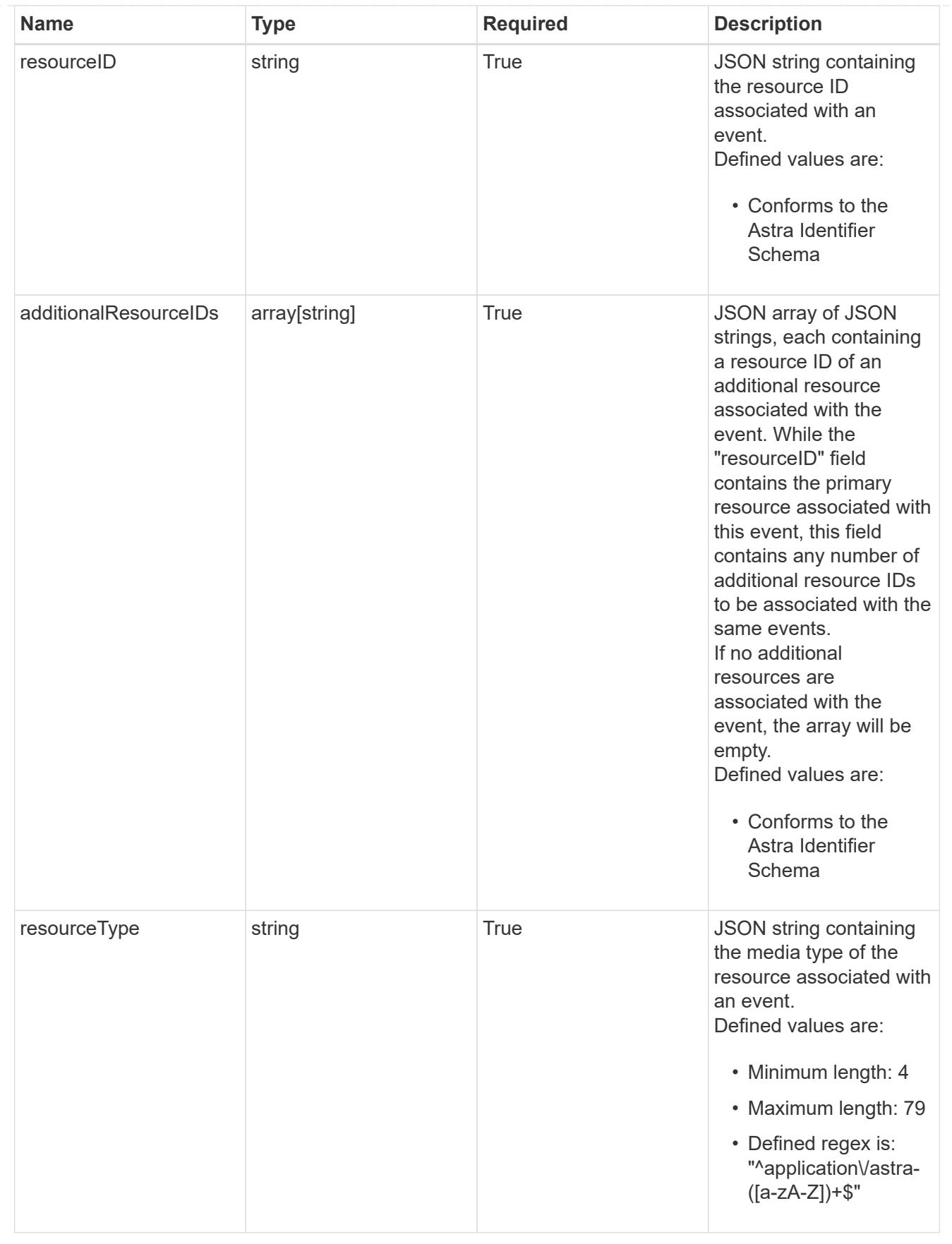

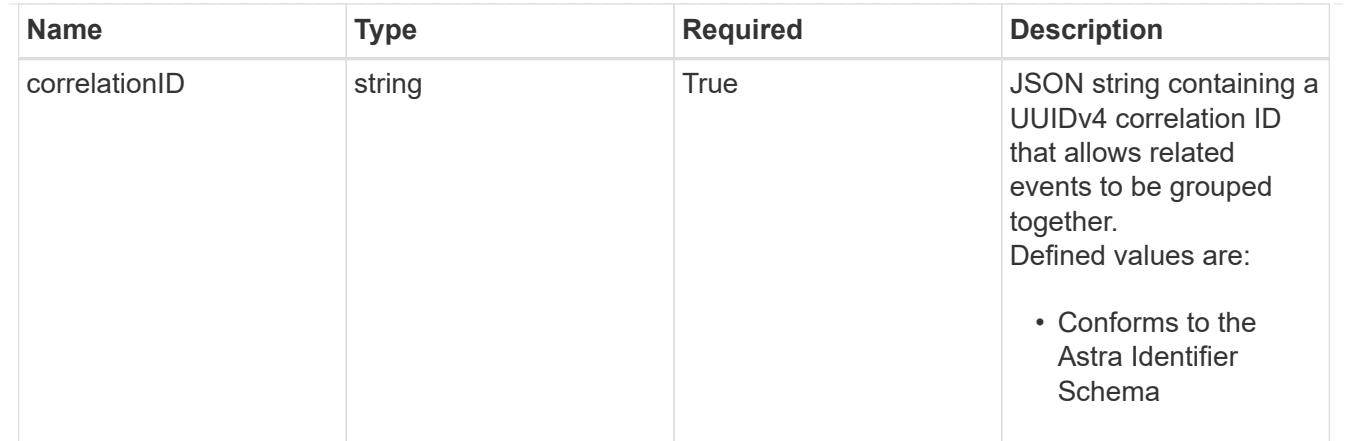

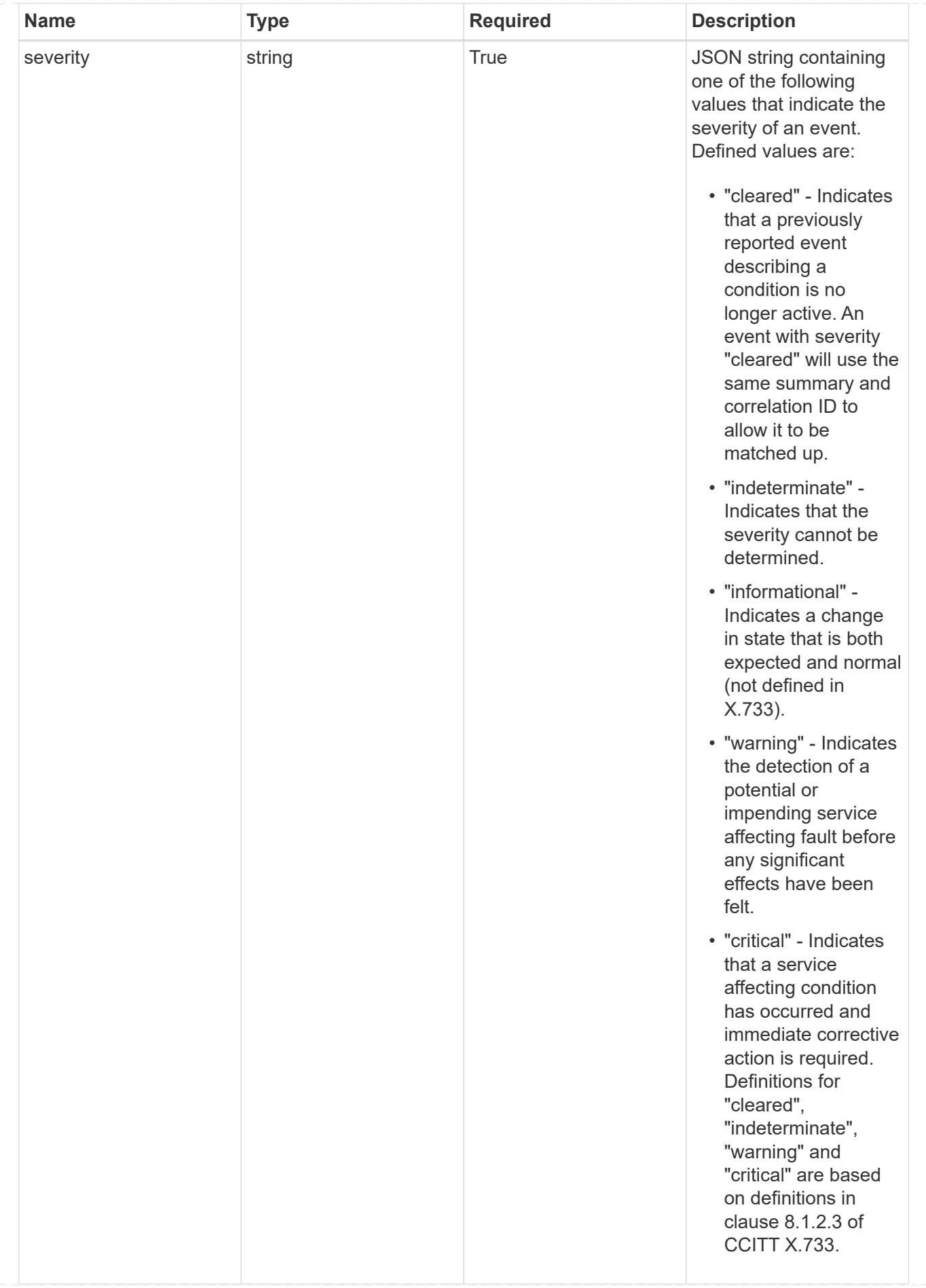

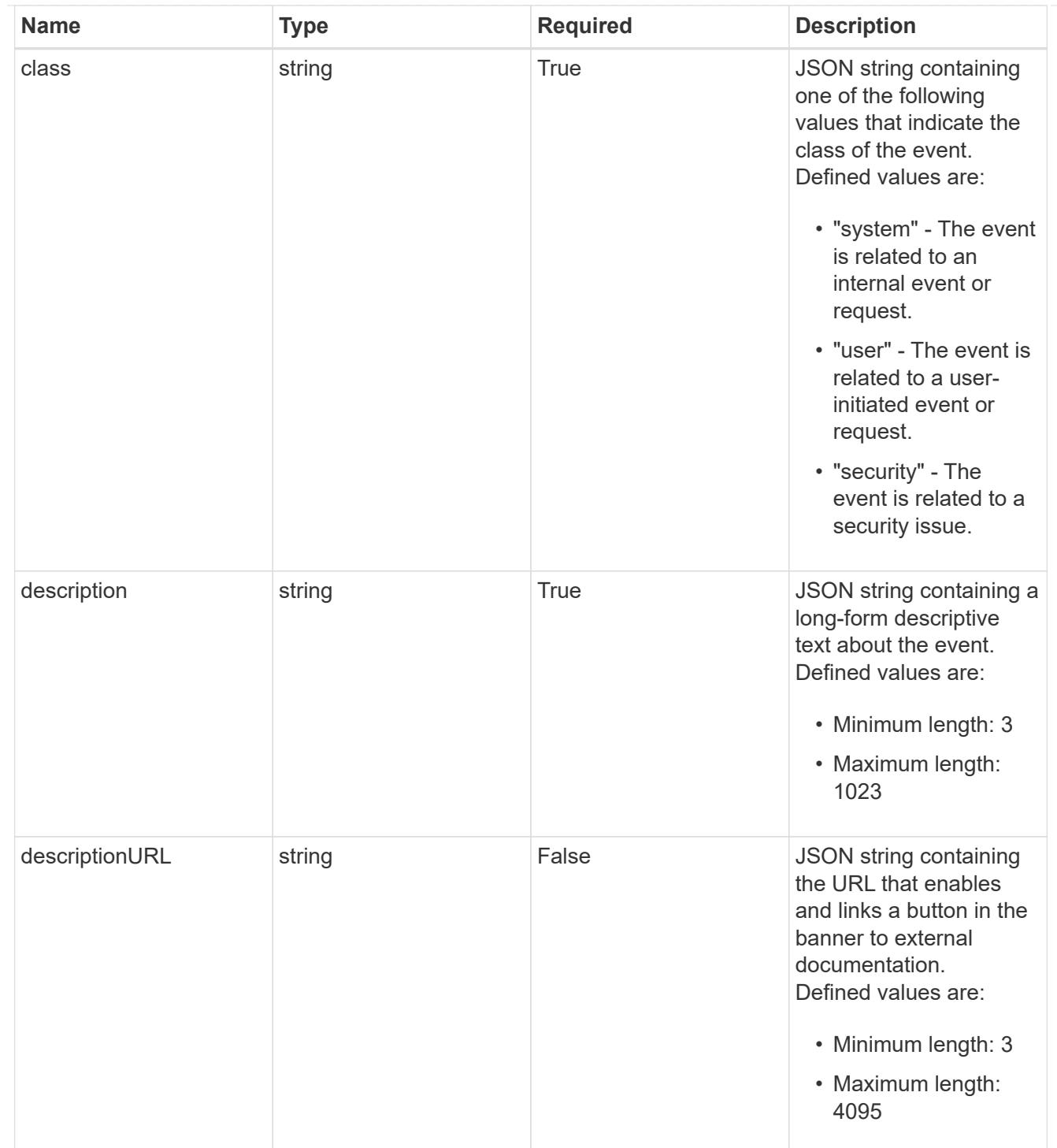

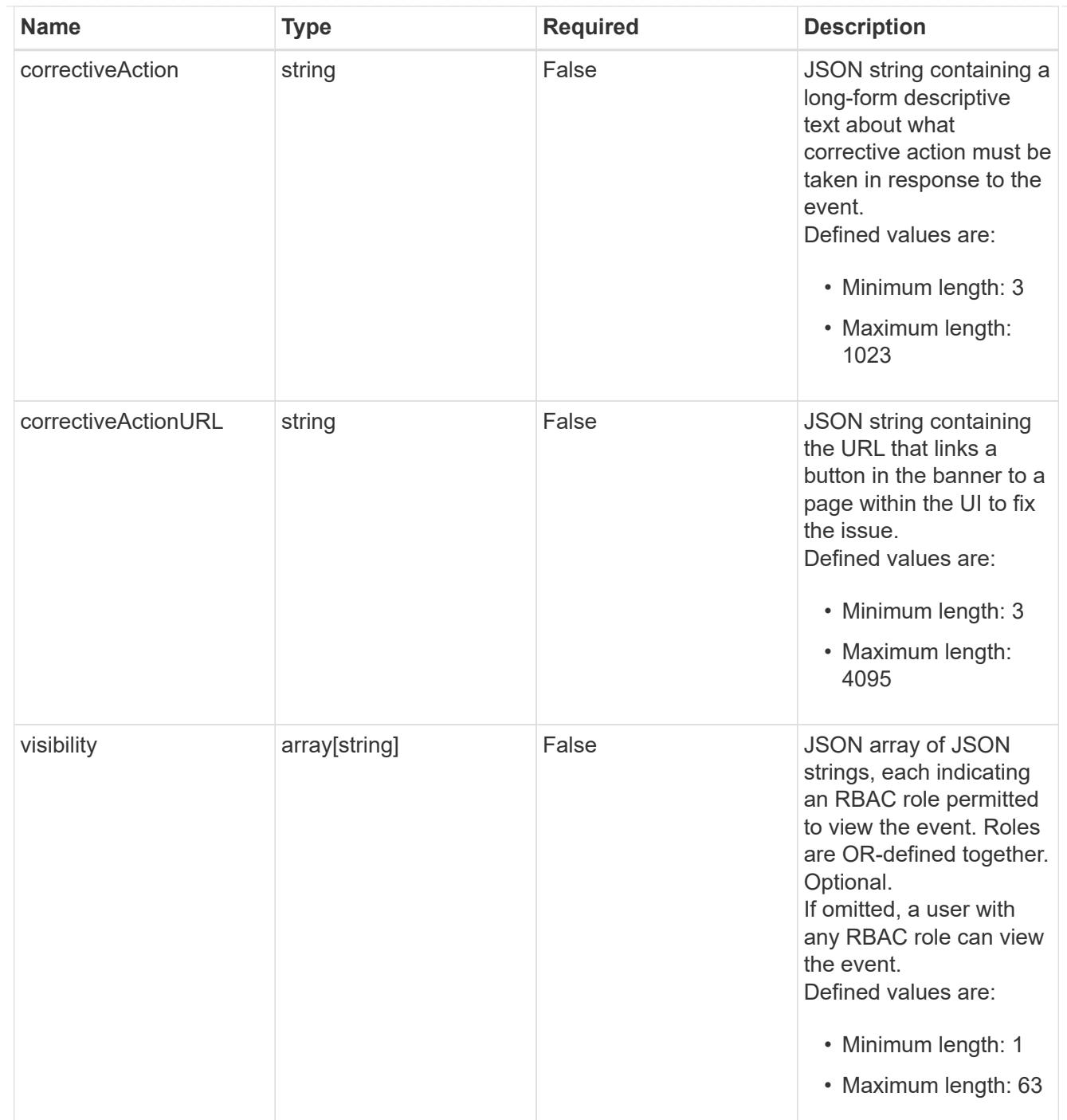

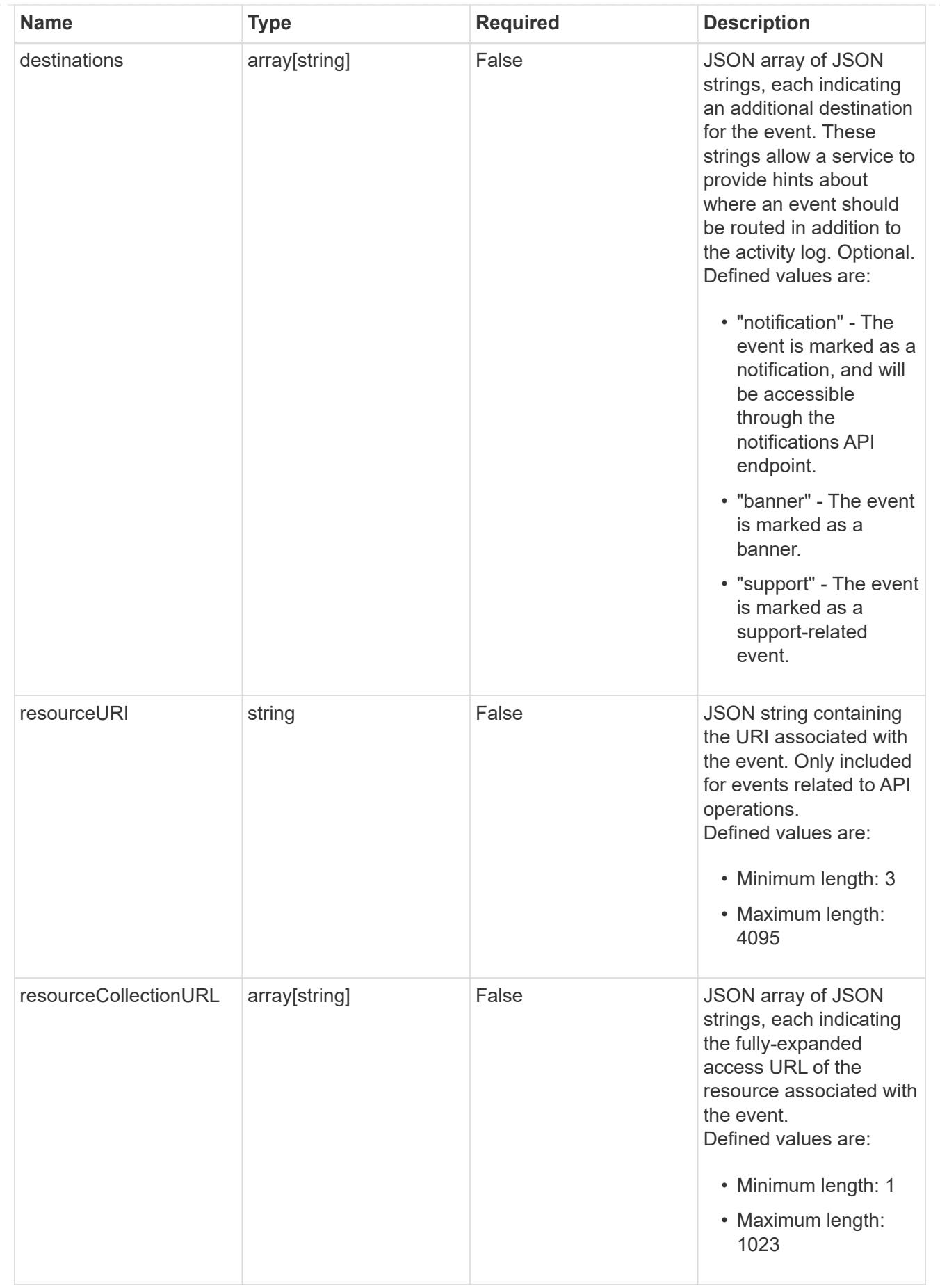

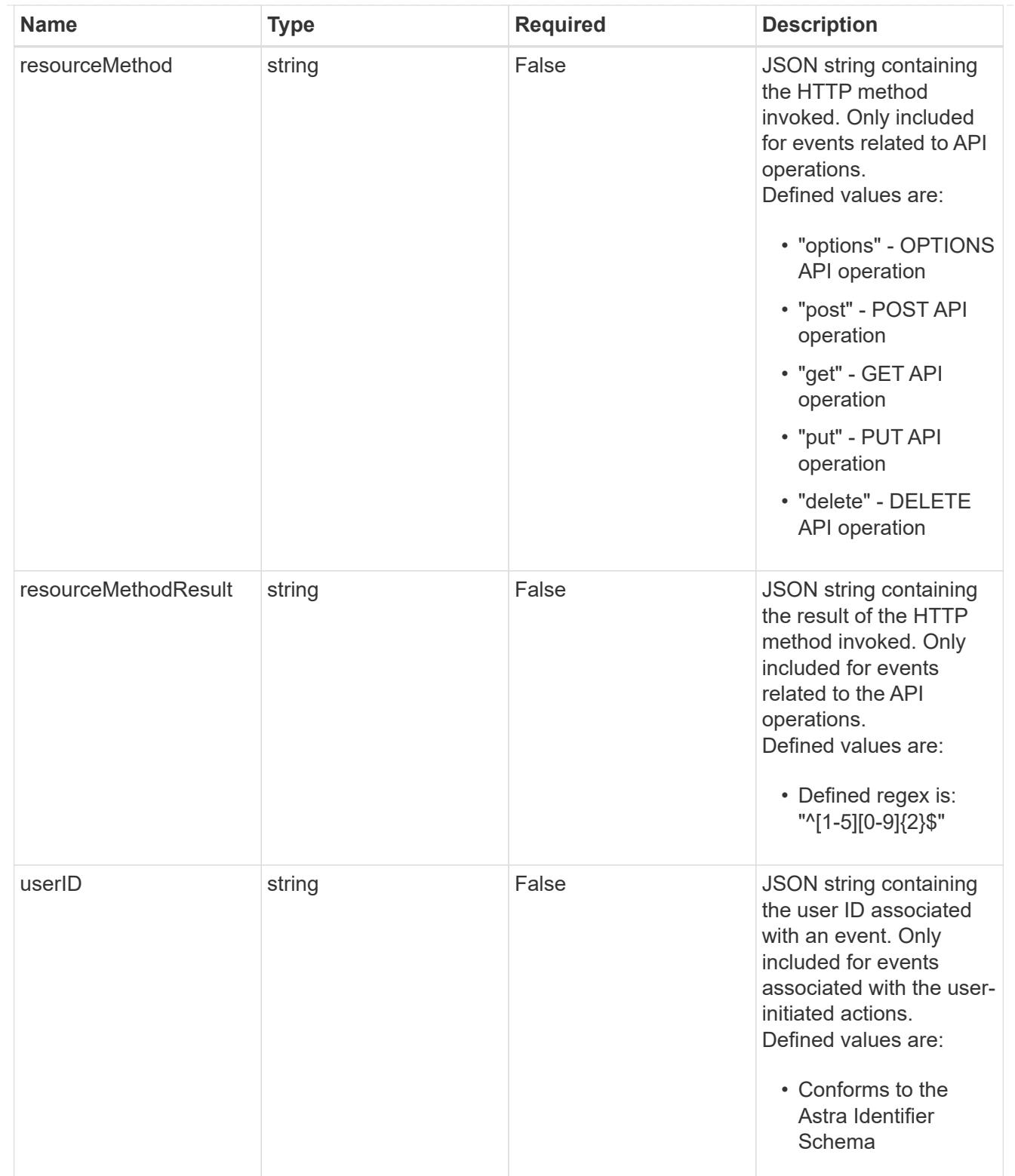

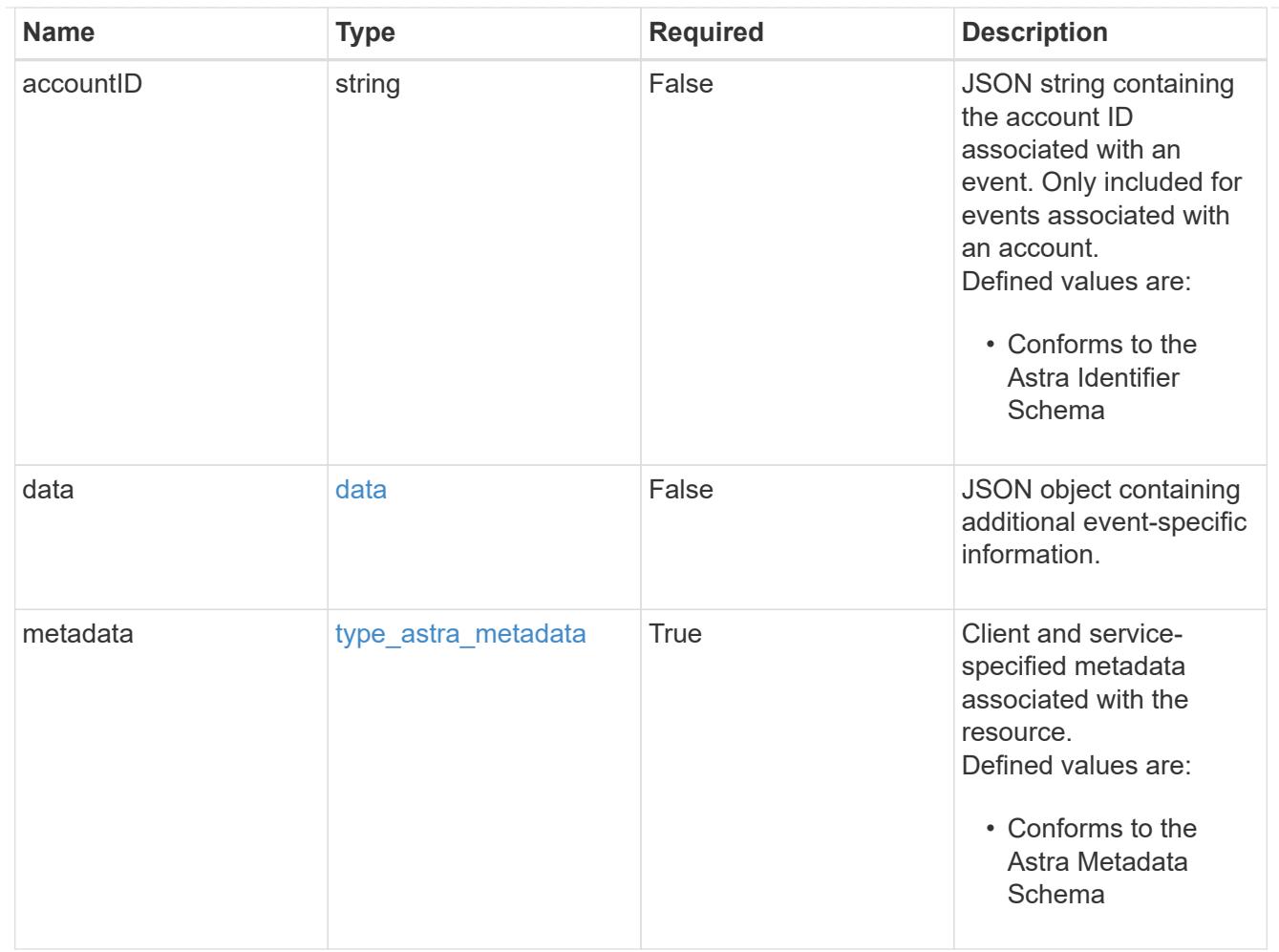

# type\_astra\_metadata\_list

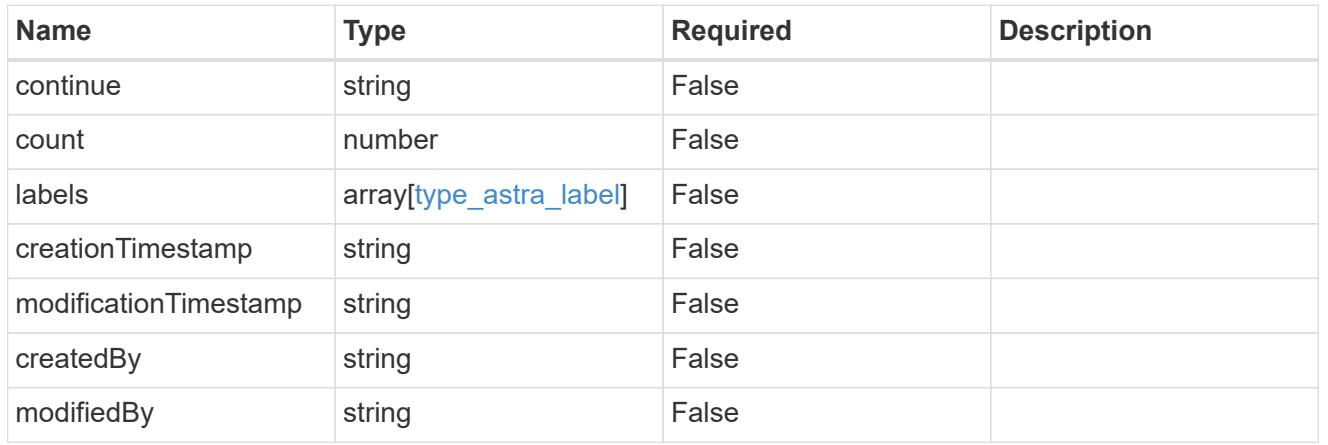

#### invalidParams

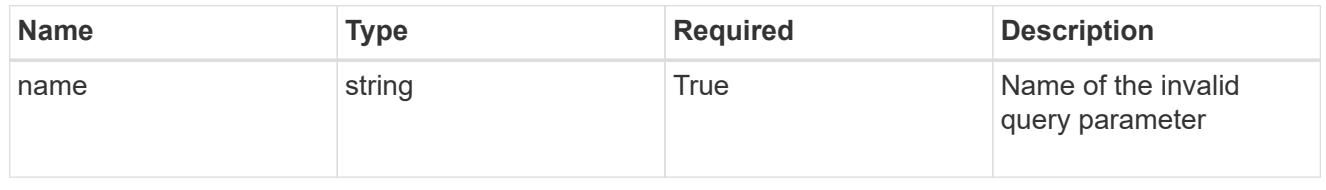

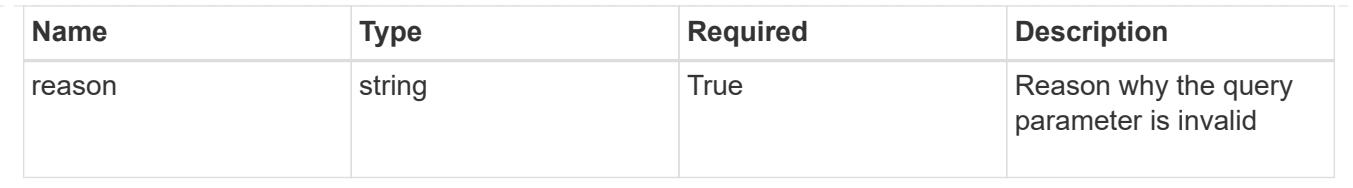

# **Retrieve an event**

GET /accounts/{account\_id}/core/v1/events/{event\_id}

Returns the stored Event API resource in the JSON response body.

## **Parameters**

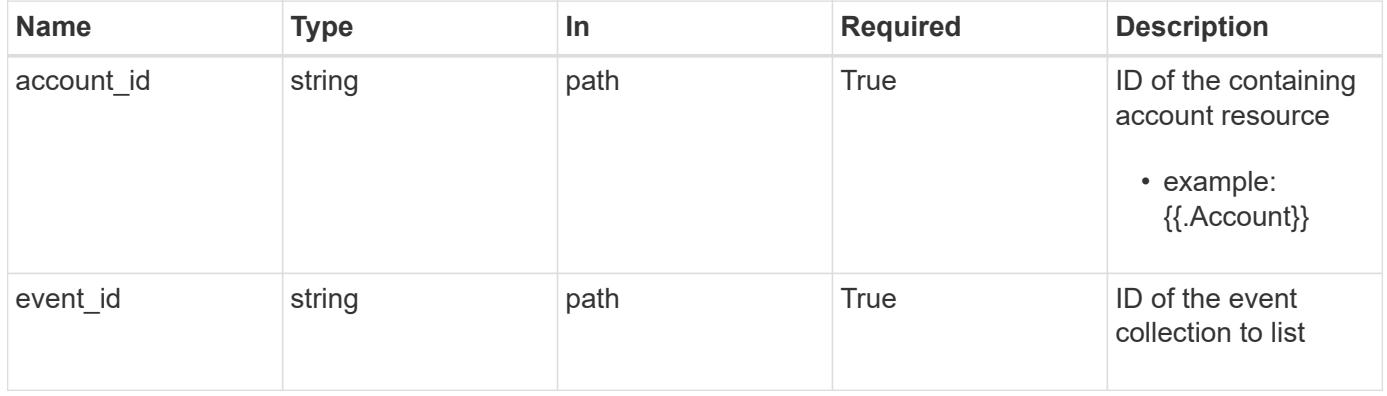

# **Response**

Status: 200, Returns the stored Event API resource in the JSON response body.

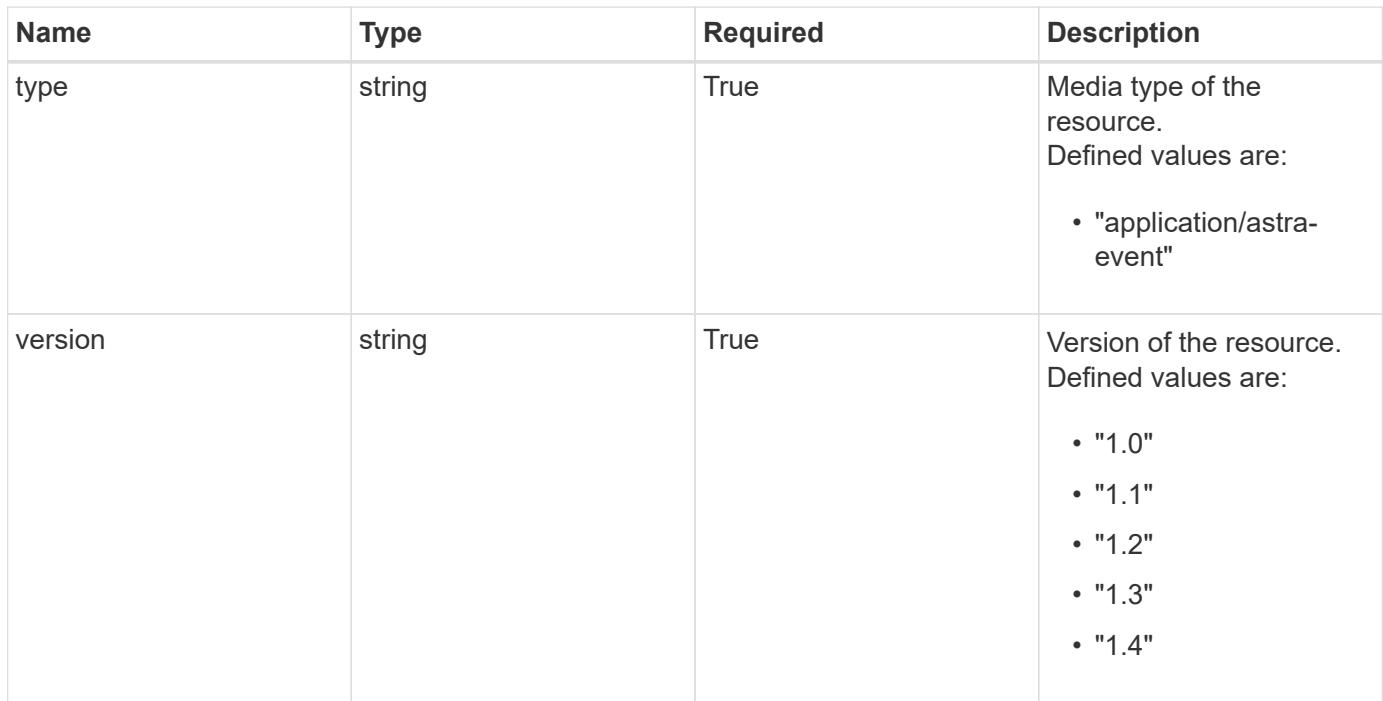

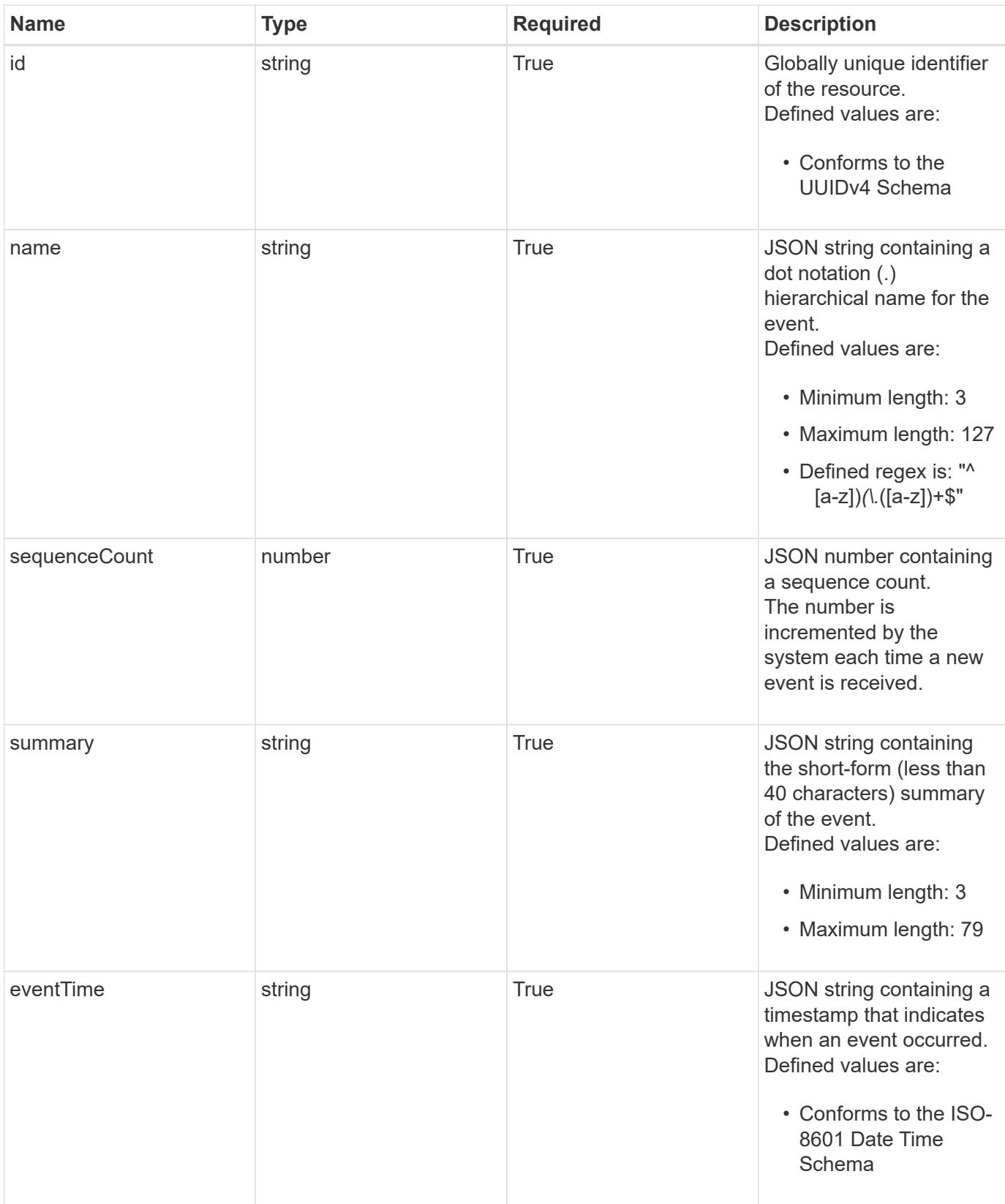

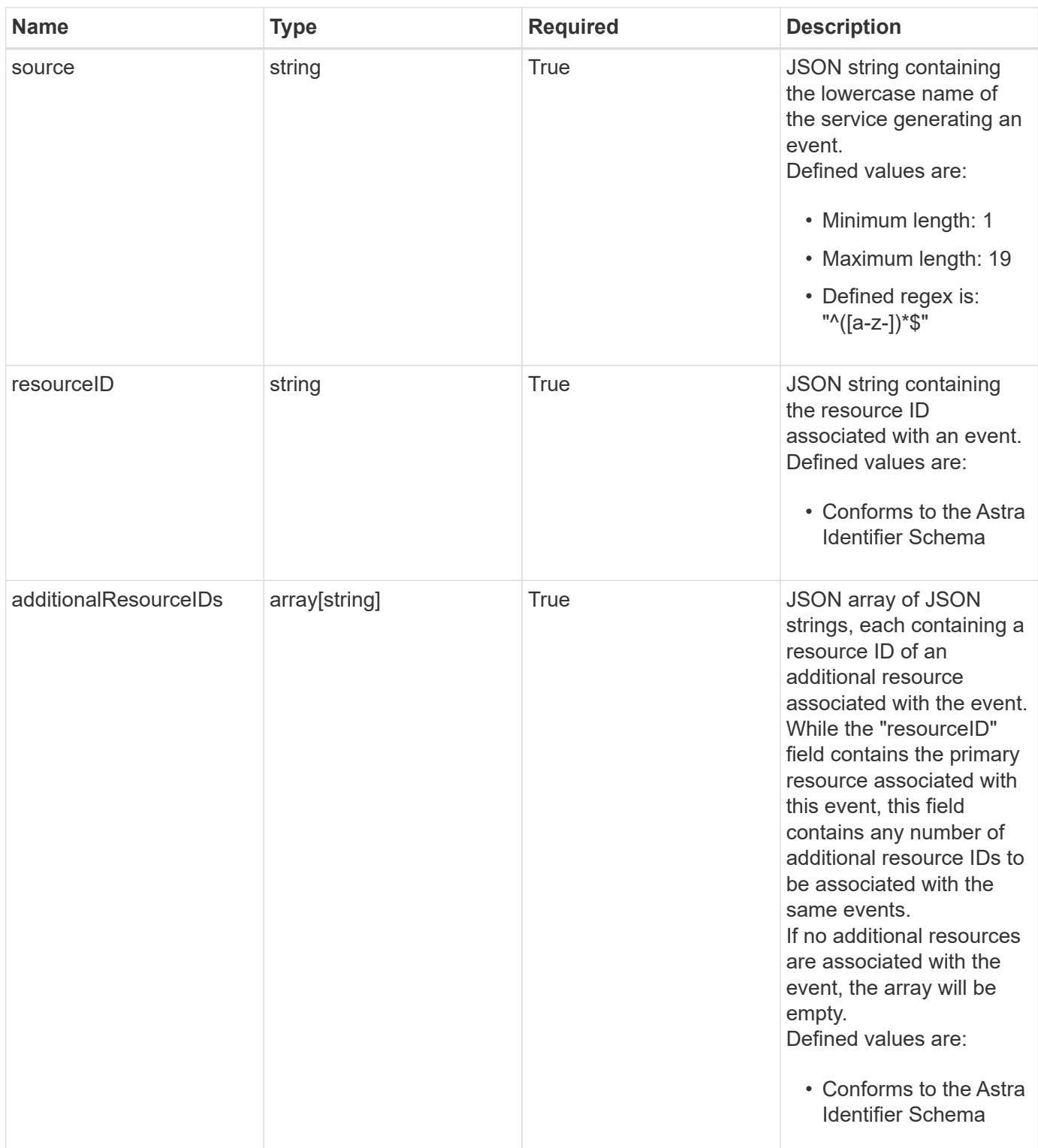

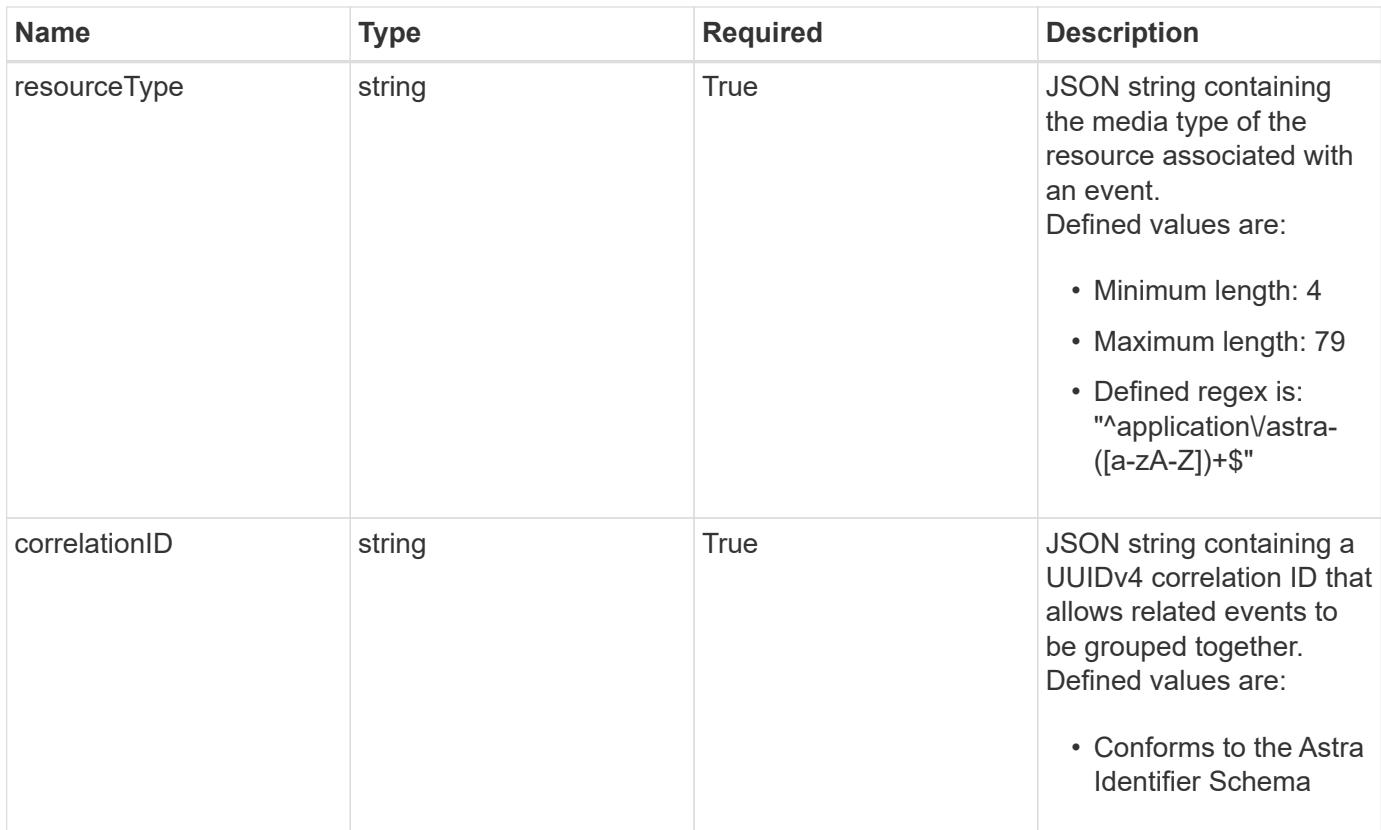

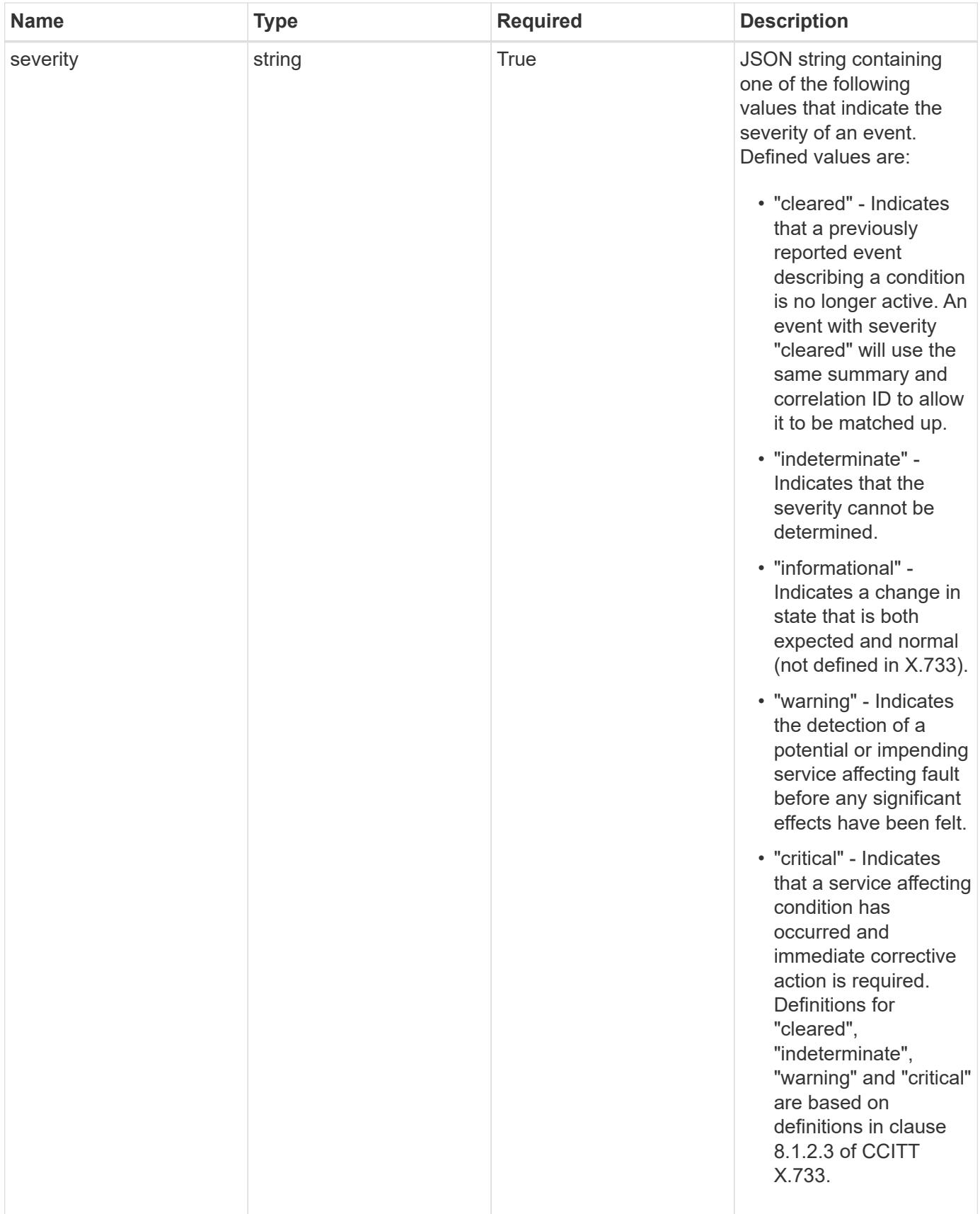

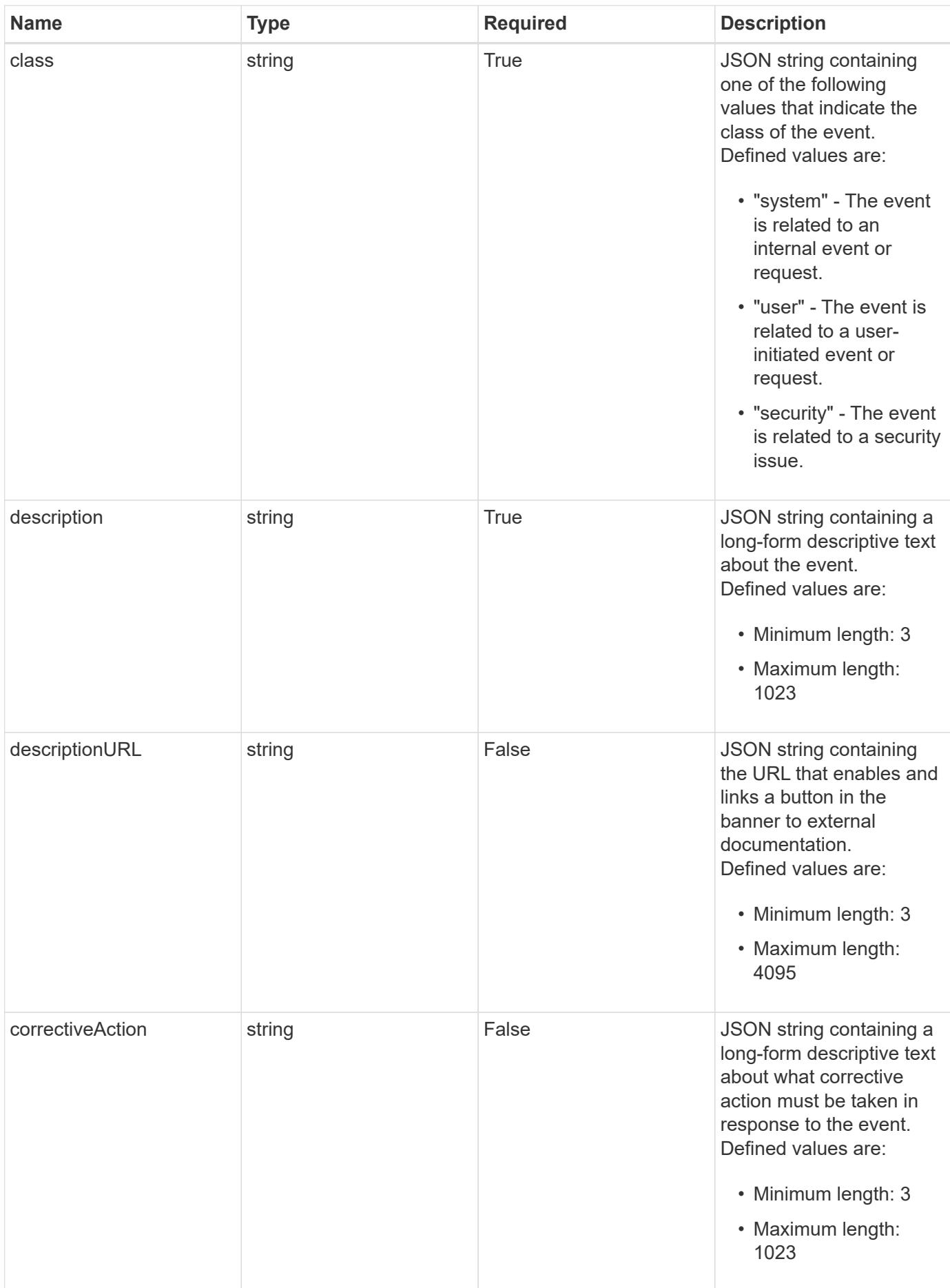

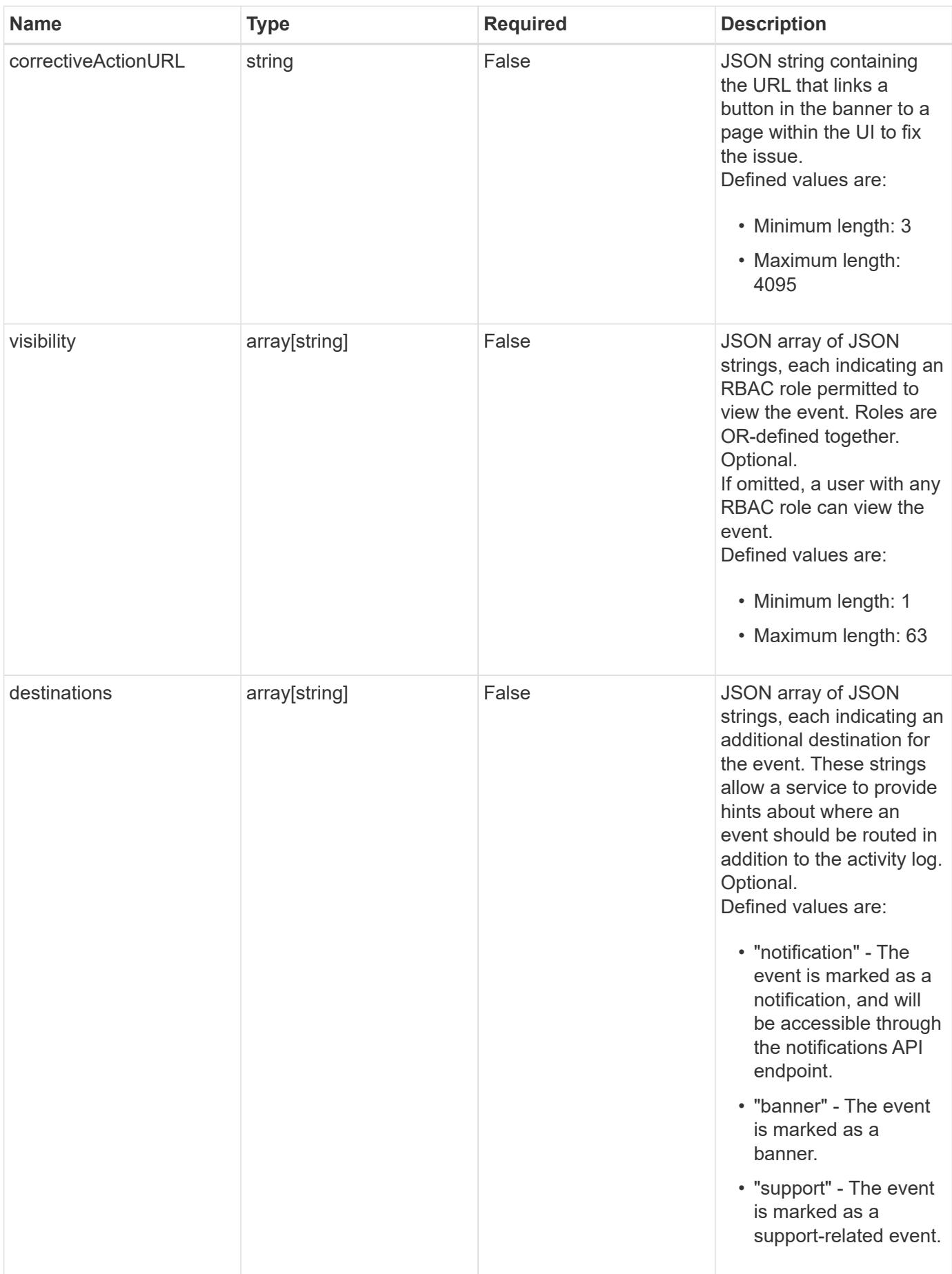

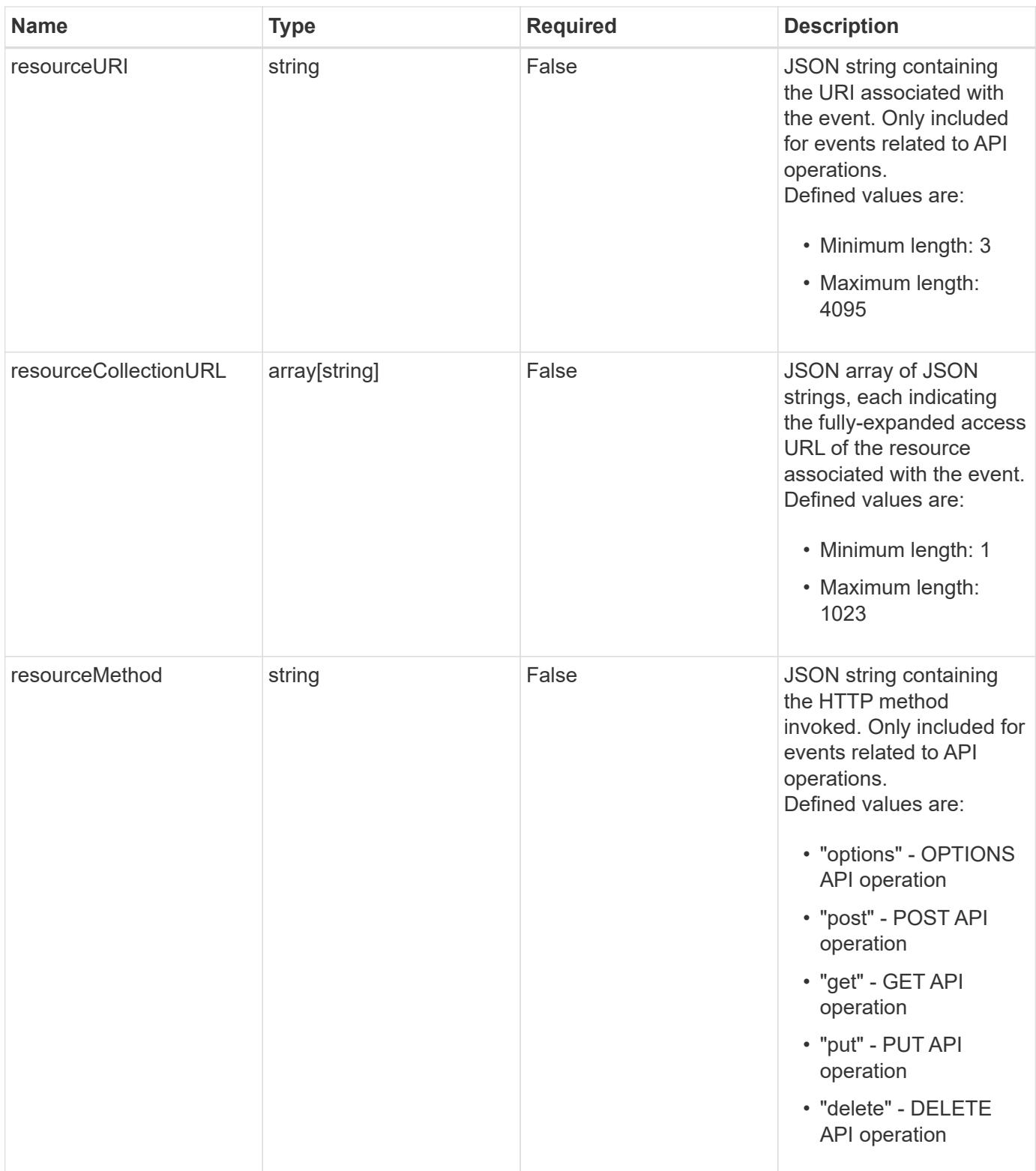

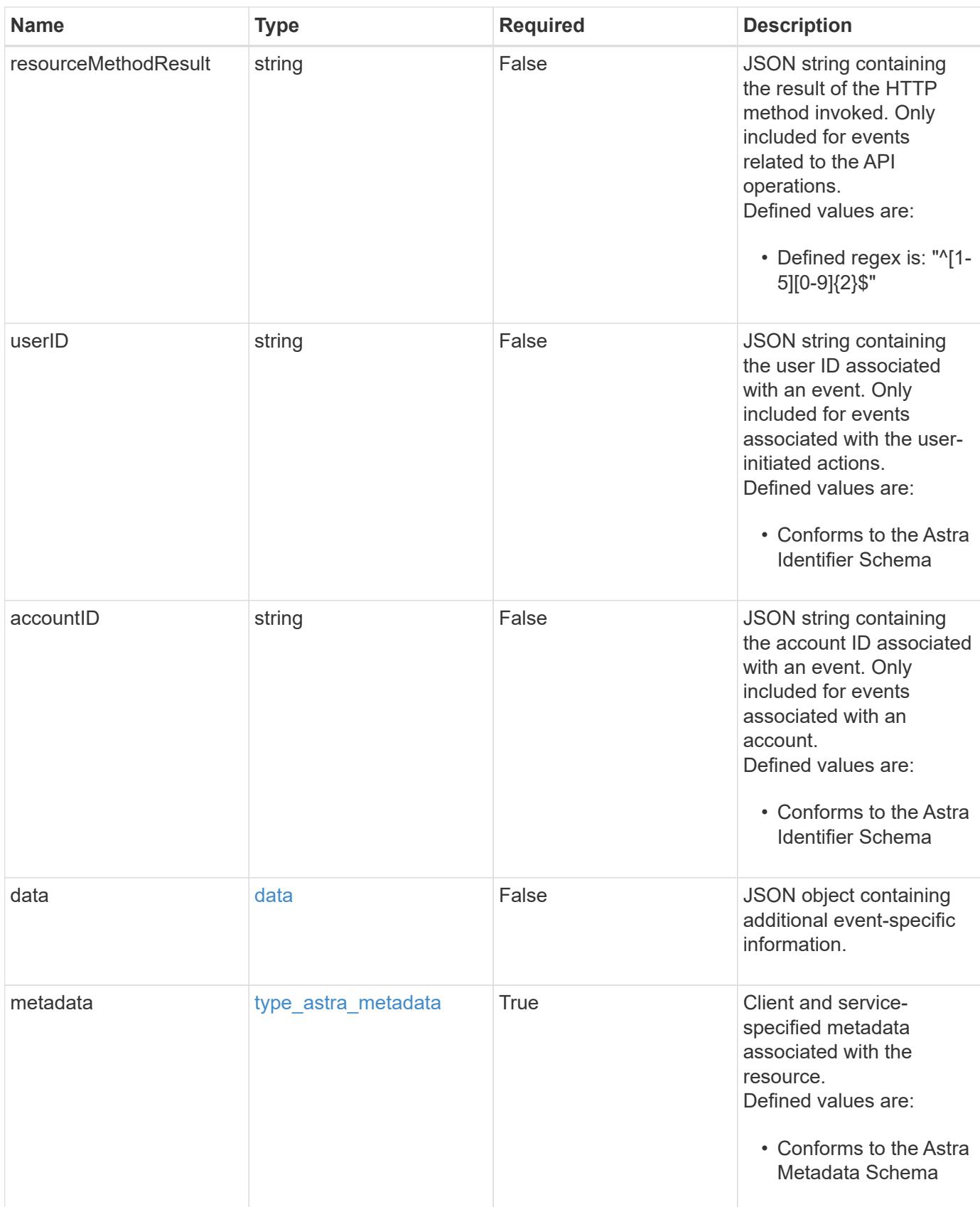

```
{
    "type": "application/astra-event",
    "version": "1.4",
    "id": "c32df10b-8cfb-5a1e-9510-2a262b476009",
    "name": "astra.app.discovery.failed",
    "sequenceCount": 48923,
    "summary": "Application Discovery Failed",
    "eventTime": "2020-08-06T12:24:51.846543Z",
    "source": "composite-compute",
    "resourceID": "f670bf11-8850-44bd-b330-815af6186a06",
    "additionalResourceIDs": [
      "84dfee99-b7b2-46d2-9021-0a1a9a5df1d6",
      "abb32003-07b9-49b1-9938-1cf6d2f33566"
  \left| \ \right|,
    "resourceType": "application/astra-app",
    "correlationID": "3c603442-cfca-4af9-9f1b-40dde5c7a806",
    "severity": "warning",
    "class": "user",
    "description": "Discovering the application 'mysql' was unsuccessful.
K8s error 442. Application marked in state 'error'.",
    "resourceURI": "/accounts/fdaa655c-15ab-4d34-aa61-
1e9098e67be0/topology/v1/managedClusters/dfd9de2d-6f0b-437b-a737-
c8f7f176cd14/apps/f670bf11-8850-44bd-b330-815af6186a06",
    "resourceCollectionURL": [
      "https://www.astra.io/accounts/fdaa655c-15ab-4d34-aa61-
1e9098e67be0/topology/v1/clouds/0df3f1a0-7203-4c12-aabf-
a7bee6302671/clusters/dfd9de2d-6f0b-437b-a737-
c8f7f176cd14/namespaces/f8b58091-4b9c-4c64-9b40-
018dbaf7c5de/apps/f670bf11-8850-44bd-b330-815af6186a06",
      "https://www.astra.io/accounts/fdaa655c-15ab-4d34-aa61-
1e9098e67be0/topology/v1/clouds/0df3f1a0-7203-4c12-aabf-
a7bee6302671/clusters/dfd9de2d-6f0b-437b-a737-
c8f7f176cd14/namespaces/923708f8-0435-45b5-8c00-
fbdef3ffaf25/apps/f670bf11-8850-44bd-b330-815af6186a06"
  \frac{1}{2}  "userID": "abda967f-cd2c-4237-908e-99266648c553",
    "accountID": "f126d214-bccf-4558-86b4-2137a41e734f",
    "metadata": {
      "labels": [],
      "creationTimestamp": "2022-10-06T20:58:16.305662Z",
      "modificationTimestamp": "2022-10-06T20:58:16.305662Z",
      "createdBy": "8f84cf09-8036-51e4-b579-bd30cb07b269"
    }
}
```

```
Response
```
Status: 401, Unauthorized

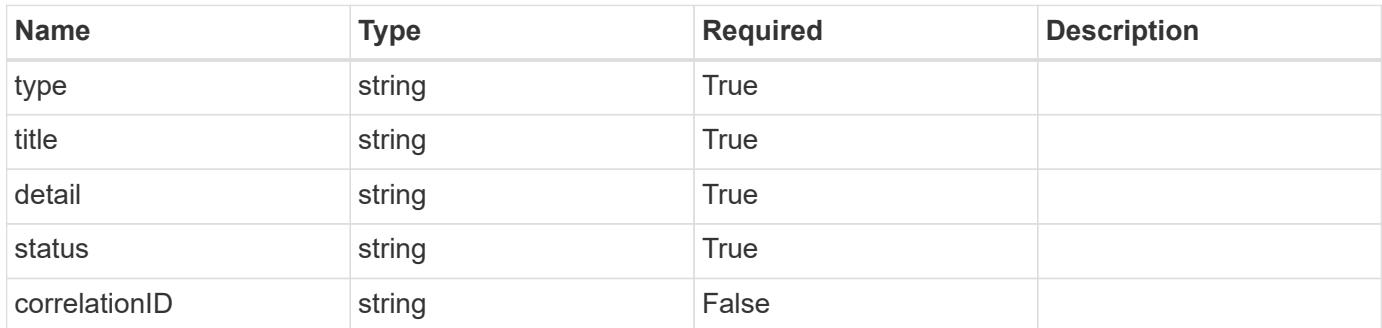

## **Example response**

```
{
   "type": "https://astra.netapp.io/problems/3",
   "title": "Missing bearer token",
   "detail": "The request is missing the required bearer token.",
    "status": "401"
}
```
#### **Response**

```
Status: 400, Bad request
```
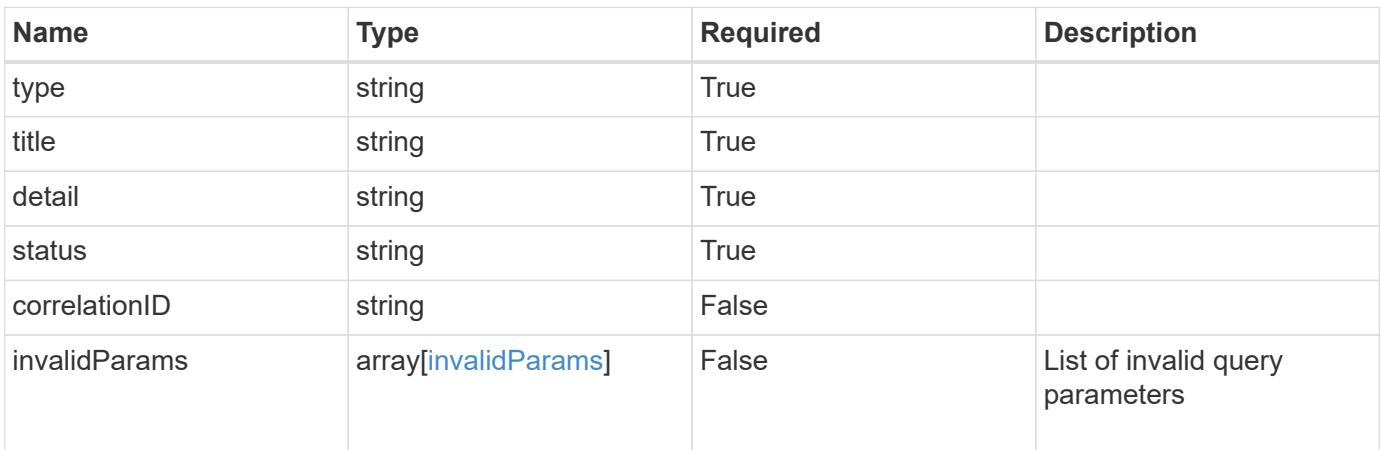

```
{
   "type": "https://astra.netapp.io/problems/5",
   "title": "Invalid query parameters",
   "detail": "The supplied query parameters are invalid.",
    "status": "400"
}
```
Status: 403, Forbidden

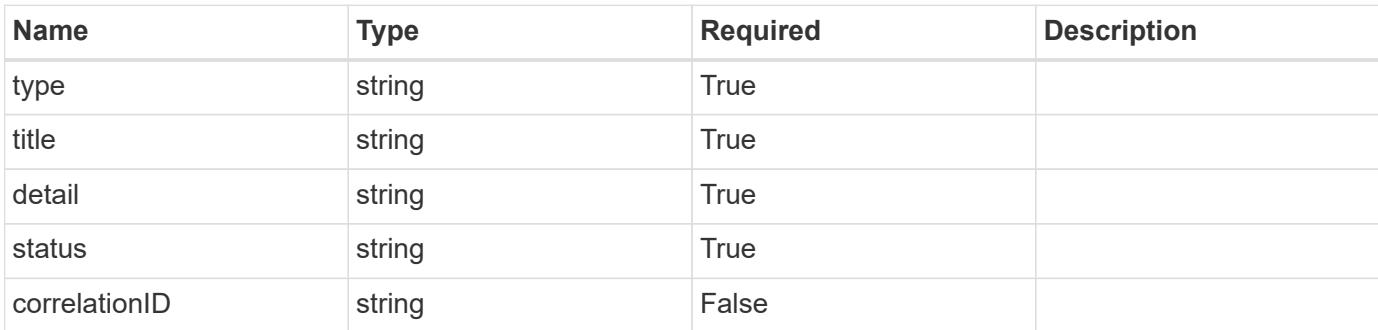

#### **Example response**

```
{
   "type": "https://astra.netapp.io/problems/11",
   "title": "Operation not permitted",
   "detail": "The requested operation isn't permitted.",
   "status": "403"
}
```
#### **Error**

Status: 404, Not found

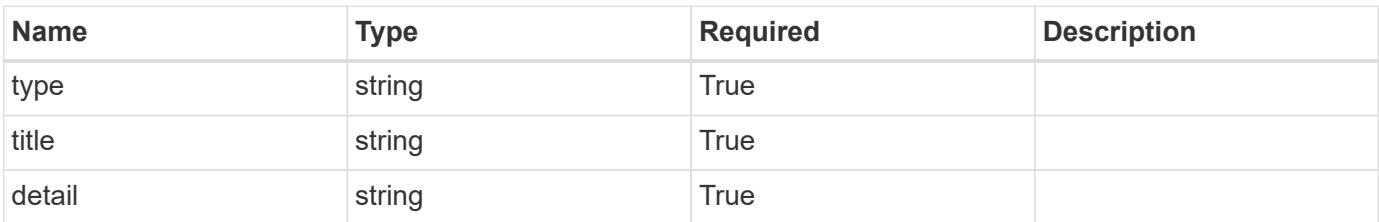

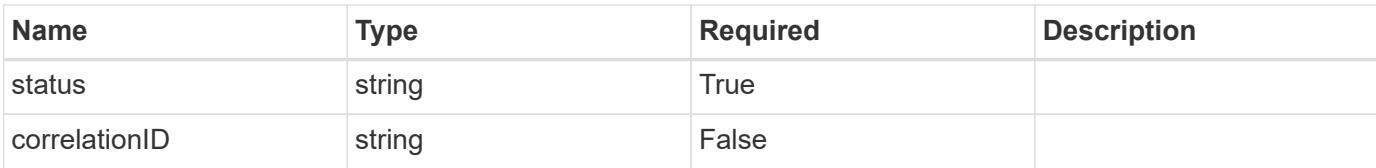

#### **Example error response**

```
{
   "type": "https://astra.netapp.io/problems/2",
   "title": "Collection not found",
   "detail": "The collection specified in the request URI wasn't
found.",
   "status": "404"
}
```
#### **Definitions**

#### **See Definitions**

#### data

JSON object containing additional event-specific information.

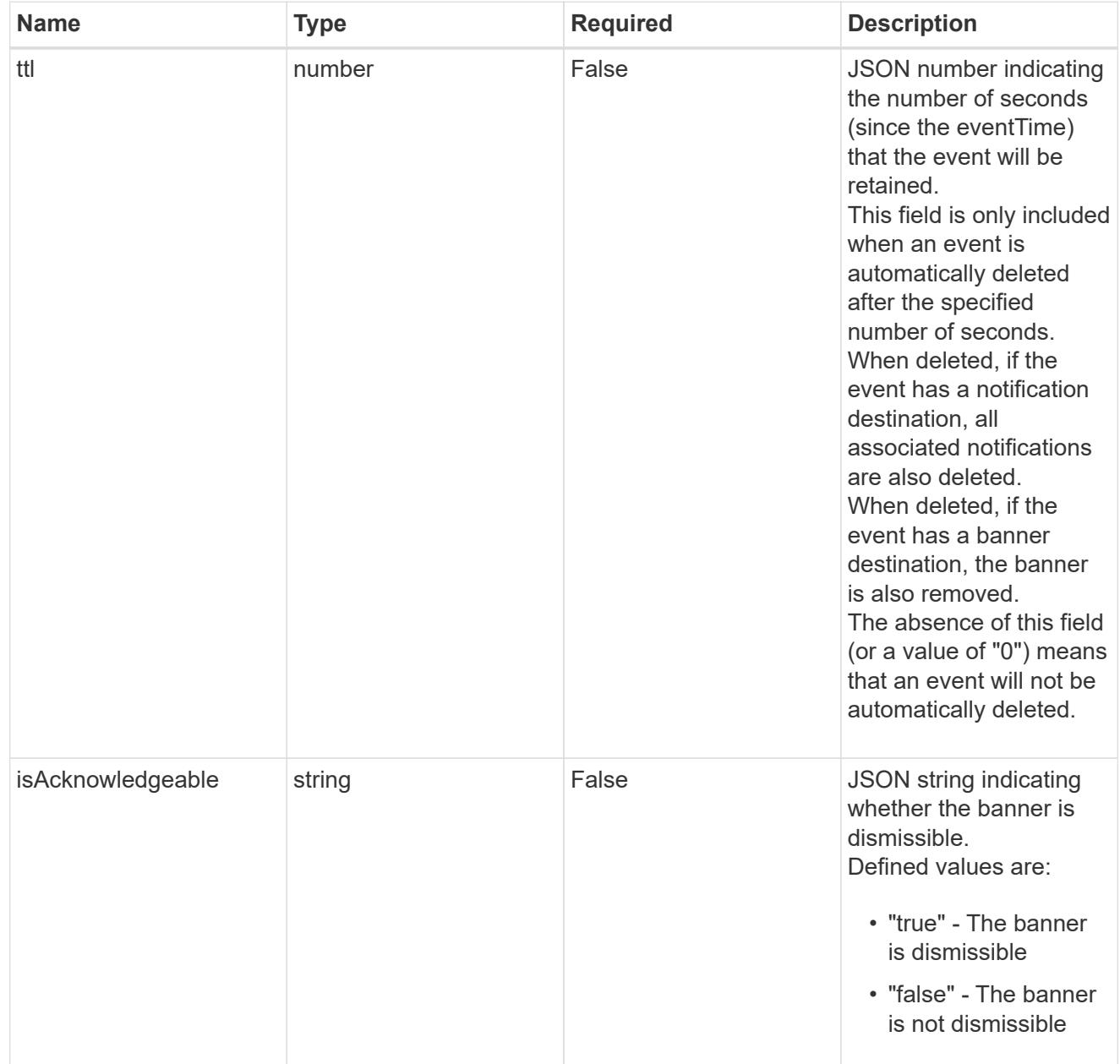

type\_astra\_label

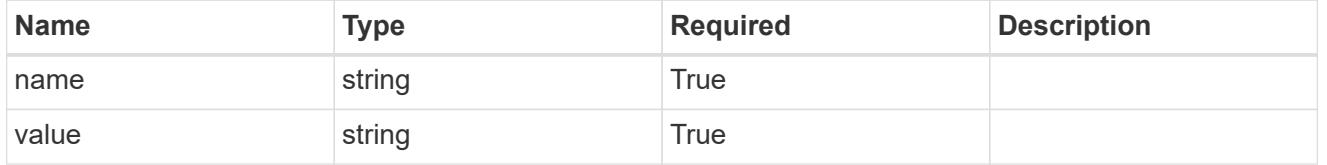

type\_astra\_metadata

Client and service-specified metadata associated with the resource.

Defined values are:

#### • Conforms to the Astra Metadata Schema

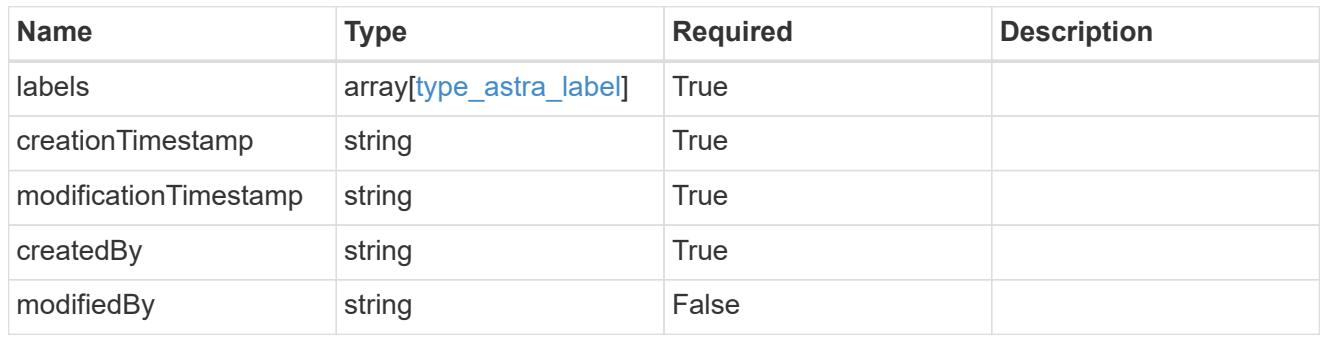

invalidParams

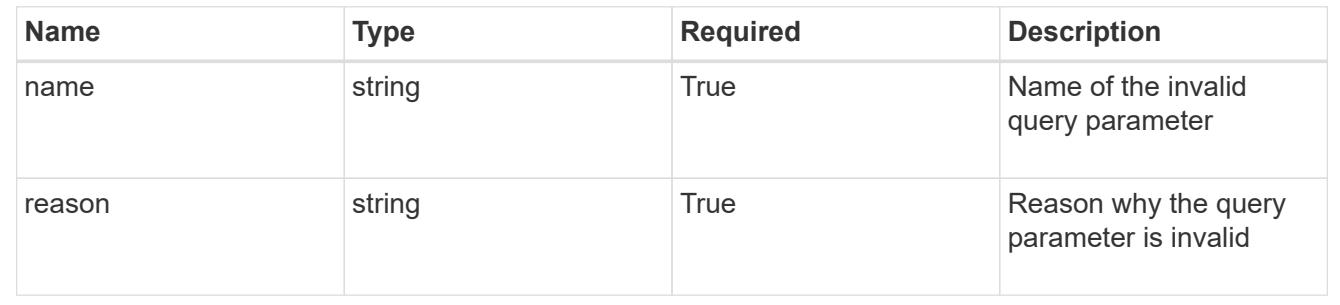

# **Execution Hook**

# **Execution Hook overview**

The Execution Hook API enables simple management of execution hooks. Execution hooks contain additional configuration and references to a hook source resource.

# **Create a new execution hook**

POST /accounts/{account\_id}/core/v1/executionHooks

Indicates the desired values for the Execution Hook API resource to be created.

#### **Parameters**

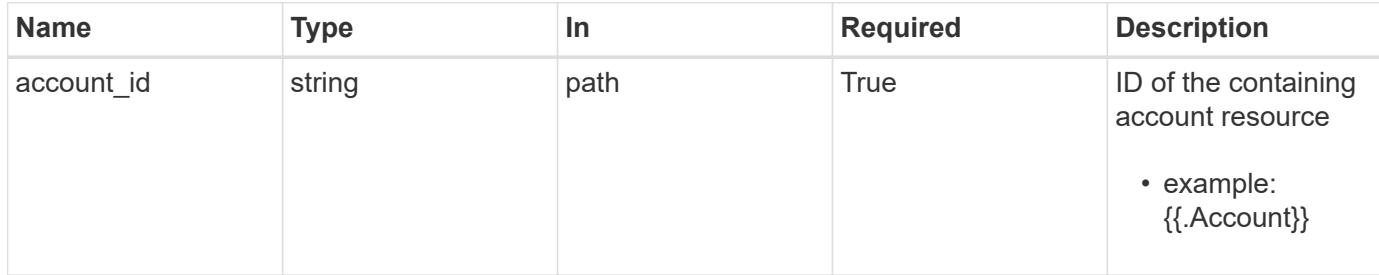
# **Request Body**

Indicates the desired values for the Execution Hook API resource to be created.

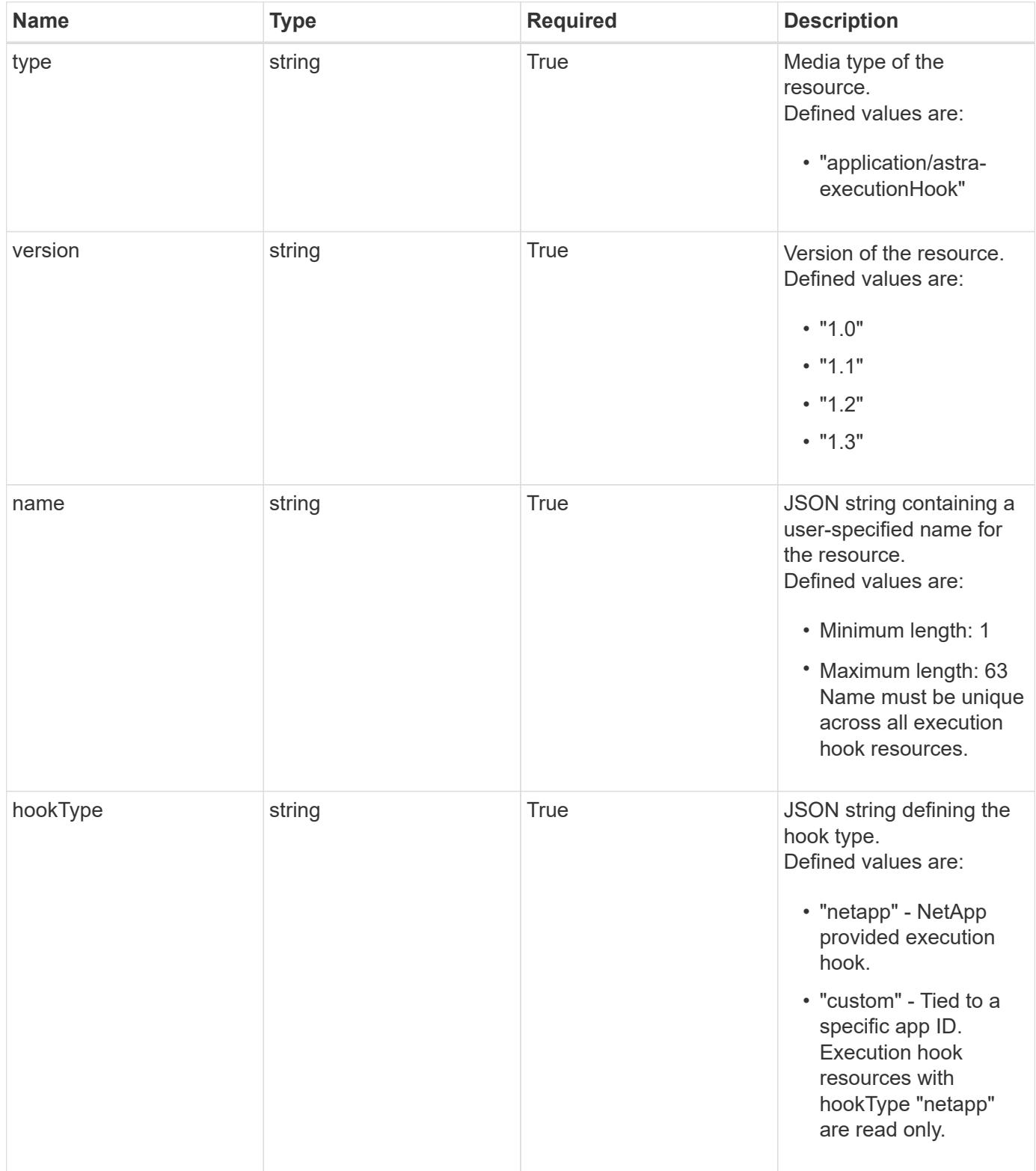

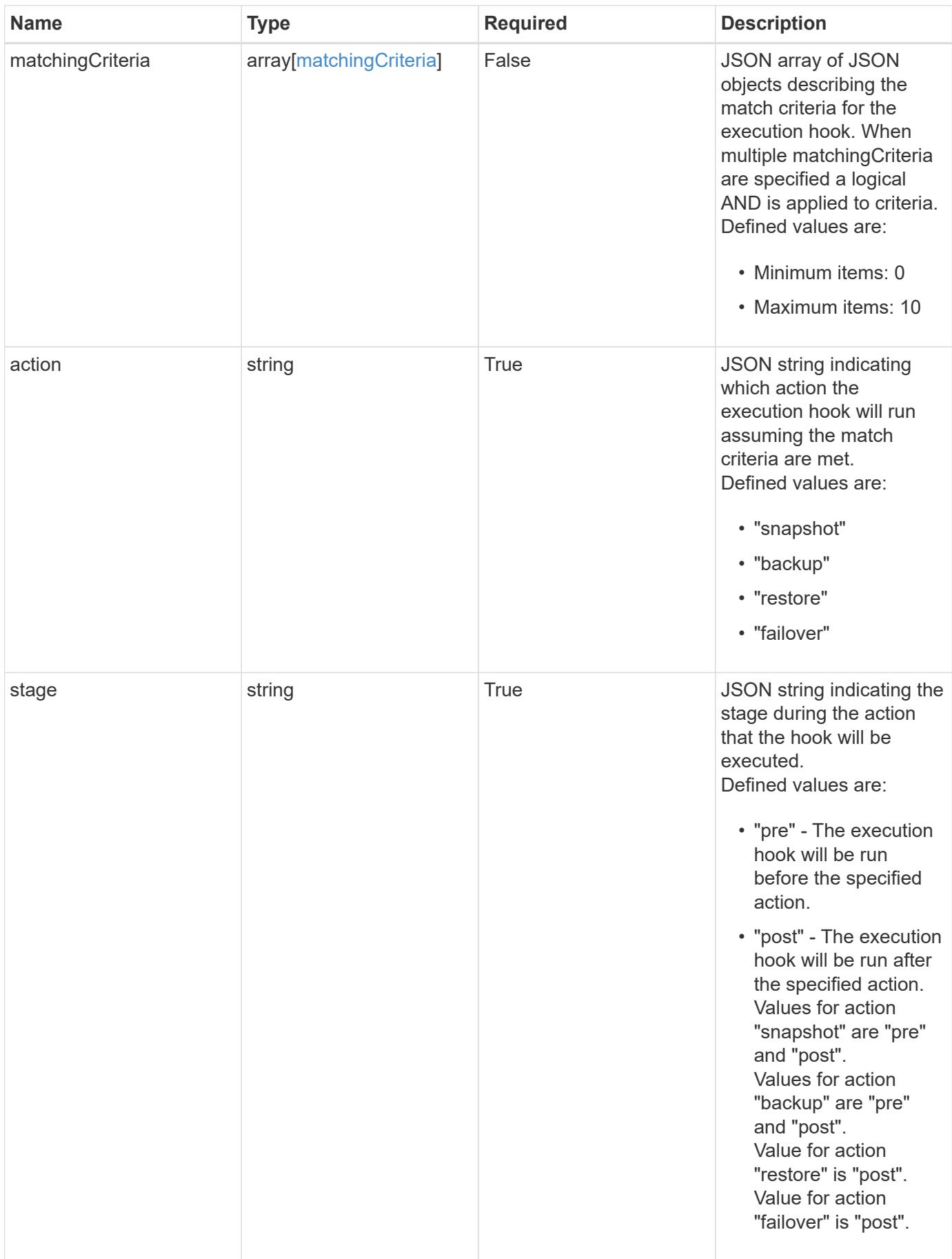

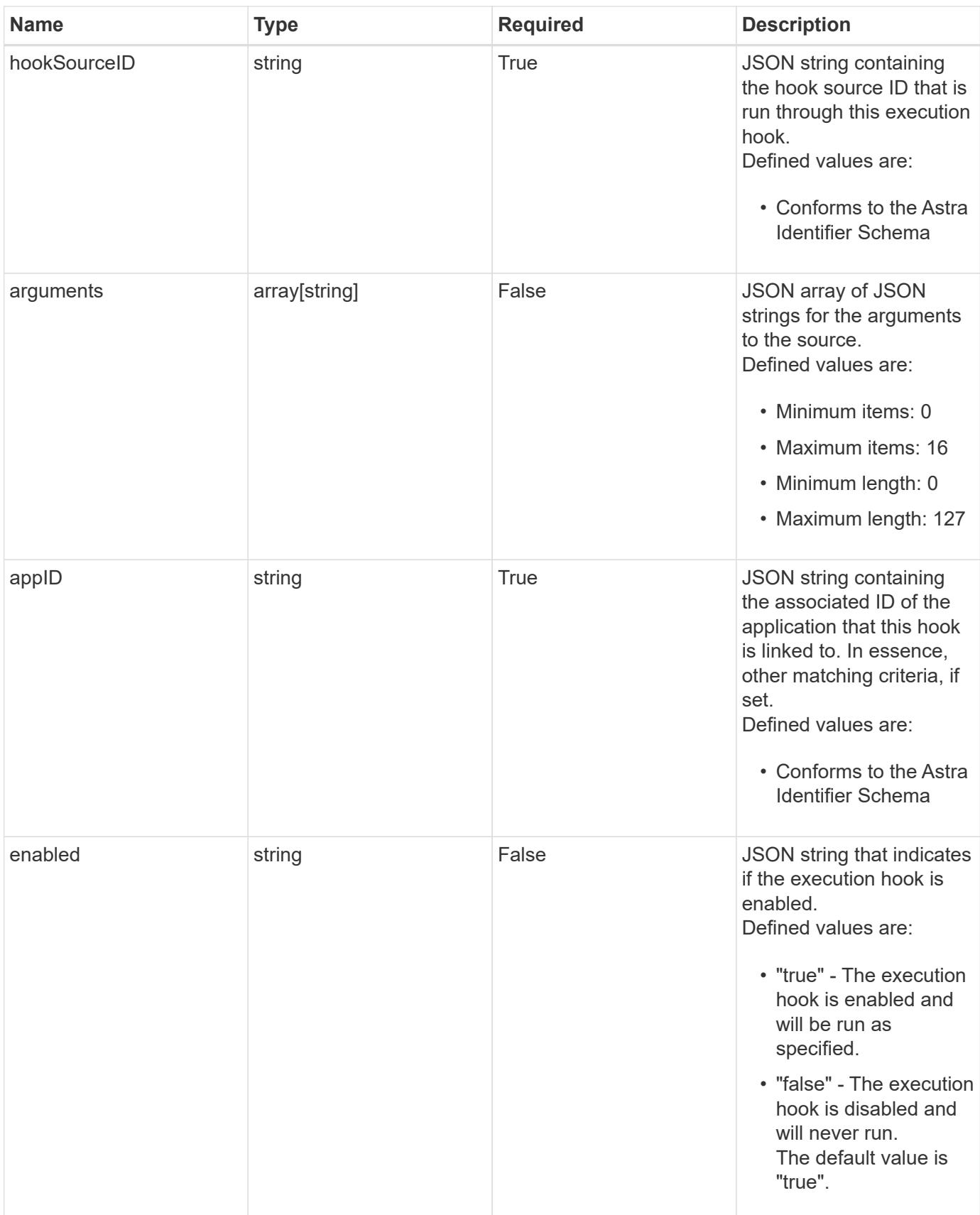

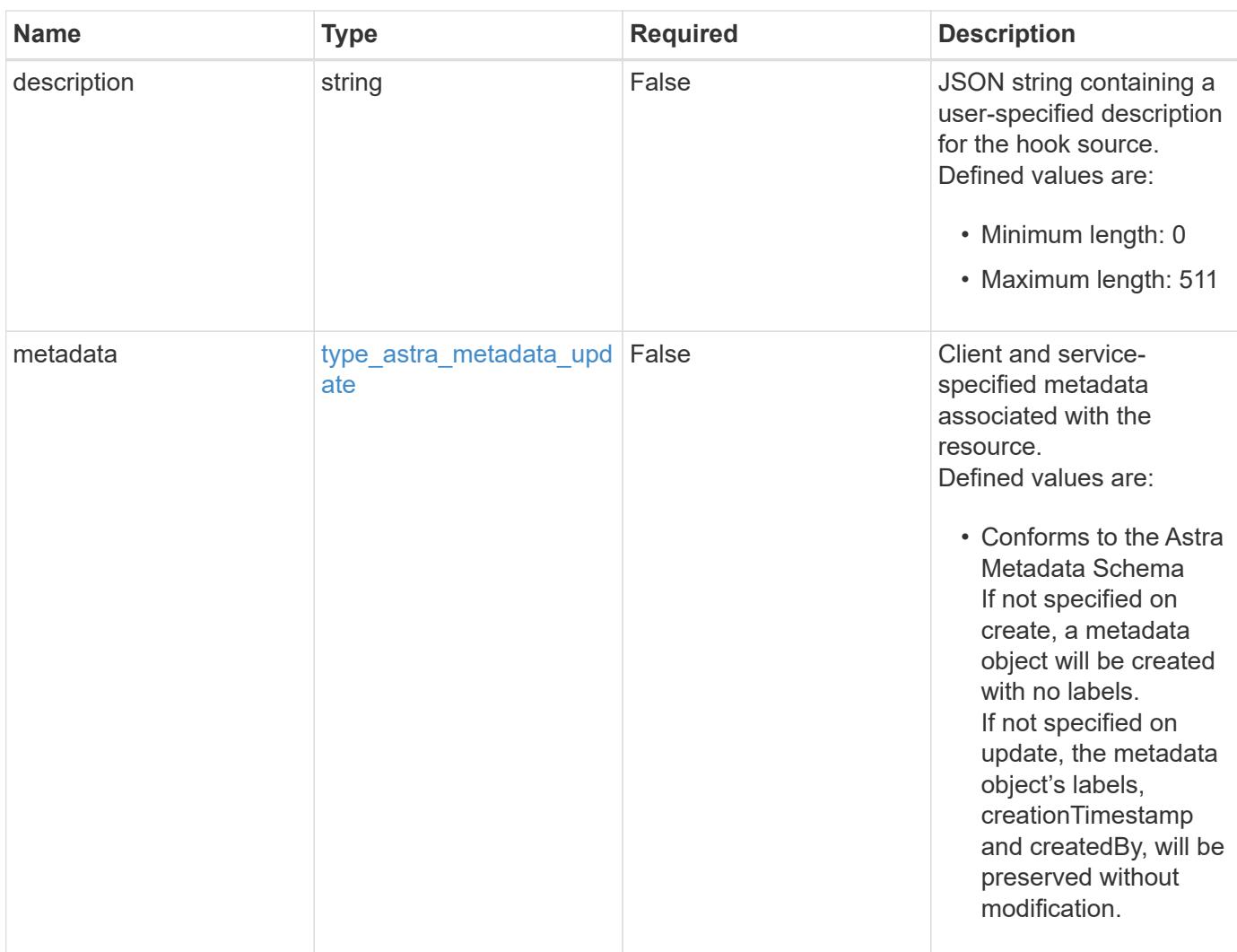

#### **Example request**

```
{
   "type": "application/astra-executionHook",
   "version": "1.3",
    "name": "Payroll",
    "hookType": "custom",
    "action": "snapshot",
    "stage": "pre",
    "hookSourceID": "50e89023-ba84-435d-bb47-1833f4c250ff",
    "arguments": [
     "freeze"
  \frac{1}{2},
    "appID": "7be5ae7c-151d-4230-ac39-ac1d0b33c2a9",
    "enabled": "true",
    "description": "Payroll production hook"
}
```
Status: 201, Returns the newly created executionHook resource in the JSON response body.

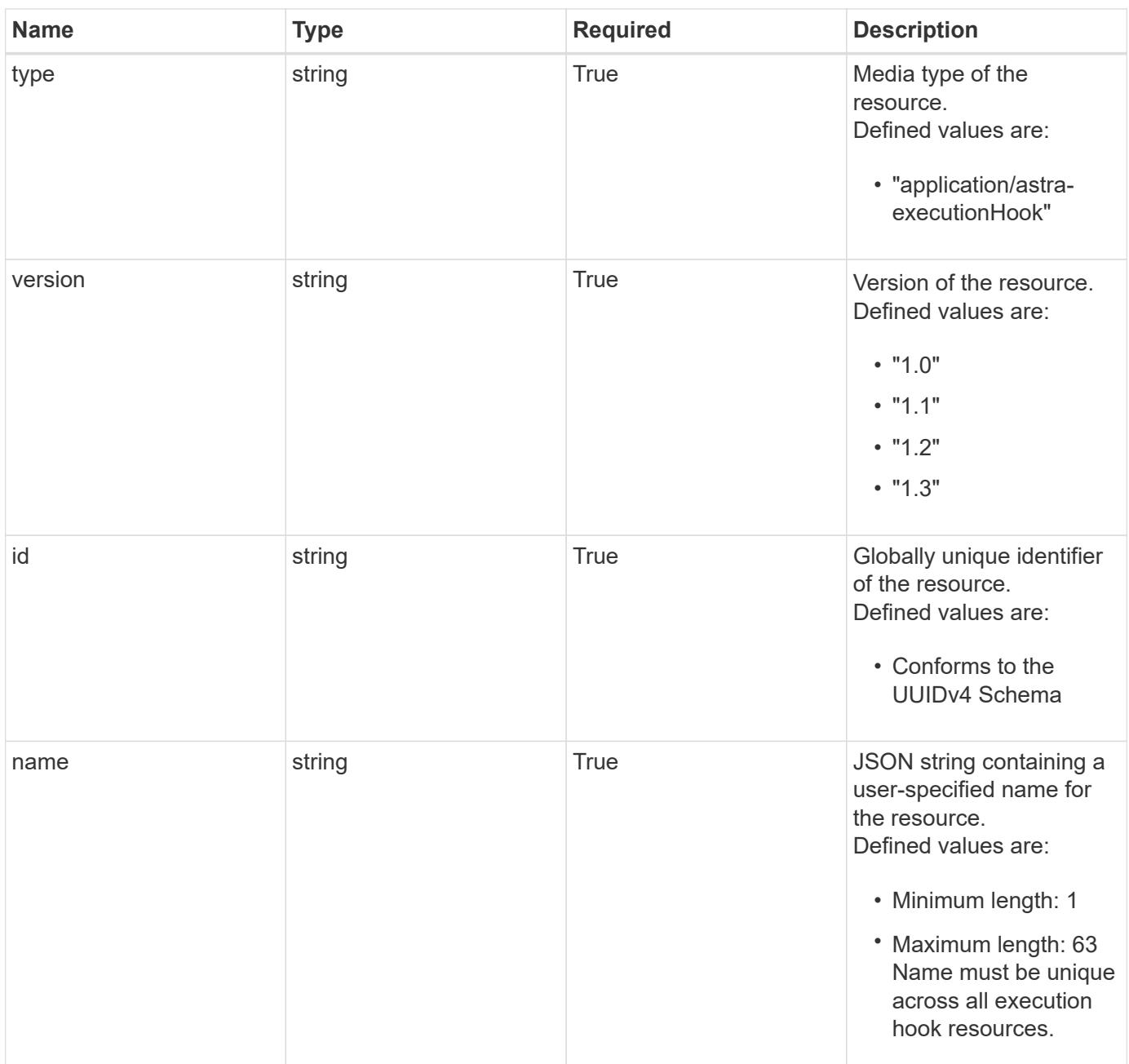

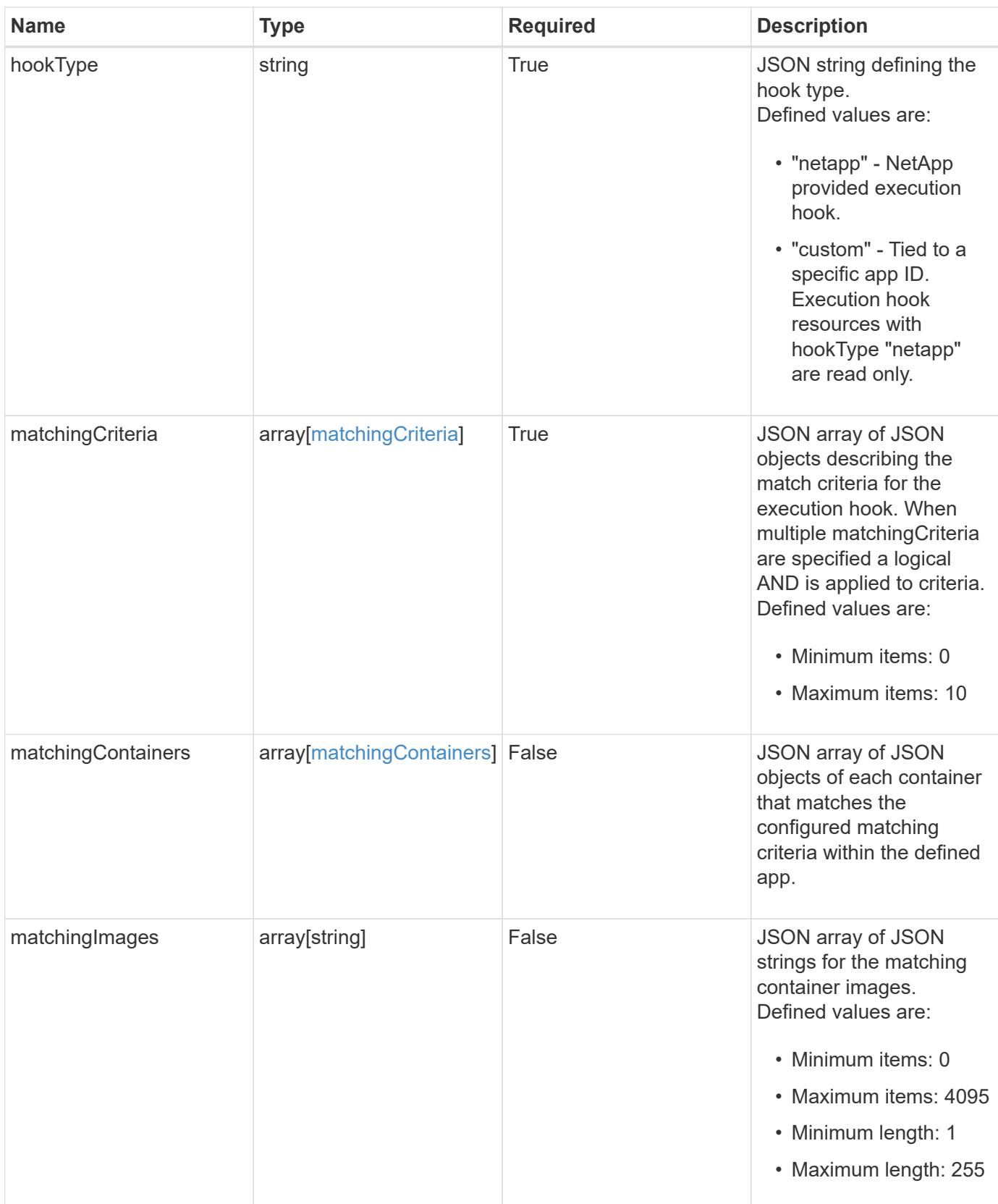

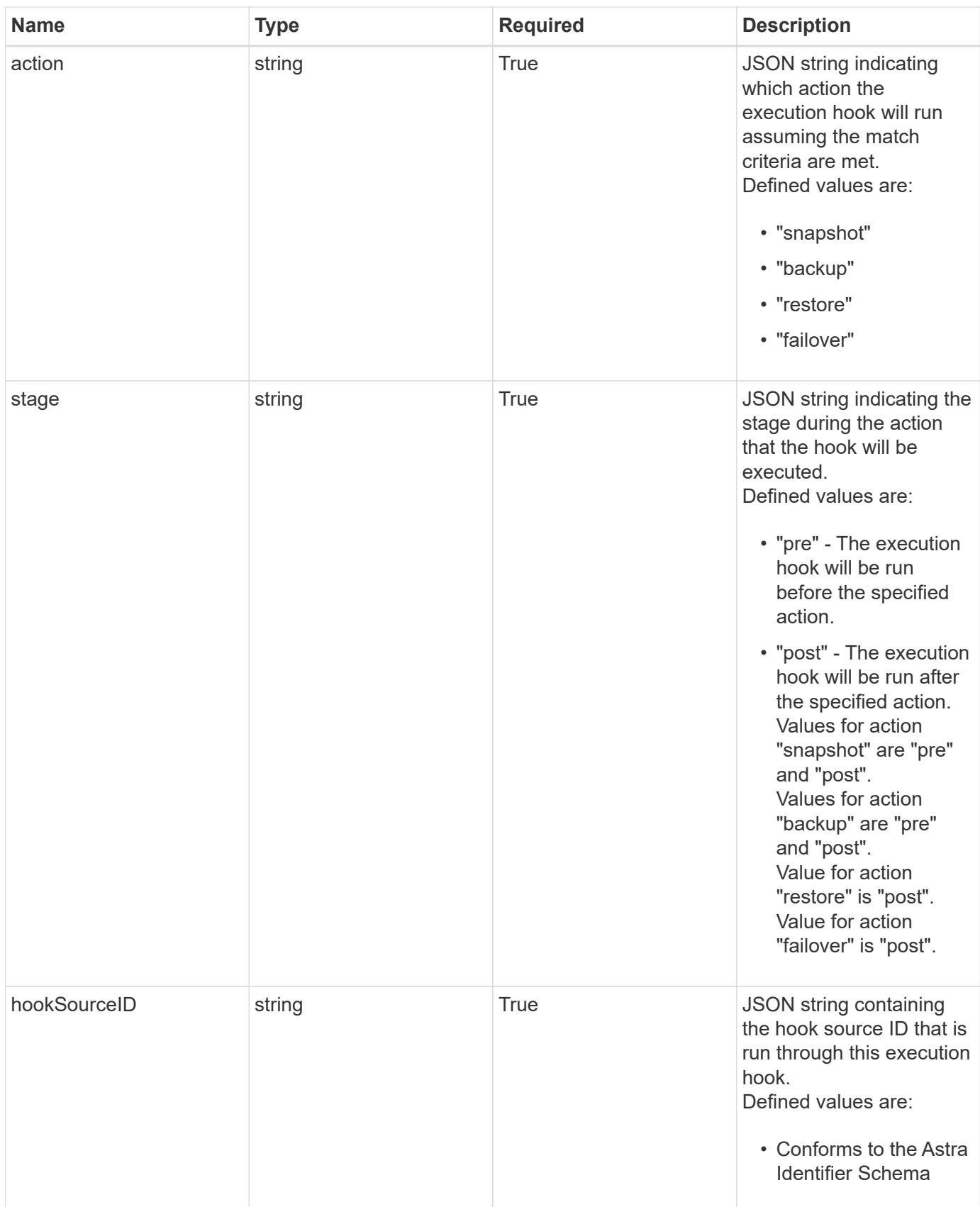

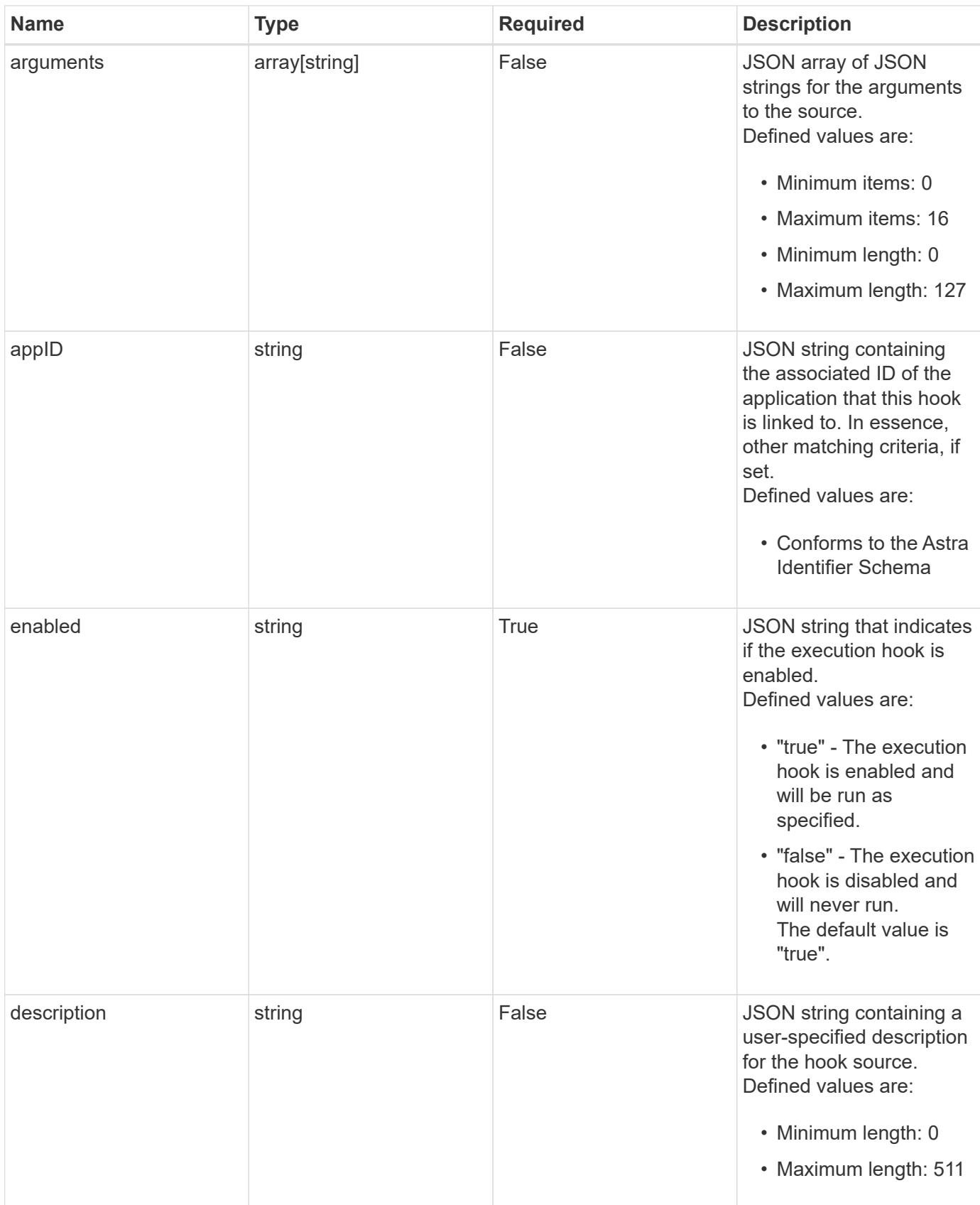

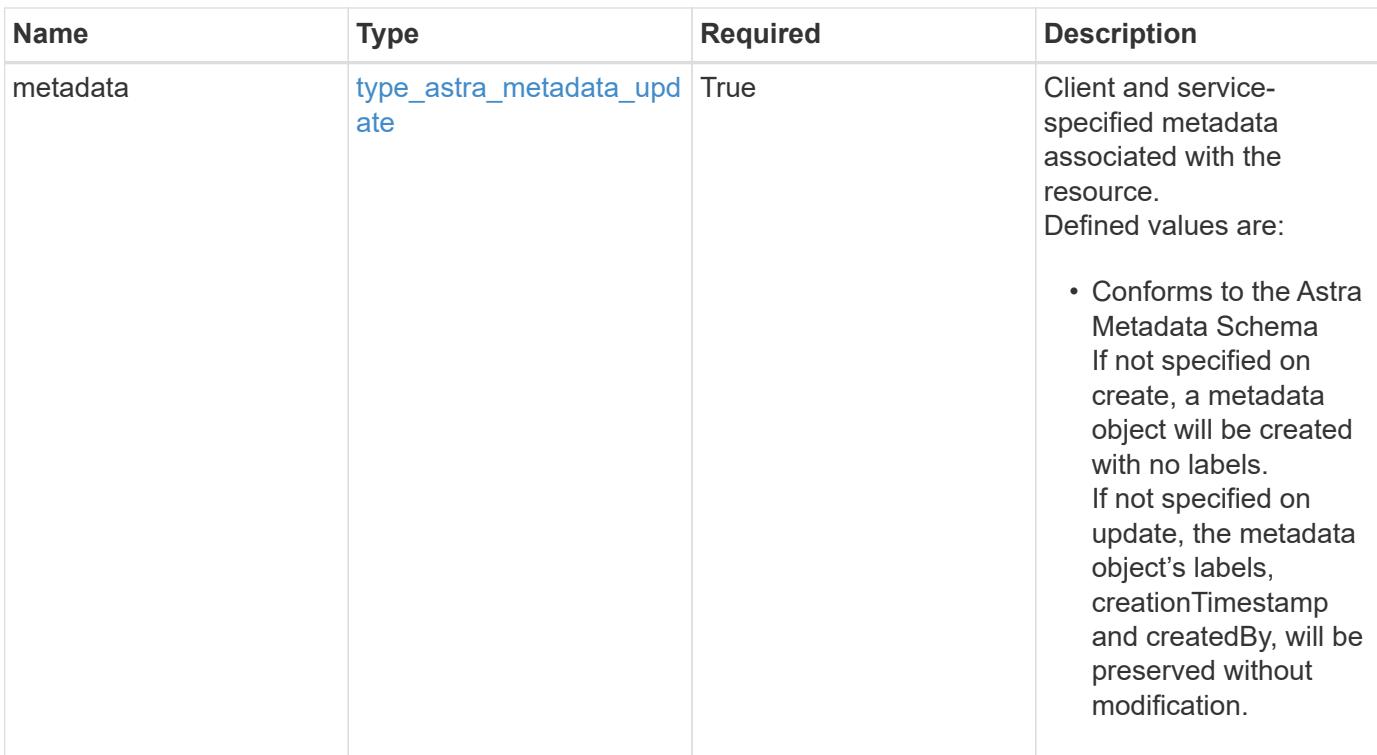

#### **Example response**

```
{
   "type": "application/astra-executionHook",
   "version": "1.3",
   "id": "5f7e2e31-280d-5984-a28b-2d19ab5b77c0",
 "name": "Payroll",
   "hookType": "custom",
   "matchingCriteria": [],
   "action": "snapshot",
   "stage": "pre",
   "hookSourceID": "50e89023-ba84-435d-bb47-1833f4c250ff",
   "arguments": [
      "freeze"
 \frac{1}{2},
   "appID": "7be5ae7c-151d-4230-ac39-ac1d0b33c2a9",
   "enabled": "true",
   "description": "Payroll production hook",
   "metadata": {
      "labels": [],
      "creationTimestamp": "2022-10-06T20:58:16.305662Z",
      "modificationTimestamp": "2022-10-06T20:58:16.305662Z",
      "createdBy": "8f84cf09-8036-51e4-b579-bd30cb07b269"
   }
}
```

```
Response
```
Status: 401, Unauthorized

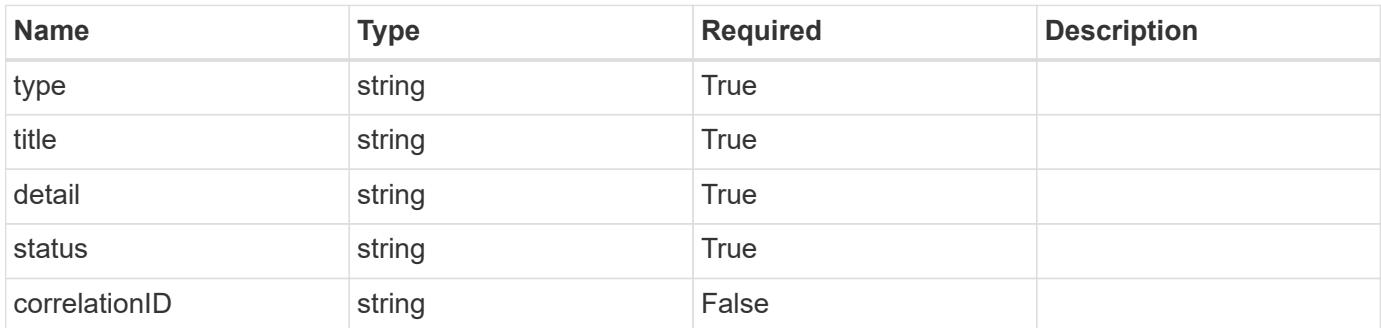

## **Example response**

```
{
   "type": "https://astra.netapp.io/problems/3",
   "title": "Missing bearer token",
   "detail": "The request is missing the required bearer token.",
    "status": "401"
}
```
#### **Response**

```
Status: 400, Bad request
```
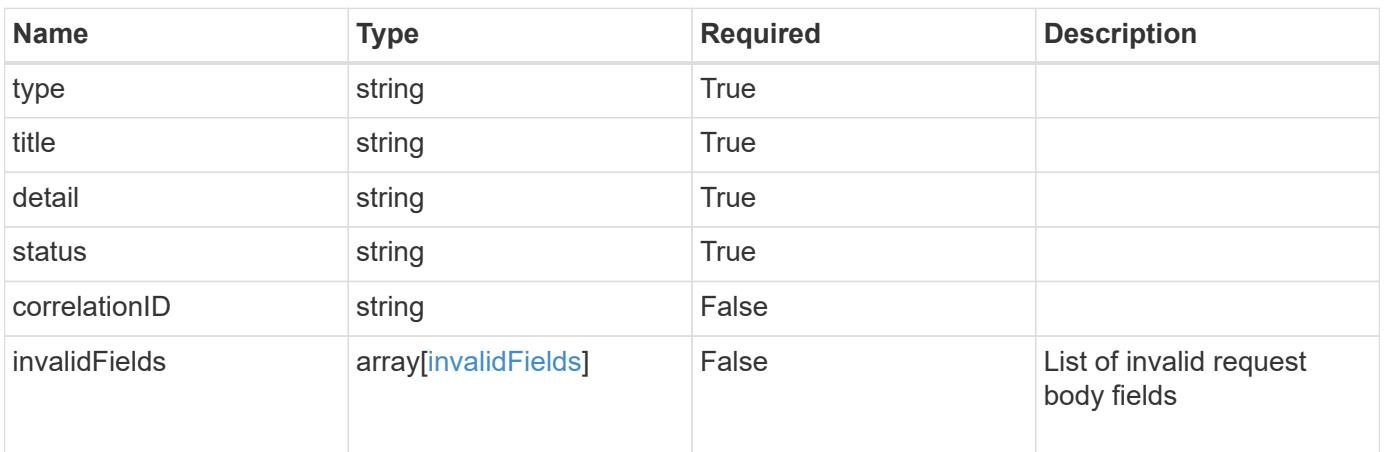

```
{
   "type": "https://astra.netapp.io/problems/5",
   "title": "Invalid query parameters",
   "detail": "The supplied query parameters are invalid.",
    "status": "400"
}
```
Status: 409, Conflict

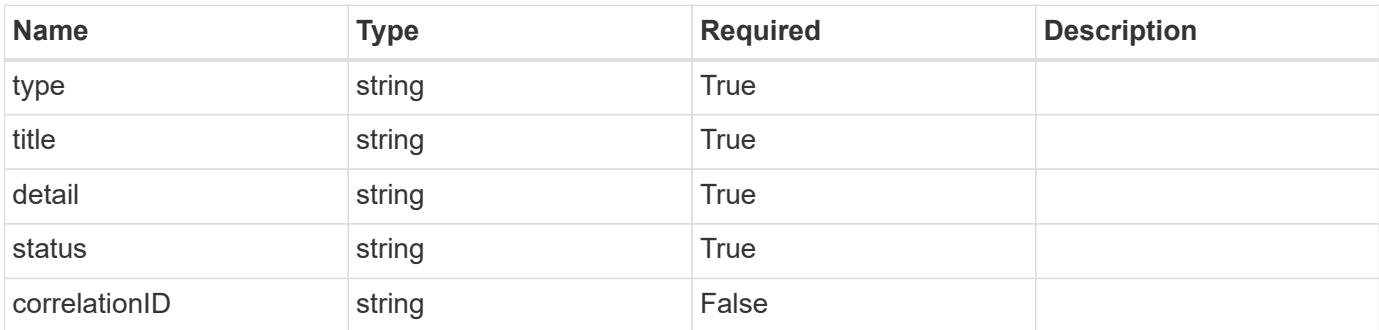

## **Example response**

```
{
    "type": "https://astra.netapp.io/problems/10",
    "title": "JSON resource conflict",
   "detail": "The request body JSON contains a field that conflicts with
an idempotent value.",
    "status": "409"
}
```
## **Response**

Status: 403, Forbidden

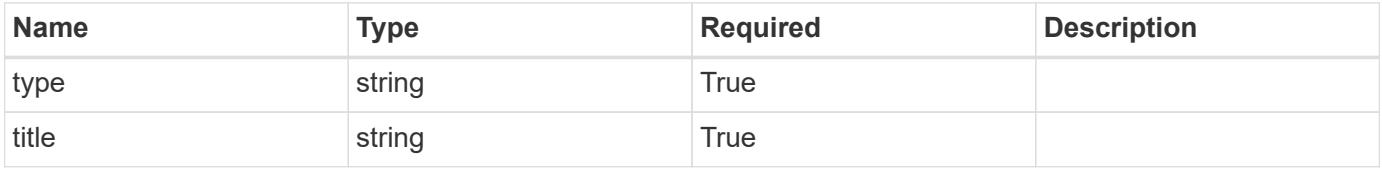

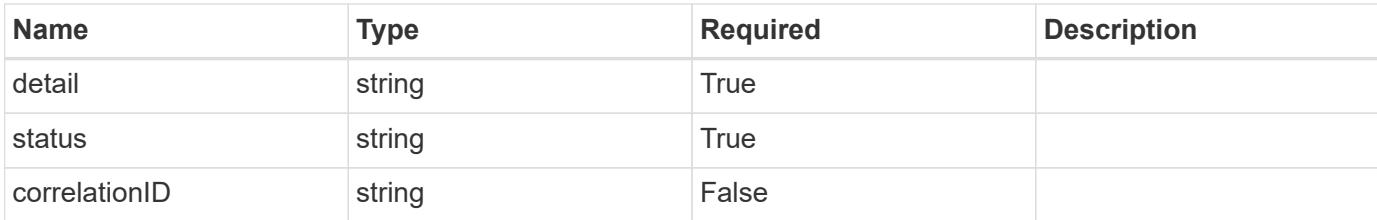

#### **Example response**

```
{
    "type": "https://astra.netapp.io/problems/11",
    "title": "Operation not permitted",
    "detail": "The requested operation isn't permitted.",
    "status": "403"
}
```
#### **Error**

```
Status: 404, Not found
```
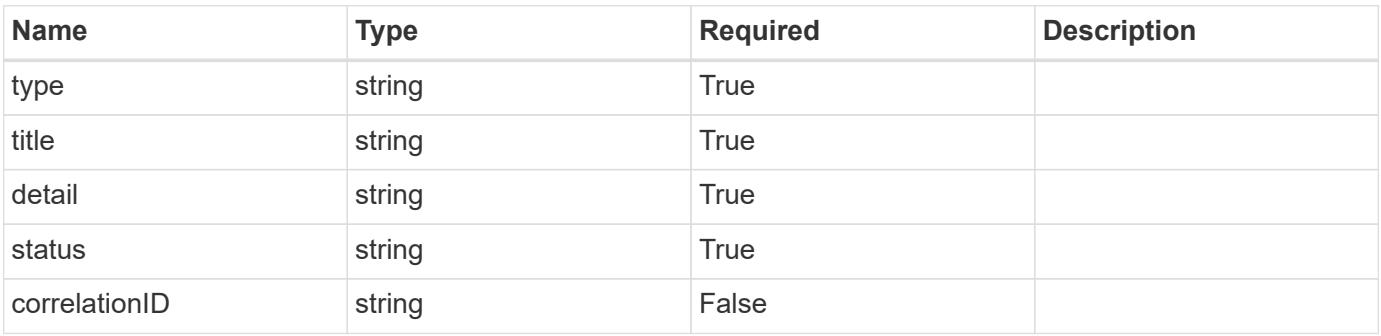

#### **Example error response**

```
{
   "type": "https://astra.netapp.io/problems/2",
   "title": "Collection not found",
    "detail": "The collection specified in the request URI wasn't
found.",
    "status": "404"
}
```
## **Definitions**

#### **See Definitions**

#### matchingCriteria

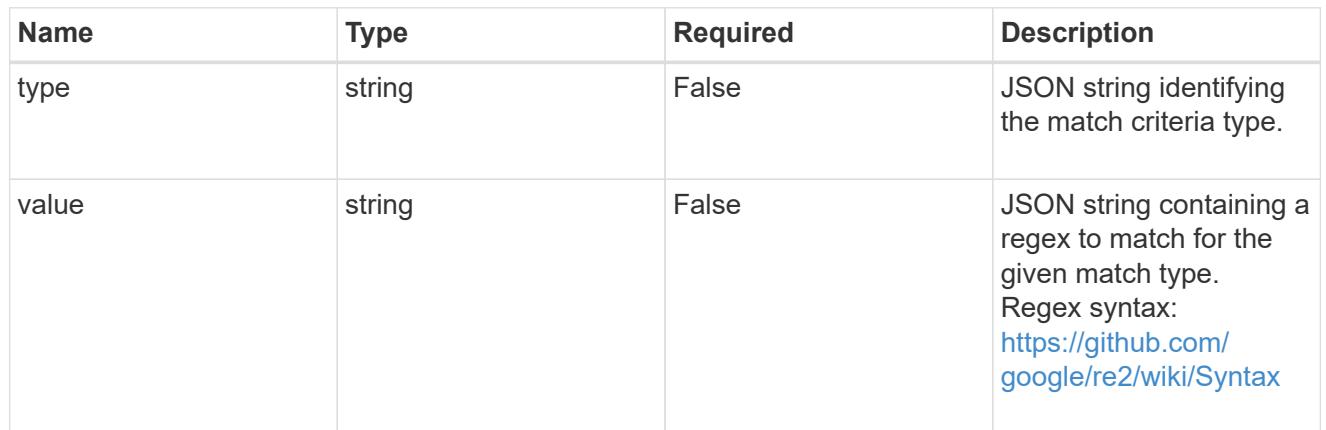

#### type\_astra\_label

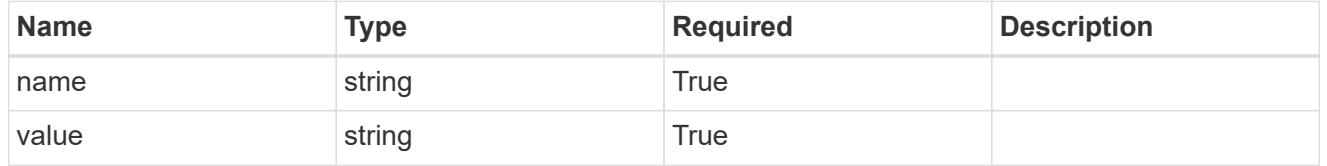

#### type astra metadata update

Client and service-specified metadata associated with the resource. Defined values are:

• Conforms to the Astra Metadata Schema If not specified on create, a metadata object will be created with no labels. If not specified on update, the metadata object's labels, creationTimestamp and createdBy, will be preserved without modification.

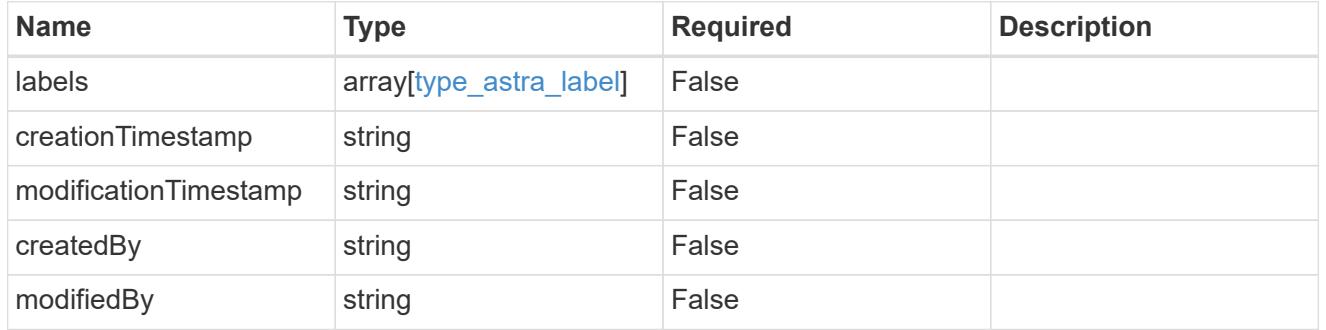

#### matchingCriteria

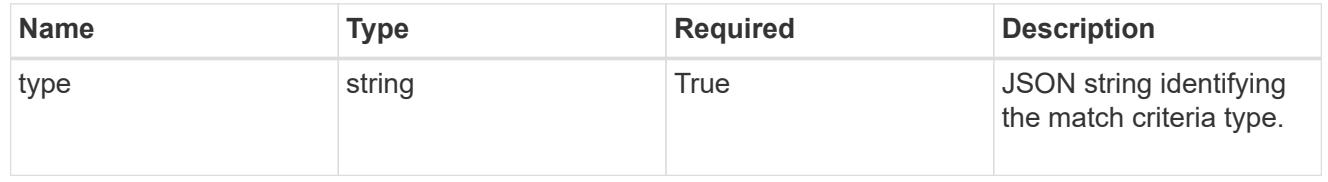

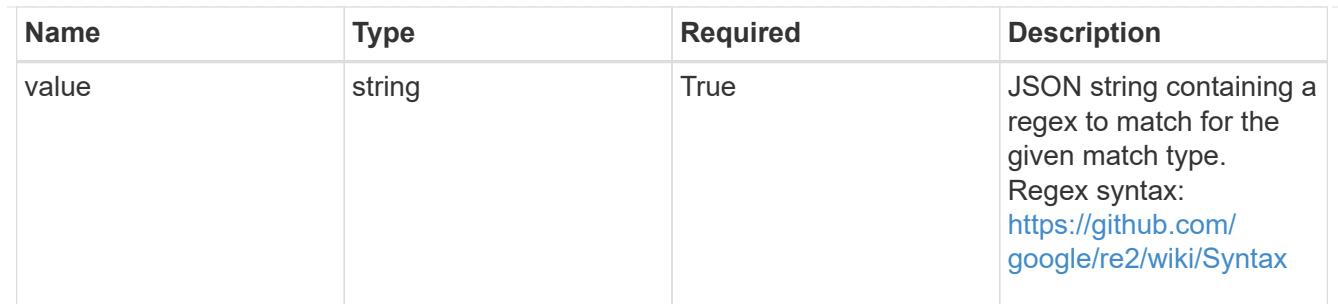

type\_k8s\_label

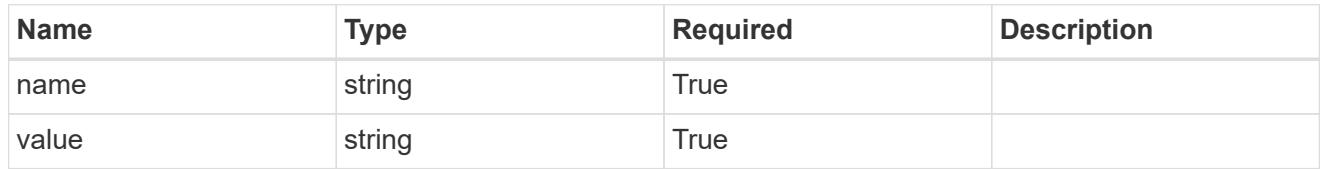

matchingContainers

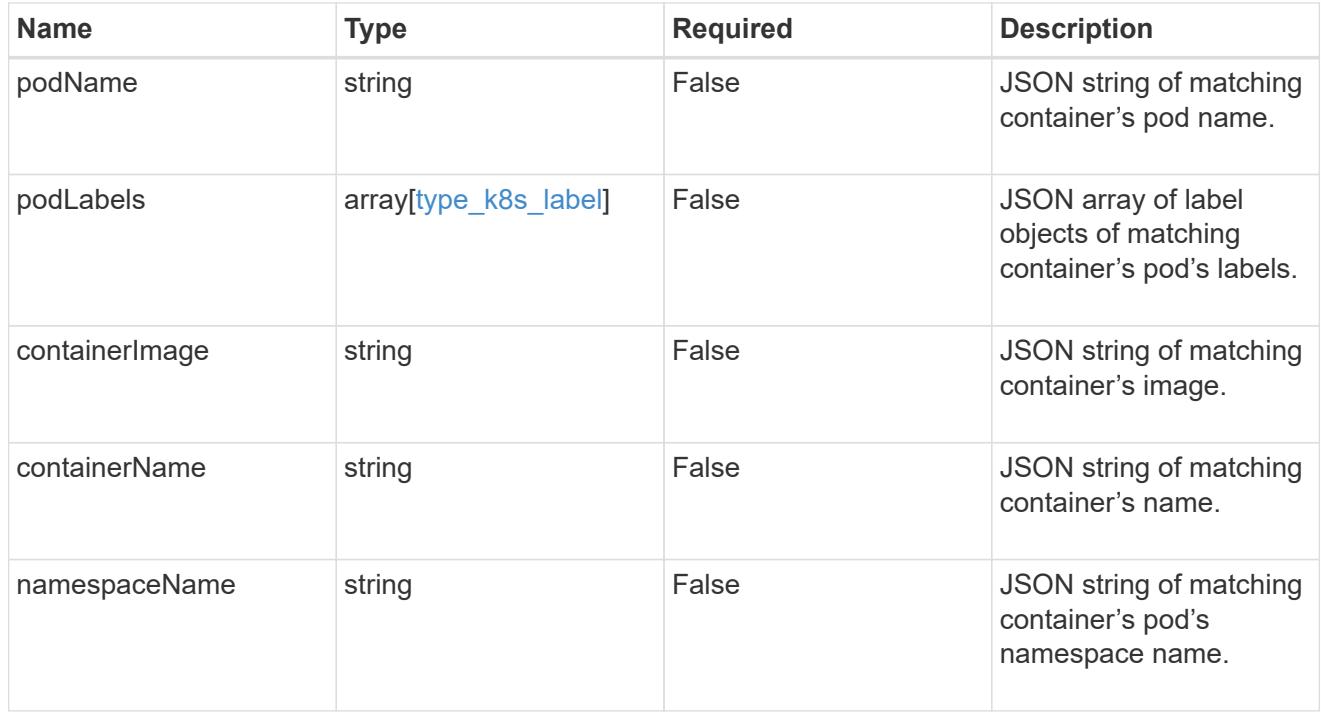

# invalidParams

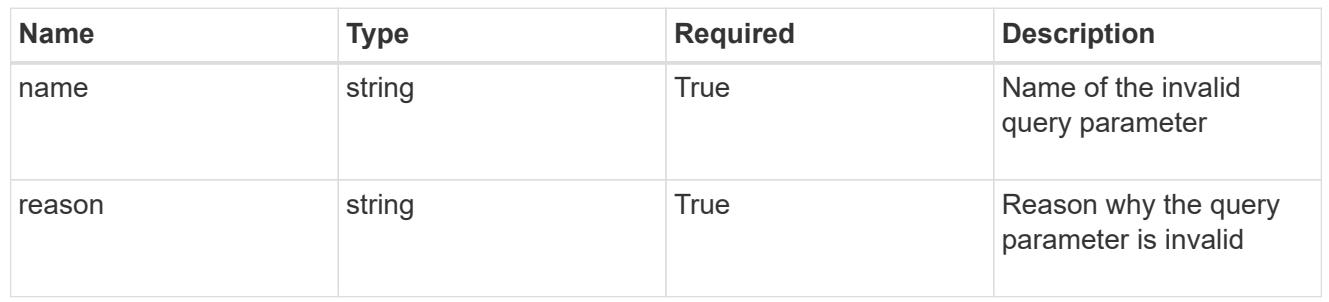

invalidFields

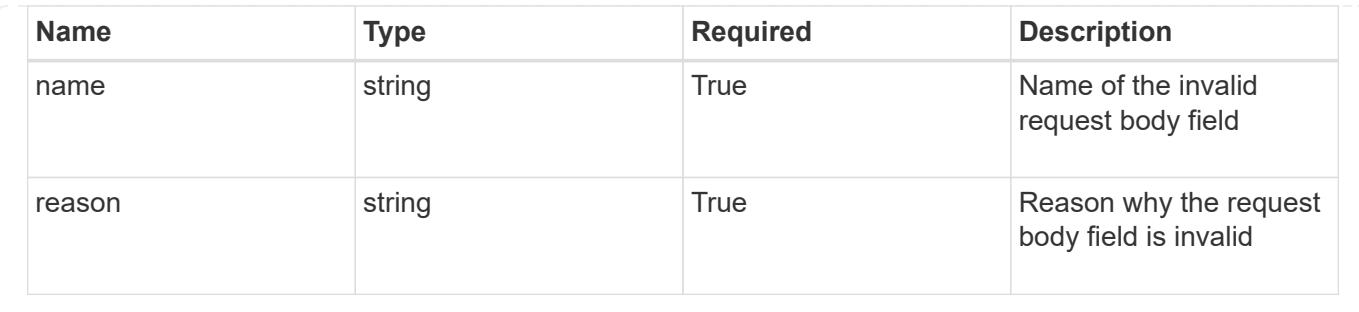

# **List all execution hooks**

## GET /accounts/{account\_id}/core/v1/executionHooks

Returns a JSON array of all matching resources in the collection. If individual fields are specified in the request, the items JSON array will contain the fields requested for each matching resource in the order specified.

## **Parameters**

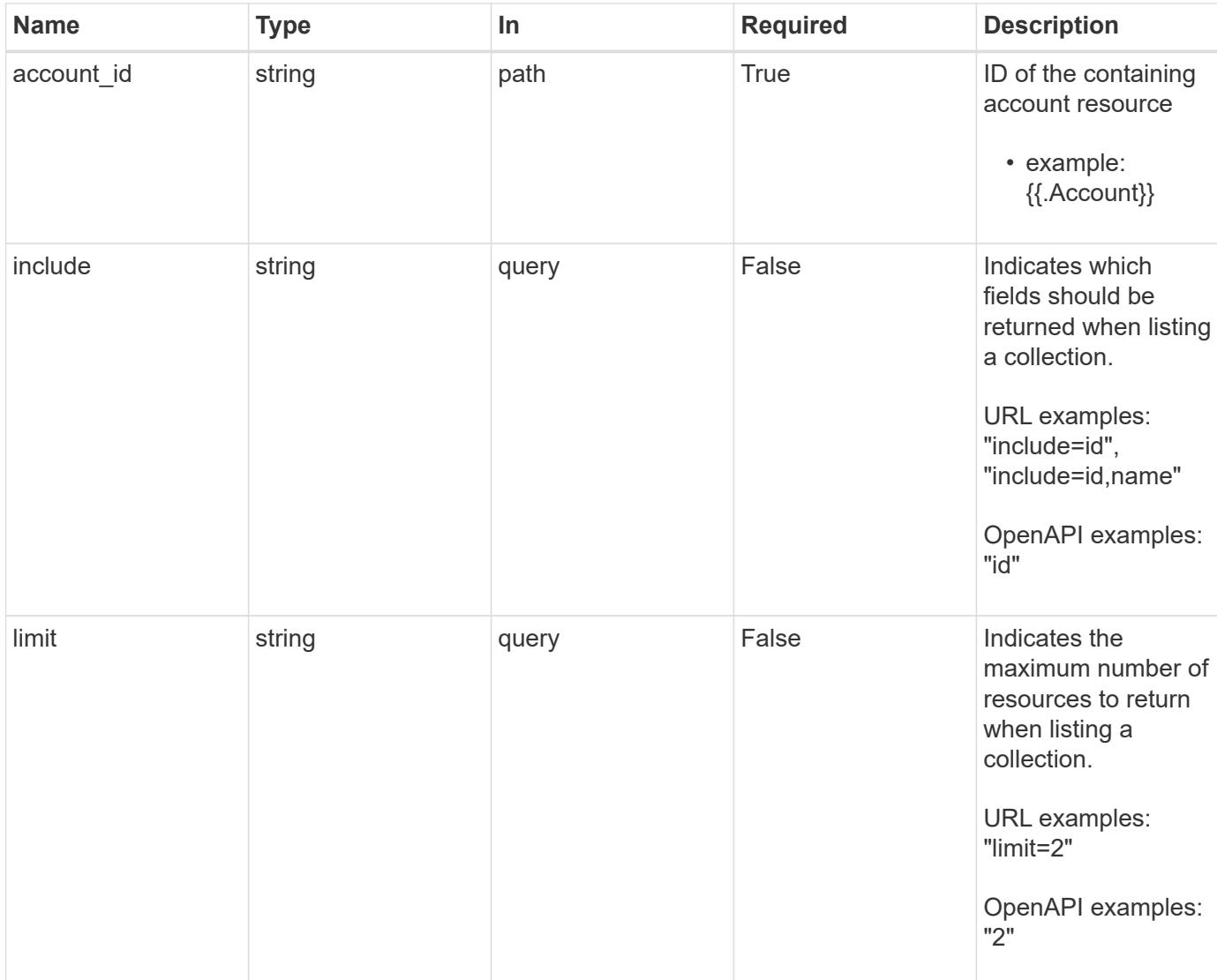

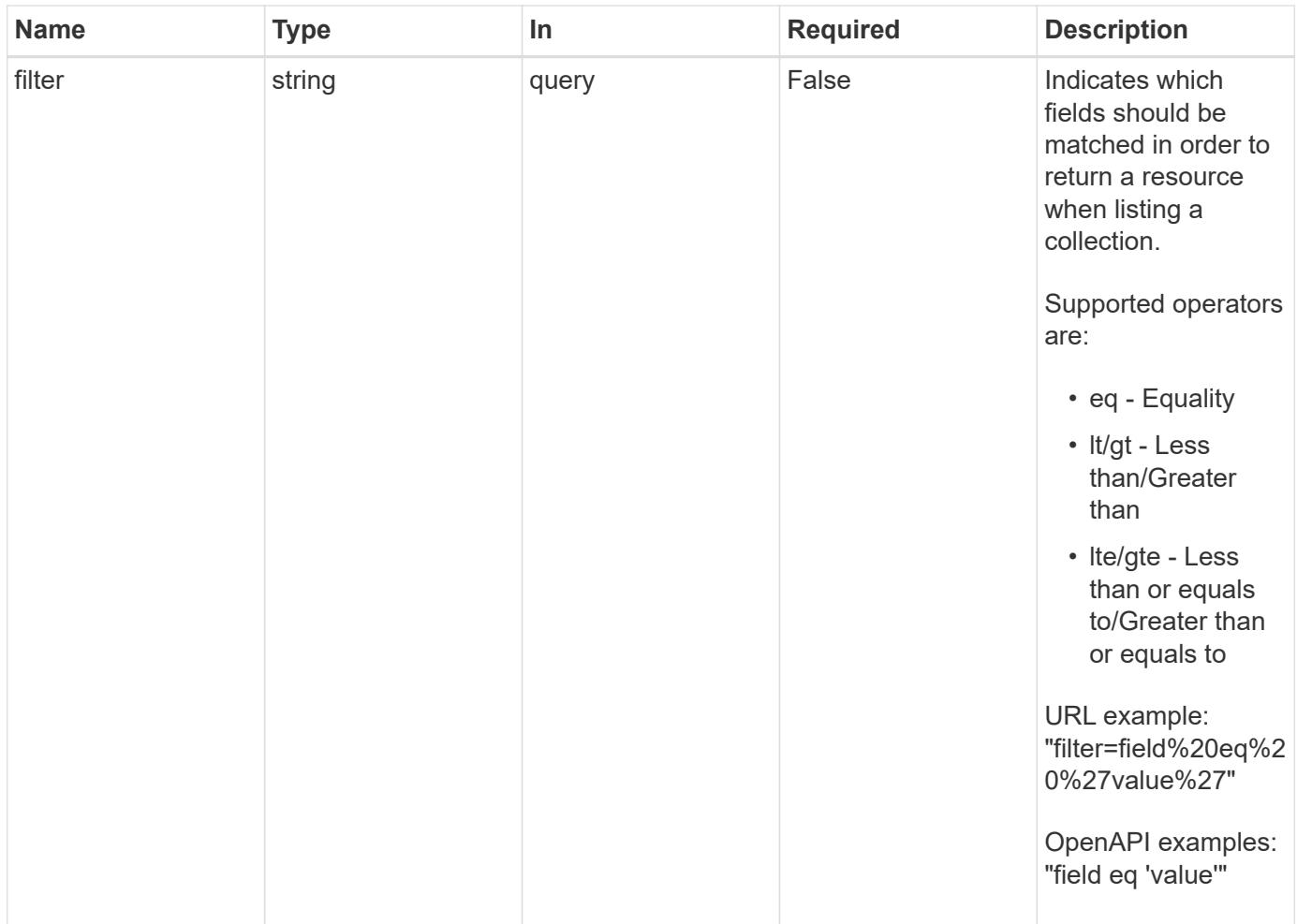

Status: 200, Returns a JSON array of all matching resources in the collection. If individual fields are specified in the request, the items JSON array will contain the fields requested for each matching resource in the order specified.

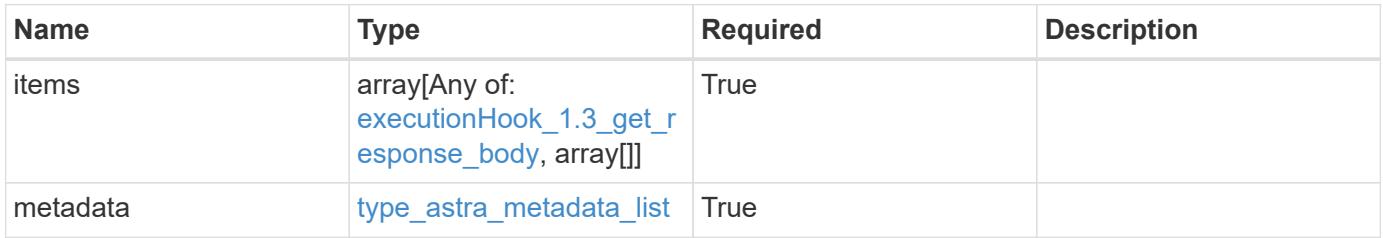

{

```
  "type": "application/astra-executionHooks",
   "version": "1.3",
    "items": [
      {
        "type": "application/astra-executionHook",
        "version": "1.1",
        "id": "4c64792c-806b-4457-938d-8e325a37c593",
        "name": "Payroll",
        "hookType": "custom",
        "matchingCriteria": [
\{  "type": "containerImage",
            "value": "payroll"
          },
\{"type": "podName",
            "value": "^payroll-master"
          }
      \frac{1}{2}  "action": "snapshot",
        "stage": "pre",
        "hookSourceID": "50e89023-ba84-435d-bb47-1833f4c250ff",
        "arguments": [
         "freeze"
      \frac{1}{\sqrt{2}}  "appID": "7be5ae7c-151d-4230-ac39-ac1d0b33c2a9",
        "enabled": "true",
        "description": "Payroll production hook",
        "metadata": {
          "labels": [],
          "creationTimestamp": "2020-08-06T12:24:52.256624Z",
          "modificationTimestamp": "2020-08-06T12:24:52.256624Z",
          "createdBy": "64182074-ddb6-42eb-b7f4-b6a02cf9ba7c"
        }
      },
      {
        "type": "application/astra-executionHook",
        "version": "1.1",
        "id": "6659892c-c621-44e8-a0bb-8dbdf378a2dd",
        "name": "Order Processing",
        "hookType": "custom",
        "matchingCriteria": [
\{
```

```
  "type": "containerName",
            "value": "^order-processing$"
          },
\{  "type": "podLabel",
            "value": "^app=master$|^app=data$"
          }
      \frac{1}{2}  "action": "snapshot",
        "stage": "pre",
        "hookSourceID": "63f4d6fd-b7f0-4eaa-9890-0b11123604b1",
        "arguments": [
          "freeze"
      \frac{1}{2}  "appID": "7be5ae7c-151d-4230-ac39-ac1d0b33c2a9",
        "enabled": "true",
        "description": "Order processing hook",
        "metadata": {
          "labels": [],
          "creationTimestamp": "2020-08-06T12:24:52.256624Z",
          "modificationTimestamp": "2020-08-06T12:24:52.256624Z",
          "createdBy": "64182074-ddb6-42eb-b7f4-b6a02cf9ba7c"
        }
      },
      {
        "type": "application/astra-executionHook",
        "version": "1.1",
        "id": "6659892c-c621-44e8-a0bb-8dbdf378a2dd",
        "name": "NetApp Postgres Hook",
        "hookType": "netapp",
        "matchingCriteria": [
          {
            "type": "podName",
            "value": "^postgres"
          },
\{  "type": "containerImage",
            "value": "3.8"
          }
      \frac{1}{2}  "action": "snapshot",
        "stage": "pre",
        "hookSourceID": "3601ed09-1a74-4156-a1bd-9cb7144bac0e",
        "arguments": [
          "freeze"
      \frac{1}{2},
```

```
  "enabled": "true",
        "description": "Order processing hook",
        "metadata": {
          "labels": [],
          "creationTimestamp": "2020-08-06T12:24:52.256624Z",
          "modificationTimestamp": "2020-08-06T12:24:52.256624Z",
          "createdBy": "64182074-ddb6-42eb-b7f4-b6a02cf9ba7c"
        }
      },
      {
        "type": "application/astra-executionHook",
        "version": "1.1",
        "id": "6659892c-c621-44e8-a0bb-8dbdf378a2dd",
        "name": "Redis Hook",
        "hookType": "custom",
        "matchingCriteria": [
          {
             "type": "containerName",
            "value": "^redis-01$"
          }
      \frac{1}{2},
        "action": "snapshot",
        "stage": "pre",
        "hookSourceID": "3601ed09-1a74-4156-a1bd-9cb7144bac0e",
        "arguments": [
         "freeze"
      \frac{1}{2},
        "enabled": "true",
        "description": "Order processing hook",
        "metadata": {
          "labels": [],
          "creationTimestamp": "2020-08-06T12:24:52.256624Z",
          "modificationTimestamp": "2020-08-06T12:24:52.256624Z",
          "createdBy": "64182074-ddb6-42eb-b7f4-b6a02cf9ba7c"
        }
      }
  \frac{1}{2}  "metadata": {
      "labels": [],
      "creationTimestamp": "2022-10-06T20:58:16.305662Z",
      "modificationTimestamp": "2022-10-06T20:58:16.305662Z",
      "createdBy": "8f84cf09-8036-51e4-b579-bd30cb07b269"
    }
}
```

```
Response
```
Status: 401, Unauthorized

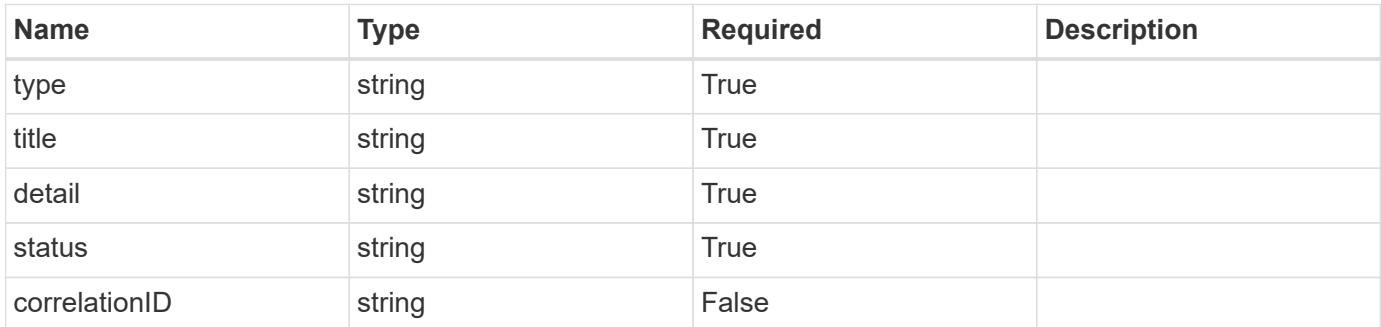

## **Example response**

```
{
   "type": "https://astra.netapp.io/problems/3",
   "title": "Missing bearer token",
   "detail": "The request is missing the required bearer token.",
    "status": "401"
}
```
#### **Response**

```
Status: 400, Bad request
```
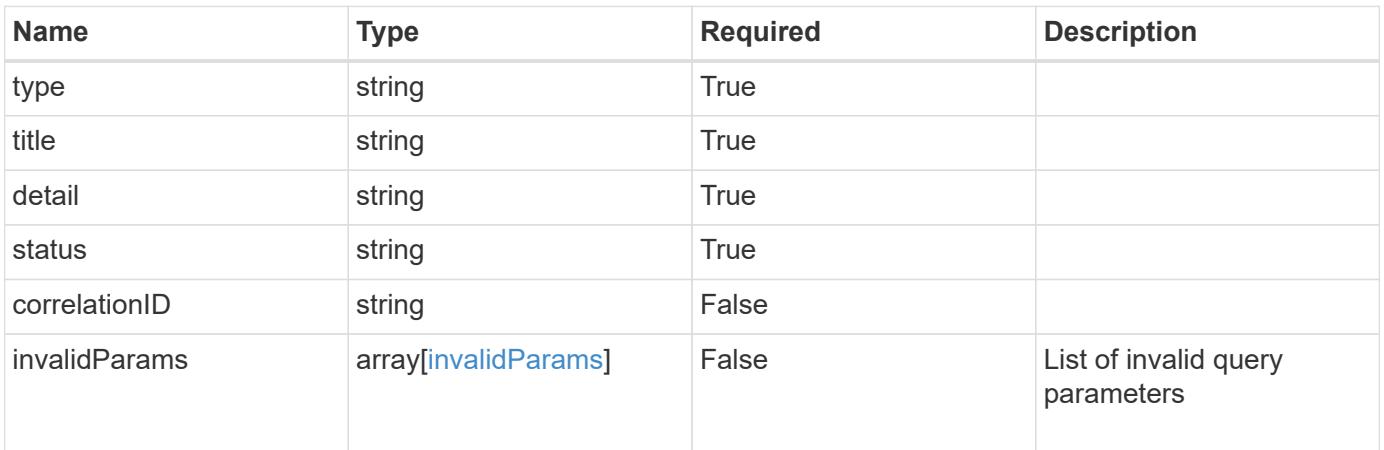

```
{
   "type": "https://astra.netapp.io/problems/5",
   "title": "Invalid query parameters",
   "detail": "The supplied query parameters are invalid.",
    "status": "400"
}
```
Status: 403, Forbidden

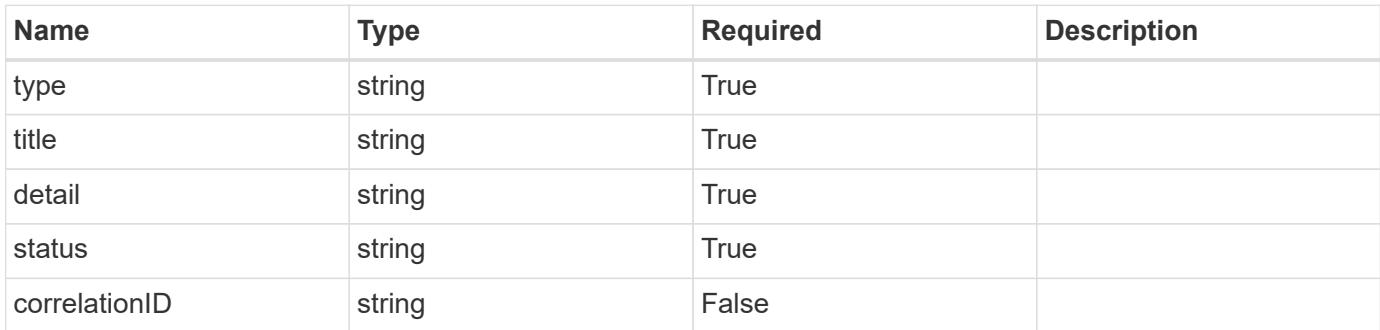

## **Example response**

```
{
   "type": "https://astra.netapp.io/problems/11",
   "title": "Operation not permitted",
   "detail": "The requested operation isn't permitted.",
   "status": "403"
}
```
## **Error**

Status: 404, Not found

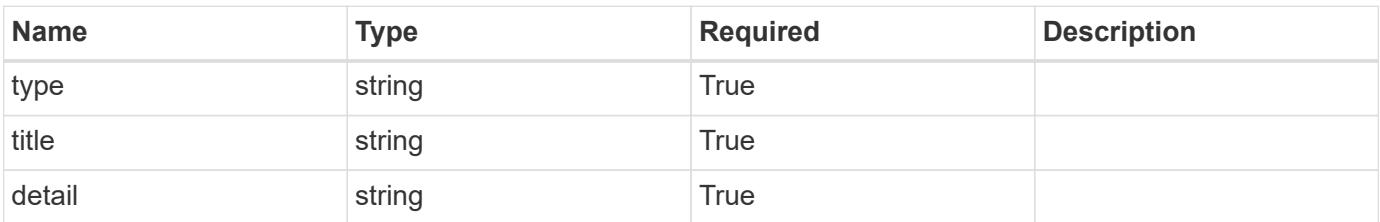

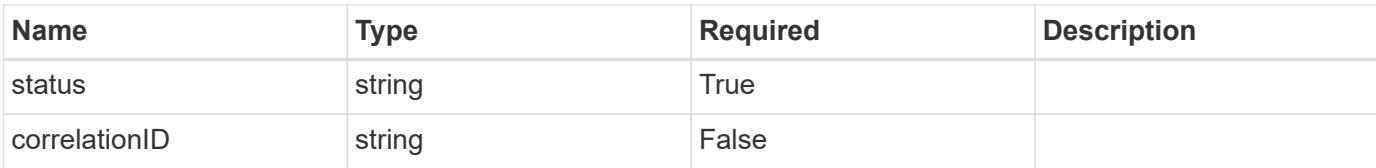

## **Example error response**

```
{
   "type": "https://astra.netapp.io/problems/2",
   "title": "Collection not found",
   "detail": "The collection specified in the request URI wasn't
found.",
   "status": "404"
}
```
#### **Definitions**

## **See Definitions**

## matchingCriteria

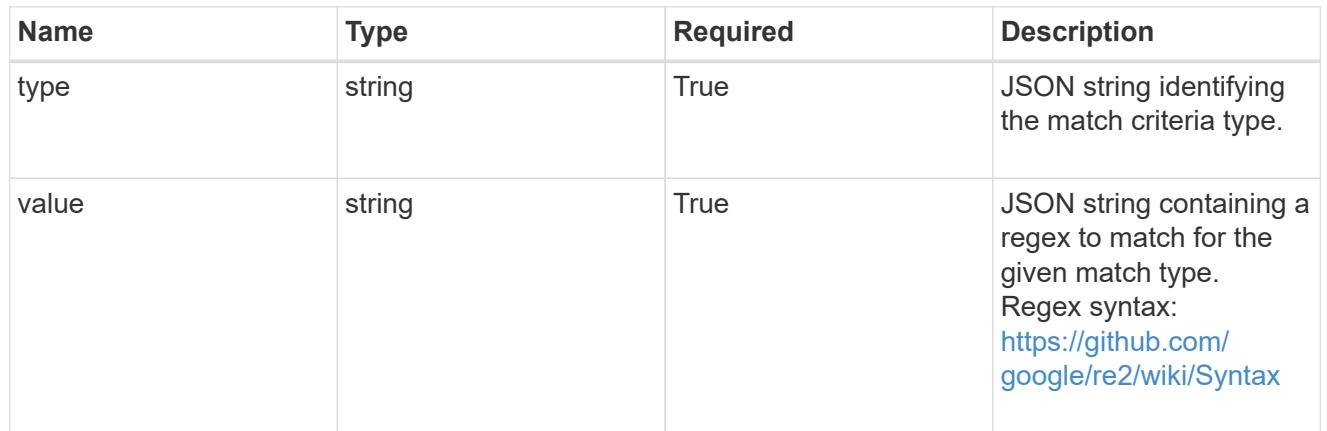

# type\_k8s\_label

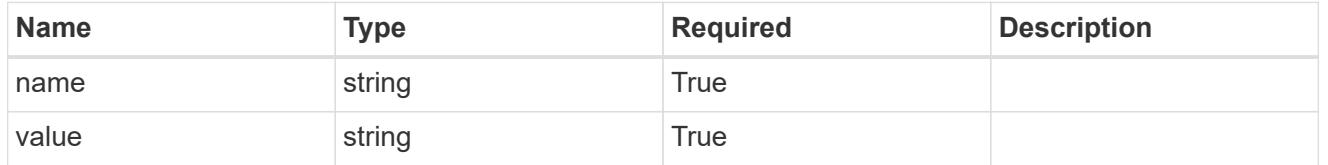

# matchingContainers

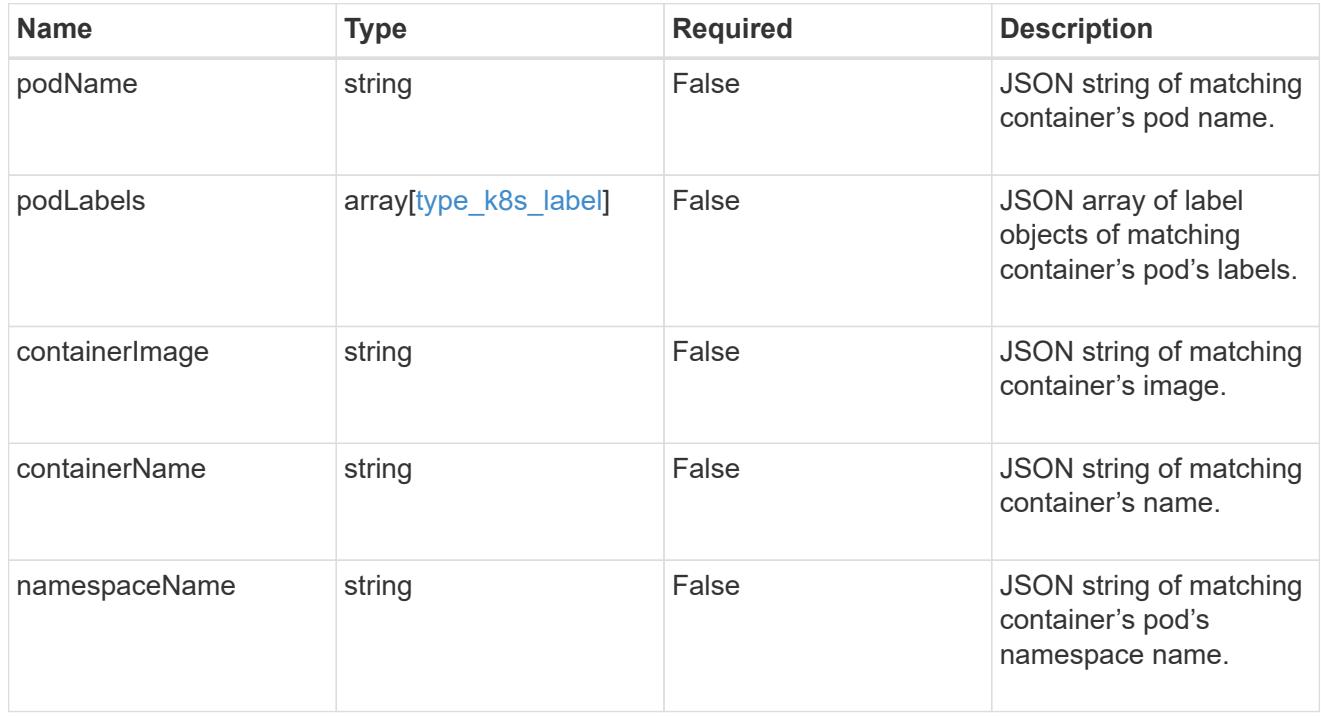

# type\_astra\_label

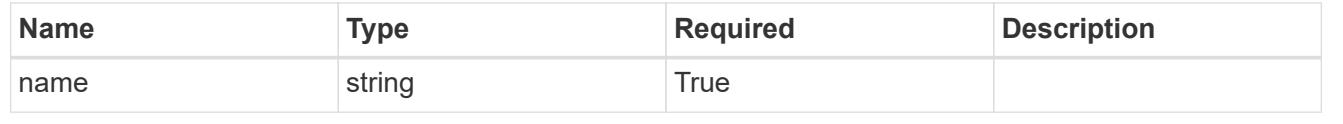

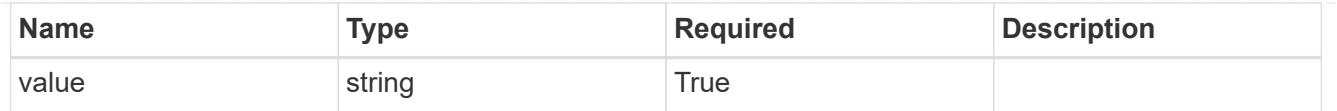

type\_astra\_metadata\_update

Client and service-specified metadata associated with the resource. Defined values are:

• Conforms to the Astra Metadata Schema If not specified on create, a metadata object will be created with no labels. If not specified on update, the metadata object's labels, creationTimestamp and createdBy, will be preserved without modification.

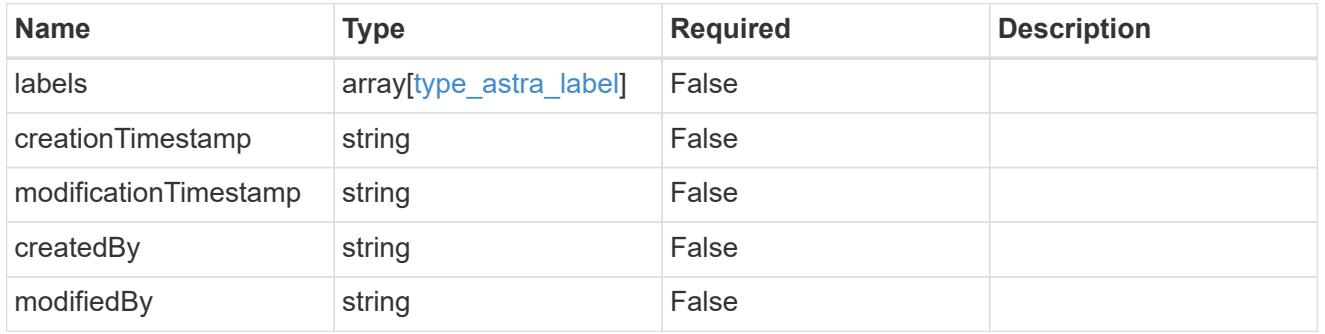

executionHook\_1.3\_get\_response\_body

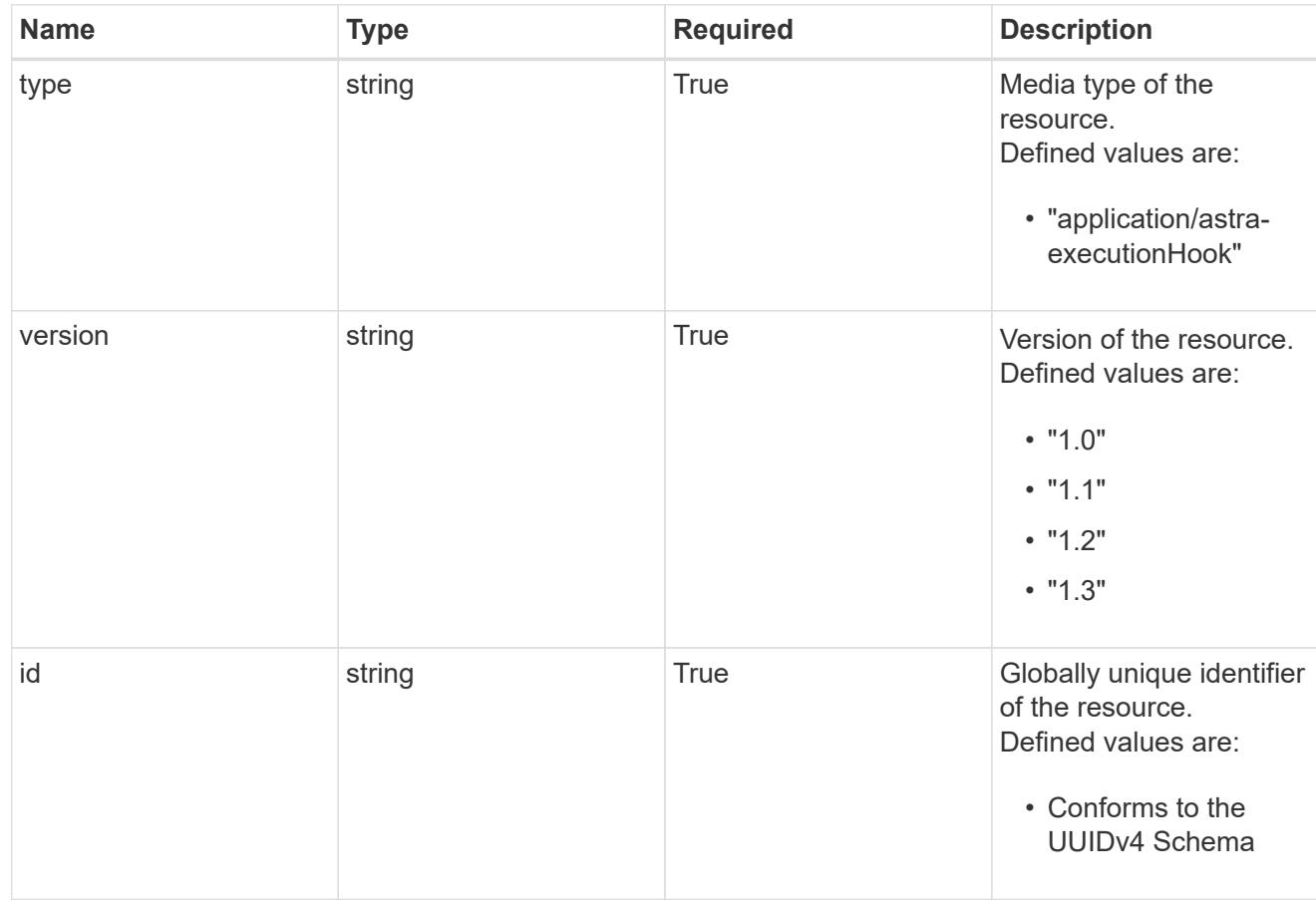

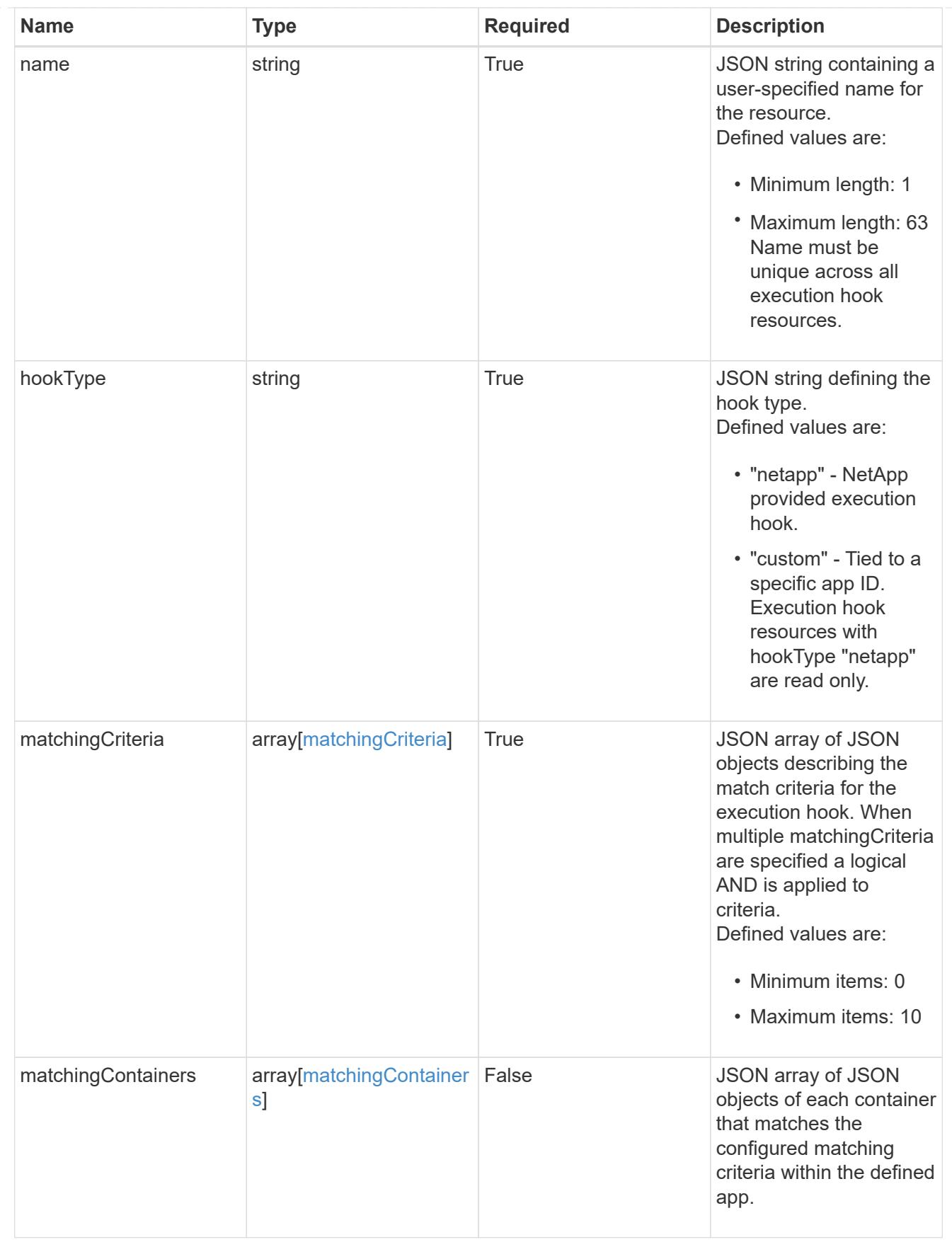

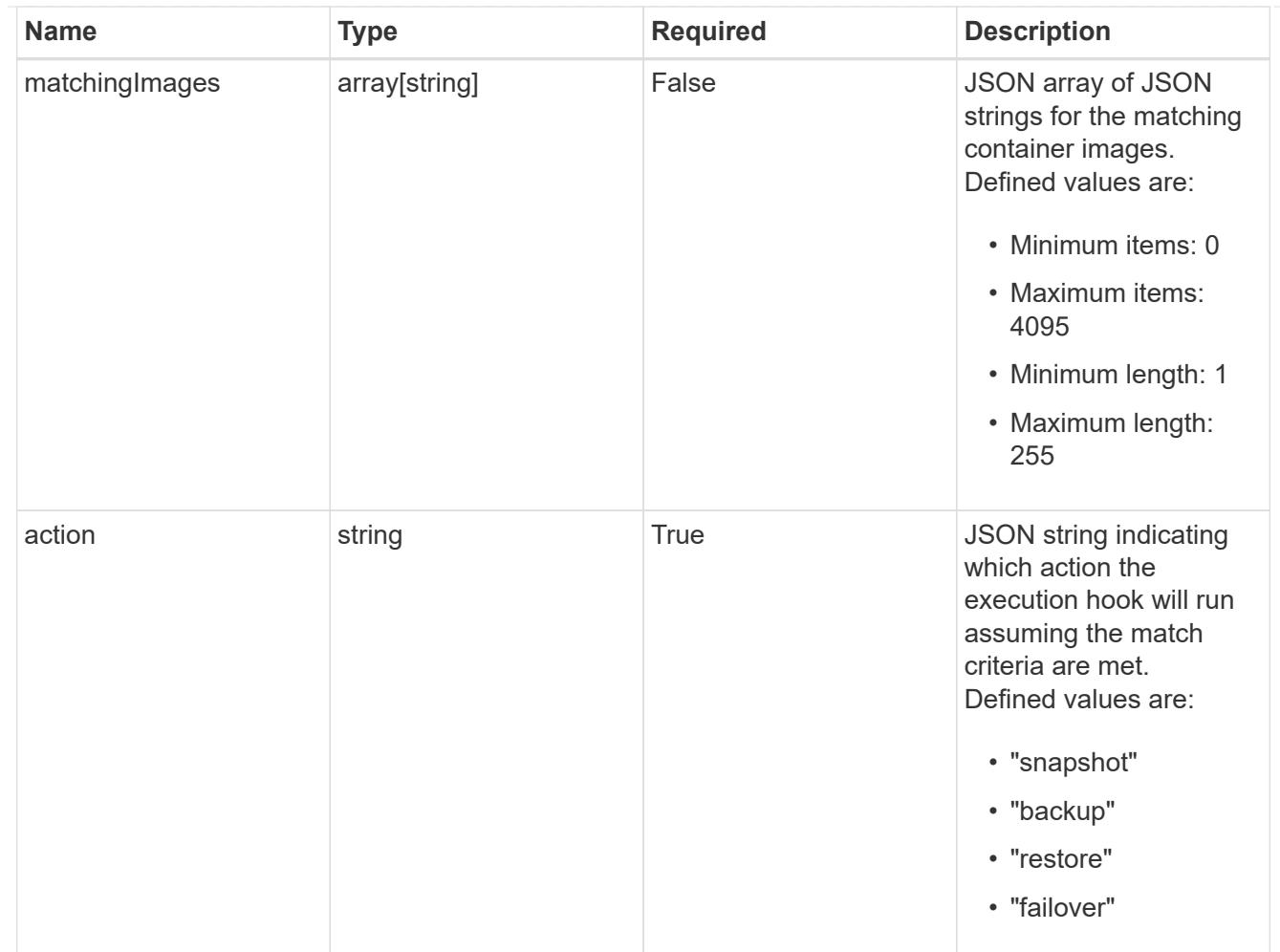

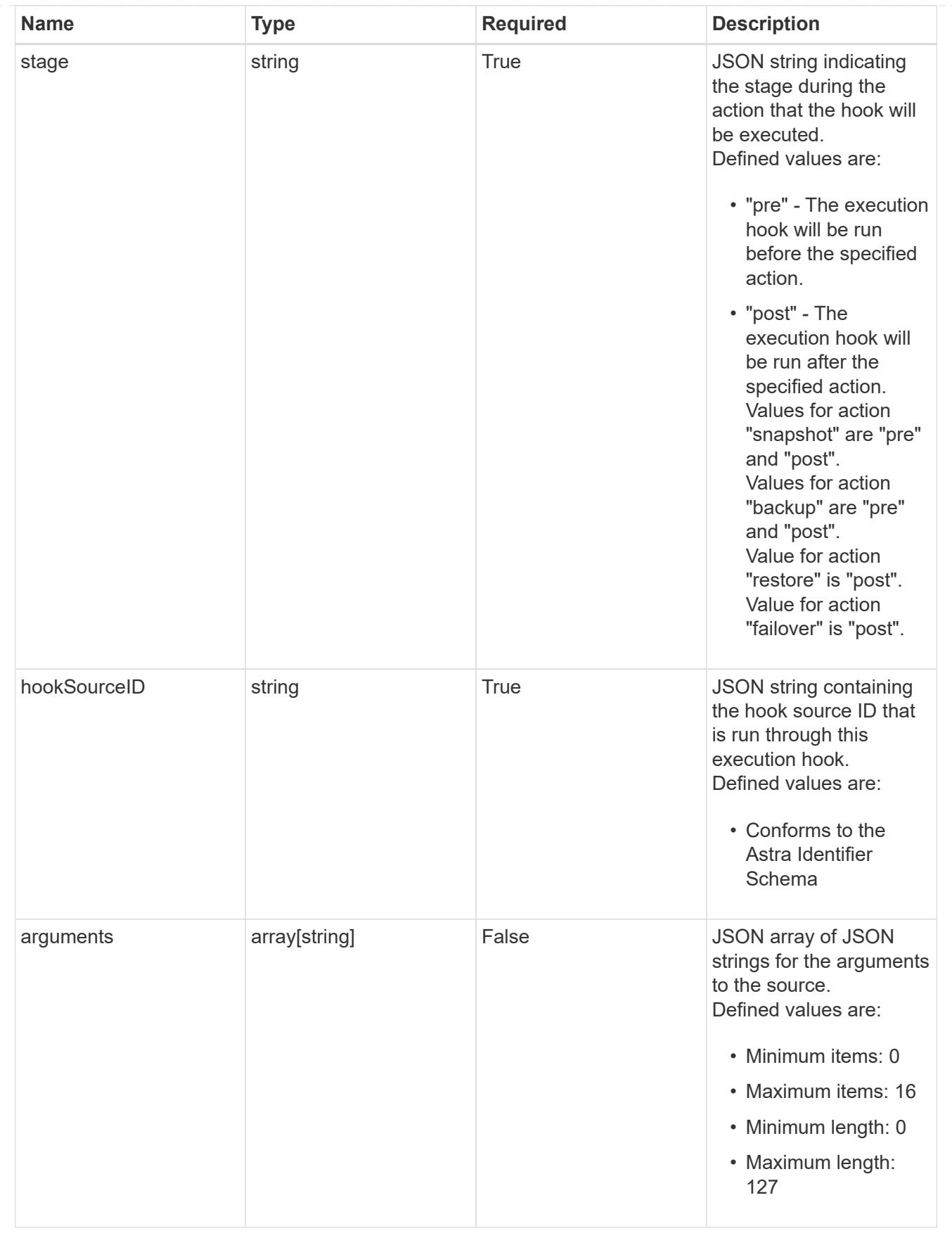

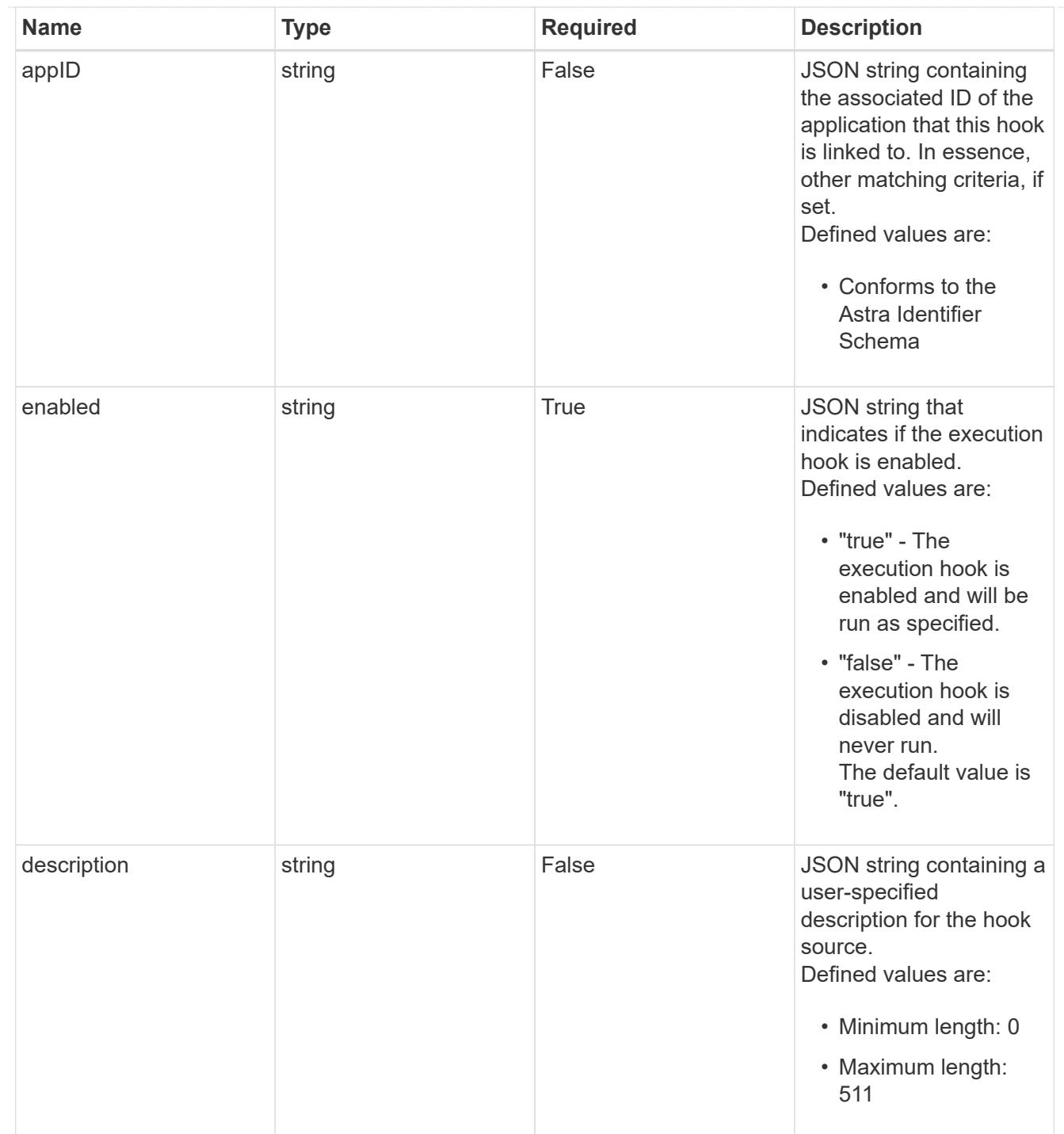

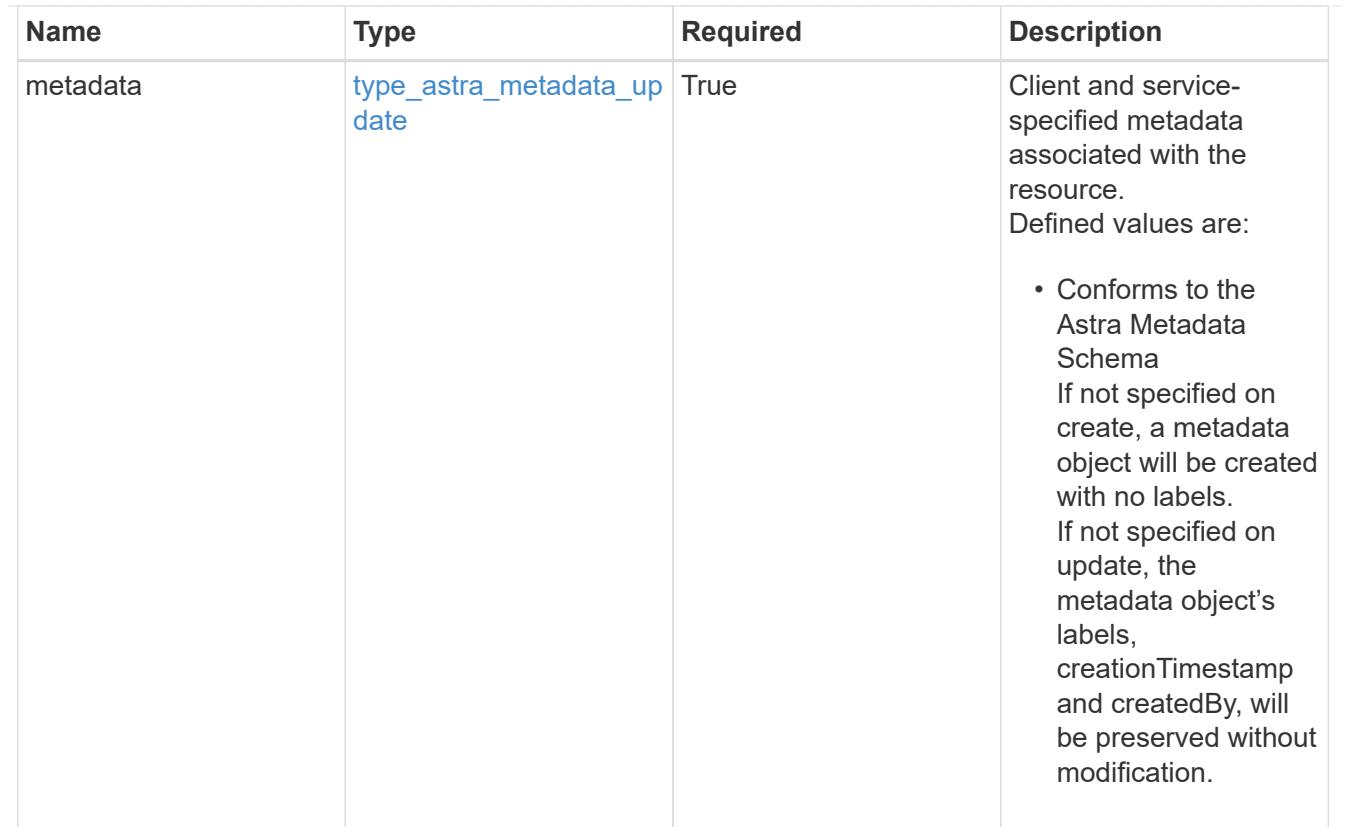

# type\_astra\_metadata\_list

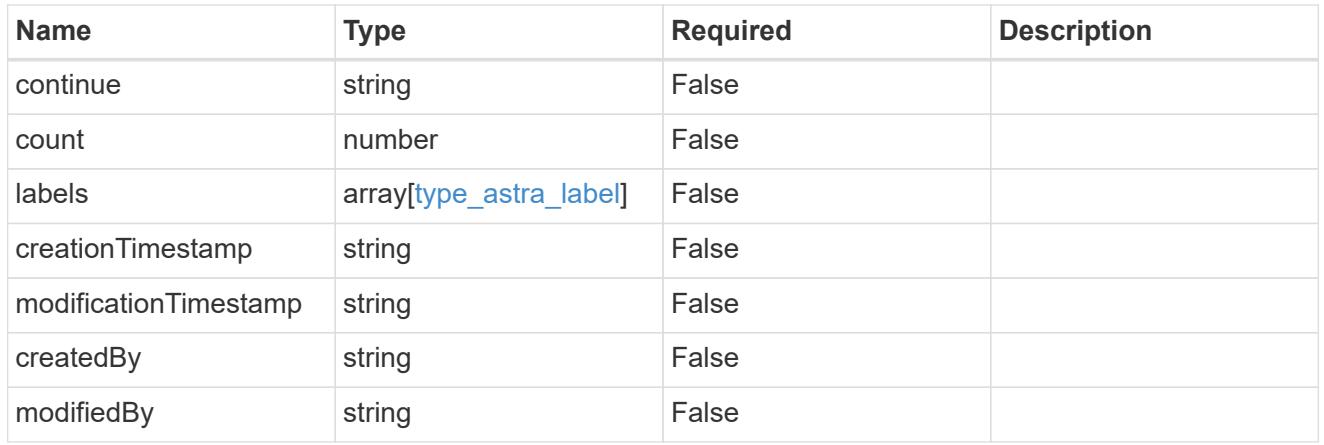

#### invalidParams

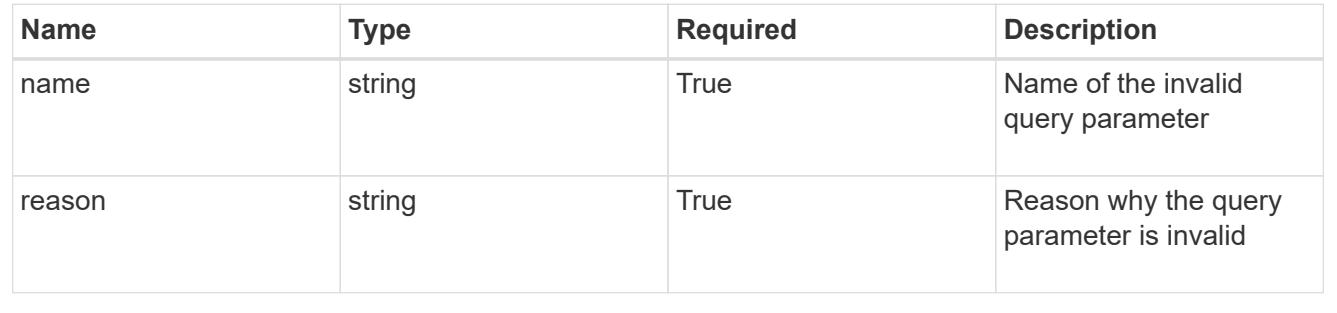

# **Retrieve an execution hook**

GET /accounts/{account id}/core/v1/executionHooks/{executionHook id}

Returns the stored Execution Hook API resource in the JSON response body. Also populates matchingContainers and matchingImages based on the current matchingCriteria and the defined app.

## **Parameters**

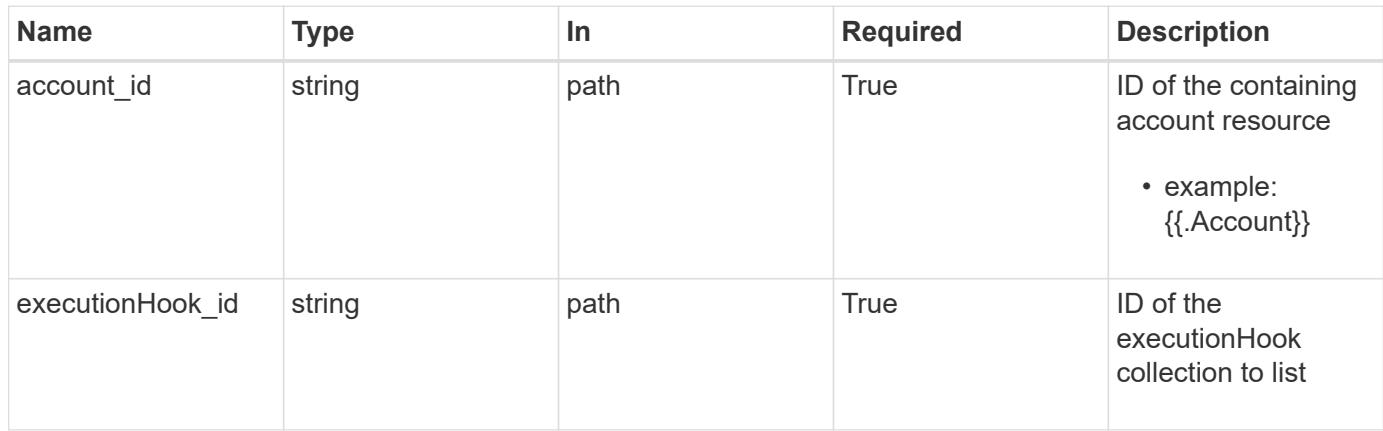

## **Response**

Status: 200, Returns the stored Execution Hook API resource in the JSON response body. Also populates matchingContainers and matchingImages based on the current matchingCriteria and the defined app.

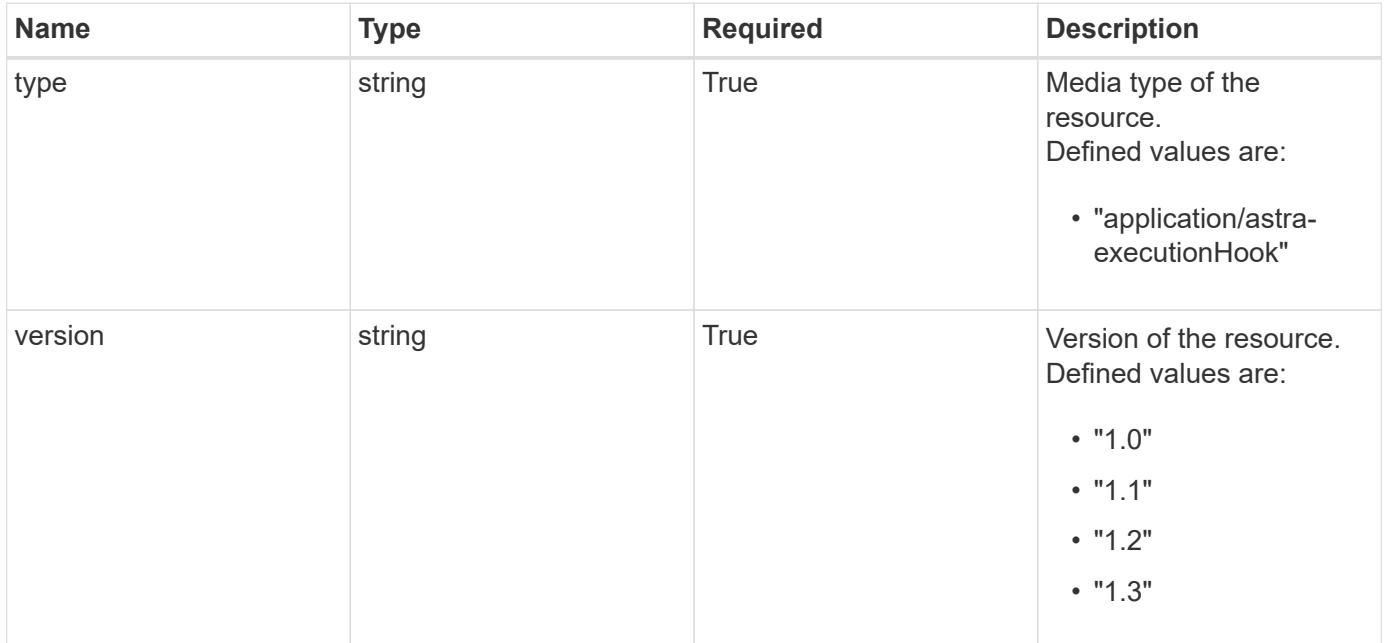

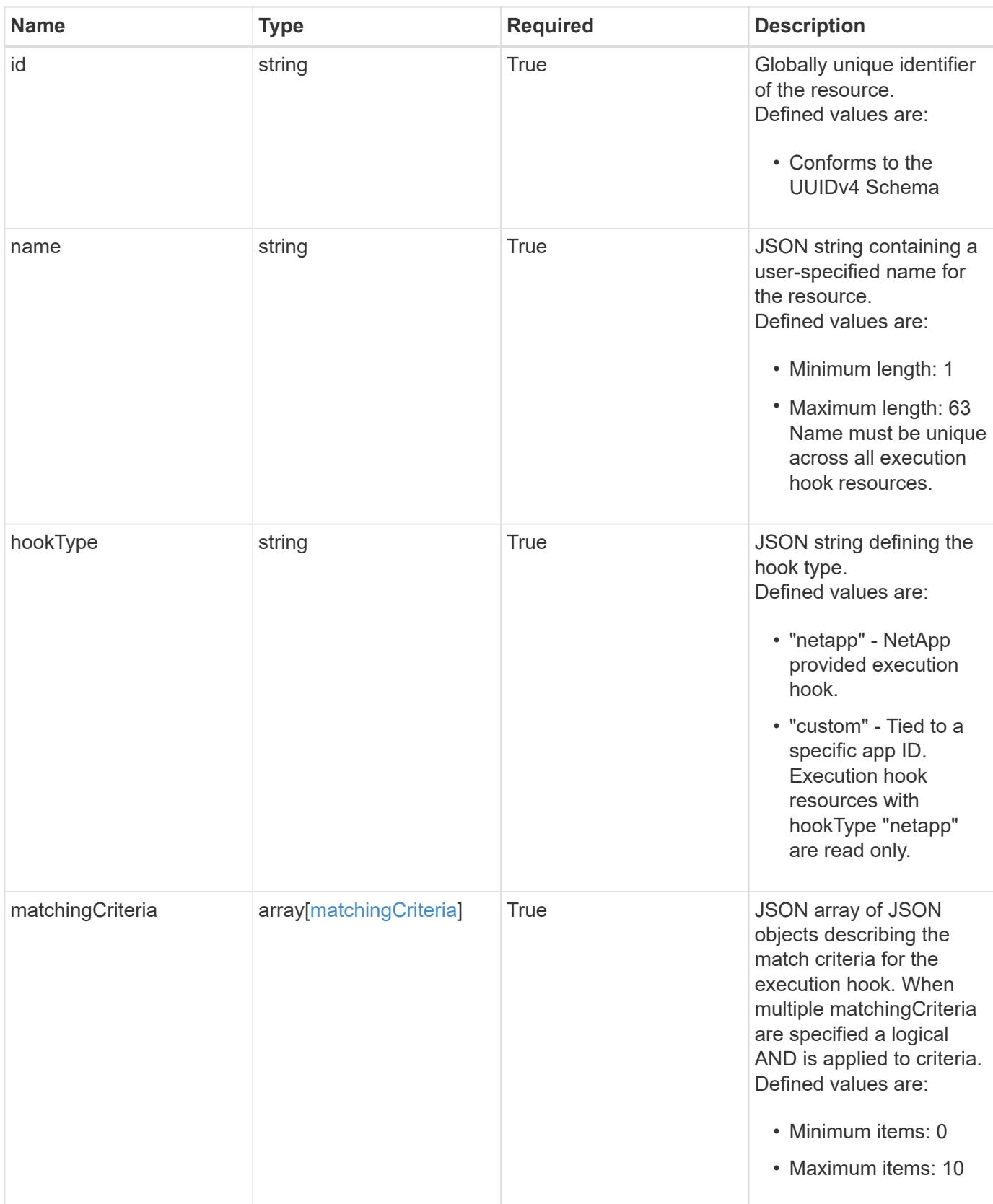

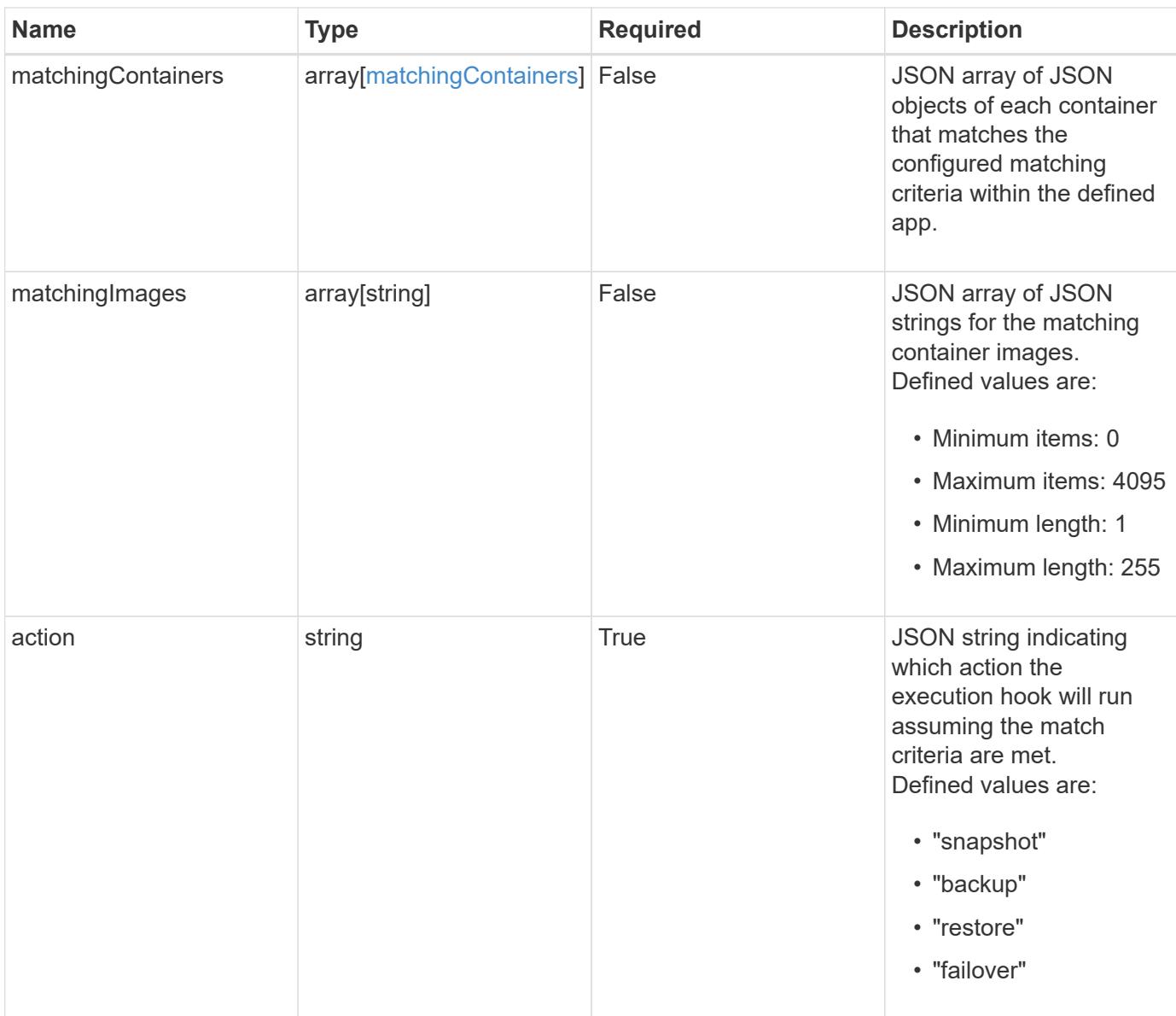

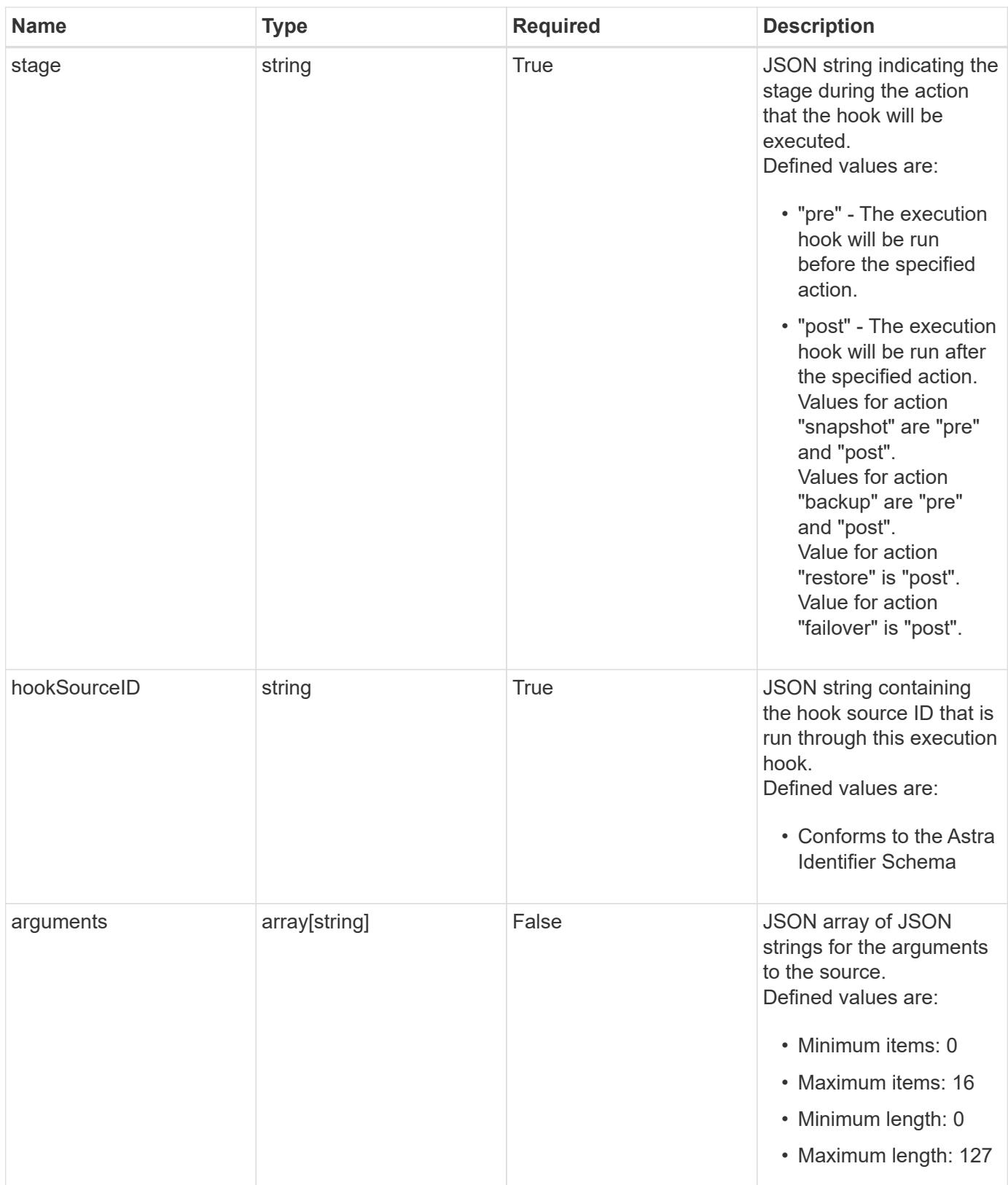

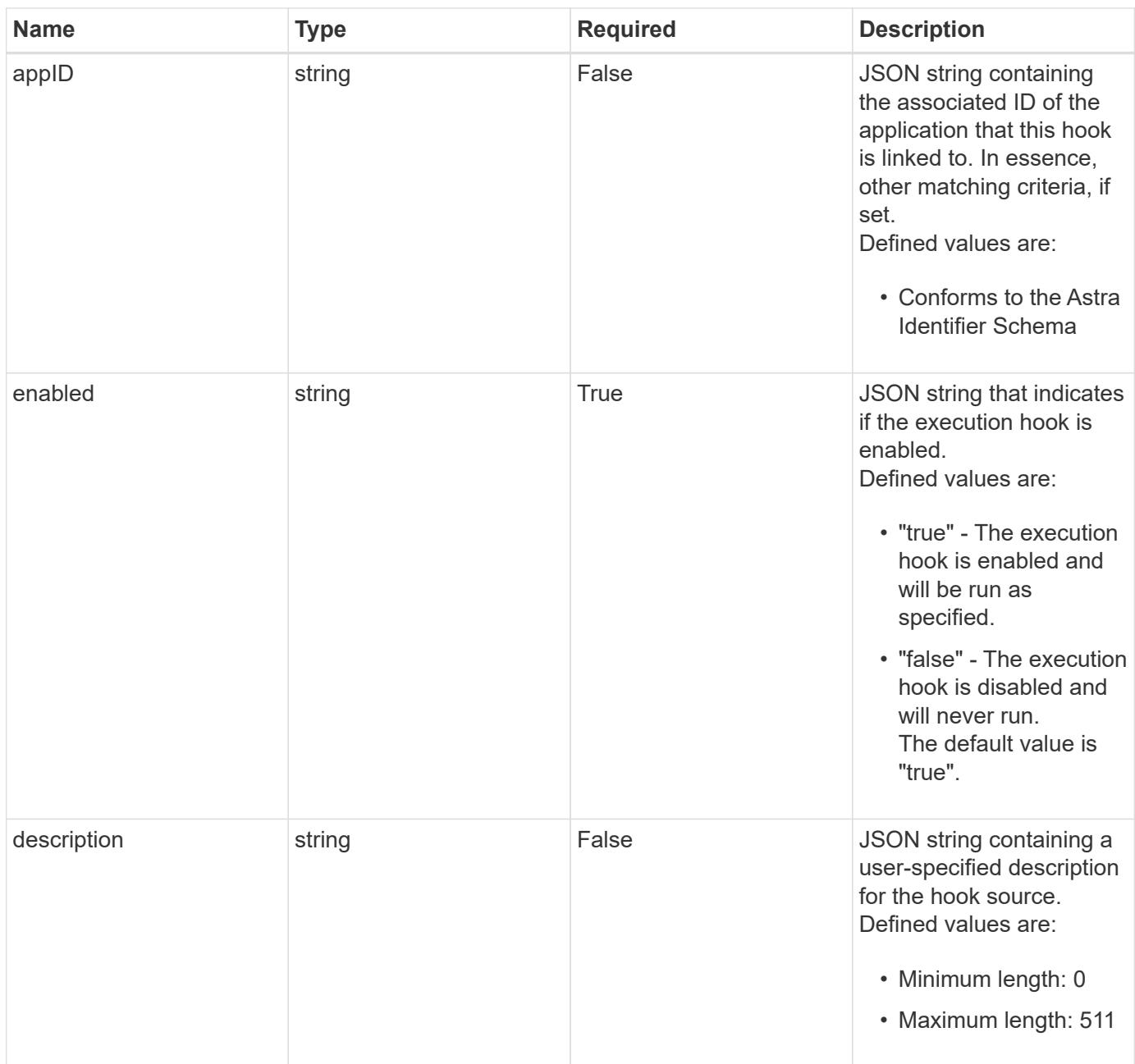

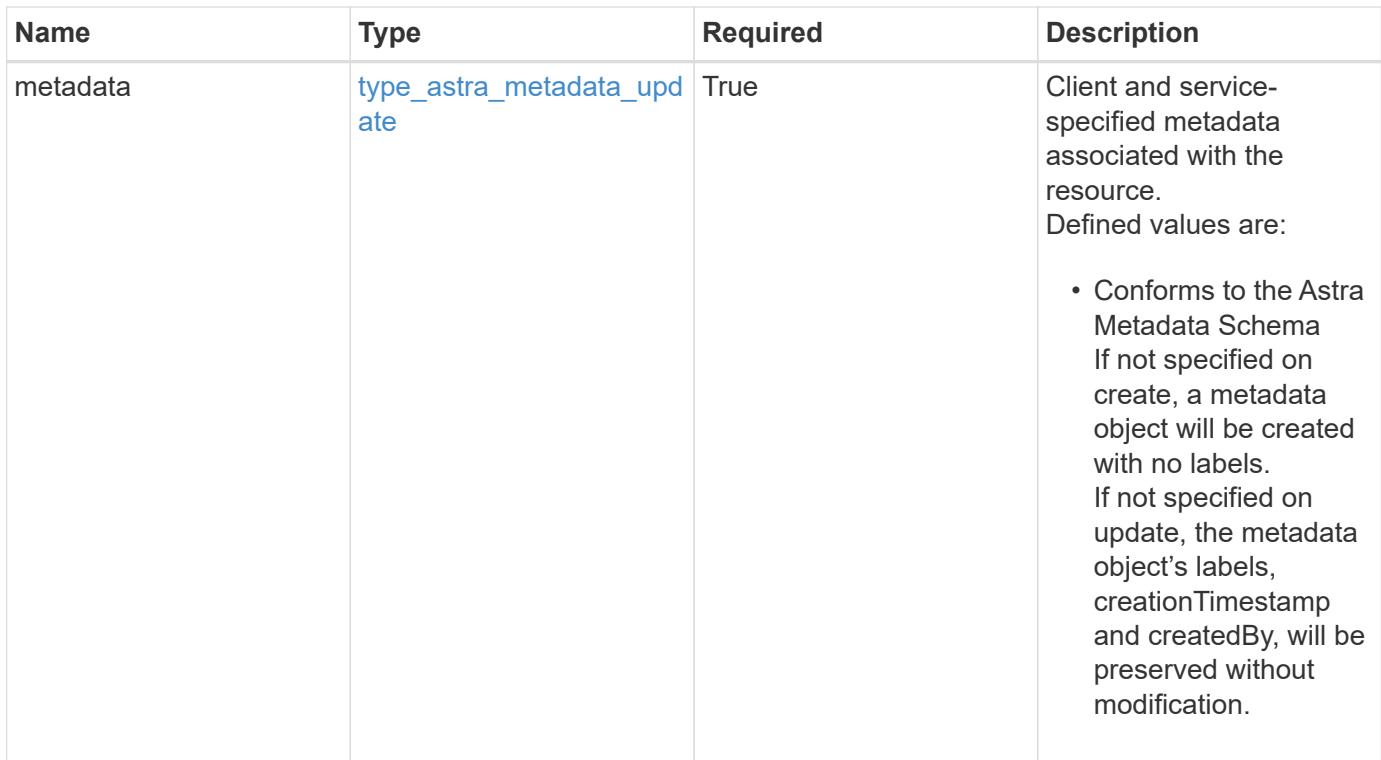

```
Example response
```

```
{
   "type": "application/astra-executionHook",
   "version": "1.3",
   "id": "5f7e2e31-280d-5984-a28b-2d19ab5b77c0",
 "name": "Payroll",
    "hookType": "custom",
    "matchingCriteria": [
      {
        "type": "podLabel",
        "value": "^env=production$"
      },
      {
        "type": "containerName",
        "value": "^payroll-master"
      }
   ],
    "matchingImages": [
      "docker.io/bitnami/payroll:3.7.8",
      "docker.io/bitnami/payroll:4.1.2"
 \frac{1}{2},
    "matchingContainers": [
      {
        "namespaceName": "payroll-east",
        "podName": "payroll-release3-7",
        "podLabels": [
           {
            "name": "env",
            "value": "production"
          },
\{  "name": "app.kubernetes.io/managed-by",
            "value": "Helm"
          }
      \frac{1}{2},
        "containerName": "payroll-master-0",
        "containerImage": "docker.io/bitnami/payroll:3.7.8"
      },
      {
        "namespaceName": "payroll-east",
        "podName": "payroll-release3-7",
        "podLabels": [
          {
           "name": "env",
             "value": "production"
```
```
  },
           {
             "name": "app.kubernetes.io/managed-by",
            "value": "Helm"
          }
      \frac{1}{\sqrt{2}}  "containerName": "payroll-master-1",
        "containerImage": "docker.io/bitnami/payroll:3.7.8"
      }
  \frac{1}{2},
    "action": "snapshot",
    "stage": "pre",
    "hookSourceID": "50e89023-ba84-435d-bb47-1833f4c250ff",
    "arguments": [
     "freeze"
  \frac{1}{2}  "appID": "7be5ae7c-151d-4230-ac39-ac1d0b33c2a9",
    "enabled": "true",
    "description": "Payroll production hook",
    "metadata": {
      "labels": [],
      "creationTimestamp": "2022-10-06T20:58:16.305662Z",
      "modificationTimestamp": "2022-10-06T20:58:16.305662Z",
      "createdBy": "8f84cf09-8036-51e4-b579-bd30cb07b269"
    }
}
```
Status: 401, Unauthorized

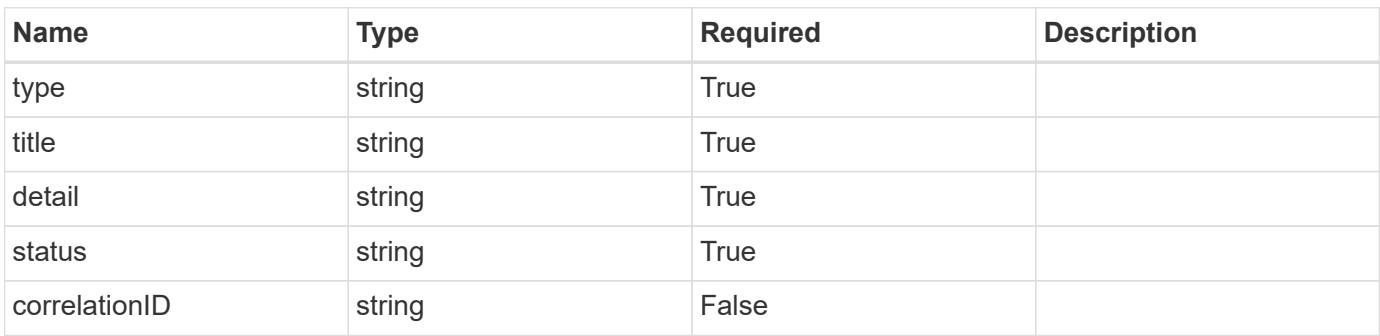

```
{
   "type": "https://astra.netapp.io/problems/3",
   "title": "Missing bearer token",
   "detail": "The request is missing the required bearer token.",
    "status": "401"
}
```

```
Status: 400, Bad request
```
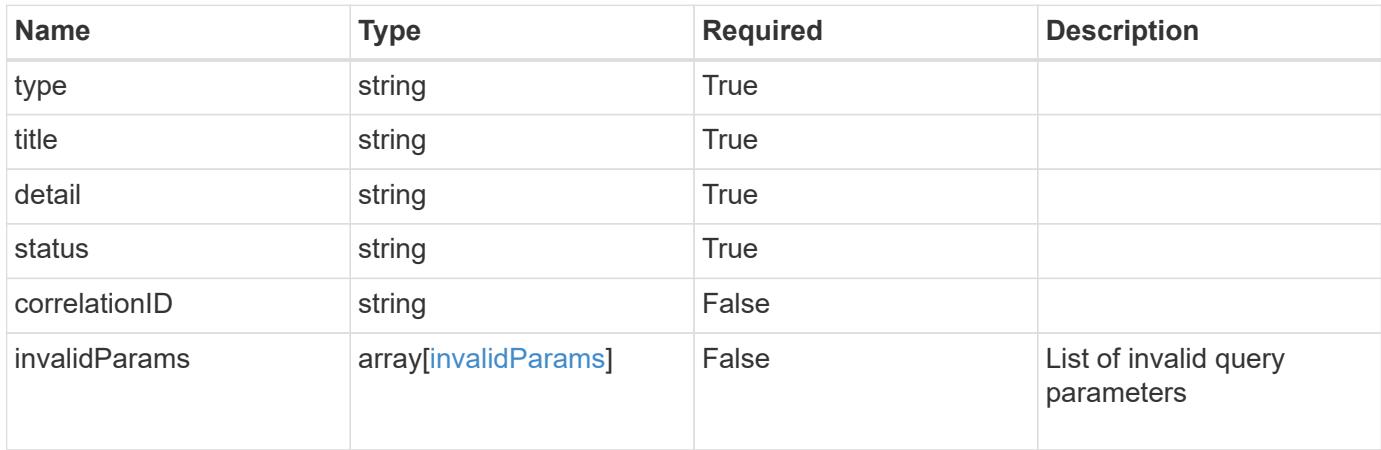

#### **Example response**

```
{
    "type": "https://astra.netapp.io/problems/5",
    "title": "Invalid query parameters",
    "detail": "The supplied query parameters are invalid.",
    "status": "400"
}
```
### **Response**

```
Status: 403, Forbidden
```
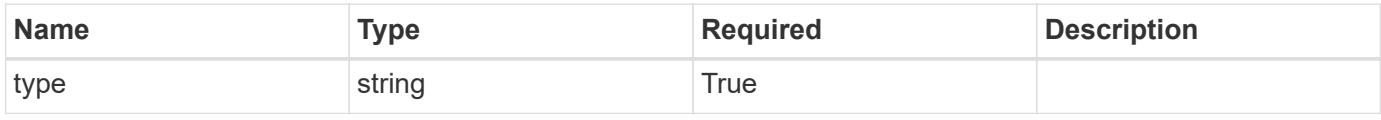

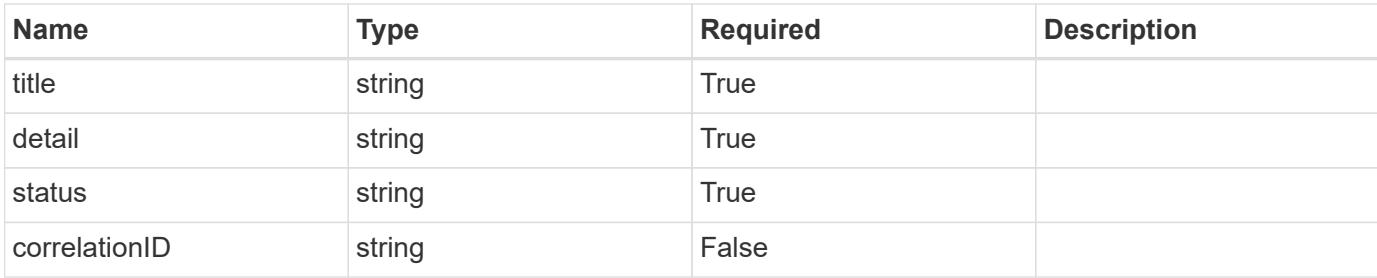

```
{
   "type": "https://astra.netapp.io/problems/11",
   "title": "Operation not permitted",
   "detail": "The requested operation isn't permitted.",
   "status": "403"
}
```
### **Error**

```
Status: 404, Not found
```
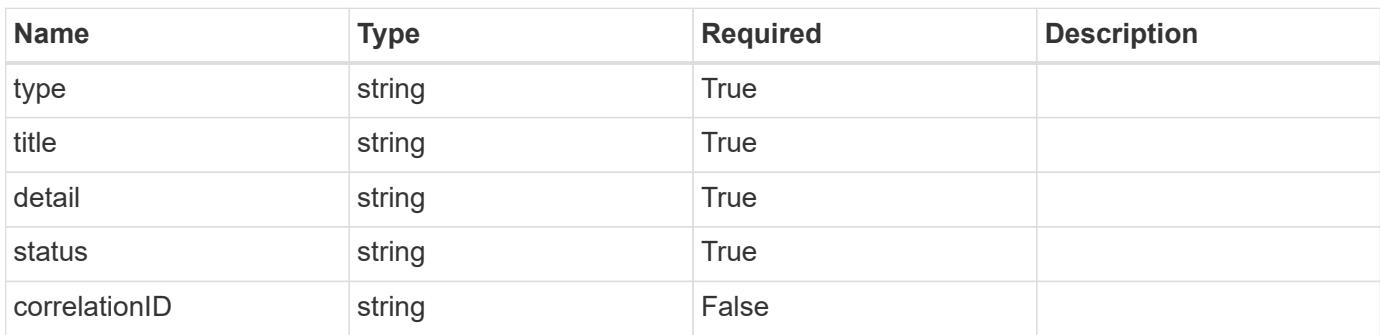

### **Example error response**

```
{
   "type": "https://astra.netapp.io/problems/2",
    "title": "Collection not found",
    "detail": "The collection specified in the request URI wasn't
found.",
    "status": "404"
}
```
### **Definitions**

### **See Definitions**

### matchingCriteria

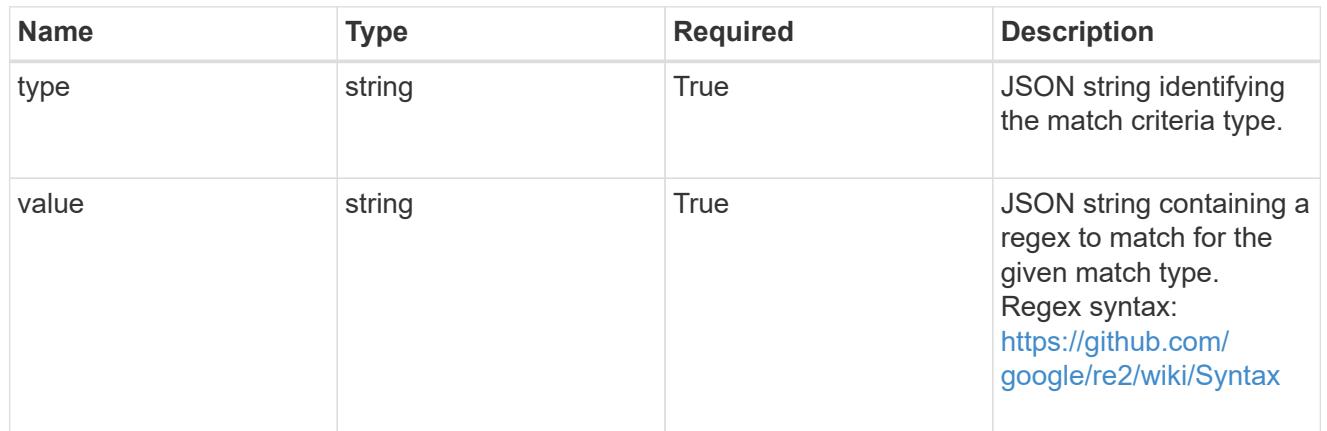

## type\_k8s\_label

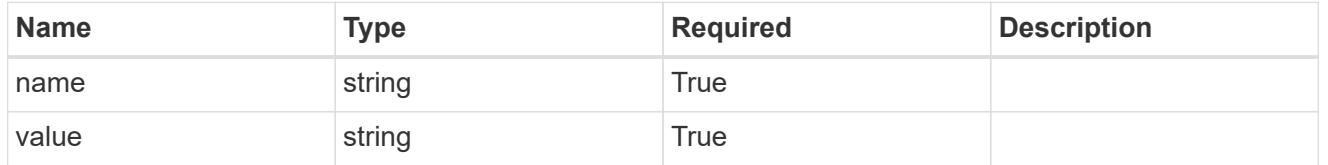

# matchingContainers

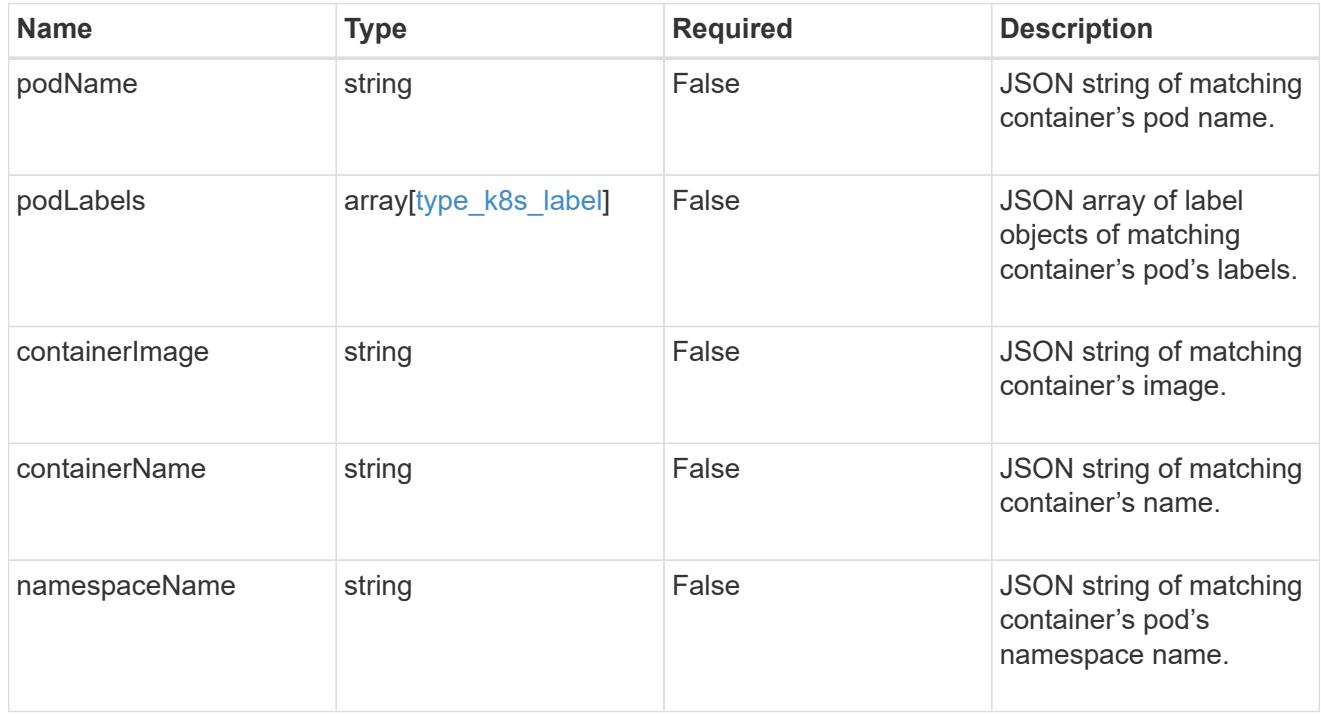

## type\_astra\_label

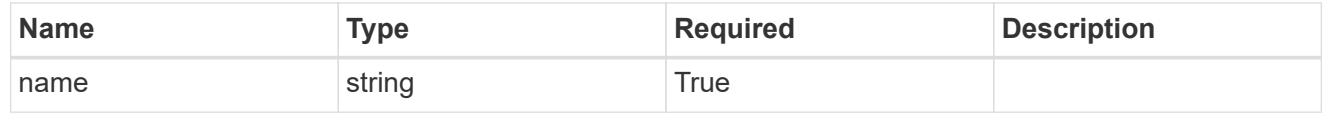

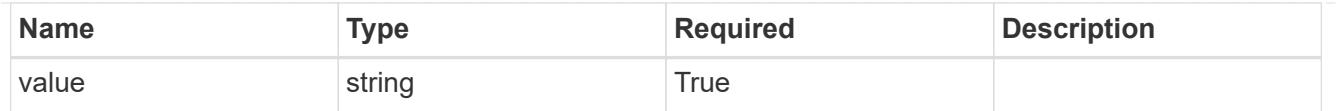

type astra metadata update

Client and service-specified metadata associated with the resource. Defined values are:

• Conforms to the Astra Metadata Schema If not specified on create, a metadata object will be created with no labels. If not specified on update, the metadata object's labels, creationTimestamp and createdBy, will be preserved without modification.

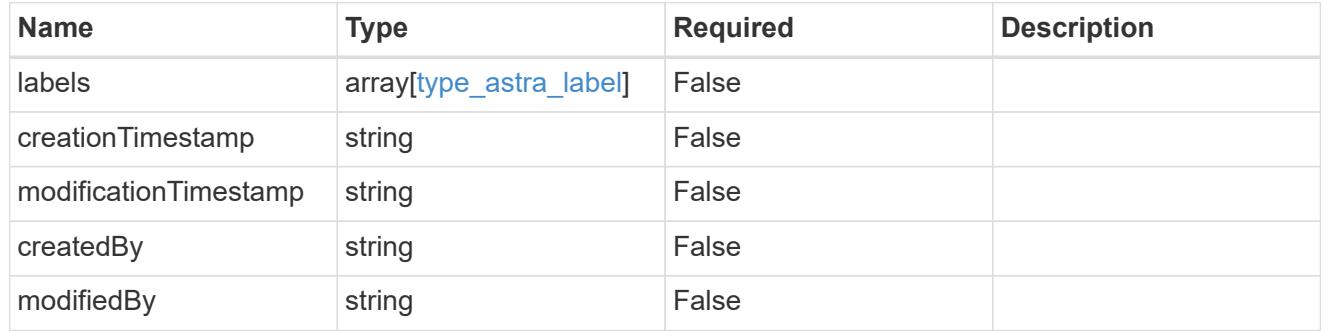

invalidParams

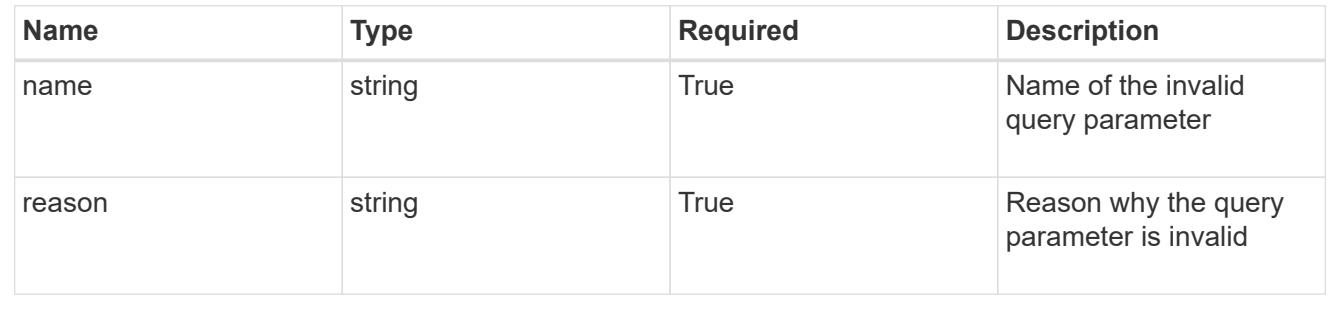

## **Modify an execution hook**

PUT /accounts/{account\_id}/core/v1/executionHooks/{executionHook\_id}

Replaces the entire stored resource with the supplied JSON request body while preserving key values that are not user-modifiable.

### **Side Effects**

• Updating an existing execution hook will impact any future actions of applications that use the updated execution hook.

### **Parameters**

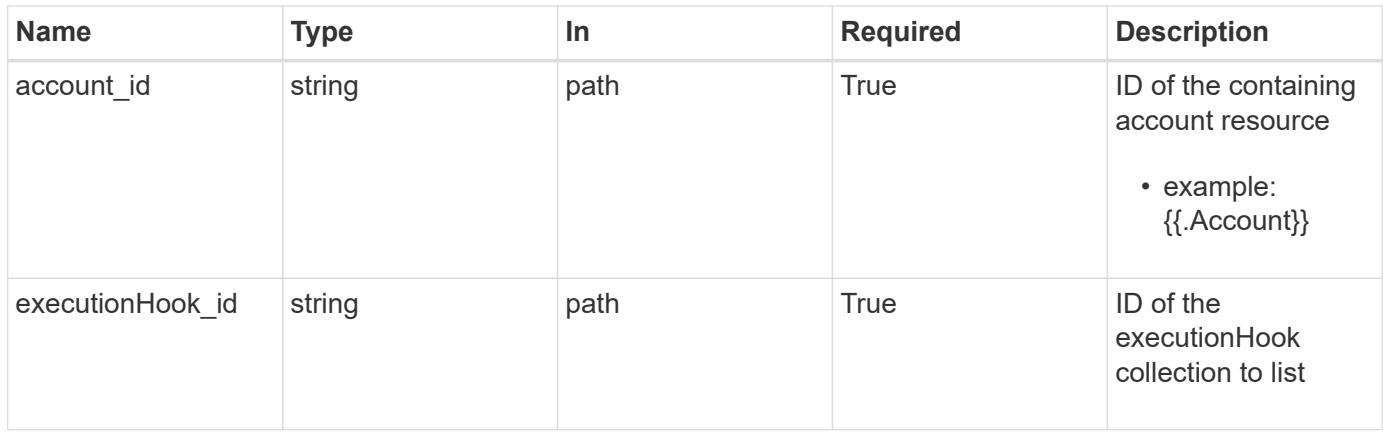

## **Request Body**

Replaces the entire stored resource with the supplied JSON request body while preserving key values that are not user-modifiable.

### **Side Effects**

• Updating an existing execution hook will impact any future actions of applications that use the updated execution hook.

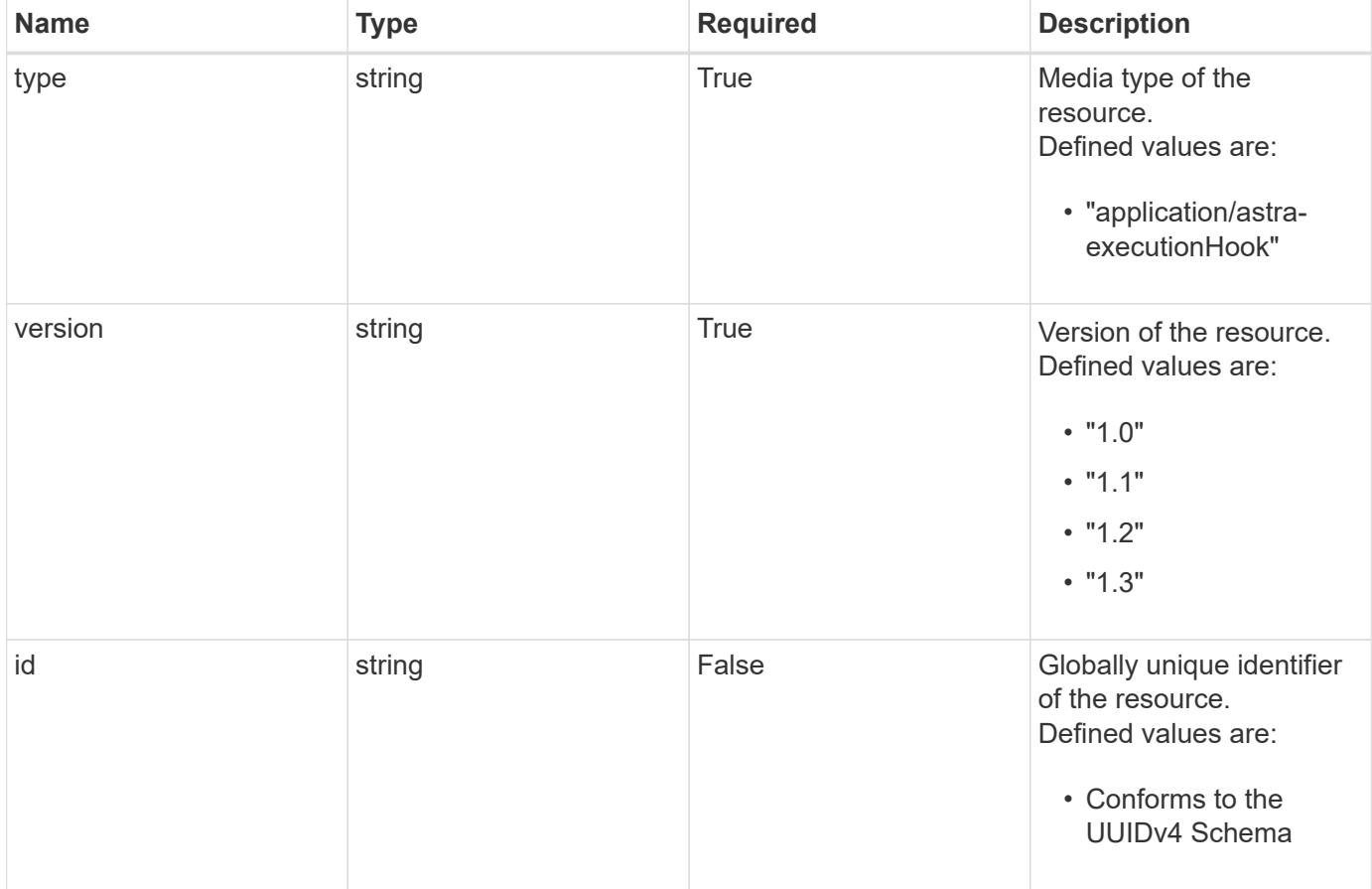

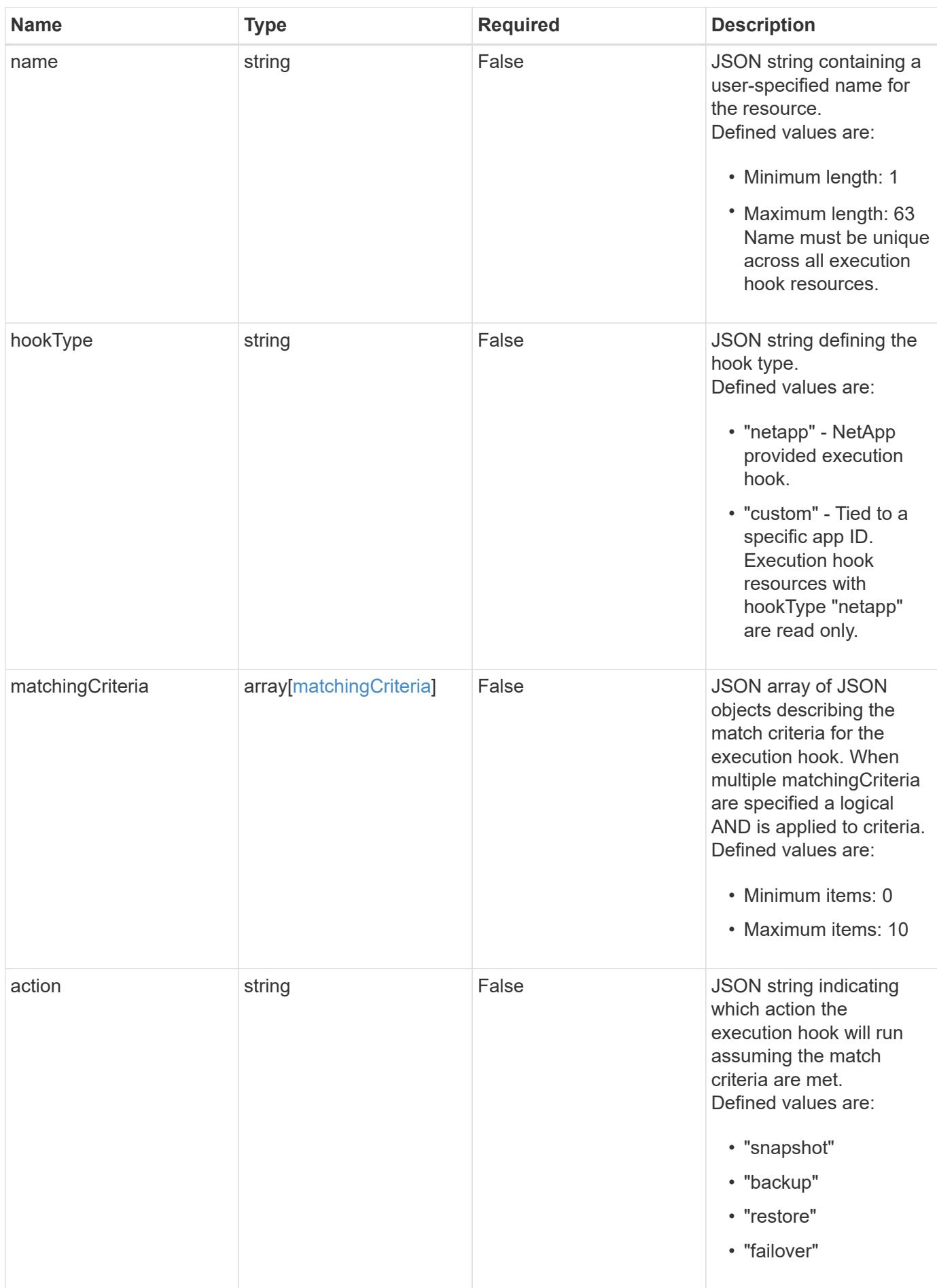

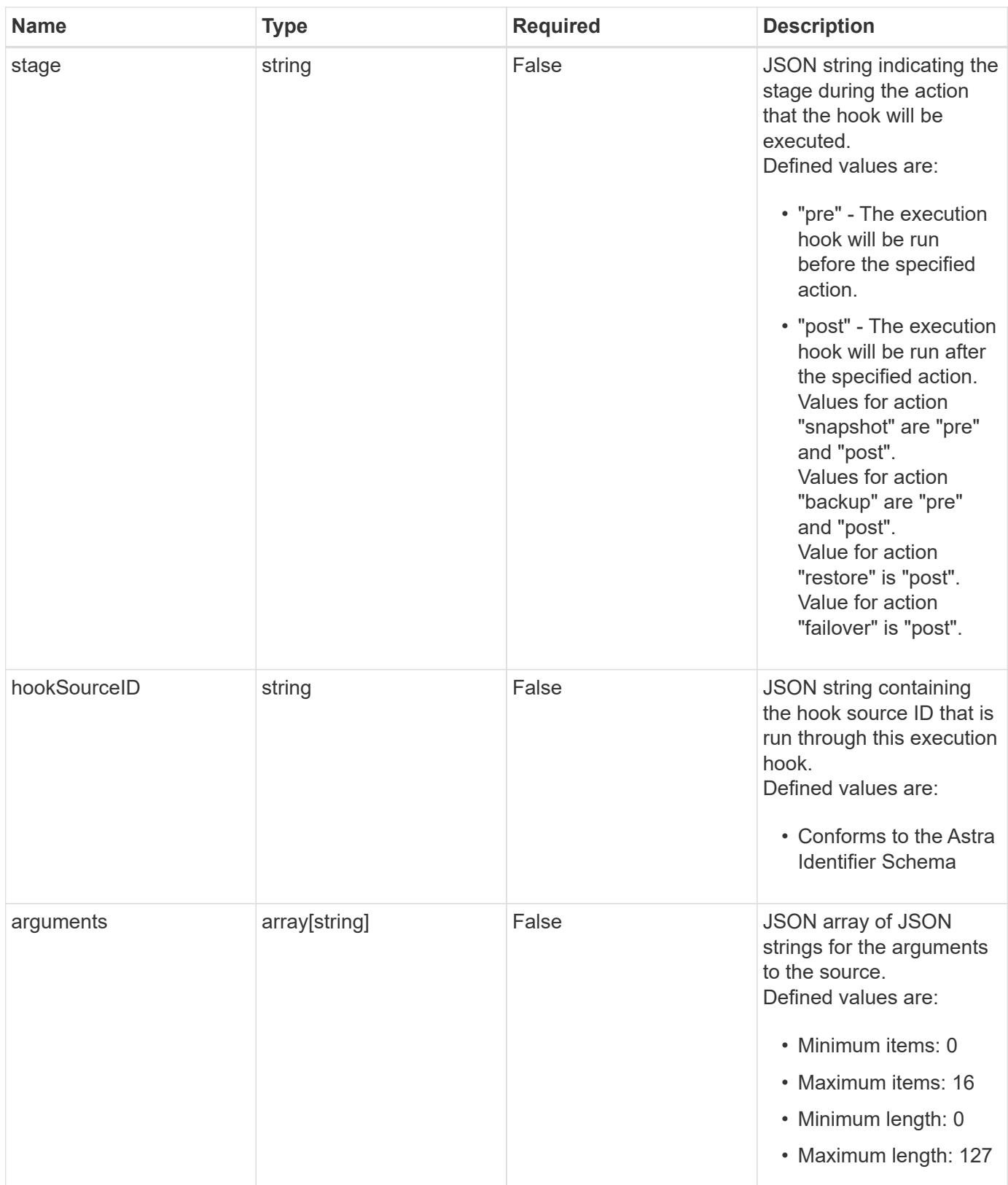

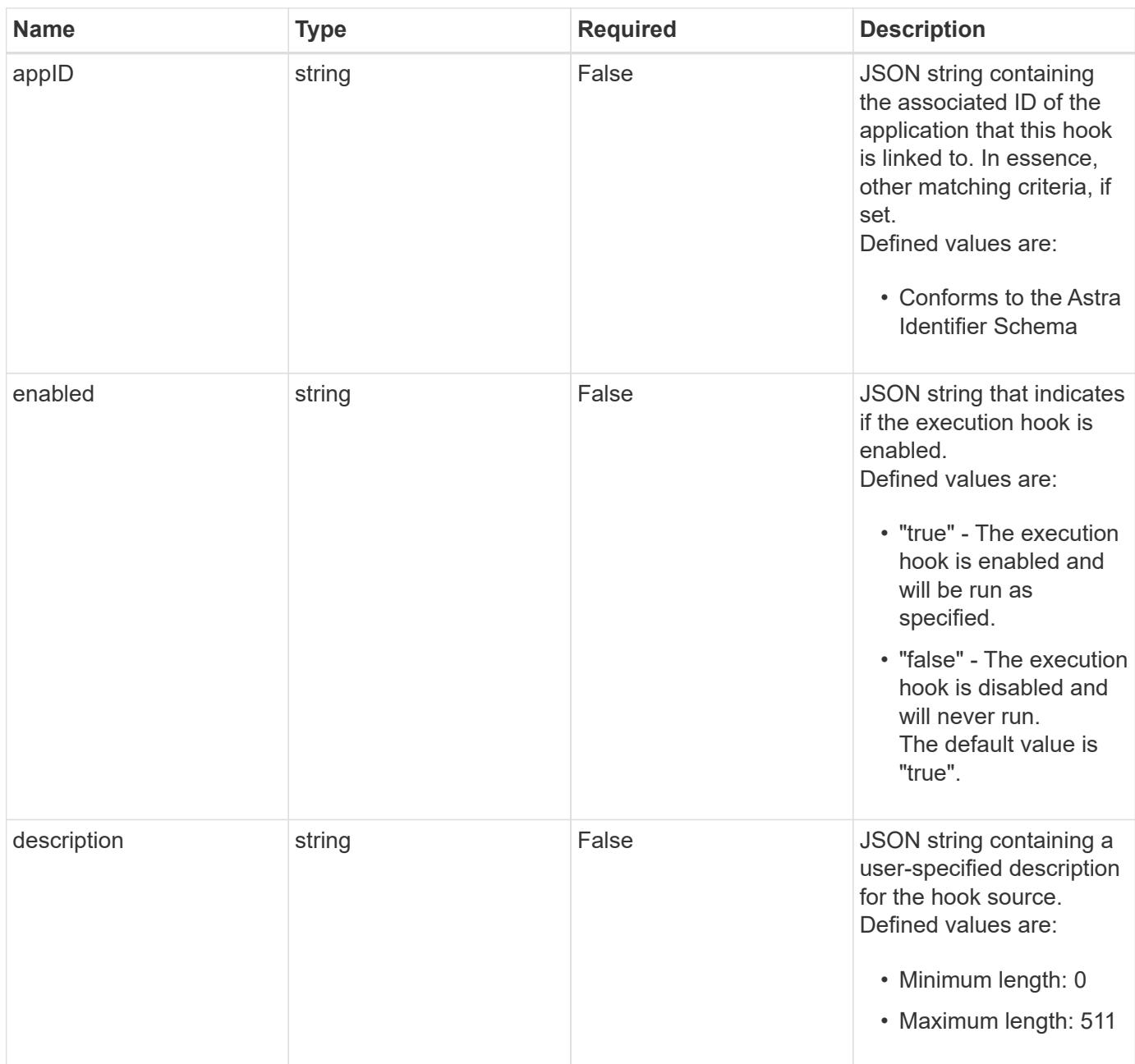

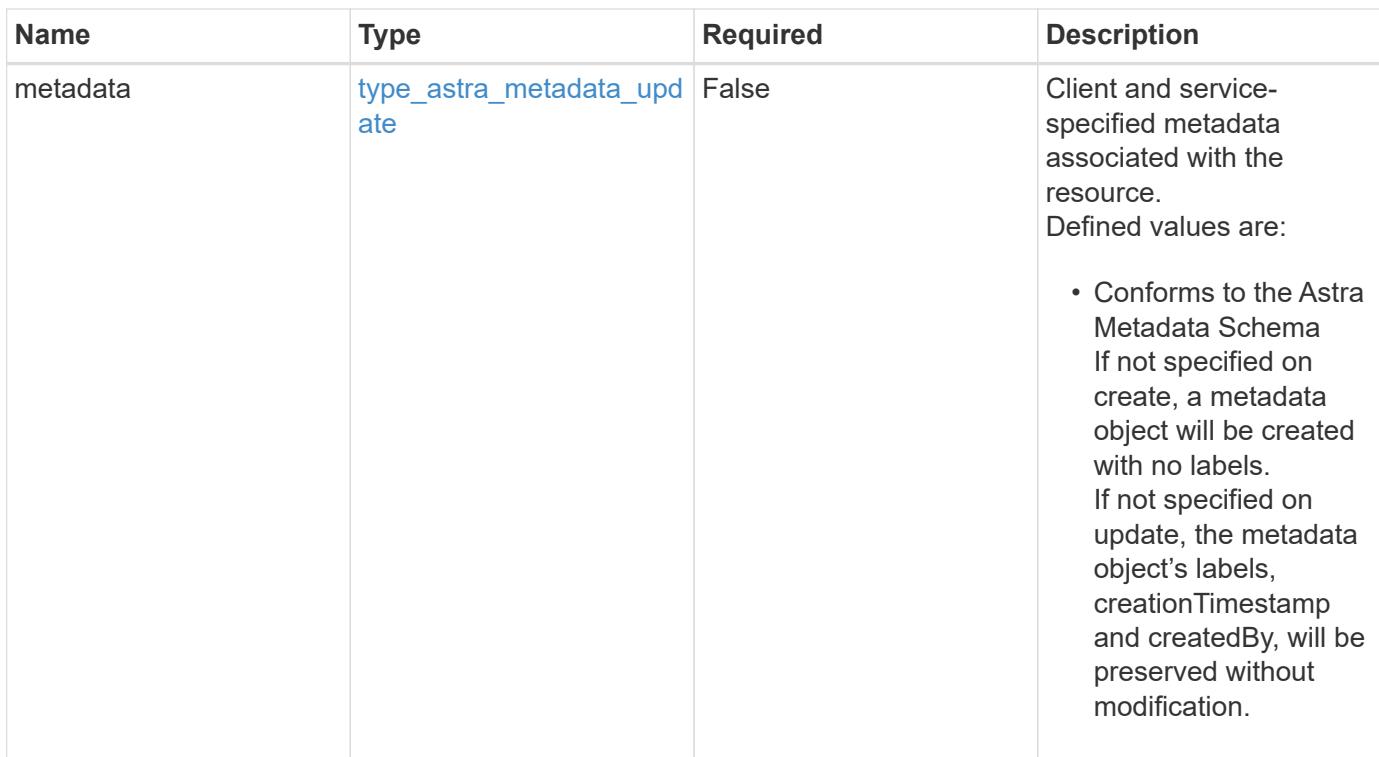

### **Example request**

```
{
   "type": "application/astra-executionHook",
    "version": "1.3",
   "arguments": [
      "freeze",
      "10"
    ]
}
```
### **Response**

Status: 204, Indicates if the executionHook resource was updated.

### **Response**

Status: 401, Unauthorized

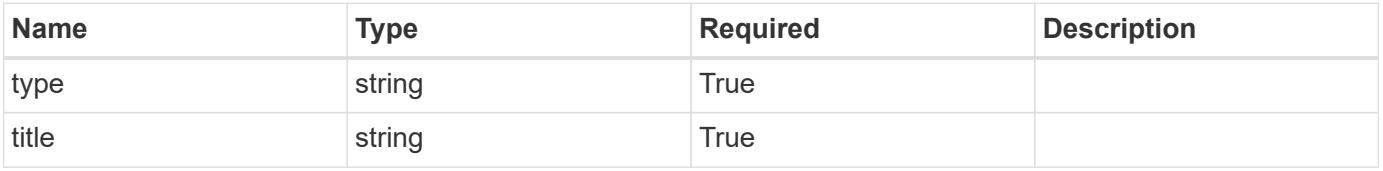

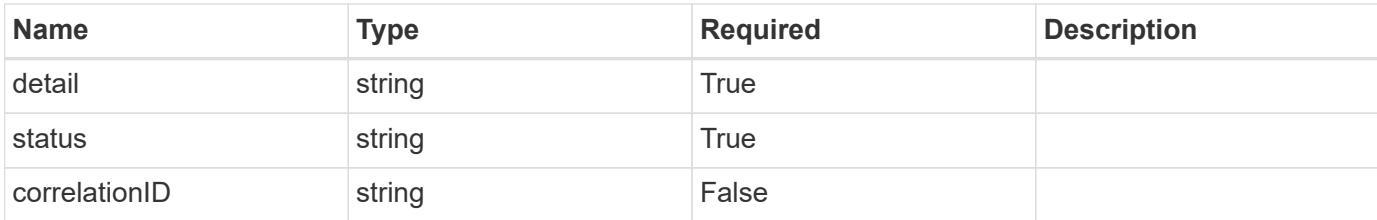

```
{
   "type": "https://astra.netapp.io/problems/3",
   "title": "Missing bearer token",
    "detail": "The request is missing the required bearer token.",
   "status": "401"
}
```
#### **Response**

```
Status: 400, Bad request
```
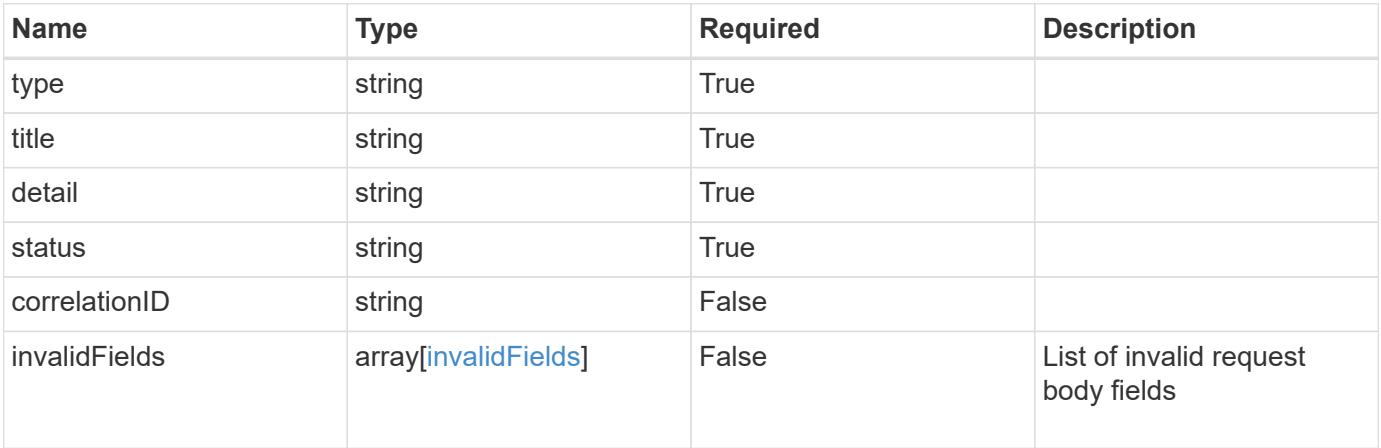

#### **Example response**

```
{
   "type": "https://astra.netapp.io/problems/5",
   "title": "Invalid query parameters",
   "detail": "The supplied query parameters are invalid.",
   "status": "400"
}
```

```
Response
```

```
Status: 409, Conflict
```
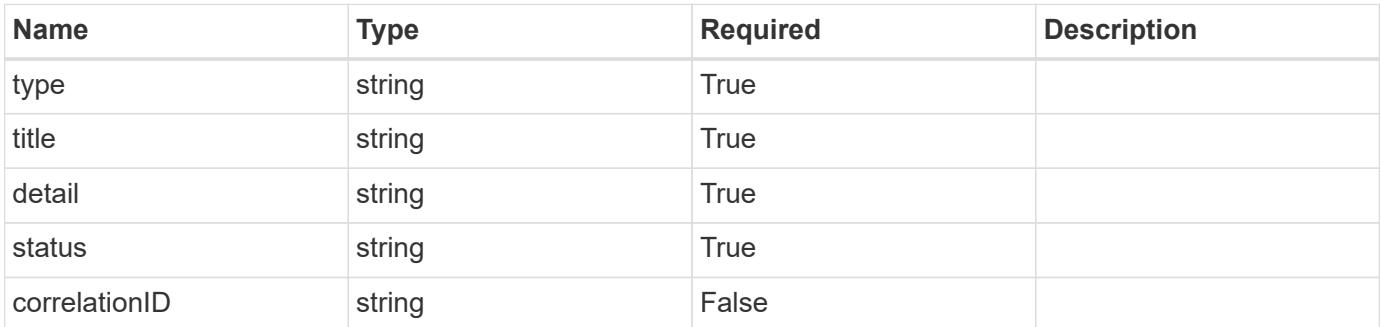

```
{
   "type": "https://astra.netapp.io/problems/10",
    "title": "JSON resource conflict",
   "detail": "The request body JSON contains a field that conflicts with
an idempotent value.",
   "status": "409"
}
```
#### **Response**

```
Status: 403, Forbidden
```
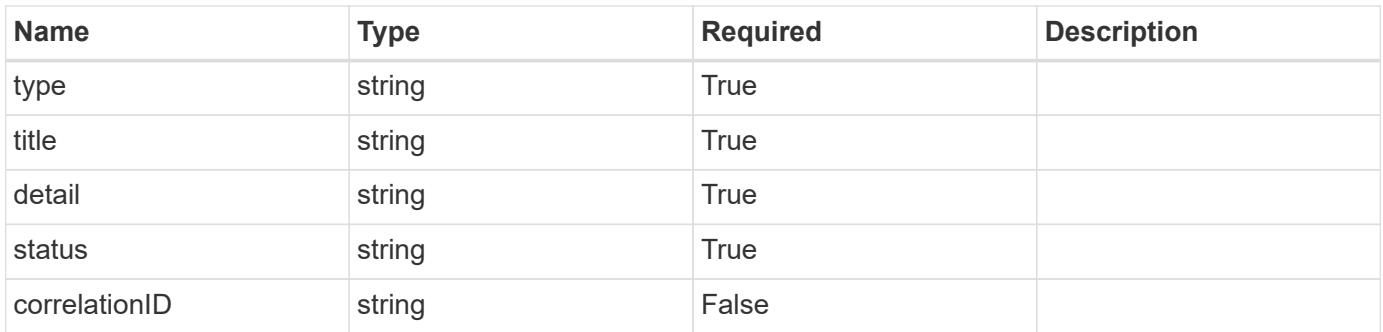

```
{
   "type": "https://astra.netapp.io/problems/11",
   "title": "Operation not permitted",
   "detail": "The requested operation isn't permitted.",
    "status": "403"
}
```
## **Error**

Status: 404, Not found

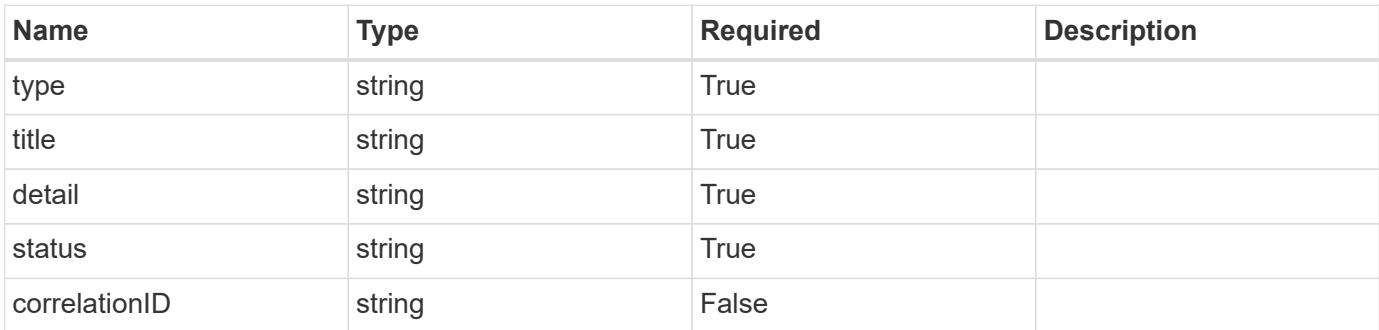

**Example error response**

```
{
   "type": "https://astra.netapp.io/problems/1",
   "title": "Resource not found",
   "detail": "The resource specified in the request URI wasn't found.",
   "status": "404"
}
```
**Definitions**

#### **See Definitions**

#### matchingCriteria

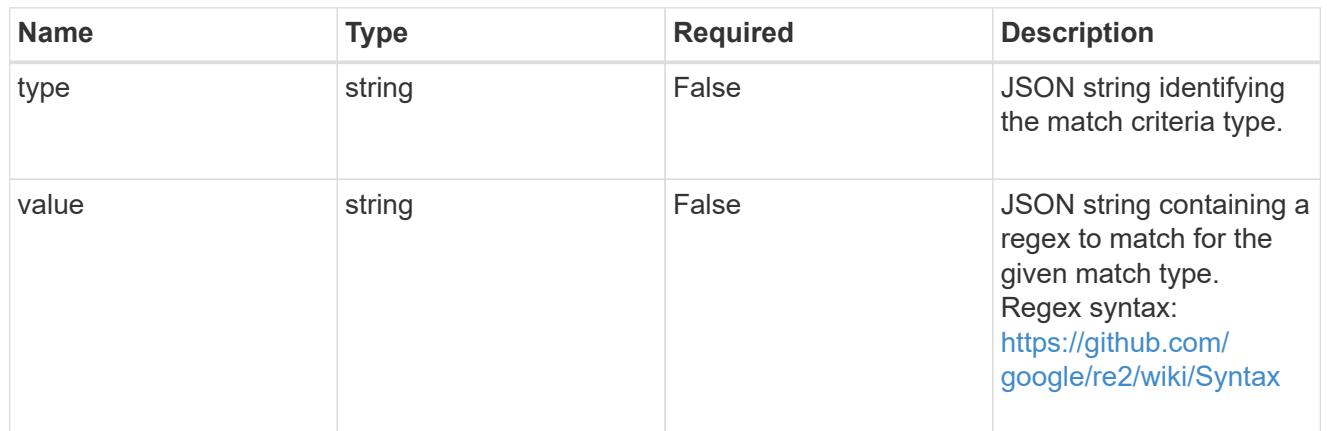

#### type\_astra\_label

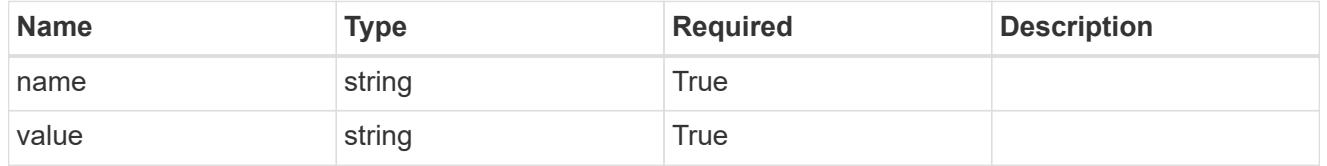

### type astra metadata update

Client and service-specified metadata associated with the resource. Defined values are:

• Conforms to the Astra Metadata Schema If not specified on create, a metadata object will be created with no labels. If not specified on update, the metadata object's labels, creationTimestamp and createdBy, will be preserved without modification.

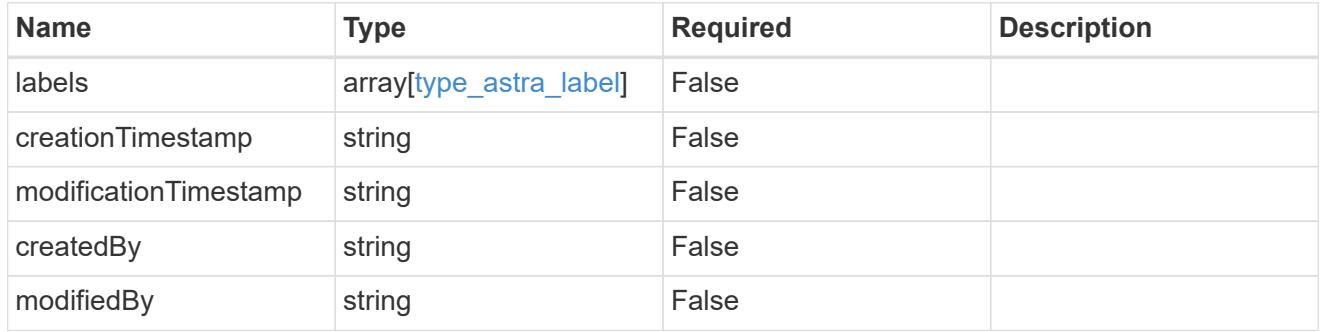

#### invalidParams

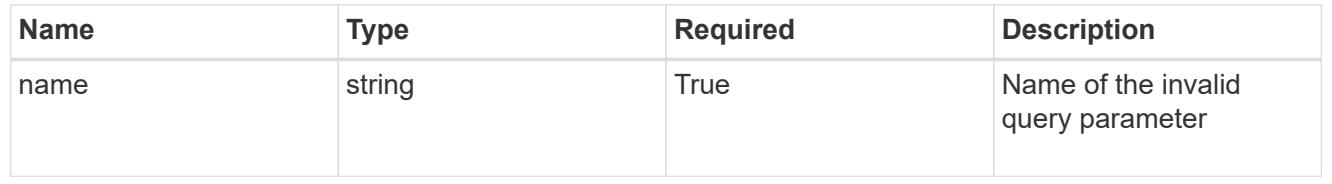

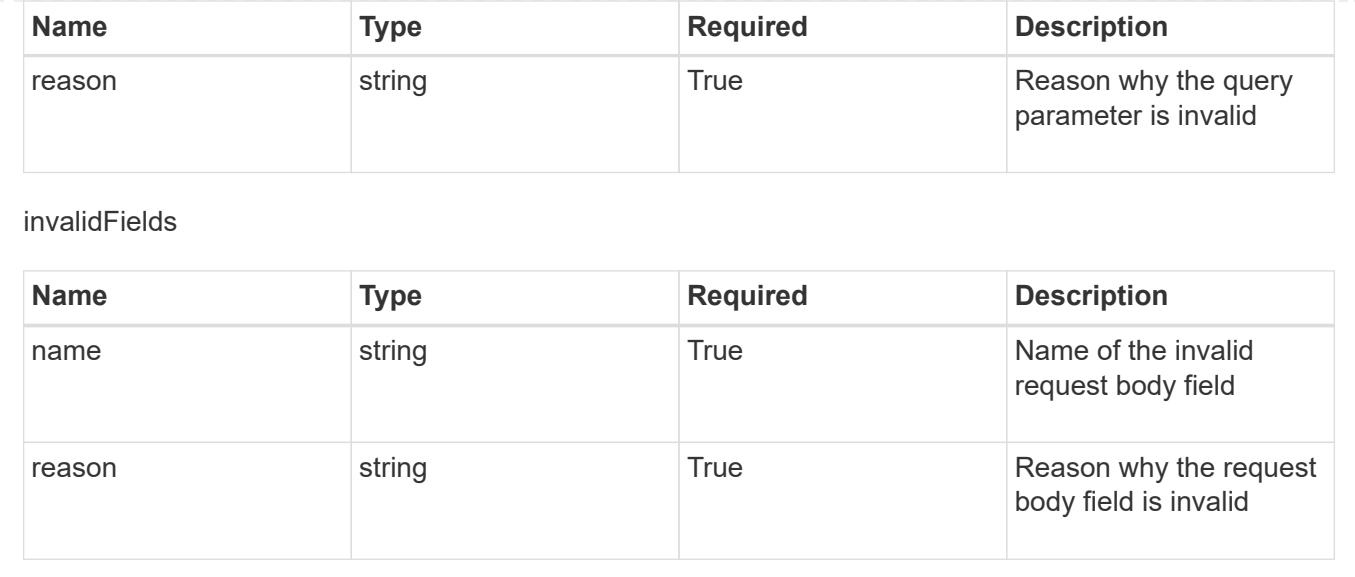

## **Delete an execution hook**

DELETE /accounts/{account\_id}/core/v1/executionHooks/{executionHook\_id}

Removes the specified Execution Hook API resource.

### **Side Effects**

• The deleted execution hook will no longer run as part of future actions.

#### **Parameters**

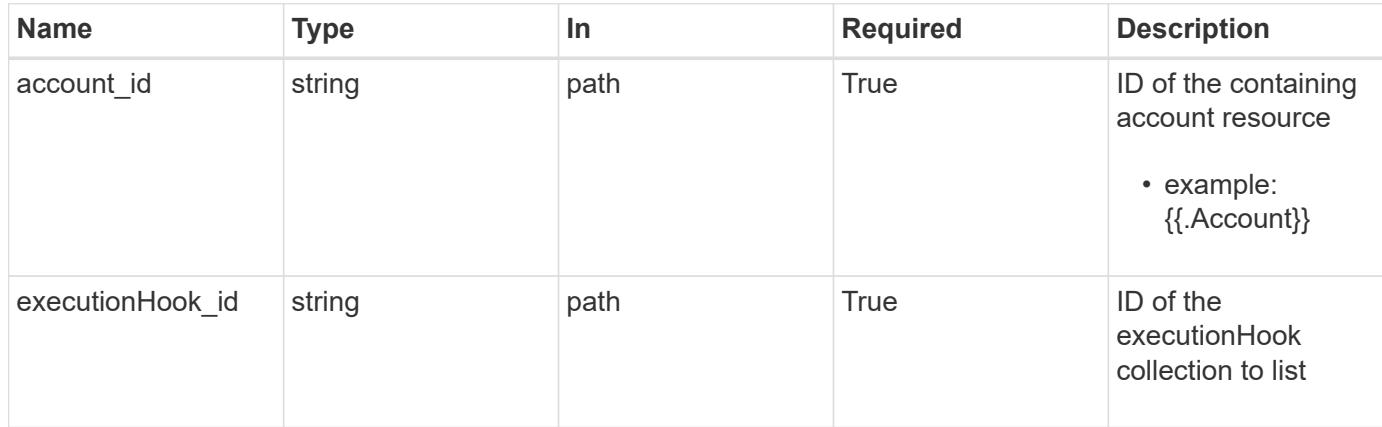

#### **Response**

Status: 204, Indicates if the executionHook resource was deleted.

## **Response**

Status: 401, Unauthorized

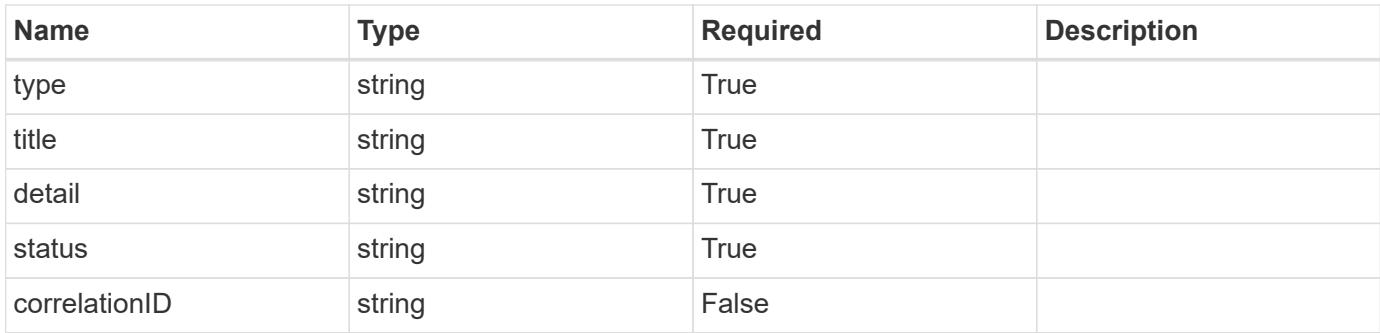

```
{
   "type": "https://astra.netapp.io/problems/3",
   "title": "Missing bearer token",
   "detail": "The request is missing the required bearer token.",
   "status": "401"
}
```
## **Response**

Status: 400, Bad request

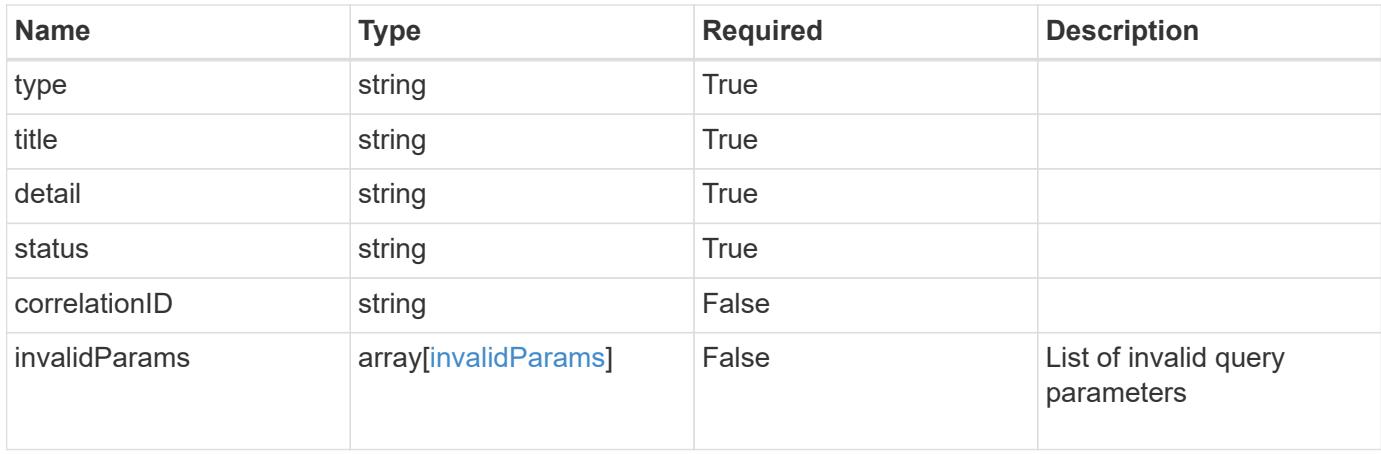

```
{
   "type": "https://astra.netapp.io/problems/5",
   "title": "Invalid query parameters",
   "detail": "The supplied query parameters are invalid.",
    "status": "400"
}
```
Status: 403, Forbidden

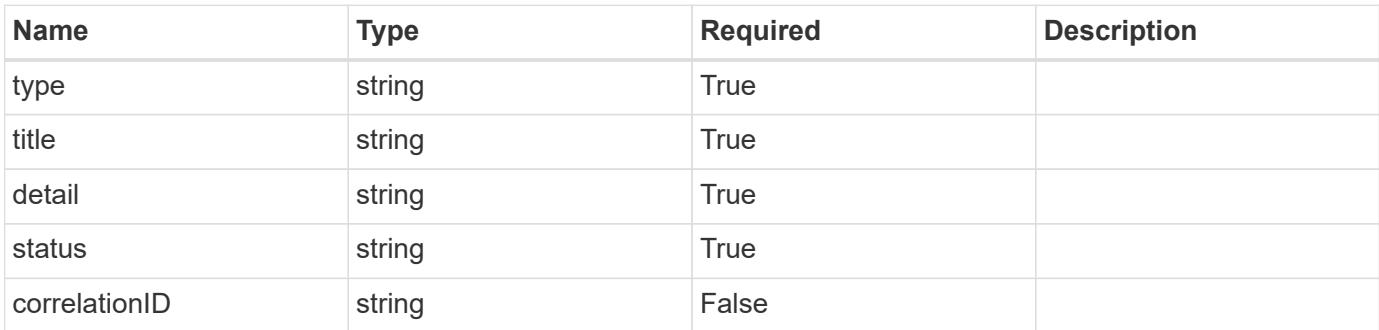

### **Example response**

```
{
   "type": "https://astra.netapp.io/problems/11",
   "title": "Operation not permitted",
   "detail": "The requested operation isn't permitted.",
   "status": "403"
}
```
### **Error**

Status: 404, Not found

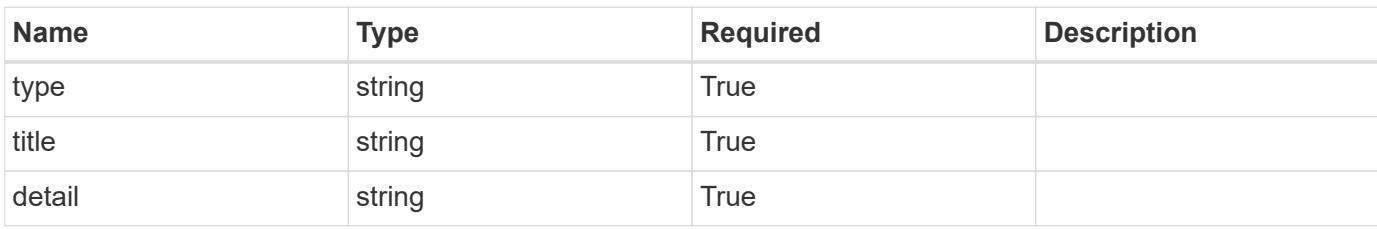

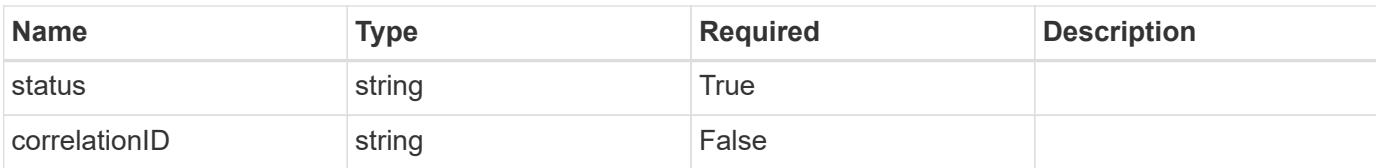

### **Example error response**

```
{
   "type": "https://astra.netapp.io/problems/1",
   "title": "Resource not found",
    "detail": "The resource specified in the request URI wasn't found.",
    "status": "404"
}
```
### **Definitions**

### **See Definitions**

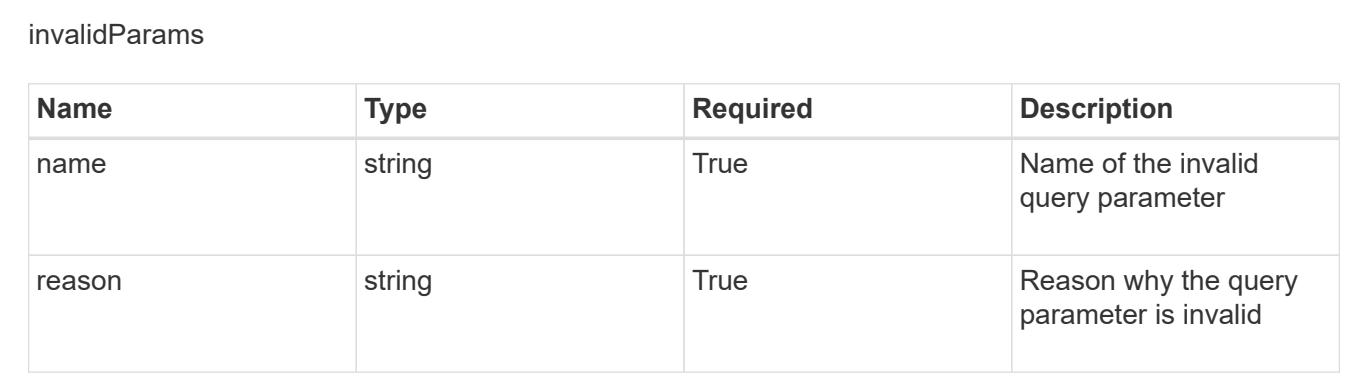

# **Create a new execution hook for an app**

POST /accounts/{account\_id}/k8s/v1/apps/{app\_id}/executionHooks

Indicates the desired values for the Execution Hook API resource to be created.

### **Parameters**

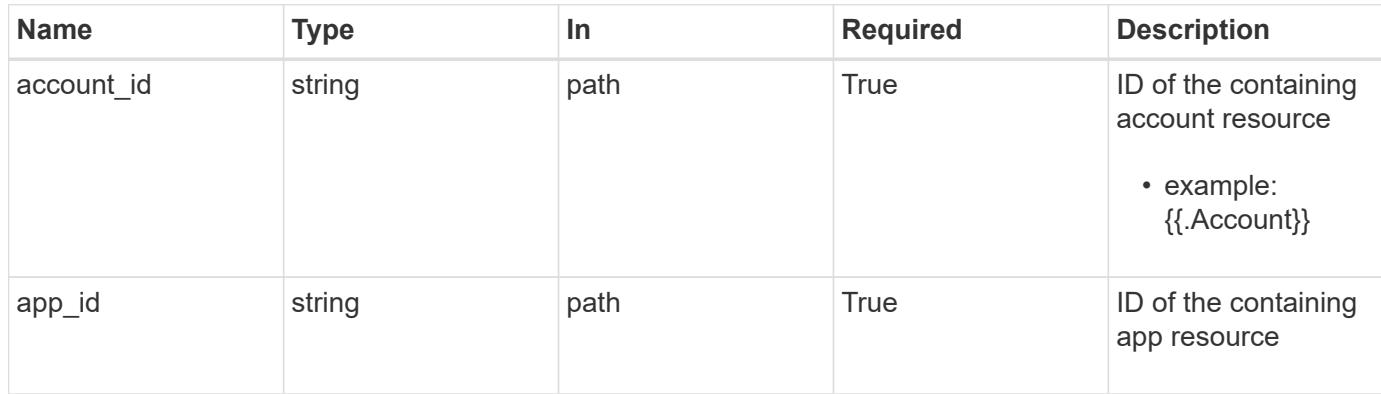

## **Request Body**

Indicates the desired values for the Execution Hook API resource to be created.

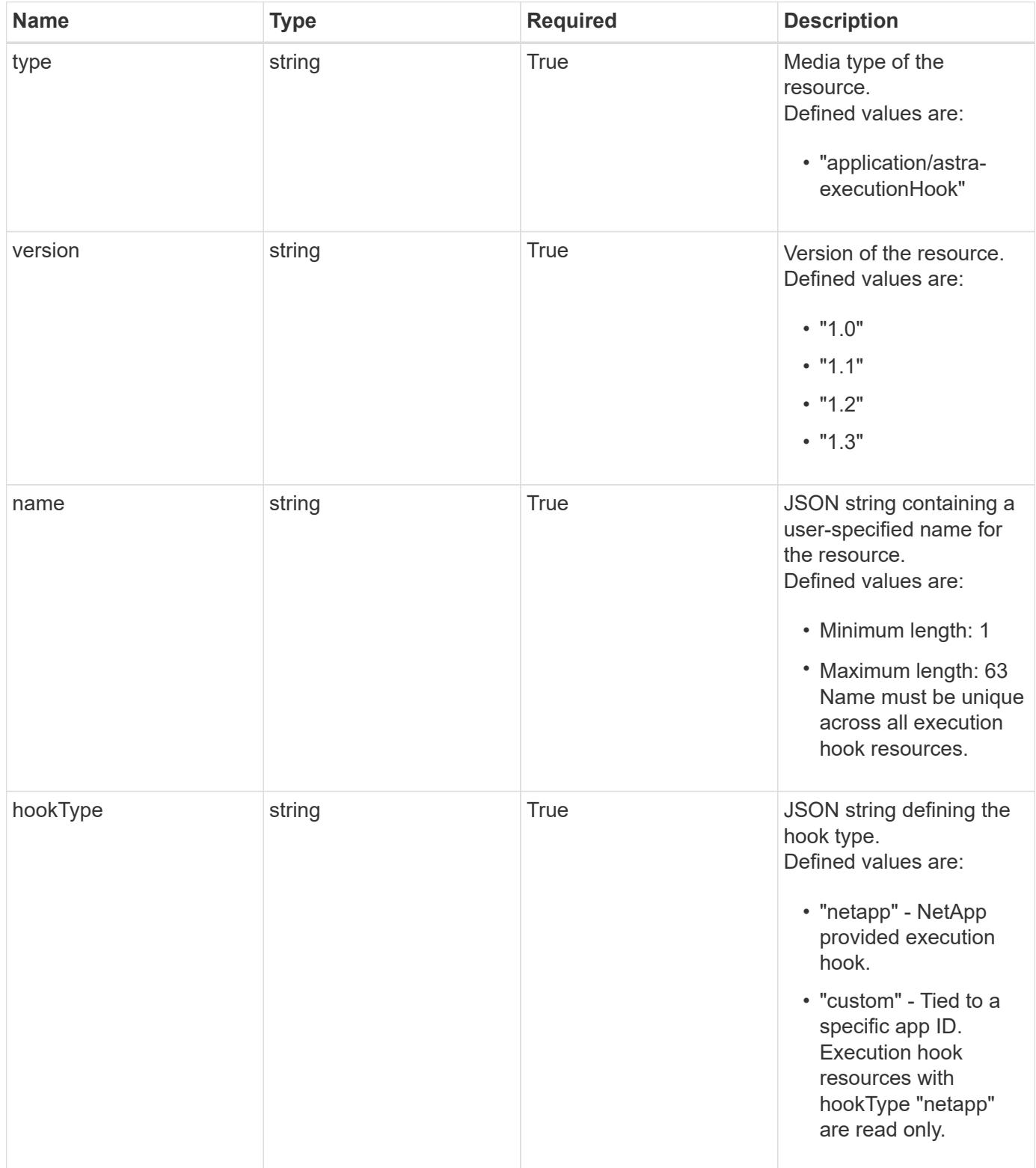

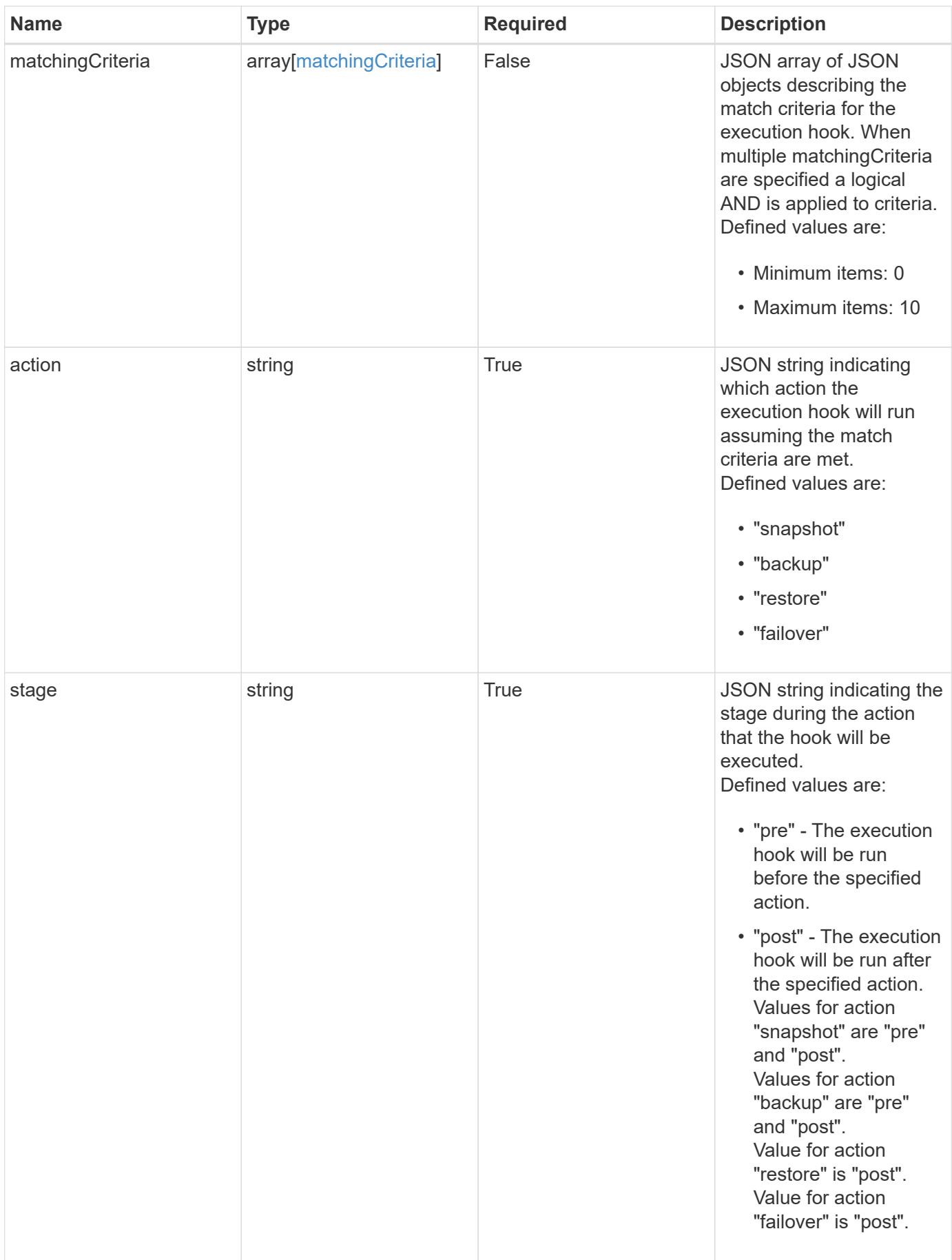

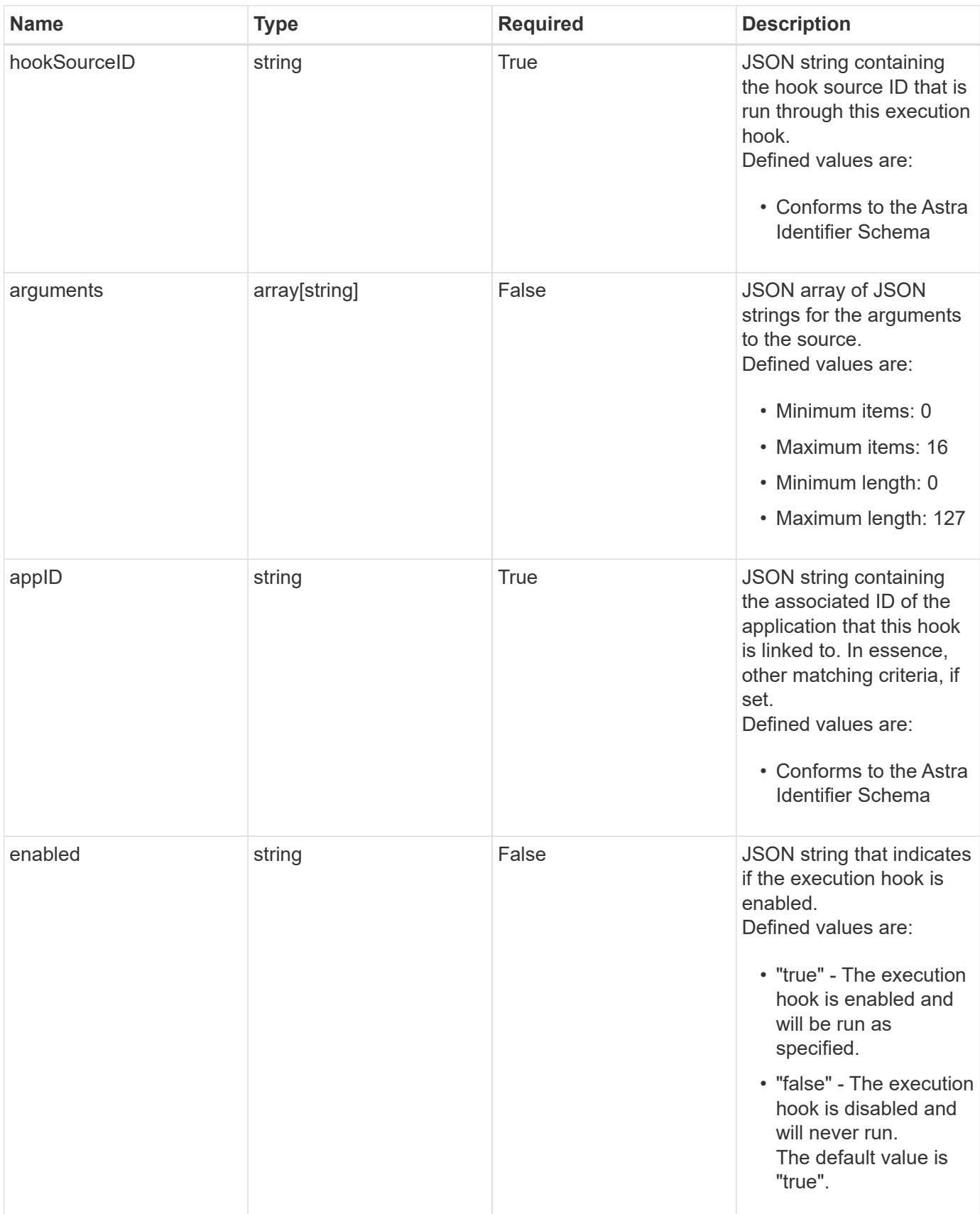

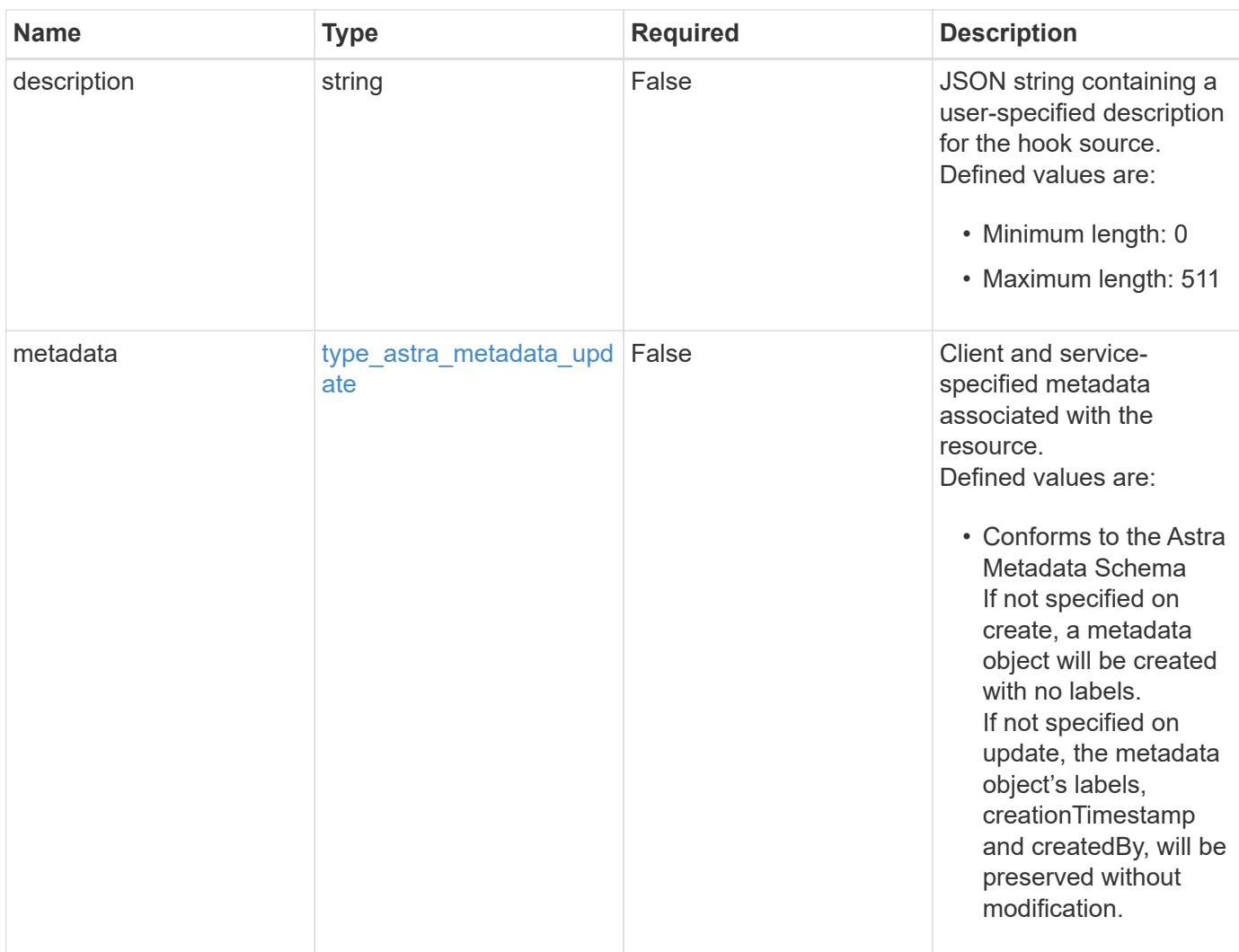

#### **Example request**

```
{
   "type": "application/astra-executionHook",
   "version": "1.3",
    "name": "Payroll",
    "hookType": "custom",
    "action": "snapshot",
    "stage": "pre",
    "hookSourceID": "50e89023-ba84-435d-bb47-1833f4c250ff",
    "arguments": [
     "freeze"
  \frac{1}{2},
    "appID": "7be5ae7c-151d-4230-ac39-ac1d0b33c2a9",
    "enabled": "true",
    "description": "Payroll production hook"
}
```
Status: 201, Returns the newly created executionHook resource in the JSON response body.

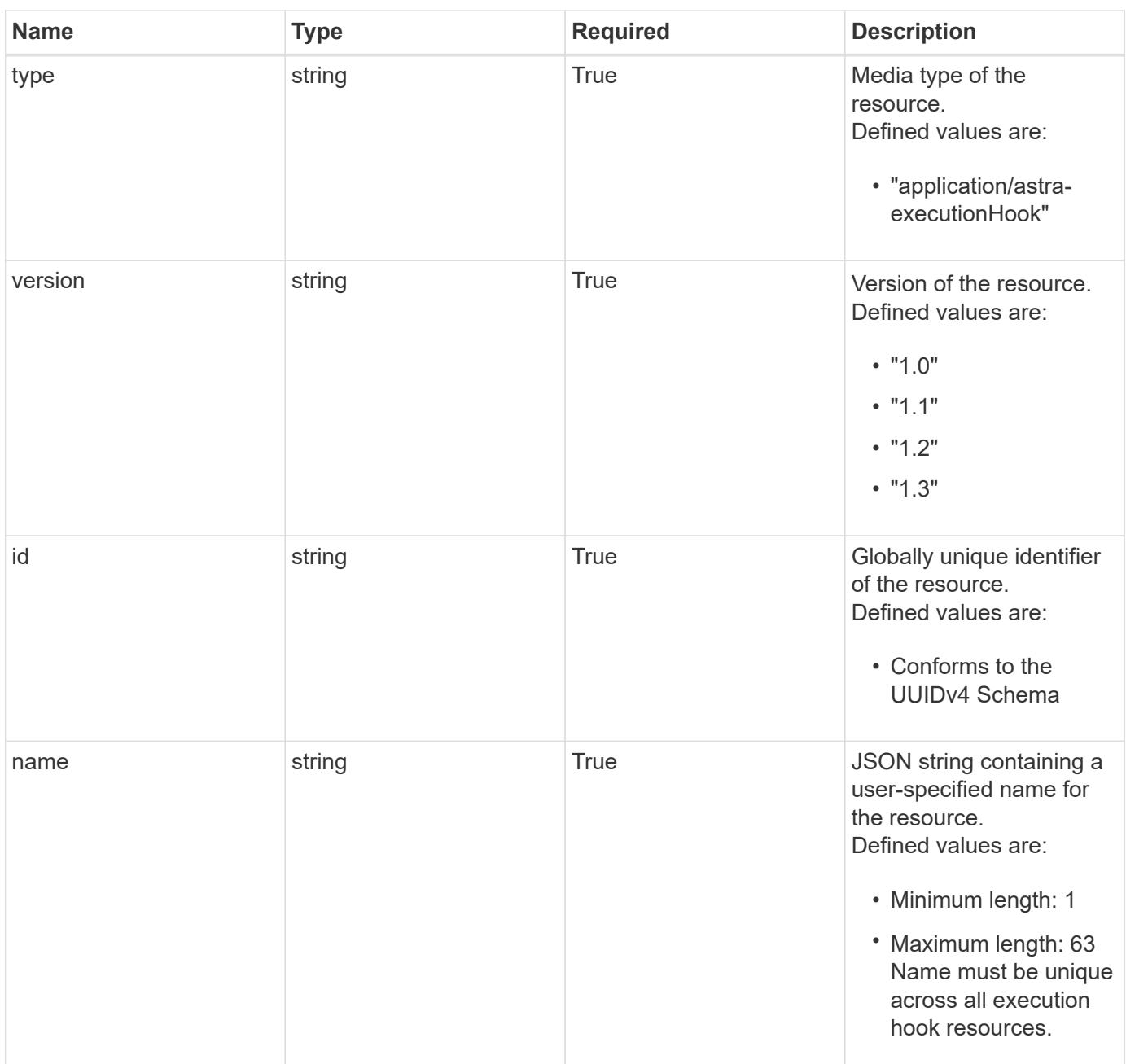

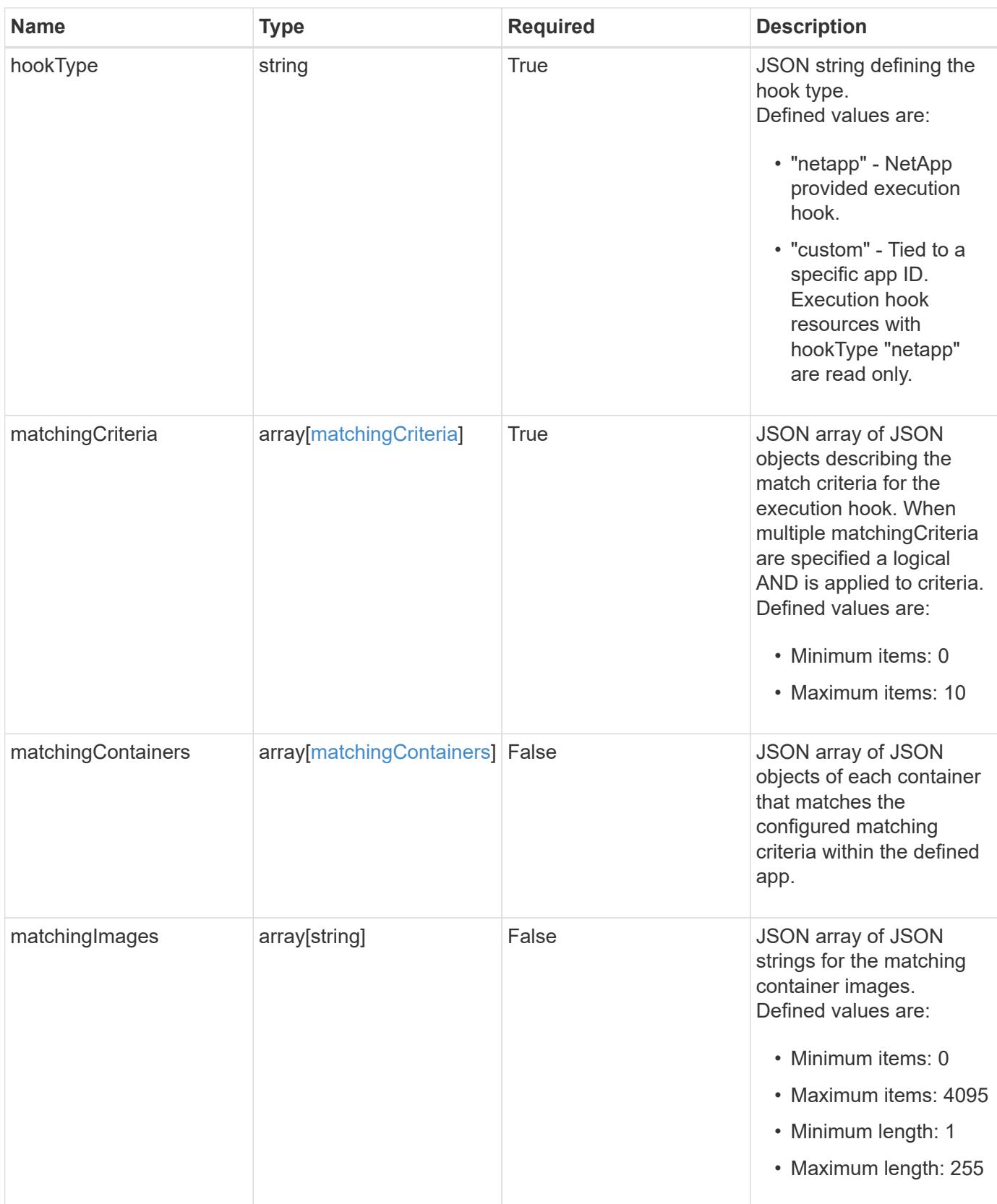

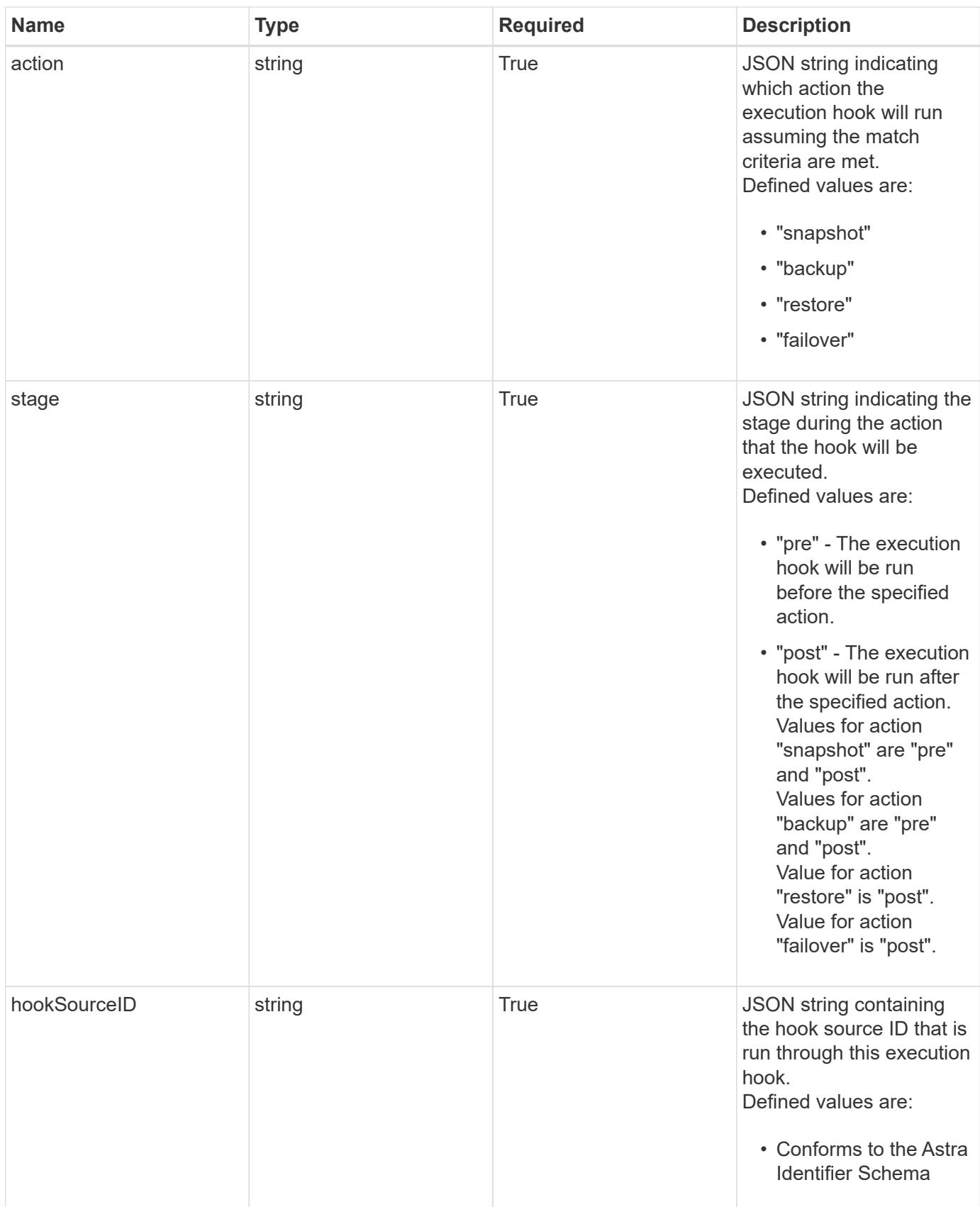

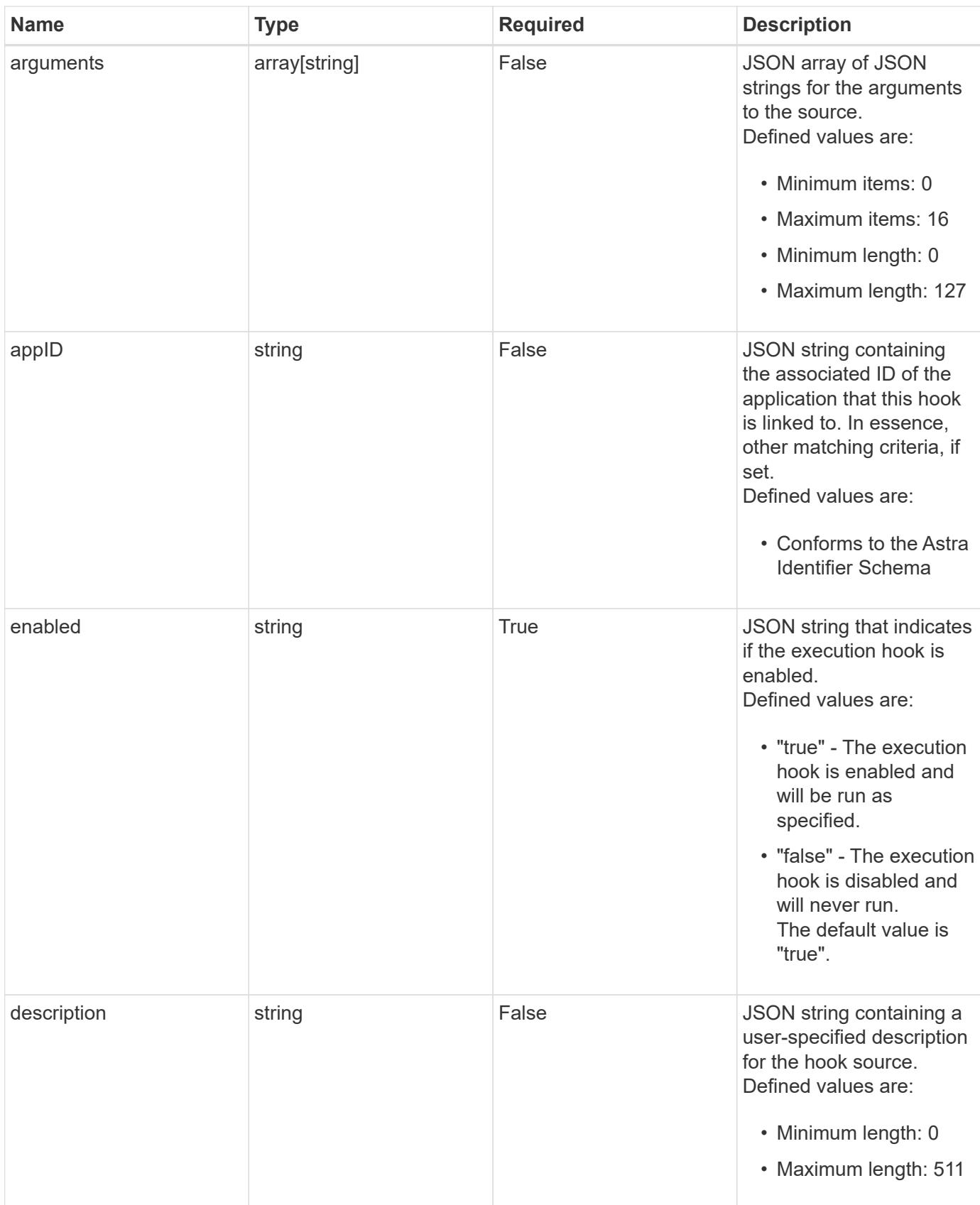

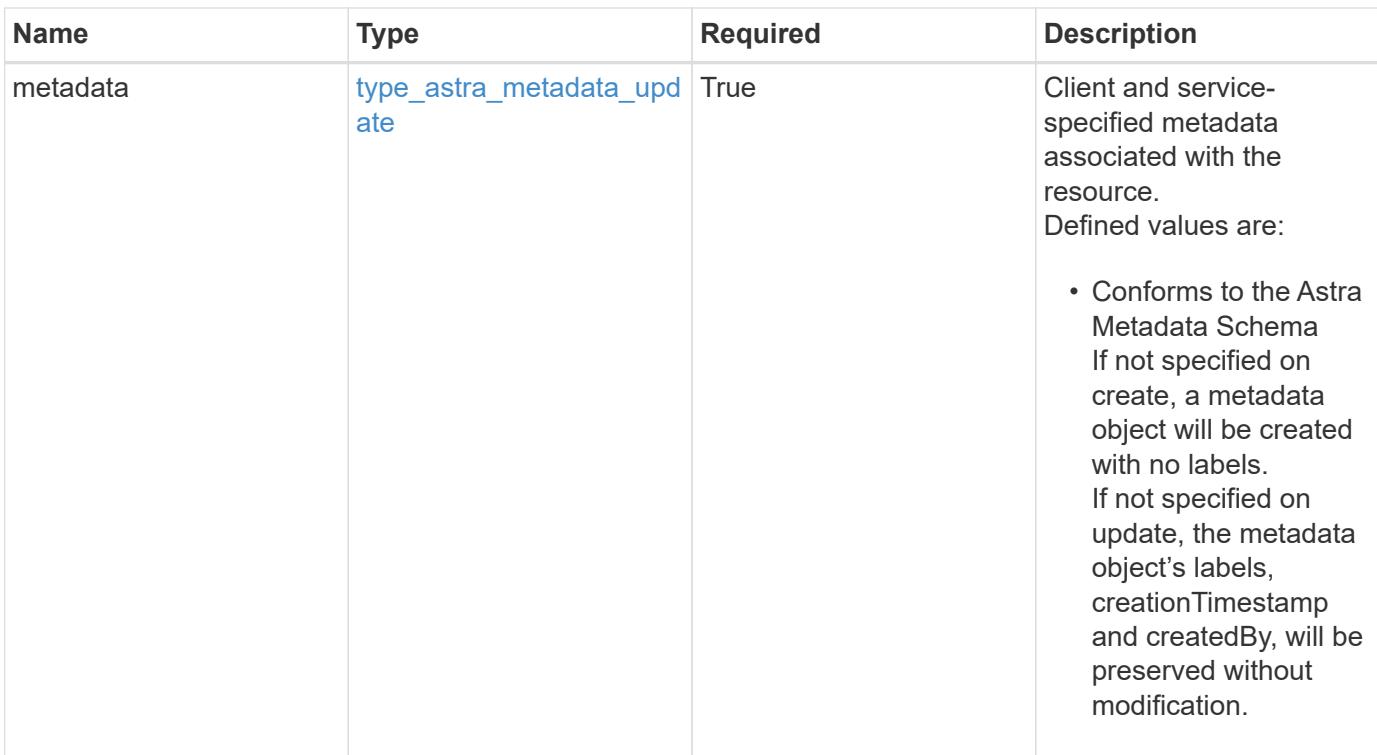

```
{
   "type": "application/astra-executionHook",
   "version": "1.3",
   "id": "5f7e2e31-280d-5984-a28b-2d19ab5b77c0",
   "name": "Payroll",
   "hookType": "custom",
   "matchingCriteria": [],
   "action": "snapshot",
   "stage": "pre",
   "hookSourceID": "50e89023-ba84-435d-bb47-1833f4c250ff",
   "arguments": [
     "freeze"
 \left| \cdot \right|  "appID": "7be5ae7c-151d-4230-ac39-ac1d0b33c2a9",
   "enabled": "true",
   "description": "Payroll production hook",
   "metadata": {
      "labels": [],
      "creationTimestamp": "2022-10-06T20:58:16.305662Z",
      "modificationTimestamp": "2022-10-06T20:58:16.305662Z",
      "createdBy": "8f84cf09-8036-51e4-b579-bd30cb07b269"
   }
}
```

```
Response
```
Status: 401, Unauthorized

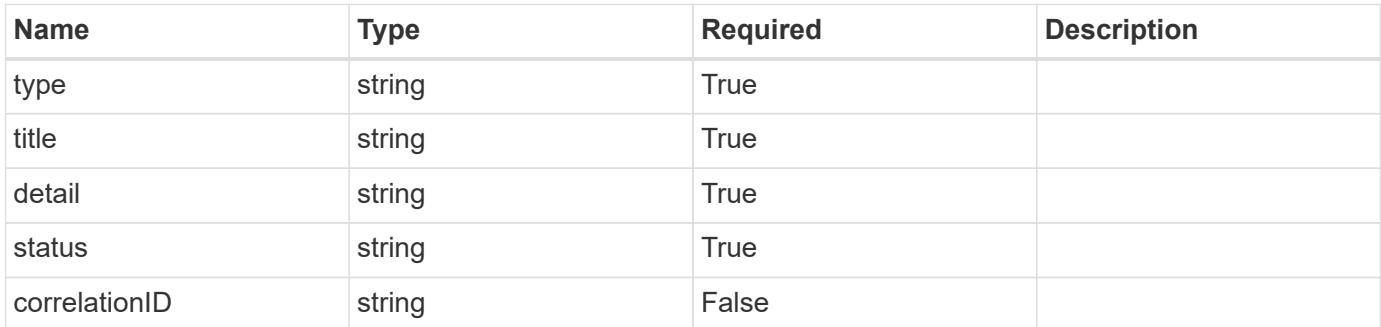

### **Example response**

```
{
   "type": "https://astra.netapp.io/problems/3",
   "title": "Missing bearer token",
   "detail": "The request is missing the required bearer token.",
    "status": "401"
}
```
#### **Response**

```
Status: 400, Bad request
```
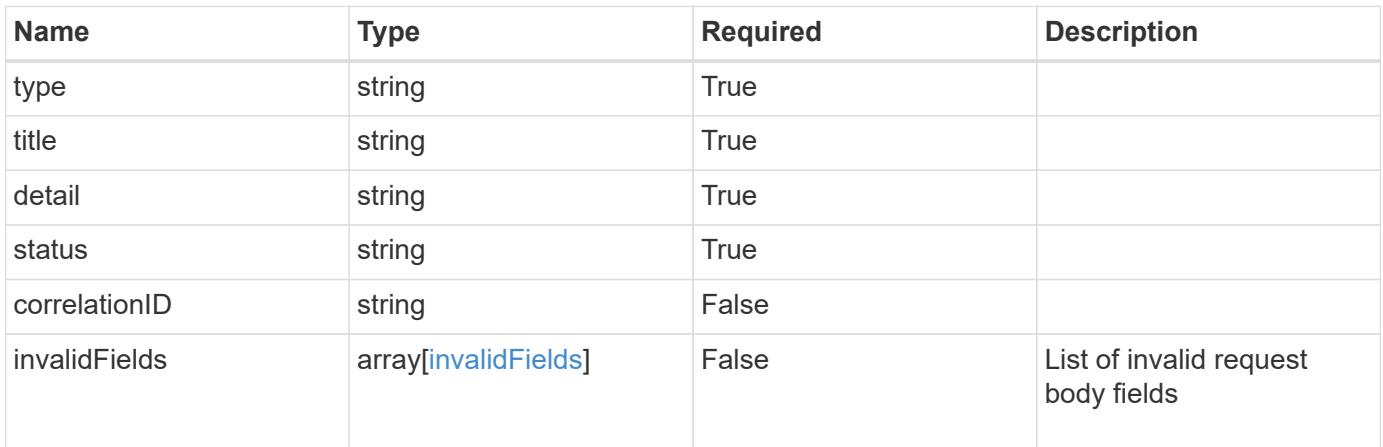

```
{
   "type": "https://astra.netapp.io/problems/5",
   "title": "Invalid query parameters",
   "detail": "The supplied query parameters are invalid.",
    "status": "400"
}
```
Status: 409, Conflict

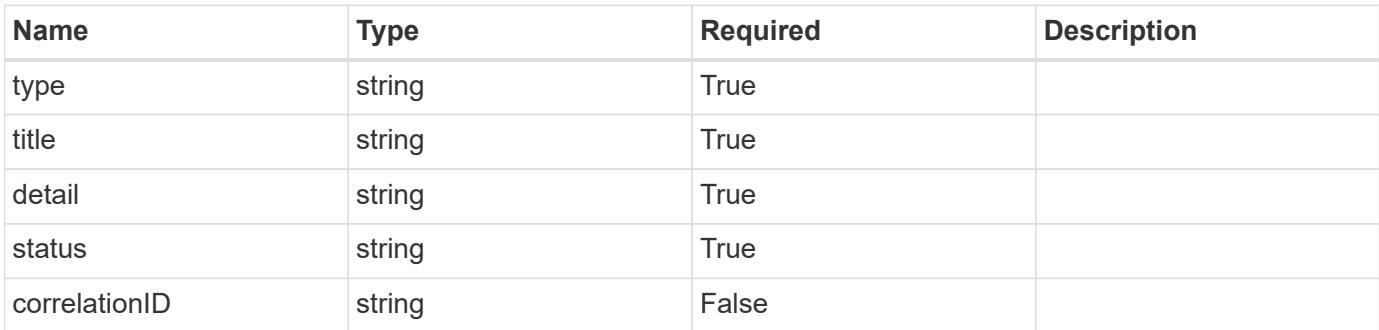

#### **Example response**

```
{
    "type": "https://astra.netapp.io/problems/10",
    "title": "JSON resource conflict",
   "detail": "The request body JSON contains a field that conflicts with
an idempotent value.",
    "status": "409"
}
```
#### **Response**

Status: 403, Forbidden

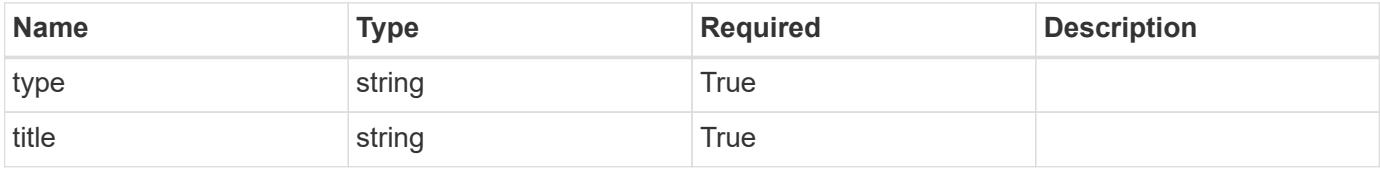

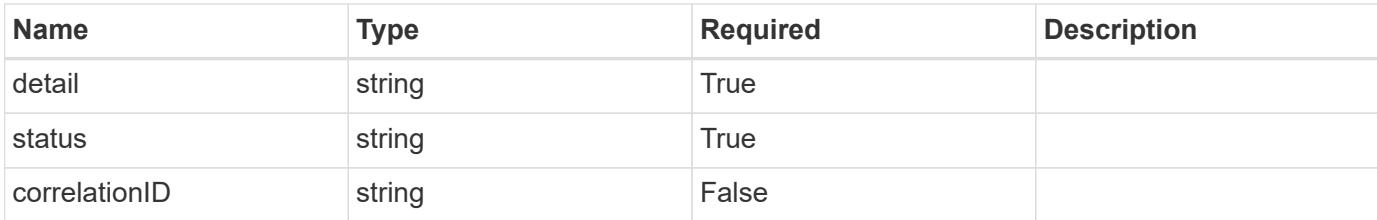

```
{
   "type": "https://astra.netapp.io/problems/11",
   "title": "Operation not permitted",
    "detail": "The requested operation isn't permitted.",
   "status": "403"
}
```
### **Error**

```
Status: 404, Not found
```
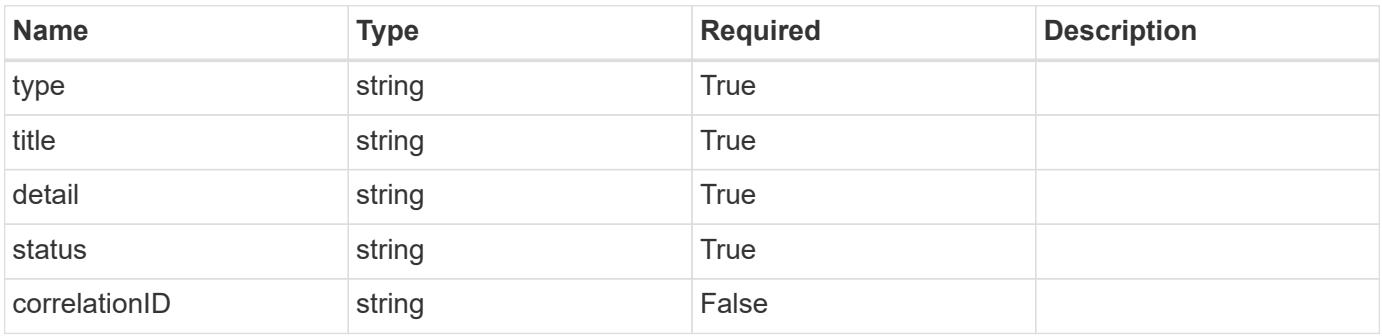

#### **Example error response**

```
{
   "type": "https://astra.netapp.io/problems/2",
   "title": "Collection not found",
    "detail": "The collection specified in the request URI wasn't
found.",
    "status": "404"
}
```
### **Definitions**

#### **See Definitions**

#### matchingCriteria

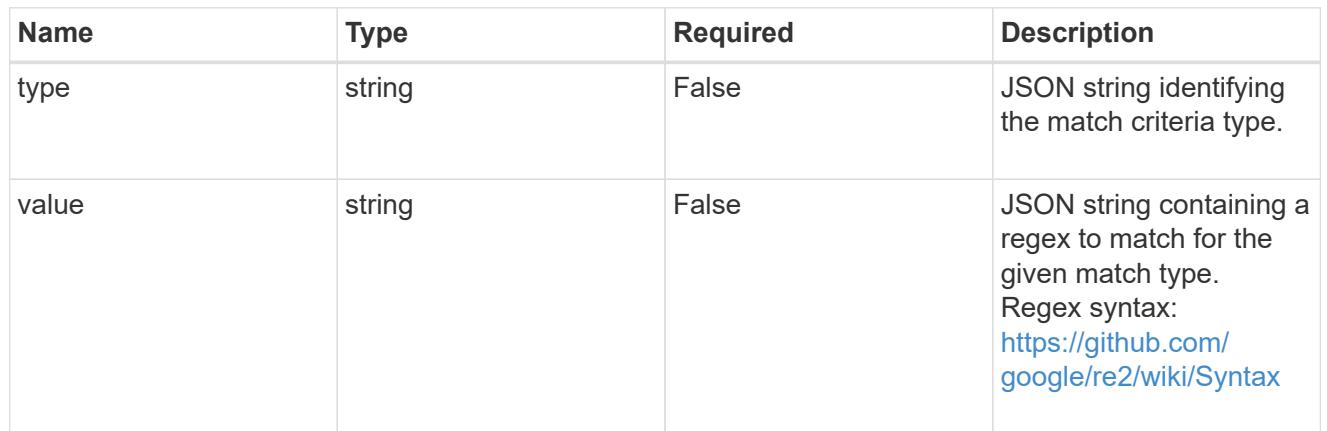

#### type\_astra\_label

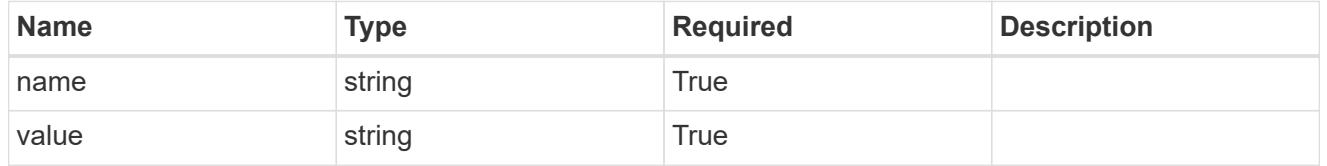

### type\_astra\_metadata\_update

Client and service-specified metadata associated with the resource. Defined values are:

• Conforms to the Astra Metadata Schema If not specified on create, a metadata object will be created with no labels. If not specified on update, the metadata object's labels, creationTimestamp and createdBy, will be preserved without modification.

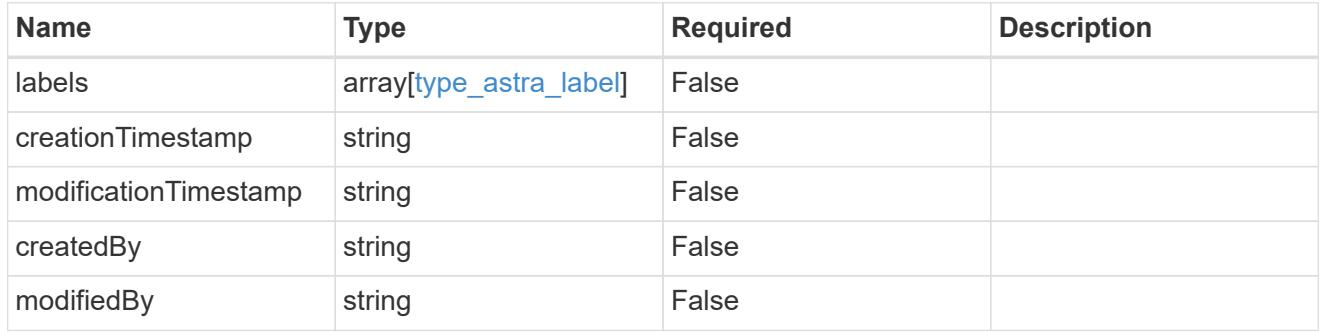

#### matchingCriteria

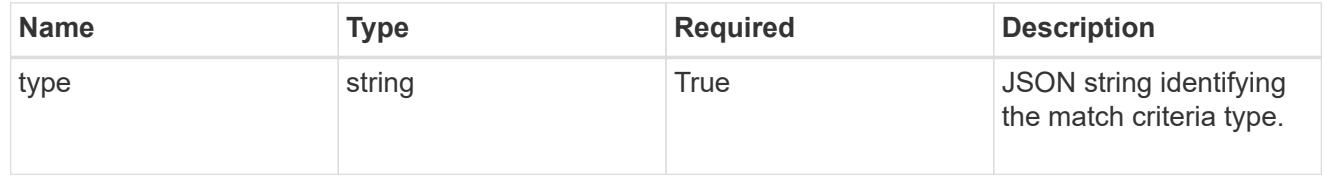

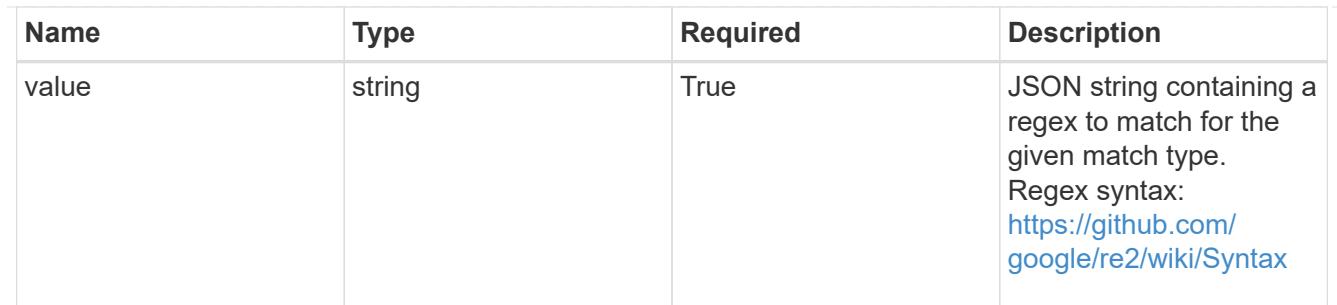

type\_k8s\_label

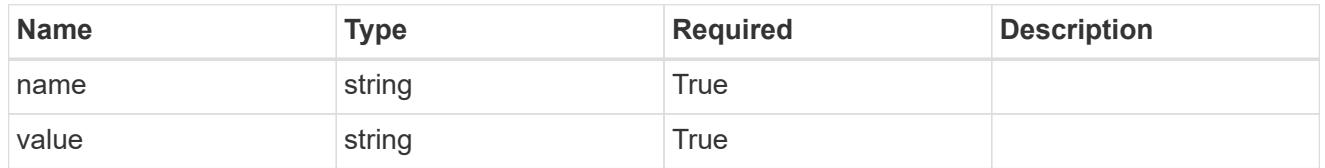

matchingContainers

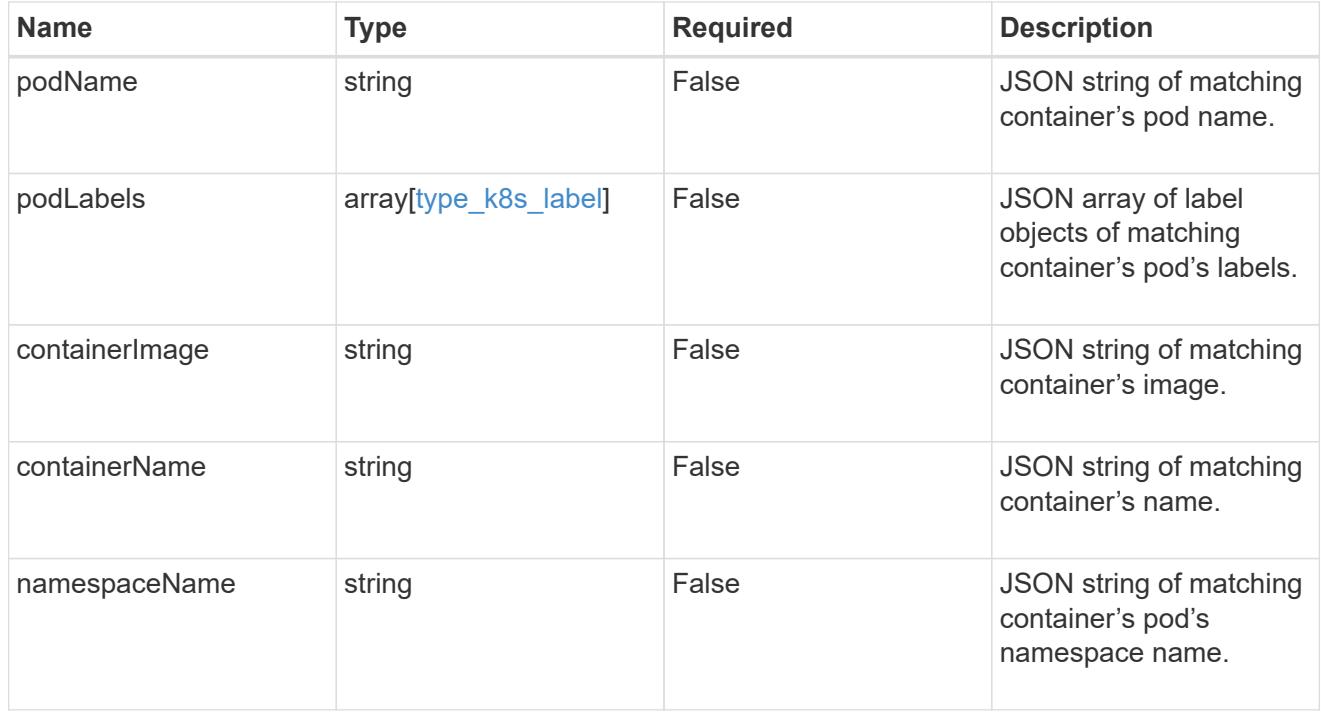

invalidParams

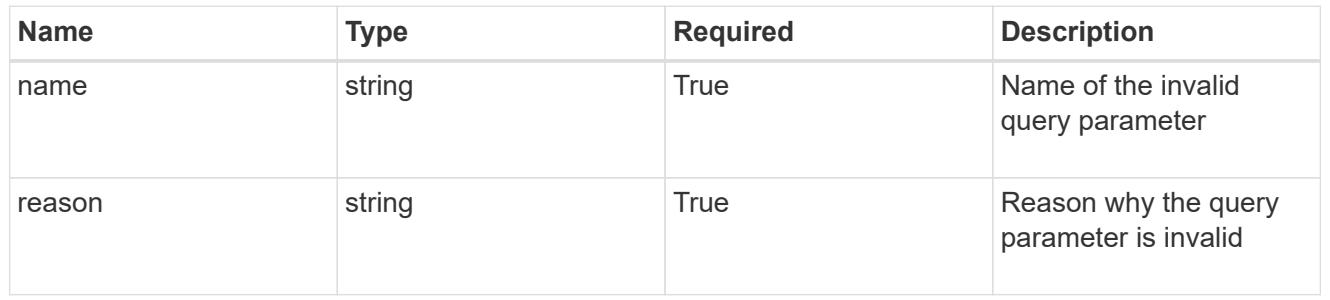

invalidFields

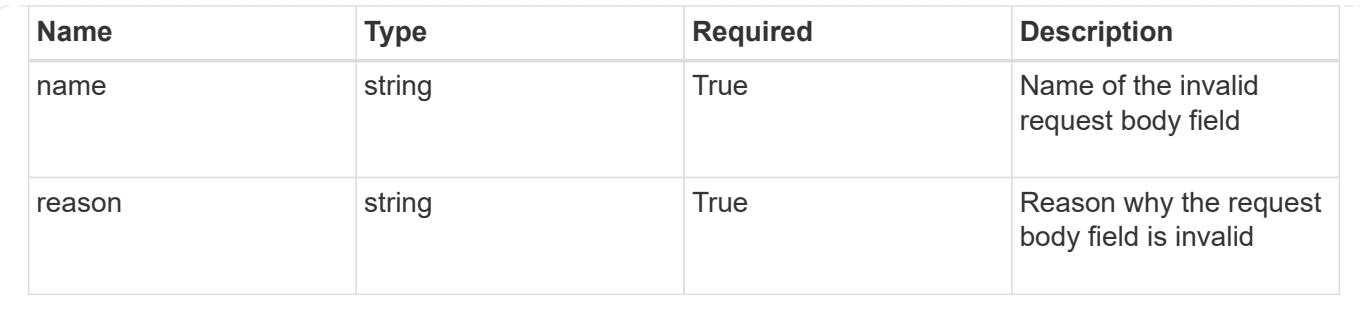

# **List the execution hooks for an app**

GET /accounts/{account\_id}/k8s/v1/apps/{app\_id}/executionHooks

Returns a JSON array of all matching resources in the collection. If individual fields are specified in the request, the items JSON array will contain the fields requested for each matching resource in the order specified.

### **Parameters**

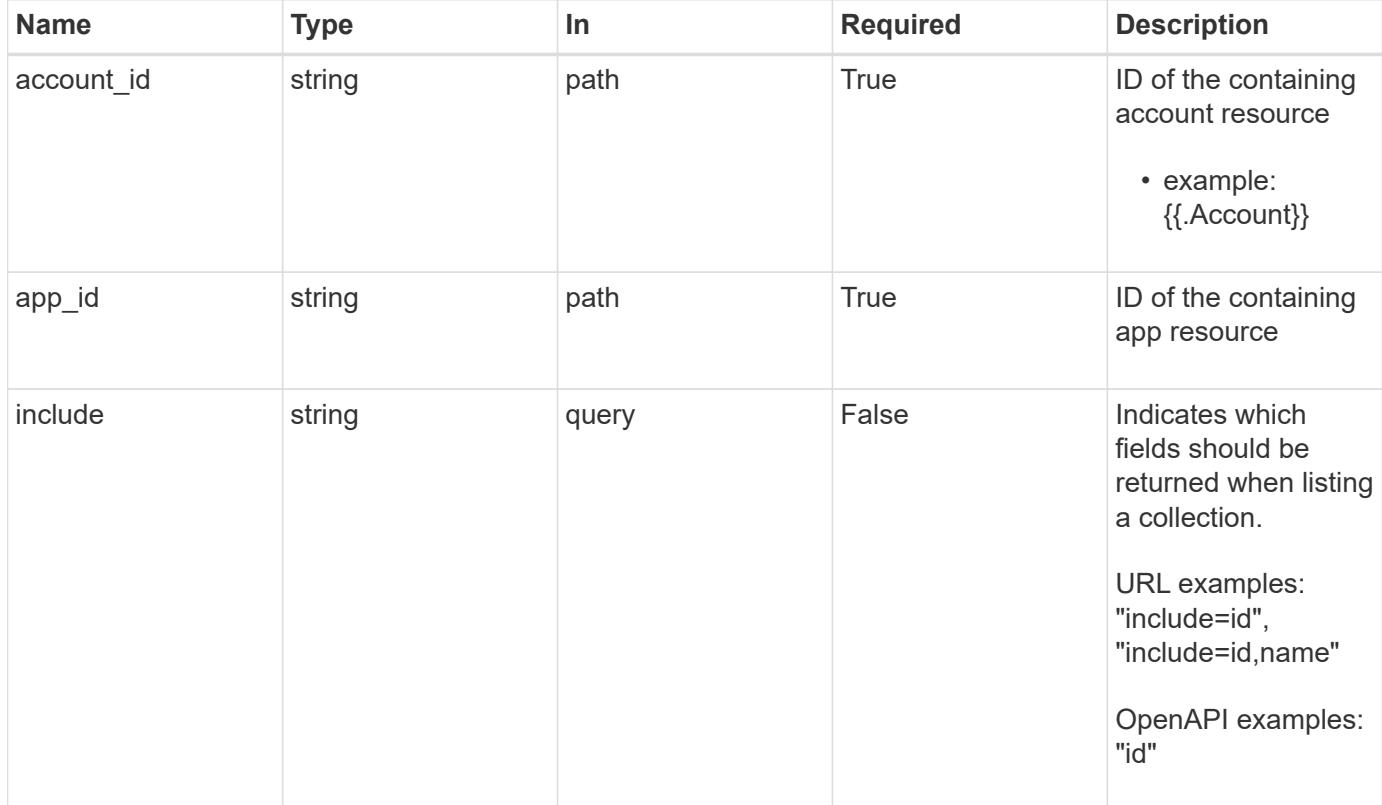

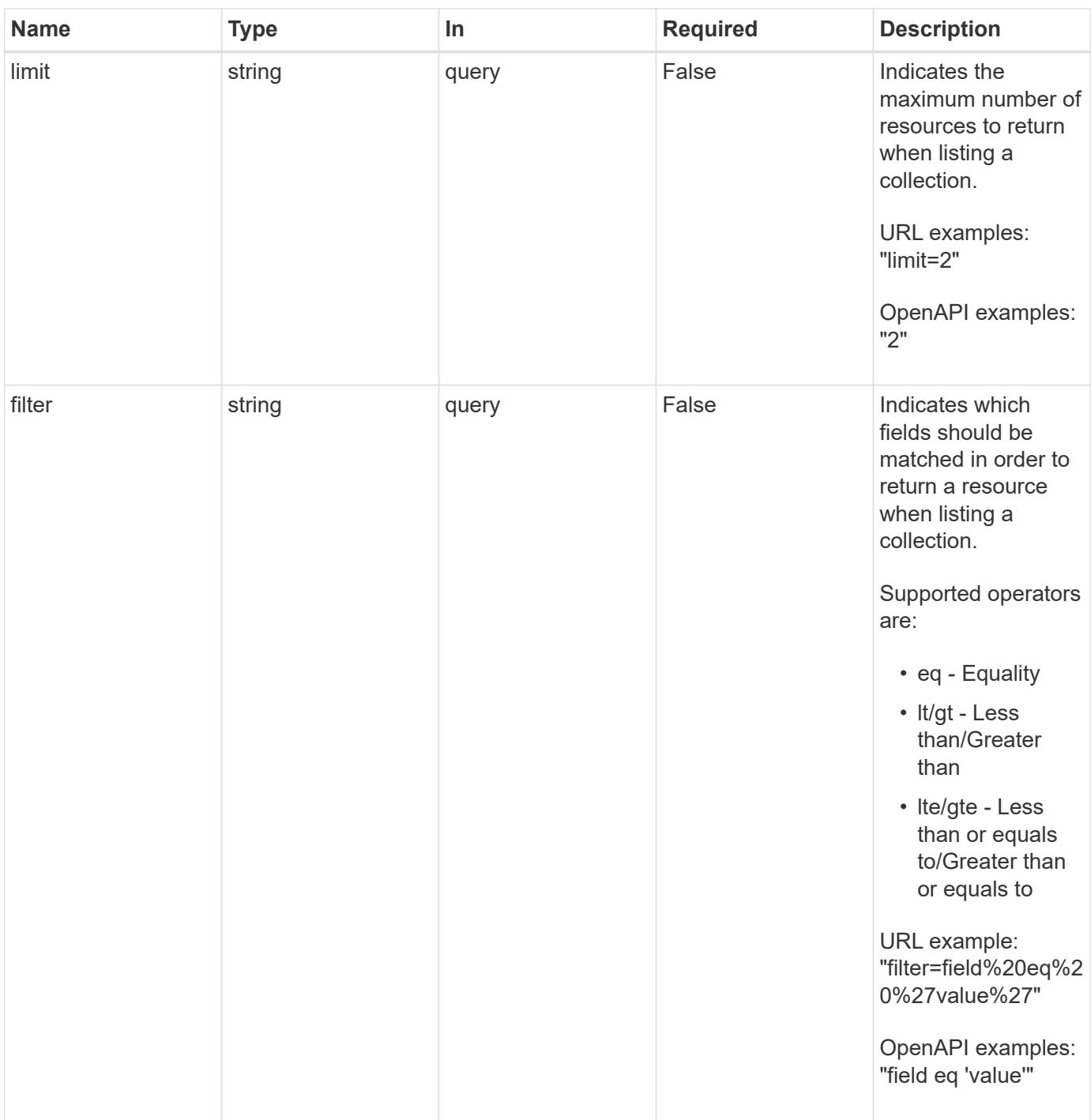

Status: 200, Returns a JSON array of all matching resources in the collection. If individual fields are specified in the request, the items JSON array will contain the fields requested for each matching resource in the order specified.

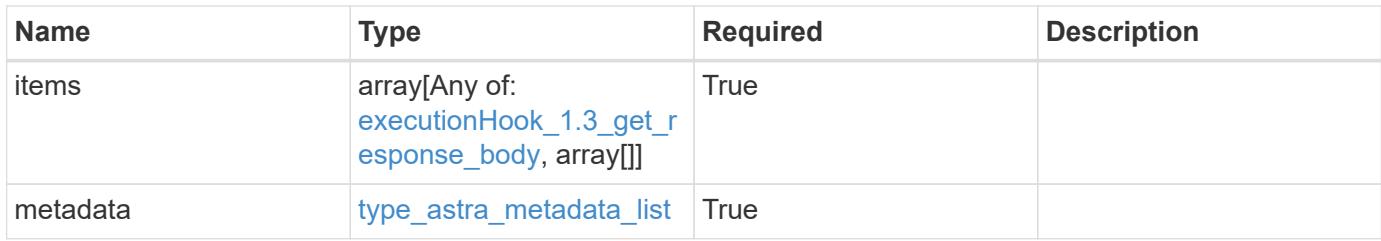
{

```
  "type": "application/astra-executionHooks",
   "version": "1.3",
    "items": [
      {
        "type": "application/astra-executionHook",
        "version": "1.1",
        "id": "4c64792c-806b-4457-938d-8e325a37c593",
        "name": "Payroll",
        "hookType": "custom",
        "matchingCriteria": [
\{  "type": "containerImage",
            "value": "payroll"
          },
\{"type": "podName",
            "value": "^payroll-master"
          }
      \frac{1}{2}  "action": "snapshot",
        "stage": "pre",
        "hookSourceID": "50e89023-ba84-435d-bb47-1833f4c250ff",
        "arguments": [
         "freeze"
      \frac{1}{\sqrt{2}}  "appID": "7be5ae7c-151d-4230-ac39-ac1d0b33c2a9",
        "enabled": "true",
        "description": "Payroll production hook",
        "metadata": {
          "labels": [],
          "creationTimestamp": "2020-08-06T12:24:52.256624Z",
          "modificationTimestamp": "2020-08-06T12:24:52.256624Z",
          "createdBy": "64182074-ddb6-42eb-b7f4-b6a02cf9ba7c"
        }
      },
      {
        "type": "application/astra-executionHook",
        "version": "1.1",
        "id": "6659892c-c621-44e8-a0bb-8dbdf378a2dd",
        "name": "Order Processing",
        "hookType": "custom",
        "matchingCriteria": [
\{
```

```
  "type": "containerName",
             "value": "^order-processing$"
          },
\{  "type": "podLabel",
            "value": "^app=master$|^app=data$"
          }
      \frac{1}{2}  "action": "snapshot",
        "stage": "pre",
        "hookSourceID": "63f4d6fd-b7f0-4eaa-9890-0b11123604b1",
        "arguments": [
          "freeze"
      \frac{1}{2}  "appID": "7be5ae7c-151d-4230-ac39-ac1d0b33c2a9",
        "enabled": "true",
        "description": "Order processing hook",
        "metadata": {
          "labels": [],
          "creationTimestamp": "2020-08-06T12:24:52.256624Z",
          "modificationTimestamp": "2020-08-06T12:24:52.256624Z",
          "createdBy": "64182074-ddb6-42eb-b7f4-b6a02cf9ba7c"
        }
      },
      {
        "type": "application/astra-executionHook",
        "version": "1.1",
        "id": "6659892c-c621-44e8-a0bb-8dbdf378a2dd",
        "name": "NetApp Postgres Hook",
        "hookType": "netapp",
        "matchingCriteria": [
          {
             "type": "podName",
            "value": "^postgres"
          },
\{  "type": "containerImage",
            "value": "3.8"
          }
      \frac{1}{2}  "action": "snapshot",
        "stage": "pre",
        "hookSourceID": "3601ed09-1a74-4156-a1bd-9cb7144bac0e",
        "arguments": [
          "freeze"
      \frac{1}{\sqrt{2}}
```

```
  "enabled": "true",
        "description": "Order processing hook",
        "metadata": {
          "labels": [],
          "creationTimestamp": "2020-08-06T12:24:52.256624Z",
          "modificationTimestamp": "2020-08-06T12:24:52.256624Z",
          "createdBy": "64182074-ddb6-42eb-b7f4-b6a02cf9ba7c"
        }
      },
      {
        "type": "application/astra-executionHook",
        "version": "1.1",
        "id": "6659892c-c621-44e8-a0bb-8dbdf378a2dd",
        "name": "Redis Hook",
        "hookType": "custom",
        "matchingCriteria": [
          {
             "type": "containerName",
            "value": "^redis-01$"
          }
      \frac{1}{2},
        "action": "snapshot",
        "stage": "pre",
        "hookSourceID": "3601ed09-1a74-4156-a1bd-9cb7144bac0e",
        "arguments": [
         "freeze"
      \frac{1}{2},
        "enabled": "true",
        "description": "Order processing hook",
        "metadata": {
          "labels": [],
          "creationTimestamp": "2020-08-06T12:24:52.256624Z",
          "modificationTimestamp": "2020-08-06T12:24:52.256624Z",
          "createdBy": "64182074-ddb6-42eb-b7f4-b6a02cf9ba7c"
        }
      }
  \frac{1}{2}  "metadata": {
      "labels": [],
      "creationTimestamp": "2022-10-06T20:58:16.305662Z",
      "modificationTimestamp": "2022-10-06T20:58:16.305662Z",
      "createdBy": "8f84cf09-8036-51e4-b579-bd30cb07b269"
    }
}
```

```
Response
```
Status: 401, Unauthorized

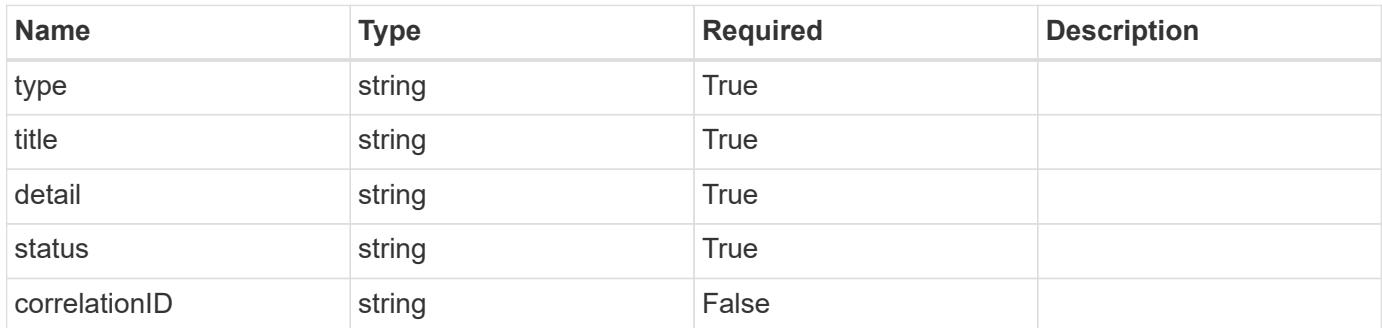

## **Example response**

```
{
   "type": "https://astra.netapp.io/problems/3",
   "title": "Missing bearer token",
   "detail": "The request is missing the required bearer token.",
    "status": "401"
}
```
### **Response**

```
Status: 400, Bad request
```
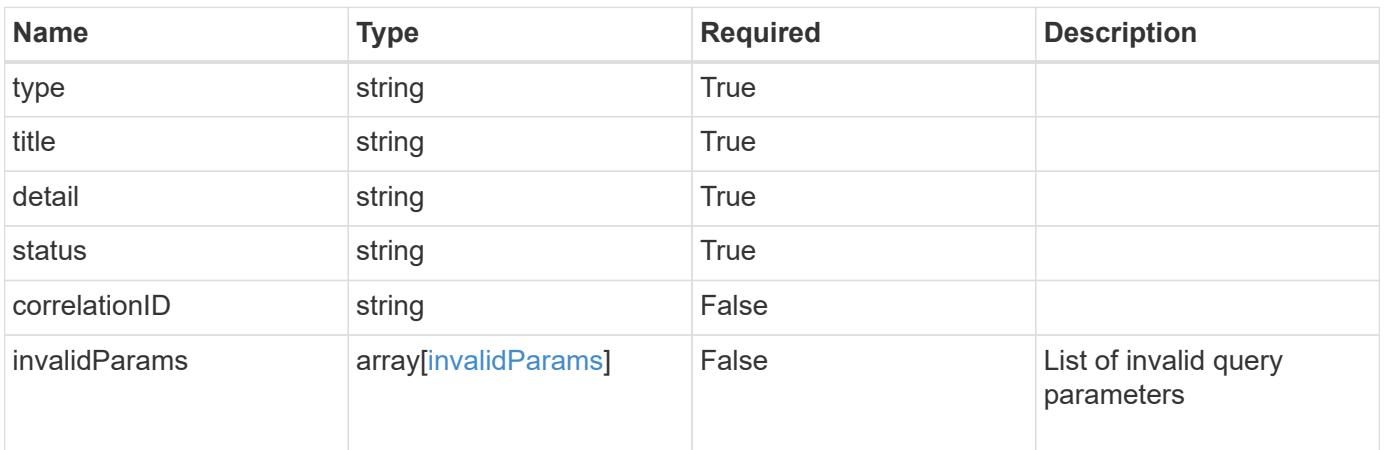

```
{
   "type": "https://astra.netapp.io/problems/5",
   "title": "Invalid query parameters",
   "detail": "The supplied query parameters are invalid.",
    "status": "400"
}
```
## **Response**

Status: 403, Forbidden

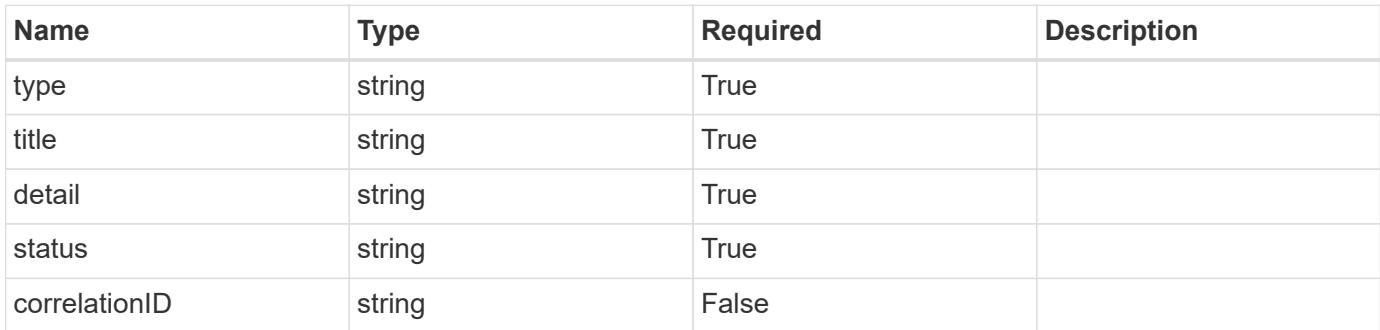

### **Example response**

```
{
   "type": "https://astra.netapp.io/problems/11",
   "title": "Operation not permitted",
   "detail": "The requested operation isn't permitted.",
   "status": "403"
}
```
## **Error**

Status: 404, Not found

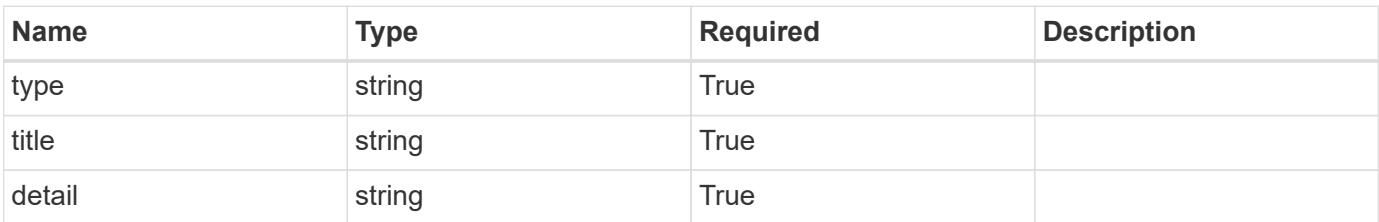

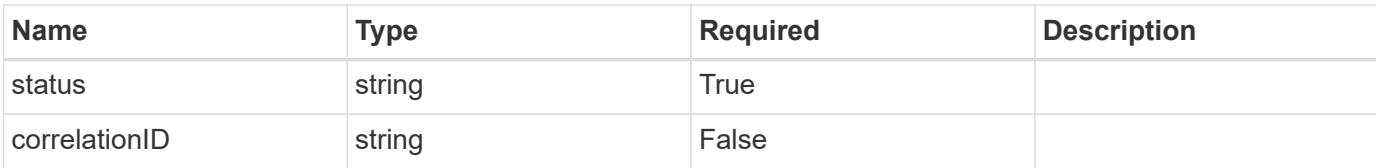

## **Example error response**

```
{
   "type": "https://astra.netapp.io/problems/2",
   "title": "Collection not found",
   "detail": "The collection specified in the request URI wasn't
found.",
   "status": "404"
}
```
### **Definitions**

## **See Definitions**

## matchingCriteria

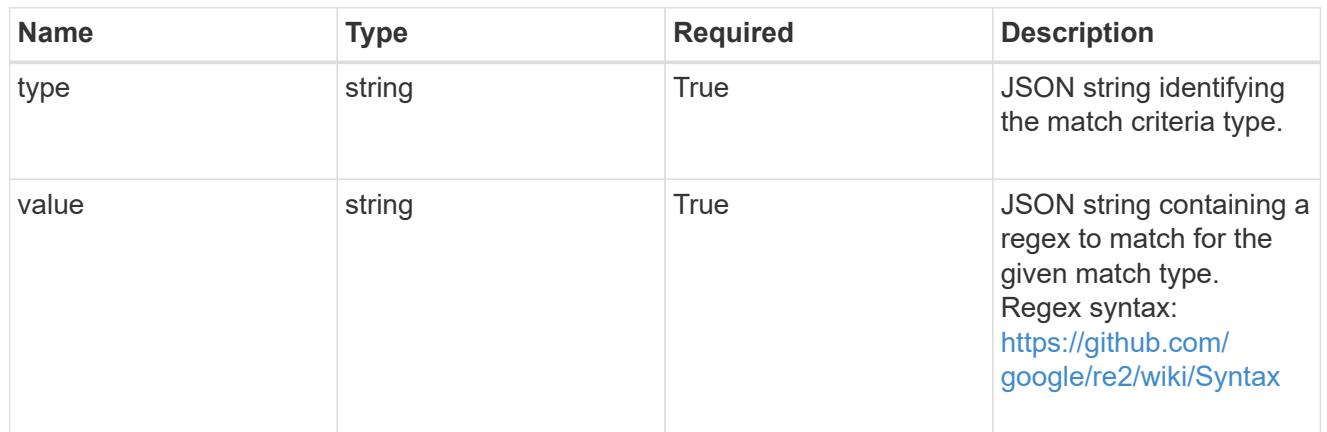

## type\_k8s\_label

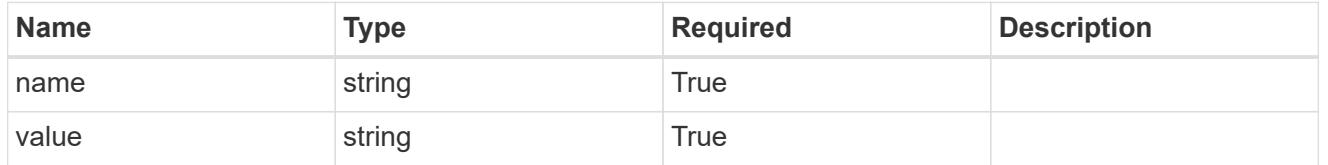

# matchingContainers

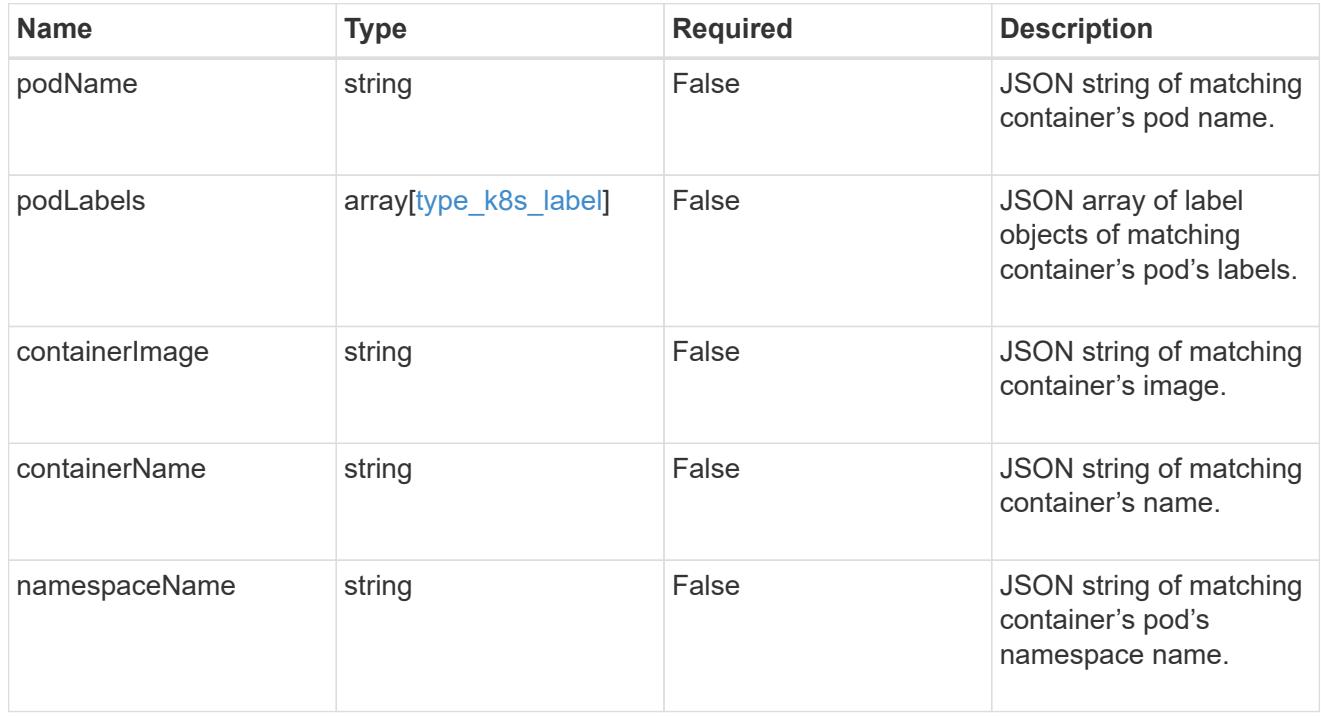

## type\_astra\_label

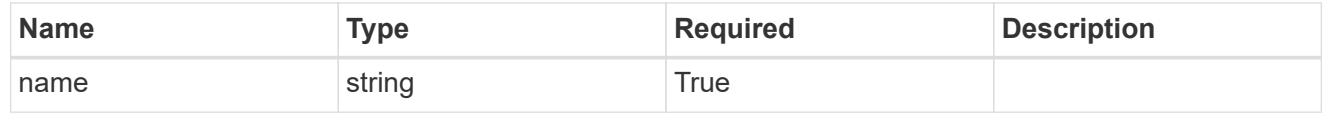

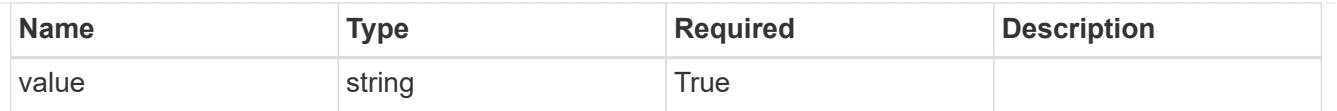

type\_astra\_metadata\_update

Client and service-specified metadata associated with the resource. Defined values are:

• Conforms to the Astra Metadata Schema If not specified on create, a metadata object will be created with no labels. If not specified on update, the metadata object's labels, creationTimestamp and createdBy, will be preserved without modification.

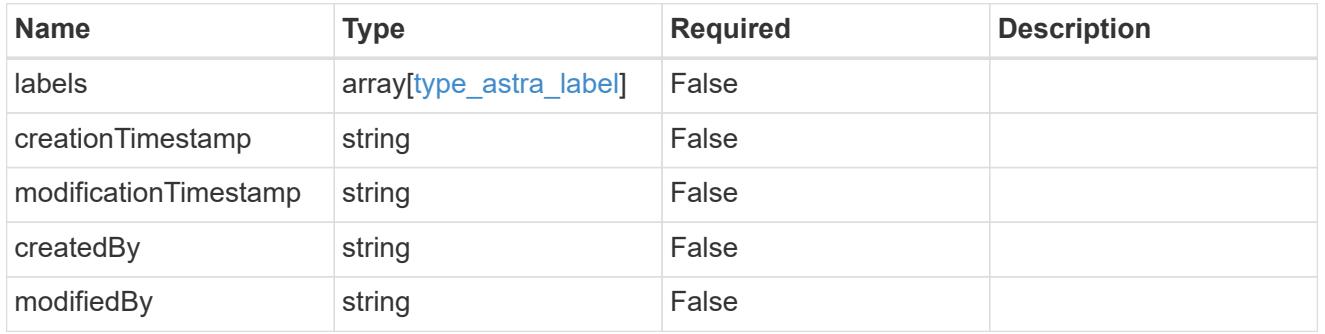

executionHook\_1.3\_get\_response\_body

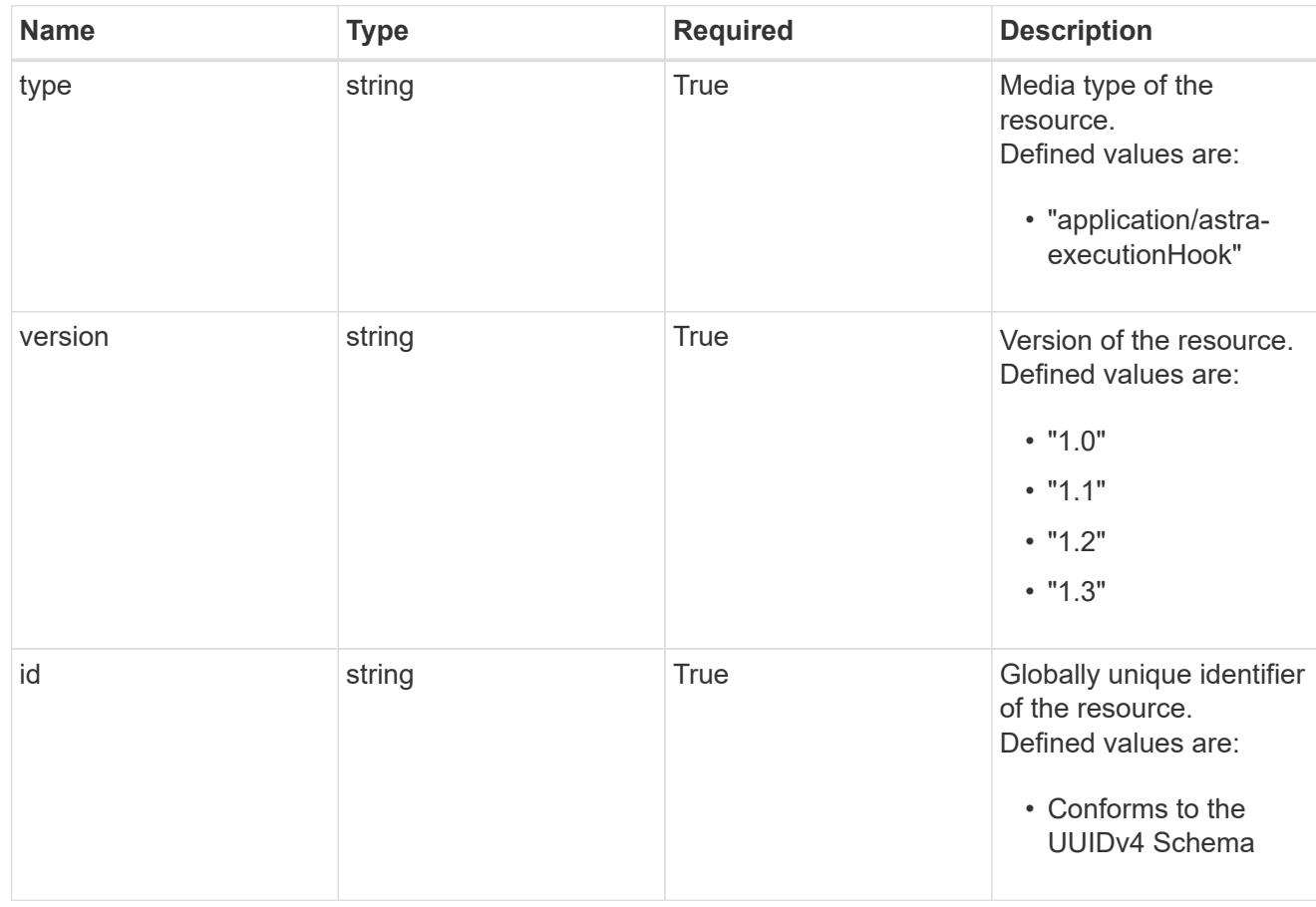

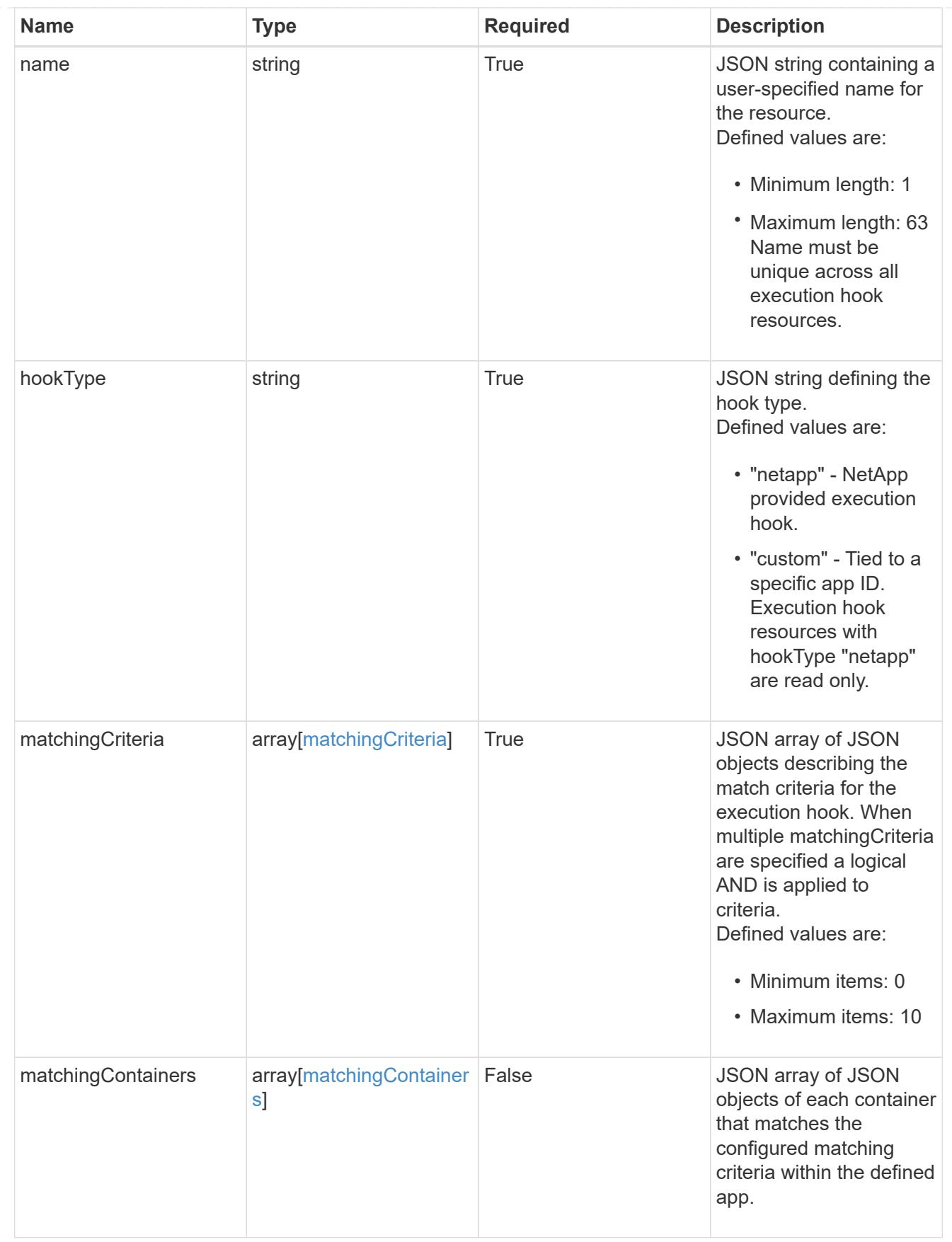

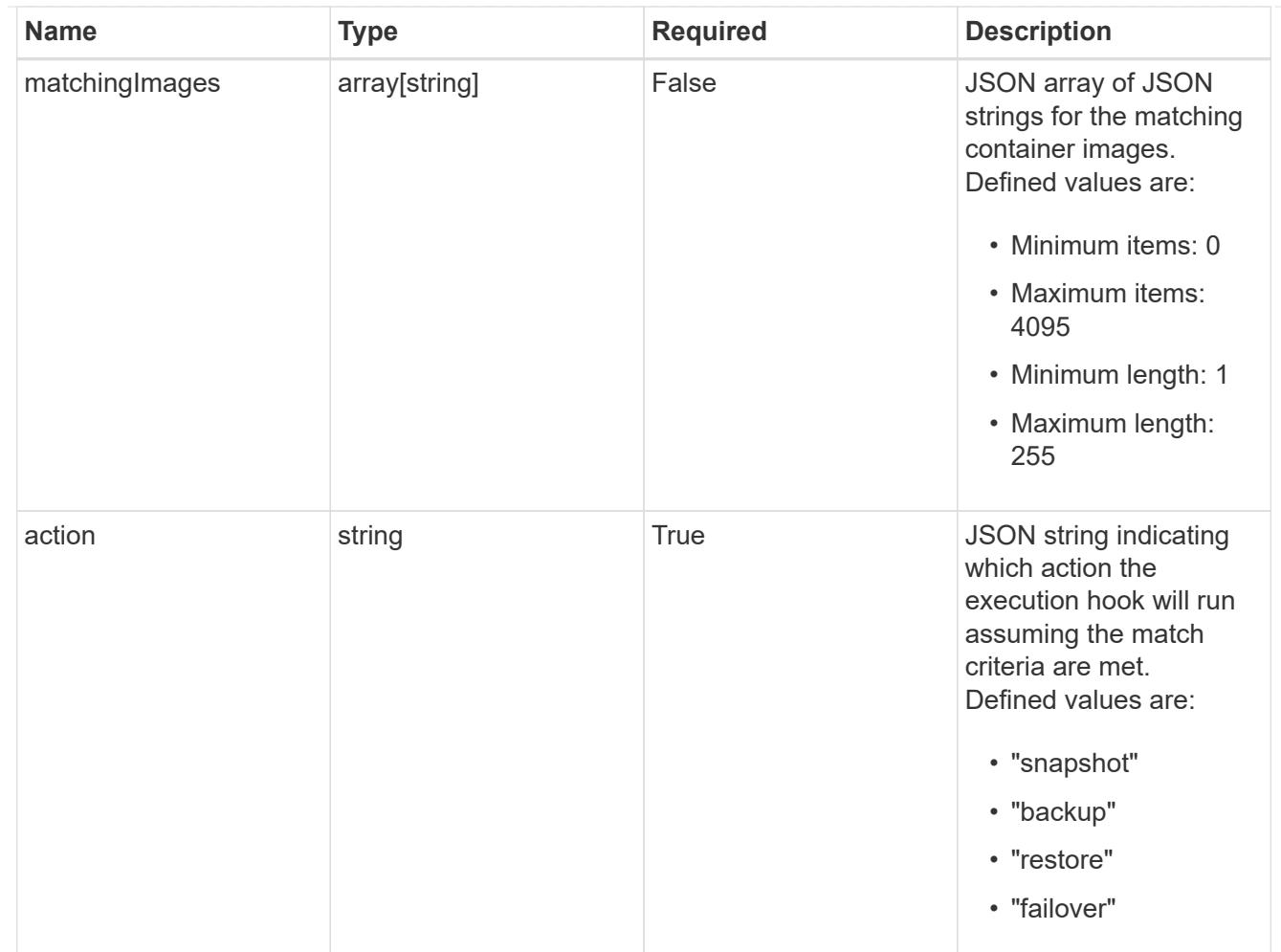

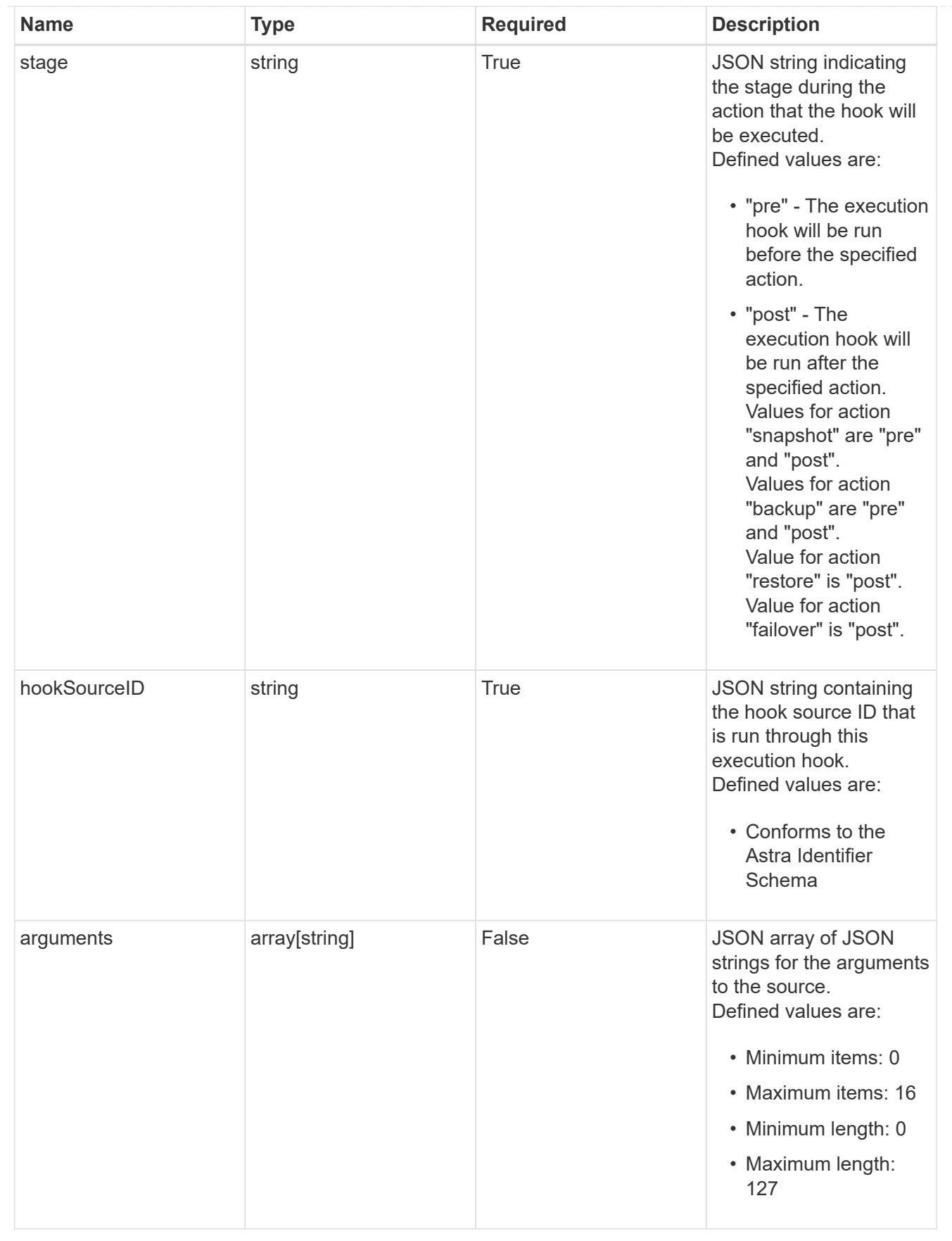

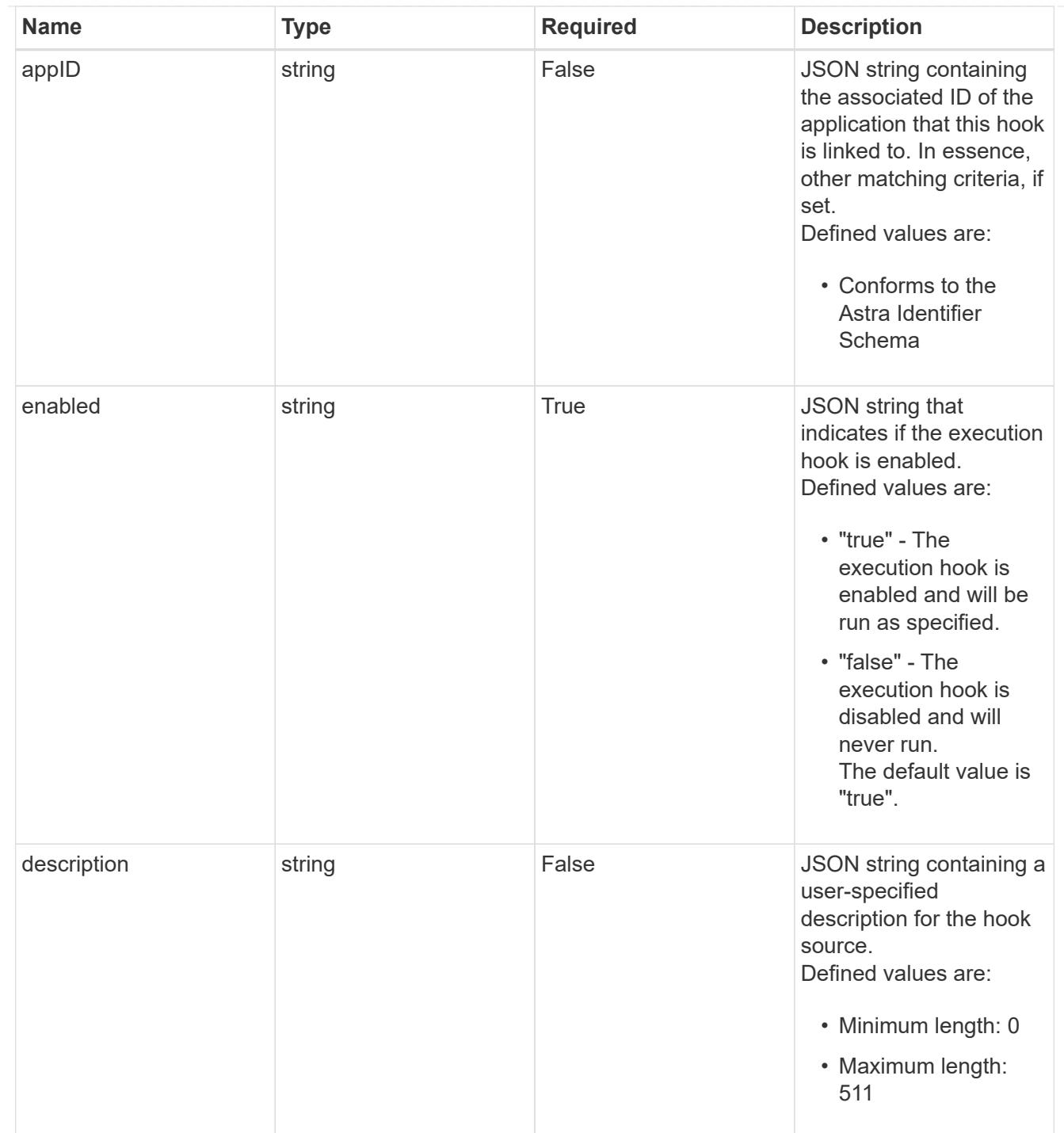

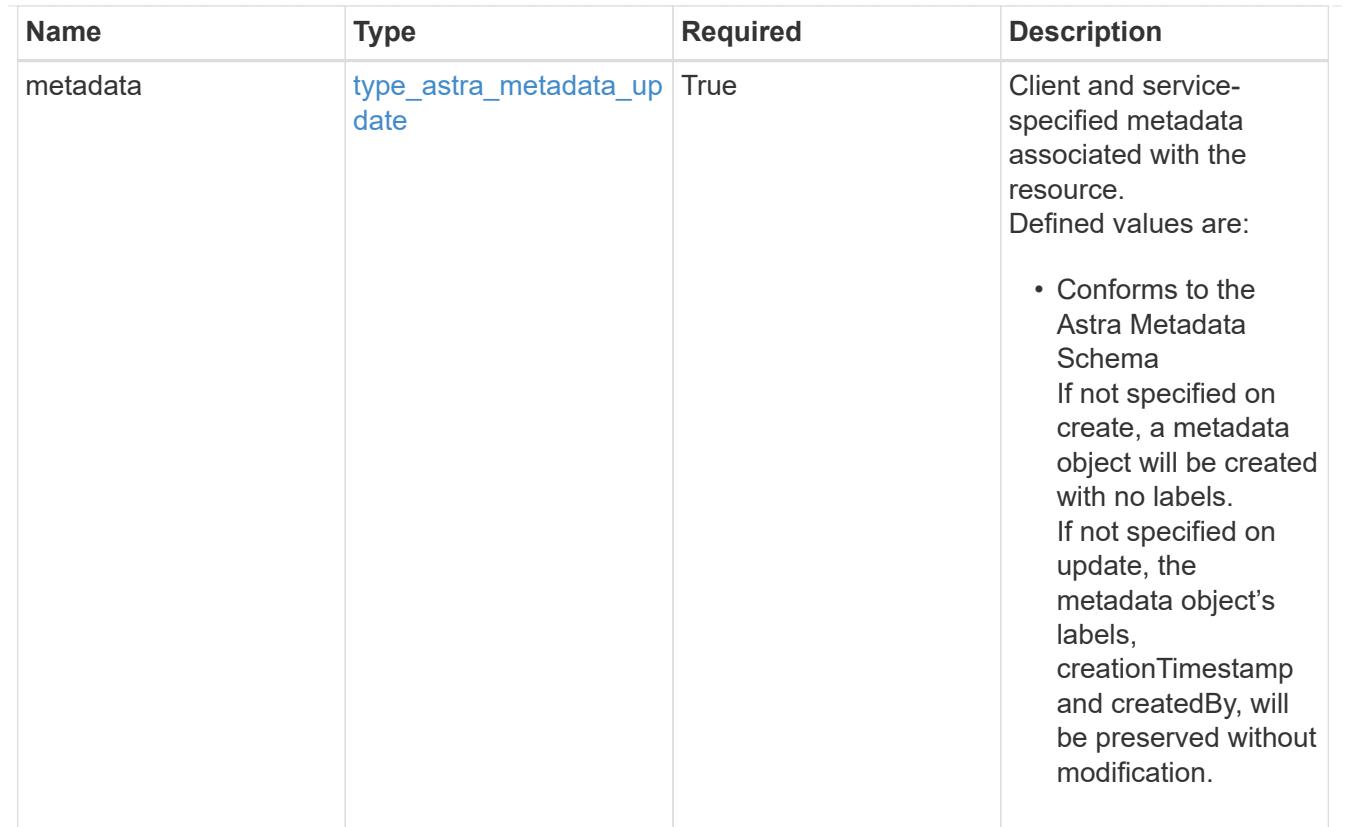

## type\_astra\_metadata\_list

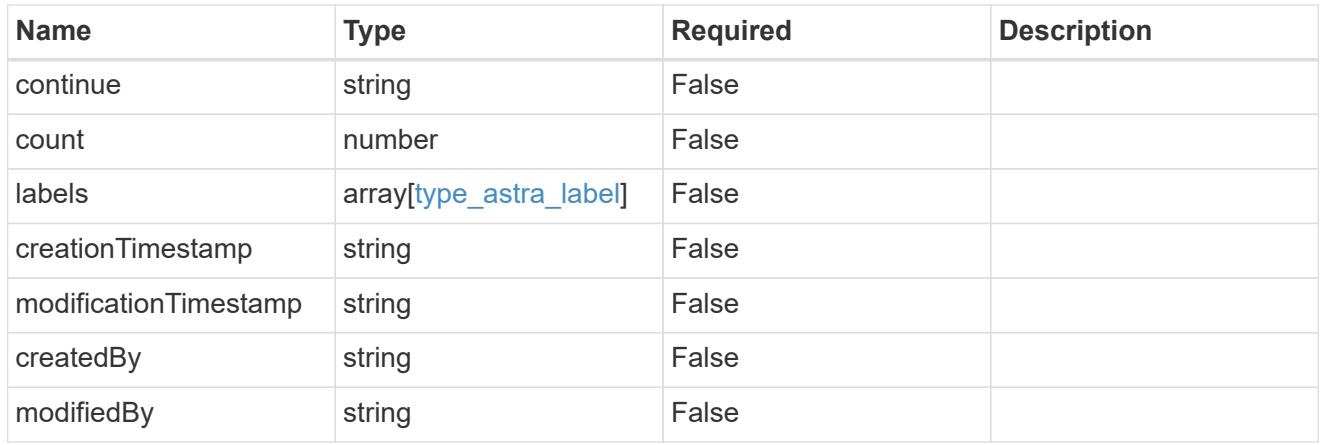

### invalidParams

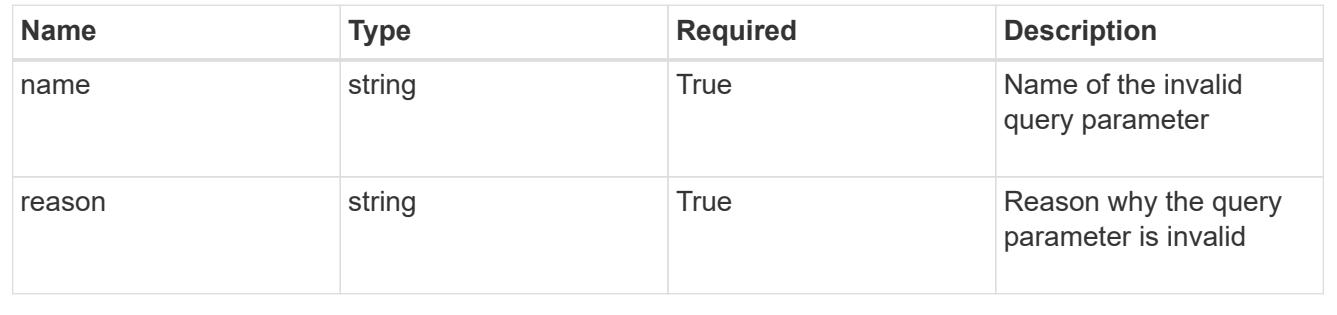

# **Retrieve an execution hook for an app**

GET /accounts/{account\_id}/k8s/v1/apps/{app\_id}/executionHooks/{executionHook\_id}

Returns the stored Execution Hook API resource in the JSON response body. Also populates matchingContainers and matchingImages based on the current matchingCriteria and the defined app.

## **Parameters**

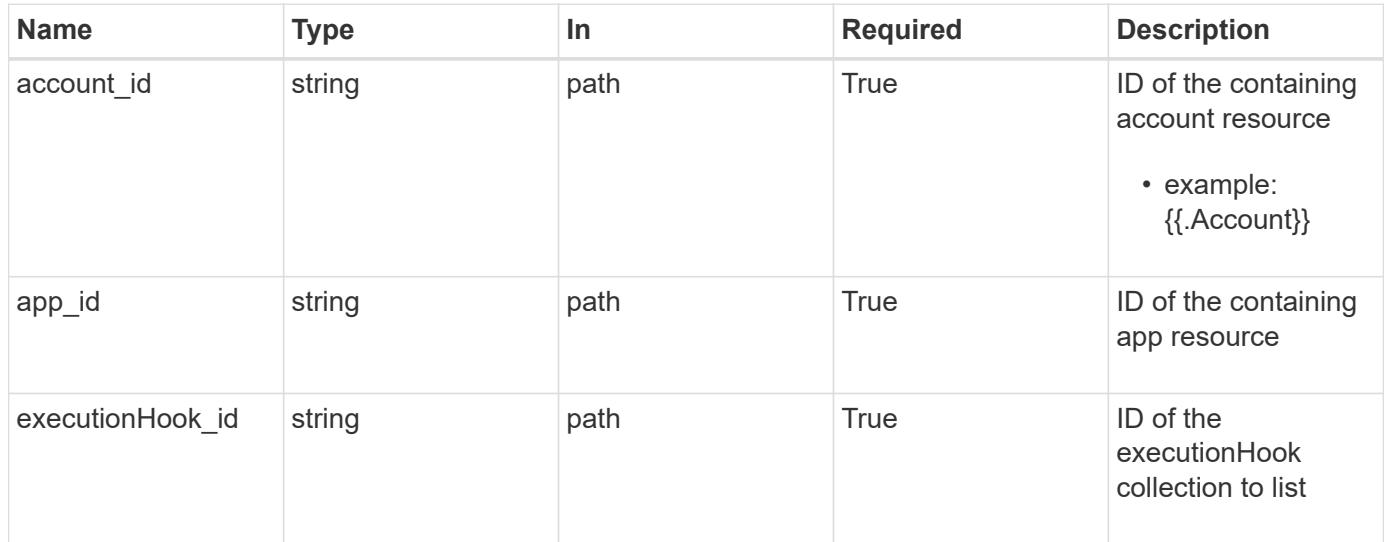

## **Response**

Status: 200, Returns the stored Execution Hook API resource in the JSON response body. Also populates matchingContainers and matchingImages based on the current matchingCriteria and the defined app.

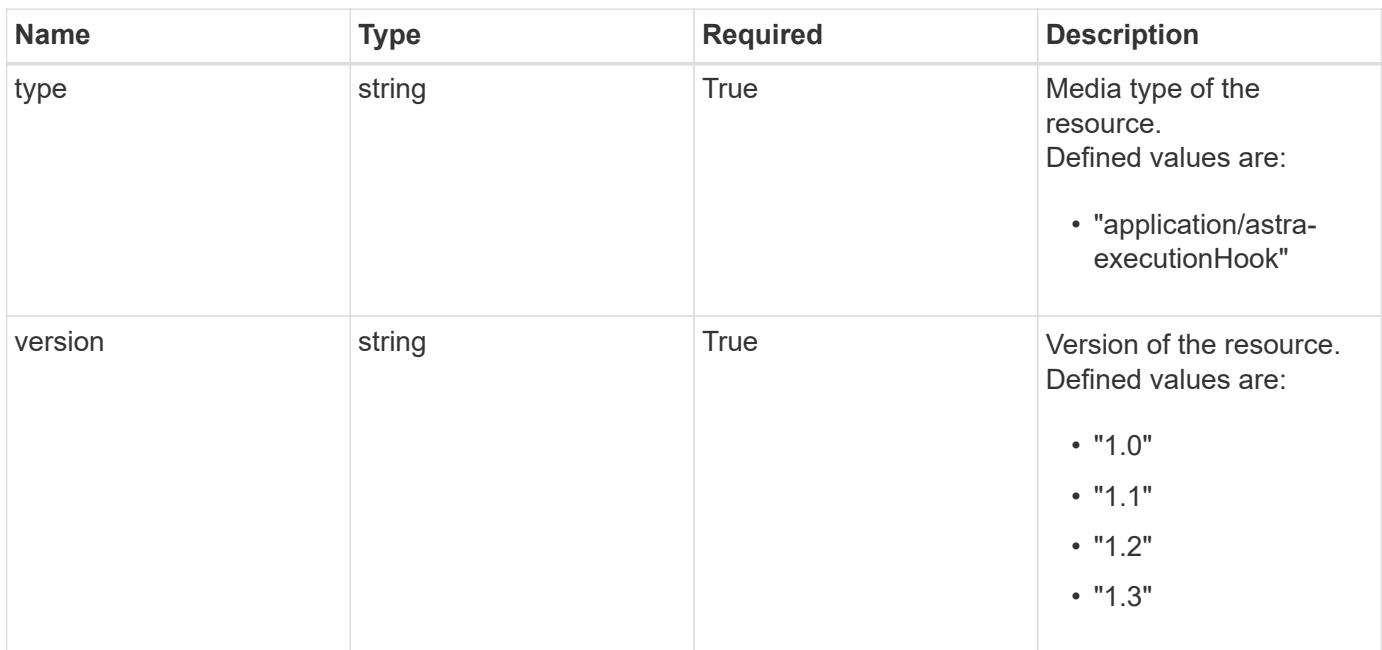

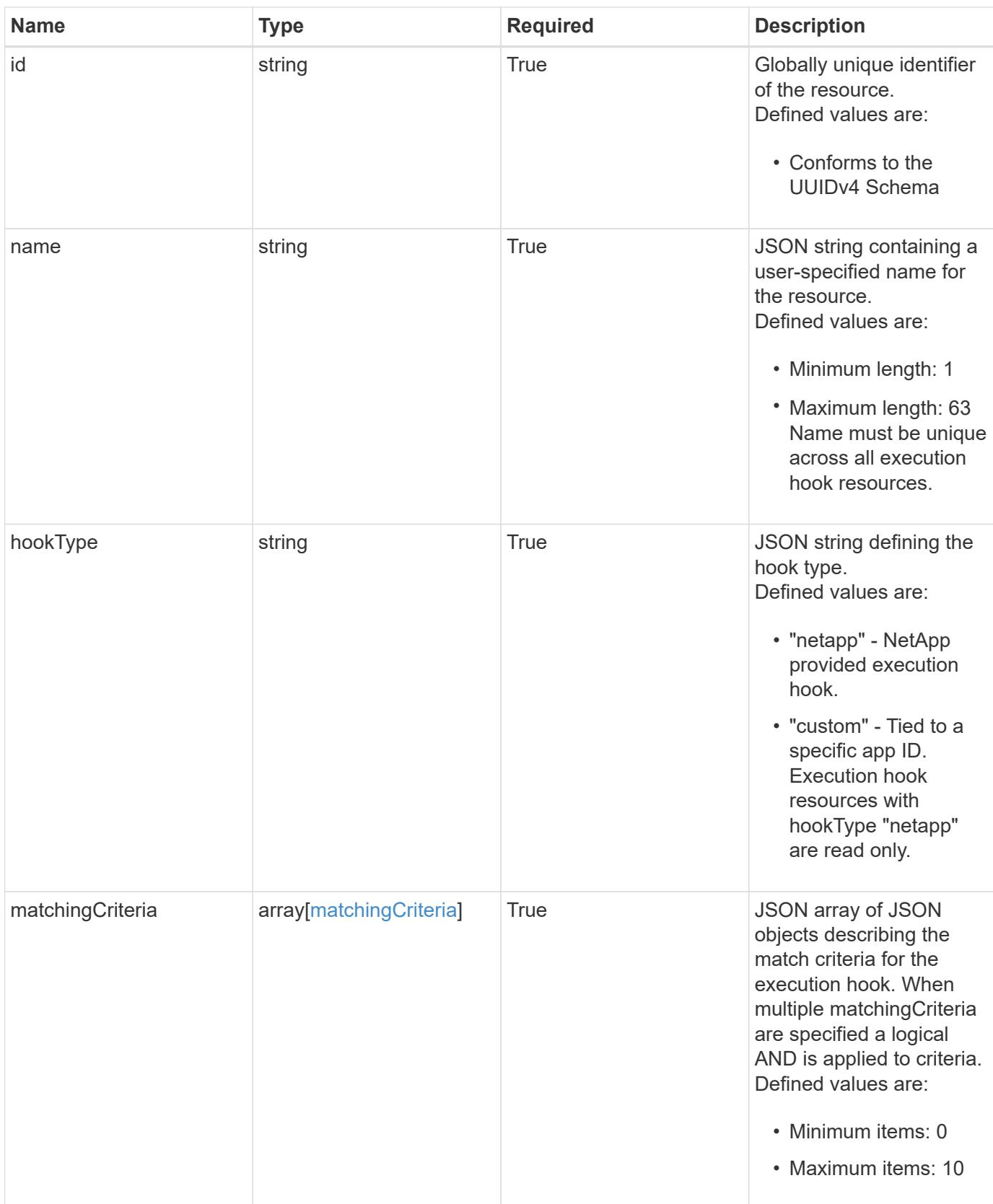

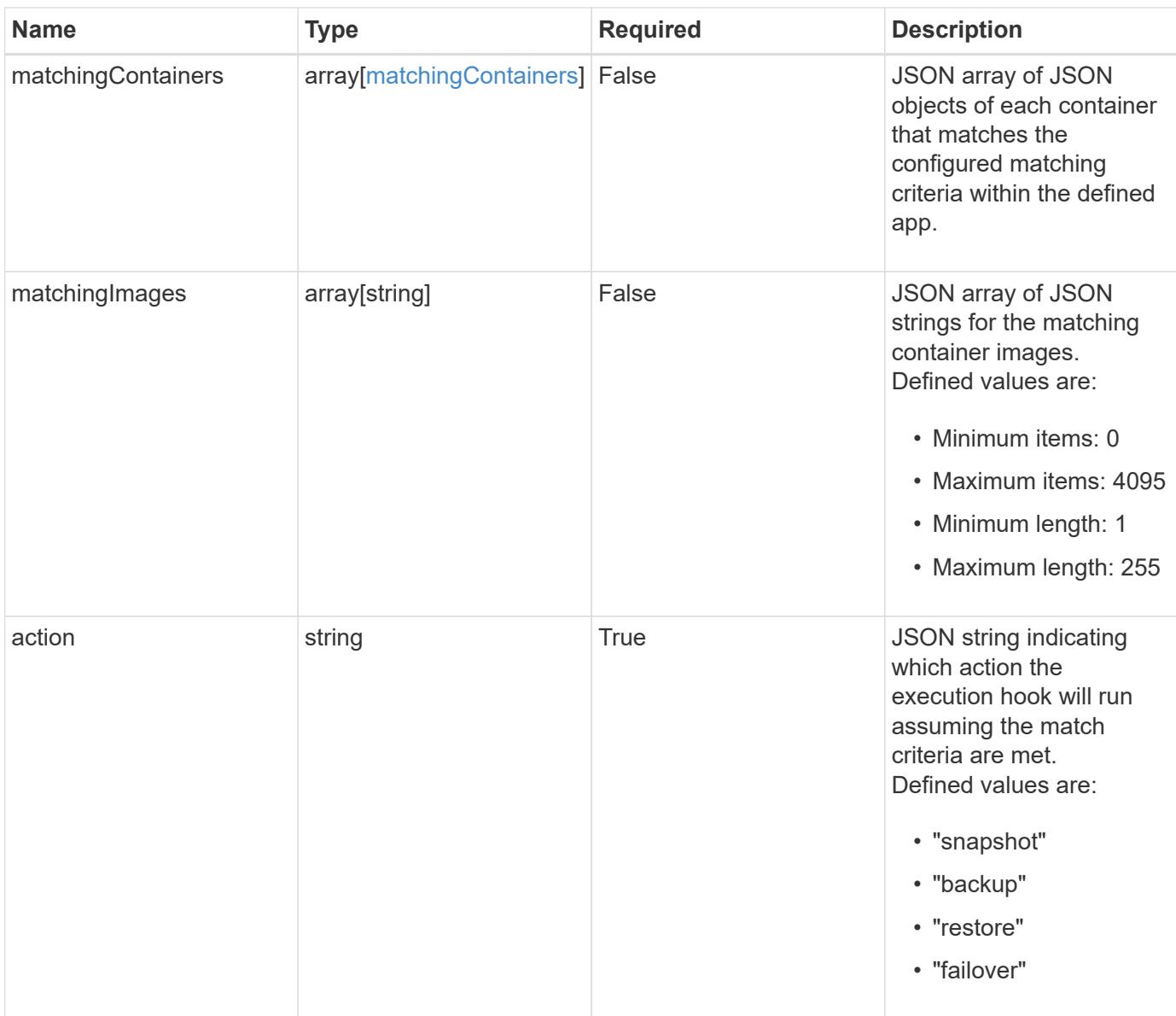

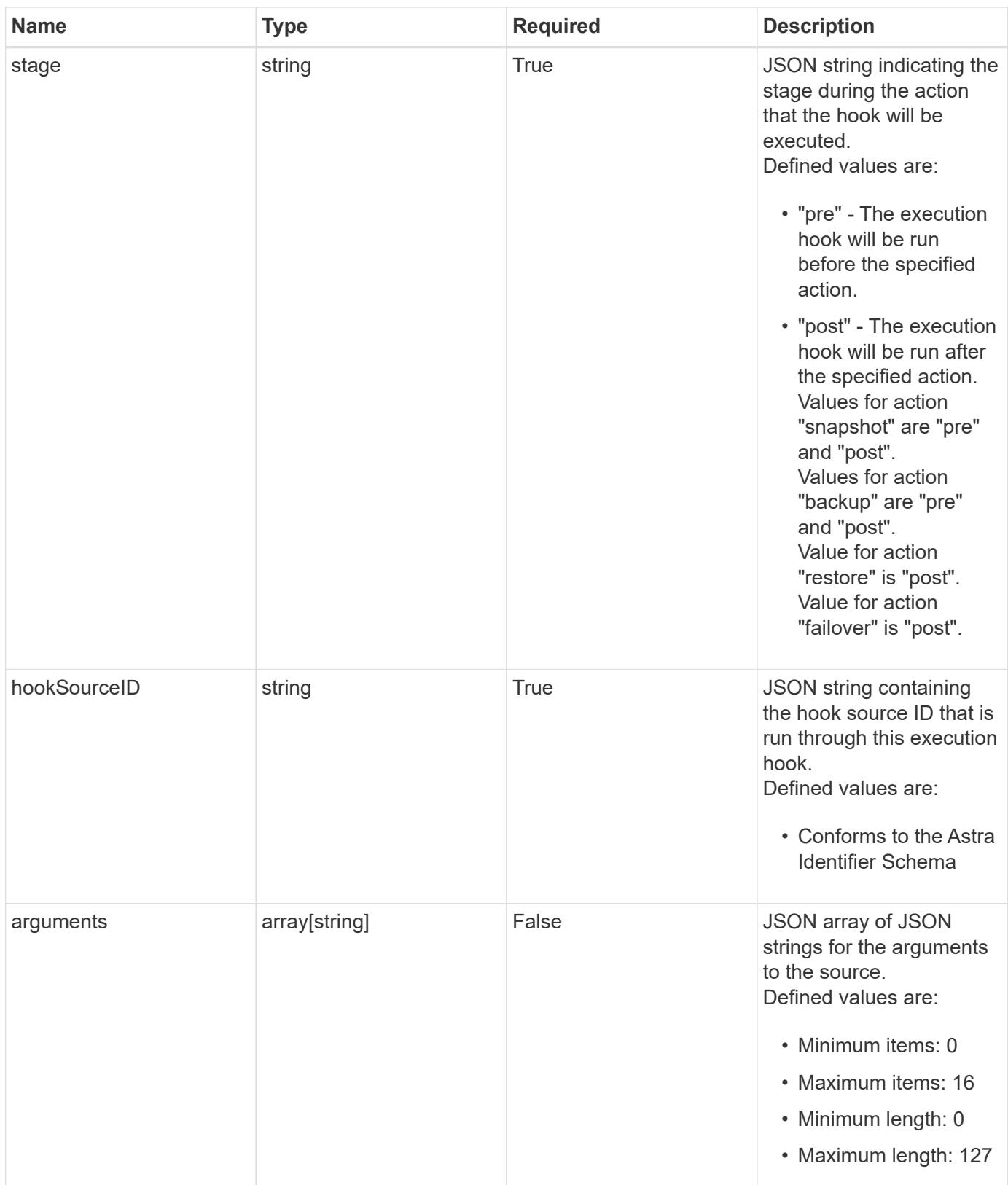

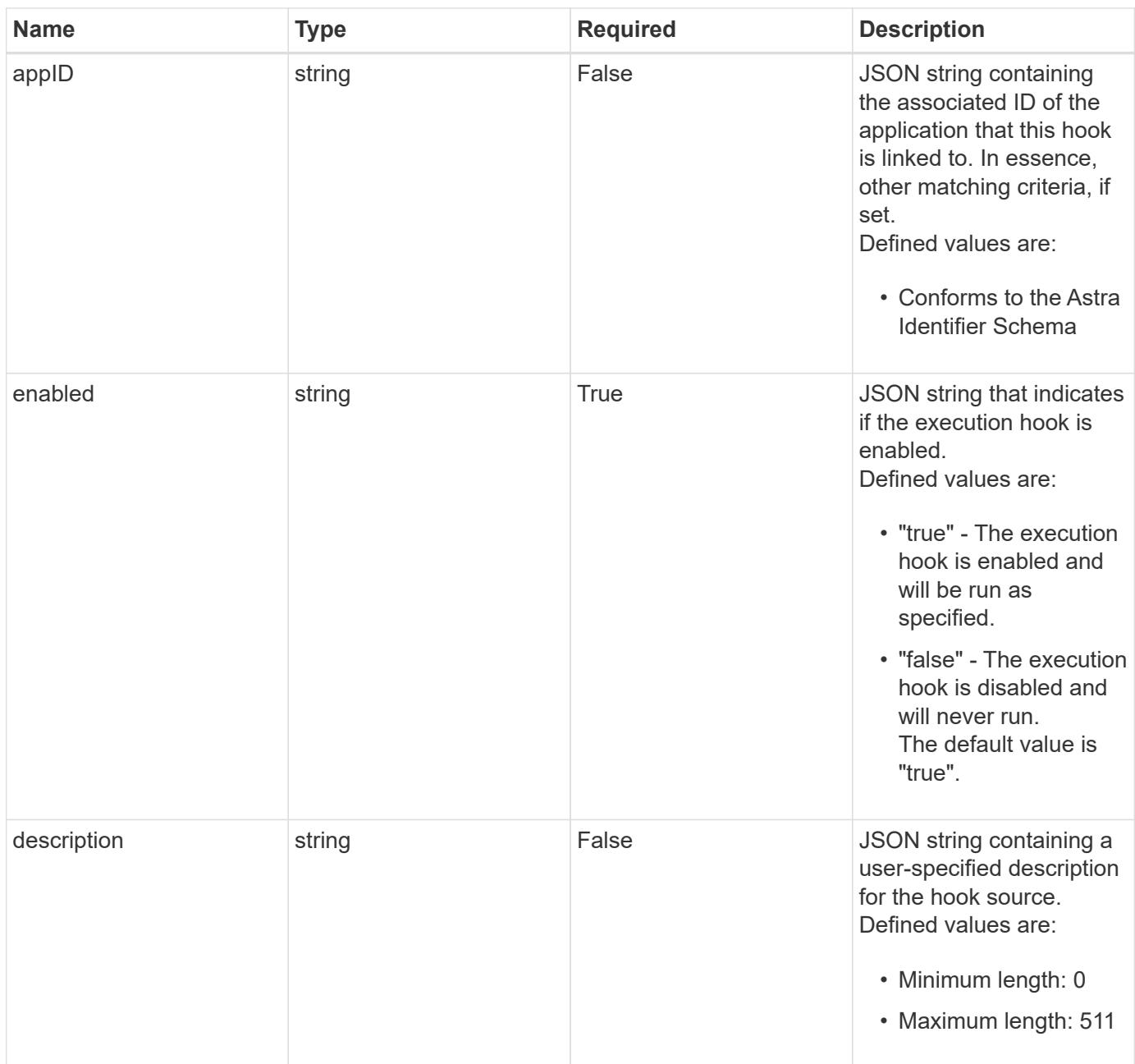

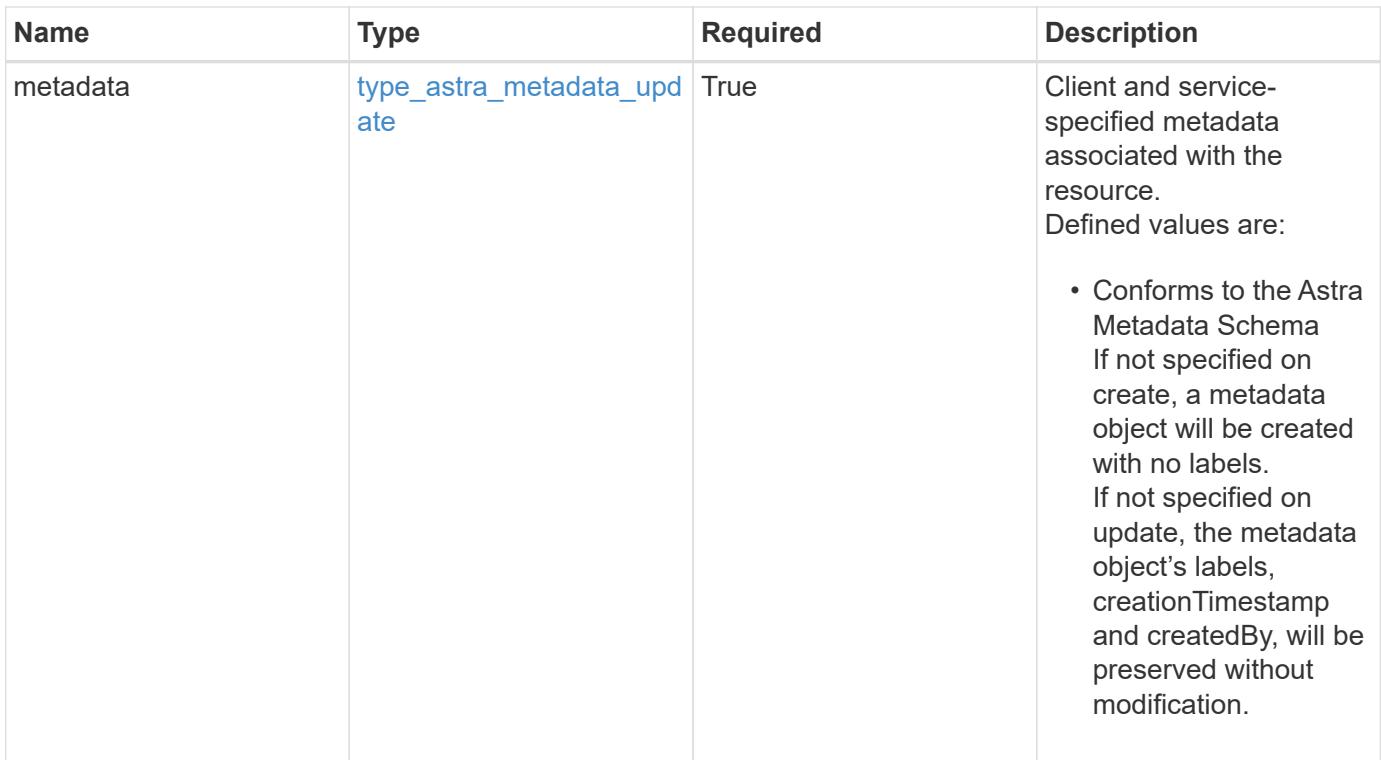

```
Example response
```

```
{
   "type": "application/astra-executionHook",
   "version": "1.3",
   "id": "5f7e2e31-280d-5984-a28b-2d19ab5b77c0",
 "name": "Payroll",
    "hookType": "custom",
    "matchingCriteria": [
      {
        "type": "podLabel",
        "value": "^env=production$"
      },
      {
        "type": "containerName",
        "value": "^payroll-master"
      }
   ],
    "matchingImages": [
      "docker.io/bitnami/payroll:3.7.8",
      "docker.io/bitnami/payroll:4.1.2"
 \frac{1}{2},
    "matchingContainers": [
      {
        "namespaceName": "payroll-east",
        "podName": "payroll-release3-7",
        "podLabels": [
           {
            "name": "env",
            "value": "production"
          },
\{  "name": "app.kubernetes.io/managed-by",
            "value": "Helm"
          }
      \frac{1}{2},
        "containerName": "payroll-master-0",
        "containerImage": "docker.io/bitnami/payroll:3.7.8"
      },
      {
        "namespaceName": "payroll-east",
        "podName": "payroll-release3-7",
        "podLabels": [
          {
           "name": "env",
             "value": "production"
```

```
  },
           {
             "name": "app.kubernetes.io/managed-by",
            "value": "Helm"
          }
      \frac{1}{\sqrt{2}}  "containerName": "payroll-master-1",
        "containerImage": "docker.io/bitnami/payroll:3.7.8"
      }
  \frac{1}{2},
    "action": "snapshot",
    "stage": "pre",
    "hookSourceID": "50e89023-ba84-435d-bb47-1833f4c250ff",
    "arguments": [
     "freeze"
  \frac{1}{2}  "appID": "7be5ae7c-151d-4230-ac39-ac1d0b33c2a9",
    "enabled": "true",
    "description": "Payroll production hook",
    "metadata": {
      "labels": [],
      "creationTimestamp": "2022-10-06T20:58:16.305662Z",
      "modificationTimestamp": "2022-10-06T20:58:16.305662Z",
      "createdBy": "8f84cf09-8036-51e4-b579-bd30cb07b269"
    }
}
```
### **Response**

Status: 401, Unauthorized

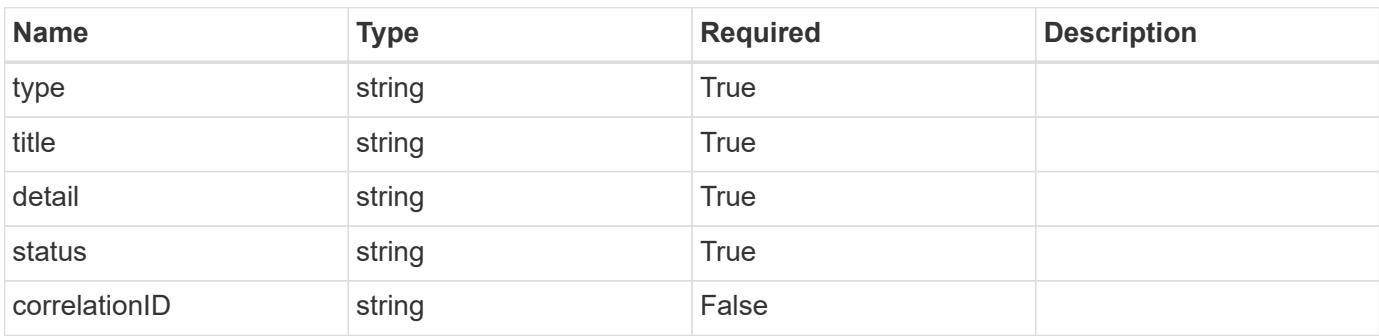

```
{
   "type": "https://astra.netapp.io/problems/3",
   "title": "Missing bearer token",
   "detail": "The request is missing the required bearer token.",
    "status": "401"
}
```
### **Response**

```
Status: 400, Bad request
```
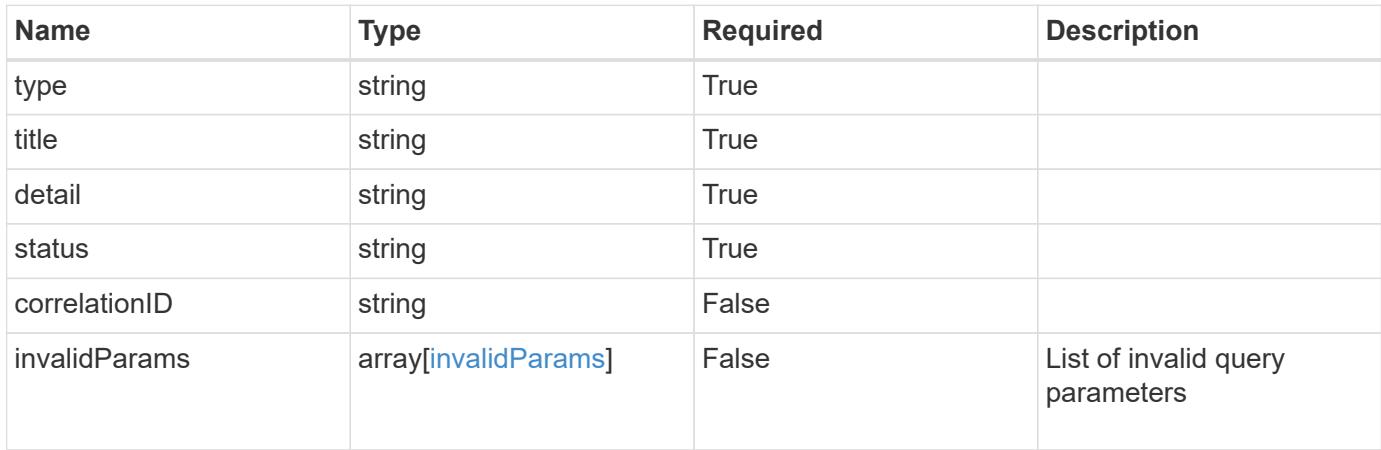

### **Example response**

```
{
    "type": "https://astra.netapp.io/problems/5",
    "title": "Invalid query parameters",
    "detail": "The supplied query parameters are invalid.",
    "status": "400"
}
```
### **Response**

```
Status: 403, Forbidden
```
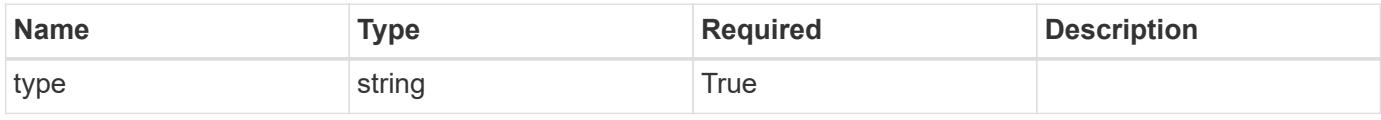

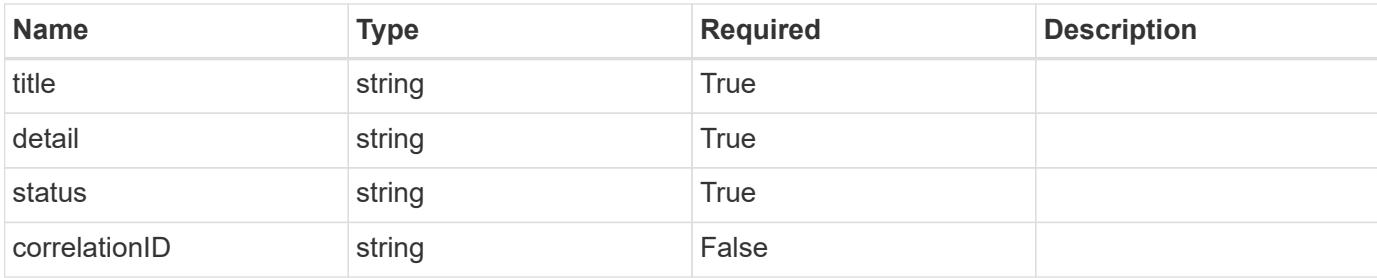

### **Example response**

```
{
   "type": "https://astra.netapp.io/problems/11",
   "title": "Operation not permitted",
   "detail": "The requested operation isn't permitted.",
   "status": "403"
}
```
## **Error**

```
Status: 404, Not found
```
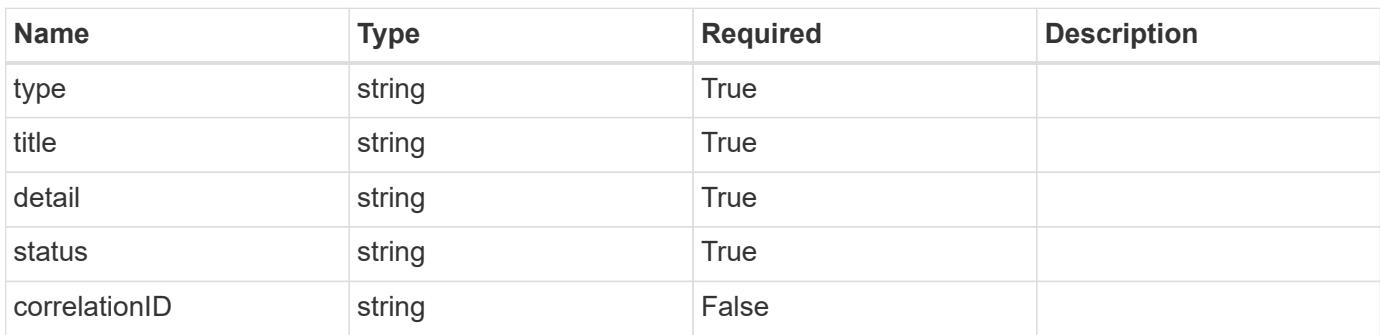

## **Example error response**

```
{
   "type": "https://astra.netapp.io/problems/2",
    "title": "Collection not found",
    "detail": "The collection specified in the request URI wasn't
found.",
    "status": "404"
}
```
### **Definitions**

## **See Definitions**

## matchingCriteria

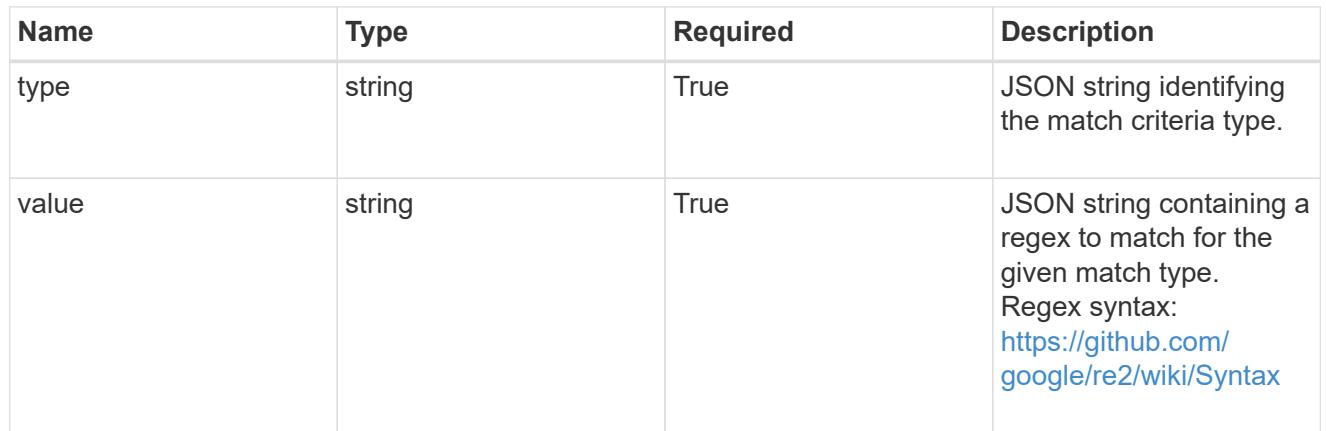

## type\_k8s\_label

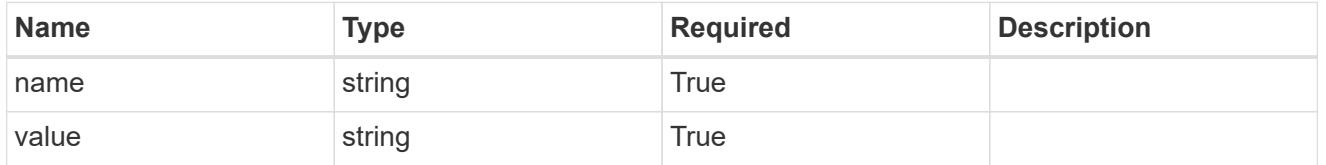

# matchingContainers

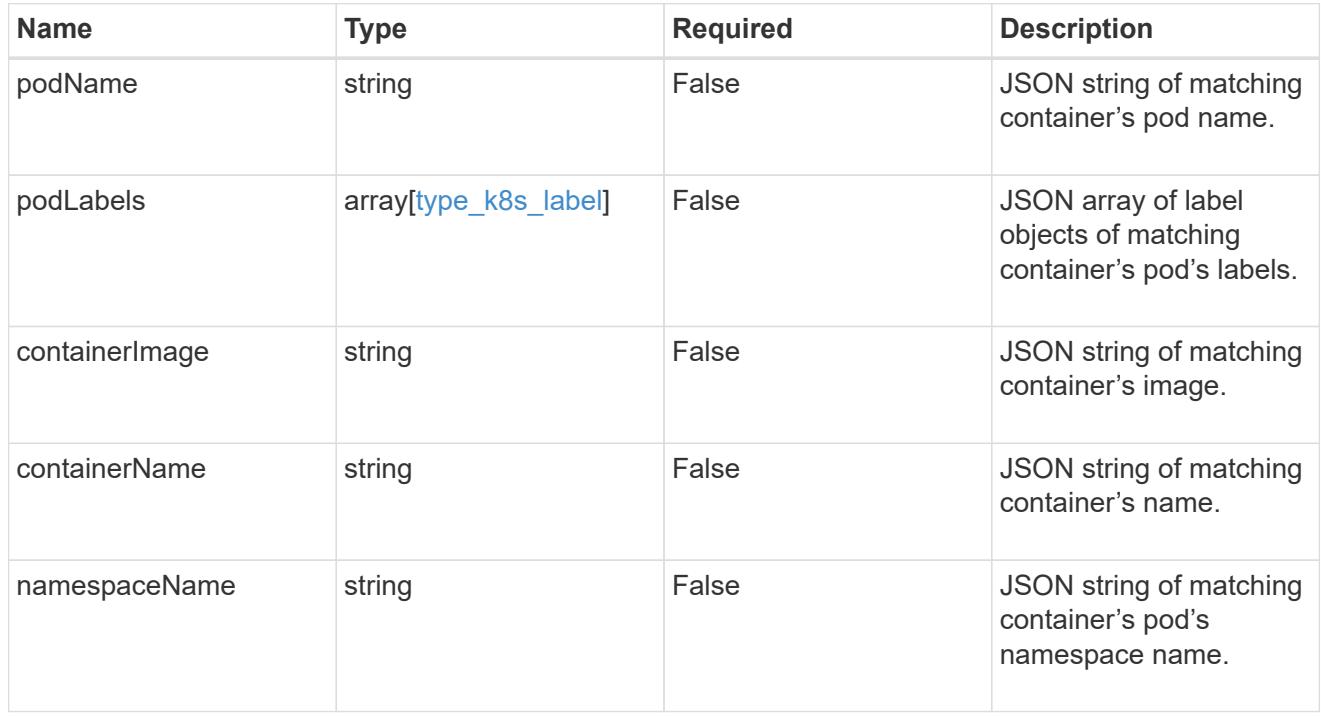

## type\_astra\_label

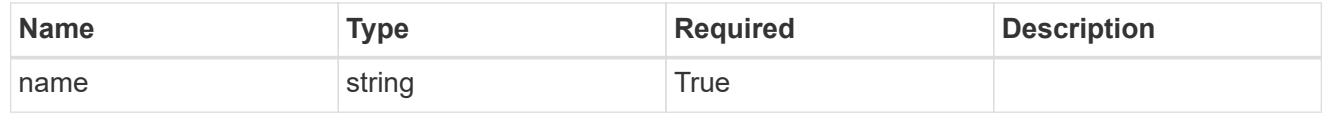

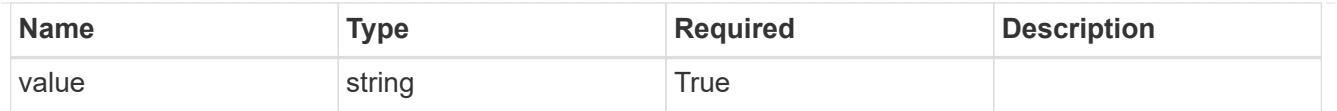

type astra metadata update

Client and service-specified metadata associated with the resource. Defined values are:

• Conforms to the Astra Metadata Schema If not specified on create, a metadata object will be created with no labels. If not specified on update, the metadata object's labels, creationTimestamp and createdBy, will be preserved without modification.

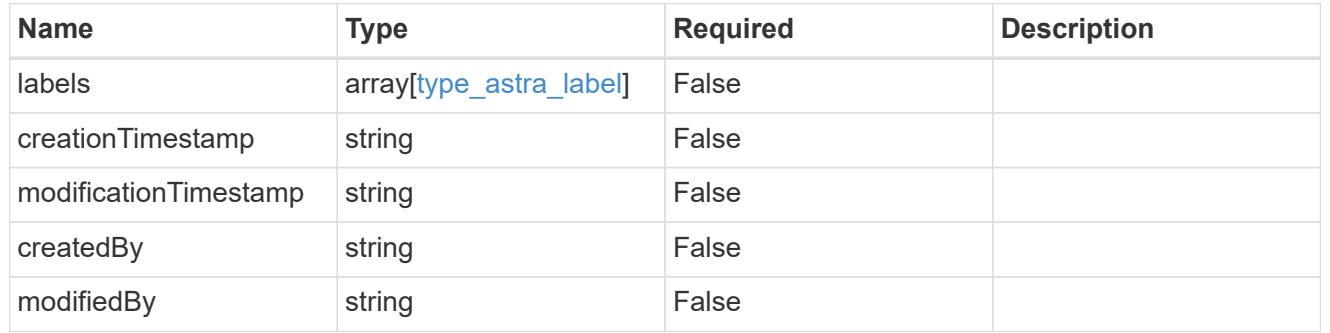

invalidParams

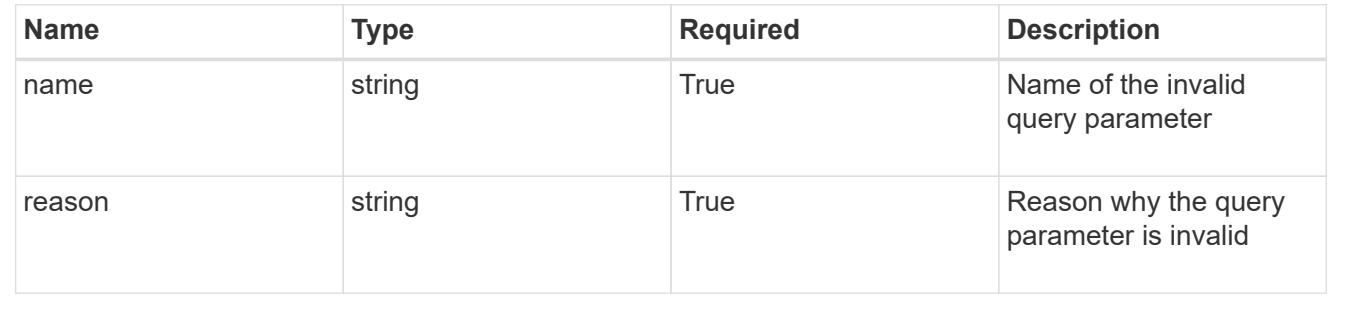

# **Modify an execution hook for an app**

PUT /accounts/{account\_id}/k8s/v1/apps/{app\_id}/executionHooks/{executionHook\_id}

Replaces the entire stored resource with the supplied JSON request body while preserving key values that are not user-modifiable.

## **Side Effects**

• Updating an existing execution hook will impact any future actions of applications that use the updated execution hook.

## **Parameters**

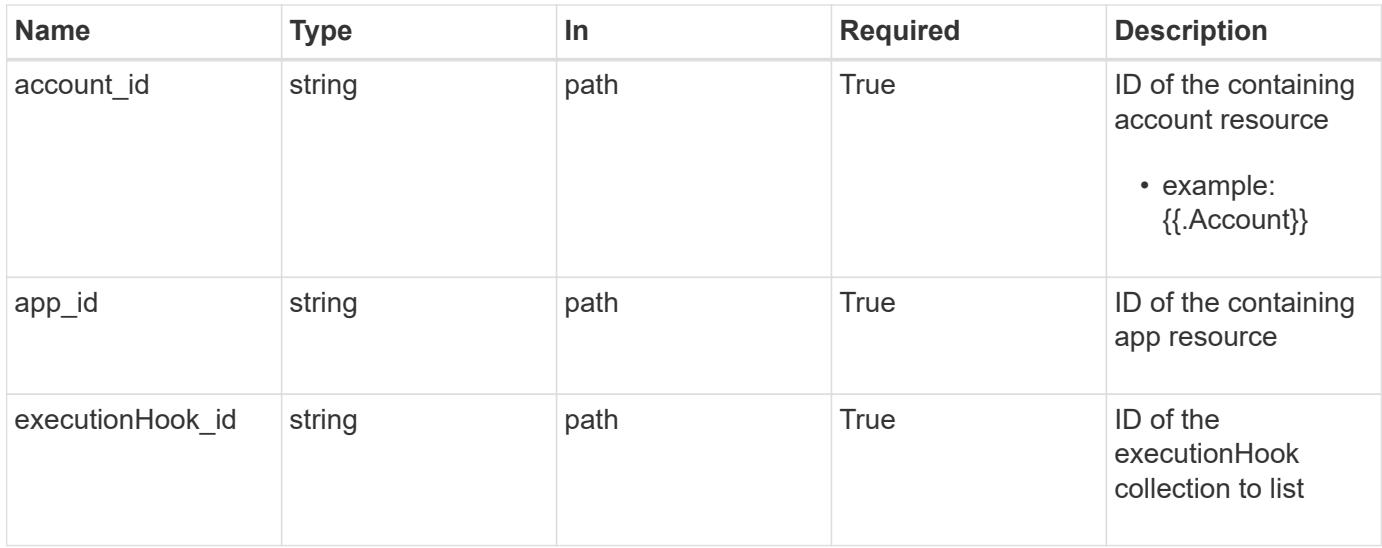

## **Request Body**

Replaces the entire stored resource with the supplied JSON request body while preserving key values that are not user-modifiable.

## **Side Effects**

• Updating an existing execution hook will impact any future actions of applications that use the updated execution hook.

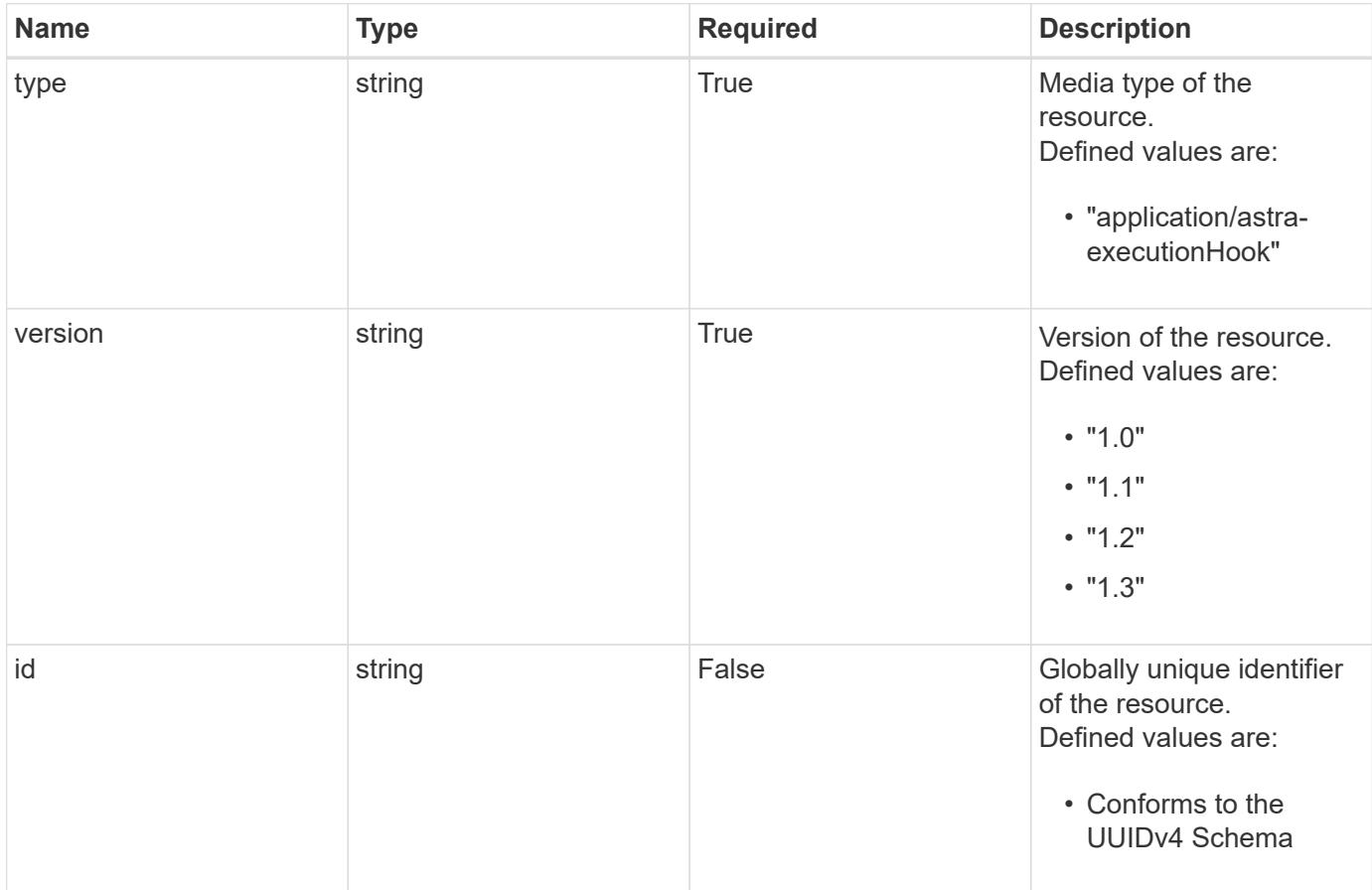

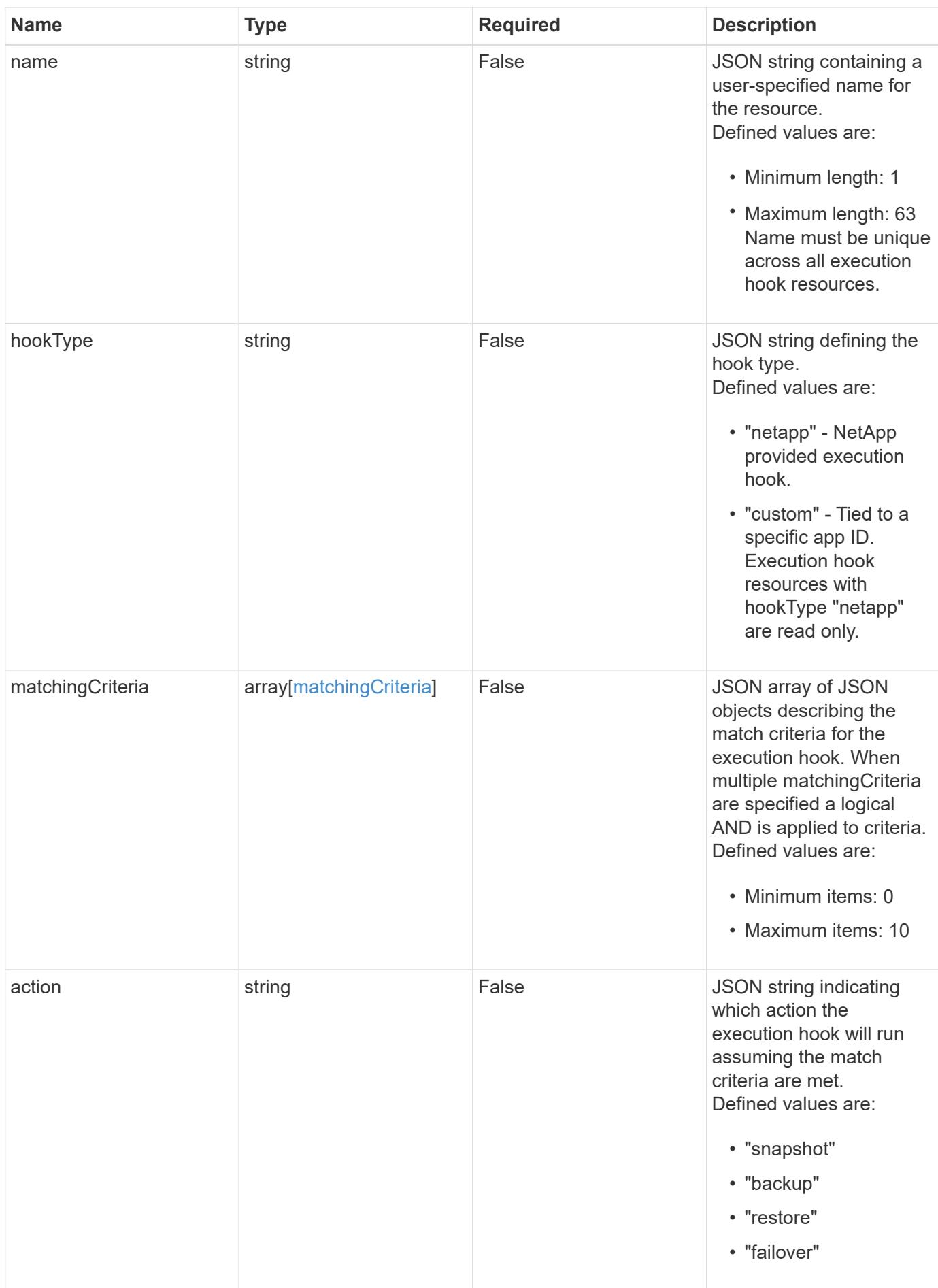

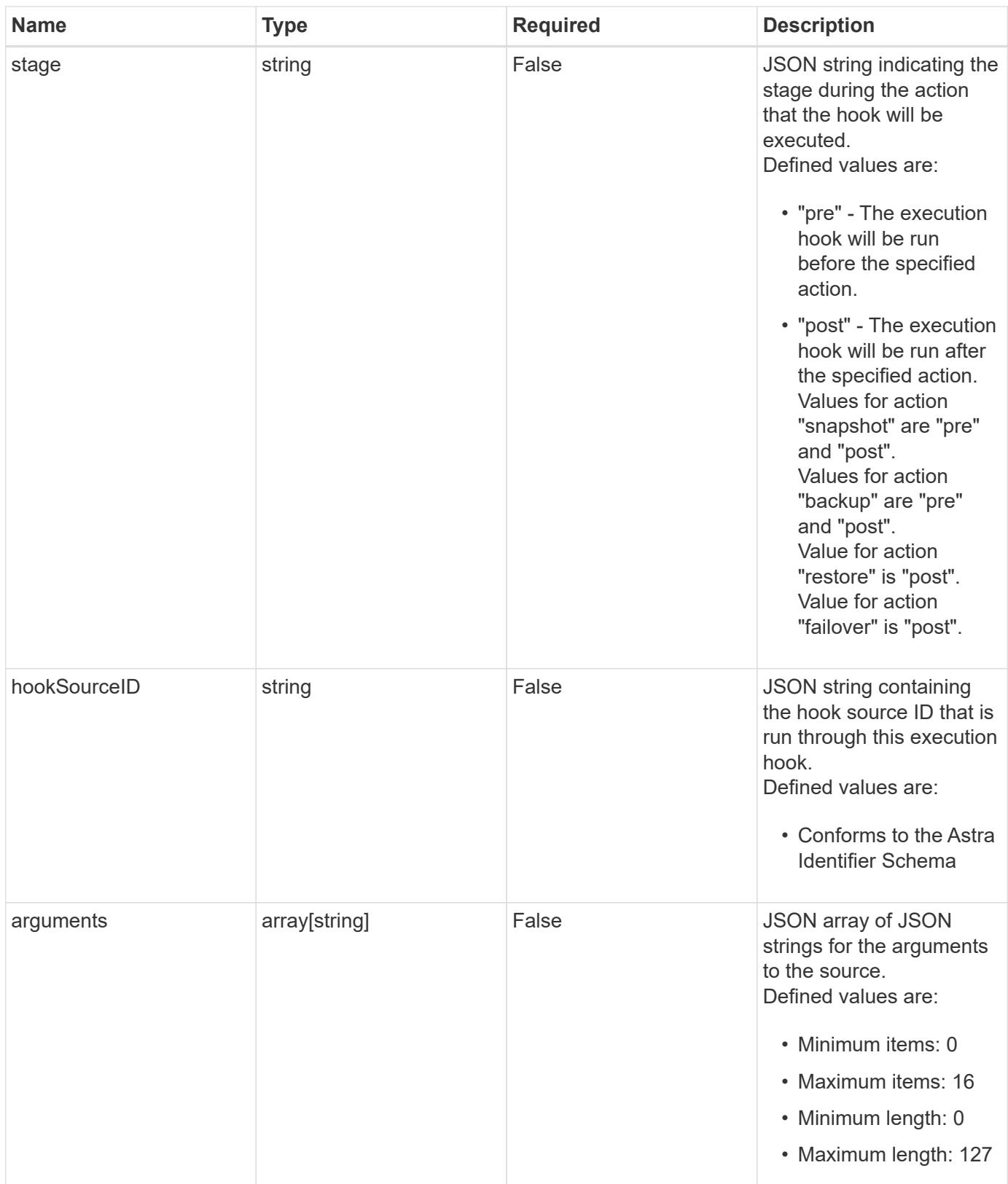

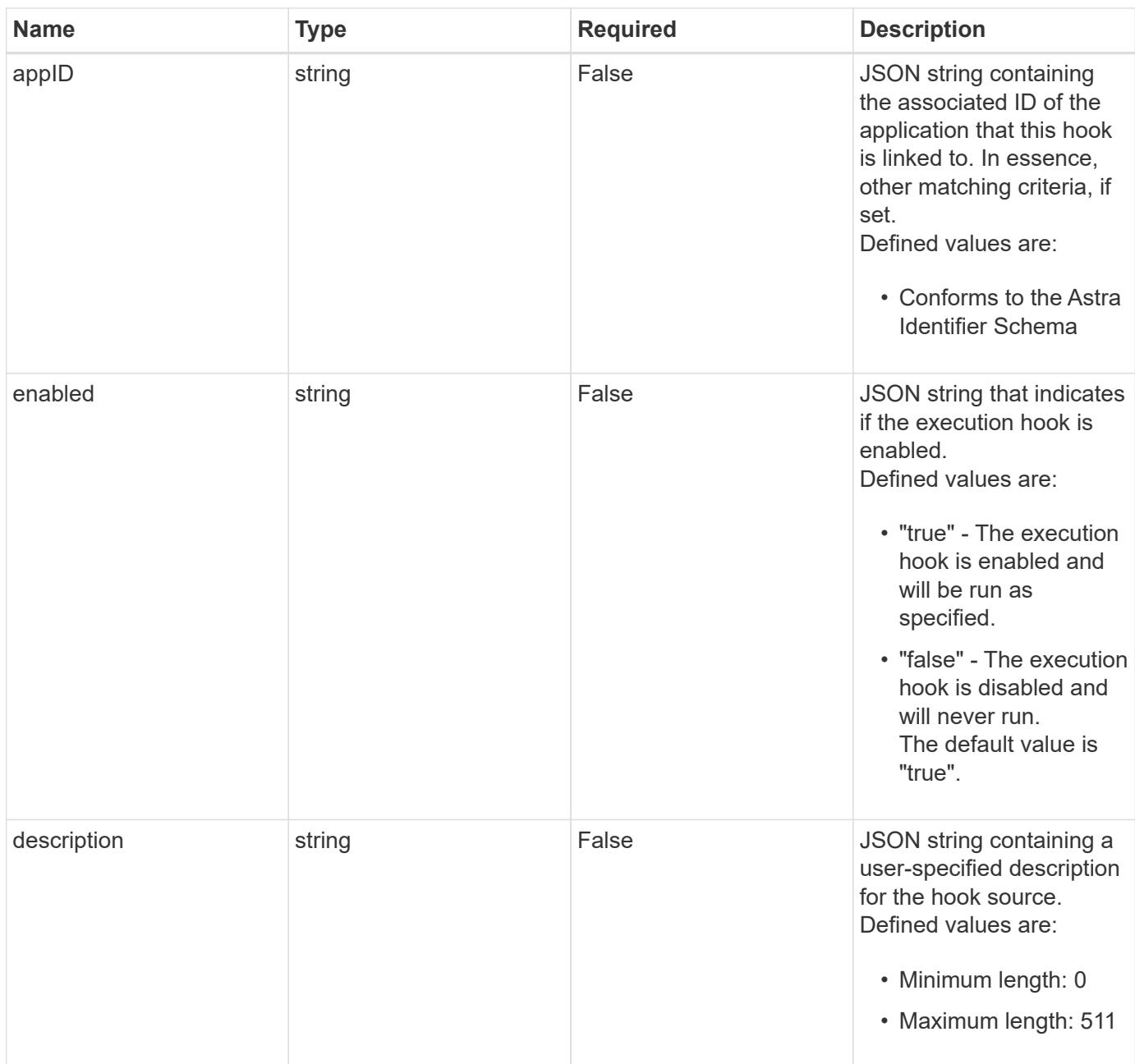

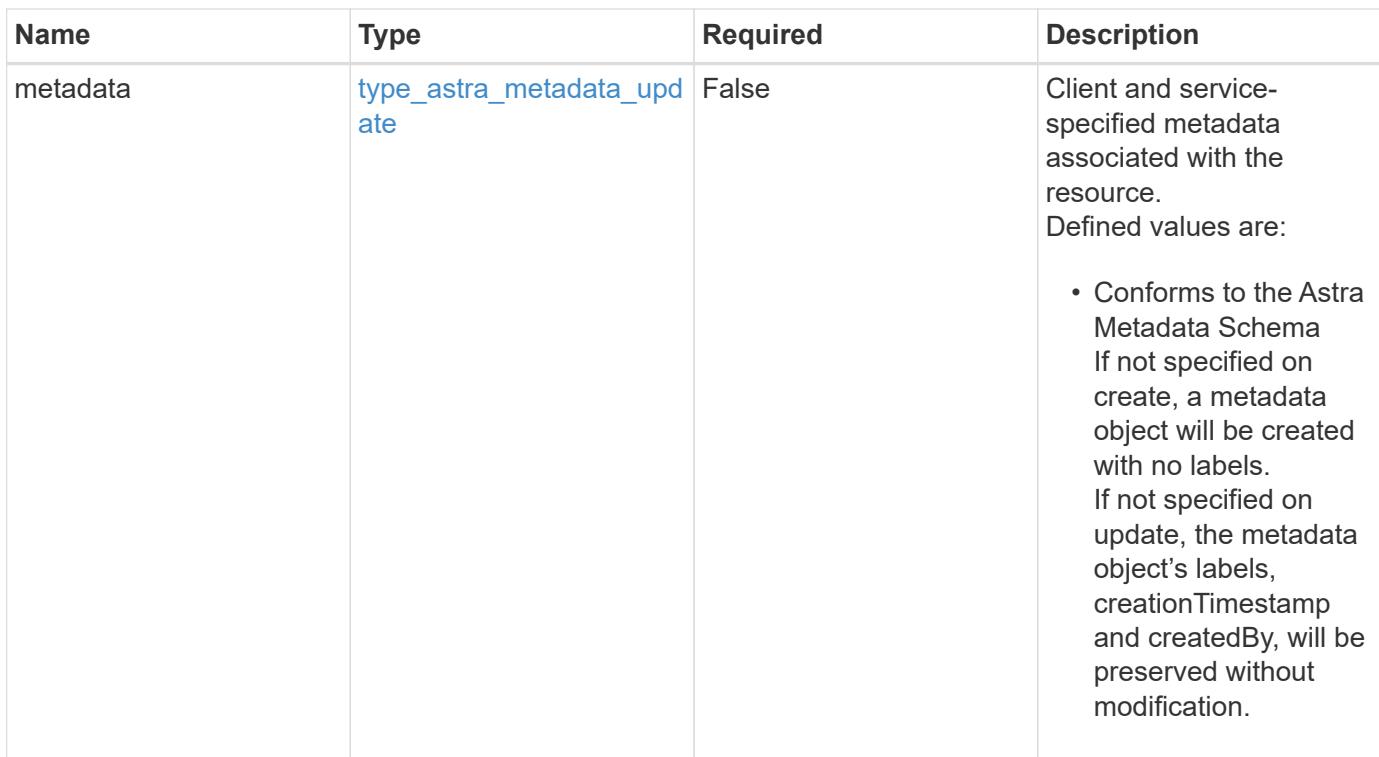

## **Example request**

```
{
   "type": "application/astra-executionHook",
    "version": "1.3",
   "arguments": [
      "freeze",
      "10"
    ]
}
```
## **Response**

Status: 204, Indicates if the executionHook resource was updated.

## **Response**

Status: 401, Unauthorized

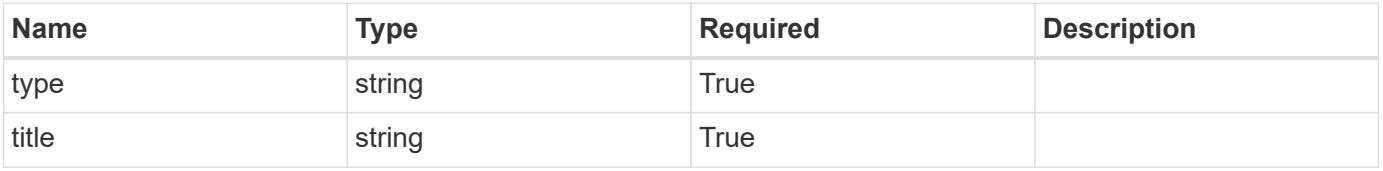

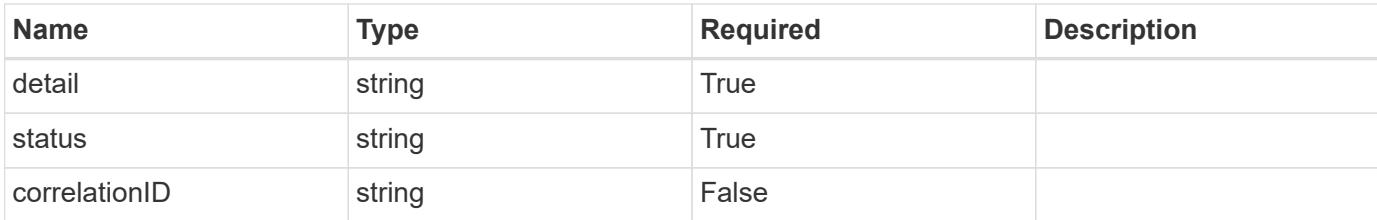

### **Example response**

```
{
   "type": "https://astra.netapp.io/problems/3",
   "title": "Missing bearer token",
    "detail": "The request is missing the required bearer token.",
   "status": "401"
}
```
#### **Response**

```
Status: 400, Bad request
```
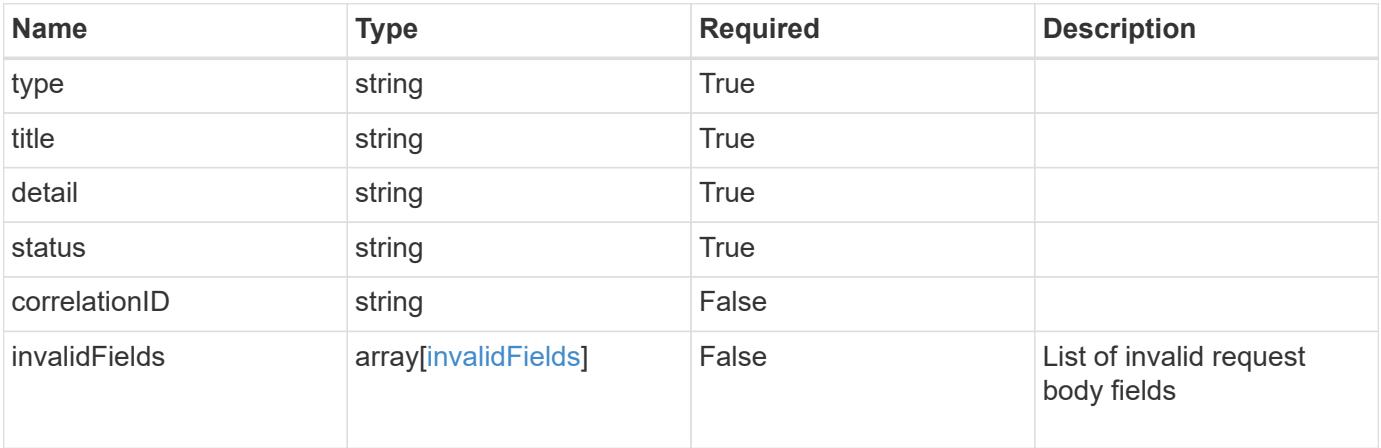

### **Example response**

```
{
   "type": "https://astra.netapp.io/problems/5",
   "title": "Invalid query parameters",
   "detail": "The supplied query parameters are invalid.",
   "status": "400"
}
```

```
Response
```

```
Status: 409, Conflict
```
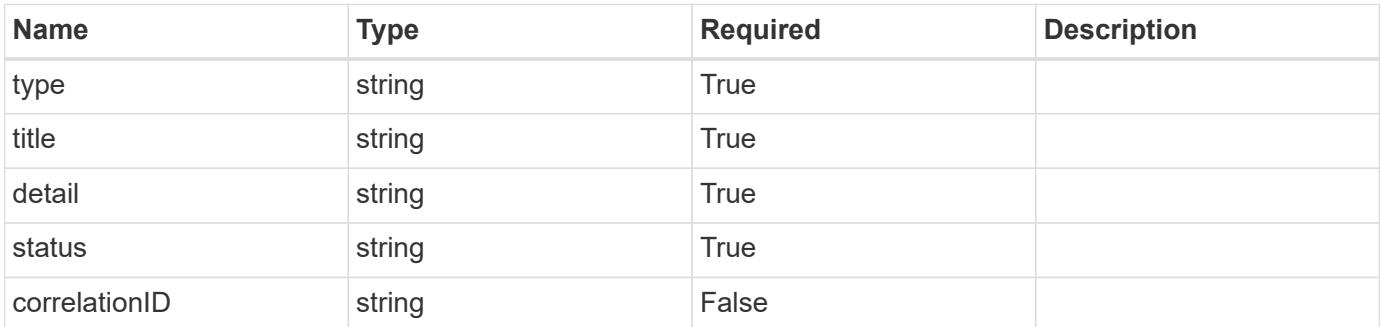

### **Example response**

```
{
   "type": "https://astra.netapp.io/problems/10",
    "title": "JSON resource conflict",
   "detail": "The request body JSON contains a field that conflicts with
an idempotent value.",
   "status": "409"
}
```
### **Response**

```
Status: 403, Forbidden
```
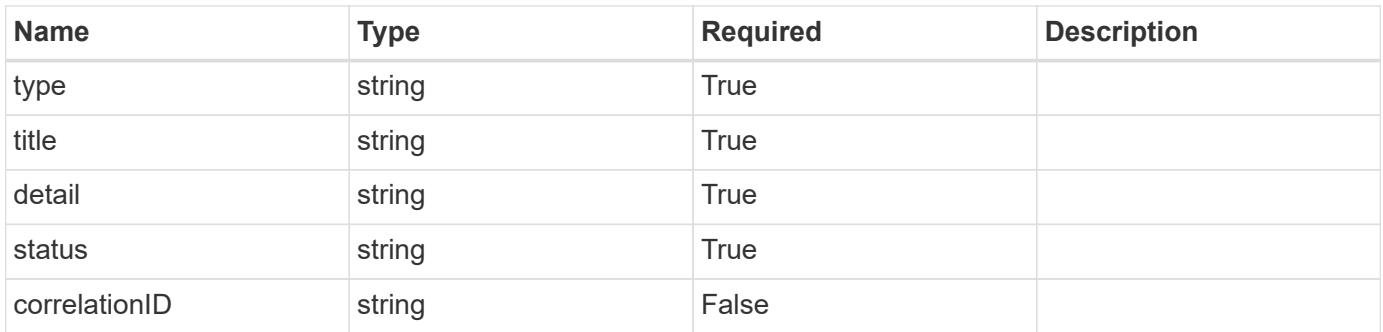

```
{
   "type": "https://astra.netapp.io/problems/11",
   "title": "Operation not permitted",
   "detail": "The requested operation isn't permitted.",
    "status": "403"
}
```
## **Error**

Status: 404, Not found

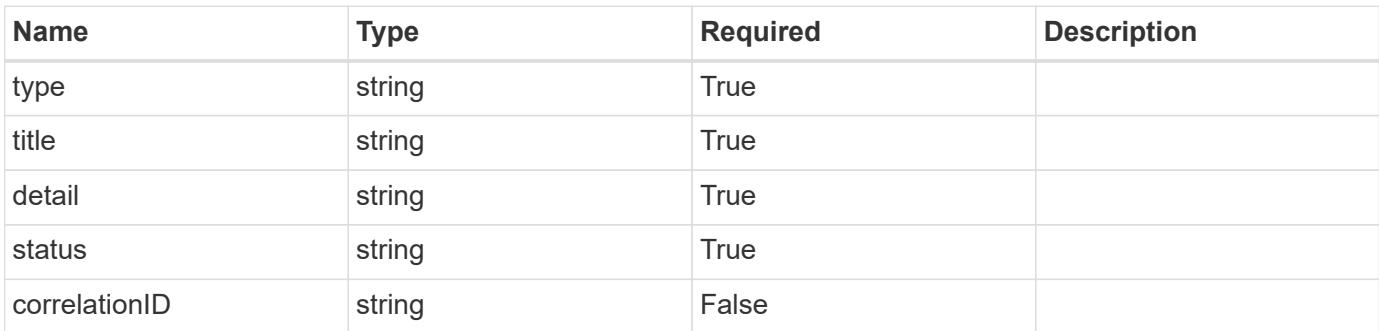

**Example error response**

```
{
   "type": "https://astra.netapp.io/problems/1",
   "title": "Resource not found",
   "detail": "The resource specified in the request URI wasn't found.",
   "status": "404"
}
```
**Definitions**

### **See Definitions**

#### matchingCriteria

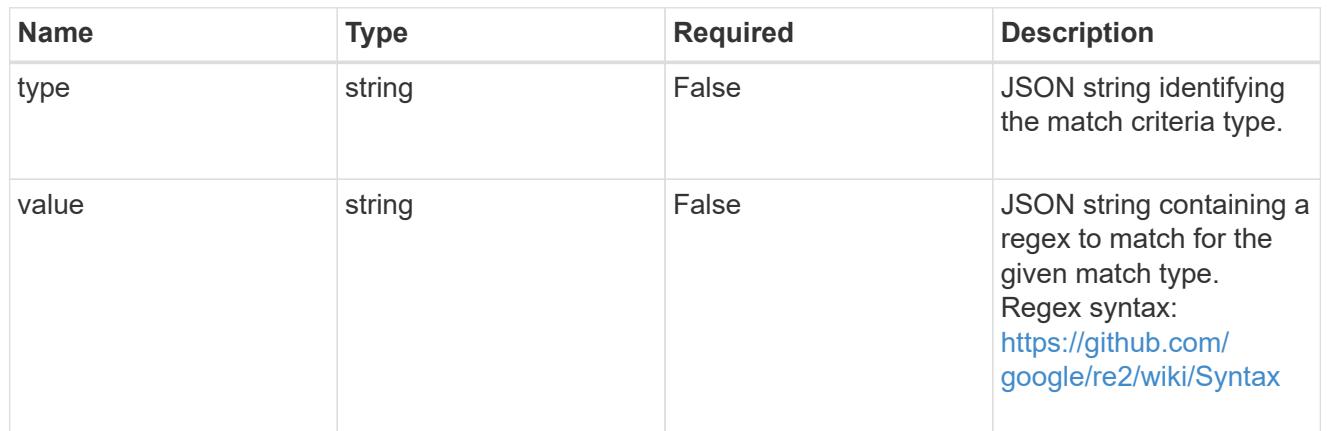

#### type\_astra\_label

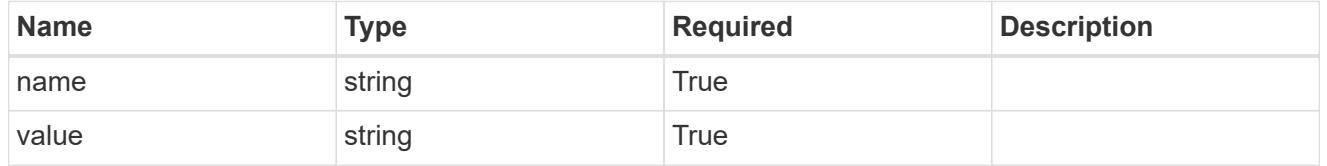

### type astra metadata update

Client and service-specified metadata associated with the resource. Defined values are:

• Conforms to the Astra Metadata Schema If not specified on create, a metadata object will be created with no labels. If not specified on update, the metadata object's labels, creationTimestamp and createdBy, will be preserved without modification.

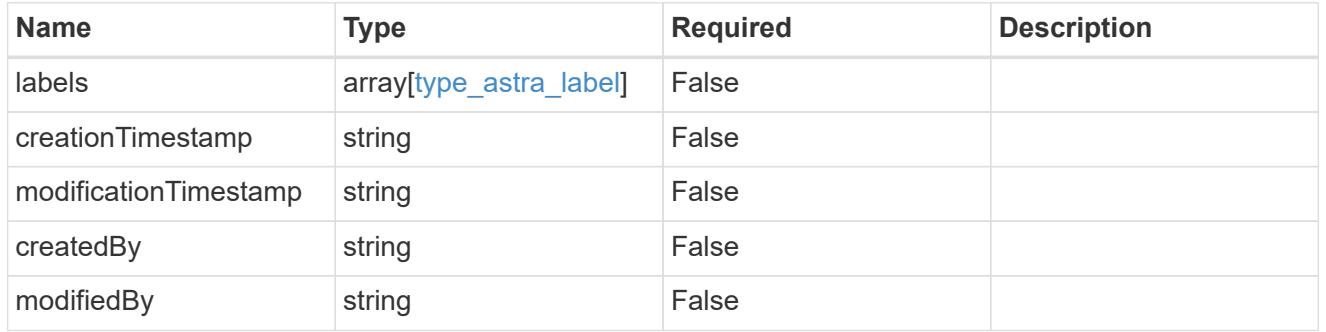

### invalidParams

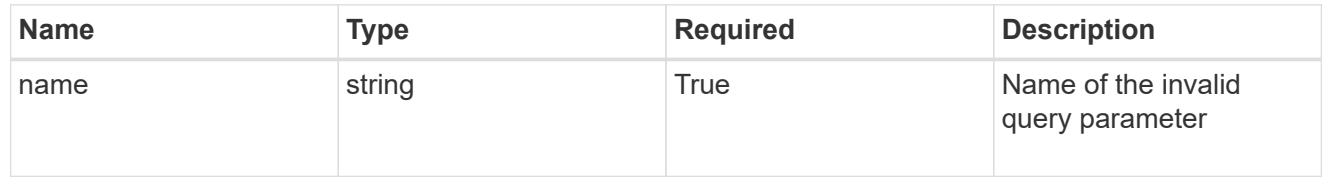

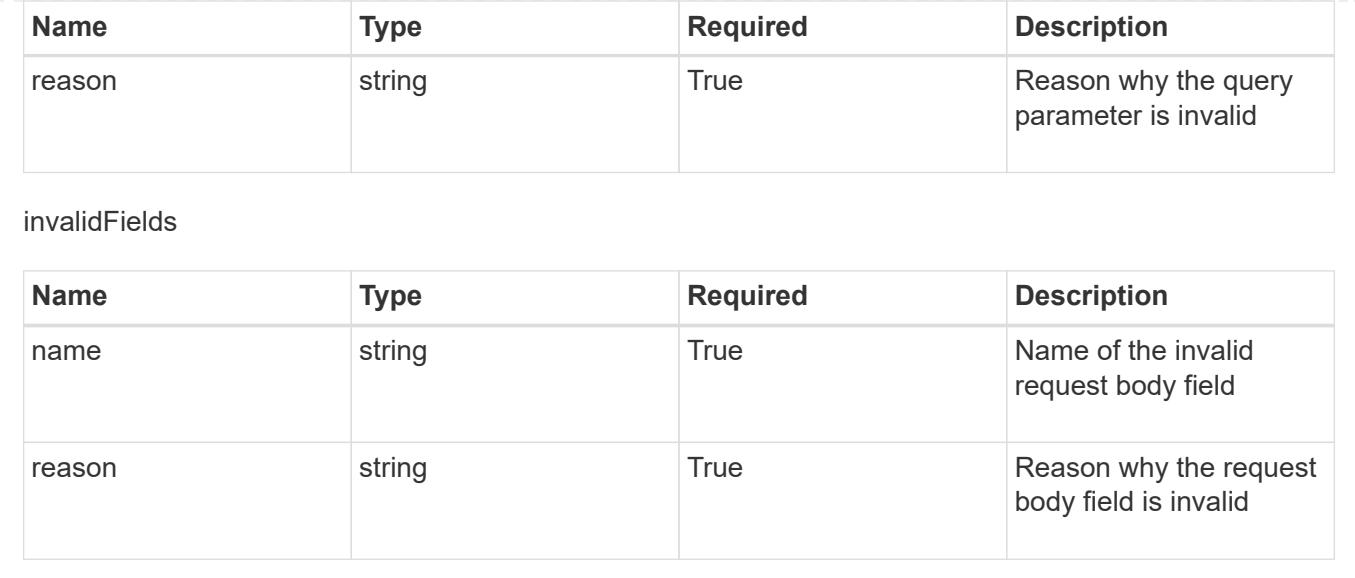

# **Delete an execution hook for an app**

### DELETE

/accounts/{account\_id}/k8s/v1/apps/{app\_id}/executionHooks/{executionHook\_id}

Removes the specified Execution Hook API resource.

## **Side Effects**

• The deleted execution hook will no longer run as part of future actions.

### **Parameters**

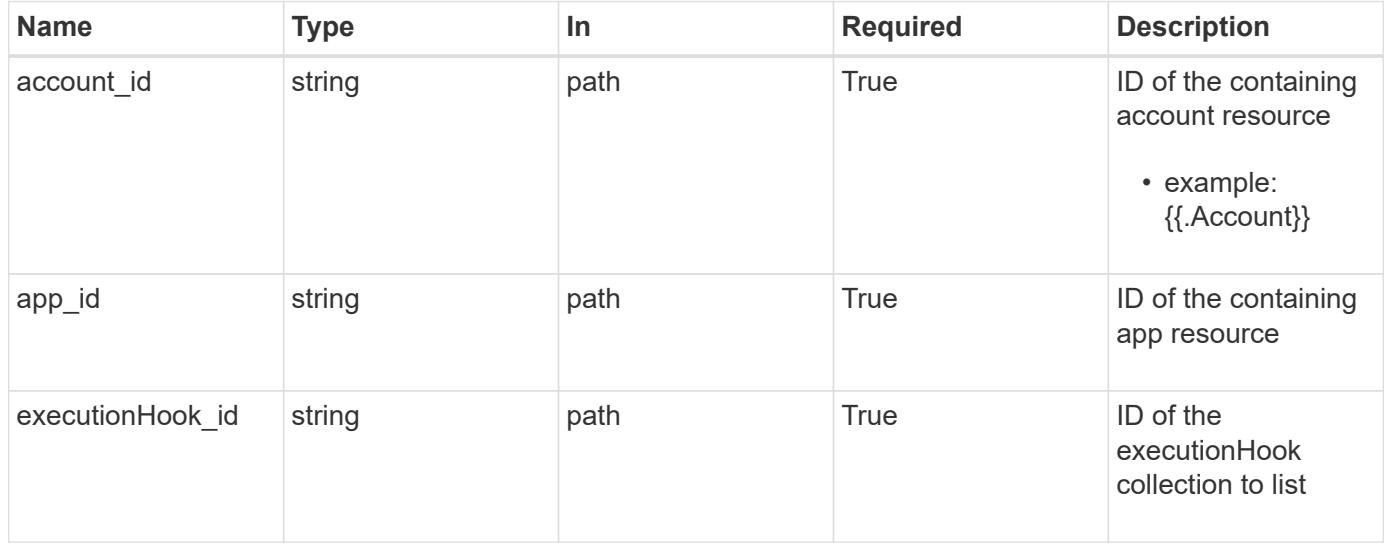

### **Response**

Status: 204, Indicates if the executionHook resource was deleted.
```
Response
```
Status: 401, Unauthorized

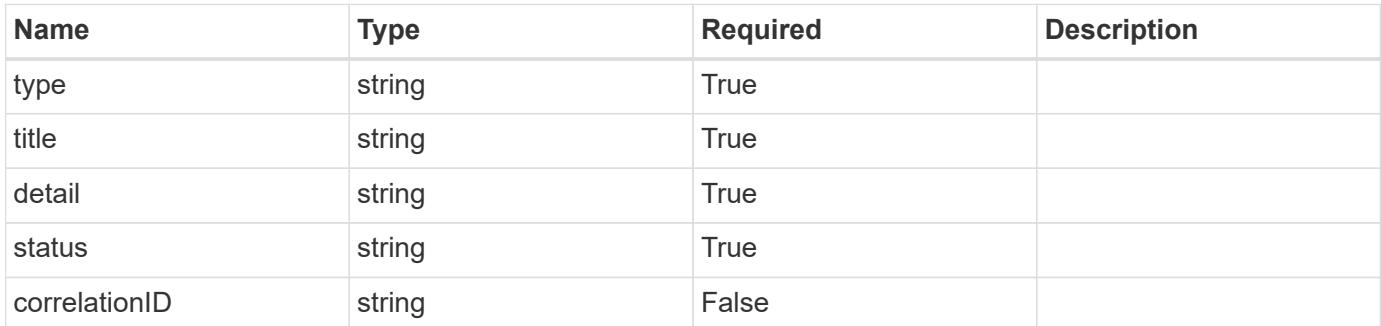

# **Example response**

```
{
   "type": "https://astra.netapp.io/problems/3",
   "title": "Missing bearer token",
   "detail": "The request is missing the required bearer token.",
    "status": "401"
}
```
#### **Response**

```
Status: 400, Bad request
```
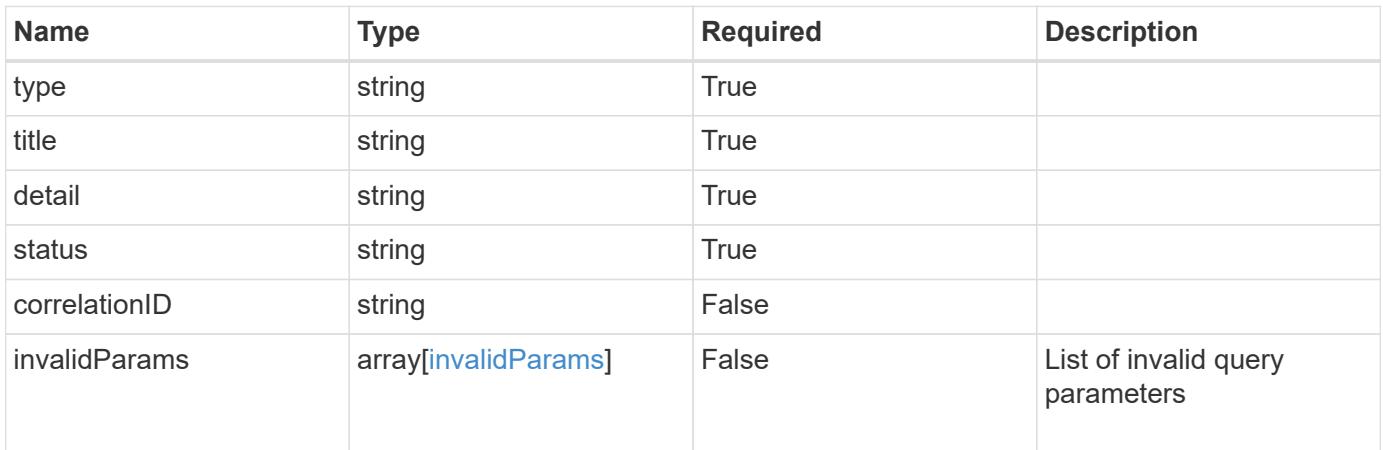

```
{
   "type": "https://astra.netapp.io/problems/5",
   "title": "Invalid query parameters",
   "detail": "The supplied query parameters are invalid.",
    "status": "400"
}
```
#### **Response**

Status: 403, Forbidden

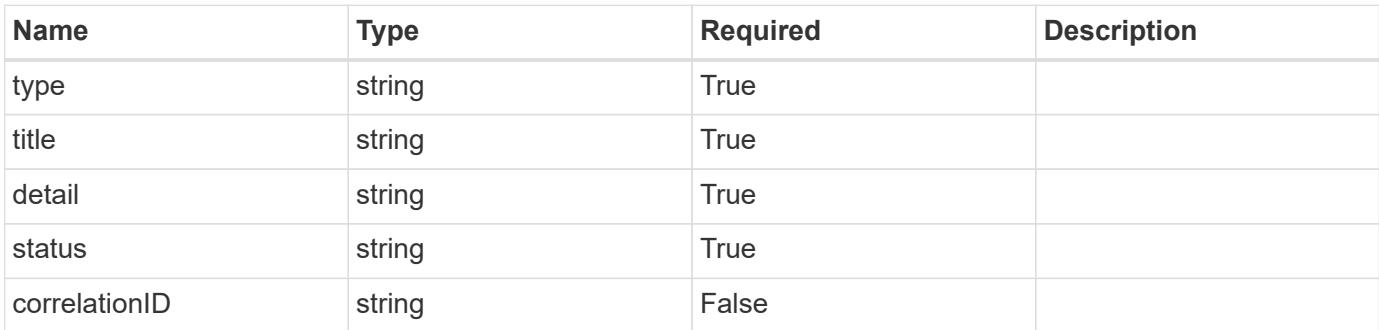

#### **Example response**

```
{
   "type": "https://astra.netapp.io/problems/11",
   "title": "Operation not permitted",
   "detail": "The requested operation isn't permitted.",
   "status": "403"
}
```
#### **Error**

Status: 404, Not found

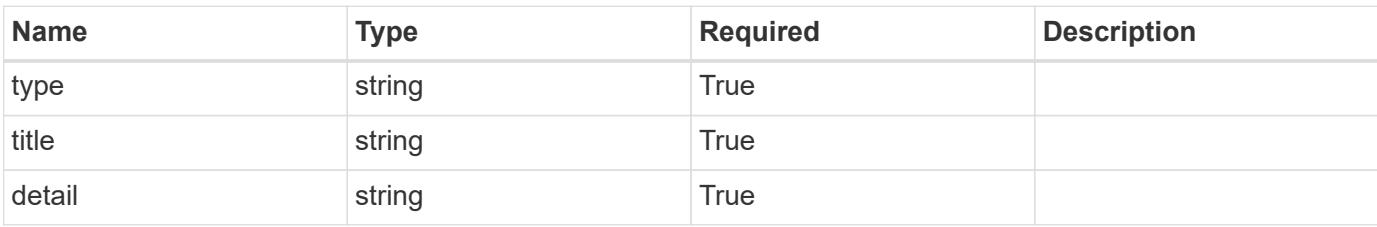

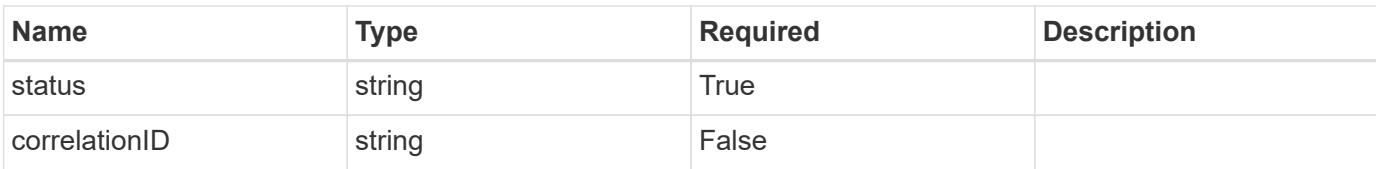

#### **Example error response**

```
{
   "type": "https://astra.netapp.io/problems/1",
   "title": "Resource not found",
   "detail": "The resource specified in the request URI wasn't found.",
    "status": "404"
}
```
# **Definitions**

# **See Definitions**

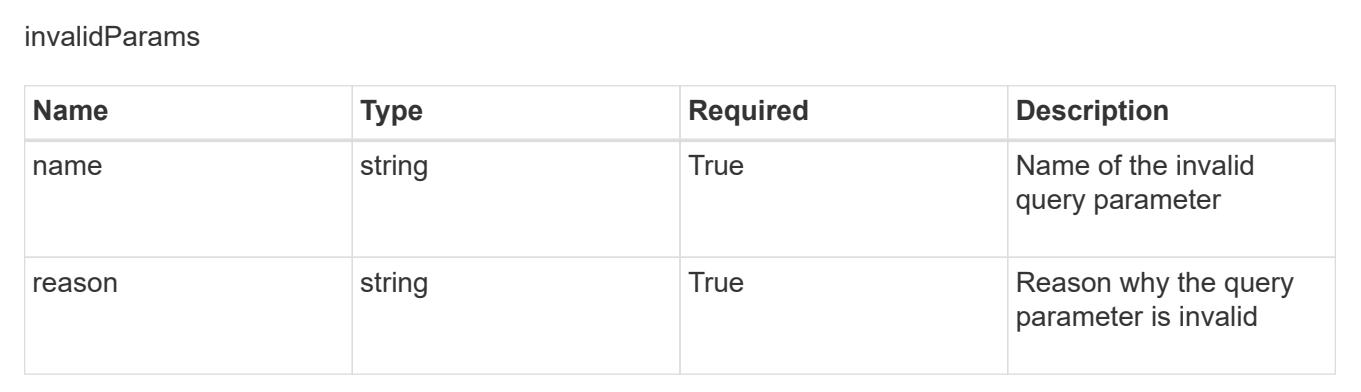

# **Execution Hook Override**

# **Execution Hook Override overview**

The Execution Hook Override API allows a user to disable the preloaded "netapp" execution hooks for a specific application. (**NOTE BELOW API DEPRECATIONS**)

# **Create a new execution hook override resource for an app**

POST/accounts/{account\_id}/k8s/v1/apps/{app\_id}/executionHookOverrides

Indicates the desired values for the Execution Hook Override API resource to be created.

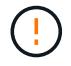

This operation is deprecated.

#### **Parameters**

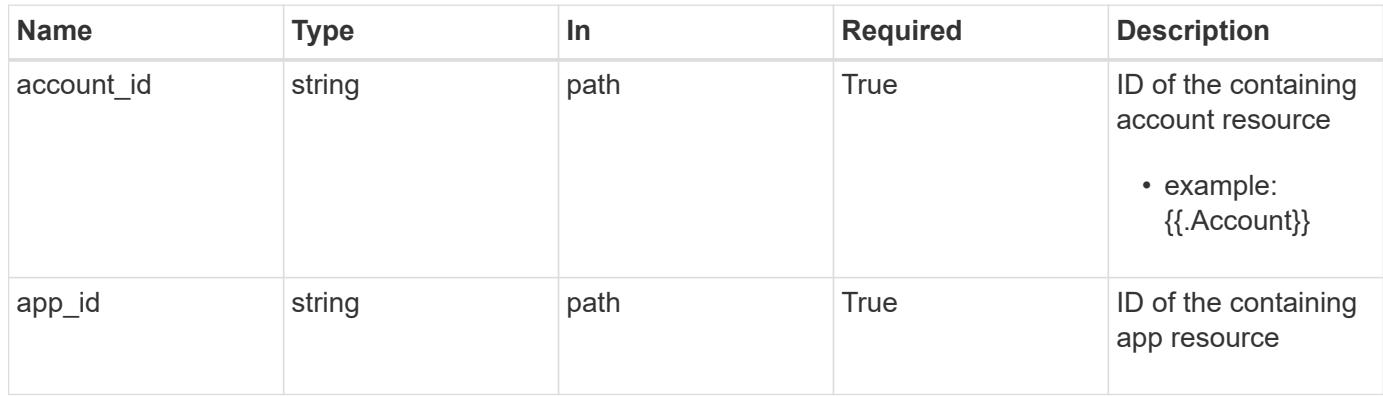

# **Request Body**

Indicates the desired values for the Execution Hook Override API resource to be created.

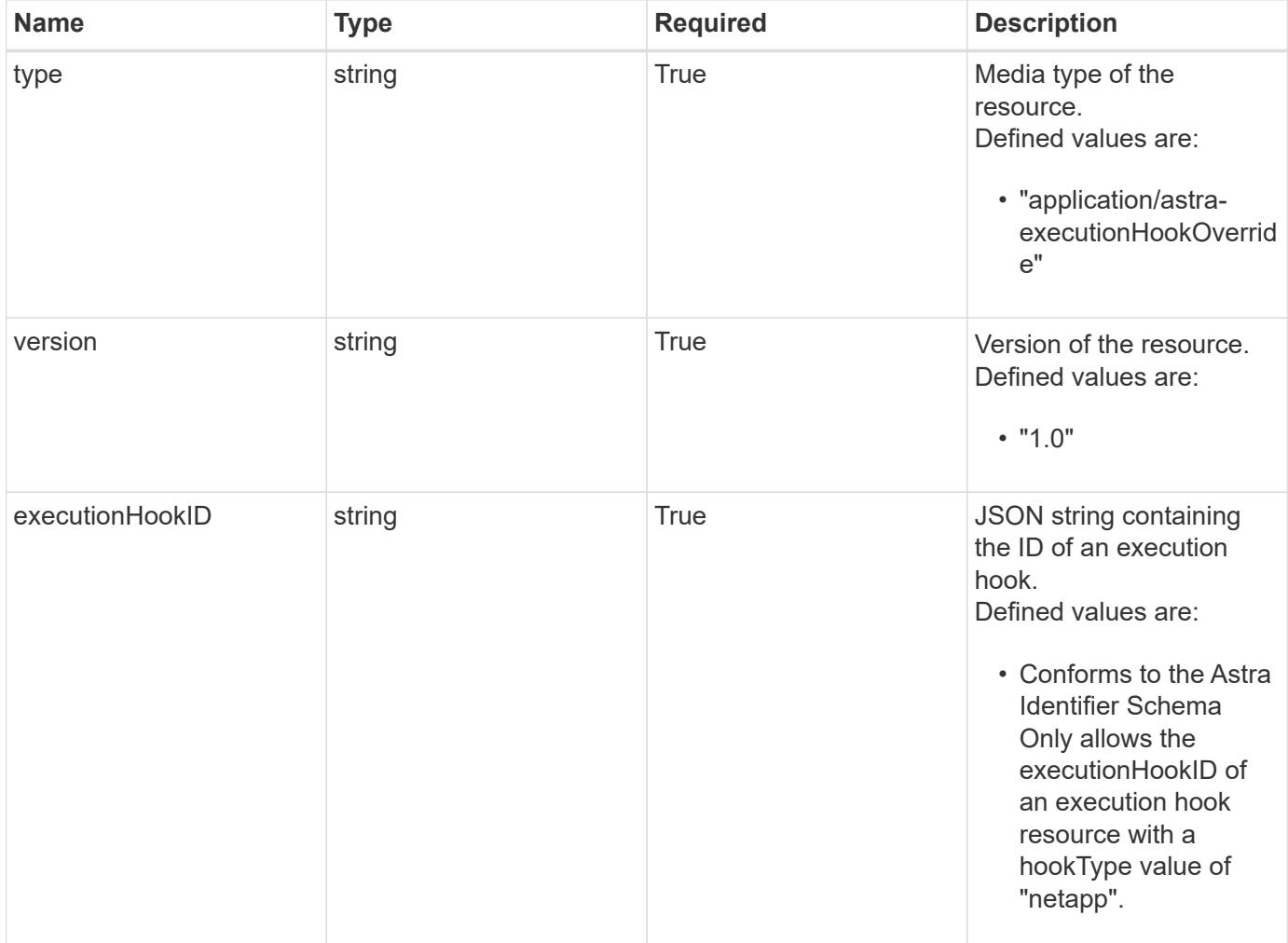

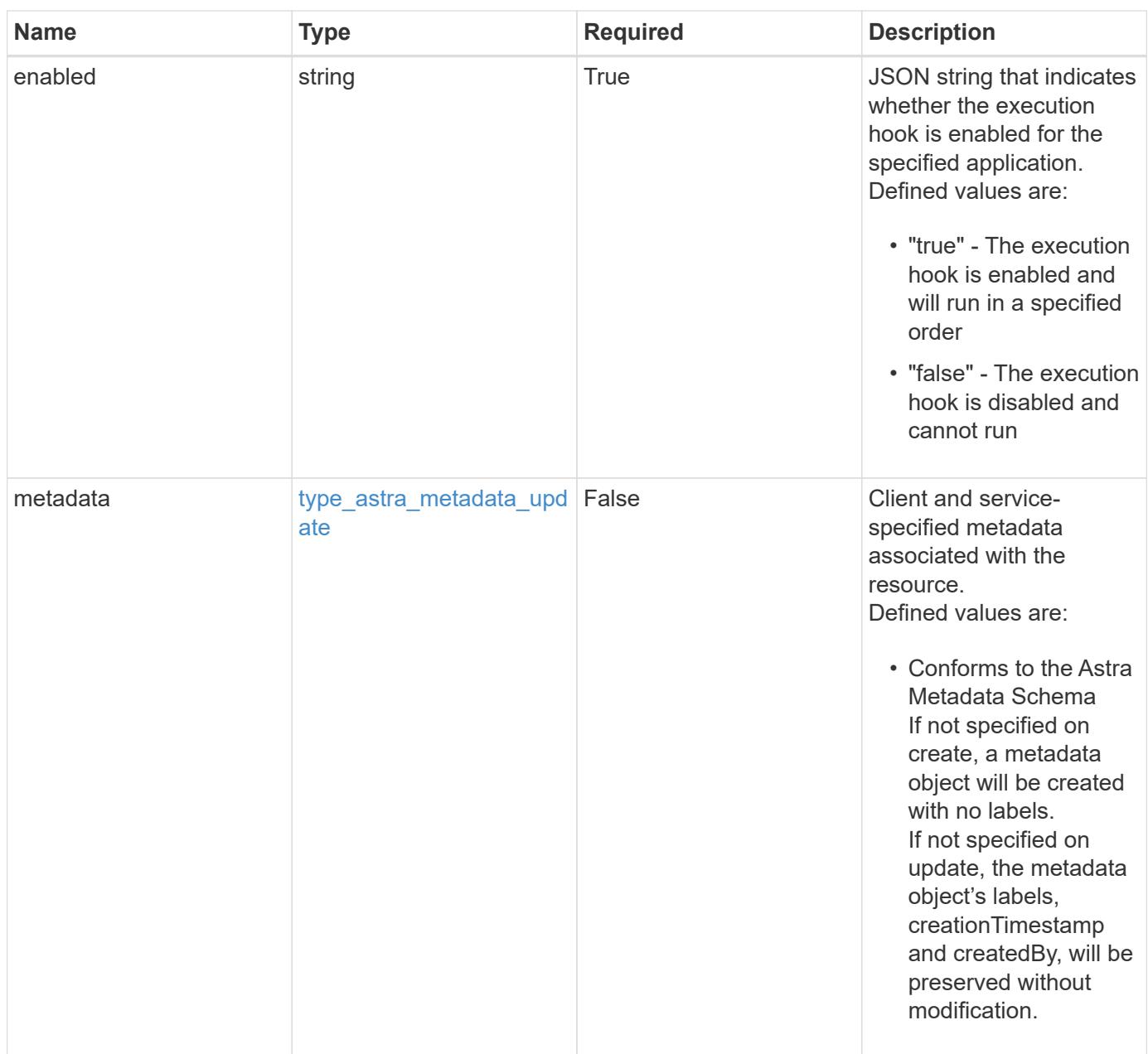

# **Example request**

```
{
   "type": "application/astra-executionHookOverride",
   "version": "1.0",
   "executionHookID": "eb863cc6-0d9a-454d-8ef7-81b7cac91929",
    "enabled": "false"
}
```
# **Response**

Status: 201, Returns the newly created executionHookOverride resource in the JSON response body.

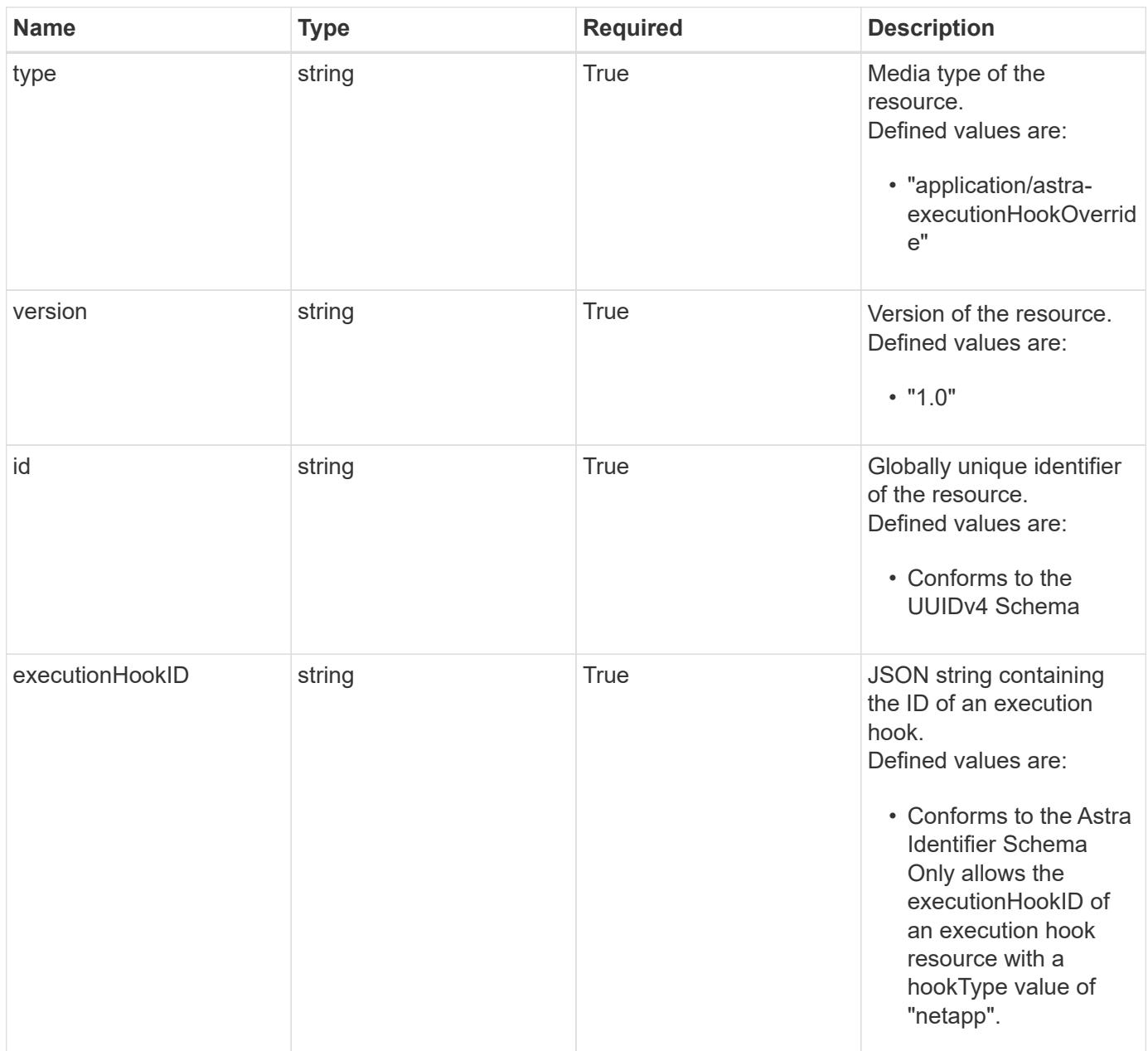

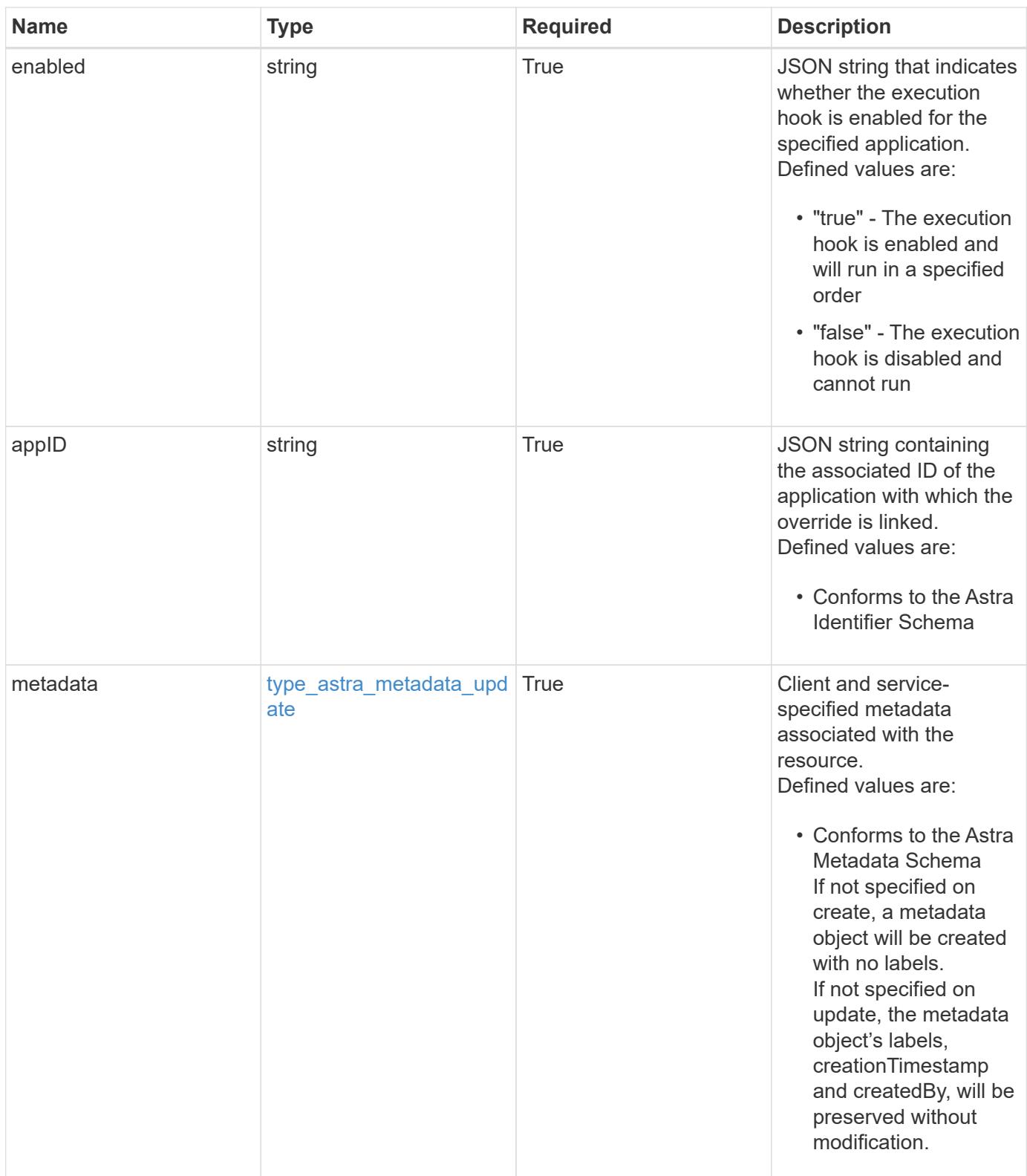

```
Example response
```

```
{
   "type": "application/astra-executionHookOverride",
   "version": "1.0",
   "id": "c11af802-5e53-5897-8cd9-2de730494be3",
   "executionHookID": "eb863cc6-0d9a-454d-8ef7-81b7cac91929",
   "enabled": "false",
   "appID": "4b43c2f7-bffa-4f60-b595-d98a05b64bc9",
   "metadata": {
      "labels": [],
      "creationTimestamp": "2022-10-06T20:58:16.305662Z",
      "modificationTimestamp": "2022-10-06T20:58:16.305662Z",
      "createdBy": "8f84cf09-8036-51e4-b579-bd30cb07b269"
   }
}
```
#### **Response**

Status: 401, Unauthorized

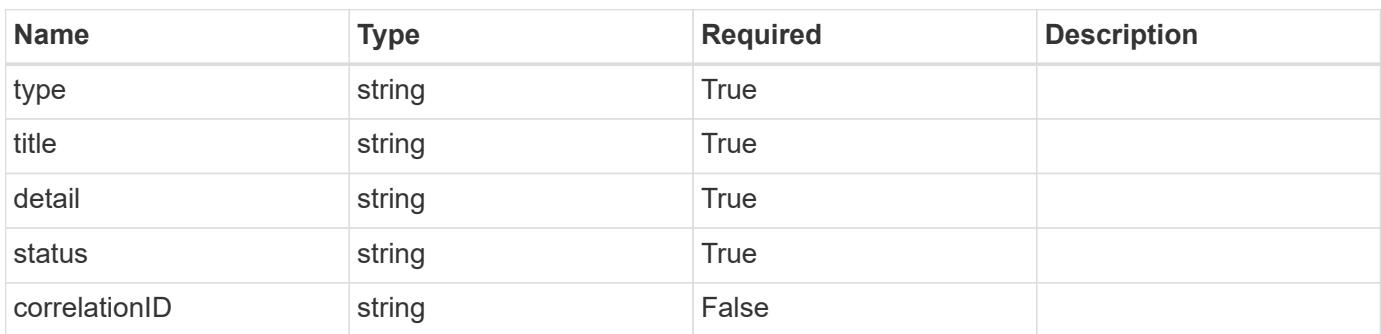

#### **Example response**

```
{
   "type": "https://astra.netapp.io/problems/3",
   "title": "Missing bearer token",
   "detail": "The request is missing the required bearer token.",
   "status": "401"
}
```

```
Response
```

```
Status: 400, Bad request
```
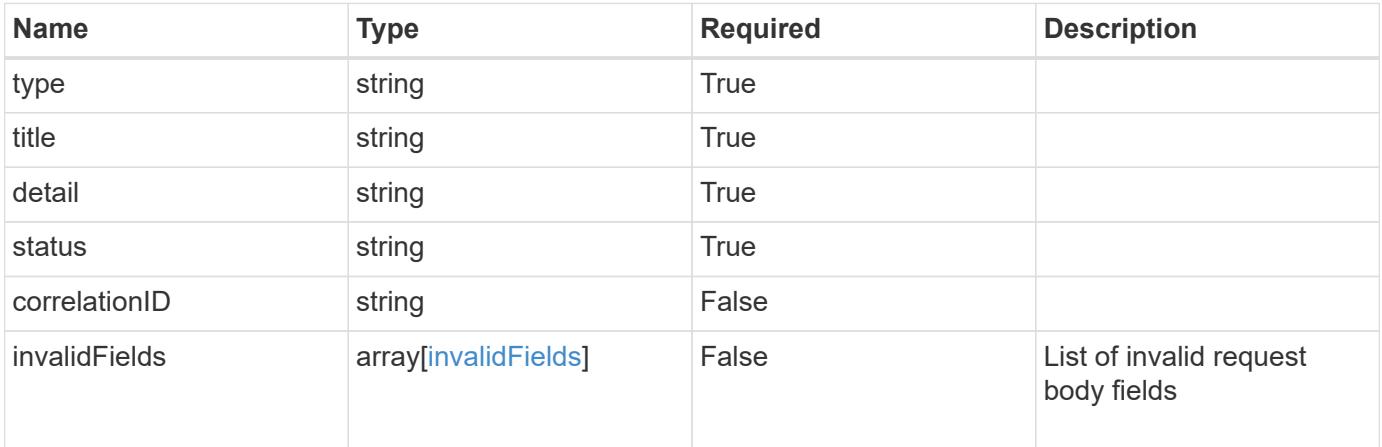

# **Example response**

```
{
   "type": "https://astra.netapp.io/problems/5",
   "title": "Invalid query parameters",
   "detail": "The supplied query parameters are invalid.",
   "status": "400"
}
```
#### **Response**

```
Status: 409, Conflict
```
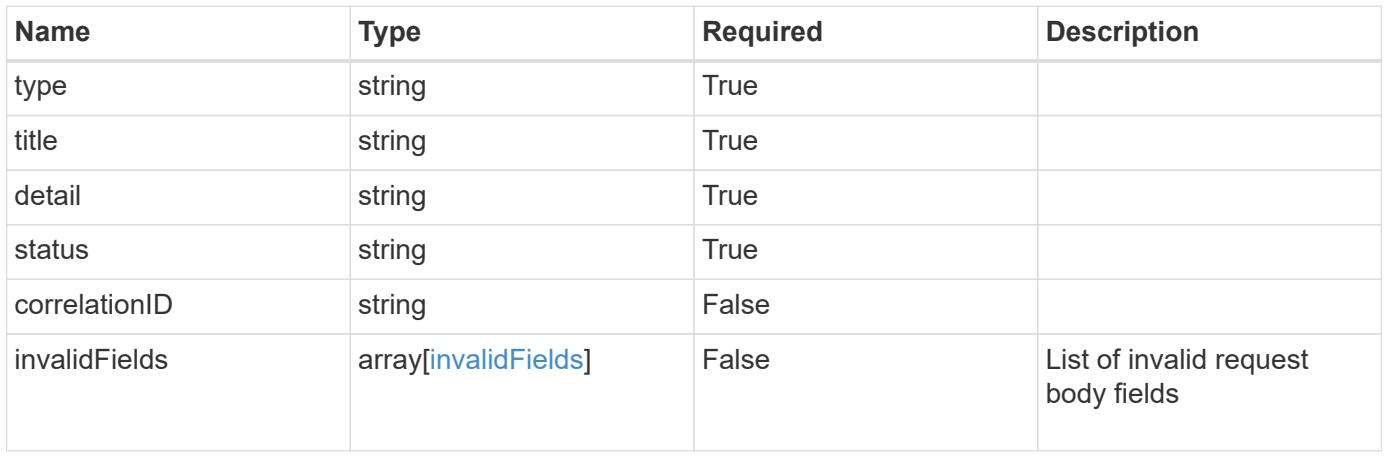

```
{
   "type": "https://astra.netapp.io/problems/10",
    "title": "JSON resource conflict",
   "detail": "The request body JSON contains a field that conflicts with
an idempotent value.",
   "status": "409"
}
```
#### **Response**

```
Status: 403, Forbidden
```
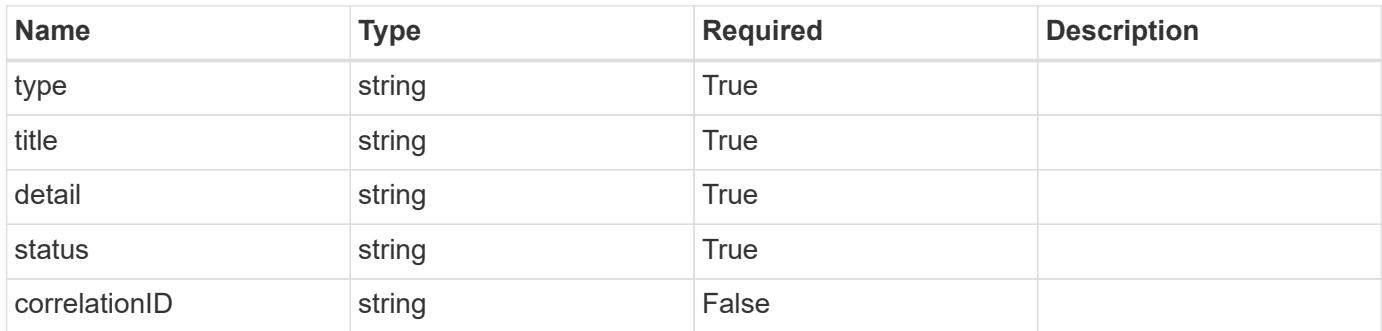

#### **Example response**

```
{
   "type": "https://astra.netapp.io/problems/11",
   "title": "Operation not permitted",
   "detail": "The requested operation isn't permitted.",
   "status": "403"
}
```
#### **Error**

Status: 404, Not found

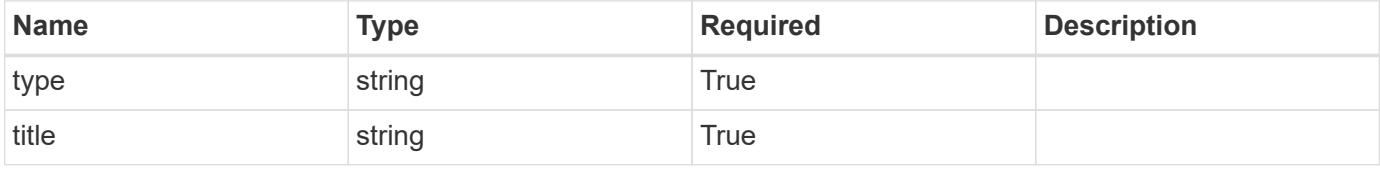

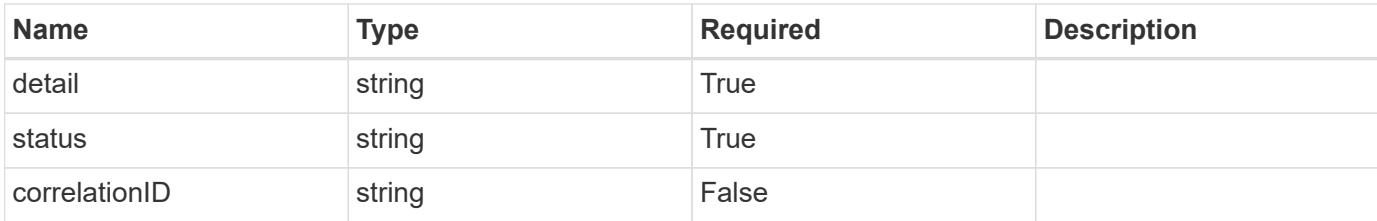

**Example error response**

```
{
   "type": "https://astra.netapp.io/problems/2",
   "title": "Collection not found",
    "detail": "The collection specified in the request URI wasn't
found.",
   "status": "404"
}
```
**Definitions**

#### **See Definitions**

type\_astra\_label

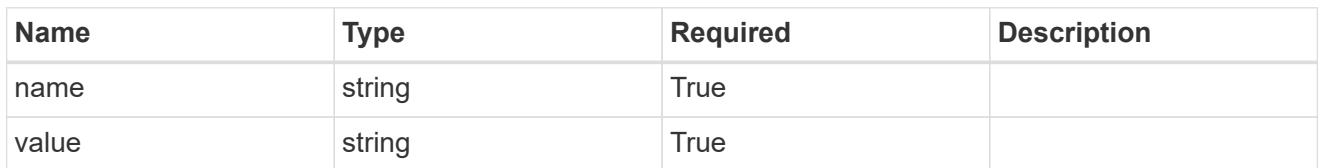

type\_astra\_metadata\_update

Client and service-specified metadata associated with the resource. Defined values are:

• Conforms to the Astra Metadata Schema If not specified on create, a metadata object will be created with no labels. If not specified on update, the metadata object's labels, creationTimestamp and createdBy, will be preserved without modification.

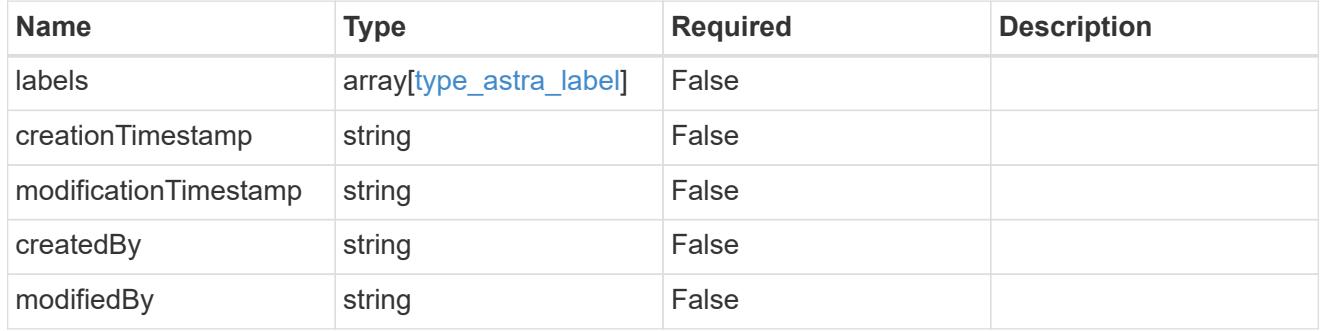

#### invalidParams

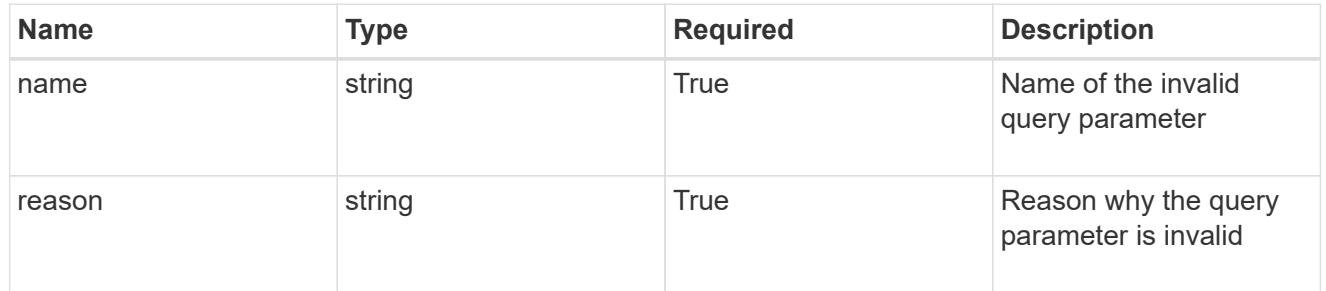

#### invalidFields

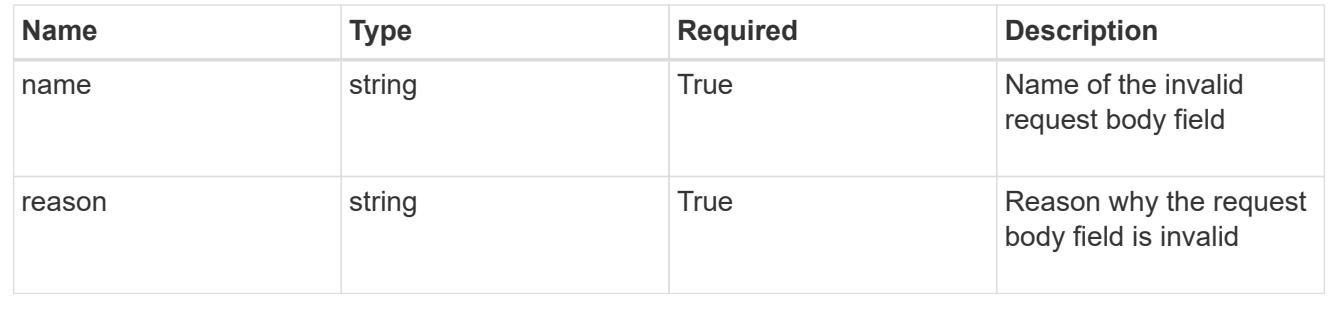

# **List the execution hook override resources for an app**

GET /accounts/{account\_id}/k8s/v1/apps/{app\_id}/executionHookOverrides

Returns a JSON array of all matching resources in the collection. If individual fields are specified in the request, the items JSON array will contain the fields requested for each matching resource in the order specified.

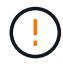

This operation is deprecated.

# **Parameters**

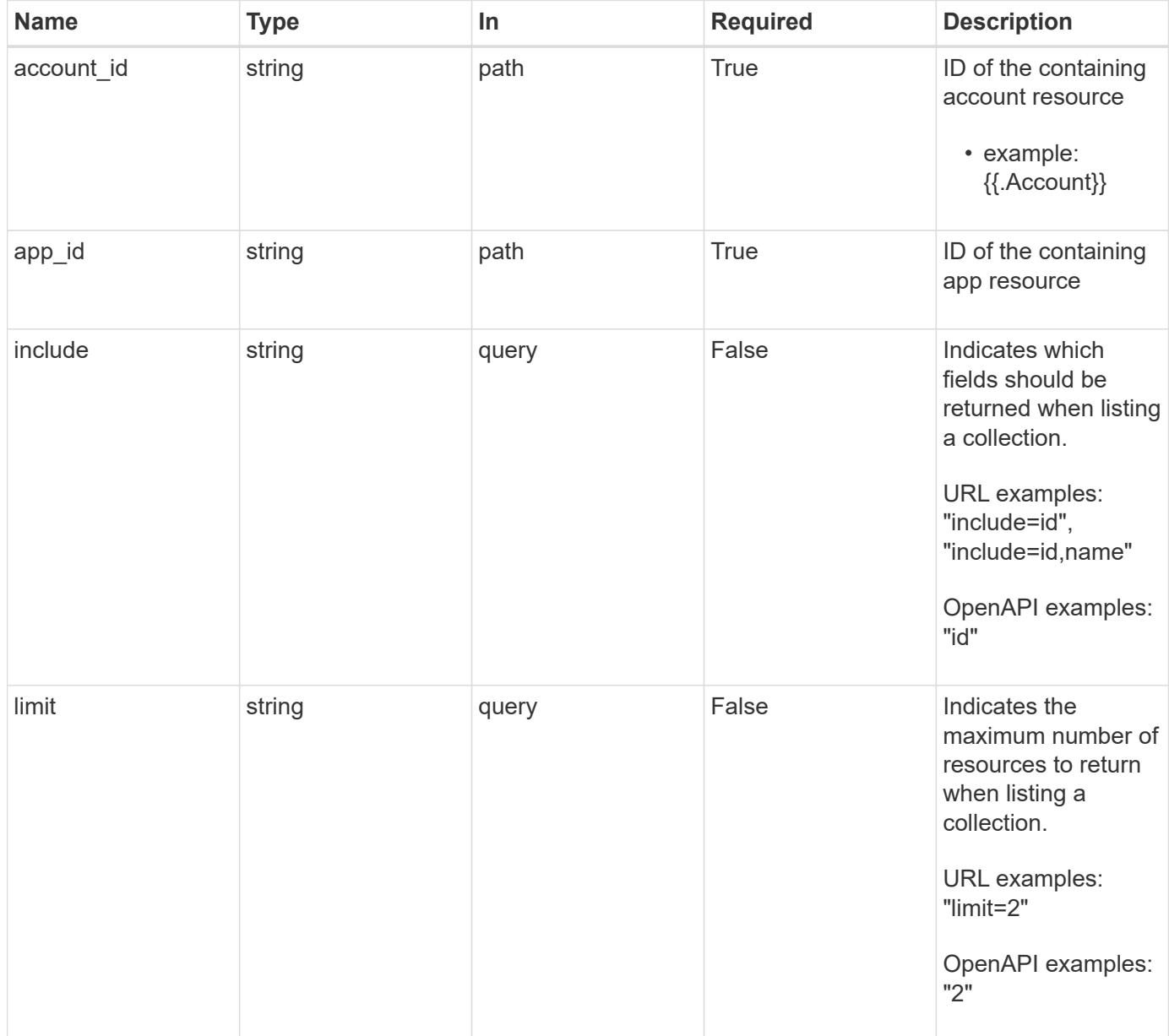

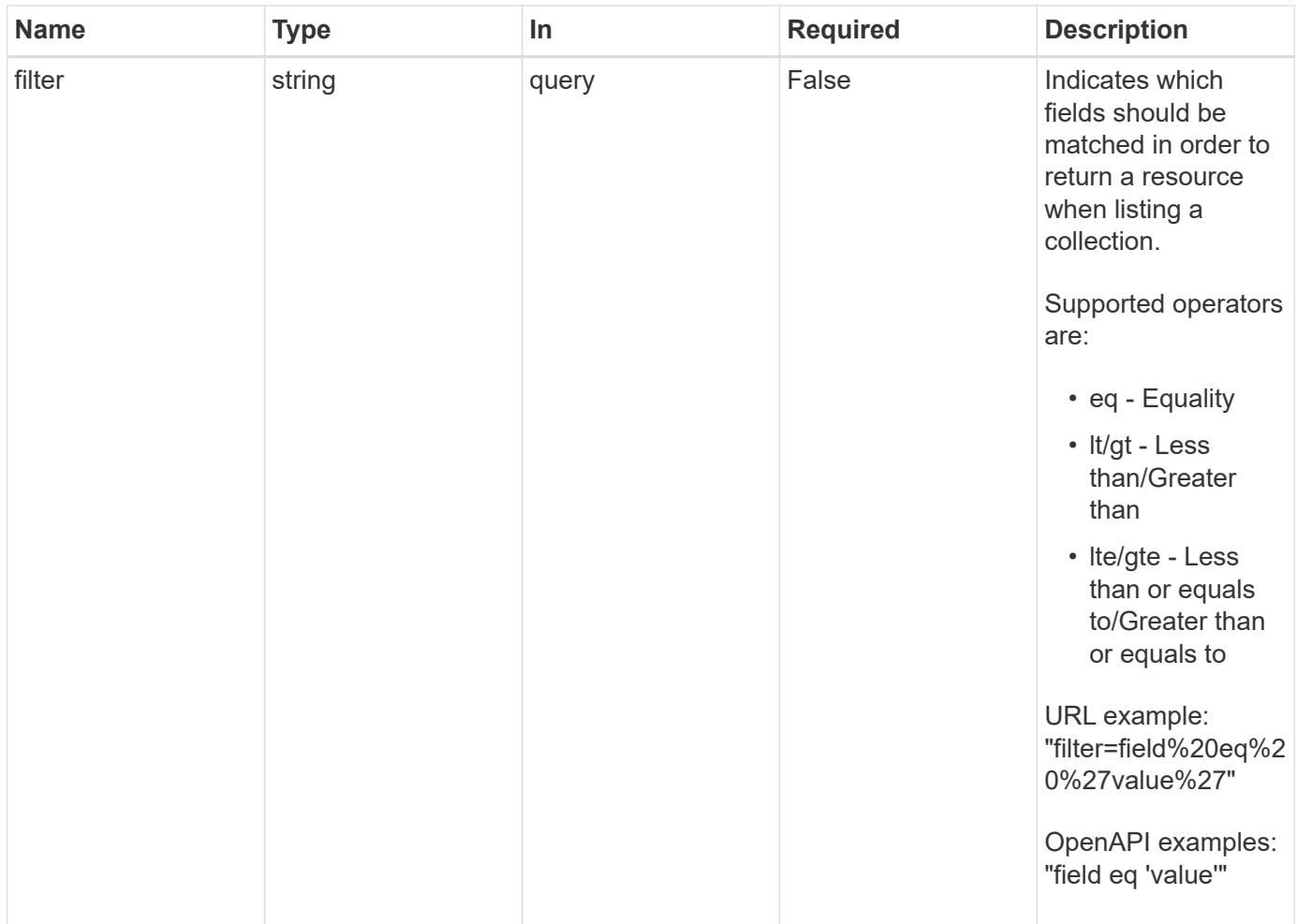

#### **Response**

Status: 200, Returns a JSON array of all matching resources in the collection. If individual fields are specified in the request, the items JSON array will contain the fields requested for each matching resource in the order specified.

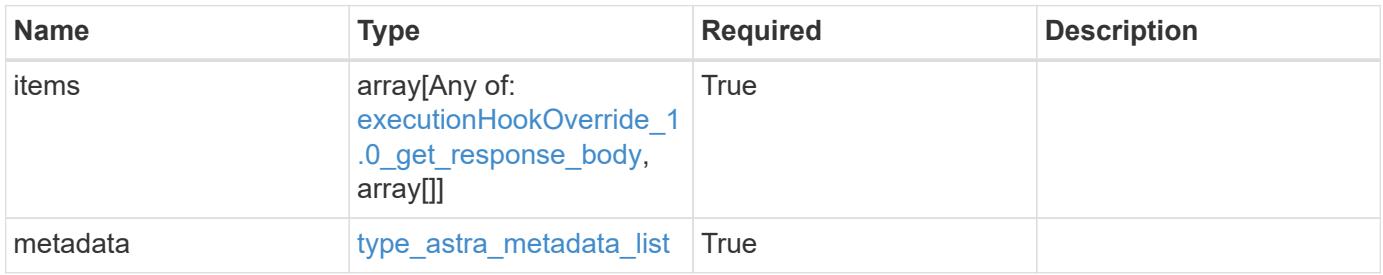

```
{
   "type": "application/astra-executionHookOverrides",
   "version": "1.0",
    "items": [
      {
        "type": "application/astra-executionHookOverride",
        "version": "1.0",
        "id": "36d06222-bd0c-4897-89c2-c16dd9265e12",
        "executionHookID": "eb863cc6-0d9a-454d-8ef7-81b7cac91929",
        "enabled": "false",
        "appID": "4b43c2f7-bffa-4f60-b595-d98a05b64bc9",
        "metadata": {
          "labels": [],
          "creationTimestamp": "2020-08-06T12:24:52.256624Z",
          "modificationTimestamp": "2020-08-06T12:24:52.256624Z",
          "createdBy": "863feb92-8619-4298-b222-c48a886024f8"
        }
      },
      {
        "type": "application/astra-executionHookOverride",
        "version": "1.0",
        "id": "f8d1ce66-6c0e-4d3a-96c5-a5e76669442d",
        "executionHookID": "eb863cc6-0d9a-454d-8ef7-81b7cac91929",
        "enabled": "false",
        "appID": "36b076ae-b7c4-4e96-a323-ed167ede74ba",
        "metadata": {
          "labels": [],
          "creationTimestamp": "2020-08-06T12:24:52.256624Z",
          "modificationTimestamp": "2020-08-06T12:24:52.256624Z",
          "createdBy": "863feb92-8619-4298-b222-c48a886024f8"
        }
      }
   ],
    "metadata": {
      "labels": [],
      "creationTimestamp": "2022-10-06T20:58:16.305662Z",
      "modificationTimestamp": "2022-10-06T20:58:16.305662Z",
      "createdBy": "8f84cf09-8036-51e4-b579-bd30cb07b269"
   }
}
```

```
Response
```
Status: 401, Unauthorized

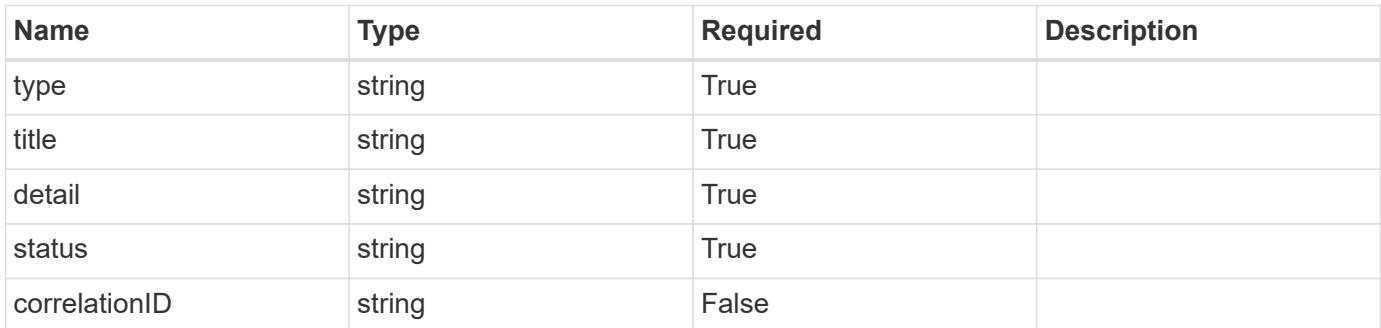

# **Example response**

```
{
   "type": "https://astra.netapp.io/problems/3",
   "title": "Missing bearer token",
   "detail": "The request is missing the required bearer token.",
    "status": "401"
}
```
#### **Response**

```
Status: 400, Bad request
```
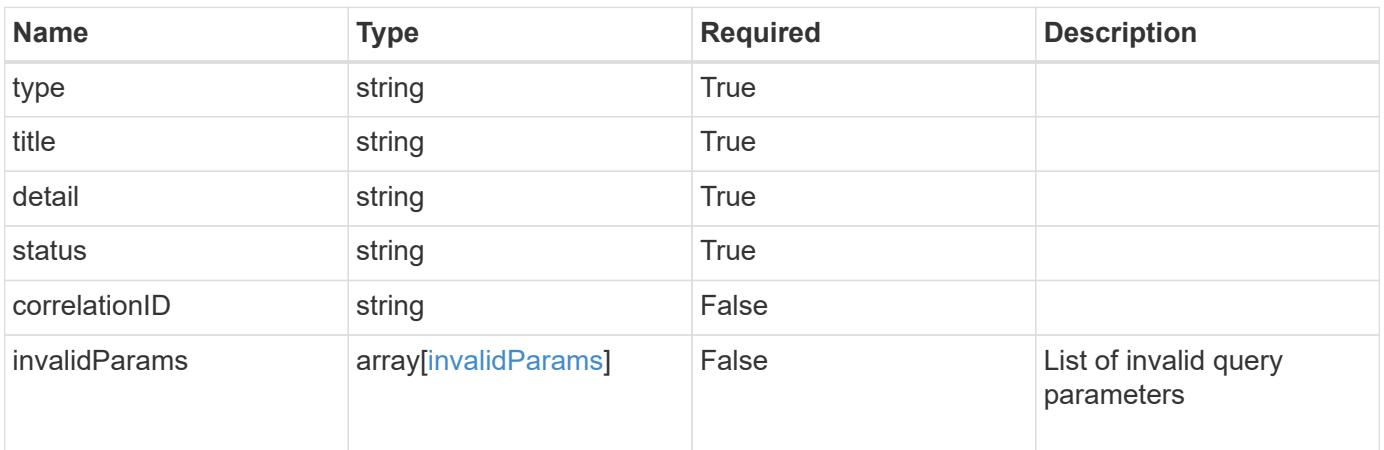

```
{
   "type": "https://astra.netapp.io/problems/5",
   "title": "Invalid query parameters",
   "detail": "The supplied query parameters are invalid.",
    "status": "400"
}
```
# **Response**

Status: 403, Forbidden

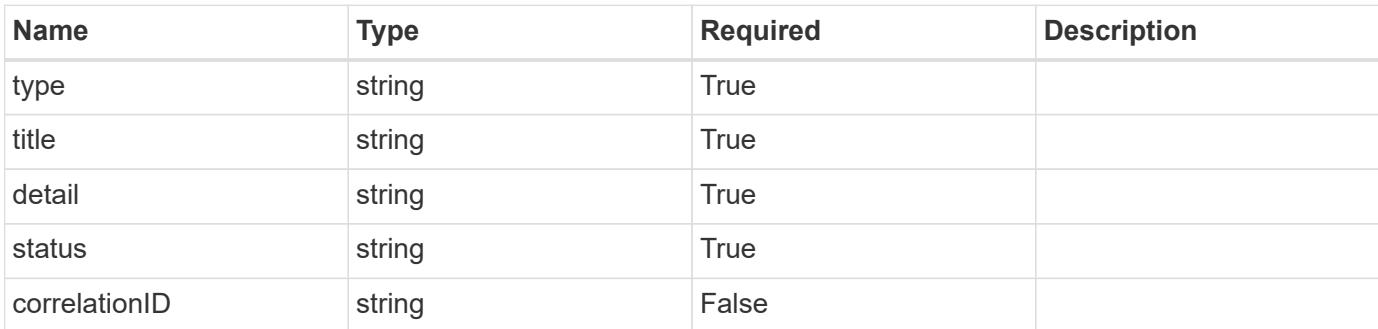

#### **Example response**

```
{
   "type": "https://astra.netapp.io/problems/11",
   "title": "Operation not permitted",
   "detail": "The requested operation isn't permitted.",
   "status": "403"
}
```
#### **Error**

Status: 404, Not found

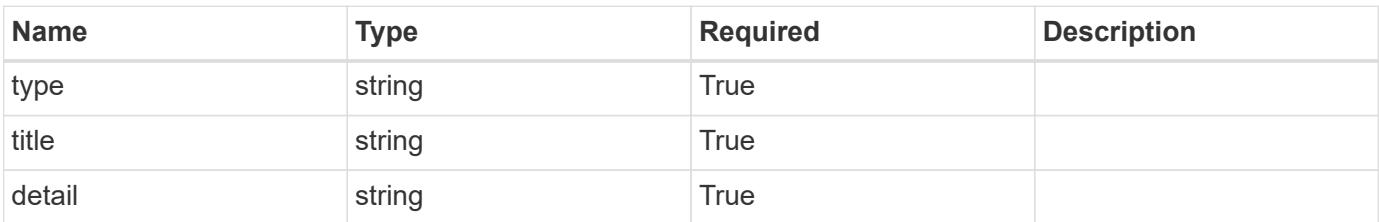

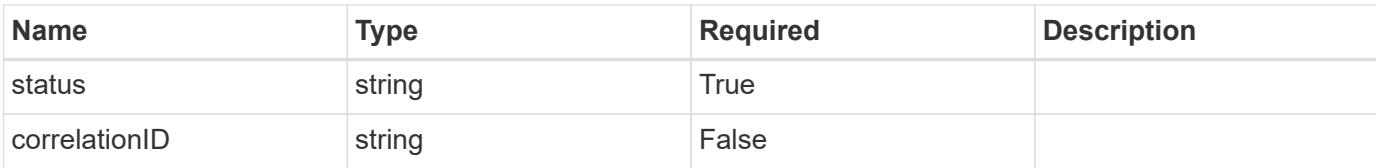

#### **Example error response**

```
{
   "type": "https://astra.netapp.io/problems/2",
   "title": "Collection not found",
   "detail": "The collection specified in the request URI wasn't
found.",
   "status": "404"
}
```
#### **Definitions**

#### **See Definitions**

type\_astra\_label

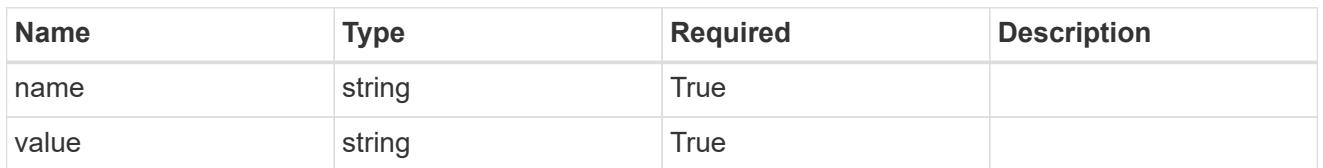

type\_astra\_metadata\_update

Client and service-specified metadata associated with the resource. Defined values are:

• Conforms to the Astra Metadata Schema If not specified on create, a metadata object will be created with no labels. If not specified on update, the metadata object's labels, creationTimestamp and createdBy, will be preserved without modification.

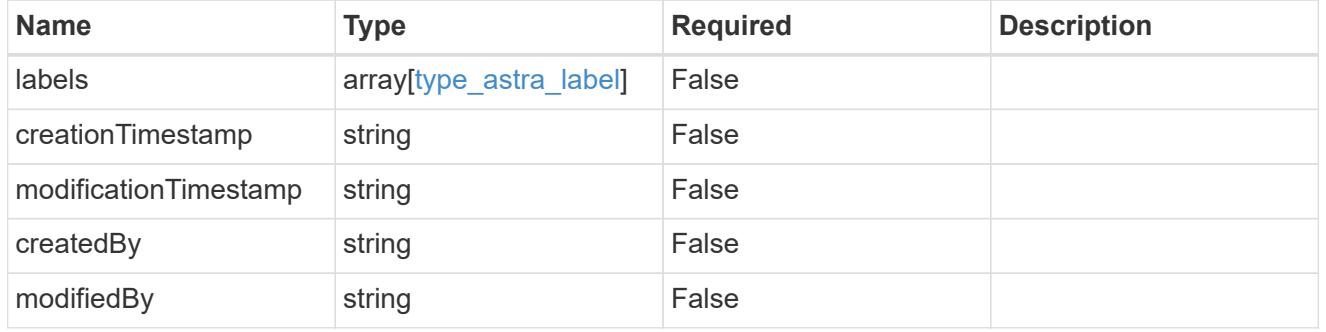

executionHookOverride\_1.0\_get\_response\_body

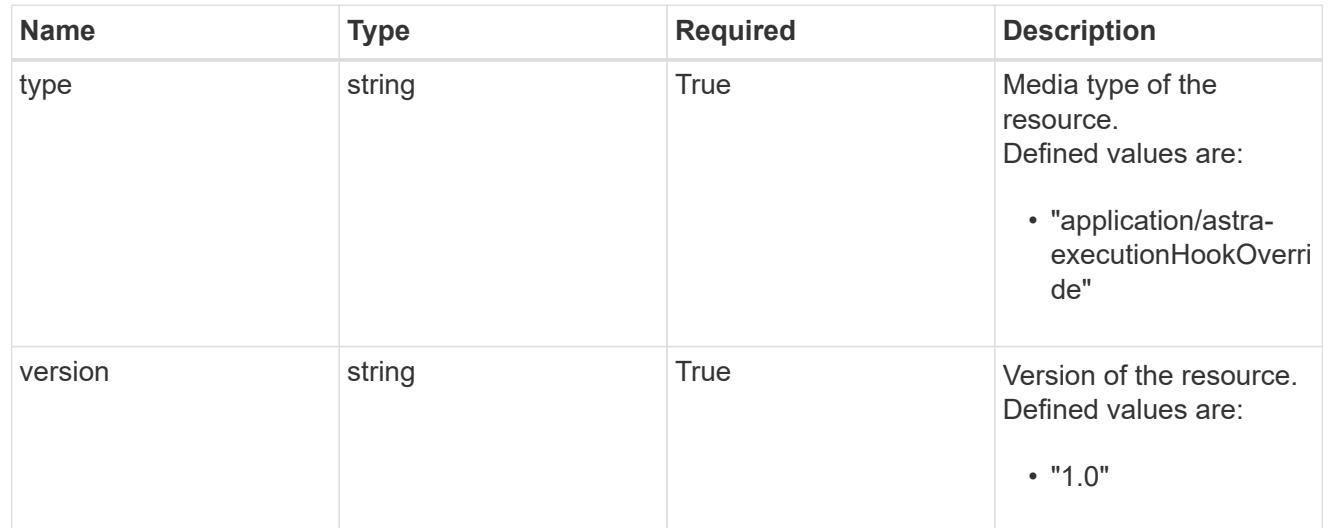

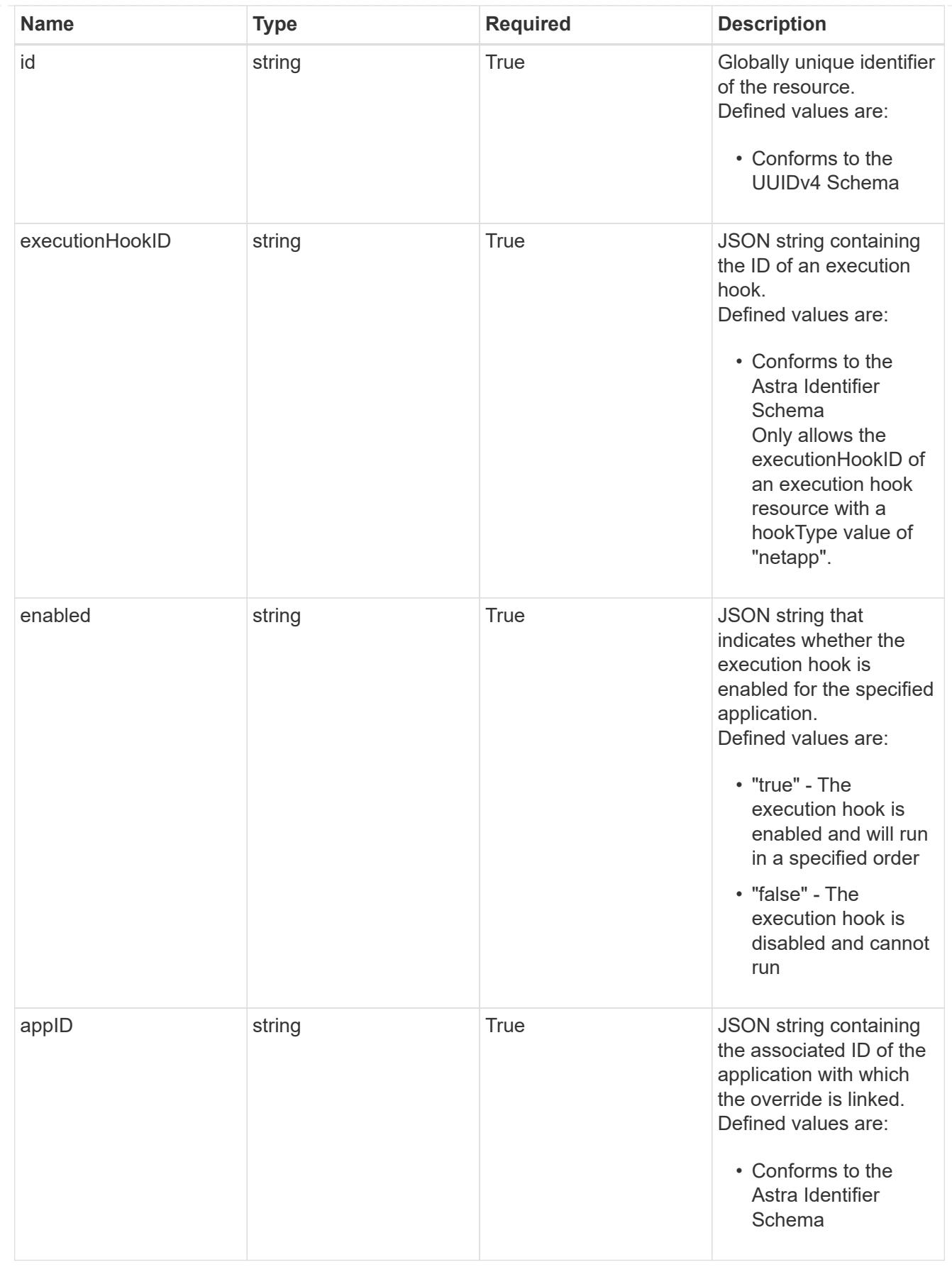

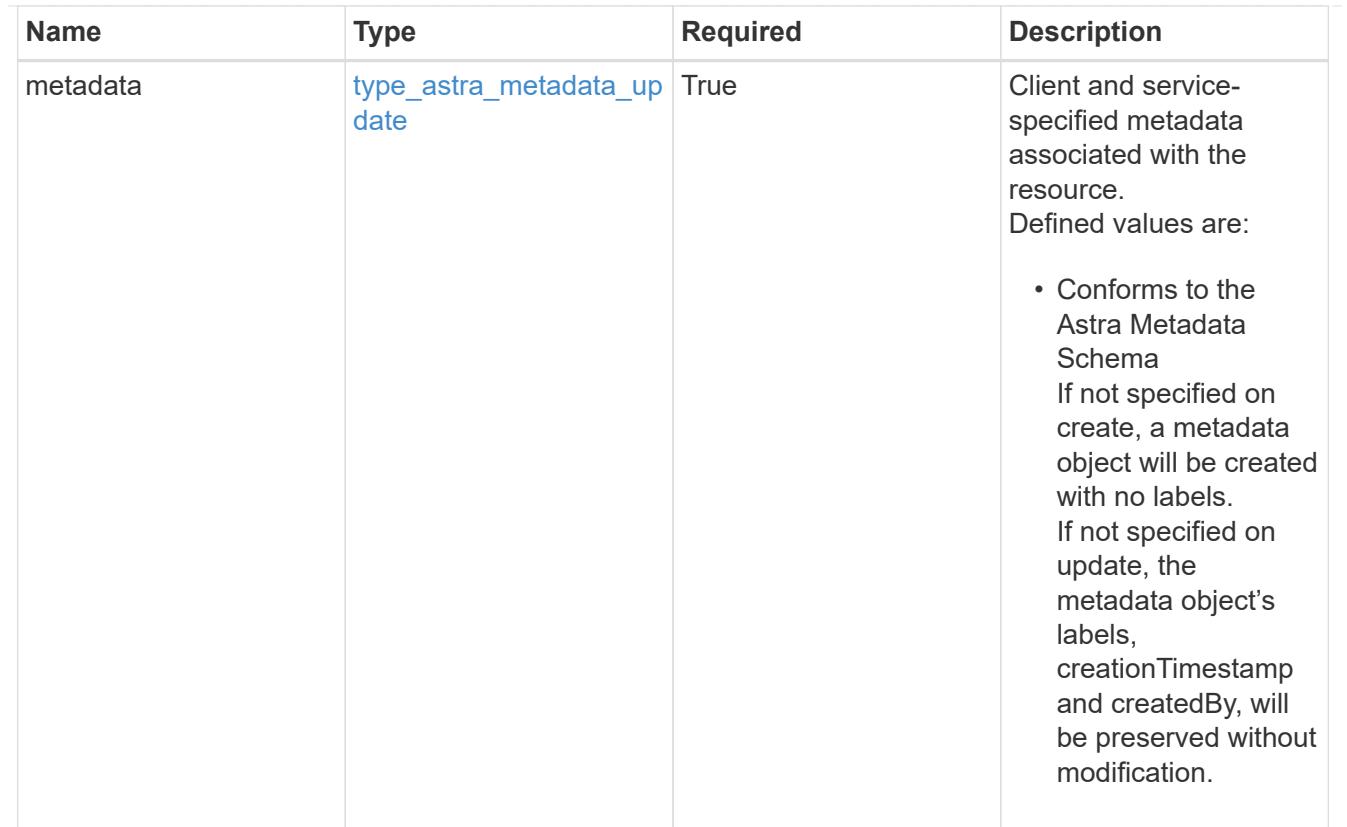

# type\_astra\_metadata\_list

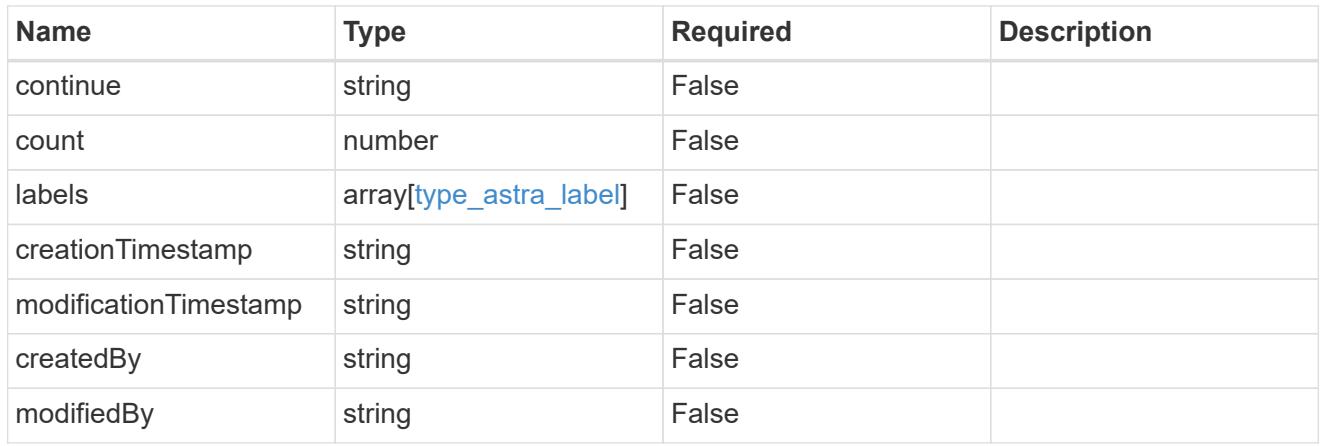

#### invalidParams

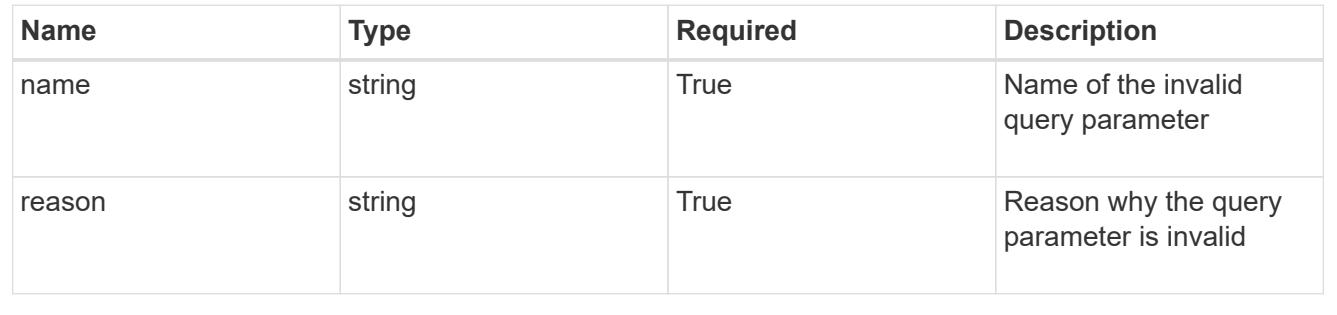

# **Retrieve an execution hook override resource**

GET

```
/accounts/{account_id}/k8s/v1/apps/{app_id}/executionHookOverrides/{executionHook
Override id}
```
Returns the stored Execution Hook Override API resource in the JSON response body.

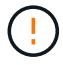

This operation is deprecated.

# **Parameters**

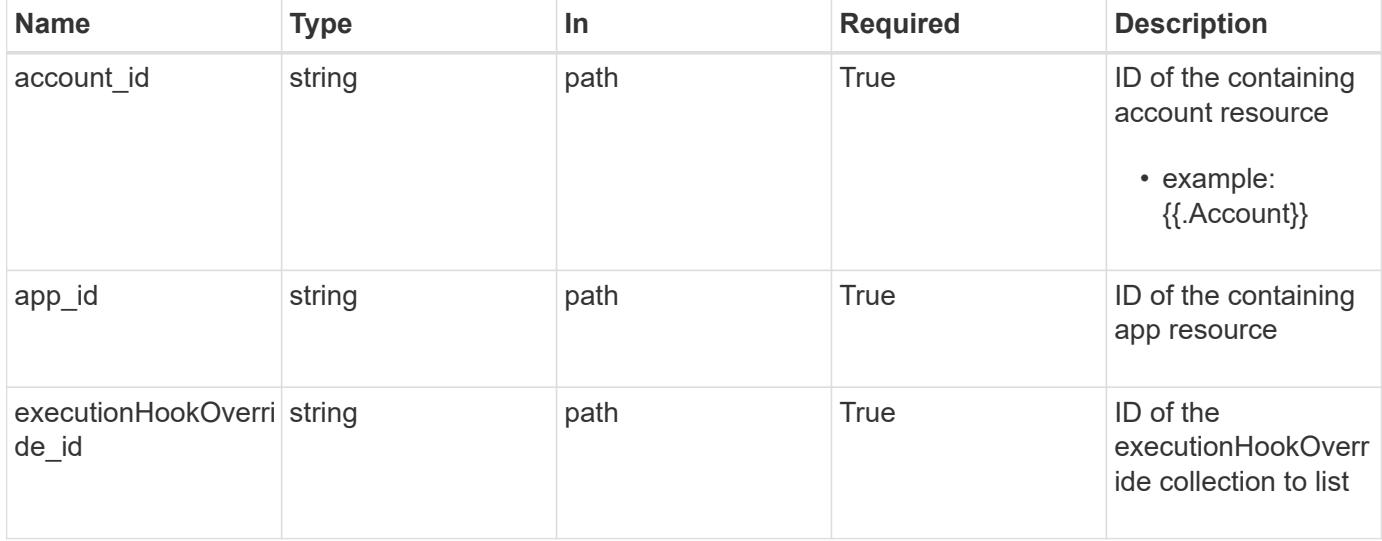

#### **Response**

Status: 200, Returns the stored Execution Hook Override API resource in the JSON response body.

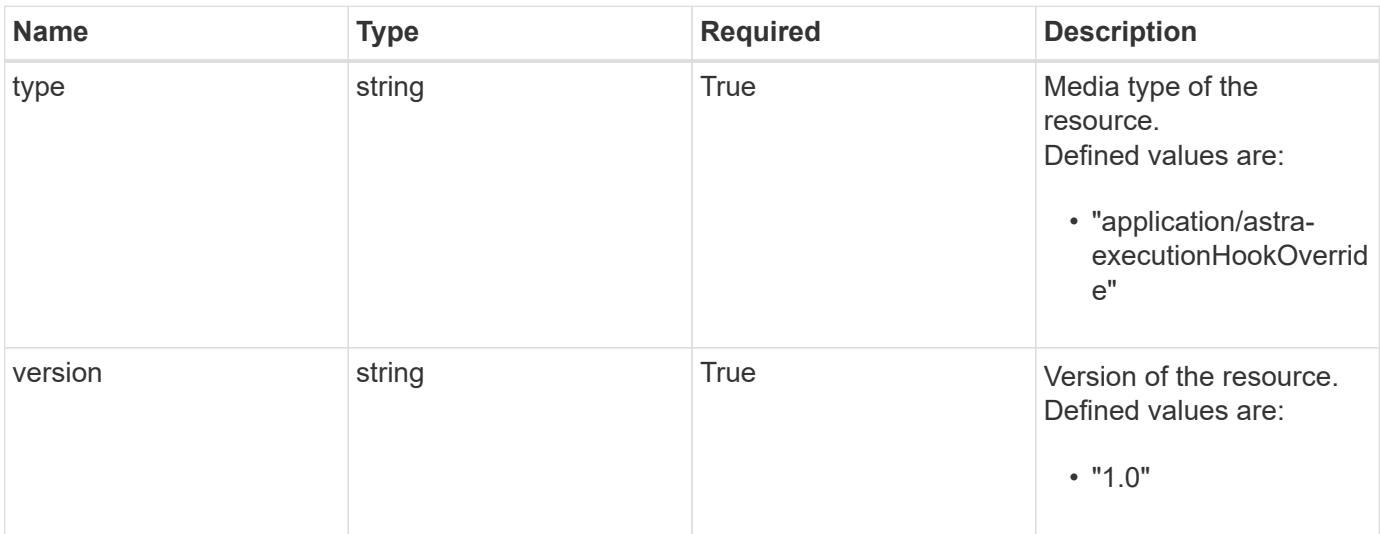

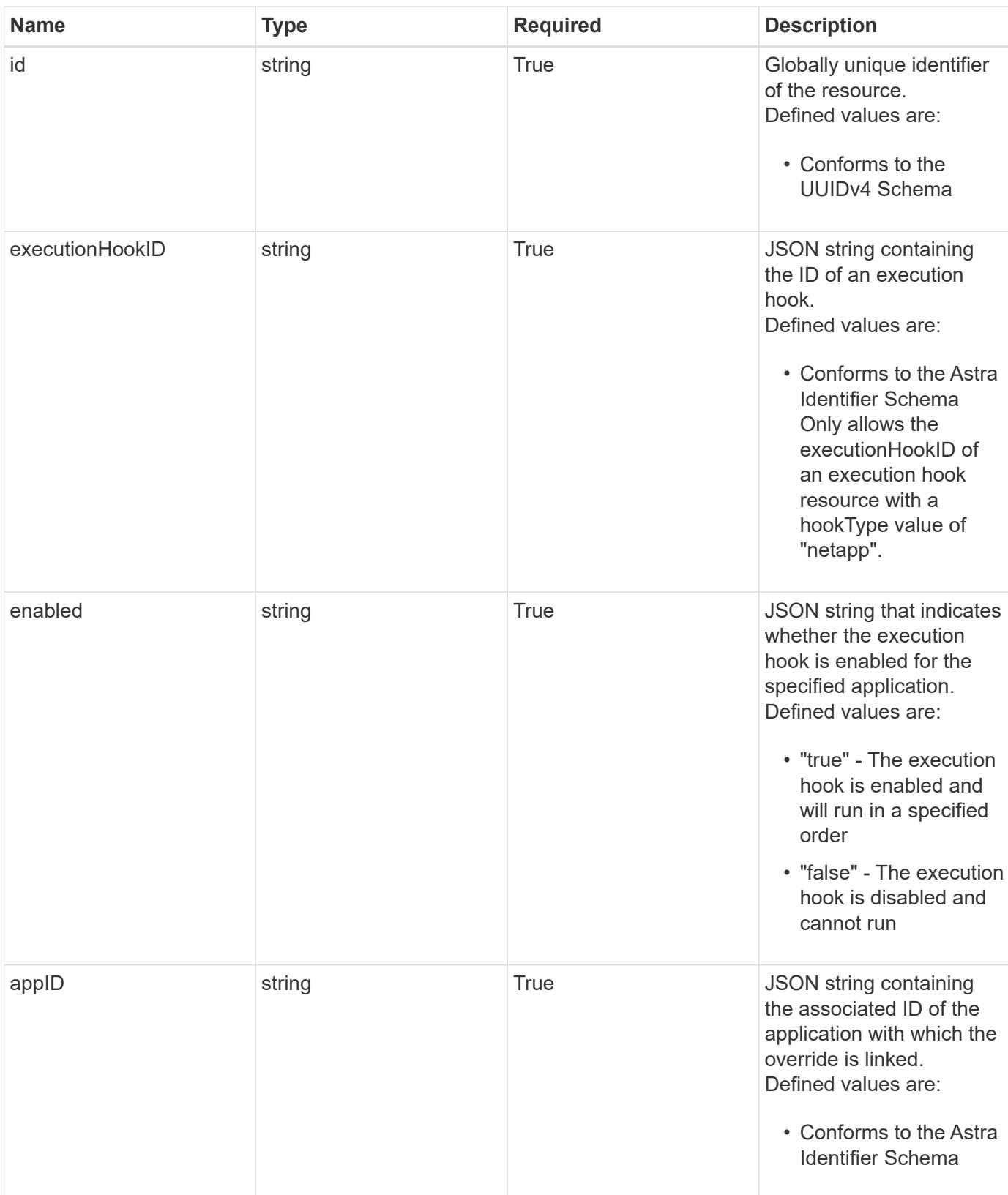

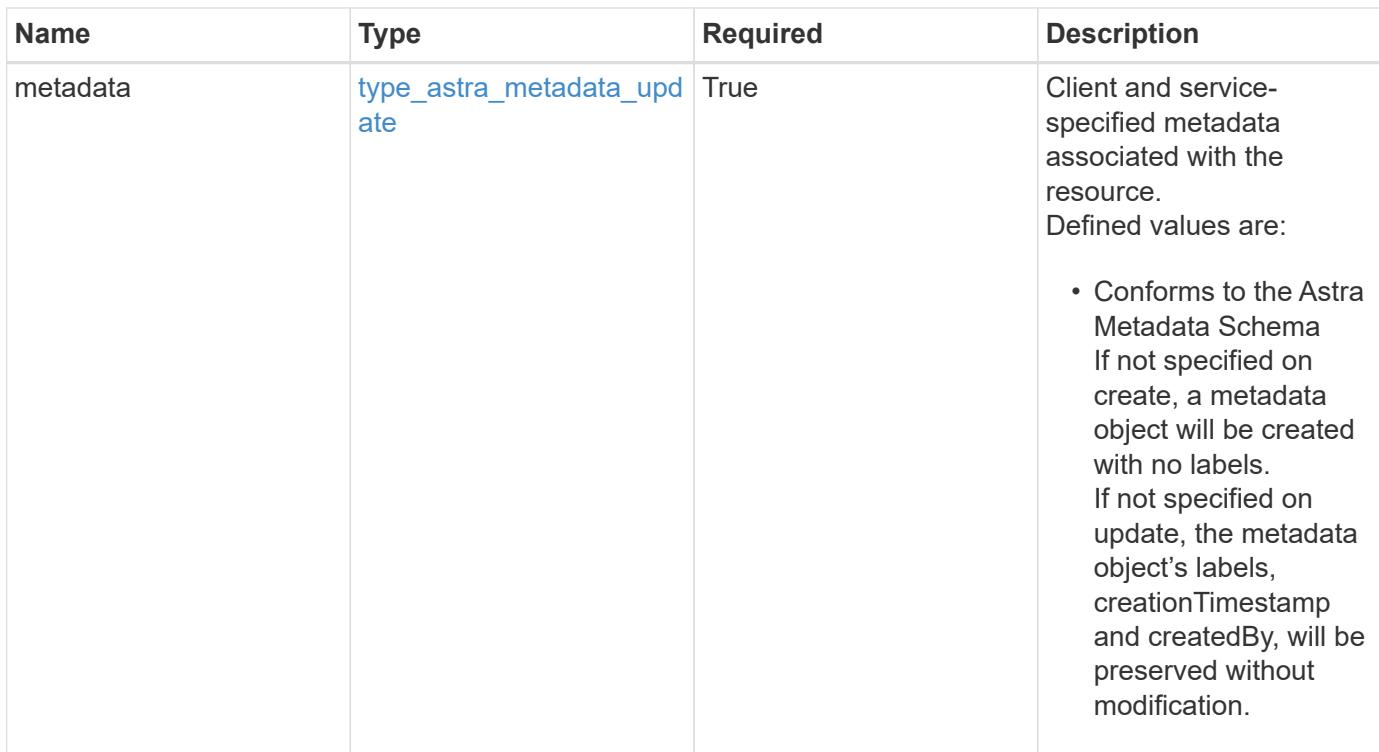

#### **Example response**

```
{
   "type": "application/astra-executionHookOverride",
   "version": "1.0",
   "id": "c11af802-5e53-5897-8cd9-2de730494be3",
   "executionHookID": "eb863cc6-0d9a-454d-8ef7-81b7cac91929",
   "enabled": "false",
   "appID": "4b43c2f7-bffa-4f60-b595-d98a05b64bc9",
   "metadata": {
     "labels": [],
     "creationTimestamp": "2022-10-06T20:58:16.305662Z",
     "modificationTimestamp": "2022-10-06T20:58:16.305662Z",
      "createdBy": "8f84cf09-8036-51e4-b579-bd30cb07b269"
   }
}
```
#### **Response**

Status: 401, Unauthorized

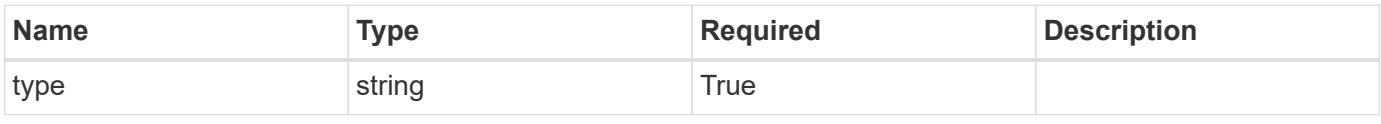

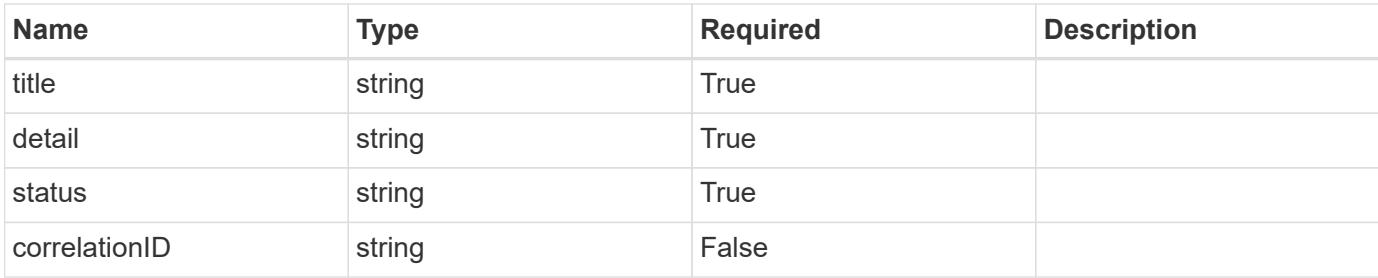

#### **Example response**

```
{
   "type": "https://astra.netapp.io/problems/3",
   "title": "Missing bearer token",
   "detail": "The request is missing the required bearer token.",
   "status": "401"
}
```
#### **Response**

Status: 400, Bad request

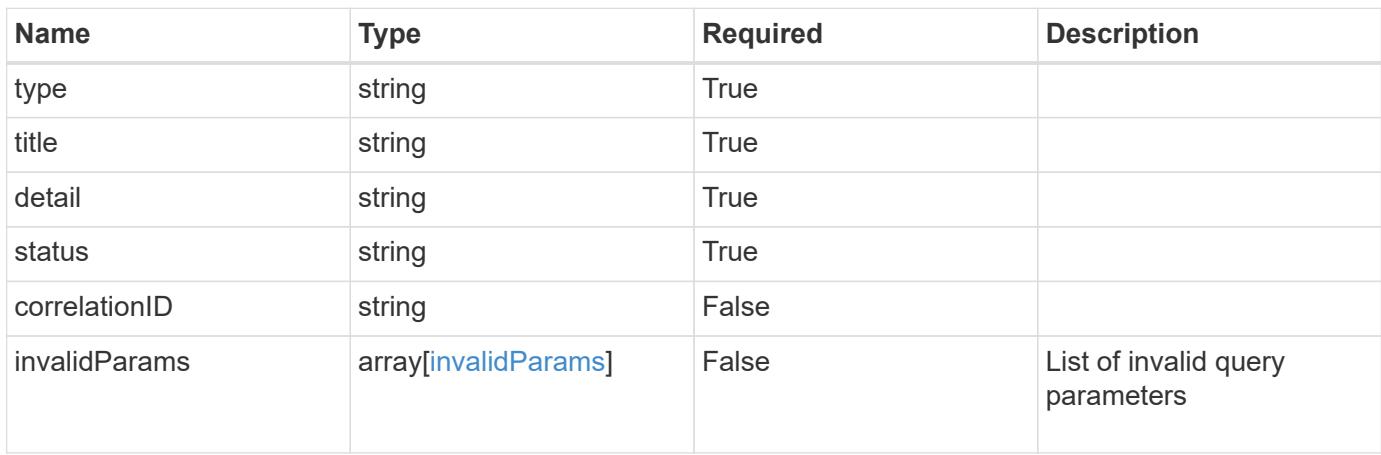

#### **Example response**

```
{
   "type": "https://astra.netapp.io/problems/5",
   "title": "Invalid query parameters",
   "detail": "The supplied query parameters are invalid.",
   "status": "400"
}
```

```
Response
```
Status: 403, Forbidden

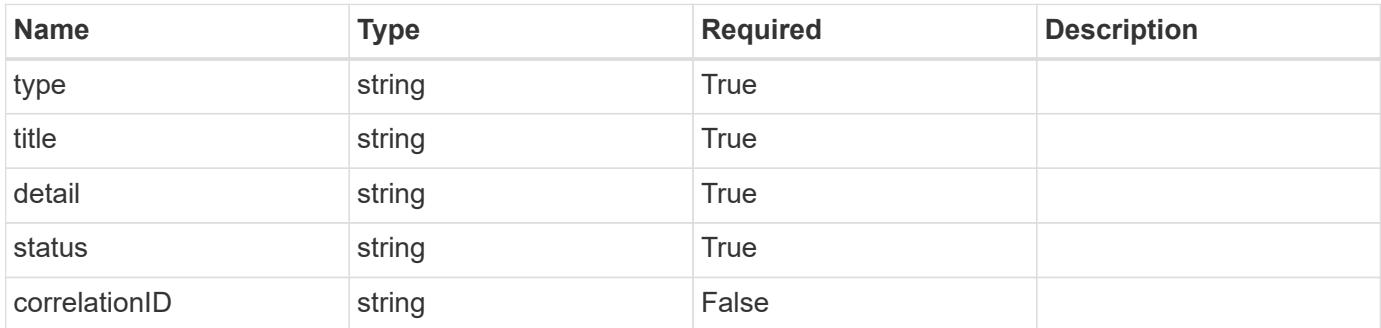

# **Example response**

```
{
   "type": "https://astra.netapp.io/problems/11",
   "title": "Operation not permitted",
   "detail": "The requested operation isn't permitted.",
    "status": "403"
}
```
#### **Error**

```
Status: 404, Not found
```
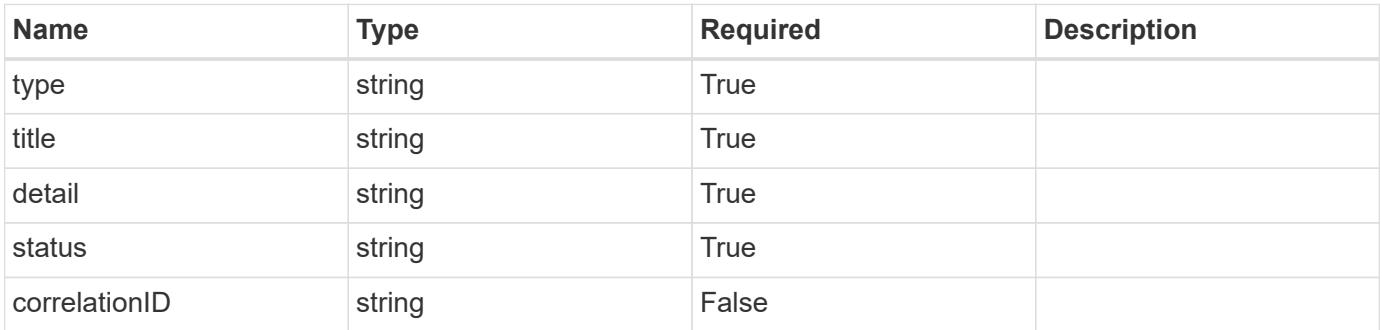

```
{
   "type": "https://astra.netapp.io/problems/2",
   "title": "Collection not found",
   "detail": "The collection specified in the request URI wasn't
found.",
   "status": "404"
}
```
# **Definitions**

#### **See Definitions**

type\_astra\_label

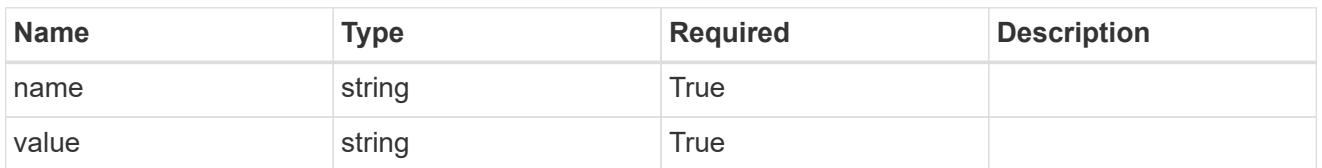

type\_astra\_metadata\_update

Client and service-specified metadata associated with the resource. Defined values are:

• Conforms to the Astra Metadata Schema If not specified on create, a metadata object will be created with no labels. If not specified on update, the metadata object's labels, creationTimestamp and createdBy, will be preserved without modification.

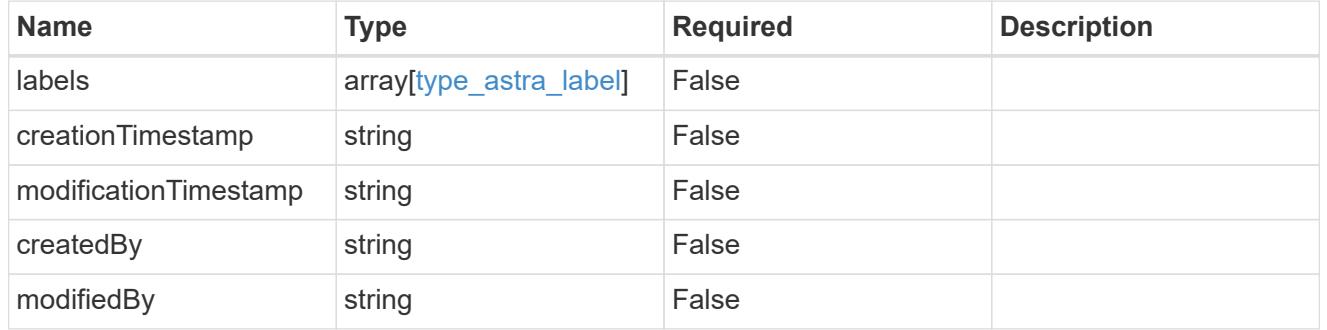

invalidParams

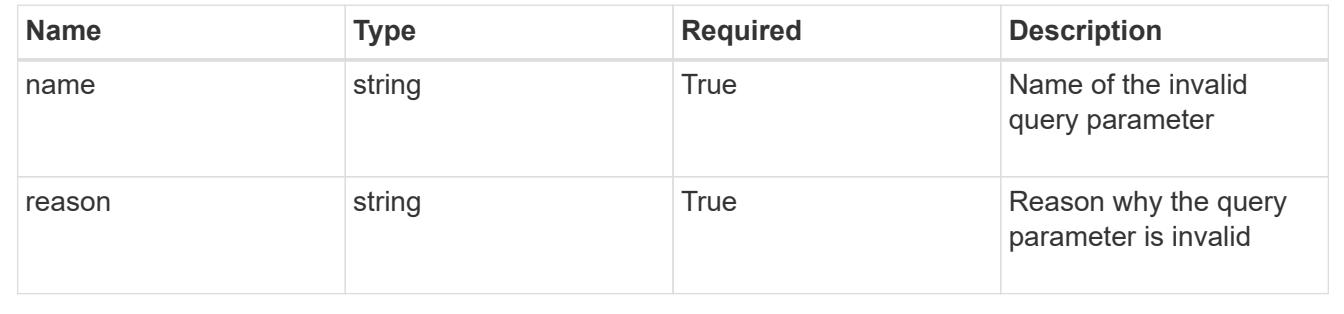

# **Modify an execution hook override resource**

PUT

```
/accounts/{account_id}/k8s/v1/apps/{app_id}/executionHookOverrides/{executionHook
Override id}
```
Replaces the entire stored resource with the supplied JSON request body while preserving key values that are not user-modifiable.

#### **Side Effects**

- Any execution hook with a hookType value of "netapp" that applies to the specified application will be disabled if the value of enabled is changed from "true" to "false" during the replace operation.
- Any execution hook with a hookType value of "netapp" that applies to the specified application will be enabled if the value of enabled is changed from "false" to "true" during the replace operation.

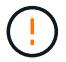

This operation is deprecated.

# **Parameters**

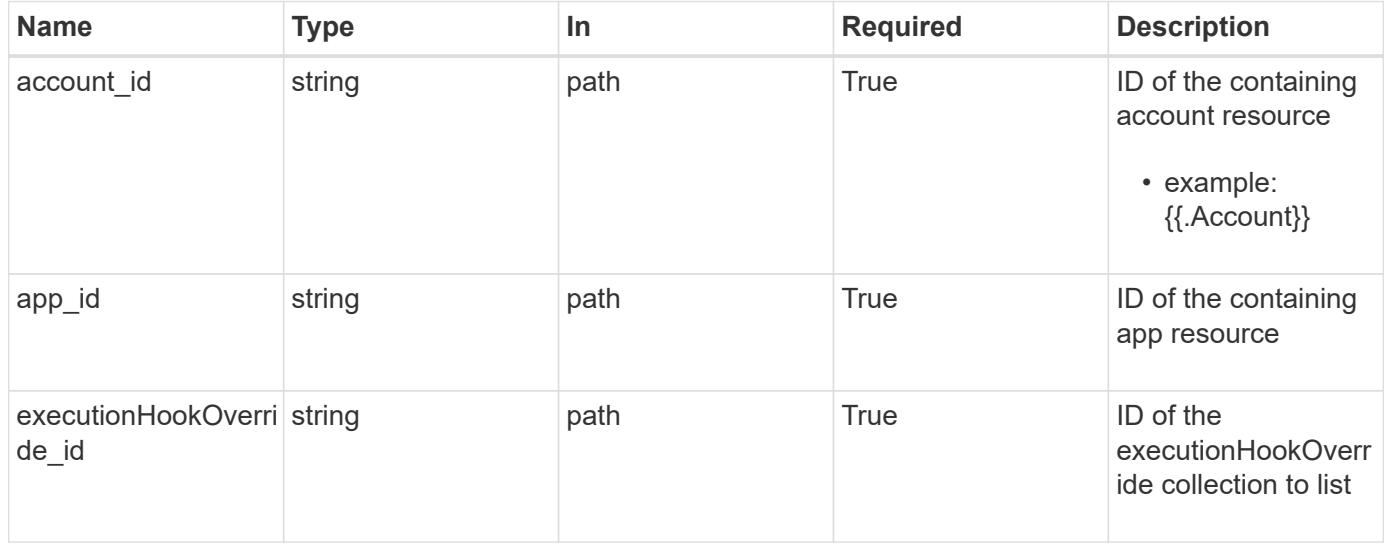

# **Request Body**

Replaces the entire stored resource with the supplied JSON request body while preserving key values that are not user-modifiable.

#### **Side Effects**

- Any execution hook with a hookType value of "netapp" that applies to the specified application will be disabled if the value of enabled is changed from "true" to "false" during the replace operation.
- Any execution hook with a hookType value of "netapp" that applies to the specified application will be enabled if the value of enabled is changed from "false" to "true" during the replace operation.

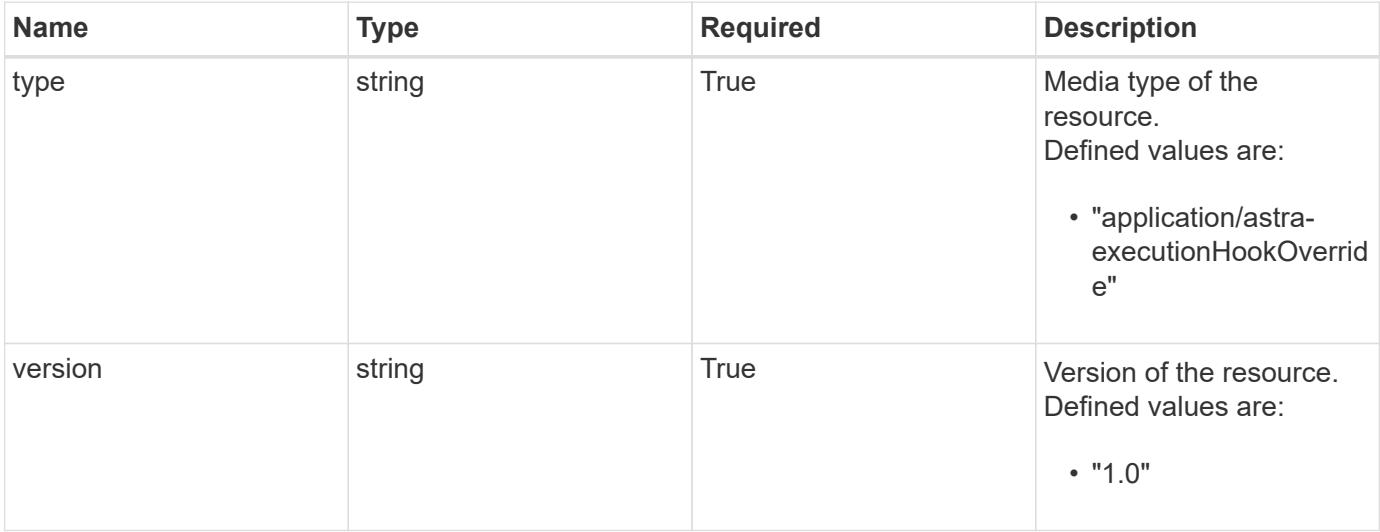

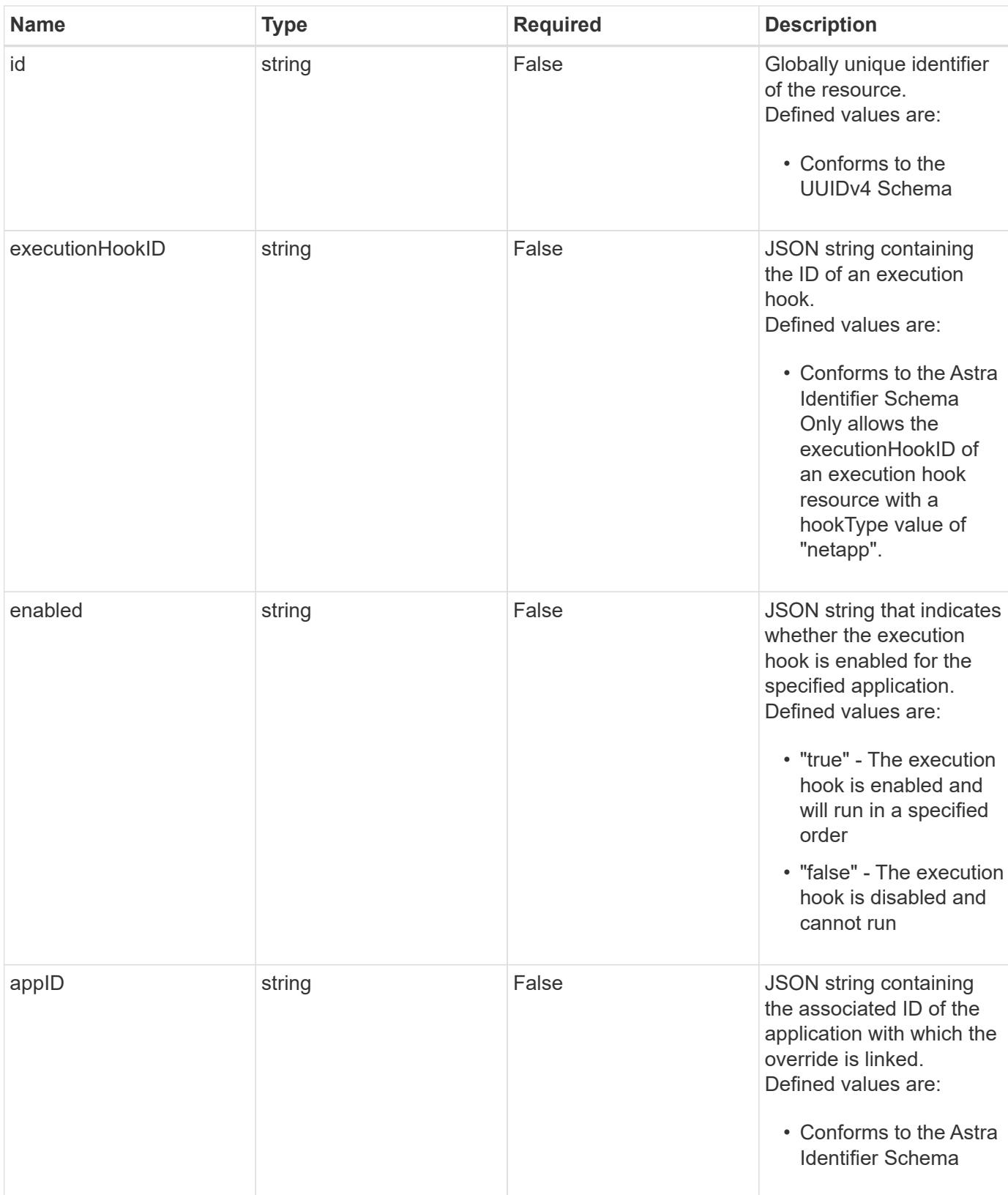

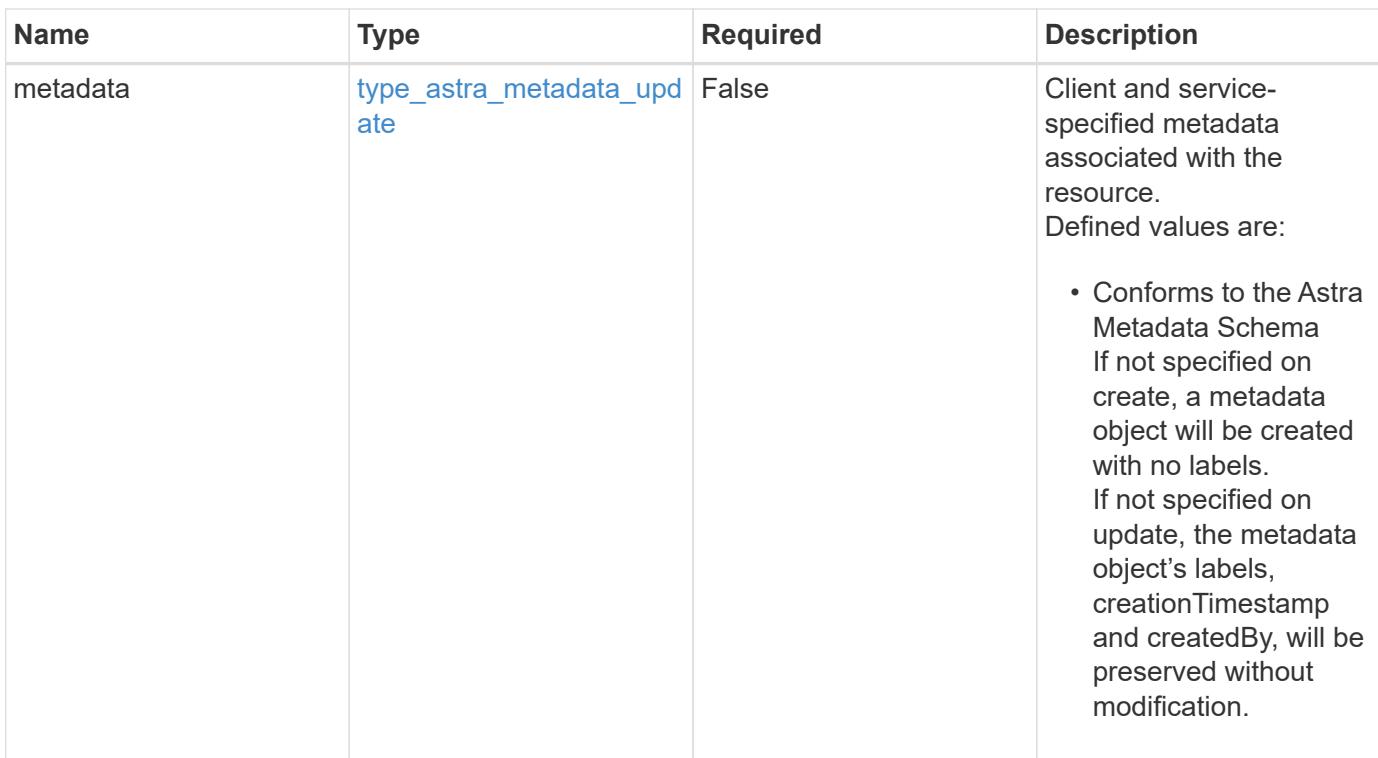

# **Example request**

```
{
   "type": "application/astra-executionHookOverride",
   "version": "1.0",
    "enabled": "false"
}
```
# **Response**

Status: 204, Indicates if the executionHookOverride resource was updated.

# **Response**

Status: 401, Unauthorized

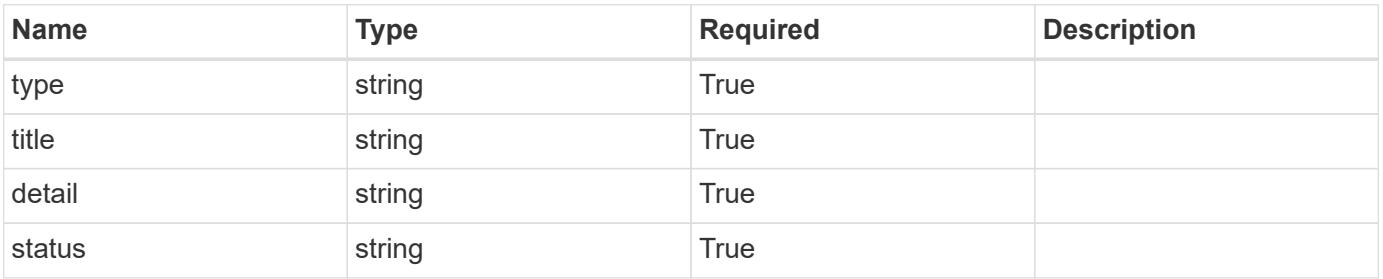

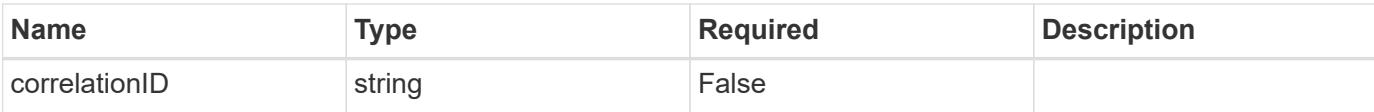

#### **Example response**

```
{
   "type": "https://astra.netapp.io/problems/3",
   "title": "Missing bearer token",
   "detail": "The request is missing the required bearer token.",
    "status": "401"
}
```
#### **Response**

```
Status: 400, Bad request
```
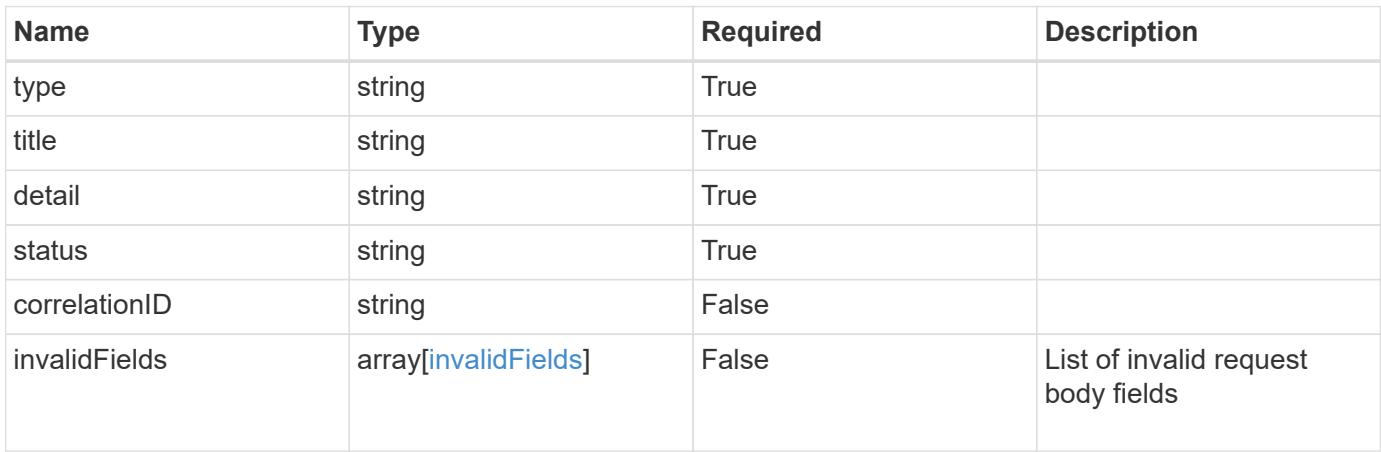

#### **Example response**

```
{
   "type": "https://astra.netapp.io/problems/5",
   "title": "Invalid query parameters",
   "detail": "The supplied query parameters are invalid.",
   "status": "400"
}
```
#### **Response**

Status: 409, Conflict

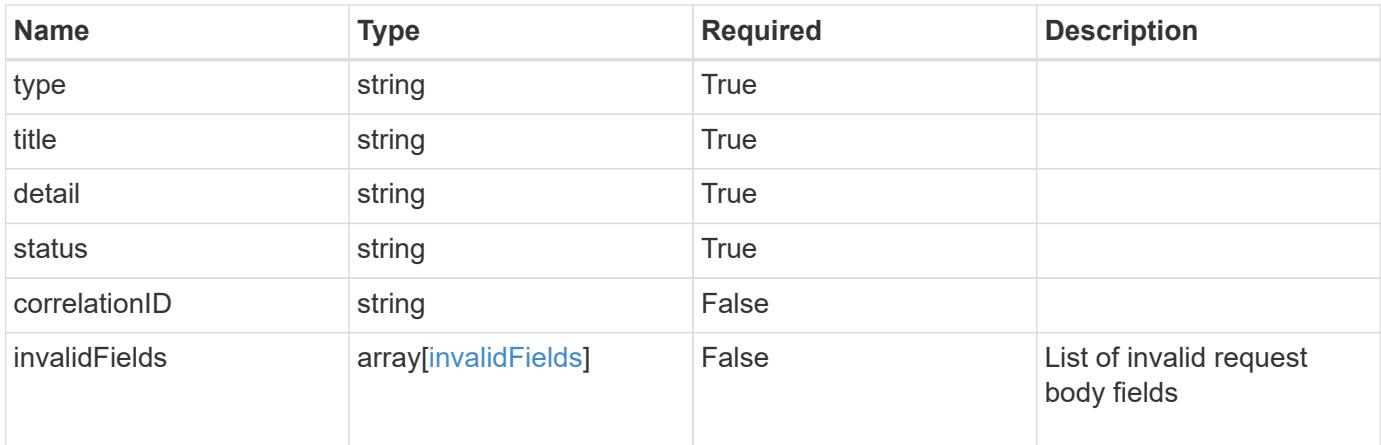

# **Example response**

```
{
   "type": "https://astra.netapp.io/problems/10",
    "title": "JSON resource conflict",
   "detail": "The request body JSON contains a field that conflicts with
an idempotent value.",
   "status": "409"
}
```
# **Response**

```
Status: 403, Forbidden
```
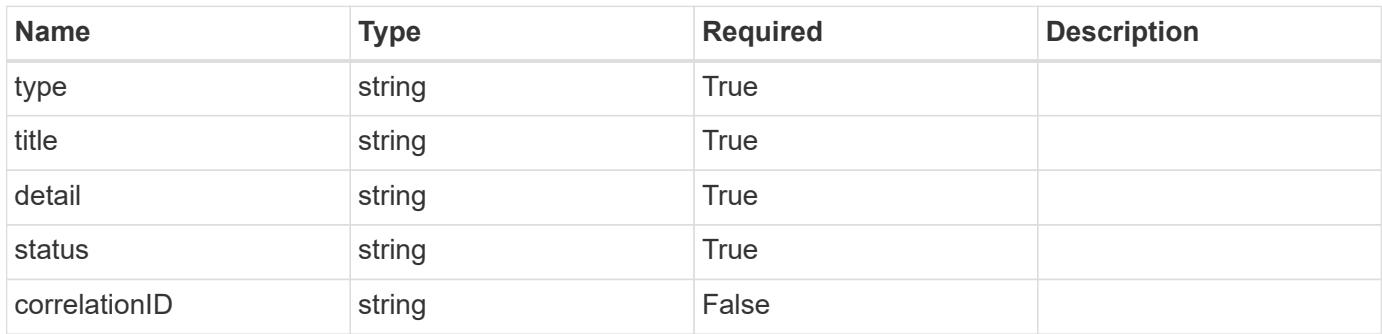

```
{
   "type": "https://astra.netapp.io/problems/11",
   "title": "Operation not permitted",
   "detail": "The requested operation isn't permitted.",
    "status": "403"
}
```
# **Error**

Status: 404, Not found

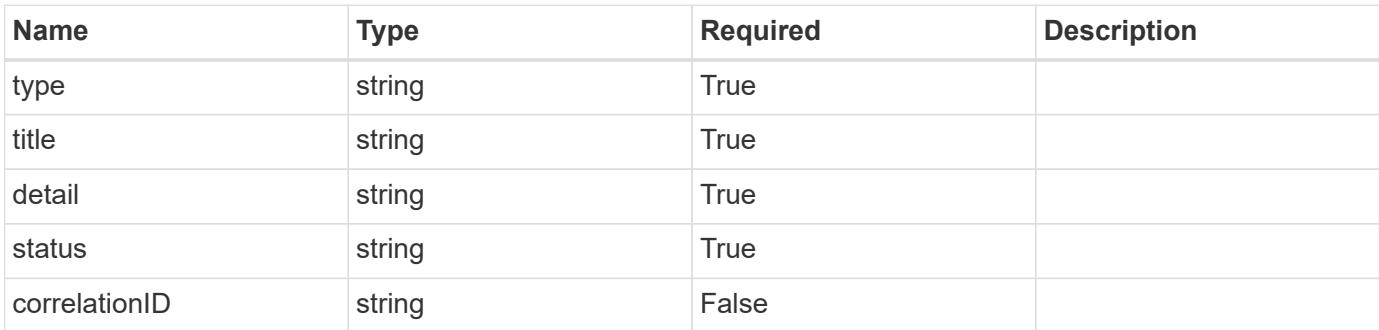

**Example error response**

```
{
   "type": "https://astra.netapp.io/problems/1",
   "title": "Resource not found",
   "detail": "The resource specified in the request URI wasn't found.",
   "status": "404"
}
```
**Definitions**

#### **See Definitions**

type\_astra\_label

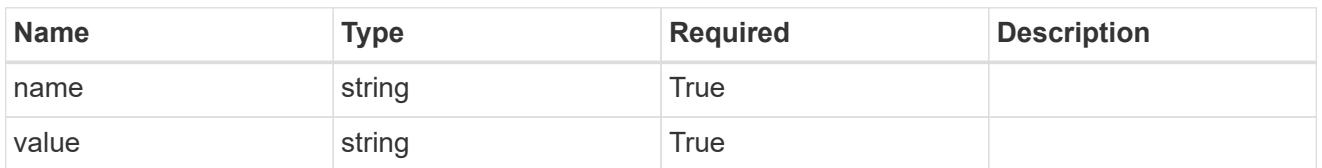

type\_astra\_metadata\_update

Client and service-specified metadata associated with the resource. Defined values are:

• Conforms to the Astra Metadata Schema If not specified on create, a metadata object will be created with no labels. If not specified on update, the metadata object's labels, creationTimestamp and createdBy, will be preserved without modification.

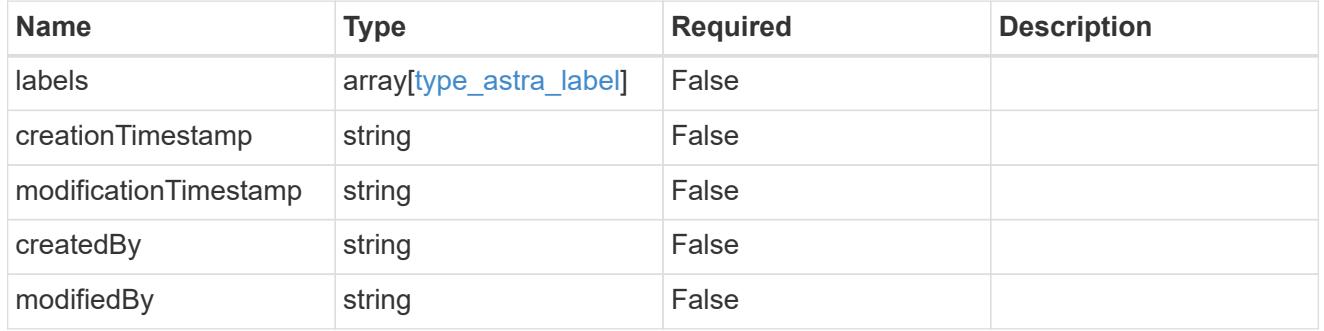

#### invalidParams

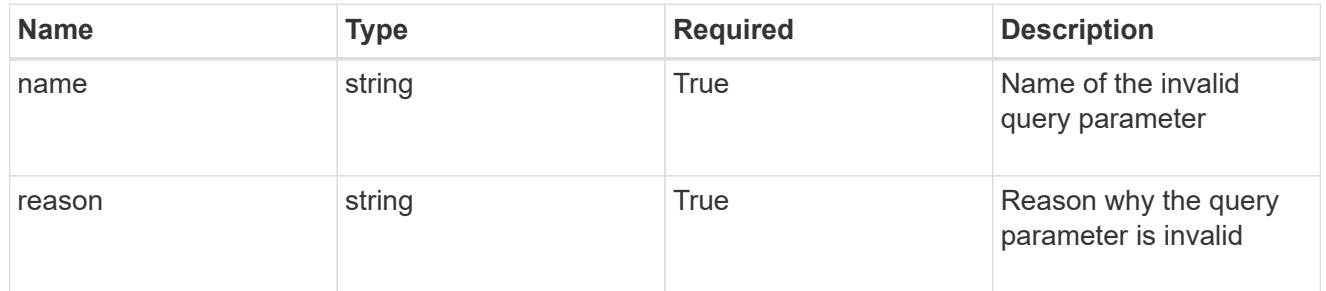

#### invalidFields

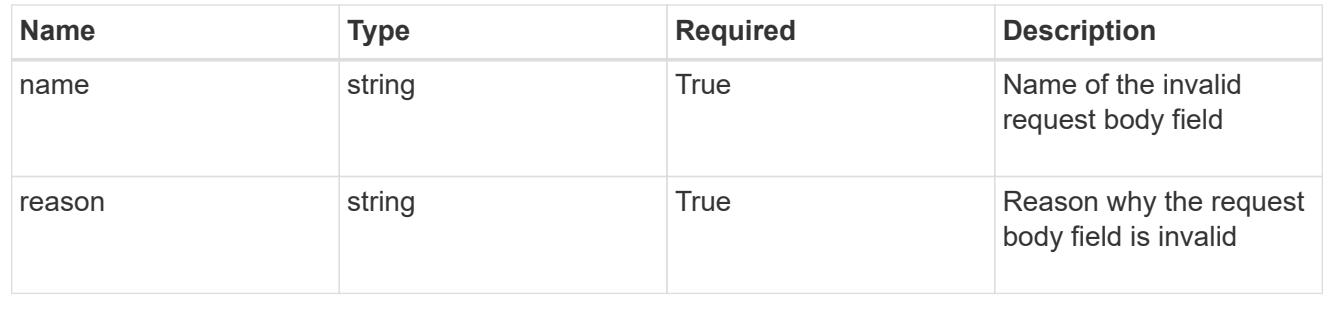

# **Delete an execution hook override resource**

#### DELETE

```
/accounts/{account_id}/k8s/v1/apps/{app_id}/executionHookOverrides/{executionHook
Override id}
```
Removes the specified Execution Hook Override API resource.

# **Side Effects**

• Any execution hook with a hookType value of "netapp" that applies to the specified application will be enabled when a new execution hook override is deleted if it had an enabled value of "false".

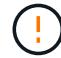

This operation is deprecated.

# **Parameters**

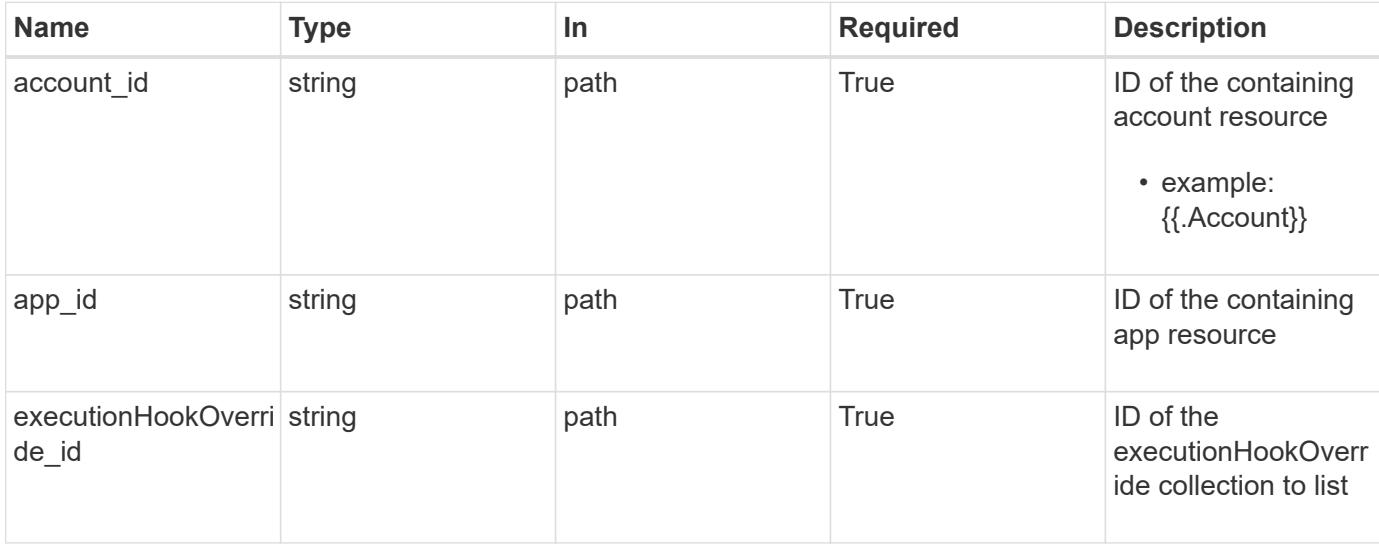

#### **Response**

Status: 204, Indicates if the executionHookOverride resource was deleted.

#### **Response**

Status: 401, Unauthorized

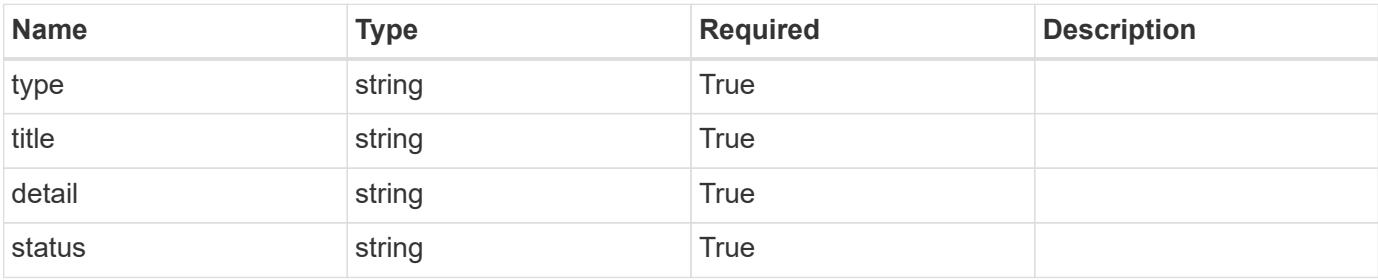
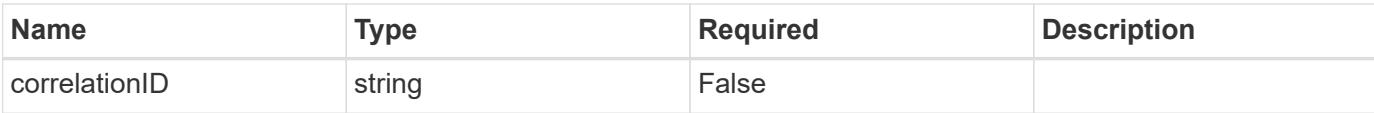

### **Example response**

```
{
   "type": "https://astra.netapp.io/problems/3",
   "title": "Missing bearer token",
   "detail": "The request is missing the required bearer token.",
    "status": "401"
}
```
### **Response**

```
Status: 400, Bad request
```
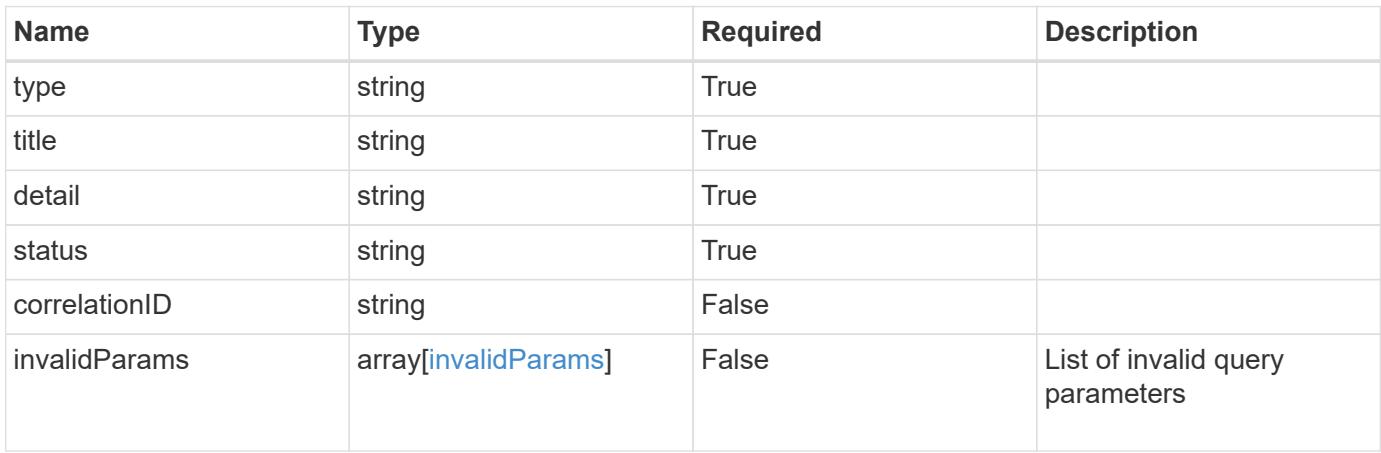

### **Example response**

```
{
   "type": "https://astra.netapp.io/problems/5",
   "title": "Invalid query parameters",
   "detail": "The supplied query parameters are invalid.",
   "status": "400"
}
```
### **Response**

Status: 403, Forbidden

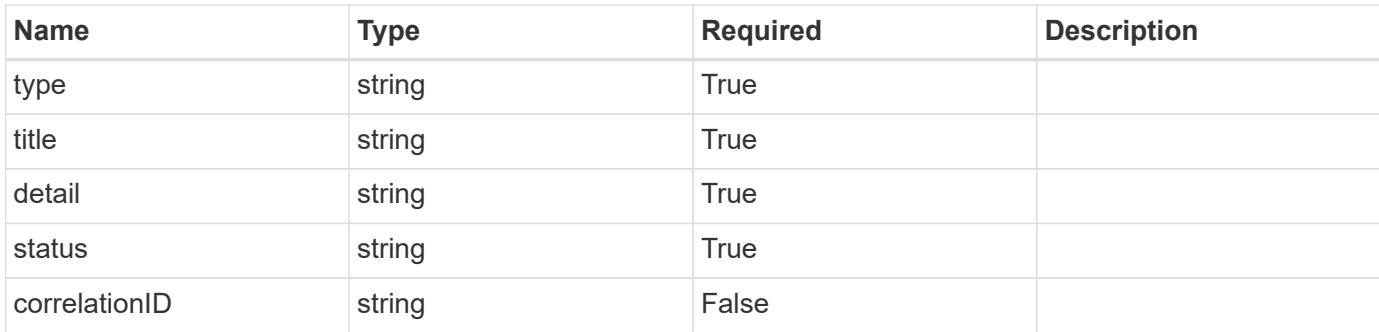

## **Example response**

```
{
    "type": "https://astra.netapp.io/problems/11",
   "title": "Operation not permitted",
    "detail": "The requested operation isn't permitted.",
    "status": "403"
}
```
# **Error**

Status: 404, Not found

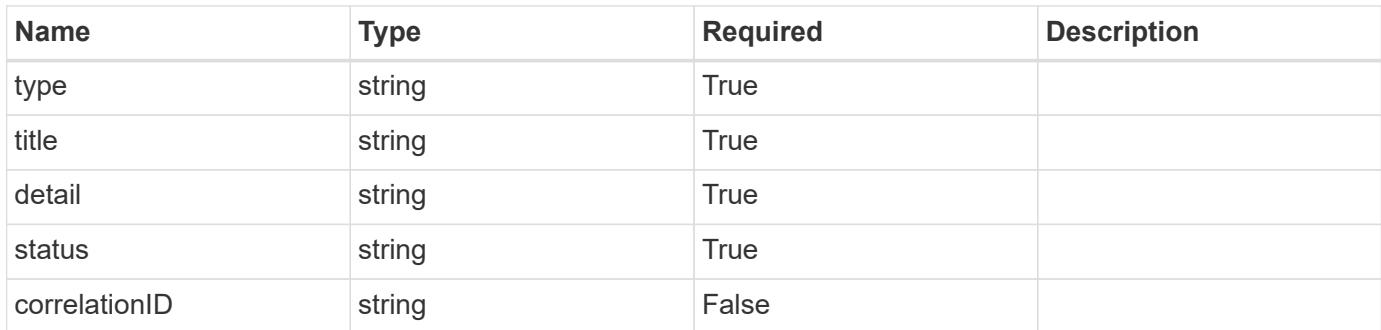

# **Example error response**

```
{
   "type": "https://astra.netapp.io/problems/1",
   "title": "Resource not found",
    "detail": "The resource specified in the request URI wasn't found.",
   "status": "404"
}
```
# **Definitions**

### **See Definitions**

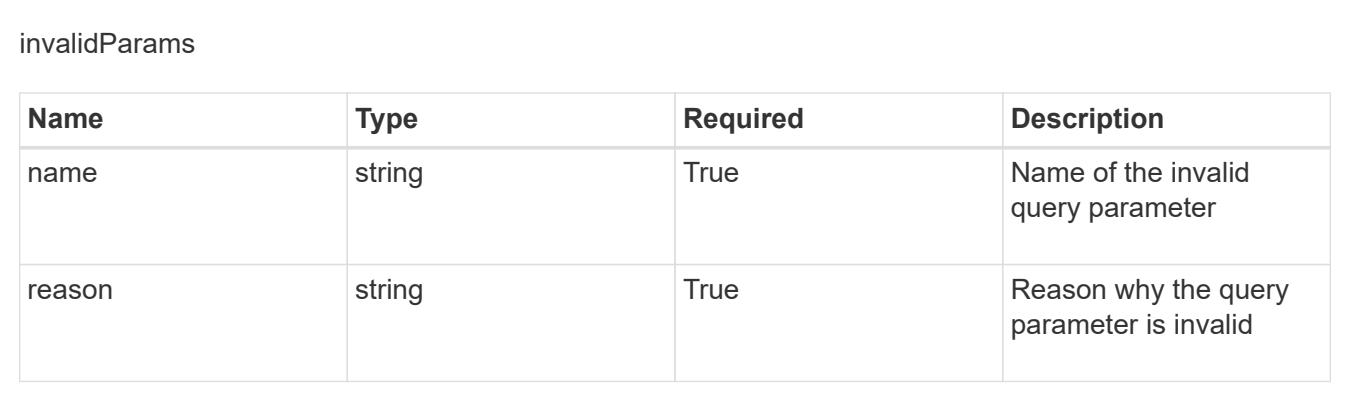

# **Feature**

# **Feature overview**

The Feature API provides read-only access to feature flag resources in order to determine which features are enabled or disabled in the system.

# **List all features**

```
GET /accounts/{account_id}/core/v1/features
```
Returns a JSON array of all matching resources in the collection. If individual fields are specified in the request, the items JSON array will contain the fields requested for each matching resource in the order specified.

# **Parameters**

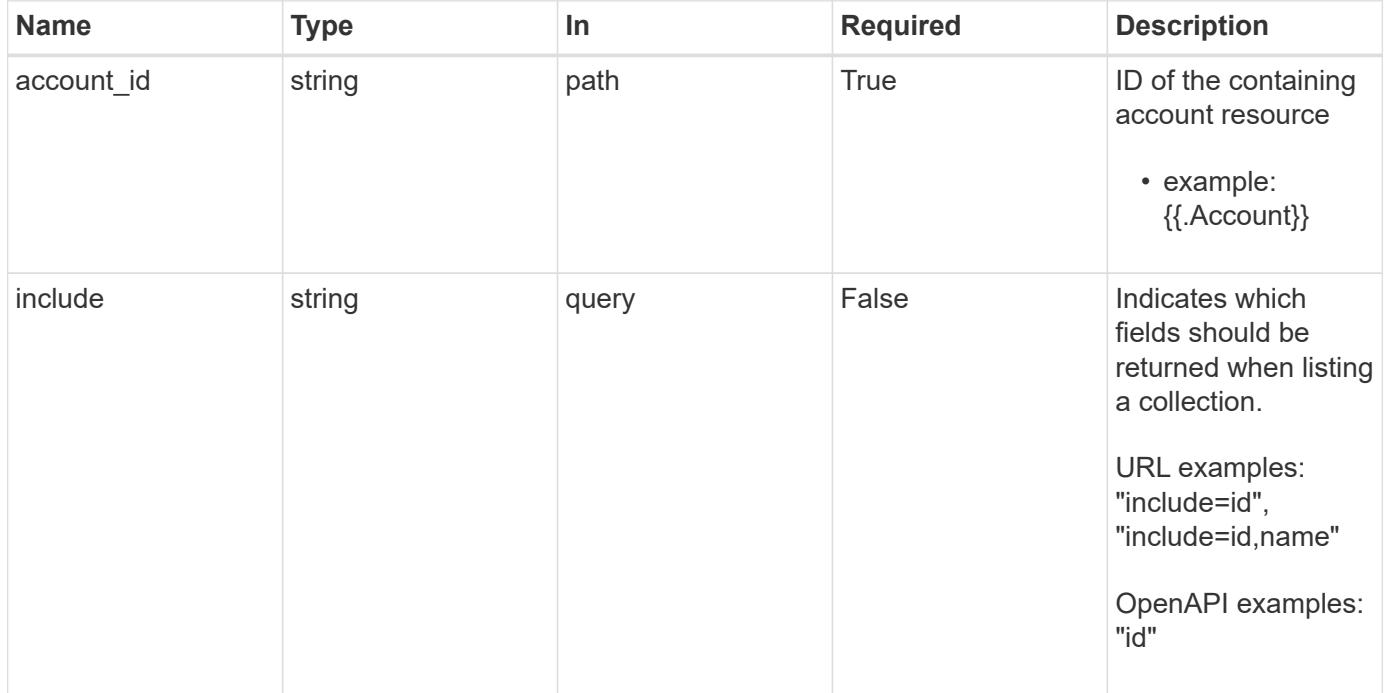

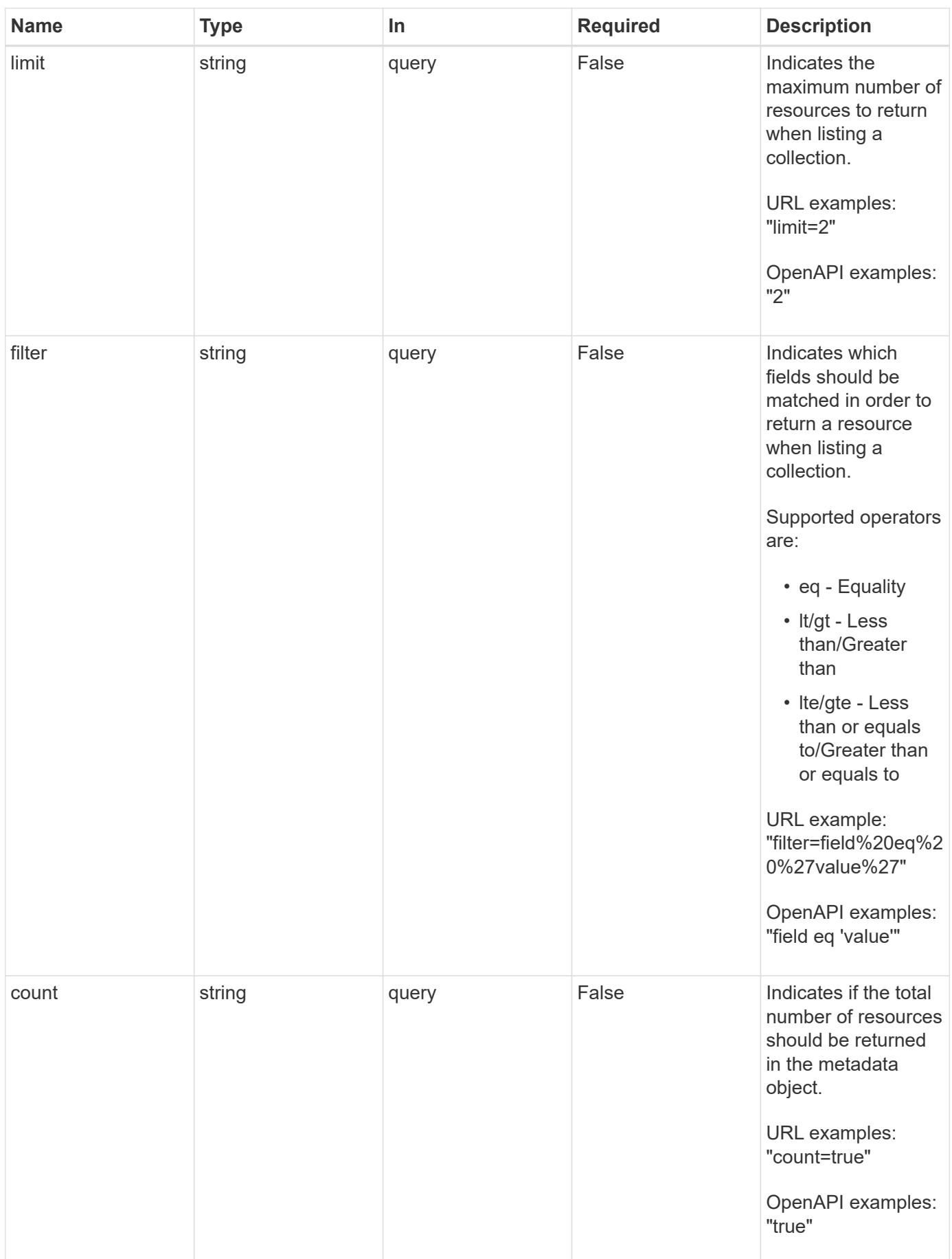

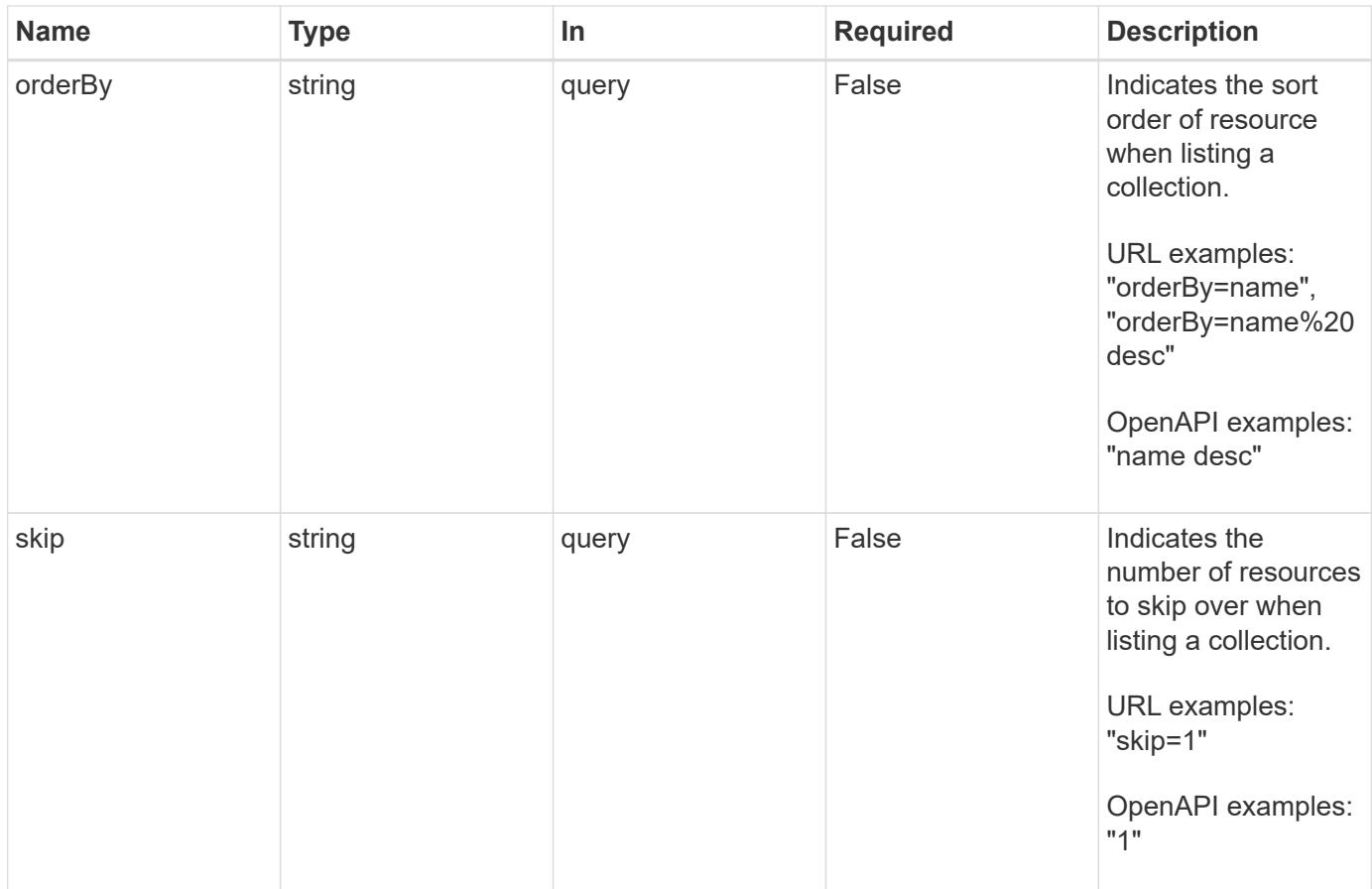

Status: 200, Returns a JSON array of all matching resources in the collection. If individual fields are specified in the request, the items JSON array will contain the fields requested for each matching resource in the order specified.

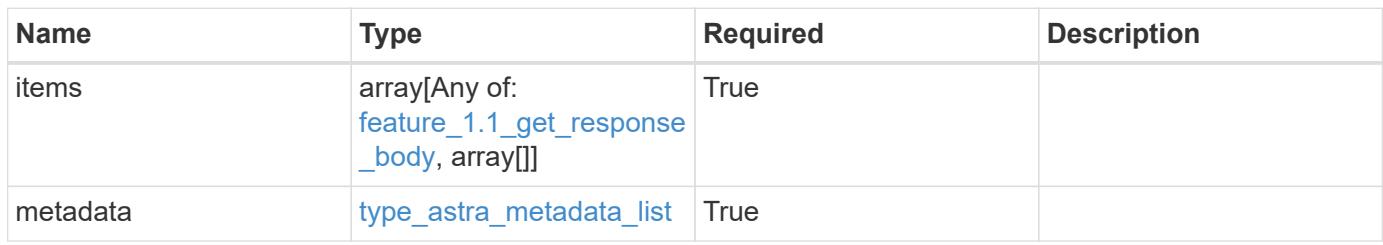

```
{
    "type": "application/astra-features",
    "version": "1.1",
    "items": [
      {
        "type": "application/astra-feature",
        "version": "1.0",
        "id": "c1d4d2f7-9b30-45a2-9657-8b24f17a4fd1",
        "name": "astra.account.rbac",
        "isEnabled": "true",
        "metadata": {
          "labels": [],
          "creationTimestamp": "2021-02-19T22:10:22.448274Z",
          "modificationTimestamp": "2021-02-19T22:10:22.448274Z",
          "createdBy": "c9550bbb-e70b-4578-8504-07397f875bcb"
        }
      },
      {
        "type": "application/astra-feature",
        "version": "1.0",
        "id": "85c693cd-2f89-4944-982a-e885301162bd",
        "name": "astra.account.smtp",
        "isEnabled": "false",
        "metadata": {
          "labels": [],
          "creationTimestamp": "2021-02-19T22:10:22.448274Z",
          "modificationTimestamp": "2021-02-19T22:10:22.448274Z",
          "createdBy": "c9550bbb-e70b-4578-8504-07397f875bcb"
        }
      }
  \frac{1}{\sqrt{2}}  "metadata": {
      "labels": [],
      "creationTimestamp": "2022-10-06T20:58:16.305662Z",
      "modificationTimestamp": "2022-10-06T20:58:16.305662Z",
      "createdBy": "8f84cf09-8036-51e4-b579-bd30cb07b269"
    }
}
```
Status: 401, Unauthorized

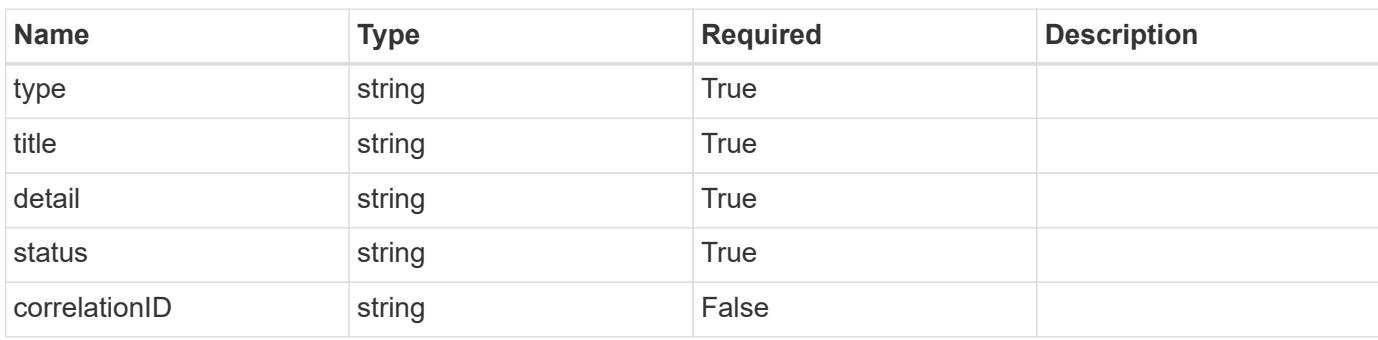

# **Example response**

```
{
   "type": "https://astra.netapp.io/problems/3",
   "title": "Missing bearer token",
   "detail": "The request is missing the required bearer token.",
   "status": "401"
}
```

```
Status: 400, Bad request
```
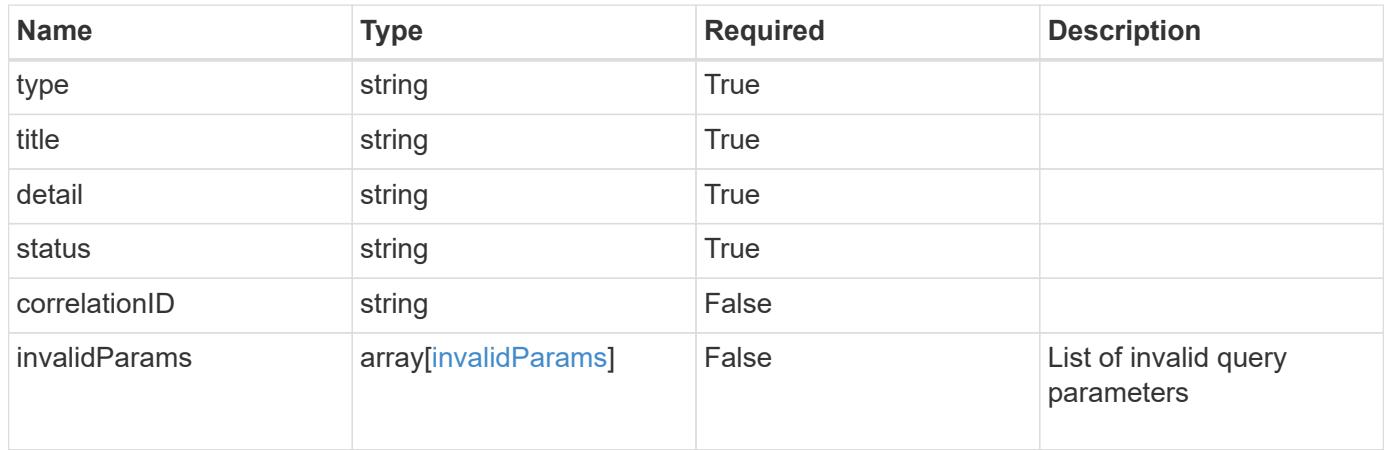

```
{
   "type": "https://astra.netapp.io/problems/5",
   "title": "Invalid query parameters",
    "detail": "The supplied query parameters are invalid.",
    "status": "400"
}
```
Status: 403, Forbidden

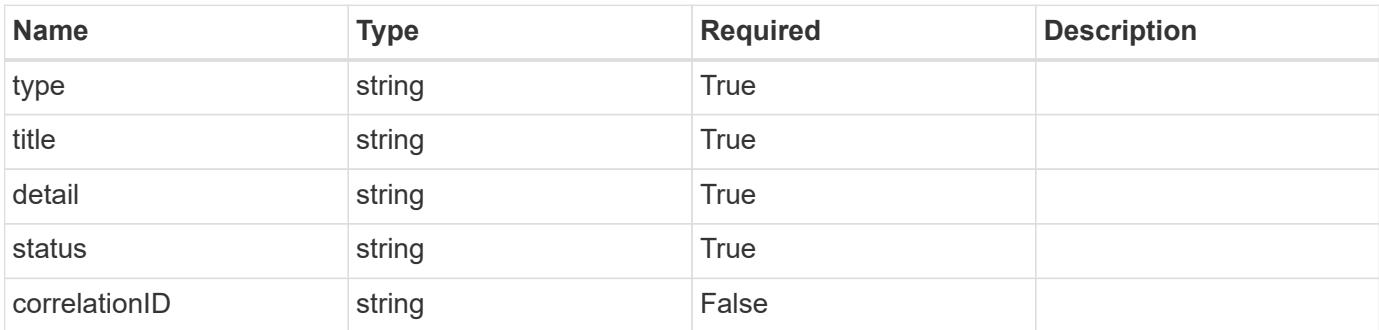

### **Example response**

```
{
   "type": "https://astra.netapp.io/problems/11",
    "title": "Operation not permitted",
   "detail": "The requested operation isn't permitted.",
    "status": "403"
}
```

```
Status: 503, Service unavailable
```
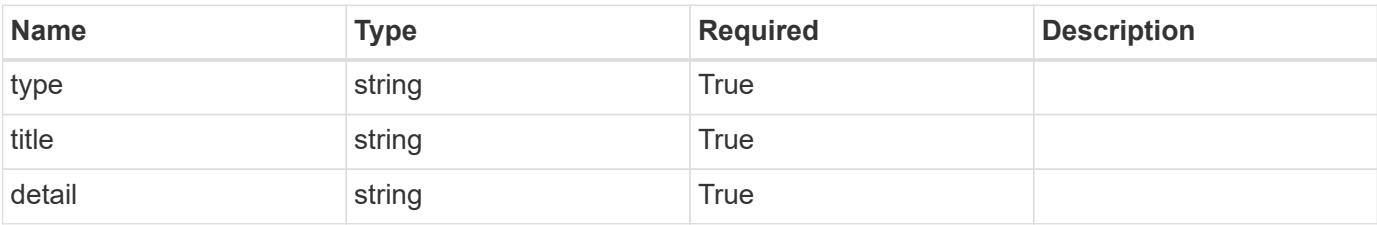

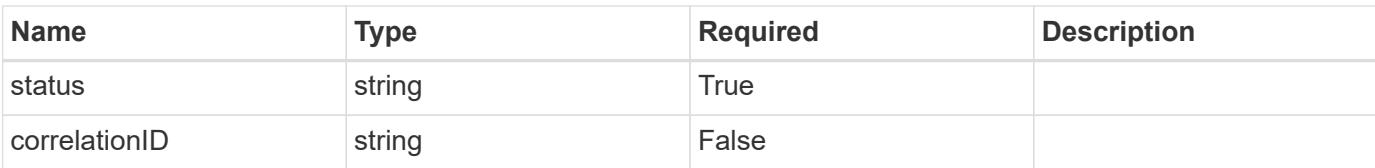

## **Example response**

```
{
   "type": "https://astra.netapp.io/problems/41",
   "title": "Service not ready",
   "detail": "Currently, the service can't respond to this request.",
    "status": "503"
}
```
### **Error**

Status: 404, Not found

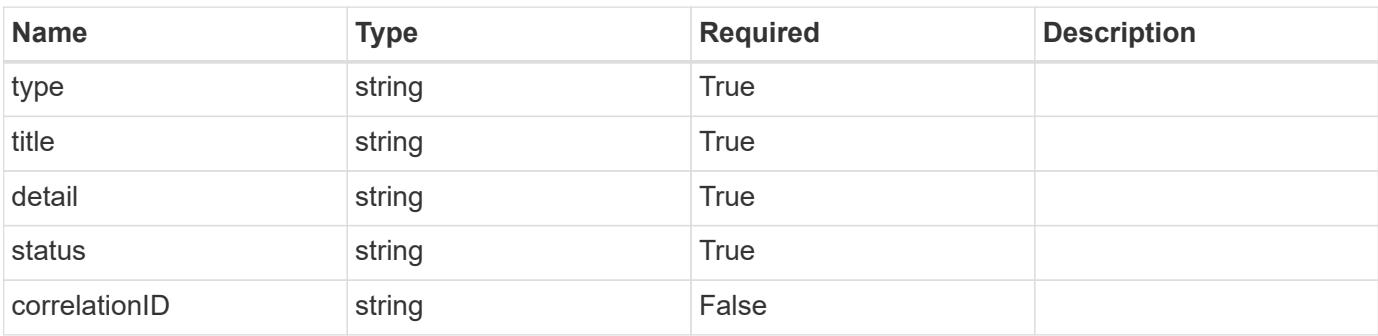

### **Example error response**

```
{
   "type": "https://astra.netapp.io/problems/2",
   "title": "Collection not found",
   "detail": "The collection specified in the request URI wasn't
found.",
    "status": "404"
}
```
# **Definitions**

### **See Definitions**

type\_astra\_label

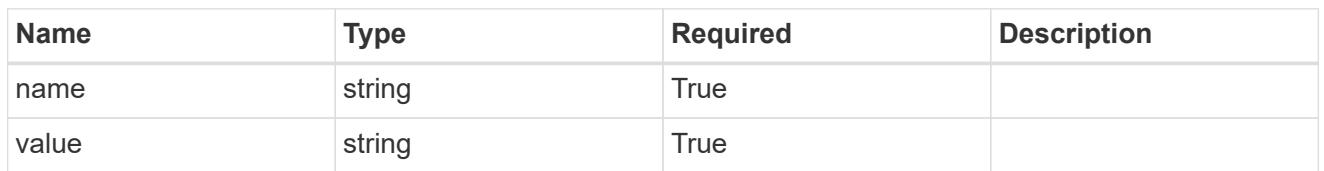

type\_astra\_metadata

Client and service-specified metadata associated with the resource. Defined values are:

• Conforms to the Astra Metadata Schema

| <b>Name</b>           | <b>Type</b>             | <b>Required</b> | <b>Description</b> |
|-----------------------|-------------------------|-----------------|--------------------|
| labels                | array[type astra label] | <b>True</b>     |                    |
| creationTimestamp     | string                  | True            |                    |
| modificationTimestamp | string                  | <b>True</b>     |                    |
| createdBy             | string                  | True            |                    |
| modifiedBy            | string                  | False           |                    |

feature\_1.1\_get\_response\_body

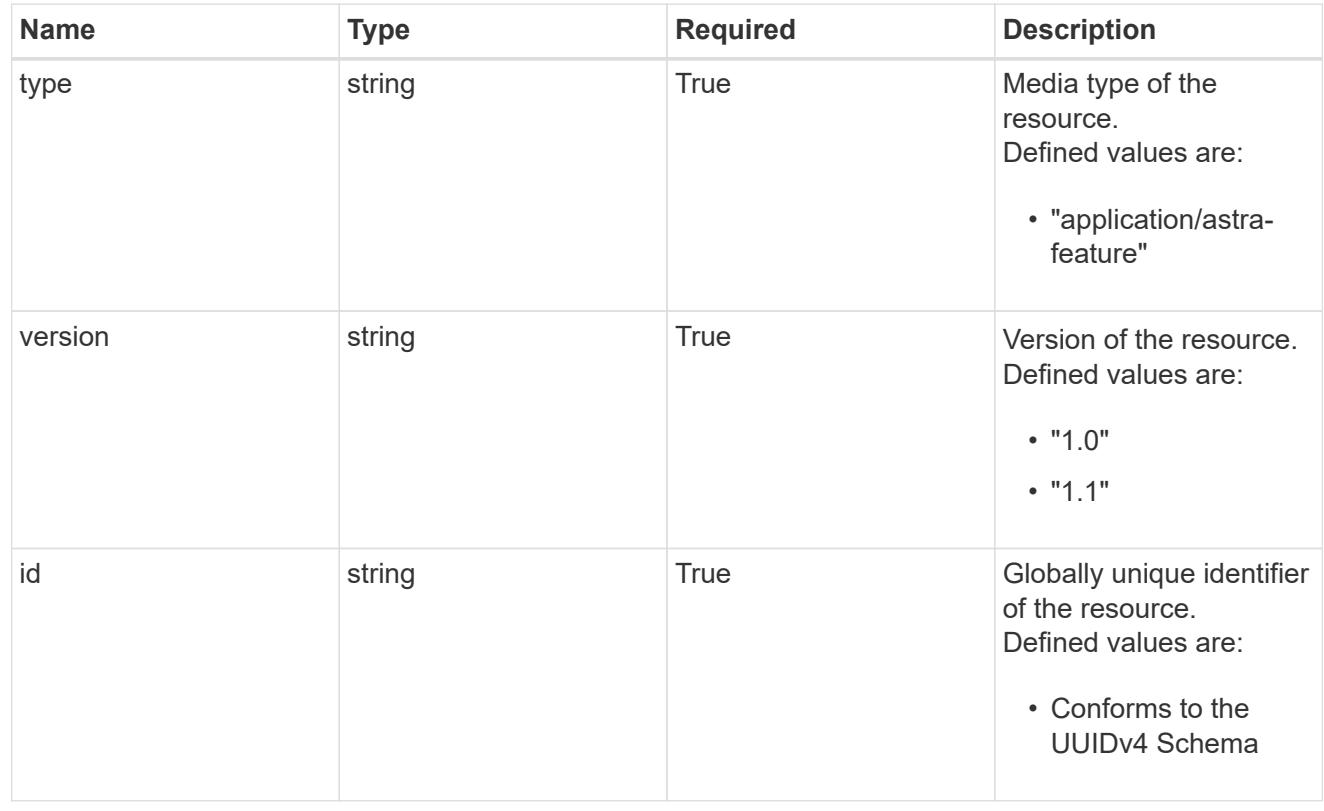

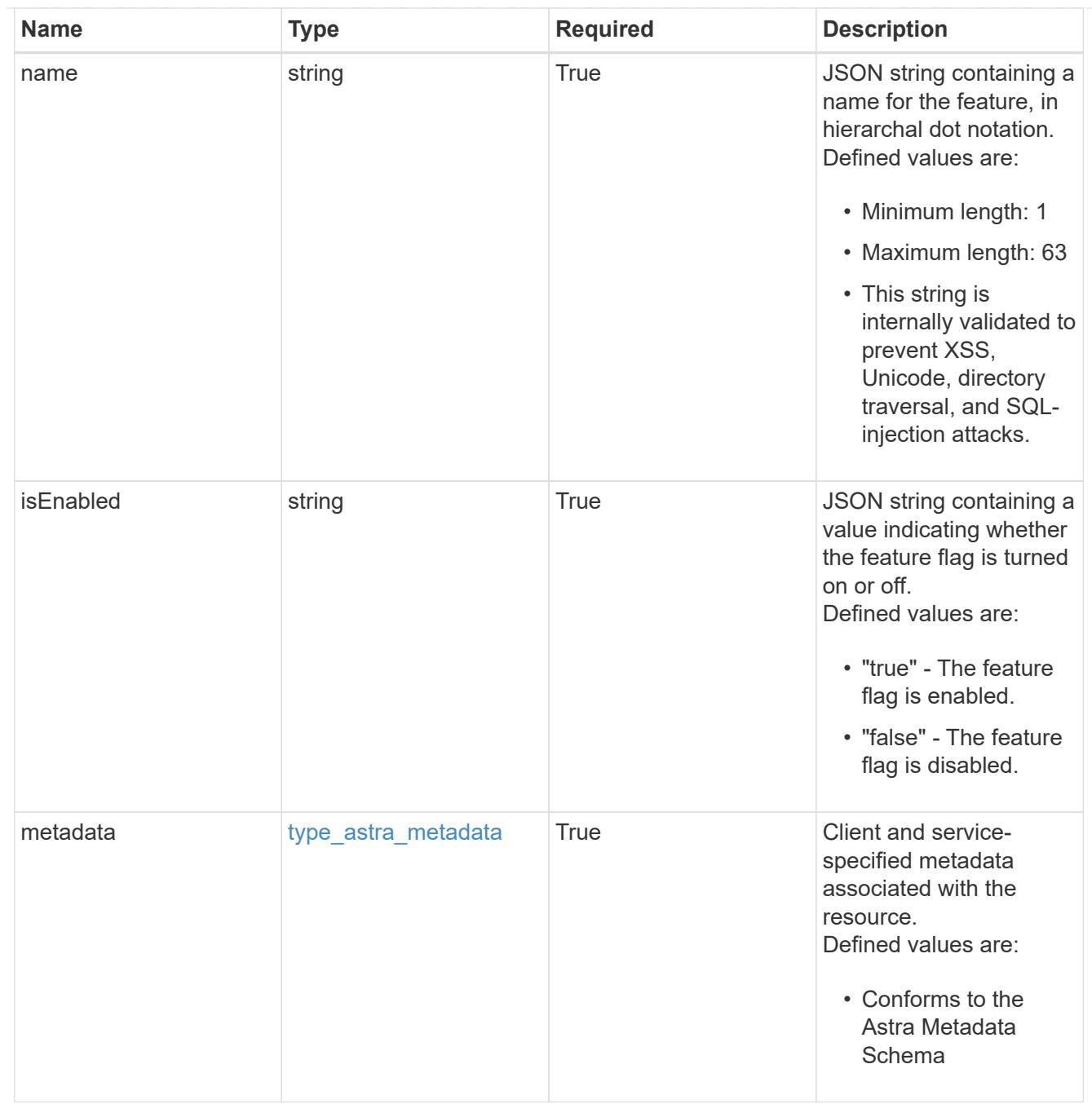

# type\_astra\_metadata\_list

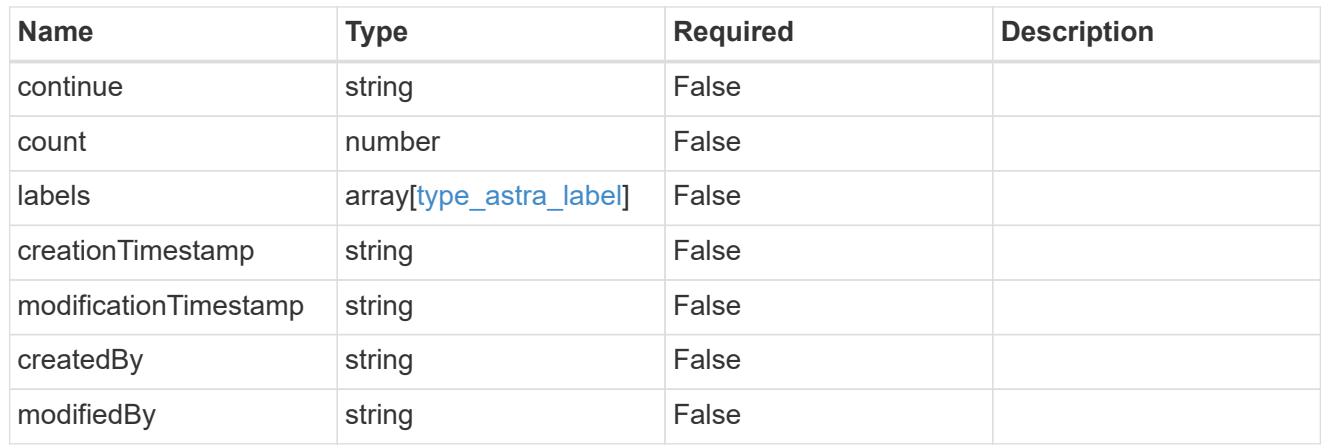

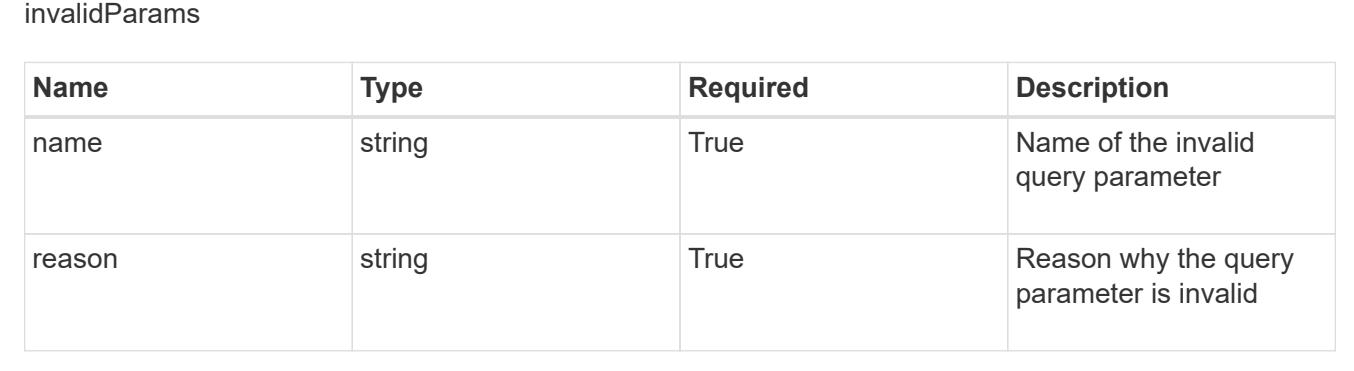

# **Retrieve a feature**

GET /accounts/{account id}/core/v1/features/{feature id}

Returns the stored Feature API resource in the JSON response body.

# **Parameters**

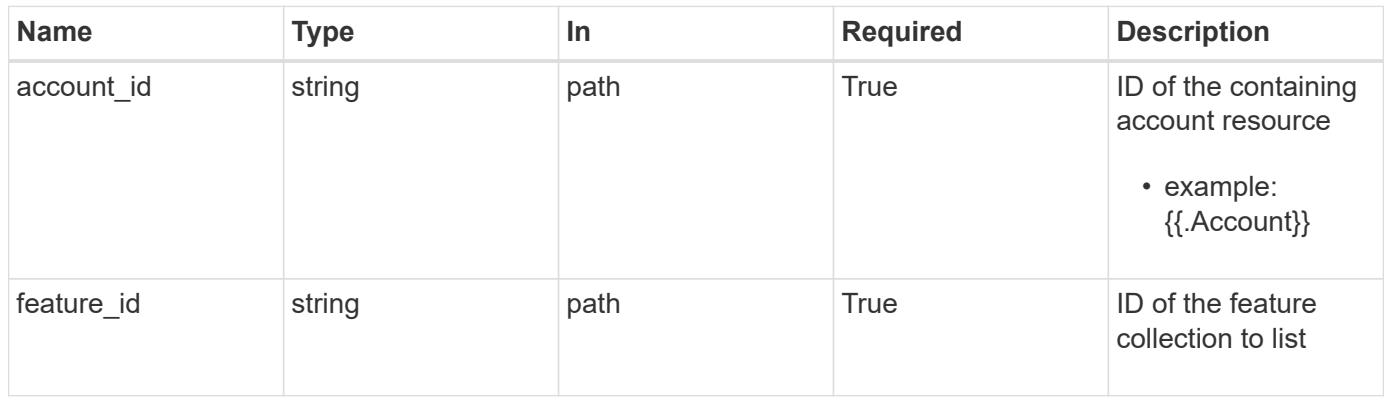

# **Response**

Status: 200, Returns the stored Feature API resource in the JSON response body.

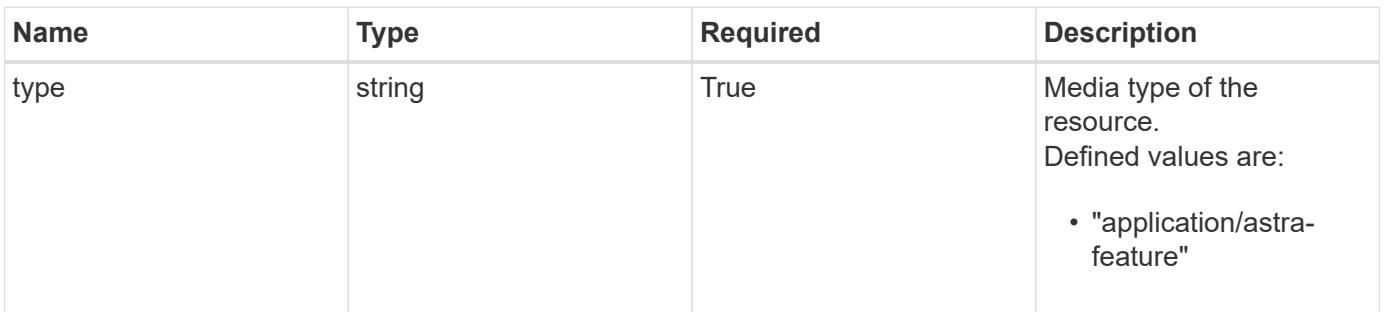

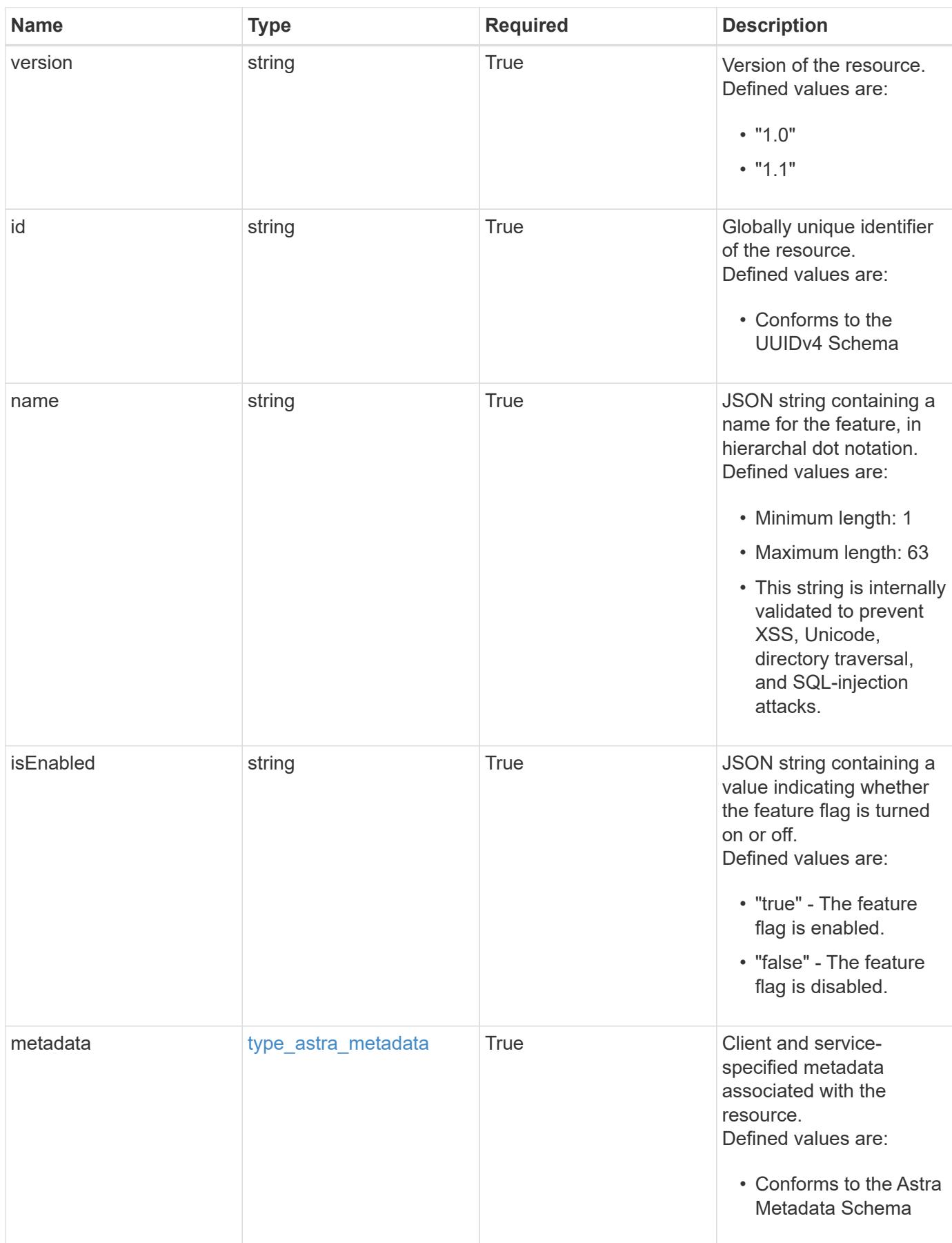

```
Example response
```

```
{
   "type": "application/astra-feature",
    "version": "1.1",
    "id": "2d960b50-10be-5a19-a3ef-80bd08c12a89",
  "name": "astra.account.rbac",
    "isEnabled": "true",
    "metadata": {
      "labels": [],
      "creationTimestamp": "2022-10-06T20:58:16.305662Z",
      "modificationTimestamp": "2022-10-06T20:58:16.305662Z",
      "createdBy": "8f84cf09-8036-51e4-b579-bd30cb07b269"
    }
}
```
Status: 401, Unauthorized

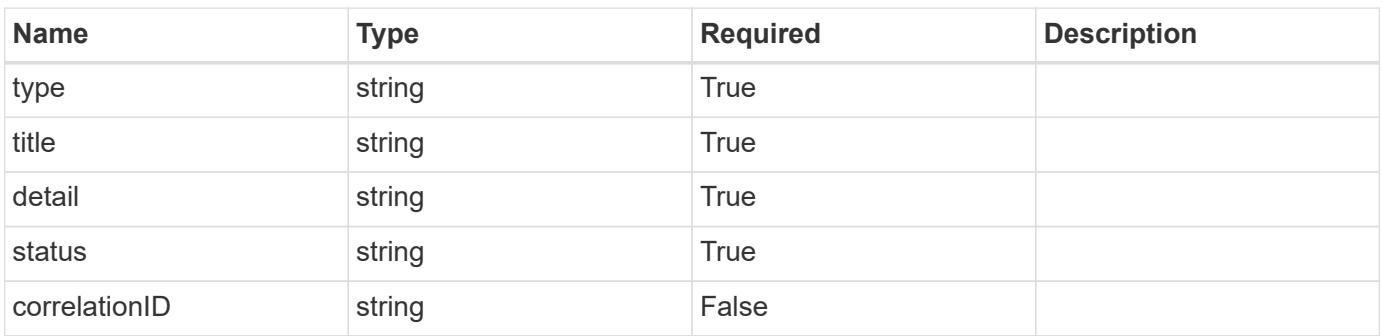

### **Example response**

```
{
    "type": "https://astra.netapp.io/problems/3",
    "title": "Missing bearer token",
   "detail": "The request is missing the required bearer token.",
    "status": "401"
}
```
Status: 400, Bad request

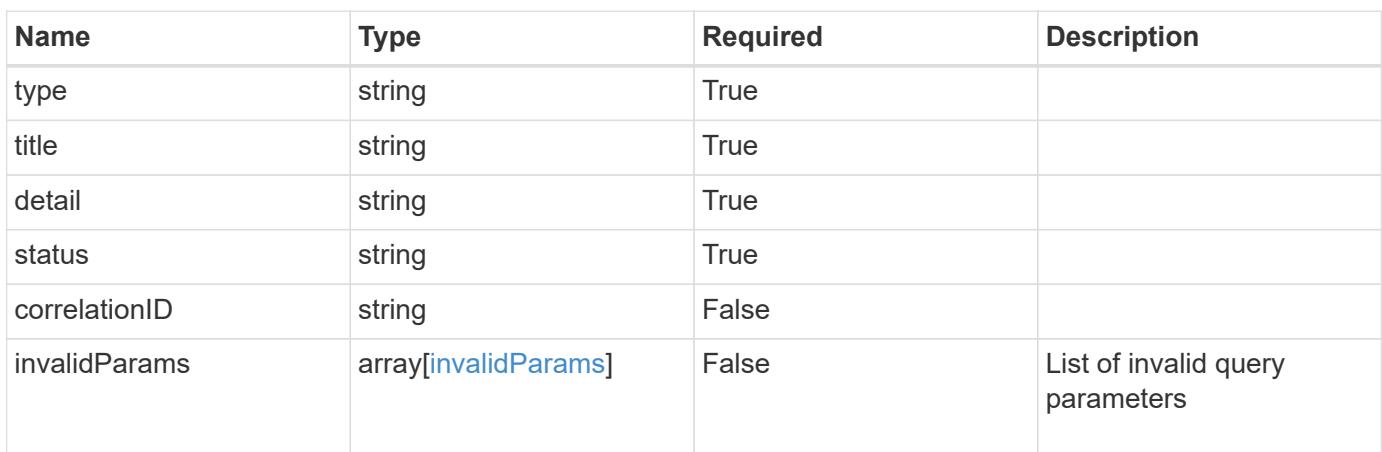

# **Example response**

```
{
   "type": "https://astra.netapp.io/problems/5",
   "title": "Invalid query parameters",
   "detail": "The supplied query parameters are invalid.",
    "status": "400"
}
```

```
Status: 403, Forbidden
```
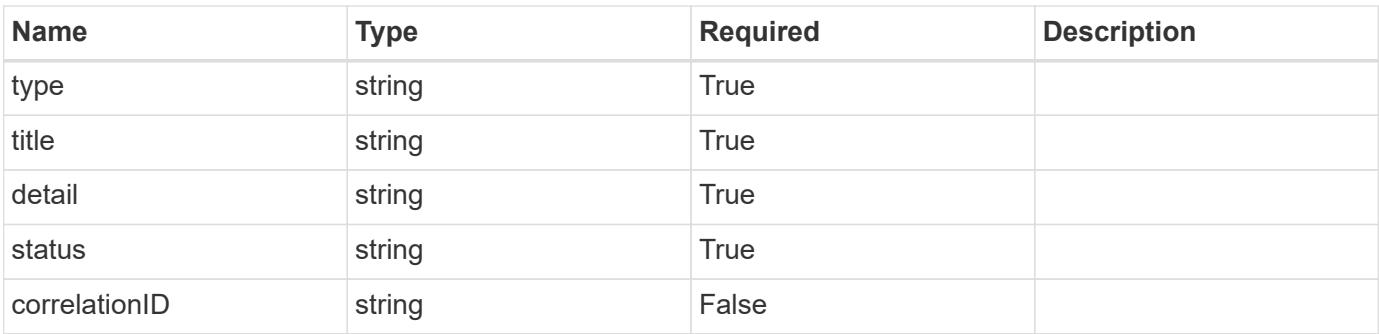

```
{
   "type": "https://astra.netapp.io/problems/11",
   "title": "Operation not permitted",
   "detail": "The requested operation isn't permitted.",
    "status": "403"
}
```

```
Status: 503, Service unavailable
```
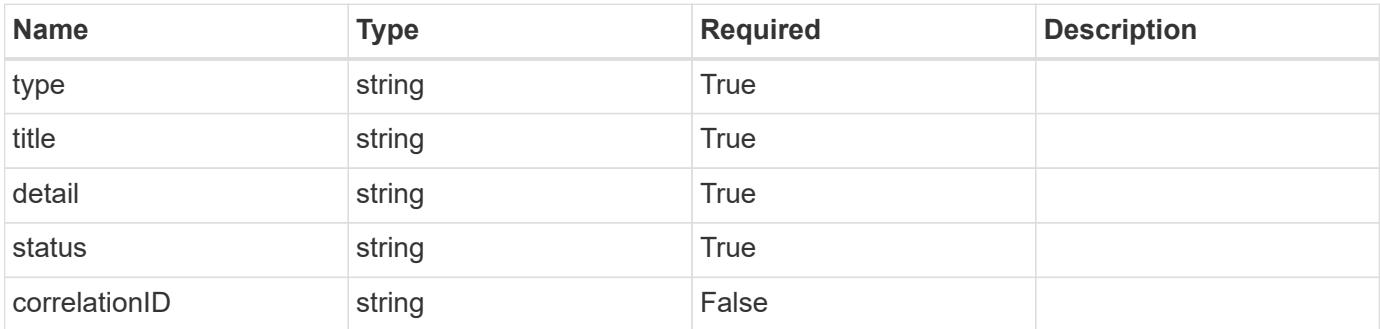

# **Example response**

```
{
   "type": "https://astra.netapp.io/problems/41",
   "title": "Service not ready",
   "detail": "Currently, the service can't respond to this request.",
   "status": "503"
}
```
# **Error**

Status: 404, Not found

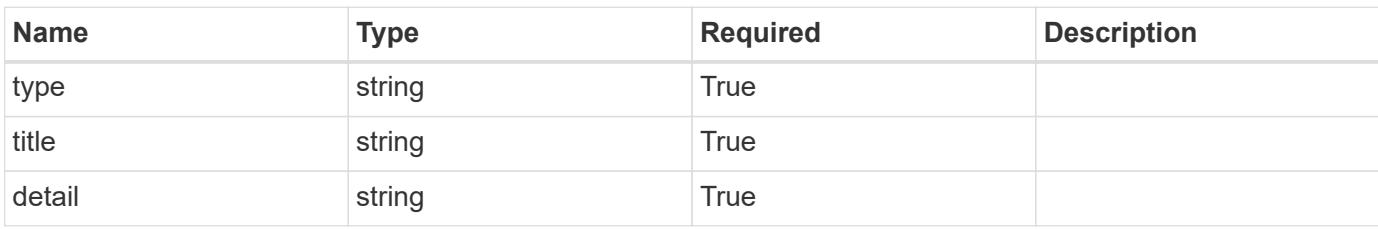

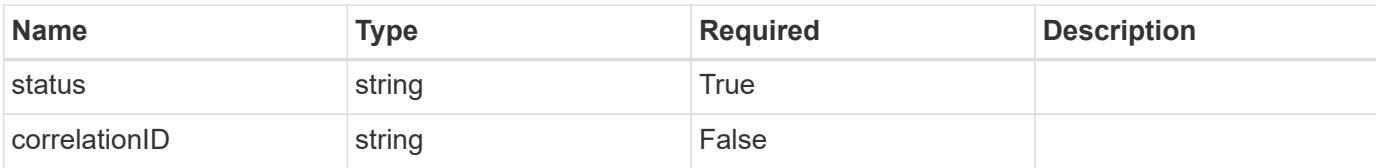

# **Example error response**

```
{
   "type": "https://astra.netapp.io/problems/2",
   "title": "Collection not found",
   "detail": "The collection specified in the request URI wasn't
found.",
   "status": "404"
}
```
### **Definitions**

### **See Definitions**

type\_astra\_label

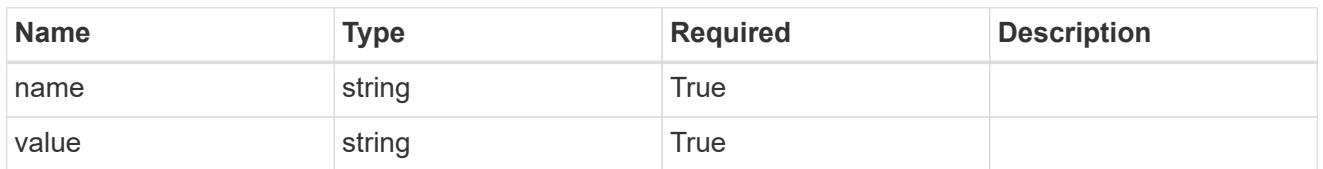

type\_astra\_metadata

Client and service-specified metadata associated with the resource. Defined values are:

• Conforms to the Astra Metadata Schema

| <b>Name</b>           | <b>Type</b>             | <b>Required</b> | <b>Description</b> |
|-----------------------|-------------------------|-----------------|--------------------|
| labels                | array[type astra label] | <b>True</b>     |                    |
| creationTimestamp     | string                  | <b>True</b>     |                    |
| modificationTimestamp | string                  | <b>True</b>     |                    |
| createdBy             | string                  | <b>True</b>     |                    |
| modifiedBy            | string                  | False           |                    |

invalidParams

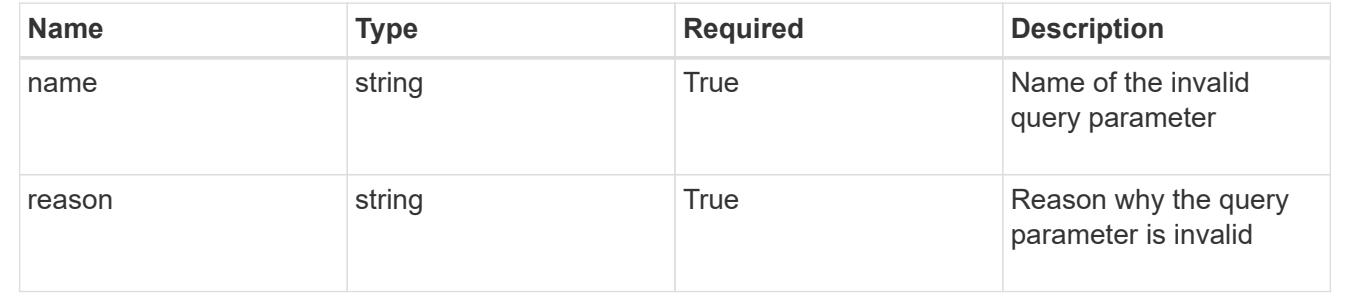

# **Group**

# **Group overview**

The Group API provides access to Astra group resources.

# **Create a new group**

POST /accounts/{account\_id}/core/v1/groups

Indicates the desired values for the Group API resource to be created.

# **Parameters**

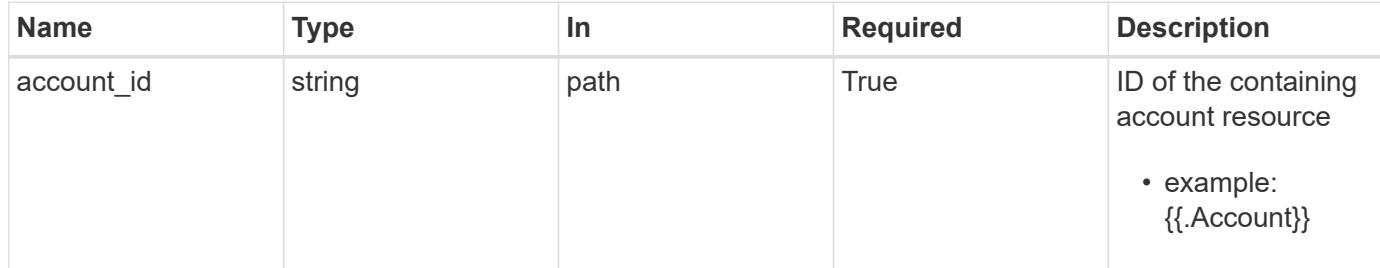

# **Request Body**

Indicates the desired values for the Group API resource to be created.

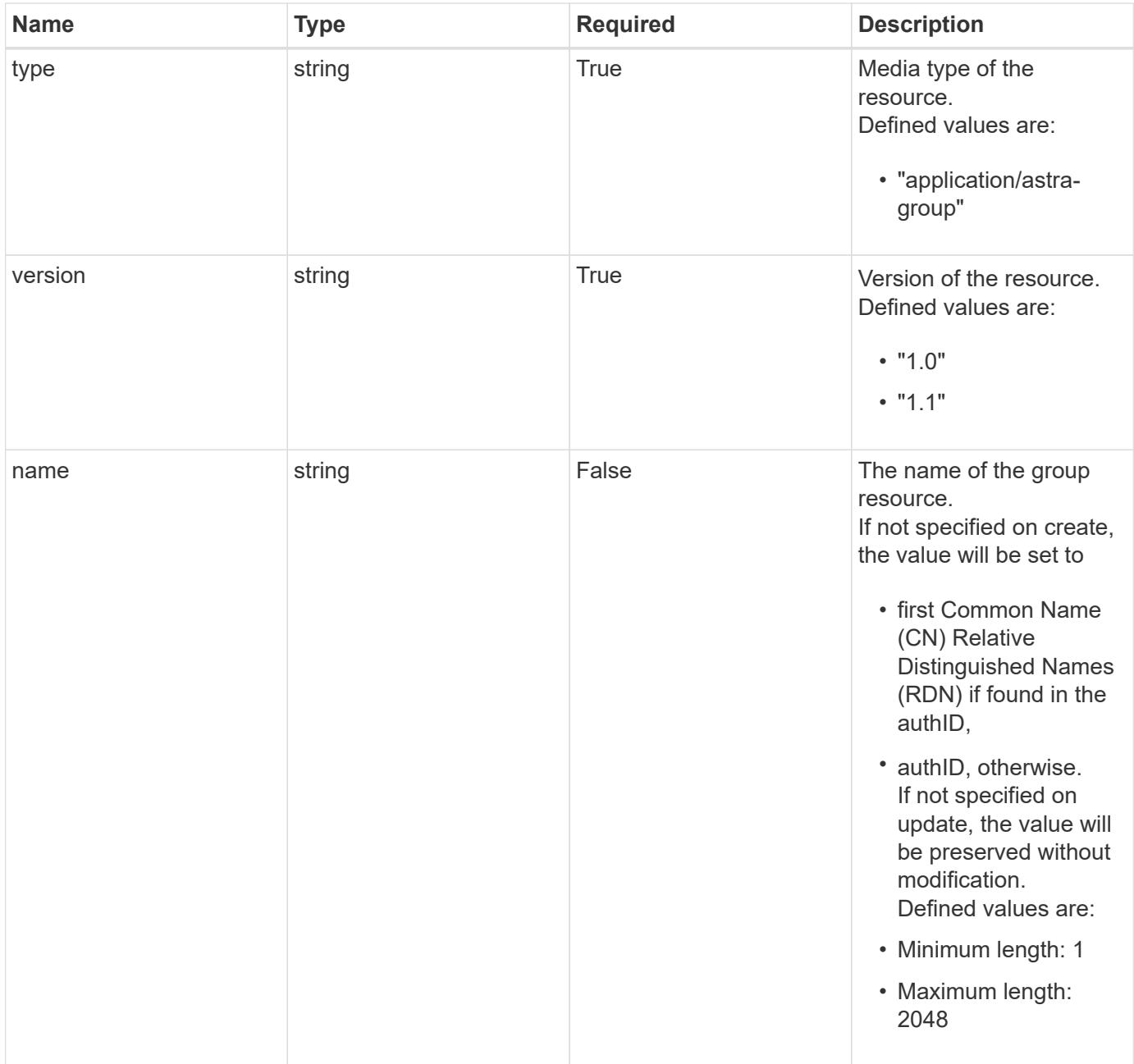

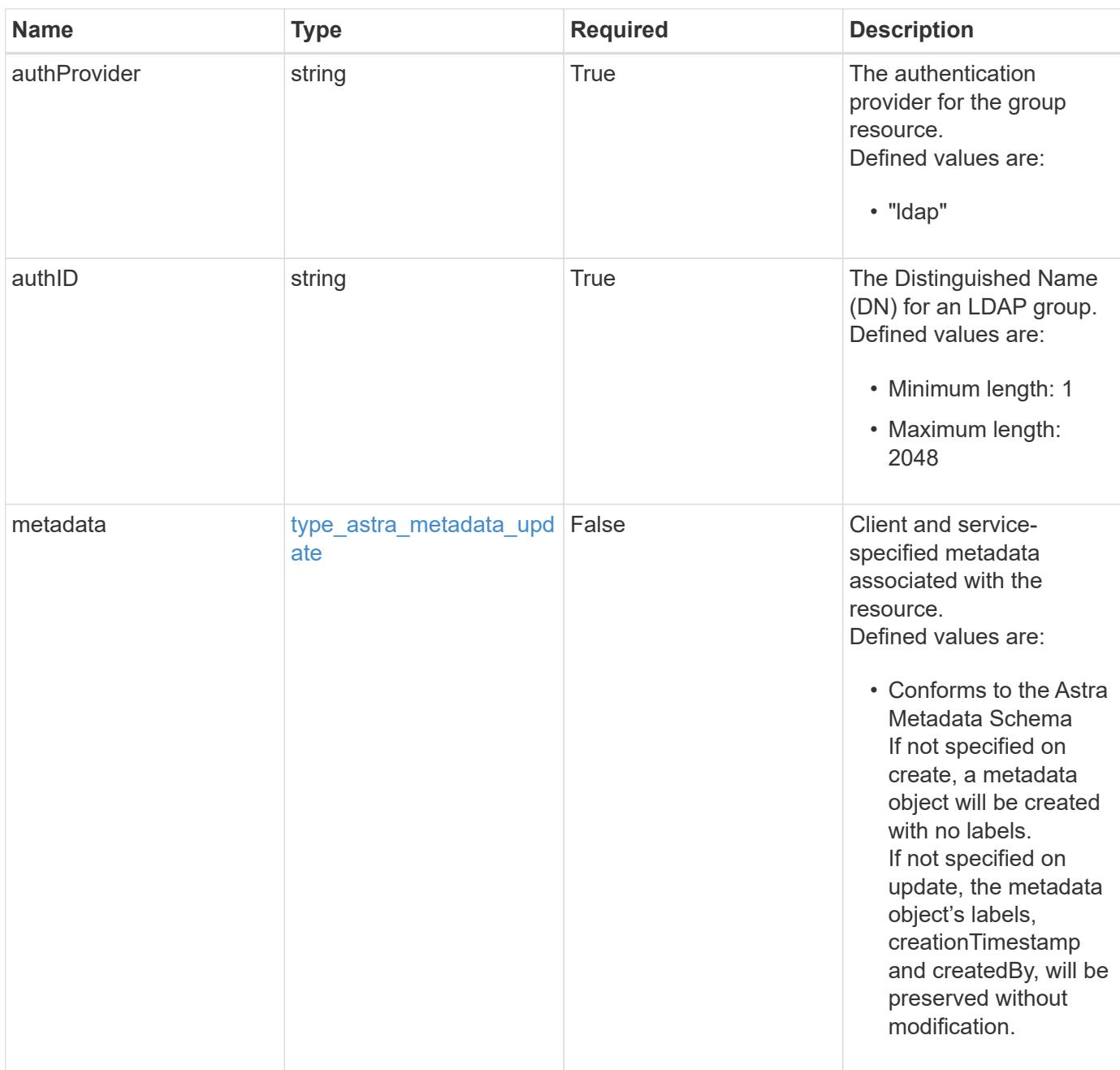

# **Example request**

```
{
   "type": "application/astra-group",
   "version": "1.1",
   "name": "engineering-group",
   "authProvider": "ldap",
 "authID": "CN=Engineering, CN=Groups, DC=example, DC=com"
}
```
Status: 201, Returns the newly created group resource in the JSON response body.

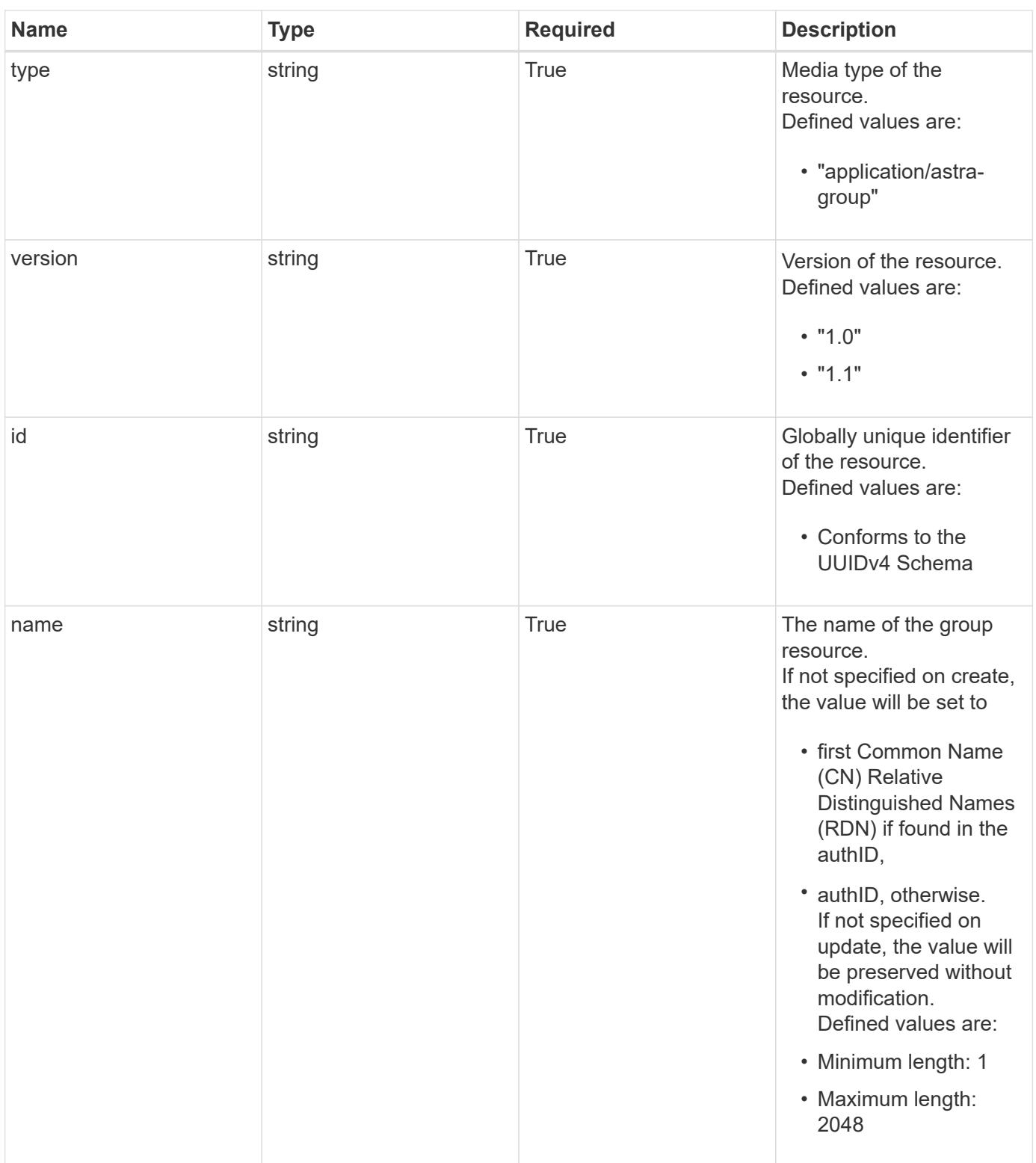

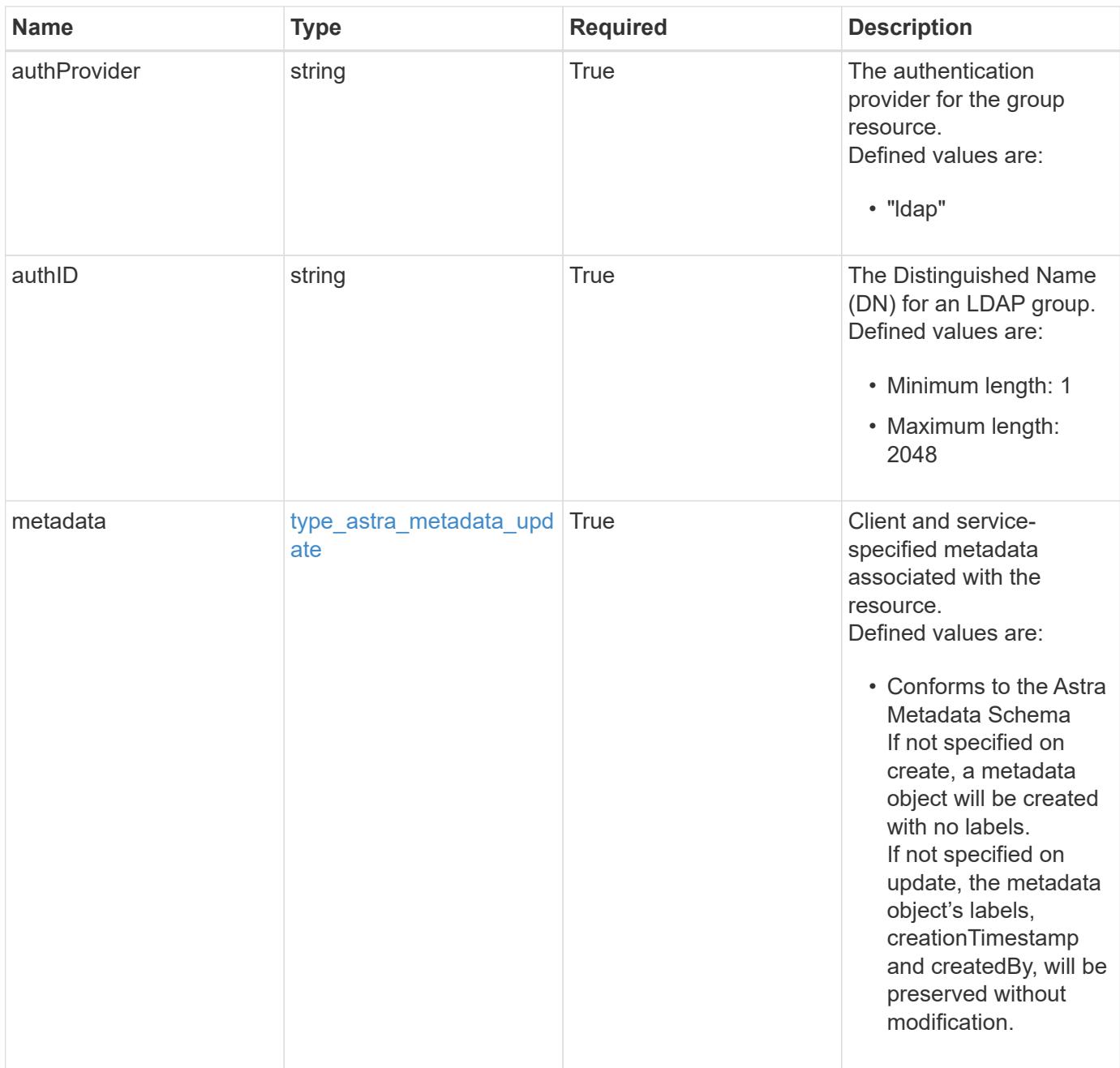

#### **Example response**

```
{
   "type": "application/astra-group",
   "version": "1.1",
   "id": "77754011-b93f-515e-a145-5a343aecdece",
   "name": "engineering-group",
   "authProvider": "ldap",
 "authID": "CN=Engineering, CN=Groups, DC=example, DC=com",
   "metadata": {
      "labels": [],
      "creationTimestamp": "2022-10-06T20:58:16.305662Z",
      "modificationTimestamp": "2022-10-06T20:58:16.305662Z",
      "createdBy": "8f84cf09-8036-51e4-b579-bd30cb07b269"
   }
}
```
### **Response**

Status: 409, Conflict

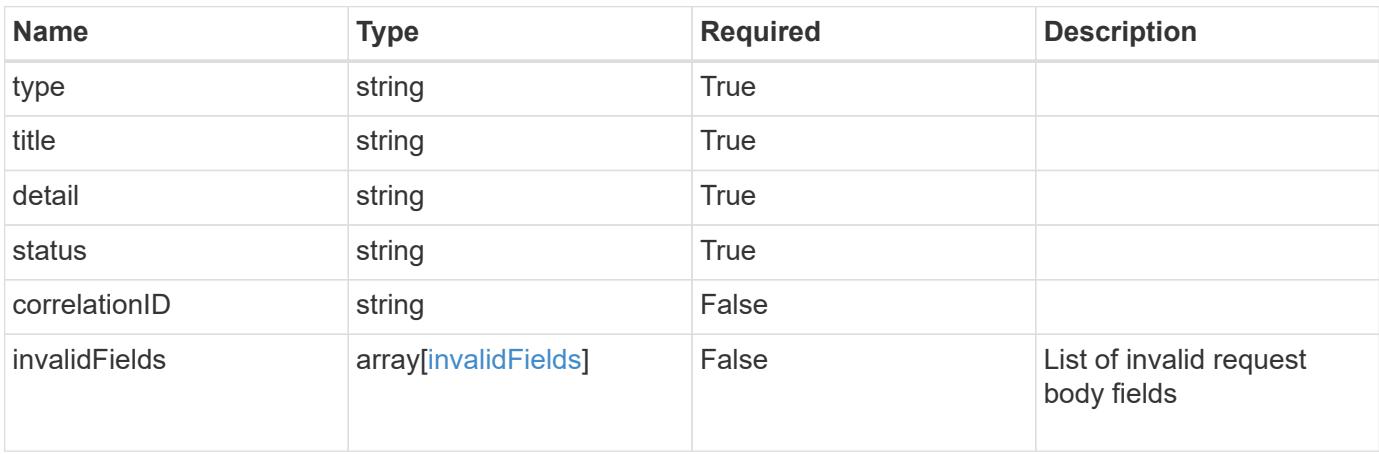

```
{
   "type": "https://astra.netapp.io/problems/10",
    "title": "JSON resource conflict",
   "detail": "The request body JSON contains a field that conflicts with
an idempotent value.",
   "status": "409"
}
```

```
Status: 403, Forbidden
```
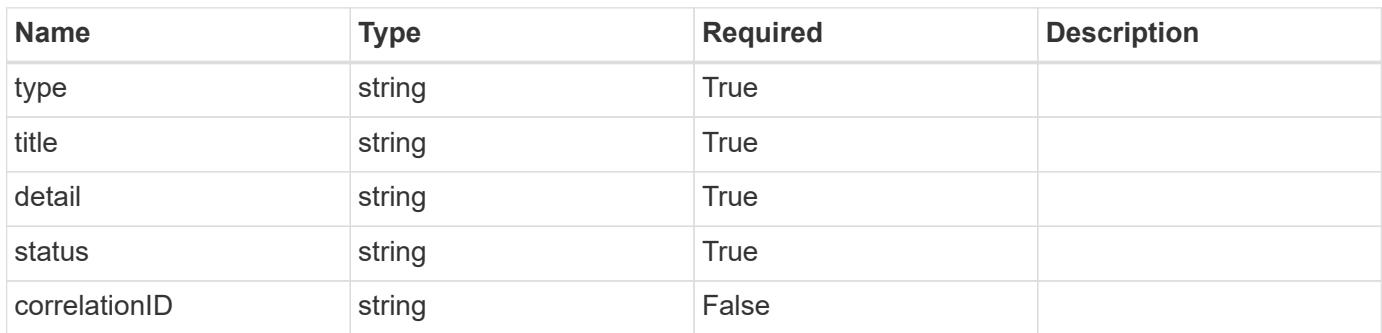

### **Example response**

```
{
   "type": "https://astra.netapp.io/problems/14",
   "title": "Unauthorized access",
   "detail": "The user isn't enabled.",
   "status": "403"
}
```
### **Response**

Status: 406, Not acceptable

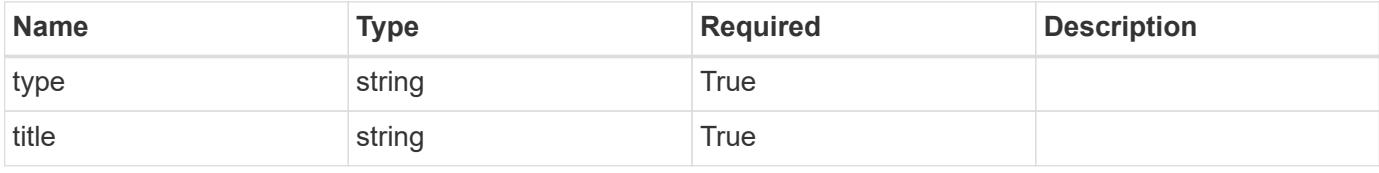

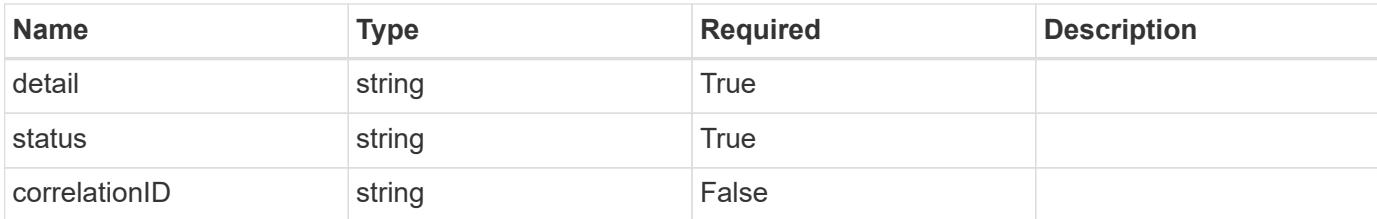

### **Example response**

```
{
   "type": "https://astra.netapp.io/problems/32",
   "title": "Unsupported content type",
    "detail": "The response can't be returned in the requested format.",
   "status": "406"
}
```
### **Response**

```
Status: 500, Internal server error
```
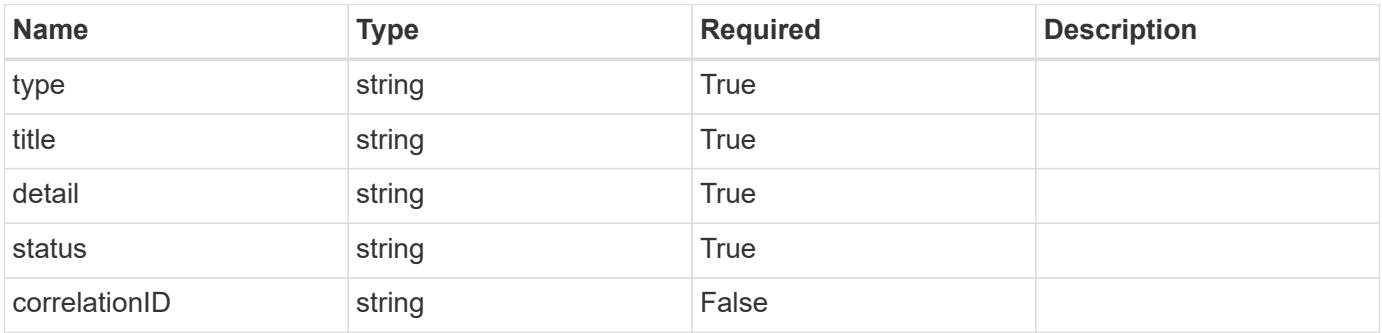

### **Example response**

```
{
   "type": "https://astra.netapp.io/problems/34",
   "title": "Internal server error",
    "detail": "The server was unable to process this request.",
   "status": "500"
}
```
### **Error**

Status: 400, Bad request

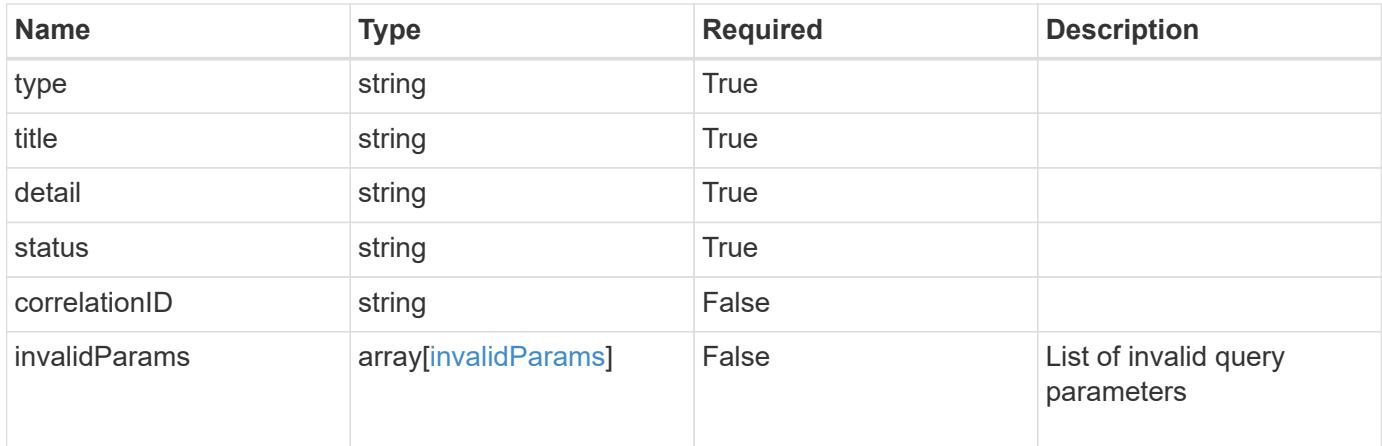

# **Example error response**

```
{
   "type": "https://astra.netapp.io/problems/7",
   "title": "Invalid JSON payload",
   "detail": "The request body is not valid JSON.",
   "status": "400"
}
```
### **Definitions**

### **See Definitions**

type\_astra\_label

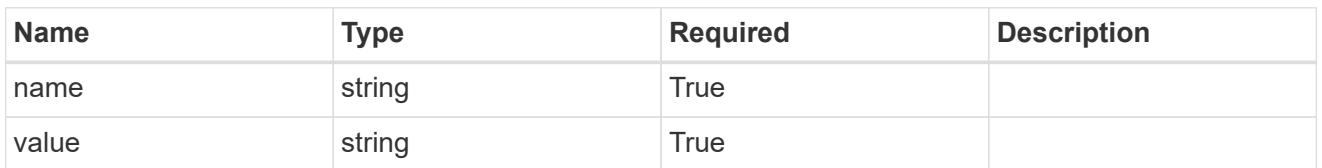

type\_astra\_metadata\_update

Client and service-specified metadata associated with the resource. Defined values are:

• Conforms to the Astra Metadata Schema If not specified on create, a metadata object will be created with no labels. If not specified on update, the metadata object's labels, creationTimestamp and createdBy, will be preserved without modification.

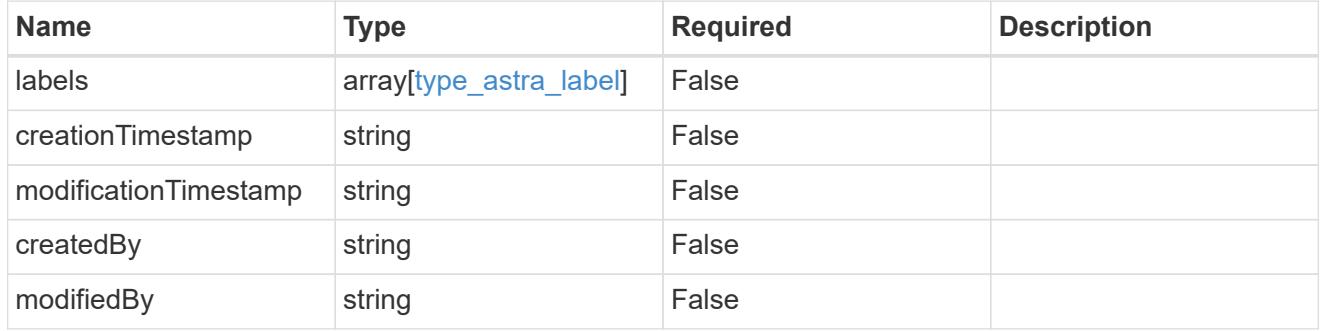

### invalidParams

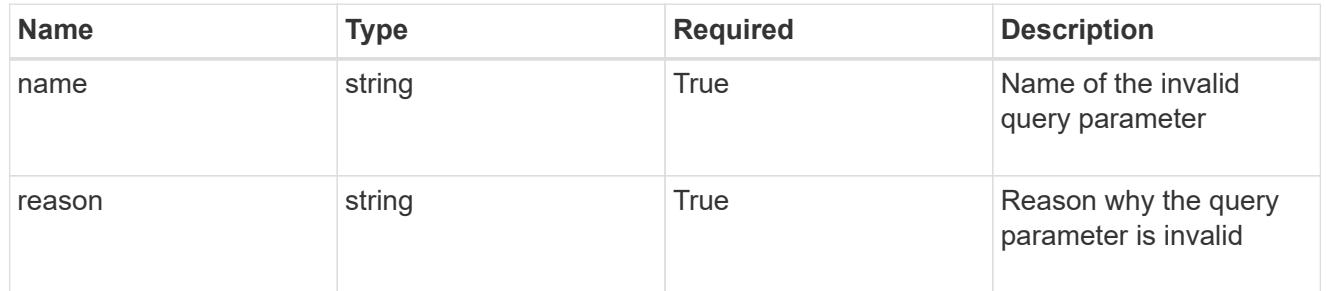

### invalidFields

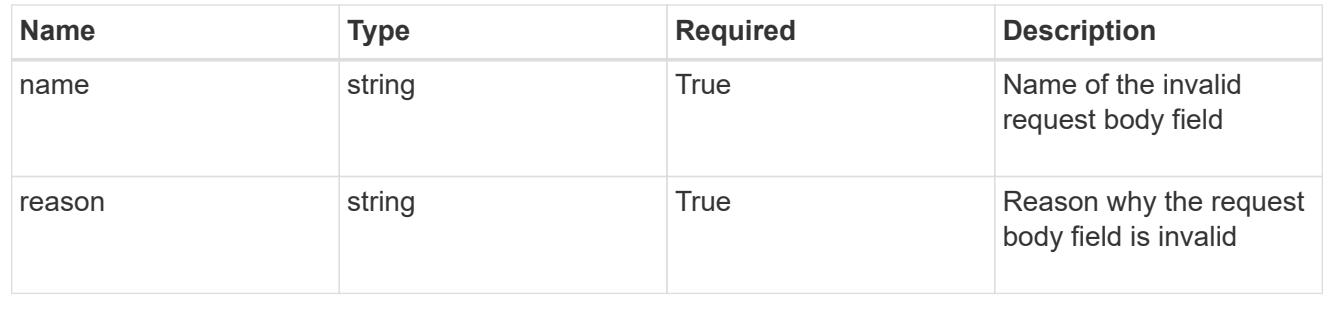

# **List all groups**

GET /accounts/{account\_id}/core/v1/groups

Returns a JSON array of all matching resources in the collection. If individual fields are specified in the request, the items JSON array will contain the fields requested for each matching resource in the order specified.

# **Parameters**

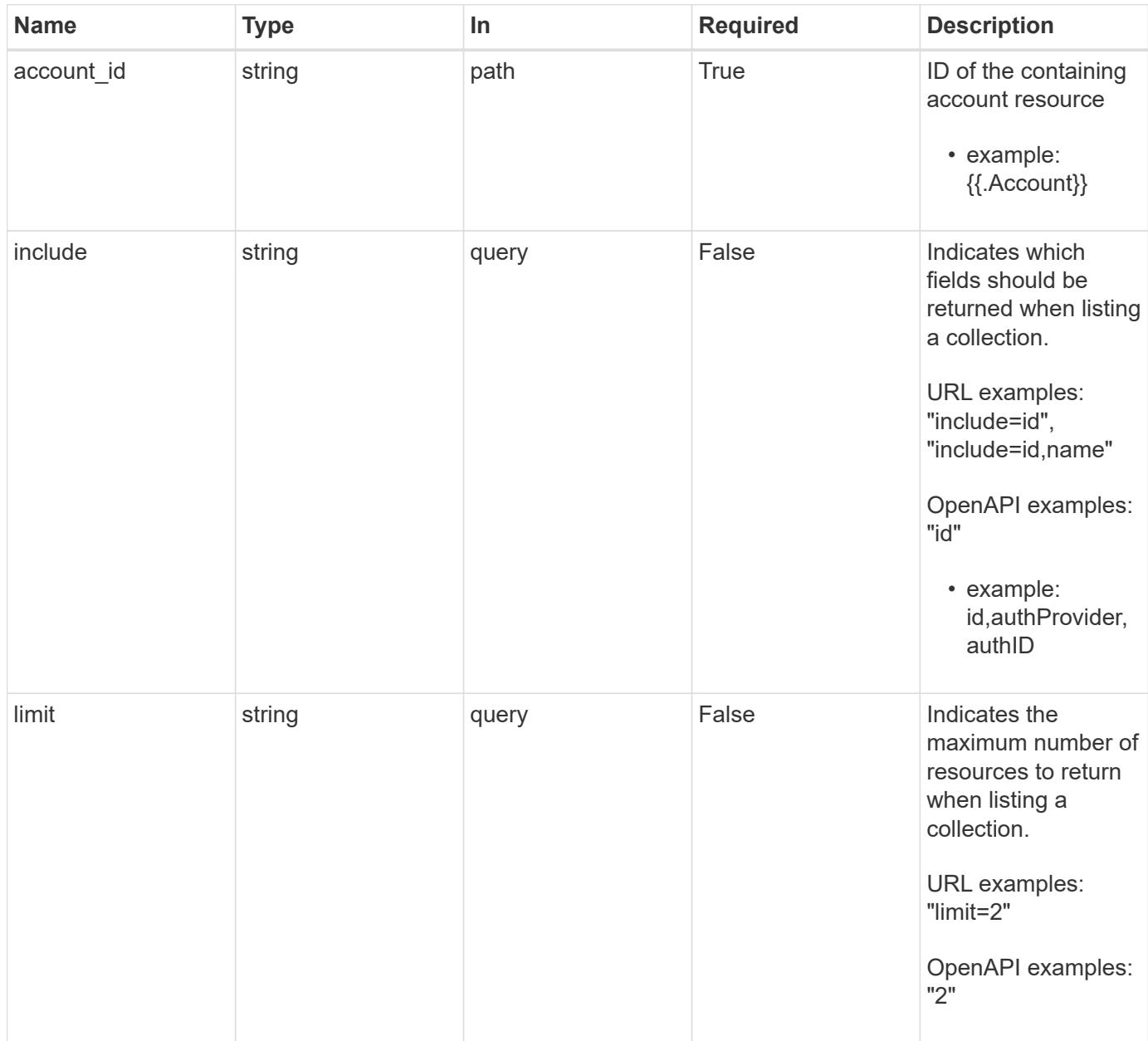

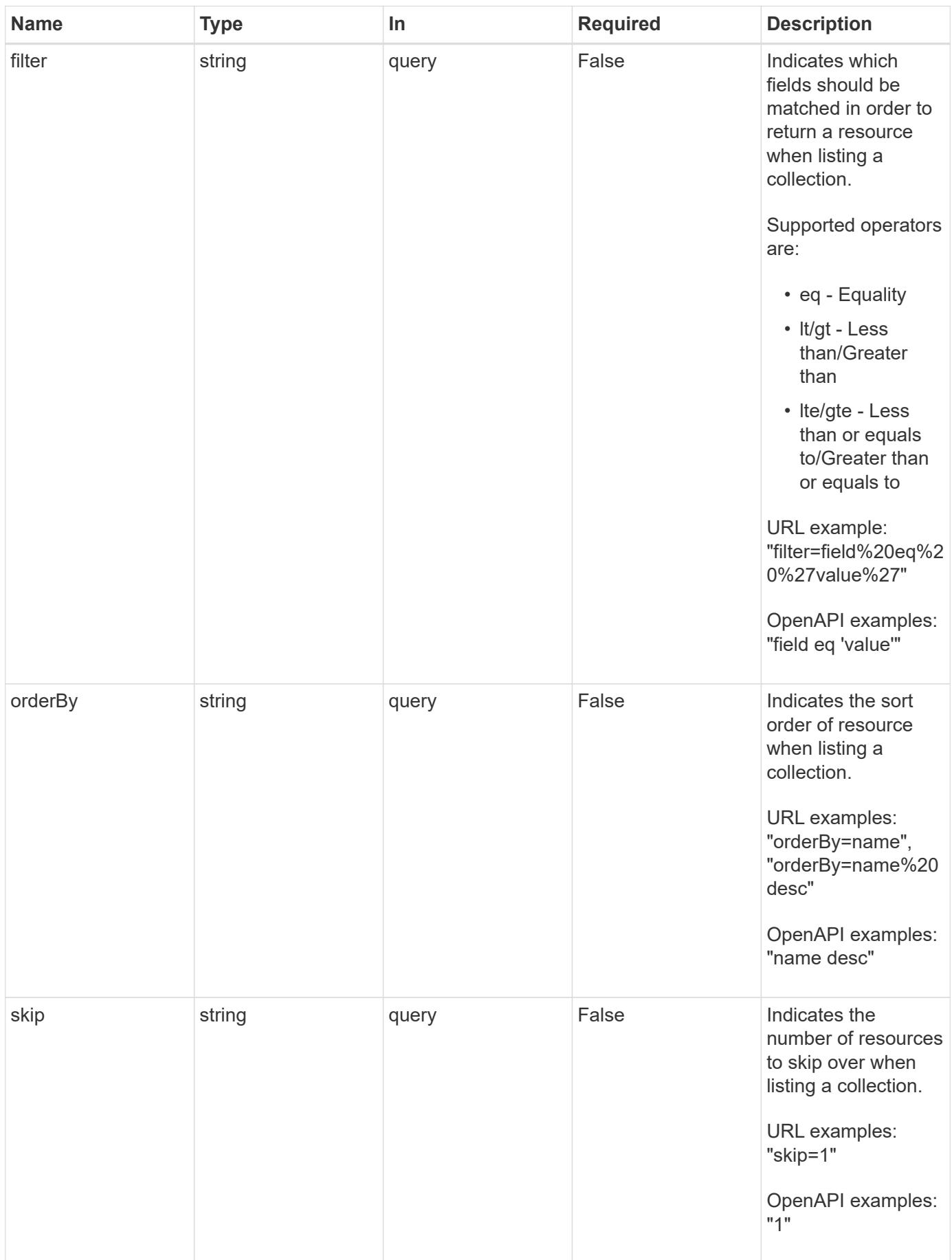

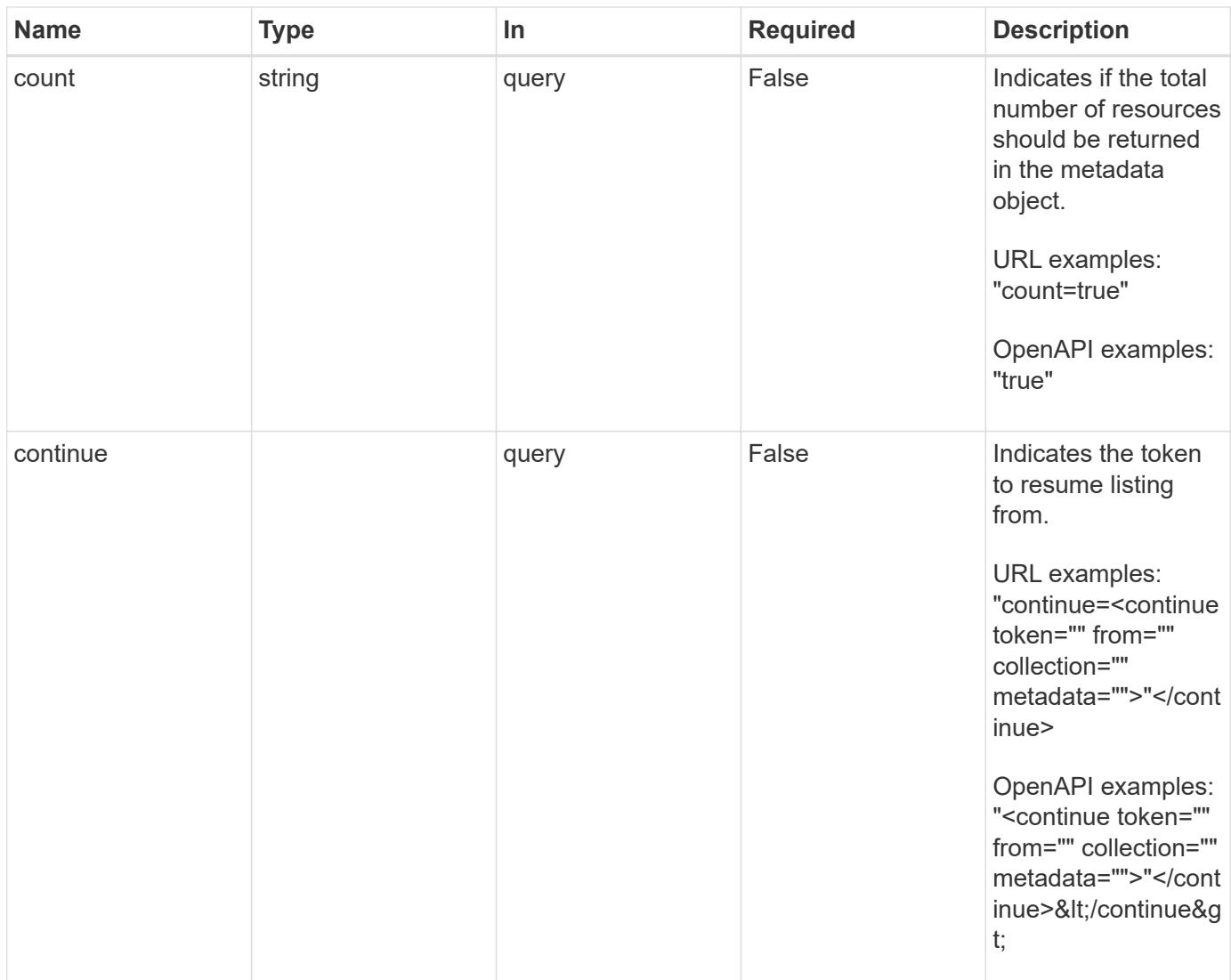

Status: 200, Returns a JSON array of all matching resources in the collection. If individual fields are specified in the request, the items JSON array will contain the fields requested for each matching resource in the order specified.

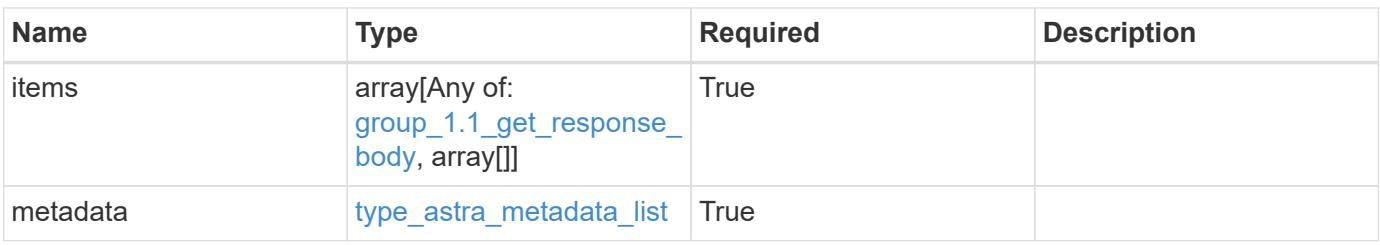

```
{
    "type": "application/astra-groups",
    "version": "1.1",
    "items": [
      [
         "11c0cfa1-4f27-4ef7-a21c-cb452fc5c9aa",
        "ldap",
        "CN=Testers,CN=groups,DC=example,DC=com"
    \frac{1}{\sqrt{2}}\sqrt{2}  "e324ec3a-706d-4f57-a95d-1d88c03e7b73",
         "ldap",
        "CN=Admins,CN=groups,DC=example,DC=com"
    \vert,
    \lceil  "3070c84d-129b-4017-82a8-2c26a42dd77e",
         "ldap",
       "CN=SREs, CN=groups, DC=example, DC=com"
      ]
  \frac{1}{2},
    "metadata": {
      "labels": [],
      "creationTimestamp": "2022-10-06T20:58:16.305662Z",
      "modificationTimestamp": "2022-10-06T20:58:16.305662Z",
      "createdBy": "8f84cf09-8036-51e4-b579-bd30cb07b269"
    }
}
```

```
Status: 400, Bad request
```
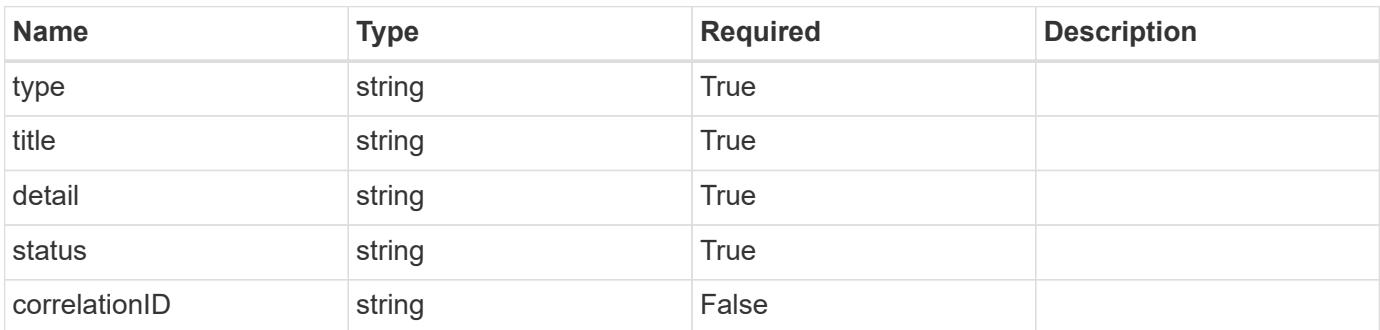

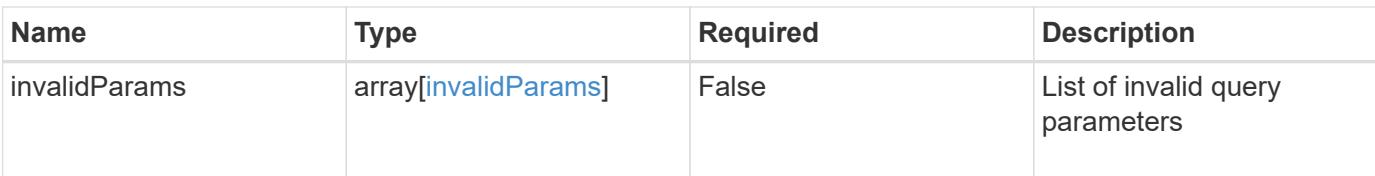

### **Example response**

```
{
   "type": "https://astra.netapp.io/problems/5",
   "title": "Invalid query parameters",
   "detail": "The supplied query parameters are invalid.",
   "status": "400"
}
```
### **Response**

```
Status: 500, Internal server error
```
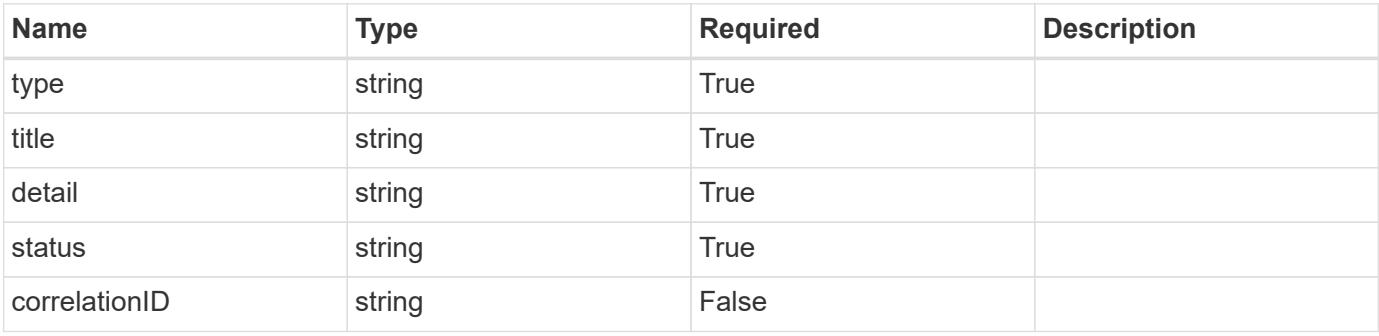

### **Example response**

```
{
   "type": "https://astra.netapp.io/problems/34",
   "title": "Internal server error",
    "detail": "The server was unable to process this request.",
   "status": "500"
}
```
### **Error**

Status: 404, Not found

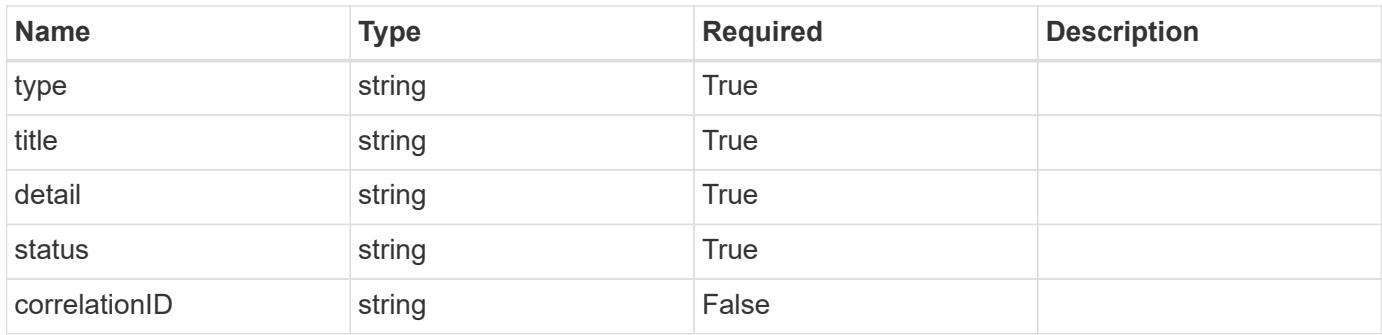

# **Example error response**

```
{
   "type": "https://astra.netapp.io/problems/1",
   "title": "Resource not found",
   "detail": "The resource specified in the request URI wasn't found.",
   "status": "404"
}
```
# **Definitions**

### **See Definitions**

type\_astra\_label

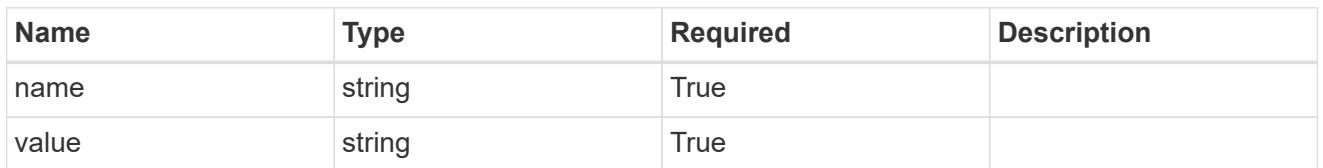

type\_astra\_metadata\_update

Client and service-specified metadata associated with the resource. Defined values are:

• Conforms to the Astra Metadata Schema If not specified on create, a metadata object will be created with no labels. If not specified on update, the metadata object's labels, creationTimestamp and createdBy, will be preserved without modification.

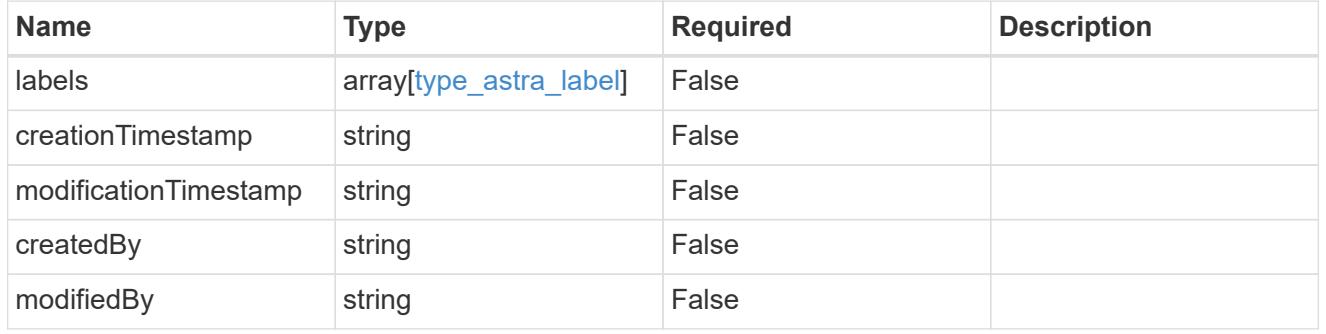

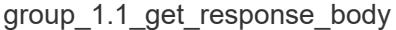

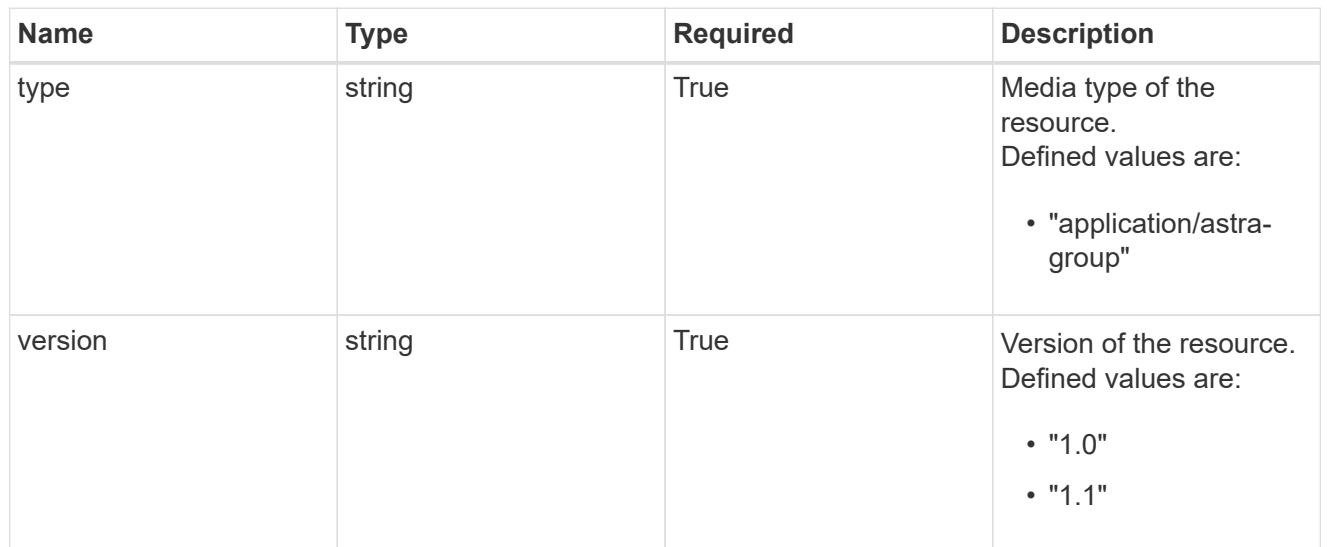

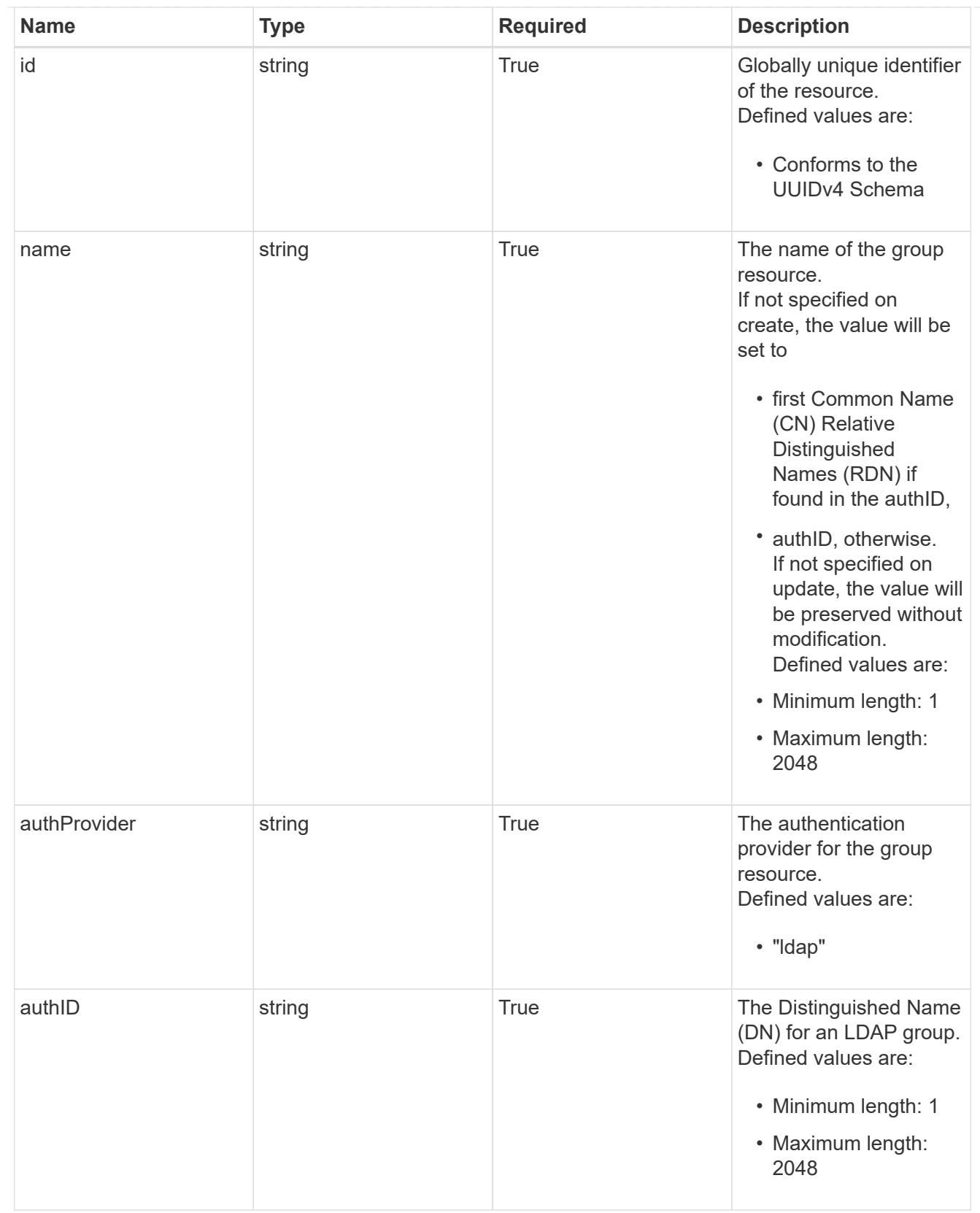

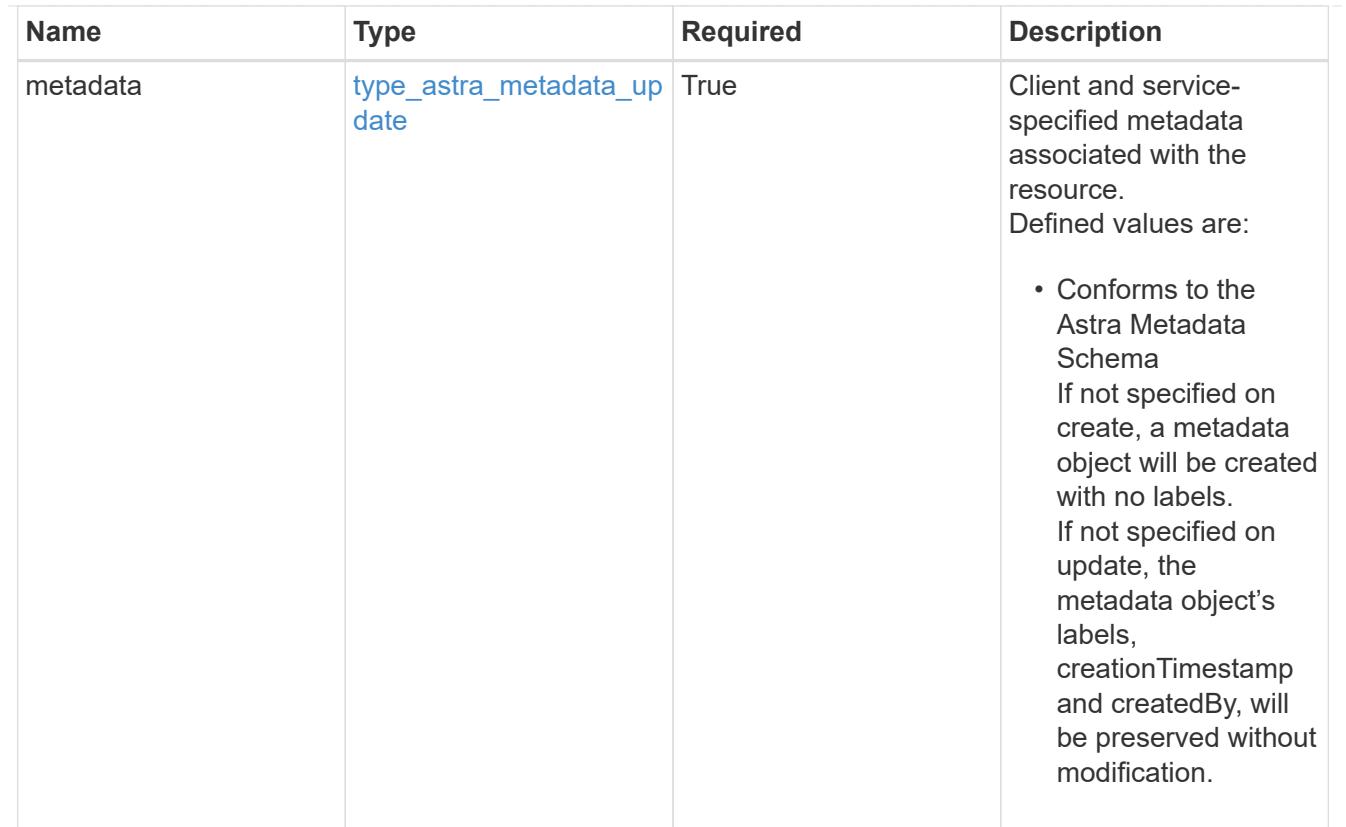

# type\_astra\_metadata\_list

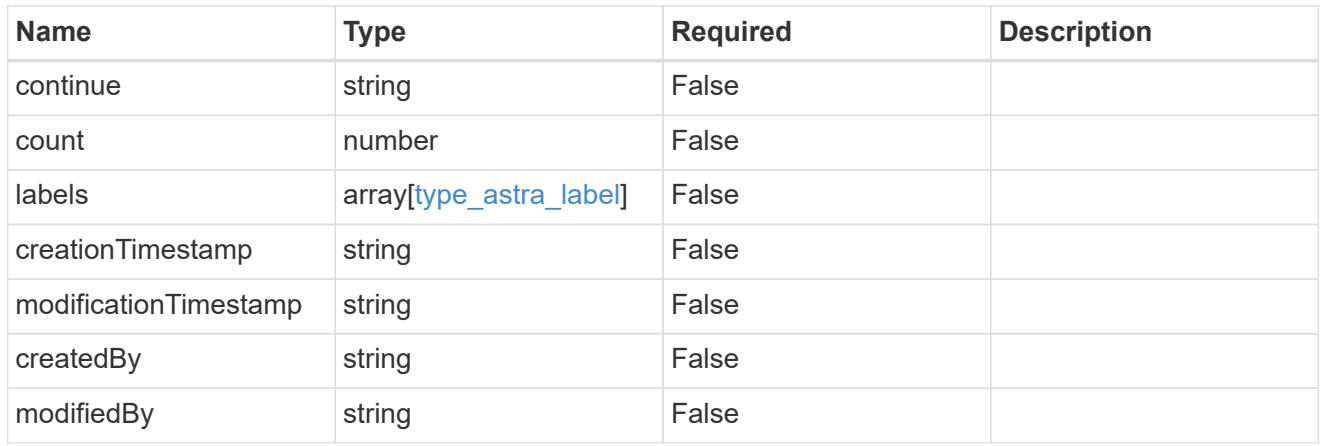

# invalidParams

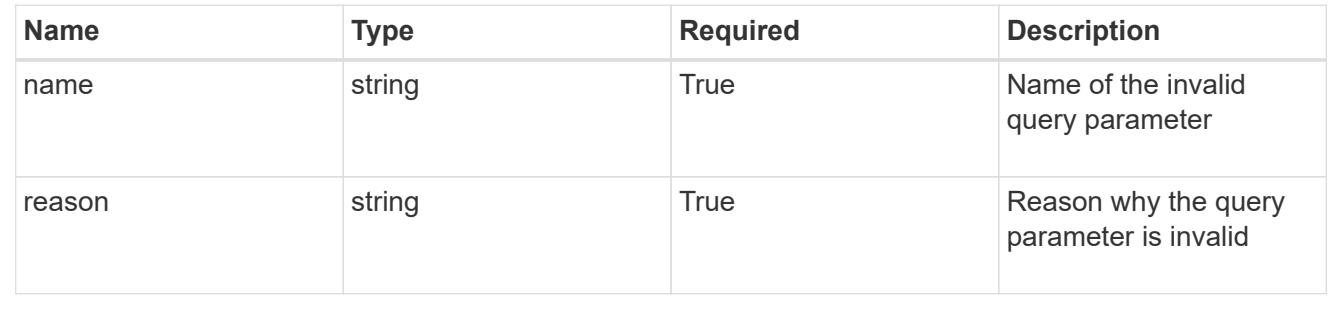
# **Retrieve a group**

GET /accounts/{account\_id}/core/v1/groups/{group\_id}

Returns the stored Group API resource in the JSON response body.

## **Parameters**

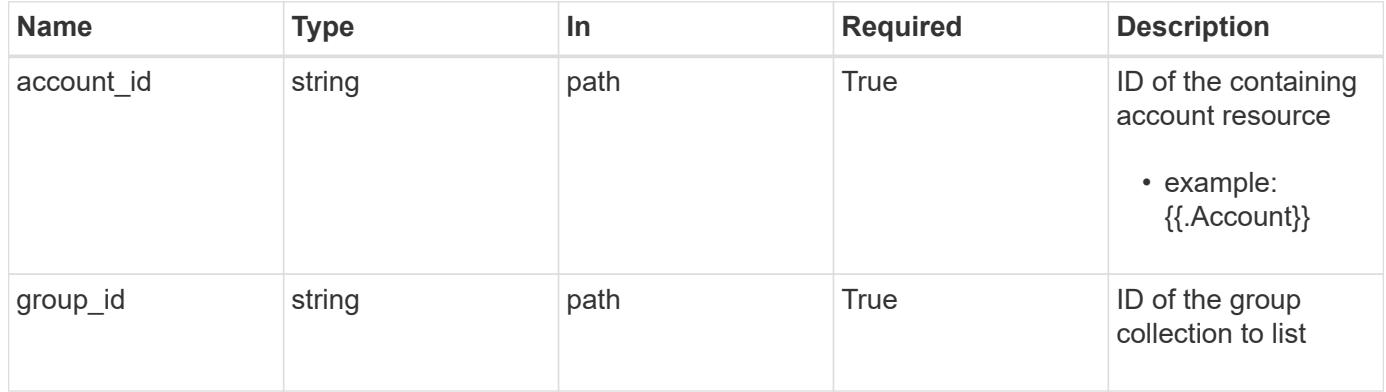

## **Response**

Status: 200, Returns the stored Group API resource in the JSON response body.

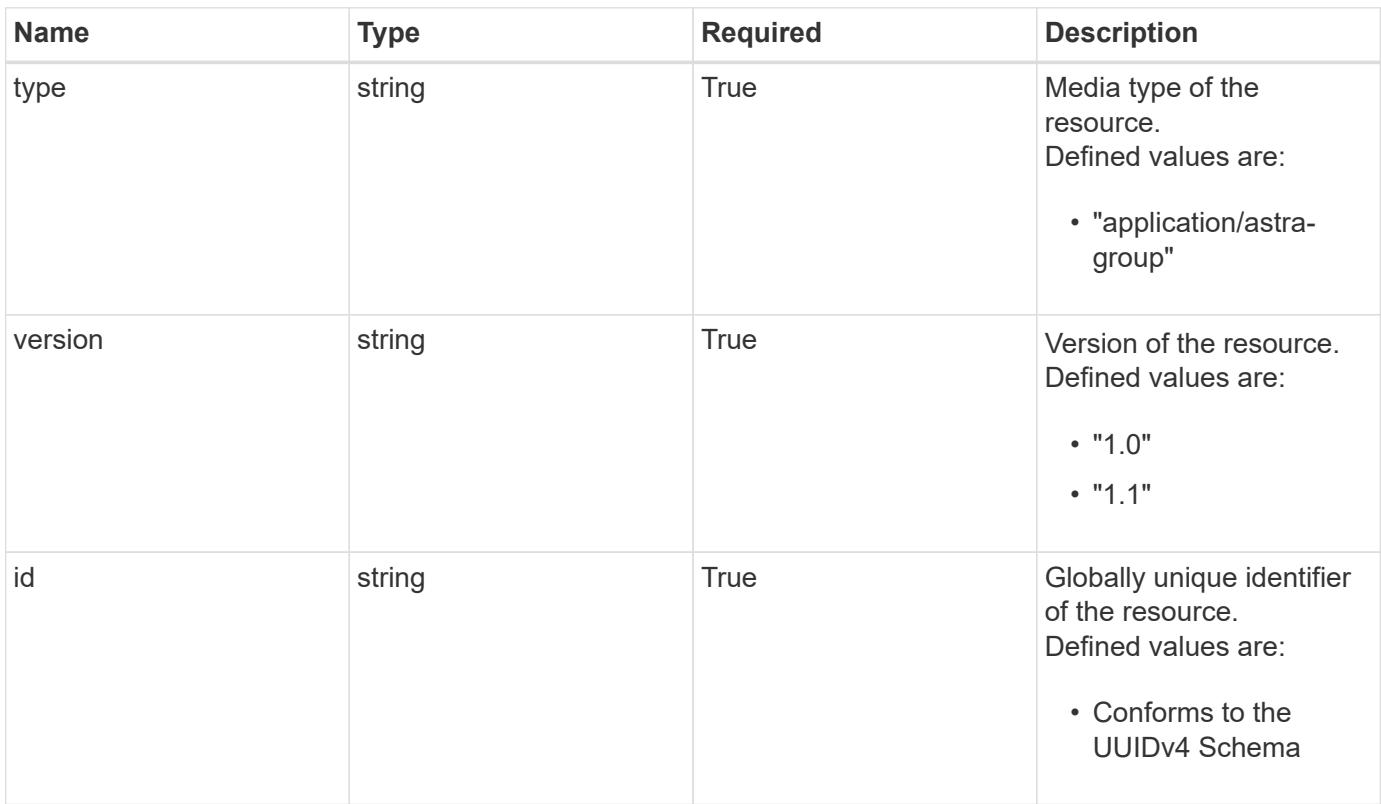

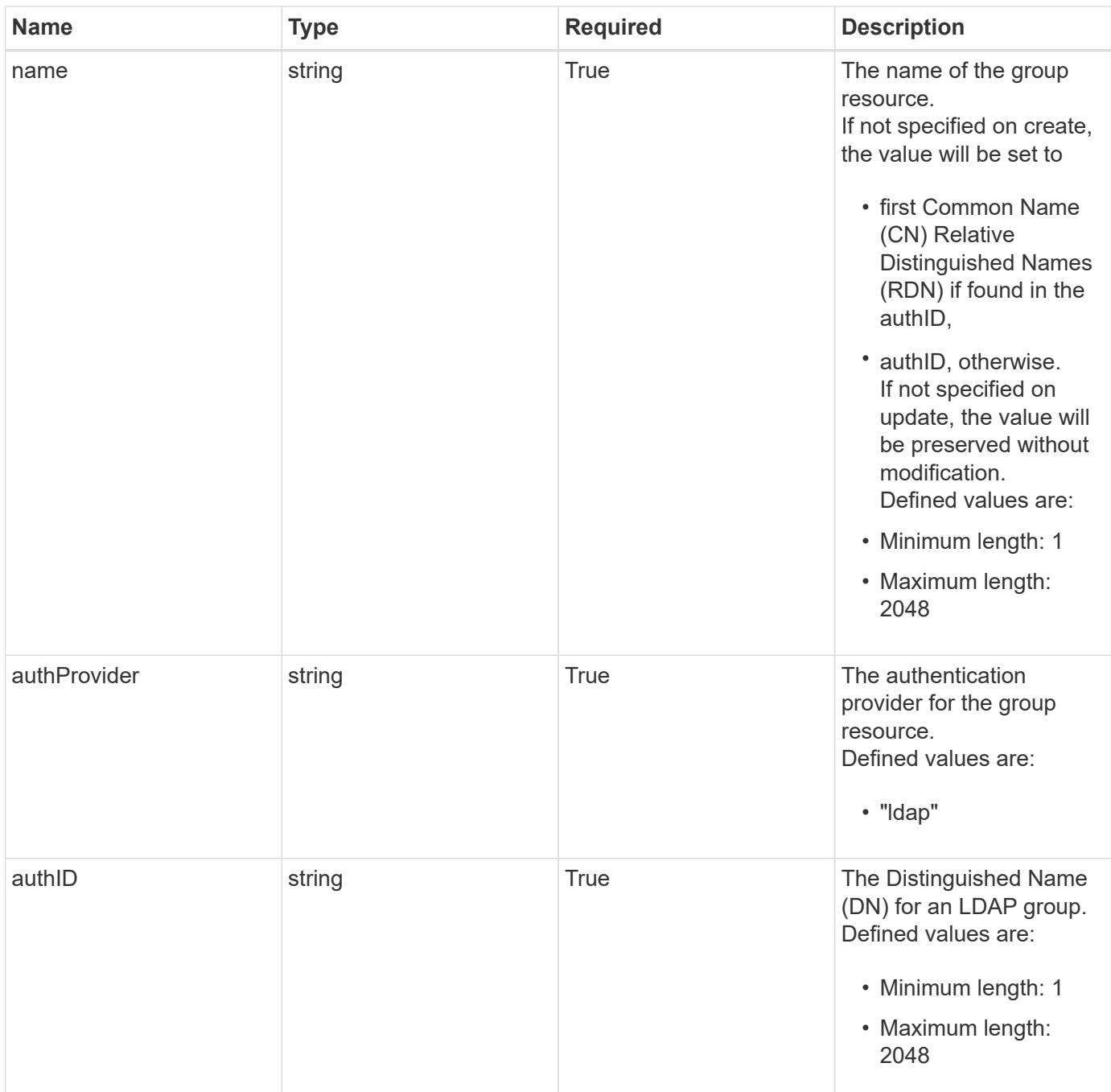

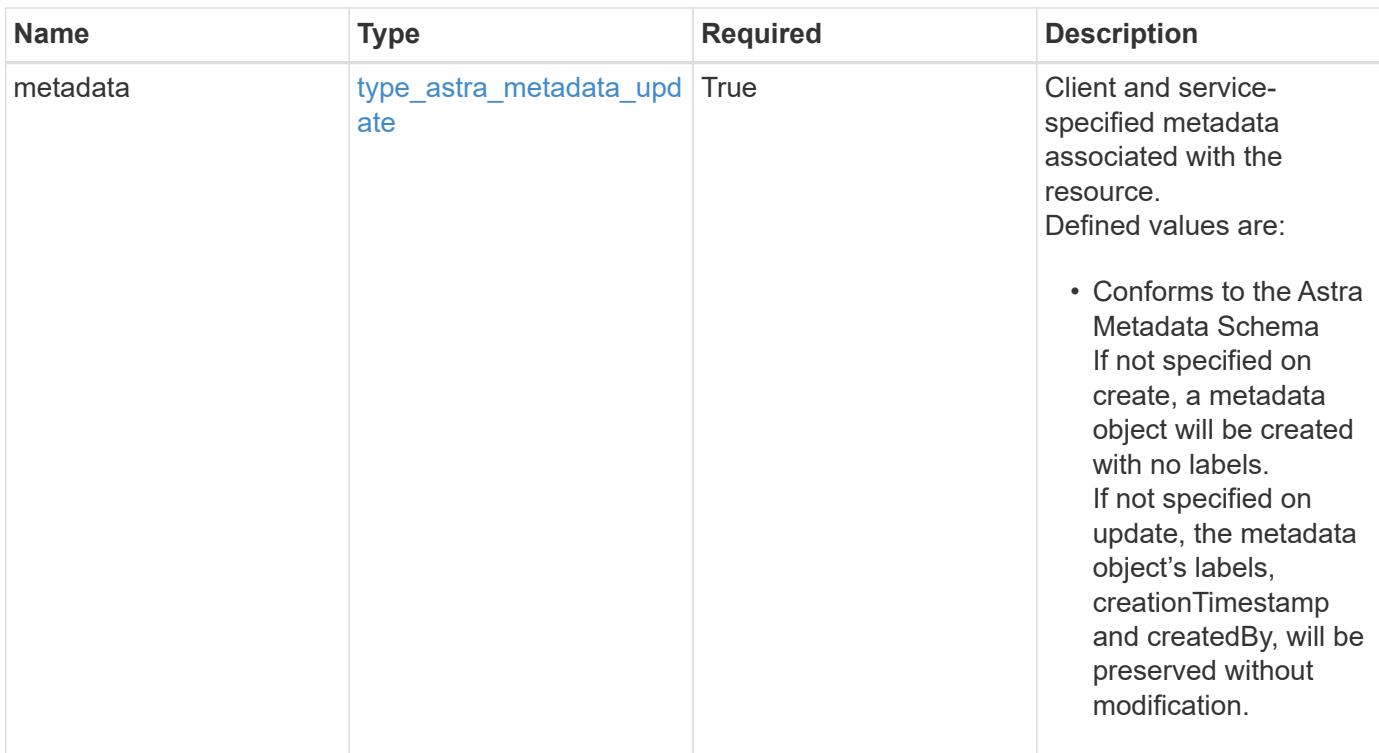

```
{
   "type": "application/astra-group",
   "version": "1.1",
   "id": "77754011-b93f-515e-a145-5a343aecdece",
   "name": "engineering-group",
   "authProvider": "ldap",
 "authID": "CN=Engineering, CN=groups, DC=example, DC=com",
   "metadata": {
     "labels": [],
     "creationTimestamp": "2022-10-06T20:58:16.305662Z",
     "modificationTimestamp": "2022-10-06T20:58:16.305662Z",
      "createdBy": "8f84cf09-8036-51e4-b579-bd30cb07b269"
   }
}
```
#### **Response**

Status: 403, Forbidden

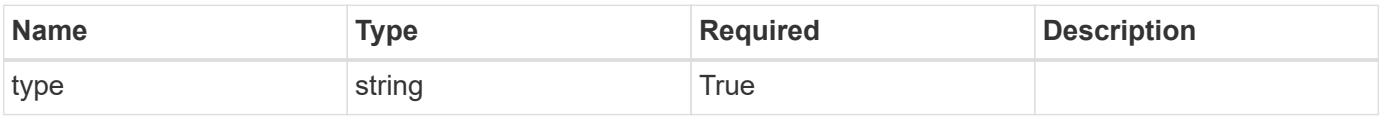

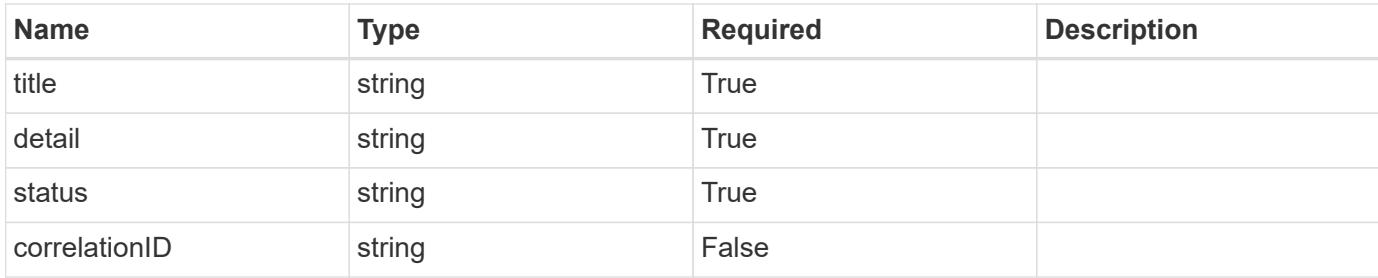

```
{
   "type": "https://astra.netapp.io/problems/11",
   "title": "Operation not permitted",
   "detail": "The requested operation isn't permitted.",
   "status": "403"
}
```
## **Response**

Status: 400, Bad request

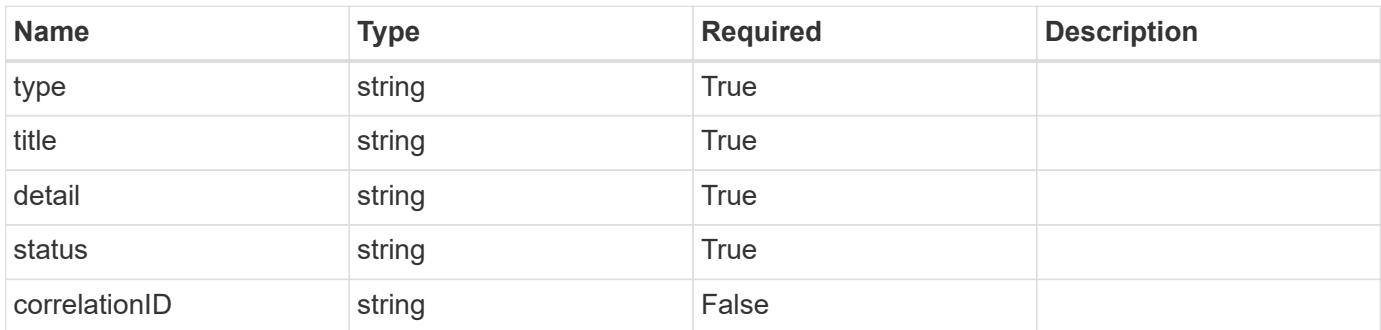

### **Example response**

```
{
   "type": "https://astra.netapp.io/problems/12",
   "title": "Invalid headers",
    "detail": "The request headers are invalid.",
    "status": "400"
}
```
### **Response**

Status: 500, Internal server error

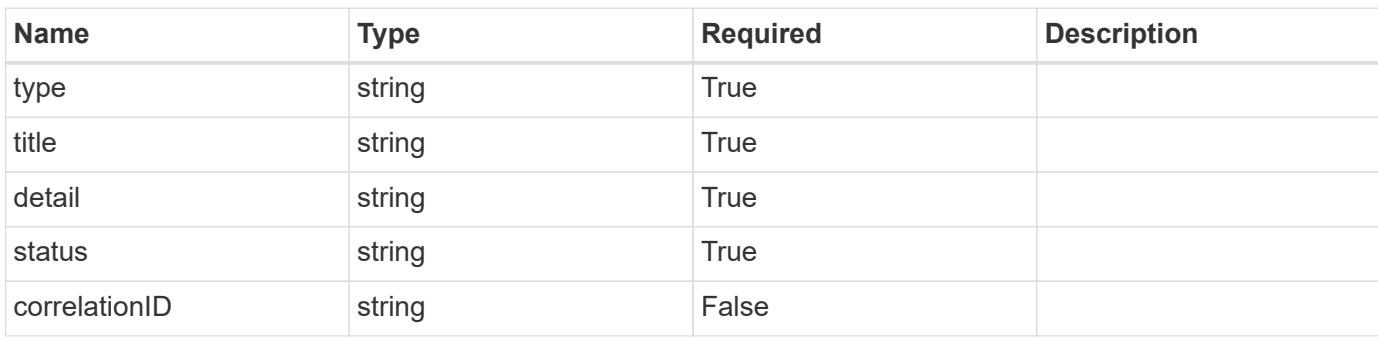

## **Example response**

```
{
   "type": "https://astra.netapp.io/problems/34",
   "title": "Internal server error",
   "detail": "The server was unable to process this request.",
   "status": "500"
}
```
### **Error**

```
Status: 404, Not found
```
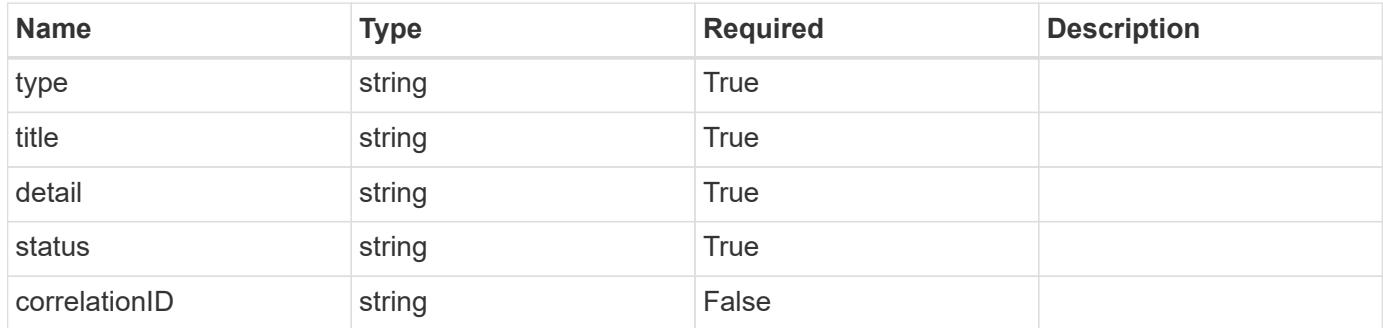

```
{
   "type": "https://astra.netapp.io/problems/1",
   "title": "Resource not found",
   "detail": "The resource specified in the request URI wasn't found.",
   "status": "404"
}
```
## **Definitions**

#### **See Definitions**

type\_astra\_label

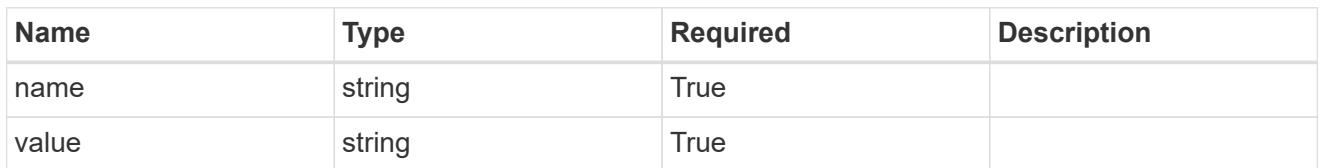

type\_astra\_metadata\_update

Client and service-specified metadata associated with the resource. Defined values are:

• Conforms to the Astra Metadata Schema If not specified on create, a metadata object will be created with no labels. If not specified on update, the metadata object's labels, creationTimestamp and createdBy, will be preserved without modification.

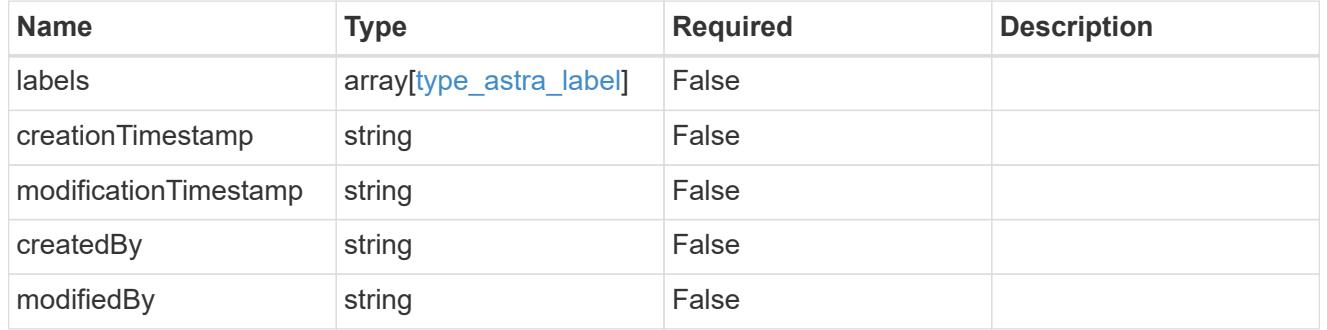

invalidParams

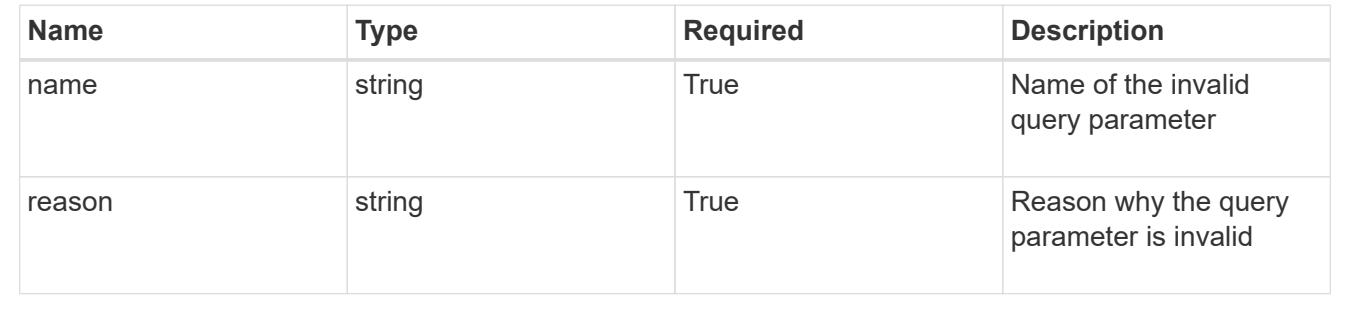

## **Modify a group**

PUT /accounts/{account\_id}/core/v1/groups/{group\_id}

Replaces the entire stored resource with the supplied JSON request body while preserving key values that are not user-modifiable.

## **Parameters**

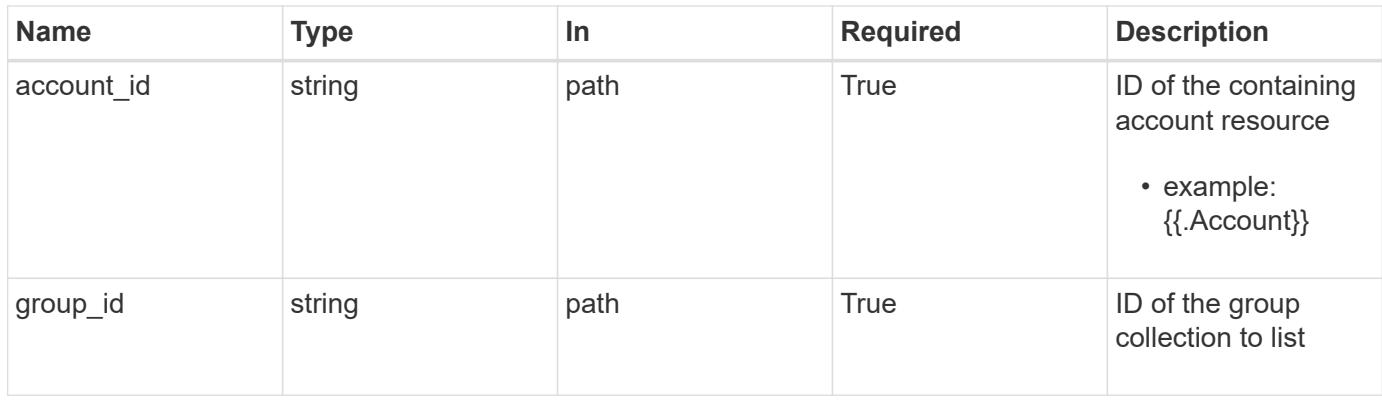

## **Request Body**

Replaces the entire stored resource with the supplied JSON request body while preserving key values that are not user-modifiable.

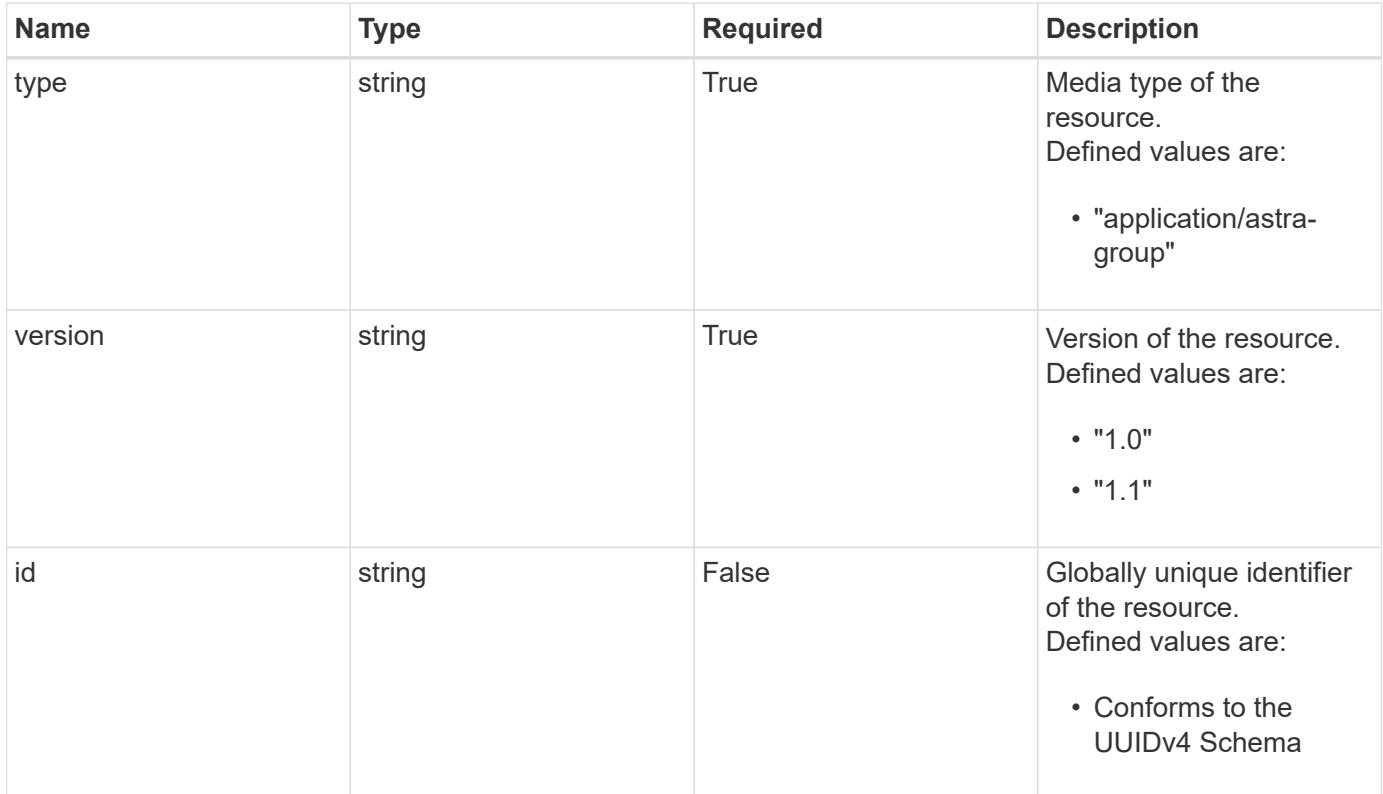

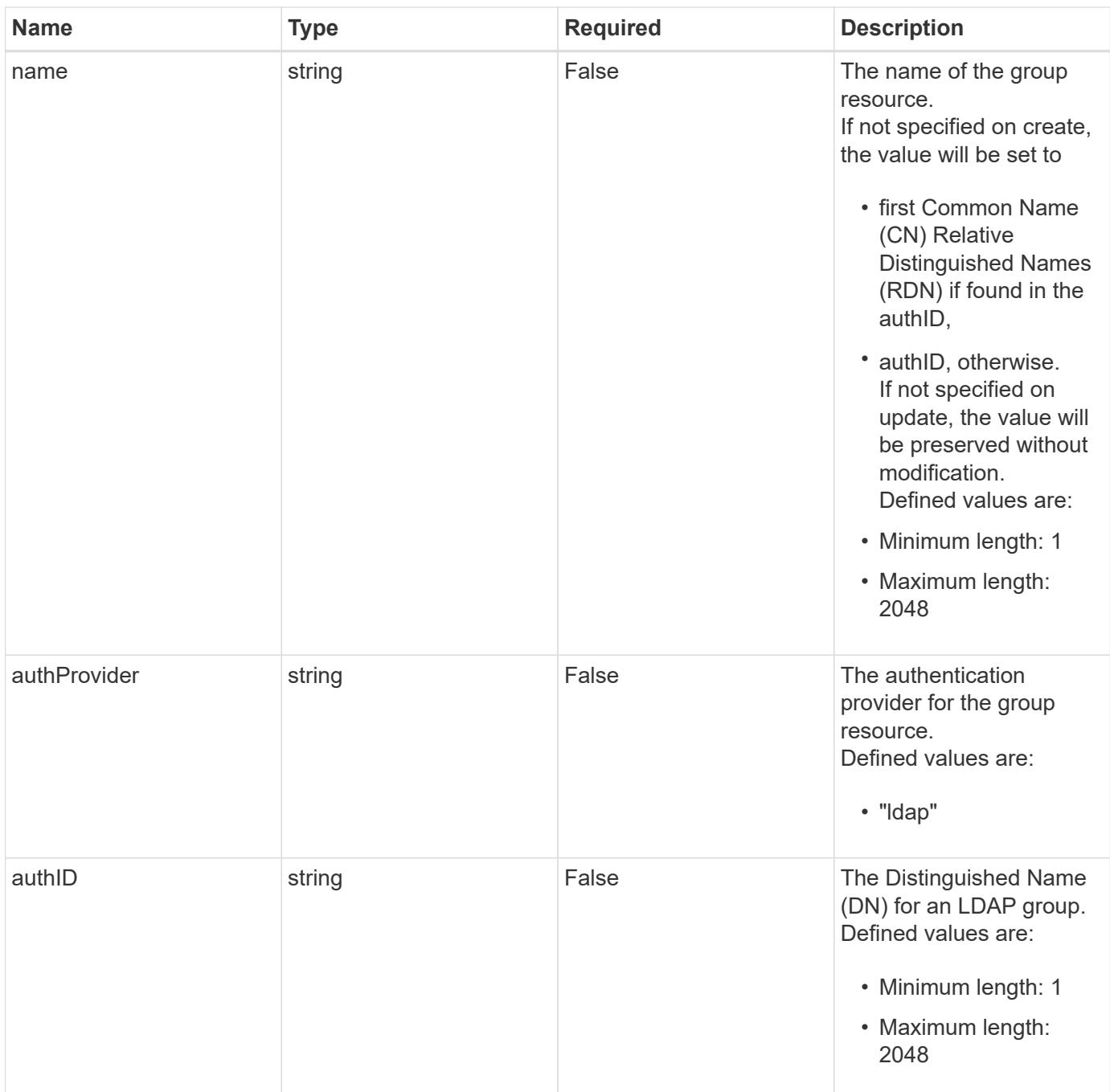

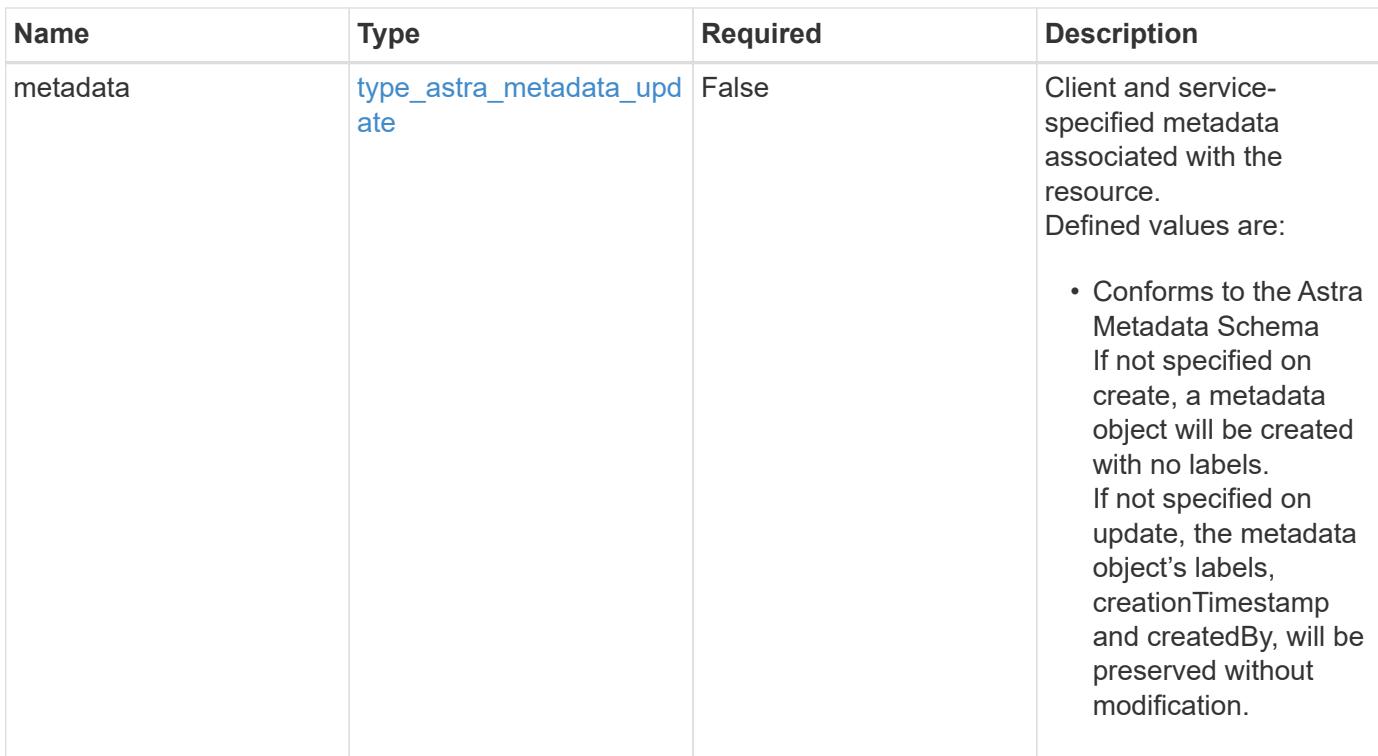

## **Example request**

```
{
   "type": "application/astra-group",
   "version": "1.1",
 "name": "my-qa-group",
 "authID": "CN=QA, CN=Groups, DC=example, DC=com"
}
```
## **Response**

```
Status: 204, Indicates if the group resource was updated.
```
## **Response**

Status: 400, Bad request

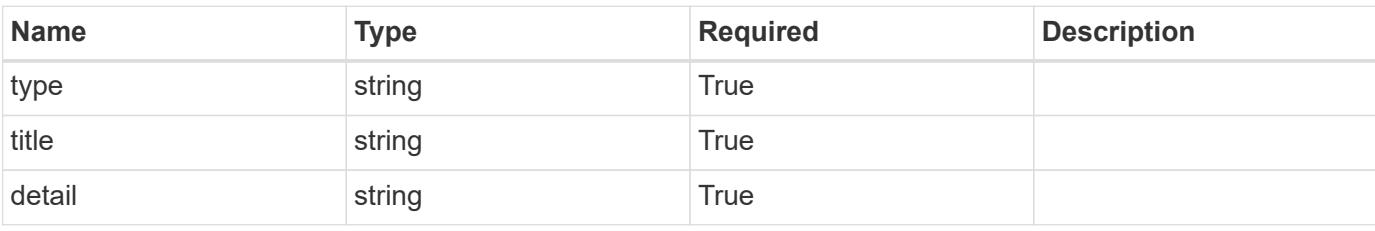

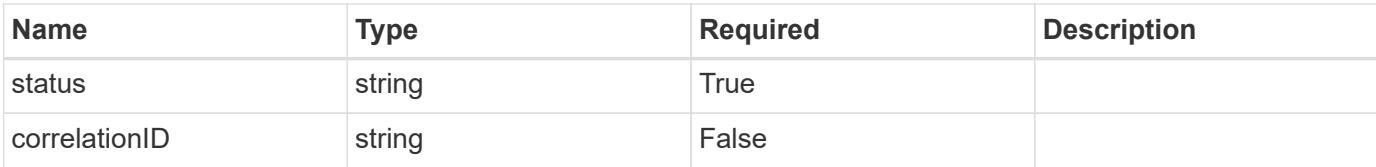

```
{
   "type": "https://astra.netapp.io/problems/7",
   "title": "Invalid JSON payload",
    "detail": "The request body is not valid JSON.",
    "status": "400"
}
```
#### **Response**

```
Status: 403, Forbidden
```
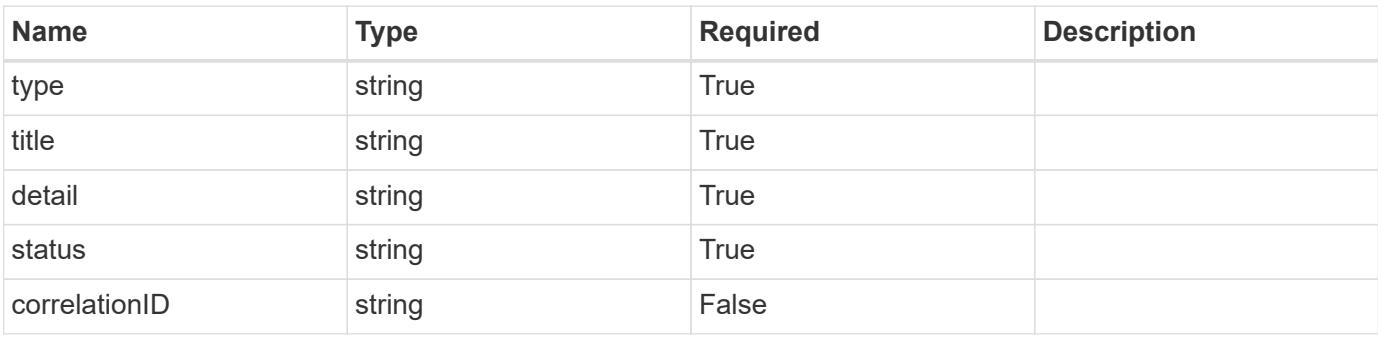

## **Example response**

```
{
   "type": "https://astra.netapp.io/problems/11",
   "title": "Operation not permitted",
   "detail": "The requested operation isn't permitted.",
   "status": "403"
}
```
### **Response**

Status: 500, Internal server error

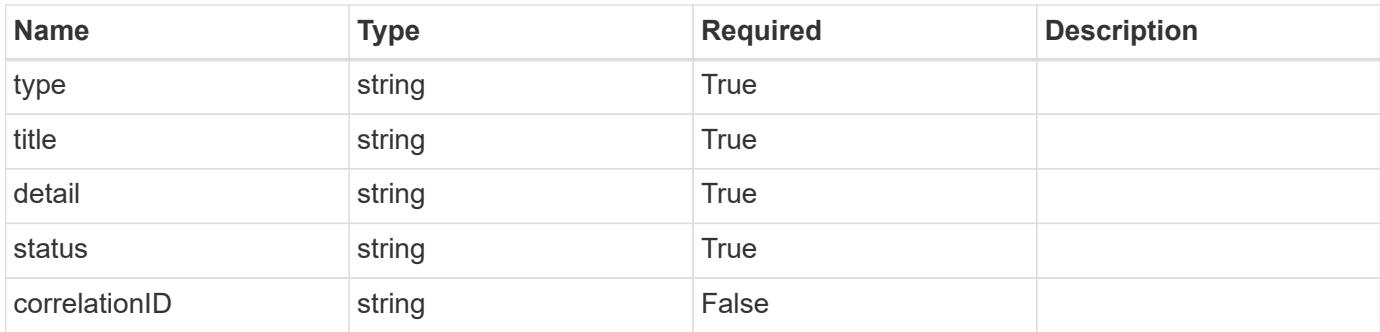

```
{
    "type": "https://astra.netapp.io/problems/34",
   "title": "Internal server error",
   "detail": "The server was unable to process this request.",
   "status": "500"
}
```
## **Error**

Status: 404, Not found

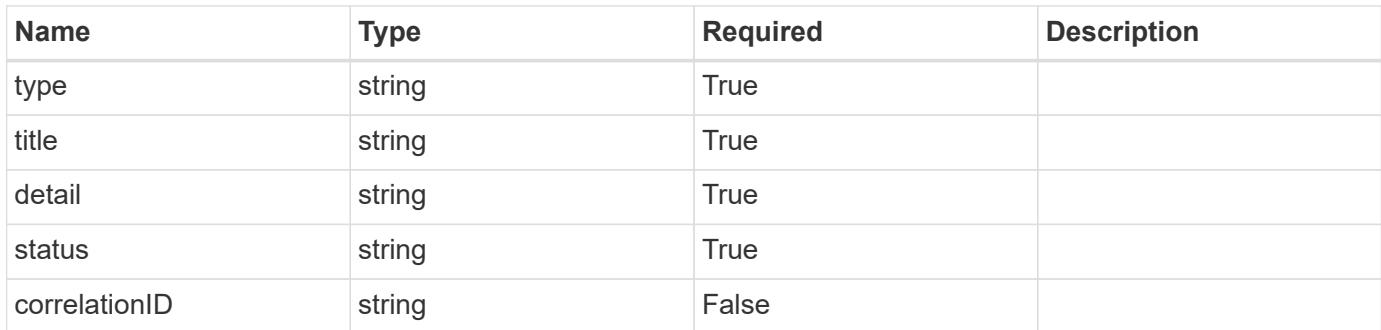

### **Example error response**

```
{
   "type": "https://astra.netapp.io/problems/1",
   "title": "Resource not found",
    "detail": "The resource specified in the request URI wasn't found.",
   "status": "404"
}
```
## **Definitions**

## **See Definitions**

type\_astra\_label

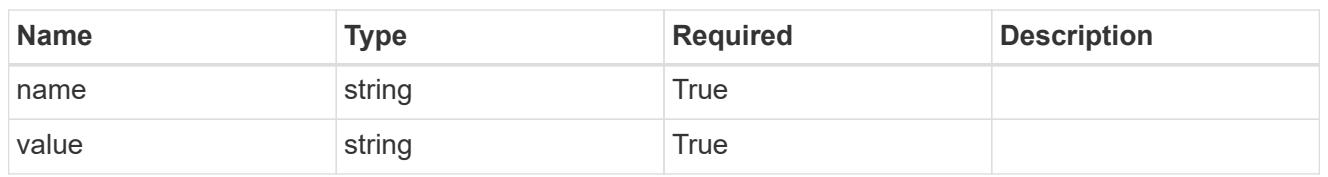

type\_astra\_metadata\_update

Client and service-specified metadata associated with the resource. Defined values are:

• Conforms to the Astra Metadata Schema If not specified on create, a metadata object will be created with no labels. If not specified on update, the metadata object's labels, creationTimestamp and createdBy, will be preserved without modification.

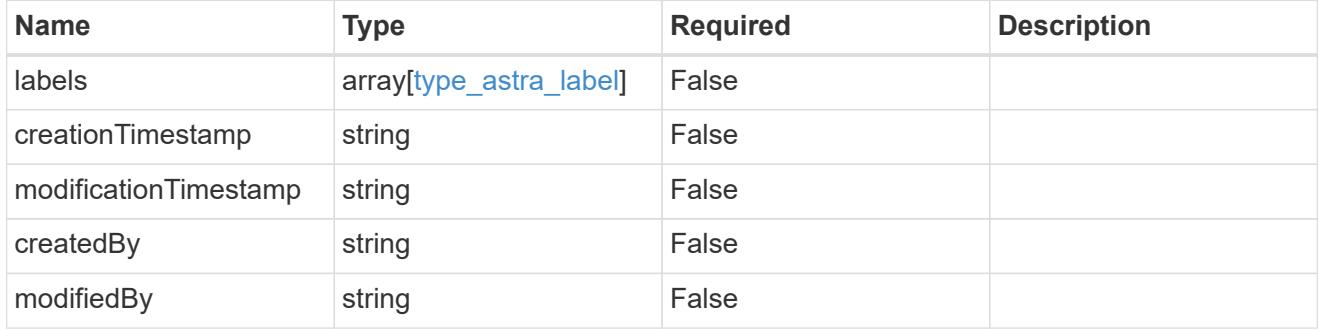

invalidParams

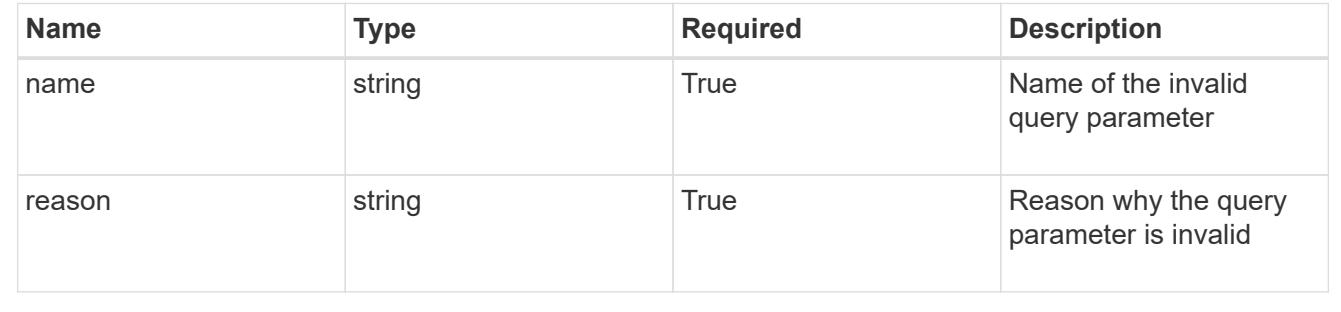

## **Delete a group**

DELETE /accounts/{account id}/core/v1/groups/{group id}

Removes the specified Group API resource.

## **Side Effects**

• The following resources associated with the group are deleted:

• Role bindings referring to the group

## **Parameters**

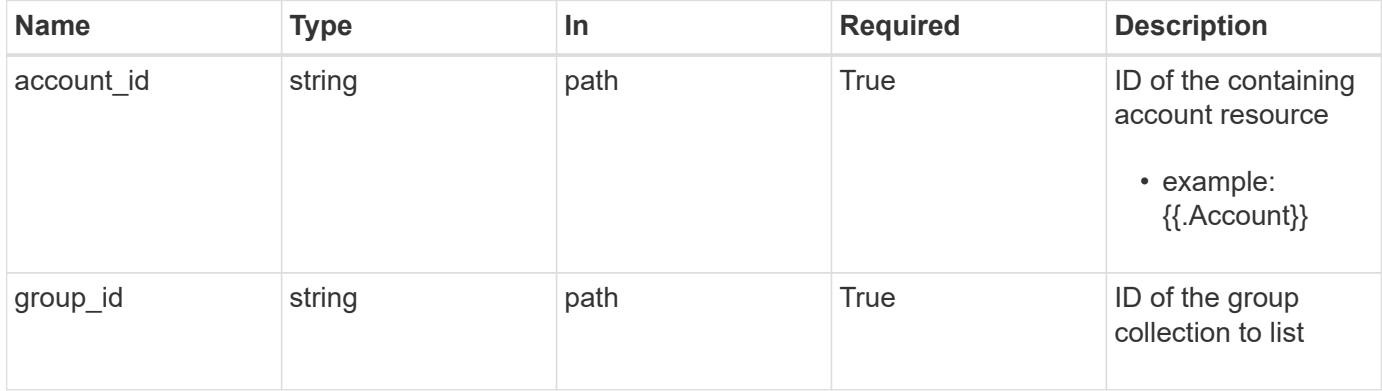

#### **Response**

Status: 204, Indicates if the group resource was deleted.

## **Response**

Status: 400, Bad request

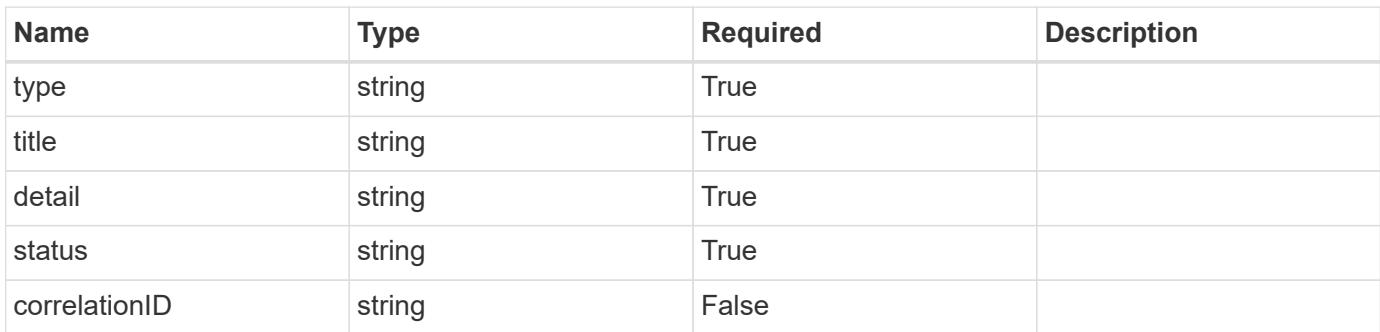

## **Example response**

```
{
   "type": "https://astra.netapp.io/problems/12",
   "title": "Invalid headers",
   "detail": "The request headers are invalid.",
    "status": "400"
}
```
### **Response**

```
Status: 500, Internal server error
```
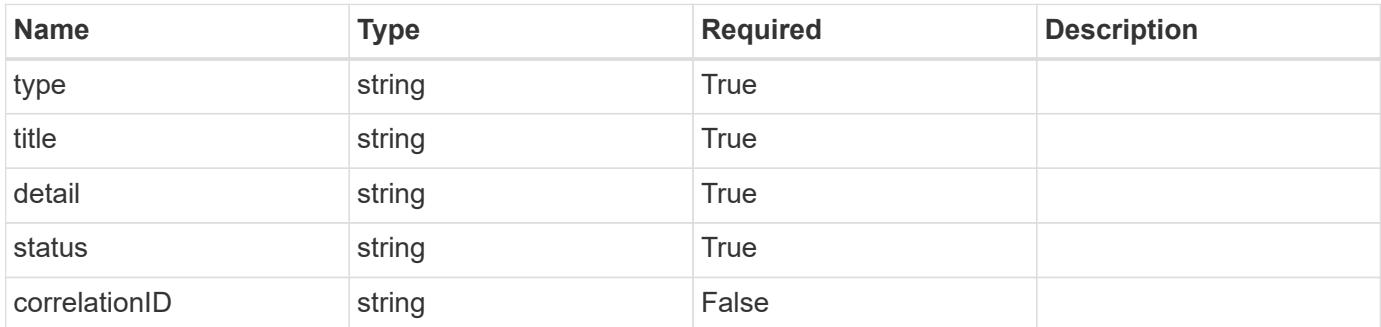

## **Example response**

```
{
   "type": "https://astra.netapp.io/problems/34",
   "title": "Internal server error",
   "detail": "The server was unable to process this request.",
    "status": "500"
}
```
### **Error**

```
Status: 403, Forbidden
```
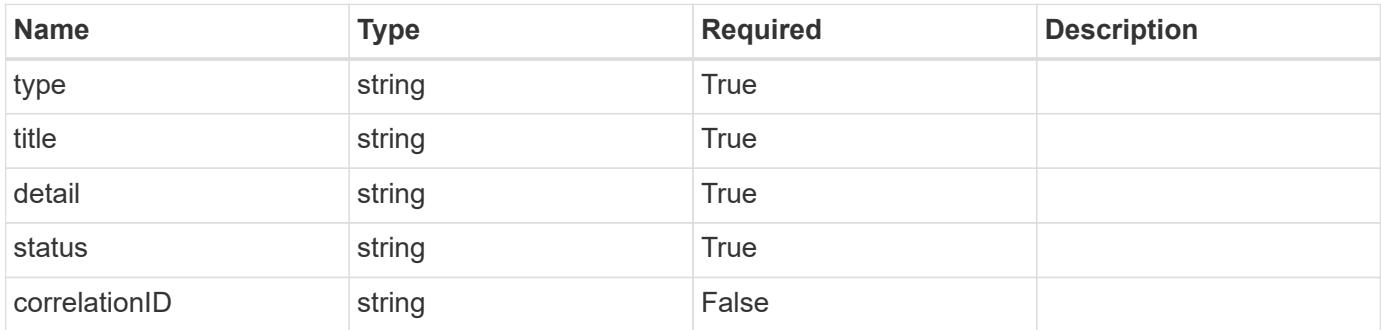

```
{
   "type": "https://astra.netapp.io/problems/11",
   "title": "Operation not permitted",
    "detail": "The requested operation isn't permitted.",
    "status": "403"
}
```
## **Definitions**

### **See Definitions**

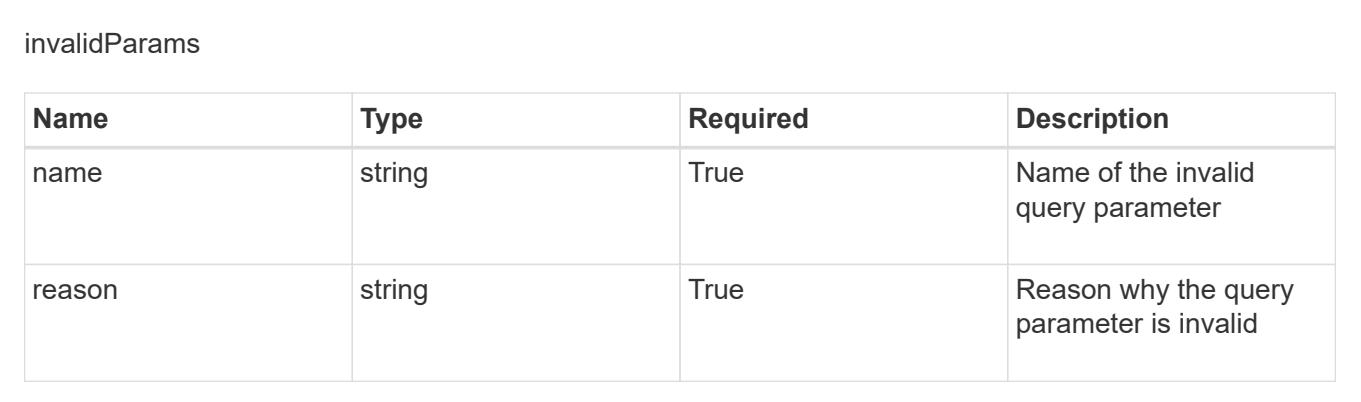

## **Create a new group for a user**

POST /accounts/{account\_id}/core/v1/users/{user\_id}/groups

Indicates the desired values for the Group API resource to be created.

## **Parameters**

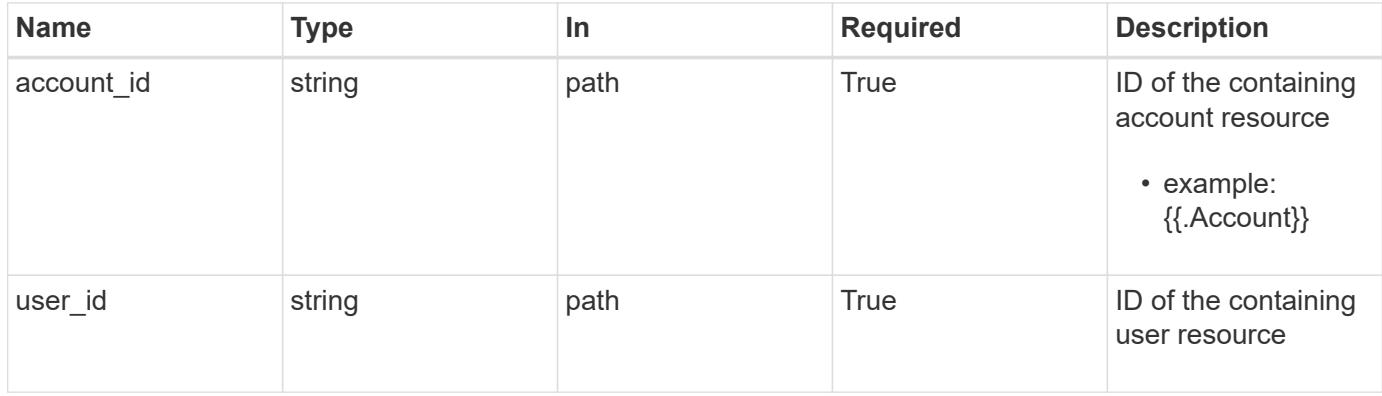

## **Request Body**

Indicates the desired values for the Group API resource to be created.

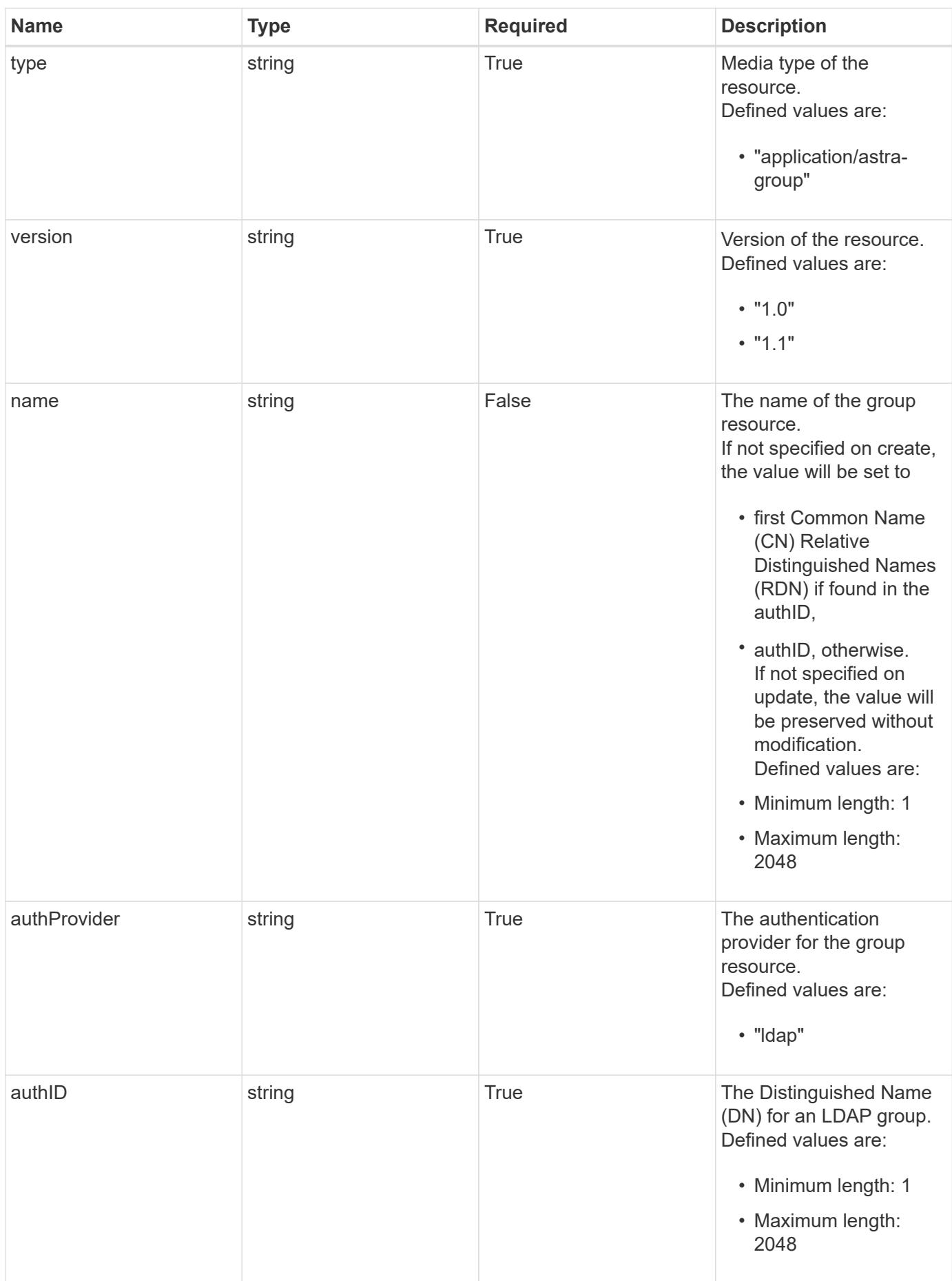

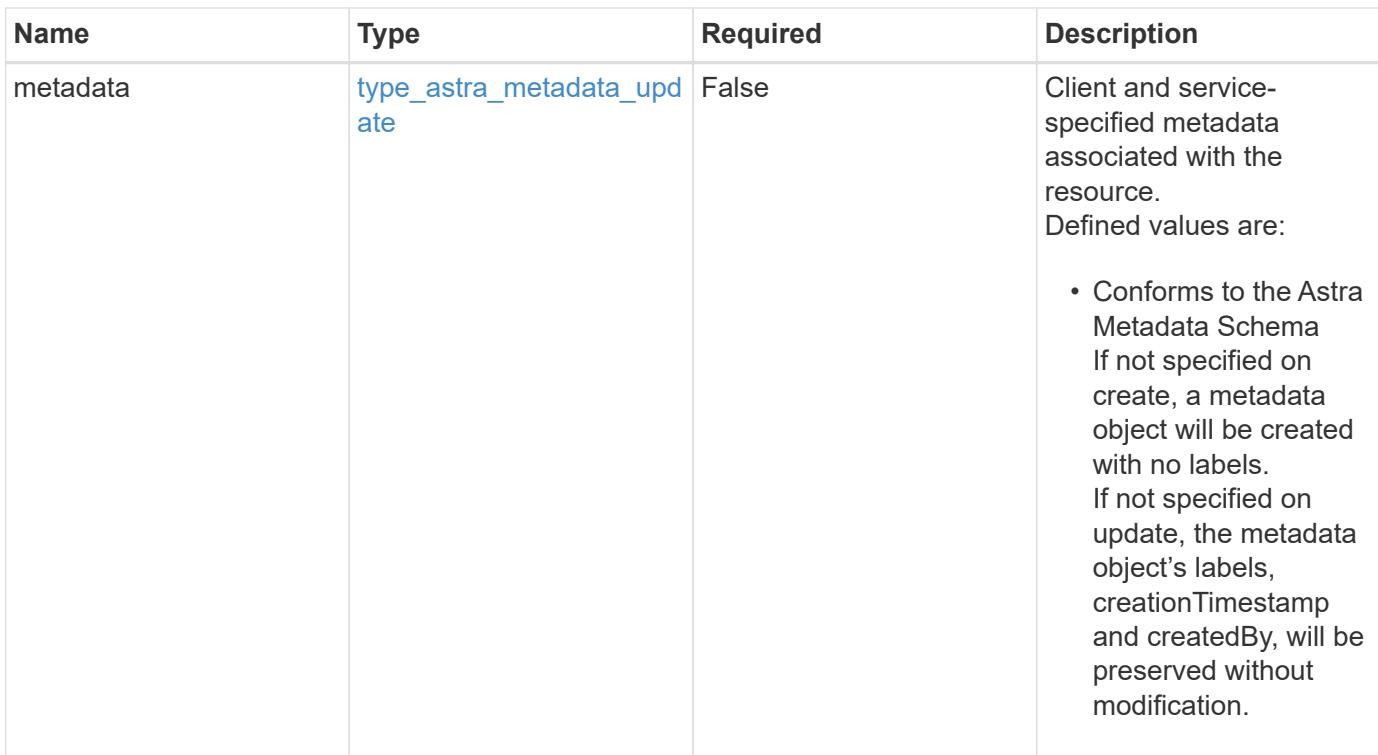

## **Example request**

```
{
   "type": "application/astra-group",
   "version": "1.1",
   "name": "engineering-group",
   "authProvider": "ldap",
 "authID": "CN=Engineering, CN=Groups, DC=example, DC=com"
}
```
## **Response**

```
Status: 201, Returns the newly created group resource in the JSON response
body.
```
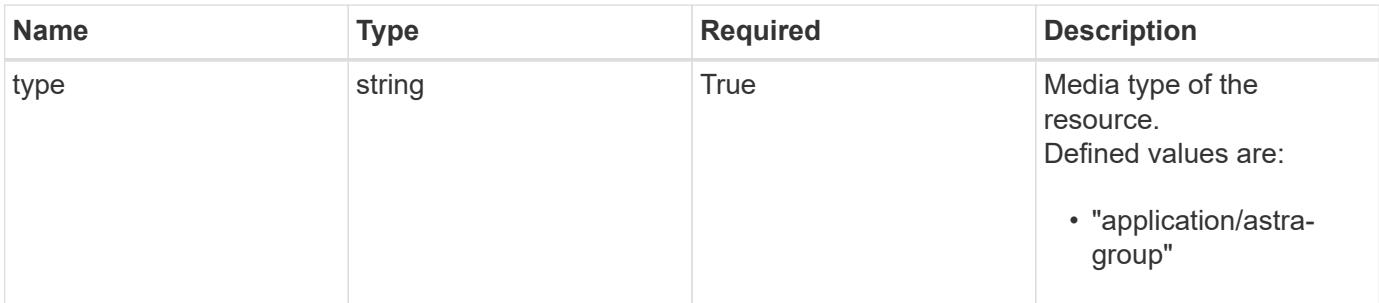

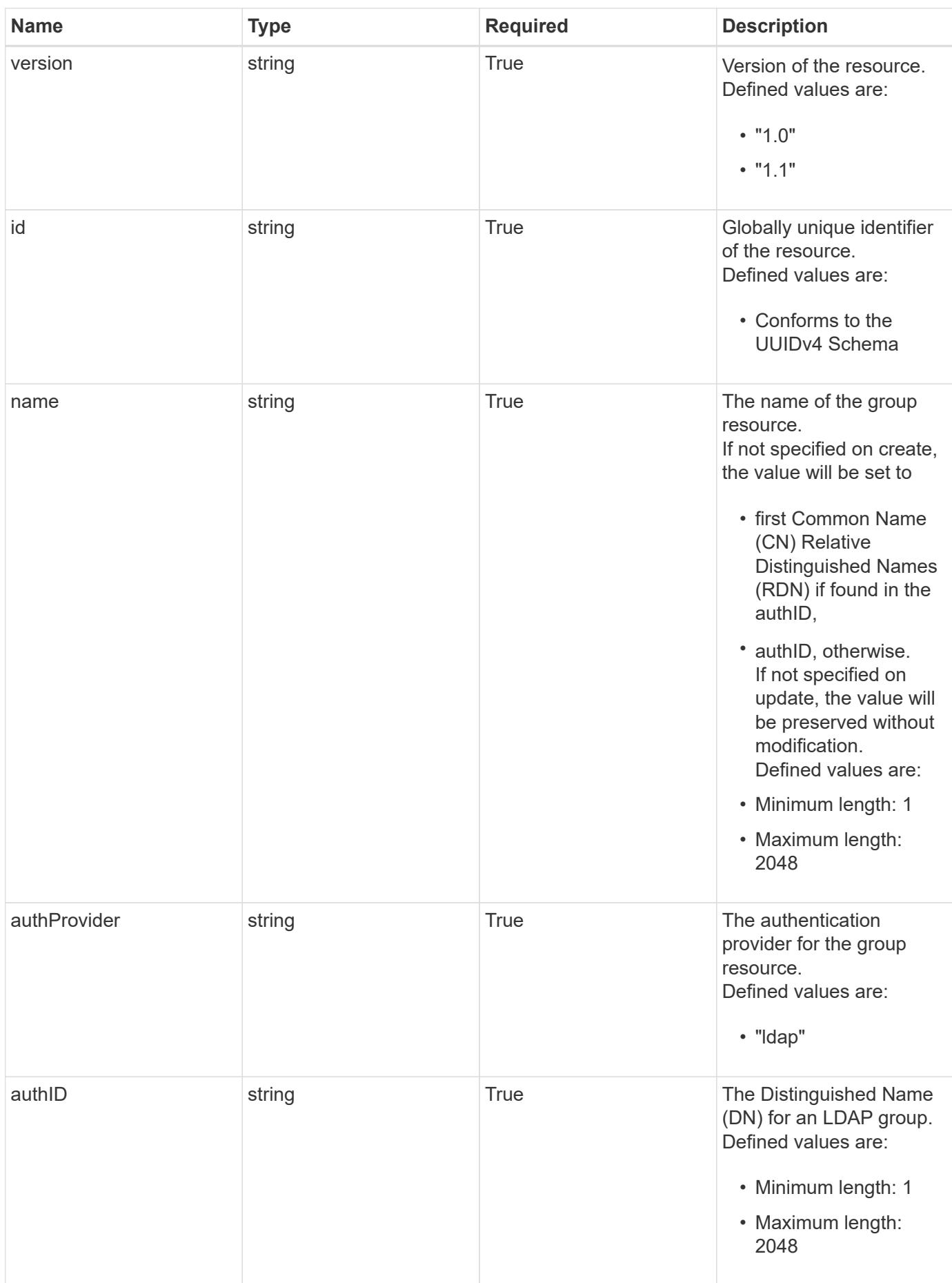

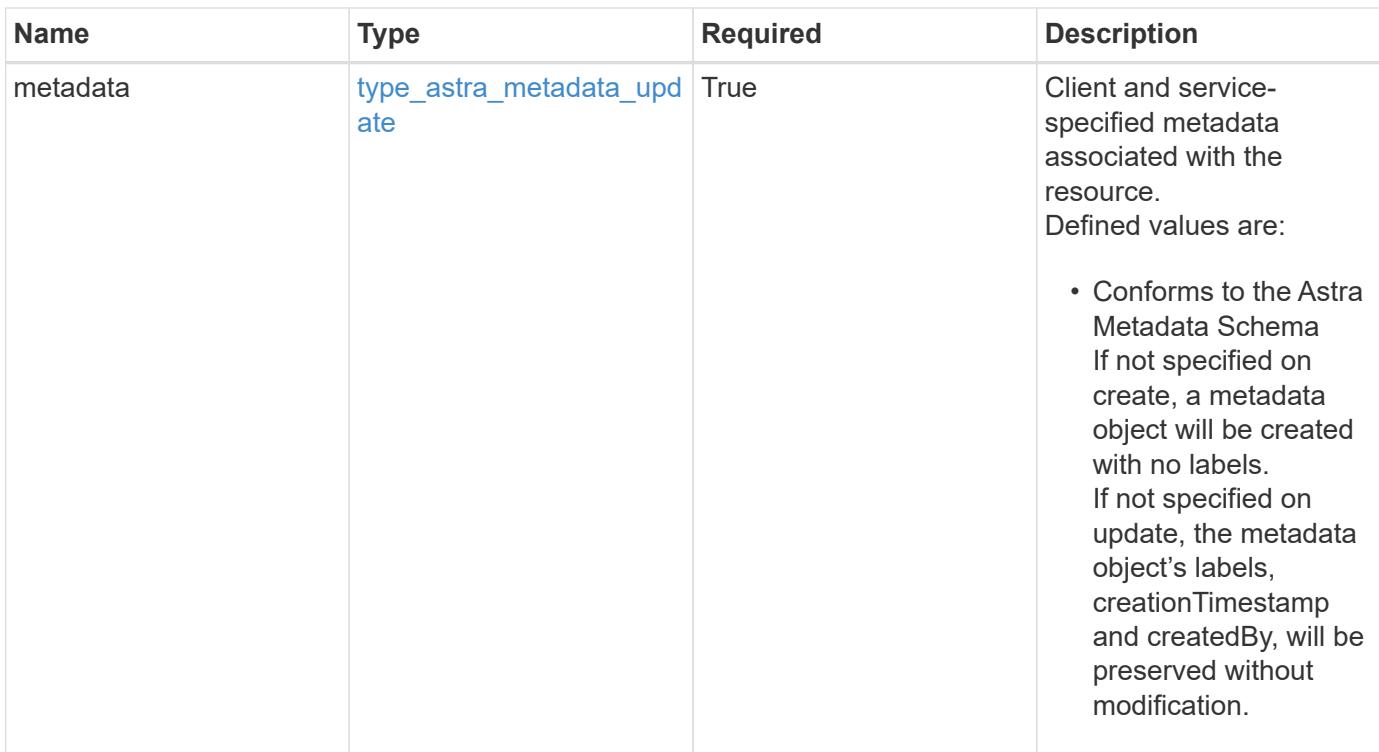

```
{
   "type": "application/astra-group",
   "version": "1.1",
   "id": "77754011-b93f-515e-a145-5a343aecdece",
   "name": "engineering-group",
   "authProvider": "ldap",
 "authID": "CN=Engineering, CN=Groups, DC=example, DC=com",
   "metadata": {
     "labels": [],
     "creationTimestamp": "2022-10-06T20:58:16.305662Z",
     "modificationTimestamp": "2022-10-06T20:58:16.305662Z",
      "createdBy": "8f84cf09-8036-51e4-b579-bd30cb07b269"
   }
}
```
#### **Response**

Status: 409, Conflict

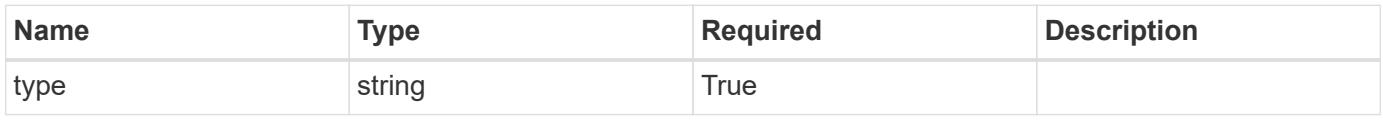

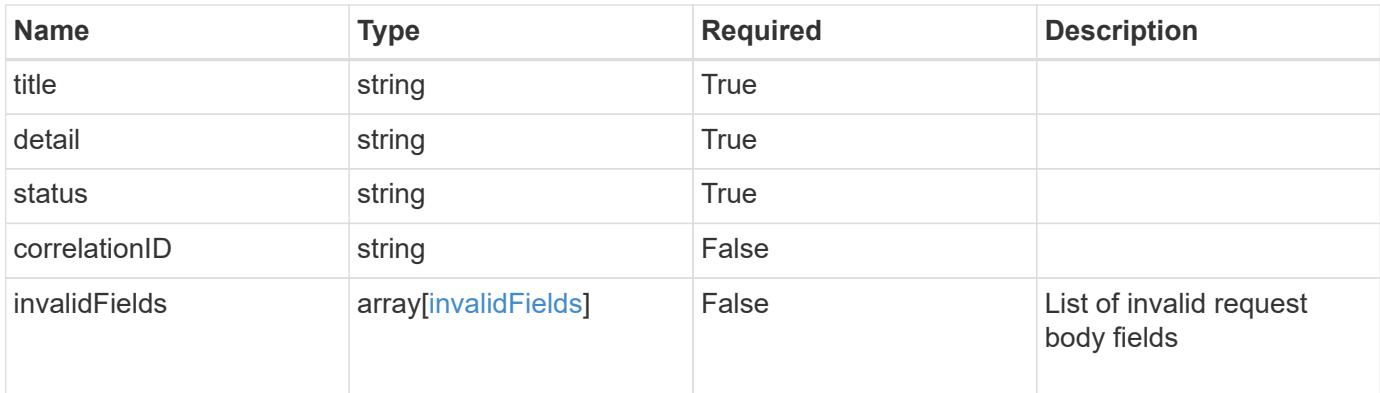

```
{
    "type": "https://astra.netapp.io/problems/10",
    "title": "JSON resource conflict",
    "detail": "The request body JSON contains a field that conflicts with
an idempotent value.",
   "status": "409"
}
```
## **Response**

```
Status: 403, Forbidden
```
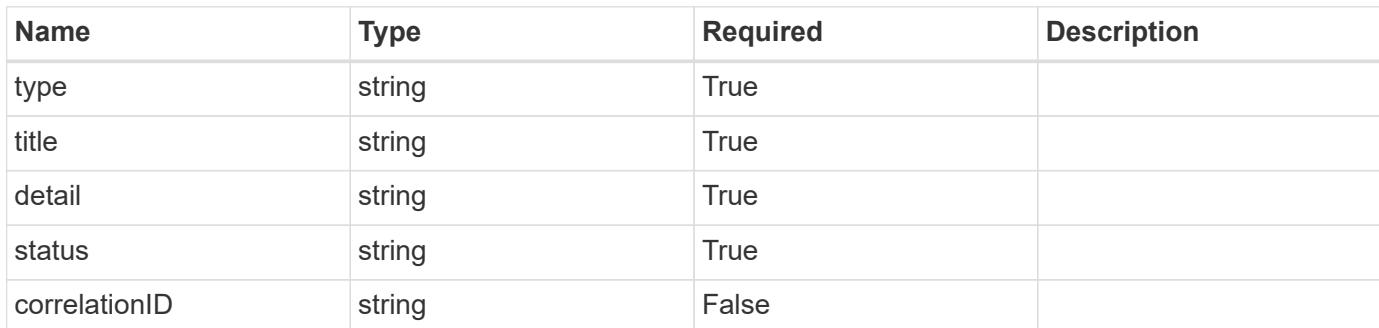

## **Example response**

```
{
   "type": "https://astra.netapp.io/problems/14",
   "title": "Unauthorized access",
   "detail": "The user isn't enabled.",
   "status": "403"
}
```

```
Response
```

```
Status: 406, Not acceptable
```
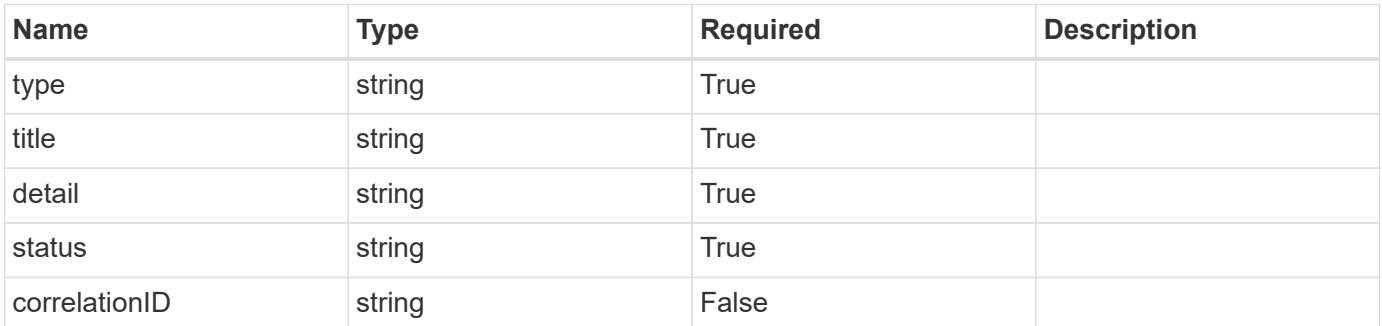

```
{
   "type": "https://astra.netapp.io/problems/32",
   "title": "Unsupported content type",
   "detail": "The response can't be returned in the requested format.",
    "status": "406"
}
```
### **Response**

```
Status: 500, Internal server error
```
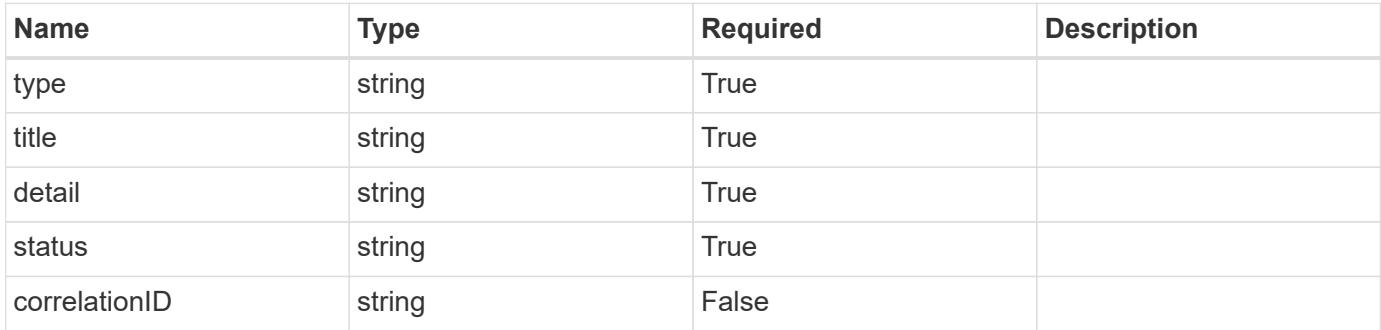

```
{
   "type": "https://astra.netapp.io/problems/34",
   "title": "Internal server error",
   "detail": "The server was unable to process this request.",
    "status": "500"
}
```
## **Error**

```
Status: 400, Bad request
```
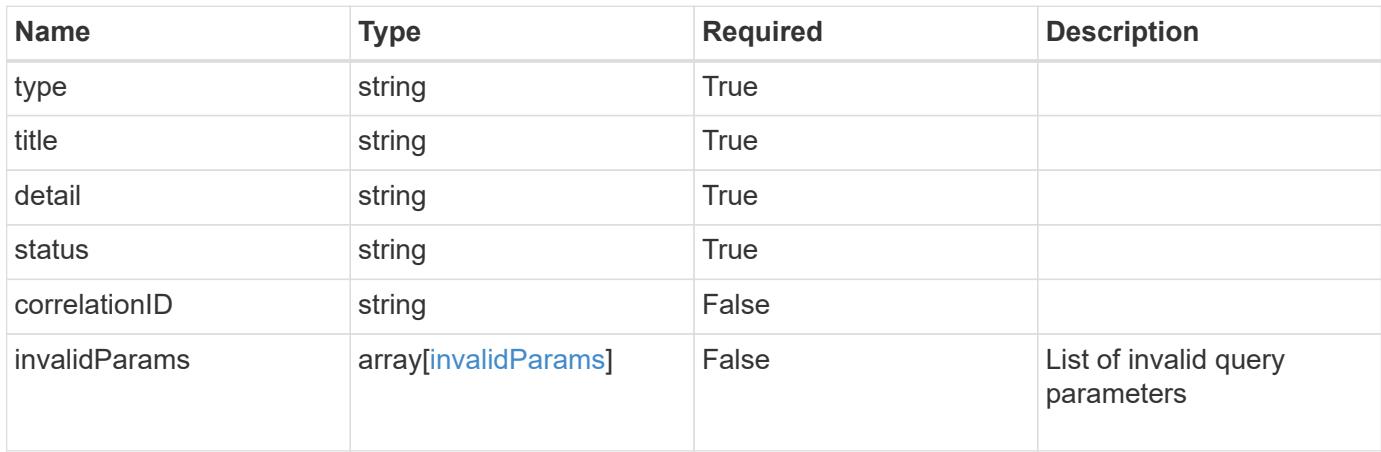

## **Example error response**

```
{
   "type": "https://astra.netapp.io/problems/7",
   "title": "Invalid JSON payload",
   "detail": "The request body is not valid JSON.",
    "status": "400"
}
```
## **Definitions**

#### **See Definitions**

type\_astra\_label

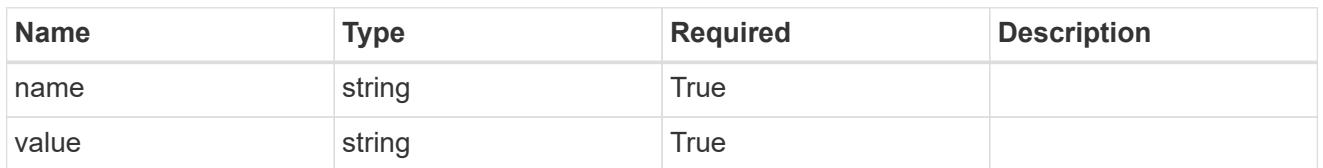

type\_astra\_metadata\_update

Client and service-specified metadata associated with the resource. Defined values are:

• Conforms to the Astra Metadata Schema If not specified on create, a metadata object will be created with no labels. If not specified on update, the metadata object's labels, creationTimestamp and createdBy, will be preserved without modification.

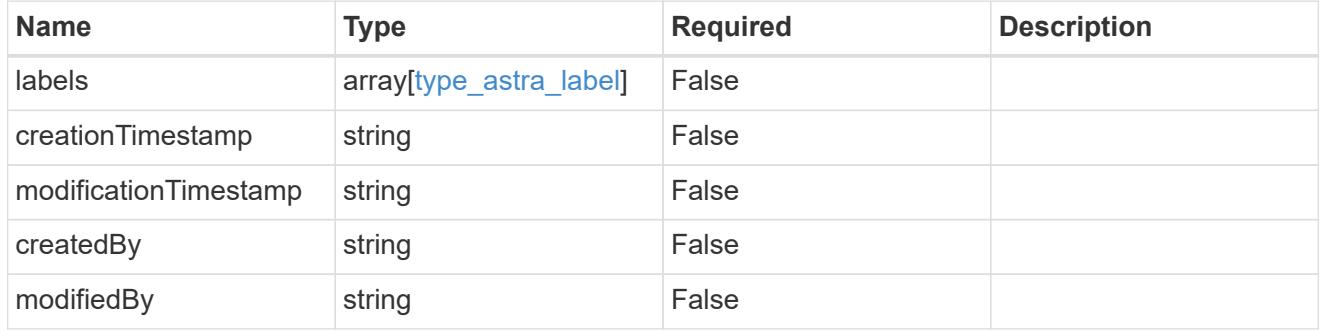

### invalidParams

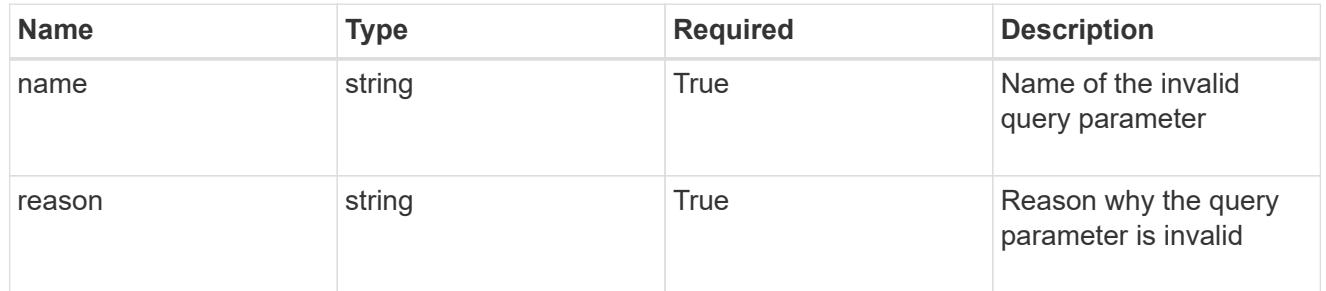

### invalidFields

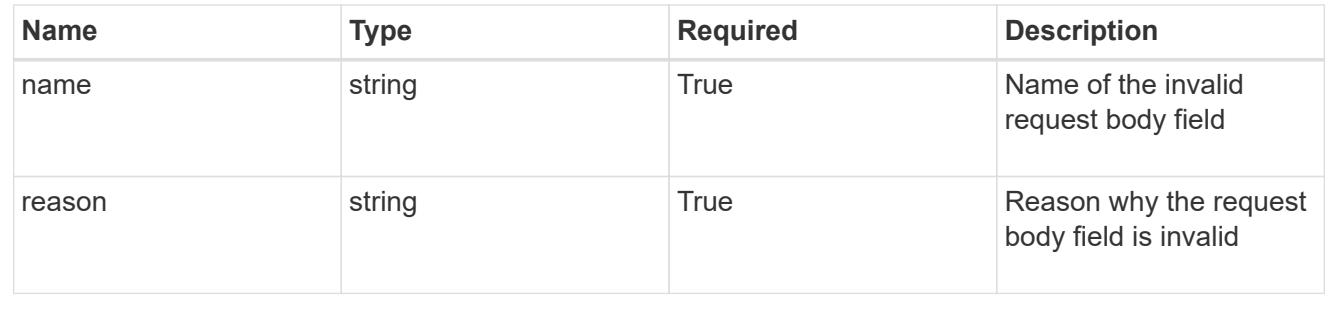

# **List groups for a user**

## GET /accounts/{account\_id}/core/v1/users/{user\_id}/groups

Returns a JSON array of all matching resources in the collection. If individual fields are specified in the request, the items JSON array will contain the fields requested for each matching resource in the order specified.

## **Parameters**

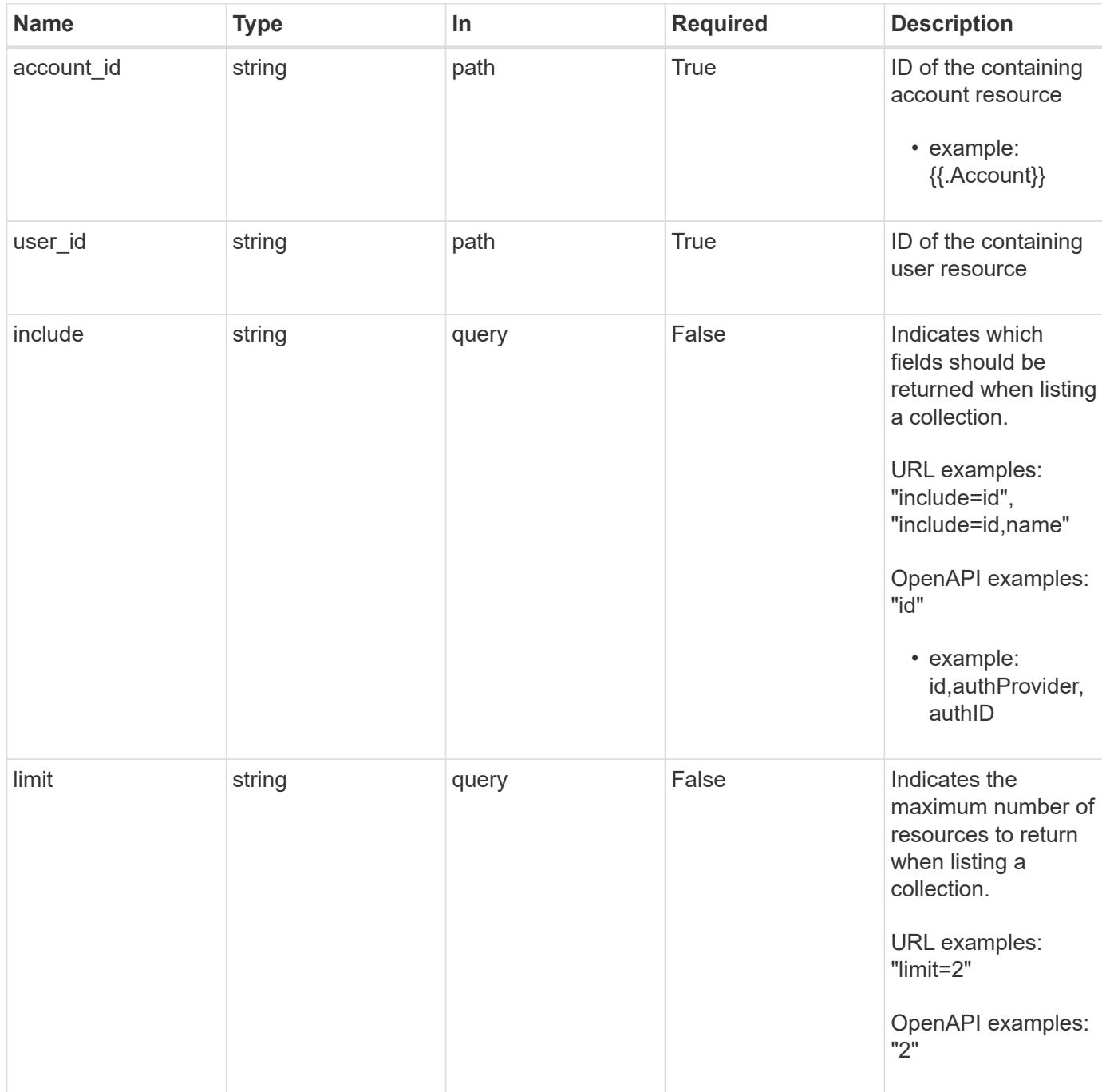

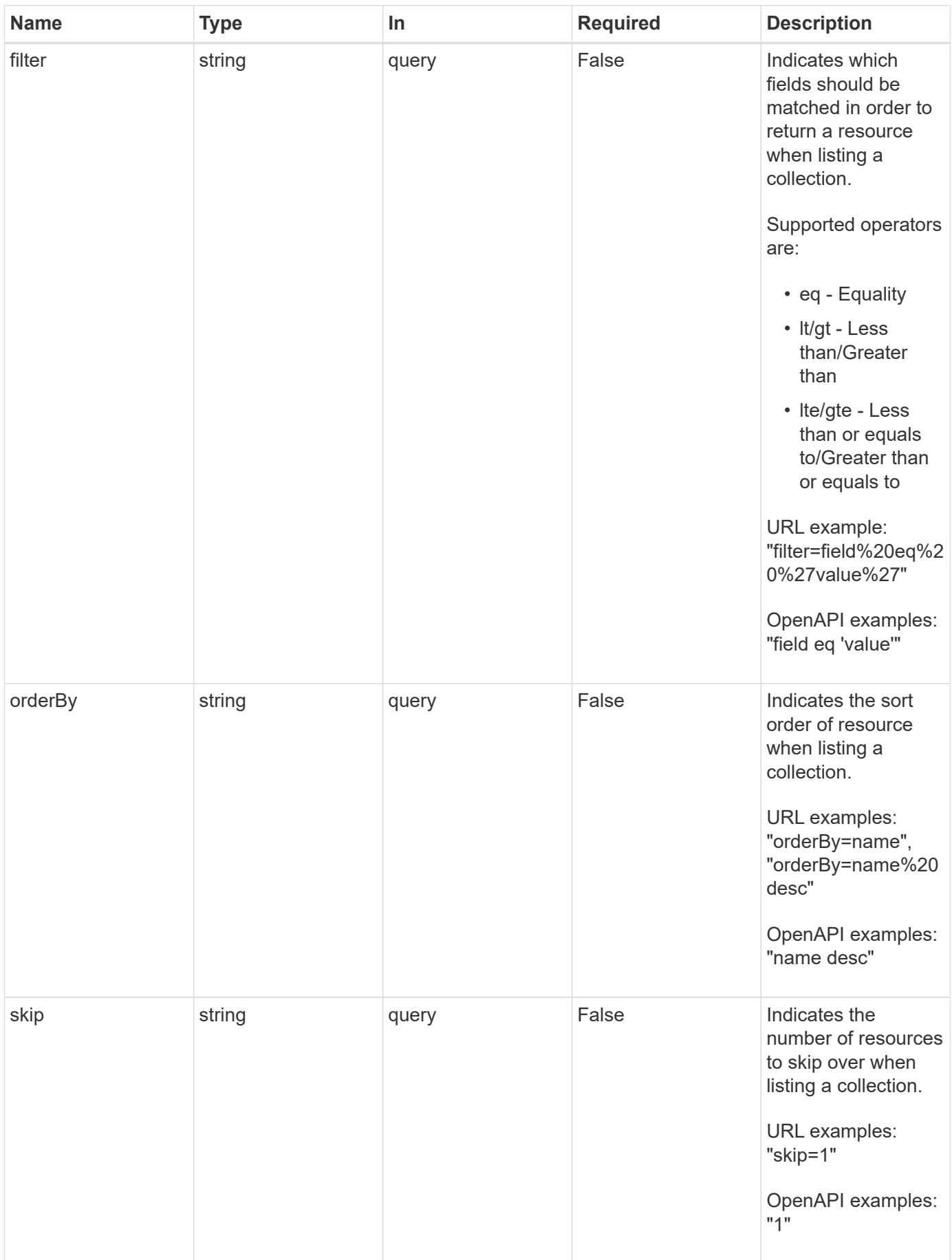

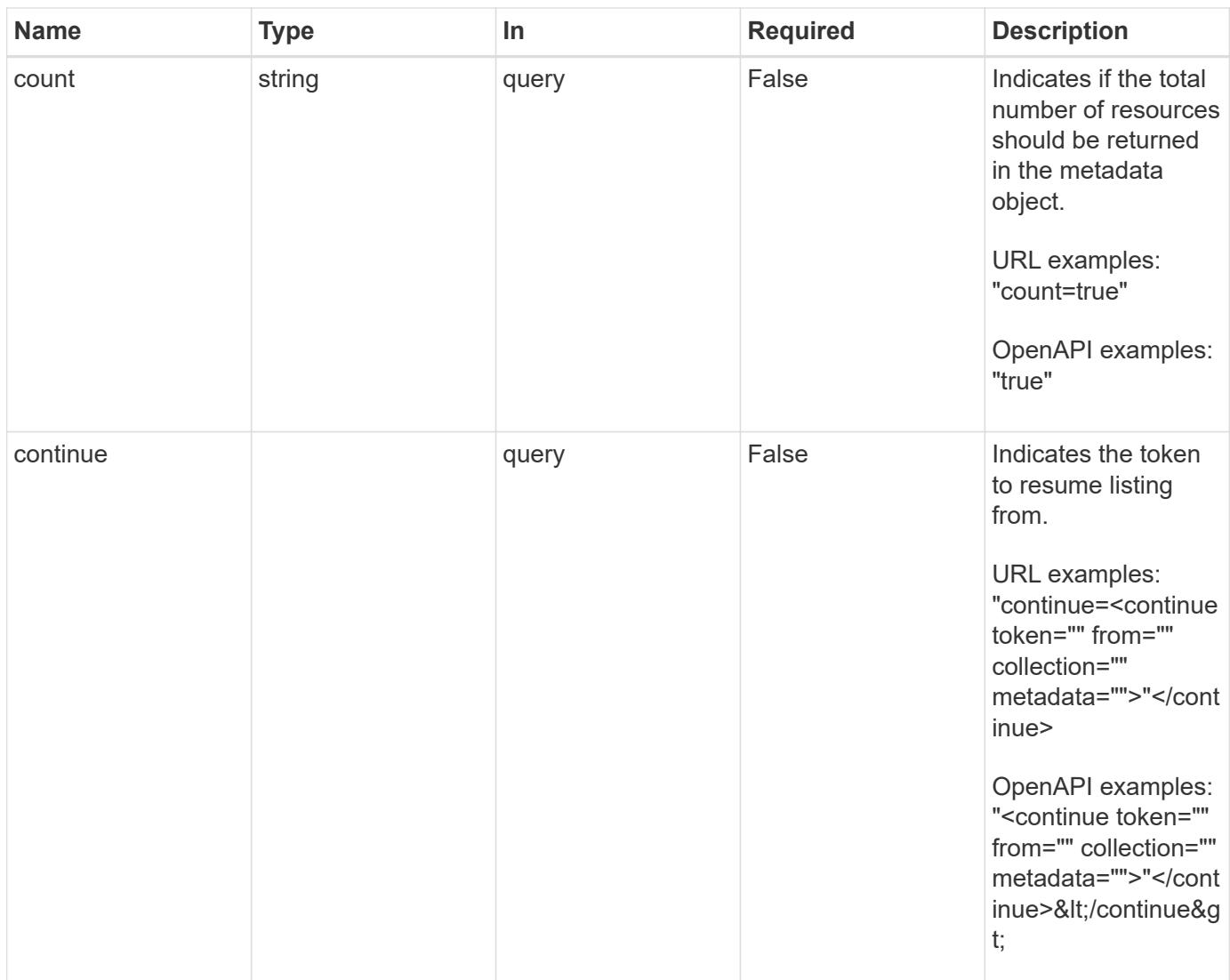

## **Response**

Status: 200, Returns a JSON array of all matching resources in the collection. If individual fields are specified in the request, the items JSON array will contain the fields requested for each matching resource in the order specified.

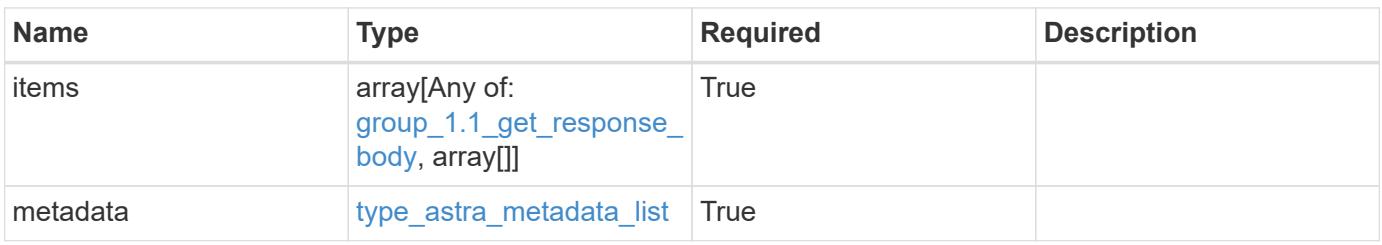

```
{
    "type": "application/astra-groups",
    "version": "1.1",
    "items": [
      [
         "11c0cfa1-4f27-4ef7-a21c-cb452fc5c9aa",
        "ldap",
        "CN=Testers,CN=groups,DC=example,DC=com"
    \frac{1}{\sqrt{2}}\sqrt{2}  "e324ec3a-706d-4f57-a95d-1d88c03e7b73",
         "ldap",
        "CN=Admins,CN=groups,DC=example,DC=com"
    \vert,
    \lceil  "3070c84d-129b-4017-82a8-2c26a42dd77e",
         "ldap",
       "CN=SREs, CN=groups, DC=example, DC=com"
    \lceil\frac{1}{2},
    "metadata": {
      "labels": [],
      "creationTimestamp": "2022-10-06T20:58:16.305662Z",
      "modificationTimestamp": "2022-10-06T20:58:16.305662Z",
      "createdBy": "8f84cf09-8036-51e4-b579-bd30cb07b269"
    }
}
```
## **Response**

```
Status: 400, Bad request
```
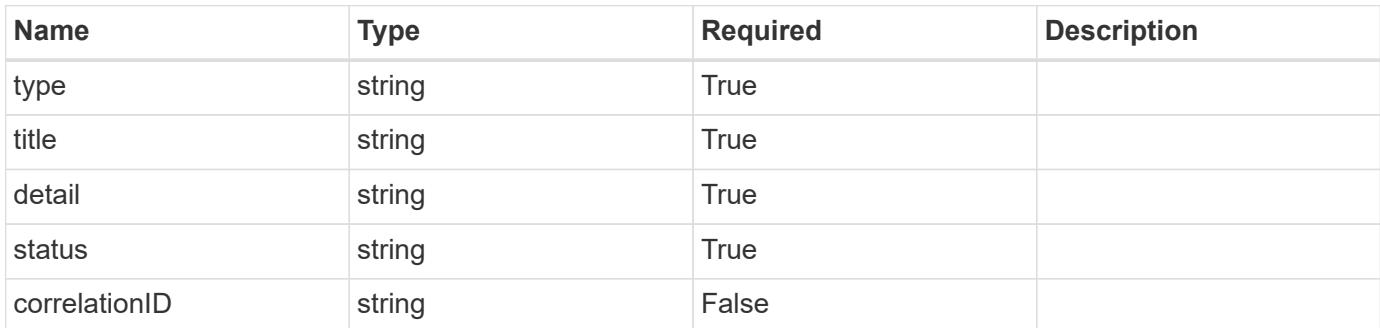

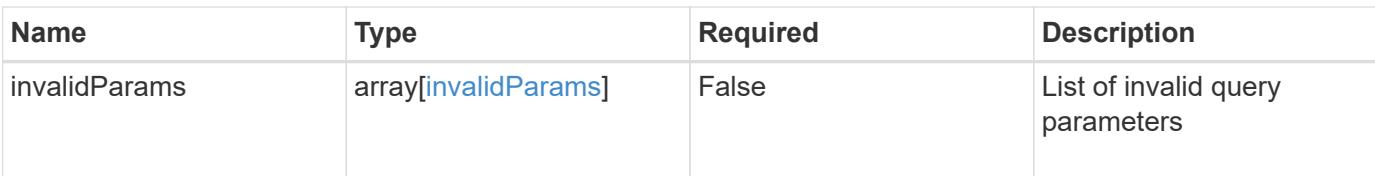

```
{
   "type": "https://astra.netapp.io/problems/5",
   "title": "Invalid query parameters",
   "detail": "The supplied query parameters are invalid.",
   "status": "400"
}
```
### **Response**

```
Status: 500, Internal server error
```
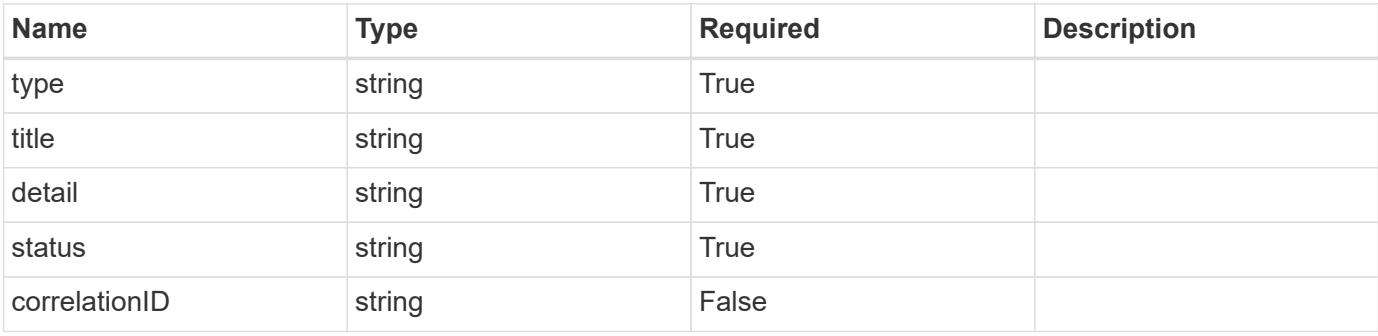

### **Example response**

```
{
   "type": "https://astra.netapp.io/problems/34",
   "title": "Internal server error",
    "detail": "The server was unable to process this request.",
   "status": "500"
}
```
### **Error**

Status: 404, Not found

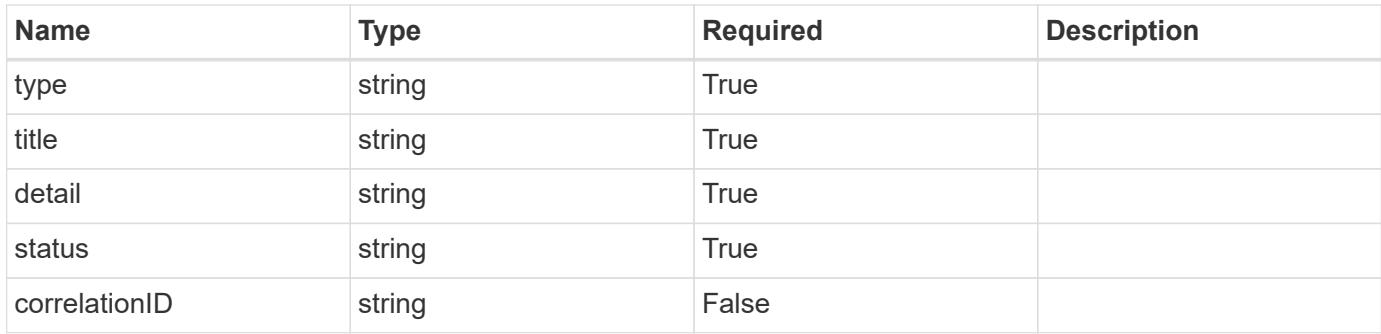

## **Example error response**

```
{
    "type": "https://astra.netapp.io/problems/1",
   "title": "Resource not found",
   "detail": "The resource specified in the request URI wasn't found.",
   "status": "404"
}
```
## **Definitions**

## **See Definitions**

type\_astra\_label

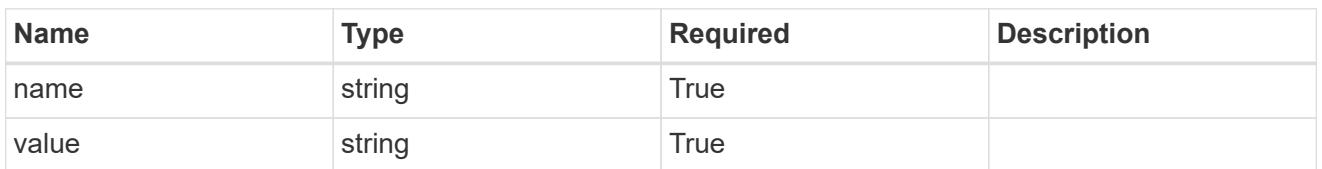

type\_astra\_metadata\_update

Client and service-specified metadata associated with the resource. Defined values are:

• Conforms to the Astra Metadata Schema If not specified on create, a metadata object will be created with no labels. If not specified on update, the metadata object's labels, creationTimestamp and createdBy, will be preserved without modification.

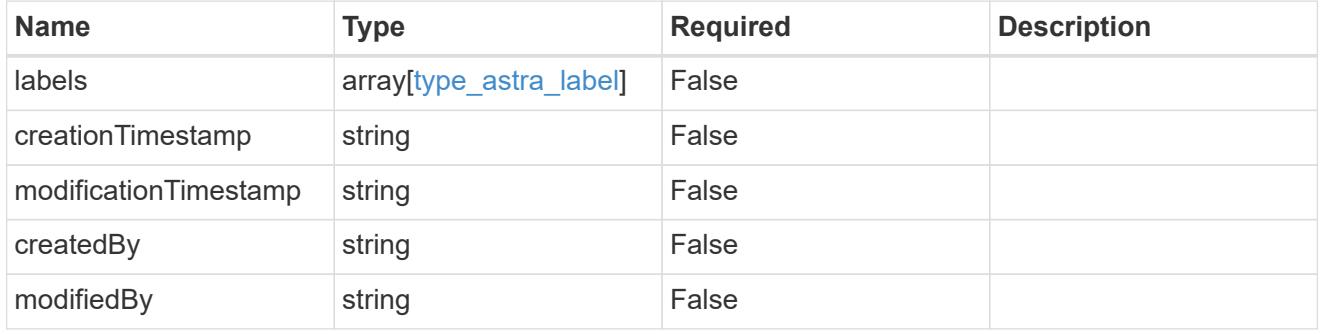

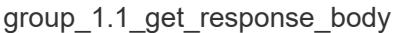

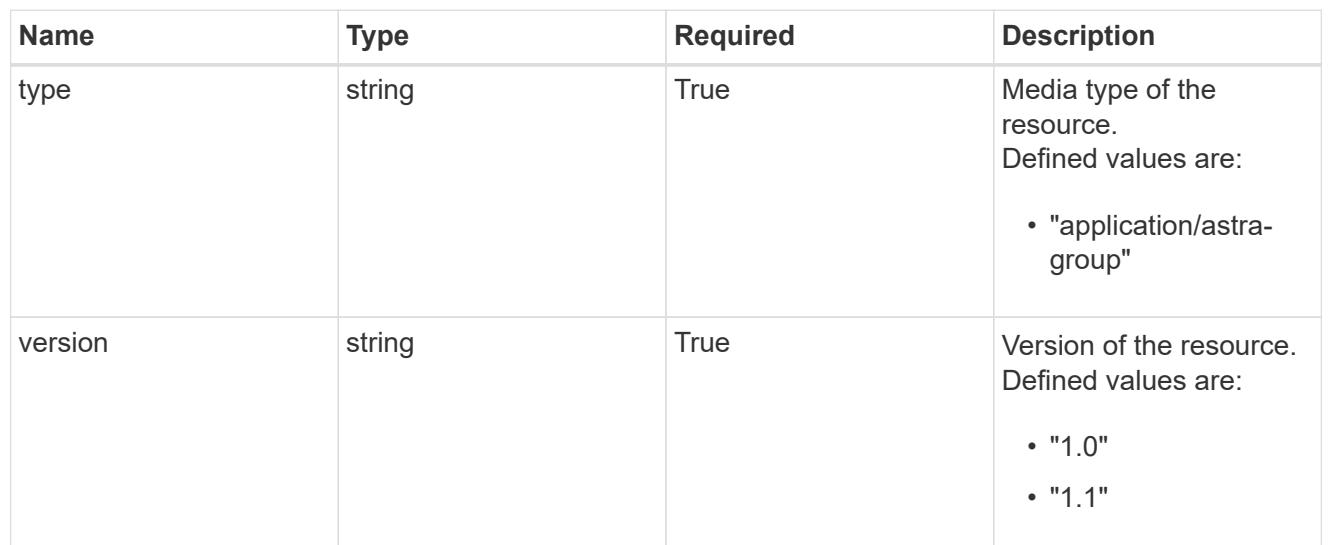

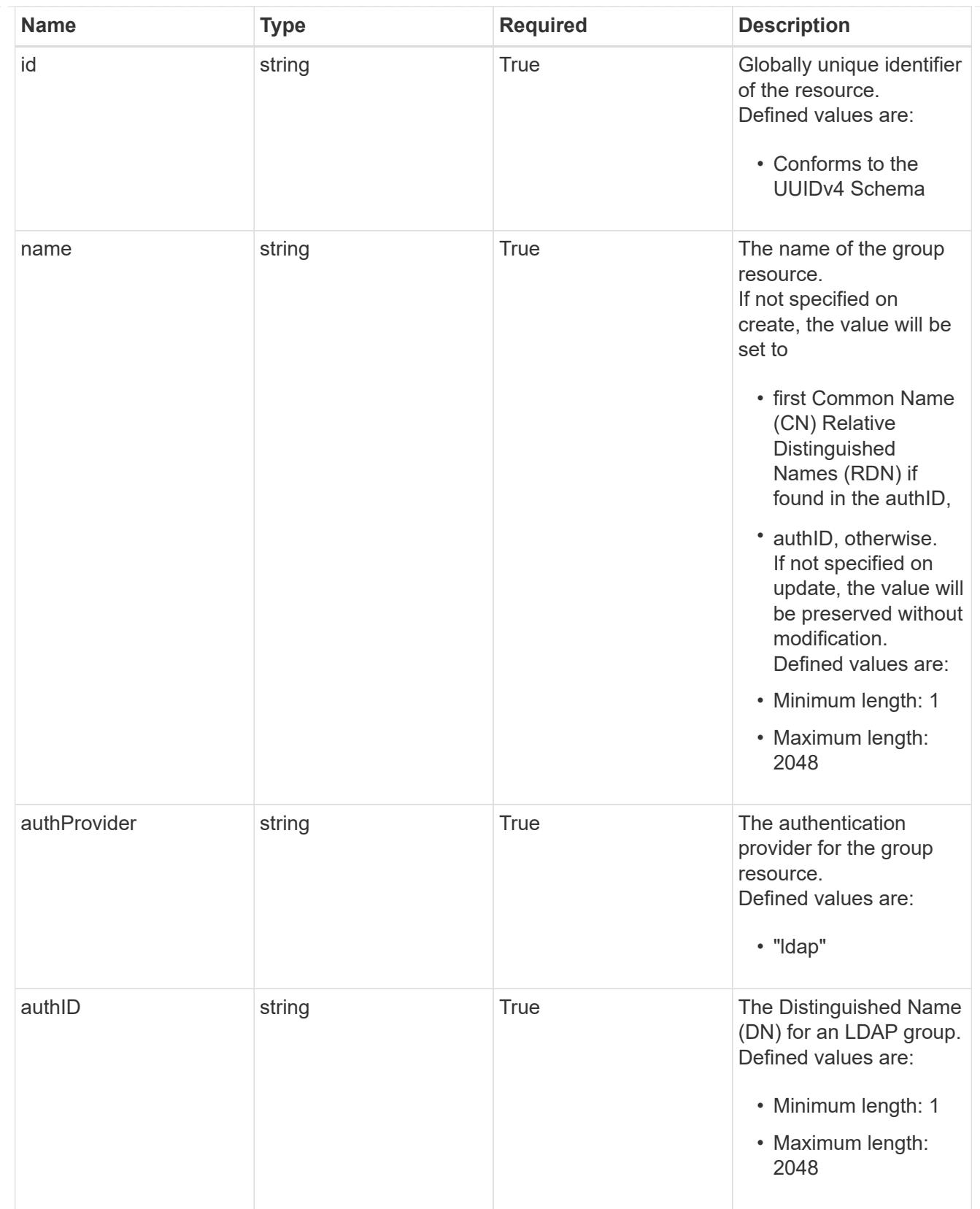

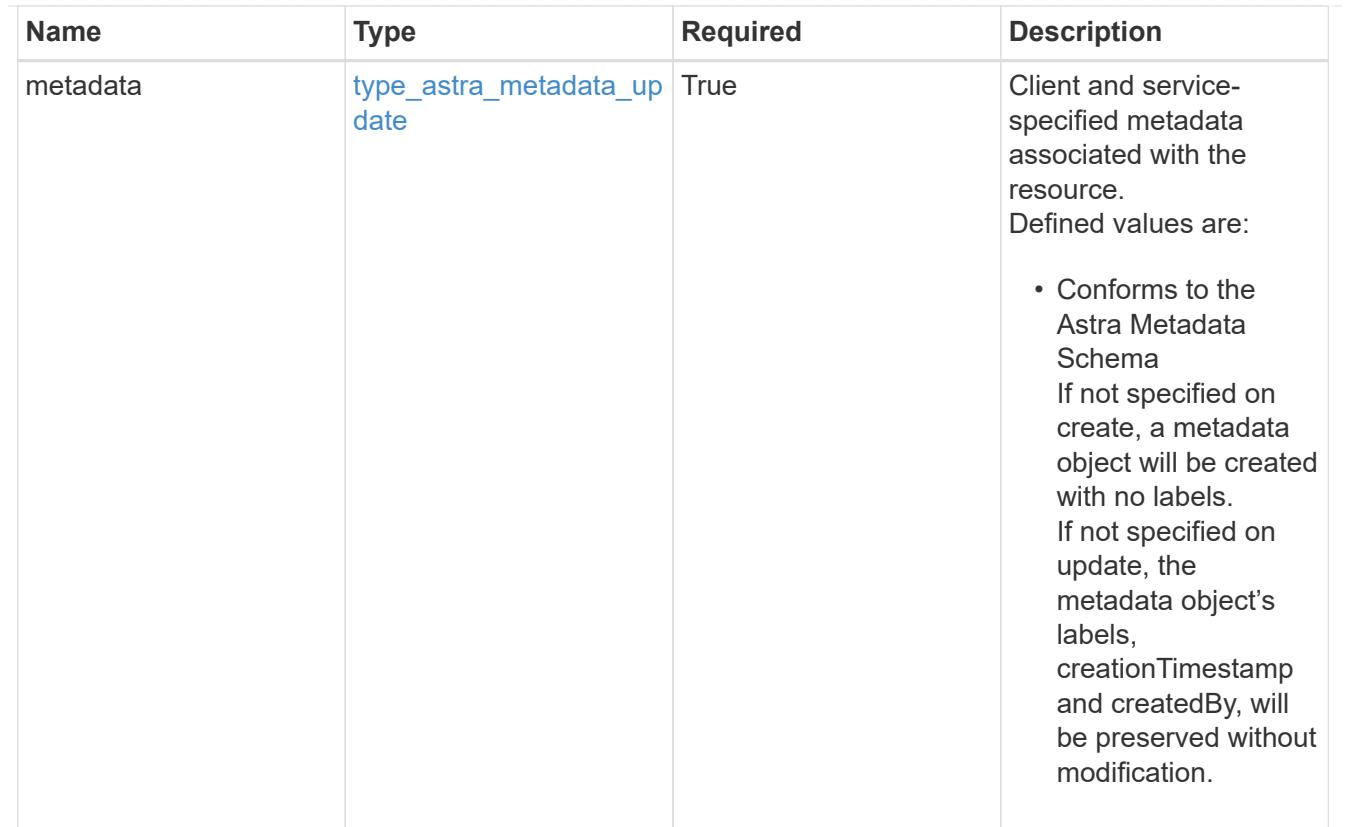

## type\_astra\_metadata\_list

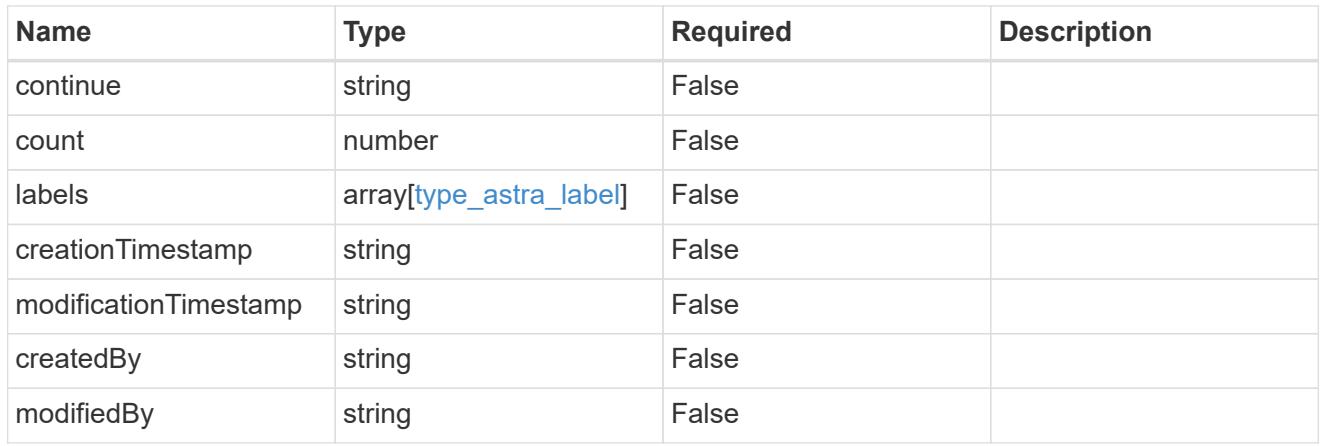

## invalidParams

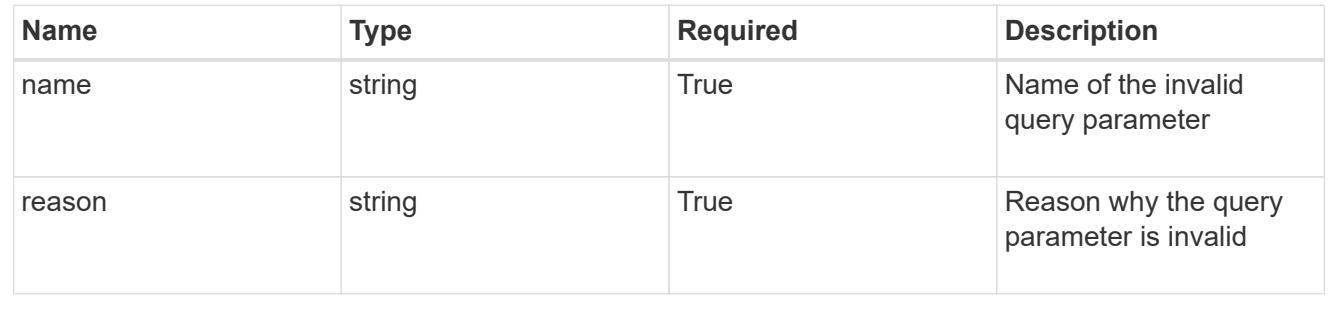

# **Retrieve a group for a user**

GET /accounts/{account\_id}/core/v1/users/{user\_id}/groups/{group\_id}

Returns the stored Group API resource in the JSON response body.

## **Parameters**

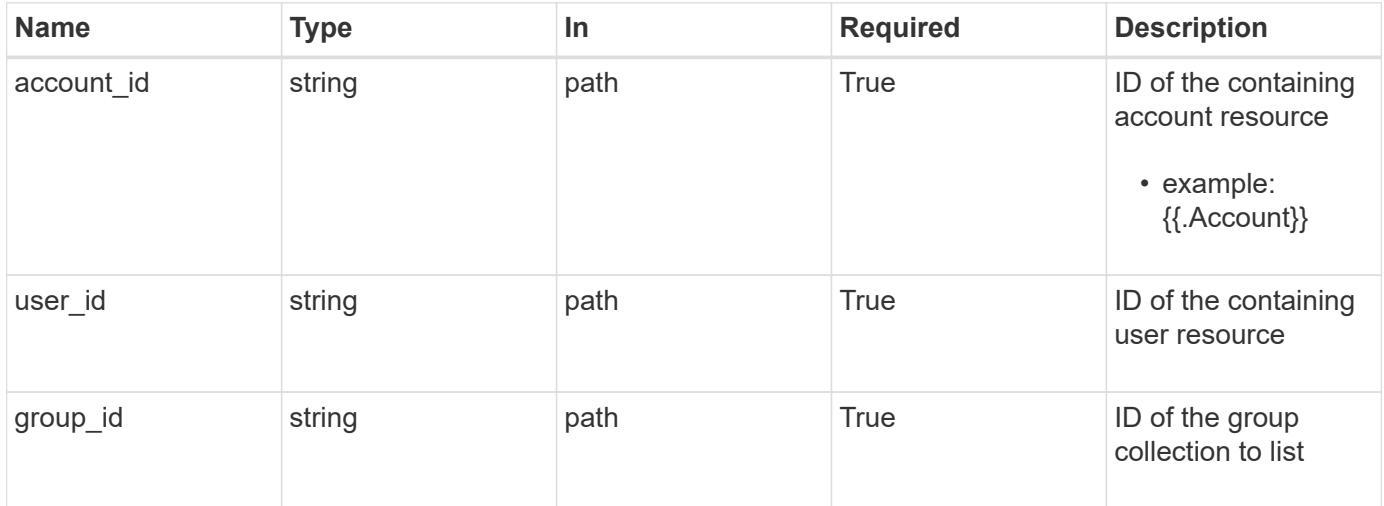

## **Response**

Status: 200, Returns the stored Group API resource in the JSON response body.

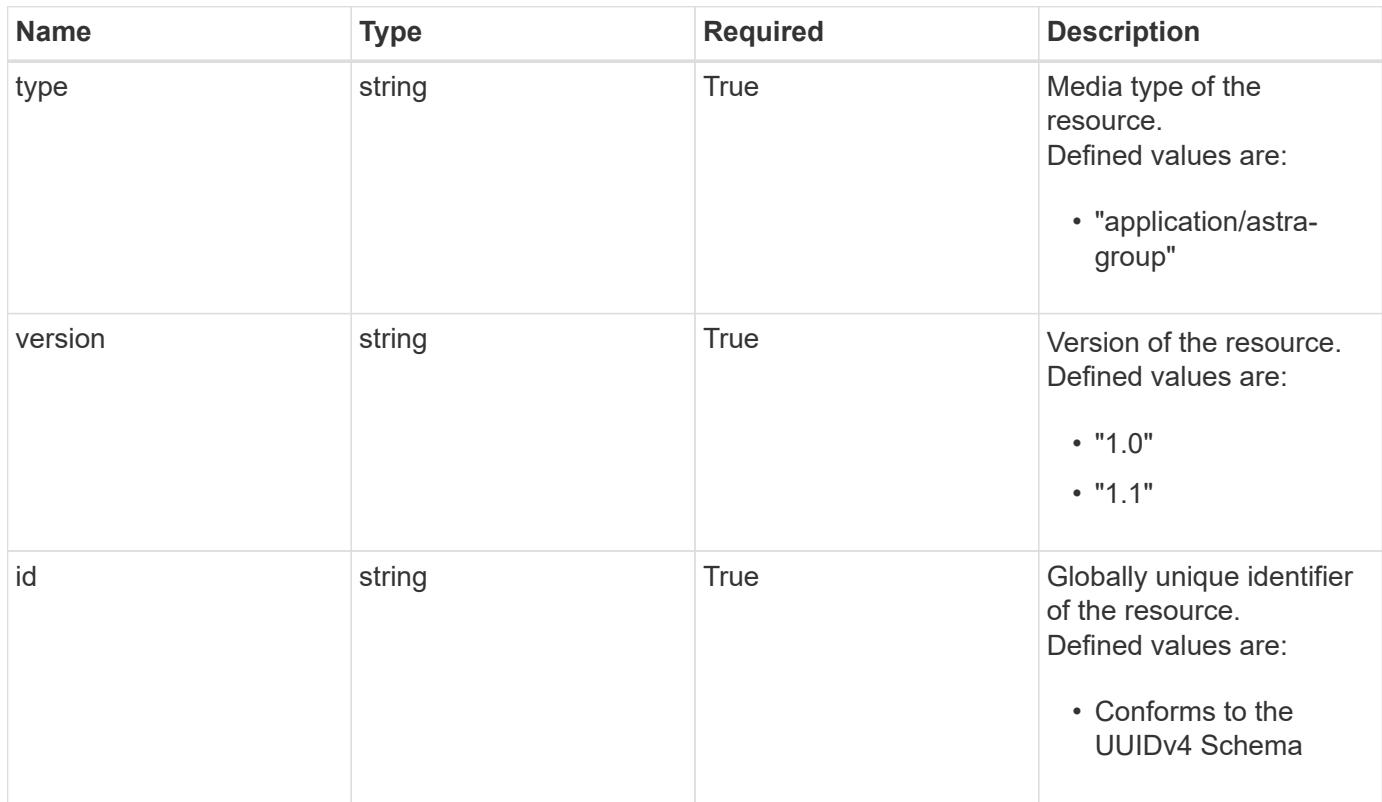

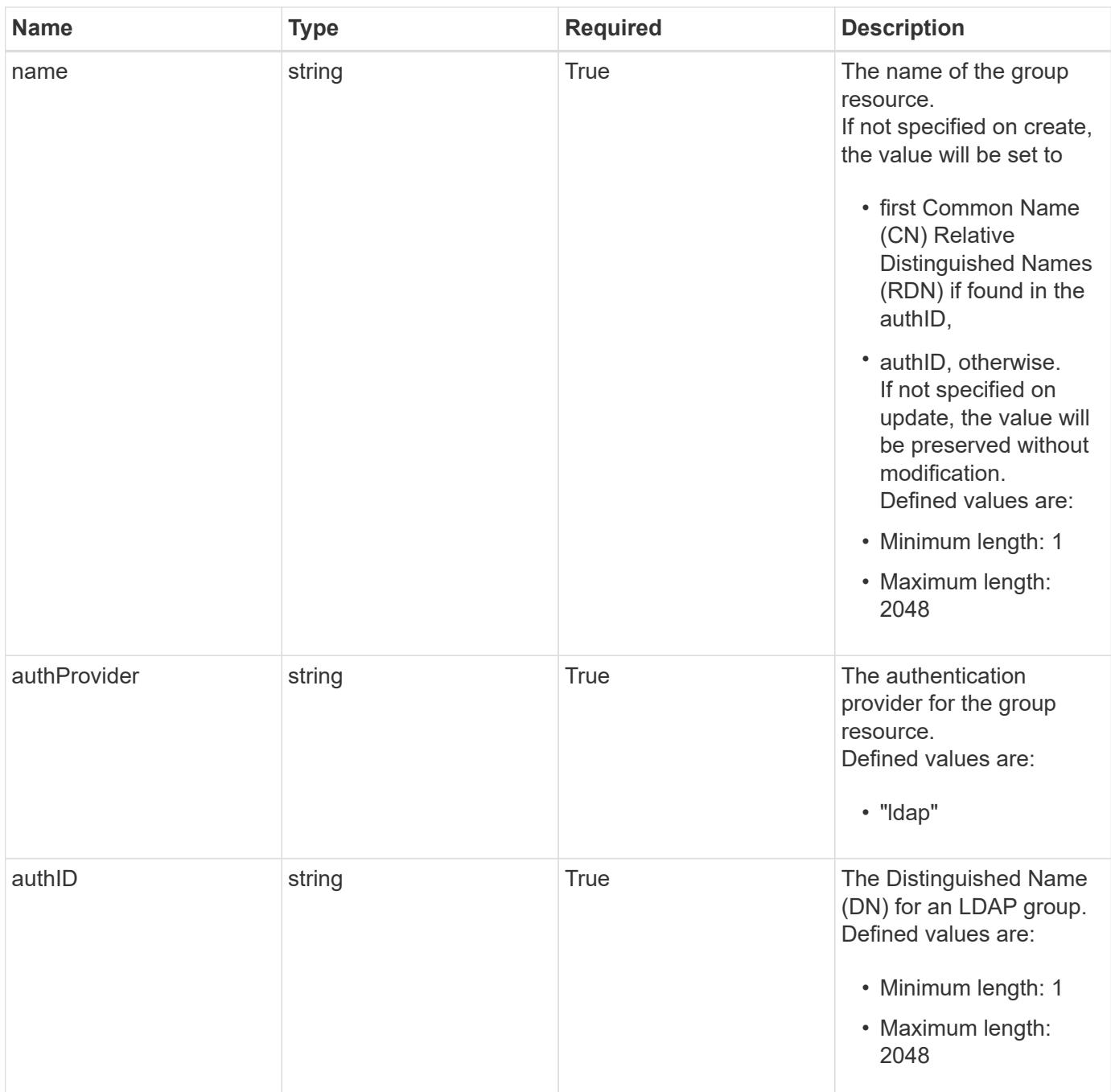

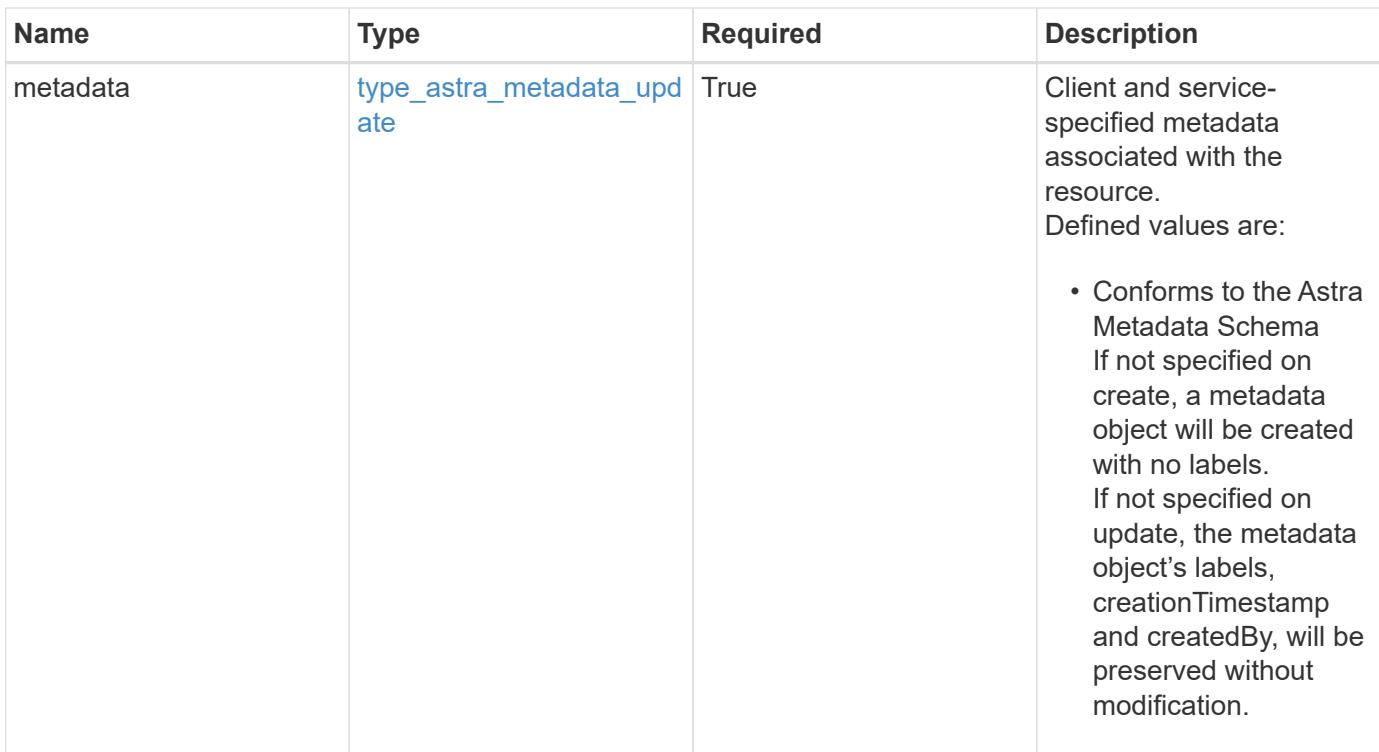

```
{
   "type": "application/astra-group",
   "version": "1.1",
   "id": "77754011-b93f-515e-a145-5a343aecdece",
   "name": "engineering-group",
   "authProvider": "ldap",
 "authID": "CN=Engineering, CN=groups, DC=example, DC=com",
   "metadata": {
     "labels": [],
     "creationTimestamp": "2022-10-06T20:58:16.305662Z",
     "modificationTimestamp": "2022-10-06T20:58:16.305662Z",
     "createdBy": "8f84cf09-8036-51e4-b579-bd30cb07b269"
   }
}
```
#### **Response**

Status: 403, Forbidden

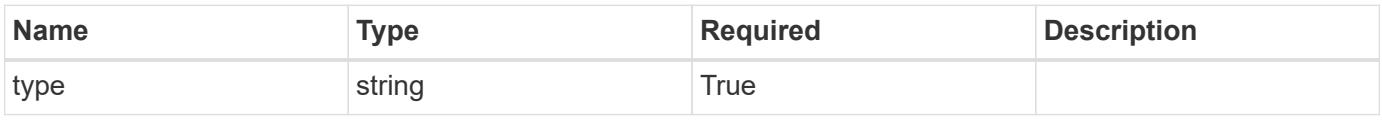
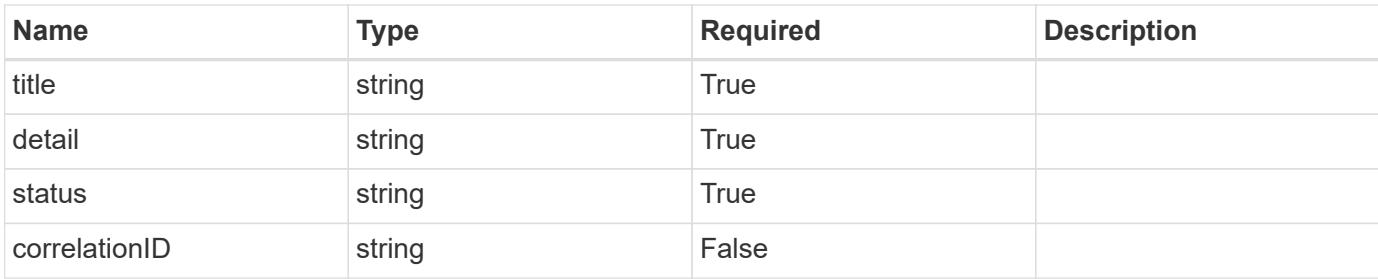

```
{
   "type": "https://astra.netapp.io/problems/11",
   "title": "Operation not permitted",
   "detail": "The requested operation isn't permitted.",
   "status": "403"
}
```
# **Response**

Status: 400, Bad request

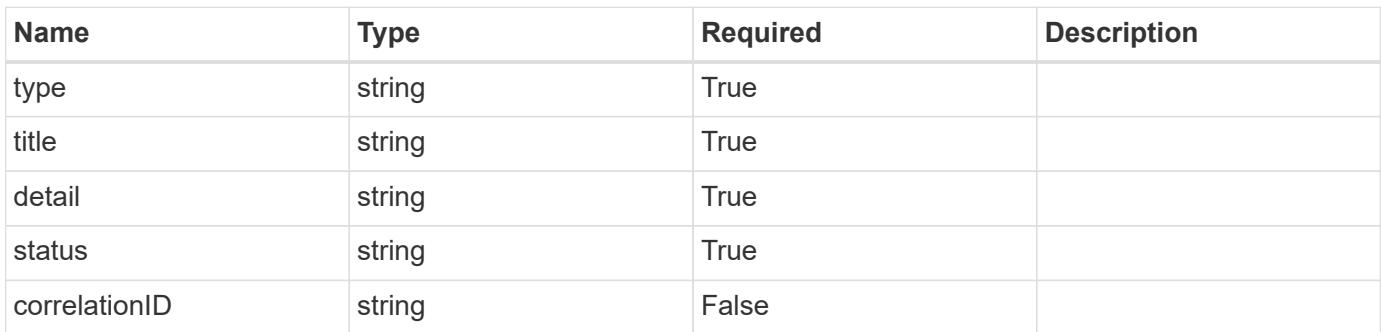

# **Example response**

```
{
   "type": "https://astra.netapp.io/problems/12",
   "title": "Invalid headers",
    "detail": "The request headers are invalid.",
    "status": "400"
}
```
### **Response**

Status: 500, Internal server error

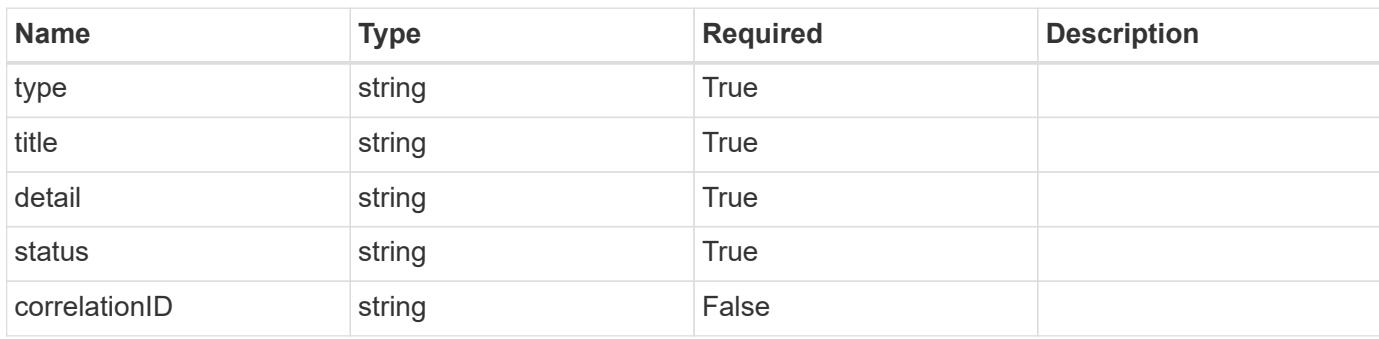

# **Example response**

```
{
   "type": "https://astra.netapp.io/problems/34",
   "title": "Internal server error",
   "detail": "The server was unable to process this request.",
   "status": "500"
}
```
### **Error**

```
Status: 404, Not found
```
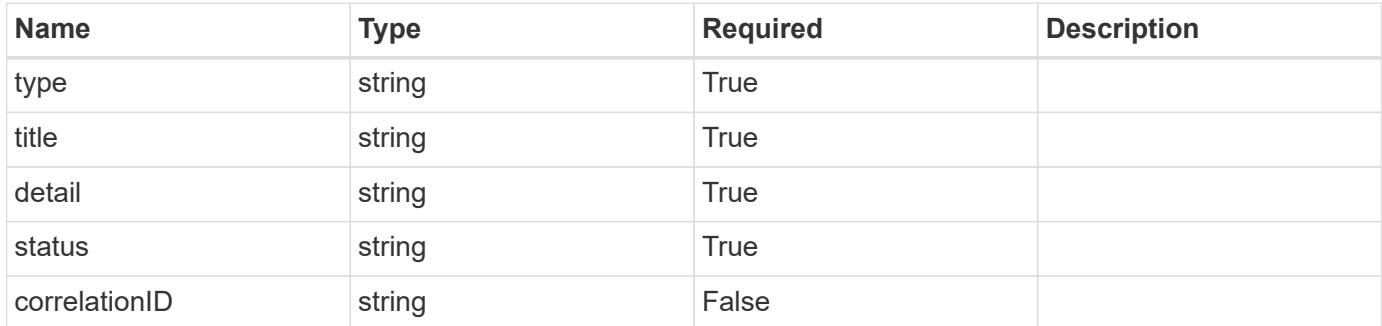

```
{
   "type": "https://astra.netapp.io/problems/1",
   "title": "Resource not found",
   "detail": "The resource specified in the request URI wasn't found.",
   "status": "404"
}
```
# **Definitions**

### **See Definitions**

type\_astra\_label

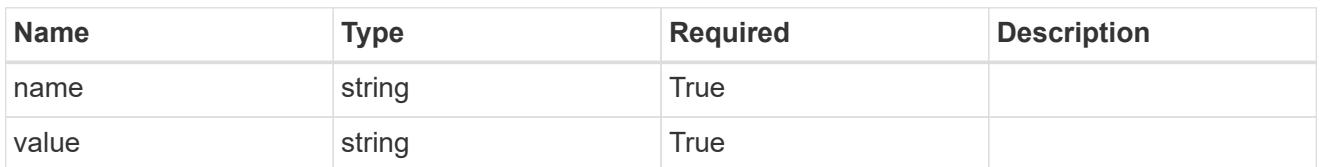

type\_astra\_metadata\_update

Client and service-specified metadata associated with the resource. Defined values are:

• Conforms to the Astra Metadata Schema If not specified on create, a metadata object will be created with no labels. If not specified on update, the metadata object's labels, creationTimestamp and createdBy, will be preserved without modification.

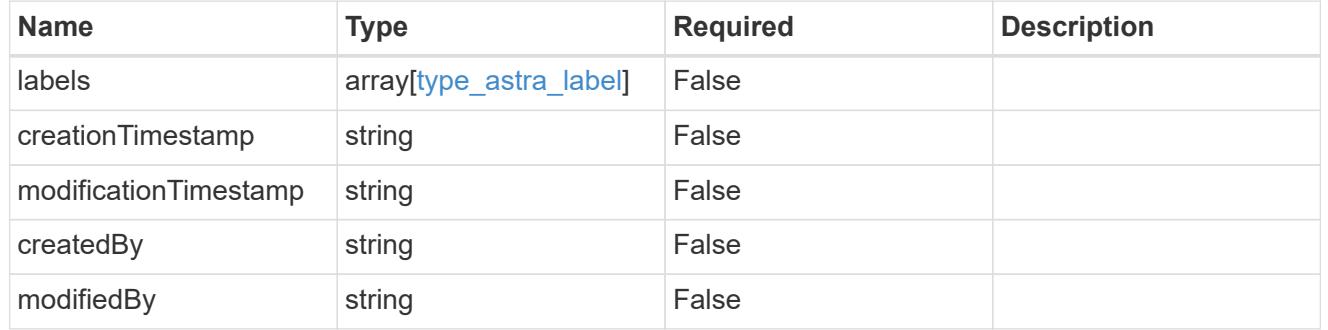

invalidParams

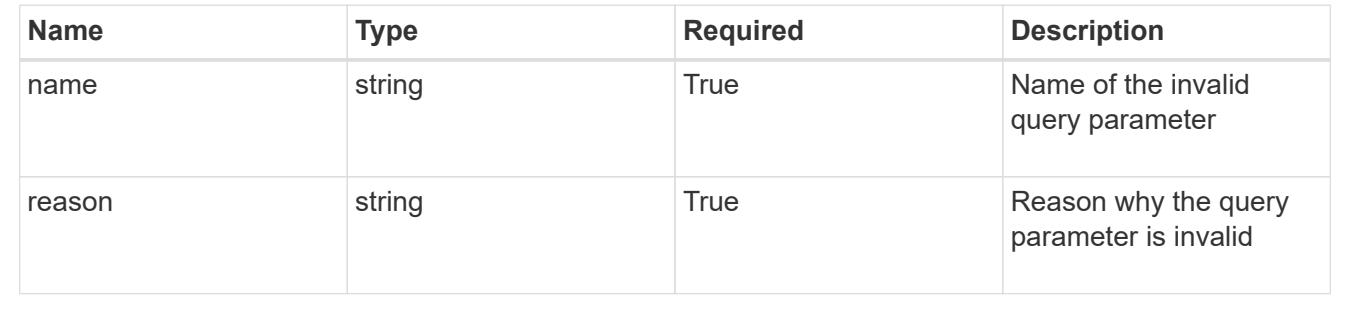

# **Modify a group for a user**

PUT /accounts/{account\_id}/core/v1/users/{user\_id}/groups/{group\_id}

Replaces the entire stored resource with the supplied JSON request body while preserving key values that are not user-modifiable.

### **Parameters**

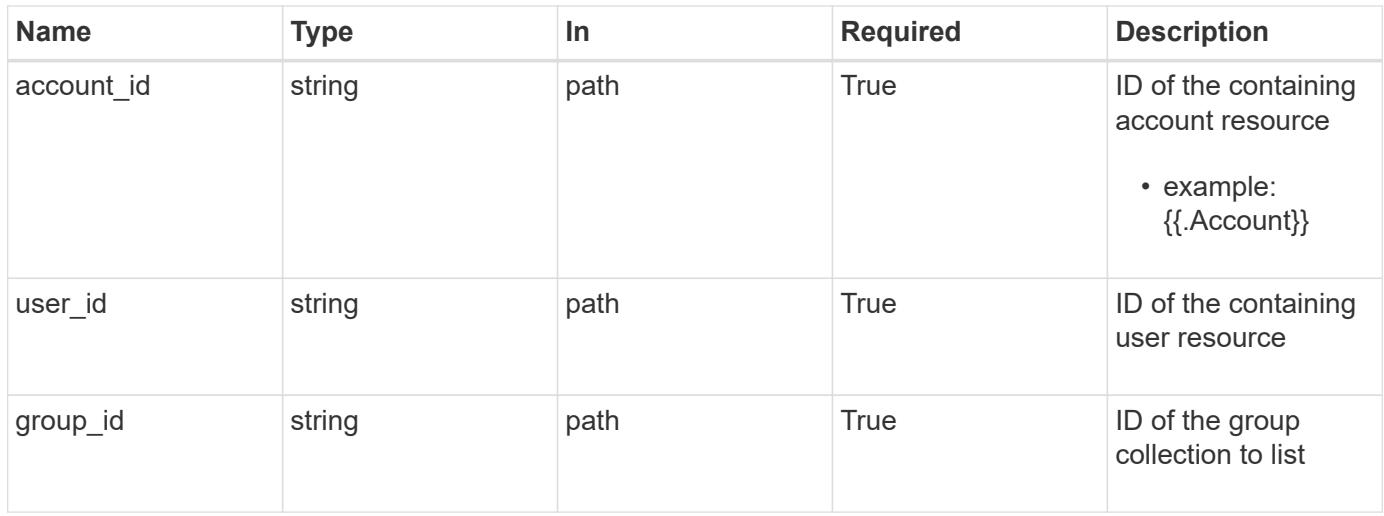

# **Request Body**

Replaces the entire stored resource with the supplied JSON request body while preserving key values that are not user-modifiable.

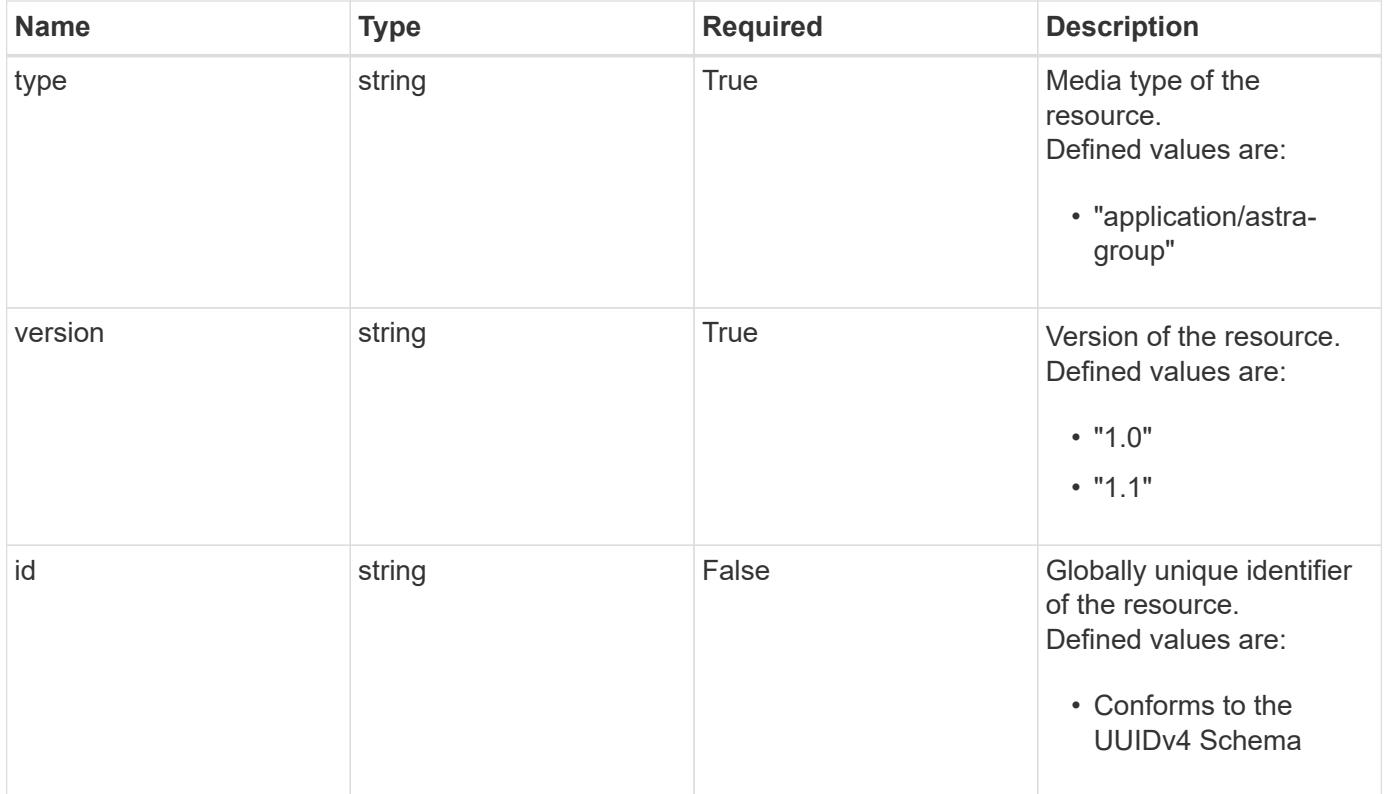

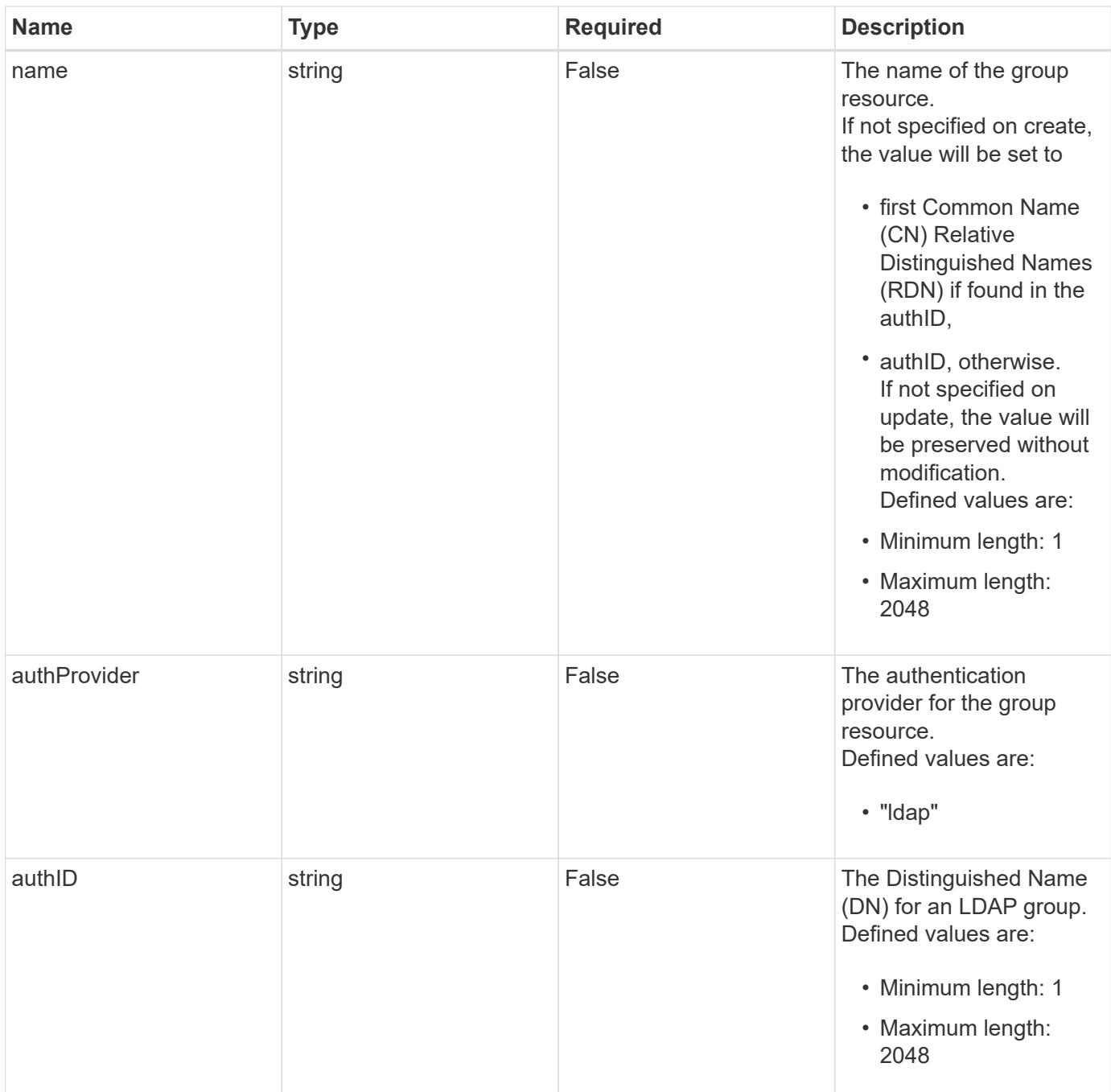

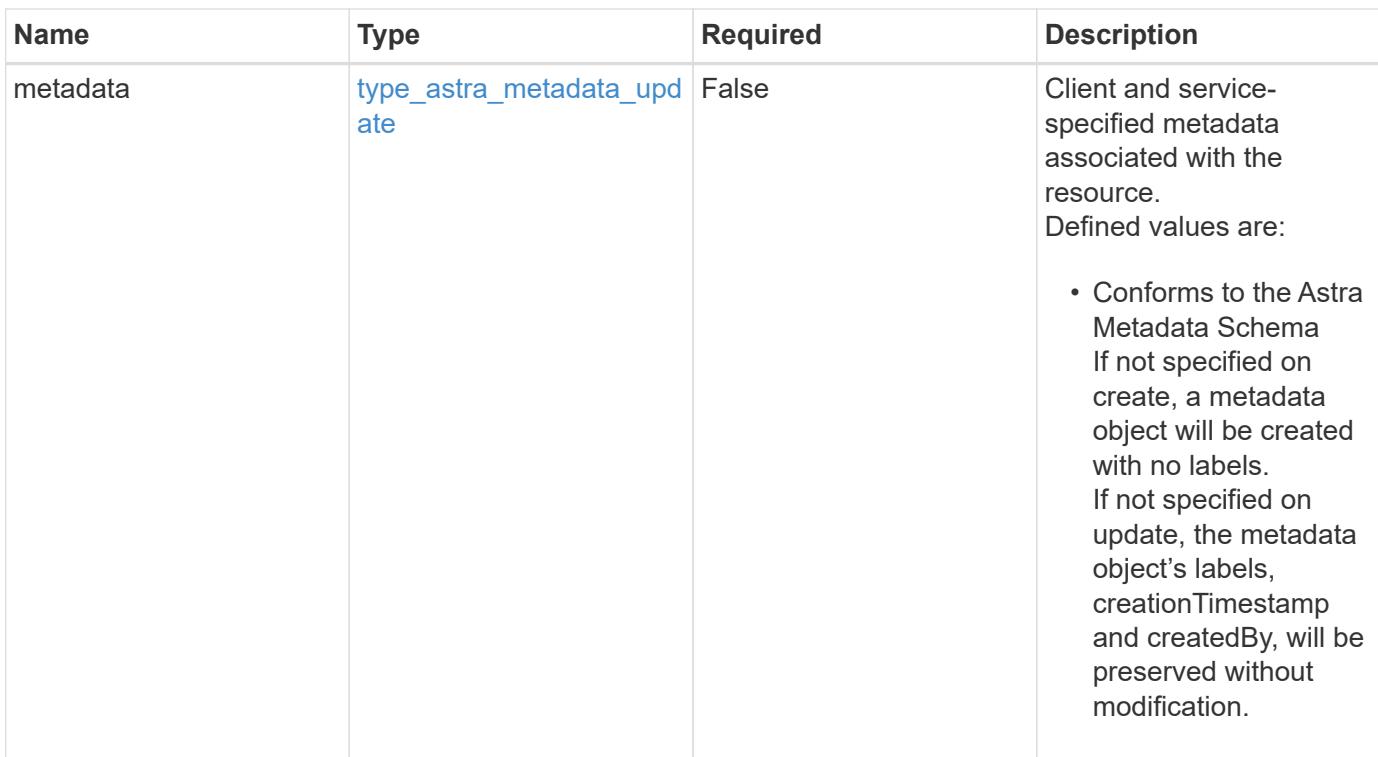

# **Example request**

```
{
   "type": "application/astra-group",
   "version": "1.1",
 "name": "my-qa-group",
 "authID": "CN=QA, CN=Groups, DC=example, DC=com"
}
```
# **Response**

```
Status: 204, Indicates if the group resource was updated.
```
### **Response**

Status: 400, Bad request

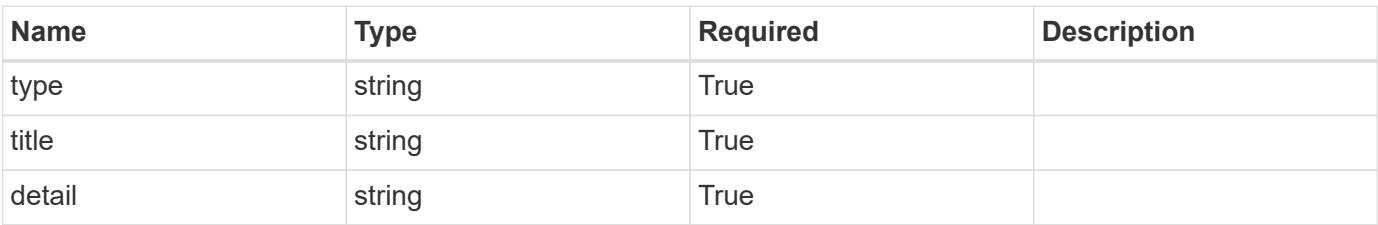

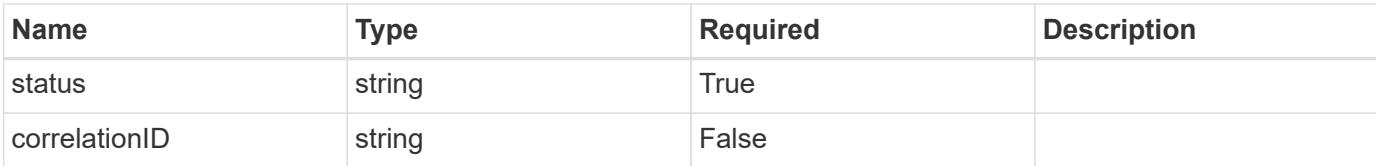

```
{
   "type": "https://astra.netapp.io/problems/7",
   "title": "Invalid JSON payload",
   "detail": "The request body is not valid JSON.",
    "status": "400"
}
```
### **Response**

```
Status: 403, Forbidden
```
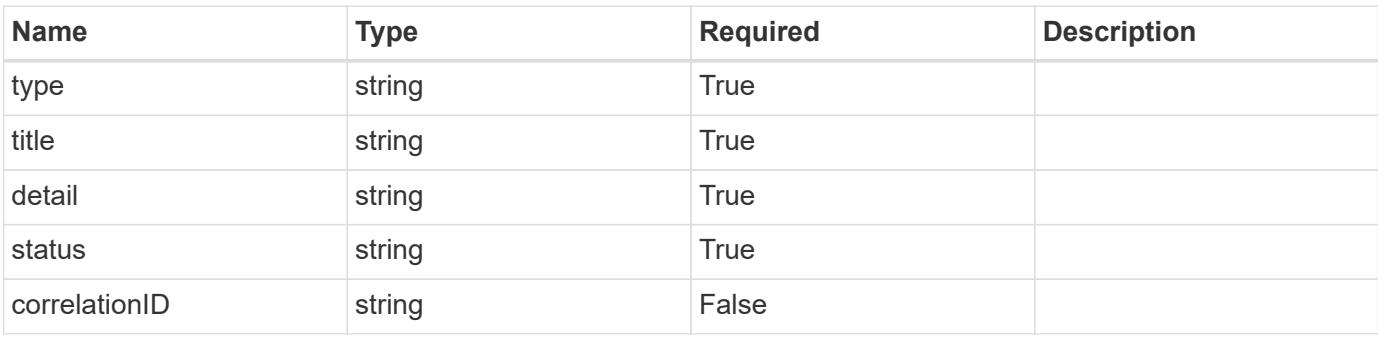

### **Example response**

```
{
   "type": "https://astra.netapp.io/problems/11",
   "title": "Operation not permitted",
   "detail": "The requested operation isn't permitted.",
   "status": "403"
}
```
### **Response**

Status: 500, Internal server error

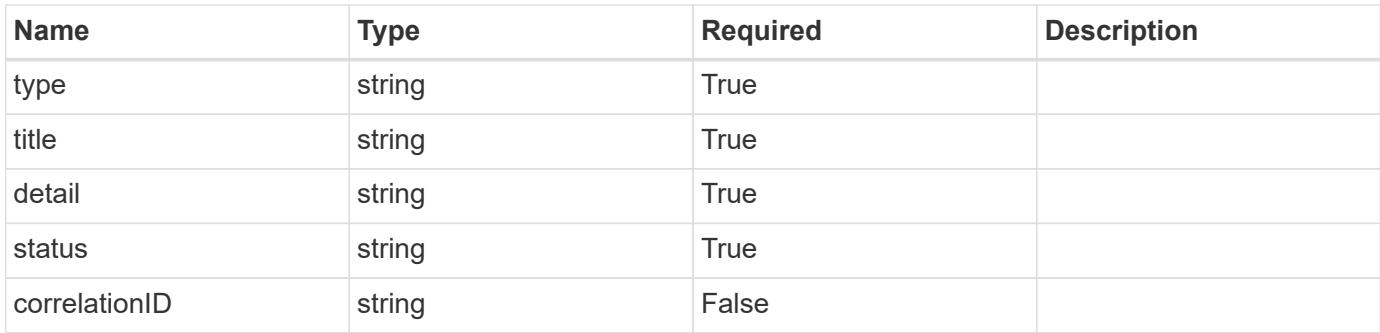

```
{
    "type": "https://astra.netapp.io/problems/34",
   "title": "Internal server error",
   "detail": "The server was unable to process this request.",
   "status": "500"
}
```
### **Error**

Status: 404, Not found

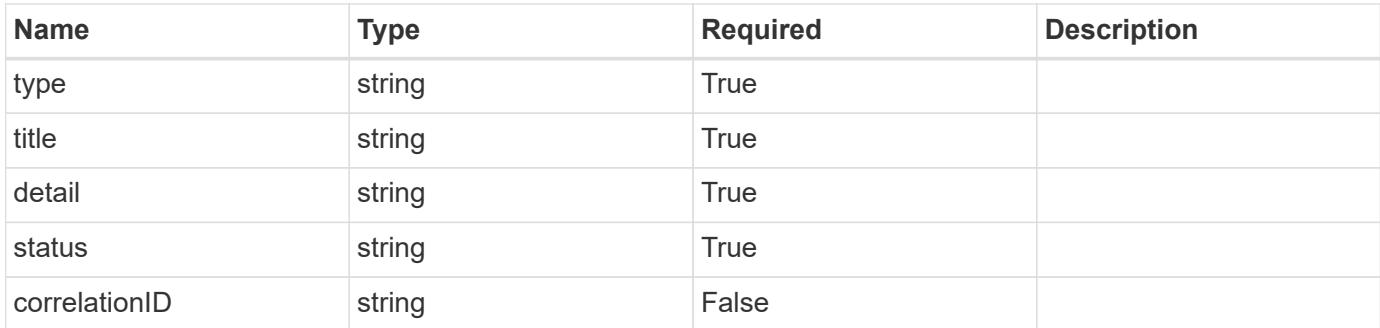

### **Example error response**

```
{
   "type": "https://astra.netapp.io/problems/1",
   "title": "Resource not found",
    "detail": "The resource specified in the request URI wasn't found.",
   "status": "404"
}
```
### **Definitions**

### **See Definitions**

type\_astra\_label

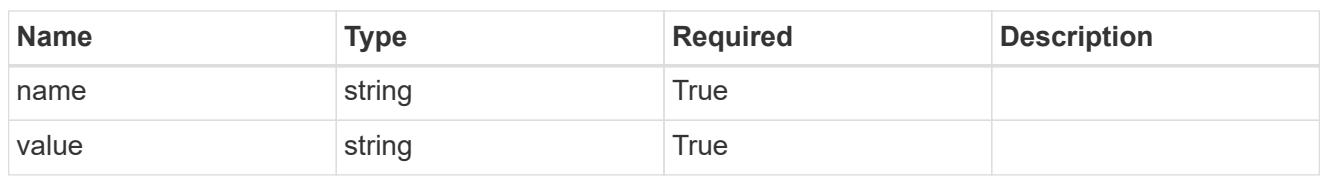

type\_astra\_metadata\_update

Client and service-specified metadata associated with the resource. Defined values are:

• Conforms to the Astra Metadata Schema If not specified on create, a metadata object will be created with no labels. If not specified on update, the metadata object's labels, creationTimestamp and createdBy, will be preserved without modification.

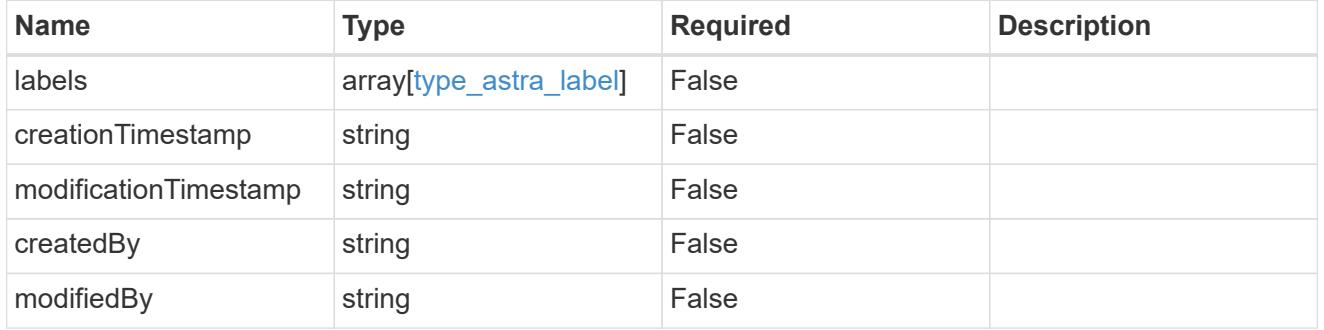

invalidParams

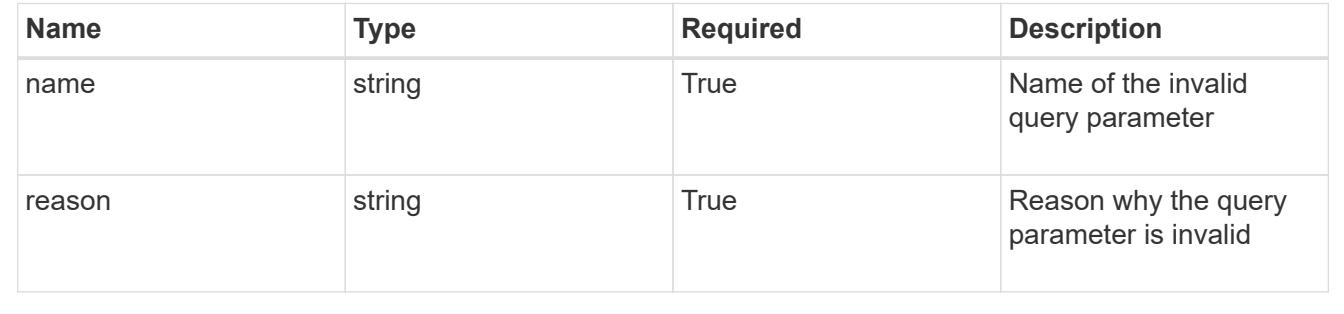

# **Delete a group for a user**

DELETE /accounts/{account id}/core/v1/users/{user id}/groups/{group id}

Removes the specified Group API resource.

# **Side Effects**

• The following resources associated with the group are deleted:

• Role bindings referring to the group

# **Parameters**

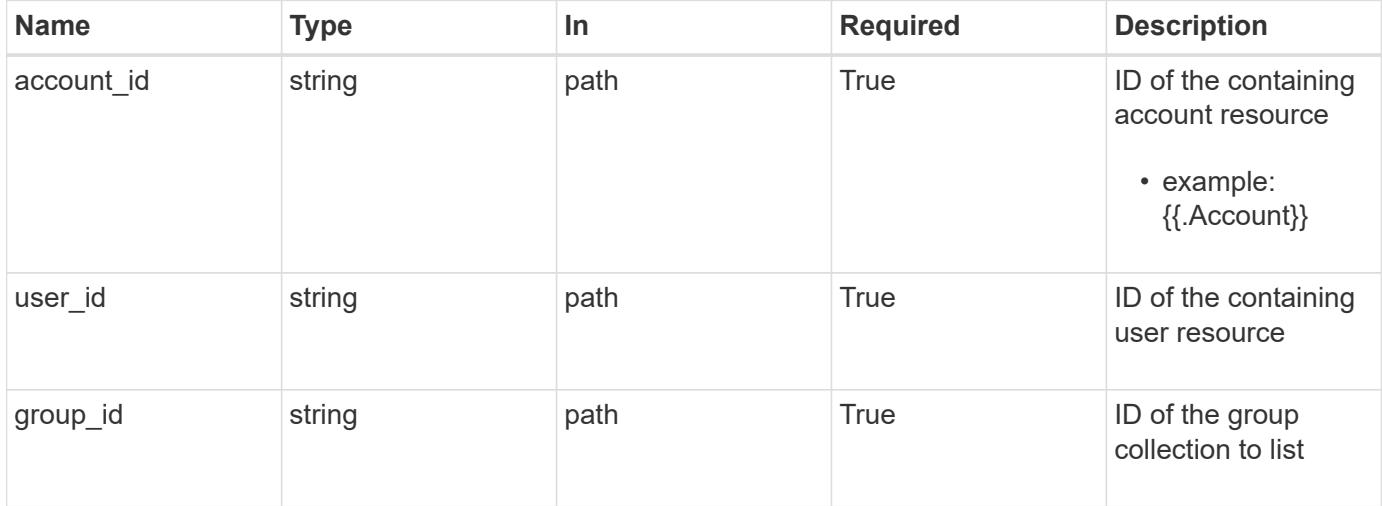

# **Response**

Status: 204, Indicates if the group resource was deleted.

# **Response**

```
Status: 400, Bad request
```
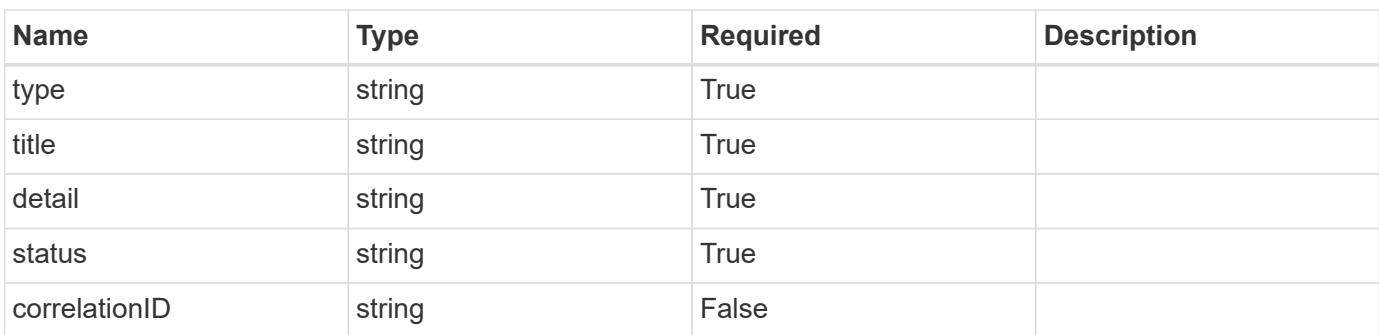

### **Example response**

```
{
   "type": "https://astra.netapp.io/problems/12",
   "title": "Invalid headers",
   "detail": "The request headers are invalid.",
   "status": "400"
}
```
### **Response**

```
Status: 500, Internal server error
```
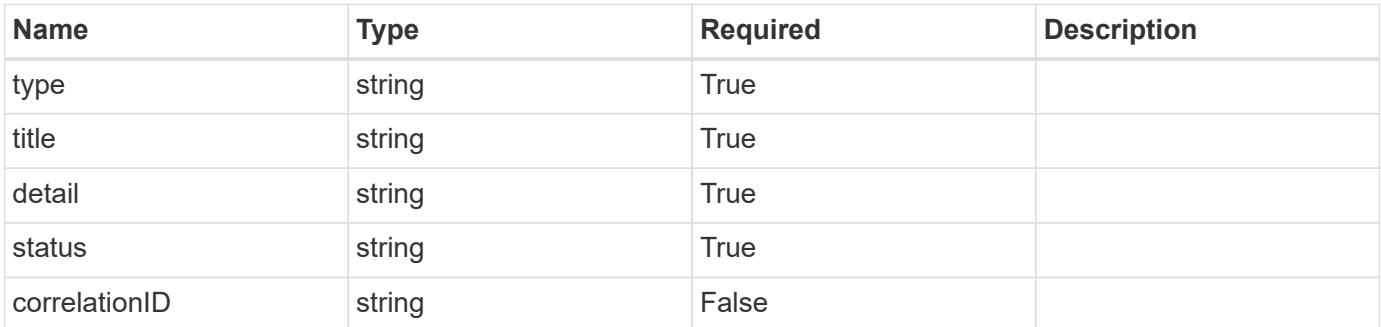

### **Example response**

```
{
   "type": "https://astra.netapp.io/problems/34",
   "title": "Internal server error",
   "detail": "The server was unable to process this request.",
   "status": "500"
}
```
### **Error**

```
Status: 403, Forbidden
```
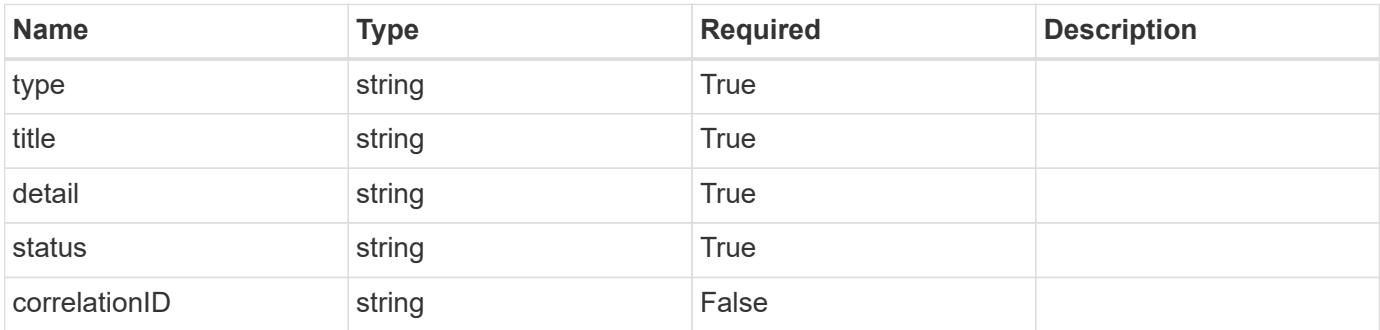

```
{
   "type": "https://astra.netapp.io/problems/11",
   "title": "Operation not permitted",
   "detail": "The requested operation isn't permitted.",
    "status": "403"
}
```
### **Definitions**

### **See Definitions**

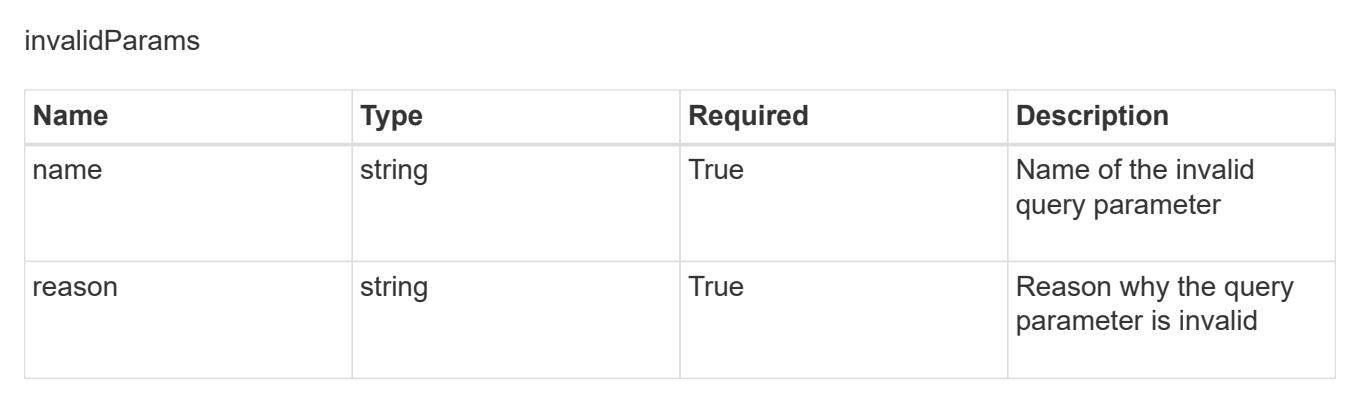

# **Hook source**

# **Hook source overview**

The Hook Source API enables simple management of hook sources separate from the management of the execution hook resources. For example, a single hook source can be referenced by multiple execution hooks to avoid duplicate hook sources and allow a single API call to update one hook source, even if it is used by multiple execution hook resources.

# **Create a new hook source**

POST /accounts/{account\_id}/core/v1/hookSources

Indicates the desired values for the Hook Source API resource to be created.

### **Parameters**

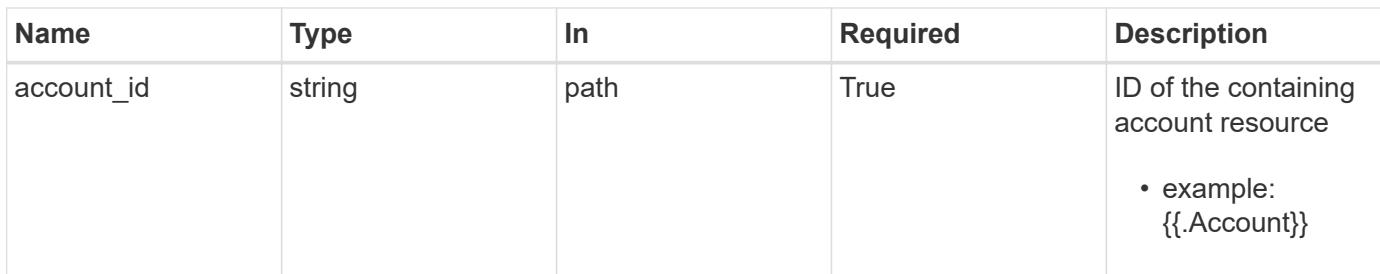

# **Request Body**

Indicates the desired values for the Hook Source API resource to be created.

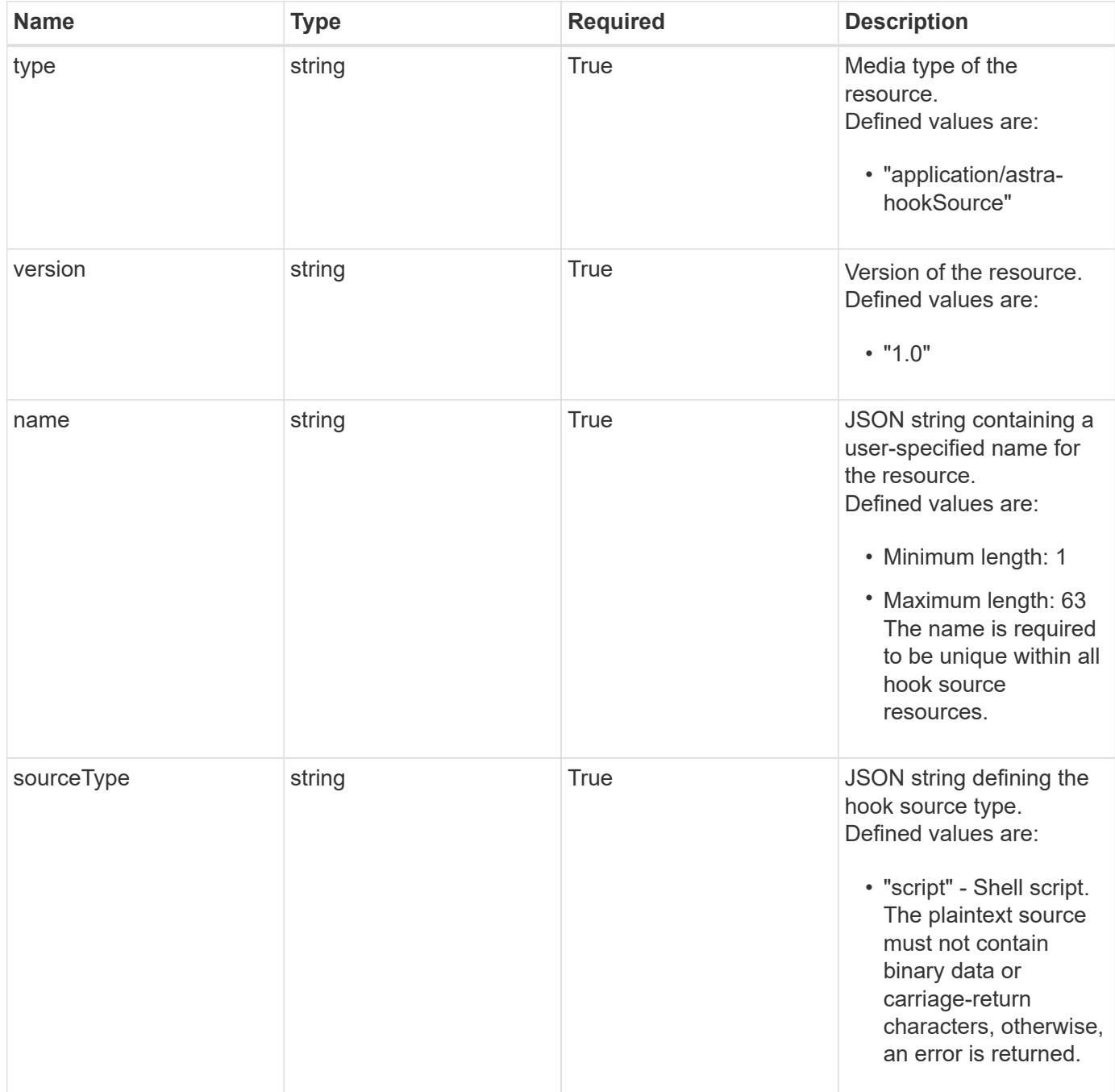

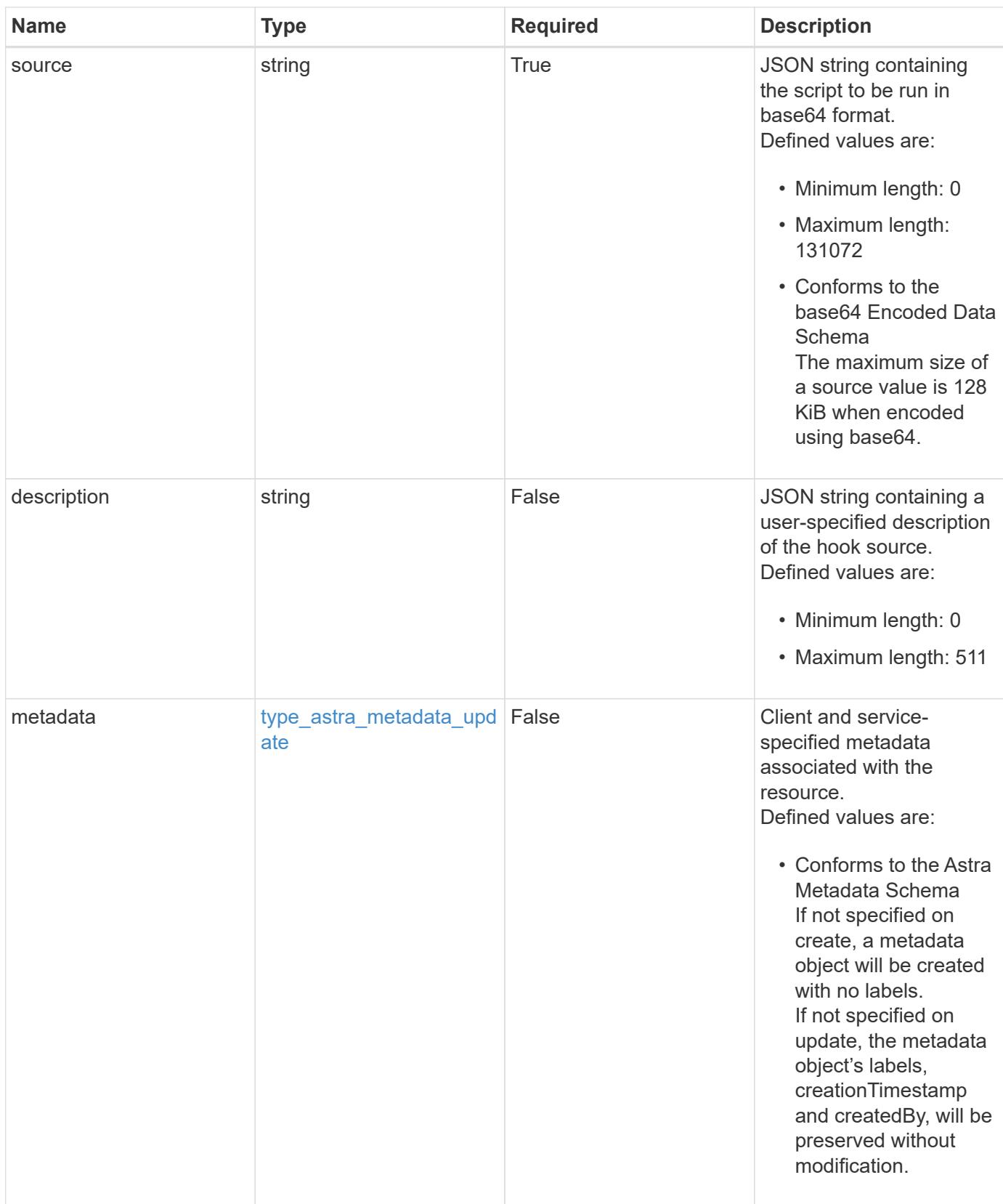

#### **Example request**

```
{
   "type": "application/astra-hookSource",
   "version": "1.0",
   "name": "Payroll script",
    "sourceType": "script",
   "source": "ZWNobyAiVkhKaGJuTWdVbWxuYUhSeklRPT0iIHwgYmFzZTY0IC1k",
    "description": "Pre and post hook script for payroll"
}
```
# **Response**

Status: 201, Returns the newly created hookSource resource in the JSON response body.

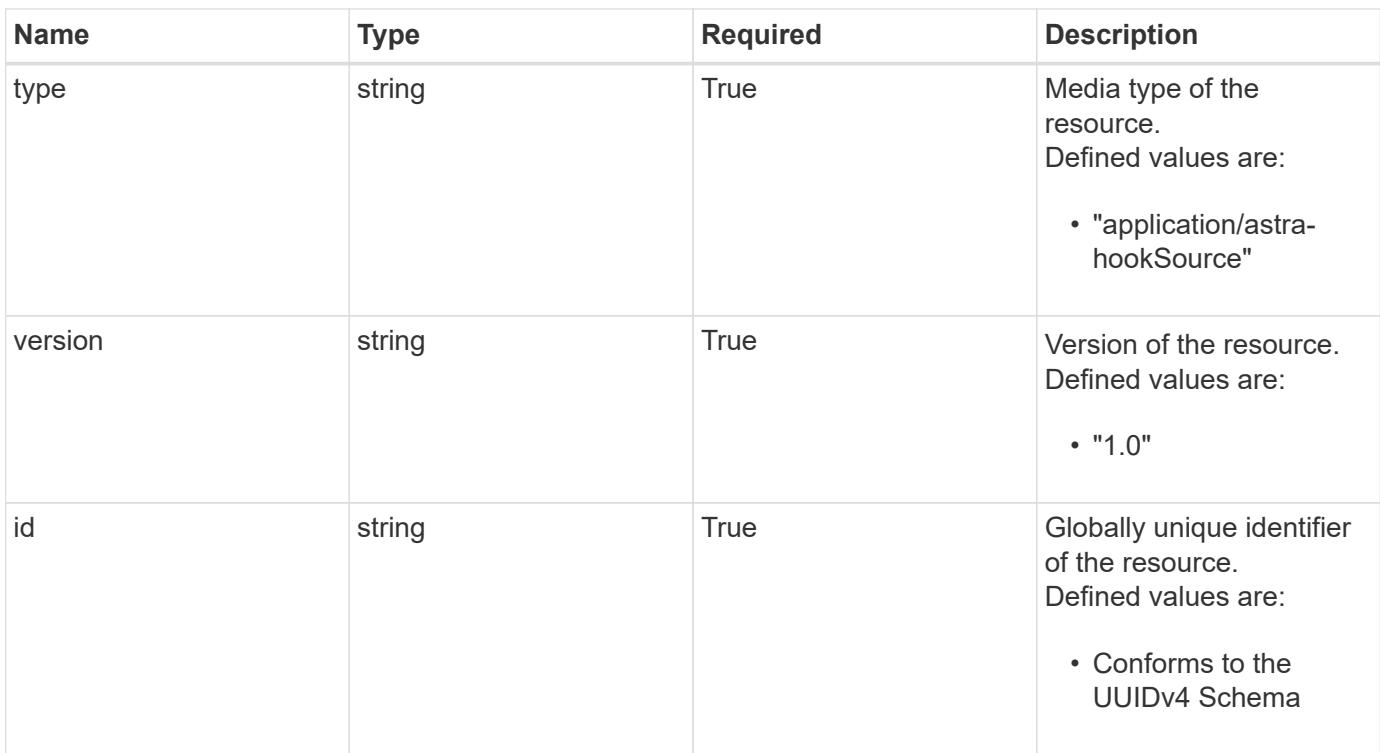

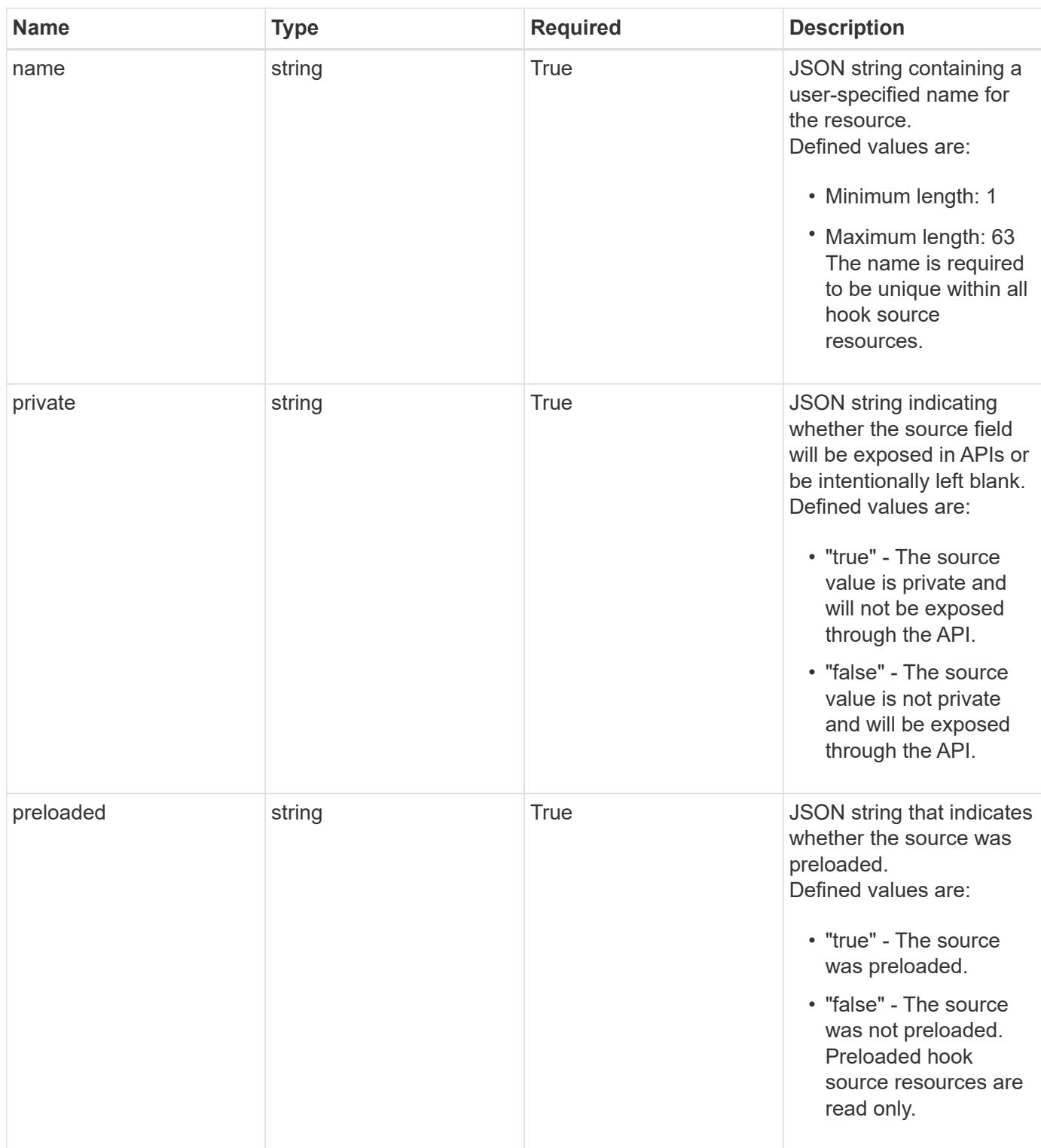

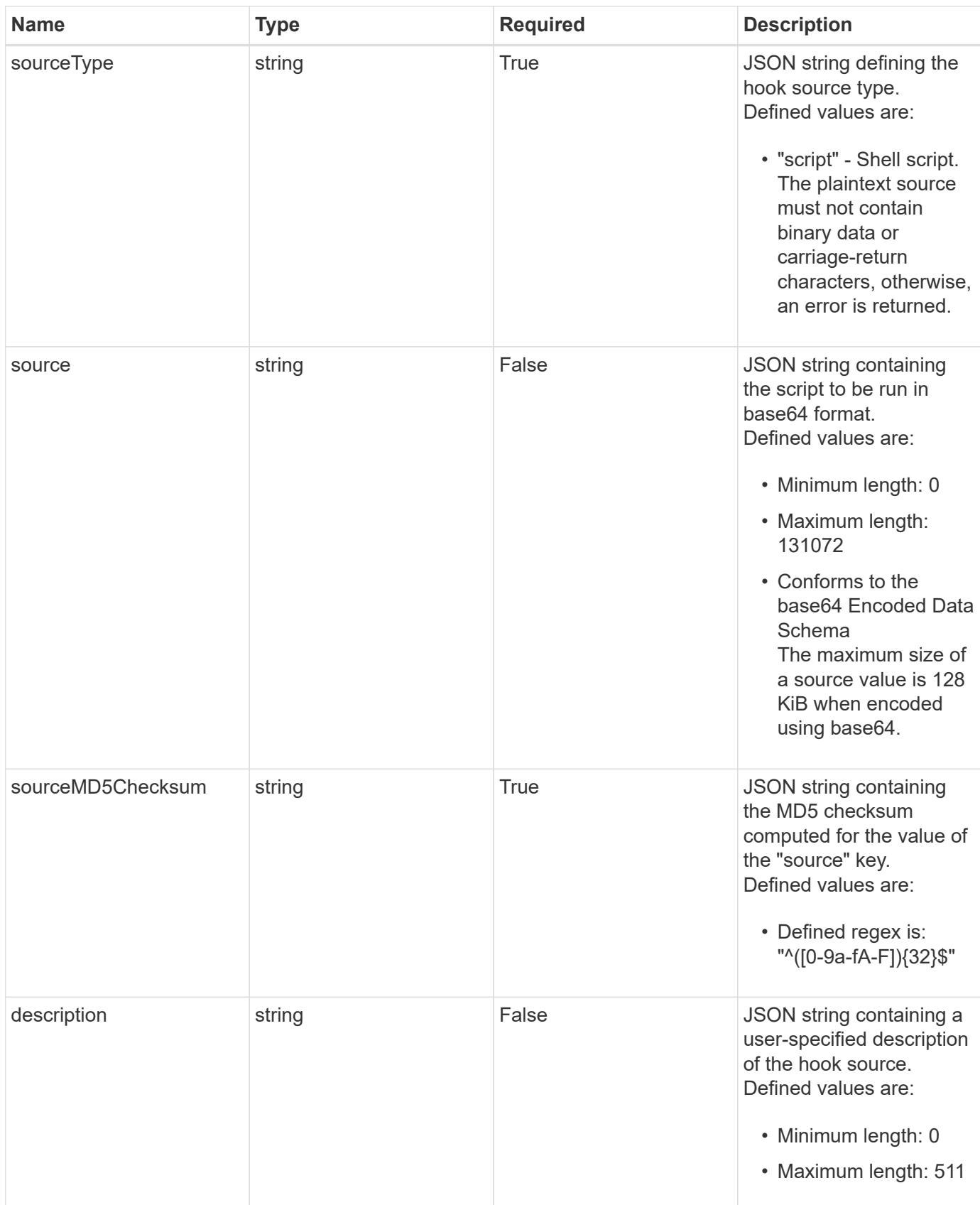

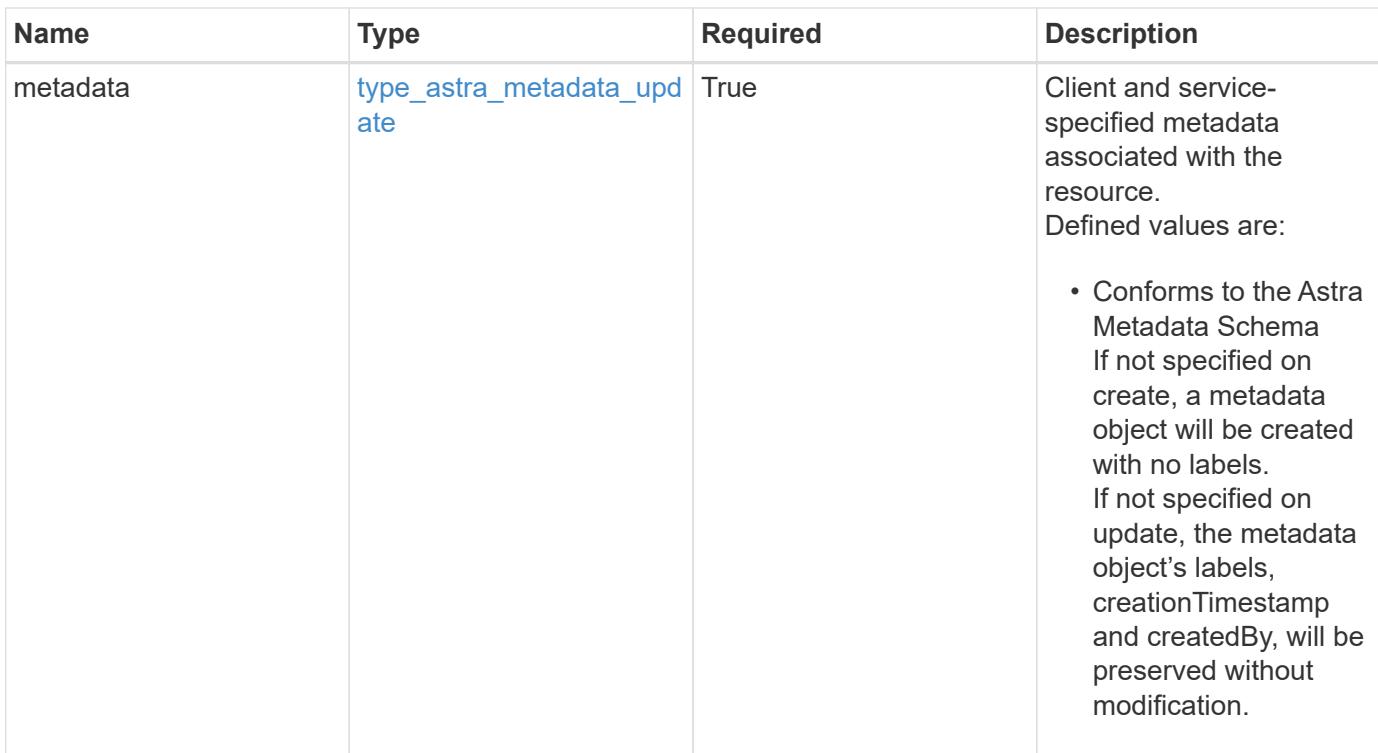

```
{
    "type": "application/astra-hookSource",
    "version": "1.0",
    "id": "fae6dfbb-ecb8-58ff-a116-6357eb7c956a",
  "name": "Payroll script",
    "private": "false",
    "preloaded": "false",
    "sourceType": "script",
    "source": "ZWNobyAiVkhKaGJuTWdVbWxuYUhSeklRPT0iIHwgYmFzZTY0IC1k",
    "sourceMD5Checksum": "b1a4b8b0144c3f6be553b626130ca145",
    "description": "Pre and post hook script for payroll",
    "metadata": {
      "labels": [],
      "creationTimestamp": "2022-10-06T20:58:16.305662Z",
      "modificationTimestamp": "2022-10-06T20:58:16.305662Z",
      "createdBy": "8f84cf09-8036-51e4-b579-bd30cb07b269"
   }
}
```
### **Response**

Status: 401, Unauthorized

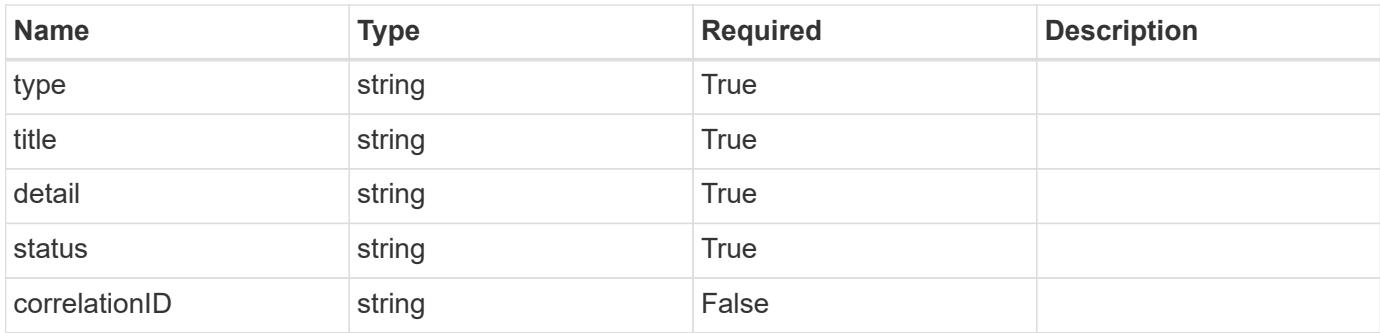

```
{
   "type": "https://astra.netapp.io/problems/3",
   "title": "Missing bearer token",
   "detail": "The request is missing the required bearer token.",
   "status": "401"
}
```
# **Response**

Status: 400, Bad request

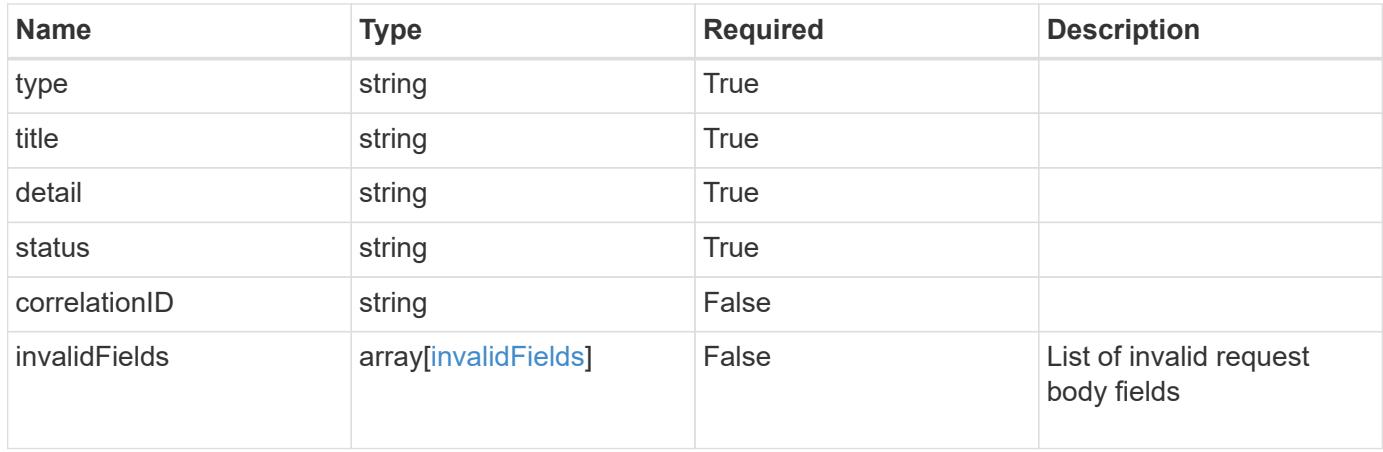

```
{
   "type": "https://astra.netapp.io/problems/5",
   "title": "Invalid query parameters",
   "detail": "The supplied query parameters are invalid.",
    "status": "400"
}
```
# **Response**

Status: 409, Conflict

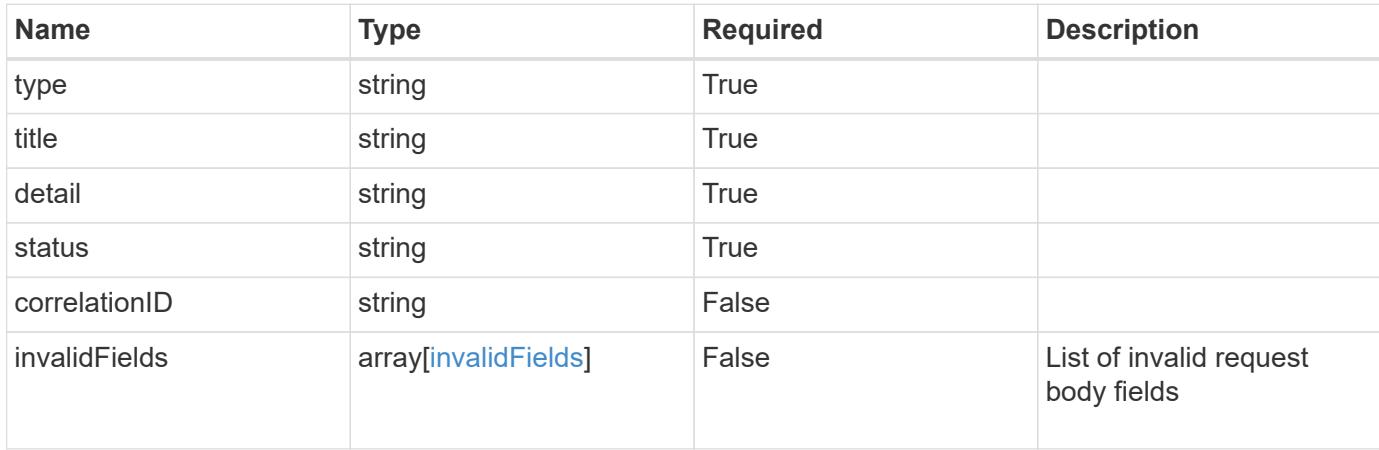

### **Example response**

```
{
    "type": "https://astra.netapp.io/problems/10",
    "title": "JSON resource conflict",
   "detail": "The request body JSON contains a field that conflicts with
an idempotent value.",
   "status": "409"
}
```
### **Response**

Status: 403, Forbidden

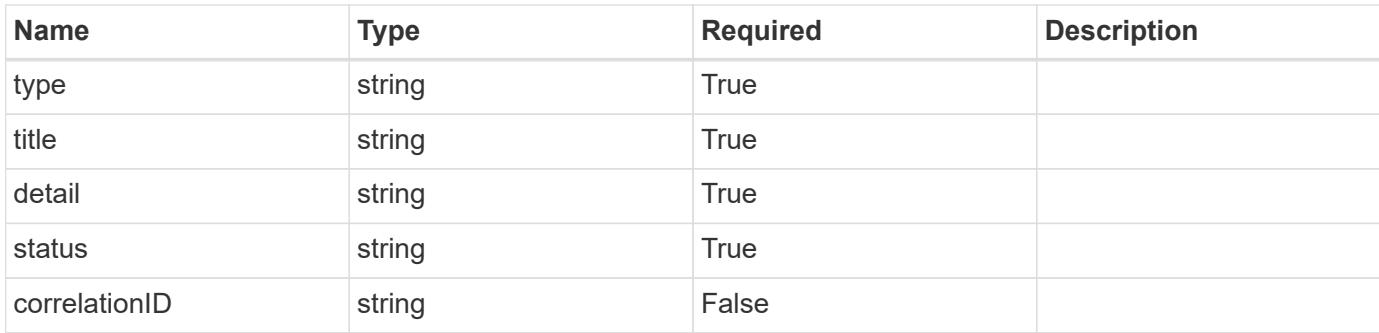

```
{
    "type": "https://astra.netapp.io/problems/11",
   "title": "Operation not permitted",
   "detail": "The requested operation isn't permitted.",
   "status": "403"
}
```
### **Error**

Status: 404, Not found

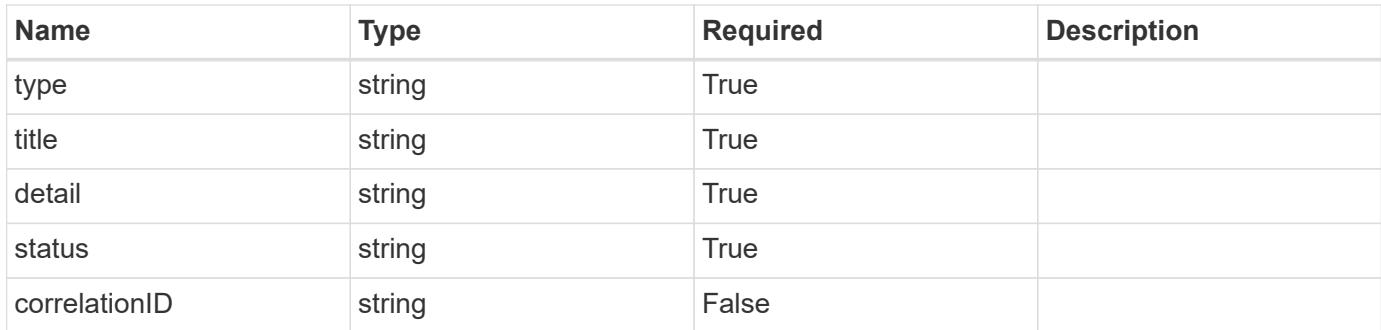

### **Example error response**

```
{
   "type": "https://astra.netapp.io/problems/2",
   "title": "Collection not found",
    "detail": "The collection specified in the request URI wasn't
found.",
   "status": "404"
}
```
# **Definitions**

### **See Definitions**

type\_astra\_label

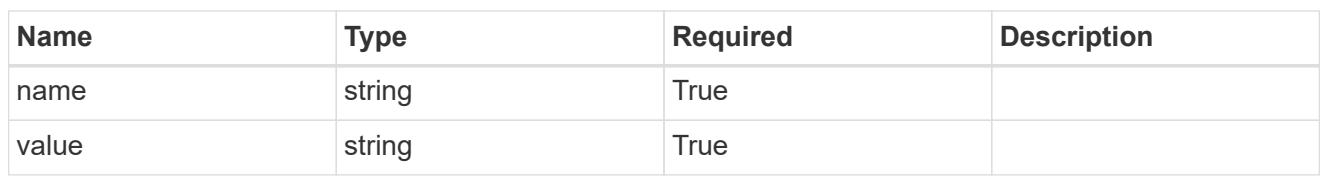

type\_astra\_metadata\_update

Client and service-specified metadata associated with the resource. Defined values are:

• Conforms to the Astra Metadata Schema If not specified on create, a metadata object will be created with no labels. If not specified on update, the metadata object's labels, creationTimestamp and createdBy, will be preserved without modification.

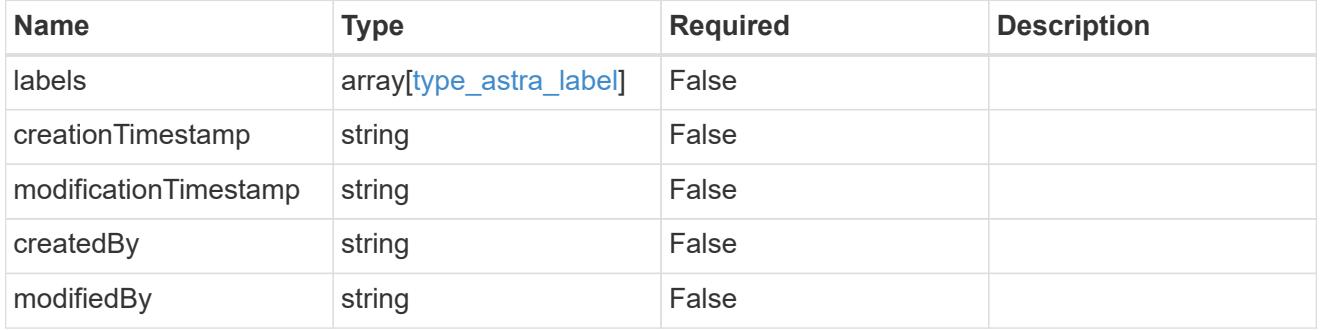

invalidParams

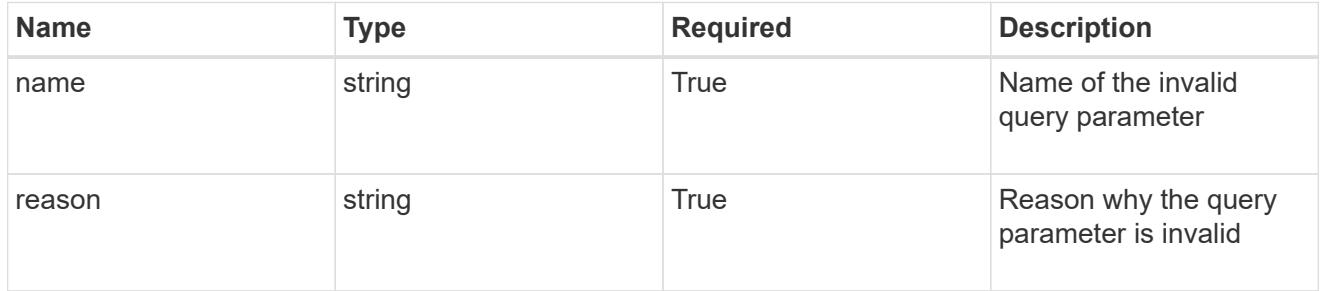

invalidFields

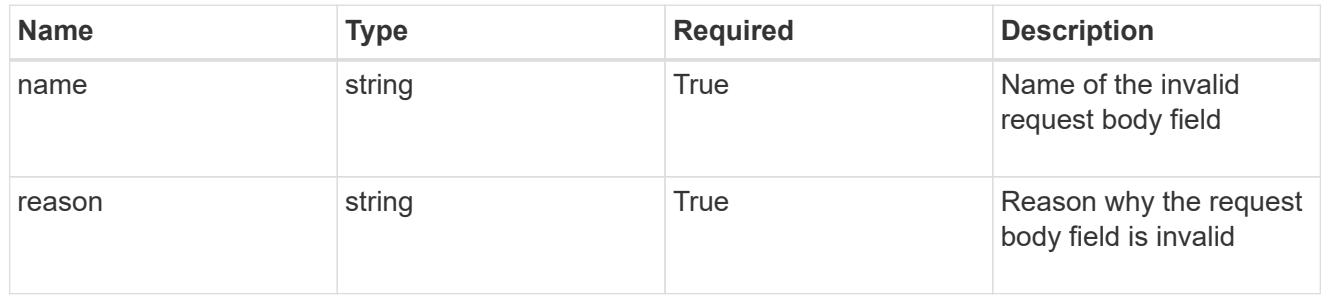

# **List all hook sources**

GET /accounts/{account\_id}/core/v1/hookSources

Returns a JSON array of all matching resources in the collection. If individual fields are specified in the request, the items JSON array will contain the fields requested for each matching resource in the order specified.

# **Parameters**

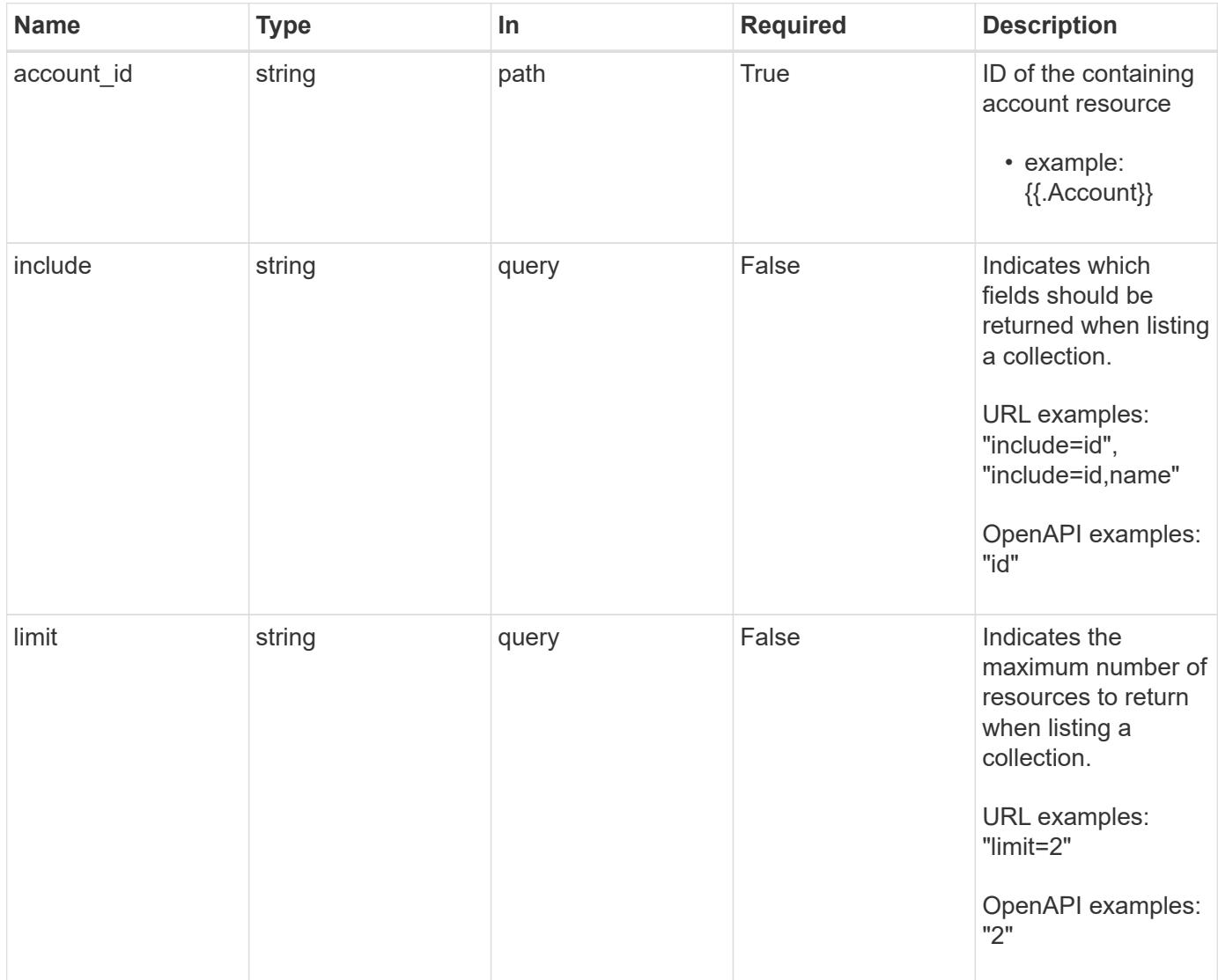

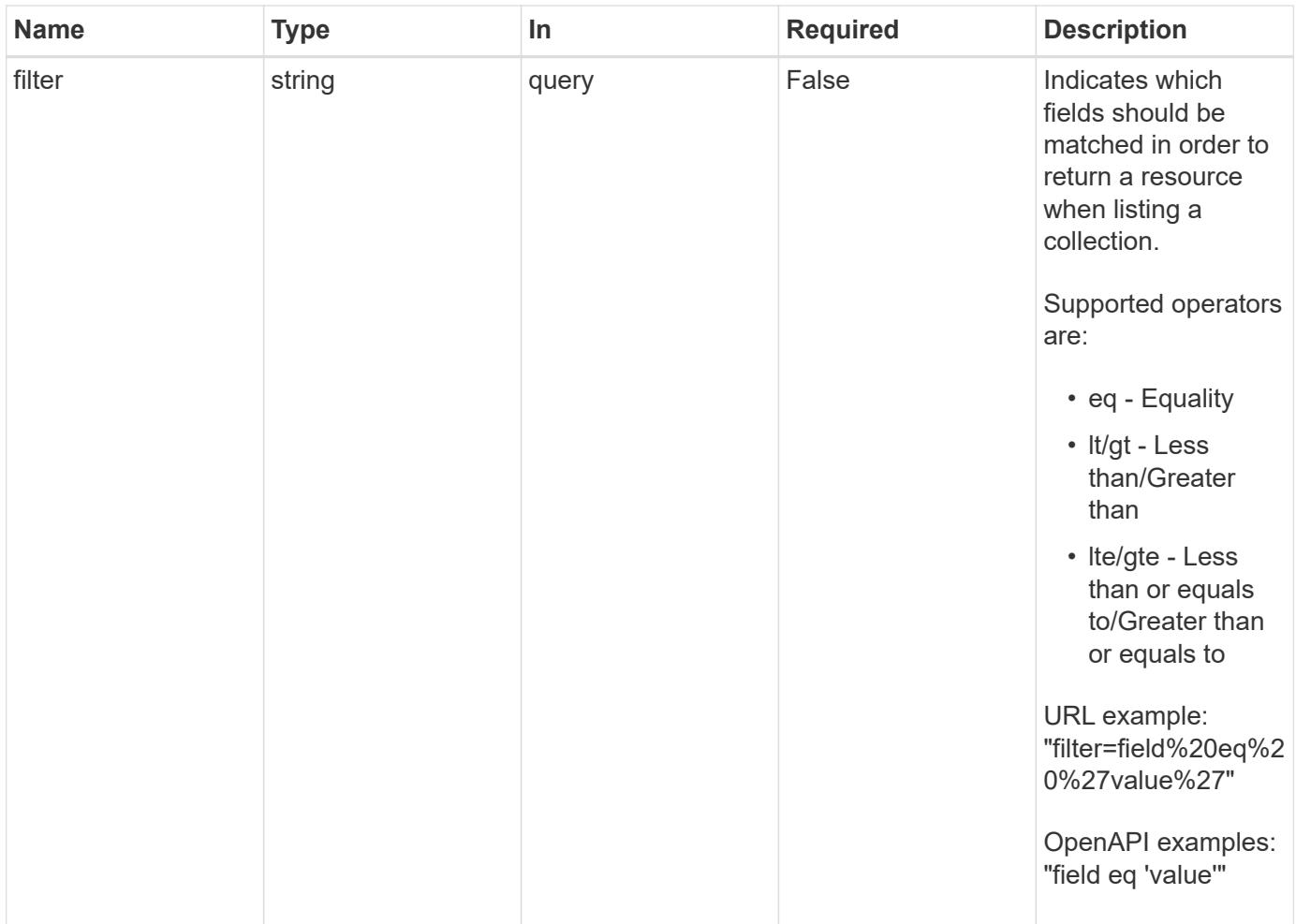

# **Response**

Status: 200, Returns a JSON array of all matching resources in the collection. If individual fields are specified in the request, the items JSON array will contain the fields requested for each matching resource in the order specified.

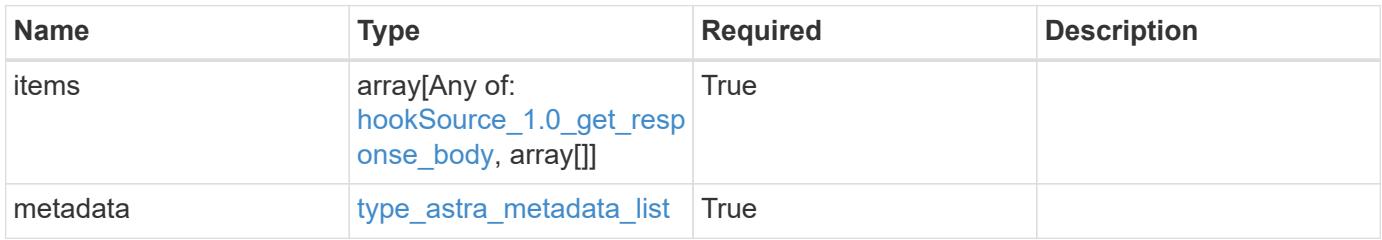

```
{
   "type": "application/astra-hookSources",
   "version": "1.0",
    "items": [
      {
        "type": "application/astra-hookSource",
        "version": "1.0",
        "id": "2d6154dd-6863-4a26-8017-6be092b8b0bd",
      "name": "Payroll script",
        "private": "false",
        "preloaded": "false",
        "sourceType": "script",
        "source": "ZWNobyAiVkhKaGJuTWdVbWxuYUhSeklRPT0iIHwgYmFzZTY0IC1k",
        "sourceMD5Checksum": "b1a4b8b0144c3f6be553b626130ca145",
        "description": "Pre and post hook script for payroll",
        "metadata": {
          "labels": [],
          "creationTimestamp": "2020-08-06T12:24:52.256624Z",
          "modificationTimestamp": "2020-08-06T12:24:52.256624Z",
          "createdBy": "64182074-ddb6-42eb-b7f4-b6a02cf9ba7c"
        }
      },
      {
        "type": "application/astra-hookSource",
        "version": "1.0",
        "id": "b71c6793-aa9b-4654-92ef-60663a0aedac",
      "name": "Payroll script",
        "private": "true",
        "preloaded": "false",
        "sourceType": "script",
        "sourceMD5Checksum": "6469094cb279f6d91358bc5062d15baf",
        "description": "Pre and post hook script for payroll",
        "metadata": {
          "labels": [],
          "creationTimestamp": "2020-08-08T12:24:52.256624Z",
          "modificationTimestamp": "2020-08-08T12:24:52.256624Z",
          "createdBy": "64182074-ddb6-42eb-b7f4-b6a02cf9ba7c"
        }
      },
\left\{\begin{array}{ccc} \end{array}\right\}  "type": "application/astra-hookSource",
        "version": "1.0",
        "id": "682fe9d2-52d2-4c30-bcec-ecefddde359c",
      "name": "NetApp preloaded ",
```

```
  "private": "true",
        "preloaded": "false",
        "sourceType": "script",
        "sourceMD5Checksum": "7864495443c1087104520a320a2225c9",
        "description": "NetApp Postgres preloaded snapshot pre and post",
        "metadata": {
          "labels": [],
          "creationTimestamp": "2020-07-12T12:24:52.256624Z",
          "modificationTimestamp": "2020-07-12T12:24:52.256624Z",
          "createdBy": "4428cfd4-27fd-4248-9f49-bd3a02043ab8"
        }
      }
  \frac{1}{2},
    "metadata": {
      "labels": [],
      "creationTimestamp": "2022-10-06T20:58:16.305662Z",
      "modificationTimestamp": "2022-10-06T20:58:16.305662Z",
      "createdBy": "8f84cf09-8036-51e4-b579-bd30cb07b269"
   }
}
```
### **Response**

```
Status: 401, Unauthorized
```
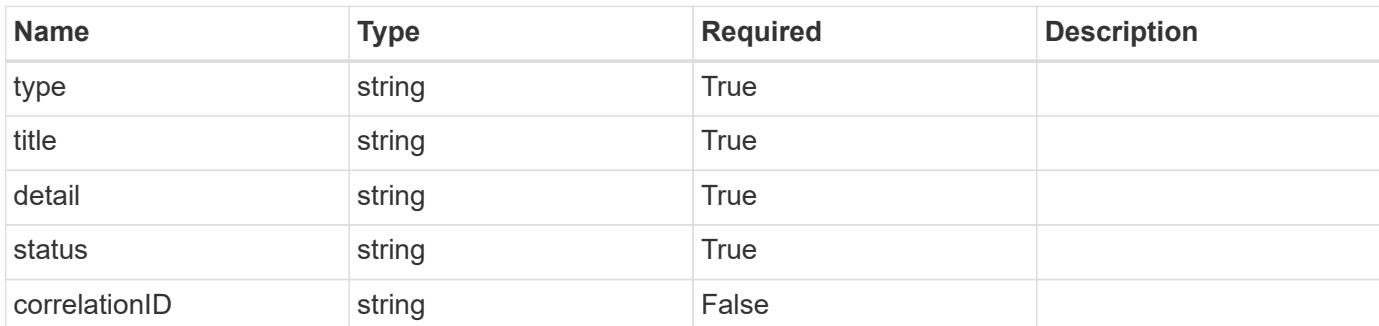

### **Example response**

```
{
   "type": "https://astra.netapp.io/problems/3",
    "title": "Missing bearer token",
    "detail": "The request is missing the required bearer token.",
    "status": "401"
}
```

```
Response
```
Status: 400, Bad request

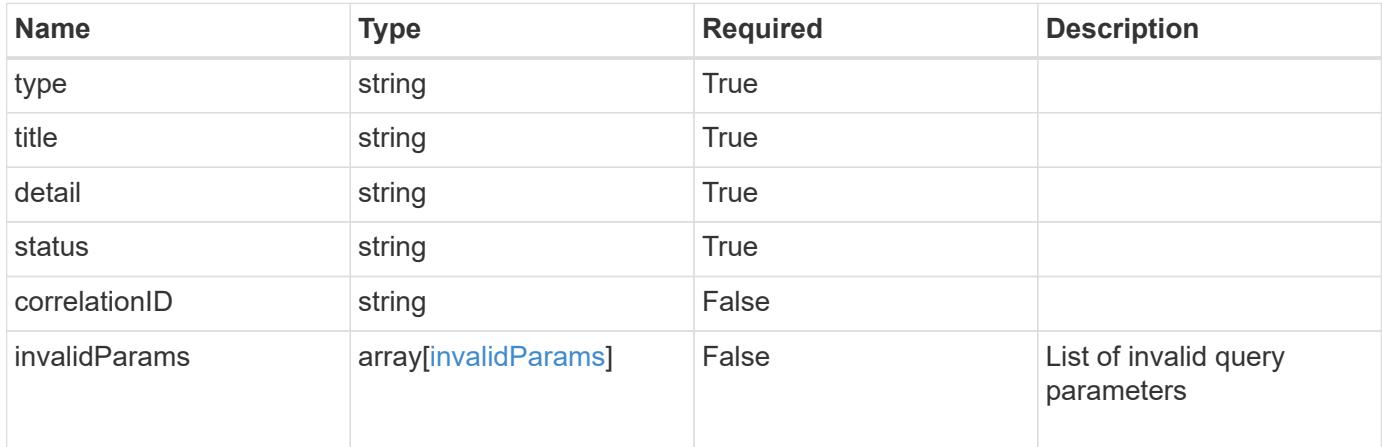

# **Example response**

```
{
   "type": "https://astra.netapp.io/problems/5",
   "title": "Invalid query parameters",
   "detail": "The supplied query parameters are invalid.",
   "status": "400"
}
```
### **Response**

Status: 403, Forbidden

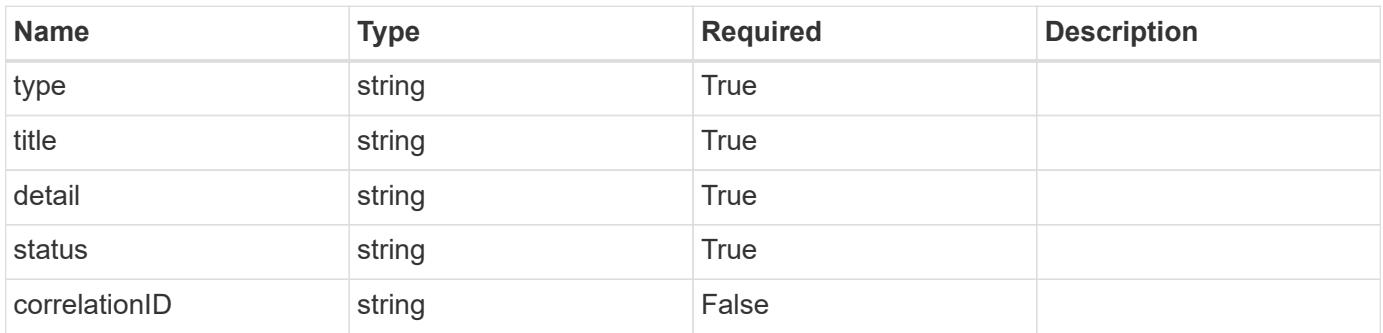

```
{
   "type": "https://astra.netapp.io/problems/11",
   "title": "Operation not permitted",
   "detail": "The requested operation isn't permitted.",
    "status": "403"
}
```
# **Error**

Status: 404, Not found

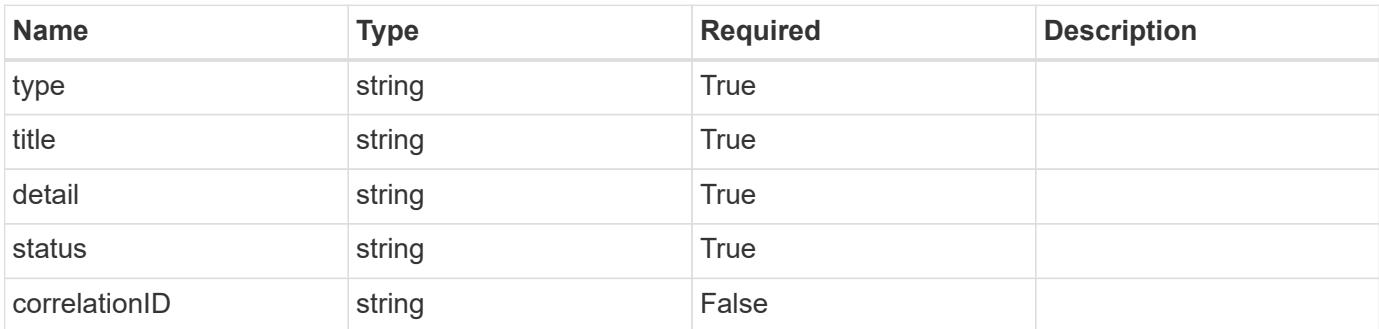

**Example error response**

```
{
   "type": "https://astra.netapp.io/problems/2",
   "title": "Collection not found",
   "detail": "The collection specified in the request URI wasn't
found.",
    "status": "404"
}
```
**Definitions**

### **See Definitions**

type\_astra\_label

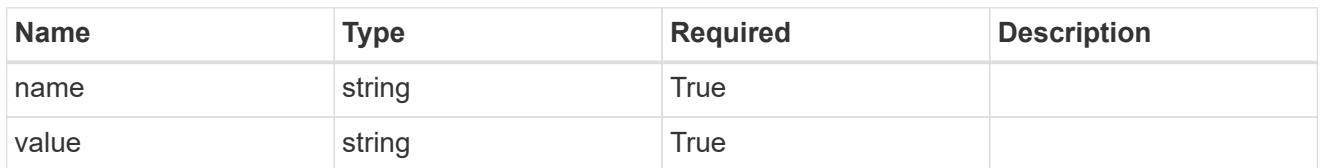

type\_astra\_metadata\_update

Client and service-specified metadata associated with the resource. Defined values are:

• Conforms to the Astra Metadata Schema If not specified on create, a metadata object will be created with no labels. If not specified on update, the metadata object's labels, creationTimestamp and createdBy, will be preserved without modification.

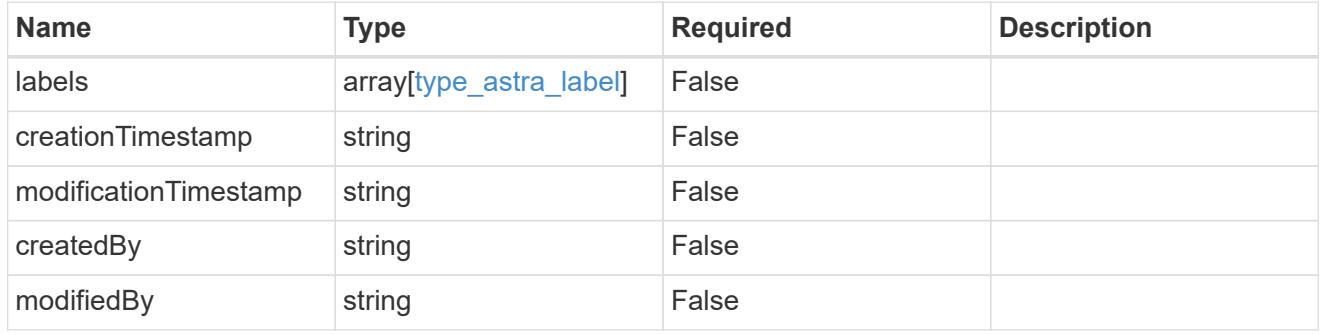

hookSource\_1.0\_get\_response\_body

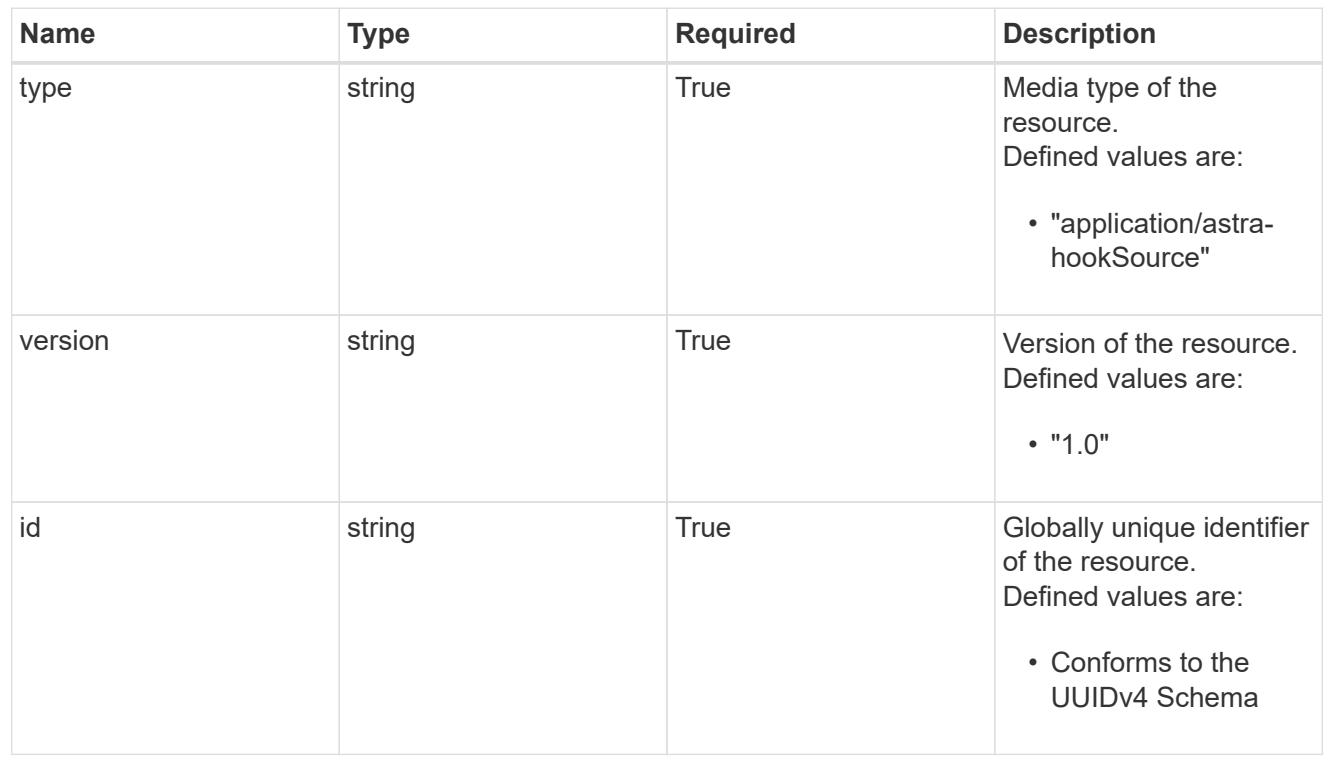

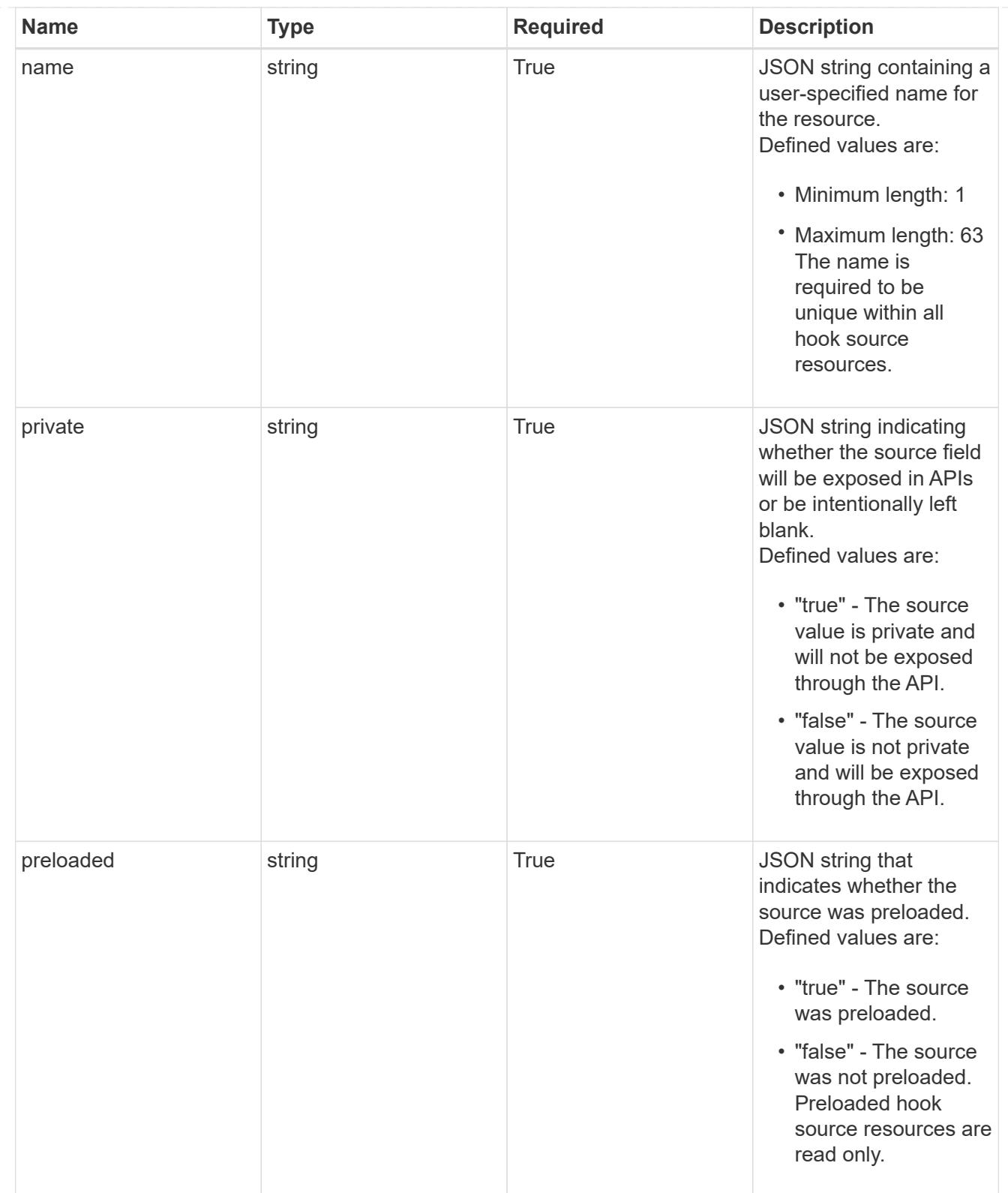

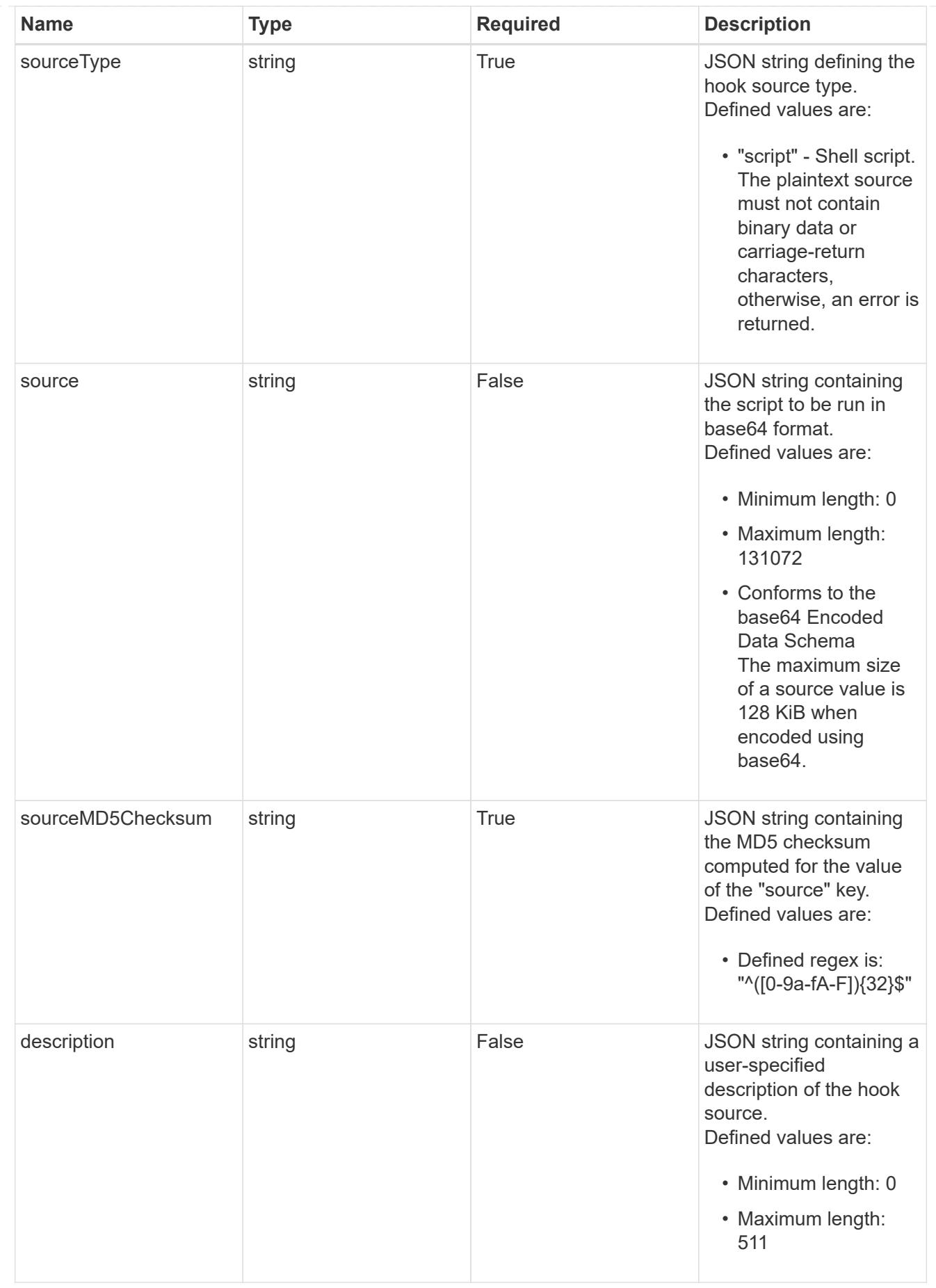

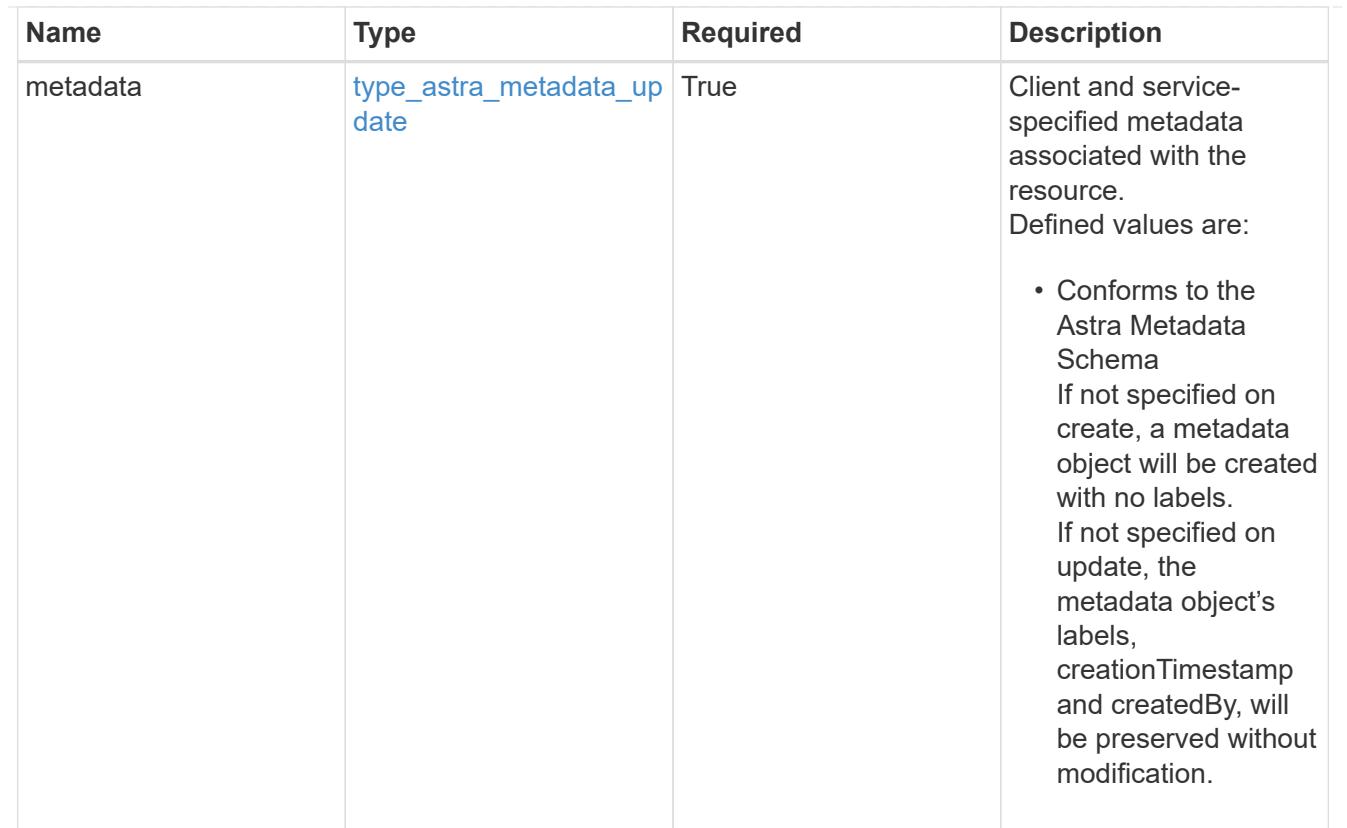

# type\_astra\_metadata\_list

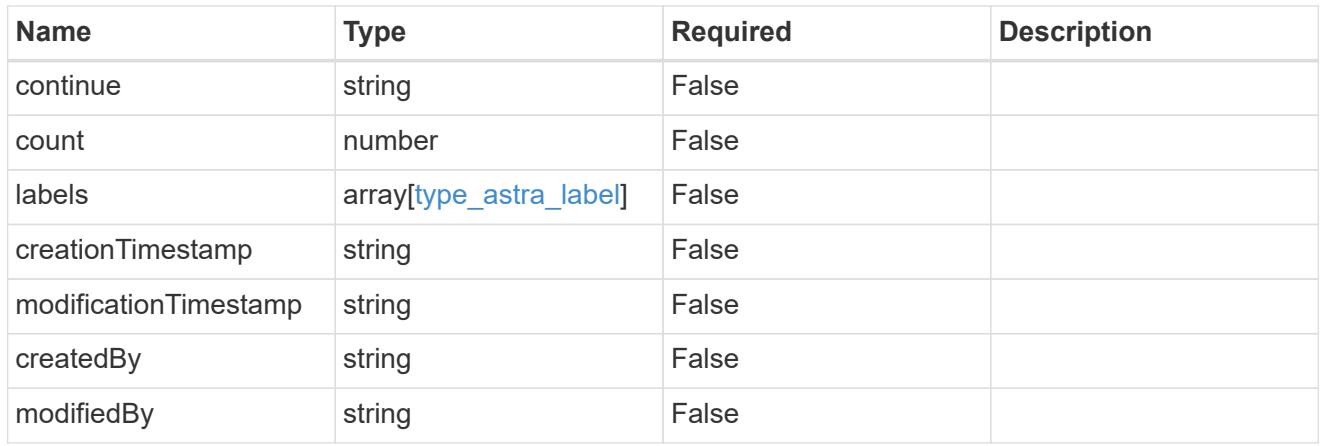

### invalidParams

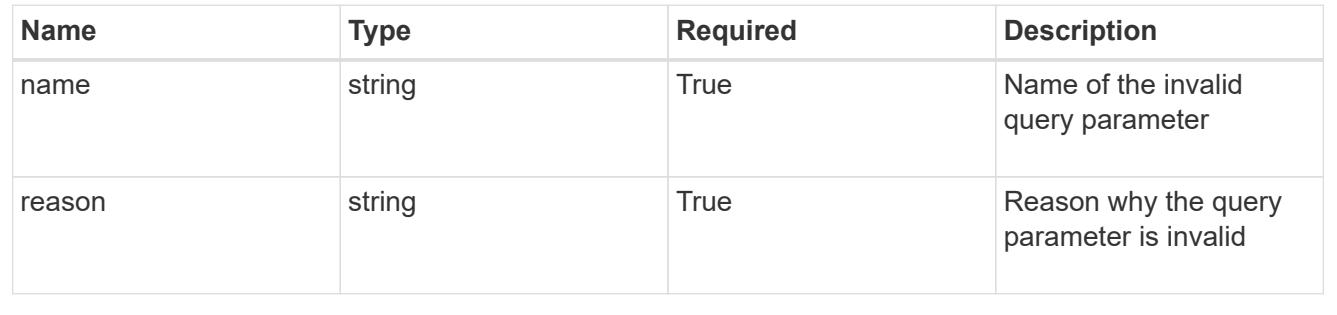

# **Retrieve a hook source**

GET /accounts/{account\_id}/core/v1/hookSources/{hookSource\_id}

Returns the stored Hook Source API resource in the JSON response body.

# **Parameters**

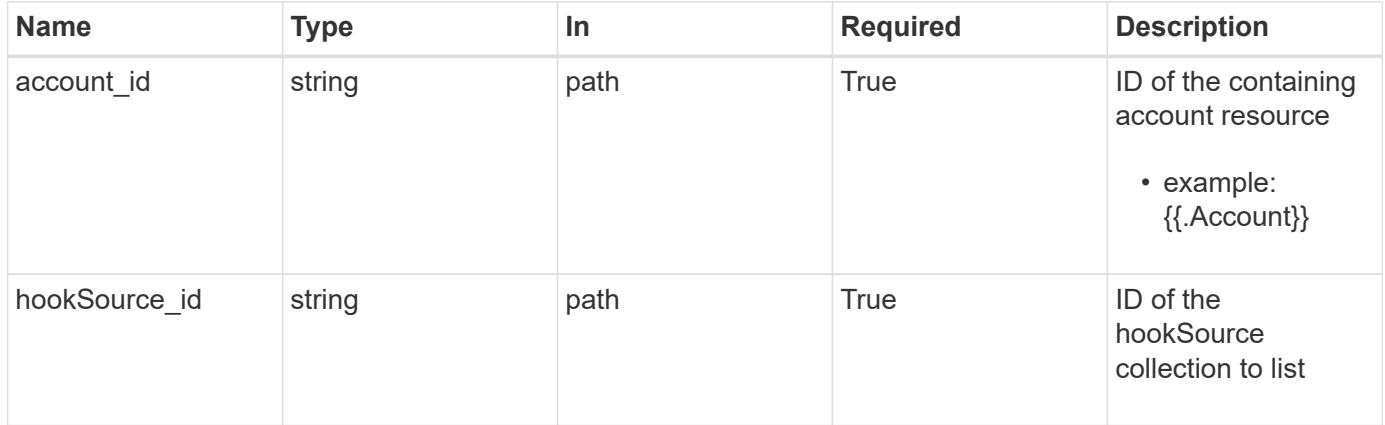

# **Response**

Status: 200, Returns the stored Hook Source API resource in the JSON response body.

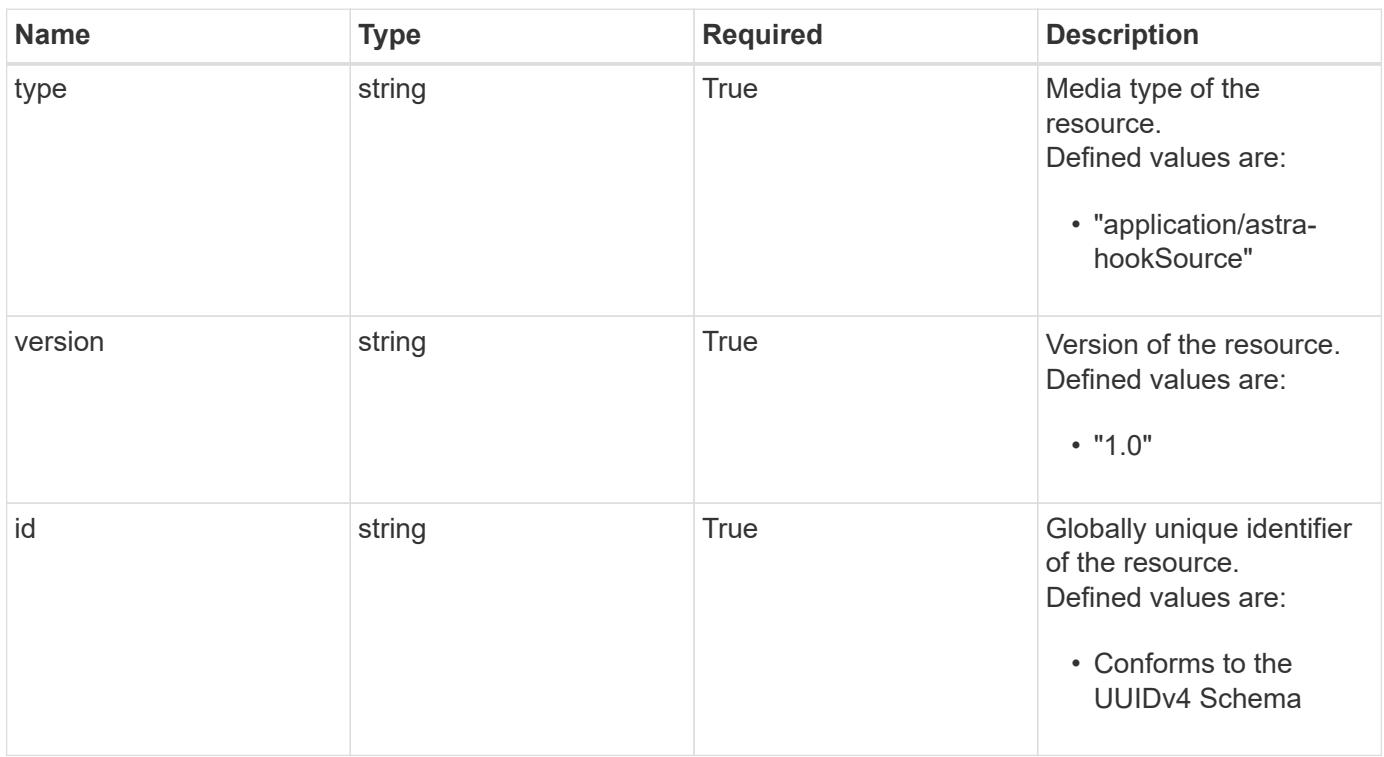

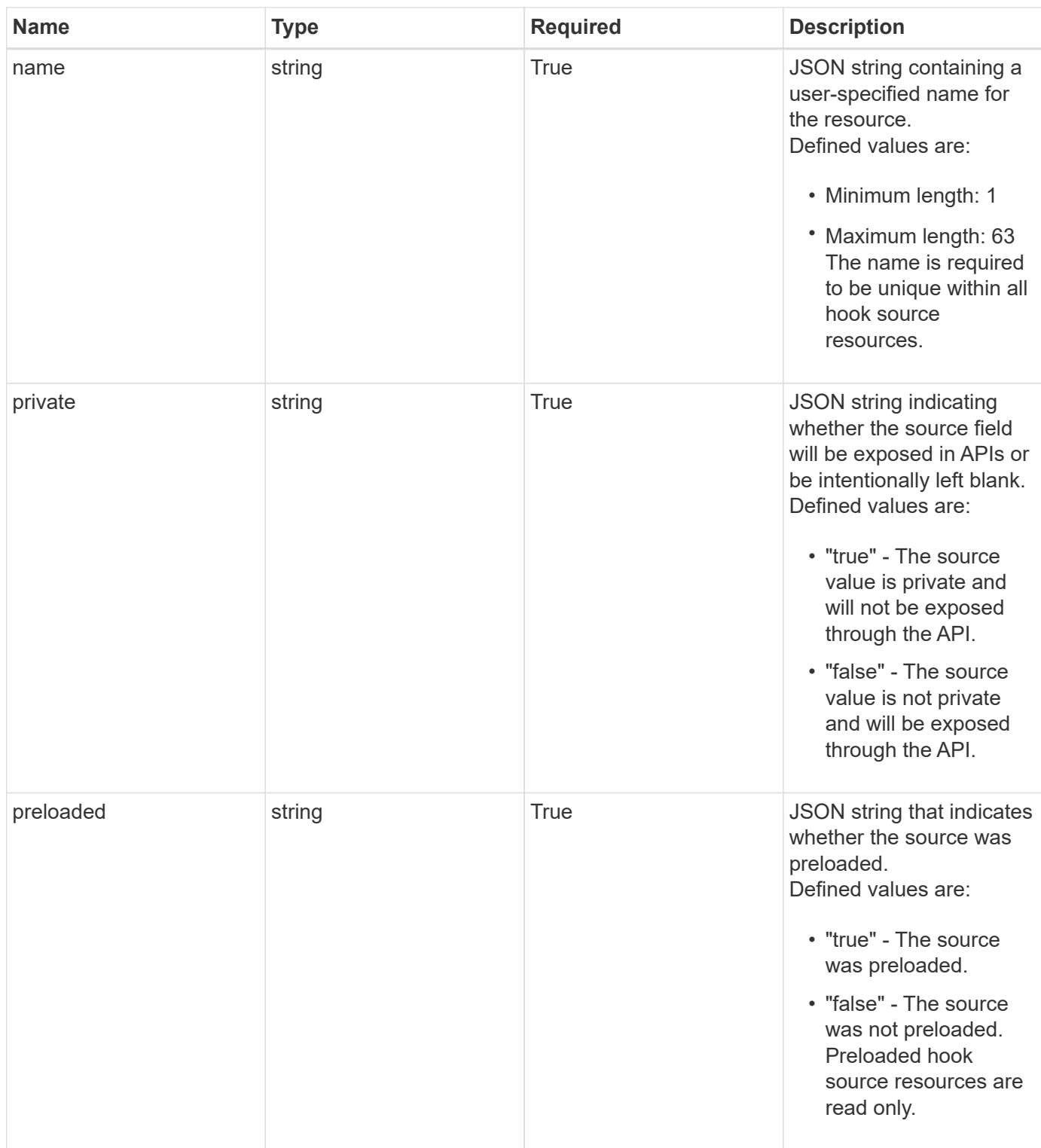

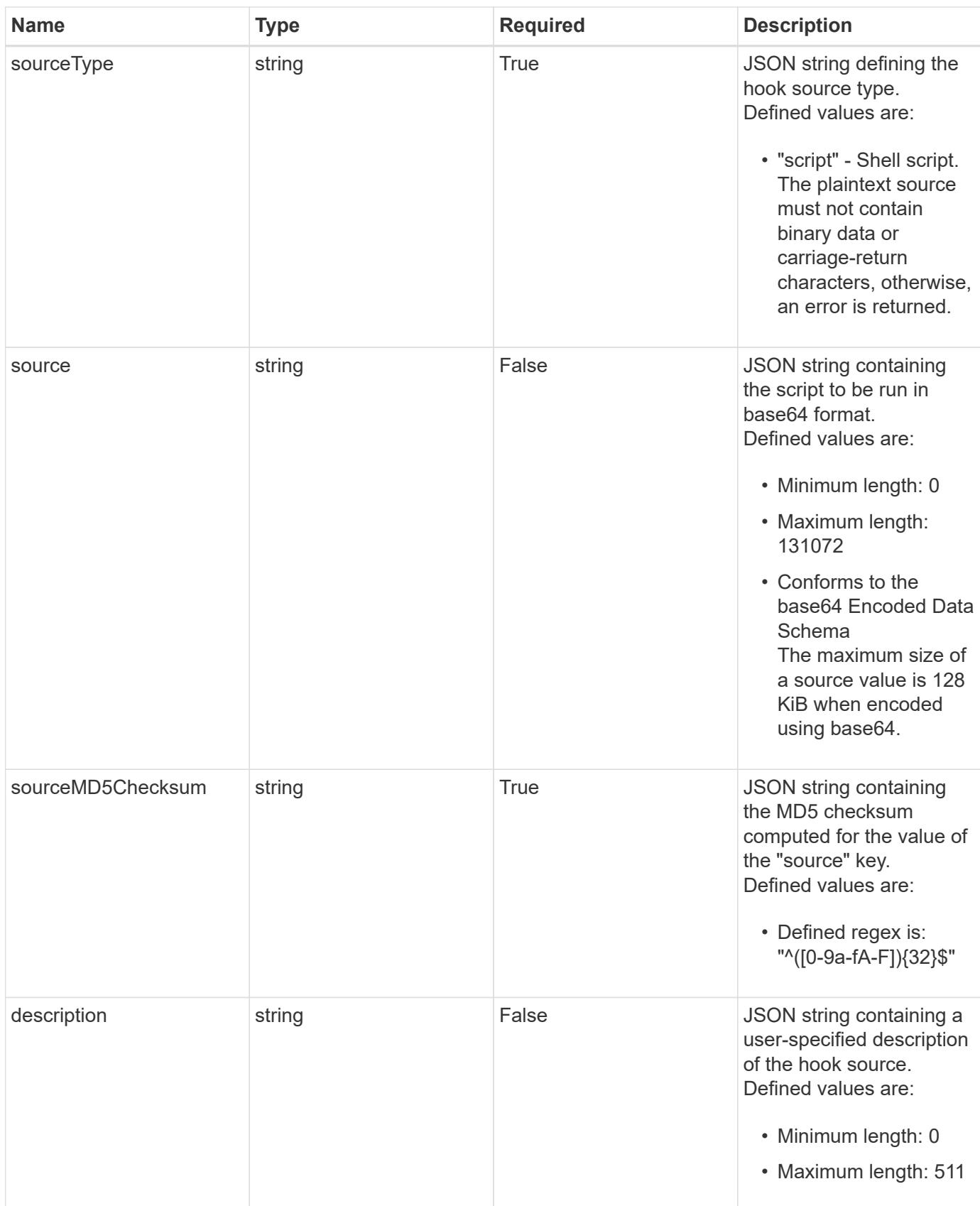
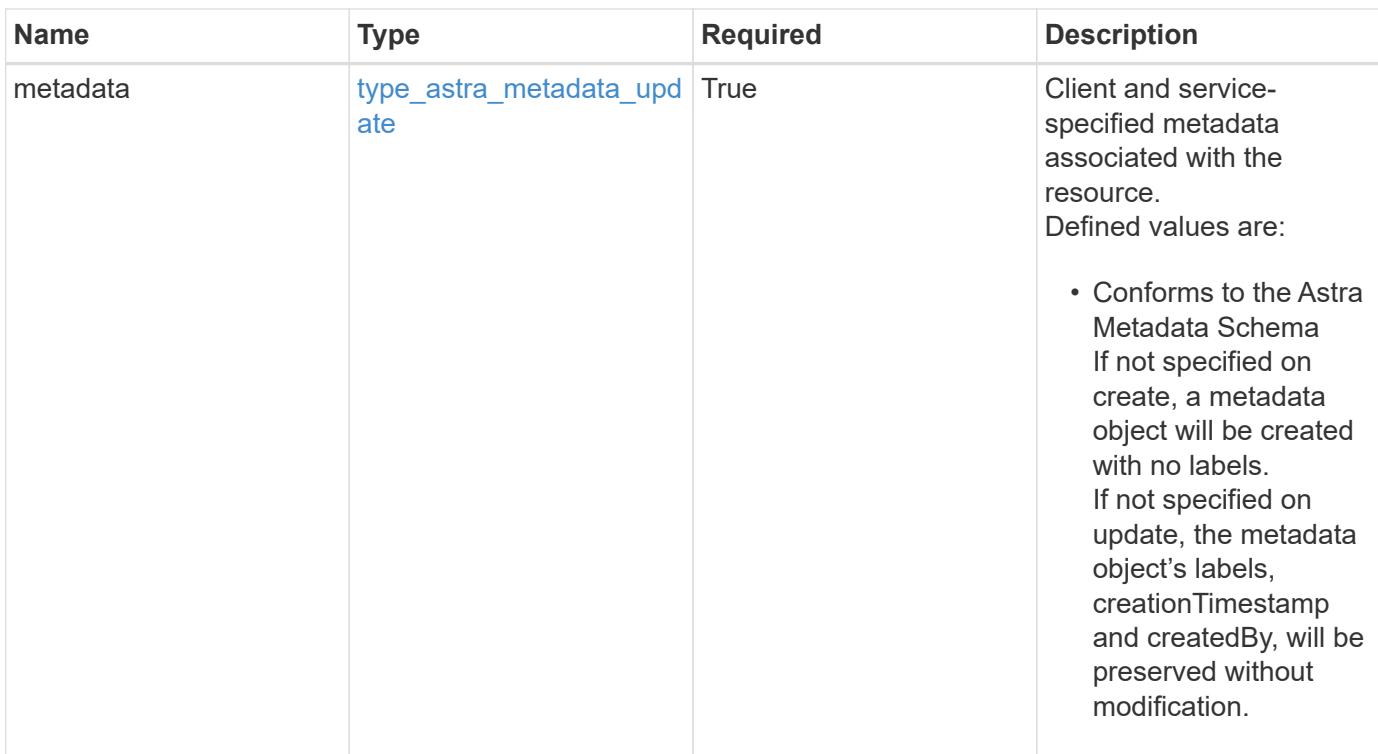

```
{
    "type": "application/astra-hookSource",
    "version": "1.0",
    "id": "fae6dfbb-ecb8-58ff-a116-6357eb7c956a",
  "name": "Payroll script",
    "private": "false",
    "preloaded": "false",
    "sourceType": "script",
    "source": "ZWNobyAiVkhKaGJuTWdVbWxuYUhSeklRPT0iIHwgYmFzZTY0IC1k",
    "sourceMD5Checksum": "b1a4b8b0144c3f6be553b626130ca145",
    "description": "Pre and post hook script for payroll",
    "metadata": {
      "labels": [],
      "creationTimestamp": "2022-10-06T20:58:16.305662Z",
      "modificationTimestamp": "2022-10-06T20:58:16.305662Z",
      "createdBy": "8f84cf09-8036-51e4-b579-bd30cb07b269"
   }
}
```
#### **Response**

Status: 401, Unauthorized

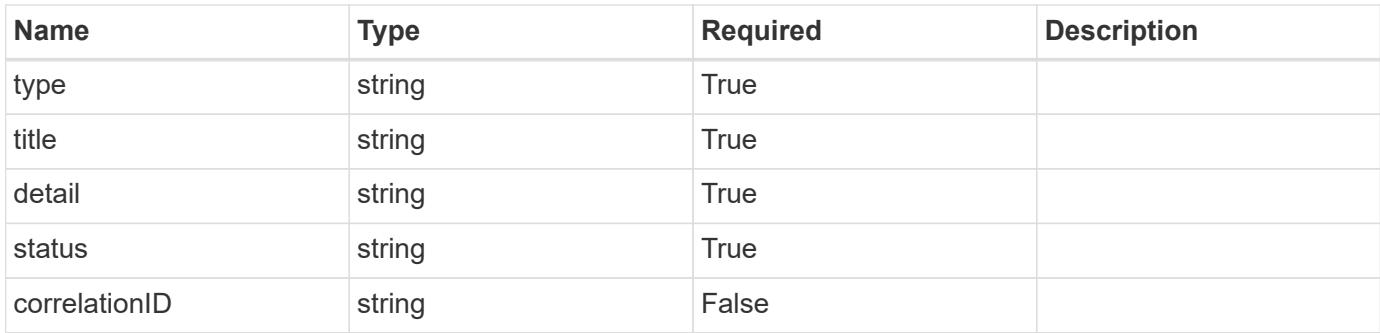

```
{
   "type": "https://astra.netapp.io/problems/3",
   "title": "Missing bearer token",
   "detail": "The request is missing the required bearer token.",
   "status": "401"
}
```
## **Response**

Status: 400, Bad request

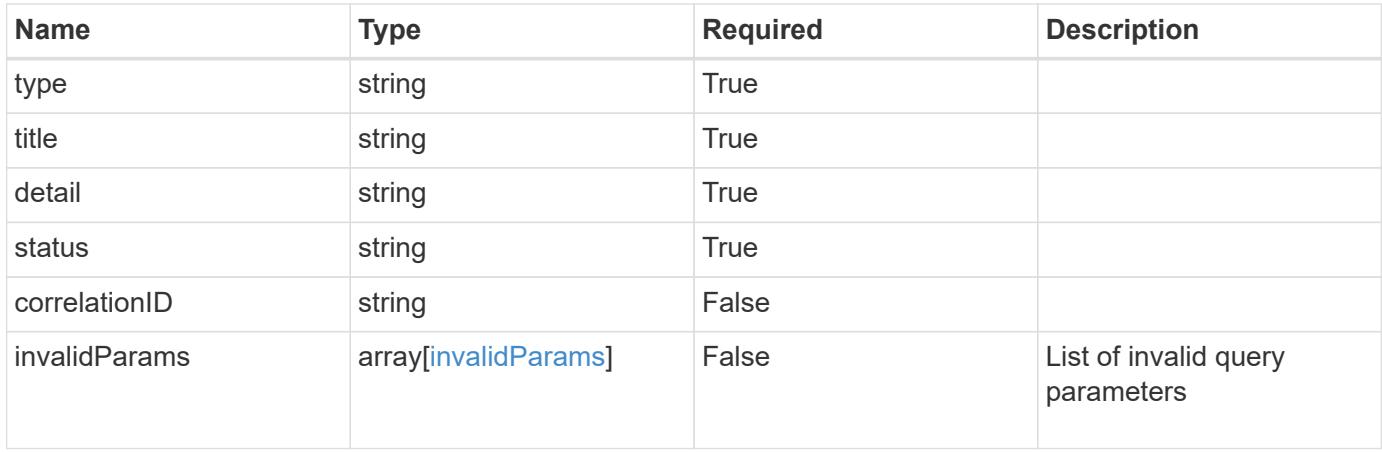

```
{
   "type": "https://astra.netapp.io/problems/5",
   "title": "Invalid query parameters",
   "detail": "The supplied query parameters are invalid.",
    "status": "400"
}
```
Status: 403, Forbidden

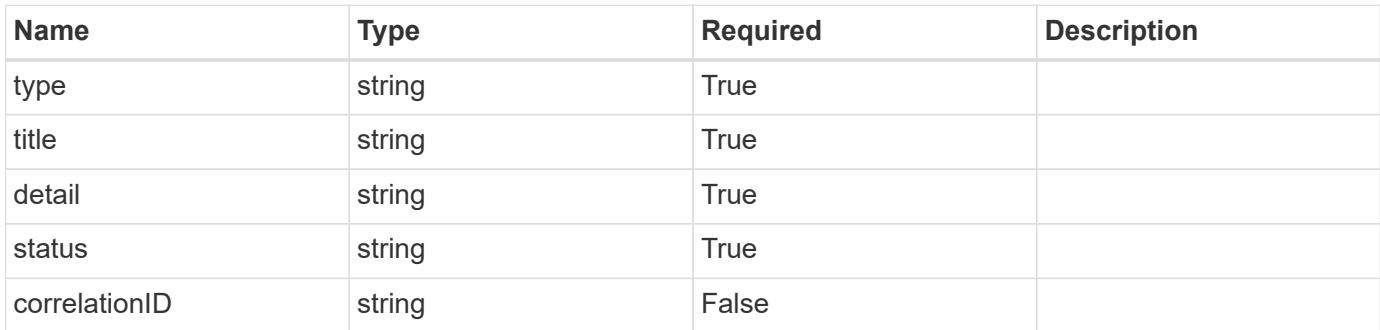

#### **Example response**

```
{
   "type": "https://astra.netapp.io/problems/11",
   "title": "Operation not permitted",
   "detail": "The requested operation isn't permitted.",
   "status": "403"
}
```
#### **Error**

Status: 404, Not found

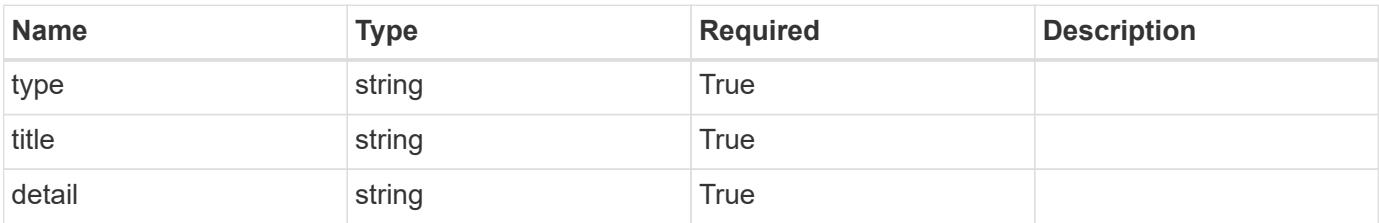

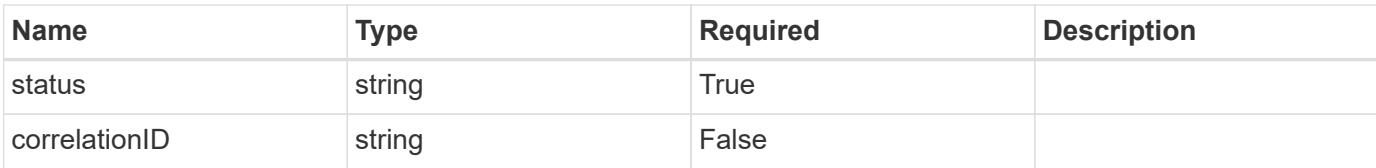

#### **Example error response**

```
{
   "type": "https://astra.netapp.io/problems/2",
   "title": "Collection not found",
   "detail": "The collection specified in the request URI wasn't
found.",
   "status": "404"
}
```
#### **Definitions**

#### **See Definitions**

type astra label

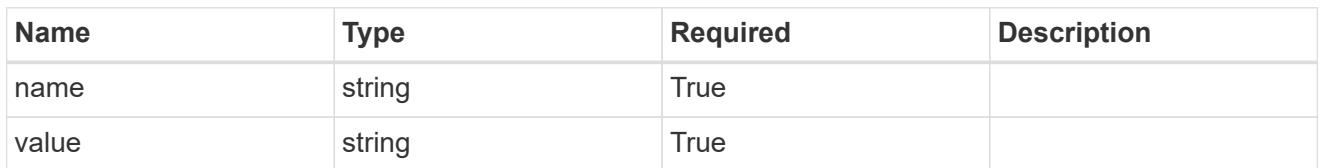

type astra metadata update

Client and service-specified metadata associated with the resource. Defined values are:

• Conforms to the Astra Metadata Schema If not specified on create, a metadata object will be created with no labels. If not specified on update, the metadata object's labels, creationTimestamp and createdBy, will be preserved without modification.

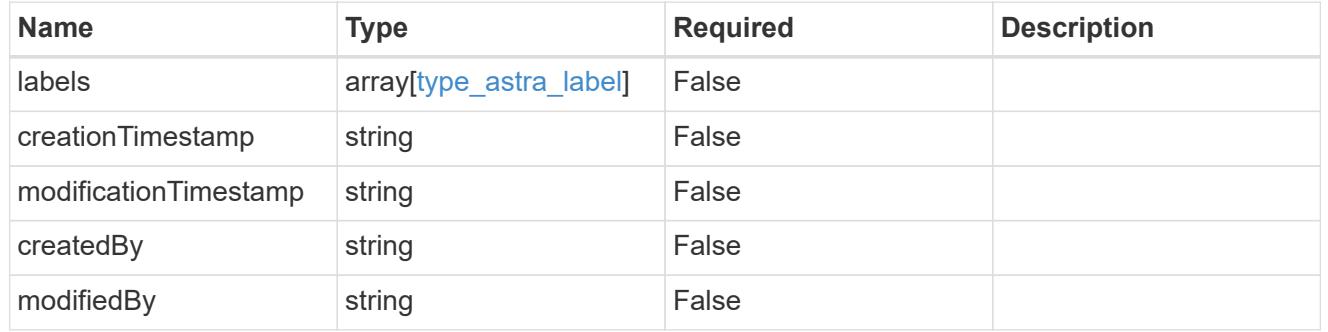

invalidParams

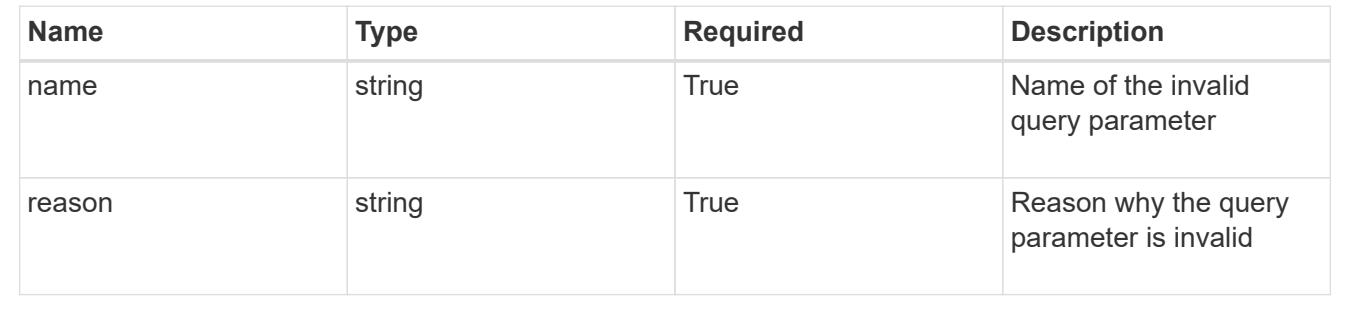

## **Modify a hook source**

PUT /accounts/{account\_id}/core/v1/hookSources/{hookSource\_id}

Replaces the entire stored resource with the supplied JSON request body while preserving key values that are not user-modifiable.

#### **Side Effects**

• Updating an existing source hook will immediately impact any future snapshots of applications that have matching execution hooks that use the updated source hook resource.

• The MD5 checksum is computed on the value of the "source" field and set as the value of the "sourceMD5Checksum" field.

## **Parameters**

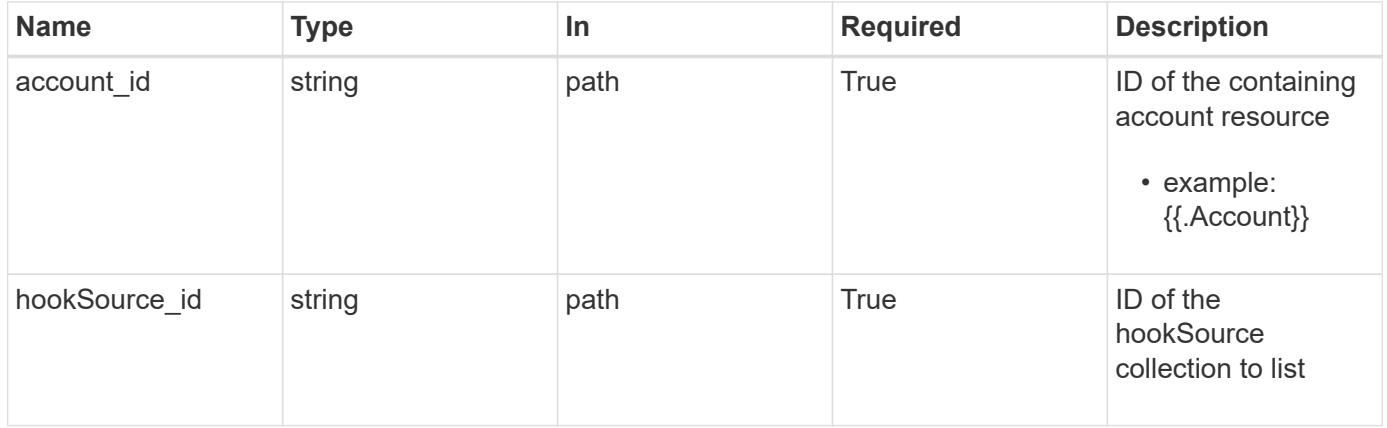

## **Request Body**

Replaces the entire stored resource with the supplied JSON request body while preserving key values that are not user-modifiable.

#### **Side Effects**

- Updating an existing source hook will immediately impact any future snapshots of applications that have matching execution hooks that use the updated source hook resource.
- The MD5 checksum is computed on the value of the "source" field and set as the value of the "sourceMD5Checksum" field.

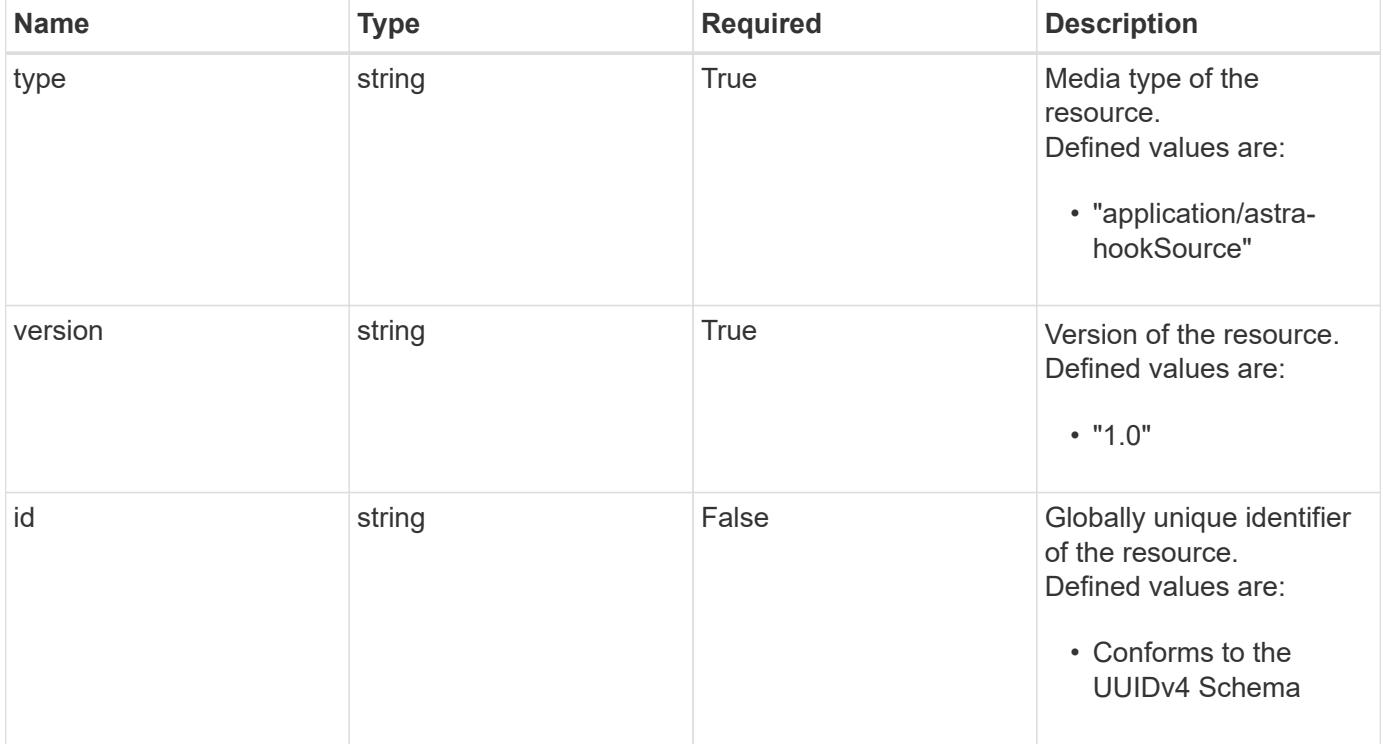

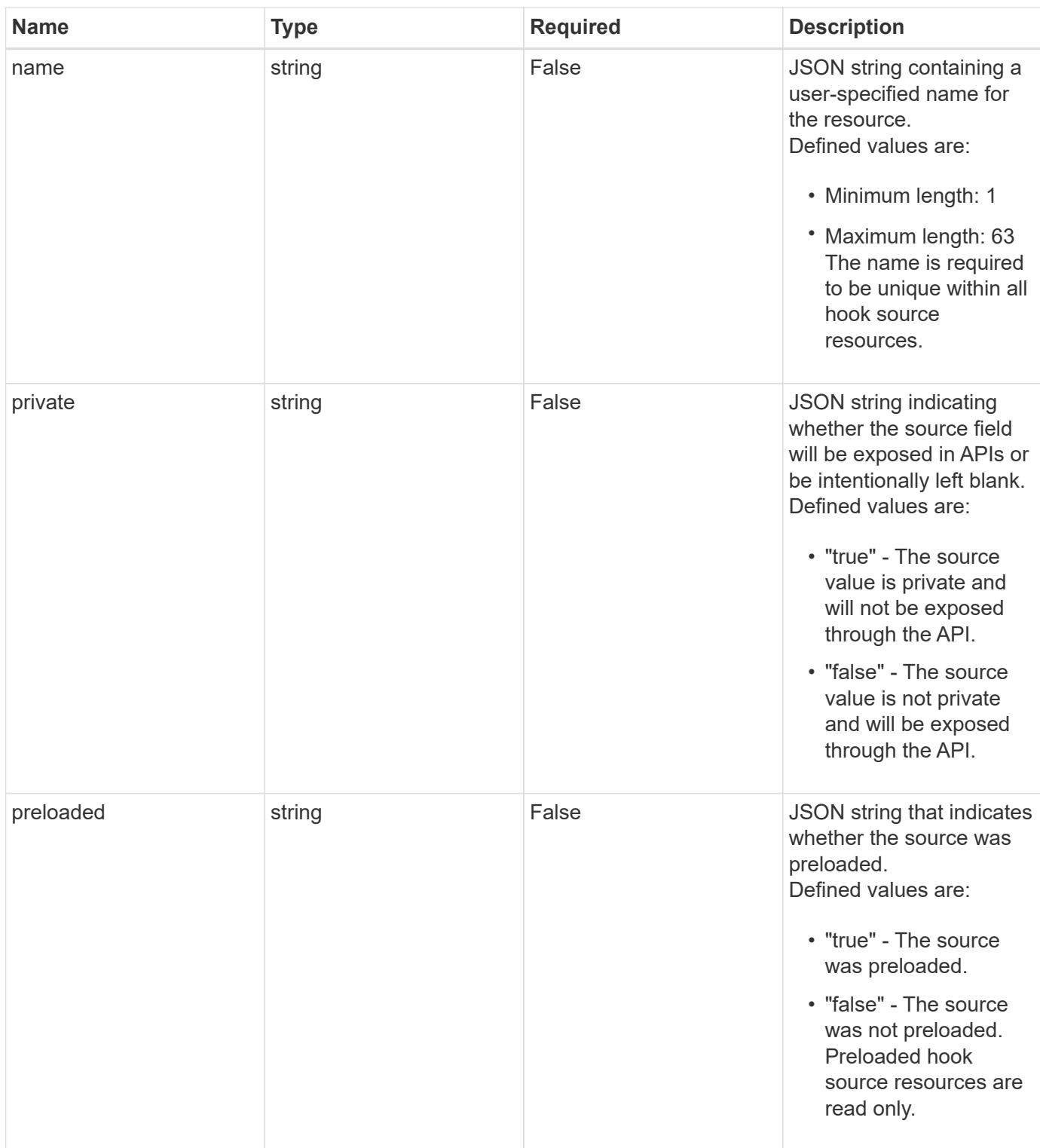

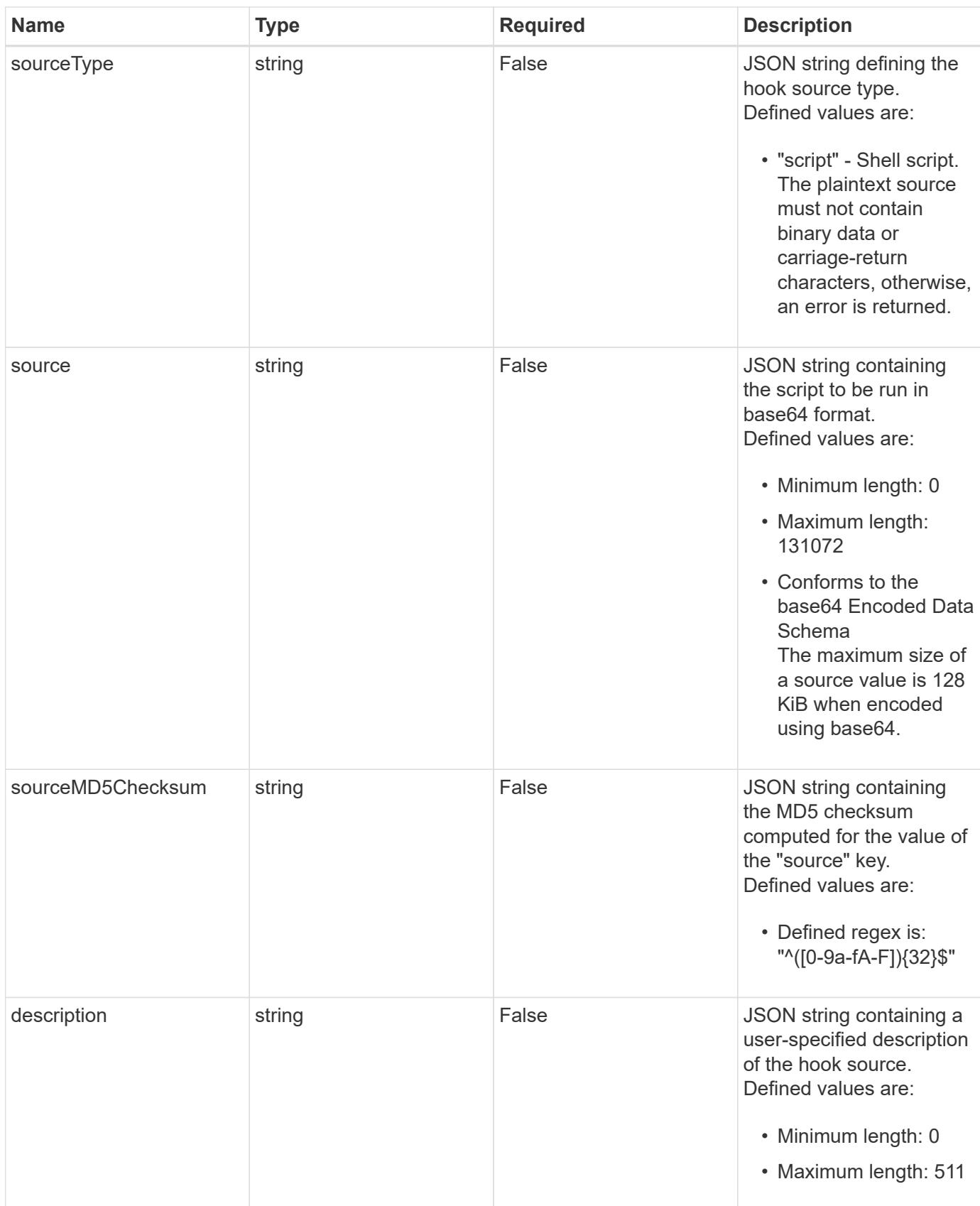

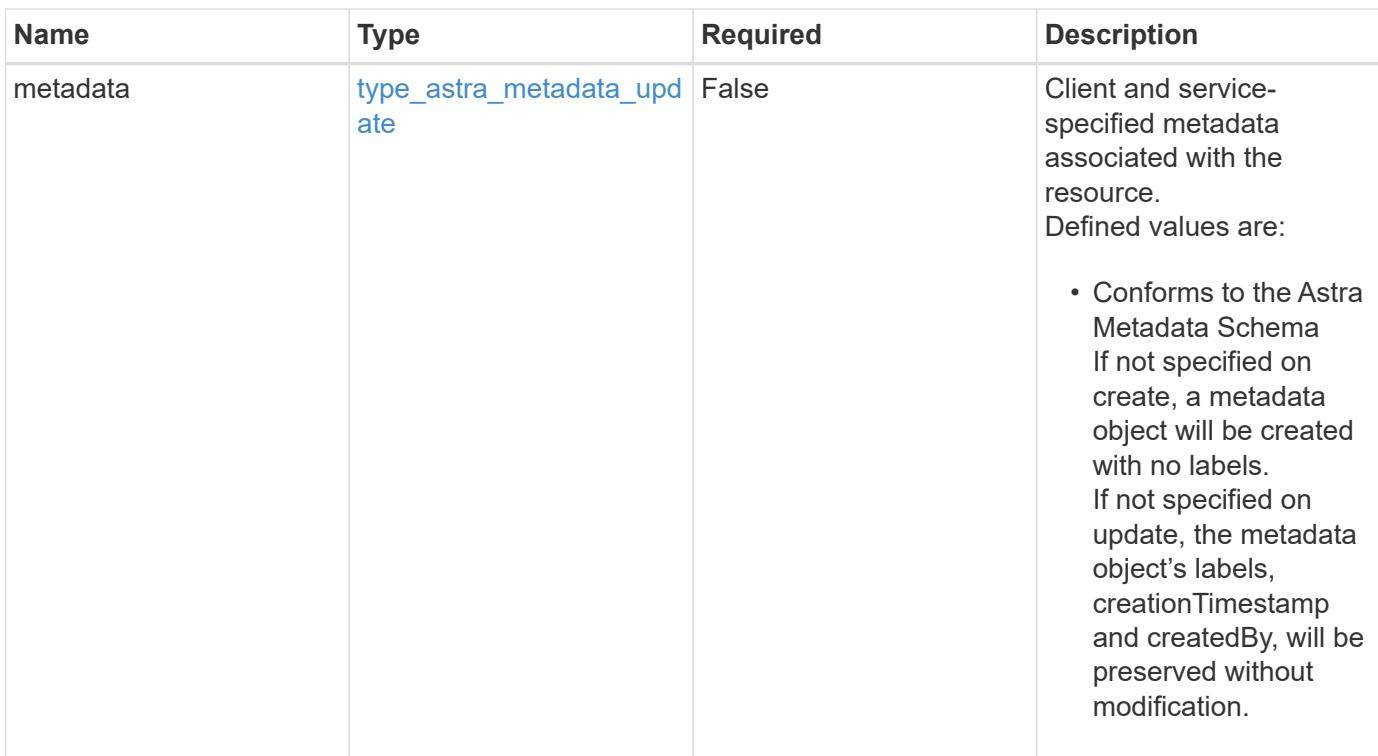

#### **Example request**

```
{
   "type": "application/astra-hookSource",
   "version": "1.0",
    "source": "ZWNobyAiVkhKaGJuTWdVbWxuYUhSeklRPT0iIHwgYmFzZTY0IC1k",
   "description": "Pre and post hook script for order processing v2"
}
```
## **Response**

```
Status: 204, Indicates if the hookSource resource was updated.
```
#### **Response**

Status: 401, Unauthorized

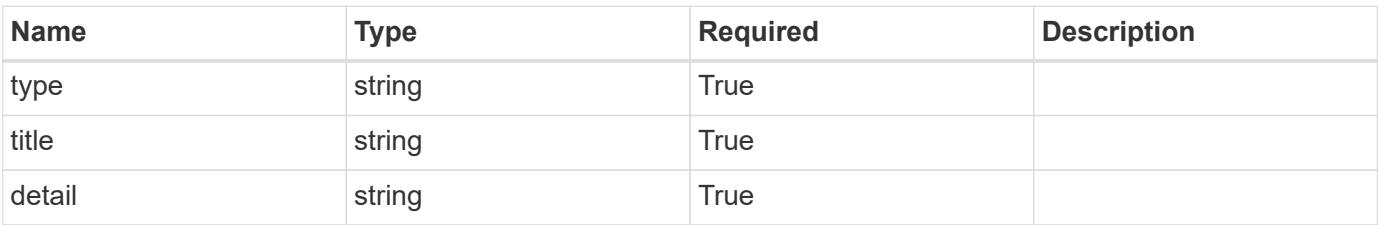

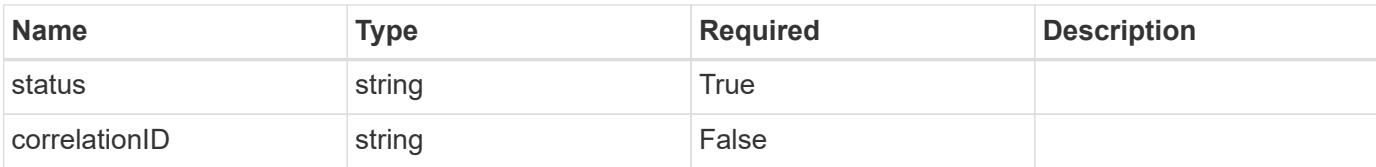

```
{
   "type": "https://astra.netapp.io/problems/3",
   "title": "Missing bearer token",
   "detail": "The request is missing the required bearer token.",
    "status": "401"
}
```
#### **Response**

Status: 400, Bad request

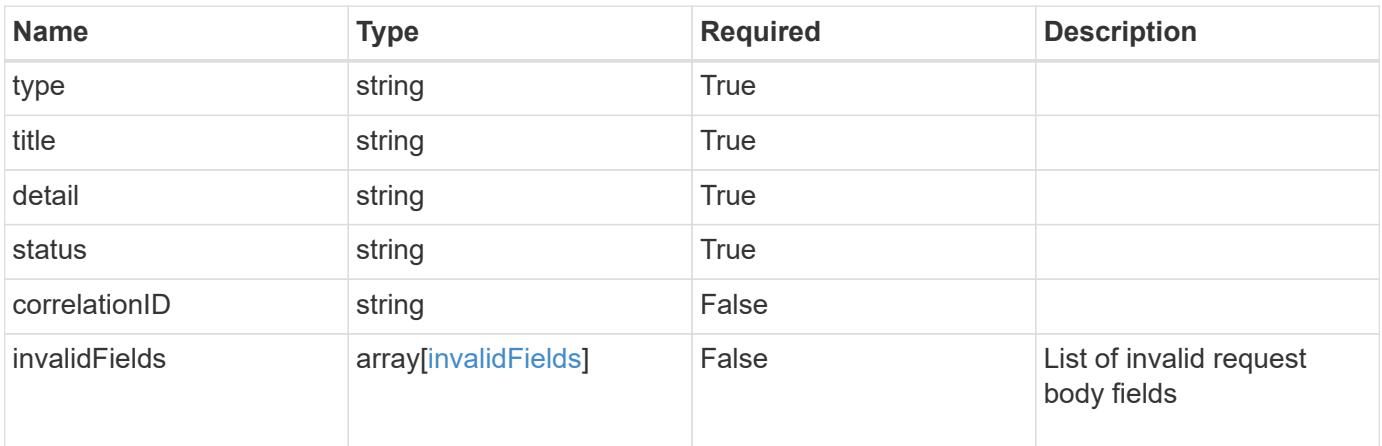

#### **Example response**

```
{
   "type": "https://astra.netapp.io/problems/5",
   "title": "Invalid query parameters",
   "detail": "The supplied query parameters are invalid.",
   "status": "400"
}
```
#### **Response**

#### Status: 409, Conflict

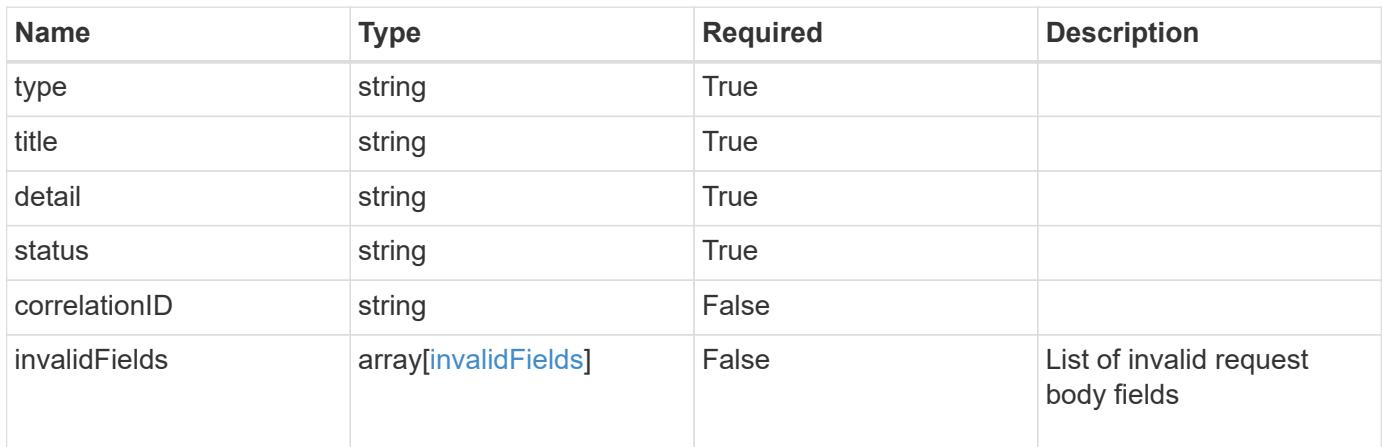

#### **Example response**

```
{
   "type": "https://astra.netapp.io/problems/10",
   "title": "JSON resource conflict",
   "detail": "The request body JSON contains a field that conflicts with
an idempotent value.",
    "status": "409"
}
```
#### **Response**

```
Status: 403, Forbidden
```
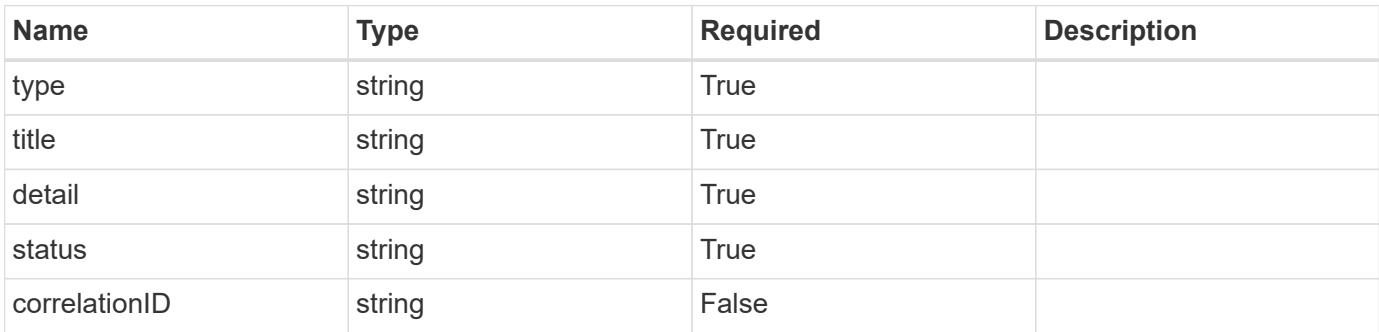

```
{
   "type": "https://astra.netapp.io/problems/11",
   "title": "Operation not permitted",
   "detail": "The requested operation isn't permitted.",
    "status": "403"
}
```
## **Error**

Status: 404, Not found

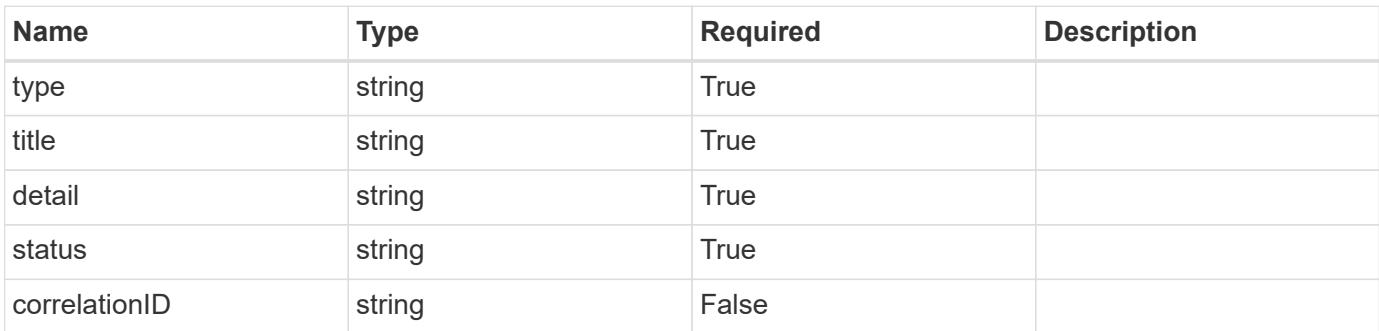

**Example error response**

```
{
   "type": "https://astra.netapp.io/problems/1",
   "title": "Resource not found",
   "detail": "The resource specified in the request URI wasn't found.",
   "status": "404"
}
```
**Definitions**

#### **See Definitions**

type\_astra\_label

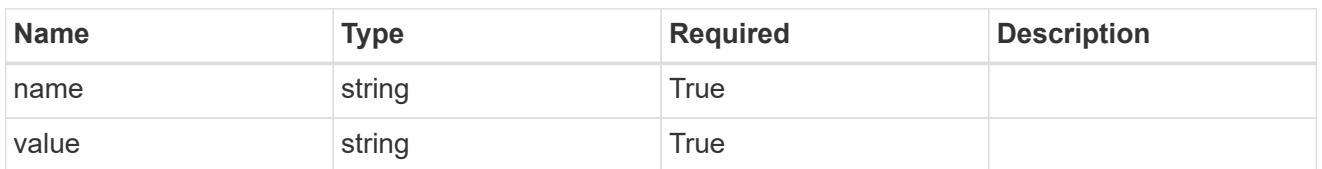

type\_astra\_metadata\_update

Client and service-specified metadata associated with the resource. Defined values are:

• Conforms to the Astra Metadata Schema If not specified on create, a metadata object will be created with no labels. If not specified on update, the metadata object's labels, creationTimestamp and createdBy, will be preserved without modification.

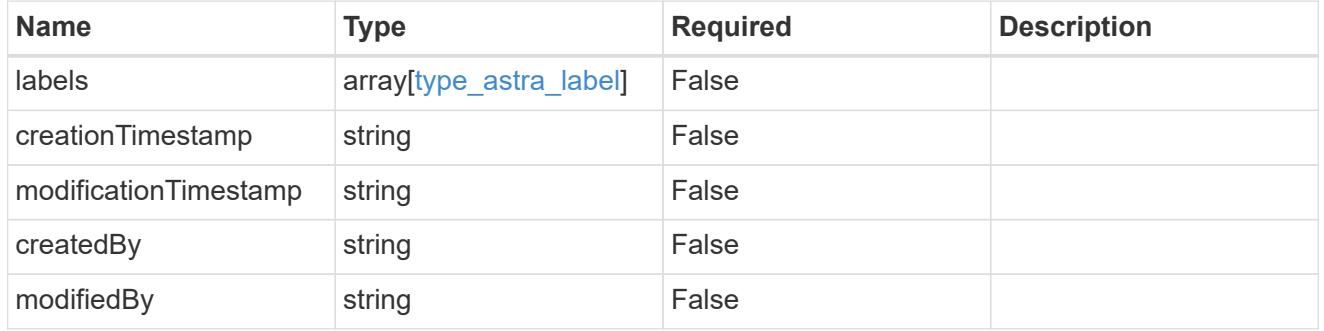

#### invalidParams

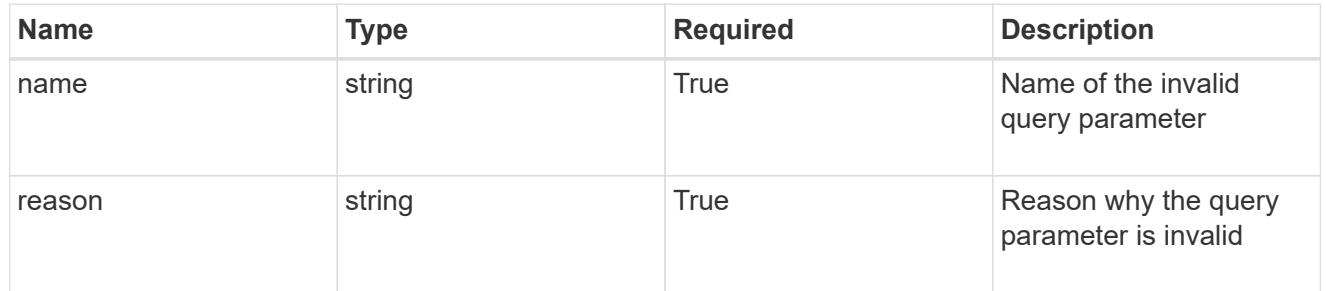

#### invalidFields

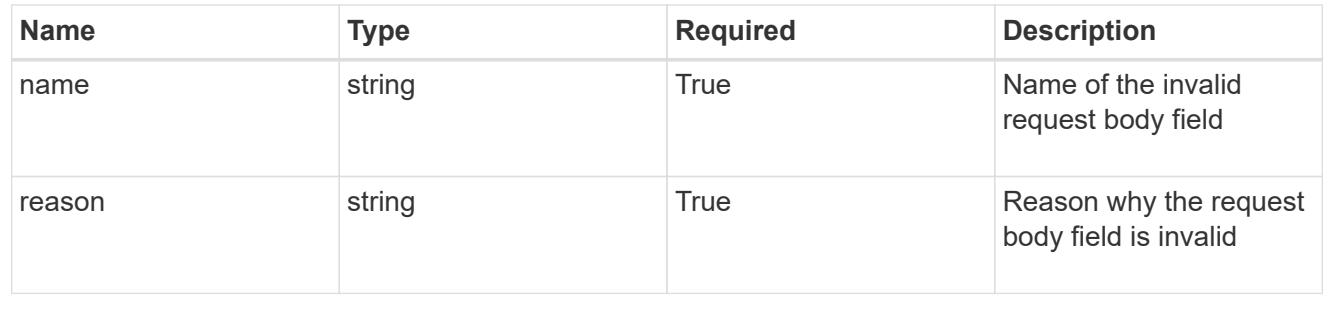

# **Delete a hook source**

DELETE /accounts/{account\_id}/core/v1/hookSources/{hookSource\_id}

Removes the specified Hook Source API resource.

## **Parameters**

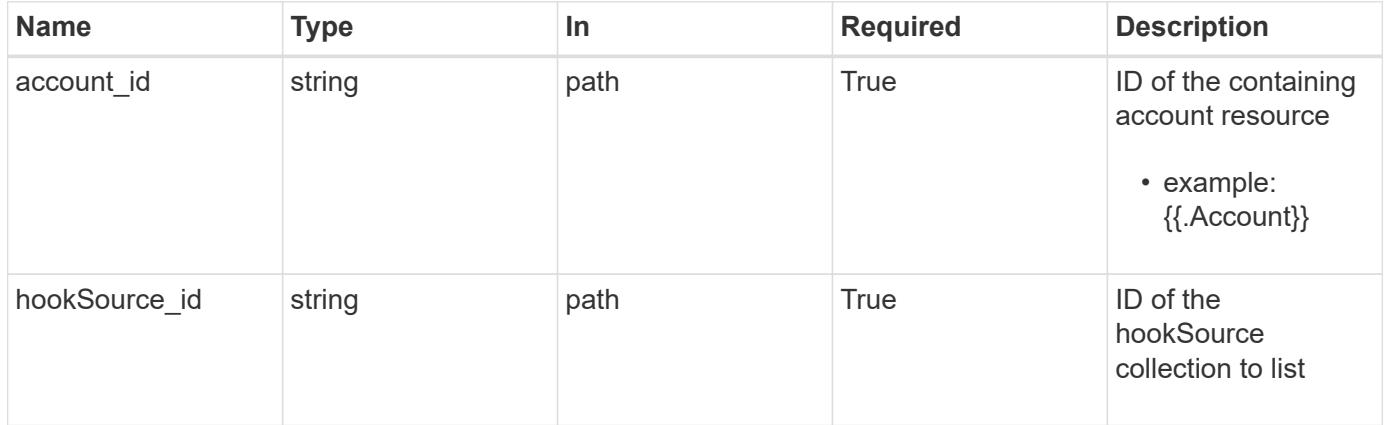

## **Response**

Status: 204, Indicates if the hookSource resource was deleted.

## **Response**

Status: 401, Unauthorized

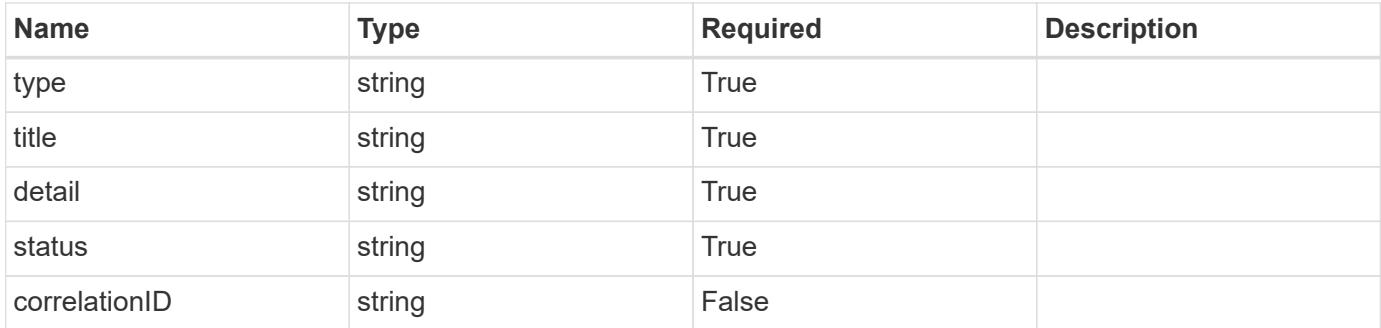

```
{
   "type": "https://astra.netapp.io/problems/3",
   "title": "Missing bearer token",
   "detail": "The request is missing the required bearer token.",
    "status": "401"
}
```

```
Status: 400, Bad request
```
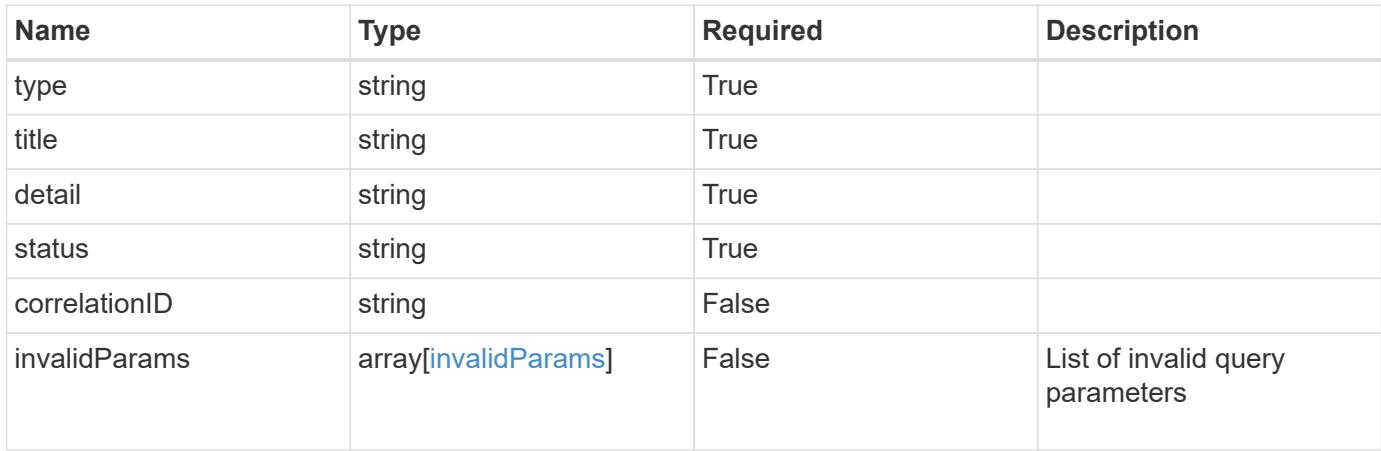

#### **Example response**

```
{
    "type": "https://astra.netapp.io/problems/5",
    "title": "Invalid query parameters",
    "detail": "The supplied query parameters are invalid.",
    "status": "400"
}
```
## **Response**

```
Status: 403, Forbidden
```
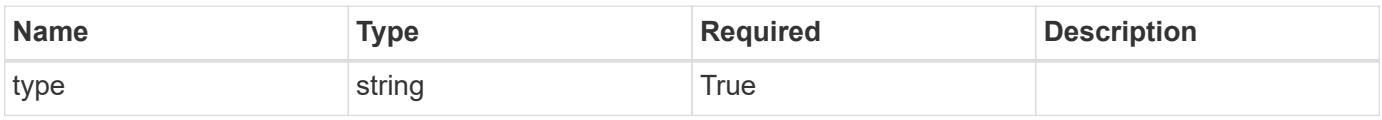

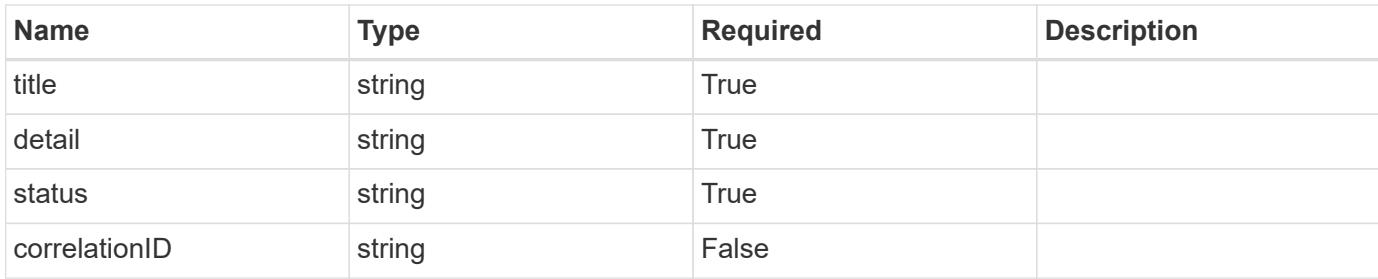

```
{
    "type": "https://astra.netapp.io/problems/11",
    "title": "Operation not permitted",
   "detail": "The requested operation isn't permitted.",
   "status": "403"
}
```
#### **Error**

```
Status: 404, Not found
```
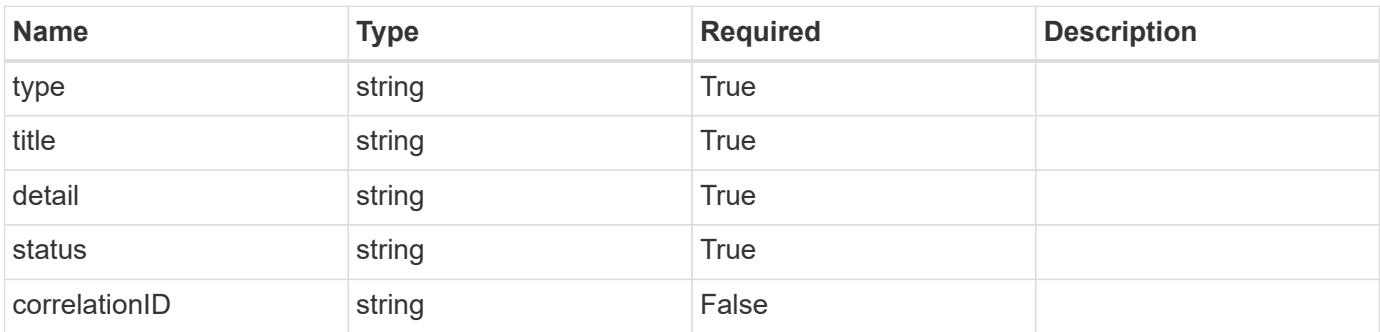

#### **Example error response**

```
{
   "type": "https://astra.netapp.io/problems/1",
   "title": "Resource not found",
    "detail": "The resource specified in the request URI wasn't found.",
    "status": "404"
}
```
#### **Definitions**

#### **See Definitions**

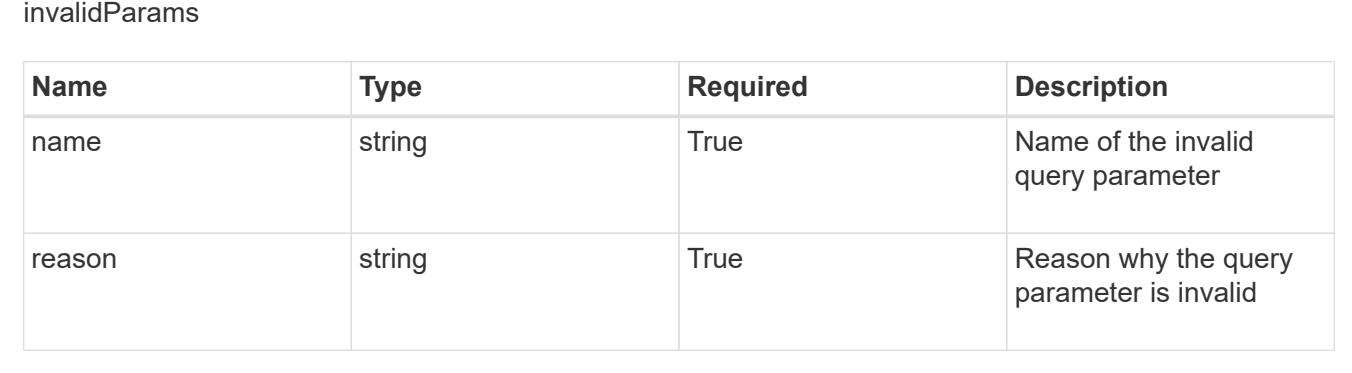

# **Kubernetes API Resource**

# **Kubernetes API Resource overview**

The Kubernetes API Resource API provides read-only access to Kubernetes API resources to filter the ones supported by Astra on a given cluster.

## **List the K8s API resources for a managed cluster**

#### **GET**

```
/accounts/{account_id}/topology/v1/managedClusters/{managedCluster_id}/apiResourc
es
```
Returns a JSON array of all matching resources in the collection. If individual fields are specified in the request, the items JSON array will contain the fields requested for each matching resource in the order specified.

#### **Parameters**

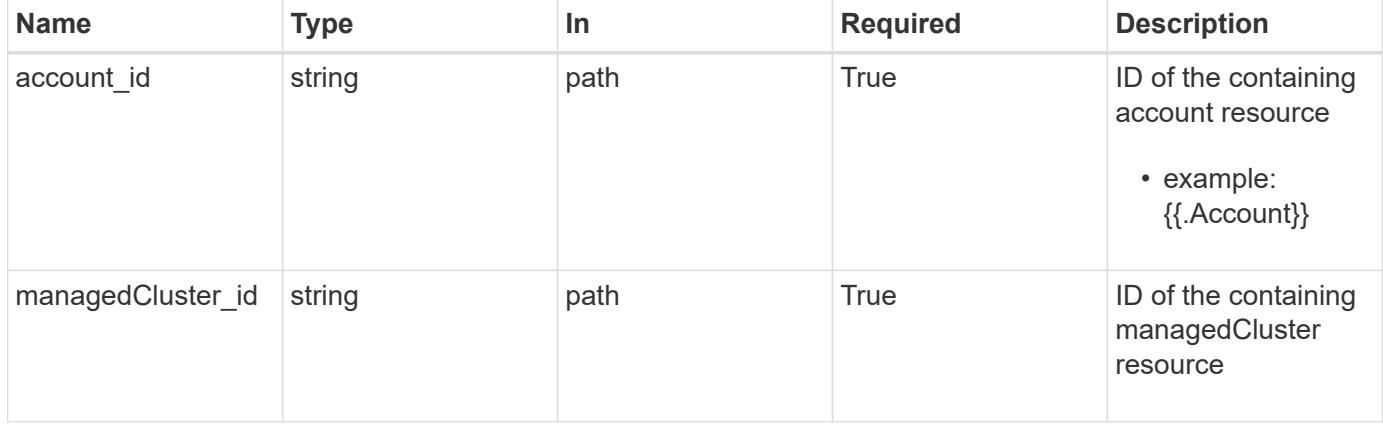

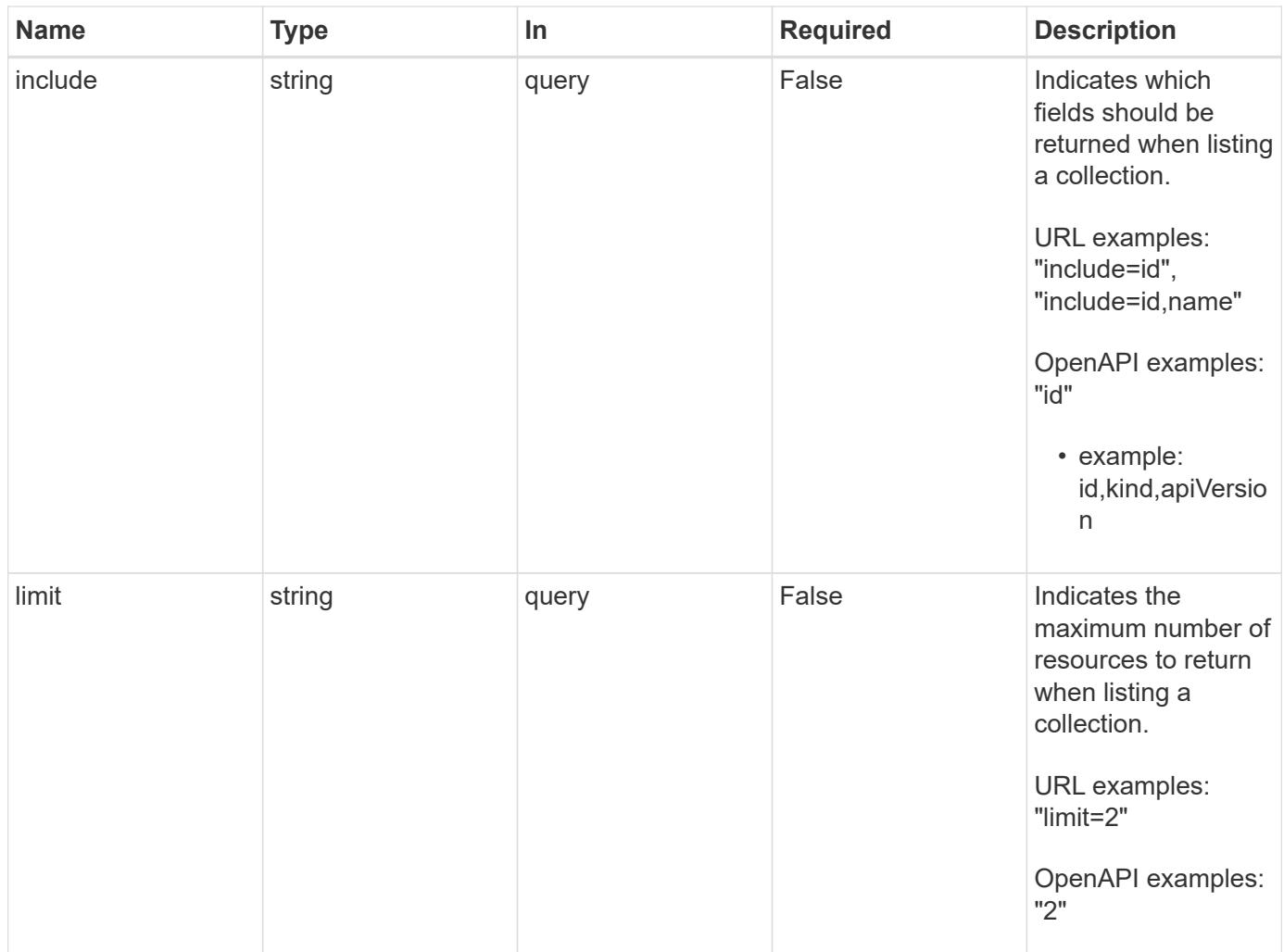

Status: 200, Returns a JSON array of all matching resources in the collection. If individual fields are specified in the request, the items JSON array will contain the fields requested for each matching resource in the order specified.

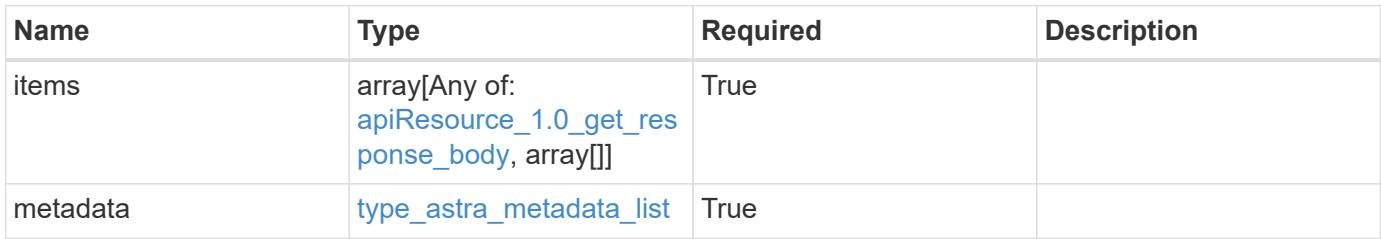

```
Example response
```

```
{
    "type": "application/astra-apiResources",
    "version": "1.0",
    "items": [
      [
         "e280ff62-be35-4f31-a31b-a210a1ad1b33",
        "ClusterRole",
        "rbac.authorization.k8s.io/v1"
    \frac{1}{2}\sqrt{2}  "e8507dad-d33f-44b3-9c15-ec55ba6f6473",
        "ClusterRoleBinding",
        "rbac.authorization.k8s.io/v1"
      ]
  \frac{1}{\sqrt{2}}  "metadata": {
      "labels": [],
      "creationTimestamp": "2022-10-06T20:58:16.305662Z",
      "modificationTimestamp": "2022-10-06T20:58:16.305662Z",
      "createdBy": "8f84cf09-8036-51e4-b579-bd30cb07b269"
    }
}
```
Status: 401, Unauthorized

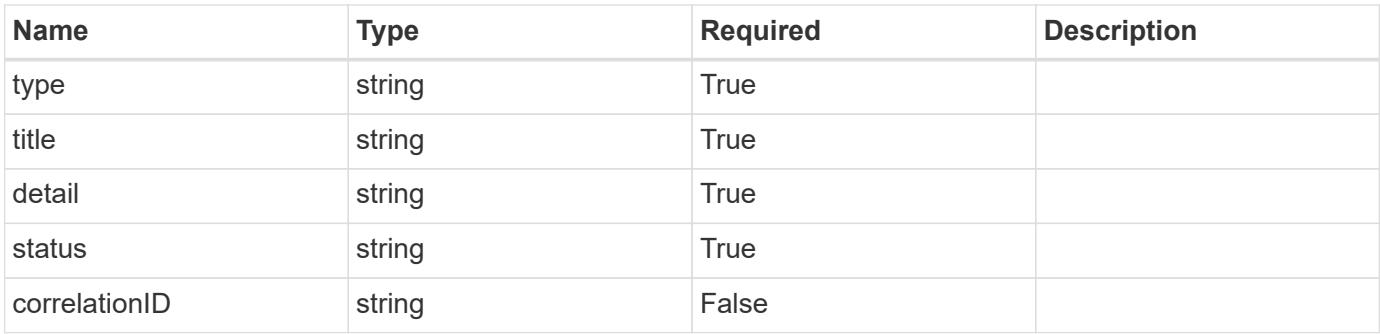

```
{
   "type": "https://astra.netapp.io/problems/3",
   "title": "Missing bearer token",
   "detail": "The request is missing the required bearer token.",
    "status": "401"
}
```

```
Status: 400, Bad request
```
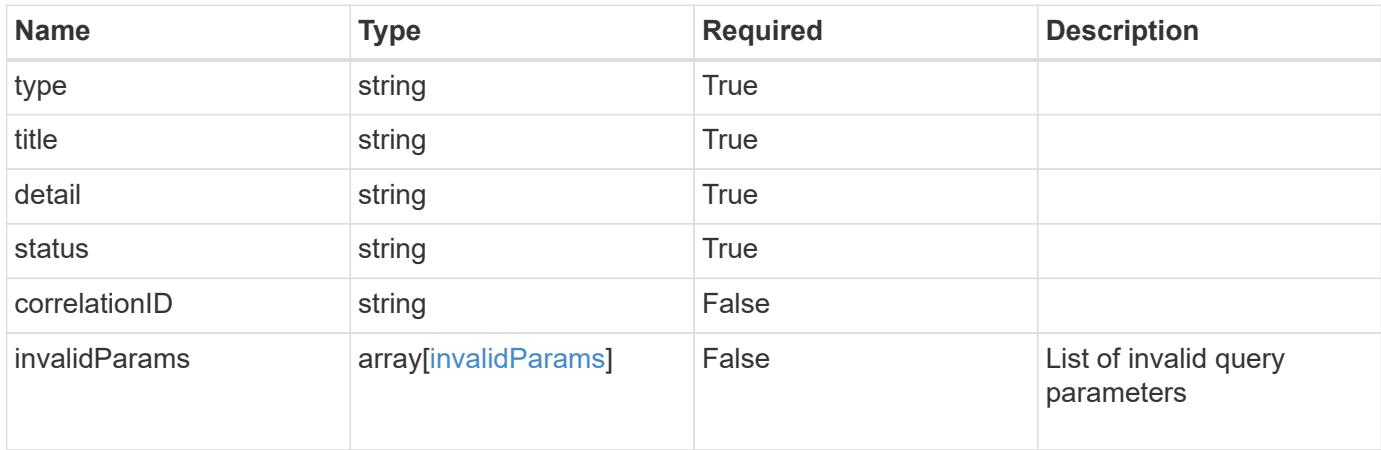

#### **Example response**

```
{
    "type": "https://astra.netapp.io/problems/5",
    "title": "Invalid query parameters",
    "detail": "The supplied query parameters are invalid.",
    "status": "400"
}
```
#### **Response**

```
Status: 403, Forbidden
```
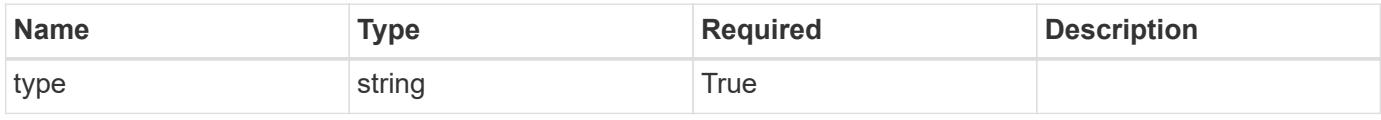

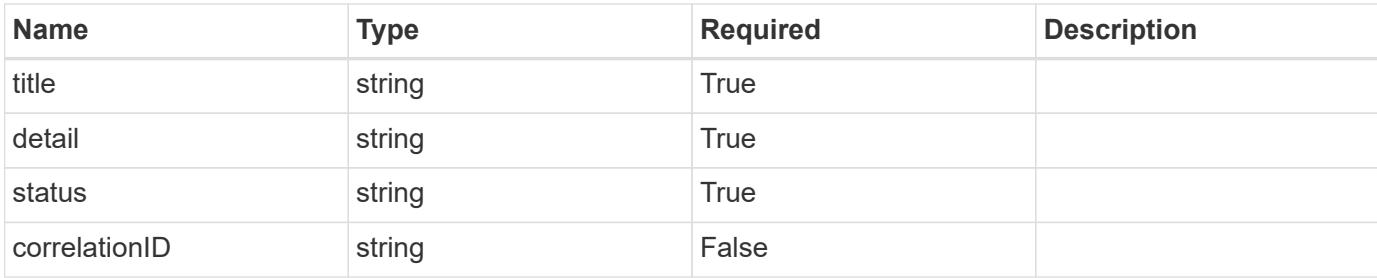

```
{
   "type": "https://astra.netapp.io/problems/11",
   "title": "Operation not permitted",
   "detail": "The requested operation isn't permitted.",
   "status": "403"
}
```
#### **Error**

```
Status: 404, Not found
```
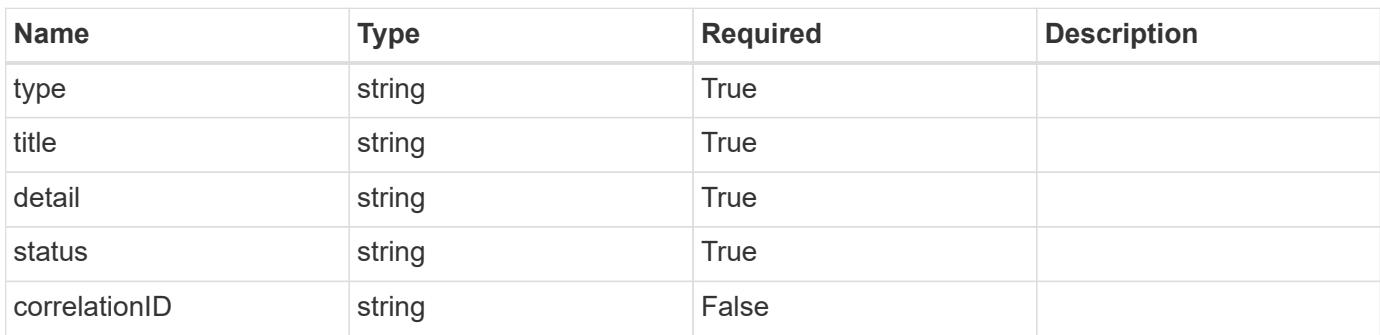

#### **Example error response**

```
{
   "type": "https://astra.netapp.io/problems/2",
    "title": "Collection not found",
    "detail": "The collection specified in the request URI wasn't
found.",
    "status": "404"
}
```
#### **Definitions**

#### **See Definitions**

type\_astra\_label

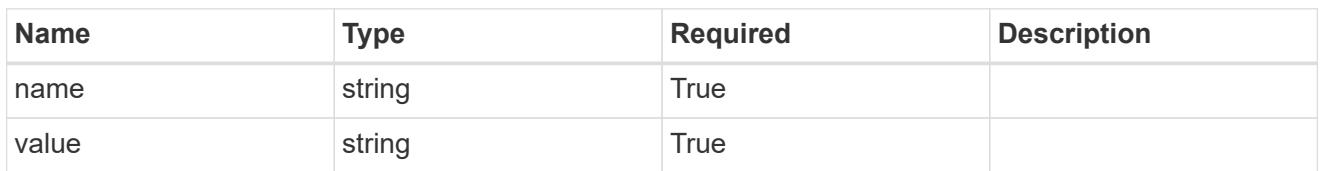

type\_astra\_metadata

Client and service-specified metadata associated with the resource. Defined values are:

• Conforms to the Astra Metadata Schema

| <b>Name</b>           | <b>Type</b>             | <b>Required</b> | <b>Description</b> |
|-----------------------|-------------------------|-----------------|--------------------|
| labels                | array[type astra label] | True            |                    |
| creationTimestamp     | string                  | True            |                    |
| modificationTimestamp | string                  | <b>True</b>     |                    |
| createdBy             | string                  | True            |                    |
| modifiedBy            | string                  | False           |                    |

apiResource\_1.0\_get\_response\_body

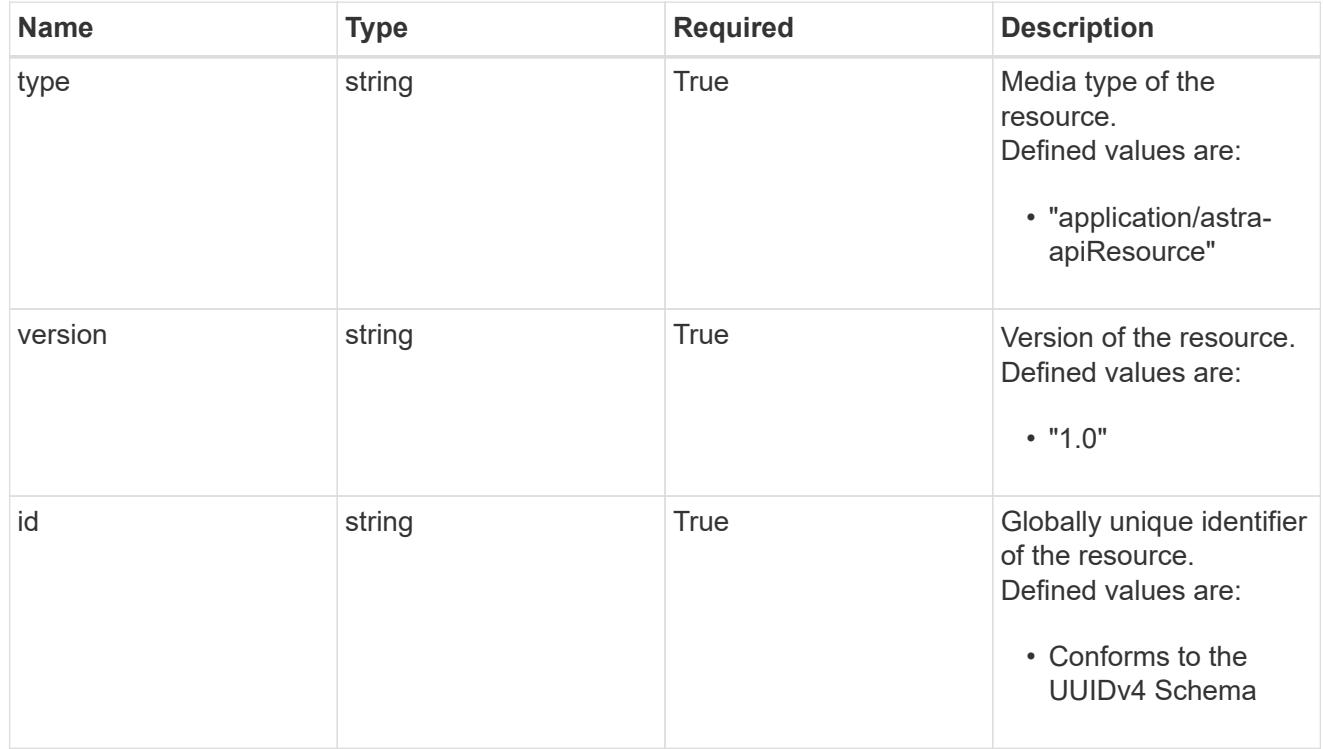

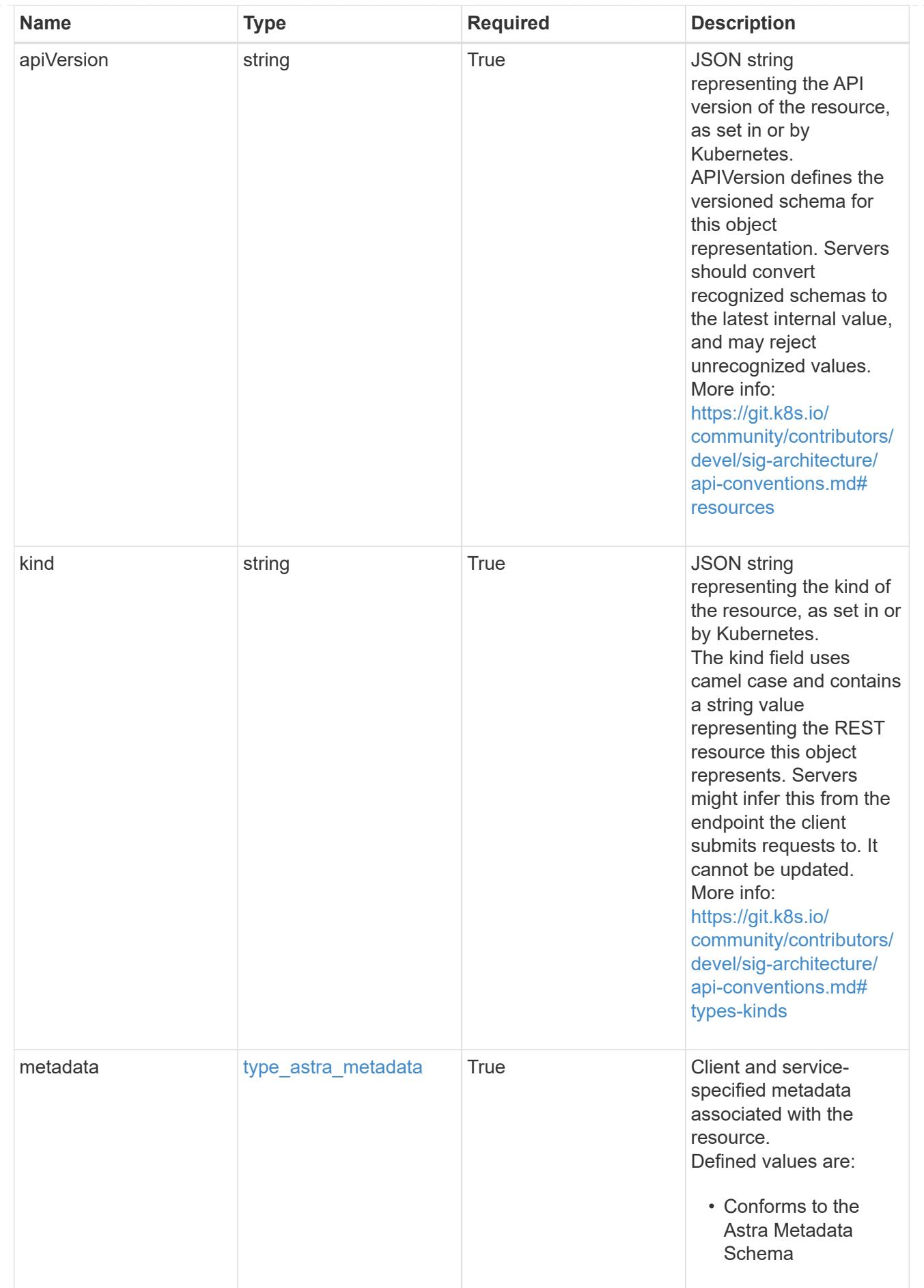

type\_astra\_metadata\_list

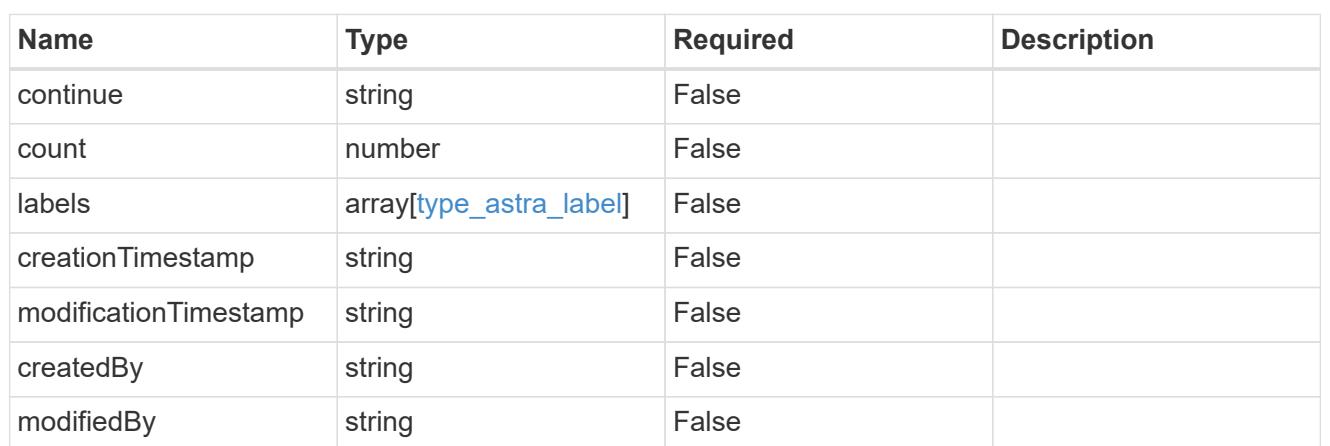

invalidParams

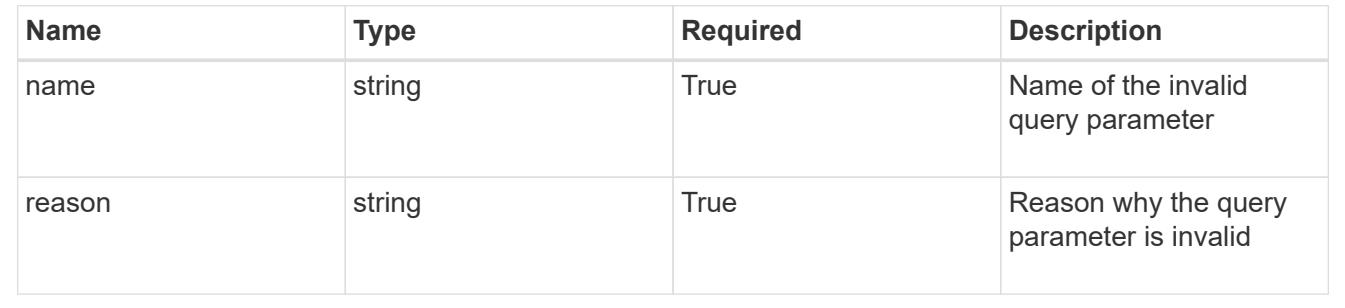

# **Retrieve a K8s API resource**

GET

/accounts/{account\_id}/topology/v1/managedClusters/{managedCluster\_id}/apiResourc es/{apiResource\_id}

Returns the specific API resource in the JSON response body.

## **Parameters**

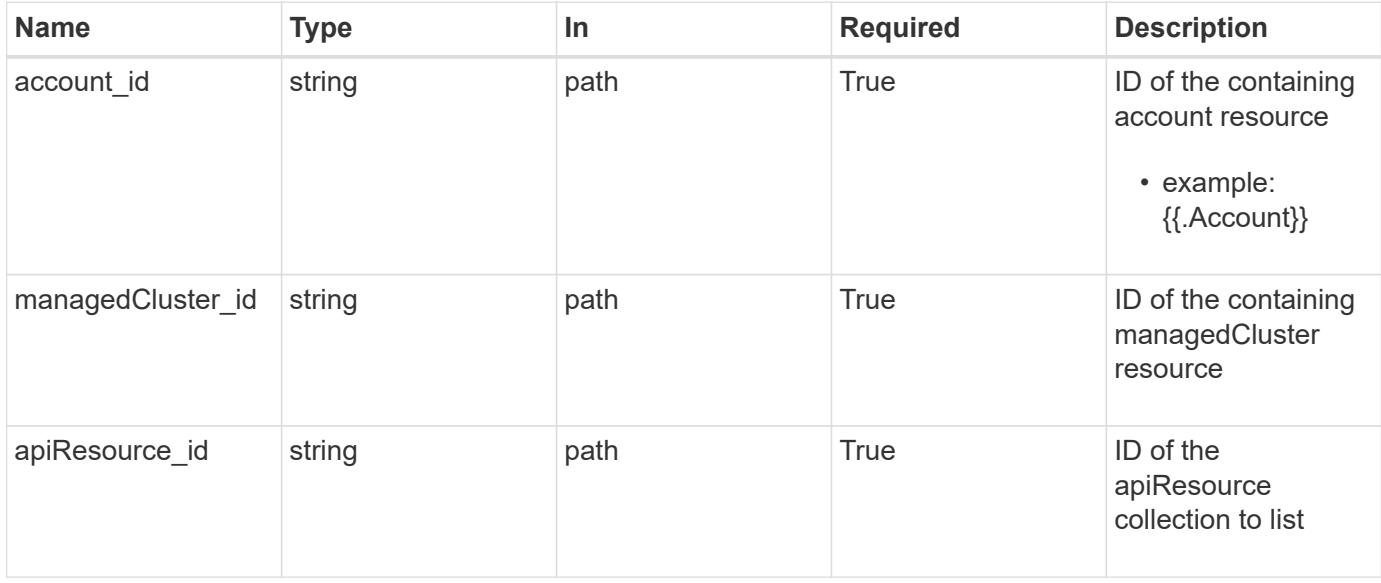

Status: 200, Returns the specific API resource in the JSON response body.

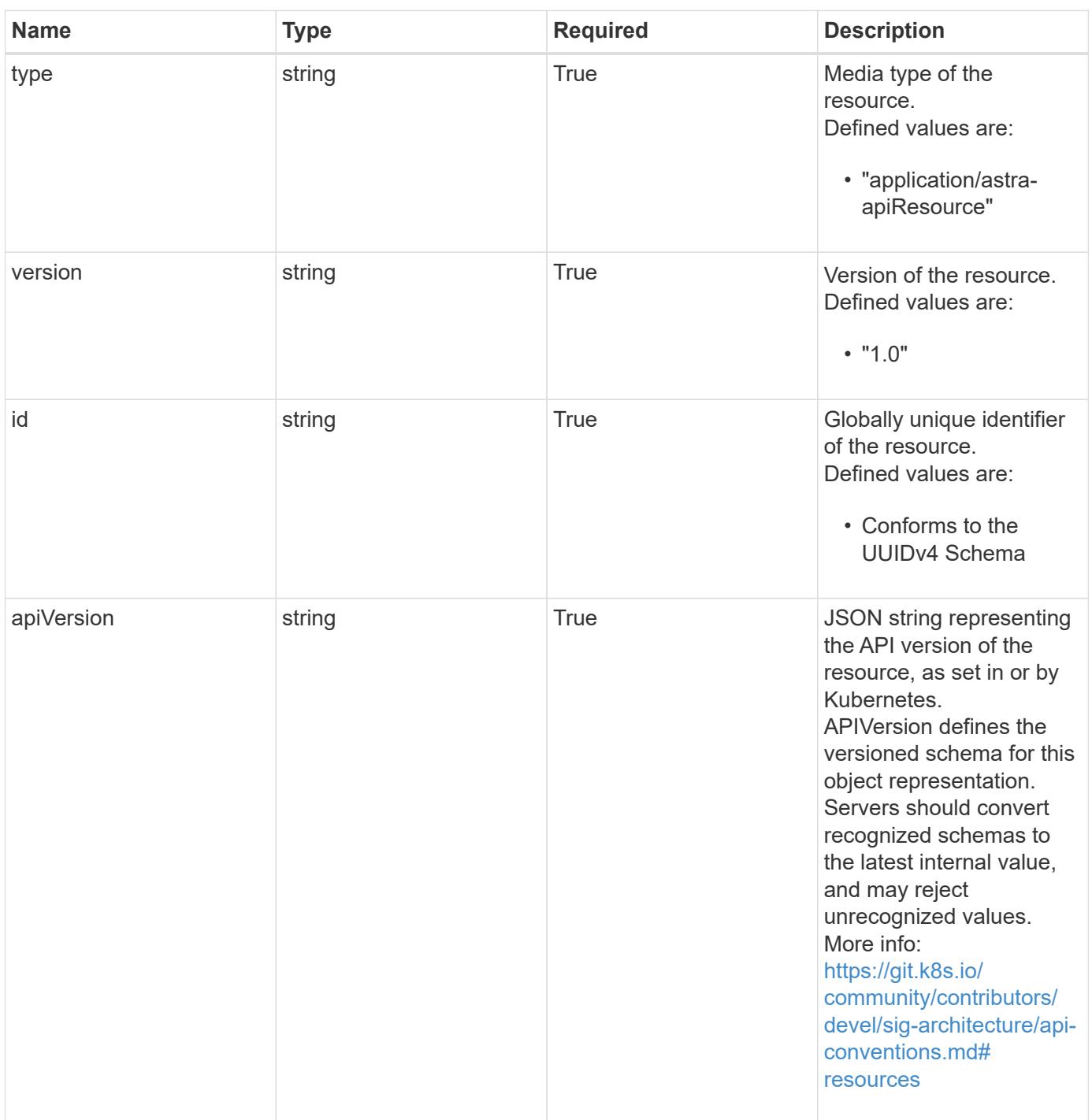

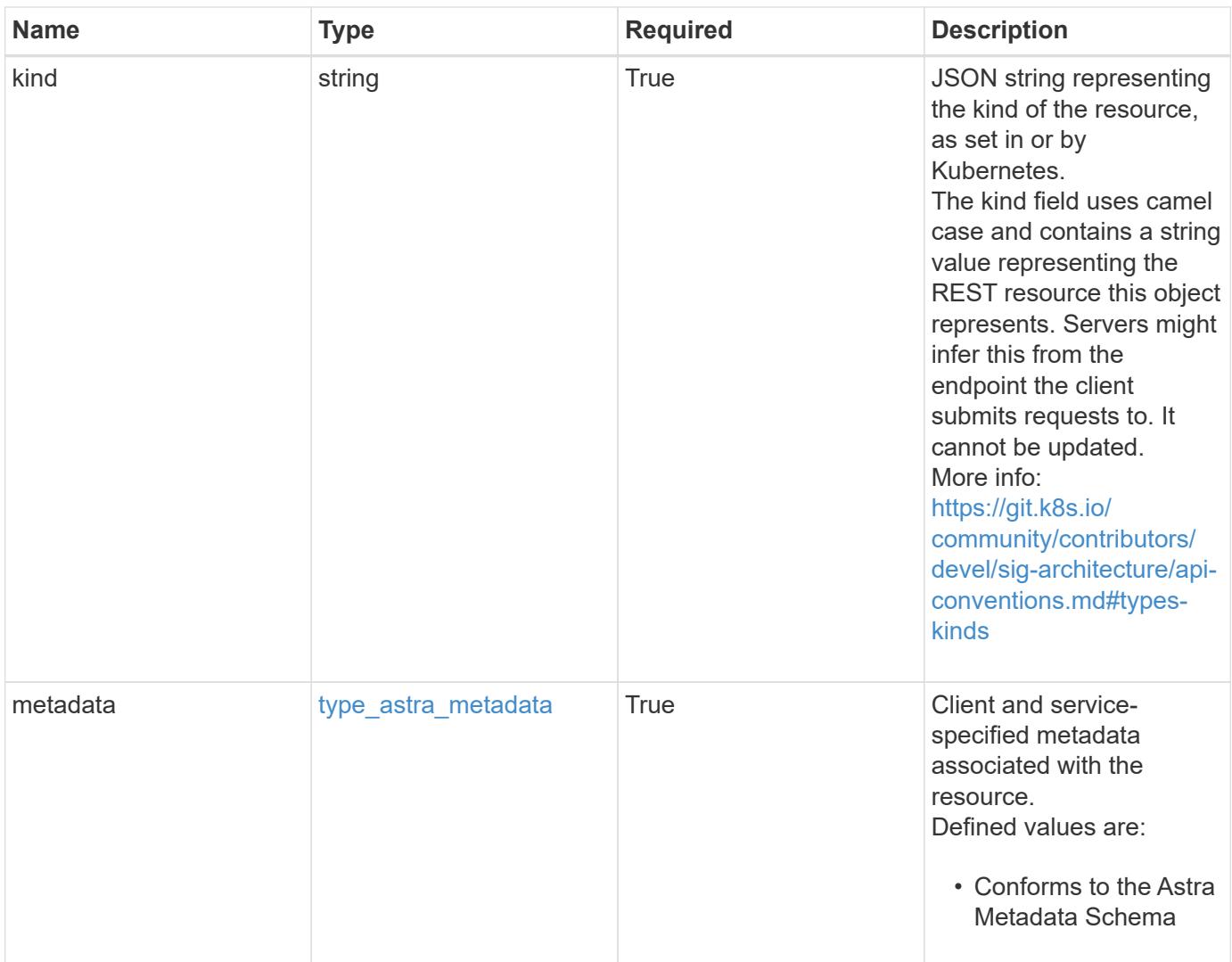

```
{
   "type": "application/astra-apiResource",
   "version": "1.0",
   "id": "e280ff62-be35-4f31-a31b-a210a1ad1b33",
 "kind": "ClusterRole",
   "apiVersion": "rbac.authorization.k8s.io/v1",
   "metadata": {
     "labels": [],
     "creationTimestamp": "2022-10-06T20:58:16.305662Z",
     "modificationTimestamp": "2022-10-06T20:58:16.305662Z",
     "createdBy": "8f84cf09-8036-51e4-b579-bd30cb07b269"
   }
}
```

```
Response
```
Status: 401, Unauthorized

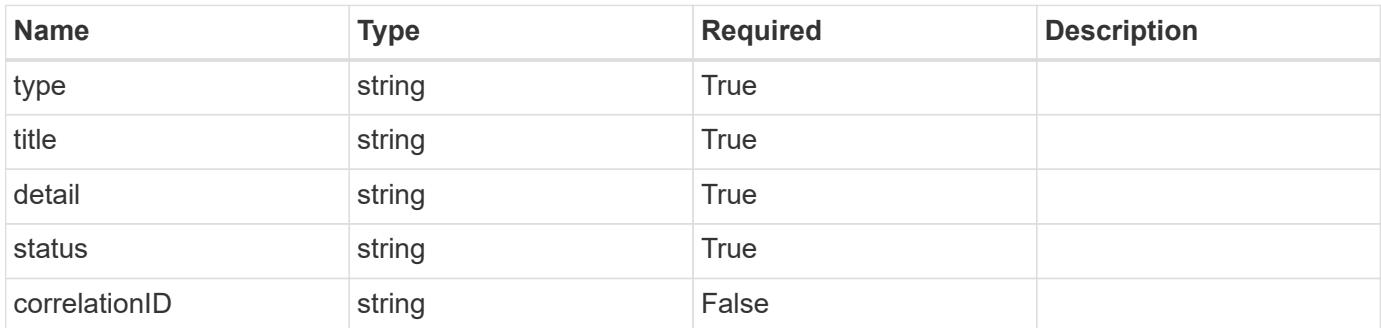

## **Example response**

```
{
   "type": "https://astra.netapp.io/problems/3",
   "title": "Missing bearer token",
   "detail": "The request is missing the required bearer token.",
    "status": "401"
}
```
#### **Response**

```
Status: 400, Bad request
```
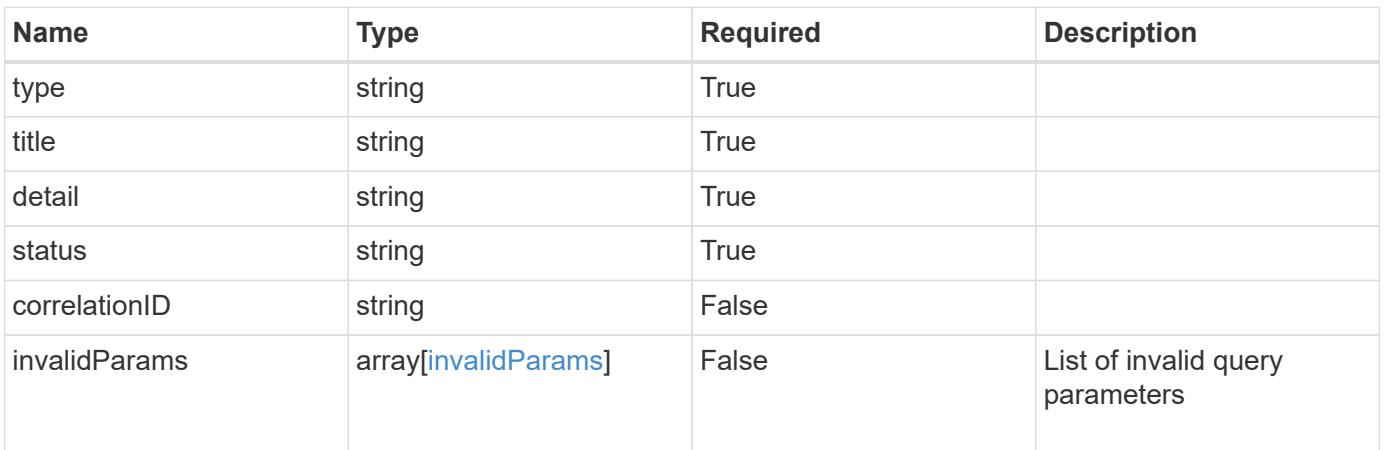

```
{
   "type": "https://astra.netapp.io/problems/5",
   "title": "Invalid query parameters",
   "detail": "The supplied query parameters are invalid.",
    "status": "400"
}
```
Status: 403, Forbidden

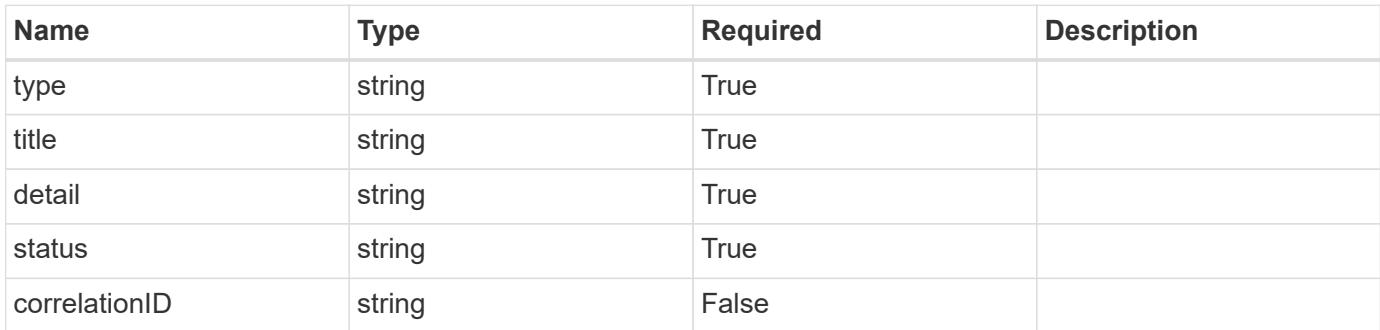

#### **Example response**

```
{
   "type": "https://astra.netapp.io/problems/11",
   "title": "Operation not permitted",
   "detail": "The requested operation isn't permitted.",
   "status": "403"
}
```
#### **Error**

Status: 404, Not found

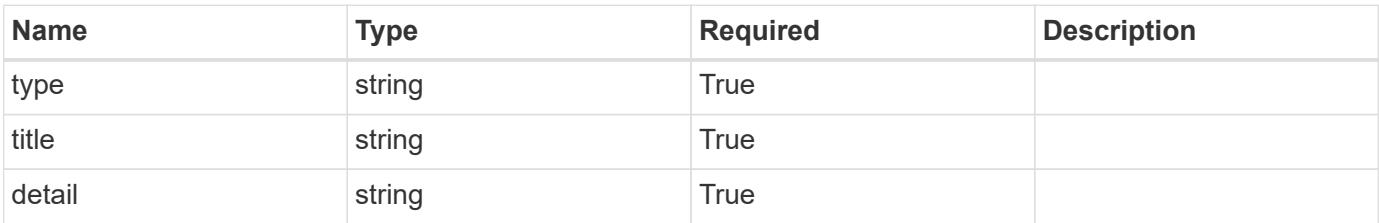

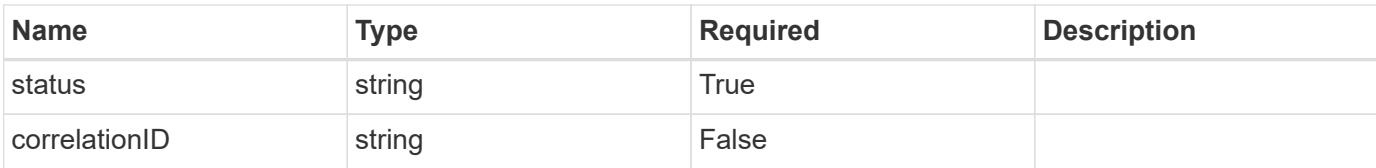

#### **Example error response**

```
{
   "type": "https://astra.netapp.io/problems/2",
   "title": "Collection not found",
   "detail": "The collection specified in the request URI wasn't
found.",
   "status": "404"
}
```
#### **Definitions**

#### **See Definitions**

type\_astra\_label

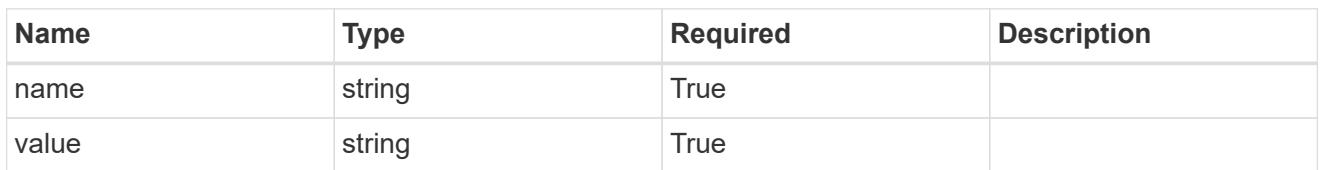

type\_astra\_metadata

Client and service-specified metadata associated with the resource. Defined values are:

• Conforms to the Astra Metadata Schema

| <b>Name</b>           | <b>Type</b>             | <b>Required</b> | <b>Description</b> |
|-----------------------|-------------------------|-----------------|--------------------|
| labels                | array[type astra label] | <b>True</b>     |                    |
| creationTimestamp     | string                  | True            |                    |
| modificationTimestamp | string                  | <b>True</b>     |                    |
| createdBy             | string                  | <b>True</b>     |                    |
| modifiedBy            | string                  | False           |                    |

invalidParams

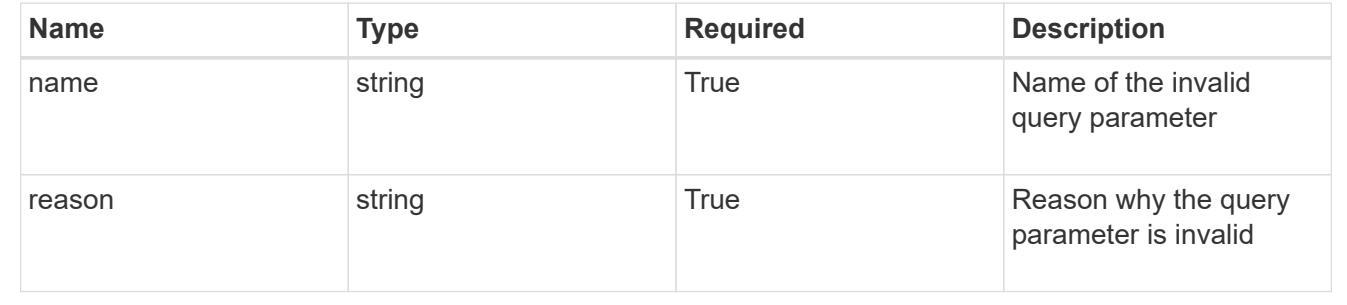

# **LDAP Group**

# **LDAP Group overview**

The LDAP Group API provides read-only access to LDAP groups within the configured LDAP server.

# **List all LDAP groups**

GET /accounts/{account\_id}/core/v1/ldapGroups

Returns a JSON array of JSON objects containing the results of the request URL.

#### **Parameters**

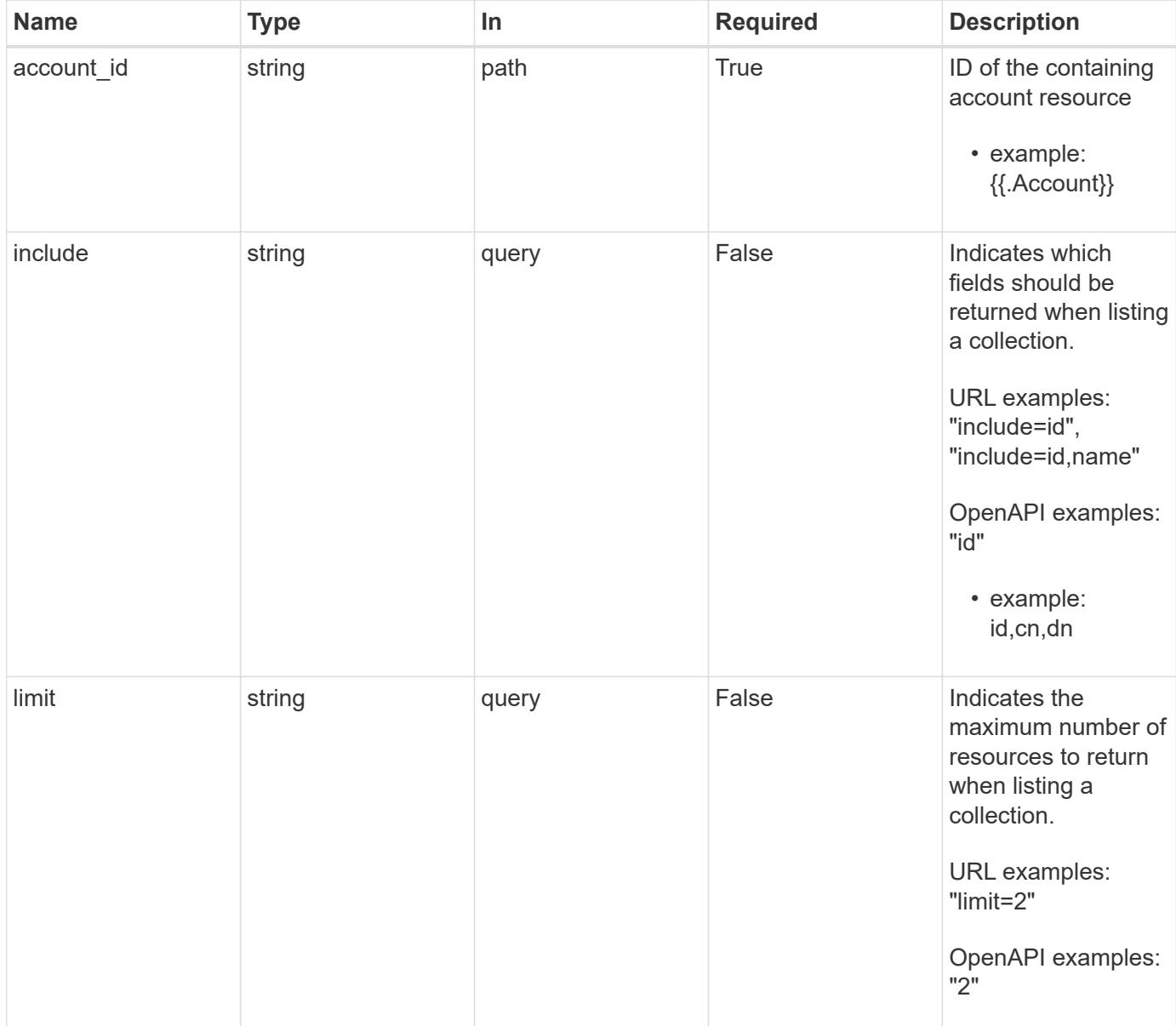

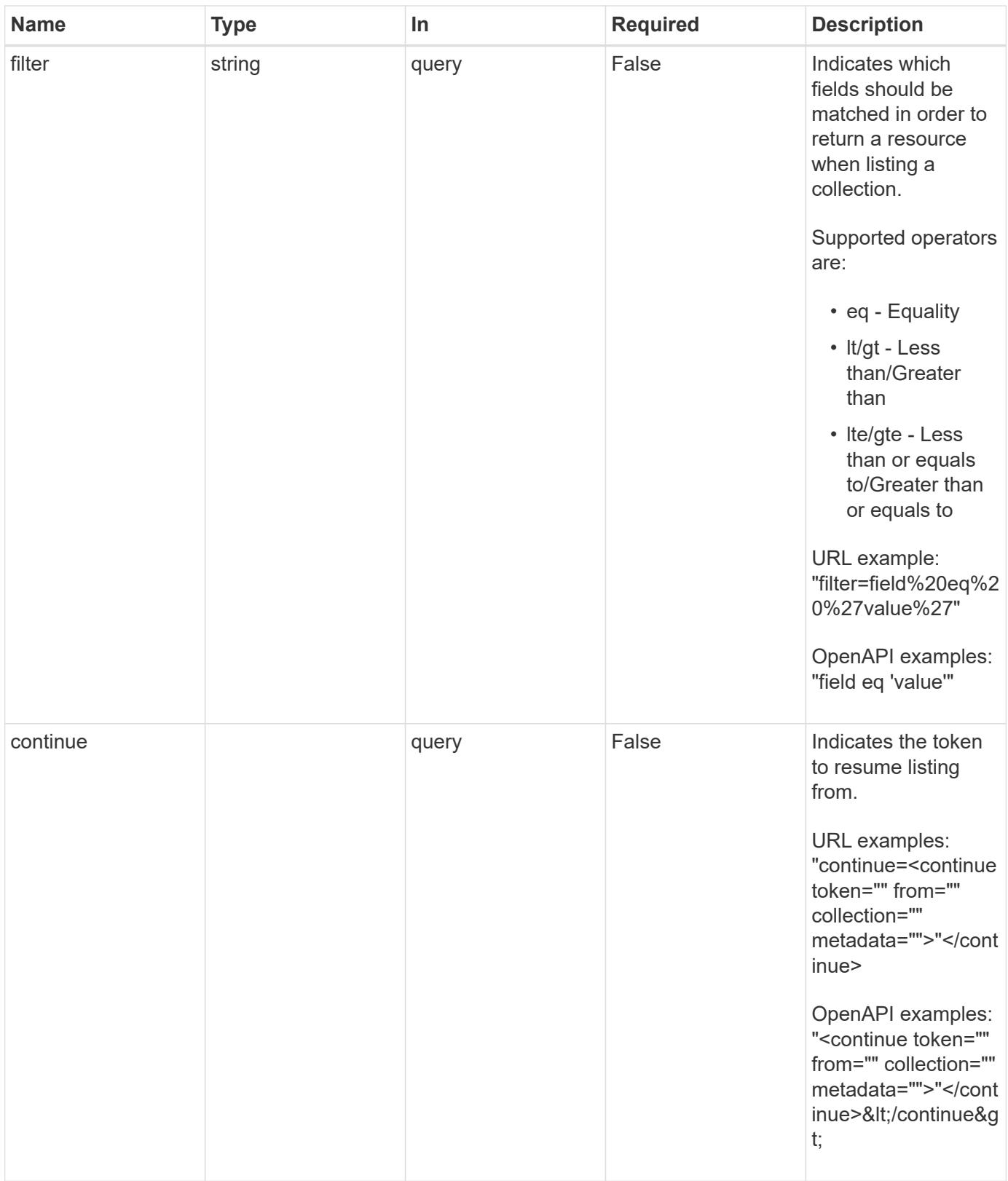

Status: 200, Returns a JSON array of JSON objects containing the results of the request URL.

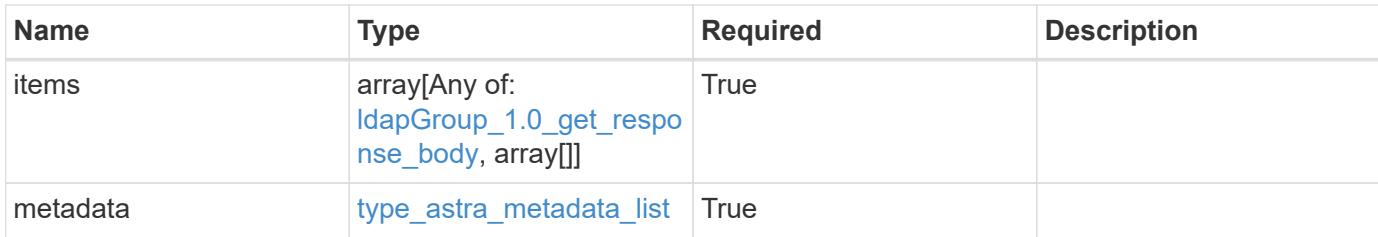

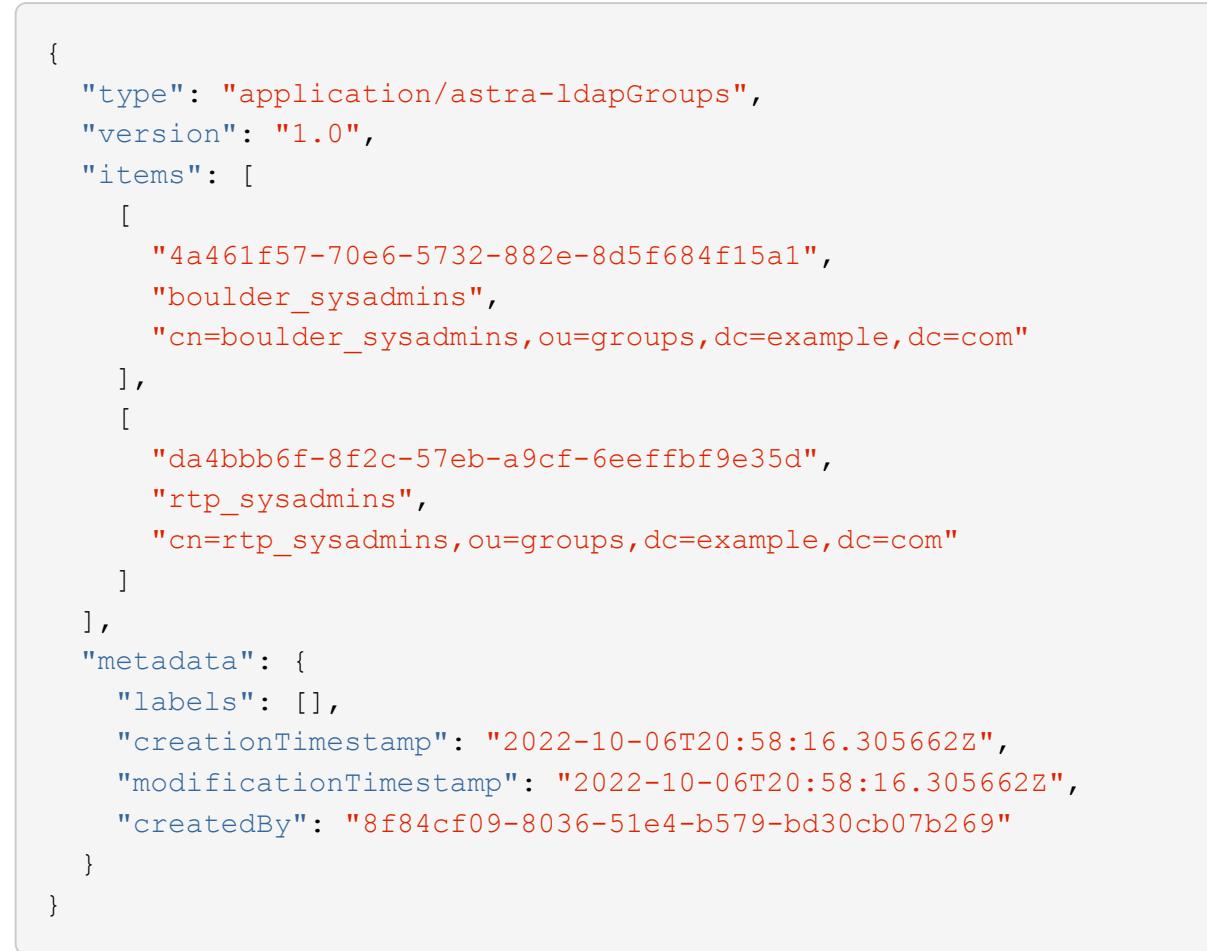

# **Response**

```
Status: 400, Bad request
```
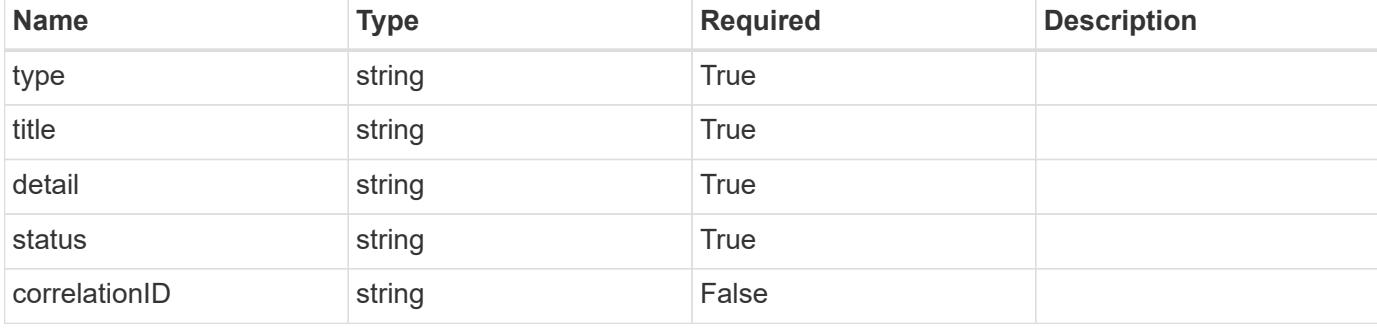

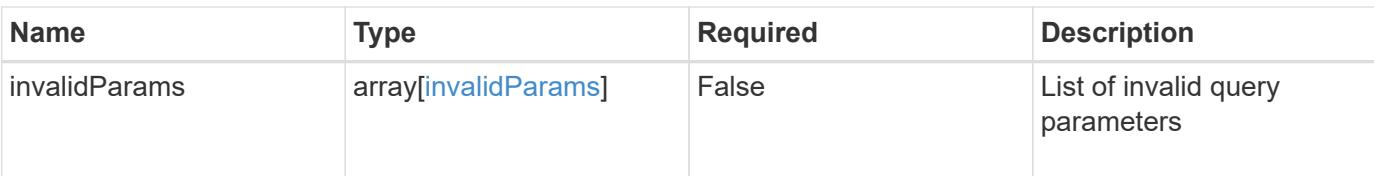

```
{
   "type": "https://astra.netapp.io/problems/5",
   "title": "Invalid query parameters",
   "detail": "The supplied query parameters are invalid.",
   "status": "400"
}
```
#### **Response**

```
Status: 403, Forbidden
```
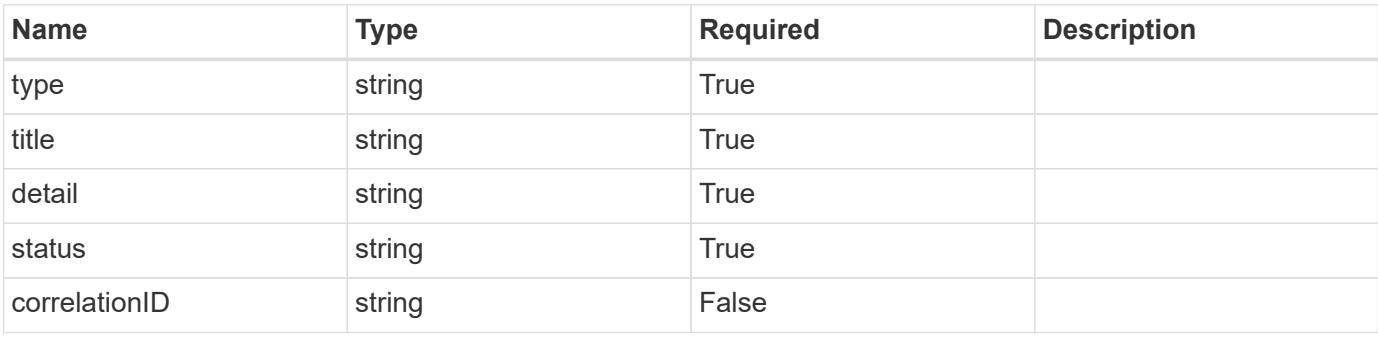

#### **Example response**

```
{
   "type": "https://astra.netapp.io/problems/14",
   "title": "Unauthorized access",
    "detail": "The user isn't enabled.",
   "status": "403"
}
```
#### **Response**

Status: 406, Not acceptable

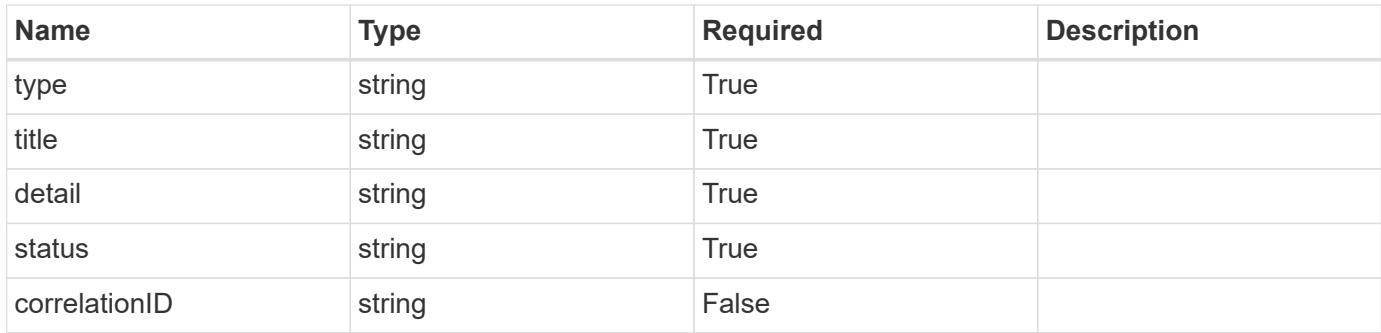

```
{
    "type": "https://astra.netapp.io/problems/32",
   "title": "Unsupported content type",
   "detail": "The response can't be returned in the requested format.",
   "status": "406"
}
```
#### **Response**

Status: 500, Internal server error

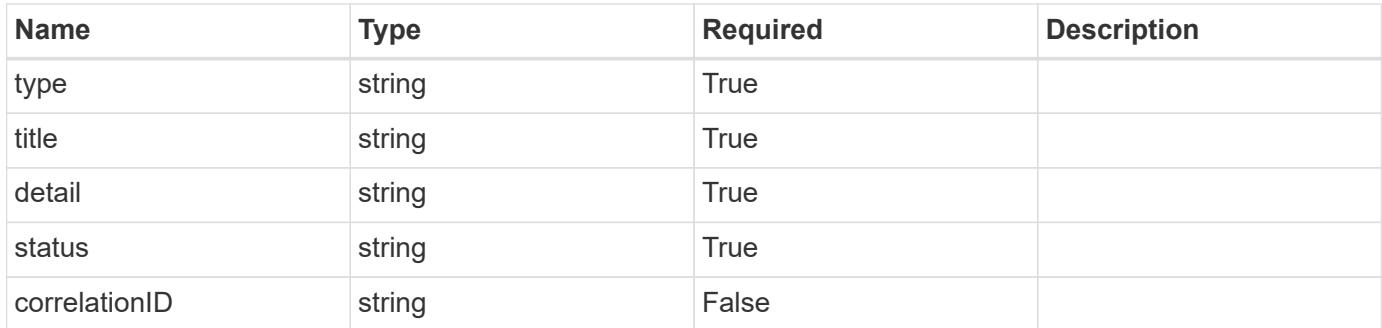

#### **Example response**

```
{
   "type": "https://astra.netapp.io/problems/34",
   "title": "Internal server error",
    "detail": "The server was unable to process this request.",
   "status": "500"
}
```
Status: 404, Not found

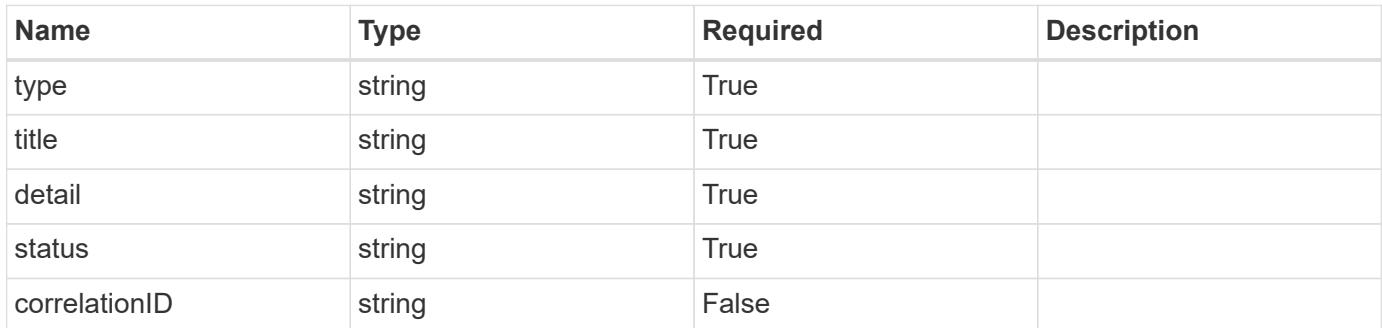

## **Example error response**

```
{
   "type": "https://astra.netapp.io/problems/1",
   "title": "Resource not found",
   "detail": "The resource specified in the request URI wasn't found.",
   "status": "404"
}
```
**Definitions**

### **See Definitions**

type\_astra\_label

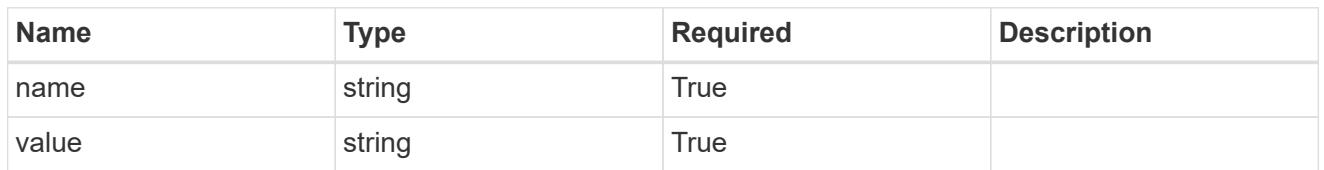

type\_astra\_metadata

Client and service-specified metadata associated with the resource. Defined values are:

• Conforms to the Astra Metadata Schema

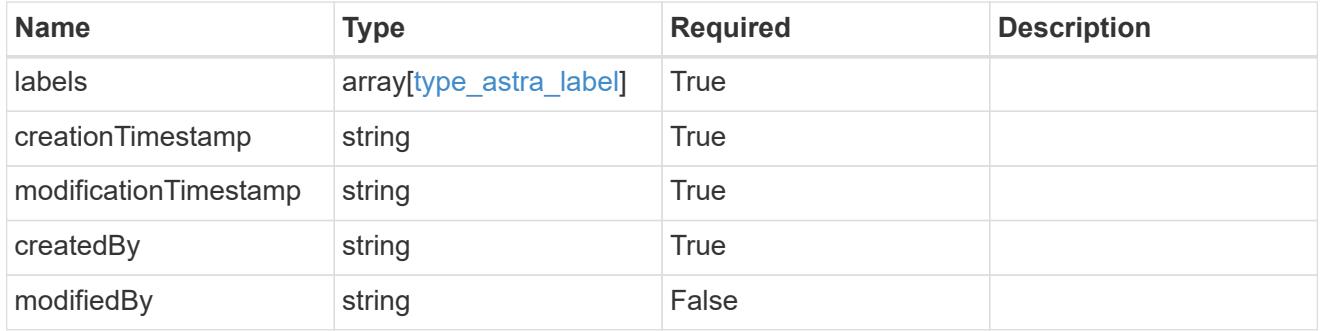

ldapGroup\_1.0\_get\_response\_body

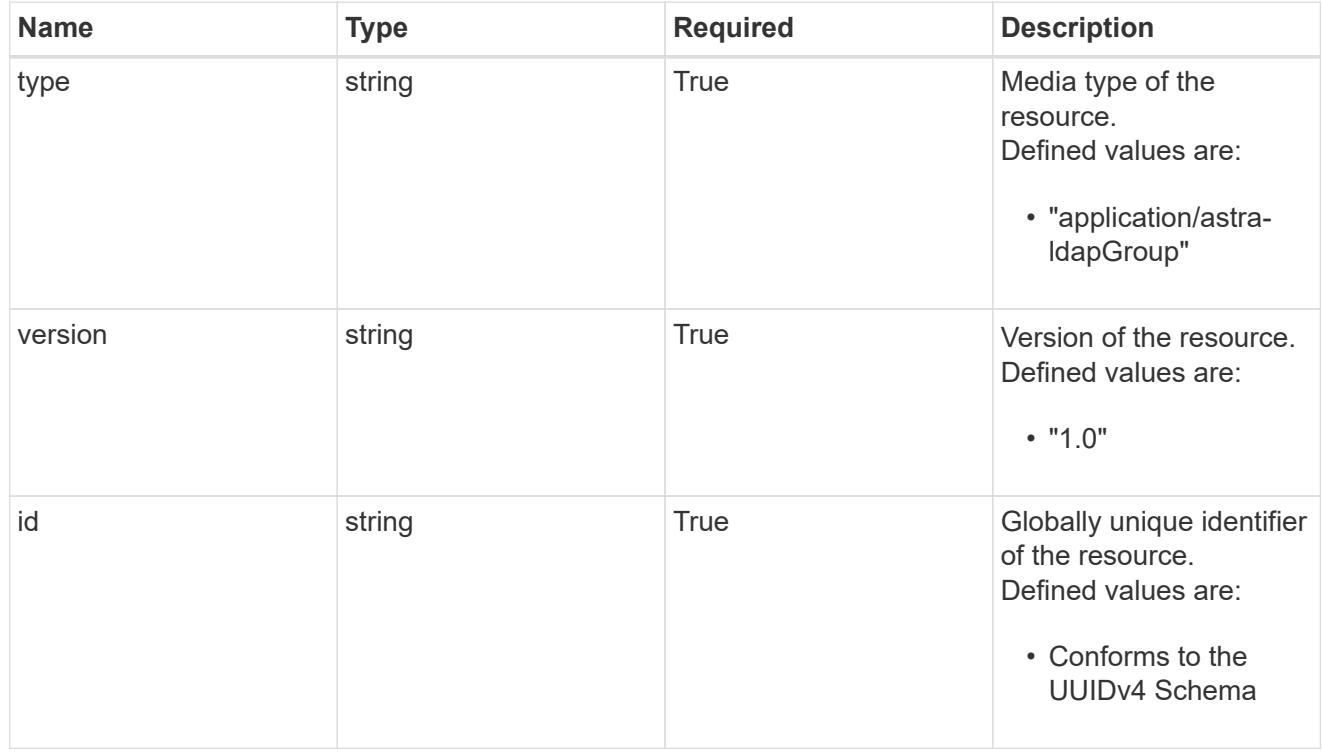

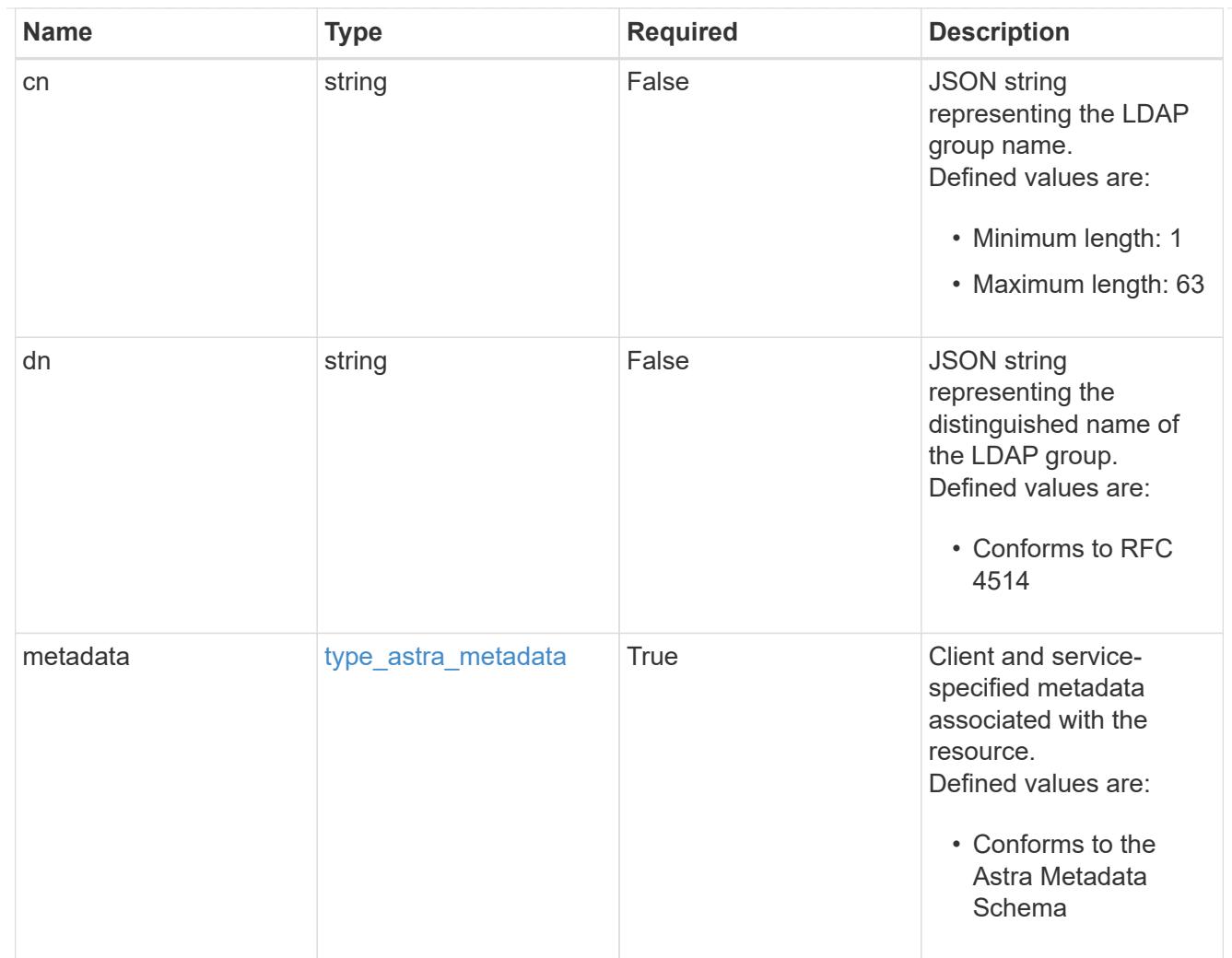

# type\_astra\_metadata\_list

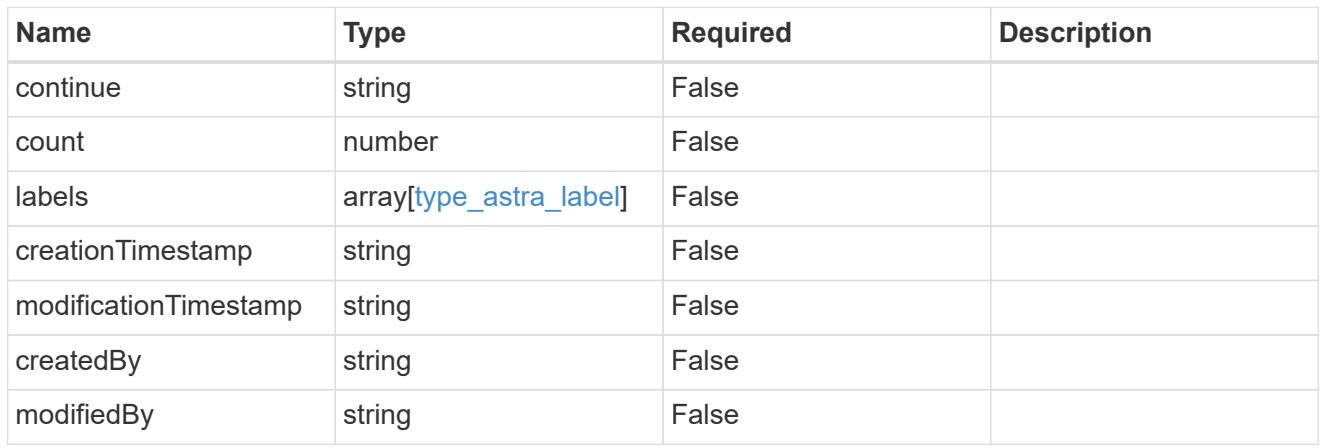

## invalidParams

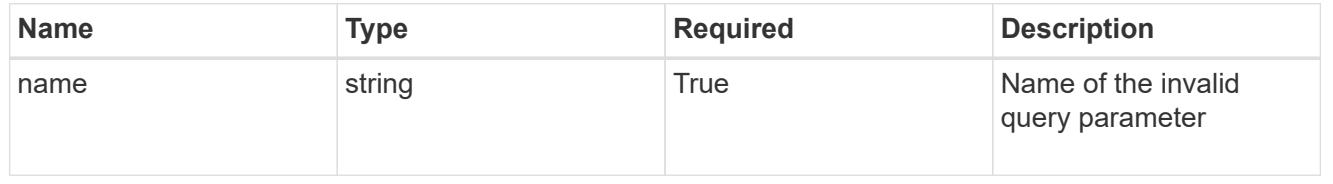

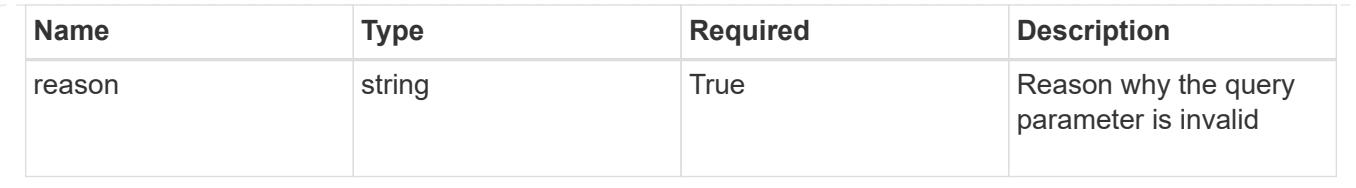

# **Retrieve an LDAP group**

GET /accounts/{account\_id}/core/v1/ldapGroups/{ldapGroup\_id}

Returns a JSON object representing the stored LDAP resource.

## **Parameters**

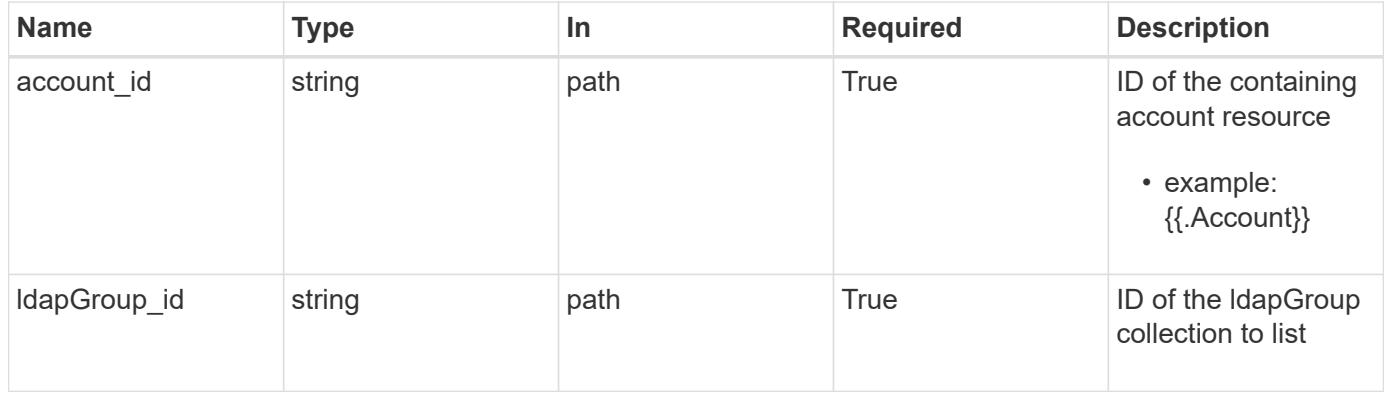

#### **Response**

Status: 200, Returns a JSON object representing the stored LDAP resource.

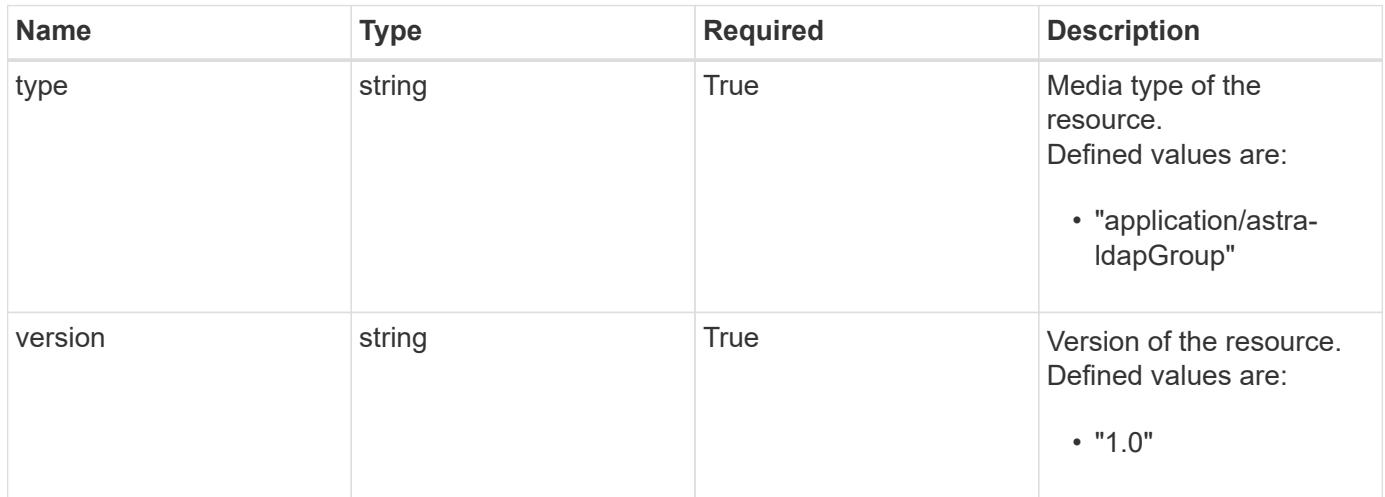

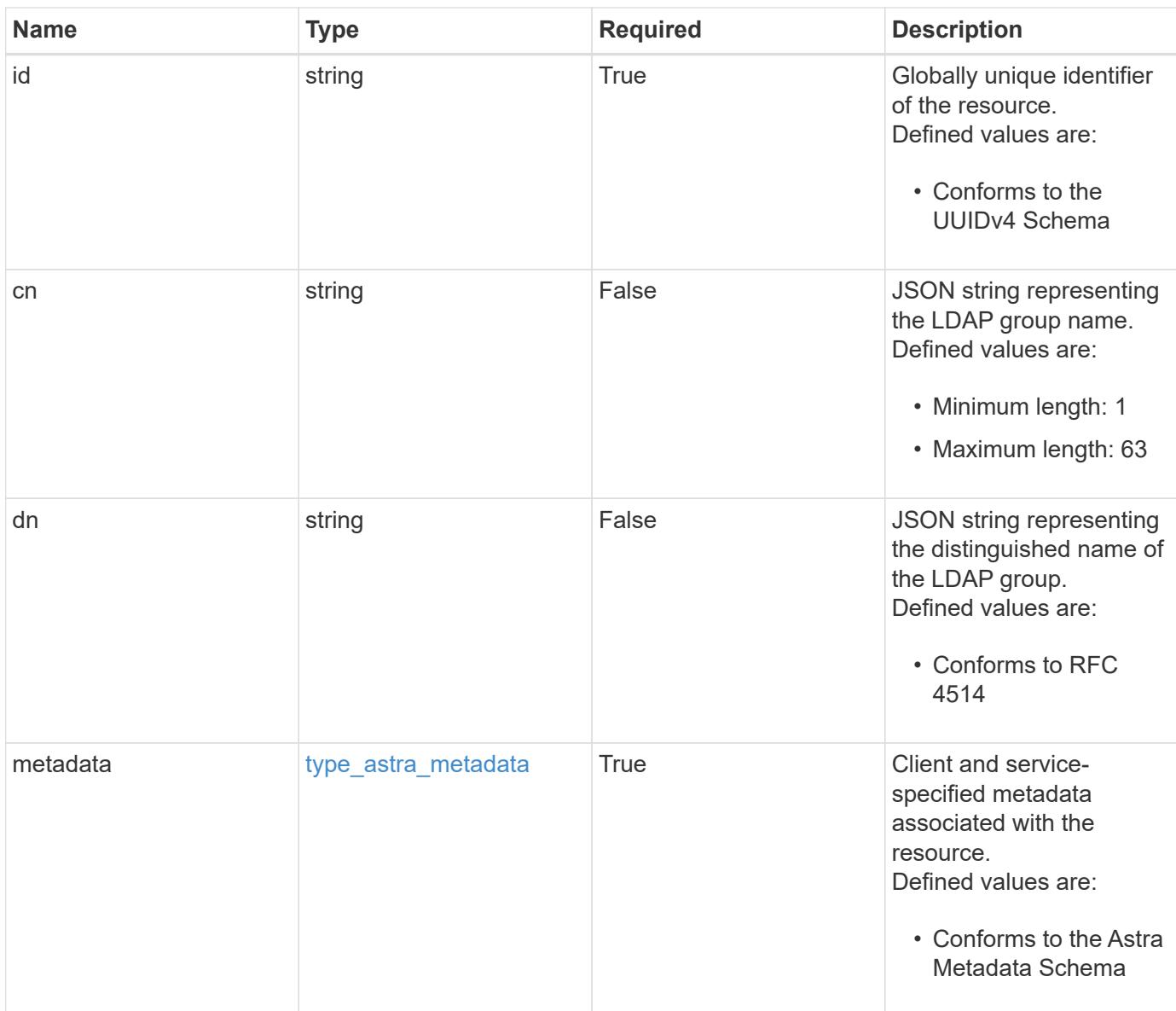

```
{
   "type": "application/astra-ldapGroup",
   "version": "1.0",
   "id": "cb05a289-a7a1-502c-a2bc-7e75dba8fddc",
 "cn": "boulder sysadmins",
 "dn": "cn=boulder sysadmins, ou=groups,dc=example,dc=com",
   "metadata": {
      "labels": [],
      "creationTimestamp": "2022-10-06T20:58:16.305662Z",
      "modificationTimestamp": "2022-10-06T20:58:16.305662Z",
      "createdBy": "8f84cf09-8036-51e4-b579-bd30cb07b269"
   }
}
```
#### **Response**

Status: 401, Unauthorized

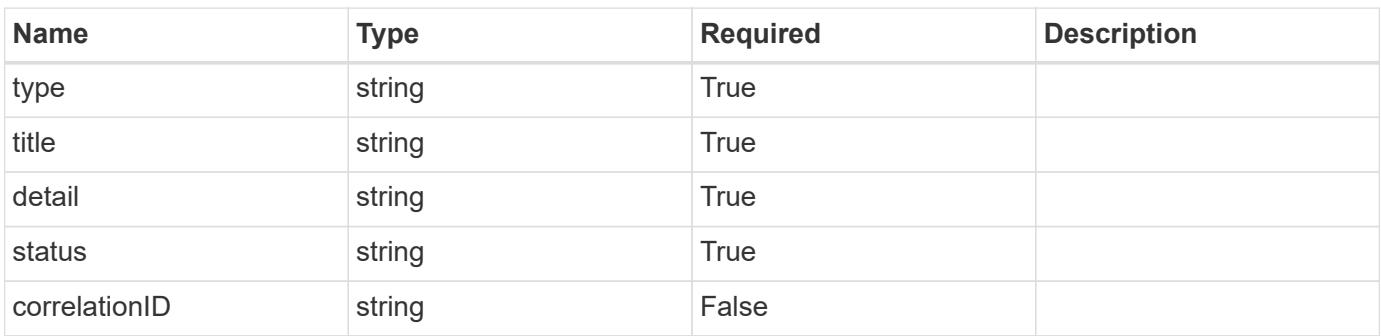

#### **Example response**

```
{
    "type": "https://astra.netapp.io/problems/3",
    "title": "Missing bearer token",
   "detail": "The request is missing the required bearer token.",
    "status": "401"
}
```
Status: 400, Bad request

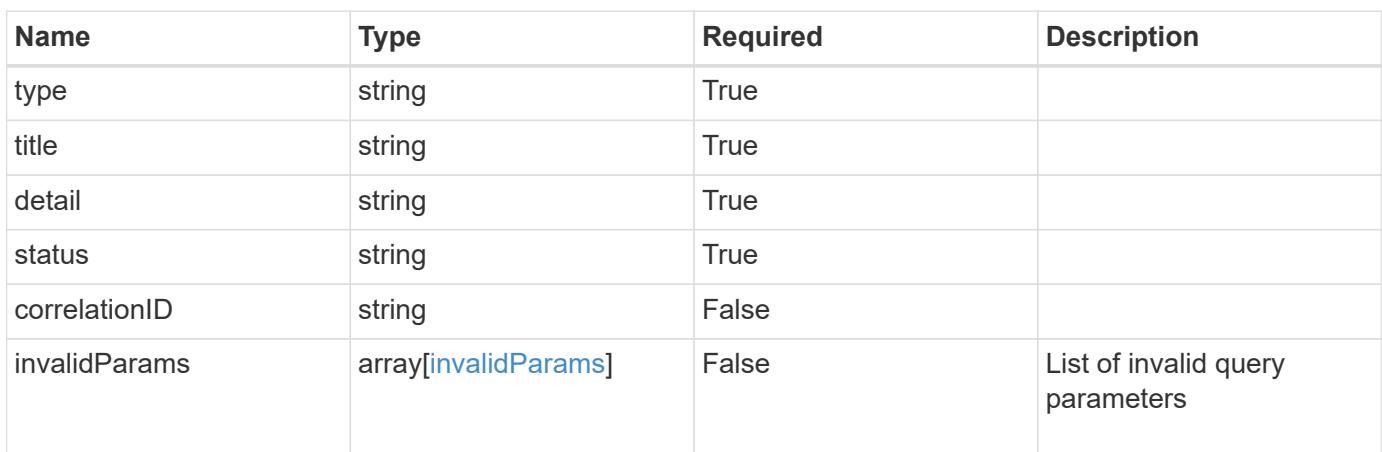

## **Example response**

```
{
   "type": "https://astra.netapp.io/problems/5",
   "title": "Invalid query parameters",
   "detail": "The supplied query parameters are invalid.",
    "status": "400"
}
```

```
Status: 403, Forbidden
```
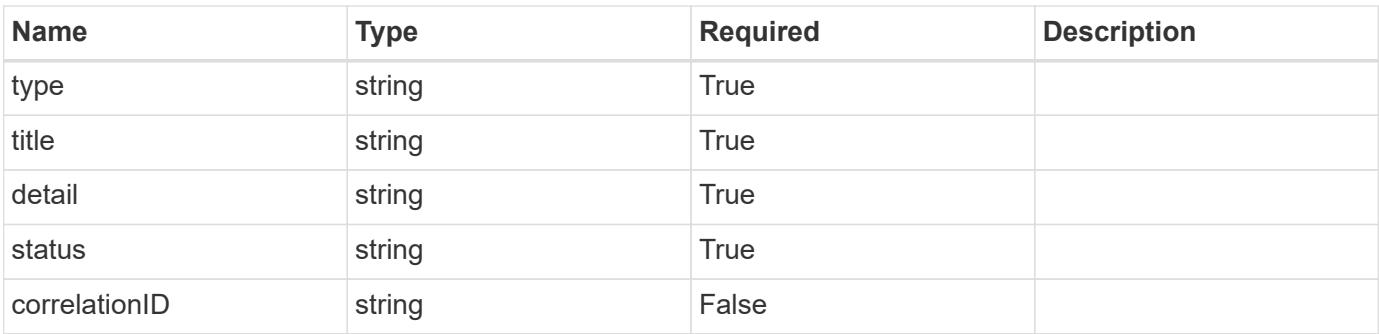

```
{
   "type": "https://astra.netapp.io/problems/11",
   "title": "Operation not permitted",
   "detail": "The requested operation isn't permitted.",
    "status": "403"
}
```
## **Error**

Status: 404, Not found

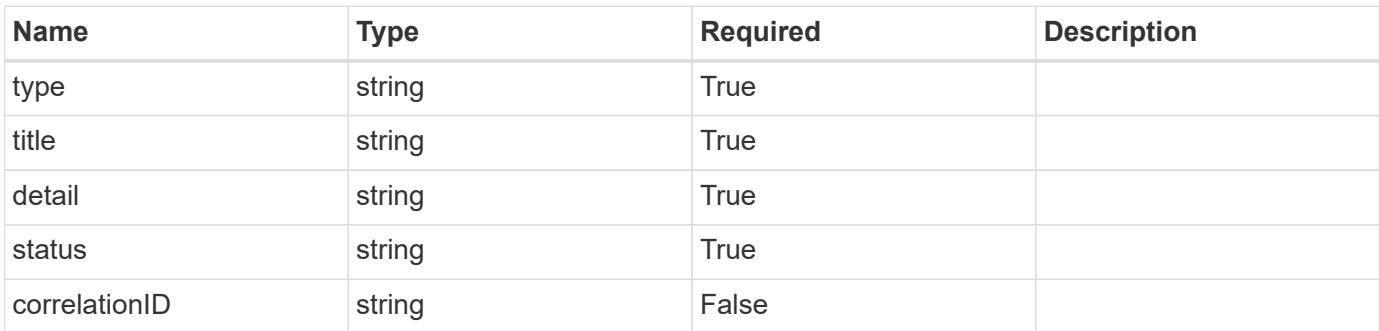

**Example error response**

```
{
   "type": "https://astra.netapp.io/problems/2",
   "title": "Collection not found",
   "detail": "The collection specified in the request URI wasn't
found.",
    "status": "404"
}
```
**Definitions**

#### **See Definitions**

type\_astra\_label

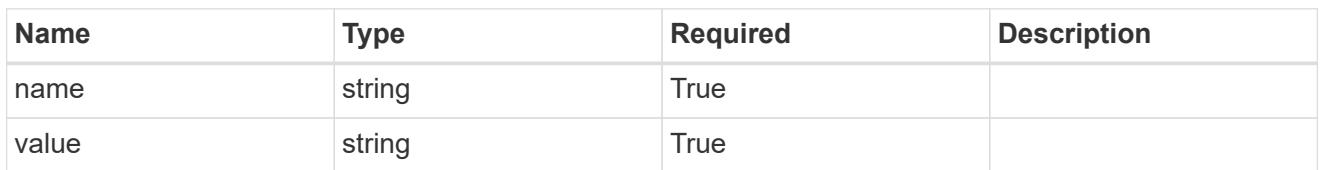

type\_astra\_metadata

Client and service-specified metadata associated with the resource. Defined values are:

• Conforms to the Astra Metadata Schema

| <b>Name</b>           | <b>Type</b>             | <b>Required</b> | <b>Description</b> |
|-----------------------|-------------------------|-----------------|--------------------|
| labels                | array[type astra label] | True            |                    |
| creationTimestamp     | string                  | True            |                    |
| modificationTimestamp | string                  | <b>True</b>     |                    |
| createdBy             | string                  | True            |                    |
| modifiedBy            | string                  | False           |                    |

invalidParams

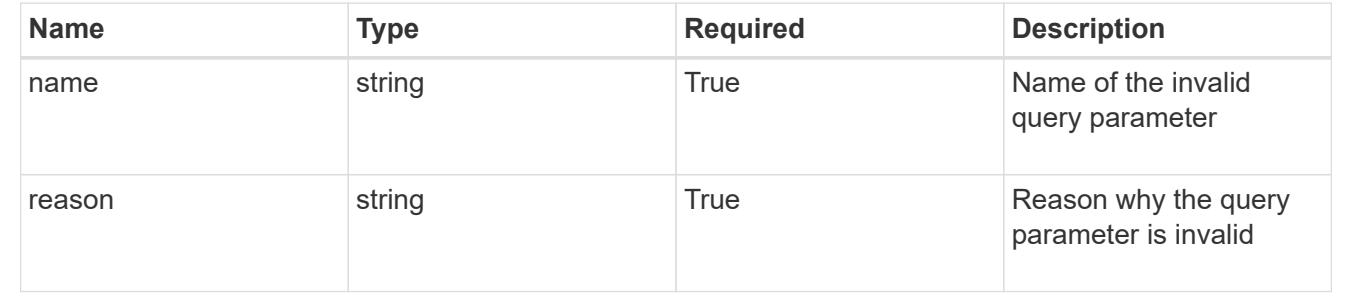

# **LDAP User**

# **LDAP User overview**

The LDAP User API provides read-only access to LDAP users within the configured LDAP server.

# **List all LDAP users**

GET /accounts/{account\_id}/core/v1/ldapUsers

Returns a JSON array of JSON objects containing the results of the request URL.

## **Parameters**

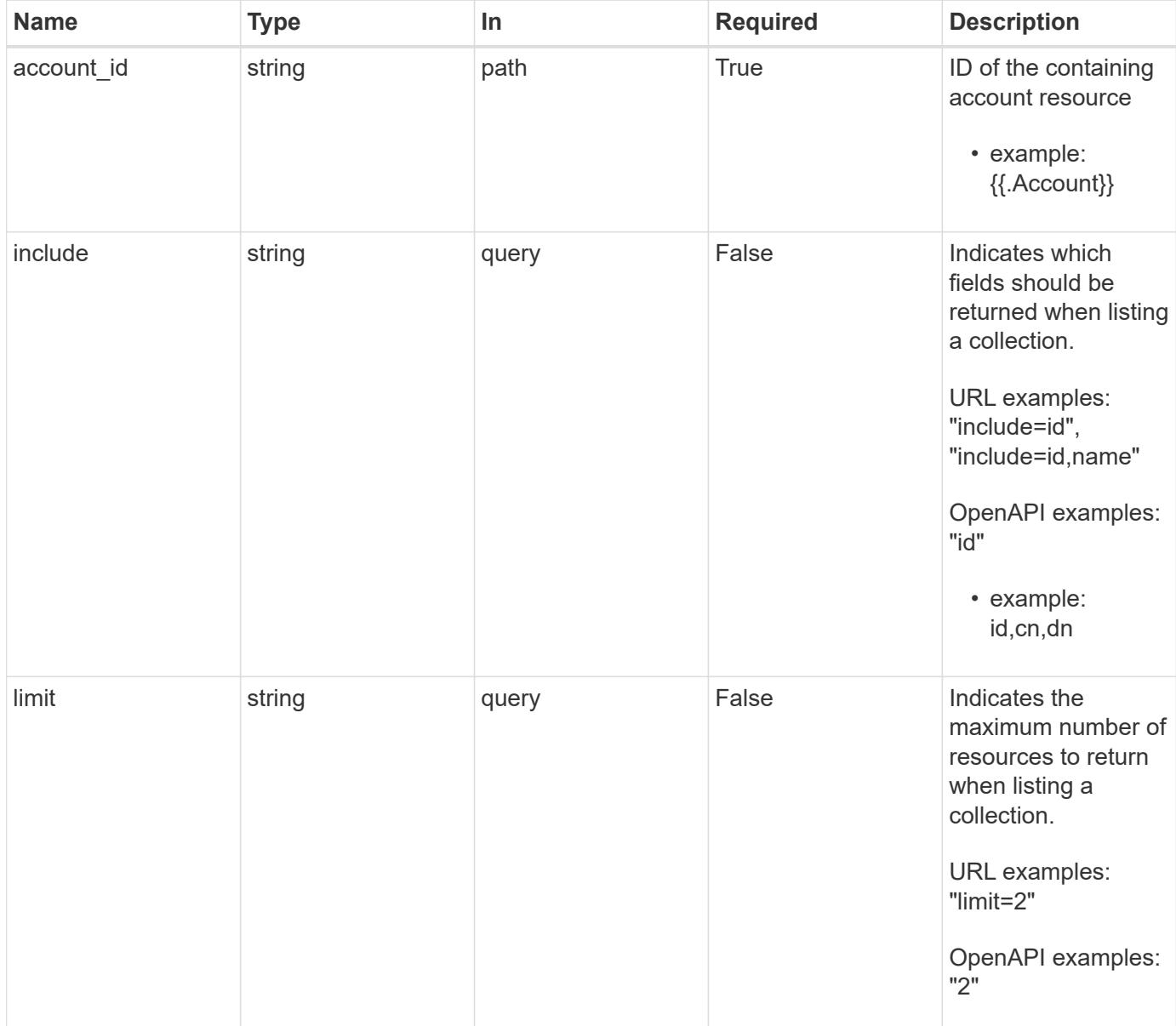

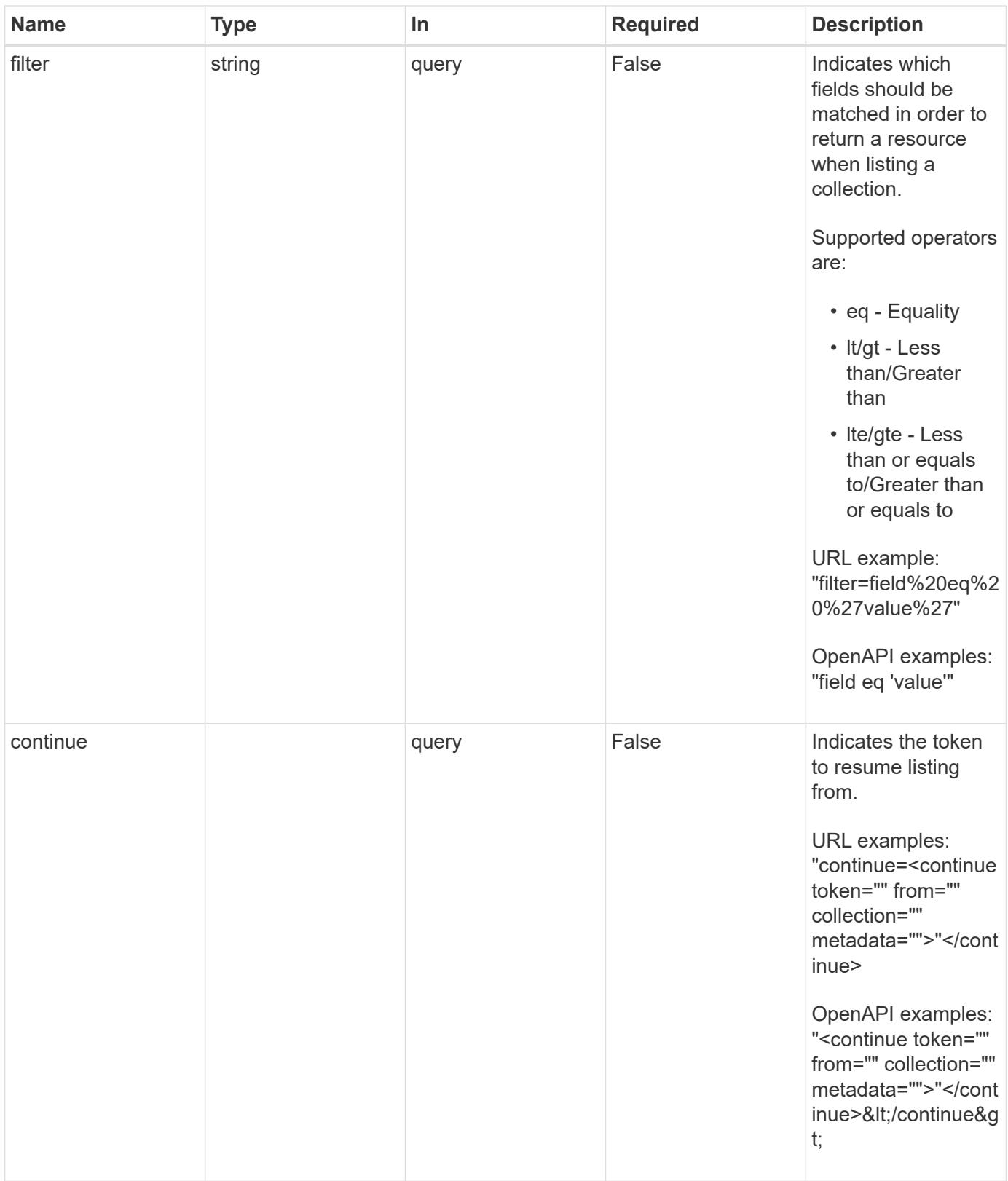

Status: 200, Returns a JSON array of JSON objects containing the results of the request URL.

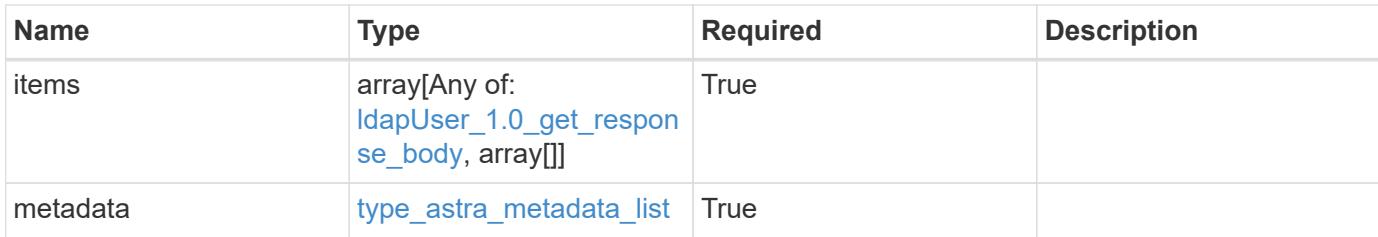

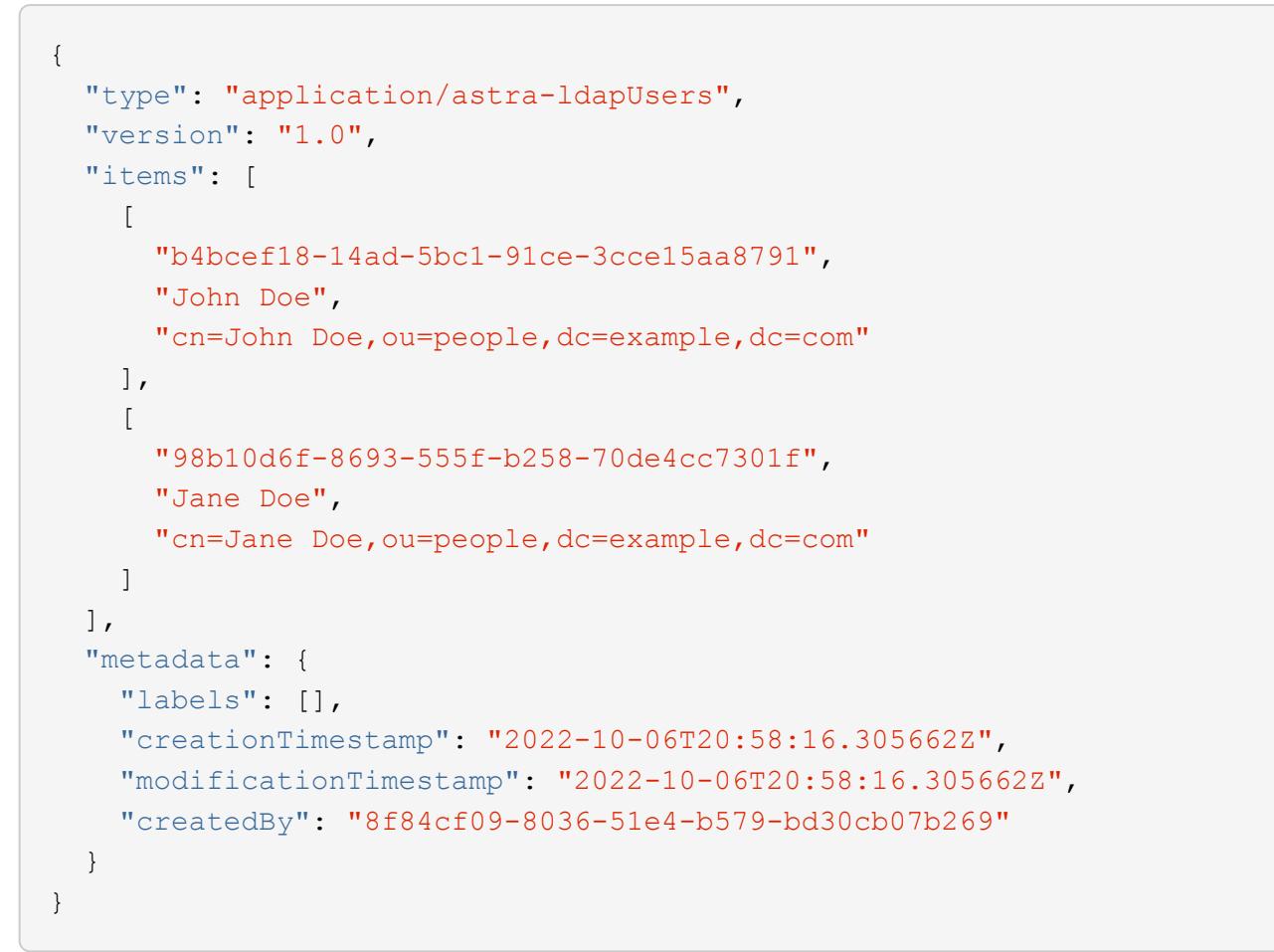

```
Status: 403, Forbidden
```
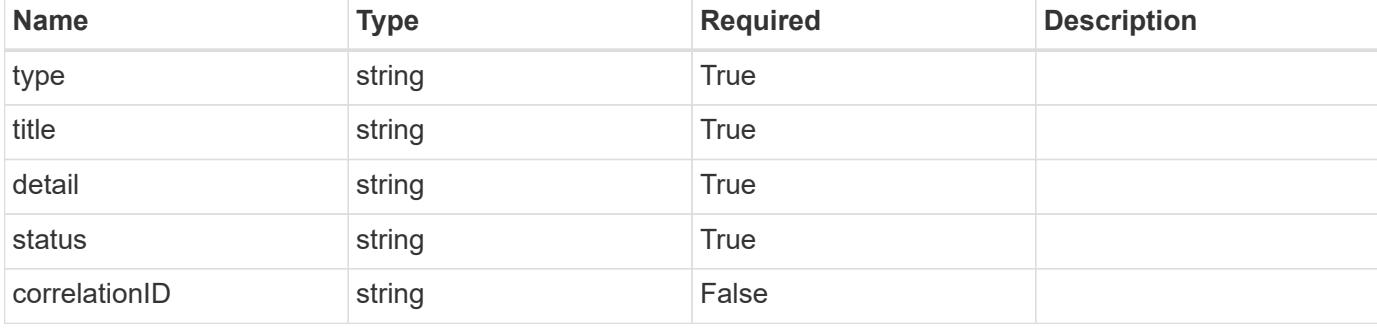

```
{
   "type": "https://astra.netapp.io/problems/14",
   "title": "Unauthorized access",
   "detail": "The user isn't enabled.",
    "status": "403"
}
```

```
Status: 406, Not acceptable
```
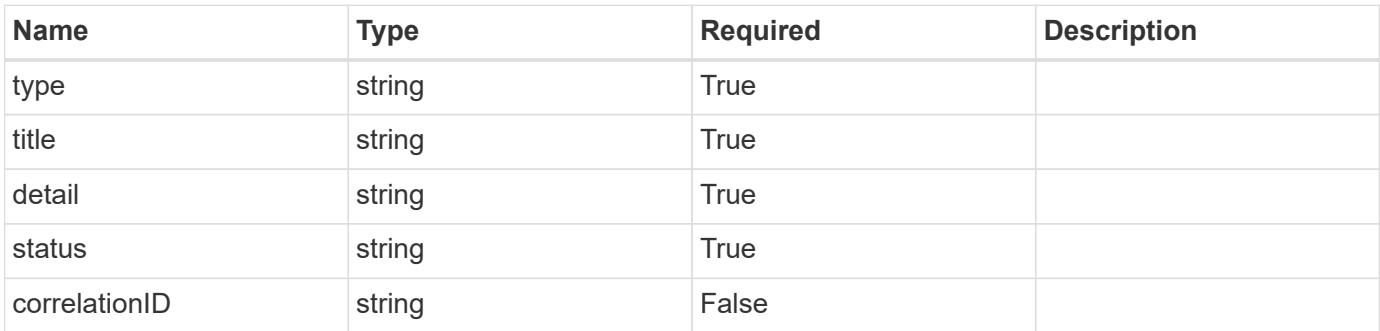

## **Example response**

```
{
   "type": "https://astra.netapp.io/problems/32",
   "title": "Unsupported content type",
   "detail": "The response can't be returned in the requested format.",
    "status": "406"
}
```

```
Status: 500, Internal server error
```
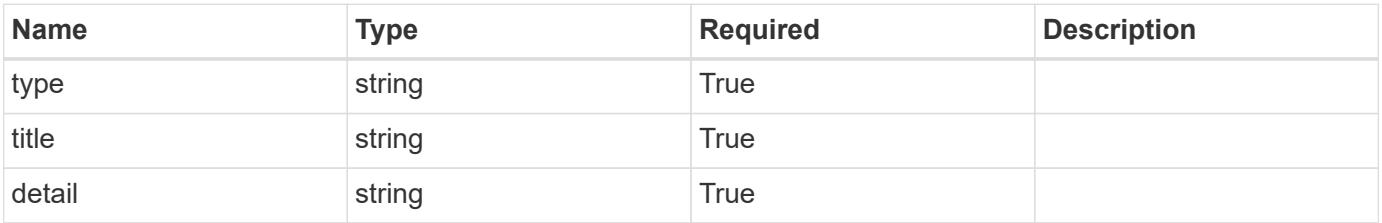

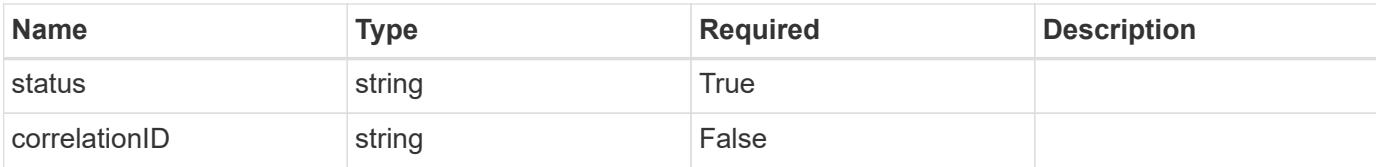

```
{
   "type": "https://astra.netapp.io/problems/34",
   "title": "Internal server error",
   "detail": "The server was unable to process this request.",
    "status": "500"
}
```
### **Error**

Status: 400, Bad request

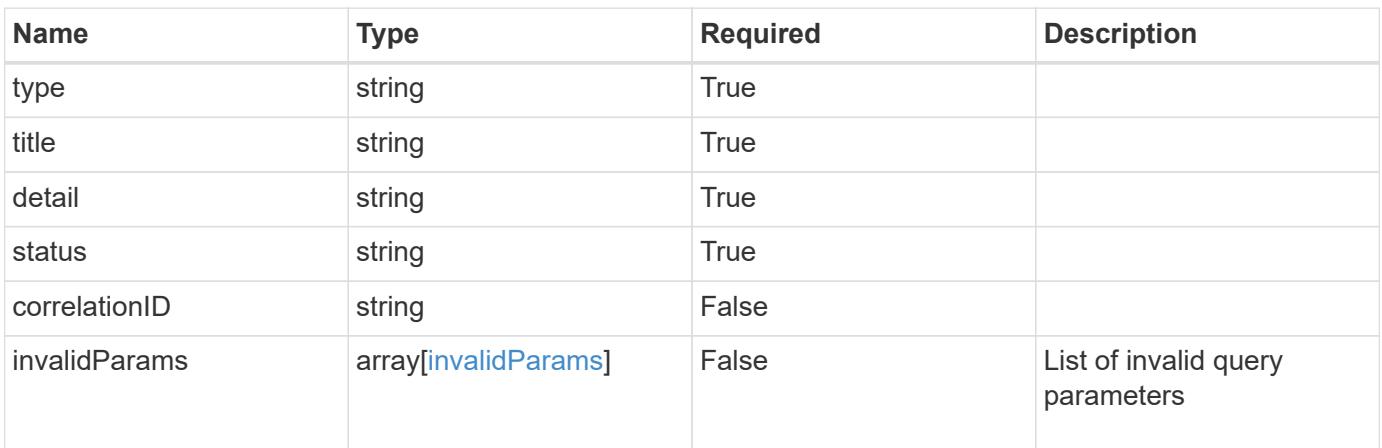

#### **Example error response**

```
{
   "type": "https://astra.netapp.io/problems/5",
   "title": "Invalid query parameters",
   "detail": "The supplied query parameters are invalid.",
   "status": "400"
}
```
## **Definitions**

### **See Definitions**

type\_astra\_label

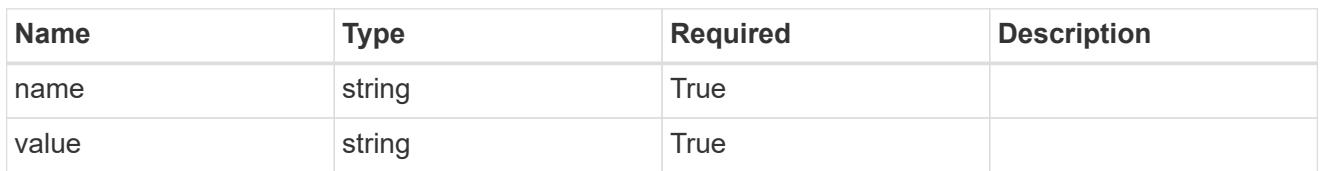

type\_astra\_metadata

Client and service-specified metadata associated with the resource. Defined values are:

• Conforms to the Astra Metadata Schema

| <b>Name</b>           | <b>Type</b>             | <b>Required</b> | <b>Description</b> |
|-----------------------|-------------------------|-----------------|--------------------|
| labels                | array[type astra label] | <b>True</b>     |                    |
| creationTimestamp     | string                  | True            |                    |
| modificationTimestamp | string                  | <b>True</b>     |                    |
| createdBy             | string                  | True            |                    |
| modifiedBy            | string                  | False           |                    |

## ldapUser\_1.0\_get\_response\_body

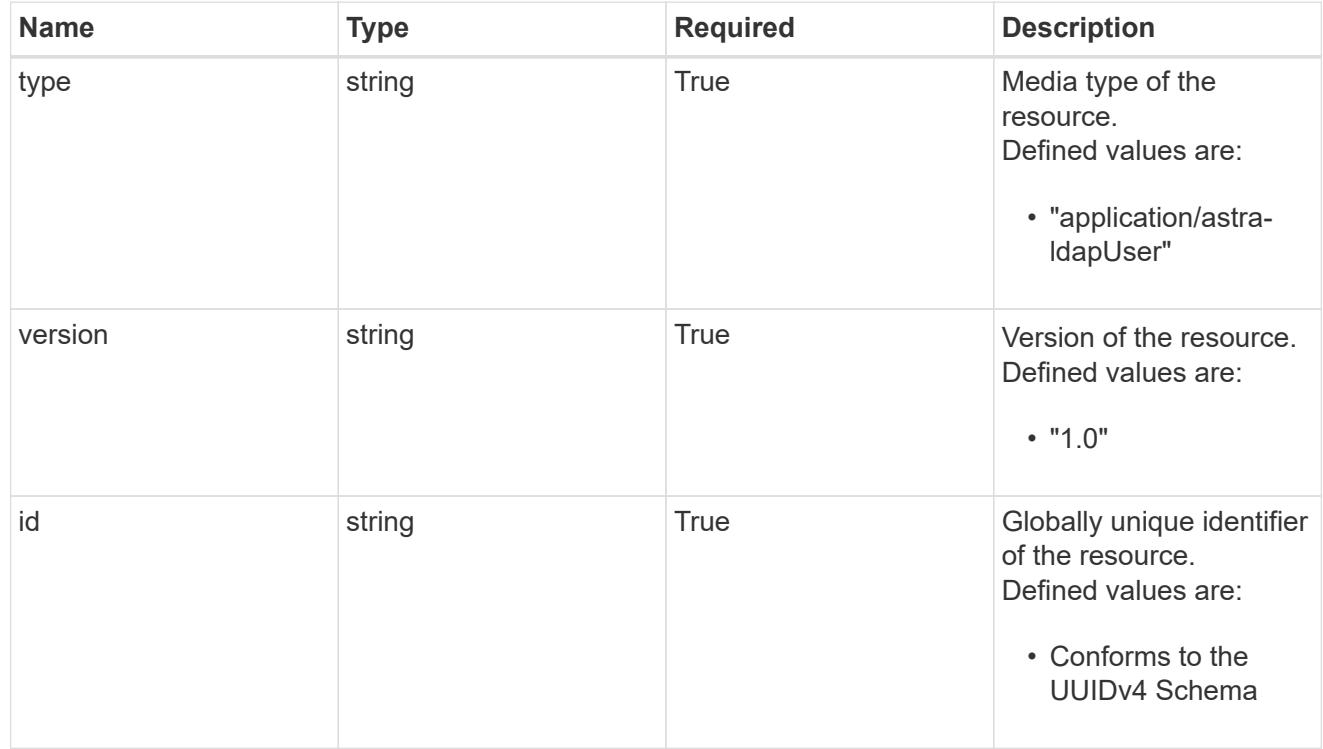

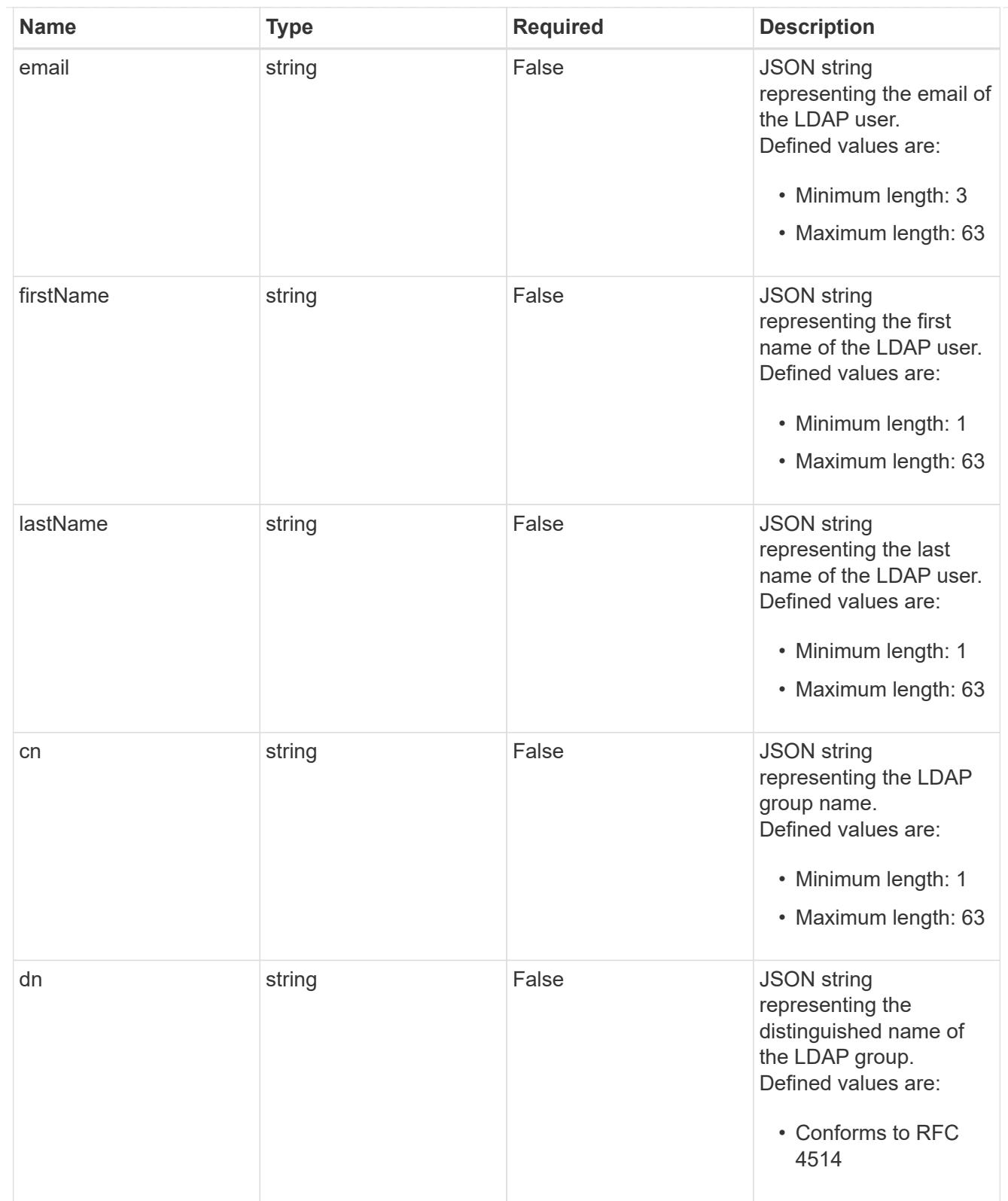

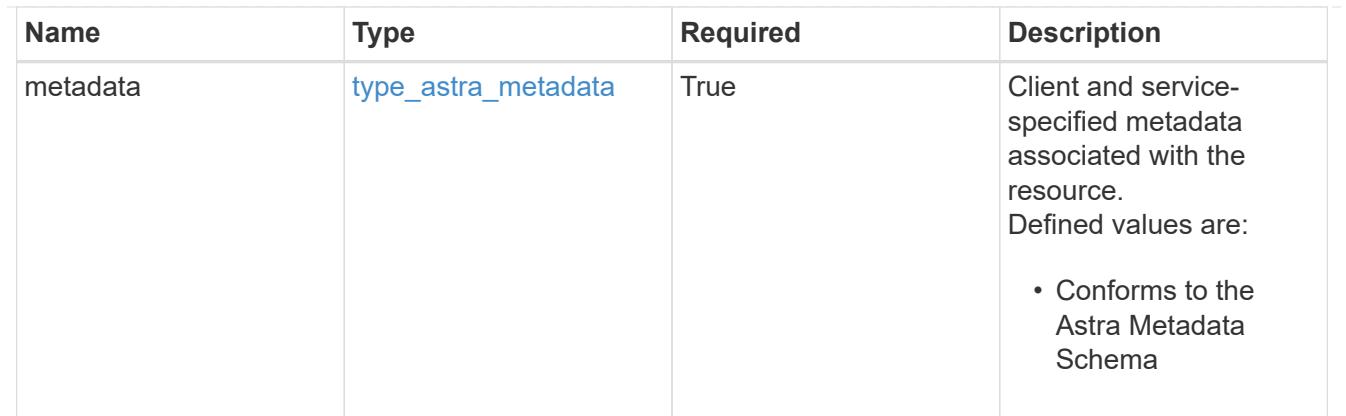

## type\_astra\_metadata\_list

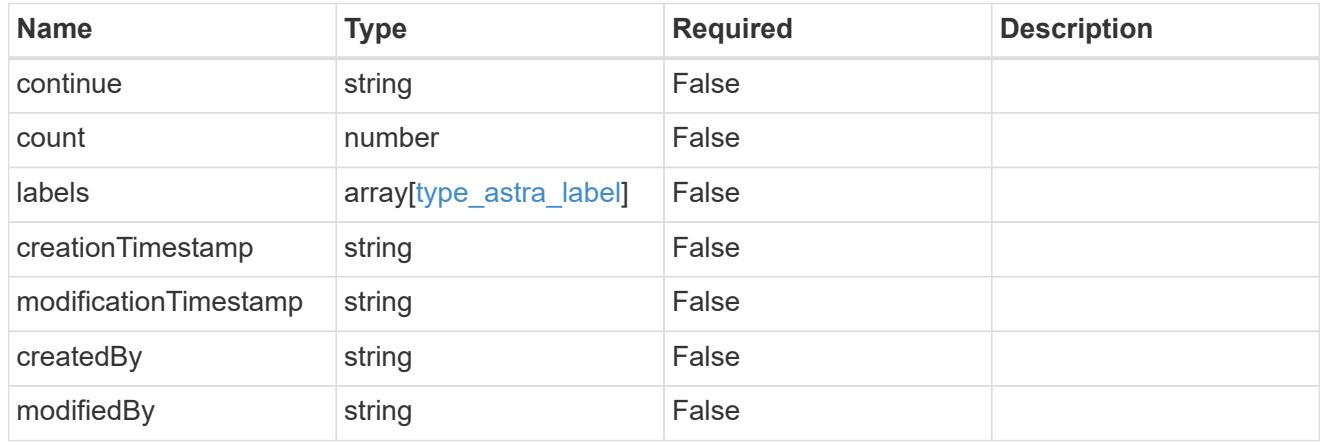

## invalidParams

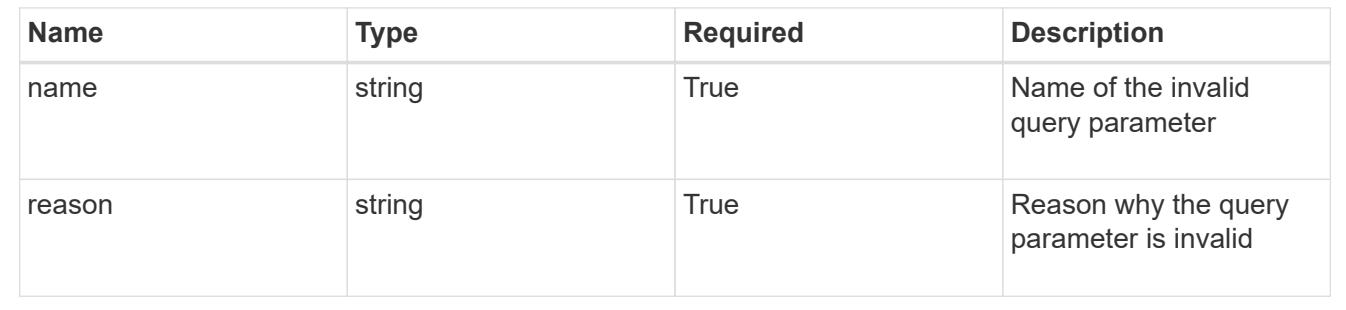

# **Retrieve an LDAP user**

GET /accounts/{account\_id}/core/v1/ldapUsers/{ldapUser\_id}

Returns a JSON object representing the stored LDAP resource.

## **Parameters**

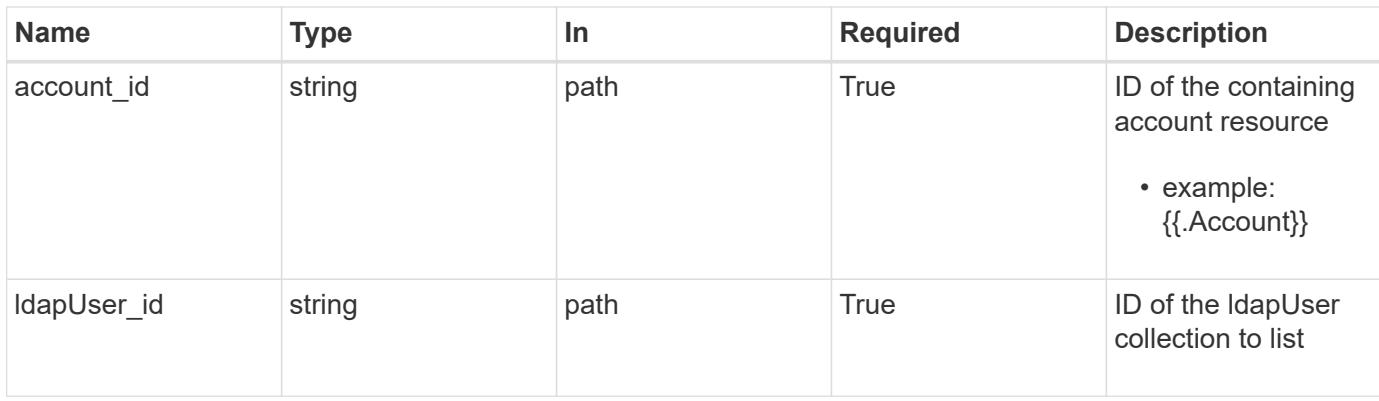

Status: 200, Returns a JSON object representing the stored LDAP resource.

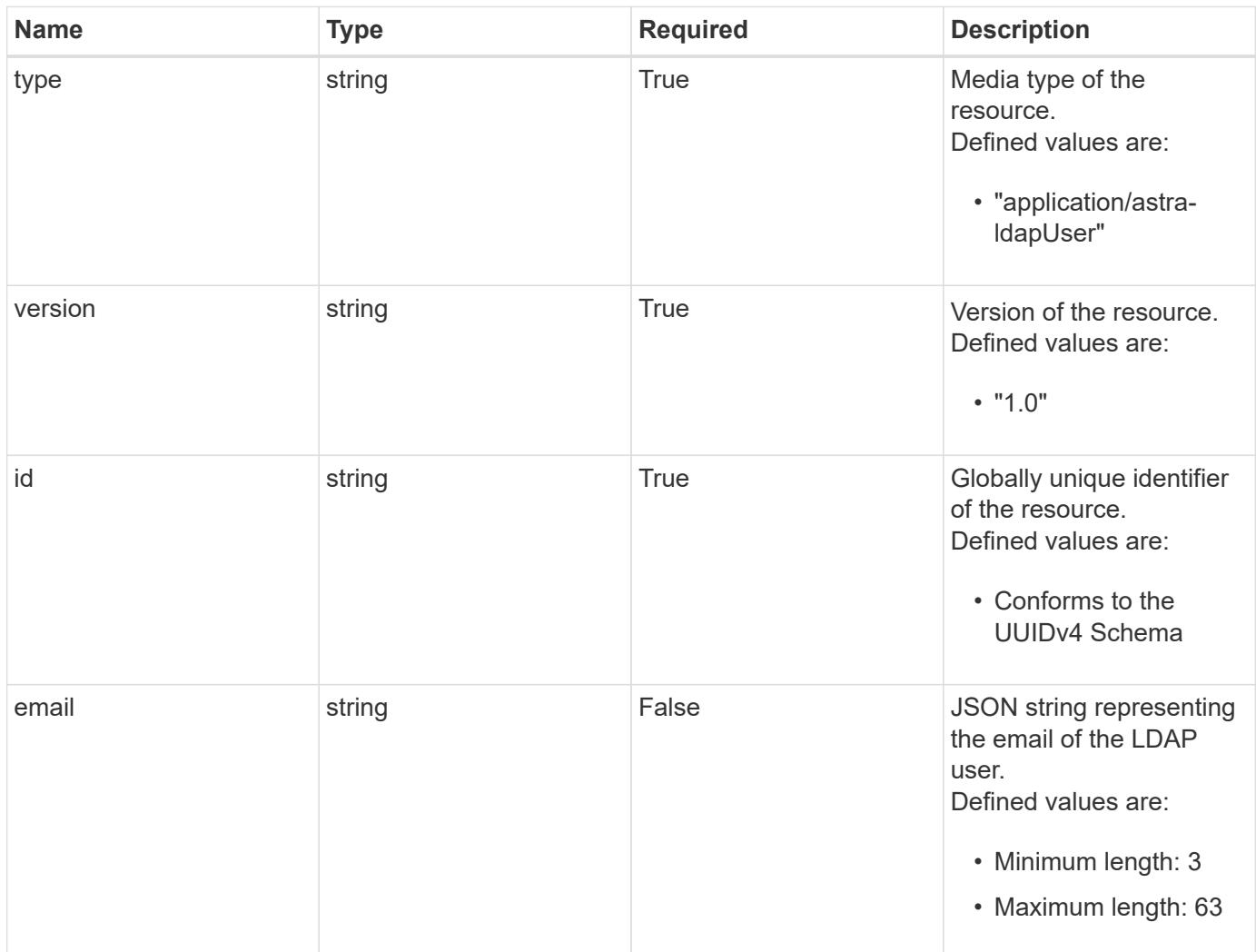

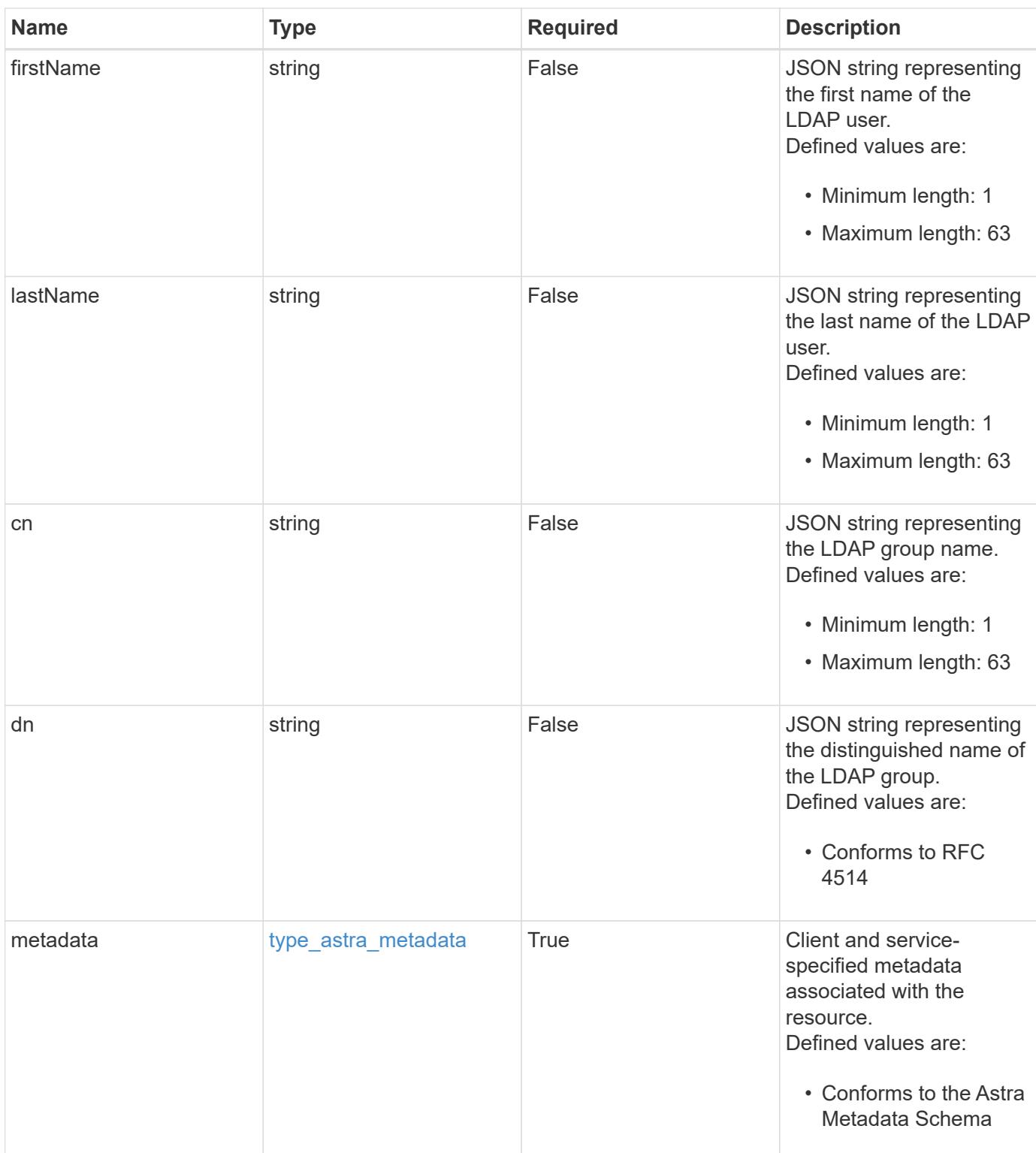

```
Example response
```

```
{
   "type": "application/astra-ldapUser",
   "version": "1.0",
    "id": "2add73ff-89dc-5ff1-be85-39d97549556d",
    "email": "<a href="
mailto:johndoe@example.com">johndoe@example.com</a>",
   "firstName": "John",
   "lastName": "Doe",
    "cn": "John Doe",
    "dn": "cn=John Doe,ou=people,dc=example,dc=com",
    "metadata": {
      "labels": [],
      "creationTimestamp": "2022-10-06T20:58:16.305662Z",
      "modificationTimestamp": "2022-10-06T20:58:16.305662Z",
      "createdBy": "8f84cf09-8036-51e4-b579-bd30cb07b269"
    }
}
```
Status: 401, Unauthorized

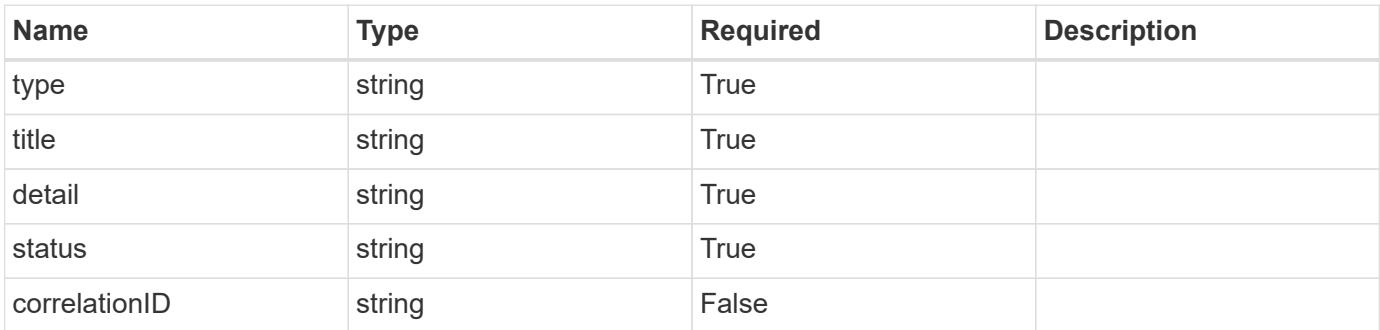

## **Example response**

```
{
   "type": "https://astra.netapp.io/problems/3",
    "title": "Missing bearer token",
    "detail": "The request is missing the required bearer token.",
    "status": "401"
}
```

```
Response
```

```
Status: 400, Bad request
```
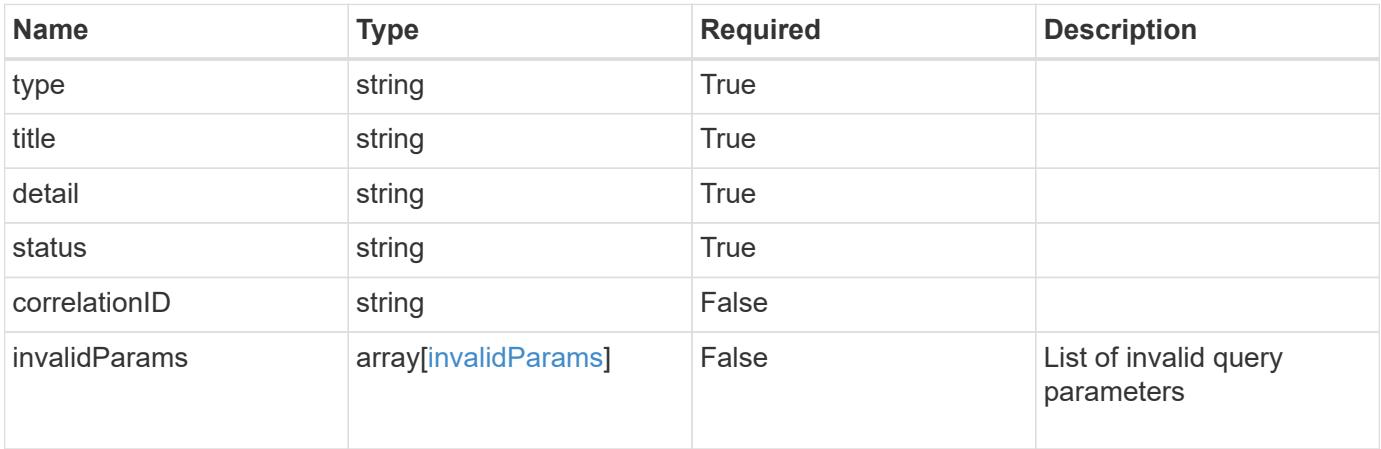

```
{
   "type": "https://astra.netapp.io/problems/5",
   "title": "Invalid query parameters",
   "detail": "The supplied query parameters are invalid.",
   "status": "400"
}
```

```
Status: 403, Forbidden
```
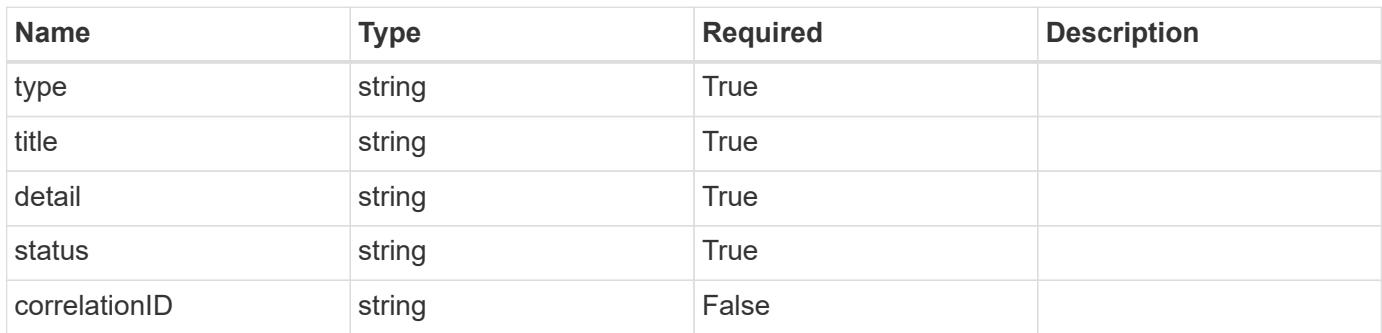

```
{
   "type": "https://astra.netapp.io/problems/11",
   "title": "Operation not permitted",
   "detail": "The requested operation isn't permitted.",
    "status": "403"
}
```
## **Error**

Status: 404, Not found

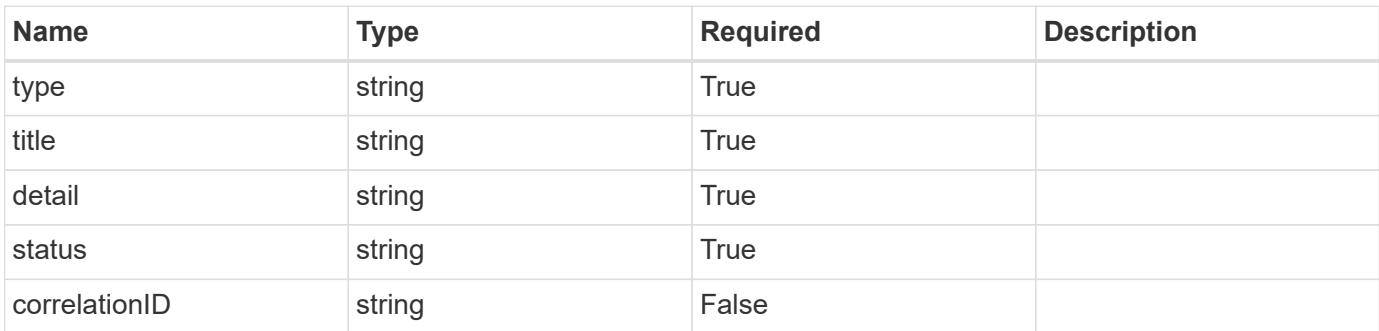

**Example error response**

```
{
   "type": "https://astra.netapp.io/problems/2",
   "title": "Collection not found",
   "detail": "The collection specified in the request URI wasn't
found.",
    "status": "404"
}
```
**Definitions**

### **See Definitions**

type\_astra\_label

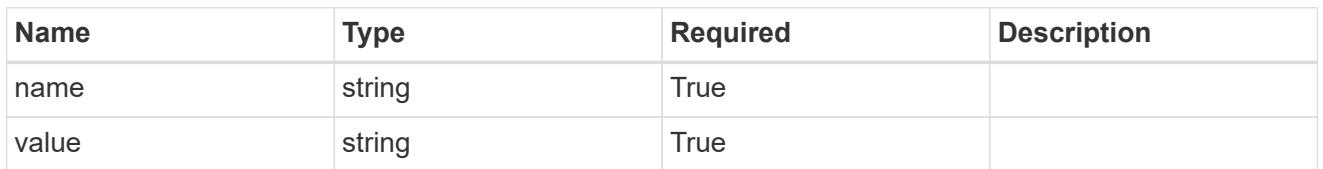

type\_astra\_metadata

Client and service-specified metadata associated with the resource. Defined values are:

• Conforms to the Astra Metadata Schema

| <b>Name</b>           | <b>Type</b>             | <b>Required</b> | <b>Description</b> |
|-----------------------|-------------------------|-----------------|--------------------|
| labels                | array[type astra label] | <b>True</b>     |                    |
| creationTimestamp     | string                  | True            |                    |
| modificationTimestamp | string                  | <b>True</b>     |                    |
| createdBy             | string                  | <b>True</b>     |                    |
| modifiedBy            | string                  | False           |                    |

invalidParams

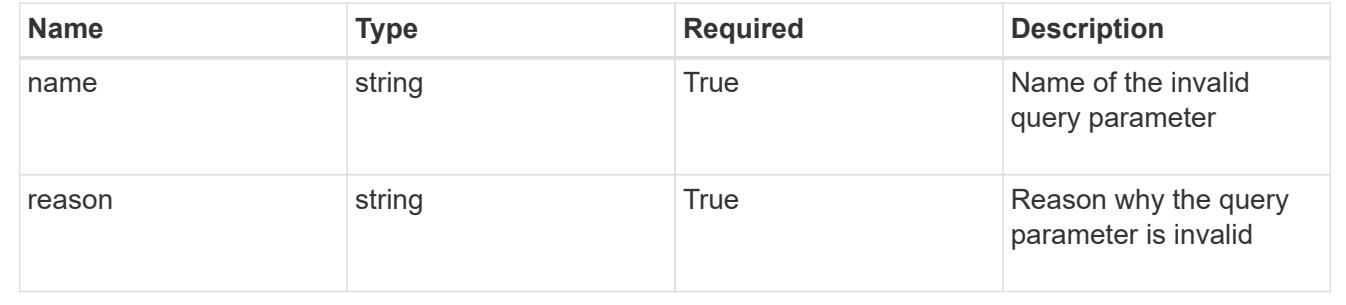

# **License**

## **License overview**

The License API represents licenses loaded into the account.

# **Create a new license**

POST /accounts/{account\_id}/core/v1/licenses

Indicates the desired values for the License API resource to be created.

## **Parameters**

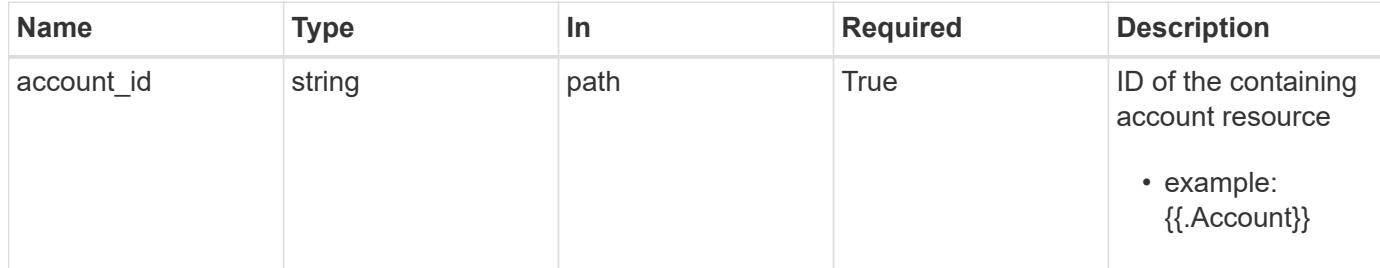

# **Request Body**

Indicates the desired values for the License API resource to be created.

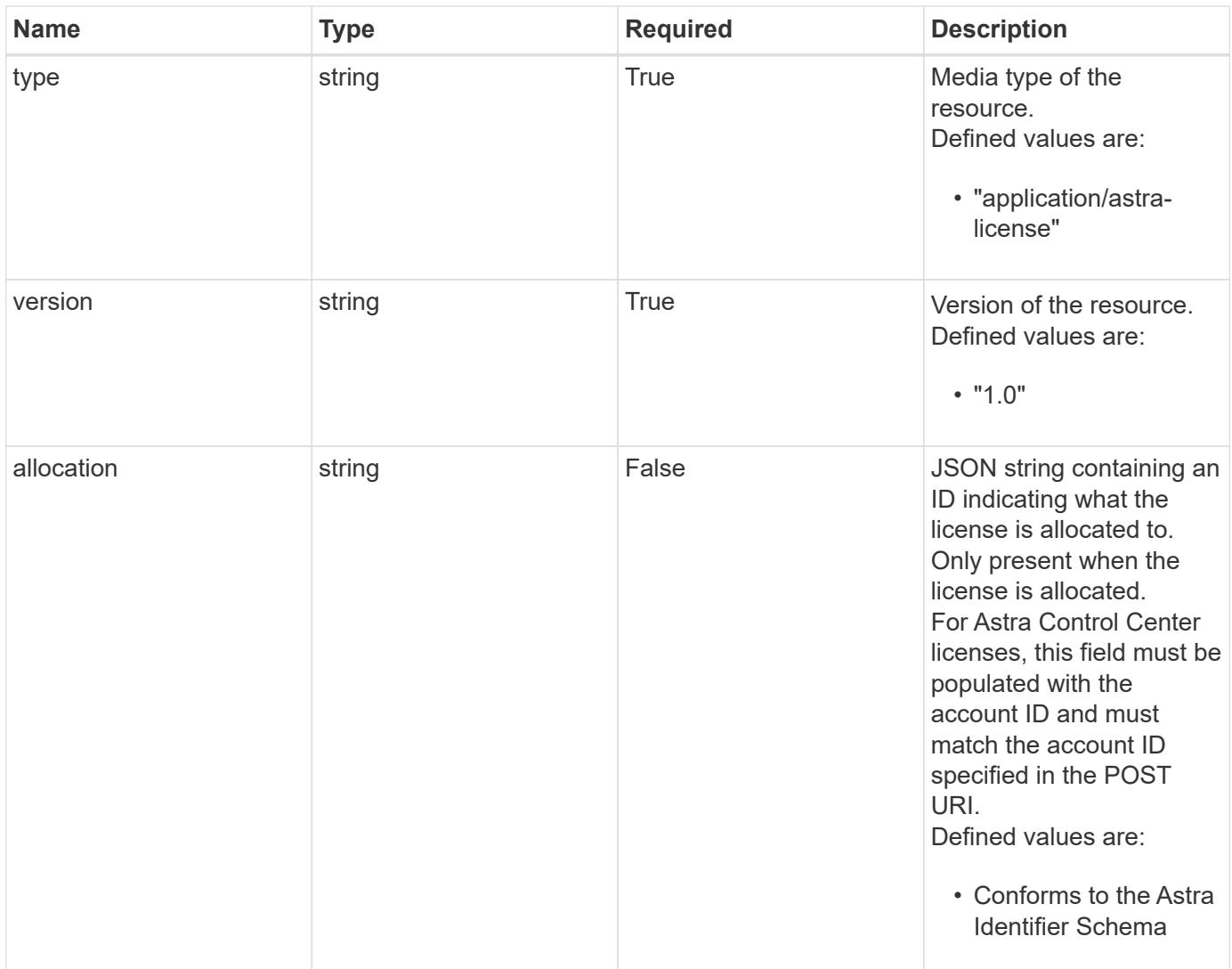

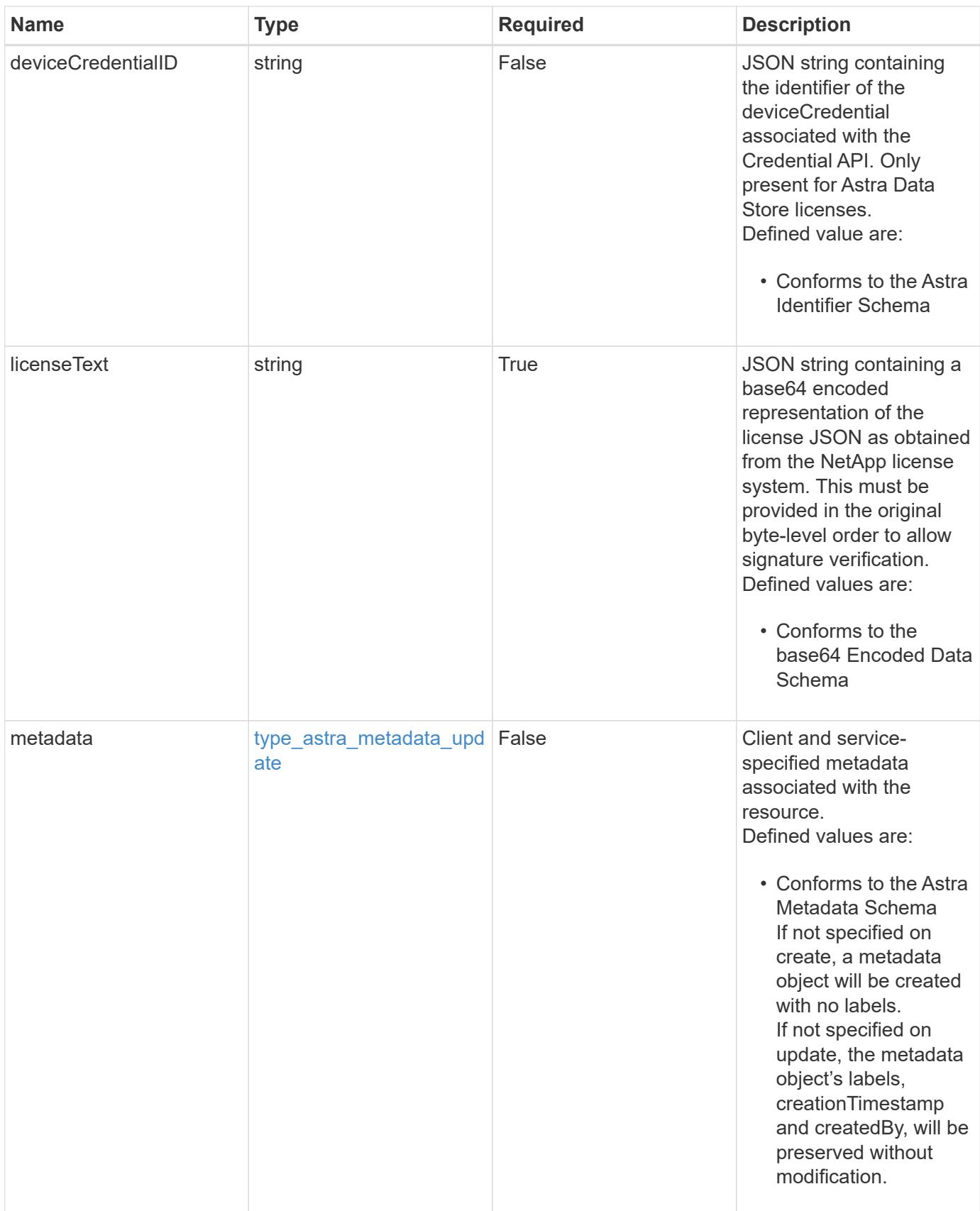

```
{
   "type": "application/astra-license",
   "version": "1.0",
   "allocation": "4185d09b-6687-4801-a832-c005a9d94f41",
    "licenseText": "ewogICAic3RhdHVzUmVzcCI6ewogMTYwNzAwIgp9"
}
```

```
Status: 201, Returns the newly created license resource in the JSON
response body.
```
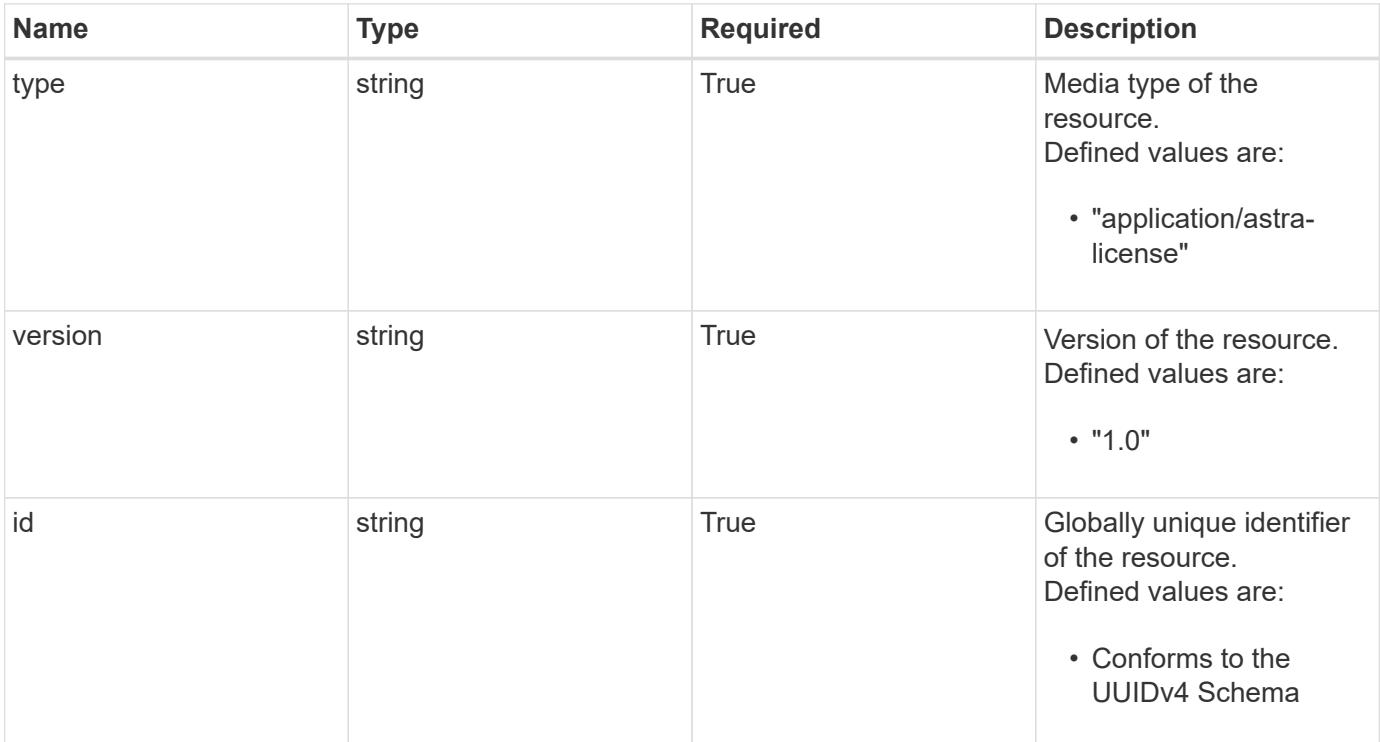

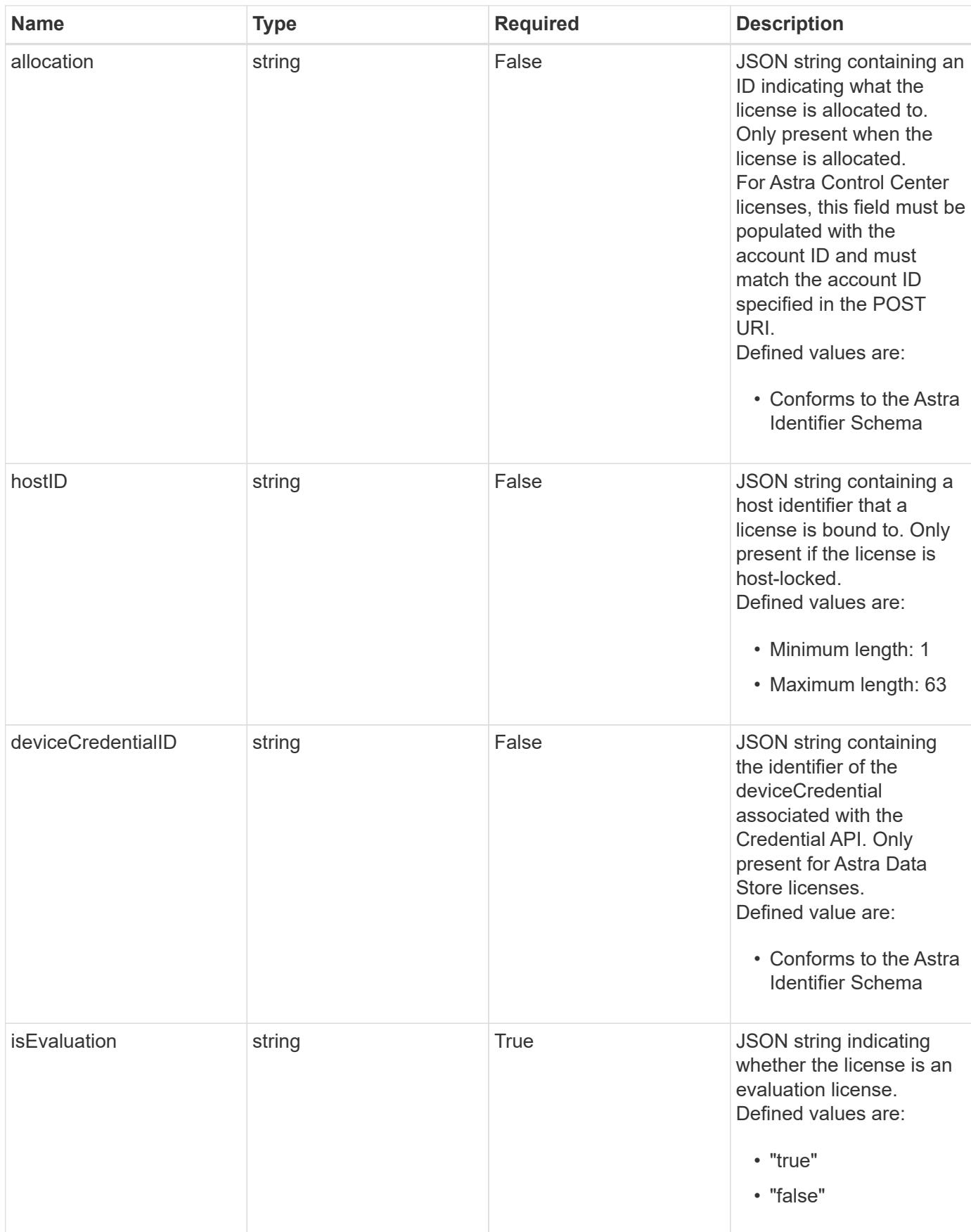

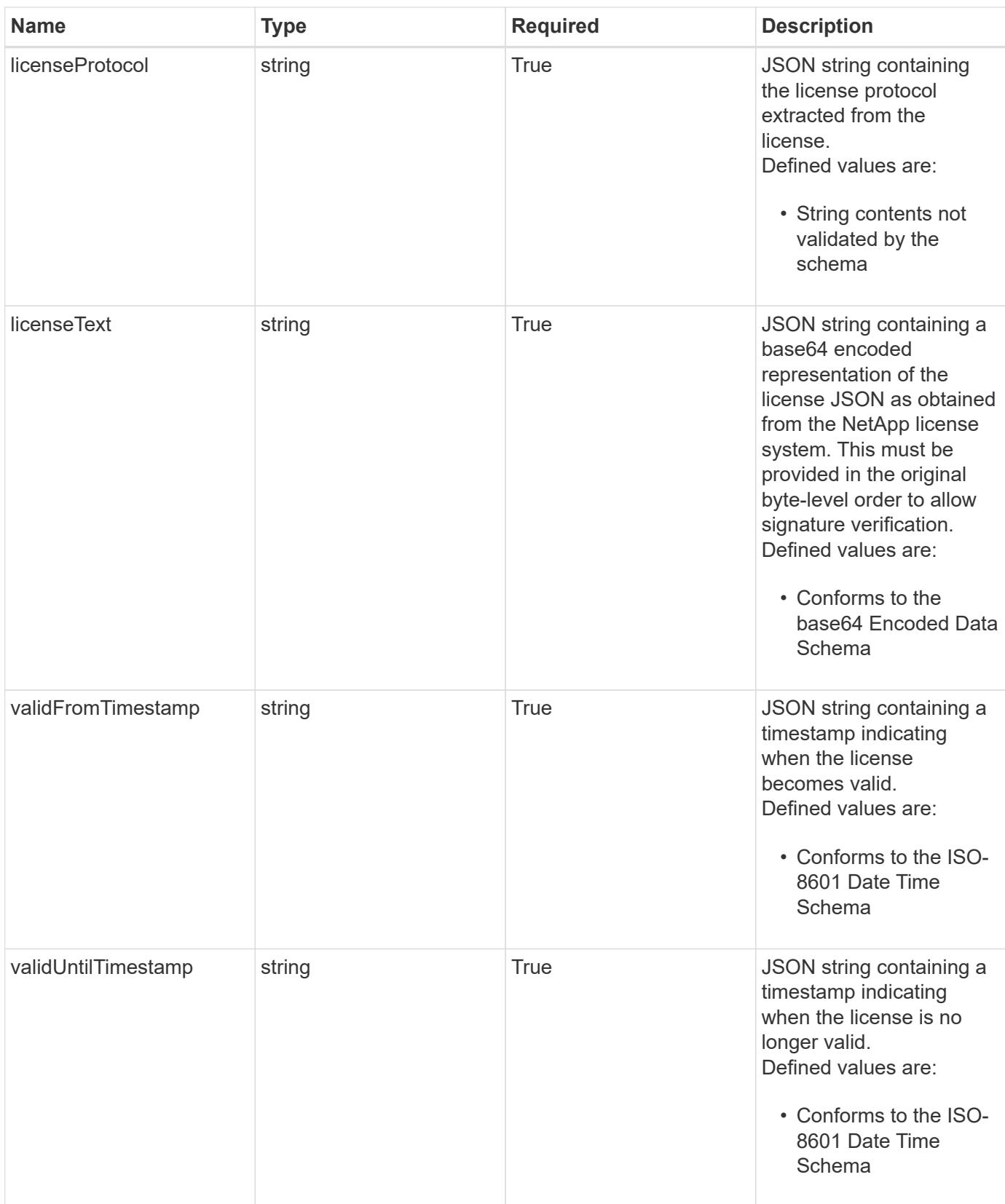

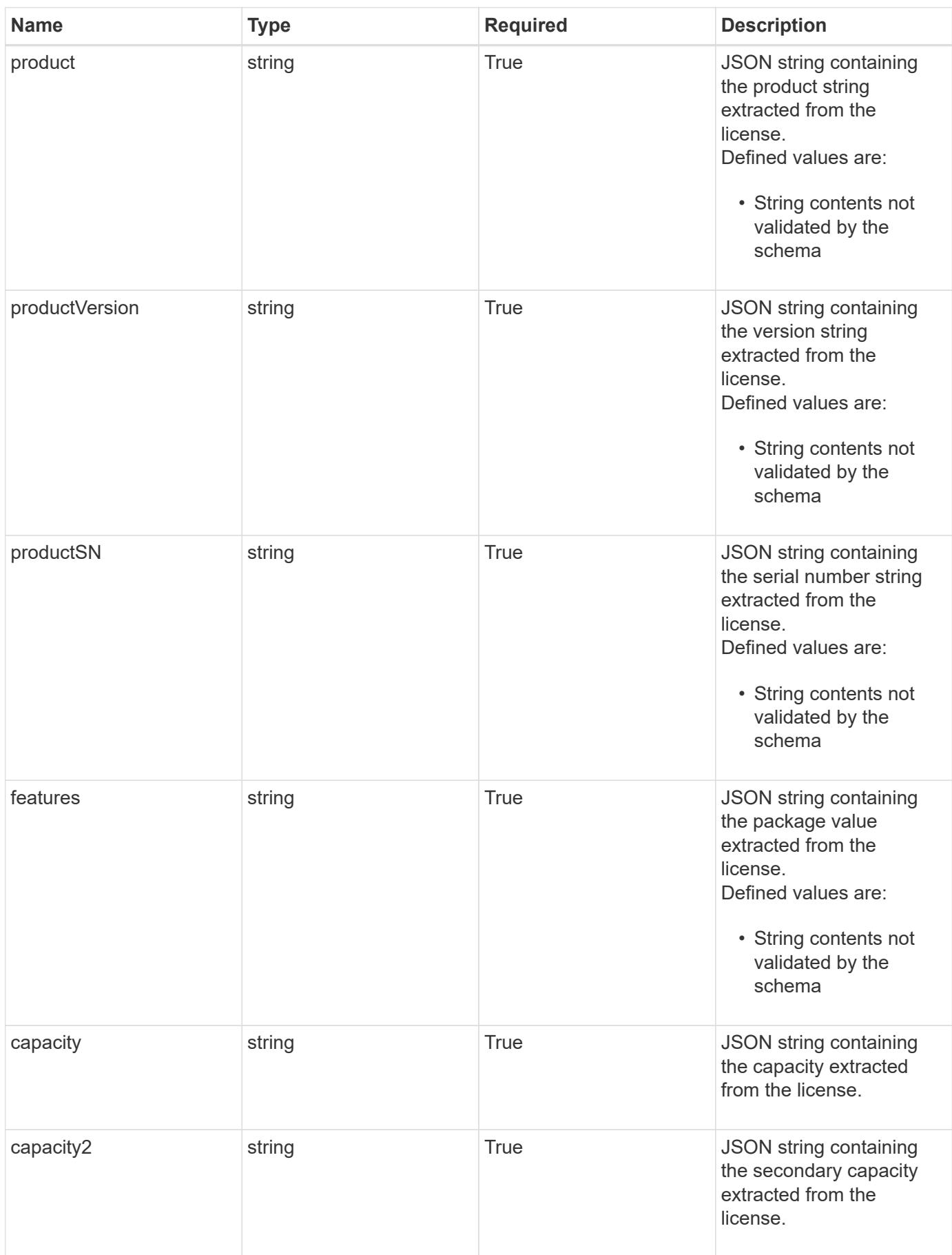

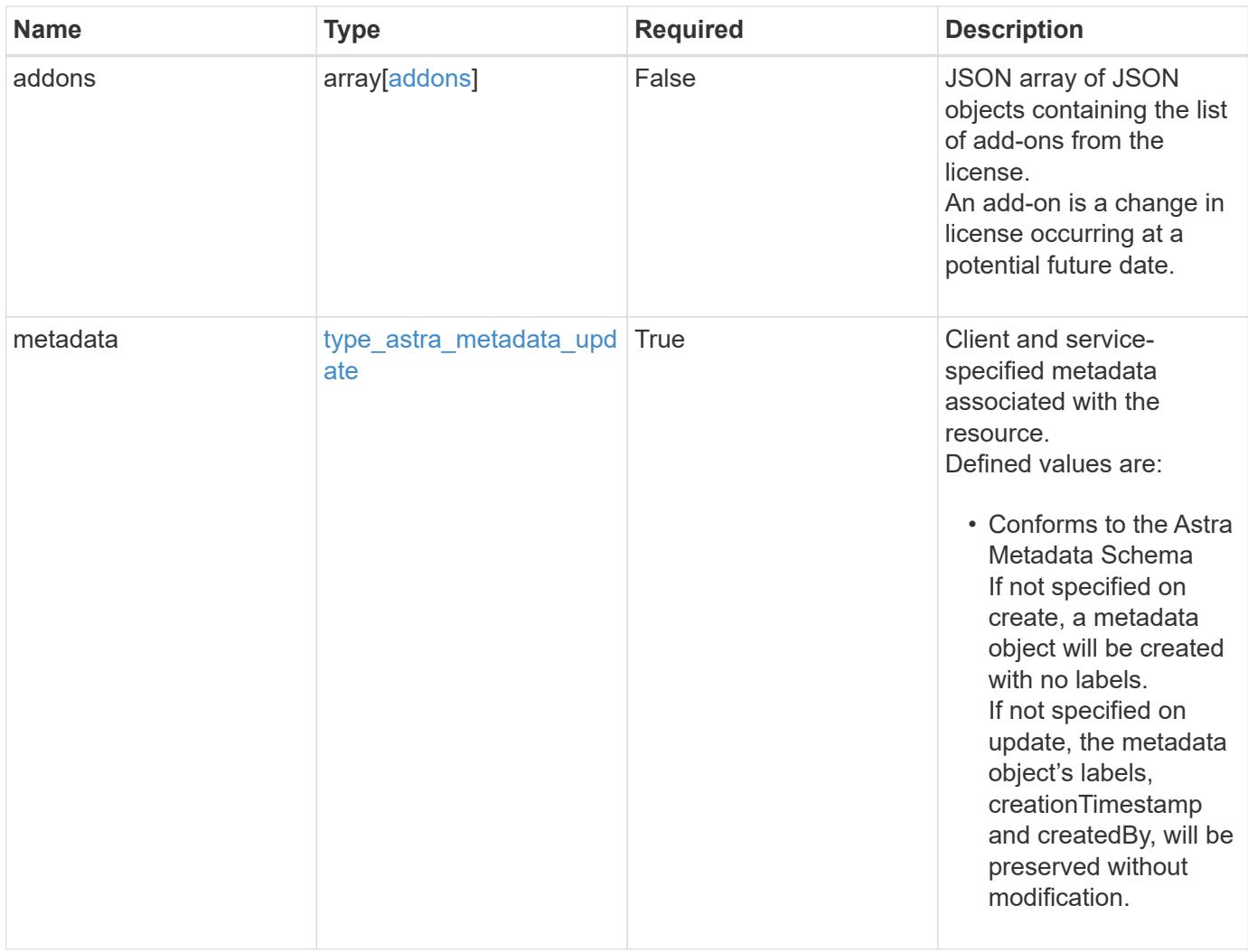

```
{
    "type": "application/astra-license",
    "version": "1.0",
    "id": "6db53b32-8417-5d3c-8ef0-552fc602c78f",
    "allocation": "4185d09b-6687-4801-a832-c005a9d94f41",
    "hostID": "99132549-e0c2-4203-9d1e-598628b4ff9b",
    "isEvaluation": "false",
    "licenseProtocol": "ASTRASDS-ENT-SUBS",
    "licenseText": "ewogICAic3RhdHVzUmVzcCI6ewogMTYwNzAwIgp9",
    "validFromTimestamp": "2020-08-06T00:00:00.000000Z",
    "validUntilTimestamp": "2021-08-06T00:00:00.000000Z",
    "product": "Astra Control Center",
    "productVersion": "1.0",
    "productSN": "320000046",
    "features": "ASTRA-ENT-STD",
  "capacity": "4000",
    "capacity2": "0",
    "addons": [
      {
        "startDate": "2020-08-06T00:00:00.000000Z",
        "endDate": "2021-08-06T00:00:00.000000Z",
      "capacity": "4000",
        "licenseProtocol": "ASTRA-ENT-STD",
        "features": "p-nfs,dm-storage-policy-based-pvs-for-k8s,dm-spbm-
based-vvols-for-vms,dm-storage-efficiency,dm-data-at-rest-encryption"
     }
  \frac{1}{2},
    "metadata": {
      "labels": [],
      "creationTimestamp": "2022-10-06T20:58:16.305662Z",
      "modificationTimestamp": "2022-10-06T20:58:16.305662Z",
      "createdBy": "8f84cf09-8036-51e4-b579-bd30cb07b269"
    }
}
```
Status: 401, Unauthorized

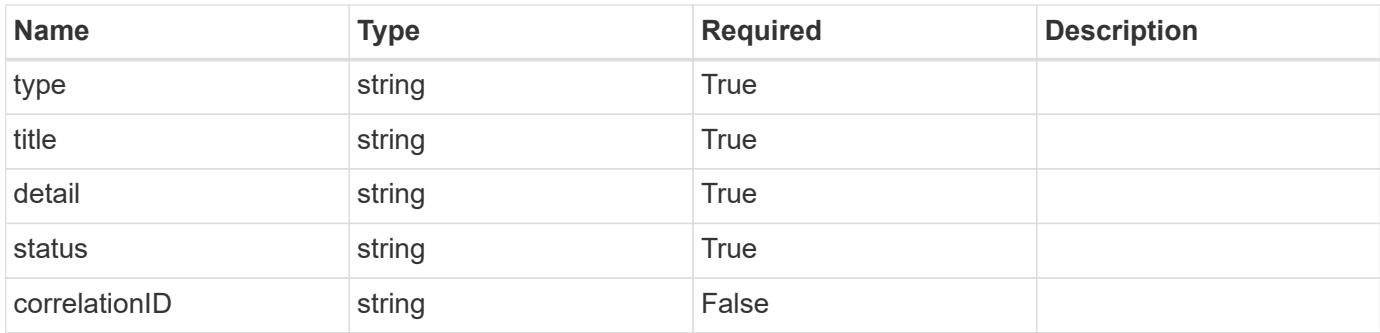

```
{
    "type": "https://astra.netapp.io/problems/3",
   "title": "Missing bearer token",
   "detail": "The request is missing the required bearer token.",
   "status": "401"
}
```
## **Response**

Status: 400, Bad request

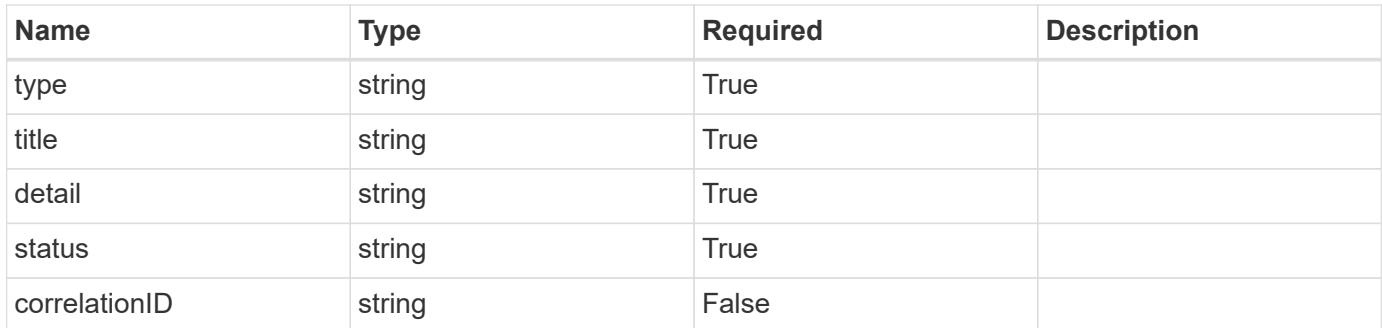

#### **Example response**

```
{
   "type": "https://astra.netapp.io/problems/5",
   "title": "Invalid query parameters",
    "detail": "The supplied query parameters are invalid.",
   "status": "400"
}
```

```
Response
```

```
Status: 409, Conflict
```
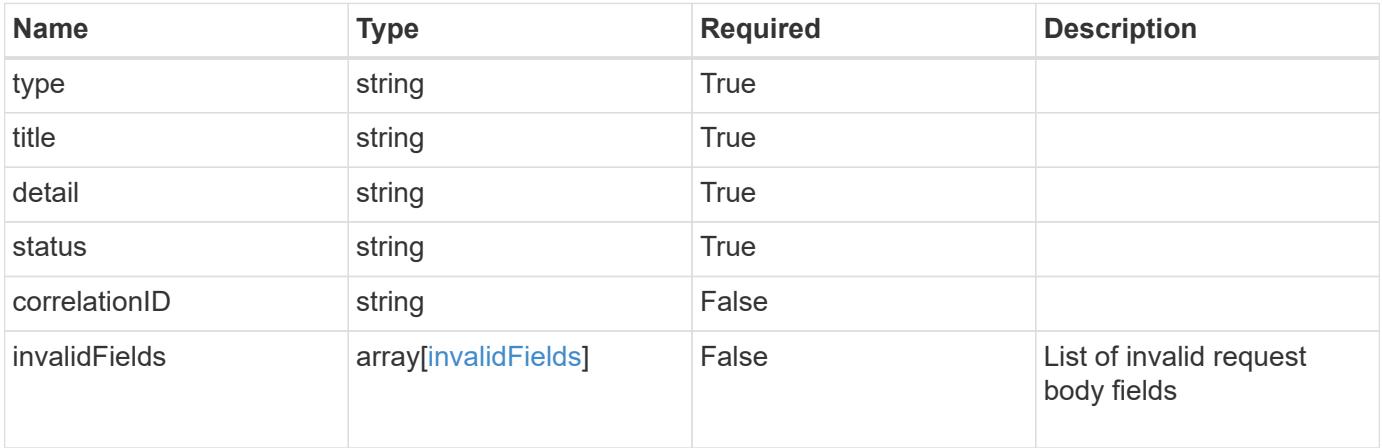

```
{
   "type": "https://astra.netapp.io/problems/10",
   "title": "JSON resource conflict",
   "detail": "The request body JSON contains a field that conflicts with
an idempotent value.",
    "status": "409"
}
```

```
Status: 403, Forbidden
```
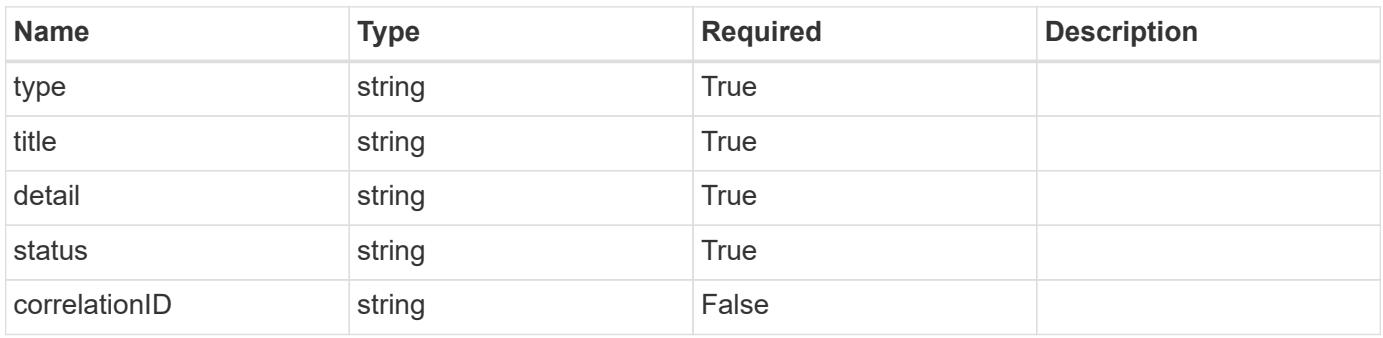

```
{
   "type": "https://astra.netapp.io/problems/11",
   "title": "Operation not permitted",
   "detail": "The requested operation isn't permitted.",
    "status": "403"
}
```
## **Error**

Status: 404, Not found

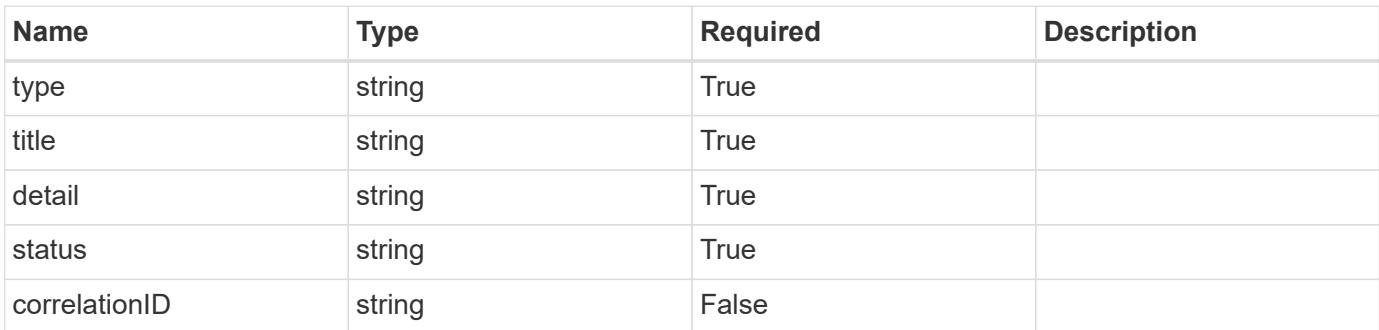

**Example error response**

```
{
   "type": "https://astra.netapp.io/problems/2",
   "title": "Collection not found",
   "detail": "The collection specified in the request URI wasn't
found.",
    "status": "404"
}
```
**Definitions**

### **See Definitions**

type\_astra\_label

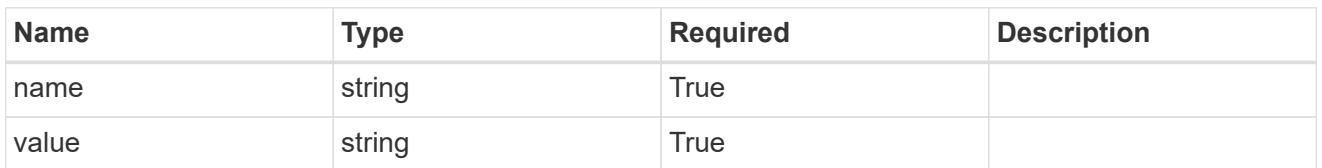

type\_astra\_metadata\_update

Client and service-specified metadata associated with the resource. Defined values are:

• Conforms to the Astra Metadata Schema If not specified on create, a metadata object will be created with no labels. If not specified on update, the metadata object's labels, creationTimestamp and createdBy, will be preserved without modification.

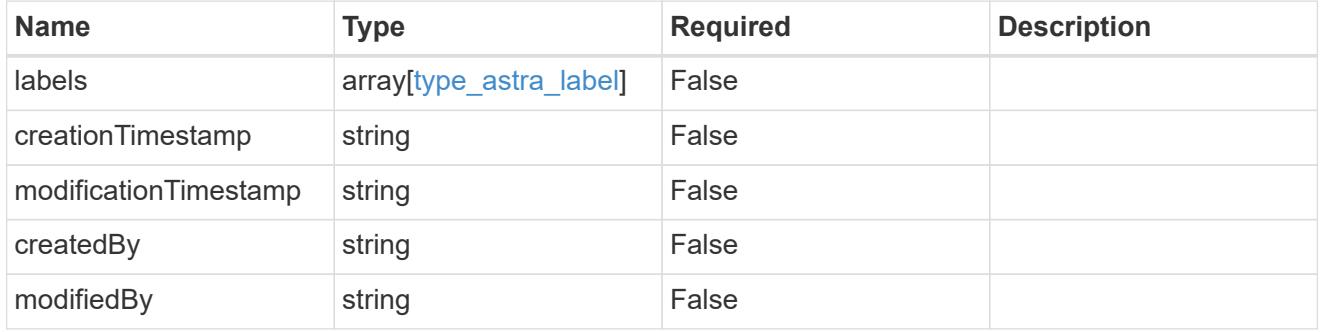

#### addons

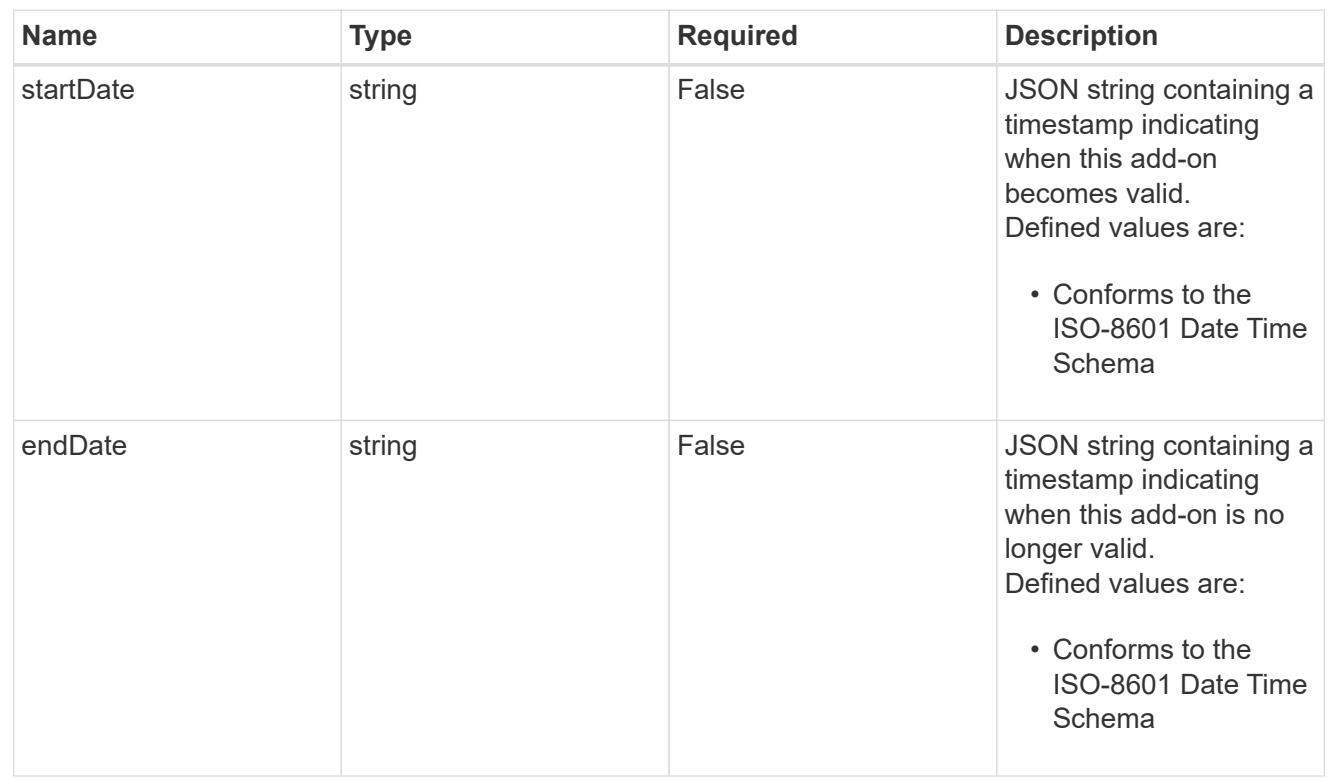

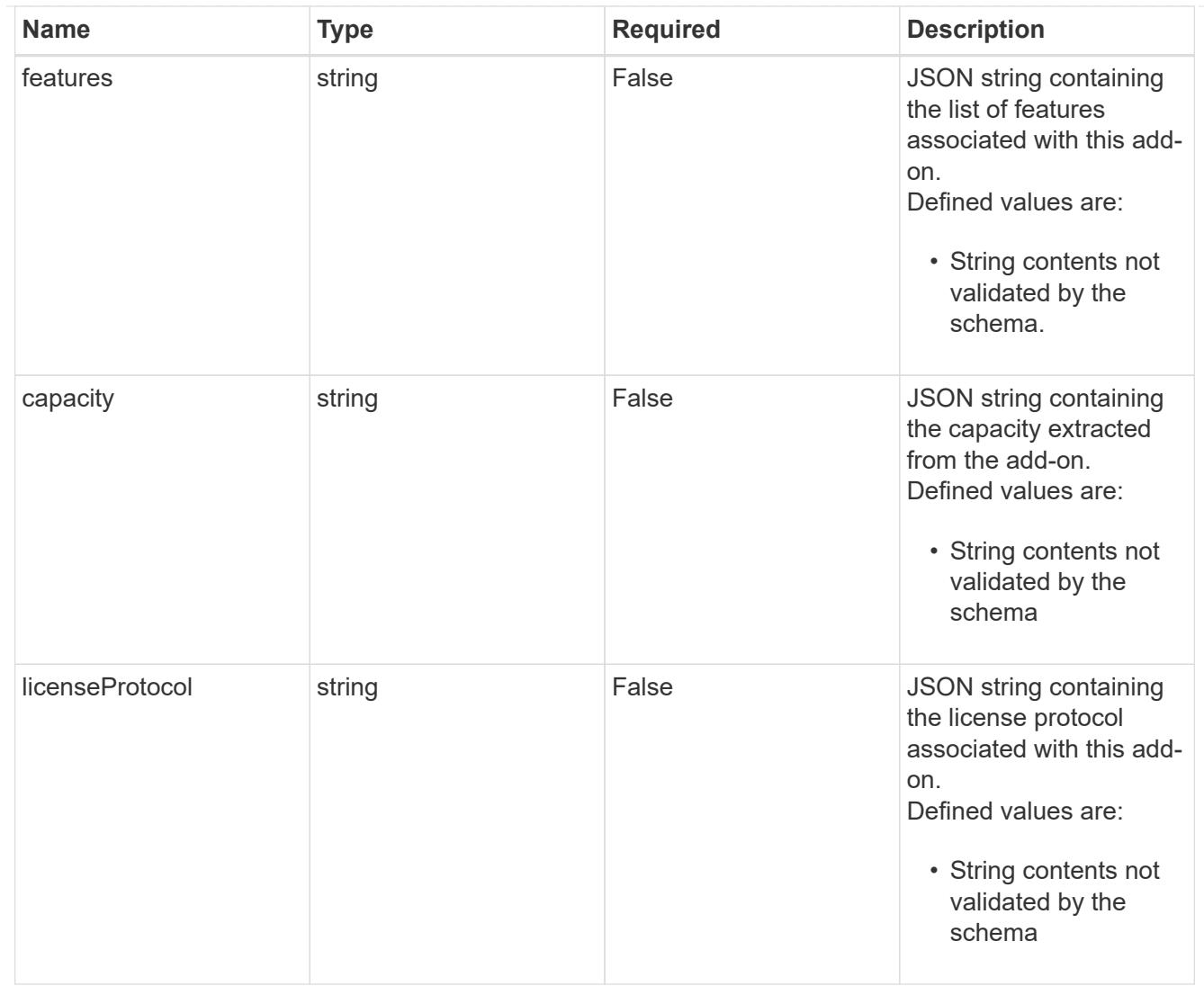

## invalidParams

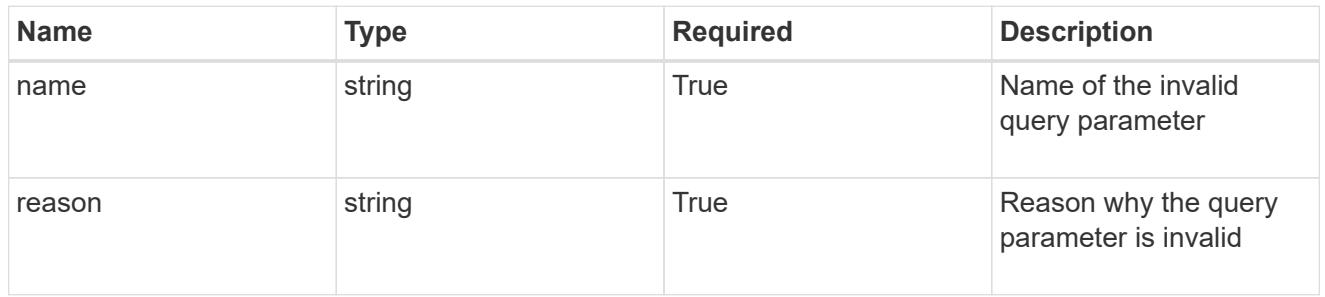

## invalidFields

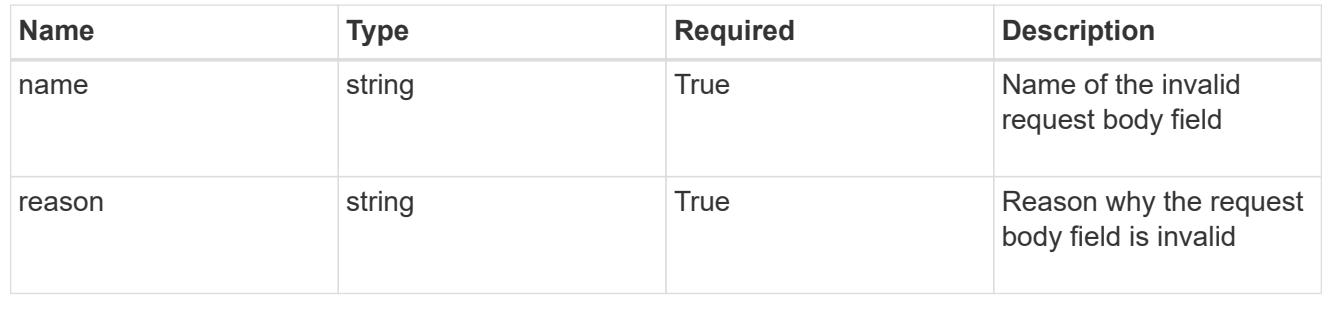
# **List all licenses**

GET /accounts/{account\_id}/core/v1/licenses

Returns a JSON array of all matching resources in the collection. If individual fields are specified in the request, the items JSON array will contain the fields requested for each matching resource in the order specified.

## **Parameters**

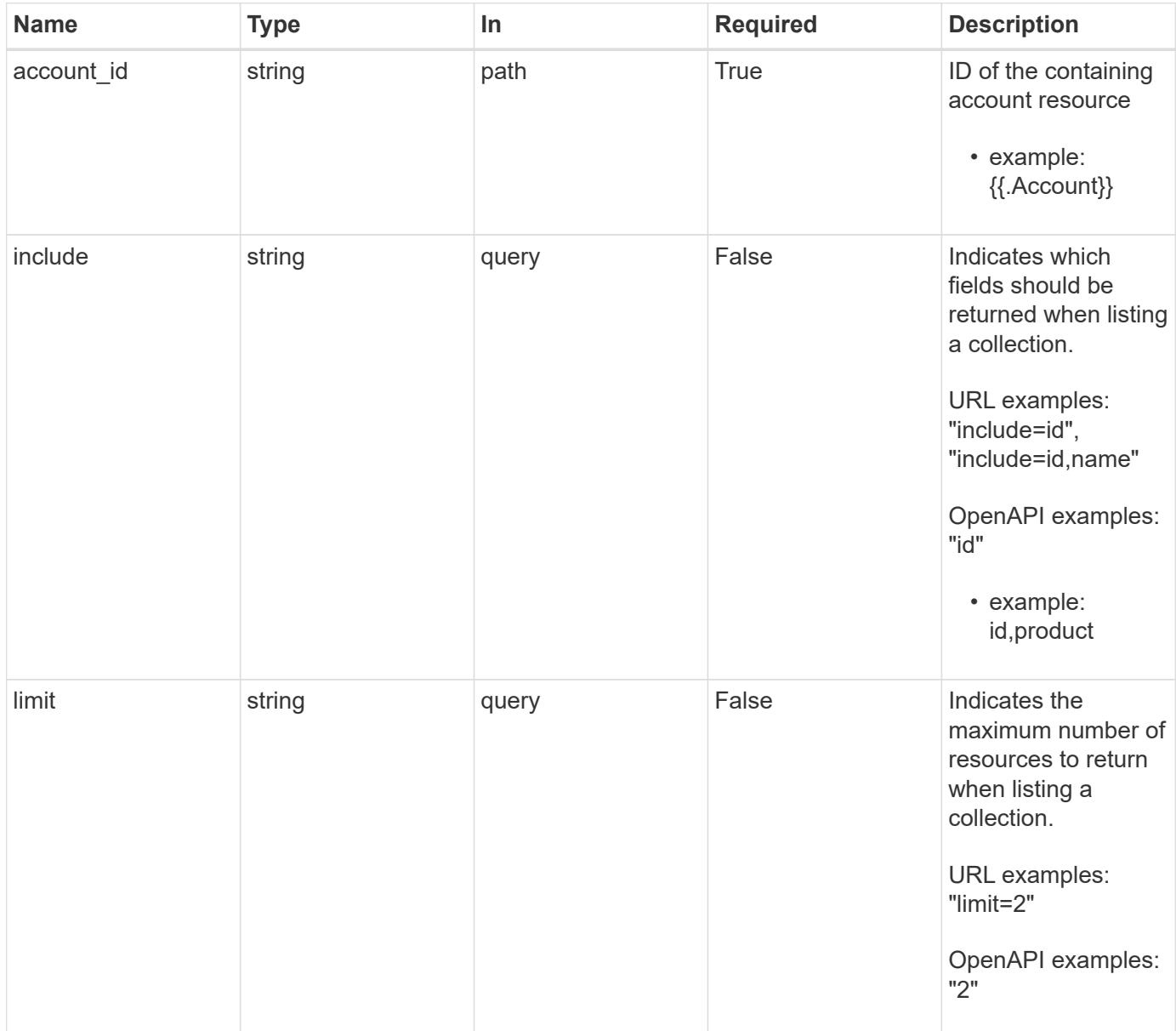

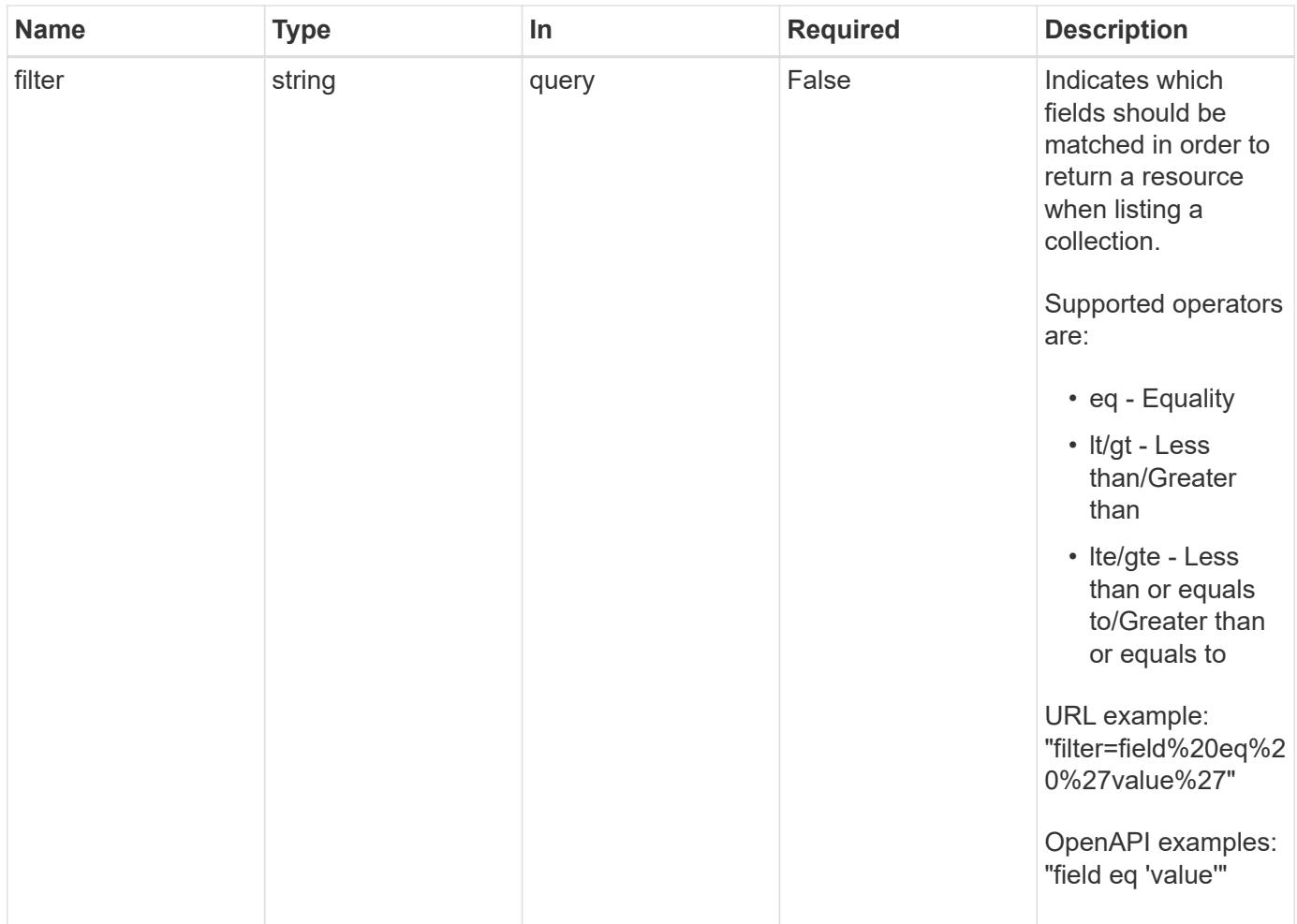

Status: 200, Returns a JSON array of all matching resources in the collection. If individual fields are specified in the request, the items JSON array will contain the fields requested for each matching resource in the order specified.

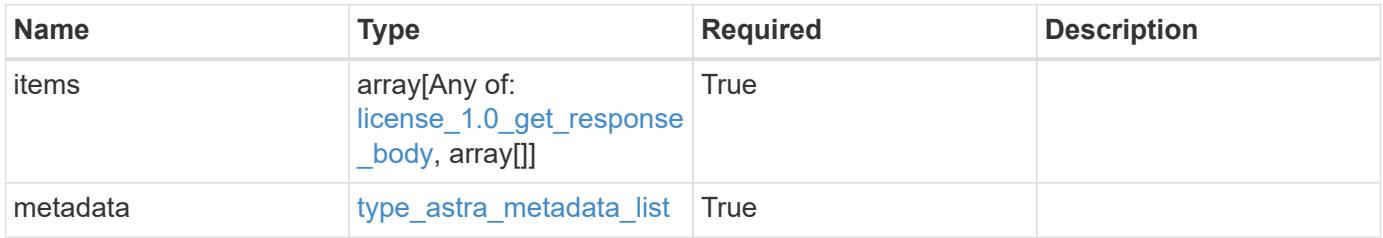

```
Example response
```

```
{
    "type": "application/astra-licenses",
    "version": "1.0",
    "items": [
    \lceil  "c8aa757a-5318-489f-8134-a2a1a6956a3e",
       "Astra SDS"
    \frac{1}{2},
    \sqrt{ }  "0f7cc03d-9afc-4192-af7f-b29ab24f8f2a",
        "Astra Enterprise"
      ]
  \frac{1}{2}  "metadata": {
      "labels": [],
      "creationTimestamp": "2022-10-06T20:58:16.305662Z",
      "modificationTimestamp": "2022-10-06T20:58:16.305662Z",
      "createdBy": "8f84cf09-8036-51e4-b579-bd30cb07b269"
   }
}
```

```
Status: 401, Unauthorized
```
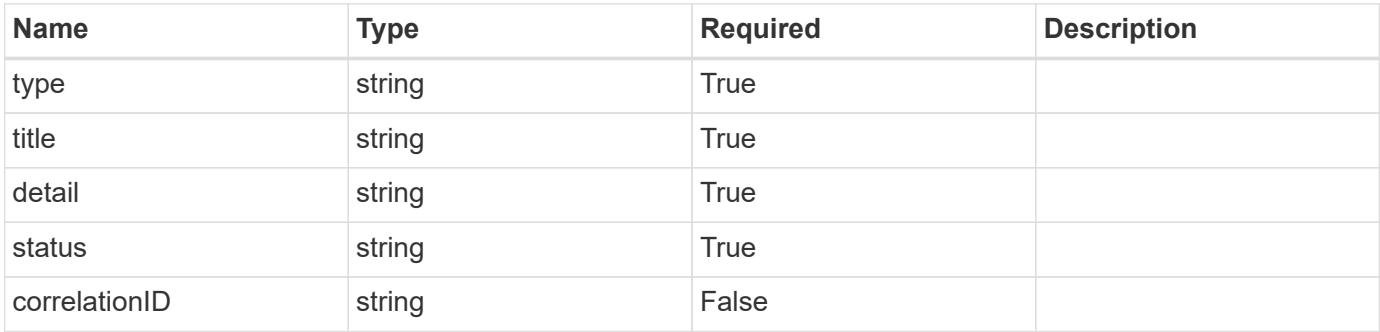

```
{
   "type": "https://astra.netapp.io/problems/3",
   "title": "Missing bearer token",
   "detail": "The request is missing the required bearer token.",
    "status": "401"
}
```

```
Status: 400, Bad request
```
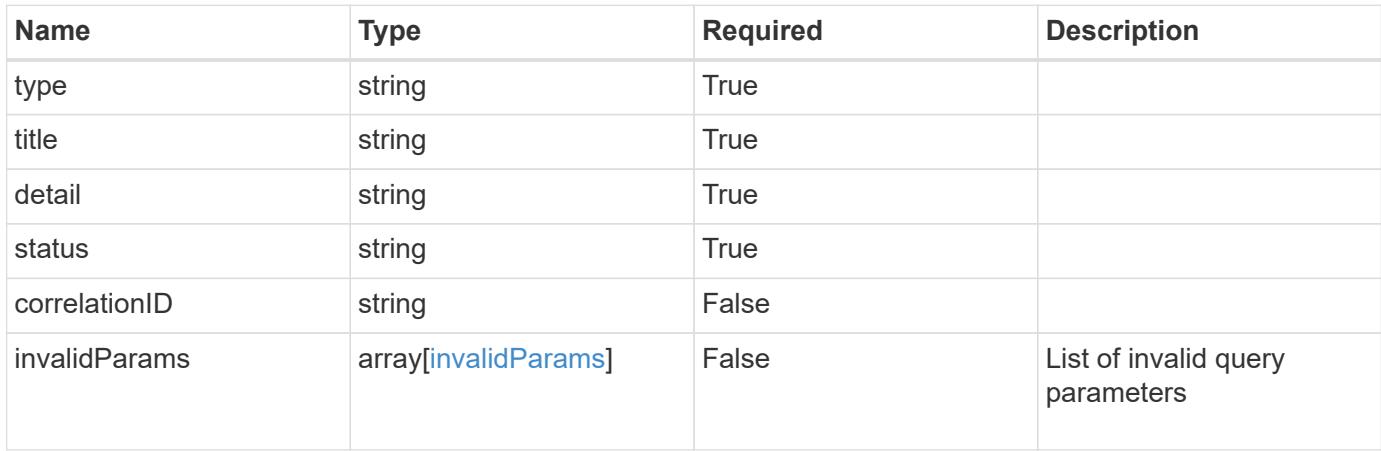

#### **Example response**

```
{
    "type": "https://astra.netapp.io/problems/5",
    "title": "Invalid query parameters",
    "detail": "The supplied query parameters are invalid.",
    "status": "400"
}
```
#### **Response**

```
Status: 403, Forbidden
```
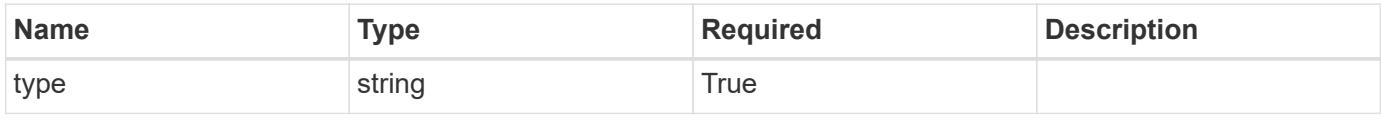

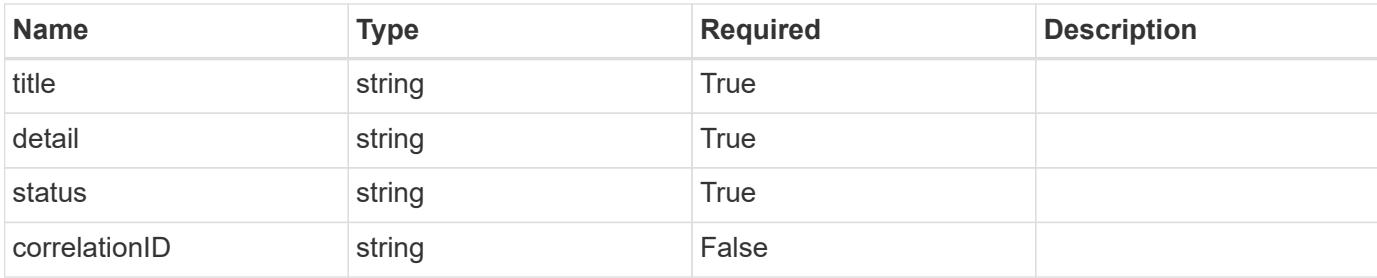

#### **Example response**

```
{
   "type": "https://astra.netapp.io/problems/11",
   "title": "Operation not permitted",
   "detail": "The requested operation isn't permitted.",
   "status": "403"
}
```
## **Error**

```
Status: 404, Not found
```
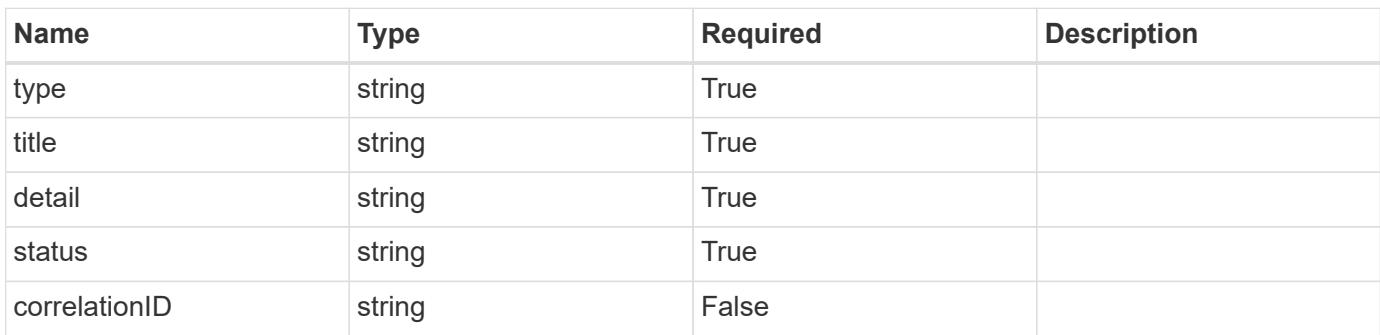

## **Example error response**

```
{
   "type": "https://astra.netapp.io/problems/2",
    "title": "Collection not found",
    "detail": "The collection specified in the request URI wasn't
found.",
    "status": "404"
}
```
#### **Definitions**

#### **See Definitions**

addons

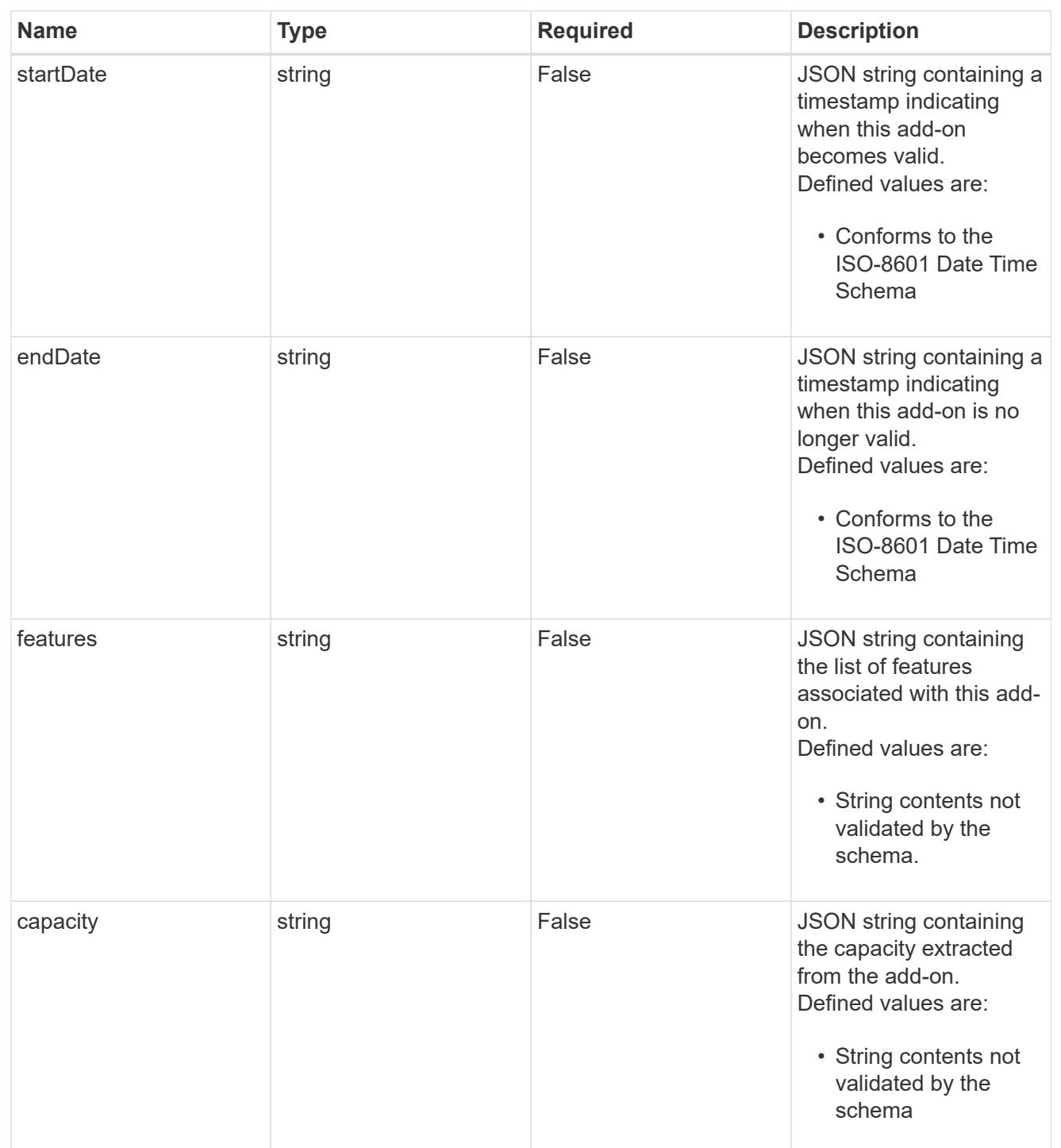

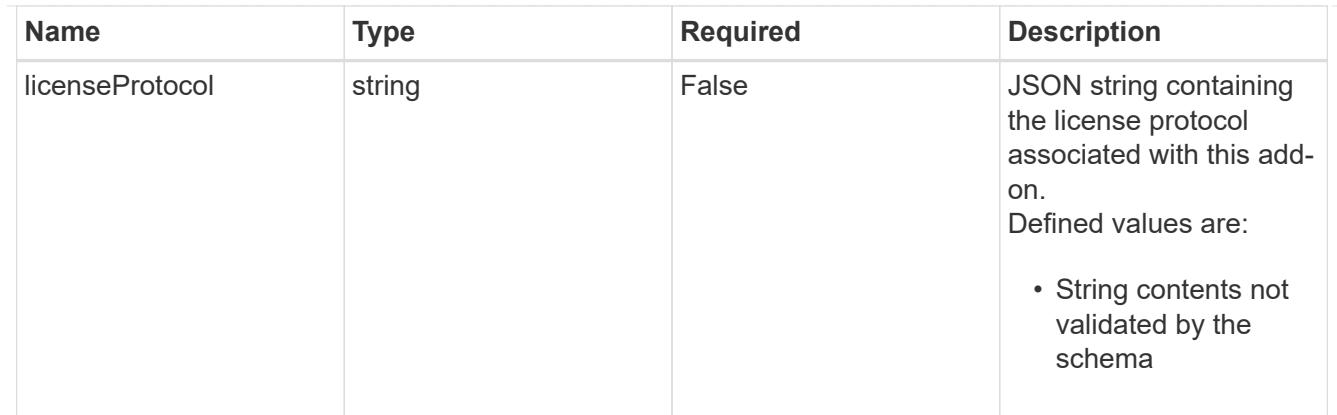

type\_astra\_label

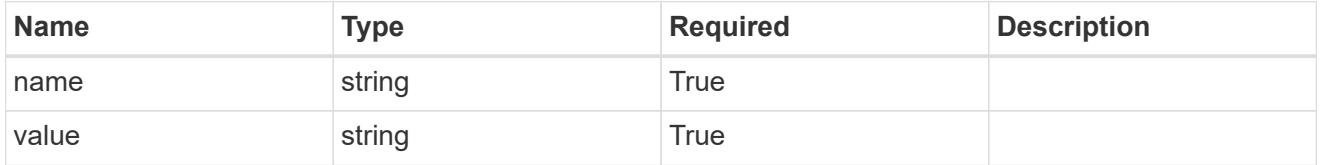

type\_astra\_metadata\_update

Client and service-specified metadata associated with the resource. Defined values are:

• Conforms to the Astra Metadata Schema If not specified on create, a metadata object will be created with no labels. If not specified on update, the metadata object's labels, creationTimestamp and createdBy, will be preserved without modification.

| <b>Name</b>           | <b>Type</b>             | <b>Required</b> | <b>Description</b> |
|-----------------------|-------------------------|-----------------|--------------------|
| labels                | array[type astra label] | False           |                    |
| creationTimestamp     | string                  | False           |                    |
| modificationTimestamp | string                  | False           |                    |
| createdBy             | string                  | False           |                    |
| modifiedBy            | string                  | False           |                    |

license\_1.0\_get\_response\_body

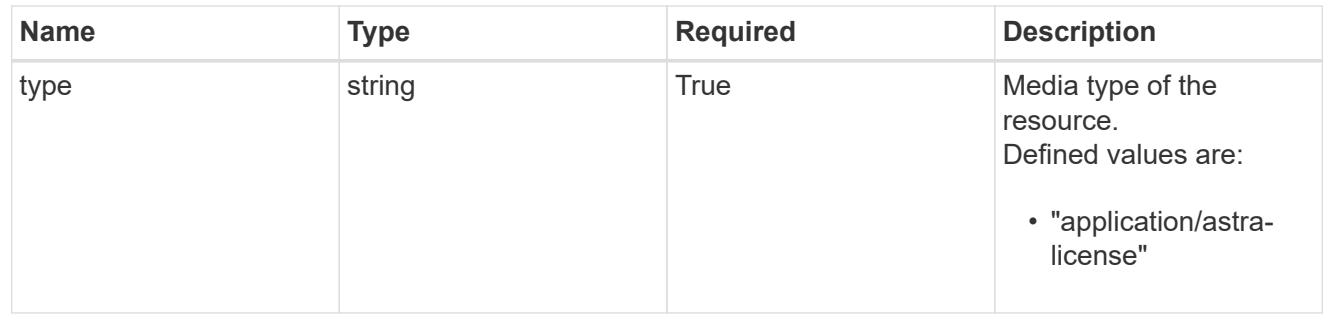

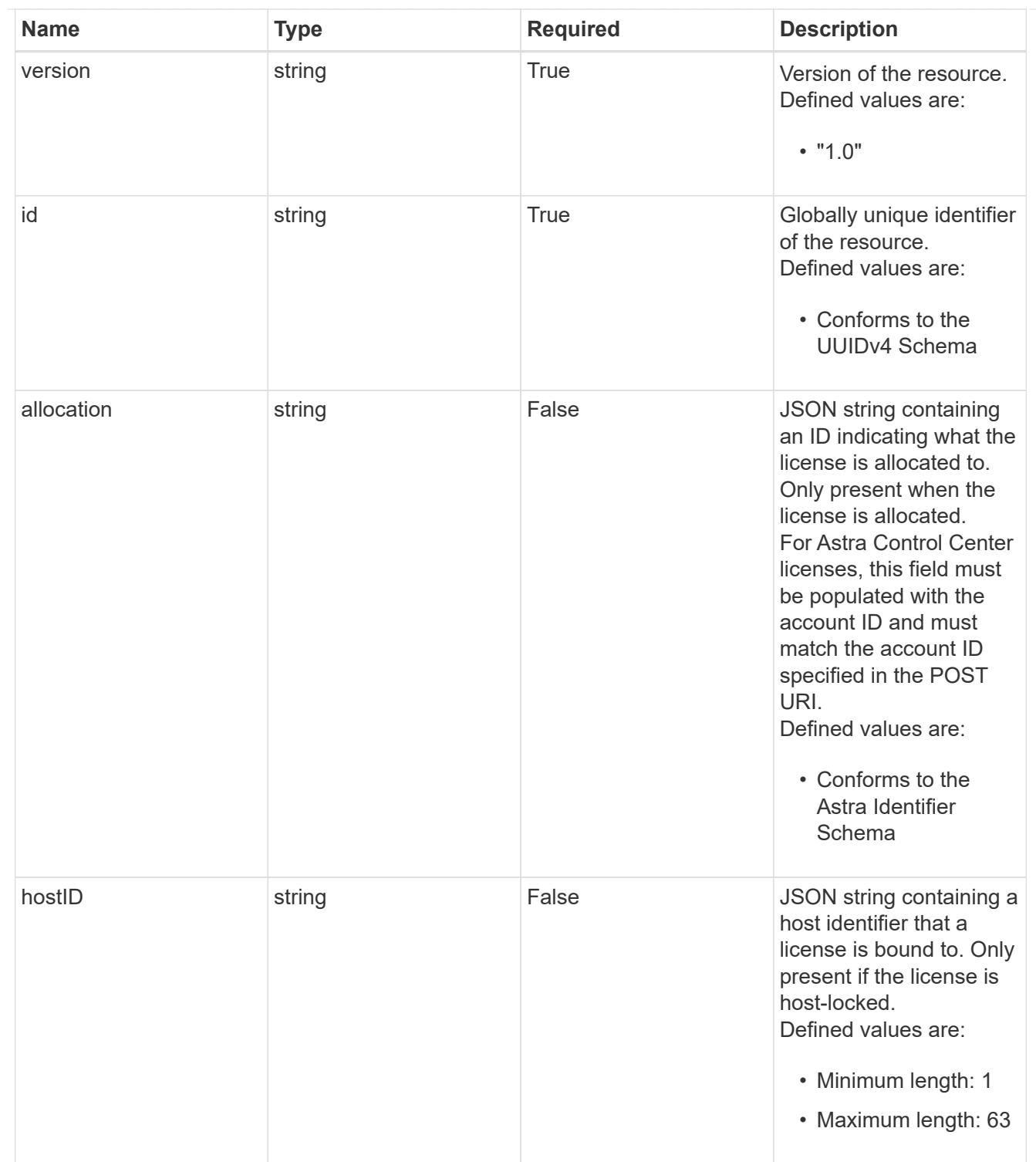

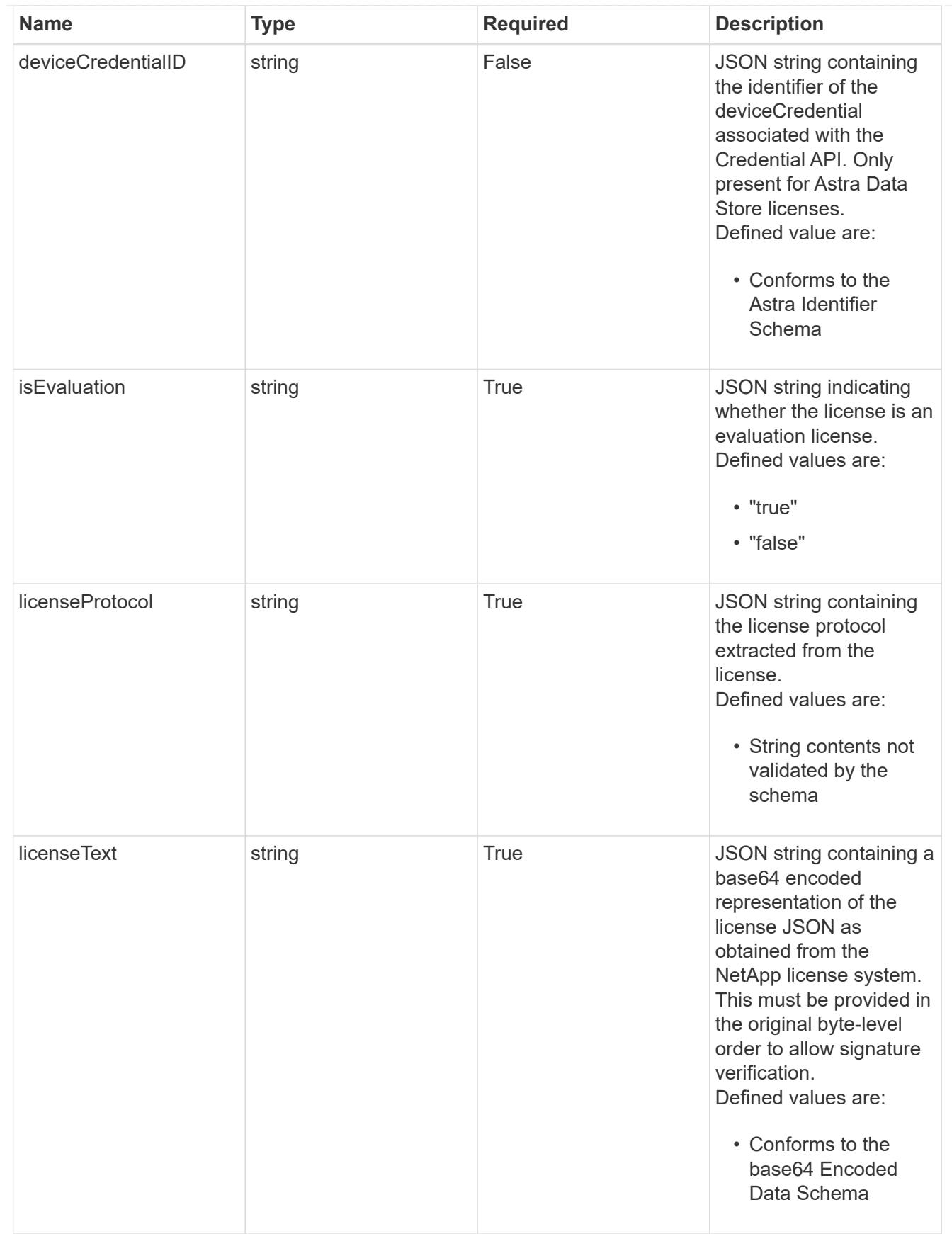

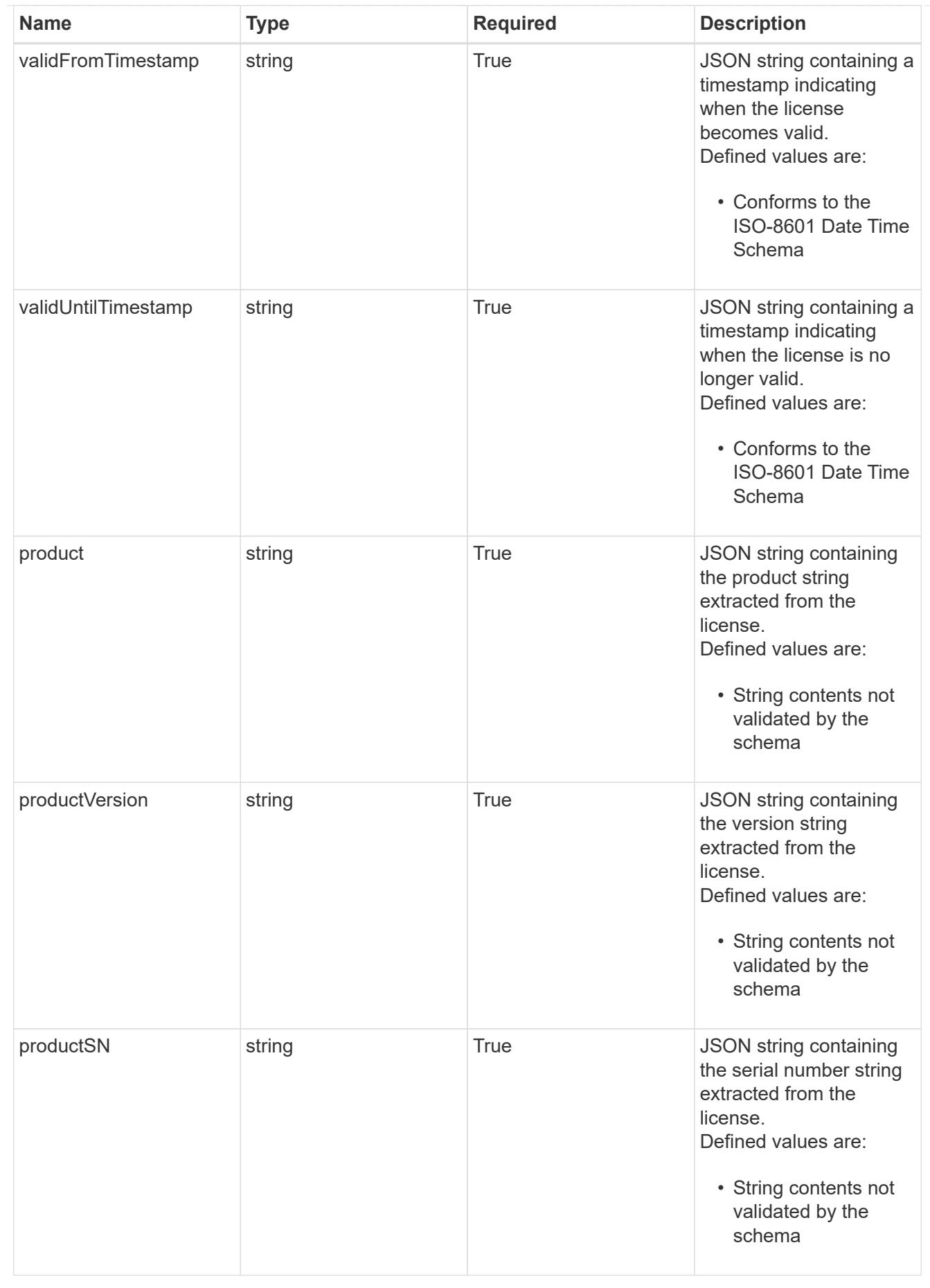

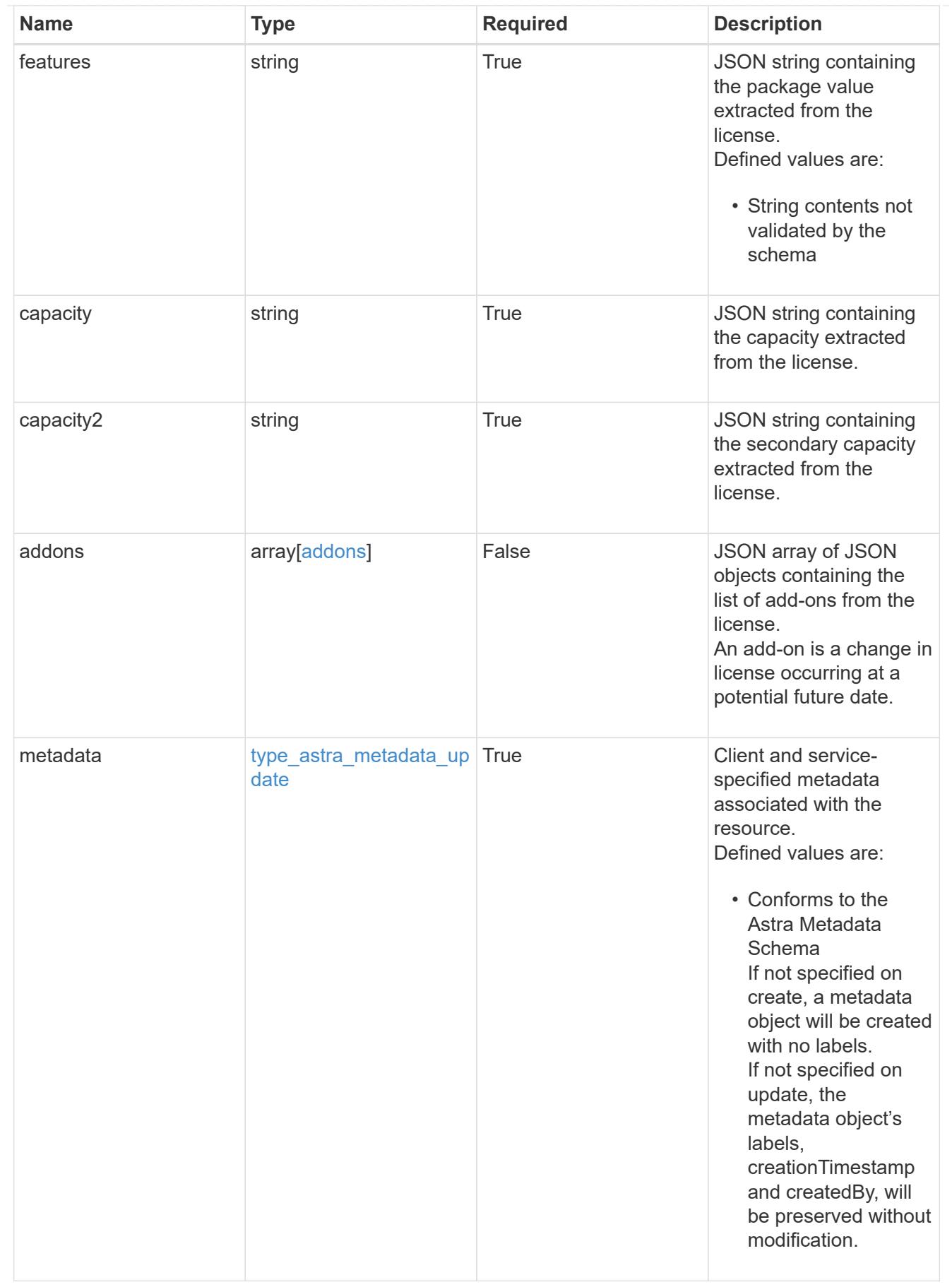

type\_astra\_metadata\_list

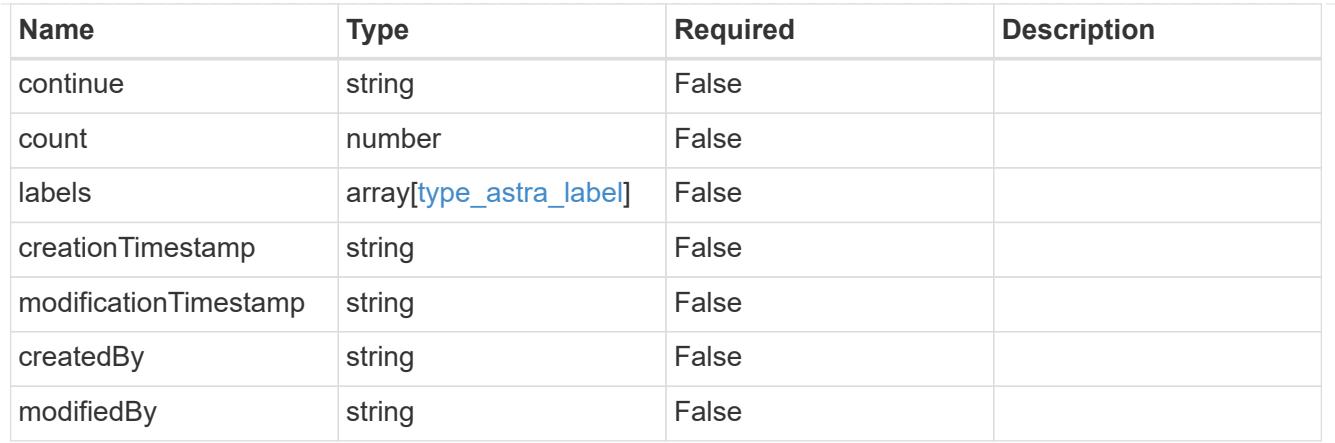

#### invalidParams

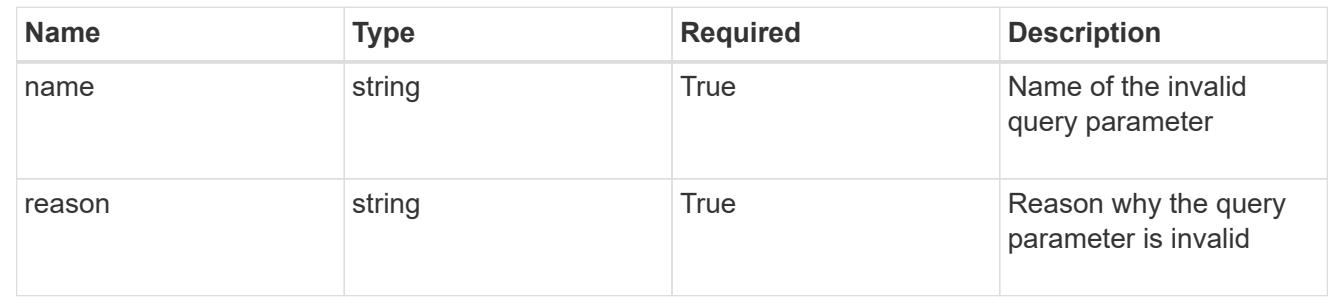

# **Retrieve a license**

GET /accounts/{account\_id}/core/v1/licenses/{license\_id}

Returns the stored License API resource in the JSON response body.

## **Parameters**

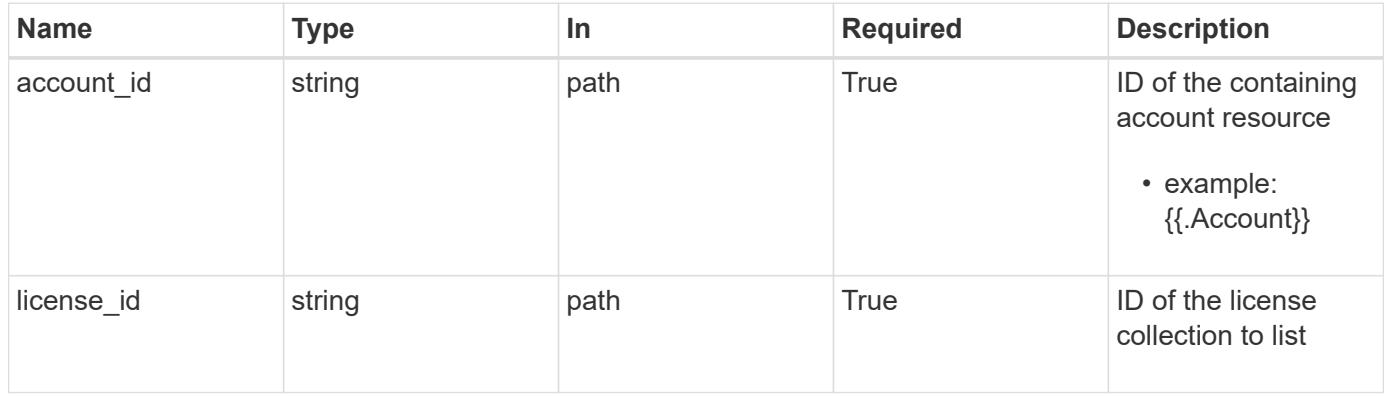

## **Response**

Status: 200, Returns the stored License API resource in the JSON response body.

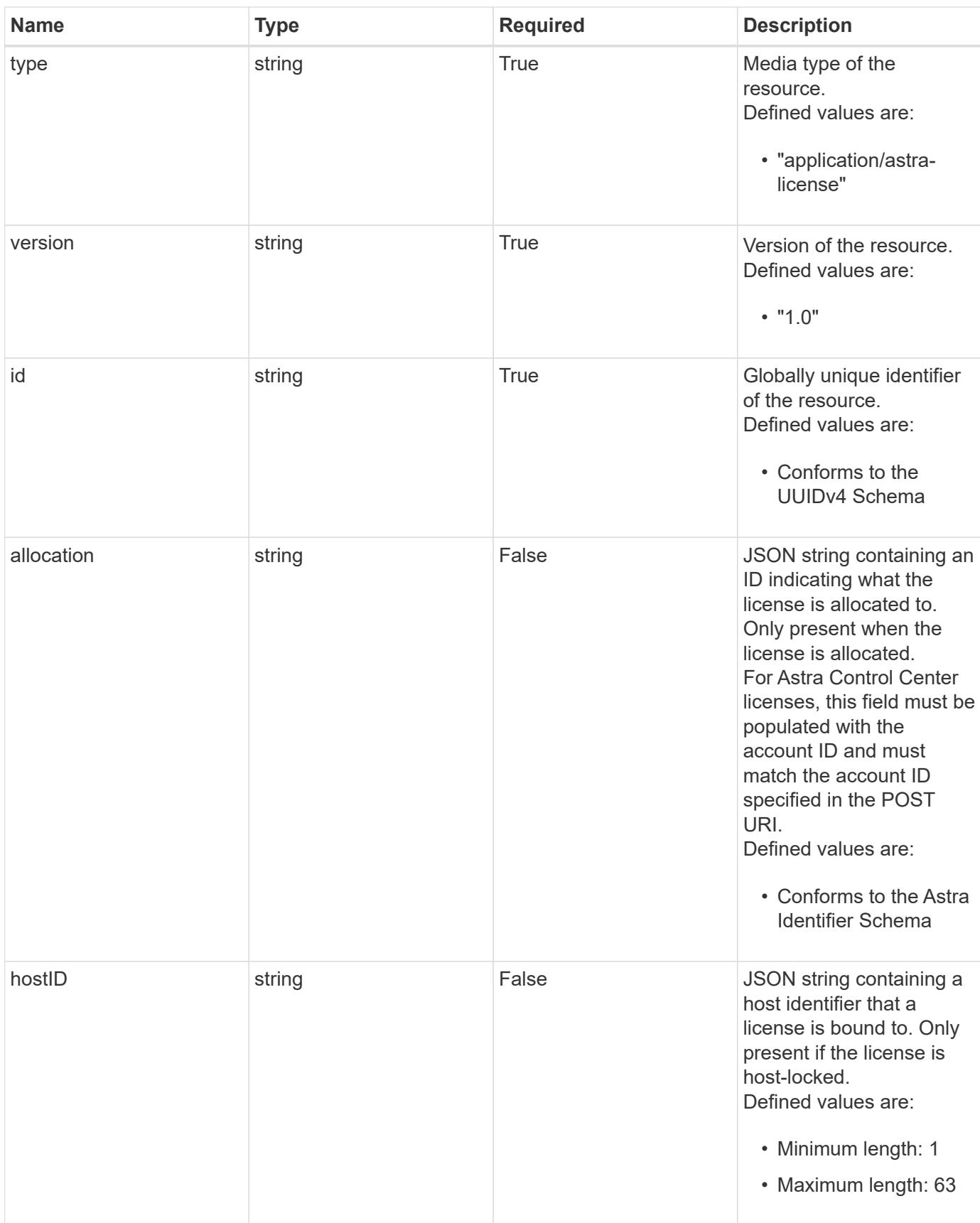

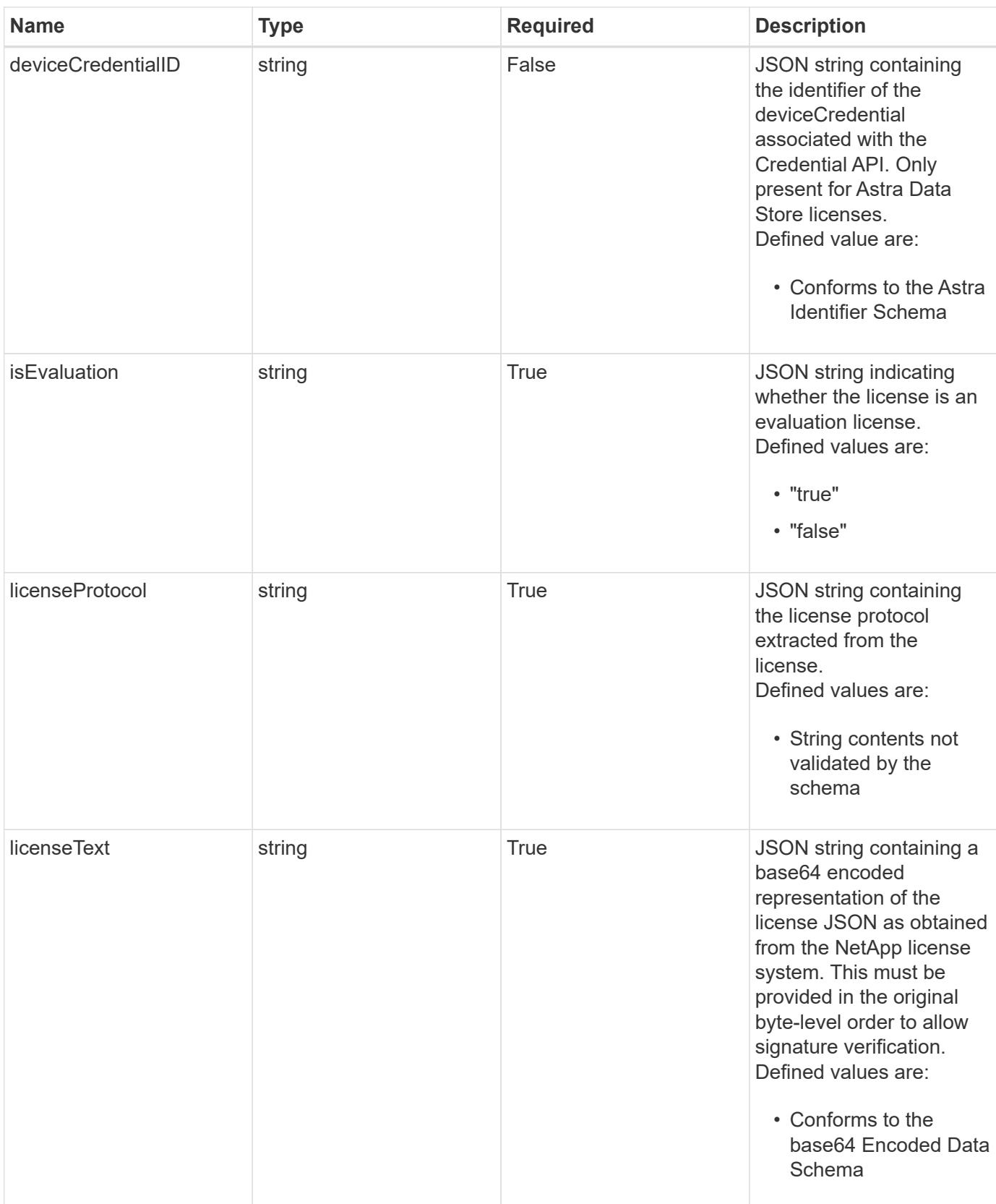

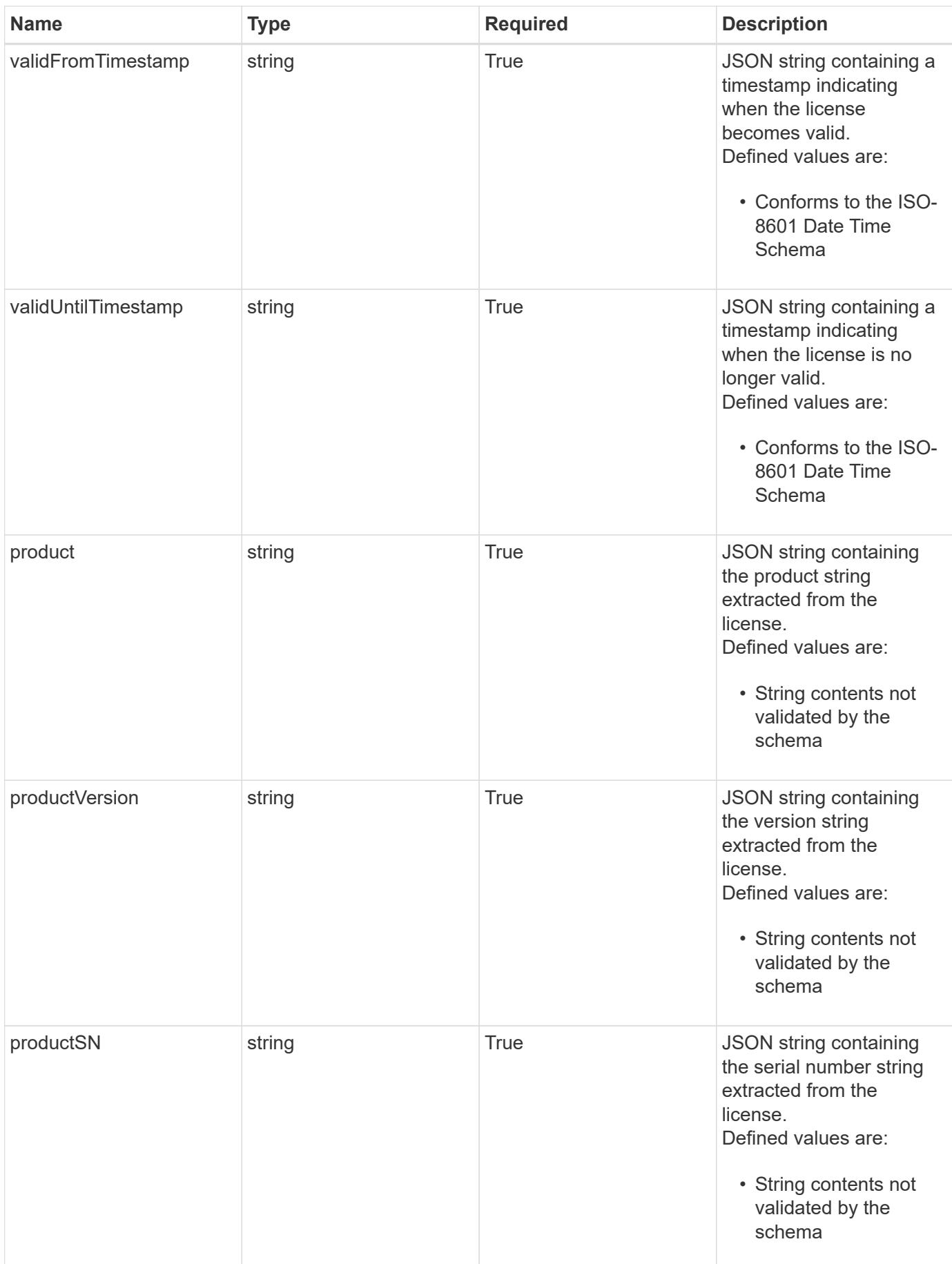

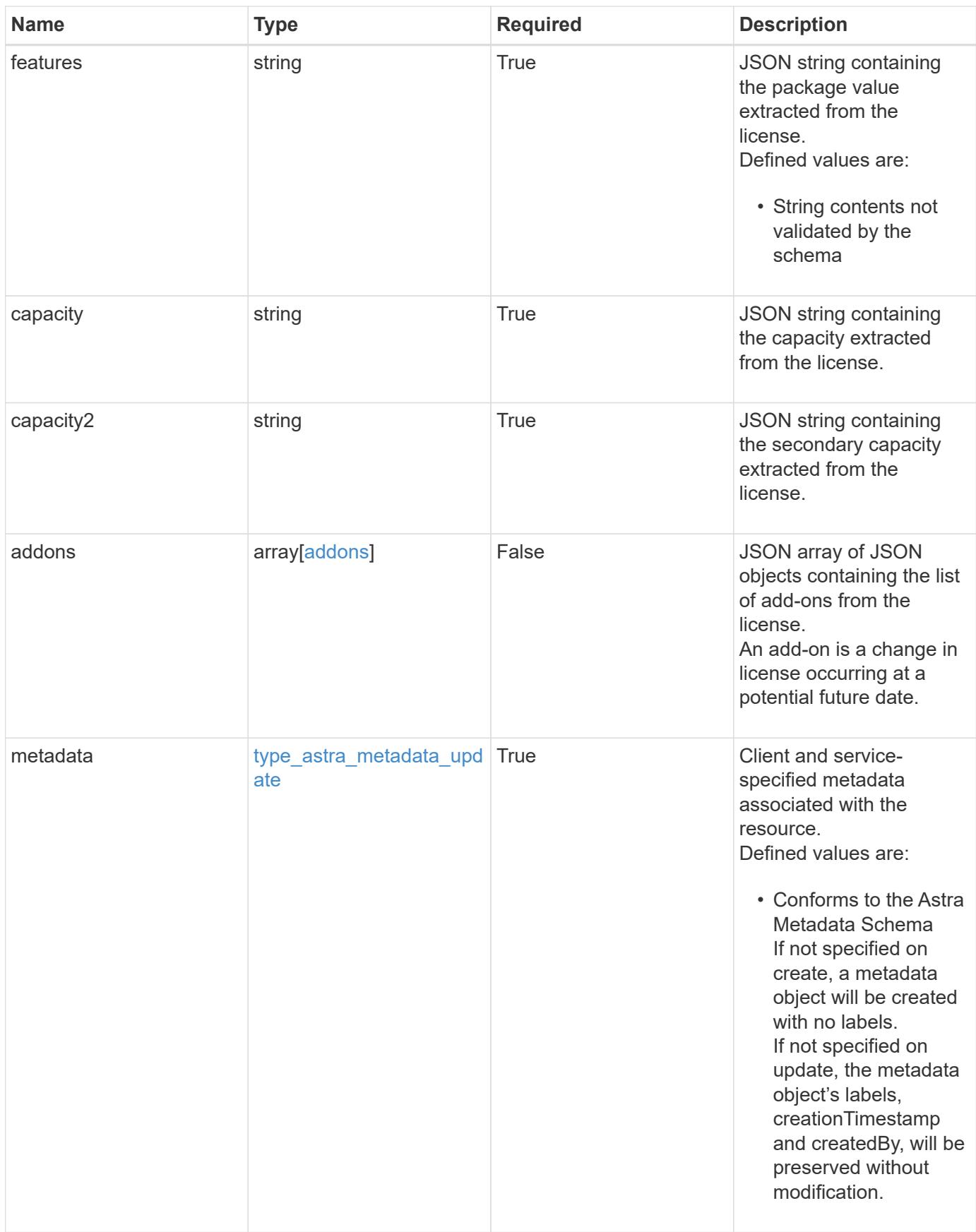

```
{
    "type": "application/astra-license",
    "version": "1.0",
    "id": "6db53b32-8417-5d3c-8ef0-552fc602c78f",
    "allocation": "4185d09b-6687-4801-a832-c005a9d94f41",
    "hostID": "99132549-e0c2-4203-9d1e-598628b4ff9b",
    "isEvaluation": "false",
    "licenseProtocol": "ASTRASDS-ENT-SUBS",
    "licenseText": "ewogICAic3RhdHVzUmVzcCI6ewogMTYwNzAwIgp9",
    "validFromTimestamp": "2020-08-06T00:00:00.000000Z",
    "validUntilTimestamp": "2021-08-06T00:00:00.000000Z",
    "product": "Astra Control Center",
    "productVersion": "1.0",
    "productSN": "320000046",
    "features": "ASTRA-ENT-STD",
  "capacity": "4000",
    "capacity2": "0",
    "addons": [
      {
        "startDate": "2020-08-06T00:00:00.000000Z",
        "endDate": "2021-08-06T00:00:00.000000Z",
      "capacity": "4000",
        "licenseProtocol": "ASTRA-ENT-STD",
        "features": "p-nfs,dm-storage-policy-based-pvs-for-k8s,dm-spbm-
based-vvols-for-vms,dm-storage-efficiency,dm-data-at-rest-encryption"
     }
  \frac{1}{2}  "metadata": {
      "labels": [],
      "creationTimestamp": "2022-10-06T20:58:16.305662Z",
      "modificationTimestamp": "2022-10-06T20:58:16.305662Z",
      "createdBy": "8f84cf09-8036-51e4-b579-bd30cb07b269"
    }
}
```
Status: 401, Unauthorized

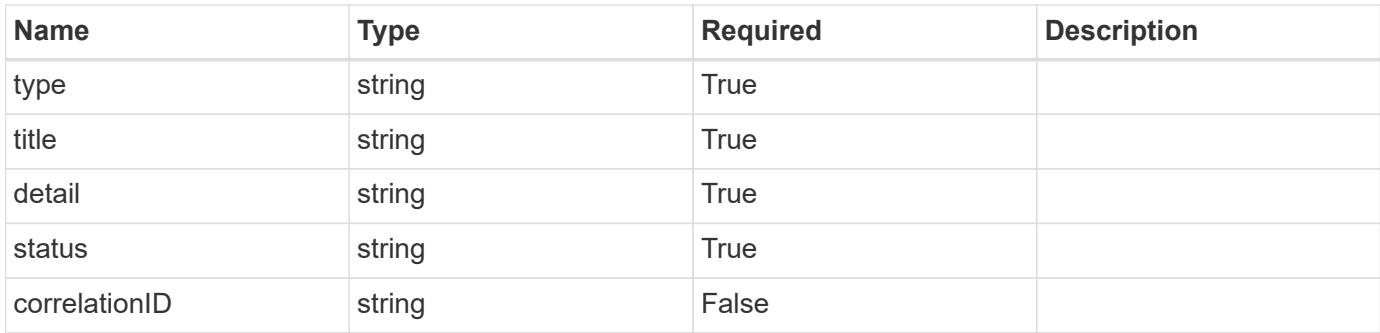

## **Example response**

```
{
   "type": "https://astra.netapp.io/problems/3",
   "title": "Missing bearer token",
   "detail": "The request is missing the required bearer token.",
   "status": "401"
}
```
## **Response**

Status: 400, Bad request

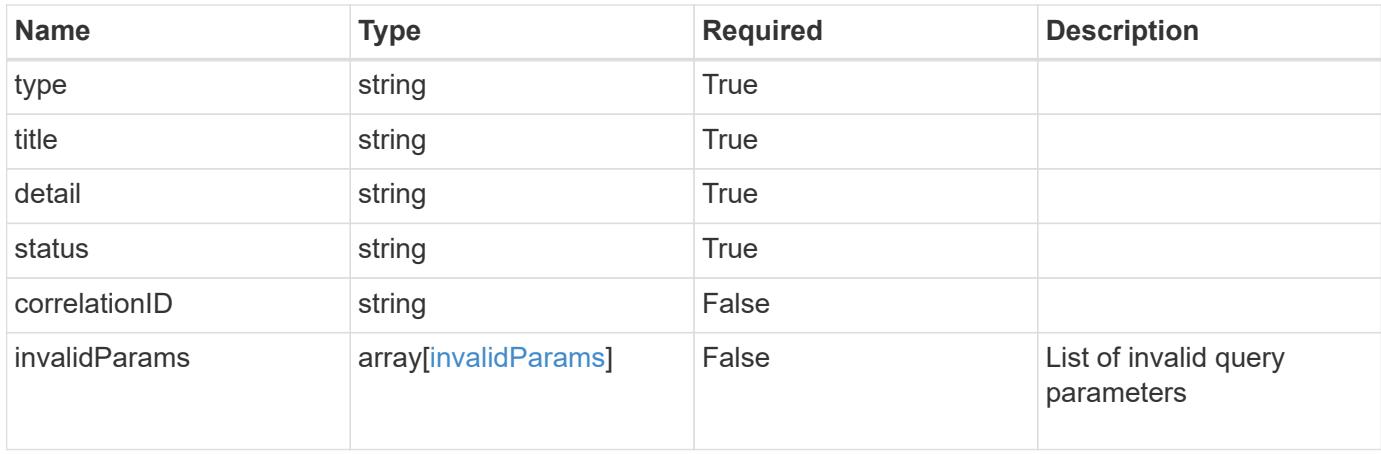

```
{
   "type": "https://astra.netapp.io/problems/5",
   "title": "Invalid query parameters",
   "detail": "The supplied query parameters are invalid.",
    "status": "400"
}
```
Status: 403, Forbidden

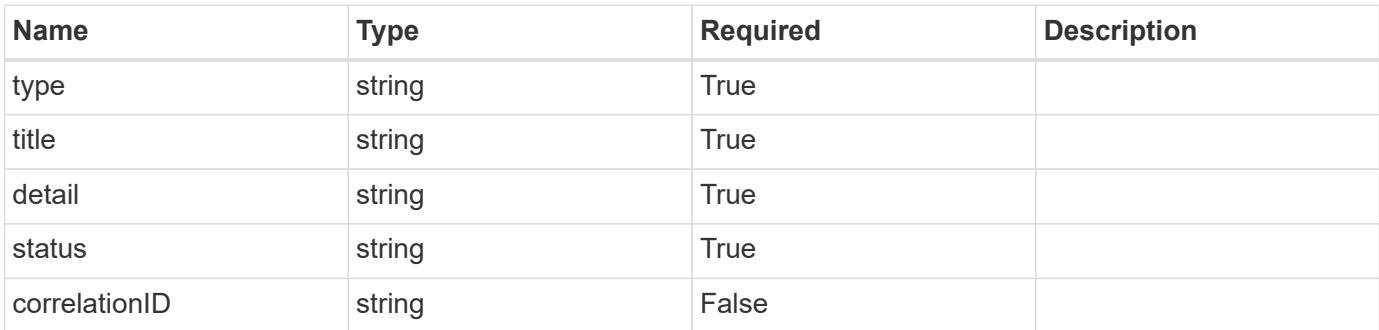

## **Example response**

```
{
   "type": "https://astra.netapp.io/problems/11",
   "title": "Operation not permitted",
   "detail": "The requested operation isn't permitted.",
   "status": "403"
}
```
## **Error**

Status: 404, Not found

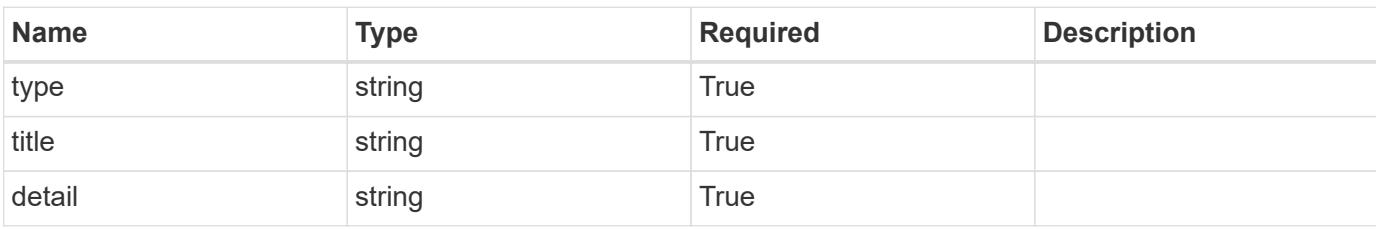

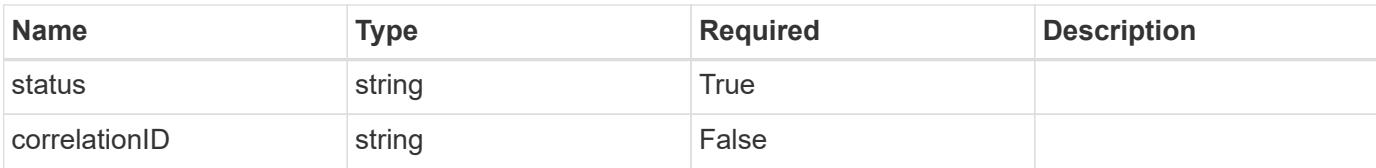

## **Example error response**

```
{
   "type": "https://astra.netapp.io/problems/2",
   "title": "Collection not found",
   "detail": "The collection specified in the request URI wasn't
found.",
   "status": "404"
}
```
#### **Definitions**

#### **See Definitions**

addons

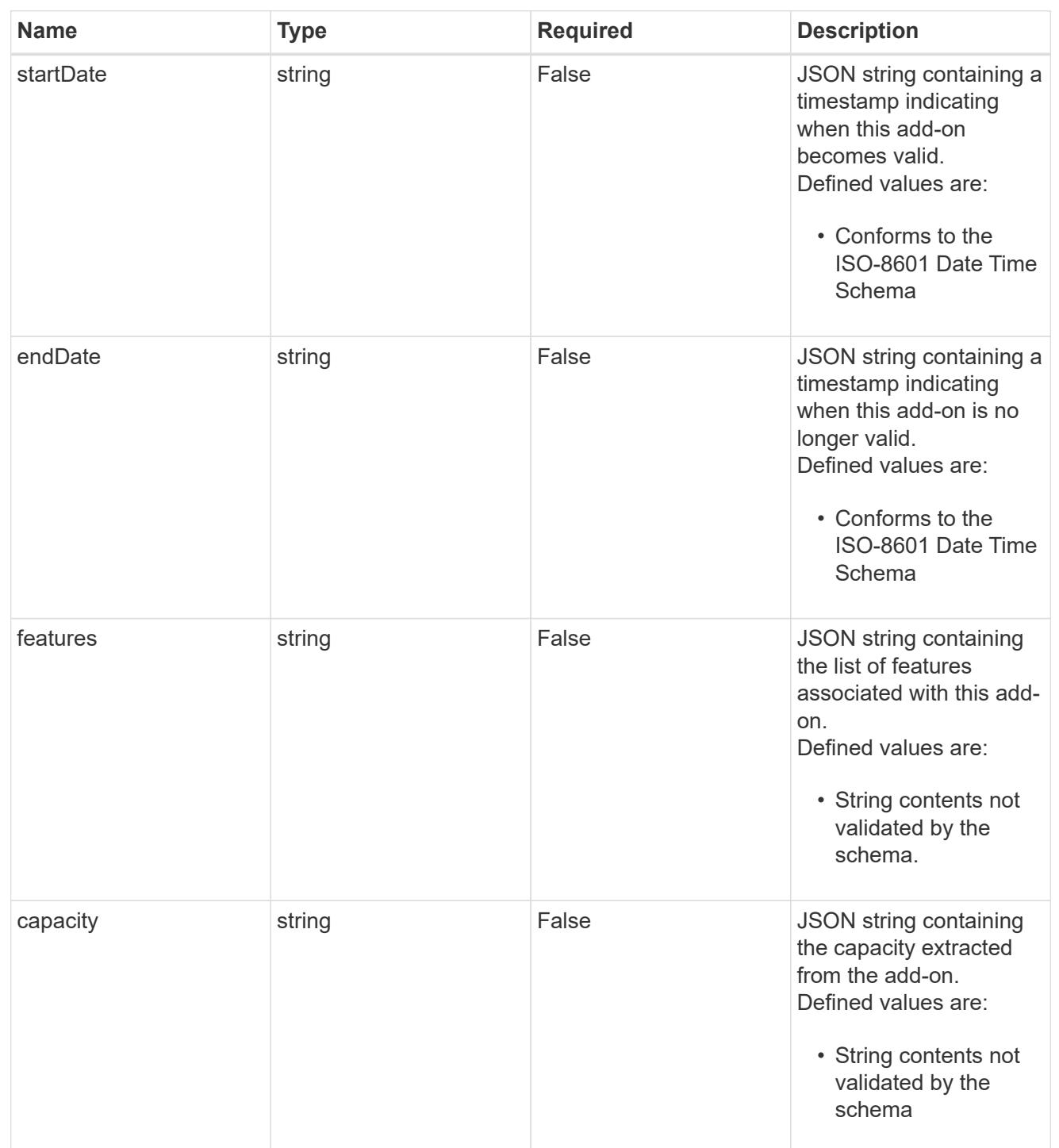

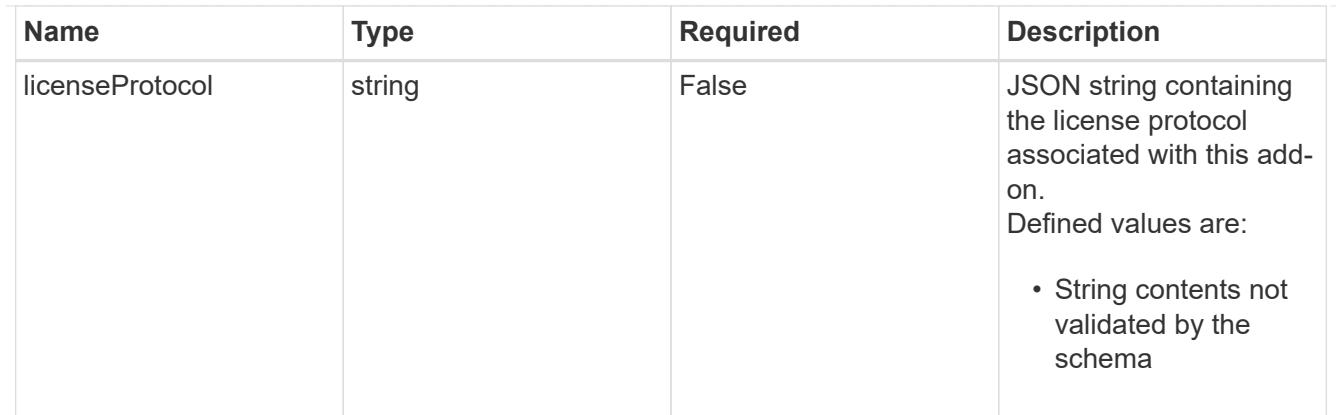

type\_astra\_label

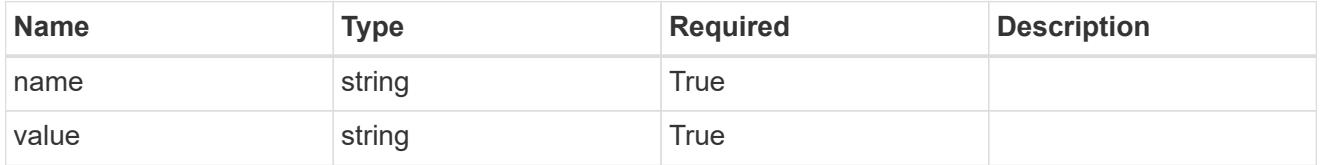

type\_astra\_metadata\_update

Client and service-specified metadata associated with the resource. Defined values are:

• Conforms to the Astra Metadata Schema If not specified on create, a metadata object will be created with no labels. If not specified on update, the metadata object's labels, creationTimestamp and createdBy, will be preserved without modification.

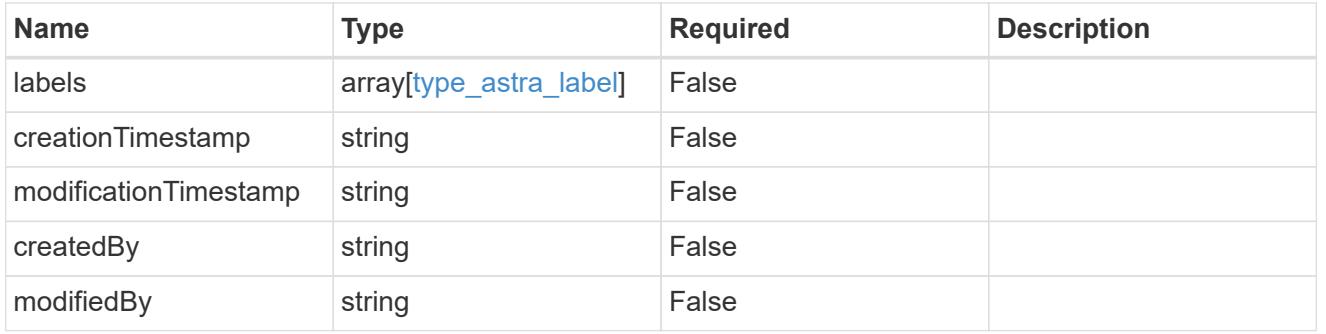

invalidParams

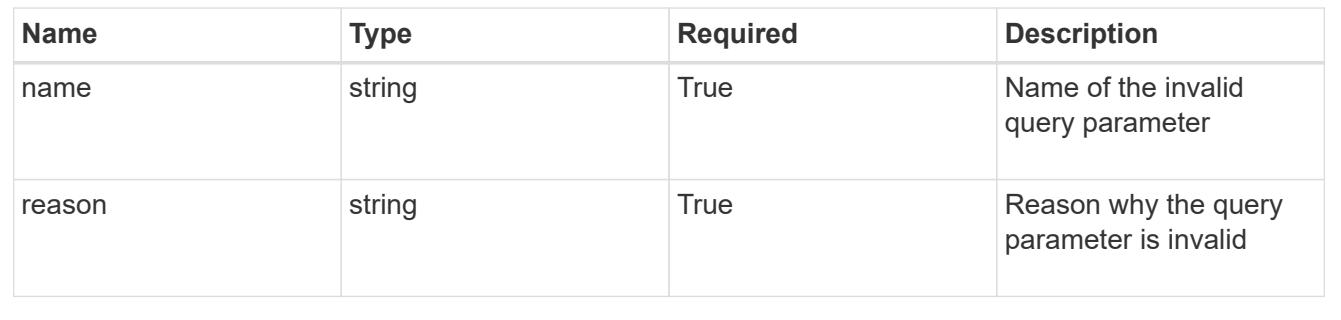

# **Modify a license**

PUT /accounts/{account id}/core/v1/licenses/{license id}

Replaces the entire stored resource with the supplied JSON request body while preserving key values that are not user-modifiable.

## **Side Effects**

• Entitlements are recalculated to add or merge the license entitlements visible through the Entitlement API.

#### **Parameters**

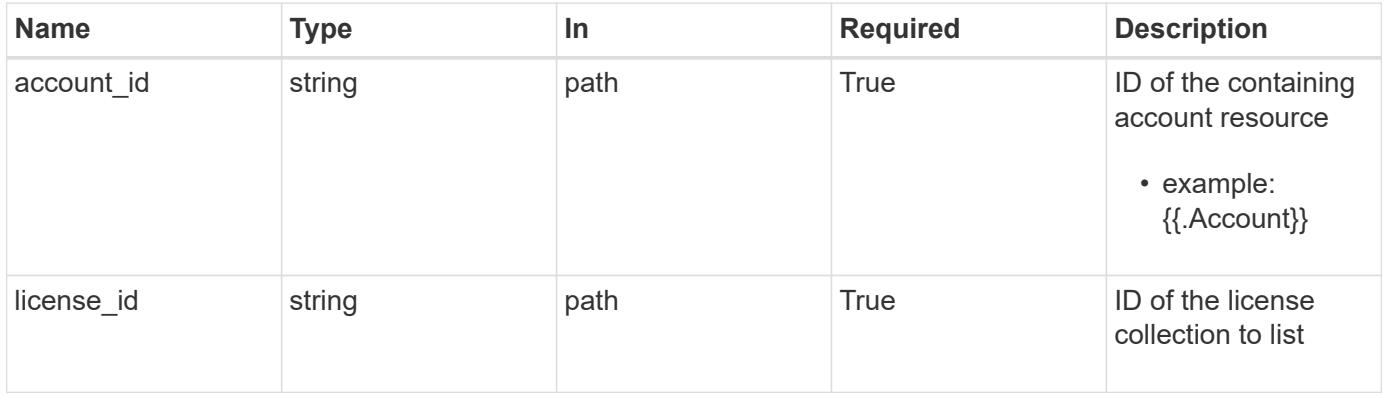

## **Request Body**

Replaces the entire stored resource with the supplied JSON request body while preserving key values that are not user-modifiable.

## **Side Effects**

• Entitlements are recalculated to add or merge the license entitlements visible through the Entitlement API.

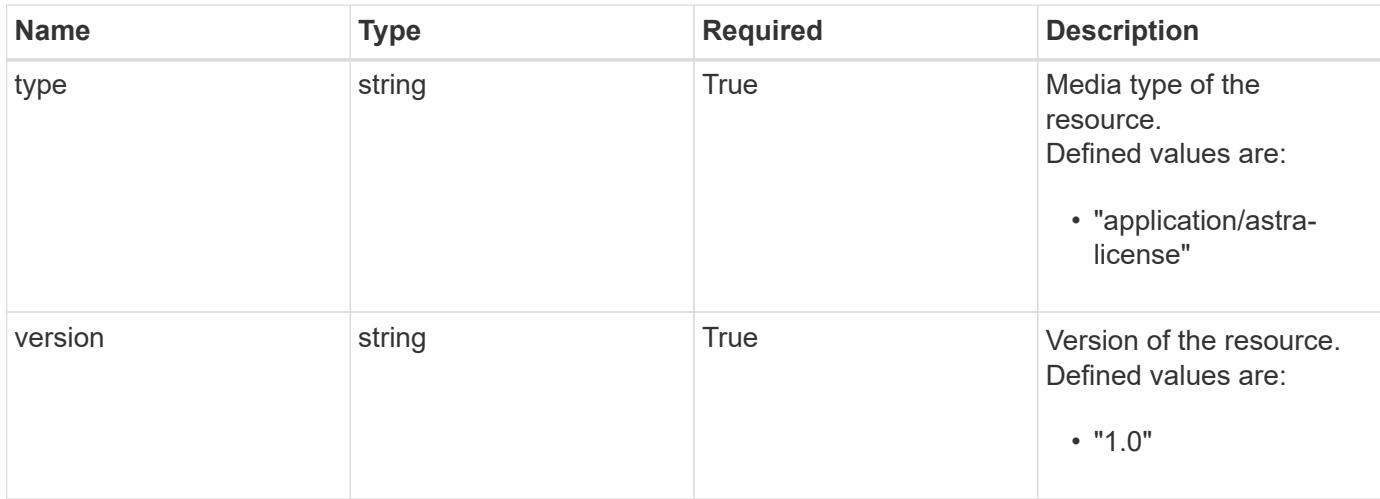

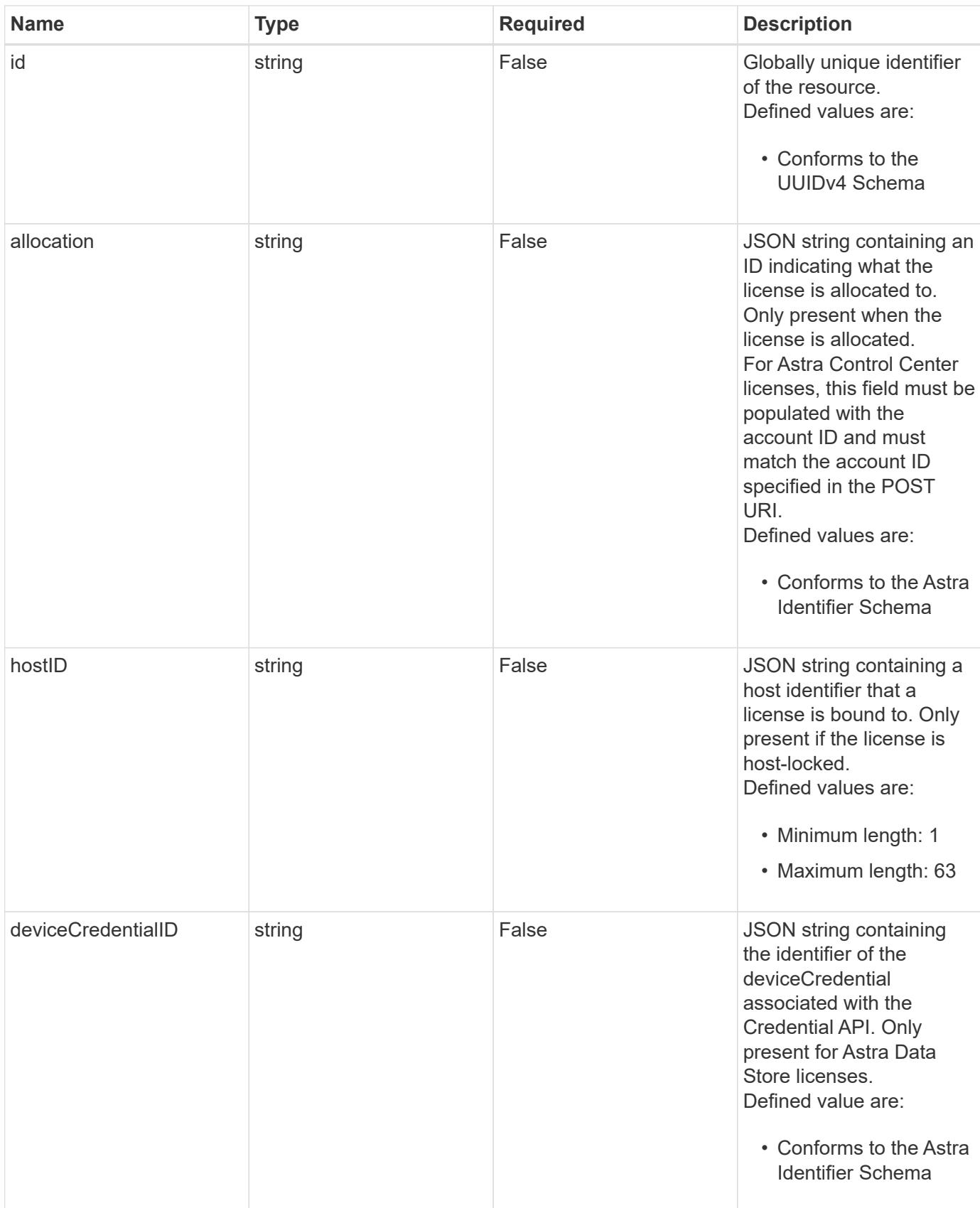

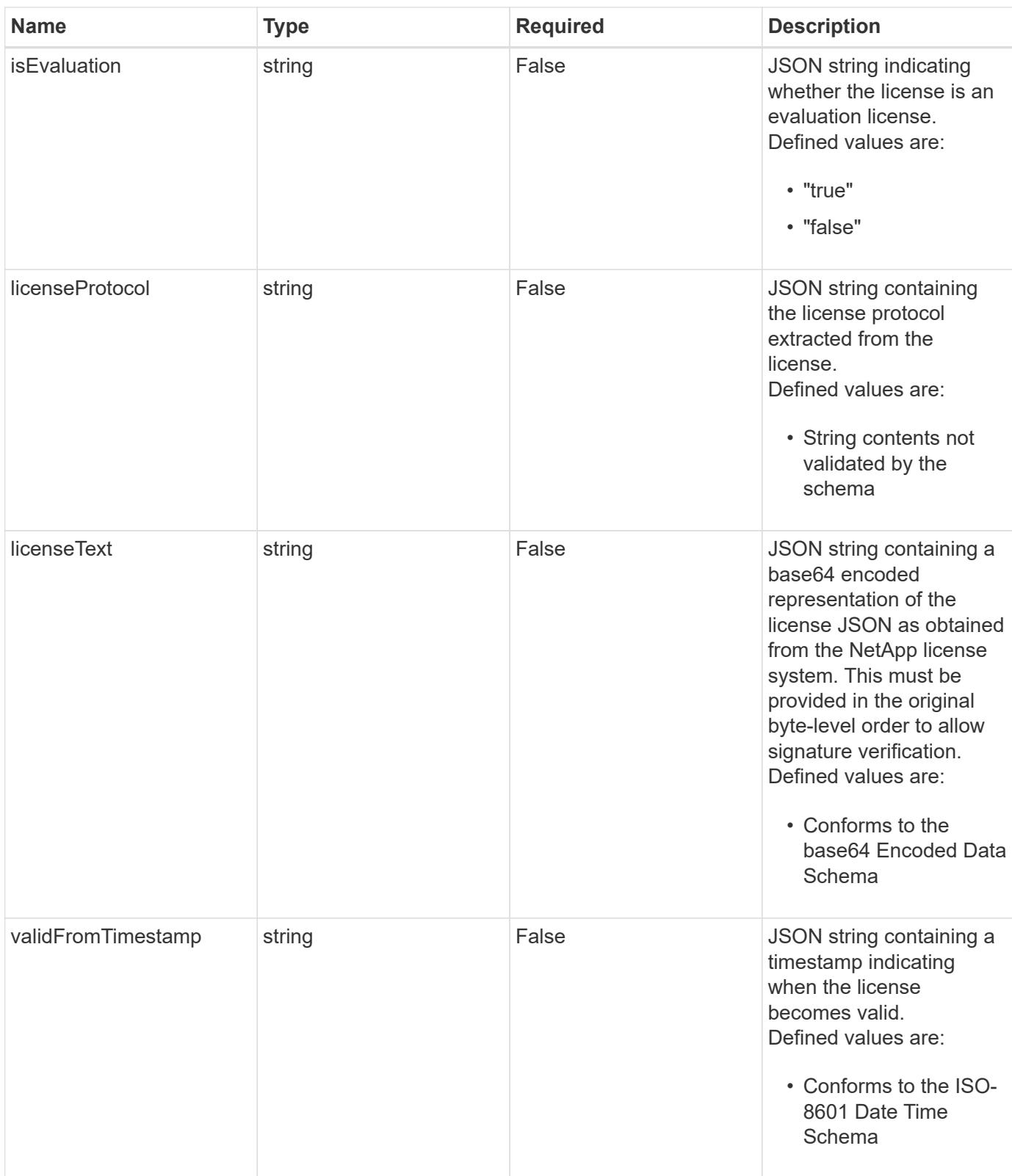

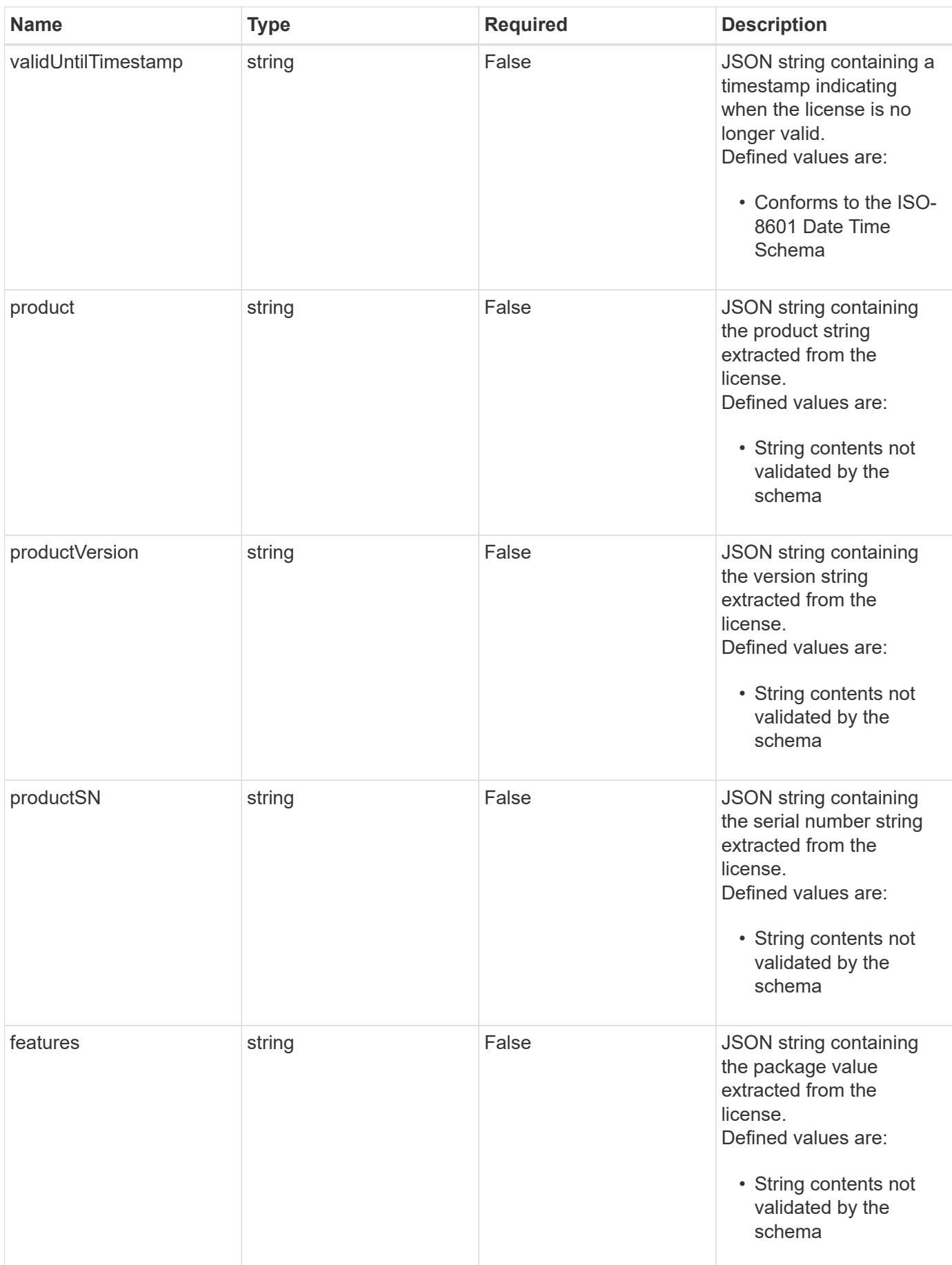

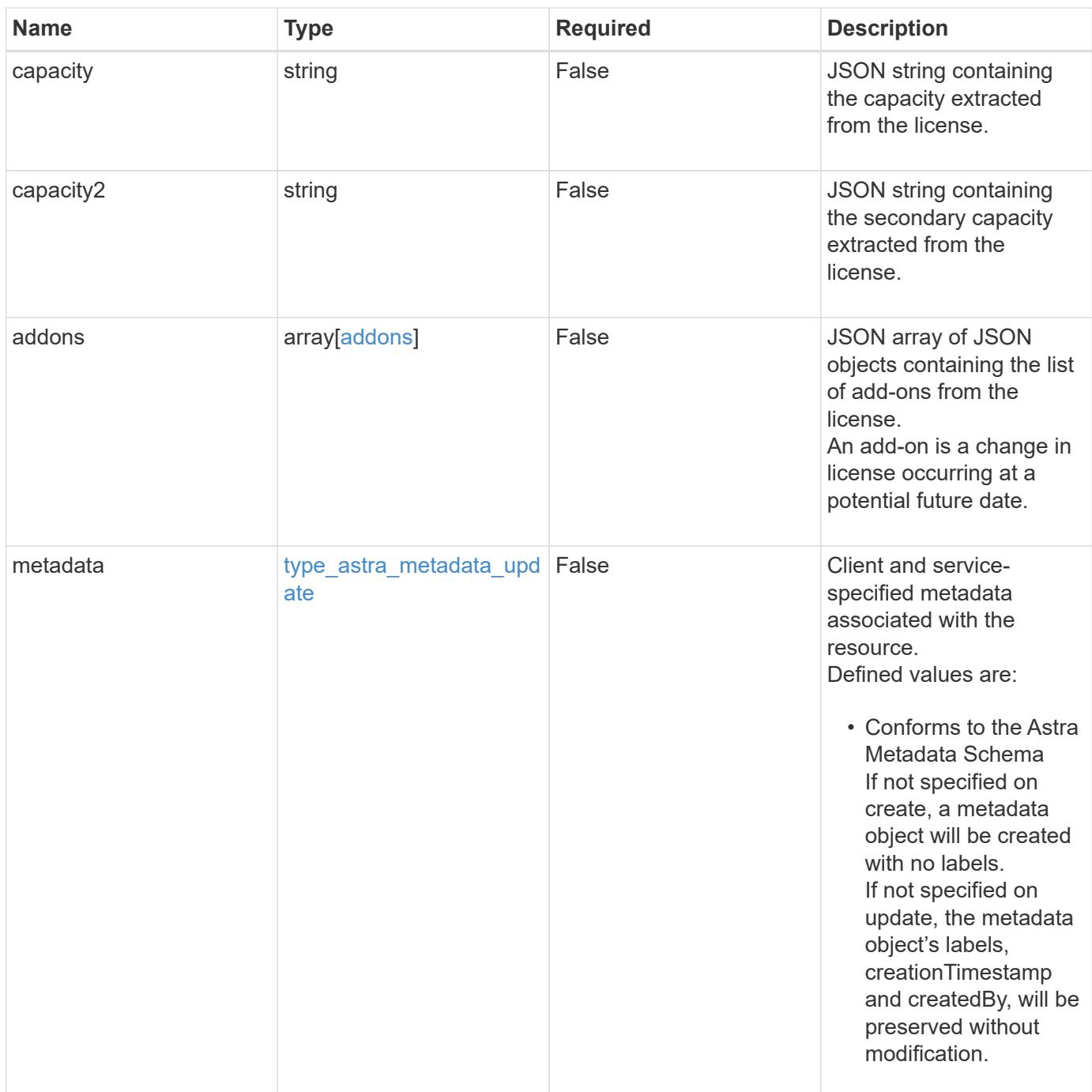

#### **Example request**

```
{
   "type": "application/astra-license",
   "version": "1.0",
   "allocation": "4185d09b-6687-4801-a832-c005a9d94f41",
   "licenseText": "ewogICAic3RhdHVzUmVzcCI6ewogMTYwNzAwIgp9"
}
```
Status: 204, Indicates if the license resource was updated.

#### **Response**

```
Status: 401, Unauthorized
```
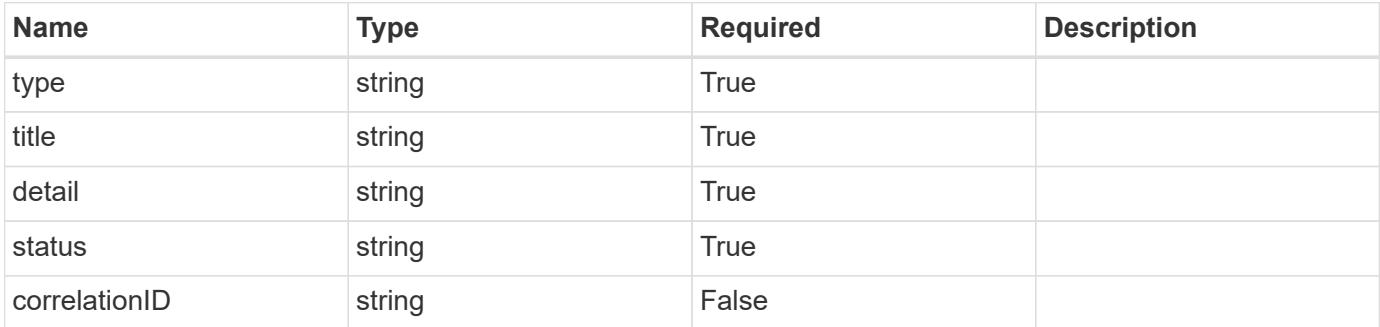

#### **Example response**

```
{
   "type": "https://astra.netapp.io/problems/3",
   "title": "Missing bearer token",
   "detail": "The request is missing the required bearer token.",
   "status": "401"
}
```
#### **Response**

```
Status: 400, Bad request
```
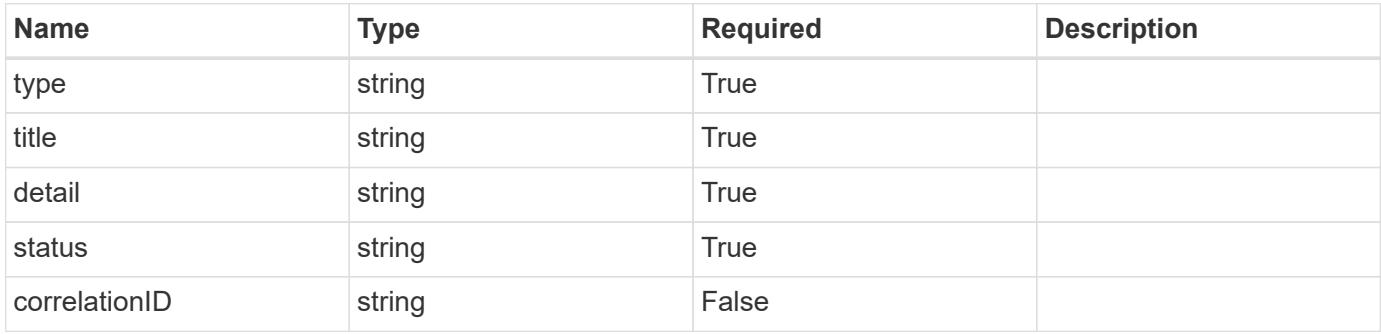

```
{
   "type": "https://astra.netapp.io/problems/5",
   "title": "Invalid query parameters",
   "detail": "The supplied query parameters are invalid.",
    "status": "400"
}
```
Status: 409, Conflict

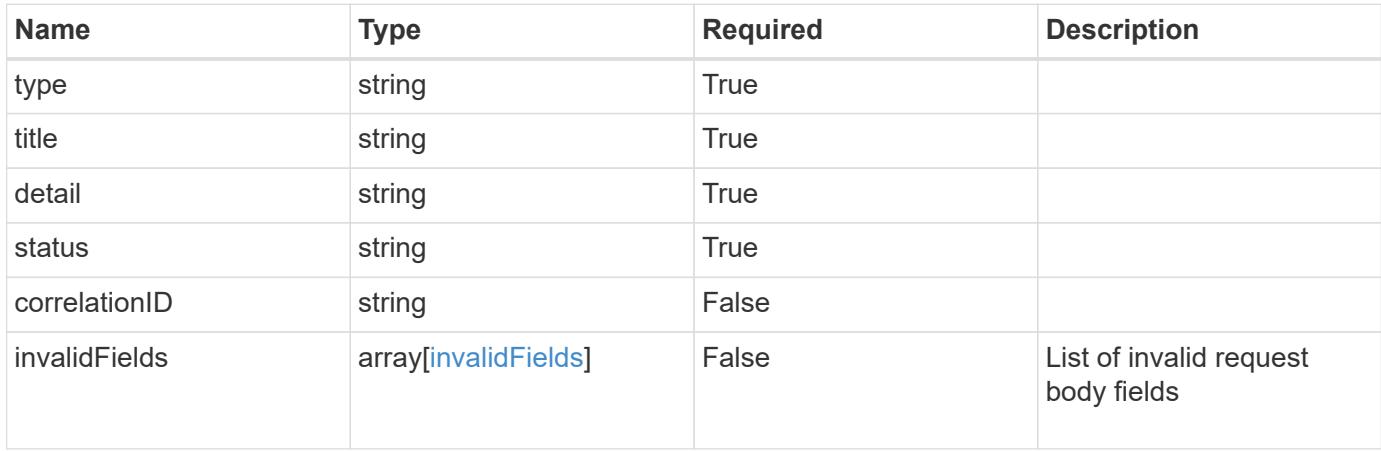

#### **Example response**

```
{
    "type": "https://astra.netapp.io/problems/10",
    "title": "JSON resource conflict",
   "detail": "The request body JSON contains a field that conflicts with
an idempotent value.",
   "status": "409"
}
```
#### **Response**

Status: 403, Forbidden

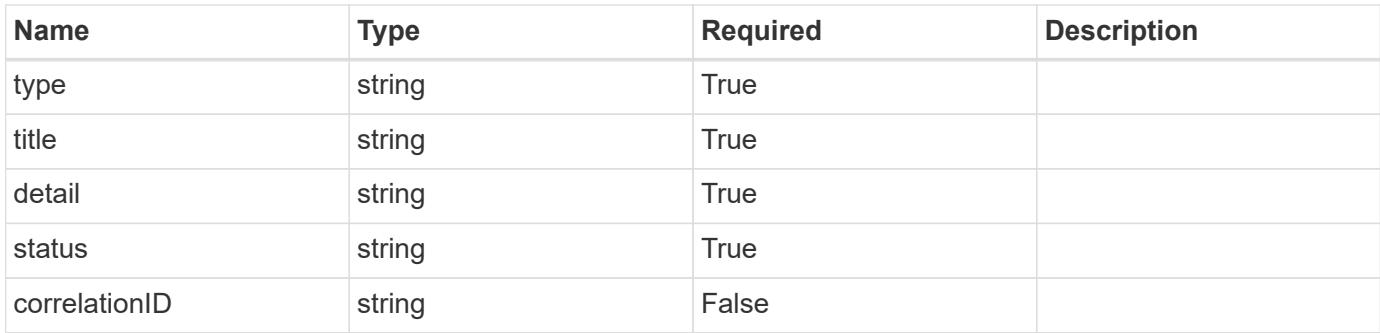

## **Example response**

```
{
    "type": "https://astra.netapp.io/problems/11",
   "title": "Operation not permitted",
   "detail": "The requested operation isn't permitted.",
   "status": "403"
}
```
## **Error**

Status: 404, Not found

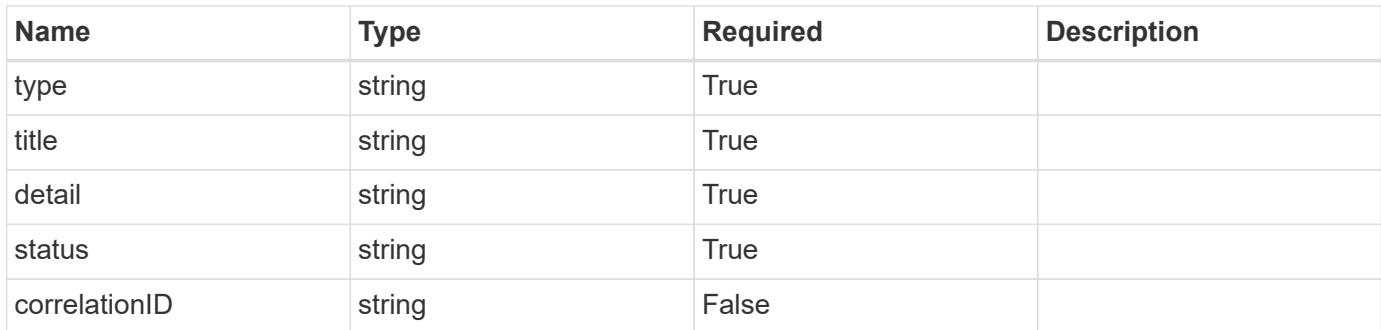

## **Example error response**

```
{
   "type": "https://astra.netapp.io/problems/1",
   "title": "Resource not found",
    "detail": "The resource specified in the request URI wasn't found.",
   "status": "404"
}
```
#### **Definitions**

#### **See Definitions**

addons

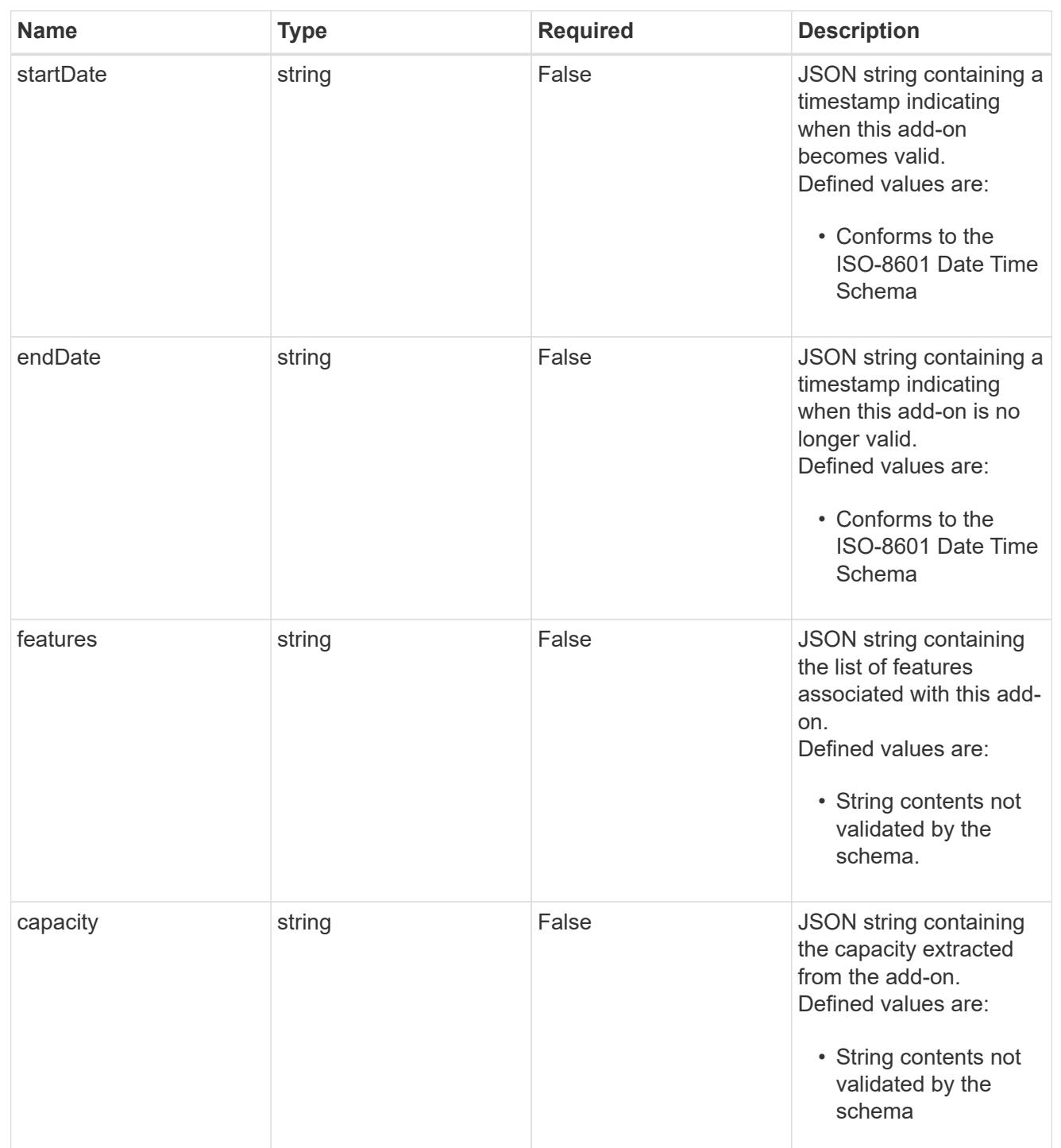

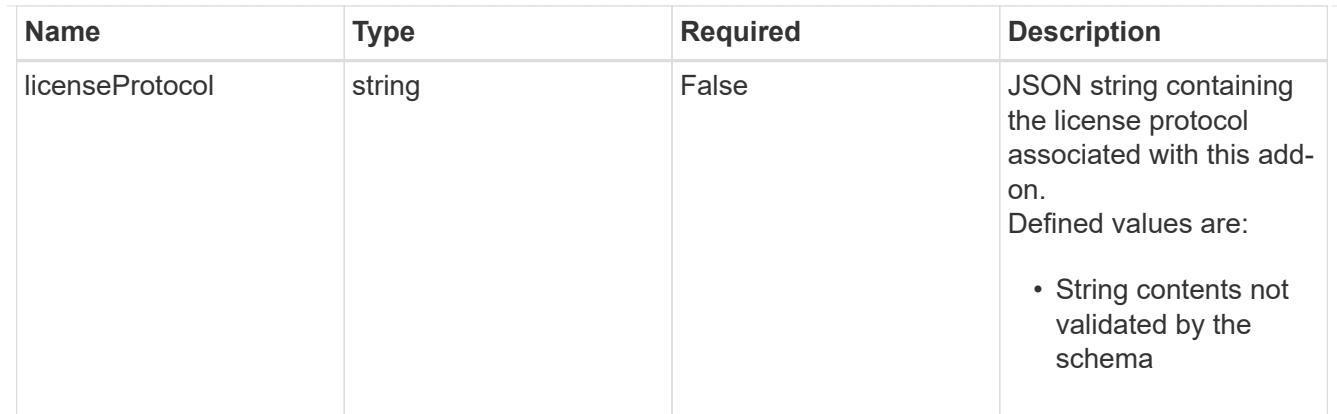

type\_astra\_label

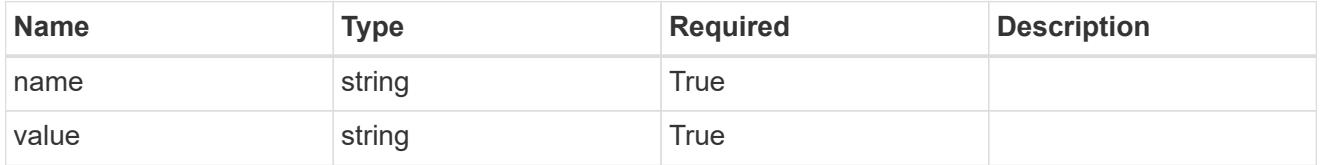

type\_astra\_metadata\_update

Client and service-specified metadata associated with the resource. Defined values are:

• Conforms to the Astra Metadata Schema If not specified on create, a metadata object will be created with no labels. If not specified on update, the metadata object's labels, creationTimestamp and createdBy, will be preserved without modification.

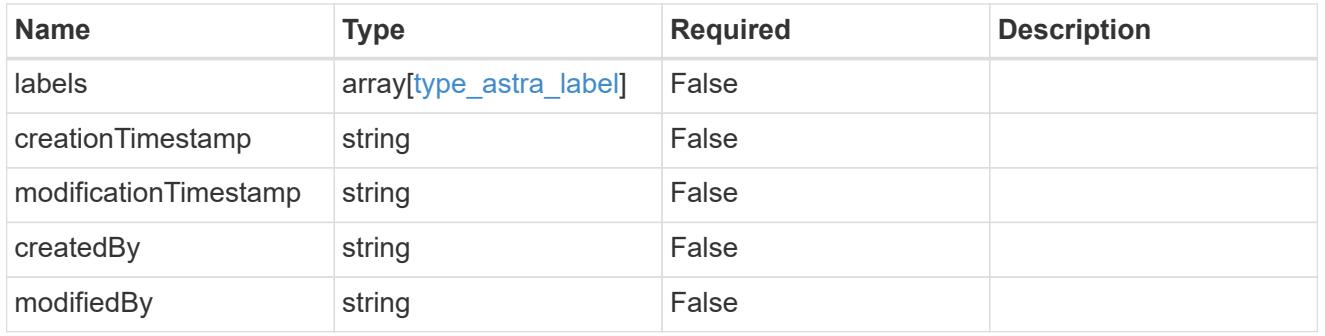

#### invalidParams

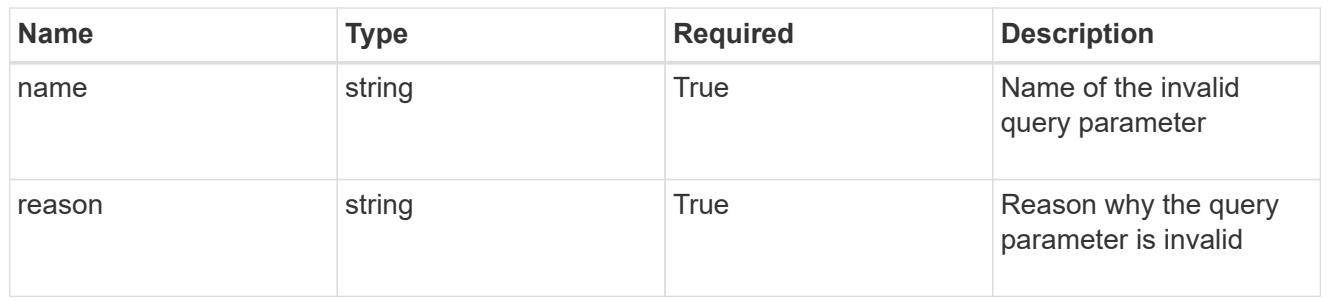

invalidFields

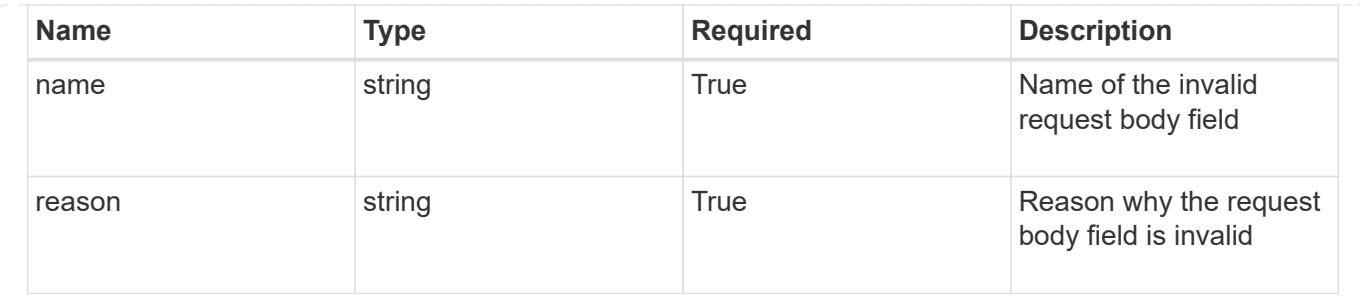

# **Delete a license**

DELETE /accounts/{account\_id}/core/v1/licenses/{license\_id}

Removes the specified License API resource. The automatically installed evaluation license cannot be deleted.

## **Side Effects**

• Entitlements are recalculated to remove the license entitlements visible through the Entitlement API. If the automatically installed evaluation license was present on this system before deletion, it is reapplied to the system automatically.

## **Parameters**

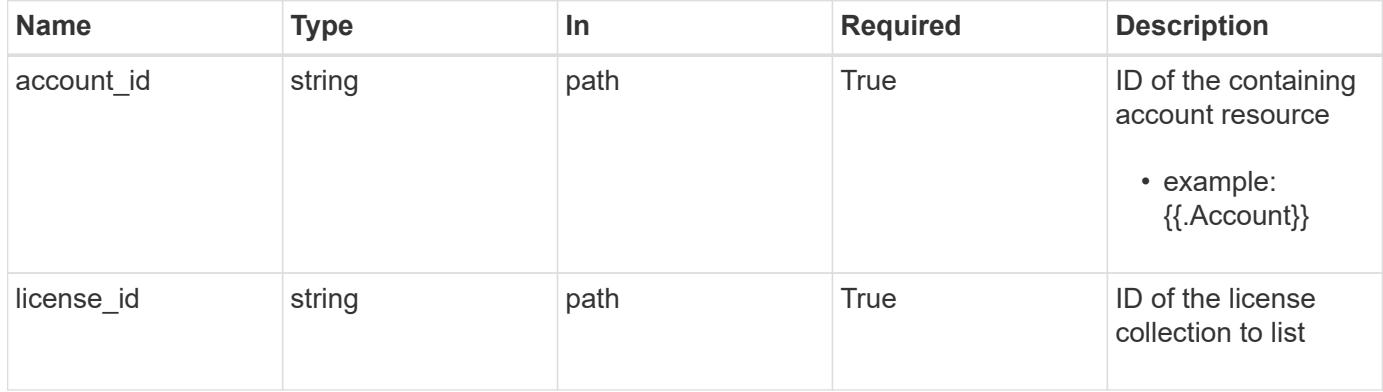

## **Response**

Status: 204, Indicates if the license resource was deleted.

#### **Response**

Status: 401, Unauthorized

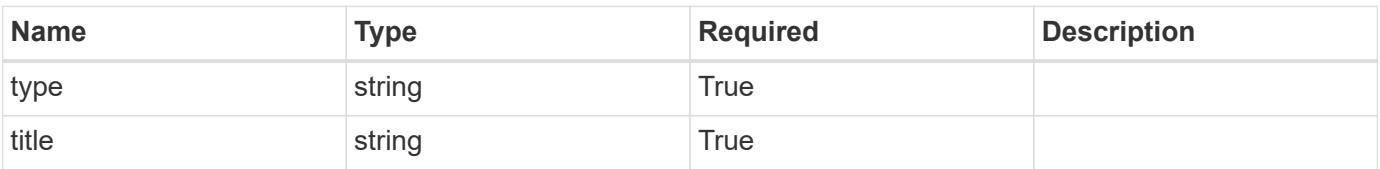

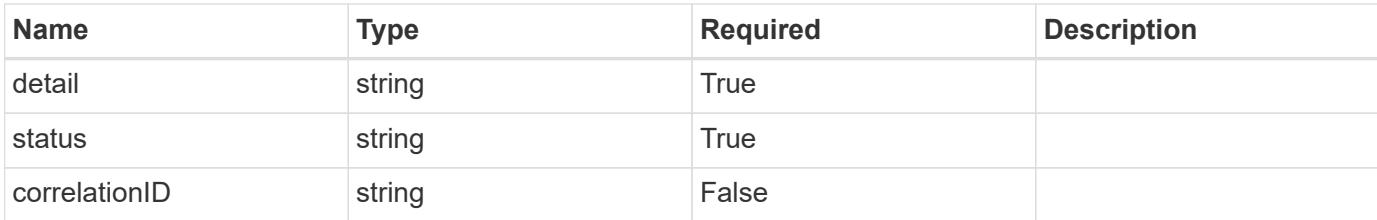

#### **Example response**

```
{
   "type": "https://astra.netapp.io/problems/3",
   "title": "Missing bearer token",
    "detail": "The request is missing the required bearer token.",
   "status": "401"
}
```
#### **Response**

```
Status: 400, Bad request
```
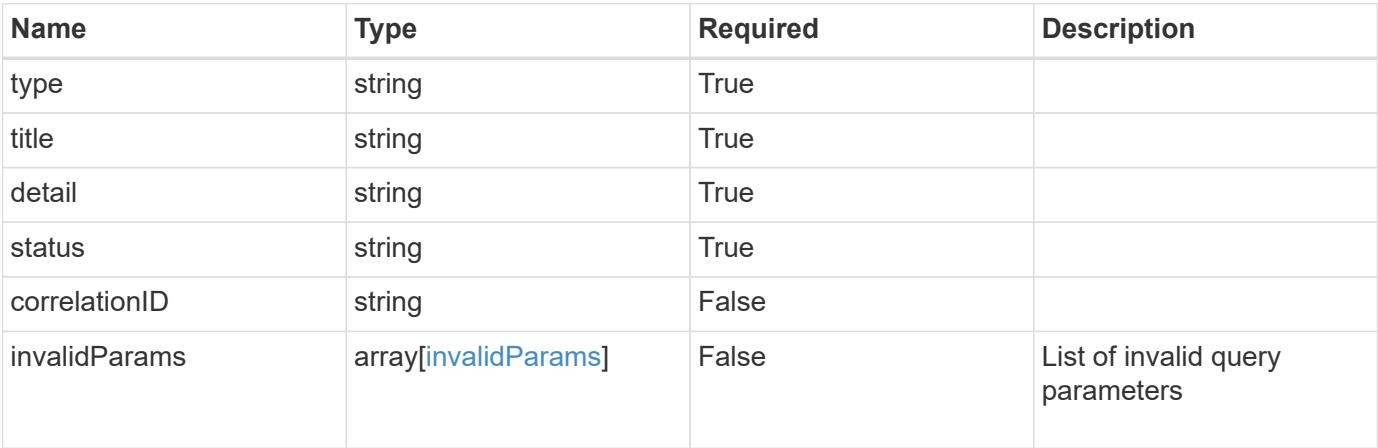

#### **Example response**

```
{
   "type": "https://astra.netapp.io/problems/5",
   "title": "Invalid query parameters",
   "detail": "The supplied query parameters are invalid.",
   "status": "400"
}
```
```
Response
```
Status: 403, Forbidden

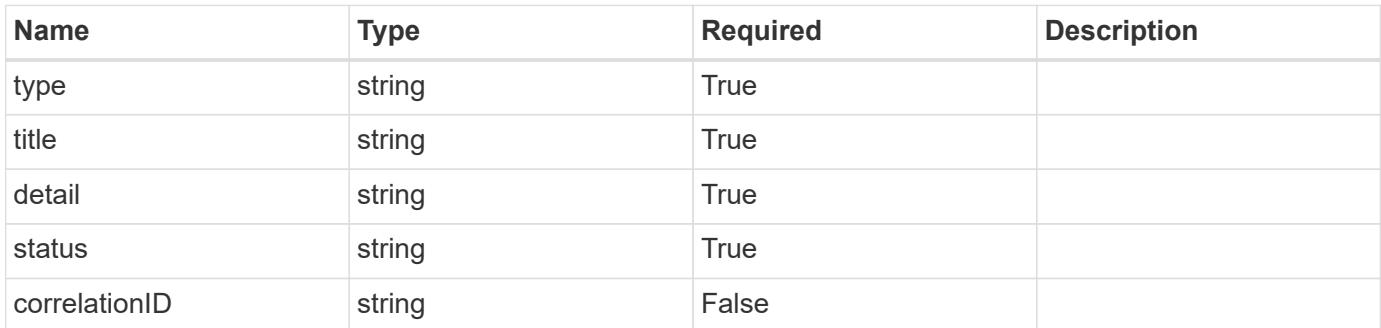

## **Example response**

```
{
   "type": "https://astra.netapp.io/problems/11",
   "title": "Operation not permitted",
   "detail": "The requested operation isn't permitted.",
    "status": "403"
}
```
#### **Error**

```
Status: 404, Not found
```
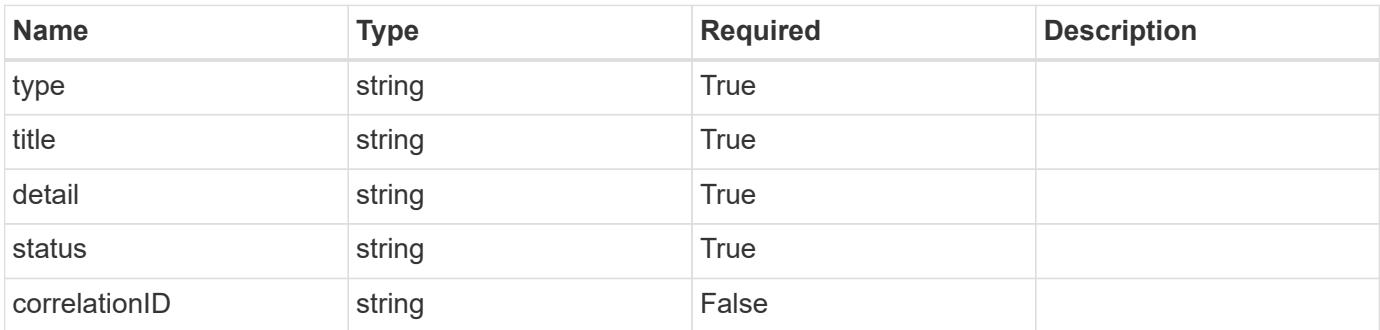

```
{
   "type": "https://astra.netapp.io/problems/1",
    "title": "Resource not found",
    "detail": "The resource specified in the request URI wasn't found.",
    "status": "404"
}
```
## **Definitions**

#### **See Definitions**

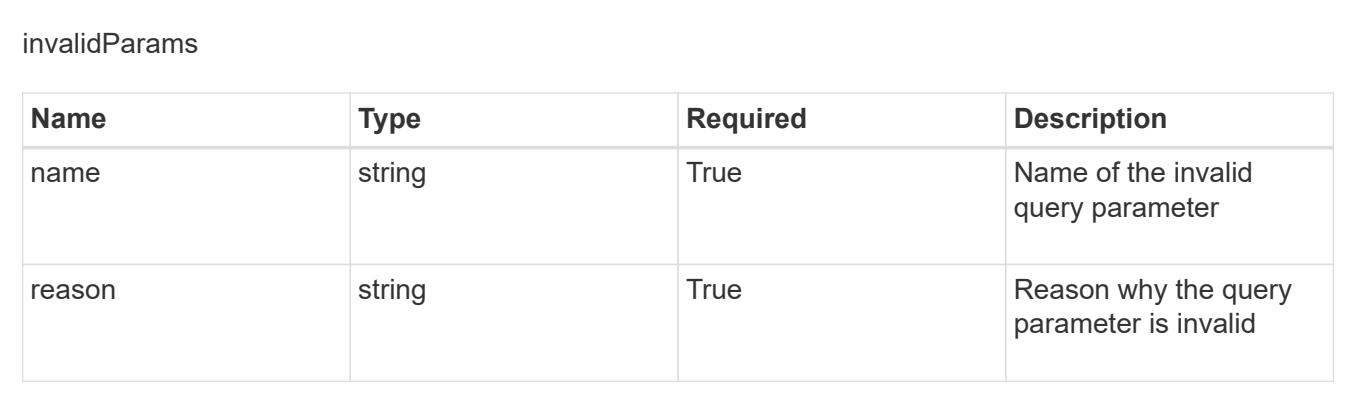

# **Managed cluster**

# **Managed cluster overview**

The Managed Cluster API represents managed Kubernetes clusters.

## **Create a new managed cluster**

```
POST /accounts/{account_id}/topology/v1/managedClusters
```
Indicates desired values for the Managed Cluster API resource to be created.

#### **Parameters**

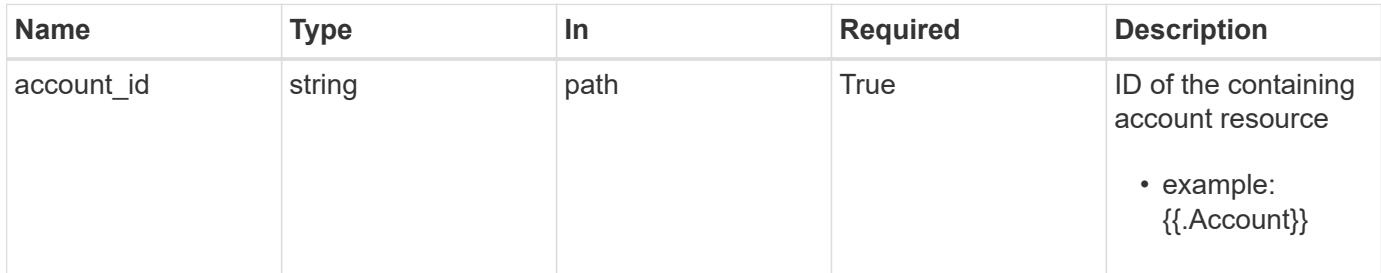

# **Request Body**

Indicates desired values for the Managed Cluster API resource to be created.

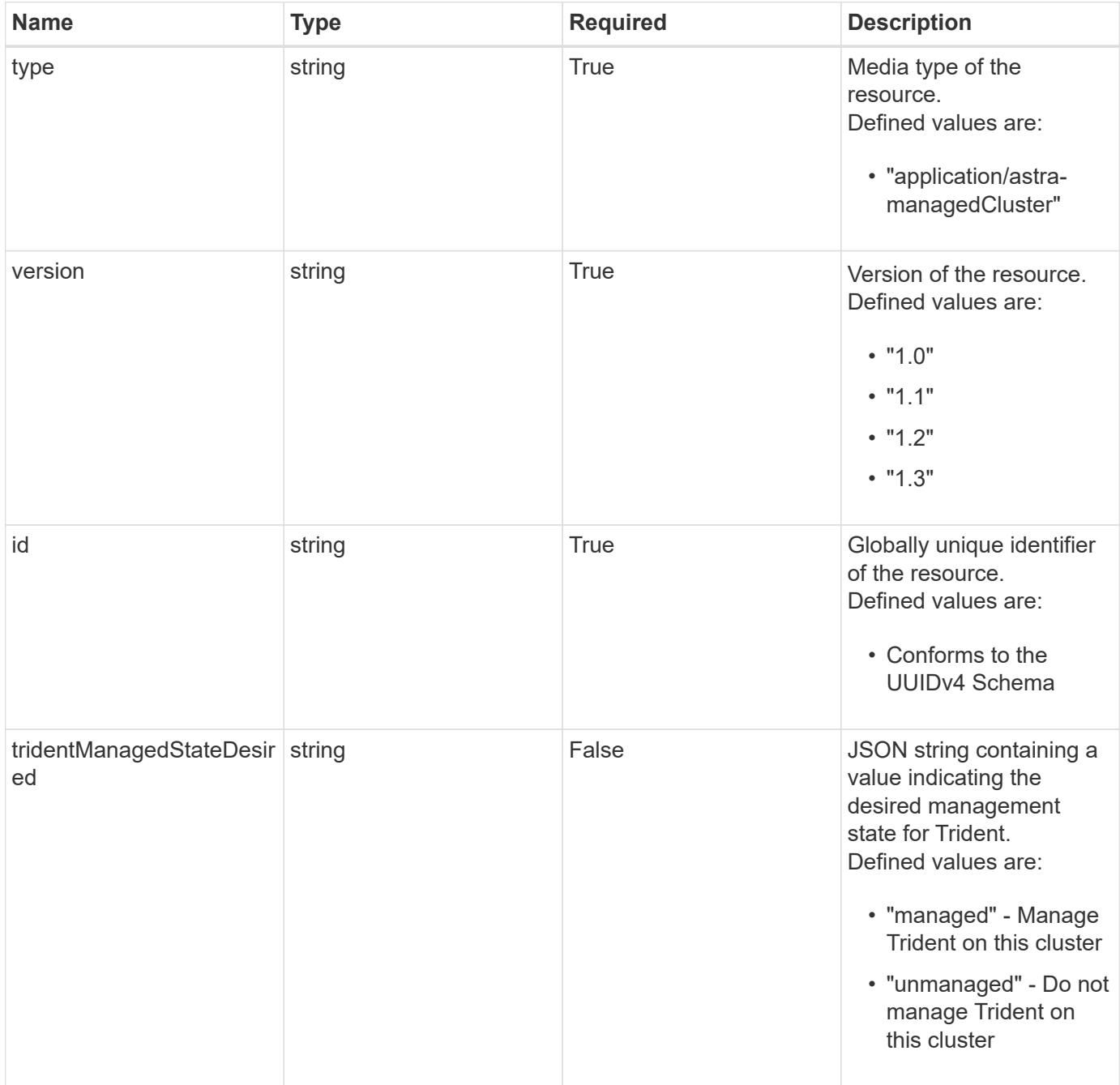

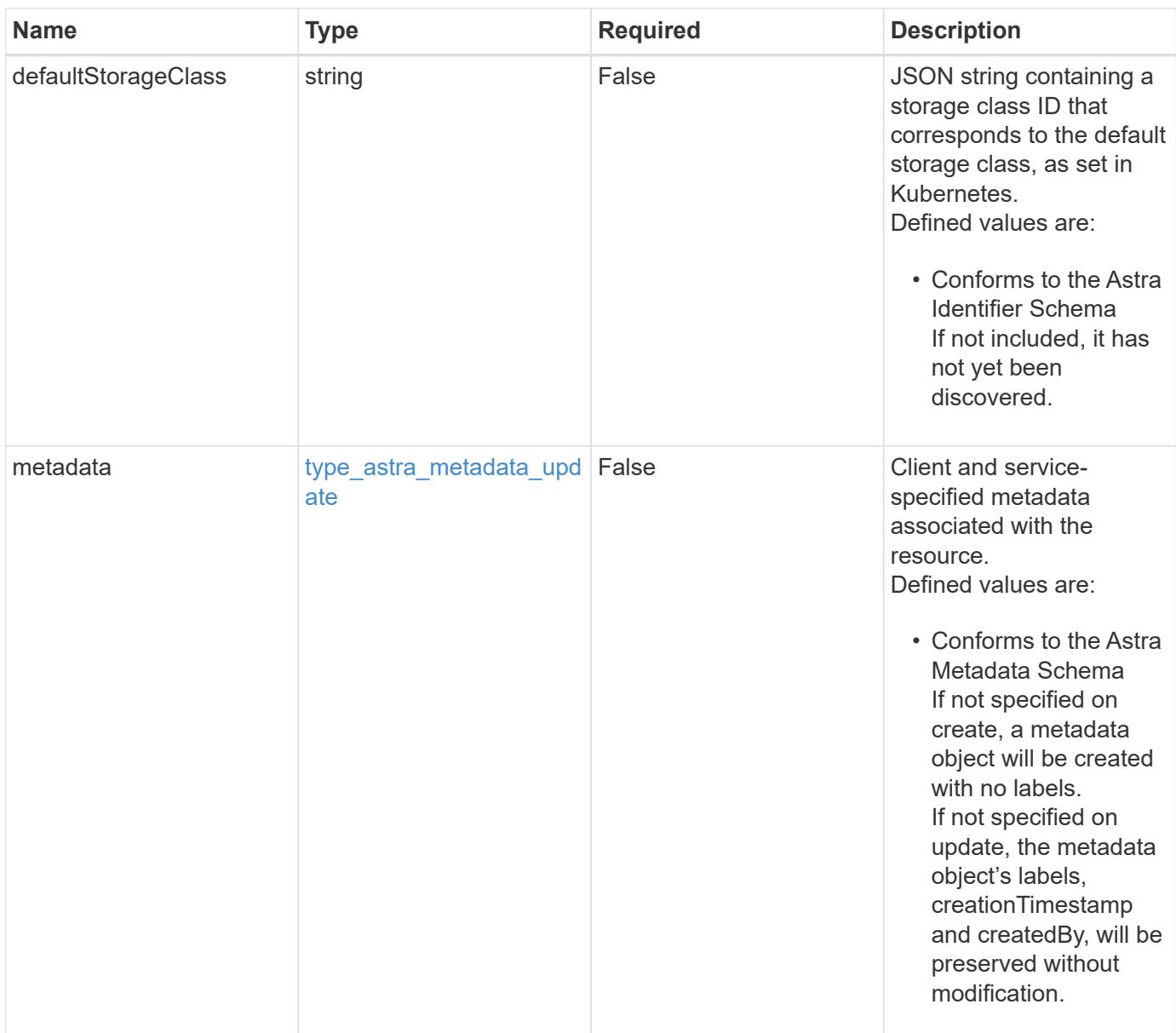

## **Example request**

```
{
   "type": "application/astra-managedCluster",
   "version": "1.3",
   "id": "b82af145-054d-5f0d-bf47-3d22457a8b99",
   "defaultStorageClass": "e280ff62-be35-4f31-a31b-a210a1ad1b33",
   "tridentManagedStateDesired": "managed"
}
```
Status: 201, Returns the newly created managedCluster resource in the JSON response body.

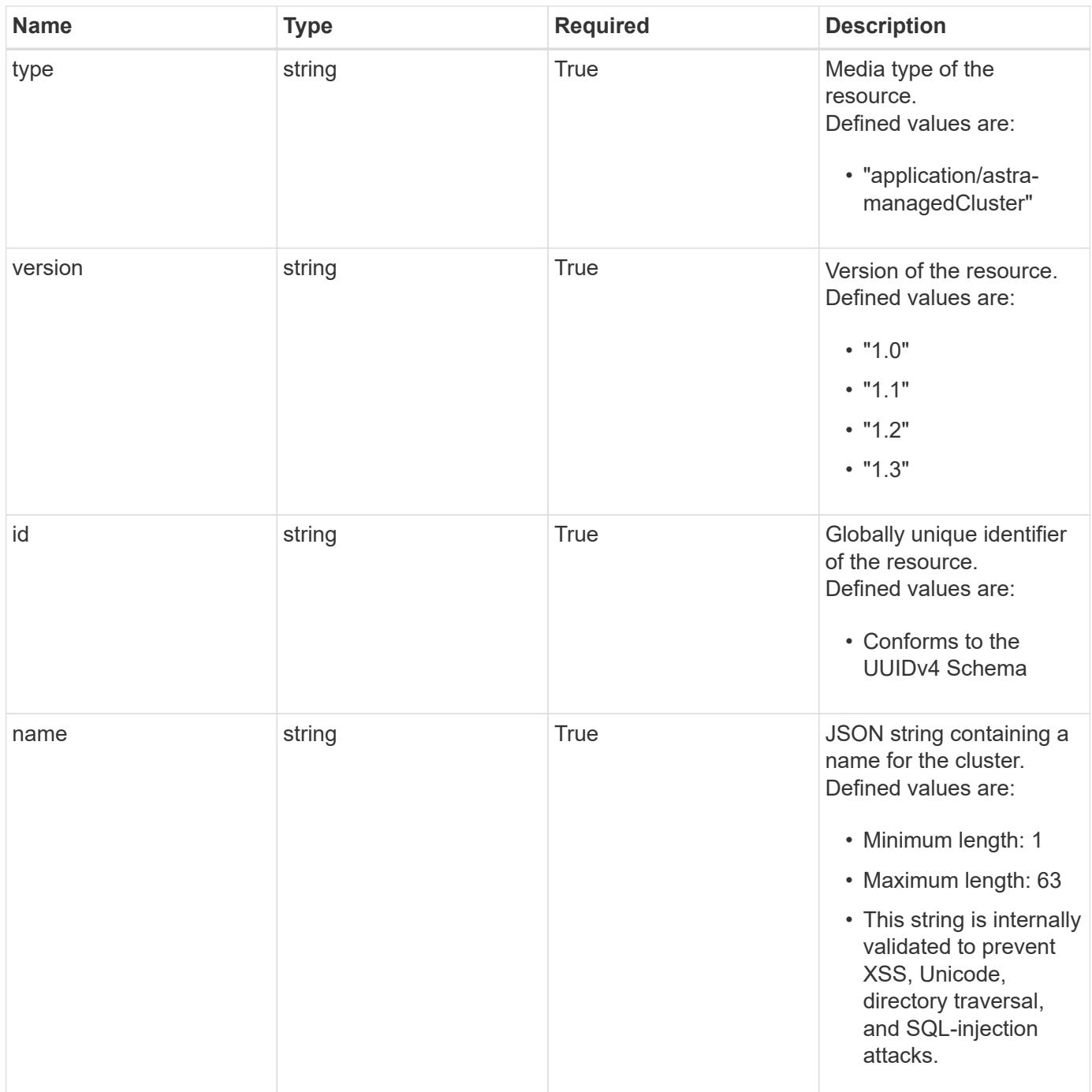

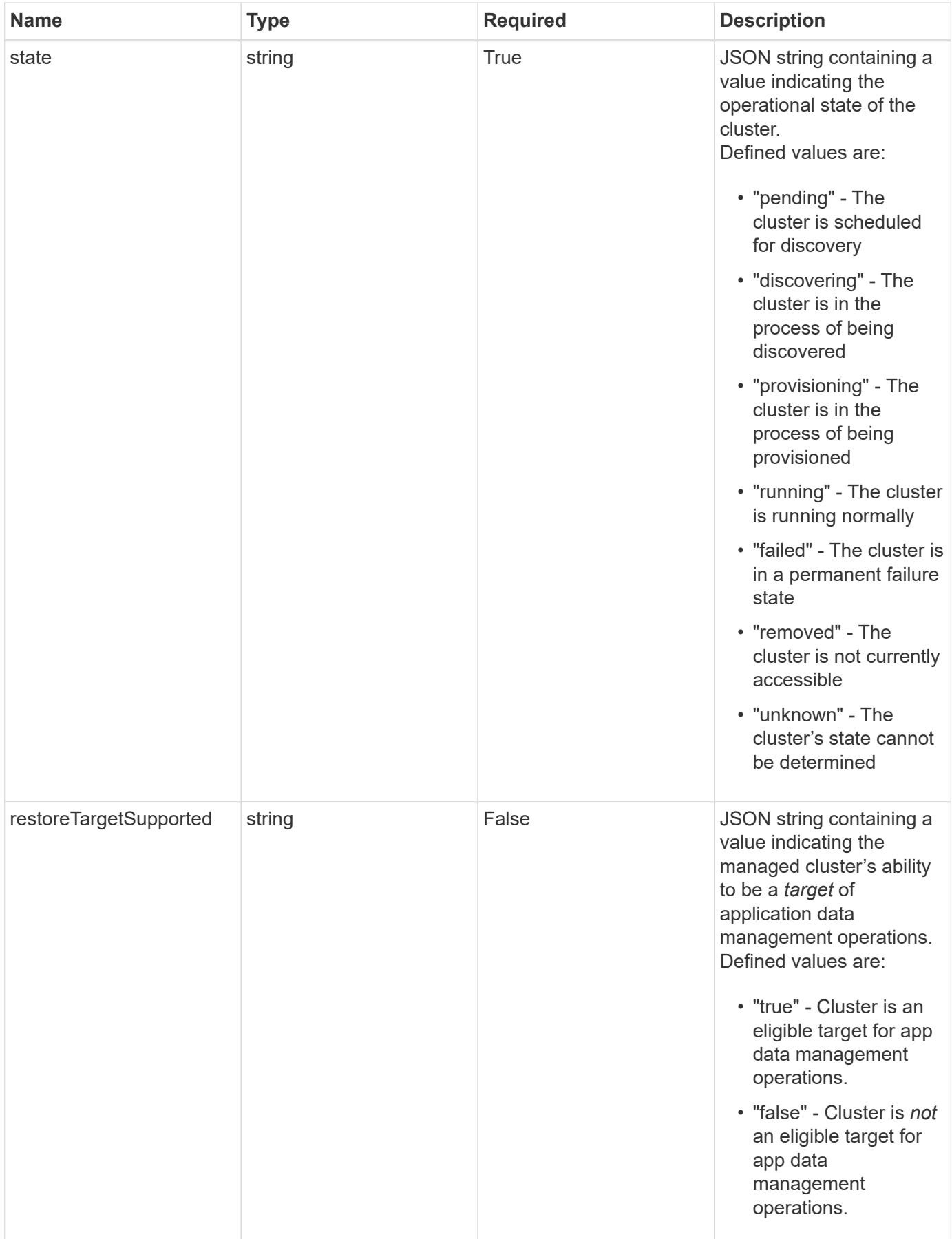

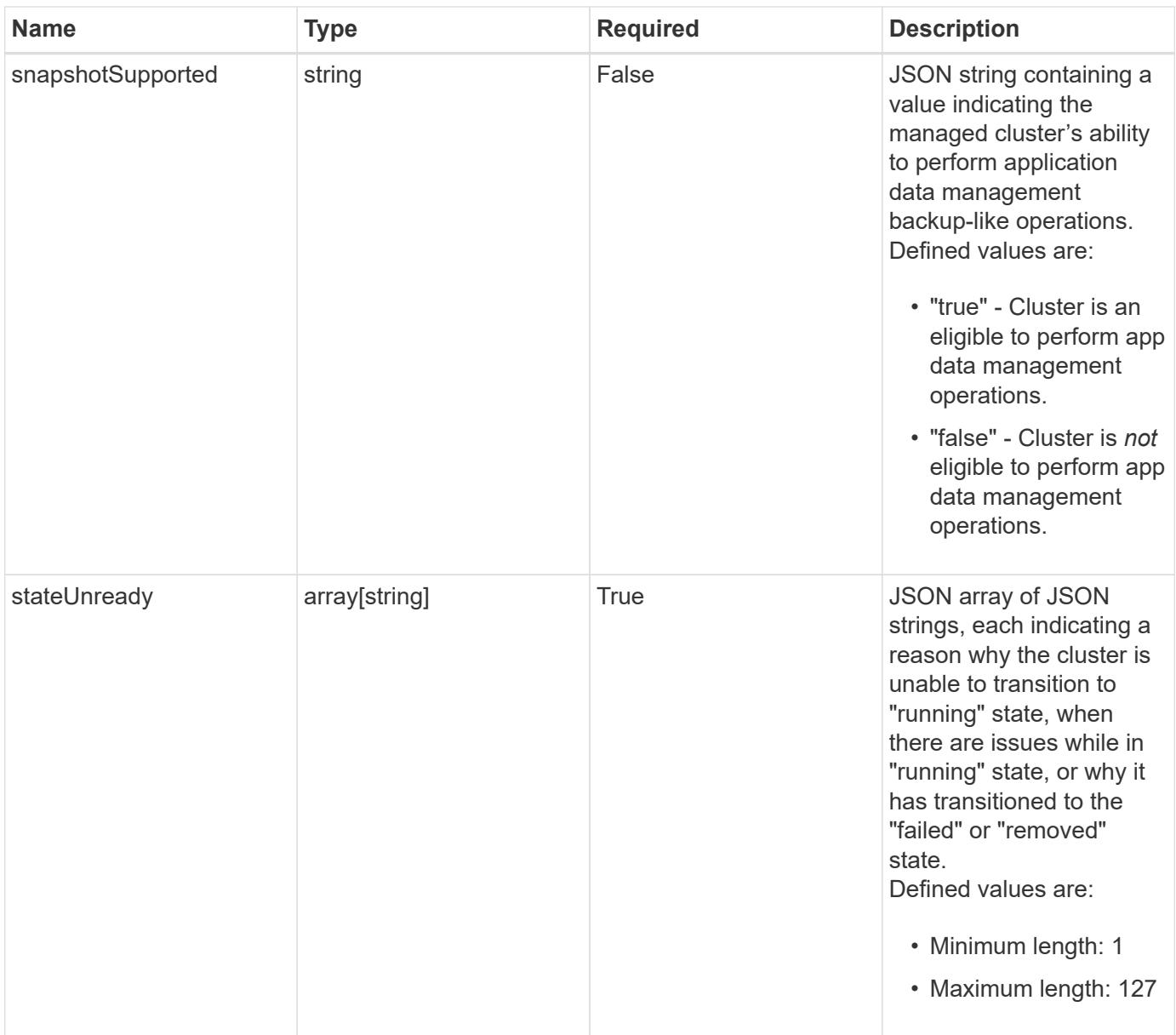

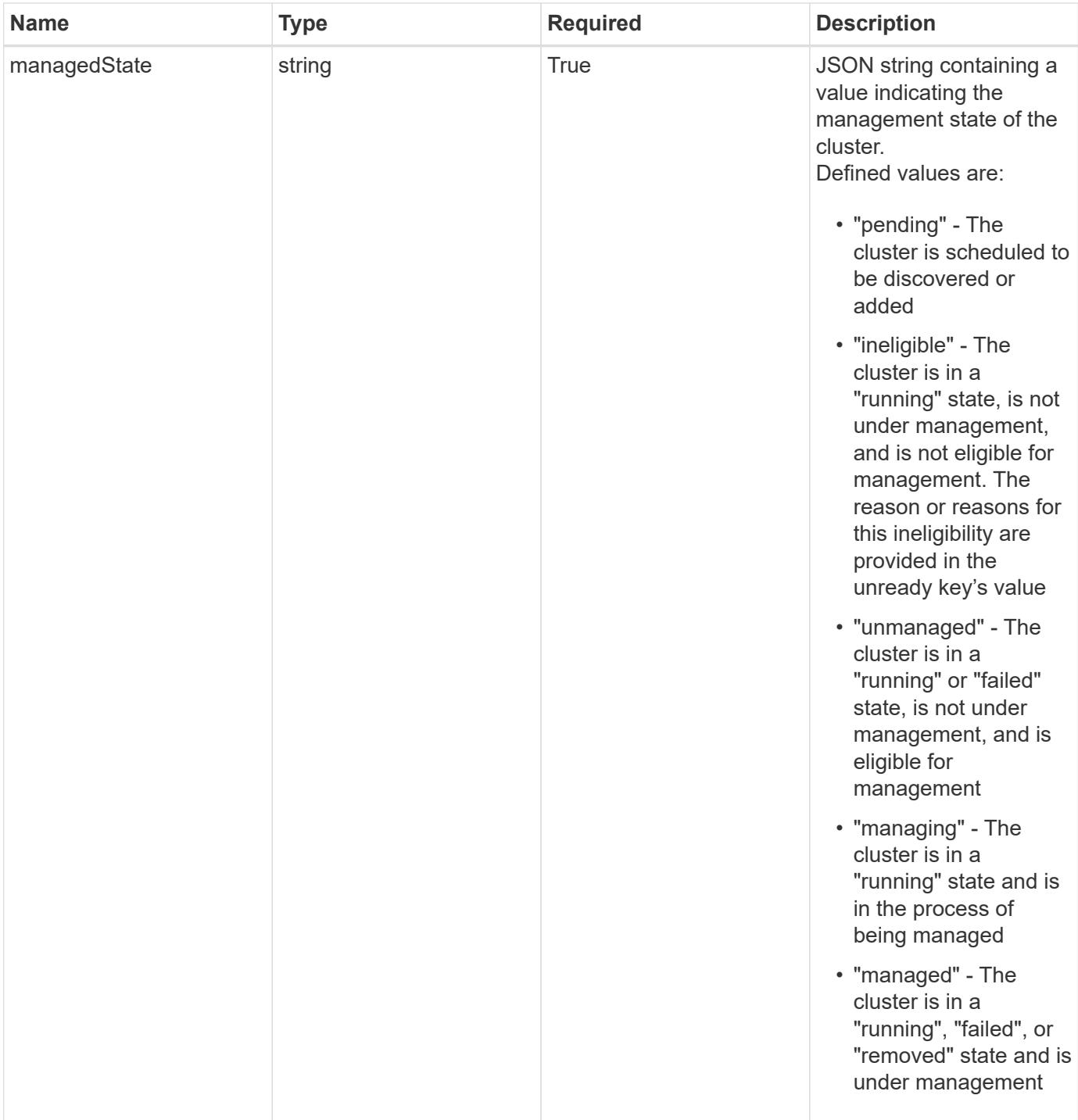

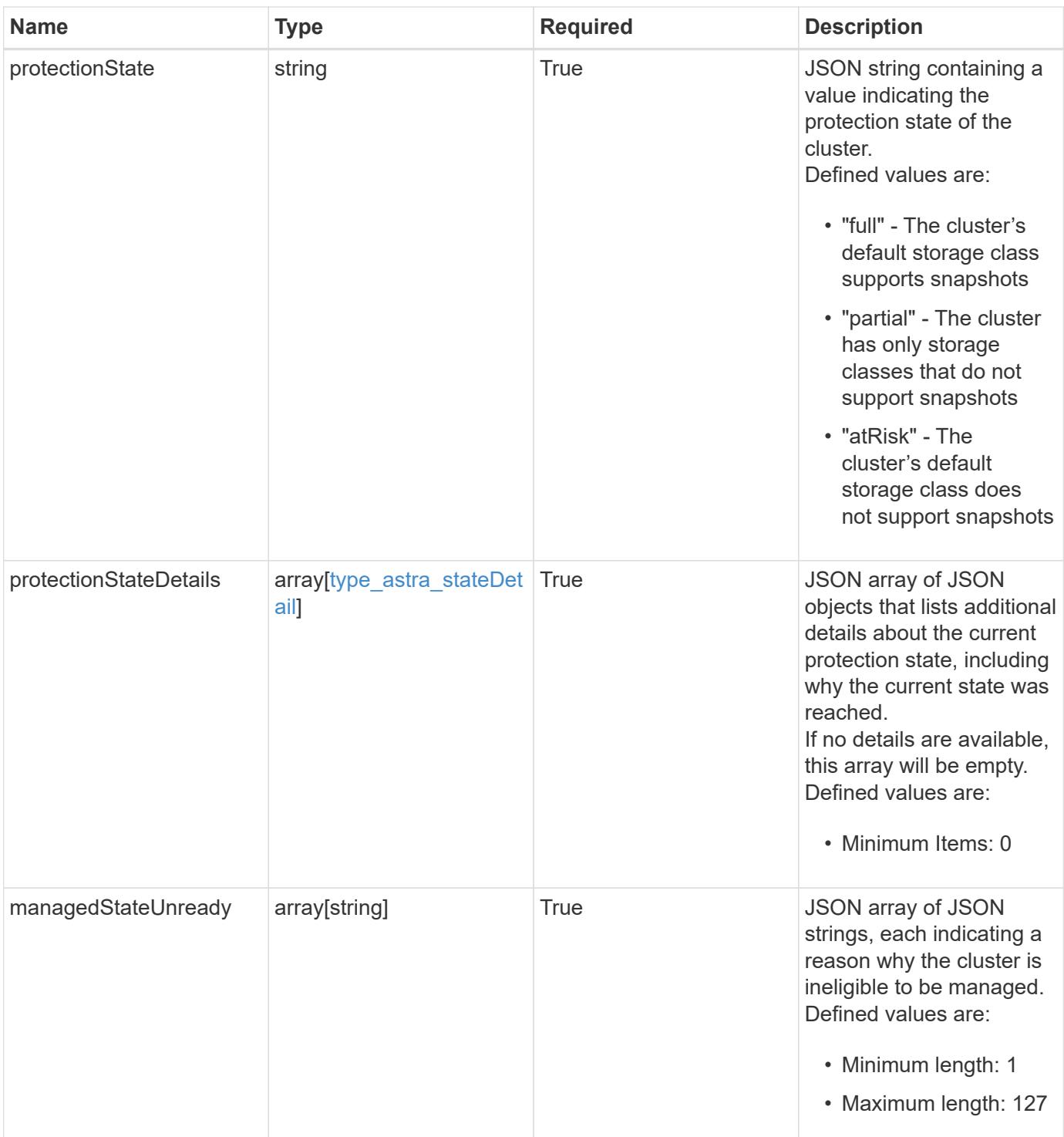

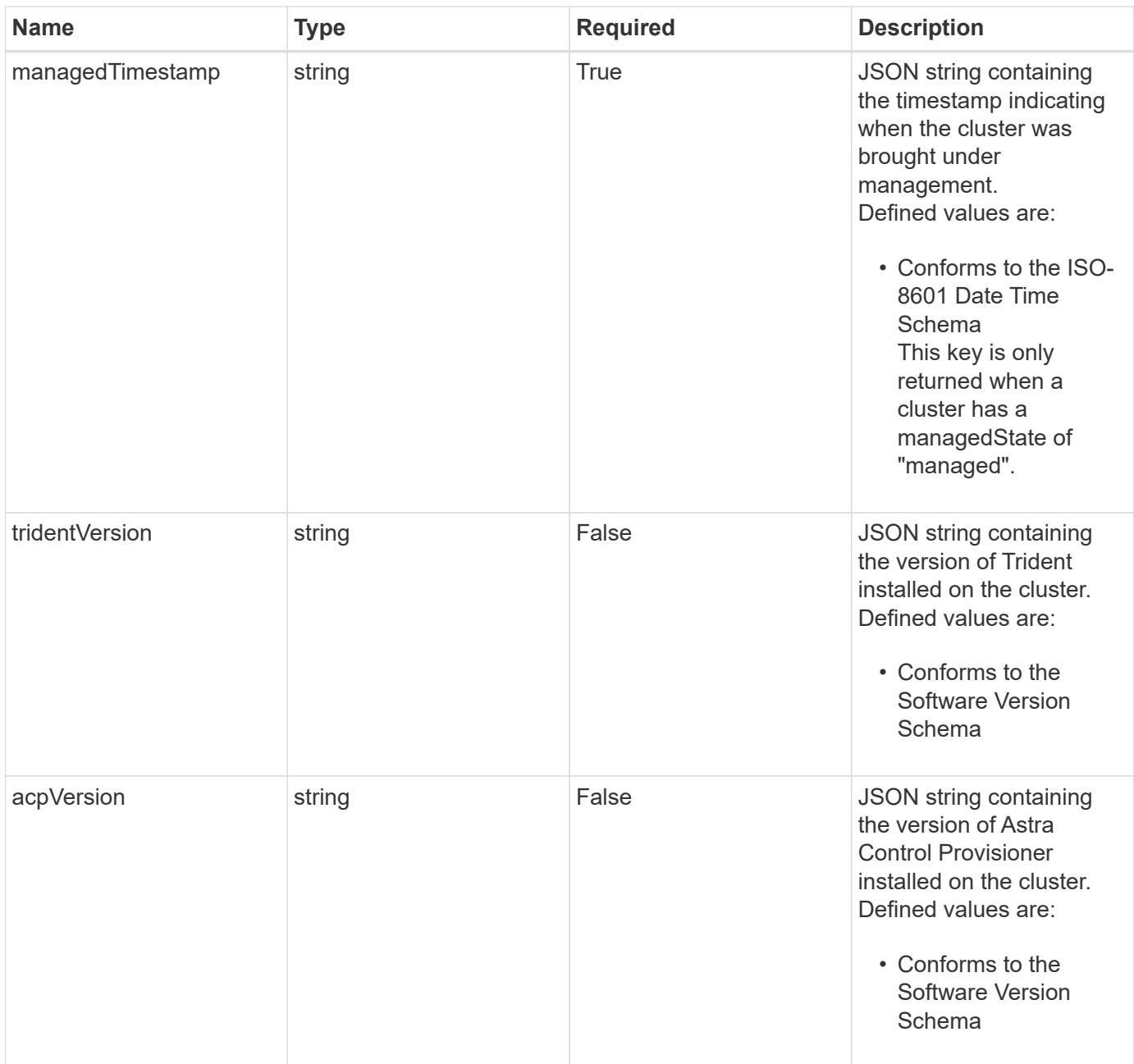

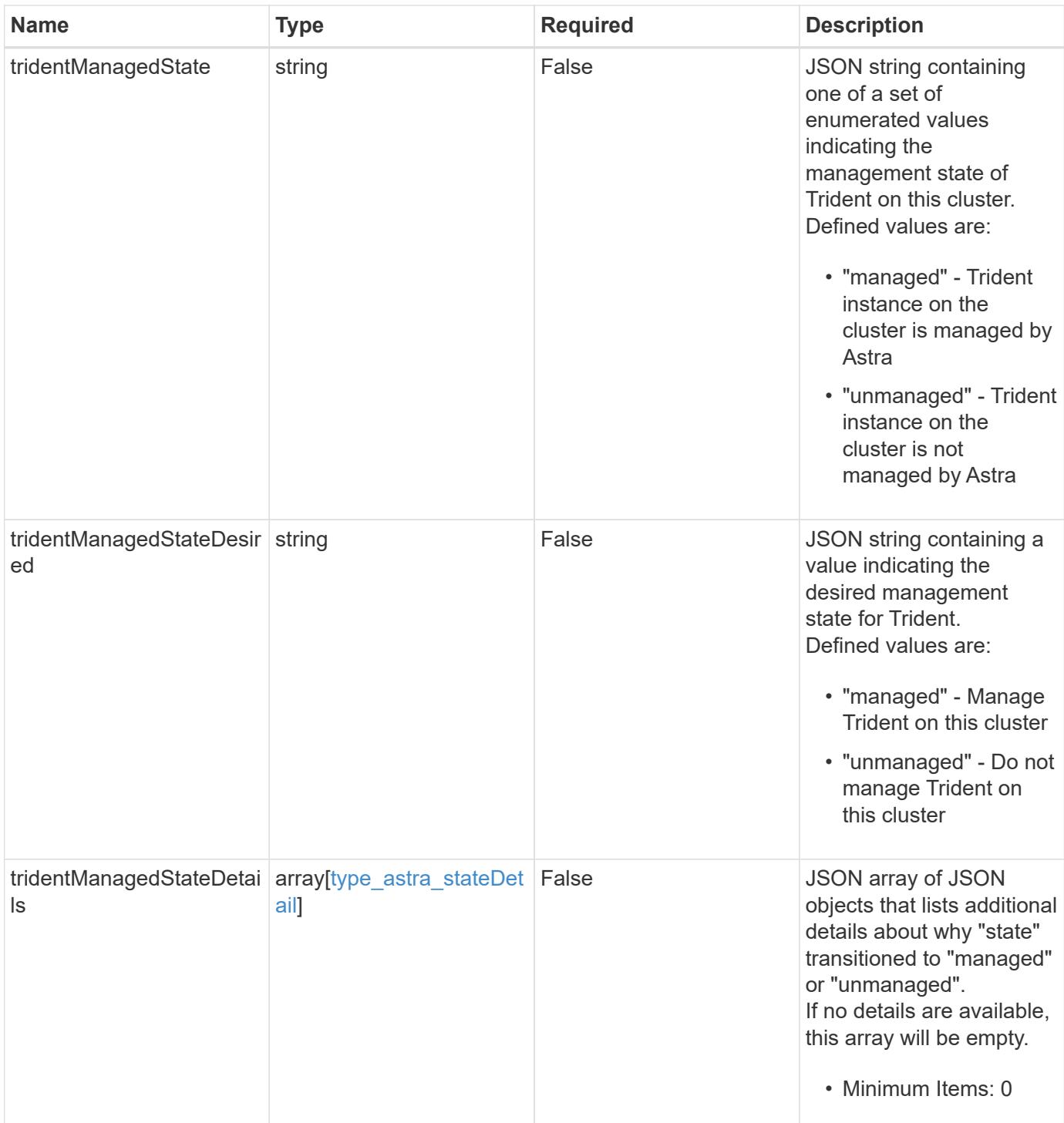

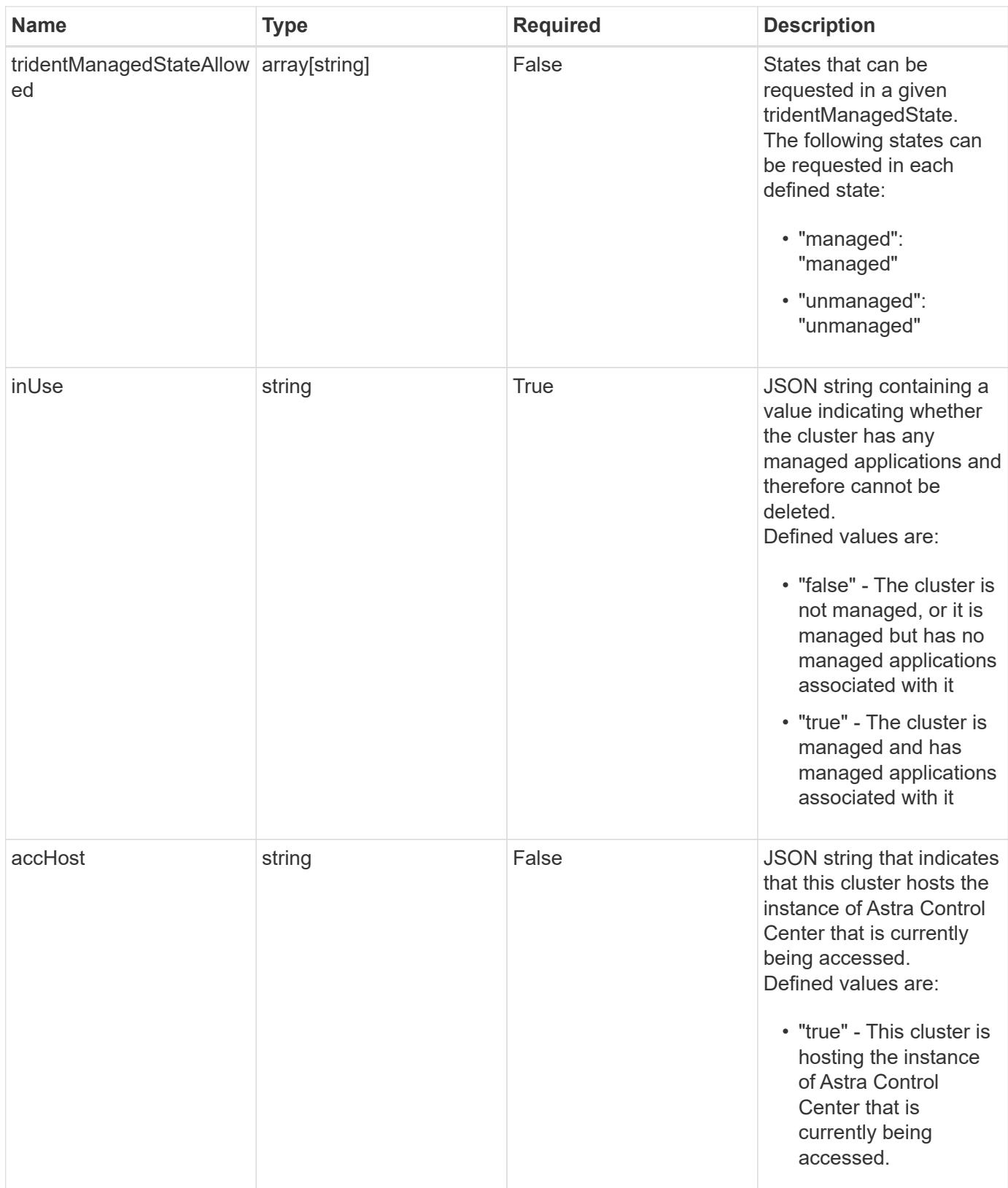

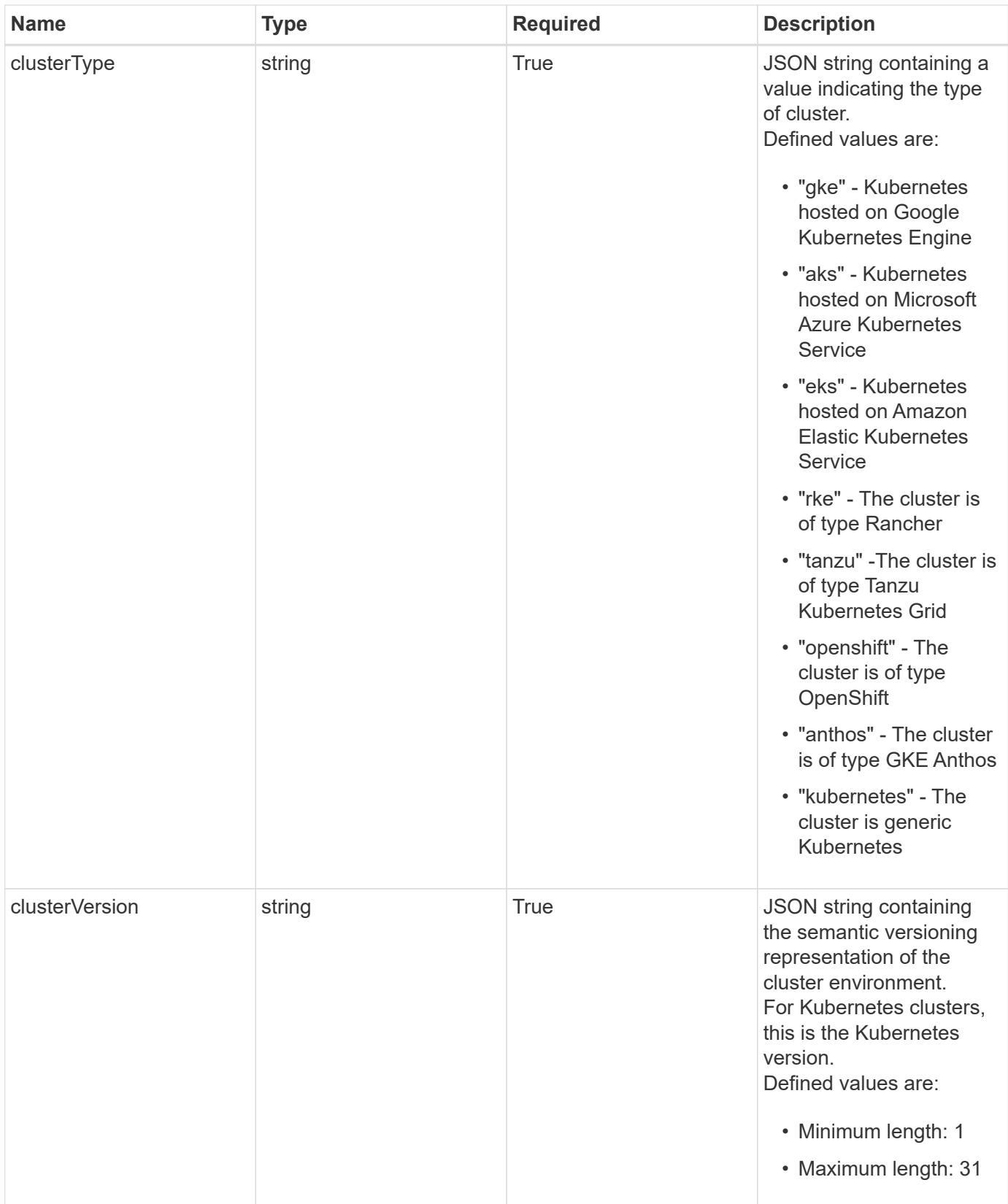

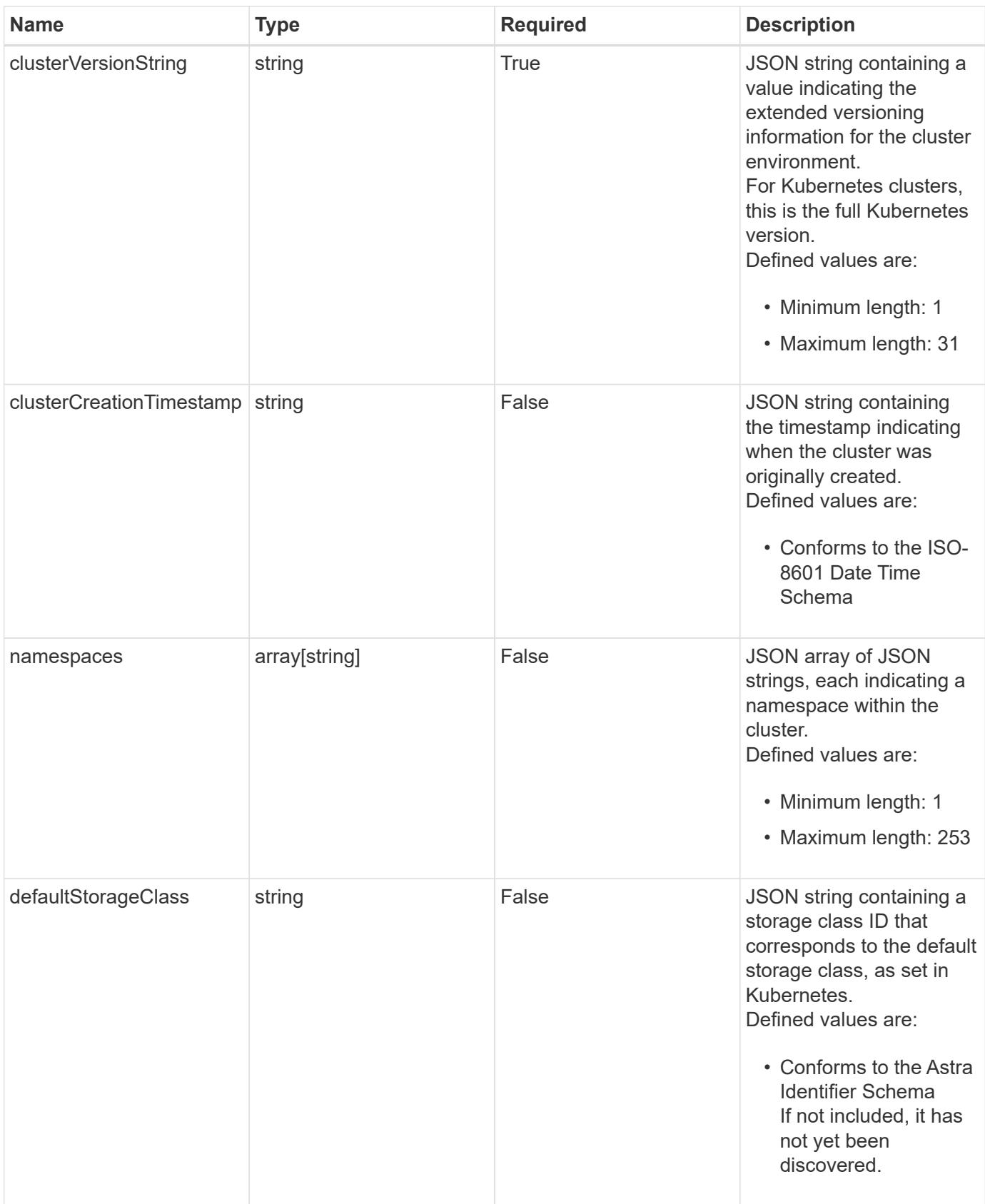

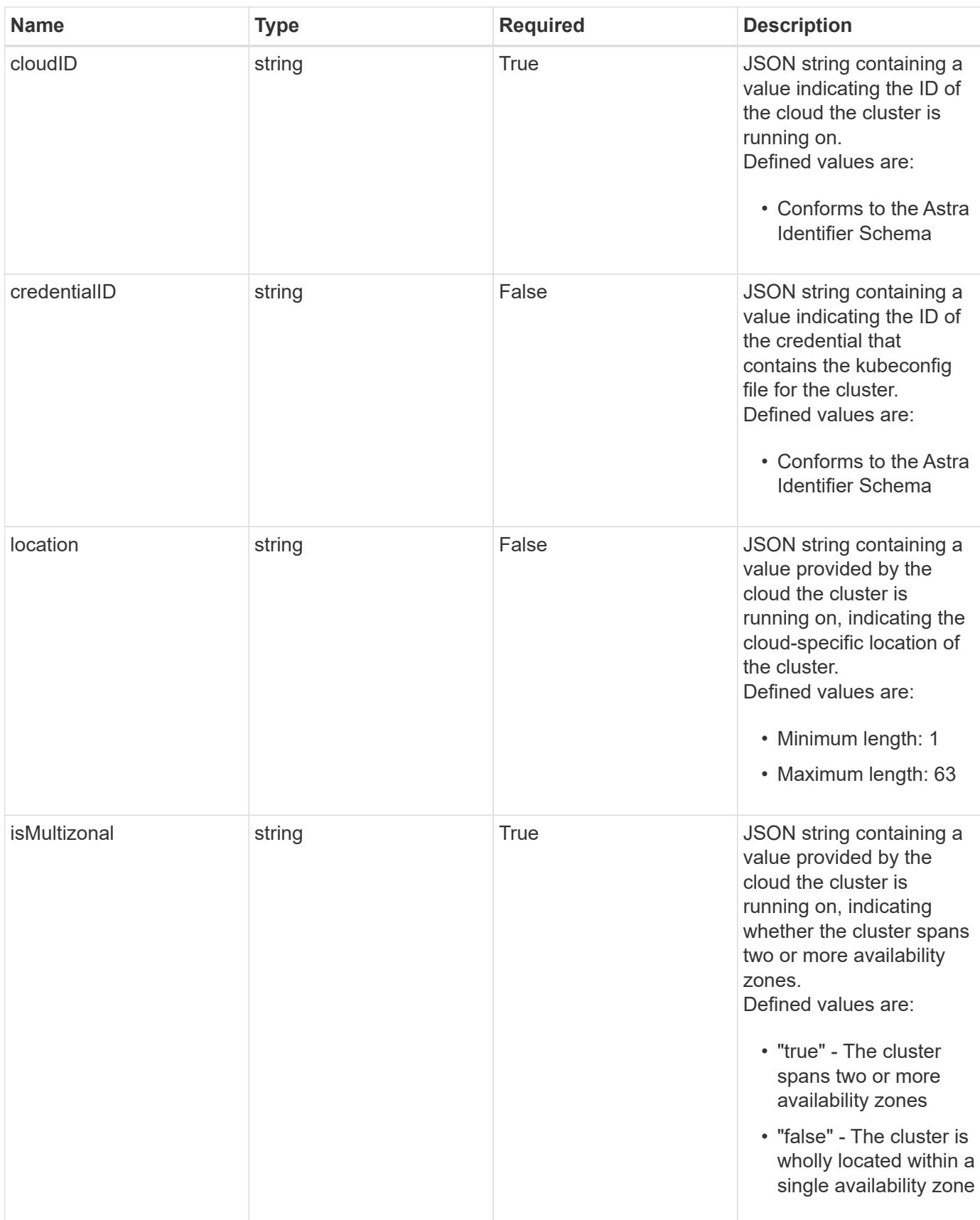

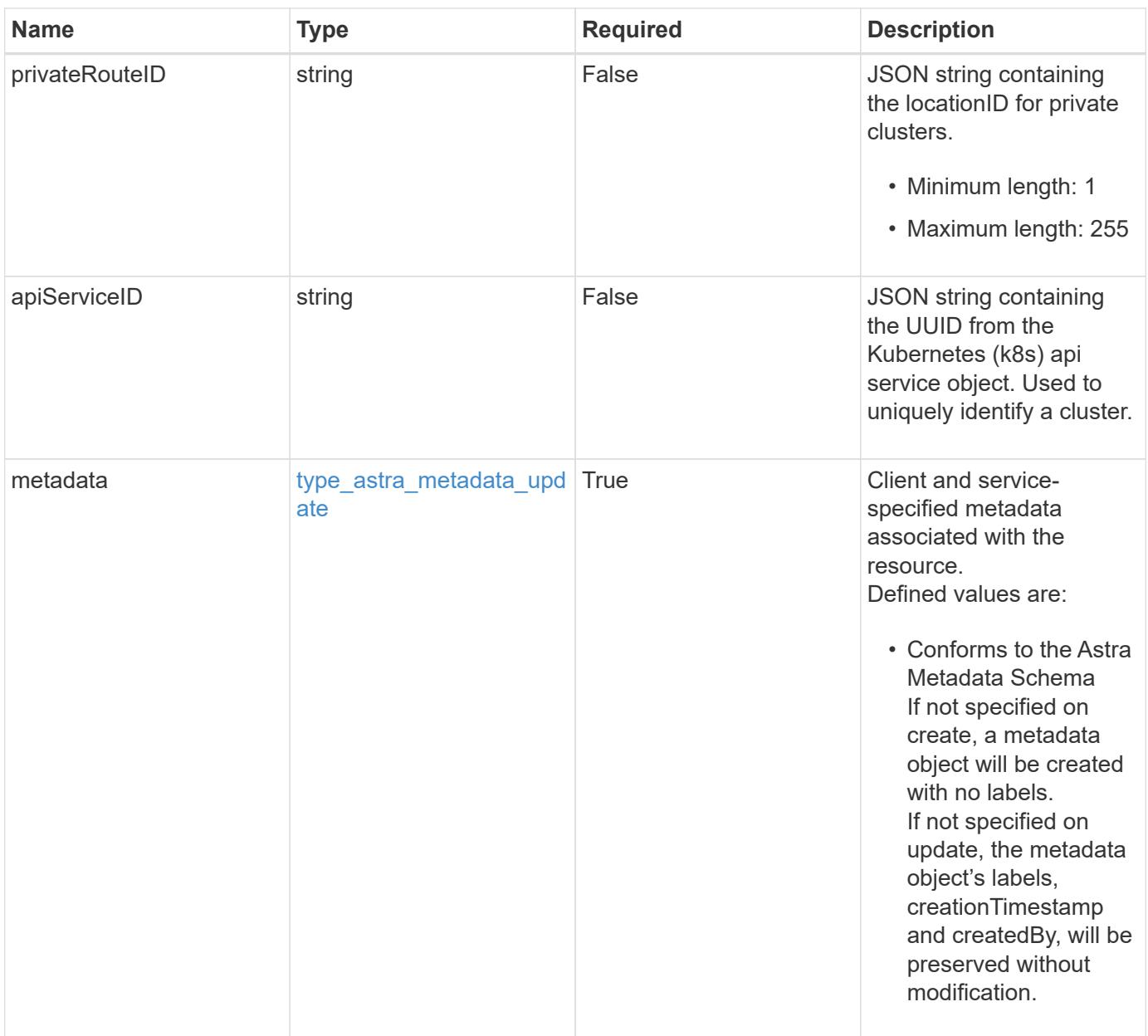

```
{
    "type": "application/astra-managedCluster",
    "version": "1.3",
    "id": "b82af145-054d-5f0d-bf47-3d22457a8b99",
    "name": "GKE-22",
    "state": "running",
    "stateUnready": [],
    "managedState": "managed",
    "managedStateUnready": [],
    "managedTimestamp": "2020-08-06T12:24:52.256624Z",
    "protectionState": "full",
    "protectionStateDetails": [],
    "tridentVersion": "23.10.0",
    "acpVersion": "23.10.0",
    "tridentManagedState": "managed",
    "tridentManagedStateDesired": "managed",
    "tridentManagedStateDetails": [],
    "inUse": "false",
    "clusterType": "kubernetes",
    "clusterVersion": "1.91.1",
    "clusterVersionString": "1.19.1",
    "clusterCreationTimestamp": "2020-08-06T12:24:52.256624Z",
    "namespaces": [
     "kube-system",
      "kube-public",
      "my-app-1"
  \frac{1}{\sqrt{2}}  "defaultStorageClass": "e280ff62-be35-4f31-a31b-a210a1ad1b33",
    "cloudID": "548bdc1f-f00e-4a23-a062-83265d224d46",
    "credentialID": "055e365a-2215-40de-aecb-a4070a7e6f1e",
    "location": "europe-west4",
    "isMultizonal": "false",
    "apiServiceID": "6bf33af2-872a-4553-a891-26b510c3edbe",
    "metadata": {
      "labels": [],
      "creationTimestamp": "2022-10-06T20:58:16.305662Z",
      "modificationTimestamp": "2022-10-06T20:58:16.305662Z",
      "createdBy": "8f84cf09-8036-51e4-b579-bd30cb07b269"
    }
}
```

```
Response
```
Status: 401, Unauthorized

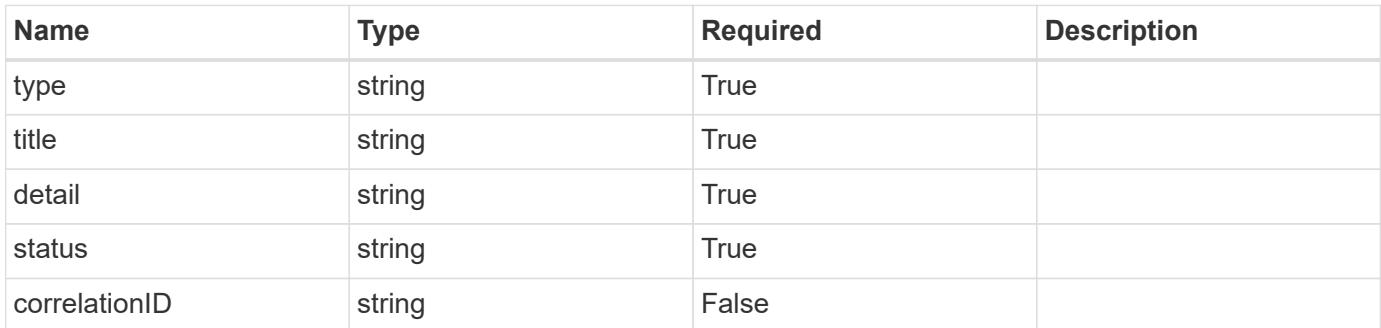

## **Example response**

```
{
   "type": "https://astra.netapp.io/problems/3",
   "title": "Missing bearer token",
   "detail": "The request is missing the required bearer token.",
    "status": "401"
}
```

```
Status: 400, Bad request
```
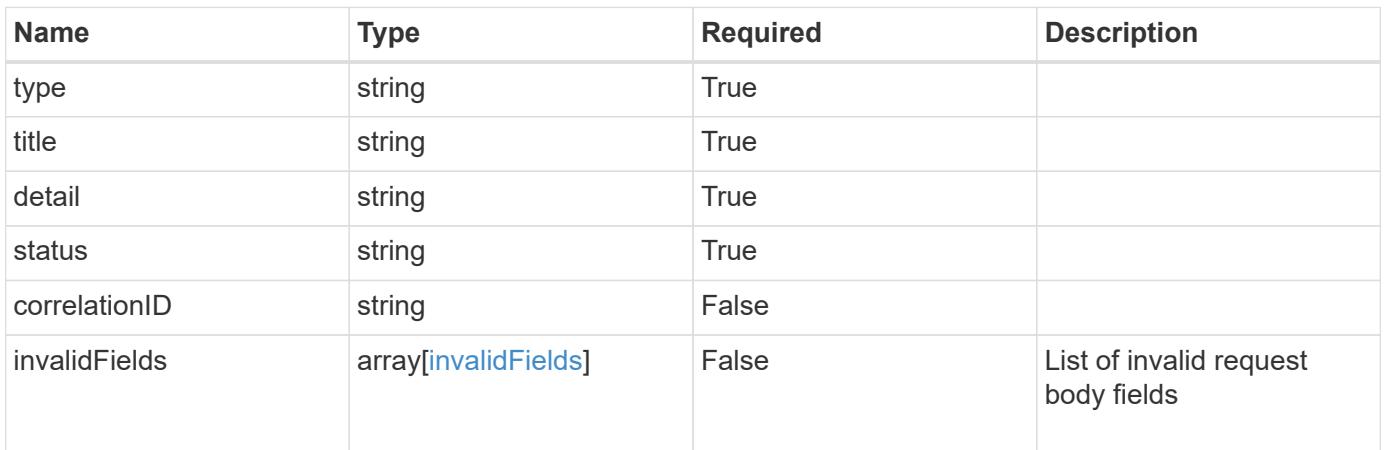

```
{
   "type": "https://astra.netapp.io/problems/5",
   "title": "Invalid query parameters",
   "detail": "The supplied query parameters are invalid.",
    "status": "400"
}
```
#### **Response**

Status: 409, Conflict

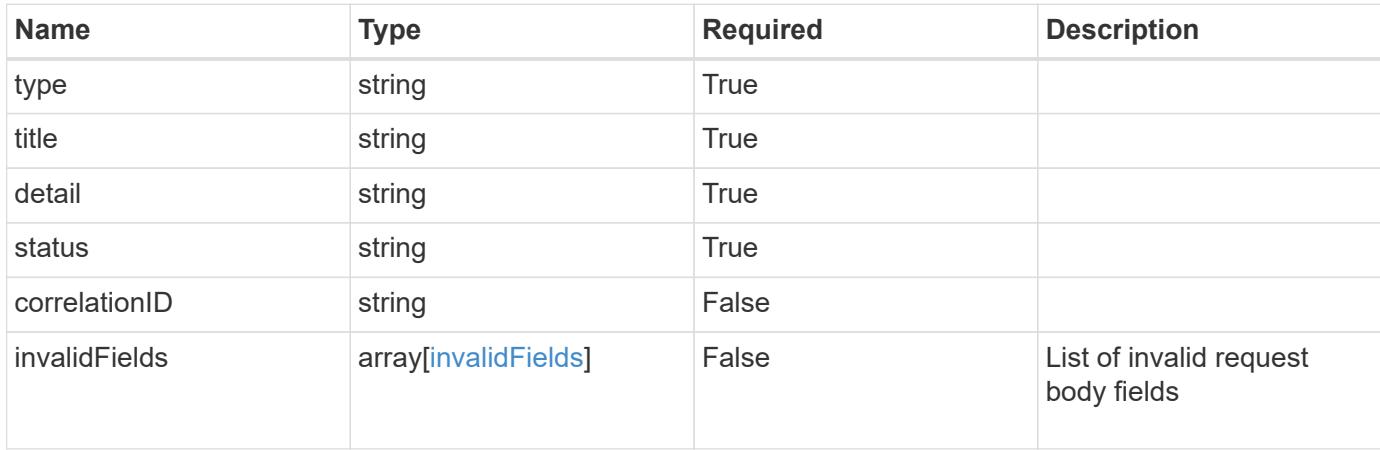

#### **Example response**

```
{
    "type": "https://astra.netapp.io/problems/10",
    "title": "JSON resource conflict",
   "detail": "The request body JSON contains a field that conflicts with
an idempotent value.",
   "status": "409"
}
```
#### **Response**

Status: 403, Forbidden

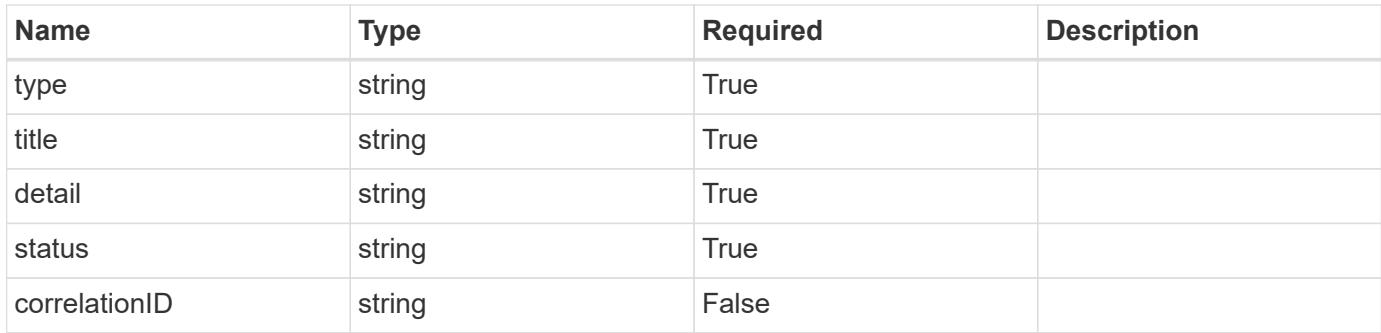

#### **Example response**

```
{
    "type": "https://astra.netapp.io/problems/11",
   "title": "Operation not permitted",
   "detail": "The requested operation isn't permitted.",
   "status": "403"
}
```
#### **Error**

Status: 404, Not found

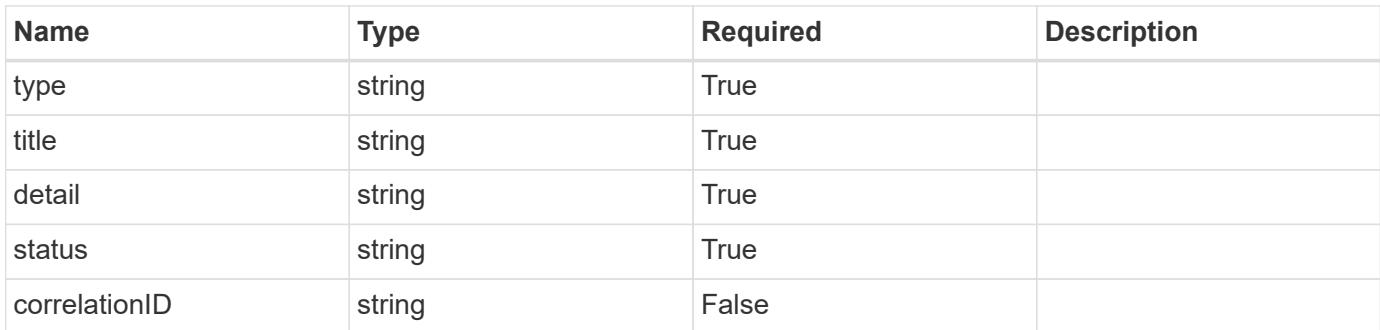

#### **Example error response**

```
{
   "type": "https://astra.netapp.io/problems/2",
   "title": "Collection not found",
    "detail": "The collection specified in the request URI wasn't
found.",
   "status": "404"
}
```
#### **Definitions**

#### **See Definitions**

type\_astra\_label

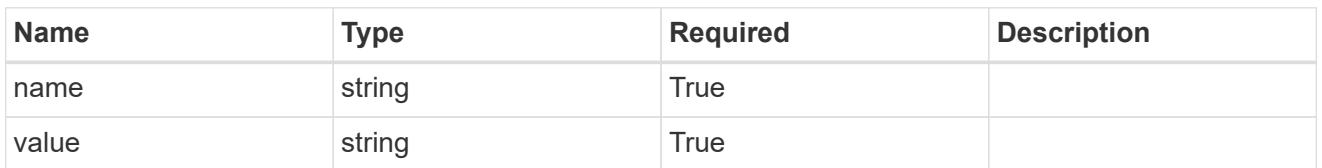

type\_astra\_metadata\_update

Client and service-specified metadata associated with the resource. Defined values are:

• Conforms to the Astra Metadata Schema If not specified on create, a metadata object will be created with no labels. If not specified on update, the metadata object's labels, creationTimestamp and createdBy, will be preserved without modification.

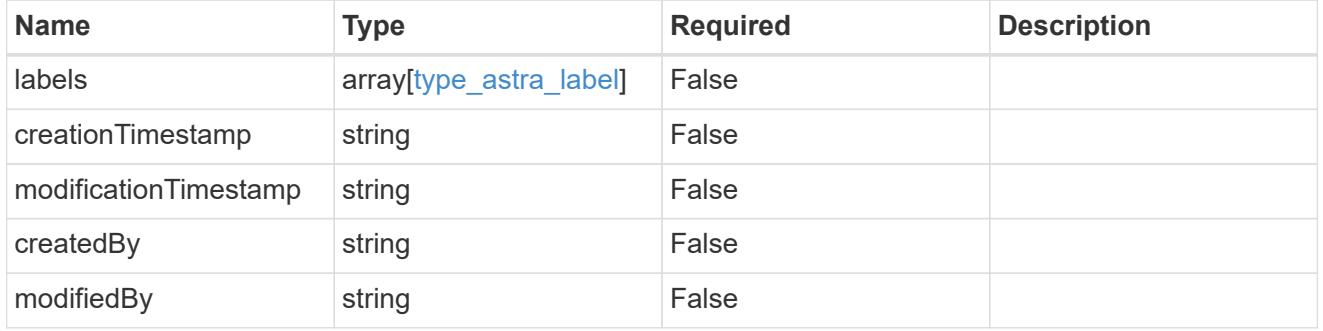

additionalDetails

type astra stateDetail

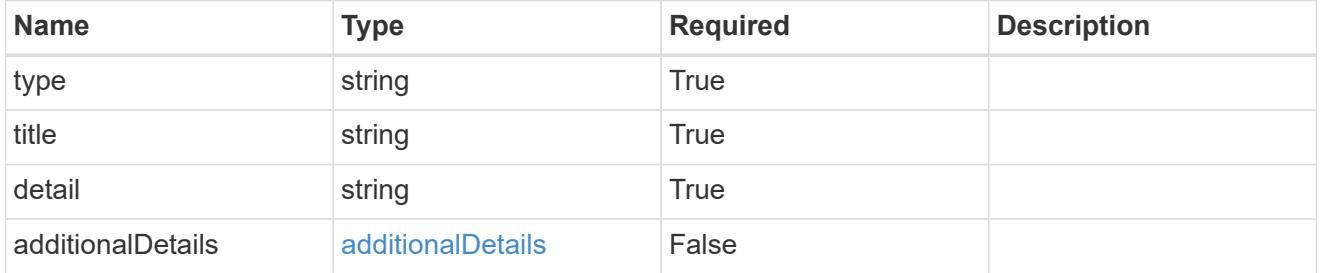

invalidParams

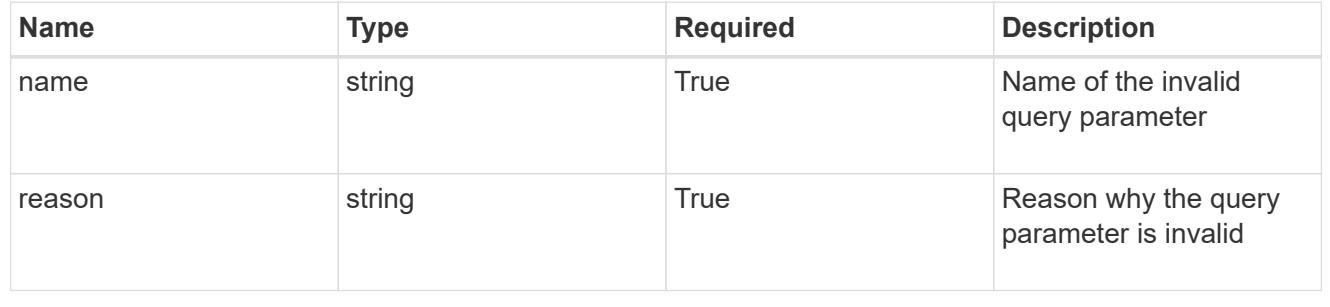

invalidFields

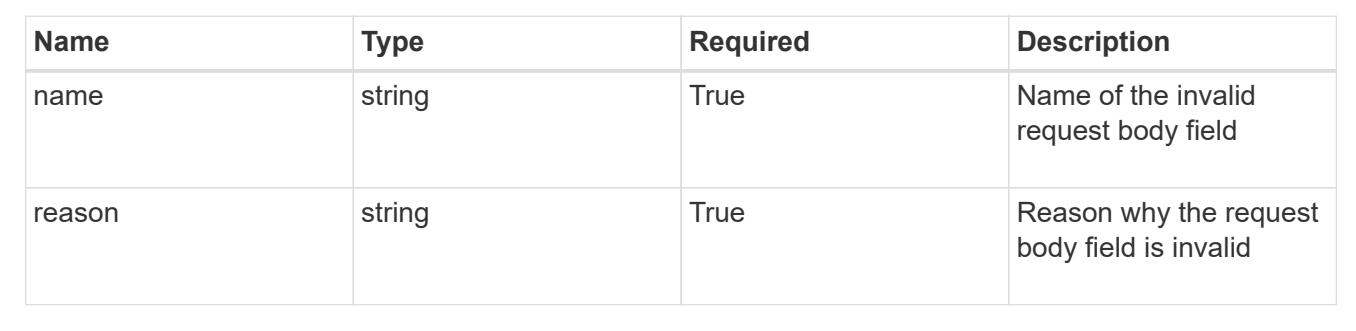

# **List all managed clusters**

GET /accounts/{account\_id}/topology/v1/managedClusters

Returns a JSON array of all matching resources in the collection. If individual fields are specified in the request, the items JSON array will contain the fields requested for each matching resource in the order specified.

#### **Parameters**

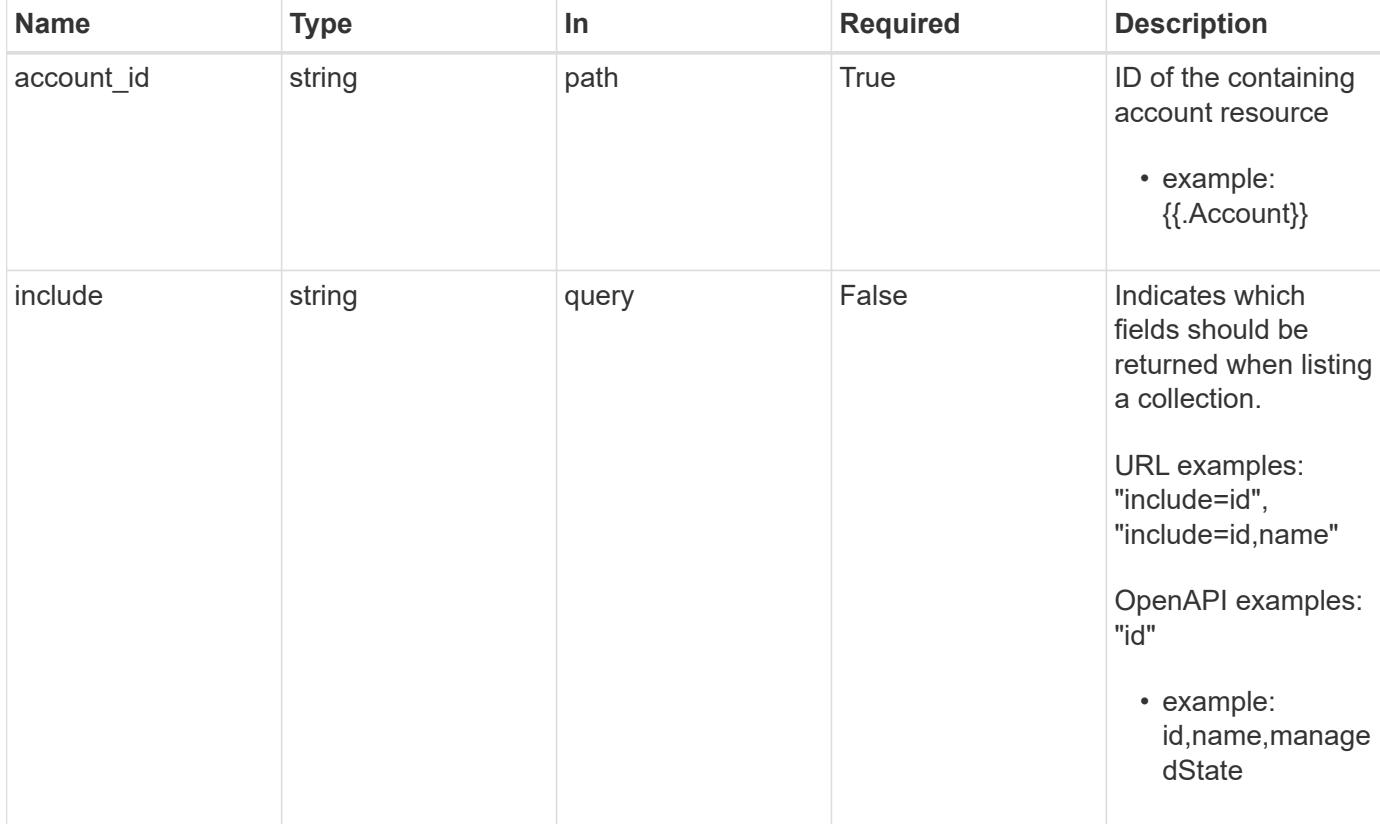

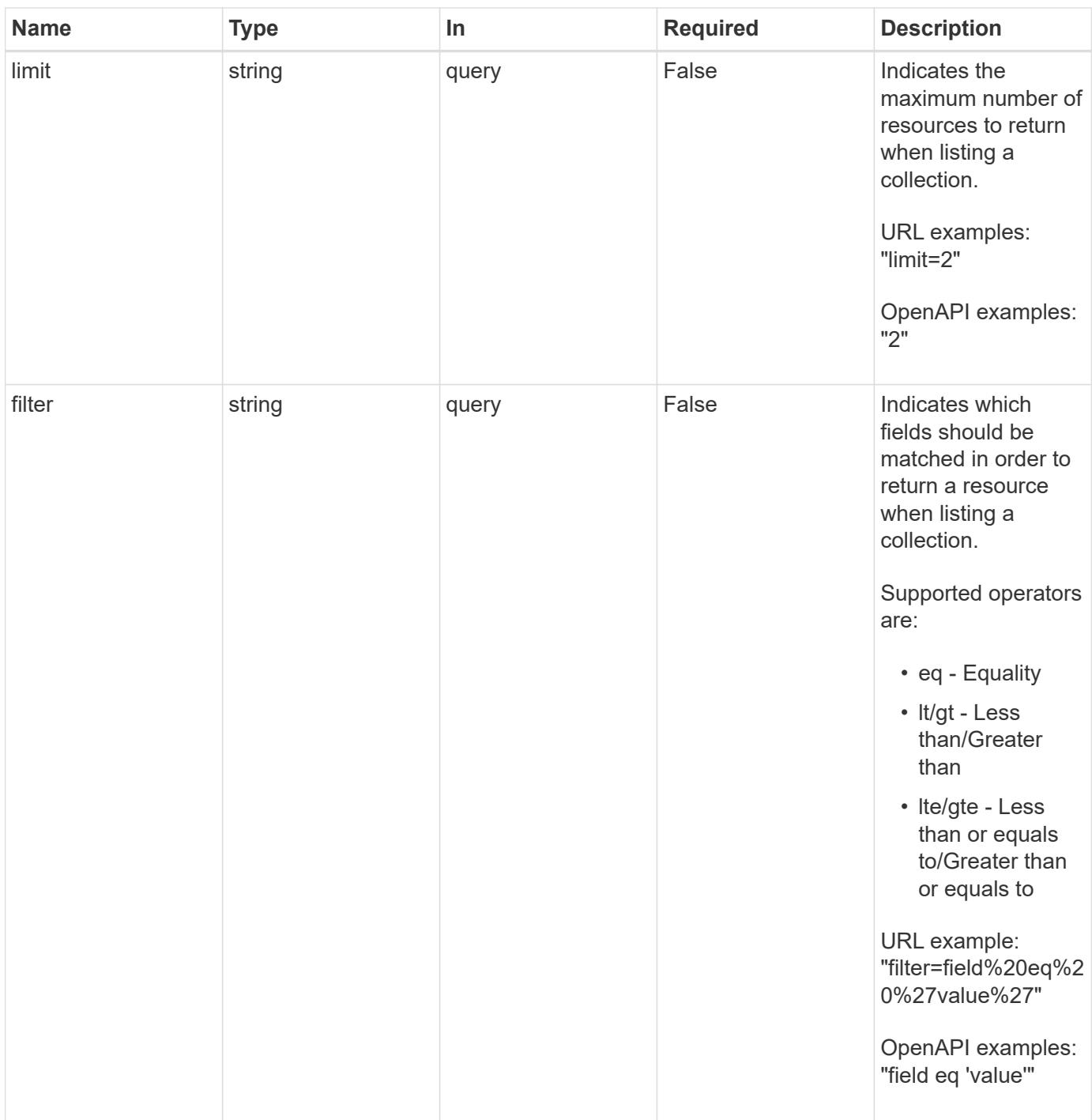

#### **Response**

Status: 200, Returns a JSON array of all matching resources in the collection. If individual fields are specified in the request, the items JSON array will contain the fields requested for each matching resource in the order specified.

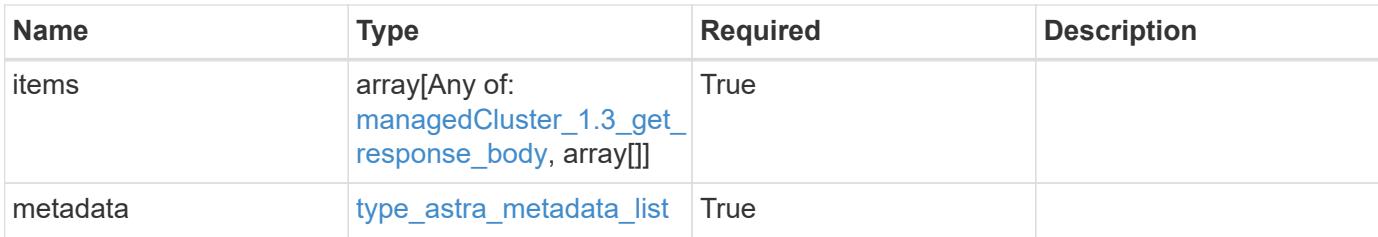

# **Example response**

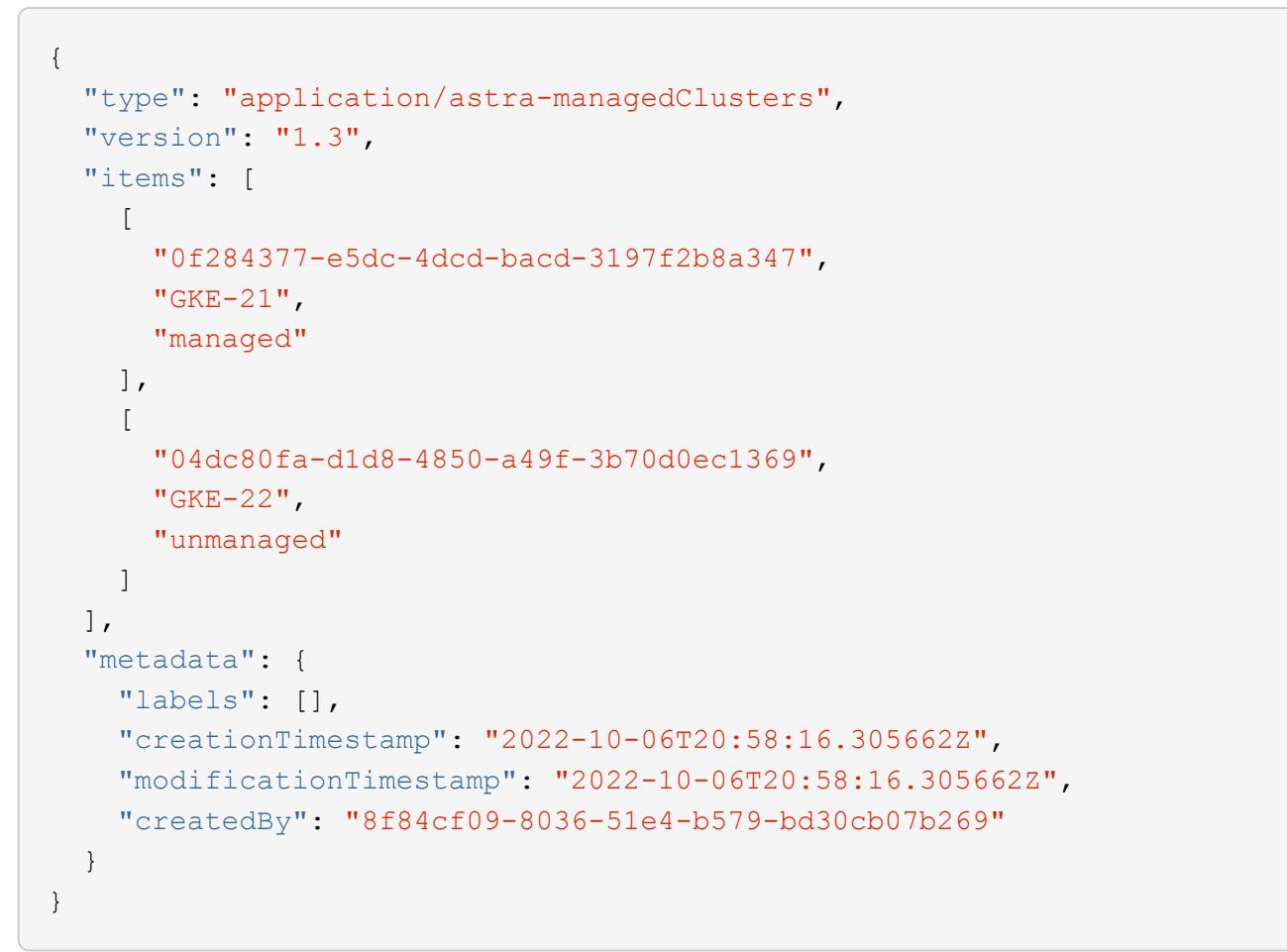

```
Status: 401, Unauthorized
```
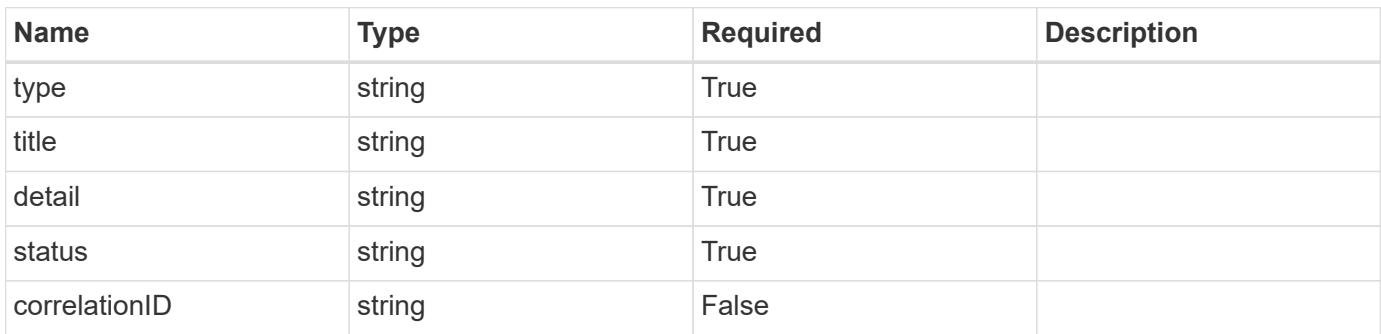

```
{
   "type": "https://astra.netapp.io/problems/3",
   "title": "Missing bearer token",
   "detail": "The request is missing the required bearer token.",
    "status": "401"
}
```
#### **Response**

```
Status: 400, Bad request
```
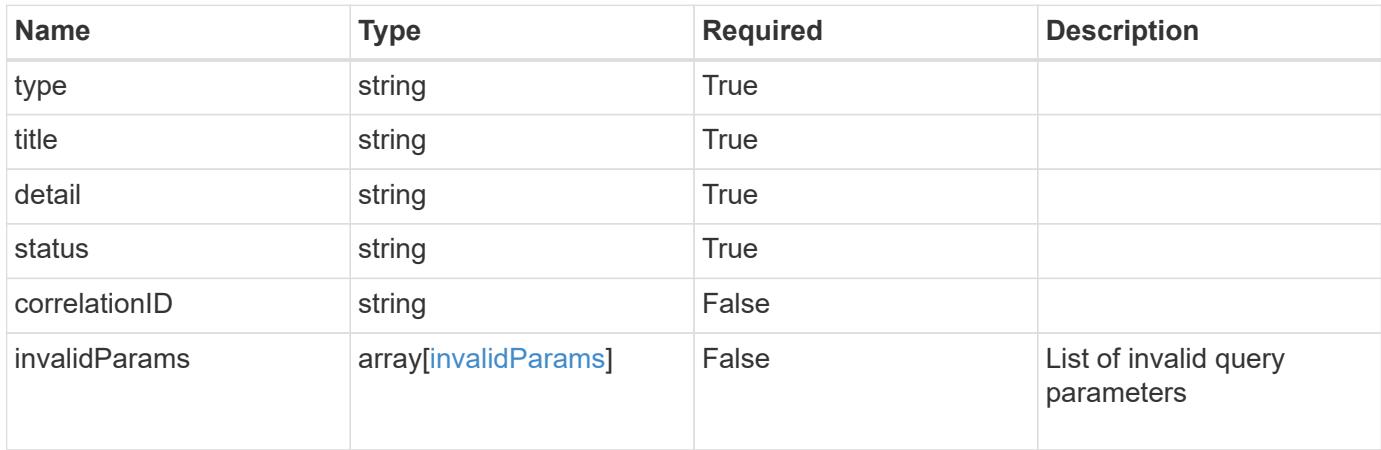

#### **Example response**

```
{
    "type": "https://astra.netapp.io/problems/5",
    "title": "Invalid query parameters",
    "detail": "The supplied query parameters are invalid.",
    "status": "400"
}
```

```
Status: 403, Forbidden
```
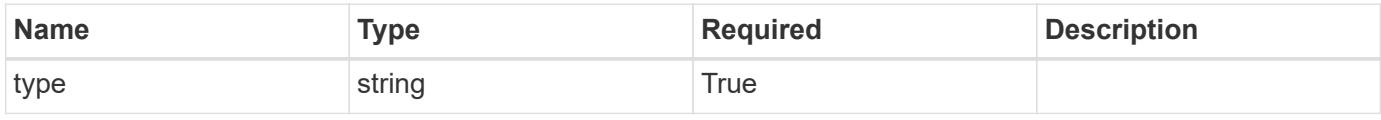

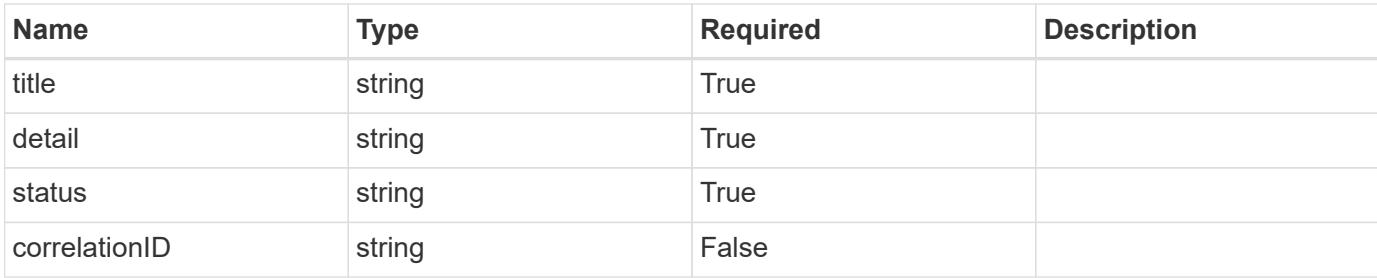

#### **Example response**

```
{
   "type": "https://astra.netapp.io/problems/11",
   "title": "Operation not permitted",
   "detail": "The requested operation isn't permitted.",
   "status": "403"
}
```
#### **Error**

```
Status: 404, Not found
```
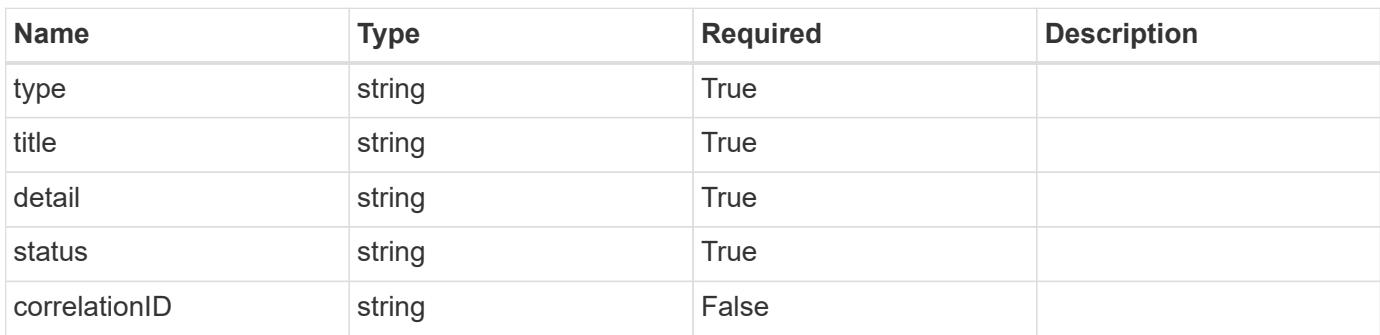

#### **Example error response**

```
{
   "type": "https://astra.netapp.io/problems/2",
    "title": "Collection not found",
    "detail": "The collection specified in the request URI wasn't
found.",
    "status": "404"
}
```
#### **Definitions**

#### **See Definitions**

#### additionalDetails

type\_astra\_stateDetail

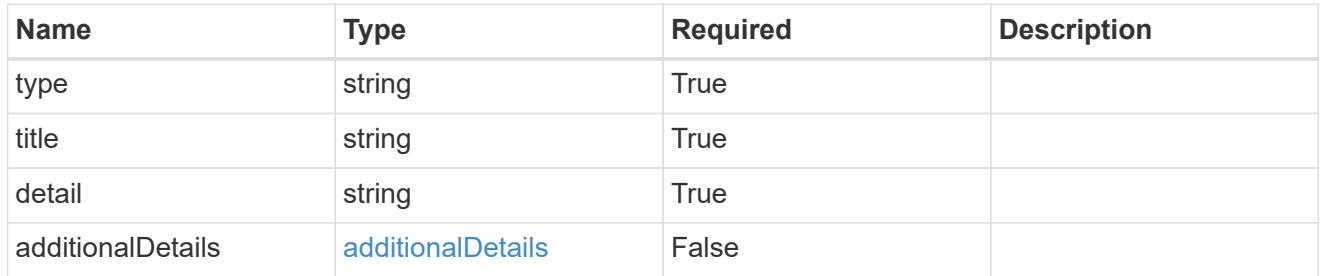

type\_astra\_label

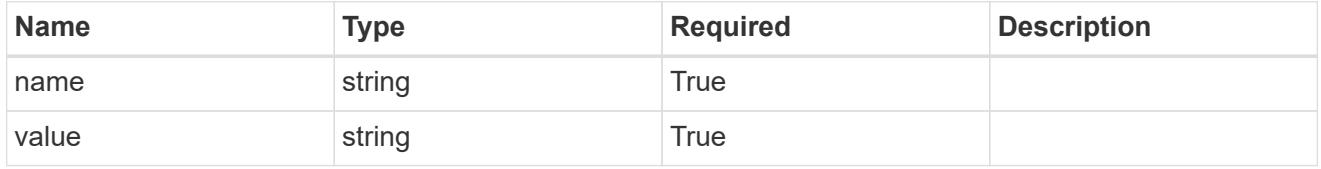

type\_astra\_metadata\_update

Client and service-specified metadata associated with the resource. Defined values are:

• Conforms to the Astra Metadata Schema If not specified on create, a metadata object will be created with no labels. If not specified on update, the metadata object's labels, creationTimestamp and createdBy, will be preserved without modification.

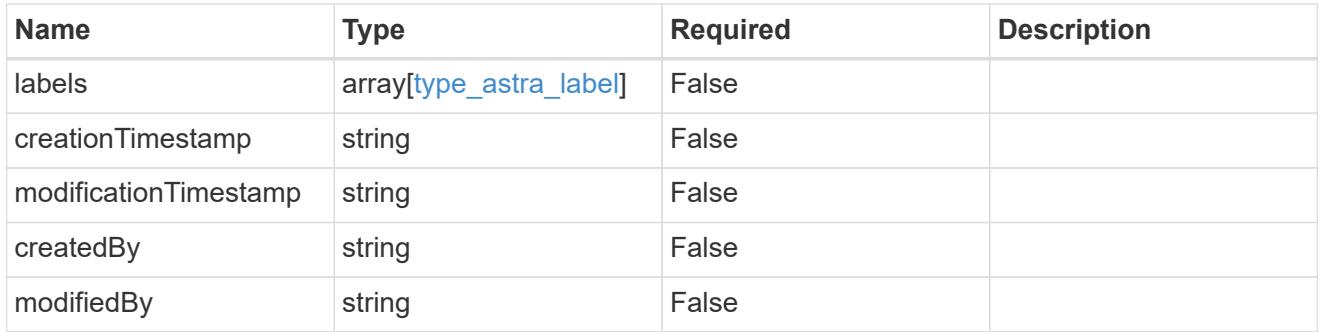

managedCluster\_1.3\_get\_response\_body

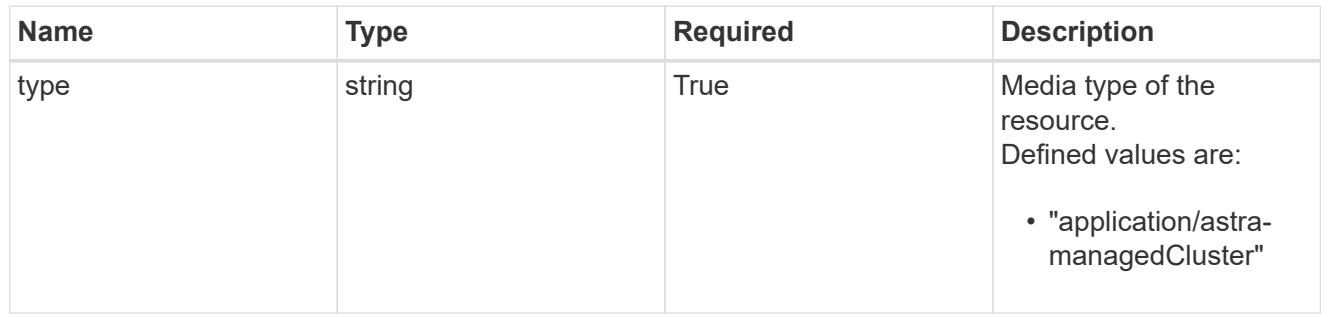

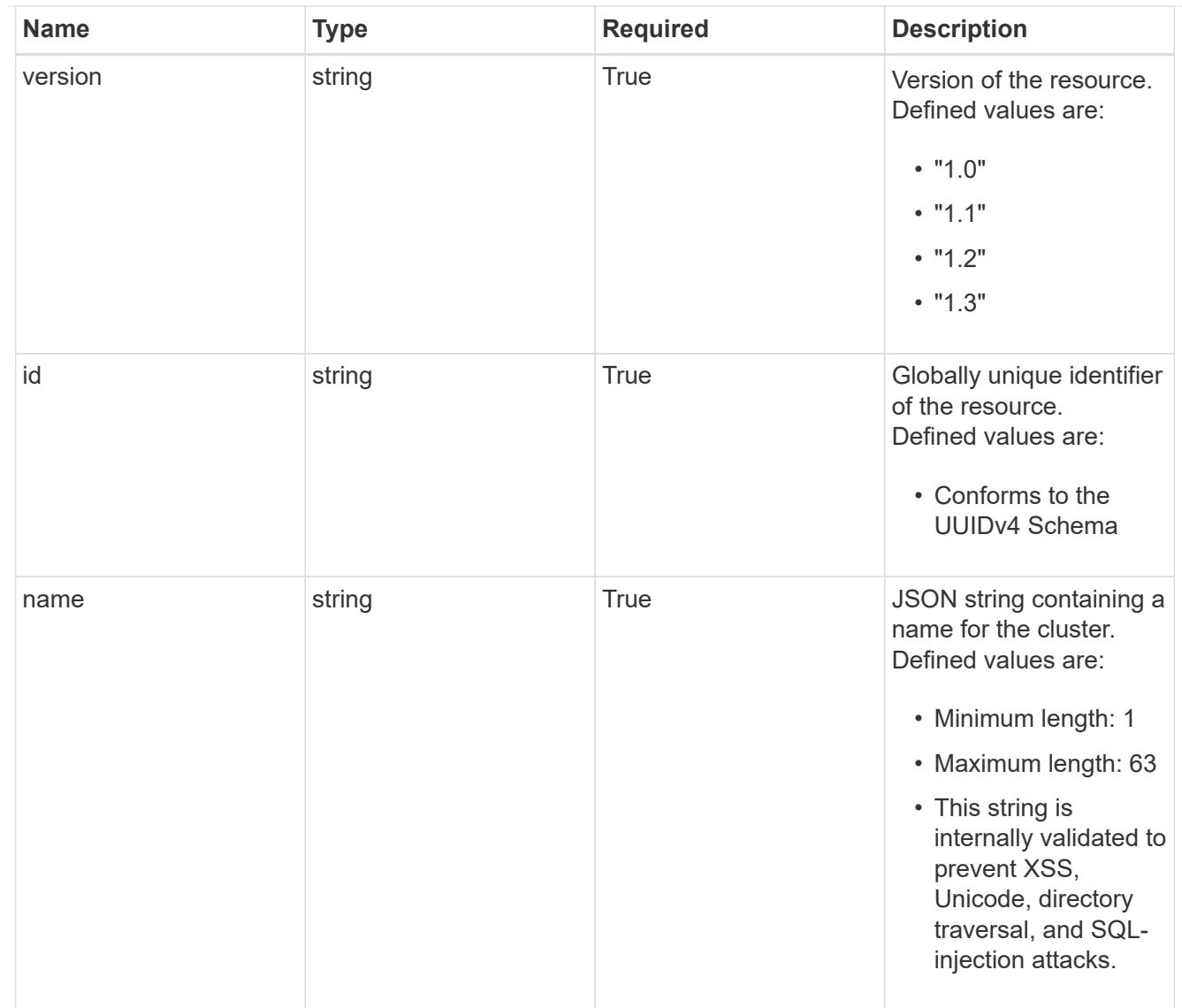

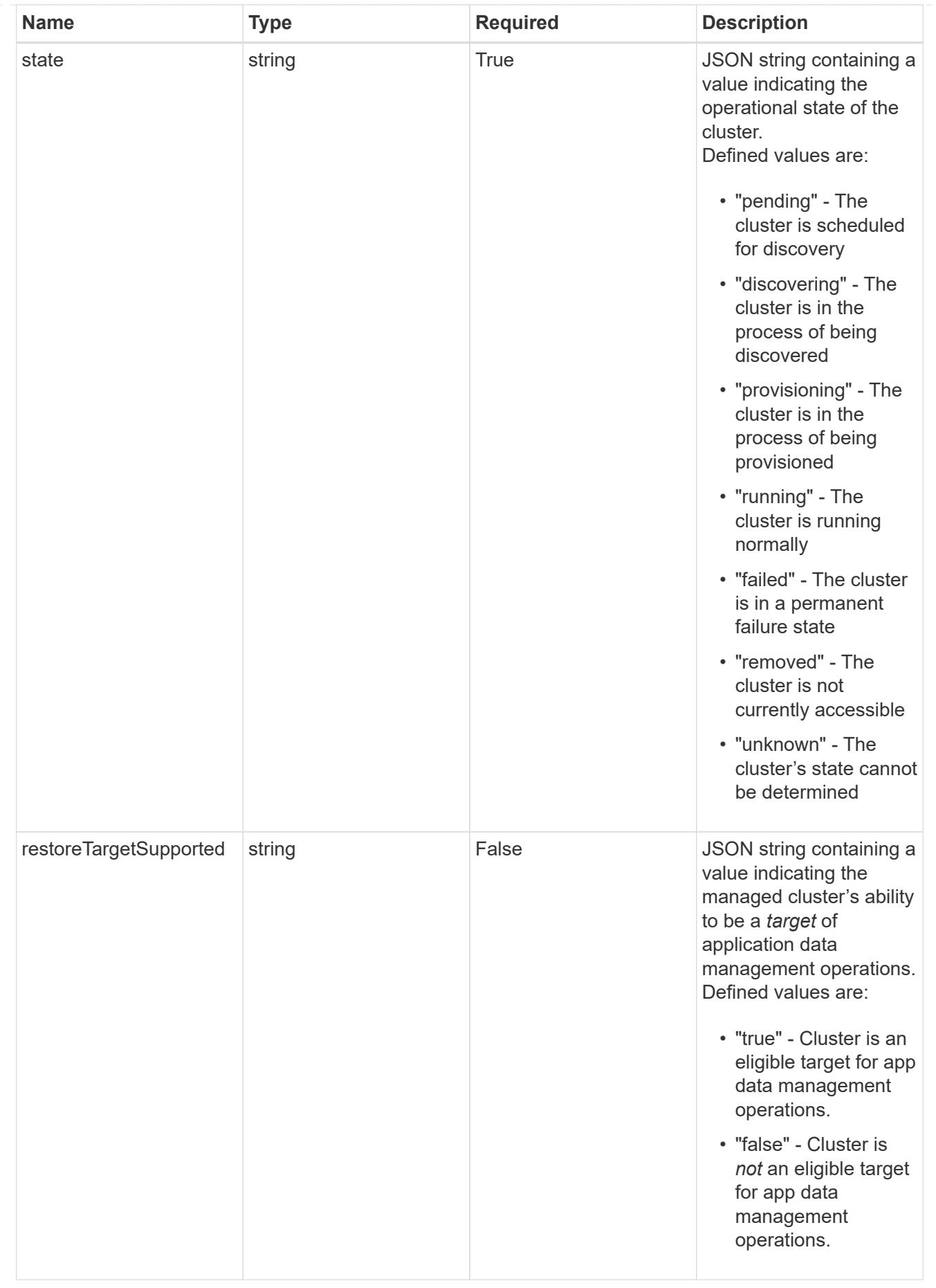

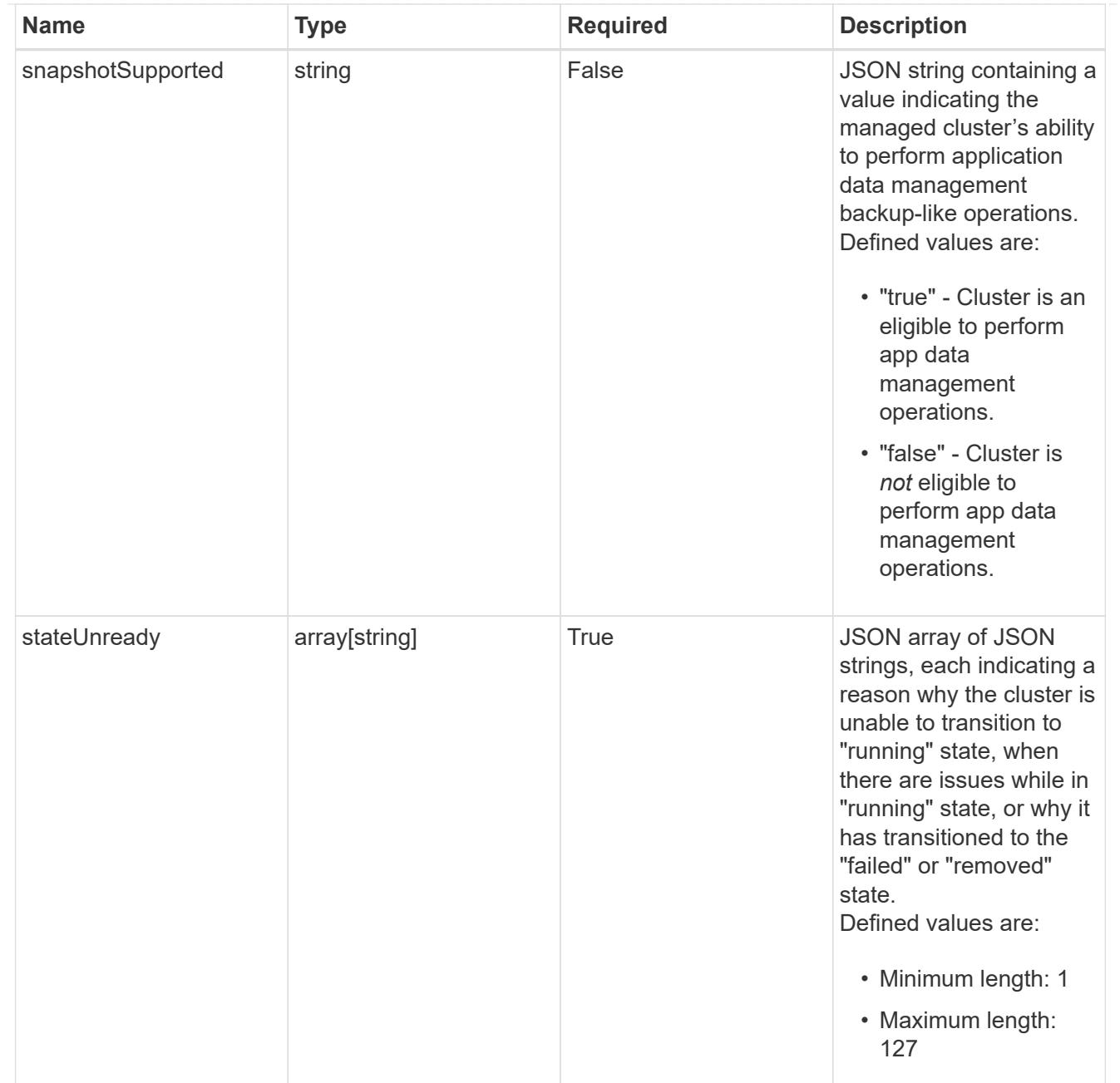

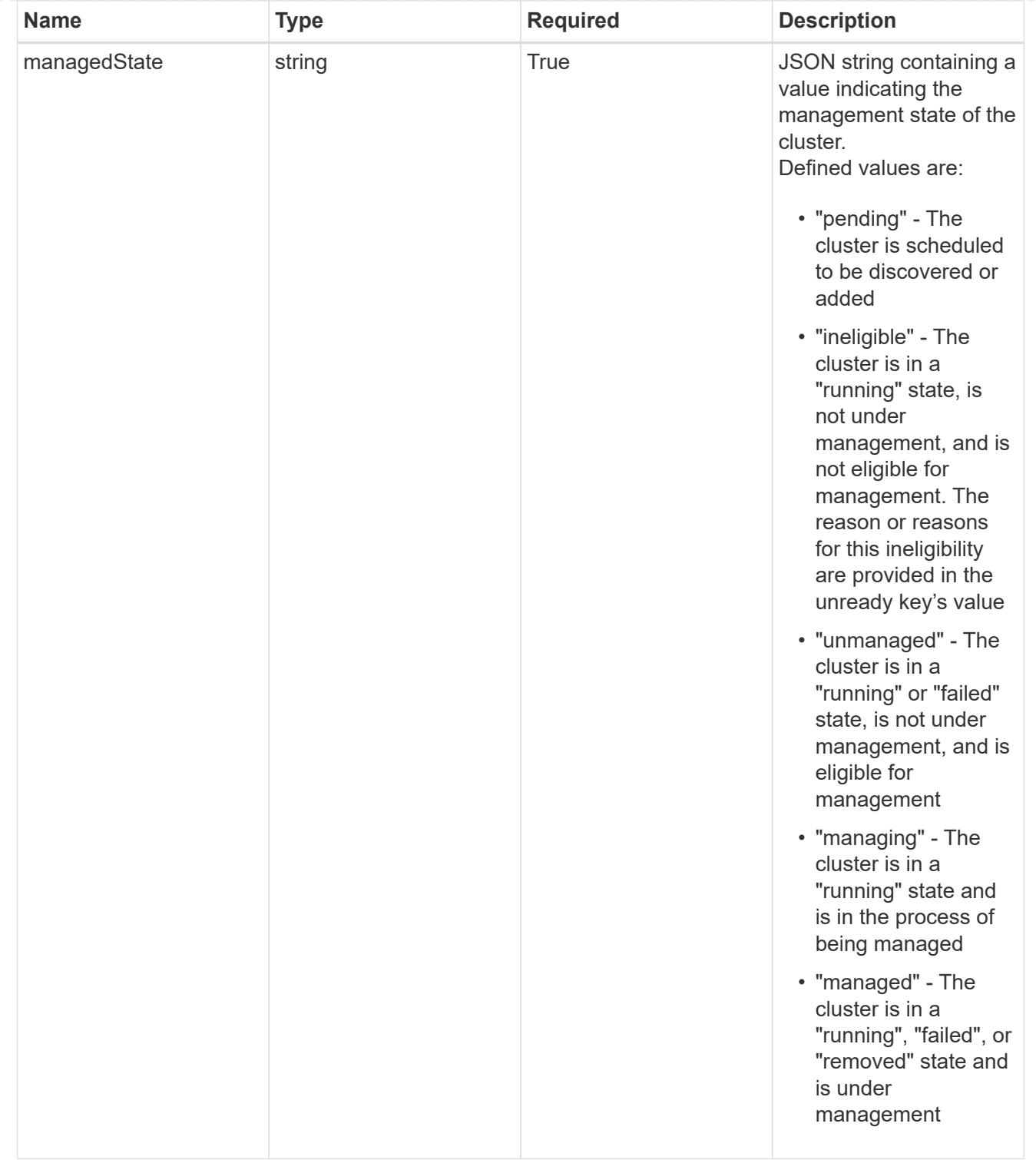

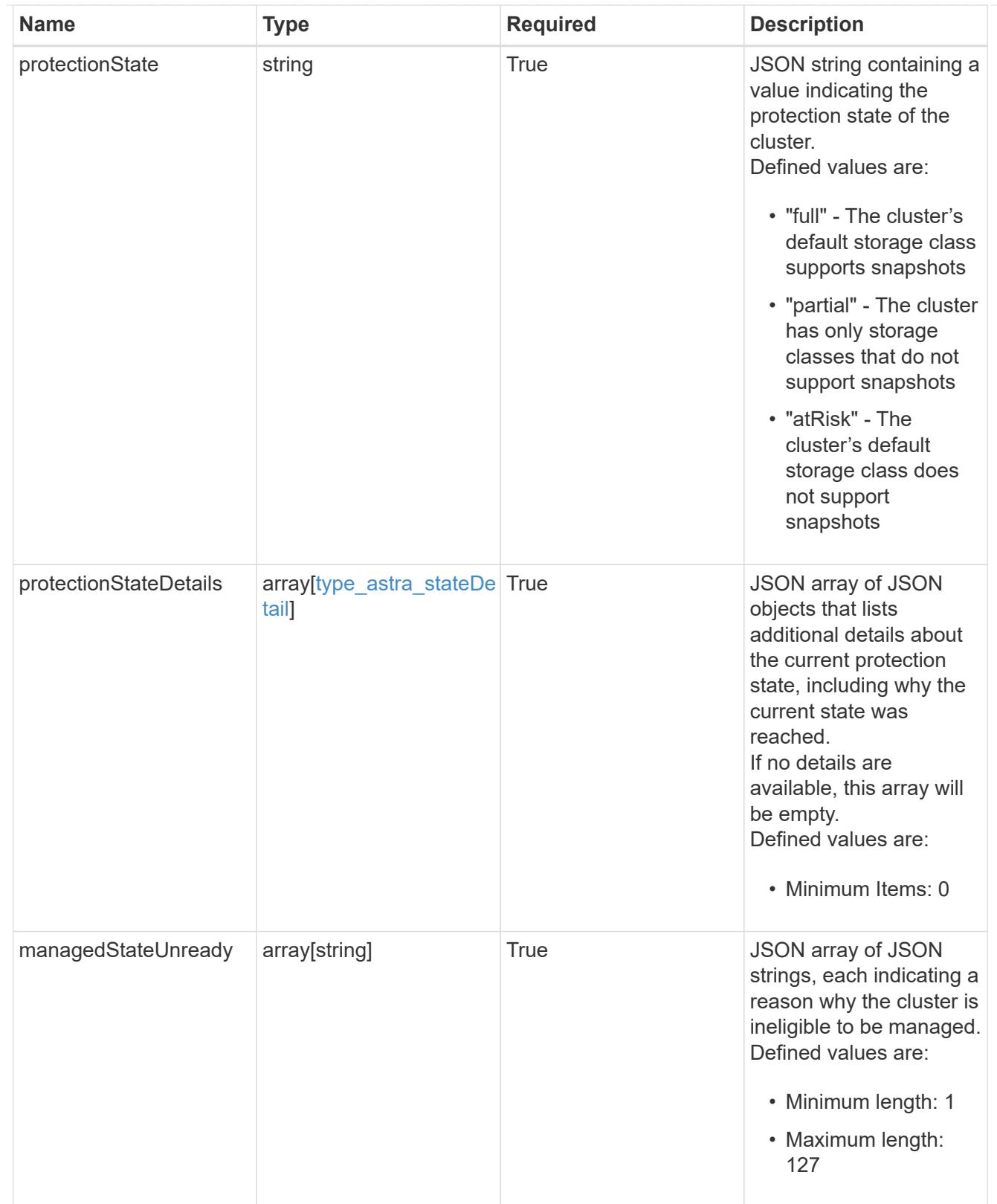

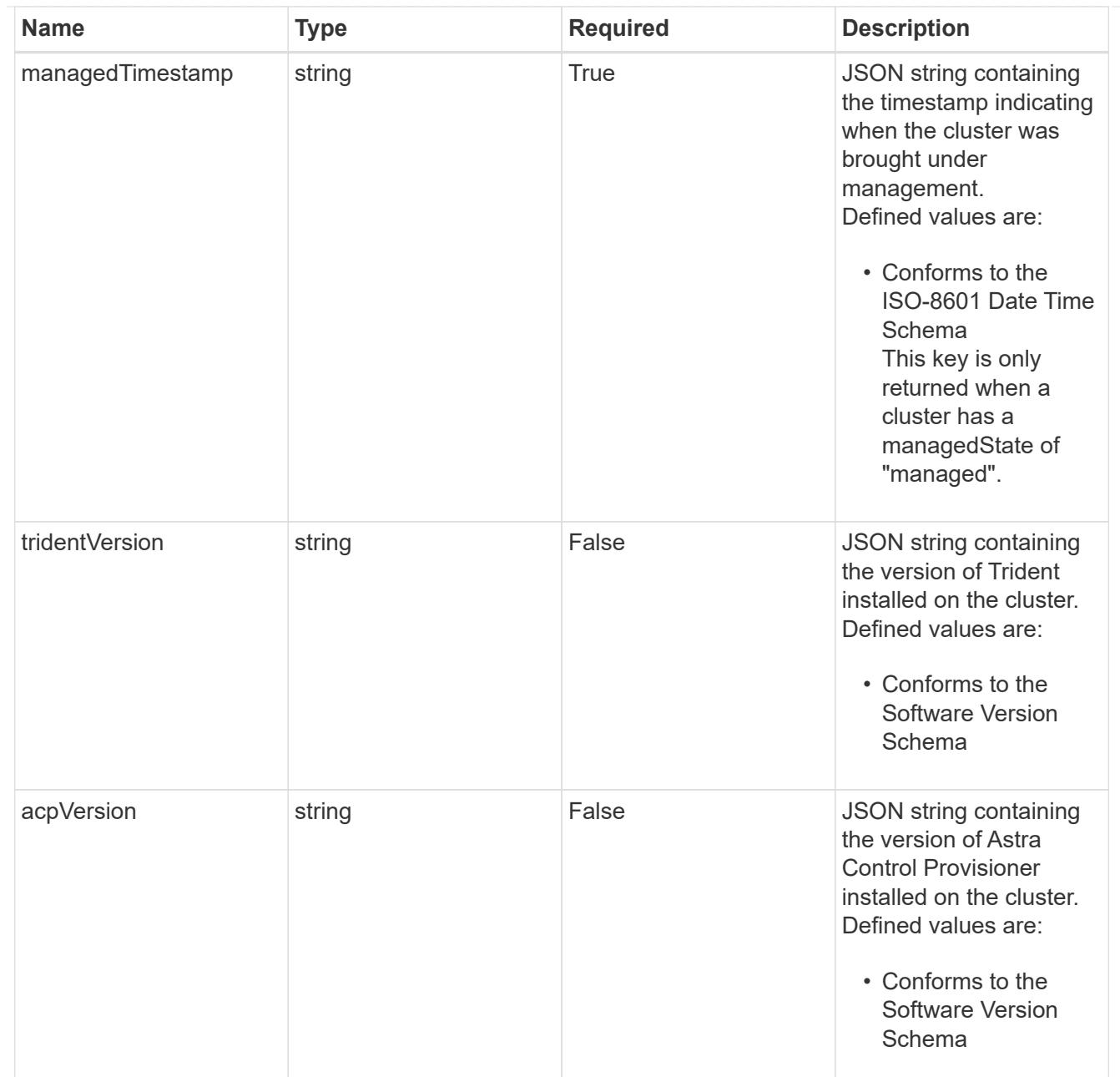

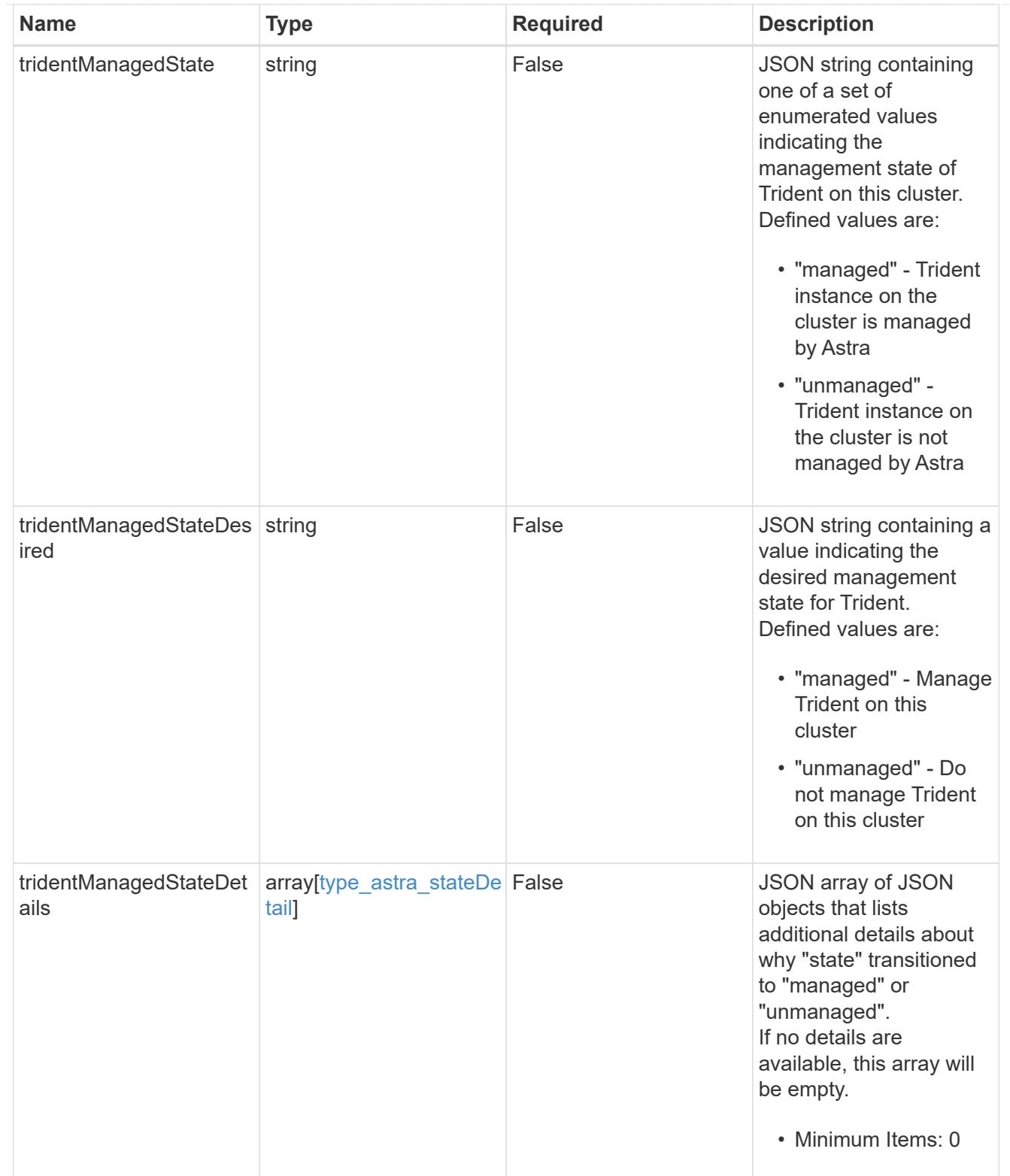
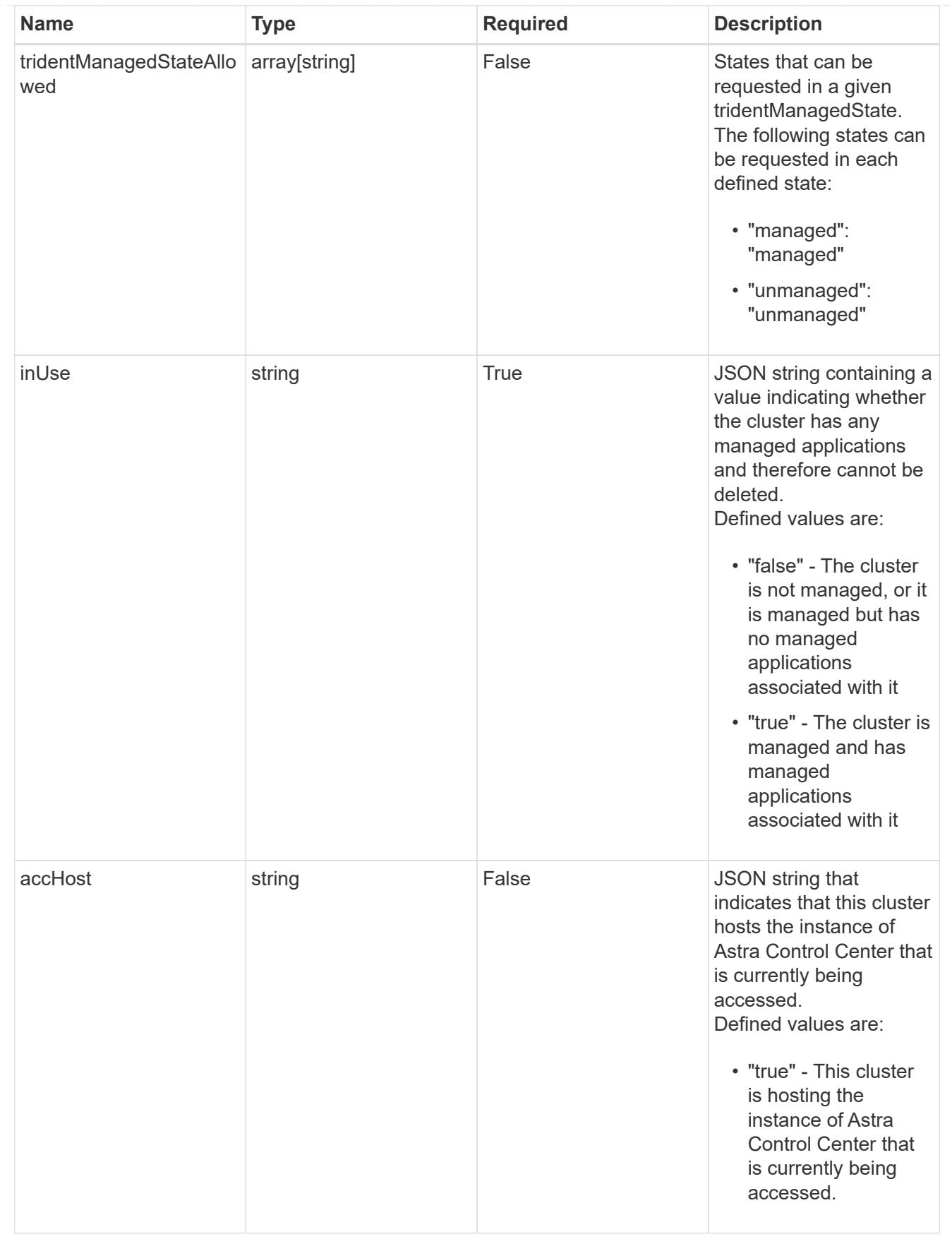

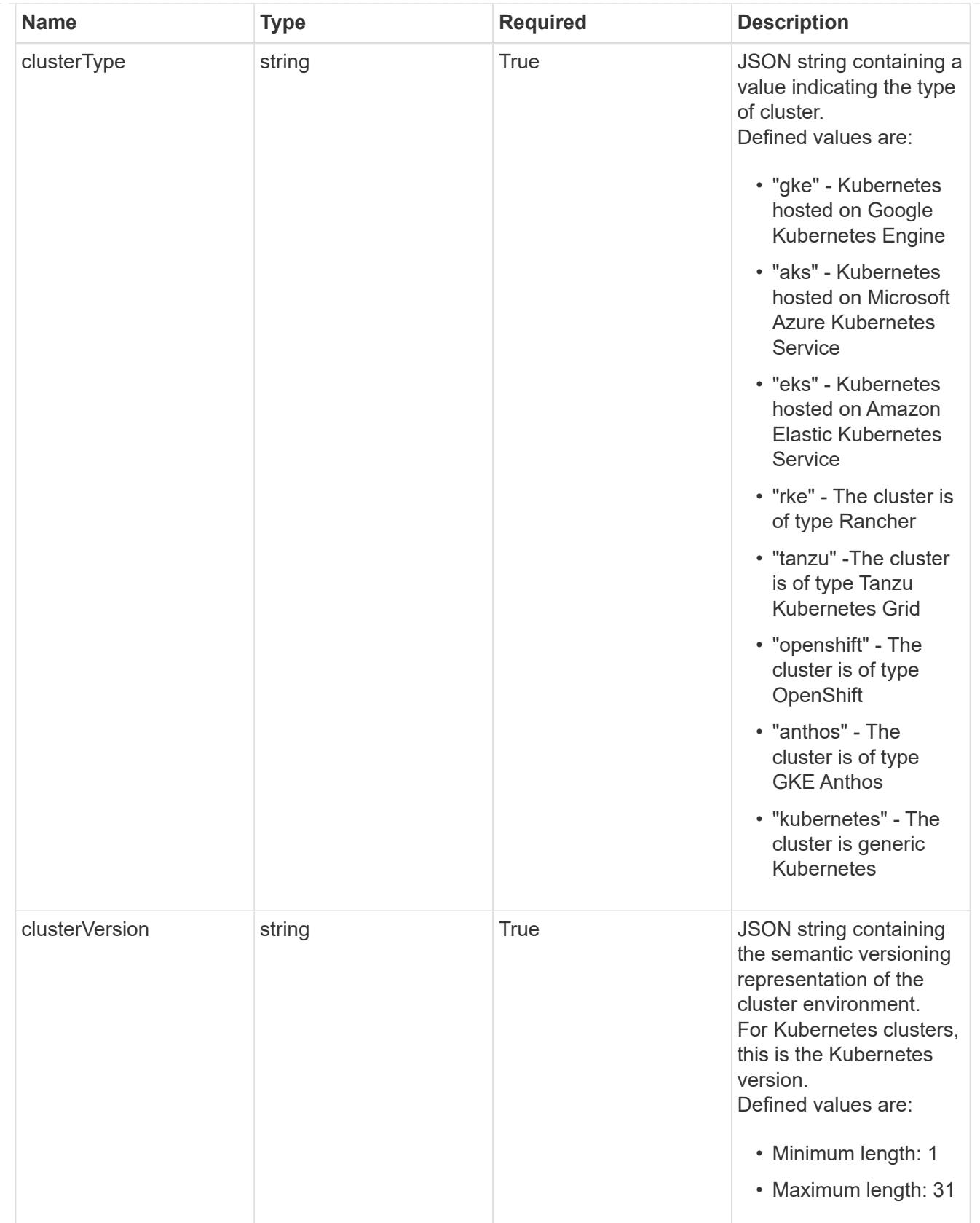

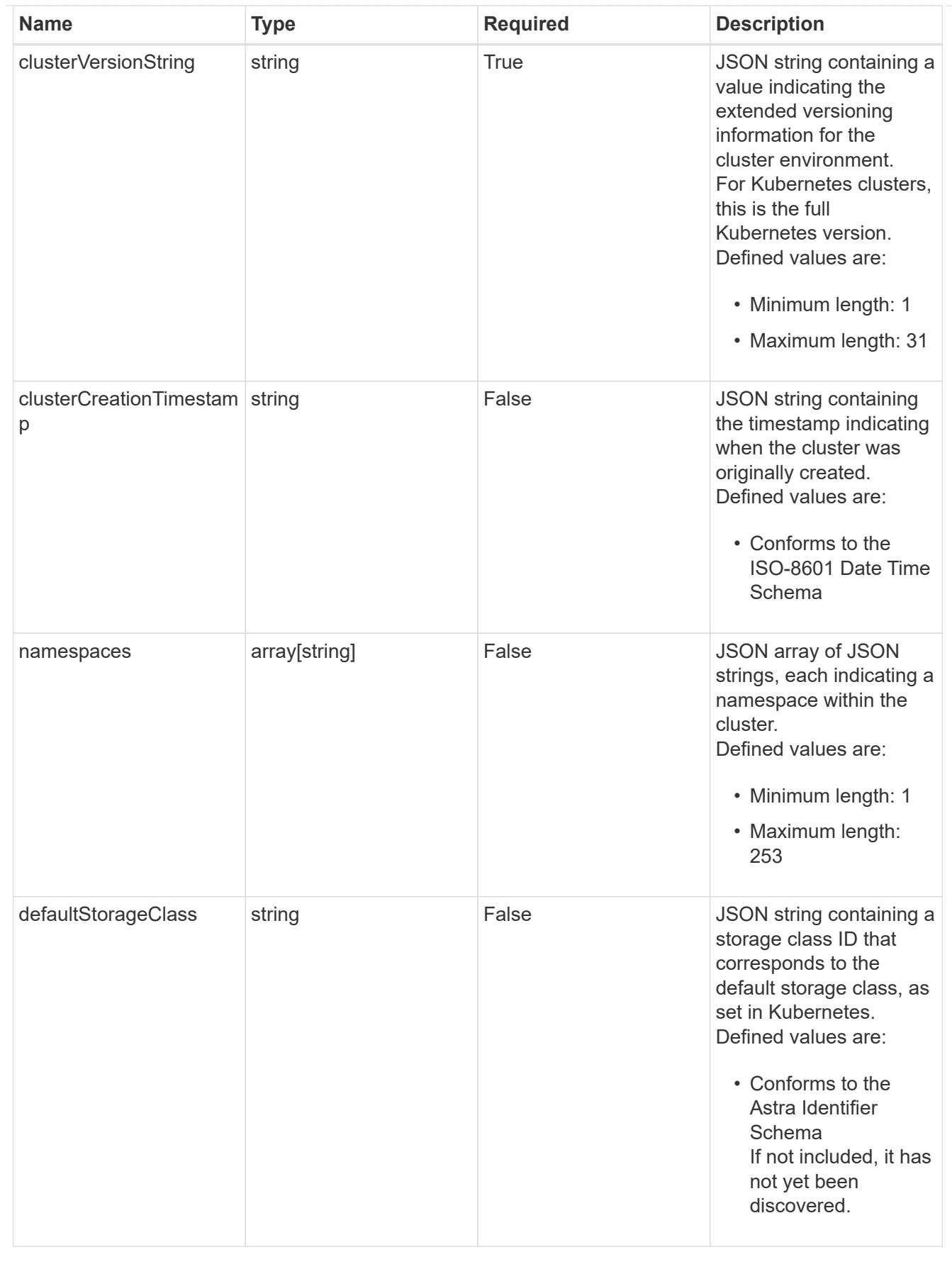

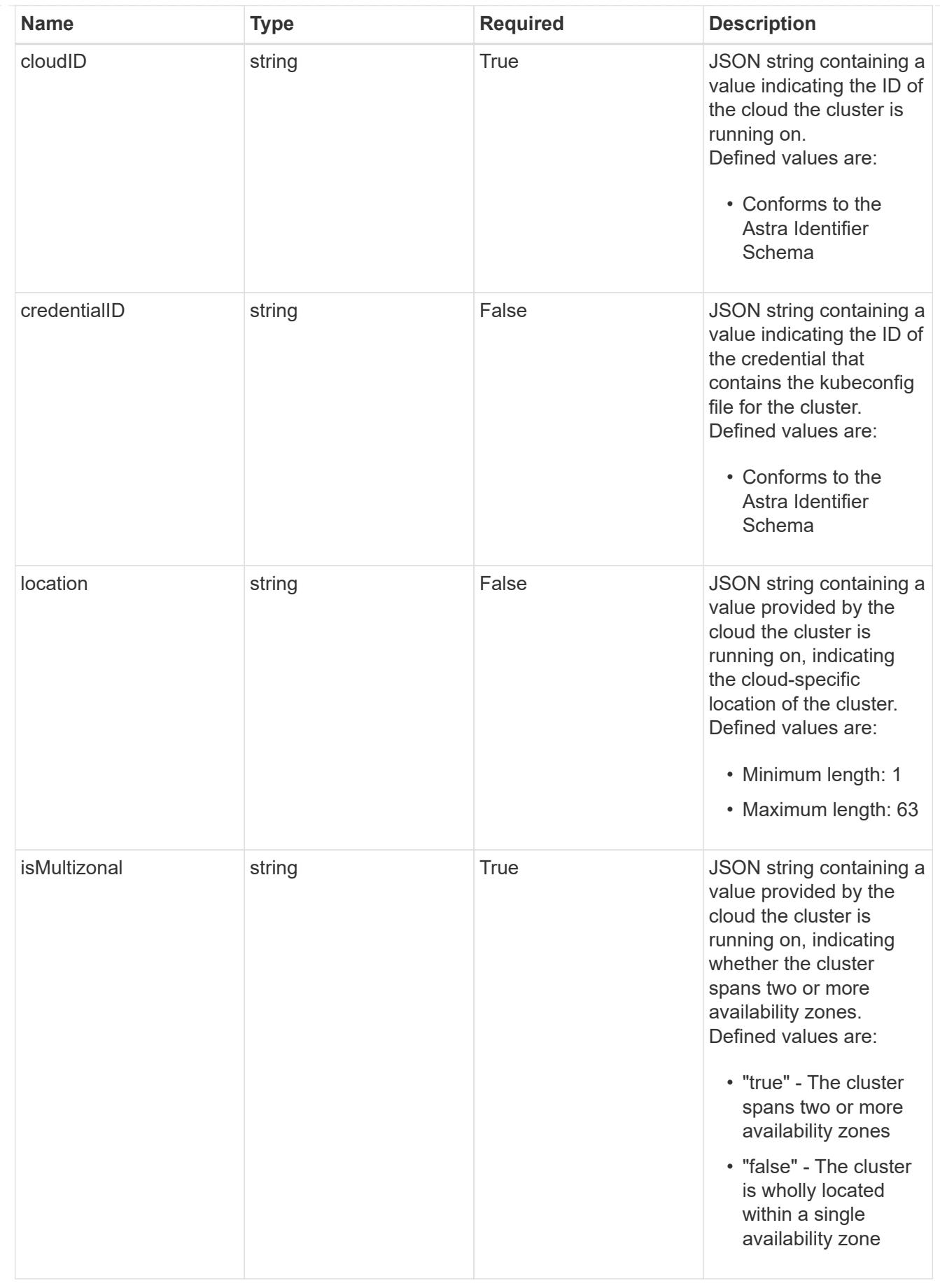

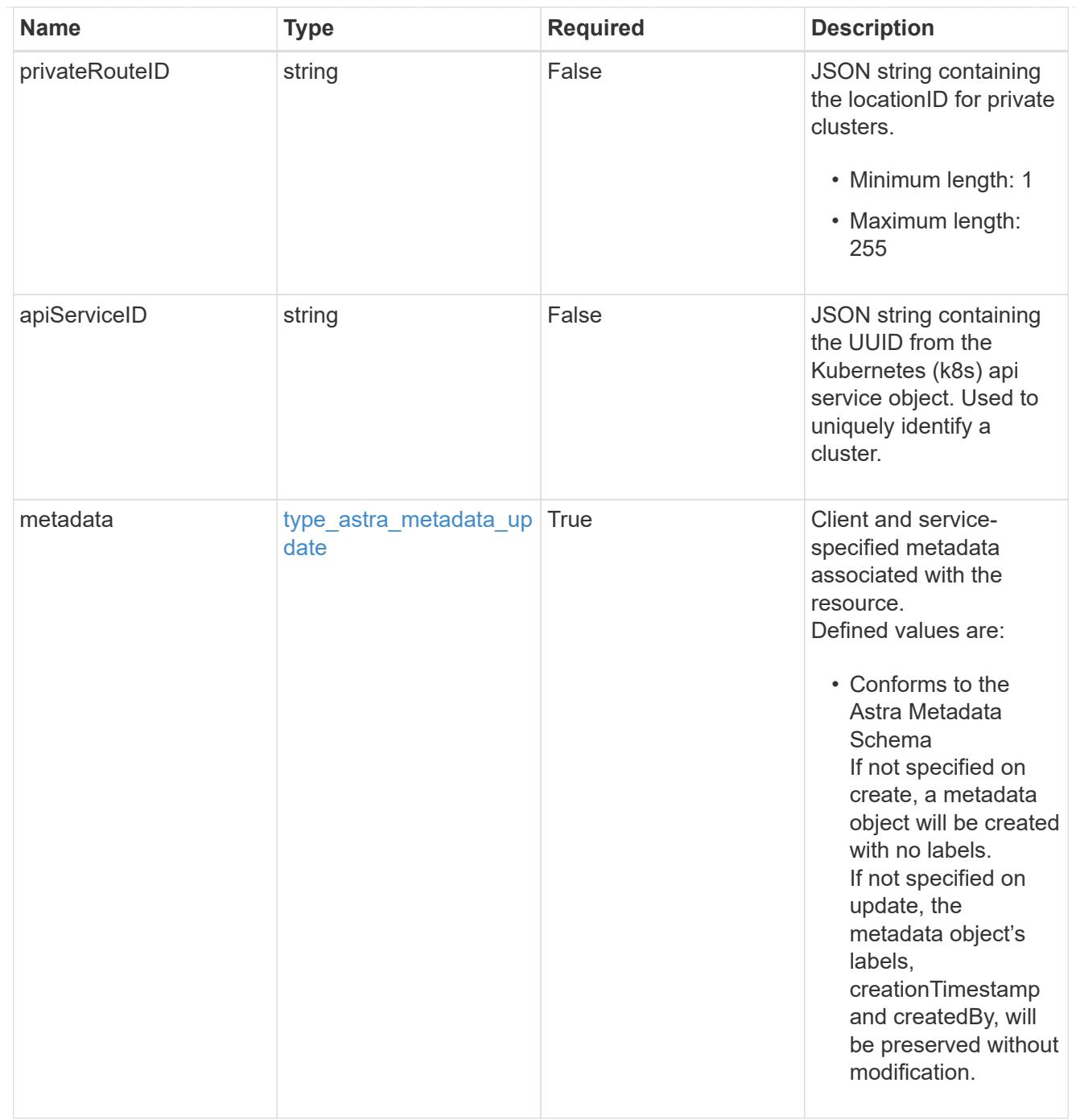

# type\_astra\_metadata\_list

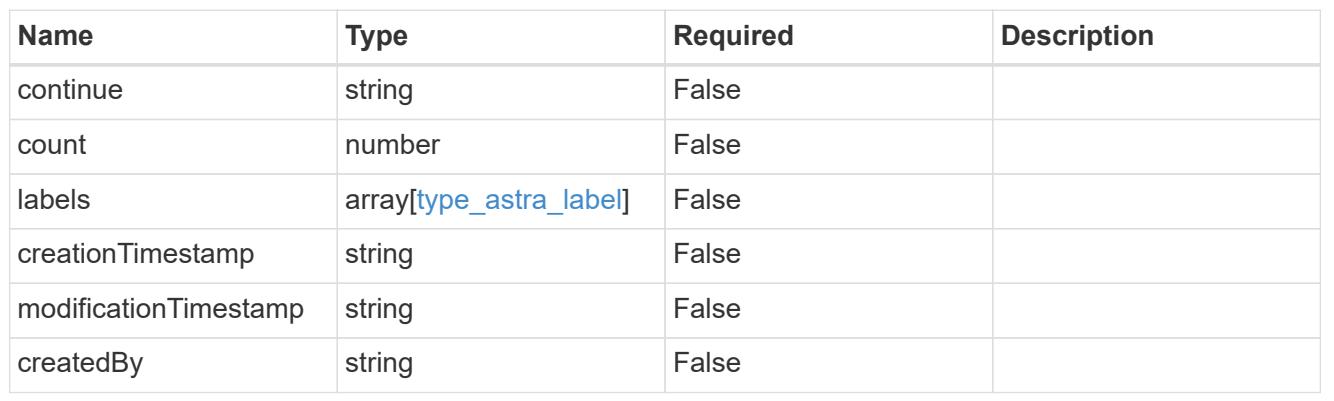

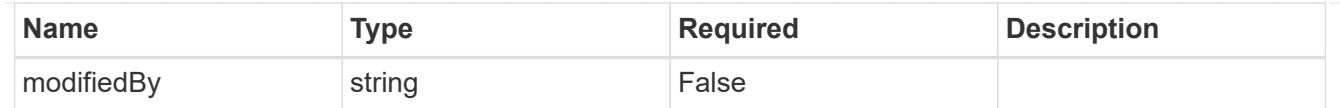

# invalidParams

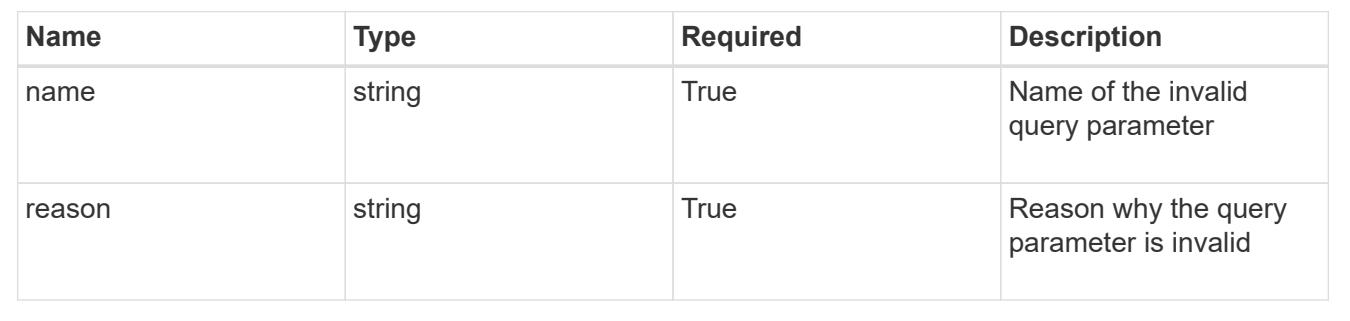

# **Retrieve a managed cluster**

GET /accounts/{account\_id}/topology/v1/managedClusters/{managedCluster\_id}

Returns the stored Managed Cluster API resource in the JSON response body.

## **Parameters**

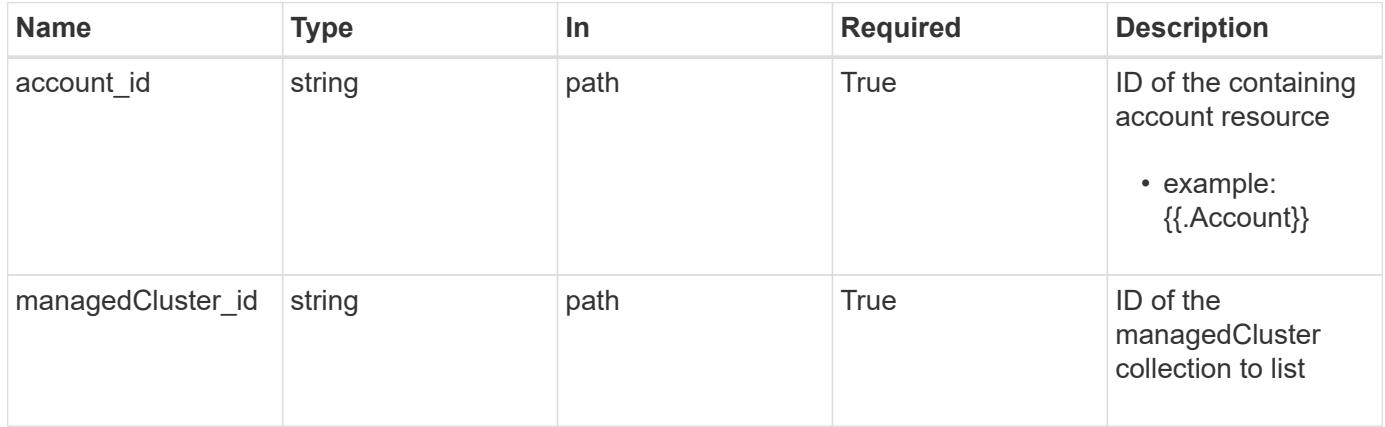

# **Response**

Status: 200, Returns the stored Managed Cluster API resource in the JSON response body.

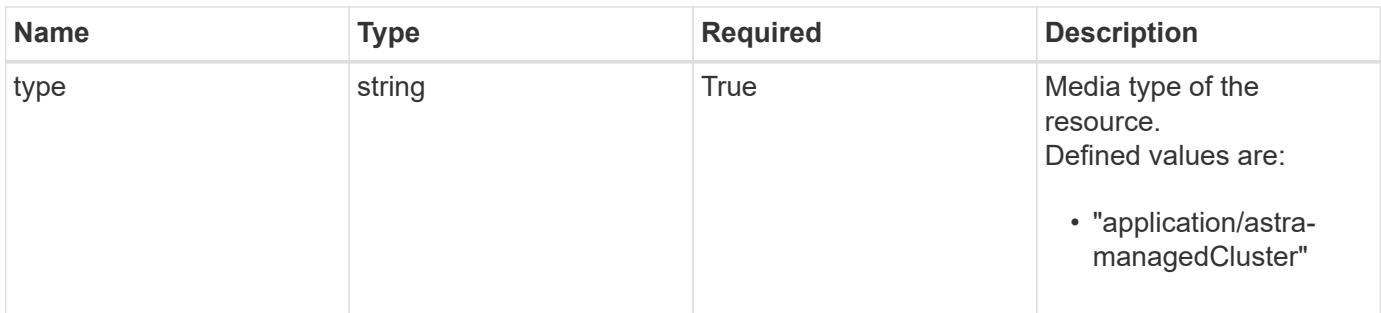

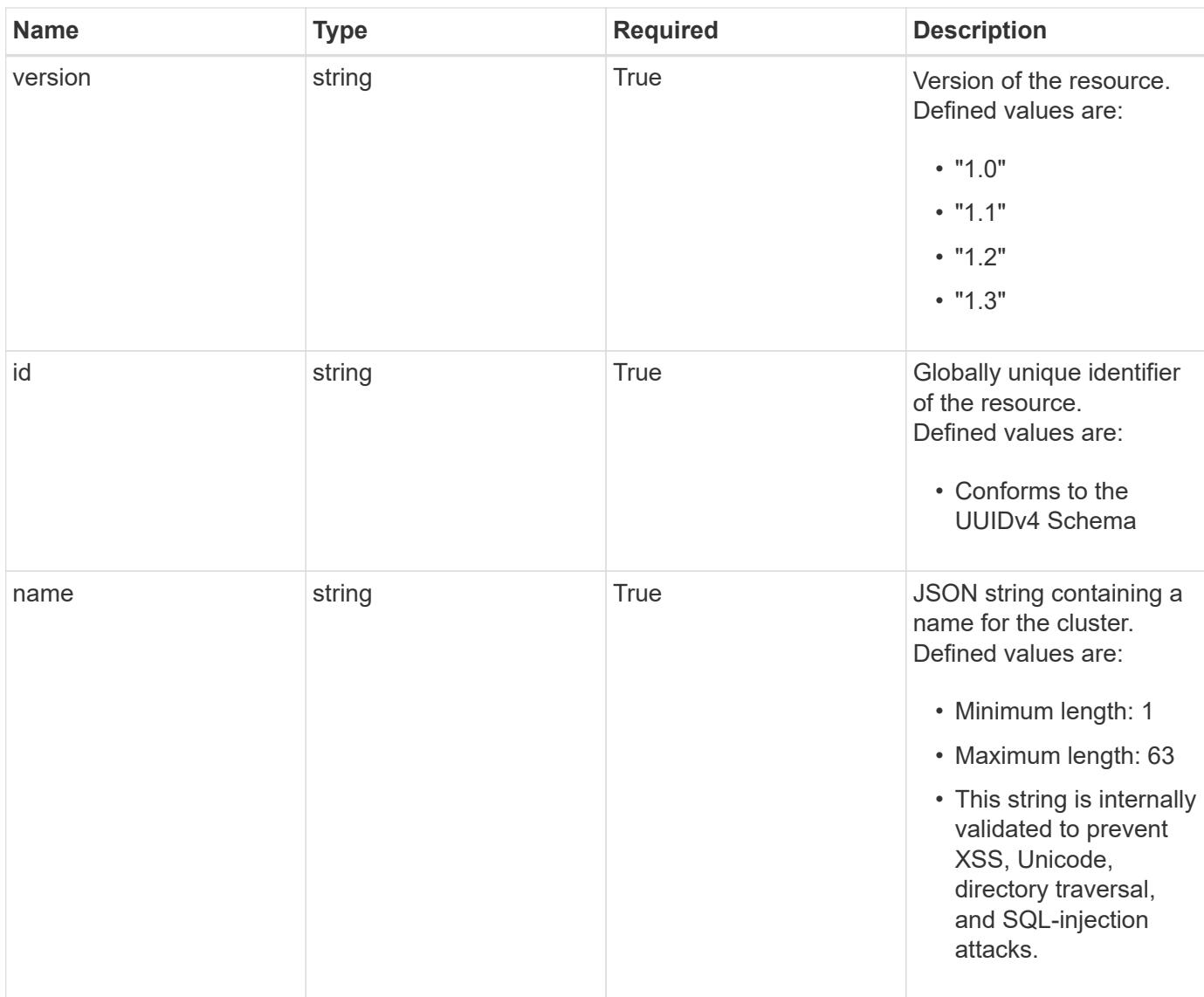

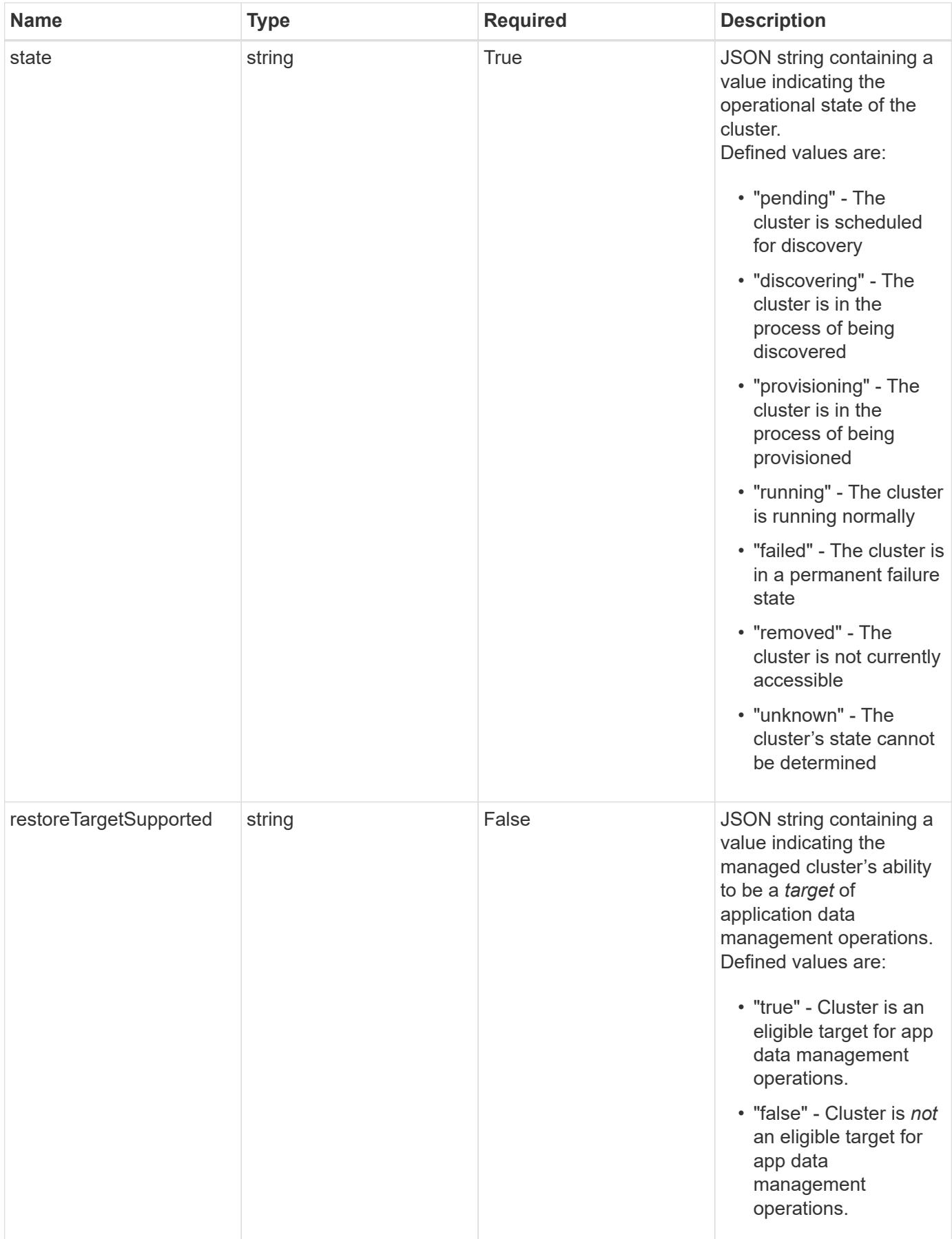

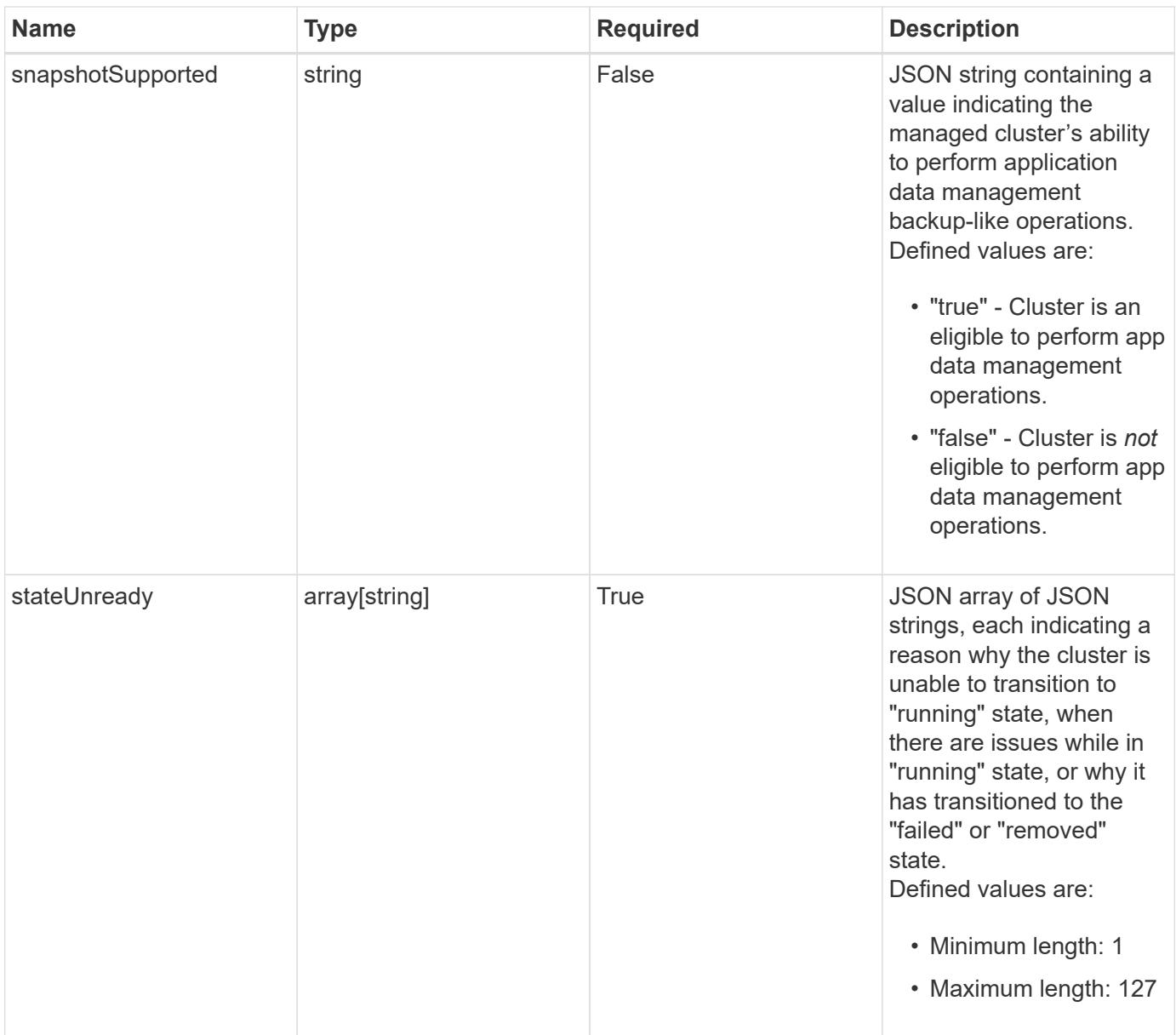

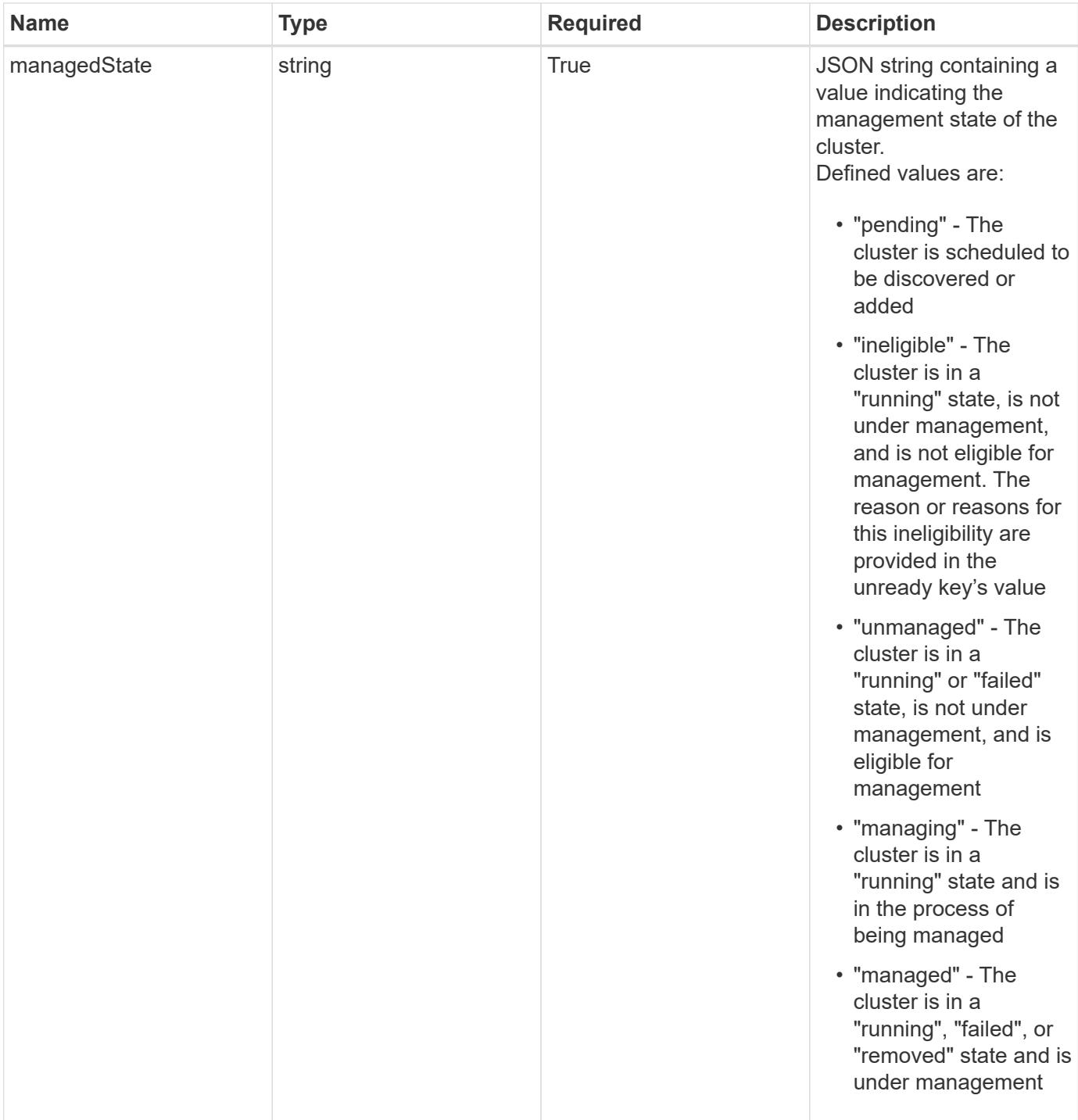

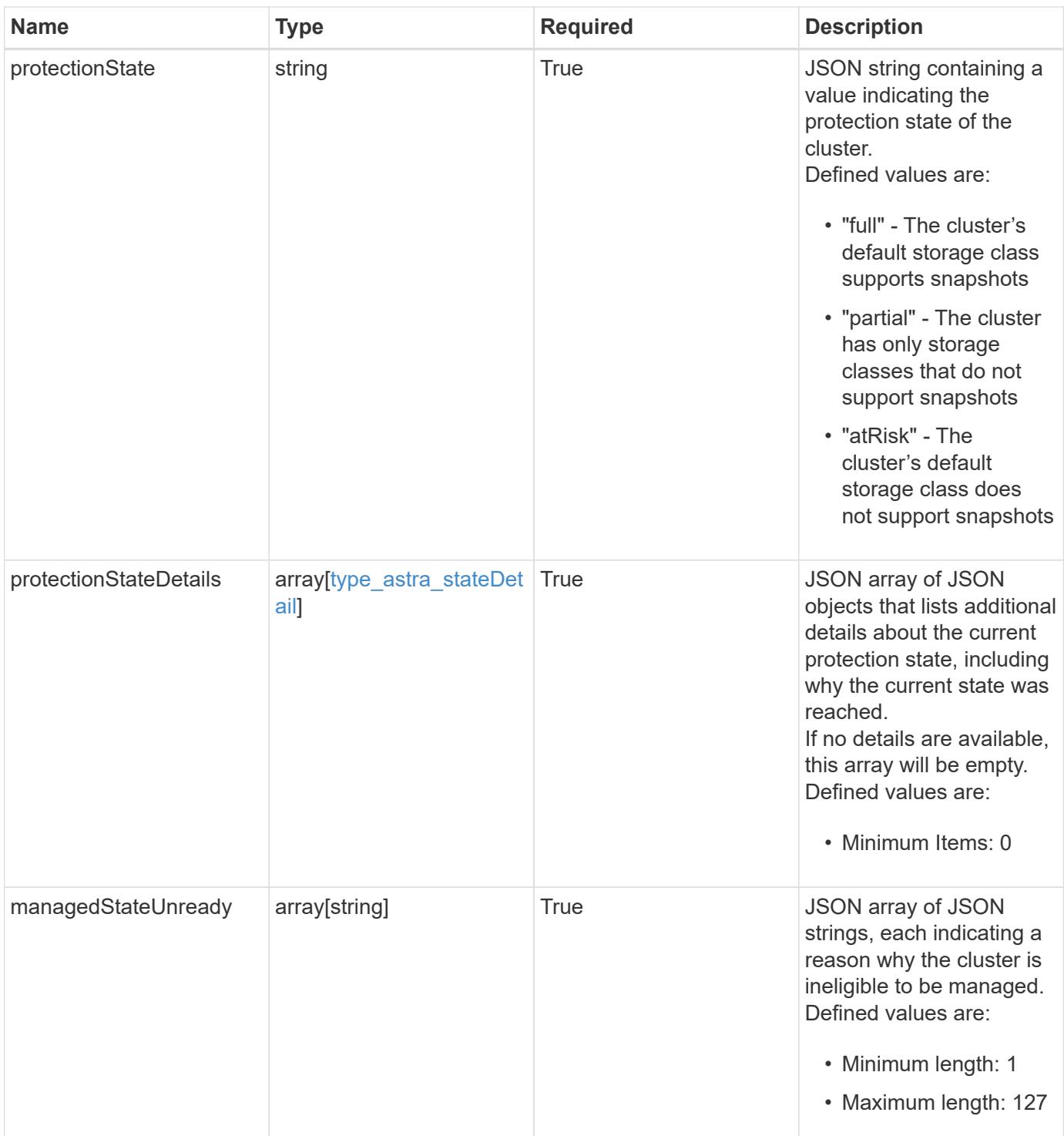

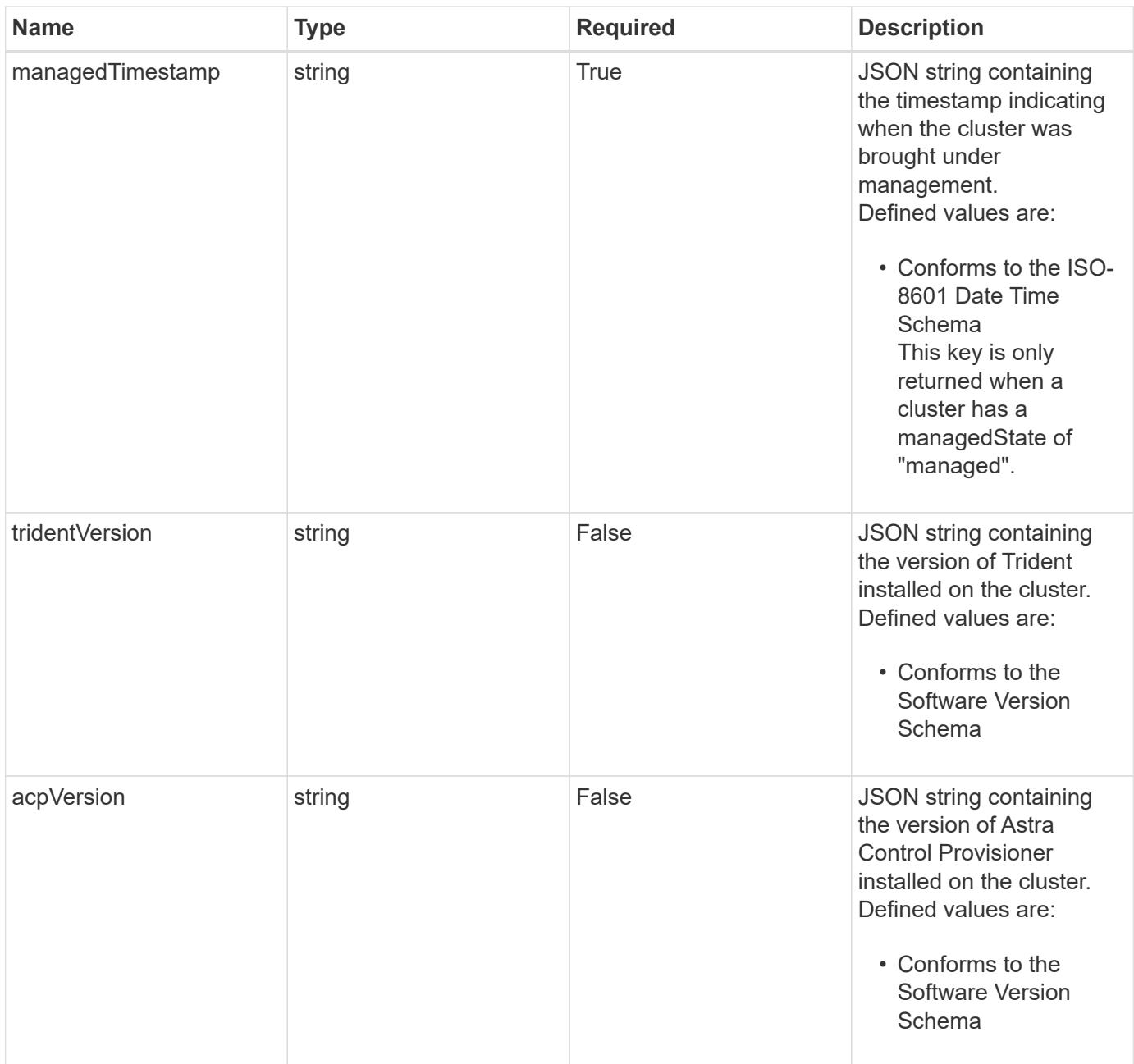

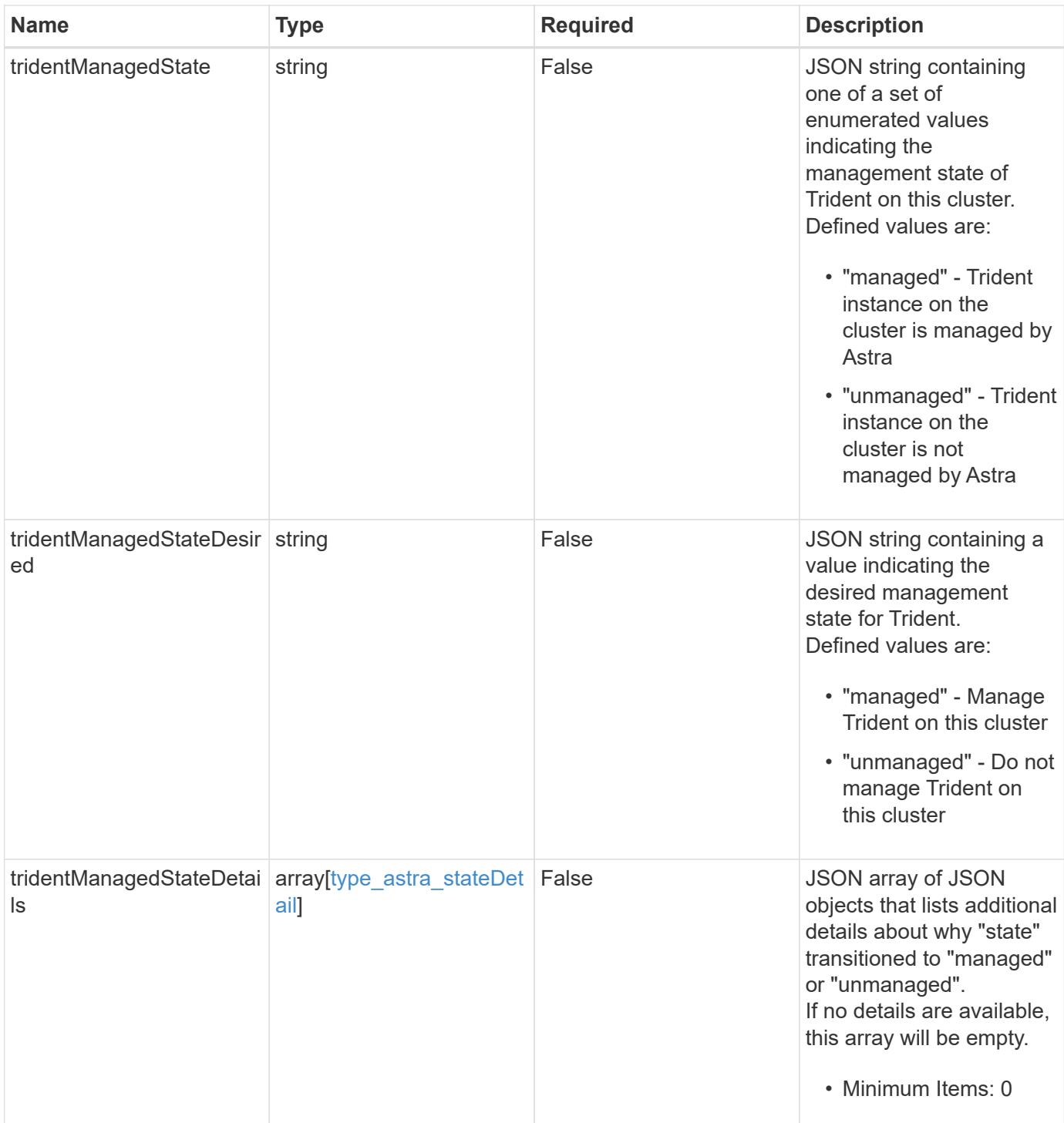

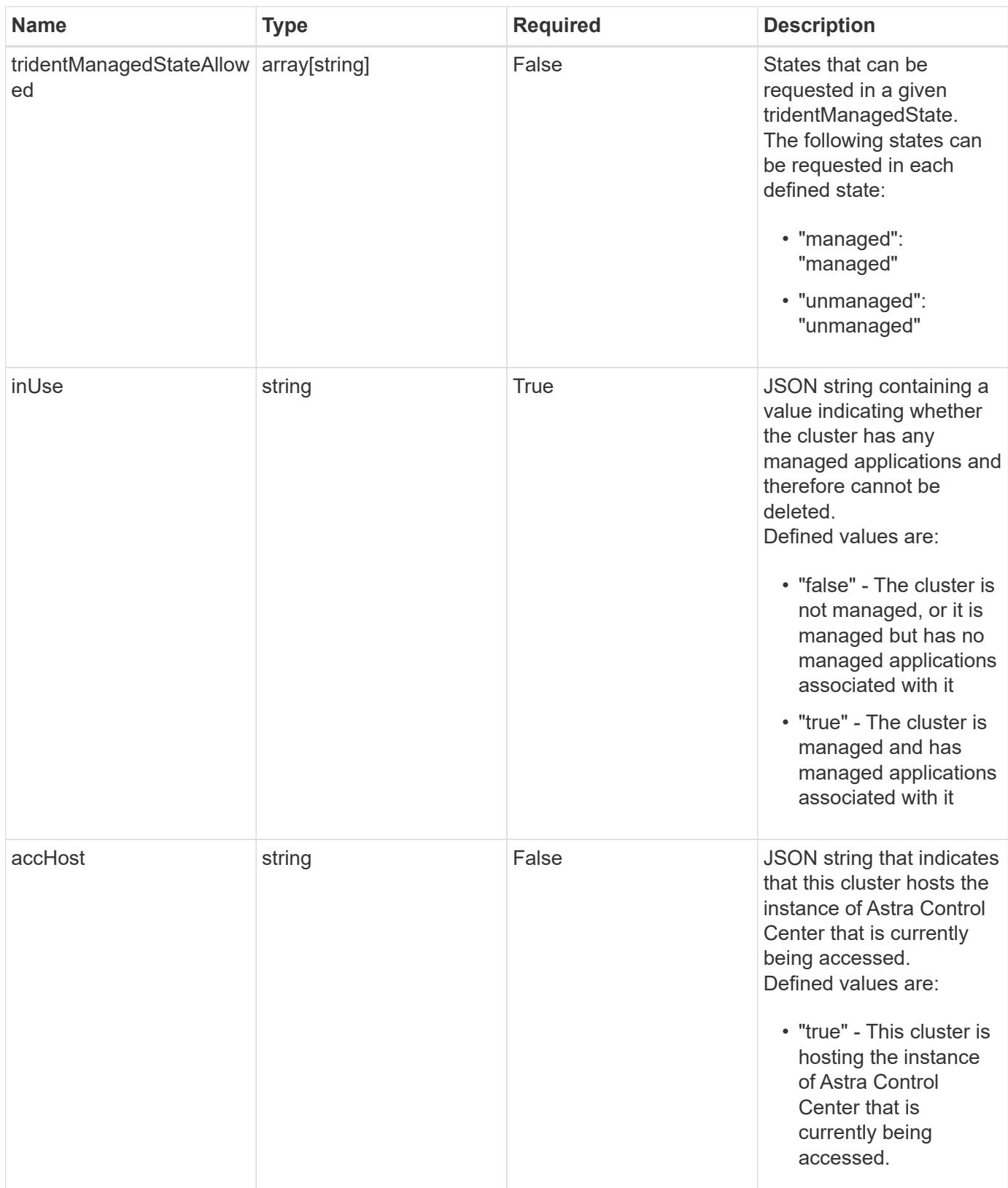

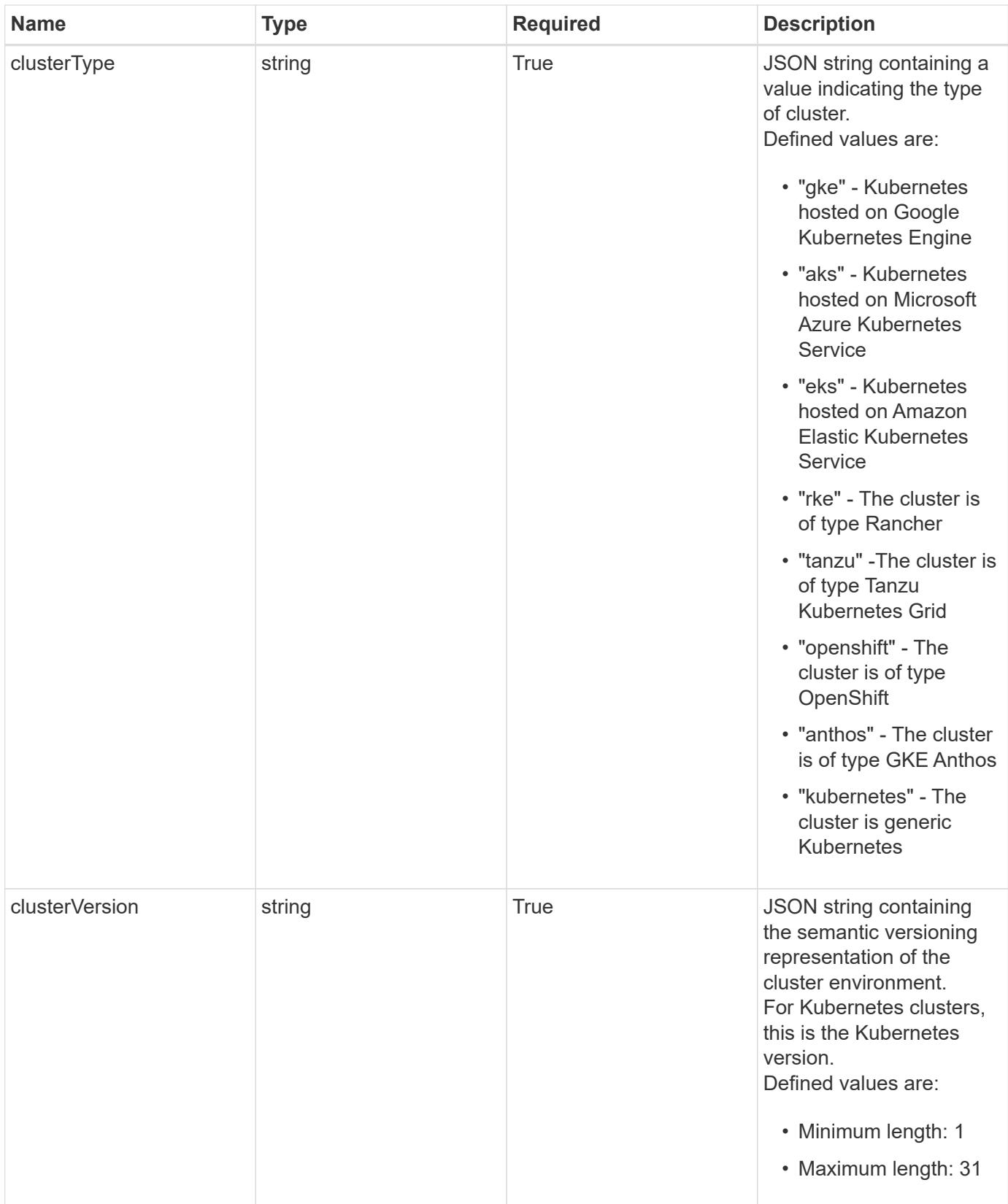

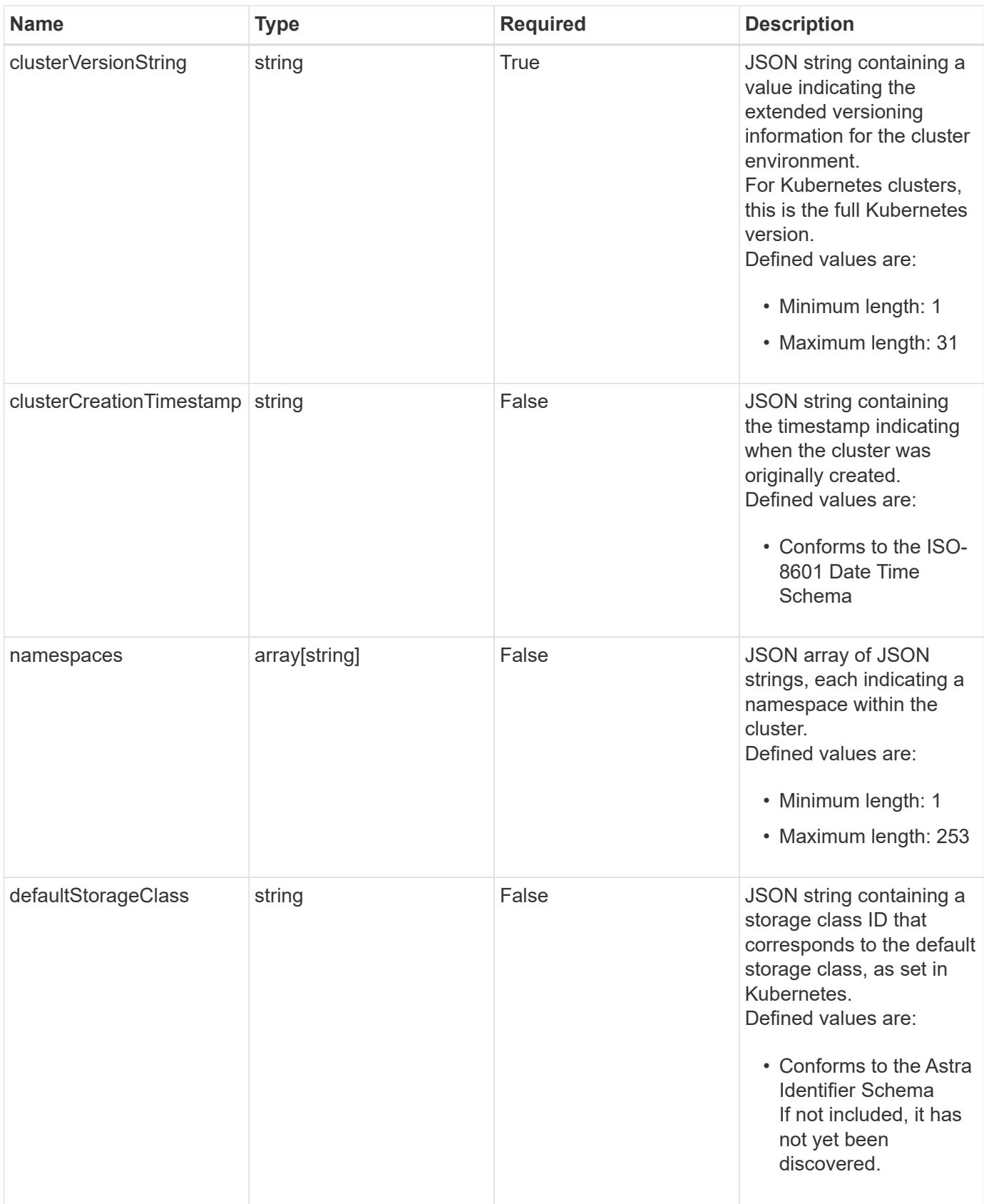

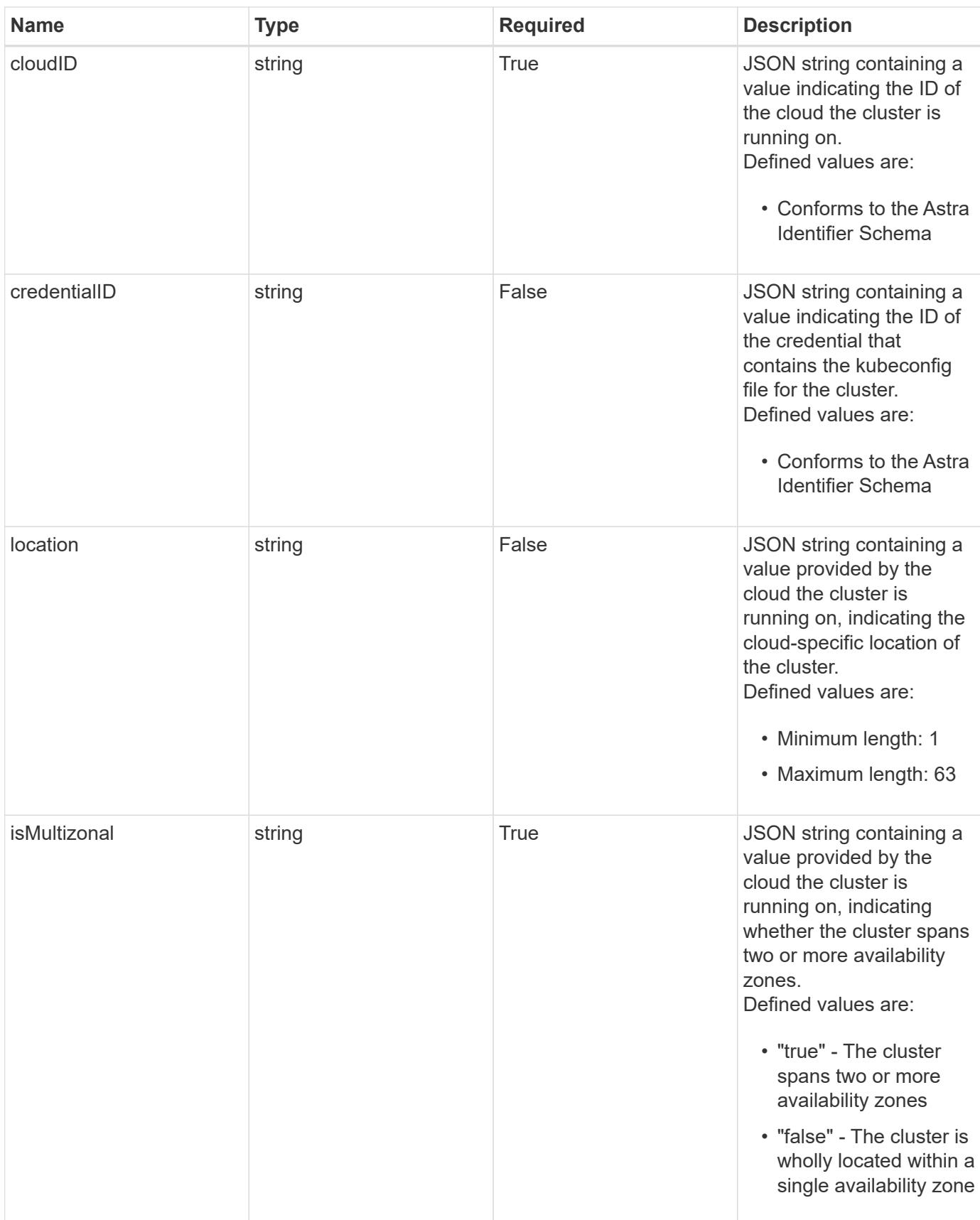

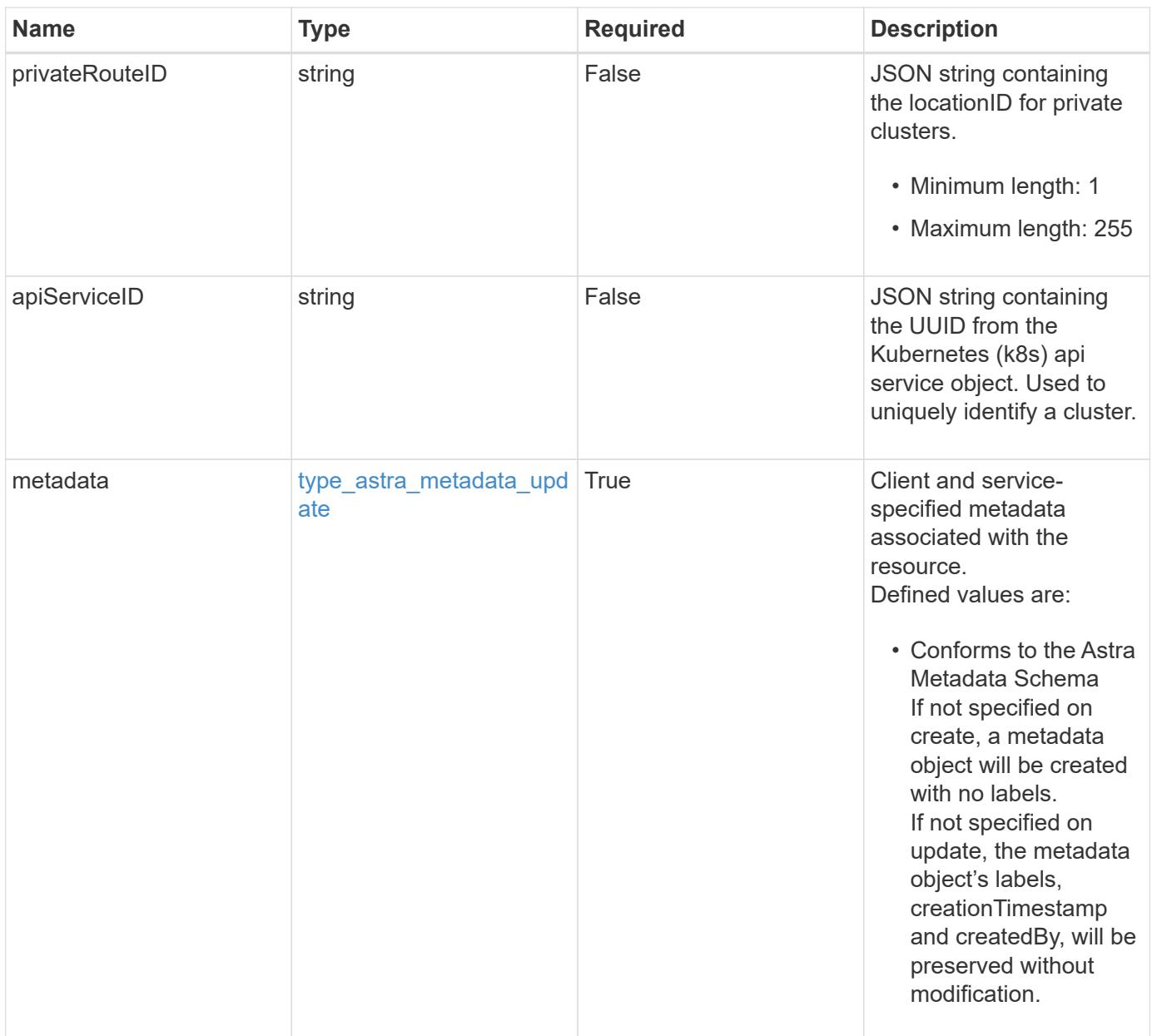

```
{
    "type": "application/astra-managedCluster",
    "version": "1.3",
    "id": "b82af145-054d-5f0d-bf47-3d22457a8b99",
    "name": "GKE-22",
    "state": "running",
    "stateUnready": [],
    "managedState": "managed",
    "managedStateUnready": [],
    "managedTimestamp": "2020-08-06T12:24:52.256624Z",
    "protectionState": "full",
    "protectionStateDetails": [],
    "tridentVersion": "23.10.0",
    "acpVersion": "23.10.0",
    "tridentManagedState": "managed",
    "tridentManagedStateDesired": "managed",
    "tridentManagedStateDetails": [],
    "inUse": "true",
    "clusterType": "kubernetes",
    "clusterVersion": "1.91.1",
    "clusterVersionString": "1.19.1",
    "clusterCreationTimestamp": "2020-08-06T12:24:52.256624Z",
    "namespaces": [
     "kube-system",
      "kube-public",
      "my-app-1"
  \frac{1}{\sqrt{2}}  "defaultStorageClass": "e280ff62-be35-4f31-a31b-a210a1ad1b33",
    "cloudID": "548bdc1f-f00e-4a23-a062-83265d224d46",
    "credentialID": "055e365a-2215-40de-aecb-a4070a7e6f1e",
    "location": "europe-west4",
    "isMultizonal": "false",
    "apiServiceID": "6bf33af2-872a-4553-a891-26b510c3edbe",
    "metadata": {
      "labels": [],
      "creationTimestamp": "2022-10-06T20:58:16.305662Z",
      "modificationTimestamp": "2022-10-06T20:58:16.305662Z",
      "createdBy": "8f84cf09-8036-51e4-b579-bd30cb07b269"
    }
}
```

```
Response
```
Status: 401, Unauthorized

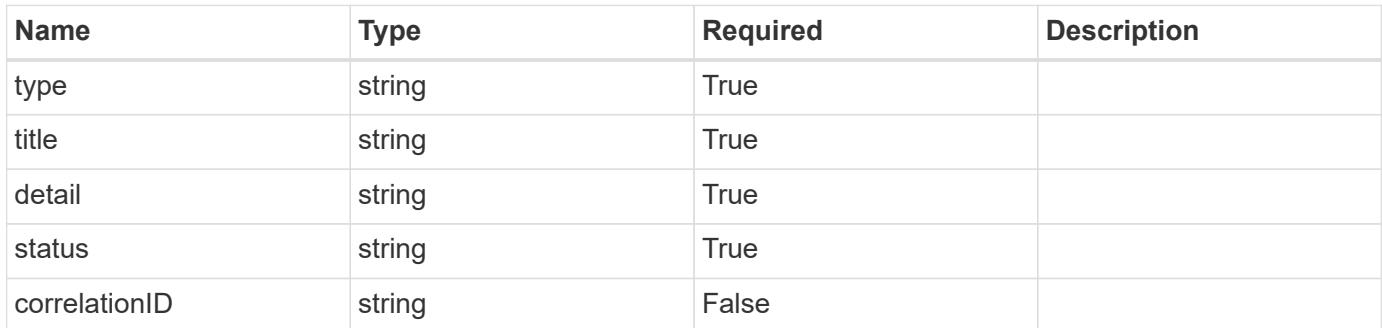

# **Example response**

```
{
   "type": "https://astra.netapp.io/problems/3",
   "title": "Missing bearer token",
   "detail": "The request is missing the required bearer token.",
    "status": "401"
}
```
#### **Response**

```
Status: 400, Bad request
```
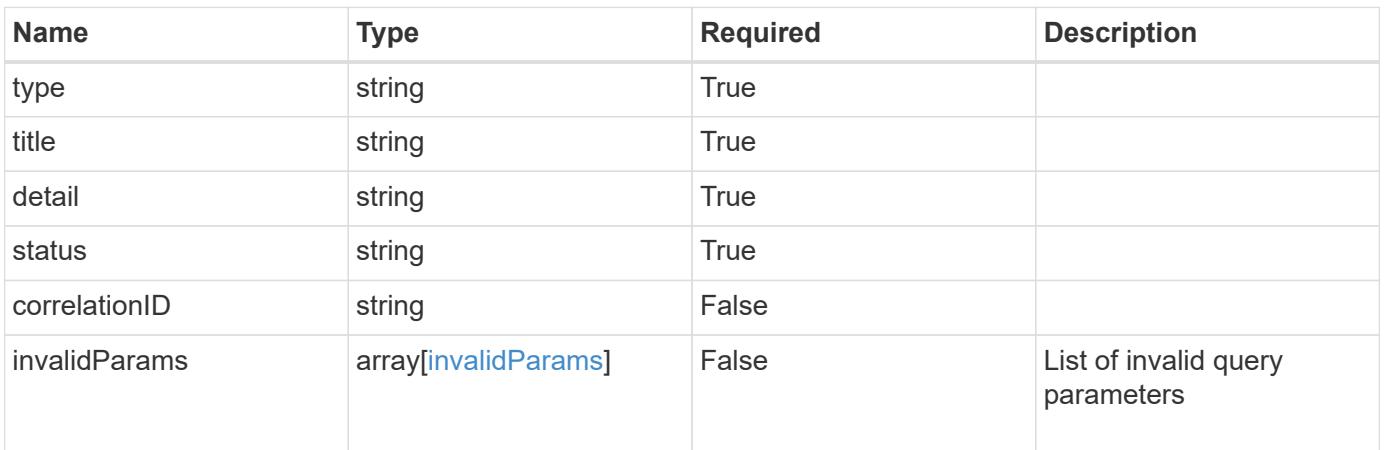

```
{
   "type": "https://astra.netapp.io/problems/5",
   "title": "Invalid query parameters",
   "detail": "The supplied query parameters are invalid.",
    "status": "400"
}
```
# **Response**

Status: 403, Forbidden

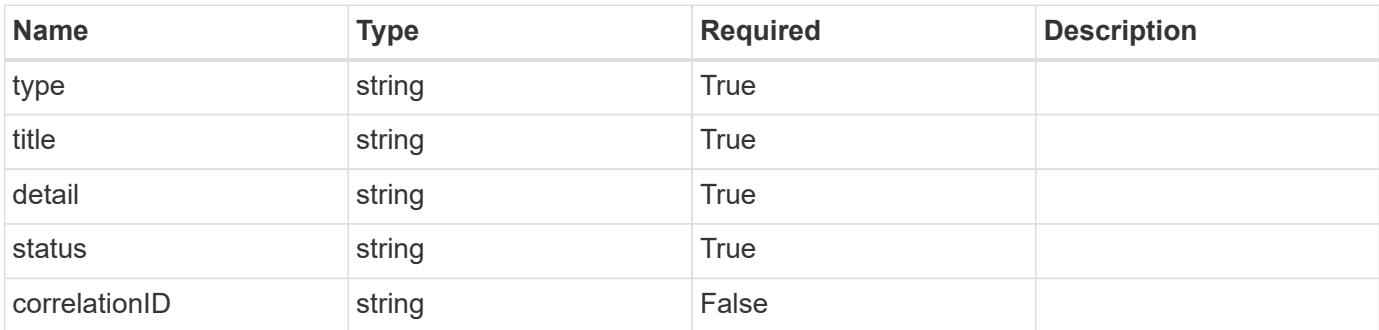

#### **Example response**

```
{
   "type": "https://astra.netapp.io/problems/11",
   "title": "Operation not permitted",
   "detail": "The requested operation isn't permitted.",
   "status": "403"
}
```
## **Error**

Status: 404, Not found

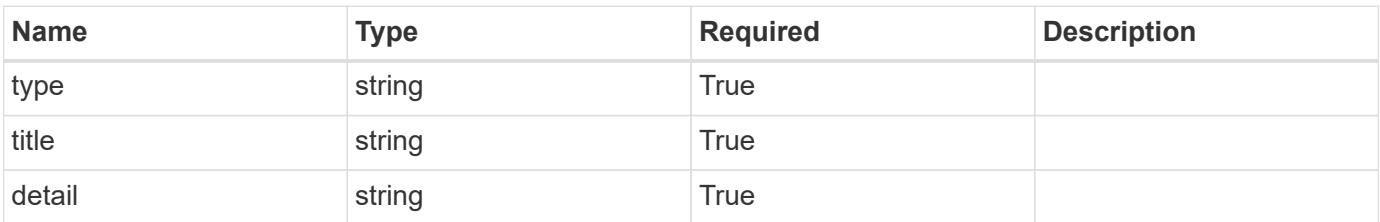

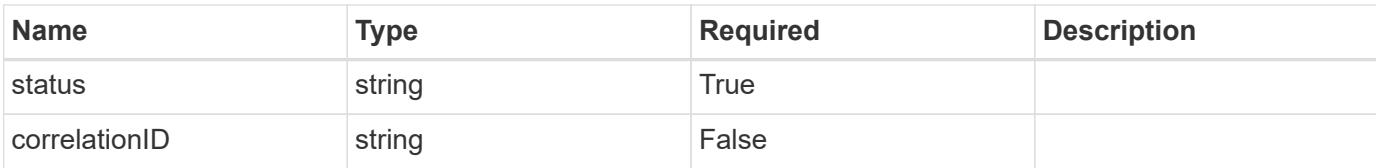

## **Example error response**

```
{
   "type": "https://astra.netapp.io/problems/2",
   "title": "Collection not found",
   "detail": "The collection specified in the request URI wasn't
found.",
   "status": "404"
}
```
### **Definitions**

### **See Definitions**

#### additionalDetails

type\_astra\_stateDetail

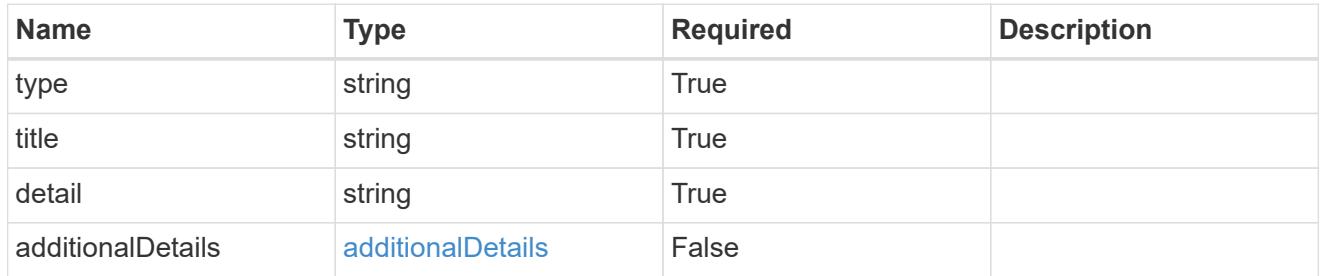

type\_astra\_label

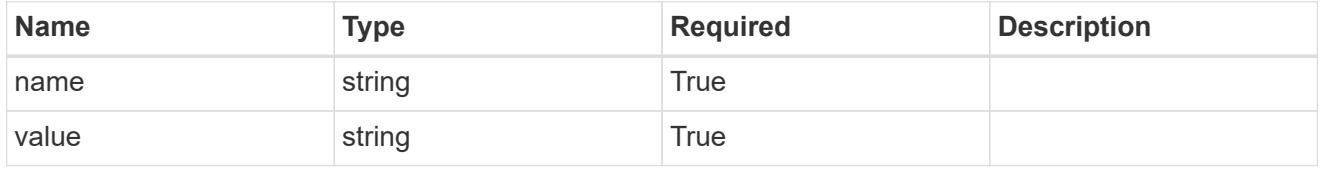

type\_astra\_metadata\_update

Client and service-specified metadata associated with the resource. Defined values are:

• Conforms to the Astra Metadata Schema If not specified on create, a metadata object will be created with no labels. If not specified on update, the metadata object's labels, creationTimestamp and createdBy, will be preserved without modification.

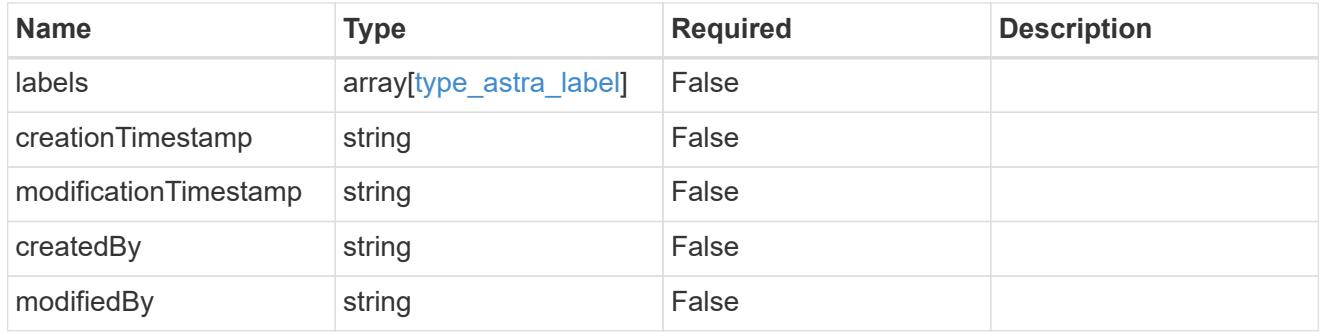

invalidParams

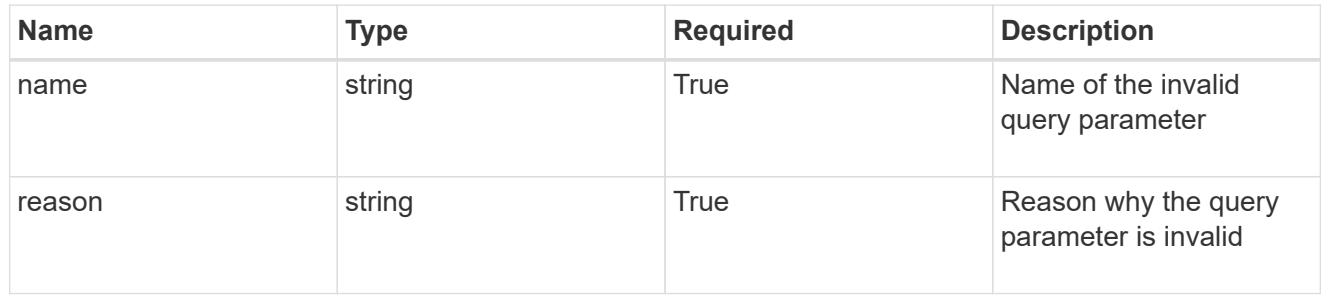

# **Modify a managed cluster**

PUT /accounts/{account id}/topology/v1/managedClusters/{managedCluster id}

Replaces the entire stored resource with the supplied JSON request body while preserving key values that are not user-modifiable.

## **Side Effects**

• When defaultStorageClass is changed, the Kubernetes default storage class will be updated.

## **Parameters**

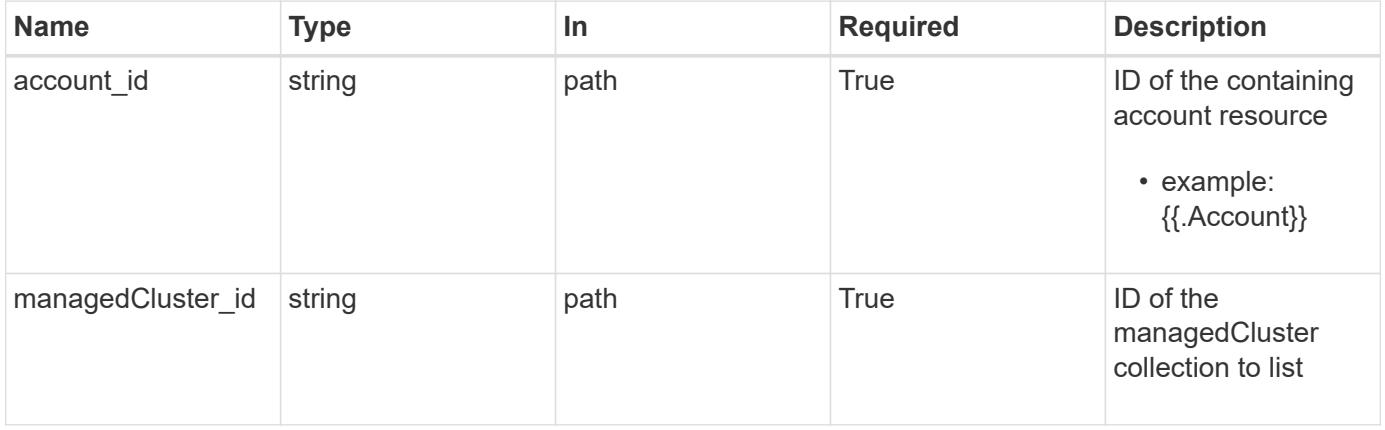

## **Request Body**

Replaces the entire stored resource with the supplied JSON request body while preserving key values that are not user-modifiable.

## **Side Effects**

• When defaultStorageClass is changed, the Kubernetes default storage class will be updated.

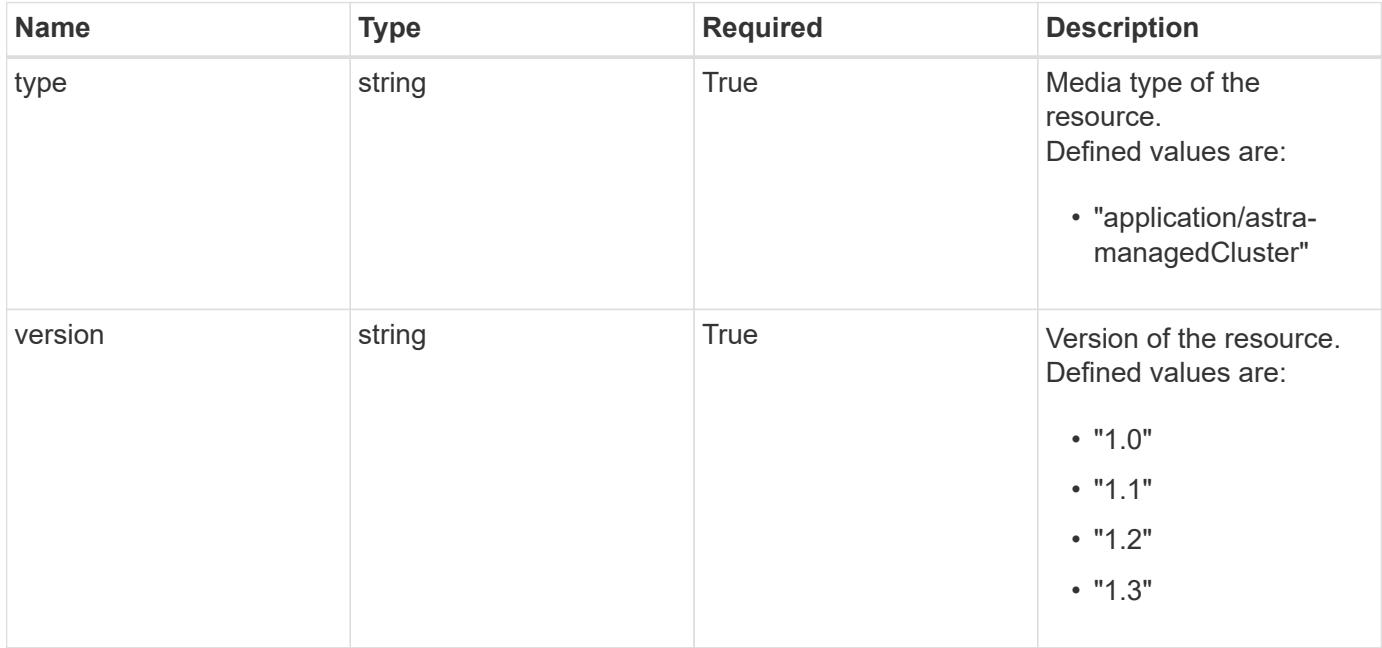

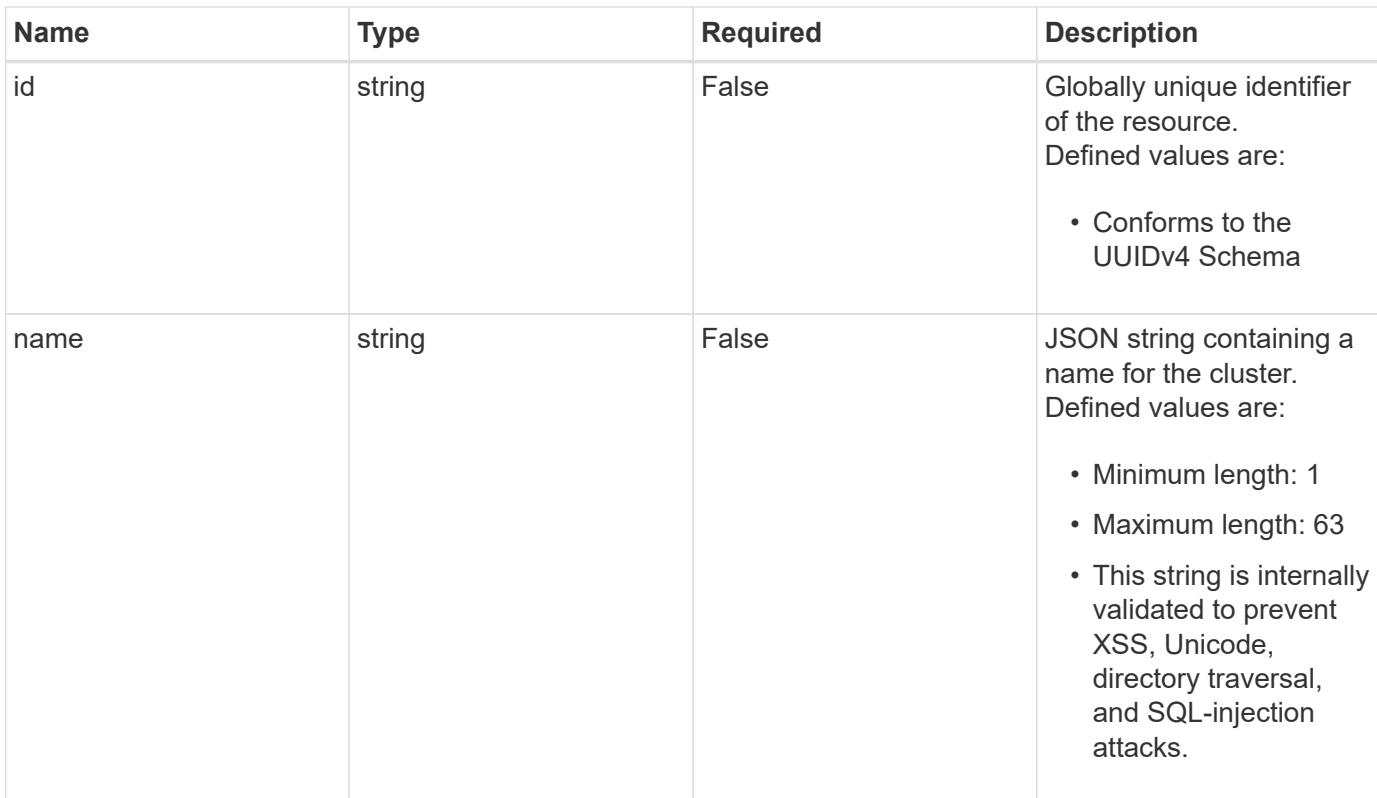

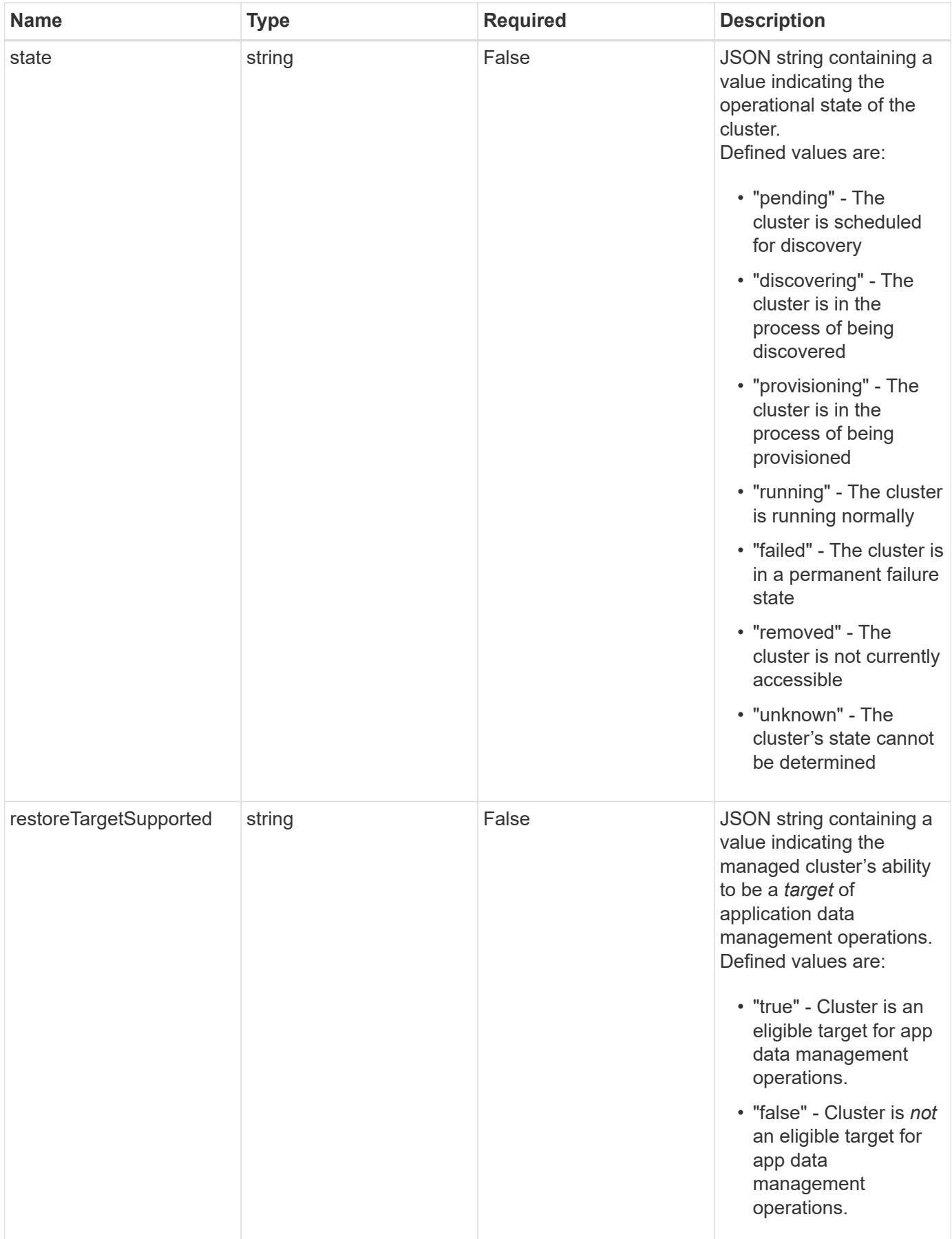

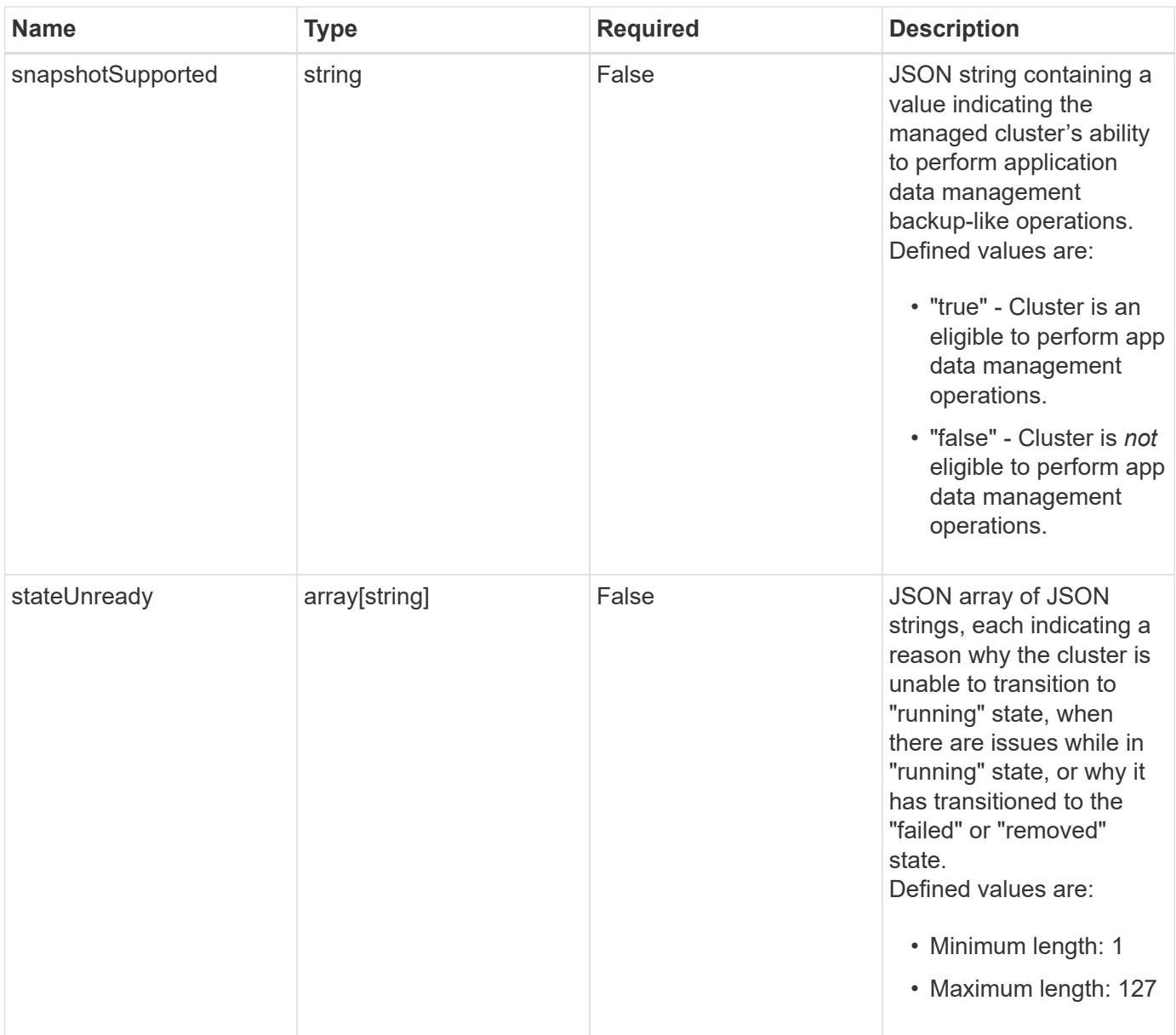

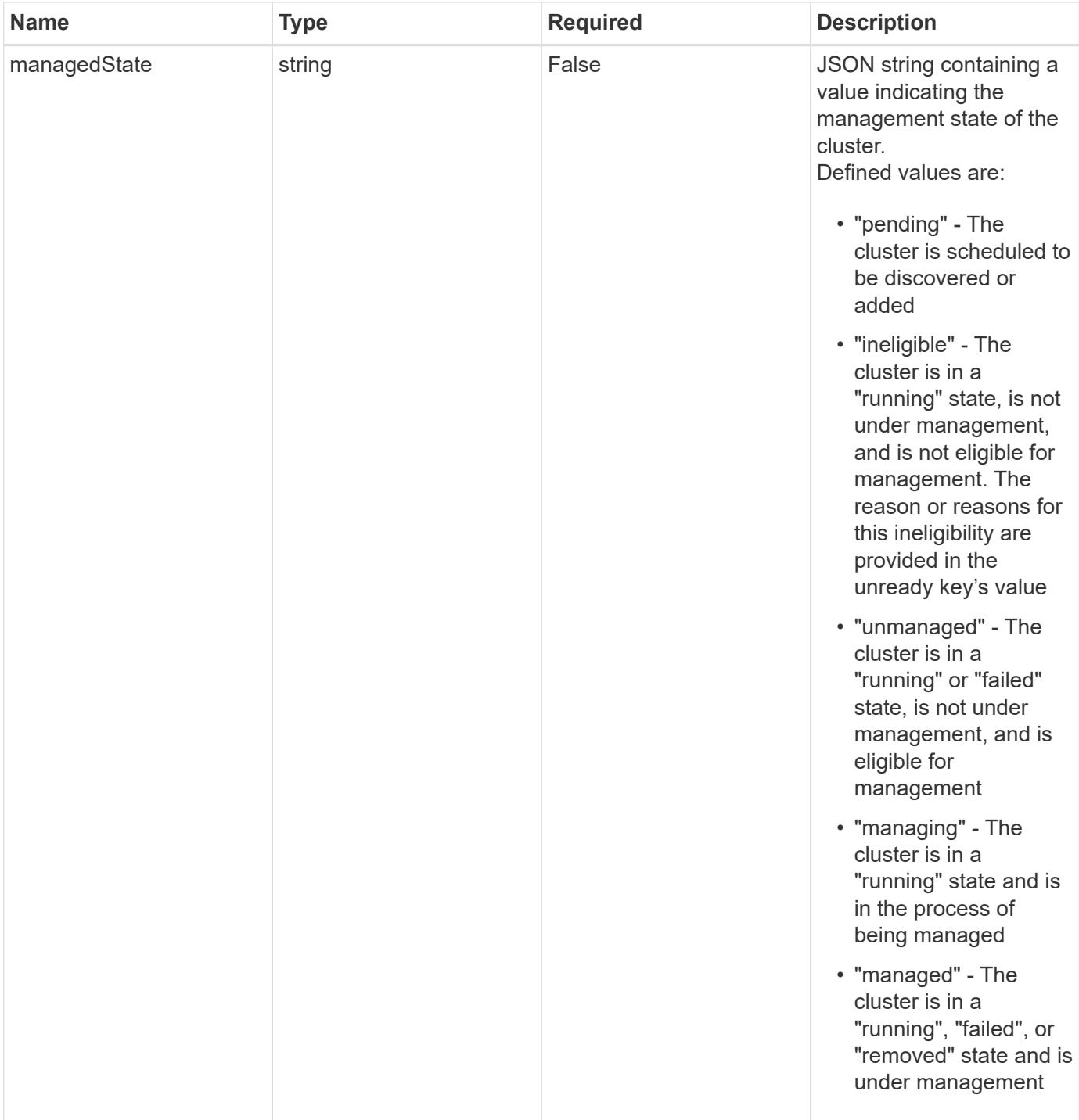

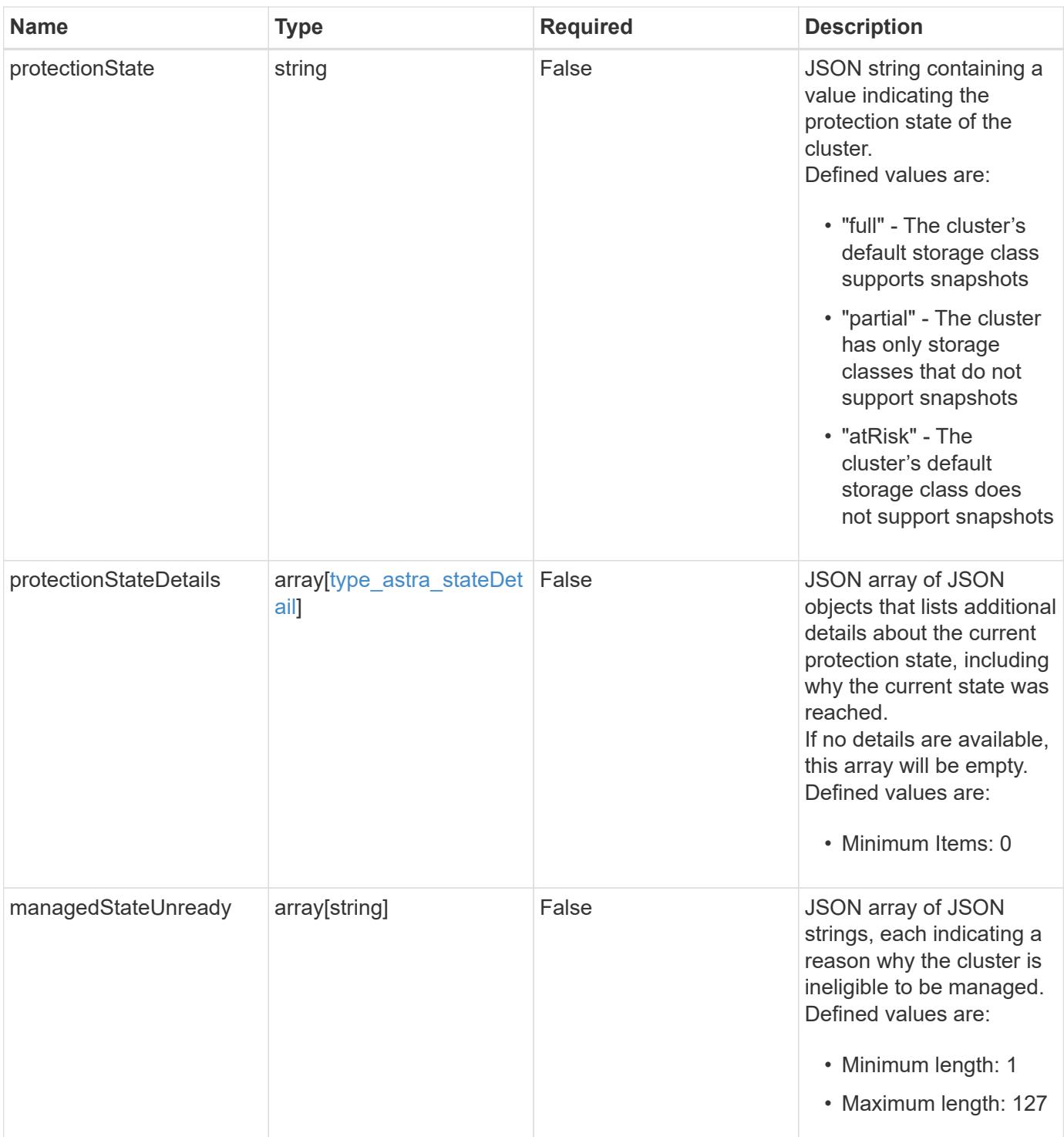

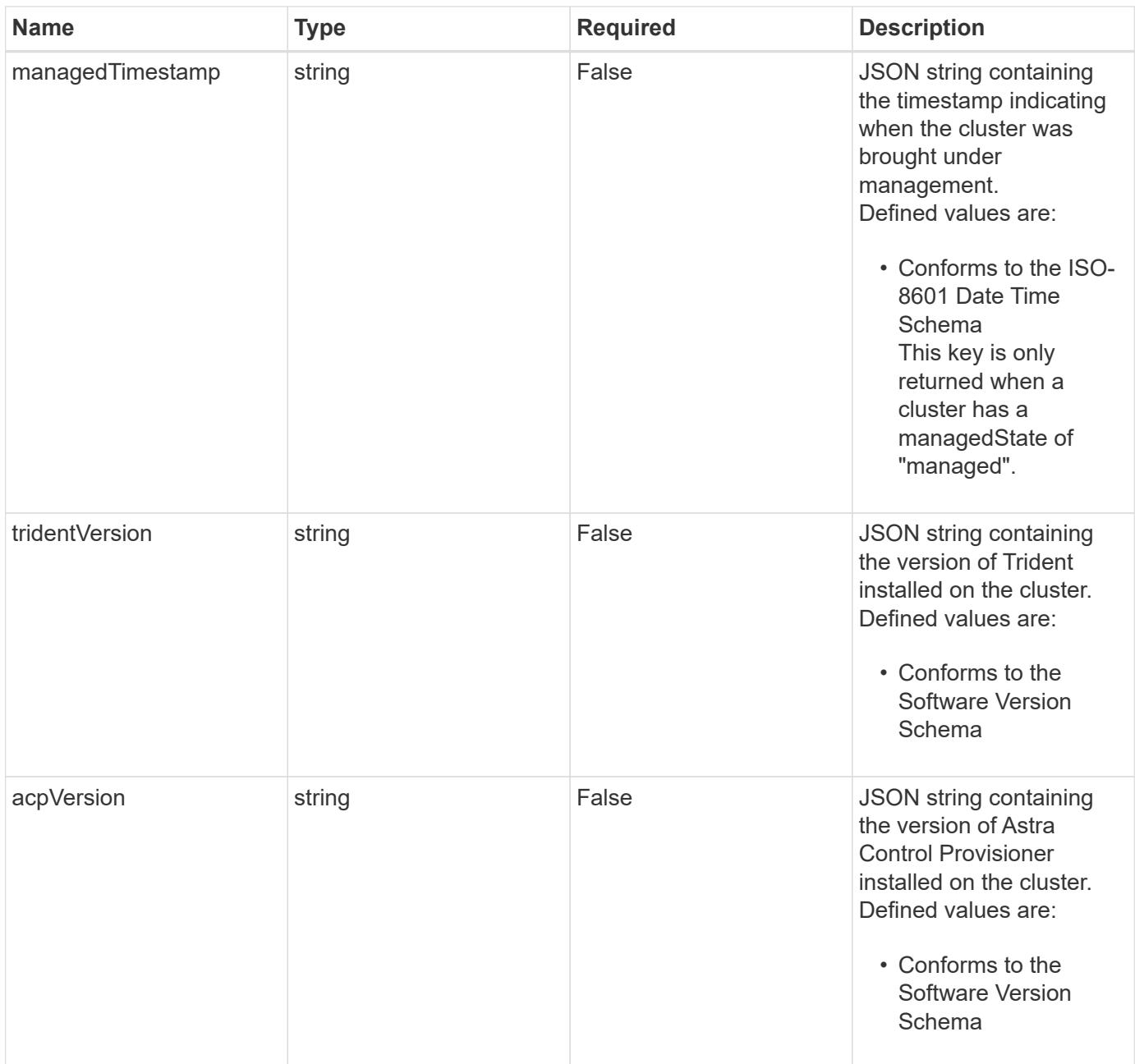

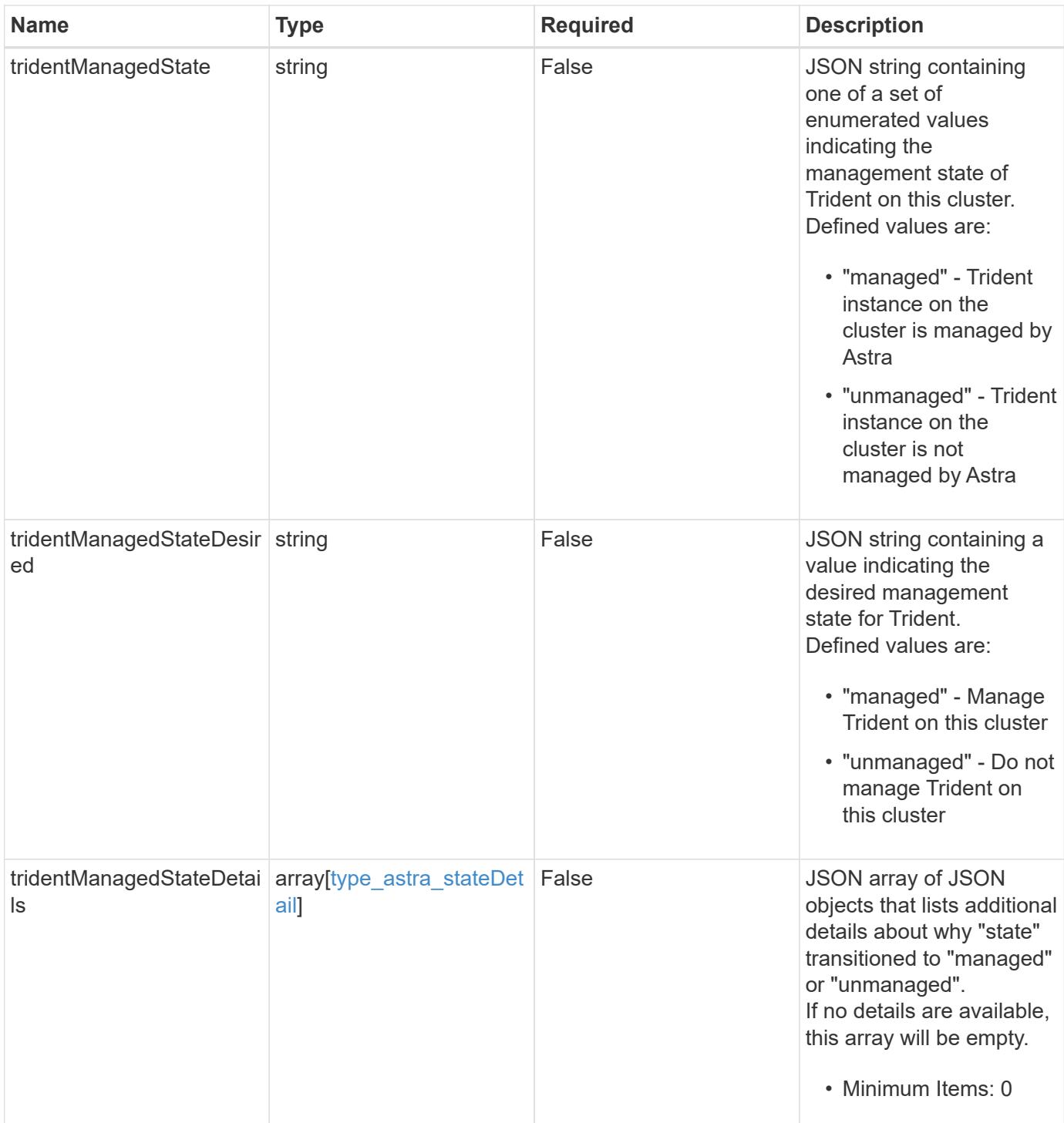

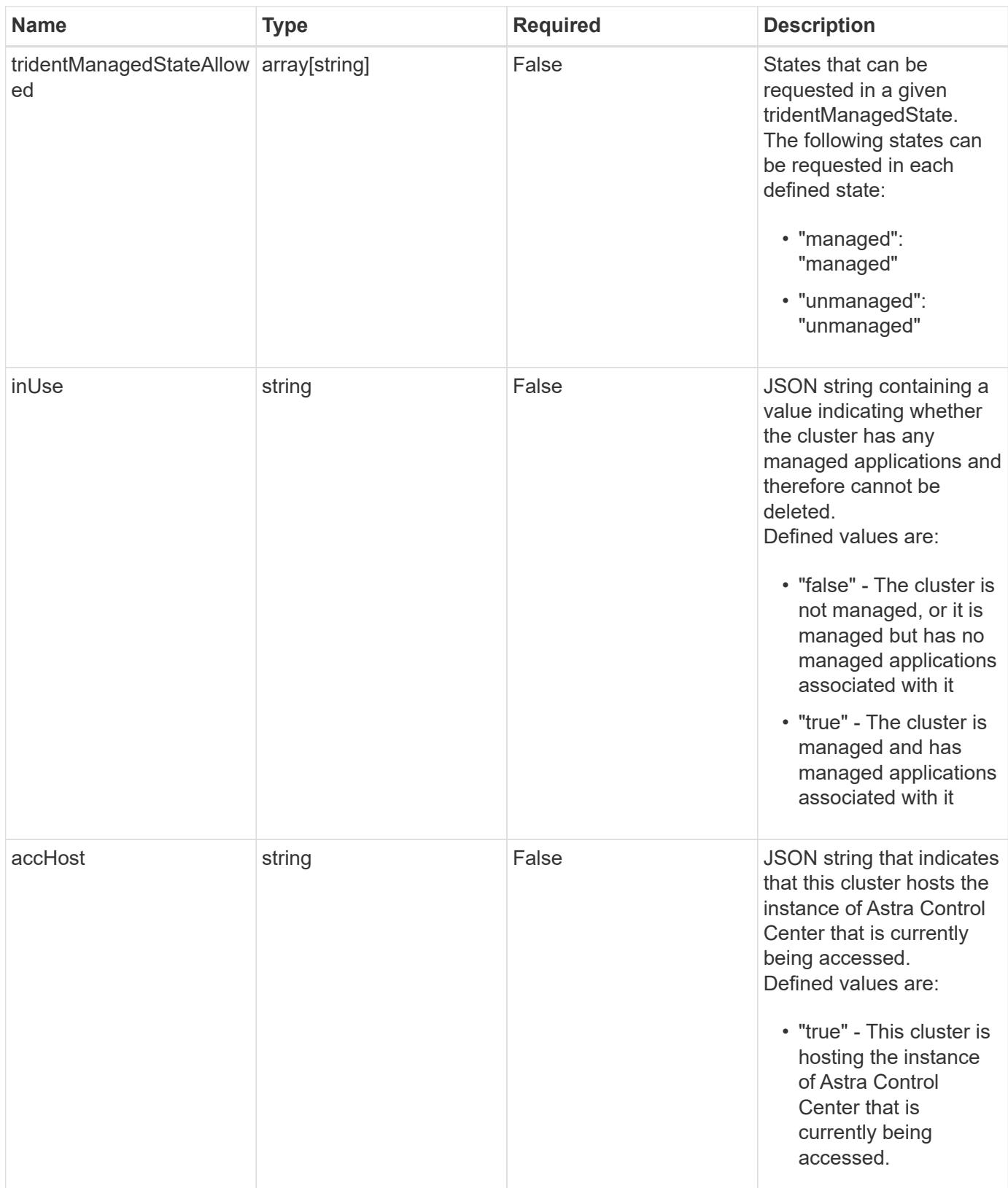

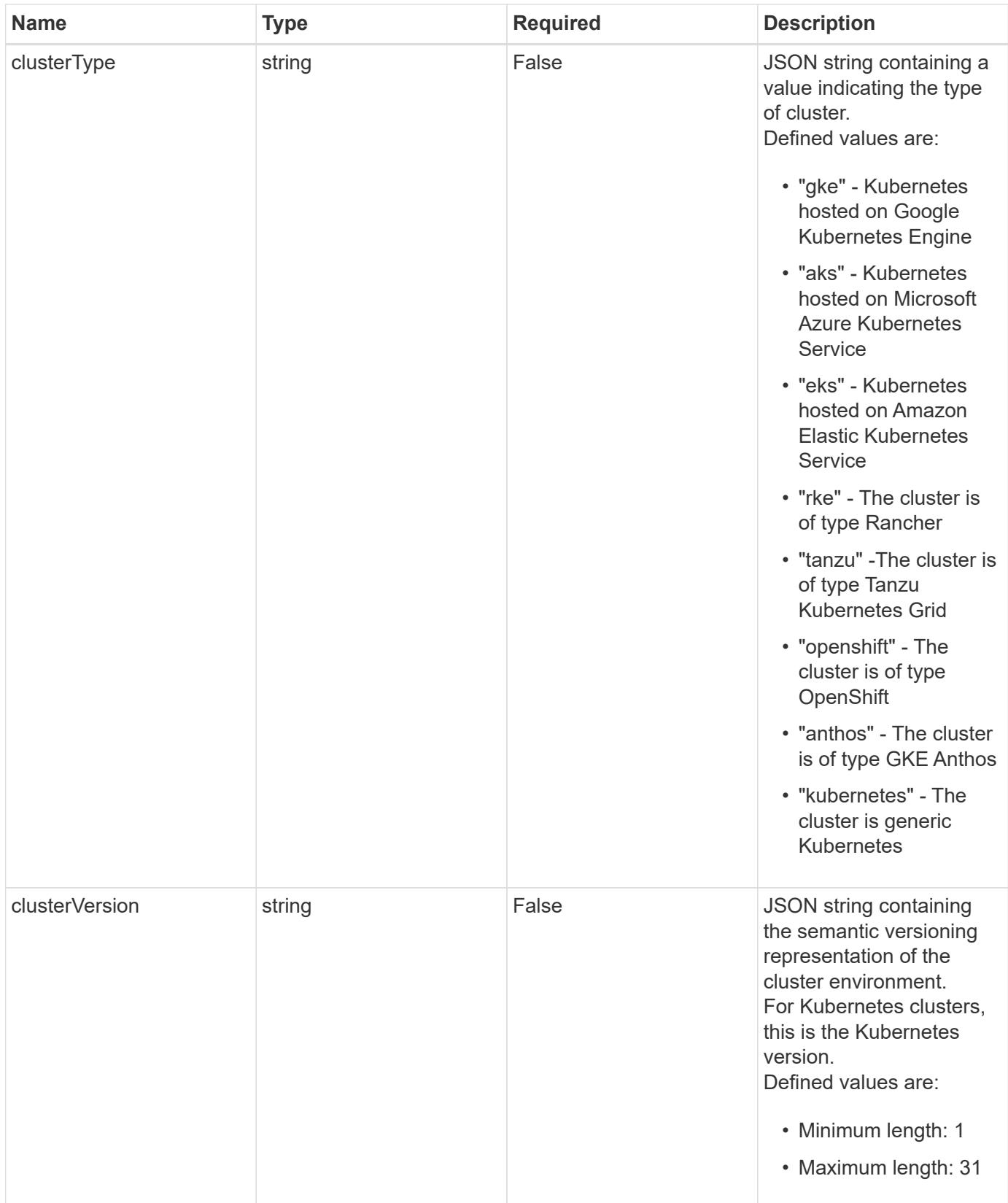

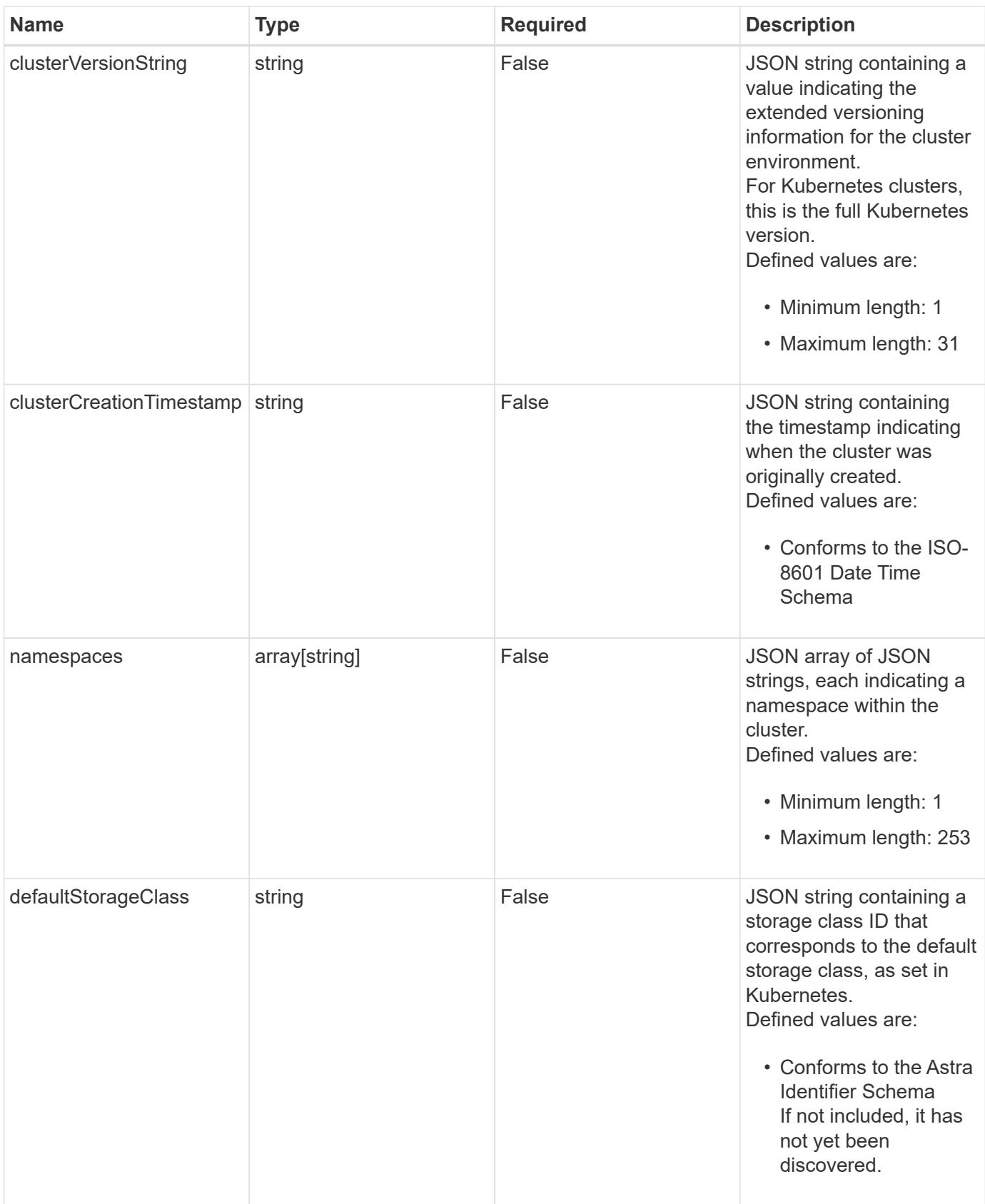

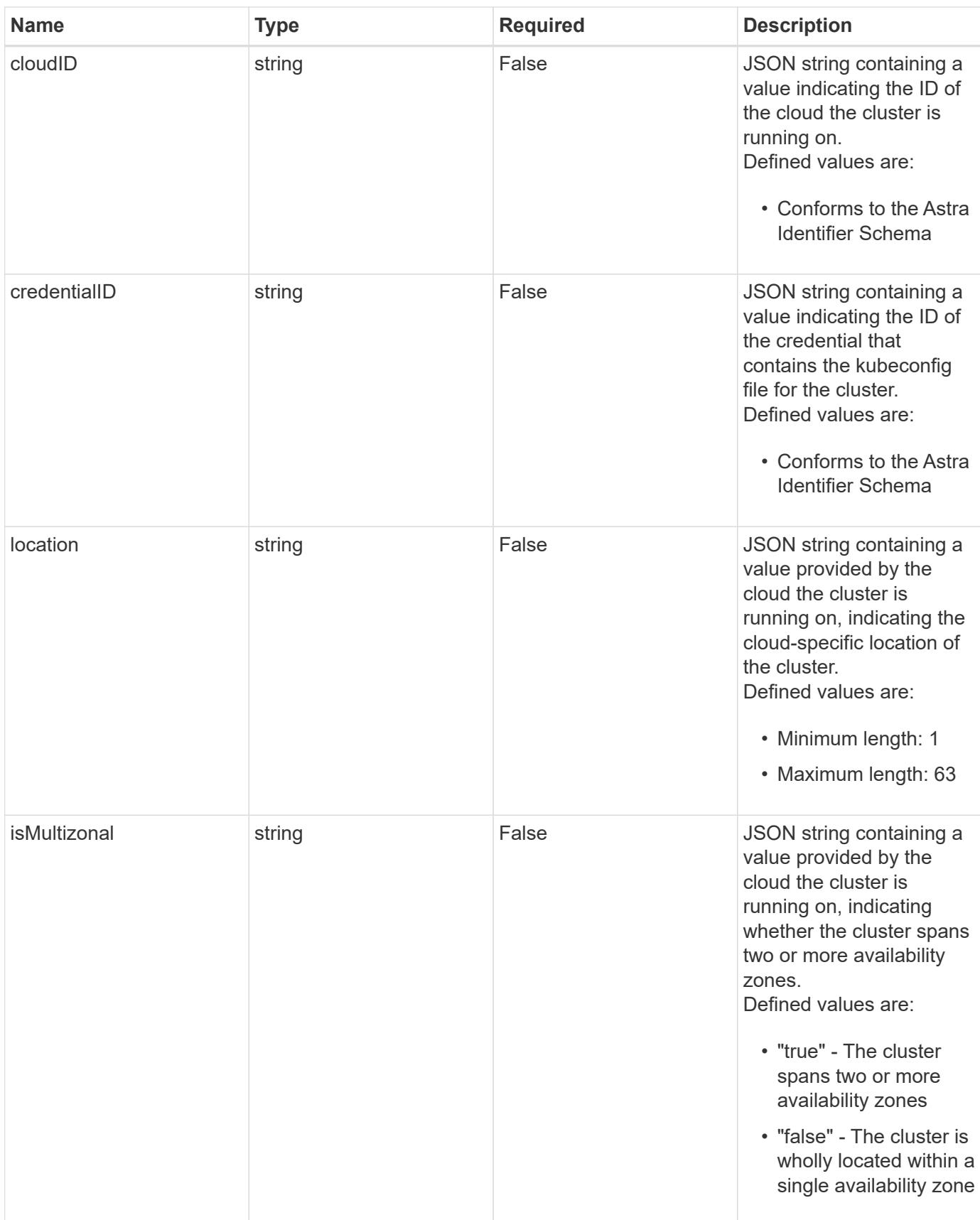

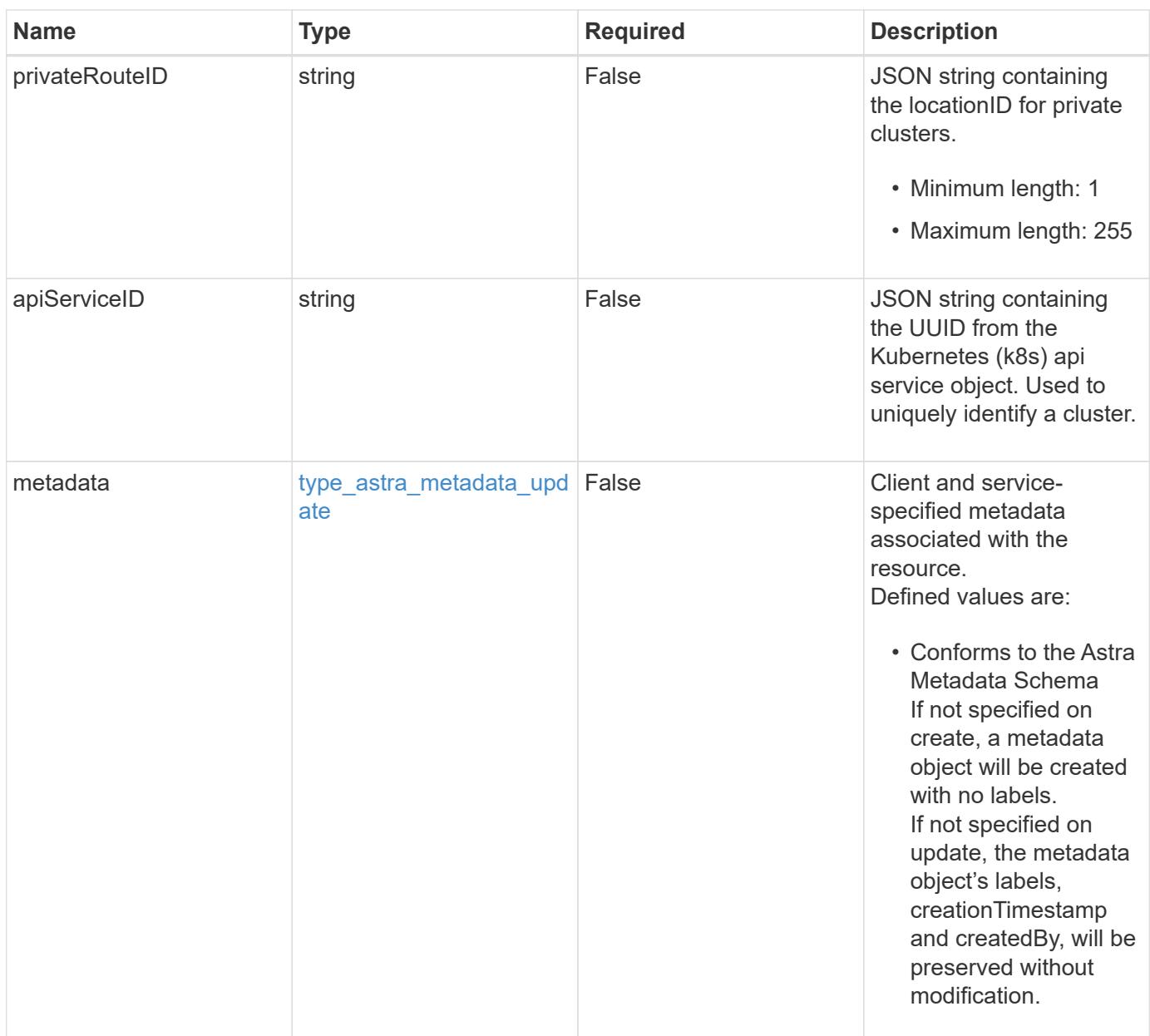

# **Example request**

```
{
   "type": "application/astra-managedCluster",
   "version": "1.3",
   "defaultStorageClass": "0b146cda-7fc1-4f32-804c-8130a38a7e1c"
}
```
# **Response**

Status: 204, Indicates if the managedCluster resource was updated.
```
Response
```
Status: 401, Unauthorized

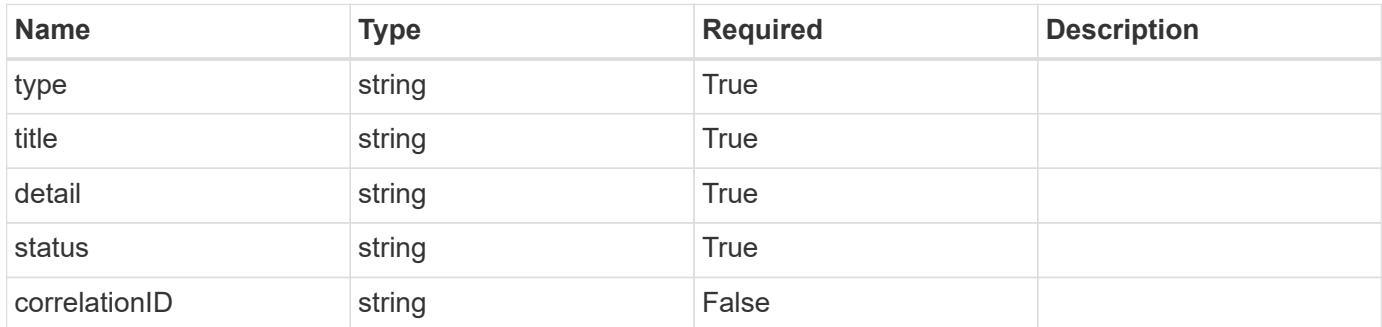

# **Example response**

```
{
   "type": "https://astra.netapp.io/problems/3",
   "title": "Missing bearer token",
   "detail": "The request is missing the required bearer token.",
    "status": "401"
}
```
#### **Response**

```
Status: 400, Bad request
```
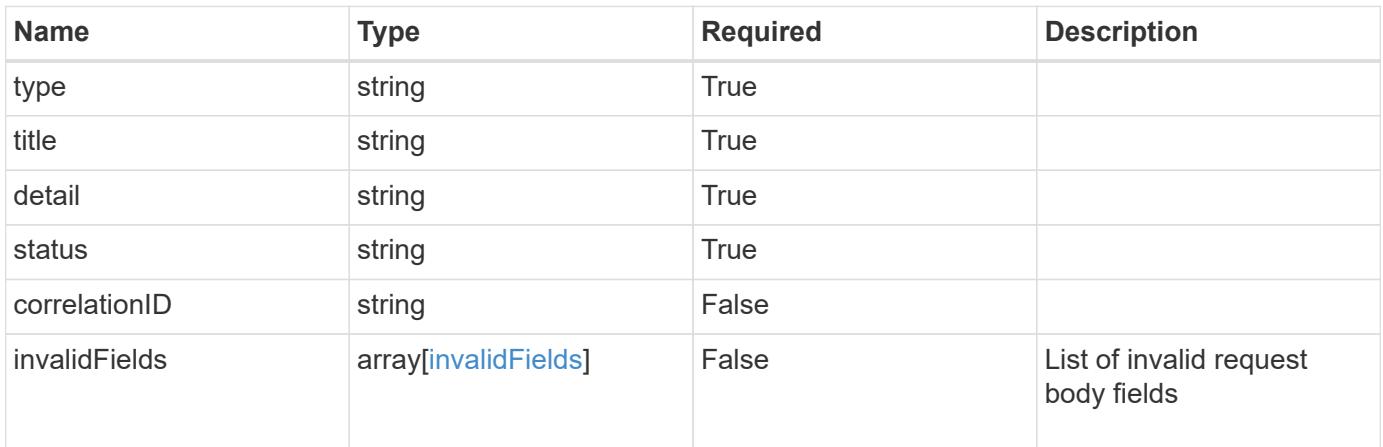

```
{
   "type": "https://astra.netapp.io/problems/5",
   "title": "Invalid query parameters",
    "detail": "The supplied query parameters are invalid.",
    "status": "400"
}
```
Status: 409, Conflict

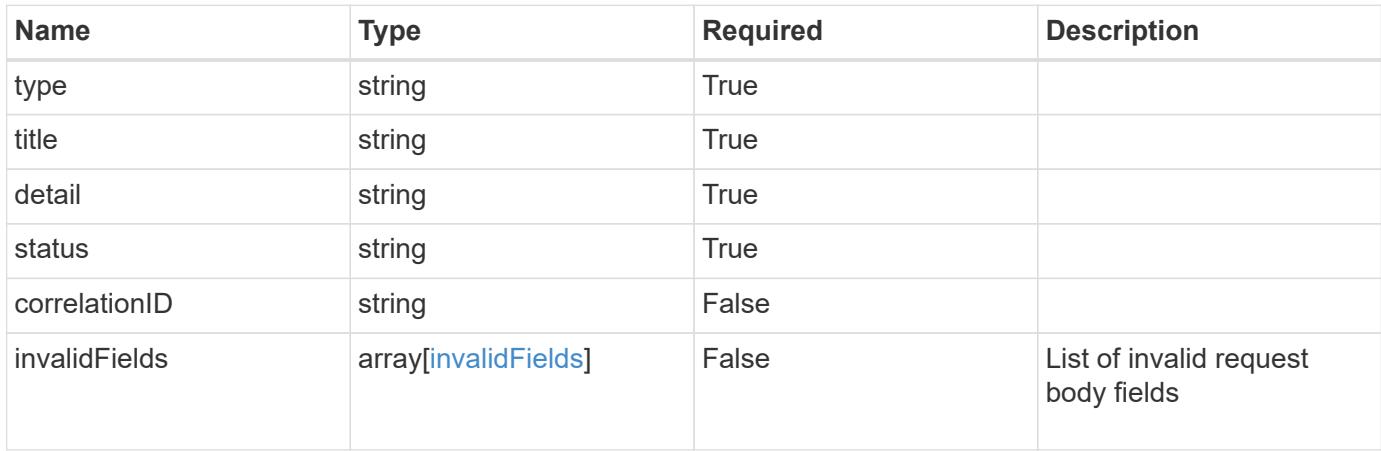

#### **Example response**

```
{
    "type": "https://astra.netapp.io/problems/10",
    "title": "JSON resource conflict",
   "detail": "The request body JSON contains a field that conflicts with
an idempotent value.",
   "status": "409"
}
```
#### **Response**

Status: 403, Forbidden

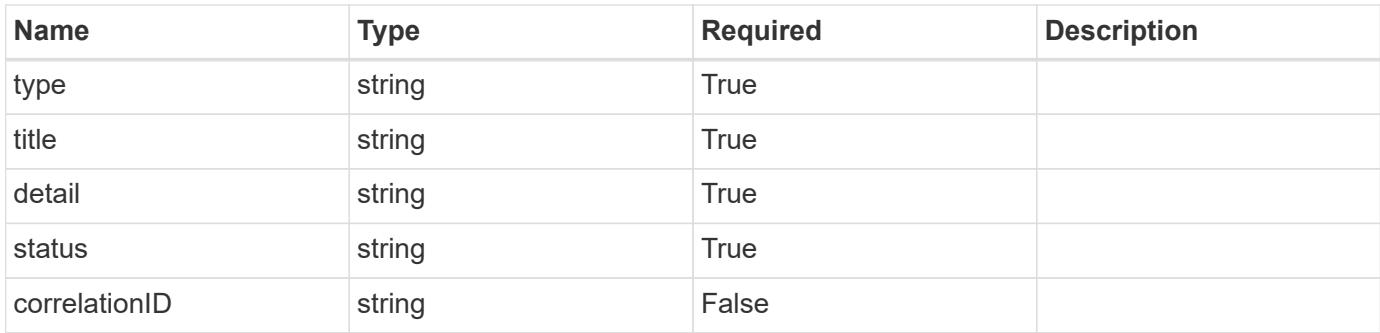

# **Example response**

```
{
    "type": "https://astra.netapp.io/problems/11",
   "title": "Operation not permitted",
   "detail": "The requested operation isn't permitted.",
   "status": "403"
}
```
# **Error**

Status: 404, Not found

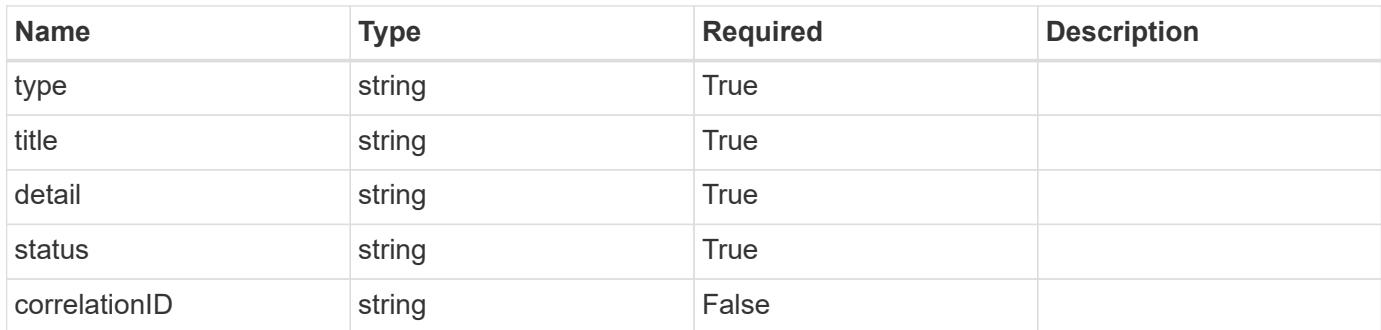

# **Example error response**

```
{
   "type": "https://astra.netapp.io/problems/1",
   "title": "Resource not found",
    "detail": "The resource specified in the request URI wasn't found.",
   "status": "404"
}
```
#### **Definitions**

#### **See Definitions**

#### additionalDetails

type\_astra\_stateDetail

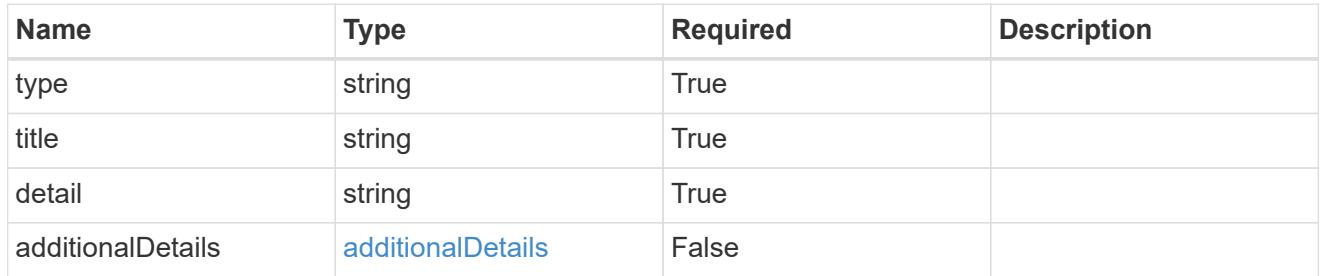

type\_astra\_label

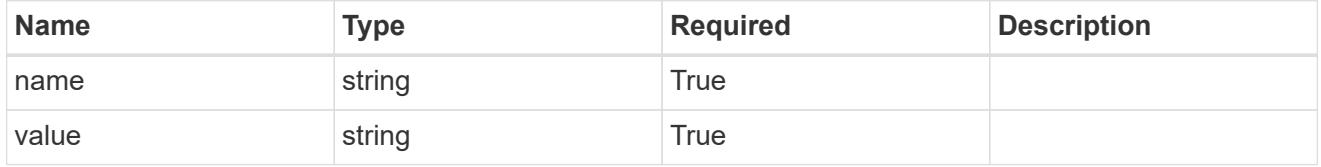

type\_astra\_metadata\_update

Client and service-specified metadata associated with the resource. Defined values are:

• Conforms to the Astra Metadata Schema If not specified on create, a metadata object will be created with no labels. If not specified on update, the metadata object's labels, creationTimestamp and createdBy, will be preserved without modification.

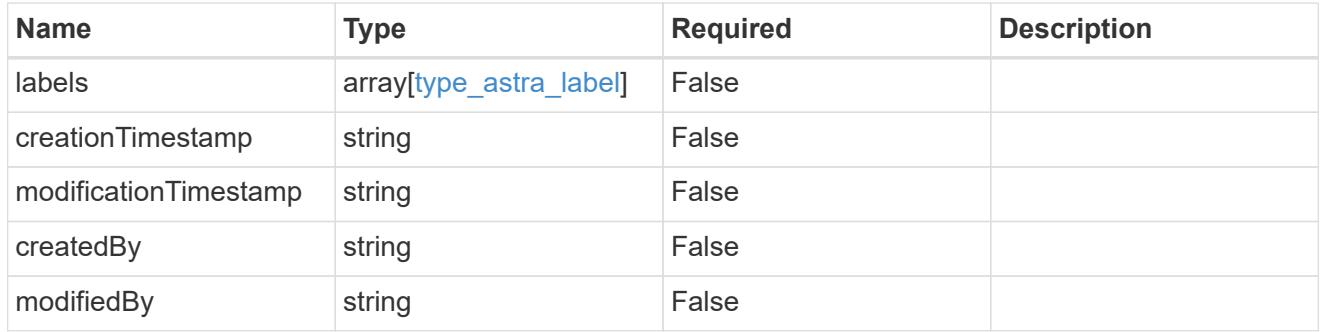

invalidParams

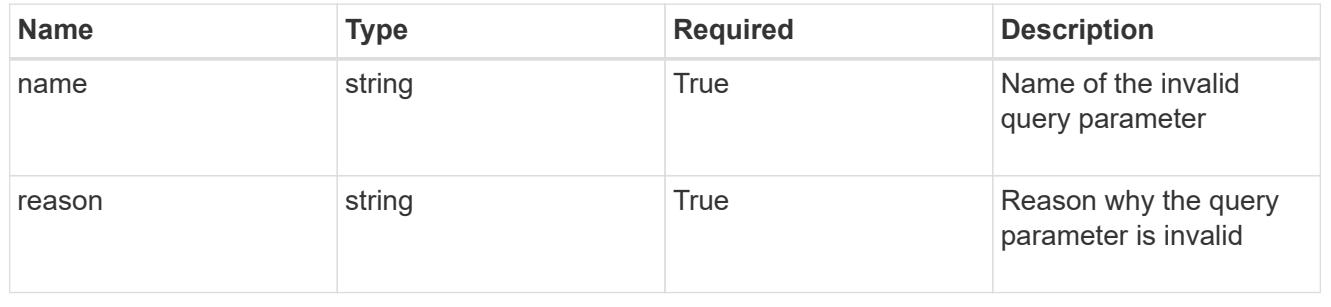

invalidFields

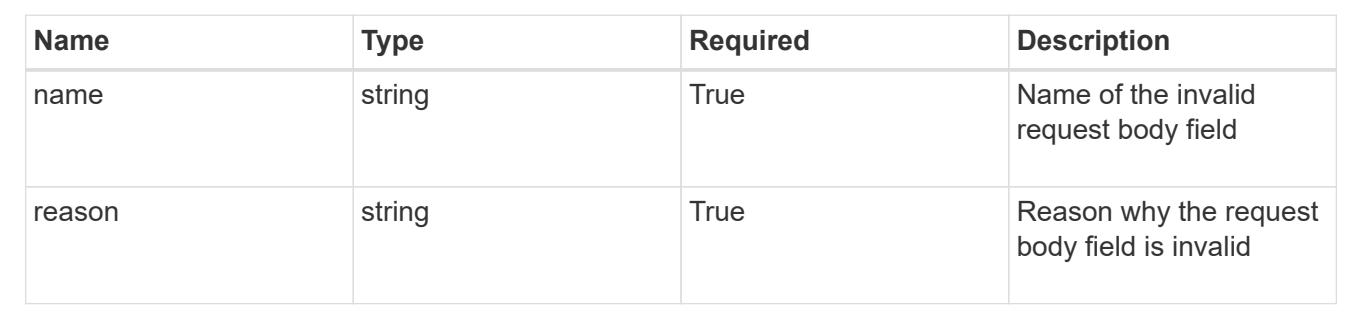

# **Delete a managed cluster**

DELETE /accounts/{account\_id}/topology/v1/managedClusters/{managedCluster\_id}

Removes the specified Managed Cluster API resource.

# **Side Effects**

• Internal data structures are cleaned up.

# **Parameters**

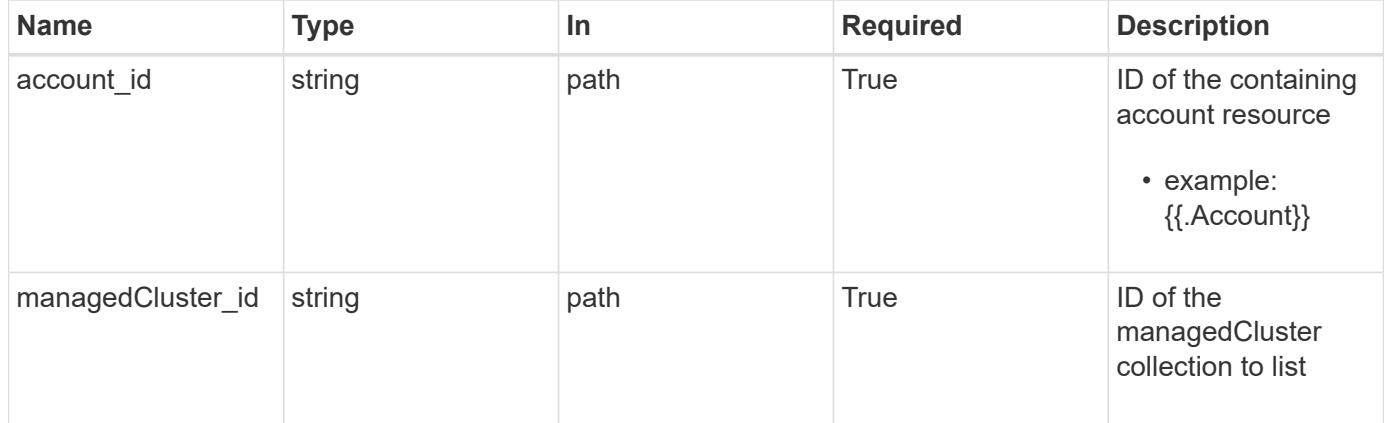

#### **Response**

Status: 204, Indicates if the managedCluster resource was deleted.

#### **Response**

Status: 401, Unauthorized

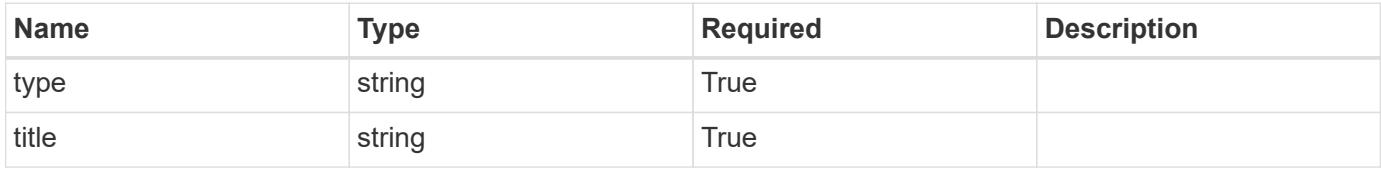

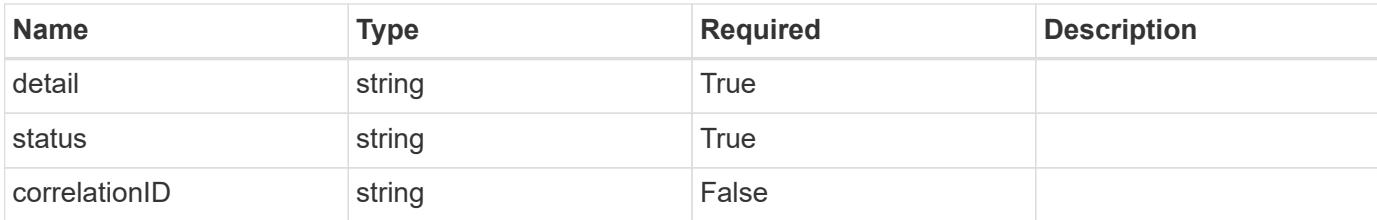

#### **Example response**

```
{
   "type": "https://astra.netapp.io/problems/3",
   "title": "Missing bearer token",
    "detail": "The request is missing the required bearer token.",
   "status": "401"
}
```
#### **Response**

```
Status: 400, Bad request
```
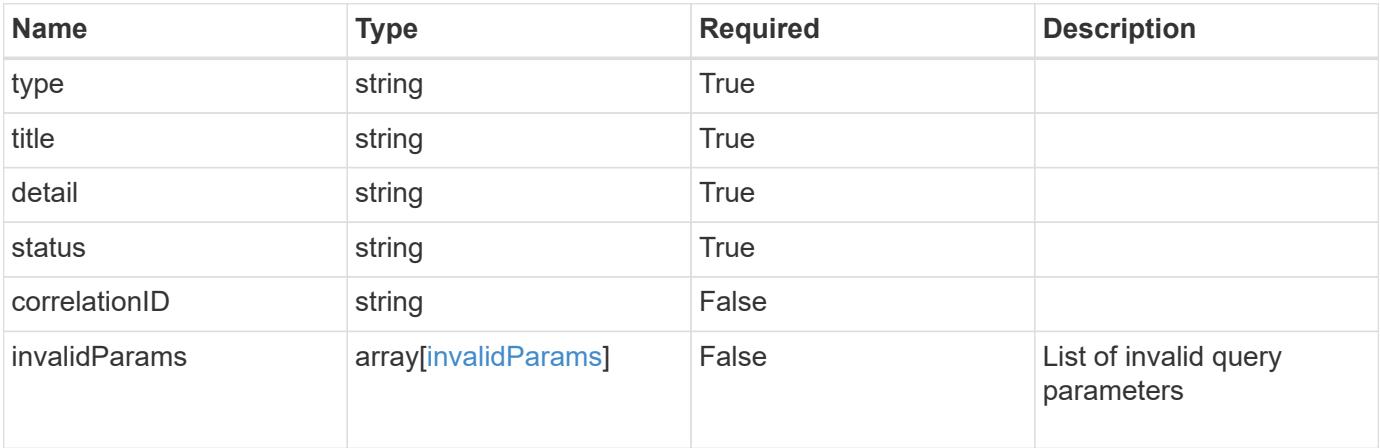

#### **Example response**

```
{
   "type": "https://astra.netapp.io/problems/5",
   "title": "Invalid query parameters",
   "detail": "The supplied query parameters are invalid.",
   "status": "400"
}
```

```
Response
```
Status: 403, Forbidden

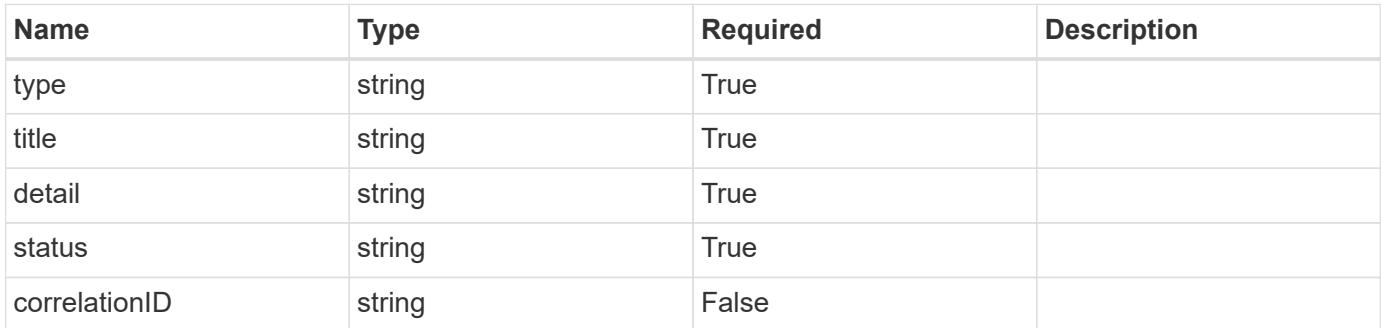

# **Example response**

```
{
   "type": "https://astra.netapp.io/problems/11",
   "title": "Operation not permitted",
   "detail": "The requested operation isn't permitted.",
    "status": "403"
}
```
#### **Error**

```
Status: 404, Not found
```
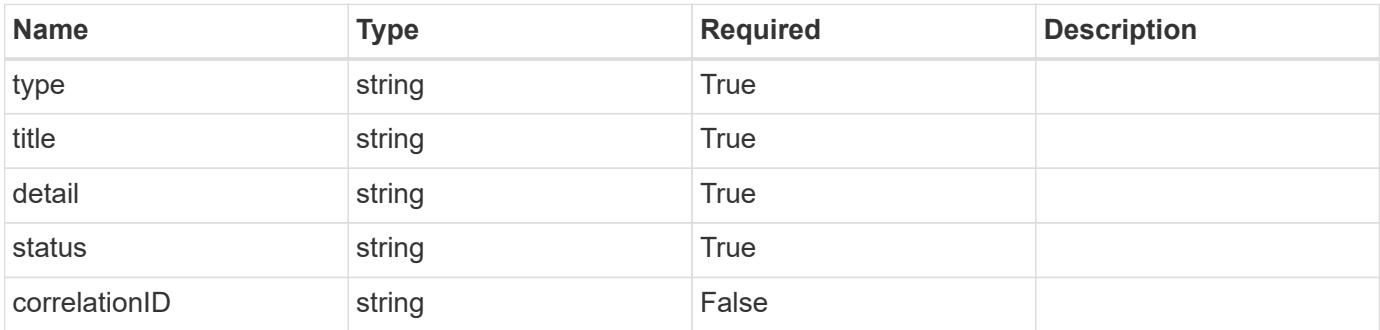

```
{
   "type": "https://astra.netapp.io/problems/1",
    "title": "Resource not found",
    "detail": "The resource specified in the request URI wasn't found.",
    "status": "404"
}
```
# **Definitions**

#### **See Definitions**

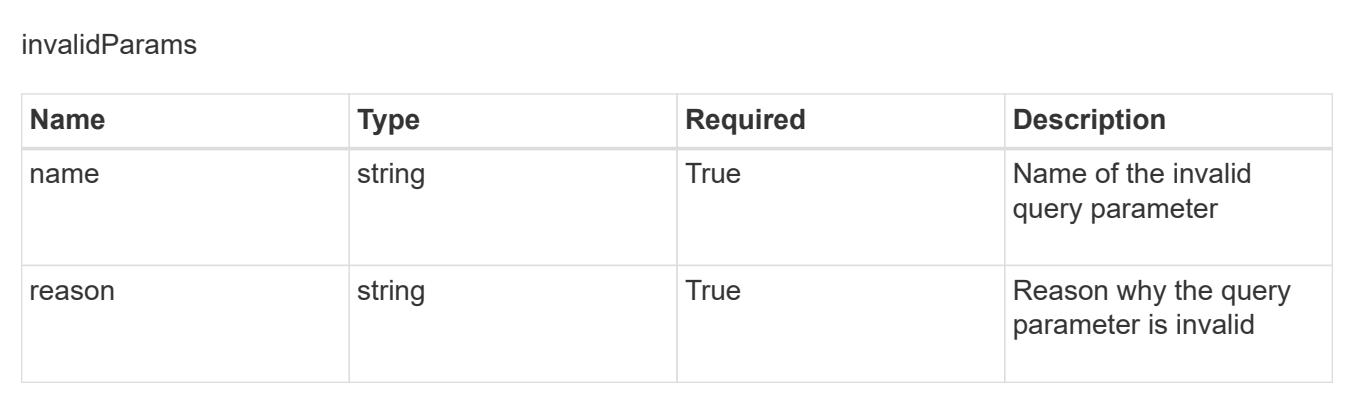

# **Metrics**

# **Metrics overview**

The Metrics API represents metrics associated with a given account.

# **Retrieve all metrics for an account**

```
GET /accounts/{account_id}/metrics
```
Returns all metrics for the account

# **Parameters**

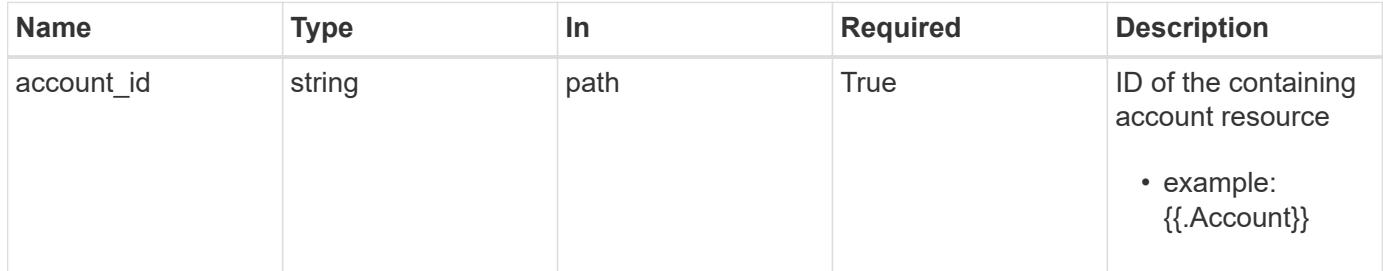

Status: 200, Returns a OpenMetrics text document containing all metrics for the account.

#### **Response**

```
Status: 403, Forbidden
```
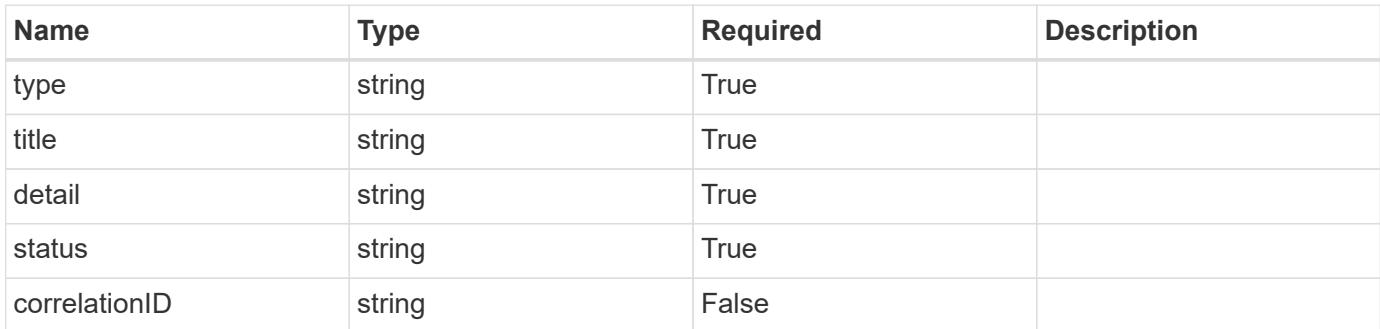

#### **Example response**

```
{
   "type": "https://astra.netapp.io/problems/11",
   "title": "Operation not permitted",
   "detail": "The requested operation isn't permitted.",
   "status": "403"
}
```
#### **Error**

```
Status: 401, Unauthorized
```
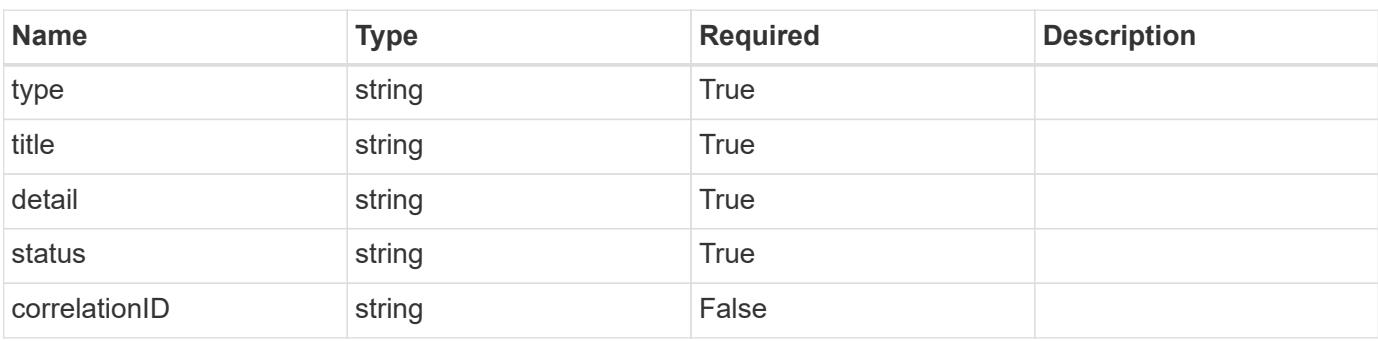

```
{
   "type": "https://astra.netapp.io/problems/3",
   "title": "Missing bearer token",
   "detail": "The request is missing the required bearer token.",
    "status": "401"
}
```
# **Namespace**

# **Namespace overview**

The Namespace API provides read-only access to namespace resources in order to describe namespaces associated with a given cluster.

# **List the namespaces for a cloud**

**GET** 

```
/accounts/{account_id}/topology/v1/clouds/{cloud_id}/clusters/{cluster_id}/namesp
aces
```
Returns a JSON array of all matching resources in the collection. If individual fields are specified in the request, the items JSON array will contain the fields requested for each matching resource in the order specified.

# **Parameters**

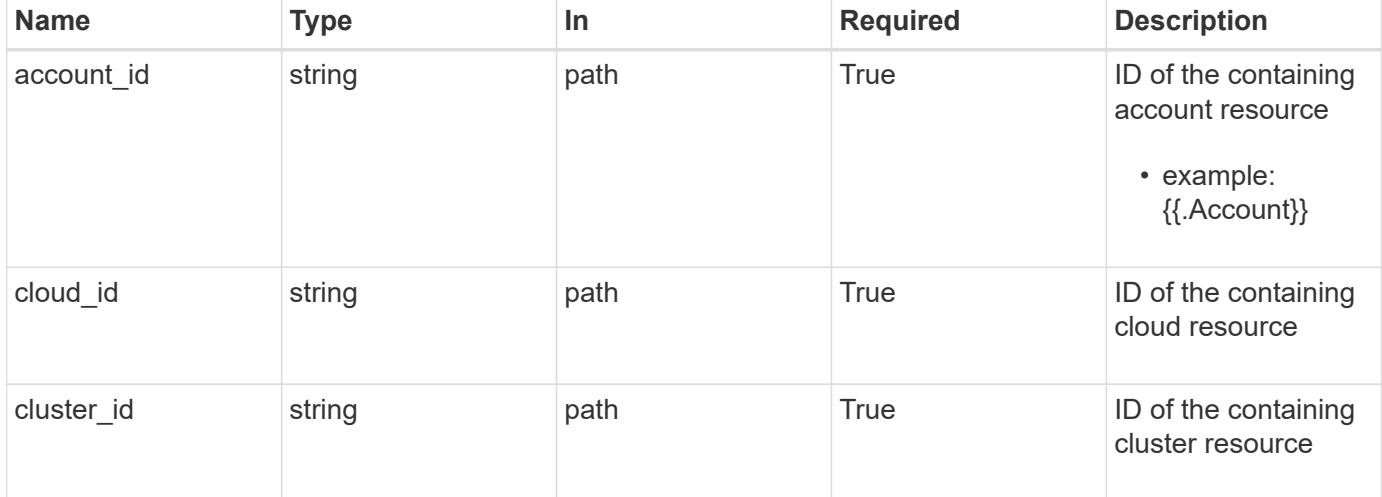

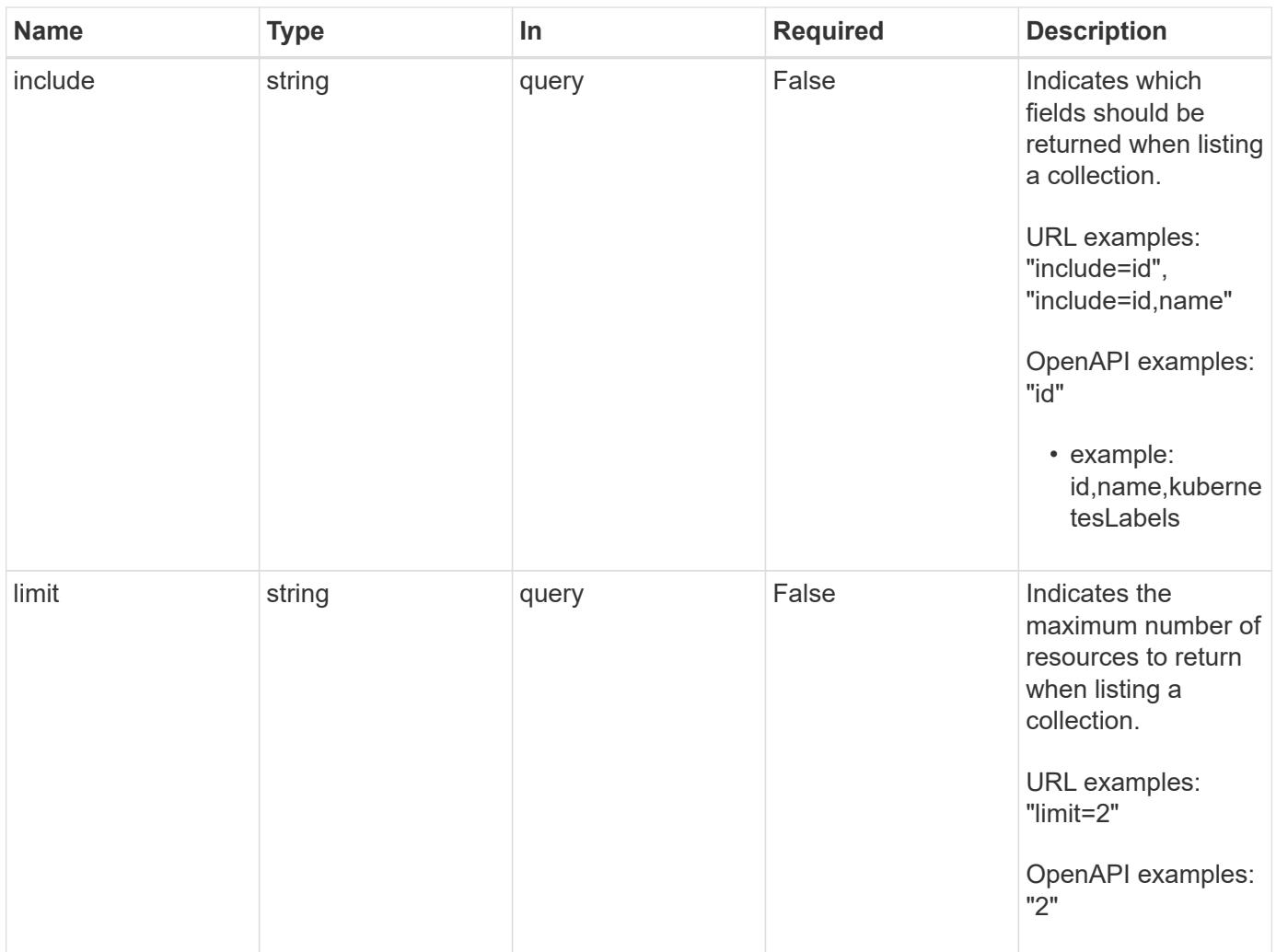

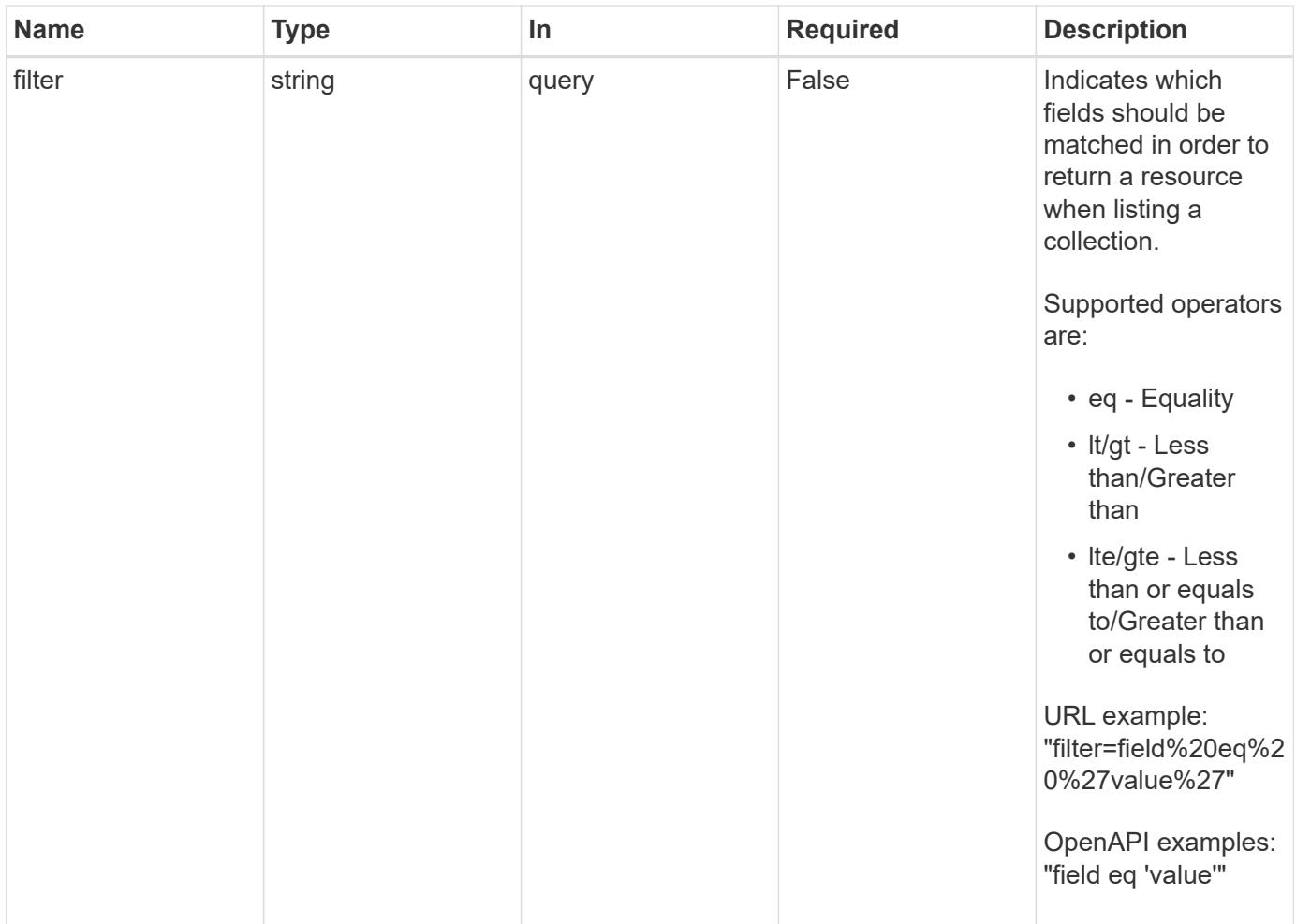

Status: 200, Returns a JSON array of all matching resources in the collection. If individual fields are specified in the request, the items JSON array will contain the fields requested for each matching resource in the order specified.

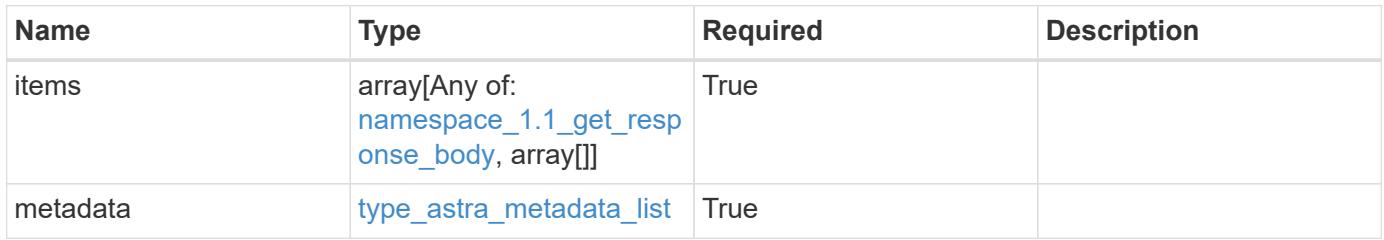

```
Example response
```

```
{
    "type": "application/astra-namespaces",
    "version": "1.1",
    "items": [
      [
        "7d451d2f-196e-4234-aee9-7e2376047e63",
        "kube-system",
      \lceil  {
             "name": "app.kubernetes.io/environment",
            "value": "dev"
          }
        ]
      ],
      [
        "66b0873b-214f-4ac7-89d8-922432f941eb",
        "jenkins",
         [
           {
             "name": "app.kubernetes.io/environment",
             "value": "dev"
           }
        ]
      ]
  \frac{1}{2}  "metadata": {
      "labels": [],
      "creationTimestamp": "2022-10-06T20:58:16.305662Z",
      "modificationTimestamp": "2022-10-06T20:58:16.305662Z",
      "createdBy": "8f84cf09-8036-51e4-b579-bd30cb07b269"
    }
}
```
Status: 401, Unauthorized

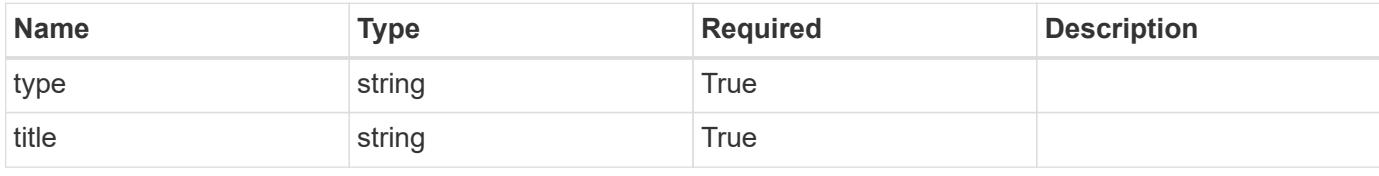

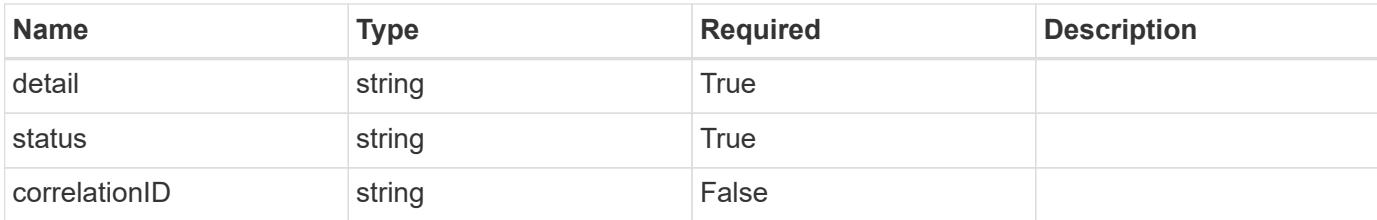

#### **Example response**

```
{
   "type": "https://astra.netapp.io/problems/3",
   "title": "Missing bearer token",
    "detail": "The request is missing the required bearer token.",
   "status": "401"
}
```
#### **Response**

```
Status: 400, Bad request
```
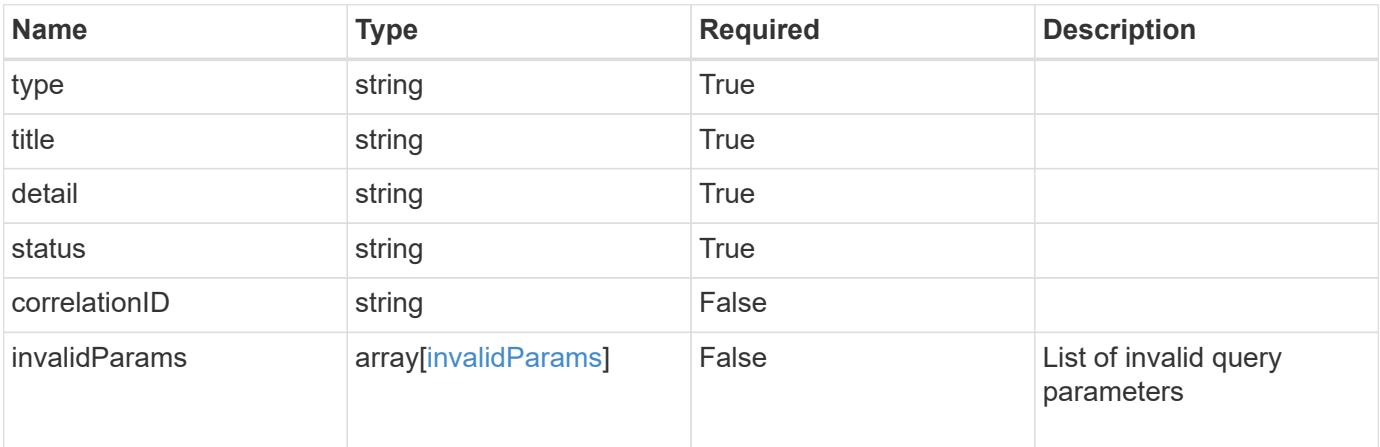

#### **Example response**

```
{
   "type": "https://astra.netapp.io/problems/5",
   "title": "Invalid query parameters",
   "detail": "The supplied query parameters are invalid.",
   "status": "400"
}
```

```
Response
```
Status: 403, Forbidden

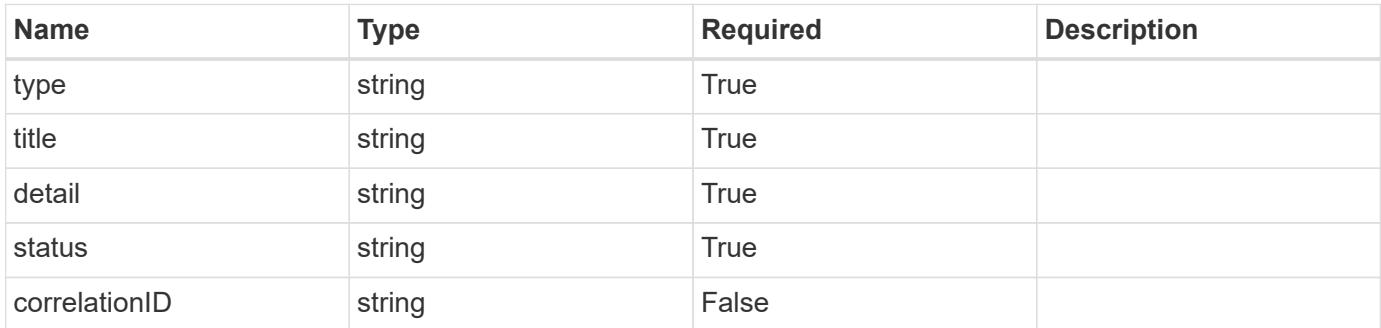

# **Example response**

```
{
   "type": "https://astra.netapp.io/problems/11",
   "title": "Operation not permitted",
   "detail": "The requested operation isn't permitted.",
    "status": "403"
}
```
#### **Error**

```
Status: 404, Not found
```
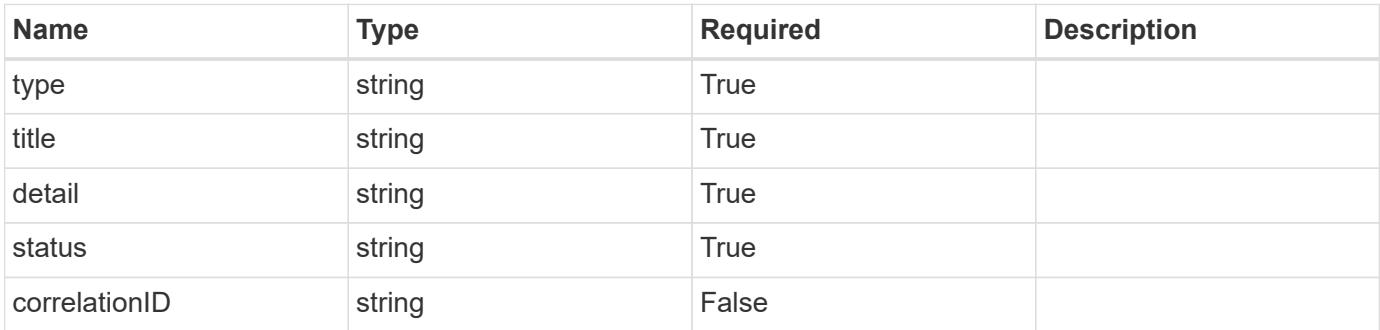

```
{
   "type": "https://astra.netapp.io/problems/2",
   "title": "Collection not found",
   "detail": "The collection specified in the request URI wasn't
found.",
   "status": "404"
}
```
# **Definitions**

#### **See Definitions**

targetSchema

accept-post

accept-put

hints

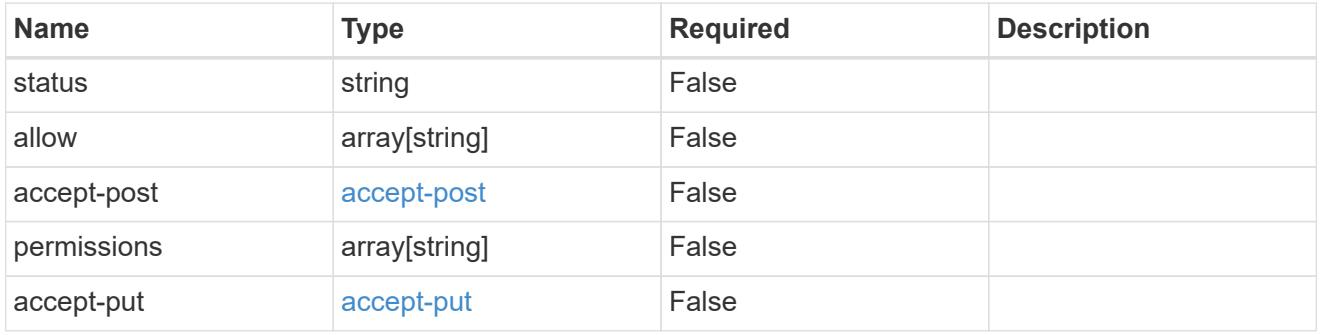

# type\_astra\_link

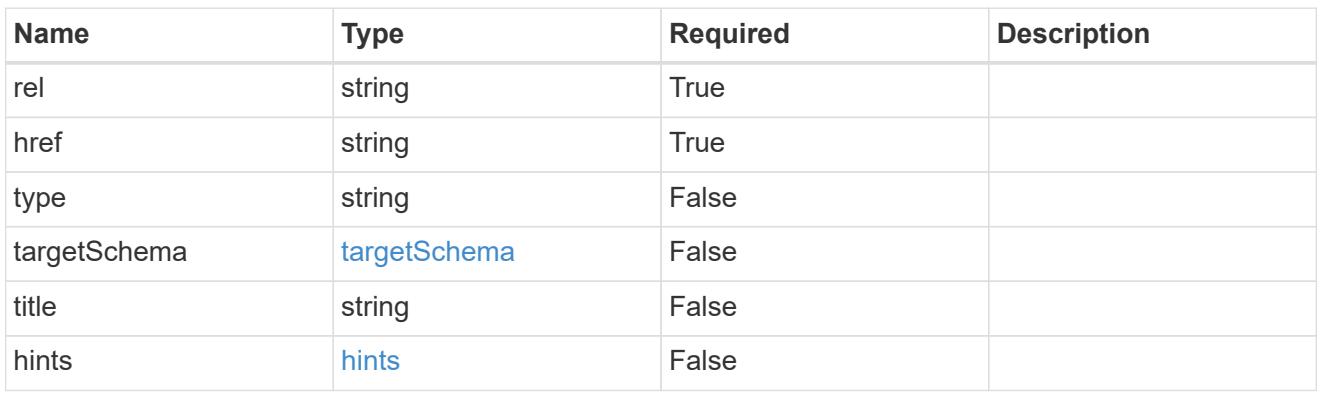

additionalDetails

type\_astra\_stateDetail

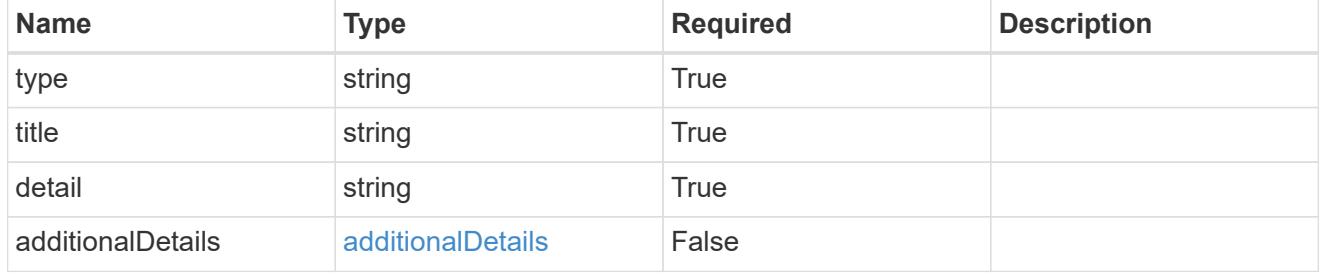

type\_astra\_label

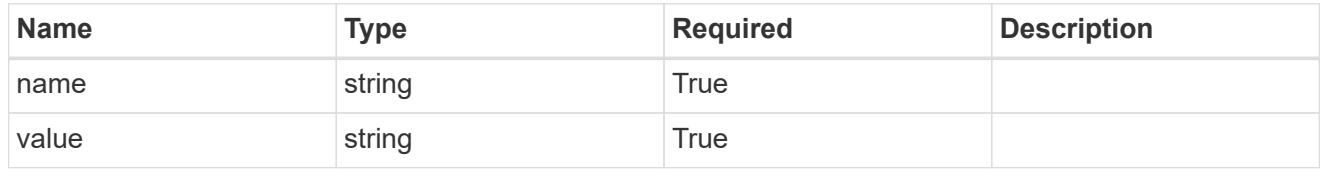

# type\_astra\_metadata

Client and service-specified metadata associated with the resource. Defined values are:

#### • Conforms to the Astra Metadata Schema

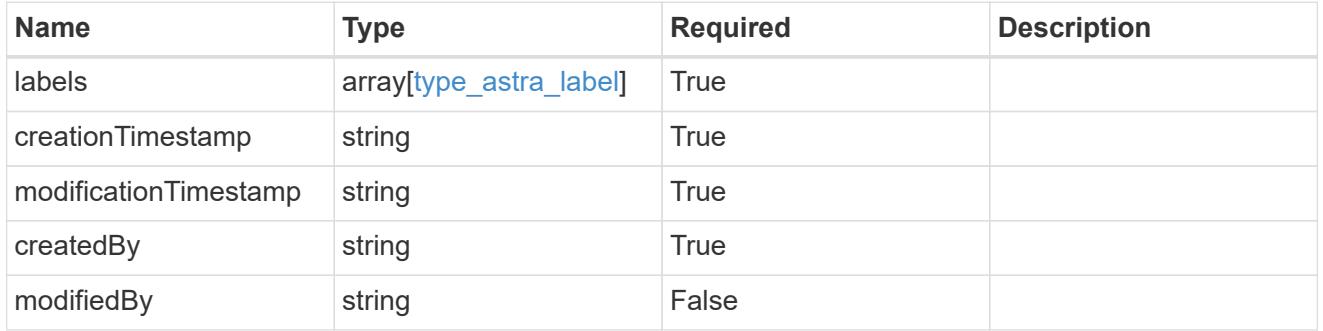

# namespace\_1.1\_get\_response\_body

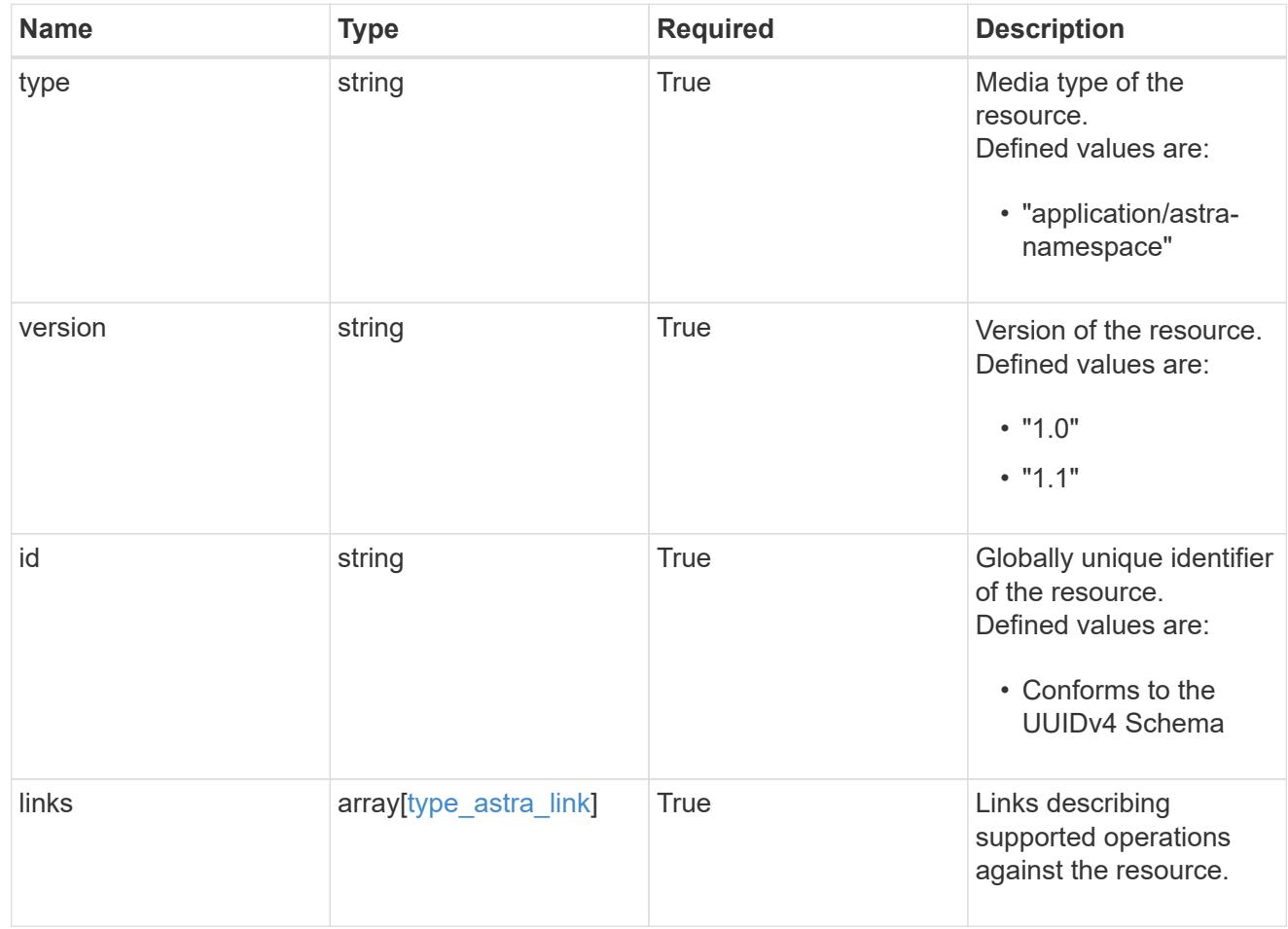

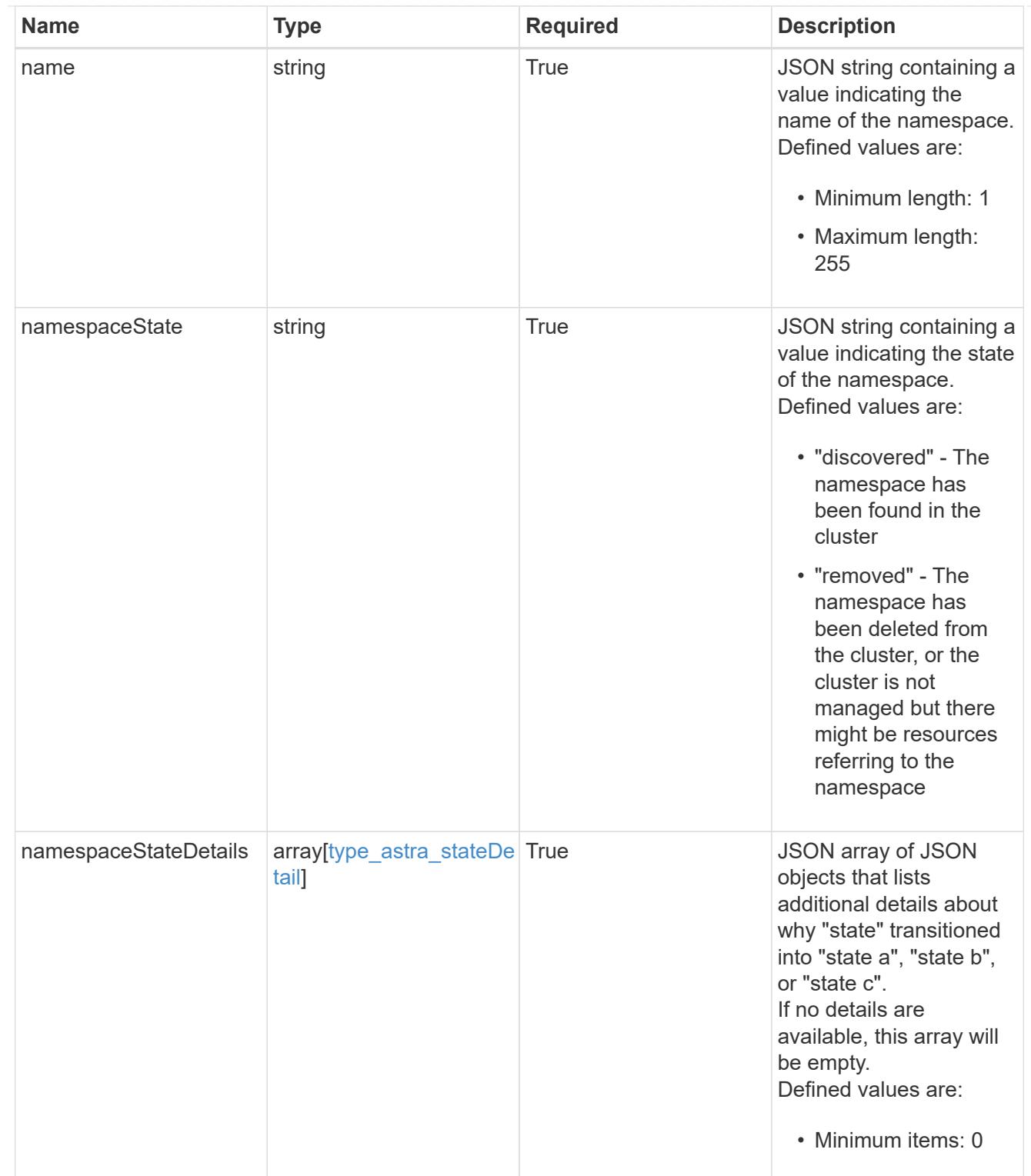

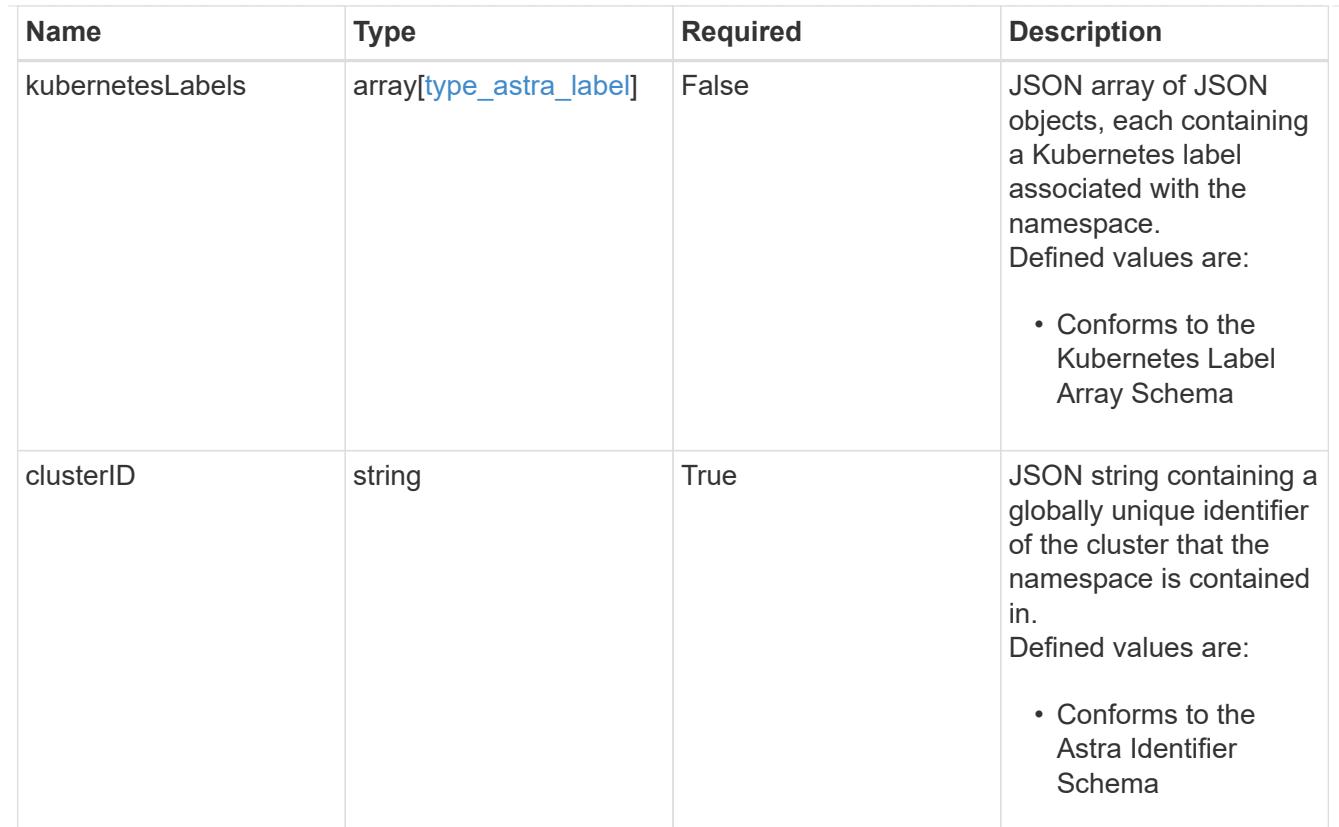

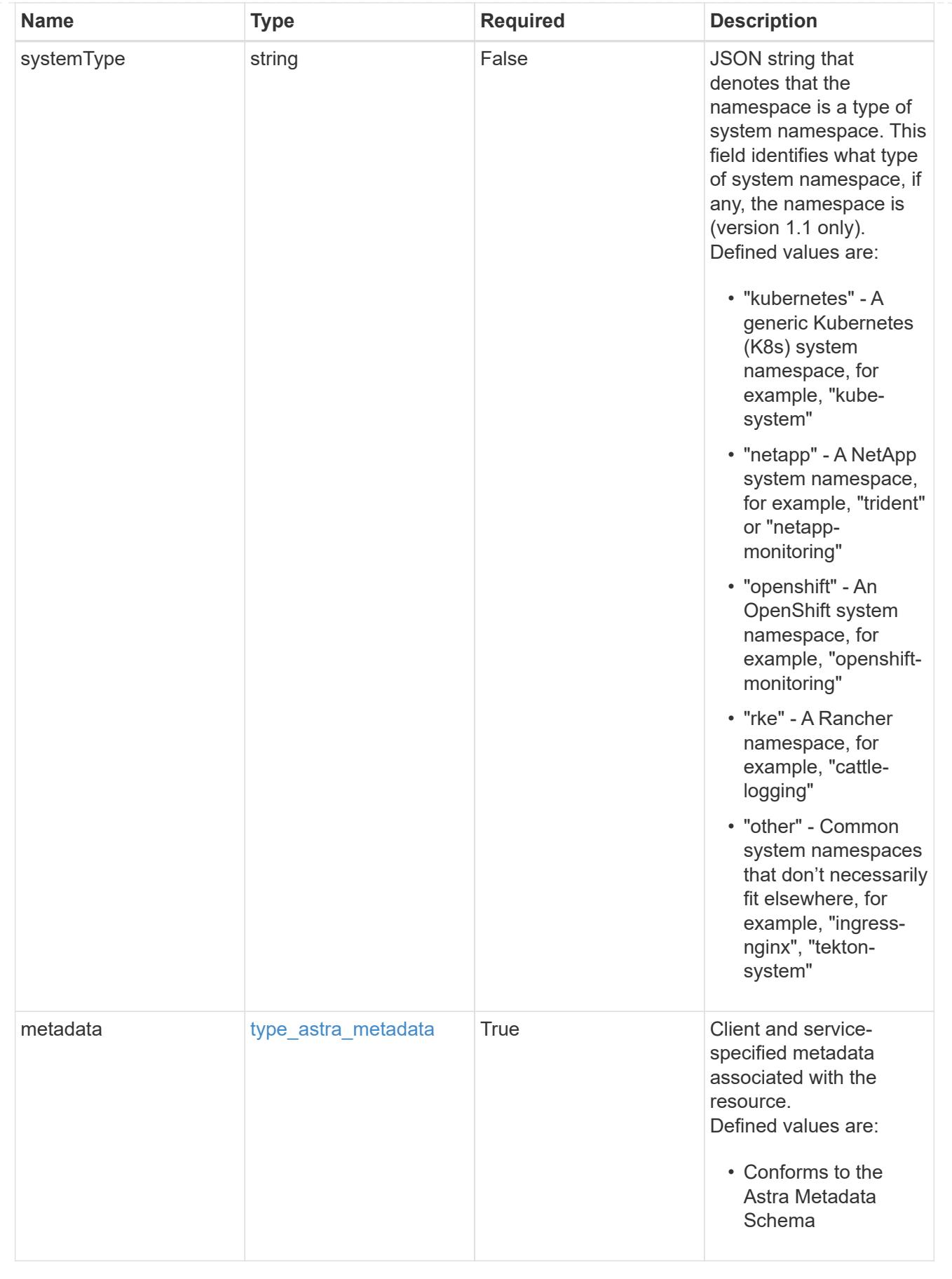

type\_astra\_metadata\_list

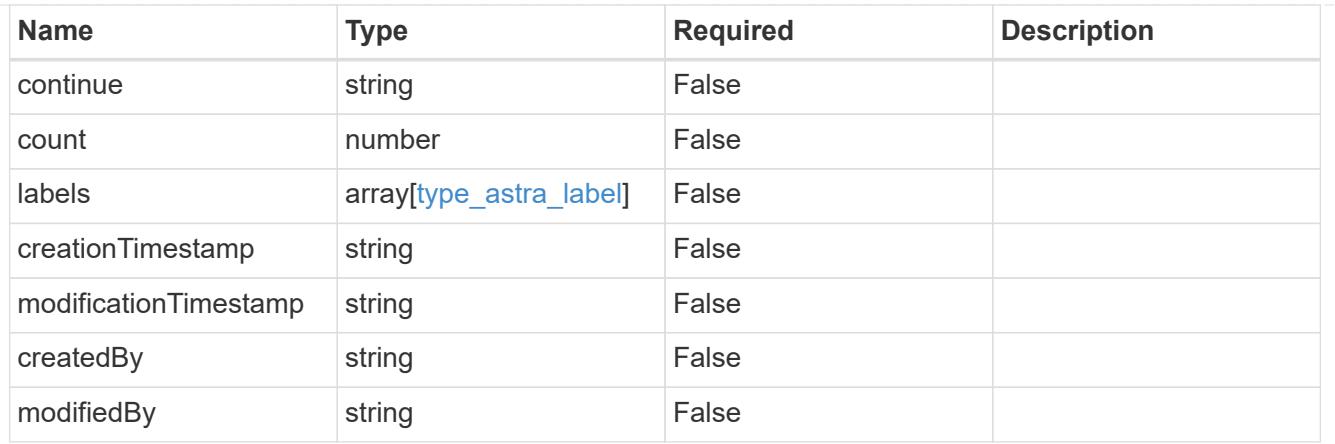

# invalidParams

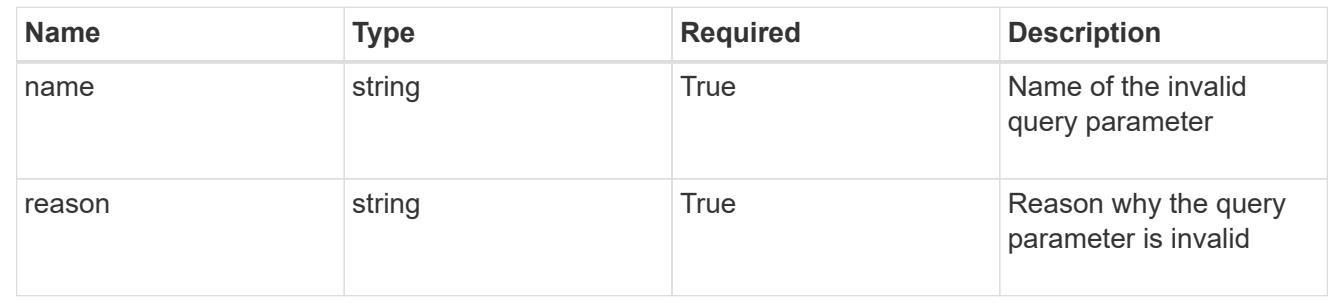

# **Retrieve a namespace for a cloud**

#### GET

```
/accounts/{account_id}/topology/v1/clouds/{cloud_id}/clusters/{cluster_id}/namesp
aces/{namespace id}
```
Returns the stored Namespace API resource in the JSON response body.

# **Parameters**

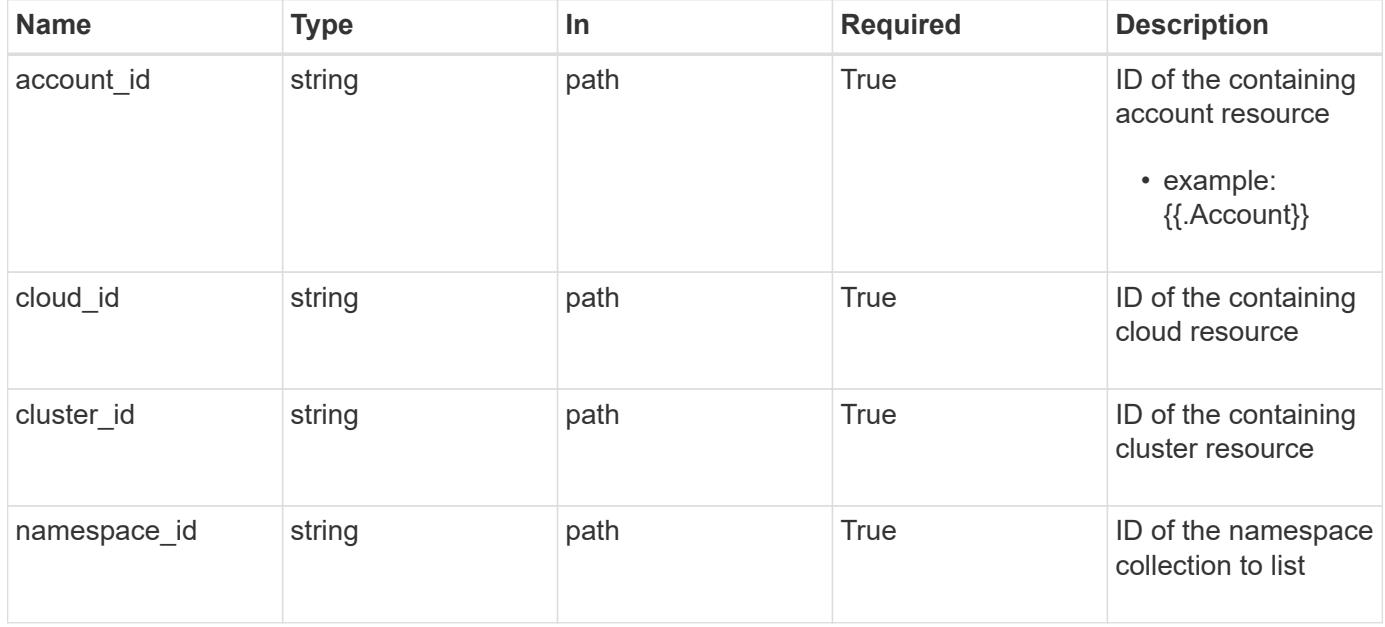

Status: 200, Returns the stored Namespace API resource in the JSON response body.

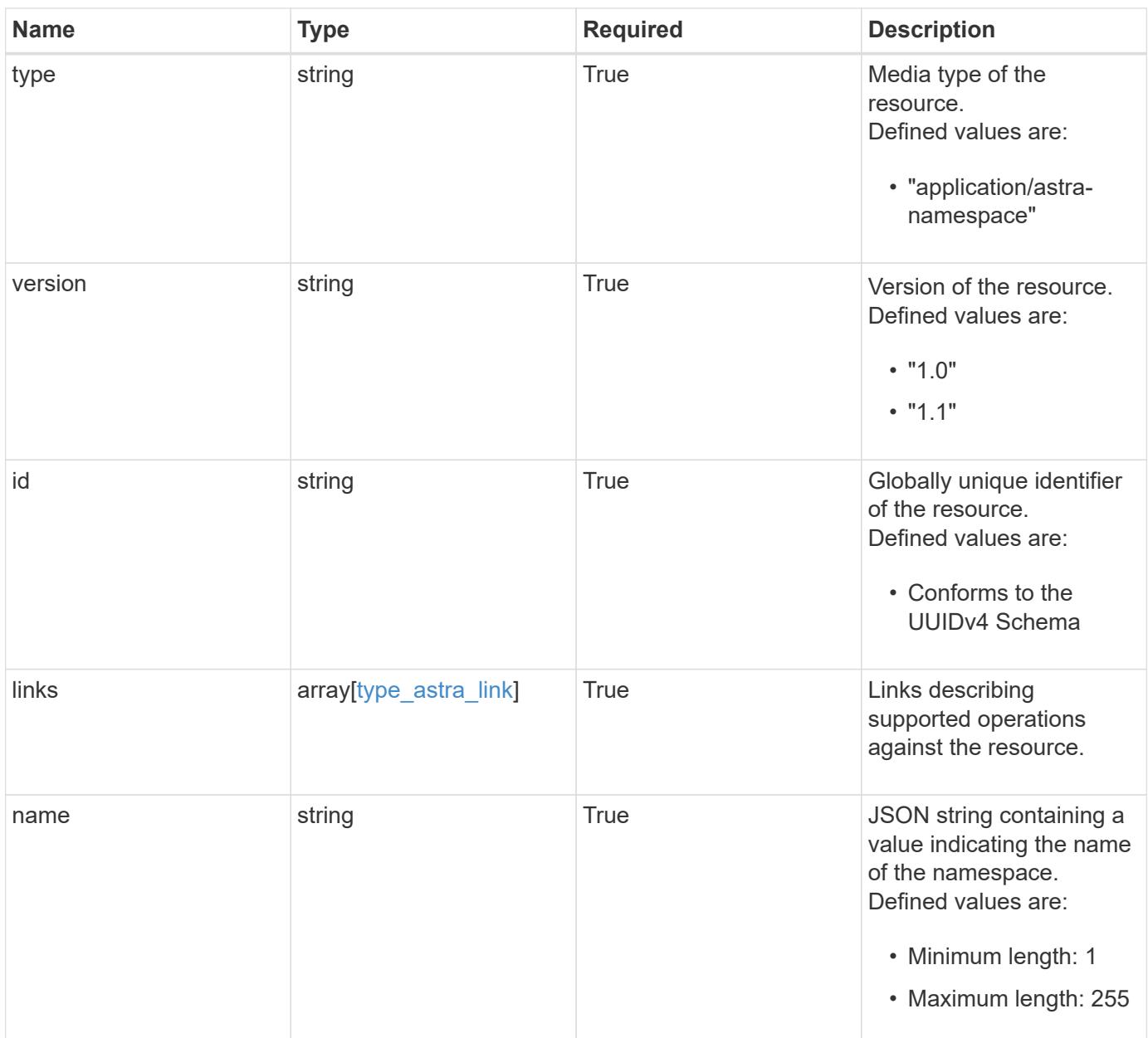

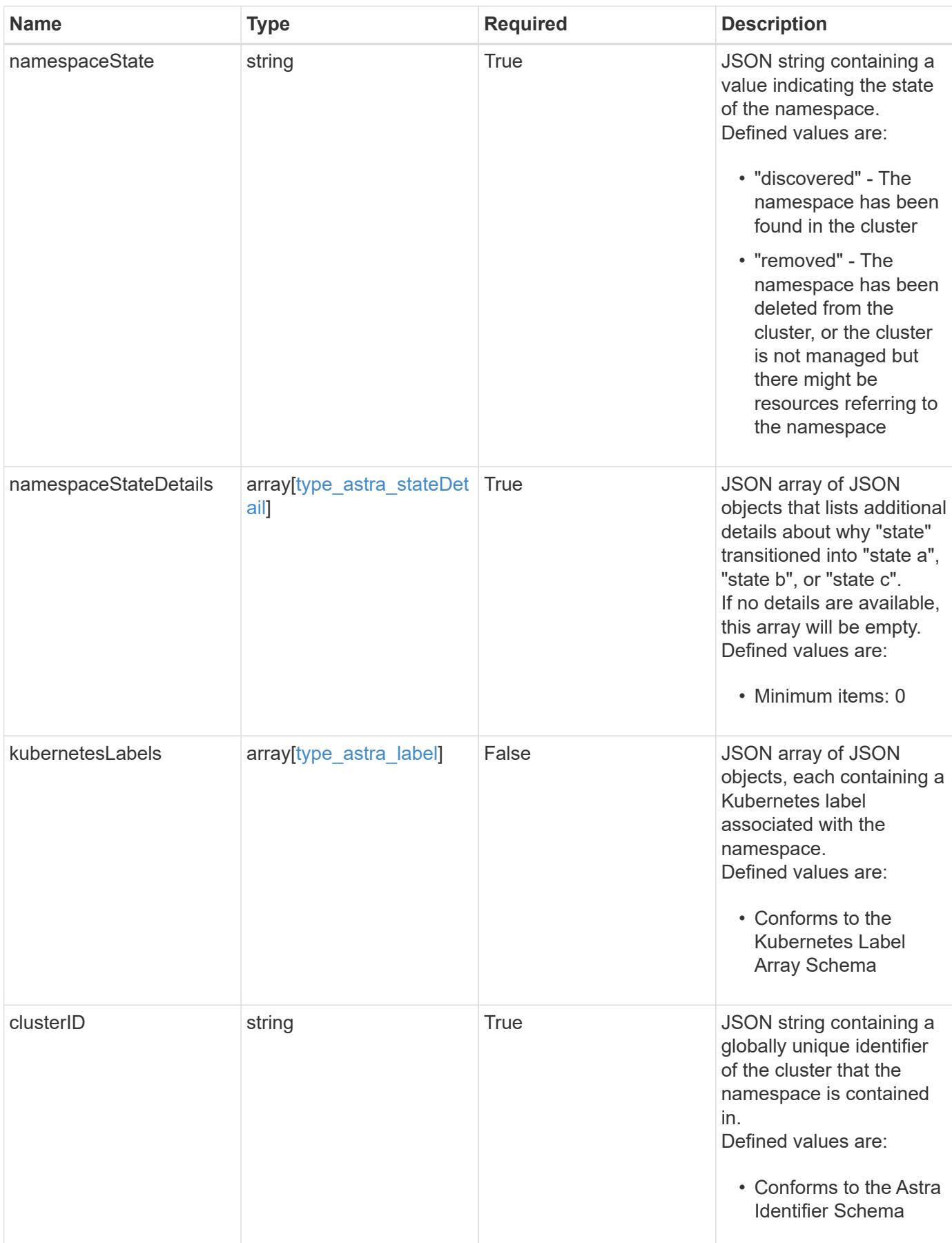

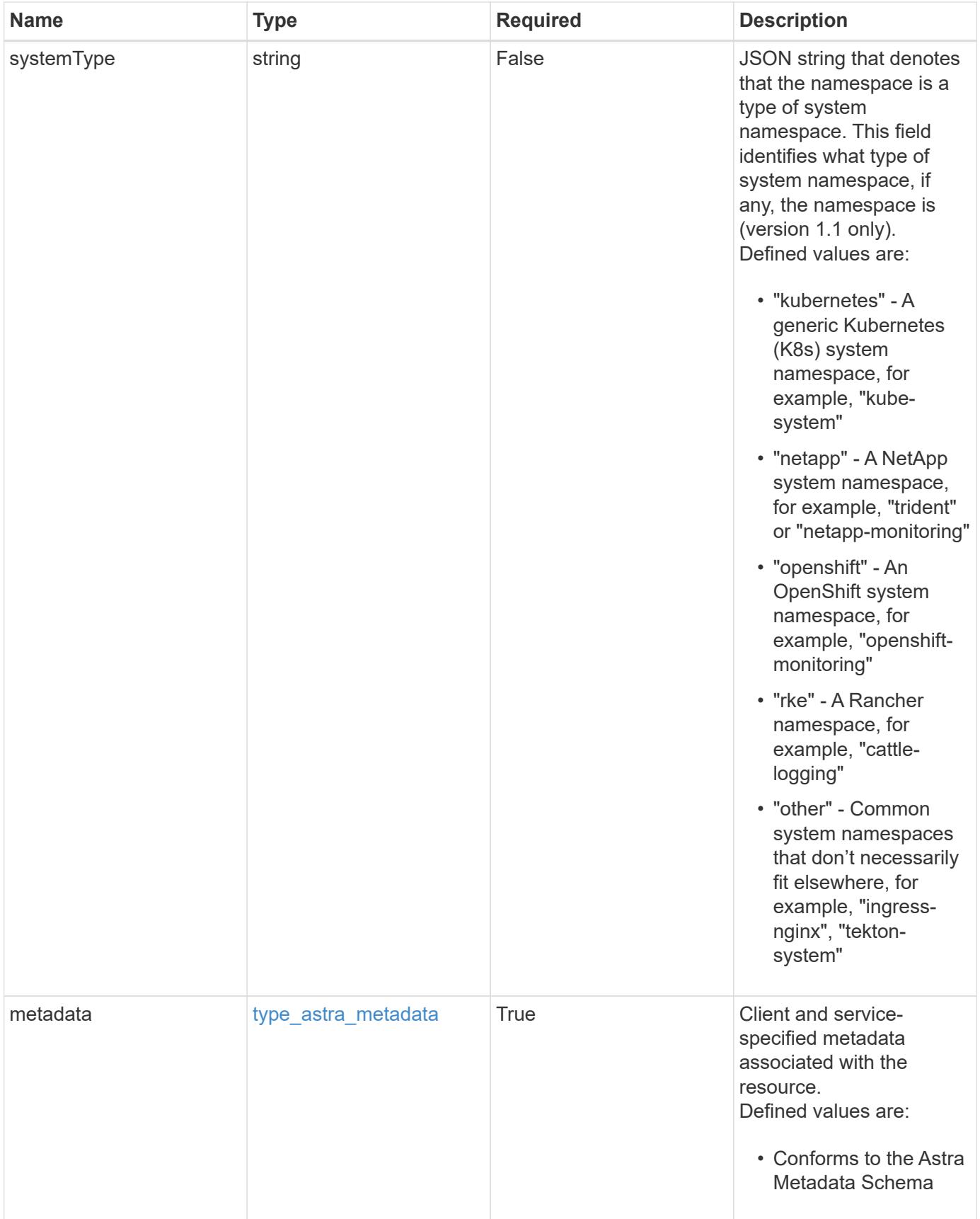

```
{
    "type": "application/astra-namespace",
    "version": "1.1",
    "id": "2de811a6-ce8f-512c-9c3a-9585ca66de22",
    "links": [
      {
         "rel": "canonical",
         "href": "/accounts/0b311ae7-d89a-4a11-a52c-
1349ca090415/topology/v1/namespaces/7d451d2f-196e-4234-aee9-
7e2376047e63",
         "type": "application/vnd.netapp.astra.namespace"
      },
\left\{\begin{array}{ccc} \end{array}\right\}  "rel": "collection",
         "href": "/accounts/0b311ae7-d89a-4a11-a52c-
1349ca090415/topology/v1/clouds/e0490197-872e-4de8-9287-
b04a938e801f/clusters/0f284377-e5dc-4dcd-bacd-3197f2b8a347/namespaces",
         "type": "application/vnd.netapp.astra.namespaces"
      }
    ],
  "name": "kube-system",
    "namespaceState": "discovered",
    "namespaceStateDetails": [
      {
         "type": "https://astra.netapp.io/stateDetails/9",
         "title": "Namespace Discovered",
         "detail": "The namespace was discovered in the indicated managed
cluster"
     }
  \frac{1}{2},
    "kubernetesLabels": [
      {
        "name": "app.kubernetes.io/environment",
        "value": "dev"
      }
  \frac{1}{\sqrt{2}}  "clusterID": "0f284377-e5dc-4dcd-bacd-3197f2b8a347",
    "systemType": "kubernetes",
    "metadata": {
      "labels": [],
      "creationTimestamp": "2022-10-06T20:58:16.305662Z",
      "modificationTimestamp": "2022-10-06T20:58:16.305662Z",
      "createdBy": "8f84cf09-8036-51e4-b579-bd30cb07b269"
    }
}
```

```
Response
```
Status: 401, Unauthorized

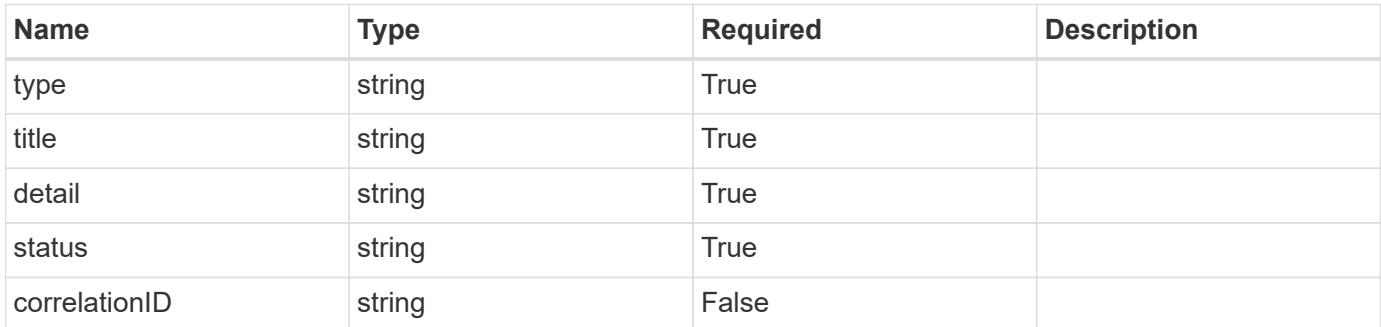

# **Example response**

```
{
   "type": "https://astra.netapp.io/problems/3",
   "title": "Missing bearer token",
   "detail": "The request is missing the required bearer token.",
    "status": "401"
}
```
#### **Response**

```
Status: 400, Bad request
```
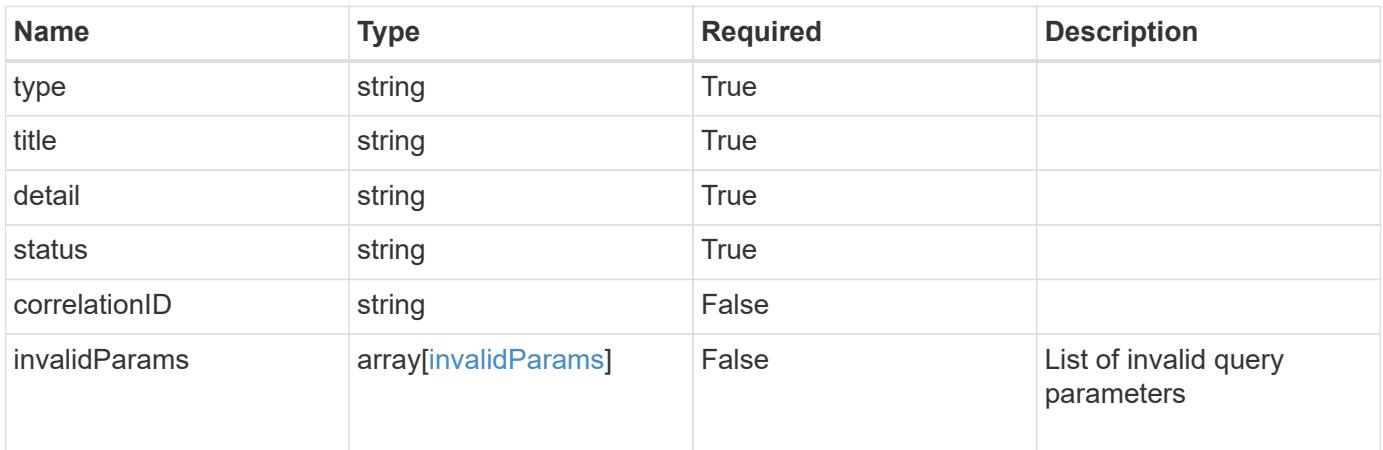

```
{
   "type": "https://astra.netapp.io/problems/5",
   "title": "Invalid query parameters",
   "detail": "The supplied query parameters are invalid.",
    "status": "400"
}
```
Status: 403, Forbidden

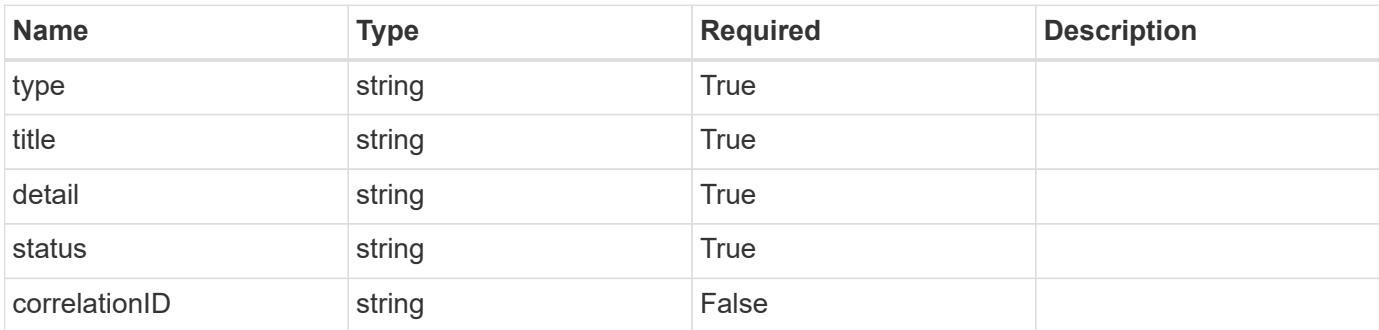

# **Example response**

```
{
   "type": "https://astra.netapp.io/problems/11",
   "title": "Operation not permitted",
   "detail": "The requested operation isn't permitted.",
   "status": "403"
}
```
# **Error**

Status: 404, Not found

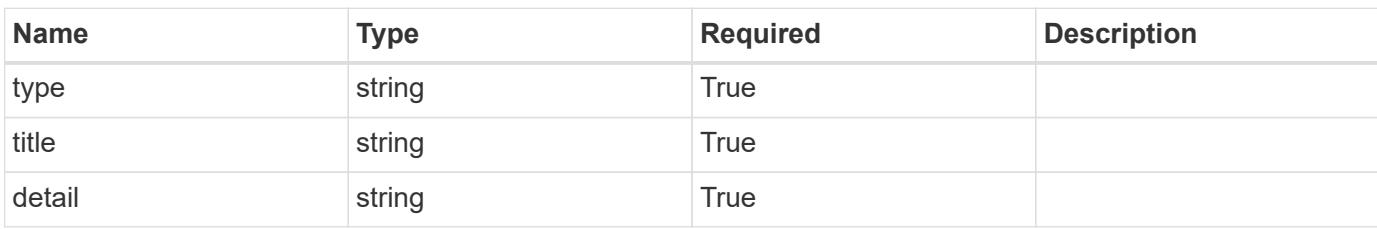

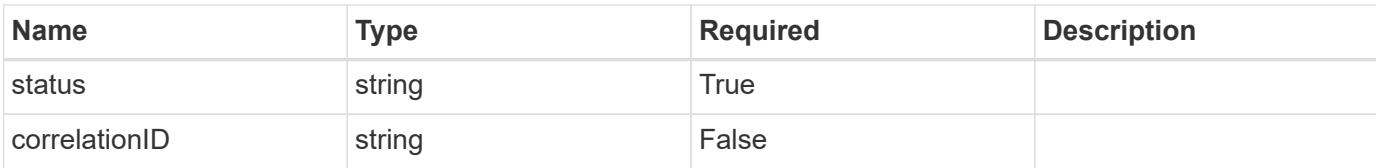

# **Example error response**

```
{
   "type": "https://astra.netapp.io/problems/2",
   "title": "Collection not found",
   "detail": "The collection specified in the request URI wasn't
found.",
   "status": "404"
}
```
#### **Definitions**

#### **See Definitions**

targetSchema

accept-post

accept-put

hints

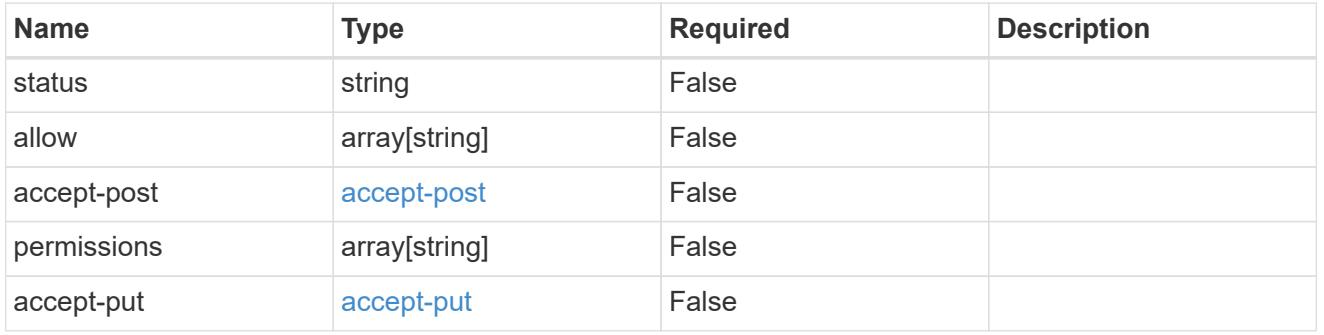

# type\_astra\_link

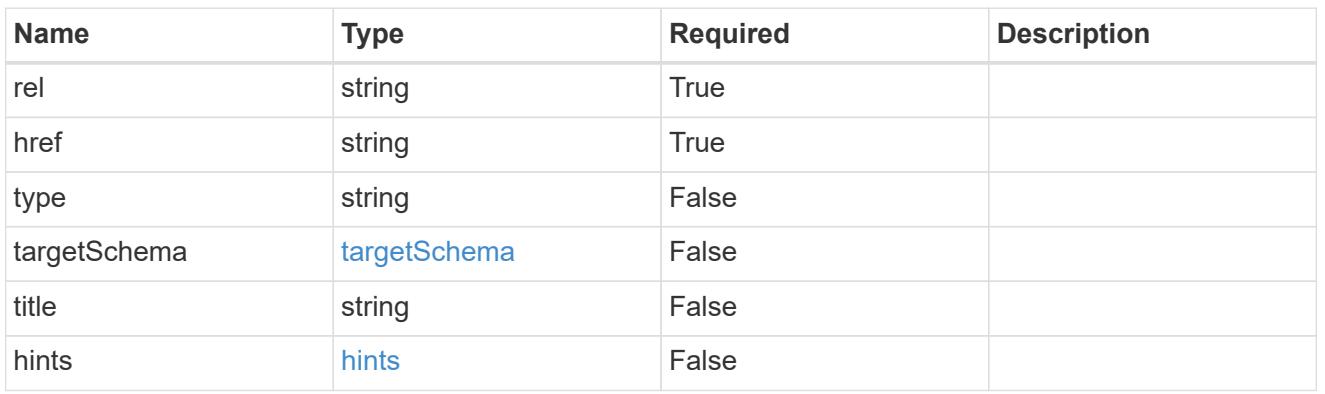

additionalDetails

type\_astra\_stateDetail

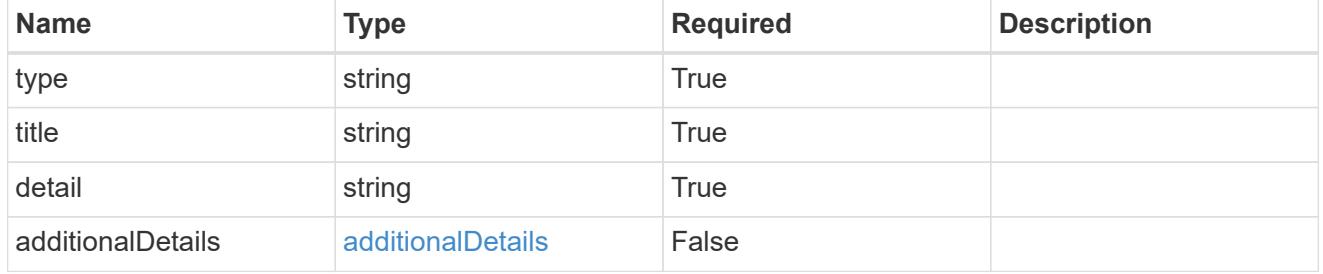

type\_astra\_label

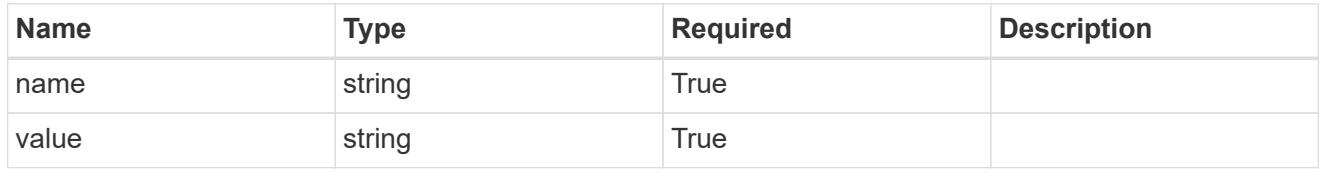

#### type\_astra\_metadata

Client and service-specified metadata associated with the resource. Defined values are:

#### • Conforms to the Astra Metadata Schema

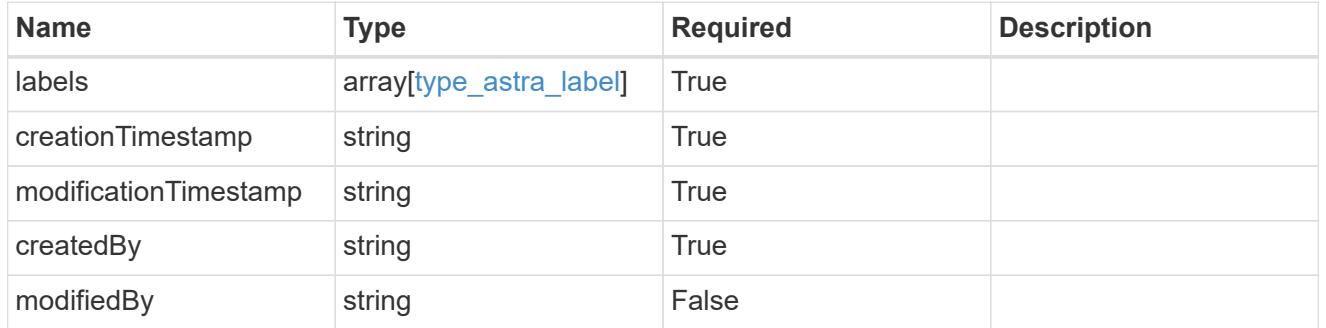

#### invalidParams

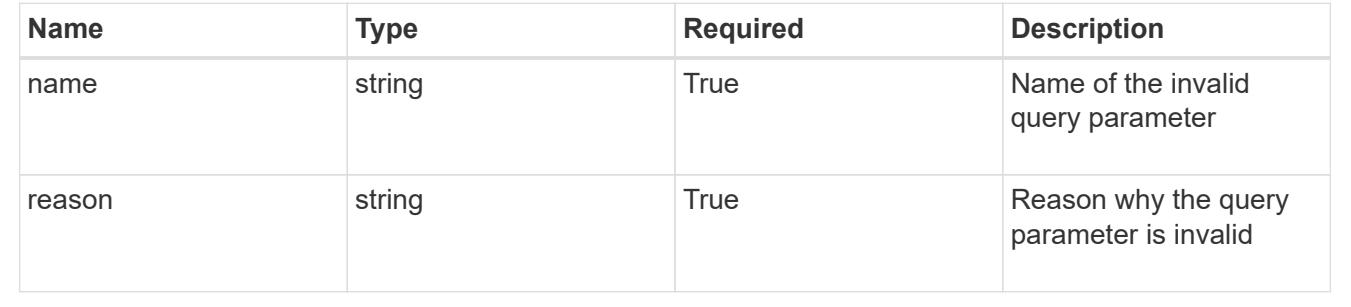

# **List the namespaces for a cluster**

#### GET /accounts/{account\_id}/topology/v1/clusters/{cluster\_id}/namespaces

Returns a JSON array of all matching resources in the collection. If individual fields are specified in the request, the items JSON array will contain the fields requested for each matching resource in the order specified.

#### **Parameters**

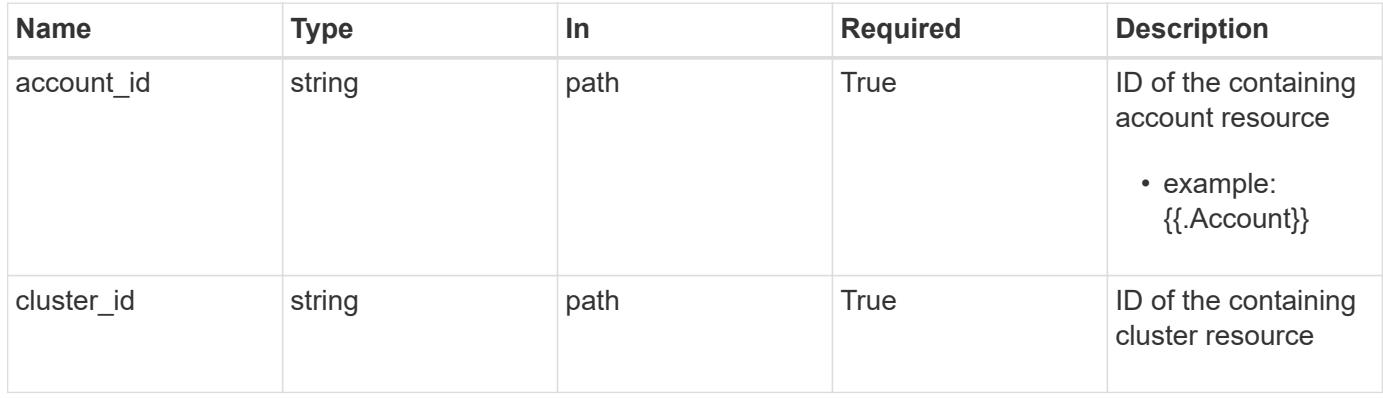

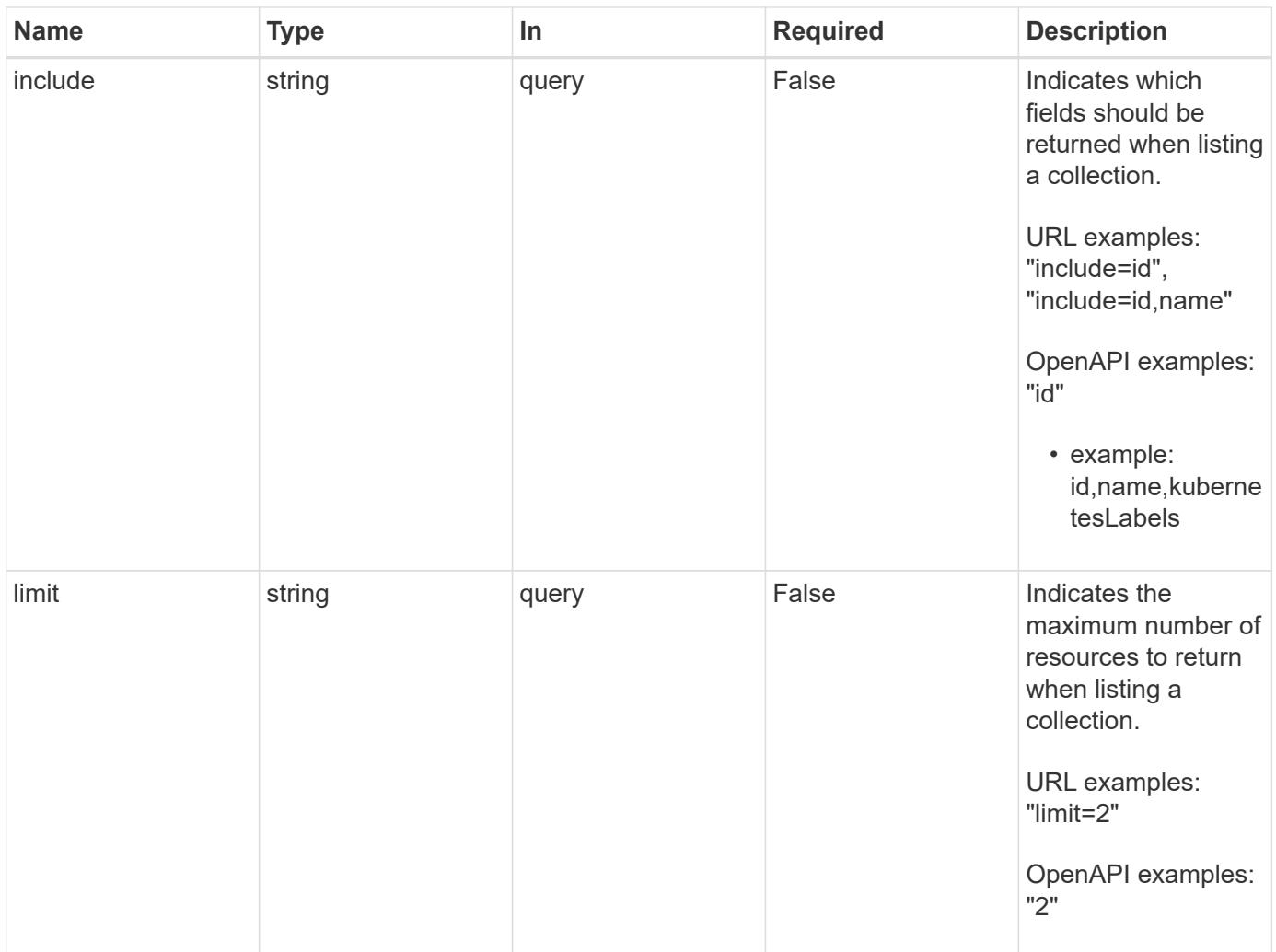

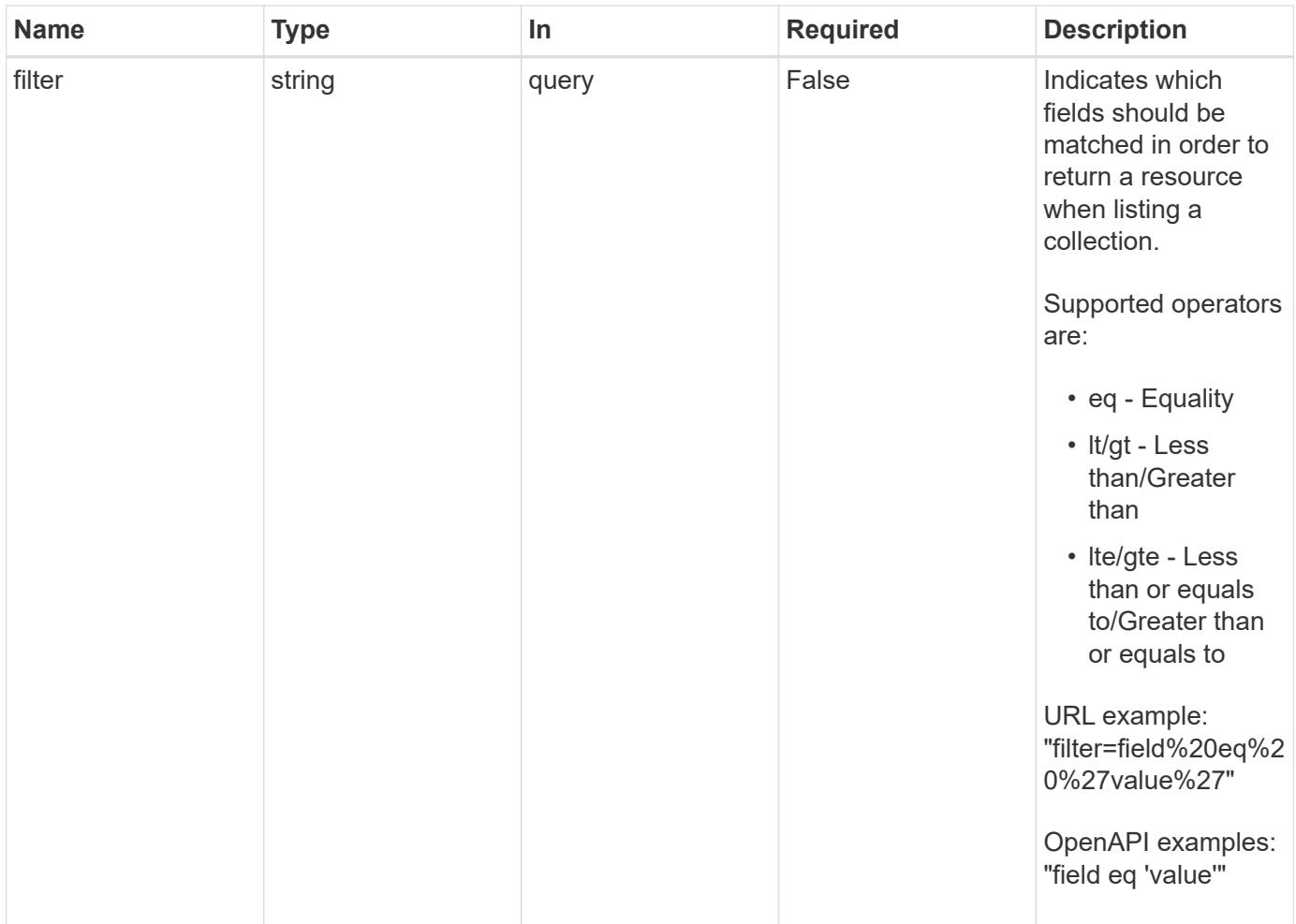

Status: 200, Returns a JSON array of all matching resources in the collection. If individual fields are specified in the request, the items JSON array will contain the fields requested for each matching resource in the order specified.

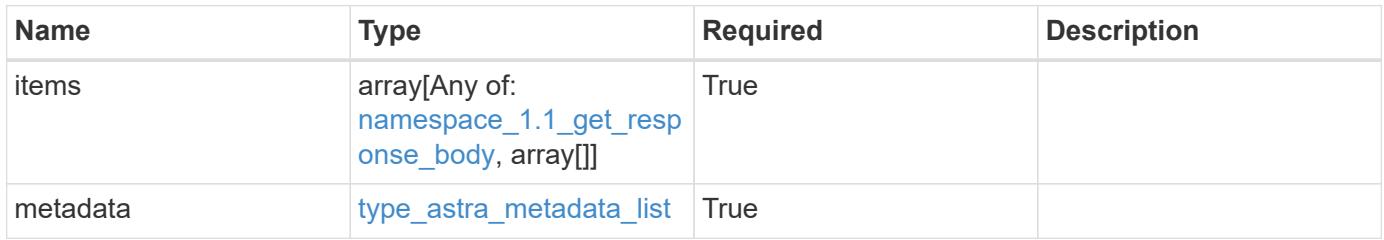

```
Example response
```

```
{
    "type": "application/astra-namespaces",
    "version": "1.1",
    "items": [
      [
        "7d451d2f-196e-4234-aee9-7e2376047e63",
        "kube-system",
      \lceil  {
             "name": "app.kubernetes.io/environment",
             "value": "dev"
           }
        ]
      ],
      [
        "66b0873b-214f-4ac7-89d8-922432f941eb",
        "jenkins",
         [
           {
             "name": "app.kubernetes.io/environment",
             "value": "dev"
           }
        ]
      ]
  \frac{1}{2}  "metadata": {
      "labels": [],
      "creationTimestamp": "2022-10-06T20:58:16.305662Z",
      "modificationTimestamp": "2022-10-06T20:58:16.305662Z",
      "createdBy": "8f84cf09-8036-51e4-b579-bd30cb07b269"
    }
}
```
Status: 401, Unauthorized

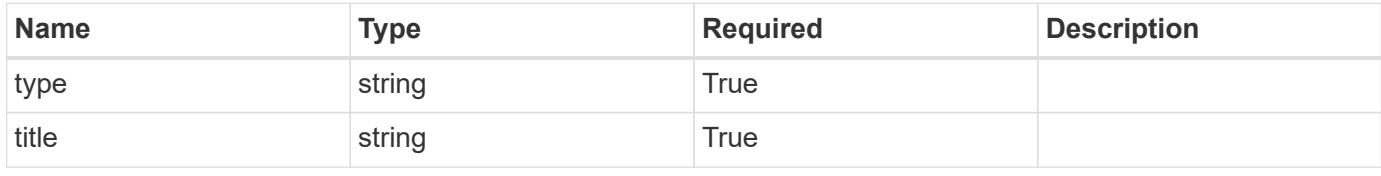
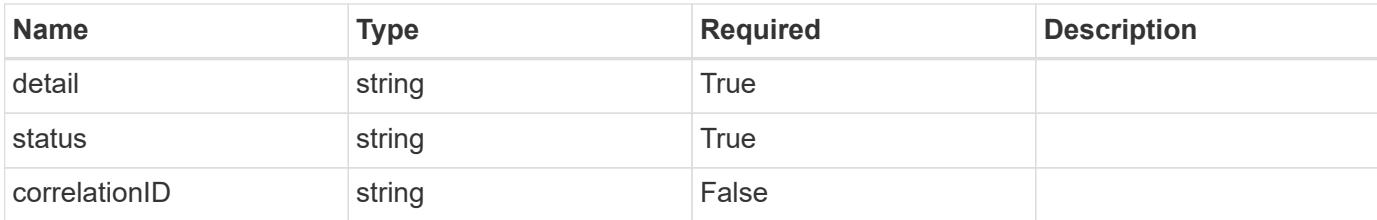

#### **Example response**

```
{
   "type": "https://astra.netapp.io/problems/3",
   "title": "Missing bearer token",
    "detail": "The request is missing the required bearer token.",
   "status": "401"
}
```
#### **Response**

```
Status: 400, Bad request
```
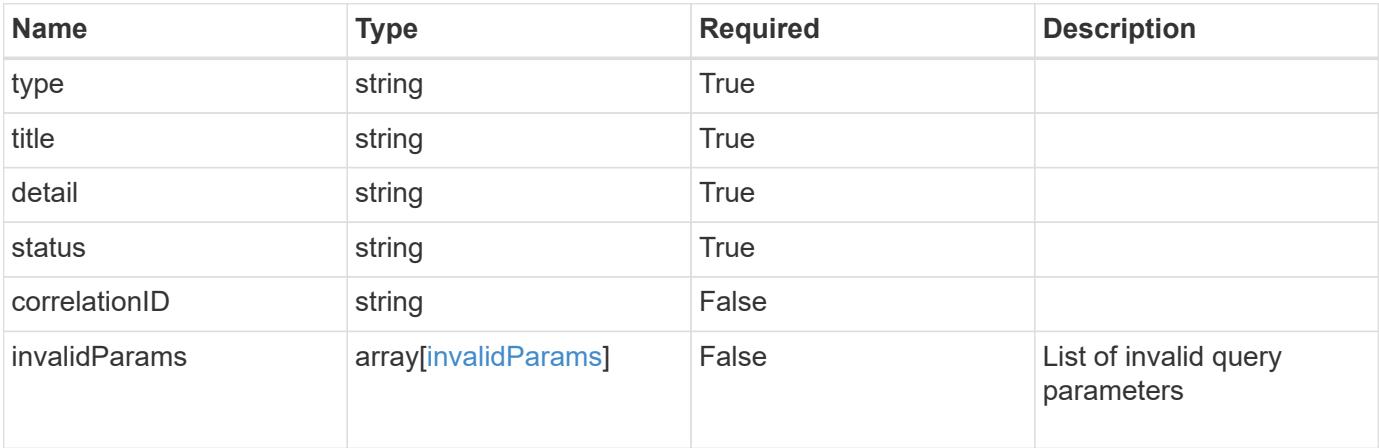

### **Example response**

```
{
   "type": "https://astra.netapp.io/problems/5",
   "title": "Invalid query parameters",
   "detail": "The supplied query parameters are invalid.",
   "status": "400"
}
```

```
Response
```
Status: 403, Forbidden

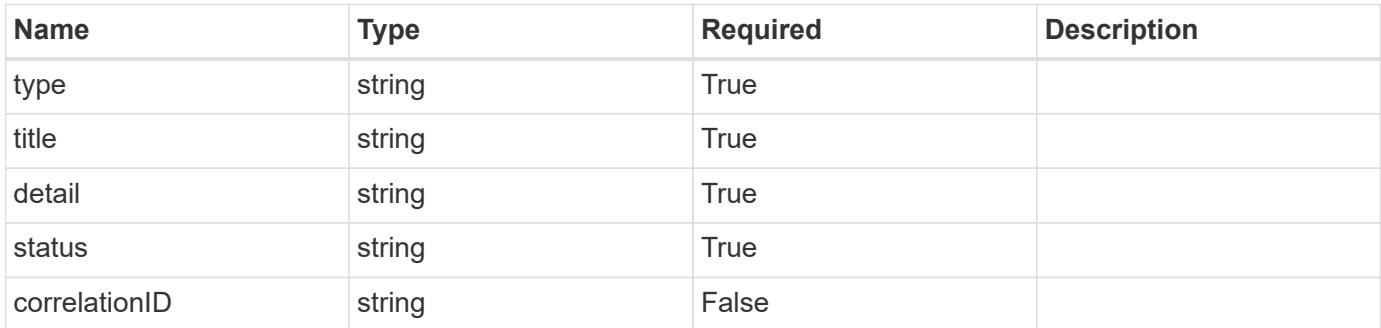

### **Example response**

```
{
   "type": "https://astra.netapp.io/problems/11",
   "title": "Operation not permitted",
   "detail": "The requested operation isn't permitted.",
    "status": "403"
}
```
#### **Error**

```
Status: 404, Not found
```
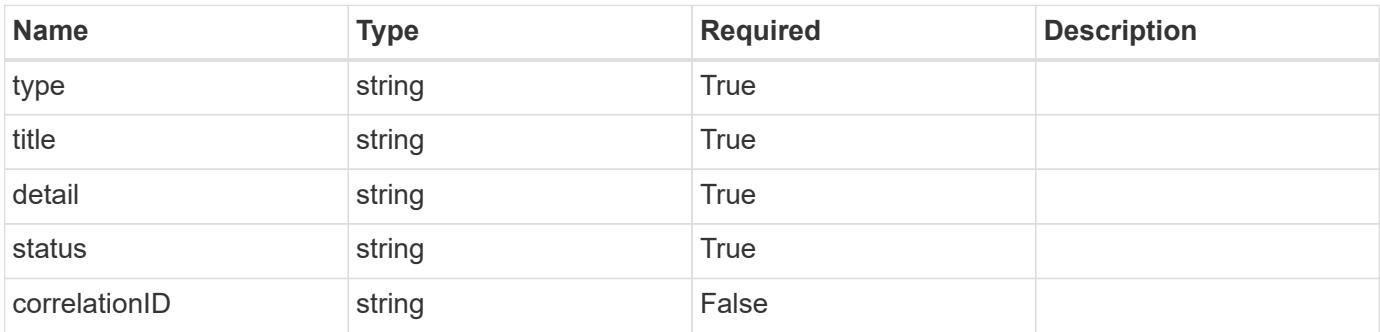

```
{
   "type": "https://astra.netapp.io/problems/2",
   "title": "Collection not found",
   "detail": "The collection specified in the request URI wasn't
found.",
   "status": "404"
}
```
# **Definitions**

#### **See Definitions**

targetSchema

accept-post

accept-put

hints

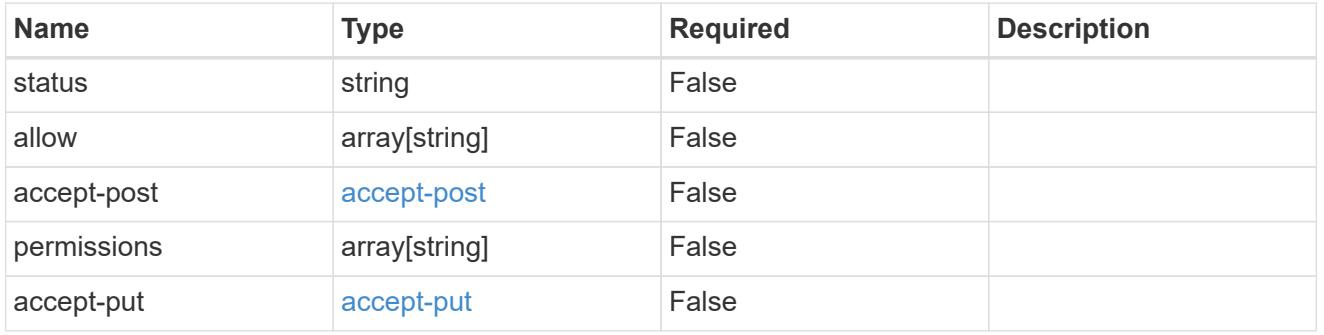

# type\_astra\_link

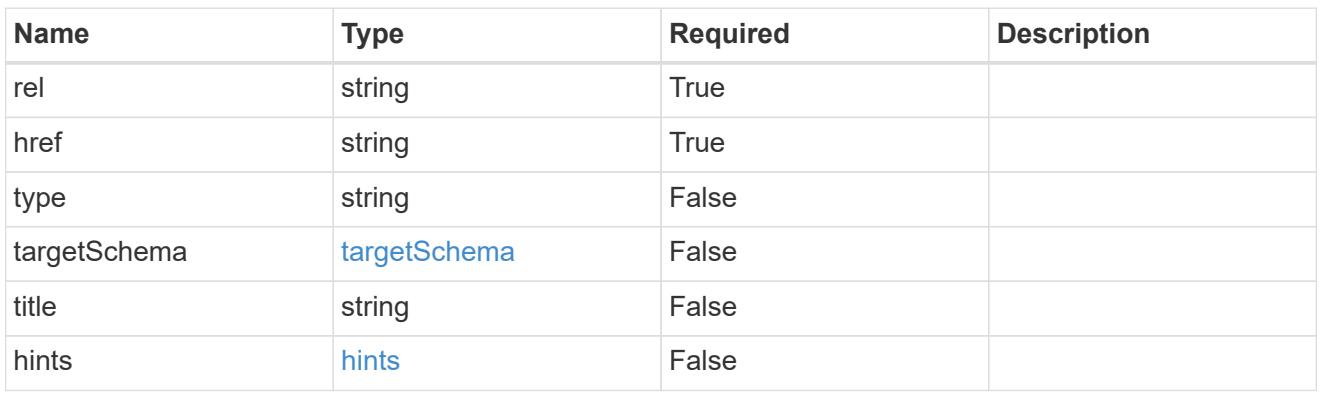

additionalDetails

type\_astra\_stateDetail

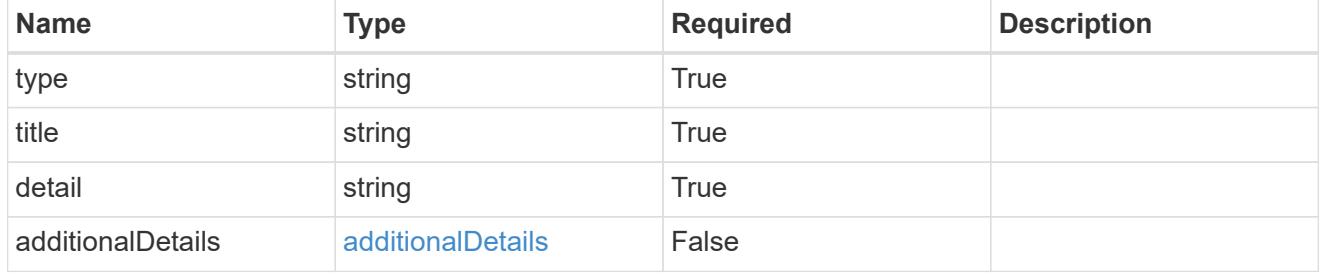

type\_astra\_label

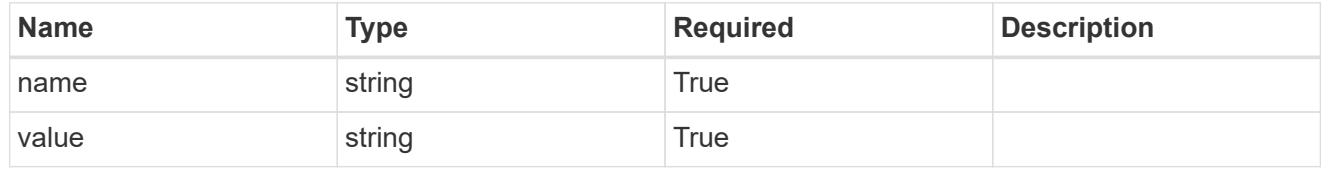

# type\_astra\_metadata

Client and service-specified metadata associated with the resource. Defined values are:

#### • Conforms to the Astra Metadata Schema

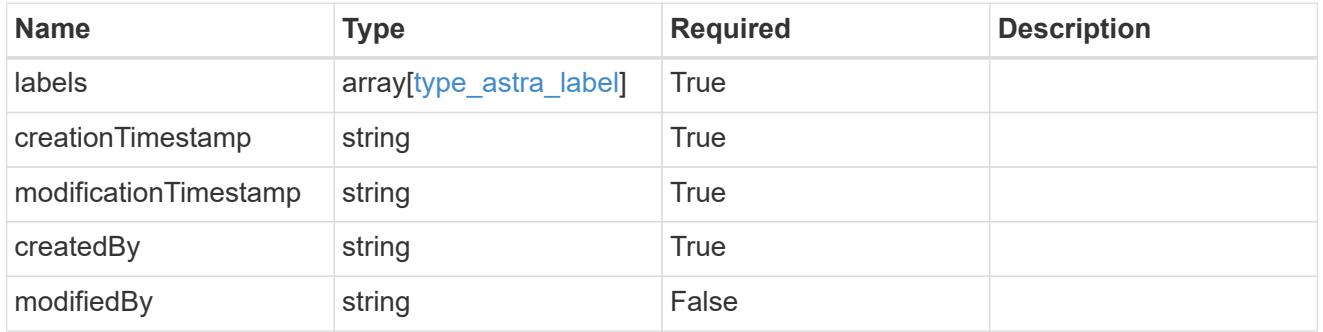

### namespace\_1.1\_get\_response\_body

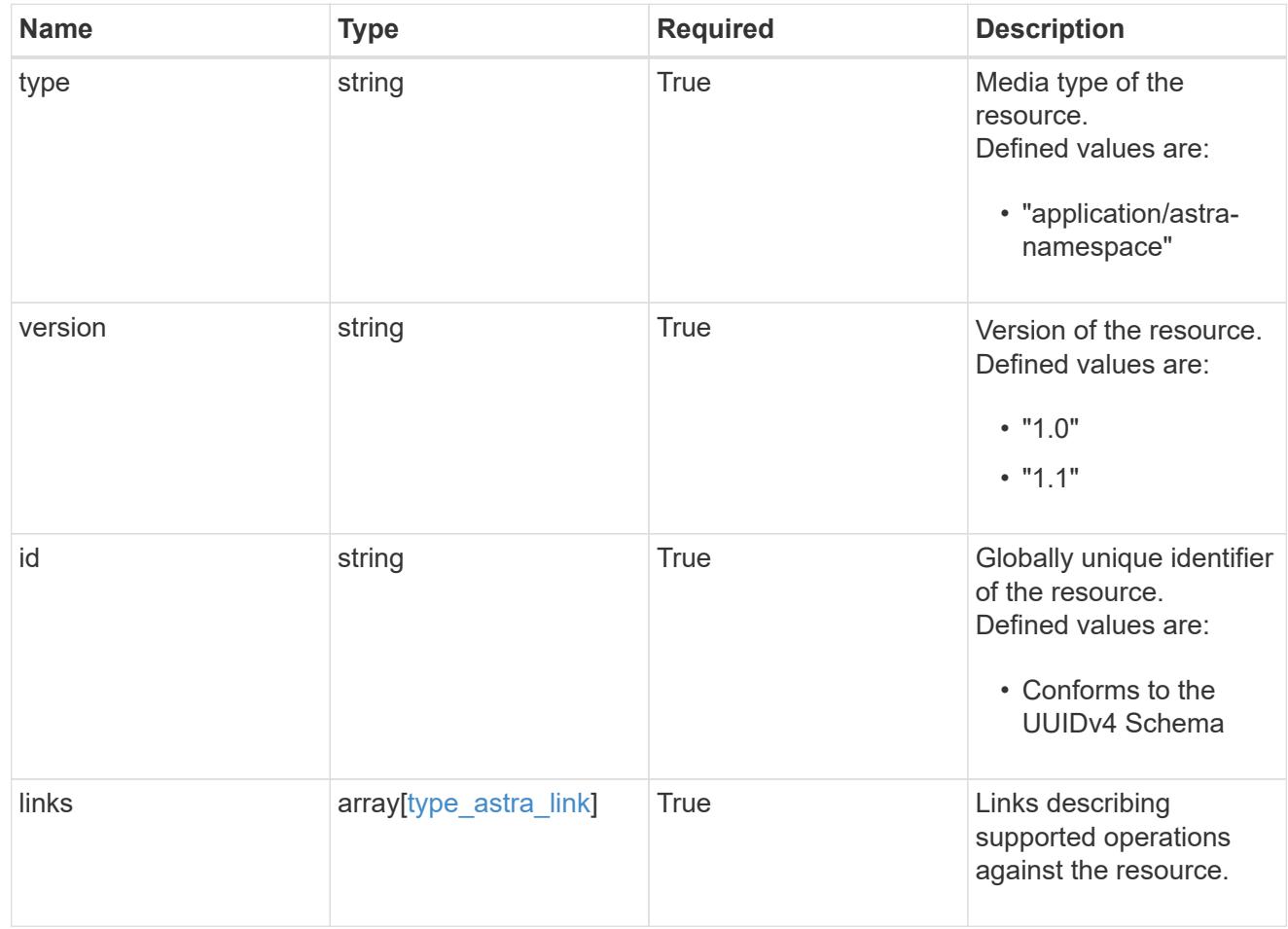

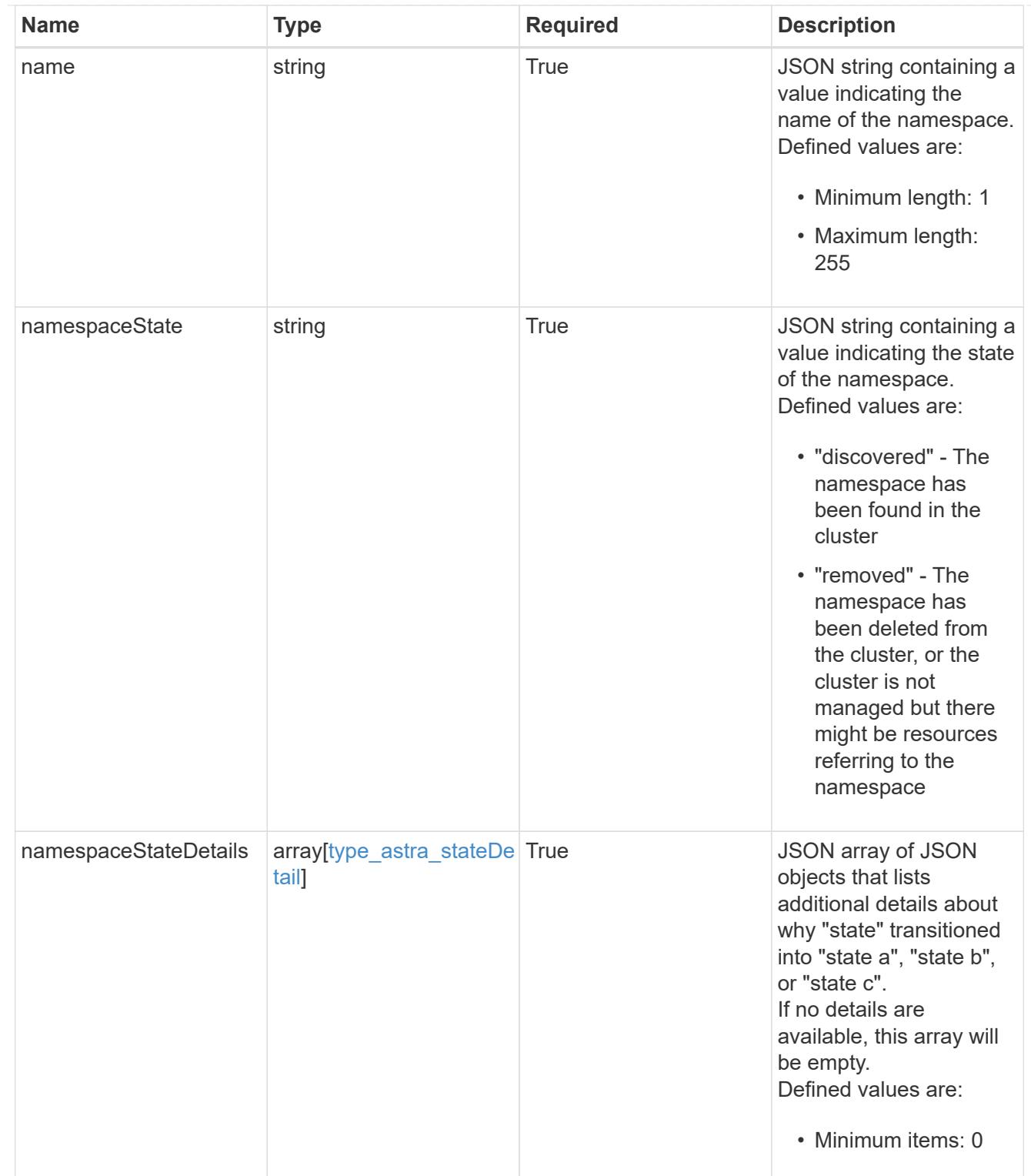

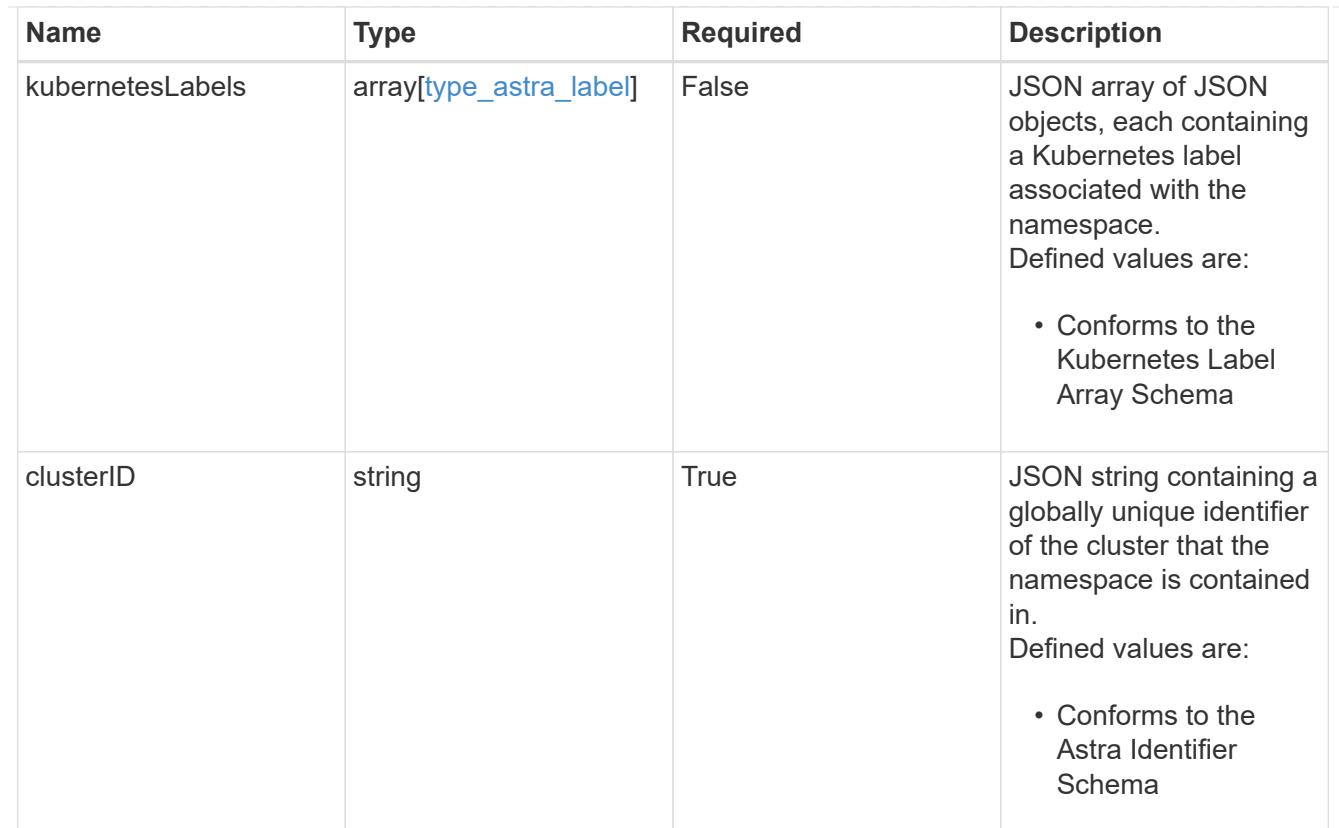

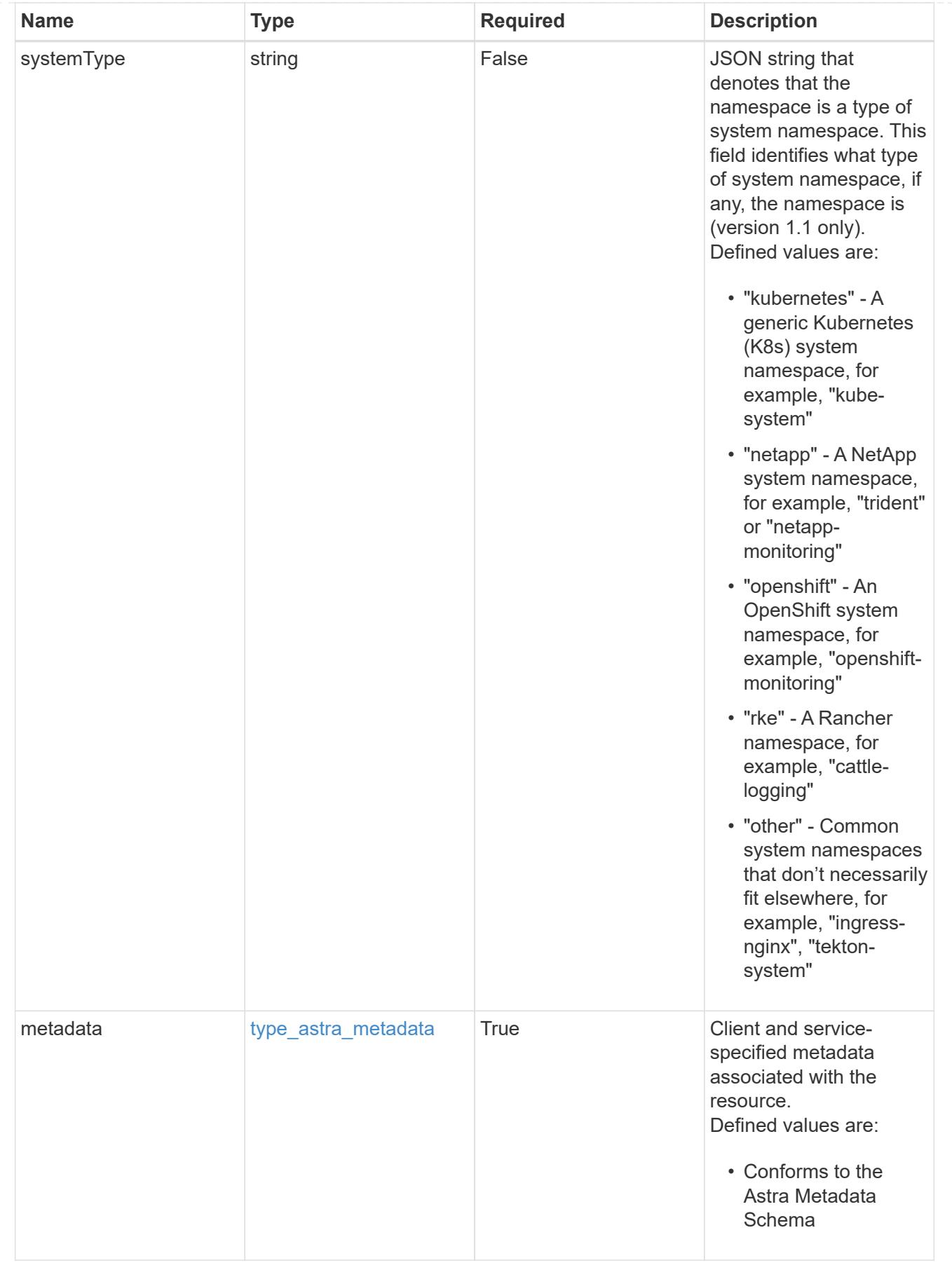

type\_astra\_metadata\_list

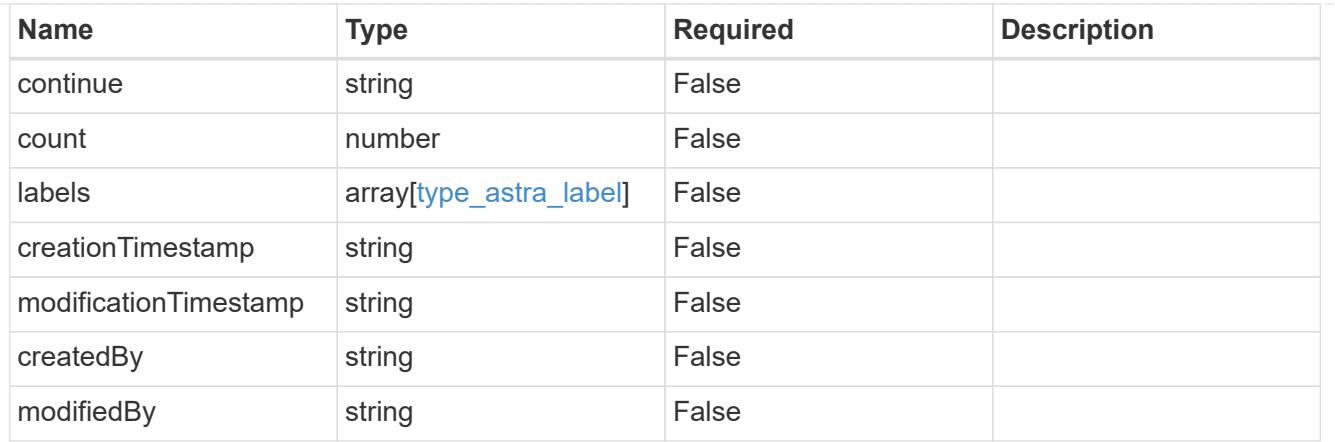

### invalidParams

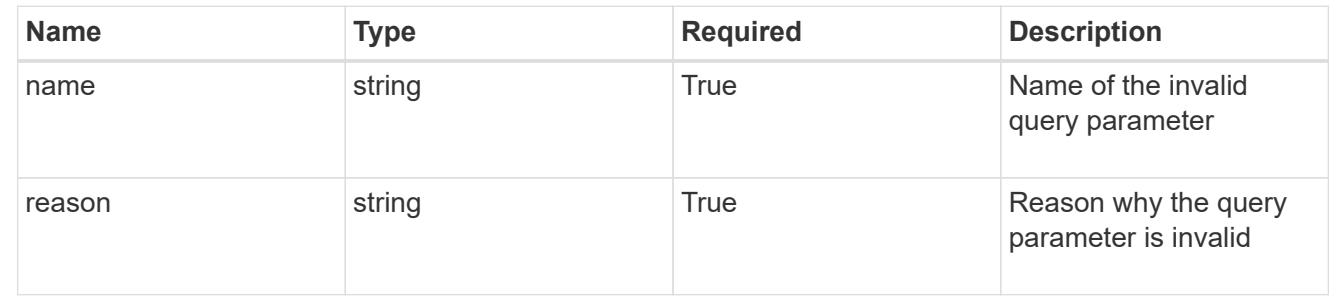

# **Retrieve a namespace for a cluster**

#### GET

```
/accounts/{account_id}/topology/v1/clusters/{cluster_id}/namespaces/{namespace_id
}
```
Returns the stored Namespace API resource in the JSON response body.

# **Parameters**

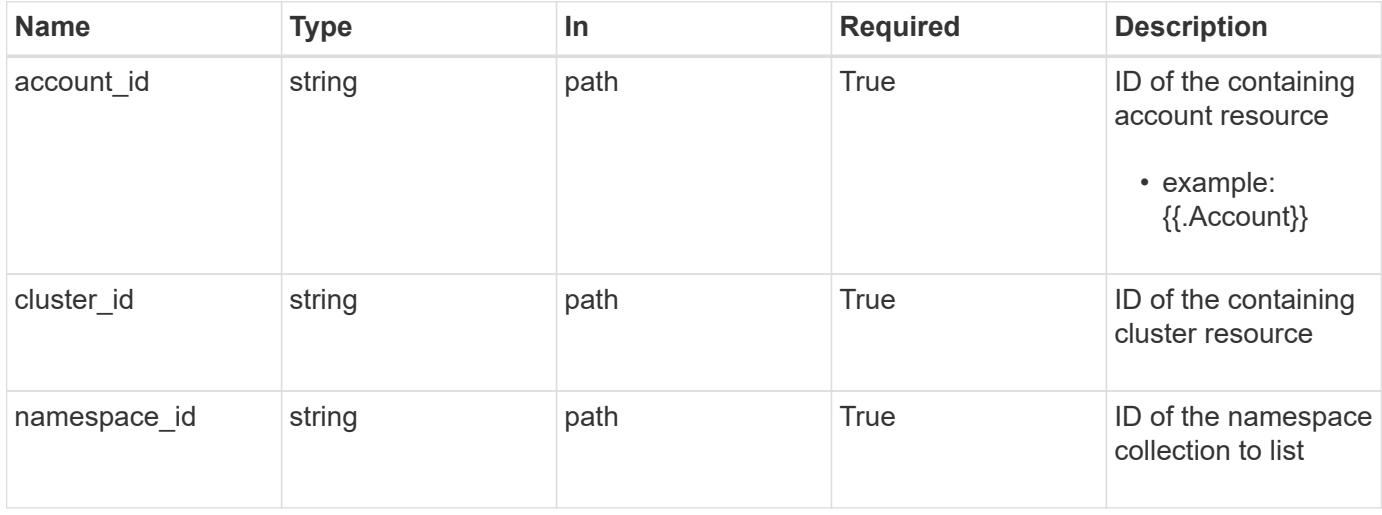

# **Response**

Status: 200, Returns the stored Namespace API resource in the JSON response body.

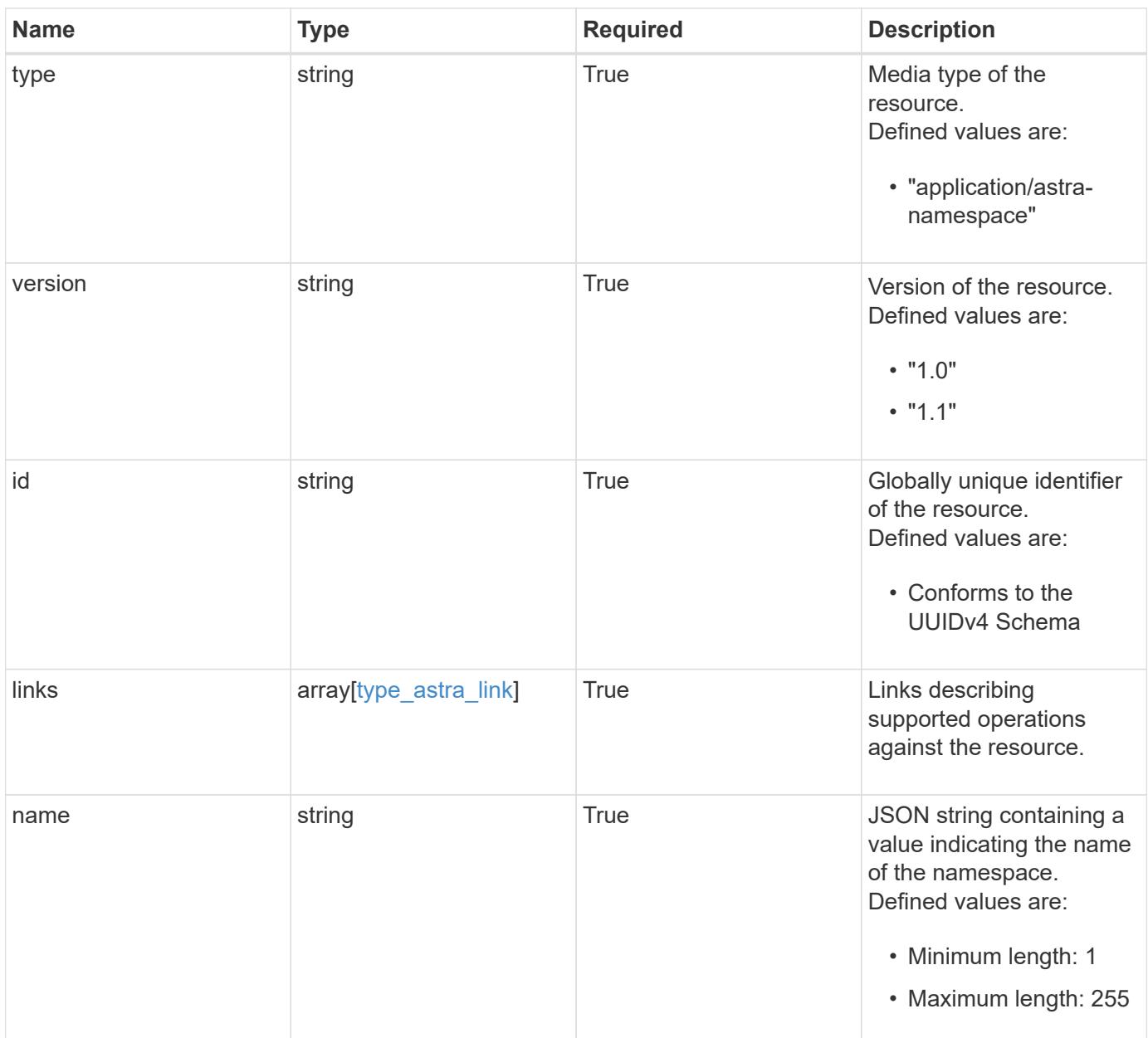

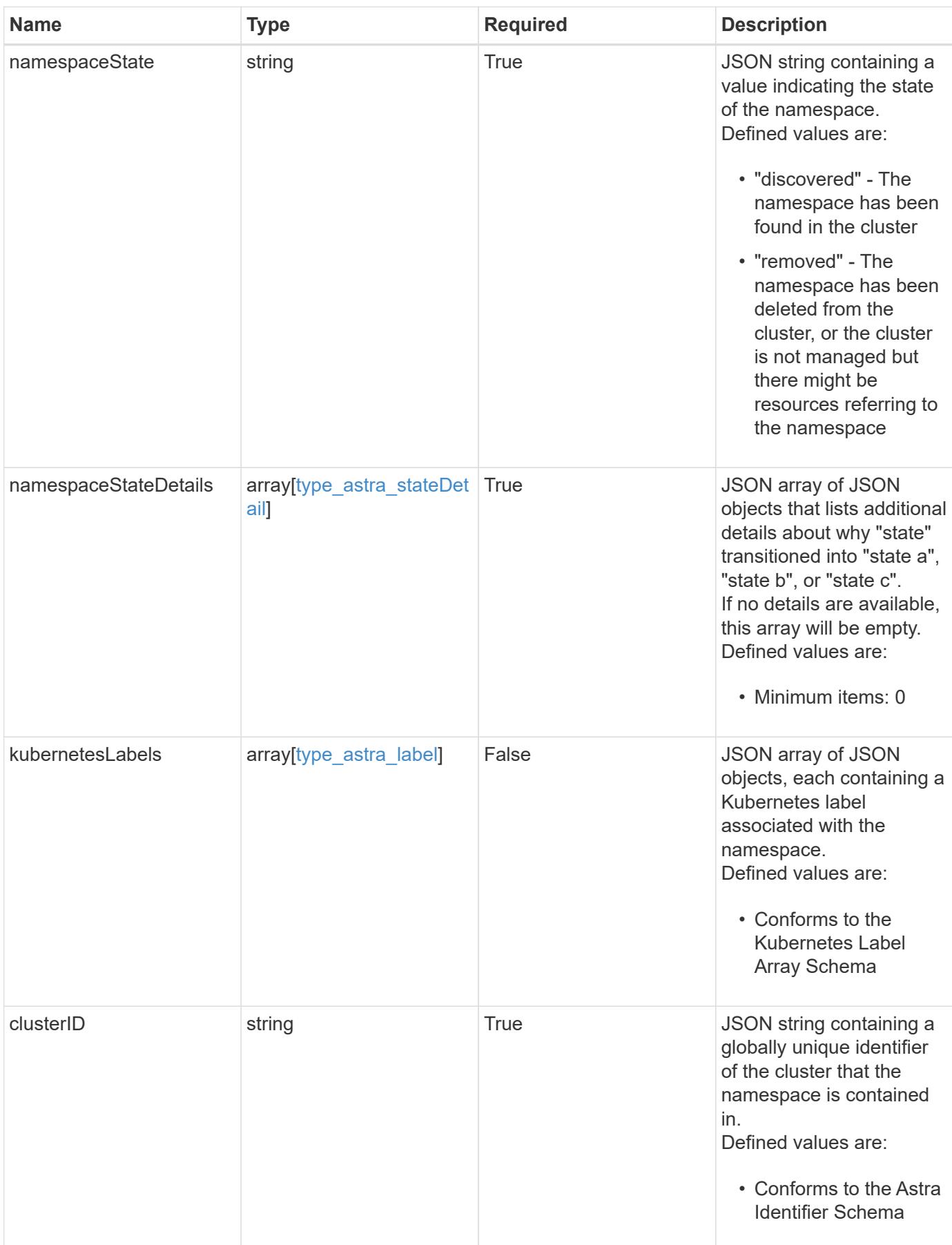

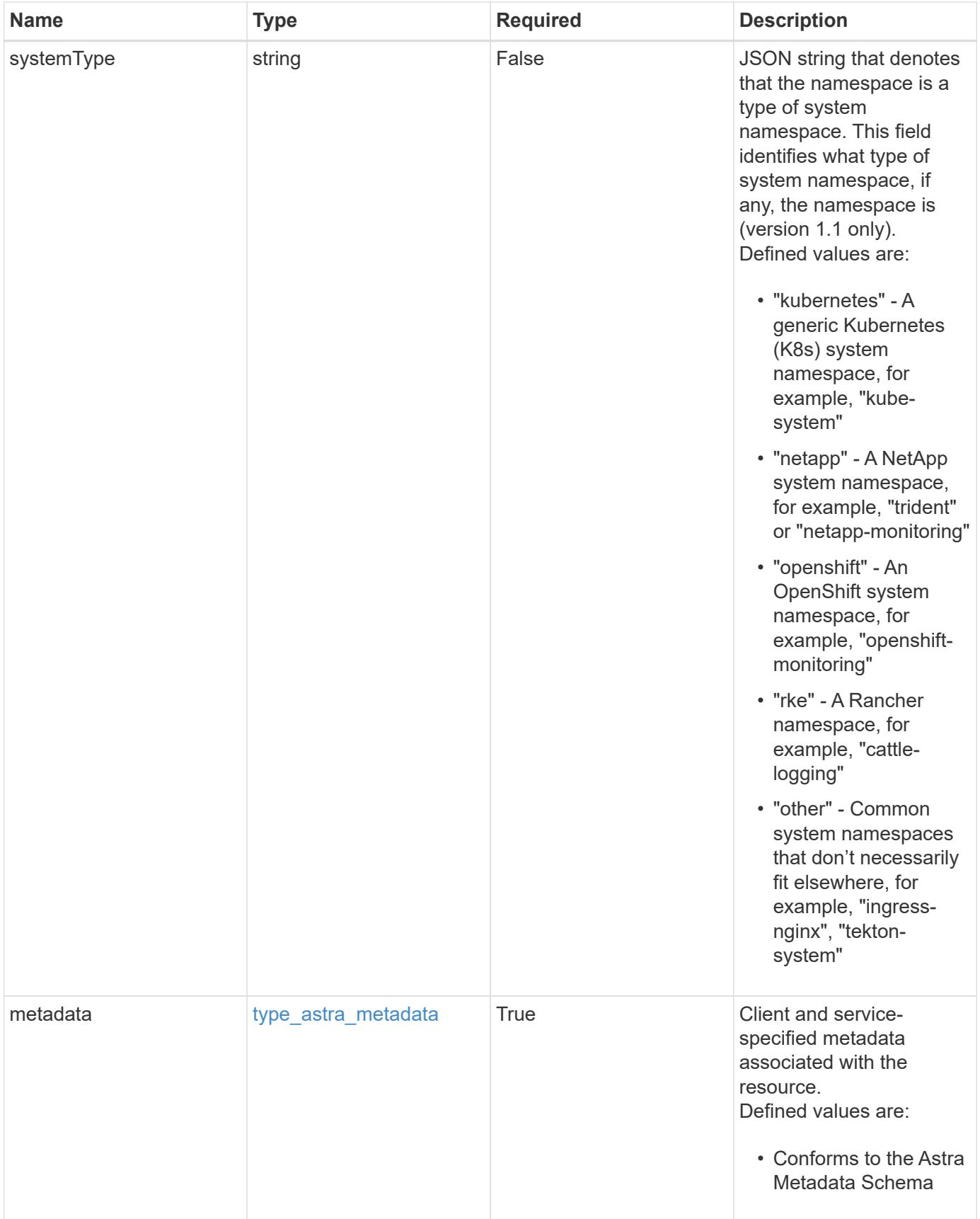

```
{
    "type": "application/astra-namespace",
    "version": "1.1",
    "id": "2de811a6-ce8f-512c-9c3a-9585ca66de22",
    "links": [
      {
         "rel": "canonical",
         "href": "/accounts/0b311ae7-d89a-4a11-a52c-
1349ca090415/topology/v1/namespaces/7d451d2f-196e-4234-aee9-
7e2376047e63",
         "type": "application/vnd.netapp.astra.namespace"
      },
\left\{\begin{array}{ccc} \end{array}\right\}  "rel": "collection",
         "href": "/accounts/0b311ae7-d89a-4a11-a52c-
1349ca090415/topology/v1/clouds/e0490197-872e-4de8-9287-
b04a938e801f/clusters/0f284377-e5dc-4dcd-bacd-3197f2b8a347/namespaces",
         "type": "application/vnd.netapp.astra.namespaces"
      }
    ],
  "name": "kube-system",
    "namespaceState": "discovered",
    "namespaceStateDetails": [
      {
         "type": "https://astra.netapp.io/stateDetails/9",
         "title": "Namespace Discovered",
         "detail": "The namespace was discovered in the indicated managed
cluster"
     }
  \frac{1}{2},
    "kubernetesLabels": [
      {
        "name": "app.kubernetes.io/environment",
        "value": "dev"
      }
  \frac{1}{\sqrt{2}}  "clusterID": "0f284377-e5dc-4dcd-bacd-3197f2b8a347",
    "systemType": "kubernetes",
    "metadata": {
      "labels": [],
      "creationTimestamp": "2022-10-06T20:58:16.305662Z",
      "modificationTimestamp": "2022-10-06T20:58:16.305662Z",
      "createdBy": "8f84cf09-8036-51e4-b579-bd30cb07b269"
    }
}
```

```
Response
```
Status: 401, Unauthorized

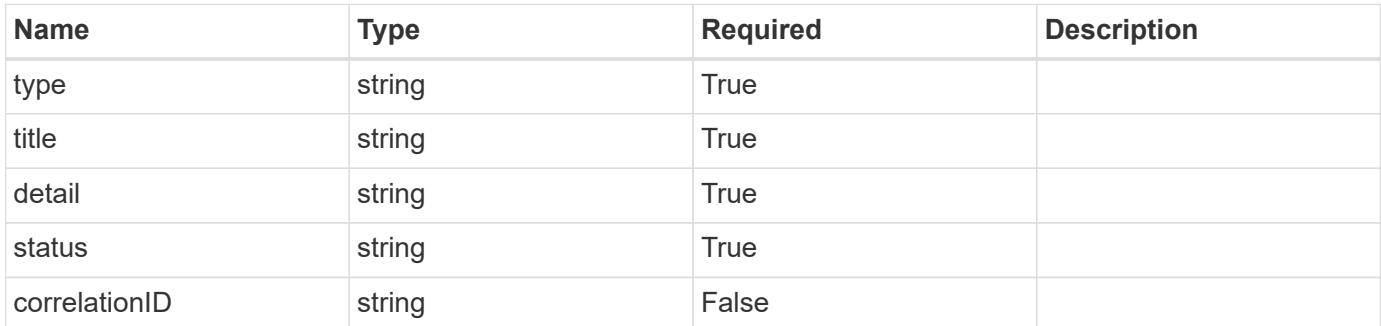

### **Example response**

```
{
   "type": "https://astra.netapp.io/problems/3",
   "title": "Missing bearer token",
   "detail": "The request is missing the required bearer token.",
    "status": "401"
}
```
#### **Response**

```
Status: 400, Bad request
```
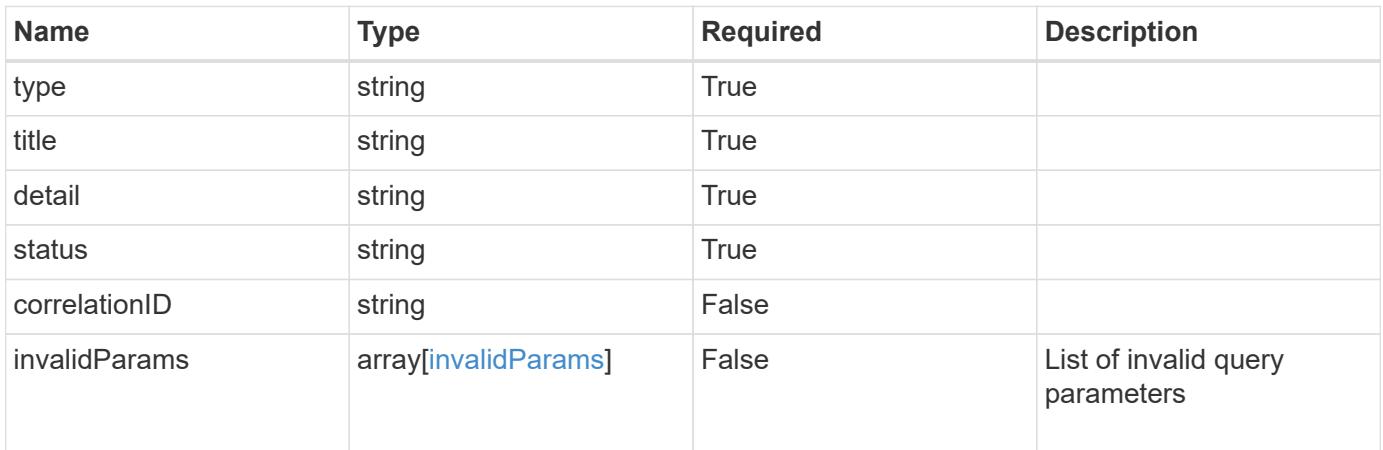

```
{
   "type": "https://astra.netapp.io/problems/5",
   "title": "Invalid query parameters",
   "detail": "The supplied query parameters are invalid.",
    "status": "400"
}
```
### **Response**

Status: 403, Forbidden

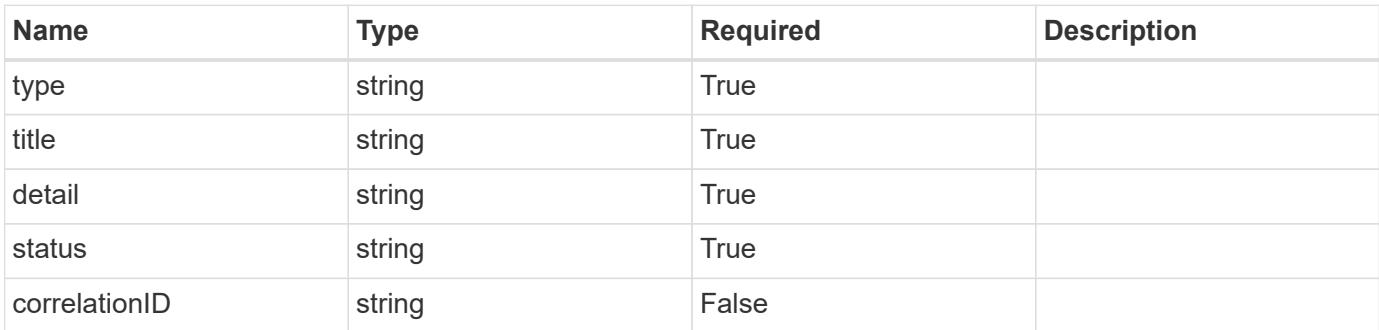

### **Example response**

```
{
   "type": "https://astra.netapp.io/problems/11",
   "title": "Operation not permitted",
   "detail": "The requested operation isn't permitted.",
   "status": "403"
}
```
### **Error**

Status: 404, Not found

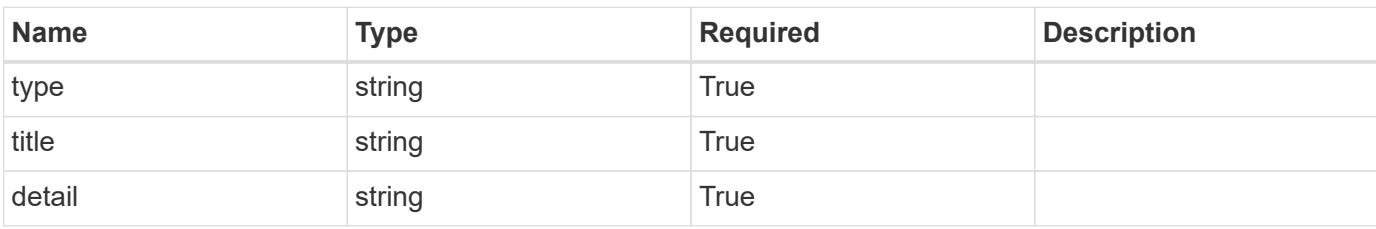

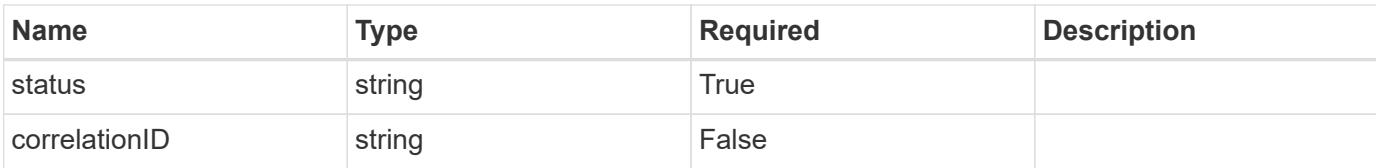

### **Example error response**

```
{
   "type": "https://astra.netapp.io/problems/2",
   "title": "Collection not found",
   "detail": "The collection specified in the request URI wasn't
found.",
   "status": "404"
}
```
#### **Definitions**

#### **See Definitions**

targetSchema

accept-post

accept-put

hints

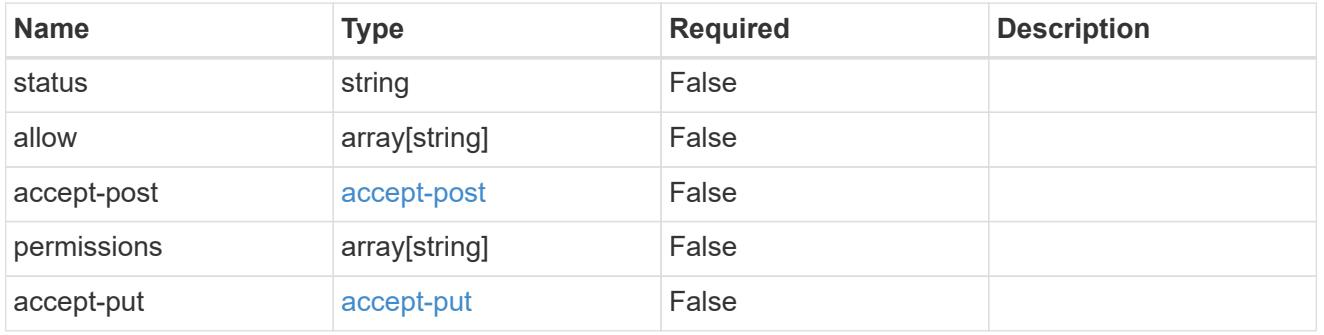

# type\_astra\_link

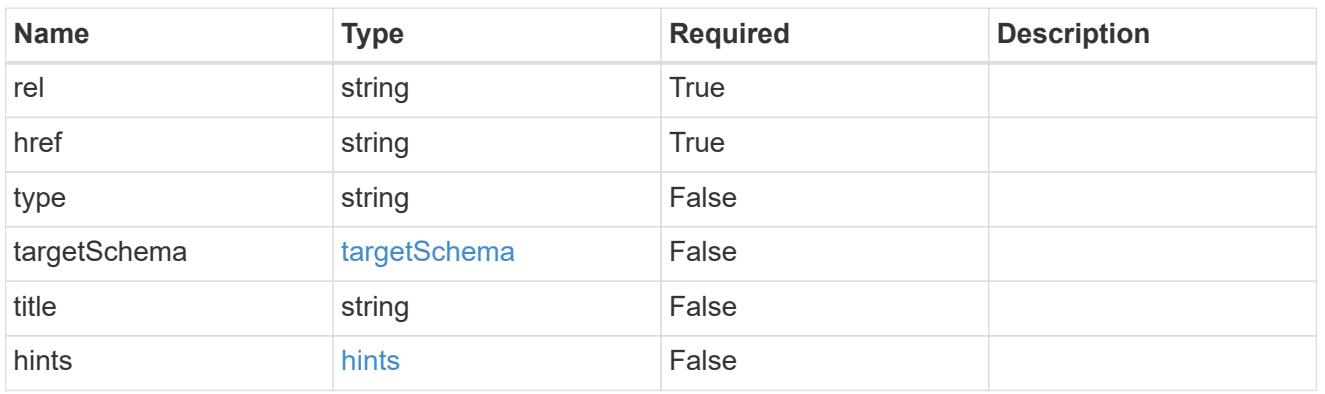

additionalDetails

type\_astra\_stateDetail

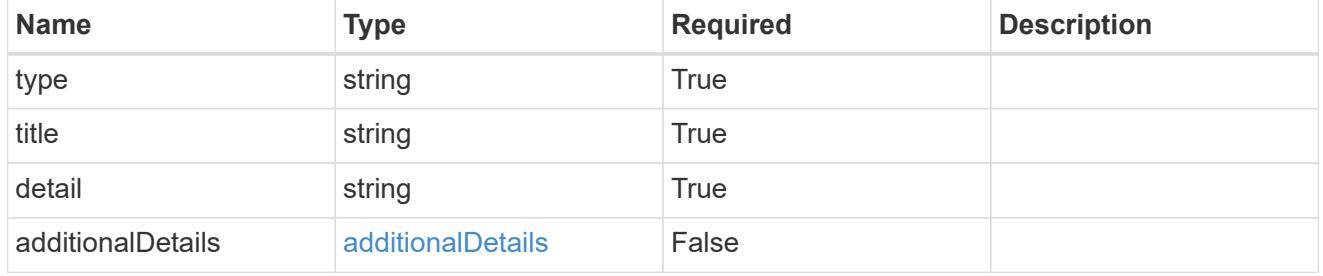

type\_astra\_label

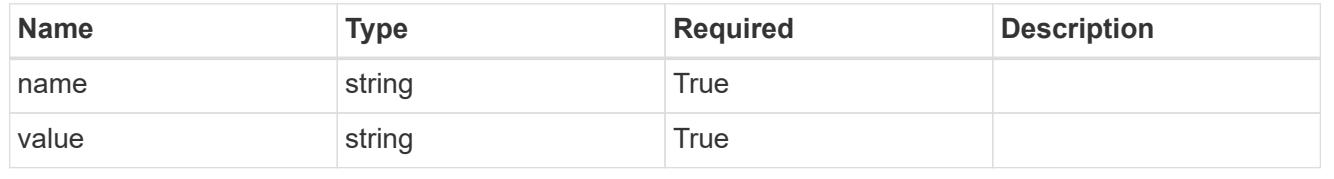

#### type\_astra\_metadata

Client and service-specified metadata associated with the resource. Defined values are:

#### • Conforms to the Astra Metadata Schema

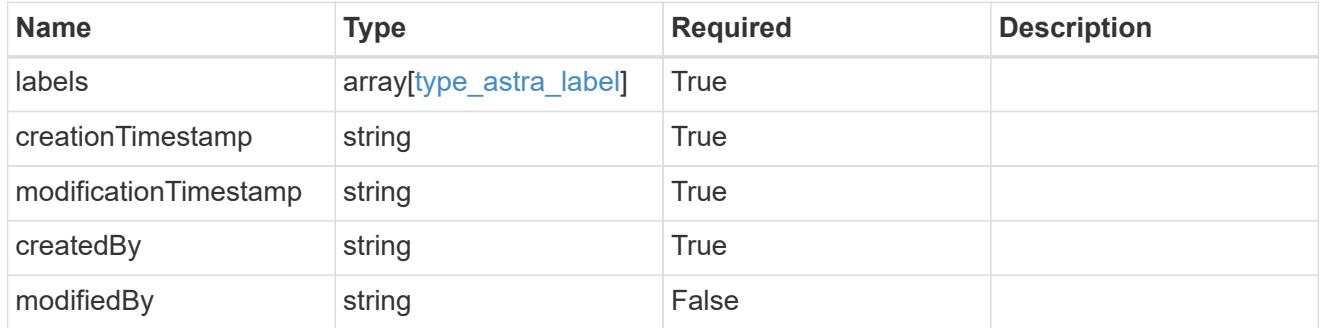

#### invalidParams

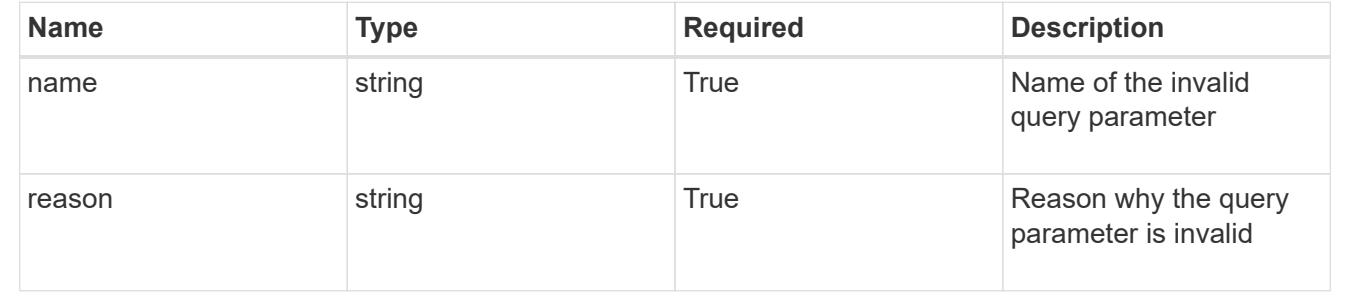

# **List all namespaces**

#### GET /accounts/{account\_id}/topology/v1/namespaces

Returns a JSON array of all matching resources in the collection. If individual fields are specified in the request, the items JSON array will contain the fields requested for each matching resource in the order specified.

#### **Parameters**

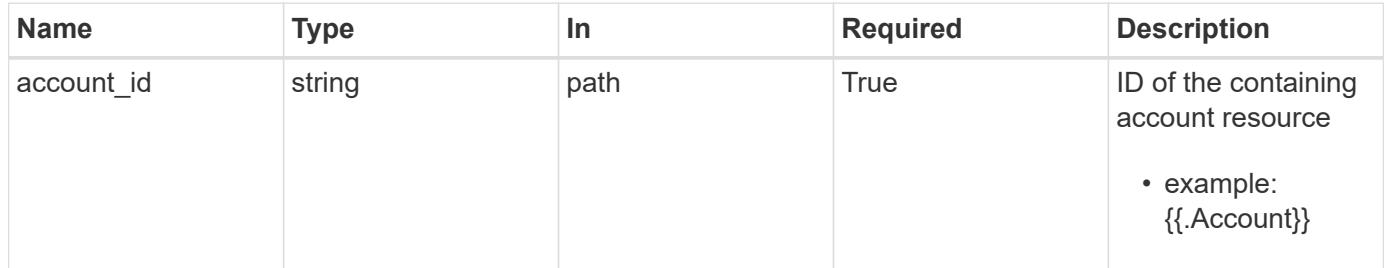

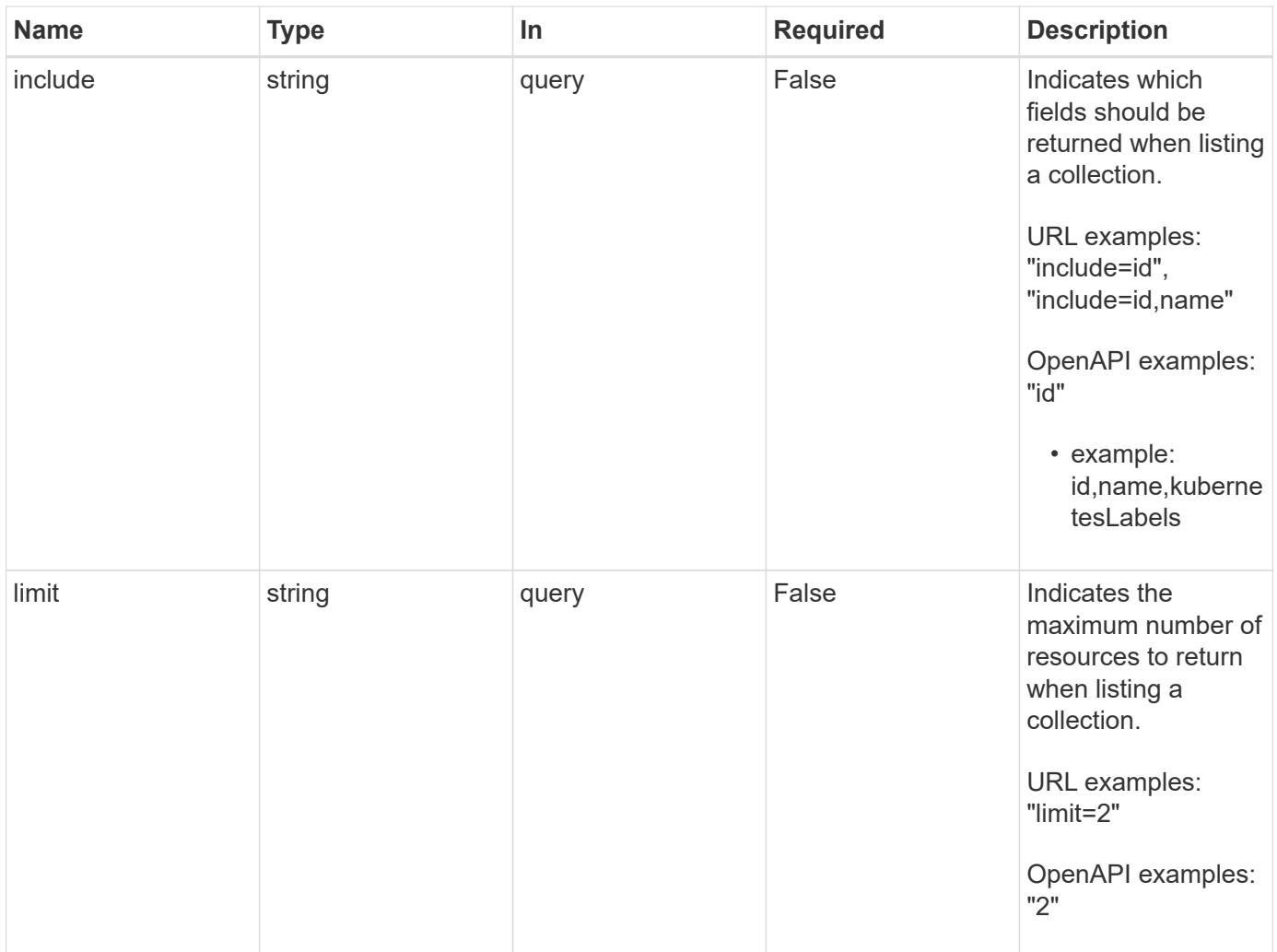

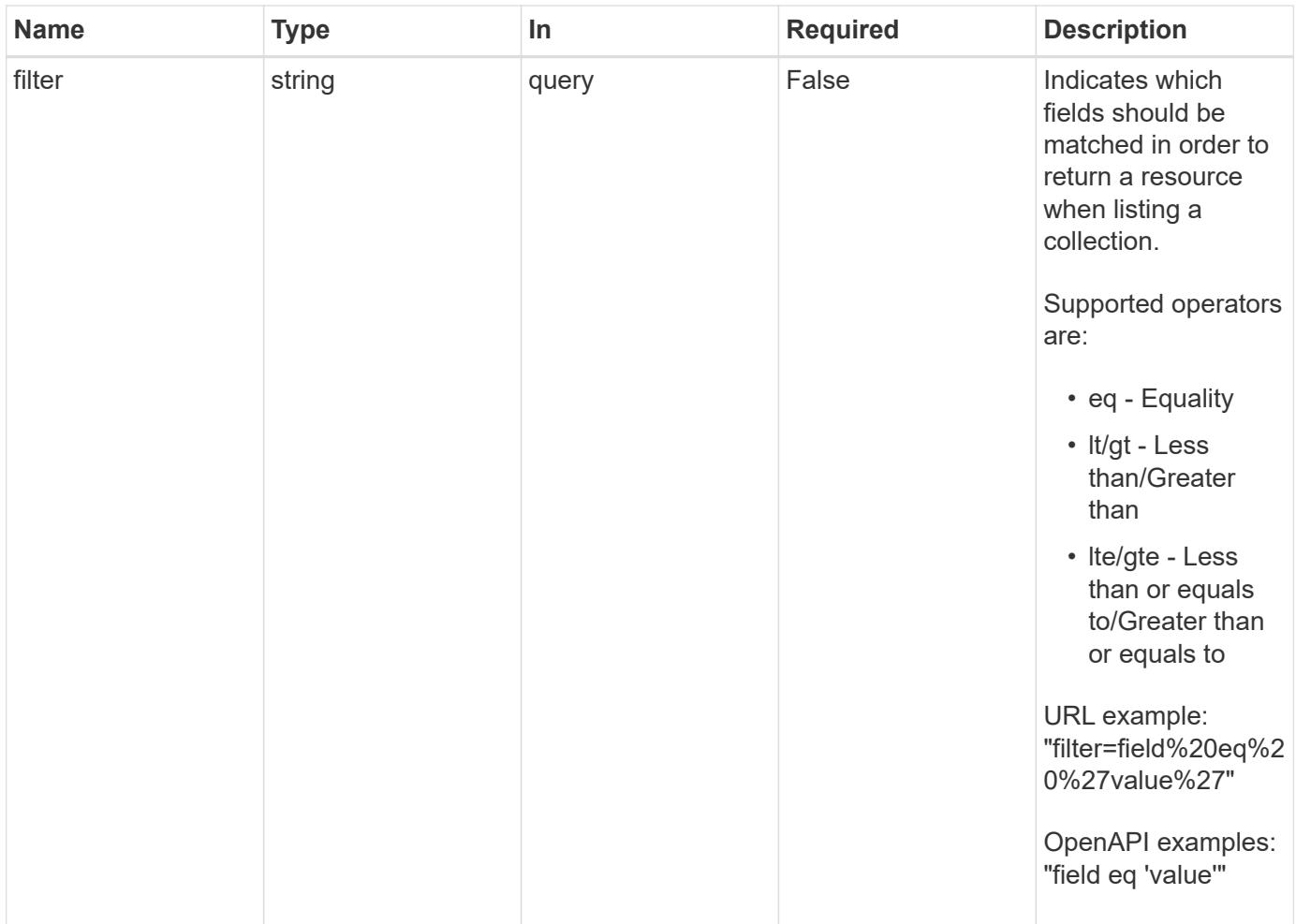

# **Response**

Status: 200, Returns a JSON array of all matching resources in the collection. If individual fields are specified in the request, the items JSON array will contain the fields requested for each matching resource in the order specified.

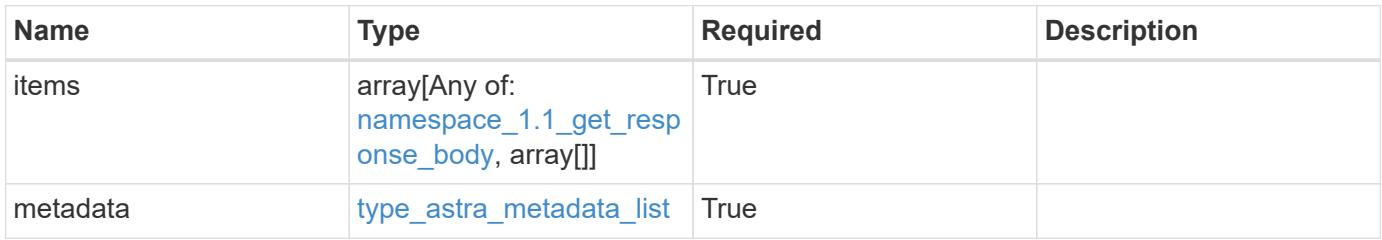

```
Example response
```

```
{
    "type": "application/astra-namespaces",
    "version": "1.1",
    "items": [
      [
        "7d451d2f-196e-4234-aee9-7e2376047e63",
        "kube-system",
      \lceil  {
             "name": "app.kubernetes.io/environment",
            "value": "dev"
          }
        ]
      ],
      [
        "66b0873b-214f-4ac7-89d8-922432f941eb",
        "jenkins",
         [
           {
             "name": "app.kubernetes.io/environment",
             "value": "dev"
           }
        ]
      ]
  \frac{1}{2}  "metadata": {
      "labels": [],
      "creationTimestamp": "2022-10-06T20:58:16.305662Z",
      "modificationTimestamp": "2022-10-06T20:58:16.305662Z",
      "createdBy": "8f84cf09-8036-51e4-b579-bd30cb07b269"
    }
}
```
### **Response**

Status: 401, Unauthorized

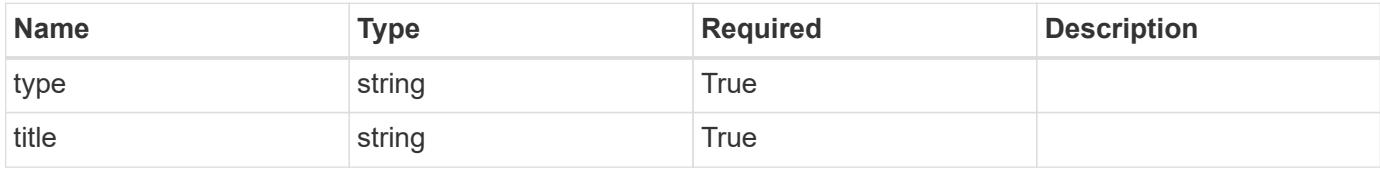

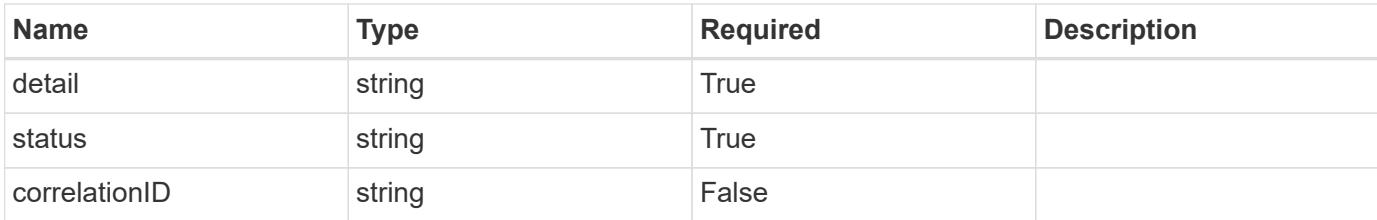

#### **Example response**

```
{
   "type": "https://astra.netapp.io/problems/3",
   "title": "Missing bearer token",
    "detail": "The request is missing the required bearer token.",
   "status": "401"
}
```
#### **Response**

```
Status: 400, Bad request
```
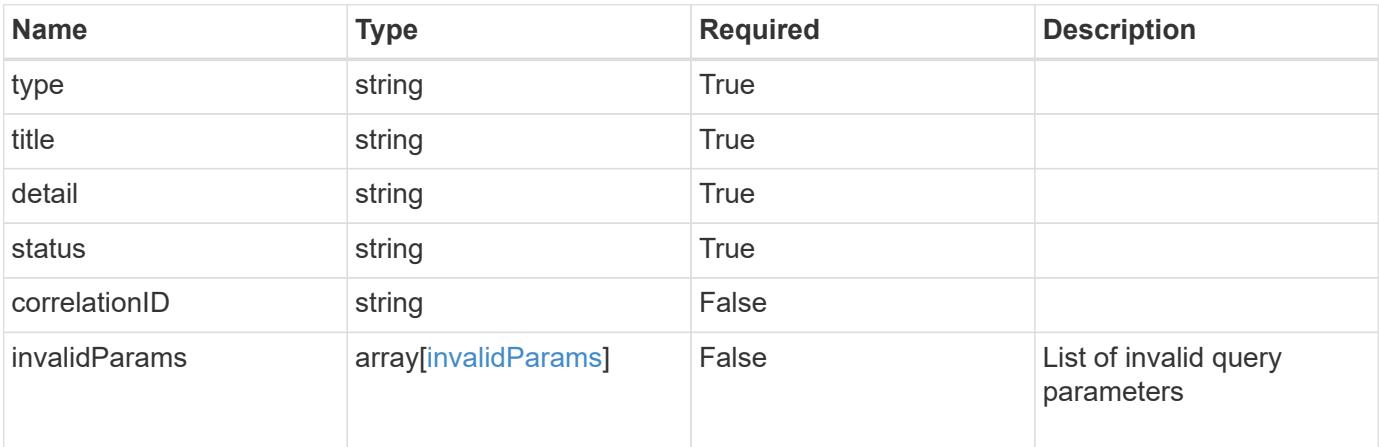

### **Example response**

```
{
   "type": "https://astra.netapp.io/problems/5",
   "title": "Invalid query parameters",
   "detail": "The supplied query parameters are invalid.",
   "status": "400"
}
```

```
Response
```
Status: 403, Forbidden

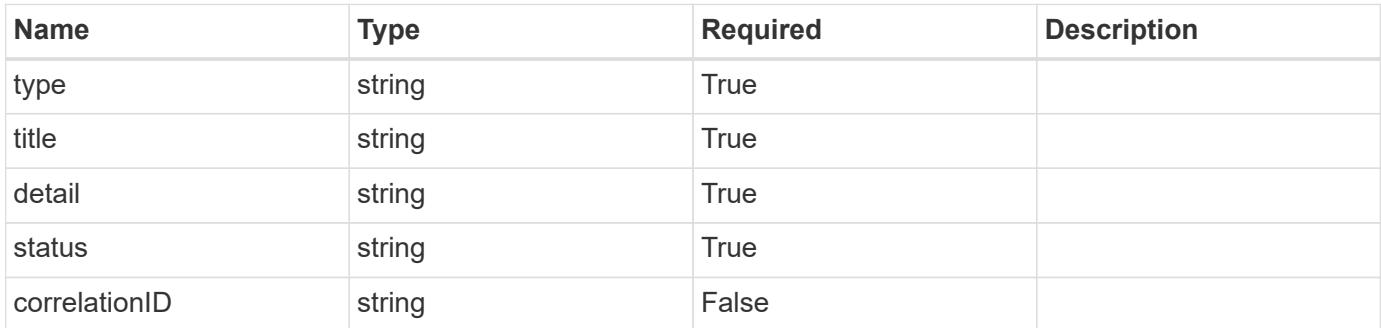

# **Example response**

```
{
   "type": "https://astra.netapp.io/problems/11",
   "title": "Operation not permitted",
   "detail": "The requested operation isn't permitted.",
    "status": "403"
}
```
#### **Error**

```
Status: 404, Not found
```
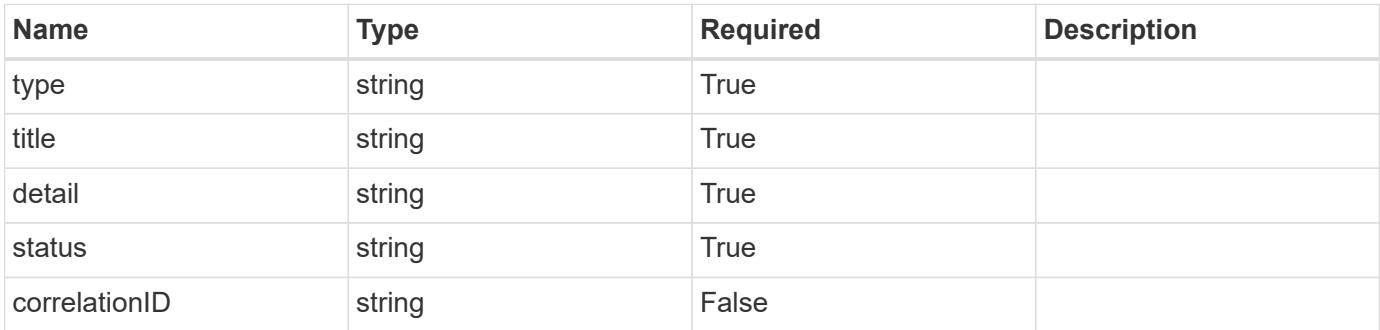

```
{
   "type": "https://astra.netapp.io/problems/2",
   "title": "Collection not found",
   "detail": "The collection specified in the request URI wasn't
found.",
   "status": "404"
}
```
# **Definitions**

#### **See Definitions**

targetSchema

accept-post

accept-put

hints

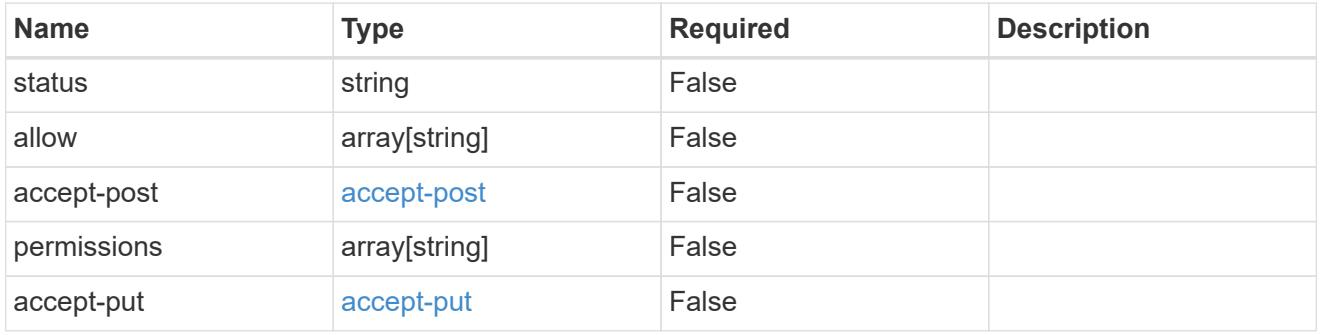

# type\_astra\_link

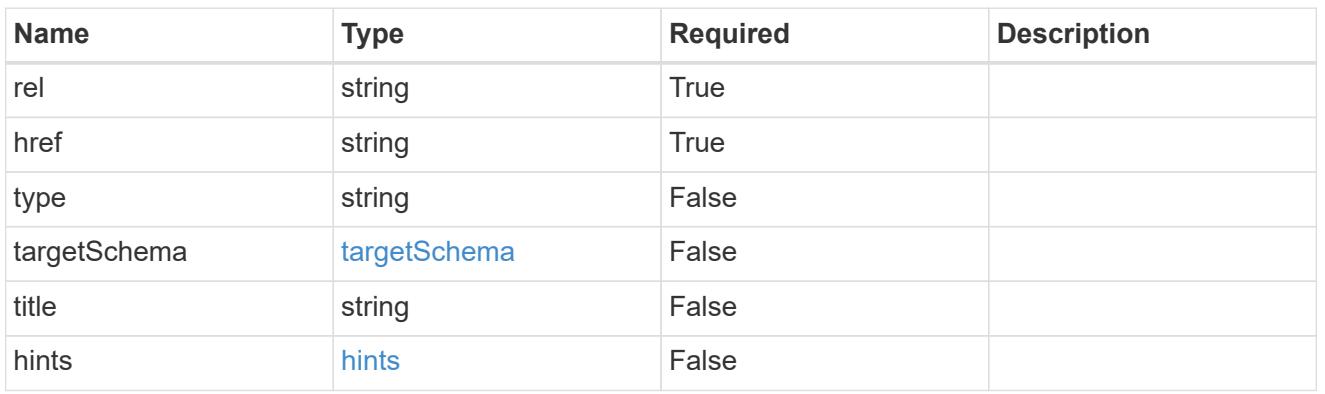

additionalDetails

type\_astra\_stateDetail

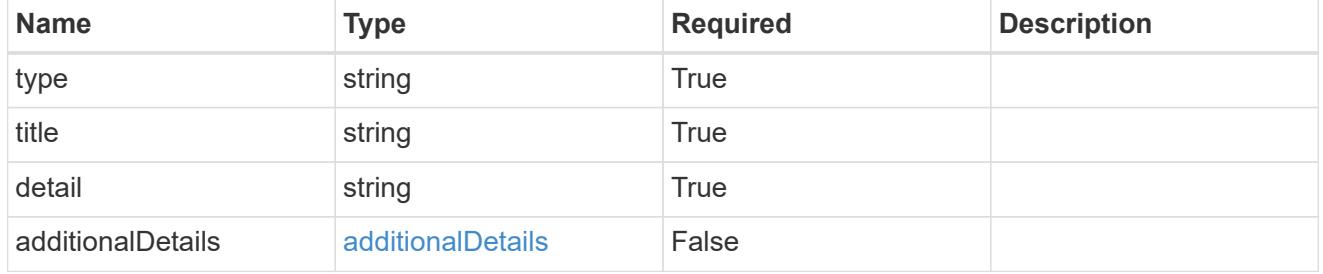

type\_astra\_label

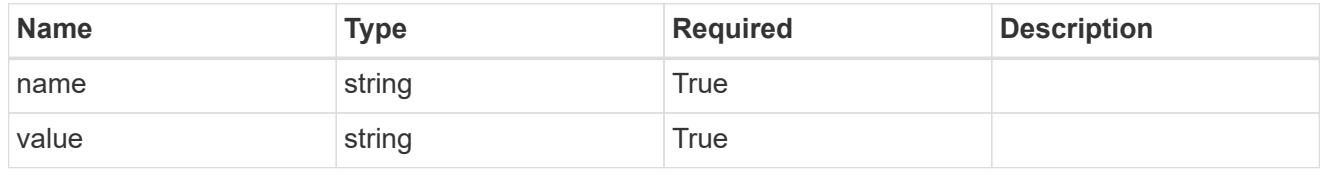

# type\_astra\_metadata

Client and service-specified metadata associated with the resource. Defined values are:

#### • Conforms to the Astra Metadata Schema

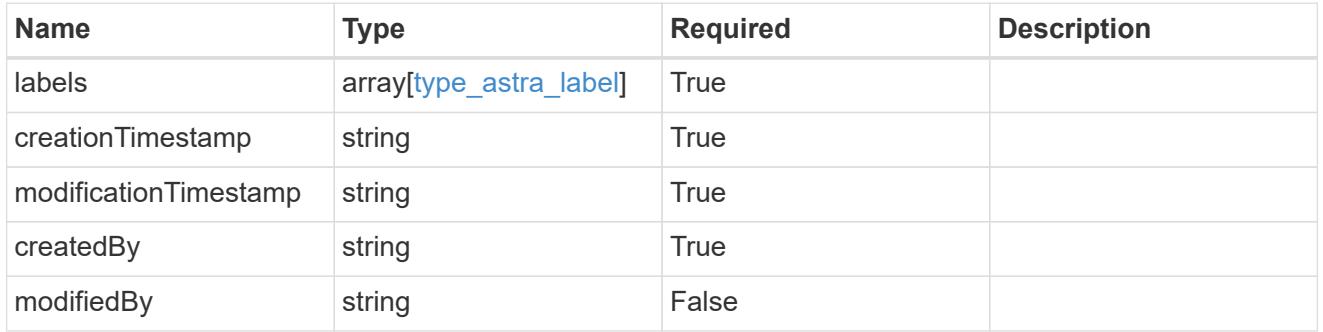

# namespace\_1.1\_get\_response\_body

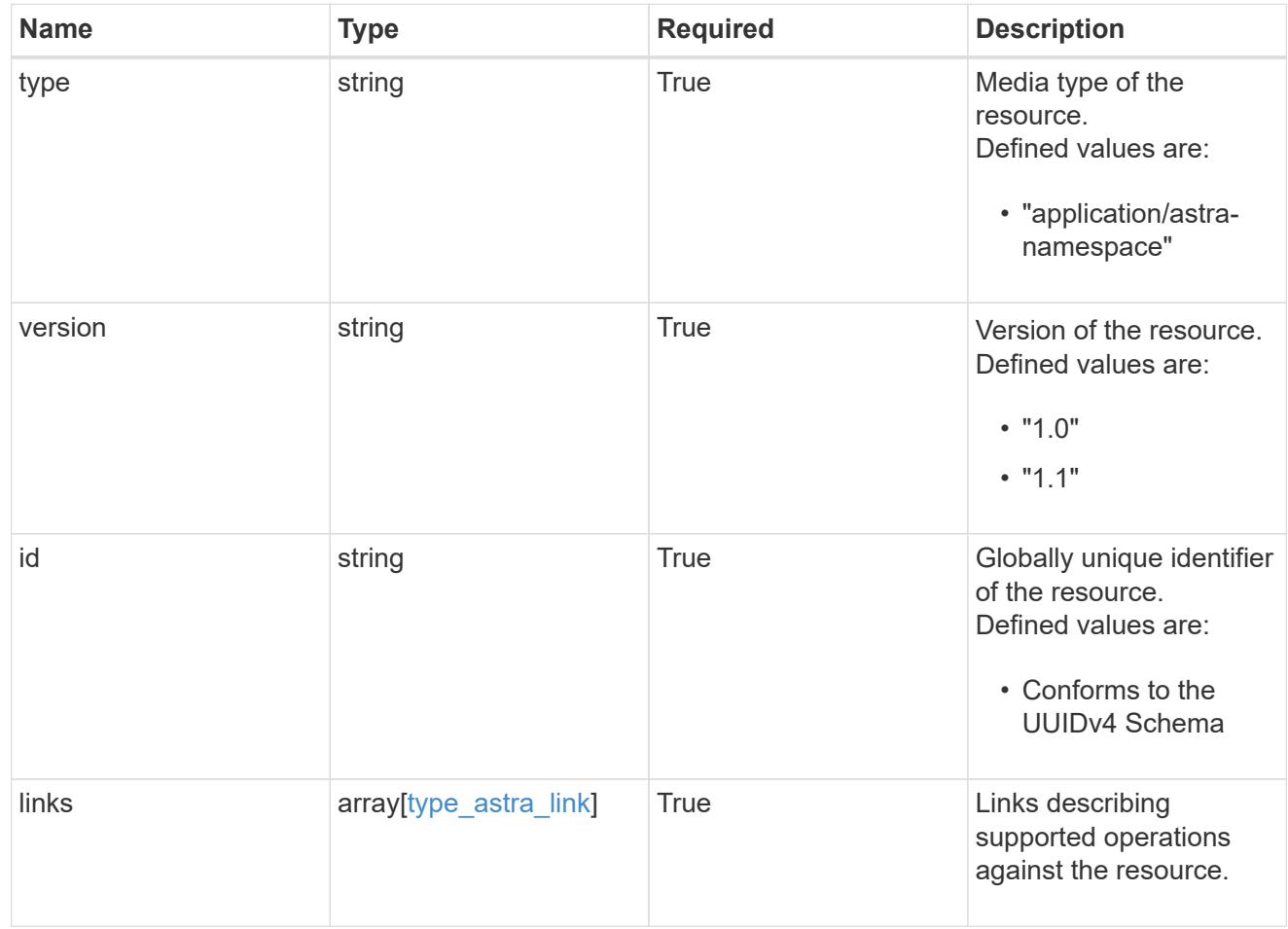

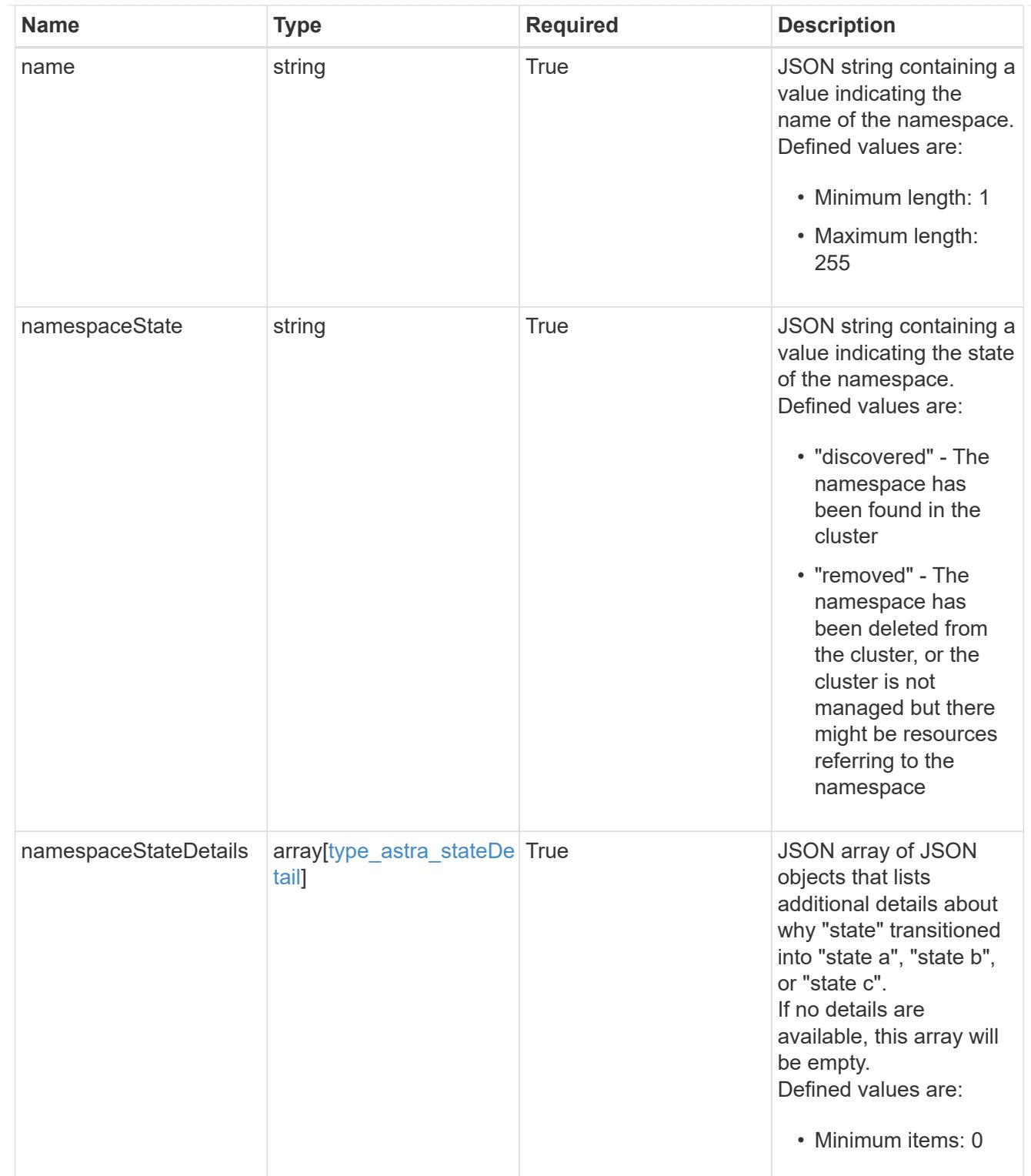

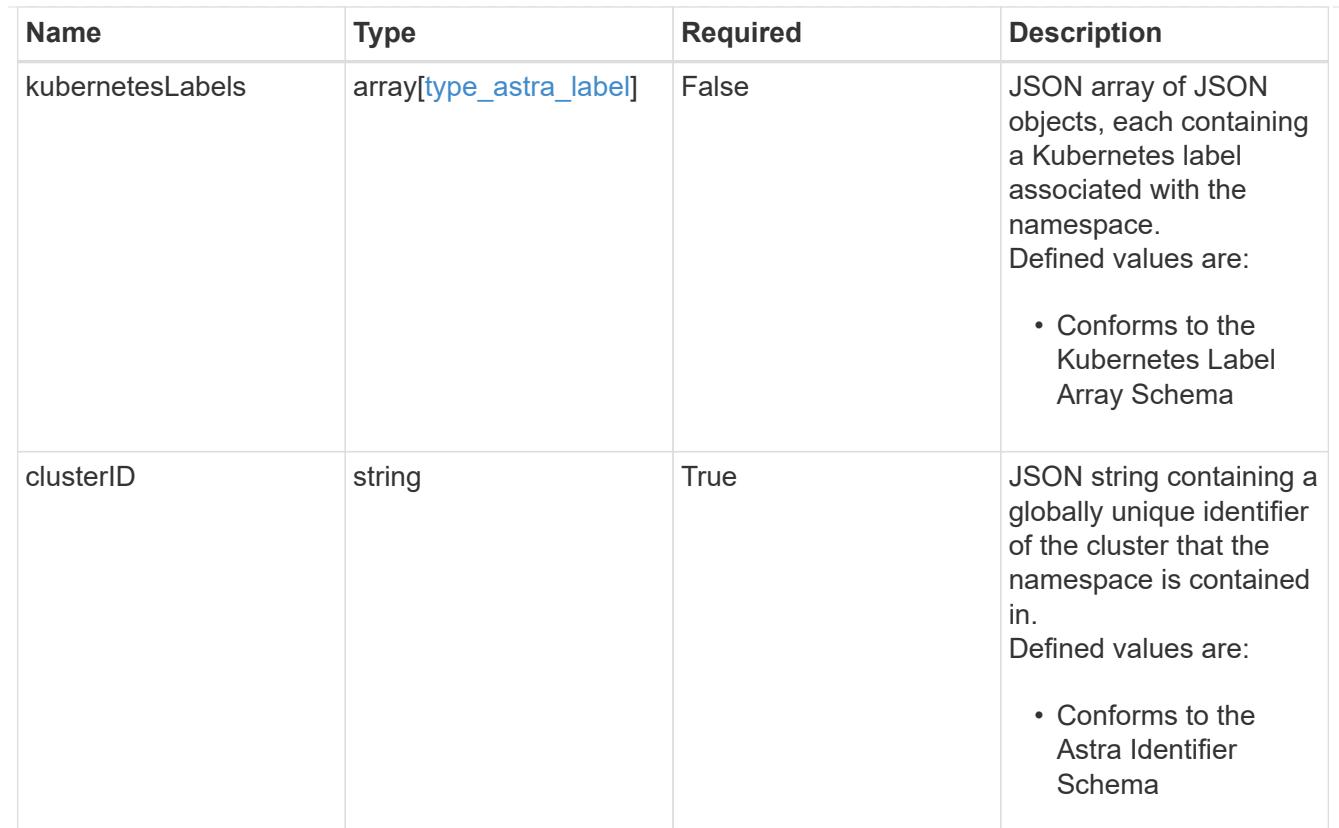

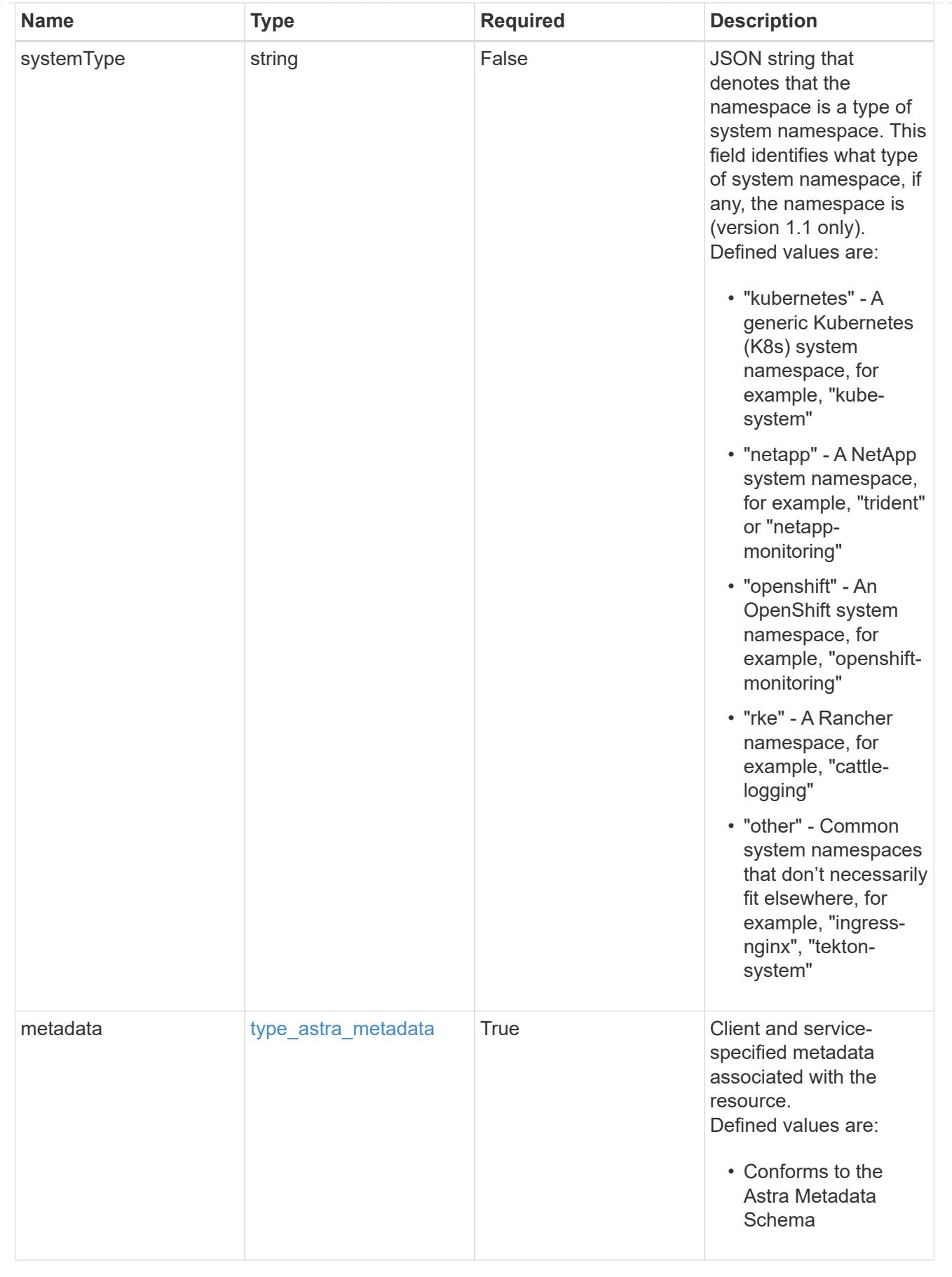

type\_astra\_metadata\_list

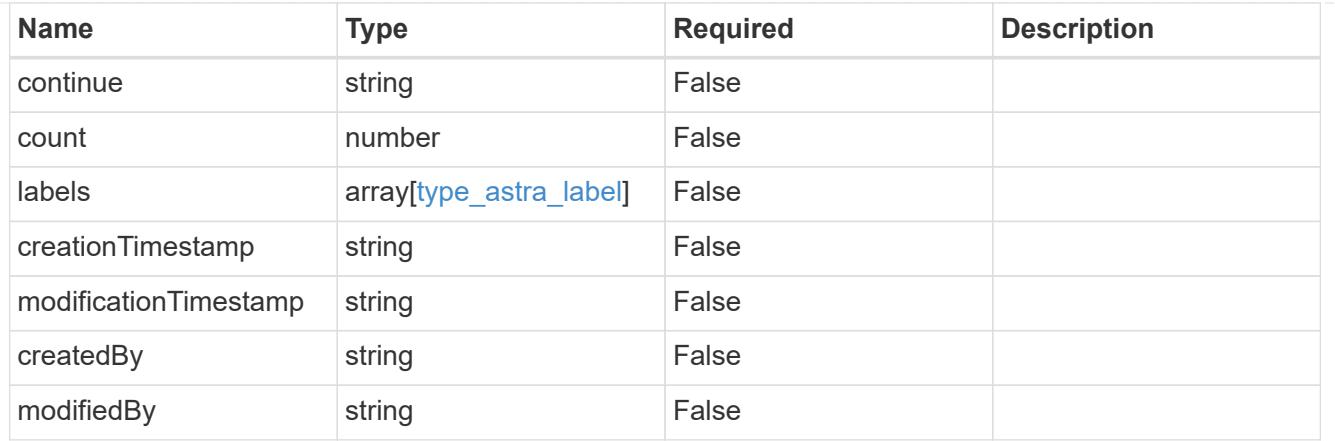

#### invalidParams

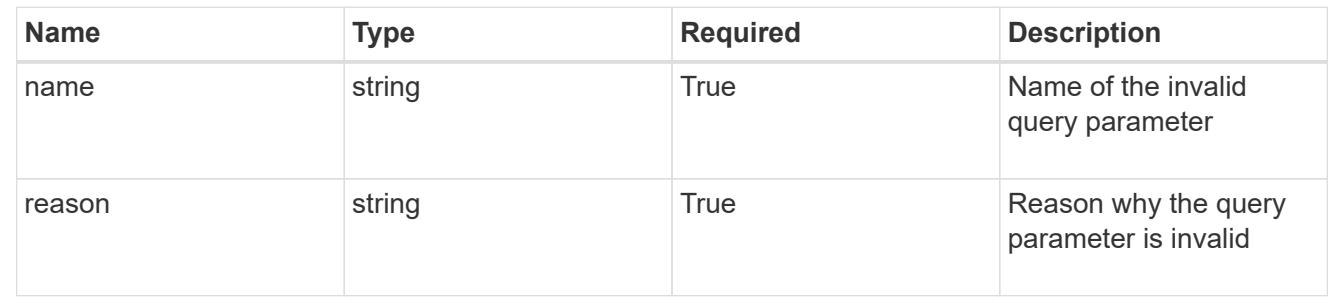

# **Retrieve a namespace**

GET /accounts/{account\_id}/topology/v1/namespaces/{namespace\_id}

Returns the stored Namespace API resource in the JSON response body.

### **Parameters**

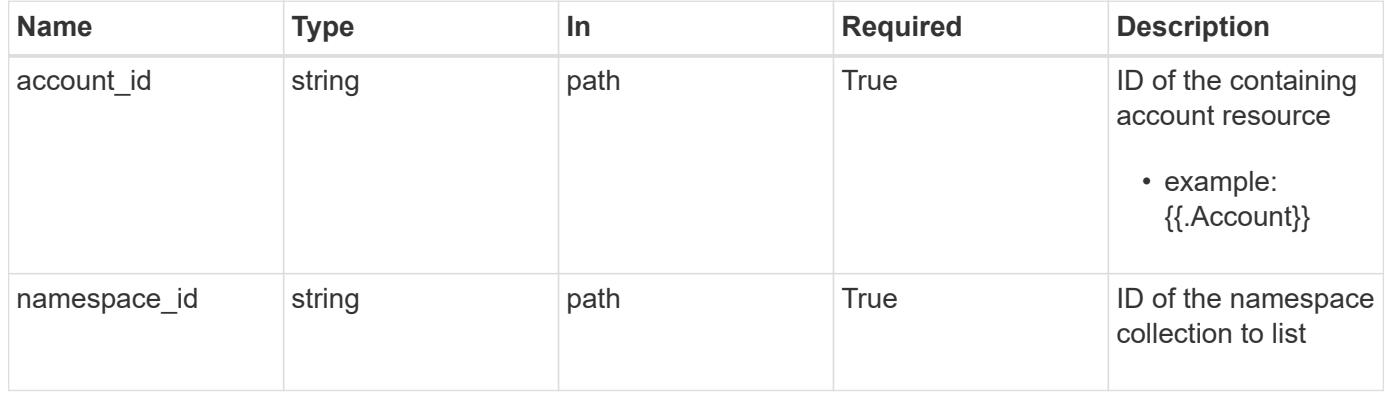

# **Response**

Status: 200, Returns the stored Namespace API resource in the JSON response body.

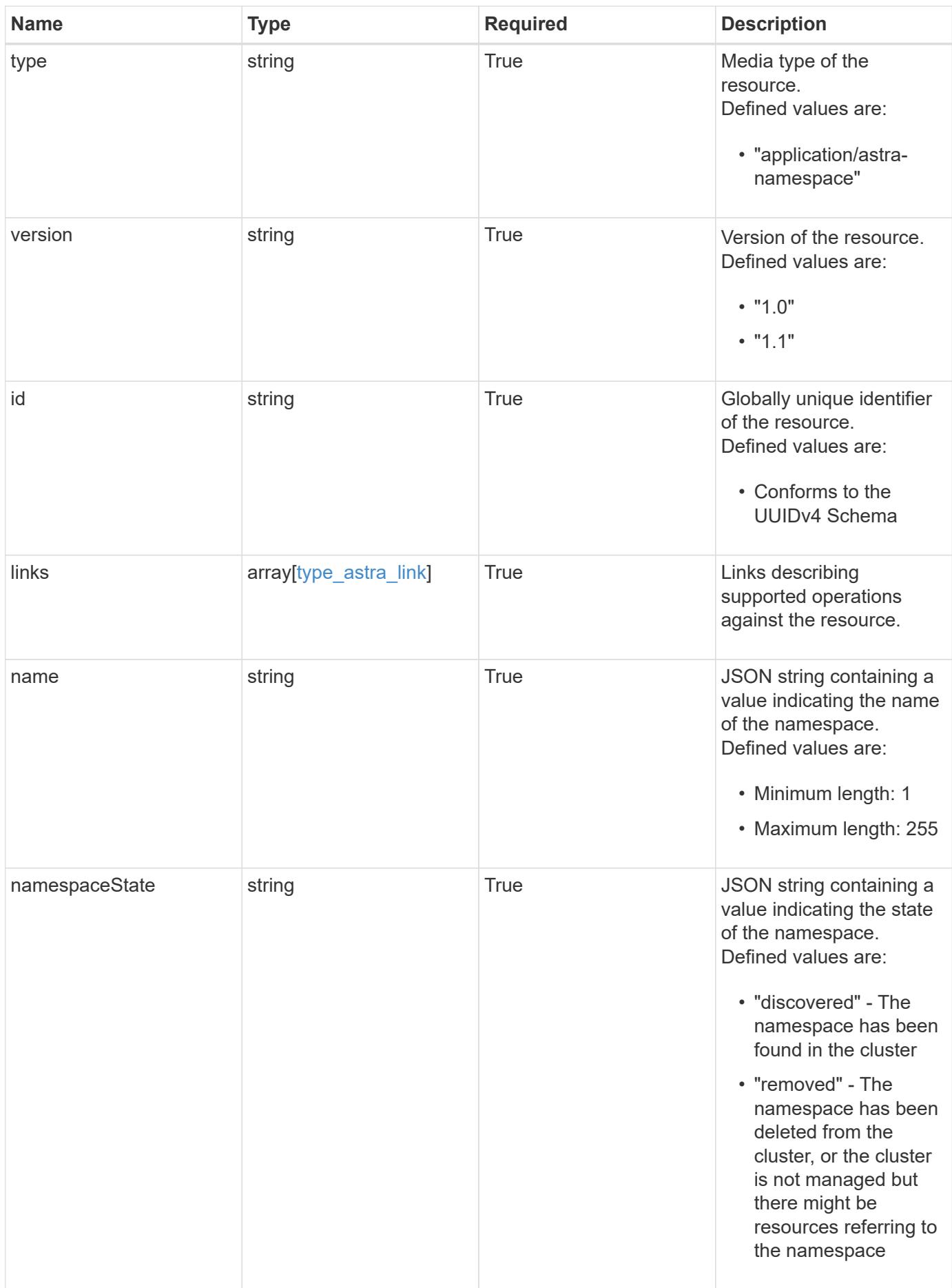

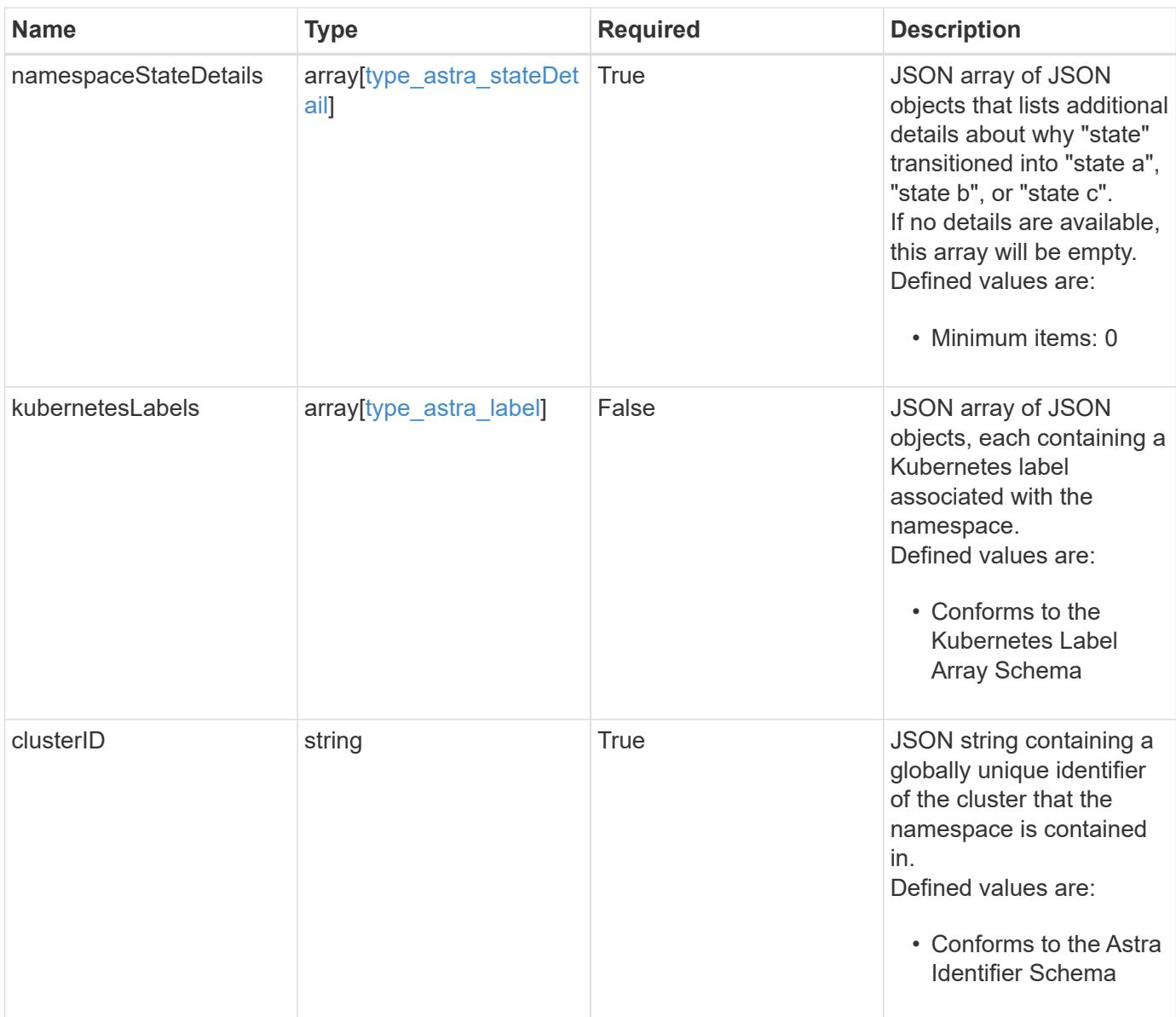

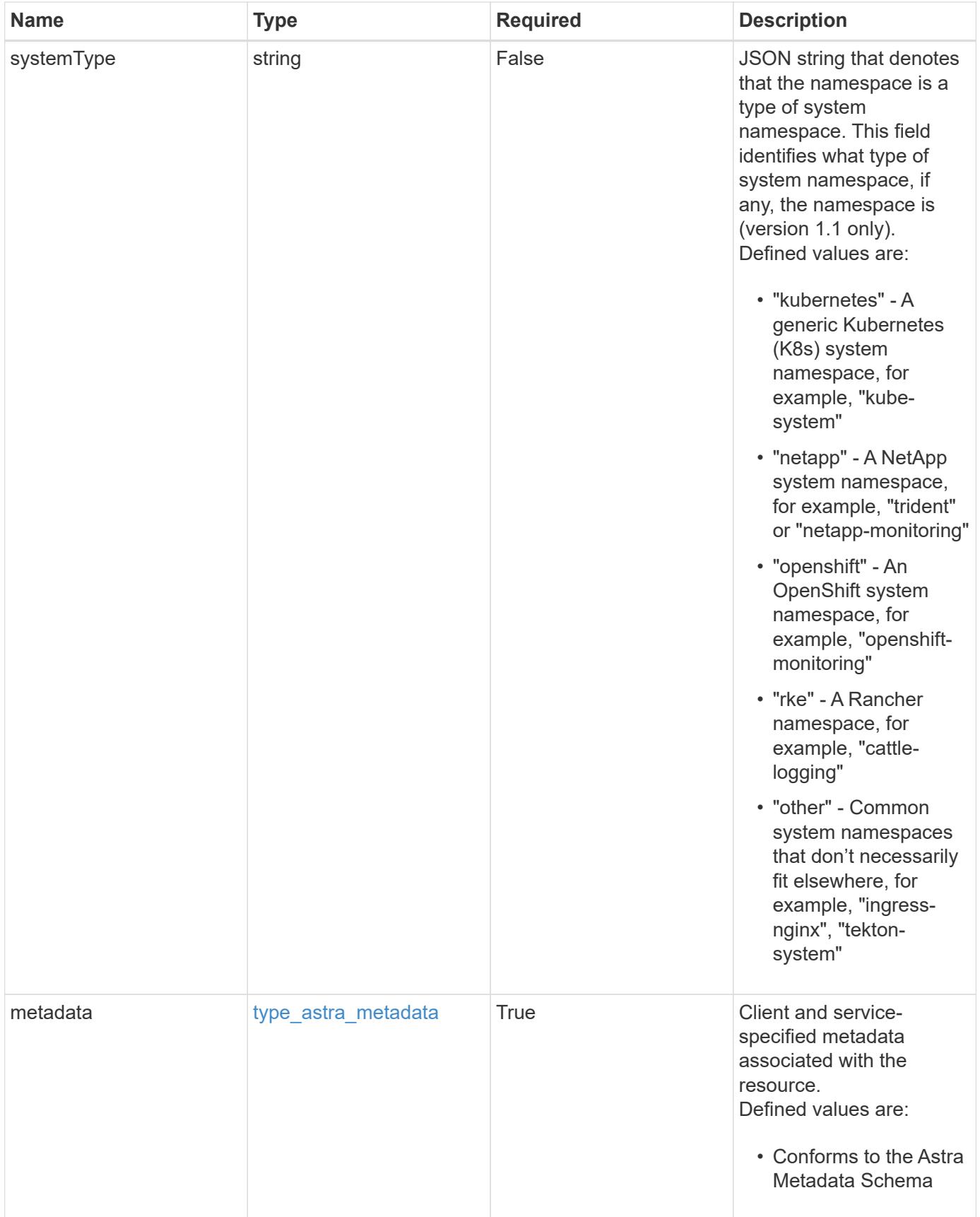

```
{
    "type": "application/astra-namespace",
    "version": "1.1",
    "id": "2de811a6-ce8f-512c-9c3a-9585ca66de22",
    "links": [
      {
         "rel": "canonical",
         "href": "/accounts/0b311ae7-d89a-4a11-a52c-
1349ca090415/topology/v1/namespaces/7d451d2f-196e-4234-aee9-
7e2376047e63",
         "type": "application/vnd.netapp.astra.namespace"
      },
\left\{\begin{array}{ccc} \end{array}\right\}  "rel": "collection",
         "href": "/accounts/0b311ae7-d89a-4a11-a52c-
1349ca090415/topology/v1/clouds/e0490197-872e-4de8-9287-
b04a938e801f/clusters/0f284377-e5dc-4dcd-bacd-3197f2b8a347/namespaces",
         "type": "application/vnd.netapp.astra.namespaces"
      }
    ],
  "name": "kube-system",
    "namespaceState": "discovered",
    "namespaceStateDetails": [
      {
         "type": "https://astra.netapp.io/stateDetails/9",
         "title": "Namespace Discovered",
         "detail": "The namespace was discovered in the indicated managed
cluster"
     }
  \frac{1}{2},
    "kubernetesLabels": [
      {
        "name": "app.kubernetes.io/environment",
        "value": "dev"
      }
  \frac{1}{\sqrt{2}}  "clusterID": "0f284377-e5dc-4dcd-bacd-3197f2b8a347",
    "systemType": "kubernetes",
    "metadata": {
      "labels": [],
      "creationTimestamp": "2022-10-06T20:58:16.305662Z",
      "modificationTimestamp": "2022-10-06T20:58:16.305662Z",
      "createdBy": "8f84cf09-8036-51e4-b579-bd30cb07b269"
    }
}
```
```
Response
```
Status: 401, Unauthorized

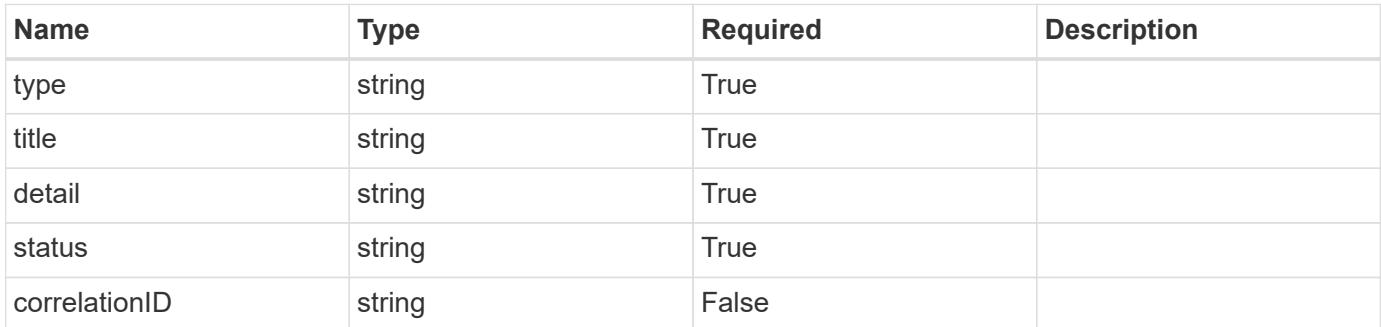

## **Example response**

```
{
   "type": "https://astra.netapp.io/problems/3",
   "title": "Missing bearer token",
   "detail": "The request is missing the required bearer token.",
    "status": "401"
}
```
#### **Response**

```
Status: 400, Bad request
```
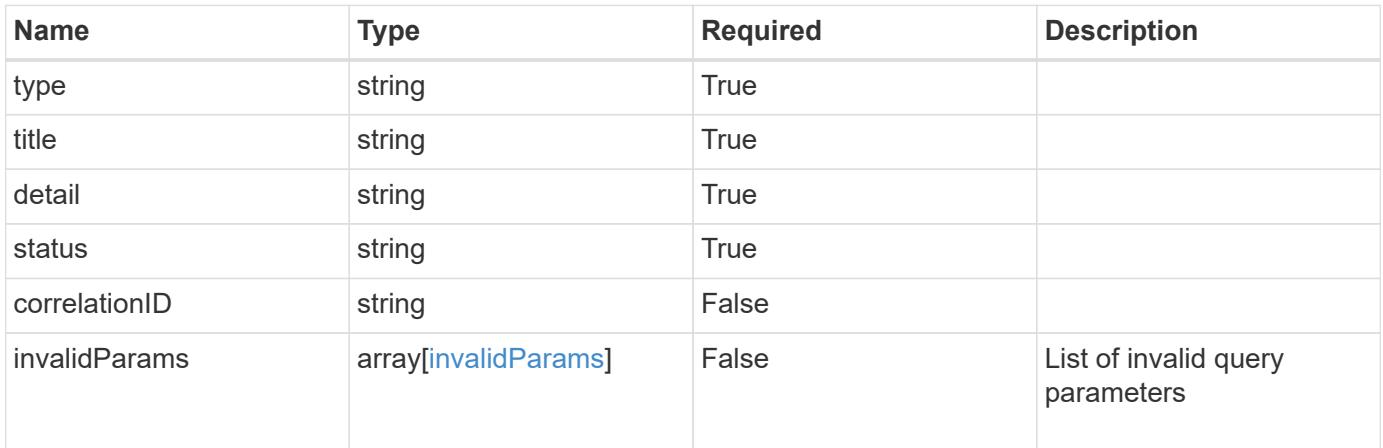

```
{
   "type": "https://astra.netapp.io/problems/5",
   "title": "Invalid query parameters",
   "detail": "The supplied query parameters are invalid.",
    "status": "400"
}
```
Status: 403, Forbidden

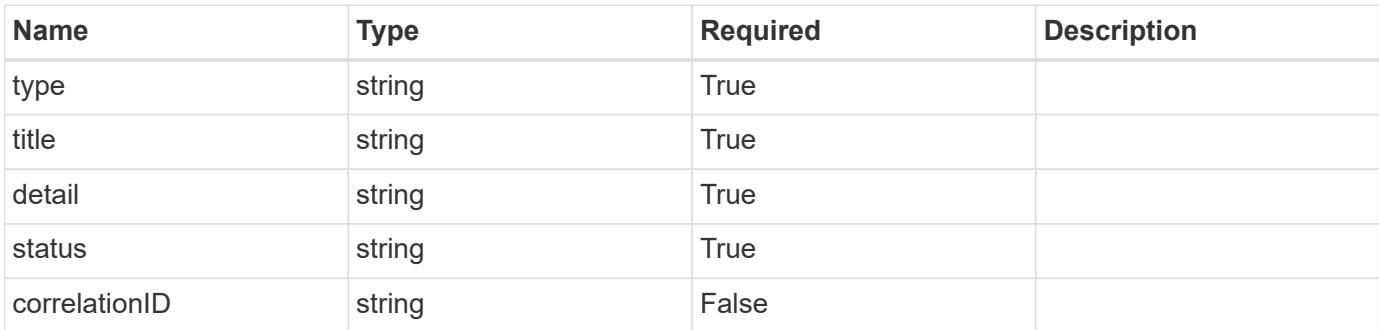

## **Example response**

```
{
   "type": "https://astra.netapp.io/problems/11",
   "title": "Operation not permitted",
   "detail": "The requested operation isn't permitted.",
   "status": "403"
}
```
## **Error**

Status: 404, Not found

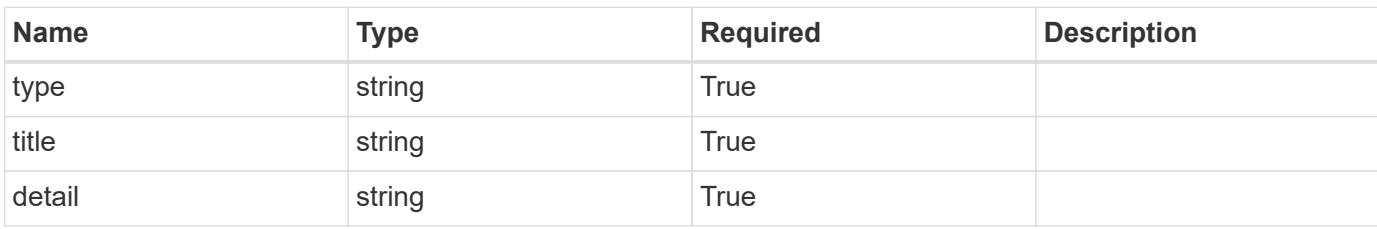

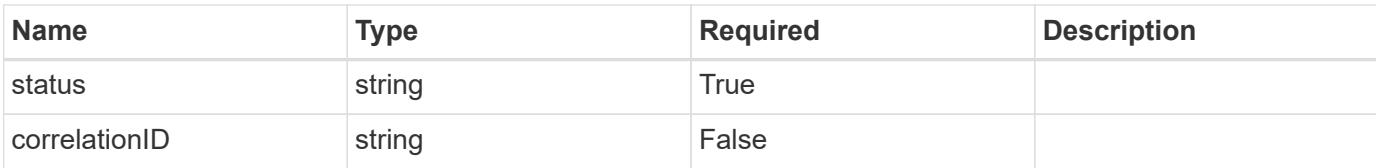

## **Example error response**

```
{
   "type": "https://astra.netapp.io/problems/2",
   "title": "Collection not found",
   "detail": "The collection specified in the request URI wasn't
found.",
   "status": "404"
}
```
#### **Definitions**

#### **See Definitions**

targetSchema

accept-post

accept-put

hints

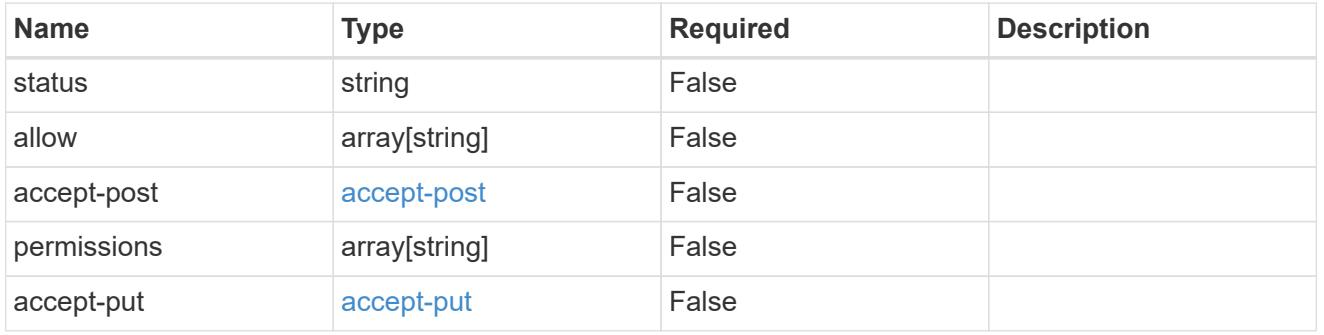

## type\_astra\_link

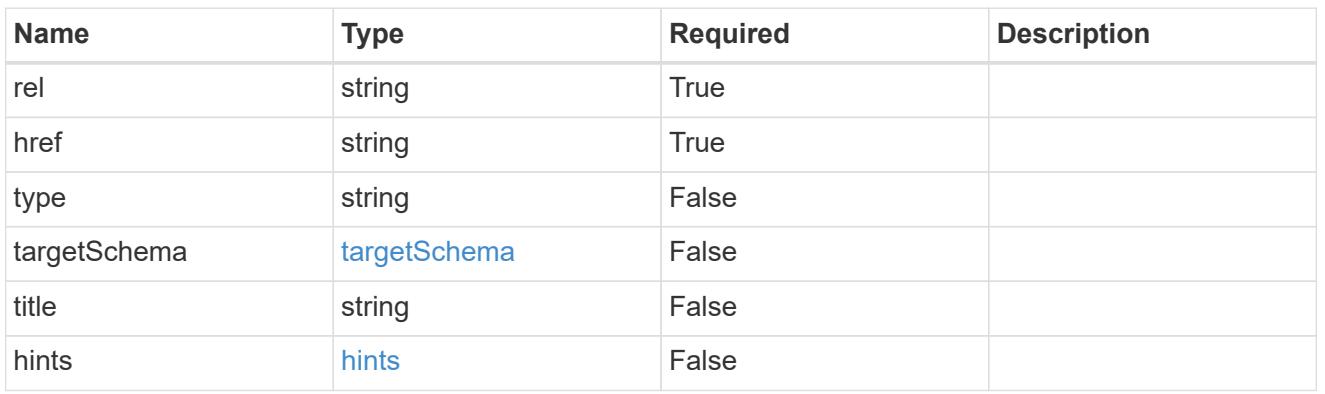

additionalDetails

type\_astra\_stateDetail

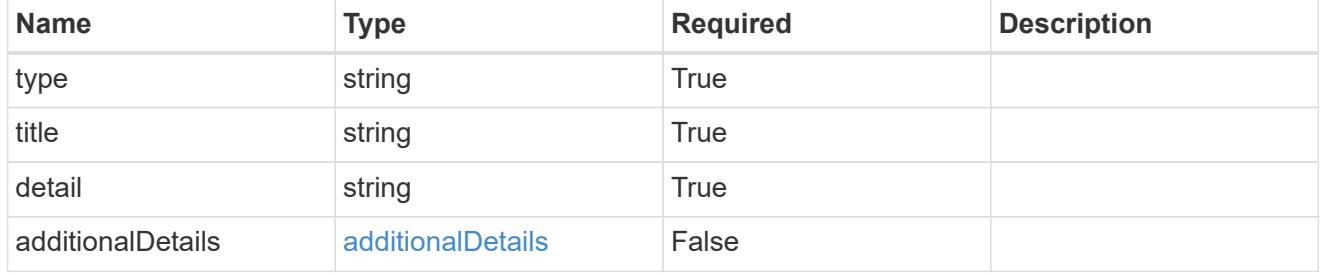

type\_astra\_label

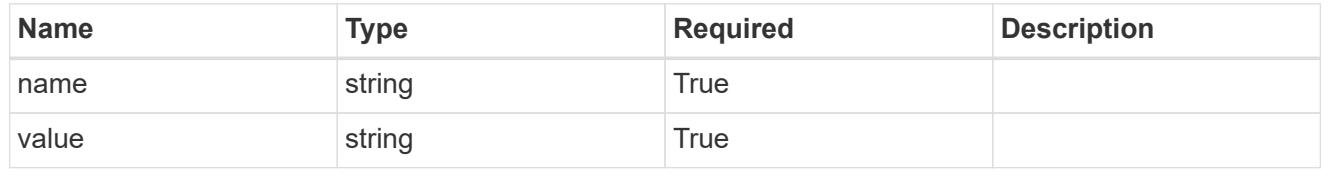

#### type\_astra\_metadata

Client and service-specified metadata associated with the resource. Defined values are:

#### • Conforms to the Astra Metadata Schema

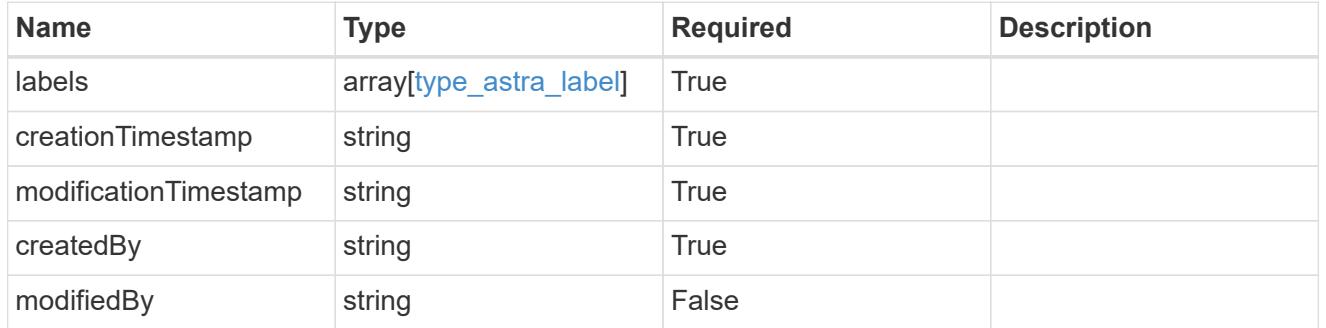

#### invalidParams

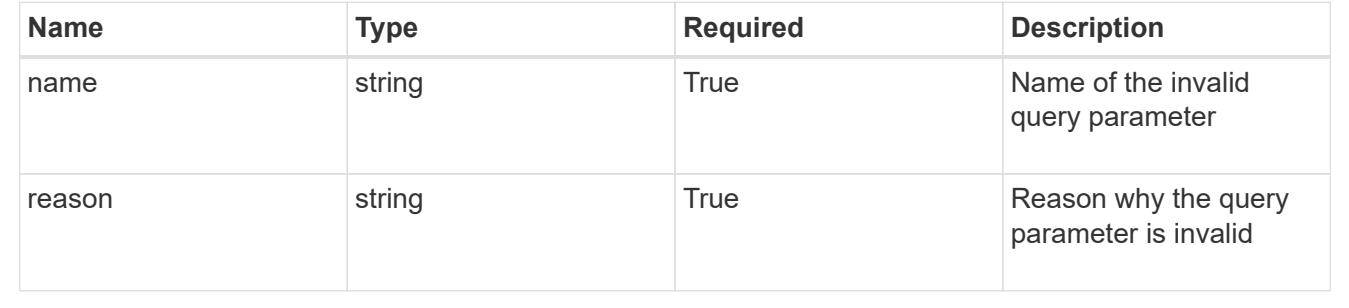

# **List the namespaces for a managed cluster**

GET

/accounts/{account\_id}/topology/v1/managedClusters/{managedCluster\_id}/namespaces

Returns a JSON array of all matching resources in the collection. If individual fields are specified in the request, the items JSON array will contain the fields requested for each matching resource in the order specified.

#### **Parameters**

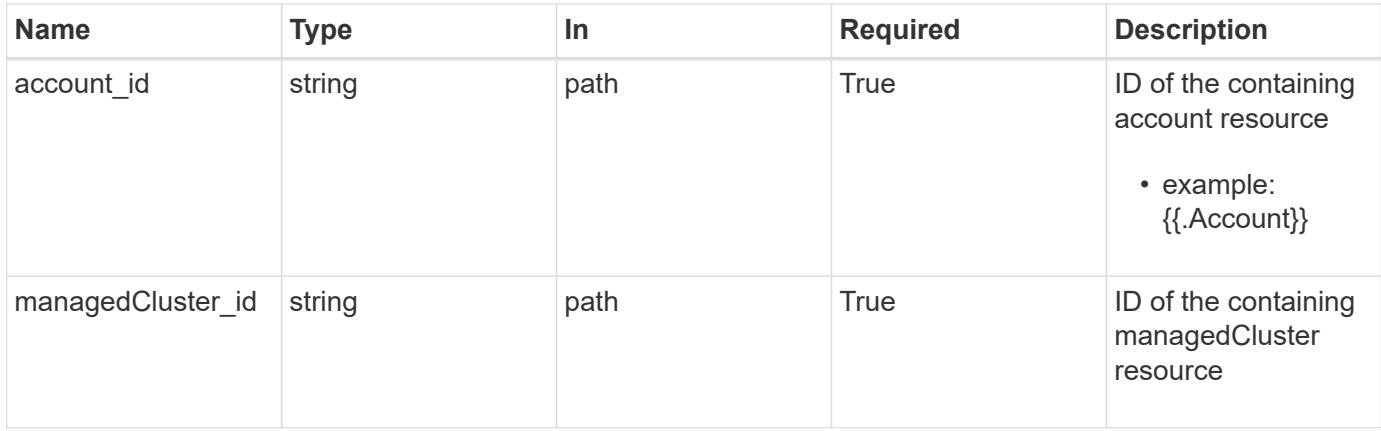

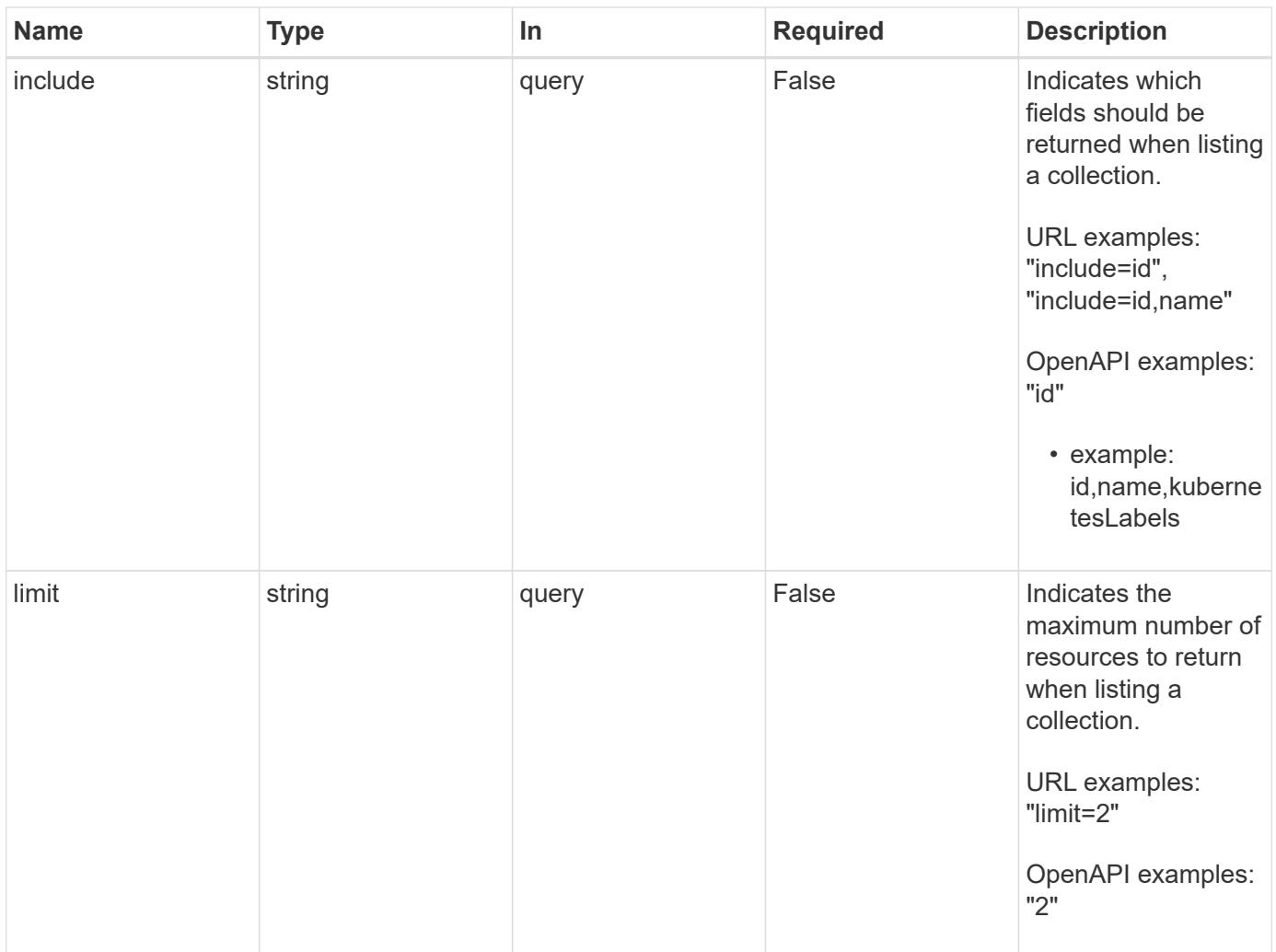

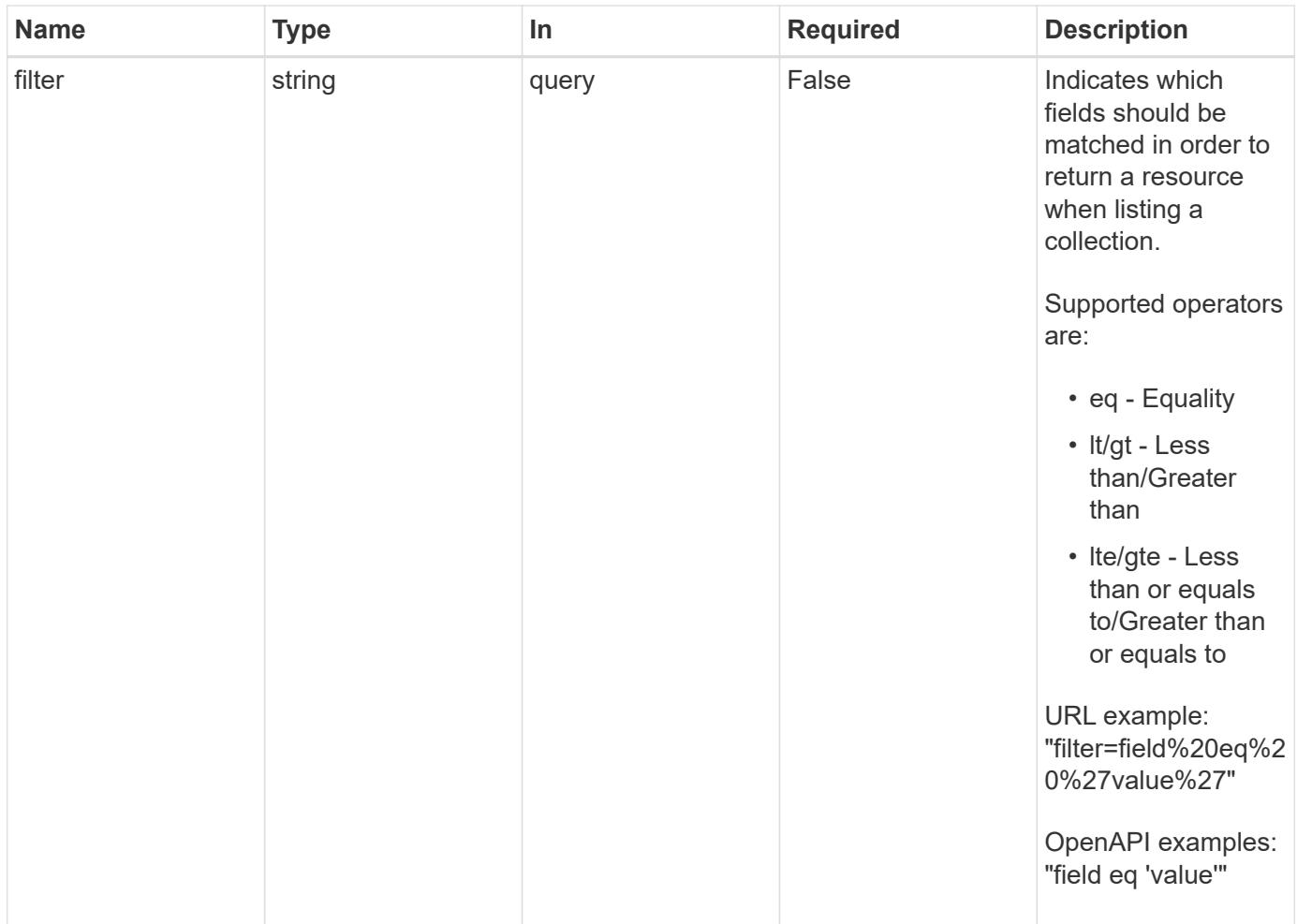

Status: 200, Returns a JSON array of all matching resources in the collection. If individual fields are specified in the request, the items JSON array will contain the fields requested for each matching resource in the order specified.

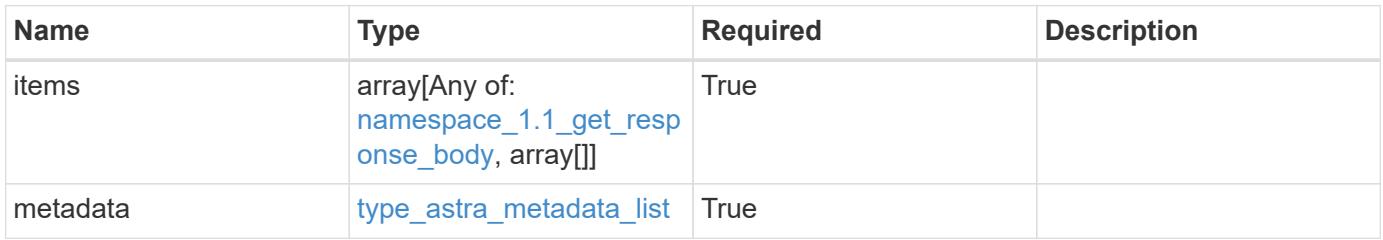

```
Example response
```

```
{
    "type": "application/astra-namespaces",
    "version": "1.1",
    "items": [
      [
        "7d451d2f-196e-4234-aee9-7e2376047e63",
        "kube-system",
      \lceil  {
             "name": "app.kubernetes.io/environment",
             "value": "dev"
           }
        ]
      ],
      [
        "66b0873b-214f-4ac7-89d8-922432f941eb",
        "jenkins",
         [
           {
             "name": "app.kubernetes.io/environment",
             "value": "dev"
           }
        ]
      ]
  \frac{1}{2}  "metadata": {
      "labels": [],
      "creationTimestamp": "2022-10-06T20:58:16.305662Z",
      "modificationTimestamp": "2022-10-06T20:58:16.305662Z",
      "createdBy": "8f84cf09-8036-51e4-b579-bd30cb07b269"
    }
}
```
Status: 401, Unauthorized

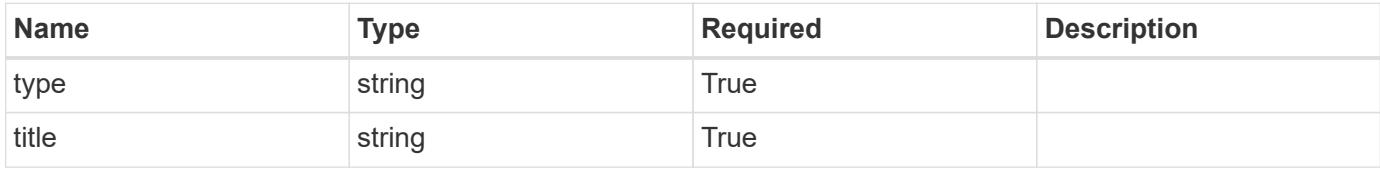

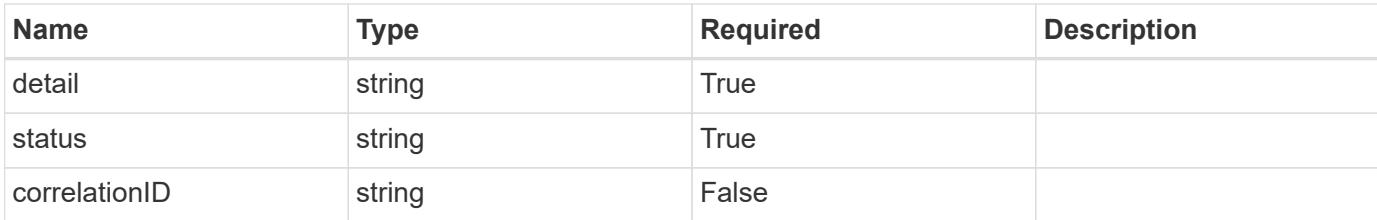

#### **Example response**

```
{
   "type": "https://astra.netapp.io/problems/3",
   "title": "Missing bearer token",
    "detail": "The request is missing the required bearer token.",
   "status": "401"
}
```
#### **Response**

```
Status: 400, Bad request
```
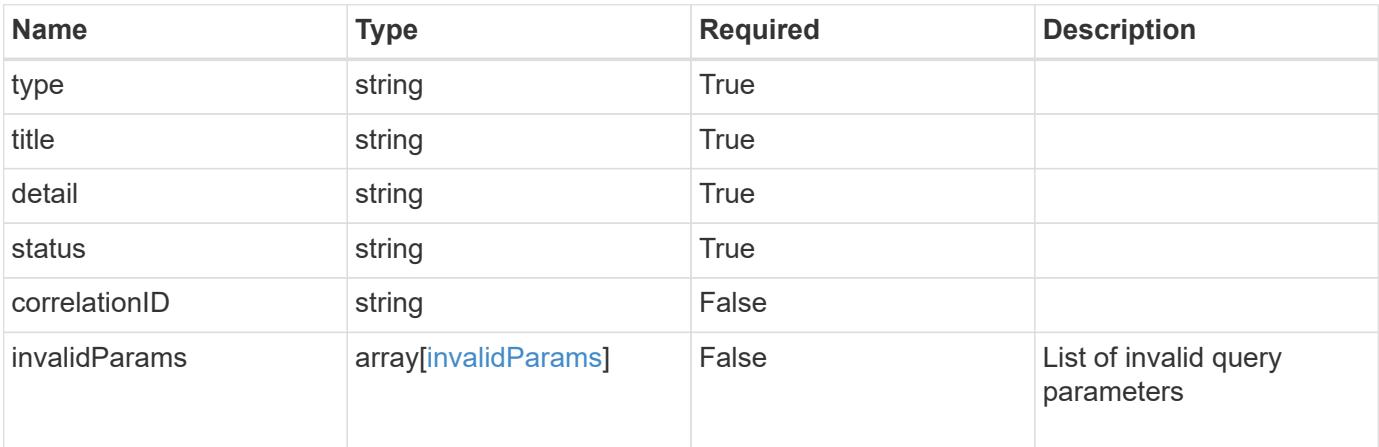

#### **Example response**

```
{
   "type": "https://astra.netapp.io/problems/5",
   "title": "Invalid query parameters",
   "detail": "The supplied query parameters are invalid.",
   "status": "400"
}
```

```
Response
```
Status: 403, Forbidden

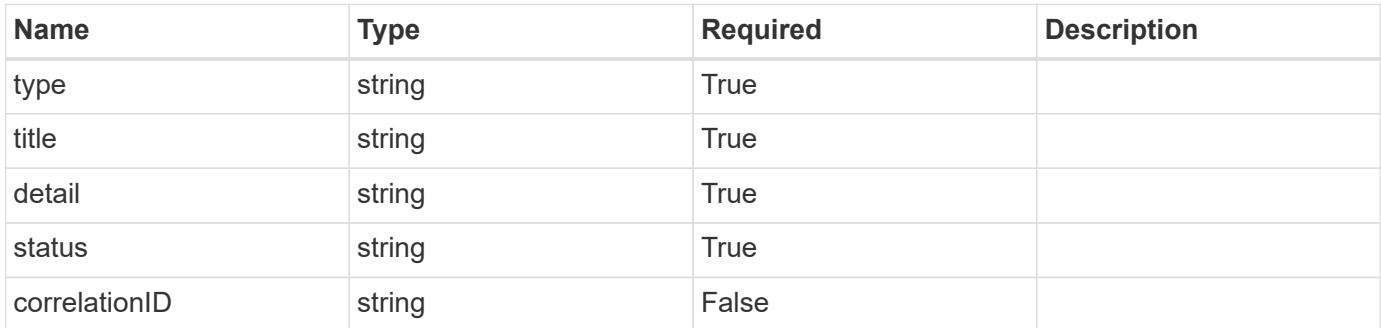

## **Example response**

```
{
   "type": "https://astra.netapp.io/problems/11",
   "title": "Operation not permitted",
   "detail": "The requested operation isn't permitted.",
    "status": "403"
}
```
#### **Error**

```
Status: 404, Not found
```
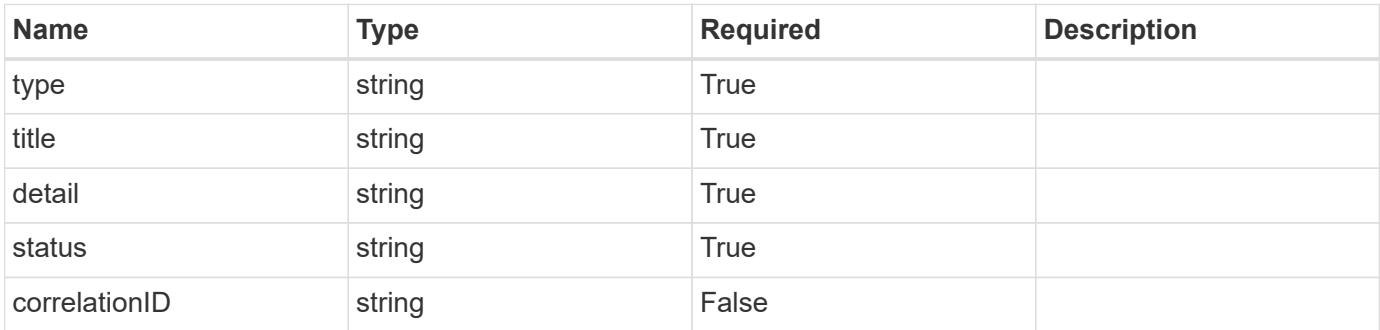

```
{
   "type": "https://astra.netapp.io/problems/2",
   "title": "Collection not found",
   "detail": "The collection specified in the request URI wasn't
found.",
   "status": "404"
}
```
## **Definitions**

#### **See Definitions**

targetSchema

accept-post

accept-put

hints

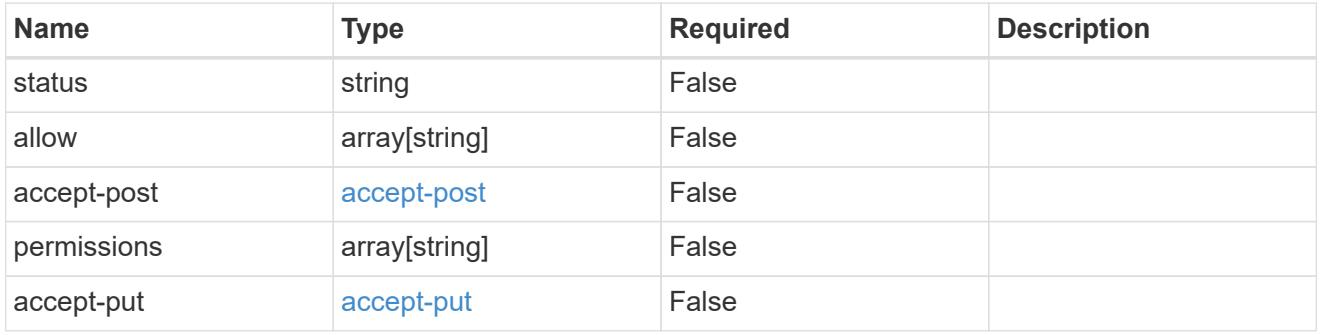

## type\_astra\_link

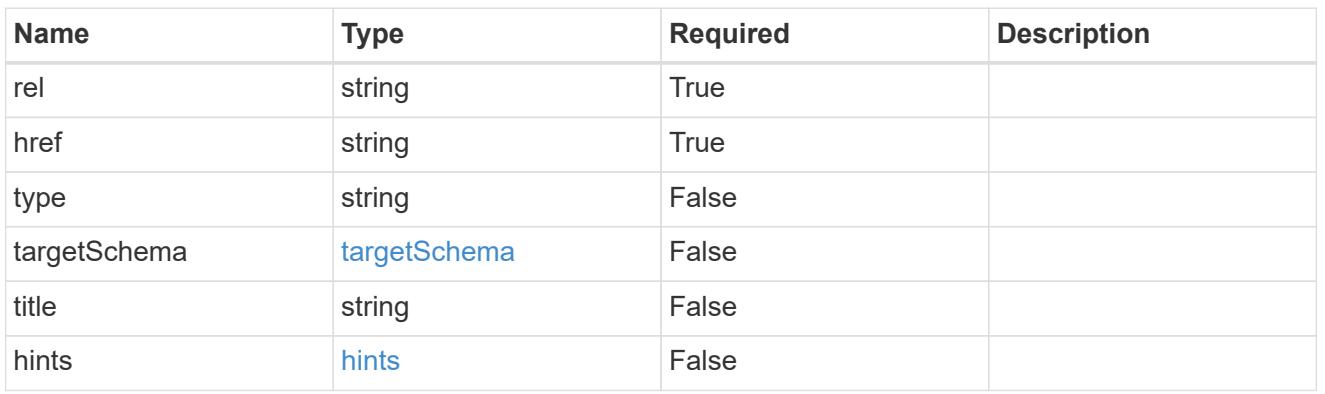

additionalDetails

type\_astra\_stateDetail

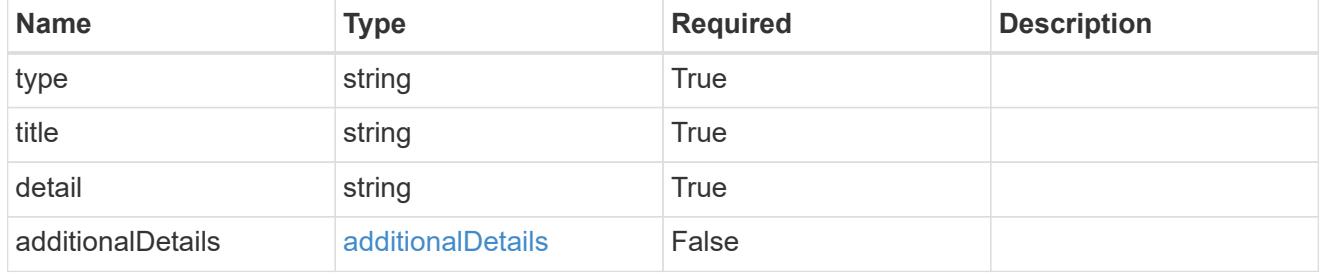

type\_astra\_label

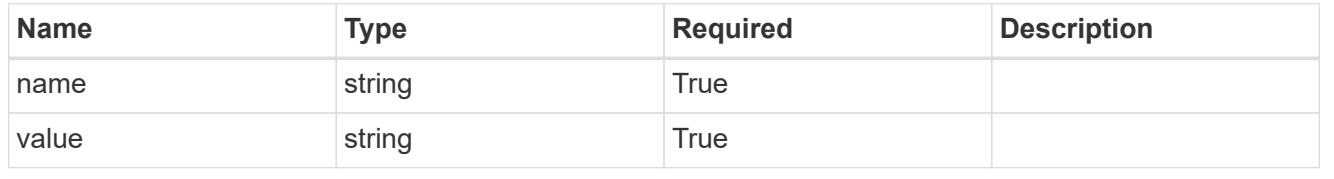

## type\_astra\_metadata

Client and service-specified metadata associated with the resource. Defined values are:

#### • Conforms to the Astra Metadata Schema

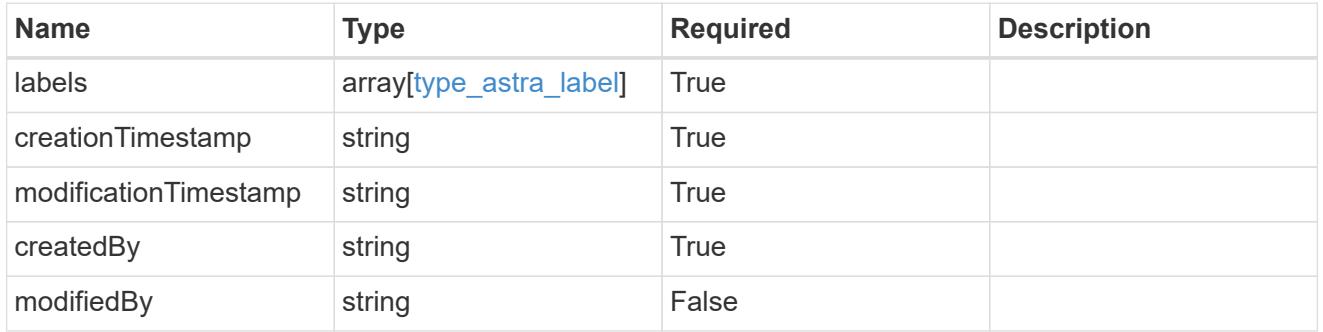

## namespace\_1.1\_get\_response\_body

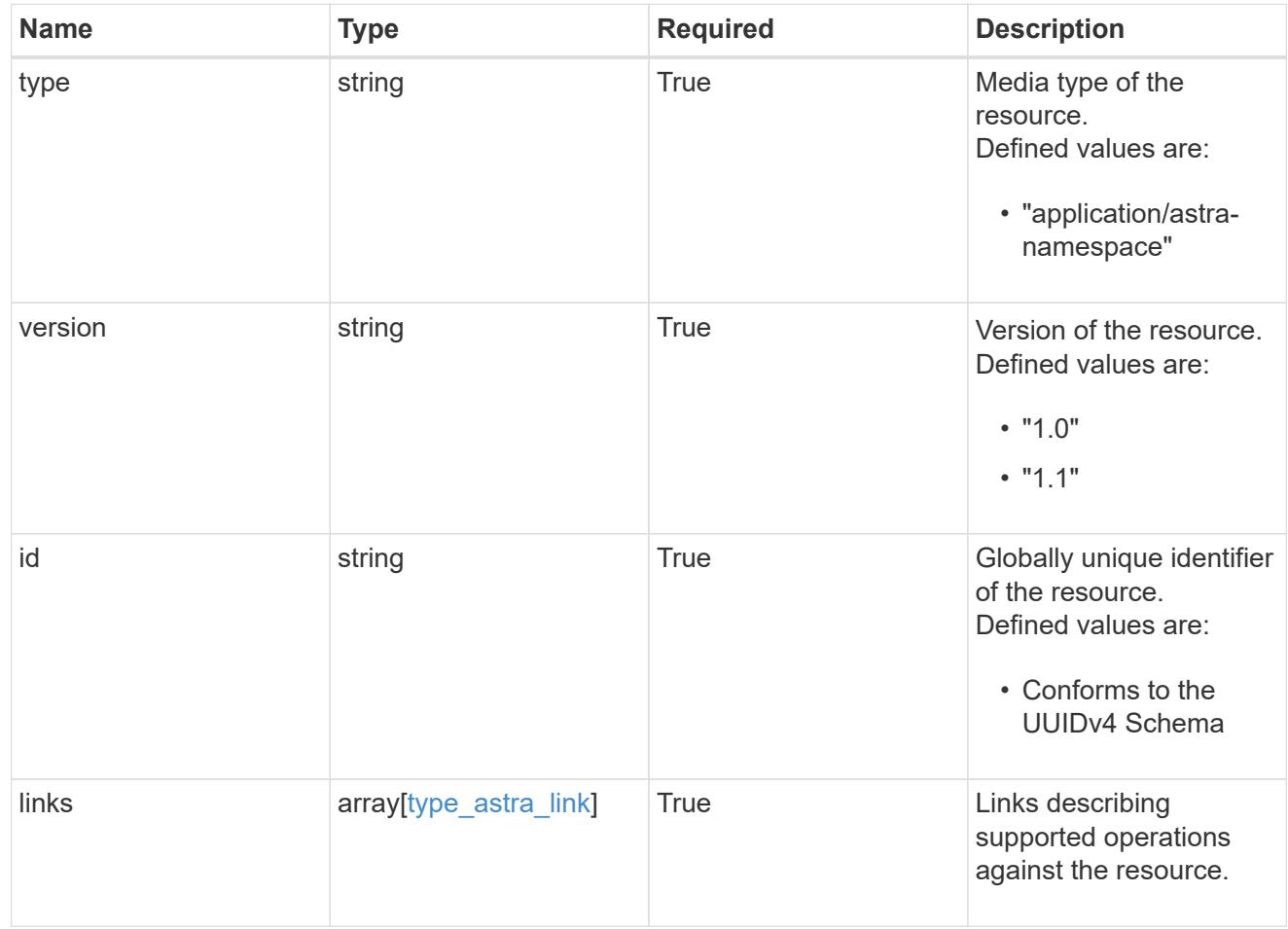

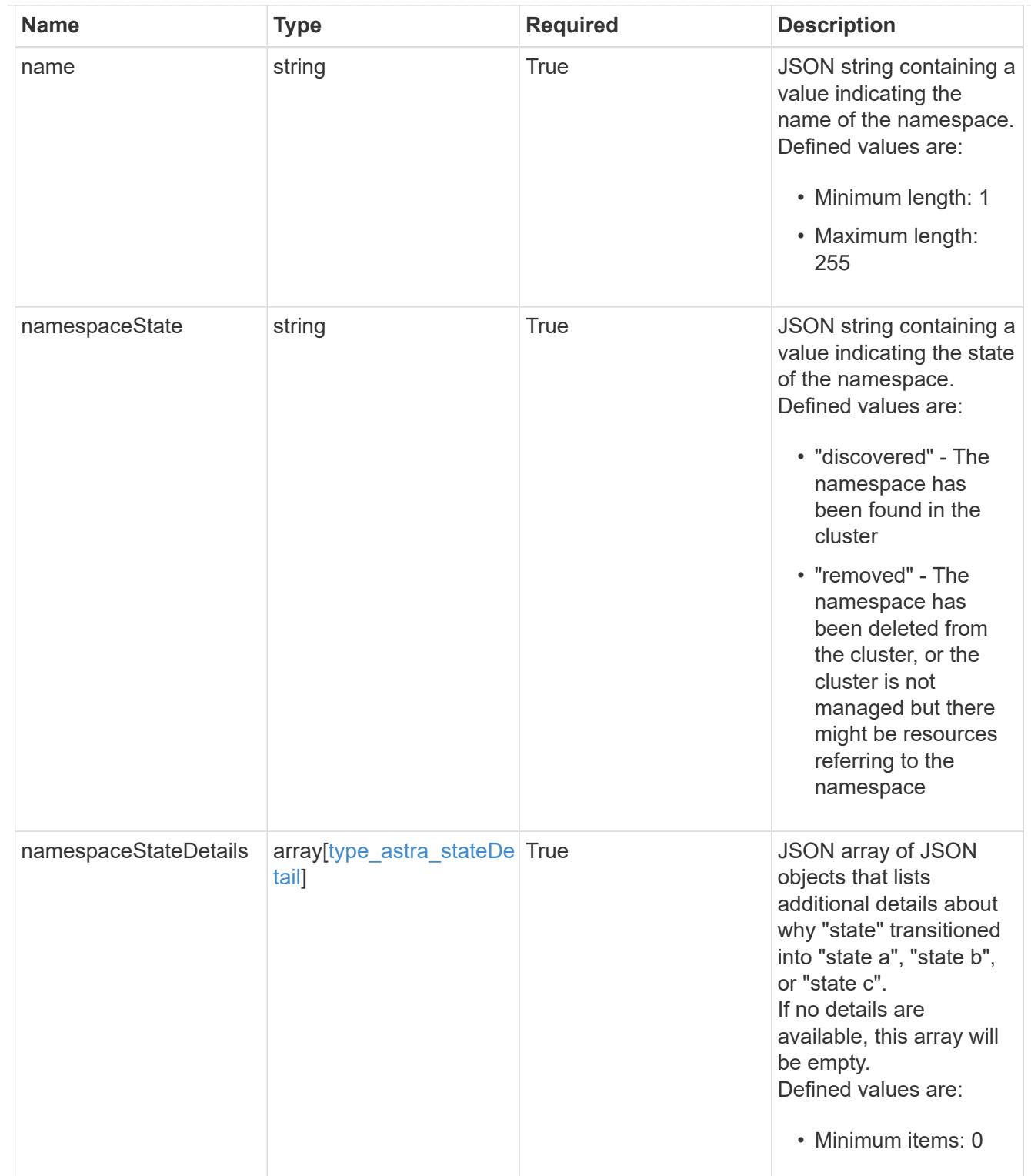

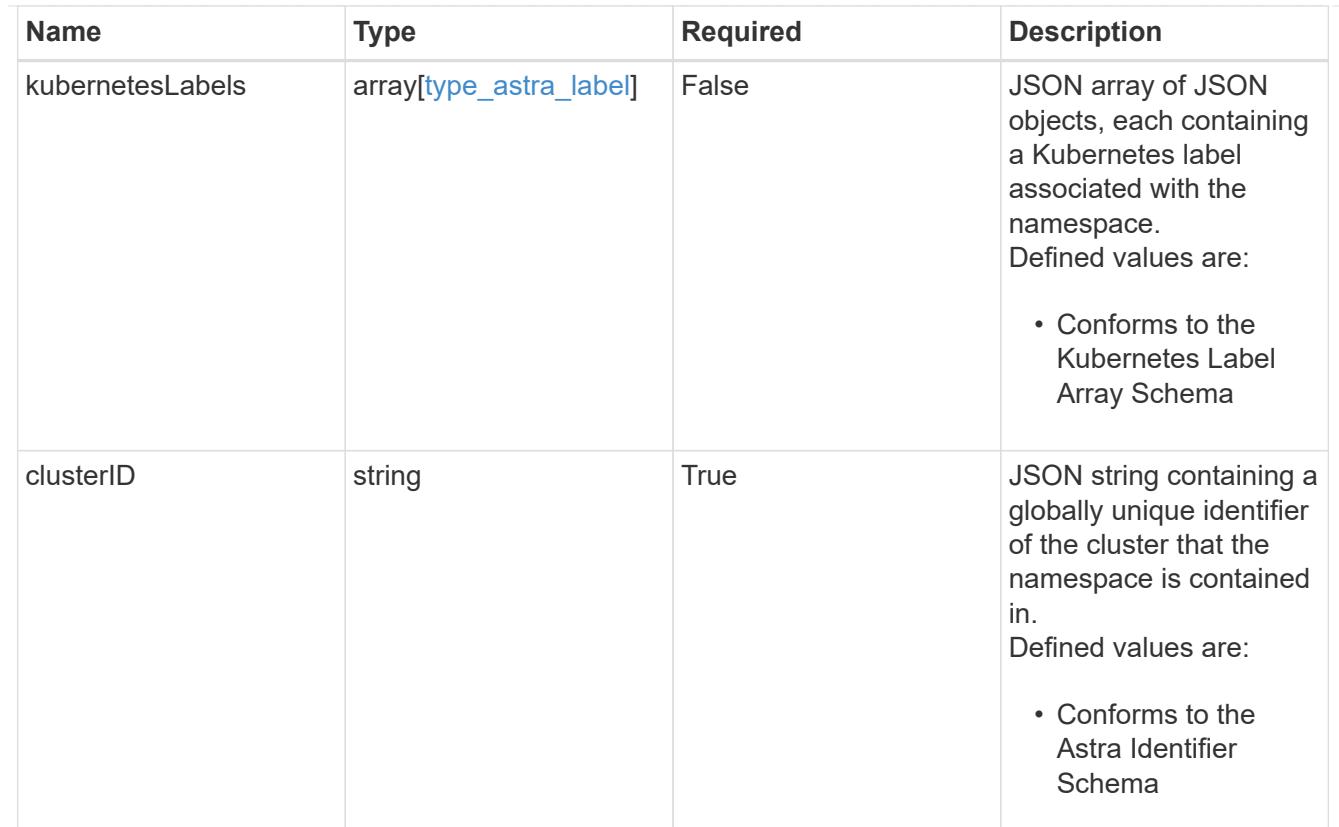

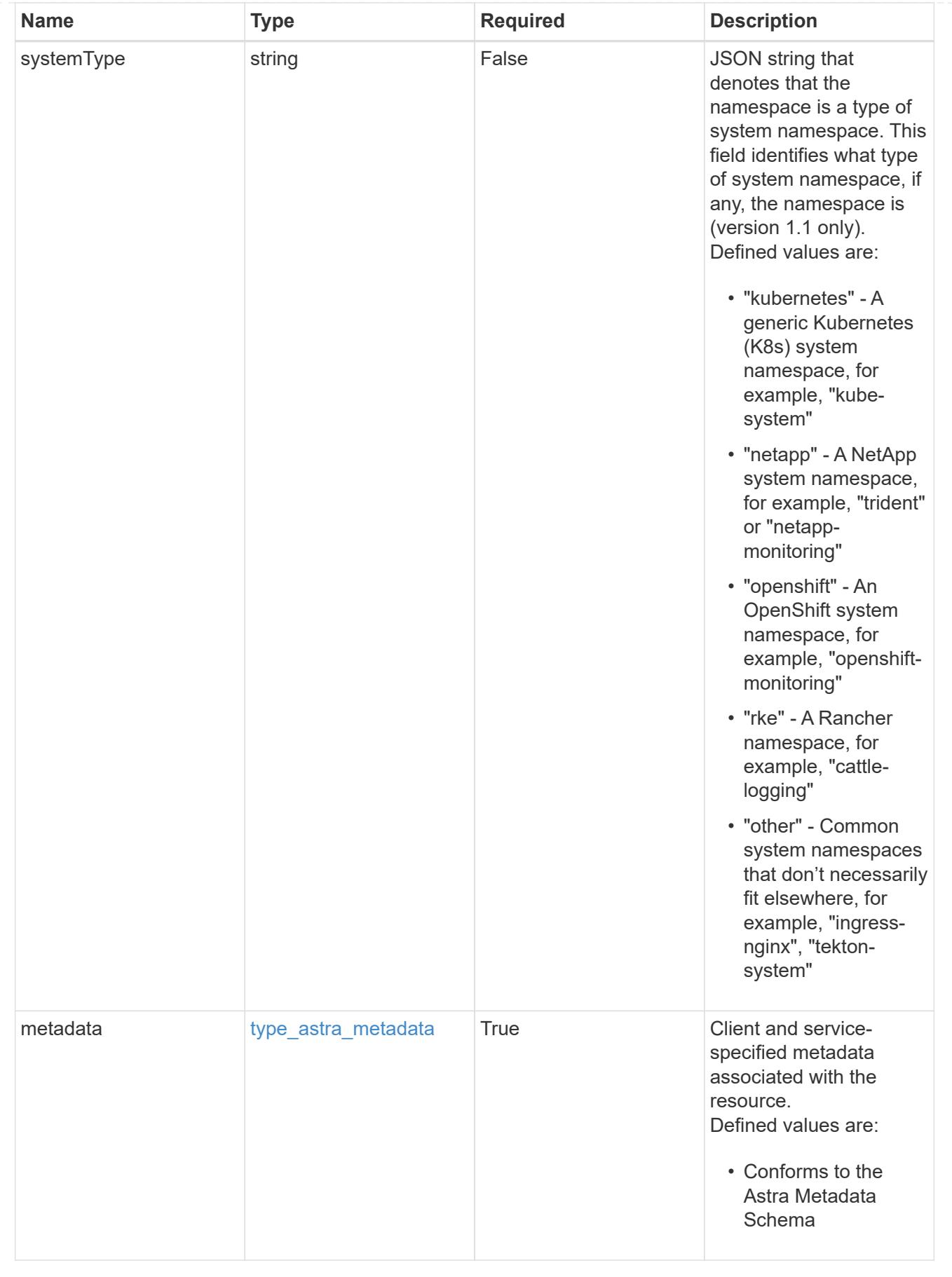

type\_astra\_metadata\_list

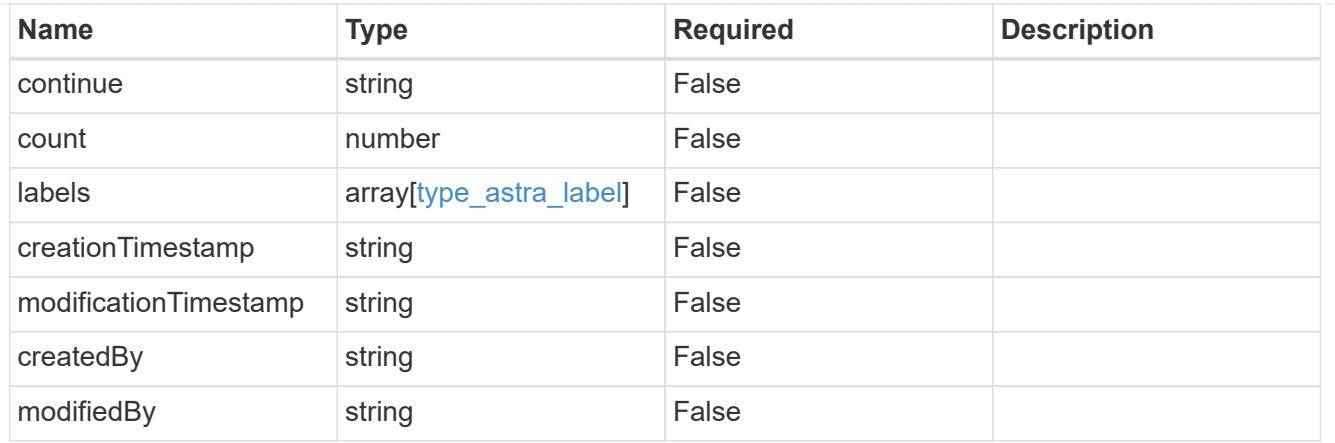

## invalidParams

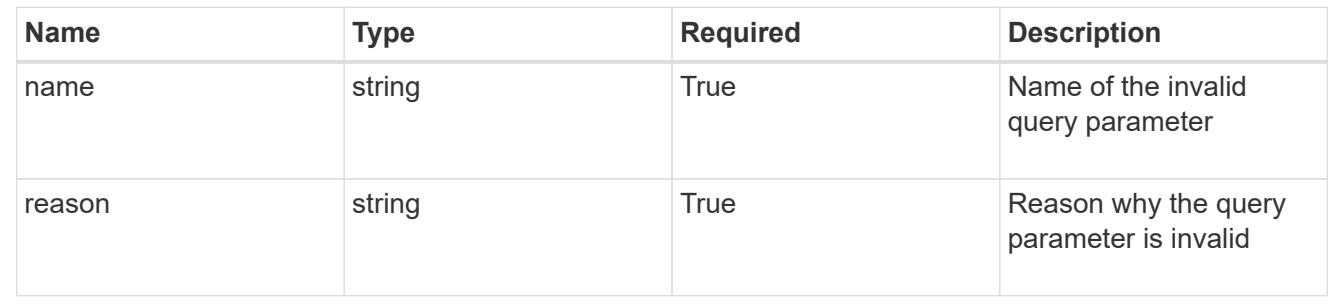

# **Retrieve a namespace for a managed cluster**

#### GET

```
/accounts/{account_id}/topology/v1/managedClusters/{managedCluster_id}/namespaces
/{namespace_id}
```
Returns the stored Namespace API resource in the JSON response body.

## **Parameters**

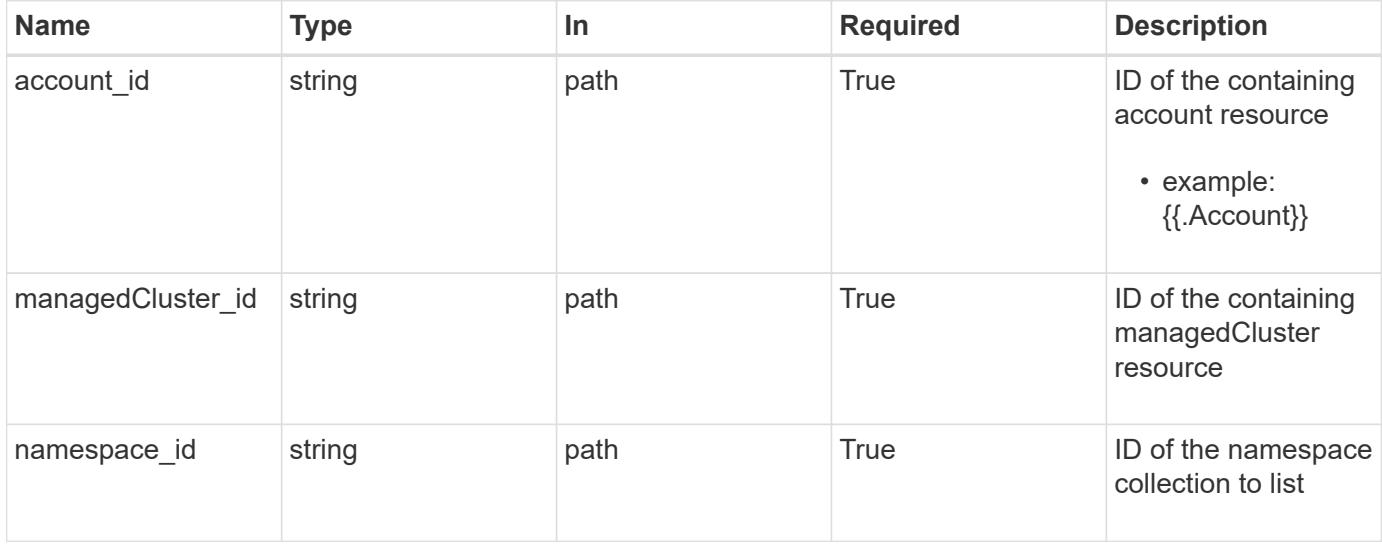

Status: 200, Returns the stored Namespace API resource in the JSON response body.

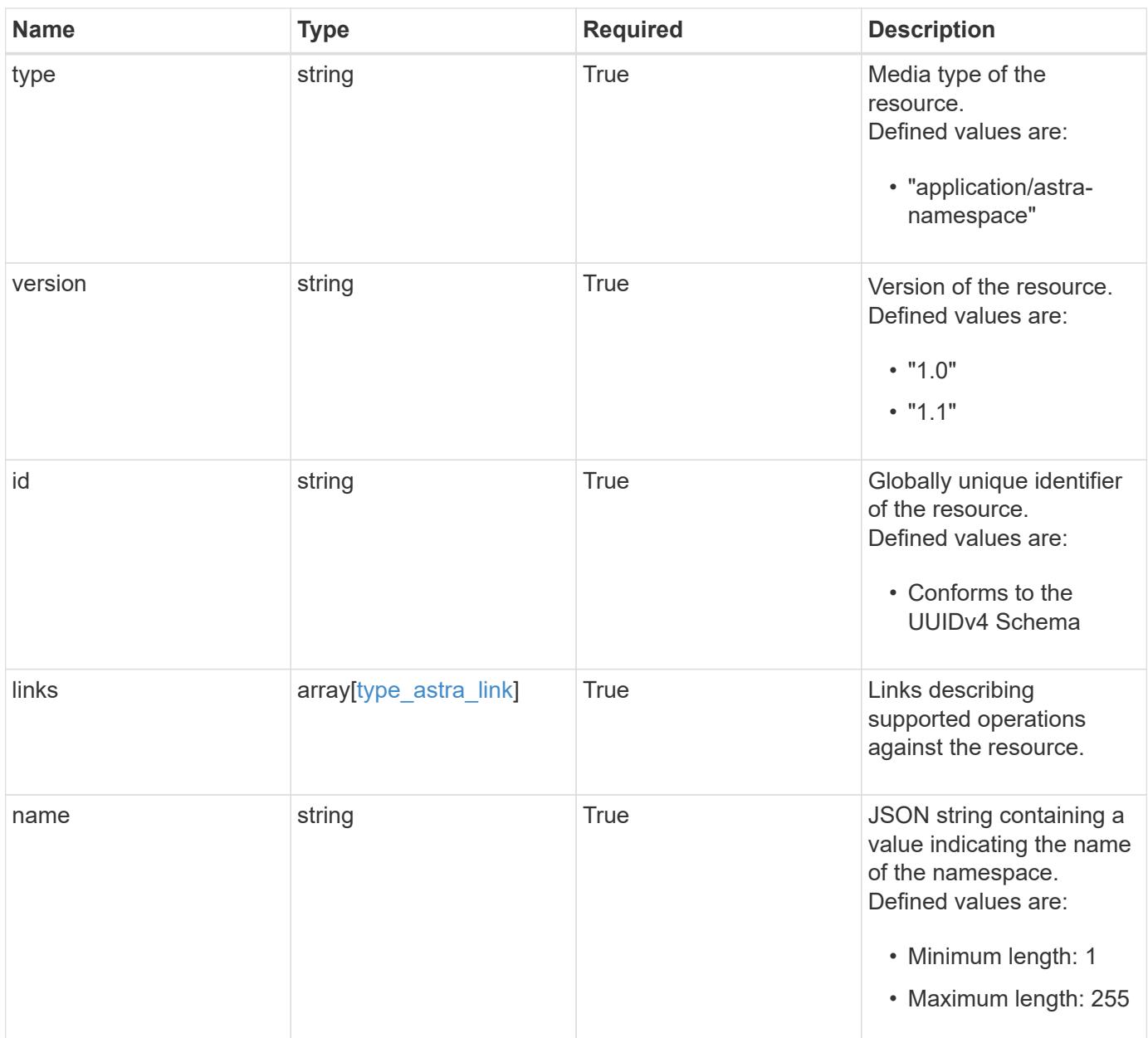

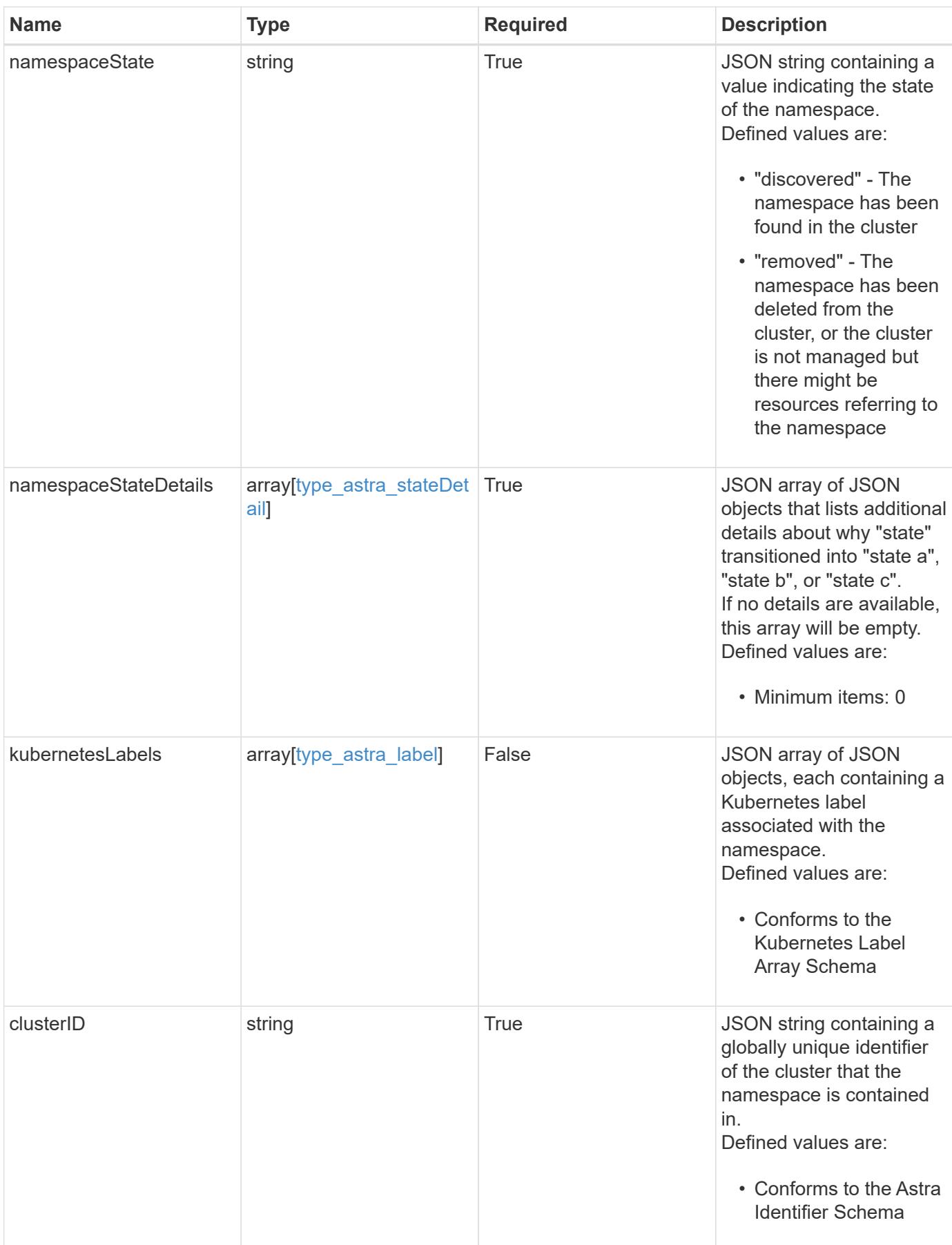

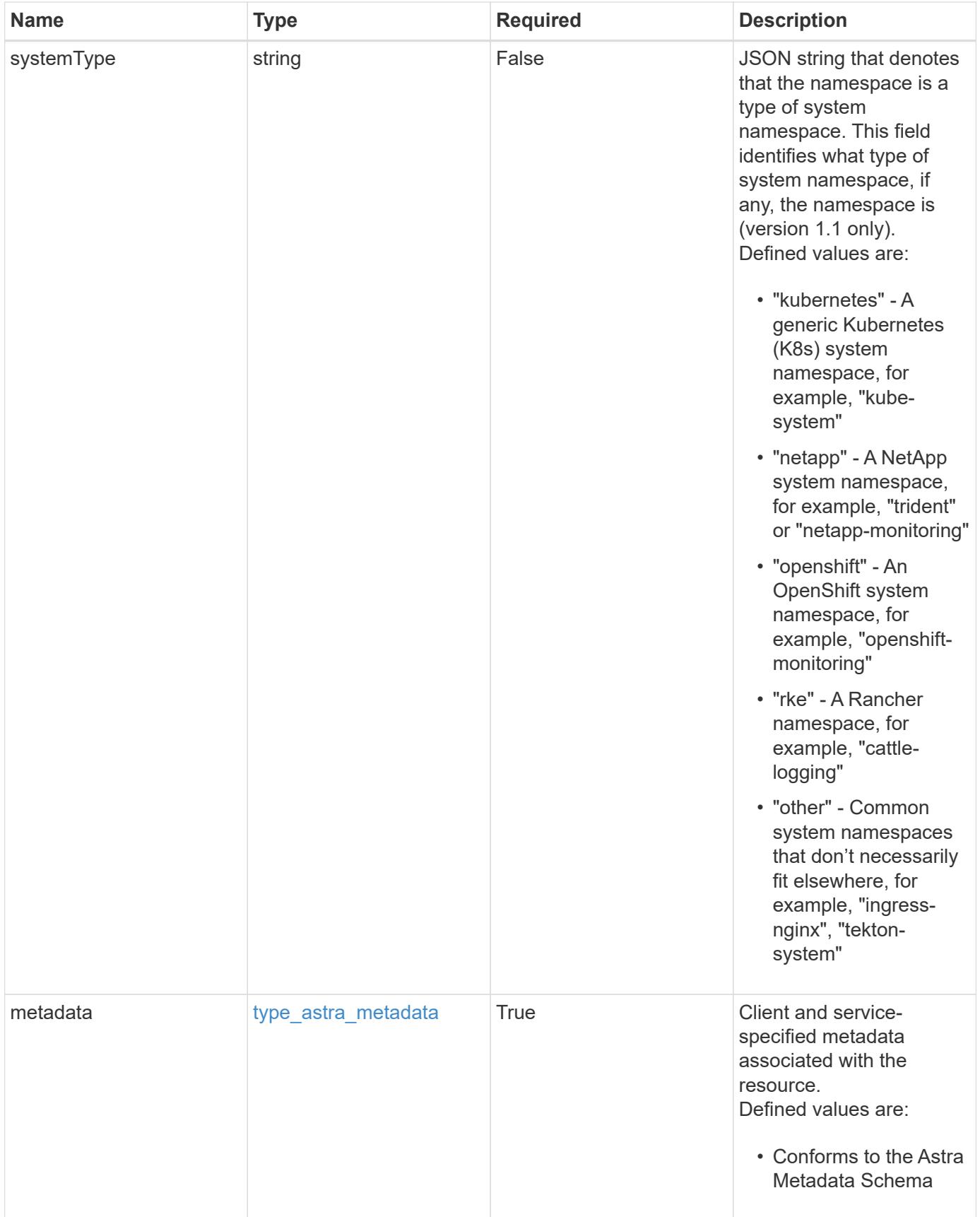

```
{
    "type": "application/astra-namespace",
    "version": "1.1",
    "id": "2de811a6-ce8f-512c-9c3a-9585ca66de22",
    "links": [
      {
         "rel": "canonical",
         "href": "/accounts/0b311ae7-d89a-4a11-a52c-
1349ca090415/topology/v1/namespaces/7d451d2f-196e-4234-aee9-
7e2376047e63",
         "type": "application/vnd.netapp.astra.namespace"
      },
\left\{\begin{array}{ccc} \end{array}\right\}  "rel": "collection",
         "href": "/accounts/0b311ae7-d89a-4a11-a52c-
1349ca090415/topology/v1/clouds/e0490197-872e-4de8-9287-
b04a938e801f/clusters/0f284377-e5dc-4dcd-bacd-3197f2b8a347/namespaces",
         "type": "application/vnd.netapp.astra.namespaces"
      }
    ],
  "name": "kube-system",
    "namespaceState": "discovered",
    "namespaceStateDetails": [
      {
         "type": "https://astra.netapp.io/stateDetails/9",
         "title": "Namespace Discovered",
         "detail": "The namespace was discovered in the indicated managed
cluster"
     }
  \frac{1}{2},
    "kubernetesLabels": [
      {
        "name": "app.kubernetes.io/environment",
        "value": "dev"
      }
  \frac{1}{\sqrt{2}}  "clusterID": "0f284377-e5dc-4dcd-bacd-3197f2b8a347",
    "systemType": "kubernetes",
    "metadata": {
      "labels": [],
      "creationTimestamp": "2022-10-06T20:58:16.305662Z",
      "modificationTimestamp": "2022-10-06T20:58:16.305662Z",
      "createdBy": "8f84cf09-8036-51e4-b579-bd30cb07b269"
    }
}
```

```
Response
```
Status: 401, Unauthorized

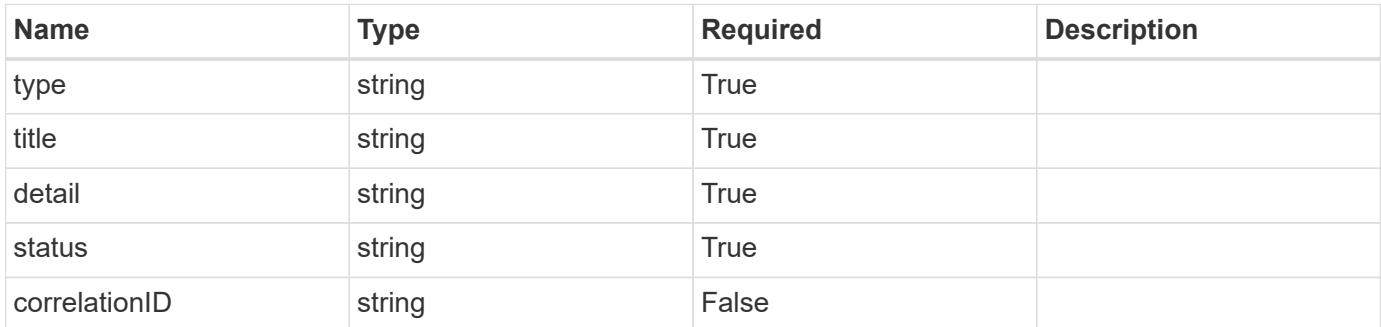

## **Example response**

```
{
   "type": "https://astra.netapp.io/problems/3",
   "title": "Missing bearer token",
   "detail": "The request is missing the required bearer token.",
    "status": "401"
}
```
#### **Response**

```
Status: 400, Bad request
```
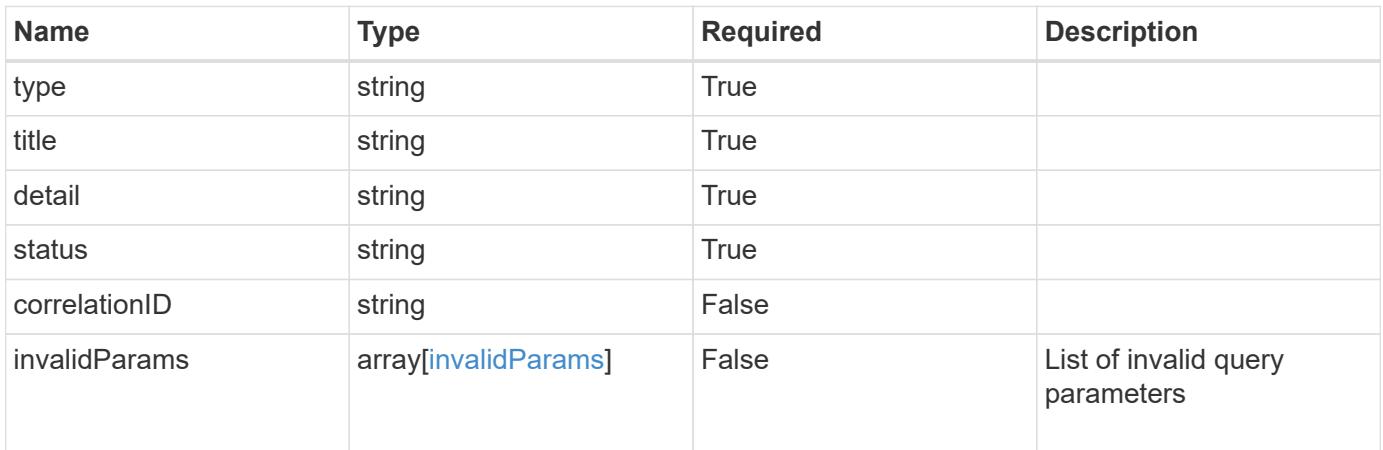

```
{
   "type": "https://astra.netapp.io/problems/5",
   "title": "Invalid query parameters",
   "detail": "The supplied query parameters are invalid.",
    "status": "400"
}
```
Status: 403, Forbidden

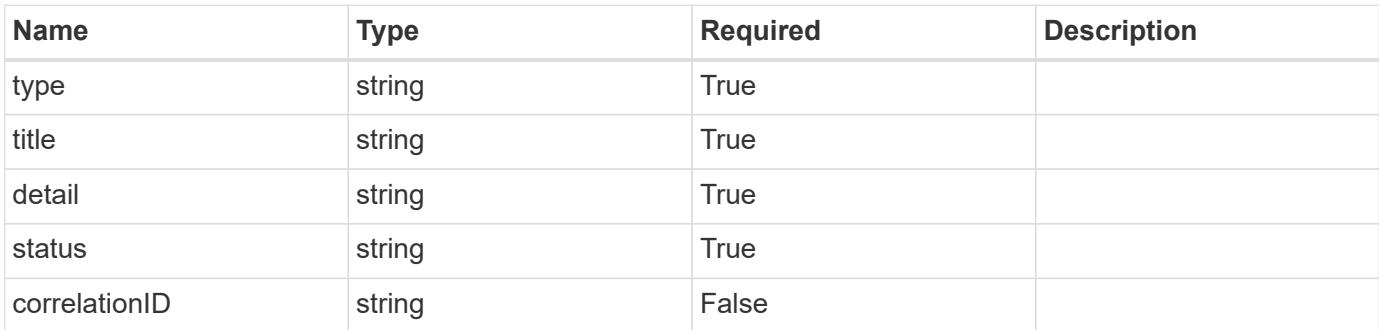

## **Example response**

```
{
   "type": "https://astra.netapp.io/problems/11",
   "title": "Operation not permitted",
   "detail": "The requested operation isn't permitted.",
   "status": "403"
}
```
## **Error**

Status: 404, Not found

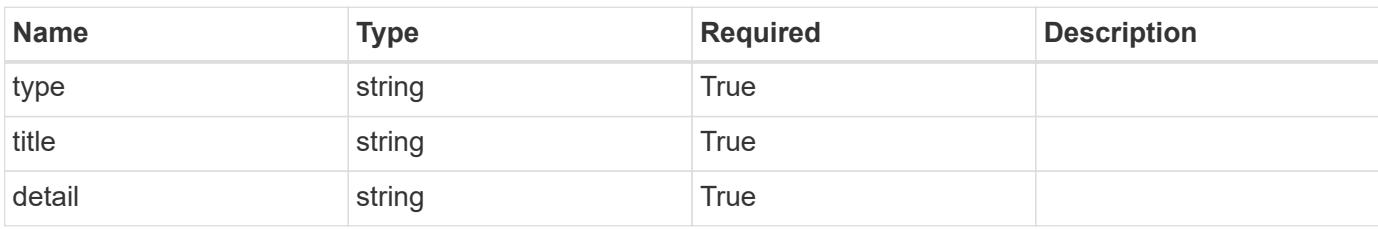

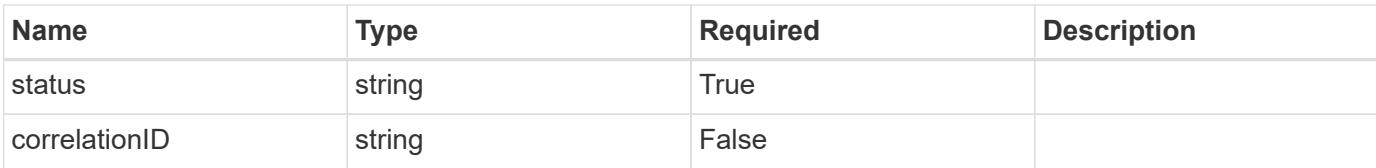

## **Example error response**

```
{
   "type": "https://astra.netapp.io/problems/2",
   "title": "Collection not found",
   "detail": "The collection specified in the request URI wasn't
found.",
   "status": "404"
}
```
#### **Definitions**

#### **See Definitions**

targetSchema

accept-post

accept-put

hints

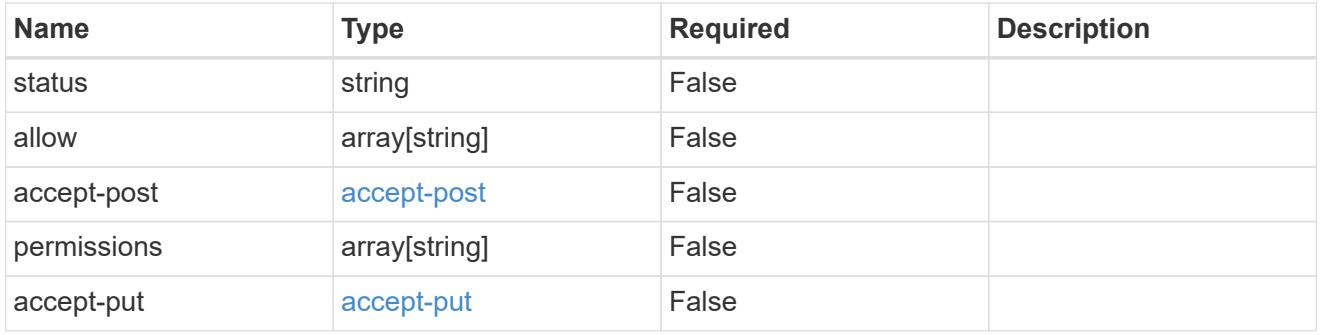

## type\_astra\_link

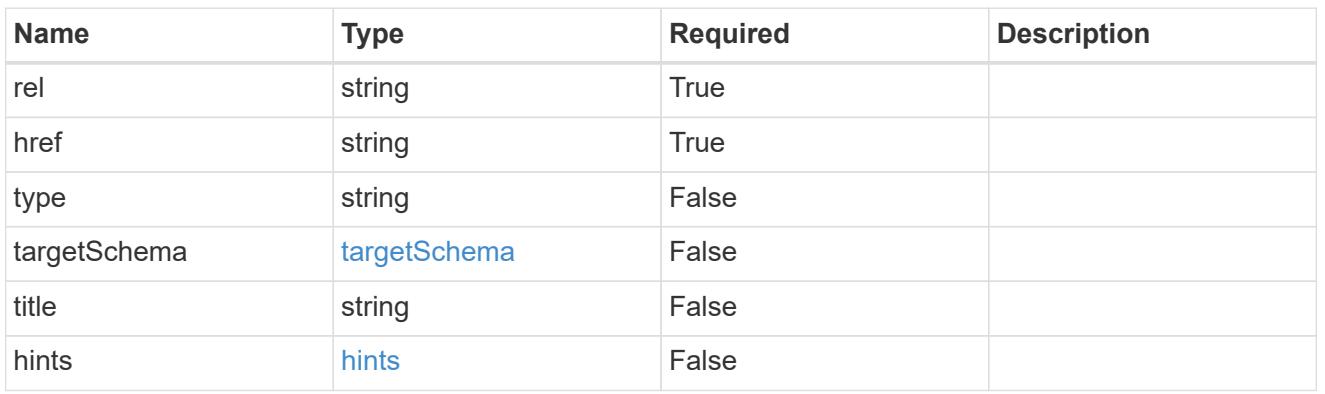

additionalDetails

type\_astra\_stateDetail

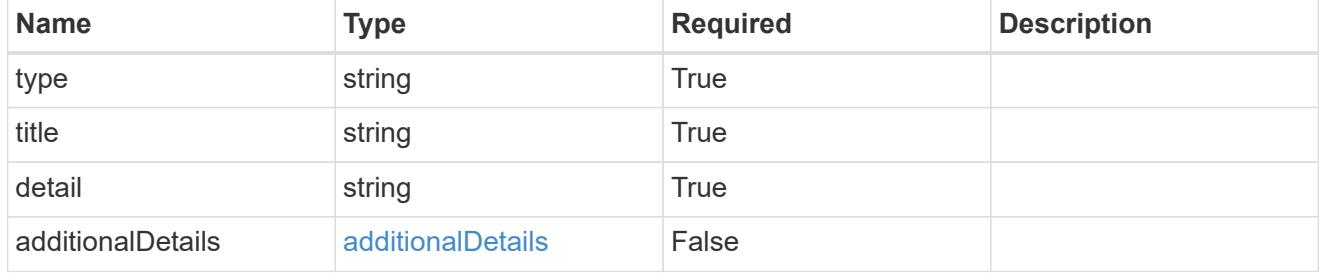

type\_astra\_label

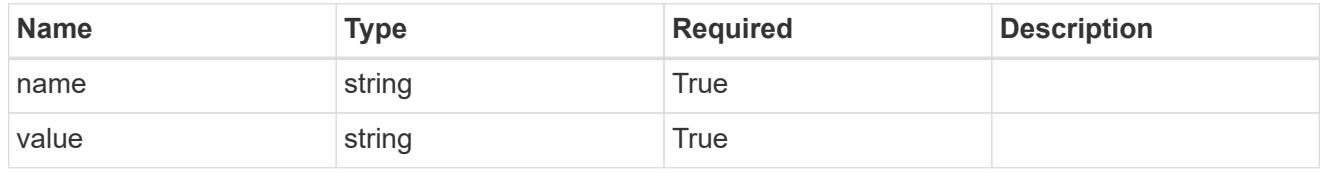

#### type\_astra\_metadata

Client and service-specified metadata associated with the resource. Defined values are:

#### • Conforms to the Astra Metadata Schema

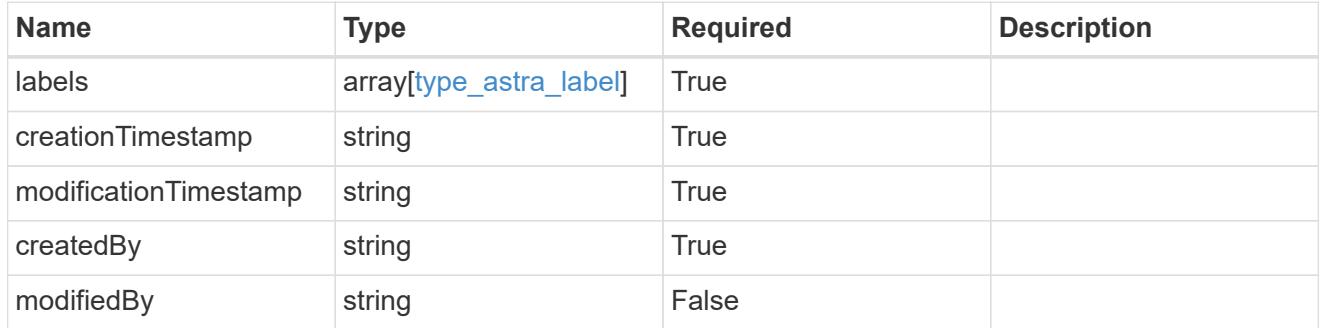

#### invalidParams

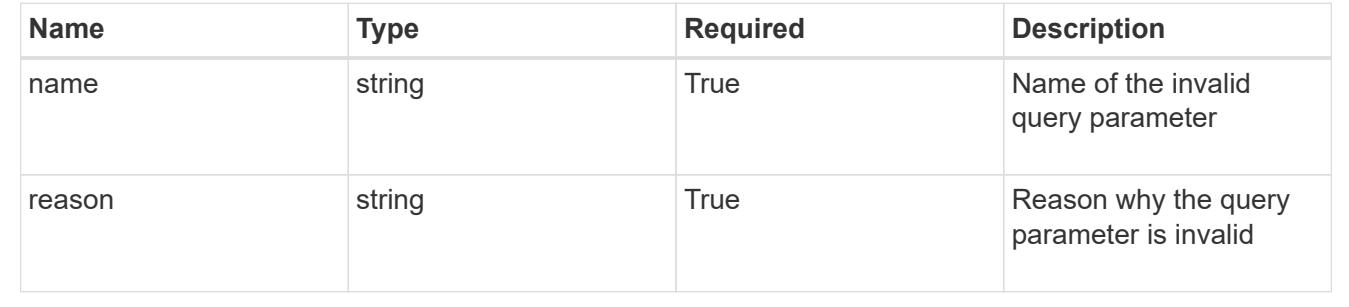

# **Notification**

## **Notification overview**

The Notification API provides per-user access to events with a notification destination.

# **List all notifications**

#### GET /accounts/{account id}/core/v1/notifications

Returns a JSON array of all matching resources in the collection. If individual fields are specified in the request, the items JSON array will contain the fields requested for each matching resource in the order specified.

#### **Parameters**

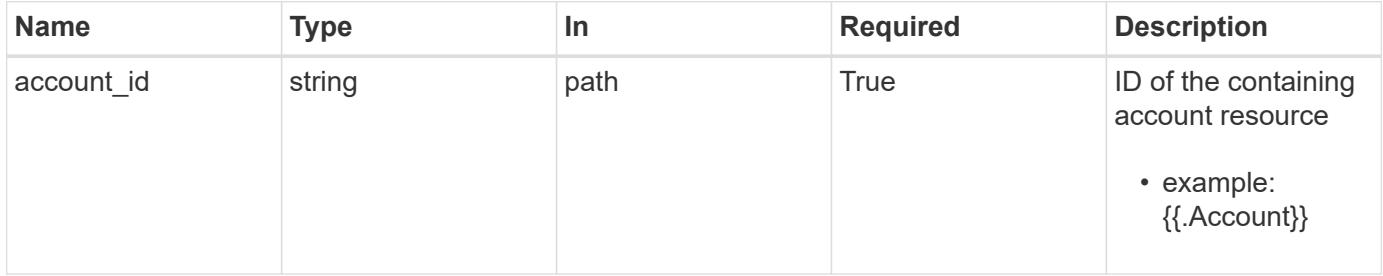

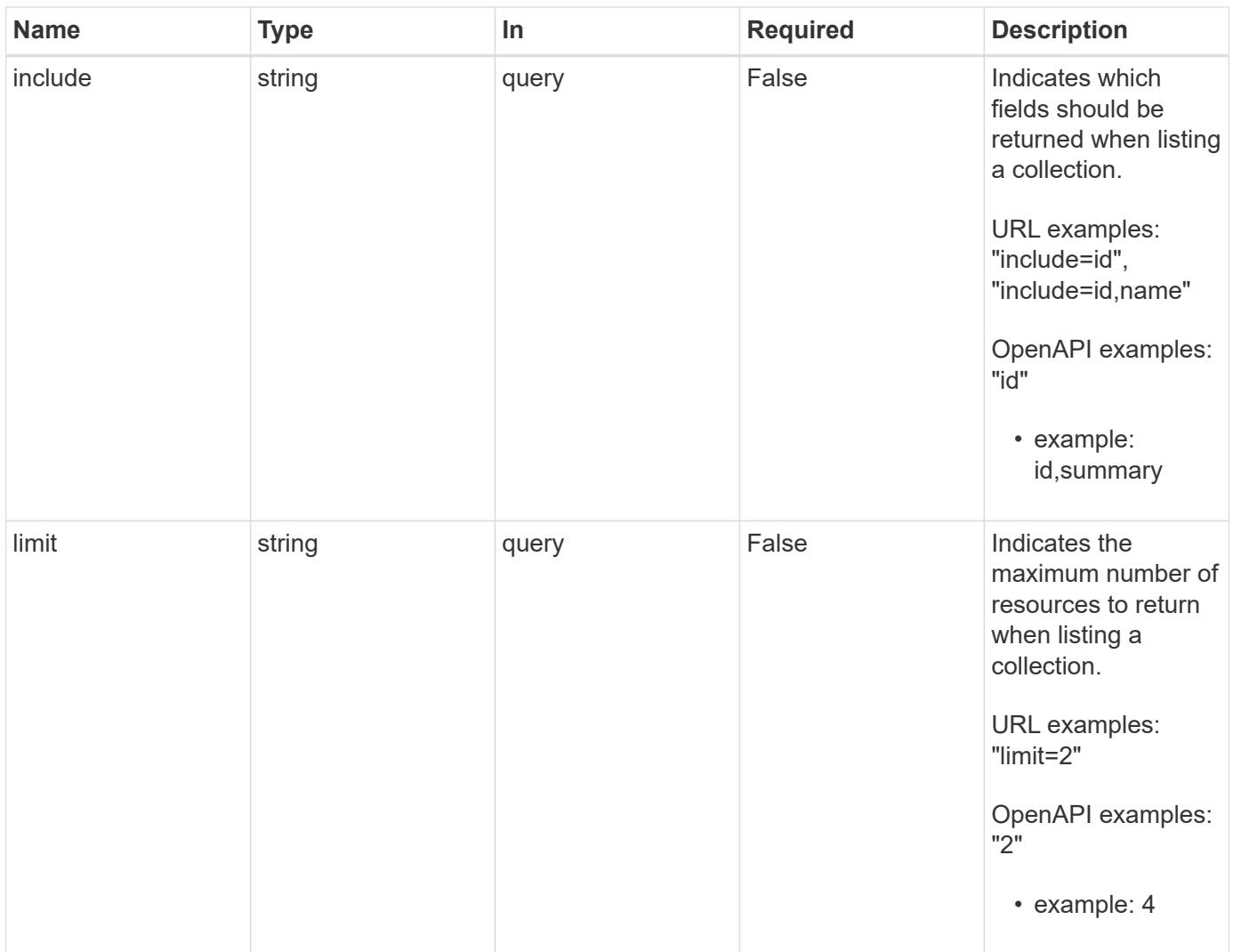

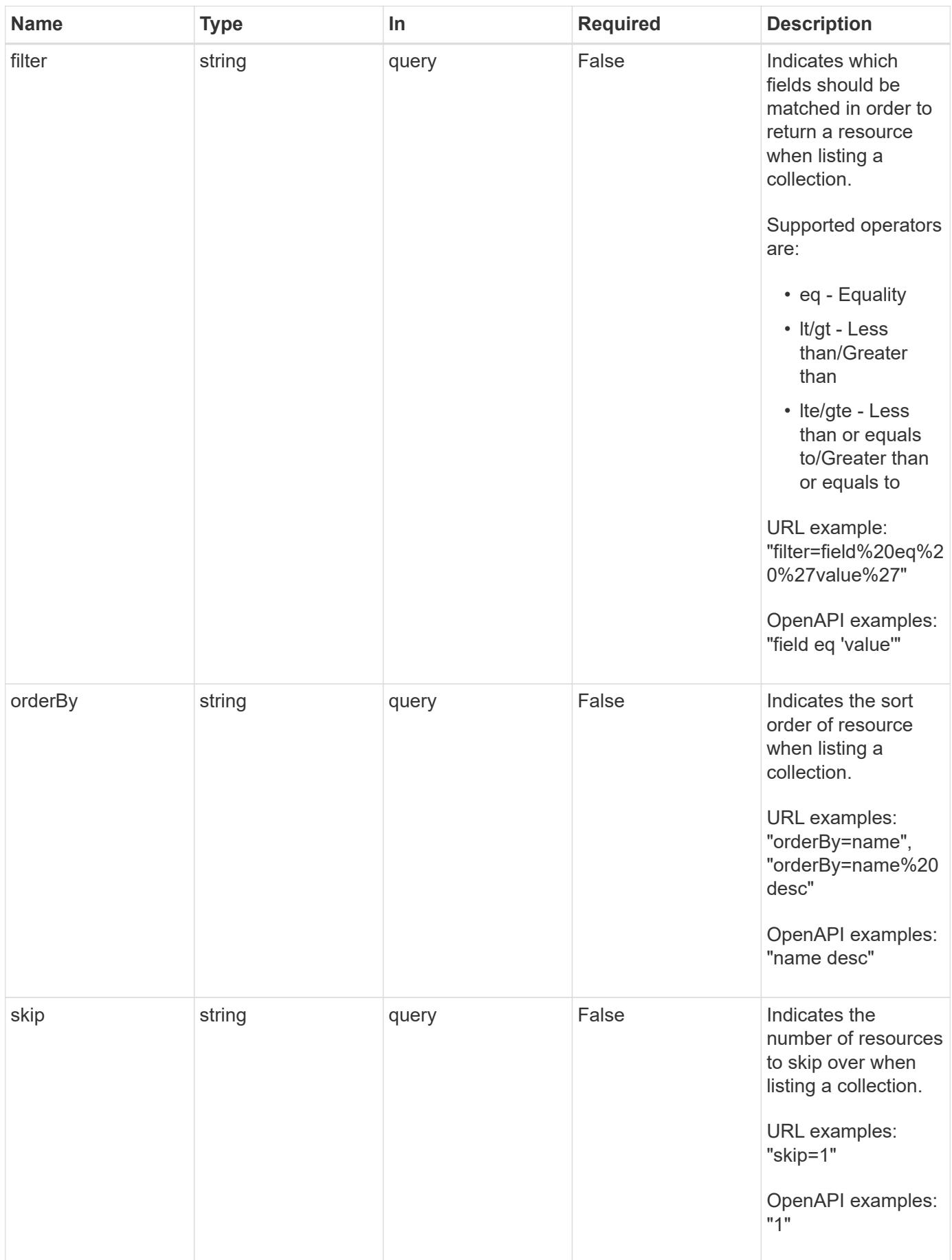

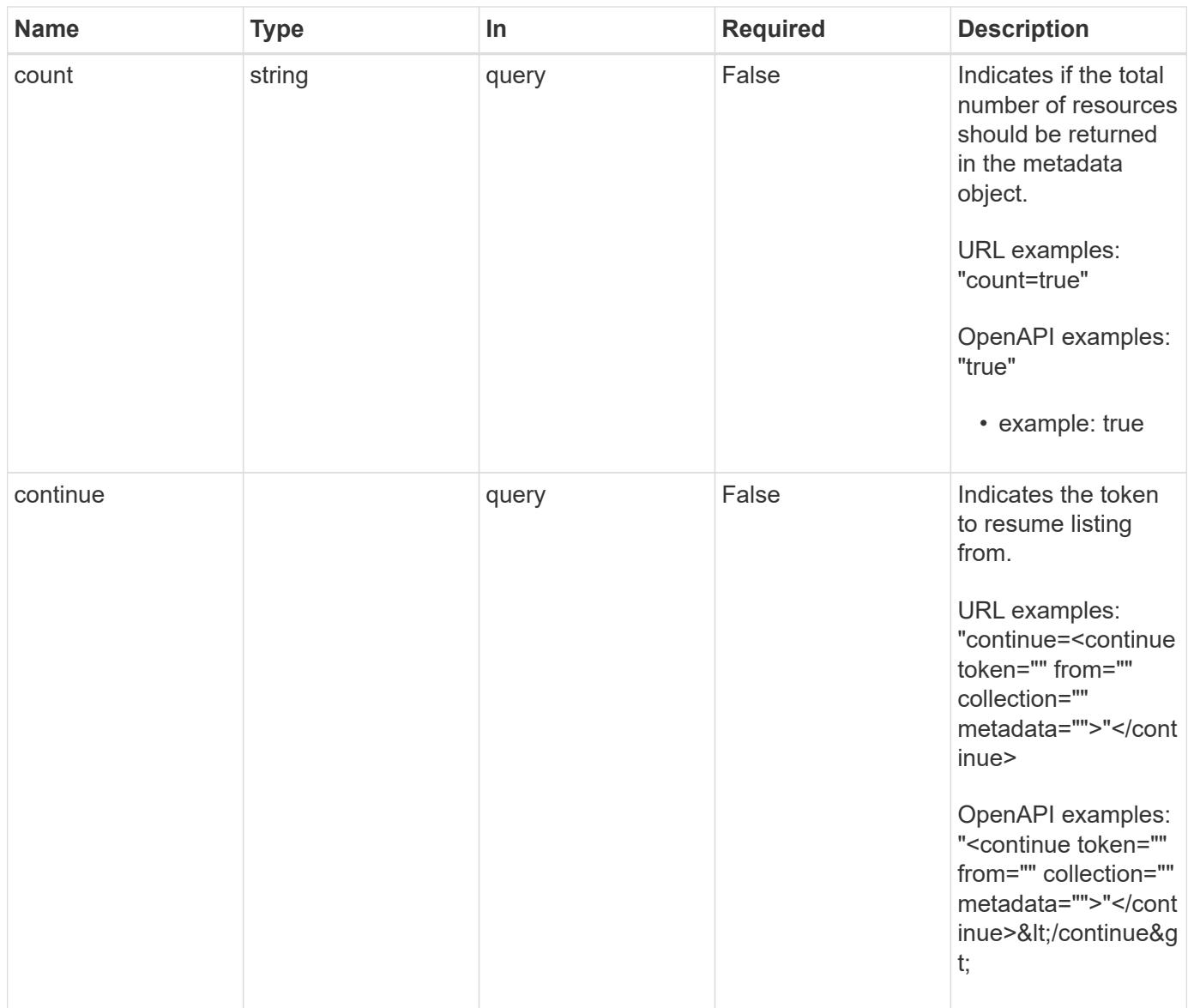

Status: 200, Returns a JSON array of all matching resources in the collection. If individual fields are specified in the request, the items JSON array will contain the fields requested for each matching resource in the order specified.

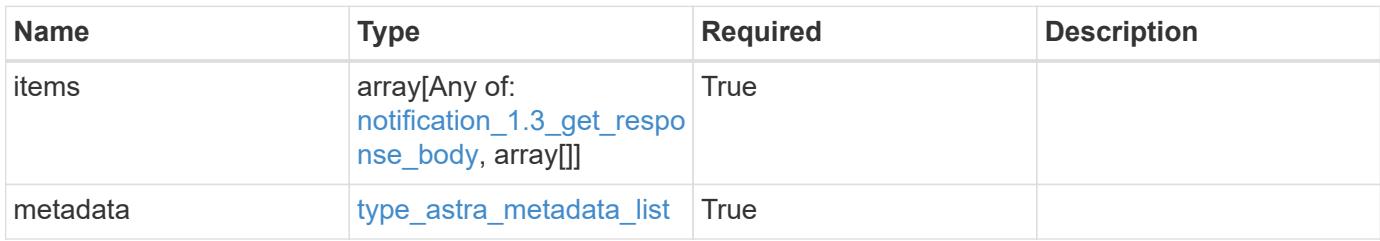

```
{
    "type": "application/astra-notifications",
    "version": "1.3",
    "items": [
      [
         "4f8273ee-883d-47f0-a512-9e27b6285f20",
         "Discovering Applications in Cluster"
    \frac{1}{\sqrt{2}}\sqrt{2}  "1cdd26dc-5eb0-4cf4-a0c1-39a9b83720e1",
        "Application Discovered"
    \frac{1}{\sqrt{2}}\lceil  "275a8c6f-ebf6-4d10-b671-77d1b8c7c0a6",
        "Application Discovery Failed"
    \frac{1}{\sqrt{2}}\sqrt{2}  "4325f971-ca9c-4a52-bc9a-da6ec62e6bfe",
         "Application Discovered"
    \overline{1}\frac{1}{2},
    "metadata": {
      "labels": [],
      "creationTimestamp": "2022-10-06T20:58:16.305662Z",
      "modificationTimestamp": "2022-10-06T20:58:16.305662Z",
      "createdBy": "8f84cf09-8036-51e4-b579-bd30cb07b269"
    }
}
```

```
Status: 401, Unauthorized
```
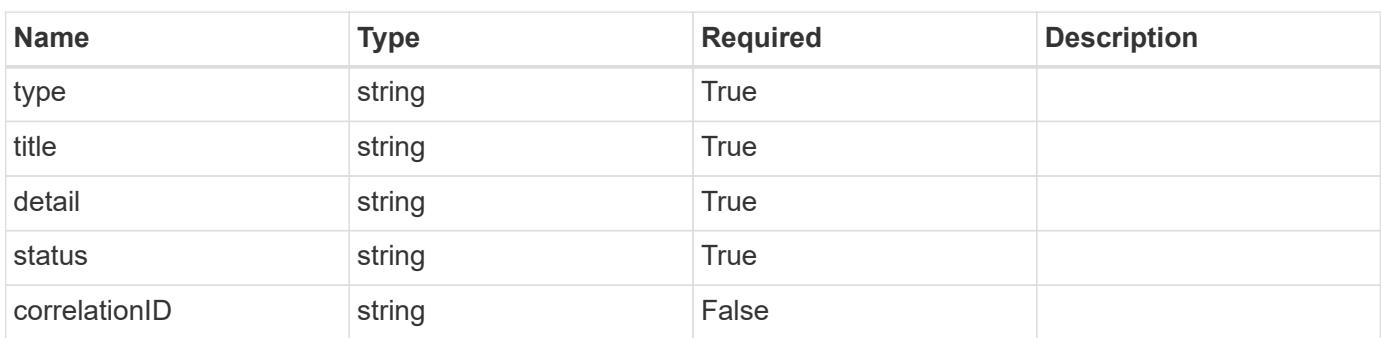

```
{
   "type": "https://astra.netapp.io/problems/3",
   "title": "Missing bearer token",
   "detail": "The request is missing the required bearer token.",
    "status": "401"
}
```

```
Status: 400, Bad request
```
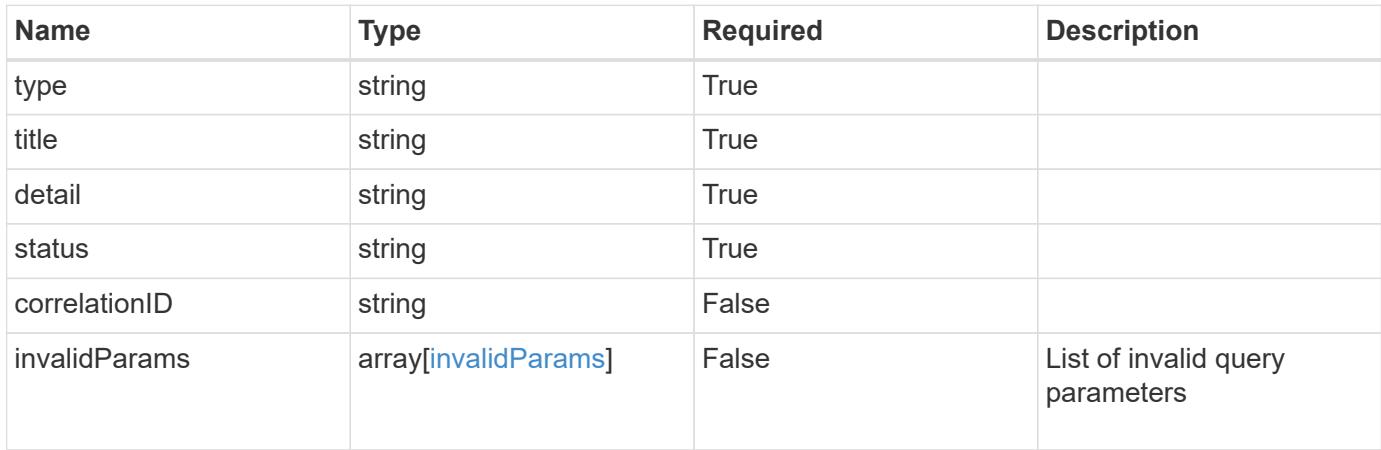

#### **Example response**

```
{
    "type": "https://astra.netapp.io/problems/5",
    "title": "Invalid query parameters",
    "detail": "The supplied query parameters are invalid.",
    "status": "400"
}
```
#### **Response**

```
Status: 403, Forbidden
```
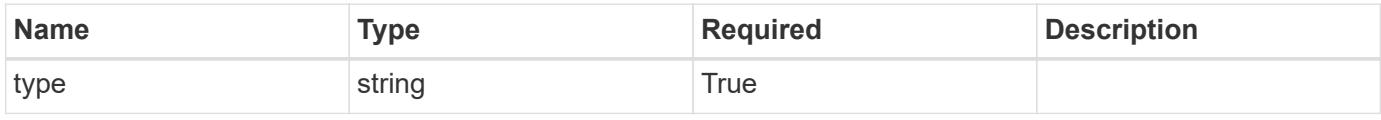

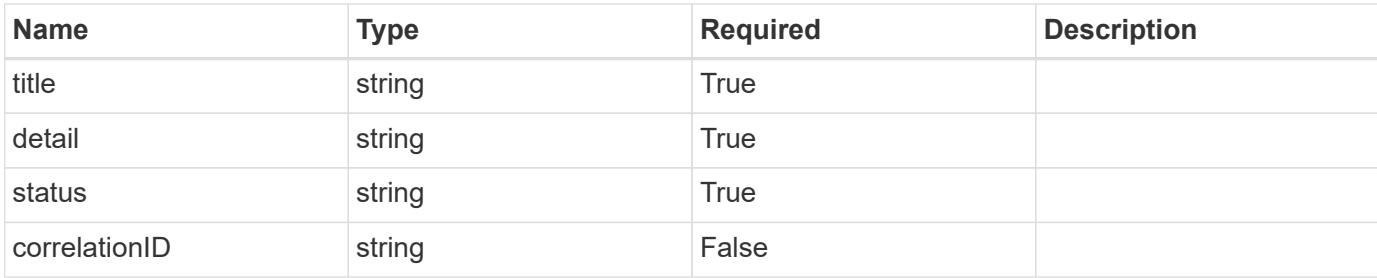

#### **Example response**

```
{
   "type": "https://astra.netapp.io/problems/11",
   "title": "Operation not permitted",
   "detail": "The requested operation isn't permitted.",
   "status": "403"
}
```
## **Error**

```
Status: 404, Not found
```
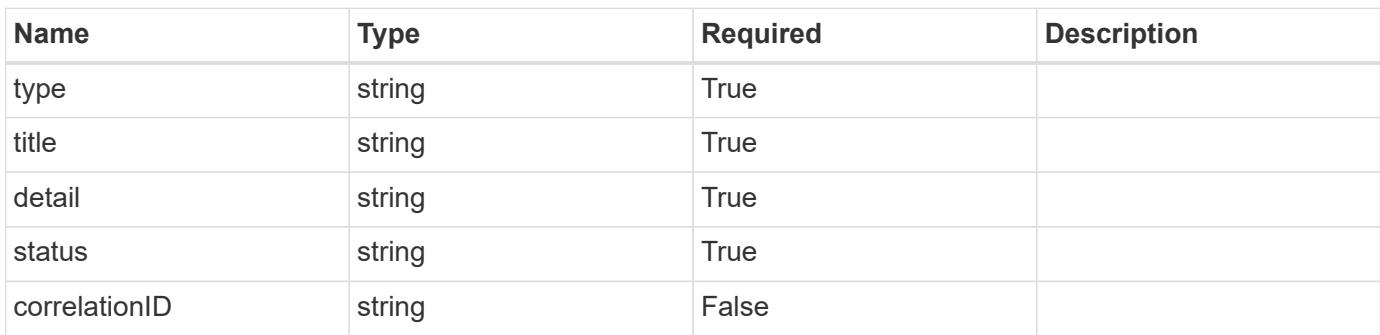

## **Example error response**

```
{
   "type": "https://astra.netapp.io/problems/2",
    "title": "Collection not found",
    "detail": "The collection specified in the request URI wasn't
found.",
    "status": "404"
}
```
#### **Definitions**

## **See Definitions**

## data

JSON object containing additional event-specific information.

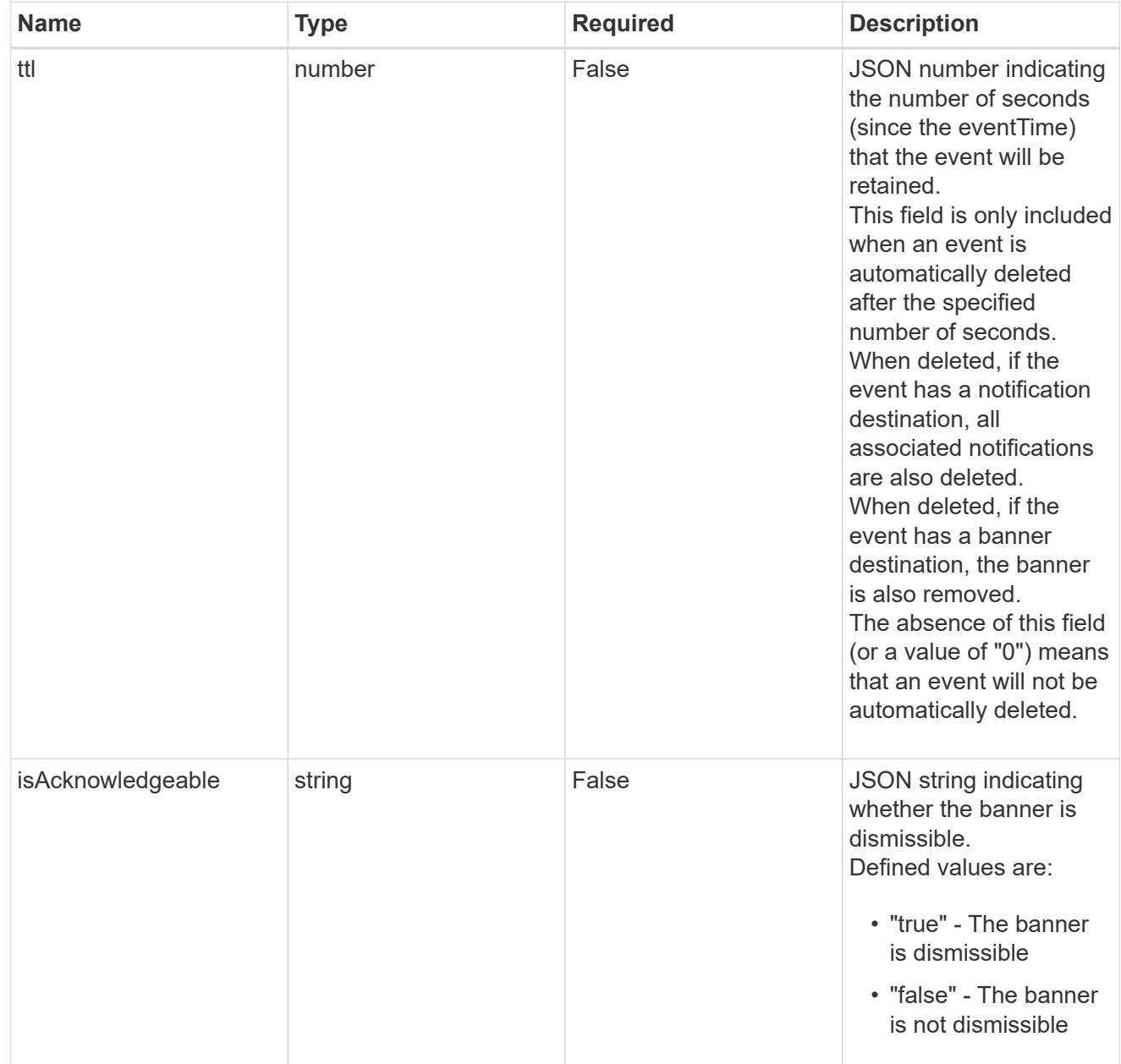

type\_astra\_label

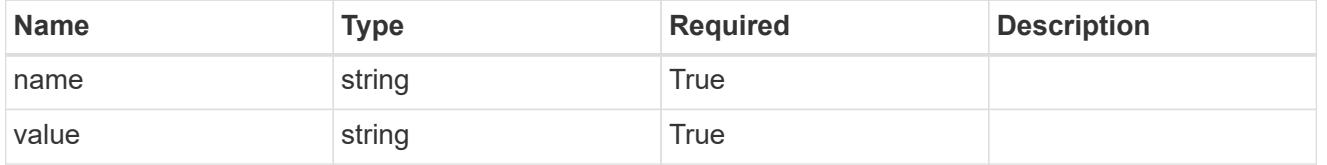

type\_astra\_metadata

Client and service-specified metadata associated with the resource.

Defined values are:

## • Conforms to the Astra Metadata Schema

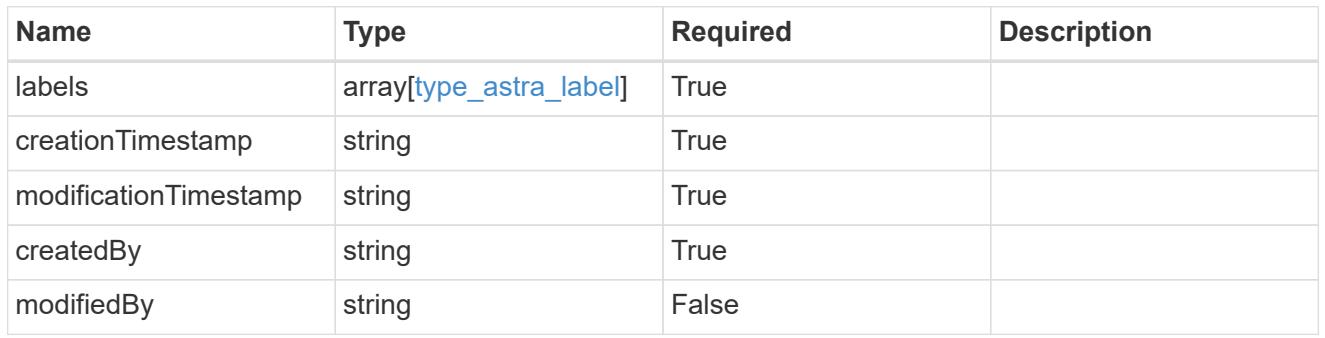

notification\_1.3\_get\_response\_body

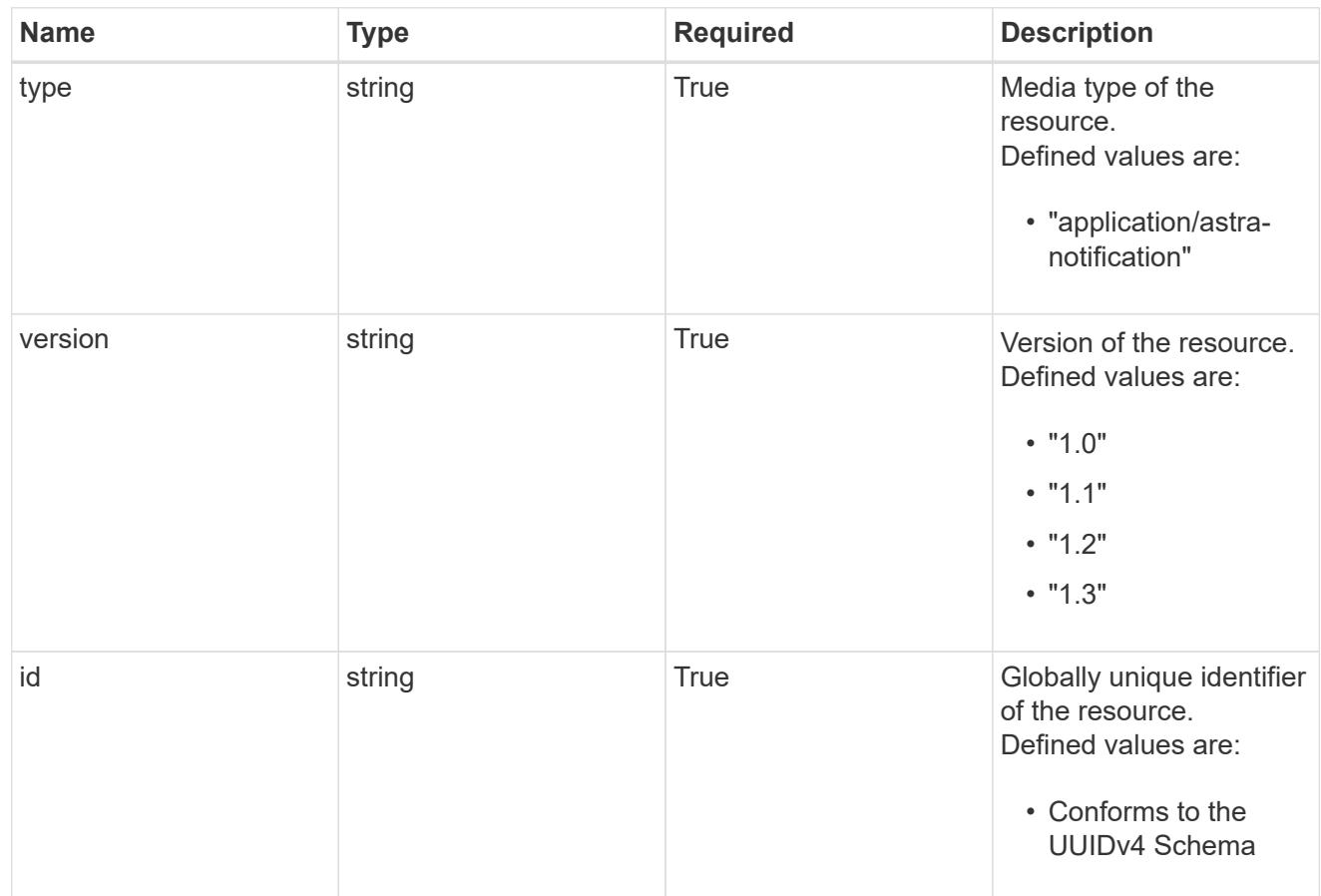
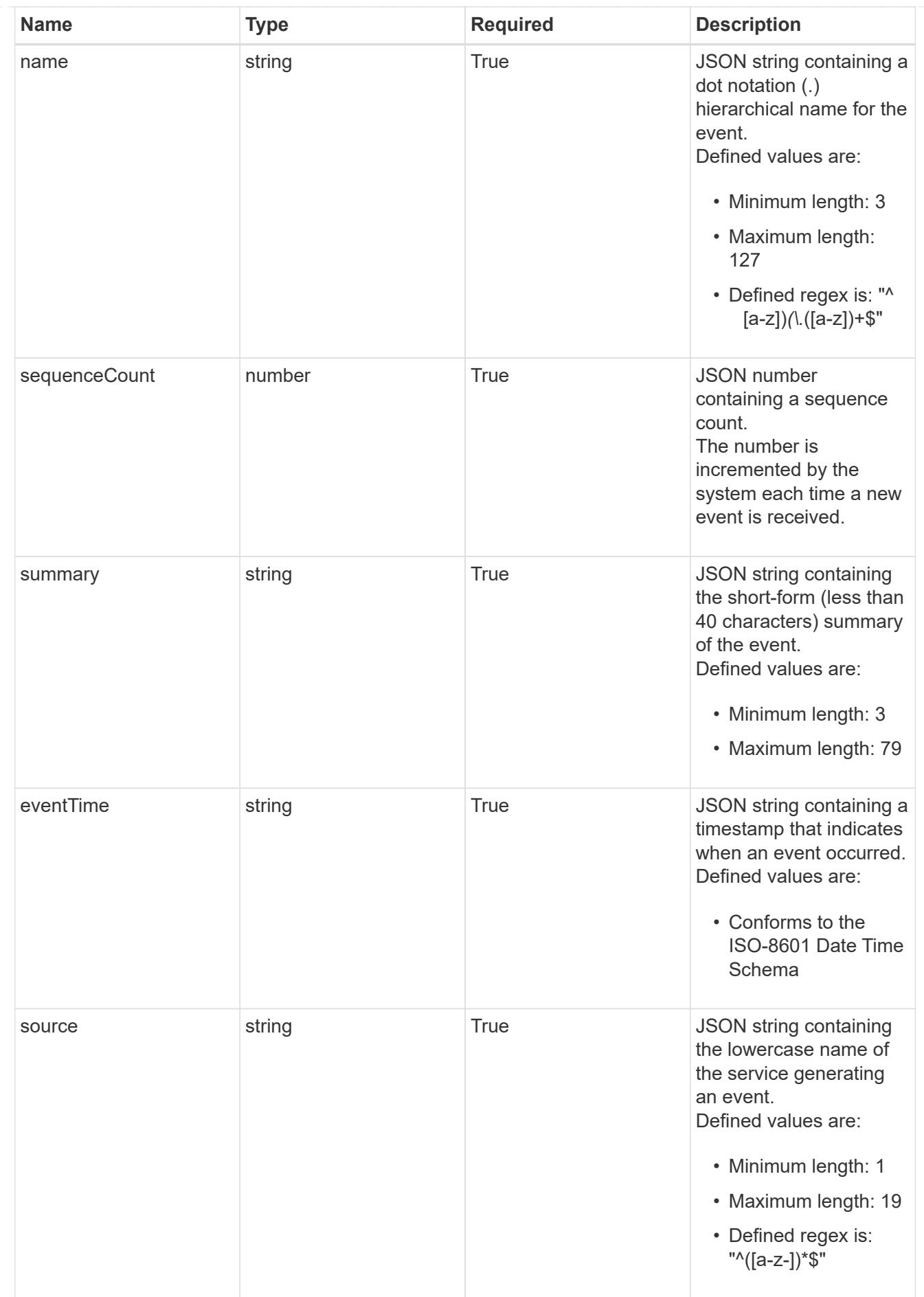

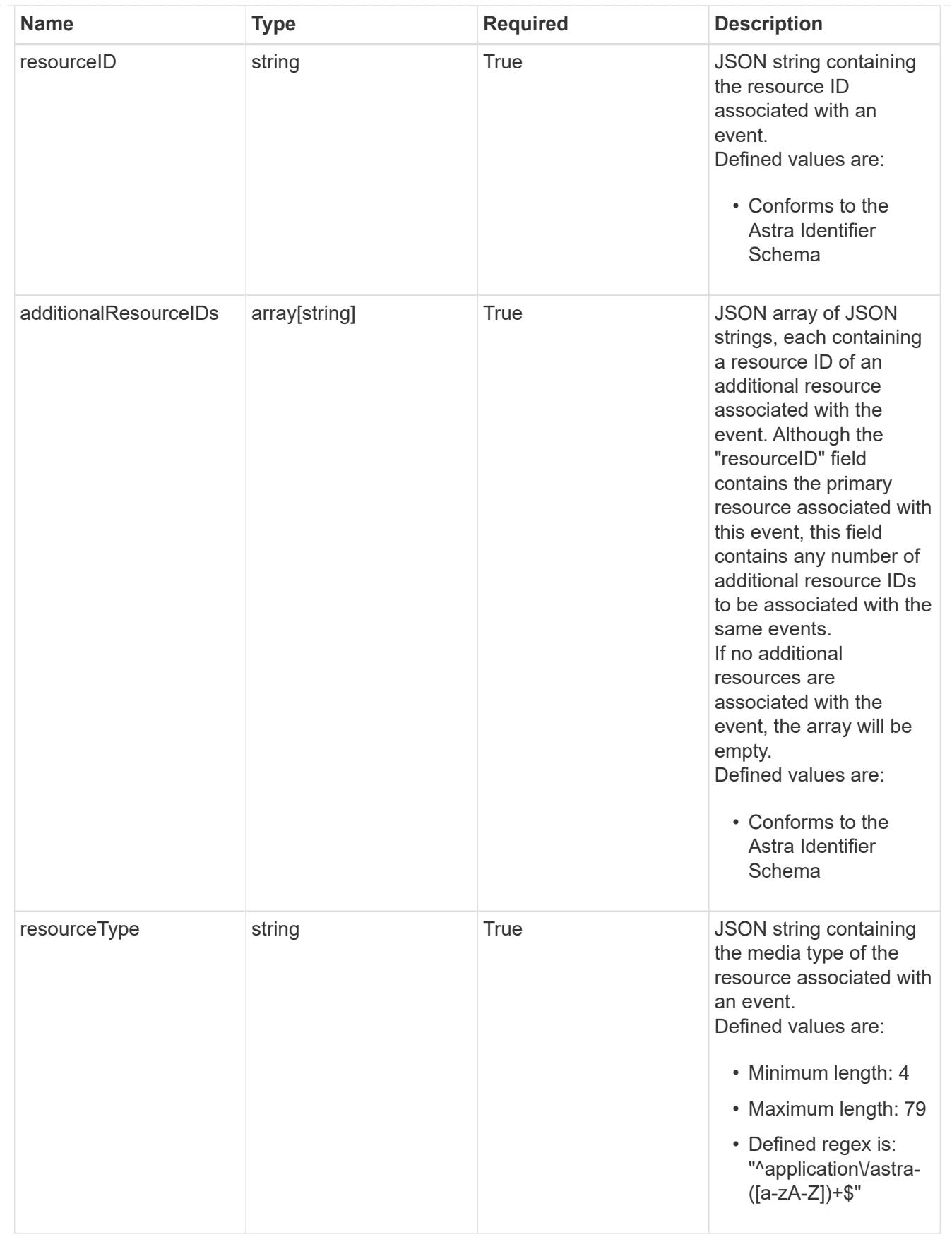

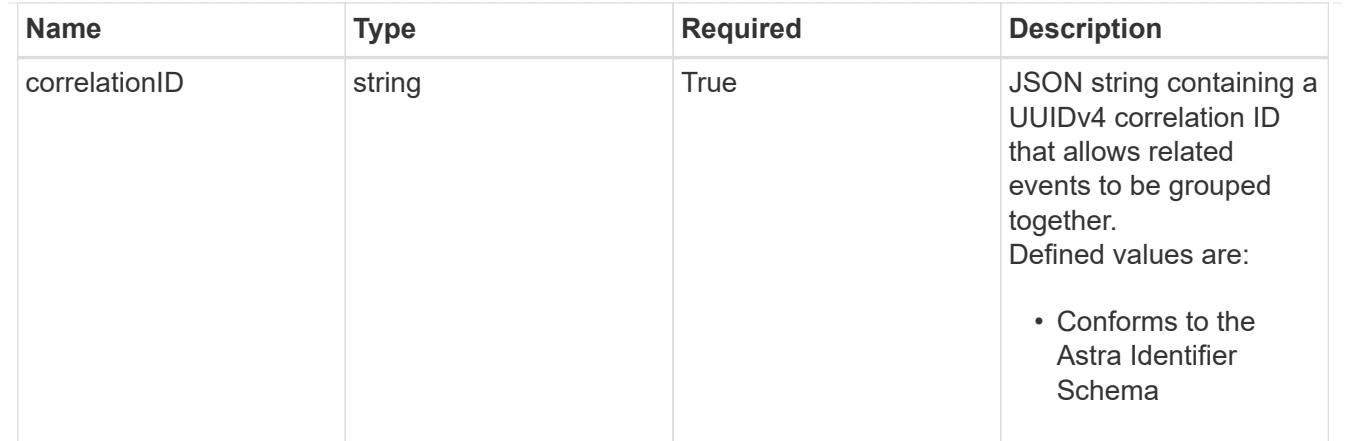

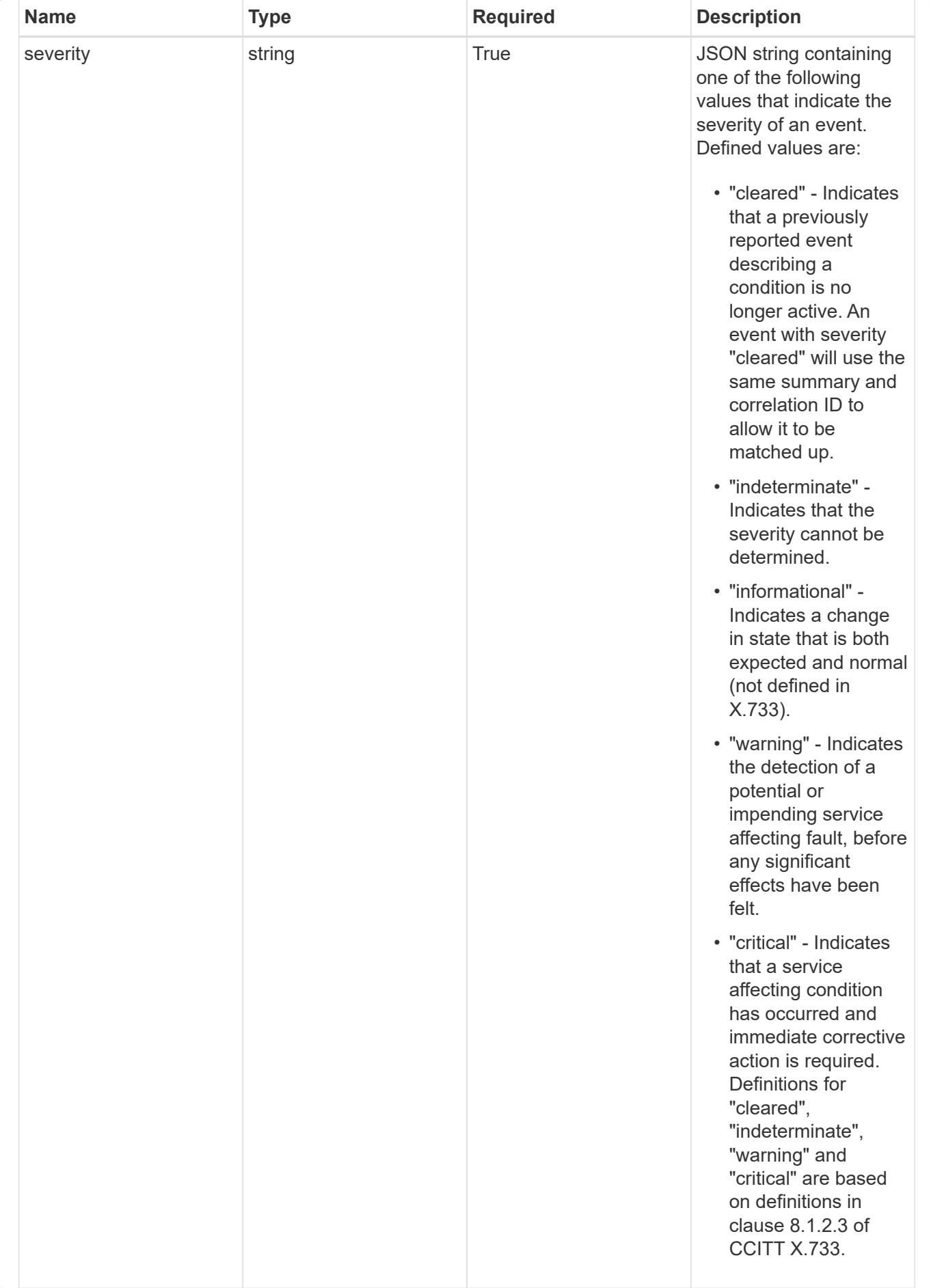

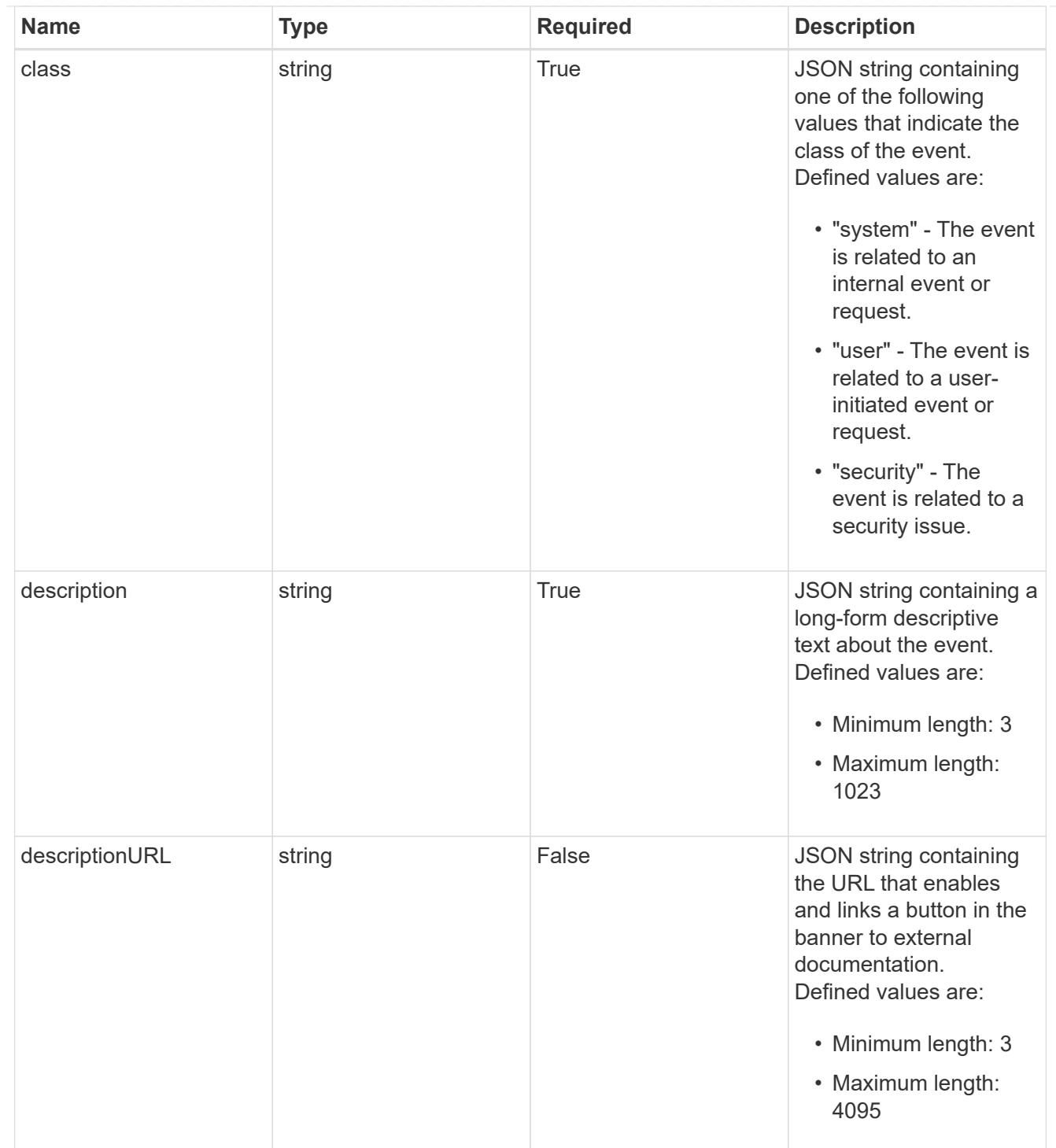

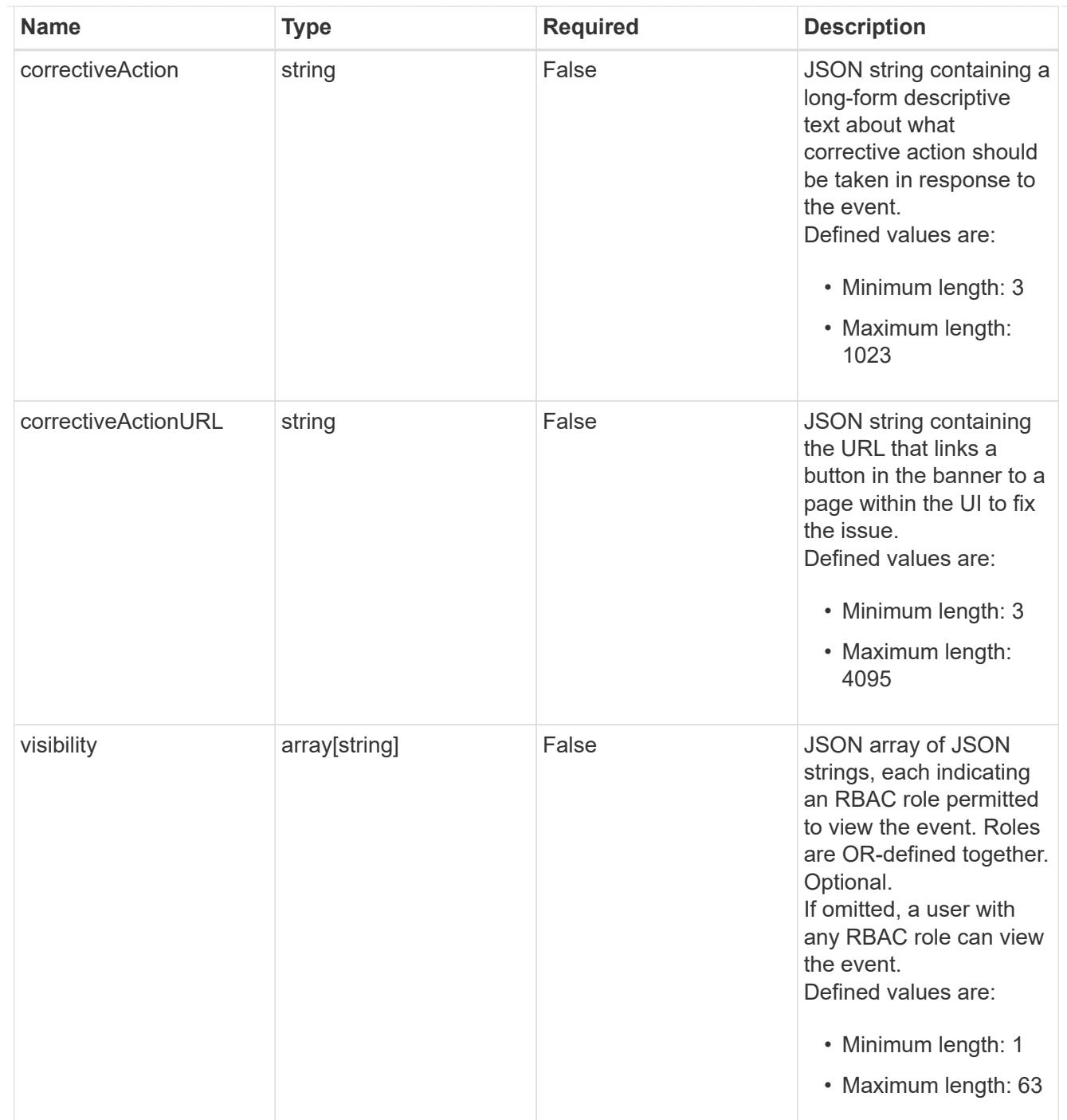

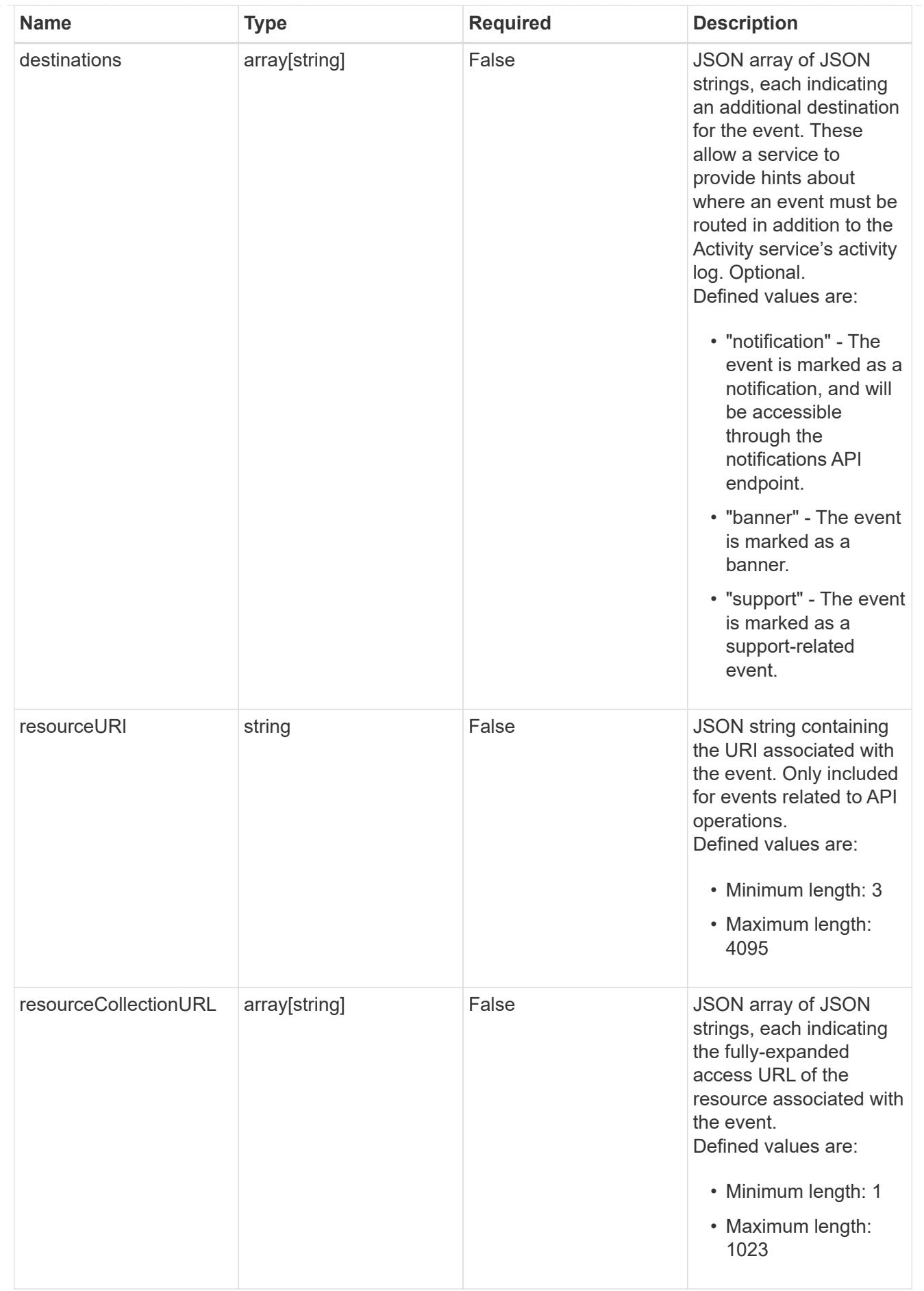

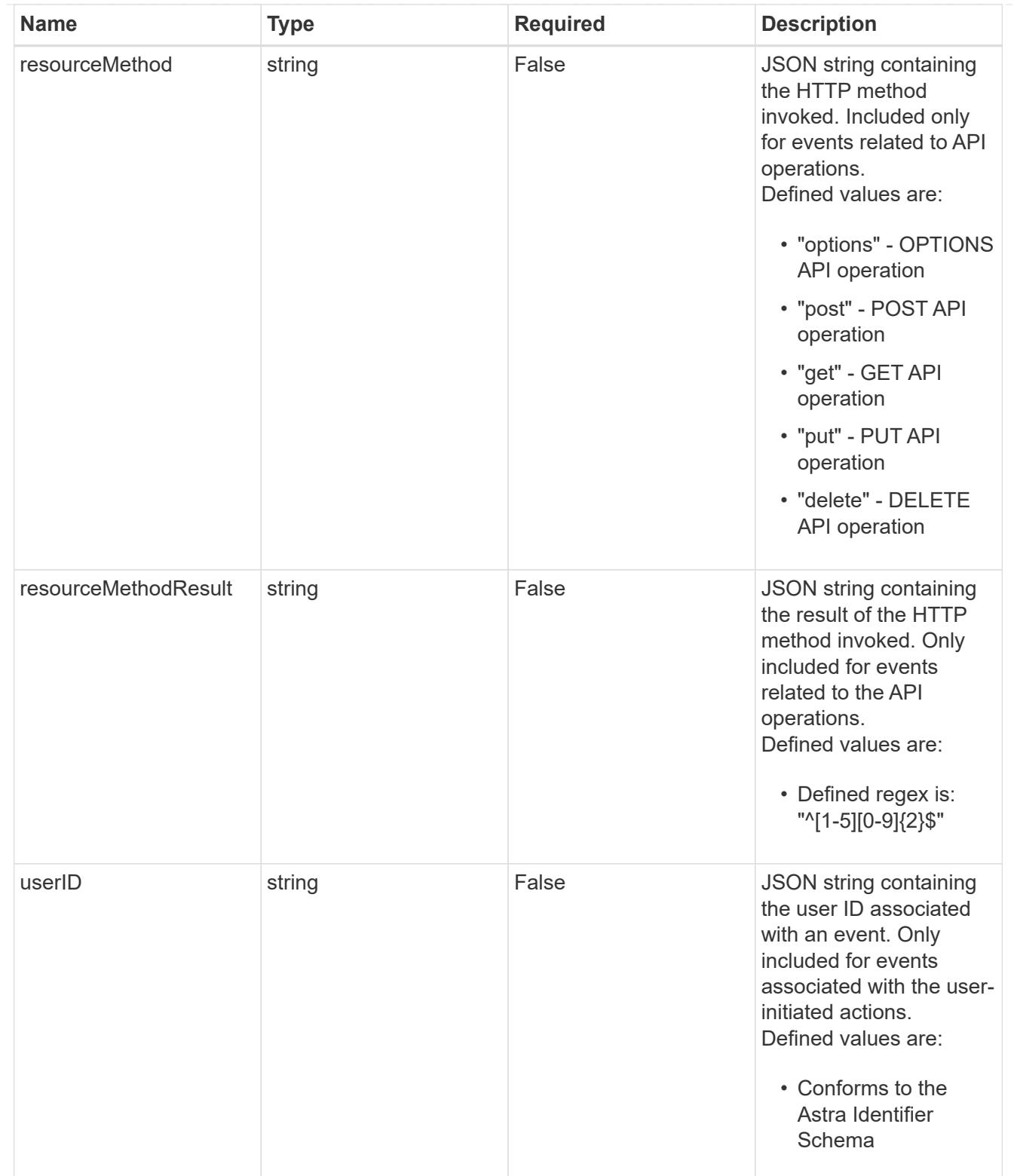

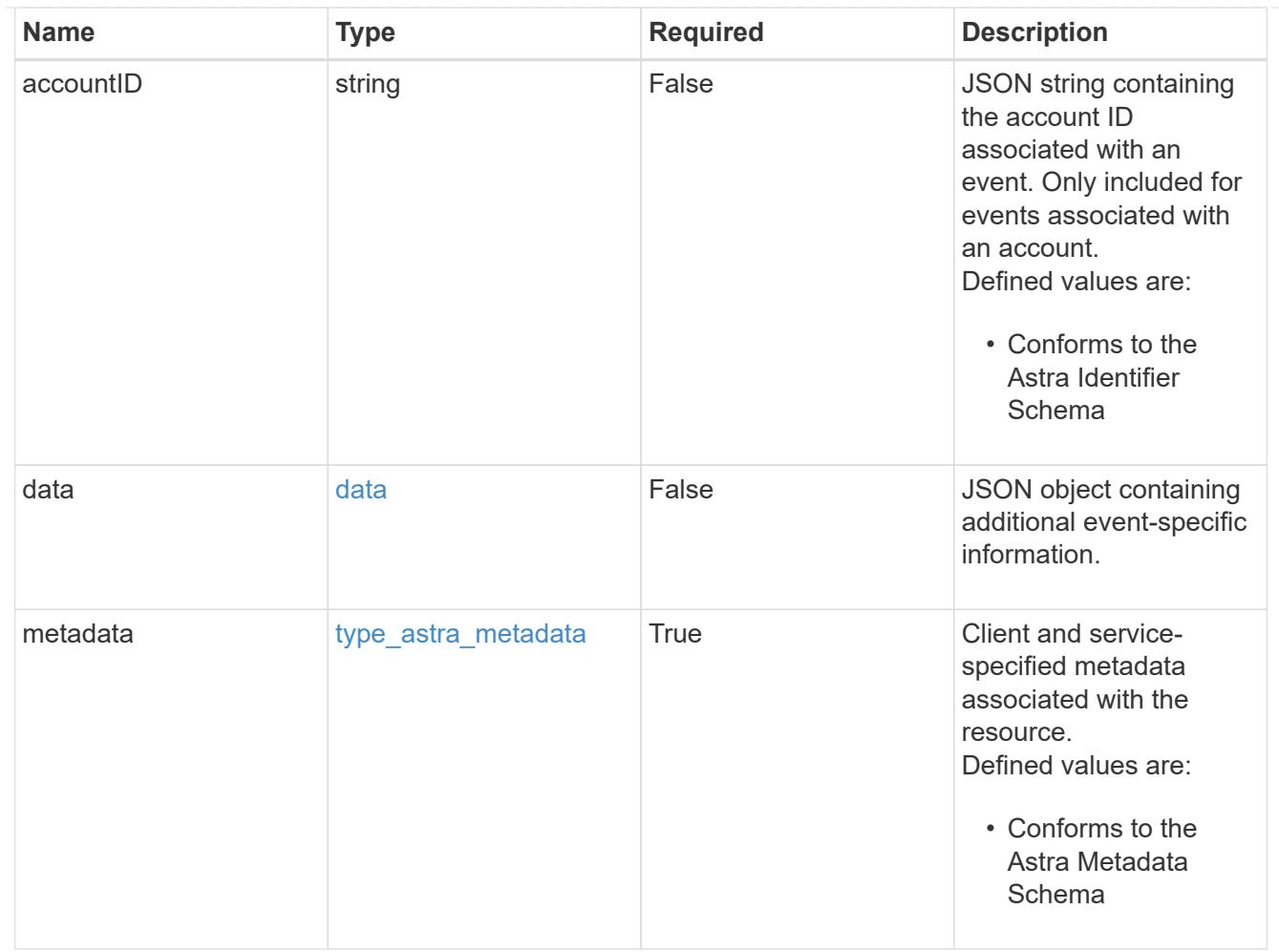

# type\_astra\_metadata\_list

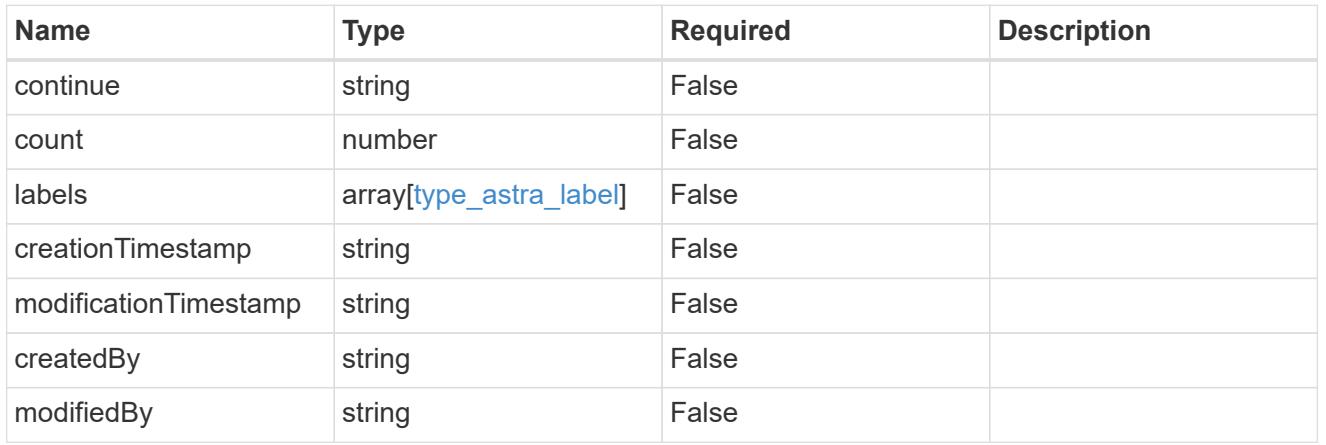

#### invalidParams

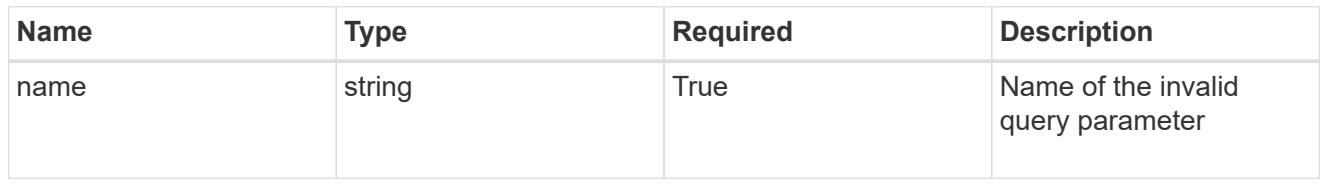

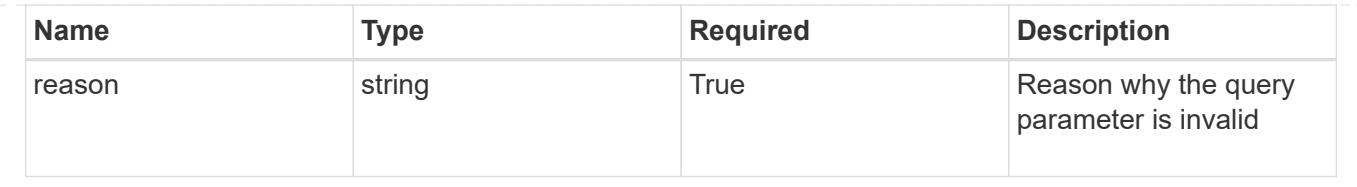

# **Retrieve a notification**

GET /accounts/{account\_id}/core/v1/notifications/{notification\_id}

Returns the stored Notification API resource in the JSON response body.

# **Parameters**

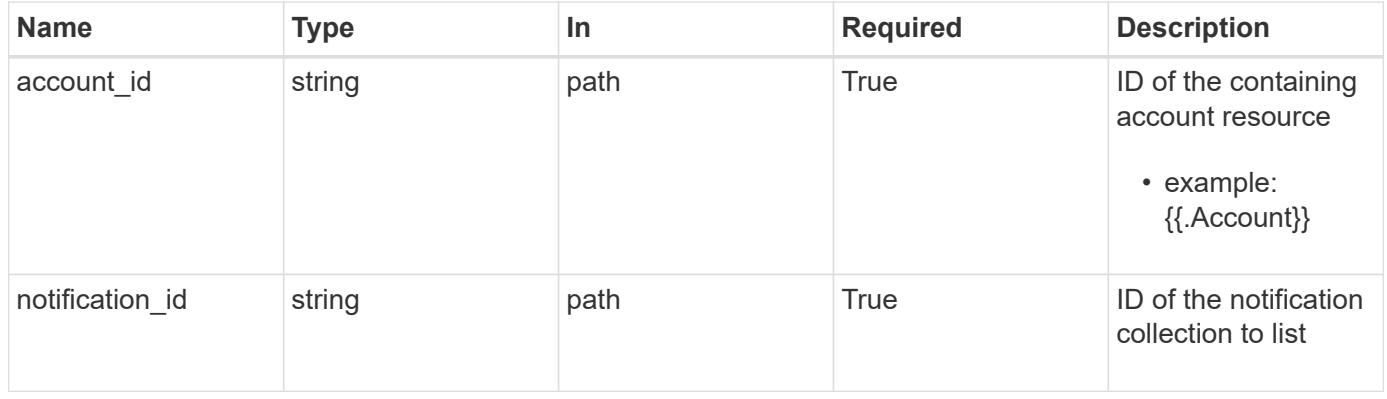

#### **Response**

Status: 200, Returns the stored Notification API resource in the JSON response body.

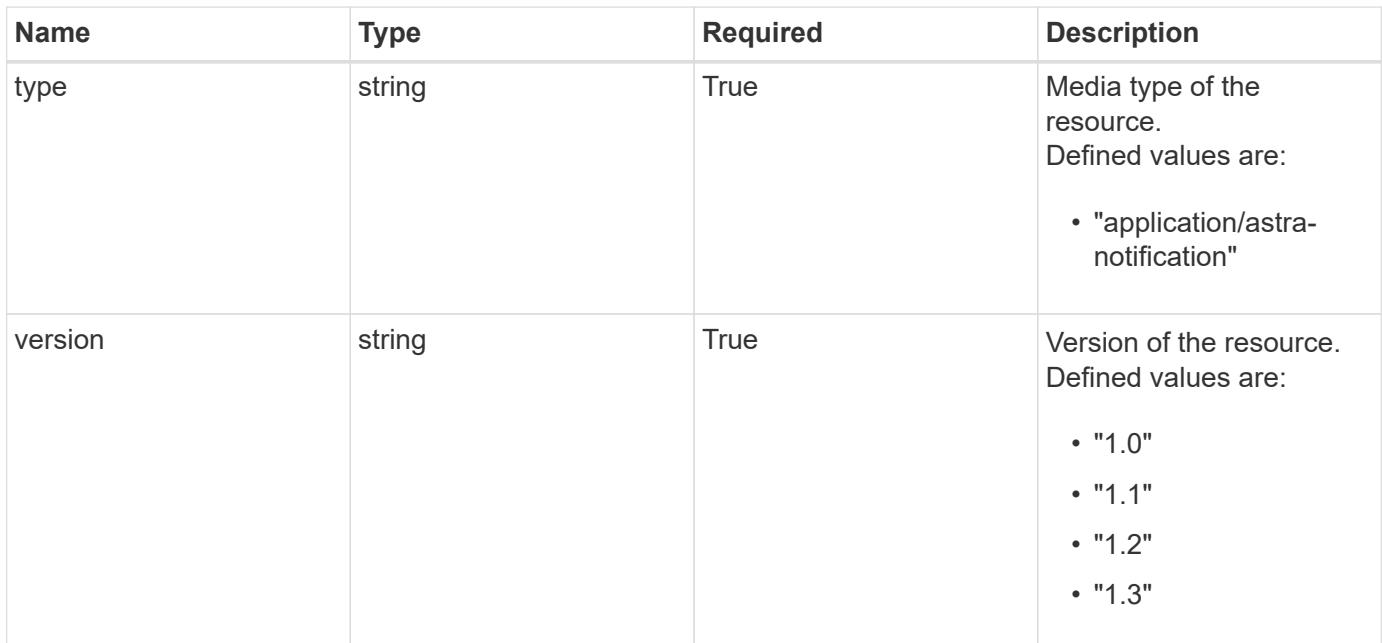

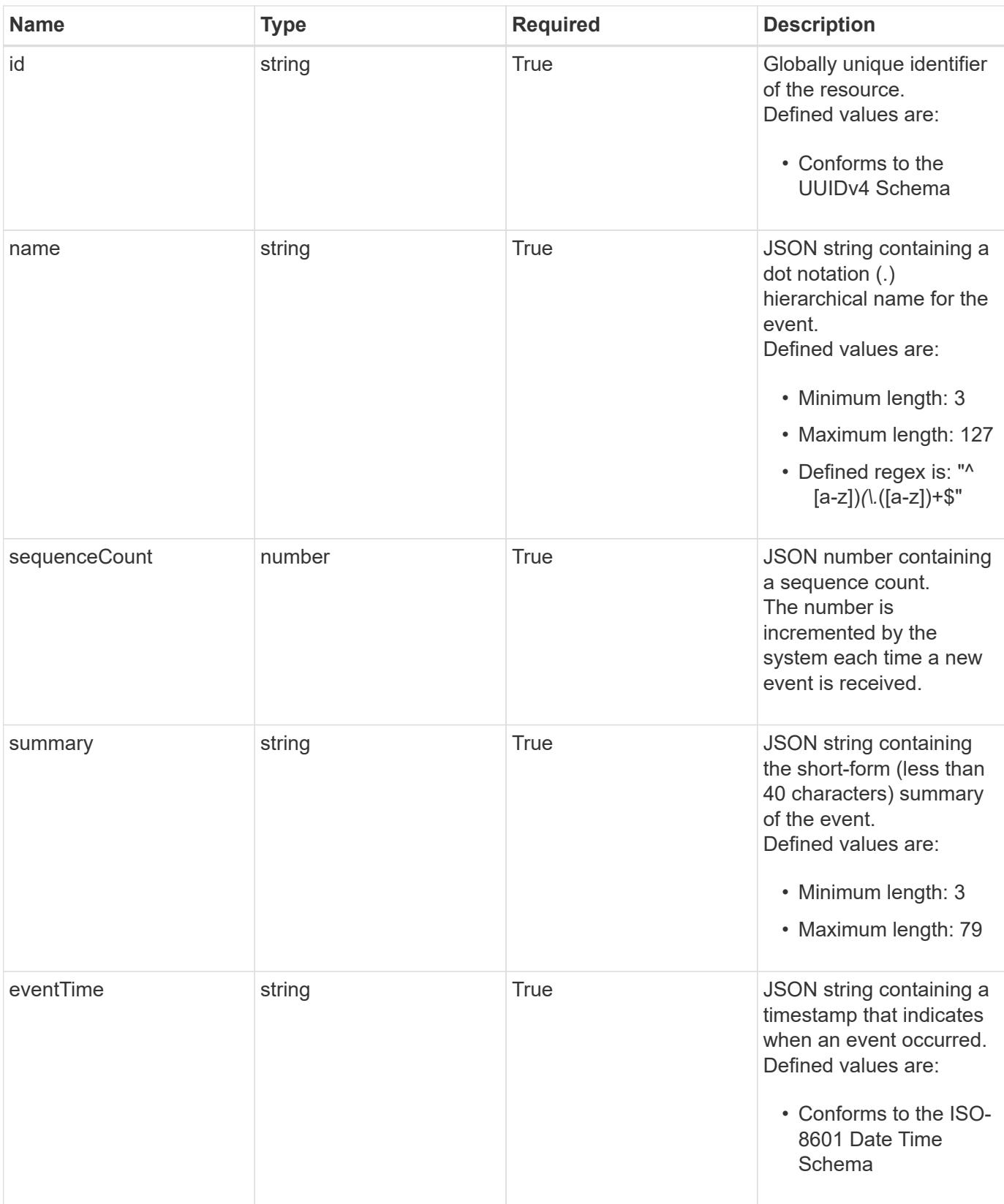

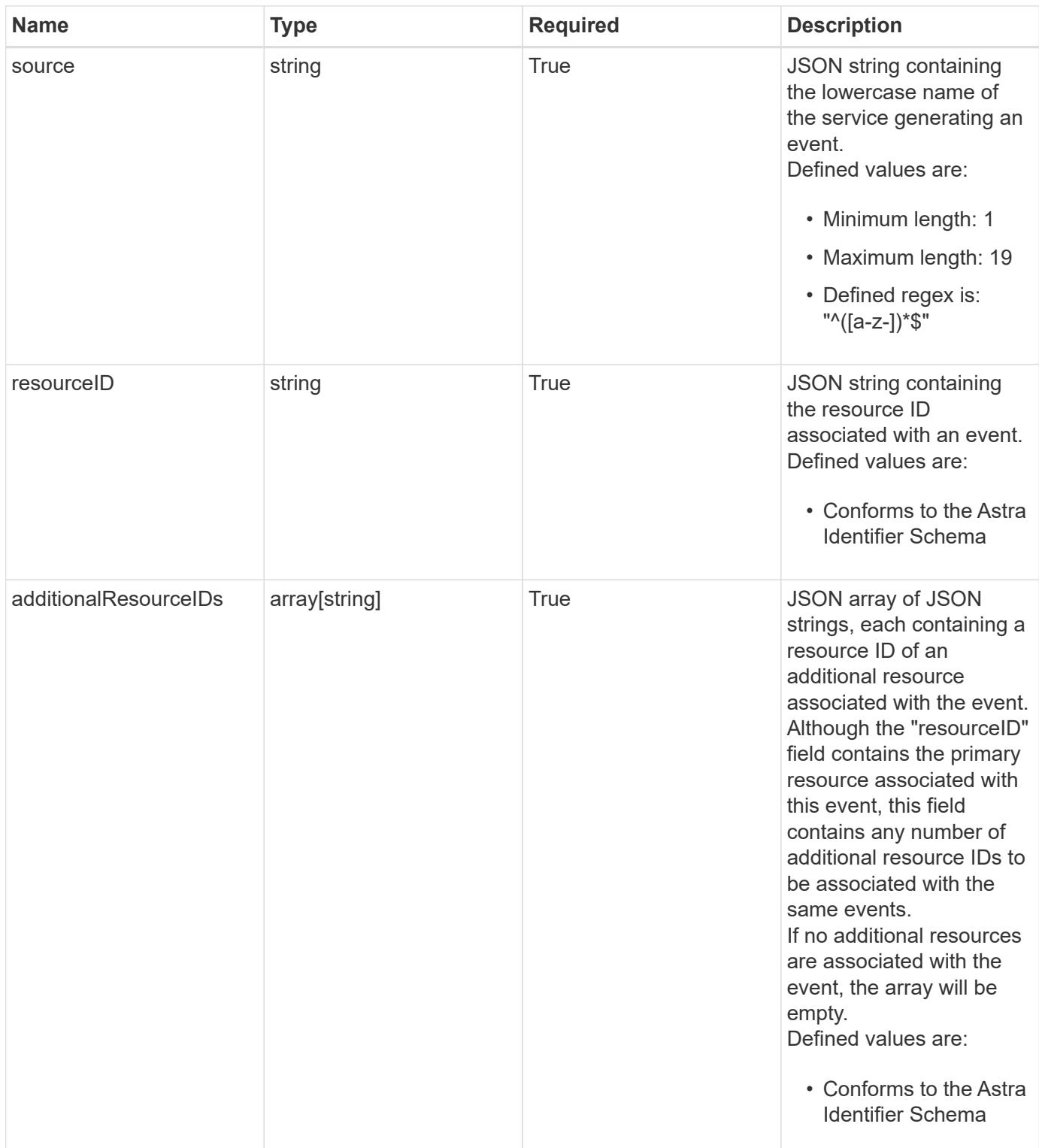

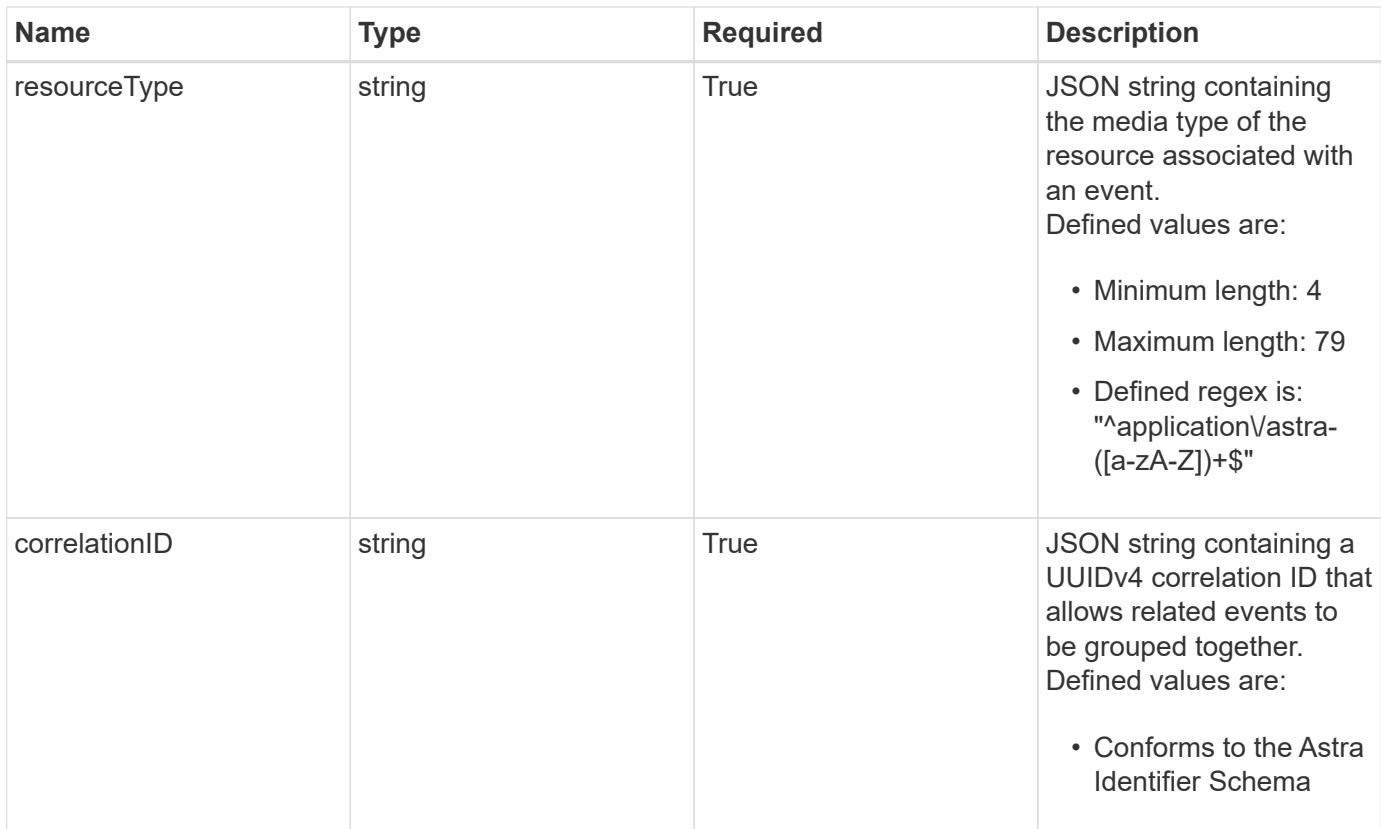

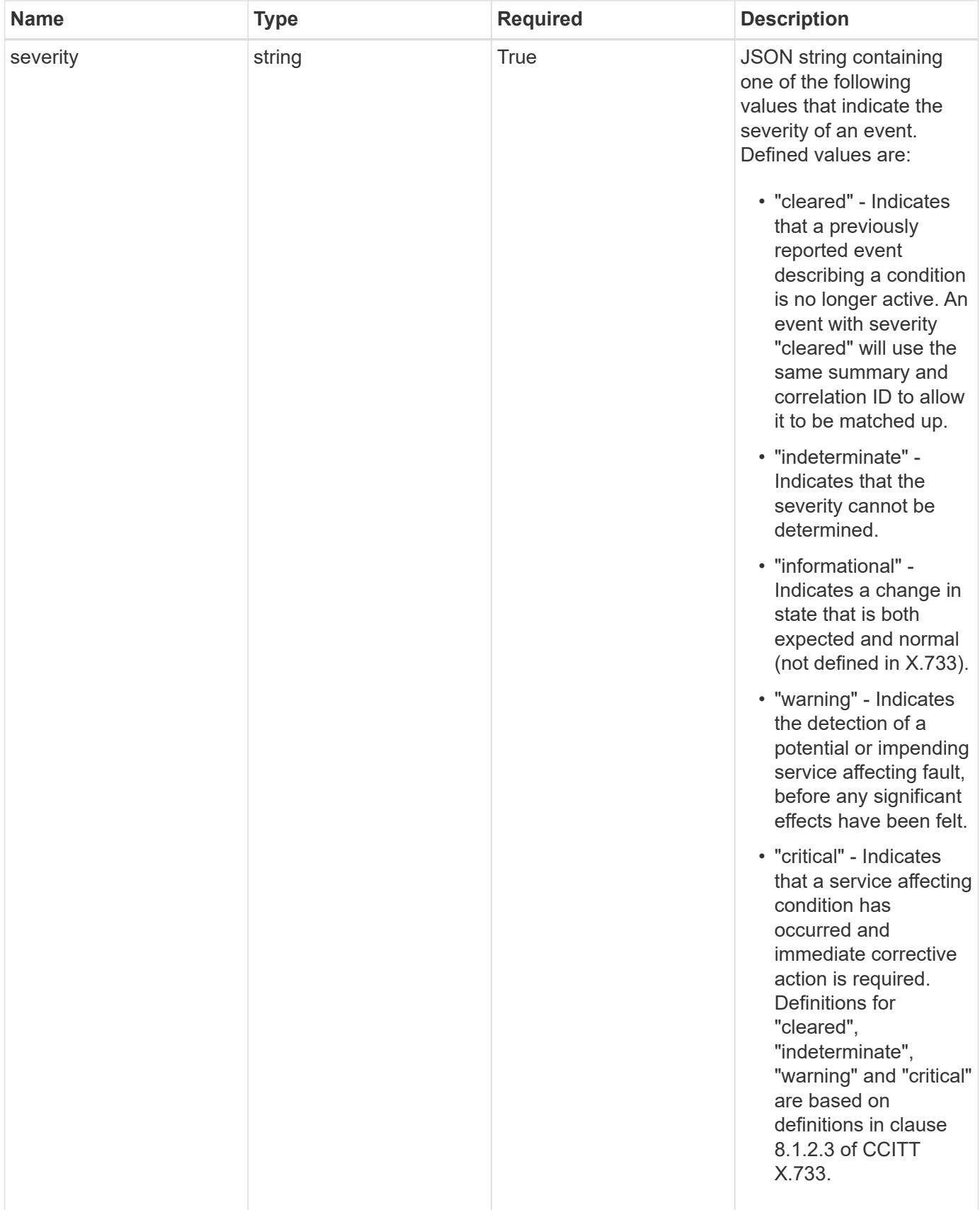

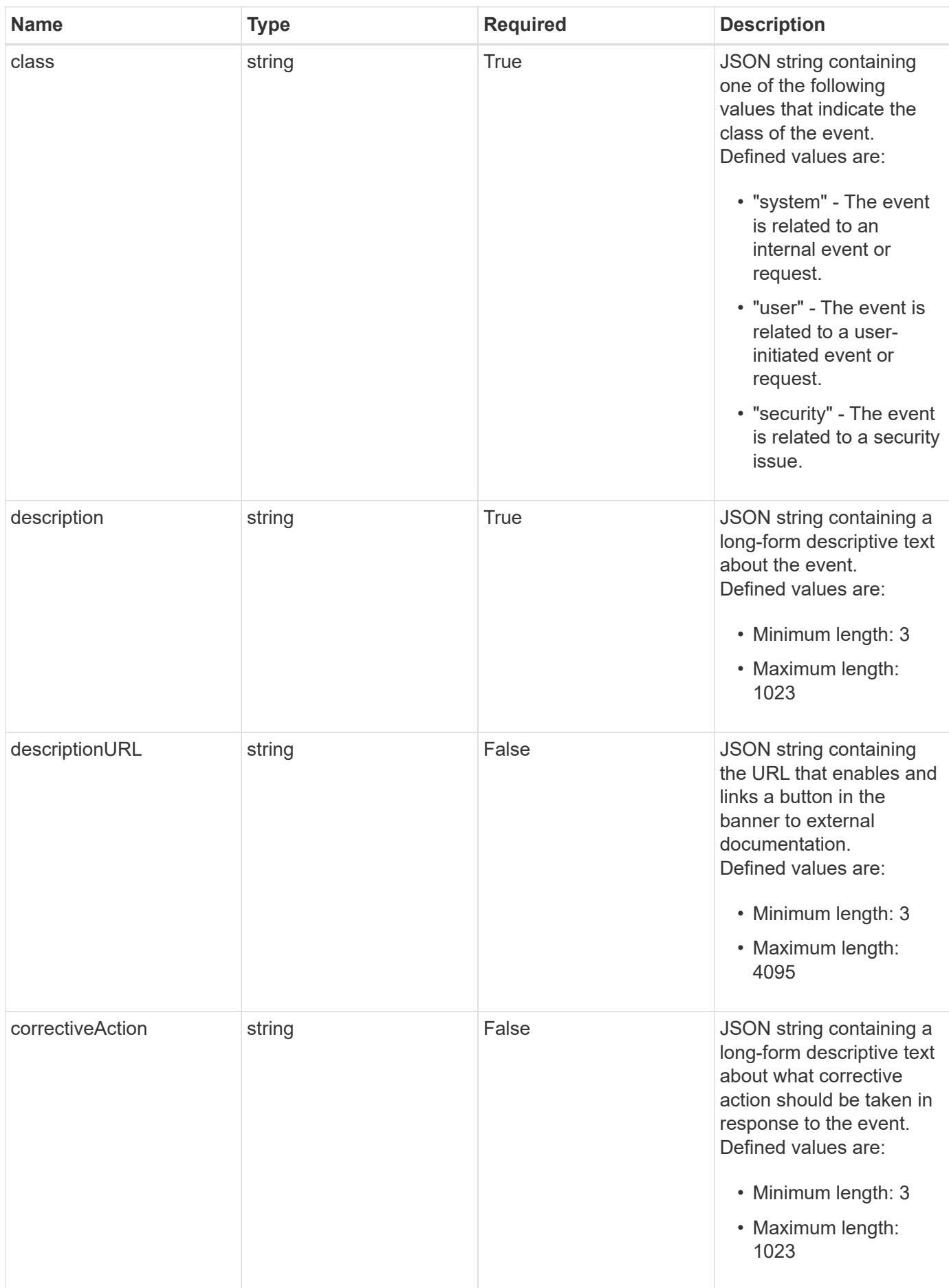

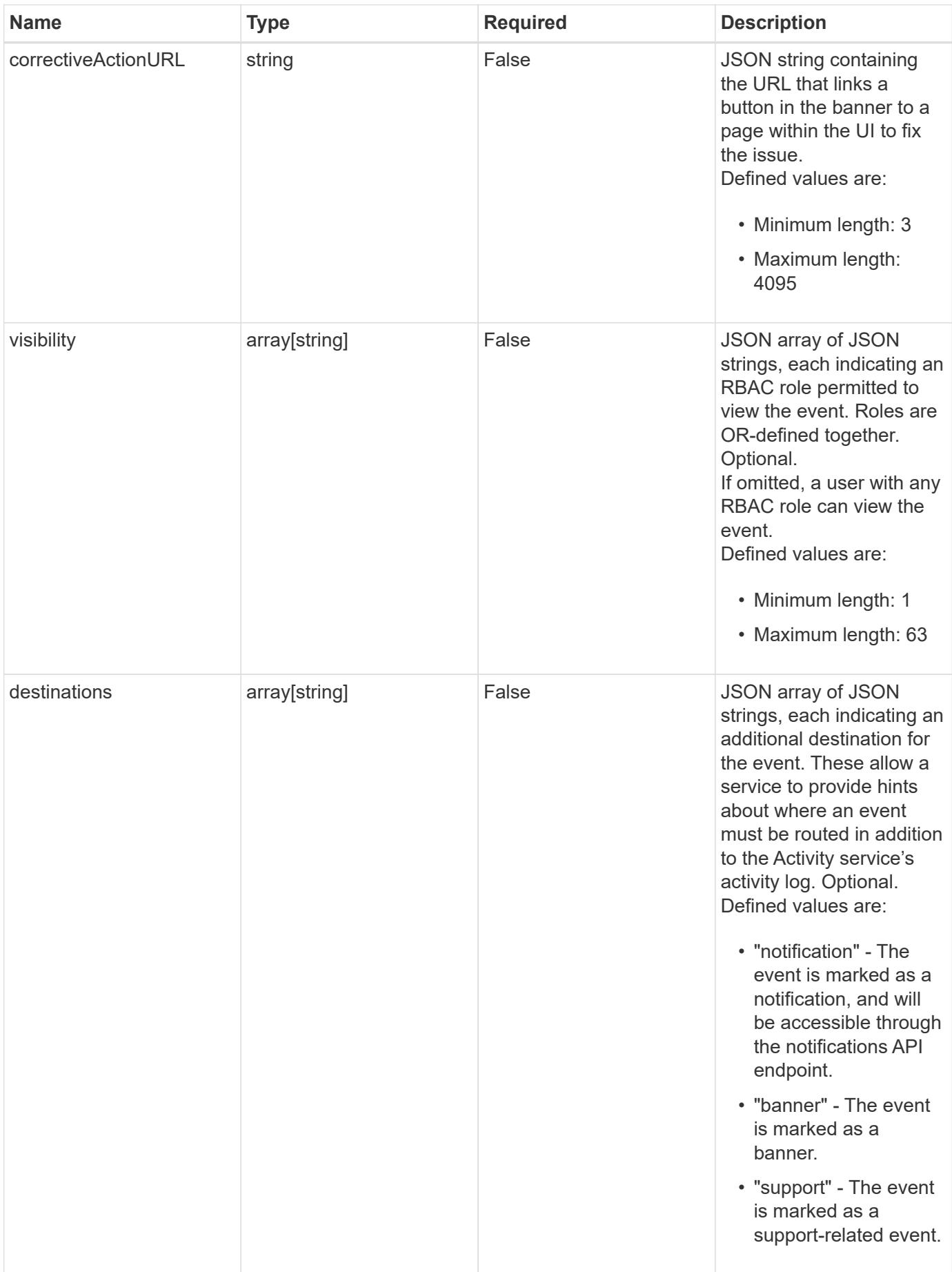

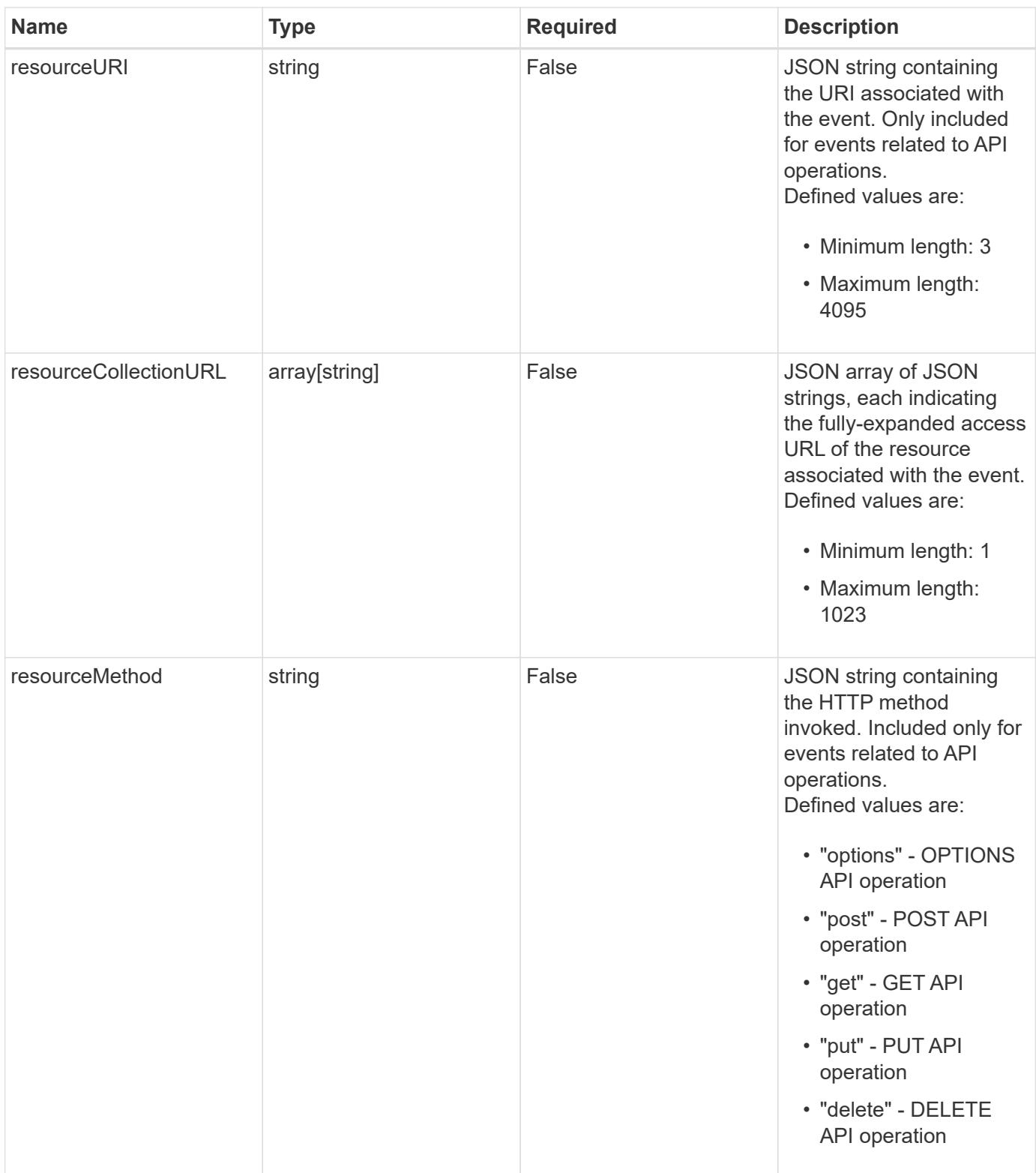

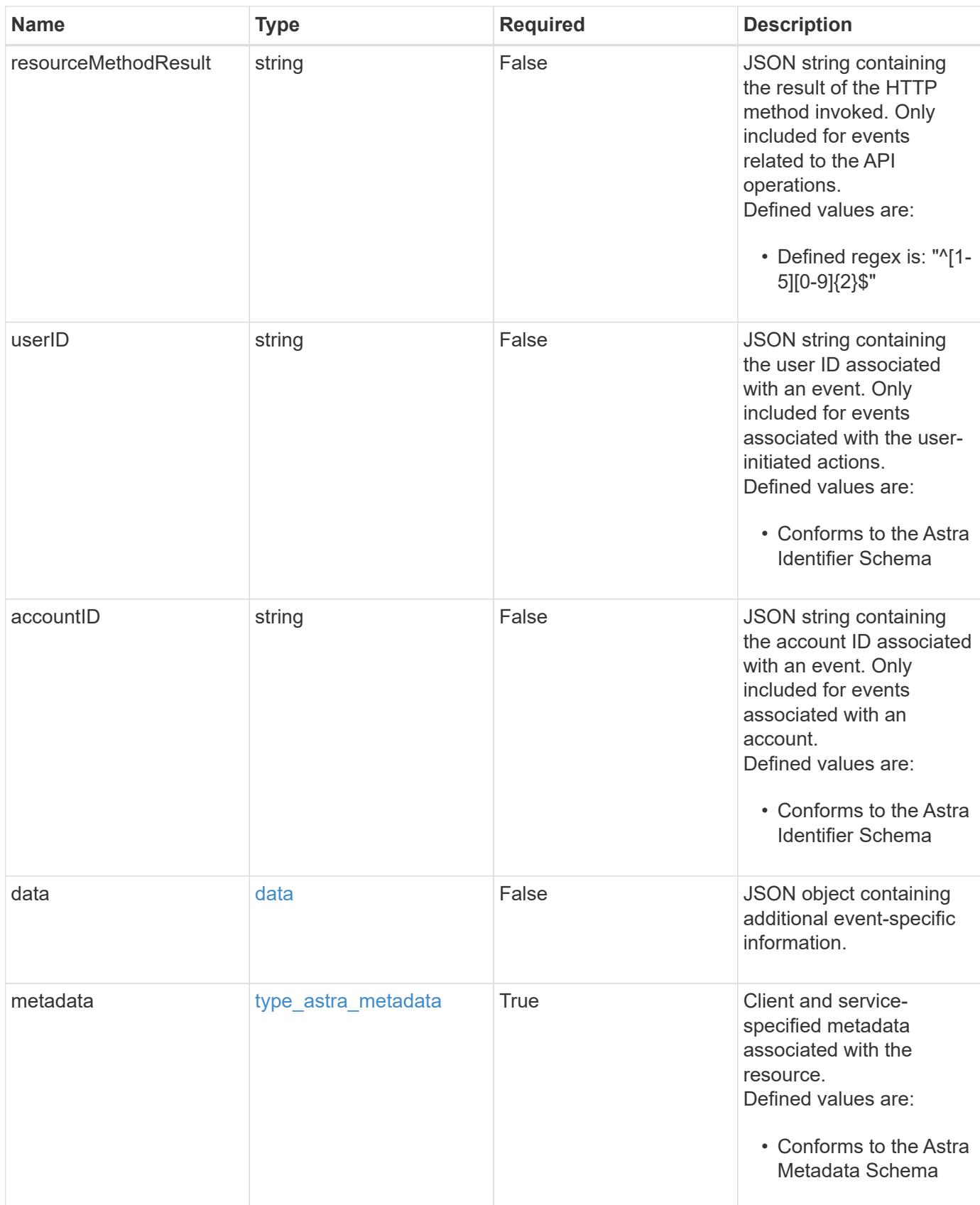

```
{
    "type": "application/astra-notification",
    "version": "1.3",
    "id": "03c645d6-75f0-59b0-95f2-862ae344ea27",
    "name": "astra.app.discovery.failed",
    "sequenceCount": 48923,
    "summary": "Application Discovery Failed",
    "eventTime": "2020-08-06T12:24:51.846543Z",
    "source": "composite-compute",
    "resourceID": "f670bf11-8850-44bd-b330-815af6186a06",
    "additionalResourceIDs": [
      "84dfee99-b7b2-46d2-9021-0a1a9a5df1d6",
      "abb32003-07b9-49b1-9938-1cf6d2f33566"
  \frac{1}{2}  "resourceType": "application/astra-app",
    "correlationID": "3c603442-cfca-4af9-9f1b-40dde5c7a806",
    "severity": "warning",
    "class": "user",
    "description": "Discovering the application 'mysql' was unsuccessful.
K8s error 442. Application marked in state 'error'.",
    "destinations": [
      "notification"
  \left| \ \right|,
    "resourceURI": "/accounts/fdaa655c-15ab-4d34-aa61-
1e9098e67be0/topology/v1/managedClusters/dfd9de2d-6f0b-437b-a737-
c8f7f176cd14/apps/f670bf11-8850-44bd-b330-815af6186a06",
    "resourceCollectionURL": [
      "https://www.astra.io/accounts/fdaa655c-15ab-4d34-aa61-
1e9098e67be0/topology/v1/clouds/0df3f1a0-7203-4c12-aabf-
a7bee6302671/clusters/dfd9de2d-6f0b-437b-a737-
c8f7f176cd14/namespaces/f8b58091-4b9c-4c64-9b40-
018dbaf7c5de/apps/f670bf11-8850-44bd-b330-815af6186a06",
      "https://www.astra.io/accounts/fdaa655c-15ab-4d34-aa61-
1e9098e67be0/topology/v1/clouds/0df3f1a0-7203-4c12-aabf-
a7bee6302671/clusters/dfd9de2d-6f0b-437b-a737-
c8f7f176cd14/namespaces/923708f8-0435-45b5-8c00-
fbdef3ffaf25/apps/f670bf11-8850-44bd-b330-815af6186a06"
  \frac{1}{2}  "userID": "abda967f-cd2c-4237-908e-99266648c553",
    "accountID": "f126d214-bccf-4558-86b4-2137a41e734f",
    "metadata": {
      "labels": [],
      "creationTimestamp": "2022-10-06T20:58:16.305662Z",
      "modificationTimestamp": "2022-10-06T20:58:16.305662Z",
```

```
  "createdBy": "8f84cf09-8036-51e4-b579-bd30cb07b269"
    }
}
```

```
Status: 401, Unauthorized
```
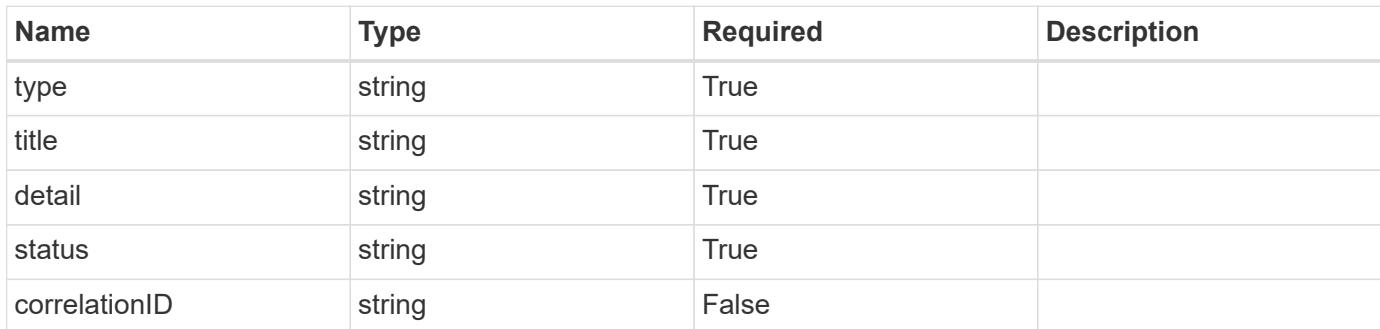

# **Example response**

```
{
   "type": "https://astra.netapp.io/problems/3",
   "title": "Missing bearer token",
   "detail": "The request is missing the required bearer token.",
    "status": "401"
}
```
## **Response**

```
Status: 400, Bad request
```
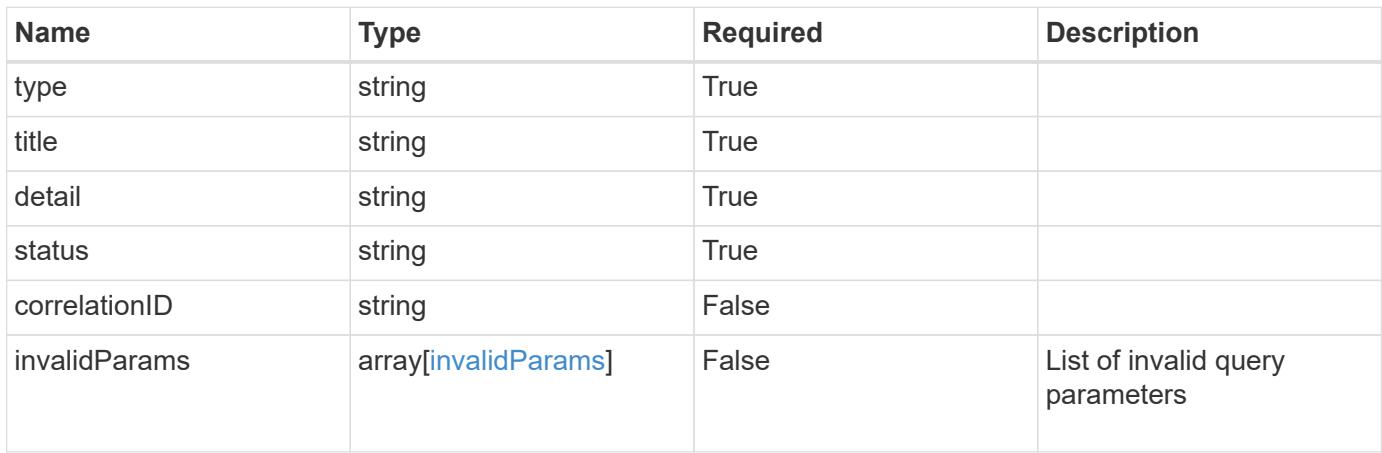

```
{
   "type": "https://astra.netapp.io/problems/5",
   "title": "Invalid query parameters",
   "detail": "The supplied query parameters are invalid.",
    "status": "400"
}
```
Status: 403, Forbidden

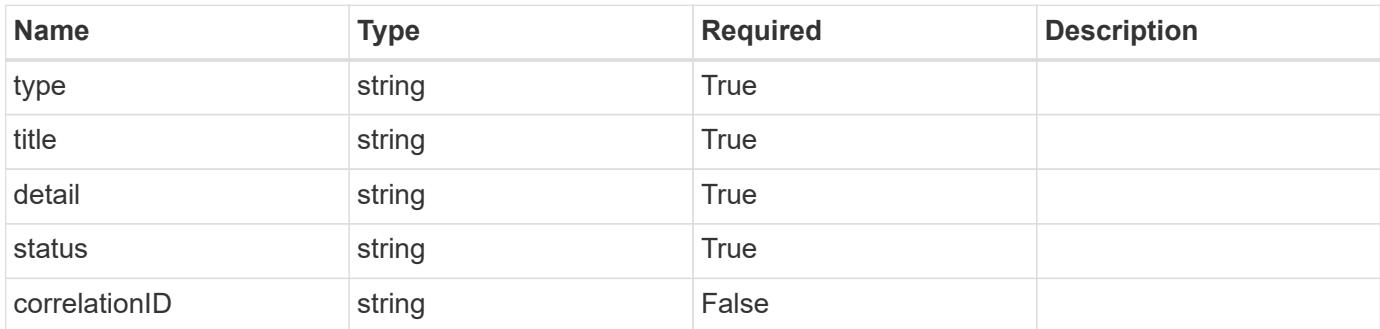

#### **Example response**

```
{
   "type": "https://astra.netapp.io/problems/11",
   "title": "Operation not permitted",
   "detail": "The requested operation isn't permitted.",
   "status": "403"
}
```
#### **Error**

Status: 404, Not found

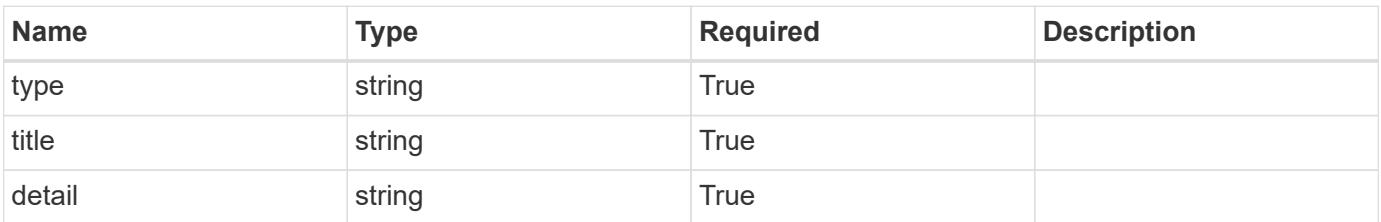

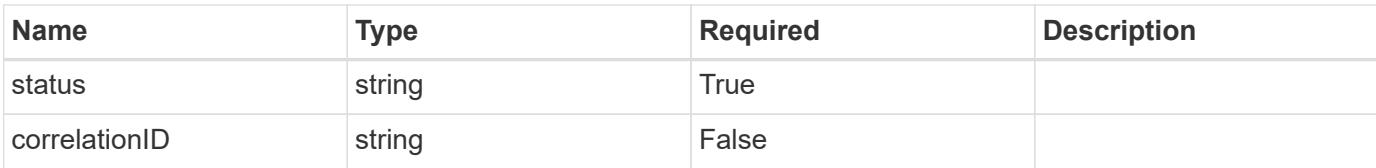

#### **Example error response**

```
{
   "type": "https://astra.netapp.io/problems/2",
   "title": "Collection not found",
   "detail": "The collection specified in the request URI wasn't
found.",
   "status": "404"
}
```
#### **Definitions**

#### **See Definitions**

#### data

JSON object containing additional event-specific information.

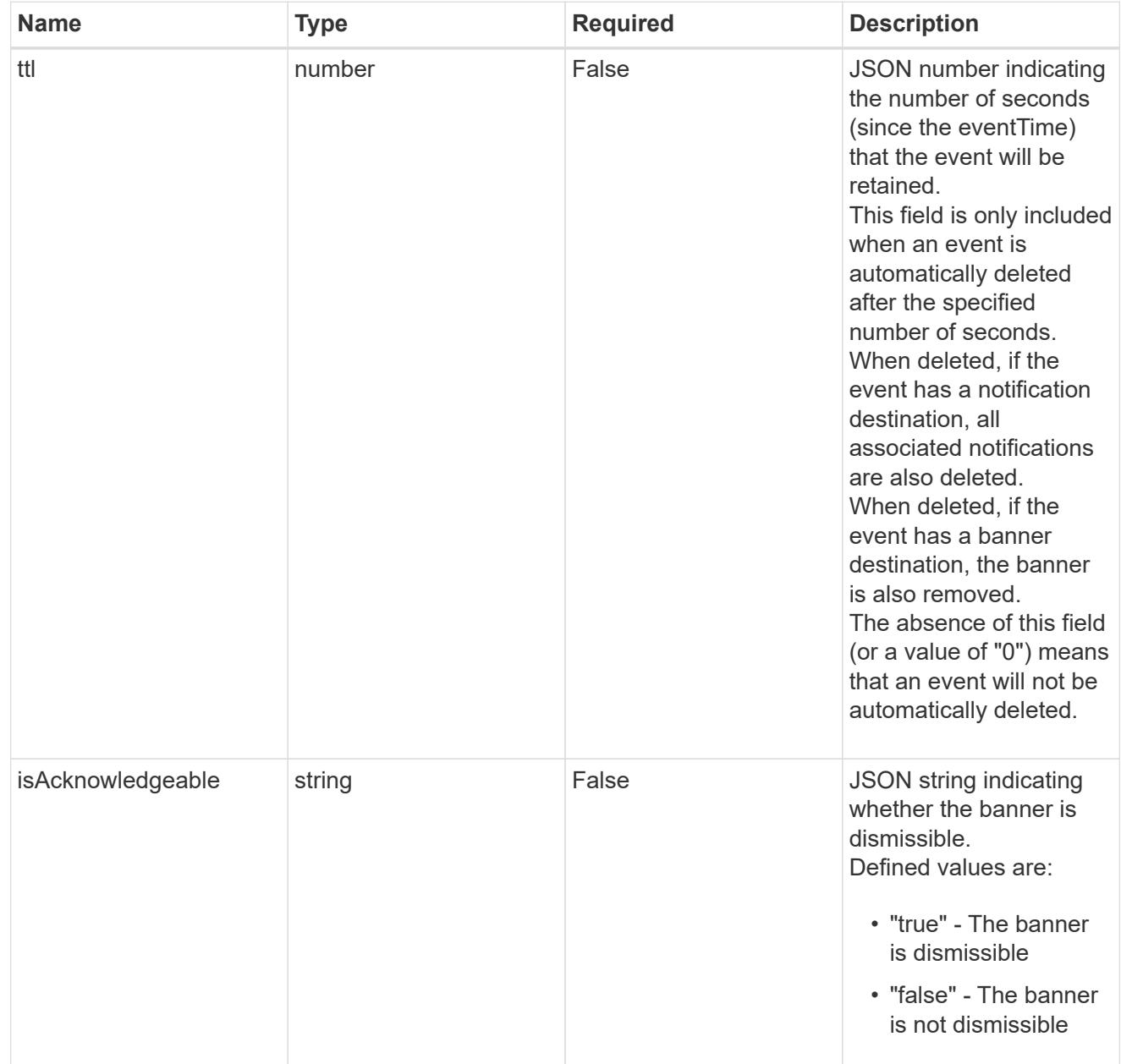

type\_astra\_label

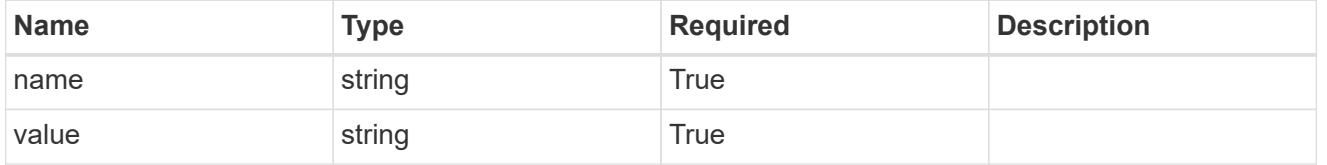

type\_astra\_metadata

Client and service-specified metadata associated with the resource.

Defined values are:

#### • Conforms to the Astra Metadata Schema

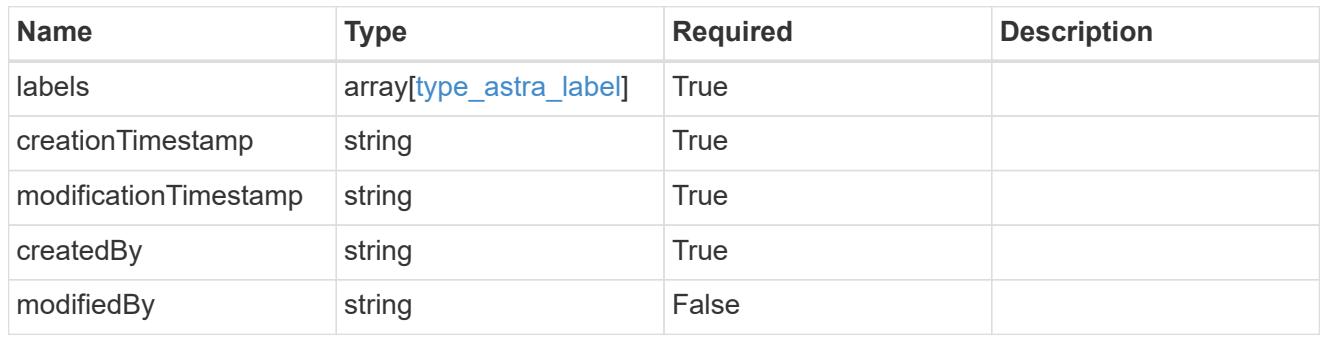

invalidParams

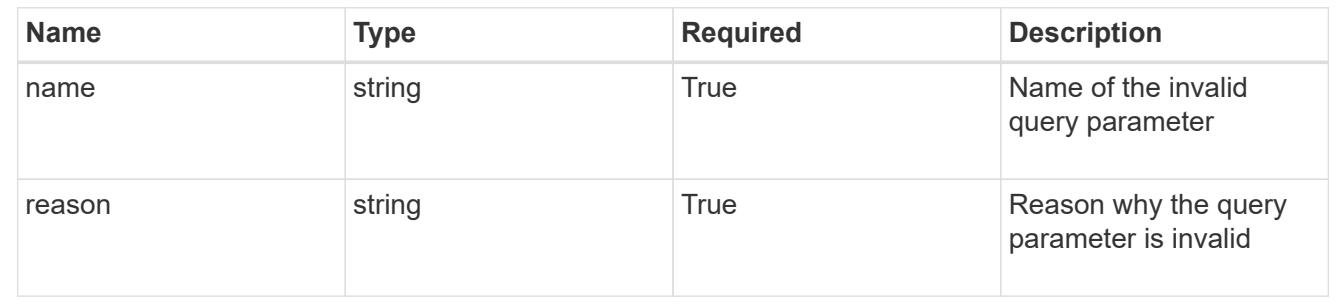

# **Package**

# **Package overview**

The Package API represents installable software packages.

# **Create a new package**

POST /accounts/{account\_id}/core/v1/packages

Indicates desired values for the Package API resource to be created.

## **Parameters**

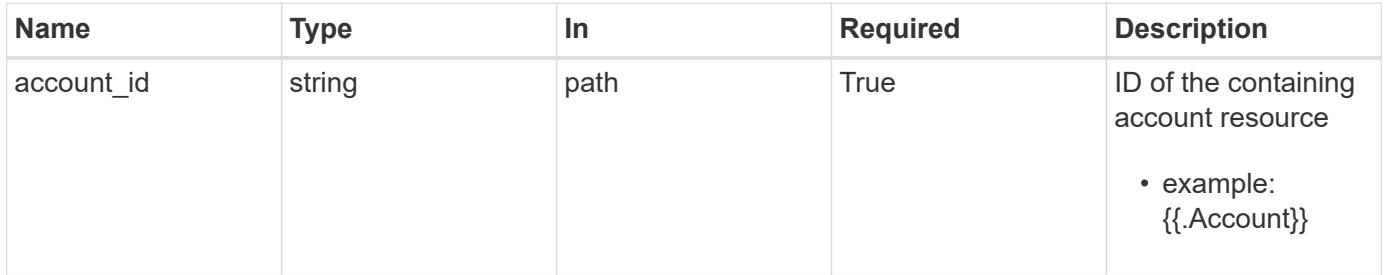

# **Request Body**

Indicates desired values for the Package API resource to be created.

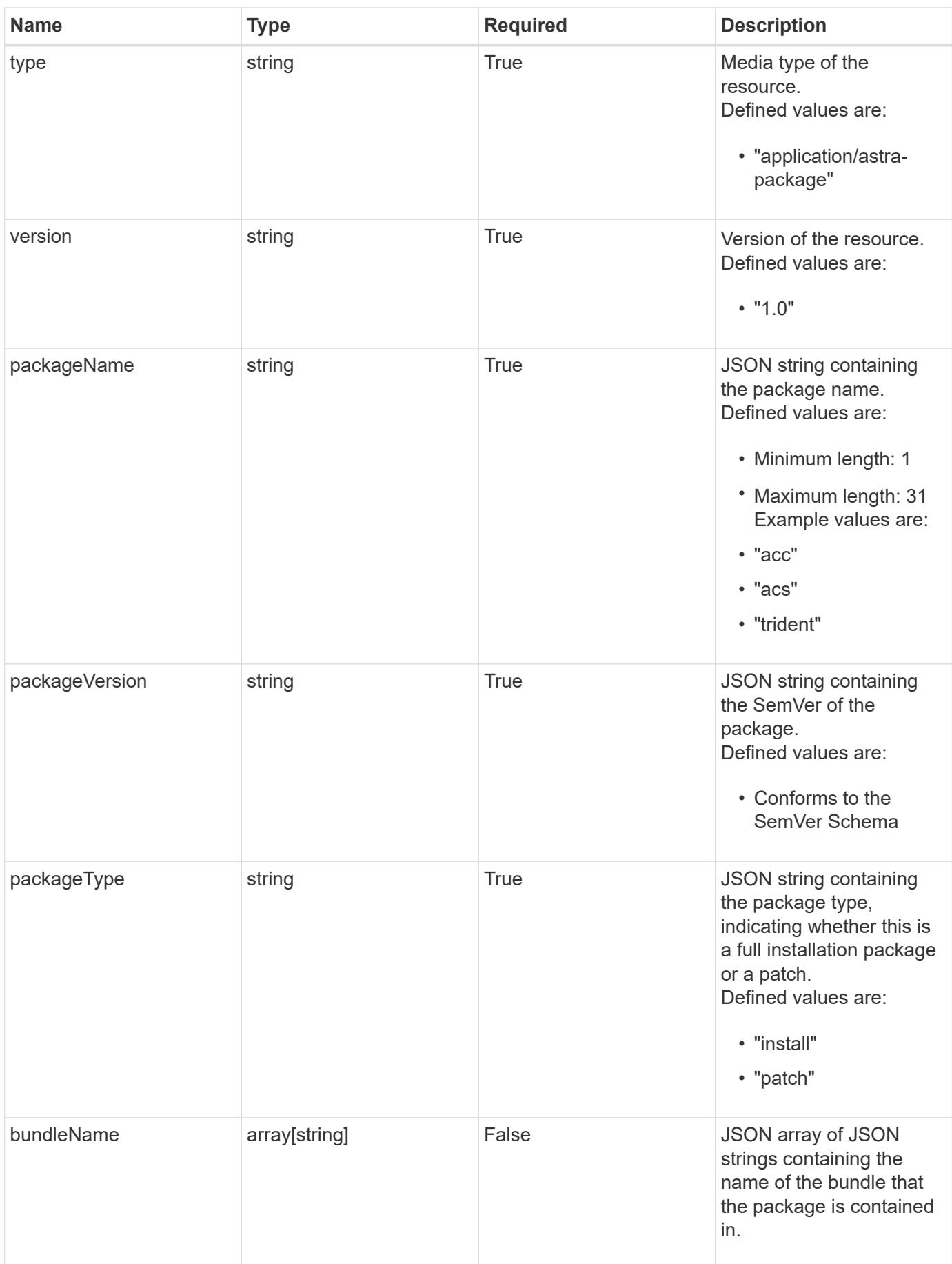

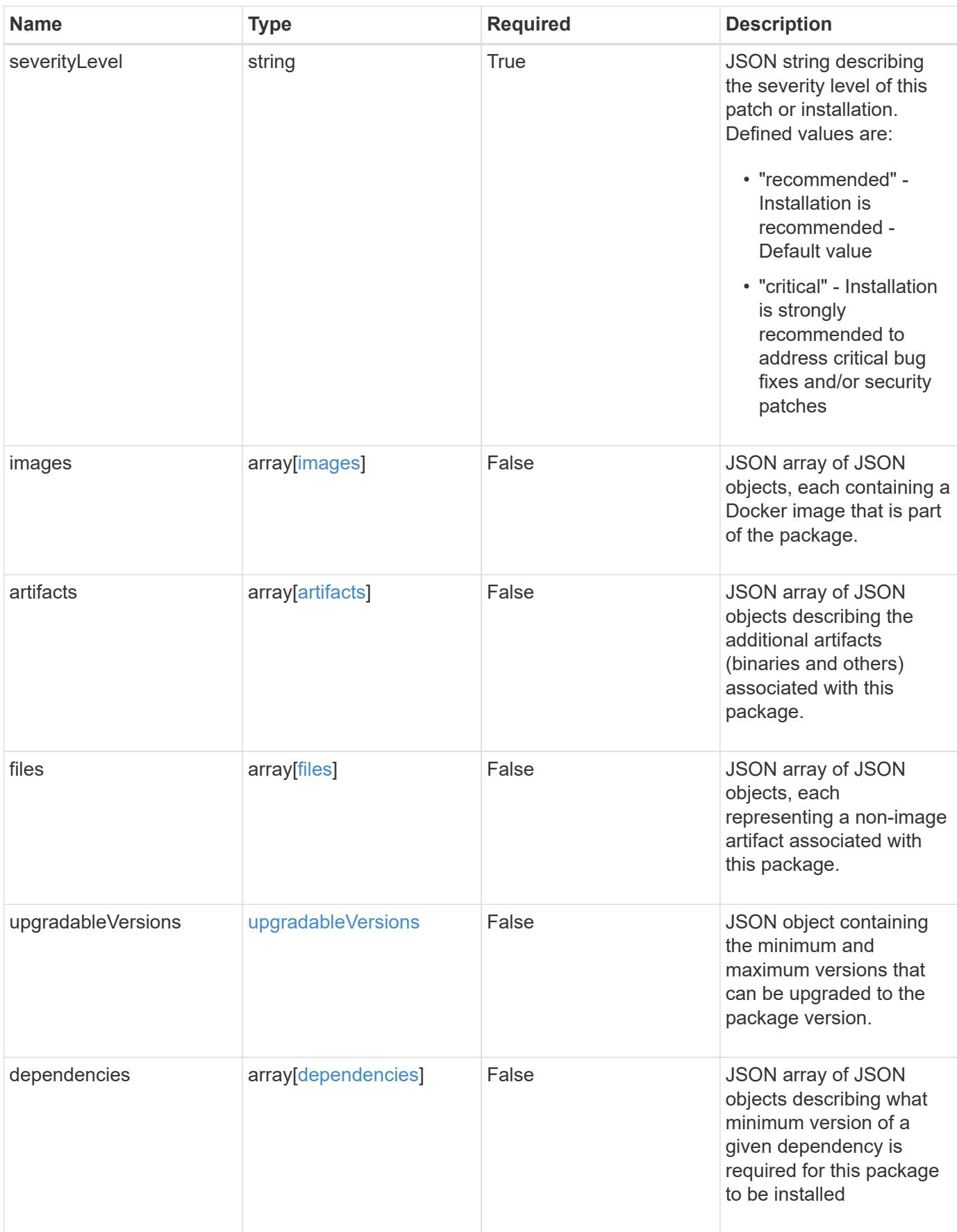

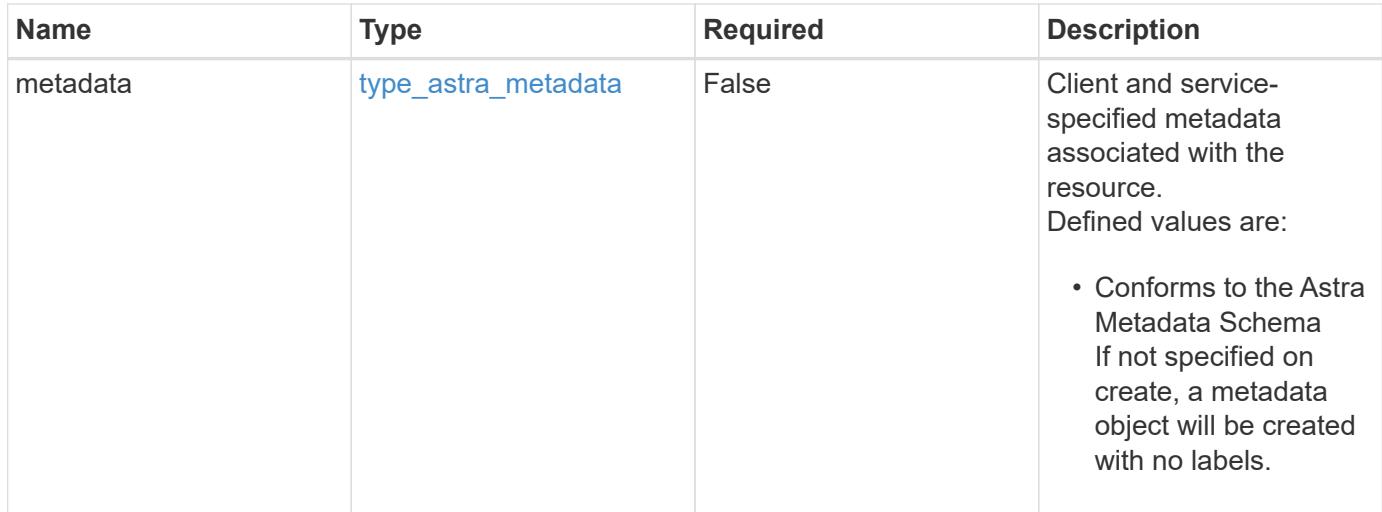

```
{
    "type": "application/astra-package",
    "version": "1.0",
    "packageName": "acc",
    "packageVersion": "22.09.1",
    "packageType": "patch",
    "severityLevel": "recommended",
    "images": [
      {
        "imagePath": "/globalcicd/acc",
        "imageName": "storage-provider",
        "imageTag": "1.3.116",
        "imageDigest":
"sha256:2e04d178815537b0ad8c3224e8754e3364456781a161f1be239853dae33deaf
c"
      },
      {
        "imagePath": "/globalcicd/acc",
        "imageName": "storage-backend-metrics",
        "imageTag": "1.3.45",
        "imageDigest":
"sha256:2e04d178815537b0ad8c3224e8754e3364456781a161f1be239853dae33deaf
C^{\mathbf{H}}  },
      {
        "imagePath": "/globalcicd/acc",
        "imageName": "credentials",
        "imageTag": "1.3.45",
        "imageDigest":
"sha256:2e04d178815537b0ad8c322445654e33642da781a161f1be239853dae33deaf
C^{\mathbf{H}}  }
    ],
    "files": [
      {
      "fileName": "astra control center min.yaml",
        "fileIdentifier": "astra_min",
        "fileMediaType": "application/x-yaml",
        "fileContents":
"VGhpcyBpcyBzdXBwb3NlZCB0byBiZSBhIGNvbXByZXNzZWQgZmlsZSBjb250ZW50"
      }
  \frac{1}{2}  "dependencies": [
      {
```
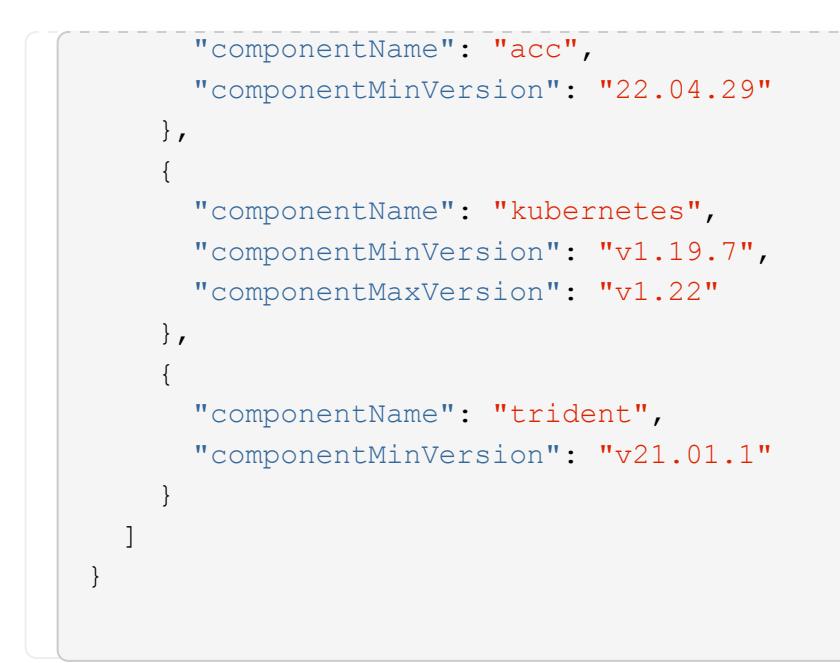

Status: 201, Returns the newly created package resource in the JSON response body.

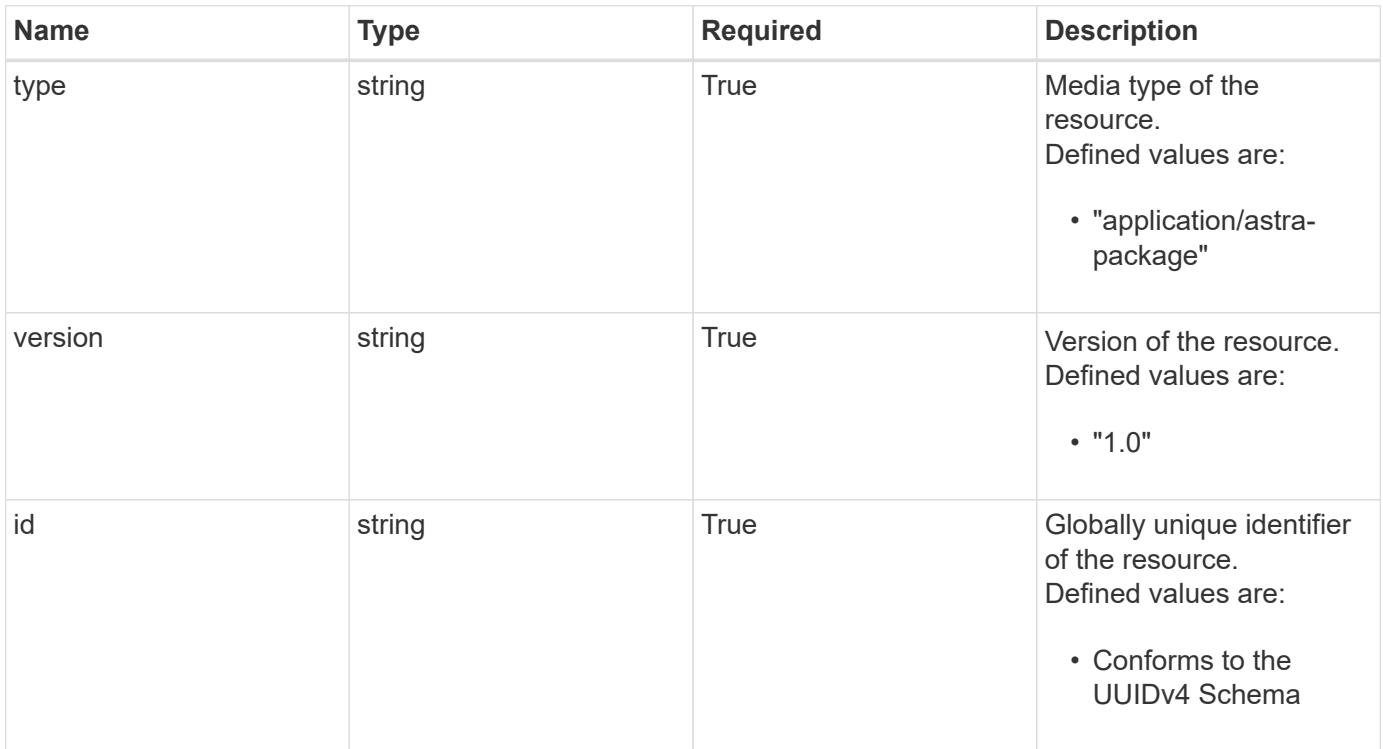

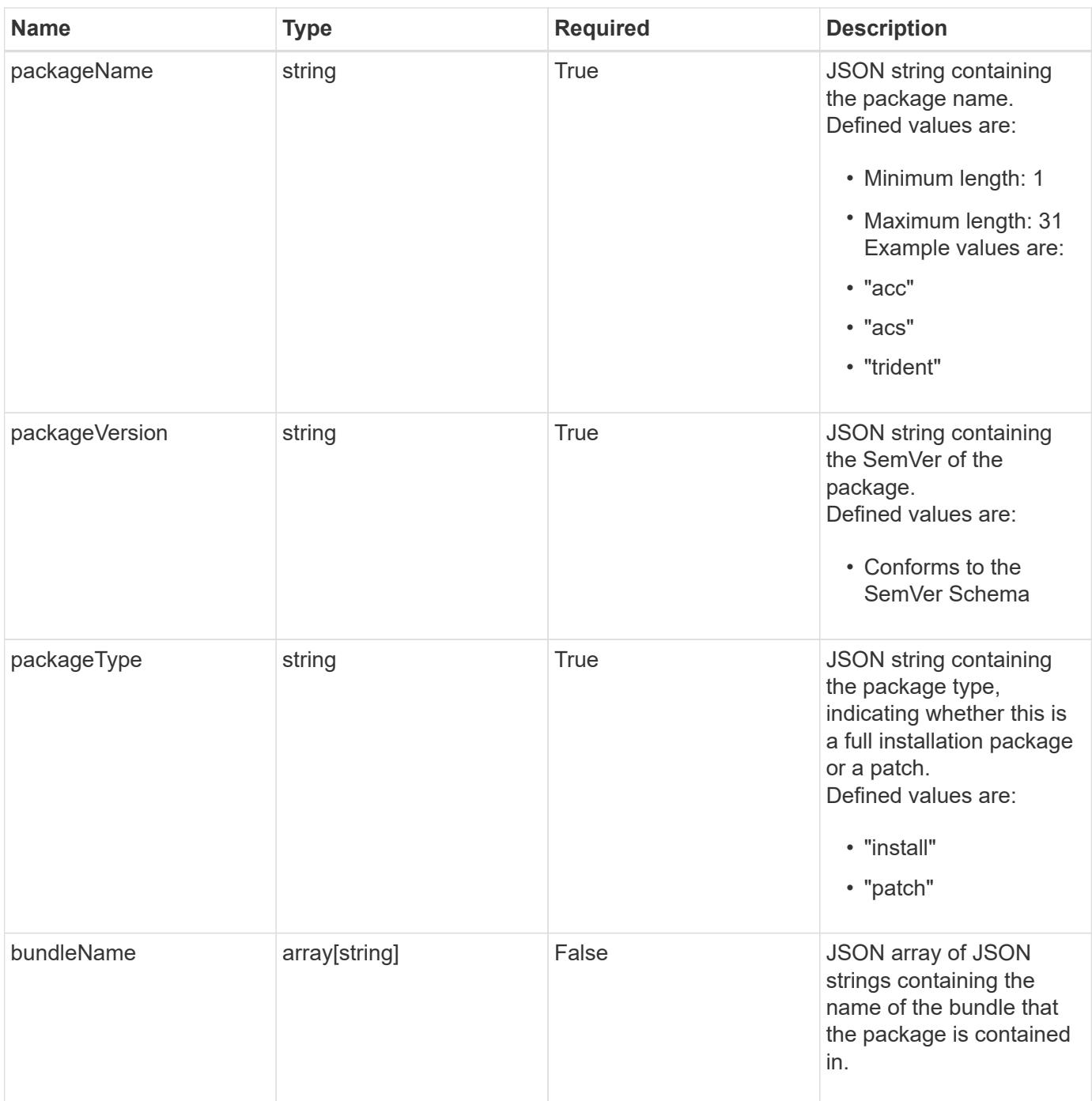

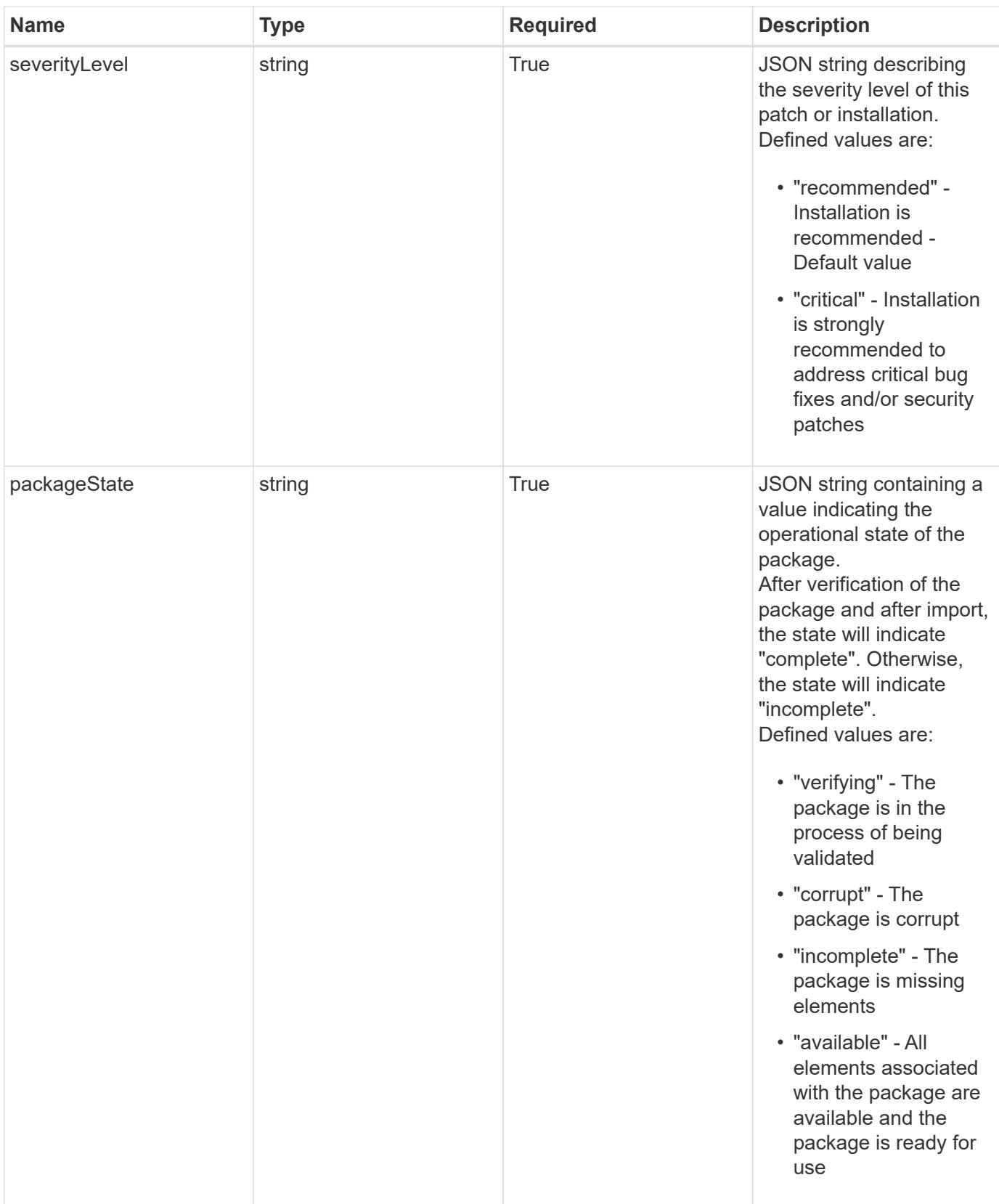

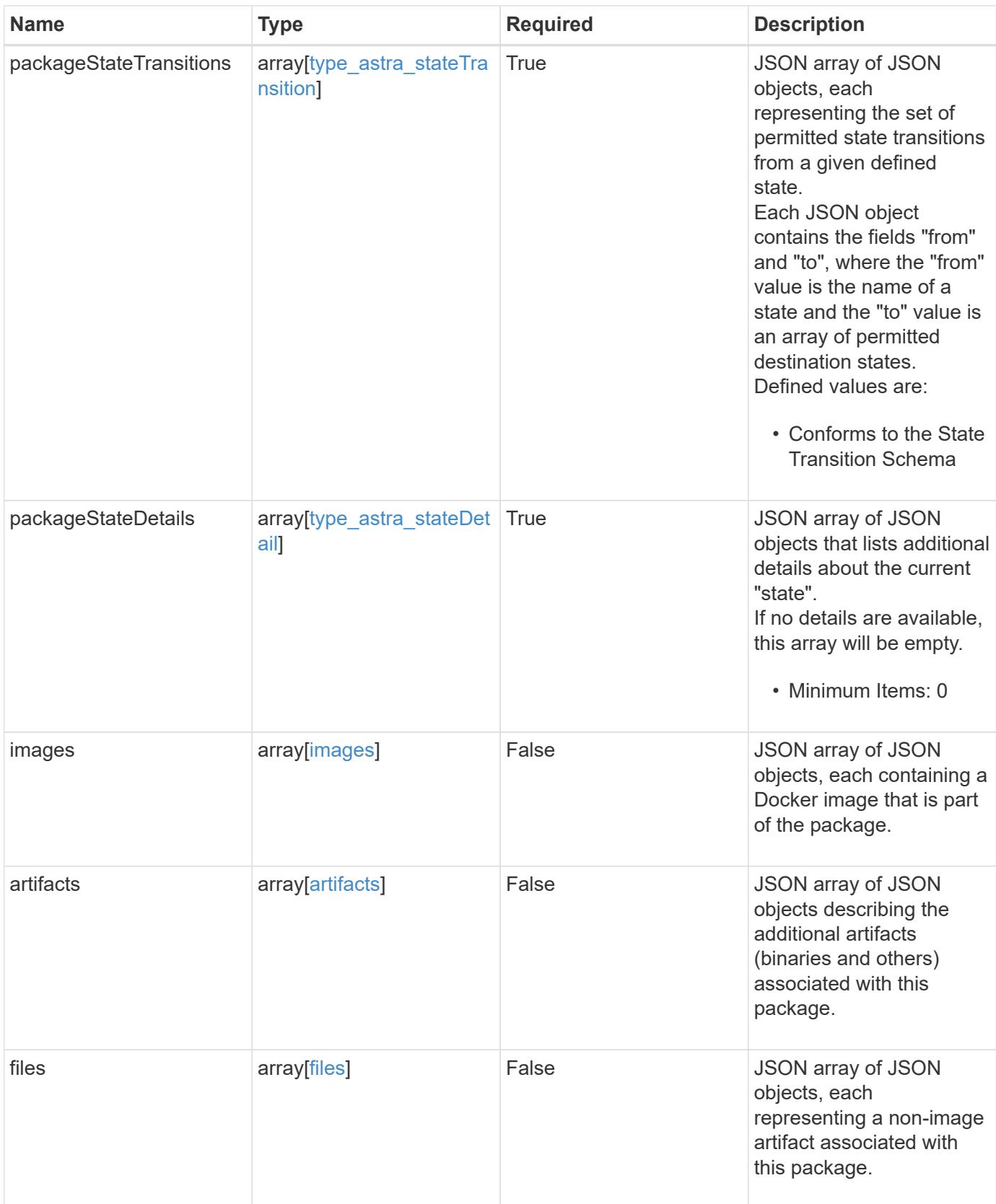

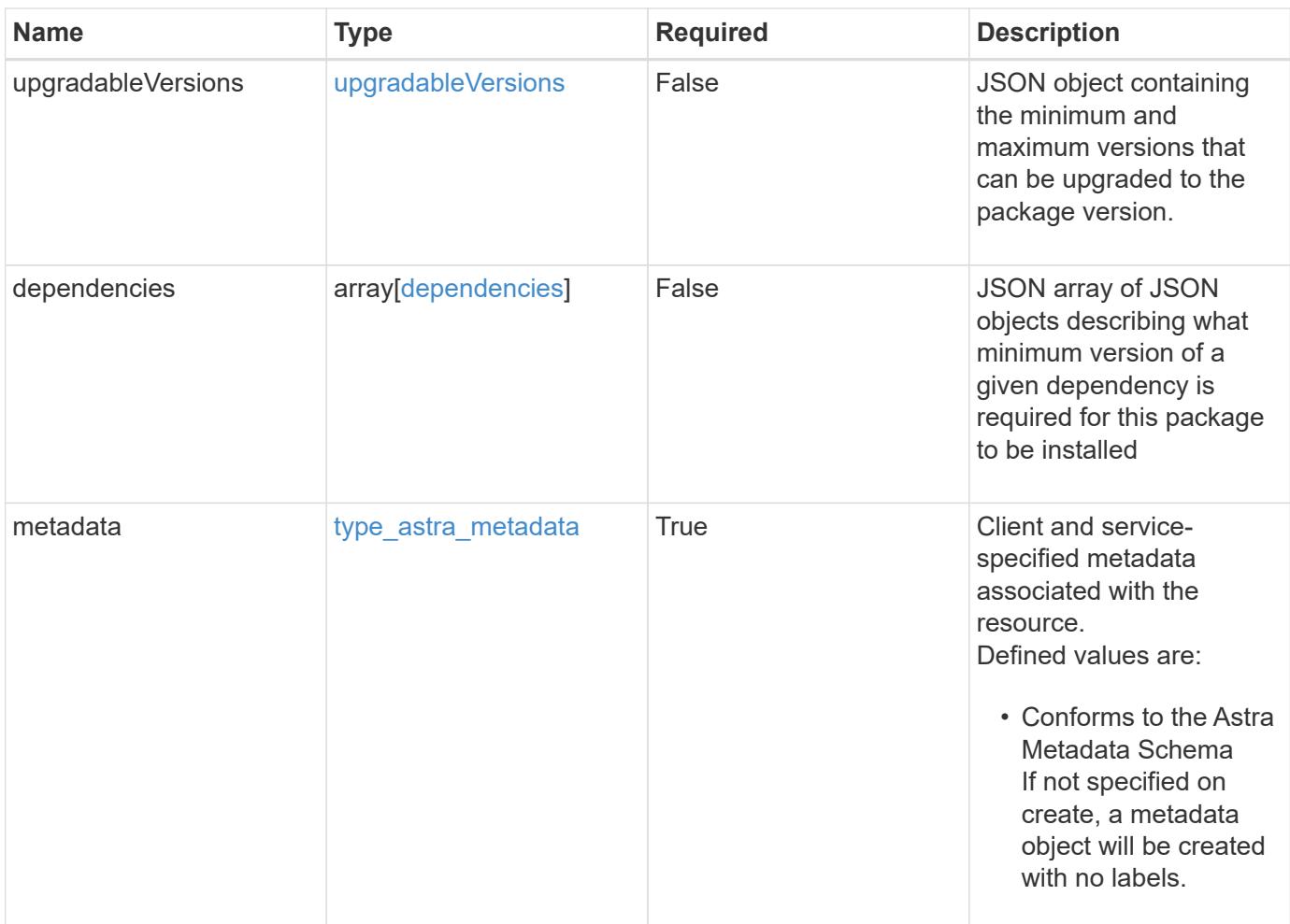

```
{
   "type": "application/astra-package",
   "version": "1.0",
   "id": "54edc2b3-18c5-5371-904b-ebcd04d88bdc",
   "packageName": "acc",
   "packageVersion": "22.09.1",
   "packageType": "patch",
   "packageState": "available",
    "packageStateTransitions": [
      {
        "from": "verifying",
        "to": [
          "corrupt",
           "incomplete",
          "available"
      \overline{1}  },
      {
        "from": "corrupt",
        "to": [
           "incomplete",
          "available"
        ]
      },
      {
        "from": "incomplete",
        "to": [
          "corrupt",
          "available"
      \Box  },
      {
        "from": "available",
        "to": [
          "corrupt",
          "available"
      \Box  }
 \frac{1}{2},
    "packageStateDetails": [],
   "severityLevel": "recommended",
   "images": [
      {
        "imagePath": "/globalcicd/acc",
```

```
  "imageName": "storage-provider",
        "imageTag": "1.3.116",
        "imageDigest":
"sha256:2e04d178815537b0ad8c3224e8754e33642da781a161f1be239853dae33deaf
c"
      },
      {
        "imagePath": "/globalcicd/acc",
        "imageName": "storage-backend-metrics",
        "imageTag": "1.3.45",
        "imageDigest":
"sha256:2e04d178815537b0ad8c3224e8754e33642da781a161f1be239853dae33deaf
C^{\mathbf{H}}  },
      {
        "imagePath": "/globalcicd/acc",
        "imageName": "credentials",
        "imageTag": "1.3.45",
        "imageDigest":
"sha256:2e04d178815537b0ad8c3224e8754e33642da781a161f1be239853dae33deaf
C^{\mathbf{H}}  }
  \left| \cdot \right|  "files": [
      {
      "fileName": "astra control center min.yaml",
        "fileIdentifier": "astra_min",
        "fileMediaType": "application/x-yaml",
        "fileContents":
"VGhpcyBpcyBzdXBwb3NlZCB0byBiZSBhIGNvbXByZXNzZWQgZmlsZSBjb250ZW50"
      }
  \frac{1}{2}  "dependencies": [
      {
        "componentName": "acc",
        "componentMinVersion": "22.04.29"
      },
      {
        "componentName": "kubernetes",
        "componentMinVersion": "v1.19.7",
        "componentMaxVersion": "v1.20"
      },
      {
        "componentName": "trident",
        "componentMinVersion": "v21.01.1"
      }
```

```
\left| \ \right|,
    "metadata": {
      "labels": [],
      "creationTimestamp": "2022-10-06T20:58:16.305662Z",
      "modificationTimestamp": "2022-10-06T20:58:16.305662Z",
      "createdBy": "8f84cf09-8036-51e4-b579-bd30cb07b269"
  }
}
```
Status: 401, Unauthorized

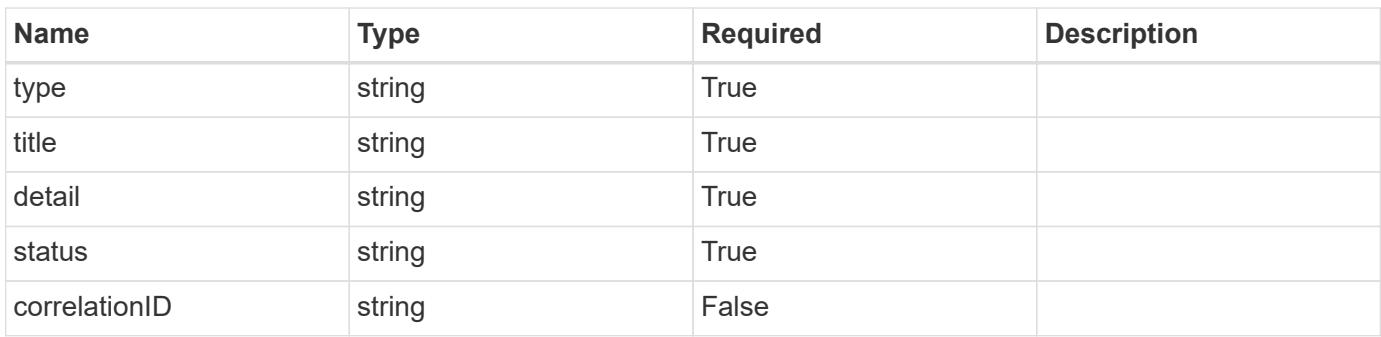

#### **Example response**

```
{
   "type": "https://astra.netapp.io/problems/3",
   "title": "Missing bearer token",
   "detail": "The request is missing the required bearer token.",
   "status": "401"
}
```
#### **Response**

Status: 400, Bad request

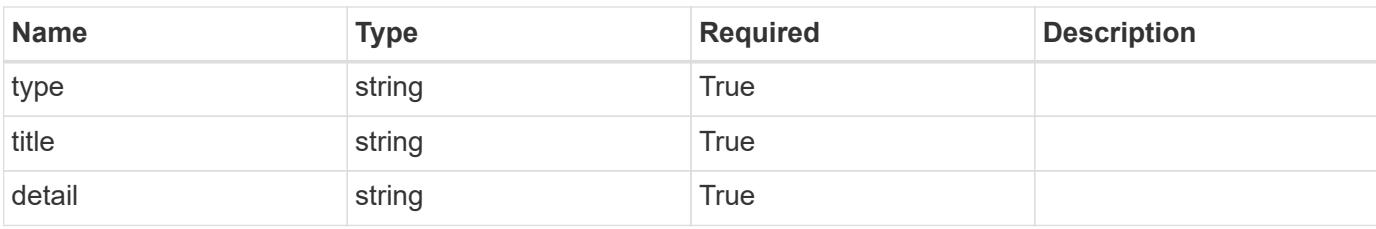
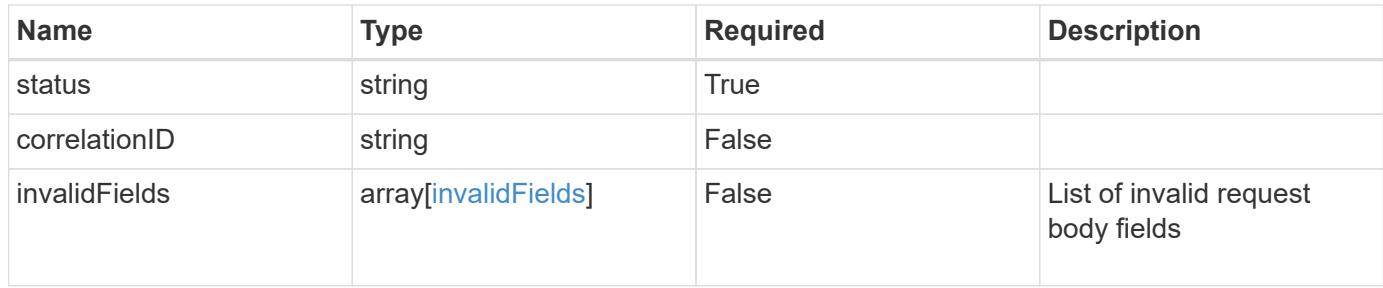

#### **Example response**

```
{
   "type": "https://astra.netapp.io/problems/5",
   "title": "Invalid query parameters",
   "detail": "The supplied query parameters are invalid.",
   "status": "400"
}
```
#### **Response**

```
Status: 409, Conflict
```
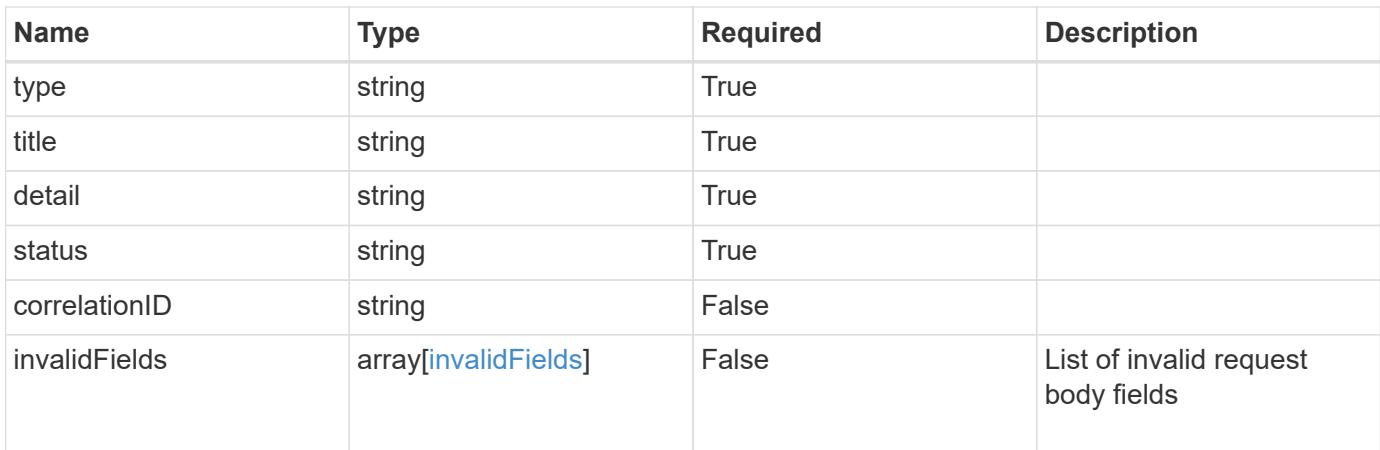

### **Example response**

```
{
    "type": "https://astra.netapp.io/problems/10",
    "title": "JSON resource conflict",
    "detail": "The request body JSON contains a field that conflicts with
an idempotent value.",
   "status": "409"
}
```

```
Response
```
Status: 403, Forbidden

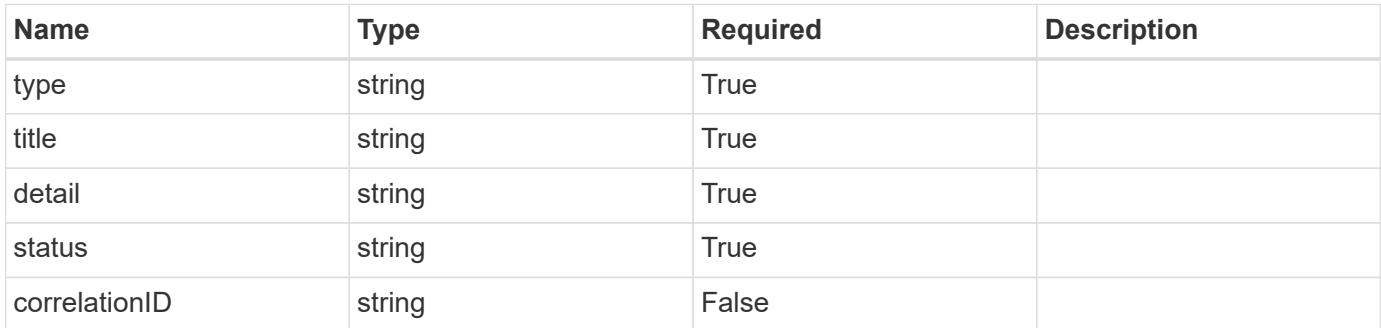

## **Example response**

```
{
   "type": "https://astra.netapp.io/problems/11",
   "title": "Operation not permitted",
   "detail": "The requested operation isn't permitted.",
    "status": "403"
}
```
#### **Error**

```
Status: 404, Not found
```
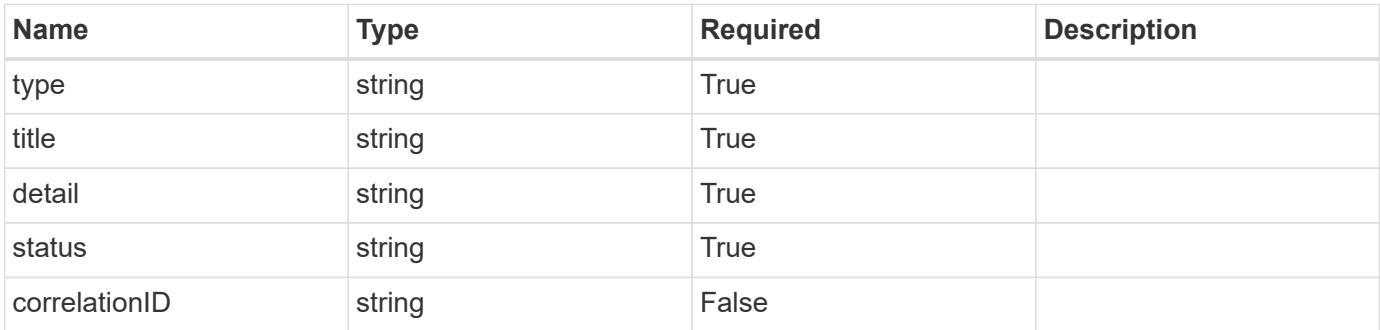

```
{
   "type": "https://astra.netapp.io/problems/2",
   "title": "Collection not found",
   "detail": "The collection specified in the request URI wasn't
found.",
   "status": "404"
}
```
## **Definitions**

#### **See Definitions**

### dependsOnImages

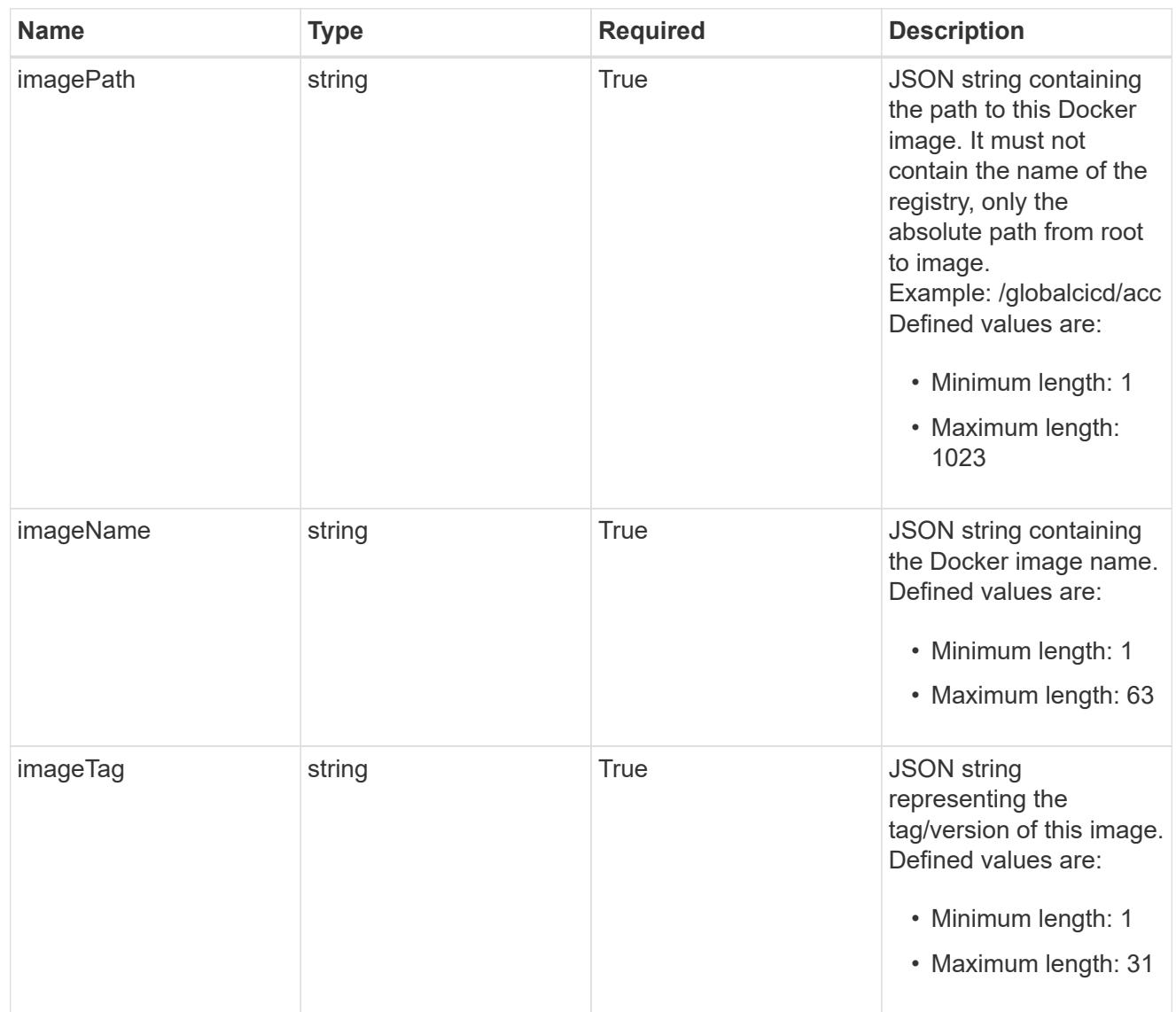

### images

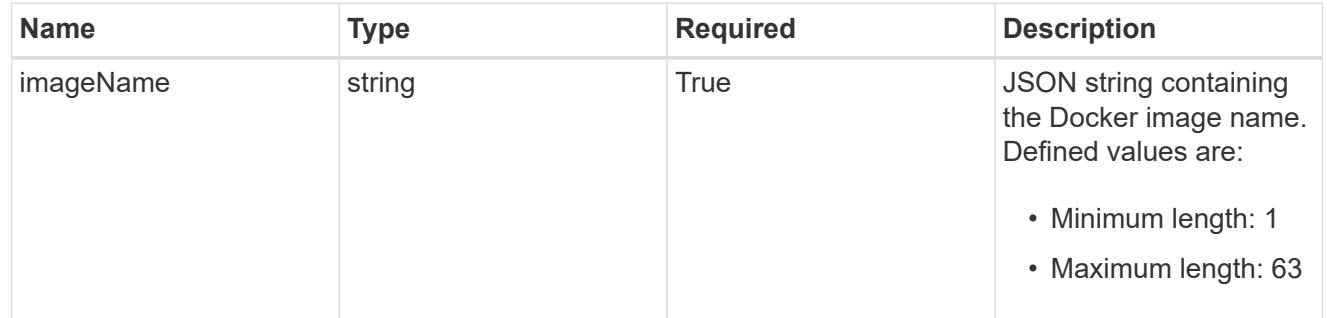

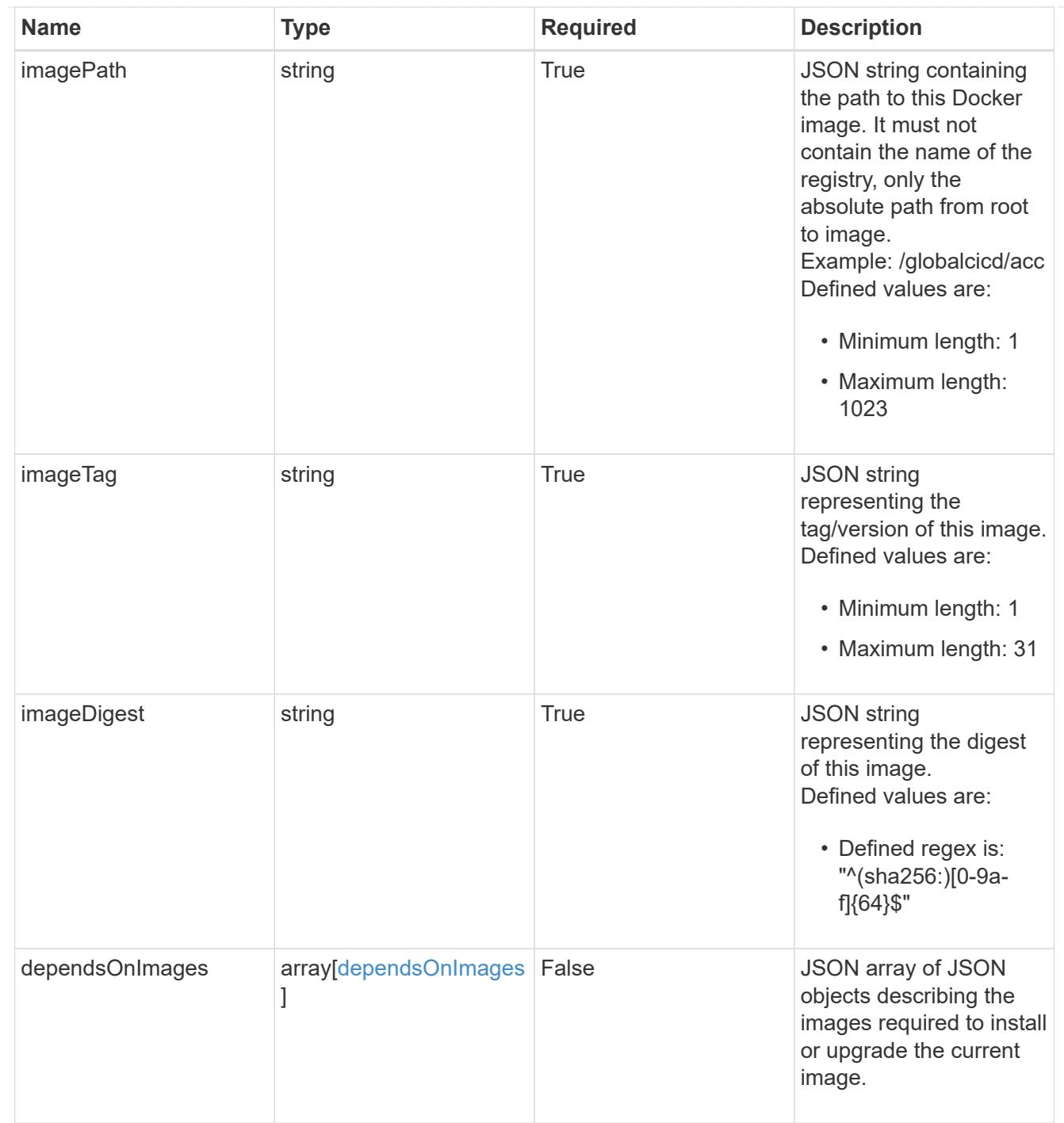

dependsOnComponents

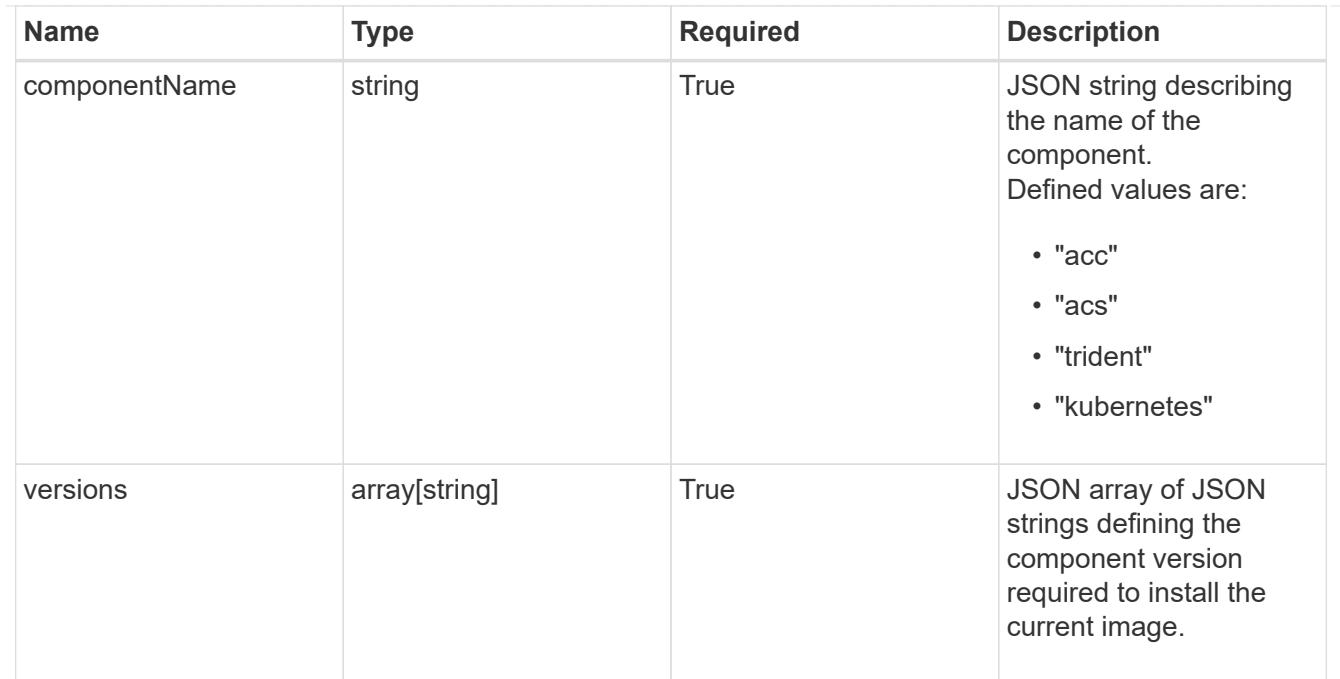

#### artifacts

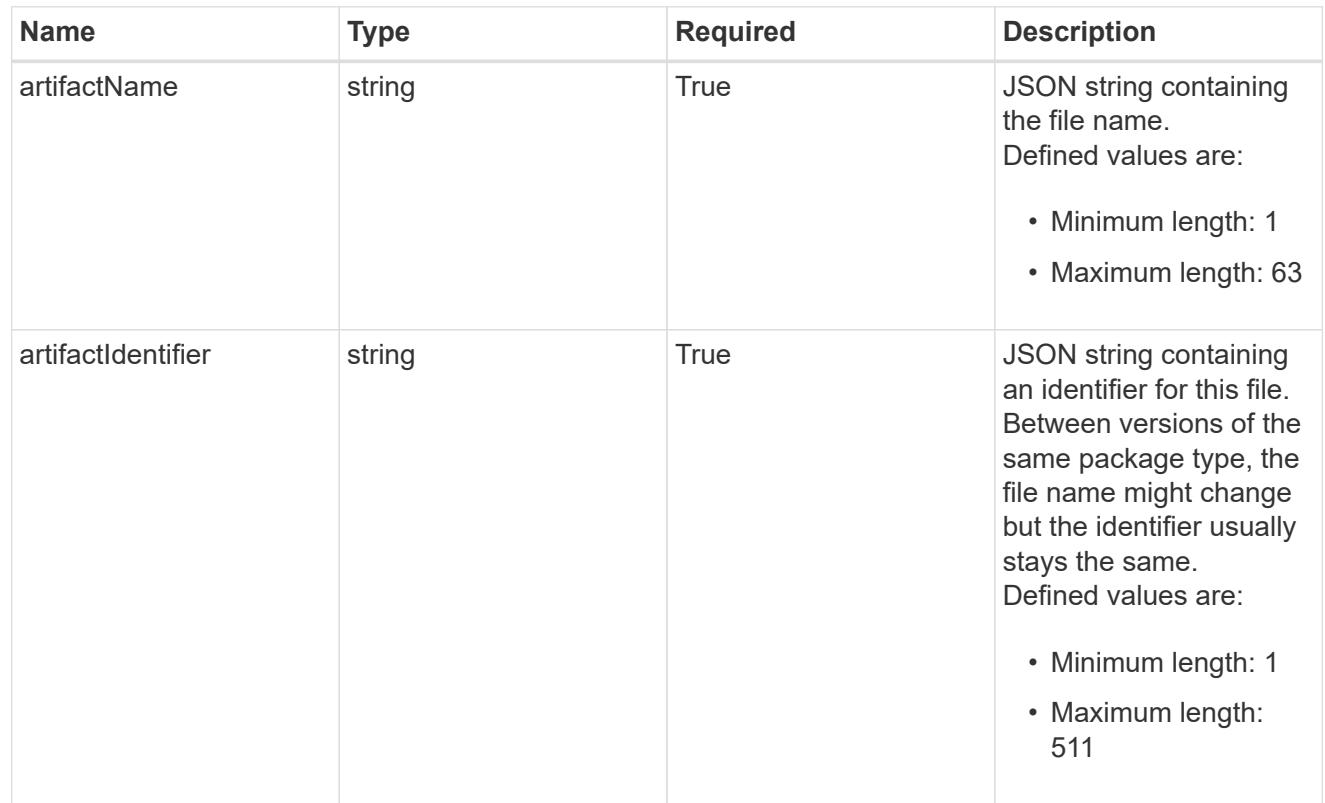

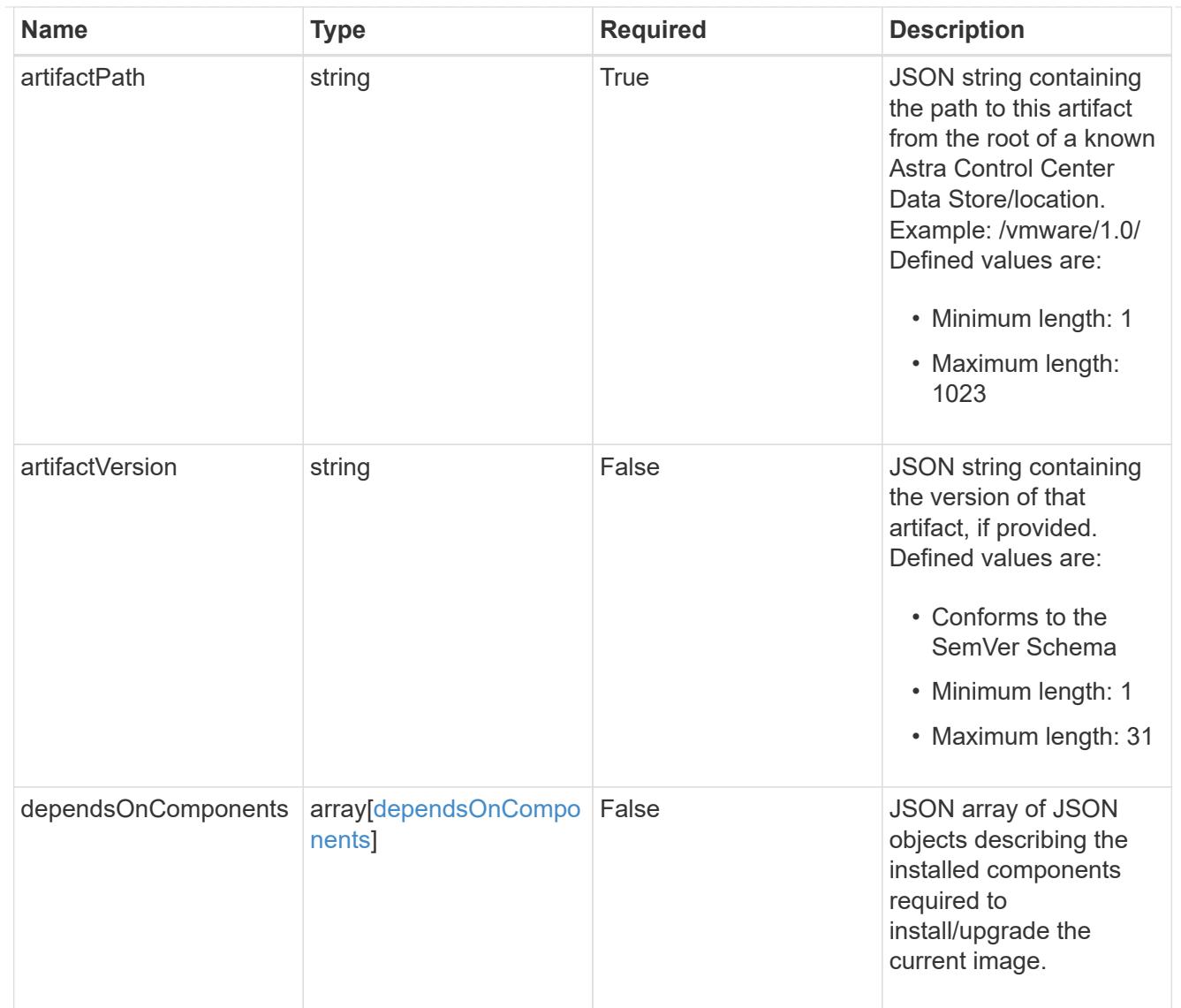

#### files

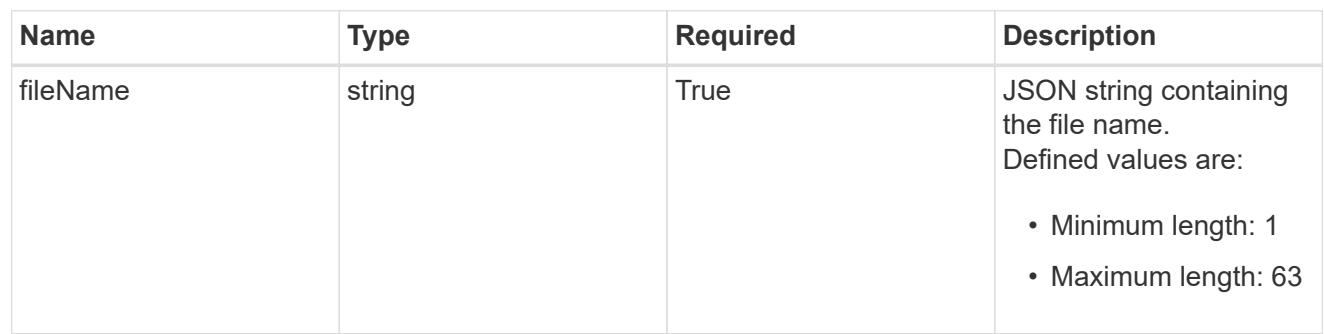

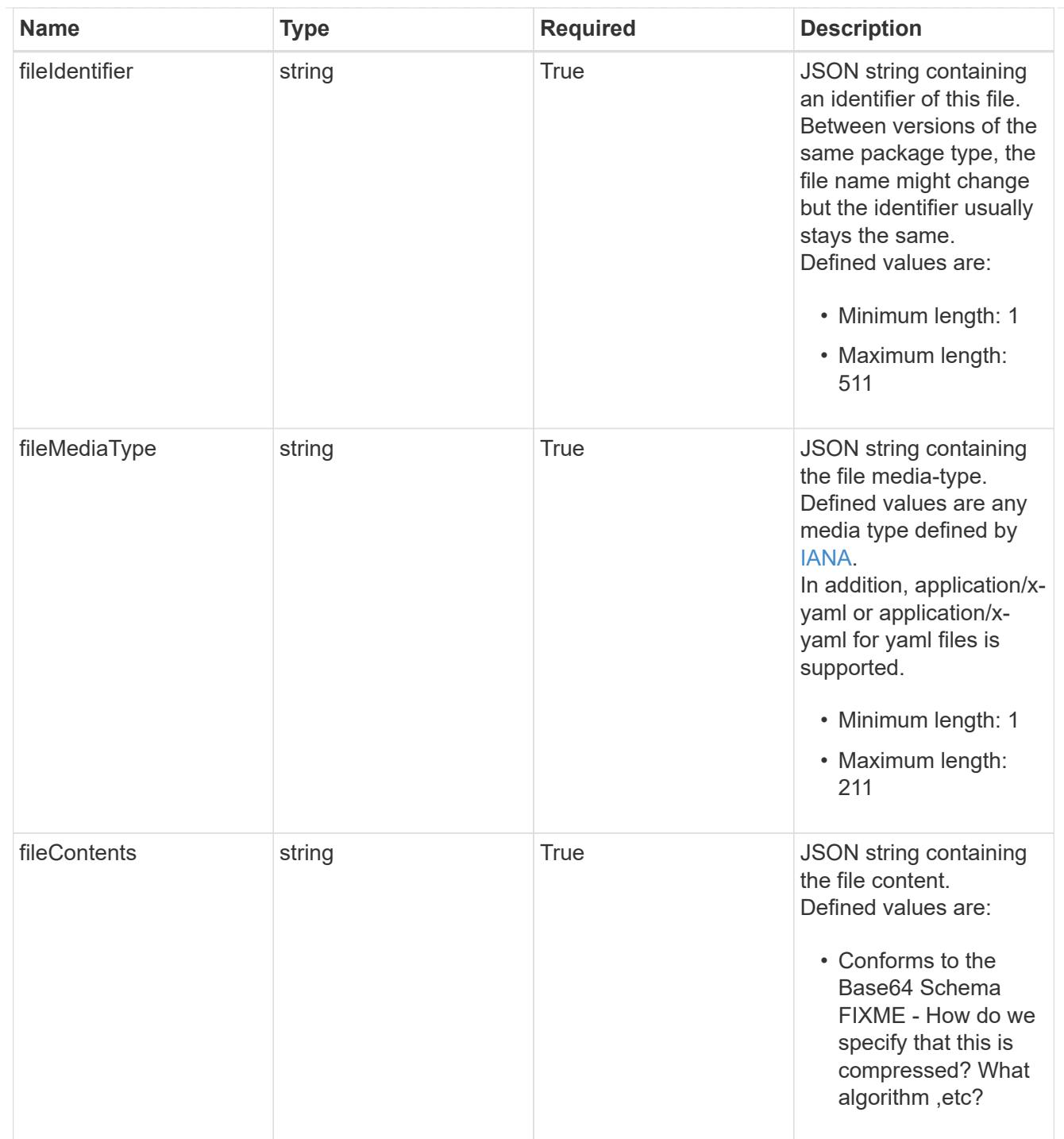

## upgradableVersions

JSON object containing the minimum and maximum versions that can be upgraded to the package version.

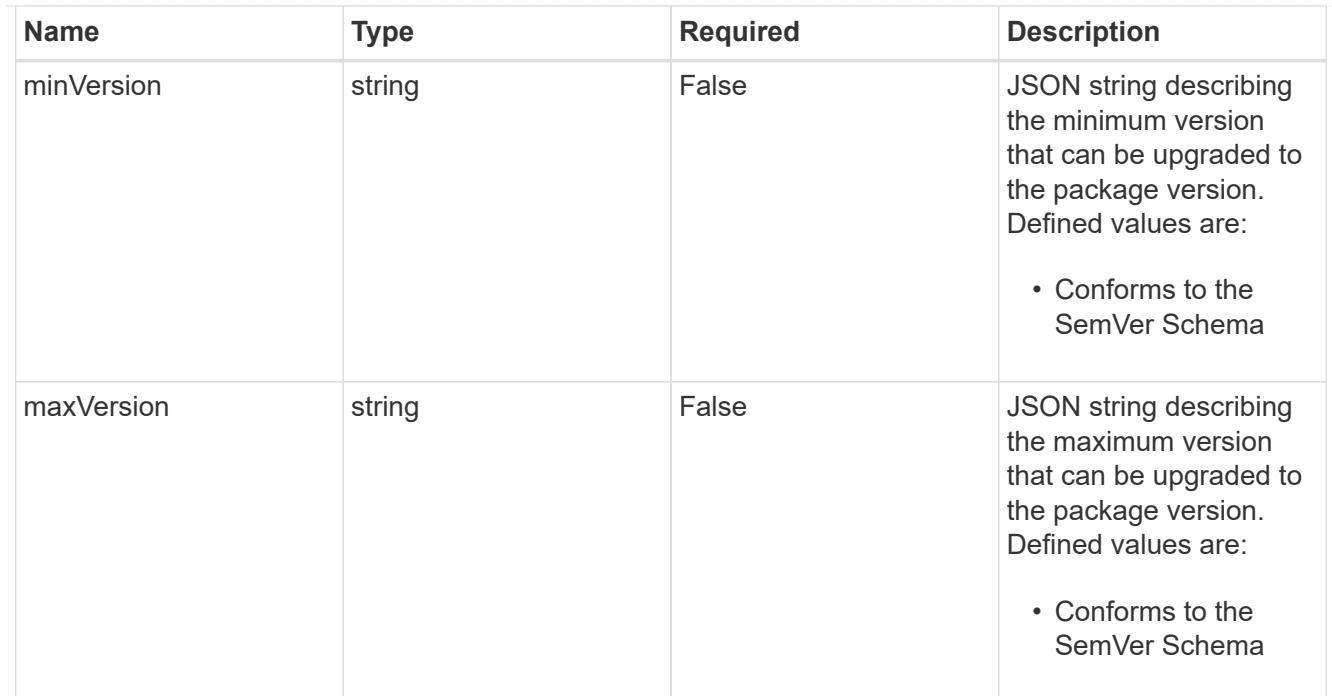

## dependencies

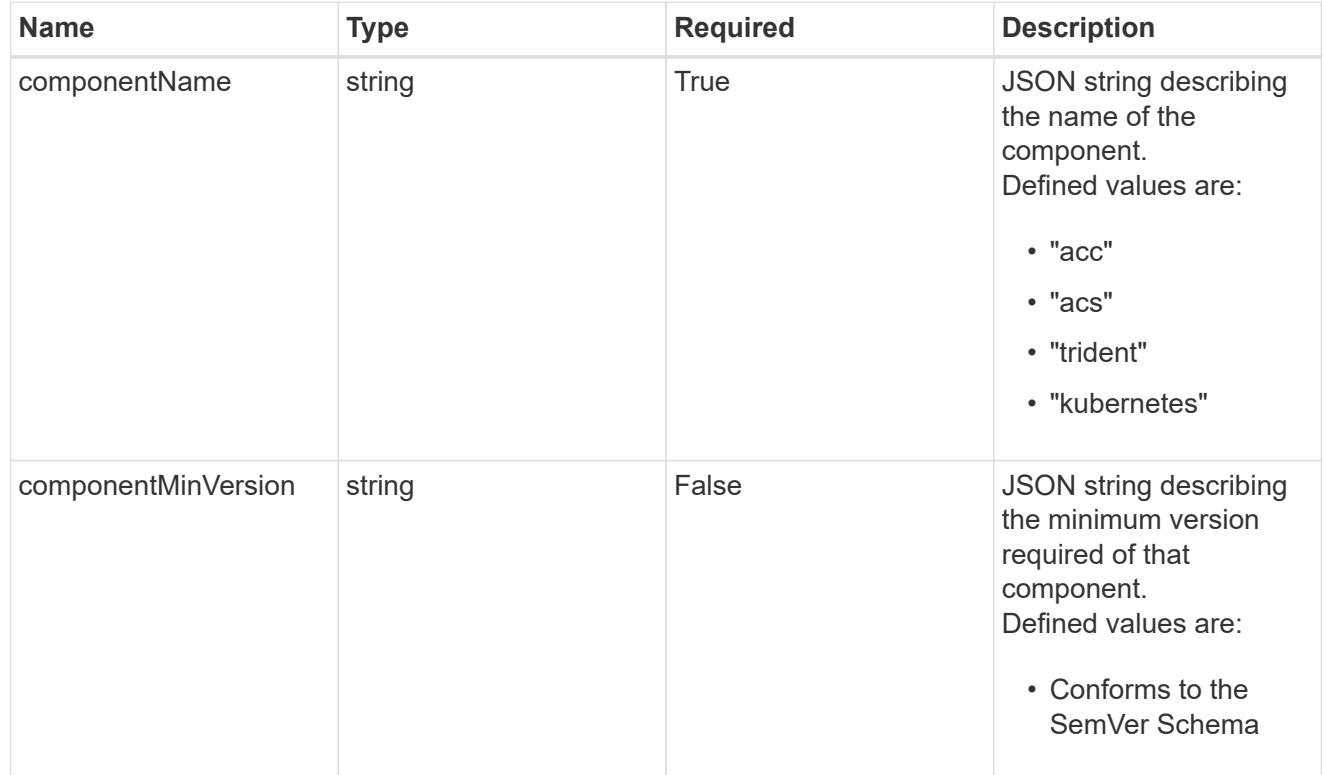

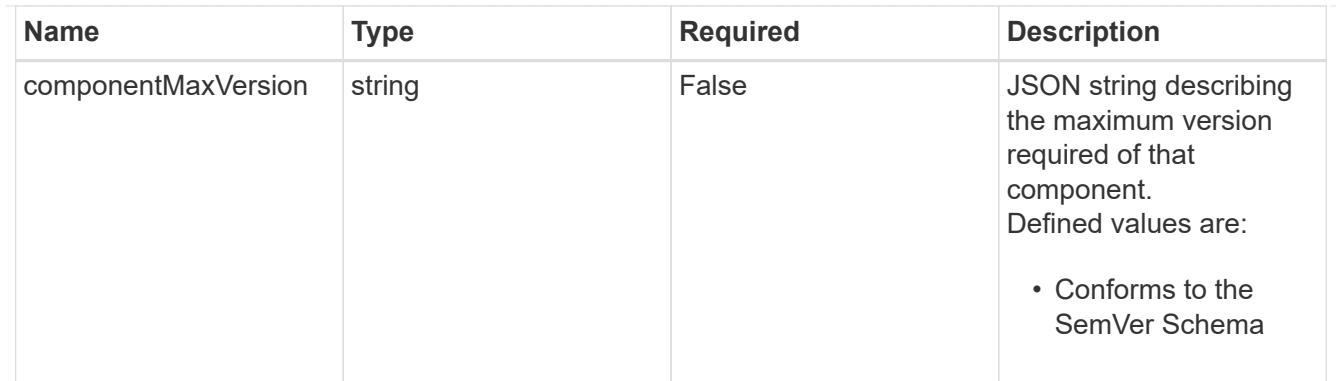

## type\_astra\_label

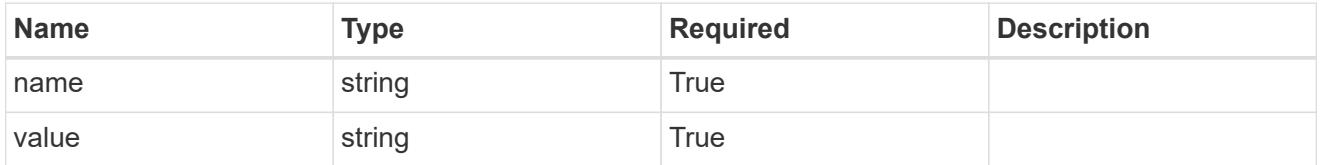

#### type\_astra\_metadata

Client and service-specified metadata associated with the resource. Defined values are:

• Conforms to the Astra Metadata Schema If not specified on create, a metadata object will be created with no labels.

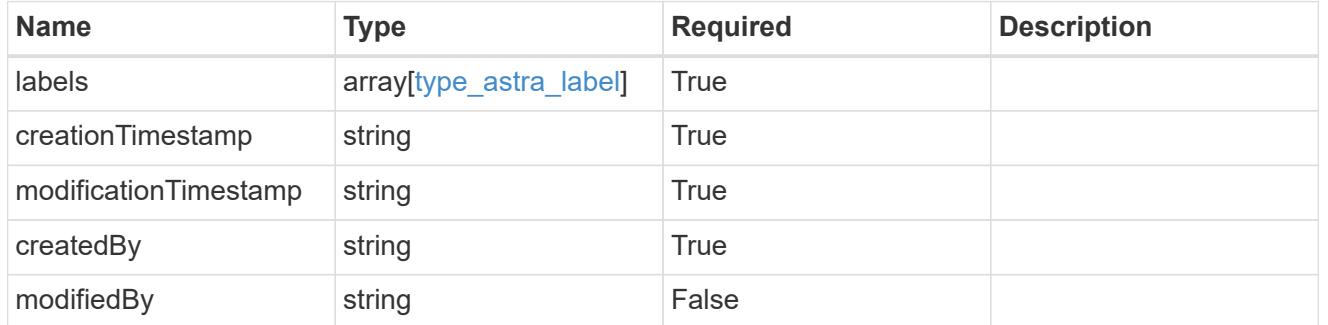

#### type\_astra\_stateTransition

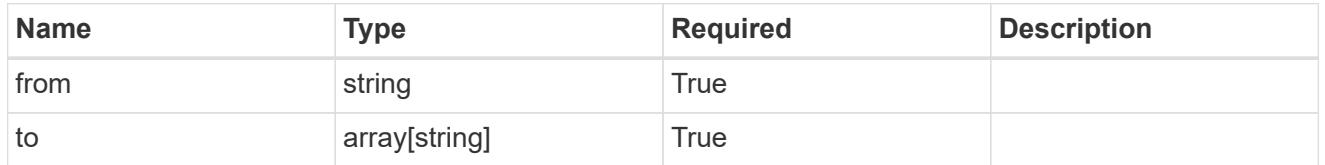

### additionalDetails

type\_astra\_stateDetail

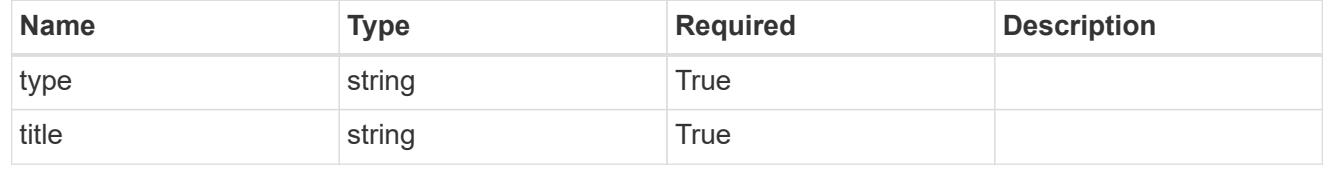

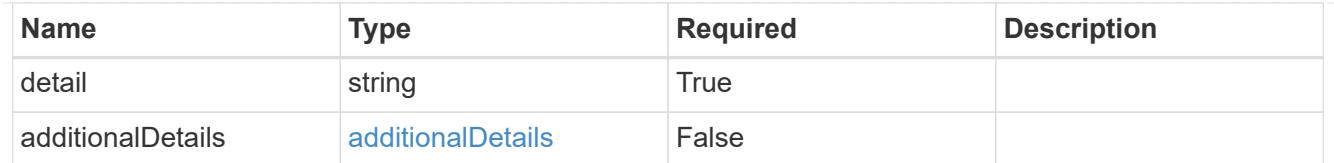

## invalidParams

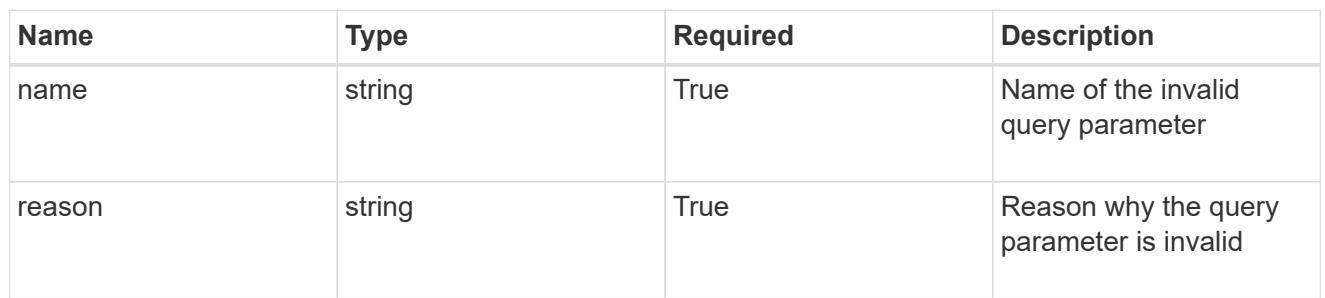

## invalidFields

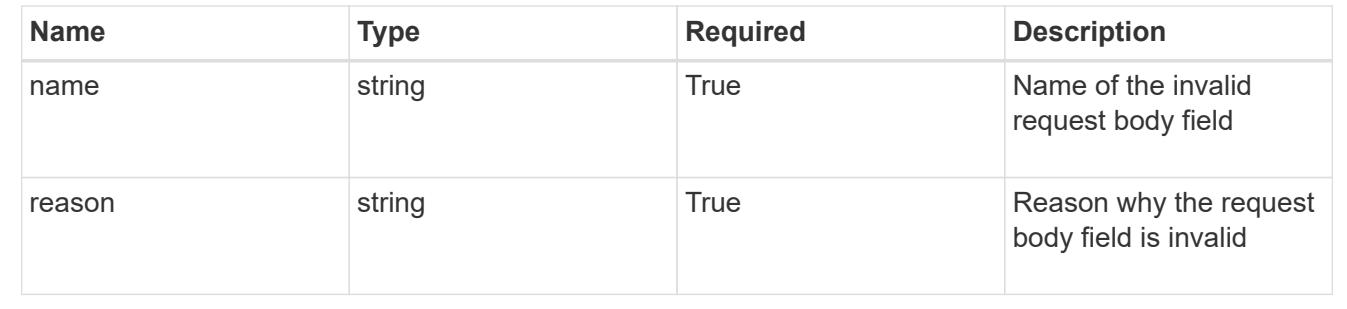

# **List all packages**

## GET /accounts/{account\_id}/core/v1/packages

Returns a JSON array of all matching resources in the collection. If individual fields are specified in the request, the items JSON array will contain the fields requested for each matching resource in the order specified.

### **Parameters**

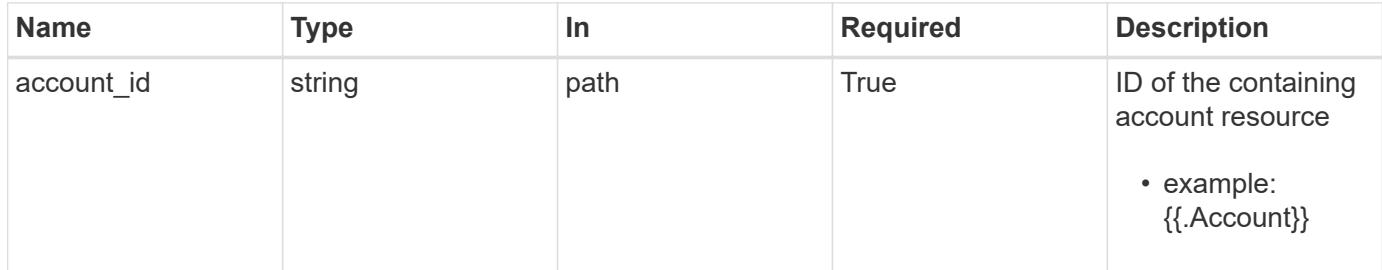

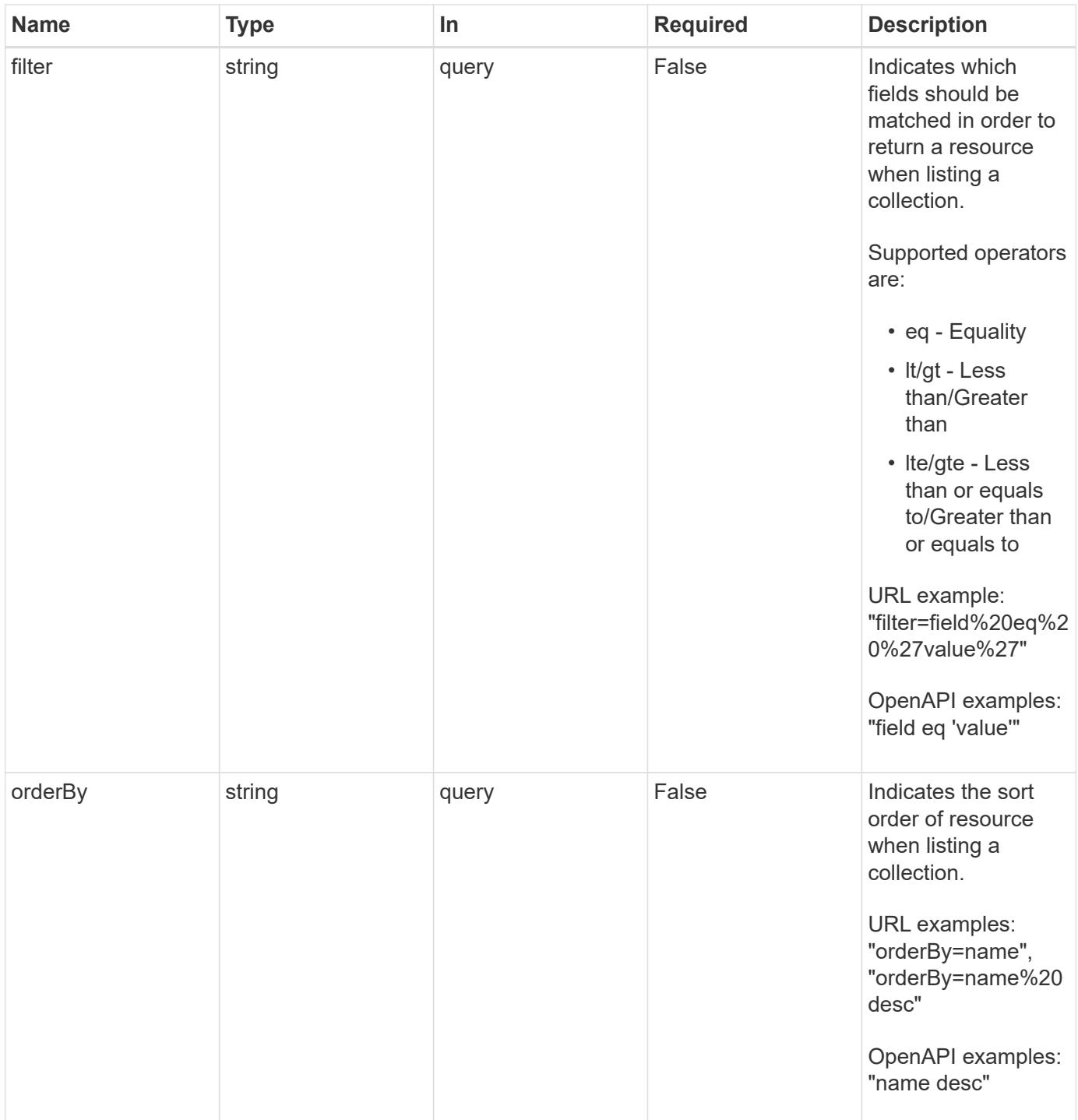

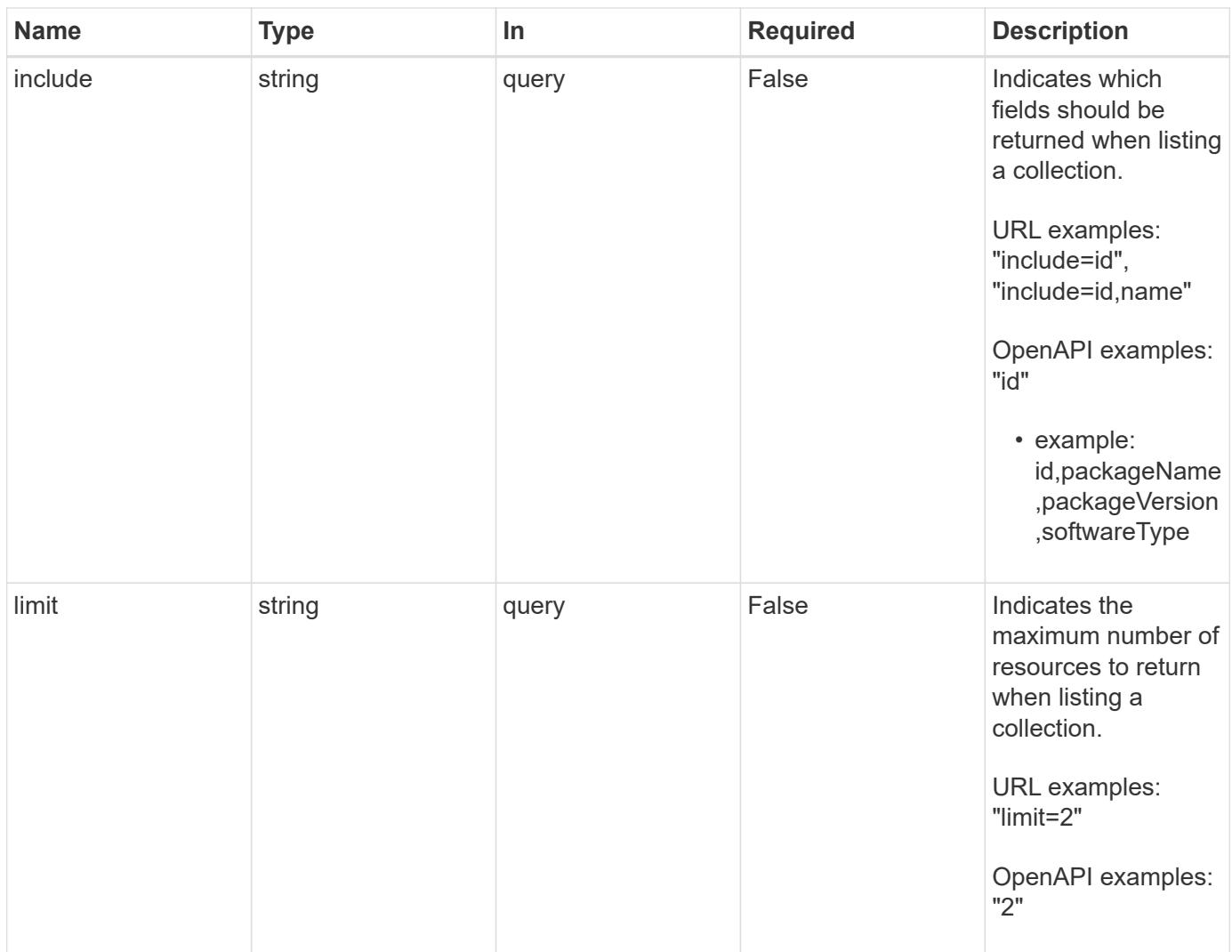

Status: 200, Returns a JSON array of all matching resources in the collection. If individual fields are specified in the request, the items JSON array will contain the fields requested for each matching resource in the order specified.

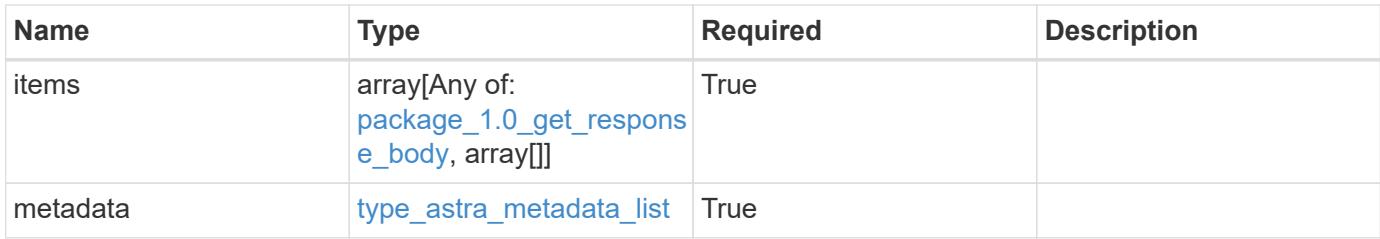

```
Example response
```

```
{
    "type": "application/astra-packages",
    "version": "1.0",
    "items": [
      [
        "e280ff62-be35-4f31-a31b-a210a1ad1b33",
        "acc",
        "22.01.0",
        "install"
    \frac{1}{2},
    \lceil  "e8507dad-d33f-44b3-9c15-ec55ba6f6473",
        "acc",
        "22.01.1",
        "patch"
      ]
  \frac{1}{2}  "metadata": {
      "labels": [],
      "creationTimestamp": "2022-10-06T20:58:16.305662Z",
      "modificationTimestamp": "2022-10-06T20:58:16.305662Z",
      "createdBy": "8f84cf09-8036-51e4-b579-bd30cb07b269"
    }
}
```
Status: 401, Unauthorized

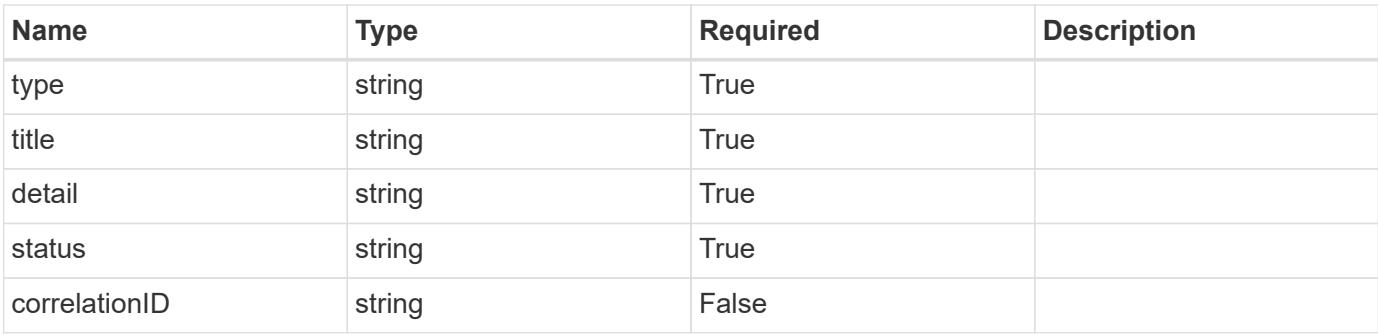

```
{
   "type": "https://astra.netapp.io/problems/3",
   "title": "Missing bearer token",
   "detail": "The request is missing the required bearer token.",
    "status": "401"
}
```

```
Status: 400, Bad request
```
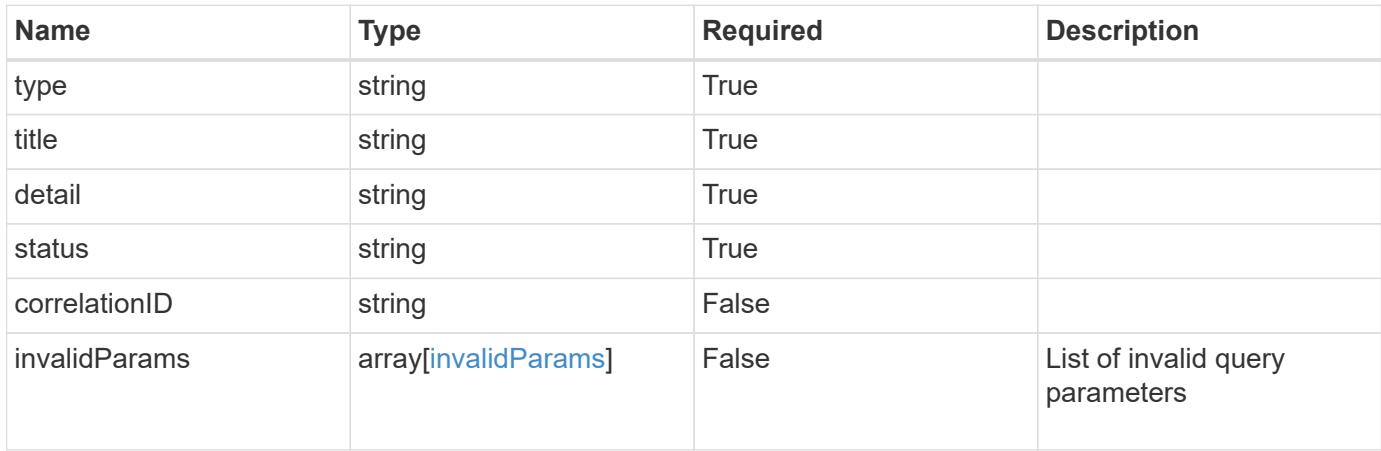

### **Example response**

```
{
    "type": "https://astra.netapp.io/problems/5",
    "title": "Invalid query parameters",
    "detail": "The supplied query parameters are invalid.",
    "status": "400"
}
```
### **Response**

```
Status: 403, Forbidden
```
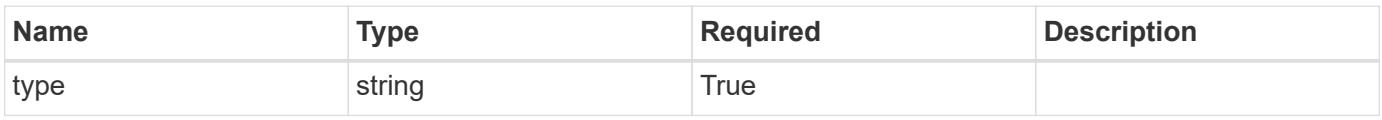

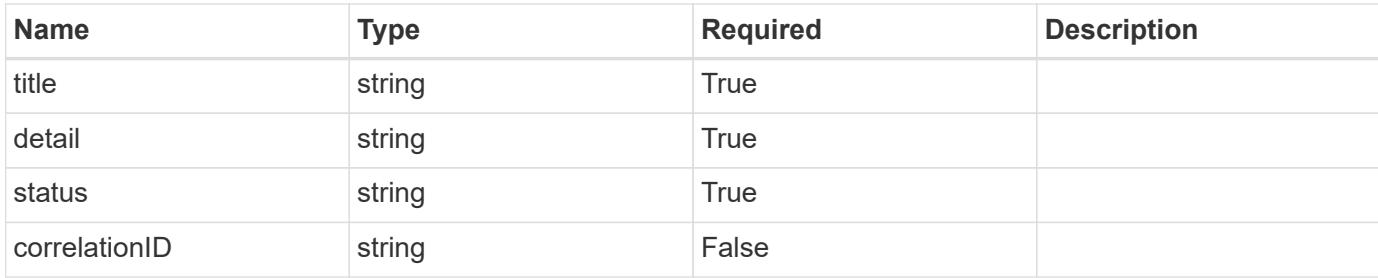

#### **Example response**

```
{
   "type": "https://astra.netapp.io/problems/11",
   "title": "Operation not permitted",
   "detail": "The requested operation isn't permitted.",
   "status": "403"
}
```
### **Error**

```
Status: 404, Not found
```
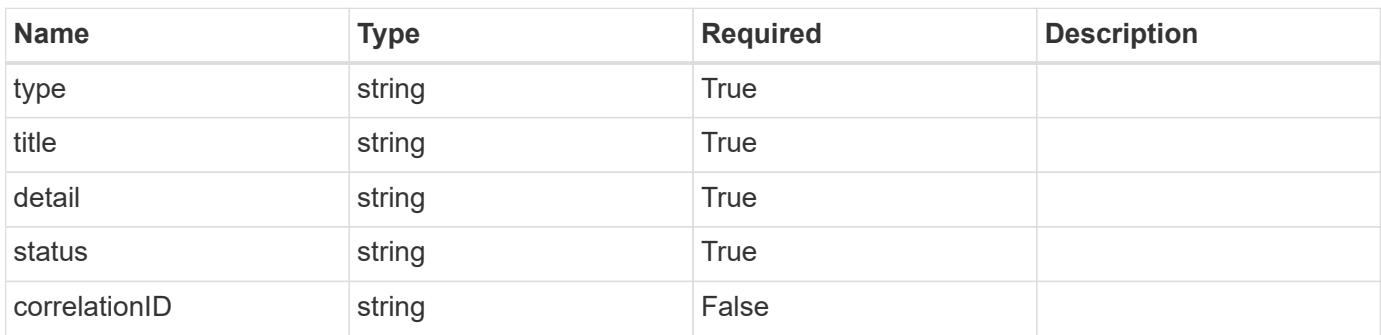

#### **Example error response**

```
{
   "type": "https://astra.netapp.io/problems/2",
    "title": "Collection not found",
    "detail": "The collection specified in the request URI wasn't
found.",
    "status": "404"
}
```
#### **Definitions**

## **See Definitions**

## type\_astra\_stateTransition

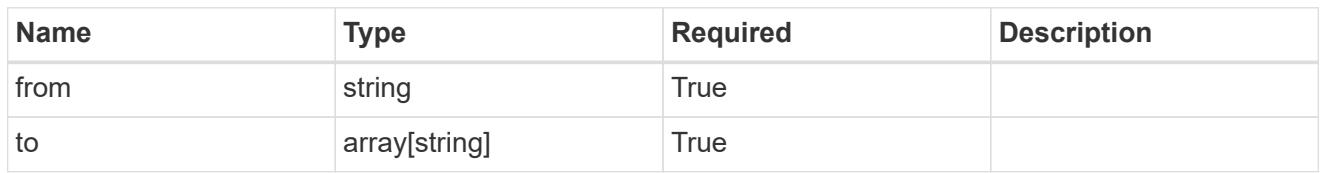

additionalDetails

type\_astra\_stateDetail

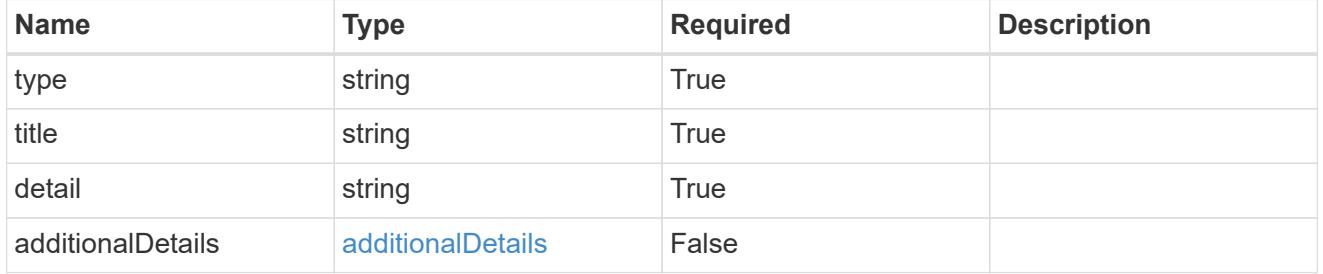

dependsOnImages

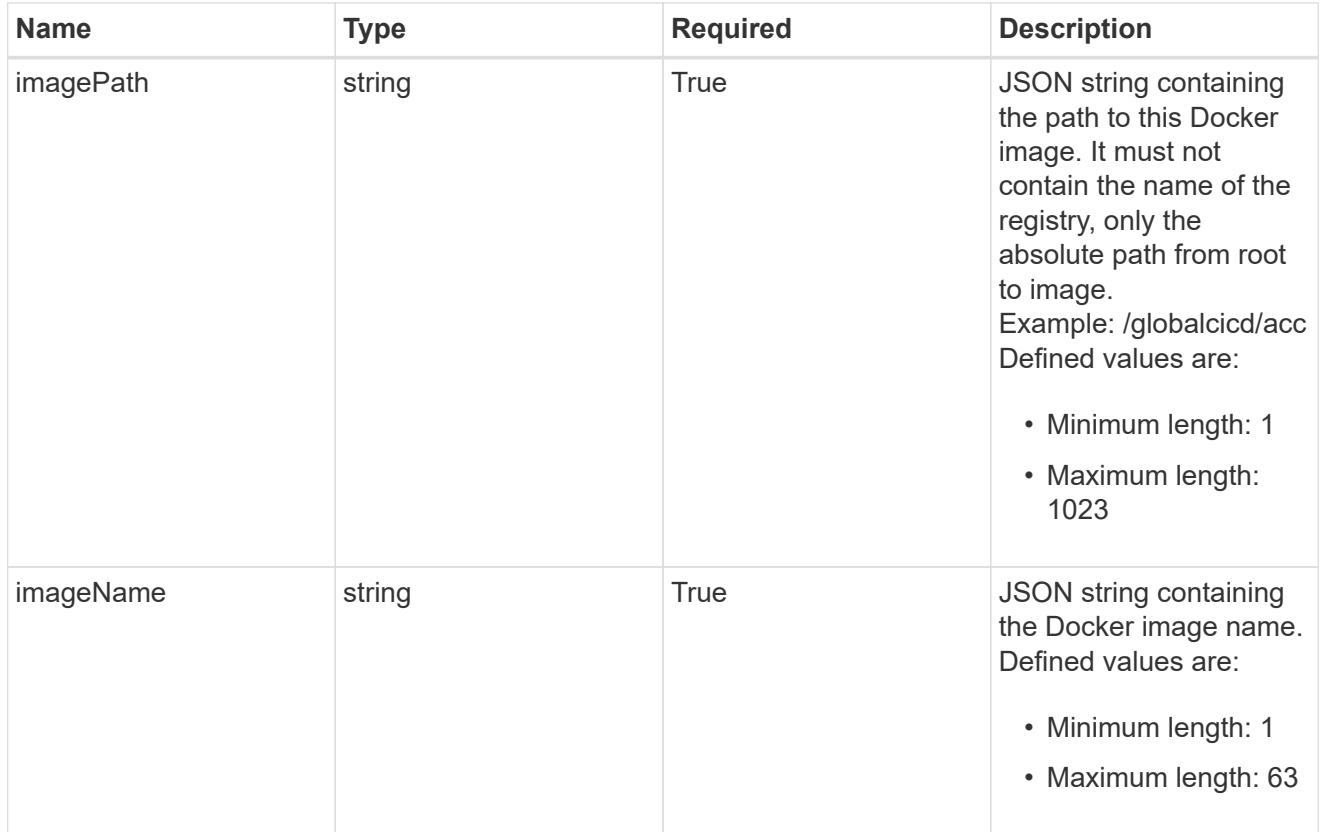

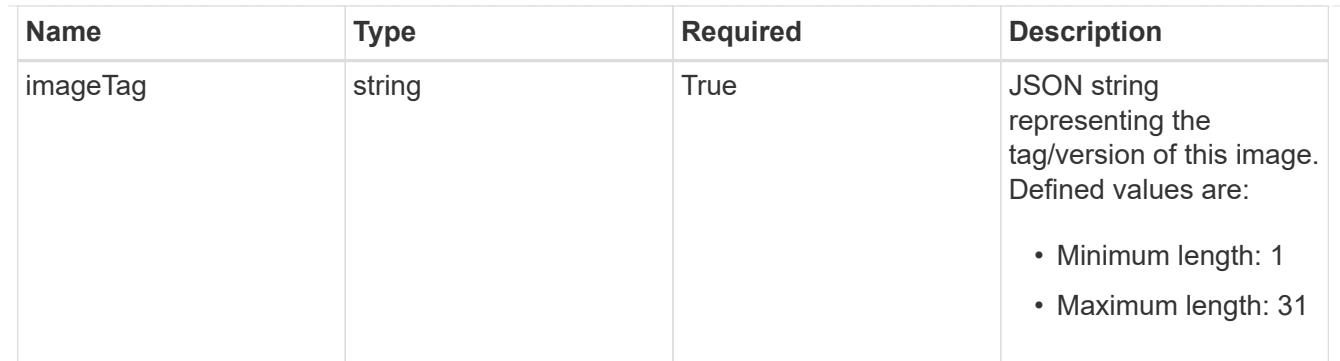

## images

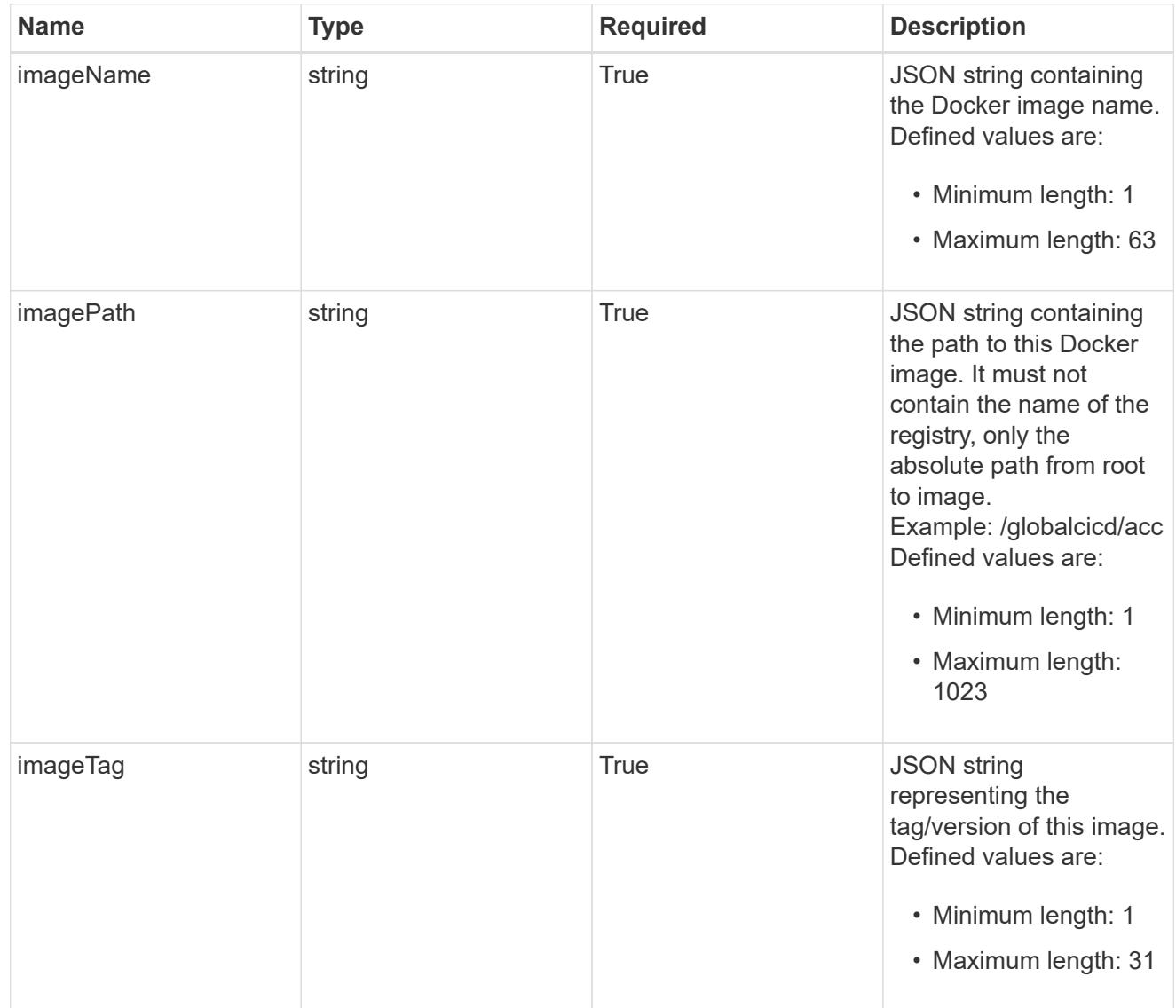

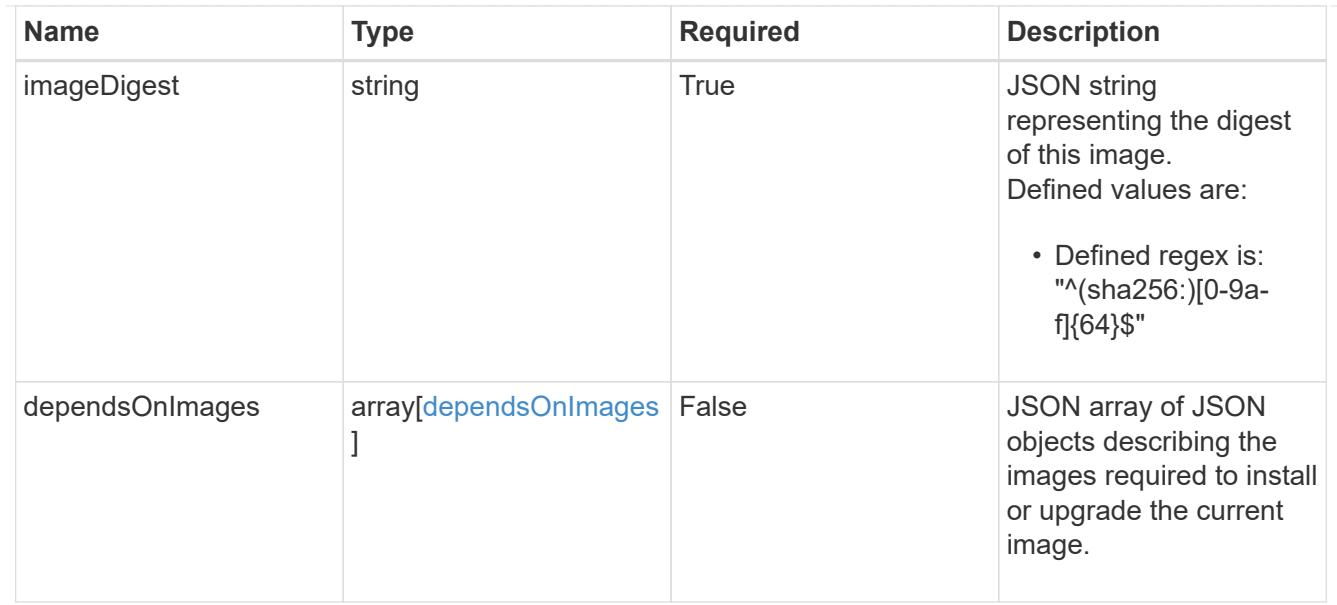

## dependsOnComponents

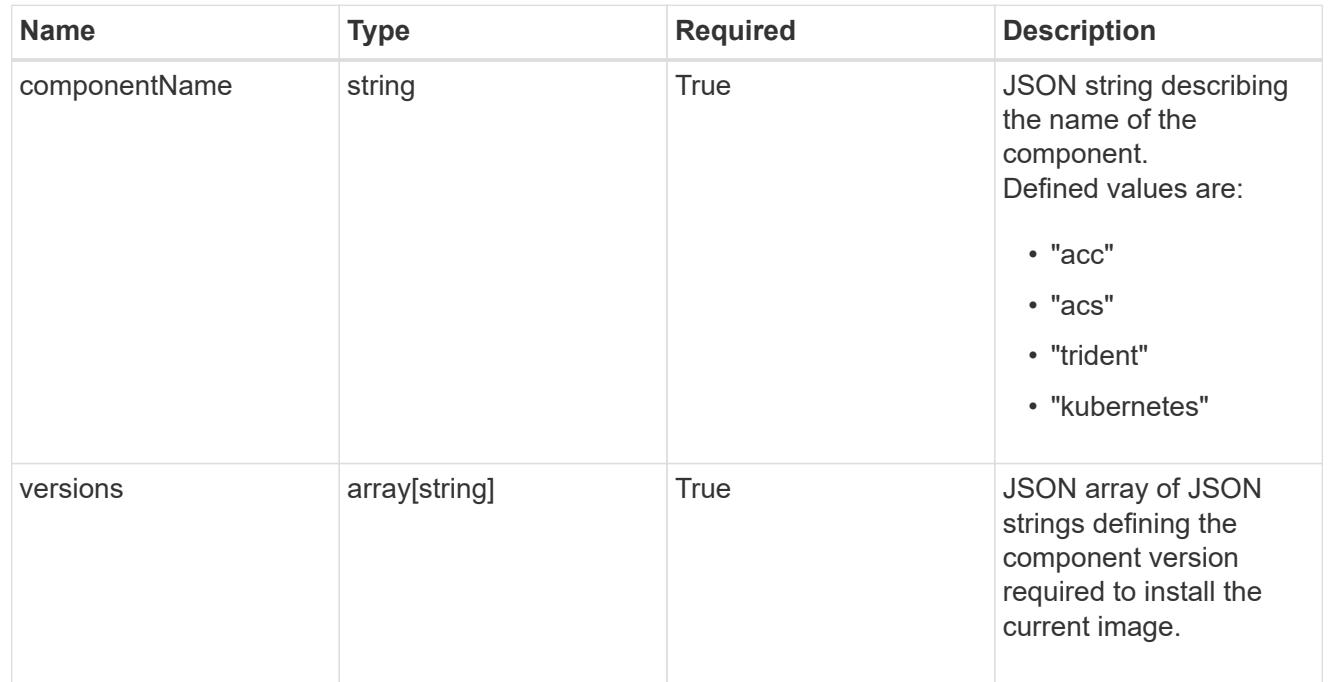

#### artifacts

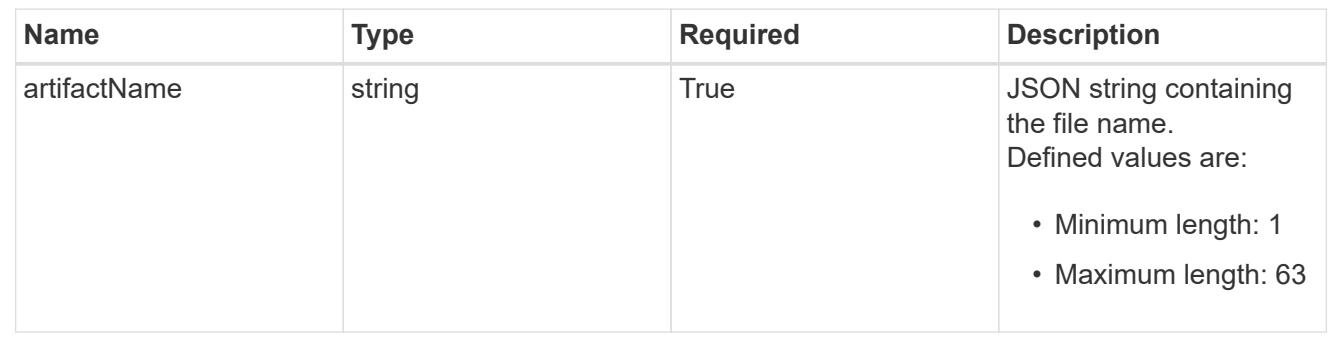

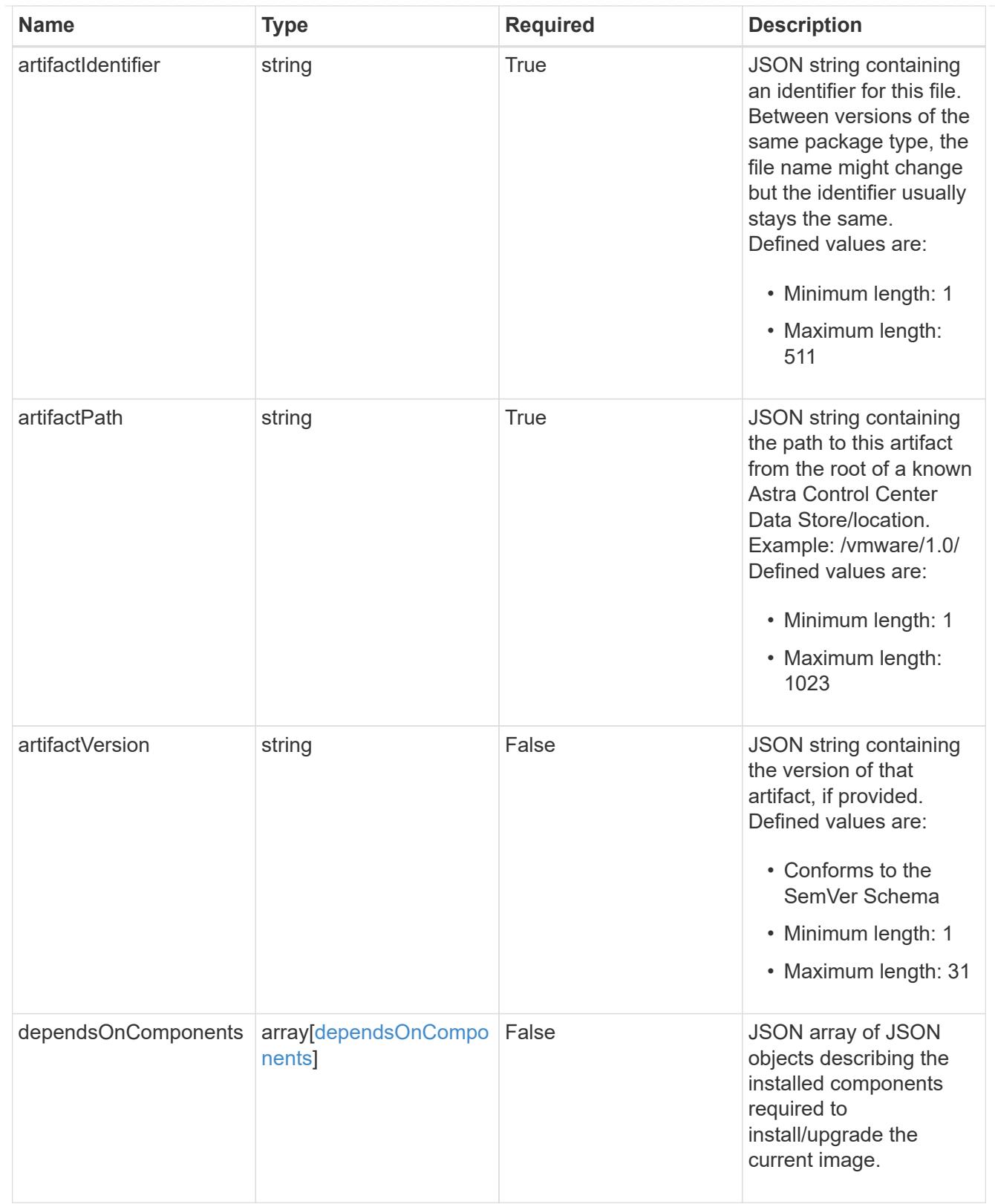

files

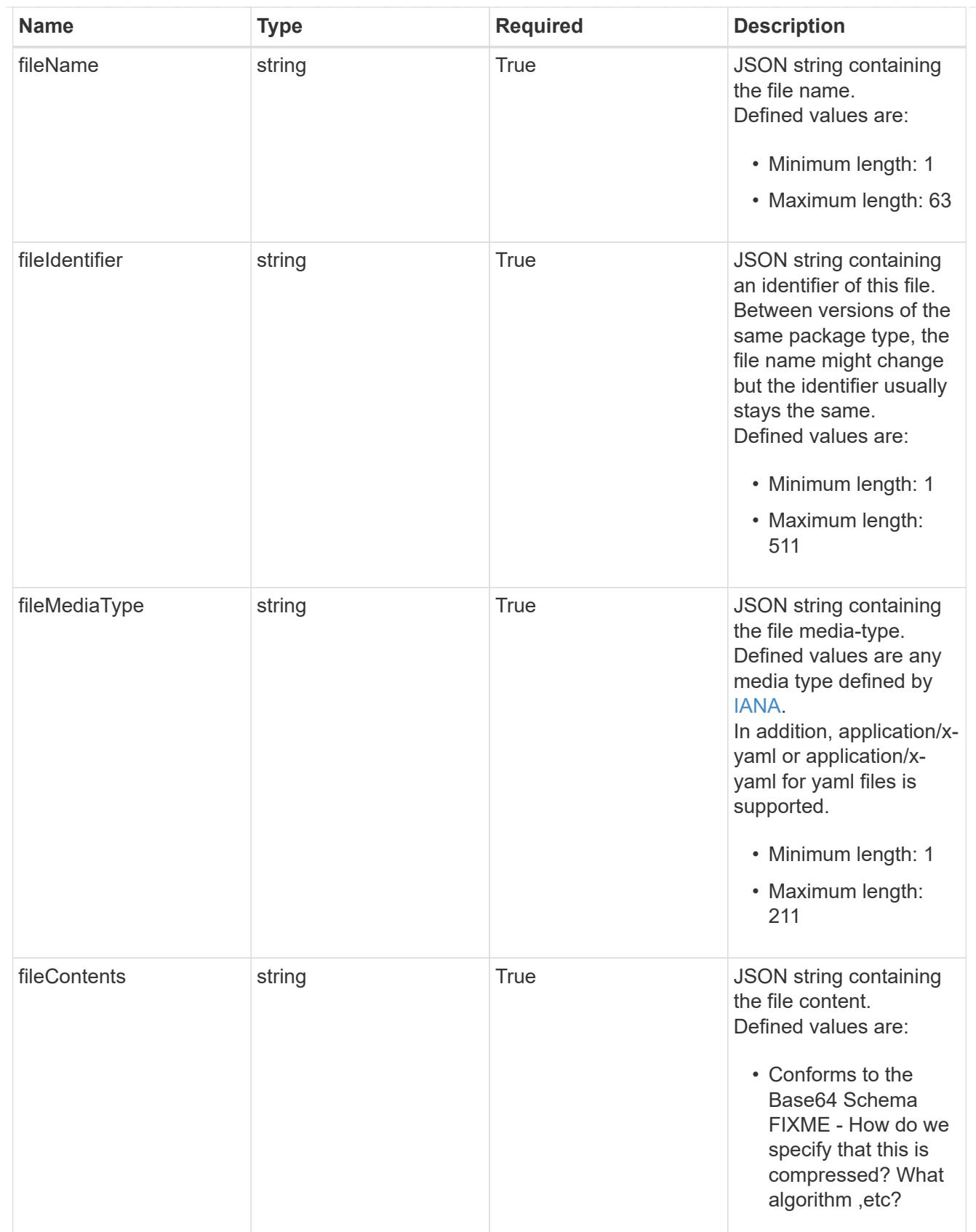

## upgradableVersions

JSON object containing the minimum and maximum versions that can be upgraded to the package version.

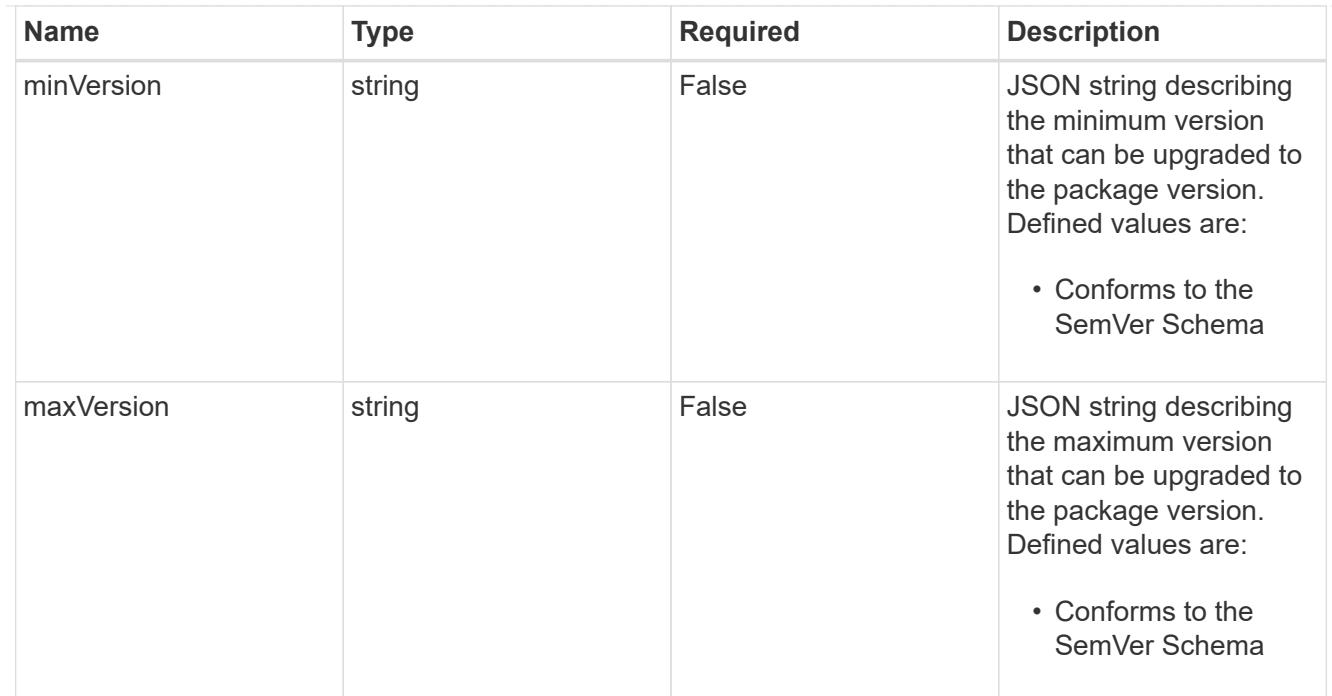

## dependencies

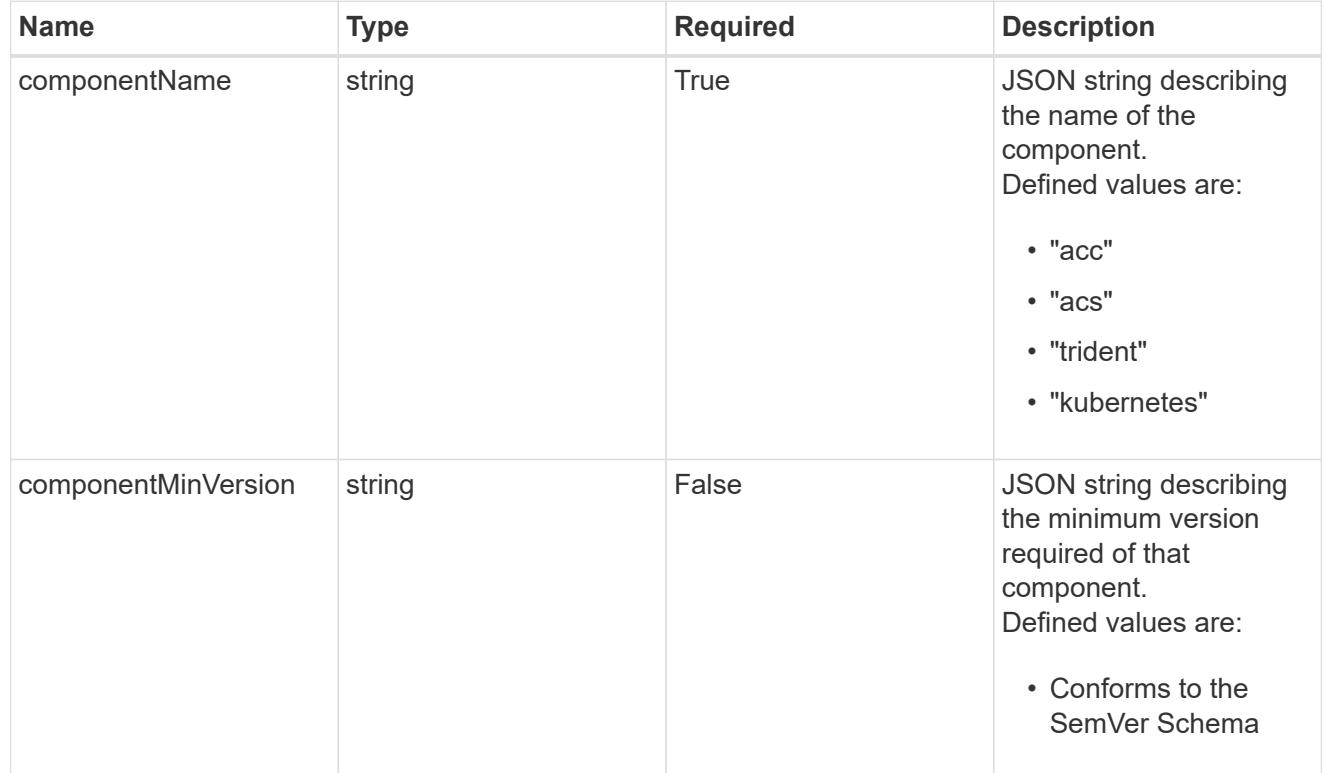

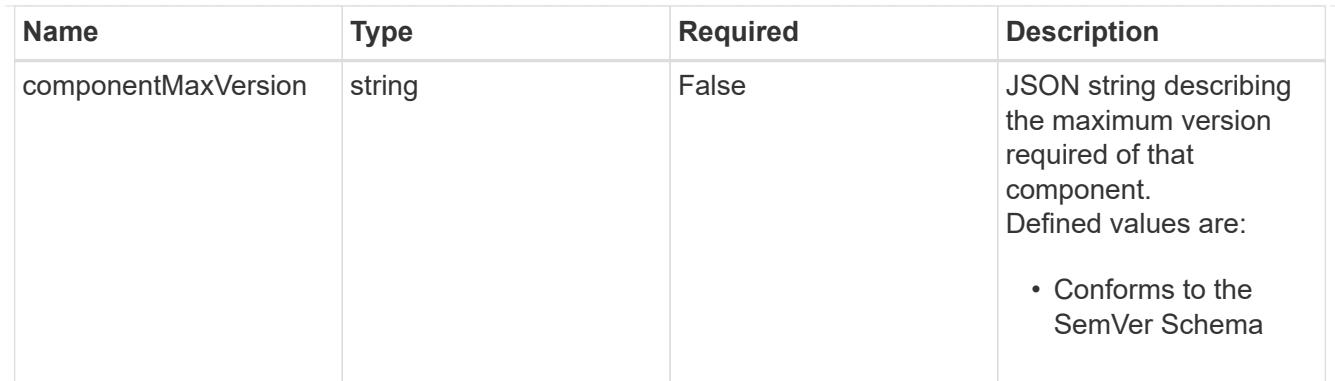

## type\_astra\_label

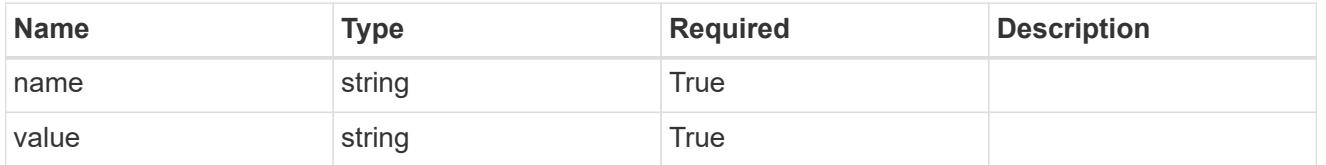

#### type\_astra\_metadata

Client and service-specified metadata associated with the resource. Defined values are:

• Conforms to the Astra Metadata Schema If not specified on create, a metadata object will be created with no labels.

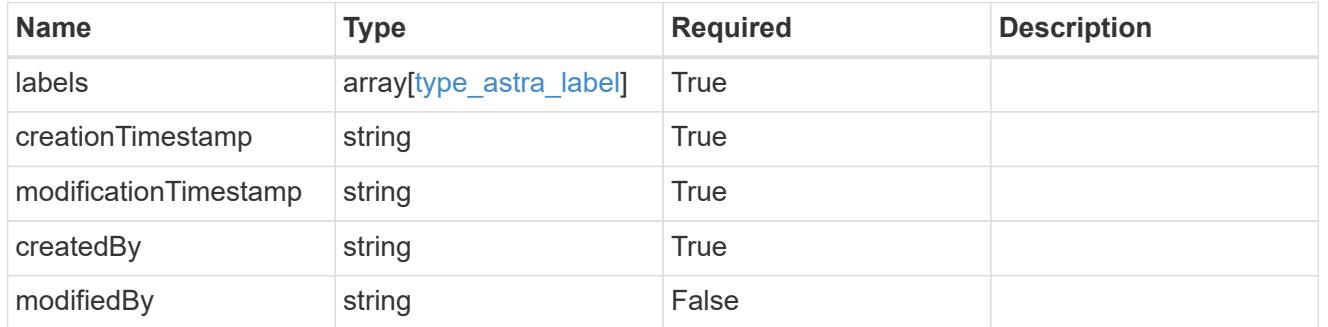

### package\_1.0\_get\_response\_body

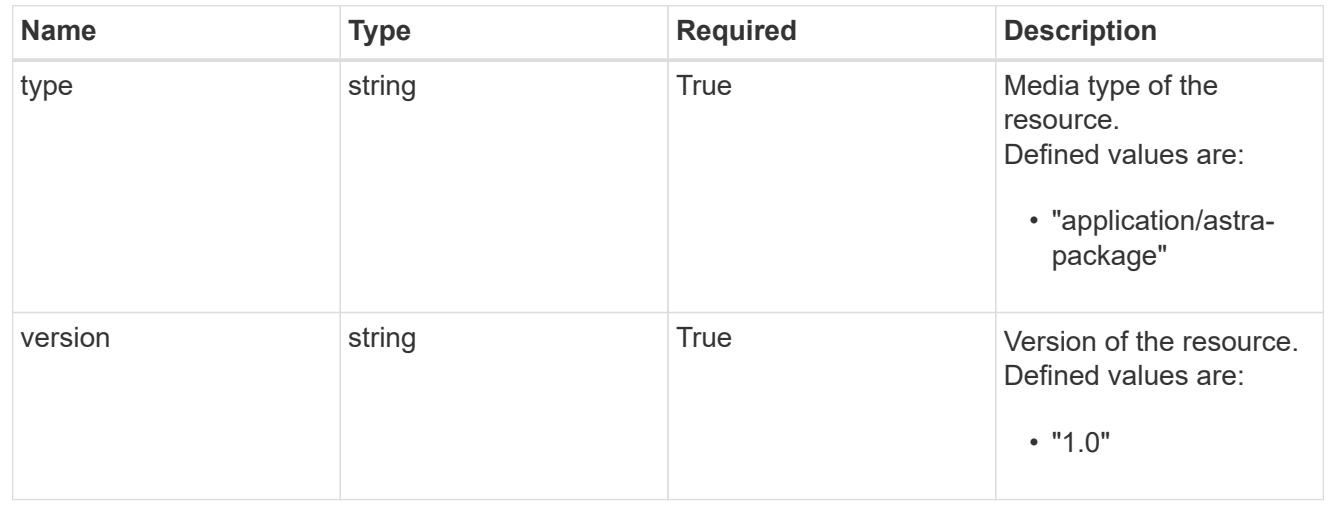

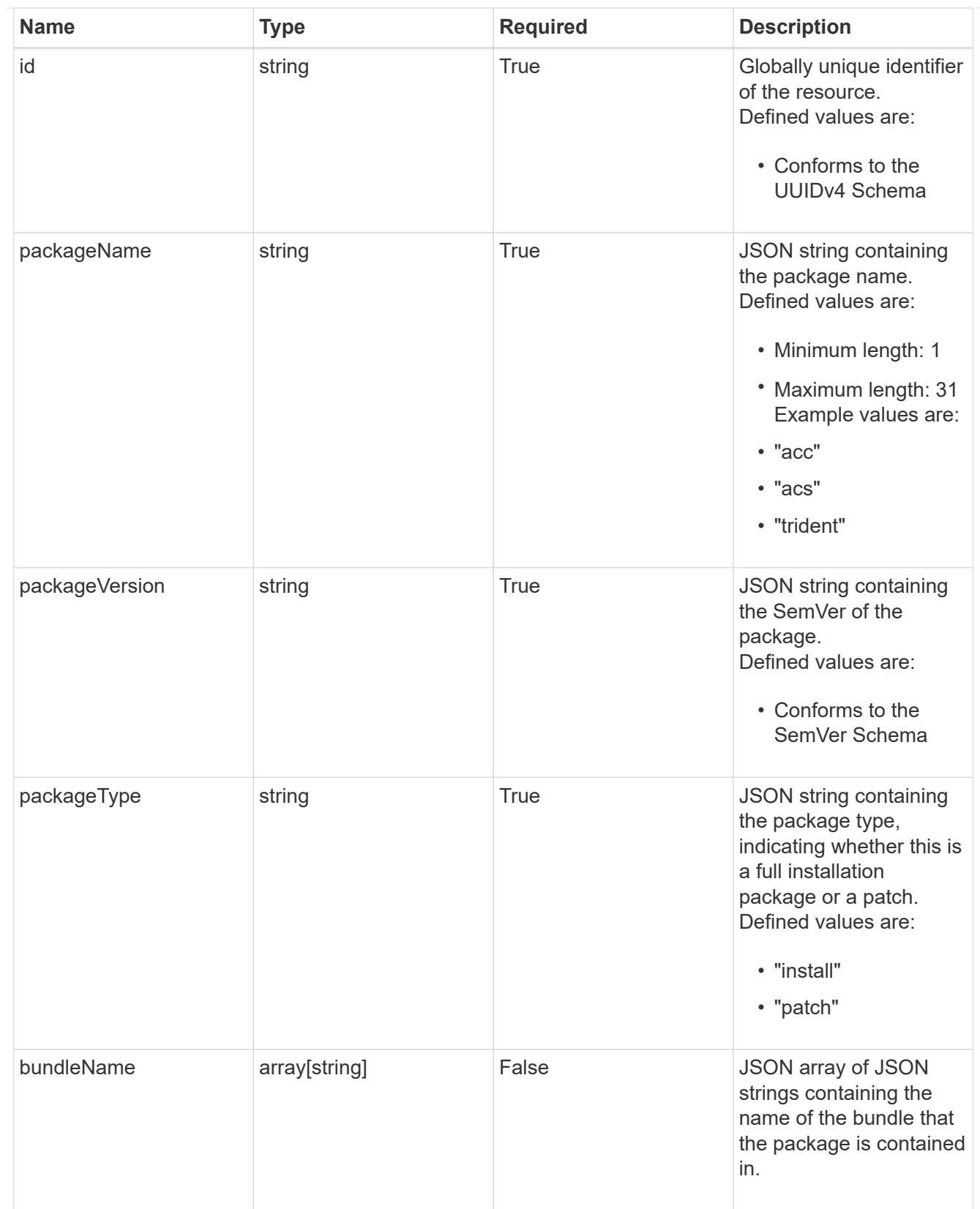

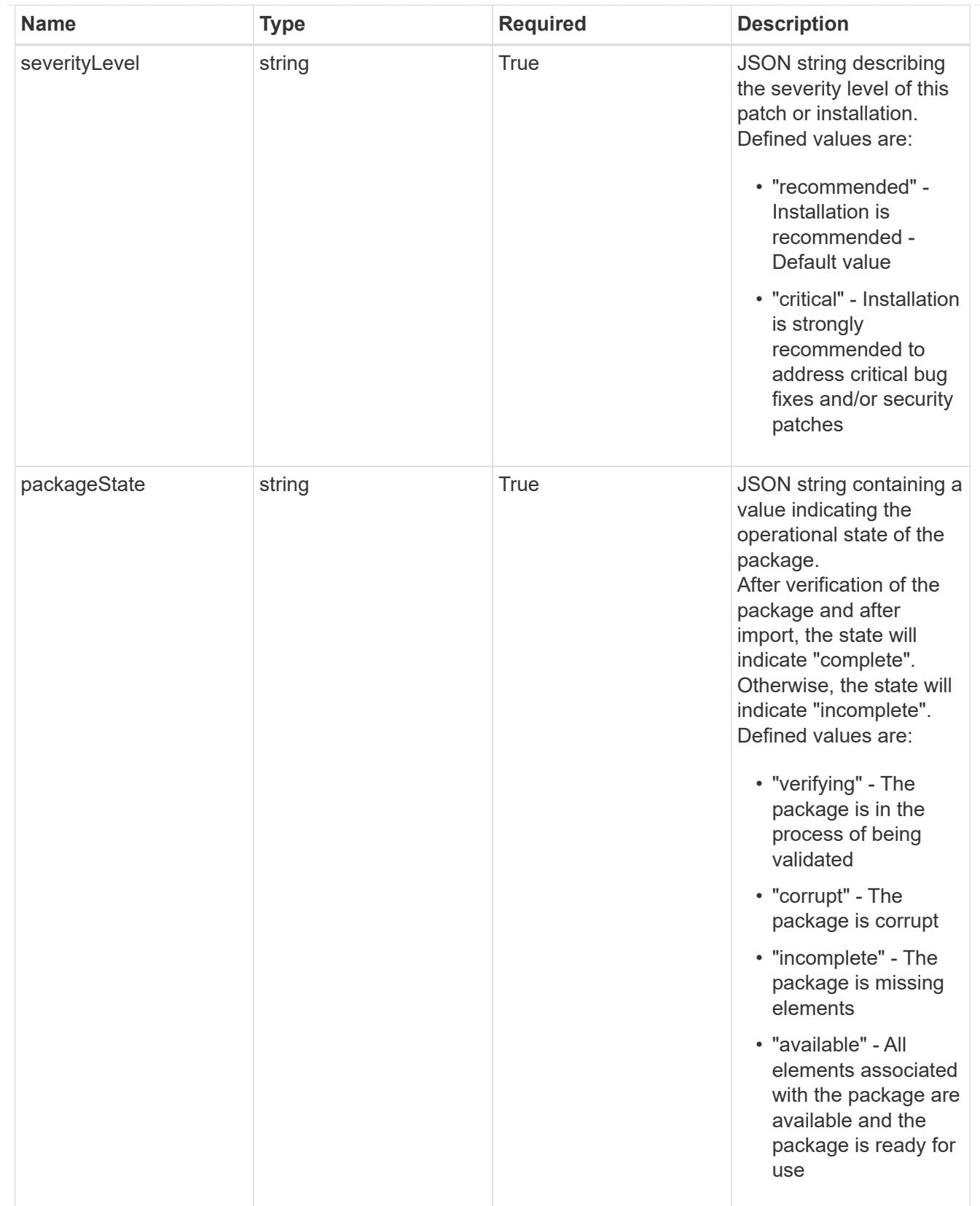

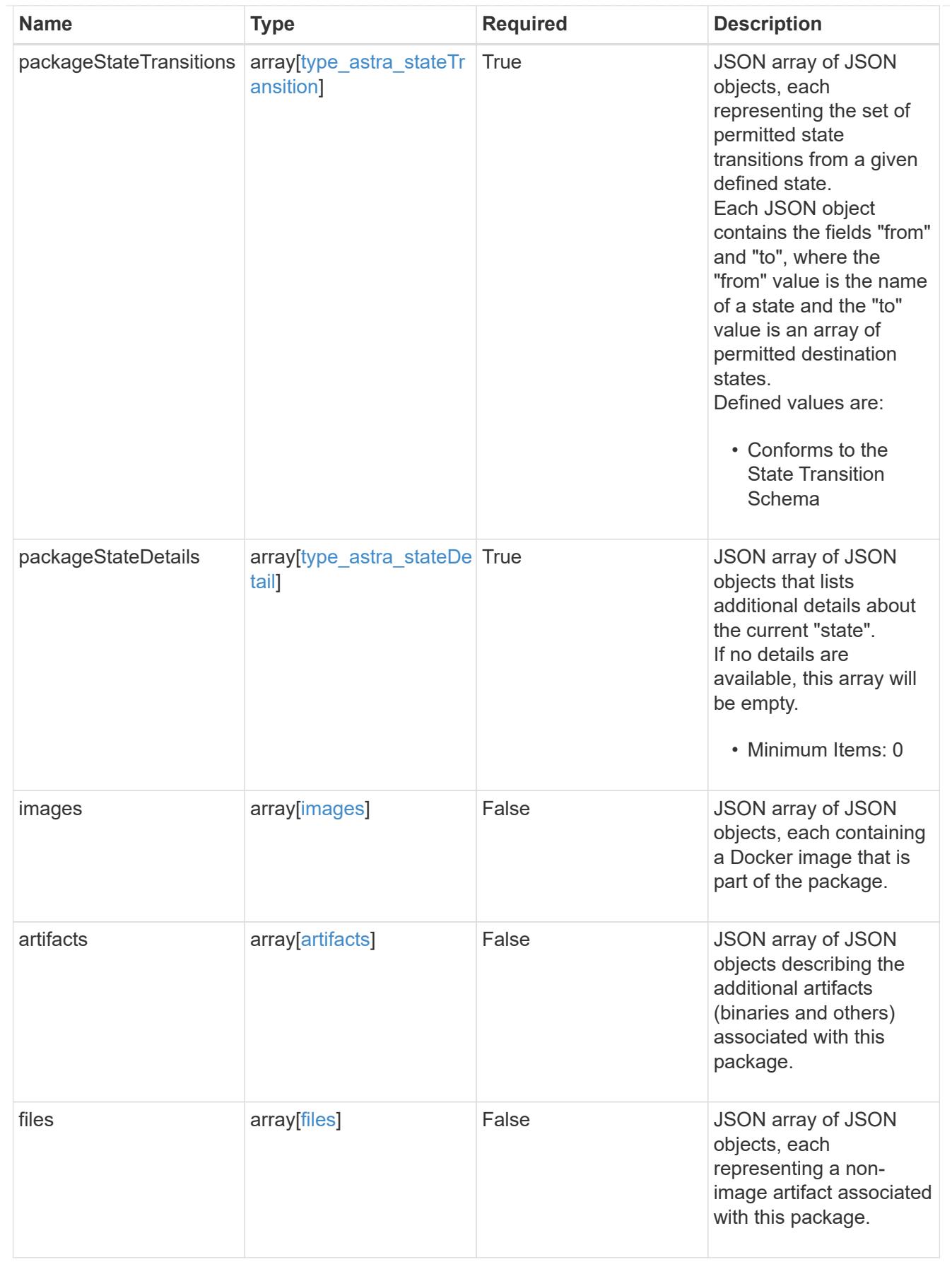

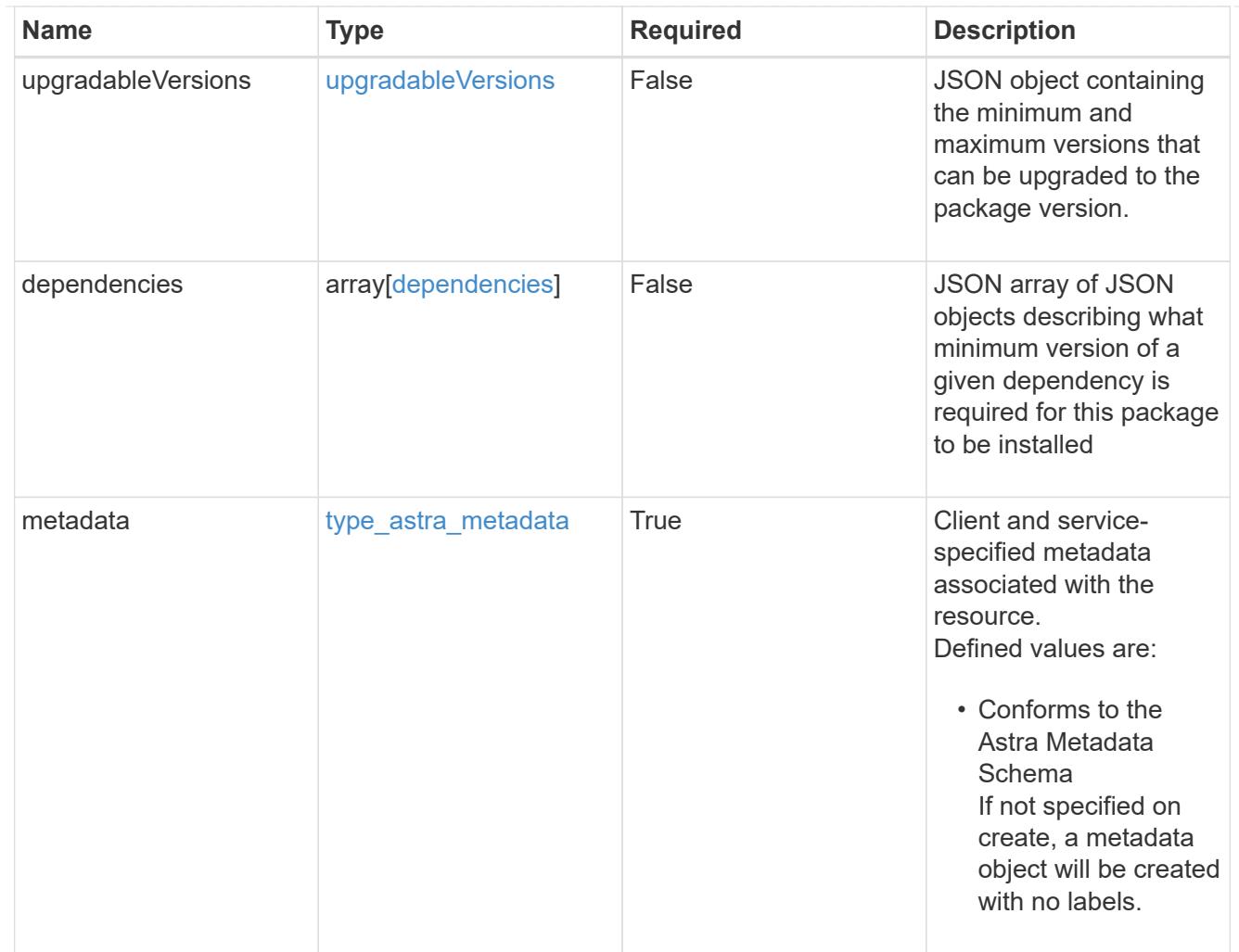

# type\_astra\_metadata\_list

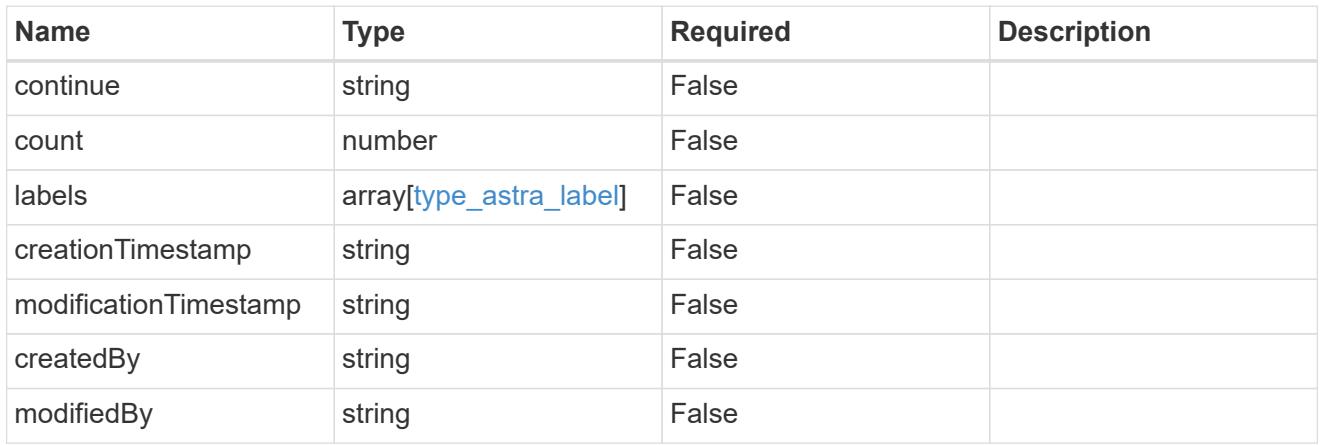

### invalidParams

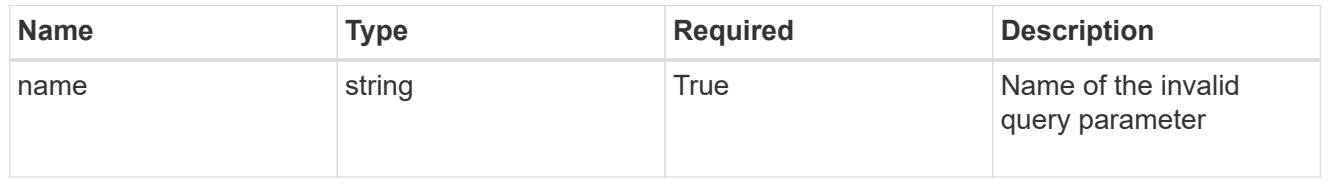

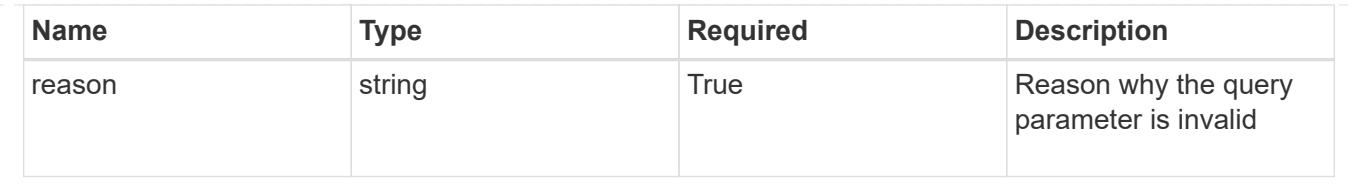

# **Retrieve a package**

GET /accounts/{account\_id}/core/v1/packages/{package\_id}

Returns the stored Package API resource in the JSON response body.

## **Parameters**

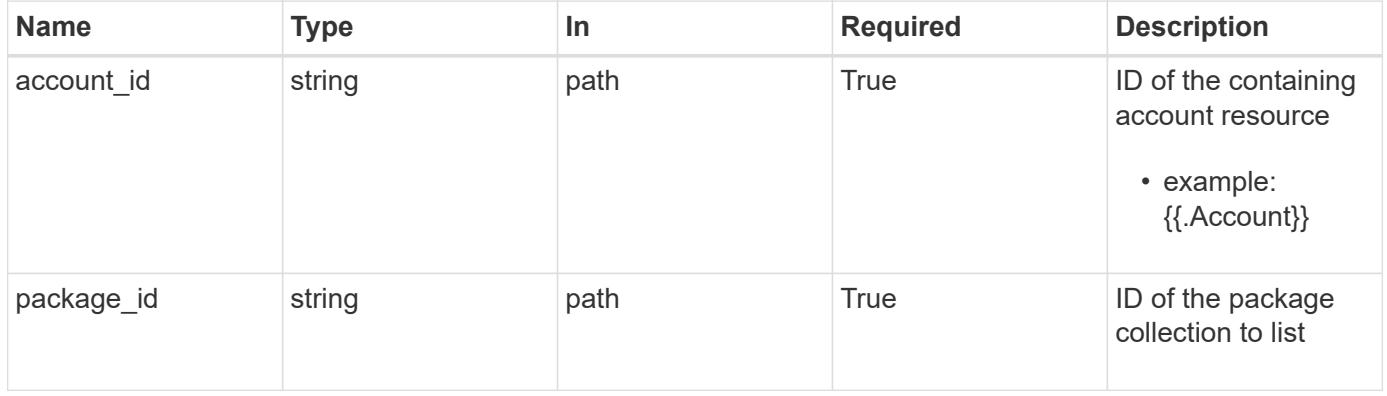

### **Response**

Status: 200, Returns the stored Package API resource in the JSON response body.

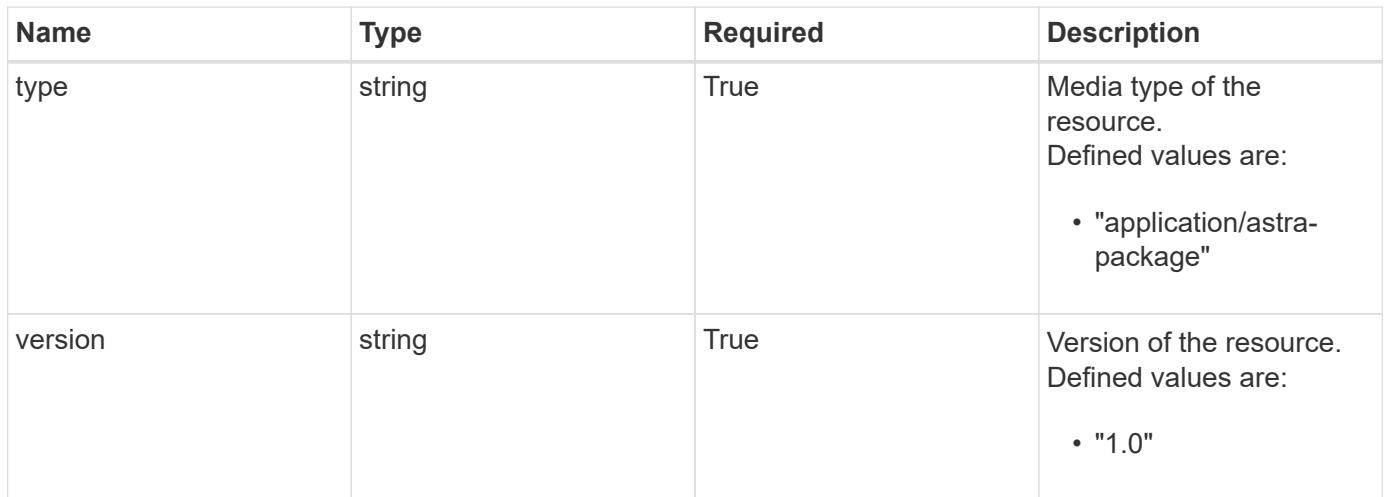

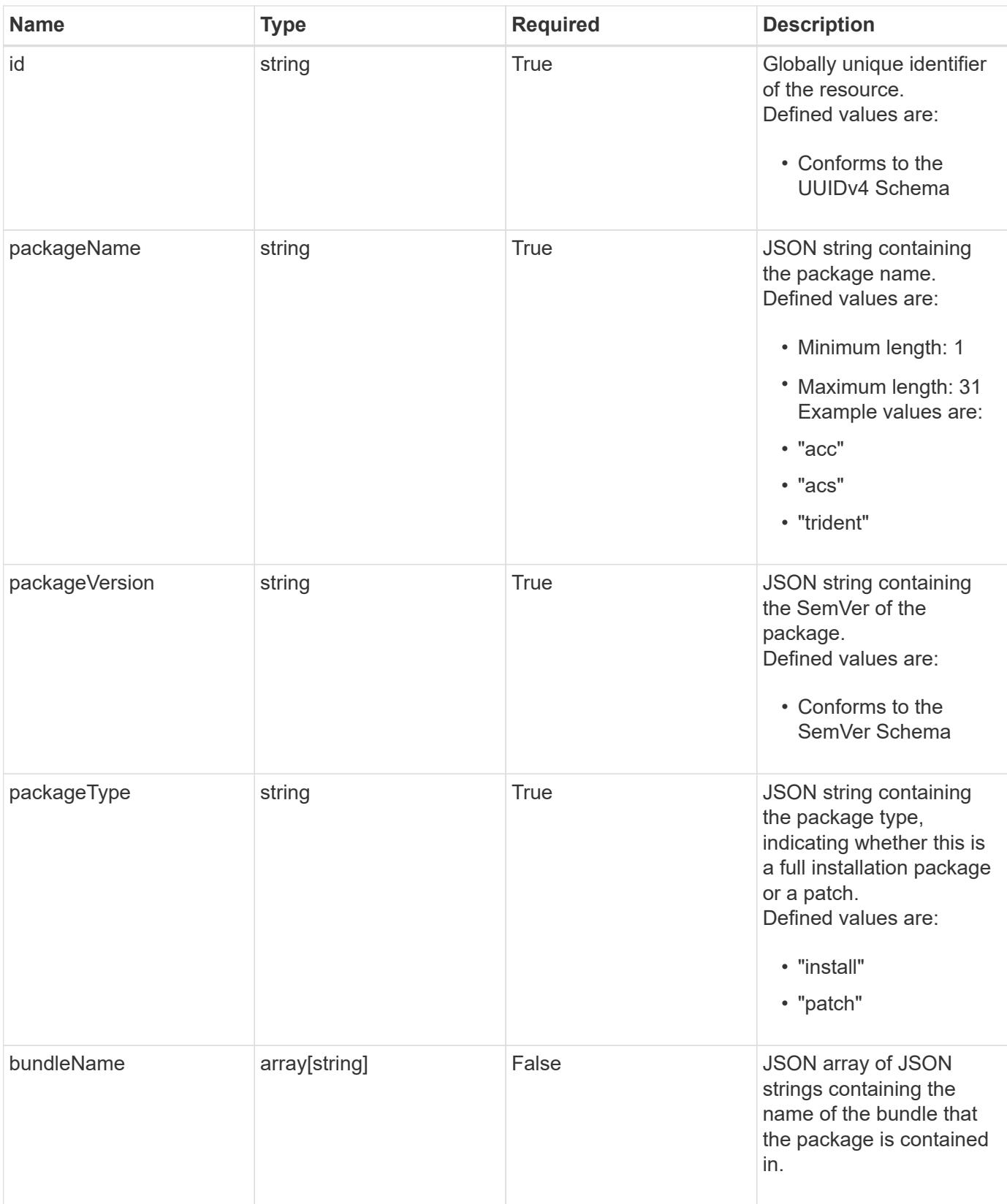

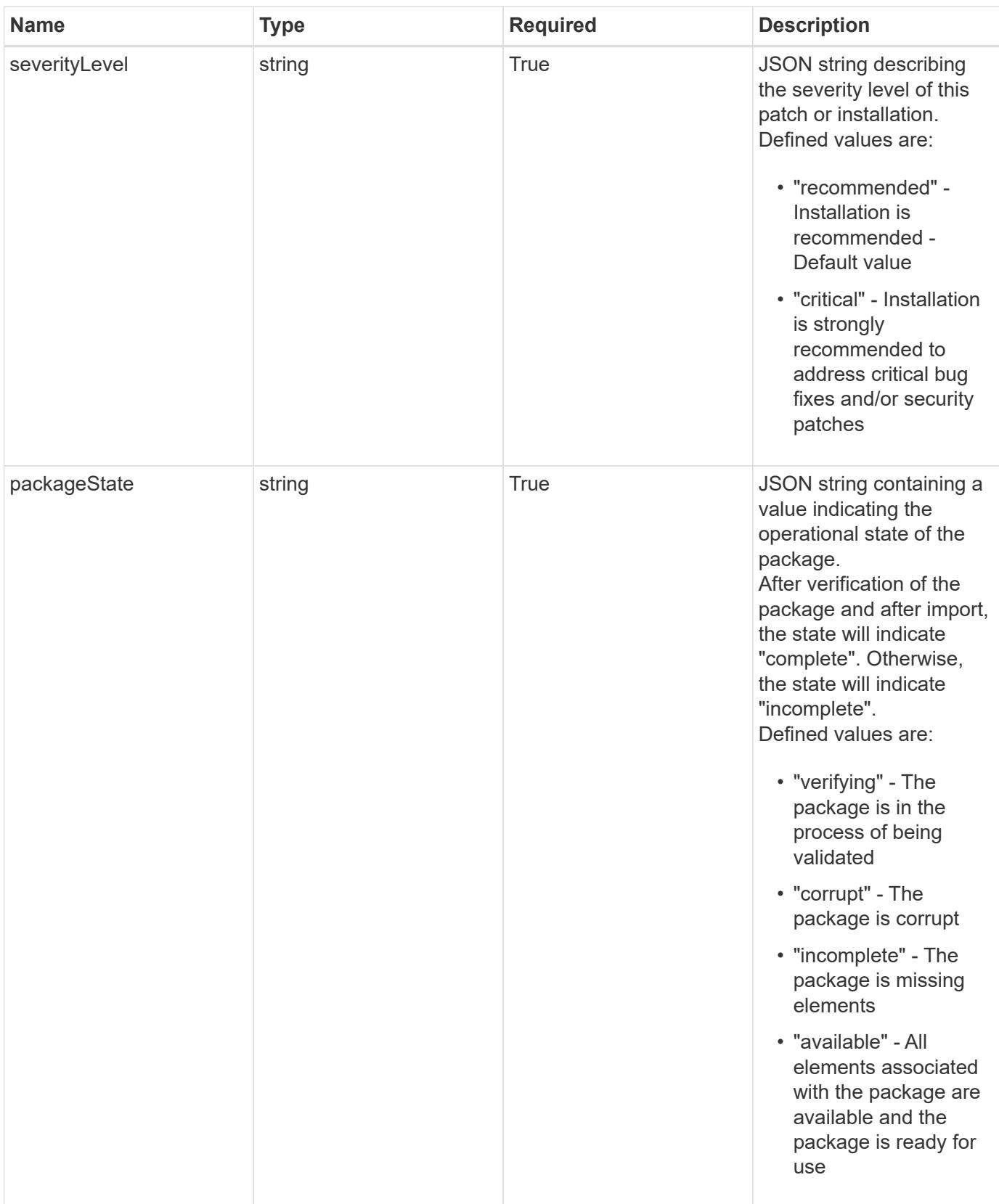

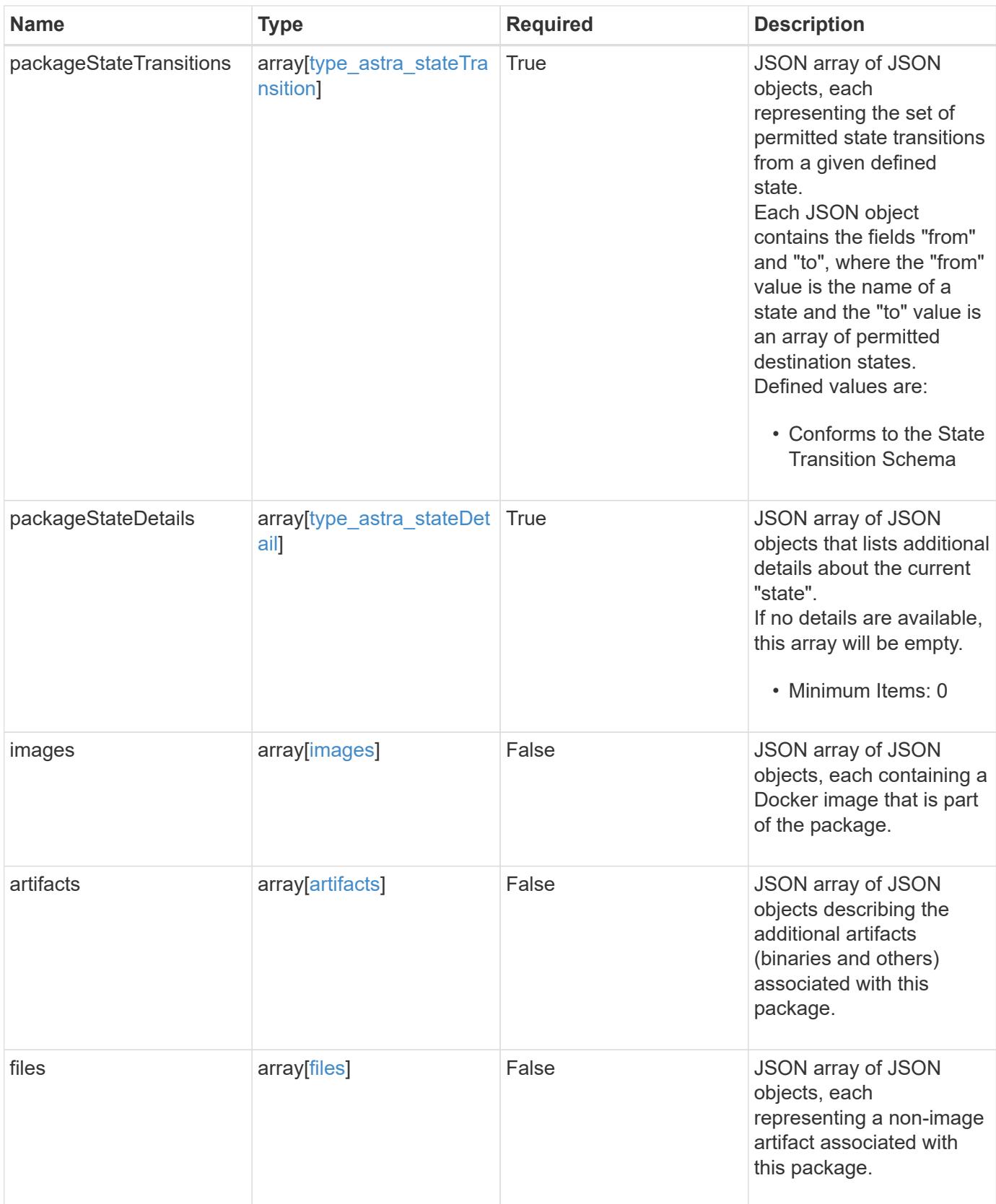

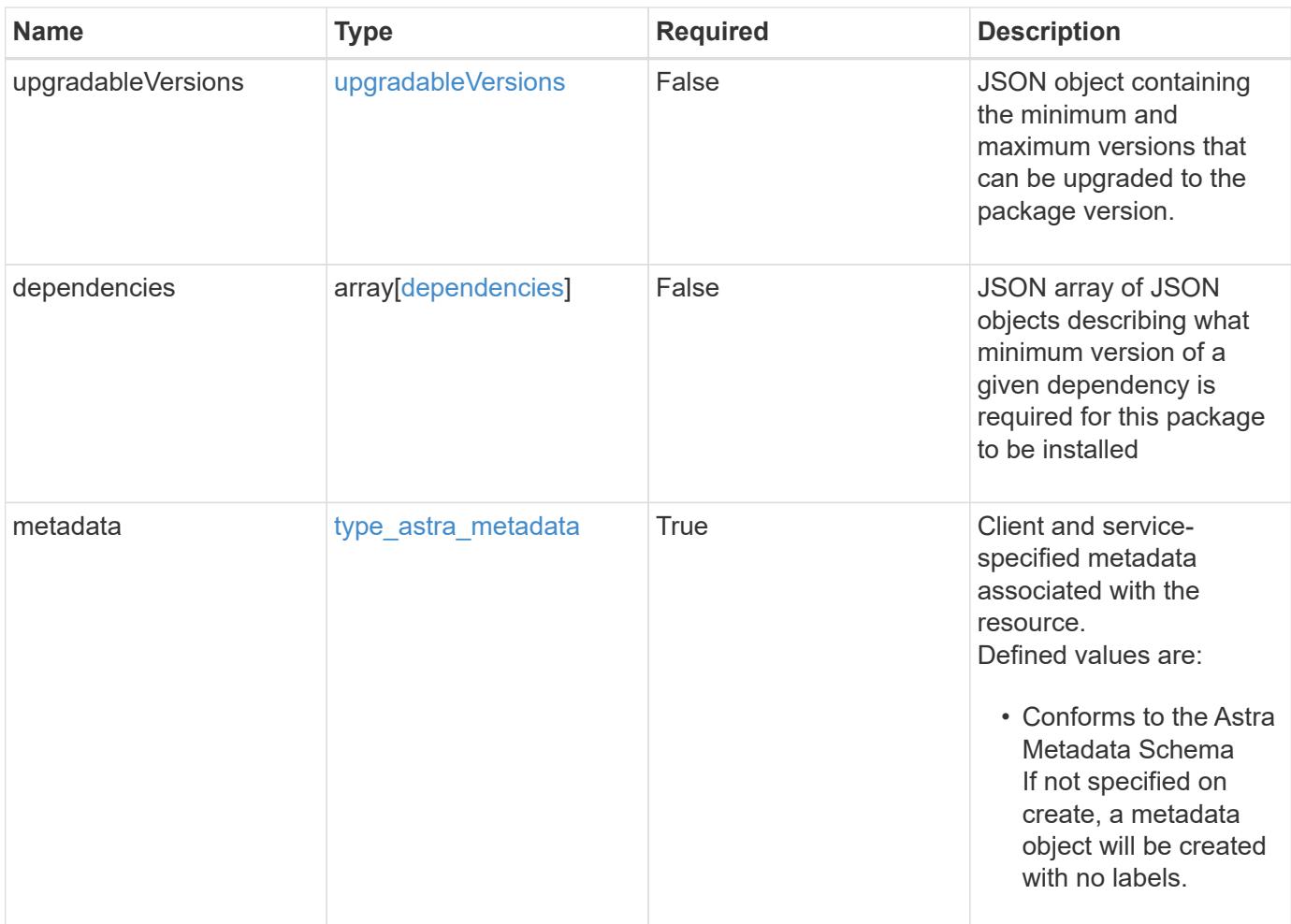

```
{
   "type": "application/astra-package",
   "version": "1.0",
   "id": "54edc2b3-18c5-5371-904b-ebcd04d88bdc",
   "packageName": "acc",
   "packageVersion": "22.09.1",
   "packageType": "patch",
   "packageState": "available",
    "packageStateTransitions": [
      {
        "from": "verifying",
        "to": [
          "corrupt",
          "incomplete",
          "available"
        ]
      },
      {
        "from": "corrupt",
        "to": [
          "incomplete",
          "available"
        ]
      },
      {
        "from": "incomplete",
        "to": [
          "corrupt",
          "available"
      \Box  },
      {
        "from": "available",
        "to": [
          "corrupt",
          "available"
      \Box  }
 \frac{1}{2},
    "packageStateDetails": [],
   "severityLevel": "recommended",
   "images": [
      {
        "imagePath": "/globalcicd/acc",
```

```
  "imageName": "storage-provider",
        "imageTag": "1.3.116",
        "imageDigest":
"sha256:2e04d178815537b0ad8c3224e8754e33642da781a161f1be239853dae33deaf
c"
      },
      {
        "imagePath": "/globalcicd/acc",
        "imageName": "storage-backend-metrics",
        "imageTag": "1.3.45",
        "imageDigest":
"sha256:2e04d178815537b0ad8c3224e8754e33642da781a161f1be239853dae33deaf
C^{\mathbf{H}}  },
      {
        "imagePath": "/globalcicd/acc",
        "imageName": "credentials",
        "imageTag": "1.3.45",
        "imageDigest":
"sha256:2e04d178815537b0ad8c3224e8754e33642da781a161f1be239853dae33deaf
C^{\mathbf{H}}  }
  \left| \cdot \right|  "files": [
      {
      "fileName": "astra control center min.yaml",
        "fileIdentifier": "astra_min",
        "fileMediaType": "application/x-yaml",
        "fileContents":
"VGhpcyBpcyBzdXBwb3NlZCB0byBiZSBhIGNvbXByZXNzZWQgZmlsZSBjb250ZW50"
      }
  \frac{1}{2}  "dependencies": [
      {
        "componentName": "acc",
        "componentMinVersion": "22.04.29"
      },
      {
        "componentName": "kubernetes",
        "componentMinVersion": "v1.19.7",
        "componentMaxVersion": "v1.20"
      },
      {
        "componentName": "trident",
        "componentMinVersion": "v21.01.1"
      }
```

```
\left| \ \right|,
    "metadata": {
      "labels": [],
      "creationTimestamp": "2022-10-06T20:58:16.305662Z",
      "modificationTimestamp": "2022-10-06T20:58:16.305662Z",
      "createdBy": "8f84cf09-8036-51e4-b579-bd30cb07b269"
  }
}
```
Status: 401, Unauthorized

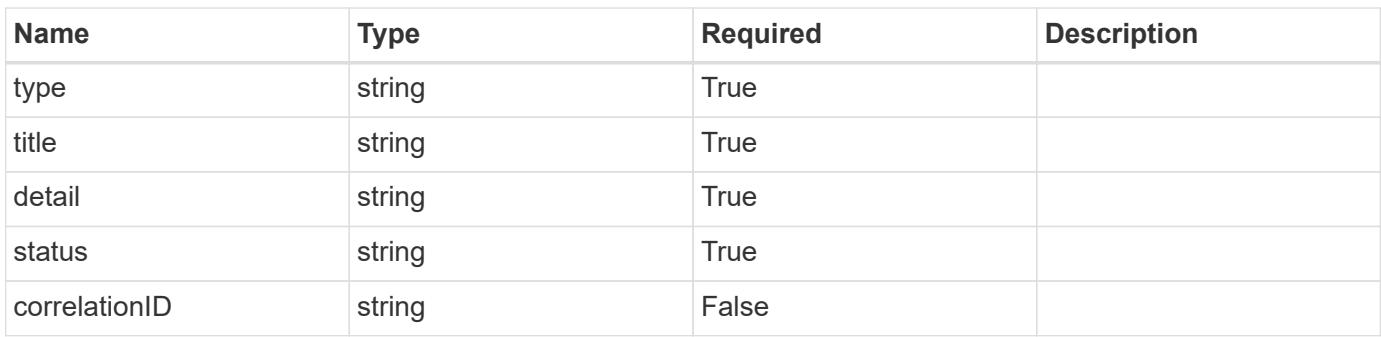

#### **Example response**

```
{
   "type": "https://astra.netapp.io/problems/3",
   "title": "Missing bearer token",
   "detail": "The request is missing the required bearer token.",
   "status": "401"
}
```
#### **Response**

Status: 400, Bad request

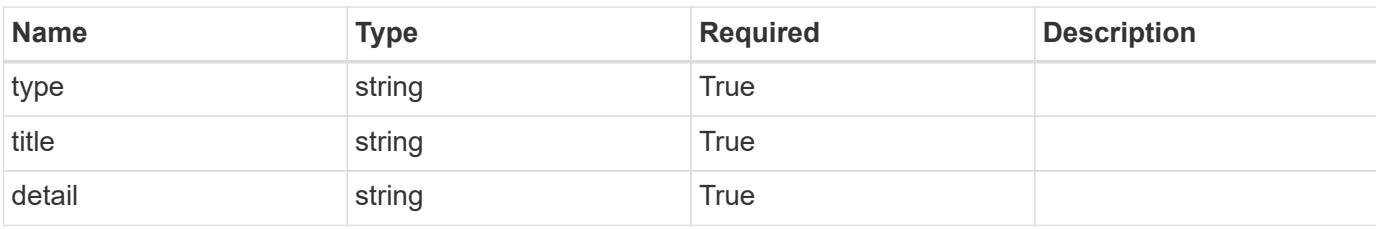
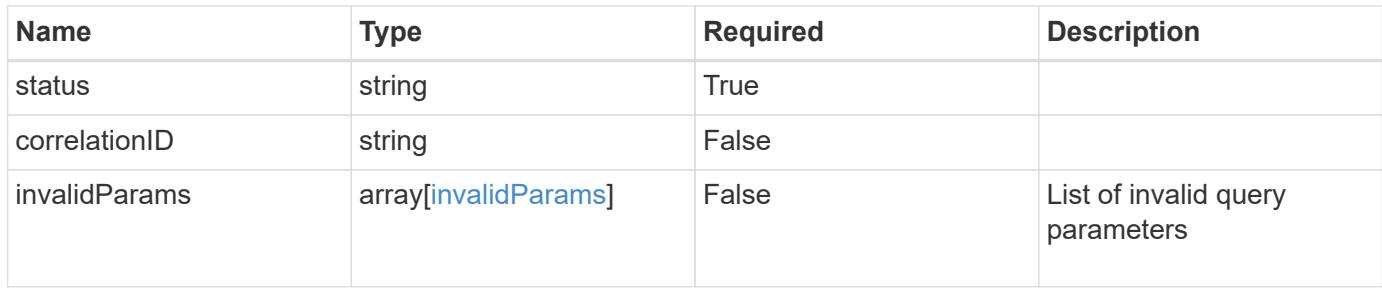

#### **Example response**

```
{
   "type": "https://astra.netapp.io/problems/5",
   "title": "Invalid query parameters",
   "detail": "The supplied query parameters are invalid.",
   "status": "400"
}
```
#### **Response**

```
Status: 403, Forbidden
```
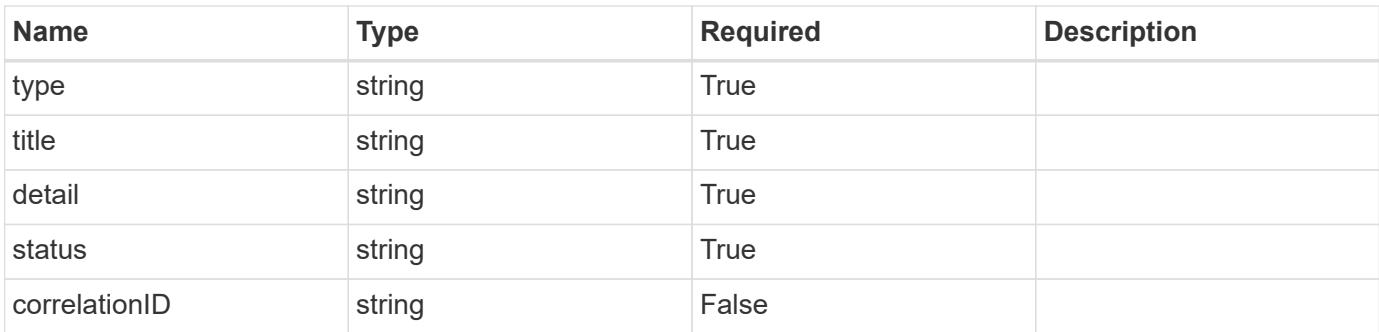

#### **Example response**

```
{
    "type": "https://astra.netapp.io/problems/11",
   "title": "Operation not permitted",
   "detail": "The requested operation isn't permitted.",
   "status": "403"
}
```
#### **Error**

Status: 404, Not found

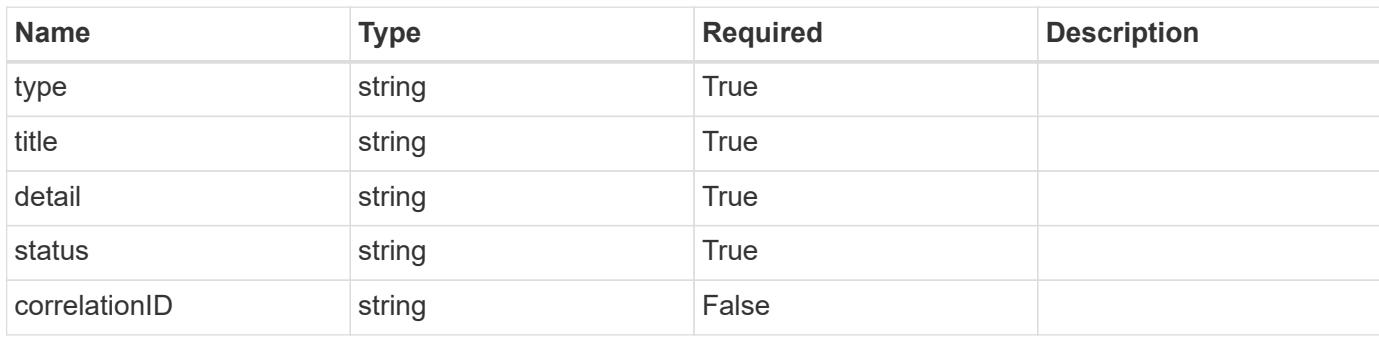

#### **Example error response**

```
{
   "type": "https://astra.netapp.io/problems/2",
   "title": "Collection not found",
    "detail": "The collection specified in the request URI wasn't
found.",
   "status": "404"
}
```
#### **Definitions**

## **See Definitions**

# type\_astra\_stateTransition

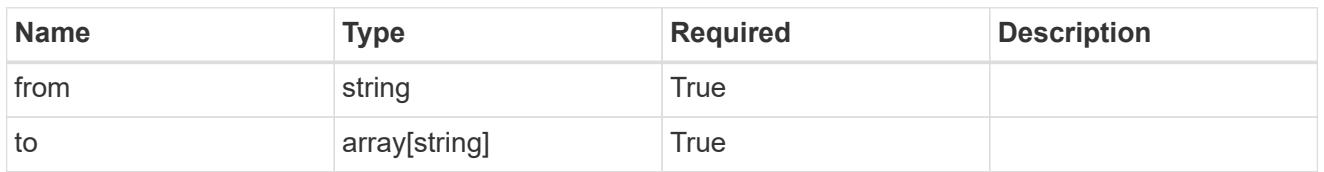

additionalDetails

type\_astra\_stateDetail

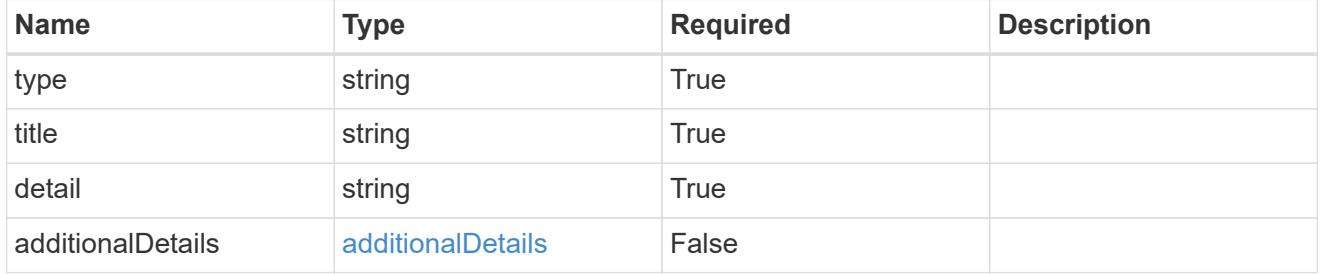

# dependsOnImages

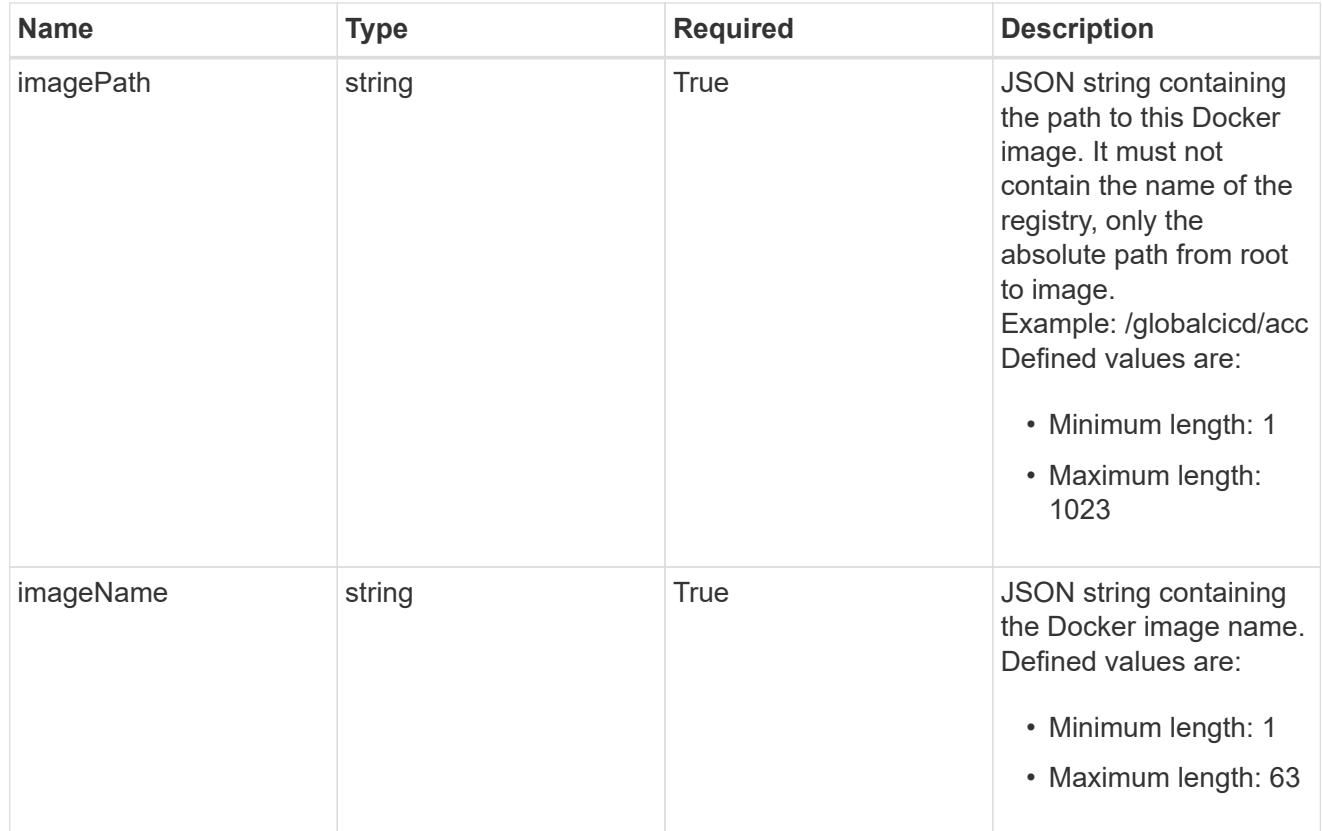

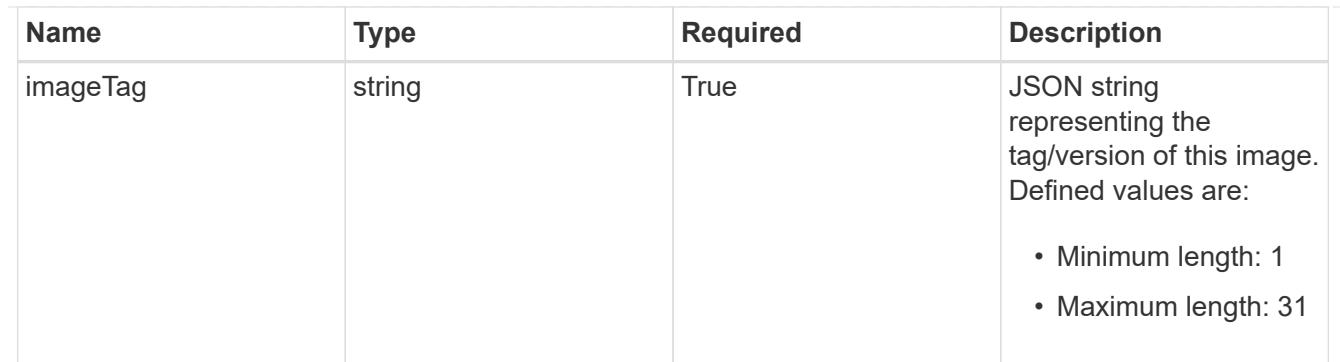

# images

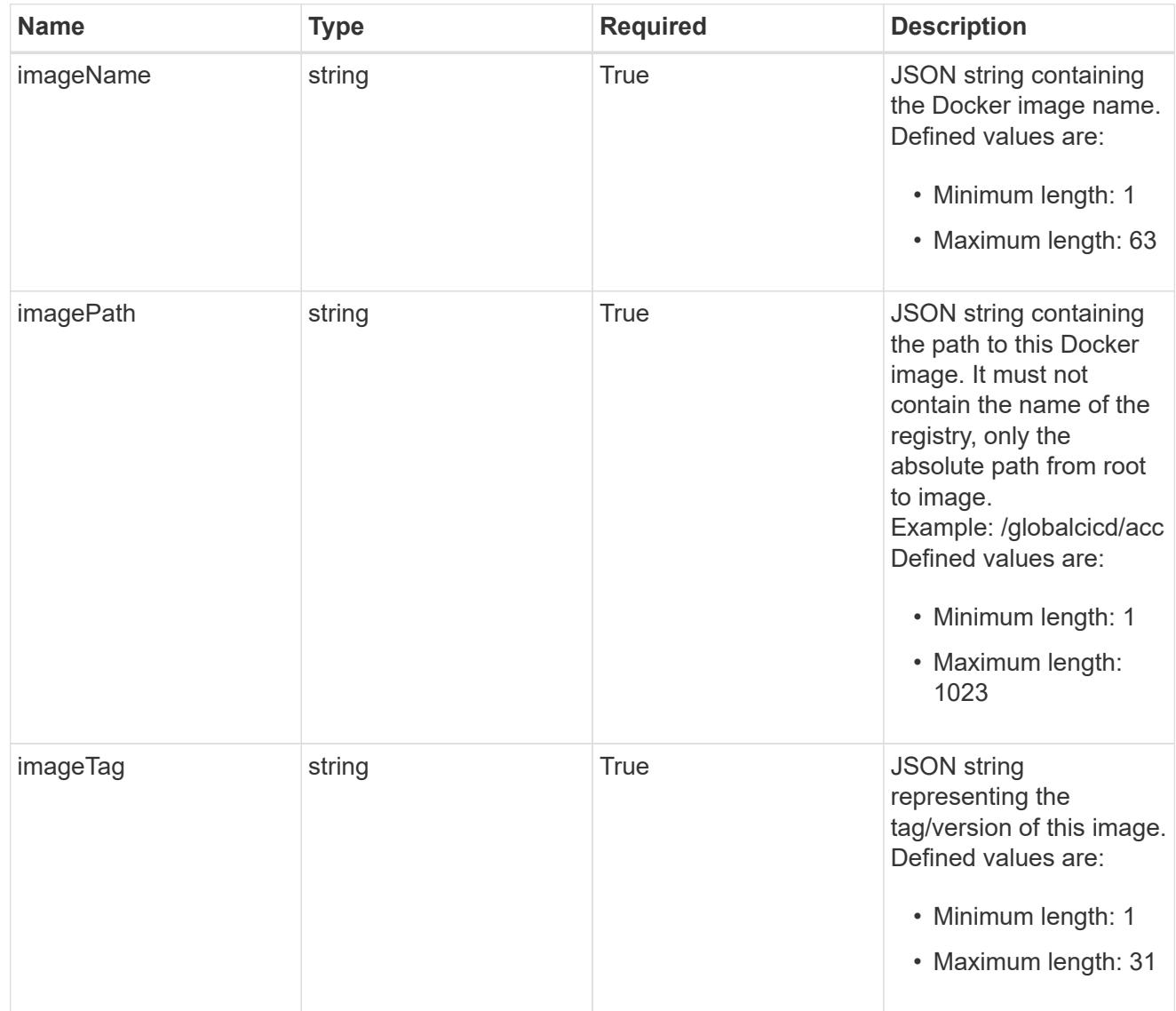

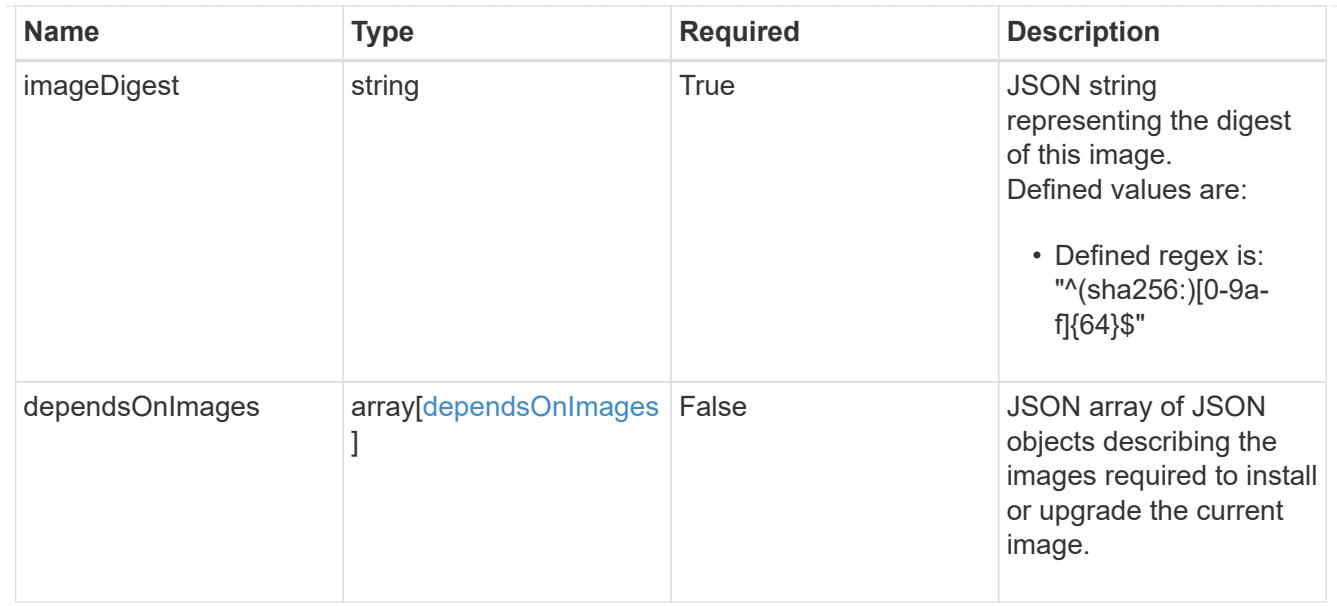

# dependsOnComponents

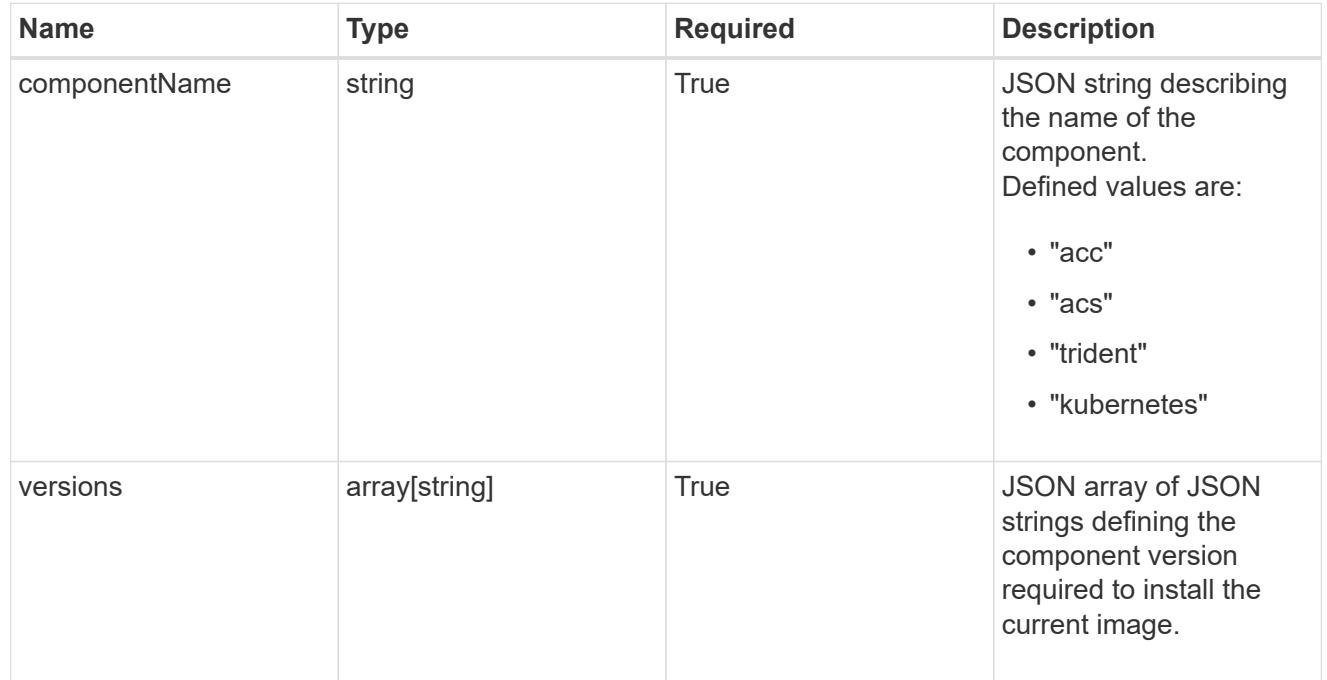

## artifacts

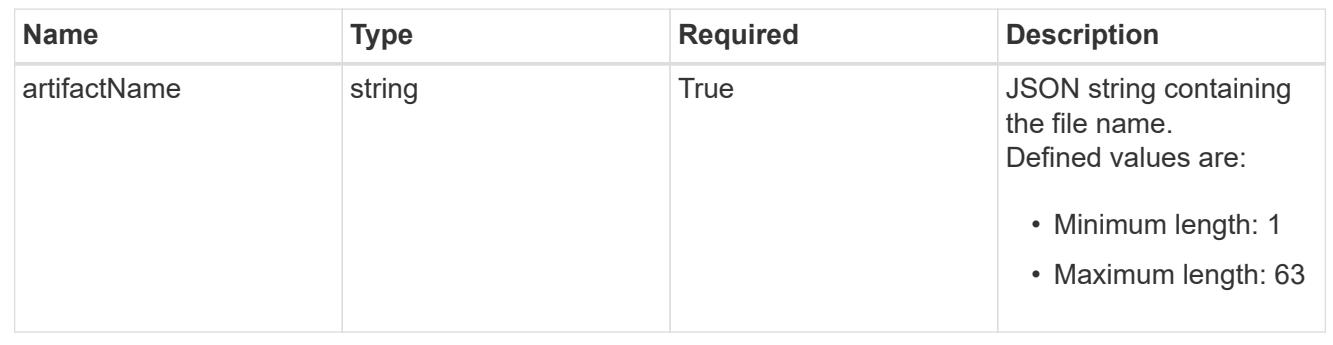

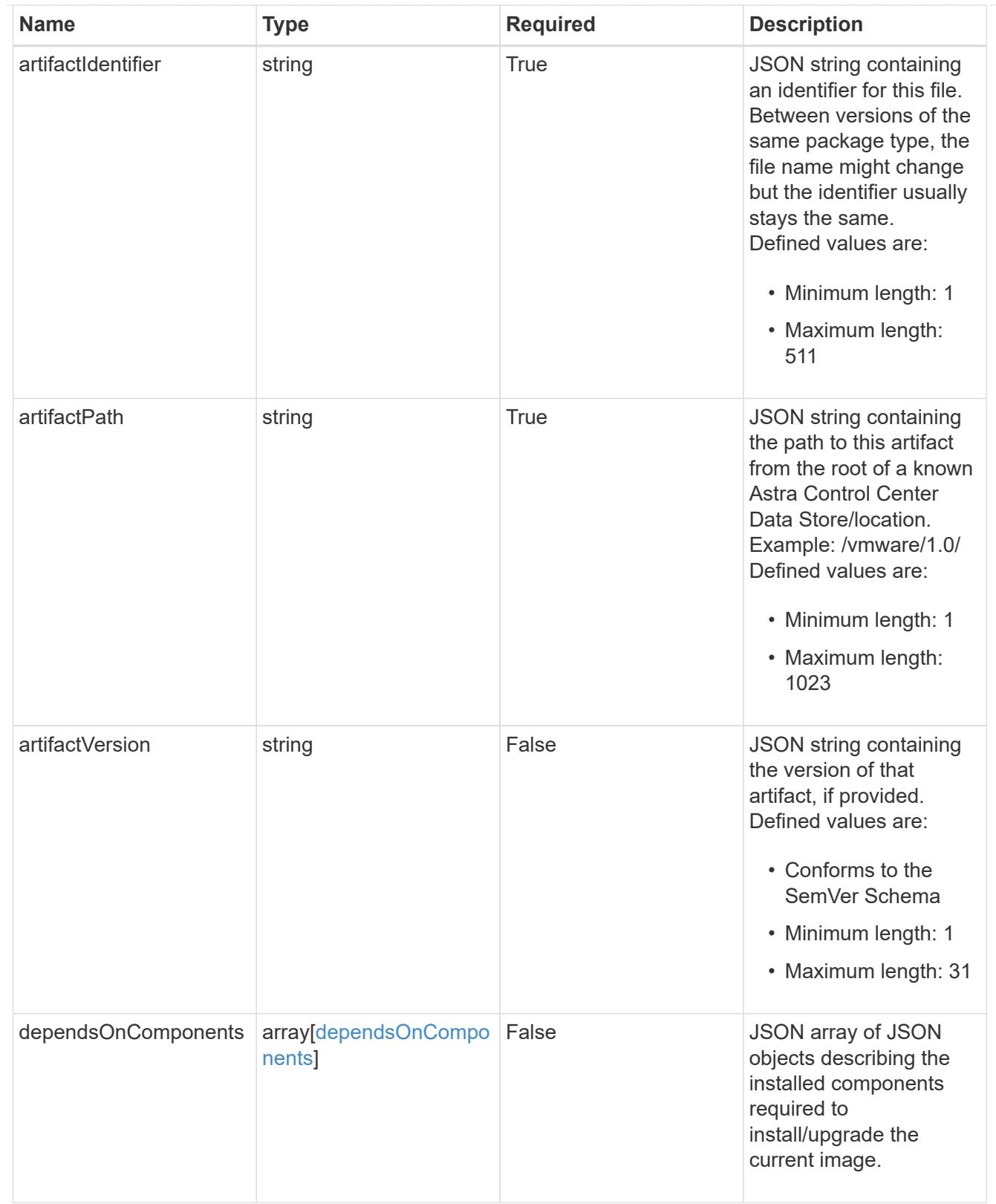

files

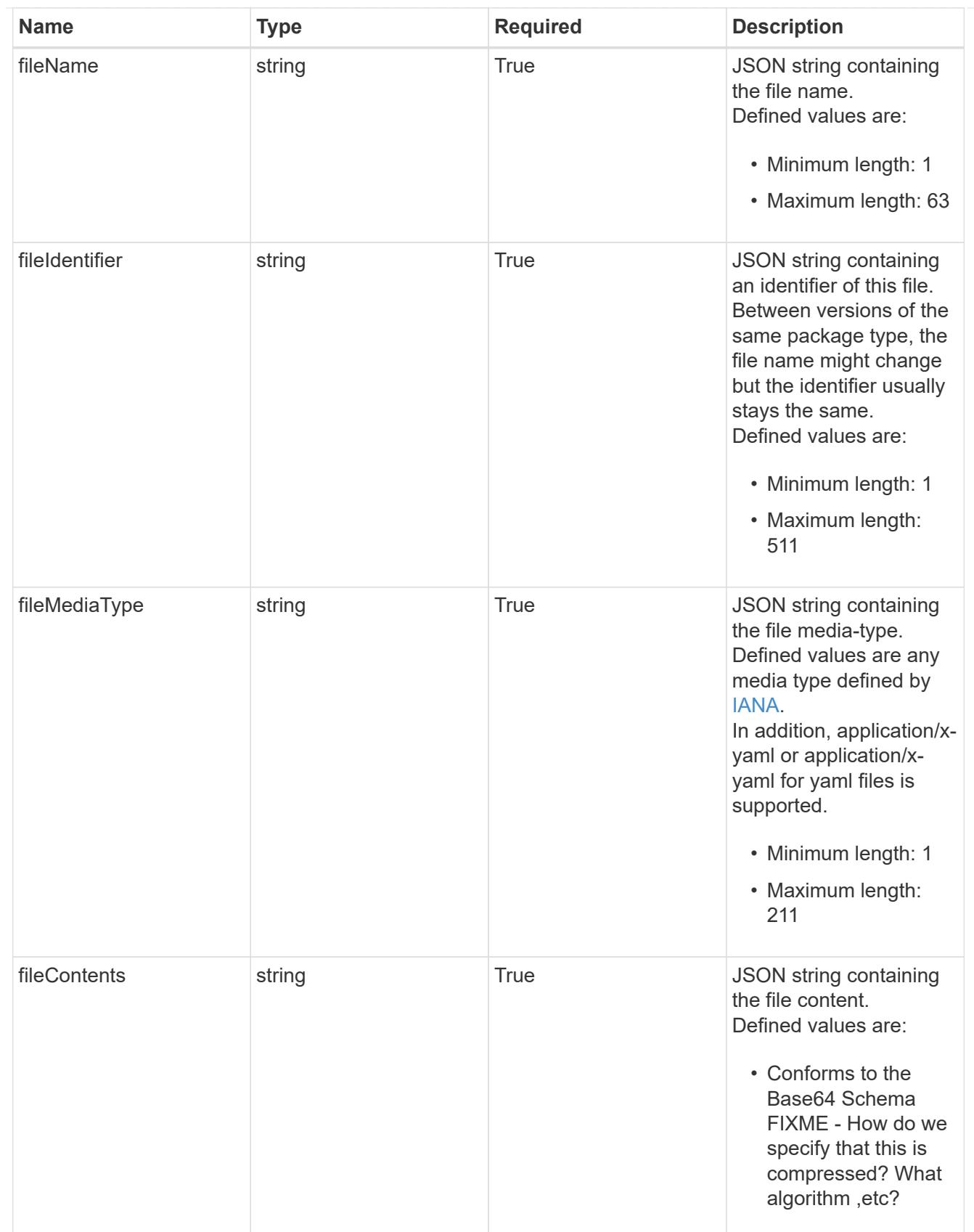

# upgradableVersions

JSON object containing the minimum and maximum versions that can be upgraded to the package version.

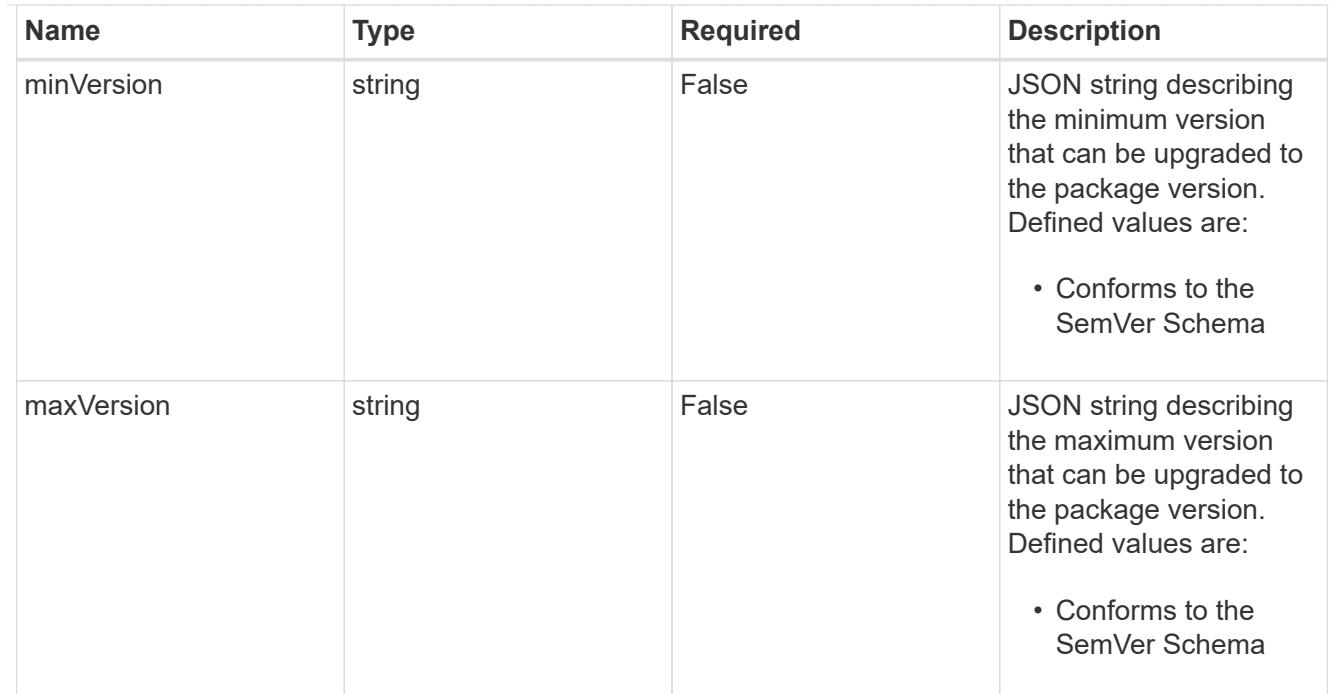

# dependencies

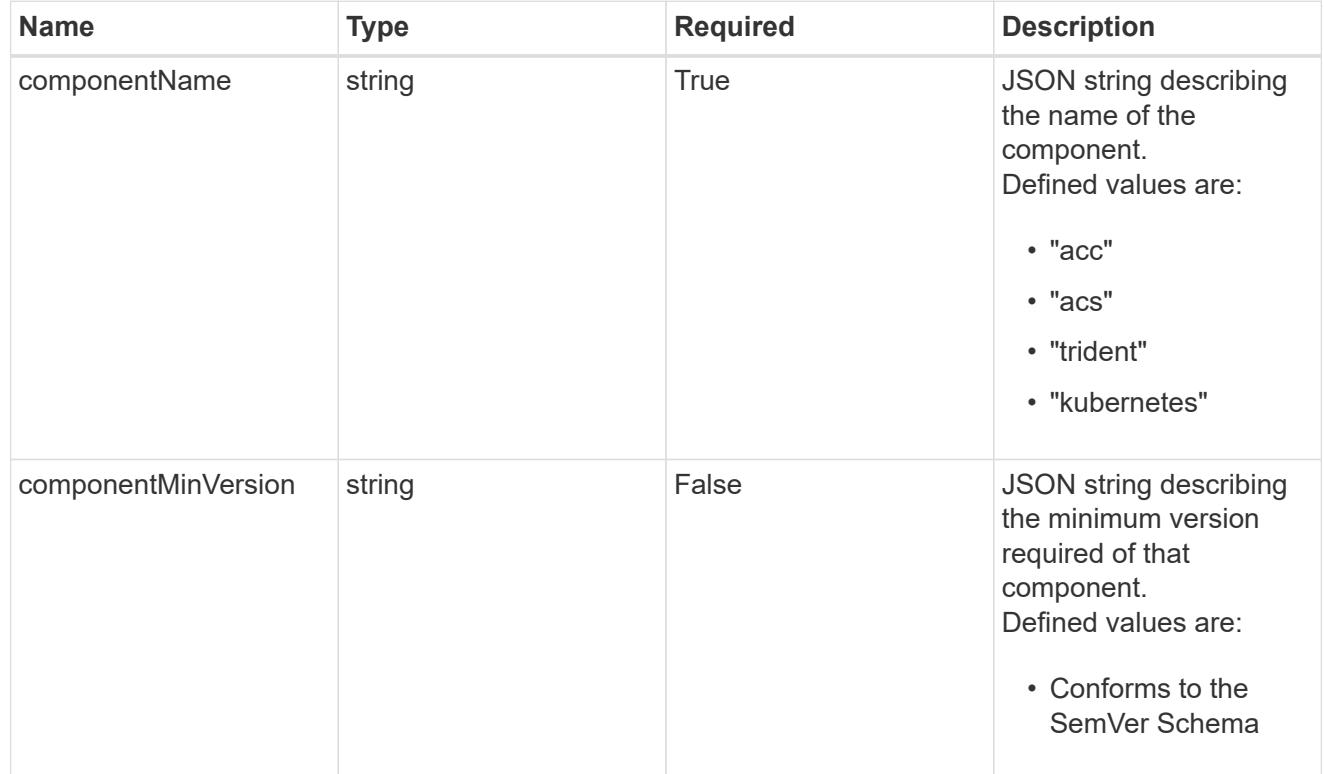

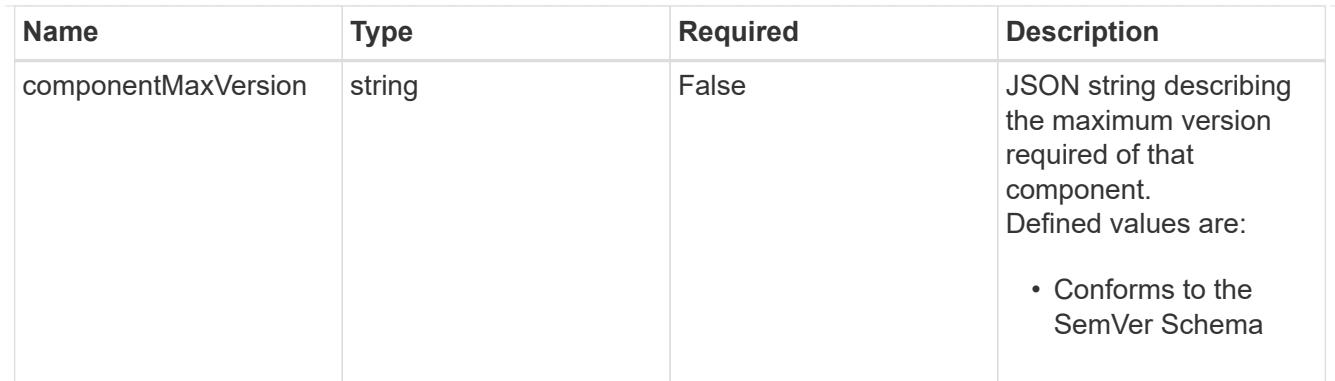

# type\_astra\_label

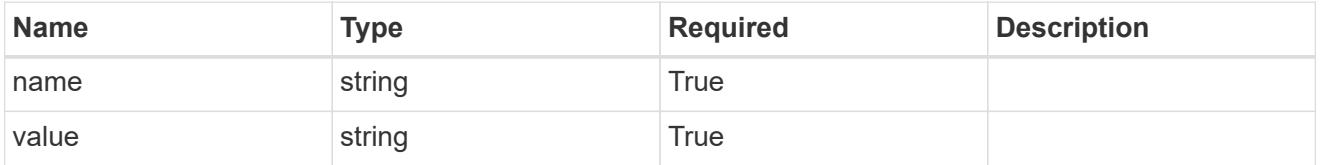

#### type\_astra\_metadata

Client and service-specified metadata associated with the resource. Defined values are:

• Conforms to the Astra Metadata Schema If not specified on create, a metadata object will be created with no labels.

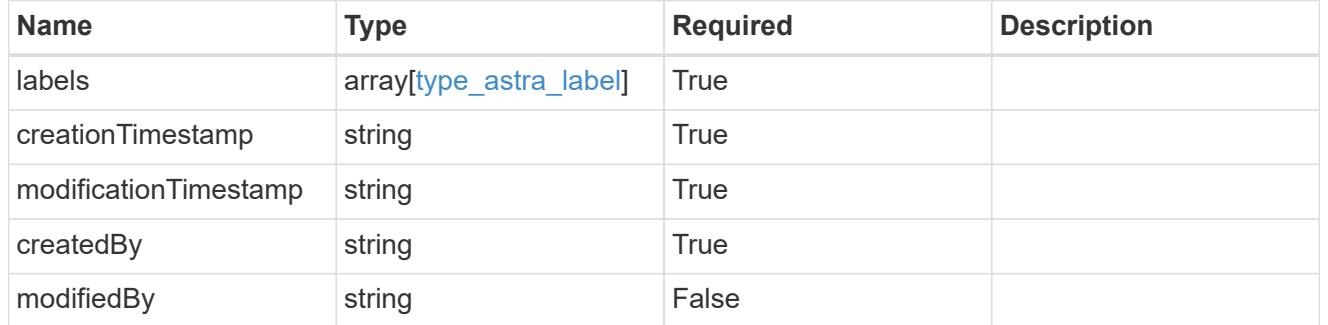

#### invalidParams

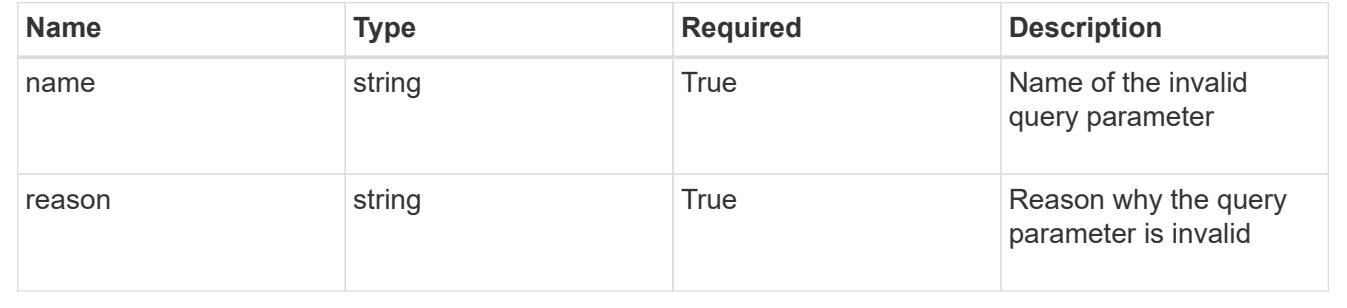

# **Delete a package**

DELETE /accounts/{account\_id}/core/v1/packages/{package\_id}

Removes the specified Package API resource.

## **Parameters**

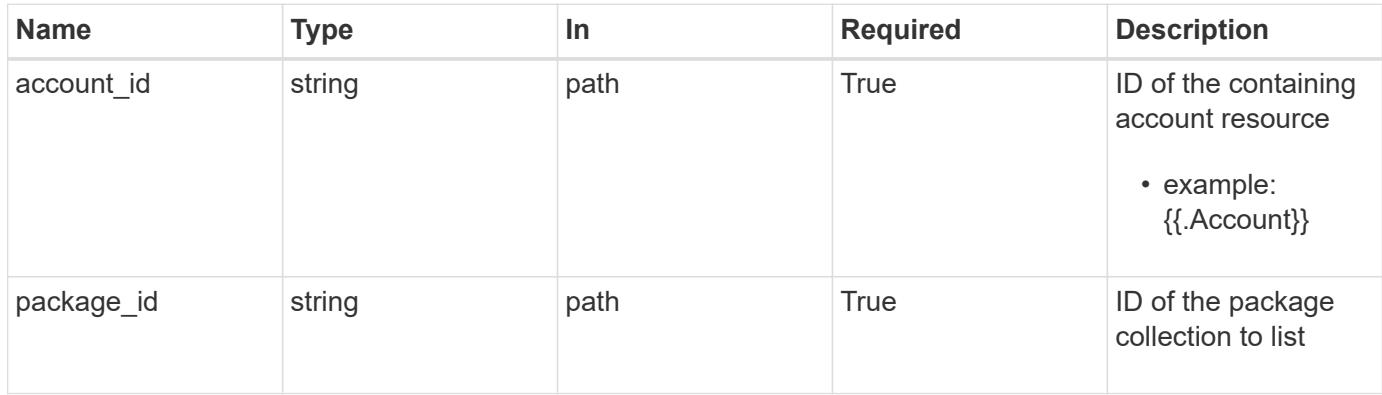

#### **Response**

```
Status: 204, Indicates if the package resource was deleted.
```
#### **Response**

Status: 401, Unauthorized

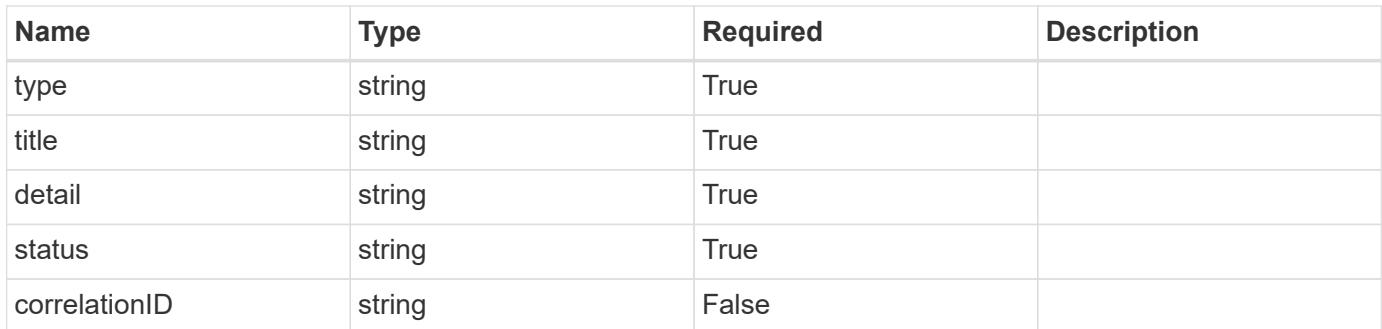

#### **Example response**

```
{
   "type": "https://astra.netapp.io/problems/3",
   "title": "Missing bearer token",
   "detail": "The request is missing the required bearer token.",
    "status": "401"
}
```
Status: 400, Bad request

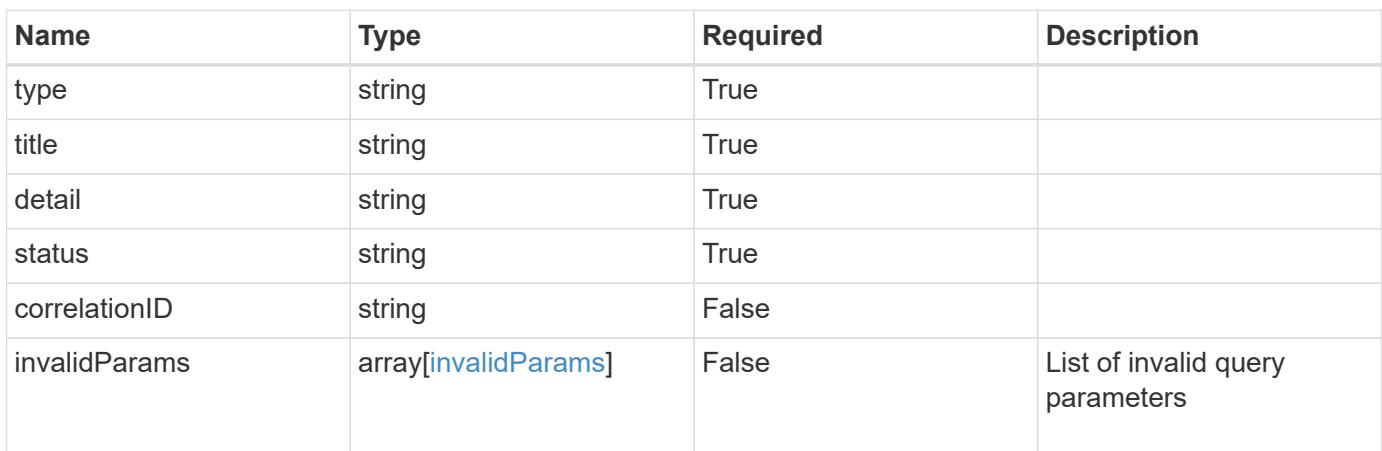

#### **Example response**

```
{
   "type": "https://astra.netapp.io/problems/5",
   "title": "Invalid query parameters",
   "detail": "The supplied query parameters are invalid.",
    "status": "400"
}
```

```
Status: 403, Forbidden
```
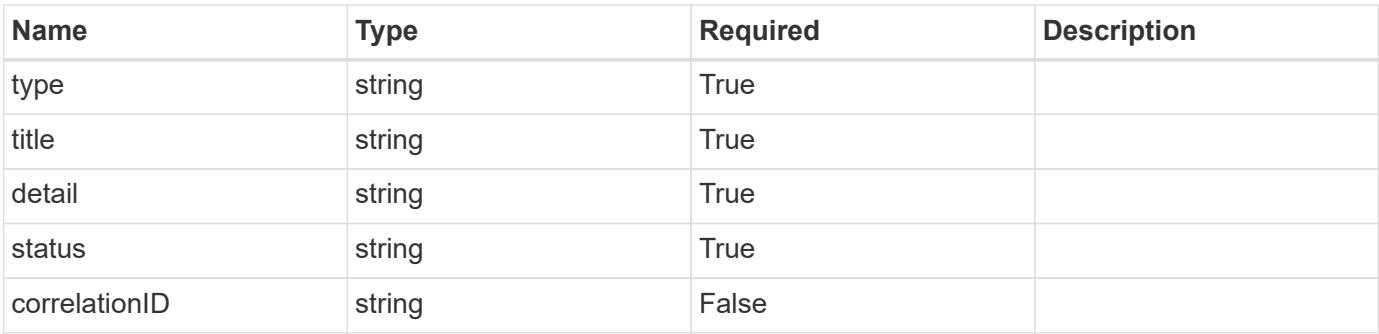

```
{
   "type": "https://astra.netapp.io/problems/11",
   "title": "Operation not permitted",
   "detail": "The requested operation isn't permitted.",
    "status": "403"
}
```
# **Error**

Status: 404, Not found

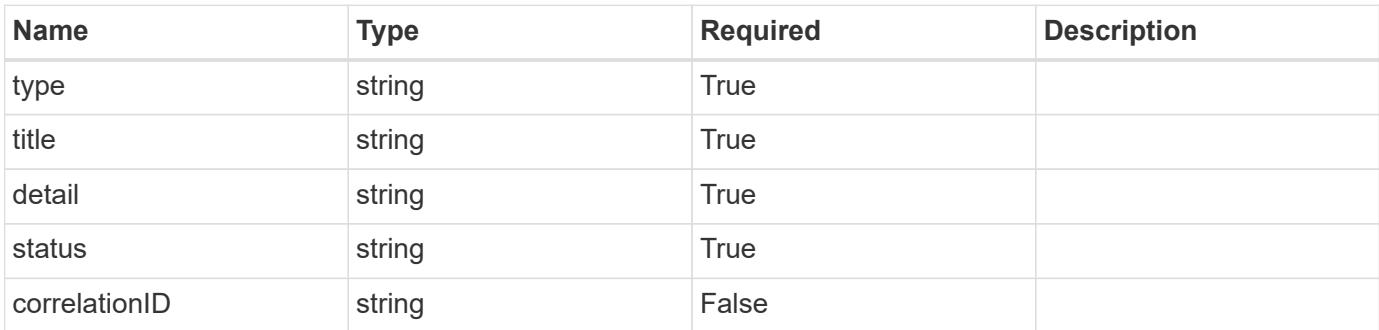

**Example error response**

```
{
   "type": "https://astra.netapp.io/problems/1",
   "title": "Resource not found",
   "detail": "The resource specified in the request URI wasn't found.",
   "status": "404"
}
```
**Definitions**

#### **See Definitions**

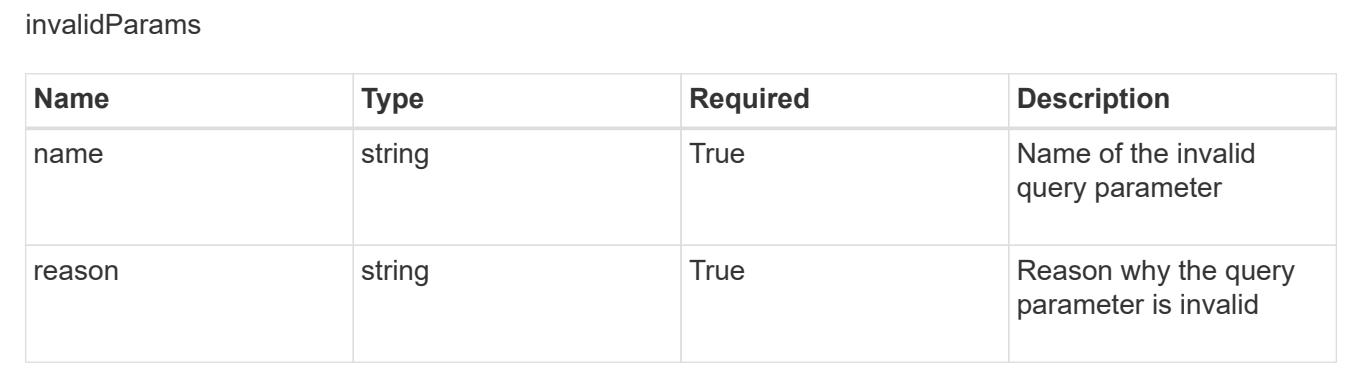

# **Role binding**

# **Role binding overview**

The Role Binding API describes the relationships between the user-account pairs, or group-account pairs, along with the sets of permissions they are granted (roles).

# **Create a new role binding for a group**

POST /accounts/{account\_id}/core/v1/groups/{group\_id}/roleBindings

Indicates desired values for the Role Binding API resource to be created.

#### **Parameters**

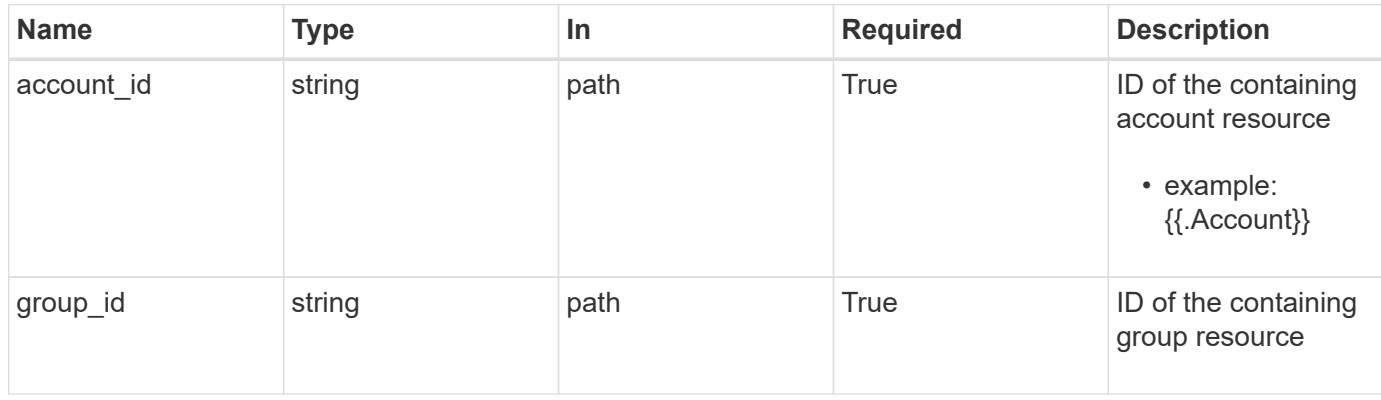

#### **Request Body**

Indicates desired values for the Role Binding API resource to be created.

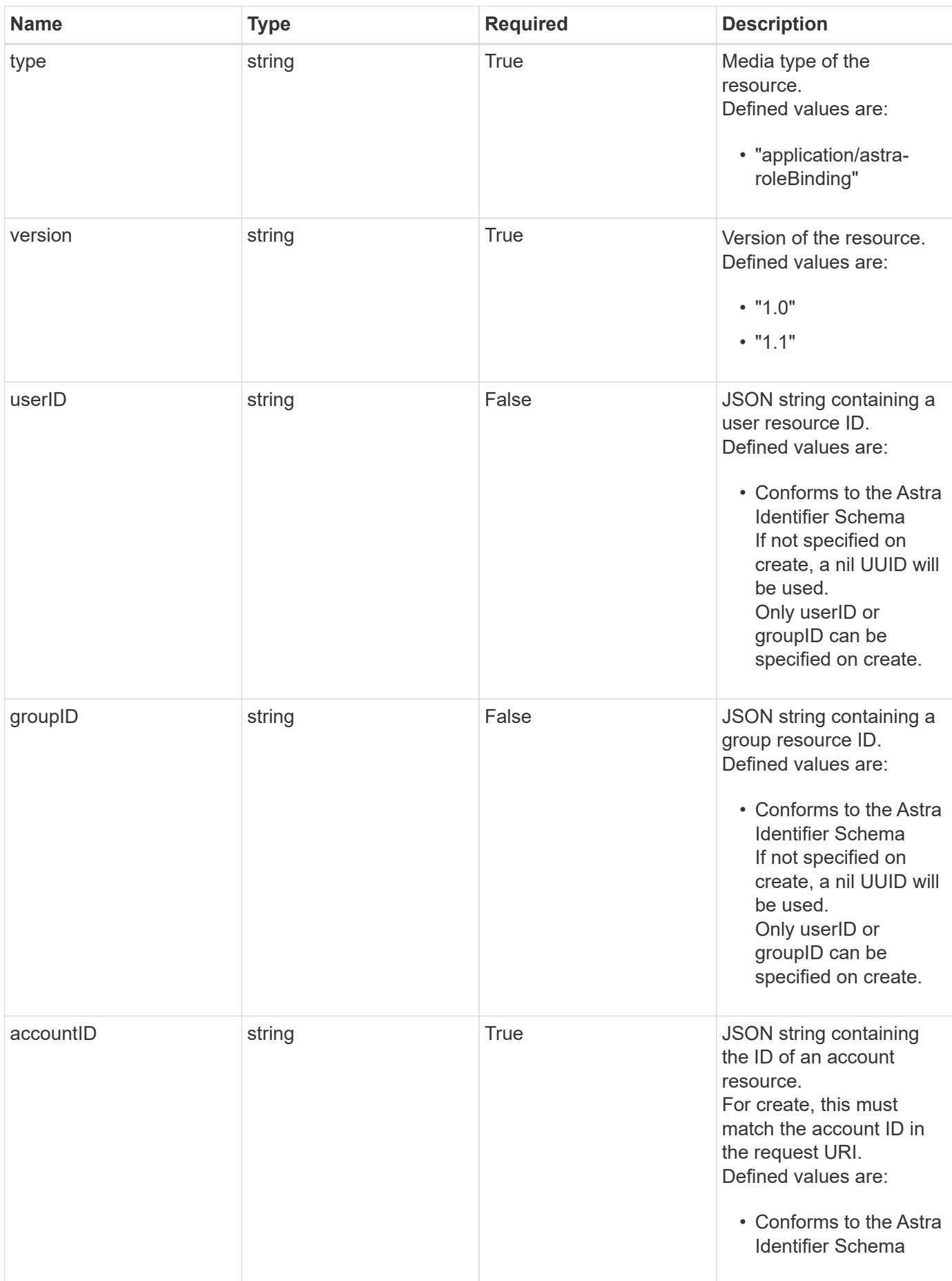

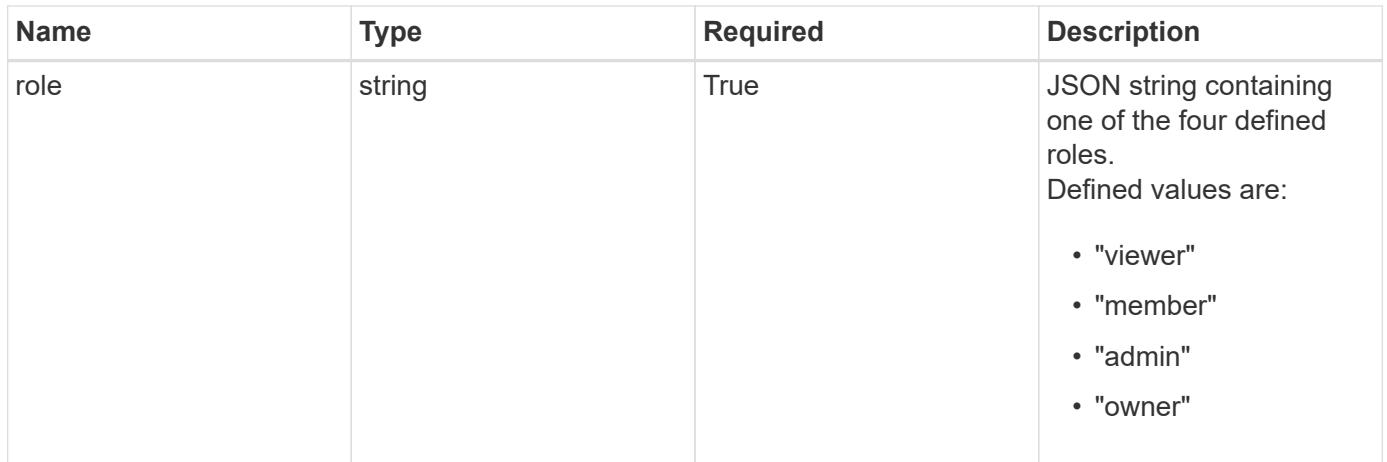

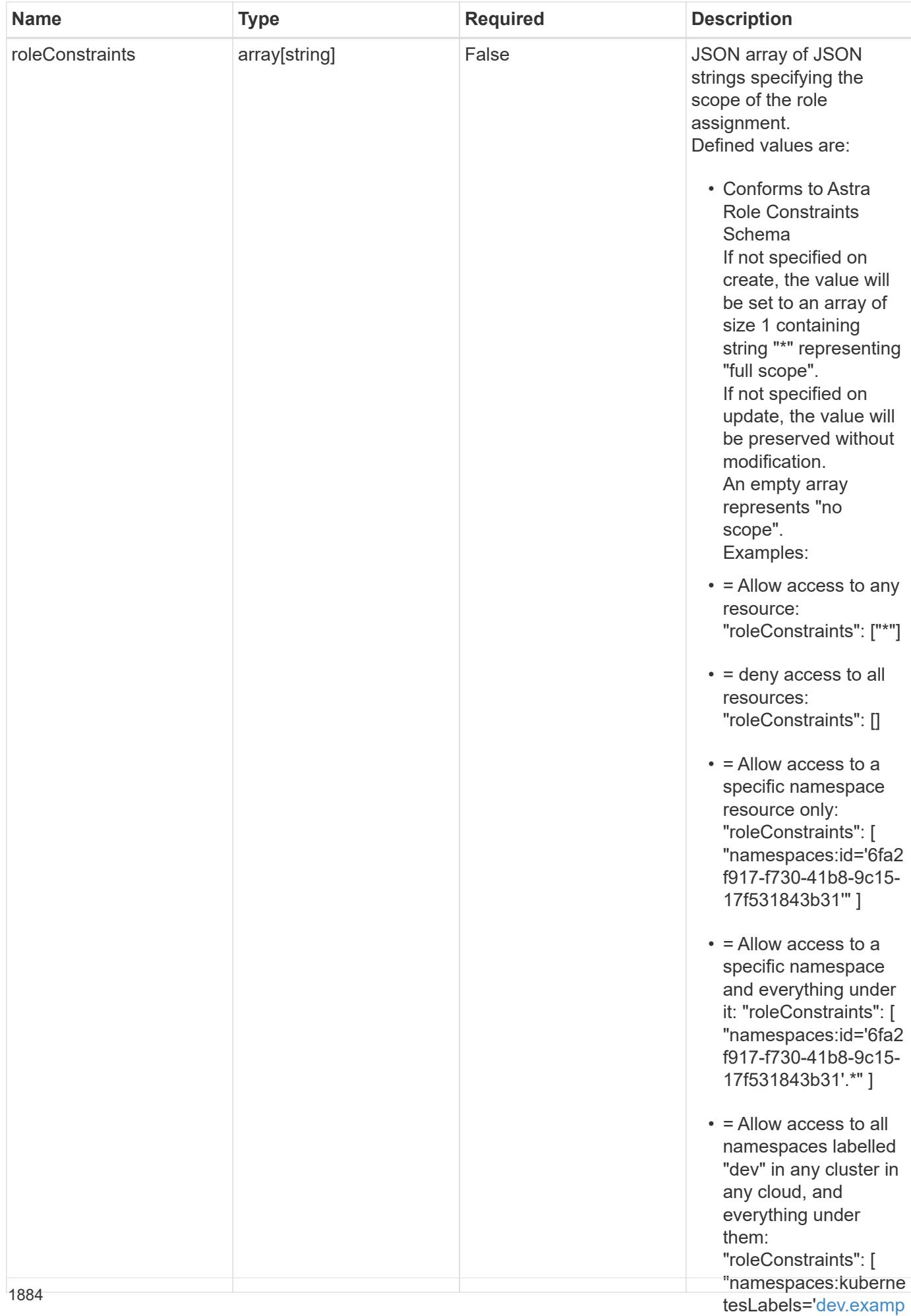

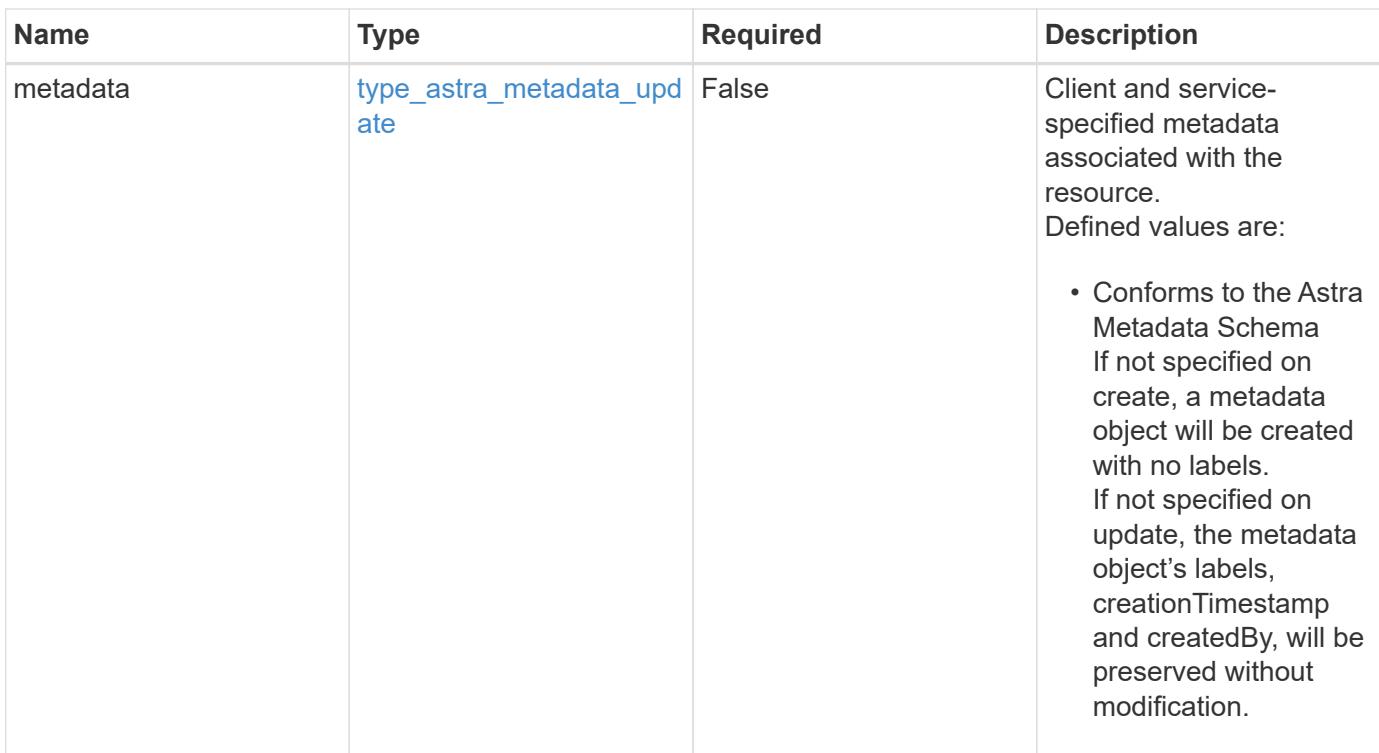

#### **Example request**

```
{
    "type": "application/astra-roleBinding",
    "version": "1.1",
    "userID": "00000000-0000-0000-0000-000000000000",
    "groupID": "6f7f5bb3-1320-4861-bd8a-d3a4106d36b1",
    "accountID": "9fd87309-067f-48c9-a331-527796c14cf3",
    "role": "viewer",
    "roleConstraints": [
    \overline{u} \star \overline{u}\Box}
```
#### **Response**

Status: 201, Returns the newly created roleBinding resource in the JSON response body.

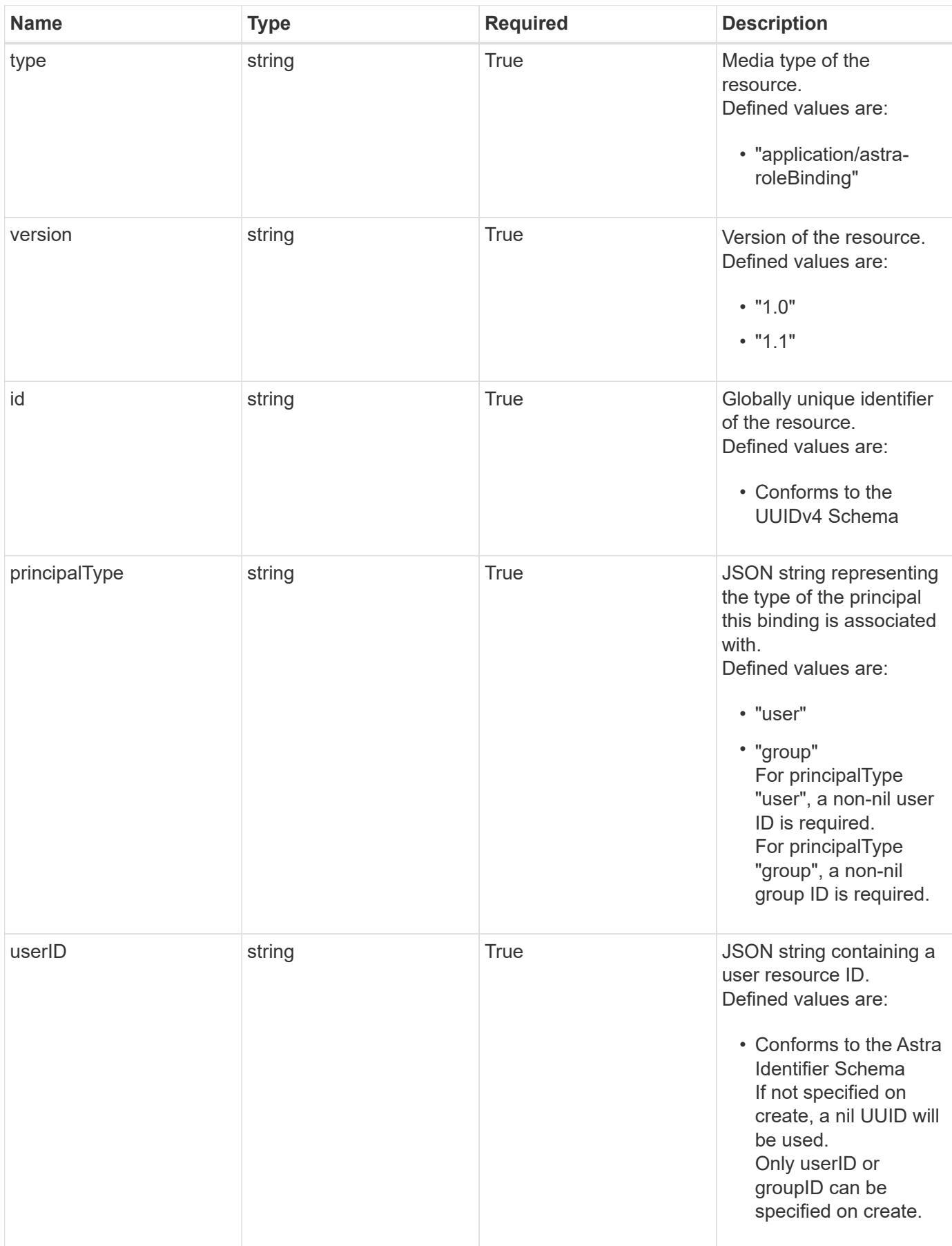

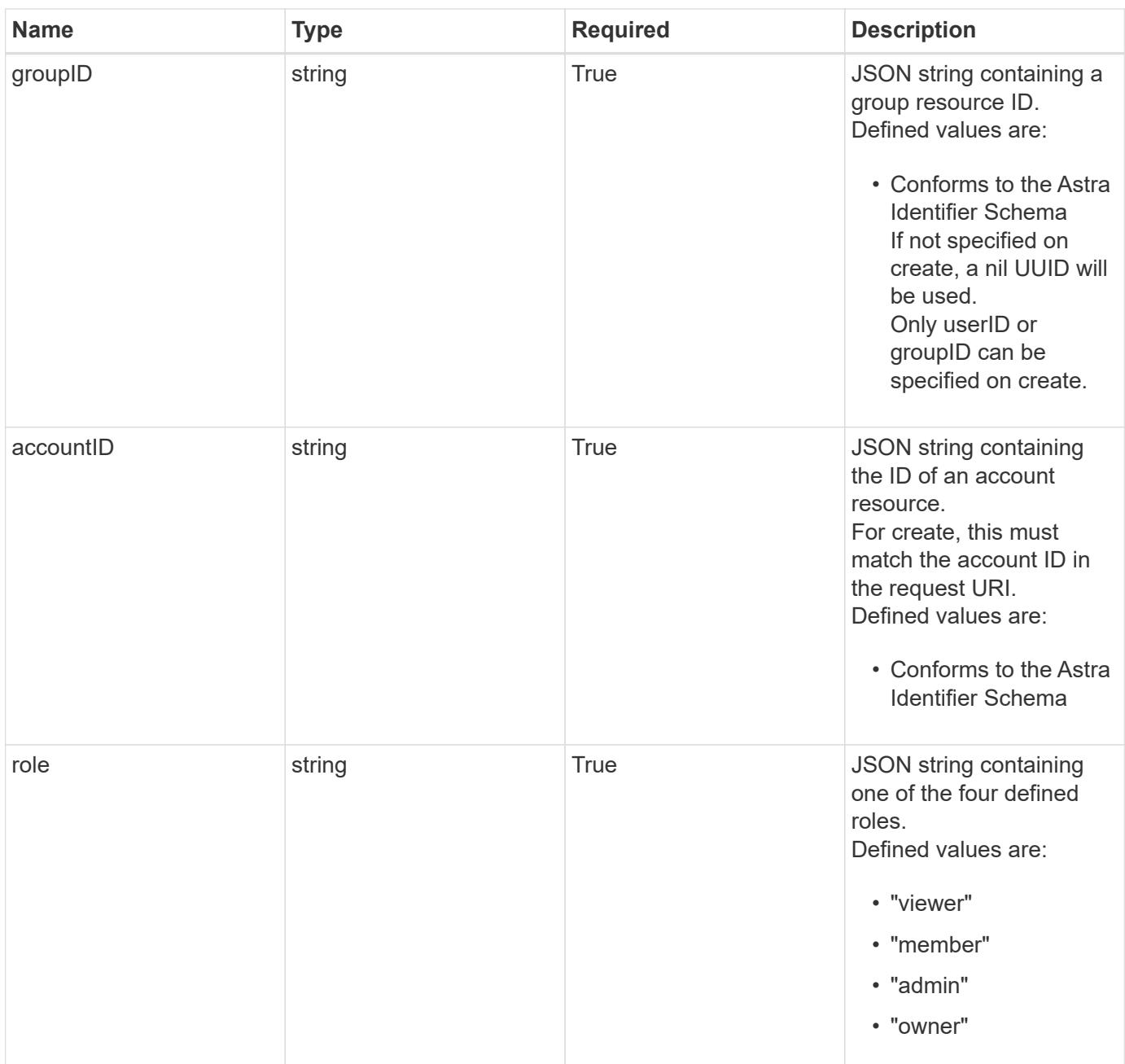

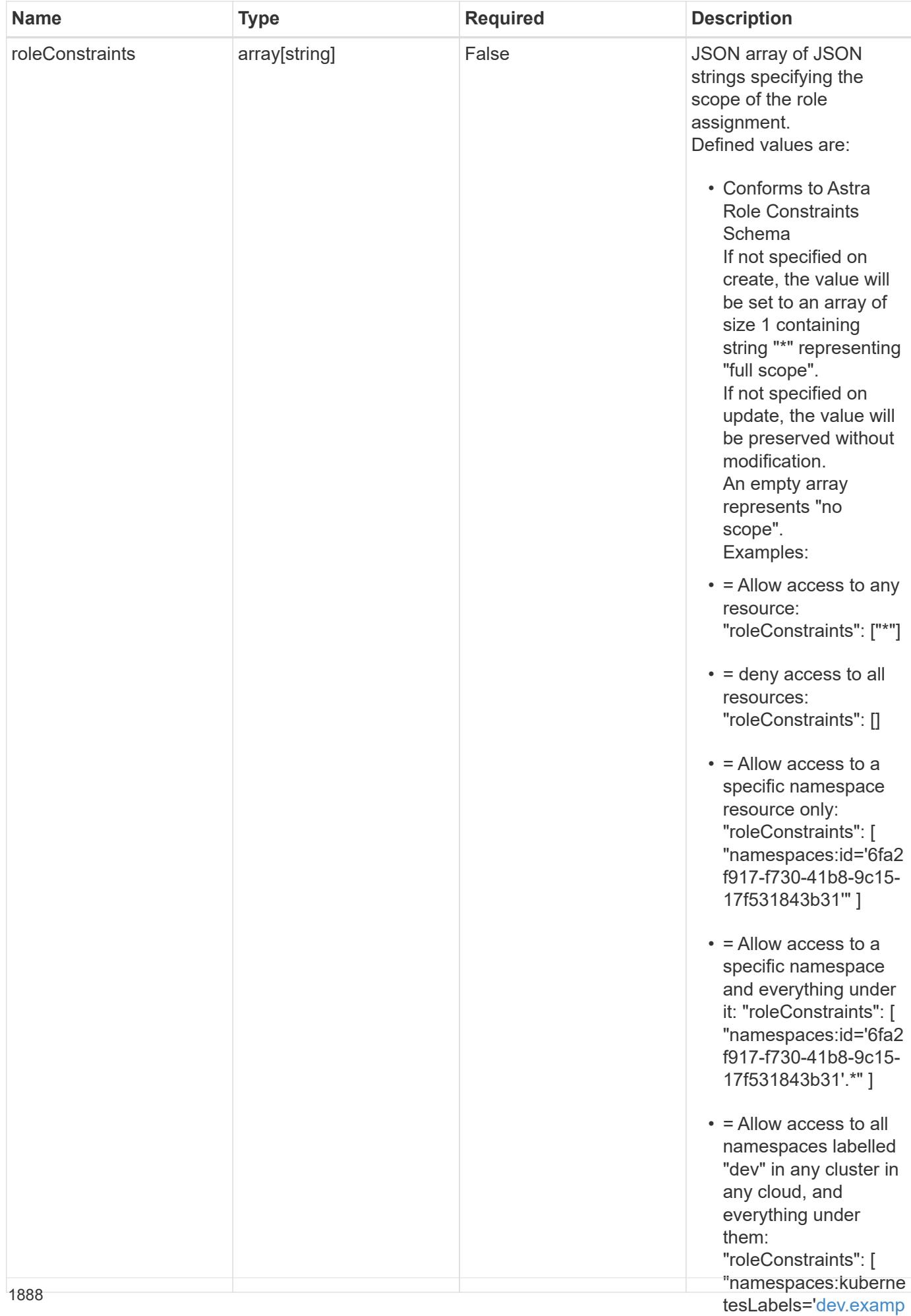

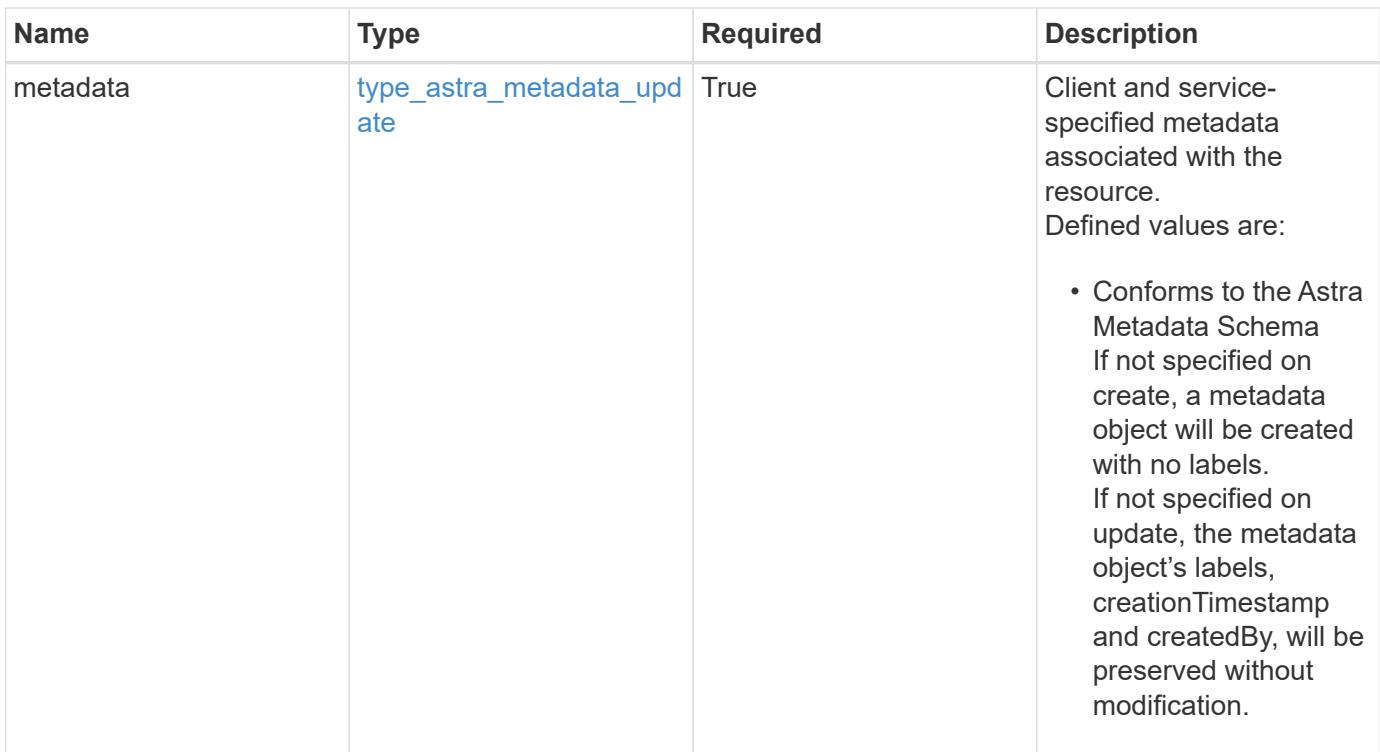

#### **Example response**

```
{
    "type": "application/astra-roleBinding",
    "version": "1.1",
    "id": "a198f052-5cd7-59d3-9f27-9ea32a21fbca",
    "principalType": "group",
    "userID": "00000000-0000-0000-0000-000000000000",
    "groupID": "6f7f5bb3-1320-4861-bd8a-d3a4106d36b1",
    "accountID": "9fd87309-067f-48c9-a331-527796c14cf3",
    "role": "viewer",
    "roleConstraints": [
    \overline{u}\star\overline{u}\frac{1}{2},
    "metadata": {
      "labels": [],
      "creationTimestamp": "2022-10-06T20:58:16.305662Z",
      "modificationTimestamp": "2022-10-06T20:58:16.305662Z",
      "createdBy": "8f84cf09-8036-51e4-b579-bd30cb07b269"
    }
}
```
Status: 401, Unauthorized

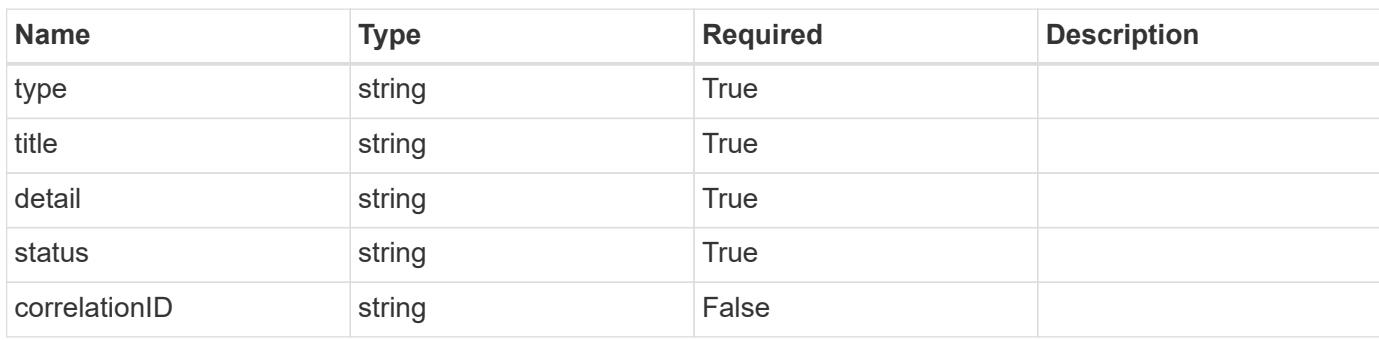

## **Example response**

```
{
   "type": "https://astra.netapp.io/problems/3",
   "title": "Missing bearer token",
   "detail": "The request is missing the required bearer token.",
   "status": "401"
}
```

```
Status: 400, Bad request
```
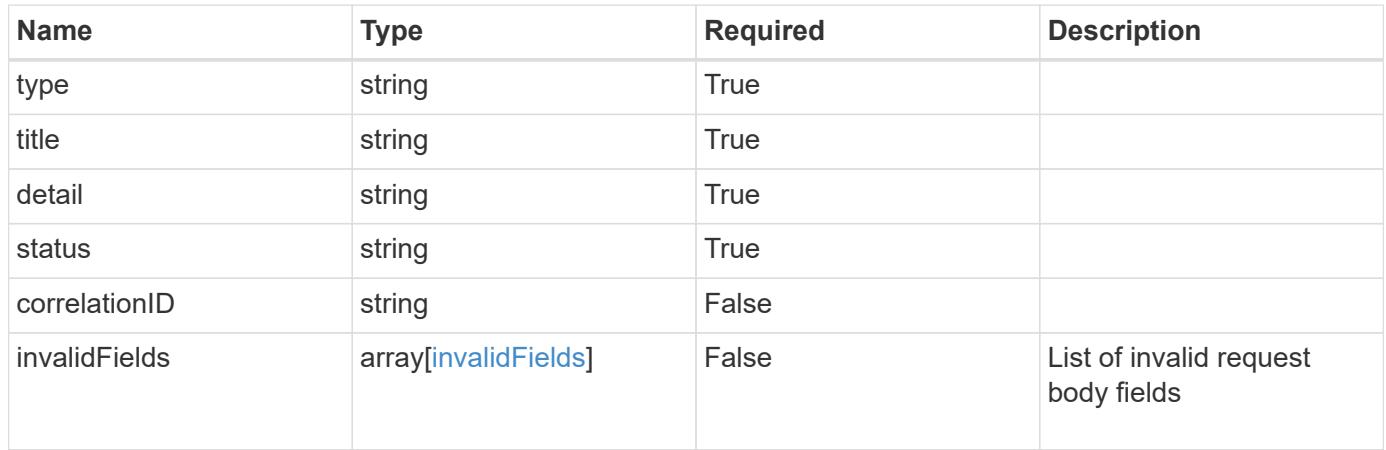

```
{
   "type": "https://astra.netapp.io/problems/5",
   "title": "Invalid query parameters",
   "detail": "The supplied query parameters are invalid.",
    "status": "400"
}
```
Status: 409, Conflict

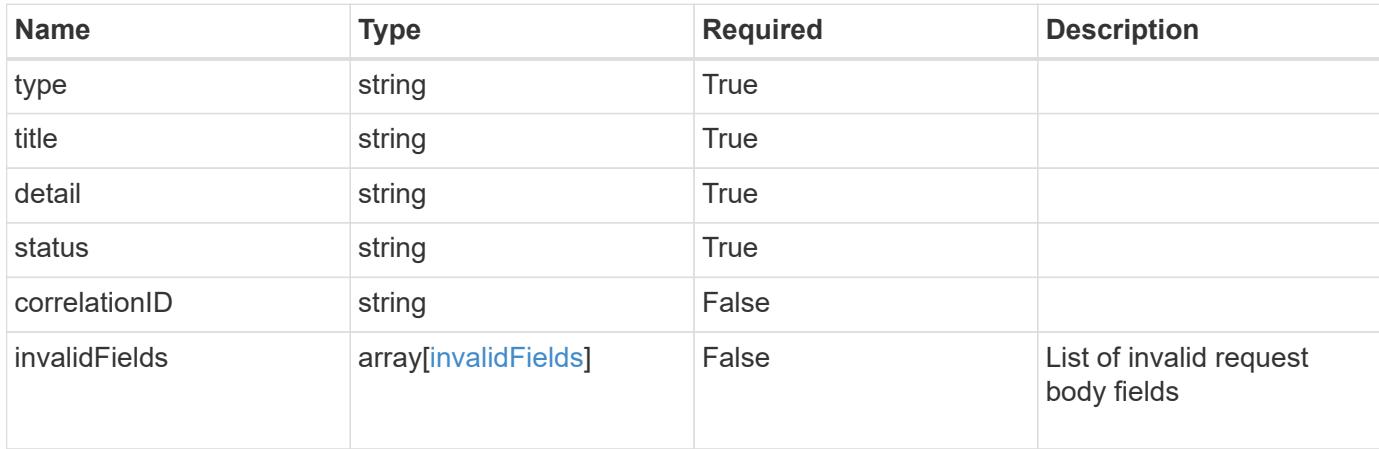

#### **Example response**

```
{
    "type": "https://astra.netapp.io/problems/10",
    "title": "JSON resource conflict",
   "detail": "The request body JSON contains a field that conflicts with
an idempotent value.",
   "status": "409"
}
```
#### **Response**

Status: 403, Forbidden

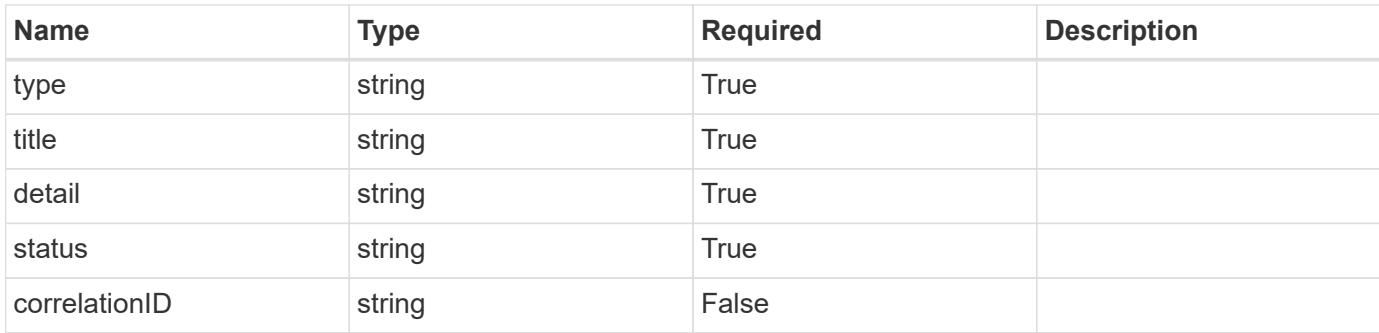

#### **Example response**

```
{
    "type": "https://astra.netapp.io/problems/11",
   "title": "Operation not permitted",
   "detail": "The requested operation isn't permitted.",
   "status": "403"
}
```
#### **Error**

Status: 404, Not found

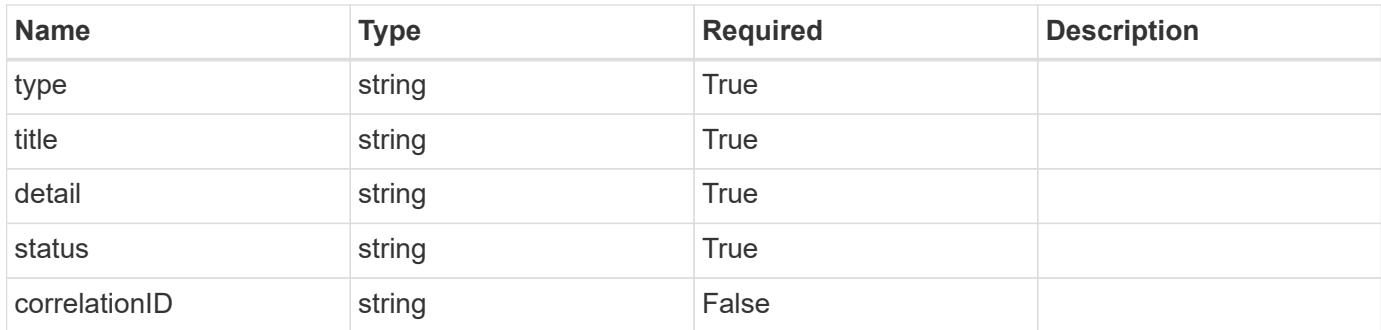

#### **Example error response**

```
{
   "type": "https://astra.netapp.io/problems/2",
   "title": "Collection not found",
    "detail": "The collection specified in the request URI wasn't
found.",
   "status": "404"
}
```
#### **Definitions**

#### **See Definitions**

type\_astra\_label

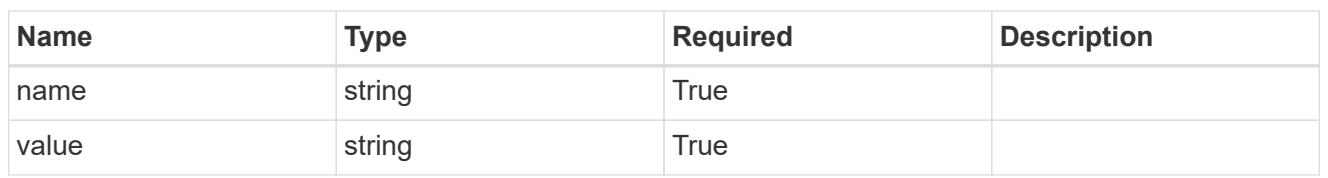

type\_astra\_metadata\_update

Client and service-specified metadata associated with the resource. Defined values are:

• Conforms to the Astra Metadata Schema If not specified on create, a metadata object will be created with no labels. If not specified on update, the metadata object's labels, creationTimestamp and createdBy, will be preserved without modification.

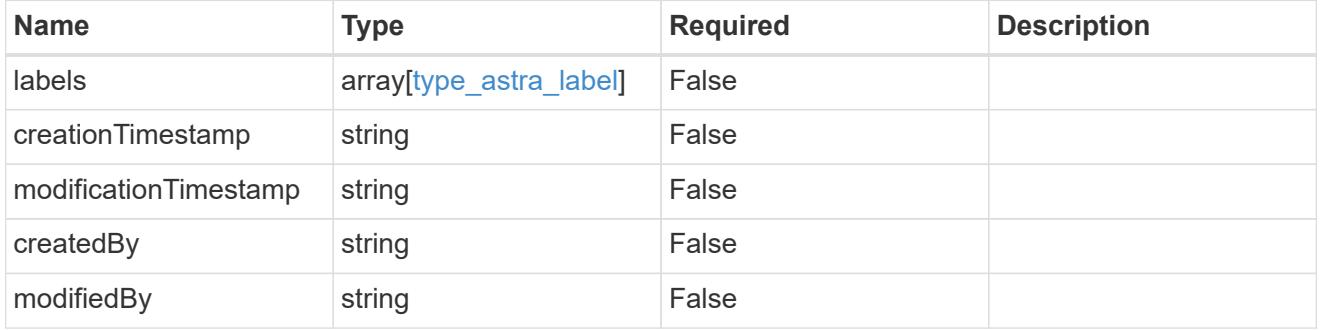

invalidParams

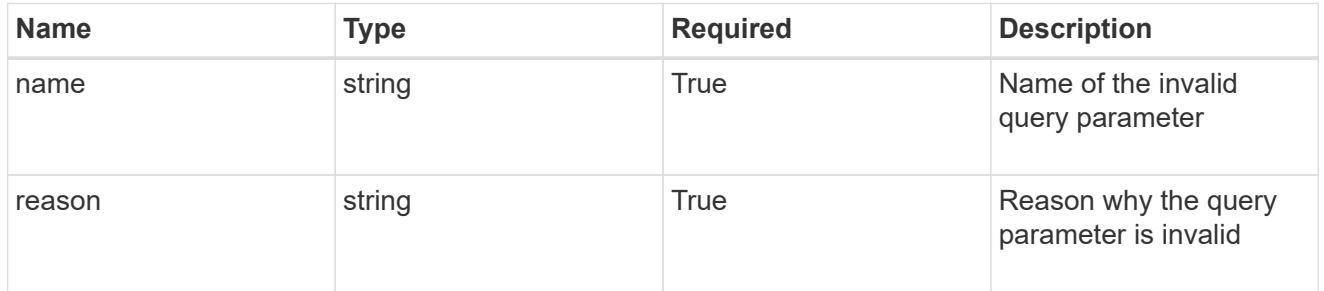

#### invalidFields

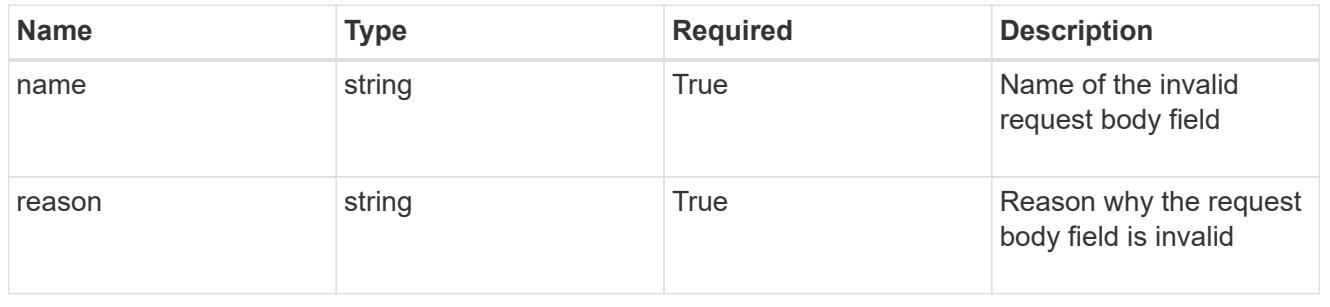

# **List the role bindings for a group**

# GET /accounts/{account id}/core/v1/groups/{group id}/roleBindings

Returns a JSON array of all matching resources in the collection. If individual fields are specified in the request, the items JSON array will contain the fields requested for each matching resource in the order specified.

#### **Parameters**

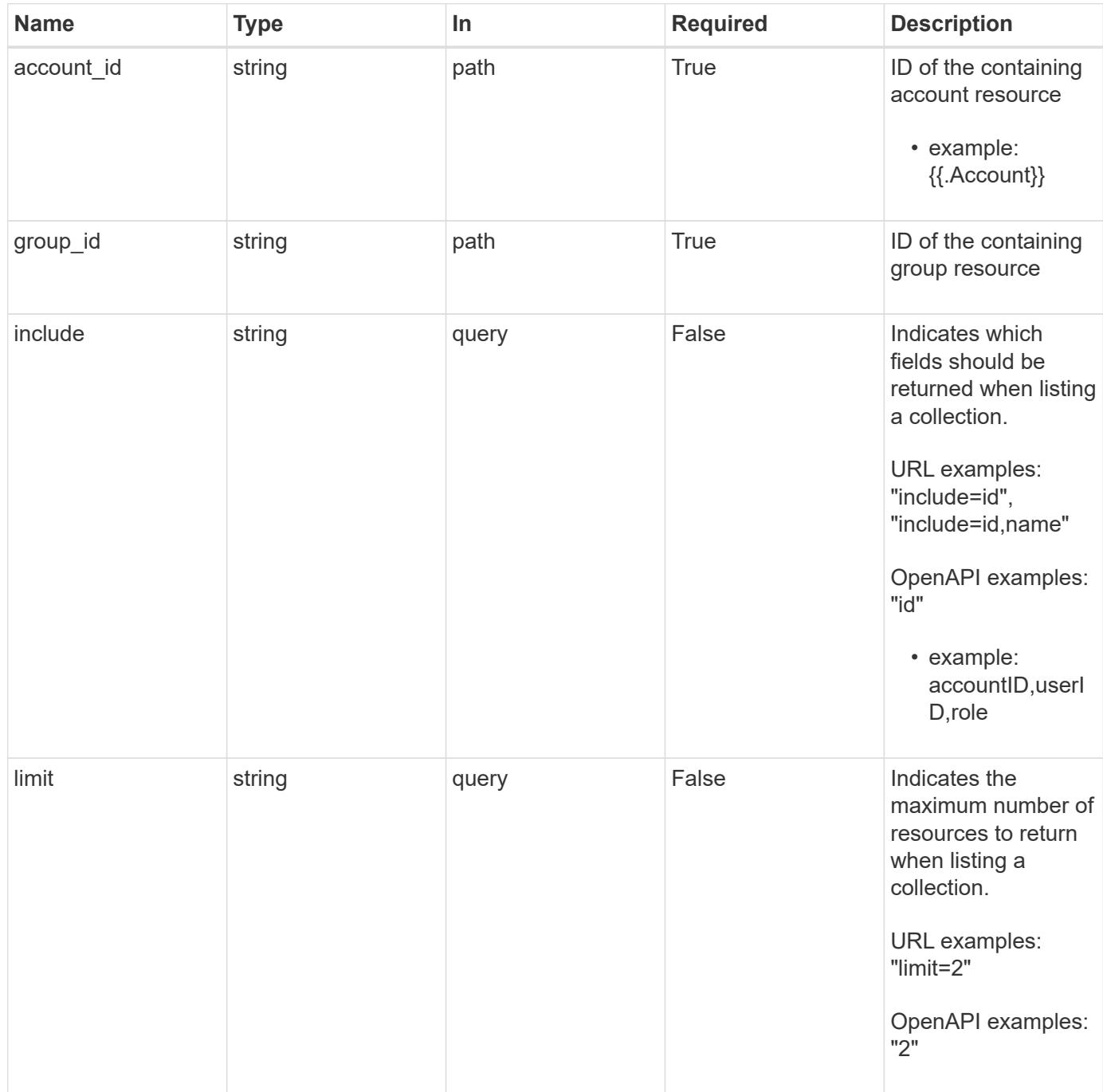

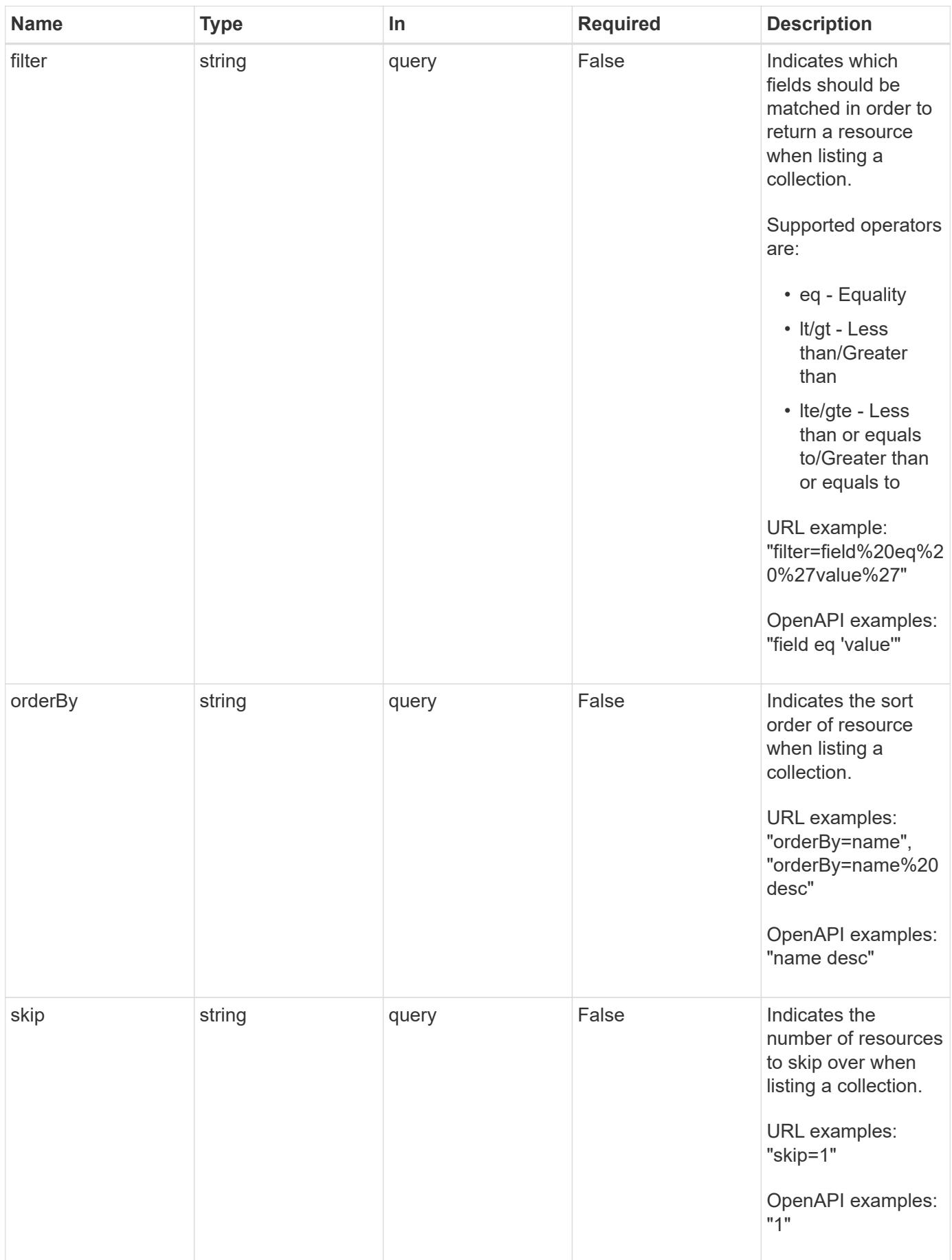

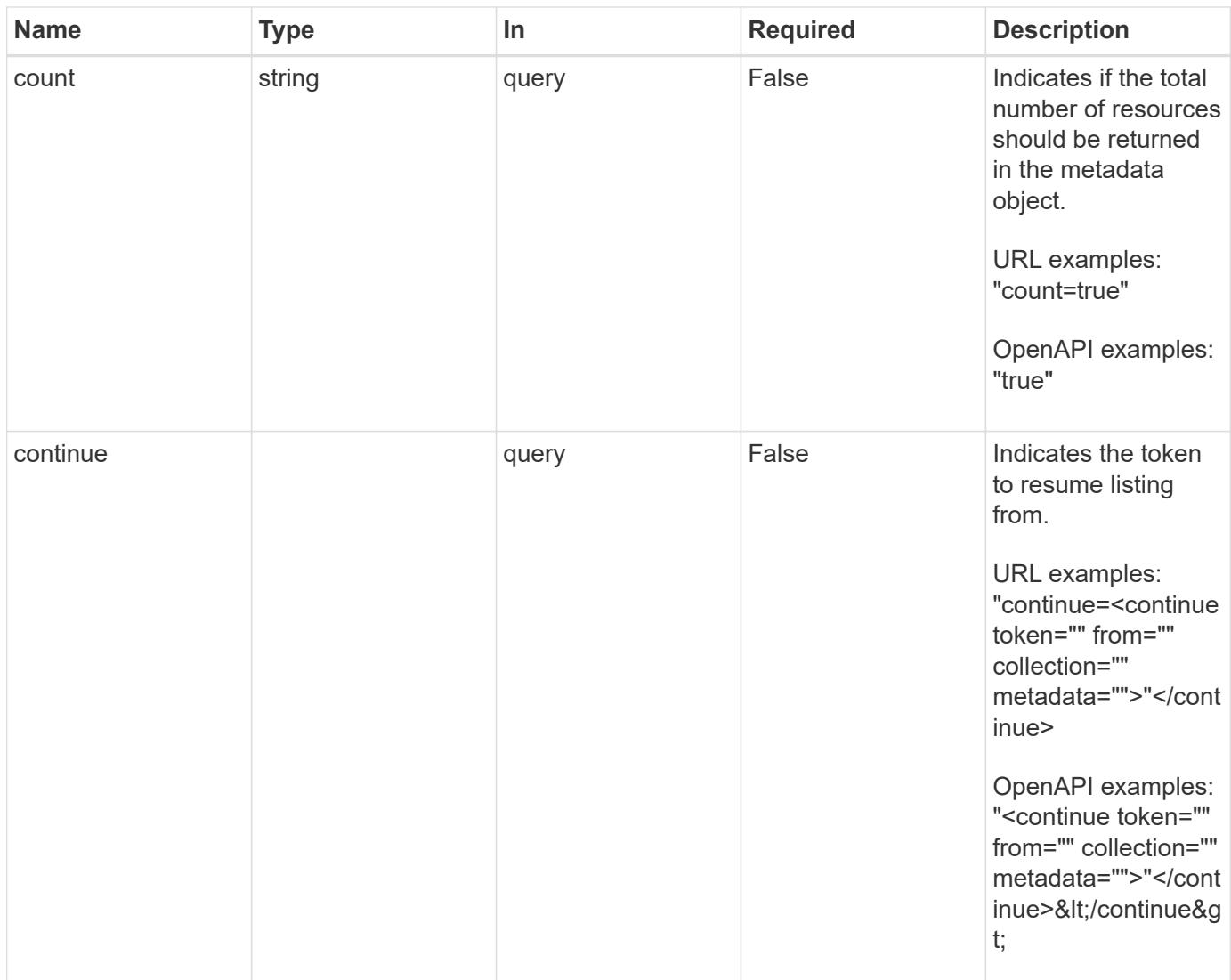

Status: 200, Returns a JSON array of all matching resources in the collection. If individual fields are specified in the request, the items JSON array will contain the fields requested for each matching resource in the order specified.

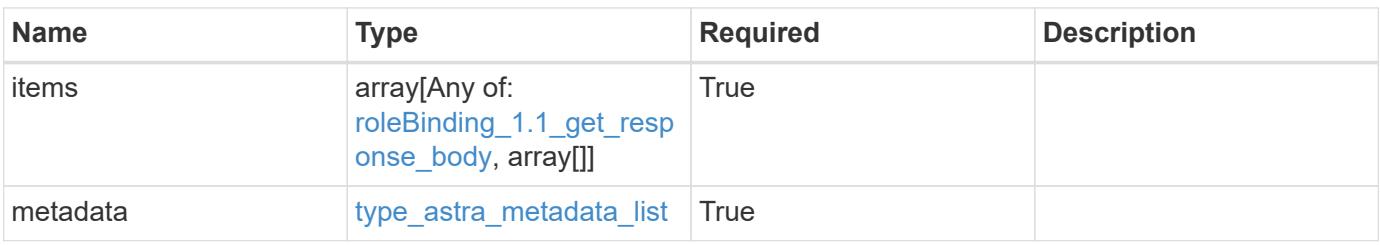

```
Example response
```

```
{
    "type": "application/astra-roleBindings",
    "version": "1.1",
    "items": [
      [
         "9fd87309-067f-48c9-a331-527796c14cf3",
        "4c27d25a-9edb-4e85-9438-48dc8e917231",
        "viewer"
    \frac{1}{2},
    \sqrt{2}  "9fd87309-067f-48c9-a331-527796c14cf3",
        "dc40a13f-e9b3-4cf5-900f-58de32174390",
        "owner"
    \cdot\lceil  "9fd87309-067f-48c9-a331-527796c14cf3",
        "c38abd8d-7dae-4659-8382-2e74a58738ba",
        "owner"
      ]
  \frac{1}{2},
    "metadata": {
      "labels": [],
      "creationTimestamp": "2022-10-06T20:58:16.305662Z",
      "modificationTimestamp": "2022-10-06T20:58:16.305662Z",
      "createdBy": "8f84cf09-8036-51e4-b579-bd30cb07b269"
   }
}
```

```
Status: 401, Unauthorized
```
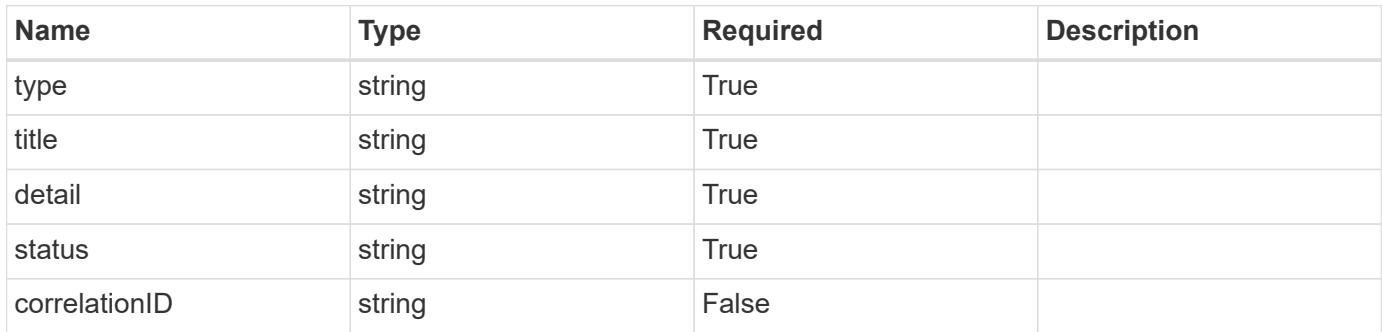

```
{
   "type": "https://astra.netapp.io/problems/3",
   "title": "Missing bearer token",
   "detail": "The request is missing the required bearer token.",
    "status": "401"
}
```

```
Status: 400, Bad request
```
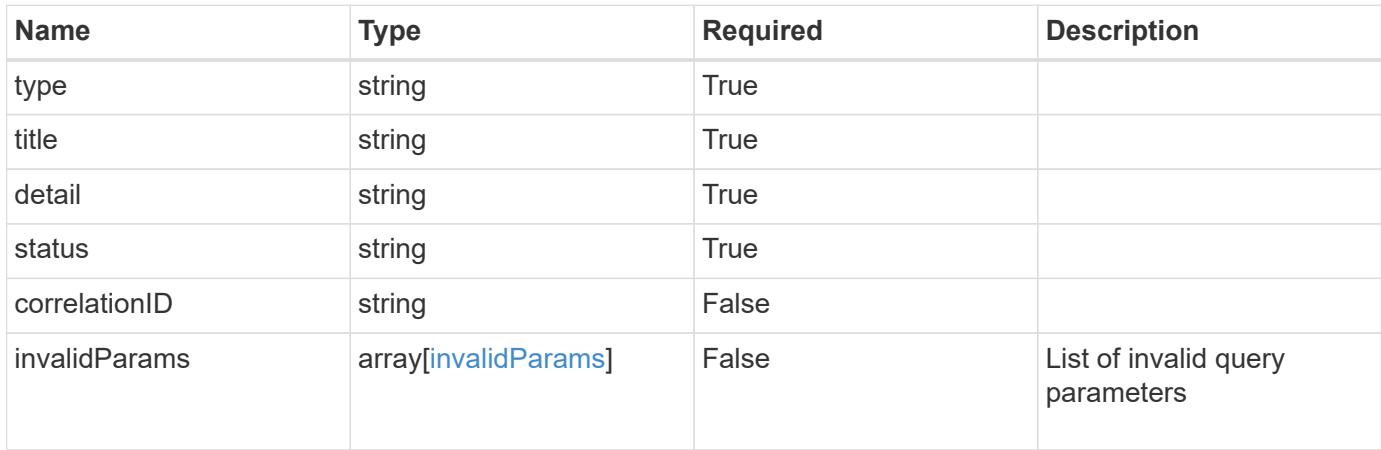

#### **Example response**

```
{
    "type": "https://astra.netapp.io/problems/5",
    "title": "Invalid query parameters",
    "detail": "The supplied query parameters are invalid.",
    "status": "400"
}
```

```
Status: 403, Forbidden
```
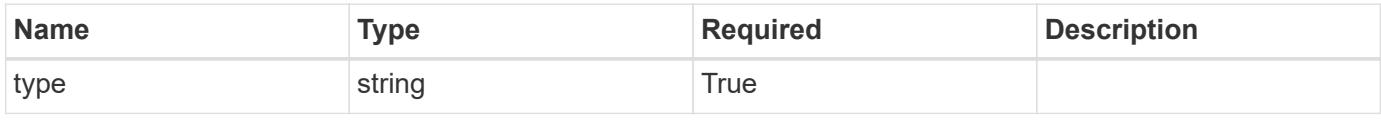

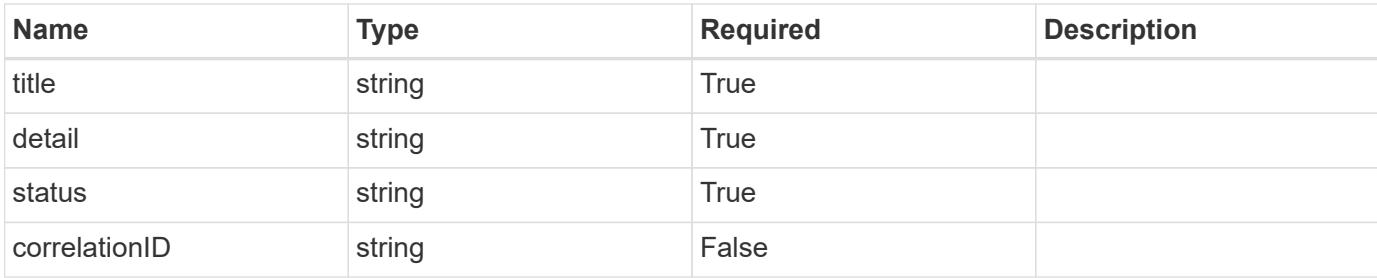

#### **Example response**

```
{
   "type": "https://astra.netapp.io/problems/11",
   "title": "Operation not permitted",
   "detail": "The requested operation isn't permitted.",
   "status": "403"
}
```
#### **Error**

```
Status: 404, Not found
```
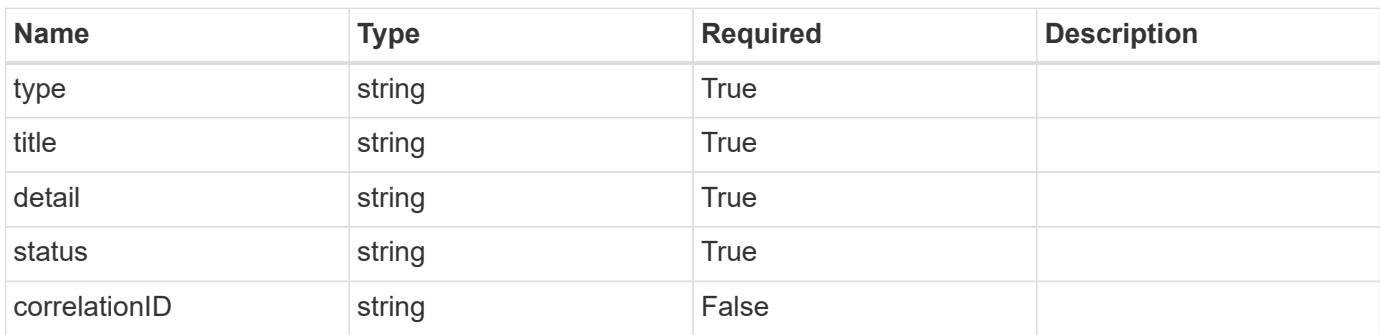

#### **Example error response**

```
{
   "type": "https://astra.netapp.io/problems/2",
    "title": "Collection not found",
    "detail": "The collection specified in the request URI wasn't
found.",
    "status": "404"
}
```
#### **Definitions**

#### **See Definitions**

type\_astra\_label

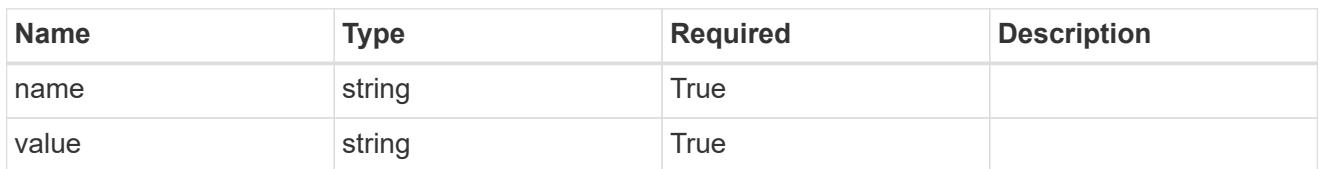

type\_astra\_metadata\_update

Client and service-specified metadata associated with the resource. Defined values are:

• Conforms to the Astra Metadata Schema If not specified on create, a metadata object will be created with no labels. If not specified on update, the metadata object's labels, creationTimestamp and createdBy, will be preserved without modification.

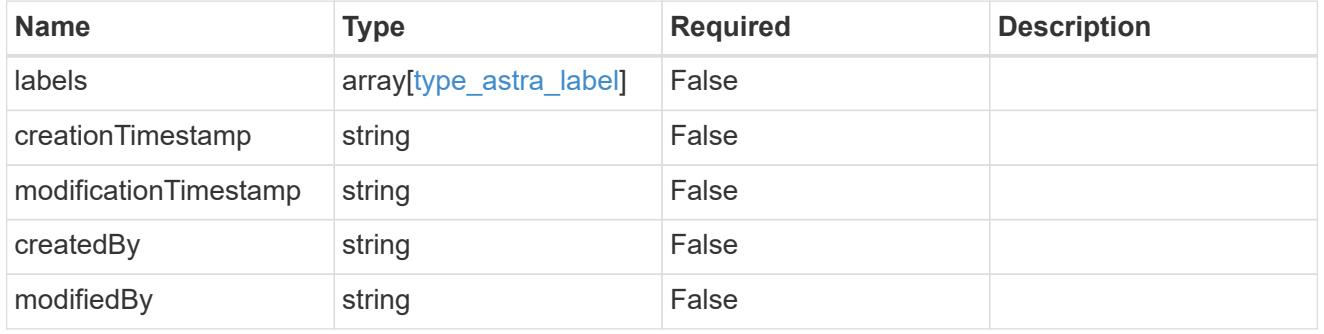

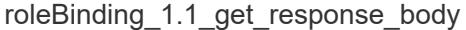

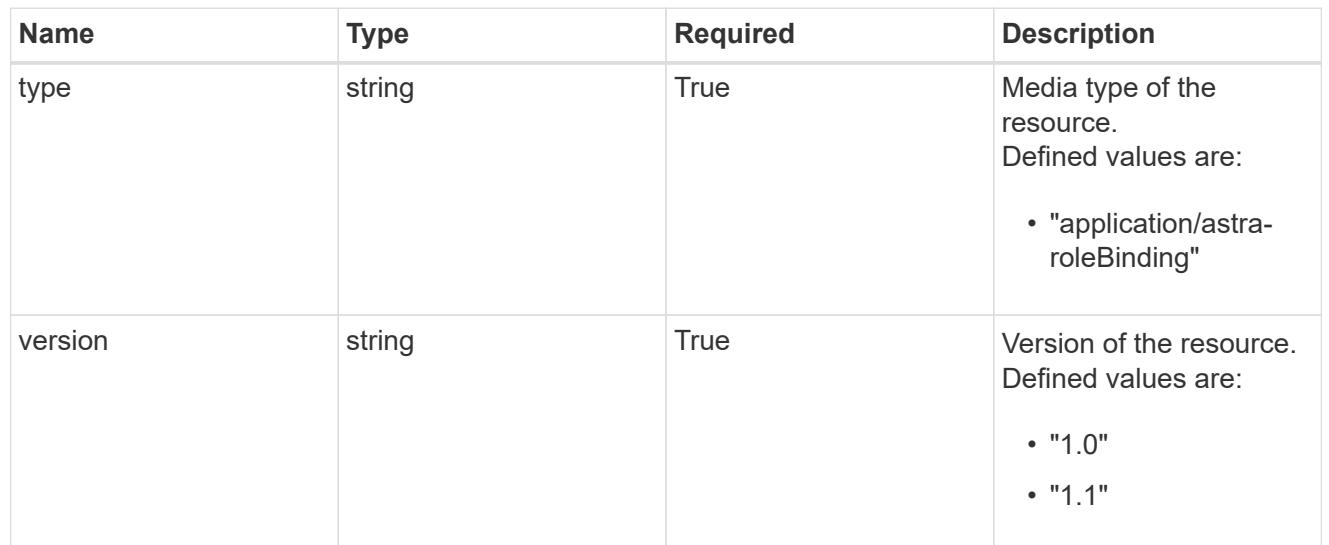

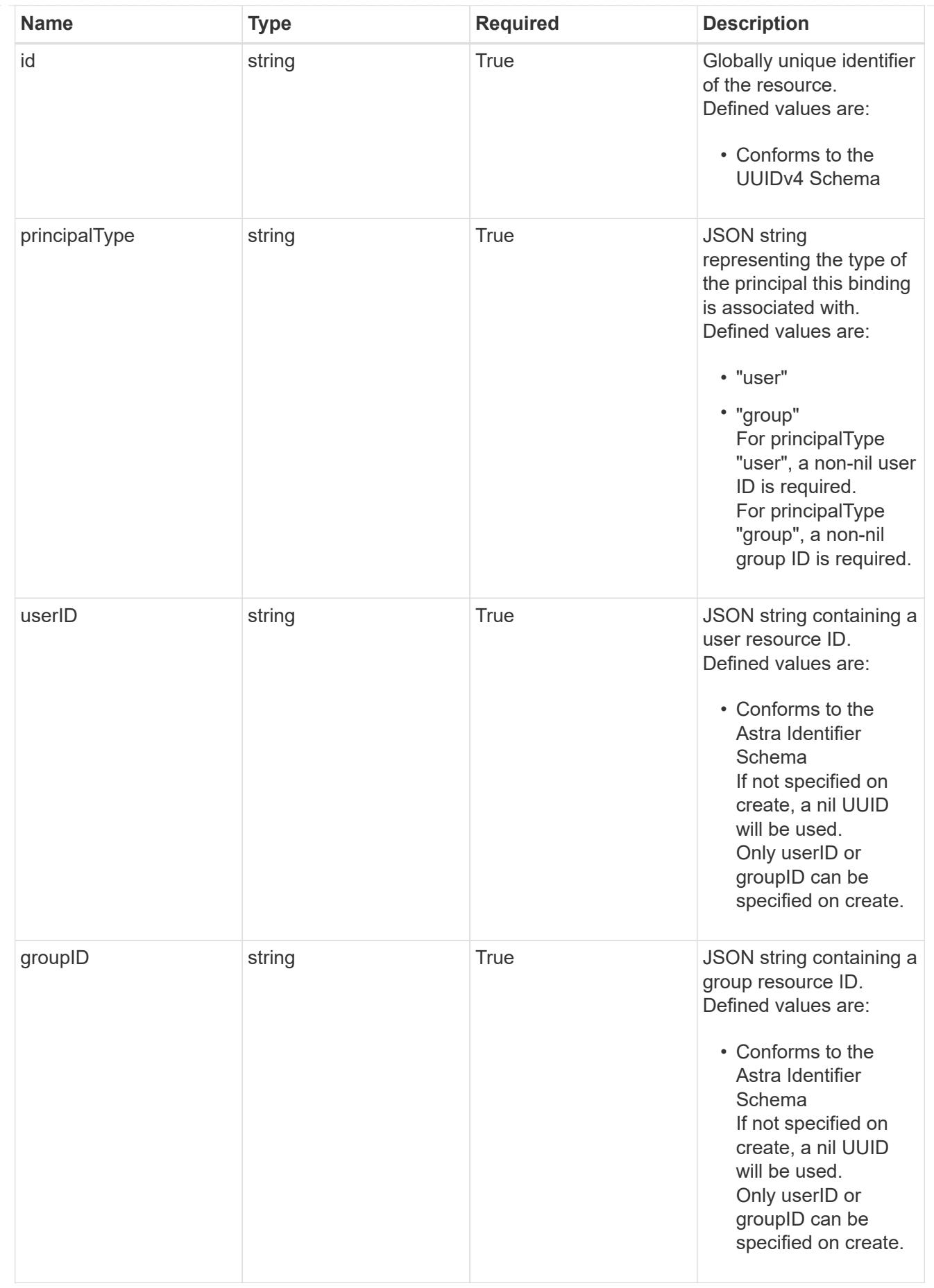

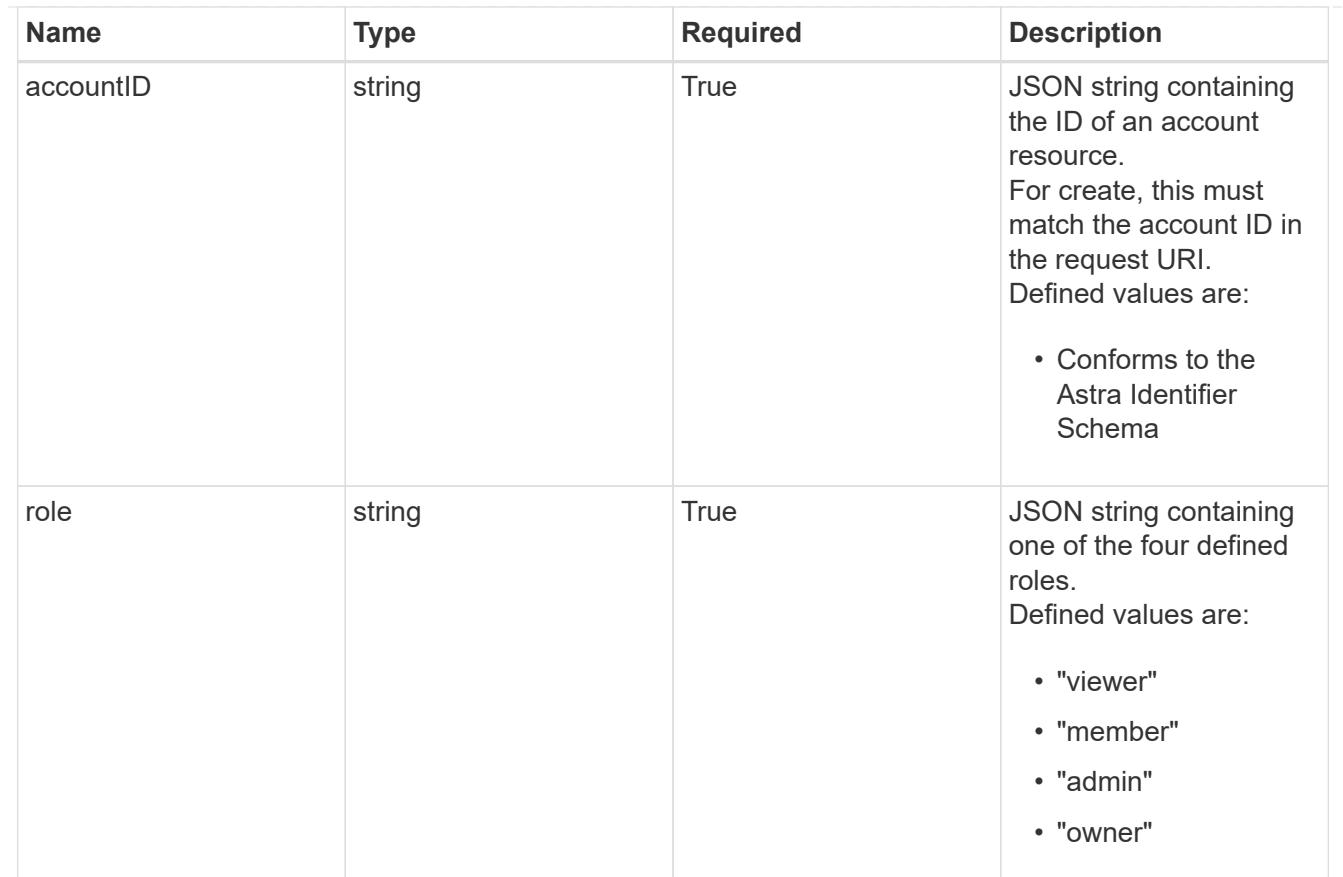

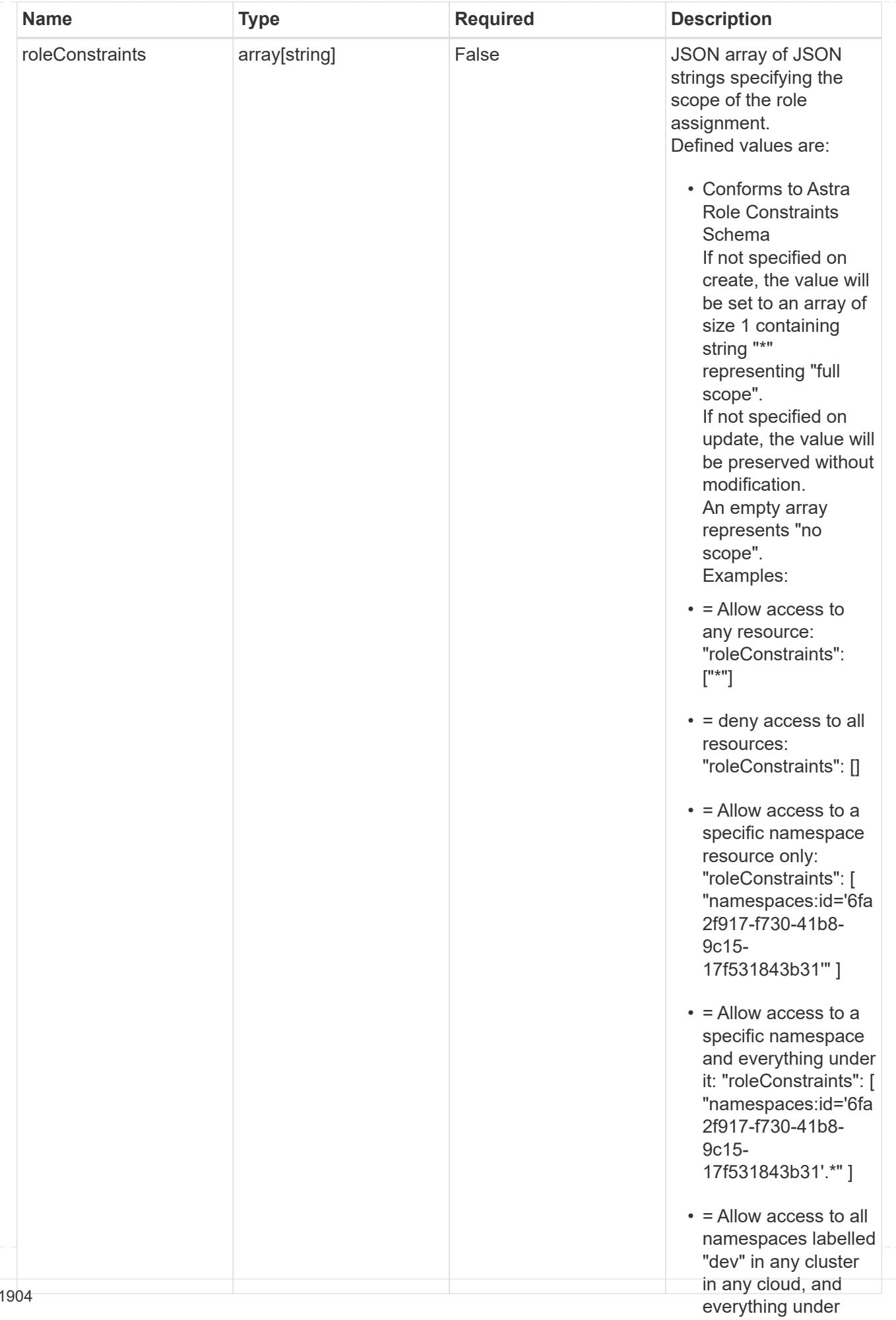
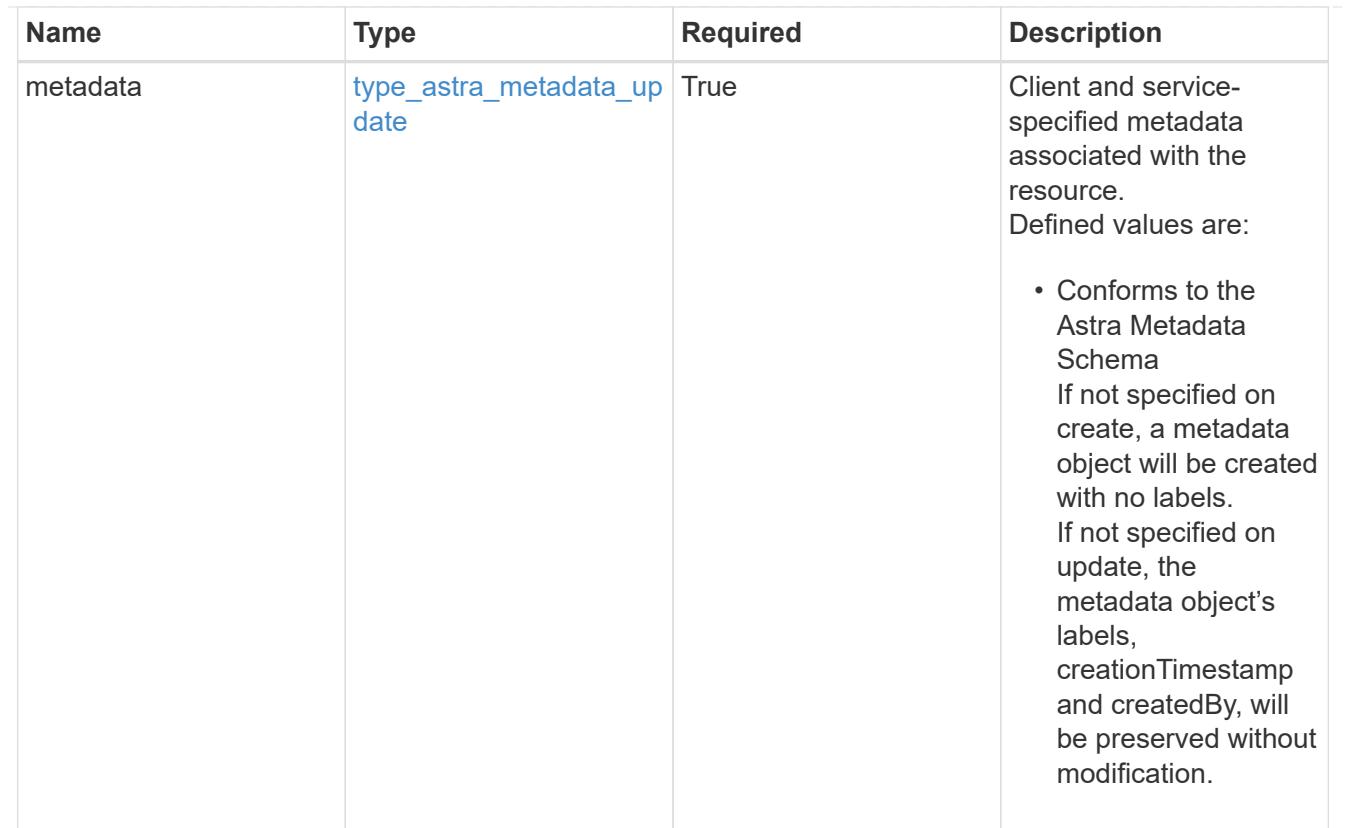

# type\_astra\_metadata\_list

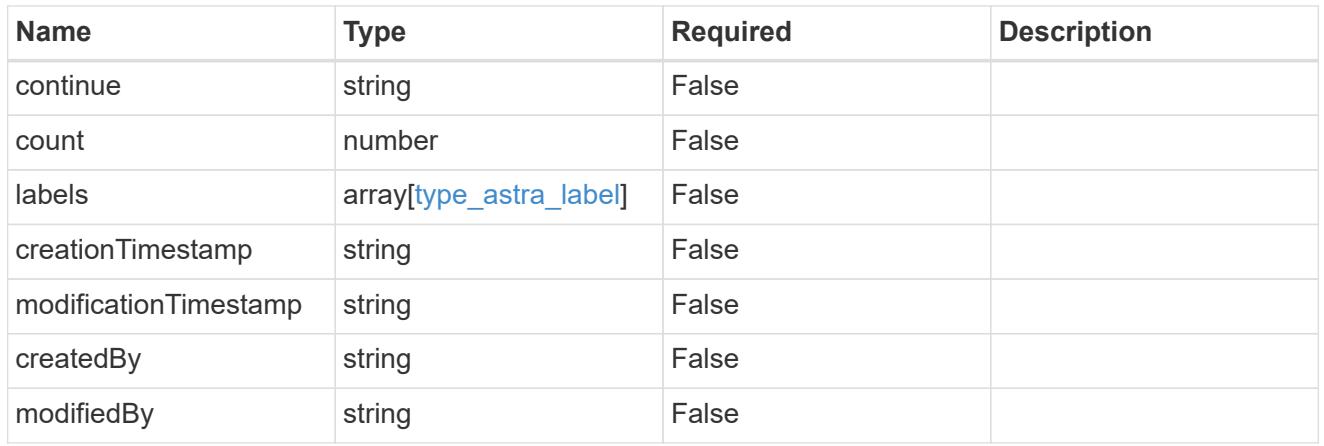

## invalidParams

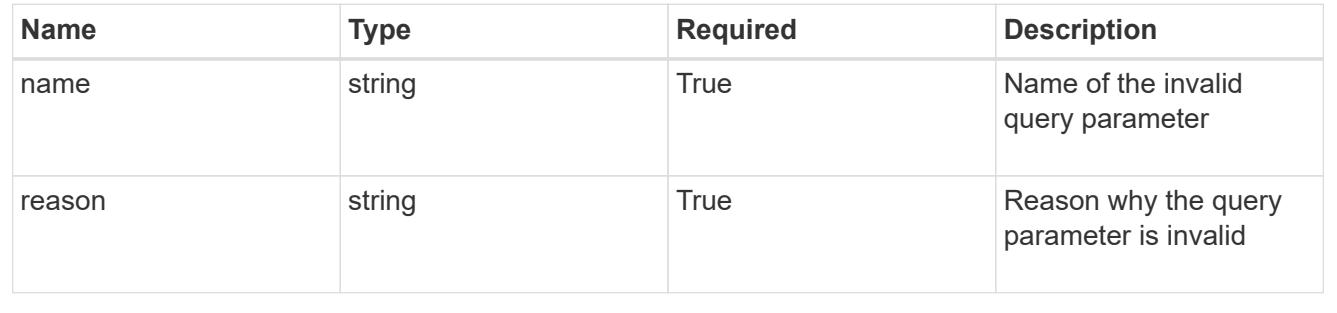

# **Retrieve a role binding for a group**

# GET

/accounts/{account\_id}/core/v1/groups/{group\_id}/roleBindings/{roleBinding\_id}

Returns the stored Role Binding API resource in the JSON response body.

If the request is against /accounts/{account\_id}/core/v1/users/{user\_id}/roleBindings endpoint, only roleBinding resources where the user ID matches the user ID in the request URL will be permitted to be read. If the request is against /accounts/{account\_id}/core/v1/groups/{group\_id}/roleBindings, only roleBinding resources where the group ID matches the group ID in the request URL will be permitted to be read.

# **Parameters**

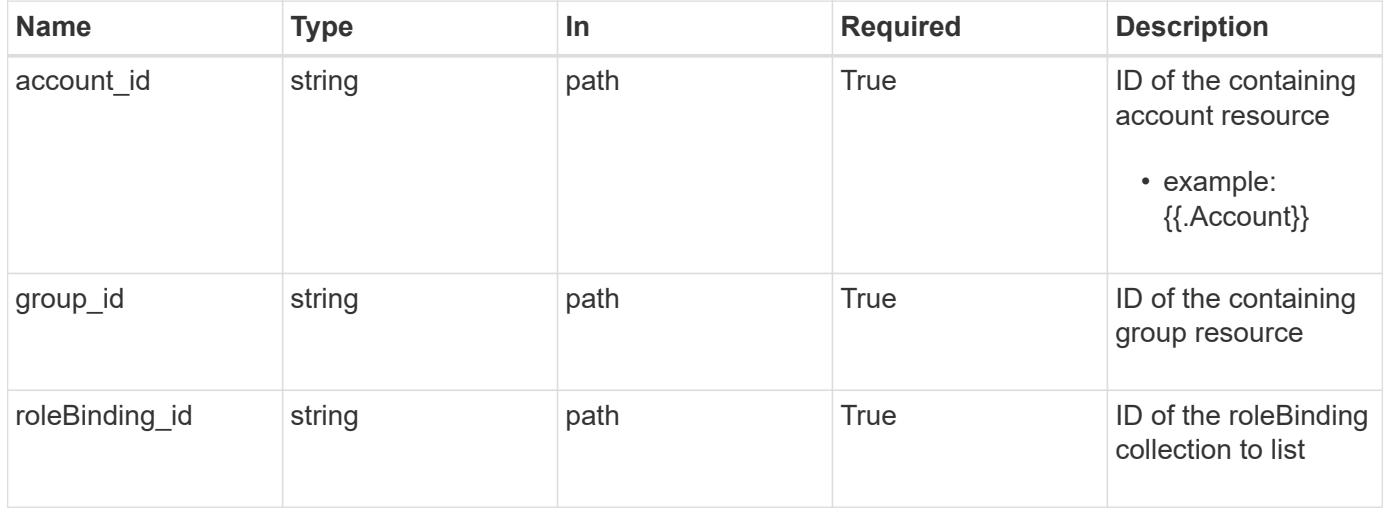

# **Response**

Status: 200

Returns the stored Role Binding API resource in the JSON response body.

If the request is against /accounts/{account\_id}/core/v1/users/{user\_id}/roleBindings endpoint, only roleBinding resources where the user ID matches the user ID in the request URL will be permitted to be read. If the request is against /accounts/{account\_id}/core/v1/groups/{group\_id}/roleBindings, only roleBinding resources where the group ID matches the group ID in the request URL will be permitted to be read.

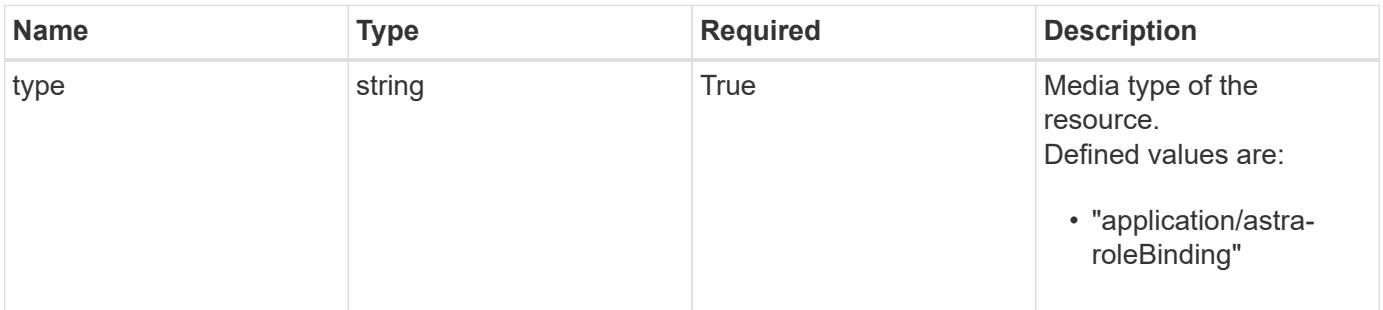

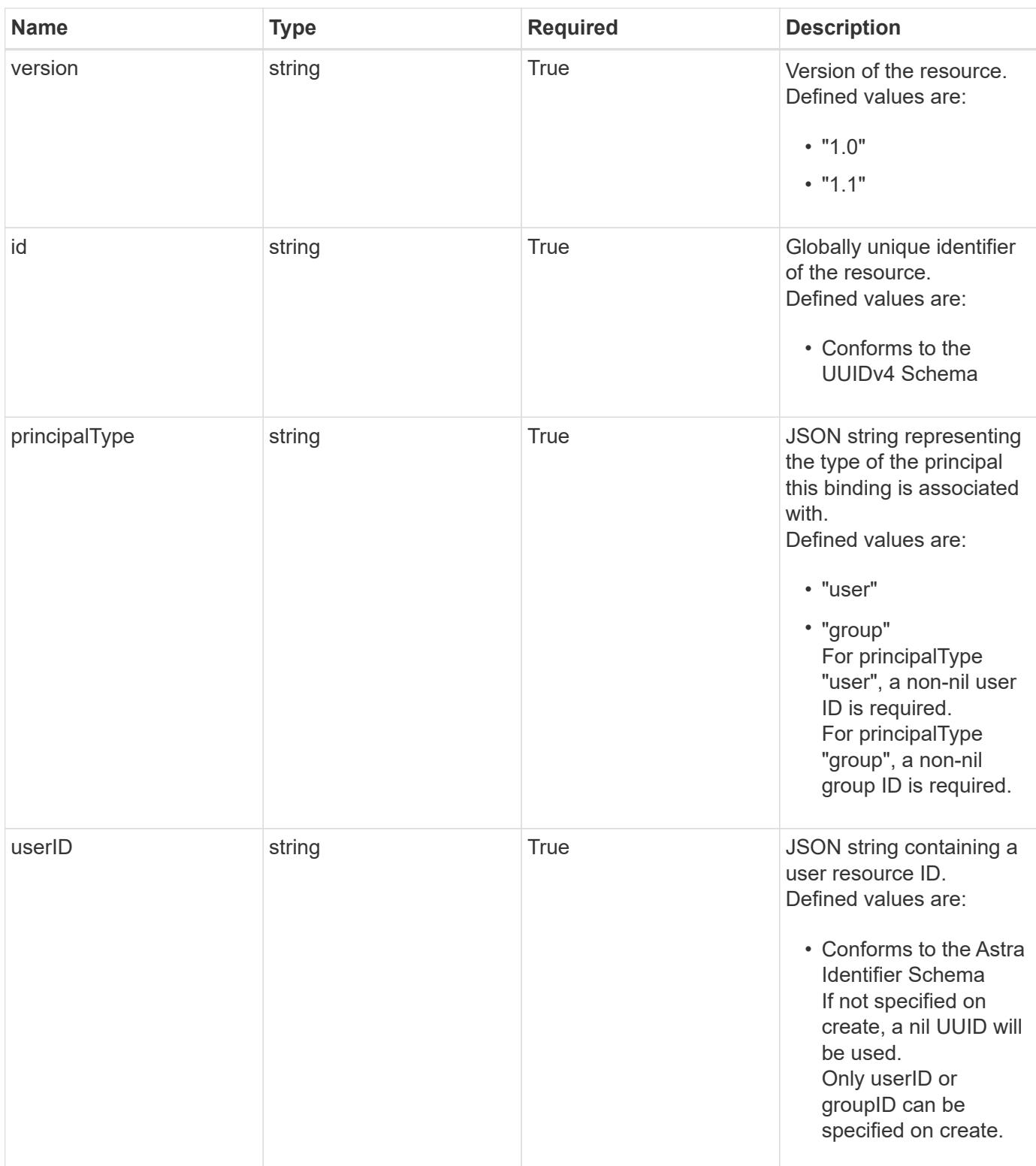

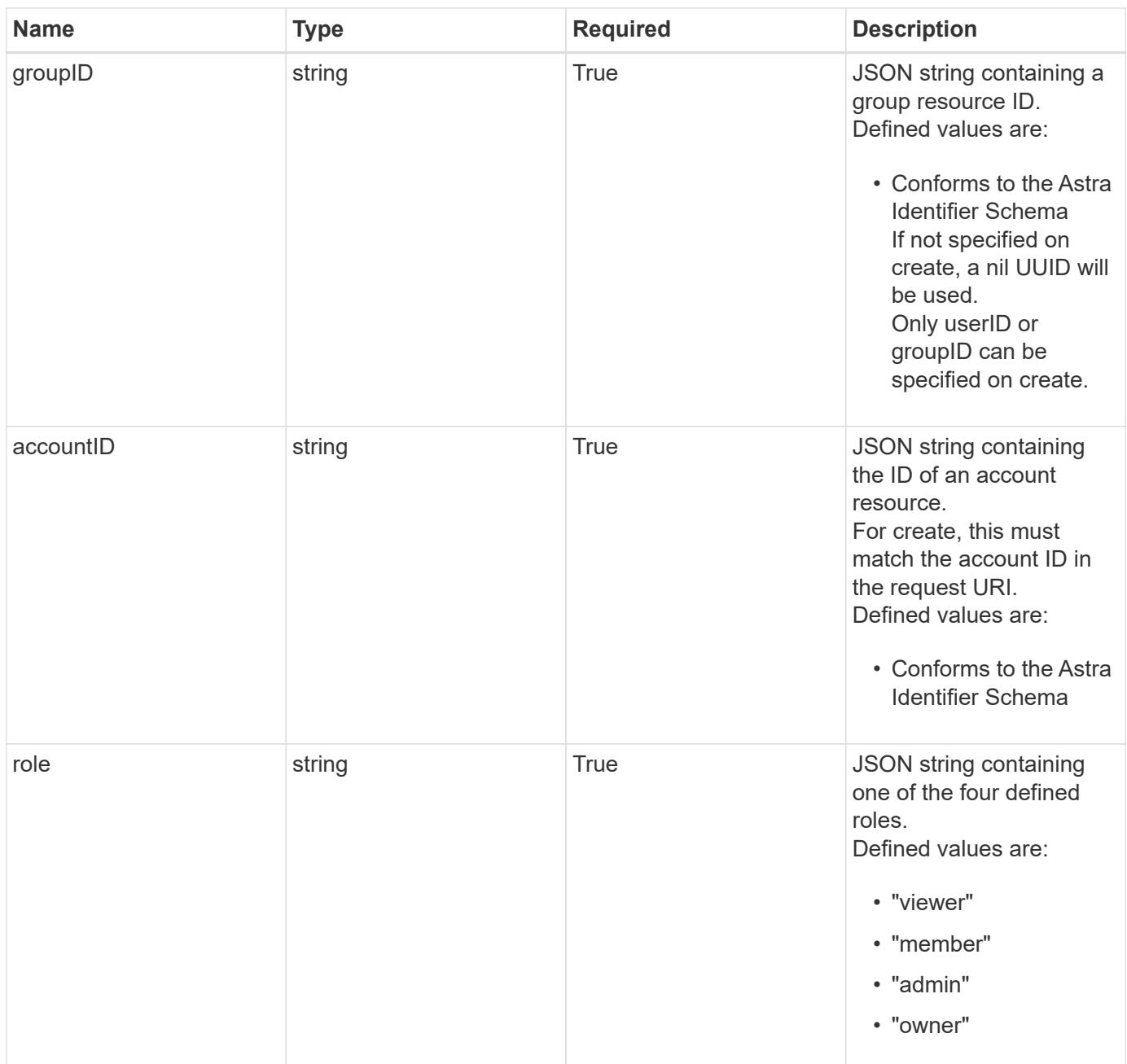

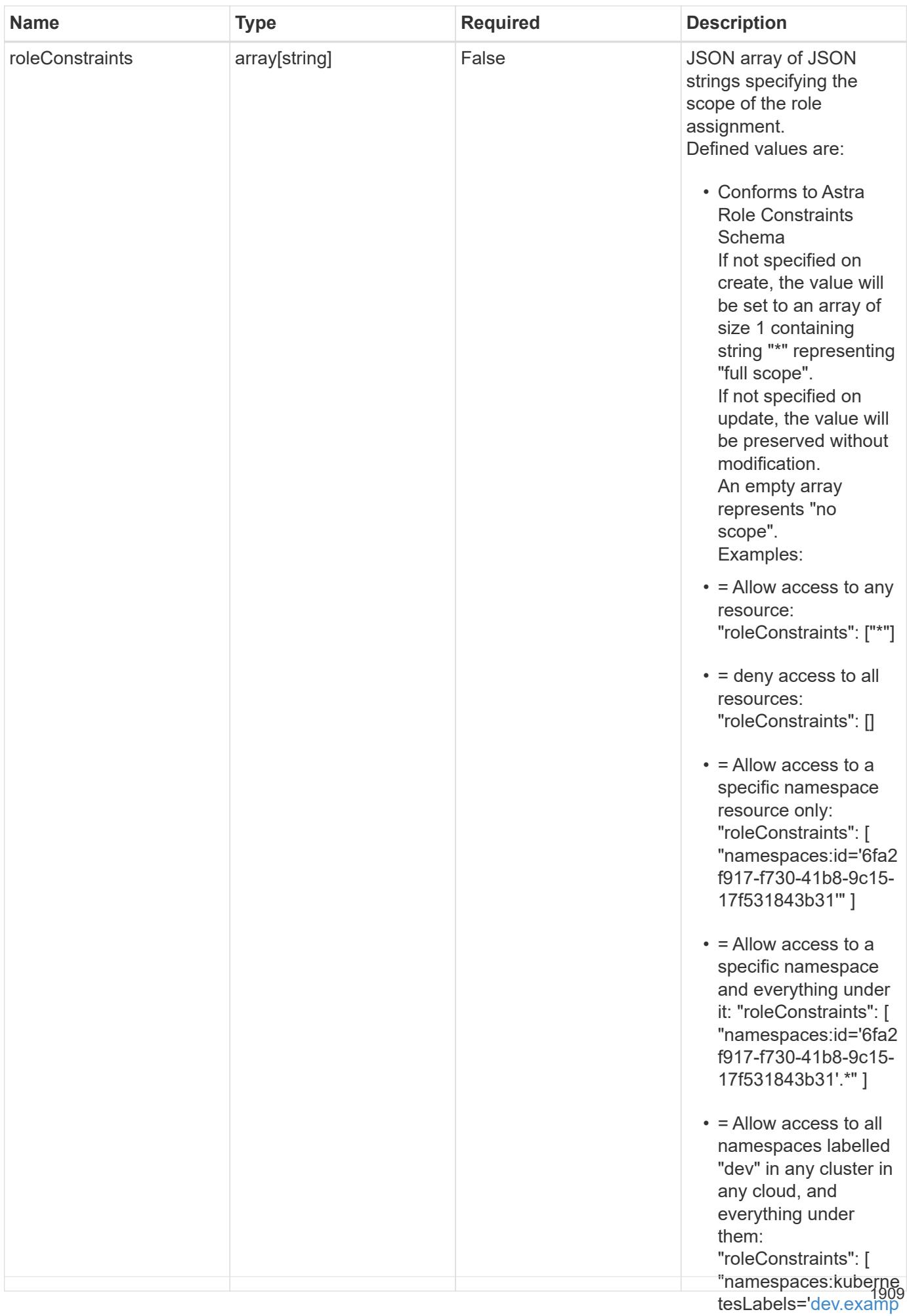

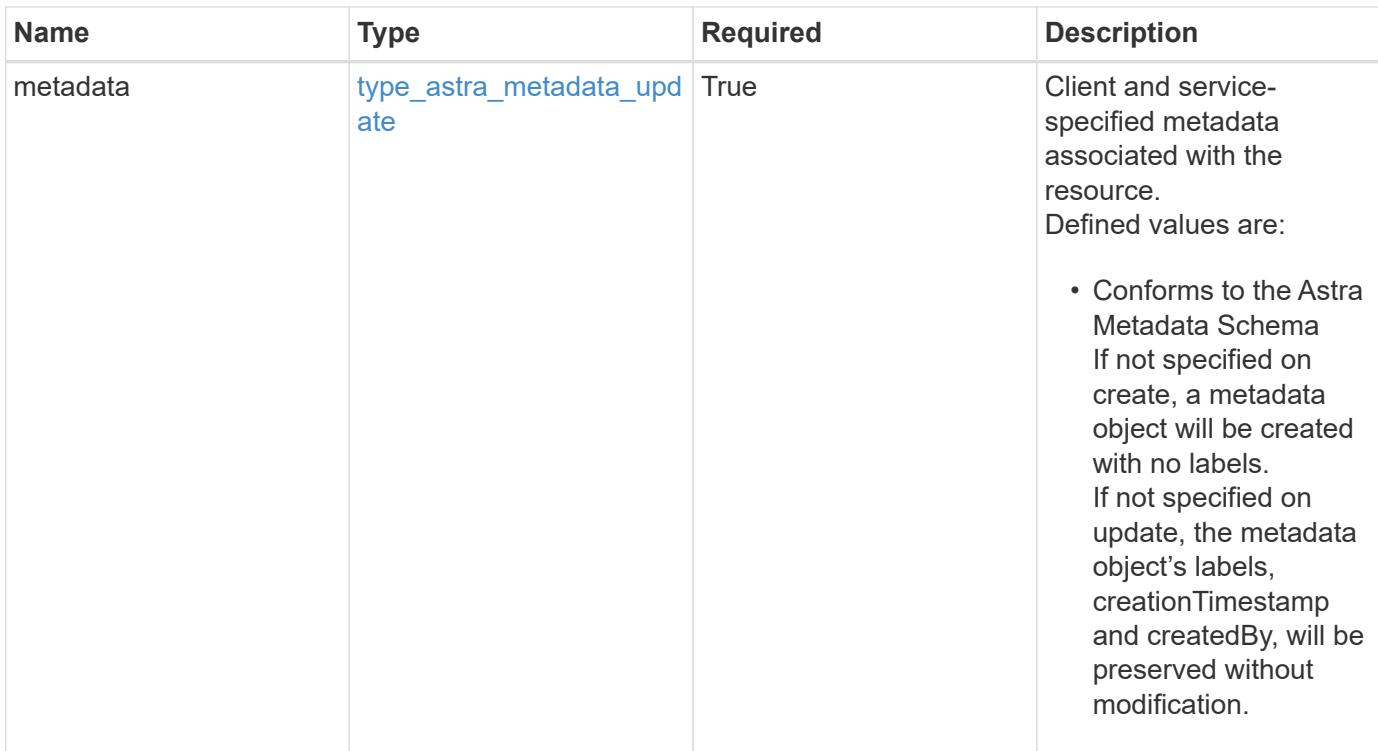

```
{
    "type": "application/astra-roleBinding",
    "version": "1.1",
    "id": "a198f052-5cd7-59d3-9f27-9ea32a21fbca",
    "principalType": "user",
    "userID": "4c27d25a-9edb-4e85-9438-48dc8e917231",
    "groupID": "00000000-0000-0000-0000-000000000000",
    "accountID": "9fd87309-067f-48c9-a331-527796c14cf3",
    "role": "viewer",
    "roleConstraints": [
    \overline{u}\star\overline{u}\frac{1}{2},
    "metadata": {
      "labels": [],
      "creationTimestamp": "2022-10-06T20:58:16.305662Z",
      "modificationTimestamp": "2022-10-06T20:58:16.305662Z",
      "createdBy": "8f84cf09-8036-51e4-b579-bd30cb07b269"
    }
}
```
Status: 401, Unauthorized

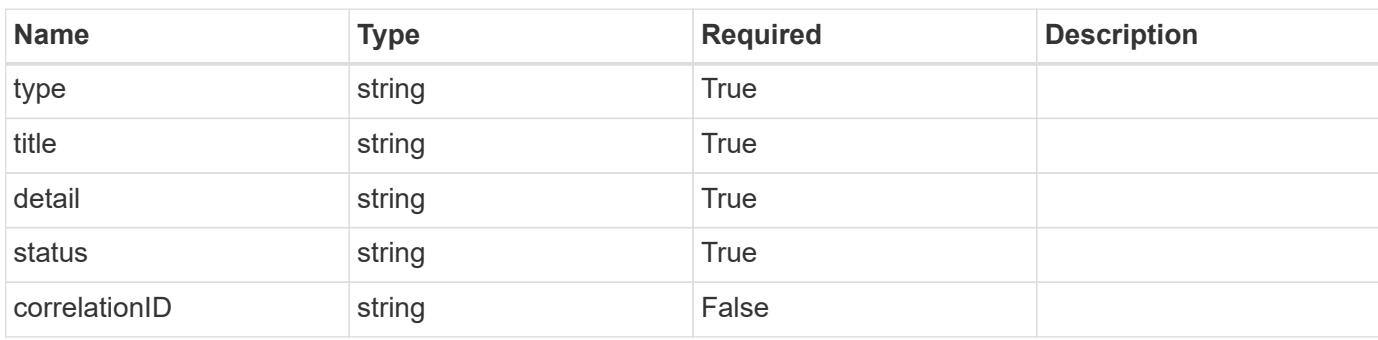

# **Example response**

```
{
   "type": "https://astra.netapp.io/problems/3",
   "title": "Missing bearer token",
   "detail": "The request is missing the required bearer token.",
   "status": "401"
}
```

```
Status: 400, Bad request
```
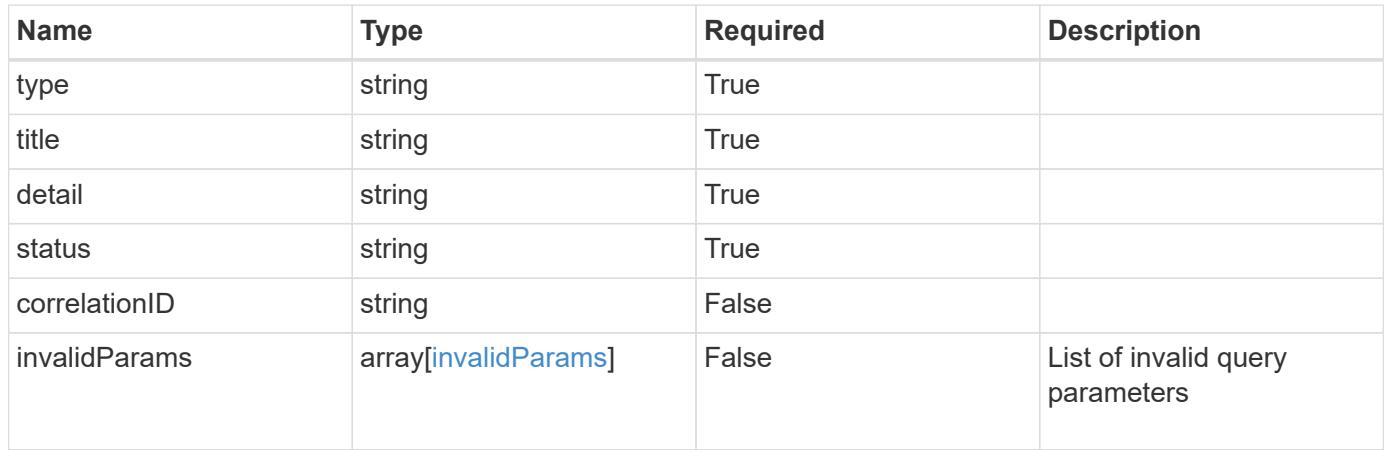

```
{
   "type": "https://astra.netapp.io/problems/5",
   "title": "Invalid query parameters",
   "detail": "The supplied query parameters are invalid.",
    "status": "400"
}
```
# **Response**

Status: 403, Forbidden

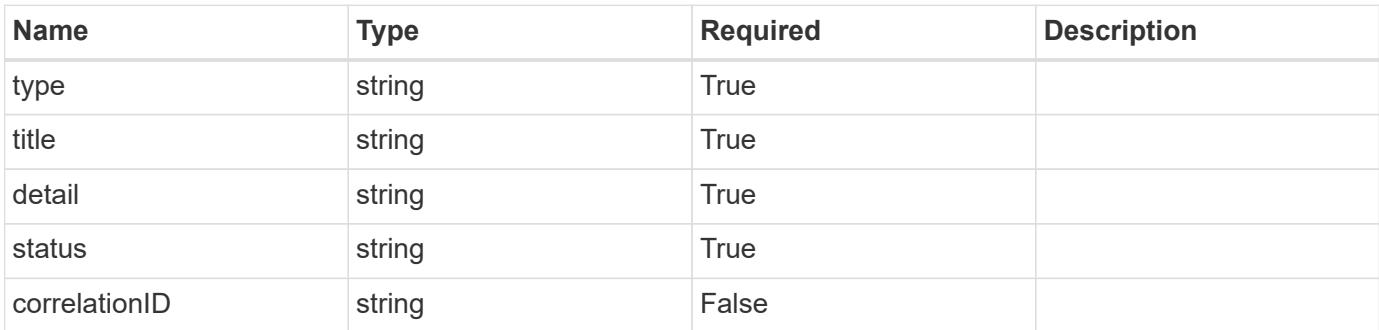

# **Example response**

```
{
   "type": "https://astra.netapp.io/problems/11",
   "title": "Operation not permitted",
   "detail": "The requested operation isn't permitted.",
   "status": "403"
}
```
# **Error**

Status: 404, Not found

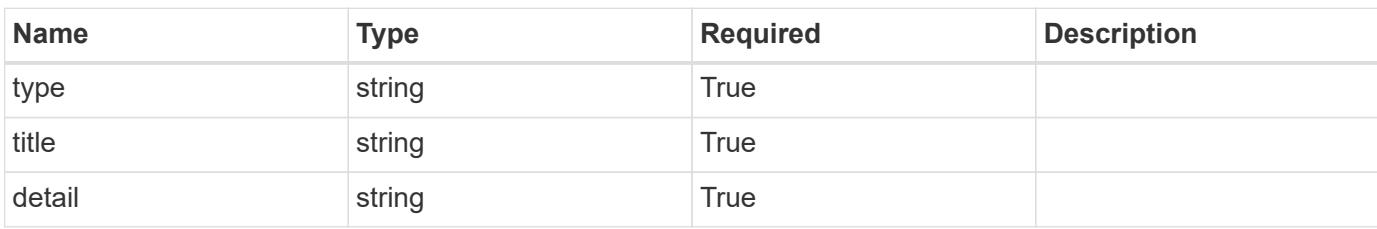

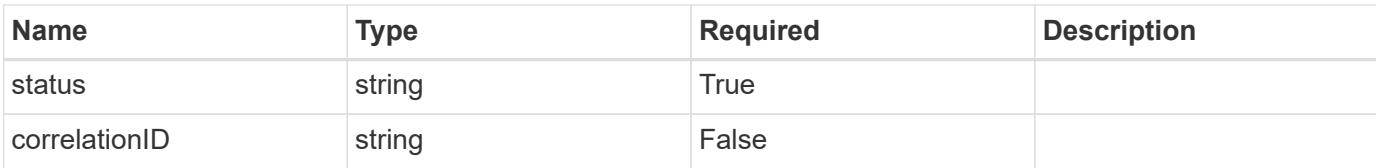

# **Example error response**

```
{
   "type": "https://astra.netapp.io/problems/2",
   "title": "Collection not found",
   "detail": "The collection specified in the request URI wasn't
found.",
   "status": "404"
}
```
## **Definitions**

#### **See Definitions**

type\_astra\_label

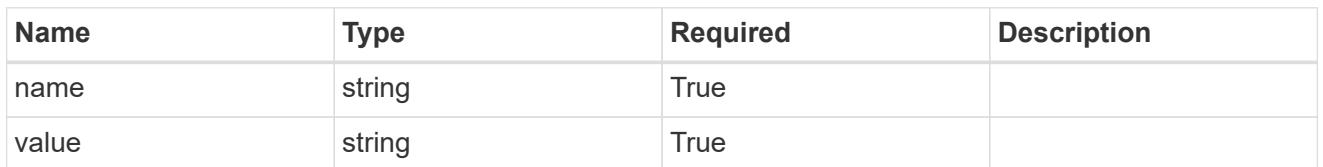

type\_astra\_metadata\_update

Client and service-specified metadata associated with the resource. Defined values are:

• Conforms to the Astra Metadata Schema If not specified on create, a metadata object will be created with no labels. If not specified on update, the metadata object's labels, creationTimestamp and createdBy, will be preserved without modification.

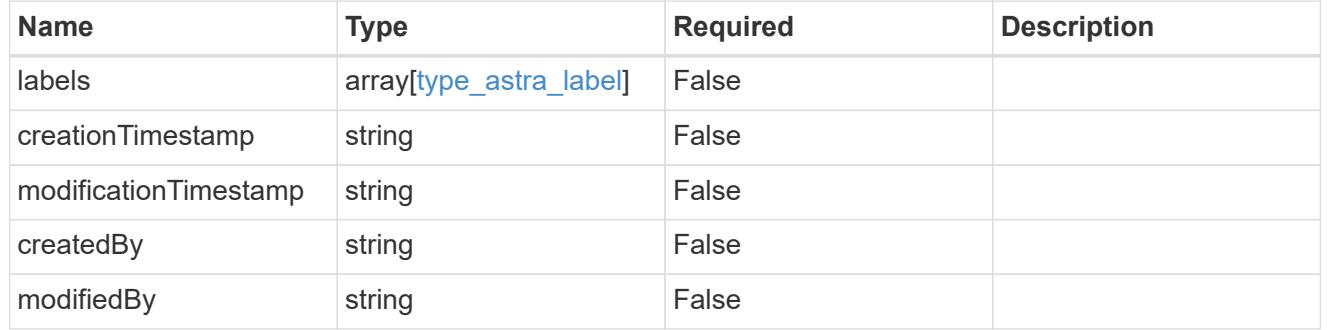

invalidParams

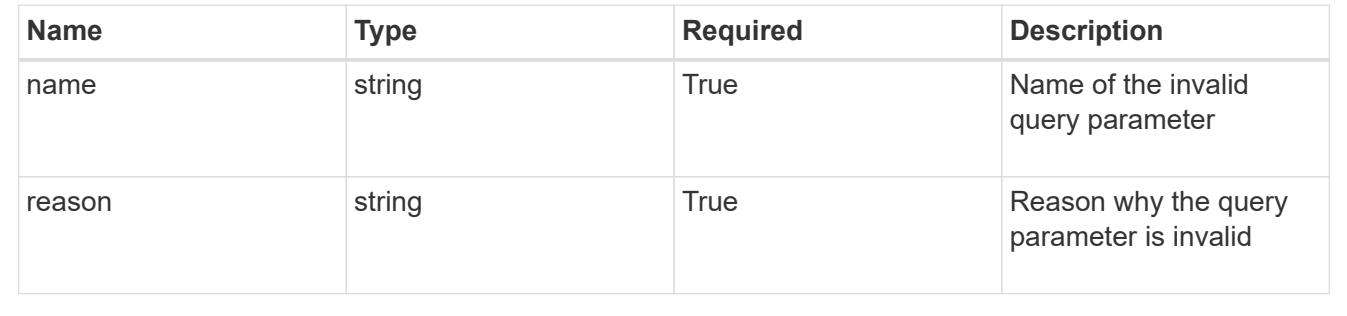

# **Modify a role binding for a group**

PUT /accounts/{account\_id}/core/v1/groups/{group\_id}/roleBindings/{roleBinding\_id}

Replaces the entire stored resource with the supplied JSON request body while preserving key values that are not user-modifiable.

## **Parameters**

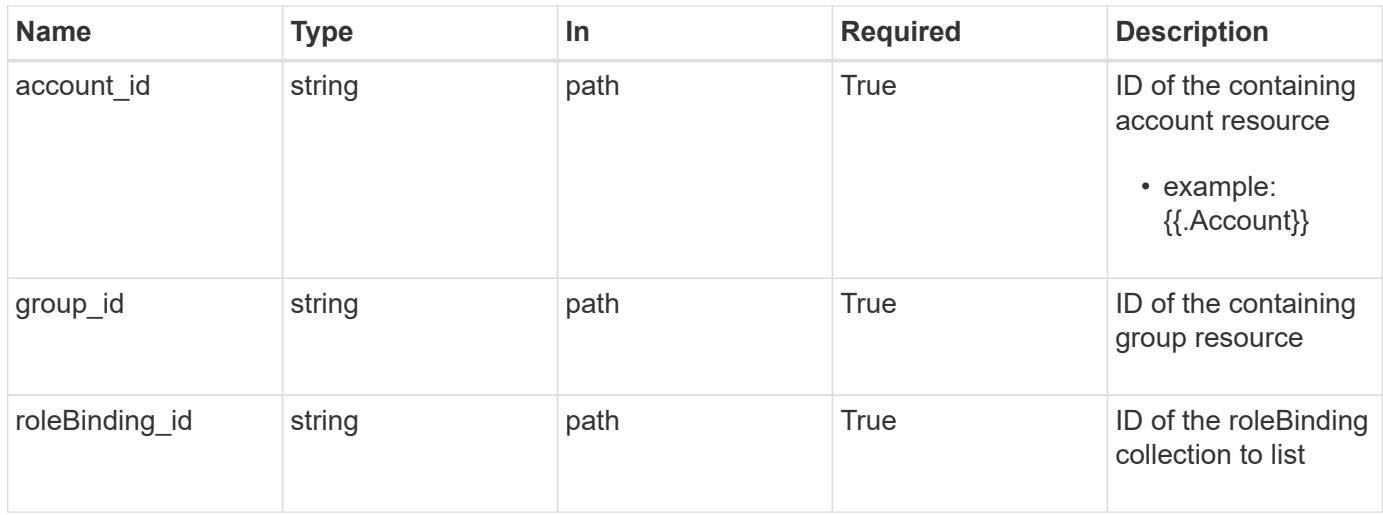

# **Request Body**

Replaces the entire stored resource with the supplied JSON request body while preserving key values that are not user-modifiable.

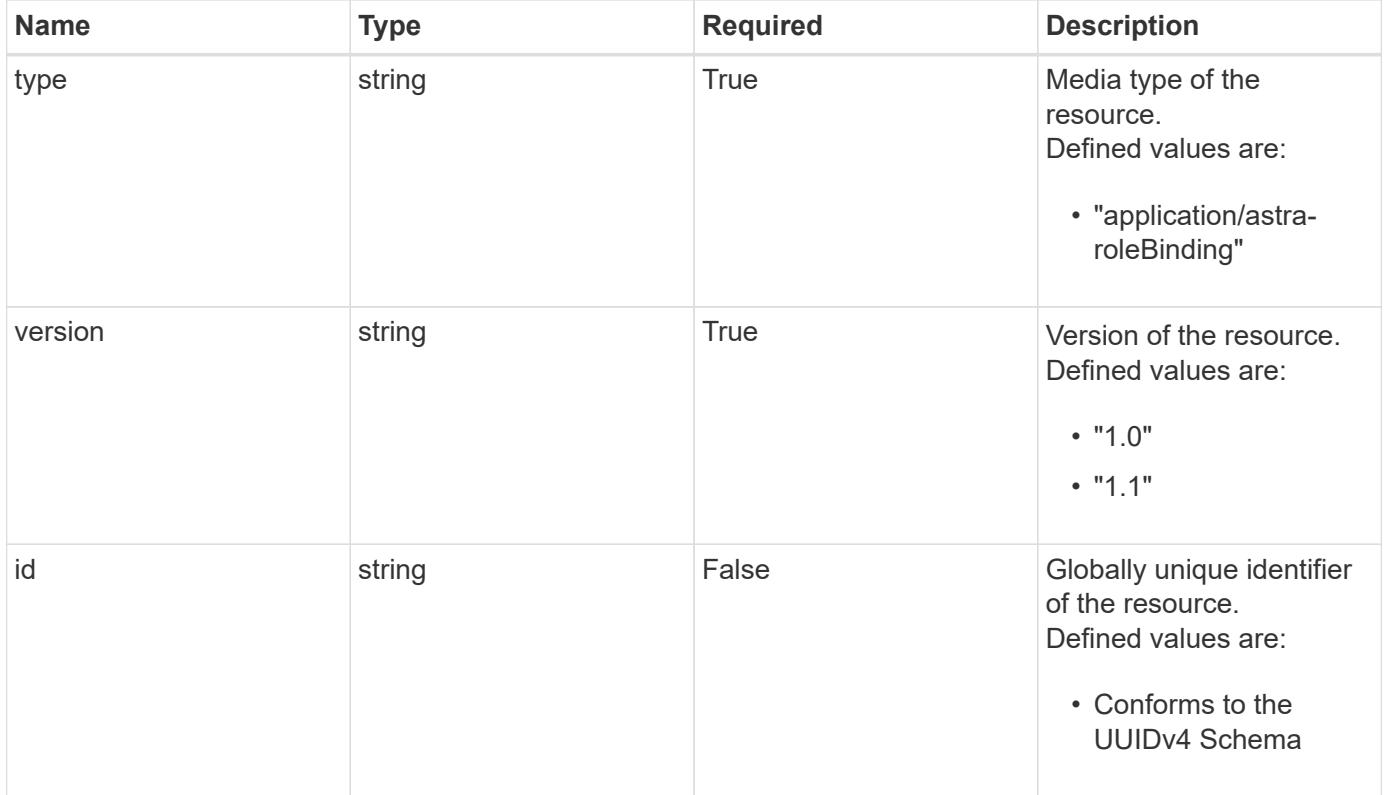

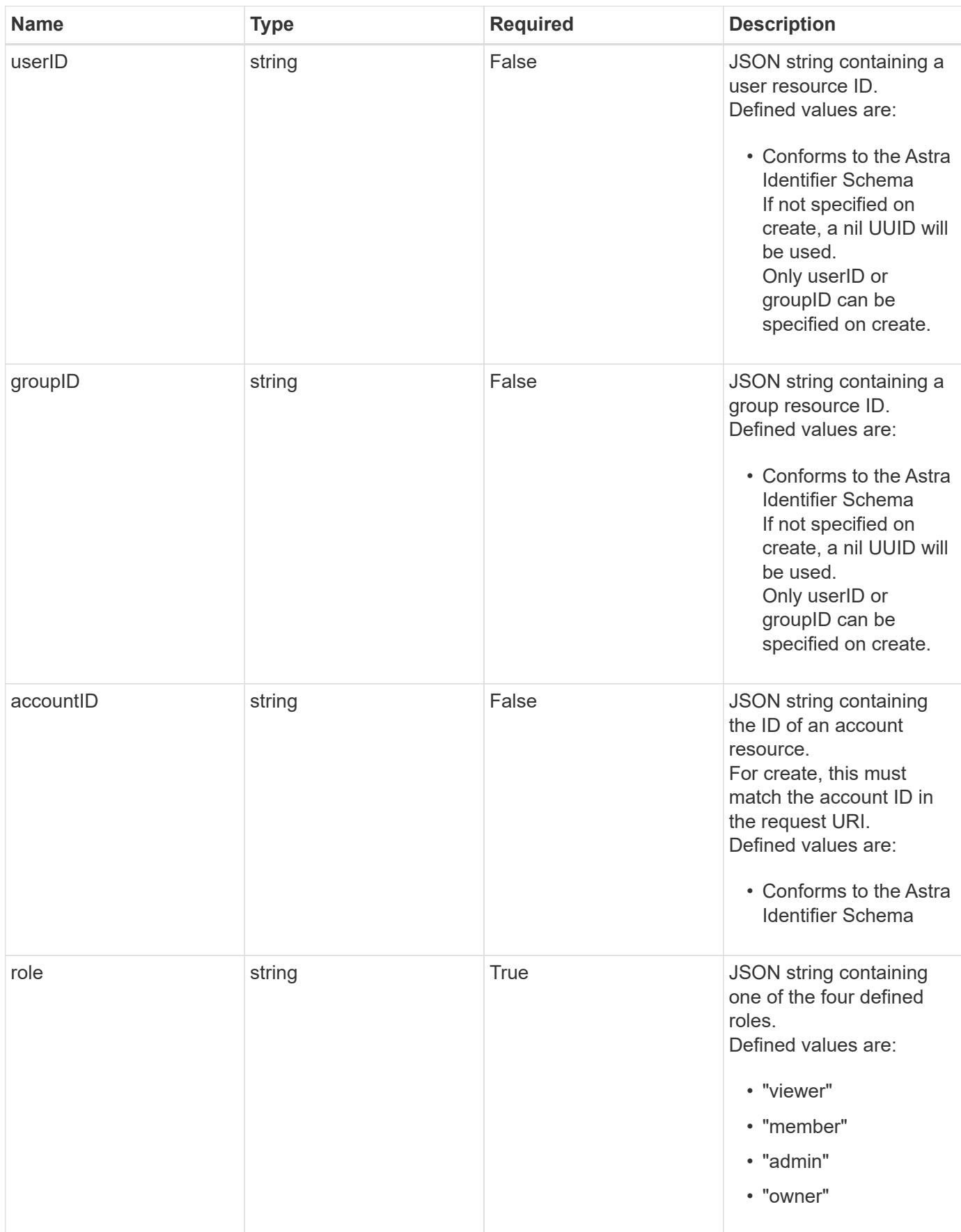

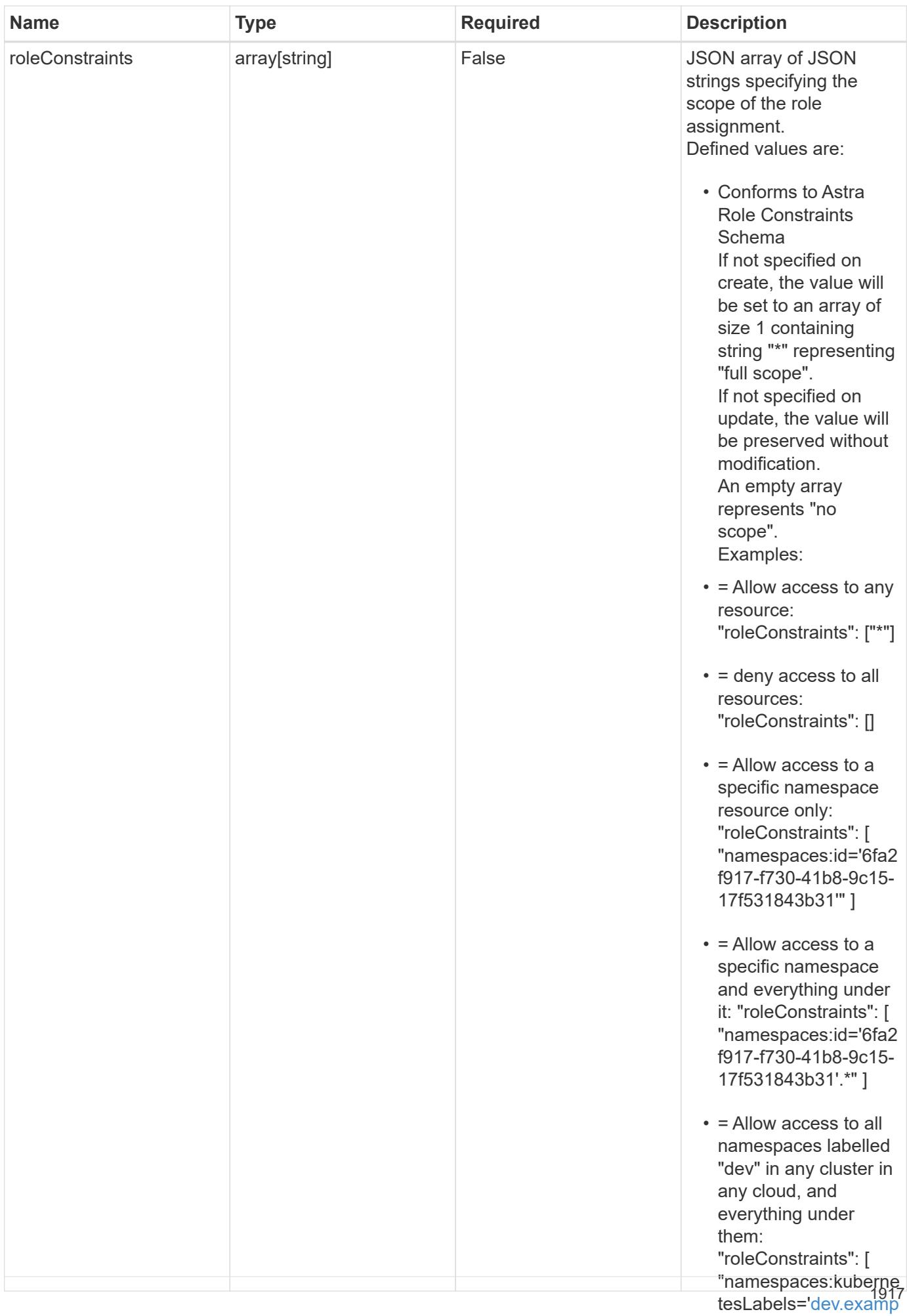

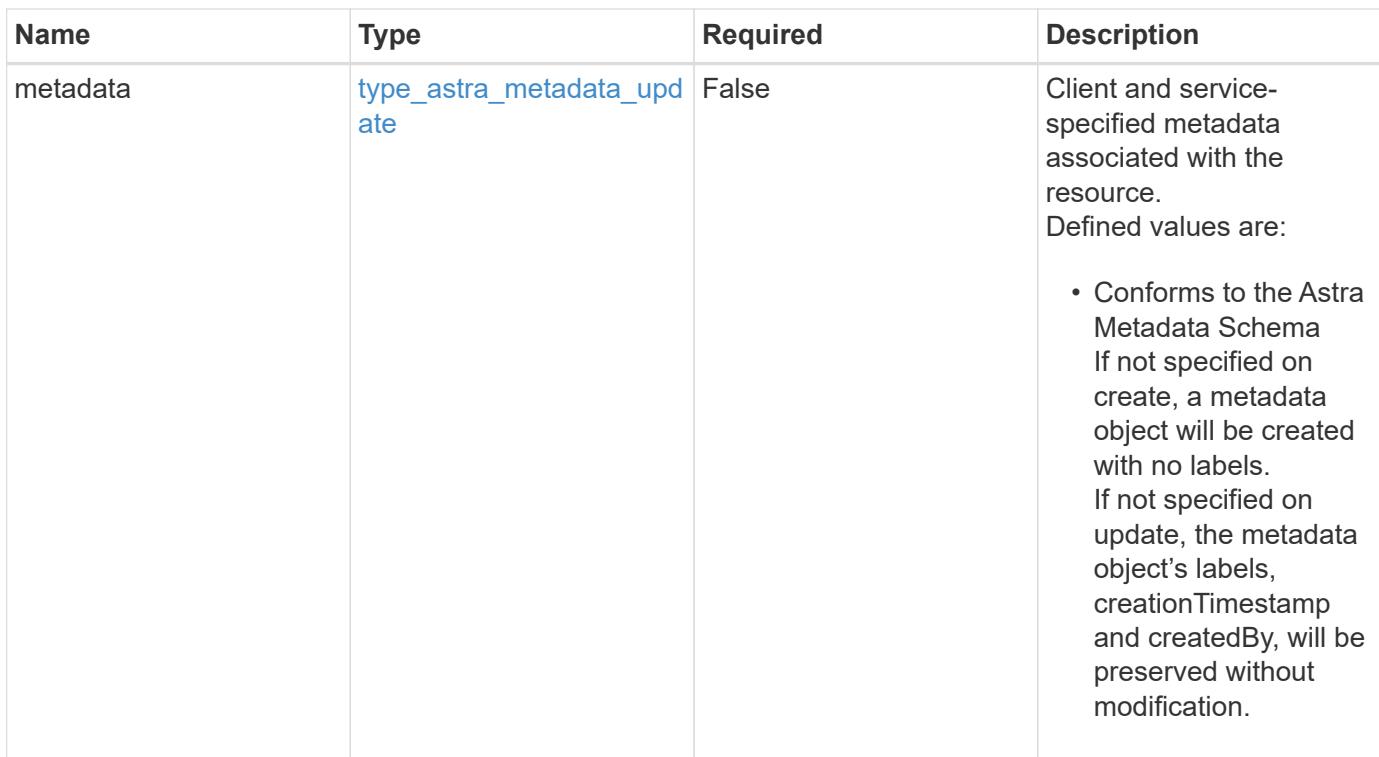

# **Example request**

```
{
   "type": "application/astra-roleBinding",
   "version": "1.1",
   "role": "member",
   "roleConstraints": [
      "namespaces:id='c832e1dc-d7c3-464e-9c62-47bf91c46ce8'"
    ]
}
```
# **Response**

Status: 204, Indicates if the roleBinding resource was updated.

#### **Response**

Status: 401, Unauthorized

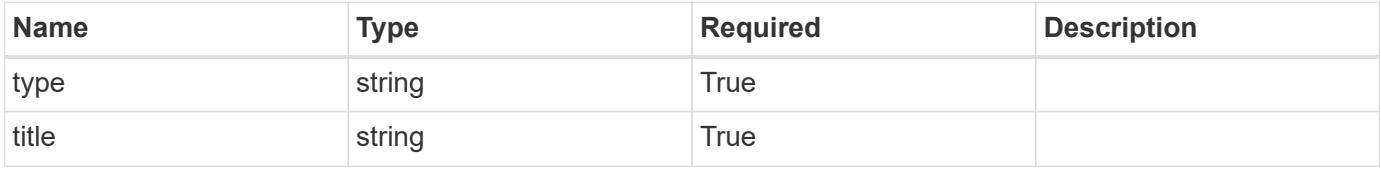

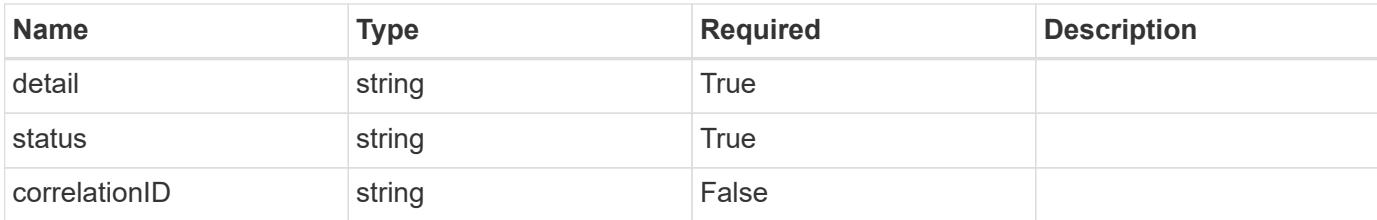

```
{
   "type": "https://astra.netapp.io/problems/3",
   "title": "Missing bearer token",
    "detail": "The request is missing the required bearer token.",
   "status": "401"
}
```
#### **Response**

```
Status: 400, Bad request
```
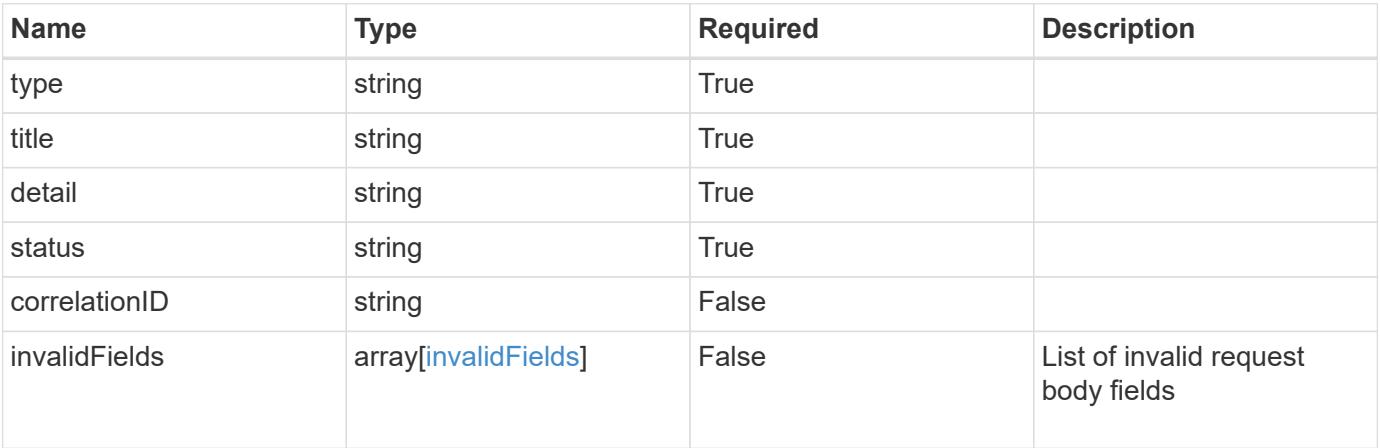

## **Example response**

```
{
   "type": "https://astra.netapp.io/problems/5",
   "title": "Invalid query parameters",
   "detail": "The supplied query parameters are invalid.",
   "status": "400"
}
```

```
Response
```

```
Status: 409, Conflict
```
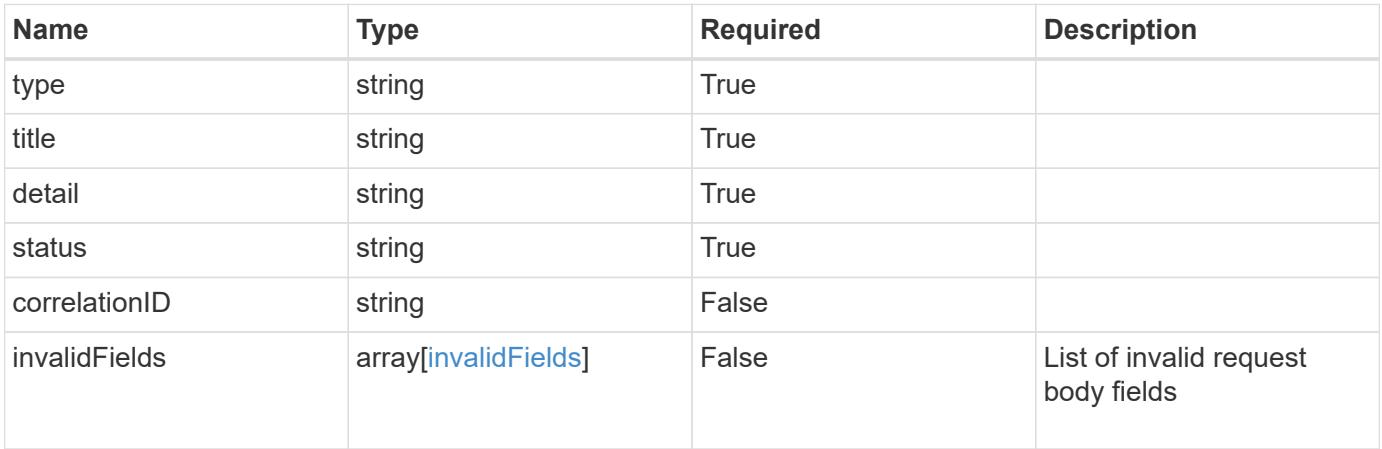

```
{
   "type": "https://astra.netapp.io/problems/10",
   "title": "JSON resource conflict",
   "detail": "The request body JSON contains a field that conflicts with
an idempotent value.",
   "status": "409"
}
```

```
Status: 403, Forbidden
```
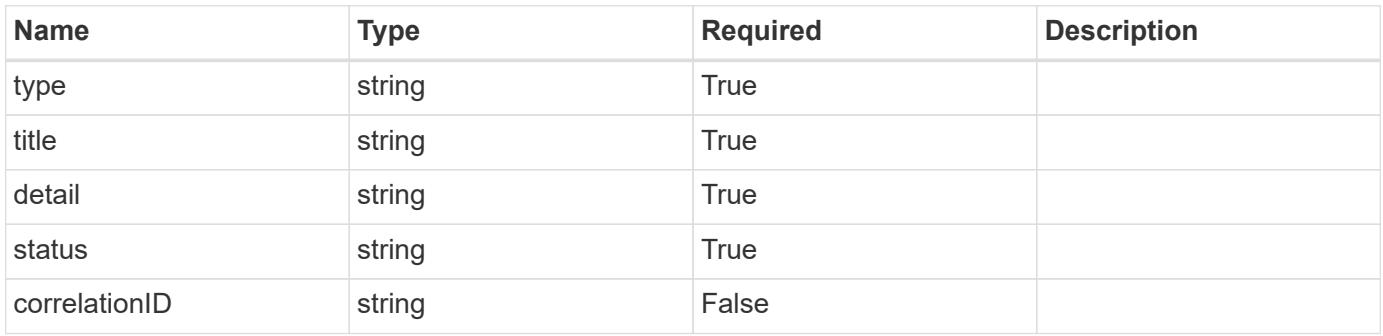

```
{
   "type": "https://astra.netapp.io/problems/11",
   "title": "Operation not permitted",
   "detail": "The requested operation isn't permitted.",
    "status": "403"
}
```
# **Error**

Status: 404, Not found

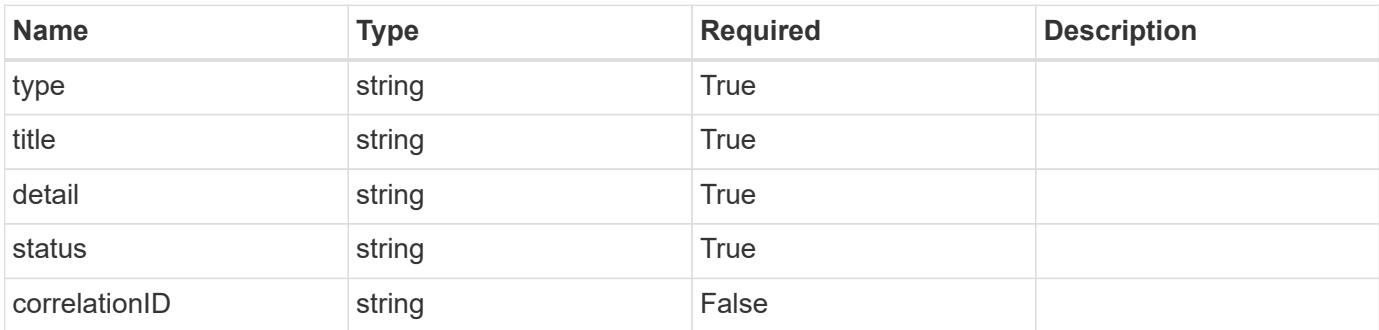

**Example error response**

```
{
   "type": "https://astra.netapp.io/problems/1",
   "title": "Resource not found",
   "detail": "The resource specified in the request URI wasn't found.",
   "status": "404"
}
```
**Definitions**

#### **See Definitions**

type\_astra\_label

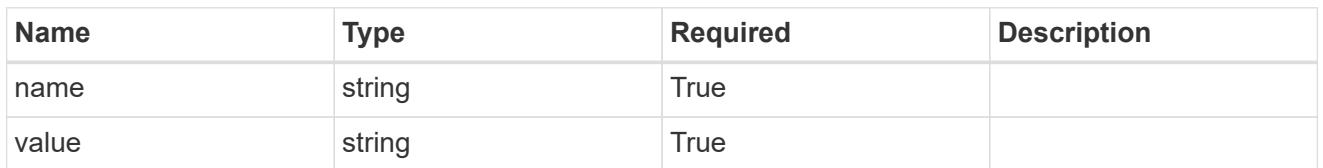

type\_astra\_metadata\_update

Client and service-specified metadata associated with the resource. Defined values are:

• Conforms to the Astra Metadata Schema If not specified on create, a metadata object will be created with no labels. If not specified on update, the metadata object's labels, creationTimestamp and createdBy, will be preserved without modification.

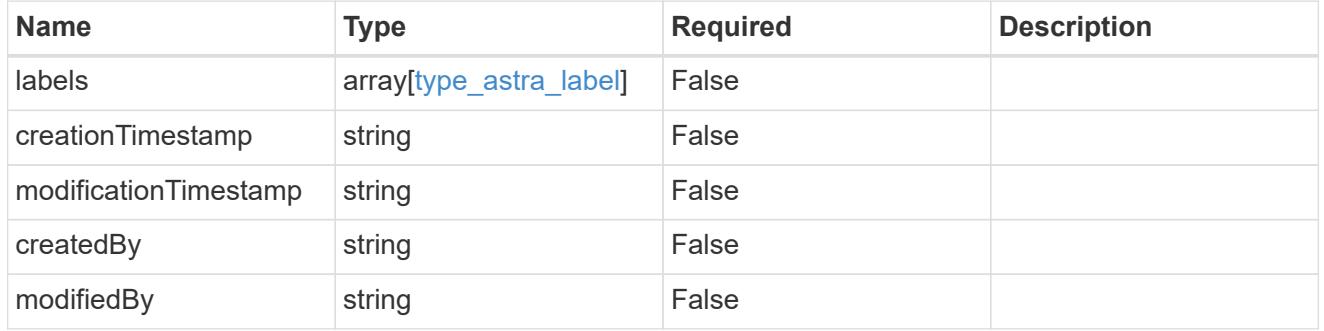

#### invalidParams

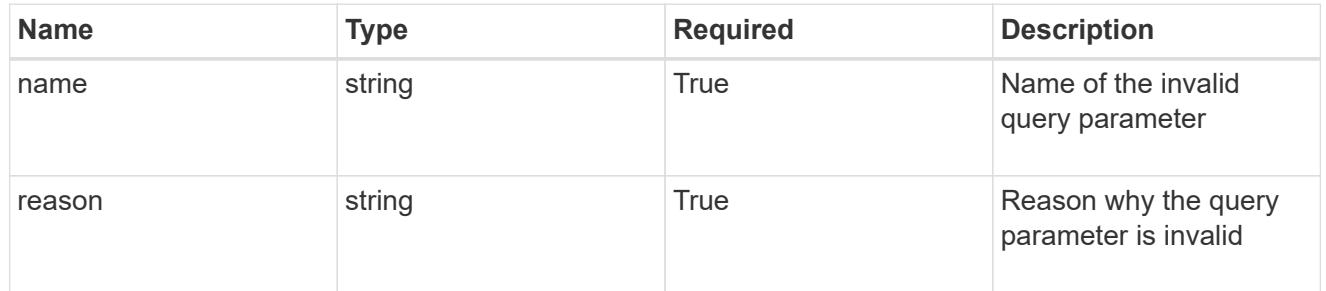

#### invalidFields

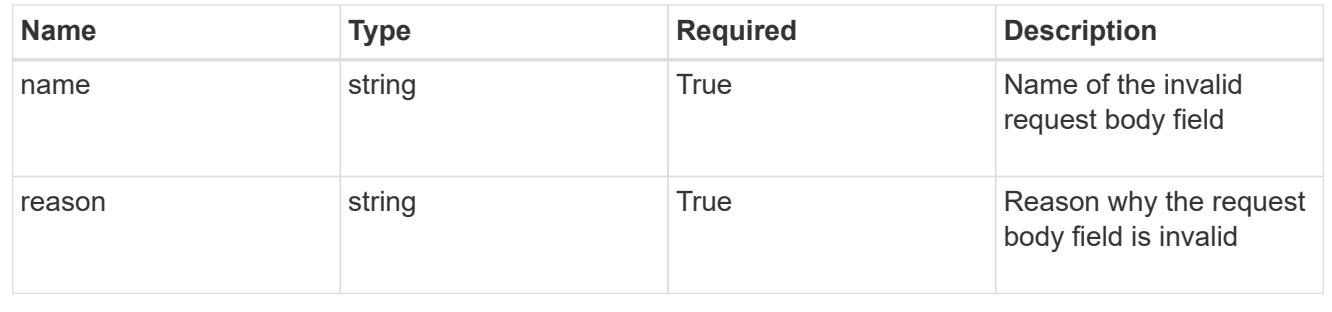

# **Delete a role binding for a group**

## DELETE

/accounts/{account\_id}/core/v1/groups/{group\_id}/roleBindings/{roleBinding\_id}

Removes the specified Role Binding API resource.

# **Side Effects**

• Deleting the last role-binding associated with a user with authProvider as 'local', or 'cloud-central' (not ldap) triggers the deletion of the user.

## **Parameters**

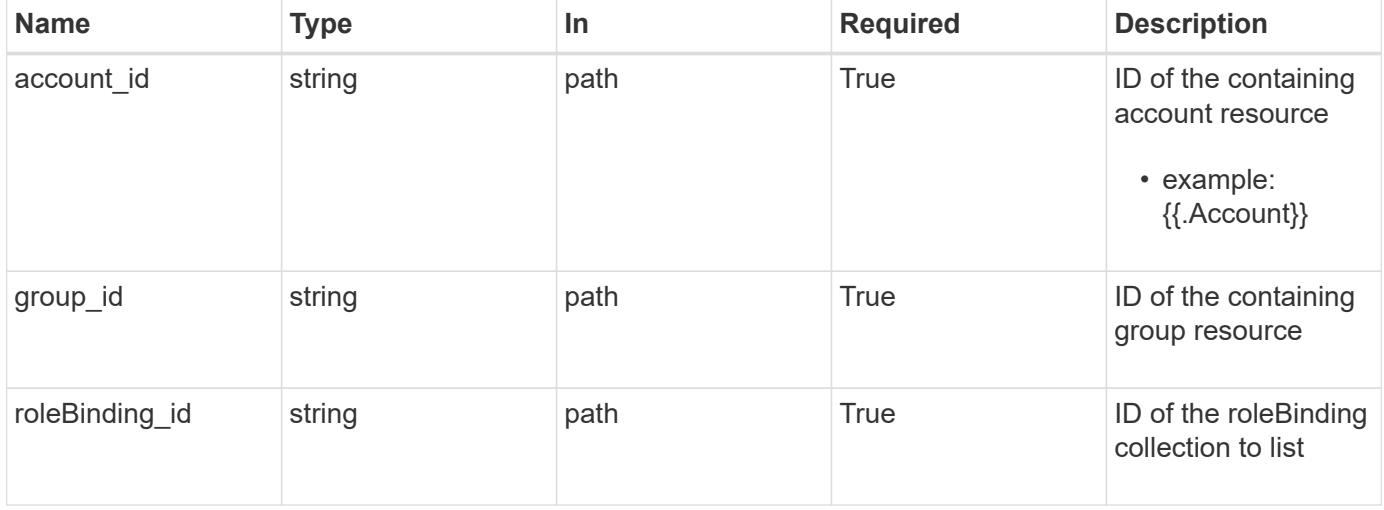

#### **Response**

Status: 204, Indicates if the roleBinding resource was deleted.

# **Response**

Status: 401, Unauthorized

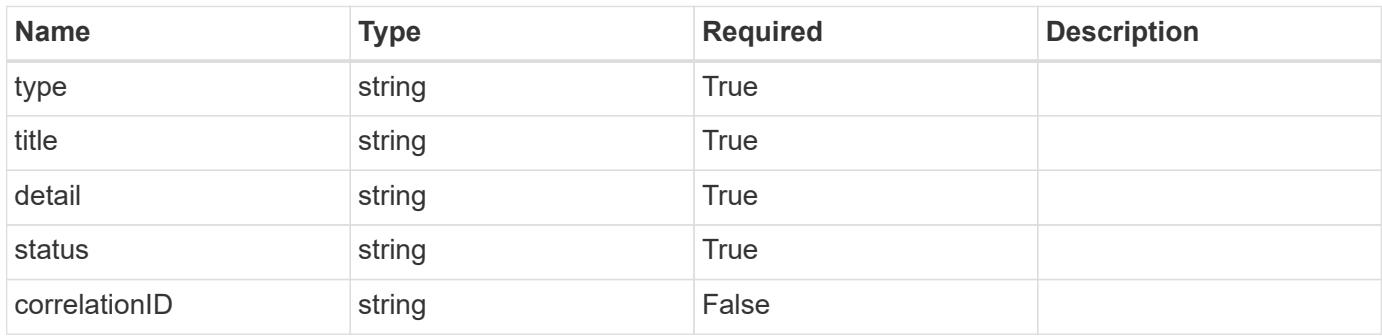

```
{
   "type": "https://astra.netapp.io/problems/3",
   "title": "Missing bearer token",
   "detail": "The request is missing the required bearer token.",
    "status": "401"
}
```
## **Response**

```
Status: 400, Bad request
```
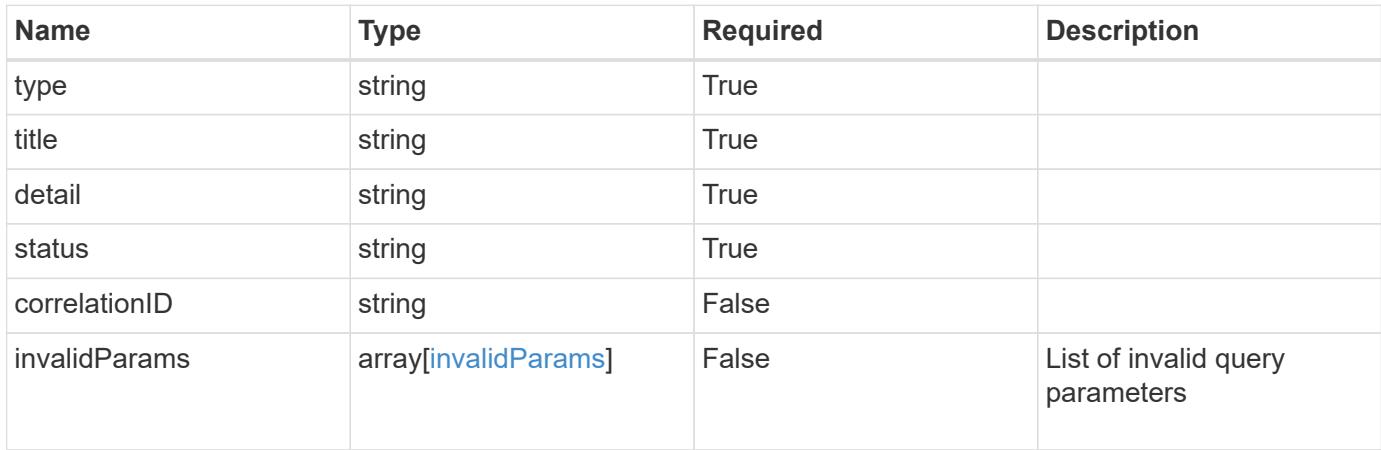

#### **Example response**

```
{
    "type": "https://astra.netapp.io/problems/5",
    "title": "Invalid query parameters",
    "detail": "The supplied query parameters are invalid.",
    "status": "400"
}
```

```
Status: 403, Forbidden
```
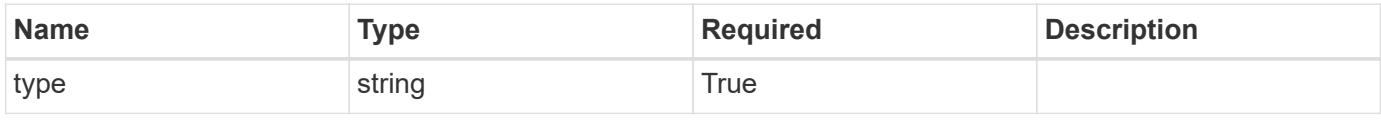

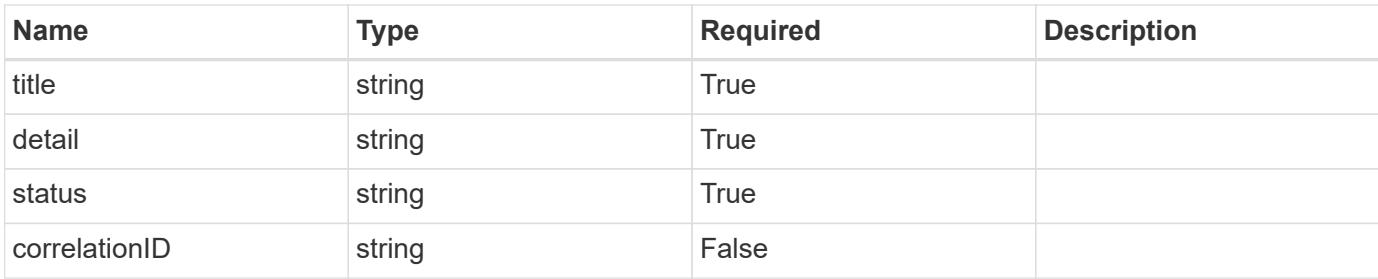

```
{
   "type": "https://astra.netapp.io/problems/11",
   "title": "Operation not permitted",
   "detail": "The requested operation isn't permitted.",
   "status": "403"
}
```
# **Error**

```
Status: 404, Not found
```
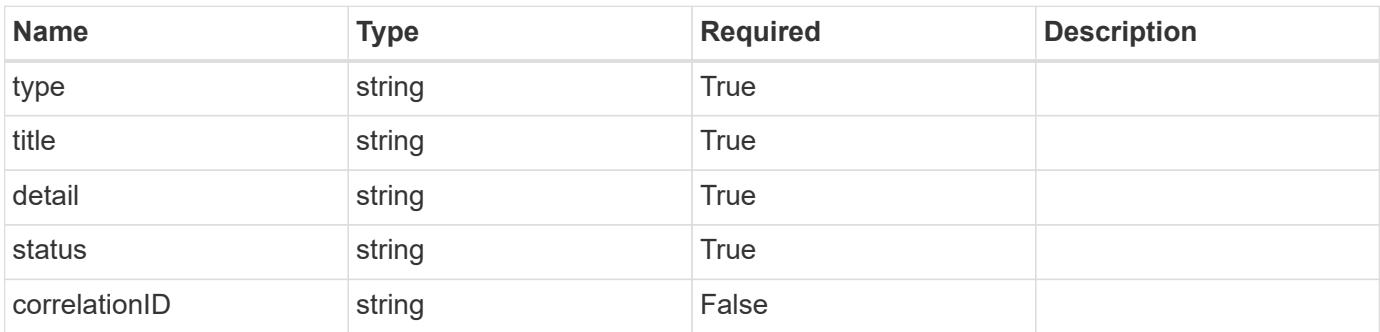

# **Example error response**

```
{
   "type": "https://astra.netapp.io/problems/1",
   "title": "Resource not found",
   "detail": "The resource specified in the request URI wasn't found.",
   "status": "404"
}
```
# **Definitions**

#### **See Definitions**

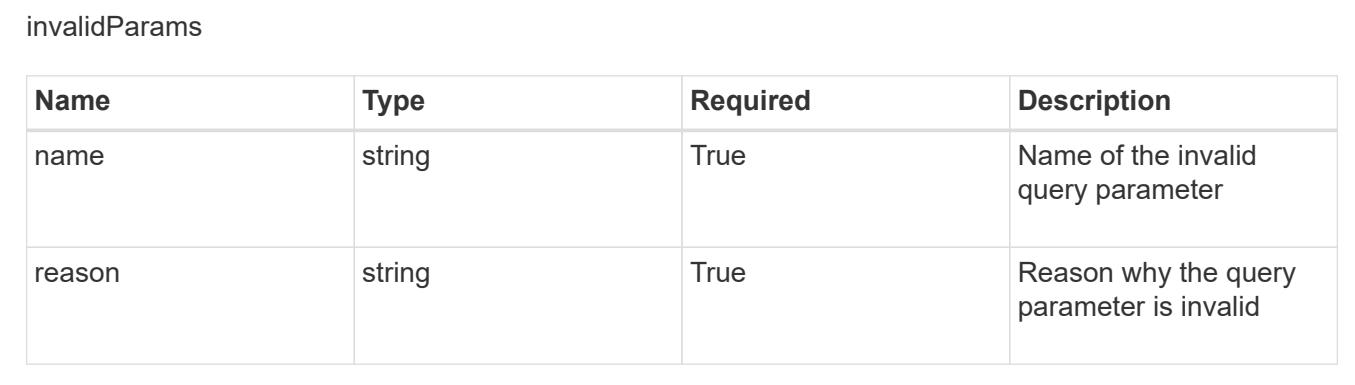

# **Create a new role binding for a user in a group**

# POST

```
/accounts/{account_id}/core/v1/groups/{group_id}/users/{user_id}/roleBindings
```
Indicates desired values for the Role Binding API resource to be created.

# **Parameters**

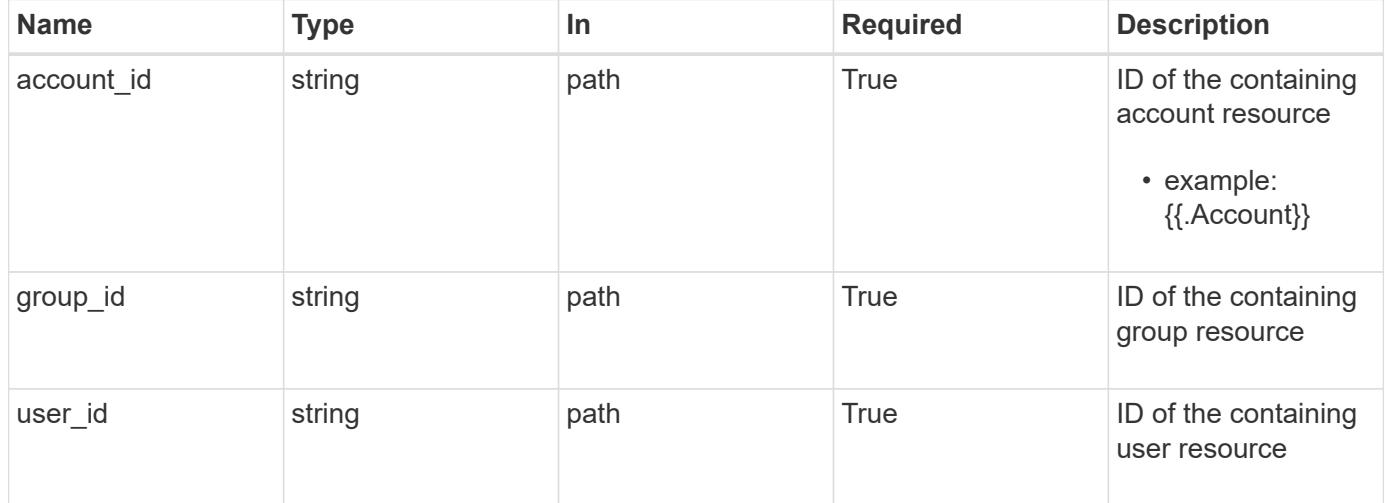

# **Request Body**

Indicates desired values for the Role Binding API resource to be created.

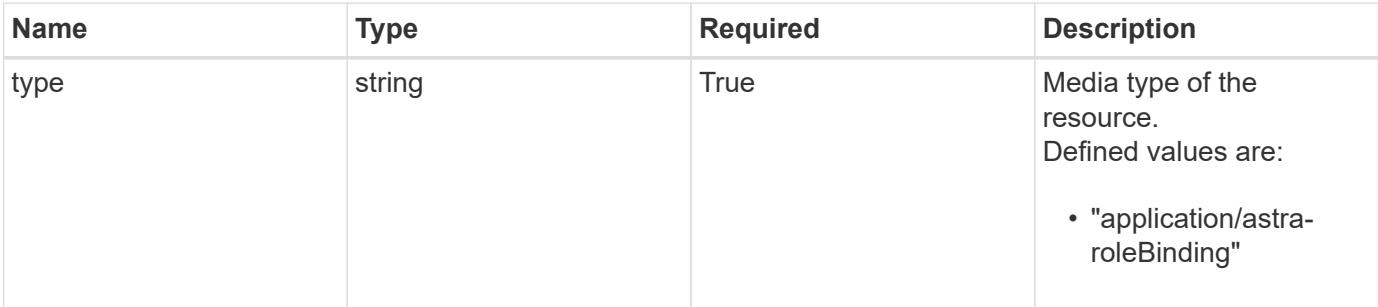

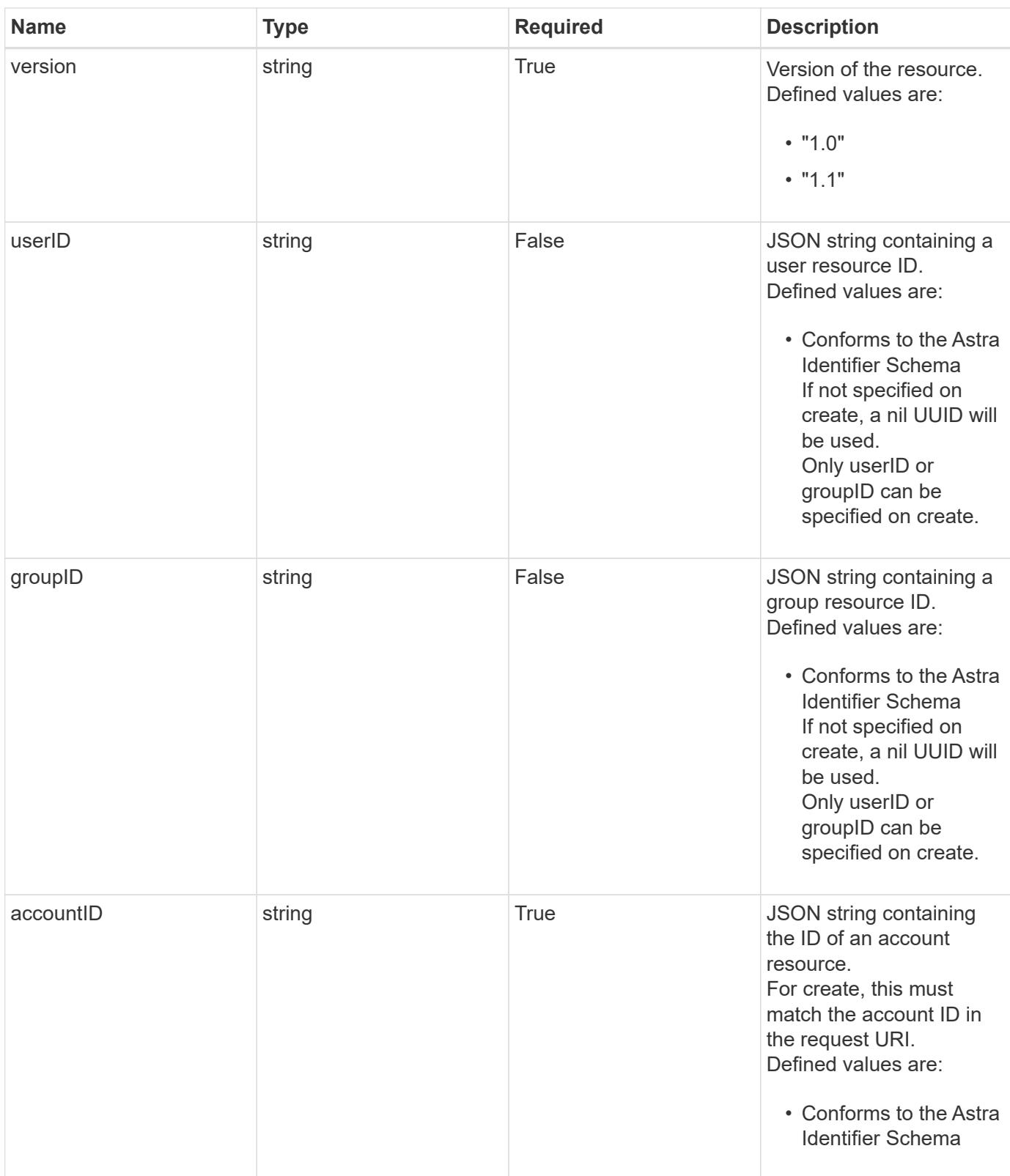

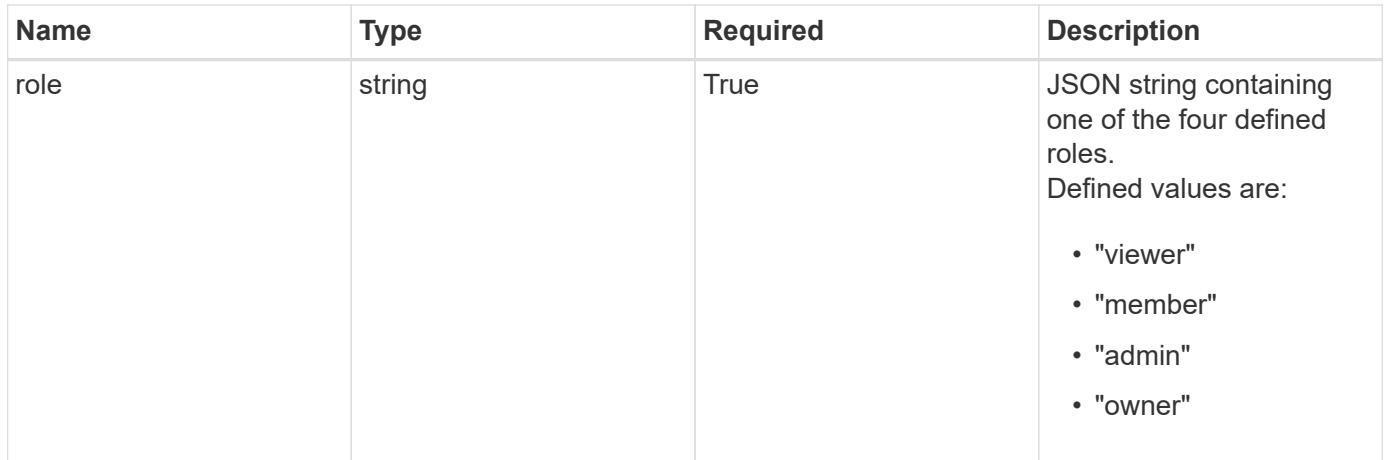

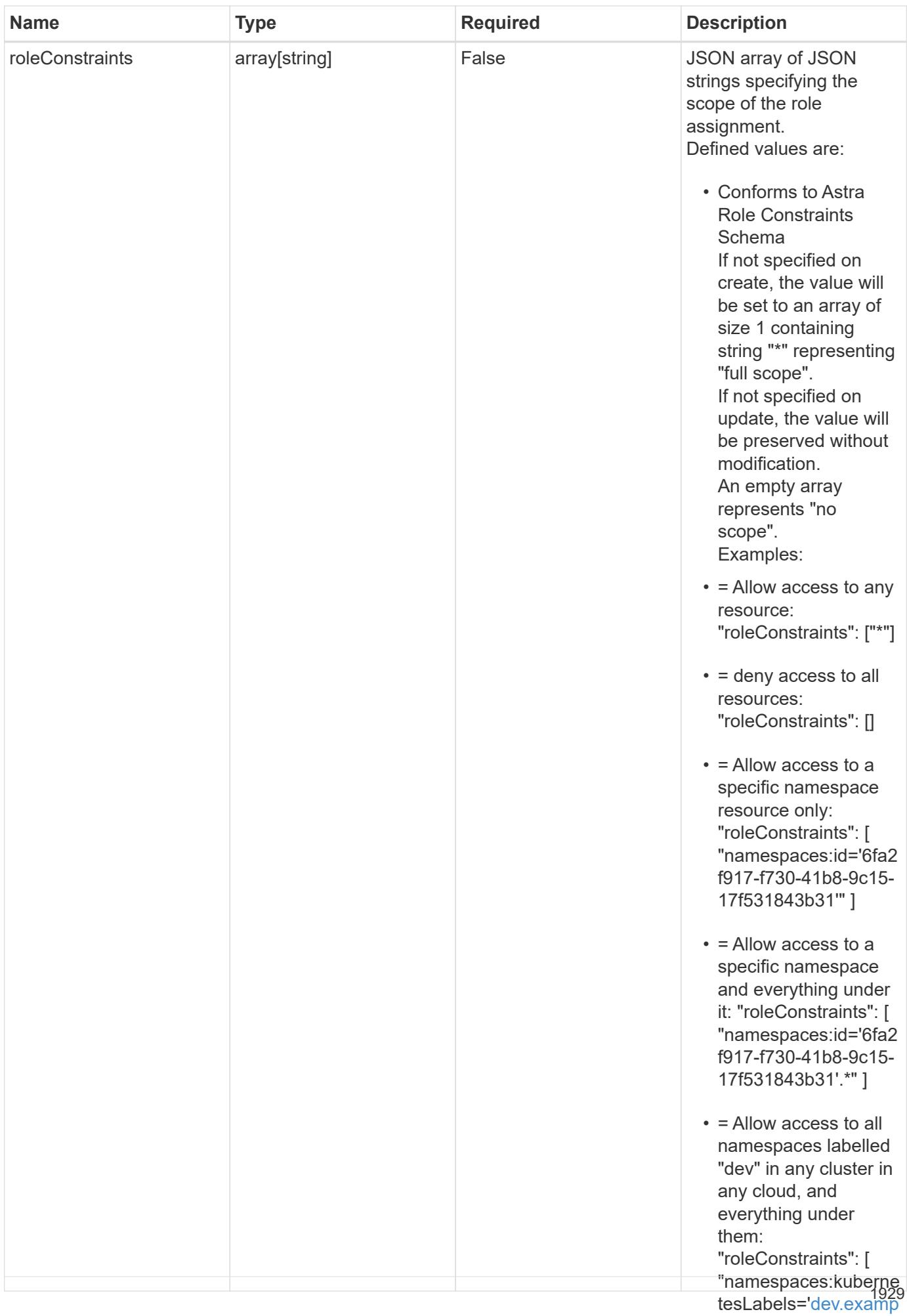

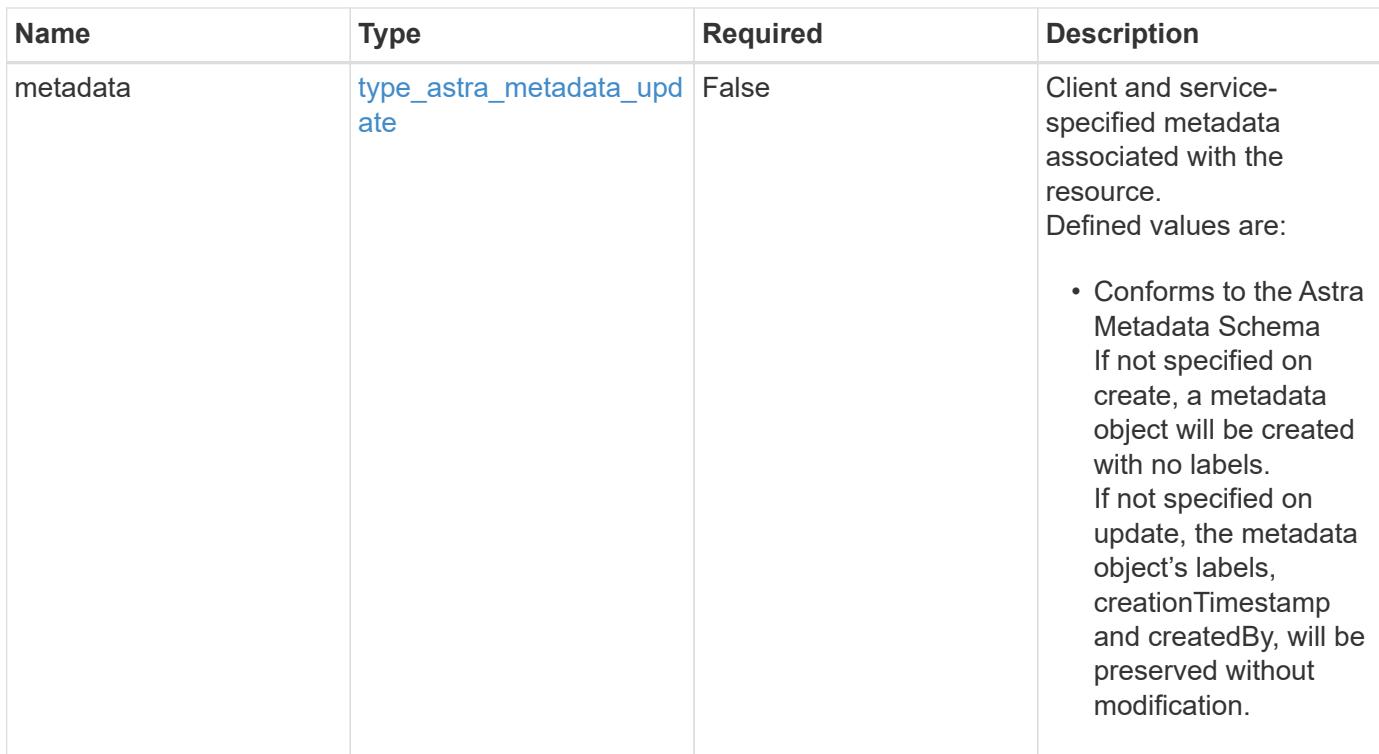

# **Example request**

```
{
    "type": "application/astra-roleBinding",
    "version": "1.1",
    "userID": "4c27d25a-9edb-4e85-9438-48dc8e917231",
    "accountID": "9fd87309-067f-48c9-a331-527796c14cf3",
    "role": "viewer",
    "roleConstraints": [
    \overline{u}\star\overline{u}\lceil}
```
#### **Response**

Status: 201, Returns the newly created roleBinding resource in the JSON response body.

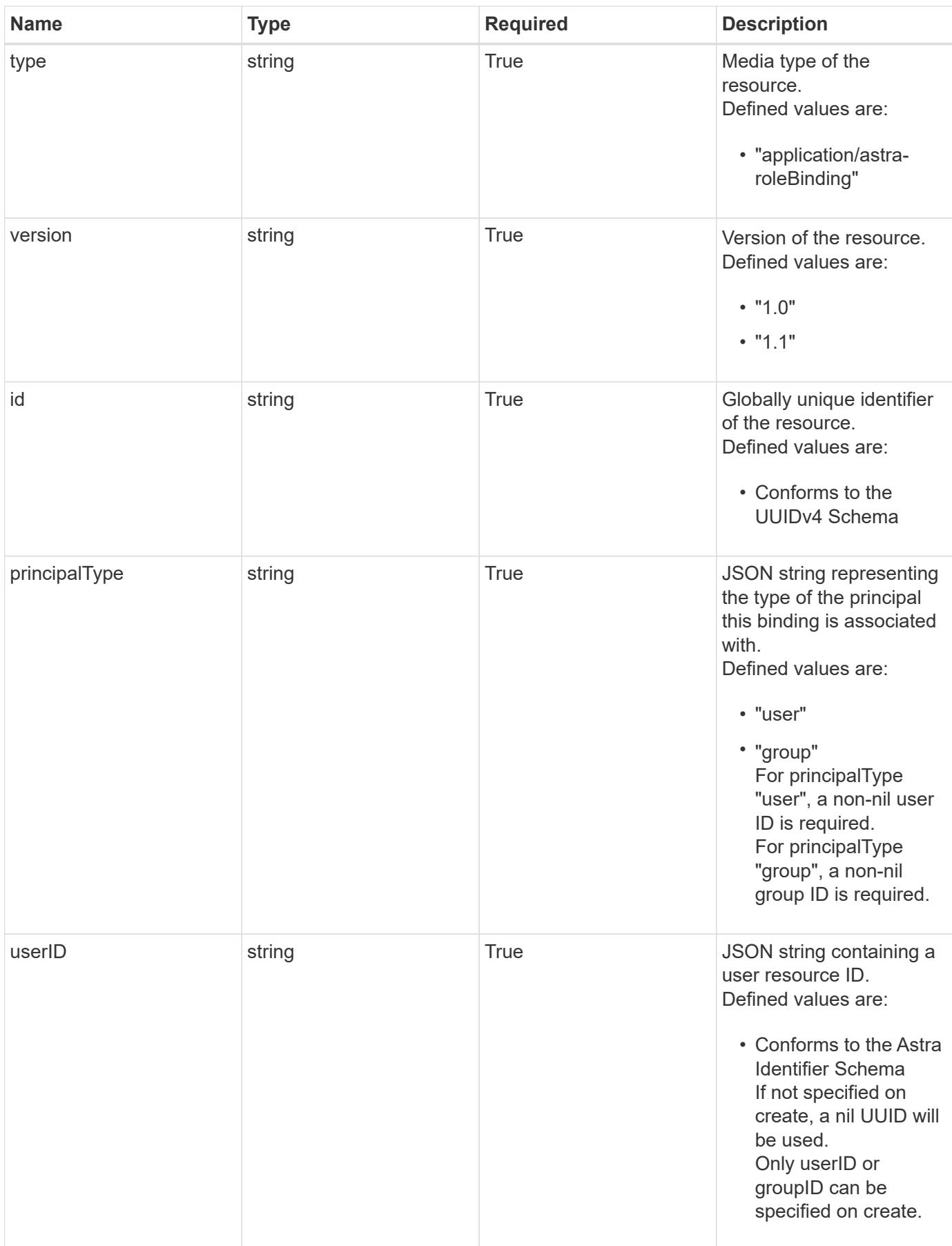

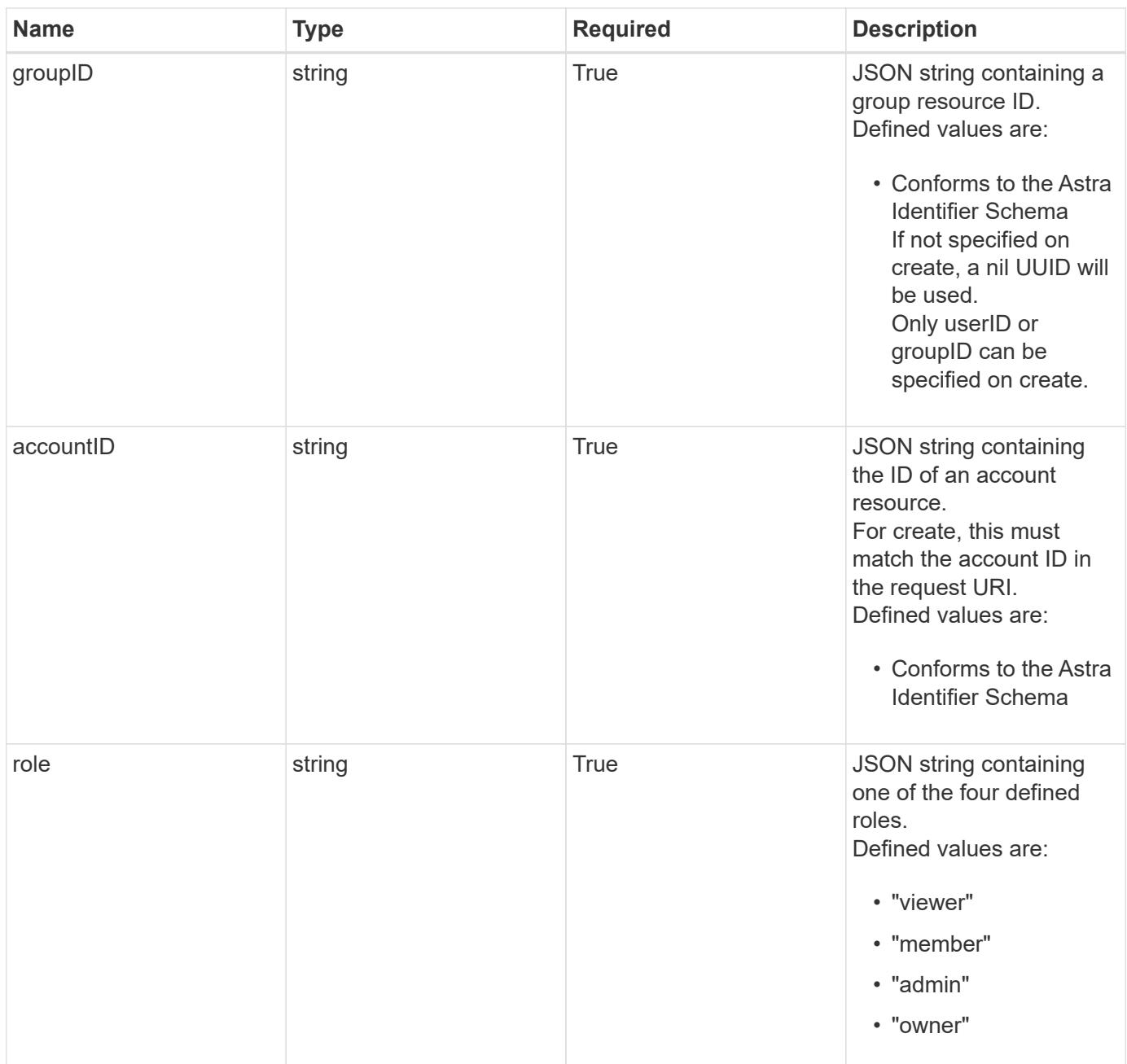

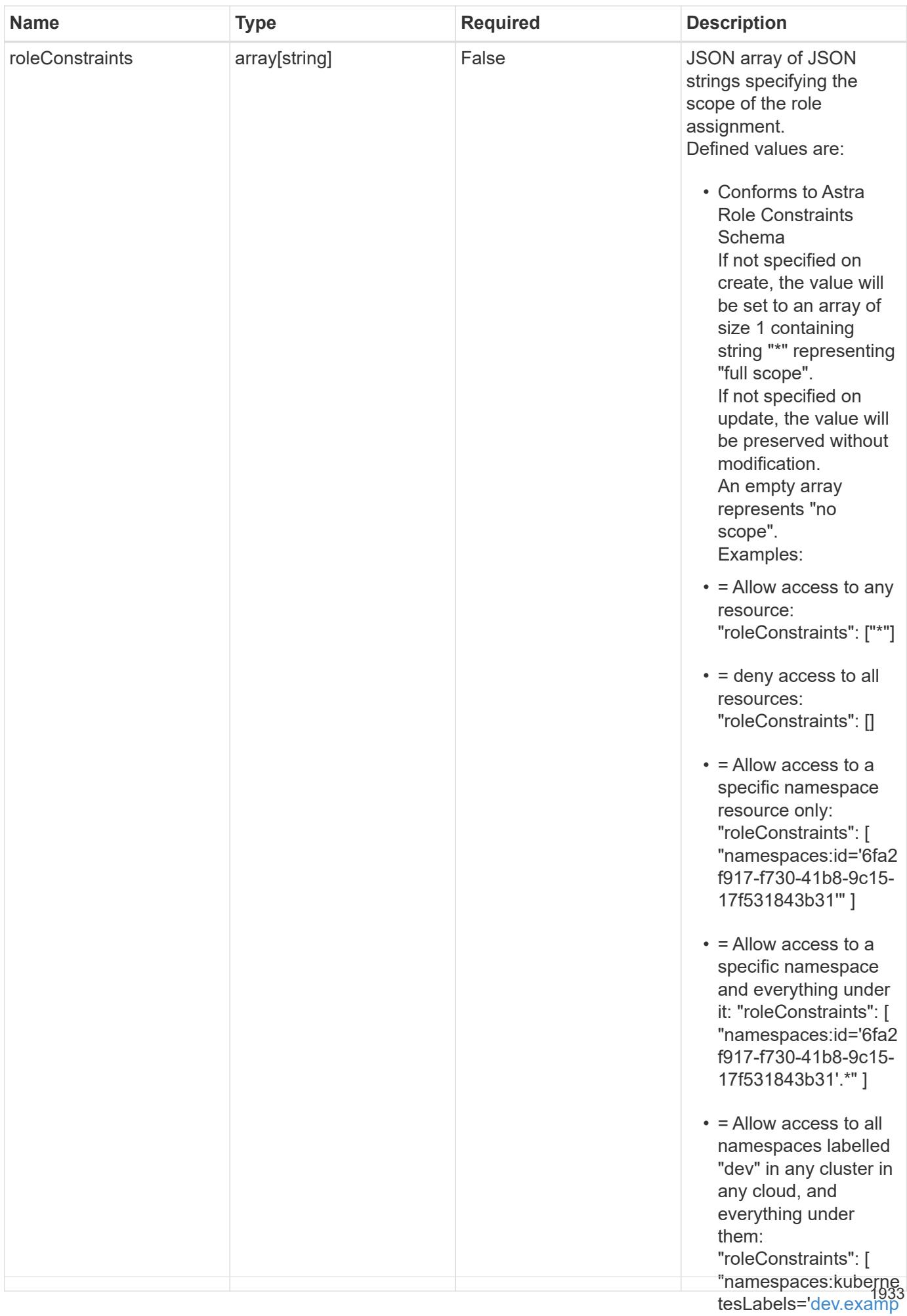

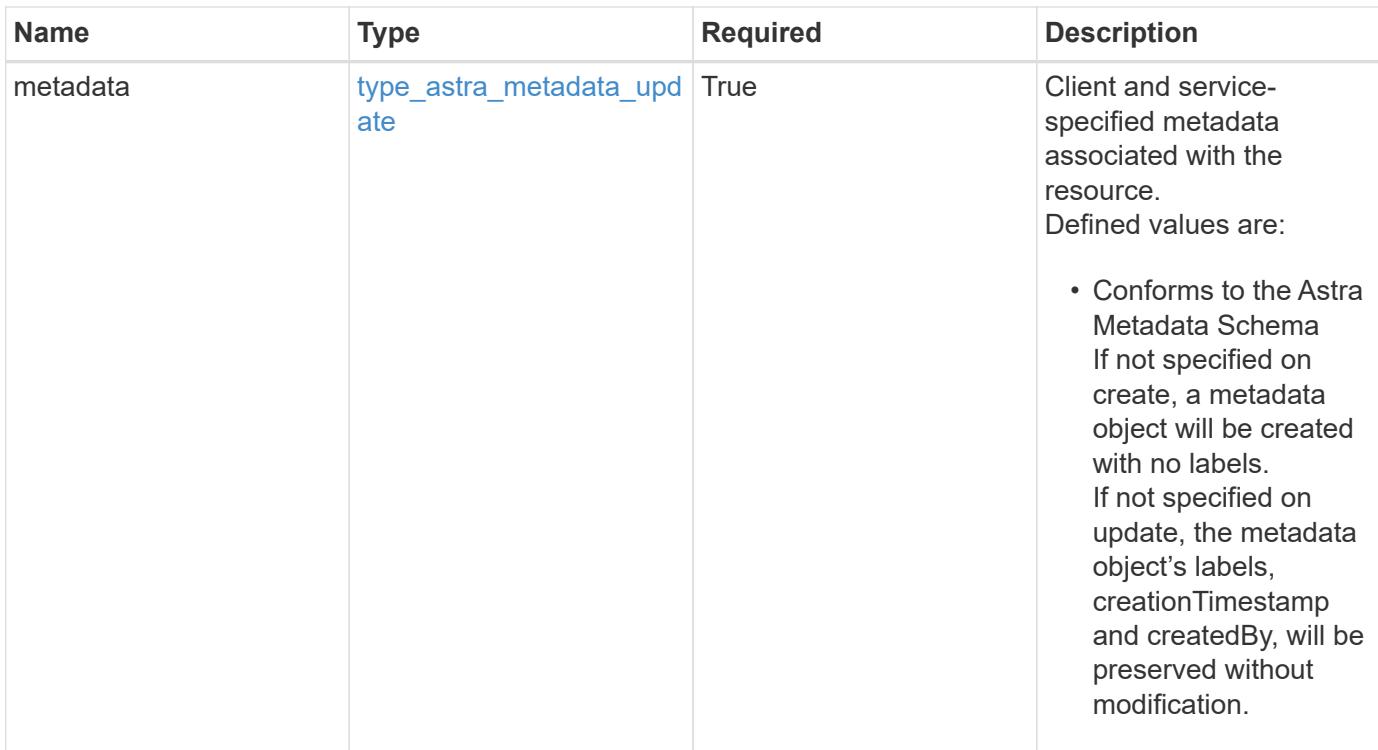

```
{
    "type": "application/astra-roleBinding",
    "version": "1.1",
    "id": "a198f052-5cd7-59d3-9f27-9ea32a21fbca",
    "principalType": "user",
    "userID": "4c27d25a-9edb-4e85-9438-48dc8e917231",
    "groupID": "00000000-0000-0000-0000-000000000000",
    "accountID": "9fd87309-067f-48c9-a331-527796c14cf3",
    "role": "viewer",
    "roleConstraints": [
    \overline{u}\star\overline{u}\frac{1}{2},
    "metadata": {
      "labels": [],
      "creationTimestamp": "2022-10-06T20:58:16.305662Z",
      "modificationTimestamp": "2022-10-06T20:58:16.305662Z",
      "createdBy": "8f84cf09-8036-51e4-b579-bd30cb07b269"
    }
}
```
Status: 401, Unauthorized

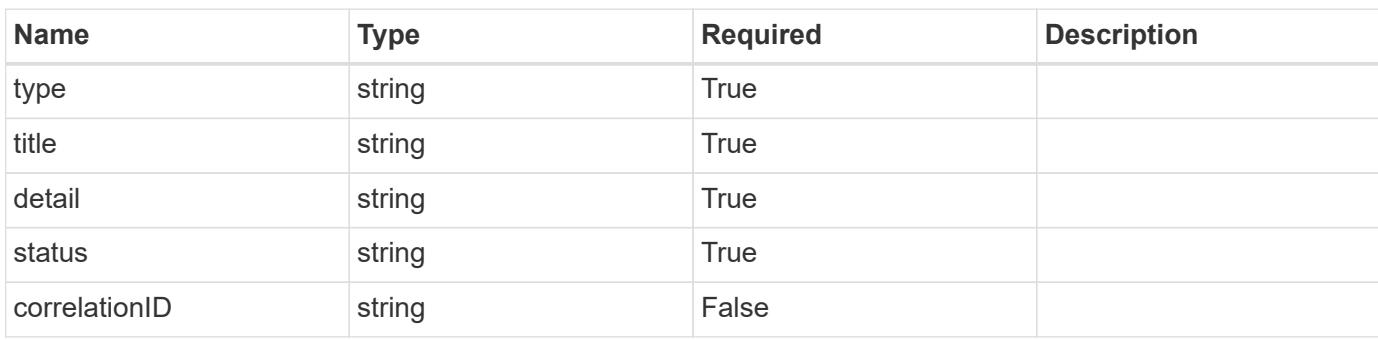

# **Example response**

```
{
   "type": "https://astra.netapp.io/problems/3",
   "title": "Missing bearer token",
   "detail": "The request is missing the required bearer token.",
   "status": "401"
}
```

```
Status: 400, Bad request
```
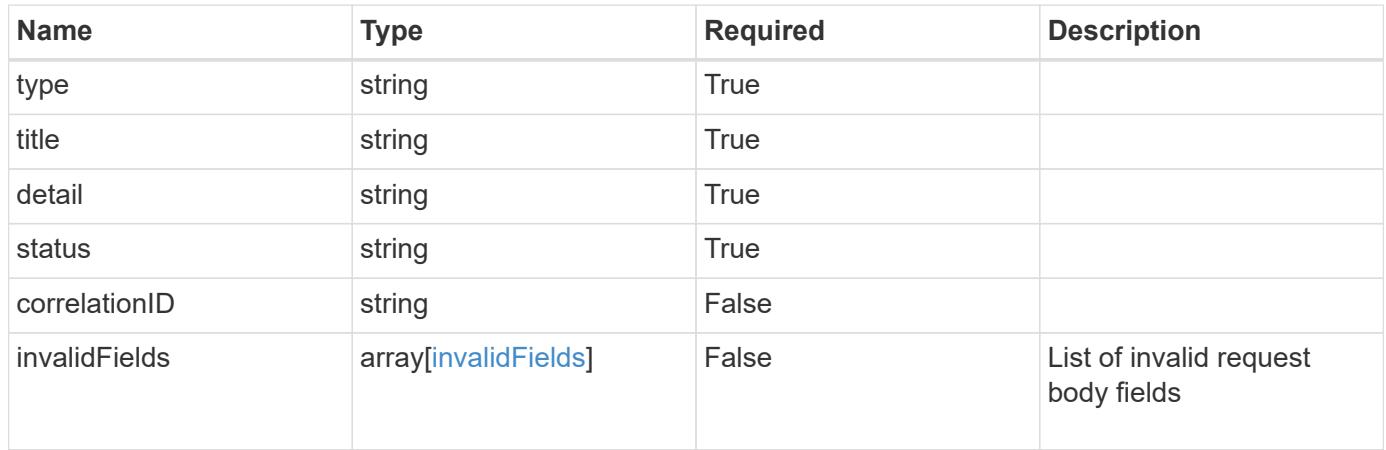

```
{
   "type": "https://astra.netapp.io/problems/5",
   "title": "Invalid query parameters",
   "detail": "The supplied query parameters are invalid.",
    "status": "400"
}
```
# **Response**

Status: 409, Conflict

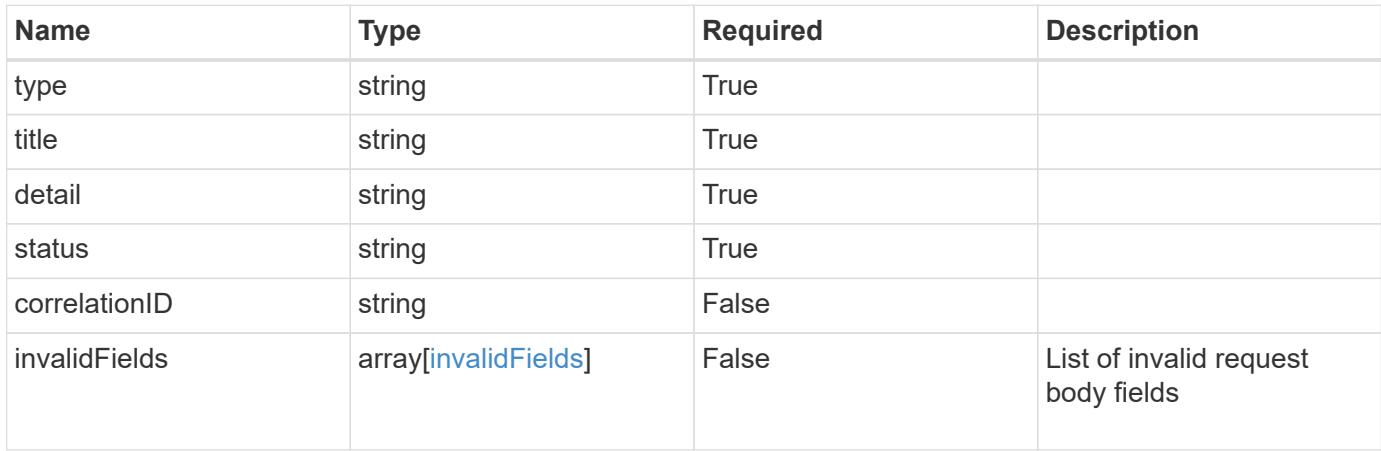

#### **Example response**

```
{
    "type": "https://astra.netapp.io/problems/10",
    "title": "JSON resource conflict",
   "detail": "The request body JSON contains a field that conflicts with
an idempotent value.",
   "status": "409"
}
```
## **Response**

Status: 403, Forbidden

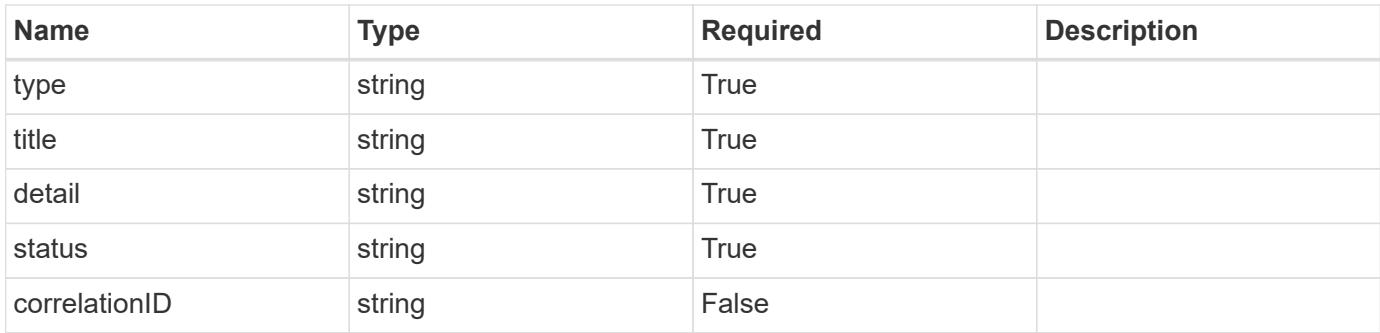

```
{
    "type": "https://astra.netapp.io/problems/11",
   "title": "Operation not permitted",
   "detail": "The requested operation isn't permitted.",
   "status": "403"
}
```
# **Error**

Status: 404, Not found

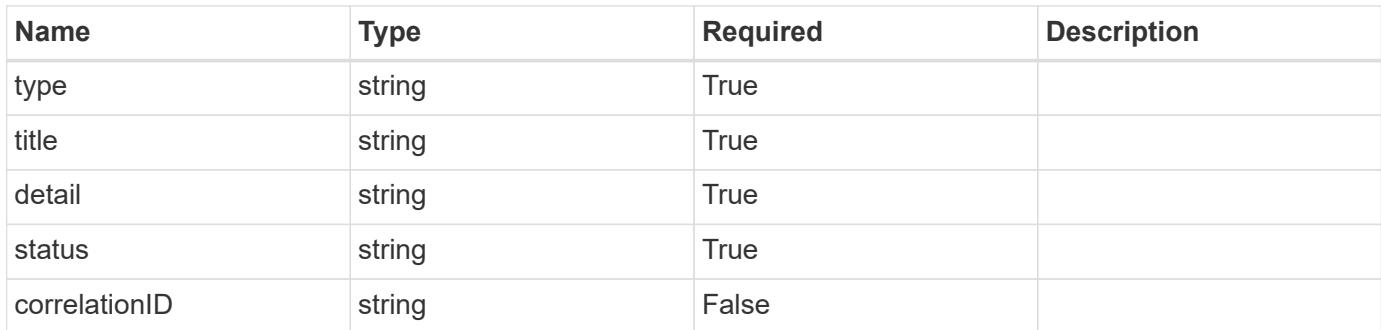

# **Example error response**

```
{
   "type": "https://astra.netapp.io/problems/2",
   "title": "Collection not found",
    "detail": "The collection specified in the request URI wasn't
found.",
    "status": "404"
}
```
# **Definitions**

## **See Definitions**

type\_astra\_label

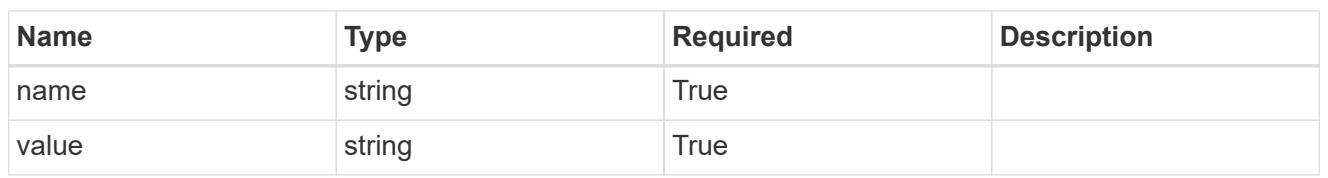

type\_astra\_metadata\_update

Client and service-specified metadata associated with the resource. Defined values are:

• Conforms to the Astra Metadata Schema If not specified on create, a metadata object will be created with no labels. If not specified on update, the metadata object's labels, creationTimestamp and createdBy, will be preserved without modification.

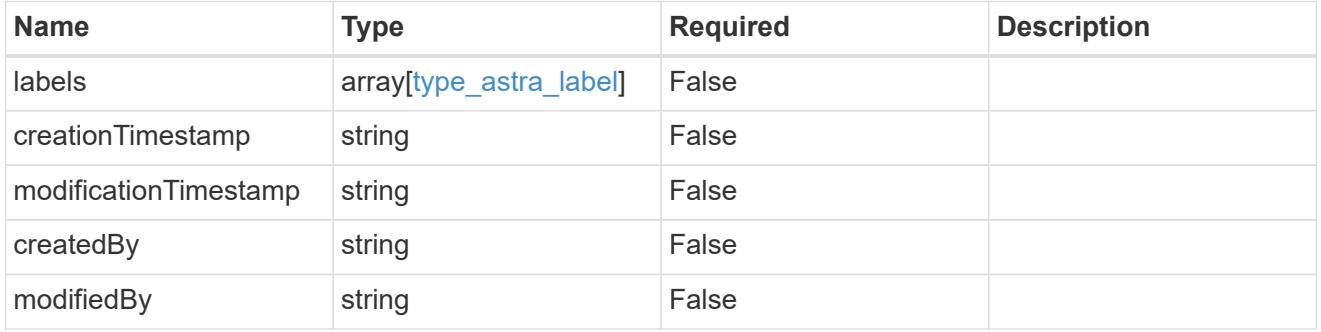

invalidParams

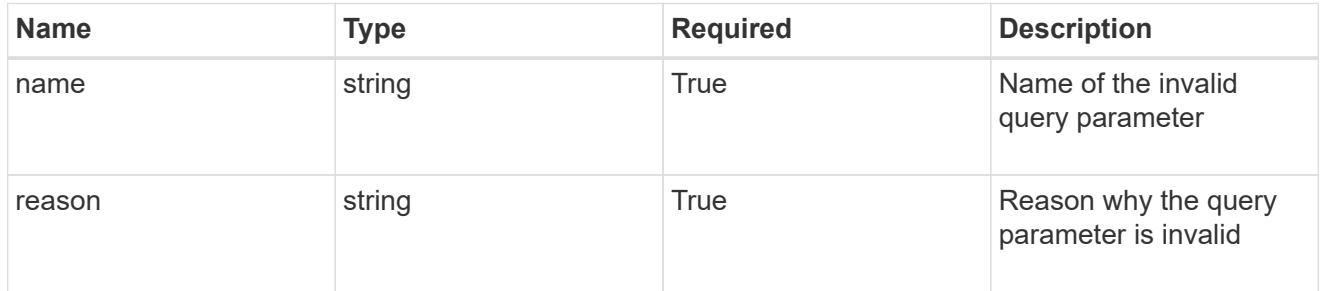

invalidFields

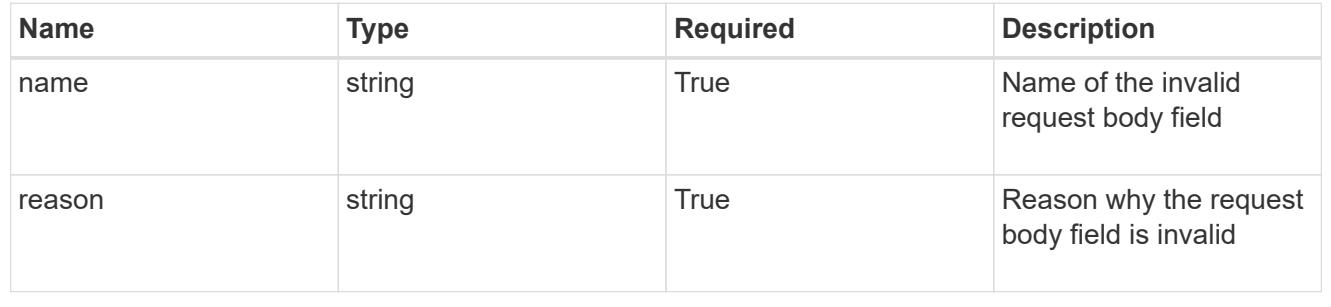

# **List the role bindings for a user in a group**

GET /accounts/{account\_id}/core/v1/groups/{group\_id}/users/{user\_id}/roleBindings

Returns a JSON array of all matching resources in the collection. If individual fields are specified in the request, the items JSON array will contain the fields requested for each matching resource in the order specified.

# **Parameters**

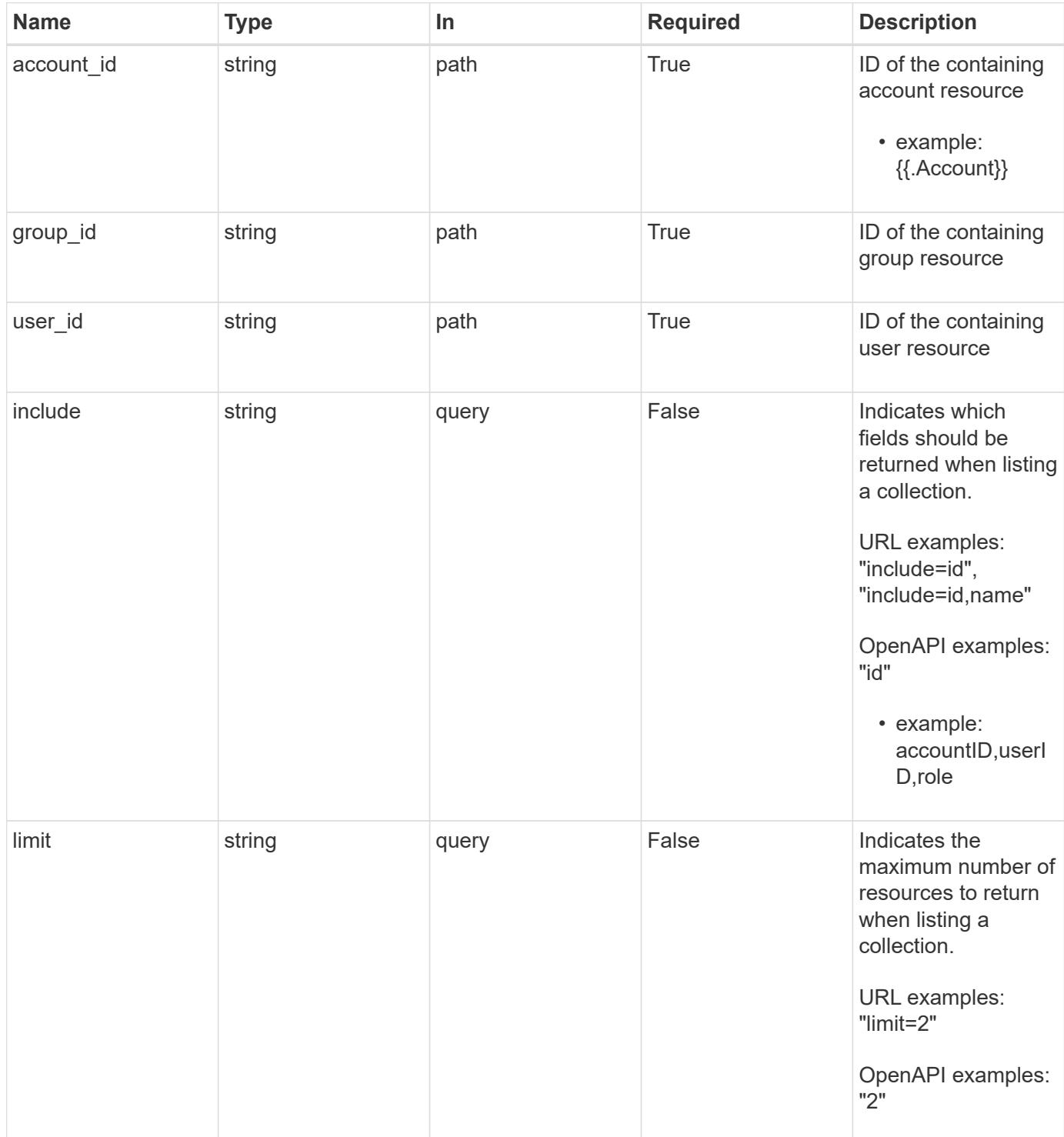

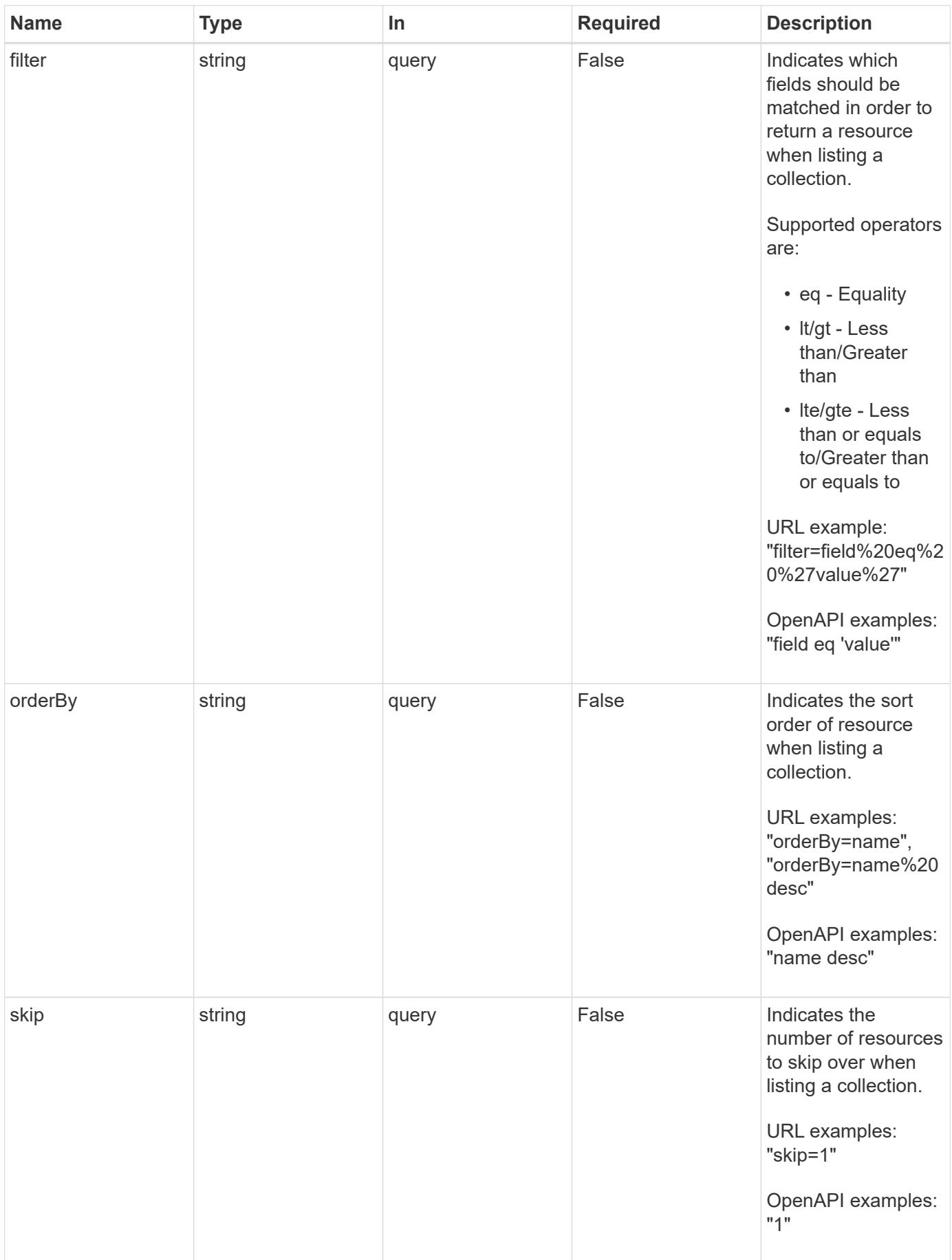
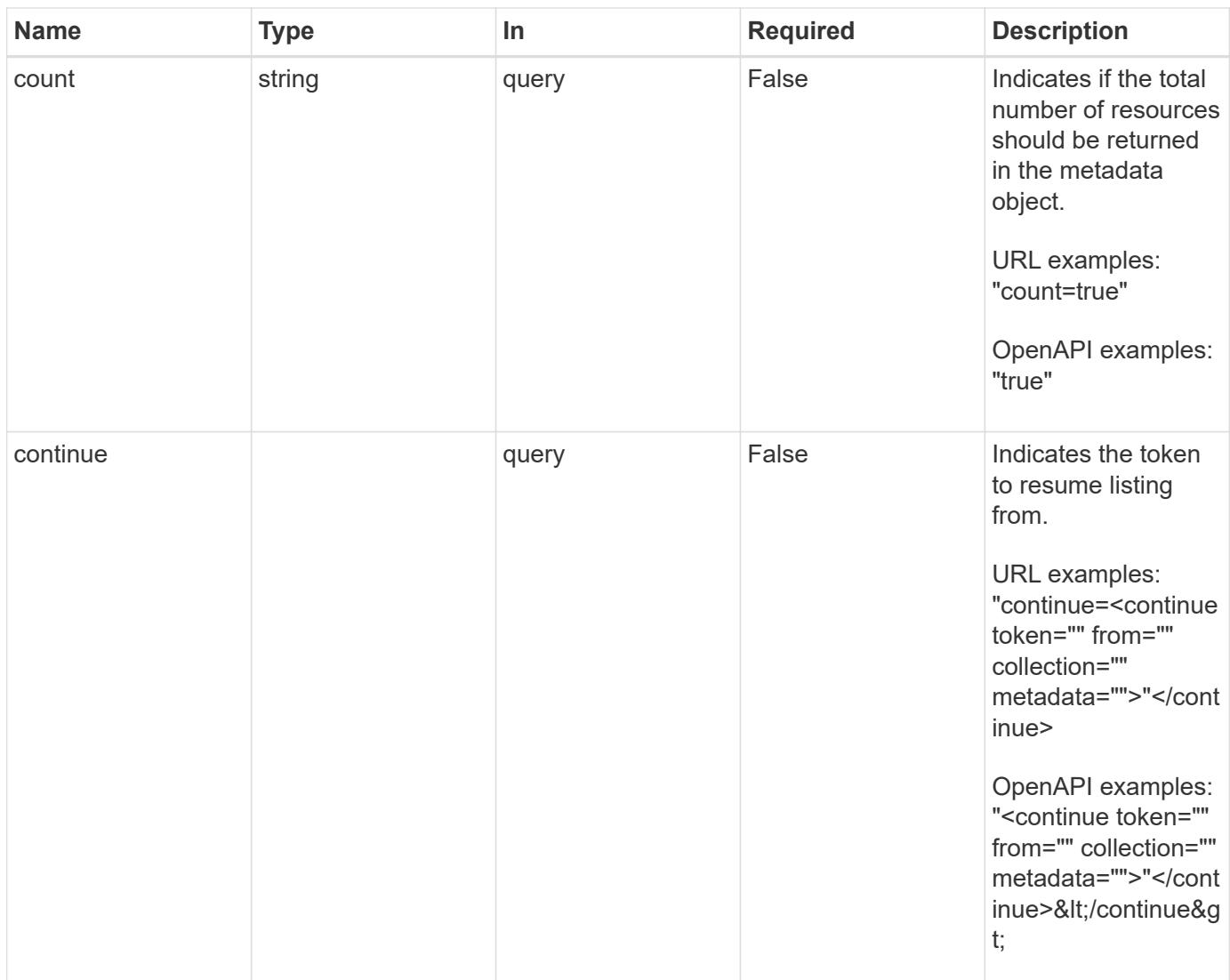

Status: 200, Returns a JSON array of all matching resources in the collection. If individual fields are specified in the request, the items JSON array will contain the fields requested for each matching resource in the order specified.

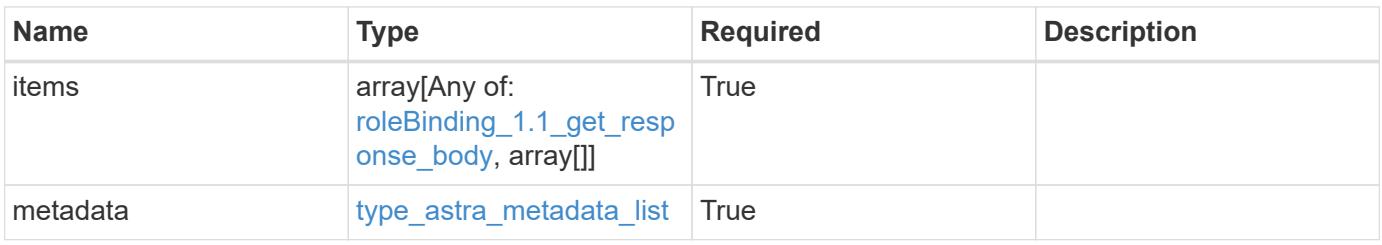

```
{
    "type": "application/astra-roleBindings",
    "version": "1.1",
    "items": [
      [
         "9fd87309-067f-48c9-a331-527796c14cf3",
         "4c27d25a-9edb-4e85-9438-48dc8e917231",
        "viewer"
    \frac{1}{2},
    \sqrt{2}  "9fd87309-067f-48c9-a331-527796c14cf3",
        "dc40a13f-e9b3-4cf5-900f-58de32174390",
        "owner"
    \frac{1}{\sqrt{2}}\lceil  "9fd87309-067f-48c9-a331-527796c14cf3",
         "c38abd8d-7dae-4659-8382-2e74a58738ba",
        "owner"
      ]
  \frac{1}{2},
    "metadata": {
      "labels": [],
      "creationTimestamp": "2022-10-06T20:58:16.305662Z",
      "modificationTimestamp": "2022-10-06T20:58:16.305662Z",
      "createdBy": "8f84cf09-8036-51e4-b579-bd30cb07b269"
   }
}
```

```
Status: 401, Unauthorized
```
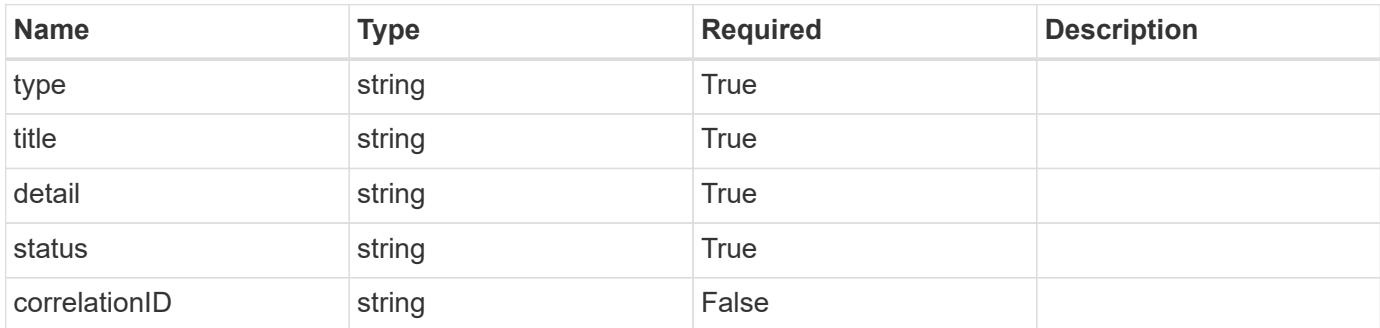

```
{
   "type": "https://astra.netapp.io/problems/3",
   "title": "Missing bearer token",
   "detail": "The request is missing the required bearer token.",
    "status": "401"
}
```

```
Status: 400, Bad request
```
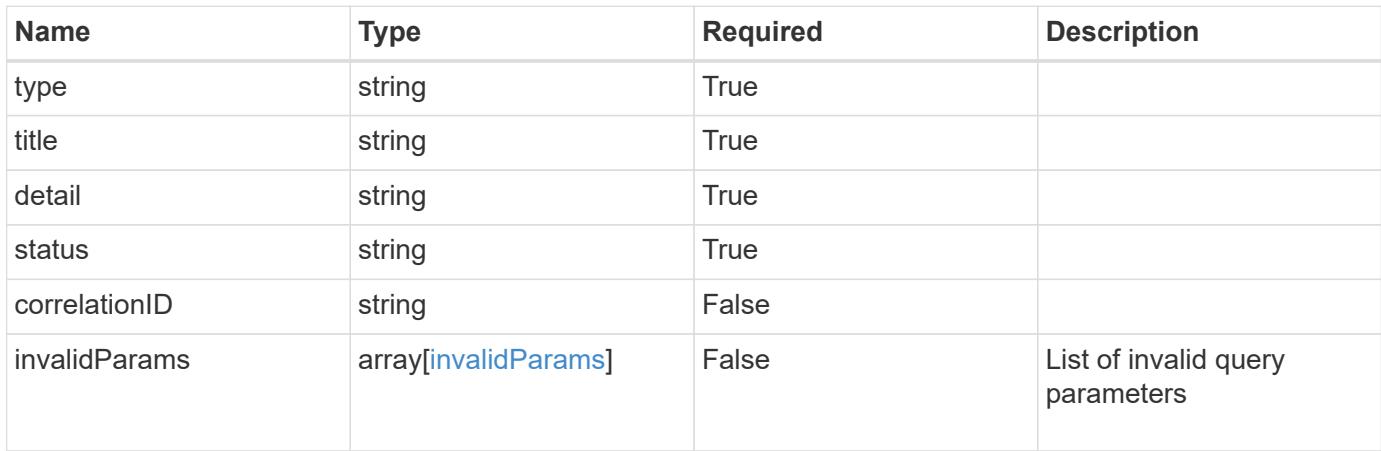

# **Example response**

```
{
    "type": "https://astra.netapp.io/problems/5",
    "title": "Invalid query parameters",
    "detail": "The supplied query parameters are invalid.",
    "status": "400"
}
```

```
Status: 403, Forbidden
```
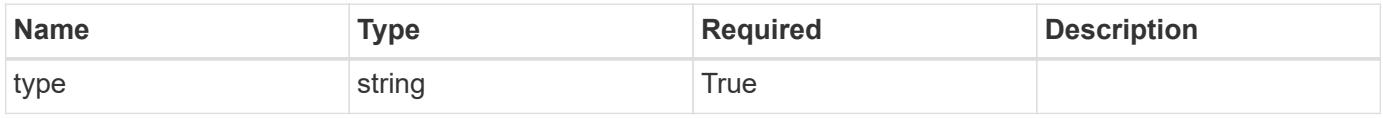

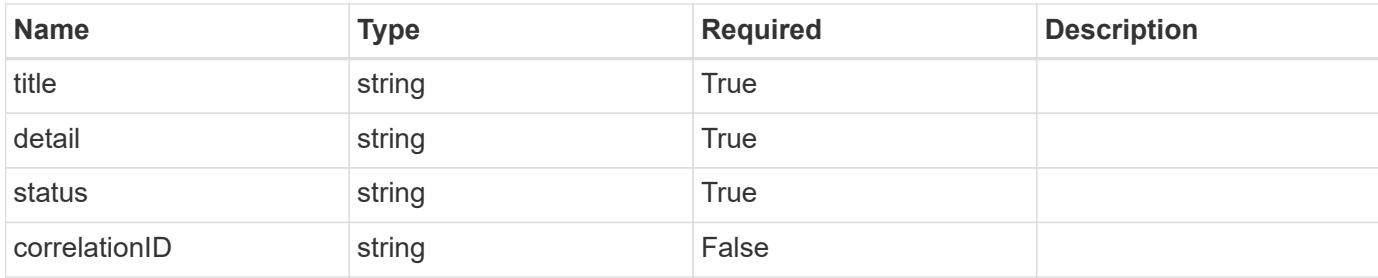

```
{
    "type": "https://astra.netapp.io/problems/11",
    "title": "Operation not permitted",
   "detail": "The requested operation isn't permitted.",
    "status": "403"
}
```
# **Error**

```
Status: 404, Not found
```
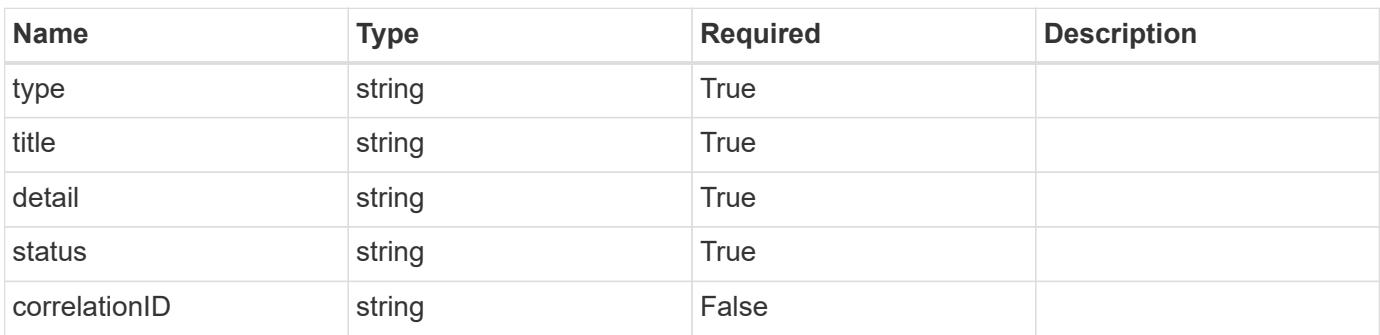

# **Example error response**

```
{
   "type": "https://astra.netapp.io/problems/2",
    "title": "Collection not found",
    "detail": "The collection specified in the request URI wasn't
found.",
    "status": "404"
}
```
### **Definitions**

#### **See Definitions**

type\_astra\_label

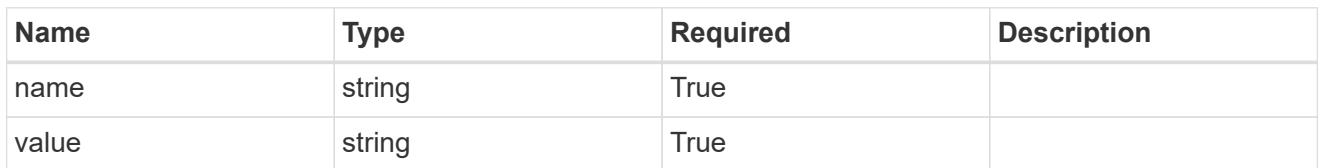

type\_astra\_metadata\_update

Client and service-specified metadata associated with the resource. Defined values are:

• Conforms to the Astra Metadata Schema If not specified on create, a metadata object will be created with no labels. If not specified on update, the metadata object's labels, creationTimestamp and createdBy, will be preserved without modification.

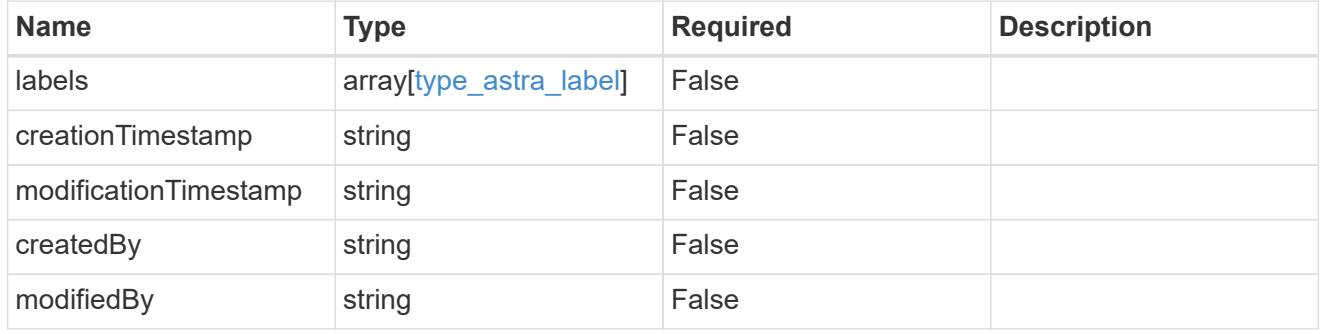

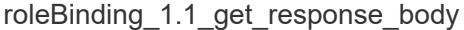

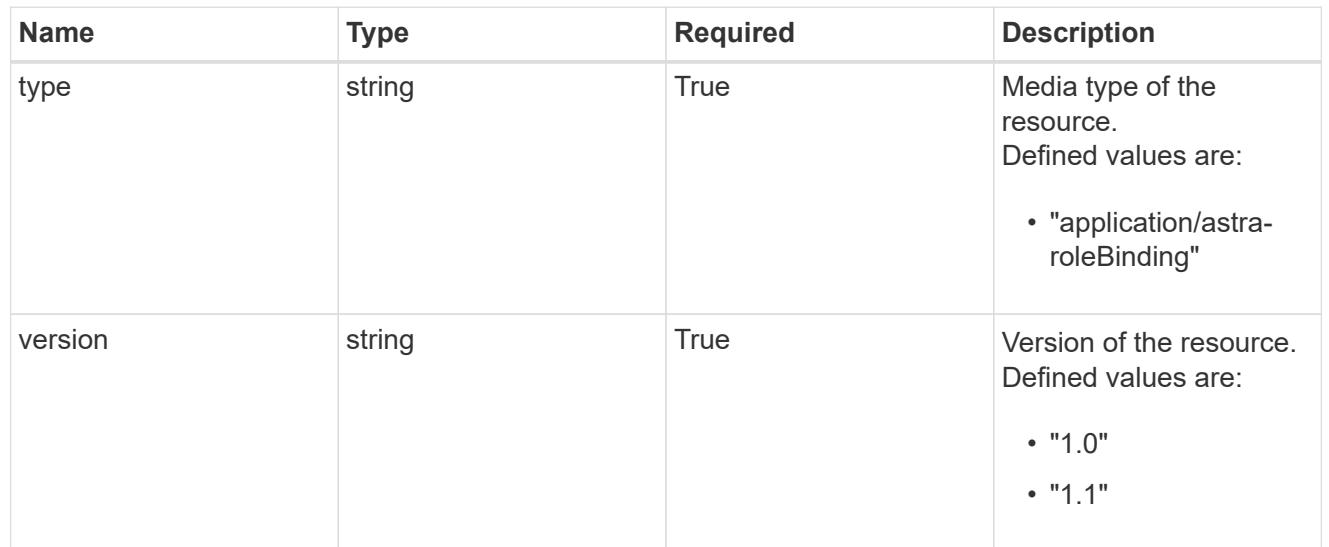

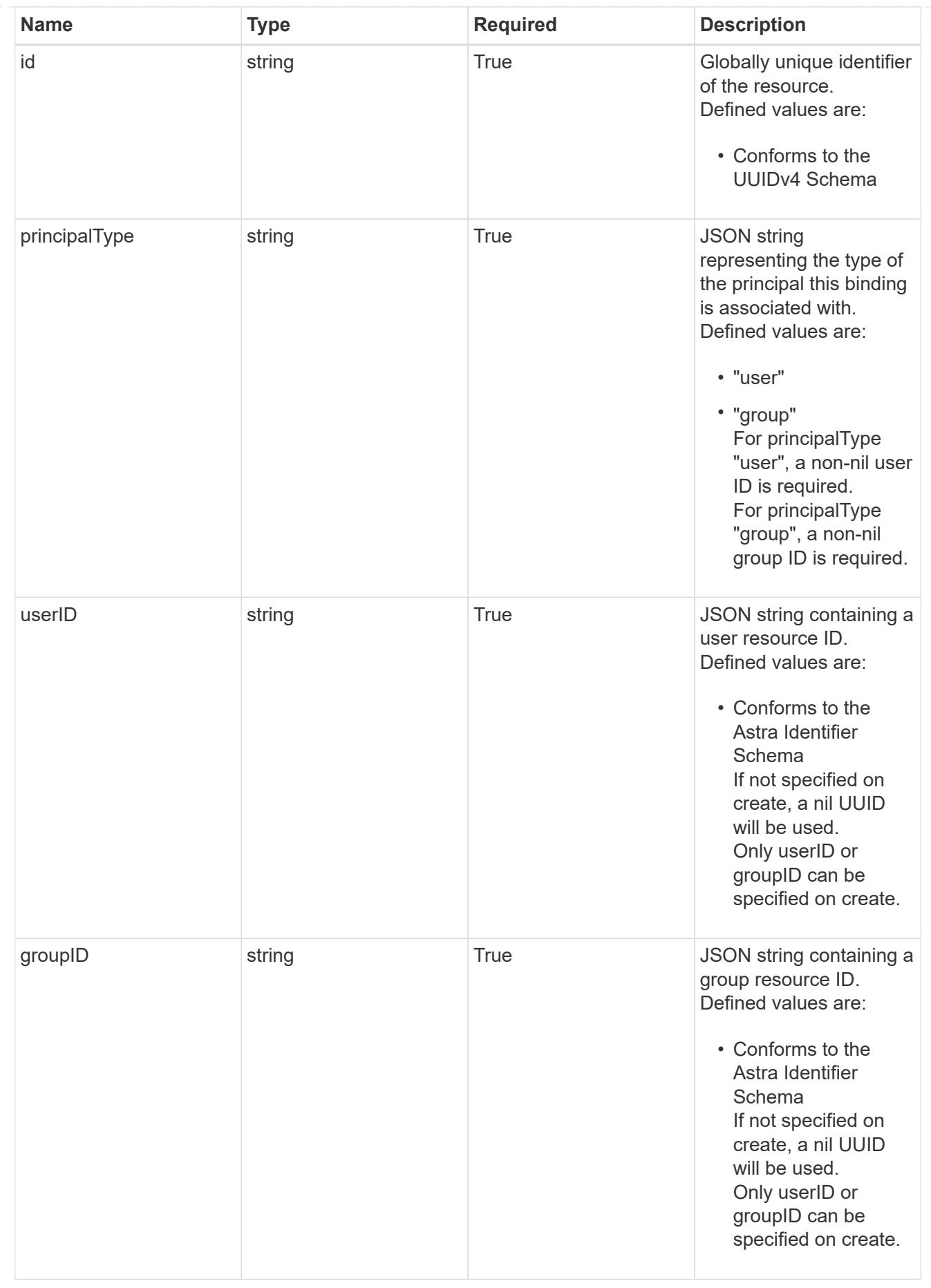

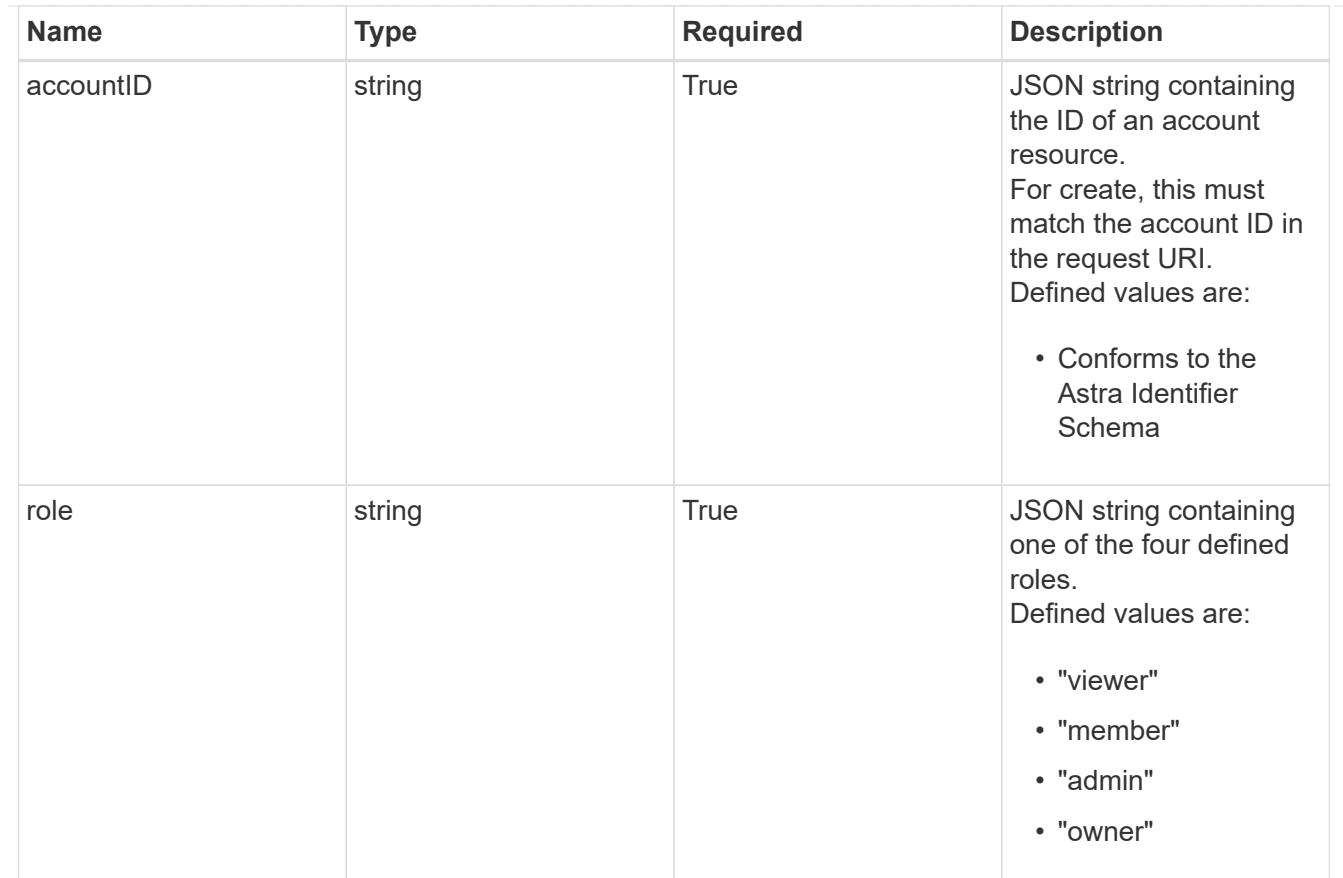

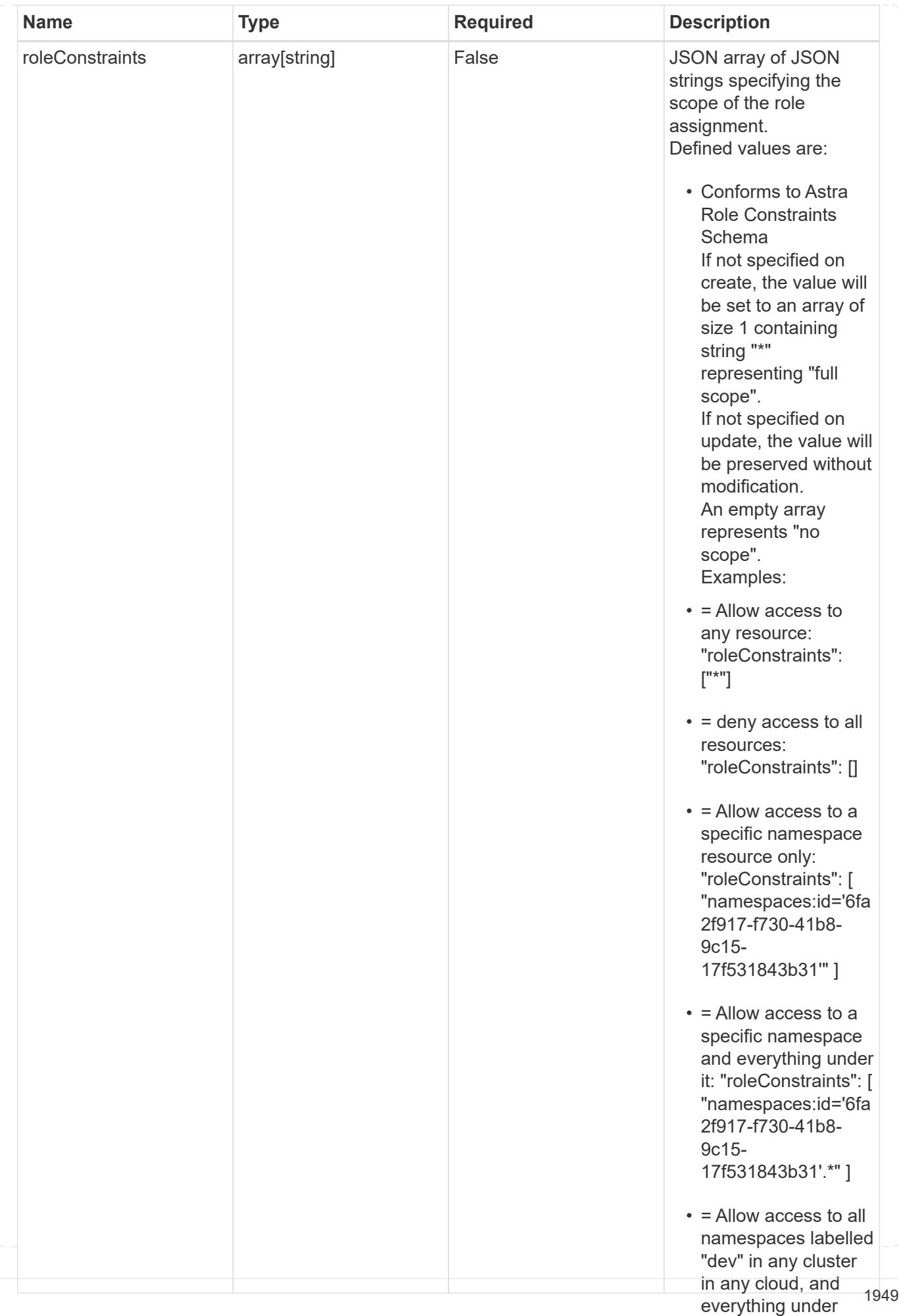

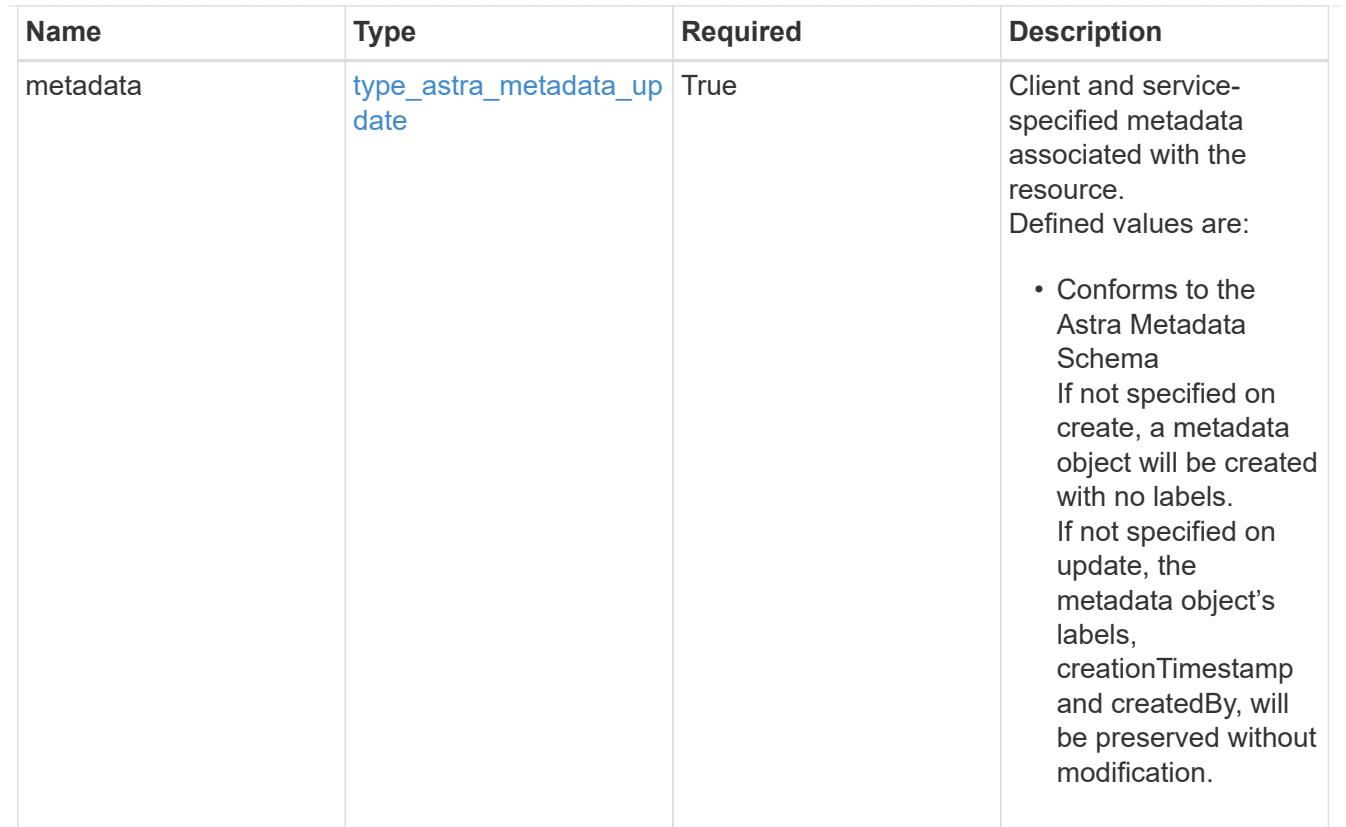

# type\_astra\_metadata\_list

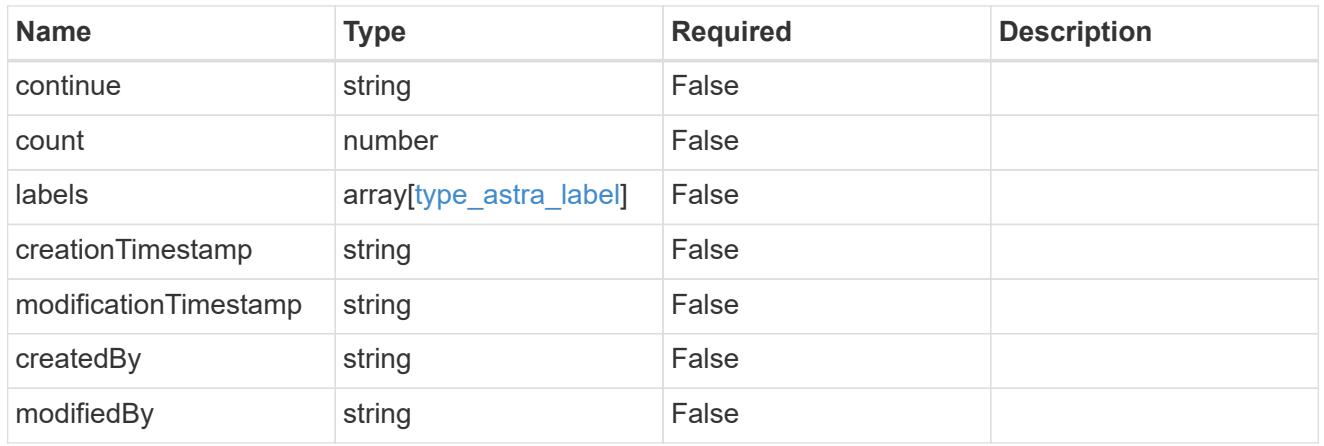

# invalidParams

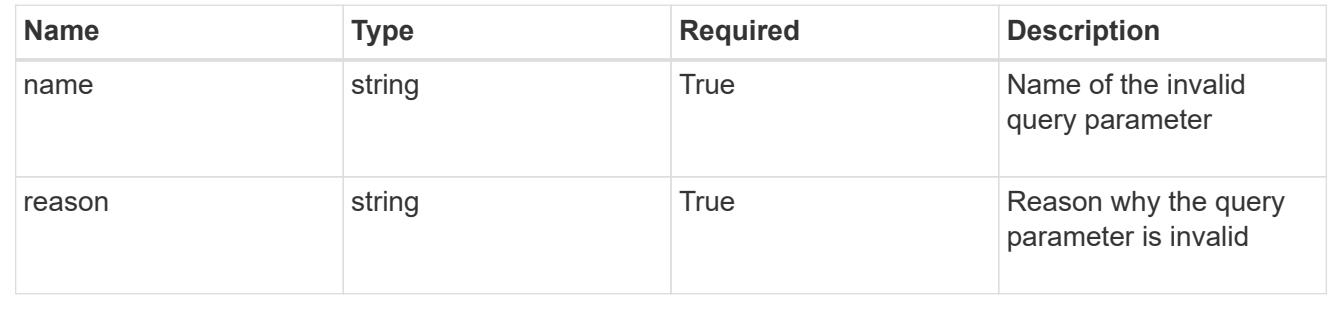

# **Retrieve a role binding for a user in a group**

# GET

/accounts/{account\_id}/core/v1/groups/{group\_id}/users/{user\_id}/roleBindings/{ro leBinding\_id}

Returns the stored Role Binding API resource in the JSON response body.

If the request is against /accounts/{account\_id}/core/v1/users/{user\_id}/roleBindings endpoint, only roleBinding resources where the user ID matches the user ID in the request URL will be permitted to be read. If the request is against /accounts/{account\_id}/core/v1/groups/{group\_id}/roleBindings, only roleBinding resources where the group ID matches the group ID in the request URL will be permitted to be read.

# **Parameters**

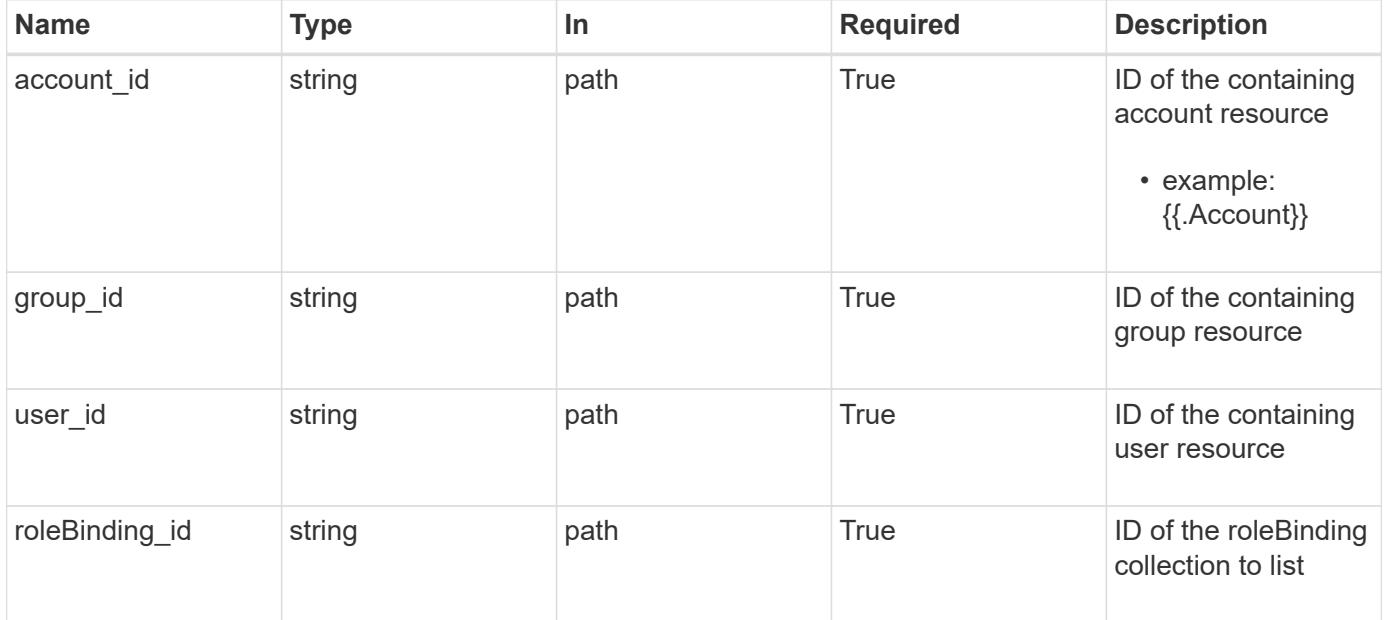

# **Response**

Status: 200

Returns the stored Role Binding API resource in the JSON response body.

If the request is against /accounts/{account\_id}/core/v1/users/{user\_id}/roleBindings endpoint, only roleBinding resources where the user ID matches the user ID in the request URL will be permitted to be read. If the request is against /accounts/{account\_id}/core/v1/groups/{group\_id}/roleBindings, only roleBinding resources where the group ID matches the group ID in the request URL will be permitted to be read.

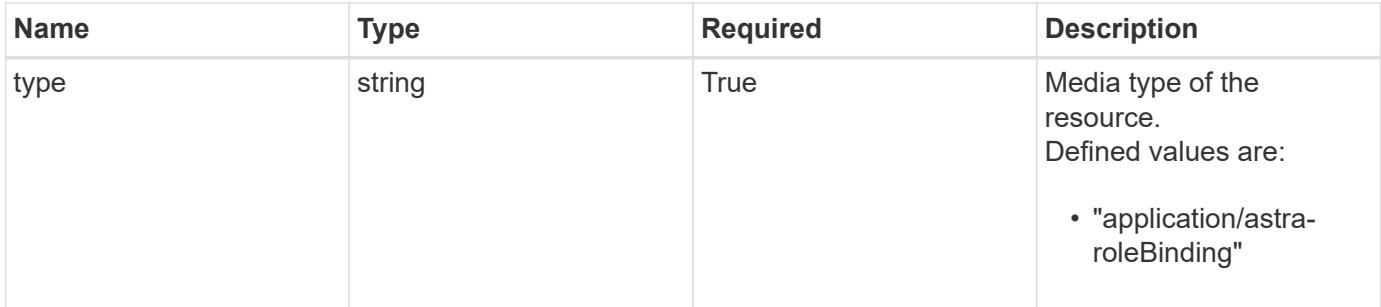

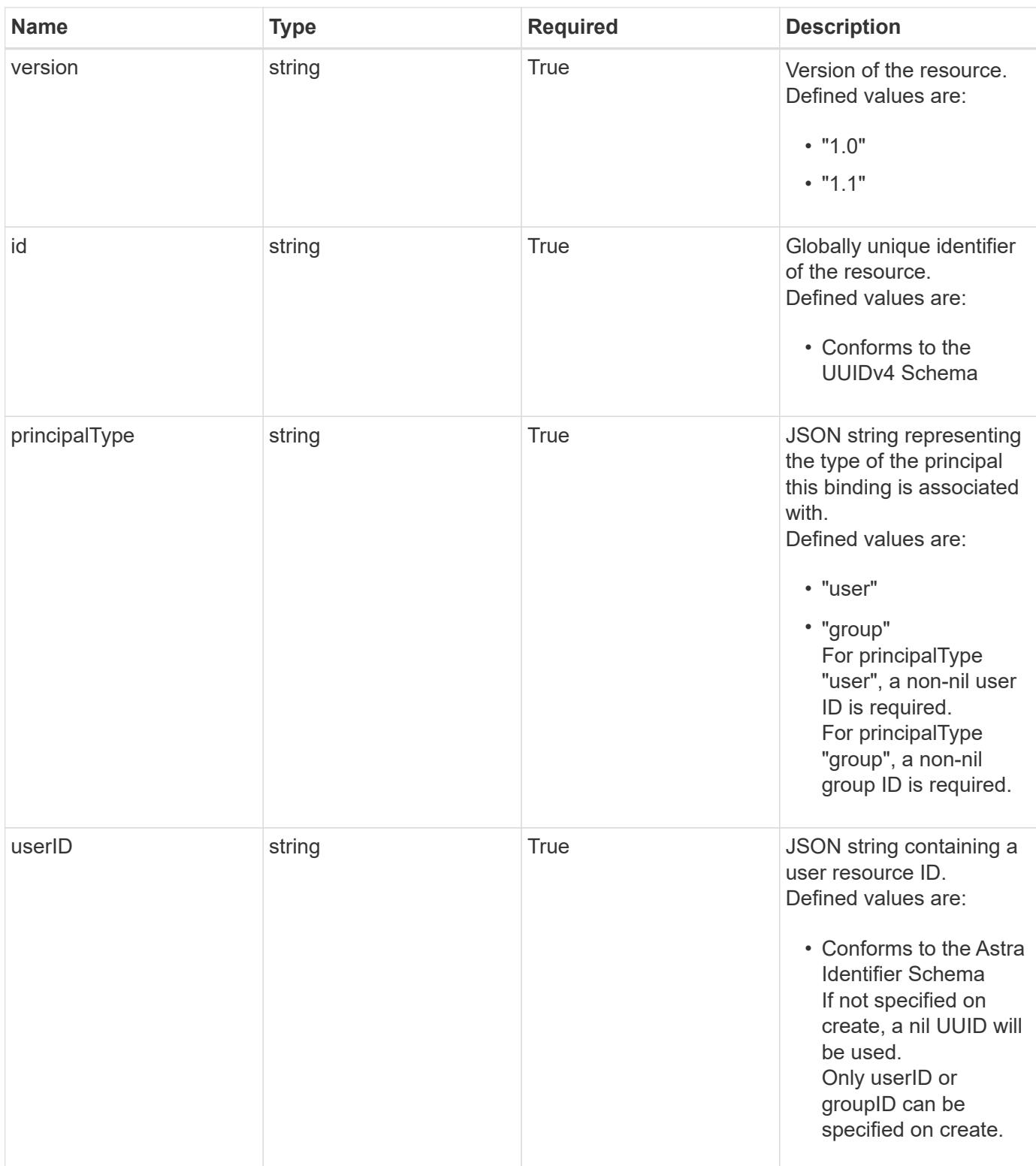

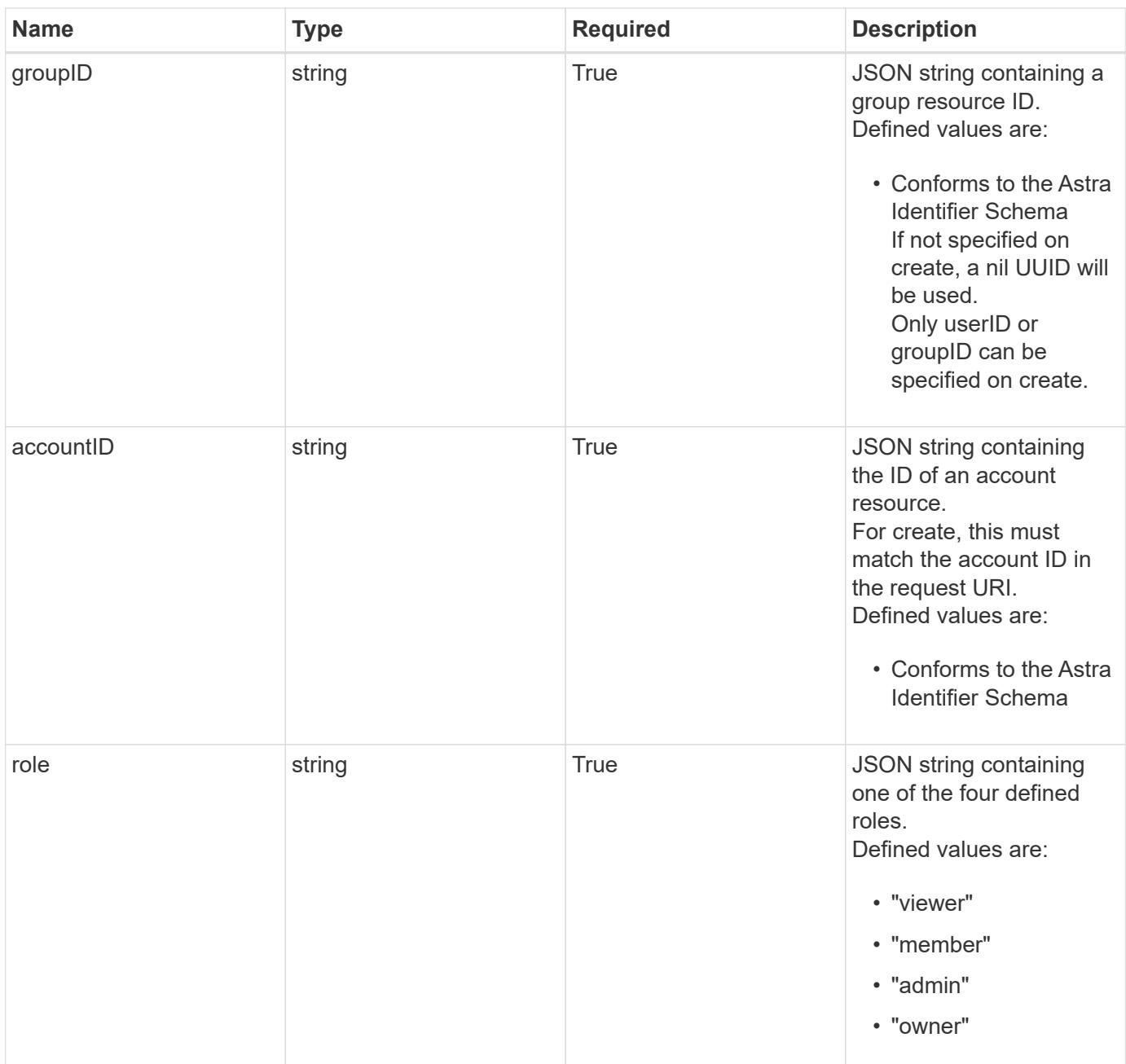

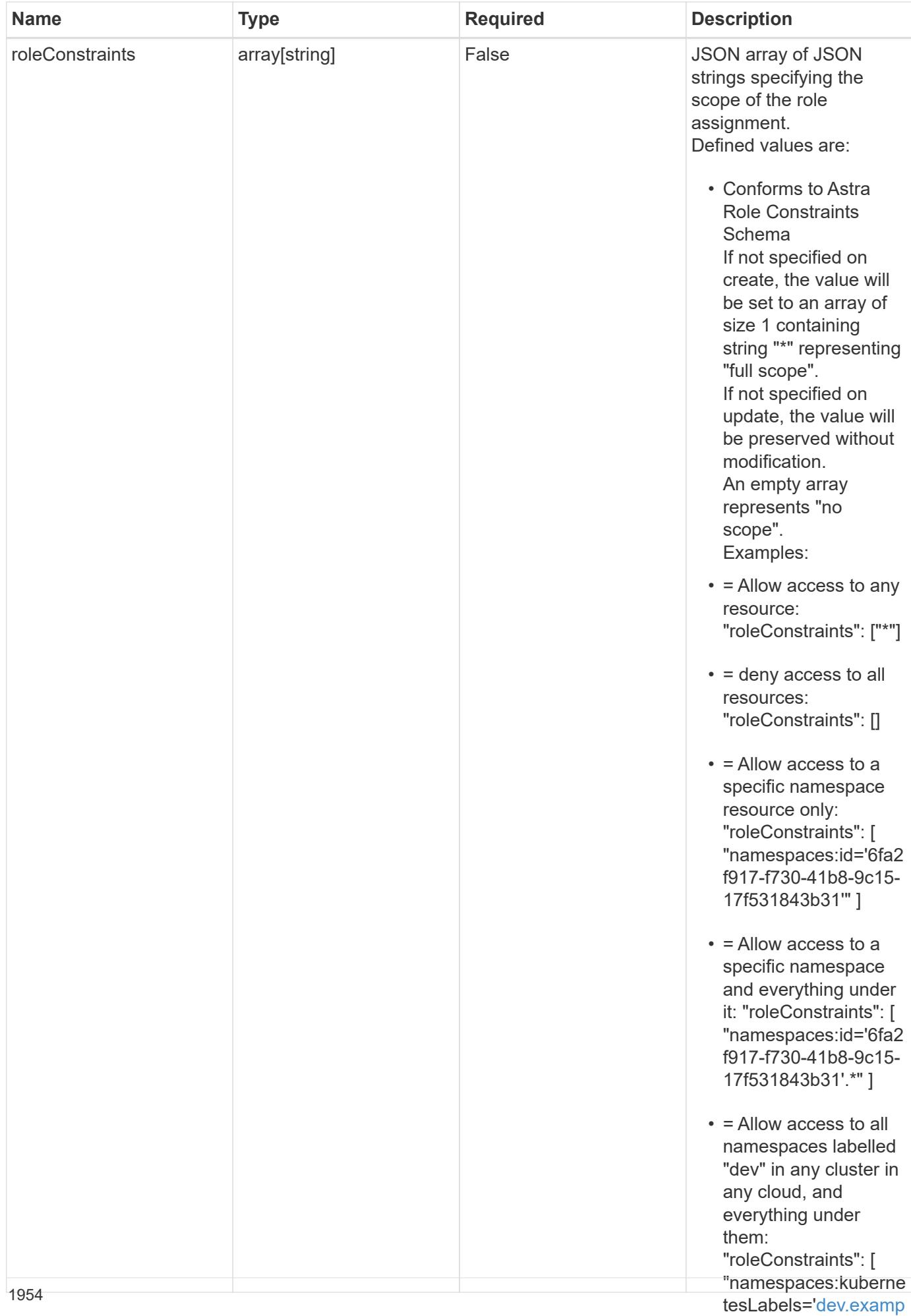

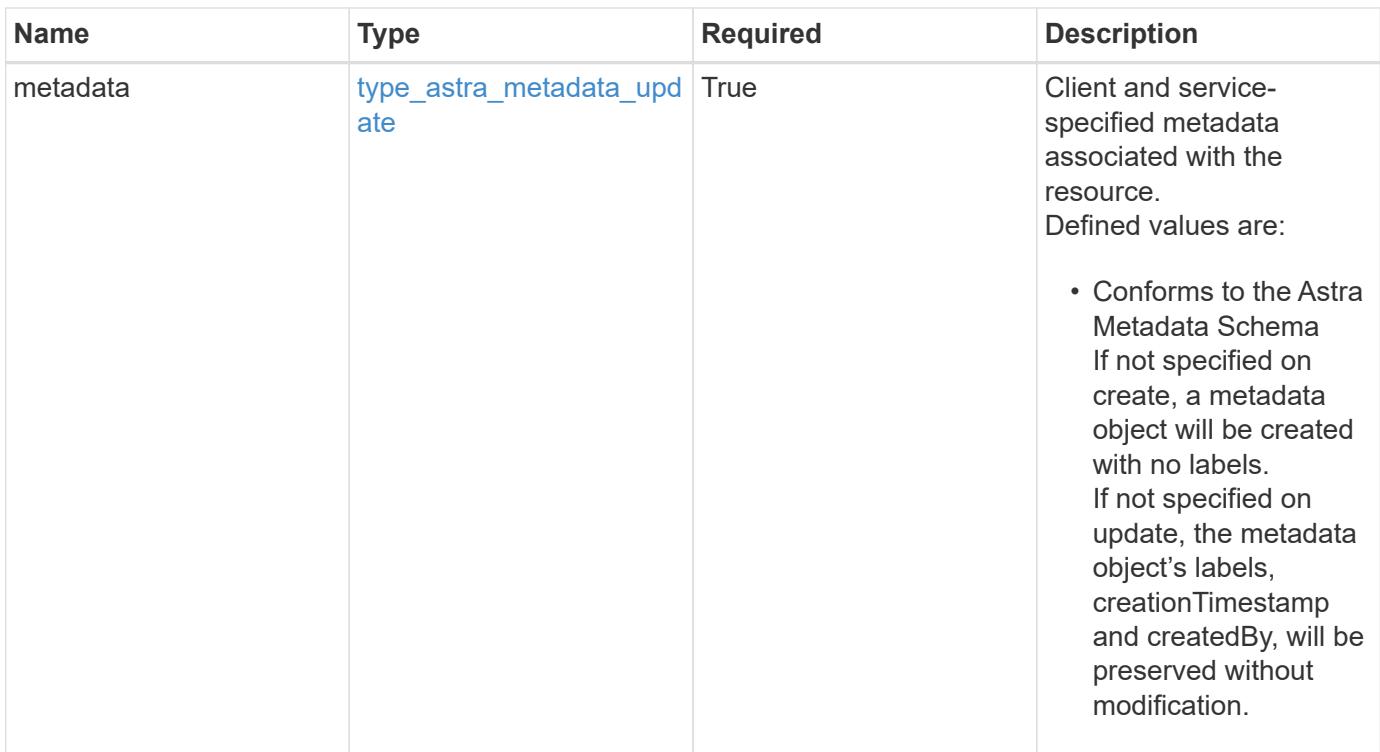

```
{
    "type": "application/astra-roleBinding",
    "version": "1.1",
    "id": "a198f052-5cd7-59d3-9f27-9ea32a21fbca",
    "principalType": "user",
    "userID": "4c27d25a-9edb-4e85-9438-48dc8e917231",
    "groupID": "00000000-0000-0000-0000-000000000000",
    "accountID": "9fd87309-067f-48c9-a331-527796c14cf3",
    "role": "viewer",
    "roleConstraints": [
    \overline{u}\star\overline{u}\frac{1}{2},
    "metadata": {
      "labels": [],
      "creationTimestamp": "2022-10-06T20:58:16.305662Z",
      "modificationTimestamp": "2022-10-06T20:58:16.305662Z",
      "createdBy": "8f84cf09-8036-51e4-b579-bd30cb07b269"
    }
}
```
Status: 401, Unauthorized

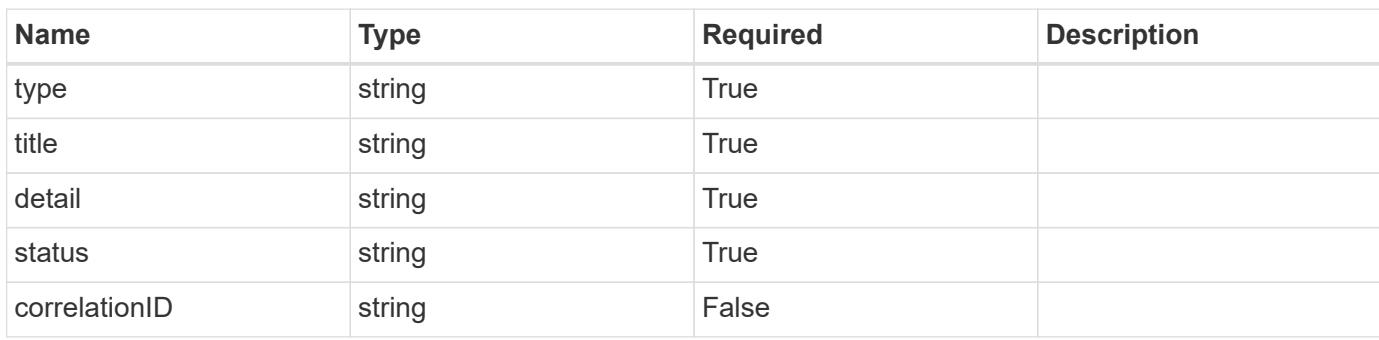

# **Example response**

```
{
   "type": "https://astra.netapp.io/problems/3",
   "title": "Missing bearer token",
   "detail": "The request is missing the required bearer token.",
   "status": "401"
}
```

```
Status: 400, Bad request
```
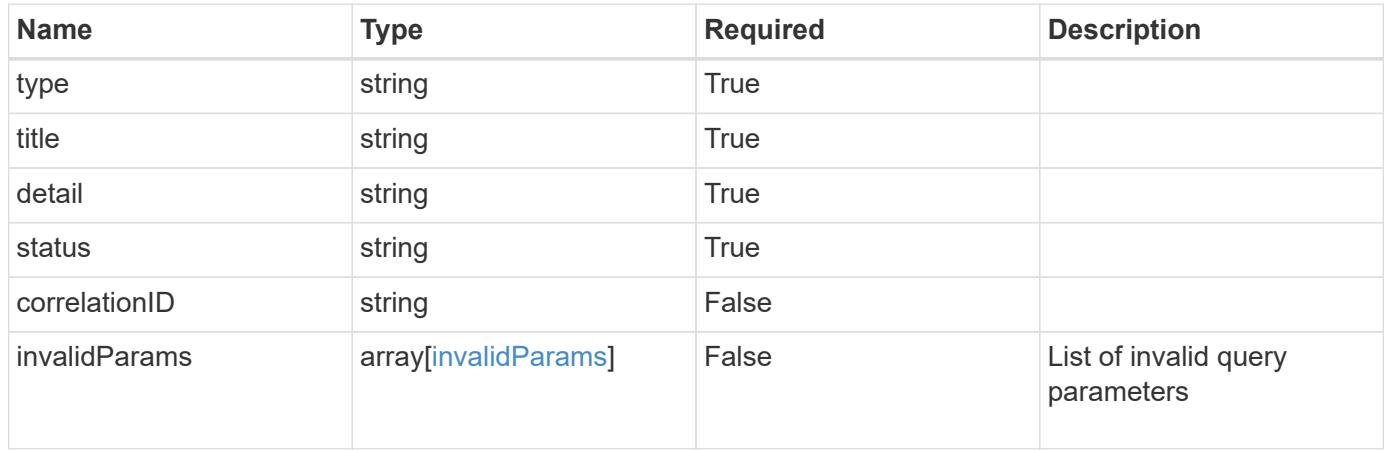

```
{
   "type": "https://astra.netapp.io/problems/5",
   "title": "Invalid query parameters",
   "detail": "The supplied query parameters are invalid.",
    "status": "400"
}
```
Status: 403, Forbidden

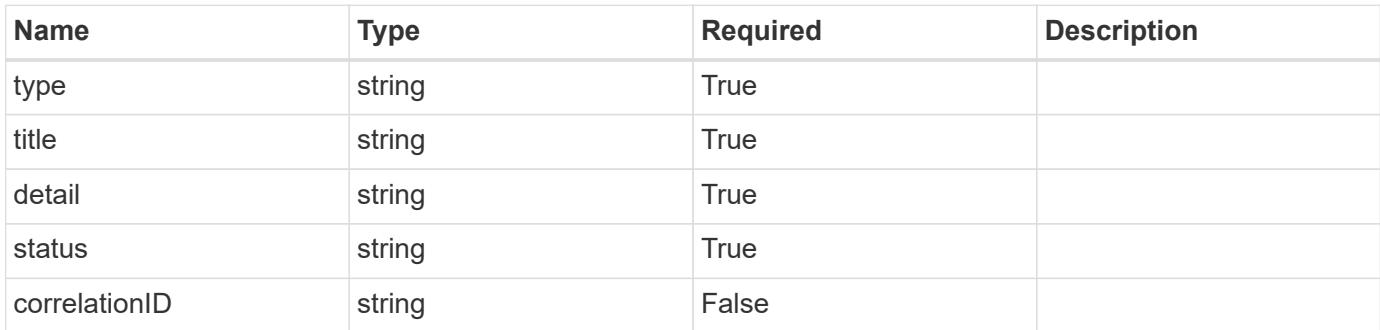

#### **Example response**

```
{
   "type": "https://astra.netapp.io/problems/11",
   "title": "Operation not permitted",
   "detail": "The requested operation isn't permitted.",
   "status": "403"
}
```
# **Error**

Status: 404, Not found

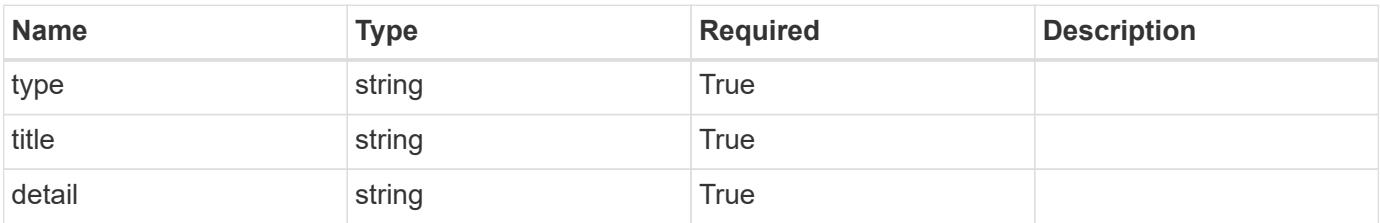

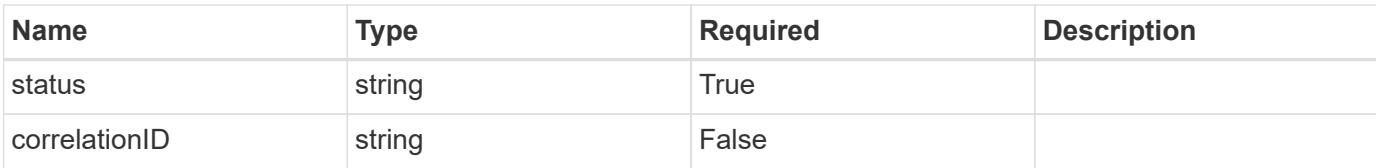

# **Example error response**

```
{
   "type": "https://astra.netapp.io/problems/2",
   "title": "Collection not found",
   "detail": "The collection specified in the request URI wasn't
found.",
   "status": "404"
}
```
### **Definitions**

#### **See Definitions**

type\_astra\_label

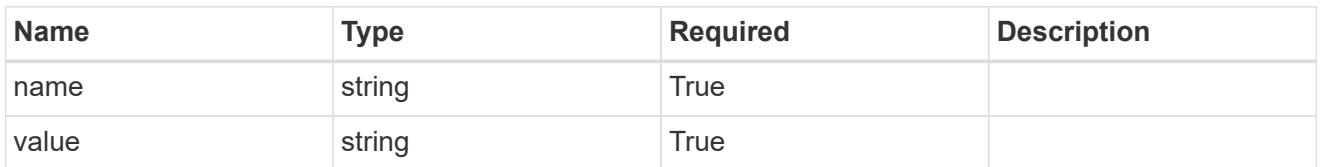

type astra metadata update

Client and service-specified metadata associated with the resource. Defined values are:

• Conforms to the Astra Metadata Schema If not specified on create, a metadata object will be created with no labels. If not specified on update, the metadata object's labels, creationTimestamp and createdBy, will be preserved without modification.

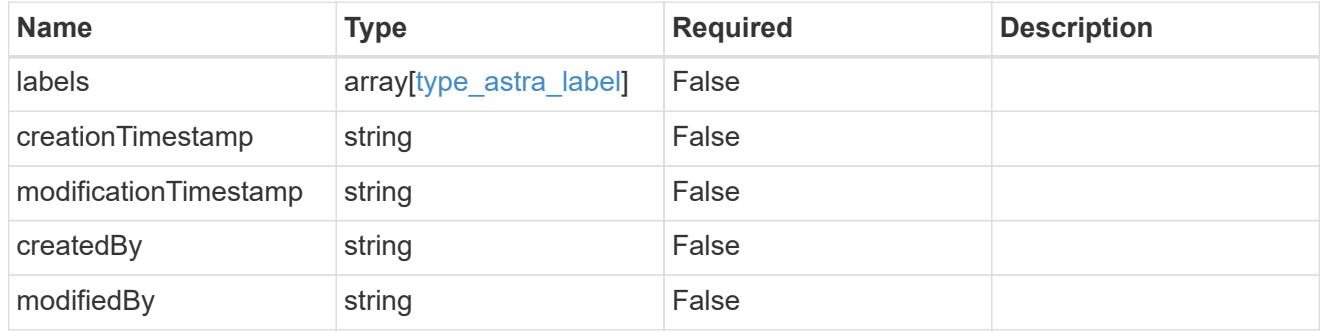

invalidParams

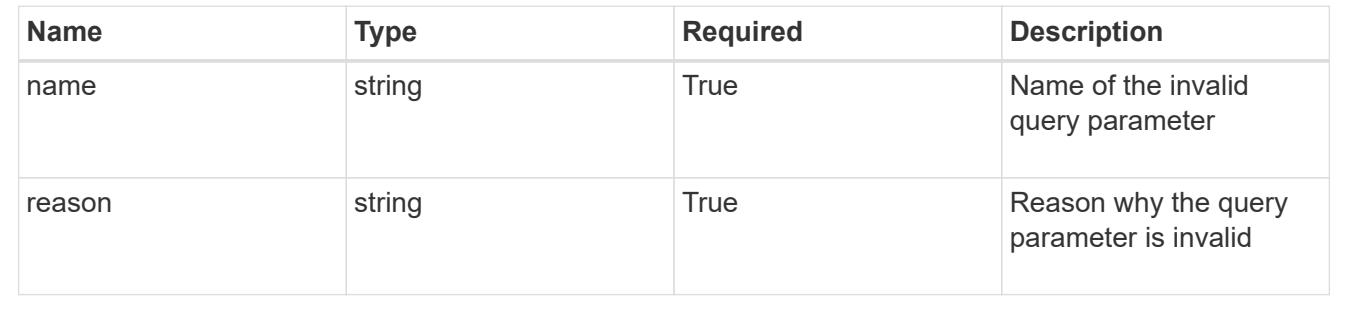

# **Modify a role binding for a user in a group**

PUT

```
/accounts/{account_id}/core/v1/groups/{group_id}/users/{user_id}/roleBindings/{ro
leBinding_id}
```
Replaces the entire stored resource with the supplied JSON request body while preserving key values that are not user-modifiable.

### **Parameters**

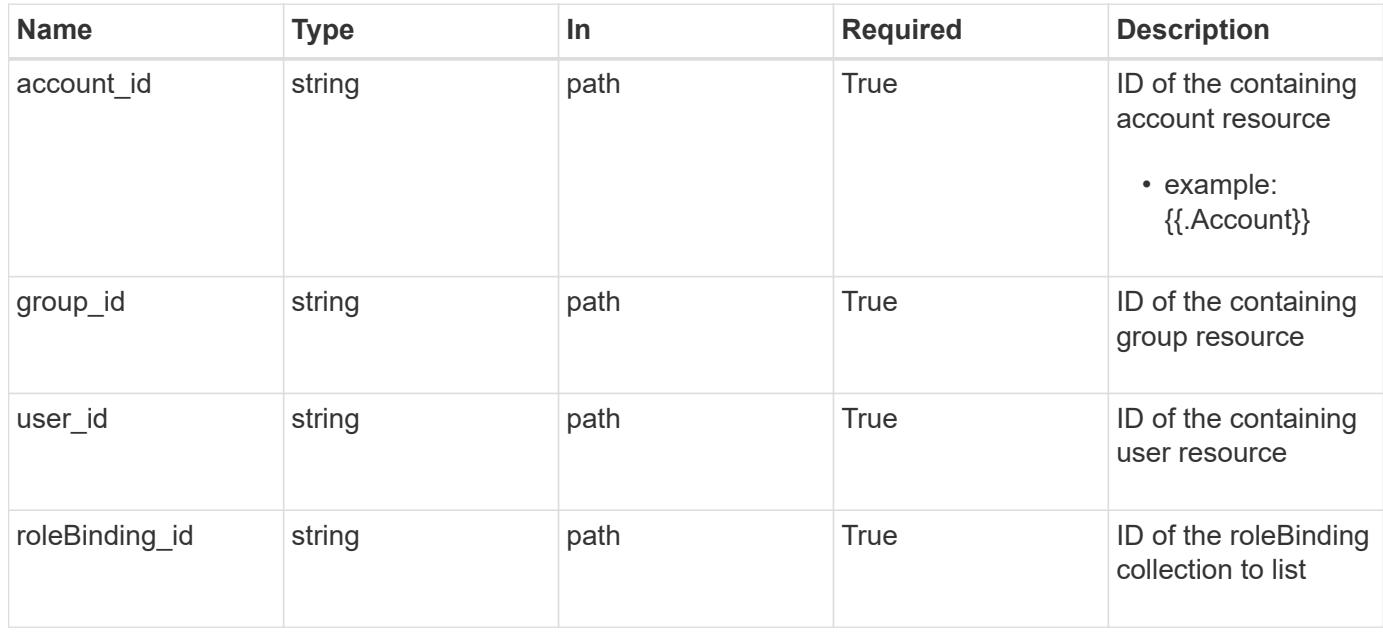

# **Request Body**

Replaces the entire stored resource with the supplied JSON request body while preserving key values that are not user-modifiable.

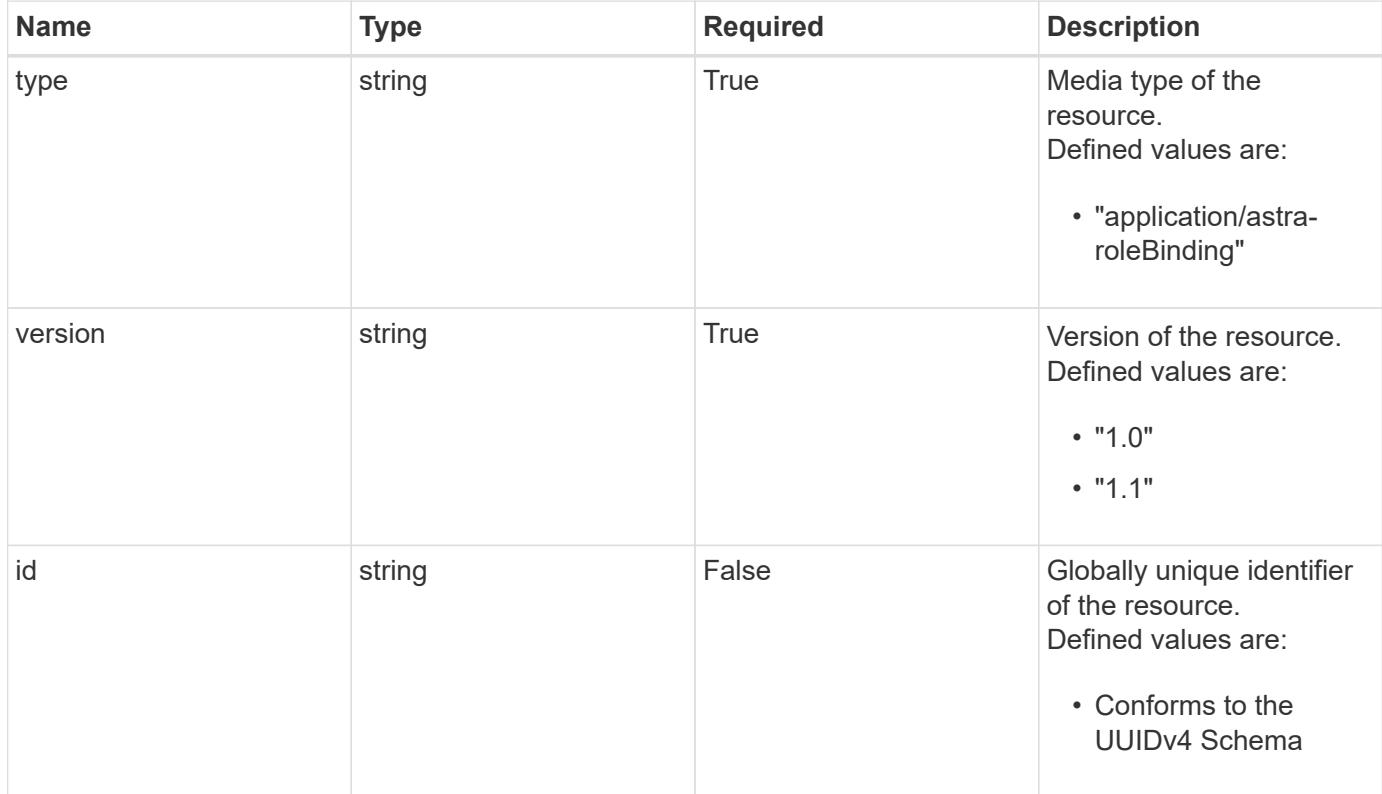

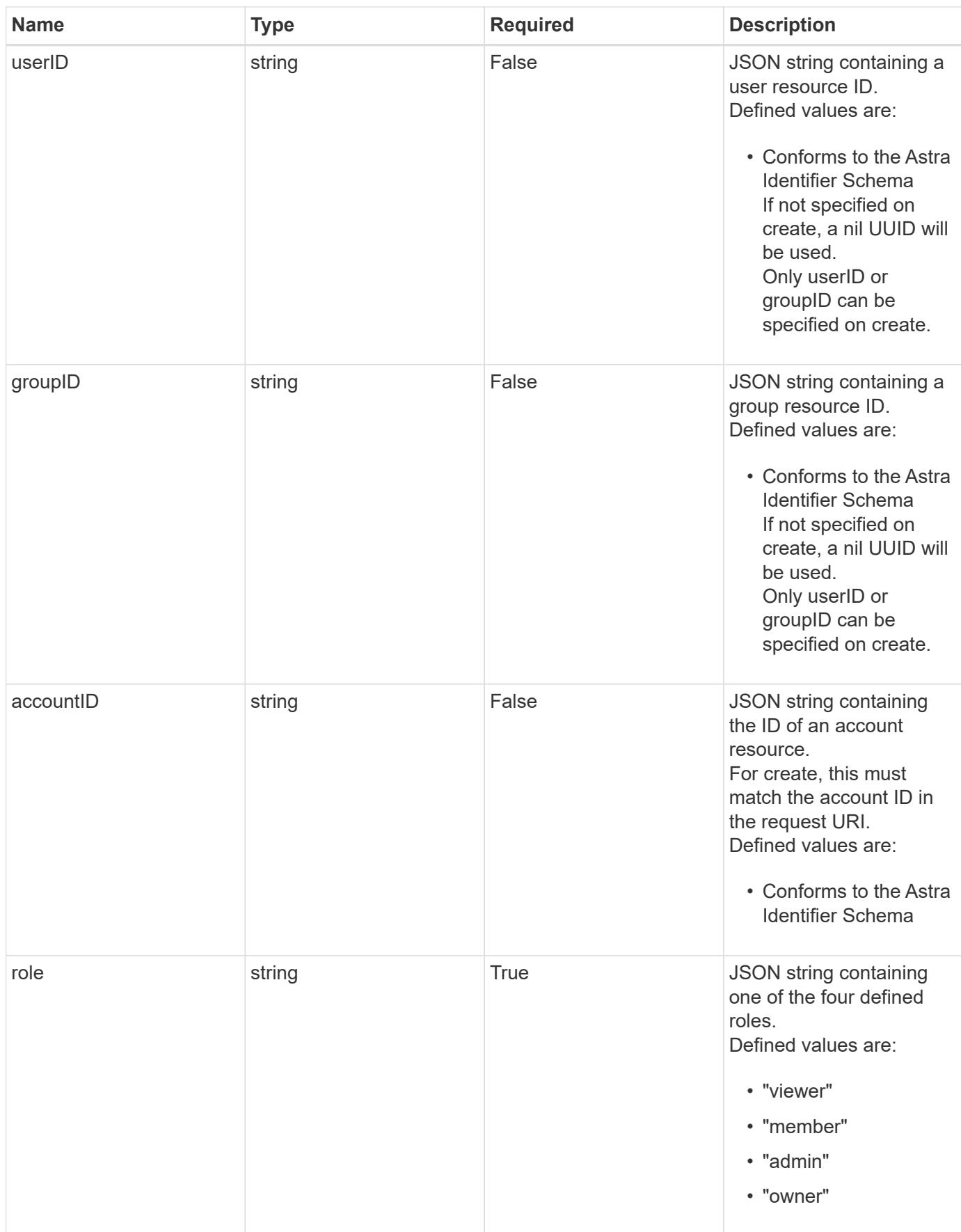

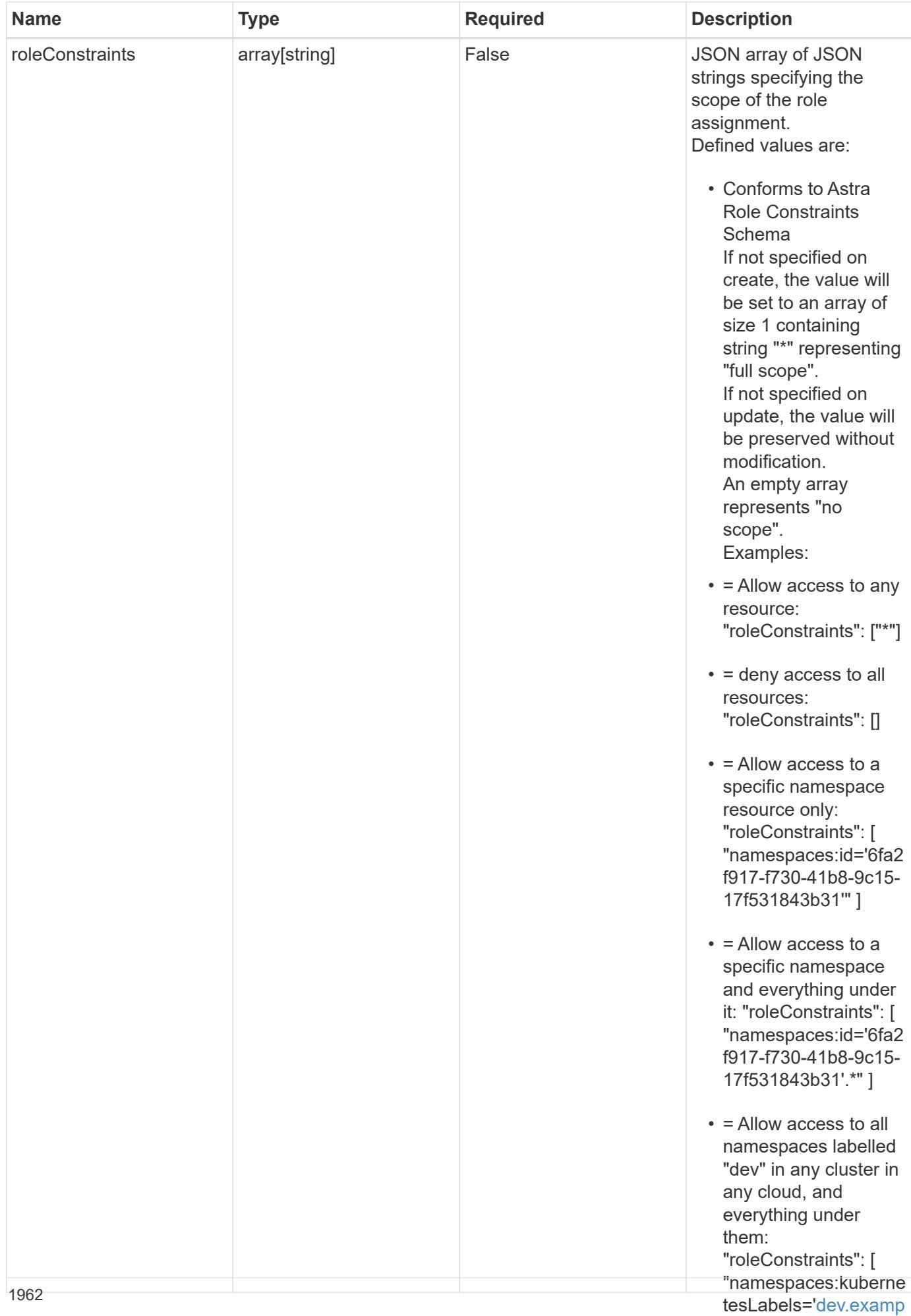

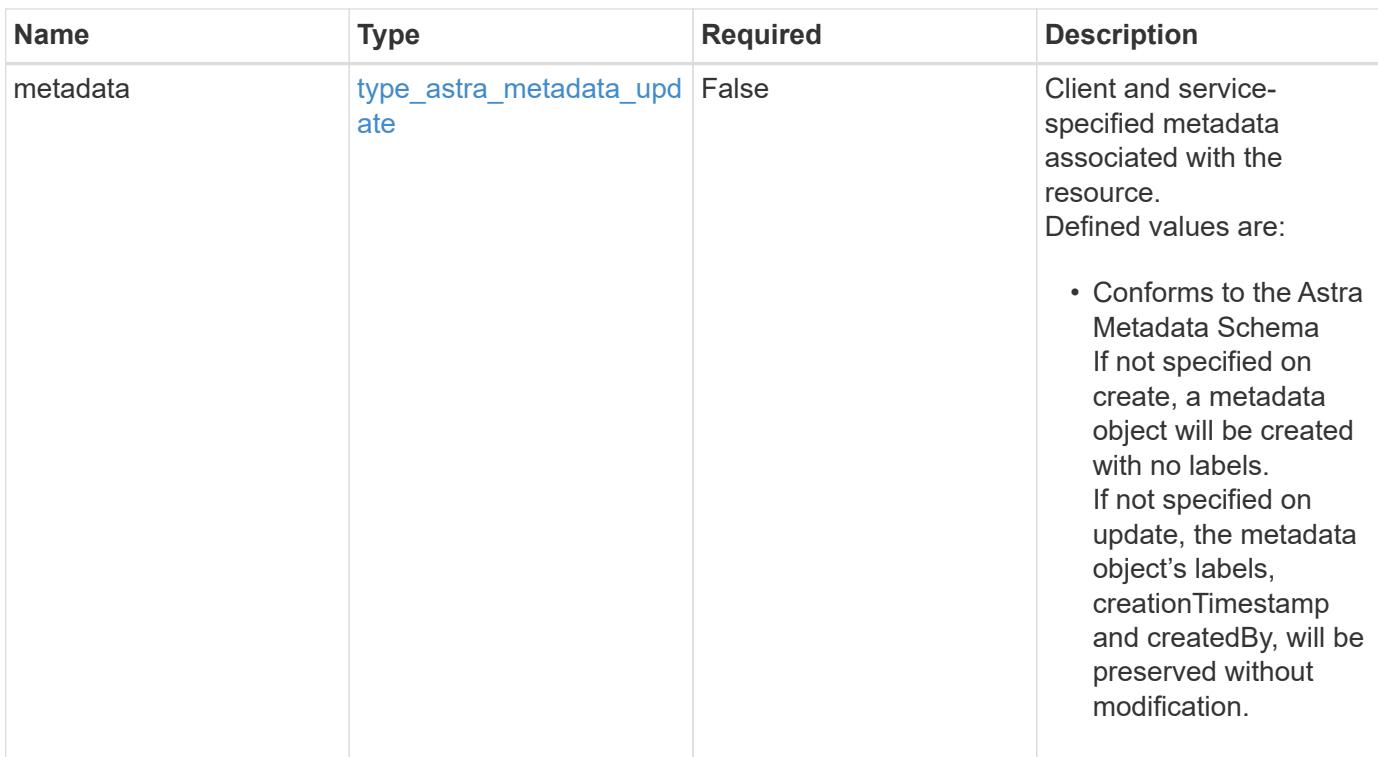

# **Example request**

```
{
   "type": "application/astra-roleBinding",
    "version": "1.1",
    "role": "member",
    "roleConstraints": [
      "namespaces:id='c832e1dc-d7c3-464e-9c62-47bf91c46ce8'"
    ]
}
```
# **Response**

Status: 204, Indicates if the roleBinding resource was updated.

#### **Response**

Status: 401, Unauthorized

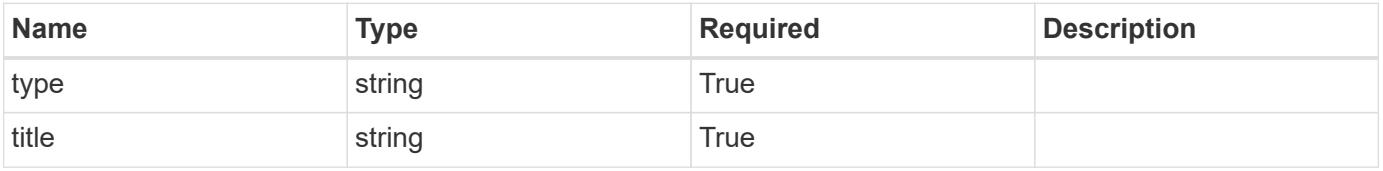

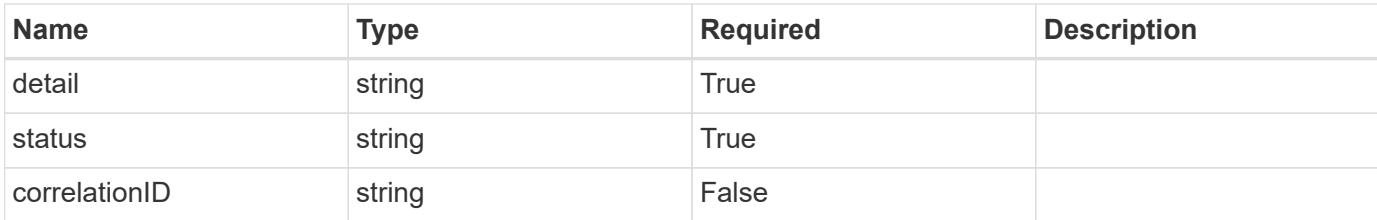

```
{
   "type": "https://astra.netapp.io/problems/3",
   "title": "Missing bearer token",
    "detail": "The request is missing the required bearer token.",
   "status": "401"
}
```
#### **Response**

```
Status: 400, Bad request
```
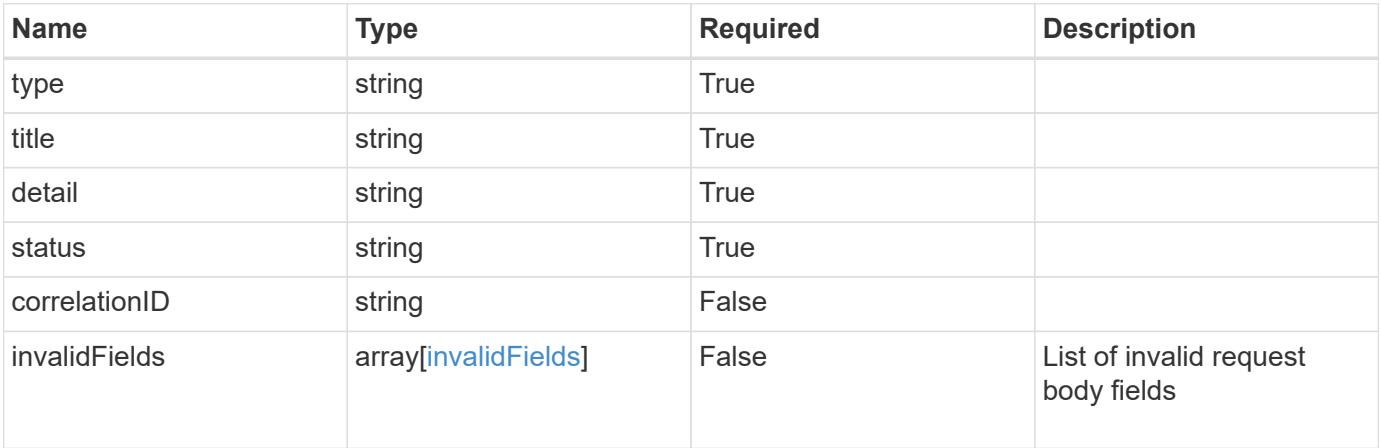

#### **Example response**

```
{
   "type": "https://astra.netapp.io/problems/5",
   "title": "Invalid query parameters",
   "detail": "The supplied query parameters are invalid.",
   "status": "400"
}
```

```
Response
```

```
Status: 409, Conflict
```
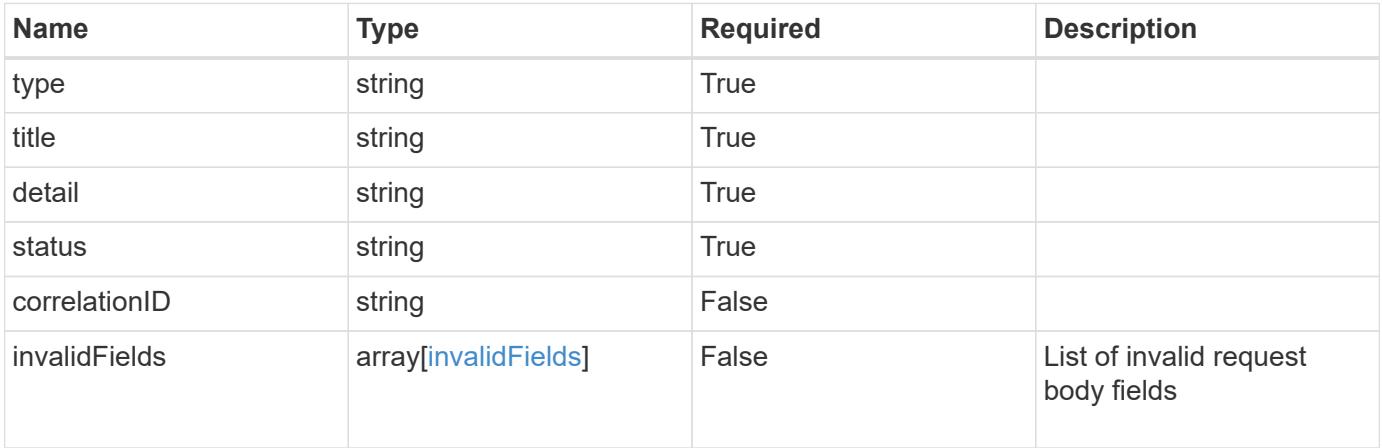

```
{
   "type": "https://astra.netapp.io/problems/10",
   "title": "JSON resource conflict",
   "detail": "The request body JSON contains a field that conflicts with
an idempotent value.",
    "status": "409"
}
```

```
Status: 403, Forbidden
```
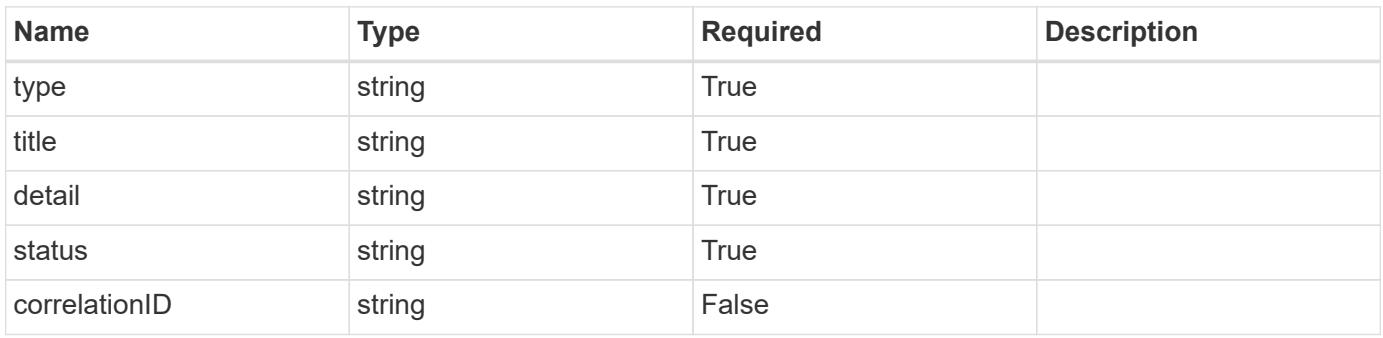

```
{
   "type": "https://astra.netapp.io/problems/11",
   "title": "Operation not permitted",
   "detail": "The requested operation isn't permitted.",
    "status": "403"
}
```
# **Error**

Status: 404, Not found

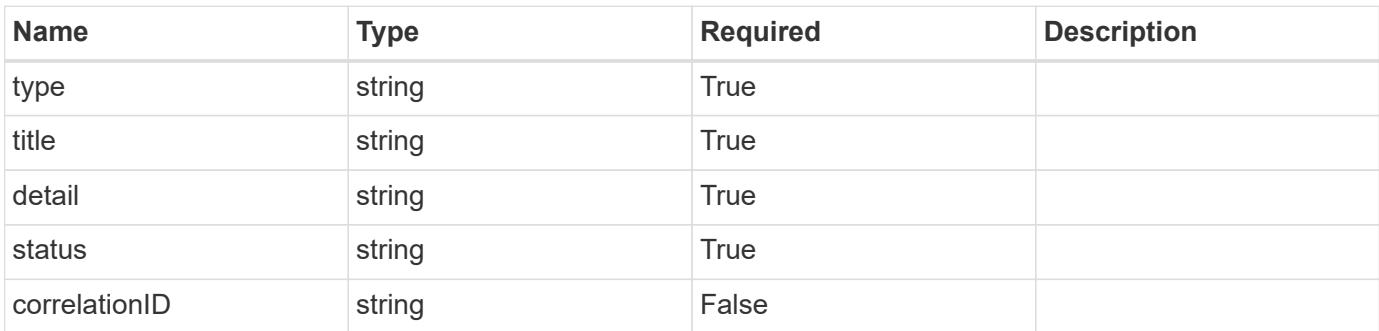

**Example error response**

```
{
   "type": "https://astra.netapp.io/problems/1",
   "title": "Resource not found",
   "detail": "The resource specified in the request URI wasn't found.",
   "status": "404"
}
```
**Definitions**

### **See Definitions**

type\_astra\_label

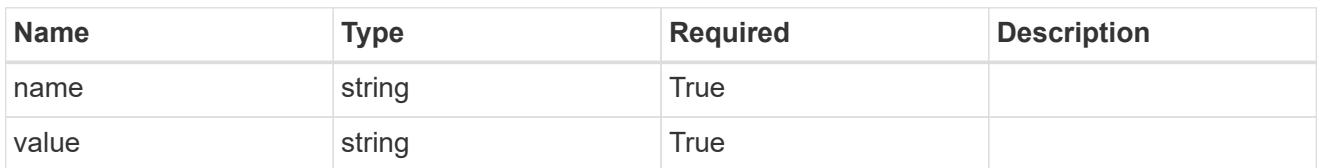

type\_astra\_metadata\_update

Client and service-specified metadata associated with the resource. Defined values are:

• Conforms to the Astra Metadata Schema If not specified on create, a metadata object will be created with no labels. If not specified on update, the metadata object's labels, creationTimestamp and createdBy, will be preserved without modification.

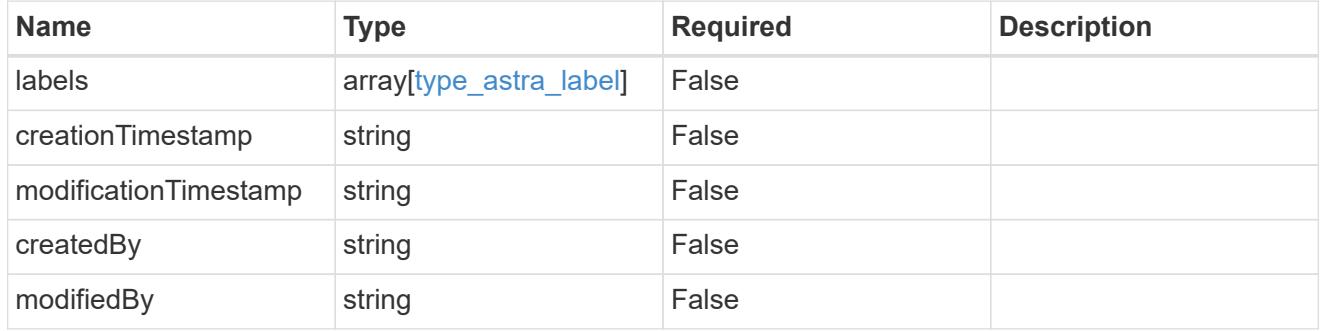

#### invalidParams

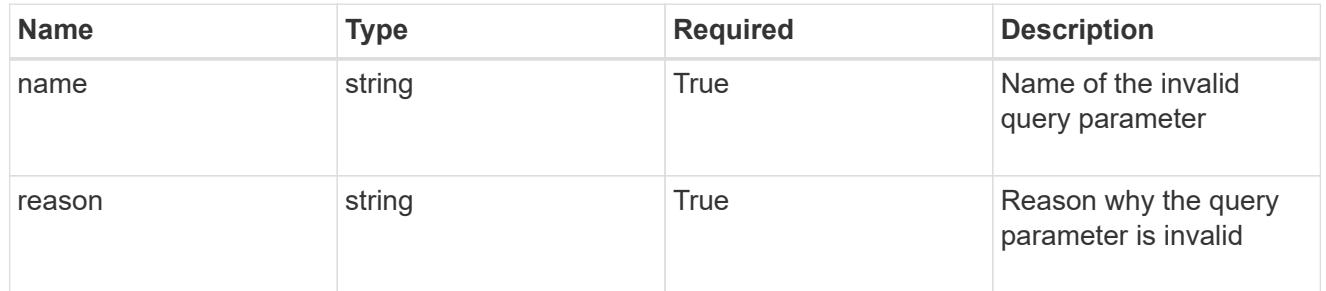

### invalidFields

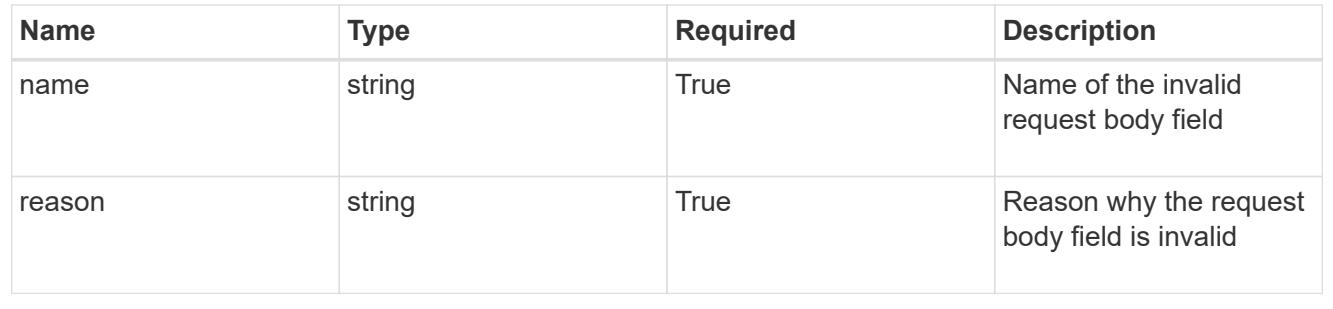

# **Delete a role binding for a user in a group**

# DELETE

```
/accounts/{account_id}/core/v1/groups/{group_id}/users/{user_id}/roleBindings/{ro
leBinding id}
```
Removes the specified Role Binding API resource.

# **Side Effects**

• Deleting the last role-binding associated with a user with authProvider as 'local', or 'cloud-central' (not ldap) triggers the deletion of the user.

# **Parameters**

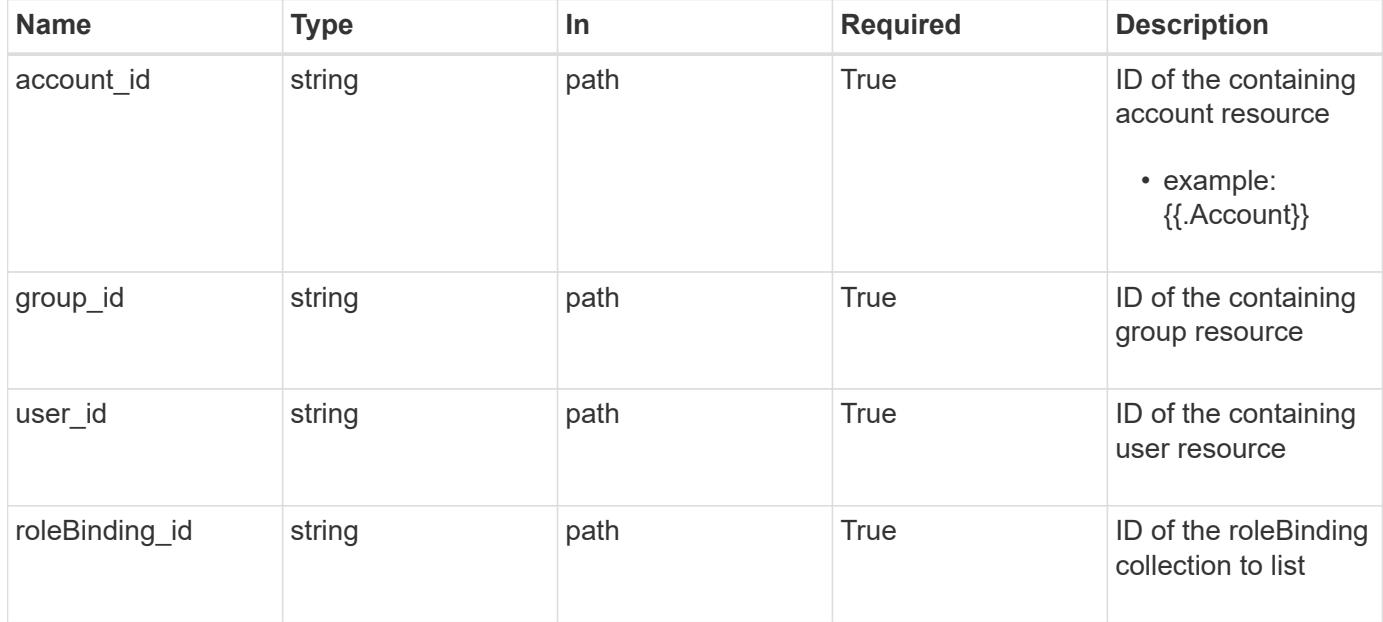

#### **Response**

Status: 204, Indicates if the roleBinding resource was deleted.

# **Response**

Status: 401, Unauthorized

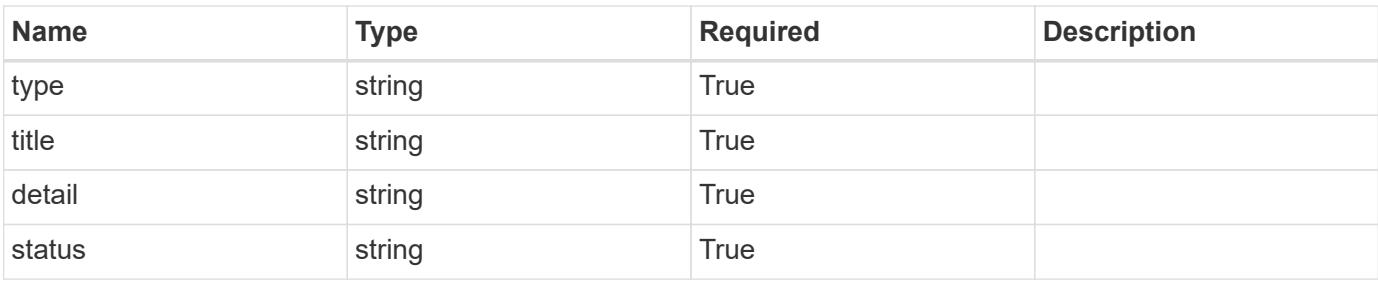

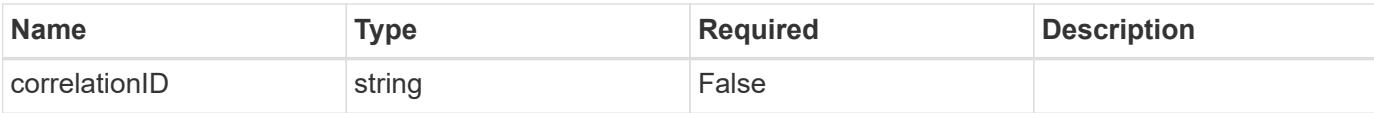

```
{
   "type": "https://astra.netapp.io/problems/3",
   "title": "Missing bearer token",
   "detail": "The request is missing the required bearer token.",
    "status": "401"
}
```
#### **Response**

```
Status: 400, Bad request
```
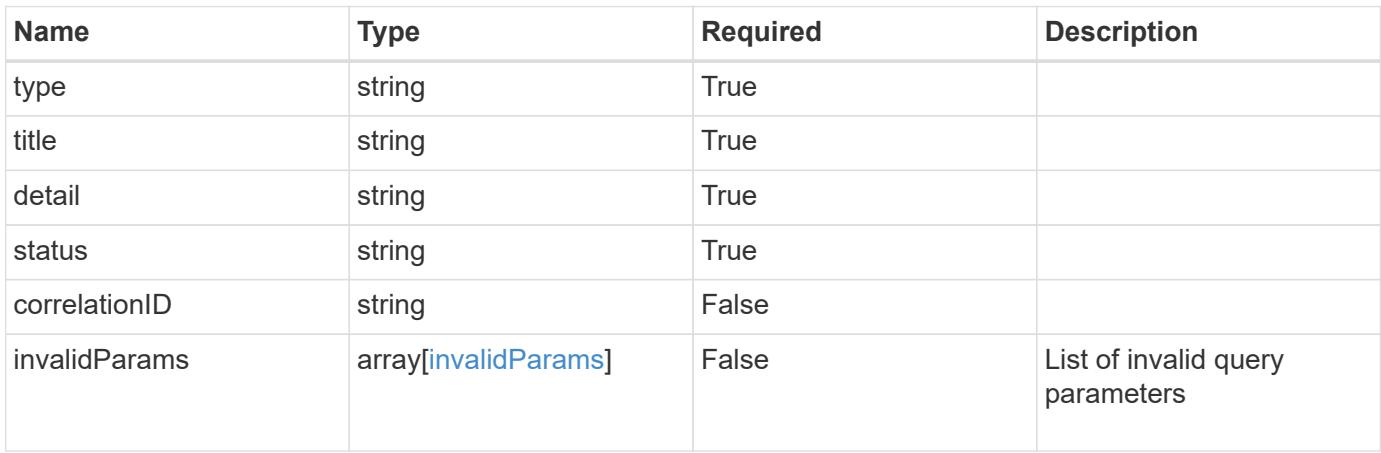

#### **Example response**

```
{
   "type": "https://astra.netapp.io/problems/5",
   "title": "Invalid query parameters",
   "detail": "The supplied query parameters are invalid.",
   "status": "400"
}
```
#### **Response**

Status: 403, Forbidden

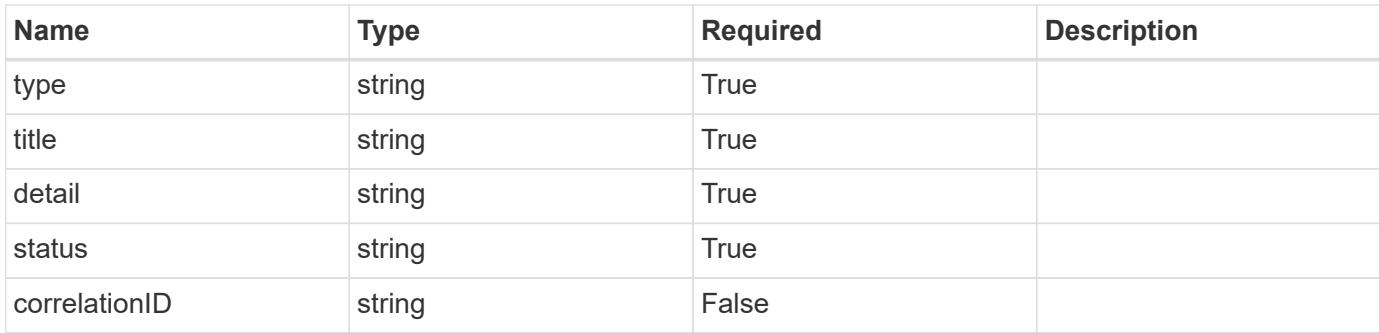

```
{
    "type": "https://astra.netapp.io/problems/11",
   "title": "Operation not permitted",
    "detail": "The requested operation isn't permitted.",
    "status": "403"
}
```
# **Error**

Status: 404, Not found

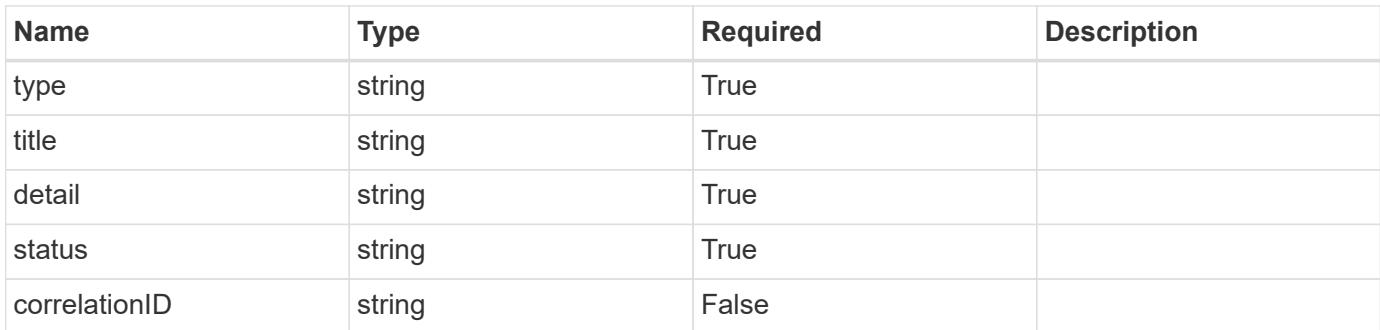

# **Example error response**

```
{
   "type": "https://astra.netapp.io/problems/1",
   "title": "Resource not found",
    "detail": "The resource specified in the request URI wasn't found.",
   "status": "404"
}
```
# **Definitions**

# **See Definitions**

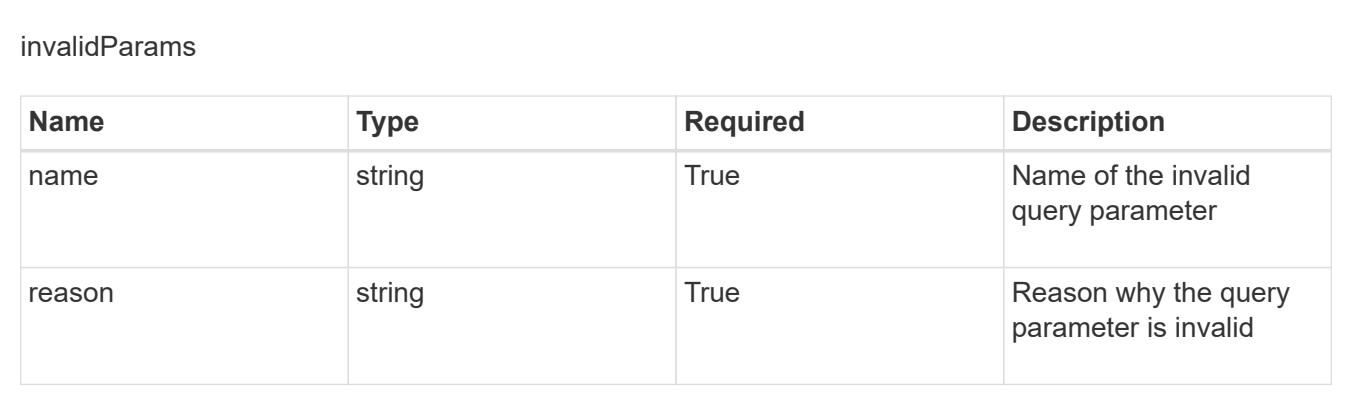

# **Create a new role binding**

POST /accounts/{account\_id}/core/v1/roleBindings

Indicates desired values for the Role Binding API resource to be created.

### **Parameters**

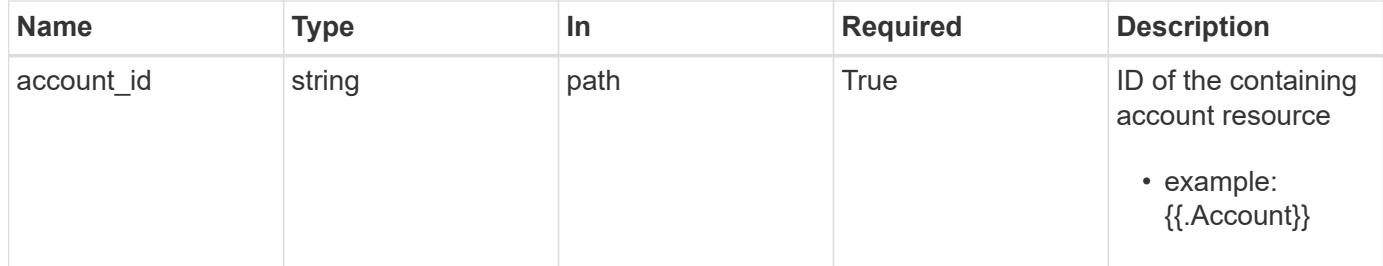

# **Request Body**

Indicates desired values for the Role Binding API resource to be created.

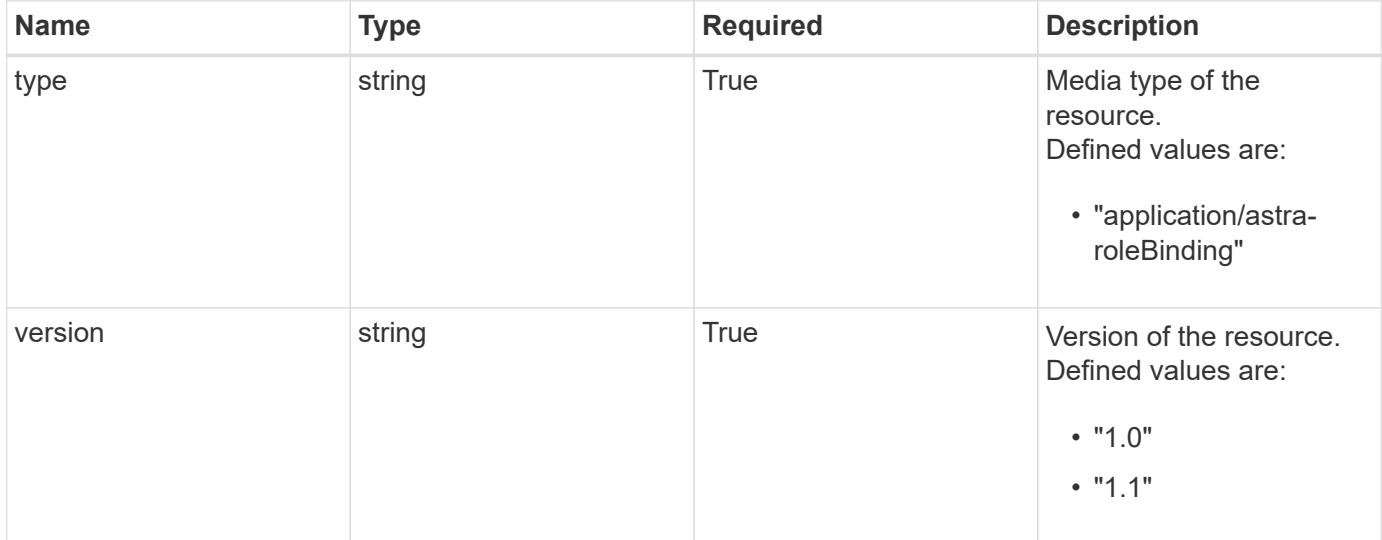

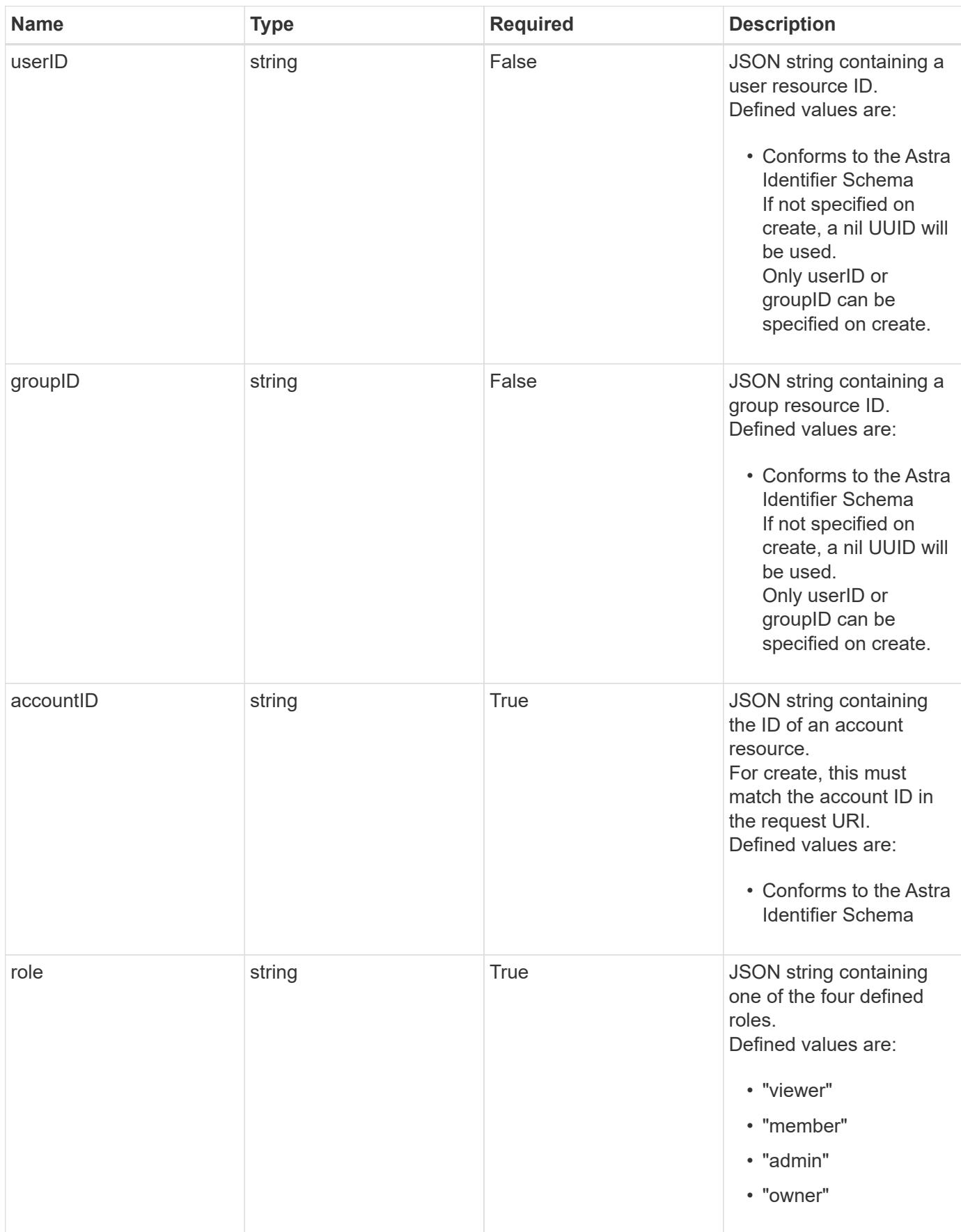

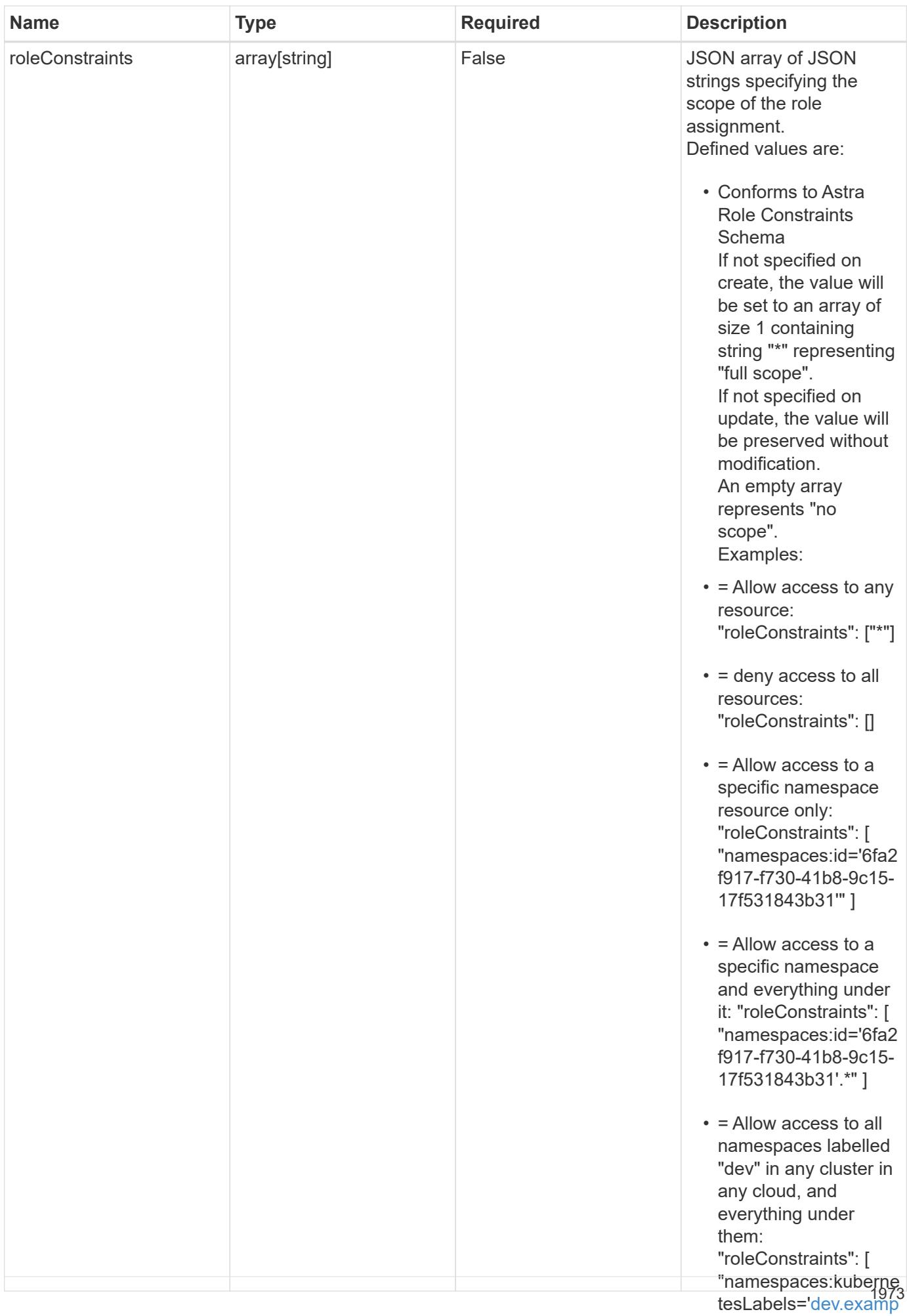

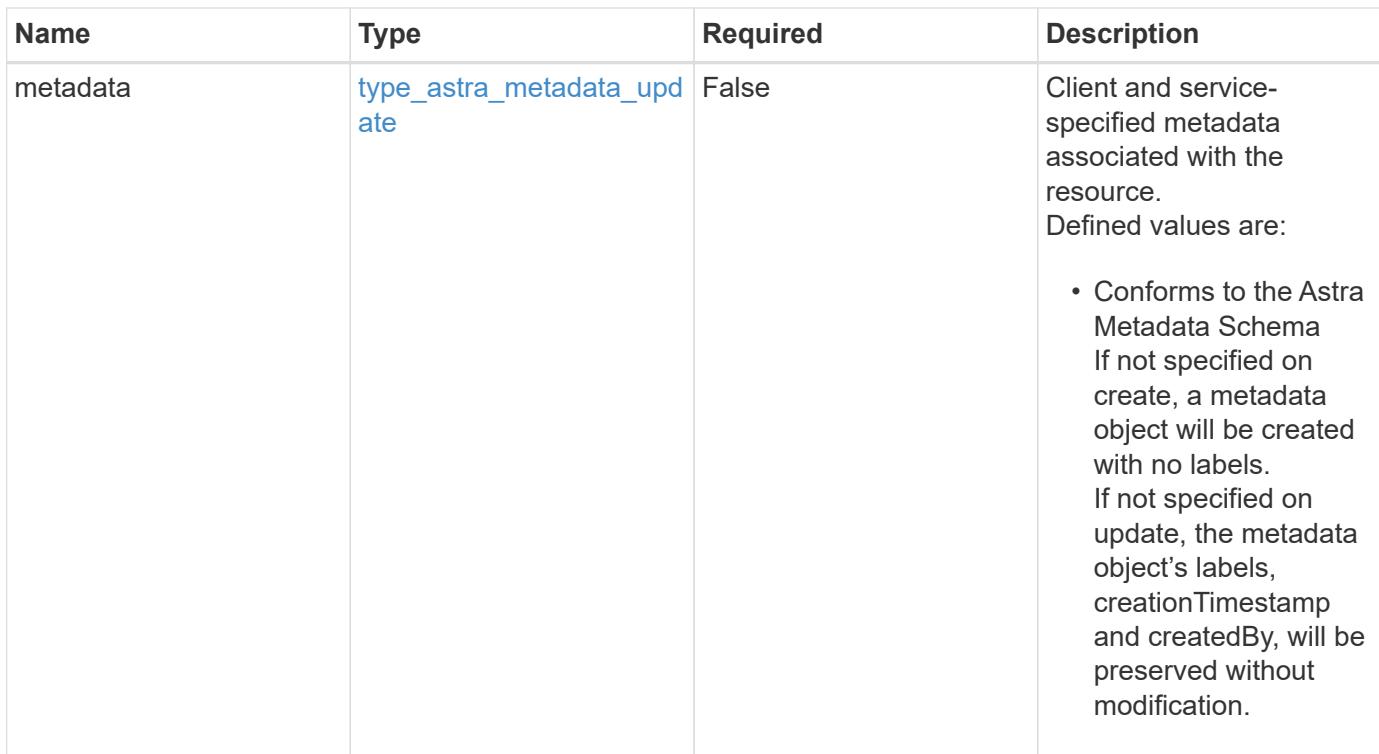

### **Example request**

```
{
    "type": "application/astra-roleBinding",
    "version": "1.1",
    "userID": "4c27d25a-9edb-4e85-9438-48dc8e917231",
    "accountID": "9fd87309-067f-48c9-a331-527796c14cf3",
    "role": "viewer",
    "roleConstraints": [
    \overline{u}\star\overline{u}\lceil}
```
#### **Response**

Status: 201, Returns the newly created roleBinding resource in the JSON response body.

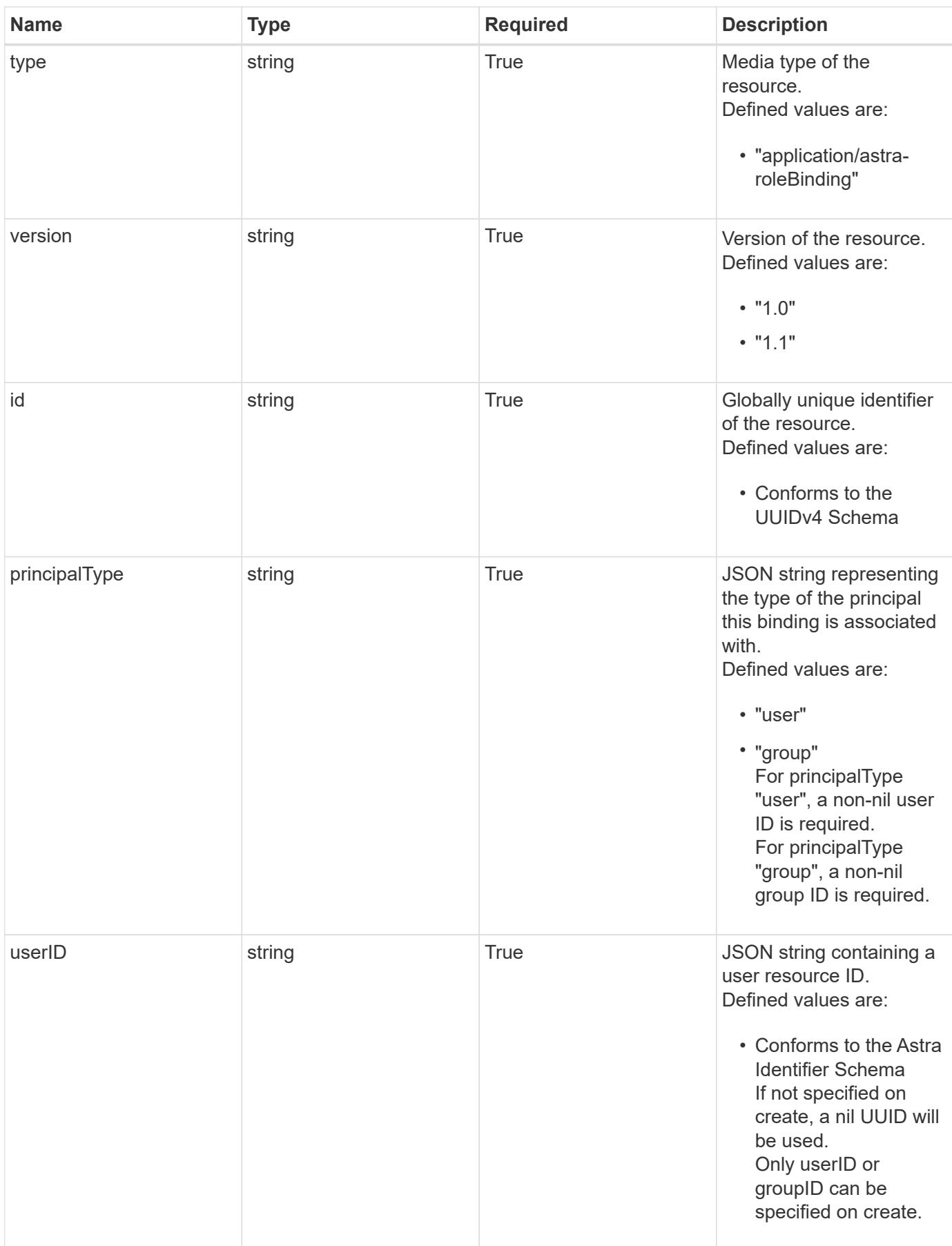

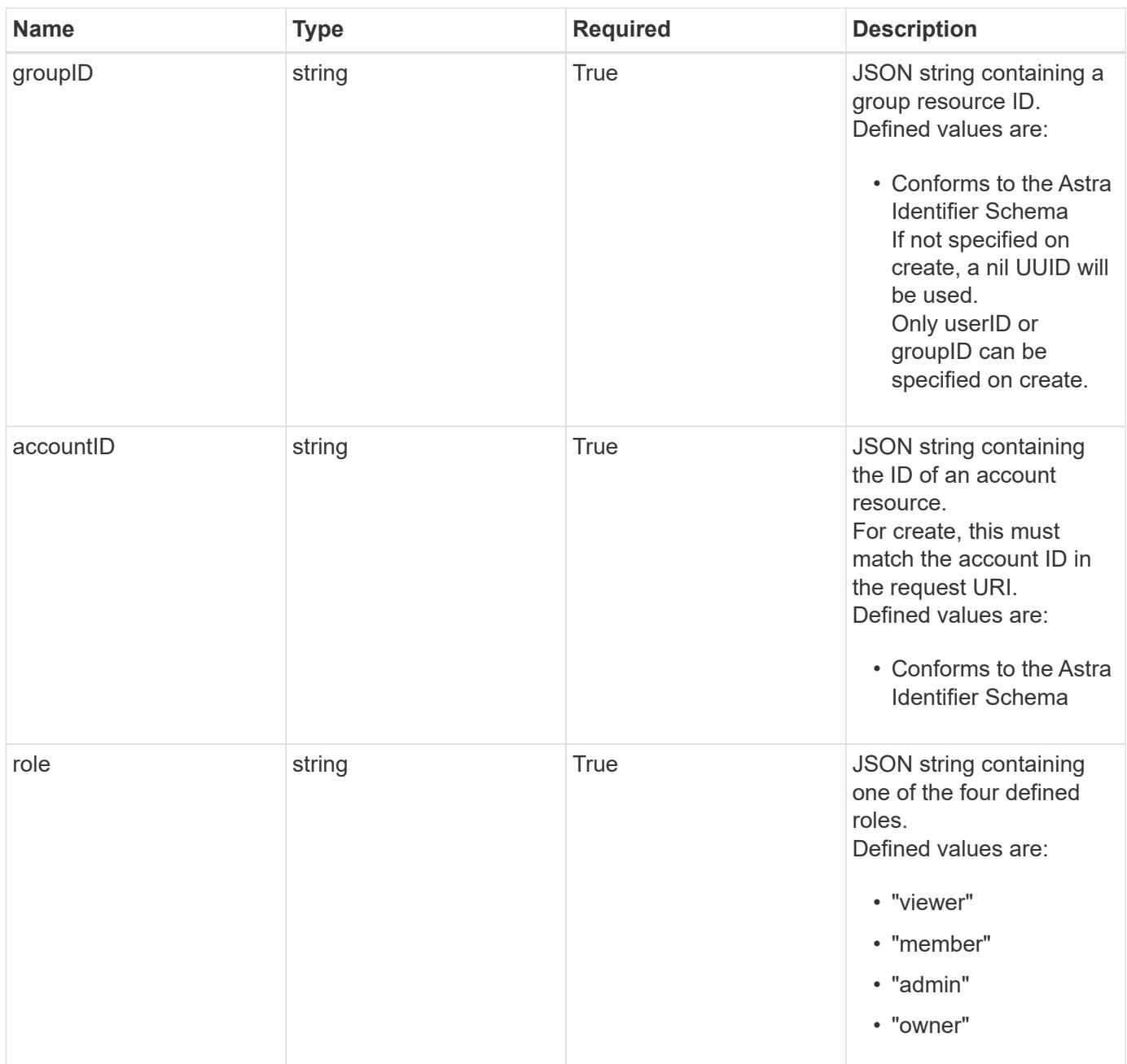
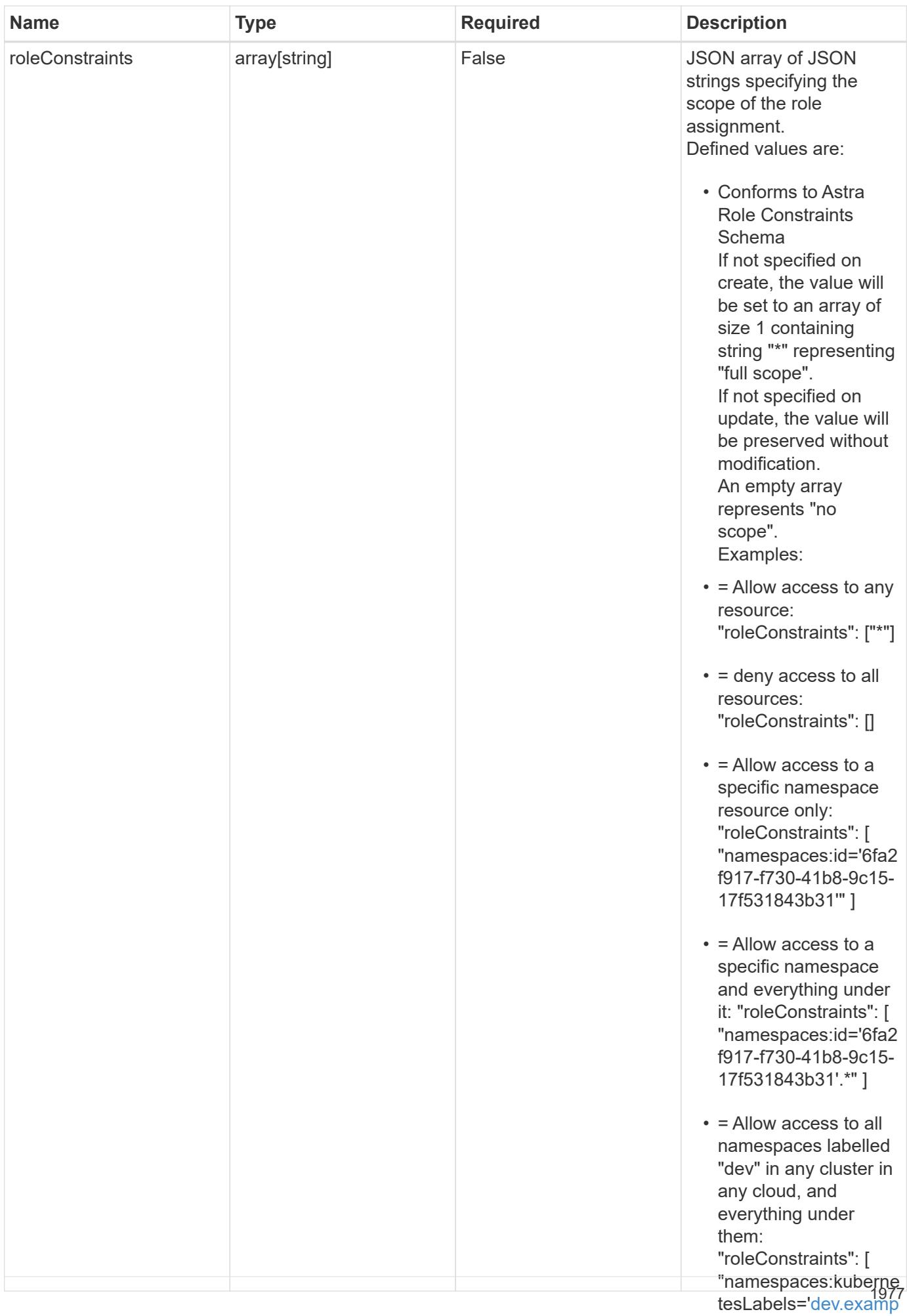

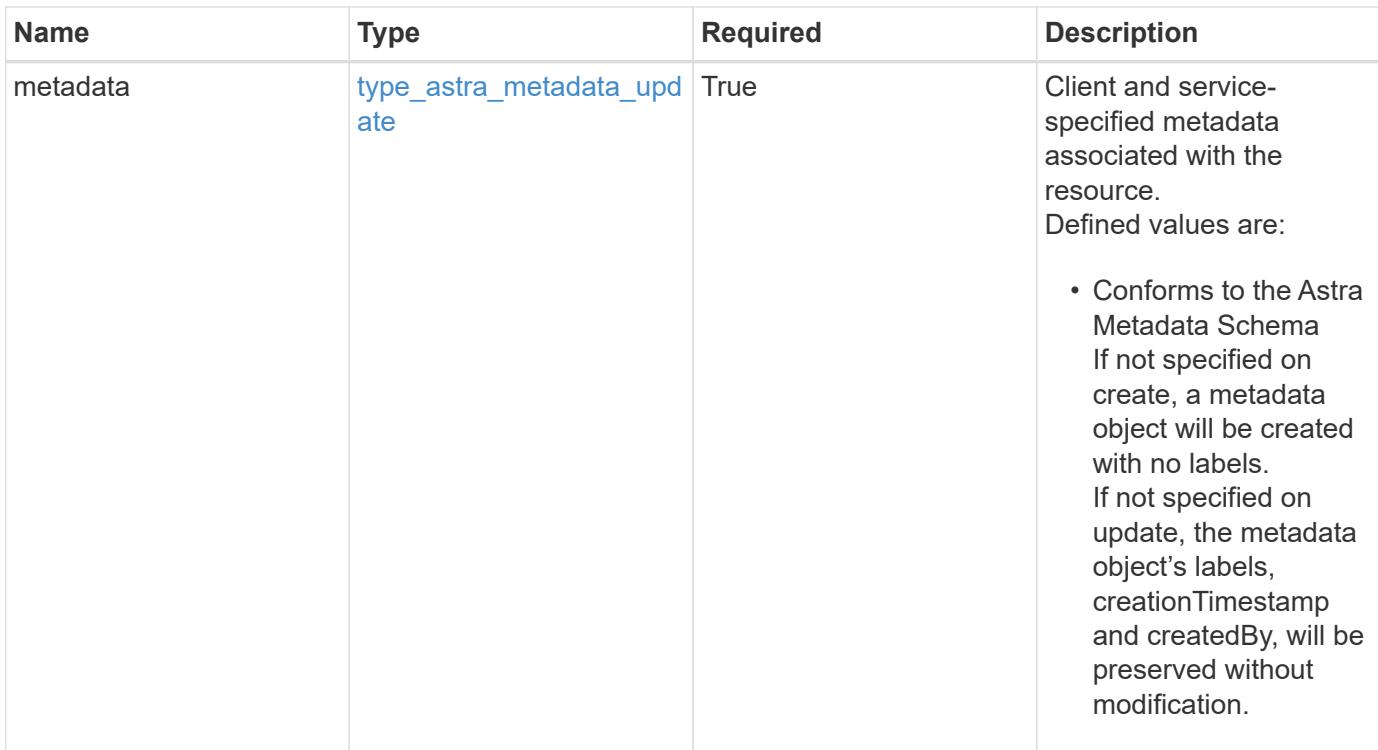

```
{
    "type": "application/astra-roleBinding",
    "version": "1.1",
    "id": "a198f052-5cd7-59d3-9f27-9ea32a21fbca",
    "principalType": "user",
    "userID": "4c27d25a-9edb-4e85-9438-48dc8e917231",
    "groupID": "00000000-0000-0000-0000-000000000000",
    "accountID": "9fd87309-067f-48c9-a331-527796c14cf3",
    "role": "viewer",
    "roleConstraints": [
    \overline{u}\star\overline{u}\frac{1}{2},
    "metadata": {
      "labels": [],
      "creationTimestamp": "2022-10-06T20:58:16.305662Z",
      "modificationTimestamp": "2022-10-06T20:58:16.305662Z",
      "createdBy": "8f84cf09-8036-51e4-b579-bd30cb07b269"
    }
}
```
Status: 401, Unauthorized

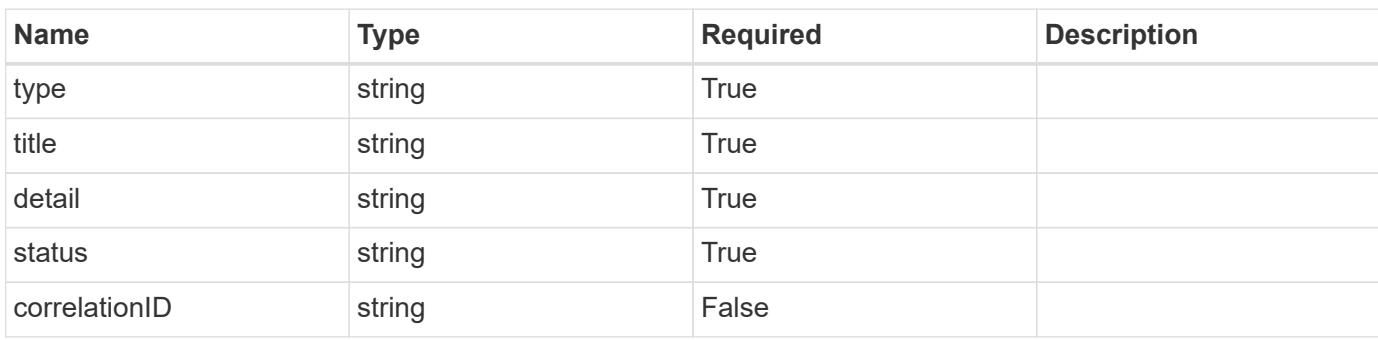

# **Example response**

```
{
   "type": "https://astra.netapp.io/problems/3",
   "title": "Missing bearer token",
   "detail": "The request is missing the required bearer token.",
   "status": "401"
}
```

```
Status: 400, Bad request
```
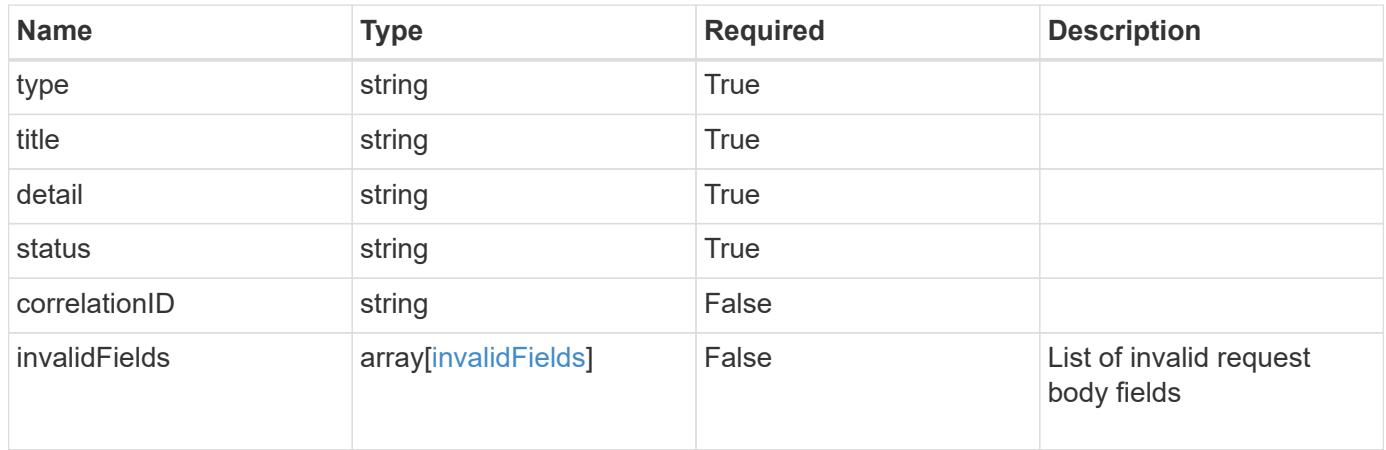

```
{
   "type": "https://astra.netapp.io/problems/5",
   "title": "Invalid query parameters",
    "detail": "The supplied query parameters are invalid.",
    "status": "400"
}
```
Status: 409, Conflict

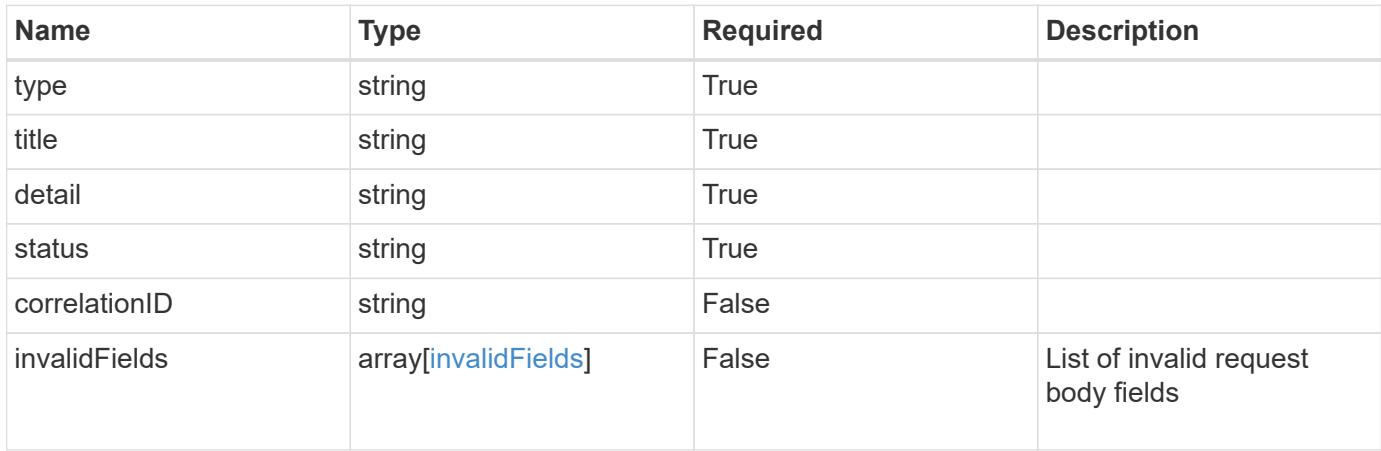

#### **Example response**

```
{
    "type": "https://astra.netapp.io/problems/10",
    "title": "JSON resource conflict",
   "detail": "The request body JSON contains a field that conflicts with
an idempotent value.",
   "status": "409"
}
```
### **Response**

Status: 403, Forbidden

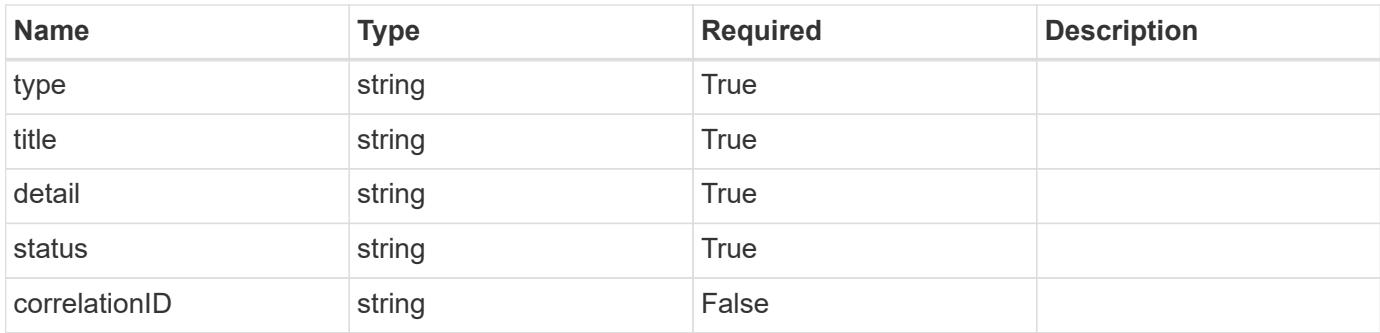

```
{
    "type": "https://astra.netapp.io/problems/11",
   "title": "Operation not permitted",
   "detail": "The requested operation isn't permitted.",
   "status": "403"
}
```
# **Error**

Status: 404, Not found

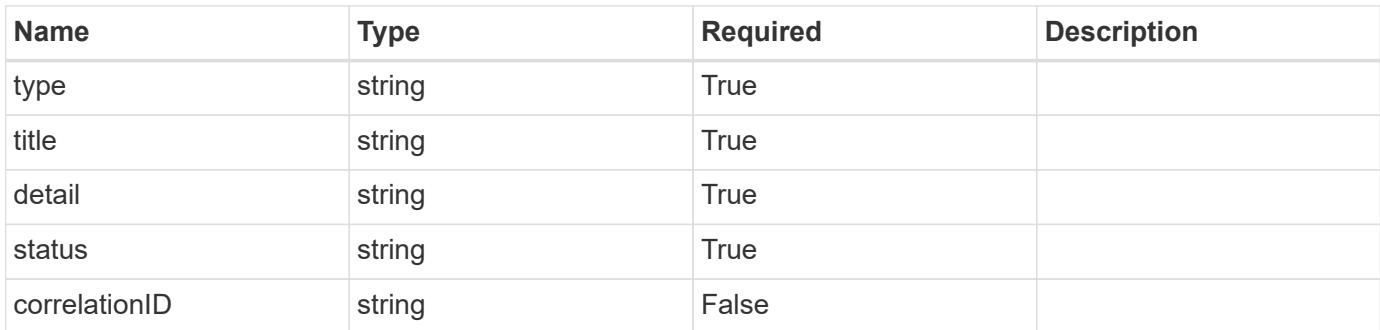

# **Example error response**

```
{
   "type": "https://astra.netapp.io/problems/2",
   "title": "Collection not found",
    "detail": "The collection specified in the request URI wasn't
found.",
    "status": "404"
}
```
# **Definitions**

### **See Definitions**

type\_astra\_label

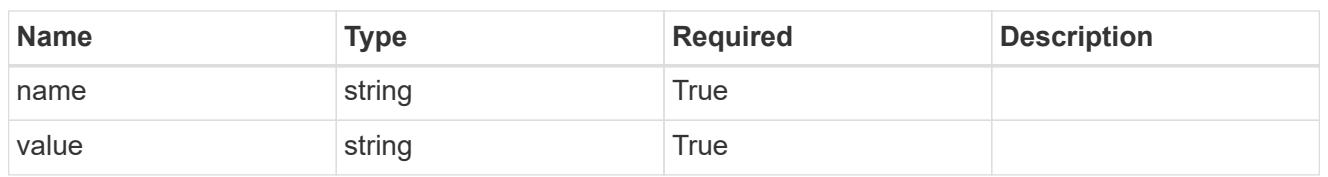

type\_astra\_metadata\_update

Client and service-specified metadata associated with the resource. Defined values are:

• Conforms to the Astra Metadata Schema If not specified on create, a metadata object will be created with no labels. If not specified on update, the metadata object's labels, creationTimestamp and createdBy, will be preserved without modification.

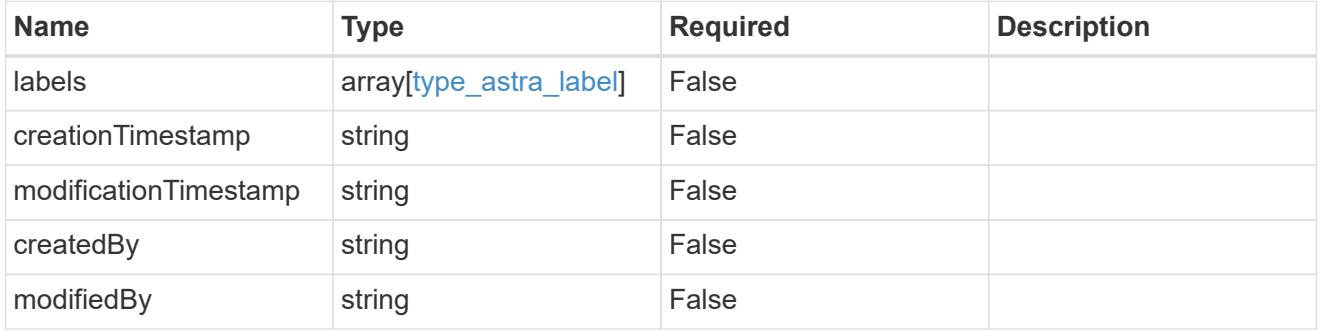

invalidParams

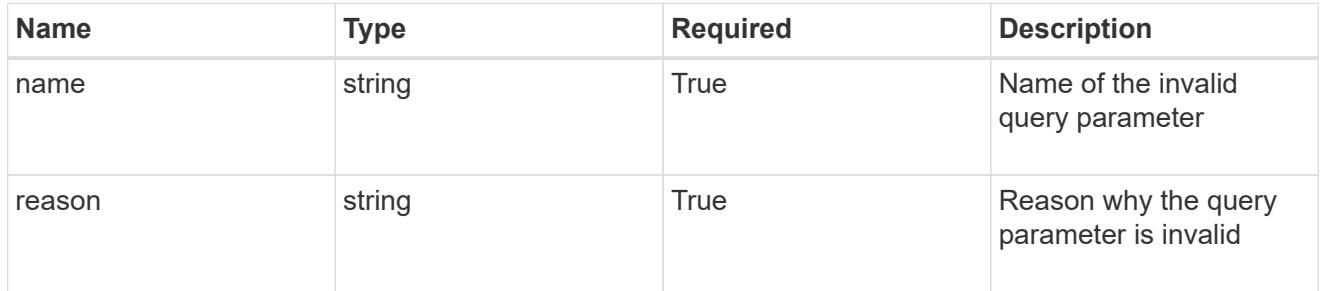

invalidFields

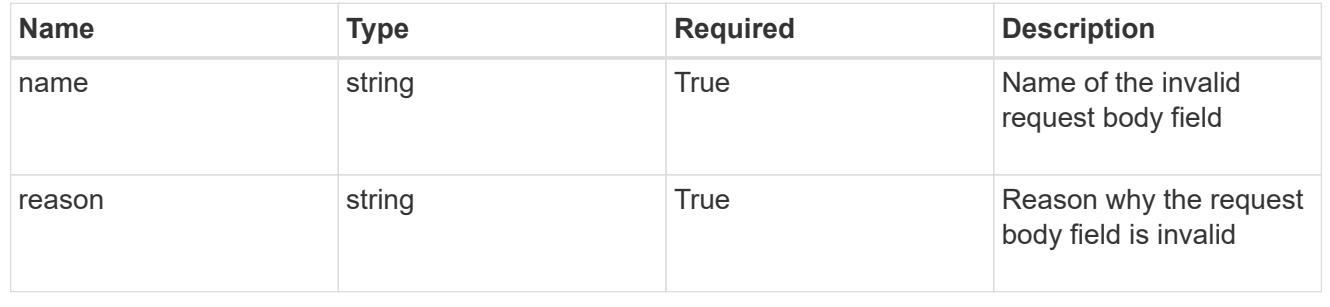

# **List all role bindings**

GET /accounts/{account\_id}/core/v1/roleBindings

Returns a JSON array of all matching resources in the collection. If individual fields are specified in the request, the items JSON array will contain the fields requested for each matching resource in the order specified.

# **Parameters**

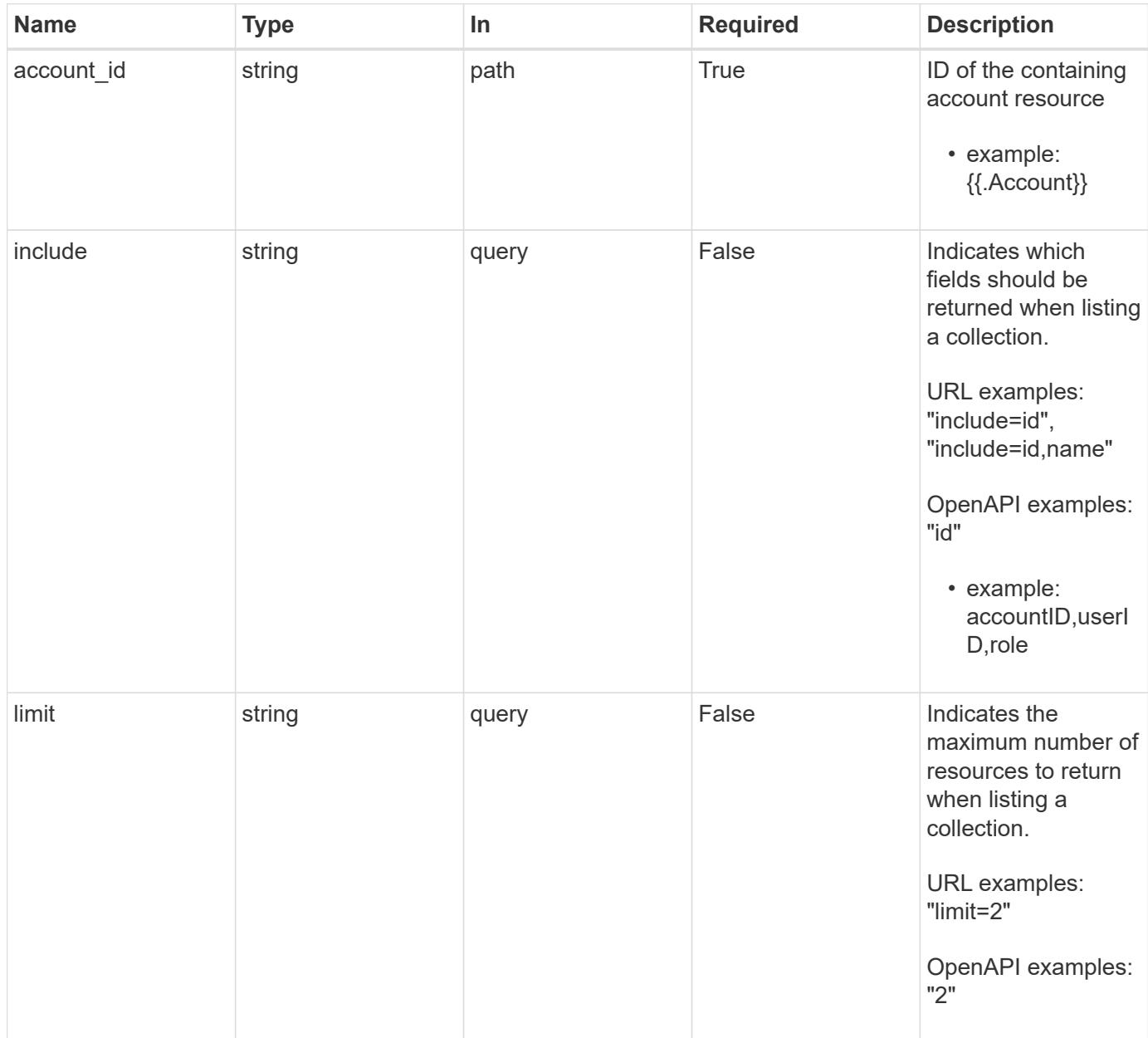

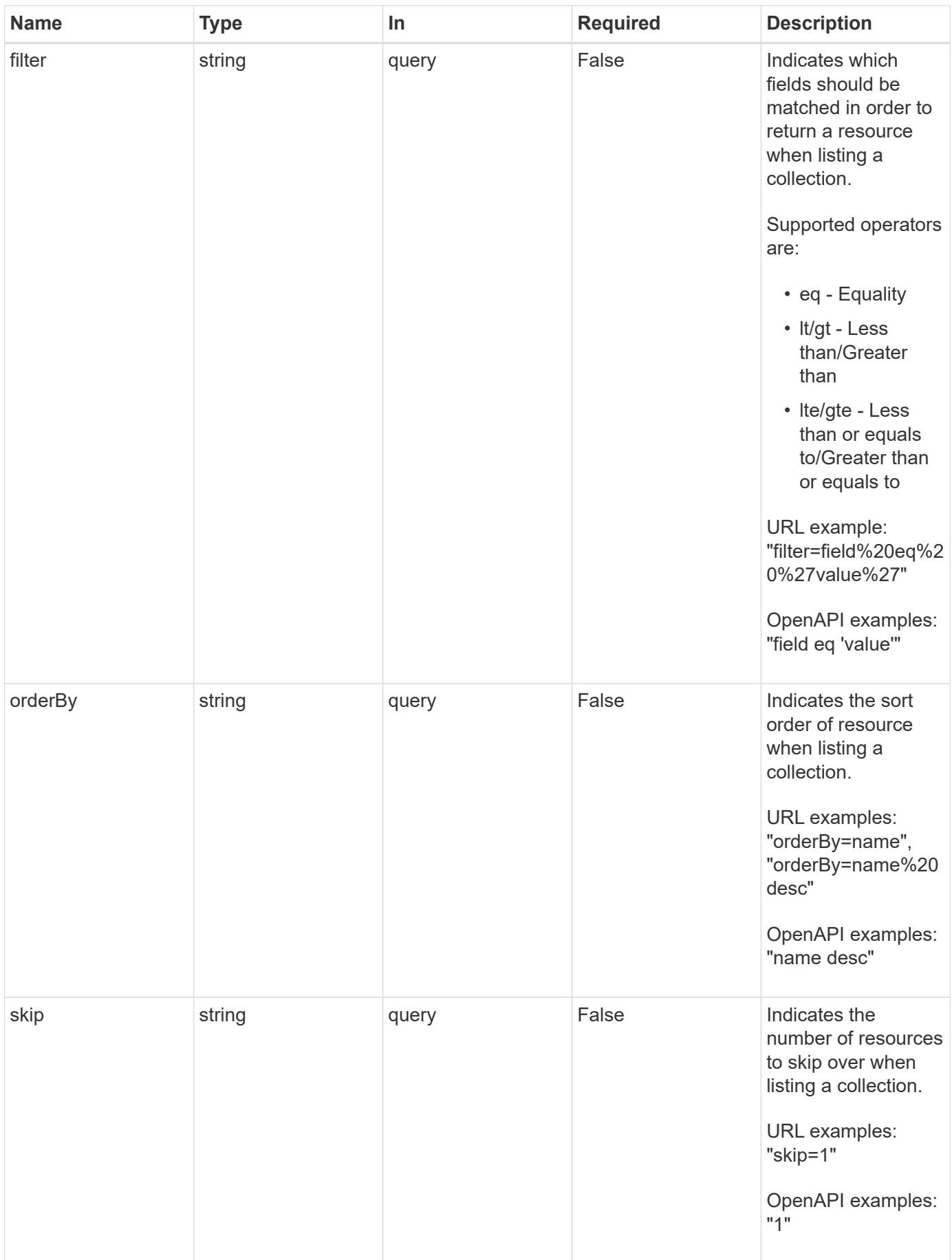

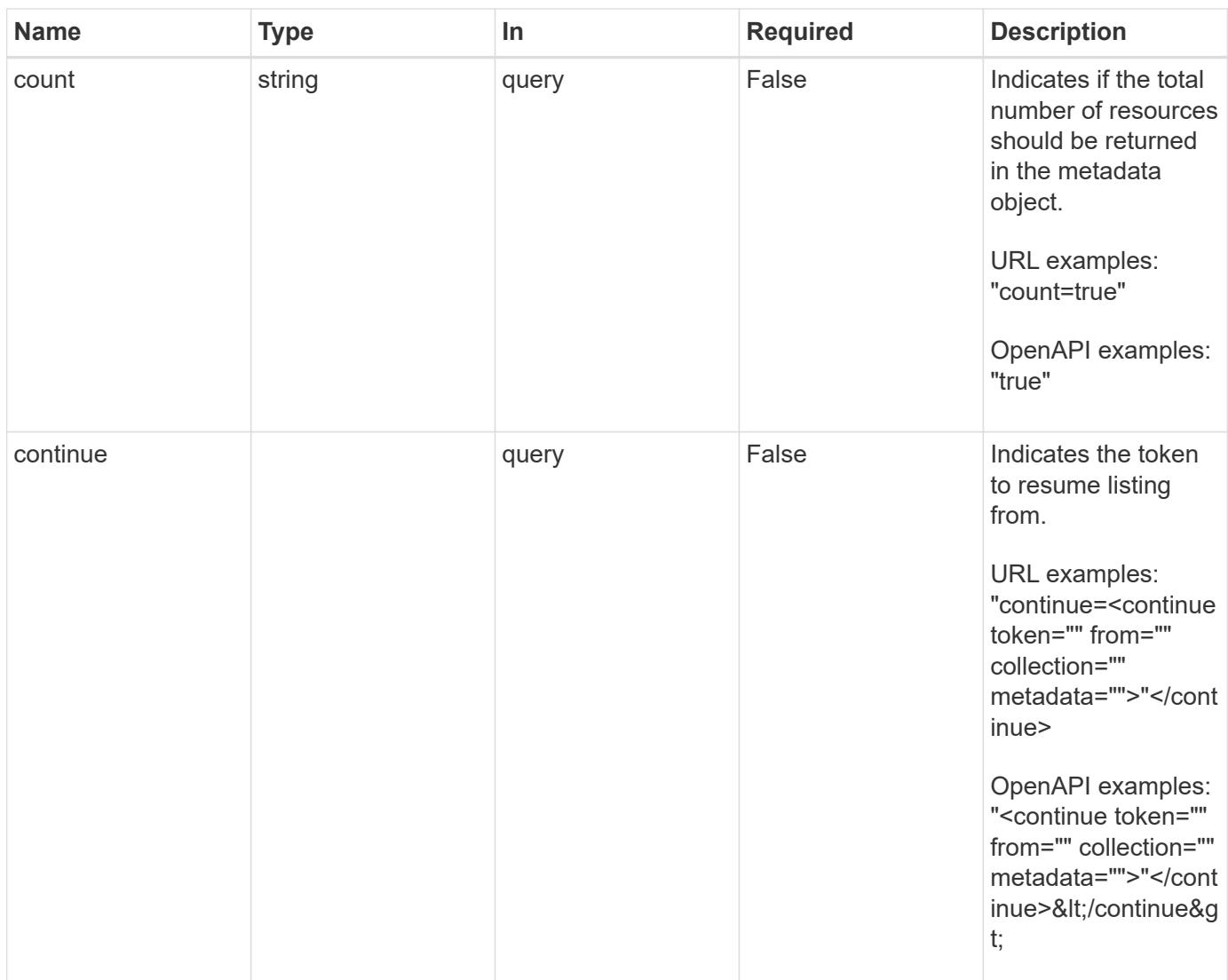

Status: 200, Returns a JSON array of all matching resources in the collection. If individual fields are specified in the request, the items JSON array will contain the fields requested for each matching resource in the order specified.

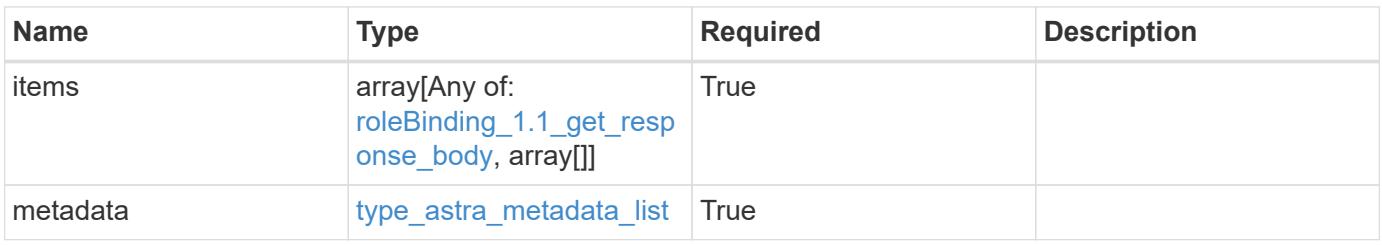

```
{
    "type": "application/astra-roleBindings",
    "version": "1.1",
    "items": [
      [
         "9fd87309-067f-48c9-a331-527796c14cf3",
        "4c27d25a-9edb-4e85-9438-48dc8e917231",
        "viewer"
    \frac{1}{2},
    \sqrt{2}  "9fd87309-067f-48c9-a331-527796c14cf3",
        "dc40a13f-e9b3-4cf5-900f-58de32174390",
        "owner"
    \cdot\lceil  "9fd87309-067f-48c9-a331-527796c14cf3",
        "c38abd8d-7dae-4659-8382-2e74a58738ba",
        "owner"
      ]
  \frac{1}{2},
    "metadata": {
      "labels": [],
      "creationTimestamp": "2022-10-06T20:58:16.305662Z",
      "modificationTimestamp": "2022-10-06T20:58:16.305662Z",
      "createdBy": "8f84cf09-8036-51e4-b579-bd30cb07b269"
   }
}
```

```
Status: 401, Unauthorized
```
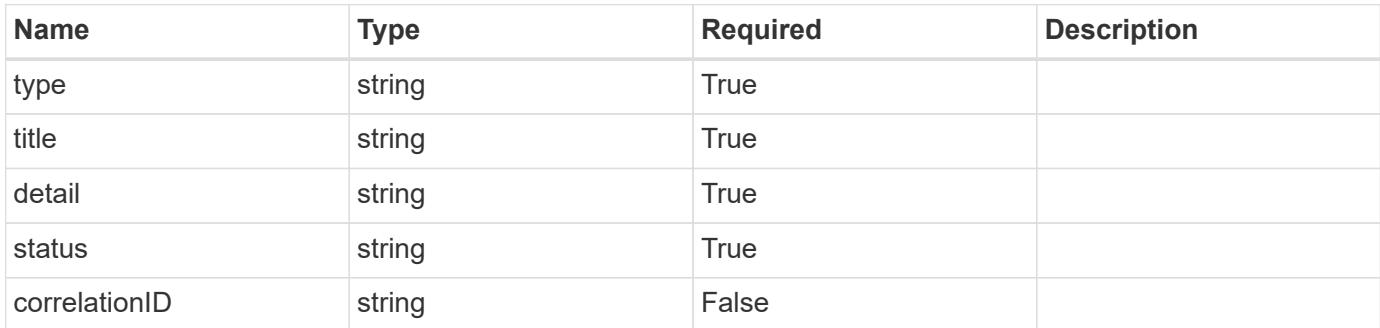

```
{
   "type": "https://astra.netapp.io/problems/3",
   "title": "Missing bearer token",
   "detail": "The request is missing the required bearer token.",
    "status": "401"
}
```

```
Status: 400, Bad request
```
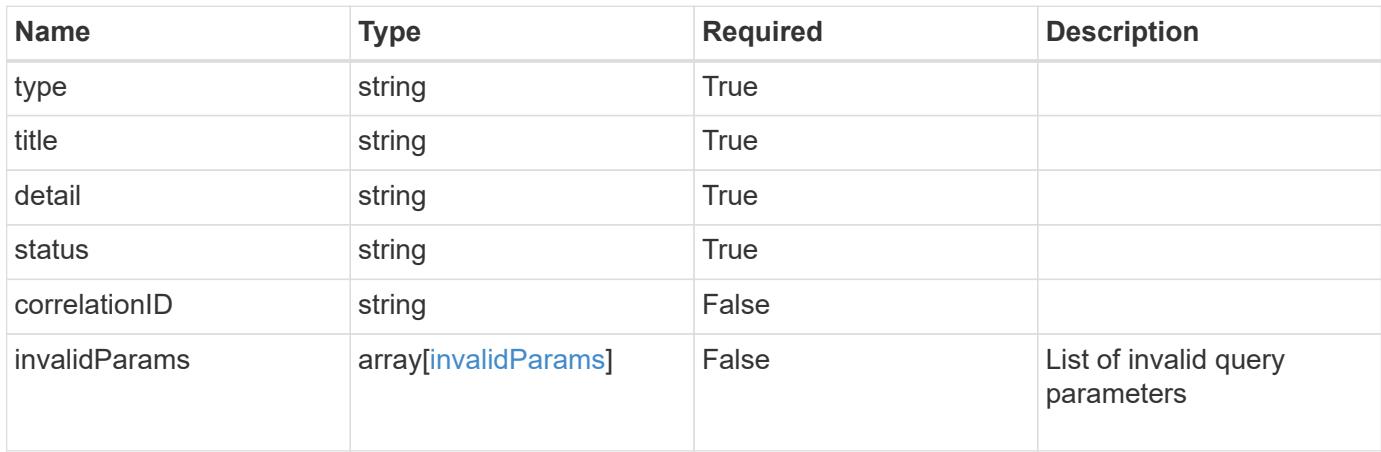

# **Example response**

```
{
    "type": "https://astra.netapp.io/problems/5",
    "title": "Invalid query parameters",
    "detail": "The supplied query parameters are invalid.",
    "status": "400"
}
```

```
Status: 403, Forbidden
```
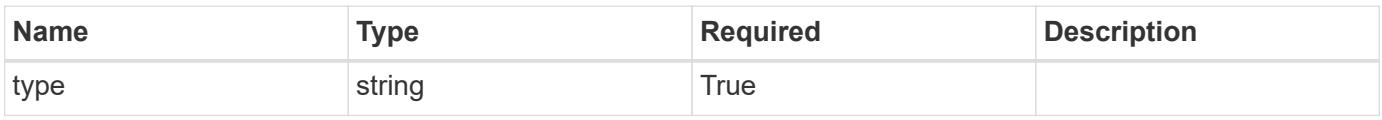

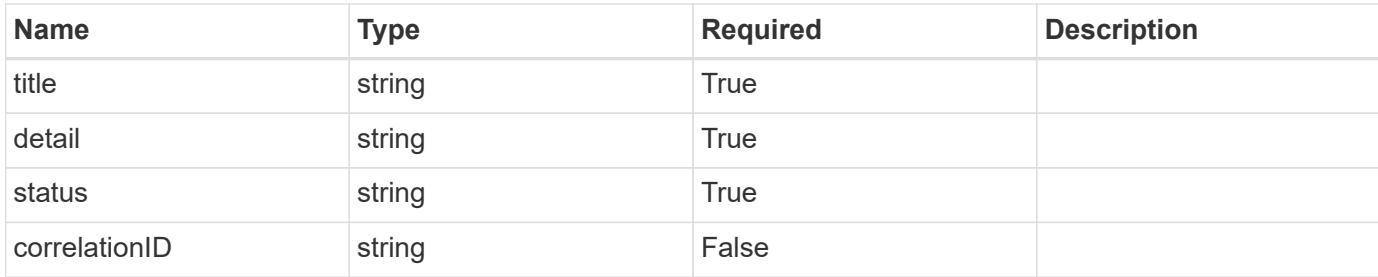

```
{
    "type": "https://astra.netapp.io/problems/11",
    "title": "Operation not permitted",
   "detail": "The requested operation isn't permitted.",
    "status": "403"
}
```
# **Error**

```
Status: 404, Not found
```
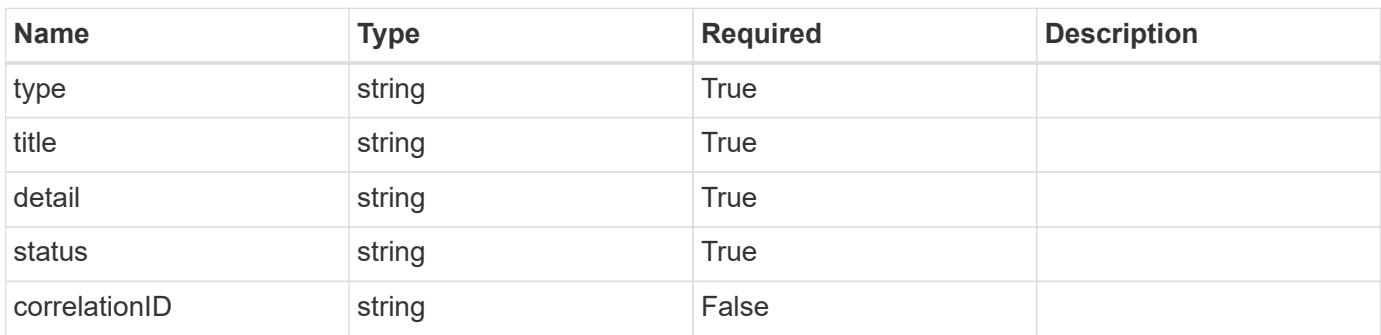

# **Example error response**

```
{
   "type": "https://astra.netapp.io/problems/2",
    "title": "Collection not found",
    "detail": "The collection specified in the request URI wasn't
found.",
    "status": "404"
}
```
### **Definitions**

#### **See Definitions**

type\_astra\_label

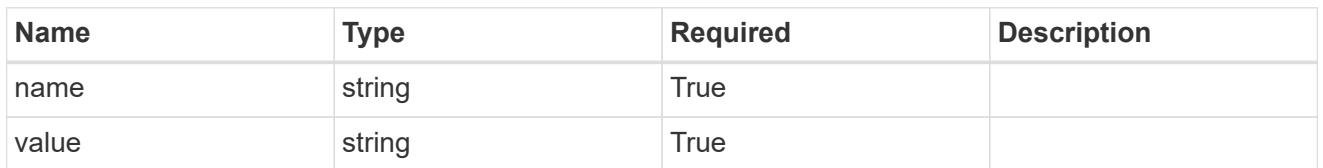

type\_astra\_metadata\_update

Client and service-specified metadata associated with the resource. Defined values are:

• Conforms to the Astra Metadata Schema If not specified on create, a metadata object will be created with no labels. If not specified on update, the metadata object's labels, creationTimestamp and createdBy, will be preserved without modification.

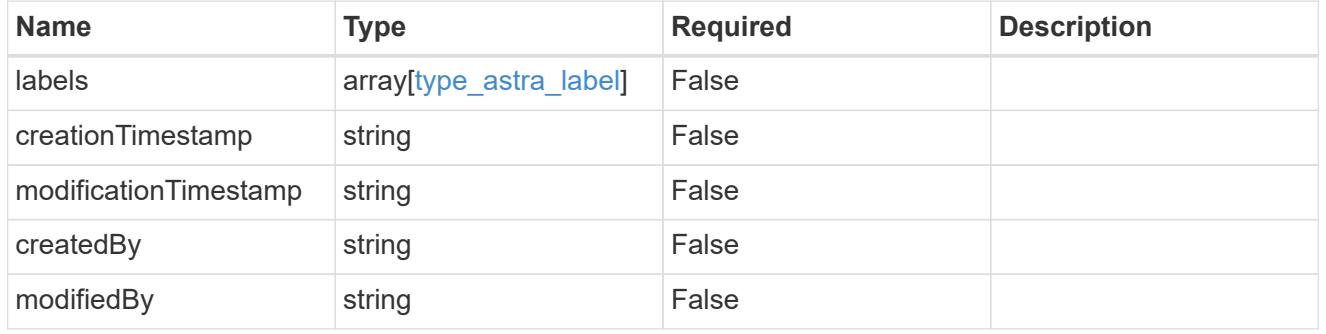

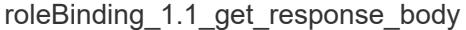

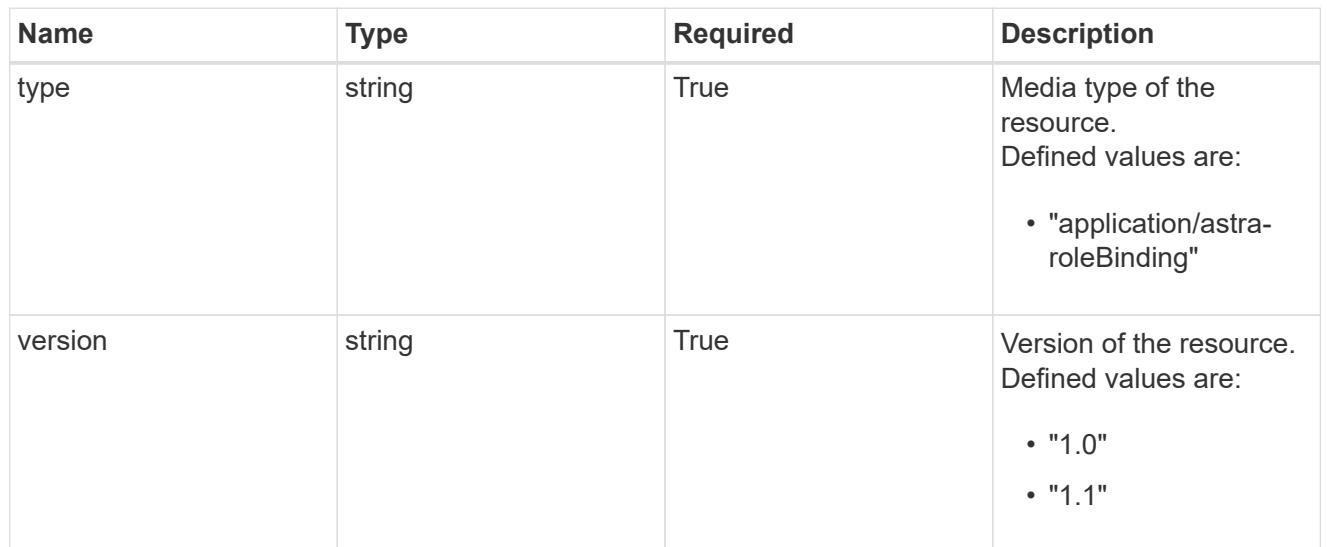

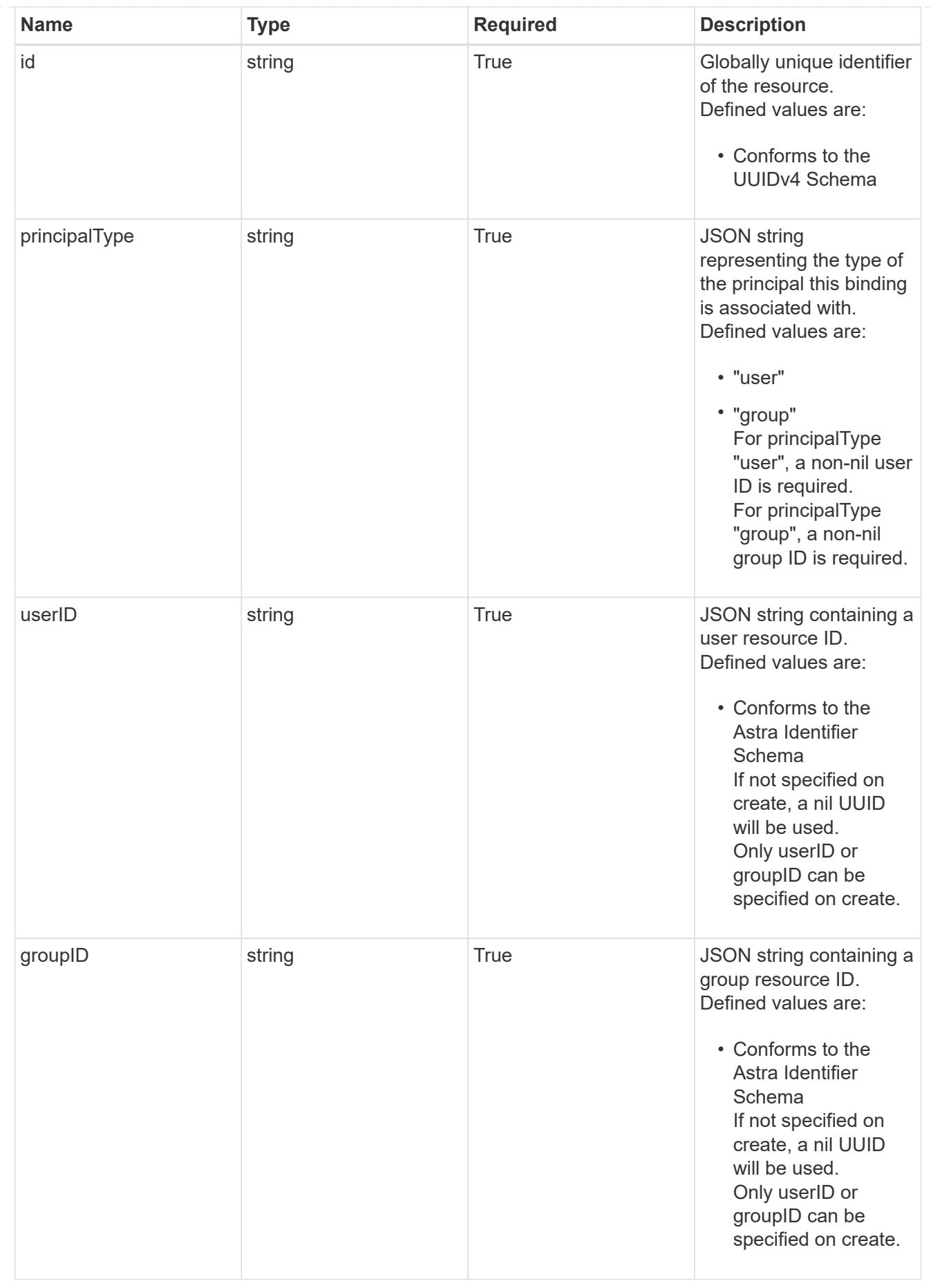

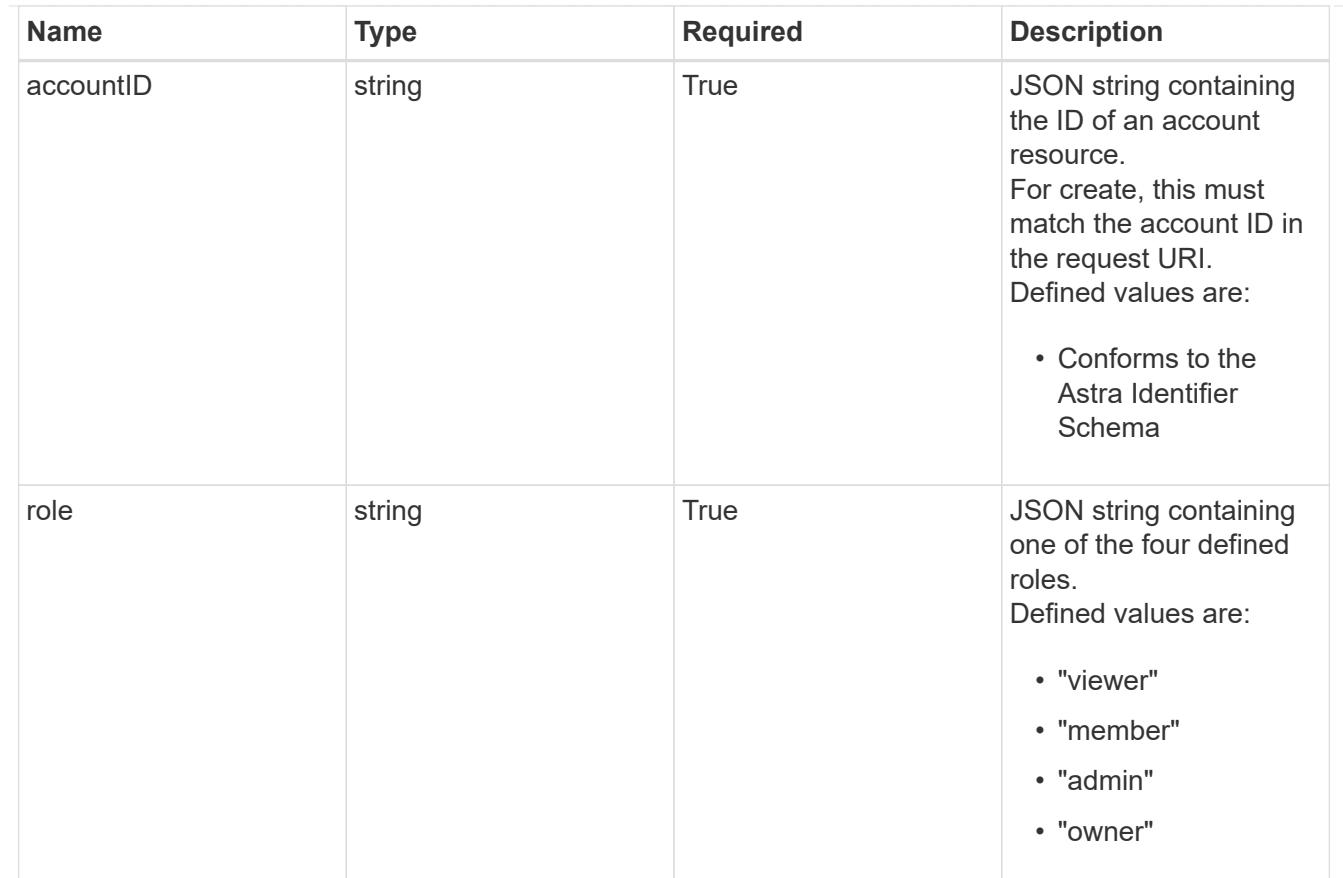

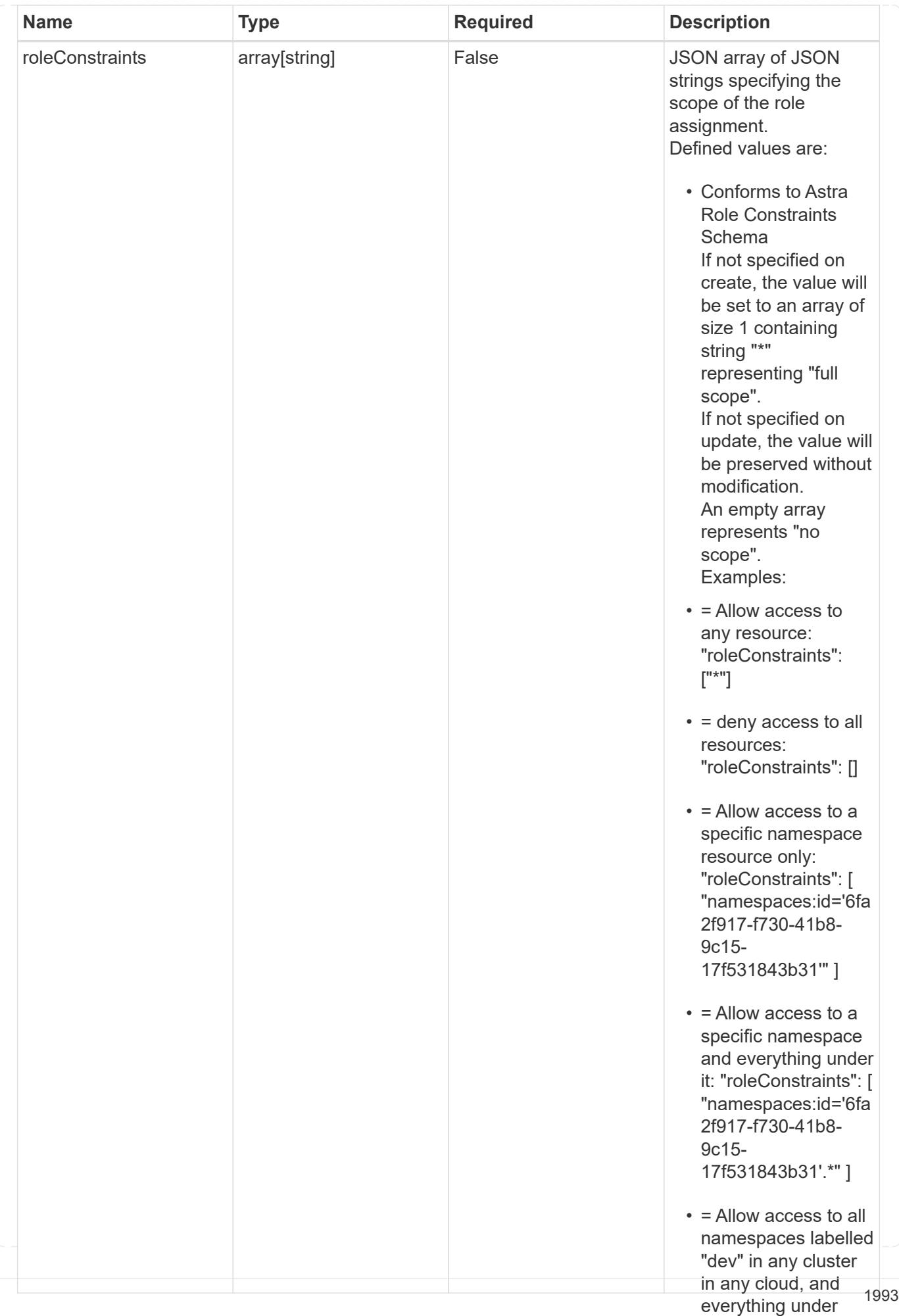

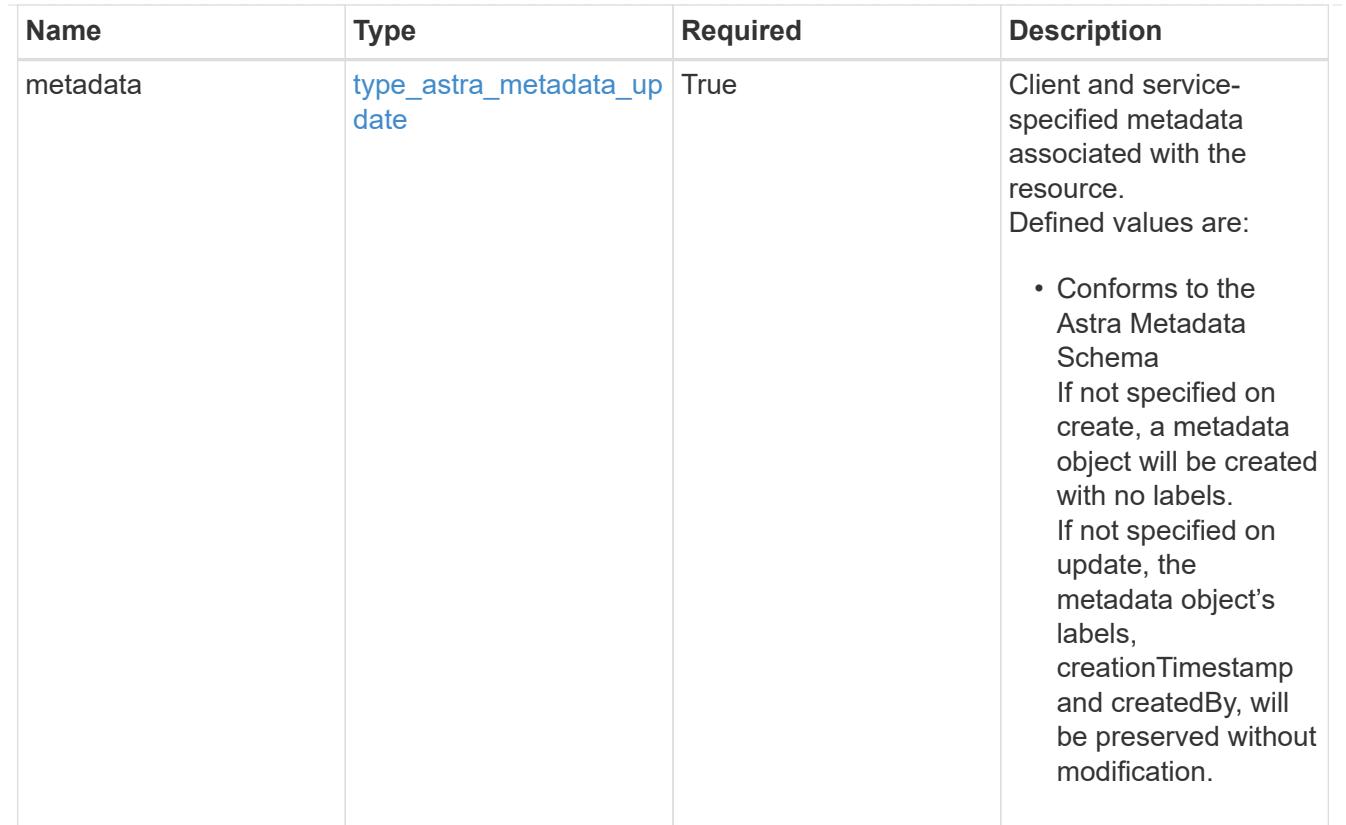

# type\_astra\_metadata\_list

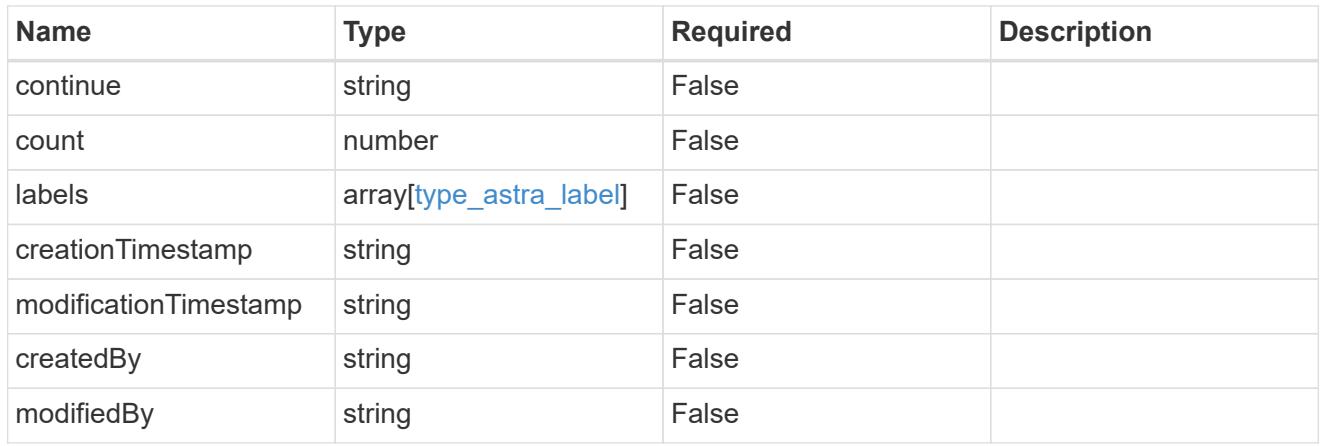

# invalidParams

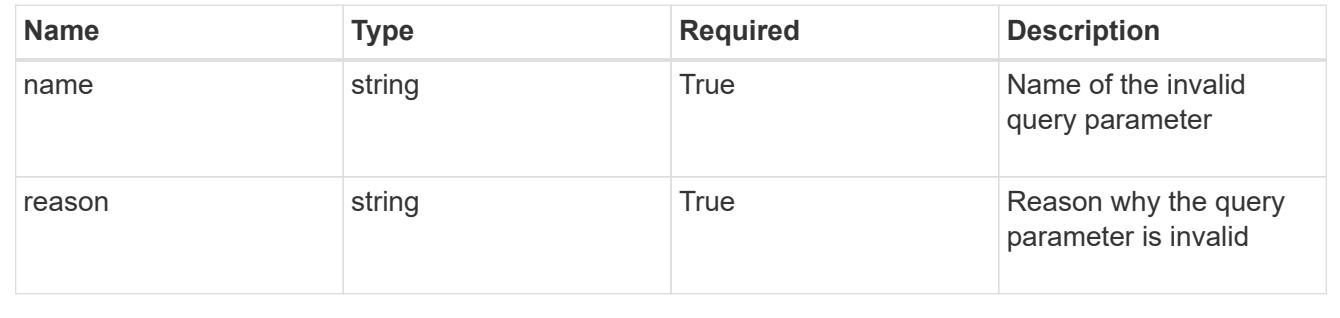

# **Retrieve a role binding**

# GET /accounts/{account id}/core/v1/roleBindings/{roleBinding id}

Returns the stored Role Binding API resource in the JSON response body.

If the request is against /accounts/{account\_id}/core/v1/users/{user\_id}/roleBindings endpoint, only roleBinding resources where the user ID matches the user ID in the request URL will be permitted to be read. If the request is against /accounts/{account\_id}/core/v1/groups/{group\_id}/roleBindings, only roleBinding resources where the group ID matches the group ID in the request URL will be permitted to be read.

# **Parameters**

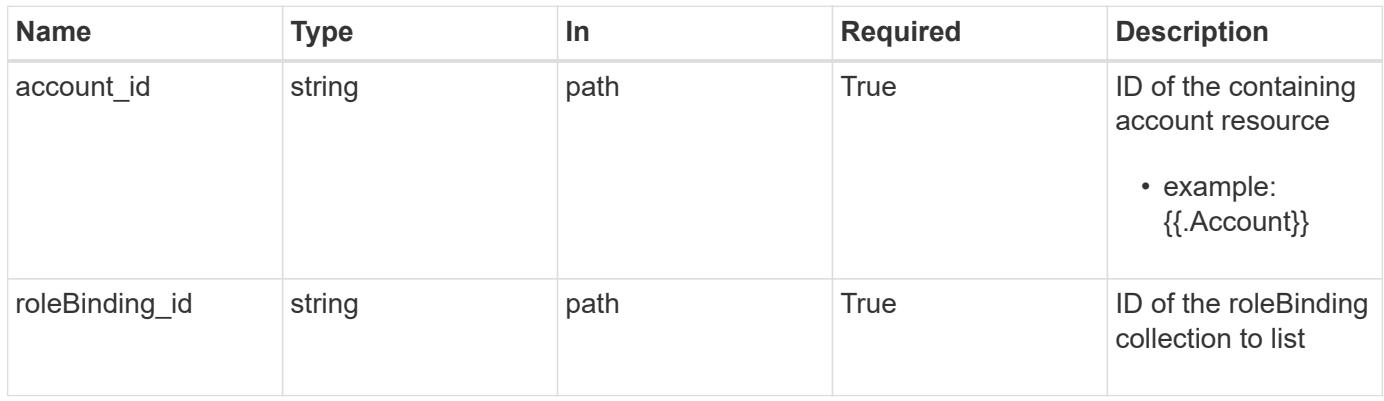

# **Response**

Status: 200

Returns the stored Role Binding API resource in the JSON response body.

If the request is against /accounts/{account\_id}/core/v1/users/{user\_id}/roleBindings endpoint, only roleBinding resources where the user ID matches the user ID in the request URL will be permitted to be read. If the request is against /accounts/{account\_id}/core/v1/groups/{group\_id}/roleBindings, only roleBinding resources where the group ID matches the group ID in the request URL will be permitted to be read.

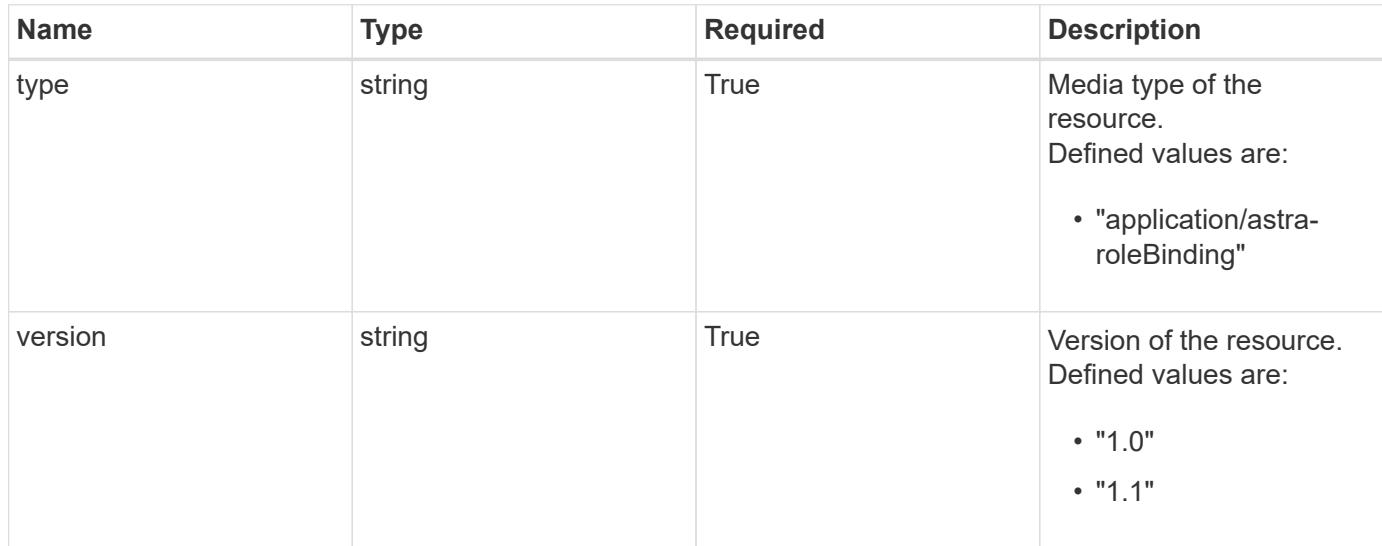

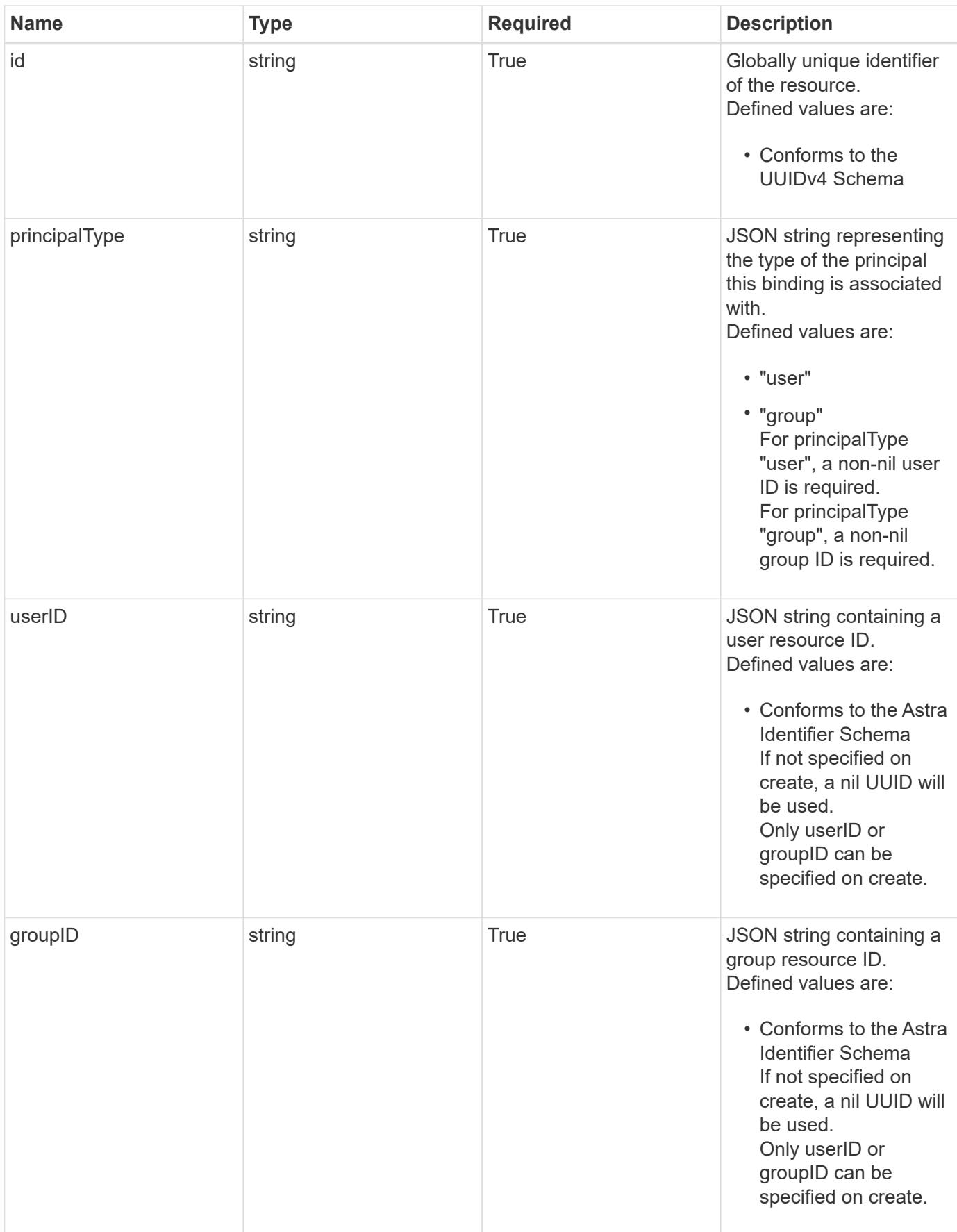

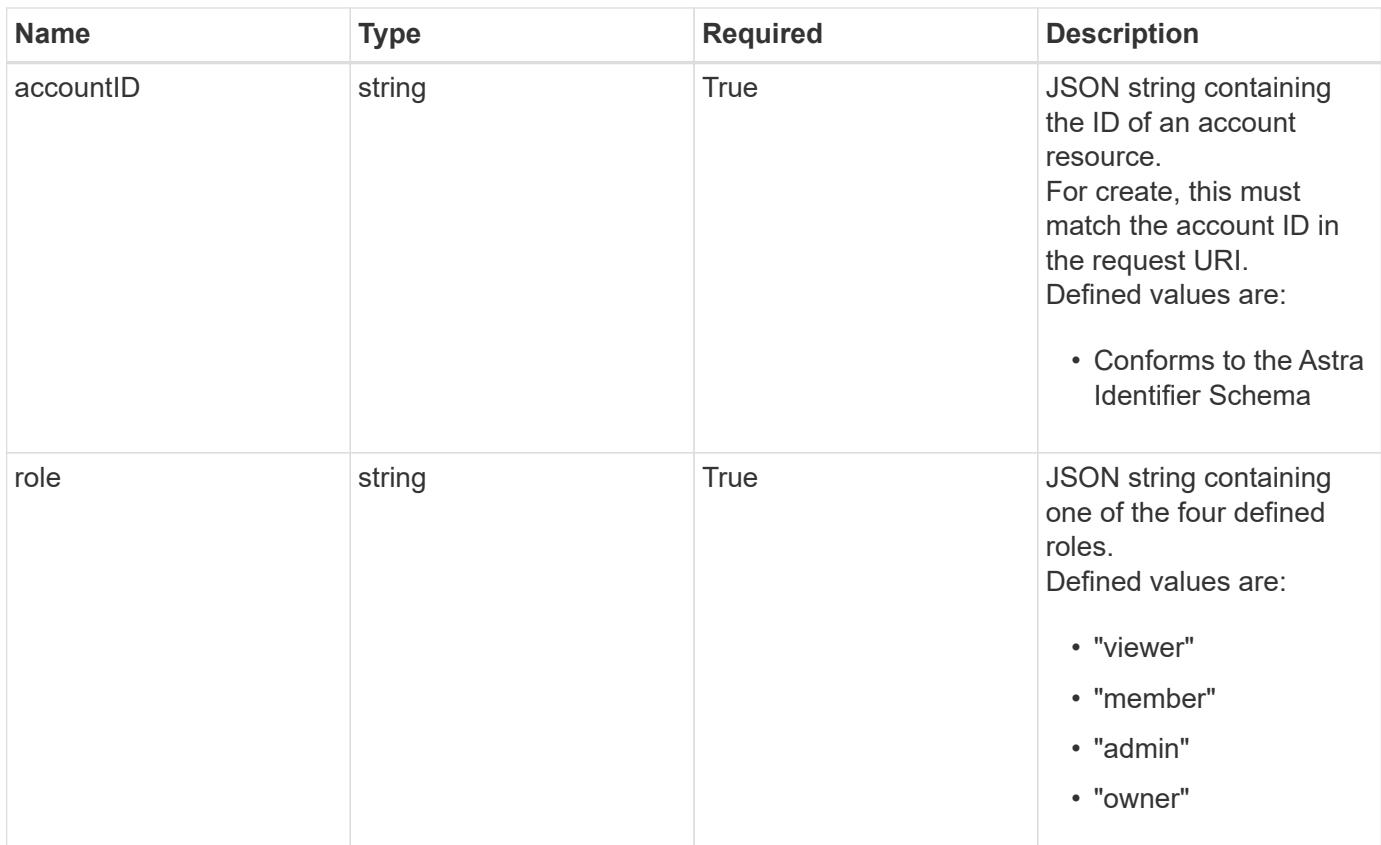

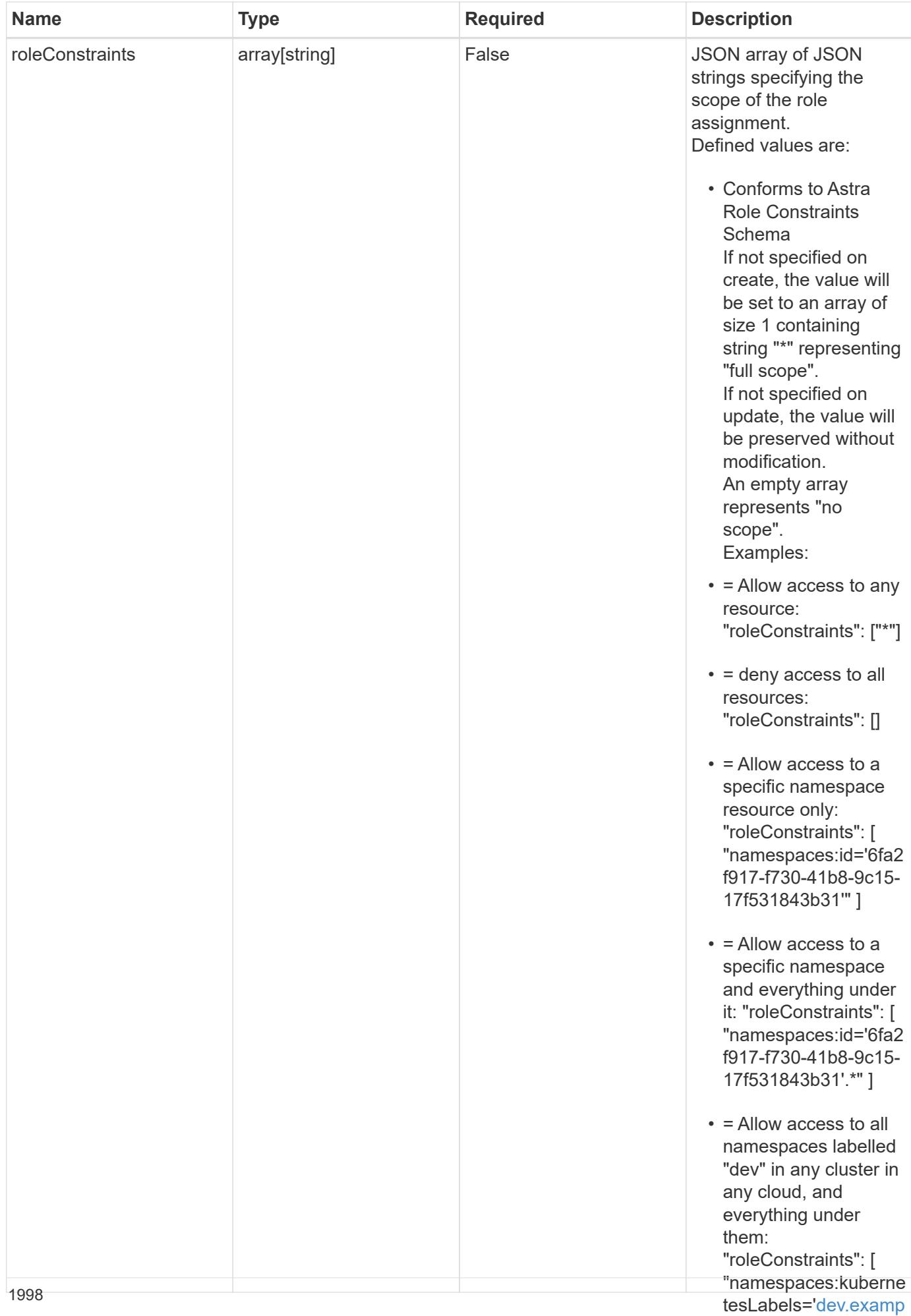

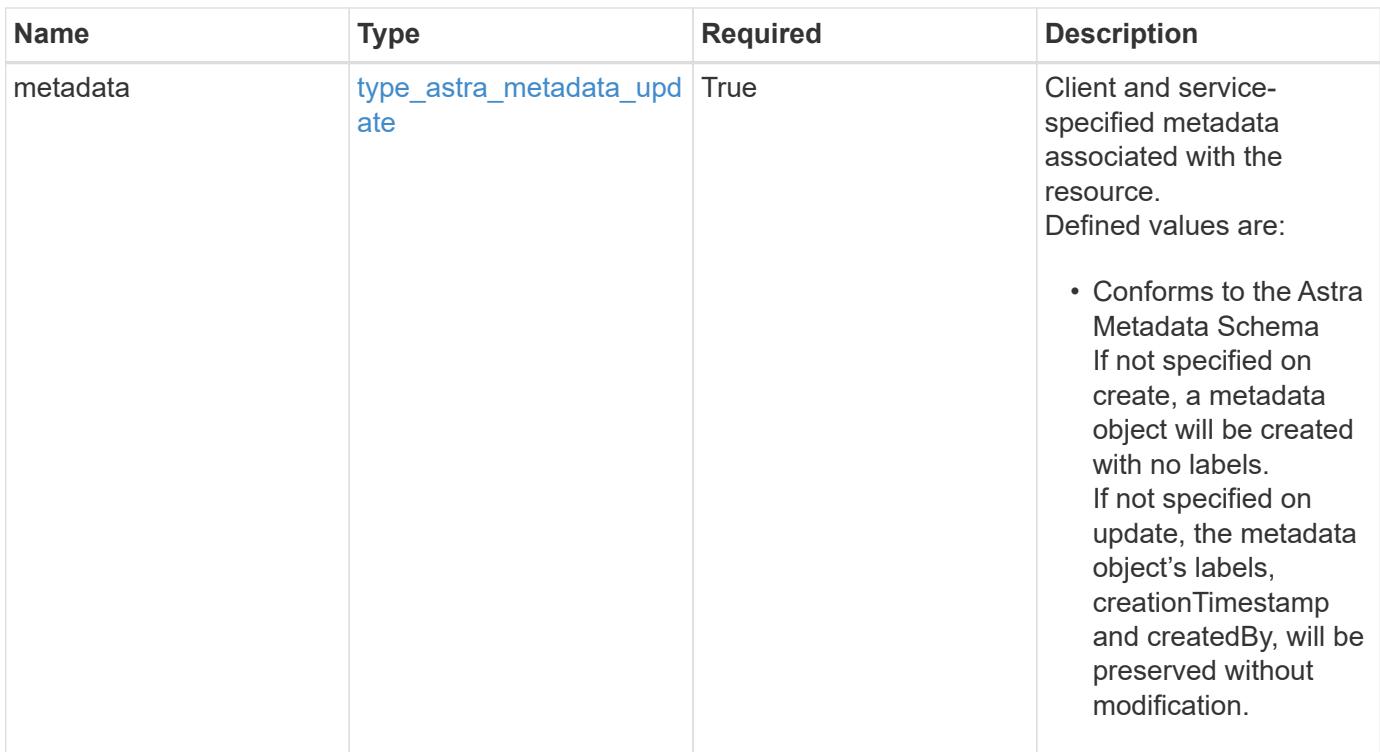

```
{
    "type": "application/astra-roleBinding",
    "version": "1.1",
    "id": "a198f052-5cd7-59d3-9f27-9ea32a21fbca",
    "principalType": "user",
    "userID": "4c27d25a-9edb-4e85-9438-48dc8e917231",
    "groupID": "00000000-0000-0000-0000-000000000000",
    "accountID": "9fd87309-067f-48c9-a331-527796c14cf3",
    "role": "viewer",
    "roleConstraints": [
    \overline{u}\star\overline{u}\frac{1}{2},
    "metadata": {
      "labels": [],
      "creationTimestamp": "2022-10-06T20:58:16.305662Z",
      "modificationTimestamp": "2022-10-06T20:58:16.305662Z",
      "createdBy": "8f84cf09-8036-51e4-b579-bd30cb07b269"
    }
}
```
Status: 401, Unauthorized

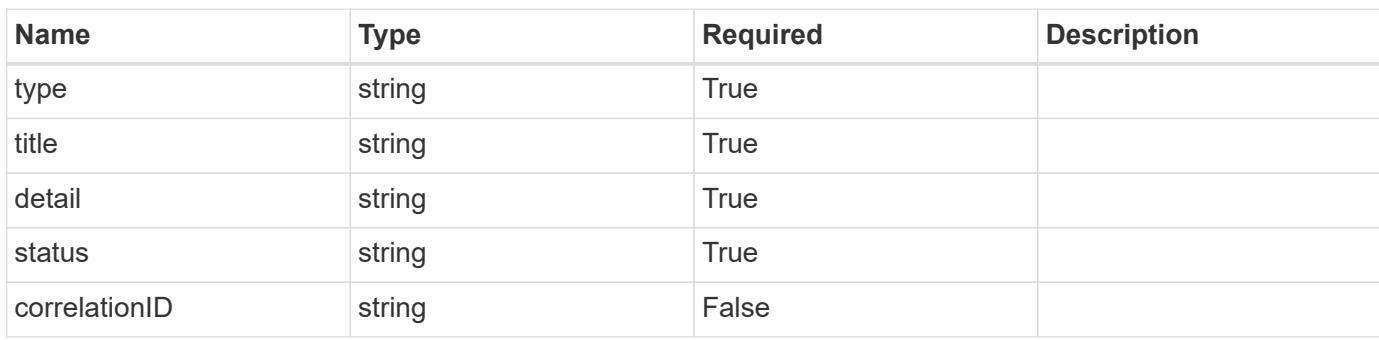

# **Example response**

```
{
   "type": "https://astra.netapp.io/problems/3",
   "title": "Missing bearer token",
   "detail": "The request is missing the required bearer token.",
   "status": "401"
}
```

```
Status: 400, Bad request
```
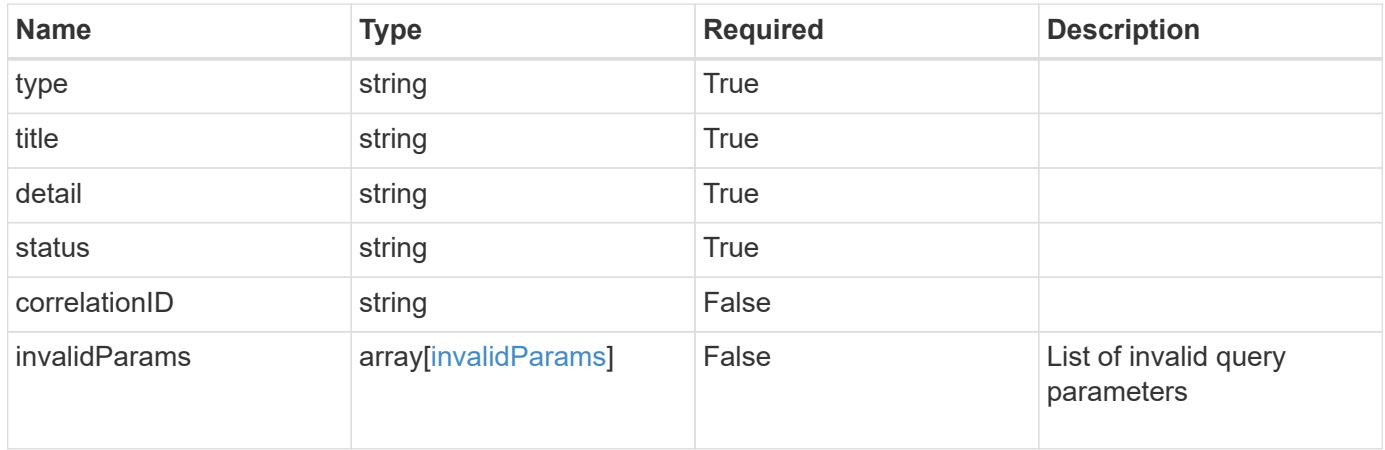

```
{
   "type": "https://astra.netapp.io/problems/5",
   "title": "Invalid query parameters",
   "detail": "The supplied query parameters are invalid.",
    "status": "400"
}
```
Status: 403, Forbidden

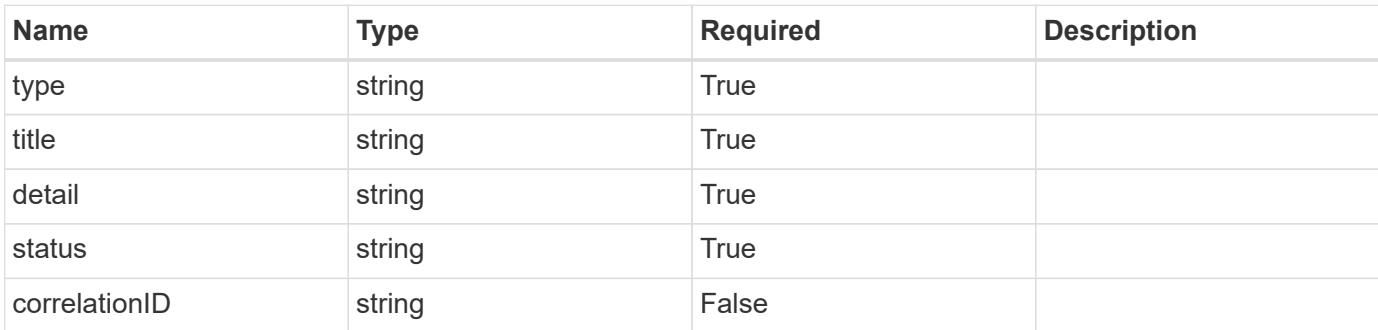

# **Example response**

```
{
   "type": "https://astra.netapp.io/problems/11",
   "title": "Operation not permitted",
   "detail": "The requested operation isn't permitted.",
   "status": "403"
}
```
# **Error**

Status: 404, Not found

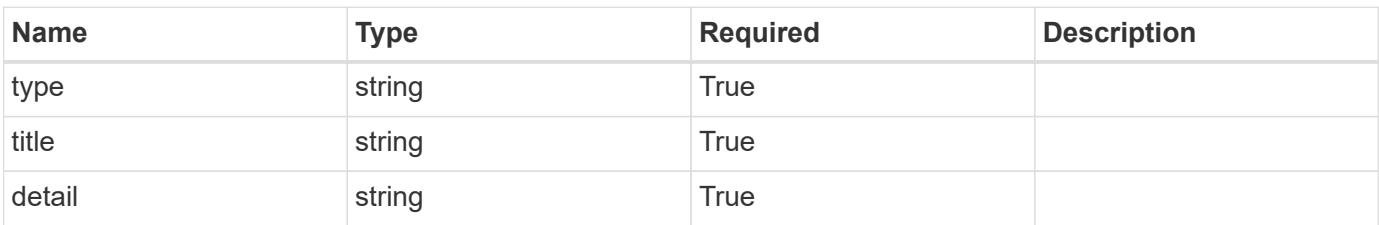

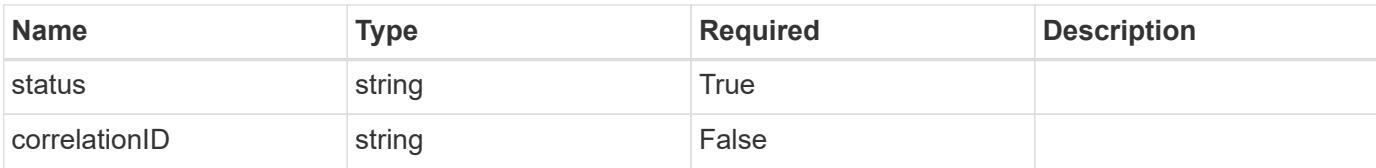

# **Example error response**

```
{
   "type": "https://astra.netapp.io/problems/2",
   "title": "Collection not found",
   "detail": "The collection specified in the request URI wasn't
found.",
   "status": "404"
}
```
### **Definitions**

#### **See Definitions**

type\_astra\_label

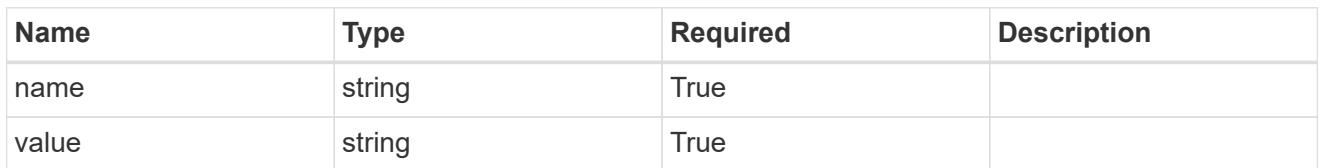

type\_astra\_metadata\_update

Client and service-specified metadata associated with the resource. Defined values are:

• Conforms to the Astra Metadata Schema If not specified on create, a metadata object will be created with no labels. If not specified on update, the metadata object's labels, creationTimestamp and createdBy, will be preserved without modification.

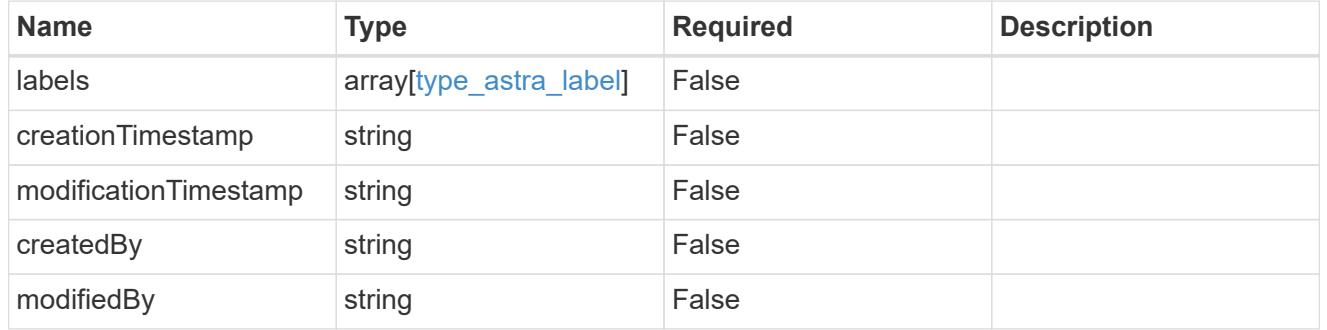

invalidParams

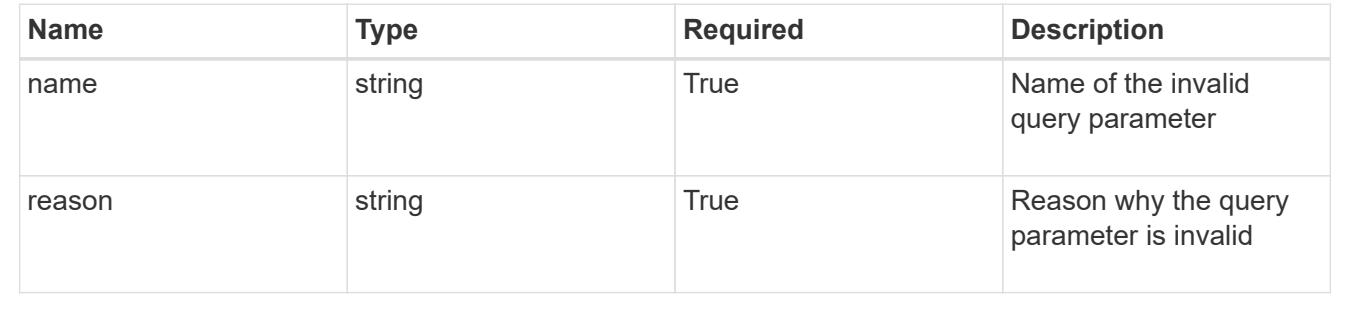

# **Modify a role binding**

PUT /accounts/{account\_id}/core/v1/roleBindings/{roleBinding\_id}

Replaces the entire stored resource with the supplied JSON request body while preserving key values that are not user-modifiable.

### **Parameters**

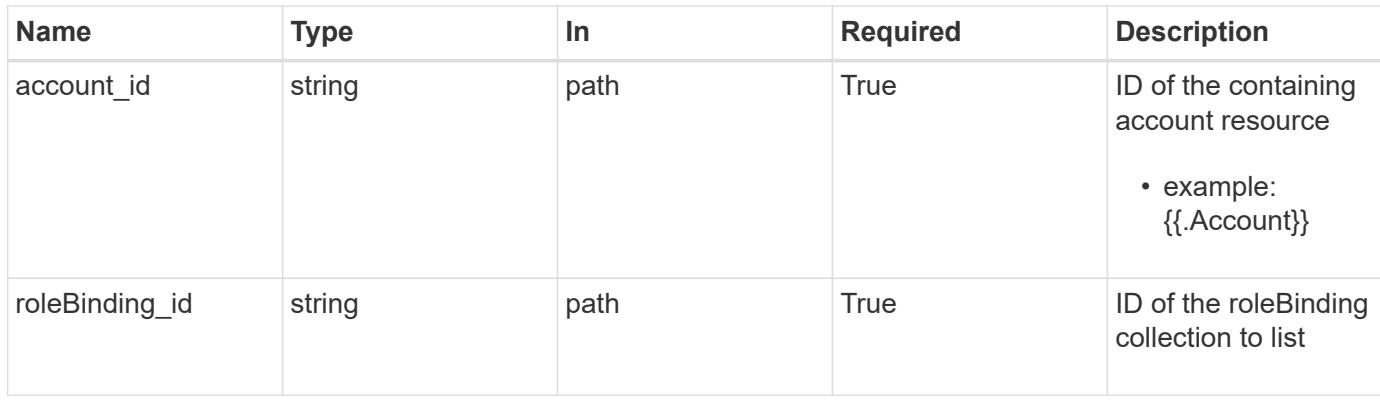

# **Request Body**

Replaces the entire stored resource with the supplied JSON request body while preserving key values that are not user-modifiable.

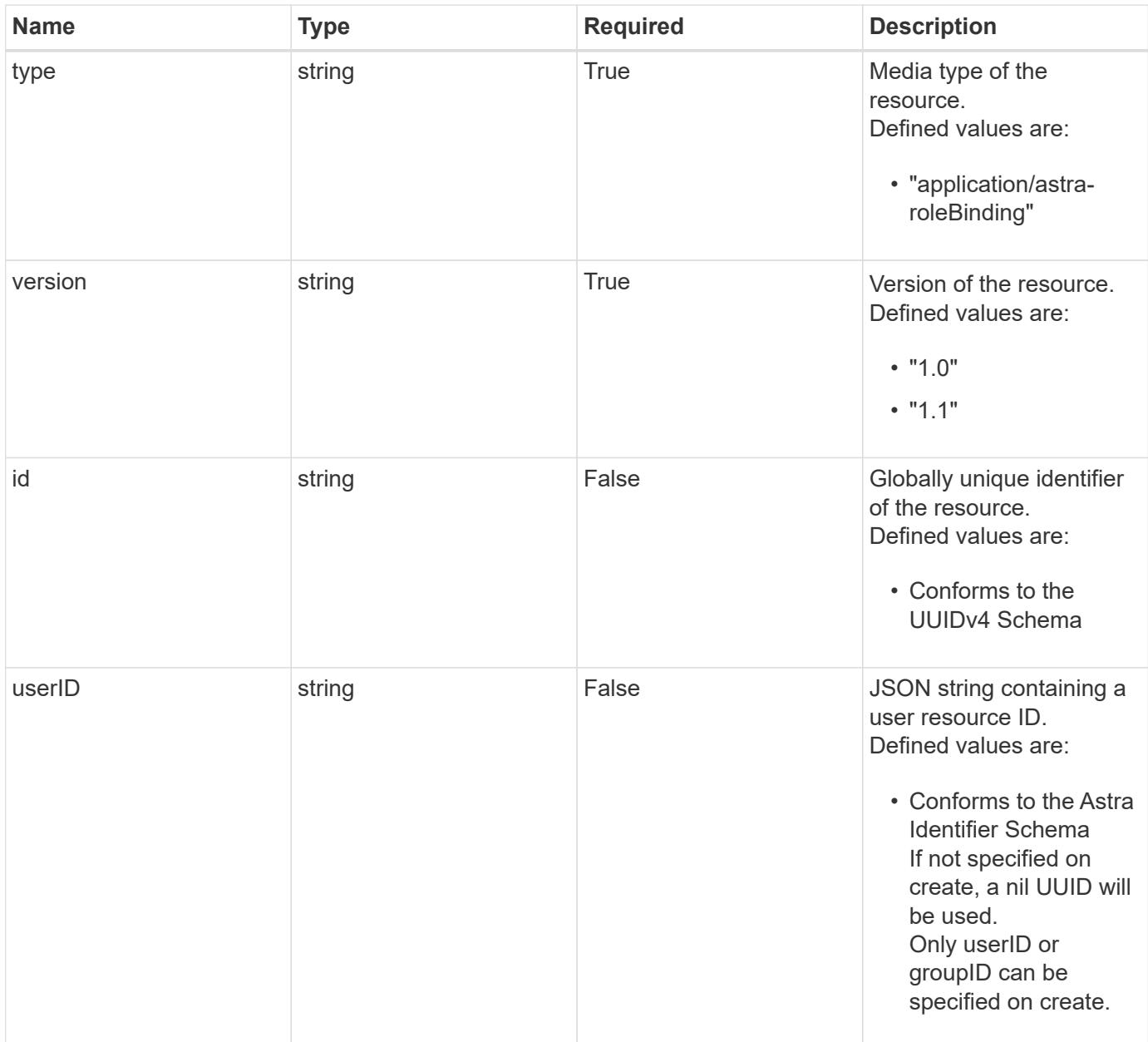

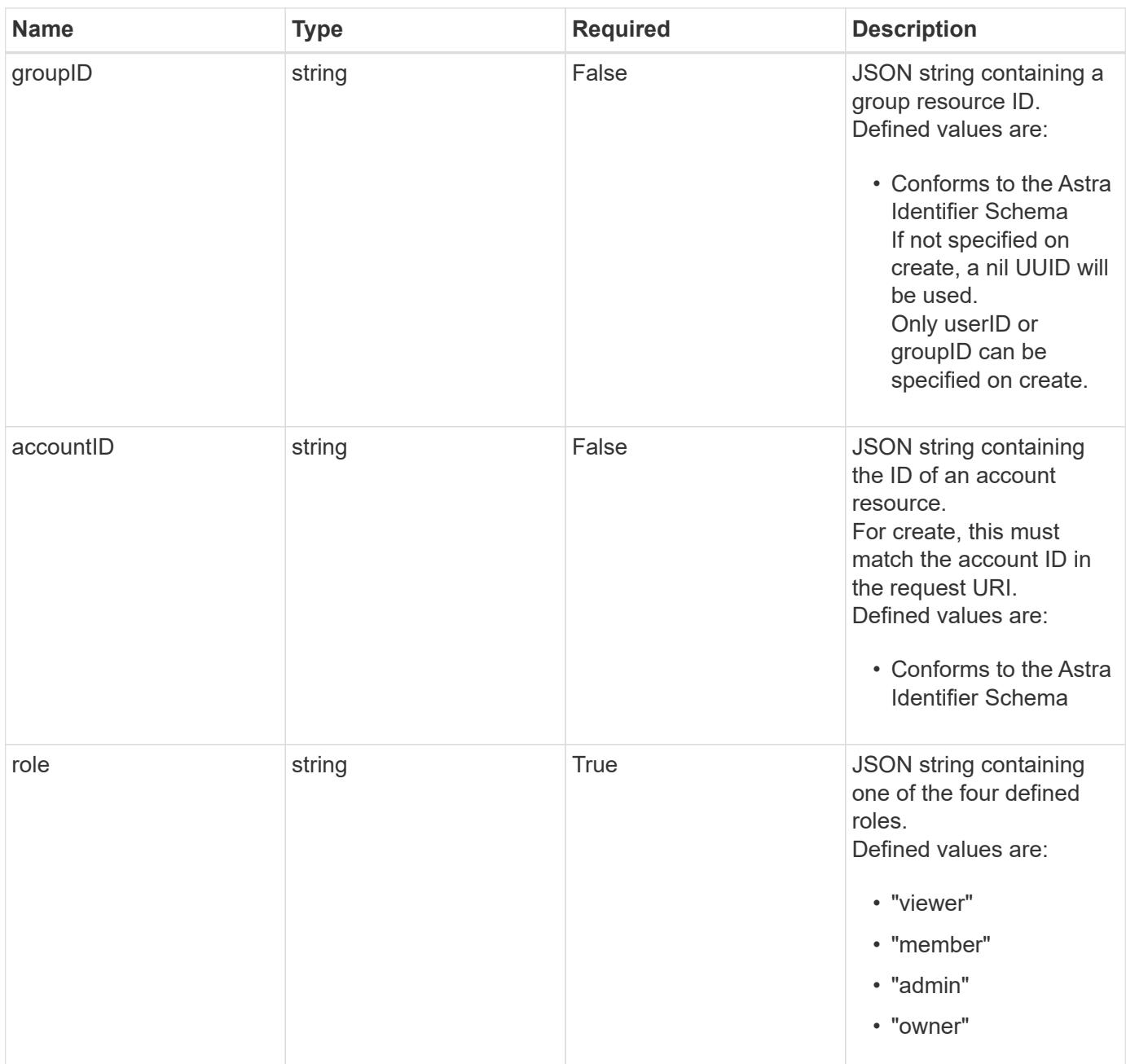

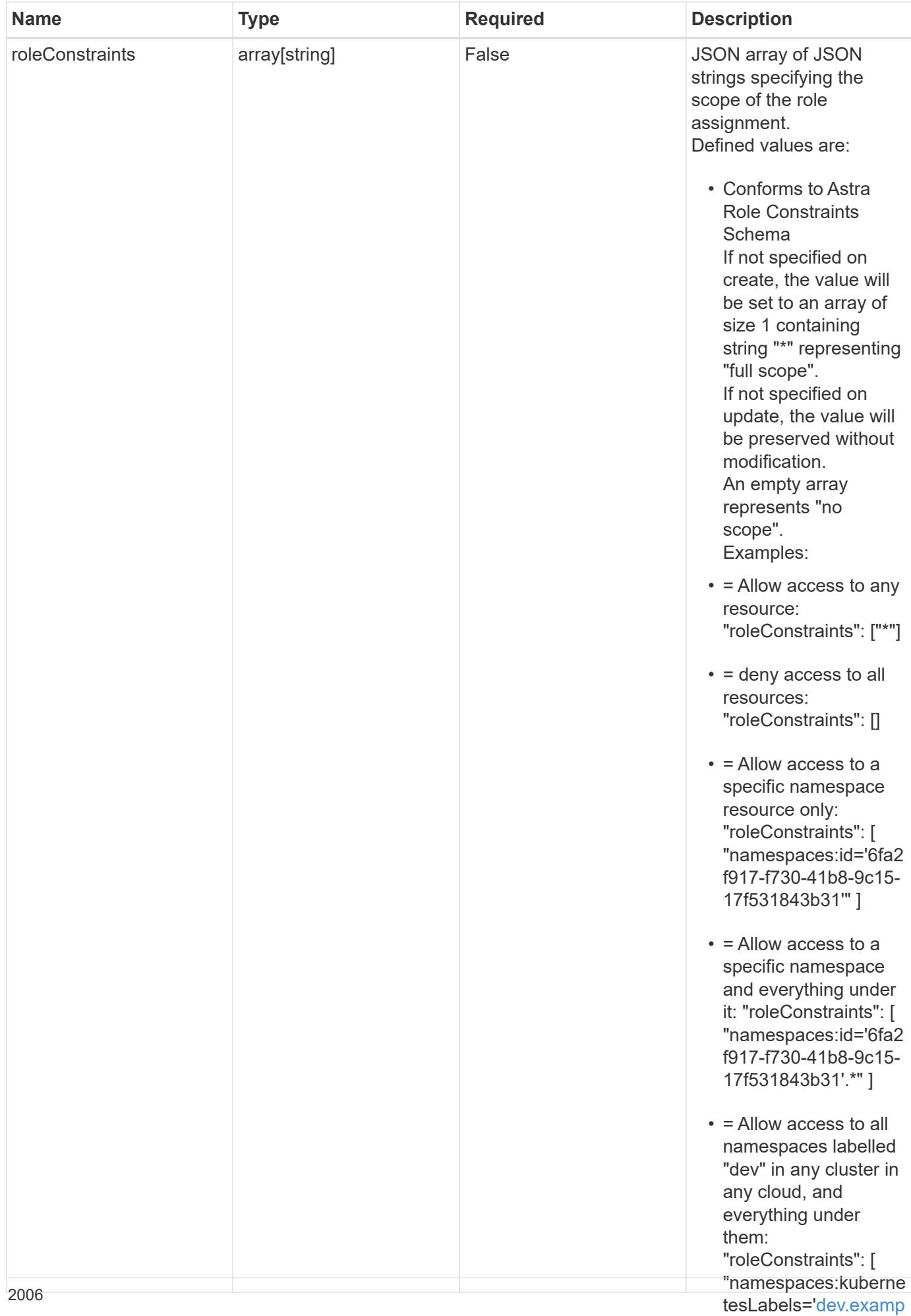

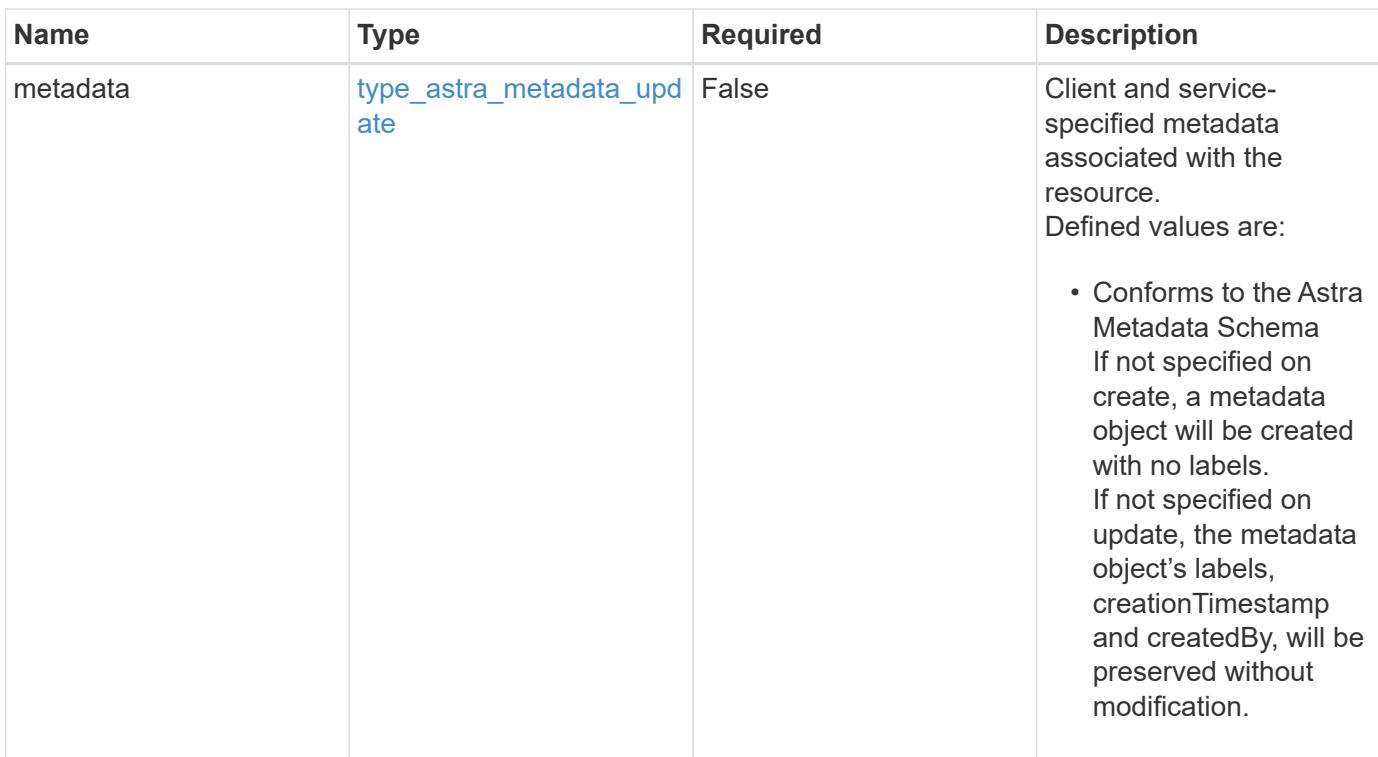

# **Example request**

```
{
   "type": "application/astra-roleBinding",
   "version": "1.1",
   "role": "member",
   "roleConstraints": [
      "namespaces:id='c832e1dc-d7c3-464e-9c62-47bf91c46ce8'"
   ]
}
```
# **Response**

Status: 204, Indicates if the roleBinding resource was updated.

#### **Response**

Status: 401, Unauthorized

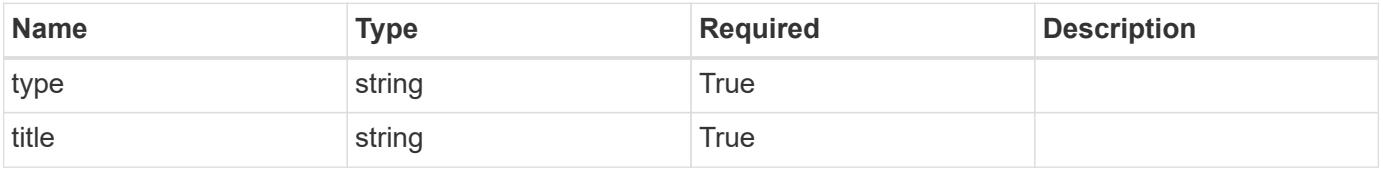

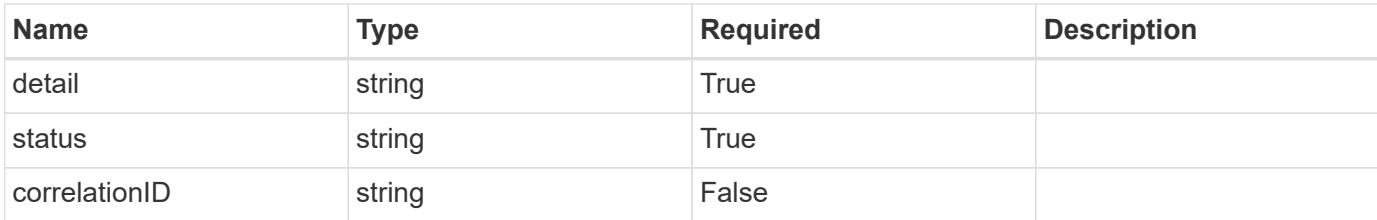

```
{
   "type": "https://astra.netapp.io/problems/3",
   "title": "Missing bearer token",
    "detail": "The request is missing the required bearer token.",
   "status": "401"
}
```
#### **Response**

```
Status: 400, Bad request
```
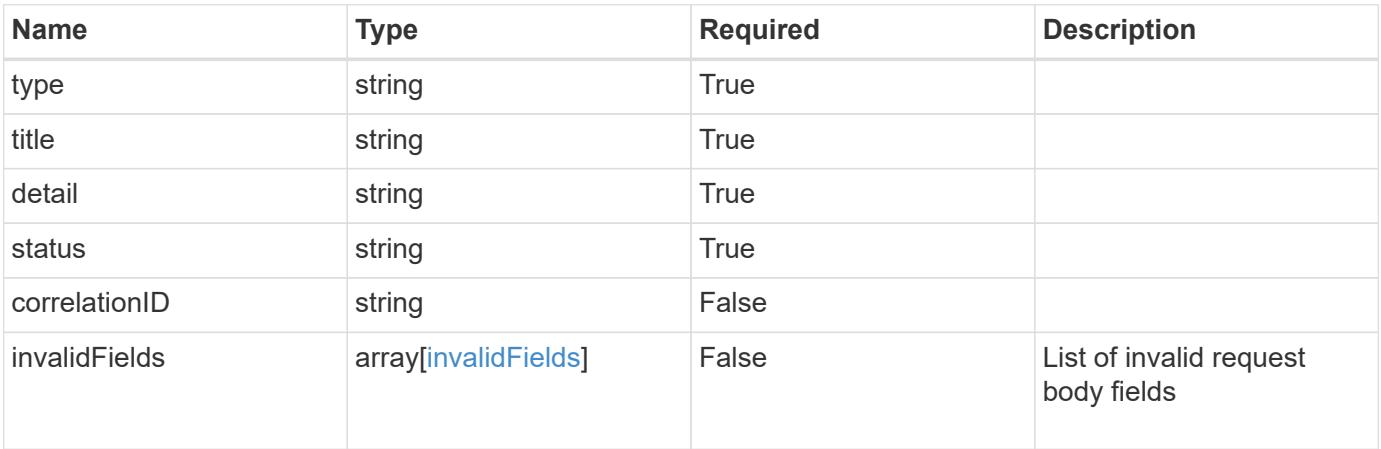

### **Example response**

```
{
   "type": "https://astra.netapp.io/problems/5",
   "title": "Invalid query parameters",
   "detail": "The supplied query parameters are invalid.",
   "status": "400"
}
```

```
Response
```

```
Status: 409, Conflict
```
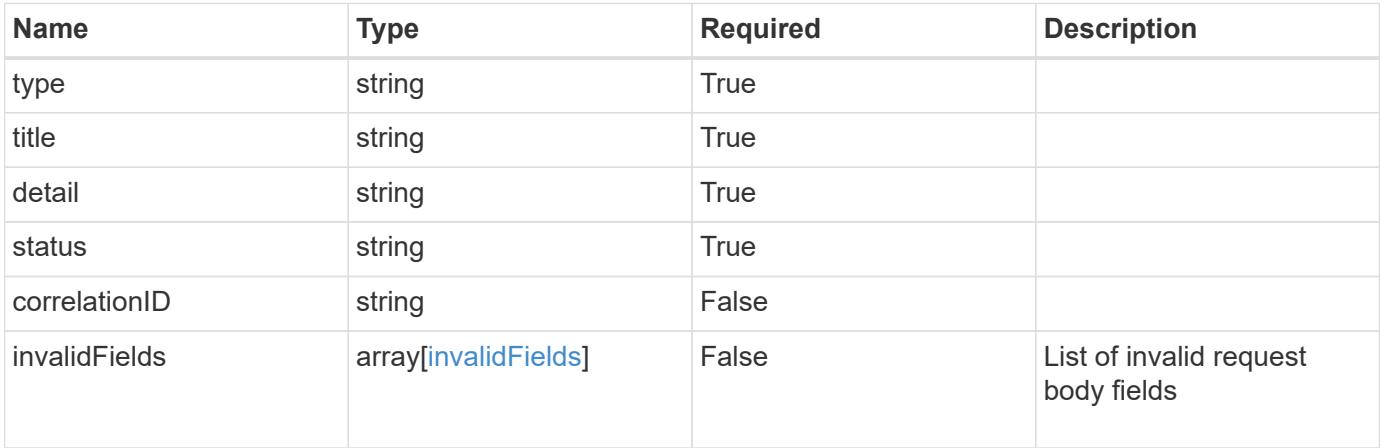

```
{
   "type": "https://astra.netapp.io/problems/10",
   "title": "JSON resource conflict",
   "detail": "The request body JSON contains a field that conflicts with
an idempotent value.",
    "status": "409"
}
```

```
Status: 403, Forbidden
```
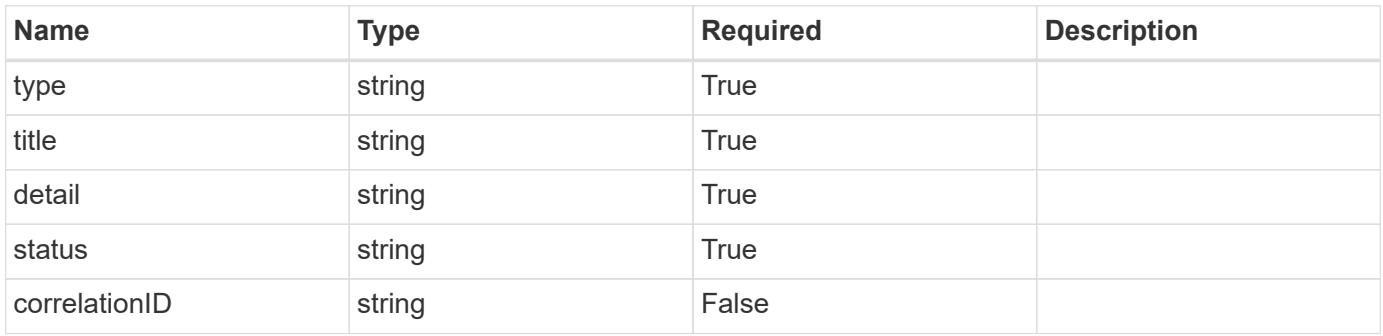

```
{
   "type": "https://astra.netapp.io/problems/11",
   "title": "Operation not permitted",
   "detail": "The requested operation isn't permitted.",
    "status": "403"
}
```
# **Error**

Status: 404, Not found

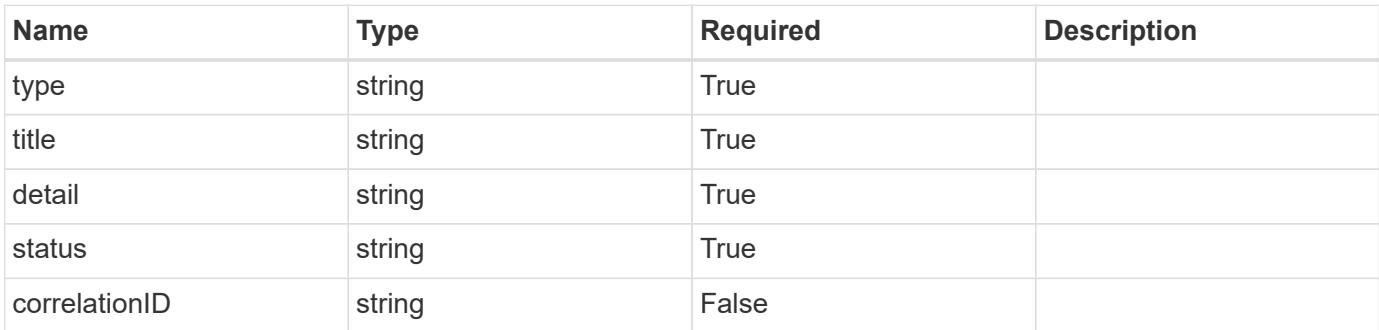

**Example error response**

```
{
   "type": "https://astra.netapp.io/problems/1",
   "title": "Resource not found",
   "detail": "The resource specified in the request URI wasn't found.",
   "status": "404"
}
```
**Definitions**

### **See Definitions**

type\_astra\_label

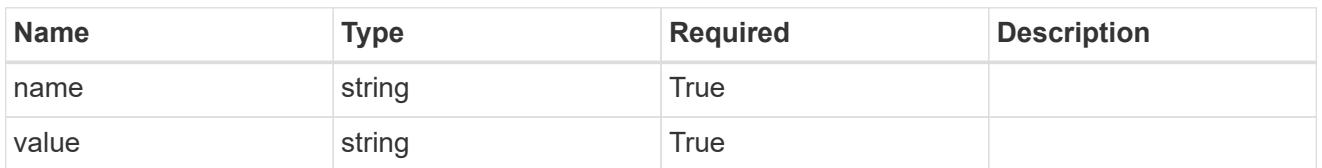

type\_astra\_metadata\_update

Client and service-specified metadata associated with the resource. Defined values are:

• Conforms to the Astra Metadata Schema If not specified on create, a metadata object will be created with no labels. If not specified on update, the metadata object's labels, creationTimestamp and createdBy, will be preserved without modification.

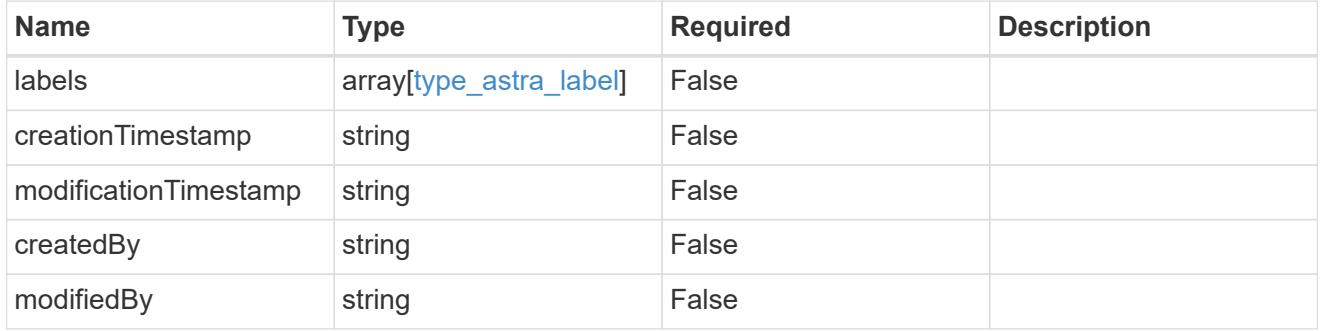

### invalidParams

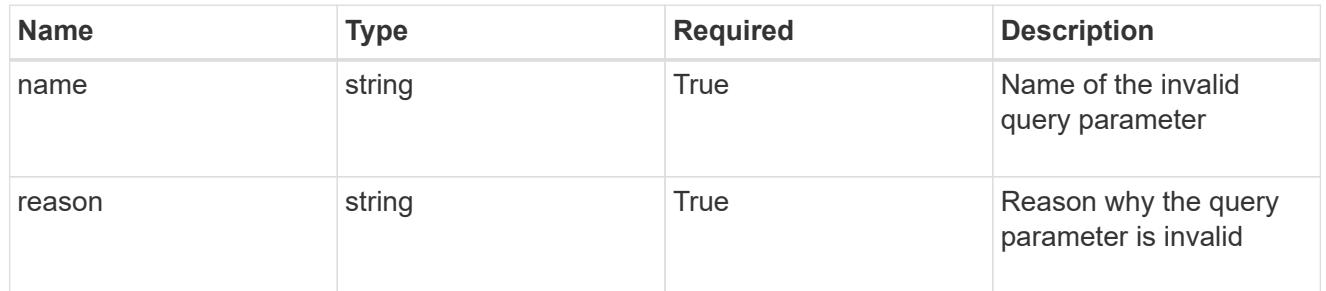

### invalidFields

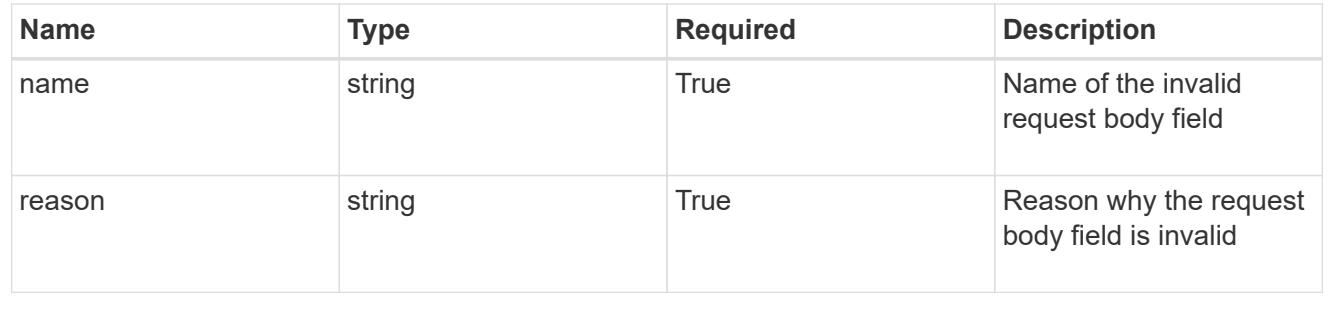

# **Delete a role binding**

DELETE /accounts/{account id}/core/v1/roleBindings/{roleBinding id}

Removes the specified Role Binding API resource.

### **Side Effects**

• Deleting the last role-binding associated with a user with authProvider as 'local', or 'cloud-central' (not ldap) triggers the deletion of the user.

### **Parameters**

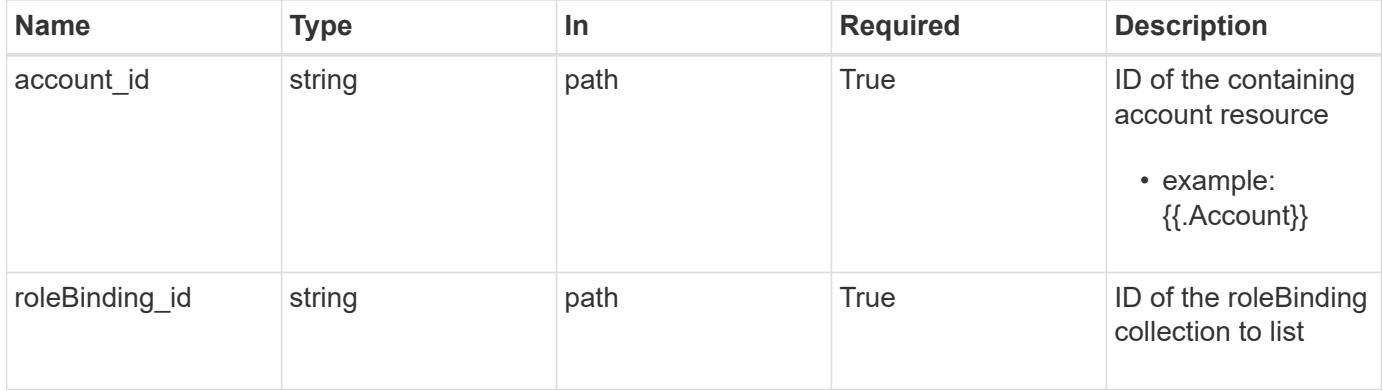

### **Response**

Status: 204, Indicates if the roleBinding resource was deleted.

#### **Response**

Status: 401, Unauthorized

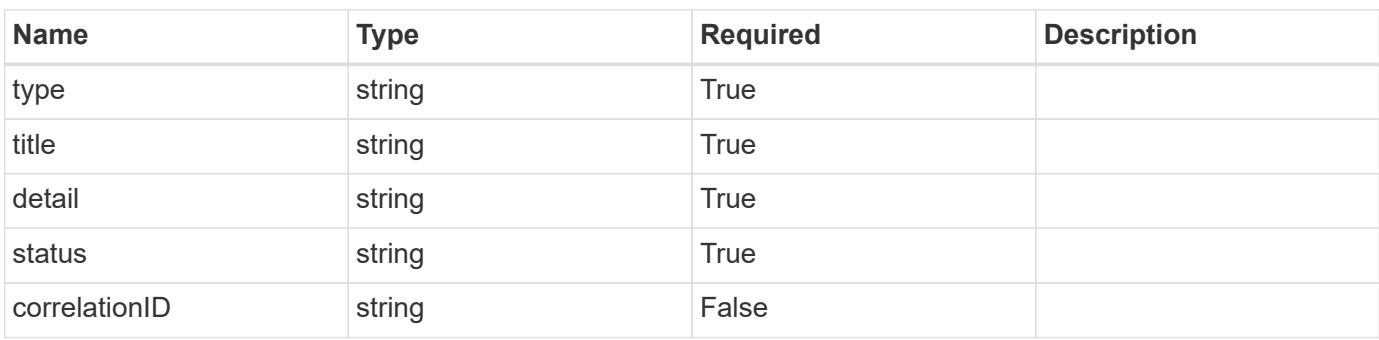
```
{
   "type": "https://astra.netapp.io/problems/3",
   "title": "Missing bearer token",
   "detail": "The request is missing the required bearer token.",
    "status": "401"
}
```

```
Status: 400, Bad request
```
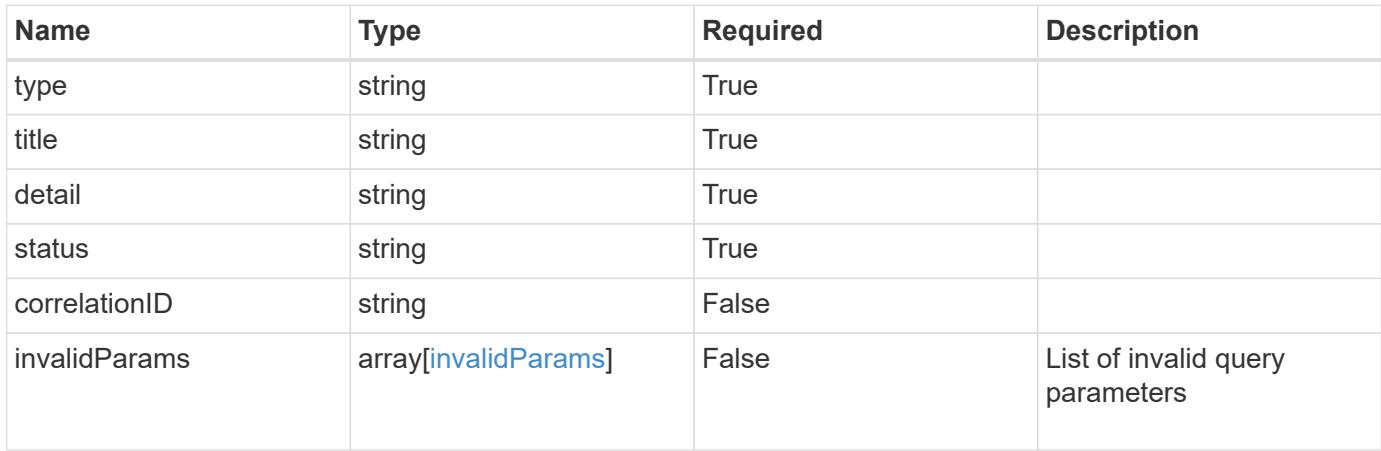

### **Example response**

```
{
    "type": "https://astra.netapp.io/problems/5",
    "title": "Invalid query parameters",
    "detail": "The supplied query parameters are invalid.",
    "status": "400"
}
```

```
Status: 403, Forbidden
```
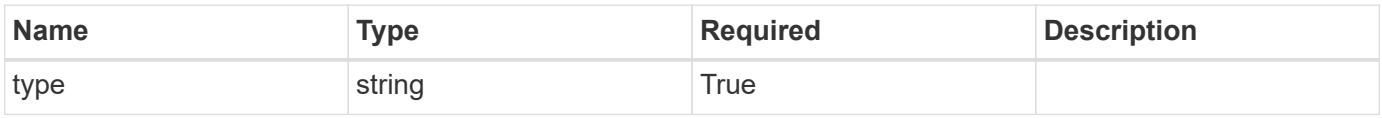

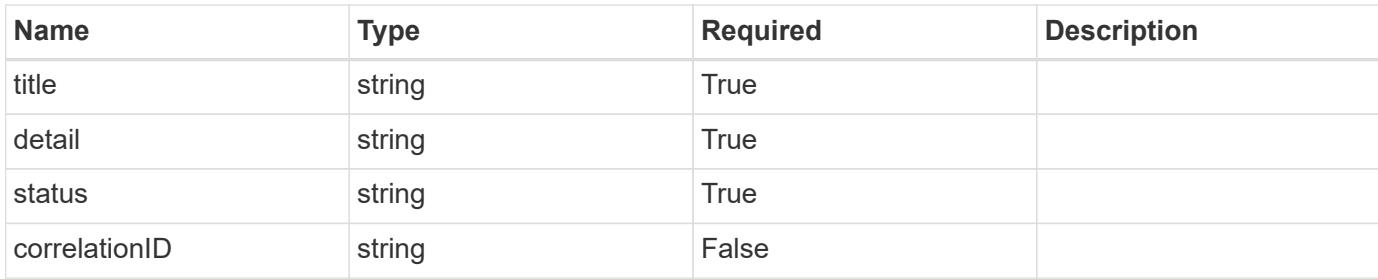

```
{
    "type": "https://astra.netapp.io/problems/11",
    "title": "Operation not permitted",
   "detail": "The requested operation isn't permitted.",
   "status": "403"
}
```
### **Error**

```
Status: 404, Not found
```
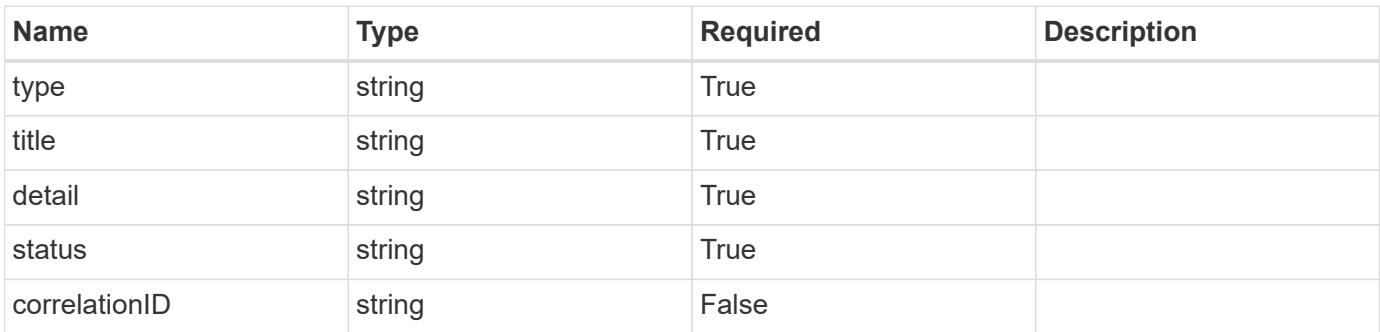

### **Example error response**

```
{
   "type": "https://astra.netapp.io/problems/1",
   "title": "Resource not found",
    "detail": "The resource specified in the request URI wasn't found.",
    "status": "404"
}
```
### **Definitions**

### **See Definitions**

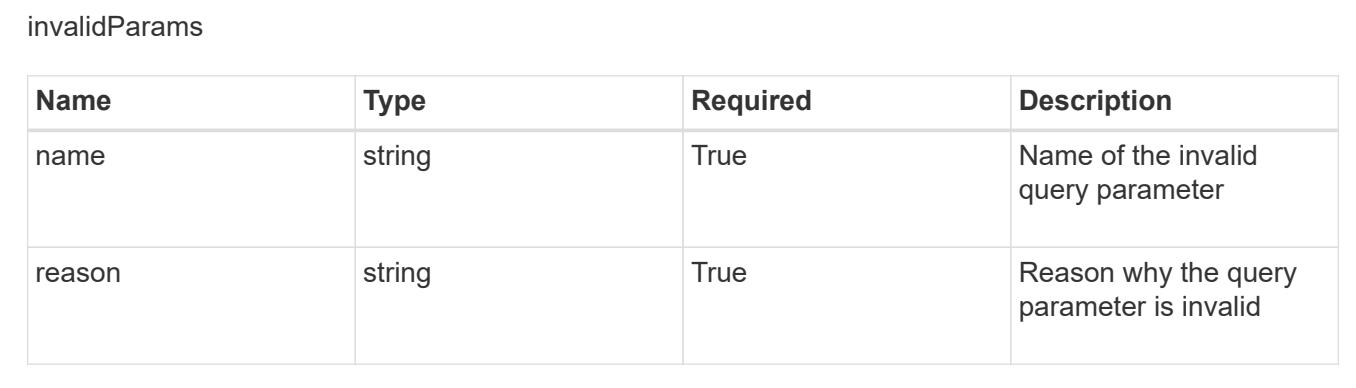

# **Create a new role binding for a user**

POST /accounts/{account\_id}/core/v1/users/{user\_id}/roleBindings

Indicates desired values for the Role Binding API resource to be created.

### **Parameters**

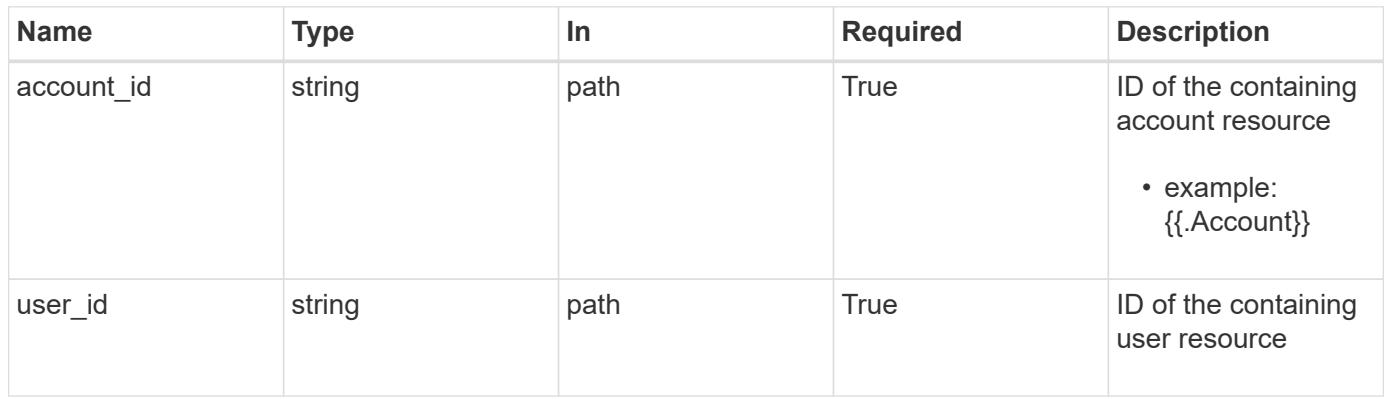

### **Request Body**

Indicates desired values for the Role Binding API resource to be created.

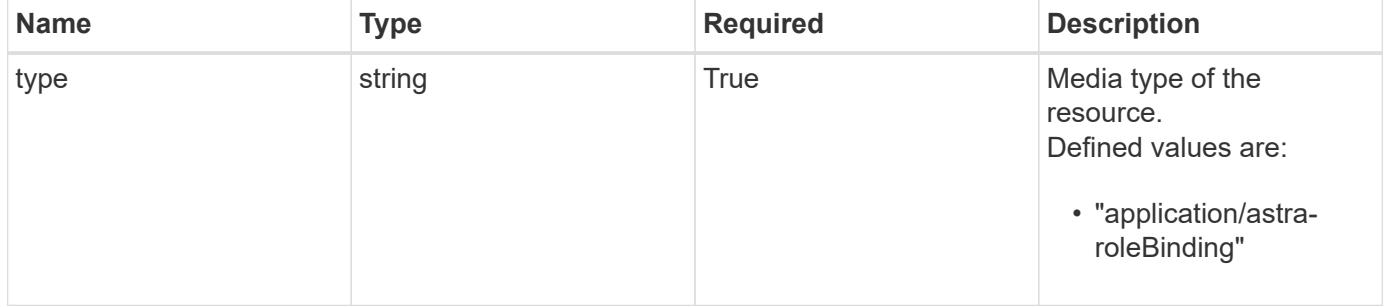

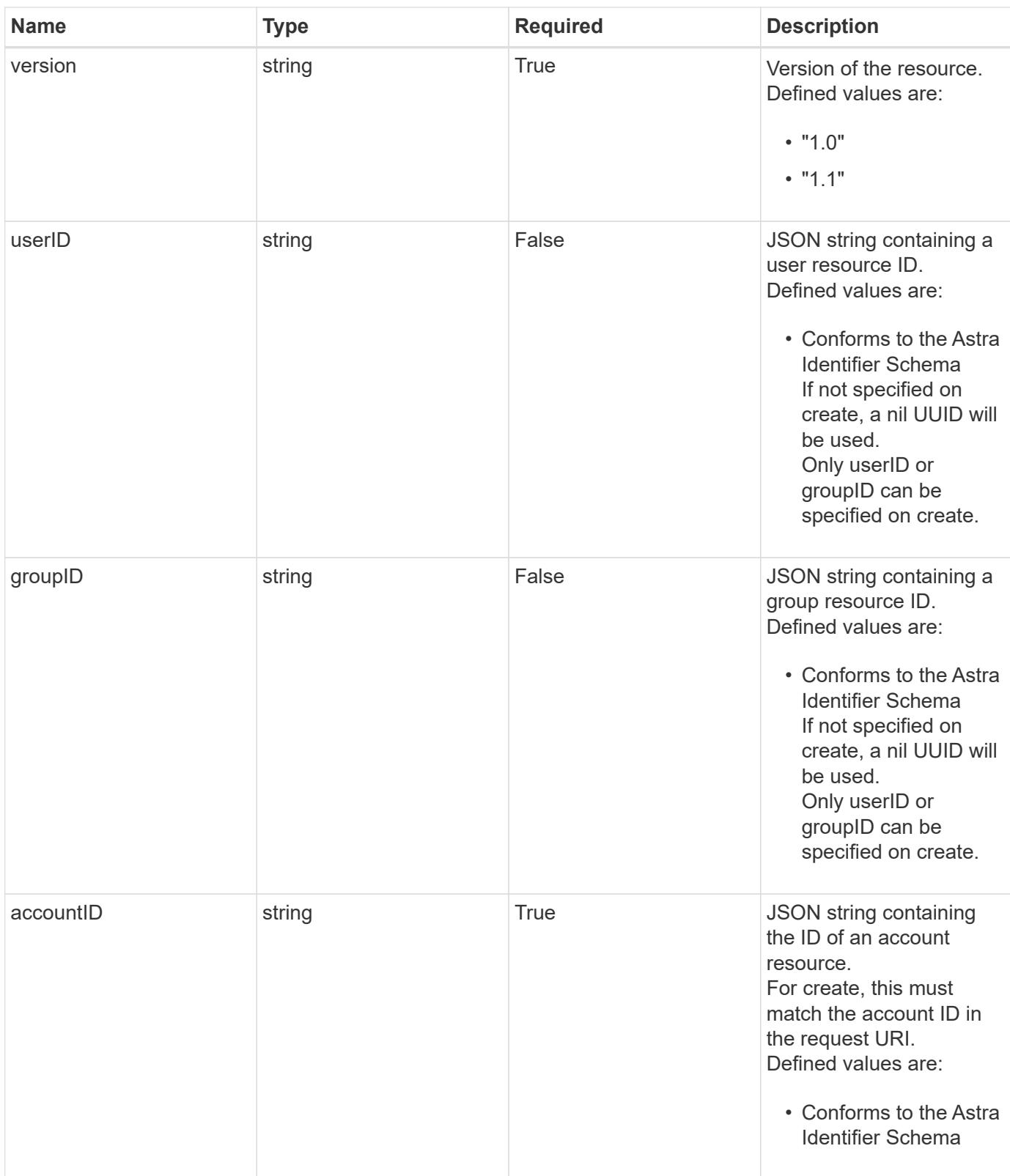

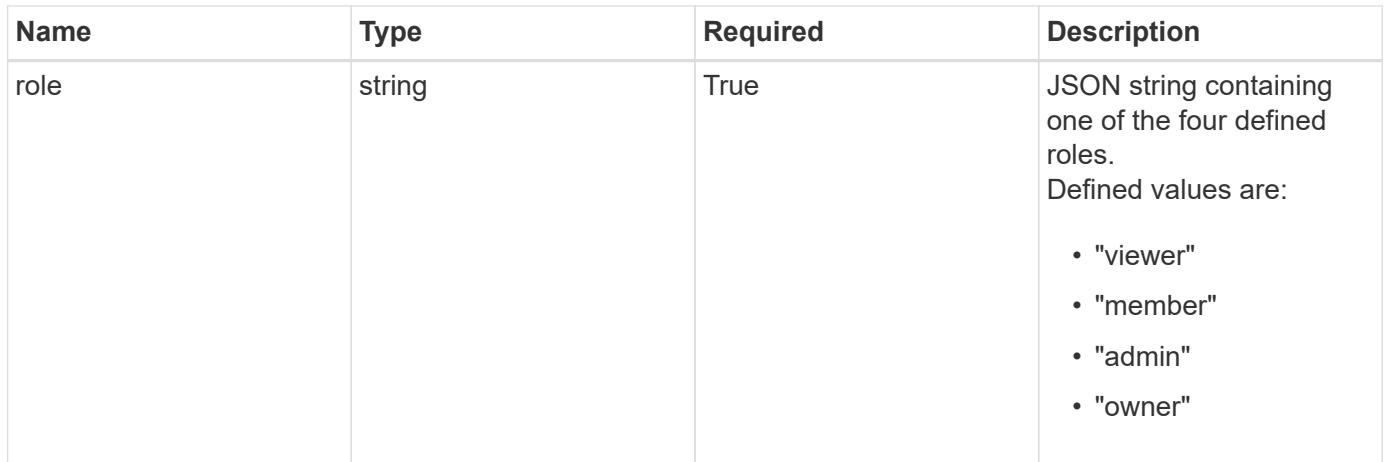

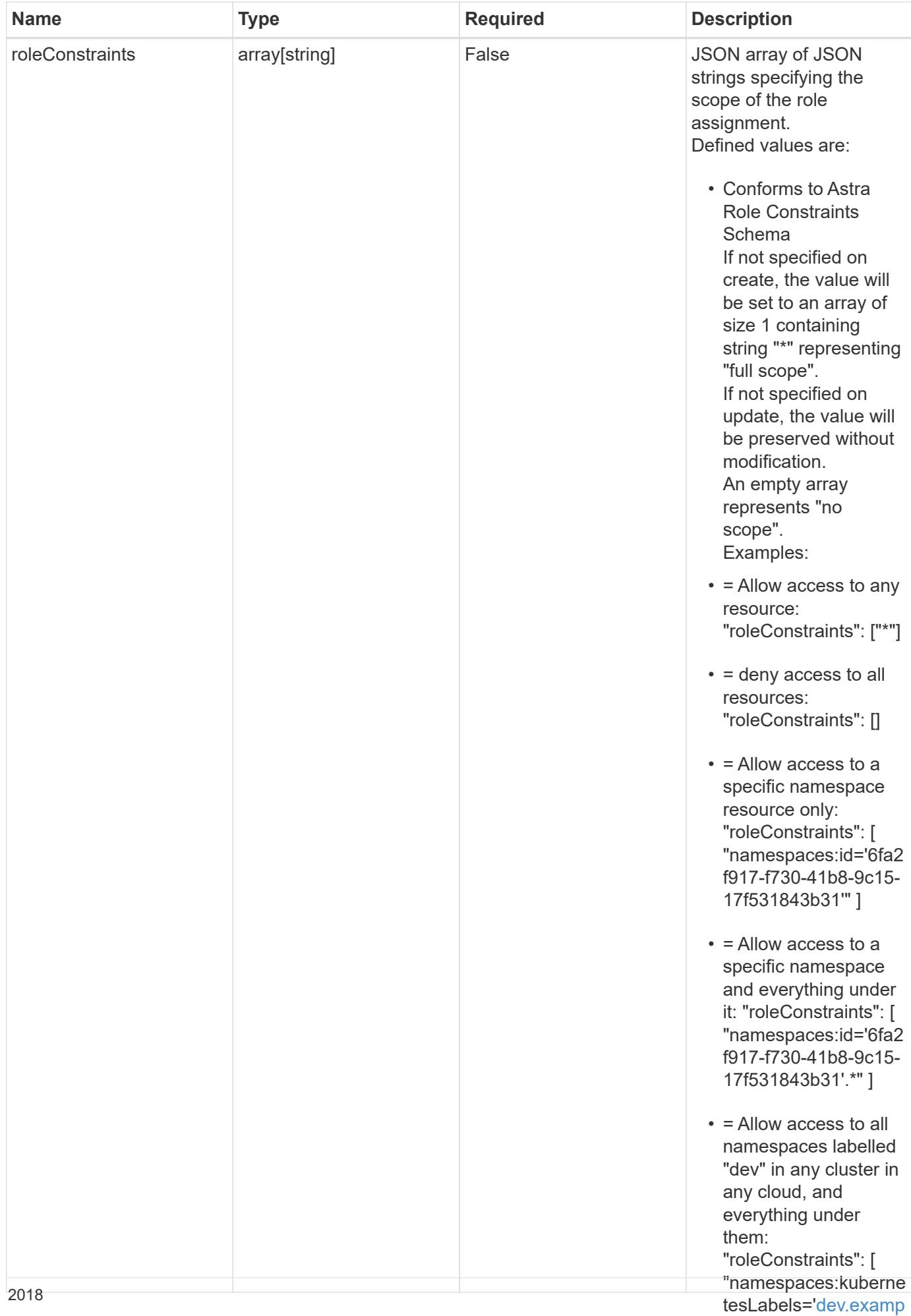

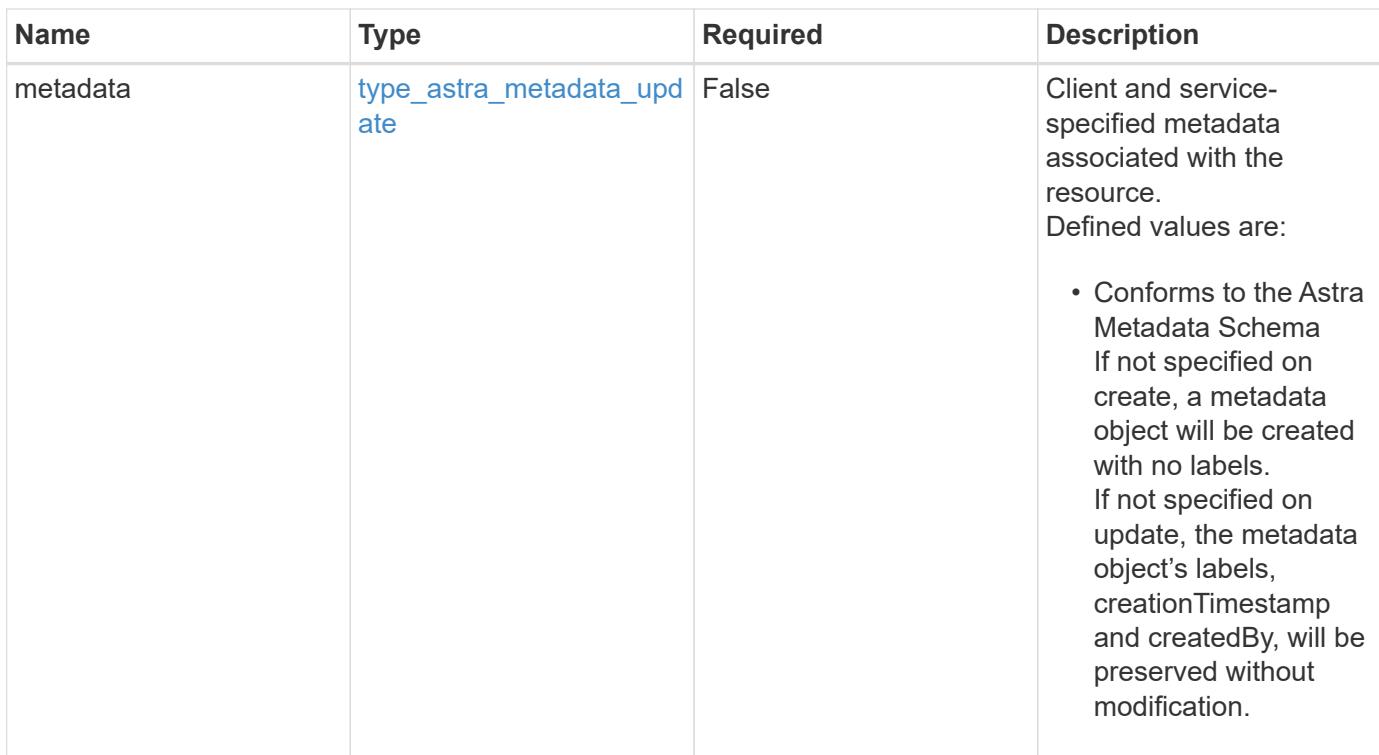

### **Example request**

```
{
    "type": "application/astra-roleBinding",
    "version": "1.1",
    "userID": "4c27d25a-9edb-4e85-9438-48dc8e917231",
    "accountID": "9fd87309-067f-48c9-a331-527796c14cf3",
  "role": "viewer",
    "roleConstraints": [
    \overline{u}\star\overline{u}\lceil}
```
### **Response**

Status: 201, Returns the newly created roleBinding resource in the JSON response body.

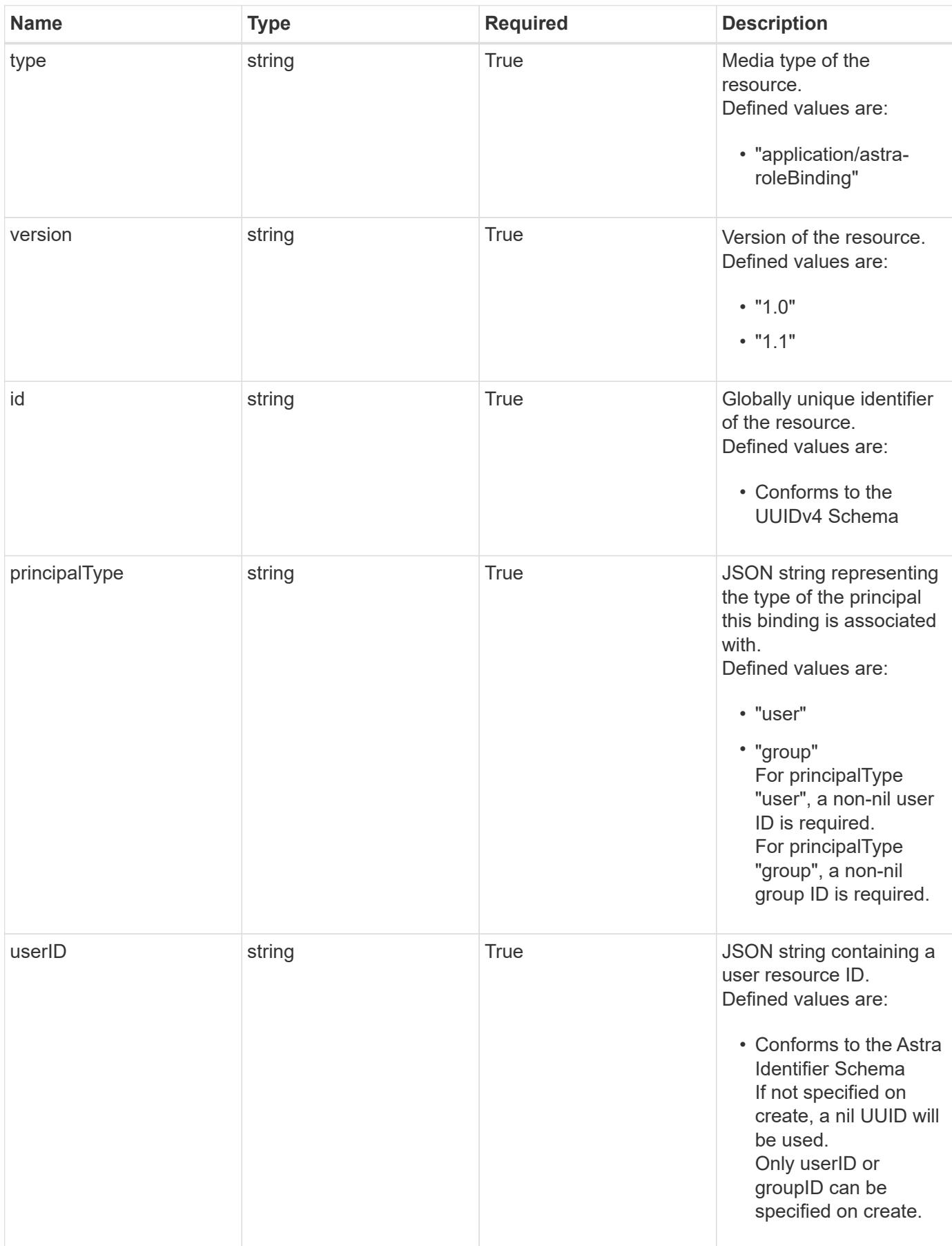

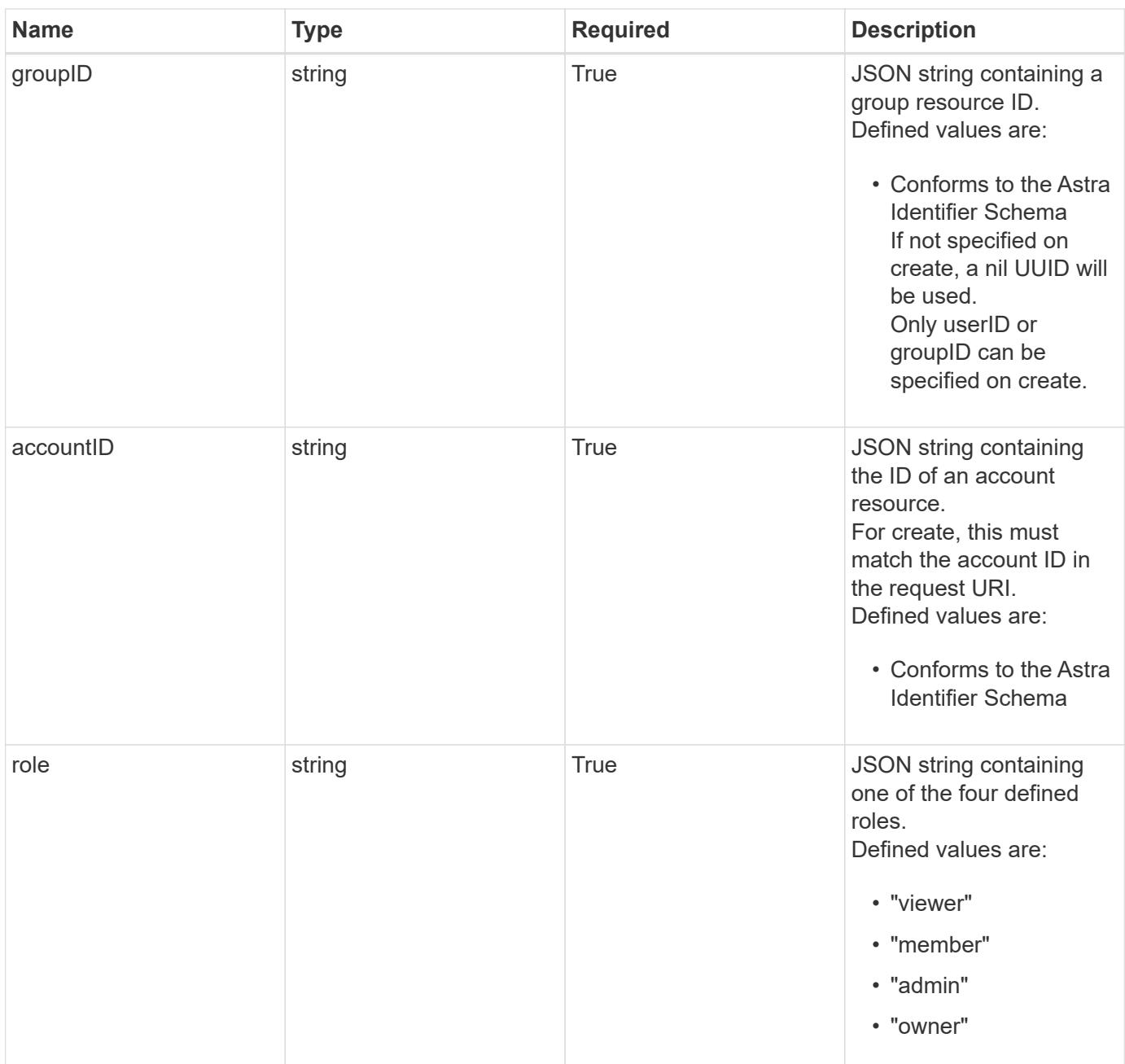

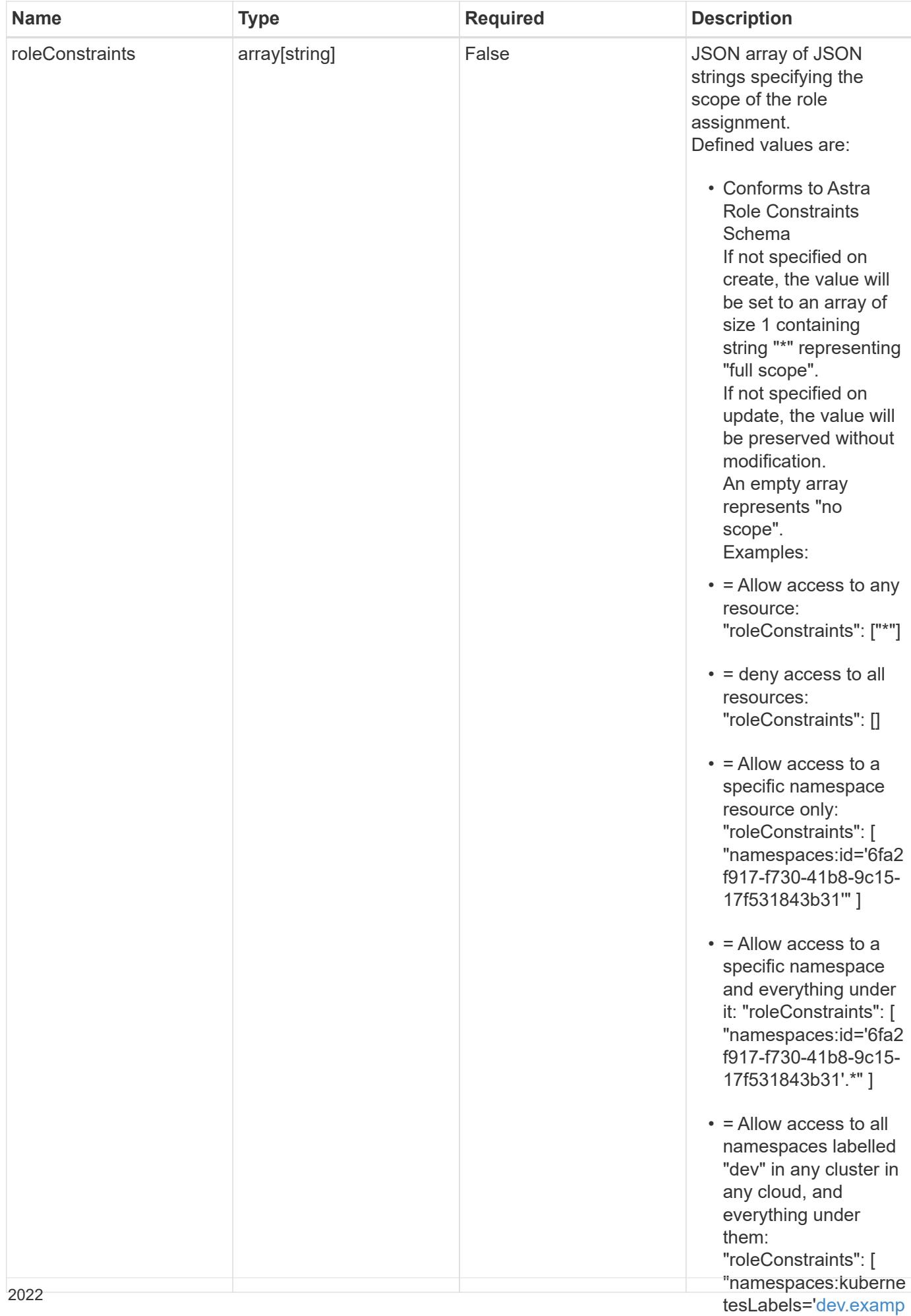

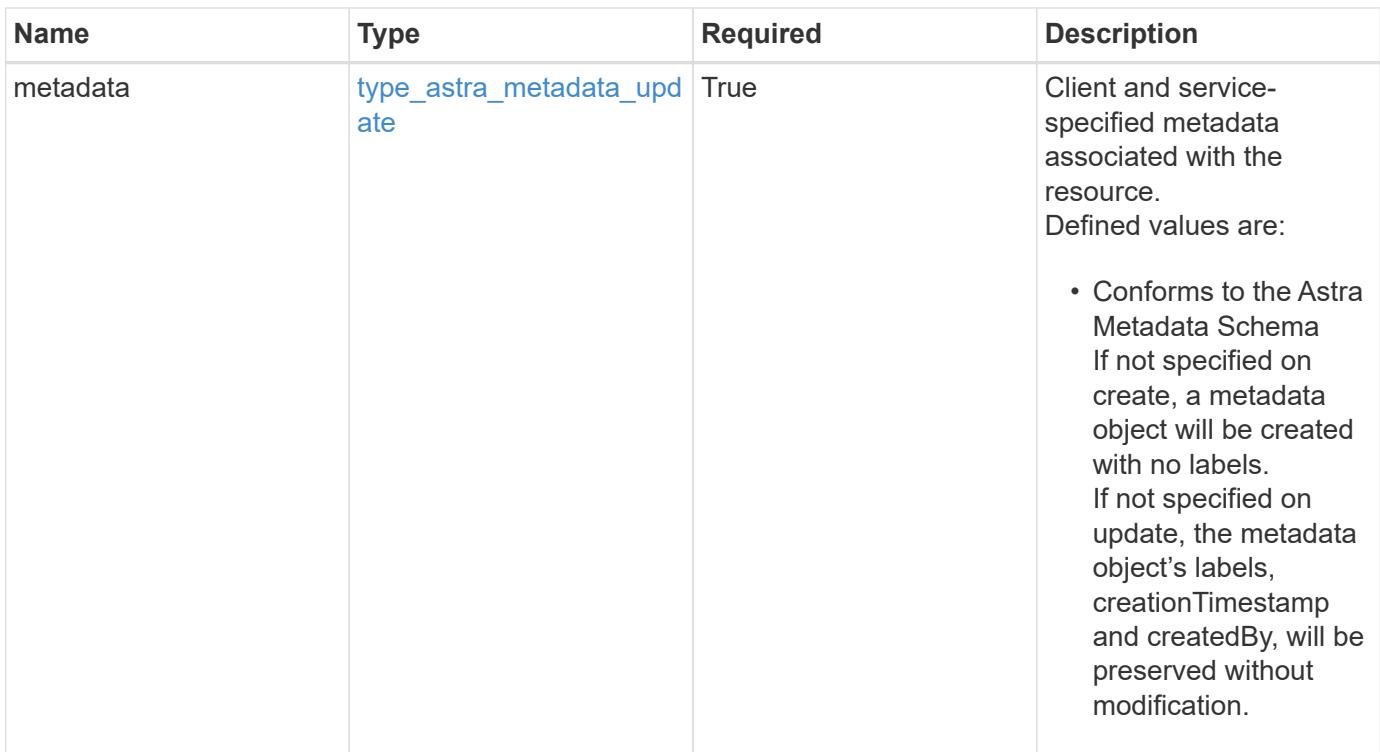

```
{
    "type": "application/astra-roleBinding",
    "version": "1.1",
    "id": "a198f052-5cd7-59d3-9f27-9ea32a21fbca",
    "principalType": "user",
    "userID": "4c27d25a-9edb-4e85-9438-48dc8e917231",
    "groupID": "00000000-0000-0000-0000-000000000000",
    "accountID": "9fd87309-067f-48c9-a331-527796c14cf3",
    "role": "viewer",
    "roleConstraints": [
    \overline{u}\star\overline{u}\frac{1}{2},
    "metadata": {
      "labels": [],
      "creationTimestamp": "2022-10-06T20:58:16.305662Z",
      "modificationTimestamp": "2022-10-06T20:58:16.305662Z",
      "createdBy": "8f84cf09-8036-51e4-b579-bd30cb07b269"
    }
}
```
Status: 401, Unauthorized

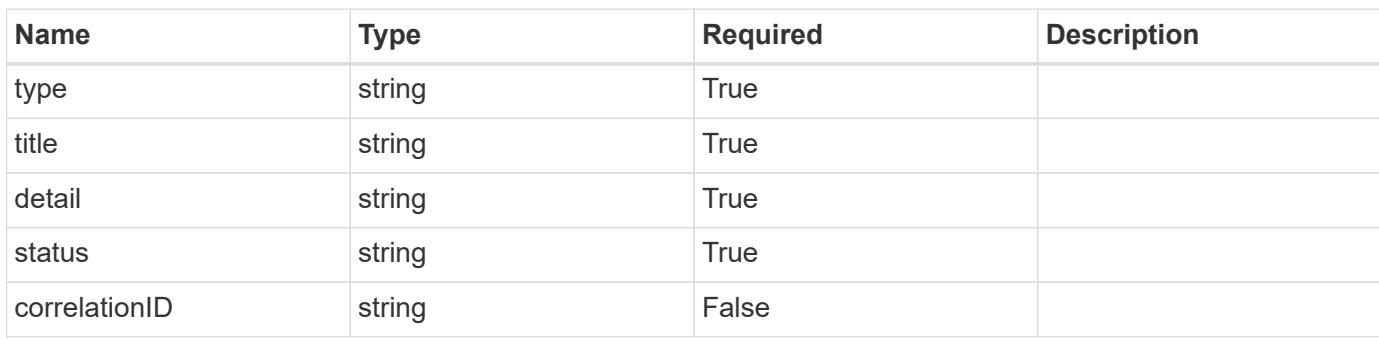

### **Example response**

```
{
   "type": "https://astra.netapp.io/problems/3",
   "title": "Missing bearer token",
   "detail": "The request is missing the required bearer token.",
   "status": "401"
}
```

```
Status: 400, Bad request
```
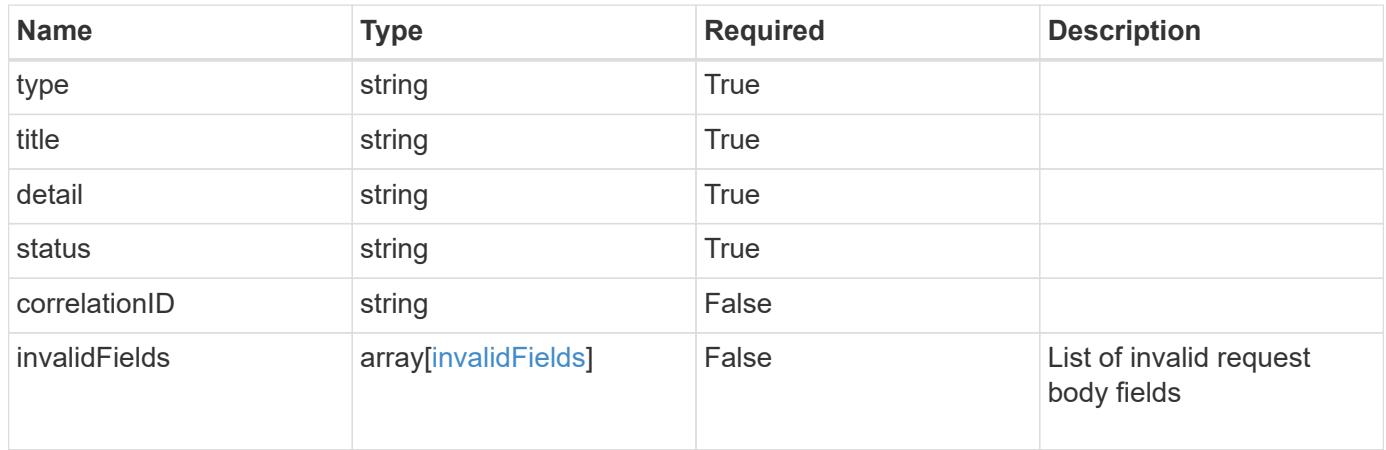

```
{
   "type": "https://astra.netapp.io/problems/5",
   "title": "Invalid query parameters",
   "detail": "The supplied query parameters are invalid.",
    "status": "400"
}
```
Status: 409, Conflict

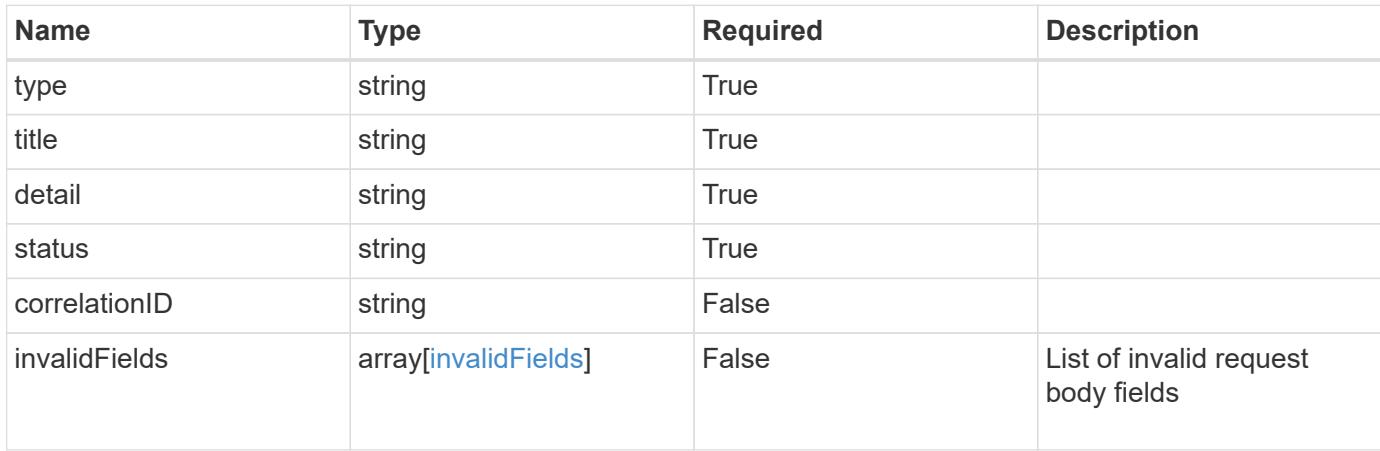

### **Example response**

```
{
    "type": "https://astra.netapp.io/problems/10",
    "title": "JSON resource conflict",
   "detail": "The request body JSON contains a field that conflicts with
an idempotent value.",
   "status": "409"
}
```
### **Response**

Status: 403, Forbidden

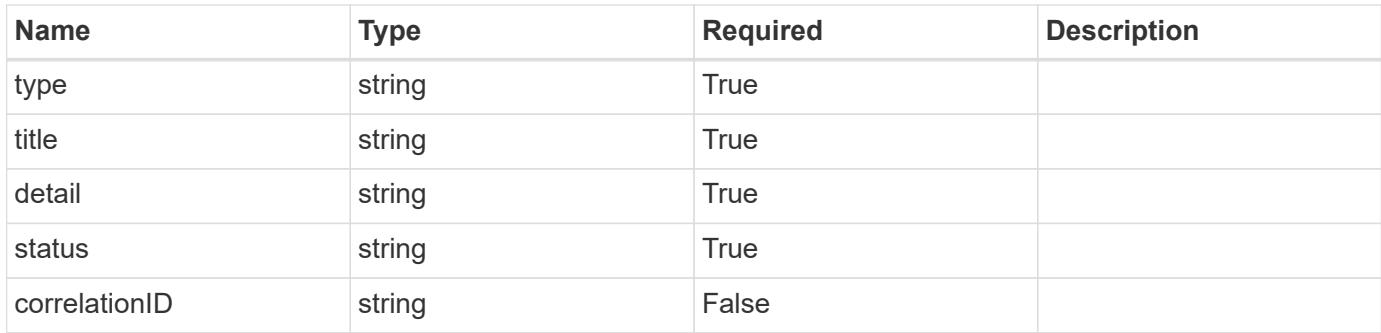

```
{
    "type": "https://astra.netapp.io/problems/11",
   "title": "Operation not permitted",
   "detail": "The requested operation isn't permitted.",
   "status": "403"
}
```
### **Error**

Status: 404, Not found

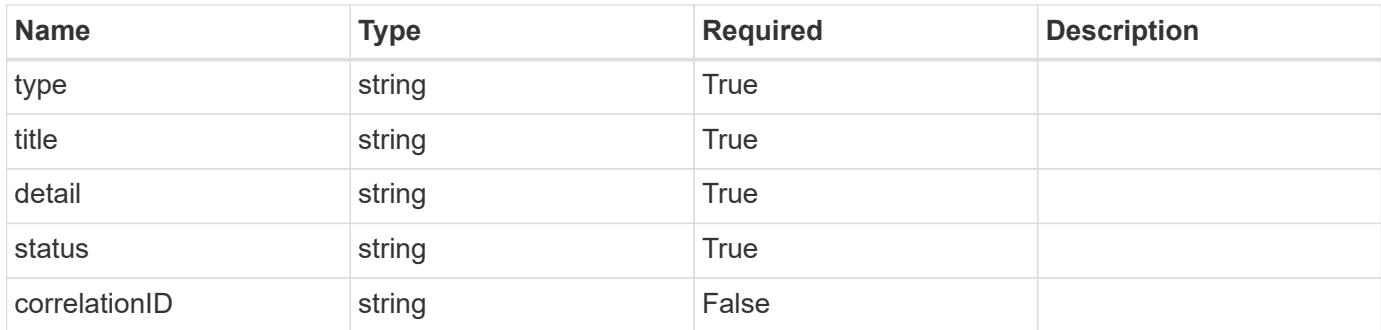

### **Example error response**

```
{
   "type": "https://astra.netapp.io/problems/2",
   "title": "Collection not found",
    "detail": "The collection specified in the request URI wasn't
found.",
   "status": "404"
}
```
### **Definitions**

### **See Definitions**

type\_astra\_label

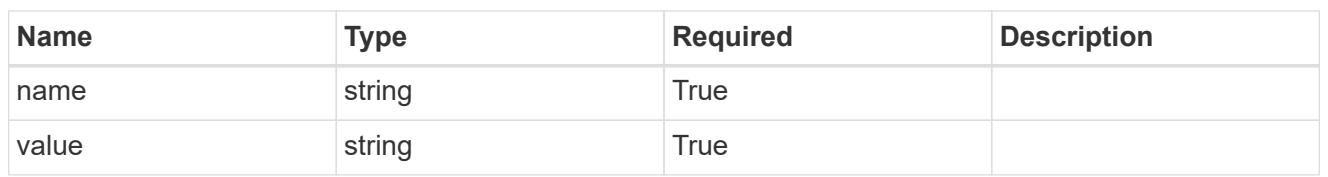

type\_astra\_metadata\_update

Client and service-specified metadata associated with the resource. Defined values are:

• Conforms to the Astra Metadata Schema If not specified on create, a metadata object will be created with no labels. If not specified on update, the metadata object's labels, creationTimestamp and createdBy, will be preserved without modification.

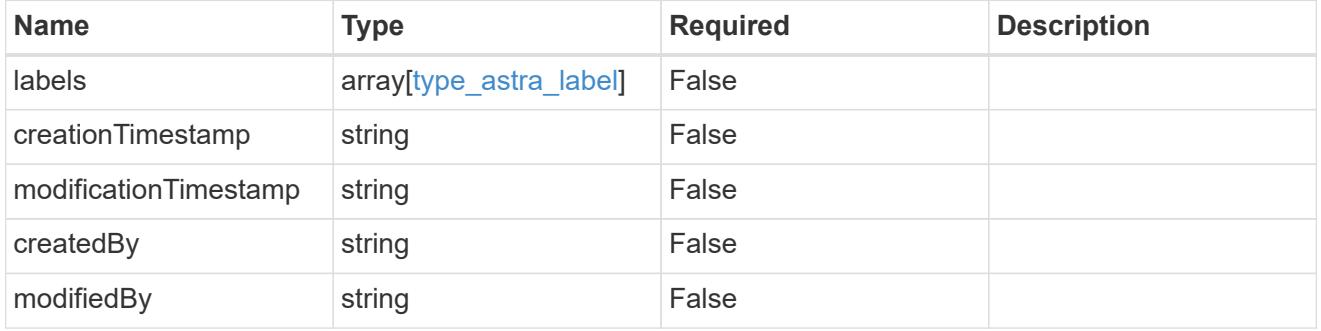

invalidParams

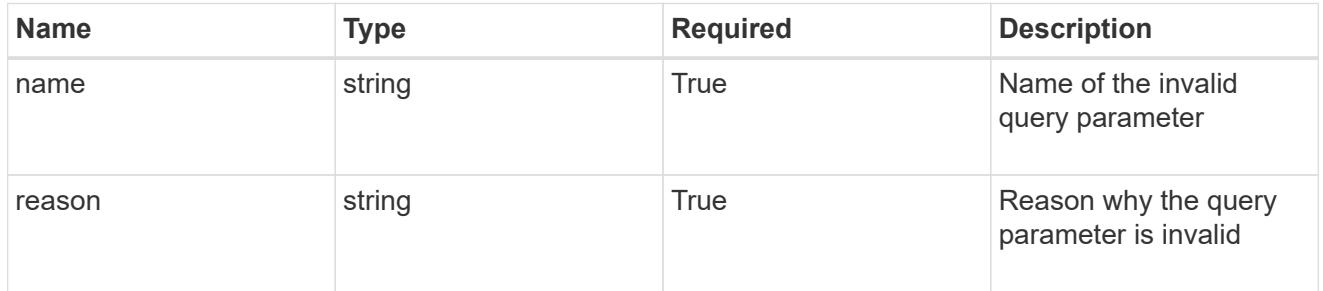

### invalidFields

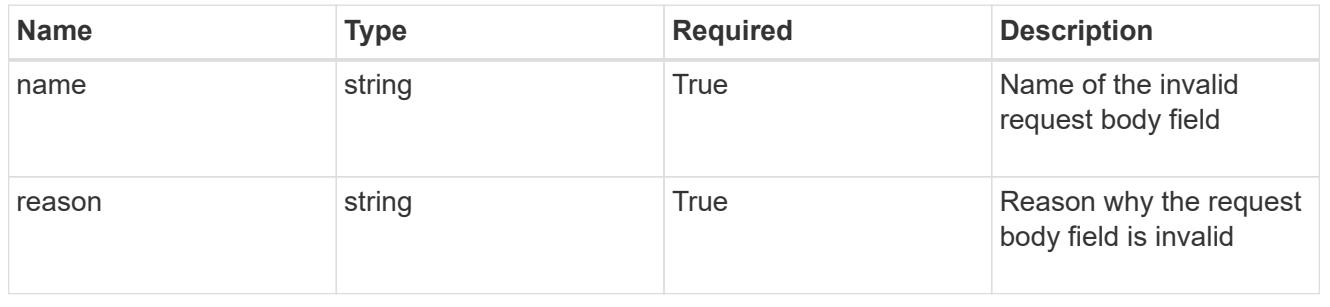

## **List the role bindings for a user**

### GET /accounts/{account\_id}/core/v1/users/{user\_id}/roleBindings

Returns a JSON array of all matching resources in the collection. If individual fields are specified in the request, the items JSON array will contain the fields requested for each matching resource in the order specified.

### **Parameters**

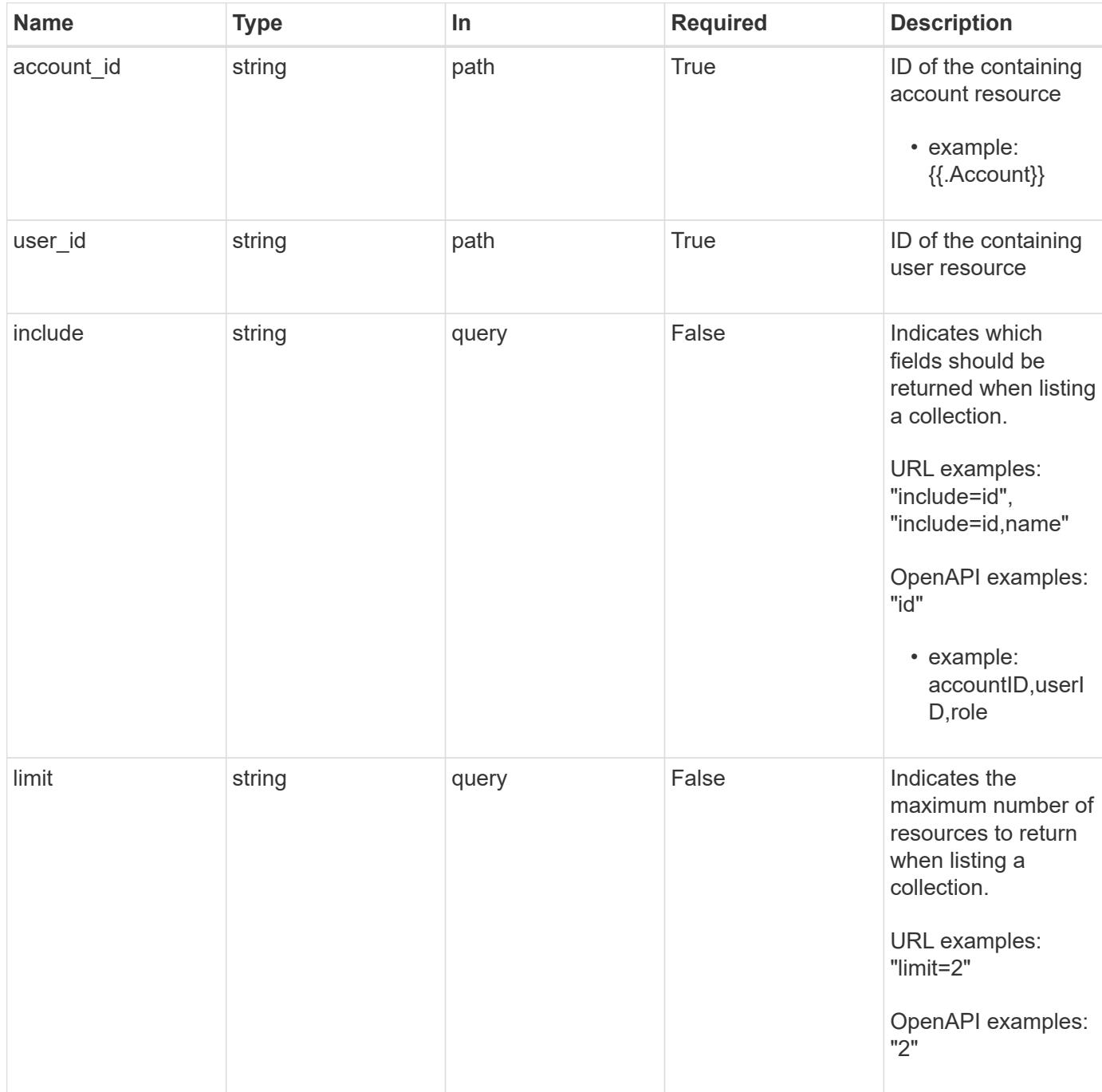

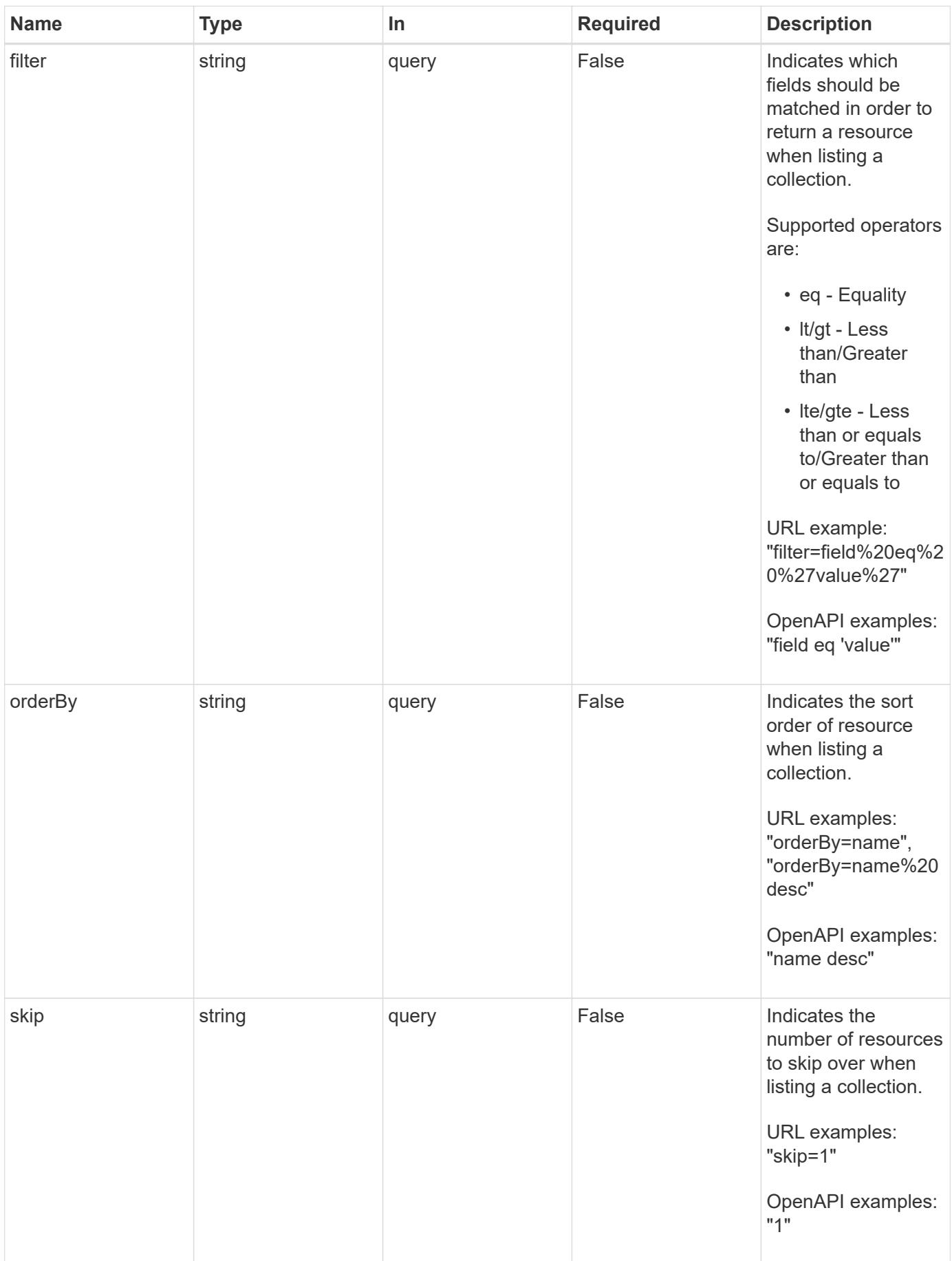

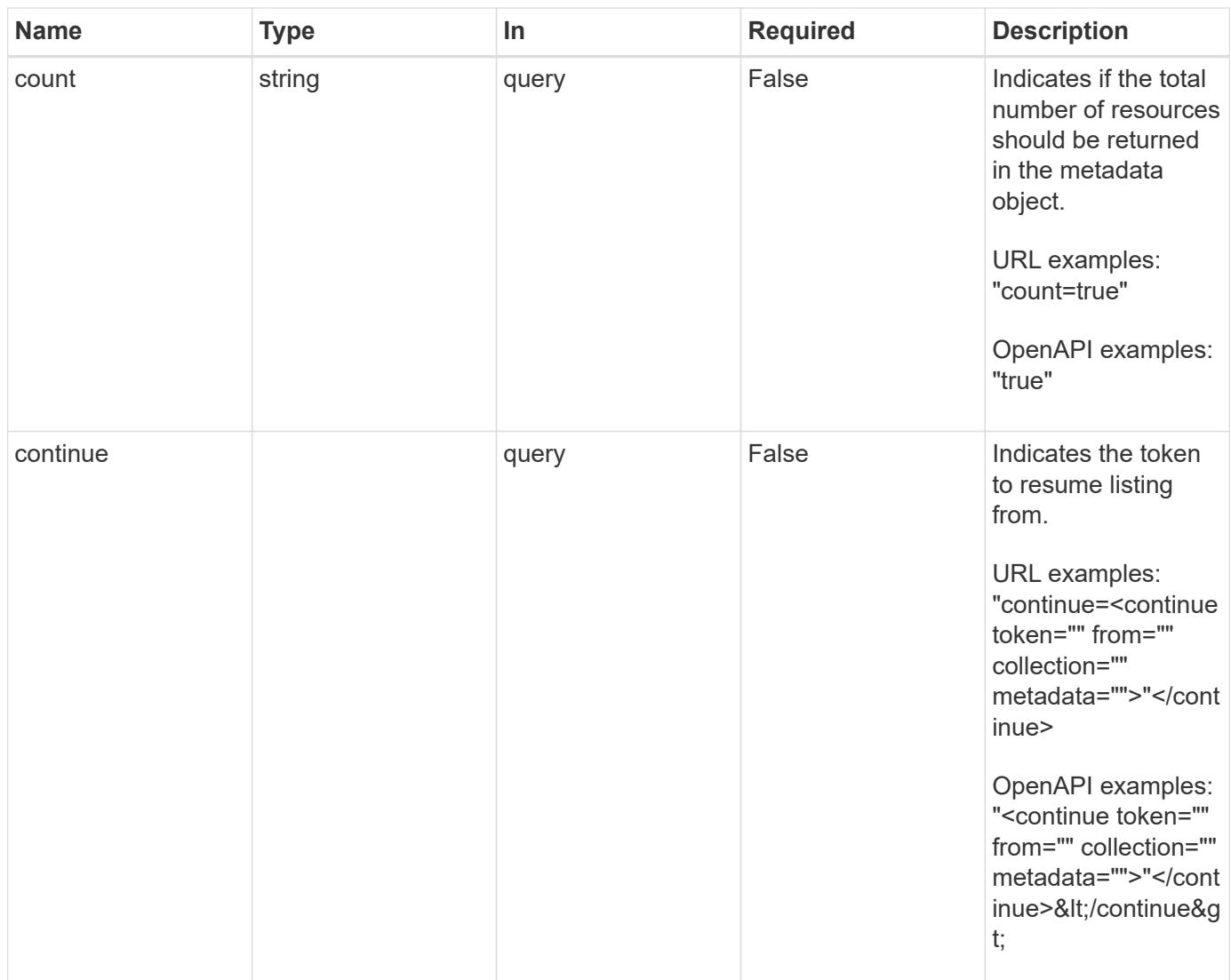

Status: 200, Returns a JSON array of all matching resources in the collection. If individual fields are specified in the request, the items JSON array will contain the fields requested for each matching resource in the order specified.

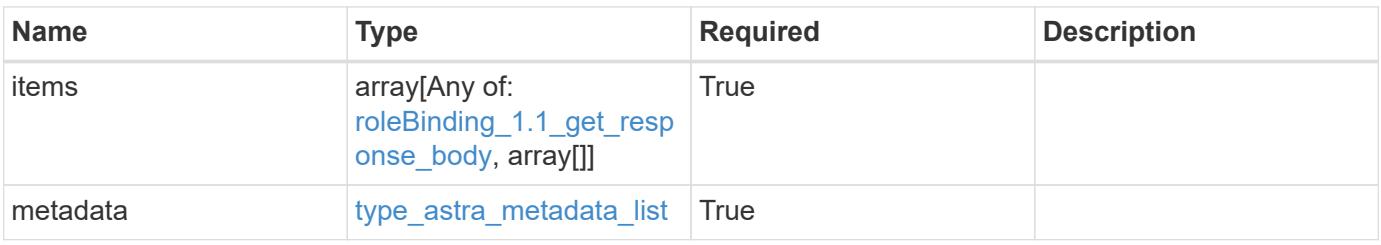

```
Example response
```

```
{
    "type": "application/astra-roleBindings",
    "version": "1.1",
    "items": [
      [
         "9fd87309-067f-48c9-a331-527796c14cf3",
        "4c27d25a-9edb-4e85-9438-48dc8e917231",
        "viewer"
    \frac{1}{2},
    \sqrt{2}  "9fd87309-067f-48c9-a331-527796c14cf3",
        "dc40a13f-e9b3-4cf5-900f-58de32174390",
        "owner"
    \cdot\lceil  "9fd87309-067f-48c9-a331-527796c14cf3",
        "c38abd8d-7dae-4659-8382-2e74a58738ba",
        "owner"
      ]
  \frac{1}{2},
    "metadata": {
      "labels": [],
      "creationTimestamp": "2022-10-06T20:58:16.305662Z",
      "modificationTimestamp": "2022-10-06T20:58:16.305662Z",
      "createdBy": "8f84cf09-8036-51e4-b579-bd30cb07b269"
   }
}
```

```
Status: 401, Unauthorized
```
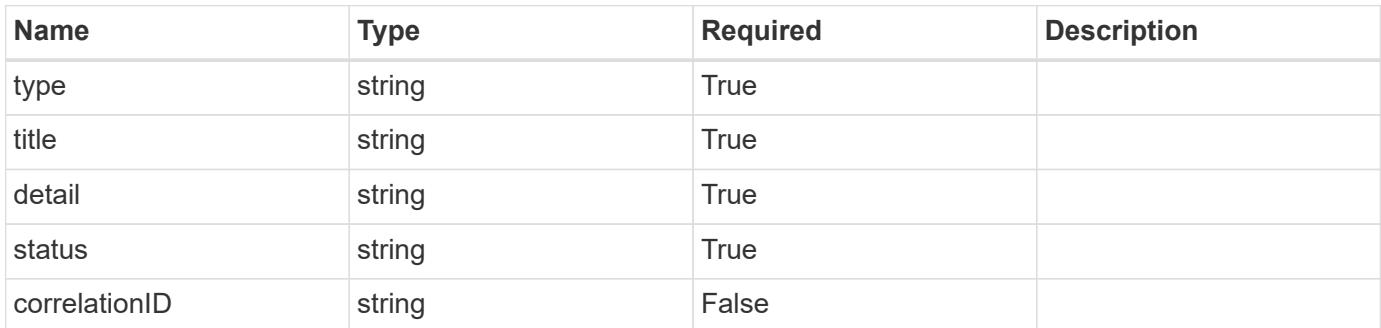

```
{
   "type": "https://astra.netapp.io/problems/3",
   "title": "Missing bearer token",
   "detail": "The request is missing the required bearer token.",
    "status": "401"
}
```

```
Status: 400, Bad request
```
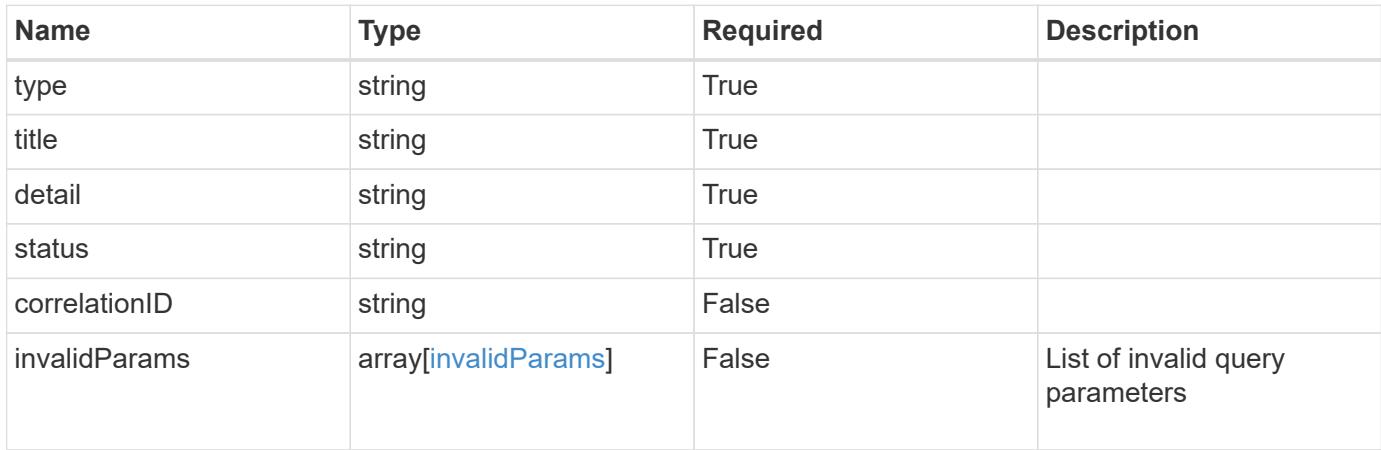

### **Example response**

```
{
    "type": "https://astra.netapp.io/problems/5",
    "title": "Invalid query parameters",
    "detail": "The supplied query parameters are invalid.",
    "status": "400"
}
```

```
Status: 403, Forbidden
```
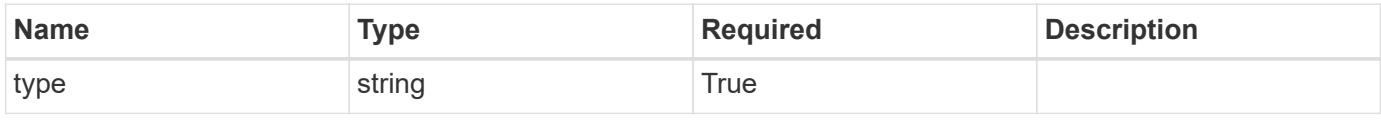

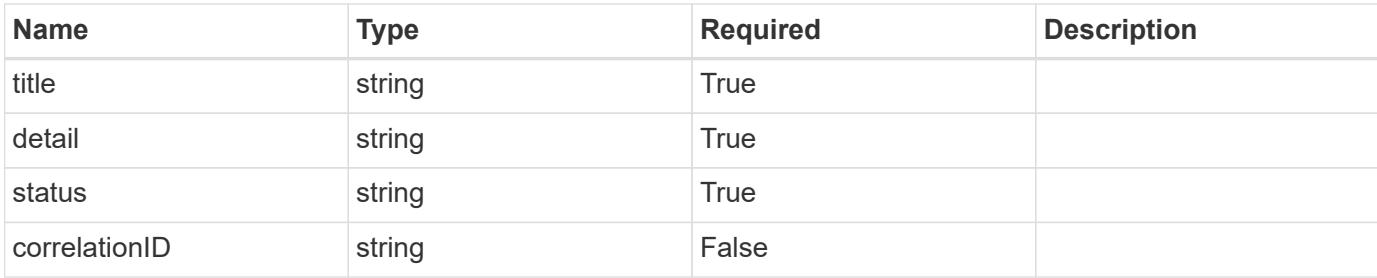

```
{
   "type": "https://astra.netapp.io/problems/11",
   "title": "Operation not permitted",
   "detail": "The requested operation isn't permitted.",
   "status": "403"
}
```
### **Error**

```
Status: 404, Not found
```
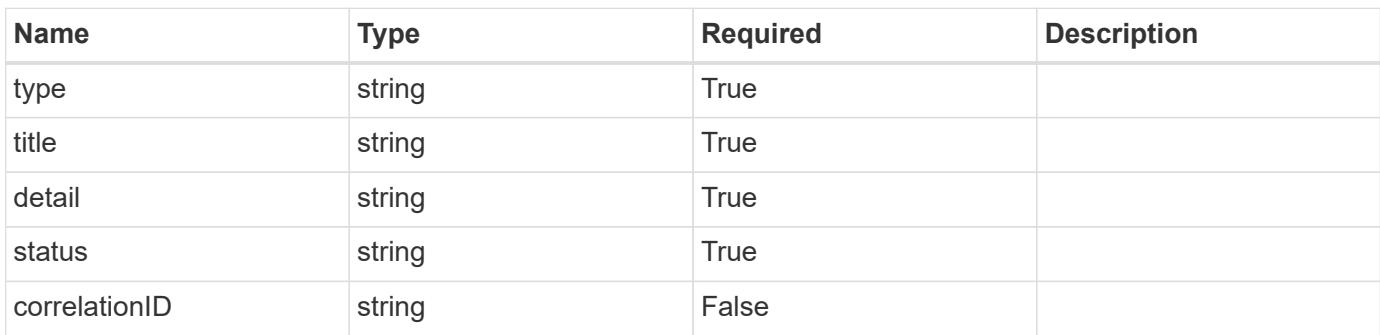

### **Example error response**

```
{
   "type": "https://astra.netapp.io/problems/2",
    "title": "Collection not found",
    "detail": "The collection specified in the request URI wasn't
found.",
    "status": "404"
}
```
### **Definitions**

### **See Definitions**

type\_astra\_label

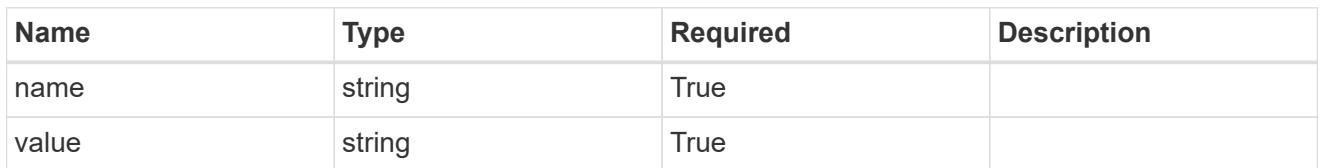

type\_astra\_metadata\_update

Client and service-specified metadata associated with the resource. Defined values are:

• Conforms to the Astra Metadata Schema If not specified on create, a metadata object will be created with no labels. If not specified on update, the metadata object's labels, creationTimestamp and createdBy, will be preserved without modification.

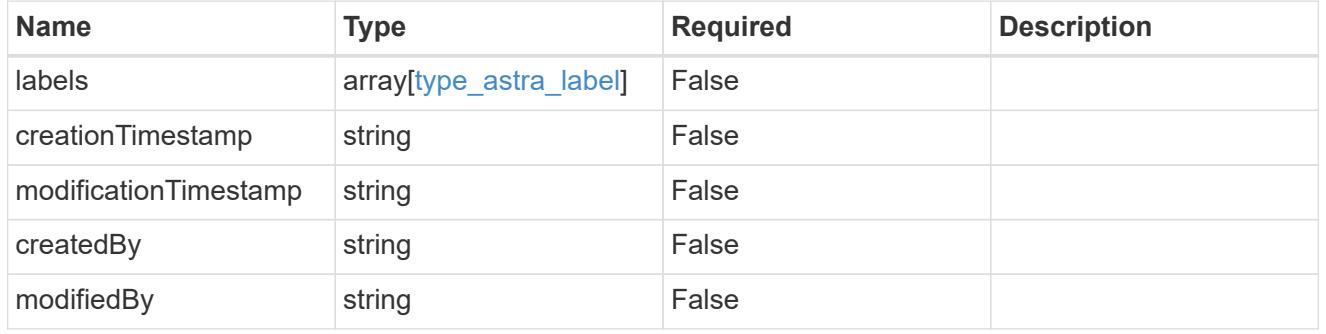

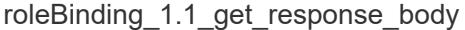

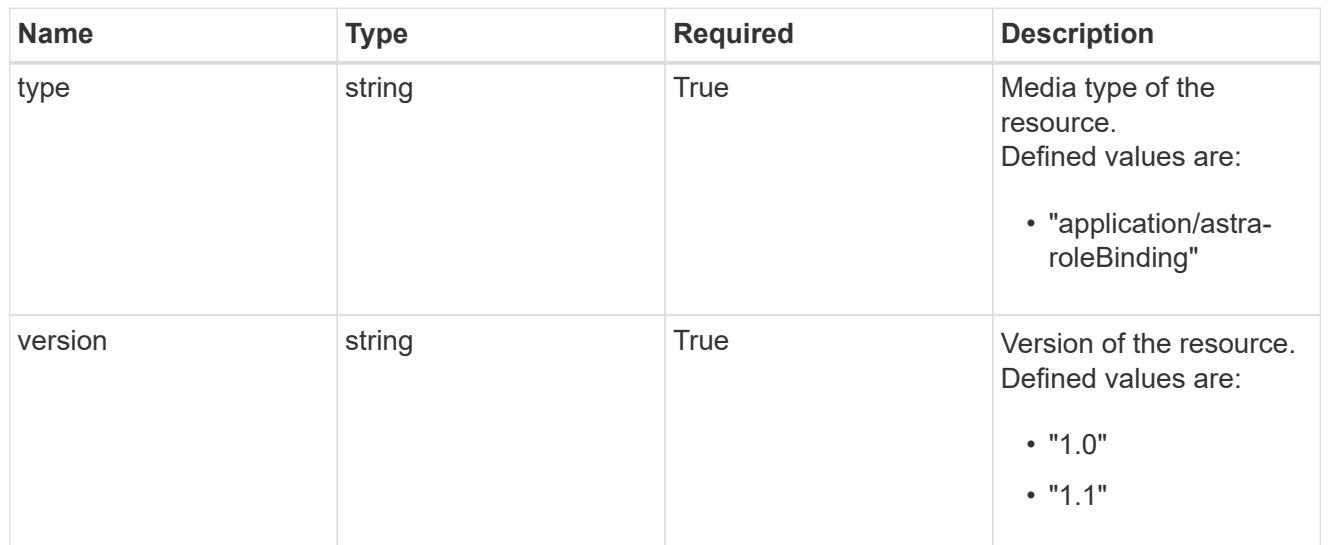

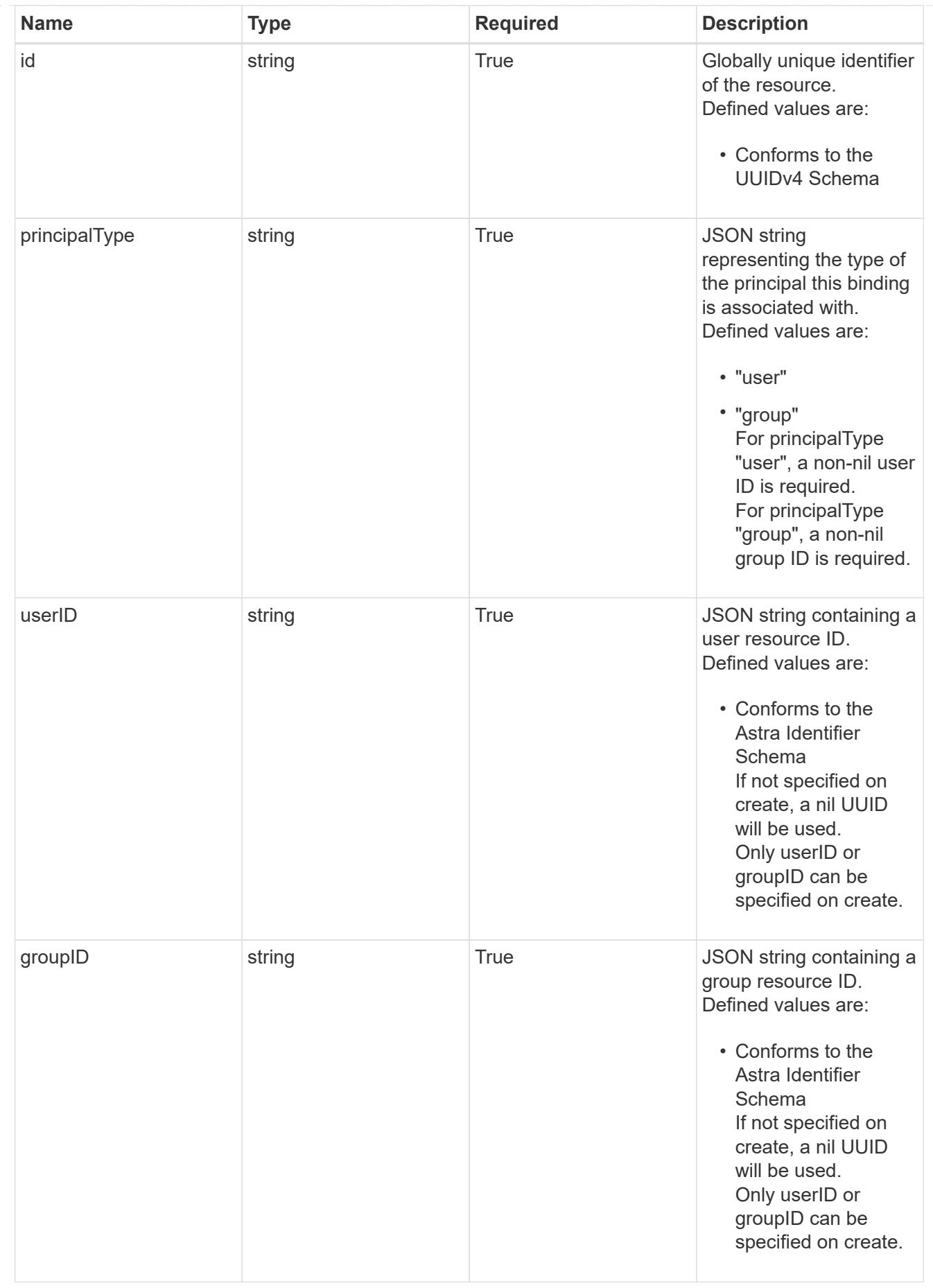

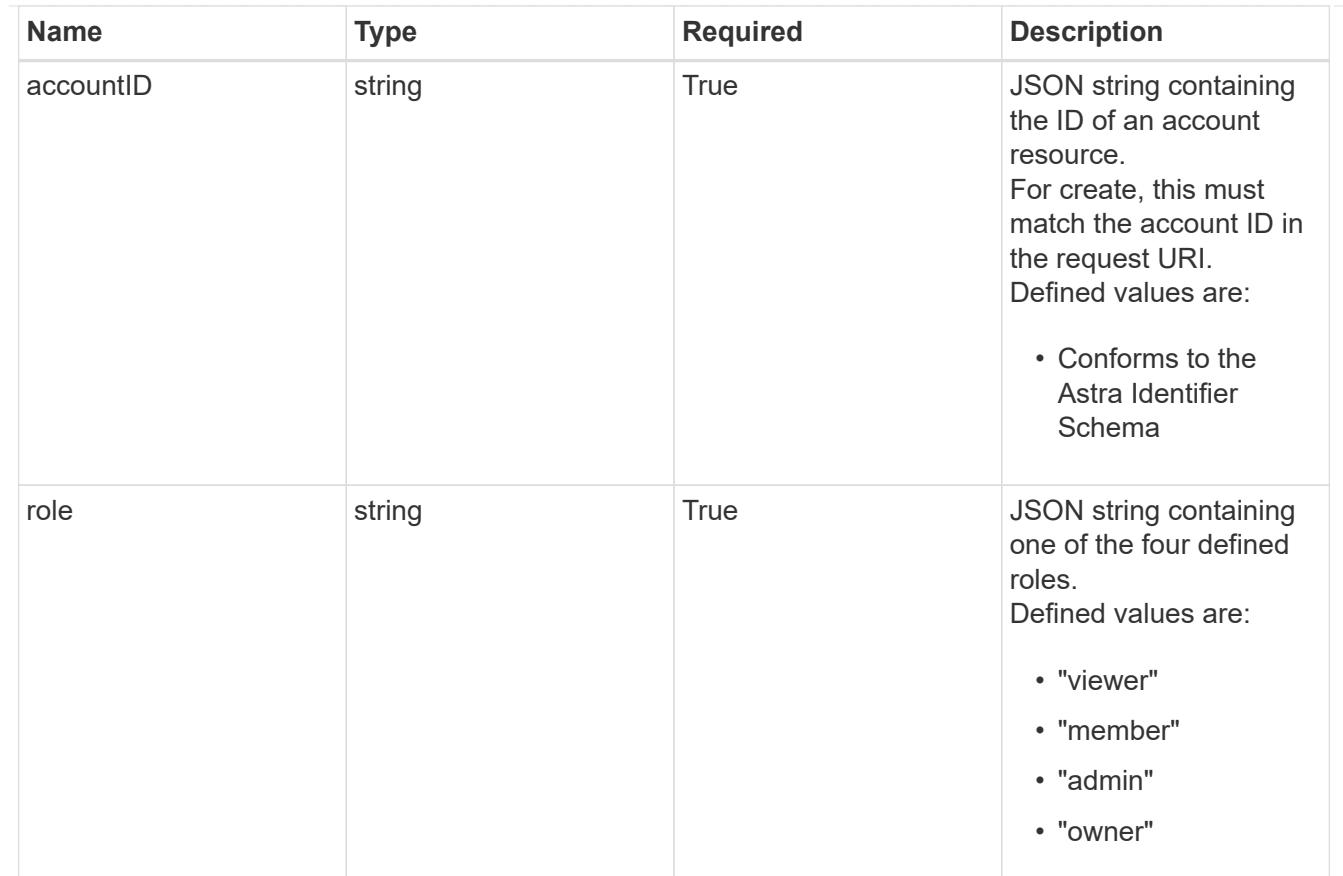

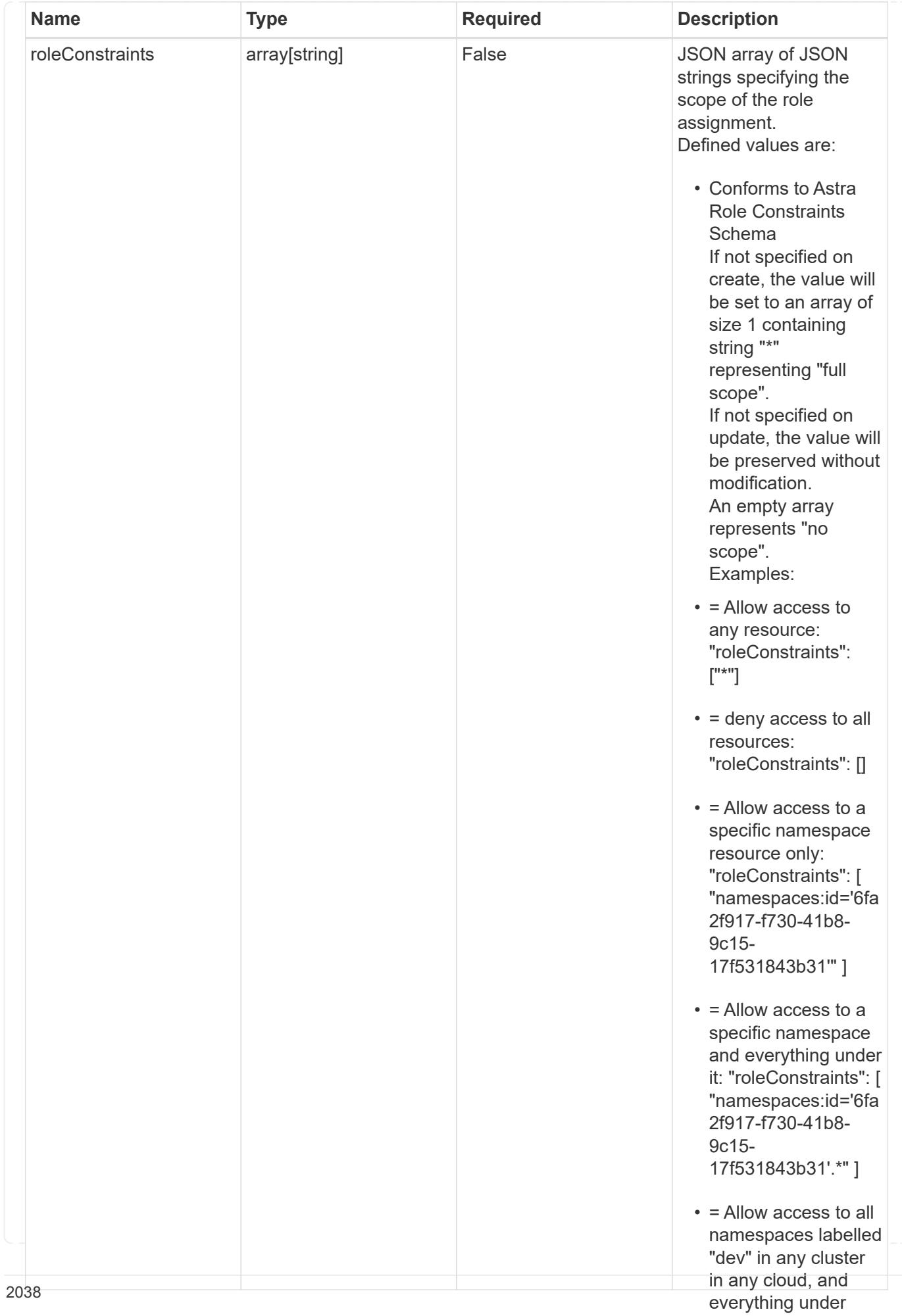

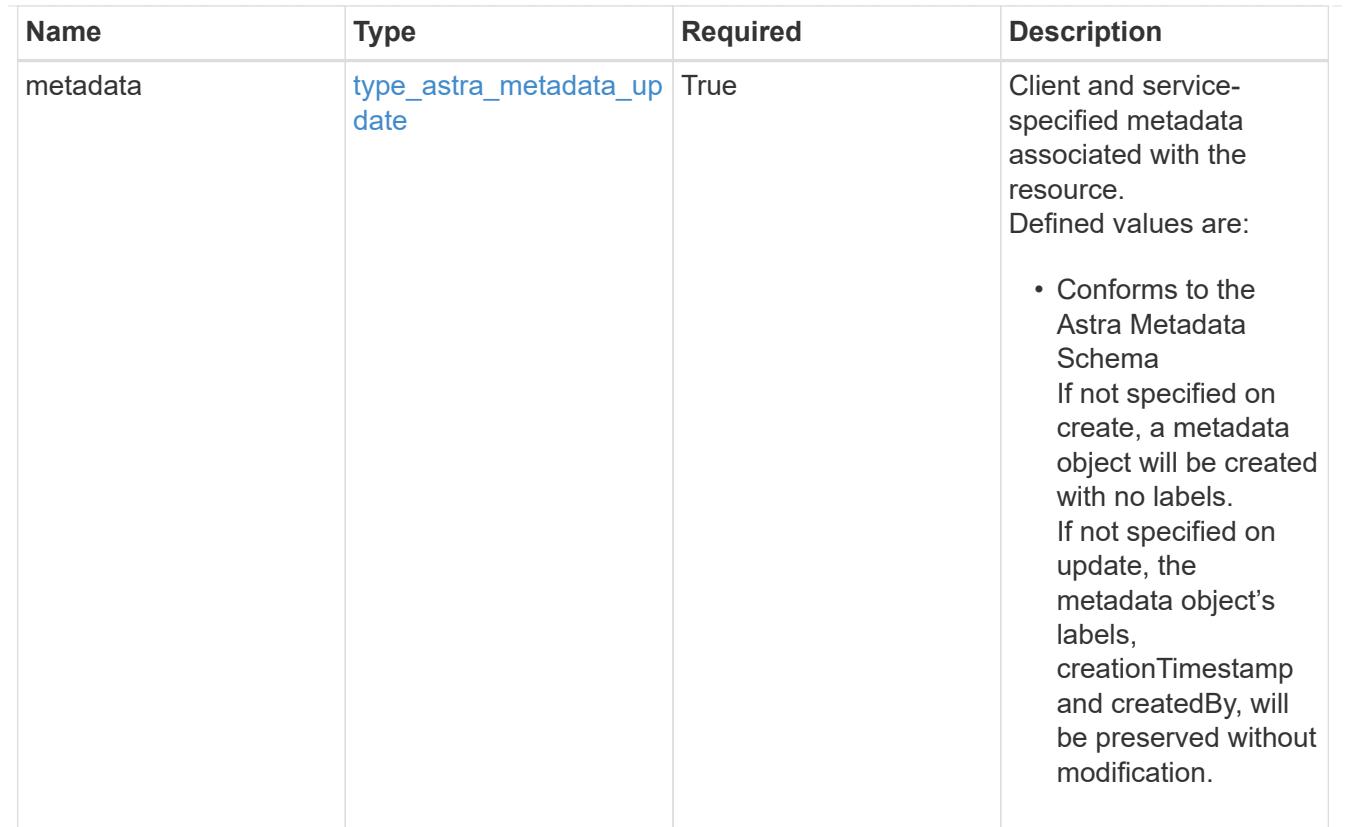

### type\_astra\_metadata\_list

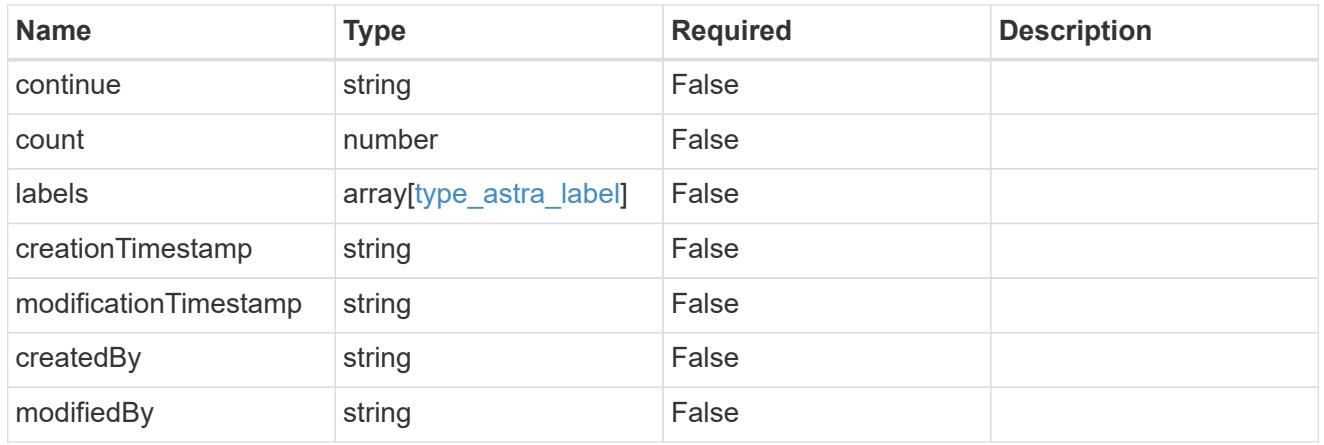

### invalidParams

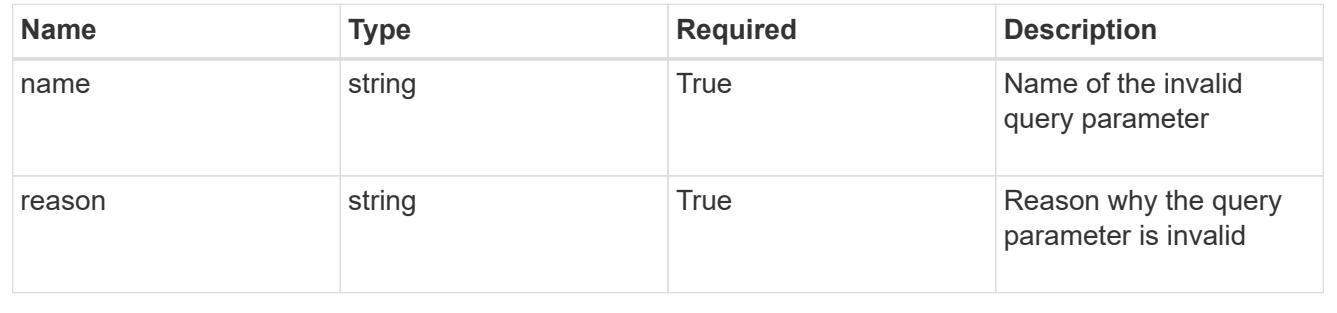

## **Retrieve a role binding for a user**

GET /accounts/{account id}/core/v1/users/{user id}/roleBindings/{roleBinding id}

Returns the stored Role Binding API resource in the JSON response body.

If the request is against /accounts/{account\_id}/core/v1/users/{user\_id}/roleBindings endpoint, only roleBinding resources where the user ID matches the user ID in the request URL will be permitted to be read. If the request is against /accounts/{account\_id}/core/v1/groups/{group\_id}/roleBindings, only roleBinding resources where the group ID matches the group ID in the request URL will be permitted to be read.

### **Parameters**

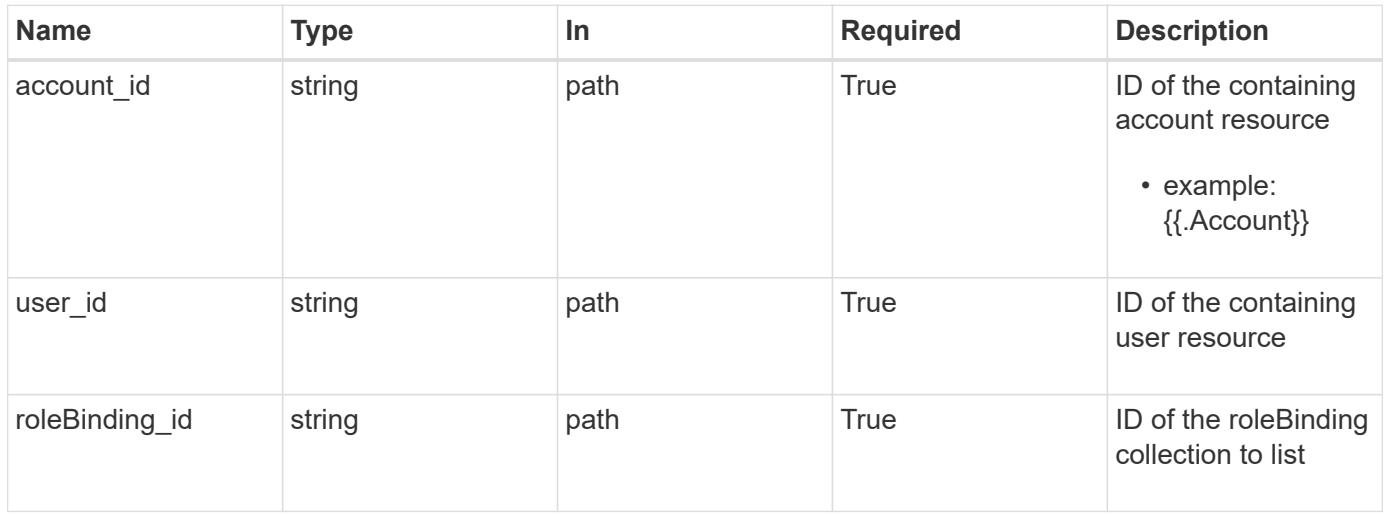

### **Response**

Status: 200

Returns the stored Role Binding API resource in the JSON response body.

If the request is against /accounts/{account\_id}/core/v1/users/{user\_id}/roleBindings endpoint, only roleBinding resources where the user ID matches the user ID in the request URL will be permitted to be read. If the request is against /accounts/{account\_id}/core/v1/groups/{group\_id}/roleBindings, only roleBinding resources where the group ID matches the group ID in the request URL will be permitted to be read.

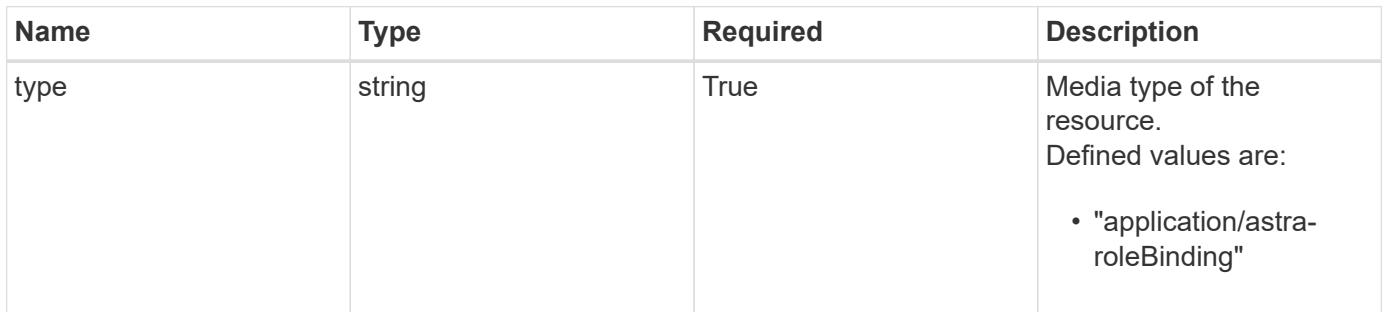

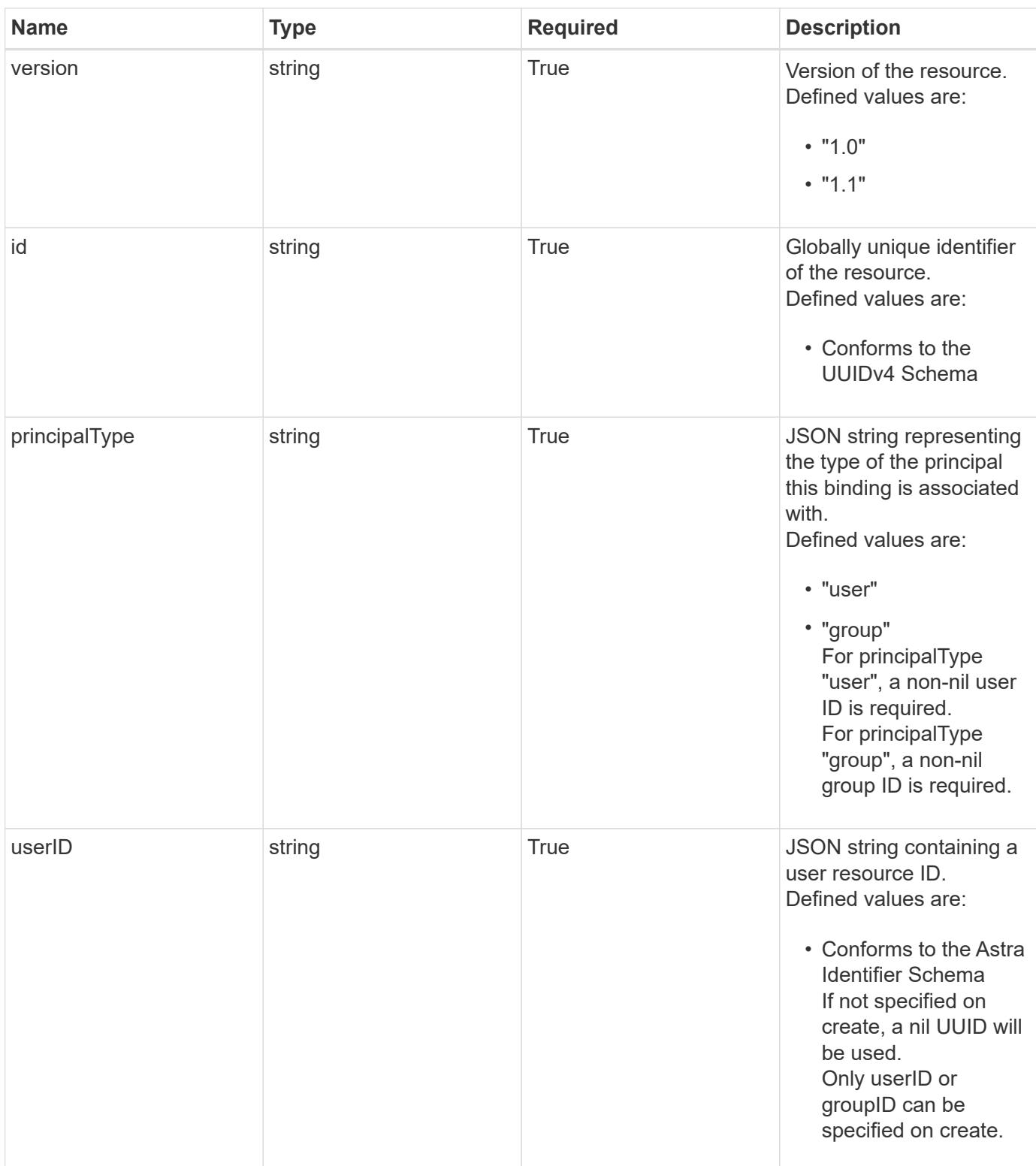

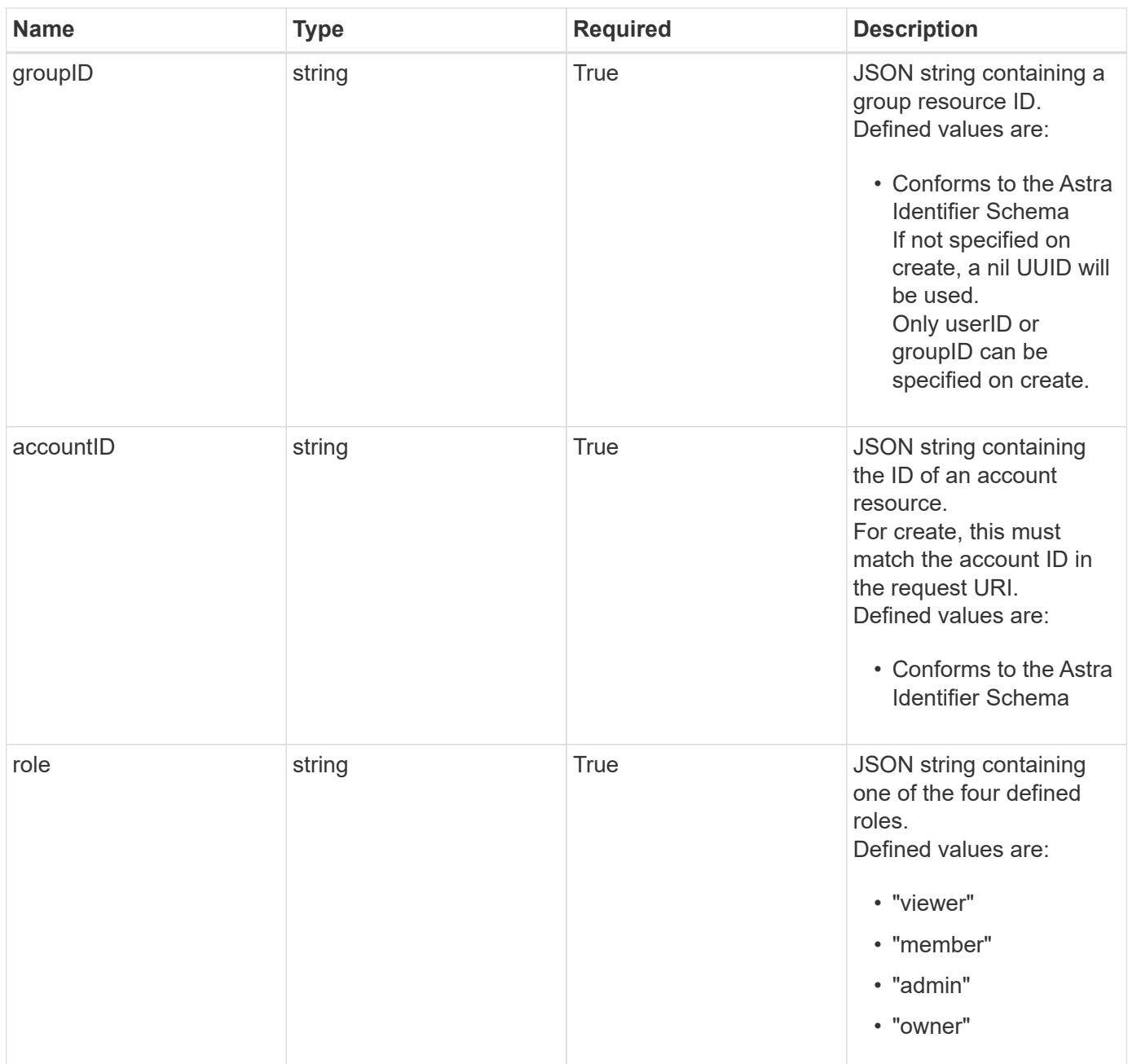

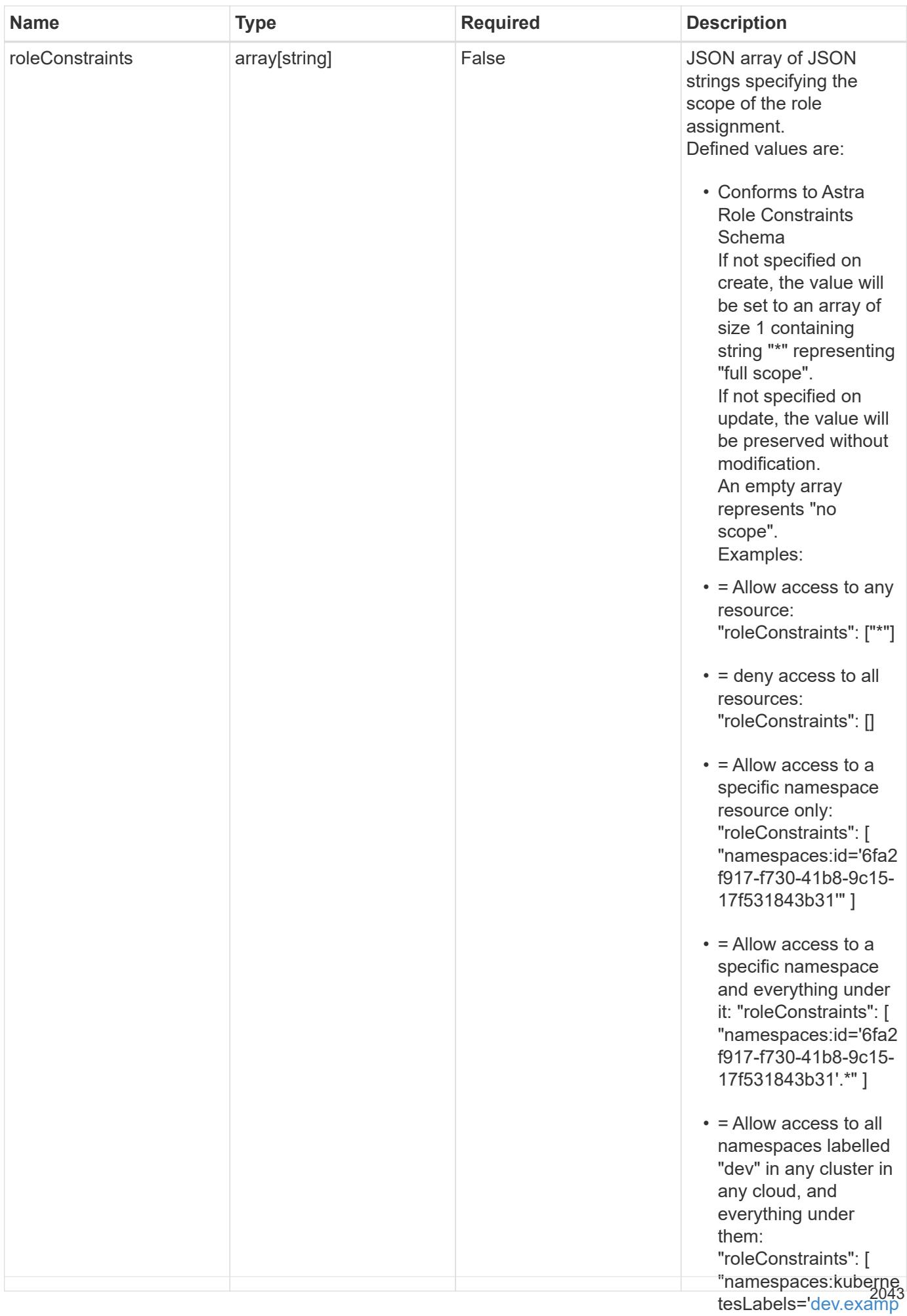

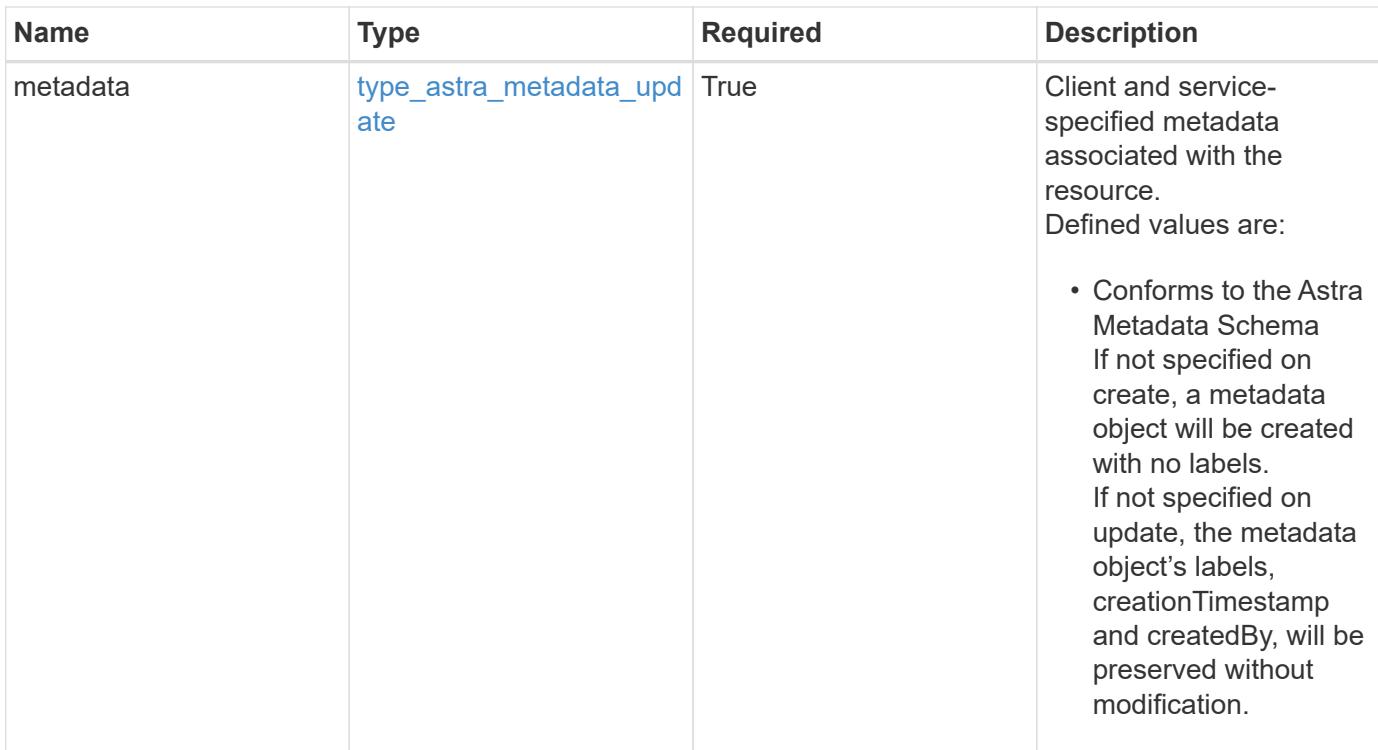

```
{
    "type": "application/astra-roleBinding",
    "version": "1.1",
    "id": "a198f052-5cd7-59d3-9f27-9ea32a21fbca",
    "principalType": "user",
    "userID": "4c27d25a-9edb-4e85-9438-48dc8e917231",
    "groupID": "00000000-0000-0000-0000-000000000000",
    "accountID": "9fd87309-067f-48c9-a331-527796c14cf3",
    "role": "viewer",
    "roleConstraints": [
    \overline{u}\star\overline{u}\frac{1}{2},
    "metadata": {
      "labels": [],
      "creationTimestamp": "2022-10-06T20:58:16.305662Z",
      "modificationTimestamp": "2022-10-06T20:58:16.305662Z",
      "createdBy": "8f84cf09-8036-51e4-b579-bd30cb07b269"
    }
}
```
Status: 401, Unauthorized

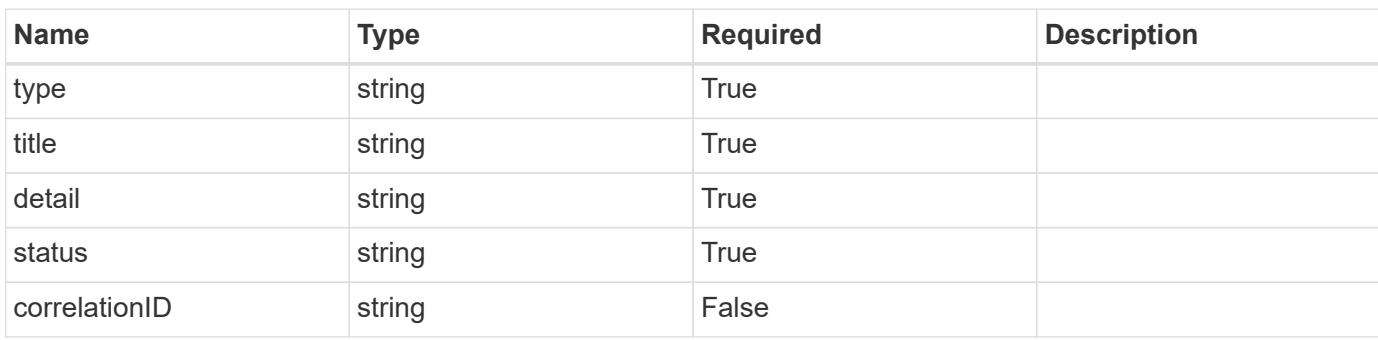

### **Example response**

```
{
   "type": "https://astra.netapp.io/problems/3",
   "title": "Missing bearer token",
   "detail": "The request is missing the required bearer token.",
   "status": "401"
}
```

```
Status: 400, Bad request
```
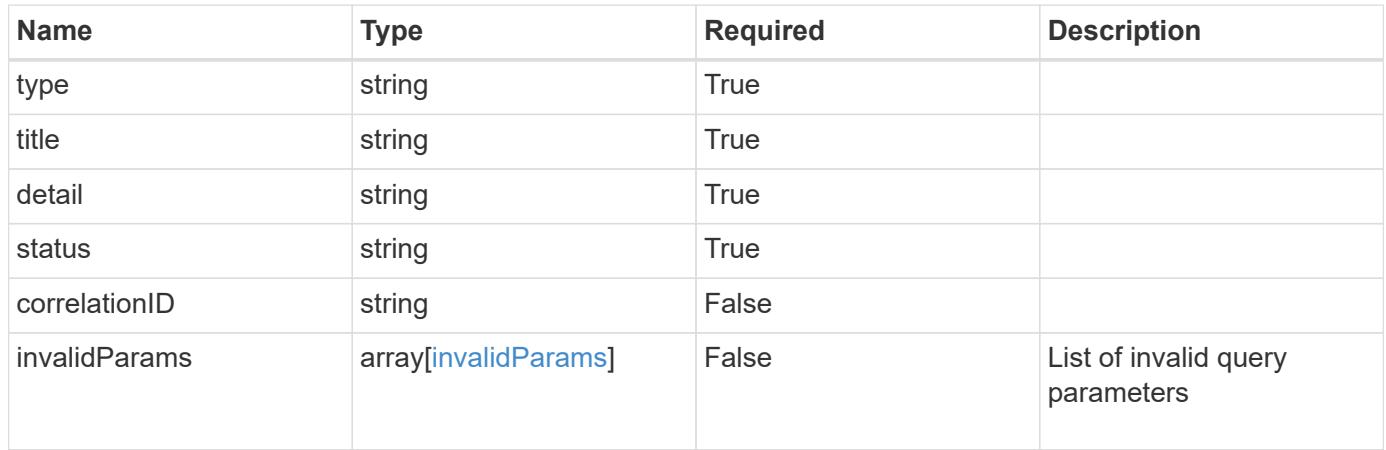

```
{
   "type": "https://astra.netapp.io/problems/5",
   "title": "Invalid query parameters",
   "detail": "The supplied query parameters are invalid.",
    "status": "400"
}
```
Status: 403, Forbidden

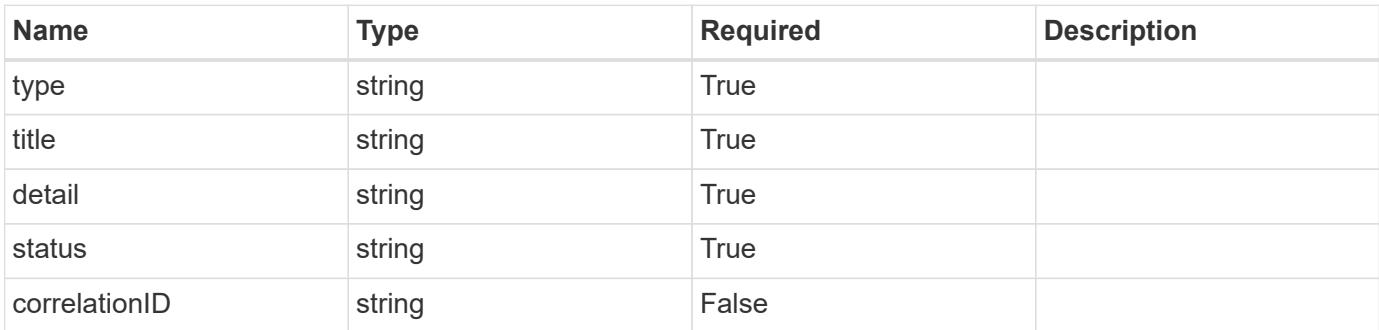

### **Example response**

```
{
   "type": "https://astra.netapp.io/problems/11",
   "title": "Operation not permitted",
   "detail": "The requested operation isn't permitted.",
   "status": "403"
}
```
### **Error**

Status: 404, Not found

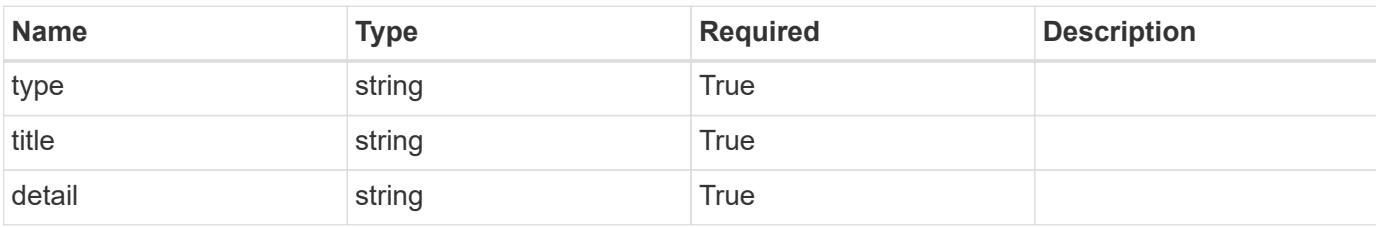

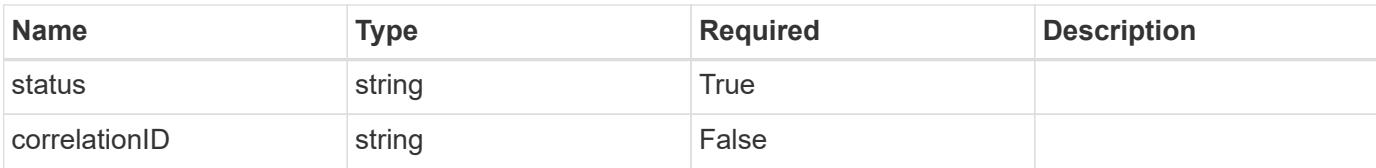

### **Example error response**

```
{
   "type": "https://astra.netapp.io/problems/2",
   "title": "Collection not found",
   "detail": "The collection specified in the request URI wasn't
found.",
   "status": "404"
}
```
### **Definitions**

#### **See Definitions**

type\_astra\_label

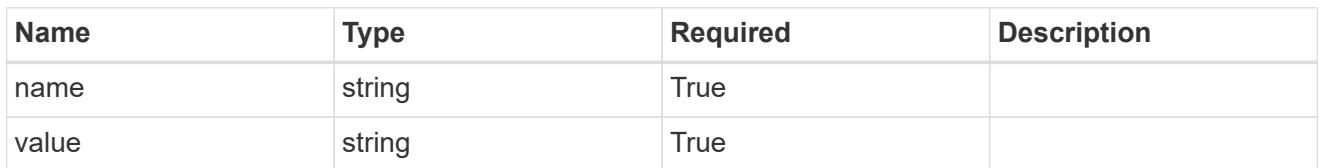

type\_astra\_metadata\_update

Client and service-specified metadata associated with the resource. Defined values are:

• Conforms to the Astra Metadata Schema If not specified on create, a metadata object will be created with no labels. If not specified on update, the metadata object's labels, creationTimestamp and createdBy, will be preserved without modification.

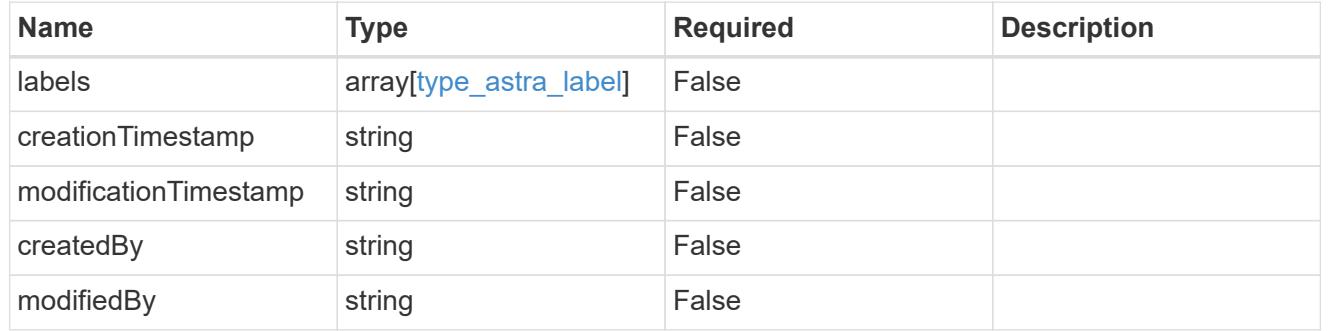

invalidParams

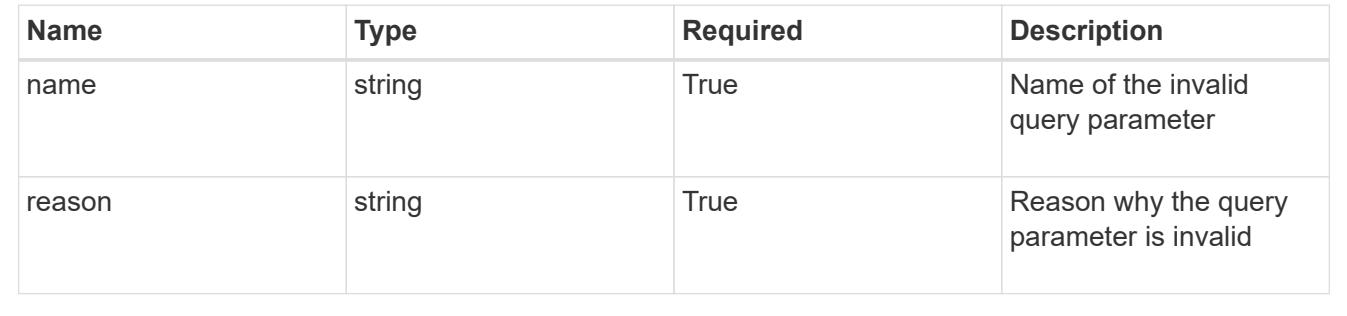

### **Modify a role binding for a user**

PUT /accounts/{account\_id}/core/v1/users/{user\_id}/roleBindings/{roleBinding\_id}

Replaces the entire stored resource with the supplied JSON request body while preserving key values that are not user-modifiable.

### **Parameters**
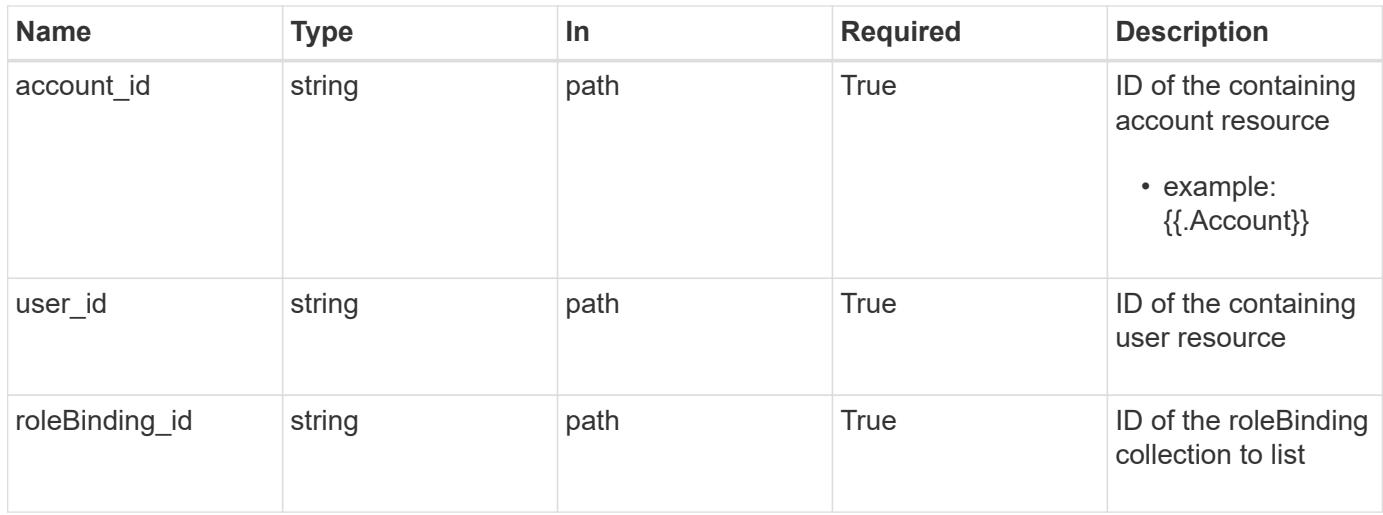

# **Request Body**

Replaces the entire stored resource with the supplied JSON request body while preserving key values that are not user-modifiable.

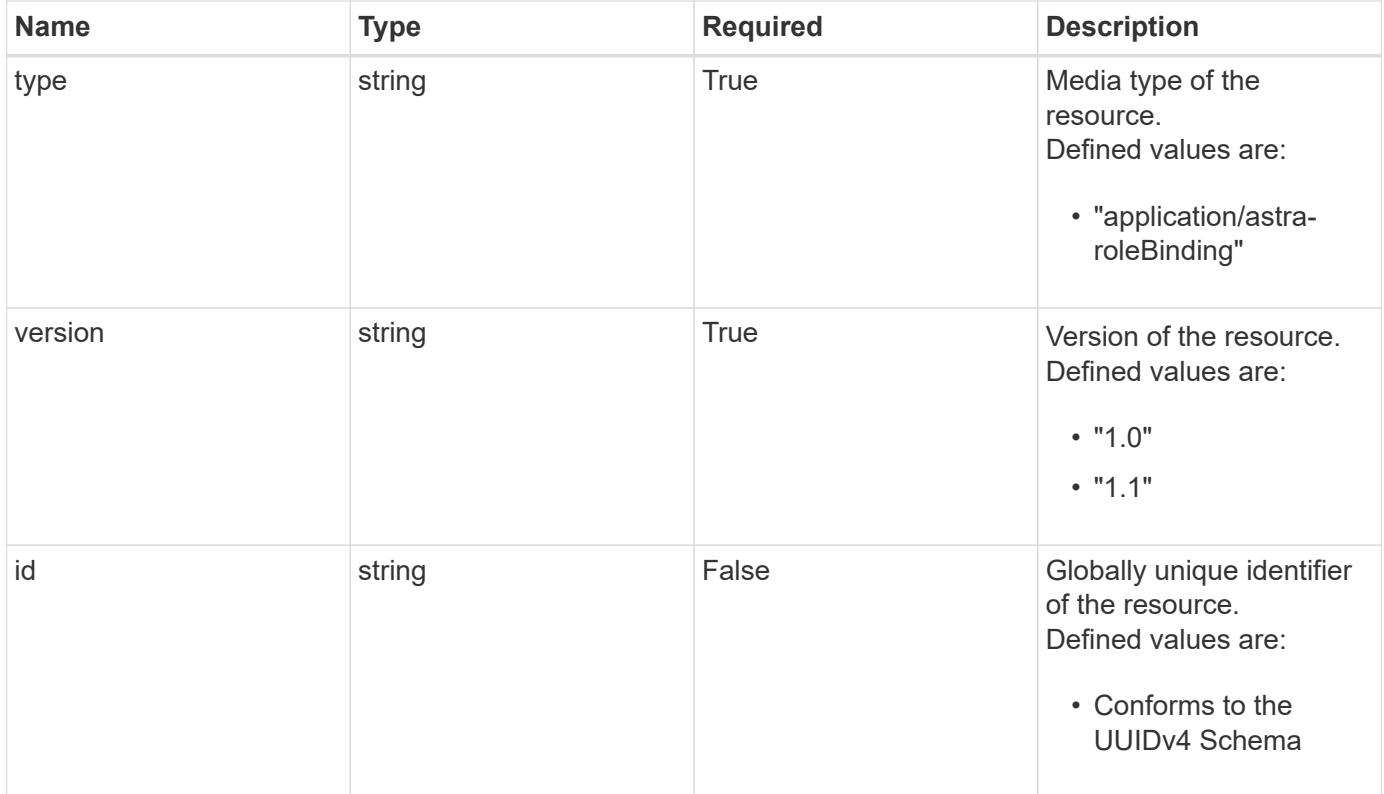

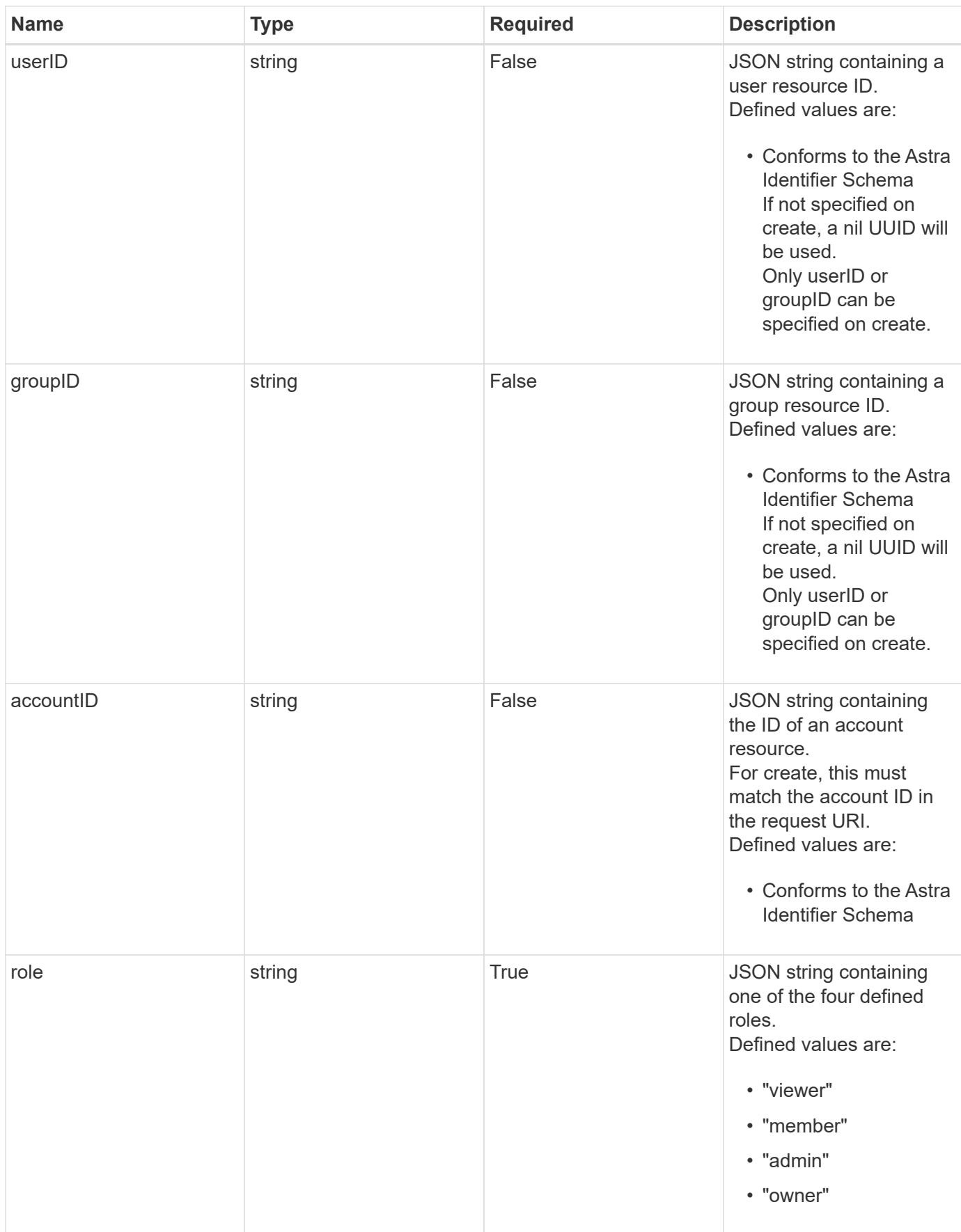

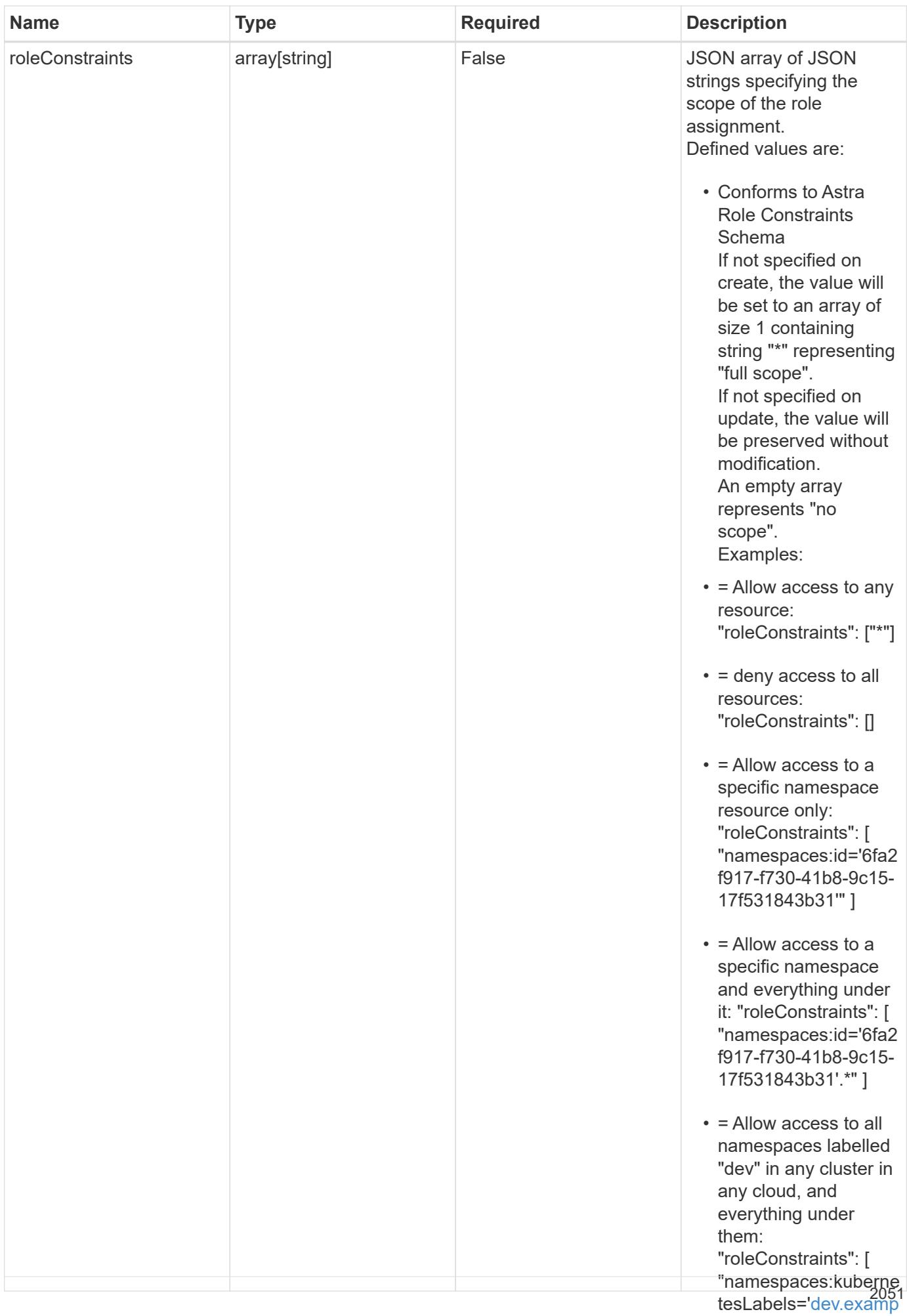

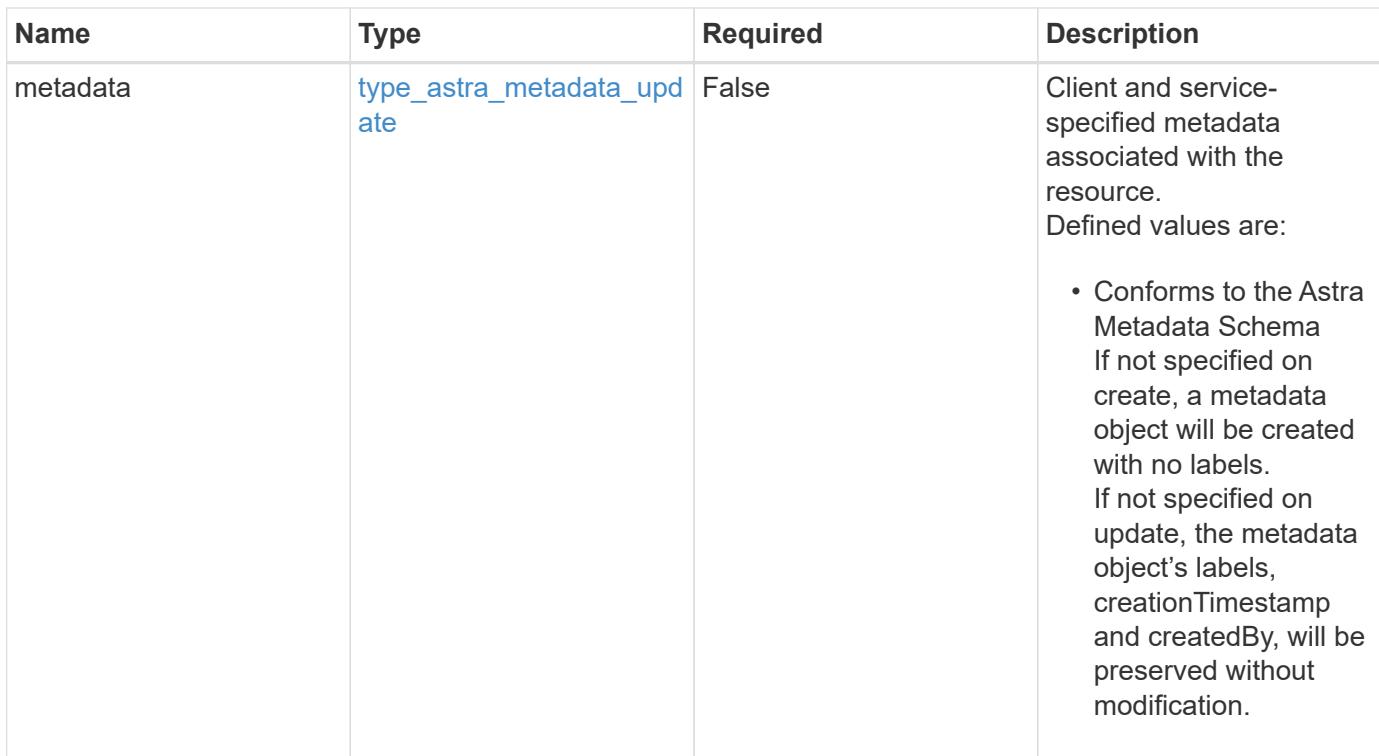

# **Example request**

```
{
   "type": "application/astra-roleBinding",
   "version": "1.1",
   "role": "member",
   "roleConstraints": [
      "namespaces:id='c832e1dc-d7c3-464e-9c62-47bf91c46ce8'"
    ]
}
```
# **Response**

Status: 204, Indicates if the roleBinding resource was updated.

#### **Response**

Status: 401, Unauthorized

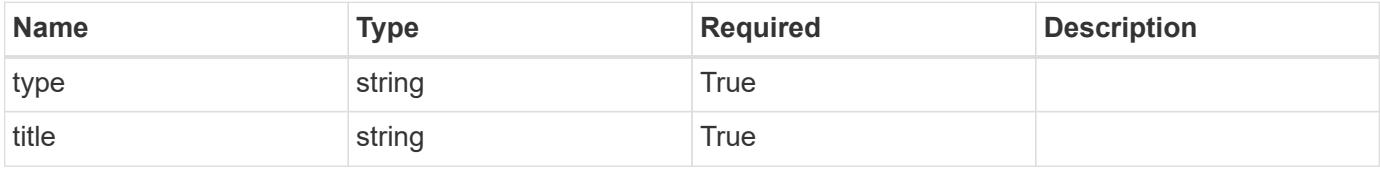

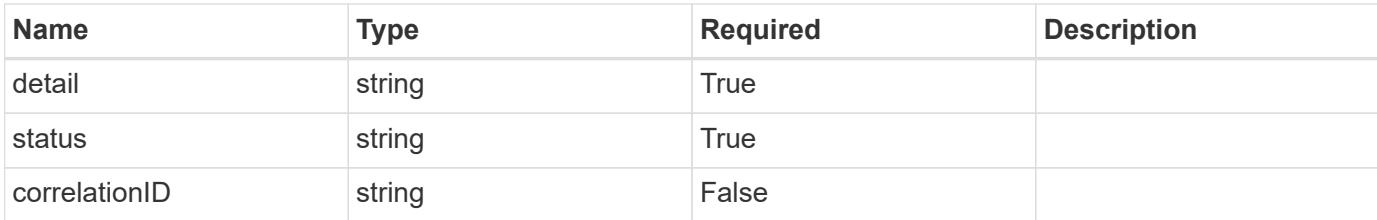

```
{
   "type": "https://astra.netapp.io/problems/3",
   "title": "Missing bearer token",
    "detail": "The request is missing the required bearer token.",
   "status": "401"
}
```
#### **Response**

```
Status: 400, Bad request
```
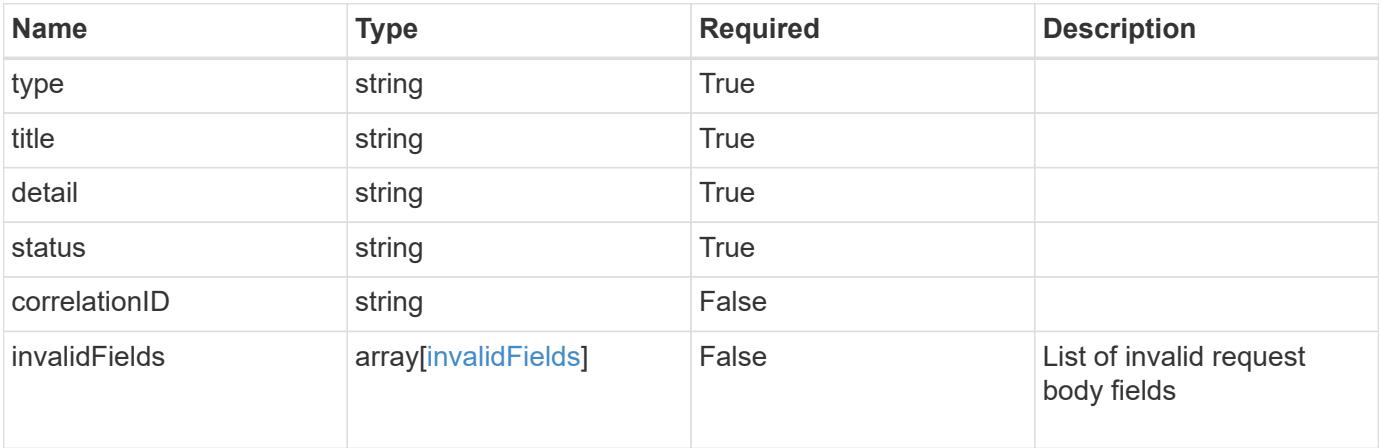

### **Example response**

```
{
   "type": "https://astra.netapp.io/problems/5",
   "title": "Invalid query parameters",
   "detail": "The supplied query parameters are invalid.",
   "status": "400"
}
```

```
Response
```

```
Status: 409, Conflict
```
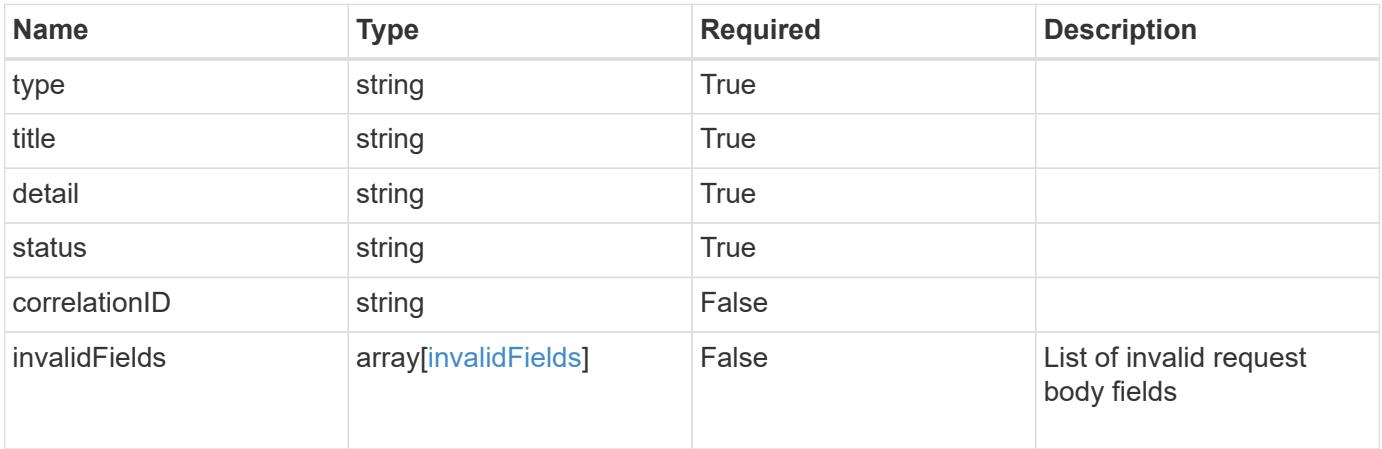

```
{
   "type": "https://astra.netapp.io/problems/10",
   "title": "JSON resource conflict",
   "detail": "The request body JSON contains a field that conflicts with
an idempotent value.",
   "status": "409"
}
```

```
Status: 403, Forbidden
```
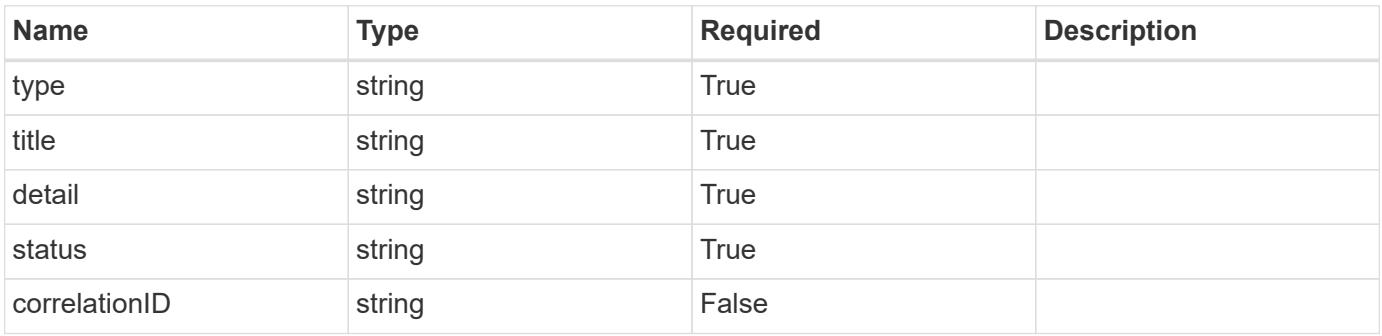

```
{
   "type": "https://astra.netapp.io/problems/11",
   "title": "Operation not permitted",
   "detail": "The requested operation isn't permitted.",
    "status": "403"
}
```
# **Error**

Status: 404, Not found

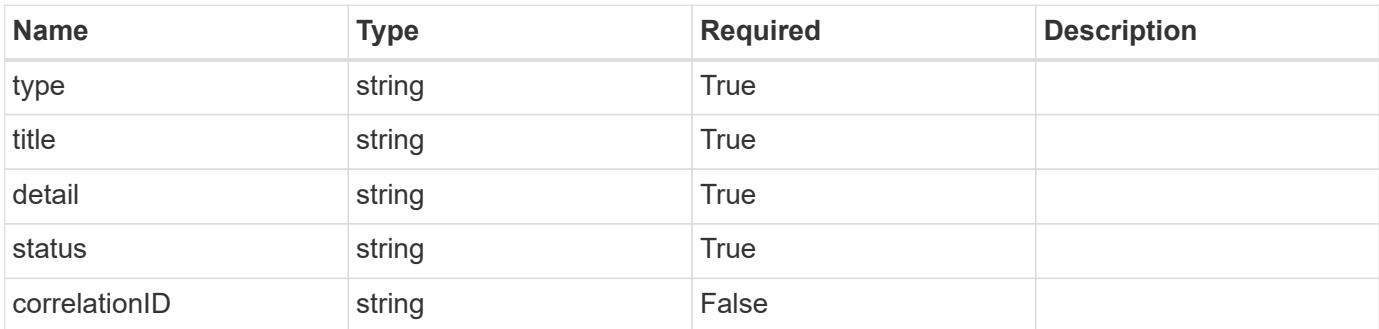

**Example error response**

```
{
   "type": "https://astra.netapp.io/problems/1",
   "title": "Resource not found",
   "detail": "The resource specified in the request URI wasn't found.",
   "status": "404"
}
```
**Definitions**

#### **See Definitions**

type\_astra\_label

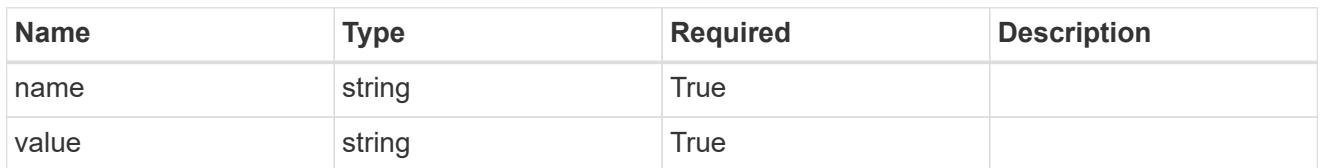

type\_astra\_metadata\_update

Client and service-specified metadata associated with the resource. Defined values are:

• Conforms to the Astra Metadata Schema If not specified on create, a metadata object will be created with no labels. If not specified on update, the metadata object's labels, creationTimestamp and createdBy, will be preserved without modification.

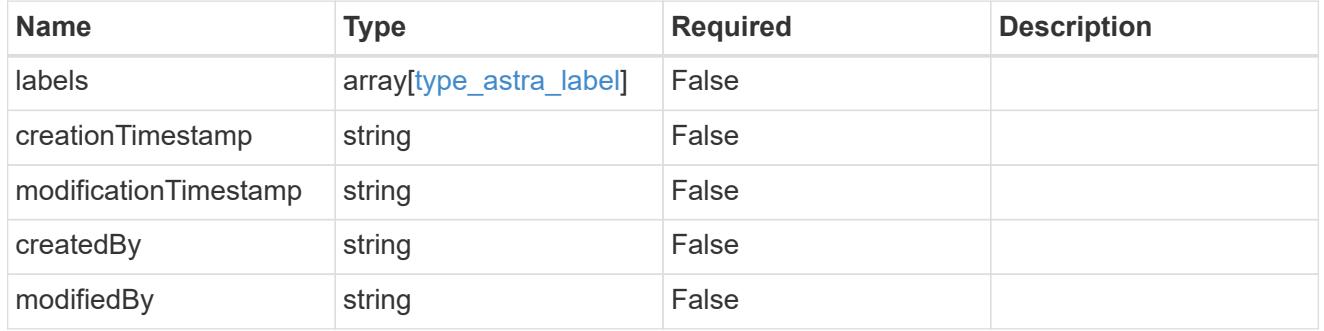

#### invalidParams

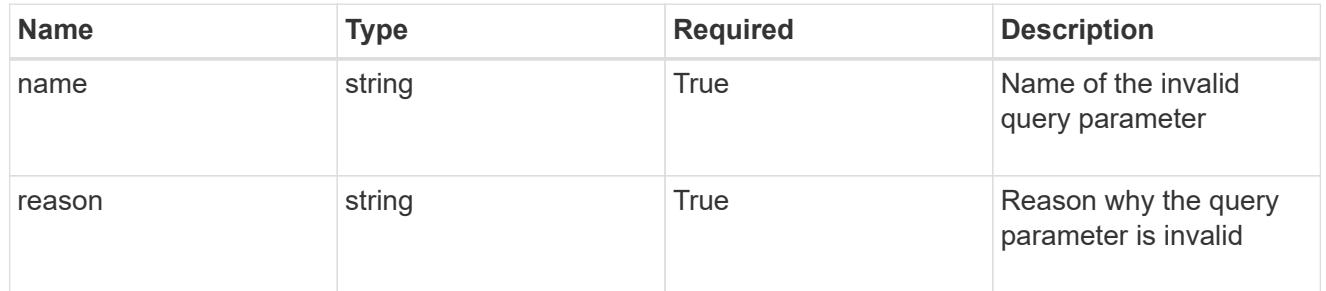

#### invalidFields

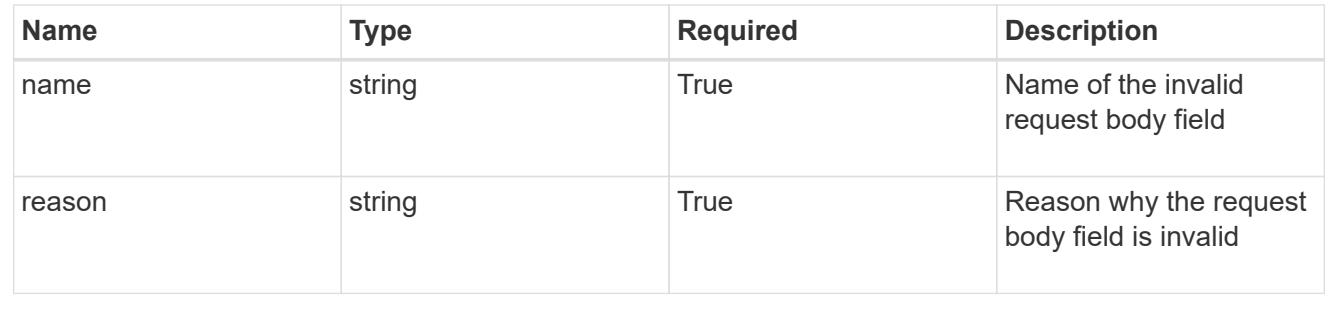

# **Delete a role binding for a user**

### DELETE

/accounts/{account\_id}/core/v1/users/{user\_id}/roleBindings/{roleBinding\_id}

Removes the specified Role Binding API resource.

# **Side Effects**

• Deleting the last role-binding associated with a user with authProvider as 'local', or 'cloud-central' (not ldap) triggers the deletion of the user.

### **Parameters**

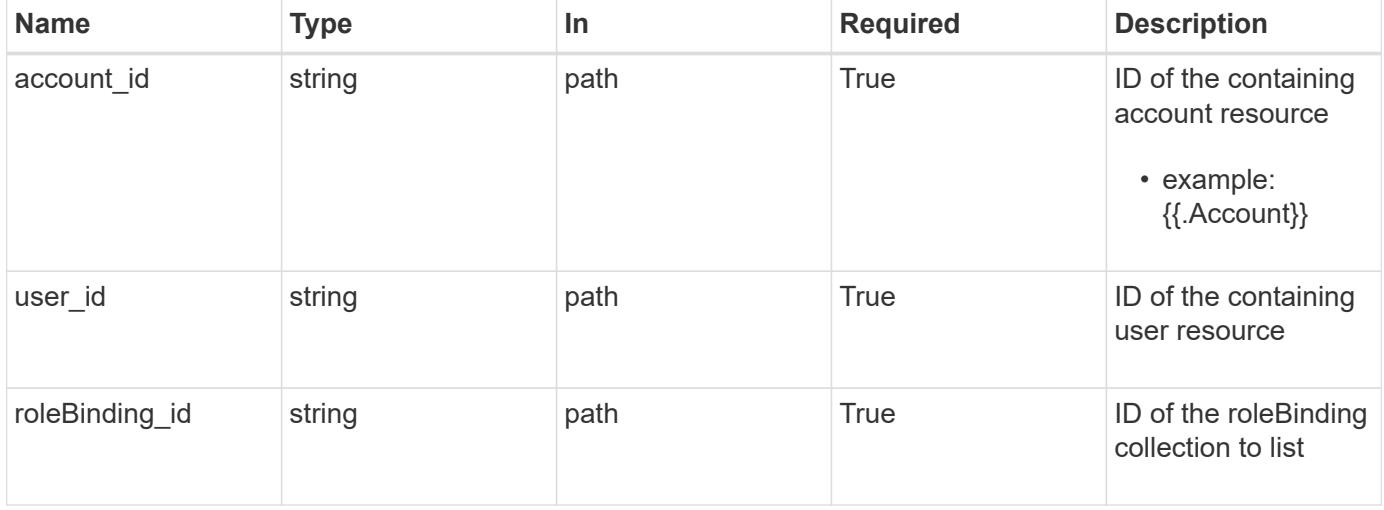

#### **Response**

Status: 204, Indicates if the roleBinding resource was deleted.

# **Response**

Status: 401, Unauthorized

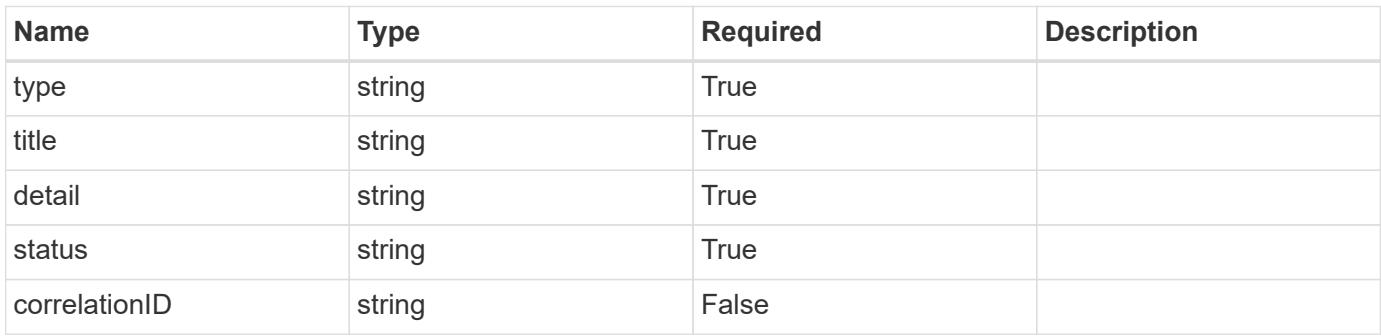

```
{
   "type": "https://astra.netapp.io/problems/3",
   "title": "Missing bearer token",
   "detail": "The request is missing the required bearer token.",
    "status": "401"
}
```

```
Status: 400, Bad request
```
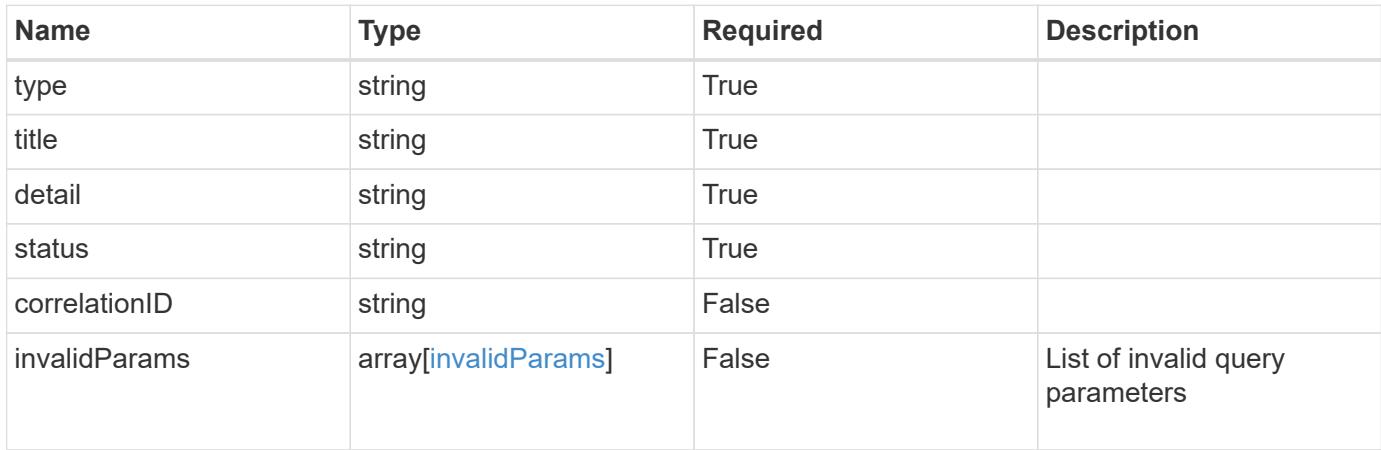

#### **Example response**

```
{
    "type": "https://astra.netapp.io/problems/5",
    "title": "Invalid query parameters",
    "detail": "The supplied query parameters are invalid.",
    "status": "400"
}
```

```
Status: 403, Forbidden
```
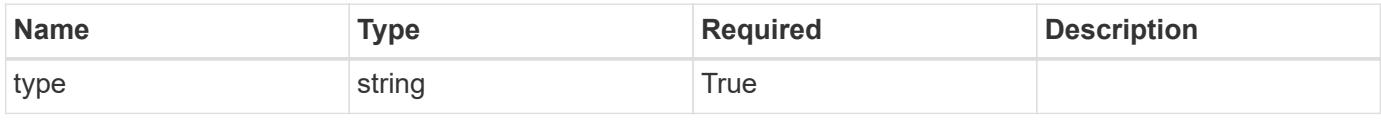

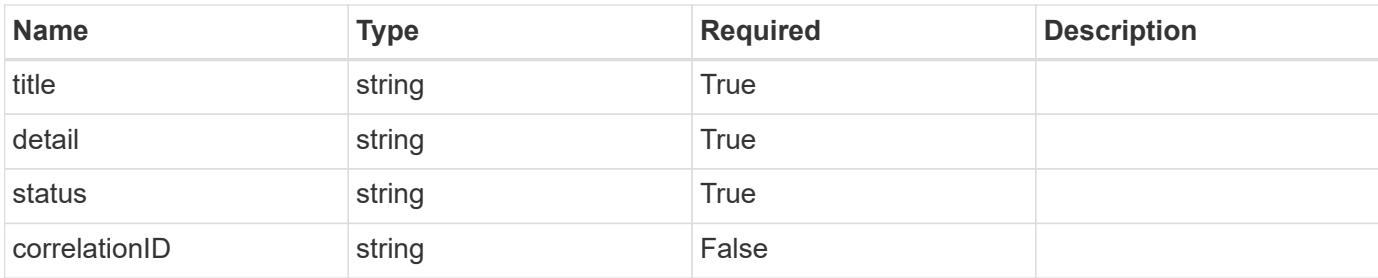

```
{
   "type": "https://astra.netapp.io/problems/11",
   "title": "Operation not permitted",
   "detail": "The requested operation isn't permitted.",
   "status": "403"
}
```
# **Error**

```
Status: 404, Not found
```
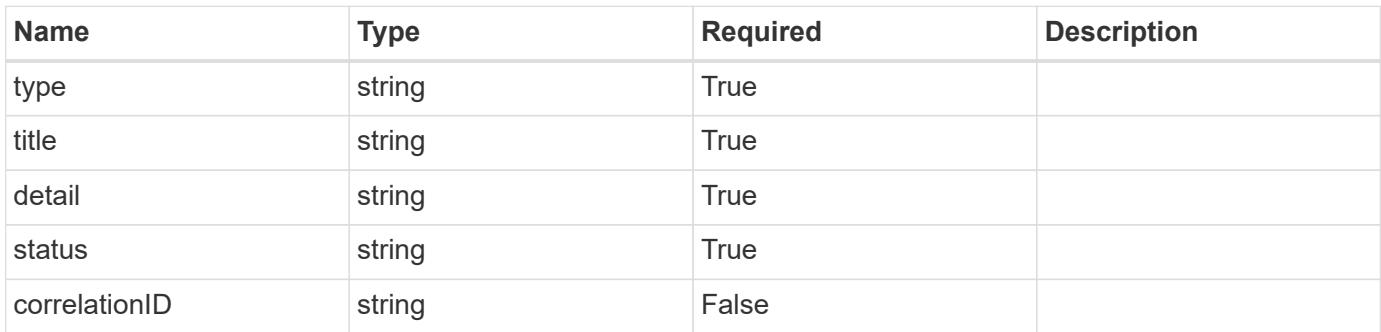

# **Example error response**

```
{
   "type": "https://astra.netapp.io/problems/1",
   "title": "Resource not found",
   "detail": "The resource specified in the request URI wasn't found.",
   "status": "404"
}
```
# **Definitions**

#### **See Definitions**

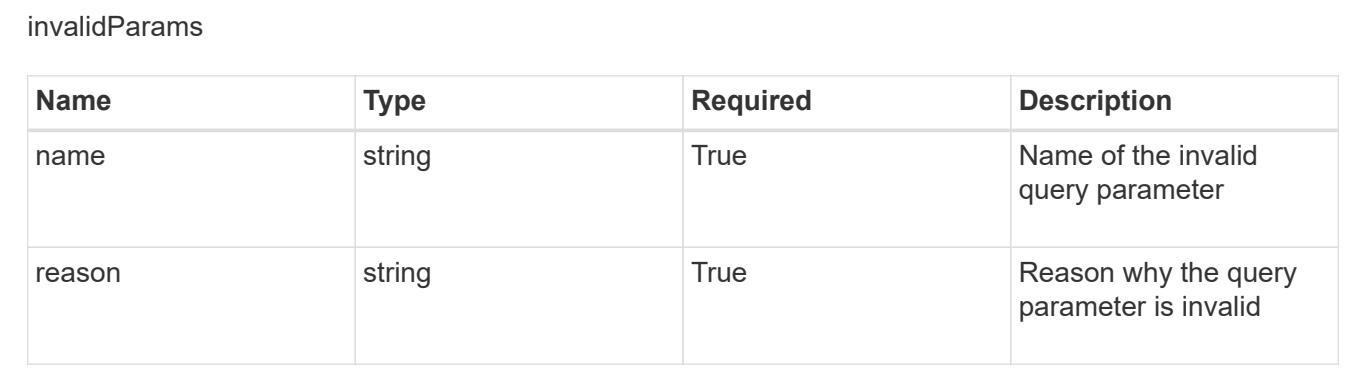

# **Create a new role binding for a group associated with a user**

# POST

```
/accounts/{account_id}/core/v1/users/{user_id}/groups/{group_id}/roleBindings
```
Indicates desired values for the Role Binding API resource to be created.

# **Parameters**

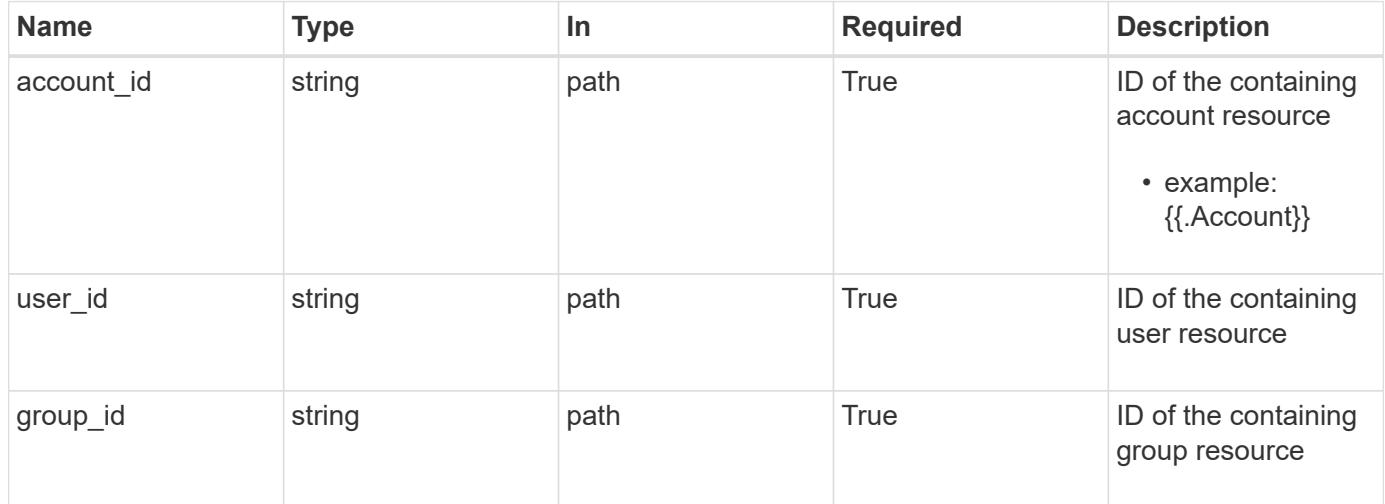

# **Request Body**

Indicates desired values for the Role Binding API resource to be created.

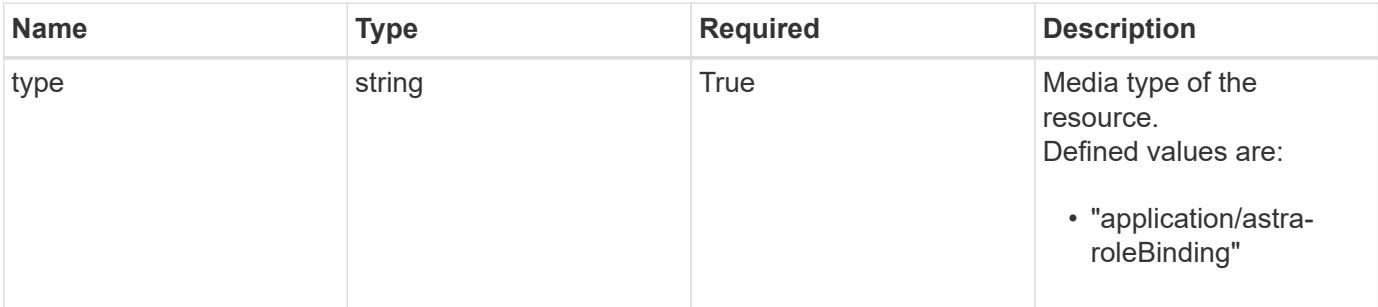

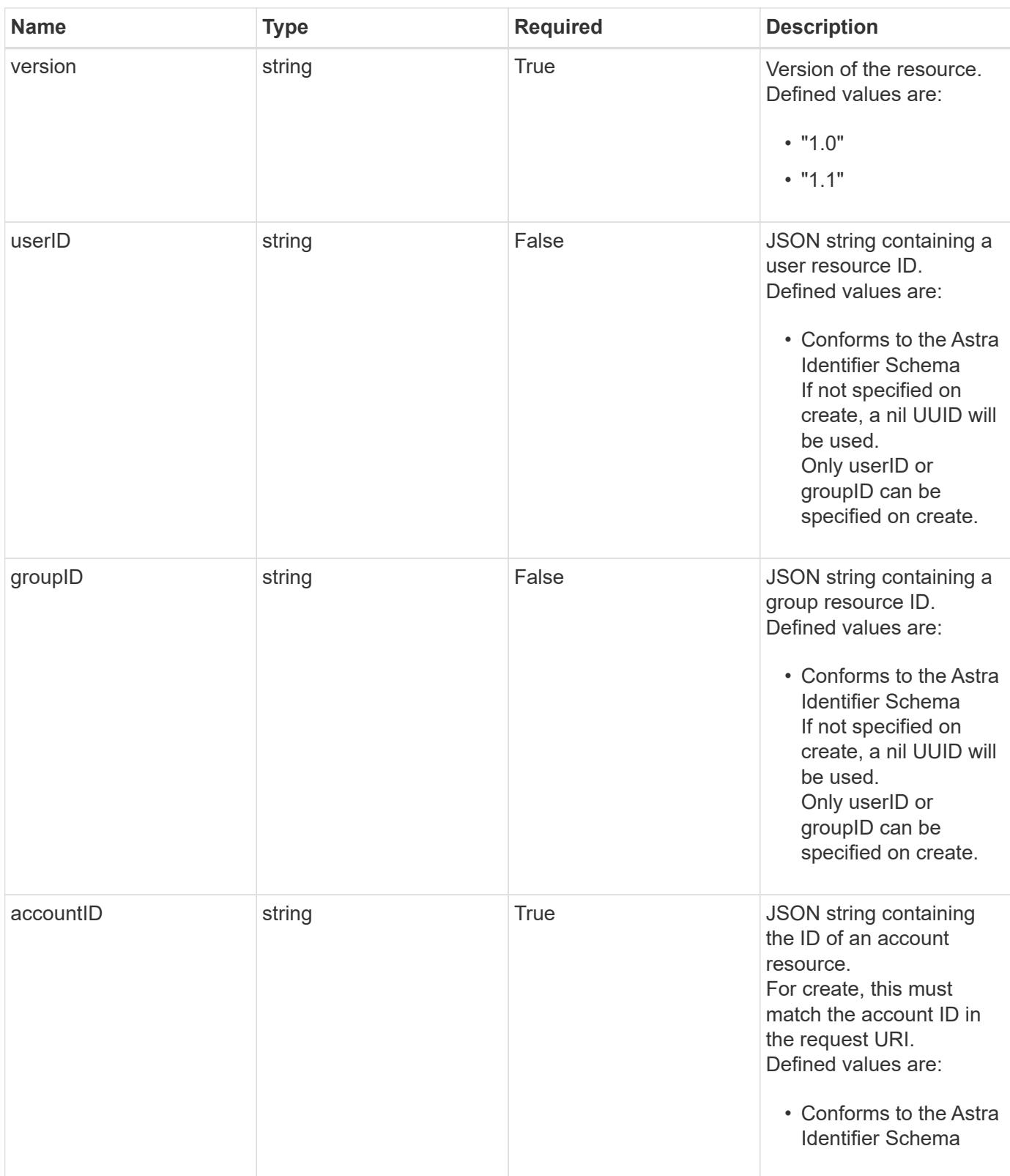

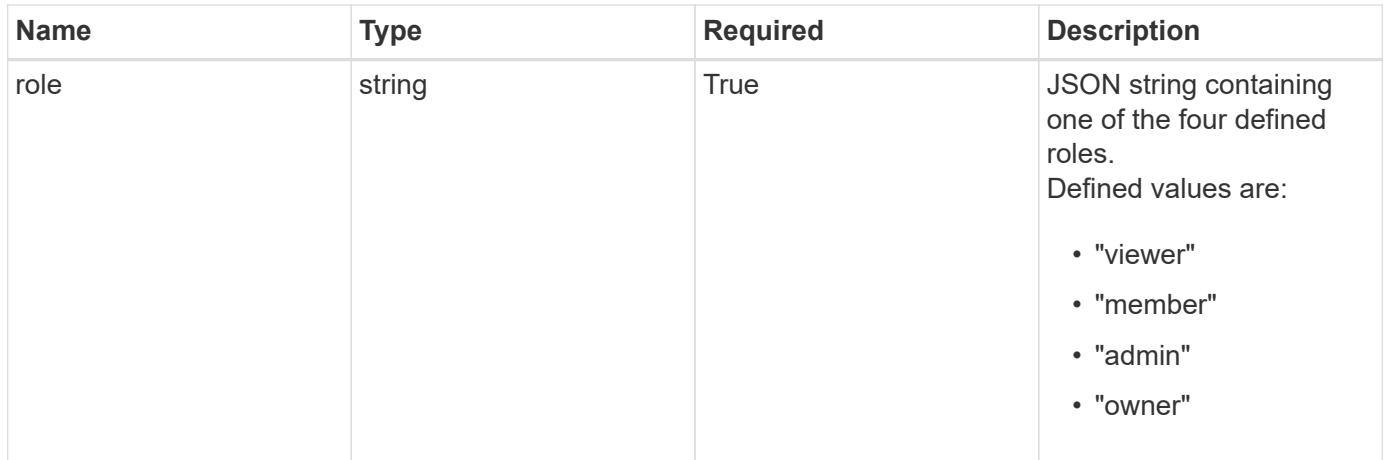

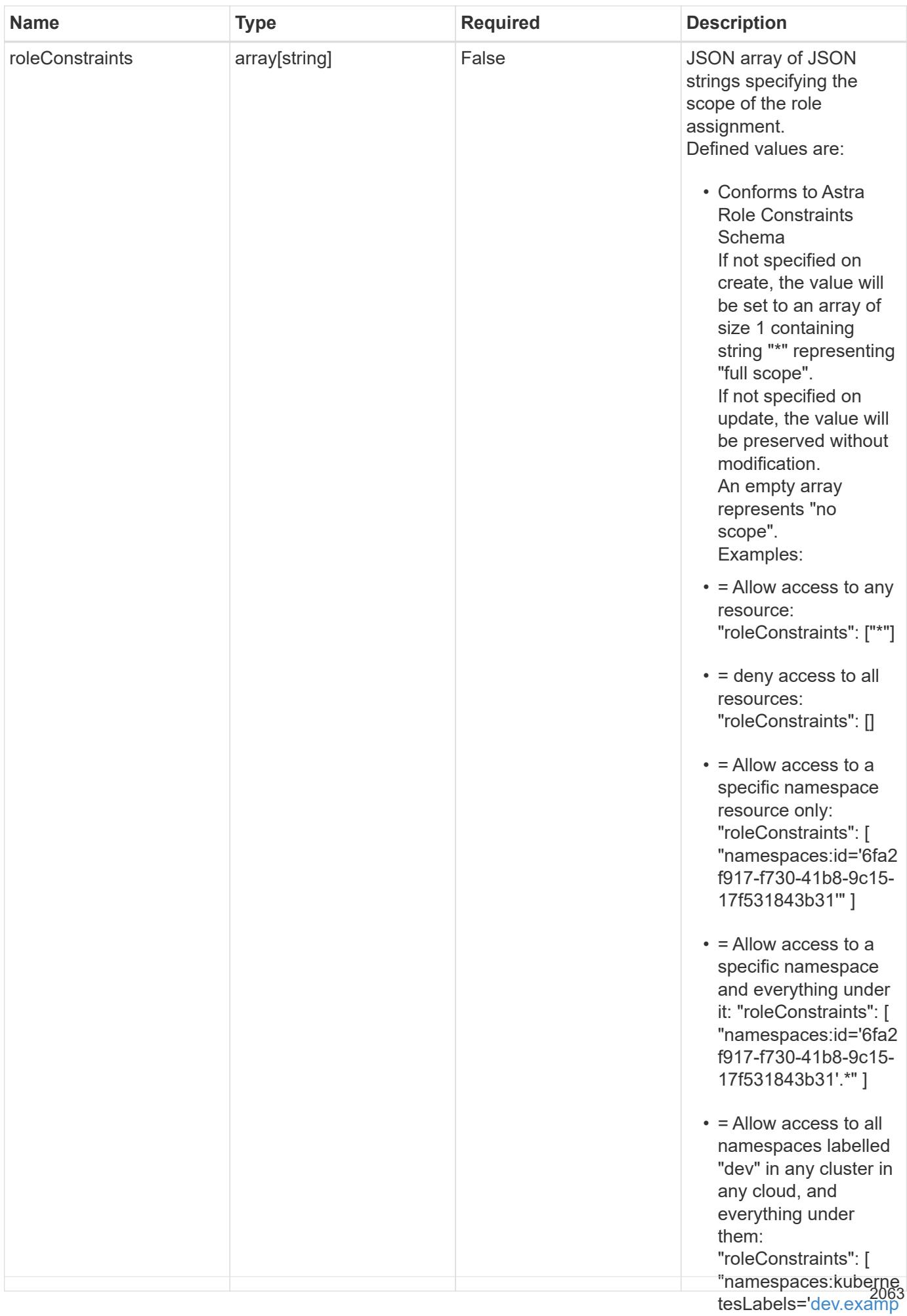

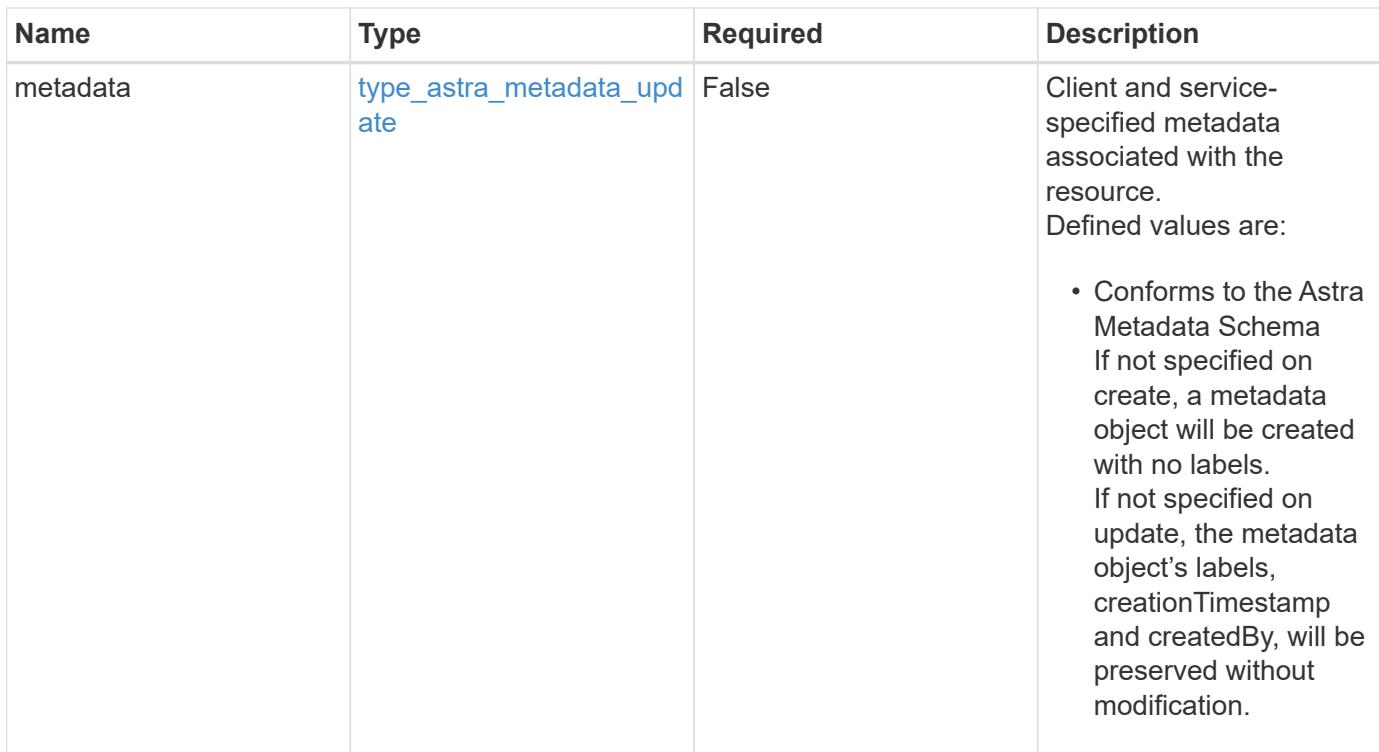

#### **Example request**

```
{
    "type": "application/astra-roleBinding",
    "version": "1.1",
    "userID": "00000000-0000-0000-0000-000000000000",
    "groupID": "6f7f5bb3-1320-4861-bd8a-d3a4106d36b1",
    "accountID": "9fd87309-067f-48c9-a331-527796c14cf3",
    "role": "viewer",
    "roleConstraints": [
    \overline{u} \star \overline{u}\Box}
```
#### **Response**

Status: 201, Returns the newly created roleBinding resource in the JSON response body.

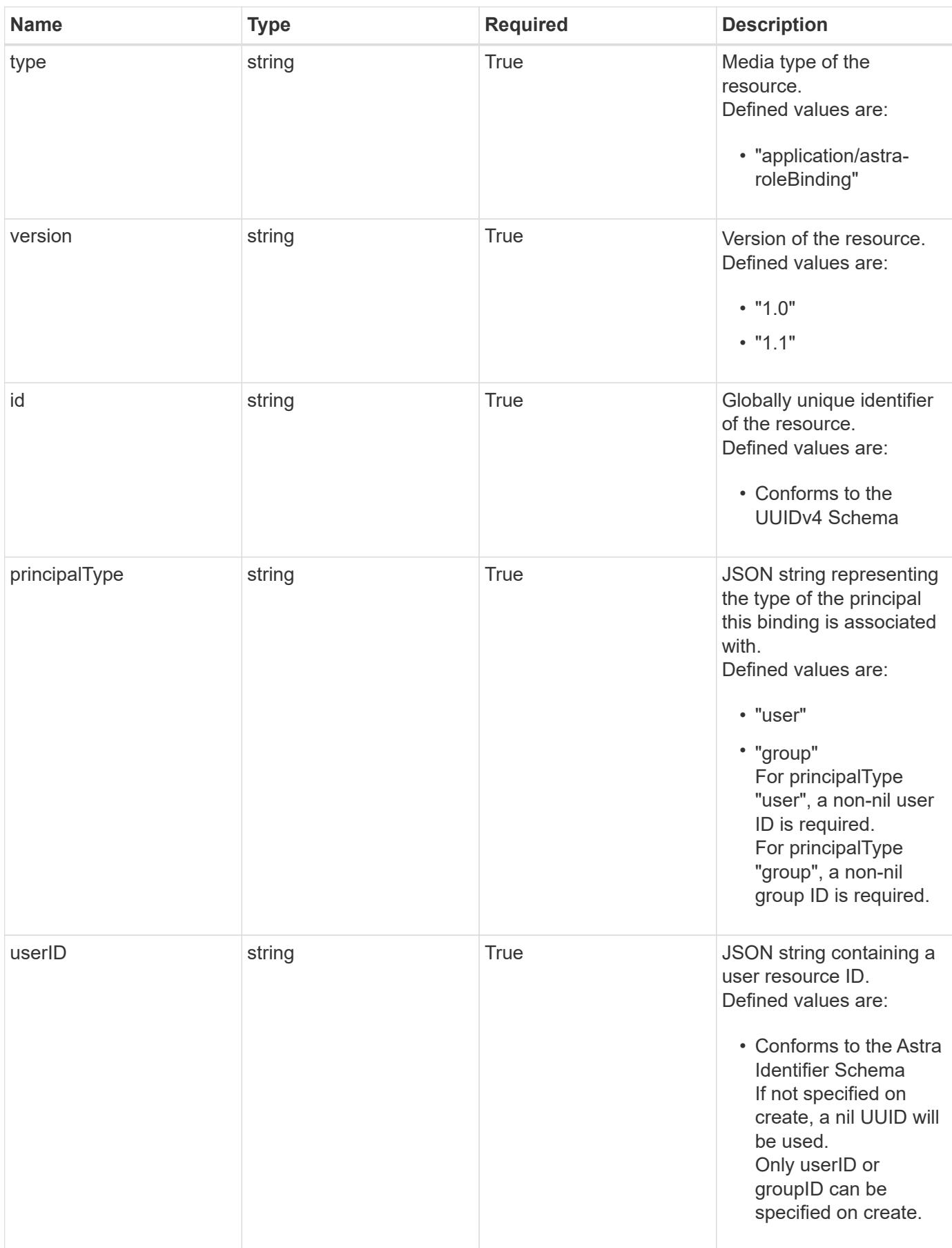

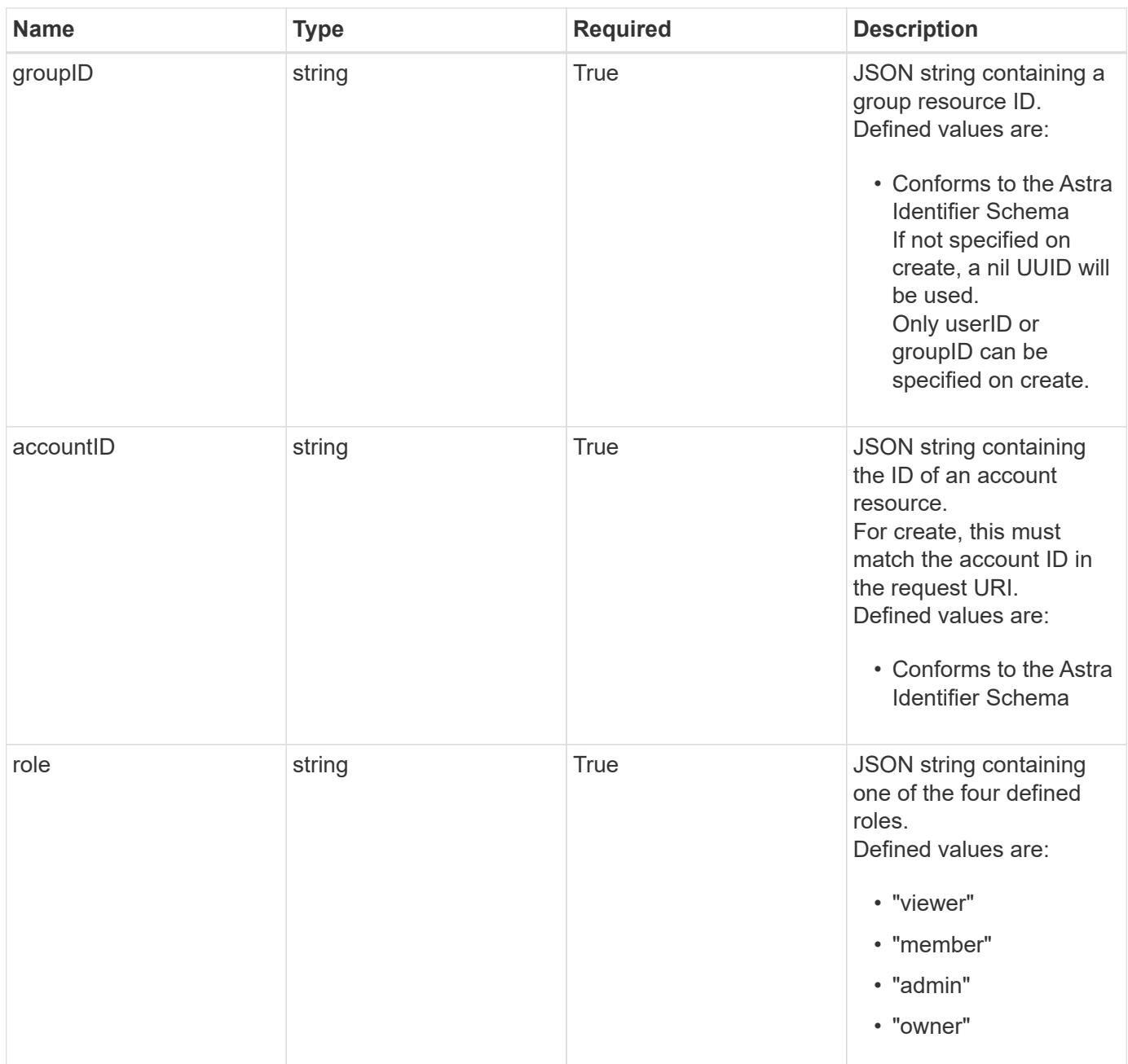

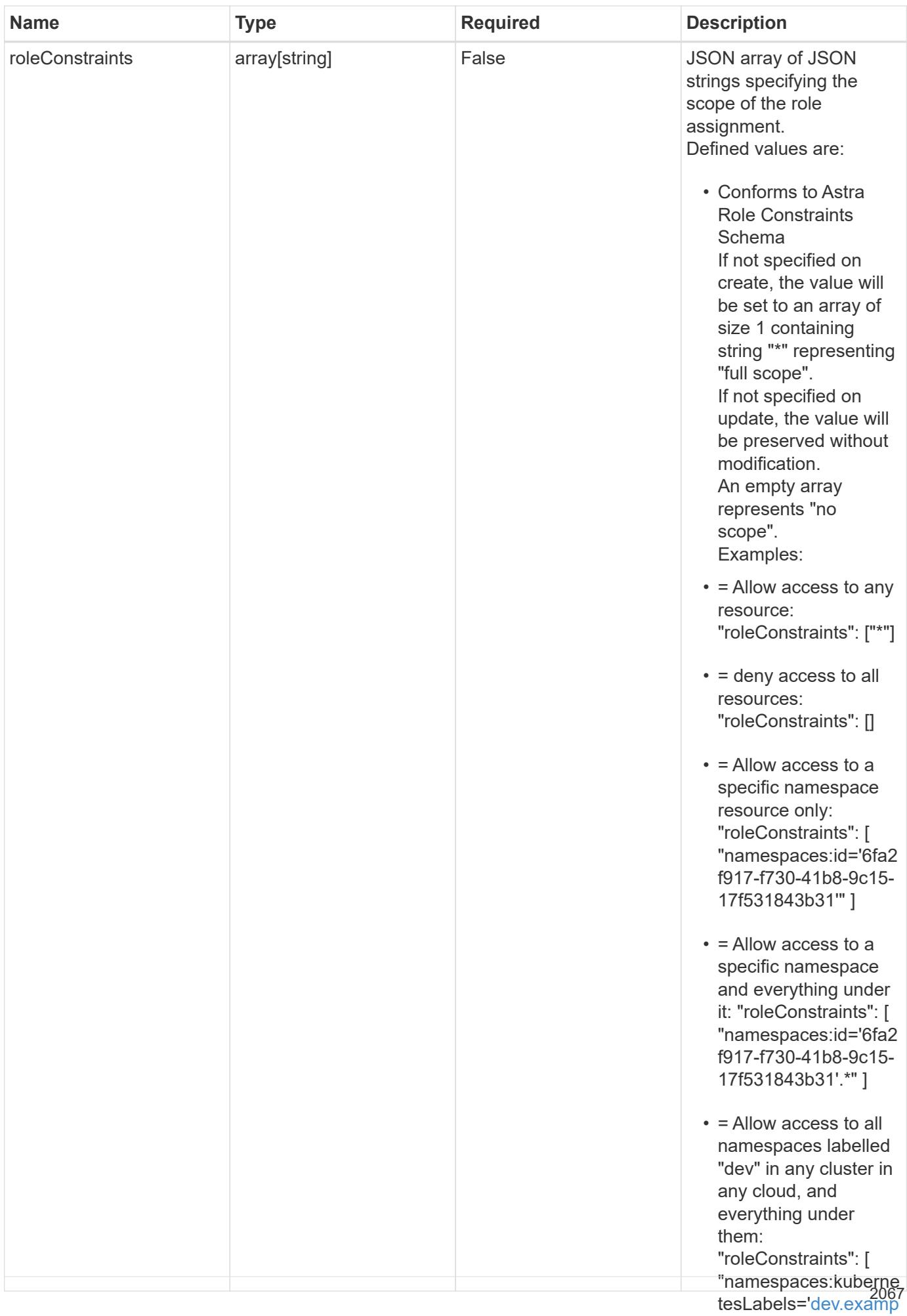

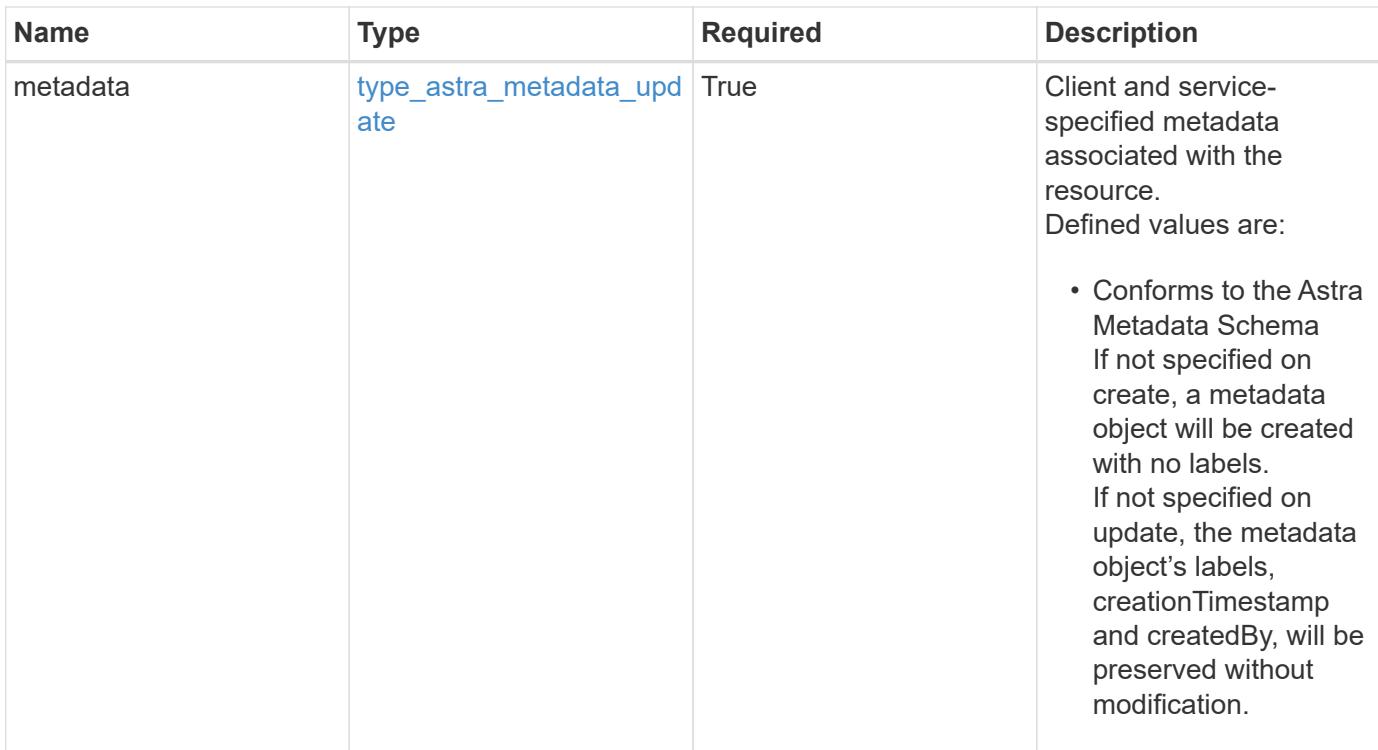

```
{
    "type": "application/astra-roleBinding",
    "version": "1.1",
    "id": "a198f052-5cd7-59d3-9f27-9ea32a21fbca",
    "principalType": "group",
    "userID": "00000000-0000-0000-0000-000000000000",
    "groupID": "6f7f5bb3-1320-4861-bd8a-d3a4106d36b1",
    "accountID": "9fd87309-067f-48c9-a331-527796c14cf3",
    "role": "viewer",
    "roleConstraints": [
    \overline{u}\star\overline{u}\frac{1}{2},
    "metadata": {
      "labels": [],
      "creationTimestamp": "2022-10-06T20:58:16.305662Z",
      "modificationTimestamp": "2022-10-06T20:58:16.305662Z",
      "createdBy": "8f84cf09-8036-51e4-b579-bd30cb07b269"
    }
}
```
Status: 401, Unauthorized

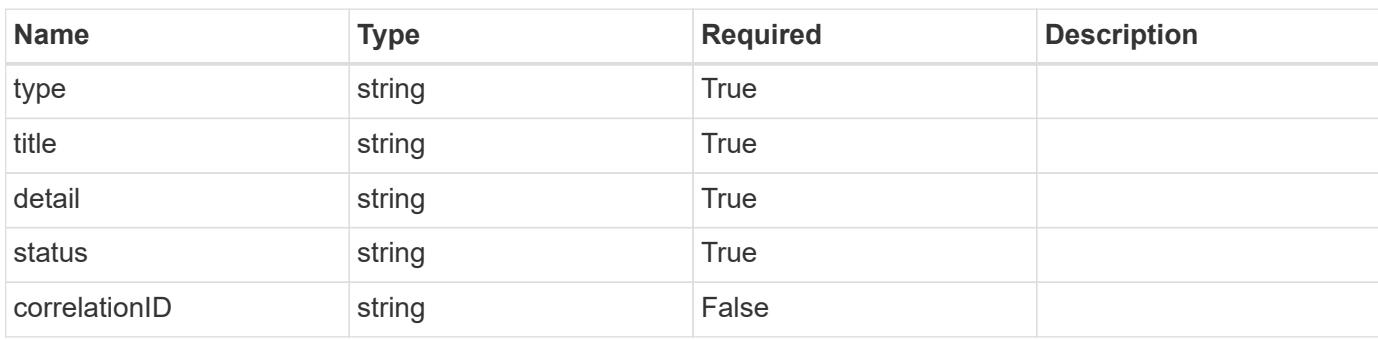

# **Example response**

```
{
   "type": "https://astra.netapp.io/problems/3",
   "title": "Missing bearer token",
   "detail": "The request is missing the required bearer token.",
   "status": "401"
}
```

```
Status: 400, Bad request
```
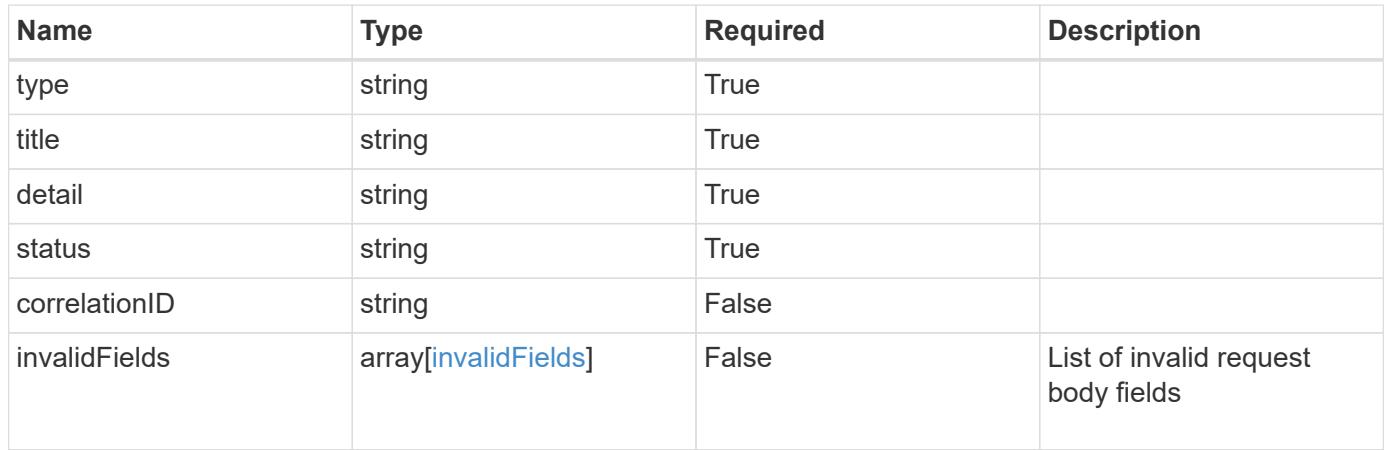

```
{
   "type": "https://astra.netapp.io/problems/5",
   "title": "Invalid query parameters",
   "detail": "The supplied query parameters are invalid.",
    "status": "400"
}
```
Status: 409, Conflict

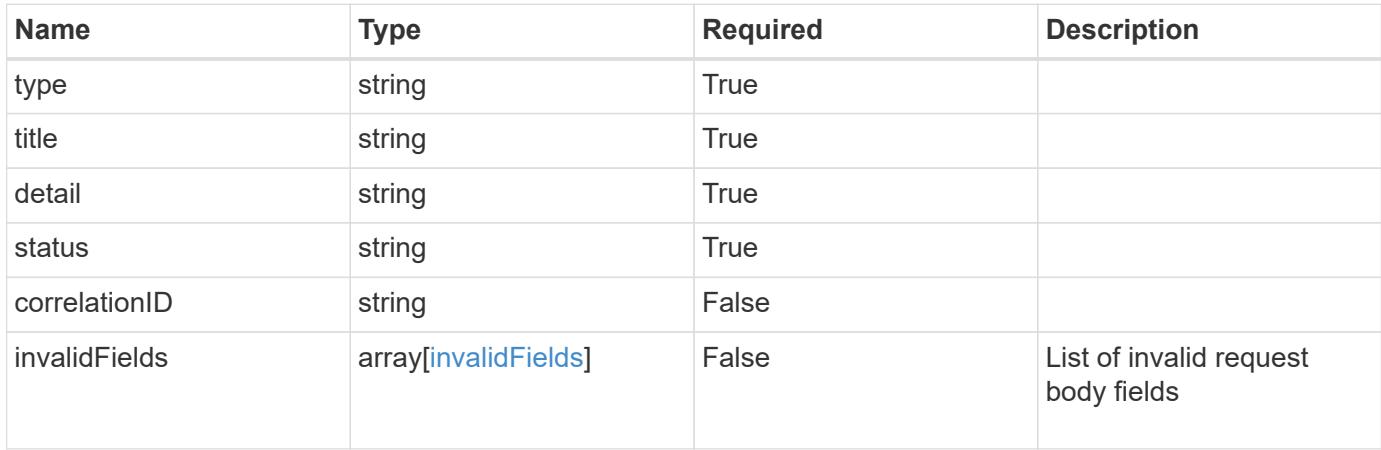

#### **Example response**

```
{
    "type": "https://astra.netapp.io/problems/10",
    "title": "JSON resource conflict",
   "detail": "The request body JSON contains a field that conflicts with
an idempotent value.",
   "status": "409"
}
```
### **Response**

Status: 403, Forbidden

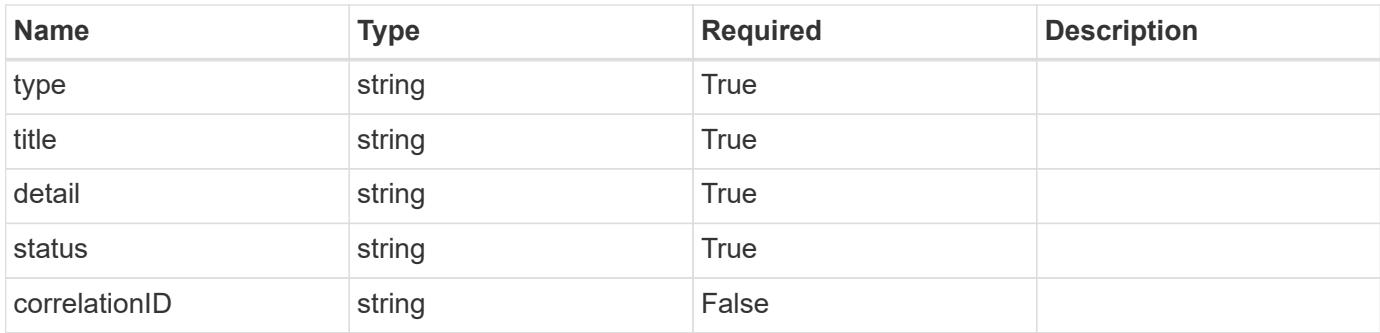

```
{
    "type": "https://astra.netapp.io/problems/11",
   "title": "Operation not permitted",
   "detail": "The requested operation isn't permitted.",
   "status": "403"
}
```
# **Error**

Status: 404, Not found

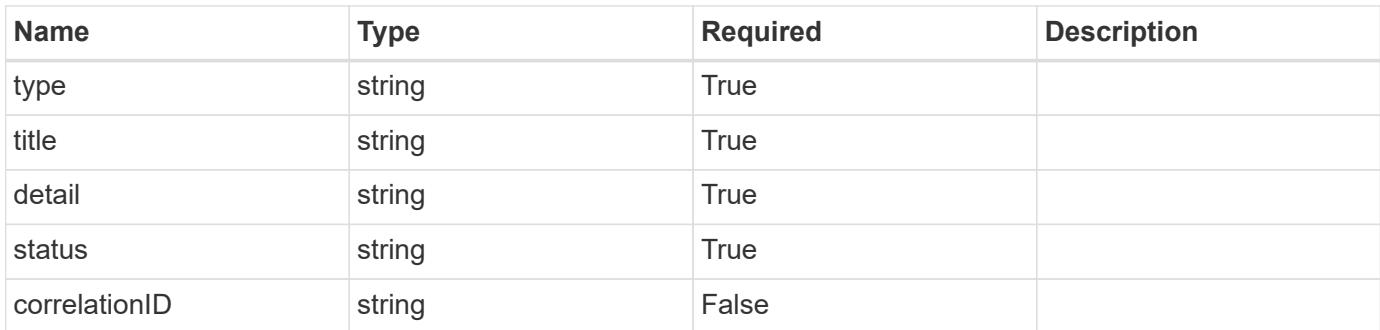

# **Example error response**

```
{
   "type": "https://astra.netapp.io/problems/2",
   "title": "Collection not found",
    "detail": "The collection specified in the request URI wasn't
found.",
   "status": "404"
}
```
# **Definitions**

### **See Definitions**

type\_astra\_label

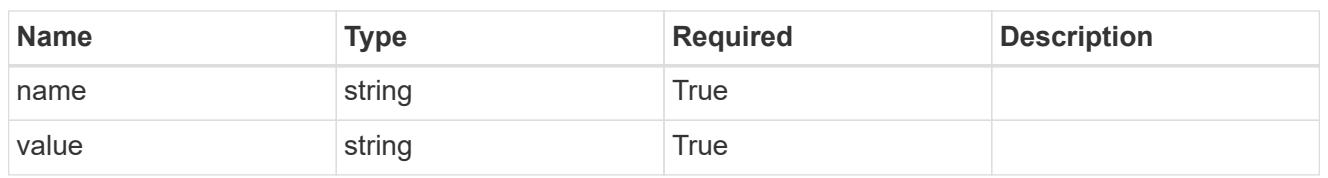

type\_astra\_metadata\_update

Client and service-specified metadata associated with the resource. Defined values are:

• Conforms to the Astra Metadata Schema If not specified on create, a metadata object will be created with no labels. If not specified on update, the metadata object's labels, creationTimestamp and createdBy, will be preserved without modification.

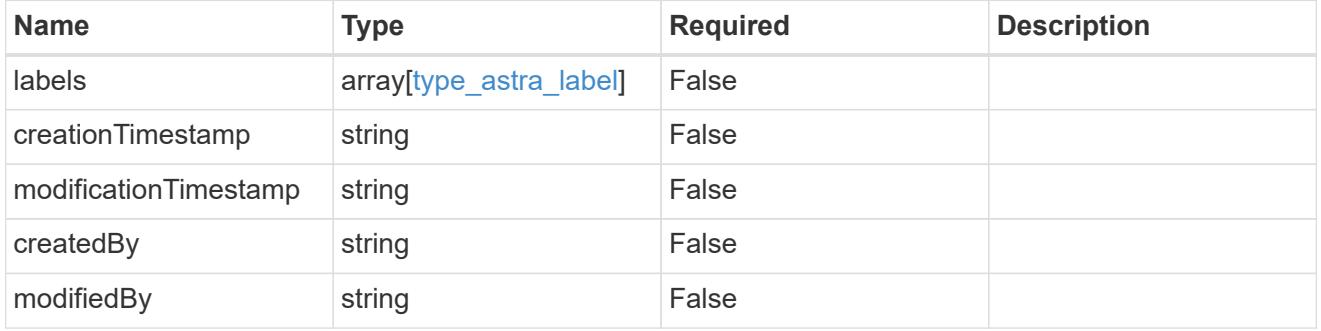

invalidParams

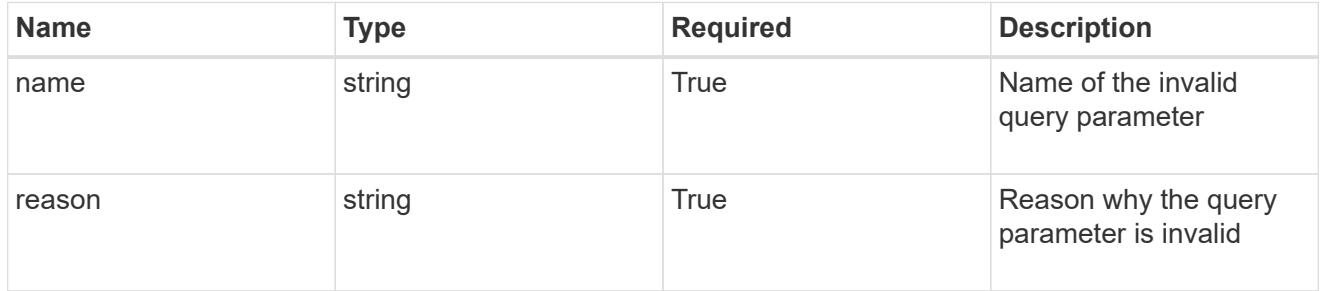

invalidFields

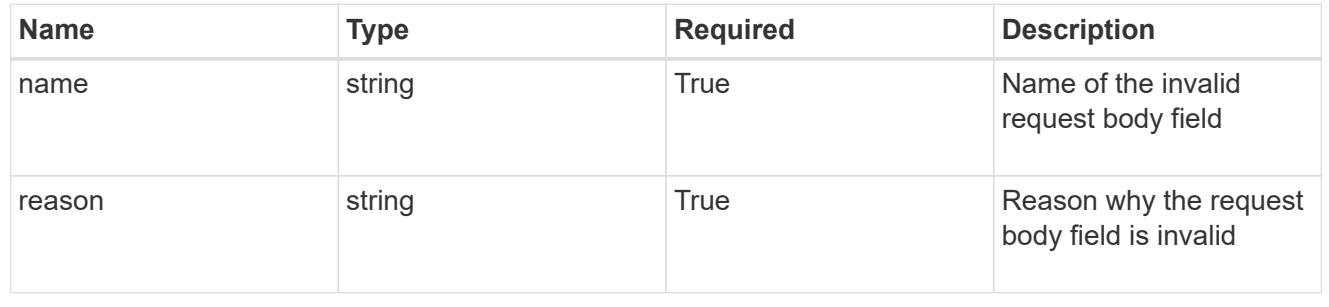

# **List the role bindings for a group associated with a user**

GET /accounts/{account\_id}/core/v1/users/{user\_id}/groups/{group\_id}/roleBindings

Returns a JSON array of all matching resources in the collection. If individual fields are specified in the request, the items JSON array will contain the fields requested for each matching resource in the order specified.

# **Parameters**

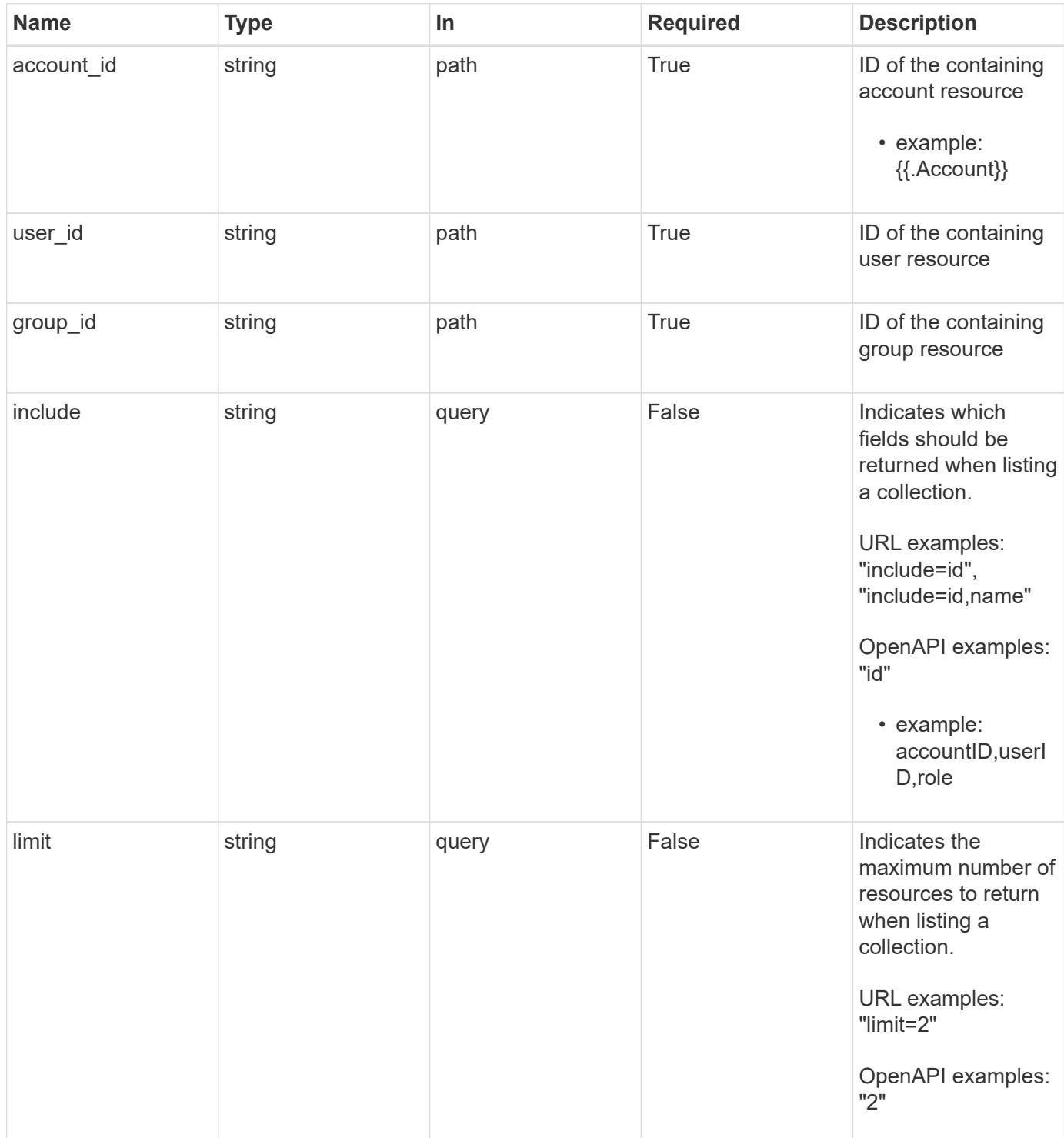

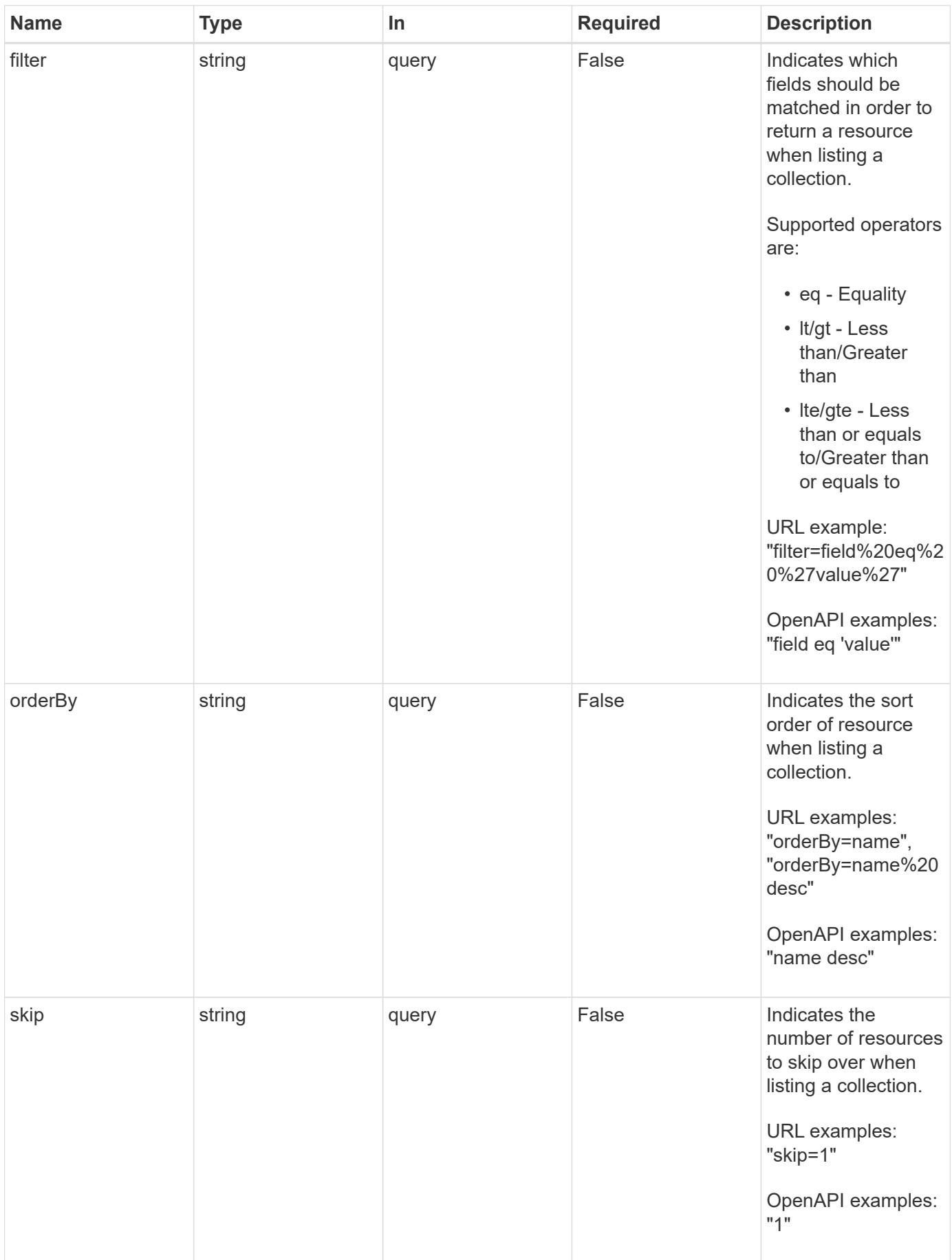

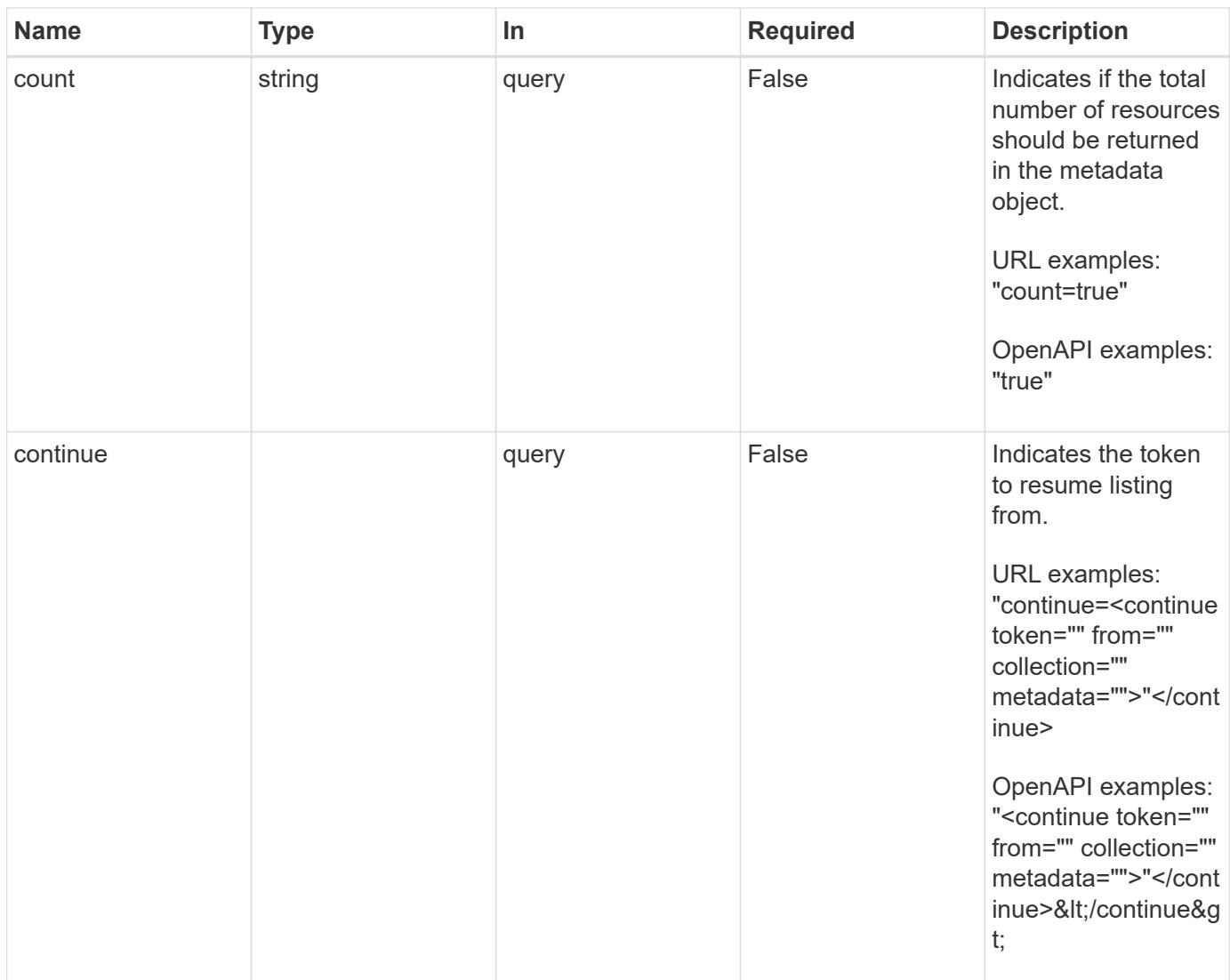

Status: 200, Returns a JSON array of all matching resources in the collection. If individual fields are specified in the request, the items JSON array will contain the fields requested for each matching resource in the order specified.

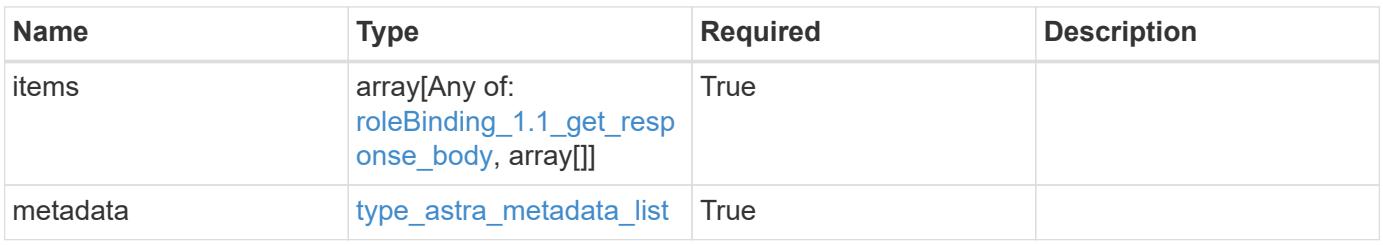

```
{
    "type": "application/astra-roleBindings",
    "version": "1.1",
    "items": [
      [
         "9fd87309-067f-48c9-a331-527796c14cf3",
         "4c27d25a-9edb-4e85-9438-48dc8e917231",
        "viewer"
    \frac{1}{2},
    \sqrt{2}  "9fd87309-067f-48c9-a331-527796c14cf3",
        "dc40a13f-e9b3-4cf5-900f-58de32174390",
        "owner"
    \frac{1}{\sqrt{2}}\lceil  "9fd87309-067f-48c9-a331-527796c14cf3",
         "c38abd8d-7dae-4659-8382-2e74a58738ba",
        "owner"
      ]
  \frac{1}{2},
    "metadata": {
      "labels": [],
      "creationTimestamp": "2022-10-06T20:58:16.305662Z",
      "modificationTimestamp": "2022-10-06T20:58:16.305662Z",
      "createdBy": "8f84cf09-8036-51e4-b579-bd30cb07b269"
   }
}
```

```
Status: 401, Unauthorized
```
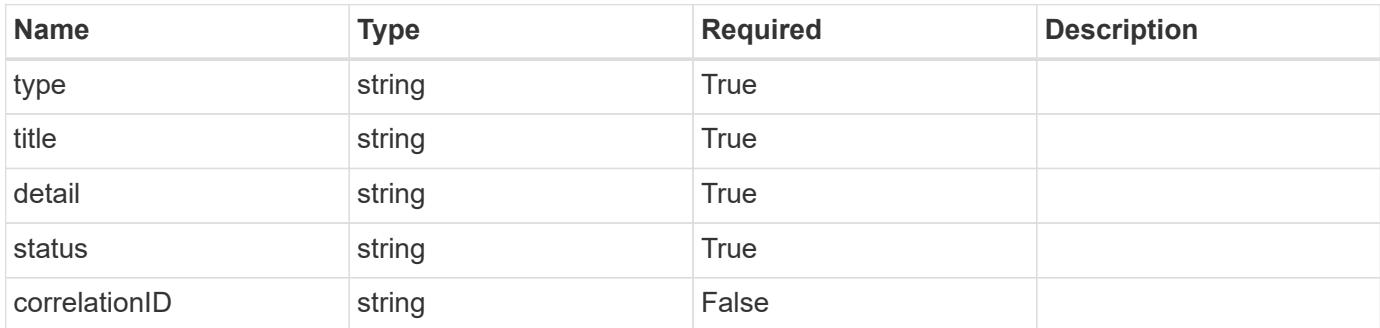

```
{
   "type": "https://astra.netapp.io/problems/3",
   "title": "Missing bearer token",
   "detail": "The request is missing the required bearer token.",
    "status": "401"
}
```

```
Status: 400, Bad request
```
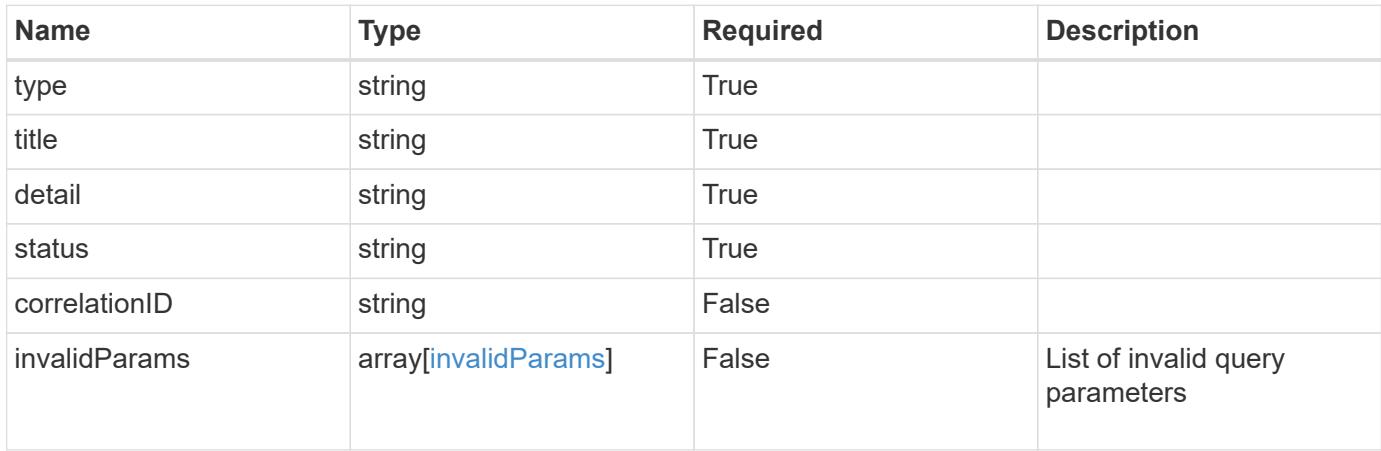

# **Example response**

```
{
    "type": "https://astra.netapp.io/problems/5",
    "title": "Invalid query parameters",
    "detail": "The supplied query parameters are invalid.",
    "status": "400"
}
```

```
Status: 403, Forbidden
```
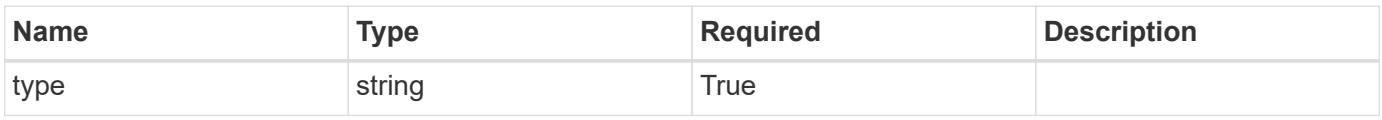

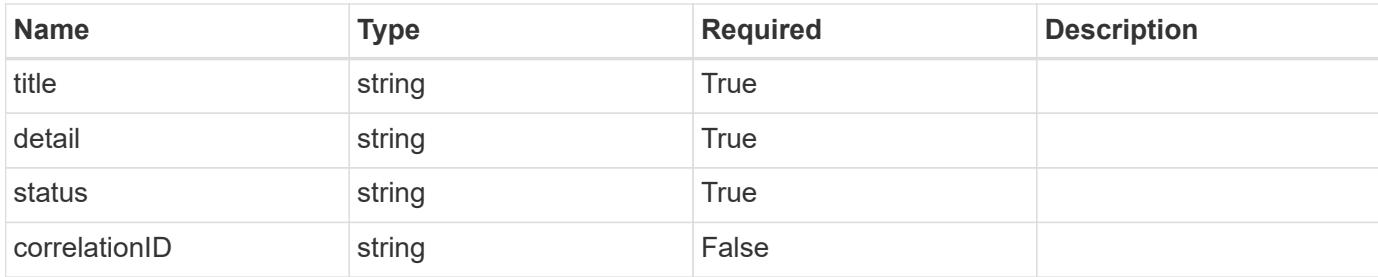

```
{
    "type": "https://astra.netapp.io/problems/11",
    "title": "Operation not permitted",
   "detail": "The requested operation isn't permitted.",
   "status": "403"
}
```
# **Error**

```
Status: 404, Not found
```
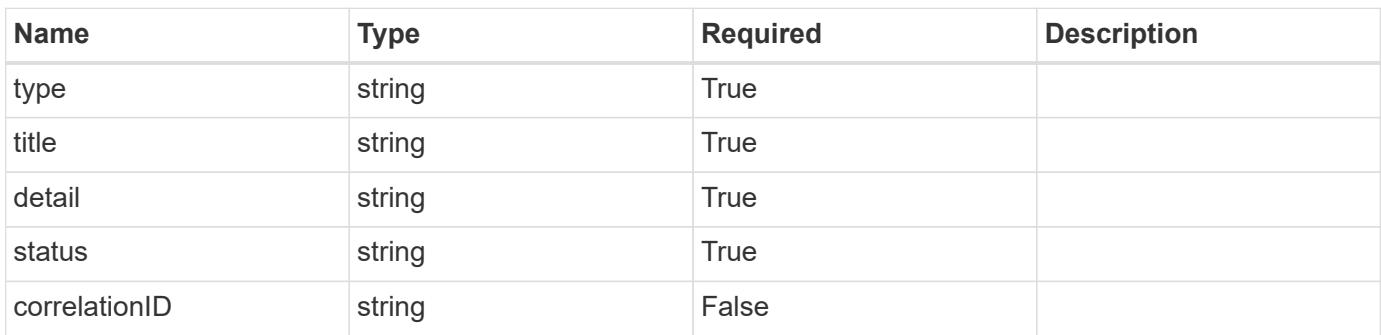

# **Example error response**

```
{
   "type": "https://astra.netapp.io/problems/2",
    "title": "Collection not found",
    "detail": "The collection specified in the request URI wasn't
found.",
    "status": "404"
}
```
# **Definitions**

#### **See Definitions**

type\_astra\_label

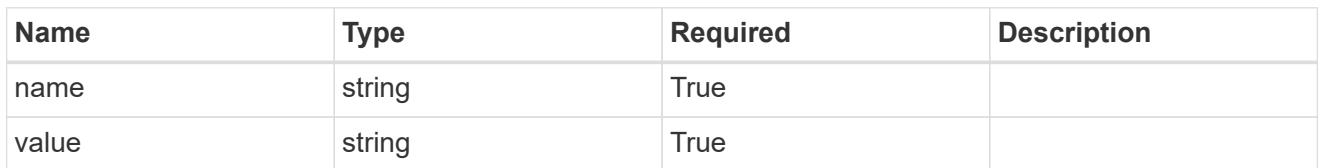

type\_astra\_metadata\_update

Client and service-specified metadata associated with the resource. Defined values are:

• Conforms to the Astra Metadata Schema If not specified on create, a metadata object will be created with no labels. If not specified on update, the metadata object's labels, creationTimestamp and createdBy, will be preserved without modification.

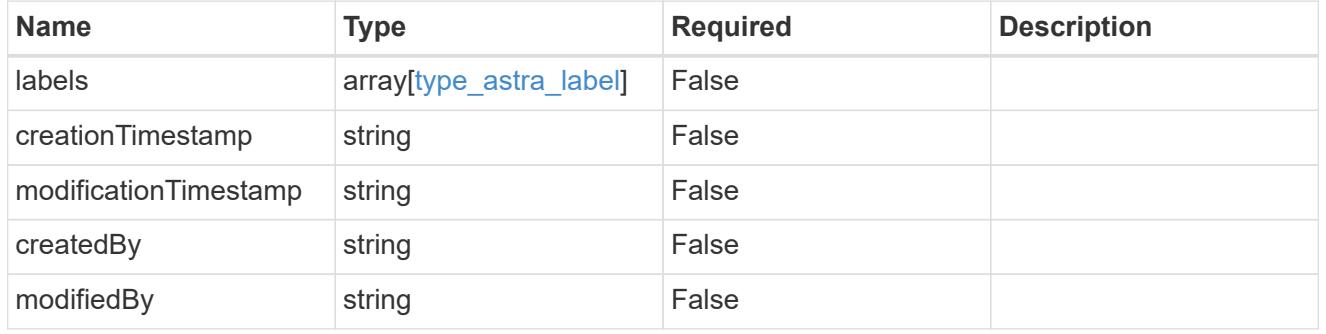

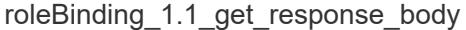

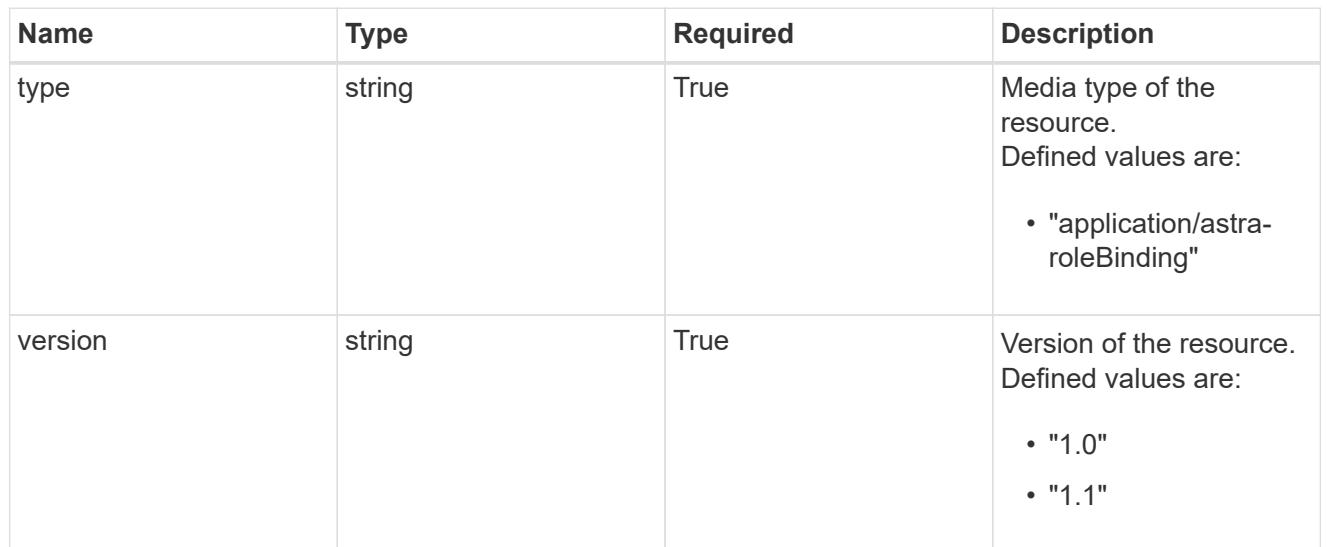

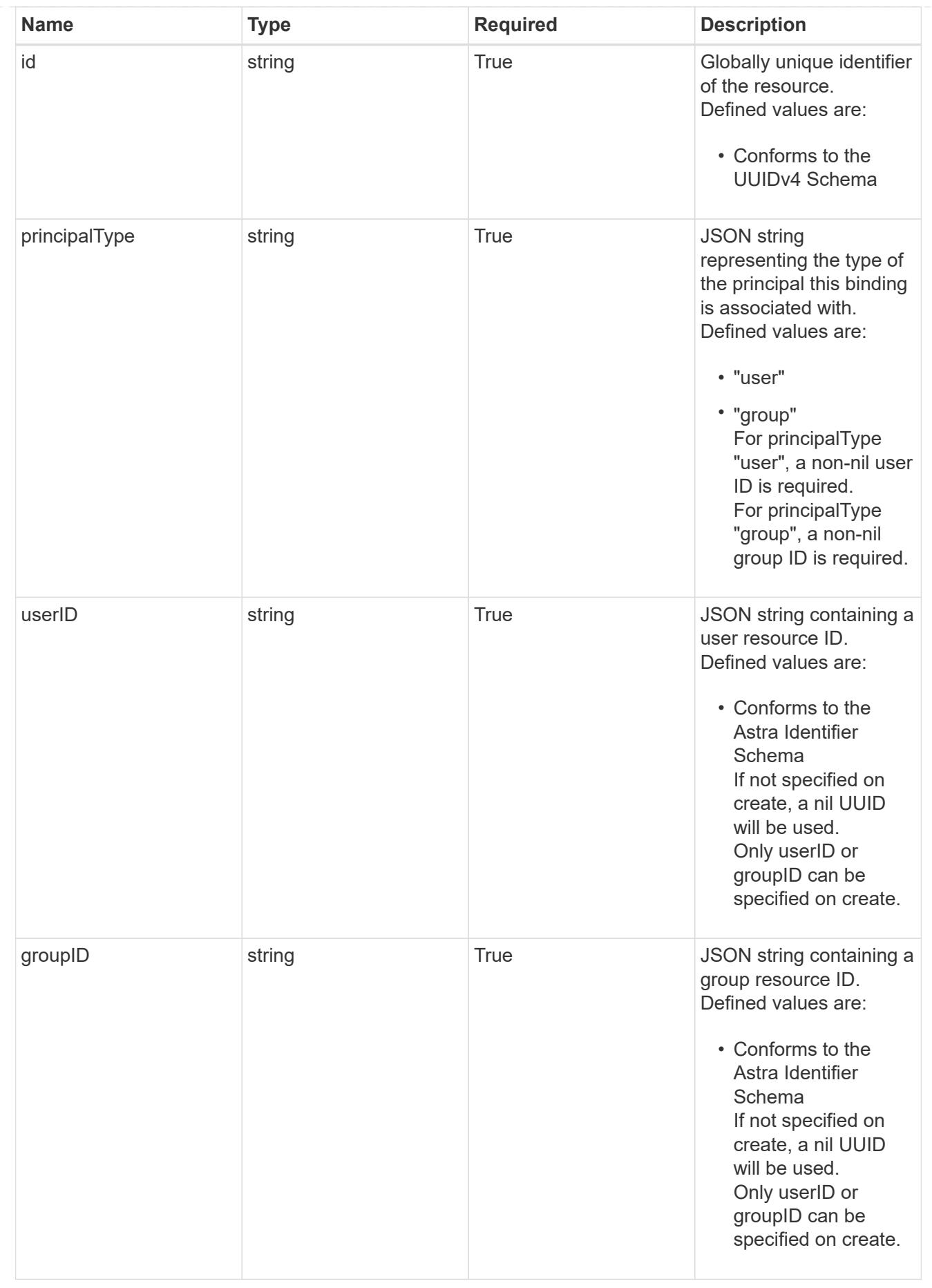

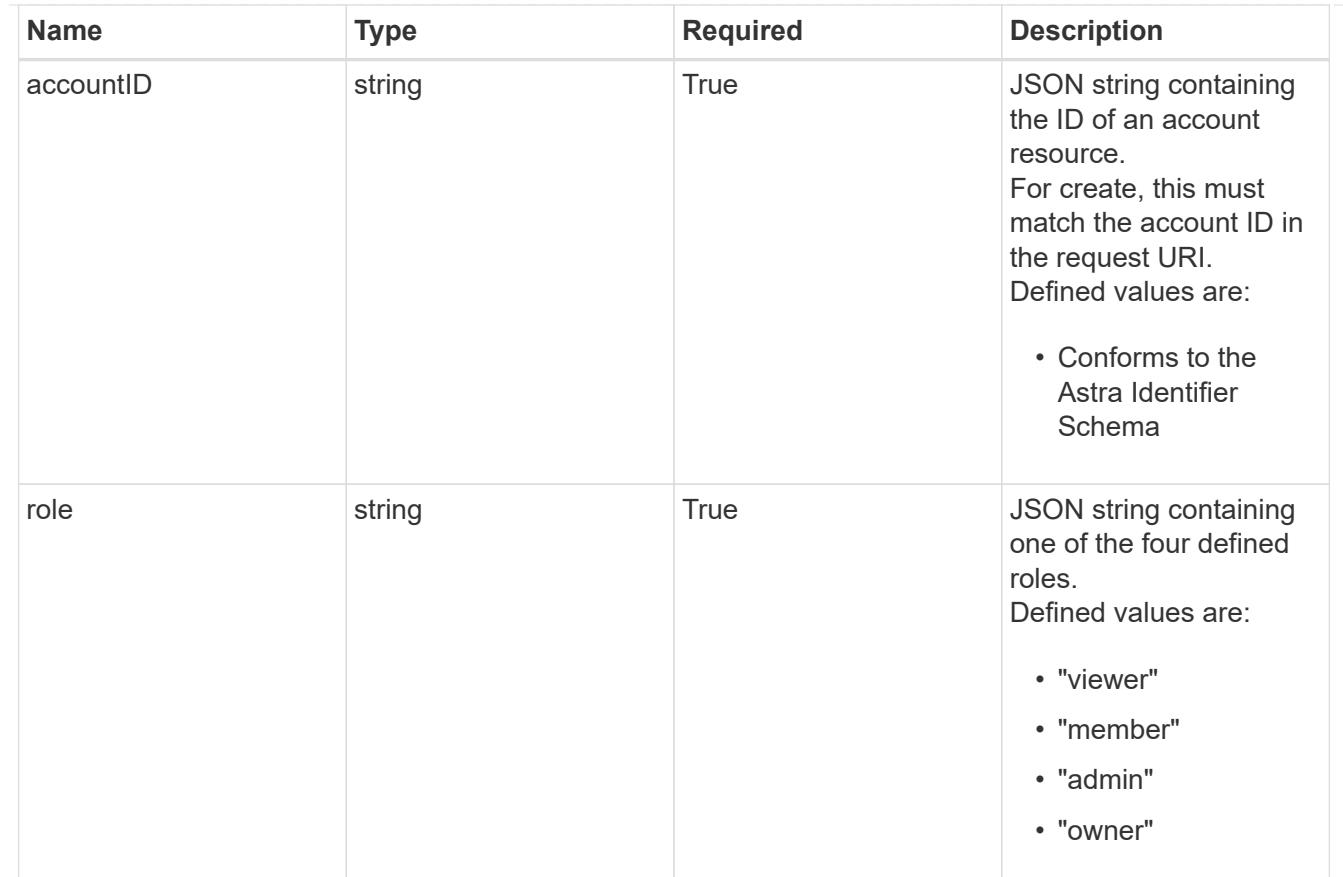

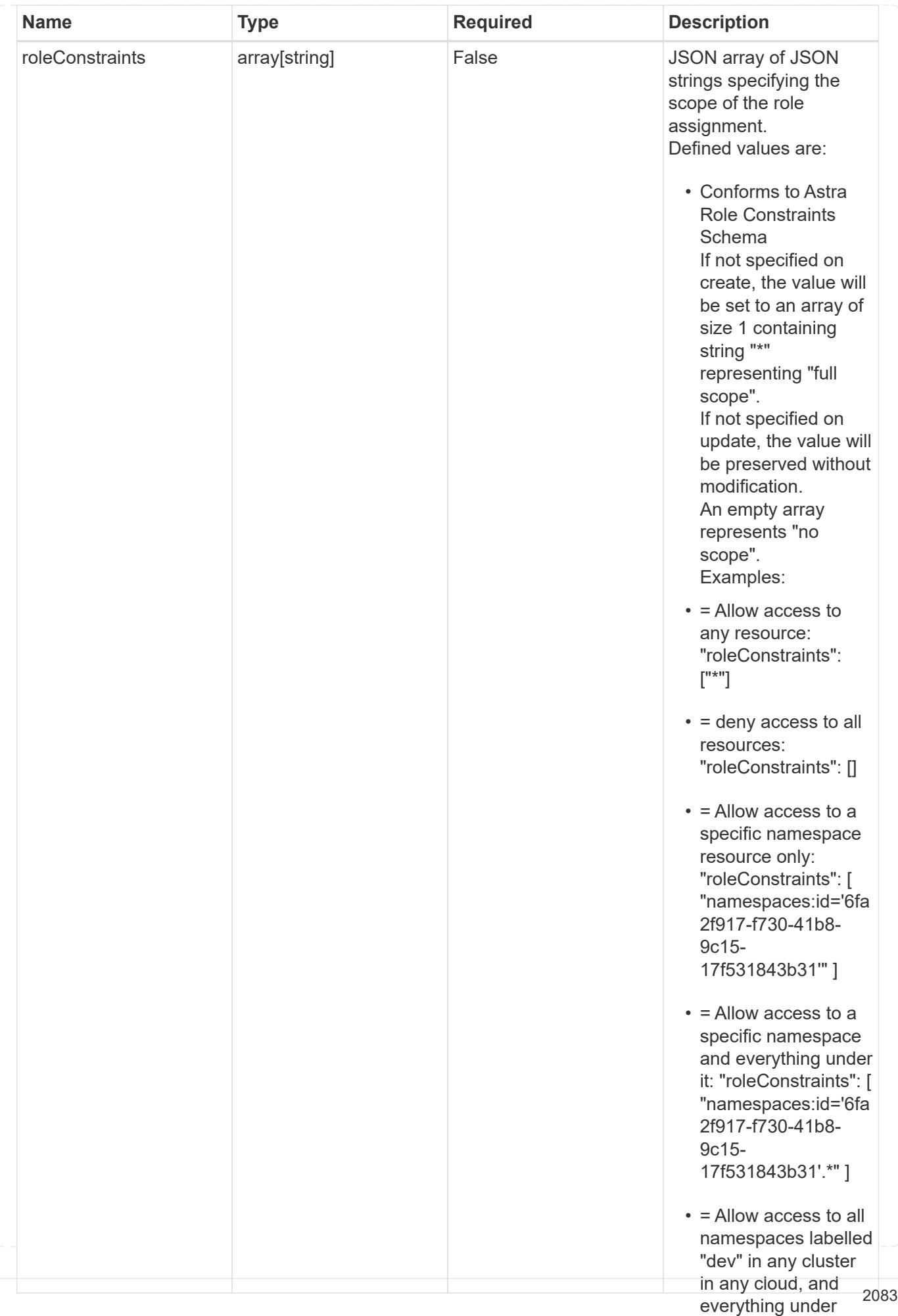

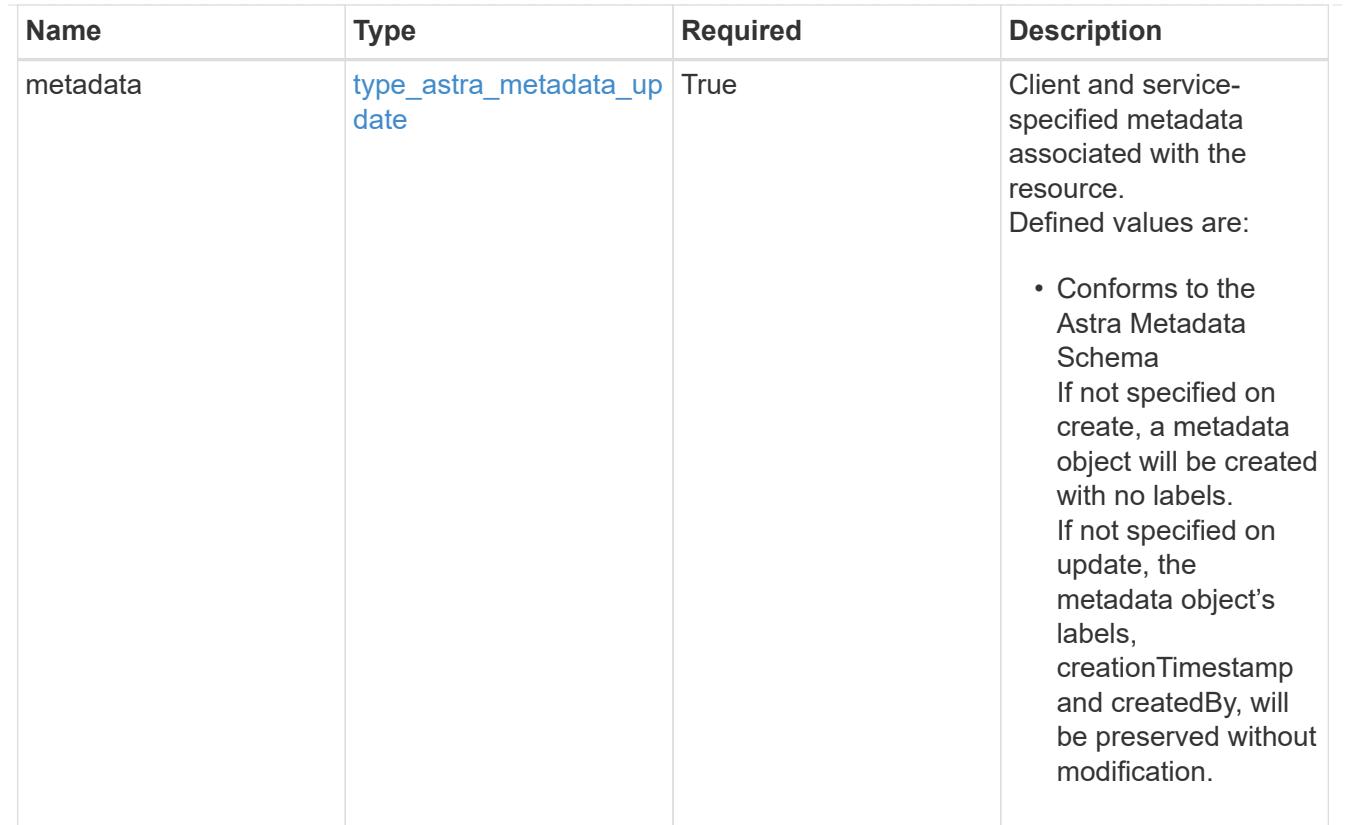

# type\_astra\_metadata\_list

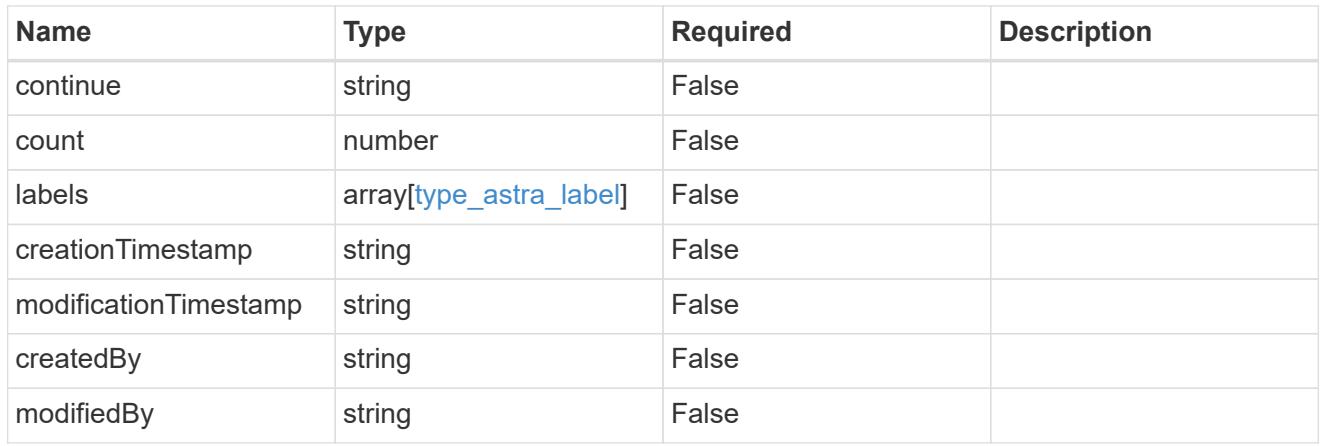

# invalidParams

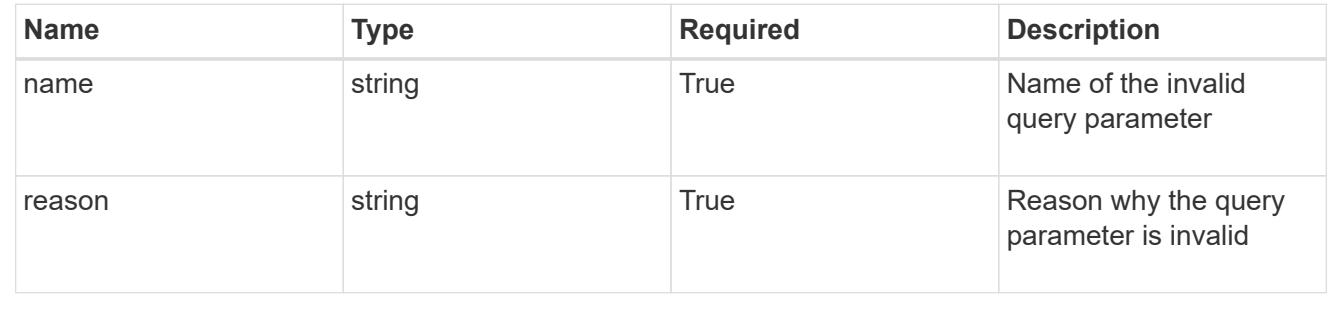
# **Retrieve a role binding for a group associated with a user**

## GET

/accounts/{account\_id}/core/v1/users/{user\_id}/groups/{group\_id}/roleBindings/{ro leBinding\_id}

Returns the stored Role Binding API resource in the JSON response body.

If the request is against /accounts/{account\_id}/core/v1/users/{user\_id}/roleBindings endpoint, only roleBinding resources where the user ID matches the user ID in the request URL will be permitted to be read. If the request is against /accounts/{account\_id}/core/v1/groups/{group\_id}/roleBindings, only roleBinding resources where the group ID matches the group ID in the request URL will be permitted to be read.

## **Parameters**

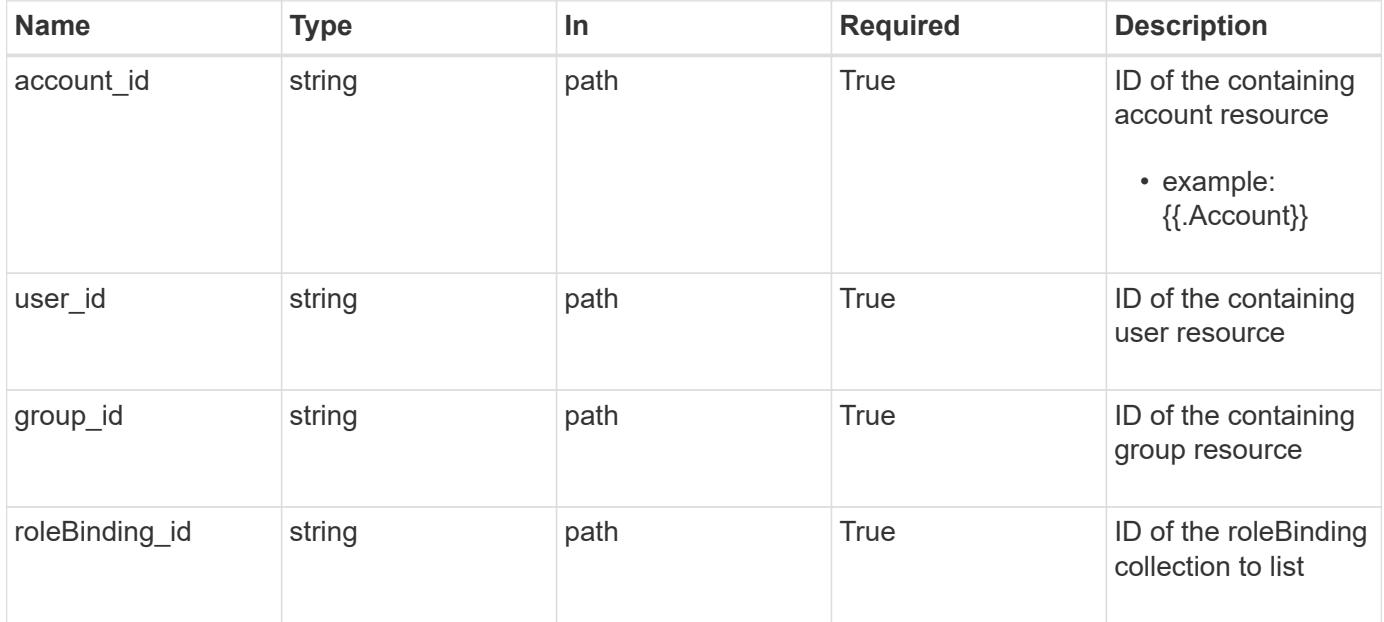

## **Response**

Status: 200

Returns the stored Role Binding API resource in the JSON response body.

If the request is against /accounts/{account\_id}/core/v1/users/{user\_id}/roleBindings endpoint, only roleBinding resources where the user ID matches the user ID in the request URL will be permitted to be read. If the request is against /accounts/{account\_id}/core/v1/groups/{group\_id}/roleBindings, only roleBinding resources where the group ID matches the group ID in the request URL will be permitted to be read.

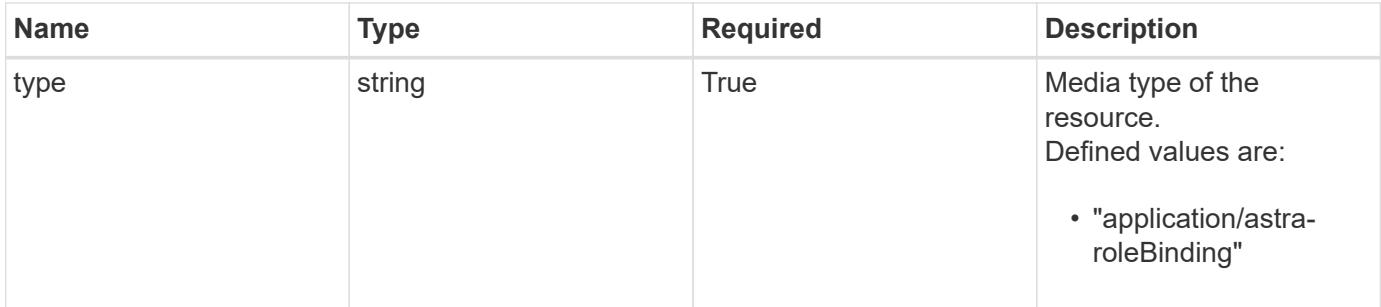

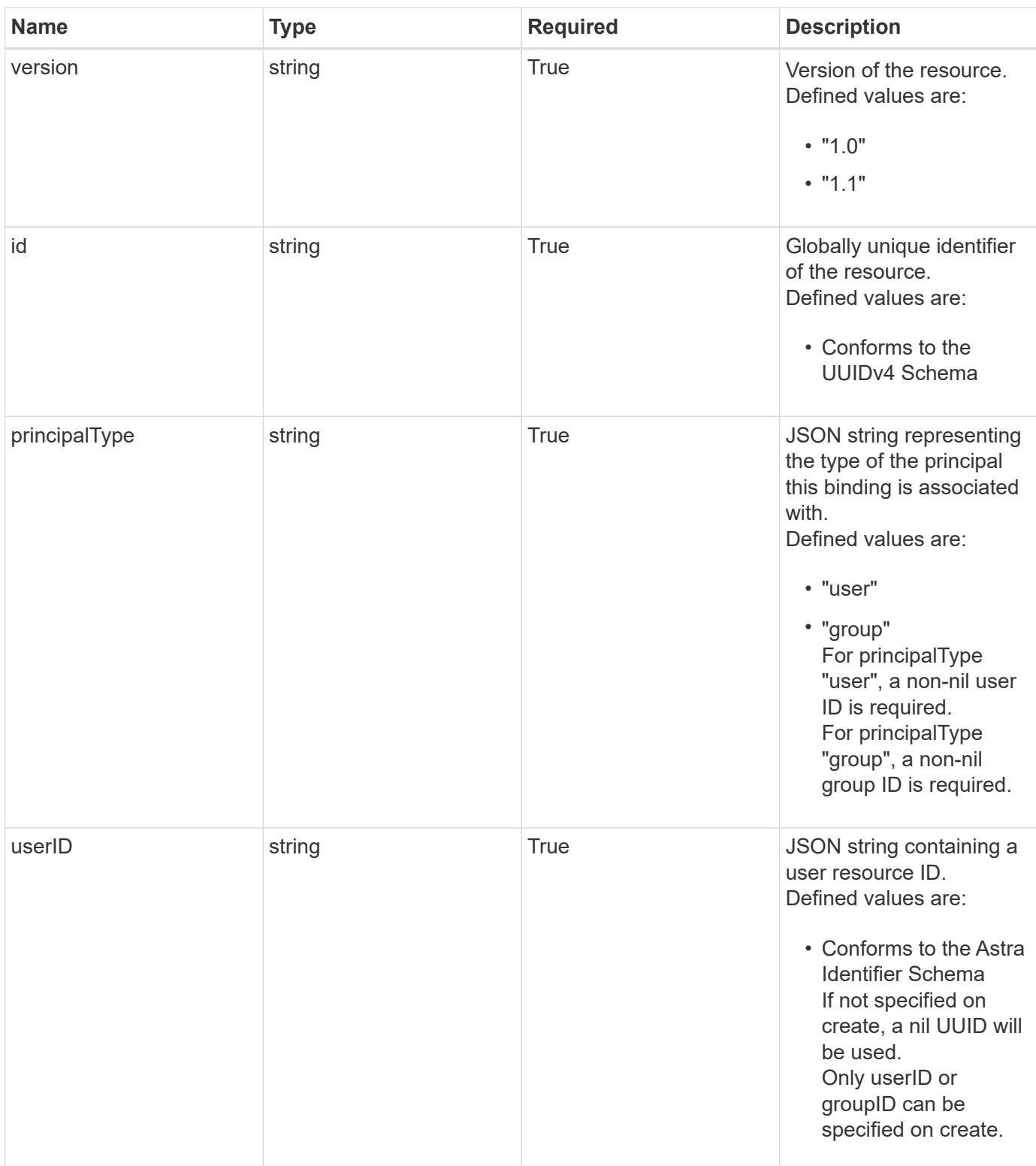

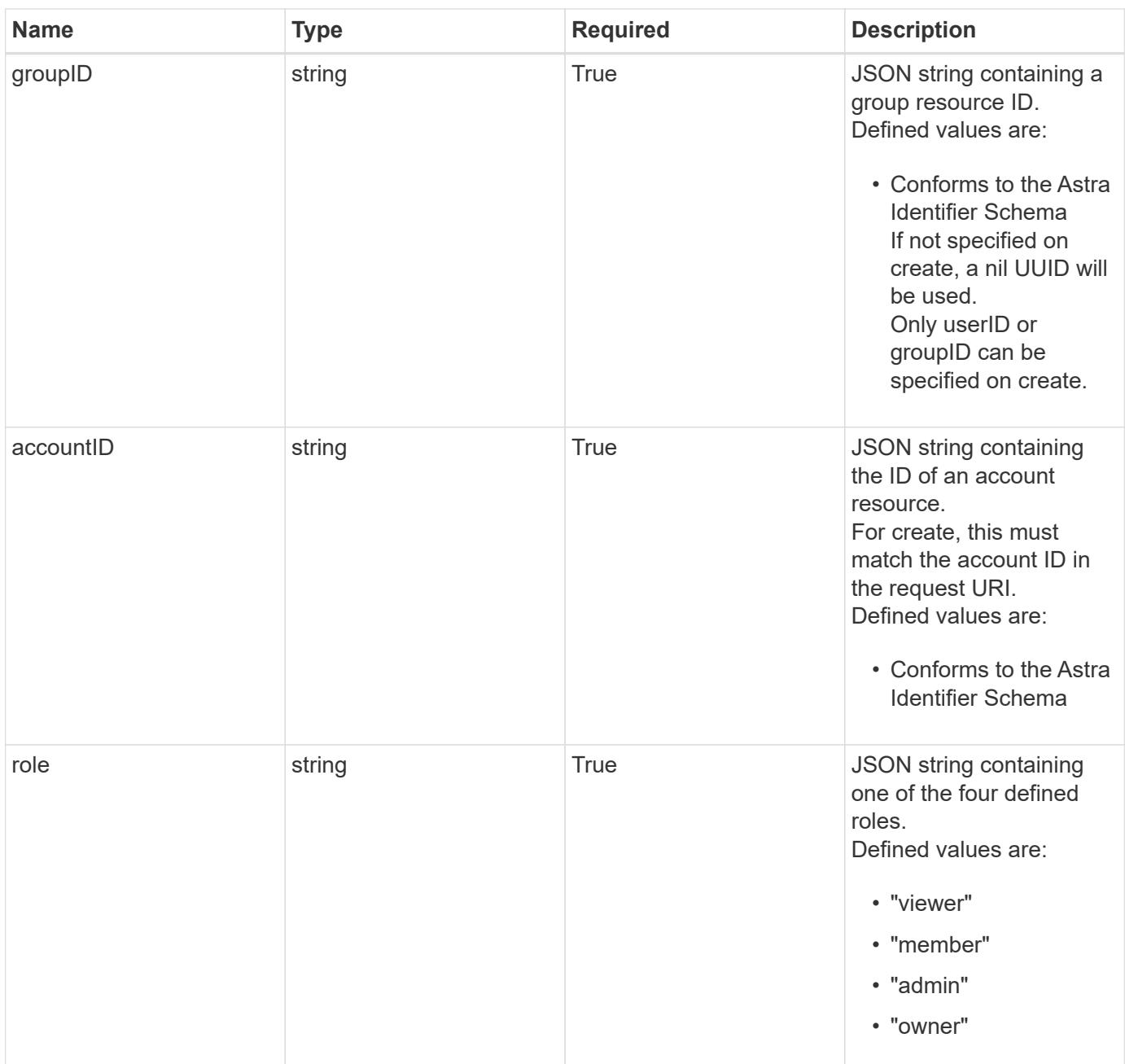

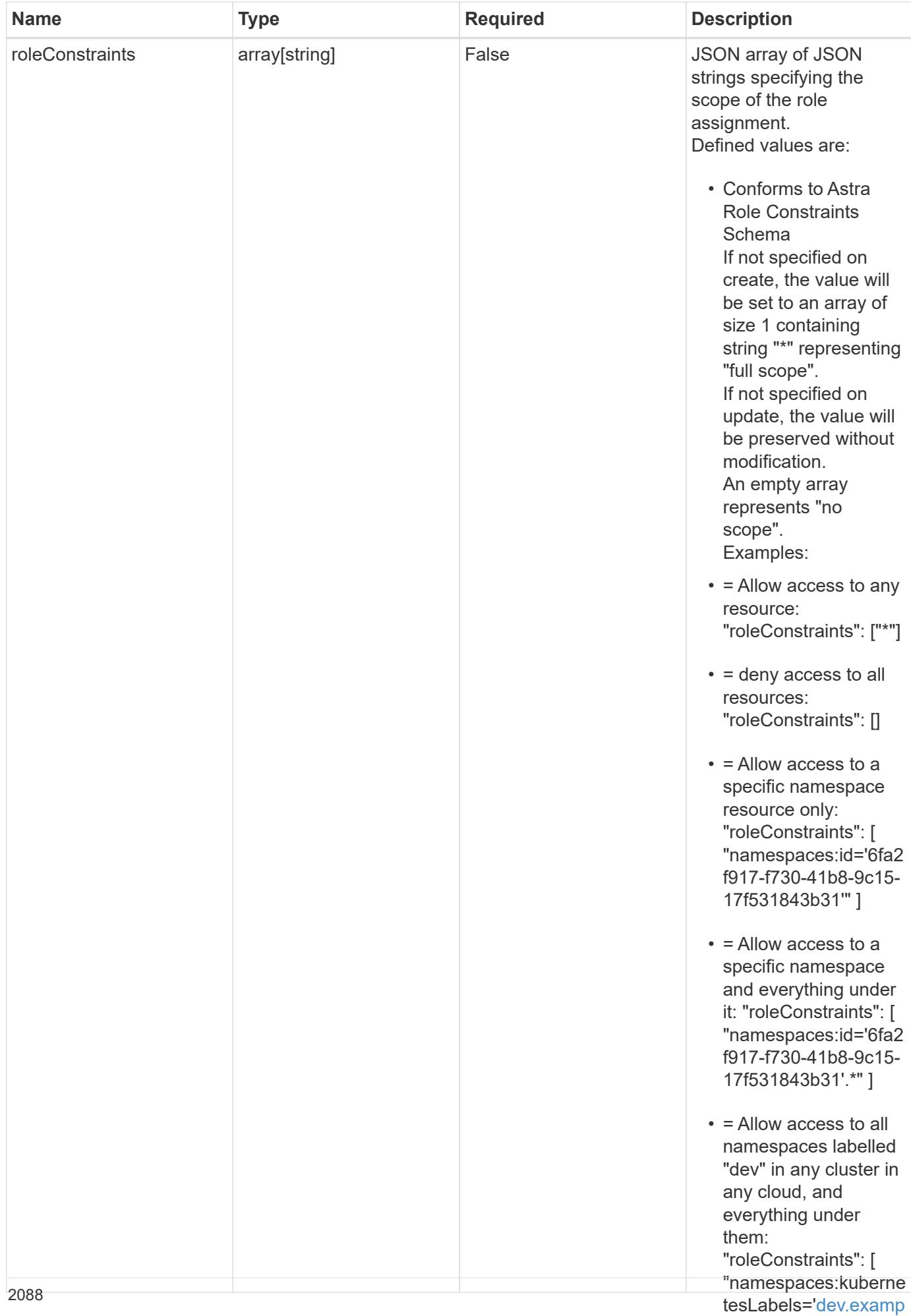

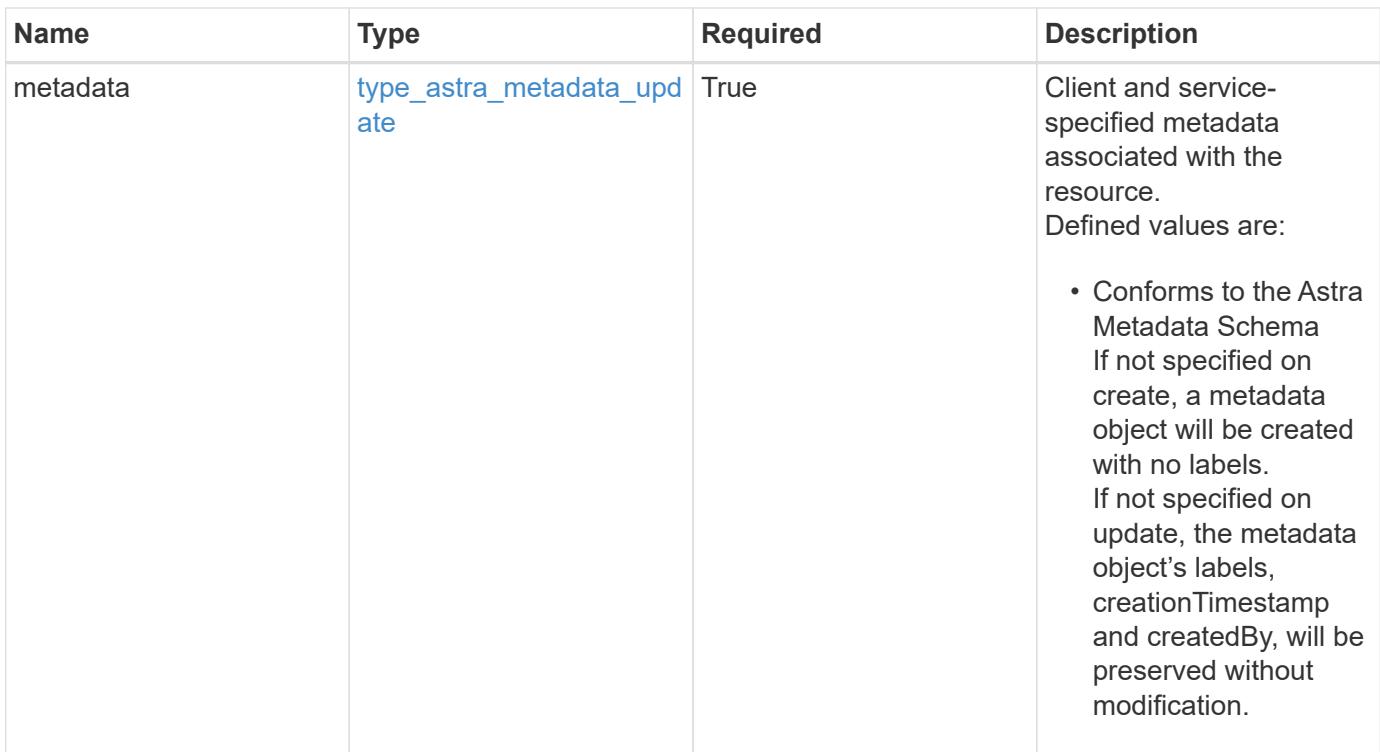

```
{
    "type": "application/astra-roleBinding",
    "version": "1.1",
    "id": "a198f052-5cd7-59d3-9f27-9ea32a21fbca",
    "principalType": "user",
    "userID": "4c27d25a-9edb-4e85-9438-48dc8e917231",
    "groupID": "00000000-0000-0000-0000-000000000000",
    "accountID": "9fd87309-067f-48c9-a331-527796c14cf3",
    "role": "viewer",
    "roleConstraints": [
    \overline{u}\star\overline{u}\frac{1}{2},
    "metadata": {
      "labels": [],
      "creationTimestamp": "2022-10-06T20:58:16.305662Z",
      "modificationTimestamp": "2022-10-06T20:58:16.305662Z",
      "createdBy": "8f84cf09-8036-51e4-b579-bd30cb07b269"
    }
}
```
Status: 401, Unauthorized

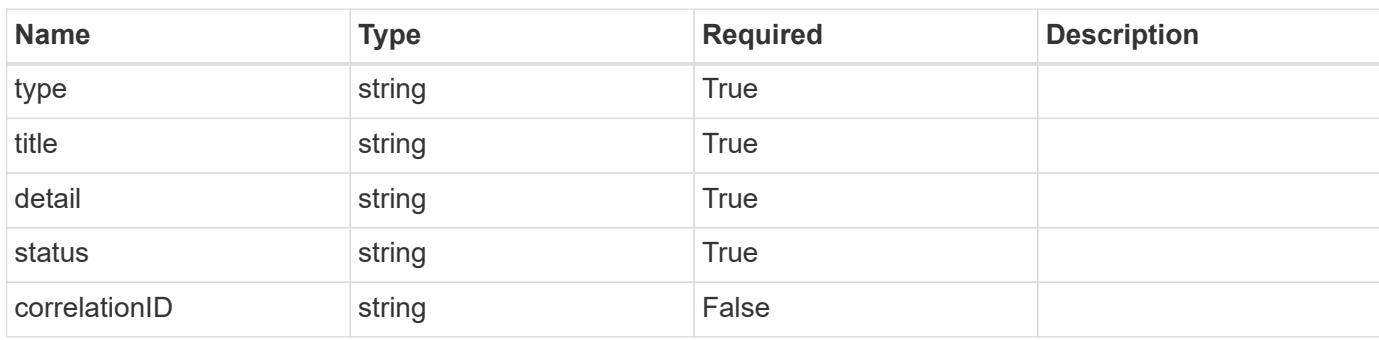

## **Example response**

```
{
   "type": "https://astra.netapp.io/problems/3",
   "title": "Missing bearer token",
   "detail": "The request is missing the required bearer token.",
   "status": "401"
}
```

```
Status: 400, Bad request
```
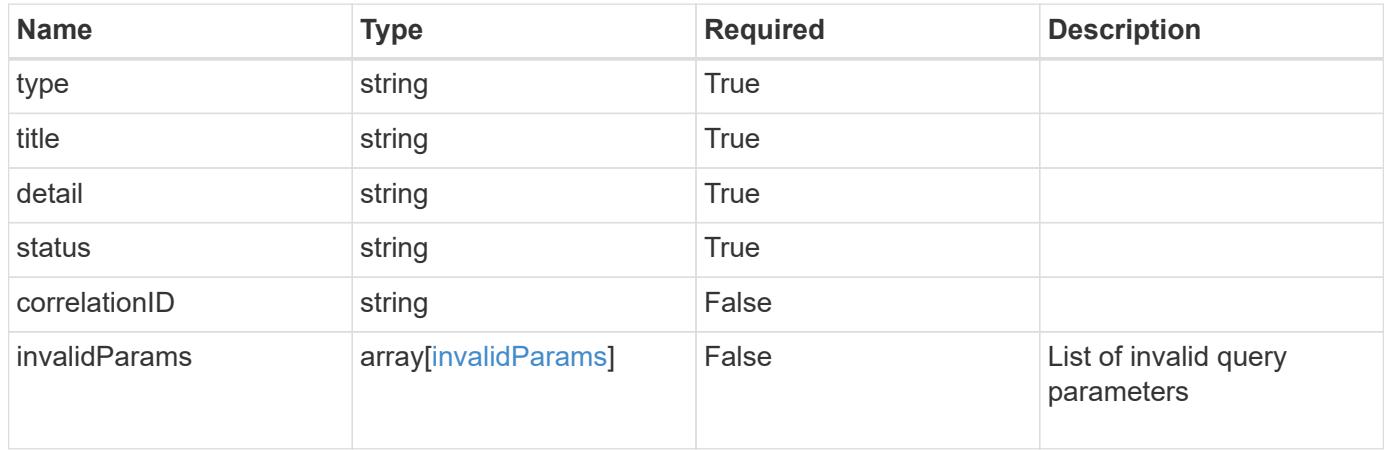

```
{
   "type": "https://astra.netapp.io/problems/5",
   "title": "Invalid query parameters",
   "detail": "The supplied query parameters are invalid.",
    "status": "400"
}
```
## **Response**

Status: 403, Forbidden

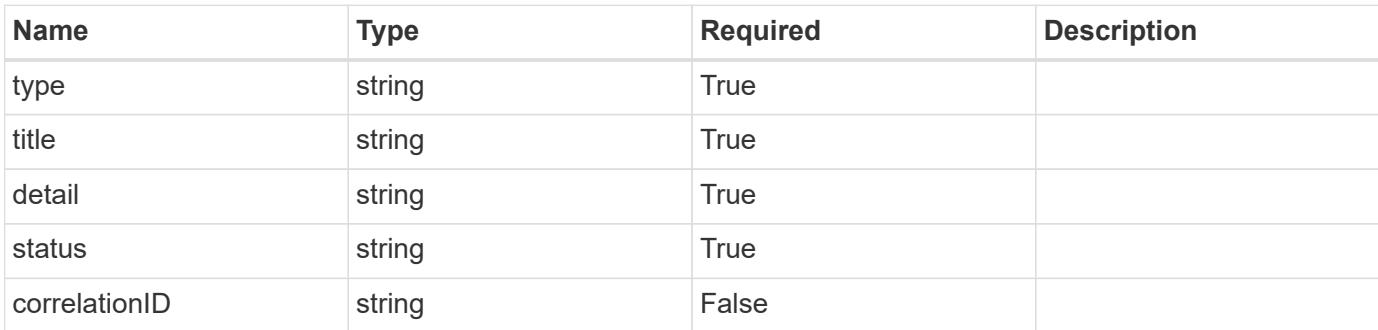

## **Example response**

```
{
   "type": "https://astra.netapp.io/problems/11",
   "title": "Operation not permitted",
   "detail": "The requested operation isn't permitted.",
   "status": "403"
}
```
## **Error**

Status: 404, Not found

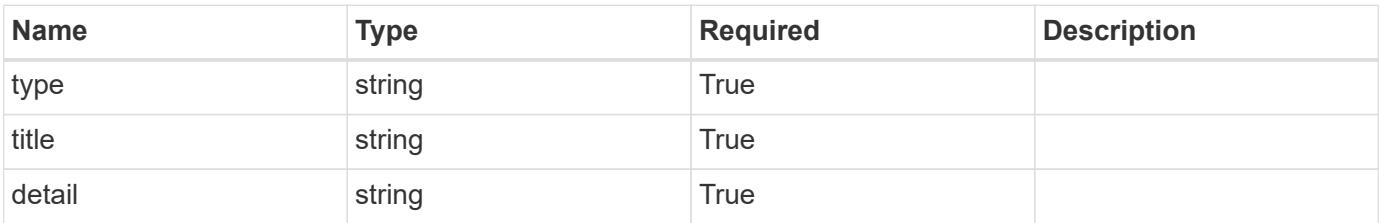

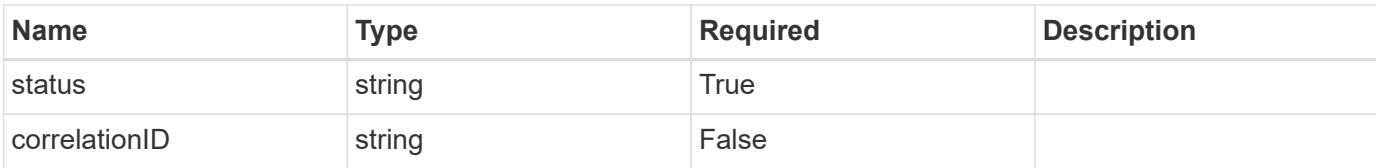

## **Example error response**

```
{
   "type": "https://astra.netapp.io/problems/2",
   "title": "Collection not found",
   "detail": "The collection specified in the request URI wasn't
found.",
   "status": "404"
}
```
#### **Definitions**

#### **See Definitions**

type astra label

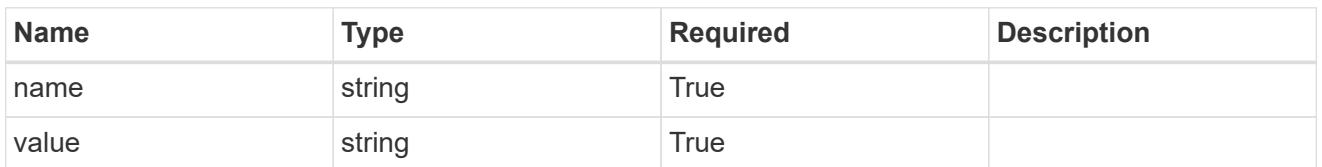

type astra metadata update

Client and service-specified metadata associated with the resource. Defined values are:

• Conforms to the Astra Metadata Schema If not specified on create, a metadata object will be created with no labels. If not specified on update, the metadata object's labels, creationTimestamp and createdBy, will be preserved without modification.

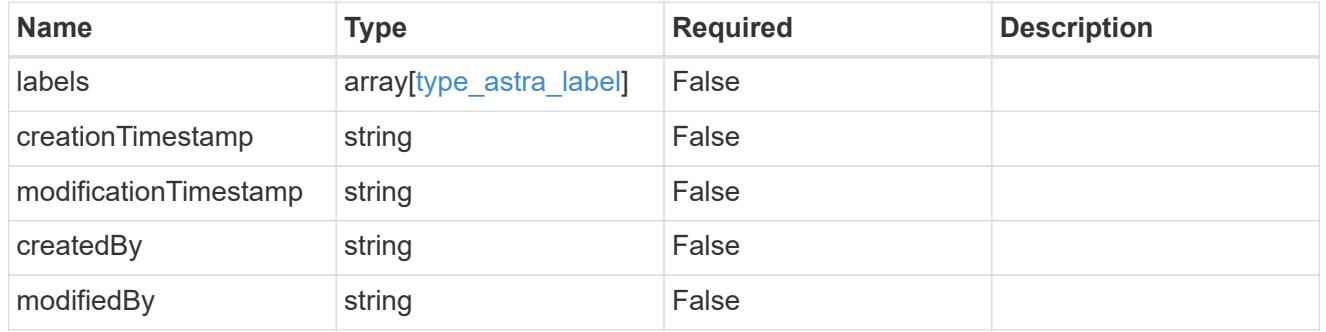

invalidParams

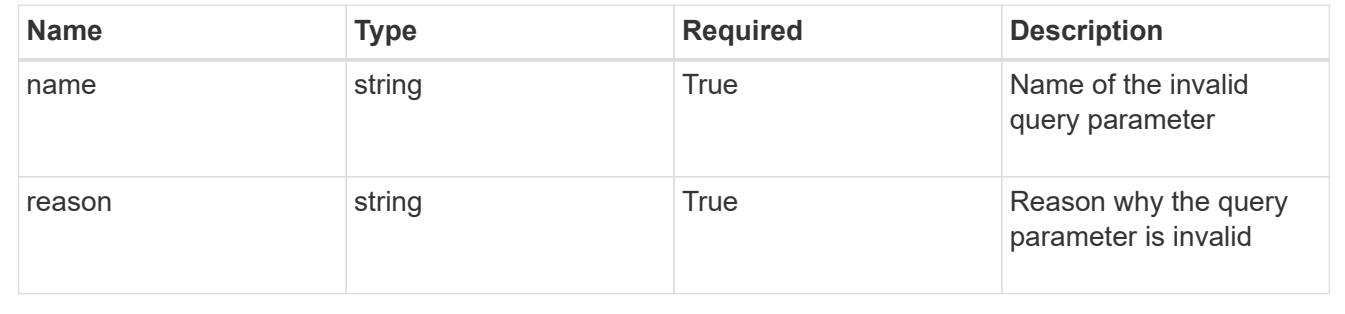

# **Modify a role binding for a group associated with a user**

PUT

```
/accounts/{account_id}/core/v1/users/{user_id}/groups/{group_id}/roleBindings/{ro
leBinding_id}
```
Replaces the entire stored resource with the supplied JSON request body while preserving key values that are not user-modifiable.

## **Parameters**

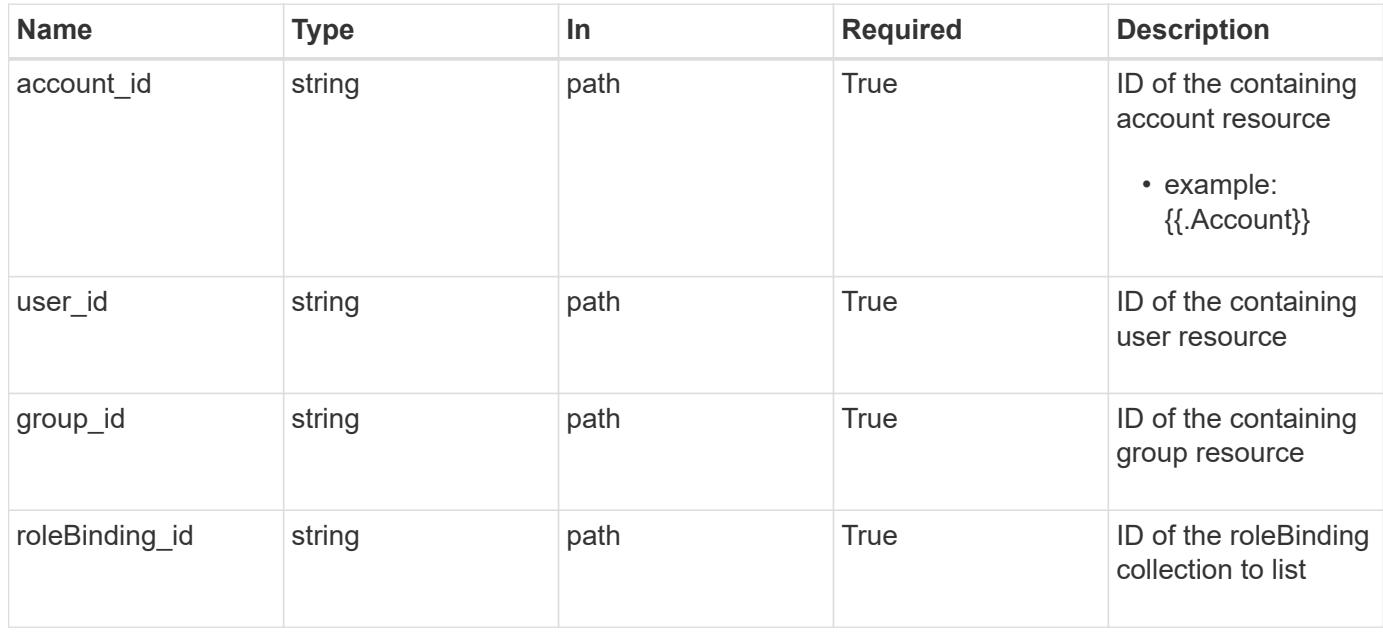

## **Request Body**

Replaces the entire stored resource with the supplied JSON request body while preserving key values that are not user-modifiable.

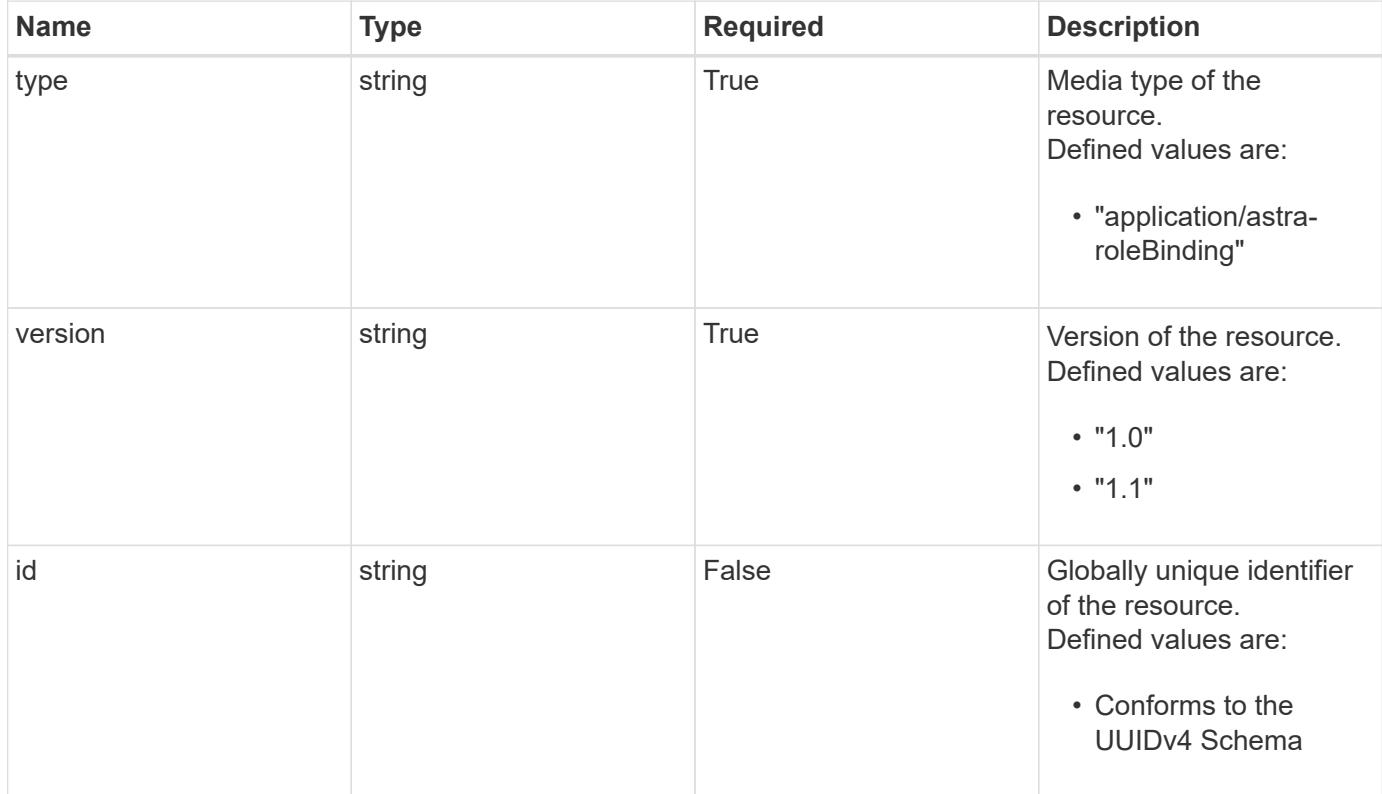

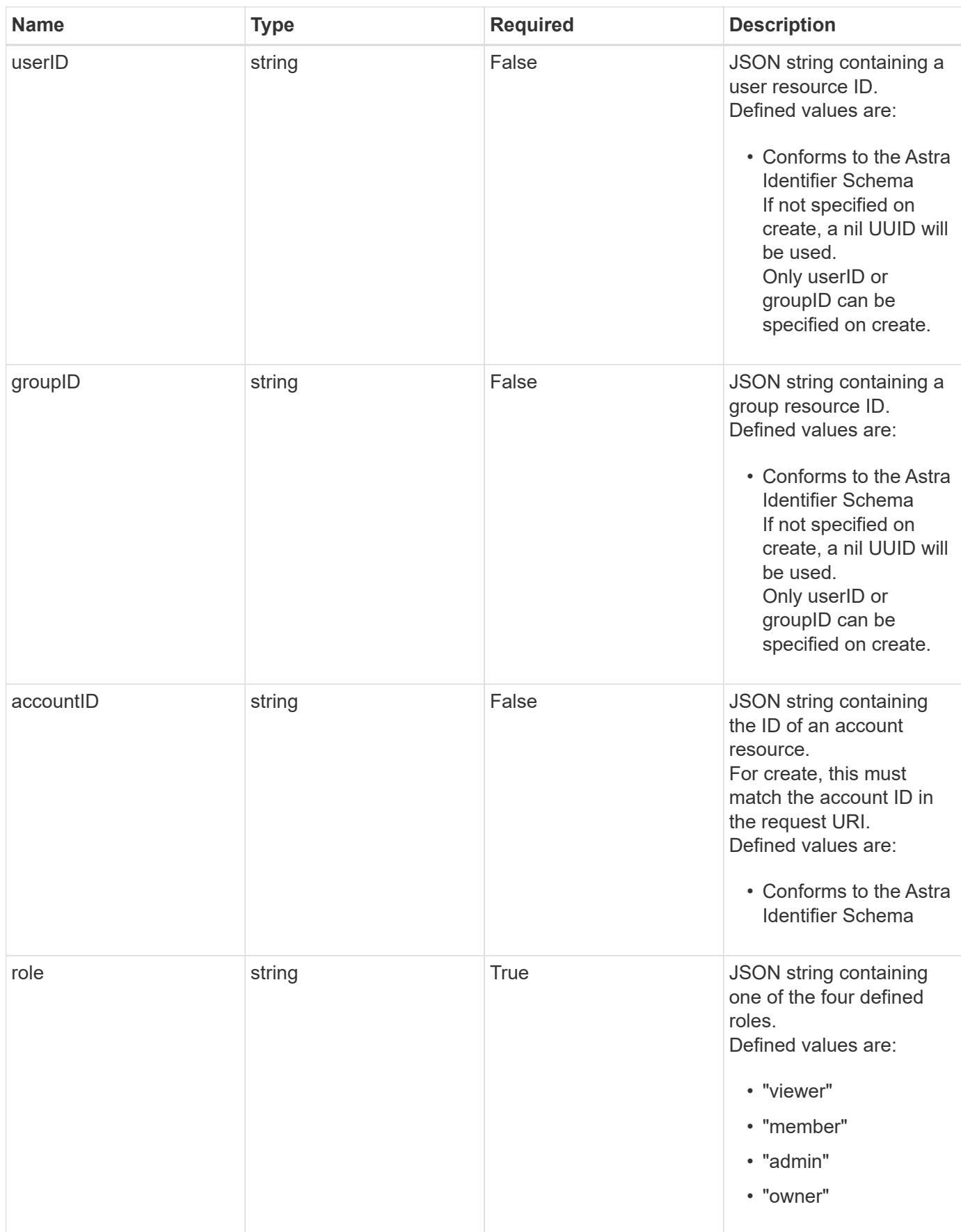

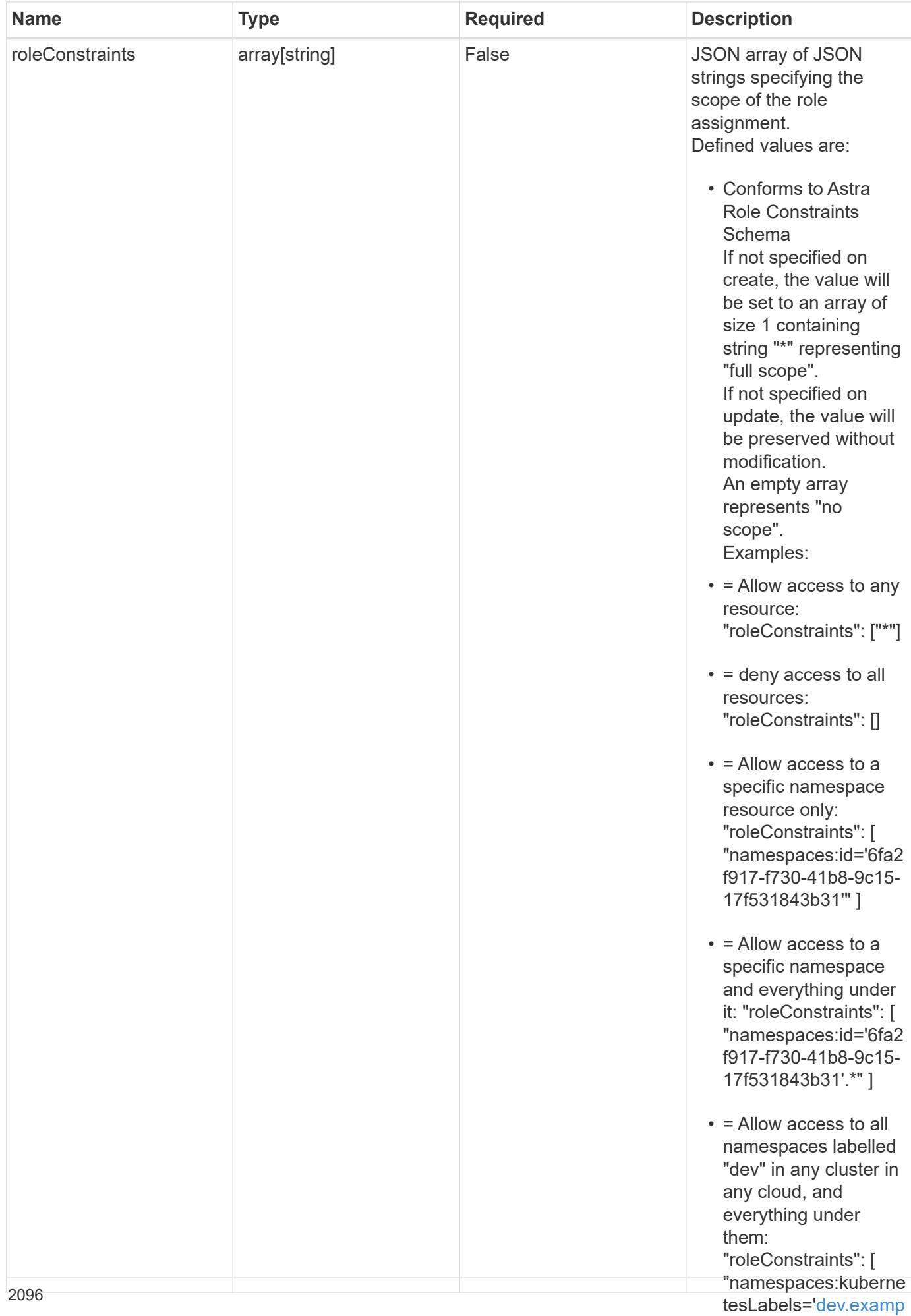

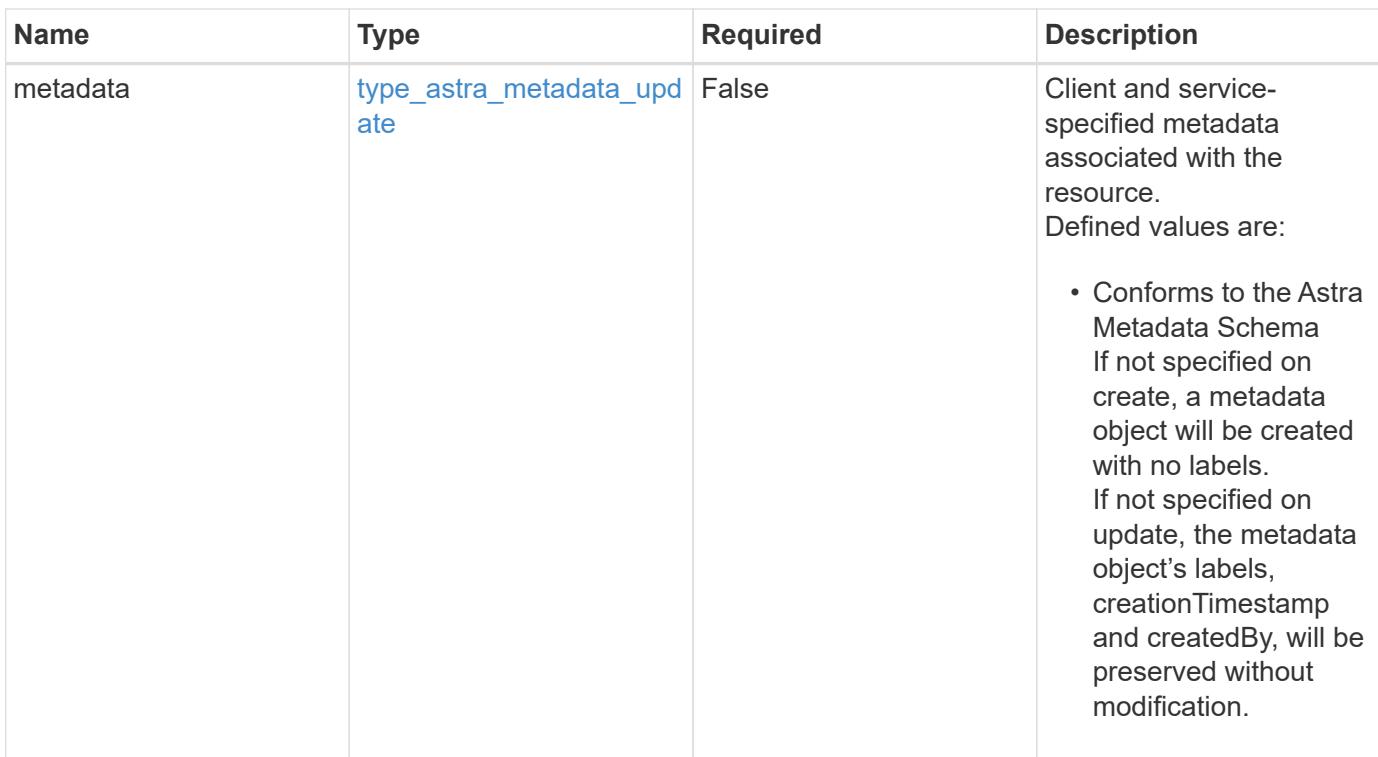

## **Example request**

```
{
   "type": "application/astra-roleBinding",
   "version": "1.1",
   "role": "member",
   "roleConstraints": [
      "namespaces:id='c832e1dc-d7c3-464e-9c62-47bf91c46ce8'"
   ]
}
```
## **Response**

Status: 204, Indicates if the roleBinding resource was updated.

#### **Response**

Status: 401, Unauthorized

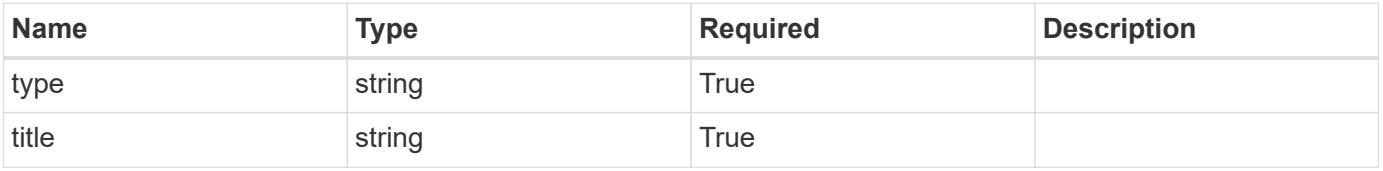

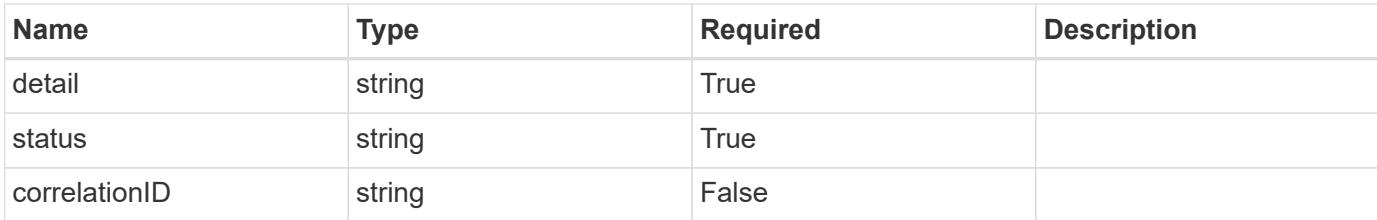

```
{
   "type": "https://astra.netapp.io/problems/3",
   "title": "Missing bearer token",
    "detail": "The request is missing the required bearer token.",
   "status": "401"
}
```
#### **Response**

```
Status: 400, Bad request
```
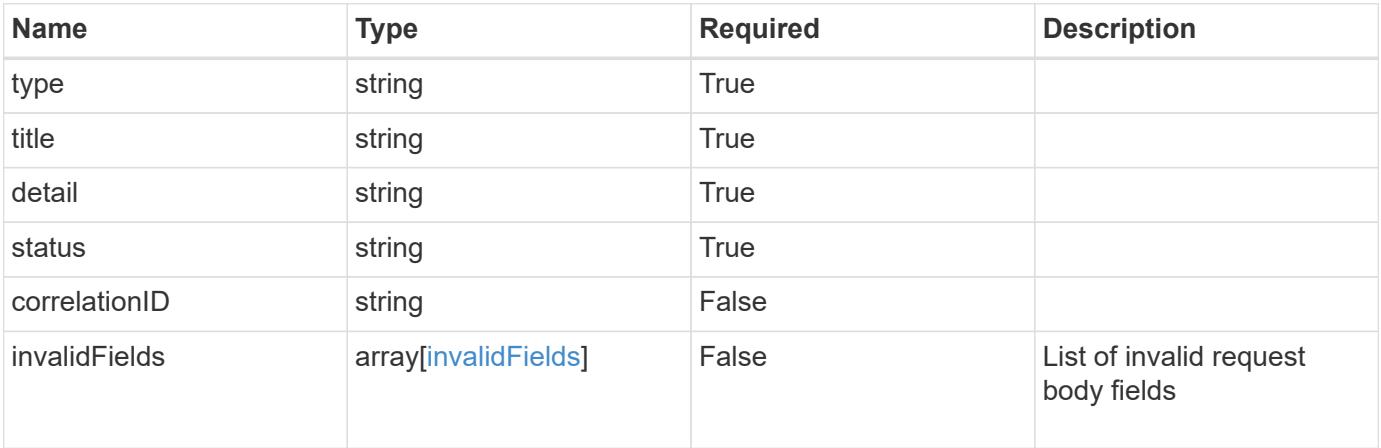

## **Example response**

```
{
   "type": "https://astra.netapp.io/problems/5",
   "title": "Invalid query parameters",
   "detail": "The supplied query parameters are invalid.",
   "status": "400"
}
```

```
Response
```

```
Status: 409, Conflict
```
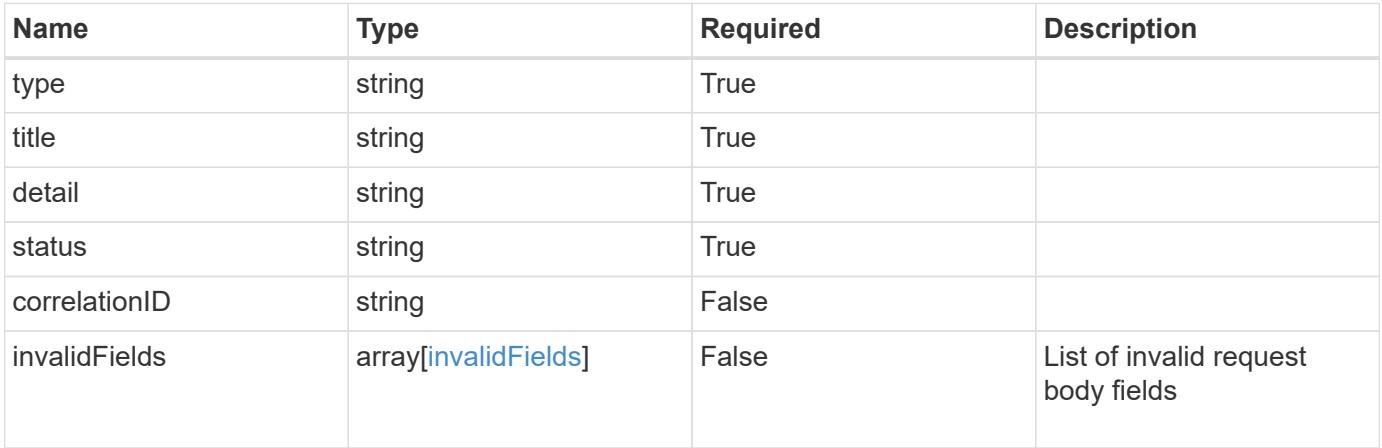

```
{
   "type": "https://astra.netapp.io/problems/10",
   "title": "JSON resource conflict",
   "detail": "The request body JSON contains a field that conflicts with
an idempotent value.",
    "status": "409"
}
```

```
Status: 403, Forbidden
```
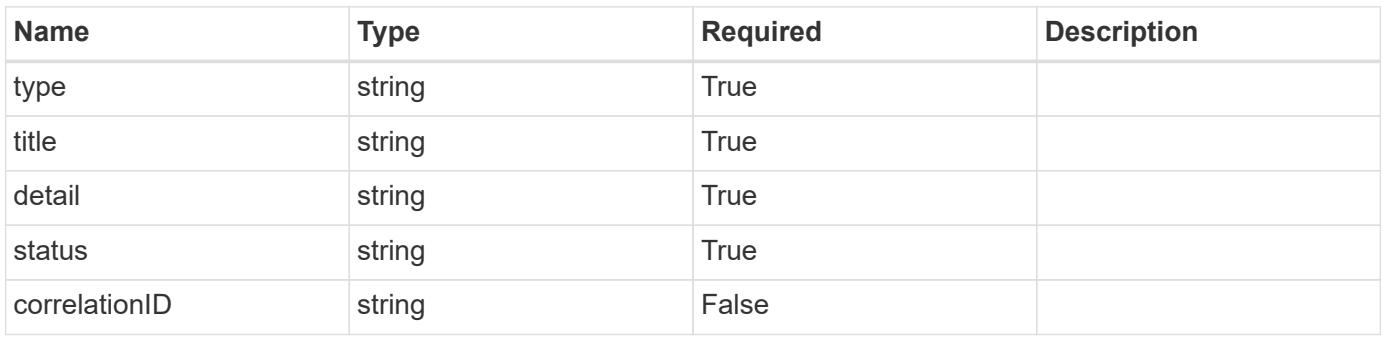

```
{
   "type": "https://astra.netapp.io/problems/11",
   "title": "Operation not permitted",
   "detail": "The requested operation isn't permitted.",
    "status": "403"
}
```
## **Error**

Status: 404, Not found

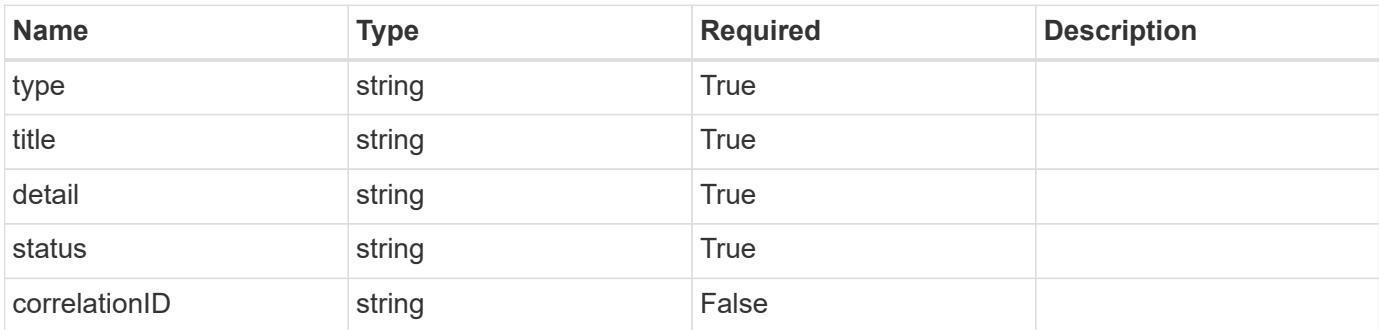

**Example error response**

```
{
   "type": "https://astra.netapp.io/problems/1",
   "title": "Resource not found",
   "detail": "The resource specified in the request URI wasn't found.",
   "status": "404"
}
```
**Definitions**

## **See Definitions**

type\_astra\_label

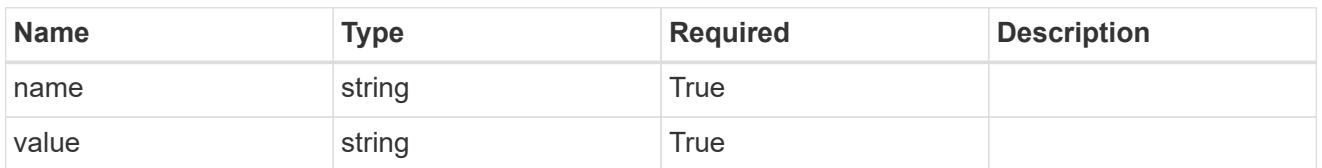

type\_astra\_metadata\_update

Client and service-specified metadata associated with the resource. Defined values are:

• Conforms to the Astra Metadata Schema If not specified on create, a metadata object will be created with no labels. If not specified on update, the metadata object's labels, creationTimestamp and createdBy, will be preserved without modification.

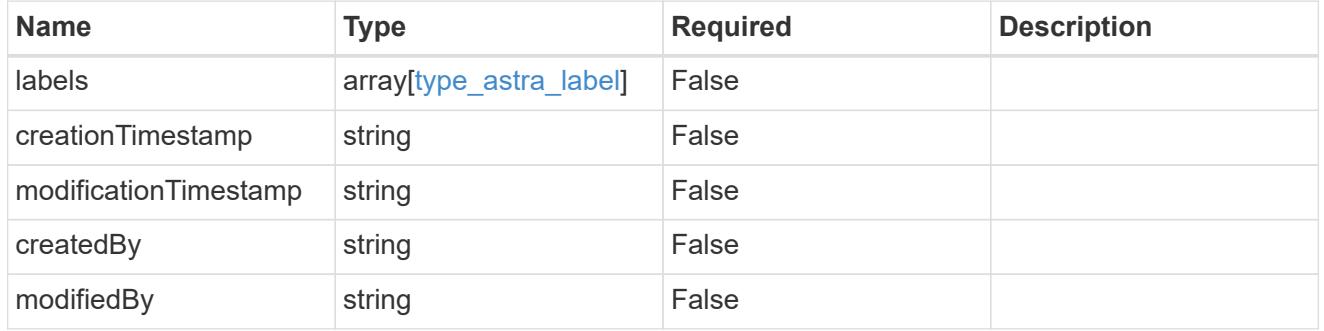

#### invalidParams

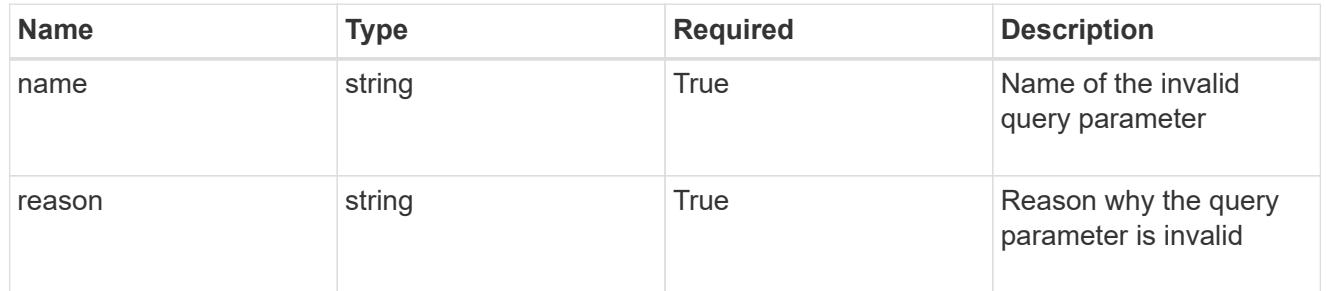

#### invalidFields

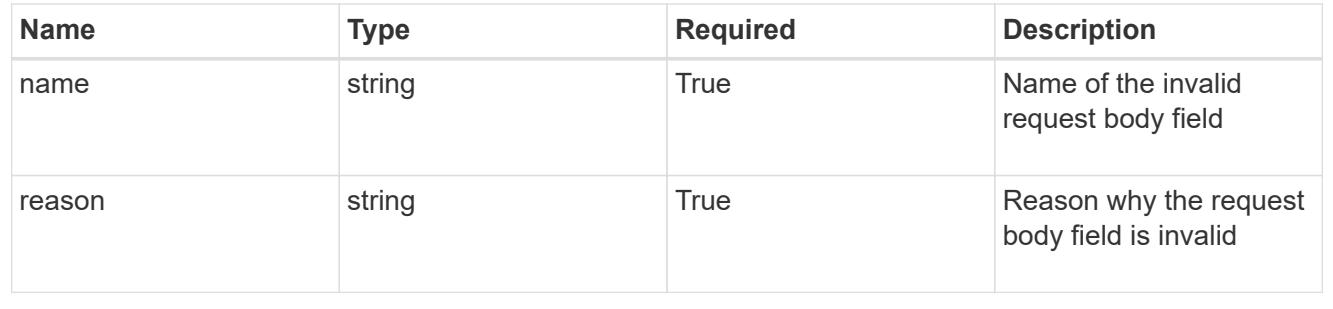

# **Delete a role binding for a group associated with a user**

#### DELETE

```
/accounts/{account_id}/core/v1/users/{user_id}/groups/{group_id}/roleBindings/{ro
leBinding id}
```
Removes the specified Role Binding API resource.

## **Side Effects**

• Deleting the last role-binding associated with a user with authProvider as 'local', or 'cloud-central' (not ldap) triggers the deletion of the user.

#### **Parameters**

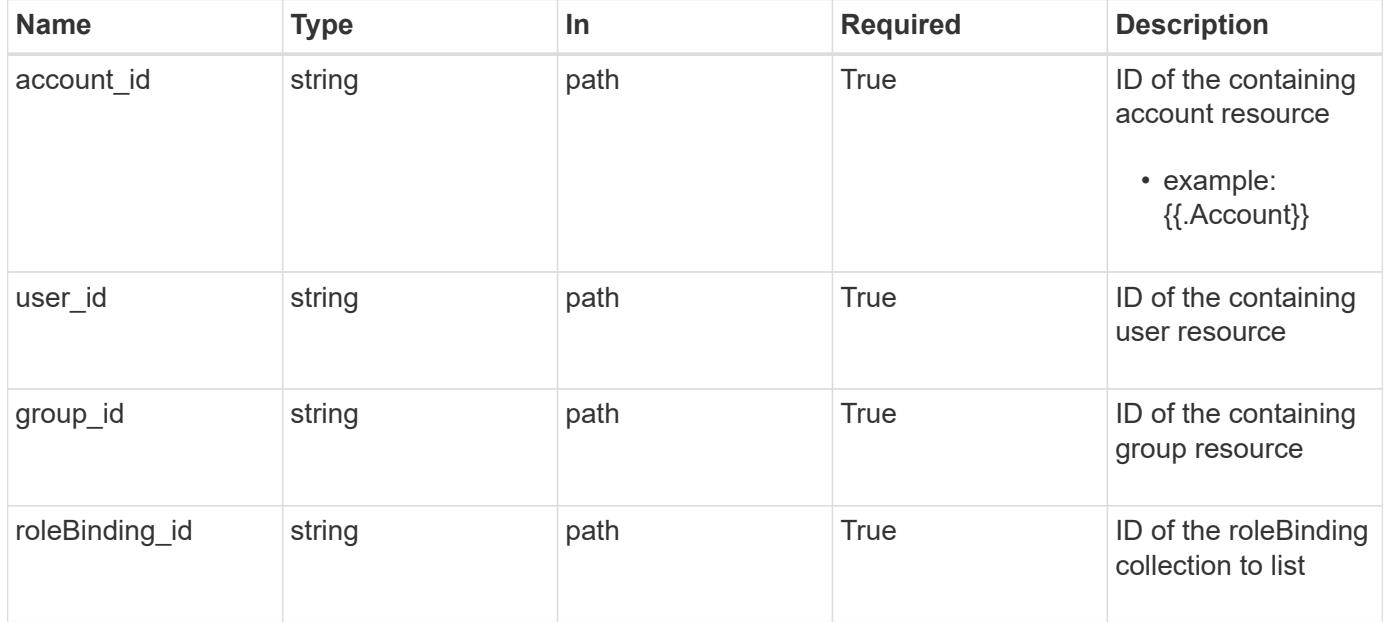

#### **Response**

Status: 204, Indicates if the roleBinding resource was deleted.

## **Response**

Status: 401, Unauthorized

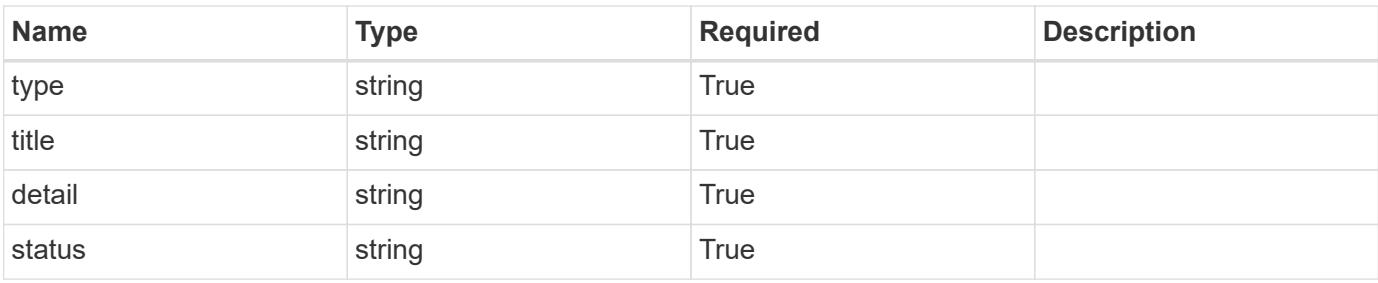

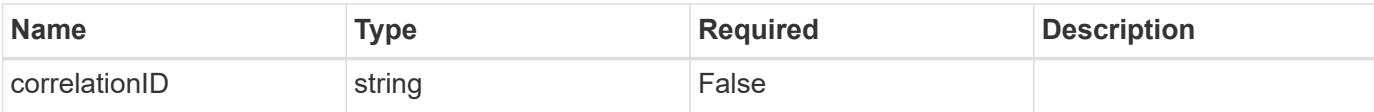

```
{
   "type": "https://astra.netapp.io/problems/3",
   "title": "Missing bearer token",
   "detail": "The request is missing the required bearer token.",
    "status": "401"
}
```
#### **Response**

```
Status: 400, Bad request
```
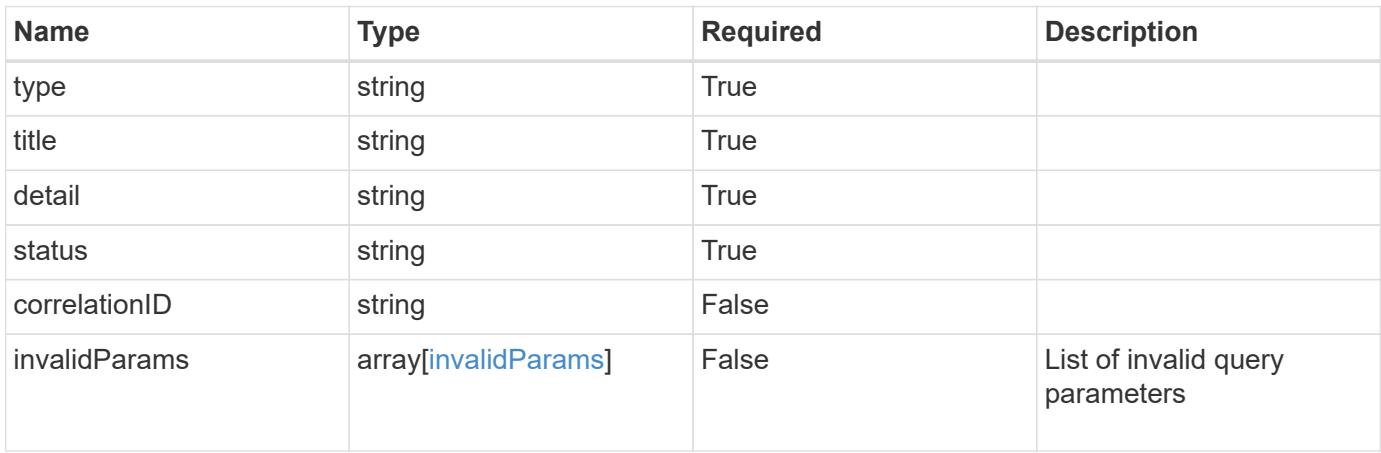

#### **Example response**

```
{
   "type": "https://astra.netapp.io/problems/5",
   "title": "Invalid query parameters",
   "detail": "The supplied query parameters are invalid.",
   "status": "400"
}
```
#### **Response**

Status: 403, Forbidden

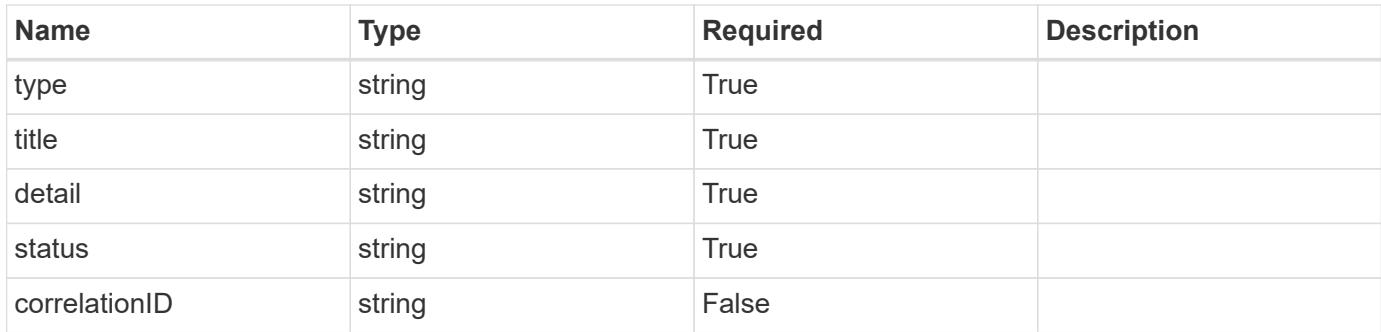

```
{
    "type": "https://astra.netapp.io/problems/11",
   "title": "Operation not permitted",
    "detail": "The requested operation isn't permitted.",
    "status": "403"
}
```
## **Error**

Status: 404, Not found

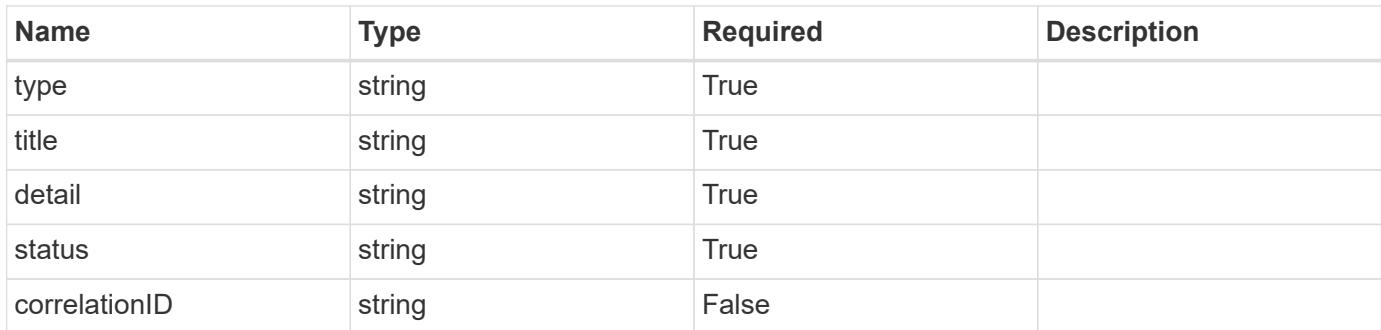

## **Example error response**

```
{
   "type": "https://astra.netapp.io/problems/1",
   "title": "Resource not found",
    "detail": "The resource specified in the request URI wasn't found.",
   "status": "404"
}
```
## **Definitions**

## **See Definitions**

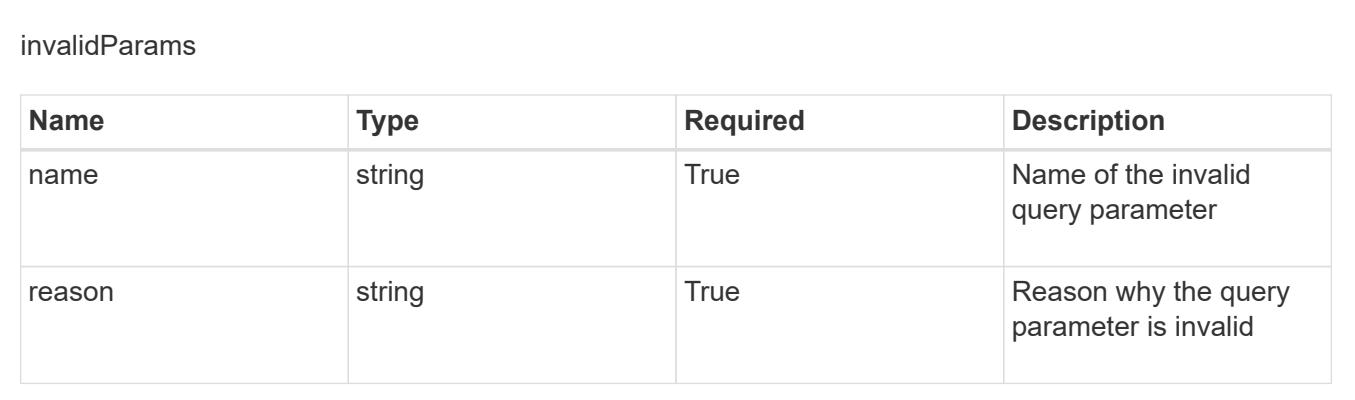

# **Schedule**

## **Schedule overview**

The Schedule API allows various scheduled data protection operations to be defined.

# **Create a new schedule for an app**

POST /accounts/{account\_id}/k8s/v1/apps/{app\_id}/schedules

Indicates desired values for the Schedule API resource to be created.

## **Parameters**

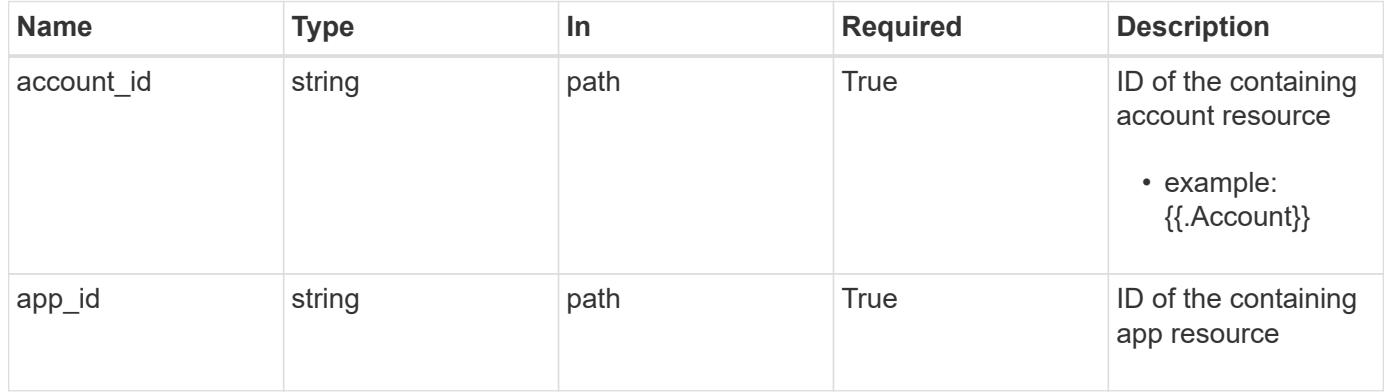

## **Request Body**

Indicates desired values for the Schedule API resource to be created.

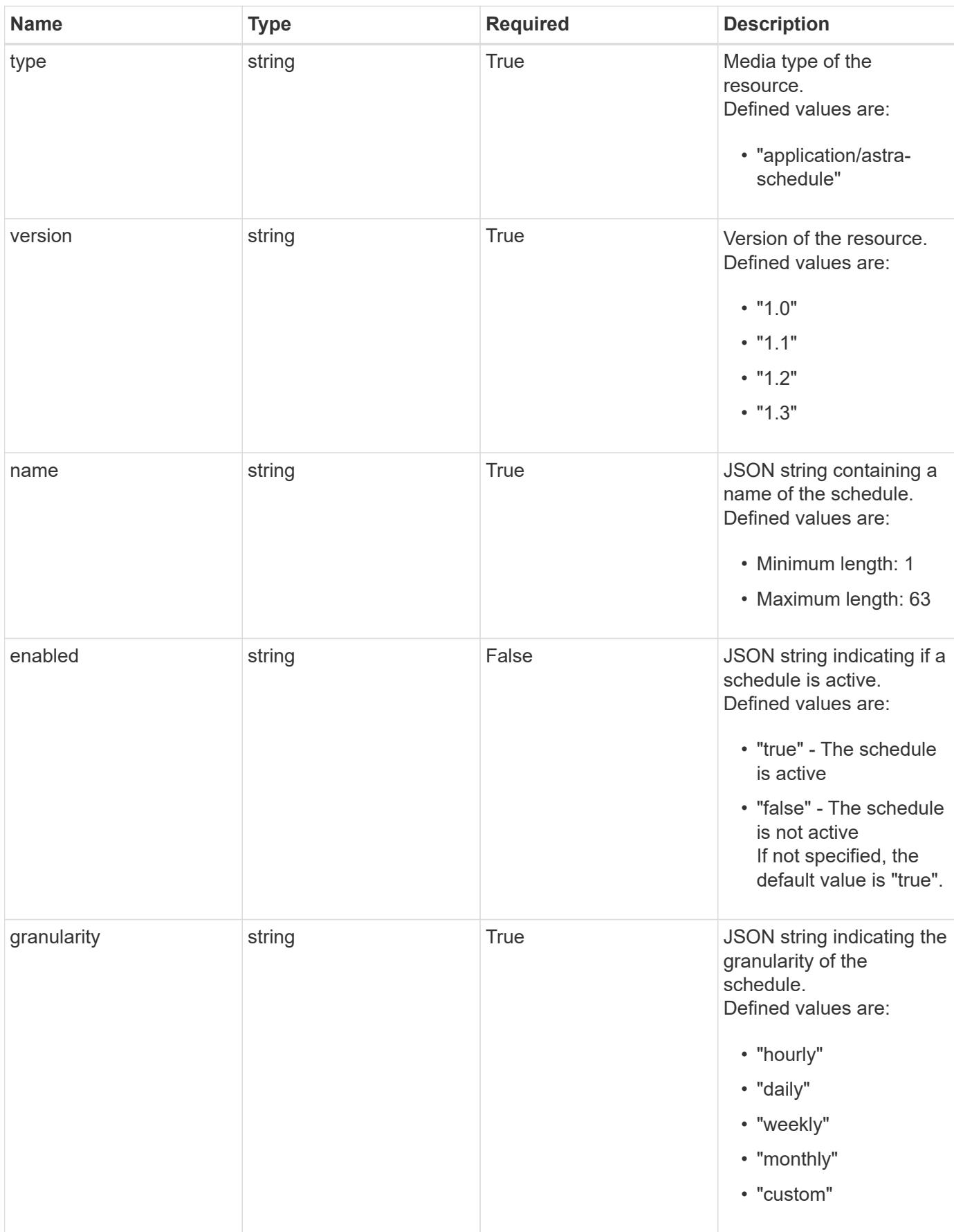

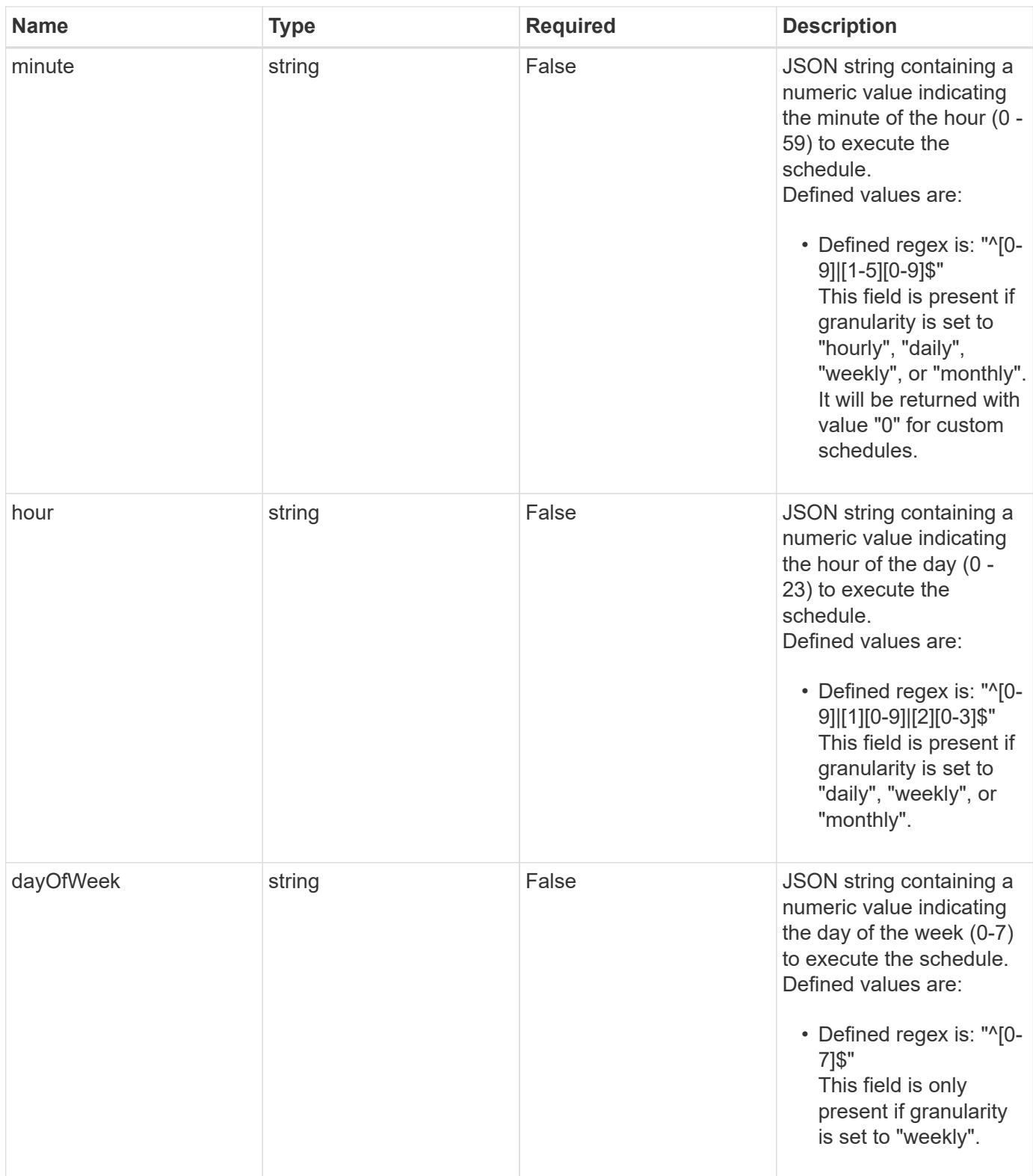

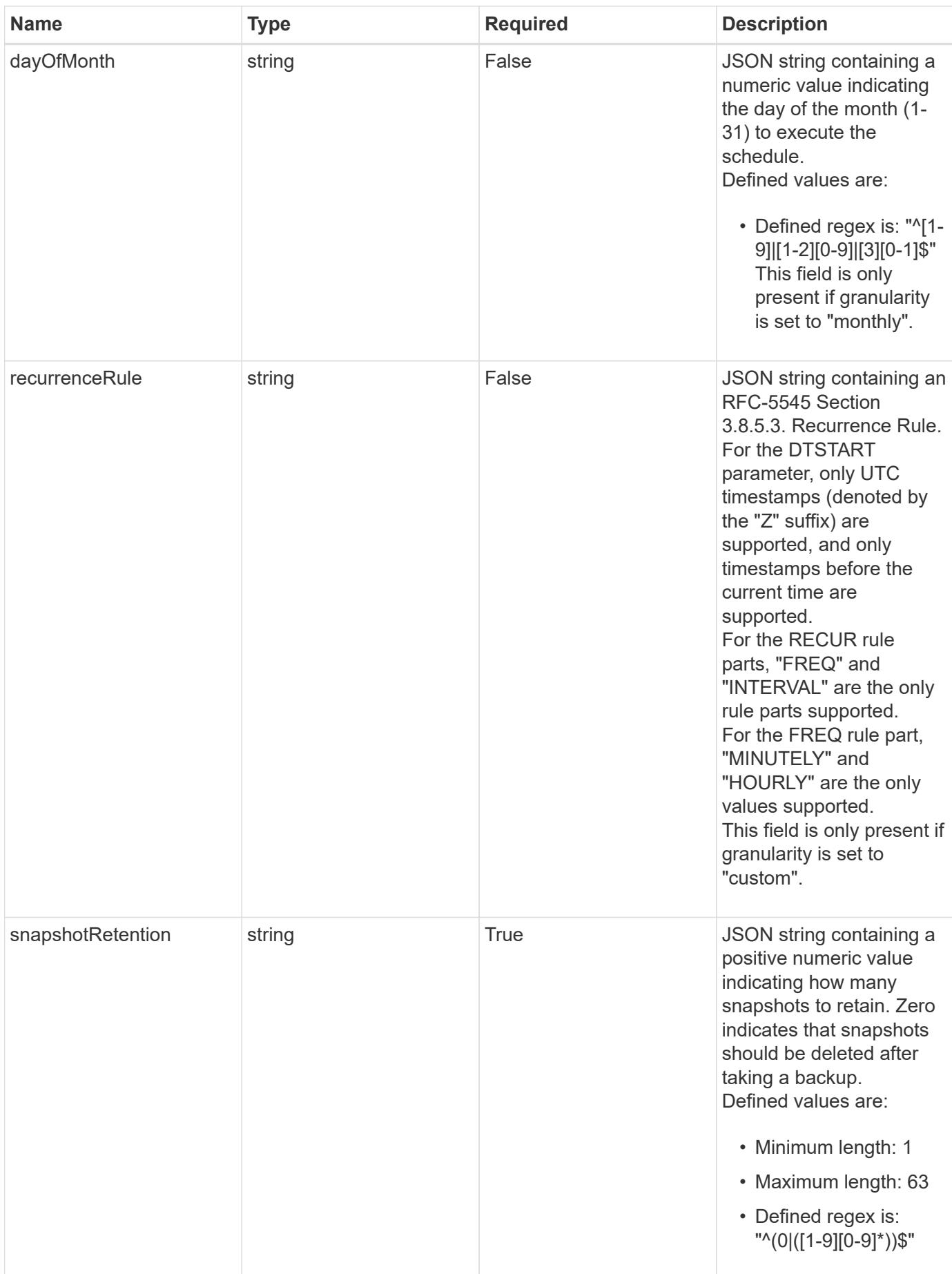

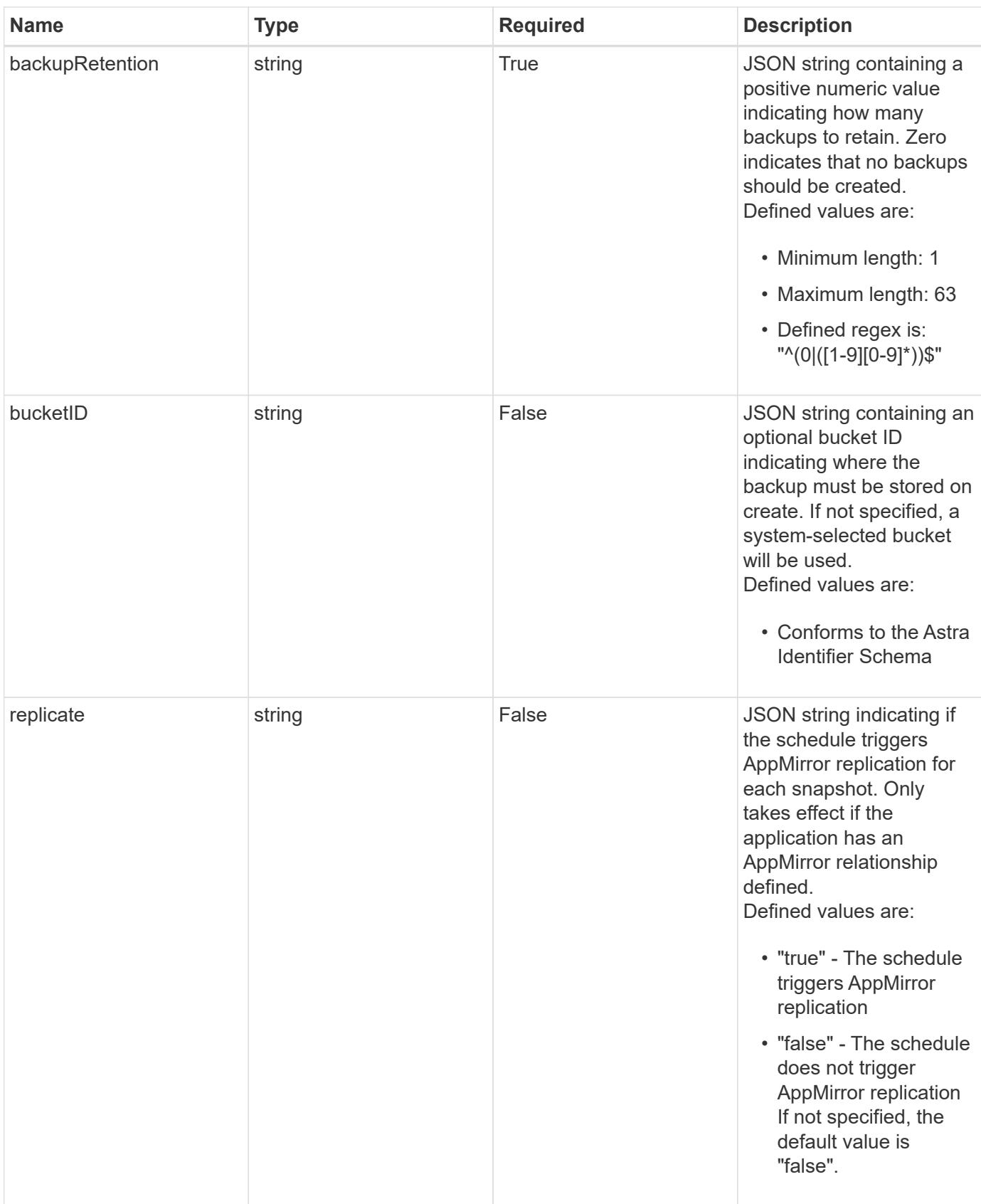

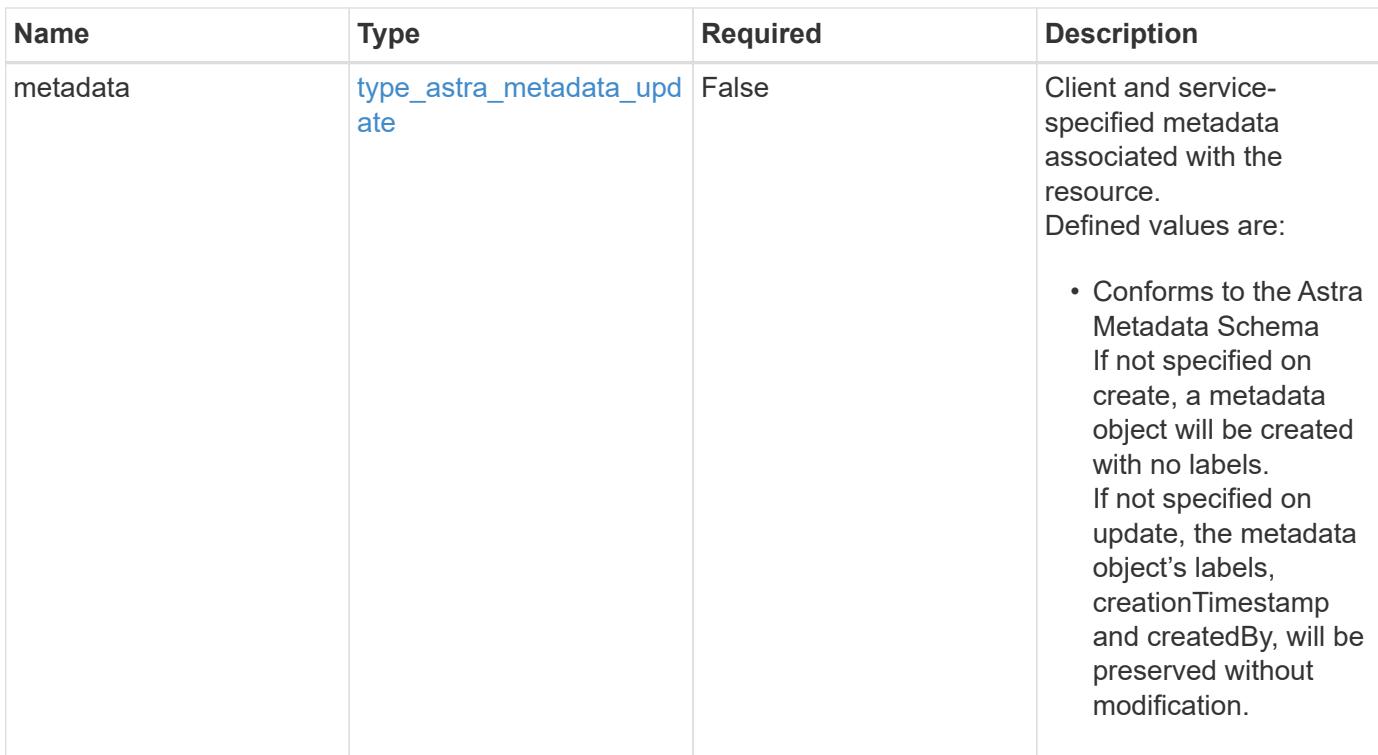

#### **Example request**

```
{
   "type": "application/astra-schedule",
   "version": "1.3",
   "name": "Backup Schedule",
   "enabled": "true",
   "granularity": "monthly",
   "minute": "0",
   "hour": "0",
   "dayOfMonth": "1",
   "snapshotRetention": "12",
   "backupRetention": "12"
}
```
#### **Response**

Status: 201, Returns the newly created schedule resource in the JSON response body.

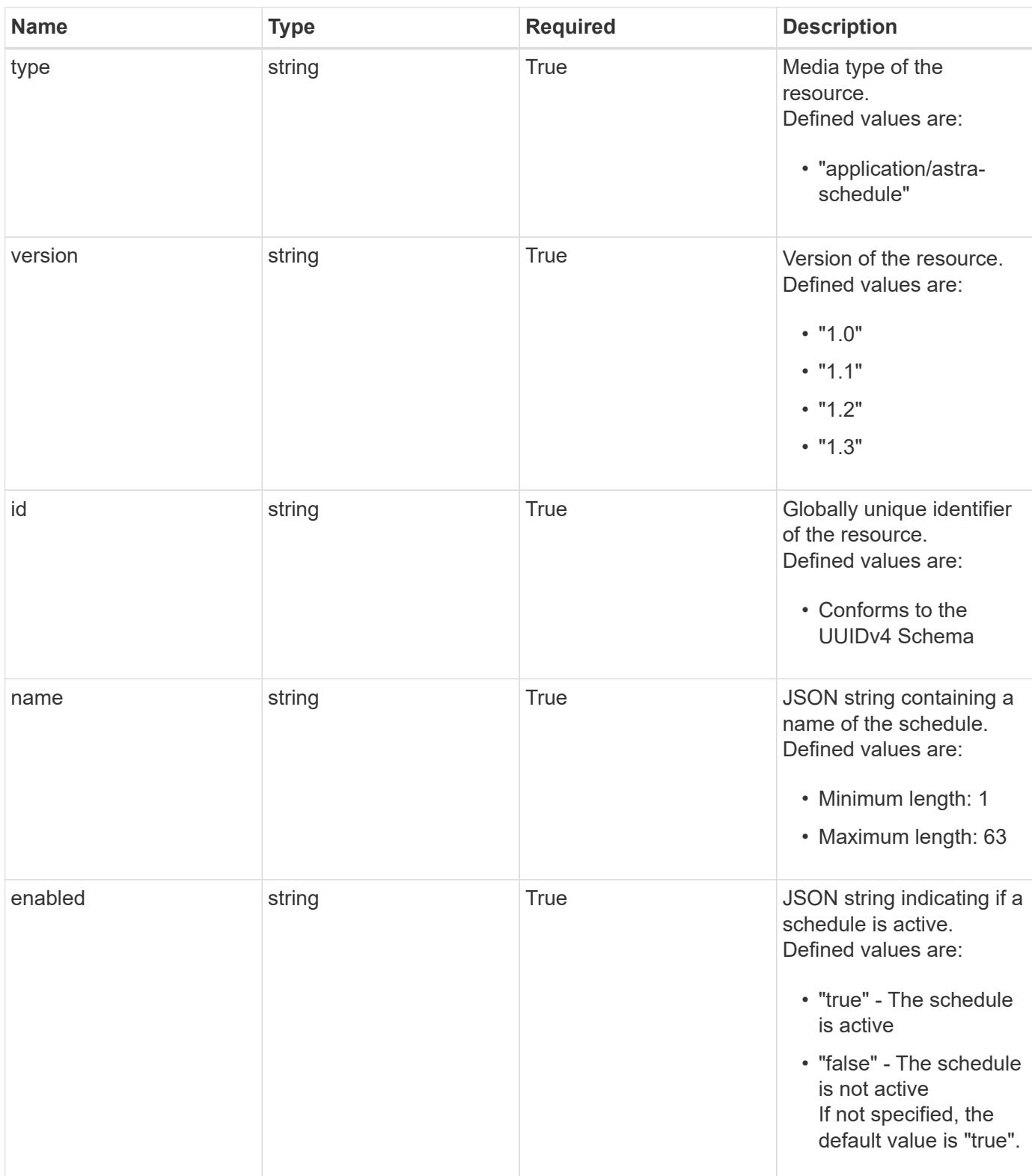

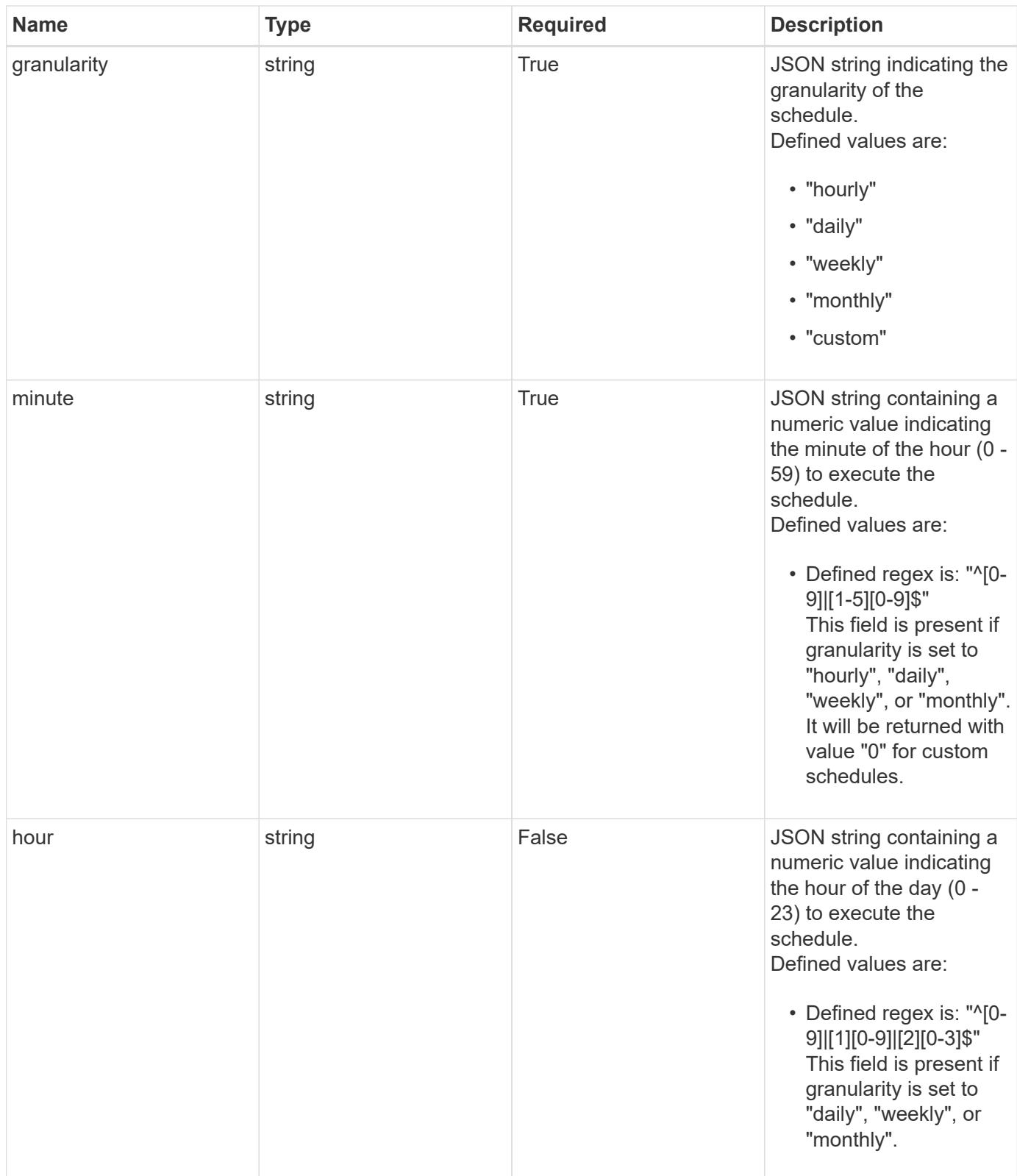

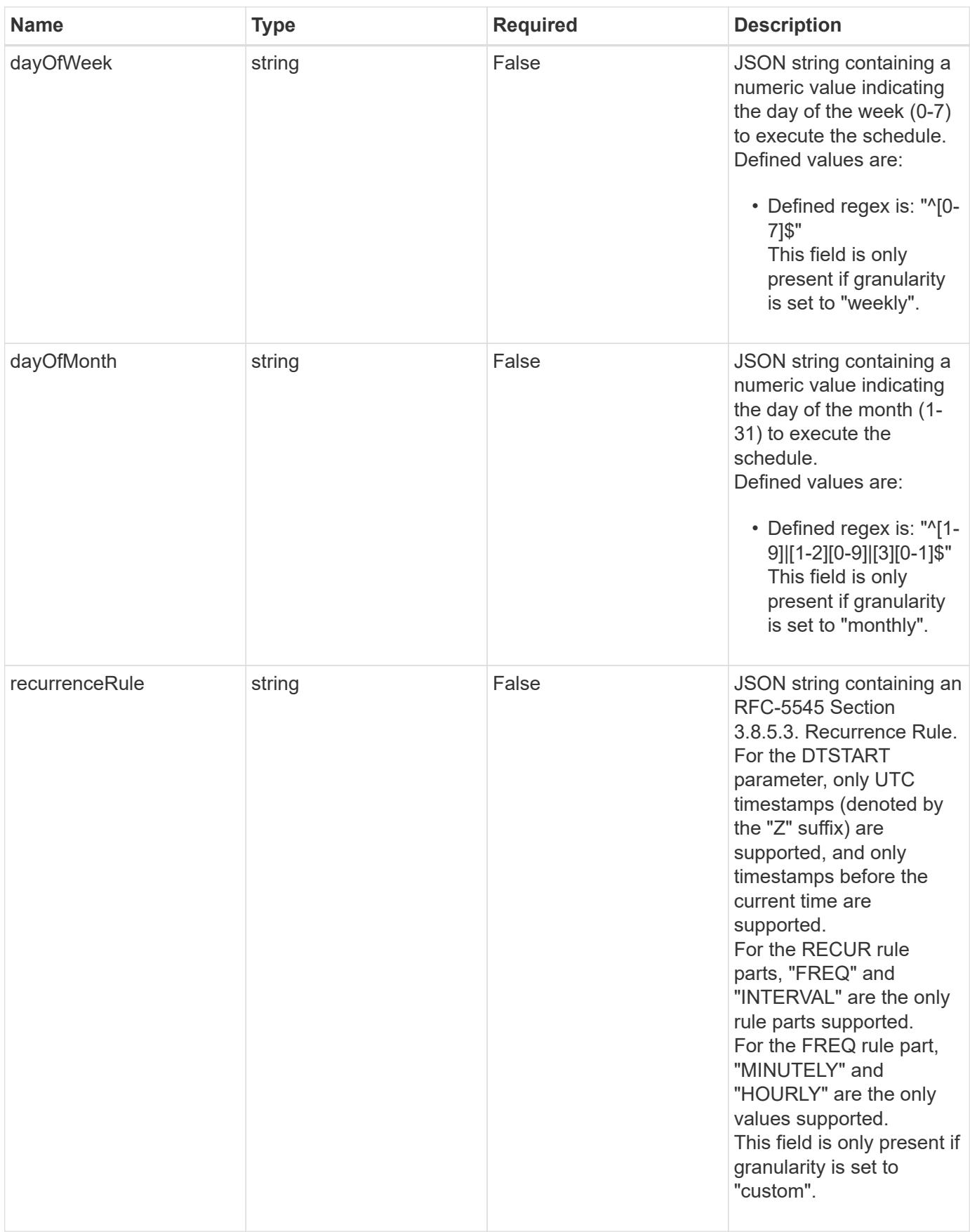

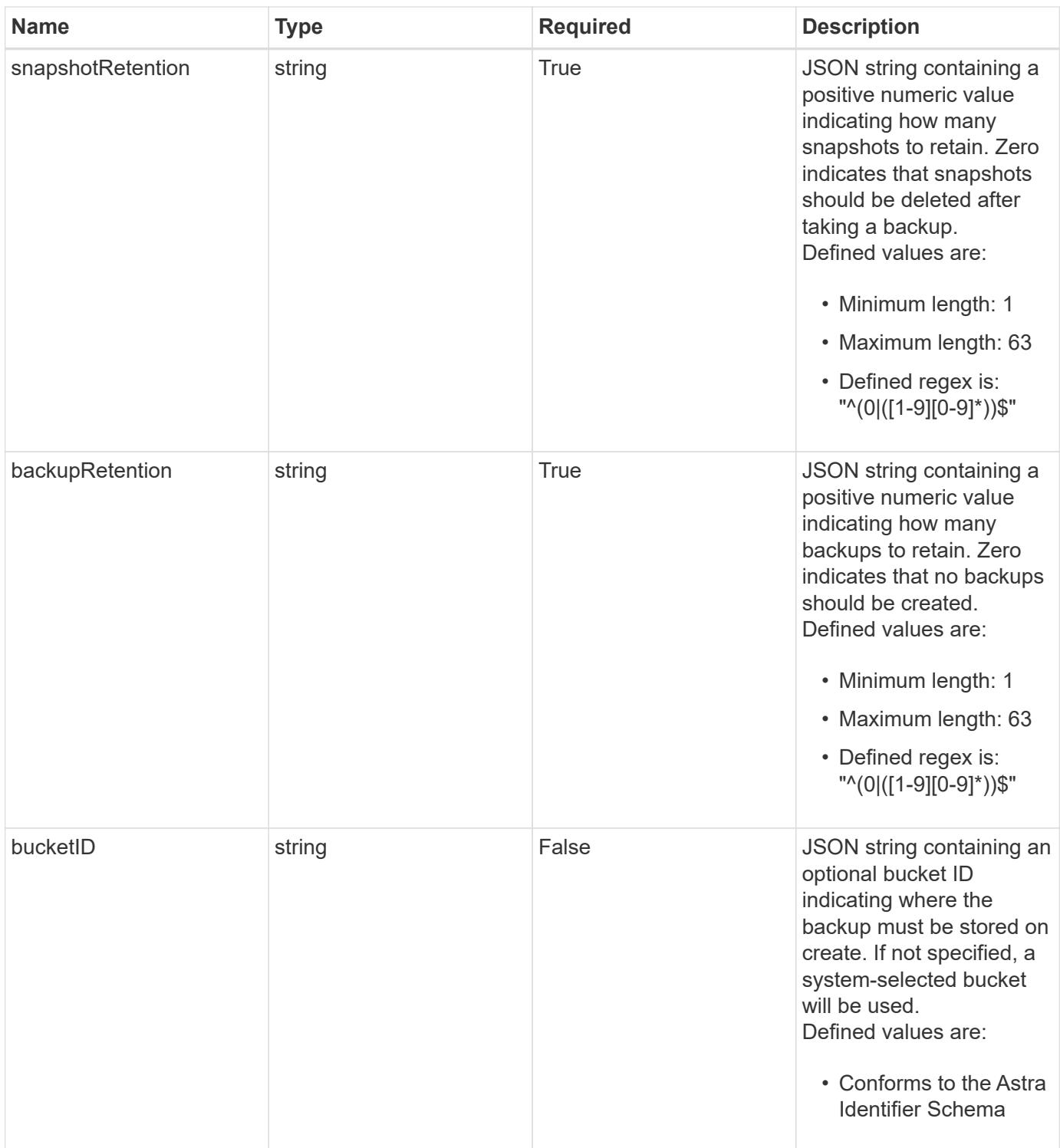

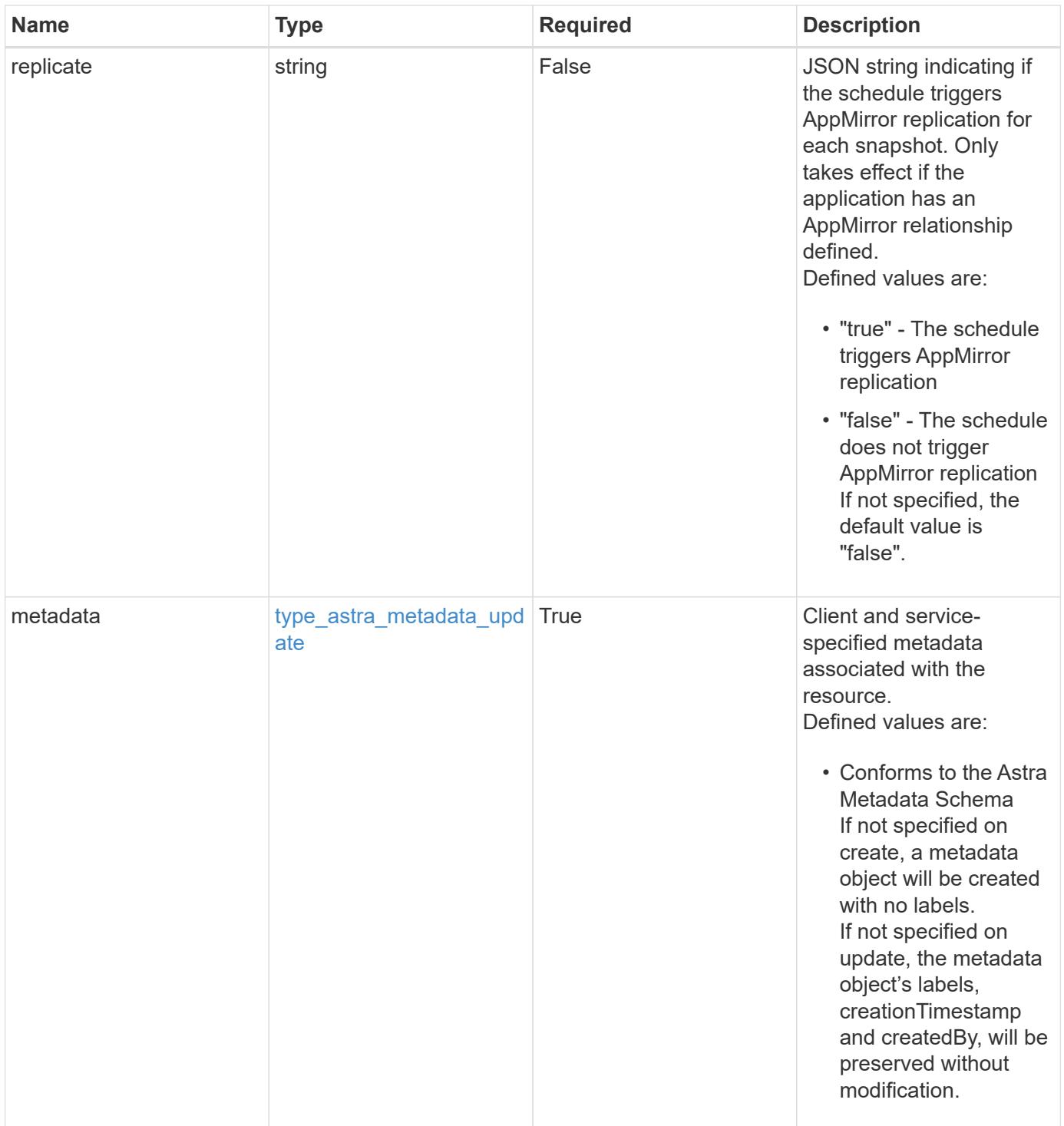

```
Example response
```

```
{
   "type": "application/astra-schedule",
   "version": "1.3",
    "id": "49cbc480-5f7d-51e2-8f30-52b9a83a03b1",
    "name": "Backup Schedule",
    "enabled": "true",
    "granularity": "monthly",
   "minute": "0",
  "hour": "0",
    "dayOfMonth": "1",
    "snapshotRetention": "12",
    "backupRetention": "12",
    "metadata": {
      "labels": [],
      "creationTimestamp": "2022-10-06T20:58:16.305662Z",
      "modificationTimestamp": "2022-10-06T20:58:16.305662Z",
      "createdBy": "8f84cf09-8036-51e4-b579-bd30cb07b269"
    }
}
```

```
Status: 401, Unauthorized
```
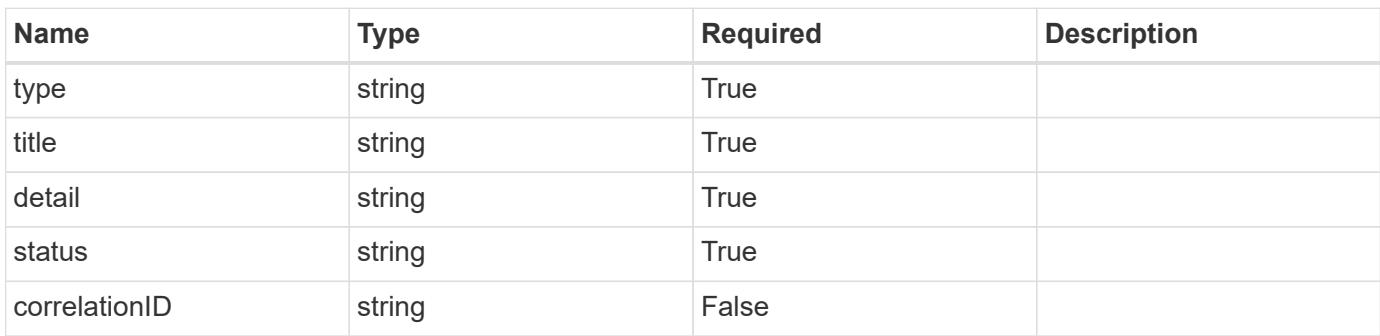

```
{
   "type": "https://astra.netapp.io/problems/3",
   "title": "Missing bearer token",
   "detail": "The request is missing the required bearer token.",
    "status": "401"
}
```
## **Response**

```
Status: 400, Bad request
```
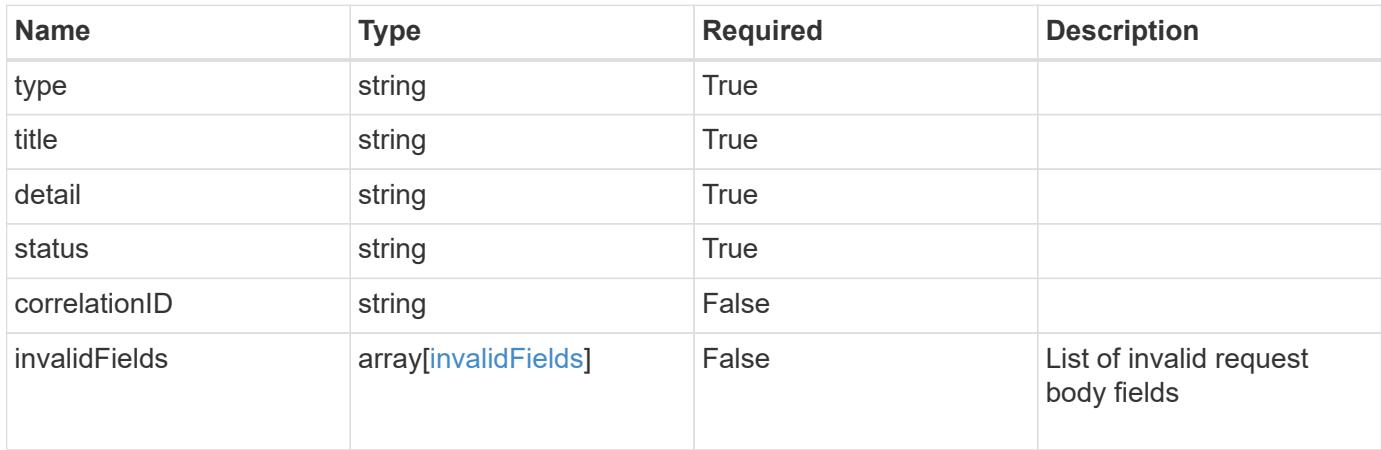

## **Example response**

```
{
    "type": "https://astra.netapp.io/problems/5",
    "title": "Invalid query parameters",
    "detail": "The supplied query parameters are invalid.",
    "status": "400"
}
```

```
Status: 409, Conflict
```
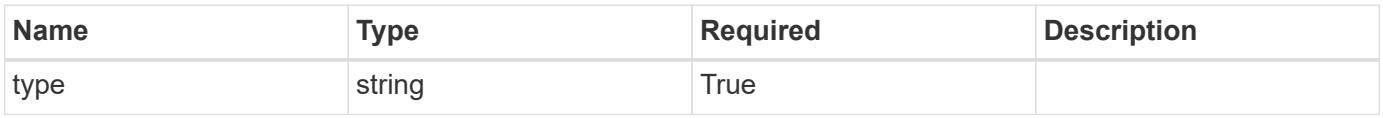

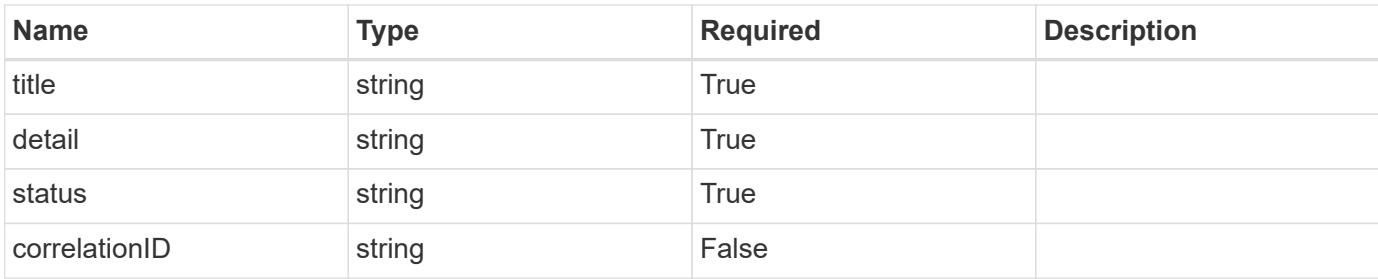

```
{
    "type": "https://astra.netapp.io/problems/10",
    "title": "JSON resource conflict",
    "detail": "The request body JSON contains a field that conflicts with
an idempotent value.",
   "status": "409"
}
```
## **Response**

Status: 403, Forbidden

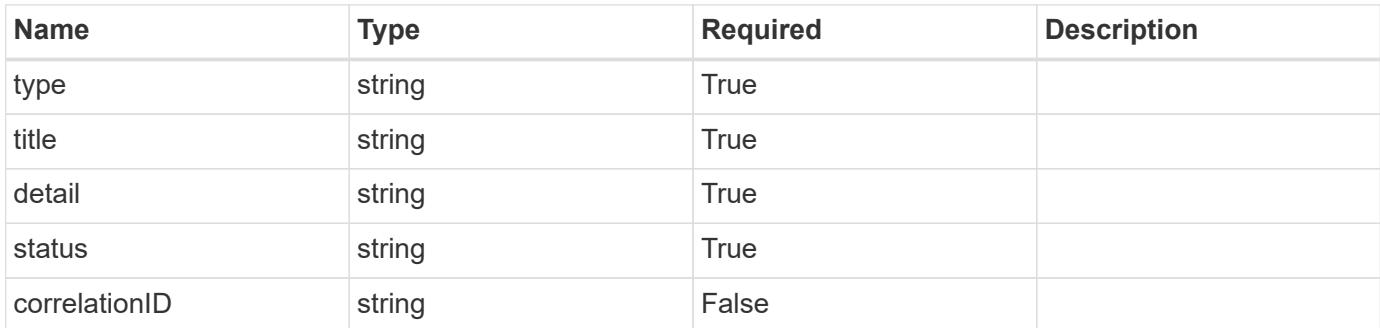

#### **Example response**

```
{
   "type": "https://astra.netapp.io/problems/11",
   "title": "Operation not permitted",
    "detail": "The requested operation isn't permitted.",
    "status": "403"
}
```
Status: 404, Not found

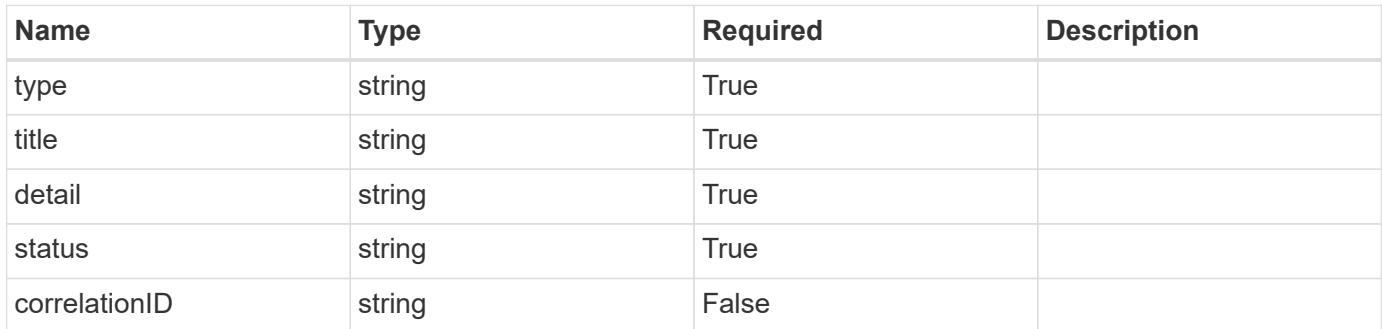

## **Example error response**

```
{
   "type": "https://astra.netapp.io/problems/2",
   "title": "Collection not found",
    "detail": "The collection specified in the request URI wasn't
found.",
    "status": "404"
}
```
#### **Definitions**

#### **See Definitions**

type\_astra\_label

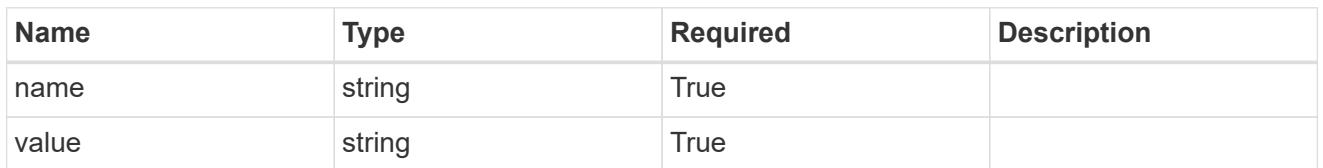

type\_astra\_metadata\_update

Client and service-specified metadata associated with the resource. Defined values are:

• Conforms to the Astra Metadata Schema If not specified on create, a metadata object will be created with no labels. If not specified on update, the metadata object's labels, creationTimestamp and createdBy, will be preserved without modification.

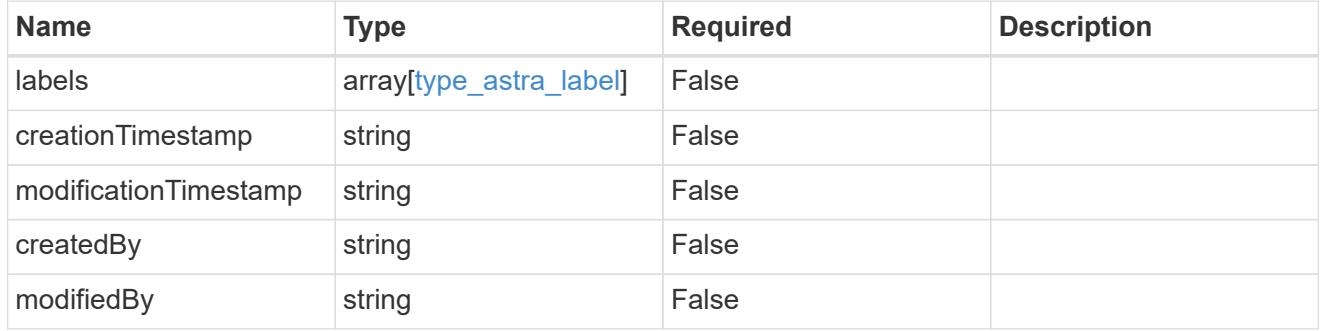

#### invalidParams

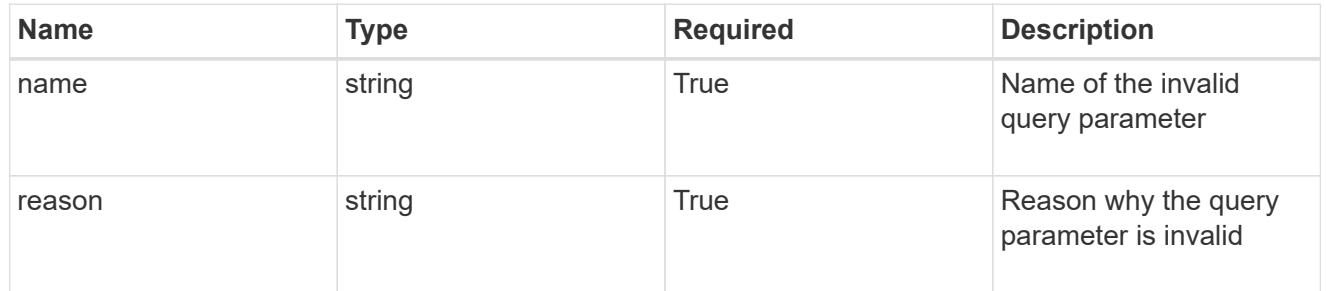

#### invalidFields

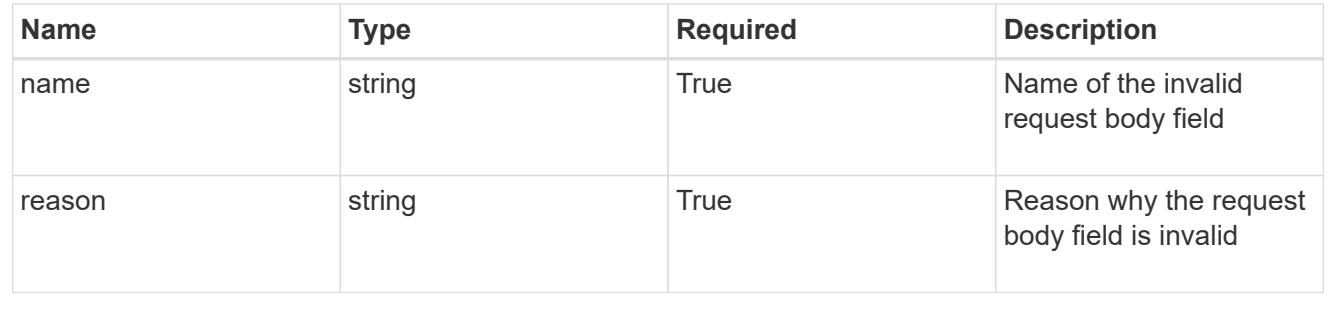
# **List the schedules for an app**

GET /accounts/{account\_id}/k8s/v1/apps/{app\_id}/schedules

Returns a JSON array of all matching resources in the collection. If individual fields are specified in the request, the items JSON array will contain the fields requested for each matching resource in the order specified.

# **Parameters**

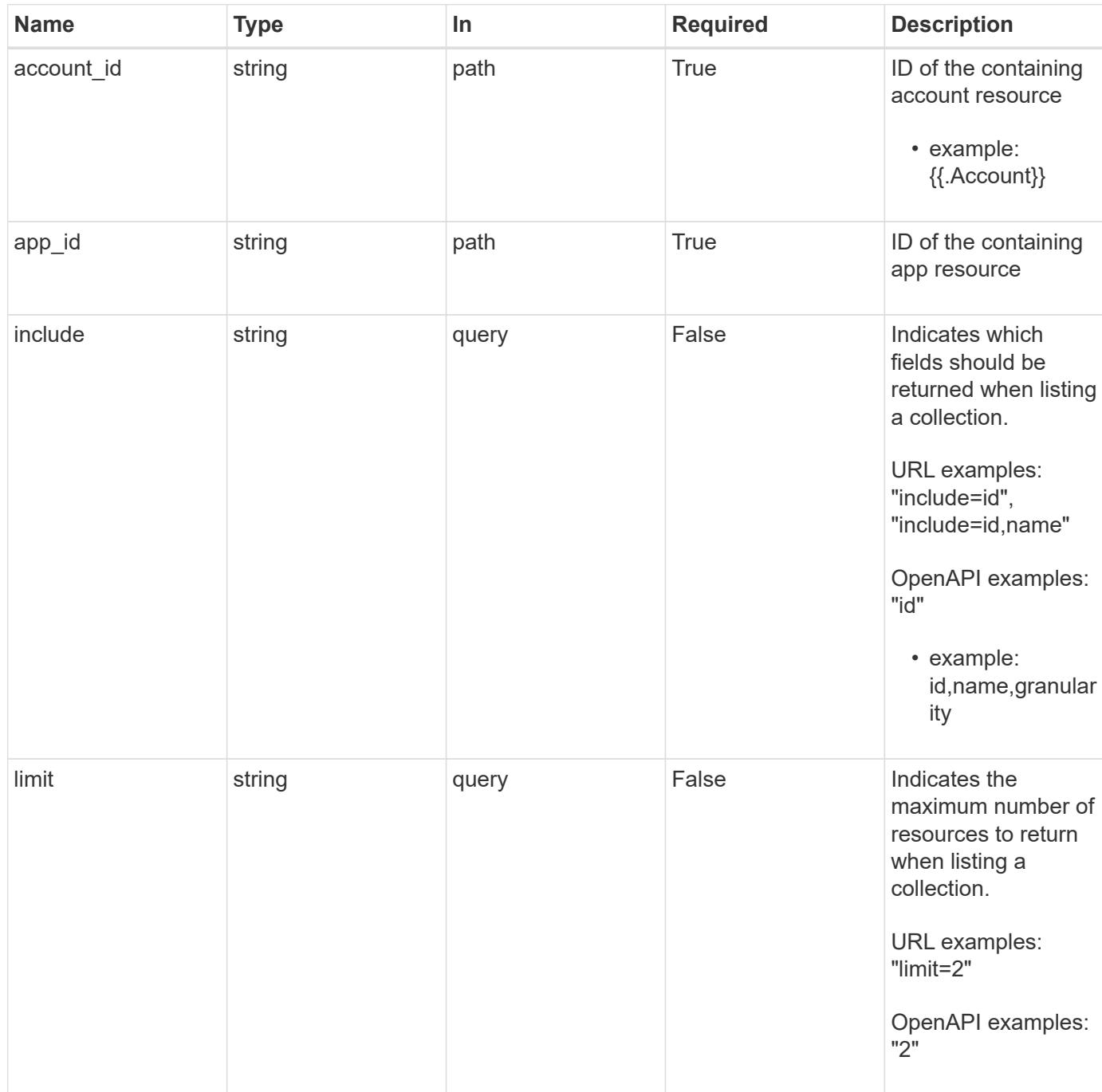

Status: 200, Returns a JSON array of all matching resources in the collection. If individual fields are specified in the request, the items JSON array will contain the fields requested for each matching resource in the order specified.

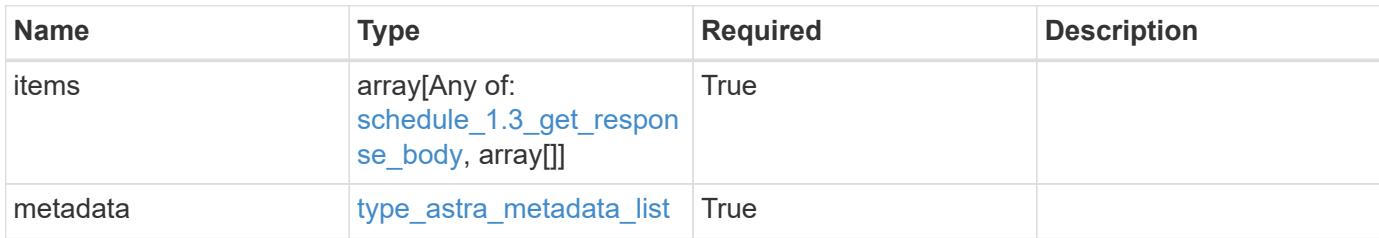

**Example response**

```
{
    "type": "application/astra-schedules",
    "version": "1.3",
    "items": [
    \lceil  "0d6d20d6-8b7c-498a-b57b-5734210c209a",
        "Backup Schedule",
        "monthly"
    \Box\left| \right|,
    "metadata": {
      "labels": [],
      "creationTimestamp": "2022-10-06T20:58:16.305662Z",
      "modificationTimestamp": "2022-10-06T20:58:16.305662Z",
      "createdBy": "8f84cf09-8036-51e4-b579-bd30cb07b269"
   }
}
```
## **Response**

Status: 401, Unauthorized

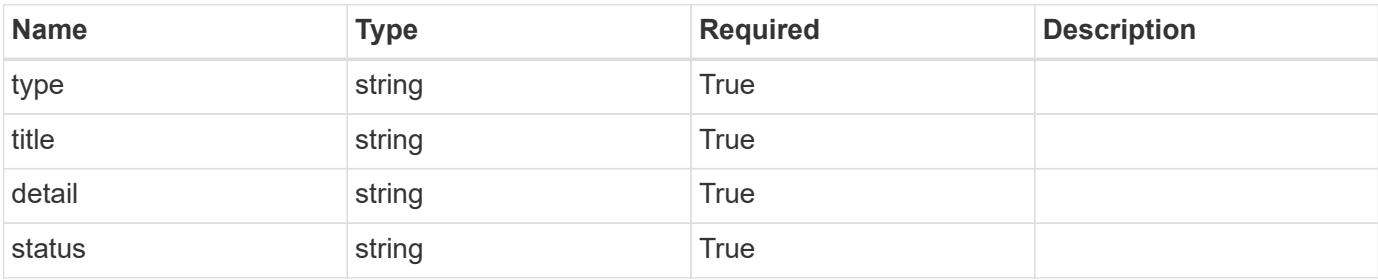

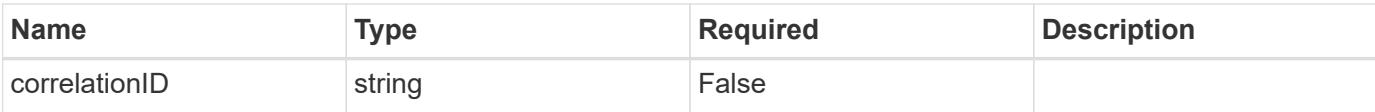

```
{
   "type": "https://astra.netapp.io/problems/3",
   "title": "Missing bearer token",
   "detail": "The request is missing the required bearer token.",
    "status": "401"
}
```
#### **Response**

```
Status: 400, Bad request
```
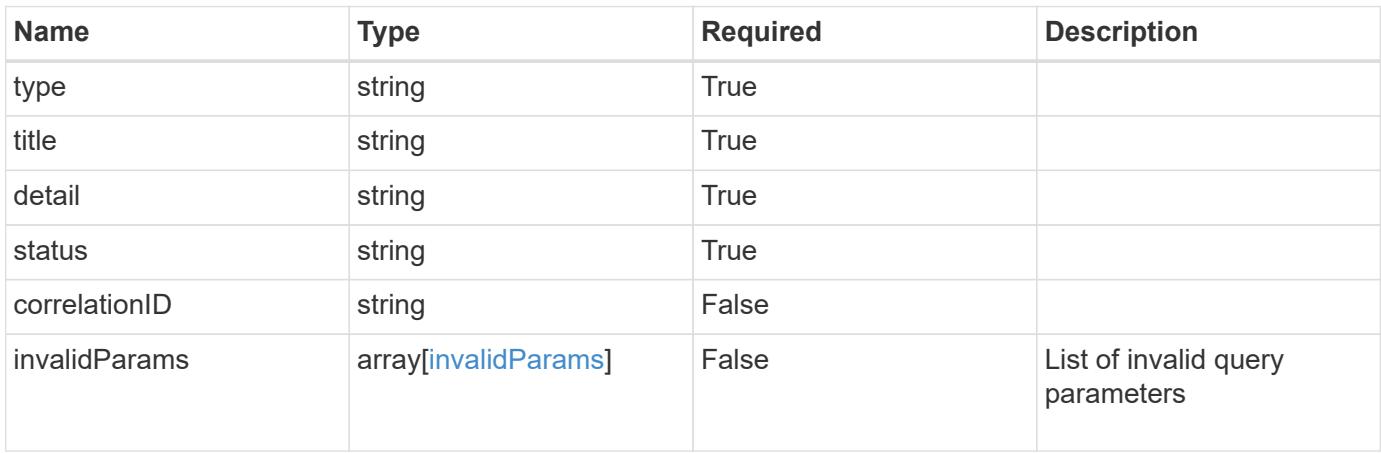

#### **Example response**

```
{
   "type": "https://astra.netapp.io/problems/5",
   "title": "Invalid query parameters",
   "detail": "The supplied query parameters are invalid.",
   "status": "400"
}
```
#### **Response**

Status: 403, Forbidden

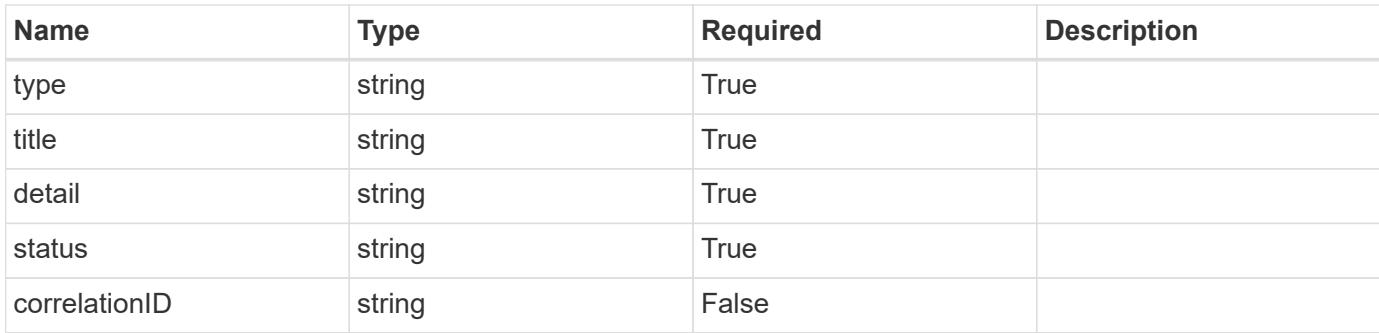

```
{
    "type": "https://astra.netapp.io/problems/11",
   "title": "Operation not permitted",
   "detail": "The requested operation isn't permitted.",
   "status": "403"
}
```
#### **Error**

Status: 404, Not found

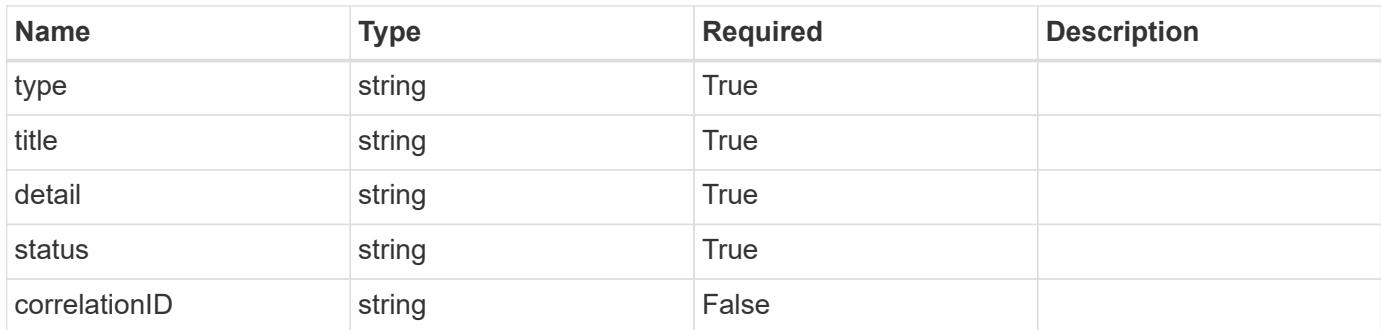

#### **Example error response**

```
{
   "type": "https://astra.netapp.io/problems/2",
   "title": "Collection not found",
    "detail": "The collection specified in the request URI wasn't
found.",
   "status": "404"
}
```
#### **Definitions**

#### **See Definitions**

type\_astra\_label

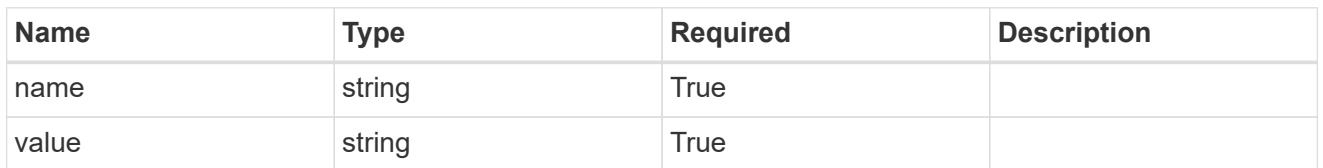

type\_astra\_metadata\_update

Client and service-specified metadata associated with the resource. Defined values are:

• Conforms to the Astra Metadata Schema If not specified on create, a metadata object will be created with no labels. If not specified on update, the metadata object's labels, creationTimestamp and createdBy, will be preserved without modification.

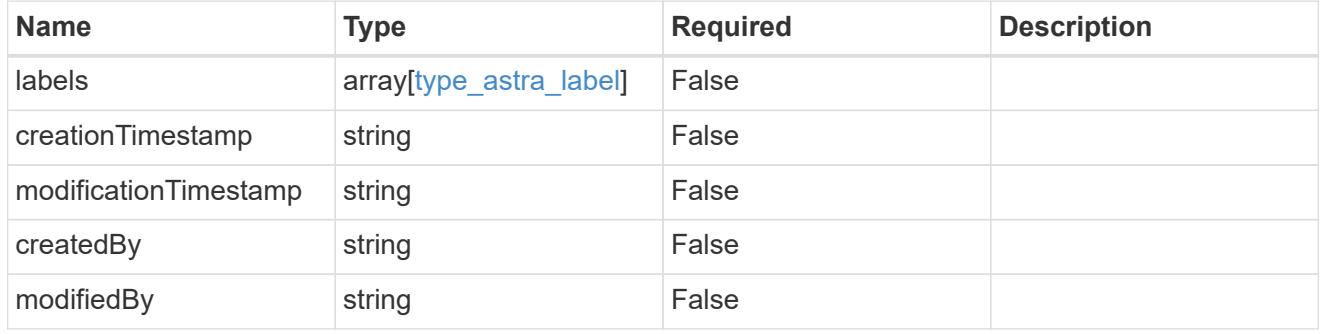

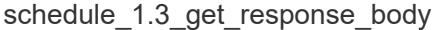

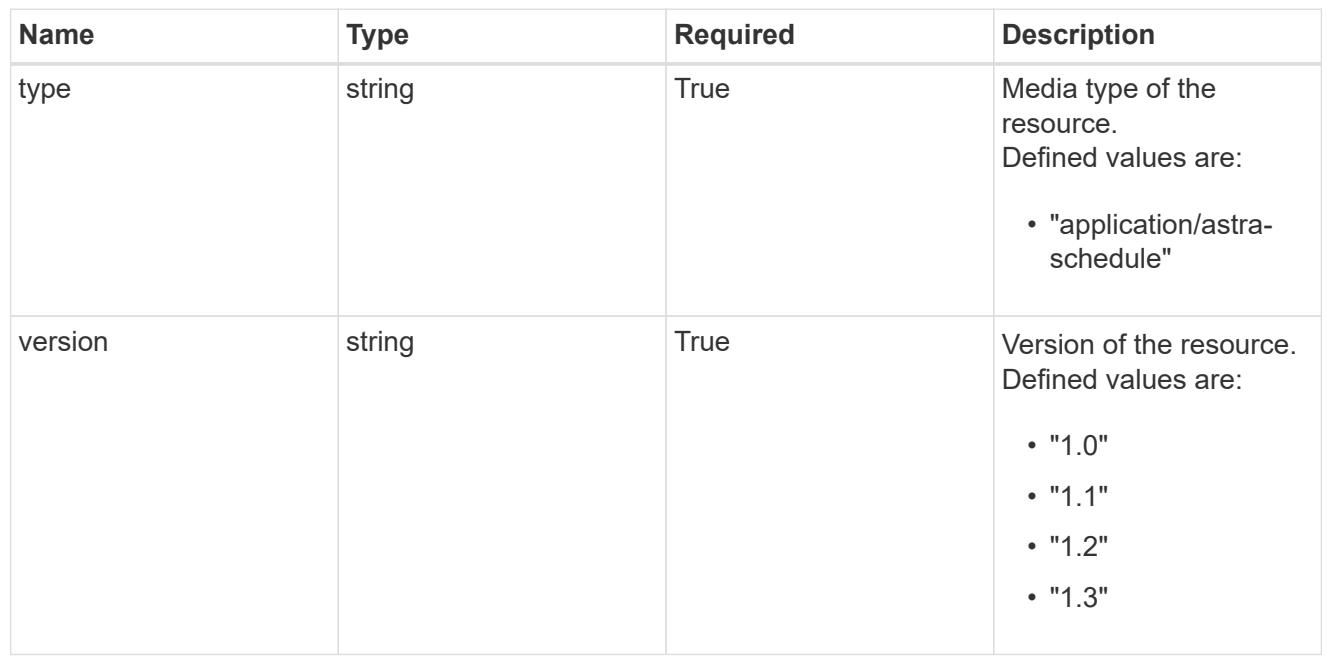

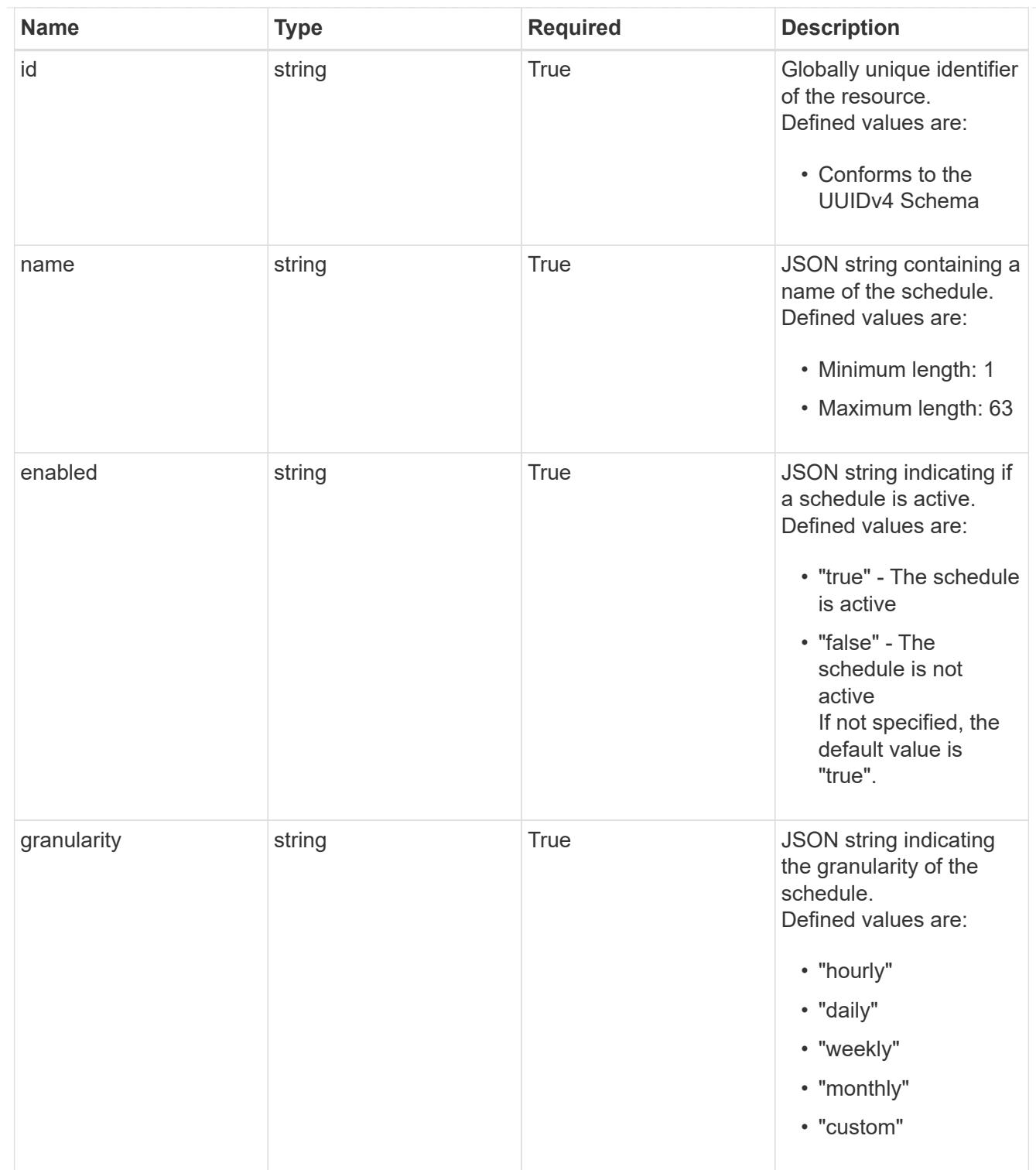

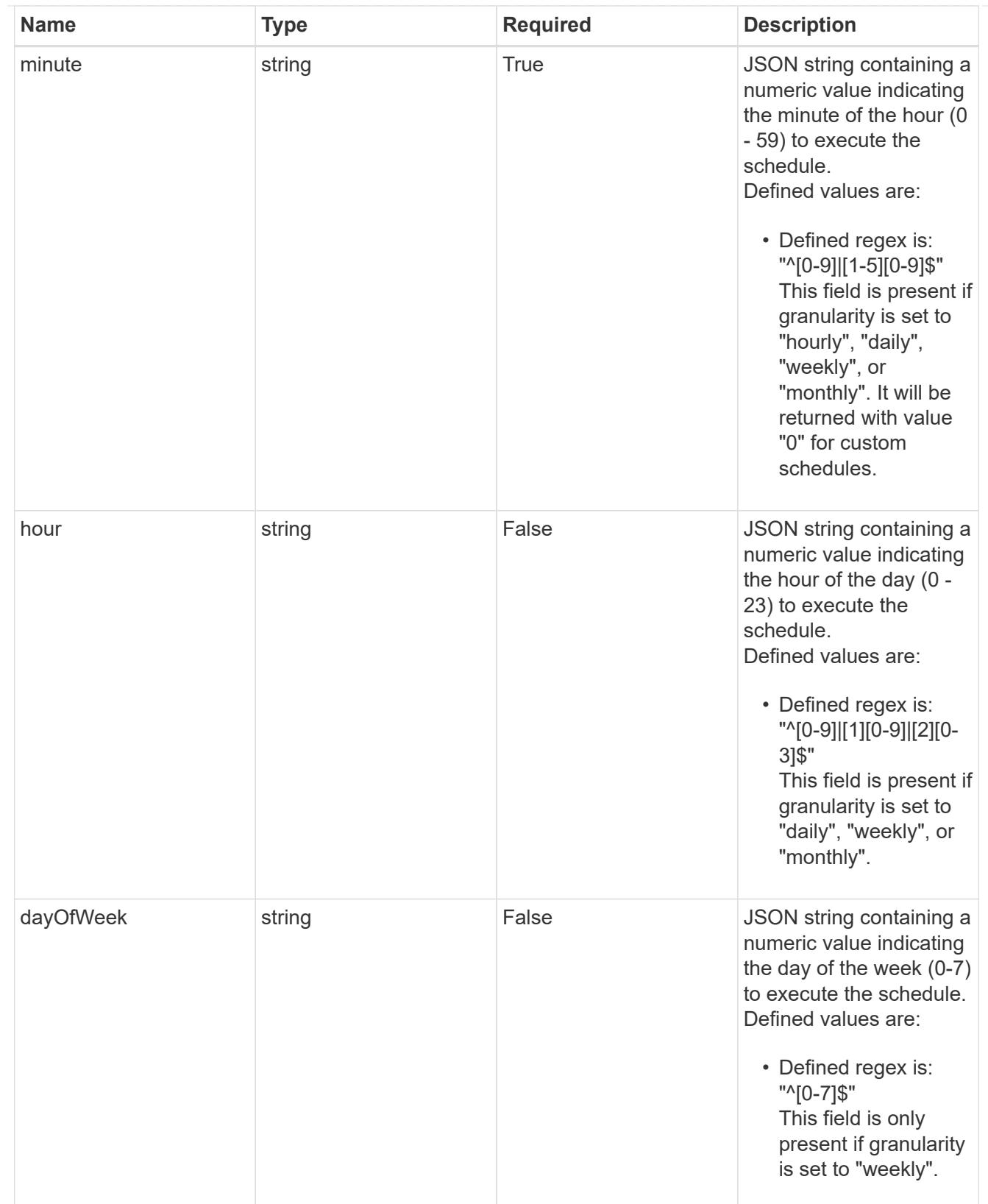

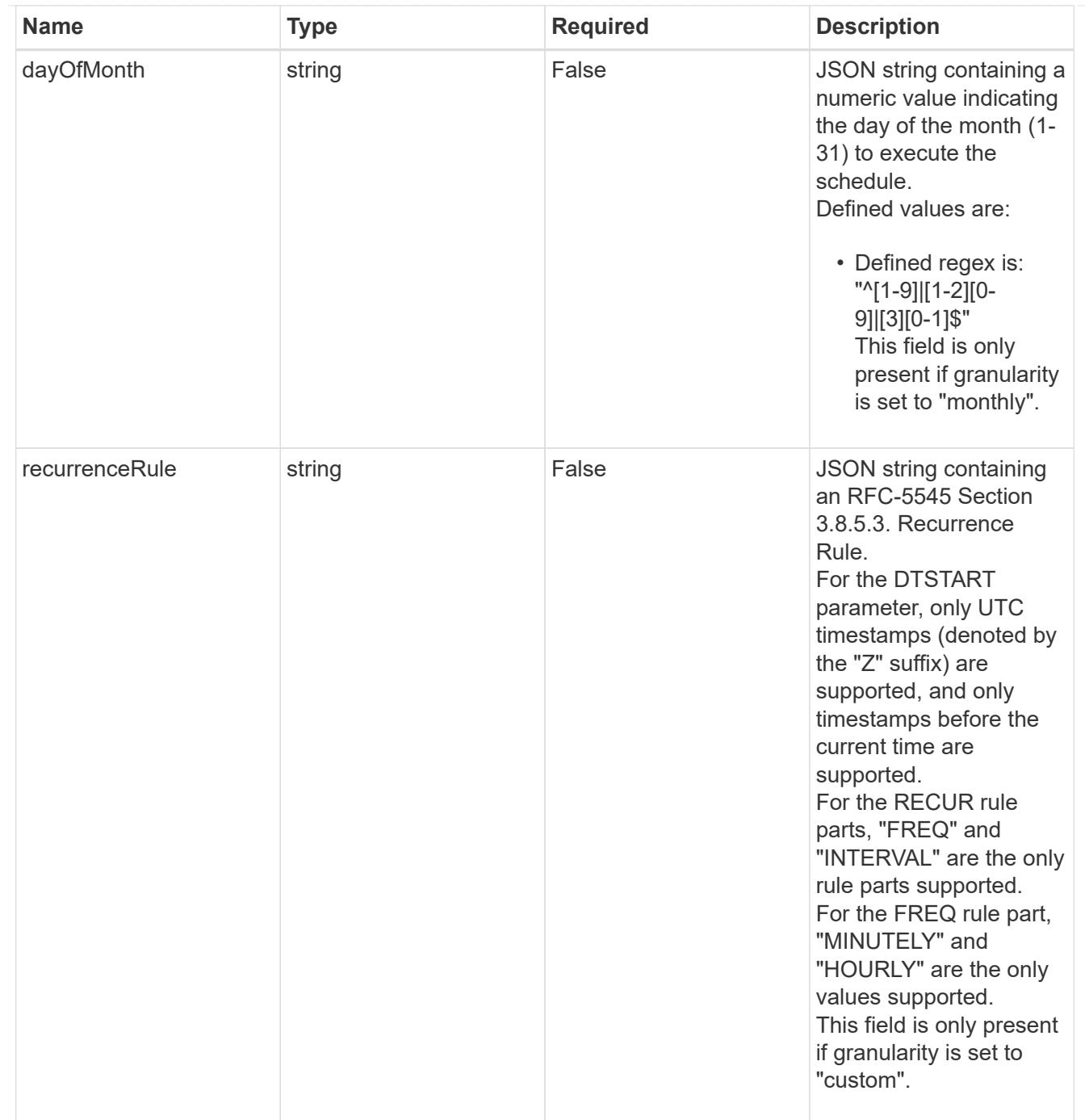

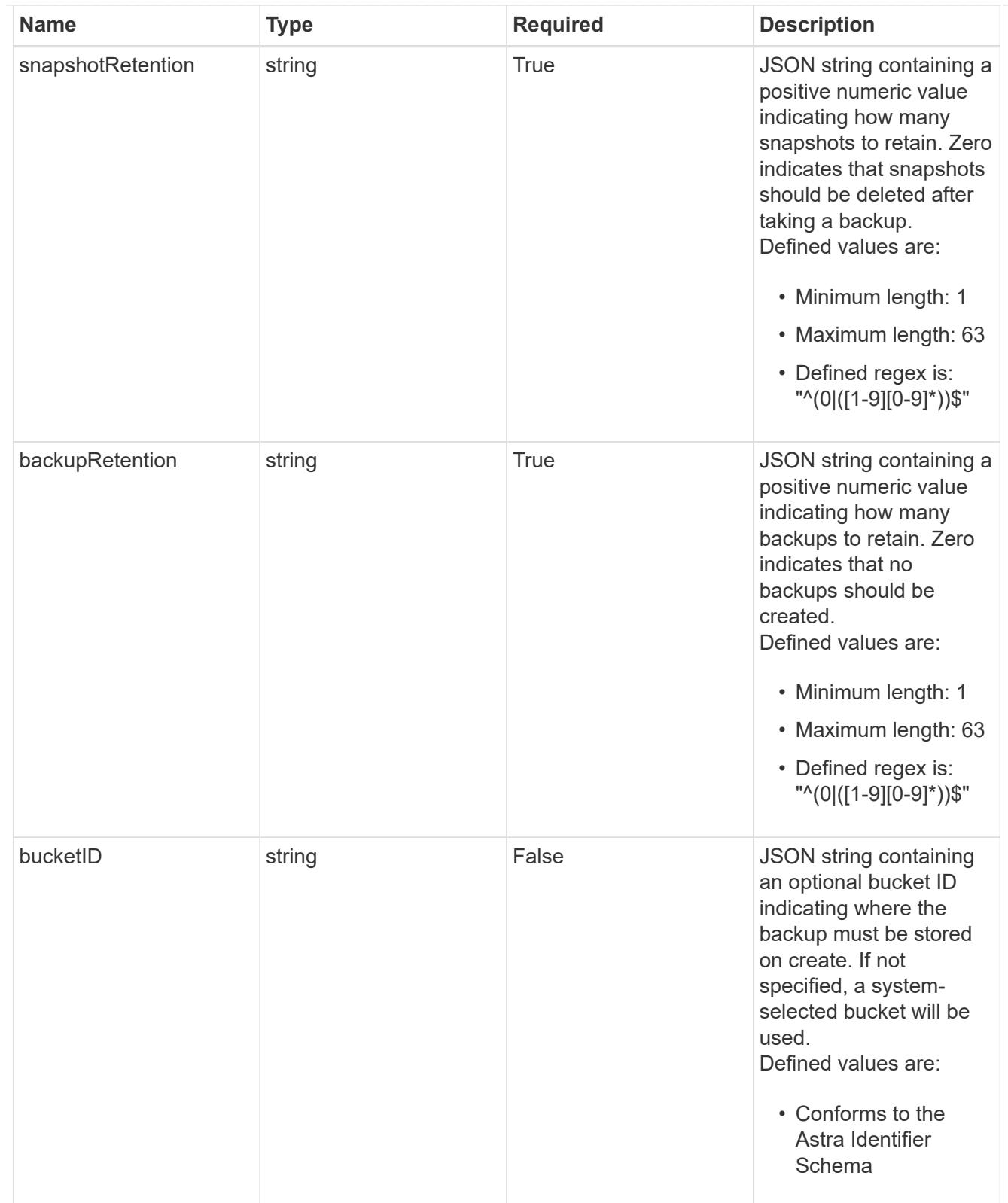

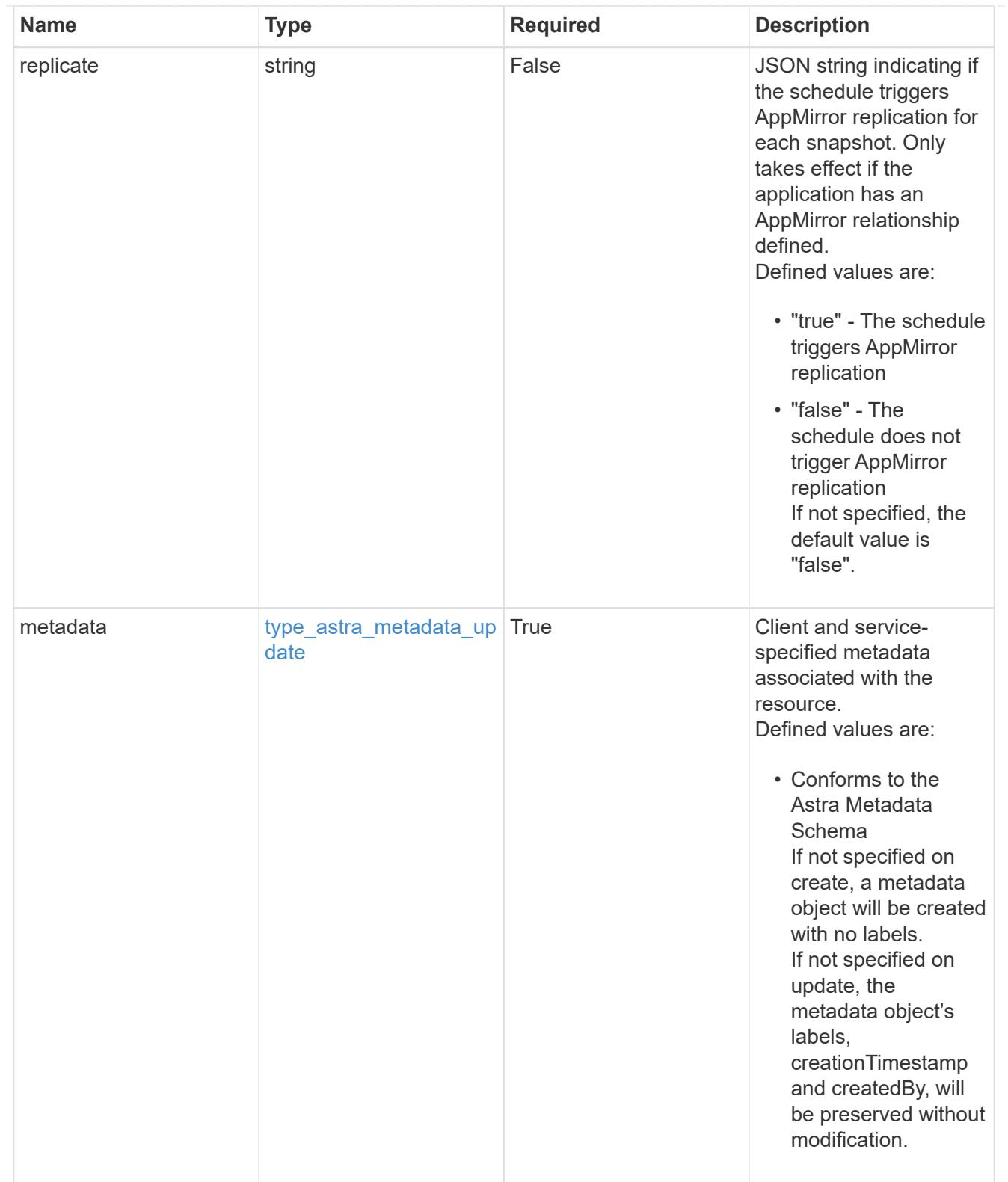

# type\_astra\_metadata\_list

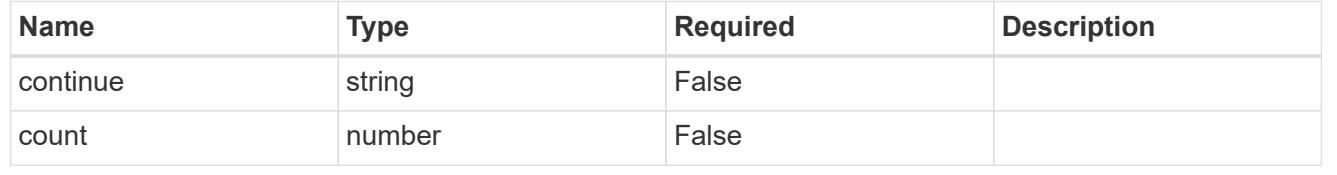

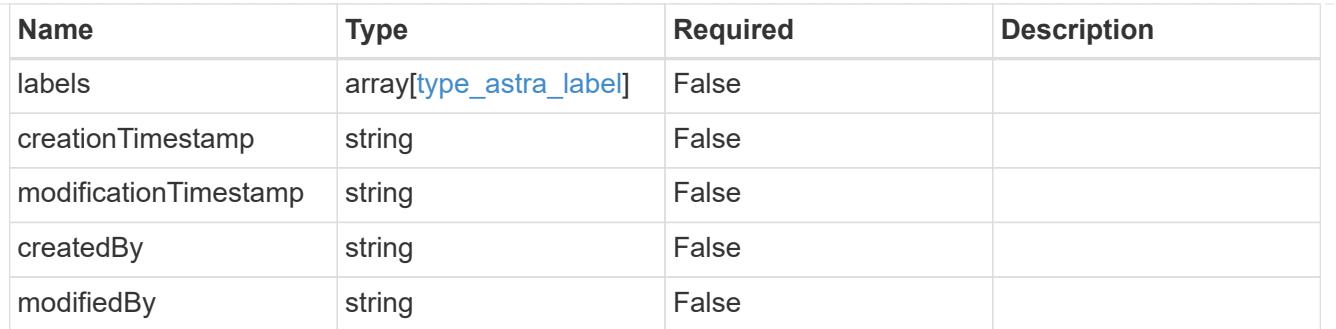

# invalidParams

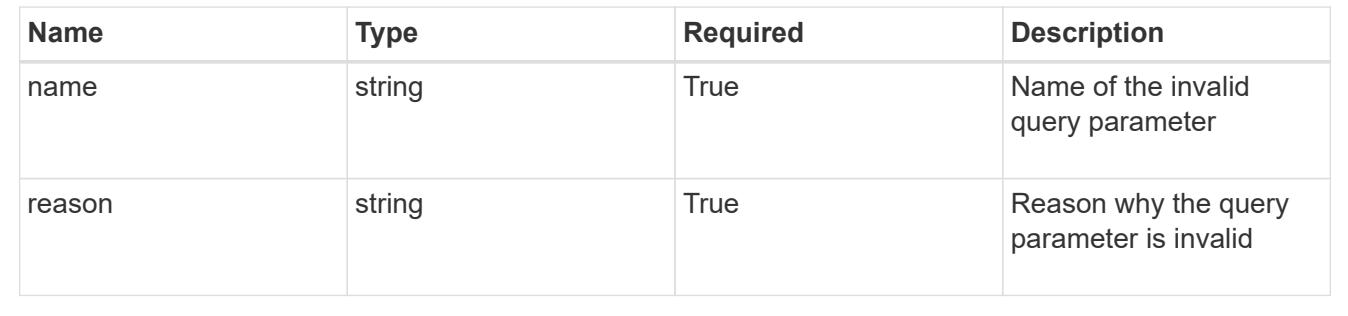

# **Retrieve a schedule**

GET /accounts/{account\_id}/k8s/v1/apps/{app\_id}/schedules/{schedule\_id}

Returns the stored Schedule API resource in the JSON response body.

# **Parameters**

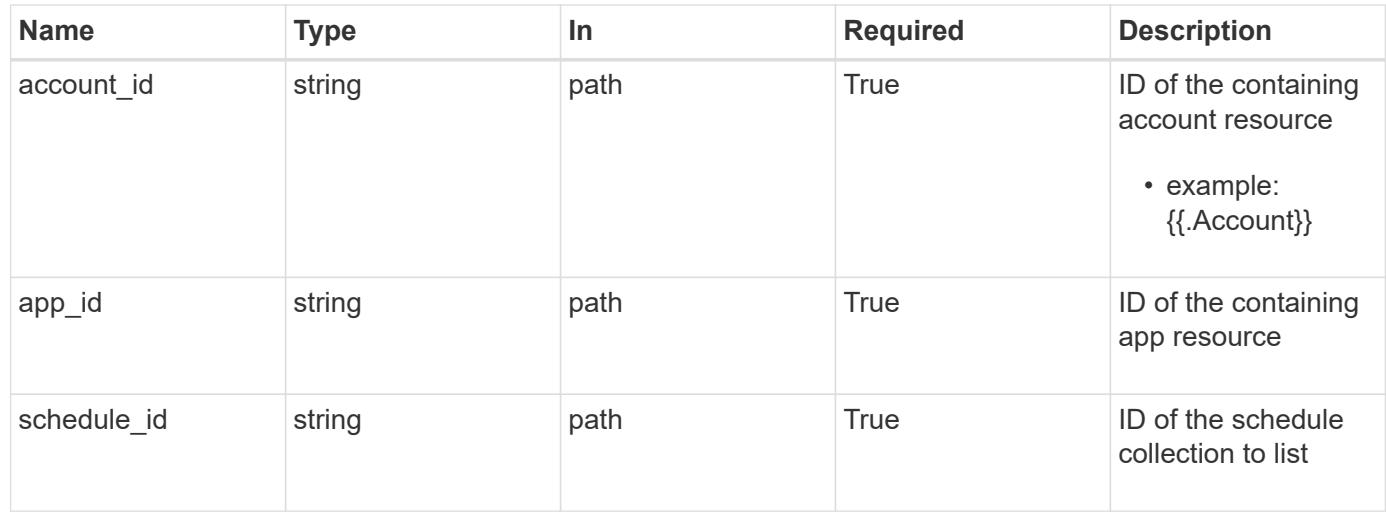

## **Response**

Status: 200, Returns the stored Schedule API resource in the JSON response body.

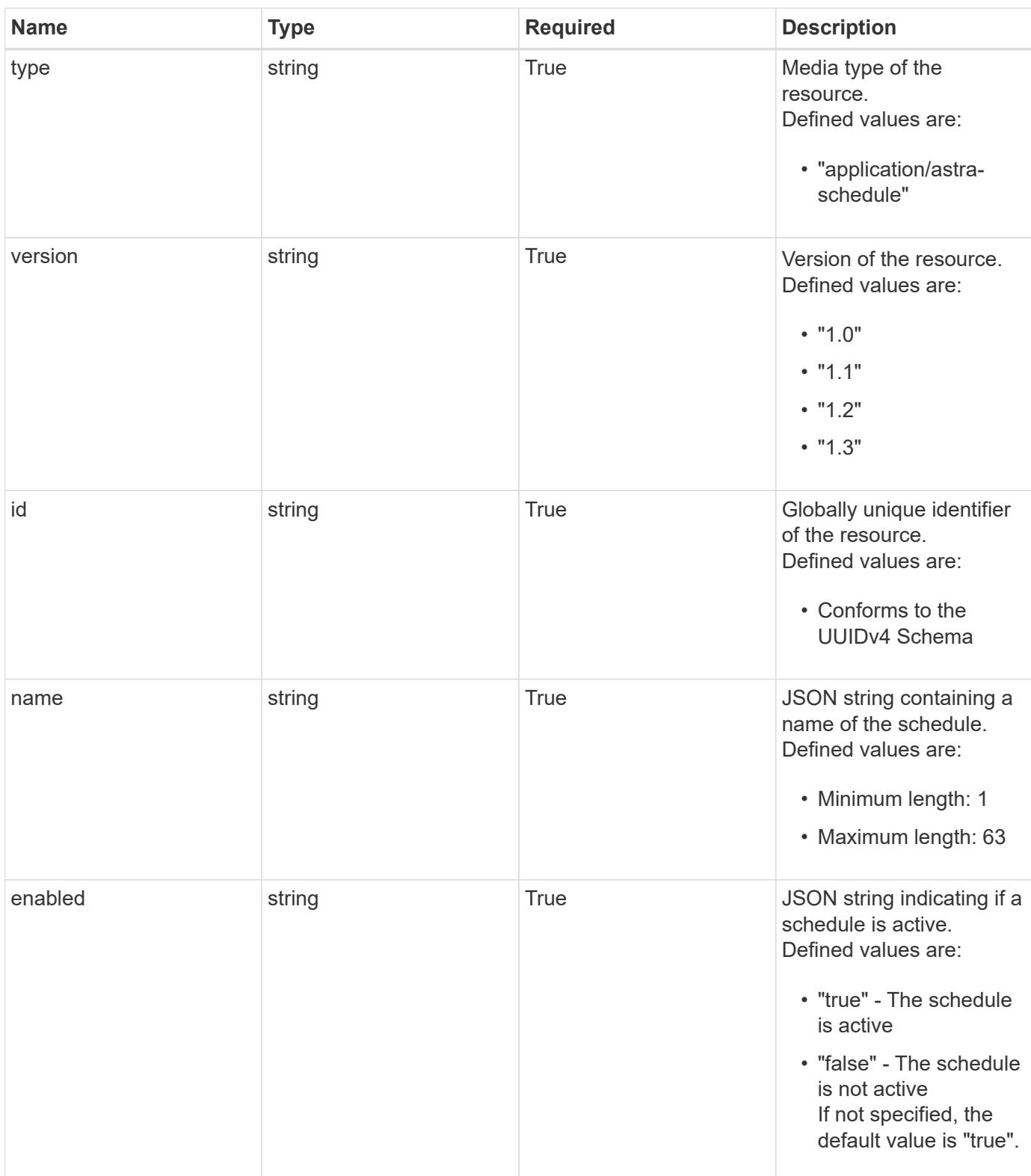

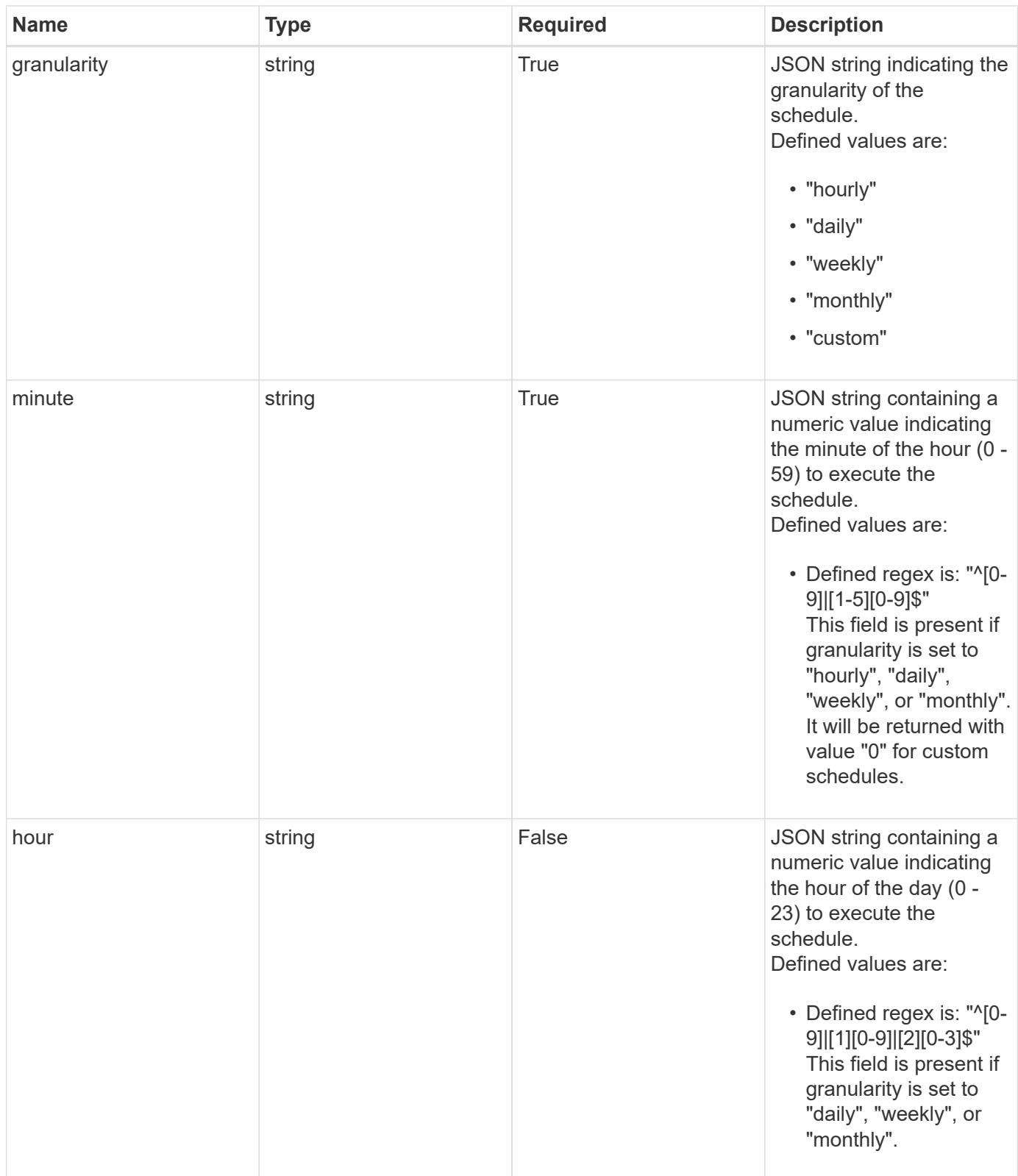

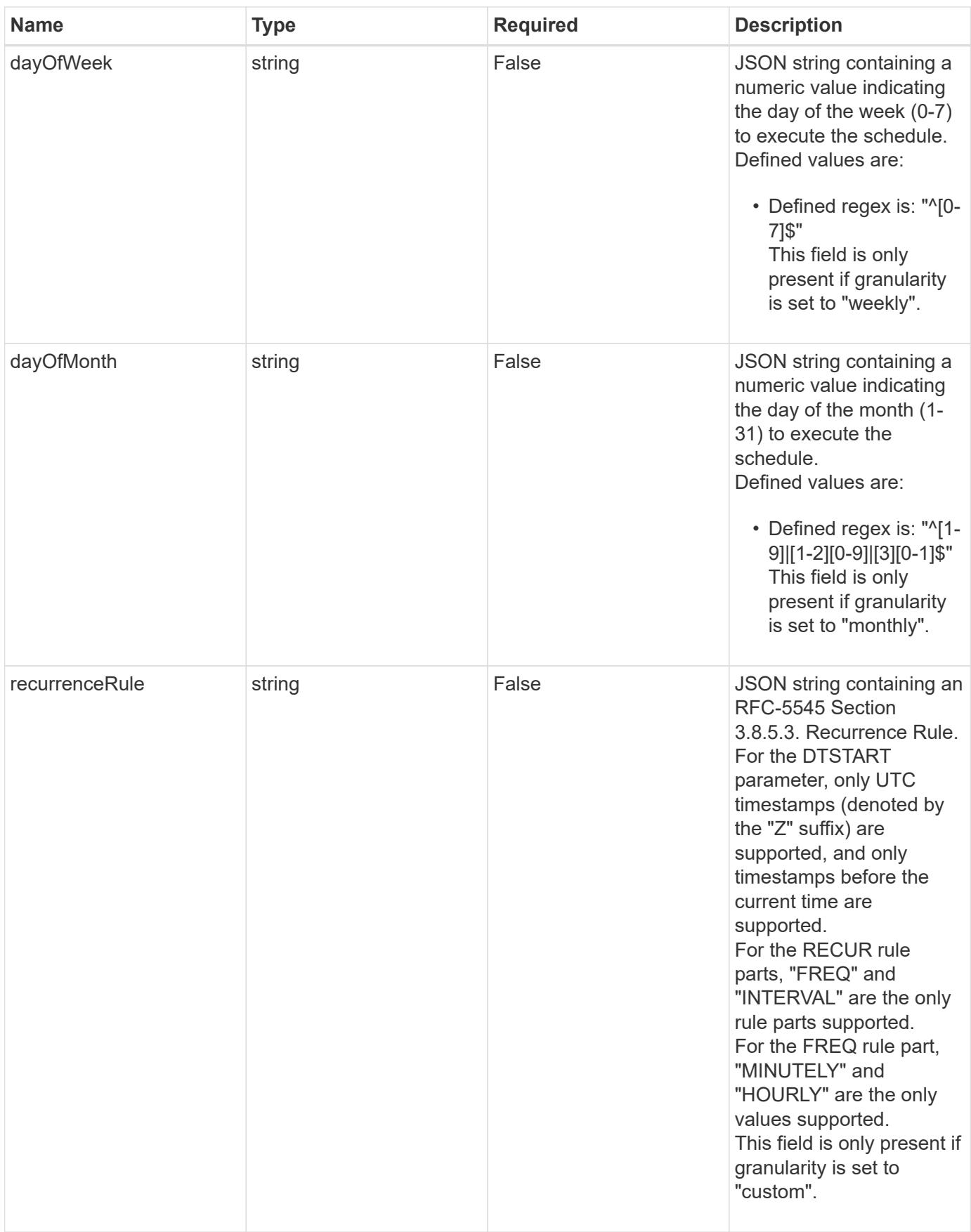

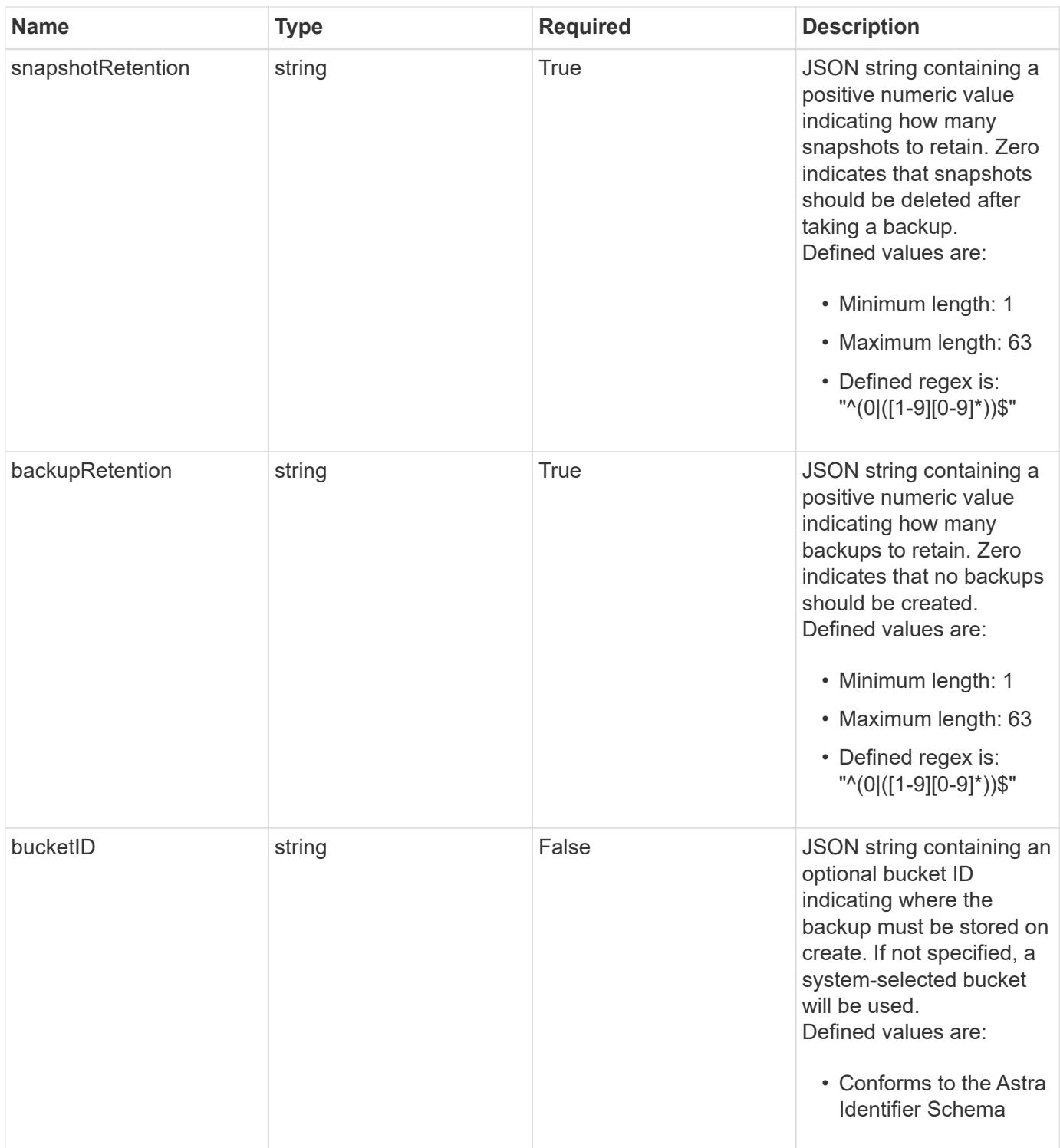

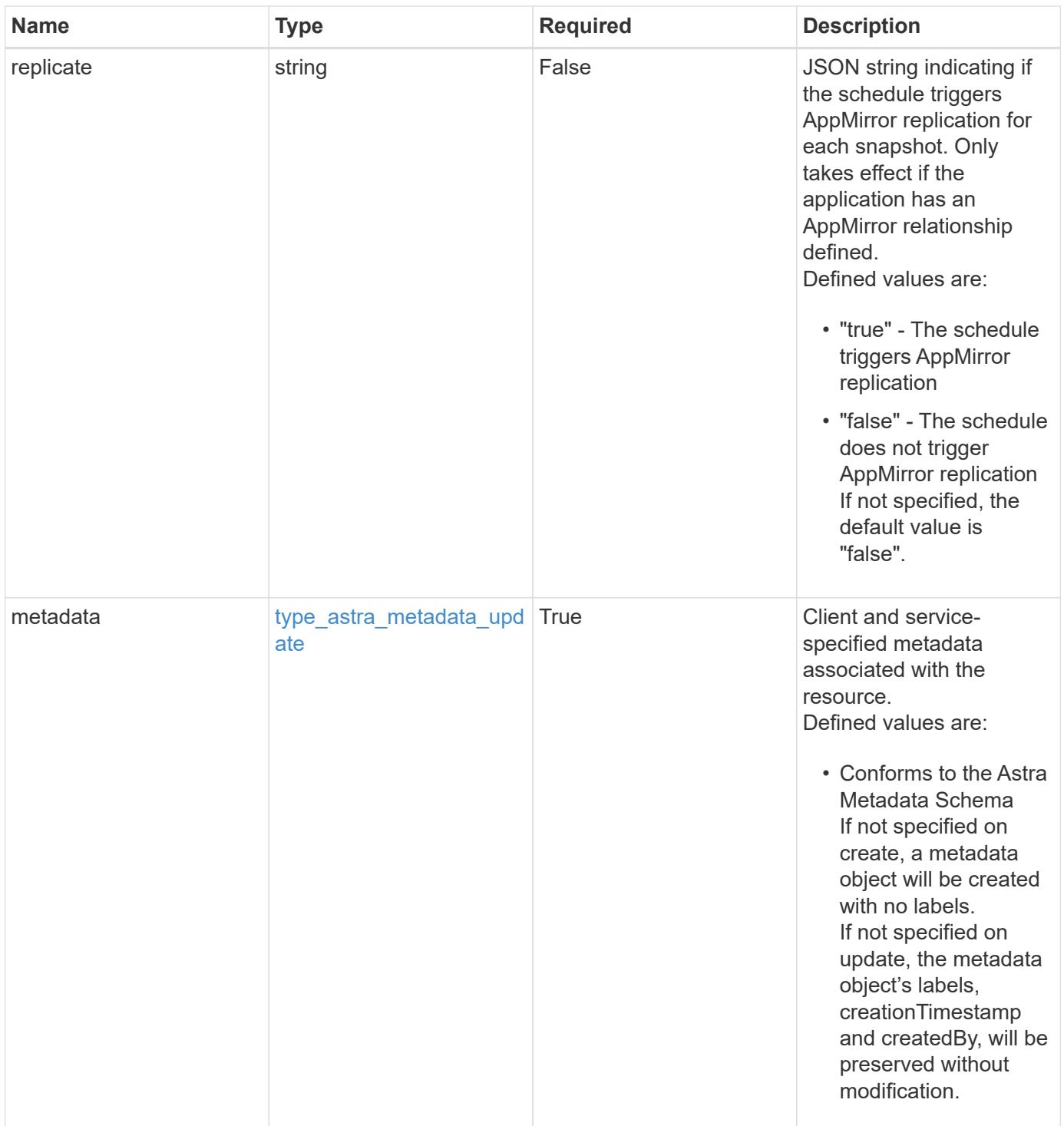

```
Example response
```

```
{
   "type": "application/astra-schedule",
   "version": "1.3",
    "id": "49cbc480-5f7d-51e2-8f30-52b9a83a03b1",
    "name": "Backup Schedule",
    "enabled": "true",
    "granularity": "monthly",
 "minute": "0",
  "hour": "0",
    "dayOfMonth": "1",
    "snapshotRetention": "12",
    "backupRetention": "12",
    "metadata": {
      "labels": [],
      "creationTimestamp": "2022-10-06T20:58:16.305662Z",
      "modificationTimestamp": "2022-10-06T20:58:16.305662Z",
      "createdBy": "8f84cf09-8036-51e4-b579-bd30cb07b269"
    }
}
```

```
Status: 401, Unauthorized
```
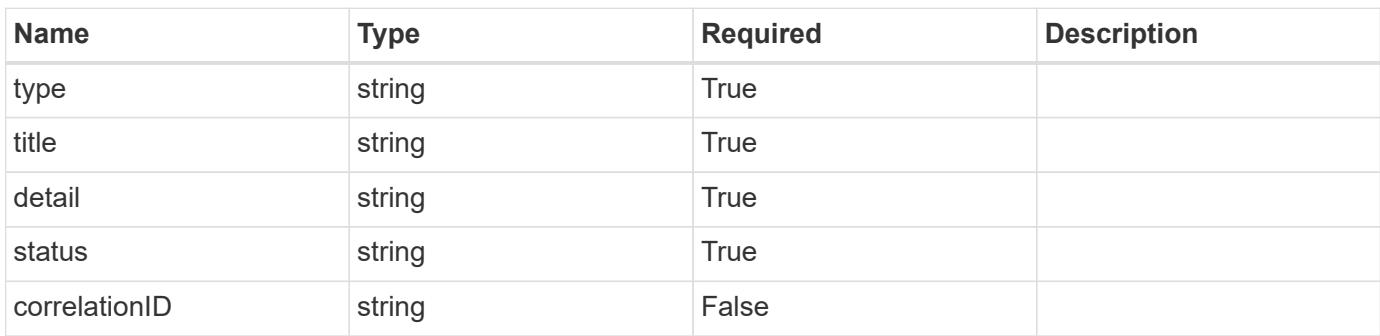

```
{
   "type": "https://astra.netapp.io/problems/3",
   "title": "Missing bearer token",
   "detail": "The request is missing the required bearer token.",
    "status": "401"
}
```
# **Response**

```
Status: 400, Bad request
```
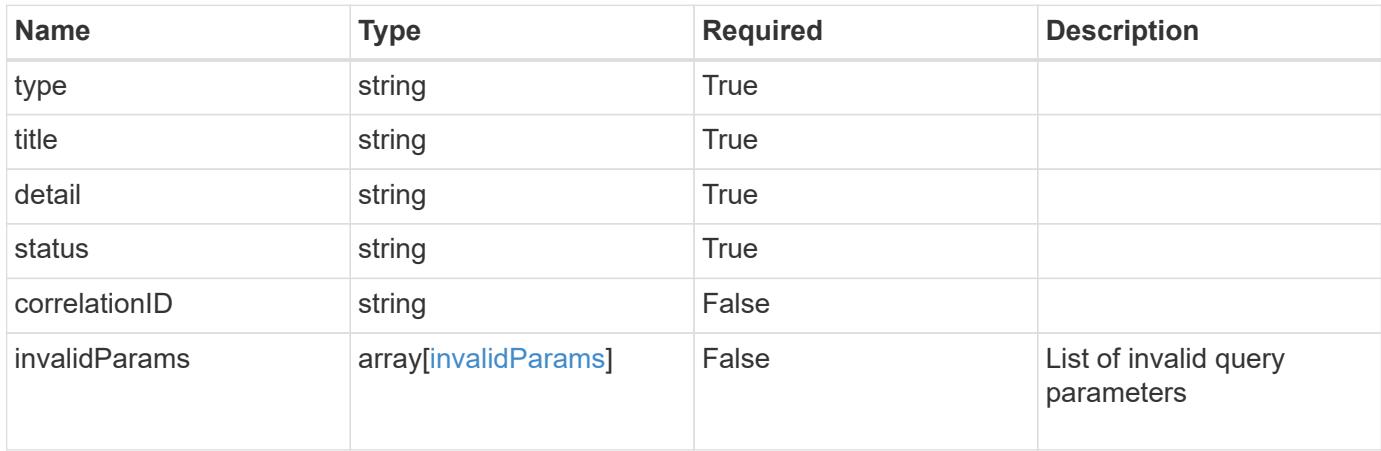

## **Example response**

```
{
    "type": "https://astra.netapp.io/problems/5",
    "title": "Invalid query parameters",
    "detail": "The supplied query parameters are invalid.",
    "status": "400"
}
```

```
Status: 403, Forbidden
```
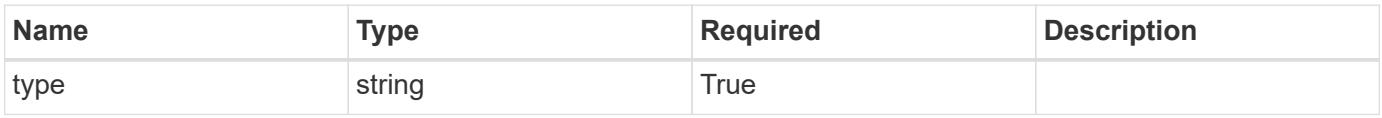

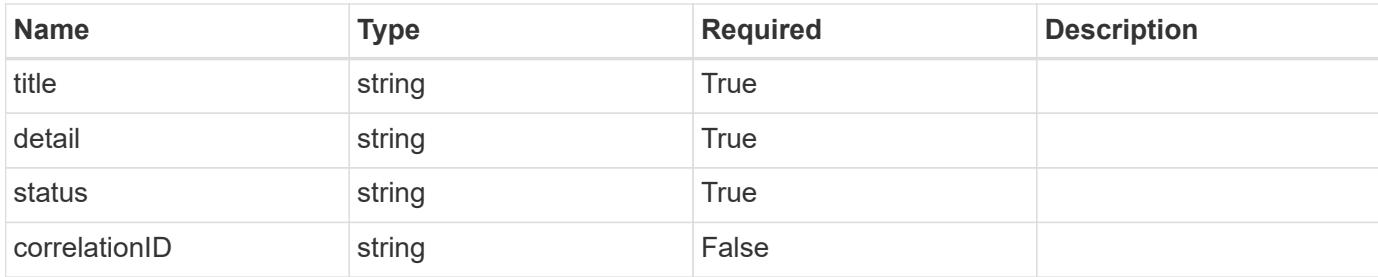

```
{
    "type": "https://astra.netapp.io/problems/11",
    "title": "Operation not permitted",
   "detail": "The requested operation isn't permitted.",
   "status": "403"
}
```
## **Error**

```
Status: 404, Not found
```
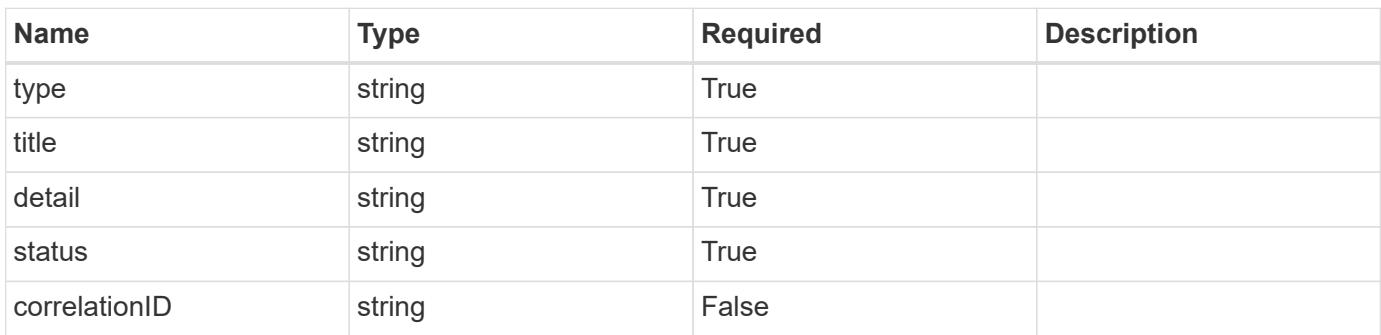

#### **Example error response**

```
{
   "type": "https://astra.netapp.io/problems/2",
    "title": "Collection not found",
    "detail": "The collection specified in the request URI wasn't
found.",
    "status": "404"
}
```
## **Definitions**

#### **See Definitions**

type\_astra\_label

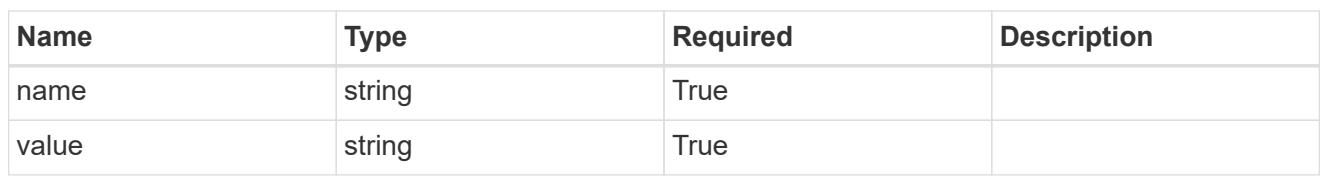

type\_astra\_metadata\_update

Client and service-specified metadata associated with the resource. Defined values are:

• Conforms to the Astra Metadata Schema If not specified on create, a metadata object will be created with no labels. If not specified on update, the metadata object's labels, creationTimestamp and createdBy, will be preserved without modification.

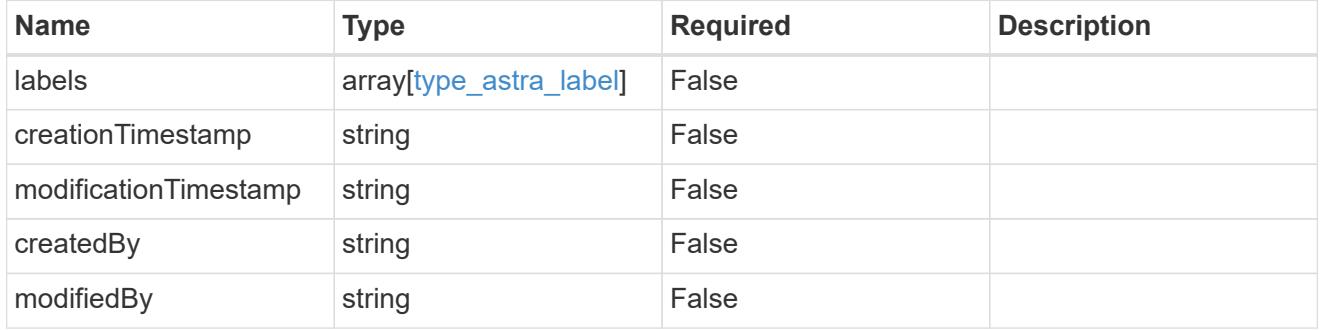

invalidParams

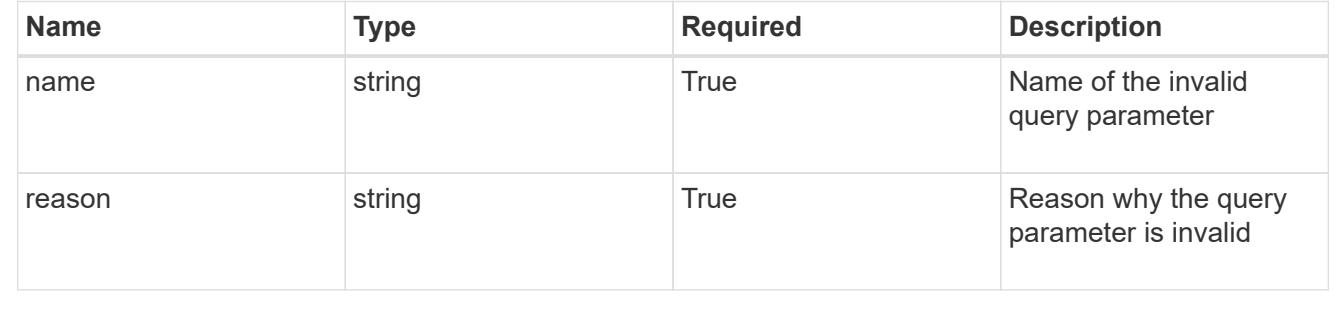

# **Modify a schedule**

PUT /accounts/{account id}/k8s/v1/apps/{app id}/schedules/{schedule id}

Replaces the entire stored resource with the supplied JSON request body while preserving key values that are not user-modifiable.

## **Parameters**

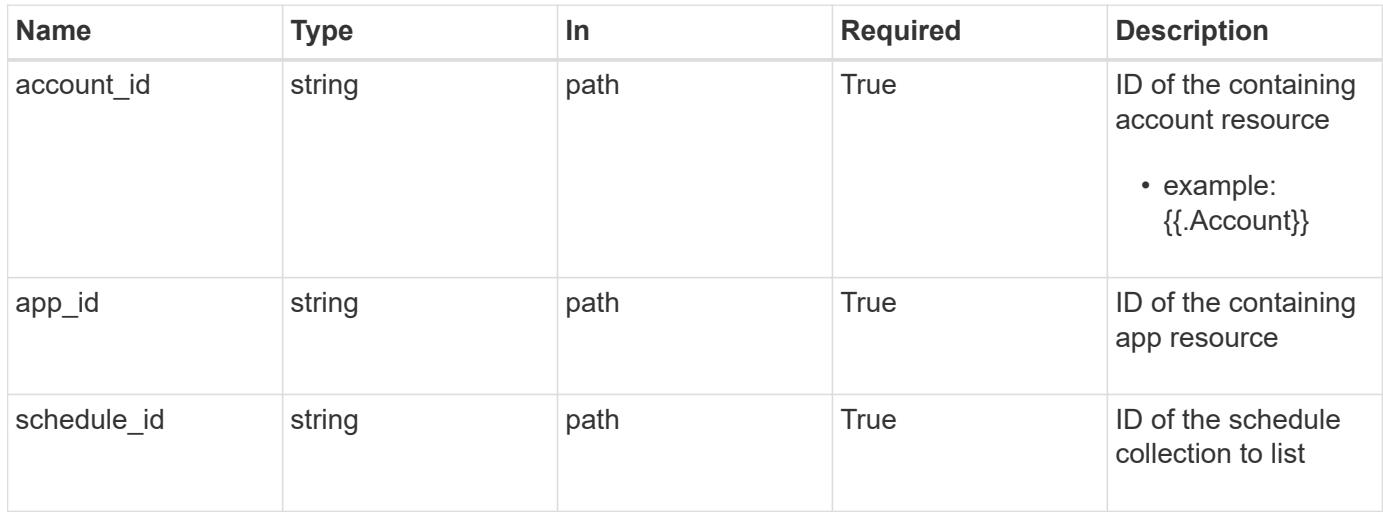

# **Request Body**

Replaces the entire stored resource with the supplied JSON request body while preserving key values that are not user-modifiable.

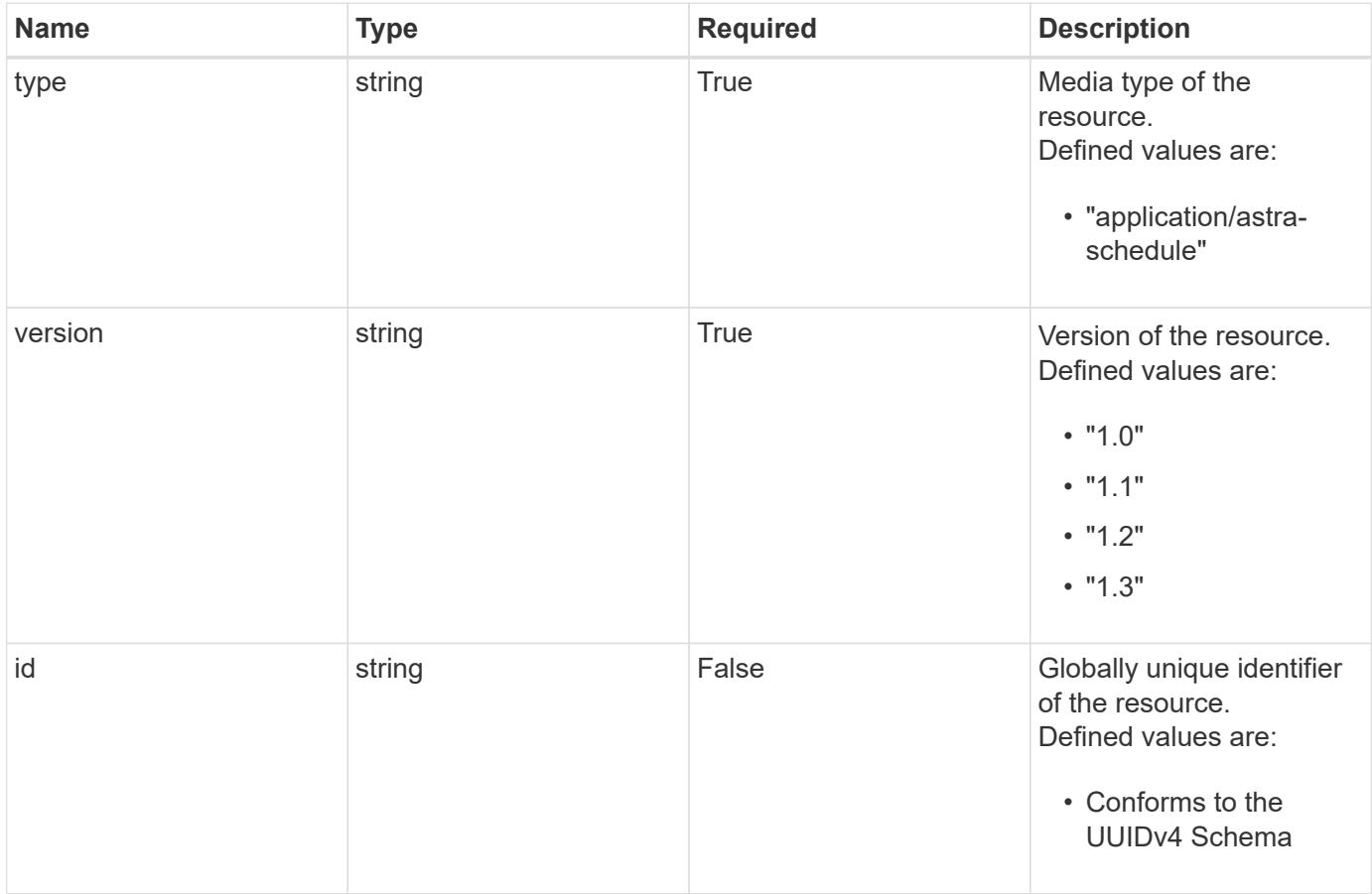

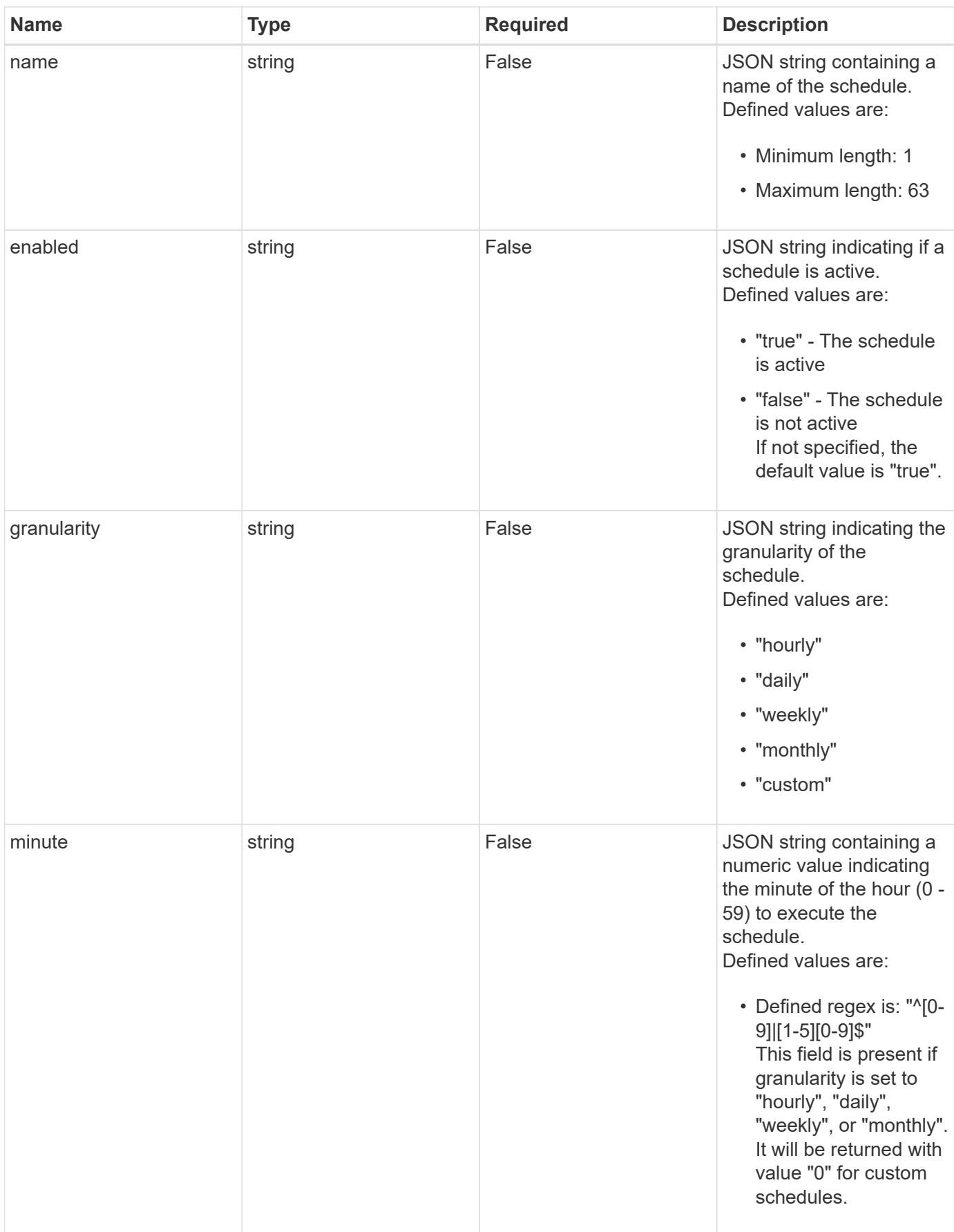

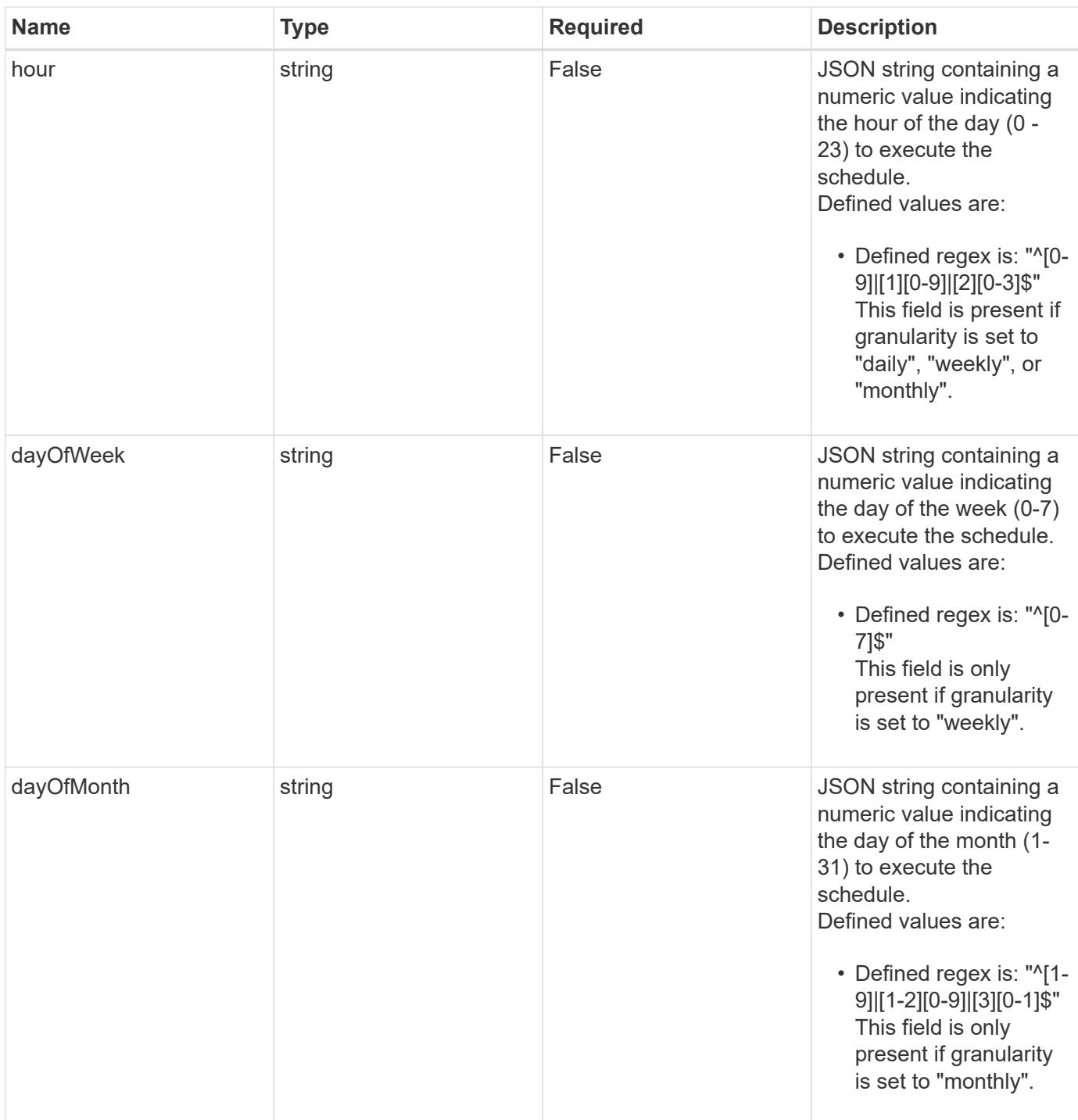

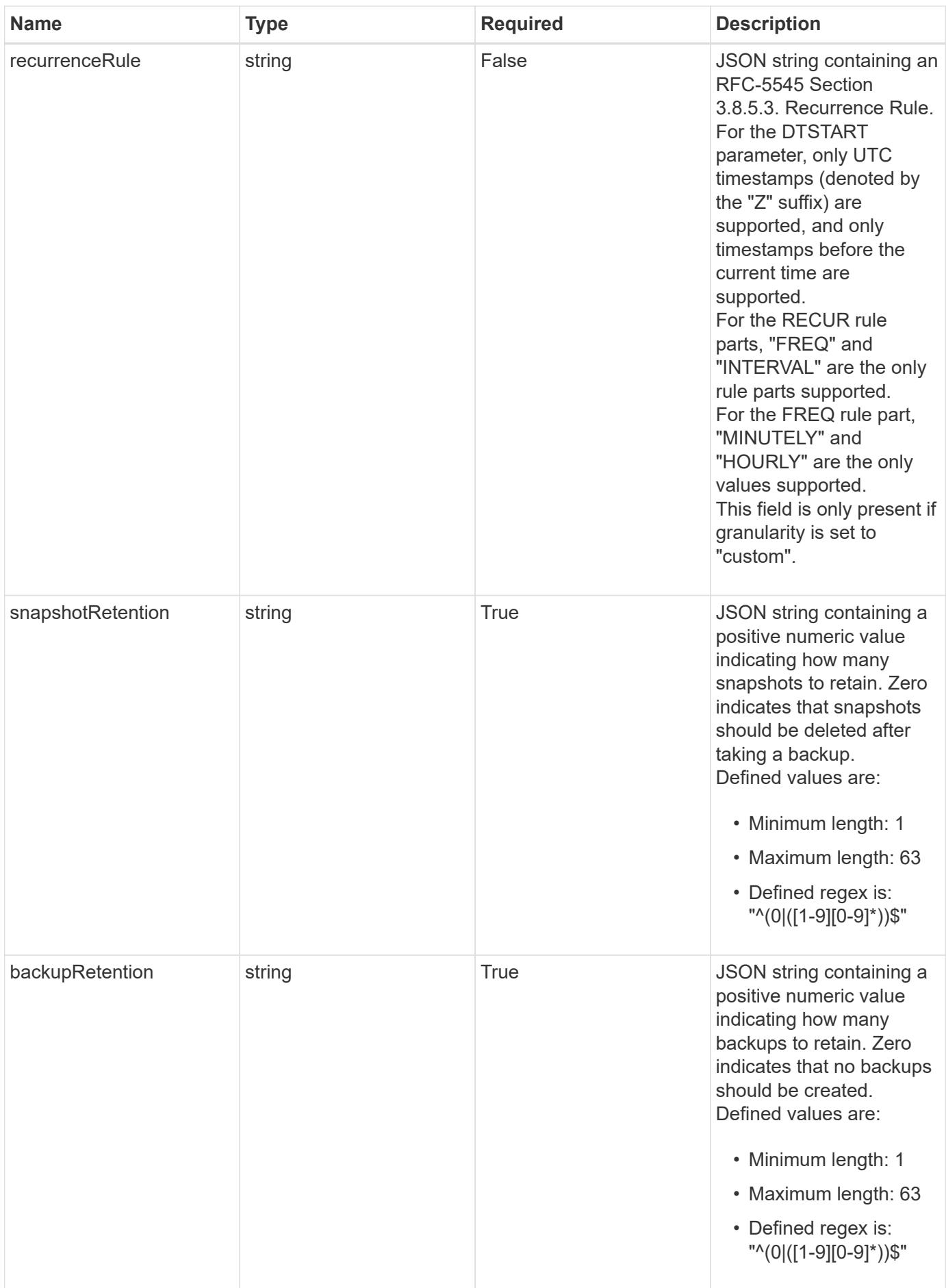

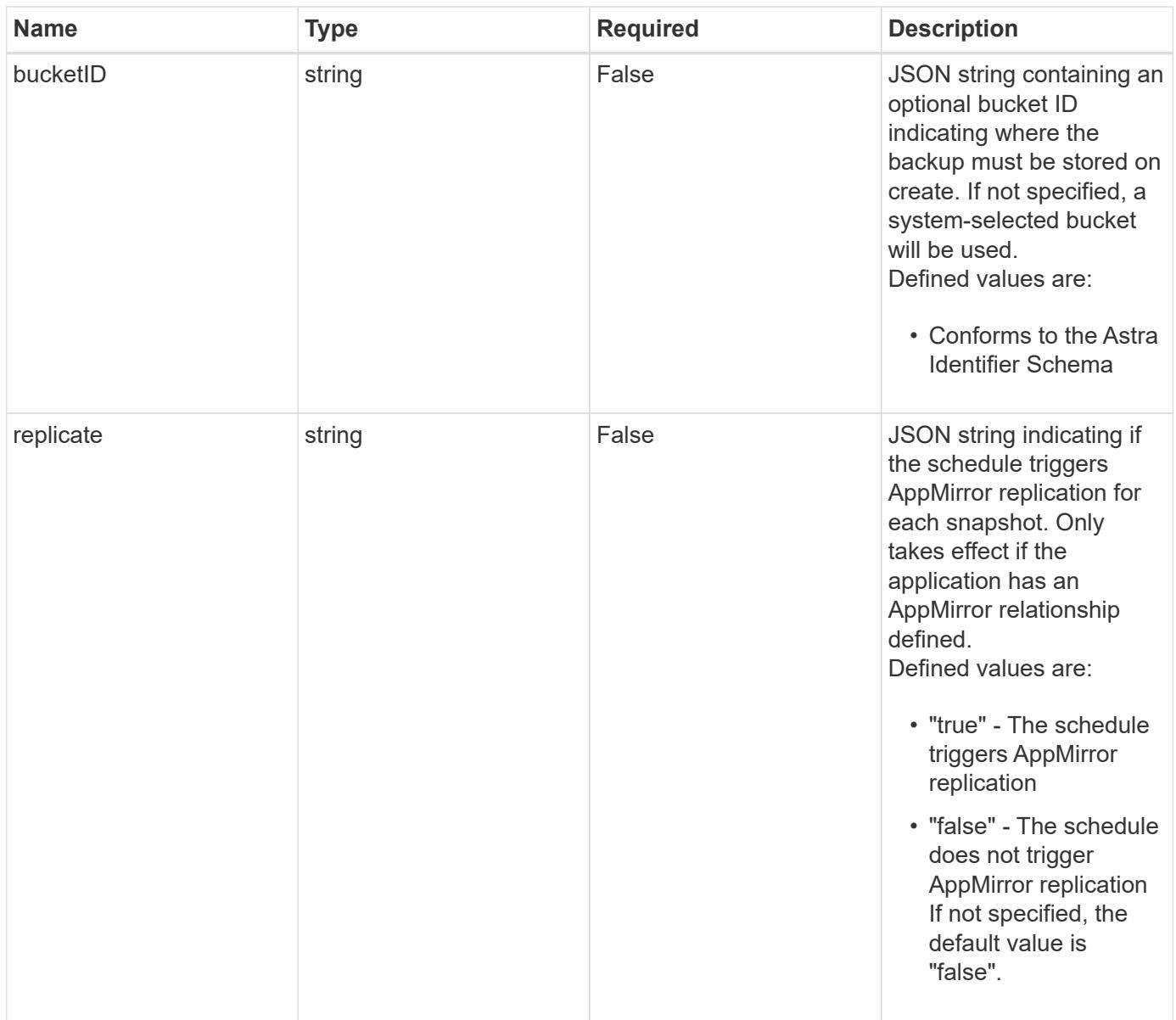

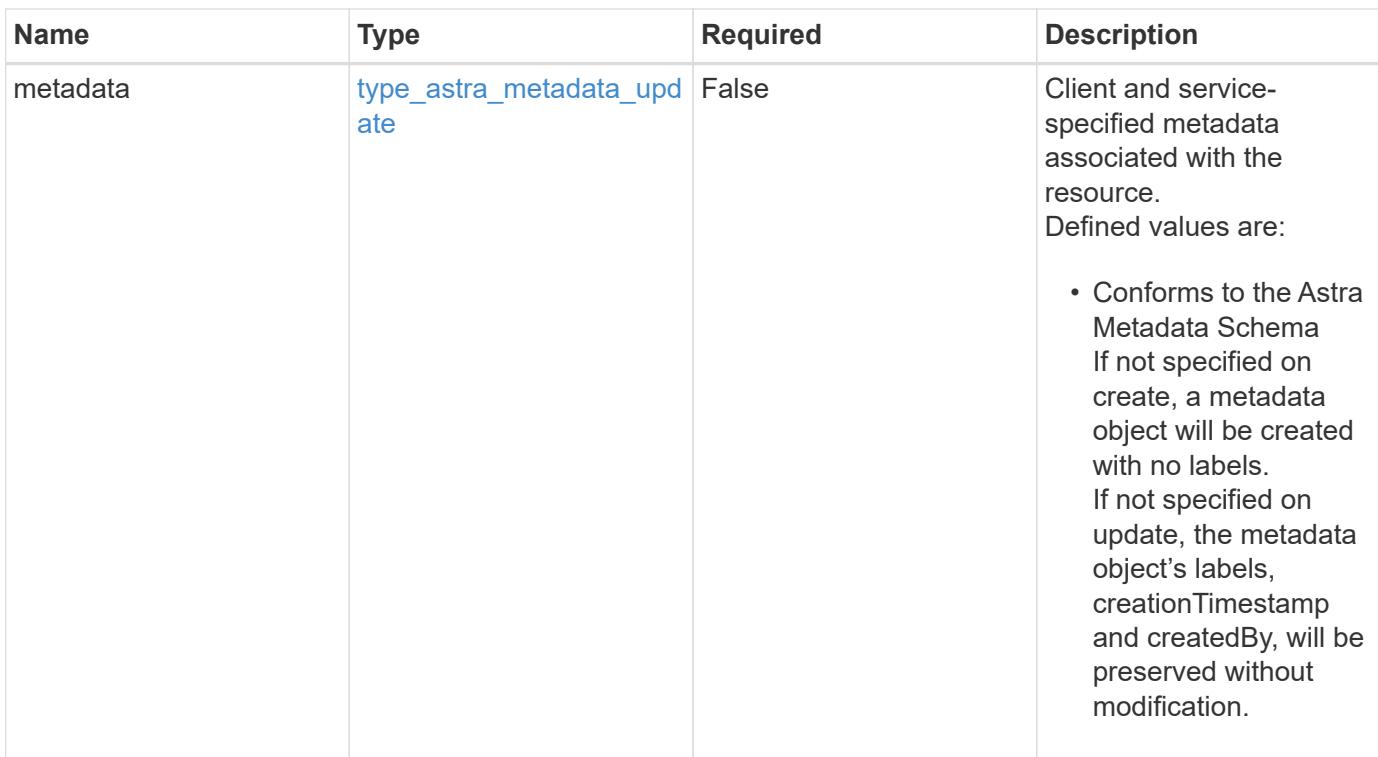

#### **Example request**

```
{
   "type": "application/astra-schedule",
   "version": "1.3",
    "granularity": "daily",
    "minute": "0",
   "hour": "0",
   "snapshotRetention": "12",
   "backupRetention": "12"
}
```
#### **Response**

Status: 204, Indicates if the schedule resource was updated.

# **Response**

Status: 401, Unauthorized

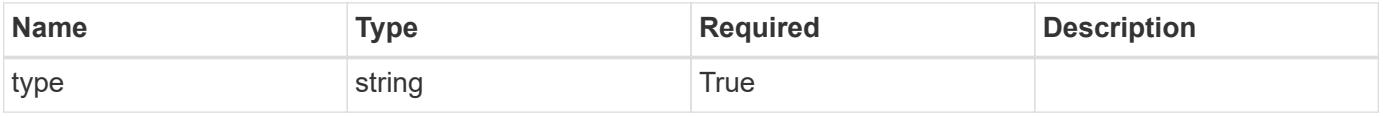

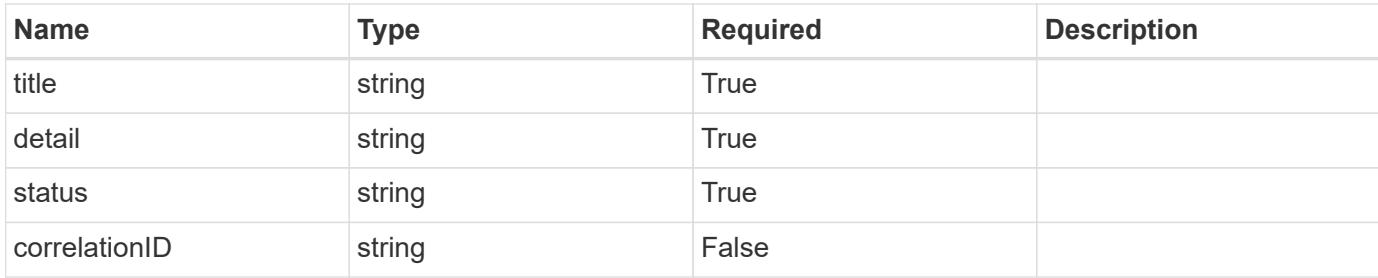

```
{
   "type": "https://astra.netapp.io/problems/3",
   "title": "Missing bearer token",
   "detail": "The request is missing the required bearer token.",
   "status": "401"
}
```
## **Response**

Status: 400, Bad request

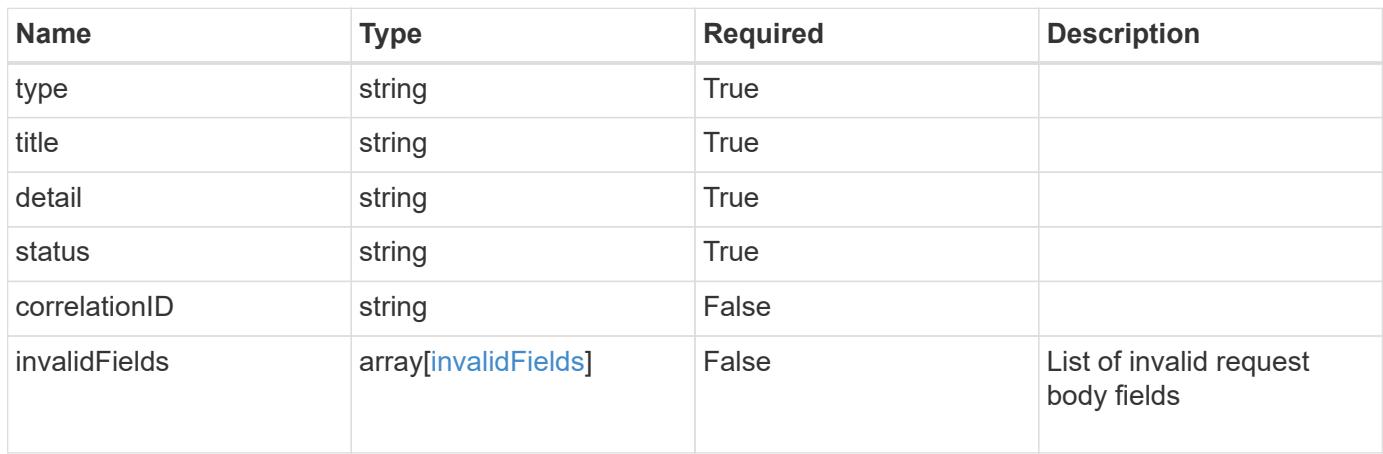

## **Example response**

```
{
   "type": "https://astra.netapp.io/problems/5",
   "title": "Invalid query parameters",
   "detail": "The supplied query parameters are invalid.",
   "status": "400"
}
```

```
Response
```

```
Status: 409, Conflict
```
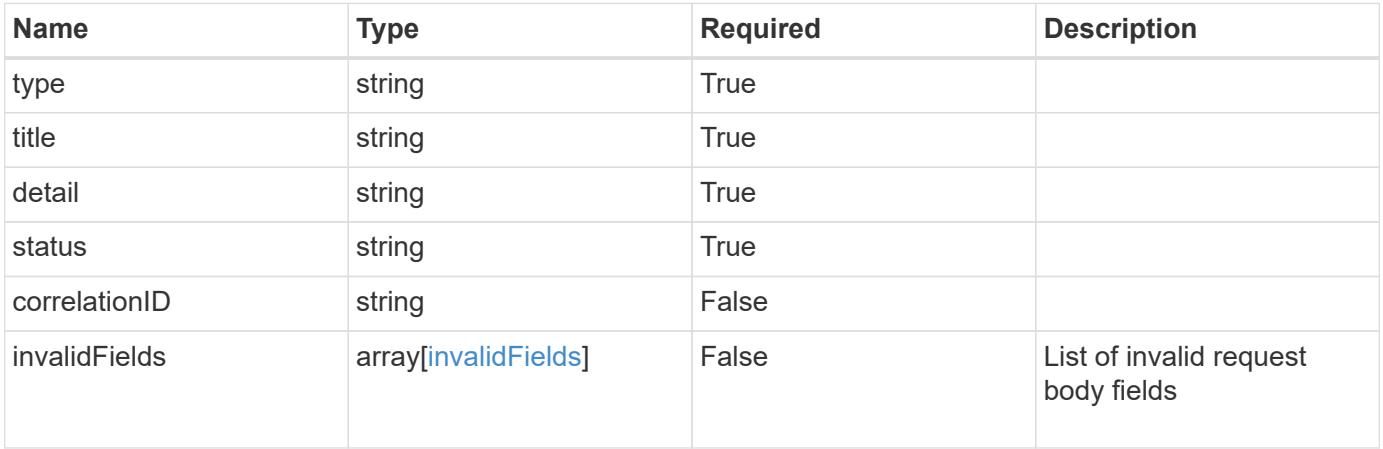

```
{
   "type": "https://astra.netapp.io/problems/10",
   "title": "JSON resource conflict",
   "detail": "The request body JSON contains a field that conflicts with
an idempotent value.",
    "status": "409"
}
```

```
Status: 403, Forbidden
```
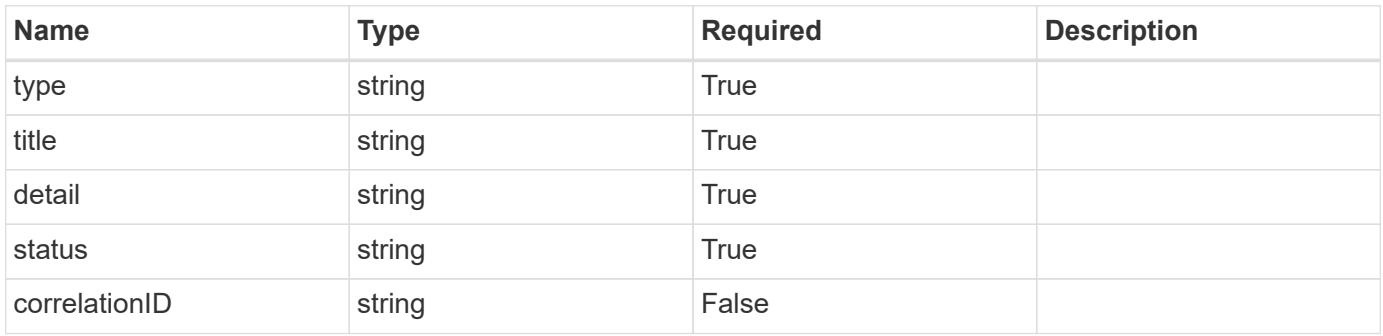

```
{
   "type": "https://astra.netapp.io/problems/11",
   "title": "Operation not permitted",
   "detail": "The requested operation isn't permitted.",
    "status": "403"
}
```
# **Error**

Status: 404, Not found

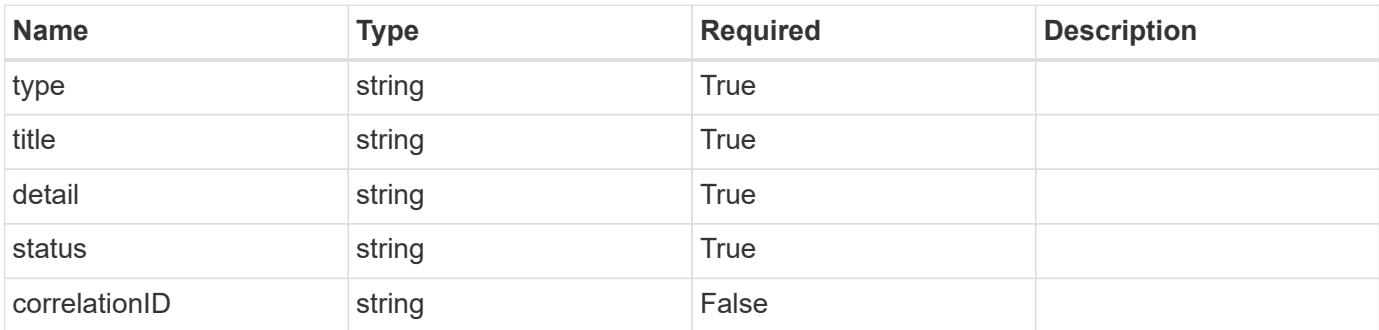

**Example error response**

```
{
   "type": "https://astra.netapp.io/problems/1",
   "title": "Resource not found",
   "detail": "The resource specified in the request URI wasn't found.",
   "status": "404"
}
```
**Definitions**

#### **See Definitions**

type\_astra\_label

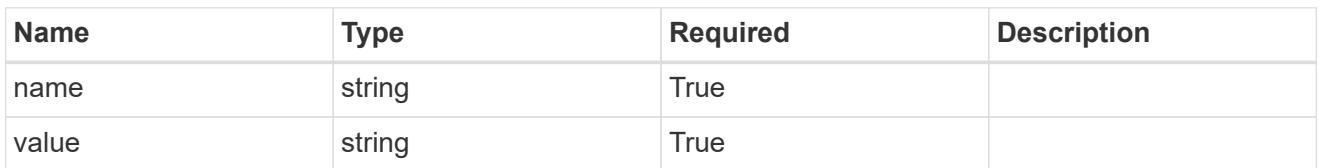

type\_astra\_metadata\_update

Client and service-specified metadata associated with the resource. Defined values are:

• Conforms to the Astra Metadata Schema If not specified on create, a metadata object will be created with no labels. If not specified on update, the metadata object's labels, creationTimestamp and createdBy, will be preserved without modification.

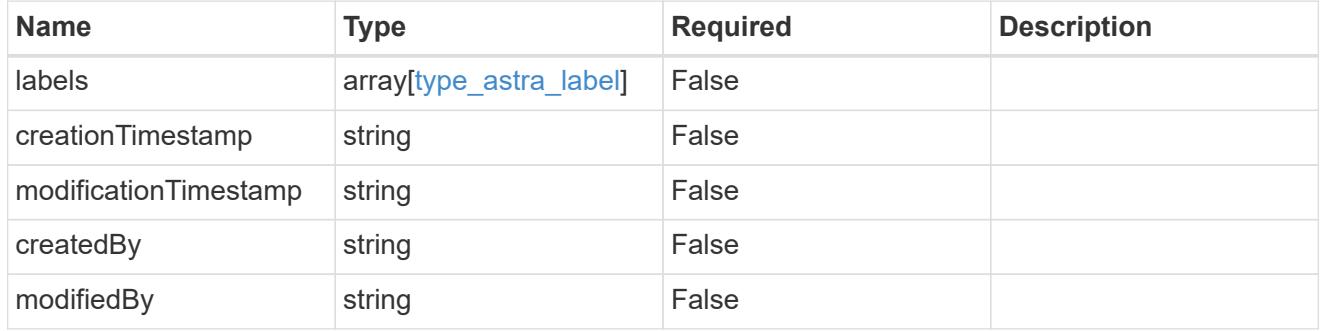

#### invalidParams

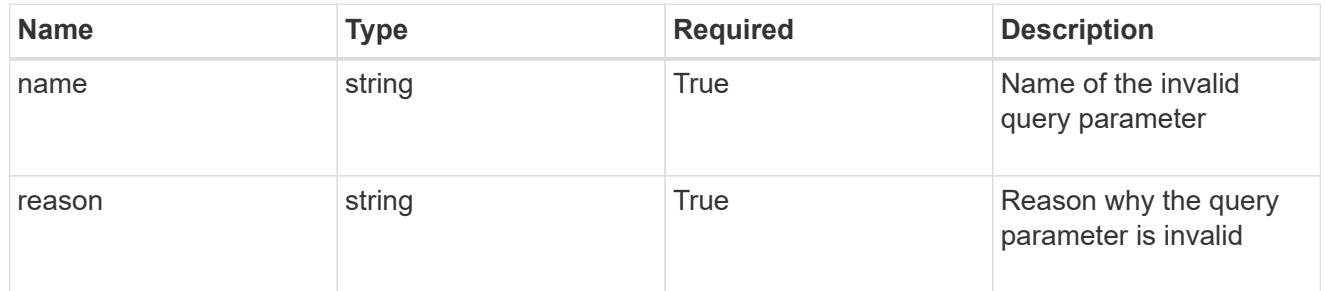

#### invalidFields

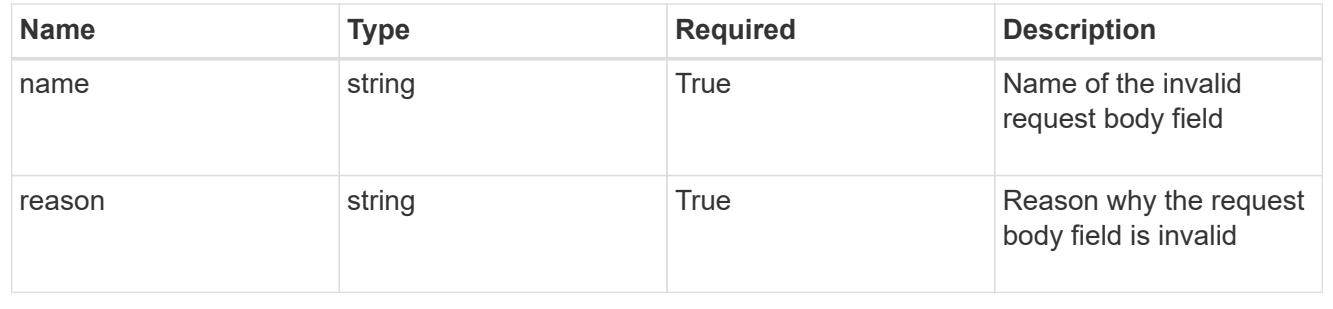

# **Delete a schedule**

DELETE /accounts/{account\_id}/k8s/v1/apps/{app\_id}/schedules/{schedule\_id}

Removes the specified Schedule API resource.

# **Parameters**

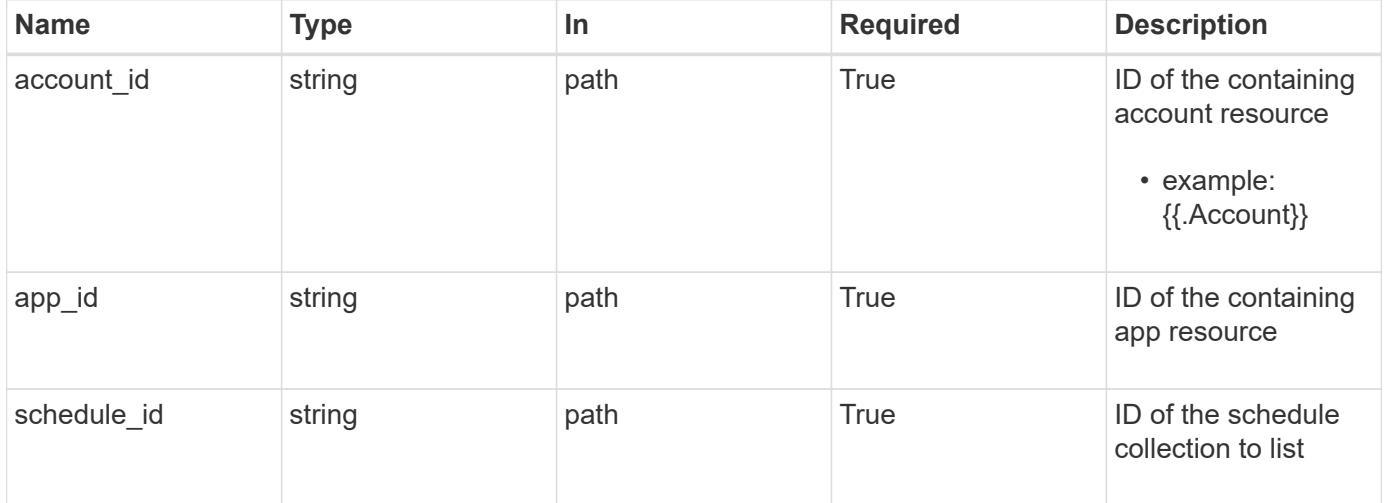

#### **Response**

Status: 204, Indicates if the schedule resource was deleted.

## **Response**

Status: 401, Unauthorized

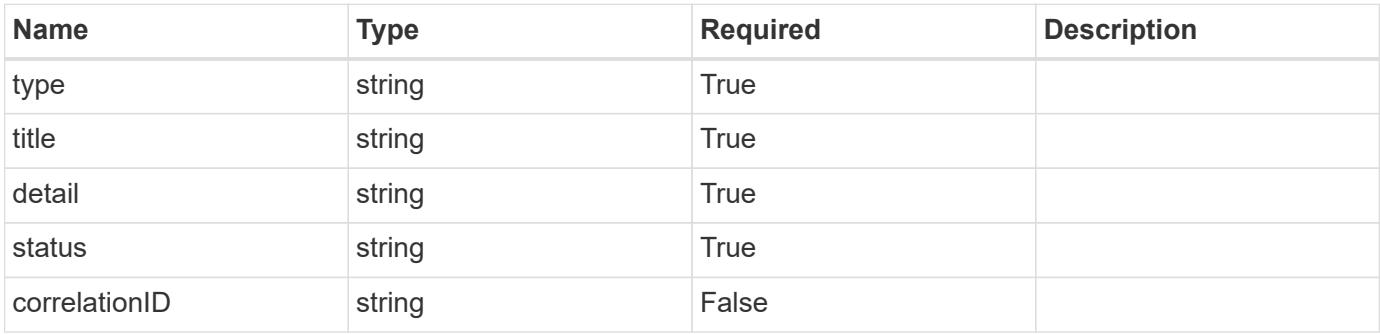

```
{
   "type": "https://astra.netapp.io/problems/3",
   "title": "Missing bearer token",
   "detail": "The request is missing the required bearer token.",
    "status": "401"
}
```
# **Response**

```
Status: 400, Bad request
```
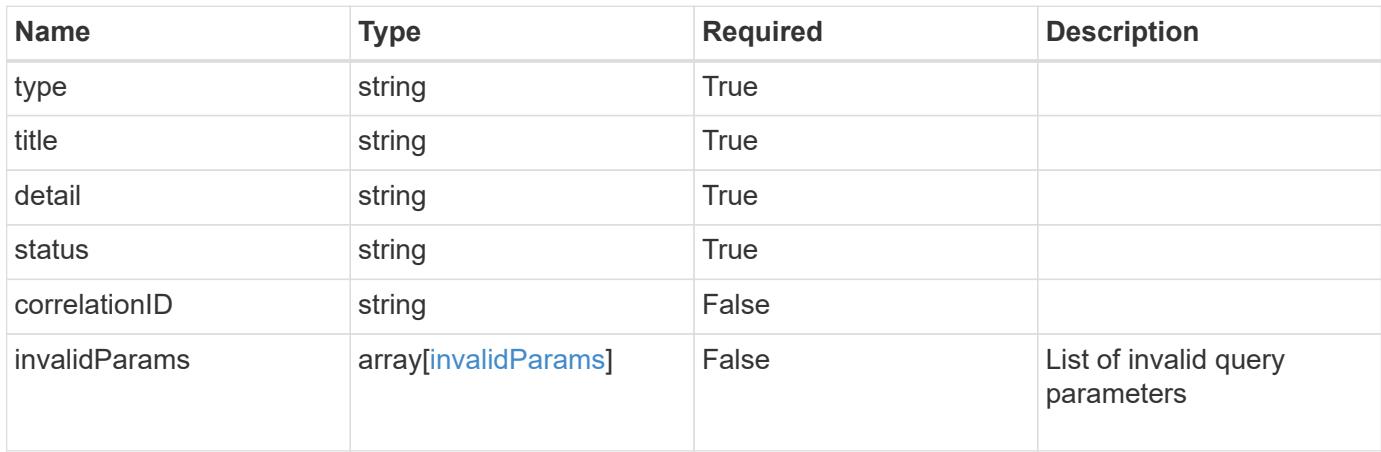

## **Example response**

```
{
    "type": "https://astra.netapp.io/problems/5",
    "title": "Invalid query parameters",
    "detail": "The supplied query parameters are invalid.",
    "status": "400"
}
```

```
Status: 403, Forbidden
```
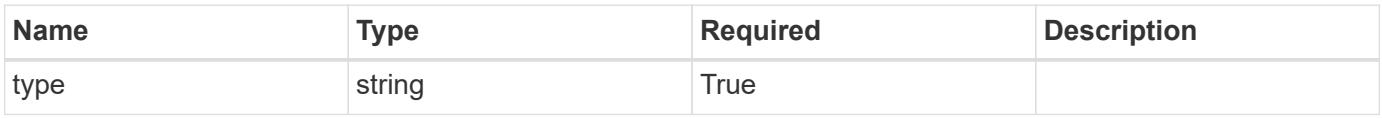

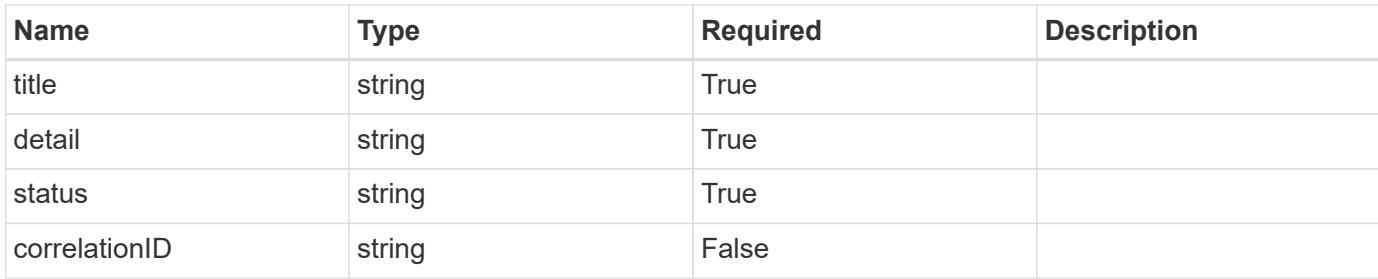

```
{
    "type": "https://astra.netapp.io/problems/11",
    "title": "Operation not permitted",
   "detail": "The requested operation isn't permitted.",
   "status": "403"
}
```
## **Error**

```
Status: 404, Not found
```
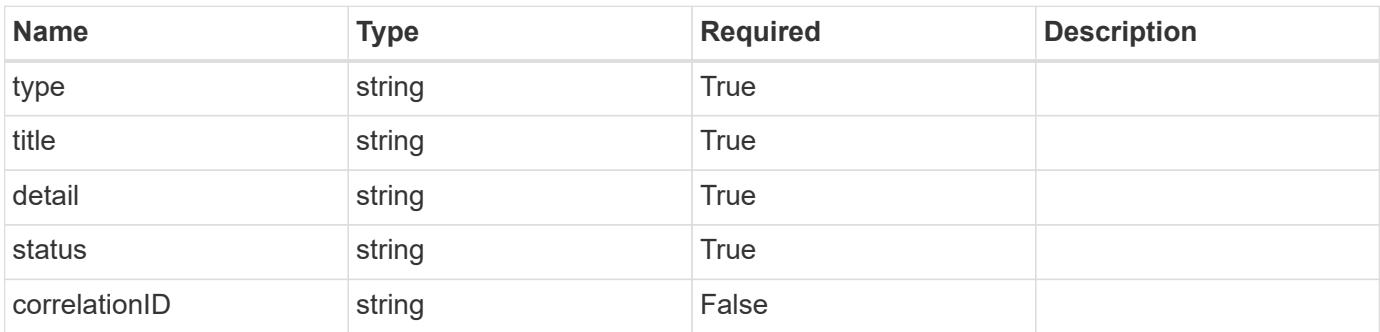

#### **Example error response**

```
{
   "type": "https://astra.netapp.io/problems/1",
   "title": "Resource not found",
    "detail": "The resource specified in the request URI wasn't found.",
    "status": "404"
}
```
## **Definitions**

#### **See Definitions**

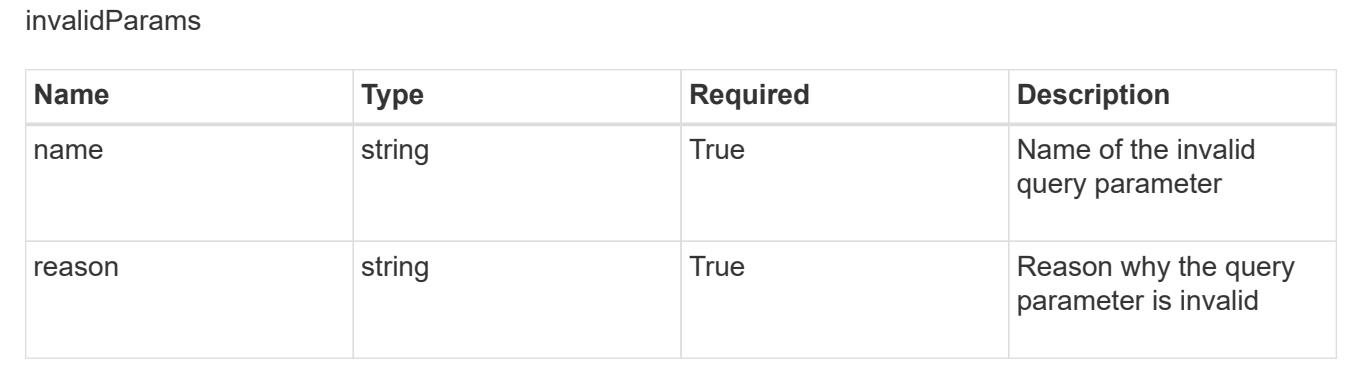

# **Setting**

# **Setting overview**

An account setting is a collection of key/value pairs that are important for a known feature in an Astra account. The Setting API provides access to important information about an account setting.

# **List all settings**

```
GET /accounts/{account_id}/core/v1/settings
```
Returns a JSON array of all matching resources in the collection. If individual fields are specified in the request, the items JSON array will contain the fields requested for each matching resource in the order specified.

## **Parameters**

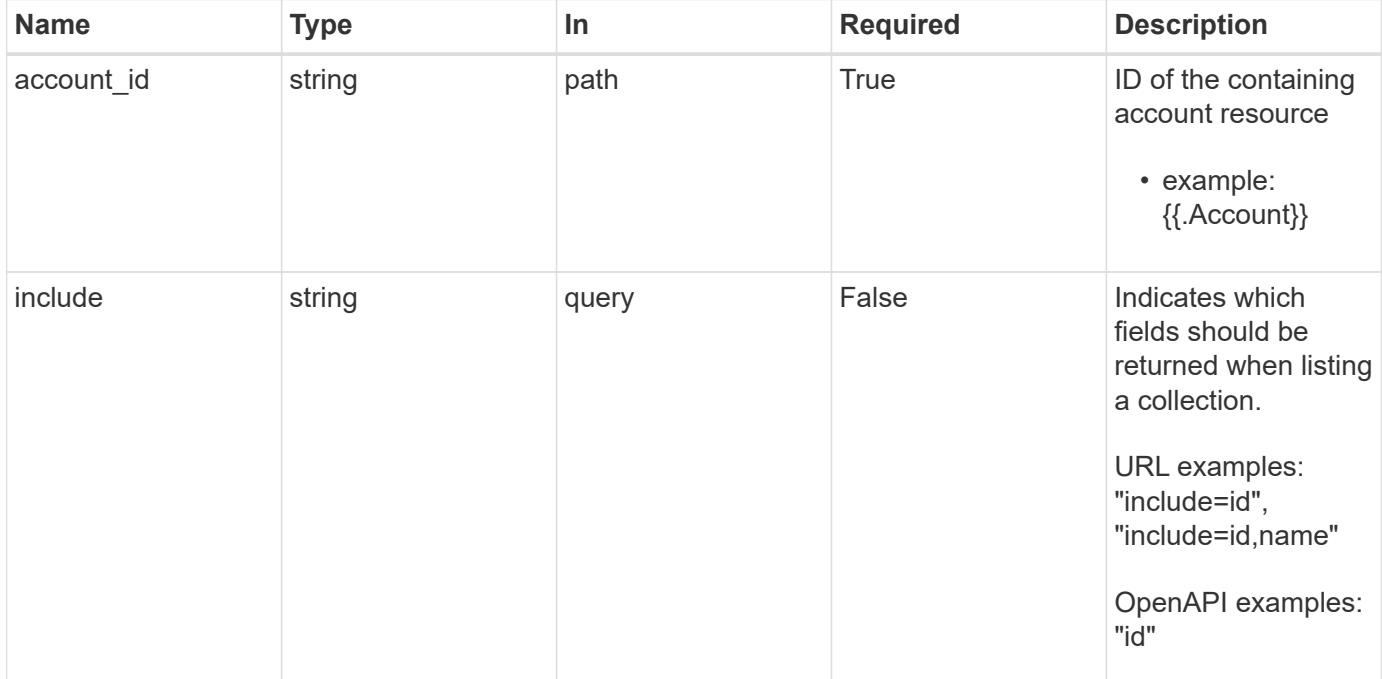

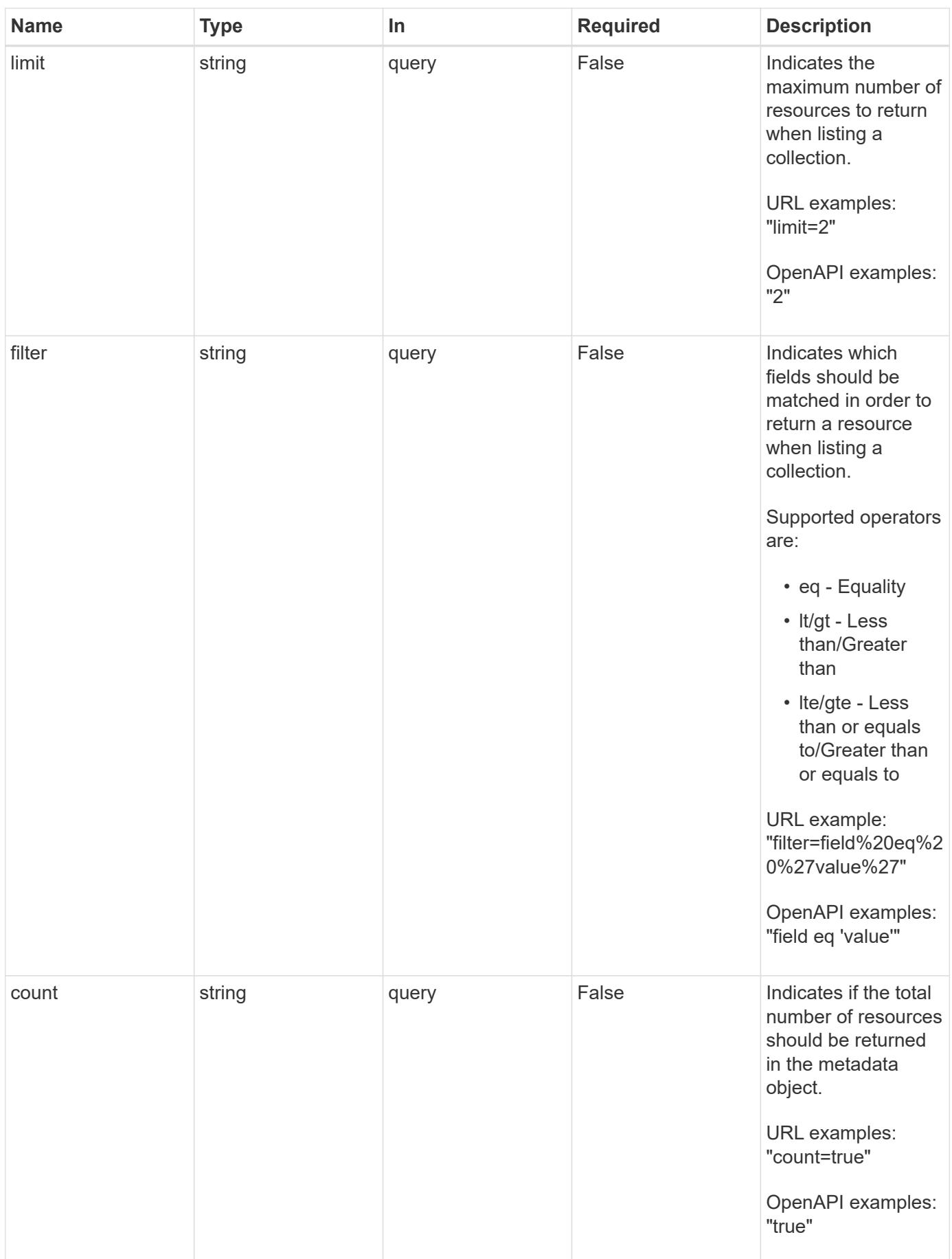
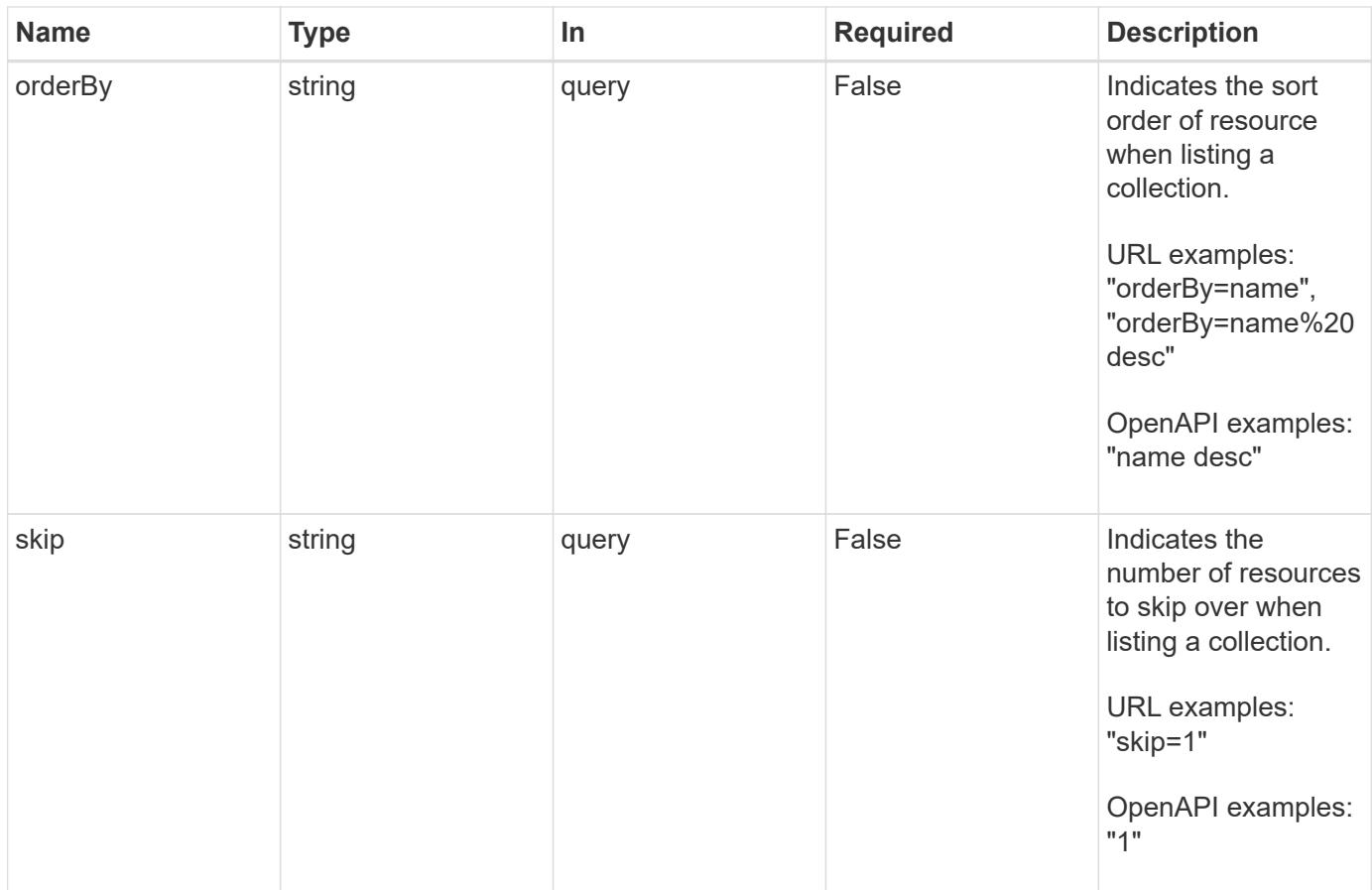

Status: 200, Returns a JSON array of all matching resources in the collection. If individual fields are specified in the request, the items JSON array will contain the fields requested for each matching resource in the order specified.

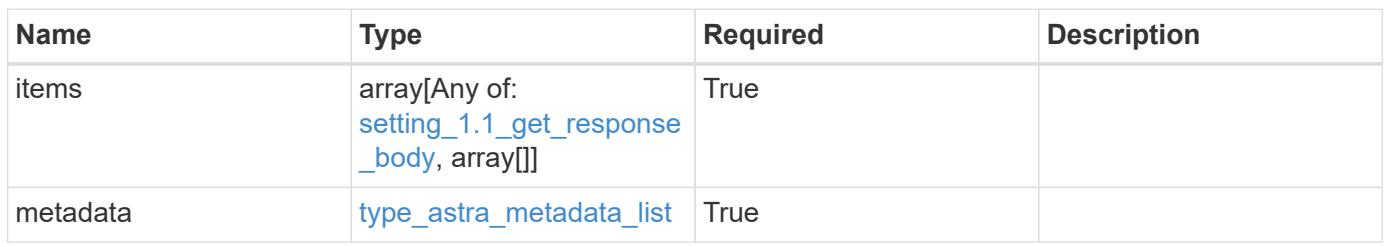

```
{
    "type": "application/astra-settings",
    "version": "1.1",
    "items": [
      {
        "type": "application/astra-setting",
        "version": "1.0",
        "id": "5da0a2ed-c51d-4d91-8b98-ed3aa8a88cc5",
        "name": "astra.account.smtp",
        "currentConfig": {
          "credential": "",
          "isEnabled": "false",
          "port": 587,
          "relayServer": "smtp.sendgrid.net"
        },
        "configSchema": {
          "$schema": "http://json-schema.org/draft-07/schema#",
          "title": "astra.account.smtp",
          "type": "object",
          "properties": {
            "credential": {
             "type": "string",
               "description": "The credential ID for SMTP authentication."
            },
            "isEnabled": {
             "type": "string",
              "description": "This property determines if this setting is
enabled or not."
            },
            "port": {
               "type": "integer",
               "description": "The SMTP port. For an unencrypted or a TLS
connection, use port 25, 2525, or 587."
            },
            "relayServer": {
               "type": "string",
              "description": "This setting is sometimes referred to as
the external SMTP server or the SMTP relay."
  }
          },
          "additionalProperties": false,
          "required": [
            "relayServer",
            "port",
```

```
  "isEnabled"
          ]
        },
        "state": "valid",
        "stateUnready": [],
        "metadata": {
          "labels": [],
          "creationTimestamp": "2021-06-04T20:14:52Z",
          "modificationTimestamp": "2021-06-04T20:14:52Z",
          "createdBy": "c9550bbb-e70b-4578-8504-07397f875bcb",
          "modifiedBy": "65e1571b-1b46-4f05-95b0-7d7f5a93da6a"
        }
     }
  \frac{1}{2},
    "metadata": {
      "labels": [],
      "creationTimestamp": "2022-10-06T20:58:16.305662Z",
      "modificationTimestamp": "2022-10-06T20:58:16.305662Z",
      "createdBy": "8f84cf09-8036-51e4-b579-bd30cb07b269"
   }
}
```

```
Status: 401, Unauthorized
```
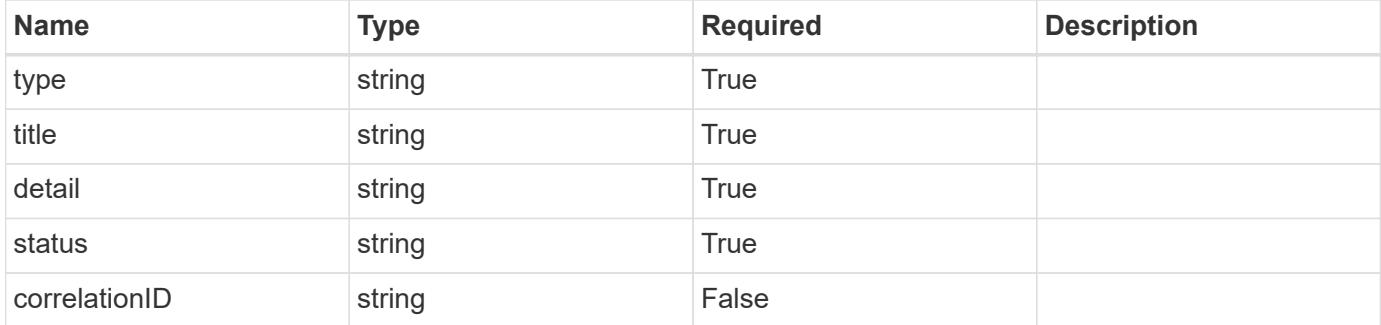

```
{
   "type": "https://astra.netapp.io/problems/3",
   "title": "Missing bearer token",
   "detail": "The request is missing the required bearer token.",
    "status": "401"
}
```

```
Status: 400, Bad request
```
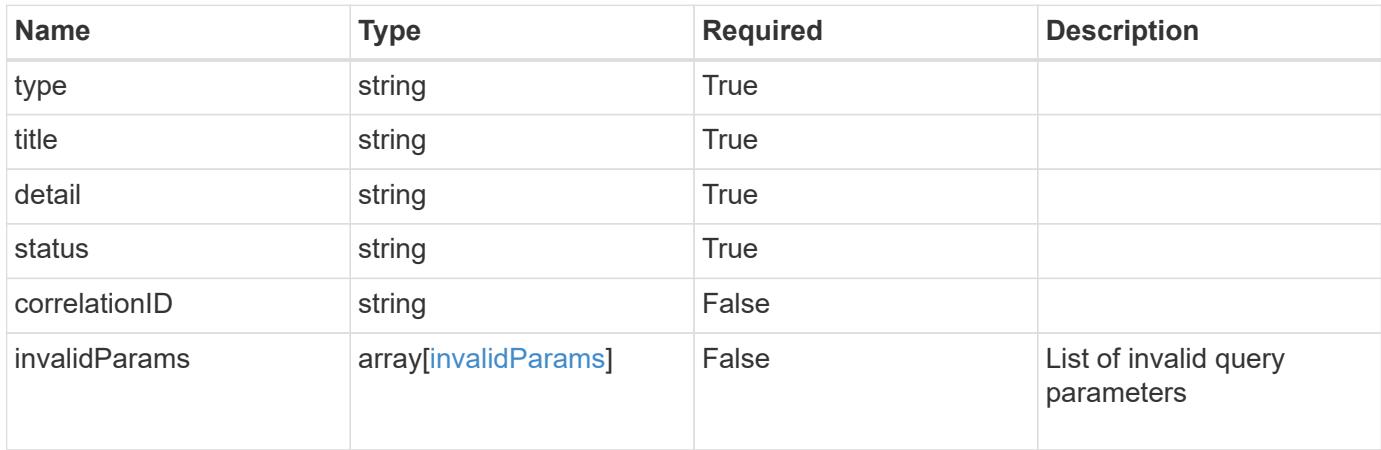

### **Example response**

```
{
    "type": "https://astra.netapp.io/problems/5",
    "title": "Invalid query parameters",
    "detail": "The supplied query parameters are invalid.",
    "status": "400"
}
```
### **Response**

```
Status: 403, Forbidden
```
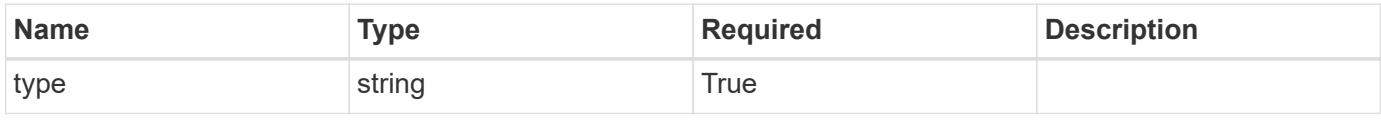

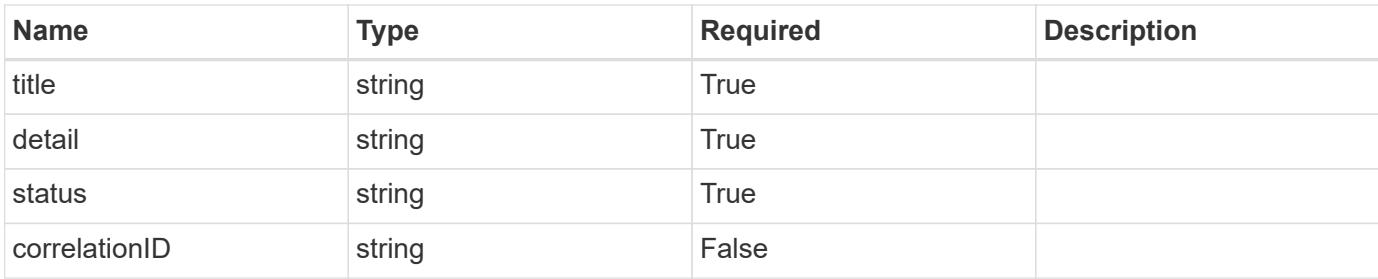

```
{
   "type": "https://astra.netapp.io/problems/11",
   "title": "Operation not permitted",
   "detail": "The requested operation isn't permitted.",
   "status": "403"
}
```
### **Response**

```
Status: 503, Service unavailable
```
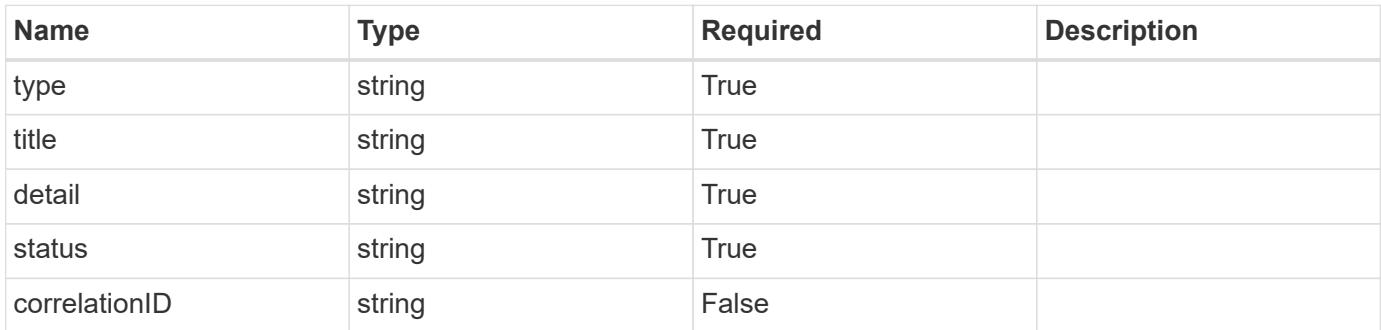

### **Example response**

```
{
   "type": "https://astra.netapp.io/problems/41",
   "title": "Service not ready",
    "detail": "Currently, the service can't respond to this request.",
    "status": "503"
}
```
### **Error**

Status: 404, Not found

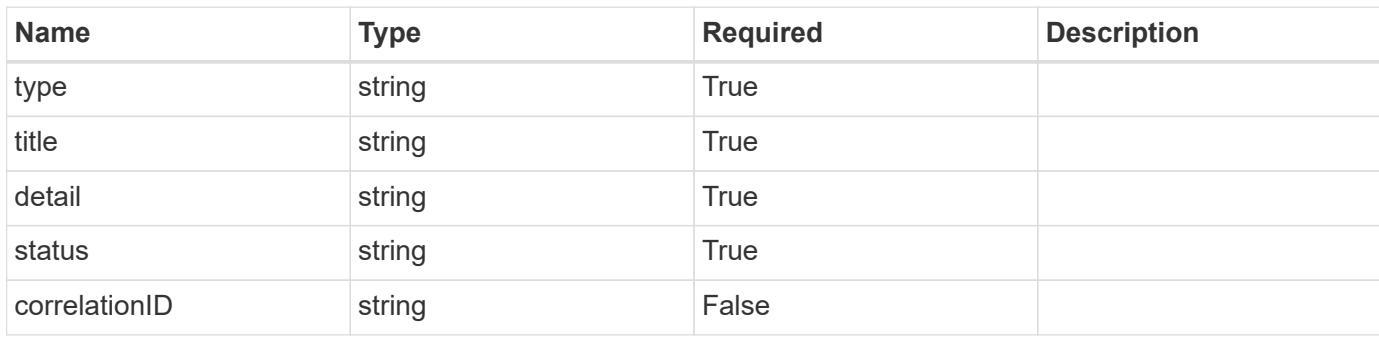

### **Example error response**

```
{
   "type": "https://astra.netapp.io/problems/2",
   "title": "Collection not found",
    "detail": "The collection specified in the request URI wasn't
found.",
   "status": "404"
}
```
### **Definitions**

### **See Definitions**

### type\_json

JSON object containing keys and values that make up the current configuration for this setting. The contents of this object must conform to the JSON Schema contained in the configSchema field. Default values are supplied by the configmap. After defaults are changed by the user, they will not be overwritten.

### type\_json

JSON object containing keys and values that make up the requested configuration for this setting. The contents of this object must conform to the JSON schema contained in the configSchema field. The object does not exist until specified. When specified, this triggers the feature service to notify the corresponding service to request that the desired configuration can be applied. The corresponding service can then perform validation and apply the desired configuration to the current configuration.

properties

type\_json\_schema

JSON object containing the JSON schema for the config property in this resource. Must conform to JSON Schema Draft 7.

If config values are present in the resource, validation against the indicated configSchema is mandatory. As a common convention, configurations are recommended to have an "isEnabled" field, when appropriate. The "isEnabled" field contains a value that indicates whether the setting is turned on ("true") or off ("false").

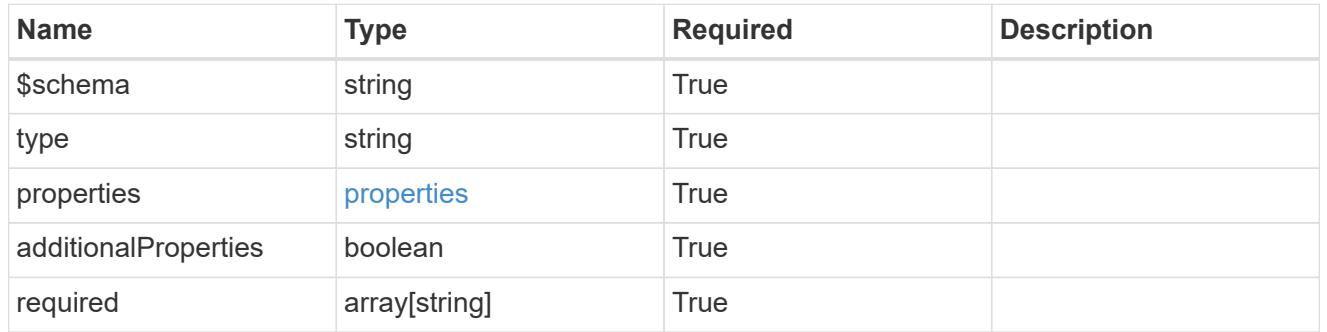

### type astra label

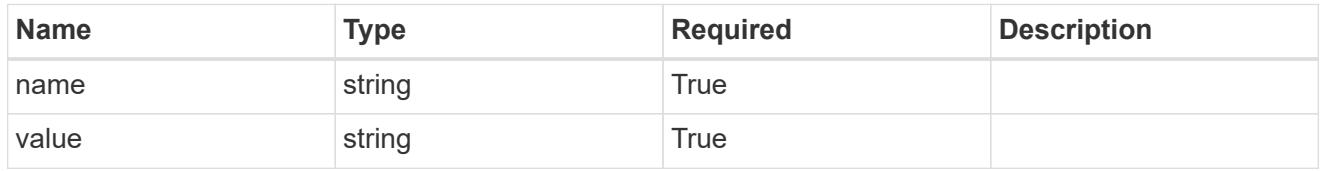

type\_astra\_metadata\_update

Client and service-specified metadata associated with the resource. Defined values are:

• Conforms to the Astra Metadata Schema If not specified on update, the metadata object's labels, creationTimestamp and createdBy, will be preserved without modification.

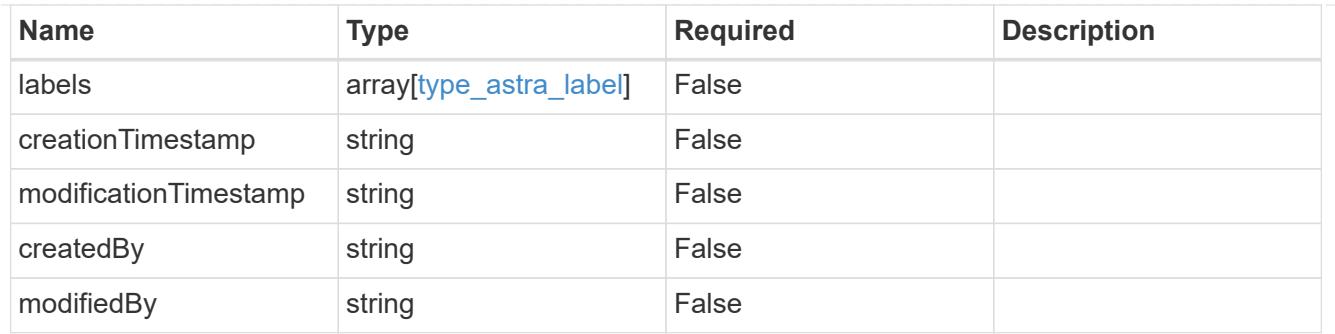

### setting\_1.1\_get\_response\_body

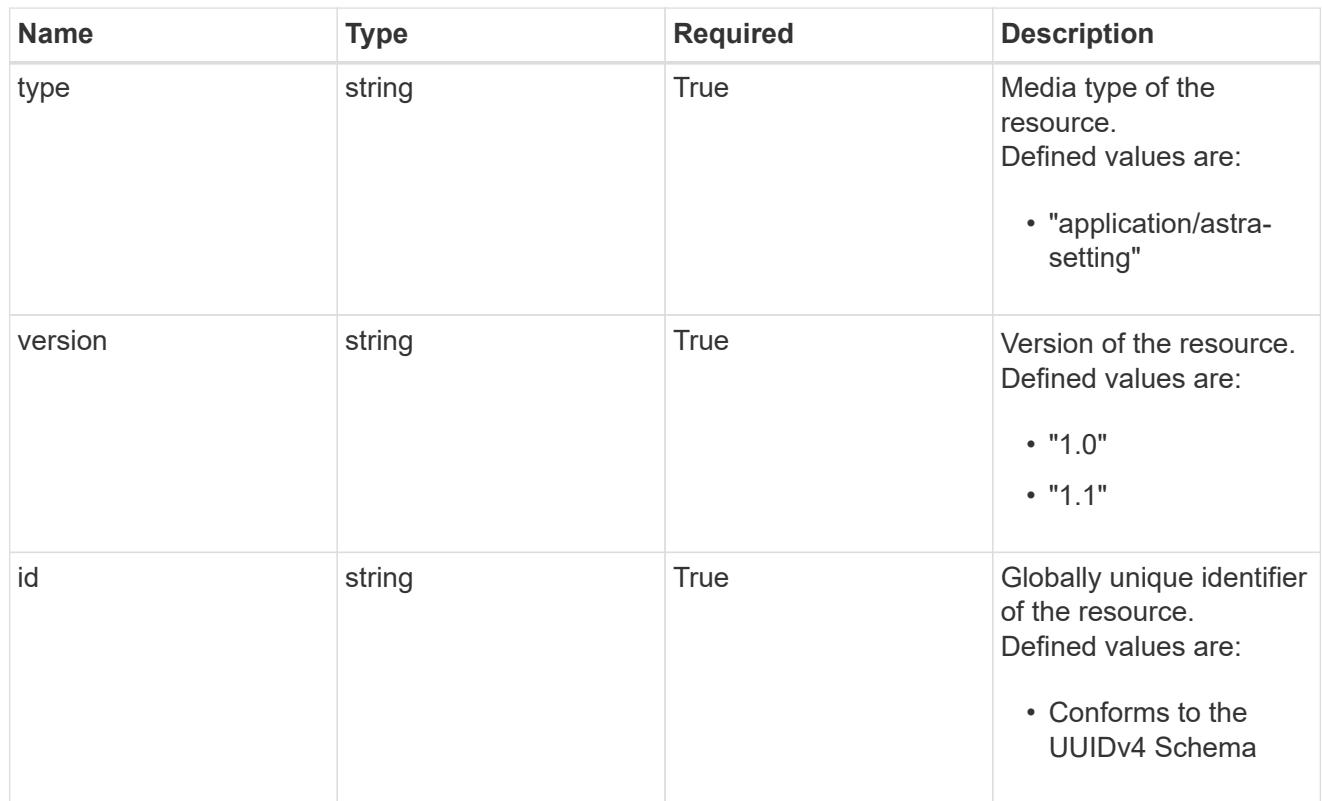

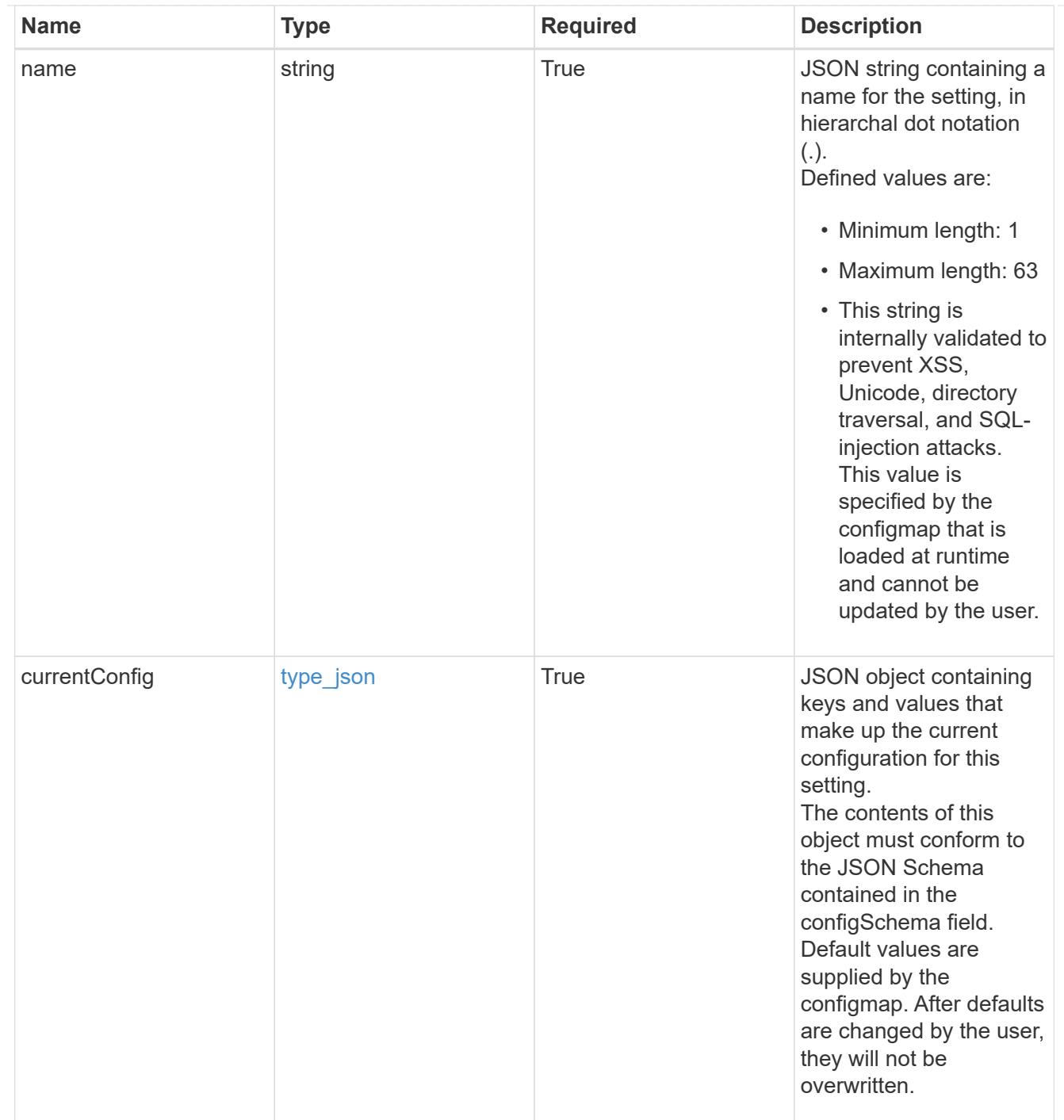

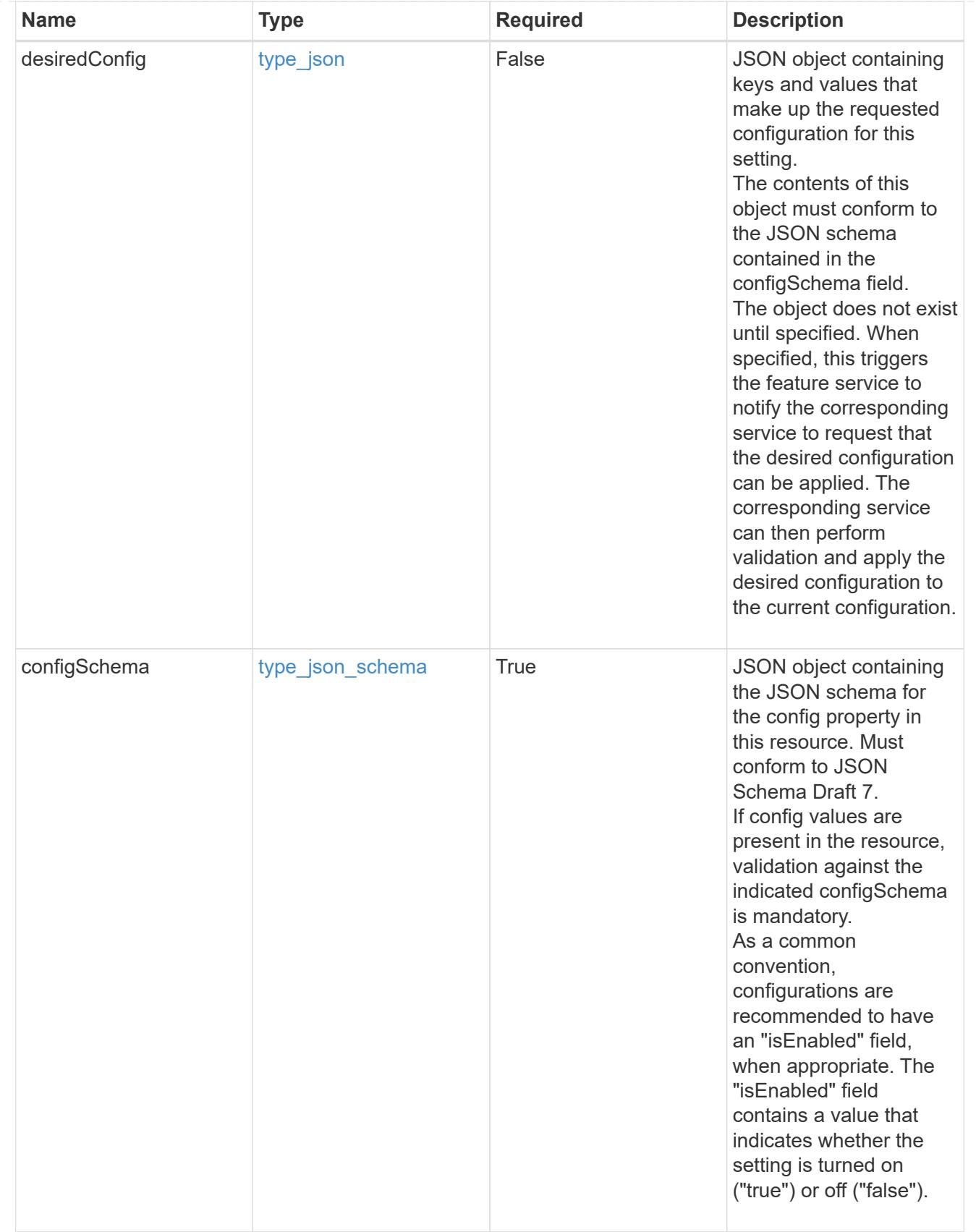

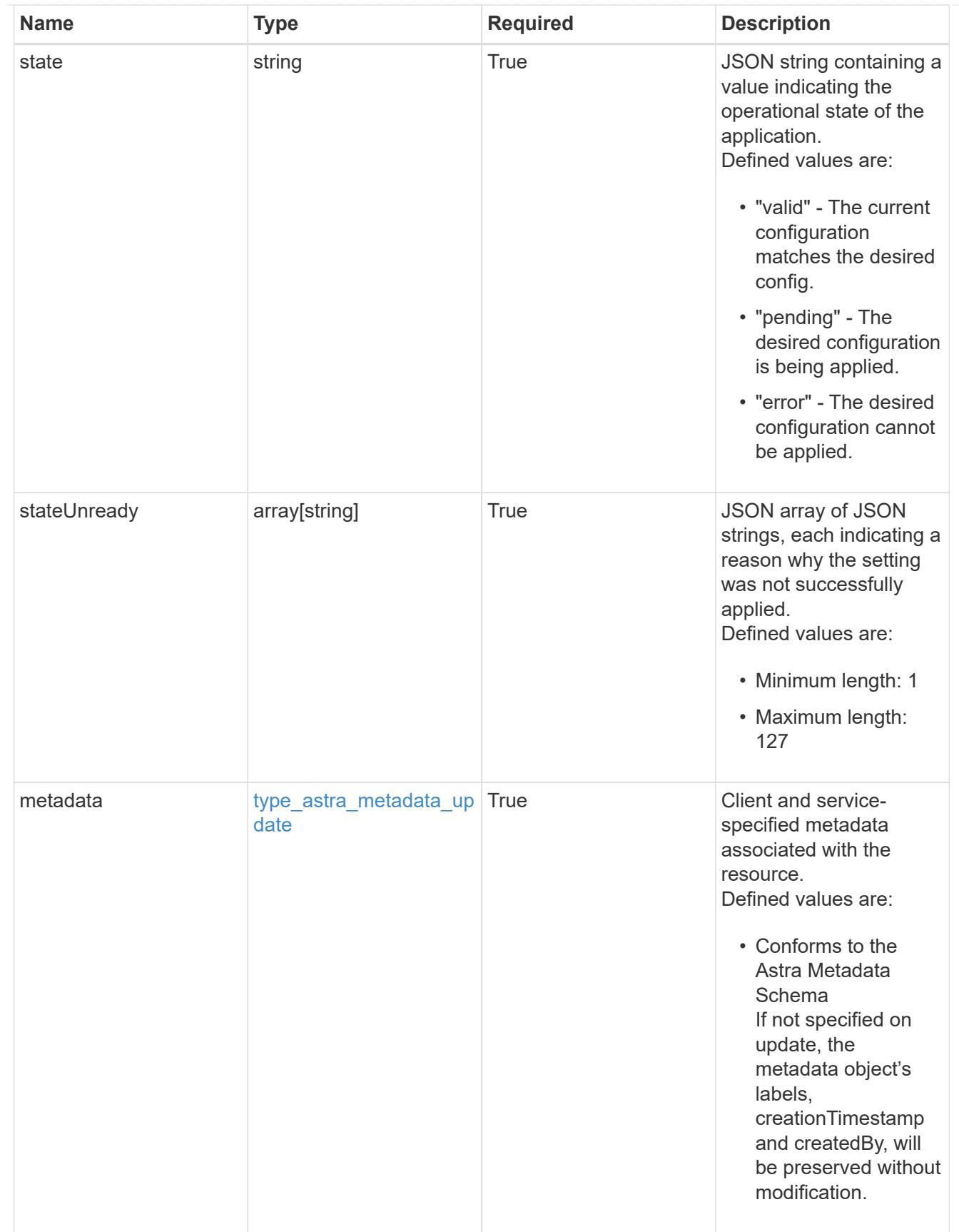

type\_astra\_metadata\_list

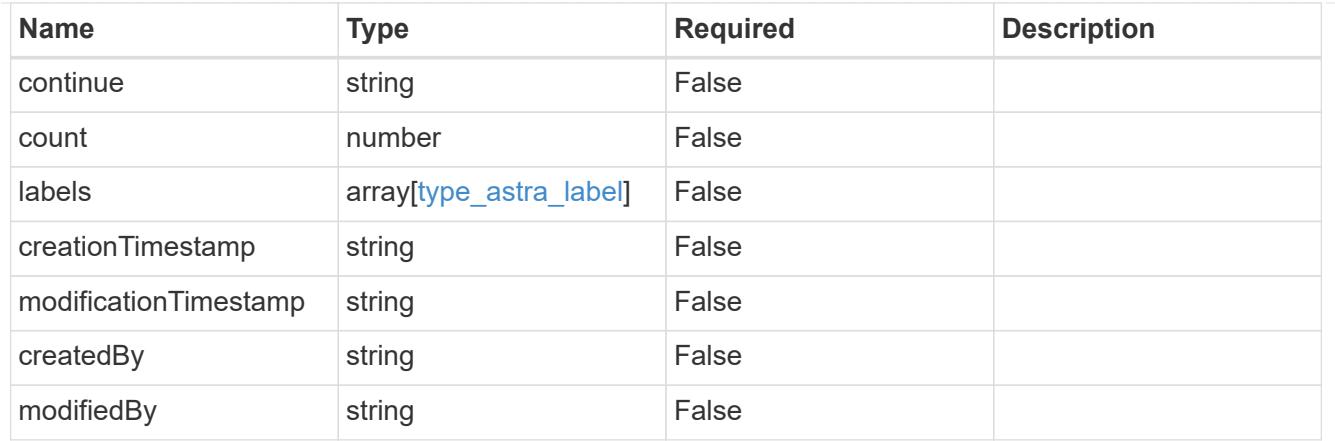

### invalidParams

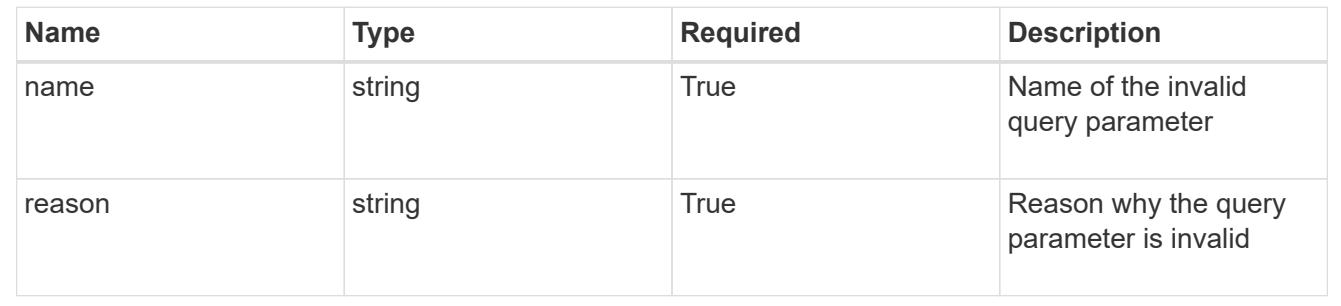

# **Retrieve a setting**

GET /accounts/{account\_id}/core/v1/settings/{setting\_id}

Returns the stored Setting API resource in the JSON response body.

### **Parameters**

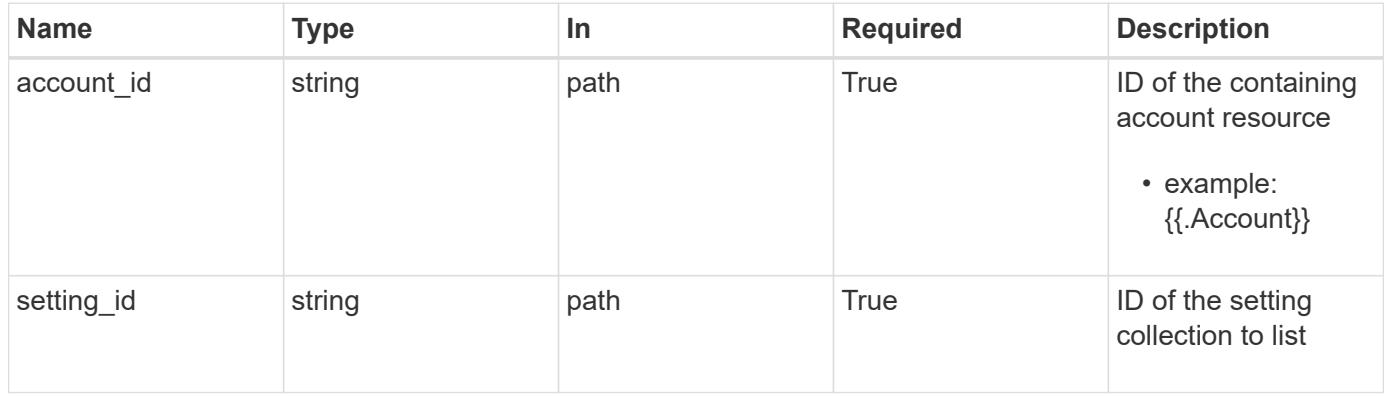

### **Response**

Status: 200, Returns the stored Setting API resource in the JSON response body.

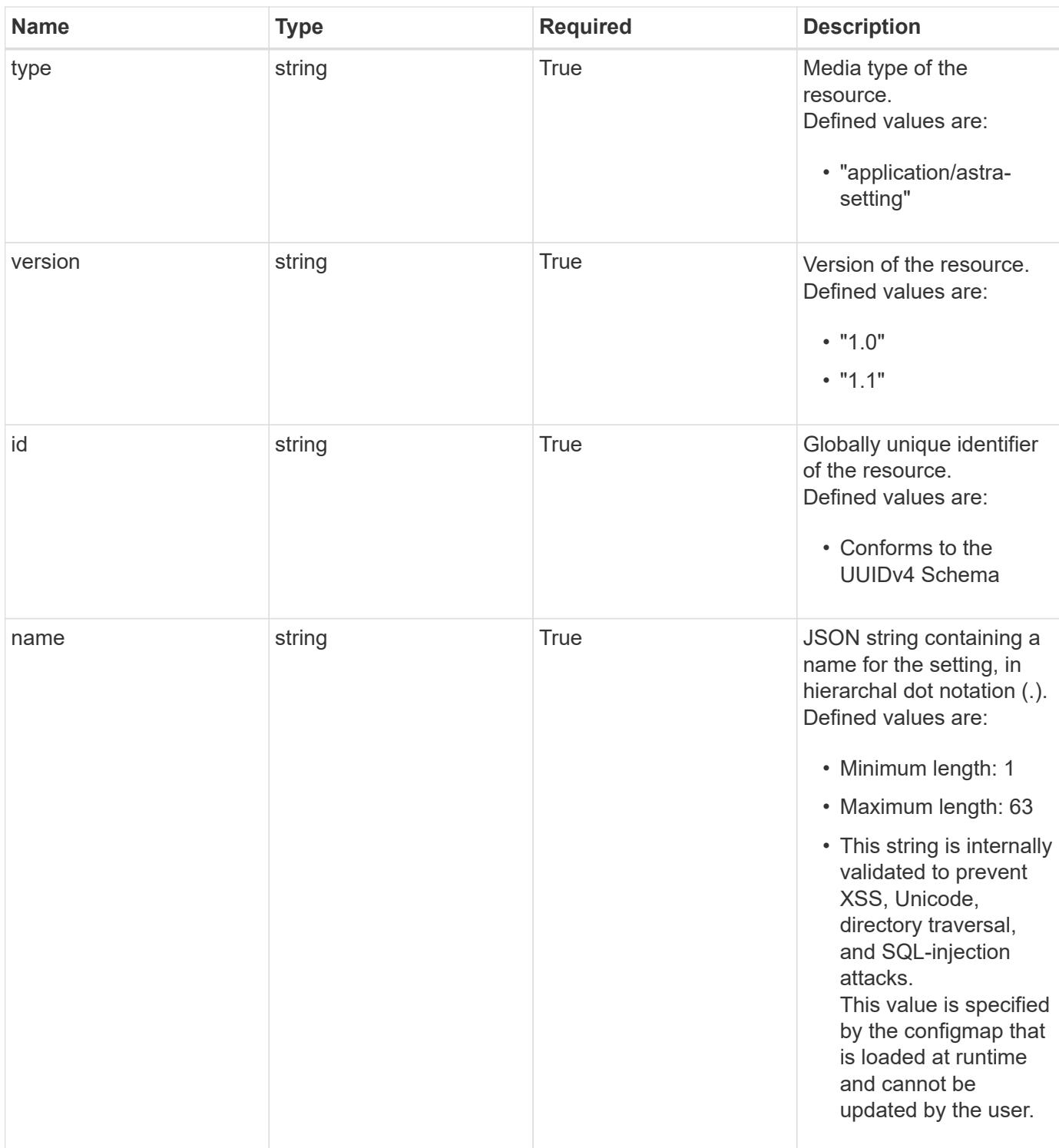

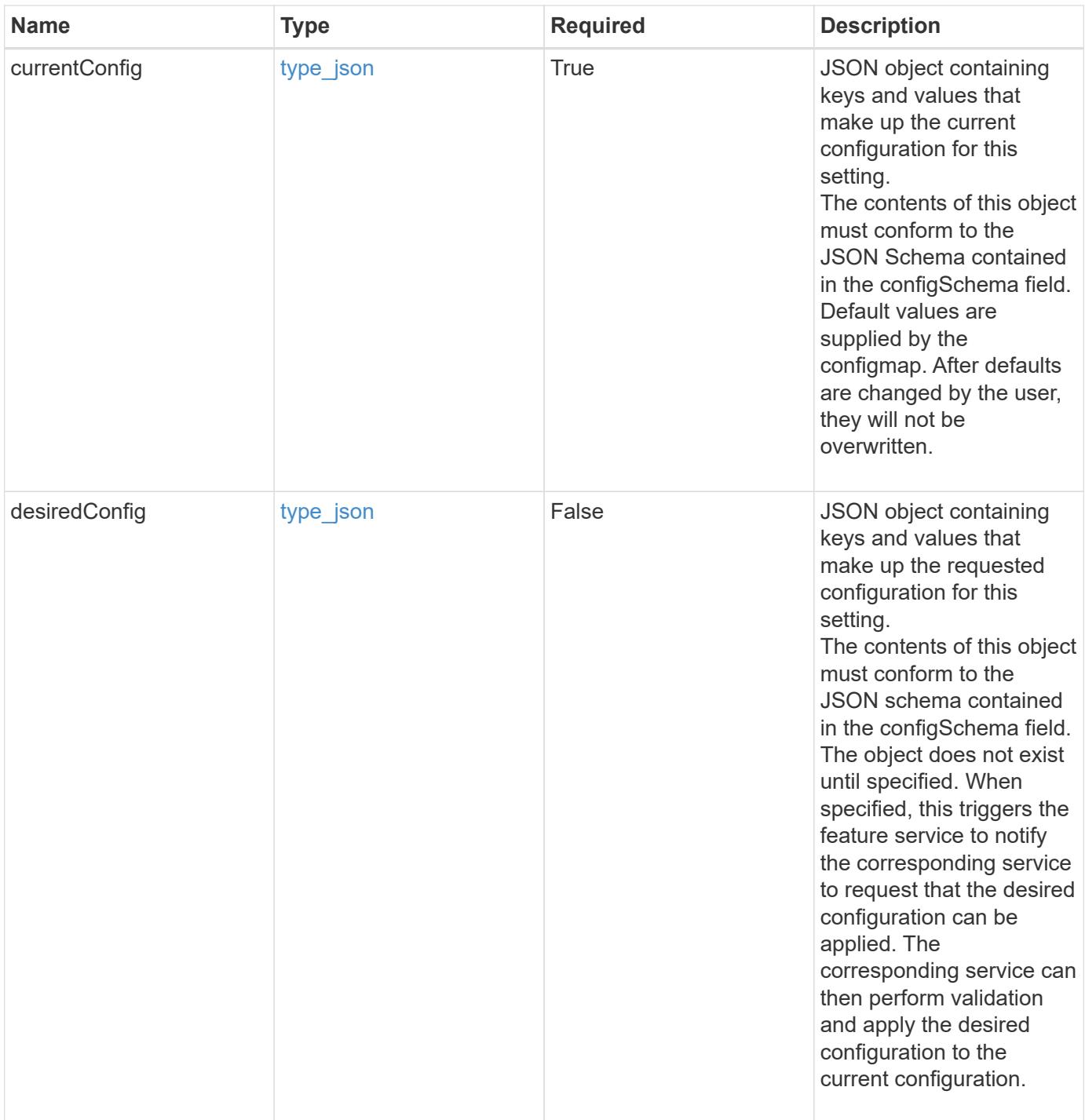

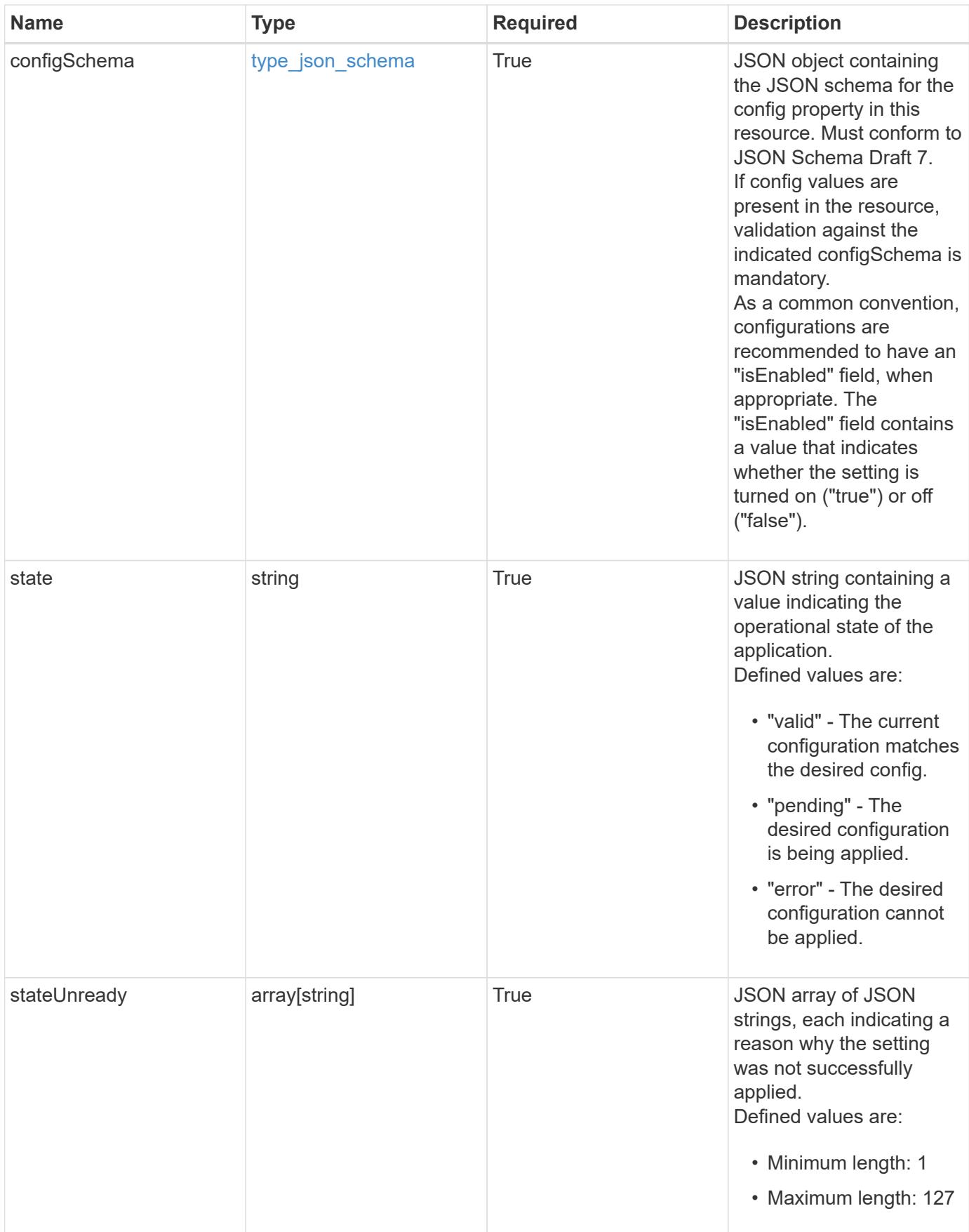

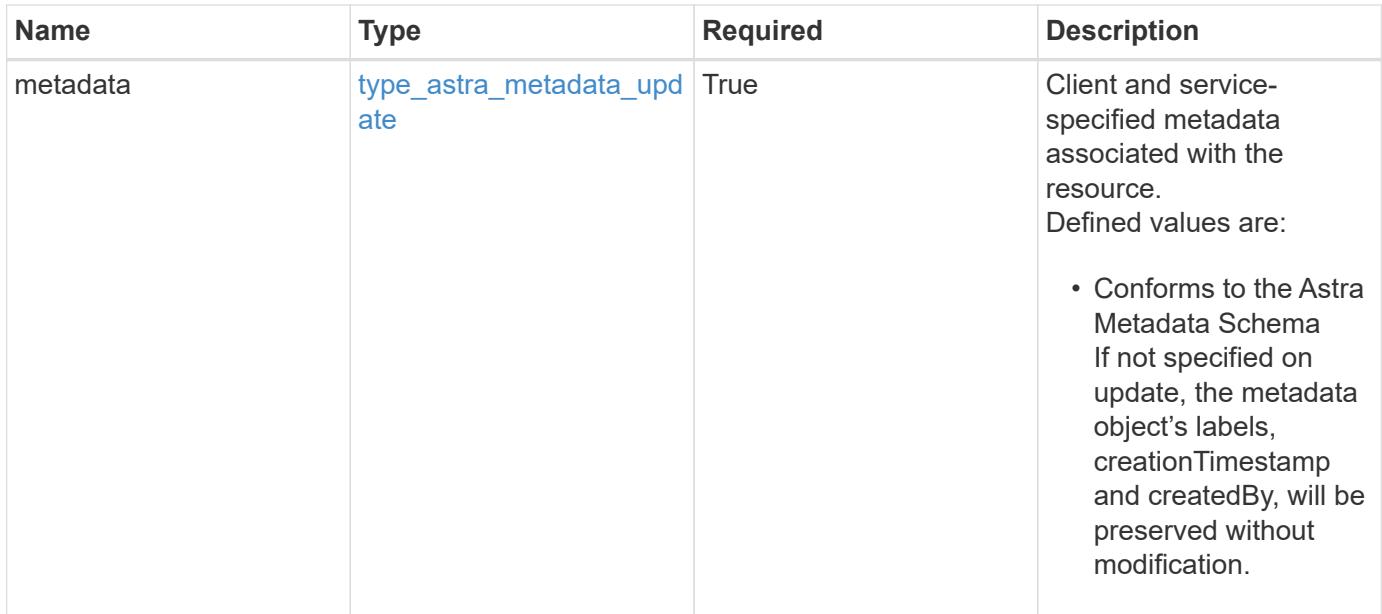

```
Example response
```

```
{
    "type": "application/astra-setting",
    "version": "1.1",
    "id": "ea510866-47d3-5130-8468-563df4cd6a28",
  "name": "astra.account.smtp",
    "currentConfig": {
      "credential": "",
      "isEnabled": "false",
      "port": 587,
      "relayServer": "smtp.sendgrid.net"
    },
    "configSchema": {
      "$schema": "http://json-schema.org/draft-07/schema#",
      "title": "astra.account.smtp",
      "type": "object",
      "properties": {
        "credential": {
          "type": "string",
          "description": "The credential ID for SMTP authentication."
        },
        "isEnabled": {
        "type": "string",
          "description": "This property determines if this setting is
enabled or not."
        },
        "port": {
          "type": "integer",
          "description": "The SMTP port. For an unencrypted or a TLS
connection, use port 25, 2525, or 587."
        },
        "relayServer": {
          "type": "string",
          "description": "This setting is sometimes referred to as the
external SMTP server or the SMTP relay."
        }
      },
      "additionalProperties": false,
      "required": [
        "relayServer",
        "port",
        "isEnabled"
      ]
    },
    "state": "valid",
```

```
  "stateUnready": [],
    "metadata": {
      "labels": [],
      "creationTimestamp": "2022-10-06T20:58:16.305662Z",
      "modificationTimestamp": "2022-10-06T20:58:16.305662Z",
      "createdBy": "8f84cf09-8036-51e4-b579-bd30cb07b269"
   }
}
```
Status: 401, Unauthorized

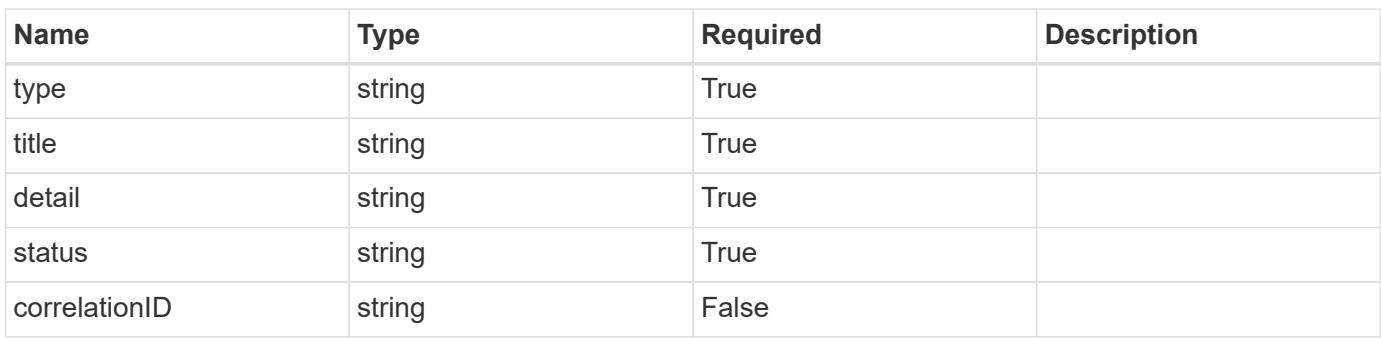

### **Example response**

```
{
   "type": "https://astra.netapp.io/problems/3",
   "title": "Missing bearer token",
   "detail": "The request is missing the required bearer token.",
   "status": "401"
}
```
### **Response**

Status: 400, Bad request

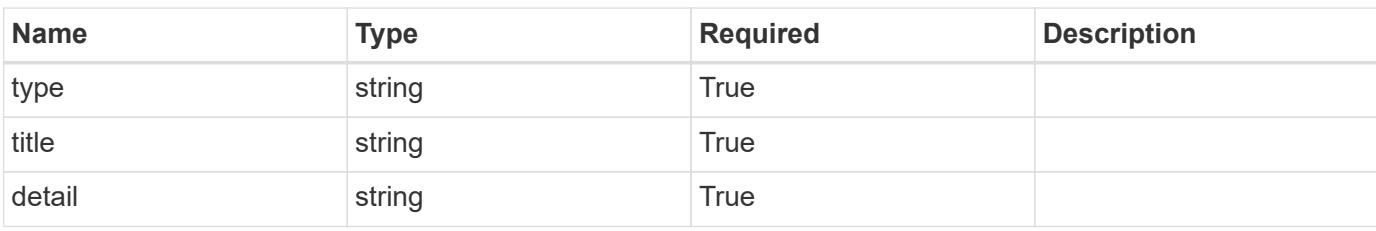

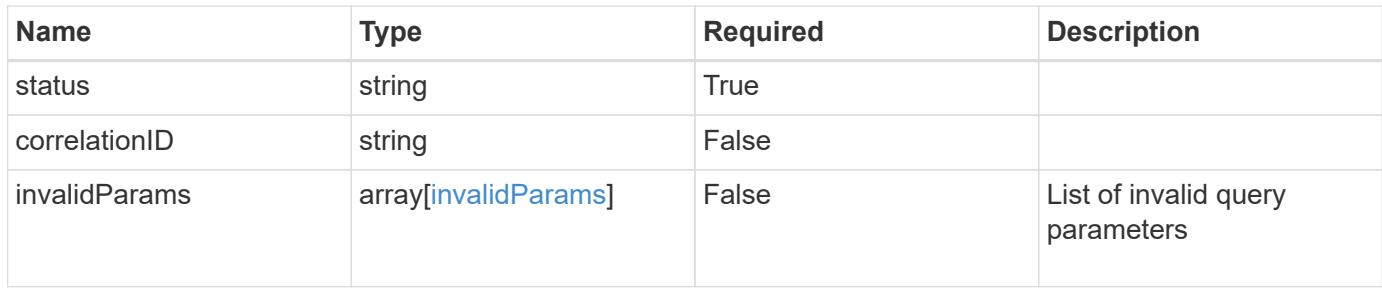

```
{
   "type": "https://astra.netapp.io/problems/5",
   "title": "Invalid query parameters",
   "detail": "The supplied query parameters are invalid.",
   "status": "400"
}
```
### **Response**

```
Status: 403, Forbidden
```
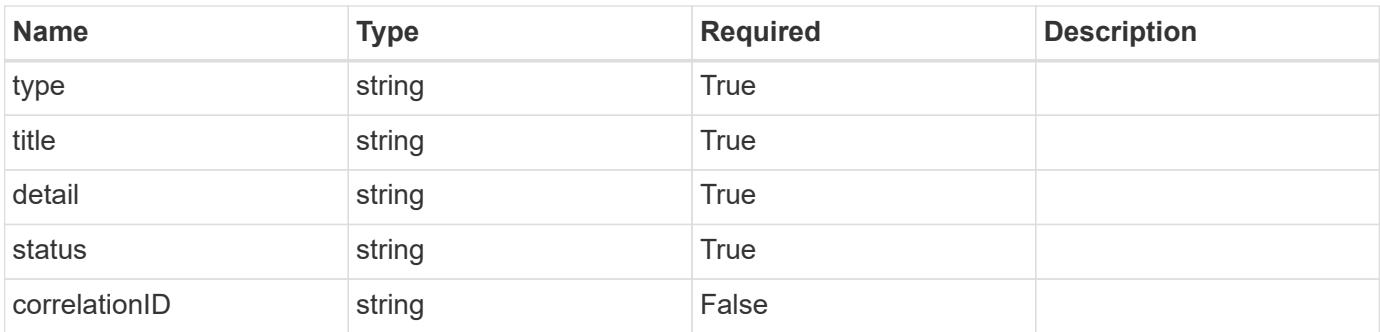

### **Example response**

```
{
    "type": "https://astra.netapp.io/problems/11",
   "title": "Operation not permitted",
   "detail": "The requested operation isn't permitted.",
   "status": "403"
}
```
### **Response**

```
Status: 503, Service unavailable
```
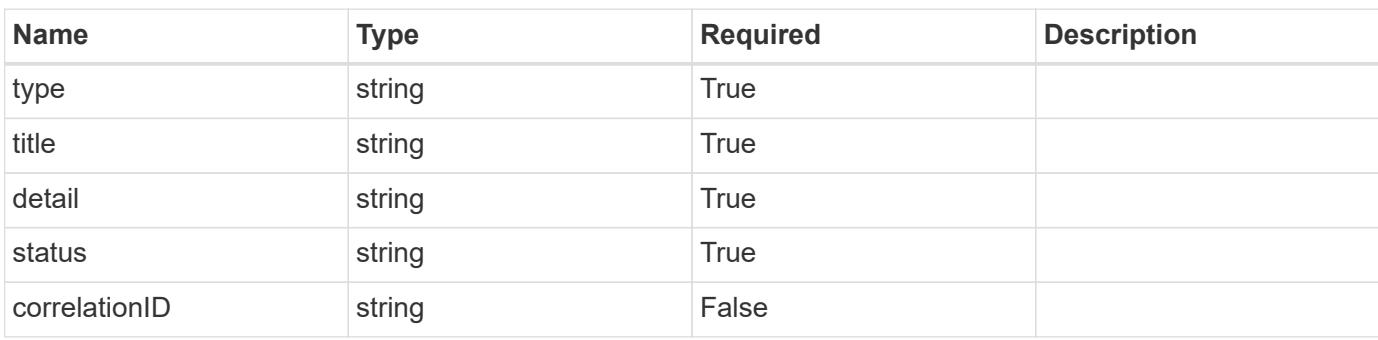

```
{
   "type": "https://astra.netapp.io/problems/41",
   "title": "Service not ready",
   "detail": "Currently, the service can't respond to this request.",
   "status": "503"
}
```
### **Error**

```
Status: 404, Not found
```
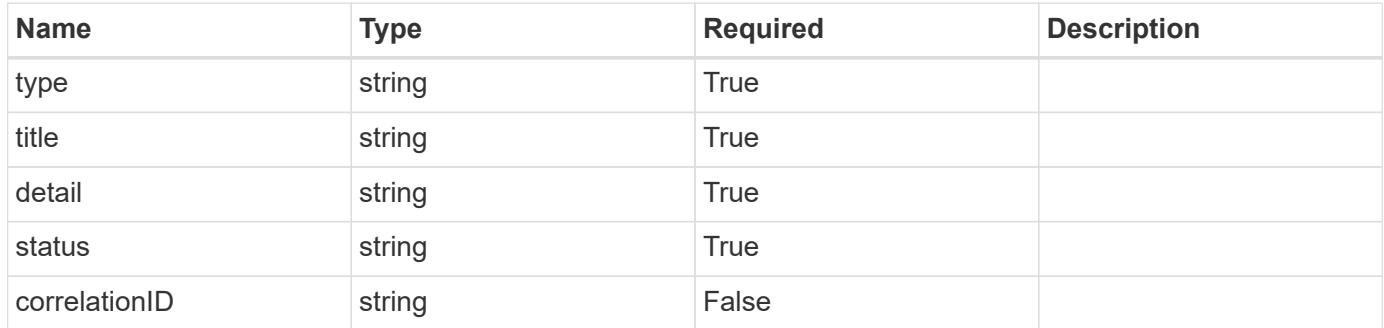

```
{
   "type": "https://astra.netapp.io/problems/2",
   "title": "Collection not found",
   "detail": "The collection specified in the request URI wasn't
found.",
   "status": "404"
}
```
### **Definitions**

### **See Definitions**

### type\_json

JSON object containing keys and values that make up the current configuration for this setting. The contents of this object must conform to the JSON Schema contained in the configSchema field. Default values are supplied by the configmap. After defaults are changed by the user, they will not be overwritten.

### type\_json

JSON object containing keys and values that make up the requested configuration for this setting. The contents of this object must conform to the JSON schema contained in the configSchema field. The object does not exist until specified. When specified, this triggers the feature service to notify the corresponding service to request that the desired configuration can be applied. The corresponding service can then perform validation and apply the desired configuration to the current configuration.

properties

type json schema

JSON object containing the JSON schema for the config property in this resource. Must conform to JSON Schema Draft 7.

If config values are present in the resource, validation against the indicated configSchema is mandatory. As a common convention, configurations are recommended to have an "isEnabled" field, when appropriate. The "isEnabled" field contains a value that indicates whether the setting is turned on ("true") or off ("false").

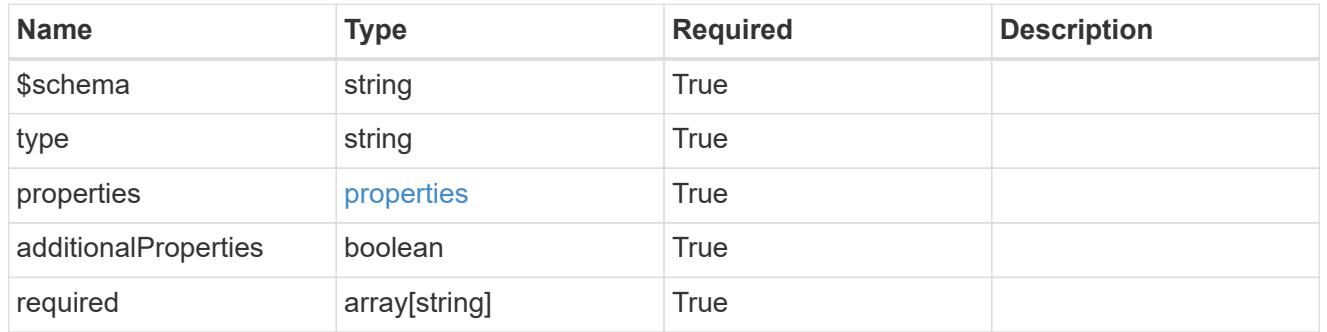

### type astra label

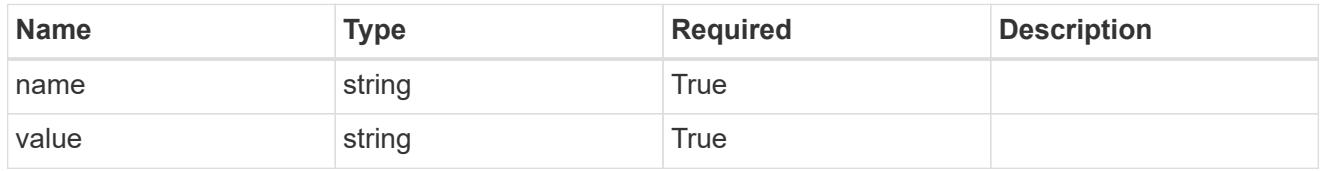

type\_astra\_metadata\_update

Client and service-specified metadata associated with the resource. Defined values are:

• Conforms to the Astra Metadata Schema If not specified on update, the metadata object's labels, creationTimestamp and createdBy, will be preserved without modification.

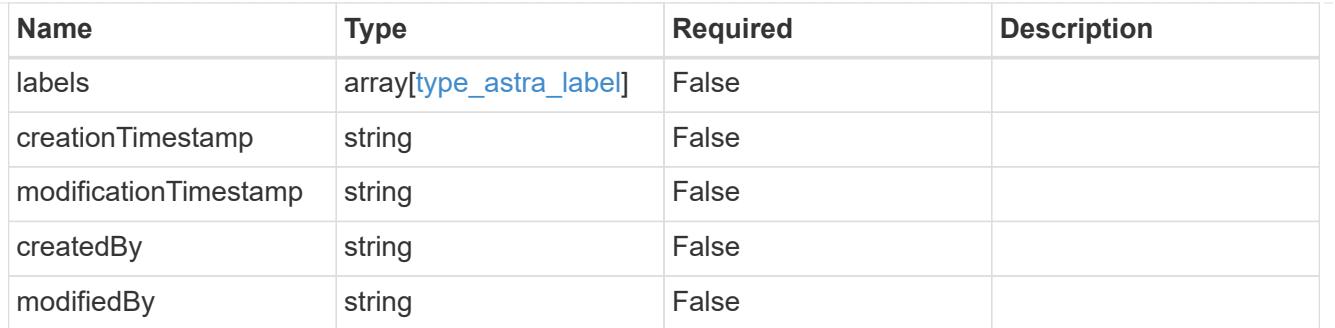

### invalidParams

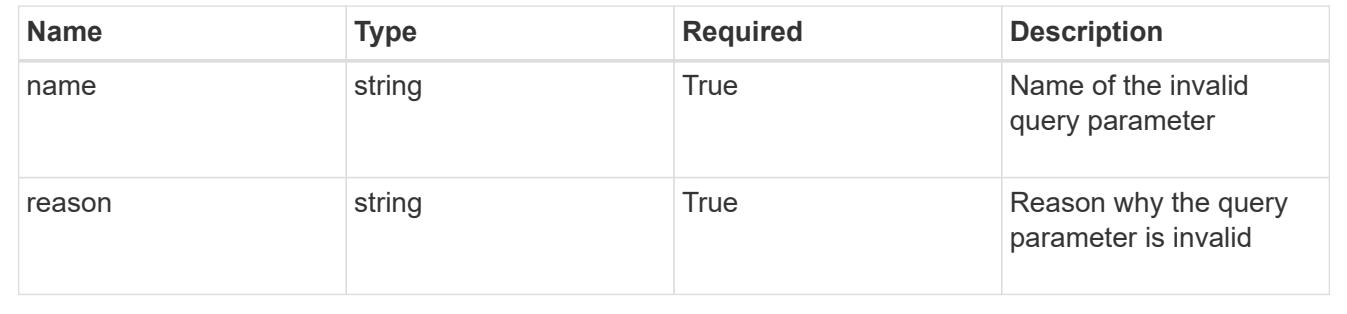

# **Modify a setting**

```
PUT /accounts/{account_id}/core/v1/settings/{setting_id}
```
Replaces the entire stored resource with the supplied JSON request body while preserving key values that are not user-modifiable.

### **Parameters**

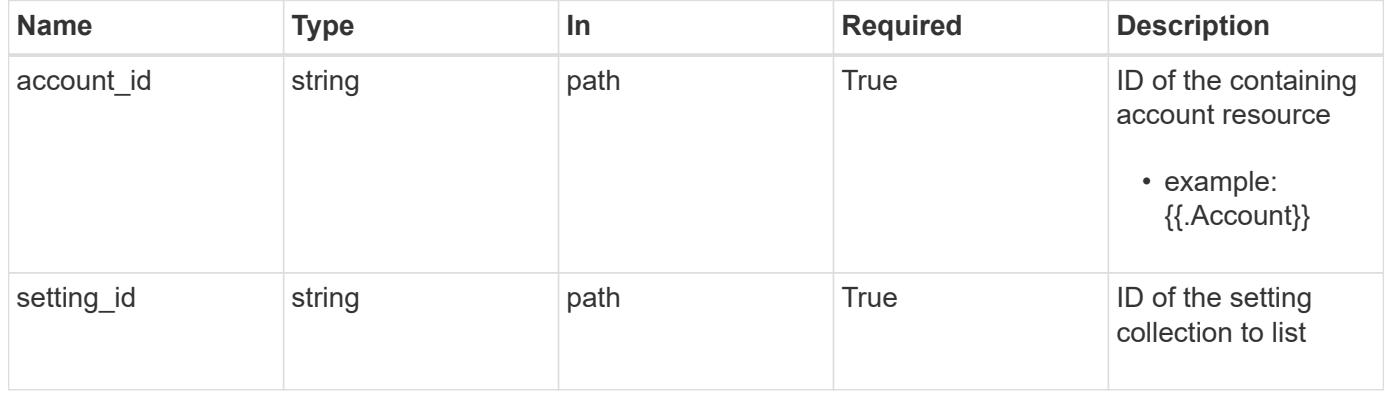

### **Request Body**

Replaces the entire stored resource with the supplied JSON request body while preserving key values that are not user-modifiable.

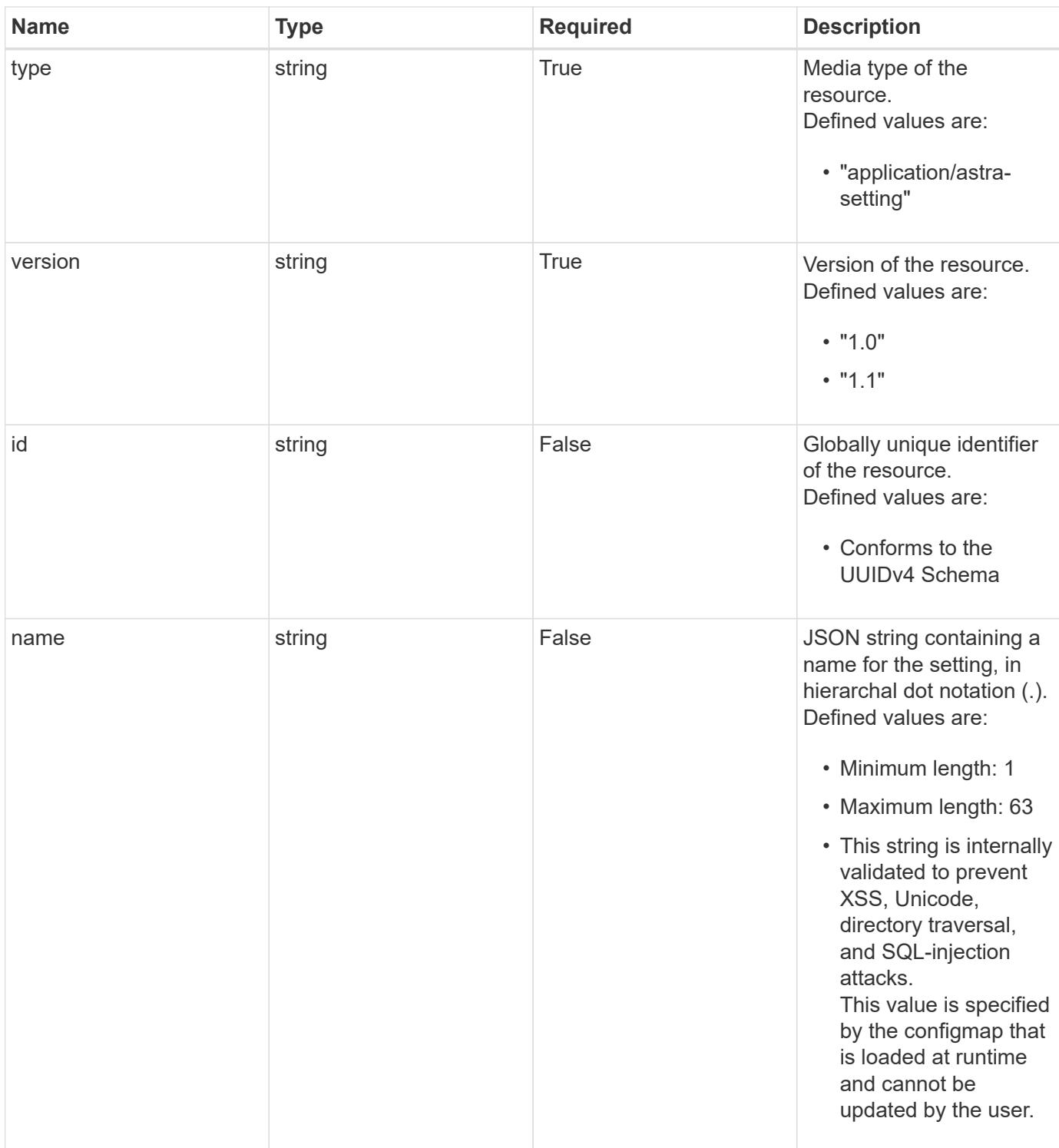

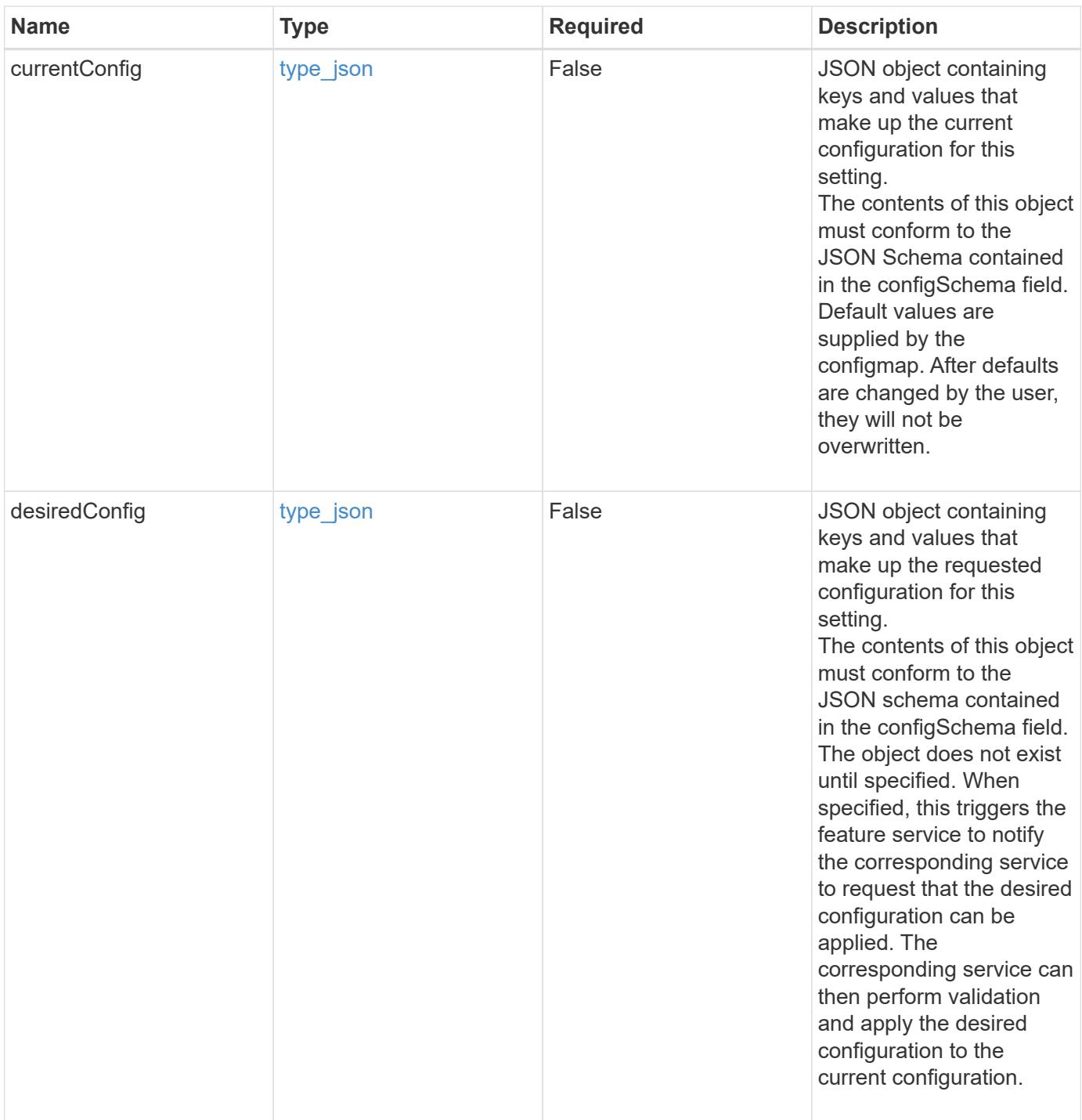

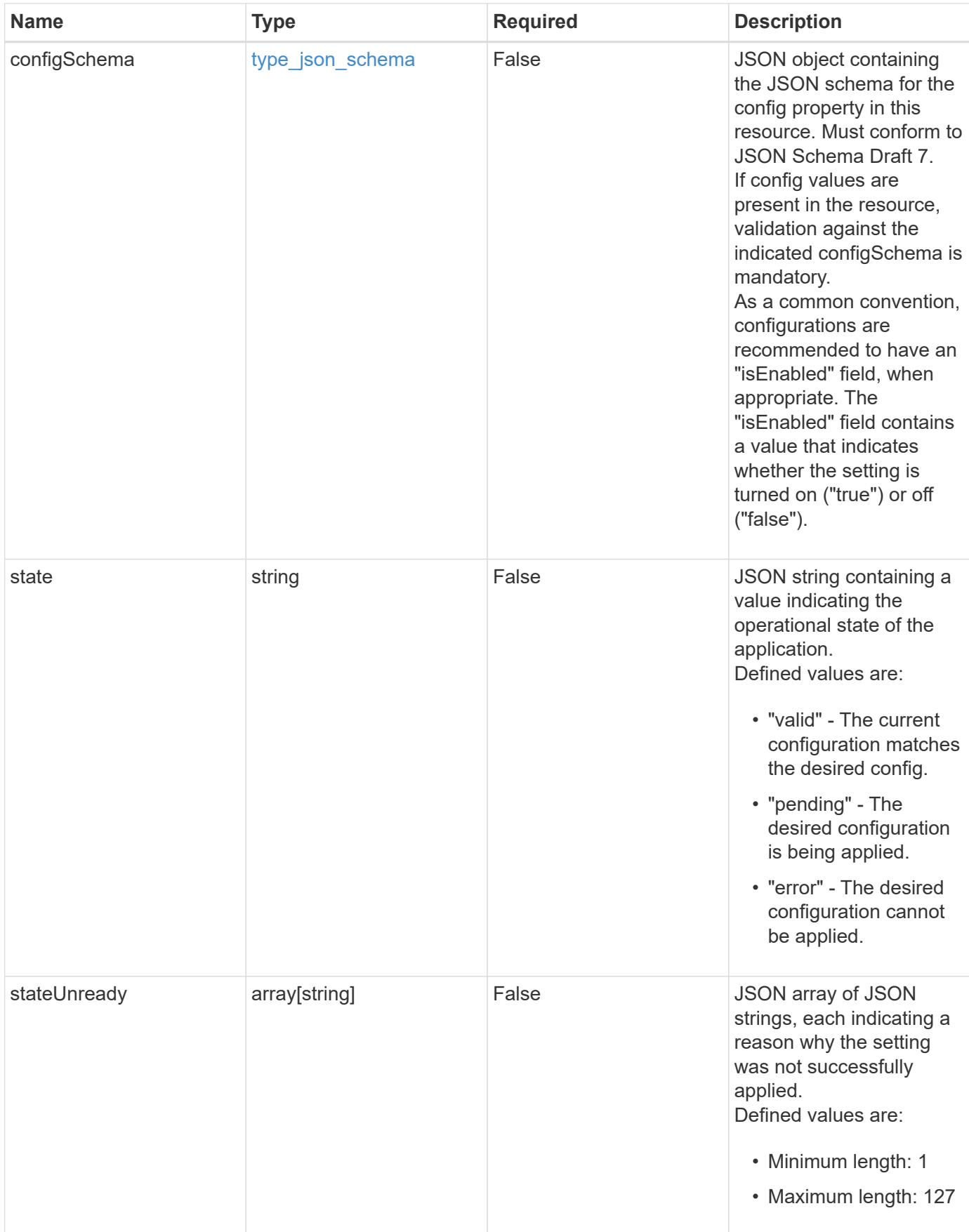

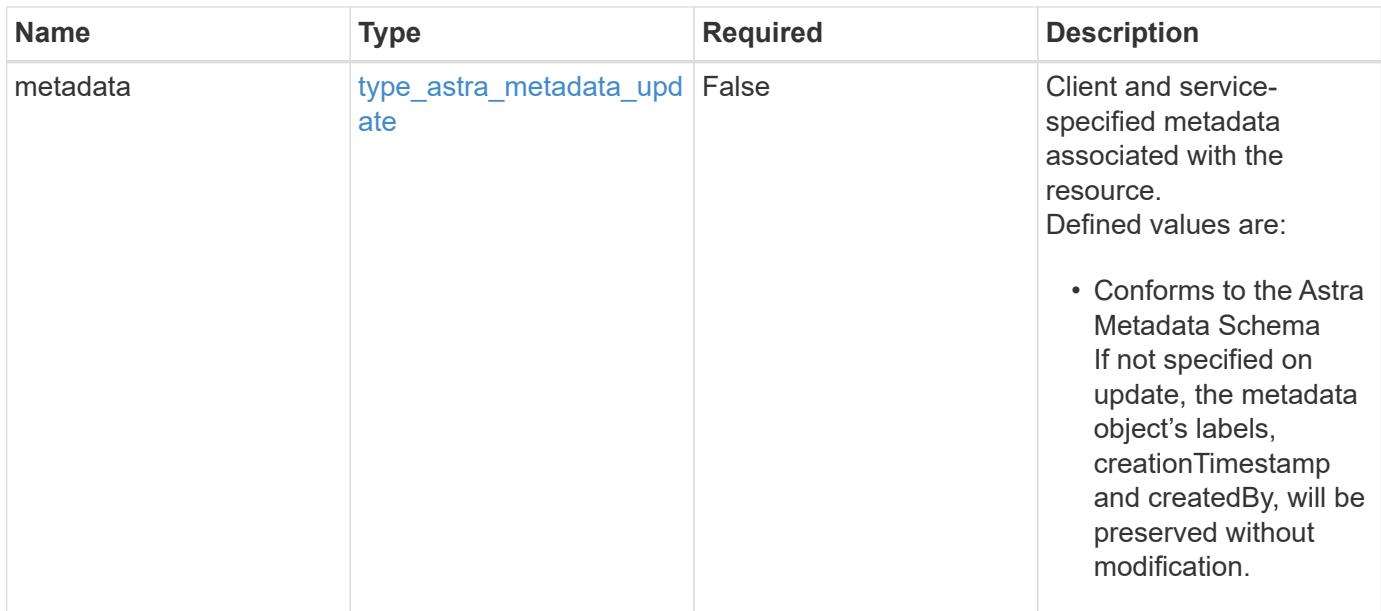

#### **Example request**

```
{
   "type": "application/astra-setting",
   "version": "1.1",
    "desiredConfig": {
      "credential": "e3d2ea77-398e-49be-85fd-ec66d9426a06",
      "port": 587,
      "relayServer": "<a href="
http://smtp.sendgrid.net">smtp.sendgrid.net</a>",
      "isEnabled": "true"
   }
}
```
### **Response**

Status: 204, Indicates if the setting resource was updated.

#### **Response**

Status: 401, Unauthorized

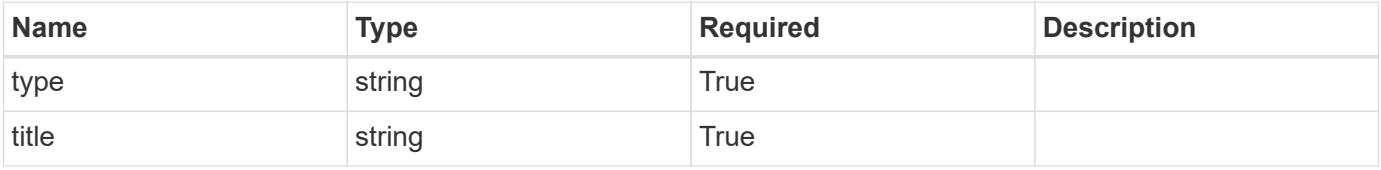

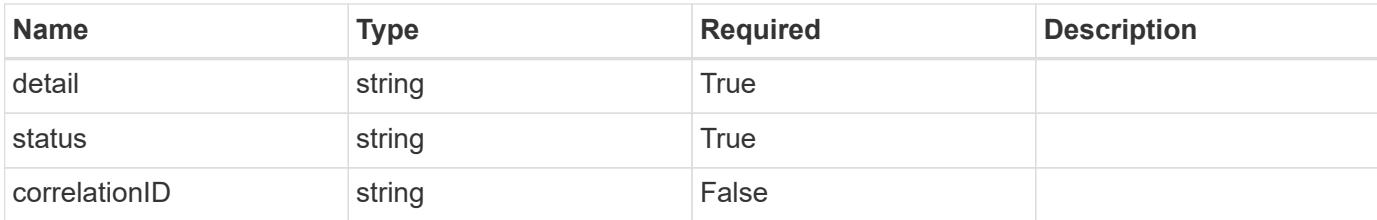

```
{
   "type": "https://astra.netapp.io/problems/3",
   "title": "Missing bearer token",
    "detail": "The request is missing the required bearer token.",
   "status": "401"
}
```
#### **Response**

```
Status: 400, Bad request
```
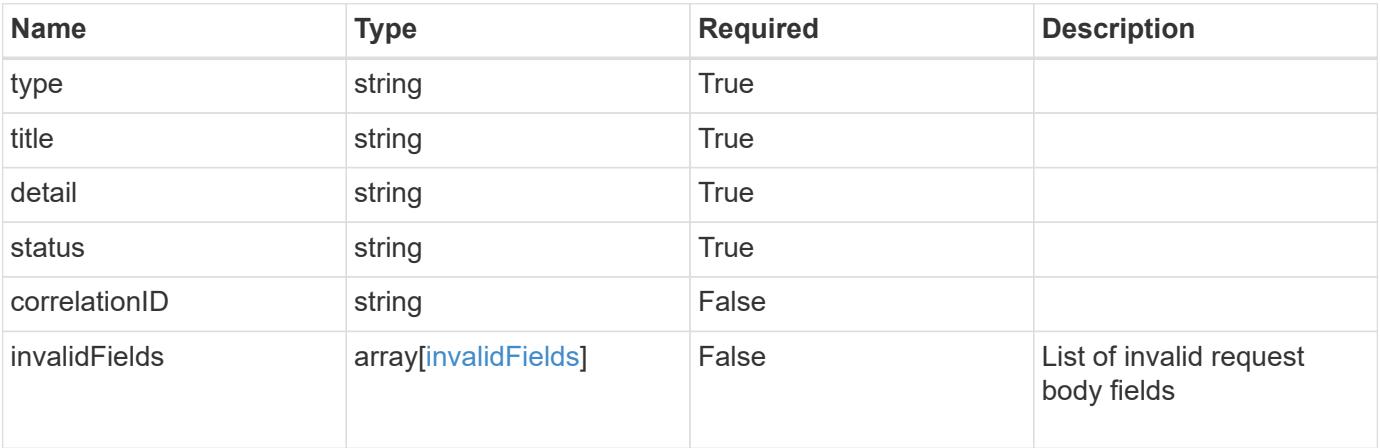

### **Example response**

```
{
   "type": "https://astra.netapp.io/problems/5",
   "title": "Invalid query parameters",
   "detail": "The supplied query parameters are invalid.",
   "status": "400"
}
```

```
Response
```

```
Status: 409, Conflict
```
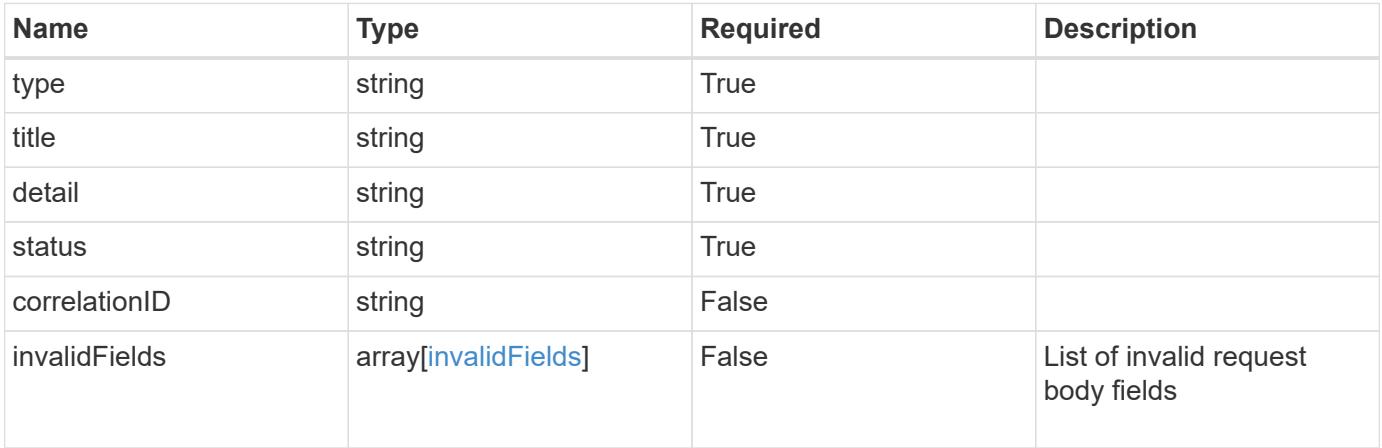

```
{
   "type": "https://astra.netapp.io/problems/10",
   "title": "JSON resource conflict",
   "detail": "The request body JSON contains a field that conflicts with
an idempotent value.",
    "status": "409"
}
```
### **Response**

```
Status: 403, Forbidden
```
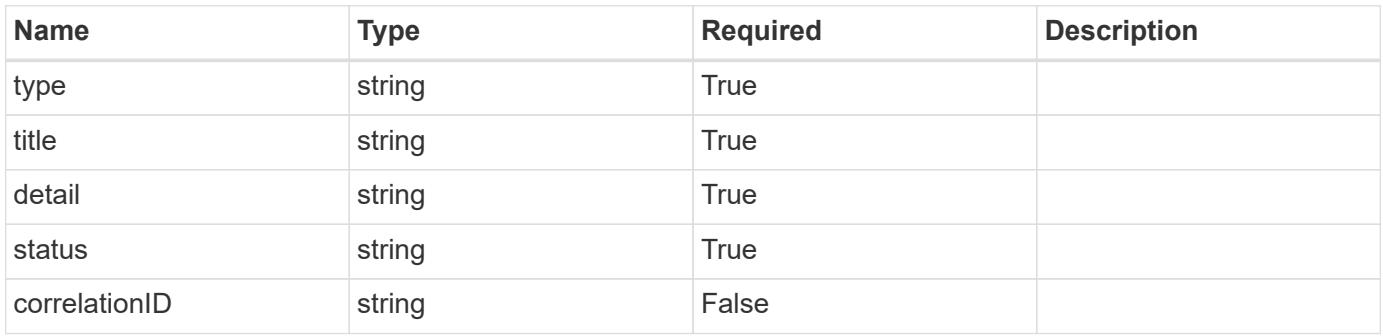

```
{
   "type": "https://astra.netapp.io/problems/11",
   "title": "Operation not permitted",
   "detail": "The requested operation isn't permitted.",
    "status": "403"
}
```

```
Status: 503, Service unavailable
```
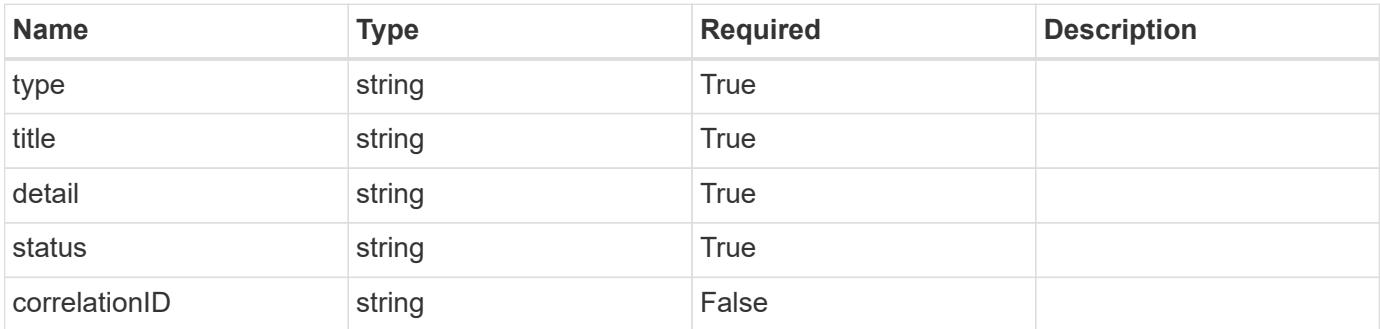

### **Example response**

```
{
   "type": "https://astra.netapp.io/problems/41",
   "title": "Service not ready",
   "detail": "Currently, the service can't respond to this request.",
   "status": "503"
}
```
### **Error**

Status: 404, Not found

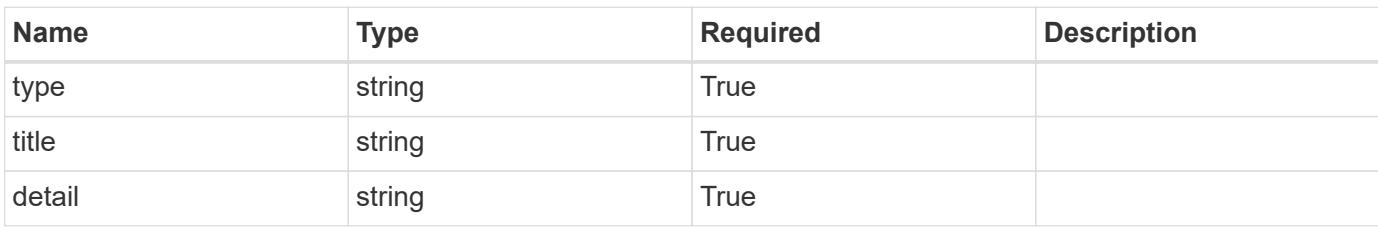

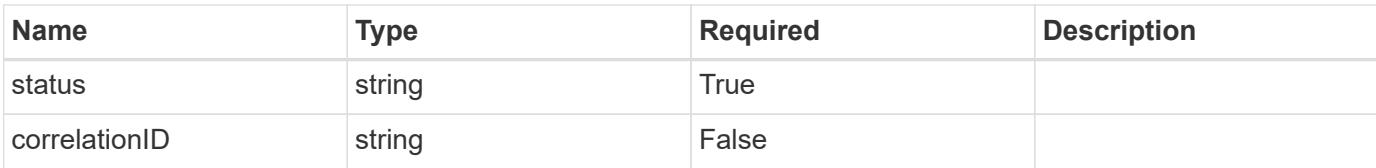

### **Example error response**

```
{
   "type": "https://astra.netapp.io/problems/2",
   "title": "Collection not found",
   "detail": "The collection specified in the request URI wasn't
found.",
   "status": "404"
}
```
### **Definitions**

### **See Definitions**

### type\_json

JSON object containing keys and values that make up the current configuration for this setting. The contents of this object must conform to the JSON Schema contained in the configSchema field. Default values are supplied by the configmap. After defaults are changed by the user, they will not be overwritten.

### type\_json

JSON object containing keys and values that make up the requested configuration for this setting. The contents of this object must conform to the JSON schema contained in the configSchema field. The object does not exist until specified. When specified, this triggers the feature service to notify the corresponding service to request that the desired configuration can be applied. The corresponding service can then perform validation and apply the desired configuration to the current configuration.

properties

type json schema

JSON object containing the JSON schema for the config property in this resource. Must conform to JSON Schema Draft 7.

If config values are present in the resource, validation against the indicated configSchema is mandatory. As a common convention, configurations are recommended to have an "isEnabled" field, when appropriate. The "isEnabled" field contains a value that indicates whether the setting is turned on ("true") or off ("false").

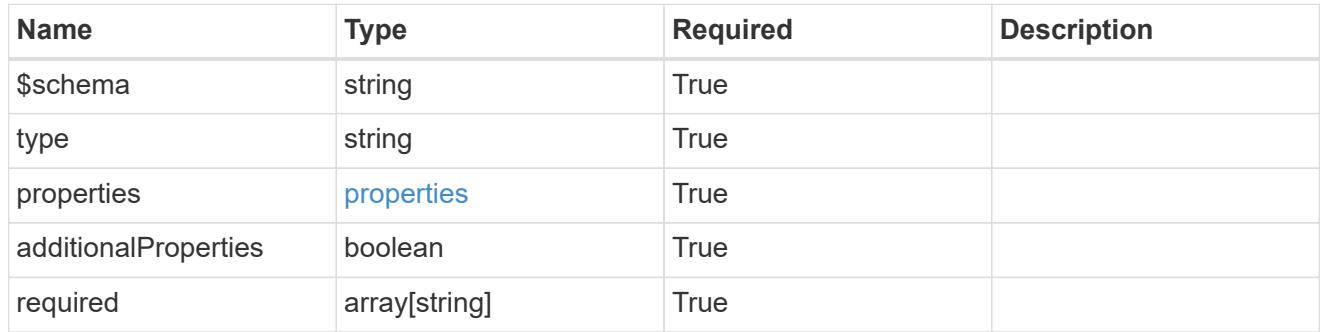

### type astra label

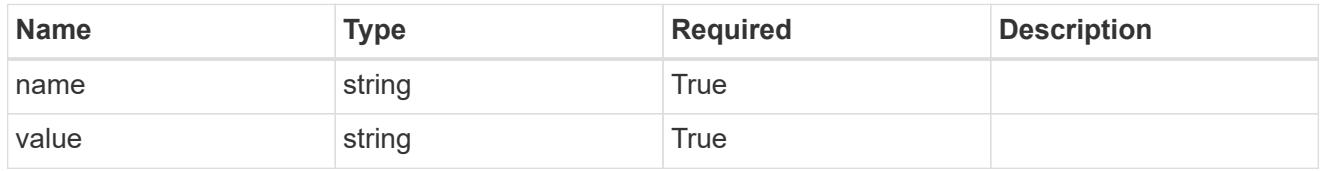

type\_astra\_metadata\_update

Client and service-specified metadata associated with the resource. Defined values are:

• Conforms to the Astra Metadata Schema If not specified on update, the metadata object's labels, creationTimestamp and createdBy, will be preserved without modification.

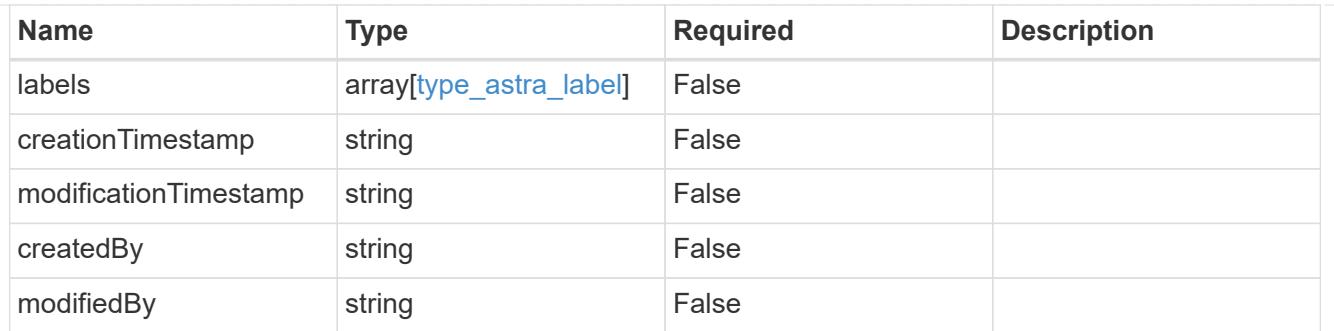

invalidParams

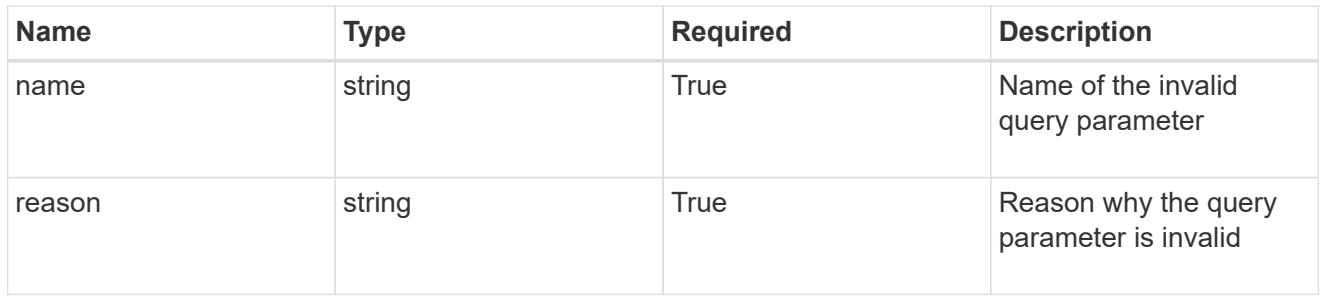

### invalidFields

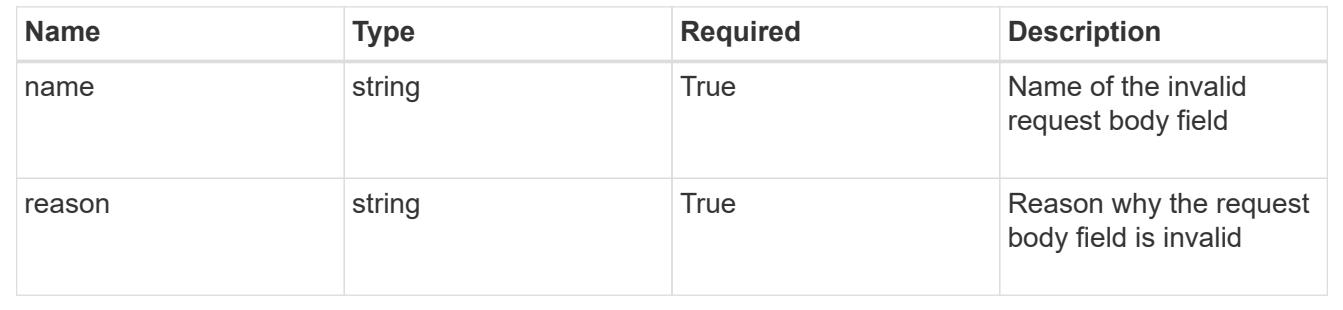

# **Storage backend**

## **Storage backend overview**

The Storage Backend API provides access to representations of providers of storage services (storage backends) that can be used by managed clusters and applications.

# **Create a new storage backend**

POST /accounts/{account\_id}/topology/v1/storageBackends

Indicates desired values for the Storage Backend API resource to be created.

### **Parameters**

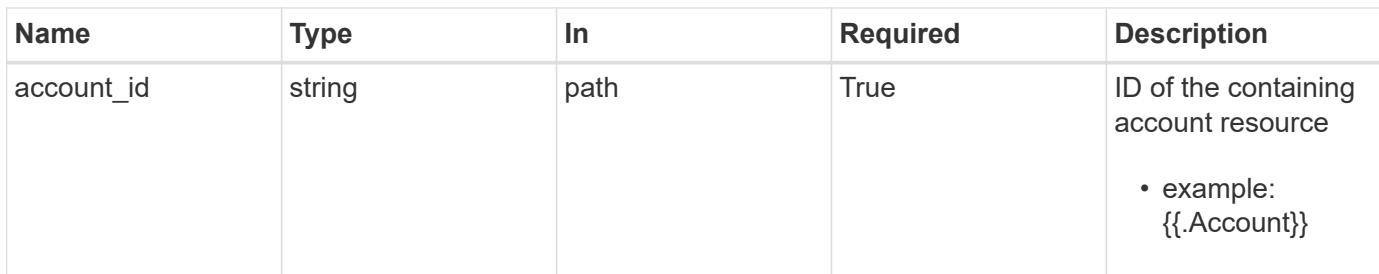

### **Request Body**

Indicates desired values for the Storage Backend API resource to be created.

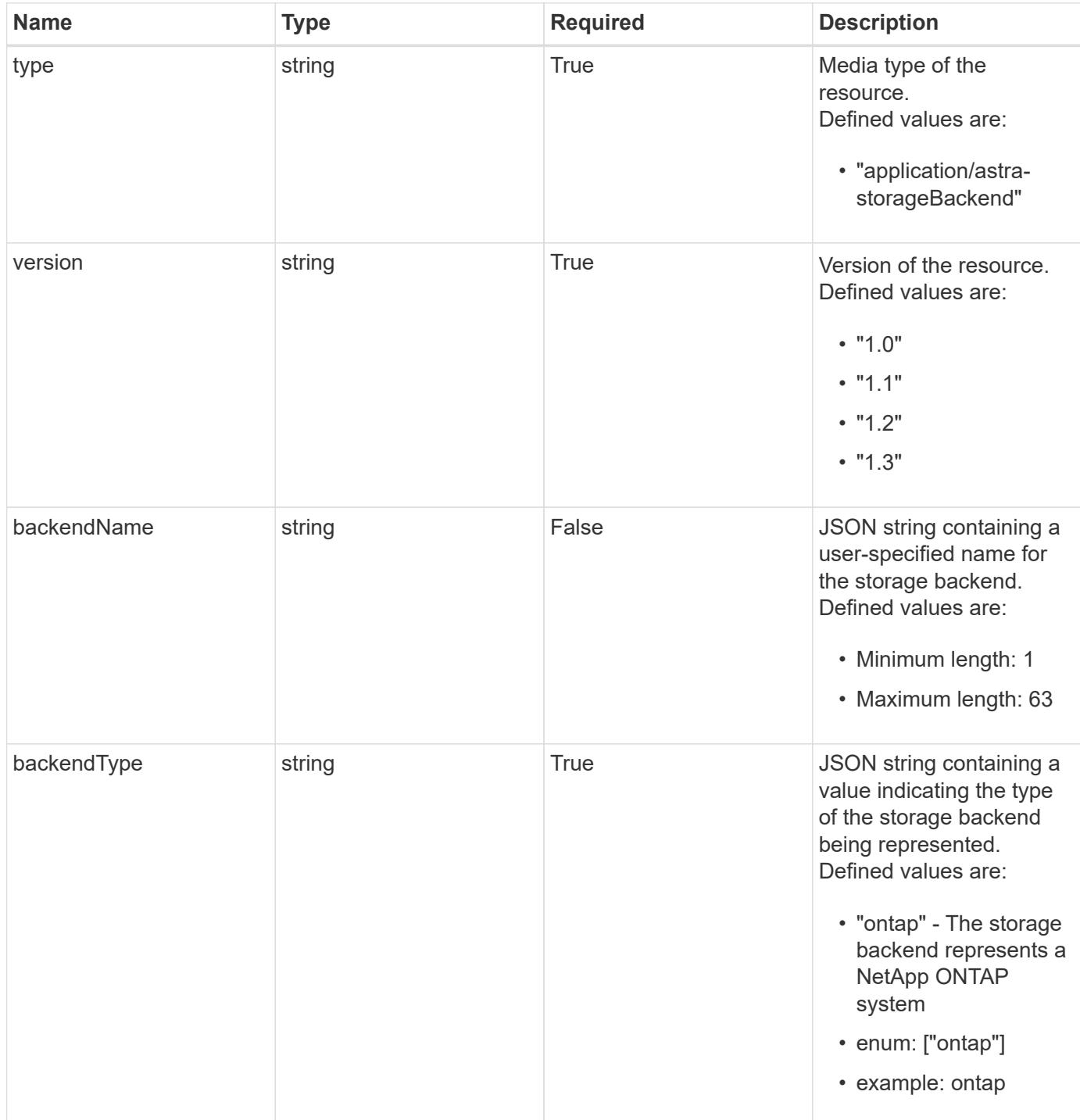

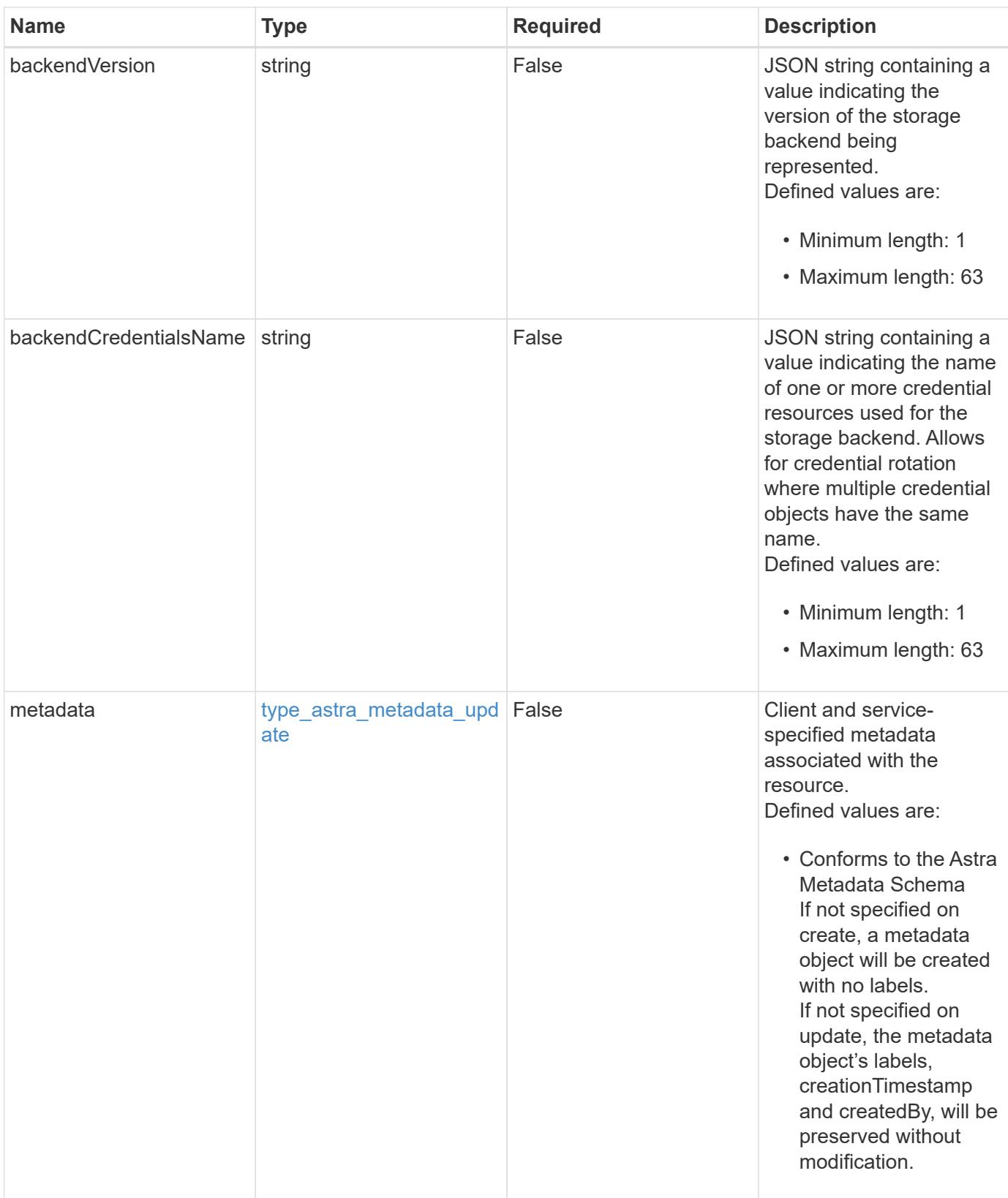

### **Example request**

```
{
   "type": "application/astra-storageBackend",
   "version": "1.3",
   "backendName": "st1-45",
   "backendType": "ontap",
   "backendCredentialsName": "st1-45-cred"
}
```
### **Response**

Status: 201, Returns the newly created storageBackend resource in the JSON response body.

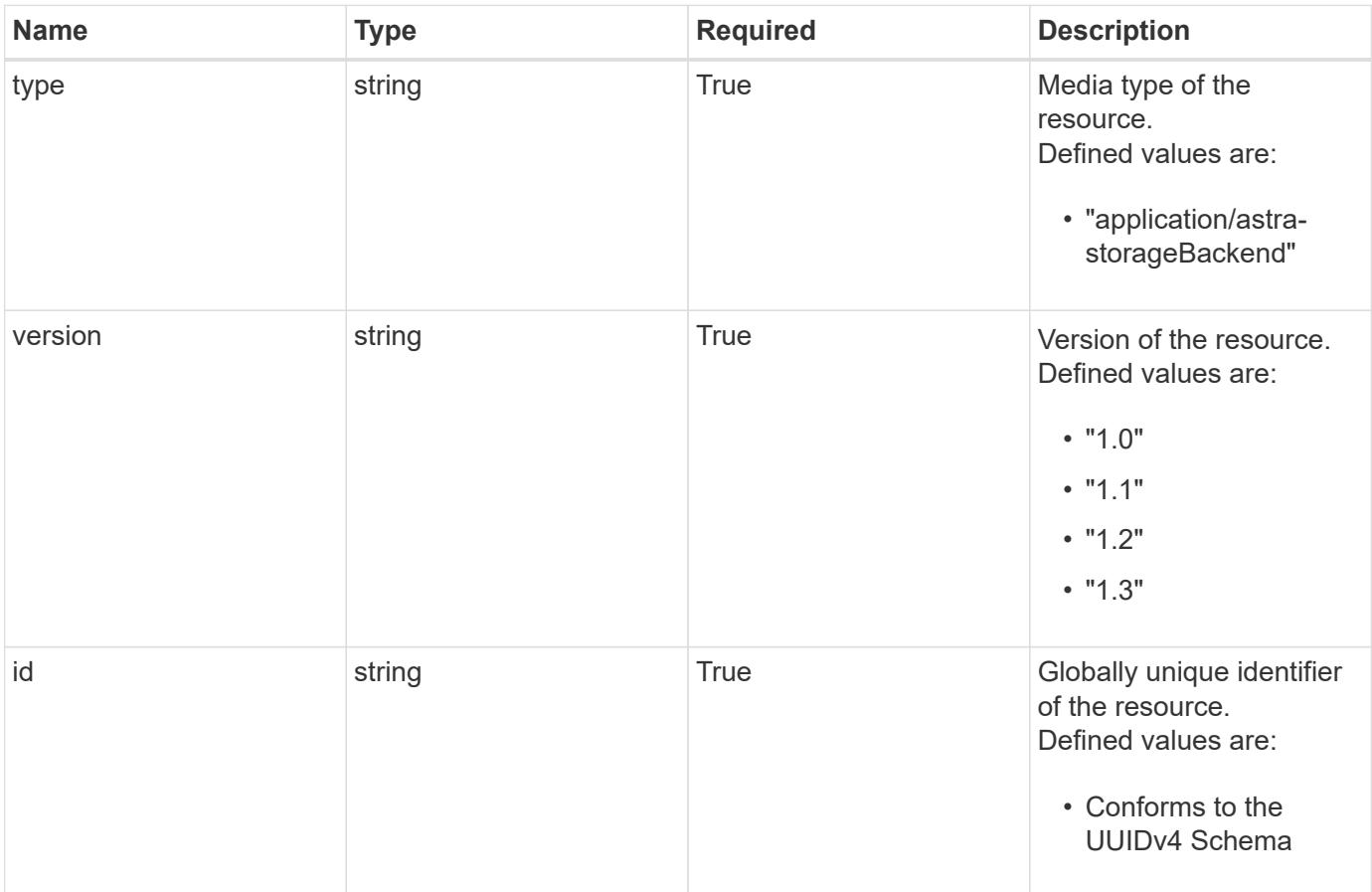
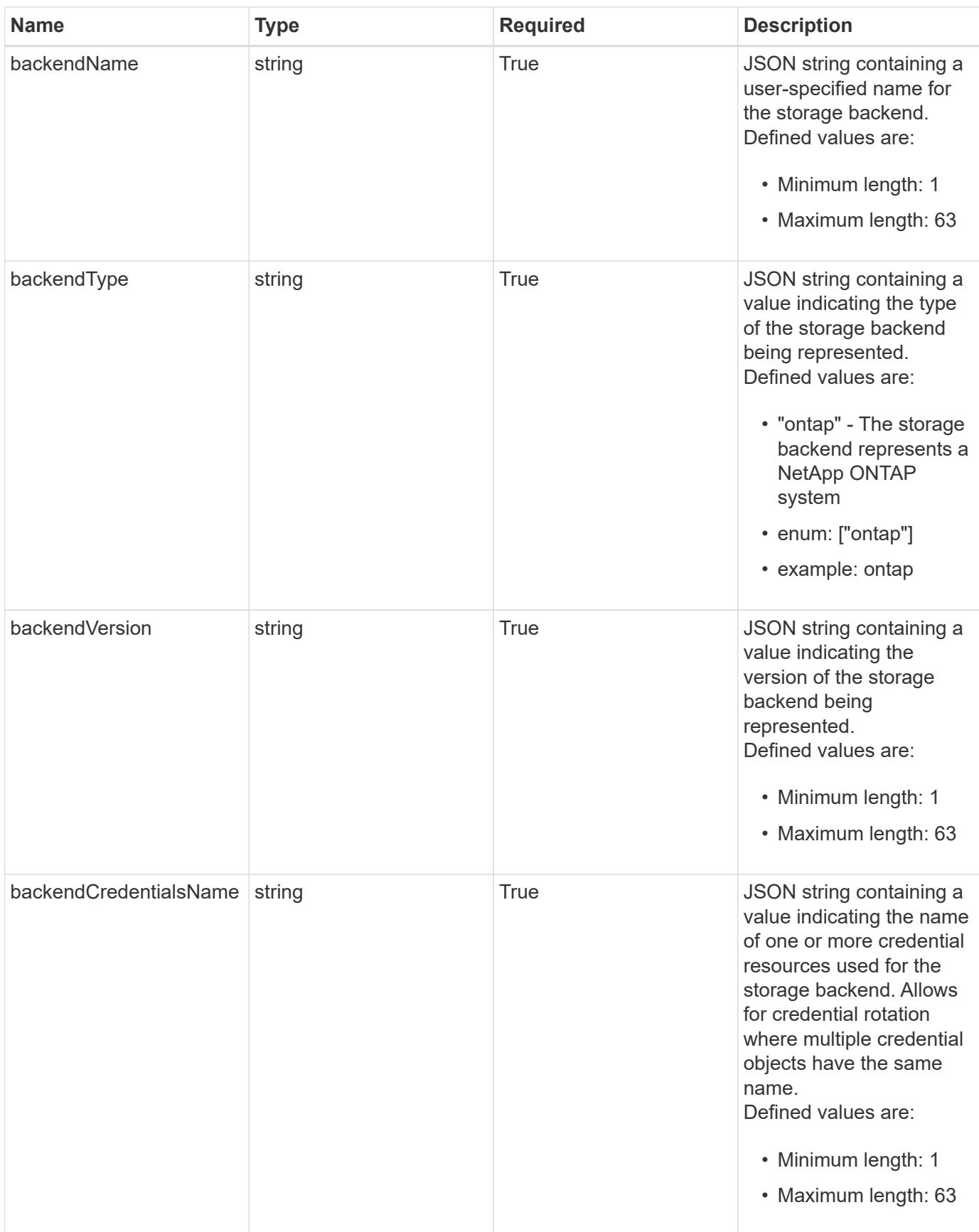

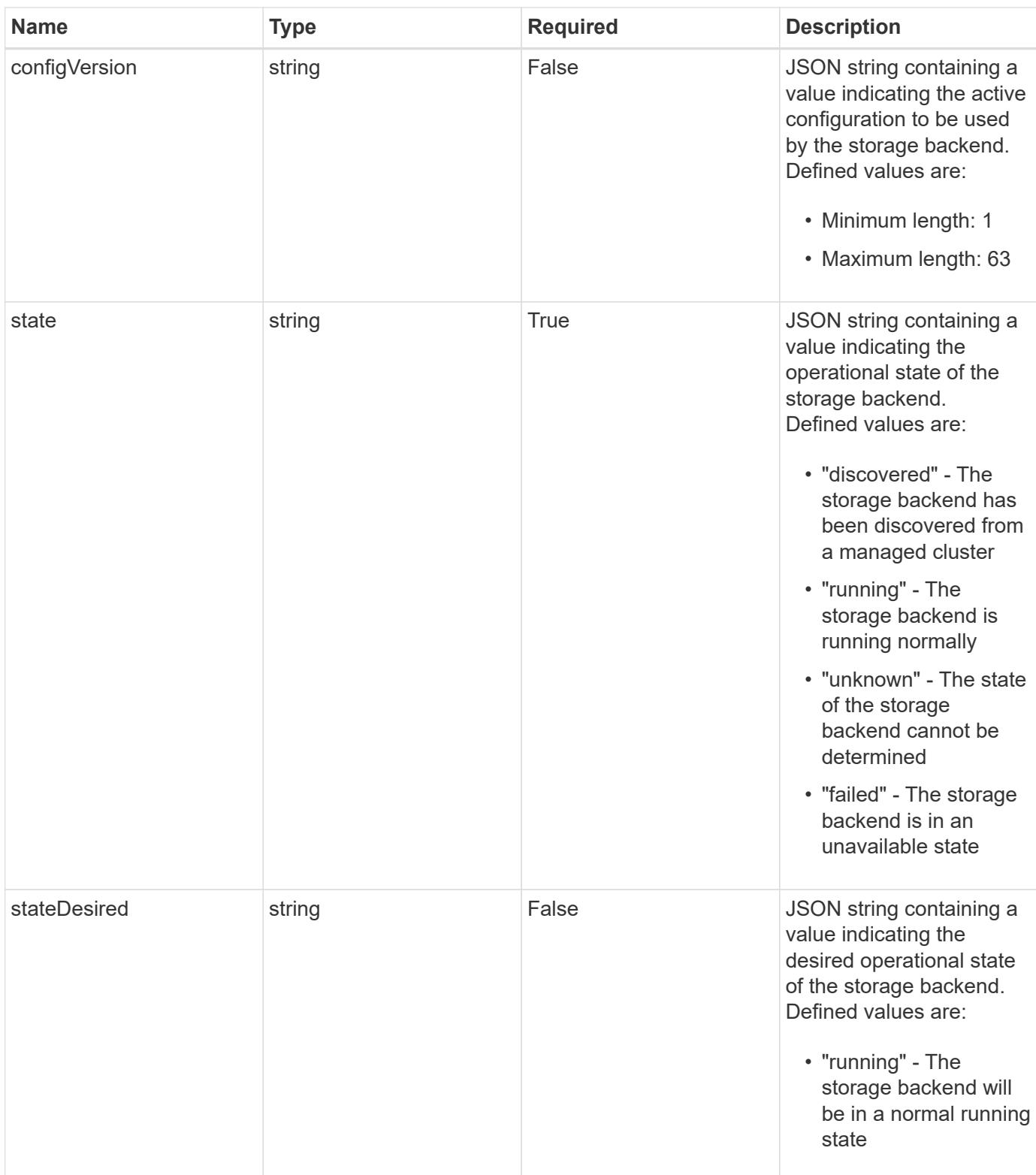

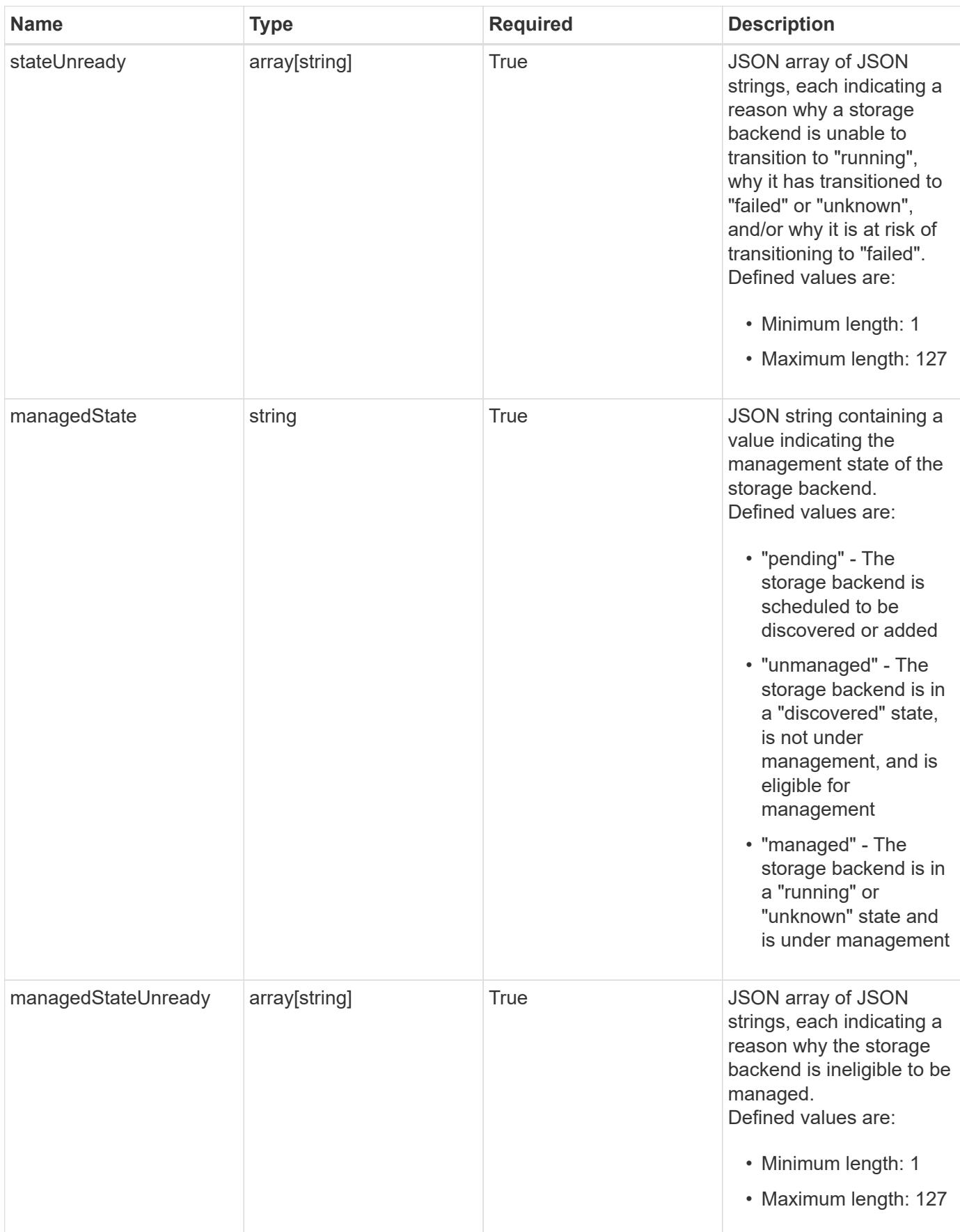

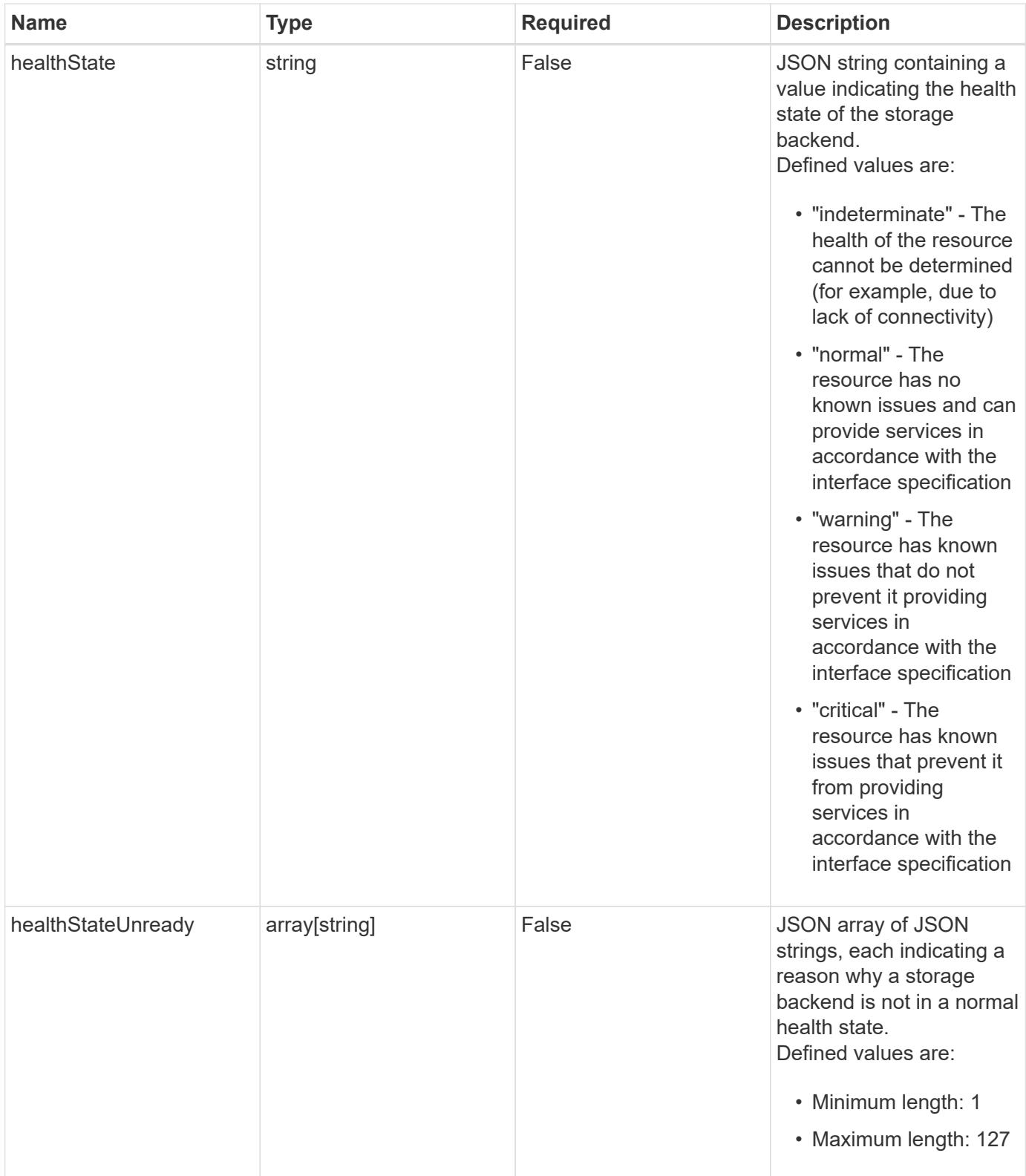

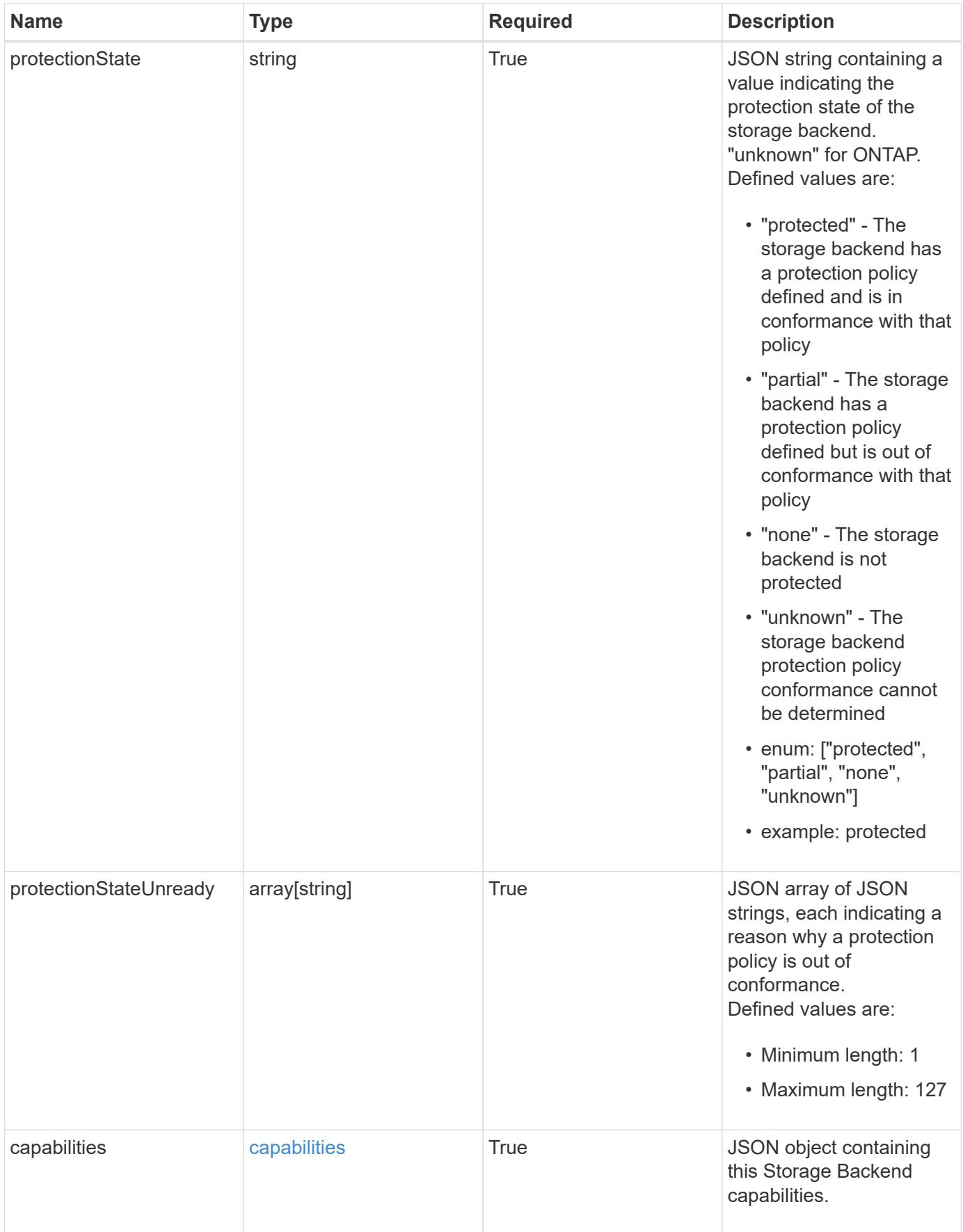

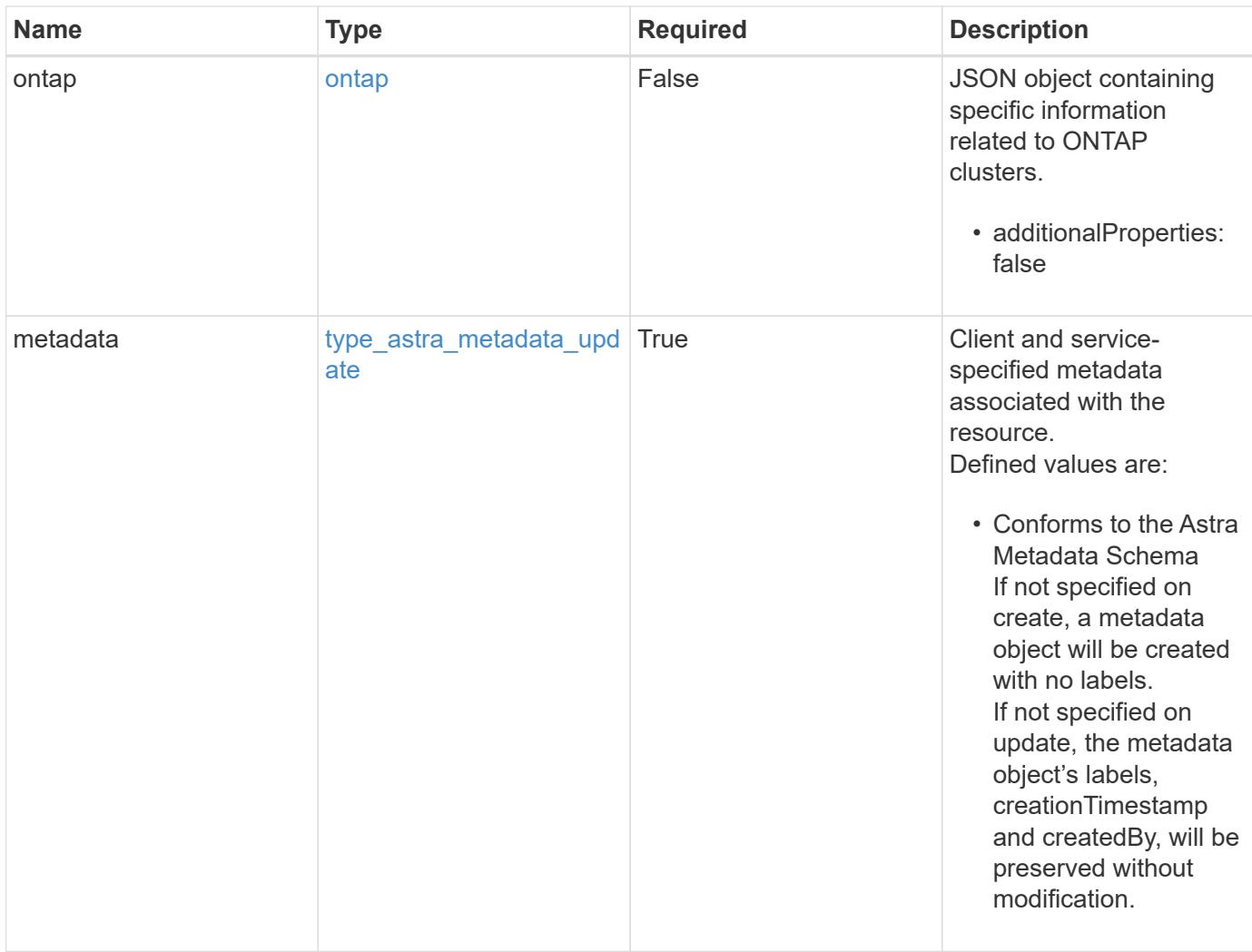

```
{
    "type": "application/astra-storageBackend",
    "version": "1.3",
    "id": "04ad4237-3c89-5ca5-8a40-282ab5eb6428",
    "backendName": "st1-45",
    "backendType": "ontap",
    "backendVersion": "9.8",
    "backendCredentialsName": "st1-45-cred",
    "state": "running",
    "stateUnready": [],
    "managedState": "managed",
    "managedStateUnready": [],
    "protectionState": "unknown",
    "protectionStateUnready": [
      "Waiting for storage backend discovery"
  \frac{1}{2},
    "ontap": {
      "authenticationStyle": "basic",
      "backendManagementIP": "10.193.179.105",
      "managementIPs": [
        "10.193.188.110",
        "10.193.179.105",
        "10.193.179.106"
      ]
    },
    "capabilities": {
     "flexClone": "true",
      "snapMirror": "true",
      "s3": "true"
    },
    "metadata": {
      "labels": [],
      "creationTimestamp": "2022-10-06T20:58:16.305662Z",
      "modificationTimestamp": "2022-10-06T20:58:16.305662Z",
      "createdBy": "8f84cf09-8036-51e4-b579-bd30cb07b269"
    }
}
```
Status: 401, Unauthorized

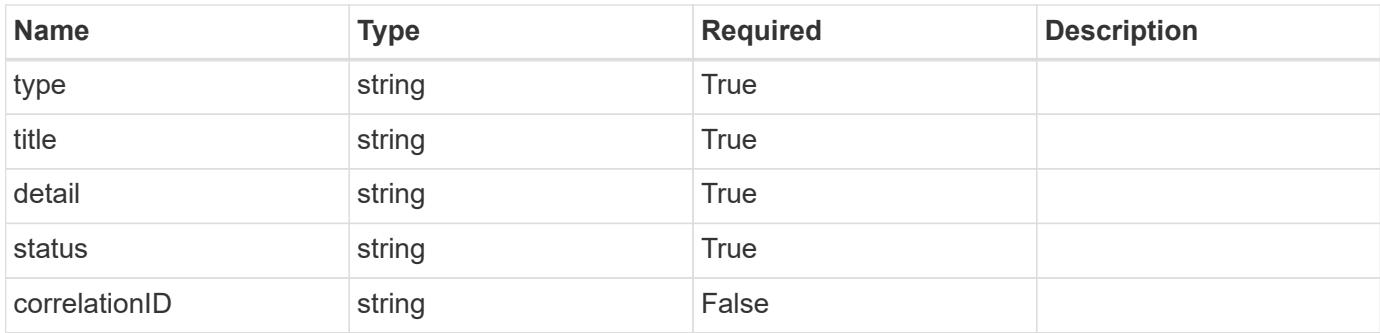

# **Example response**

```
{
   "type": "https://astra.netapp.io/problems/3",
   "title": "Missing bearer token",
   "detail": "The request is missing the required bearer token.",
   "status": "401"
}
```
# **Response**

Status: 400, Bad request

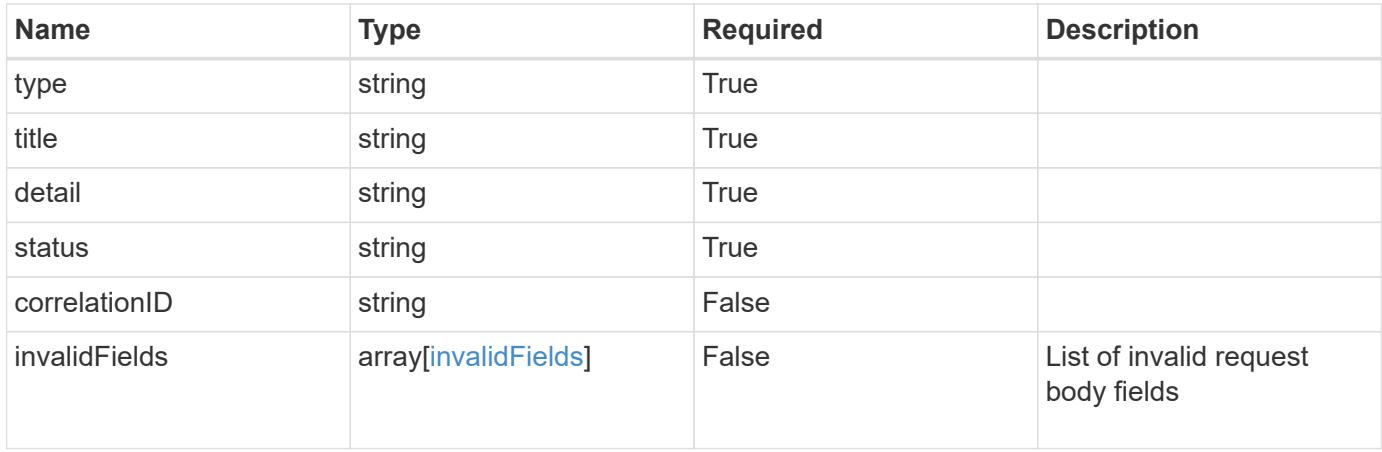

```
{
   "type": "https://astra.netapp.io/problems/5",
   "title": "Invalid query parameters",
   "detail": "The supplied query parameters are invalid.",
    "status": "400"
}
```
Status: 409, Conflict

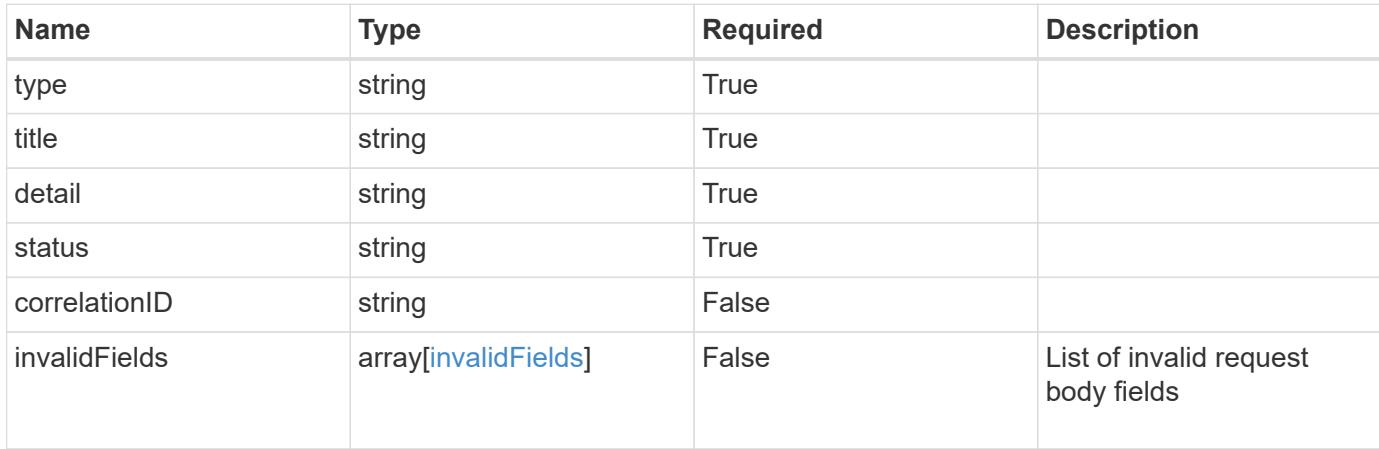

#### **Example response**

```
{
    "type": "https://astra.netapp.io/problems/10",
    "title": "JSON resource conflict",
   "detail": "The request body JSON contains a field that conflicts with
an idempotent value.",
   "status": "409"
}
```
### **Response**

Status: 403, Forbidden

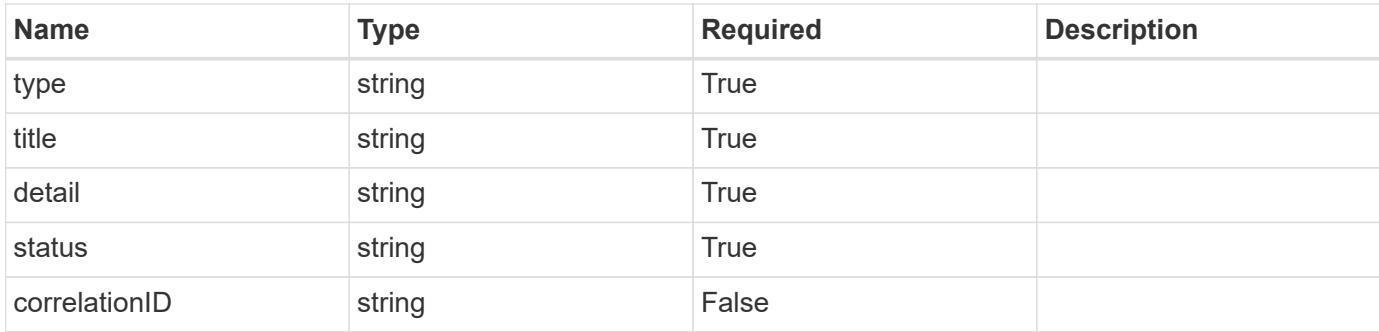

## **Example response**

```
{
    "type": "https://astra.netapp.io/problems/11",
   "title": "Operation not permitted",
   "detail": "The requested operation isn't permitted.",
   "status": "403"
}
```
## **Error**

Status: 404, Not found

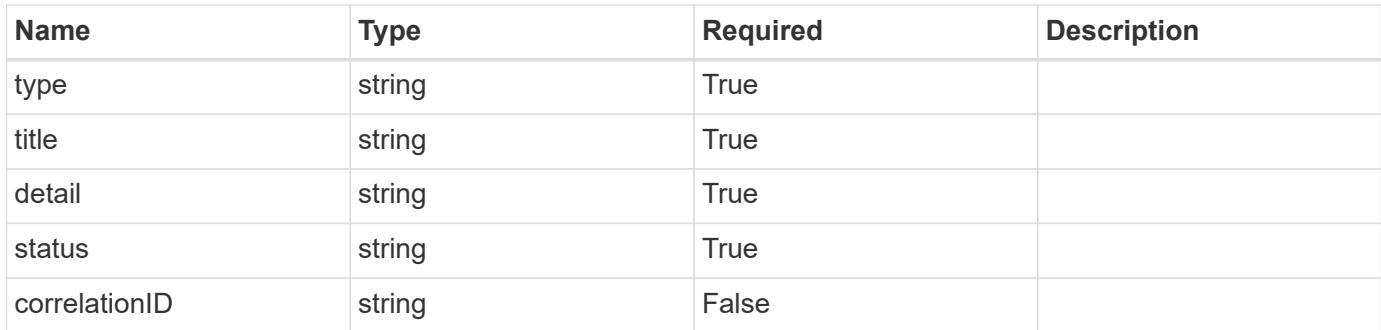

#### **Example error response**

```
{
   "type": "https://astra.netapp.io/problems/2",
   "title": "Collection not found",
    "detail": "The collection specified in the request URI wasn't
found.",
   "status": "404"
}
```
## **Definitions**

#### **See Definitions**

type\_astra\_label

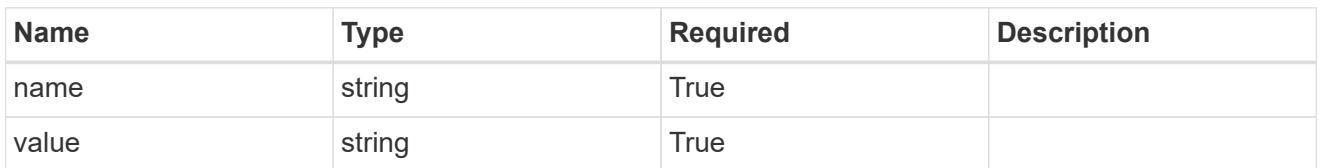

type\_astra\_metadata\_update

Client and service-specified metadata associated with the resource. Defined values are:

• Conforms to the Astra Metadata Schema If not specified on create, a metadata object will be created with no labels. If not specified on update, the metadata object's labels, creationTimestamp and createdBy, will be preserved without modification.

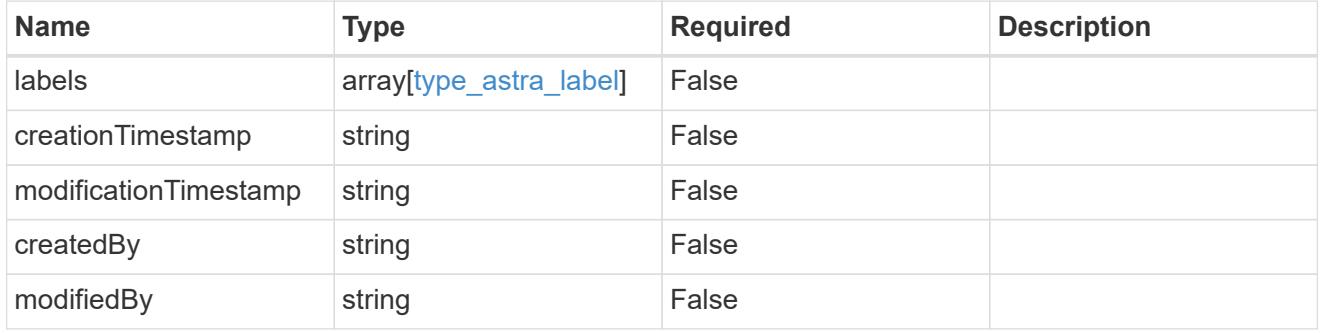

capabilities

JSON object containing this Storage Backend capabilities.

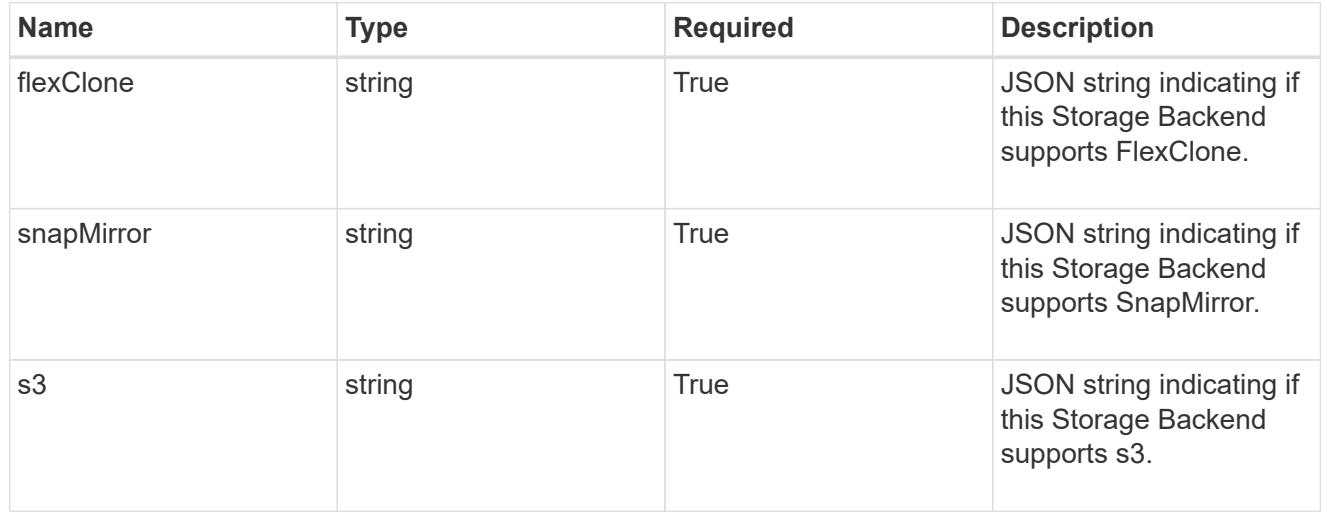

#### ontap

JSON object containing specific information related to ONTAP clusters.

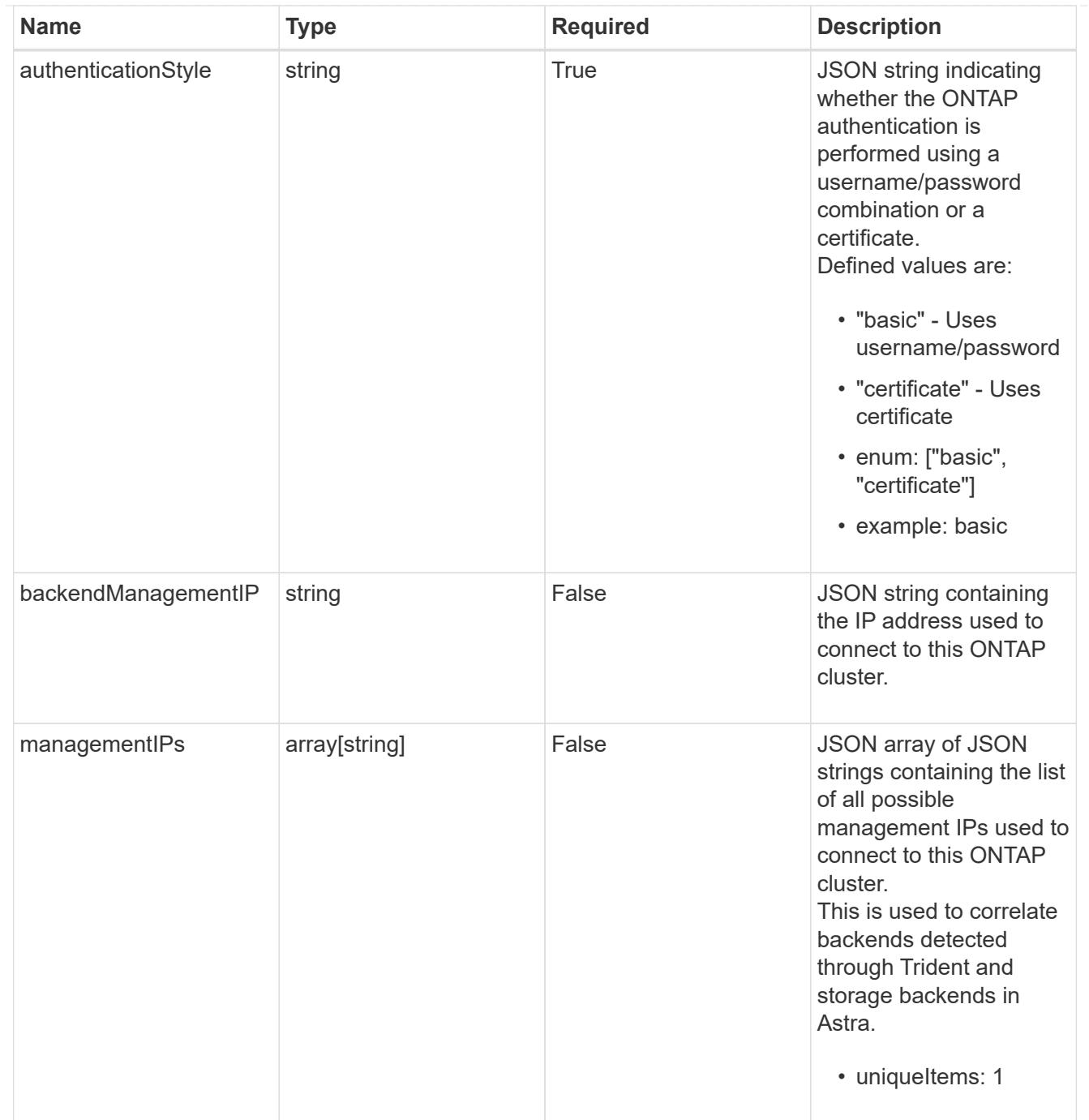

#### invalidParams

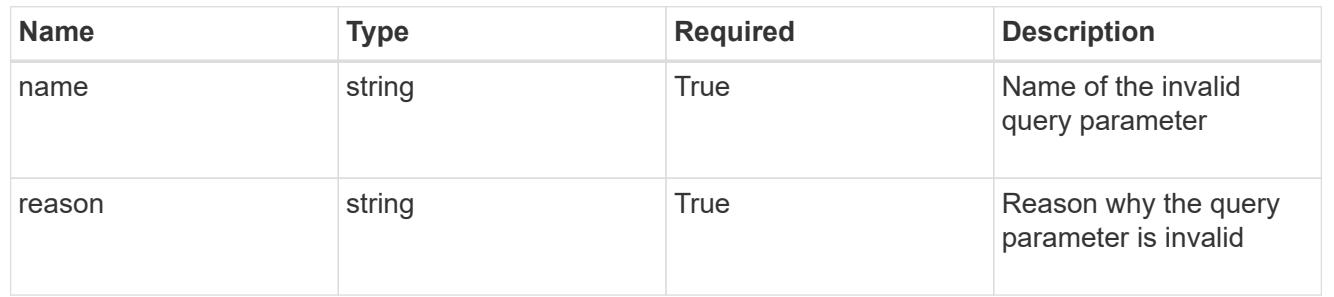

## invalidFields

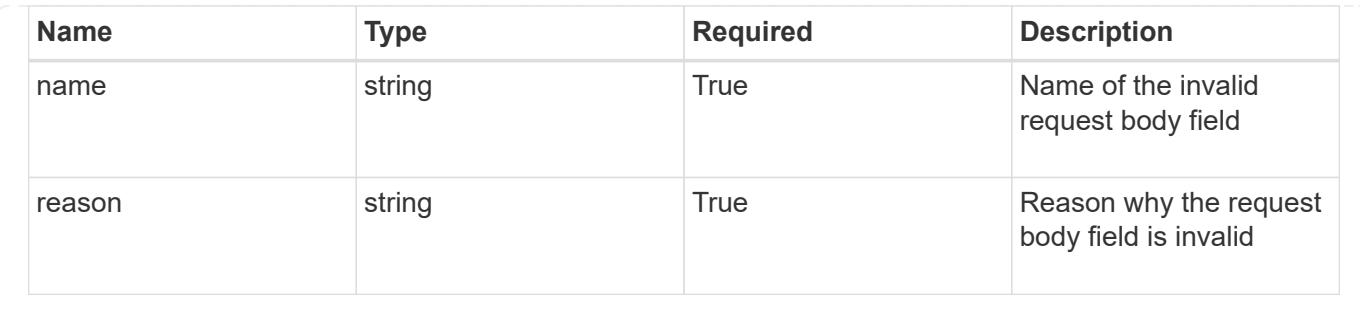

# **List all storage backends**

GET /accounts/{account\_id}/topology/v1/storageBackends

Returns a JSON array of all matching resources in the collection. If individual fields are specified in the request, the items JSON array will contain the fields requested for each matching resource in the order specified.

## **Parameters**

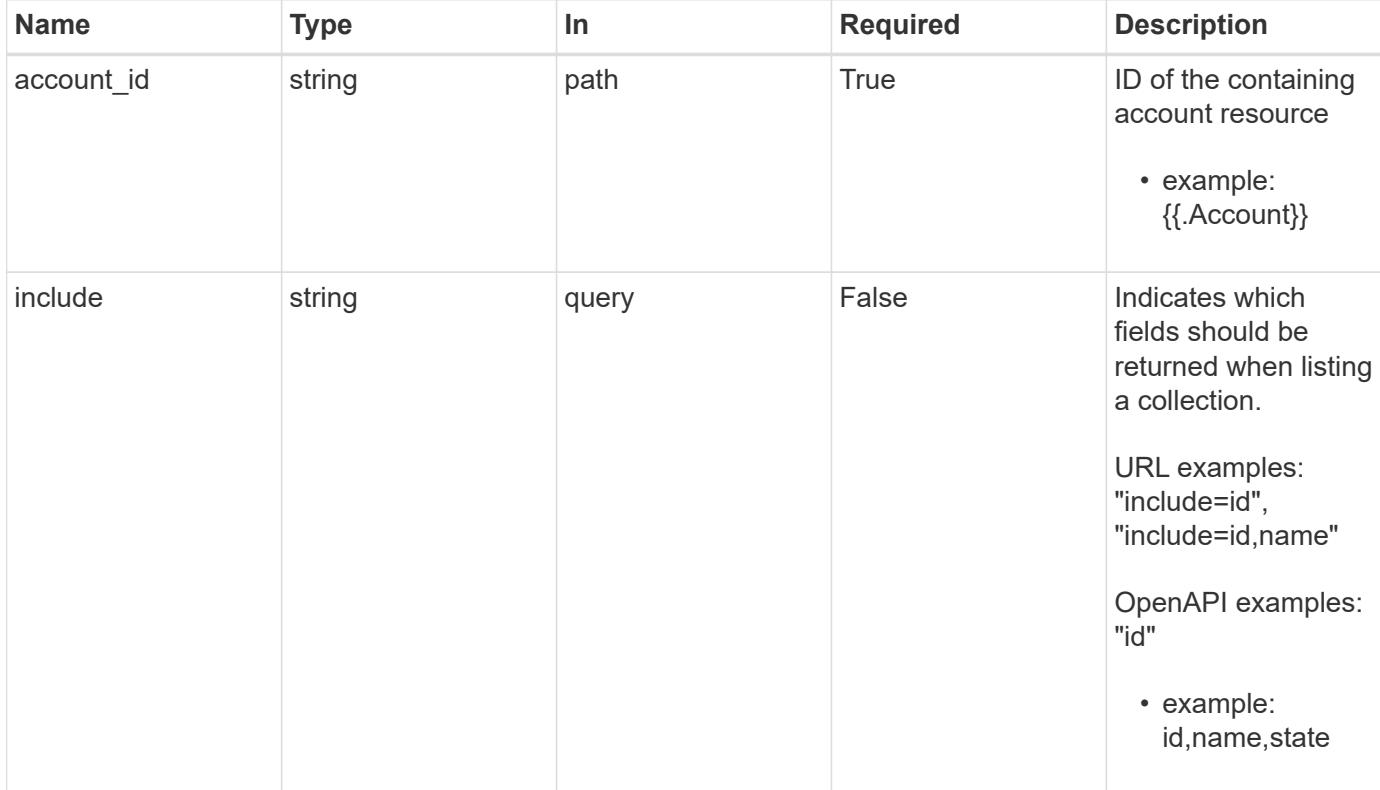

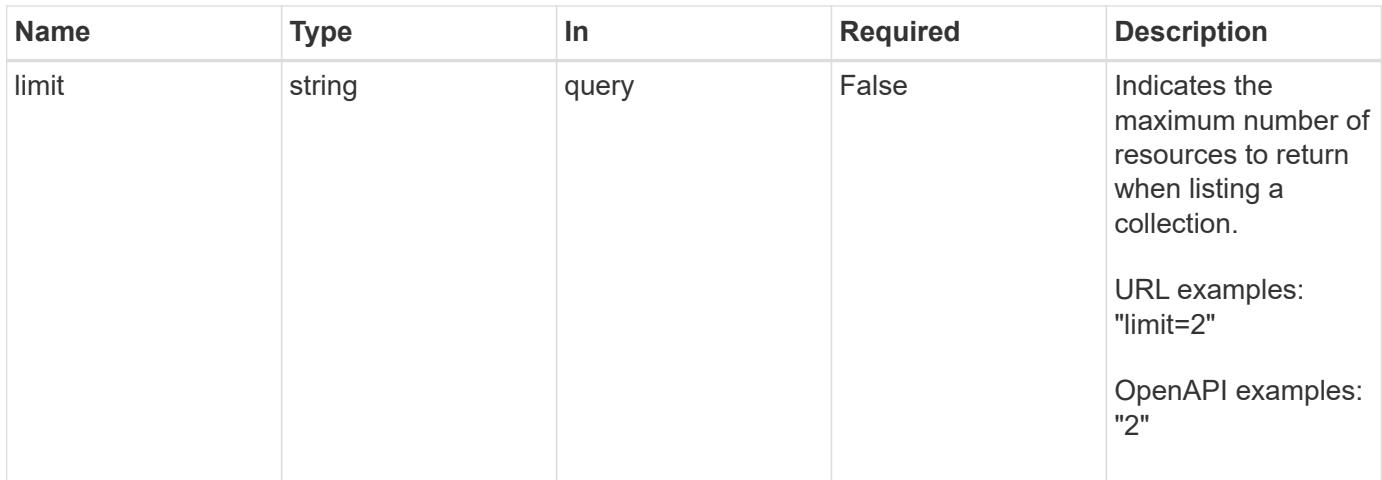

Status: 200, Returns a JSON array of all matching resources in the collection. If individual fields are specified in the request, the items JSON array will contain the fields requested for each matching resource in the order specified.

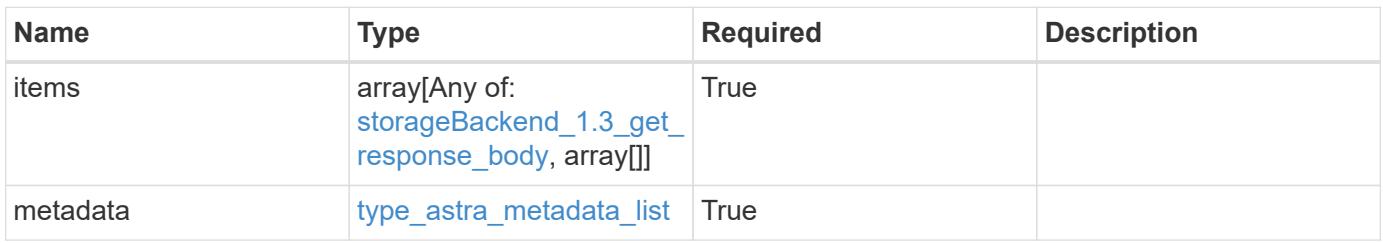

```
{
   "type": "application/astra-storageBackends",
    "version": "1.3",
    "items": [
    \lceil  "d6ee1e51-d65f-415a-a3d4-6d7fa8b64943",
      "st1-45",
       "running"
    \frac{1}{2}\lceil  "a5c508b7-aacd-4d19-9455-53c0d183ab4e",
      "st2-67",
        "discovered"
      ]
  \frac{1}{\sqrt{2}}  "metadata": {
      "labels": [],
      "creationTimestamp": "2022-10-06T20:58:16.305662Z",
      "modificationTimestamp": "2022-10-06T20:58:16.305662Z",
      "createdBy": "8f84cf09-8036-51e4-b579-bd30cb07b269"
   }
}
```
Status: 401, Unauthorized

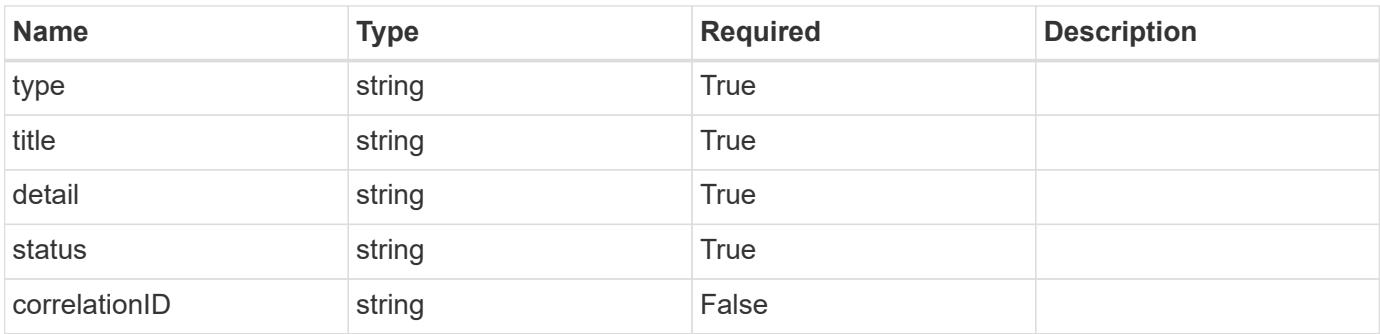

```
{
   "type": "https://astra.netapp.io/problems/3",
   "title": "Missing bearer token",
   "detail": "The request is missing the required bearer token.",
    "status": "401"
}
```

```
Status: 400, Bad request
```
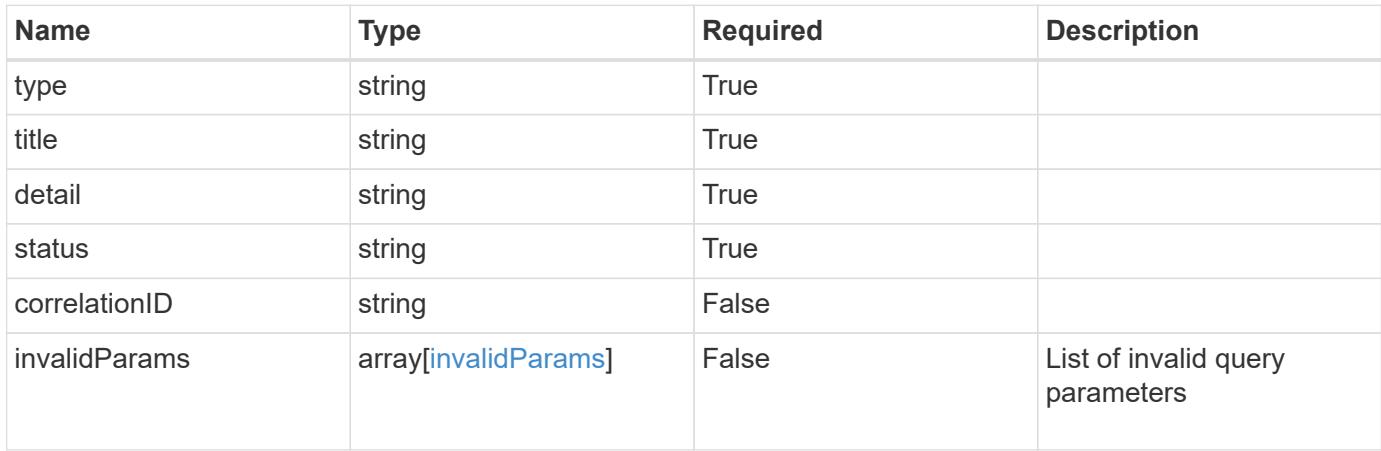

## **Example response**

```
{
    "type": "https://astra.netapp.io/problems/5",
    "title": "Invalid query parameters",
    "detail": "The supplied query parameters are invalid.",
    "status": "400"
}
```
## **Response**

```
Status: 403, Forbidden
```
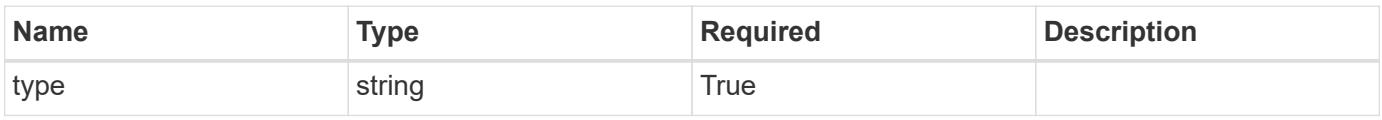

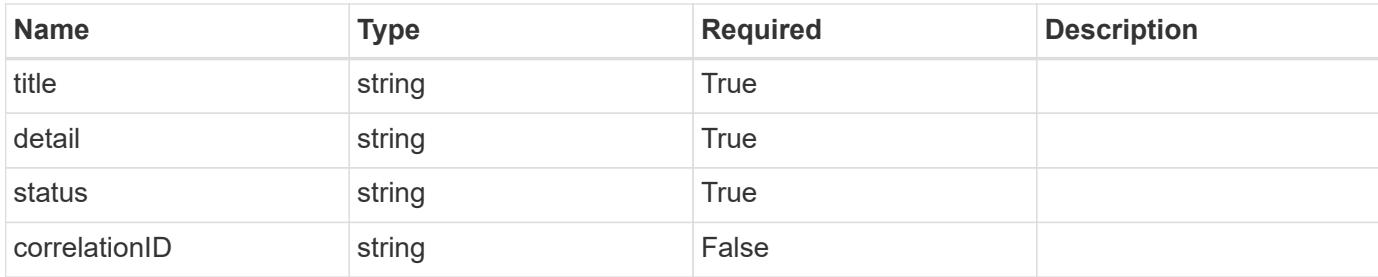

#### **Example response**

```
{
    "type": "https://astra.netapp.io/problems/11",
    "title": "Operation not permitted",
   "detail": "The requested operation isn't permitted.",
   "status": "403"
}
```
## **Error**

```
Status: 404, Not found
```
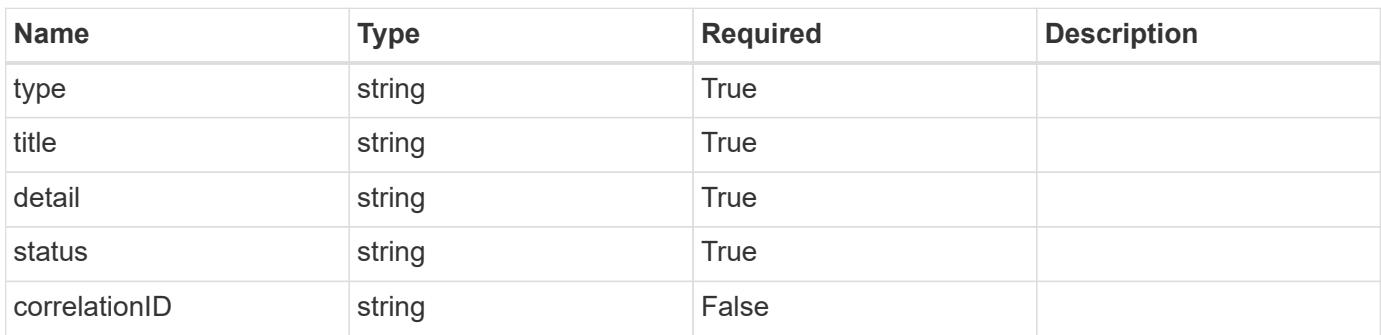

## **Example error response**

```
{
   "type": "https://astra.netapp.io/problems/2",
    "title": "Collection not found",
    "detail": "The collection specified in the request URI wasn't
found.",
    "status": "404"
}
```
## **Definitions**

## **See Definitions**

## capabilities

JSON object containing this Storage Backend capabilities.

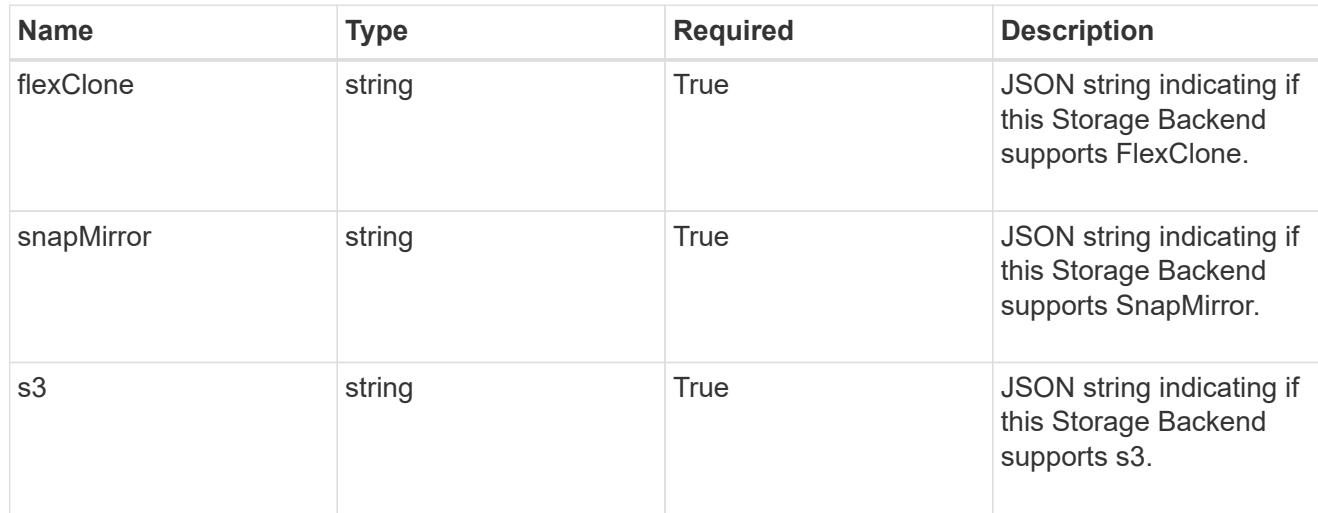

# ontap

JSON object containing specific information related to ONTAP clusters.

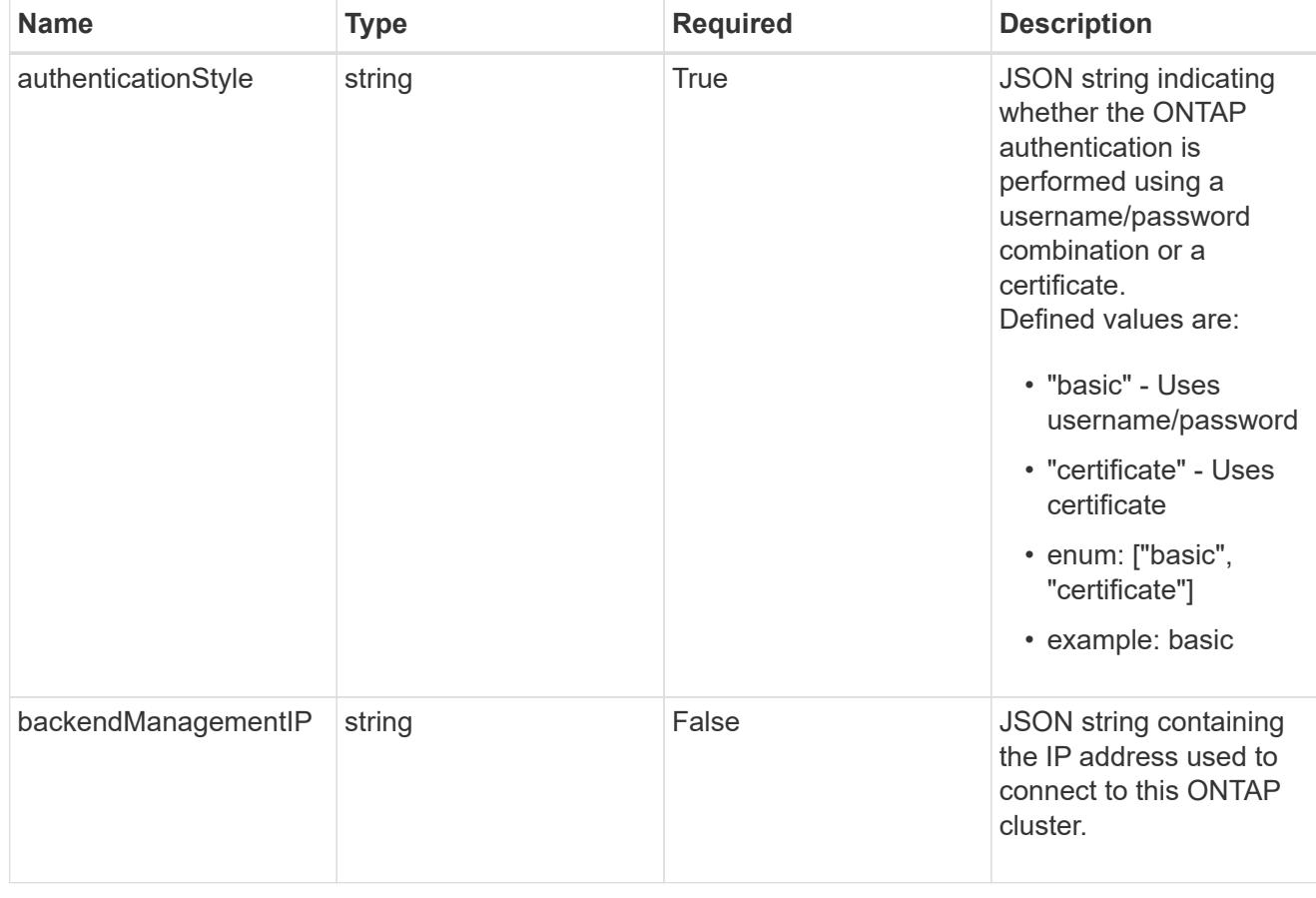

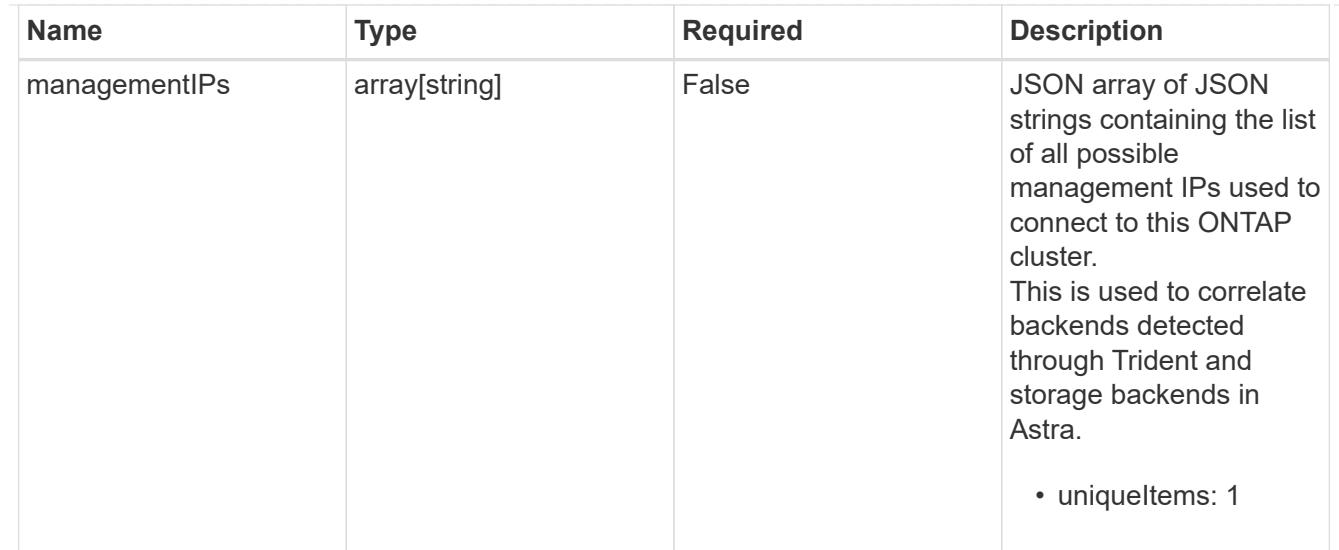

## type\_astra\_label

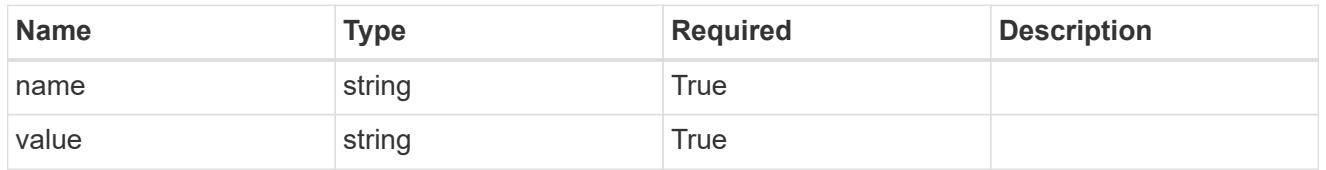

type astra metadata update

Client and service-specified metadata associated with the resource. Defined values are:

• Conforms to the Astra Metadata Schema If not specified on create, a metadata object will be created with no labels. If not specified on update, the metadata object's labels, creationTimestamp and createdBy, will be preserved without modification.

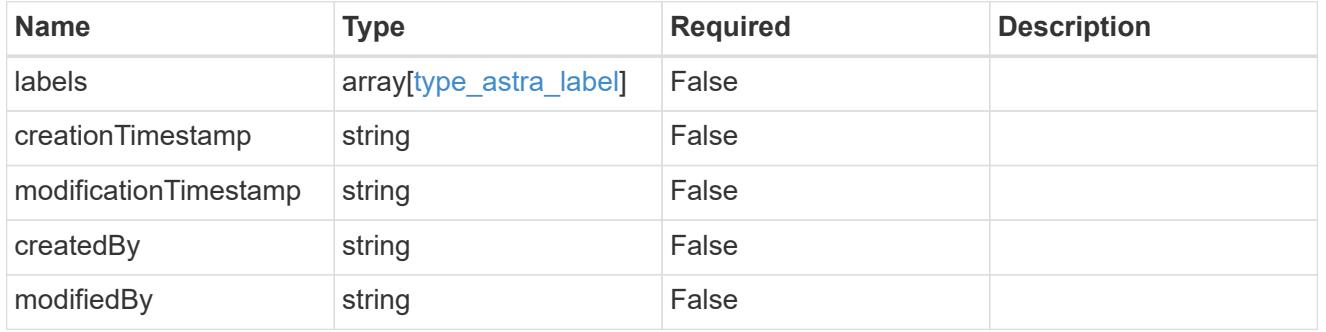

storageBackend\_1.3\_get\_response\_body

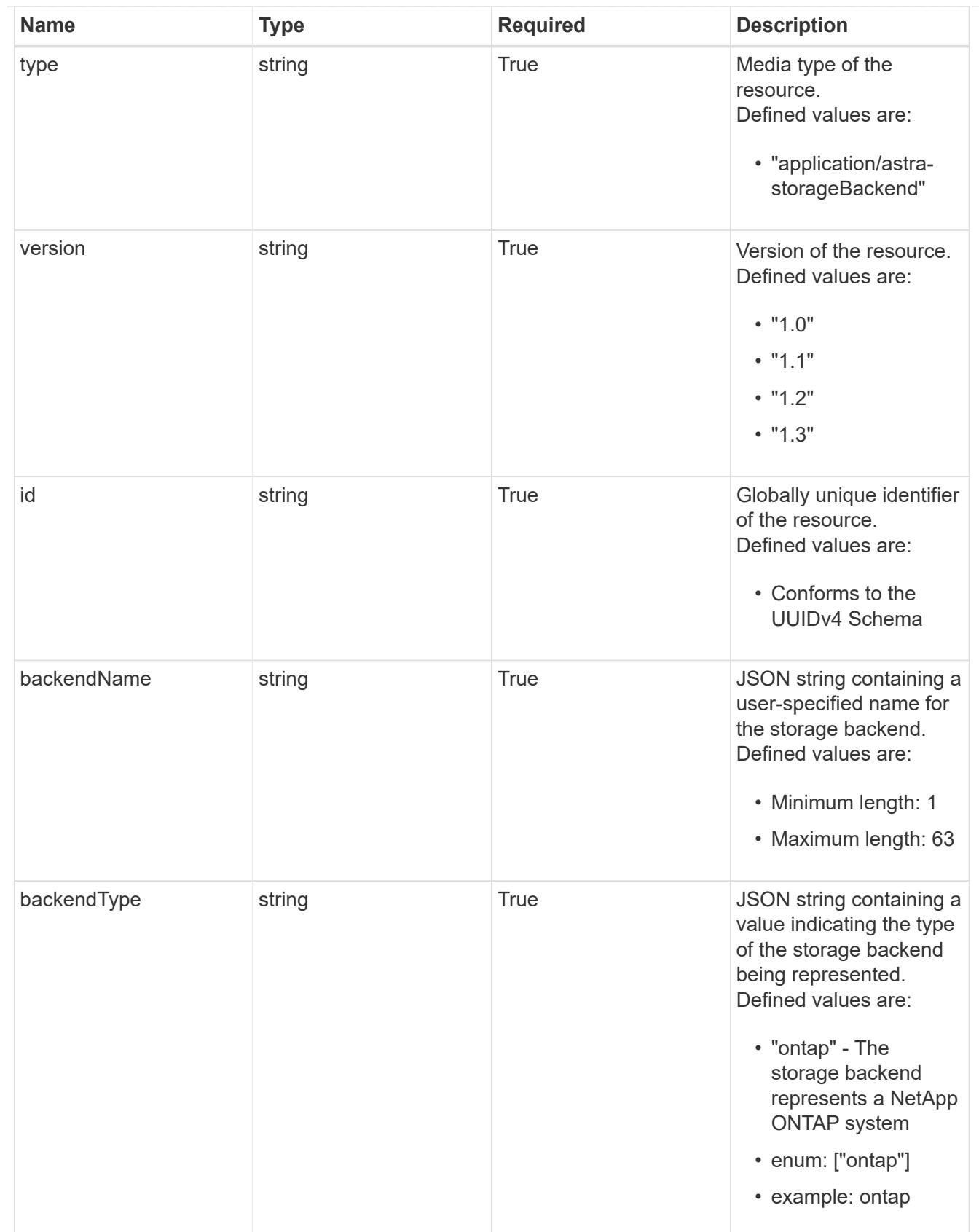

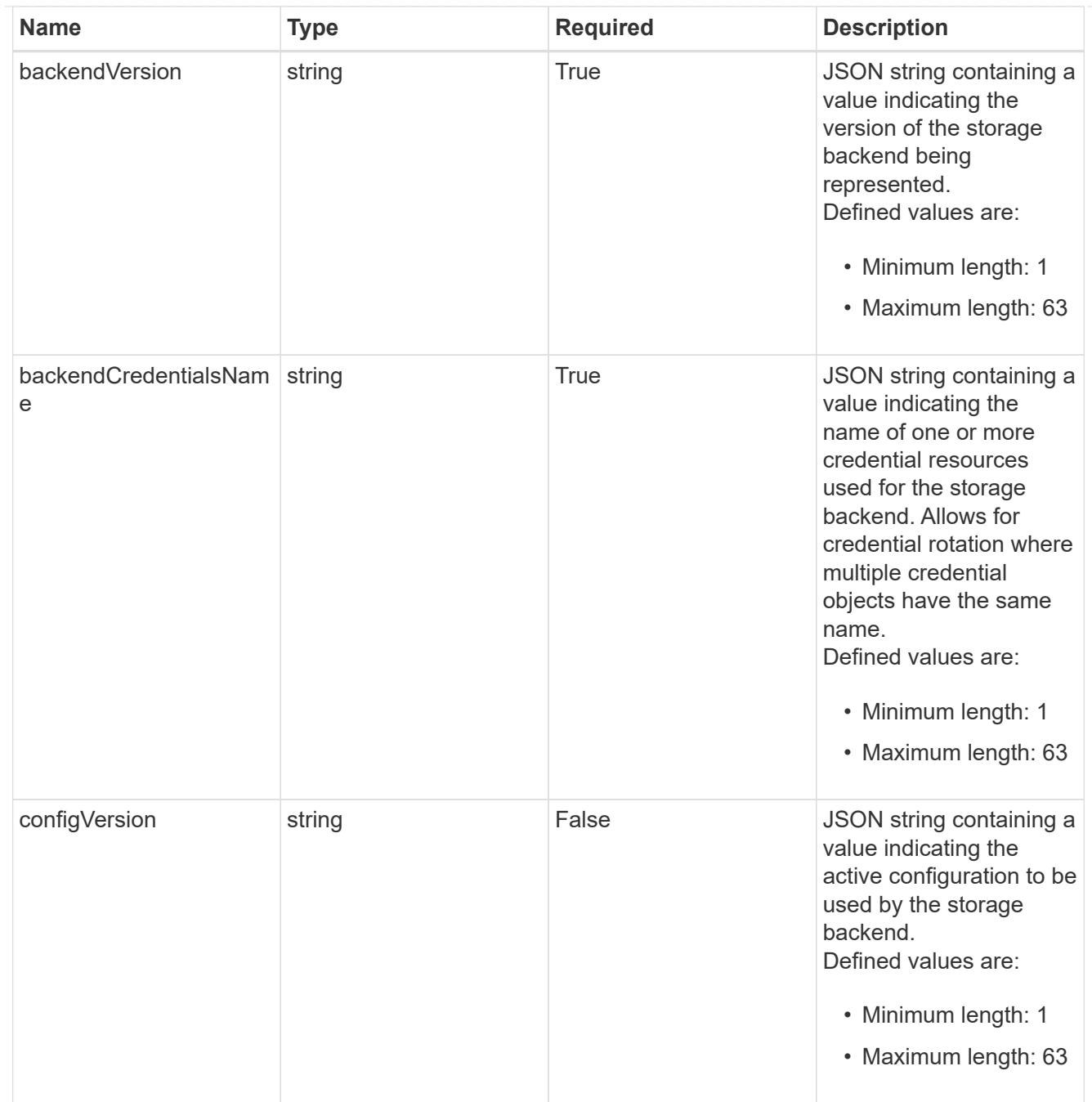

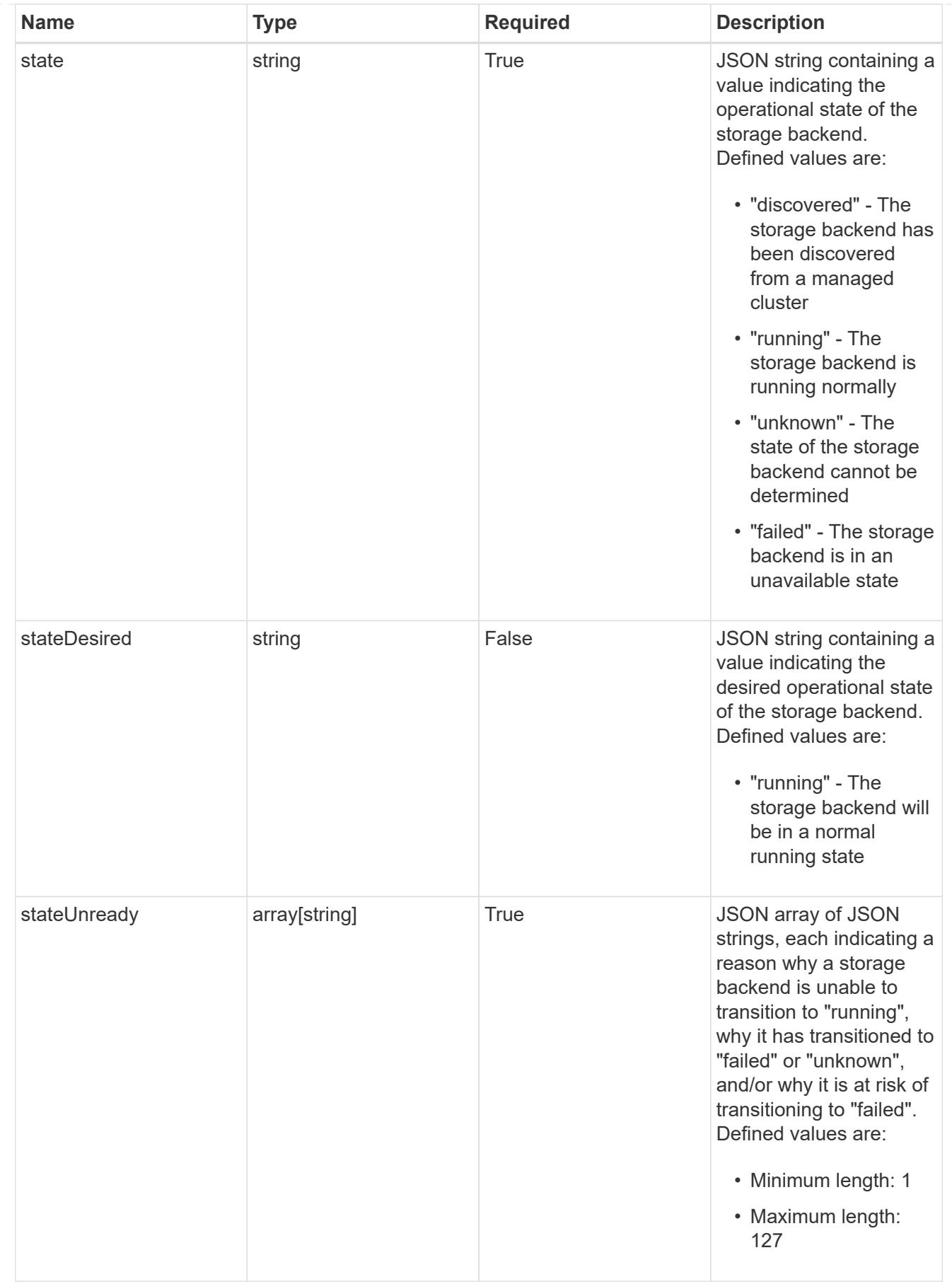

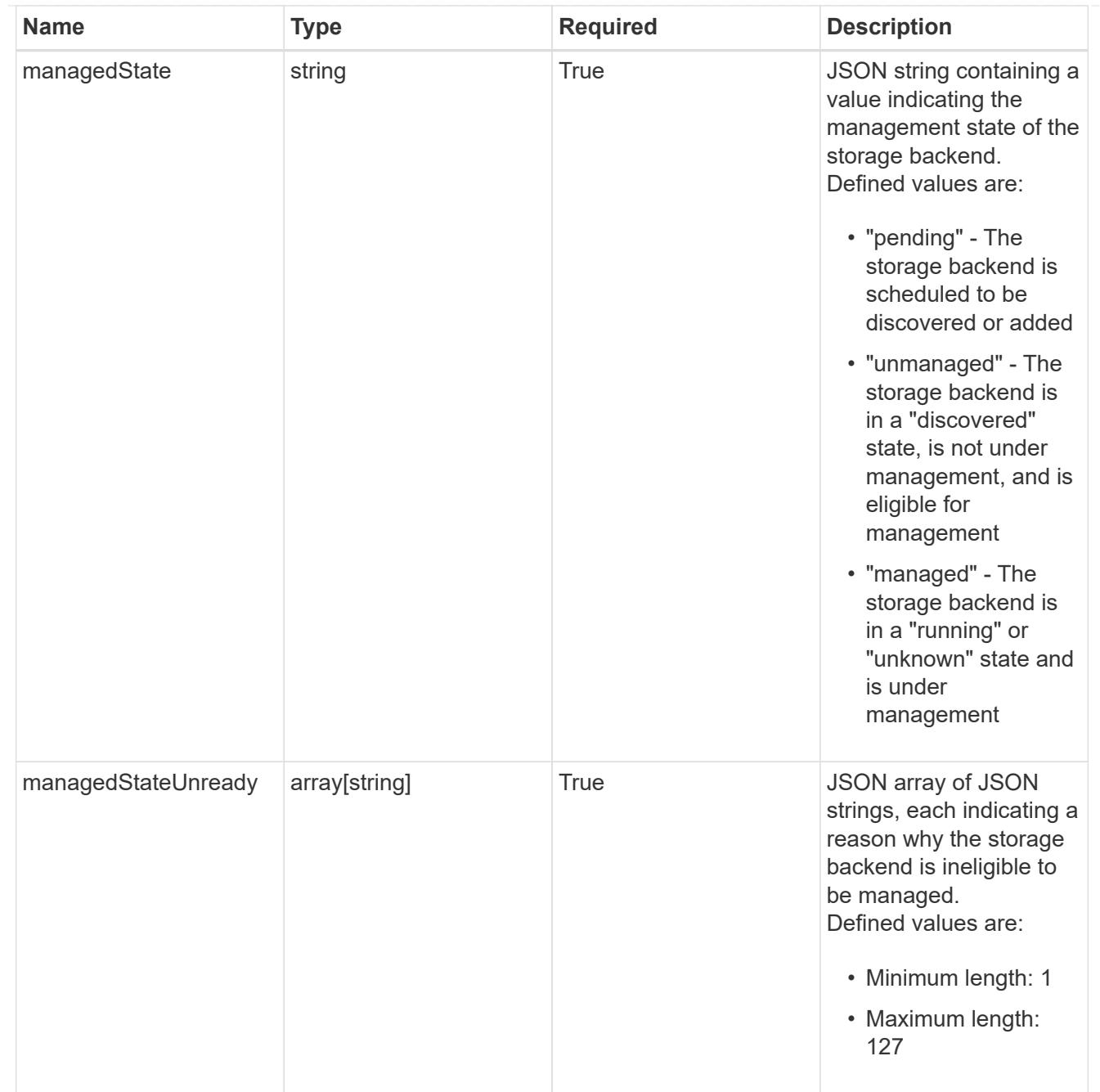

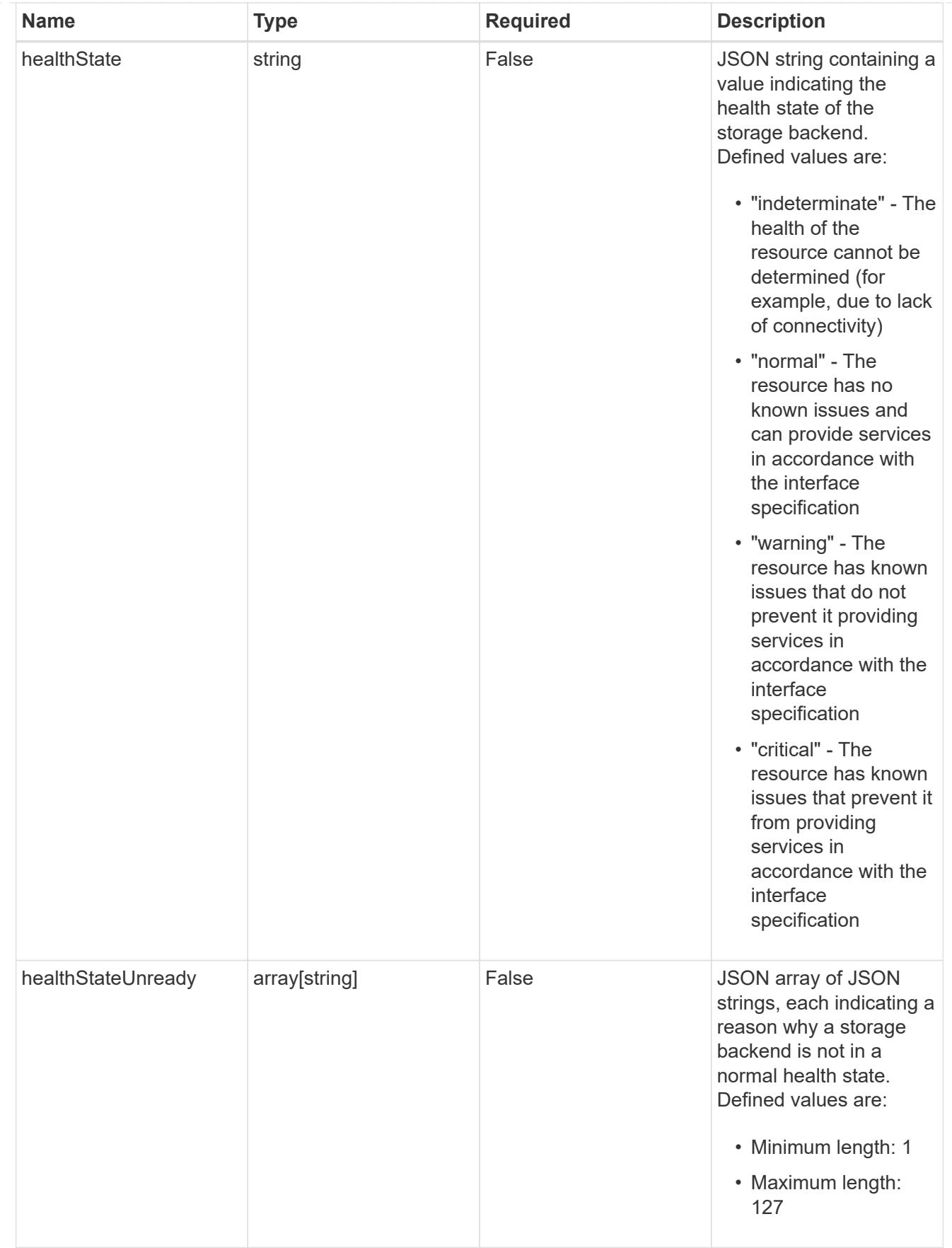

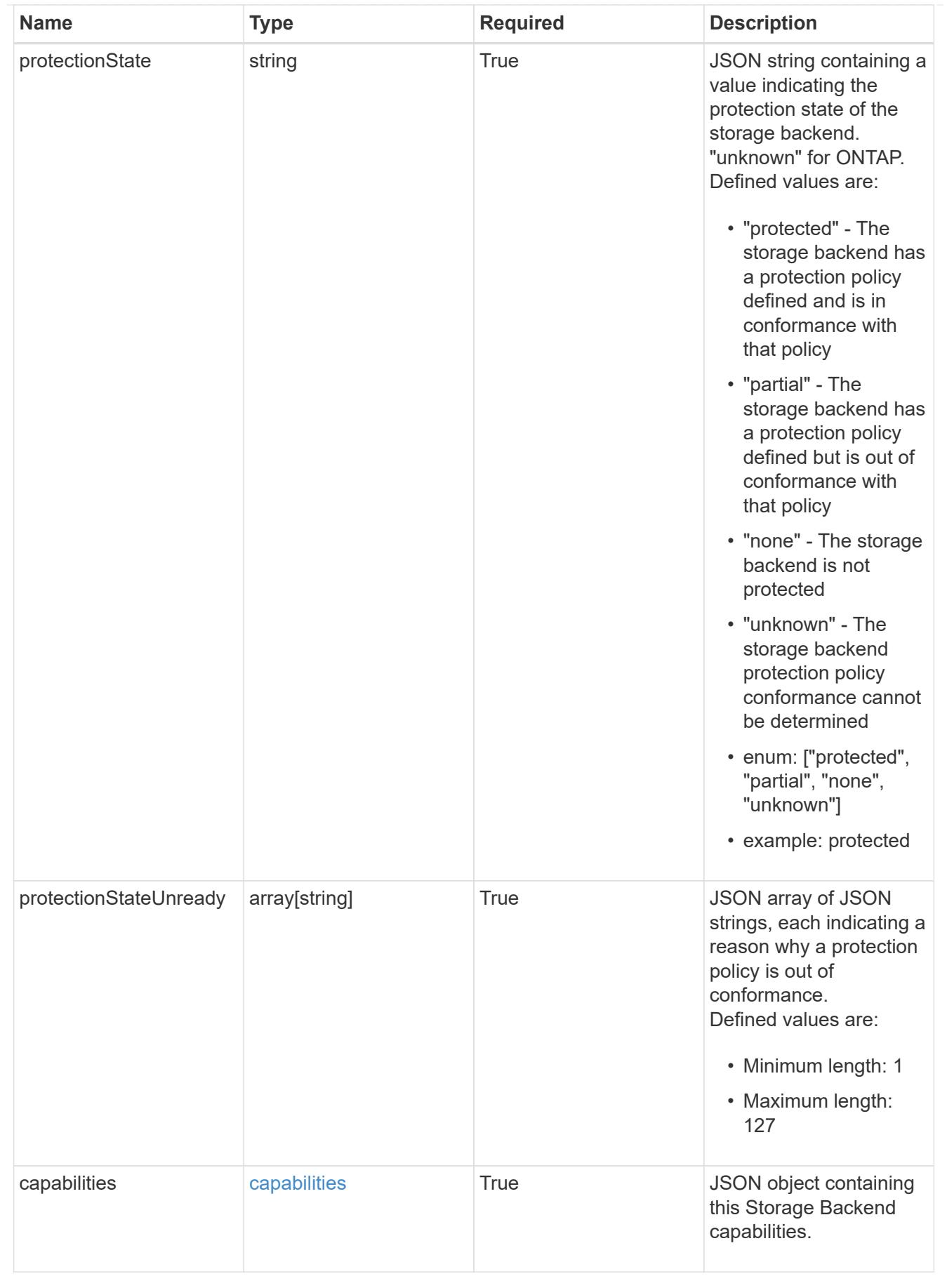

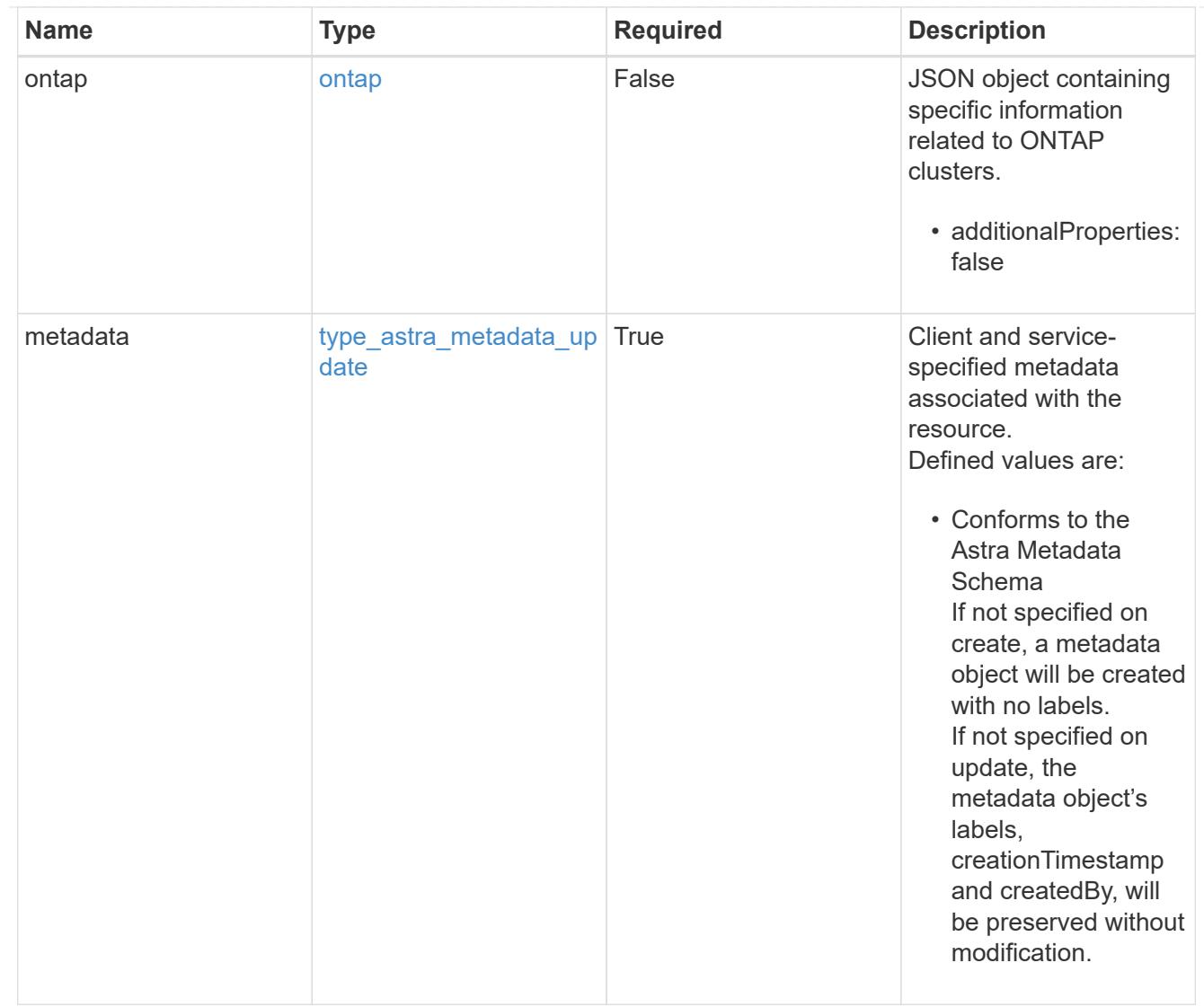

# type\_astra\_metadata\_list

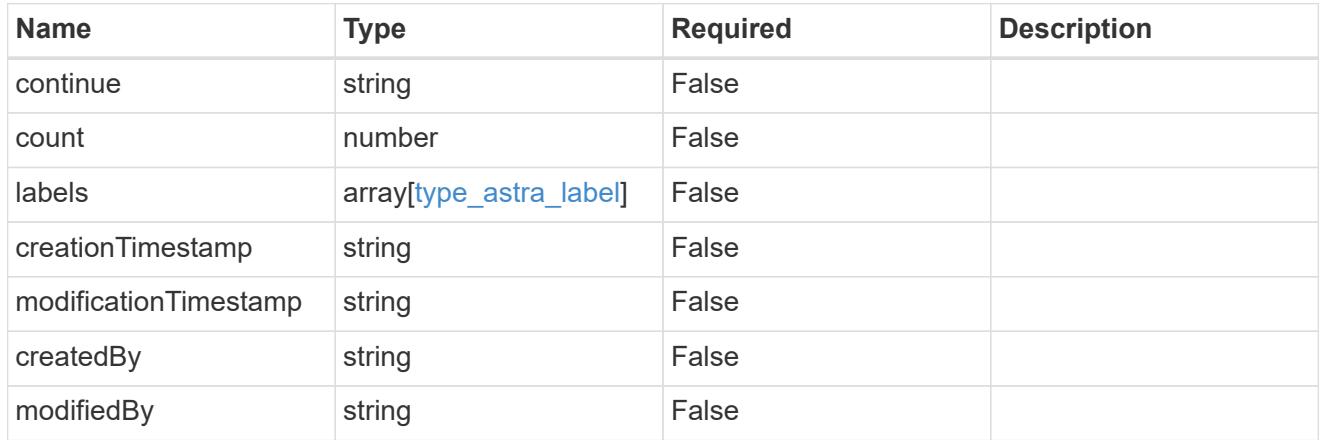

invalidParams

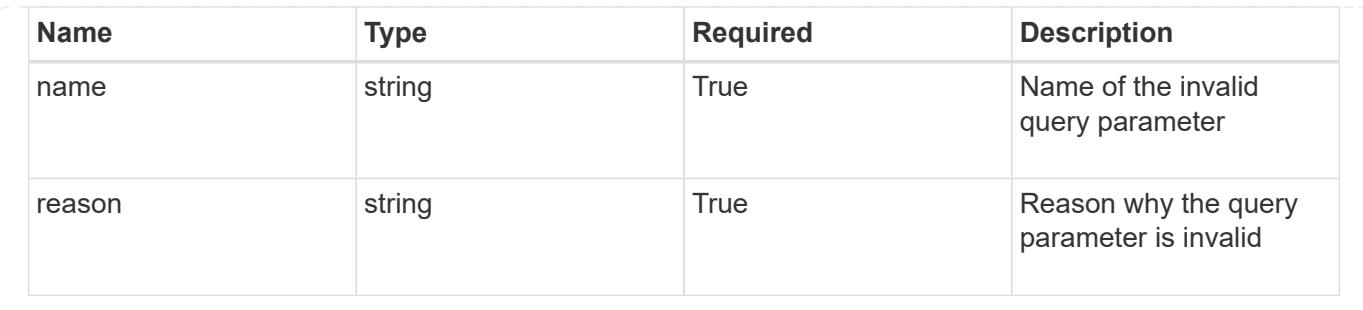

# **Retrieve a storage backend**

GET /accounts/{account\_id}/topology/v1/storageBackends/{storageBackend\_id}

Returns the stored Storage Backend API resource in the JSON response body.

# **Parameters**

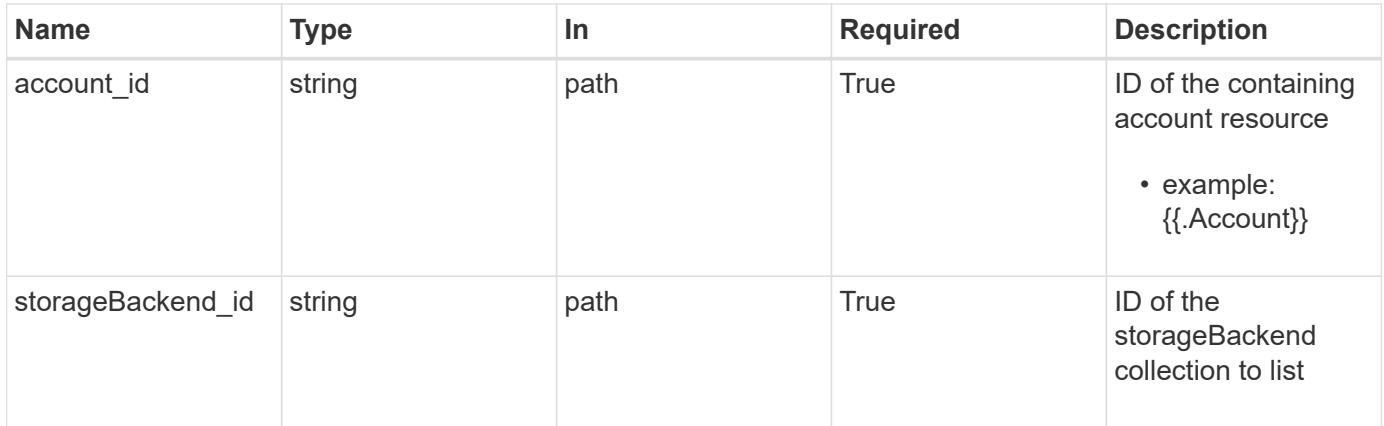

# **Response**

Status: 200, Returns the stored Storage Backend API resource in the JSON response body.

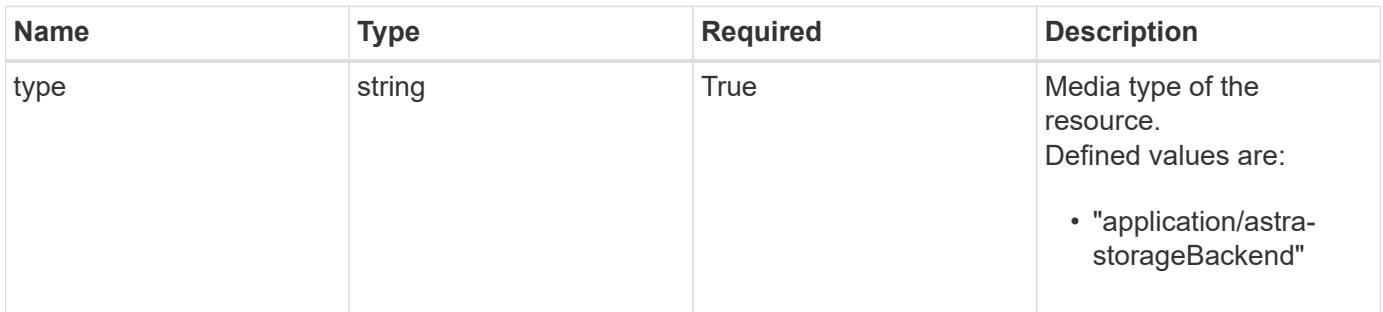

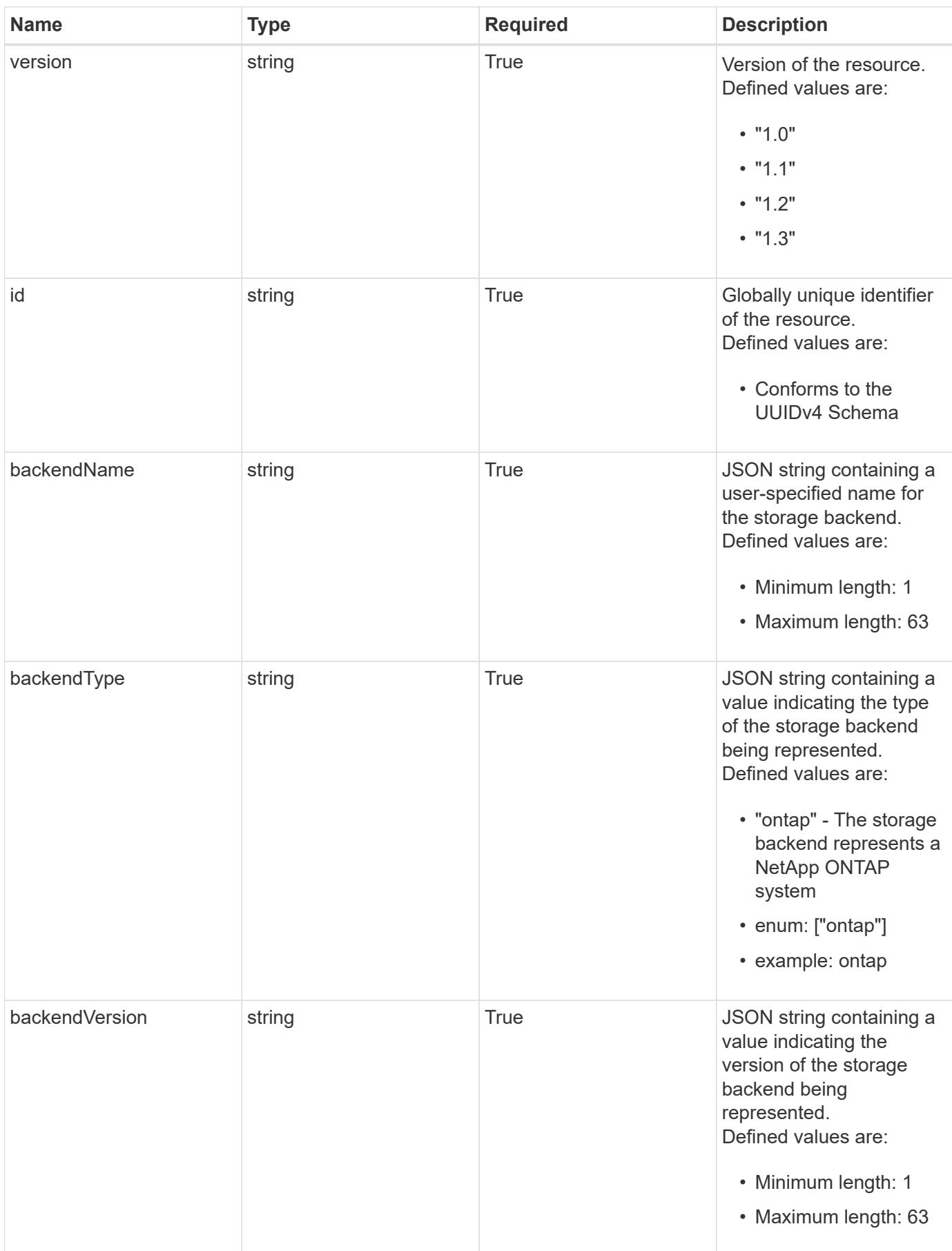

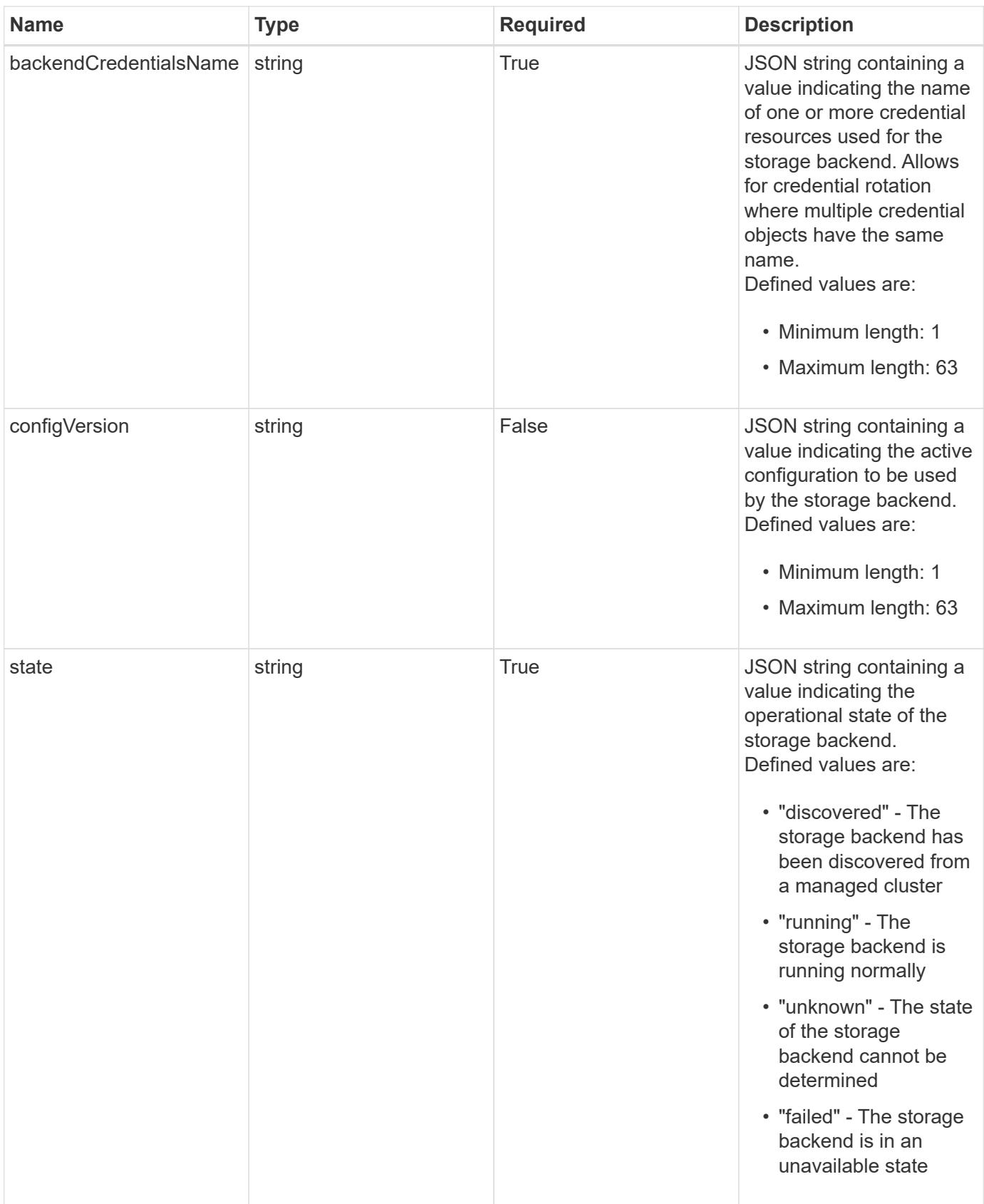

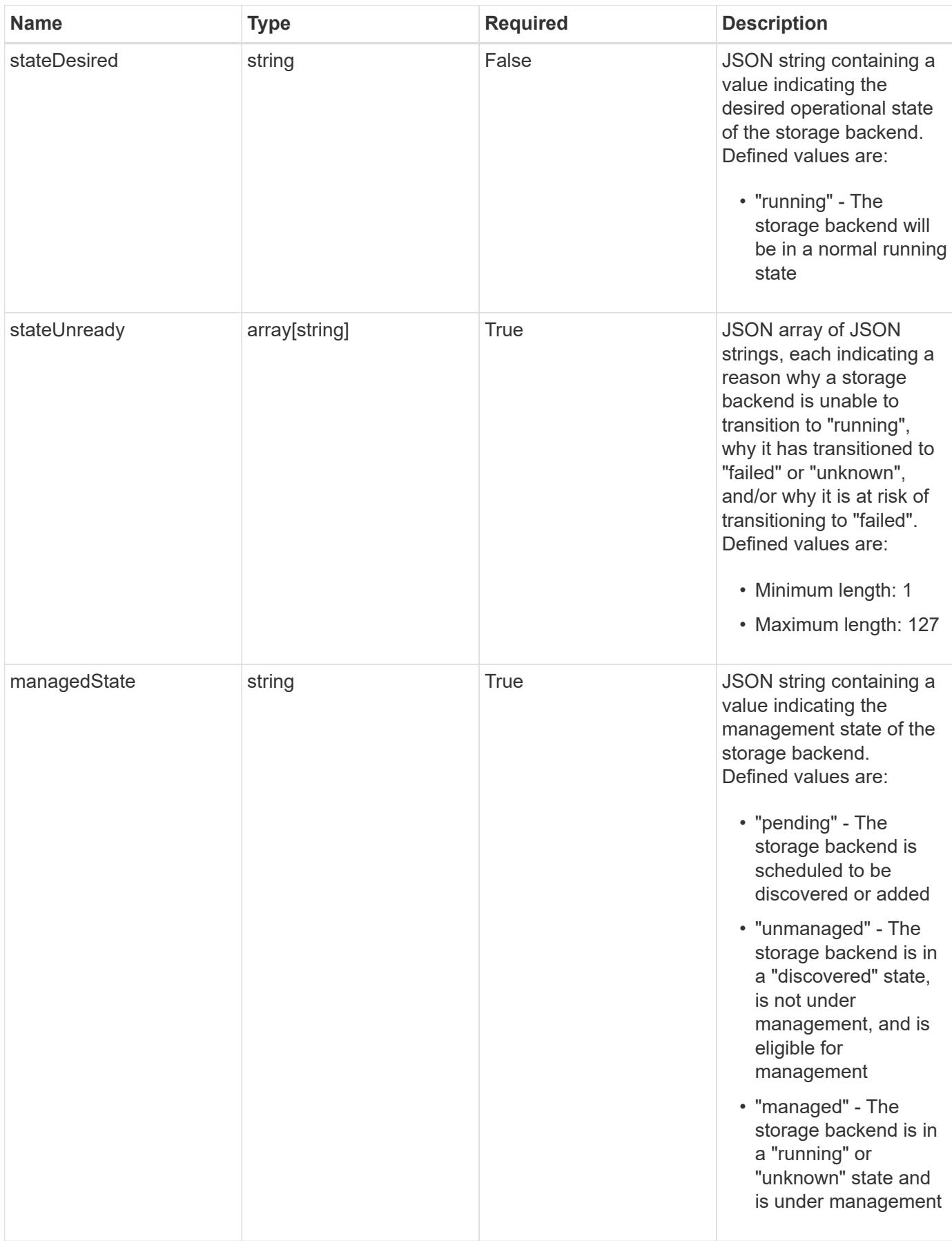

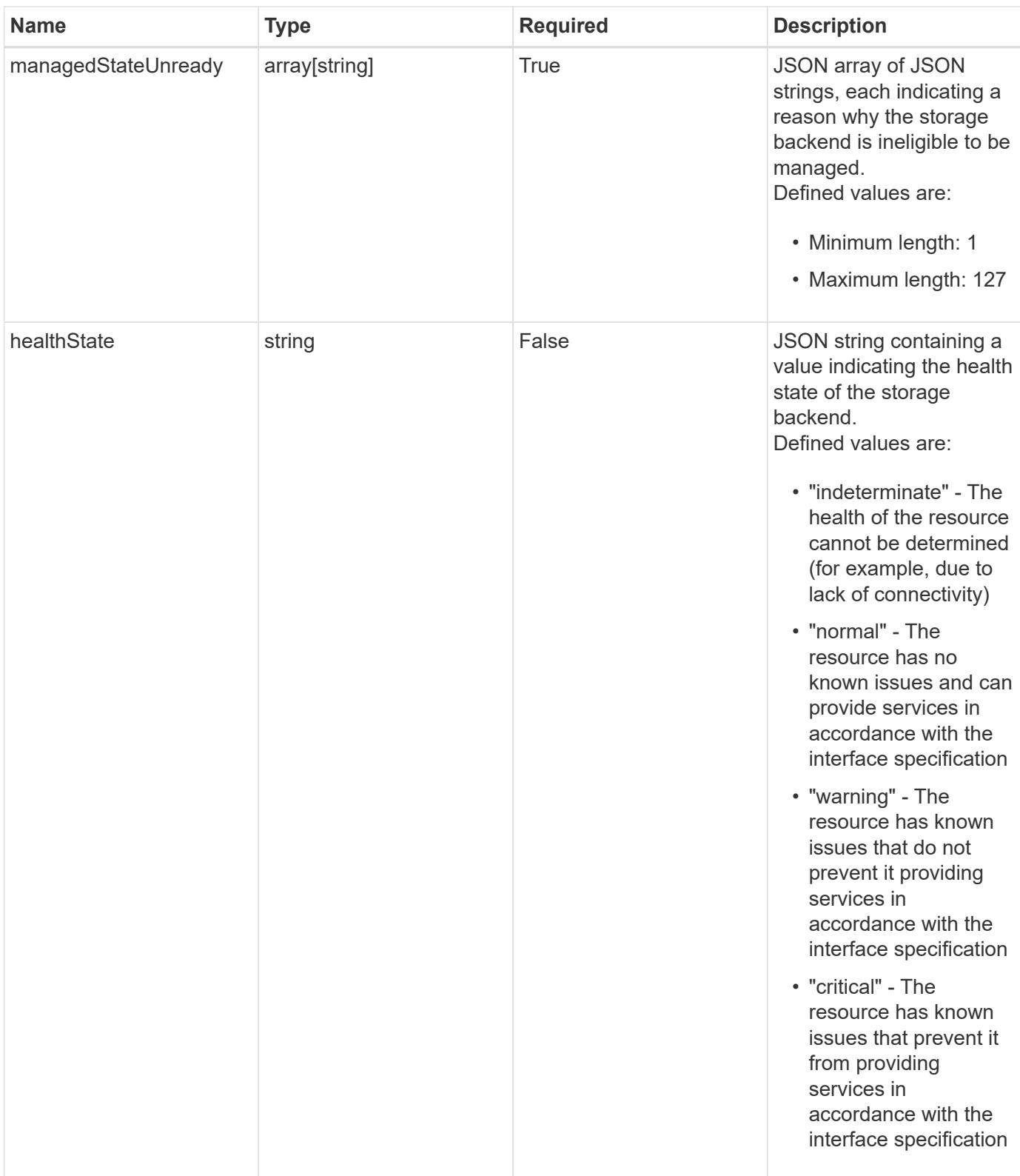

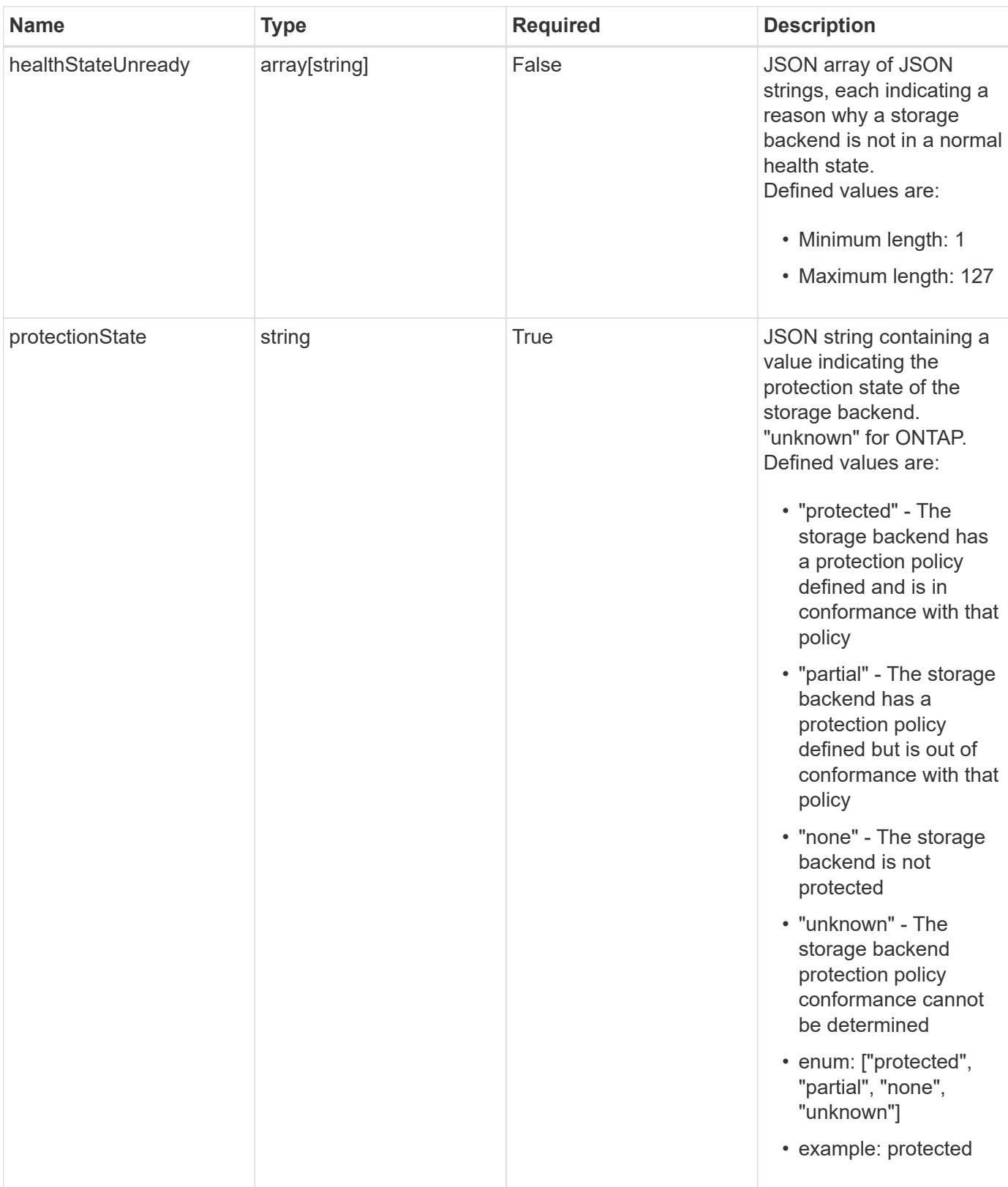

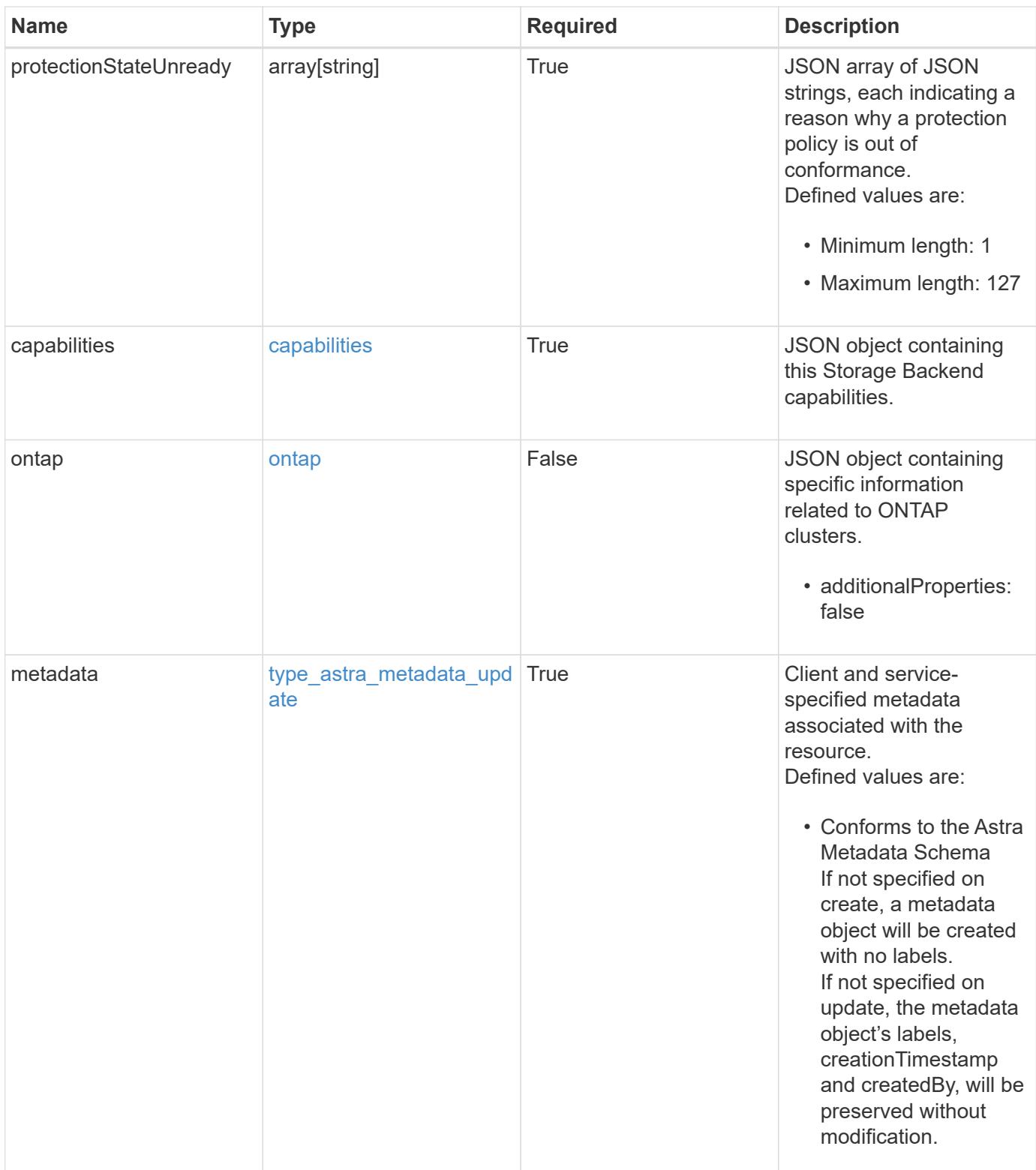

```
{
    "type": "application/astra-storageBackend",
    "version": "1.3",
    "id": "04ad4237-3c89-5ca5-8a40-282ab5eb6428",
    "backendName": "st1-45",
    "backendType": "ontap",
    "backendVersion": "9.8",
    "backendCredentialsName": "st1-45-cred",
    "state": "discovered",
    "stateUnready": [],
    "managedState": "unmanaged",
    "managedStateUnready": [],
    "protectionState": "unknown",
    "protectionStateUnready": [
      "Waiting for storage backend discovery"
  \frac{1}{2},
    "capabilities": {
      "flexClone": "true",
      "snapMirror": "true",
      "s3": "true"
    },
    "ontap": {
      "authenticationStyle": "basic",
      "backendManagementIP": "10.193.179.105",
      "managementIPs": [
        "10.193.188.110",
        "10.193.179.105",
        "10.193.179.106"
      ]
    },
    "metadata": {
      "labels": [],
      "creationTimestamp": "2022-10-06T20:58:16.305662Z",
      "modificationTimestamp": "2022-10-06T20:58:16.305662Z",
      "createdBy": "8f84cf09-8036-51e4-b579-bd30cb07b269"
    }
}
```
Status: 401, Unauthorized
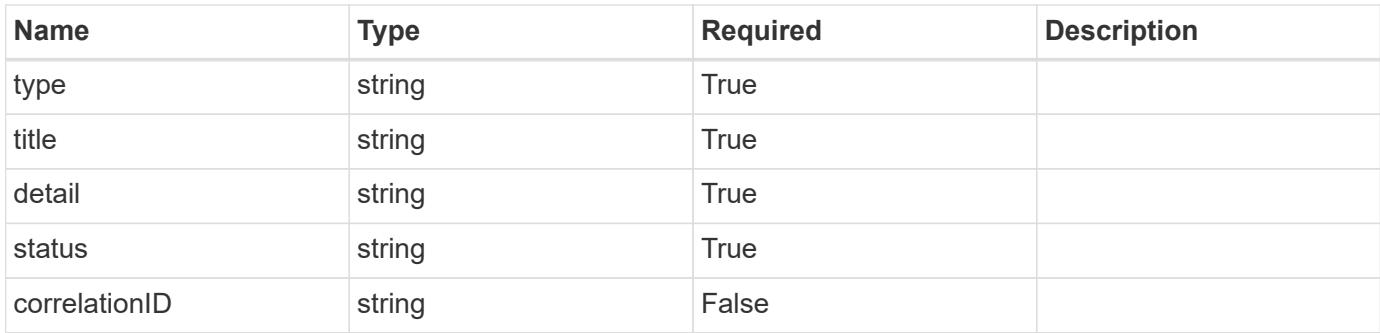

```
{
   "type": "https://astra.netapp.io/problems/3",
   "title": "Missing bearer token",
   "detail": "The request is missing the required bearer token.",
   "status": "401"
}
```
## **Response**

Status: 400, Bad request

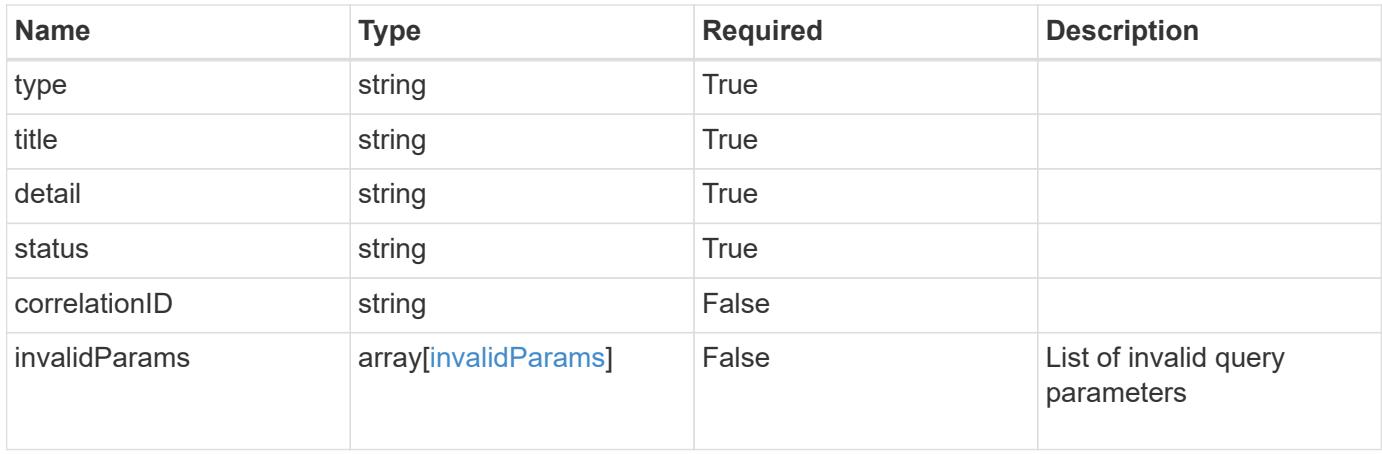

```
{
   "type": "https://astra.netapp.io/problems/5",
   "title": "Invalid query parameters",
   "detail": "The supplied query parameters are invalid.",
    "status": "400"
}
```
Status: 403, Forbidden

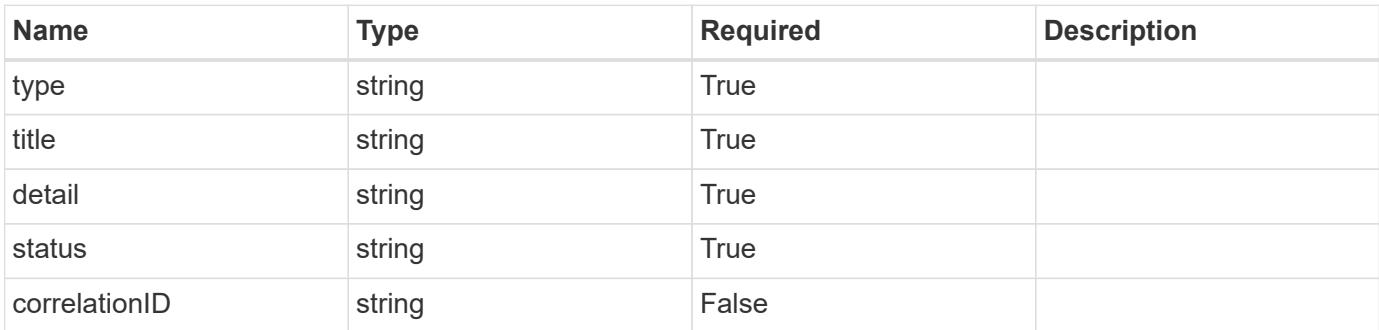

## **Example response**

```
{
   "type": "https://astra.netapp.io/problems/11",
   "title": "Operation not permitted",
   "detail": "The requested operation isn't permitted.",
   "status": "403"
}
```
## **Error**

Status: 404, Not found

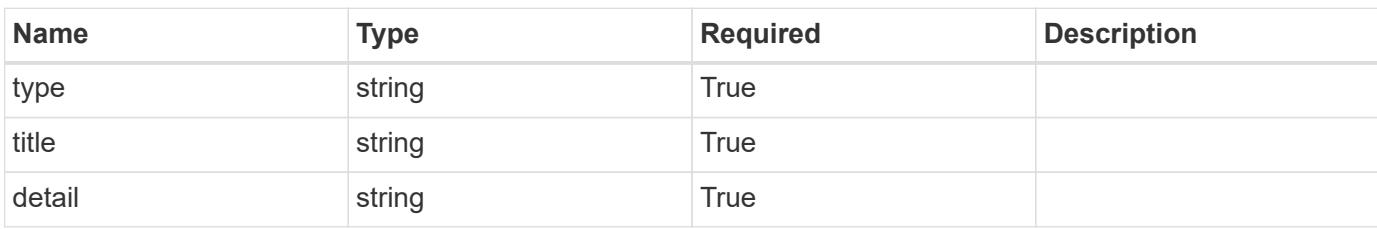

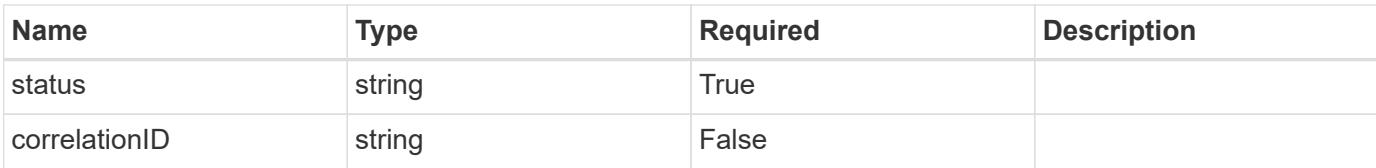

### **Example error response**

```
{
   "type": "https://astra.netapp.io/problems/2",
   "title": "Collection not found",
   "detail": "The collection specified in the request URI wasn't
found.",
   "status": "404"
}
```
#### **Definitions**

### **See Definitions**

## capabilities

JSON object containing this Storage Backend capabilities.

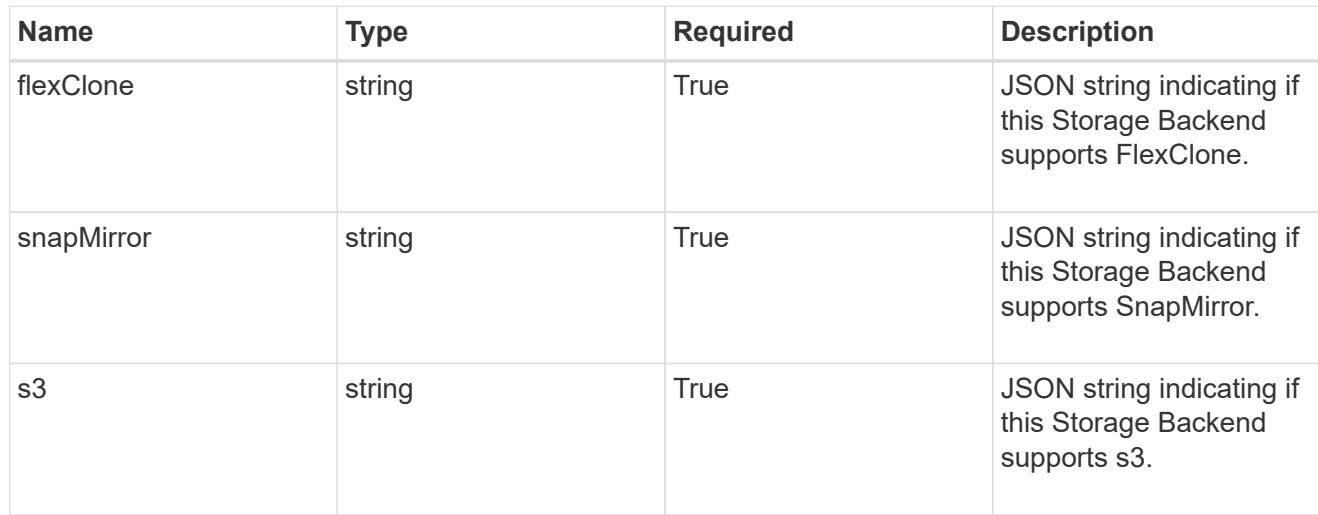

## ontap

JSON object containing specific information related to ONTAP clusters.

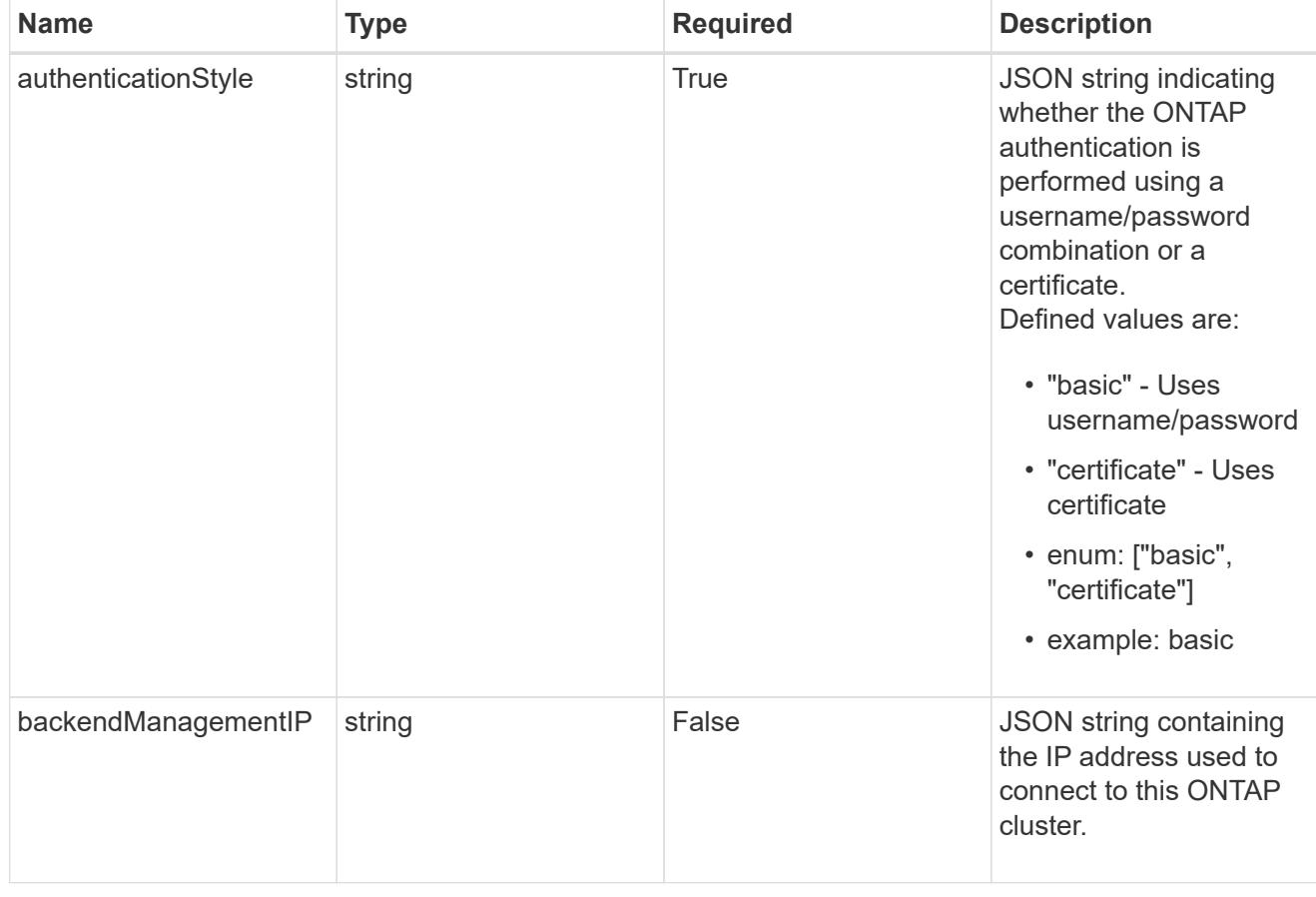

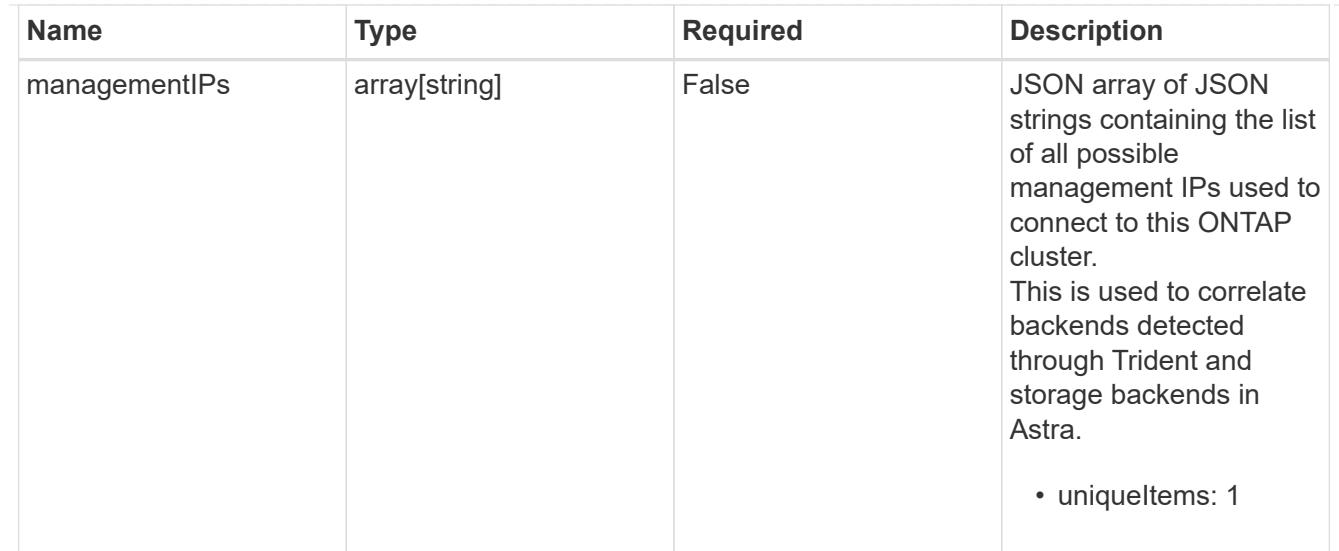

## type\_astra\_label

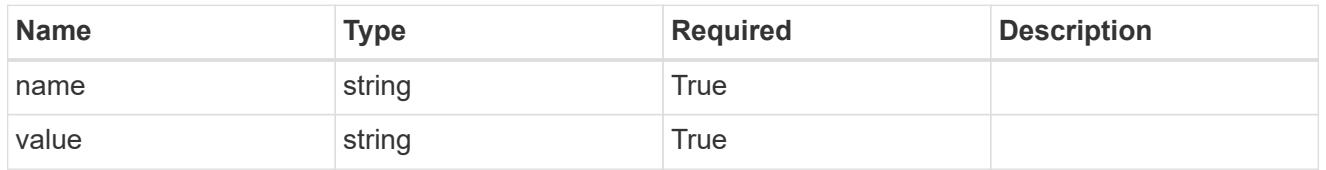

type astra metadata update

Client and service-specified metadata associated with the resource. Defined values are:

• Conforms to the Astra Metadata Schema If not specified on create, a metadata object will be created with no labels. If not specified on update, the metadata object's labels, creationTimestamp and createdBy, will be preserved without modification.

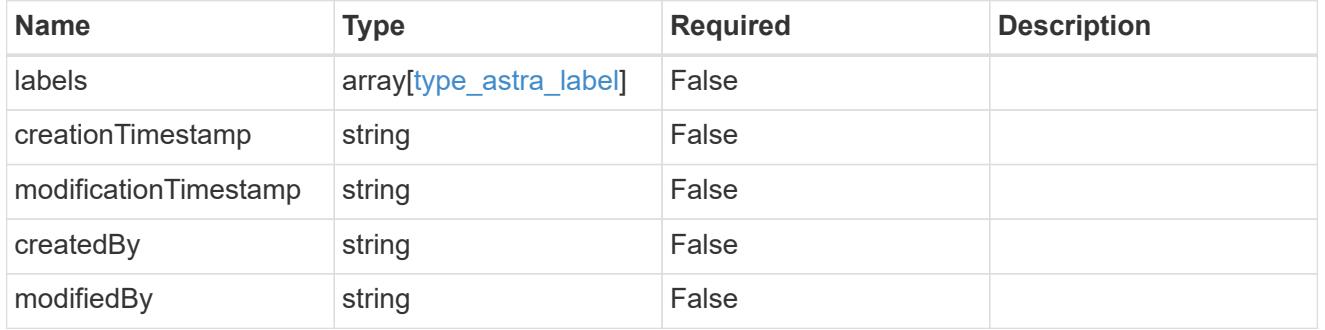

invalidParams

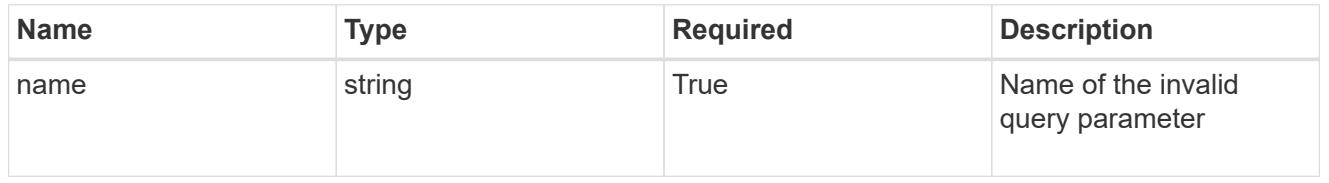

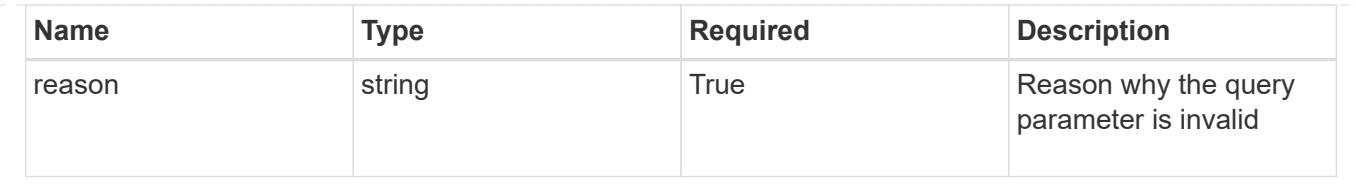

# **Modify a storage backend**

PUT /accounts/{account\_id}/topology/v1/storageBackends/{storageBackend\_id}

Replaces the entire stored resource with the supplied JSON request body while preserving key values that are not user-modifiable.

## **Side Effects**

- Specifying a configuration version results in storage backend type-specific configuration changes being applied, which can include the initial installation of a storage backend.
- Specifying a configuration version might result in storageClass resources being added, modified, or removed.

## **Parameters**

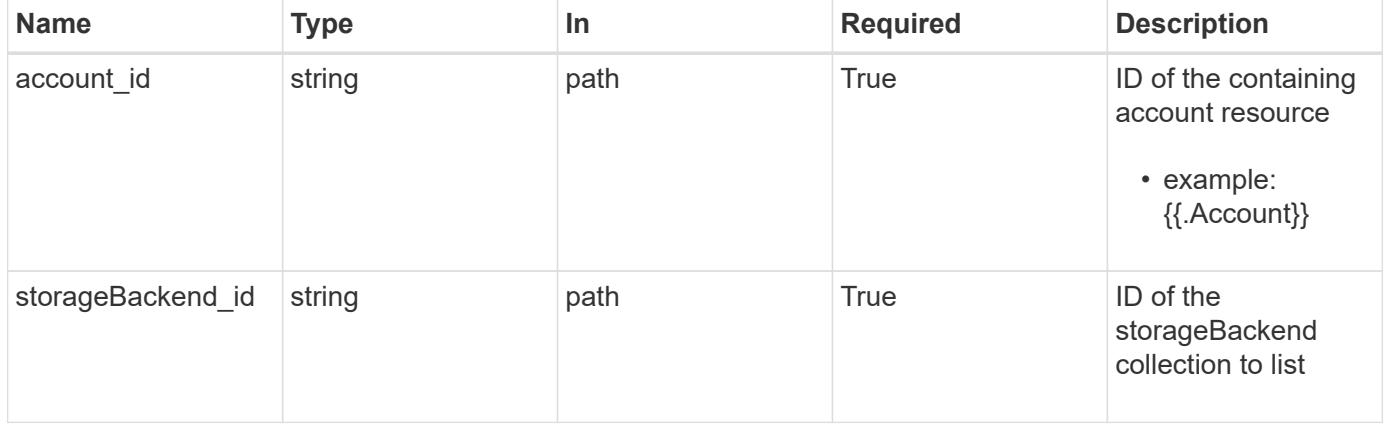

## **Request Body**

Replaces the entire stored resource with the supplied JSON request body while preserving key values that are not user-modifiable.

#### **Side Effects**

- Specifying a configuration version results in storage backend type-specific configuration changes being applied, which can include the initial installation of a storage backend.
- Specifying a configuration version might result in storageClass resources being added, modified, or removed.

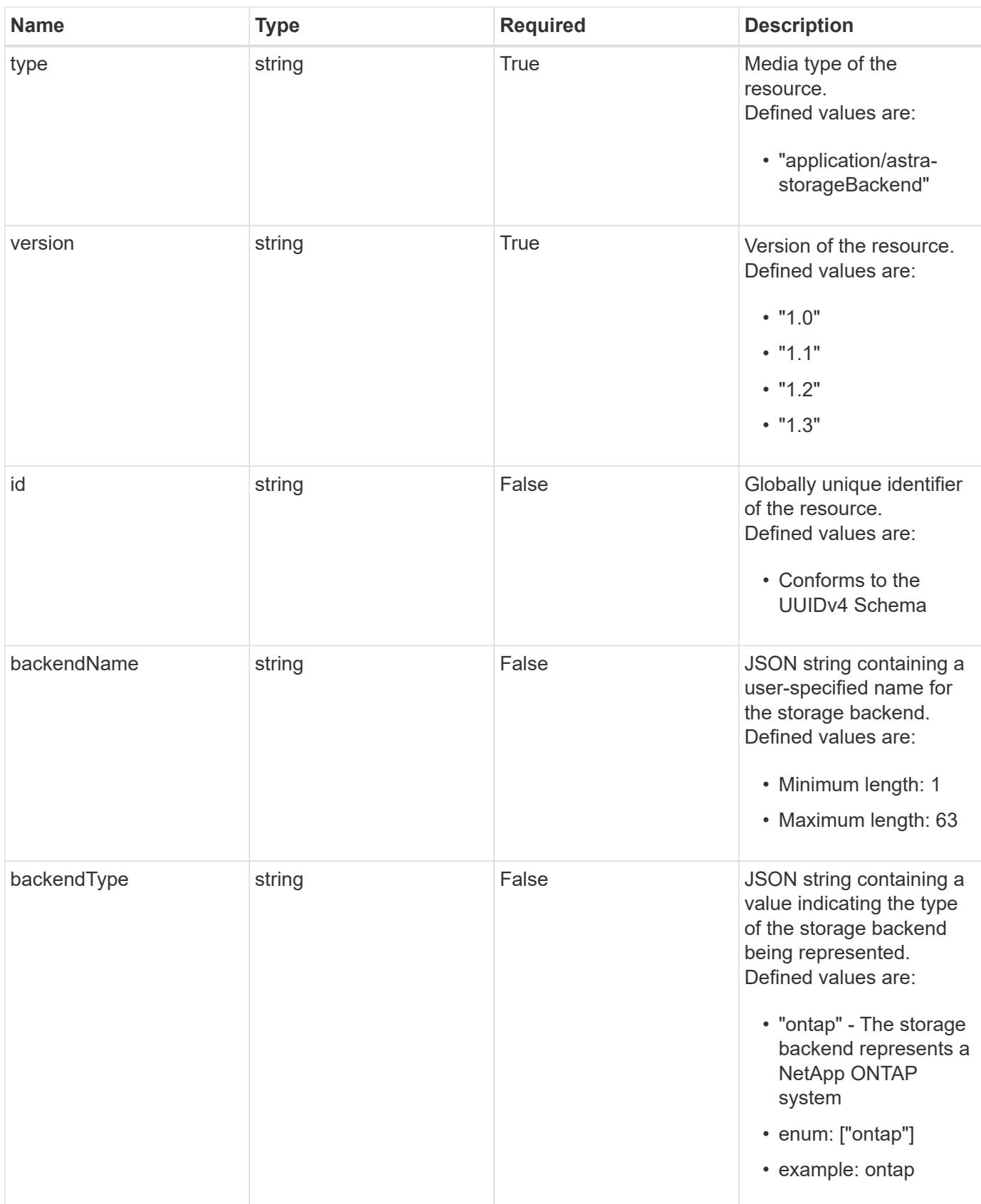

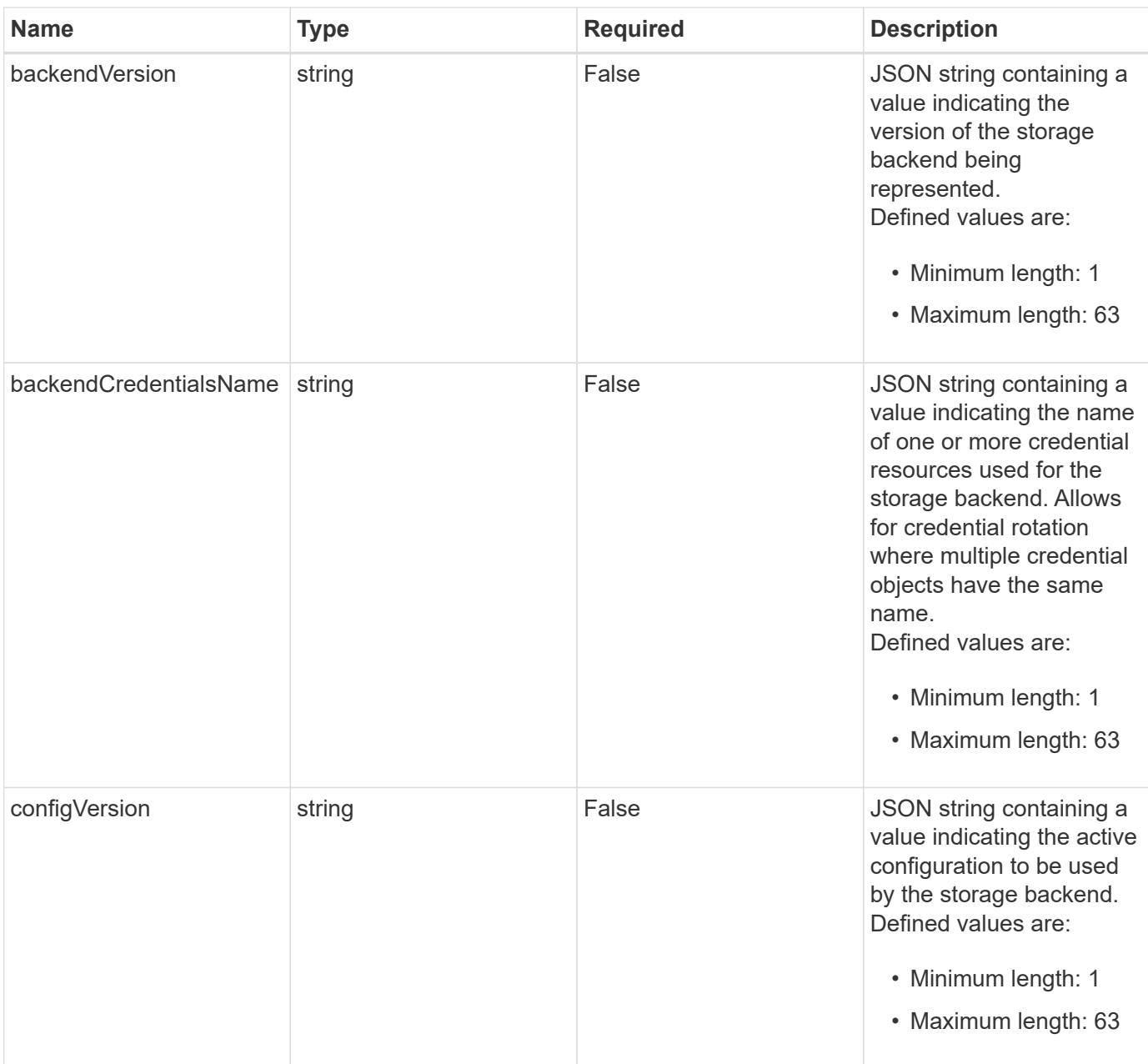

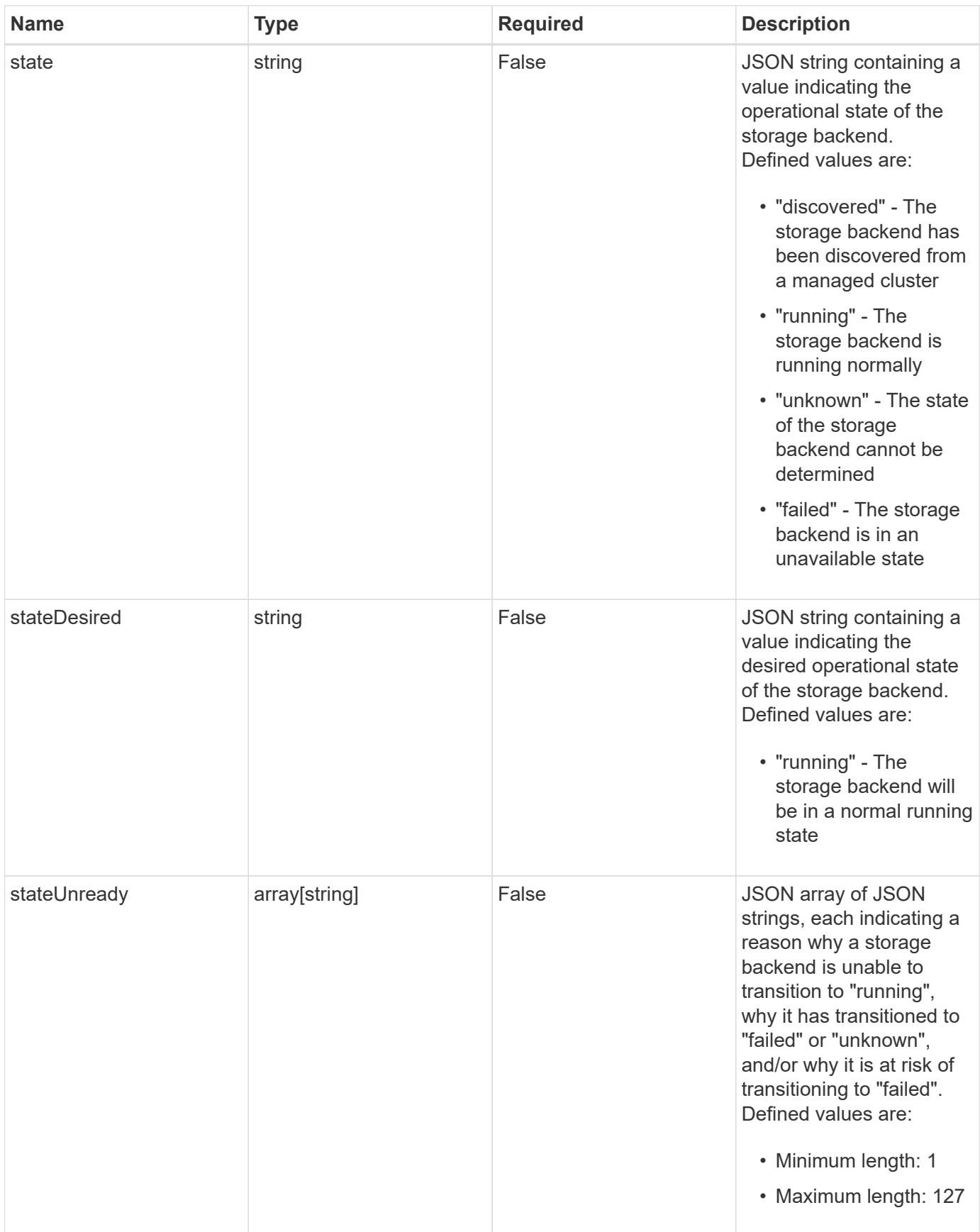

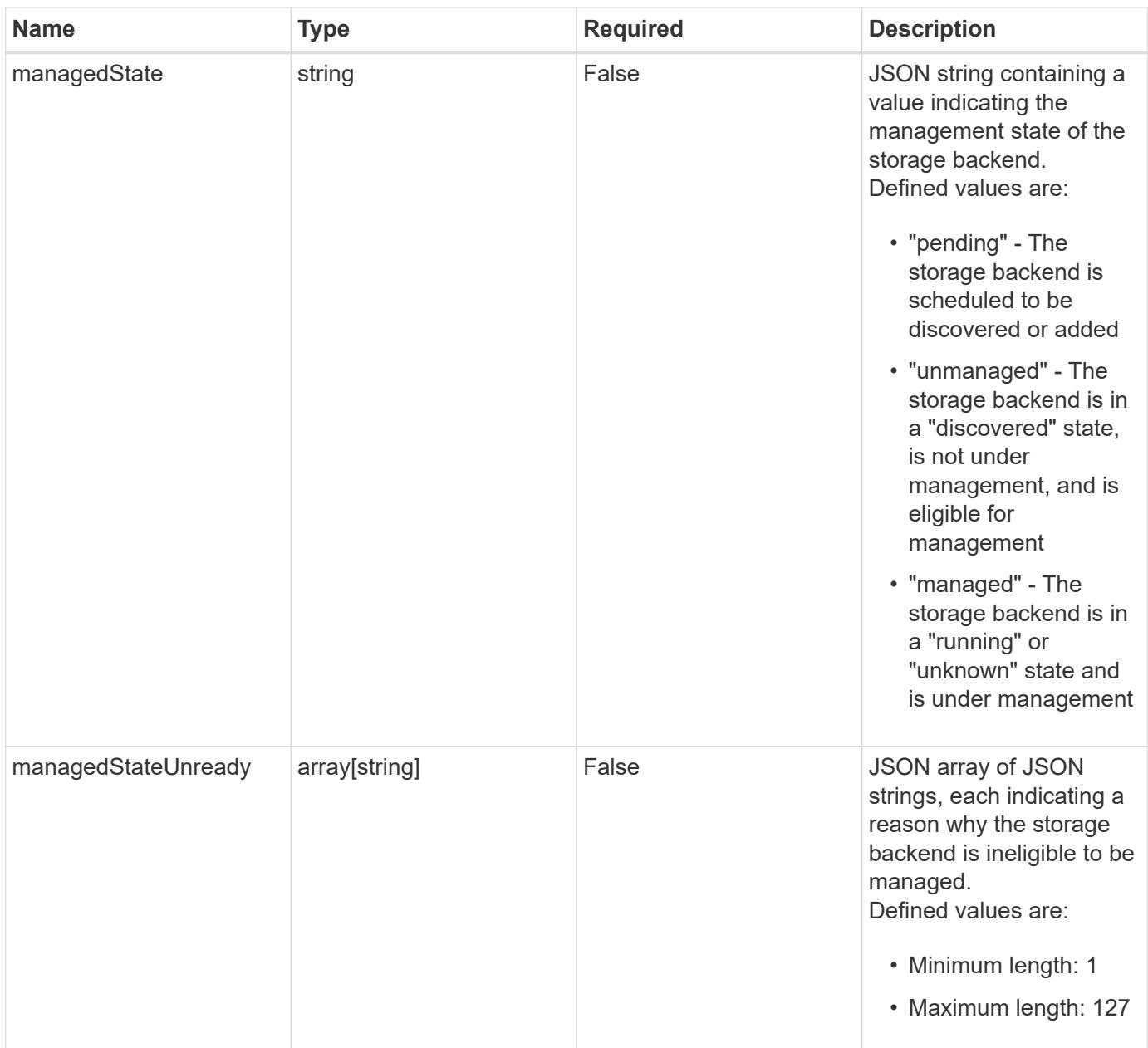

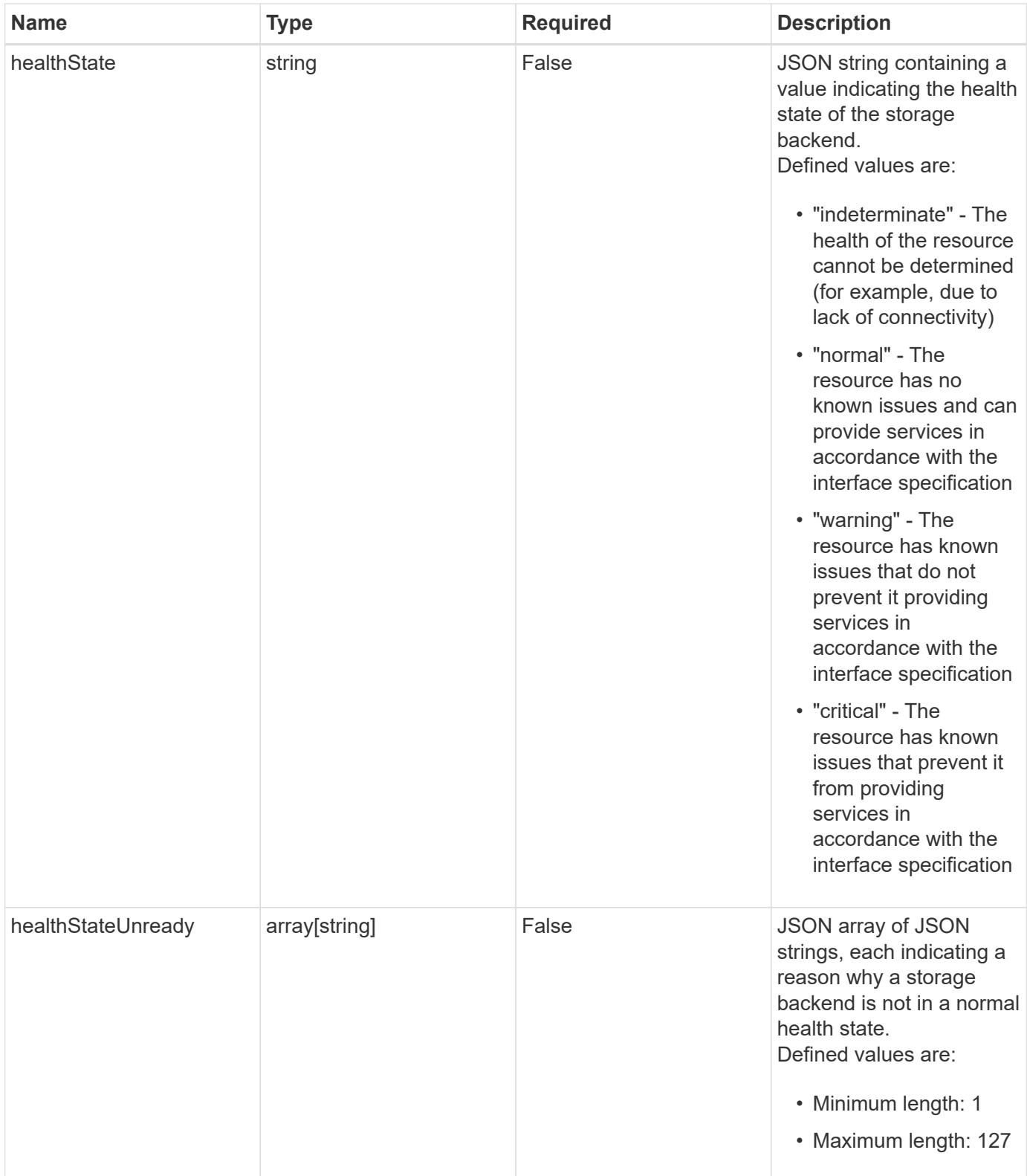

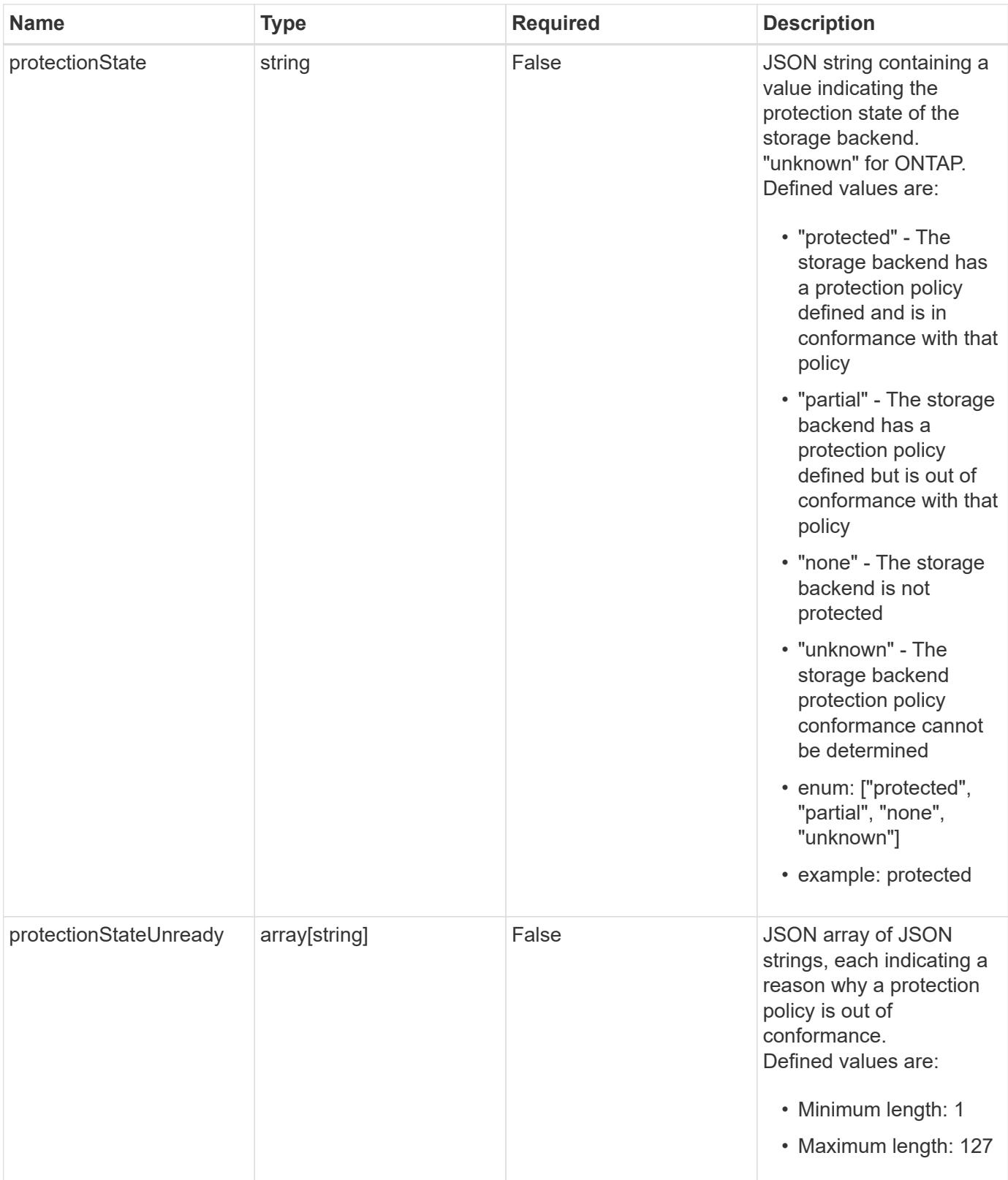

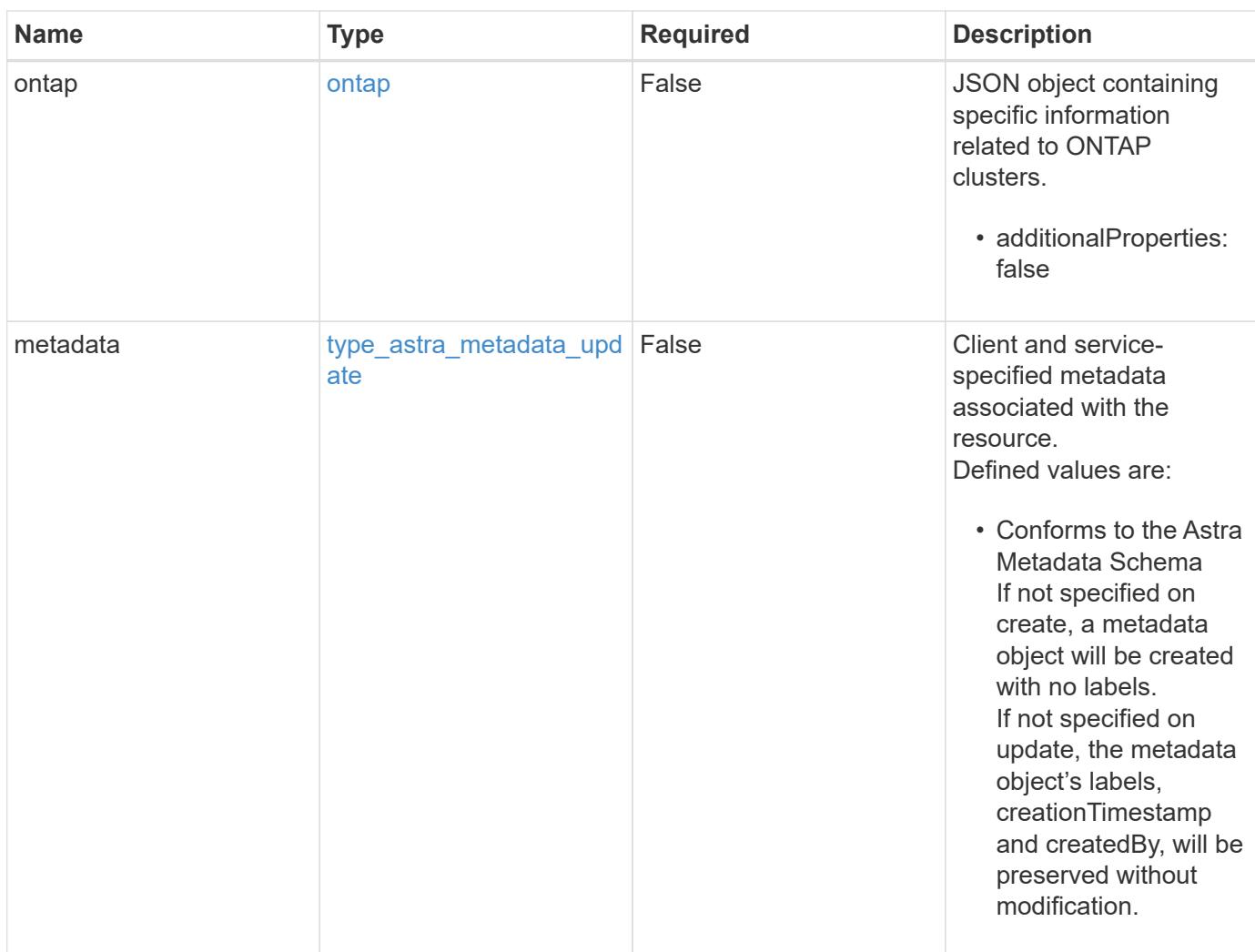

## **Example request**

```
{
   "type": "application/astra-storageBackend",
   "version": "1.3",
   "backendName": "st1-46"
}
```
## **Response**

Status: 204, Indicates if the storageBackend resource was updated.

#### **Response**

Status: 401, Unauthorized

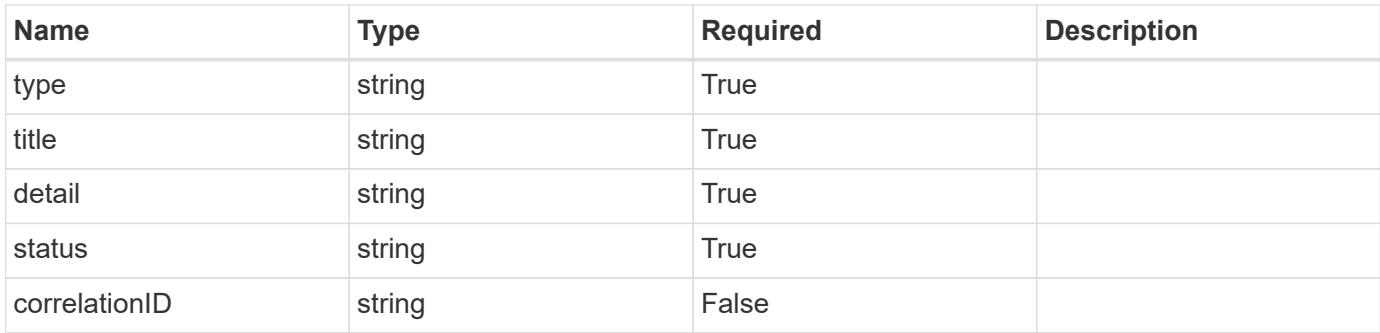

```
{
   "type": "https://astra.netapp.io/problems/3",
   "title": "Missing bearer token",
   "detail": "The request is missing the required bearer token.",
   "status": "401"
}
```
## **Response**

Status: 400, Bad request

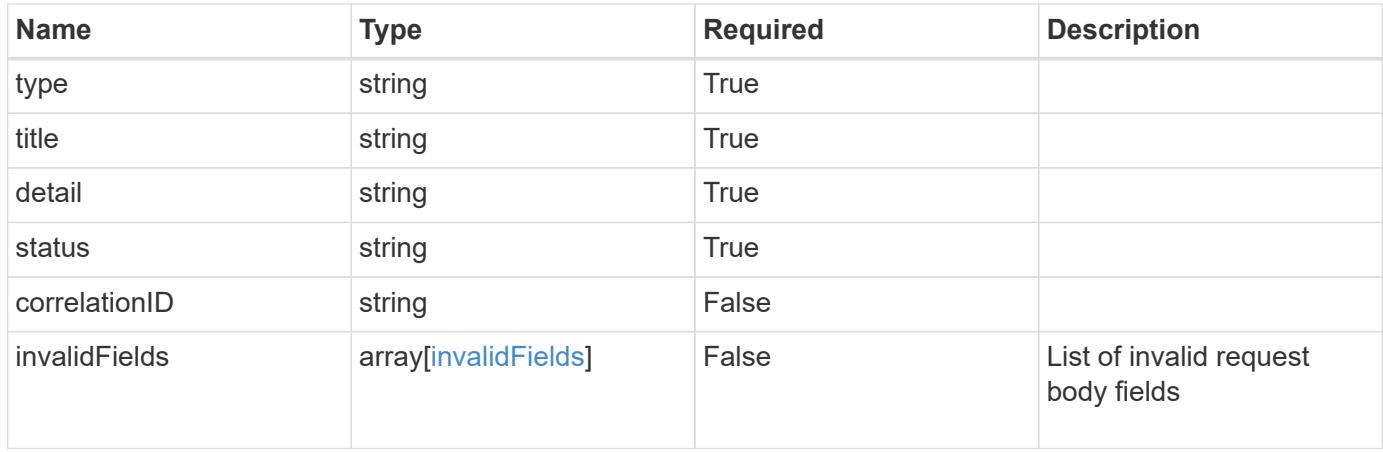

```
{
   "type": "https://astra.netapp.io/problems/5",
   "title": "Invalid query parameters",
   "detail": "The supplied query parameters are invalid.",
    "status": "400"
}
```
Status: 409, Conflict

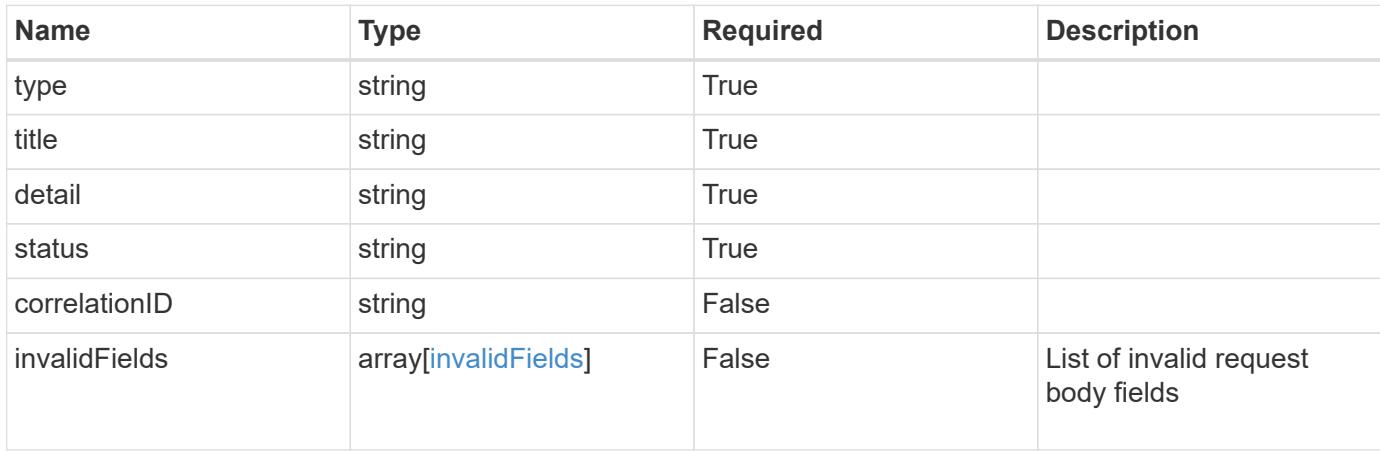

#### **Example response**

```
{
    "type": "https://astra.netapp.io/problems/10",
    "title": "JSON resource conflict",
   "detail": "The request body JSON contains a field that conflicts with
an idempotent value.",
   "status": "409"
}
```
#### **Response**

Status: 403, Forbidden

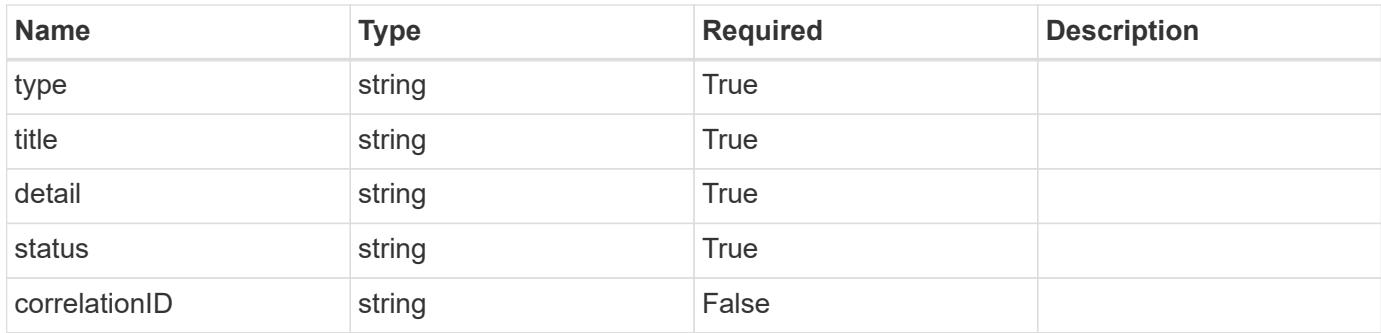

```
{
    "type": "https://astra.netapp.io/problems/11",
   "title": "Operation not permitted",
   "detail": "The requested operation isn't permitted.",
   "status": "403"
}
```
## **Error**

Status: 404, Not found

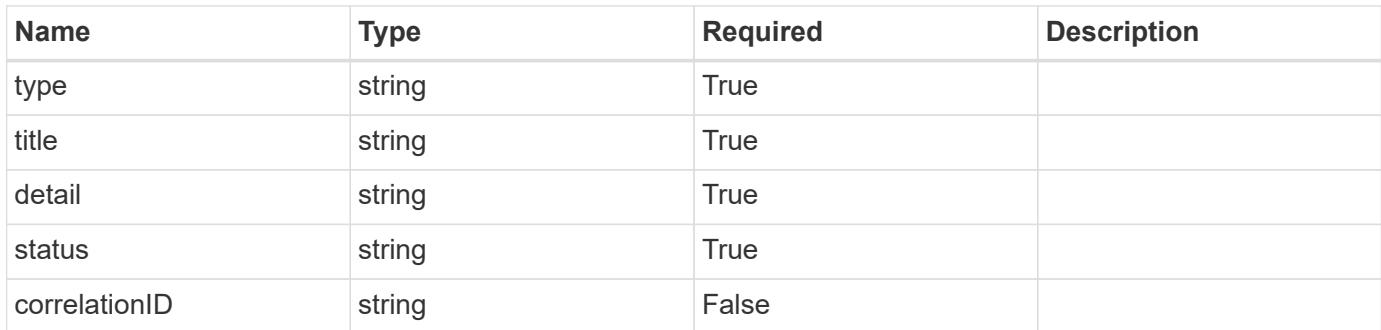

## **Example error response**

```
{
   "type": "https://astra.netapp.io/problems/1",
   "title": "Resource not found",
    "detail": "The resource specified in the request URI wasn't found.",
   "status": "404"
}
```
### **Definitions**

#### **See Definitions**

#### ontap

JSON object containing specific information related to ONTAP clusters.

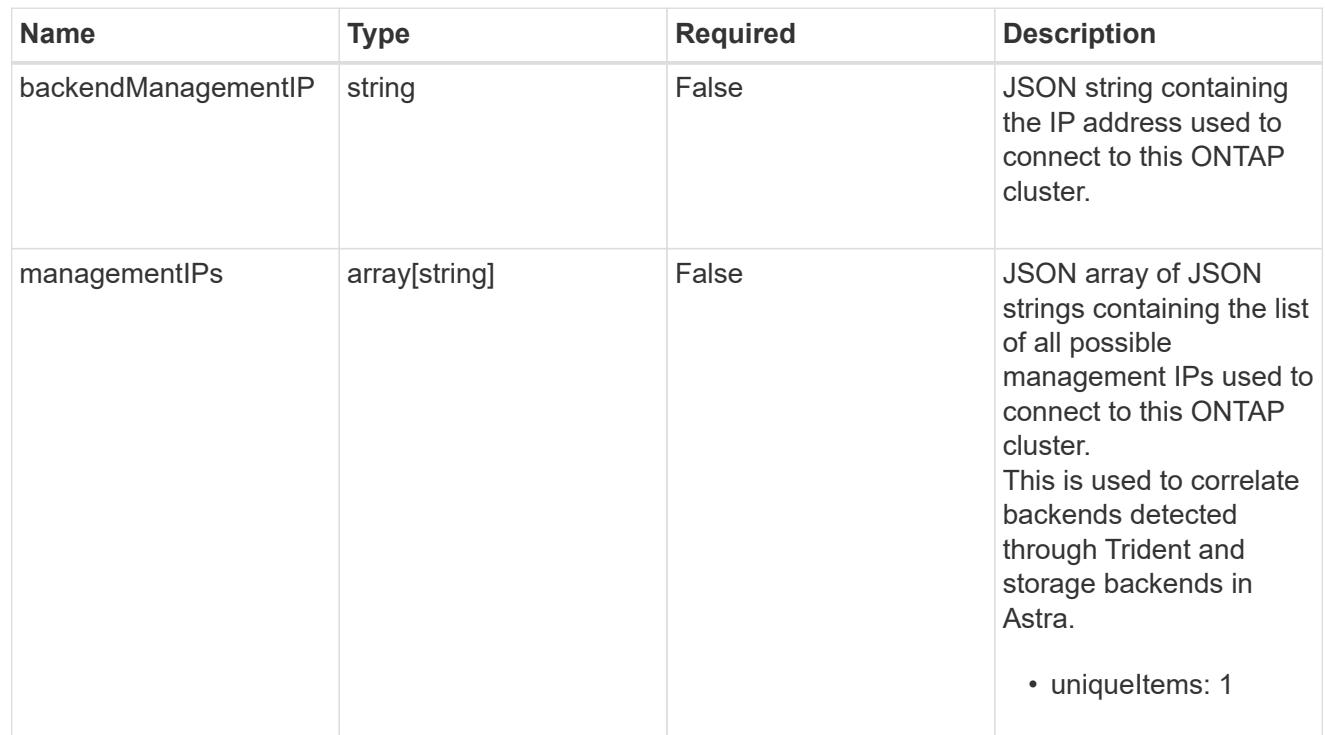

#### type astra label

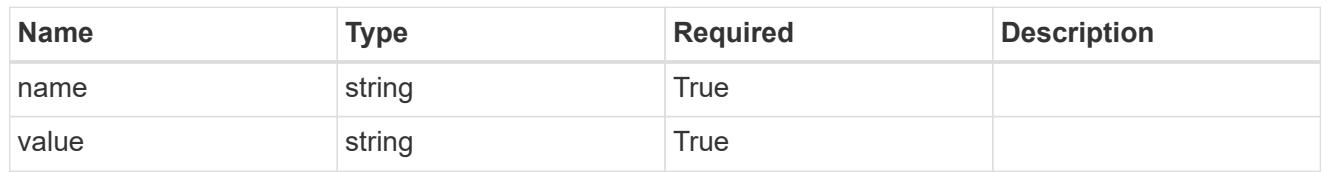

type astra metadata update

Client and service-specified metadata associated with the resource. Defined values are:

• Conforms to the Astra Metadata Schema If not specified on create, a metadata object will be created with no labels. If not specified on update, the metadata object's labels, creationTimestamp and createdBy, will be preserved without modification.

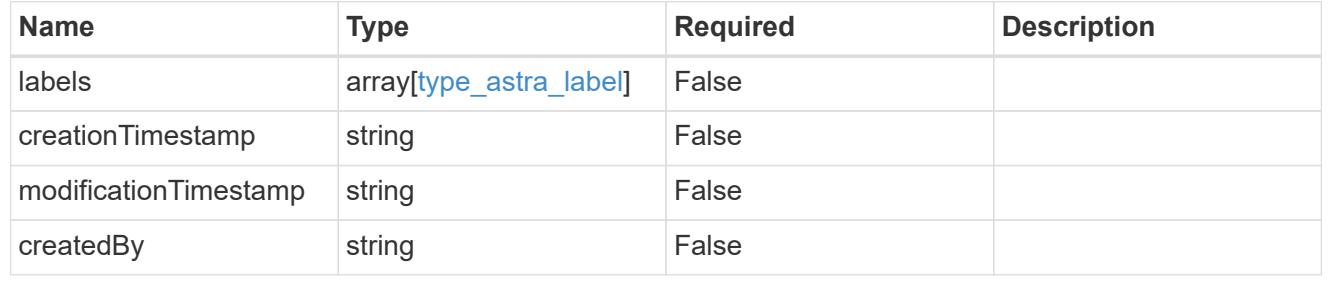

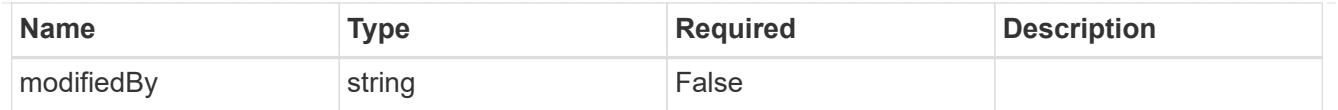

## invalidParams

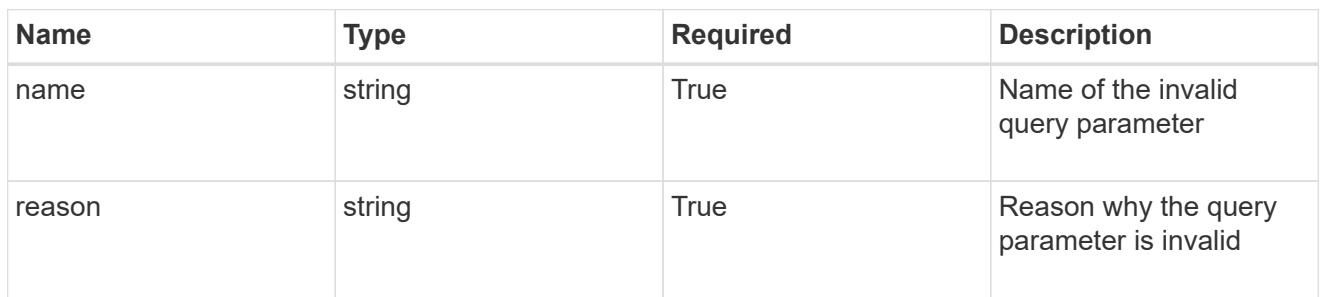

## invalidFields

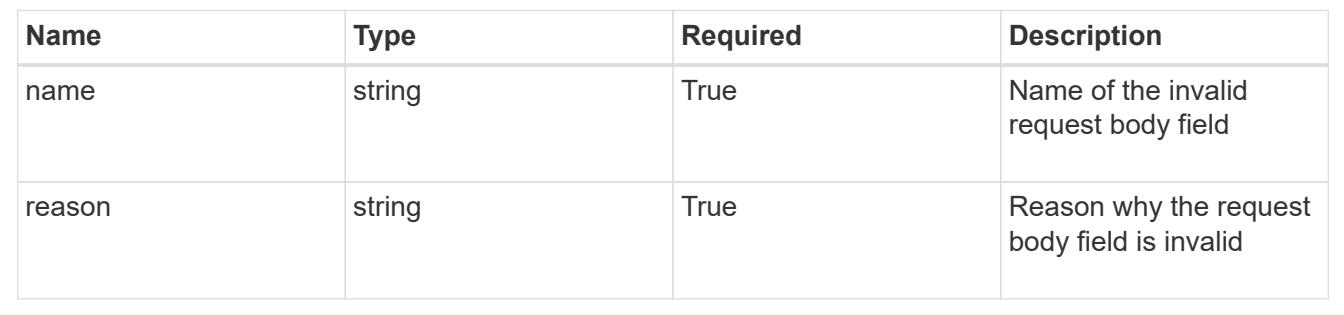

## **Delete a storage backend**

DELETE /accounts/{account\_id}/topology/v1/storageBackends/{storageBackend\_id}

Removes the specified Storage Backend API resource.

## **Side Effects**

- All backendConfig resources associated with the storage backend are removed.
- All backendNode resources associated with the storage backend are removed.
- The storage backend might be removed.

#### **Parameters**

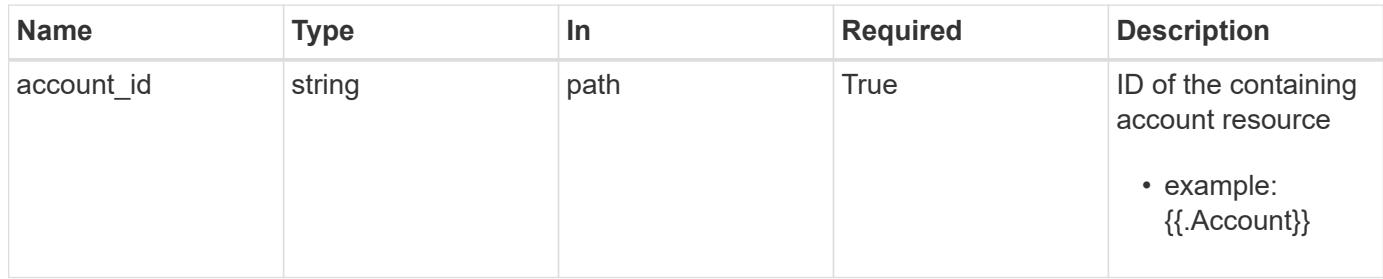

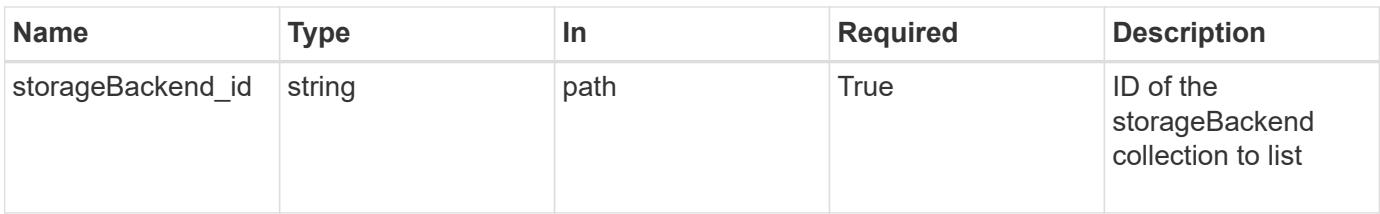

Status: 204, Indicates if the storageBackend resource was deleted.

#### **Response**

Status: 401, Unauthorized

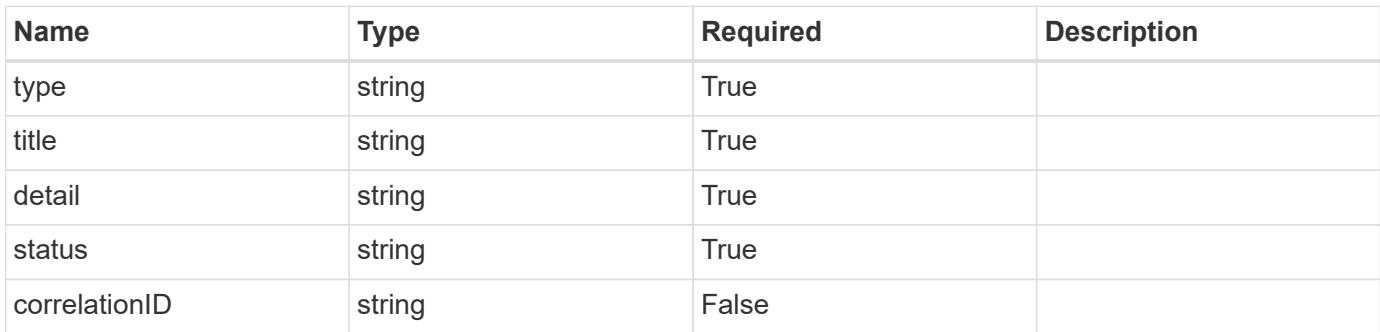

### **Example response**

```
{
   "type": "https://astra.netapp.io/problems/3",
    "title": "Missing bearer token",
   "detail": "The request is missing the required bearer token.",
    "status": "401"
}
```
#### **Response**

Status: 400, Bad request

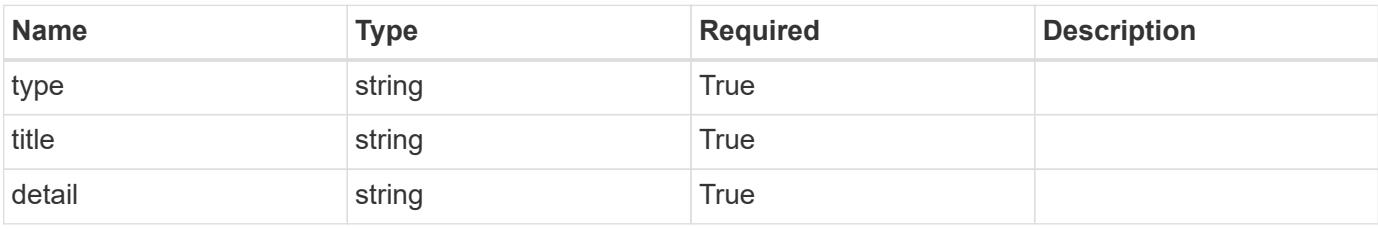

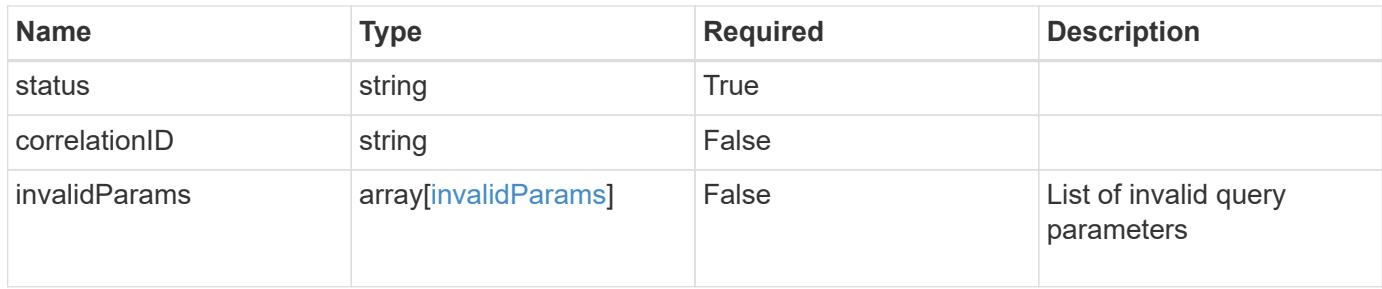

```
{
   "type": "https://astra.netapp.io/problems/5",
   "title": "Invalid query parameters",
   "detail": "The supplied query parameters are invalid.",
   "status": "400"
}
```
#### **Response**

```
Status: 403, Forbidden
```
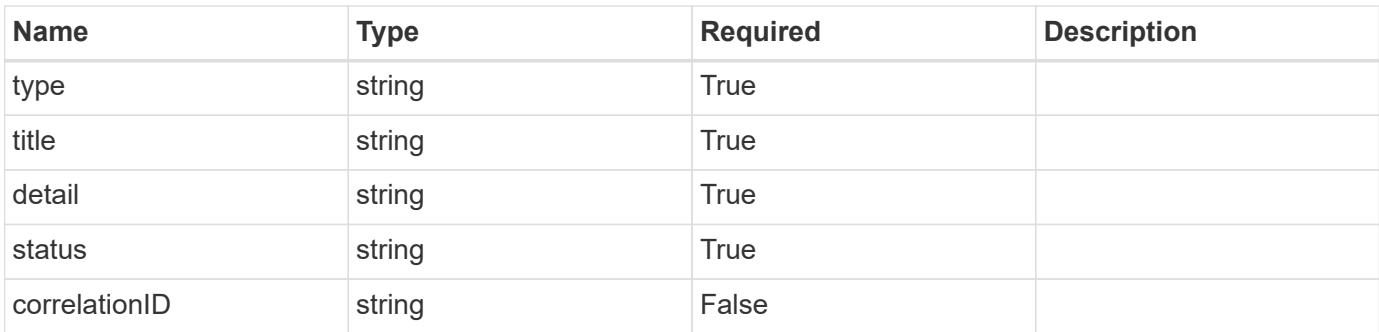

## **Example response**

```
{
    "type": "https://astra.netapp.io/problems/11",
   "title": "Operation not permitted",
   "detail": "The requested operation isn't permitted.",
   "status": "403"
}
```
## **Error**

Status: 404, Not found

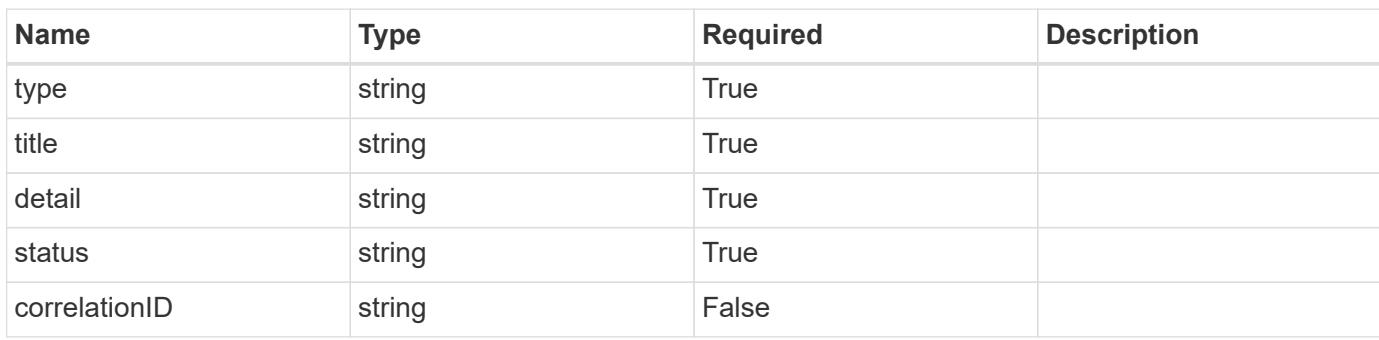

#### **Example error response**

```
{
   "type": "https://astra.netapp.io/problems/1",
   "title": "Resource not found",
    "detail": "The resource specified in the request URI wasn't found.",
    "status": "404"
}
```
### **Definitions**

### **See Definitions**

#### invalidParams

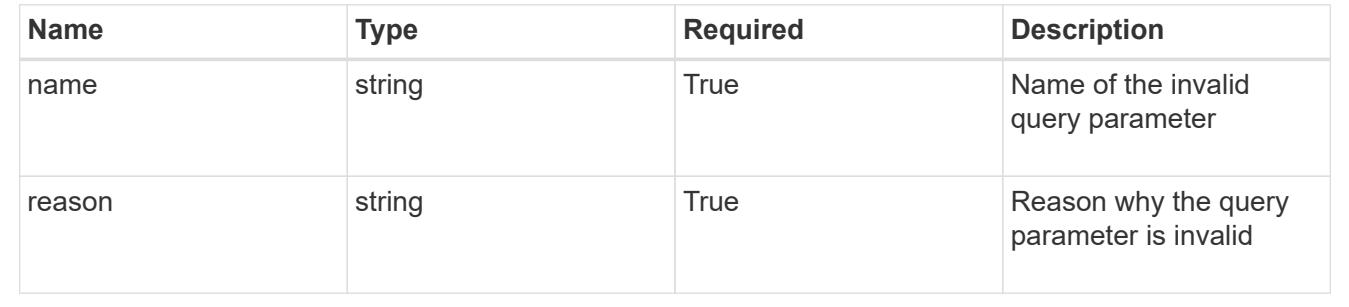

# **Storage class**

## **Storage class overview**

The Storage Class API describes storage classes known to a given cluster.

## **List the storage classes for a cloud**

GET

/accounts/{account\_id}/topology/v1/clouds/{cloud\_id}/clusters/{cluster\_id}/storag eClasses

Returns a JSON array of all matching resources in the collection. If individual fields are specified in the request, the items JSON array will contain the fields requested for each matching resource in the order specified.

## **Parameters**

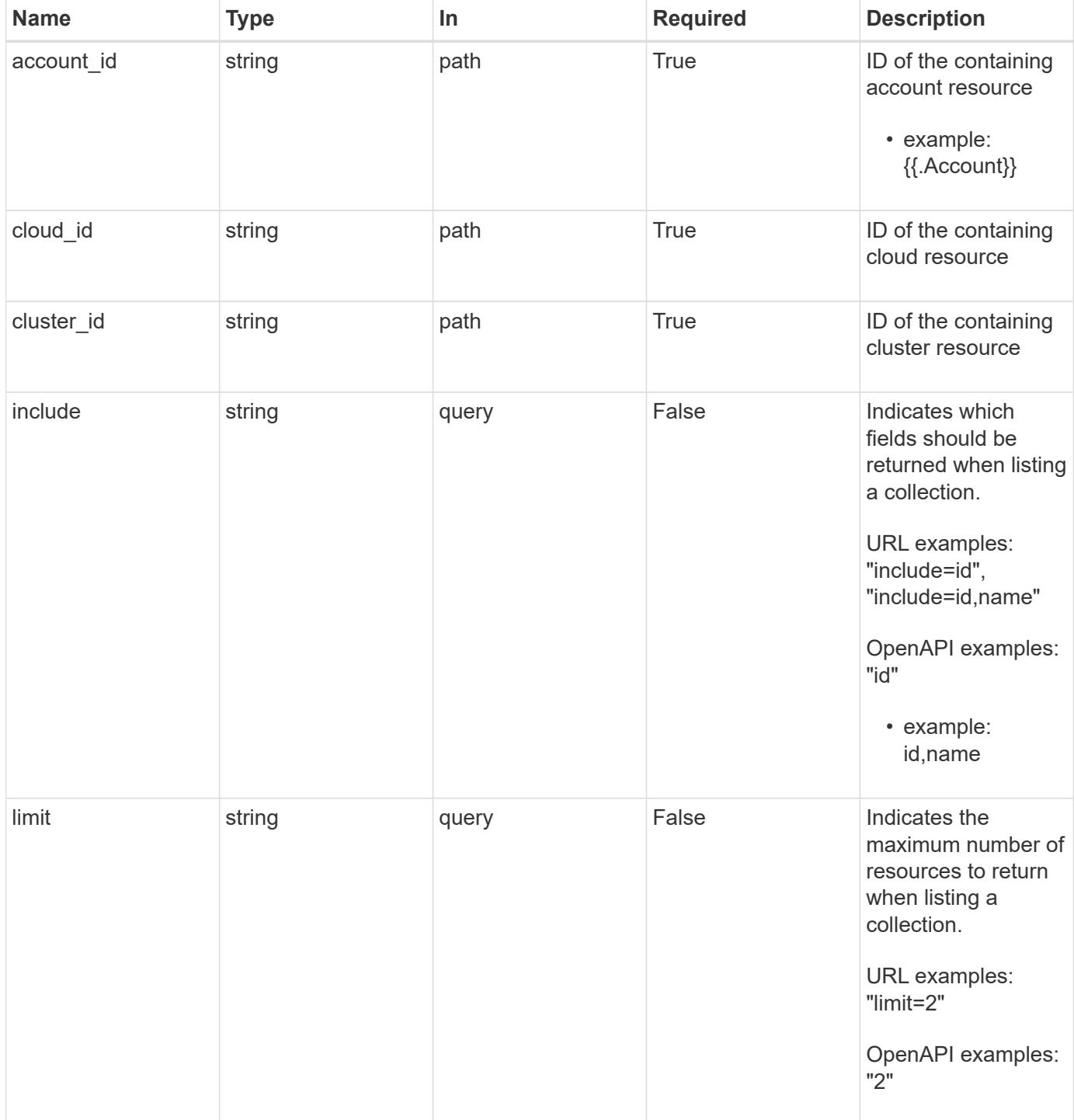

Status: 200, Returns a JSON array of all matching resources in the collection. If individual fields are specified in the request, the items JSON array will contain the fields requested for each matching resource in the order specified.

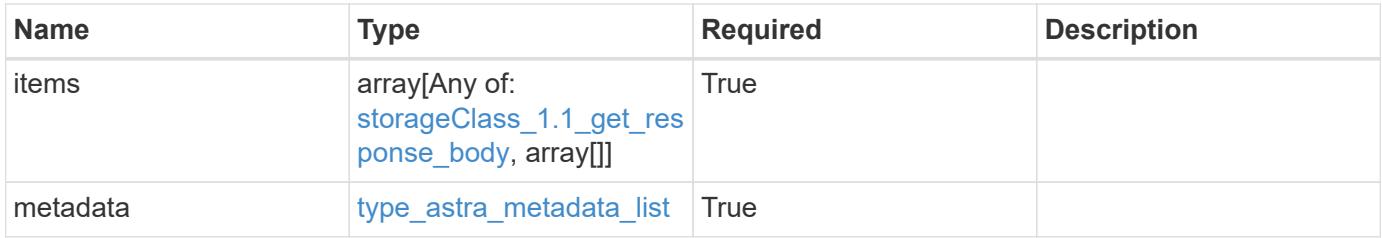

#### **Example response**

```
{
    "type": "application/astra-storageClasses",
    "version": "1.1",
    "items": [
    \lceil  "e280ff62-be35-4f31-a31b-a210a1ad1b33",
        "my-storage-class"
    \frac{1}{2},
    \Gamma  "e8507dad-d33f-44b3-9c15-ec55ba6f6473",
        "standard"
      ]
  \frac{1}{2}  "metadata": {
      "labels": [],
      "creationTimestamp": "2022-10-06T20:58:16.305662Z",
      "modificationTimestamp": "2022-10-06T20:58:16.305662Z",
      "createdBy": "8f84cf09-8036-51e4-b579-bd30cb07b269"
    }
}
```
#### **Response**

Status: 401, Unauthorized

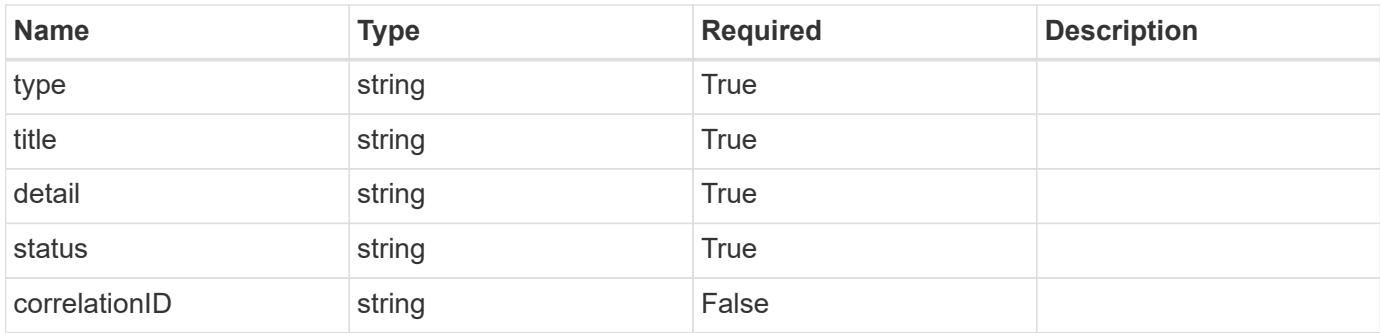

```
{
   "type": "https://astra.netapp.io/problems/3",
   "title": "Missing bearer token",
   "detail": "The request is missing the required bearer token.",
   "status": "401"
}
```
## **Response**

Status: 400, Bad request

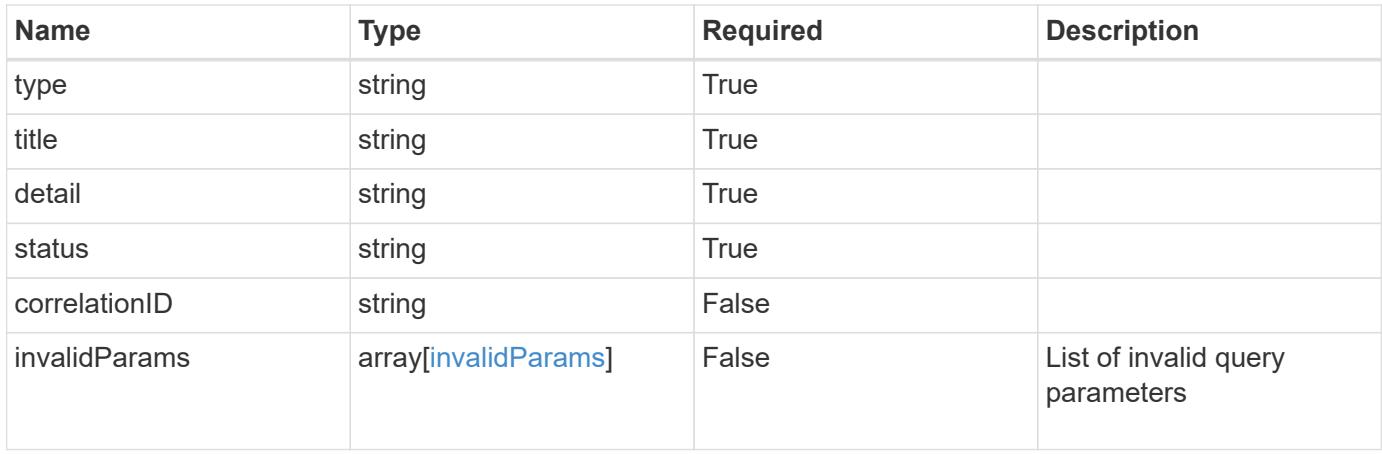

```
{
   "type": "https://astra.netapp.io/problems/5",
   "title": "Invalid query parameters",
   "detail": "The supplied query parameters are invalid.",
    "status": "400"
}
```
Status: 403, Forbidden

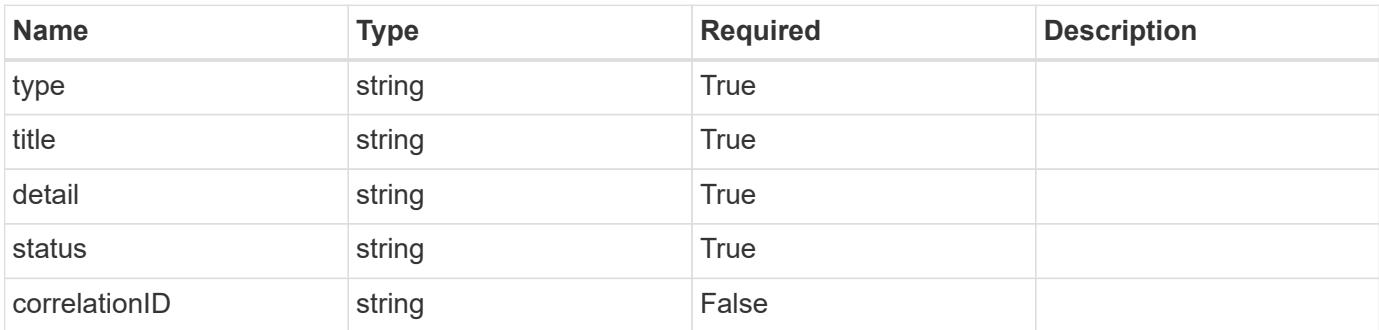

## **Example response**

```
{
   "type": "https://astra.netapp.io/problems/11",
   "title": "Operation not permitted",
   "detail": "The requested operation isn't permitted.",
   "status": "403"
}
```
## **Error**

Status: 404, Not found

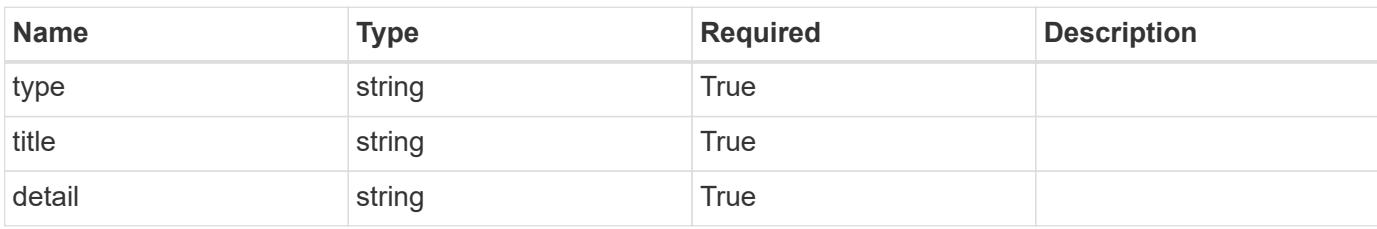

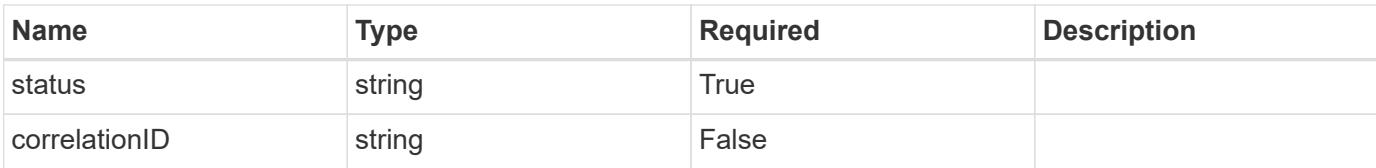

### **Example error response**

```
{
   "type": "https://astra.netapp.io/problems/2",
   "title": "Collection not found",
   "detail": "The collection specified in the request URI wasn't
found.",
   "status": "404"
}
```
#### **Definitions**

#### **See Definitions**

type\_astra\_label

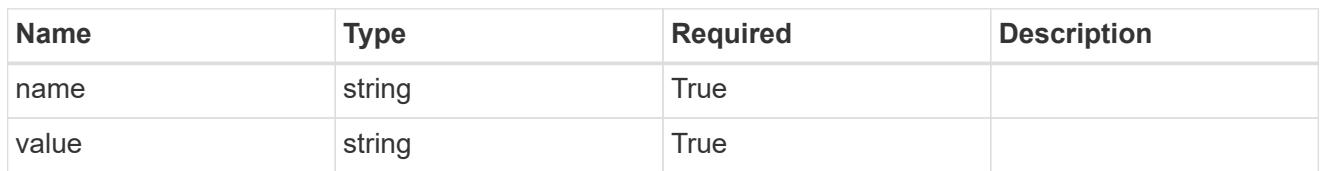

type\_astra\_metadata

Client and service-specified metadata associated with the resource. Defined values are:

• Conforms to the Astra Metadata Schema

| <b>Name</b>           | <b>Type</b>             | <b>Required</b> | <b>Description</b> |
|-----------------------|-------------------------|-----------------|--------------------|
| labels                | array[type astra label] | True            |                    |
| creationTimestamp     | string                  | <b>True</b>     |                    |
| modificationTimestamp | string                  | <b>True</b>     |                    |
| createdBy             | string                  | True            |                    |
| modifiedBy            | string                  | False           |                    |

storageClass\_1.1\_get\_response\_body

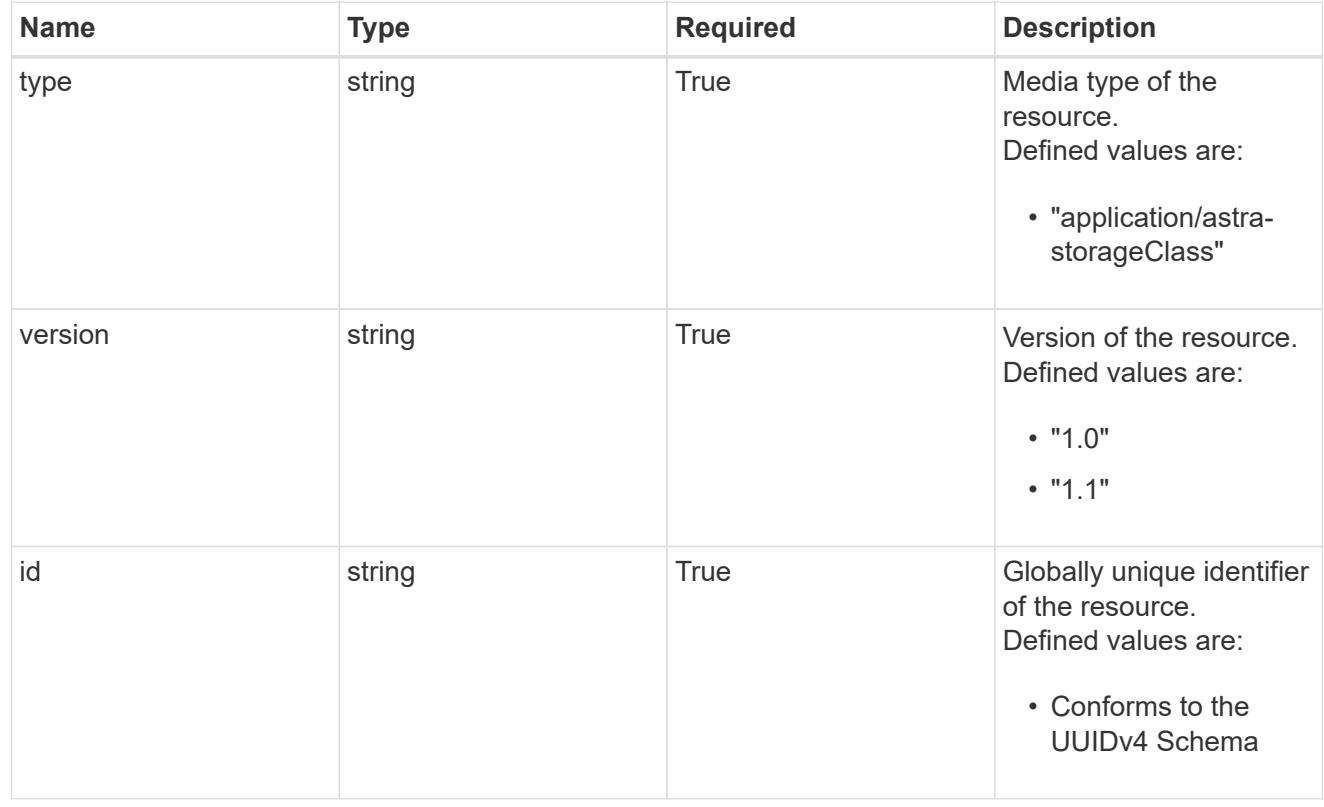

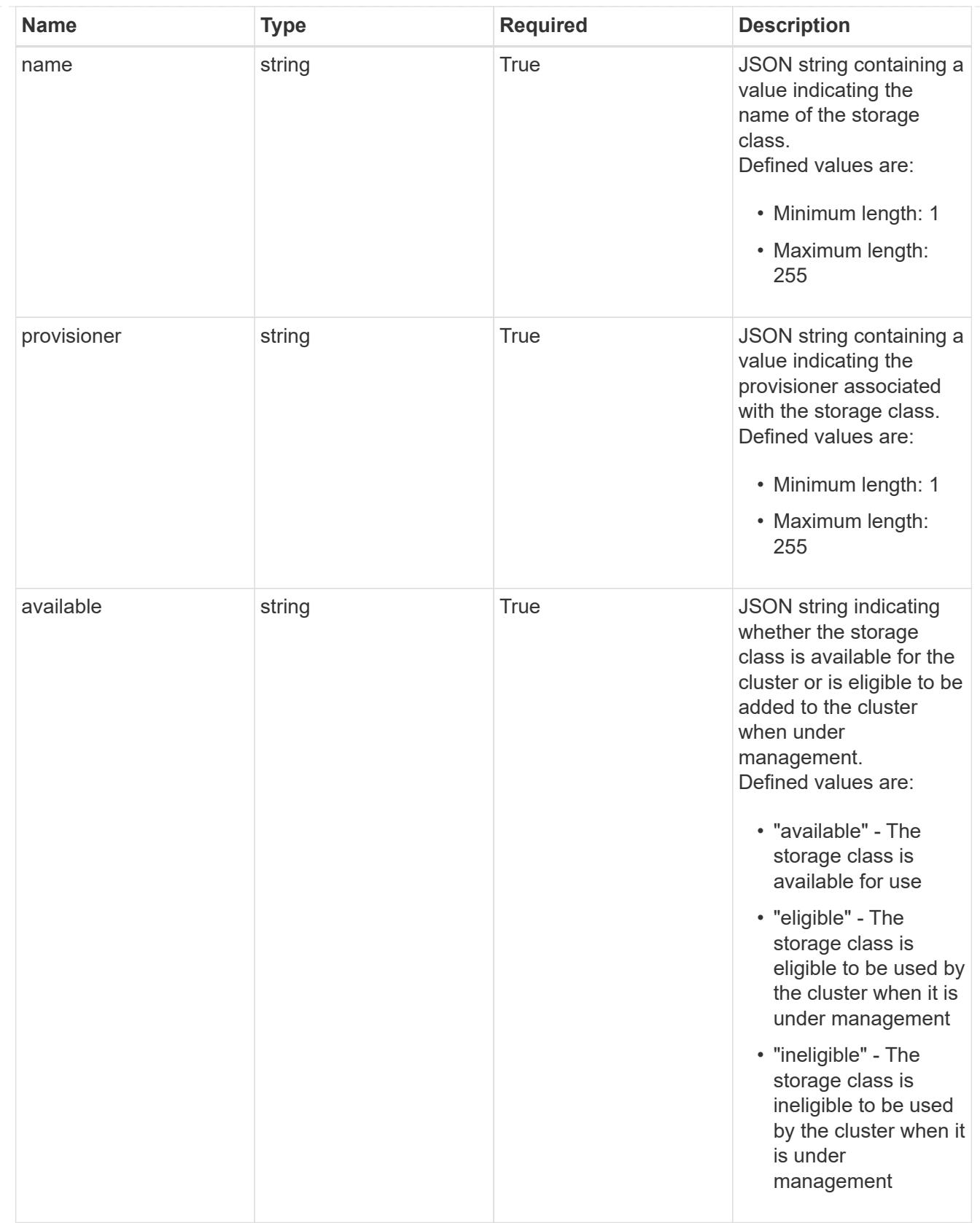

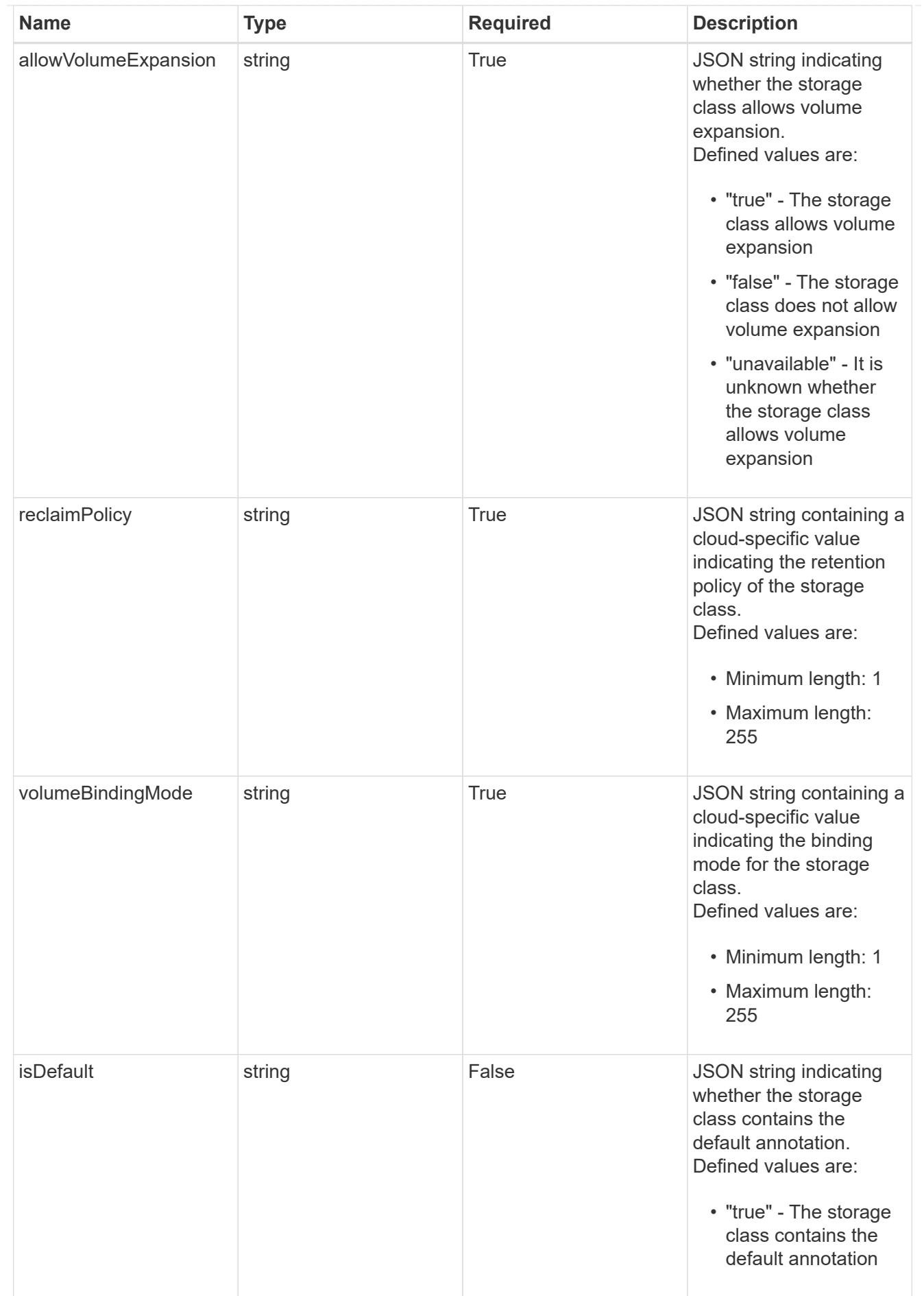

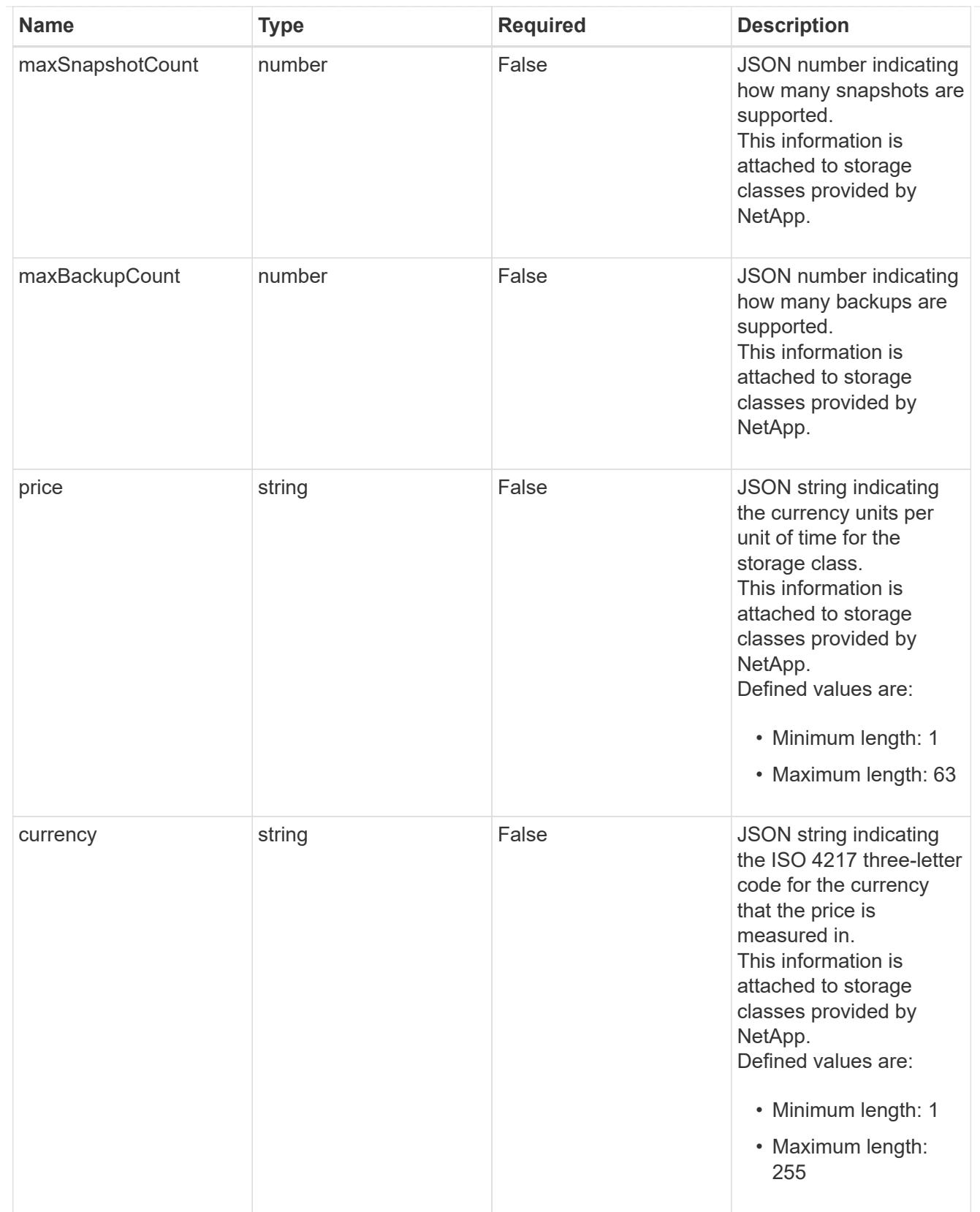

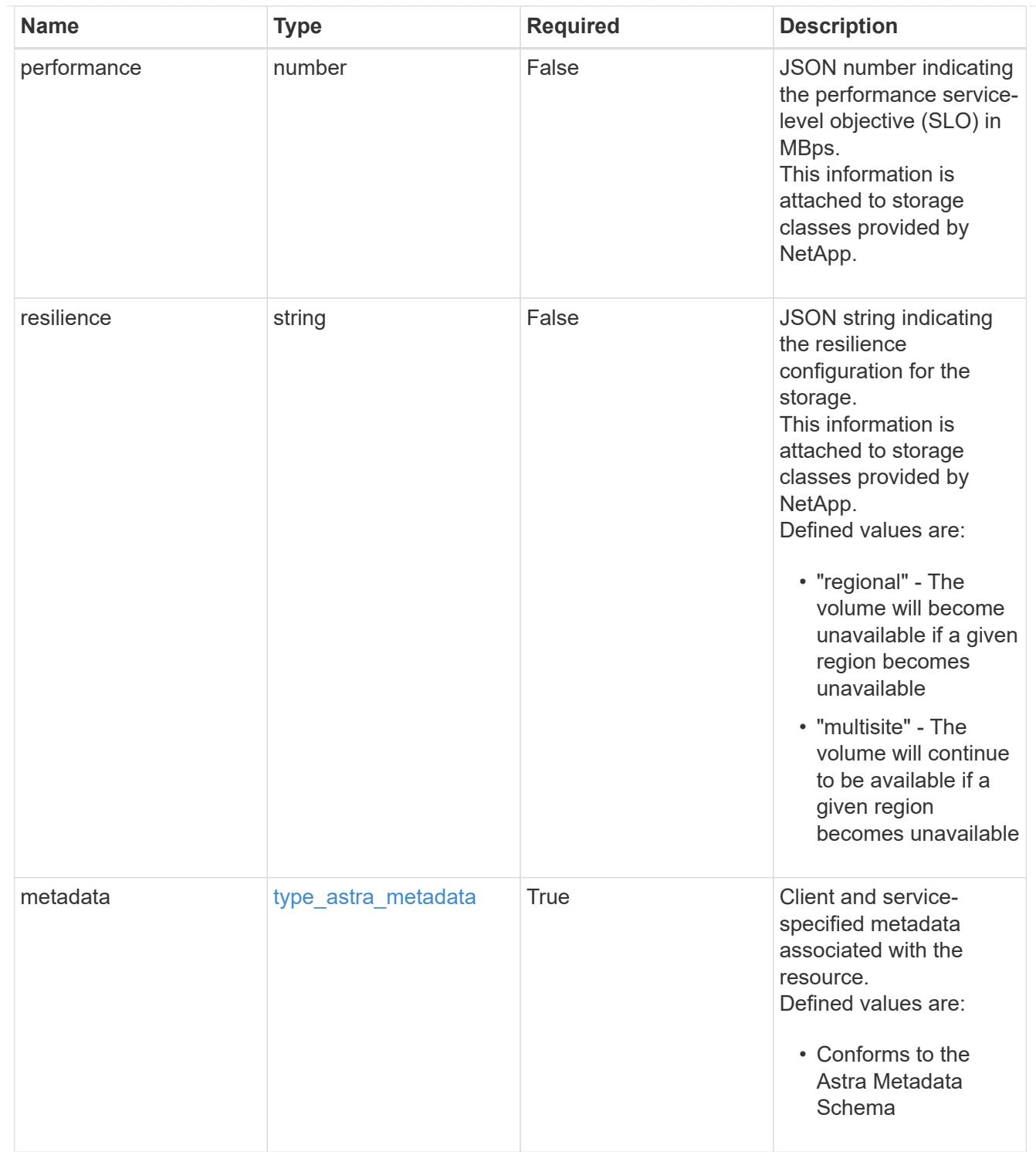

## type\_astra\_metadata\_list

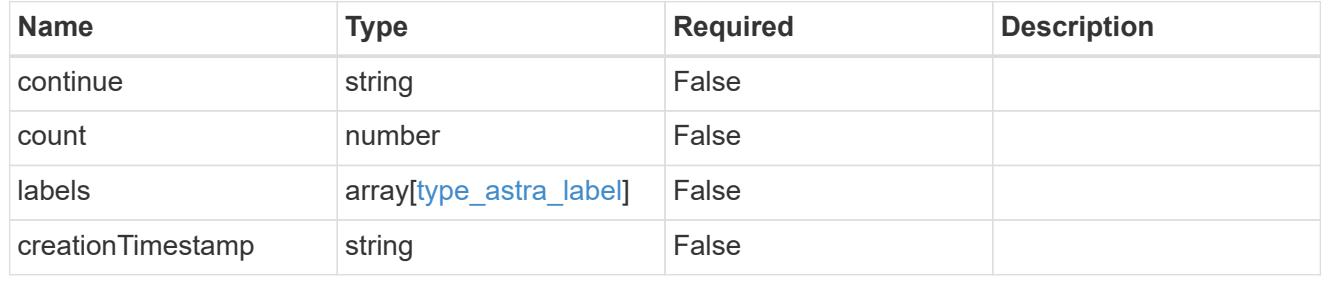

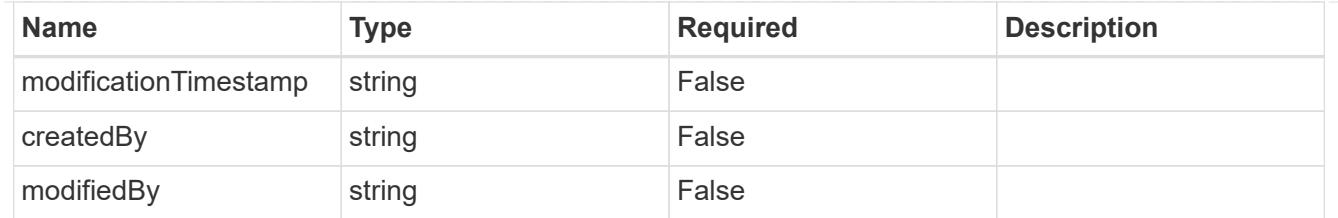

invalidParams

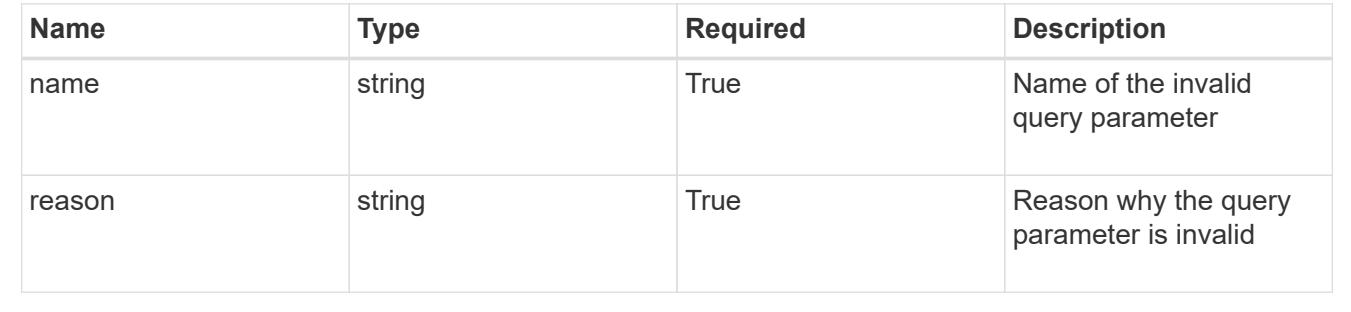

# **Retrieve a storage class for a cloud**

#### GET

/accounts/{account\_id}/topology/v1/clouds/{cloud\_id}/clusters/{cluster\_id}/storag eClasses/{storageClass\_id}

Returns the stored Storage Class API resource in the JSON response body.

## **Parameters**

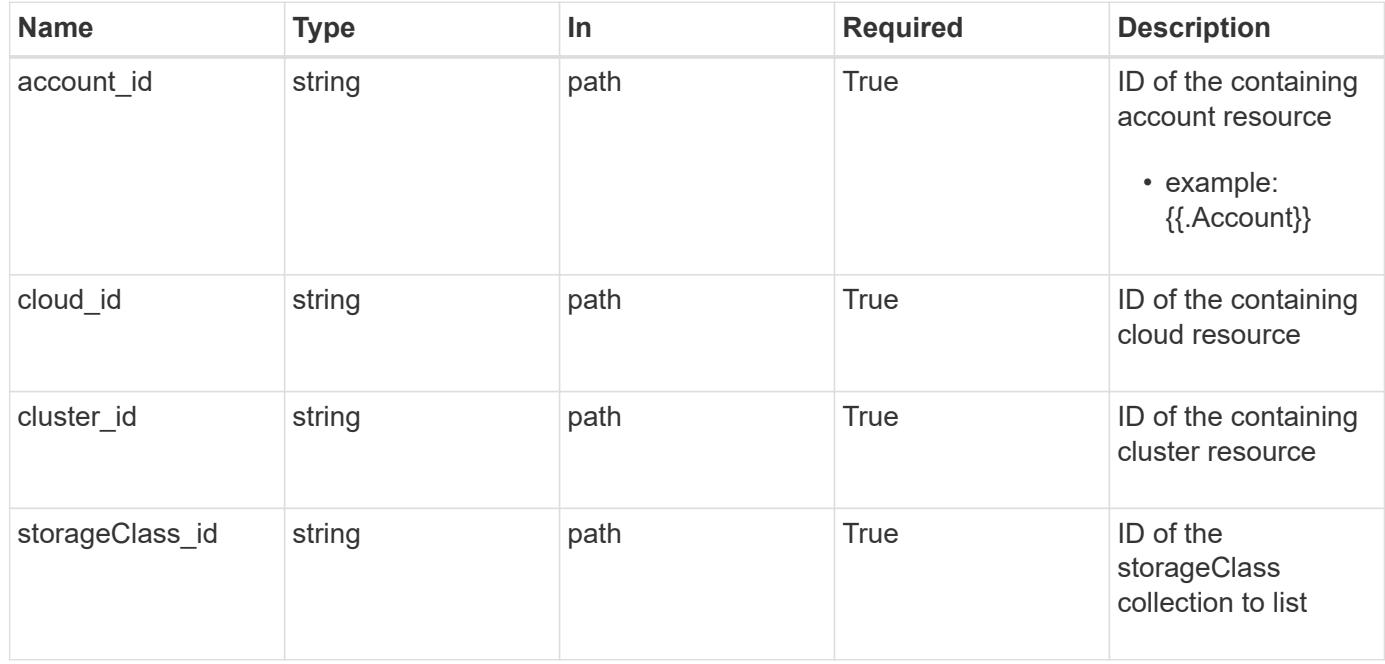

#### **Response**

Status: 200, Returns the stored Storage Class API resource in the JSON response body.

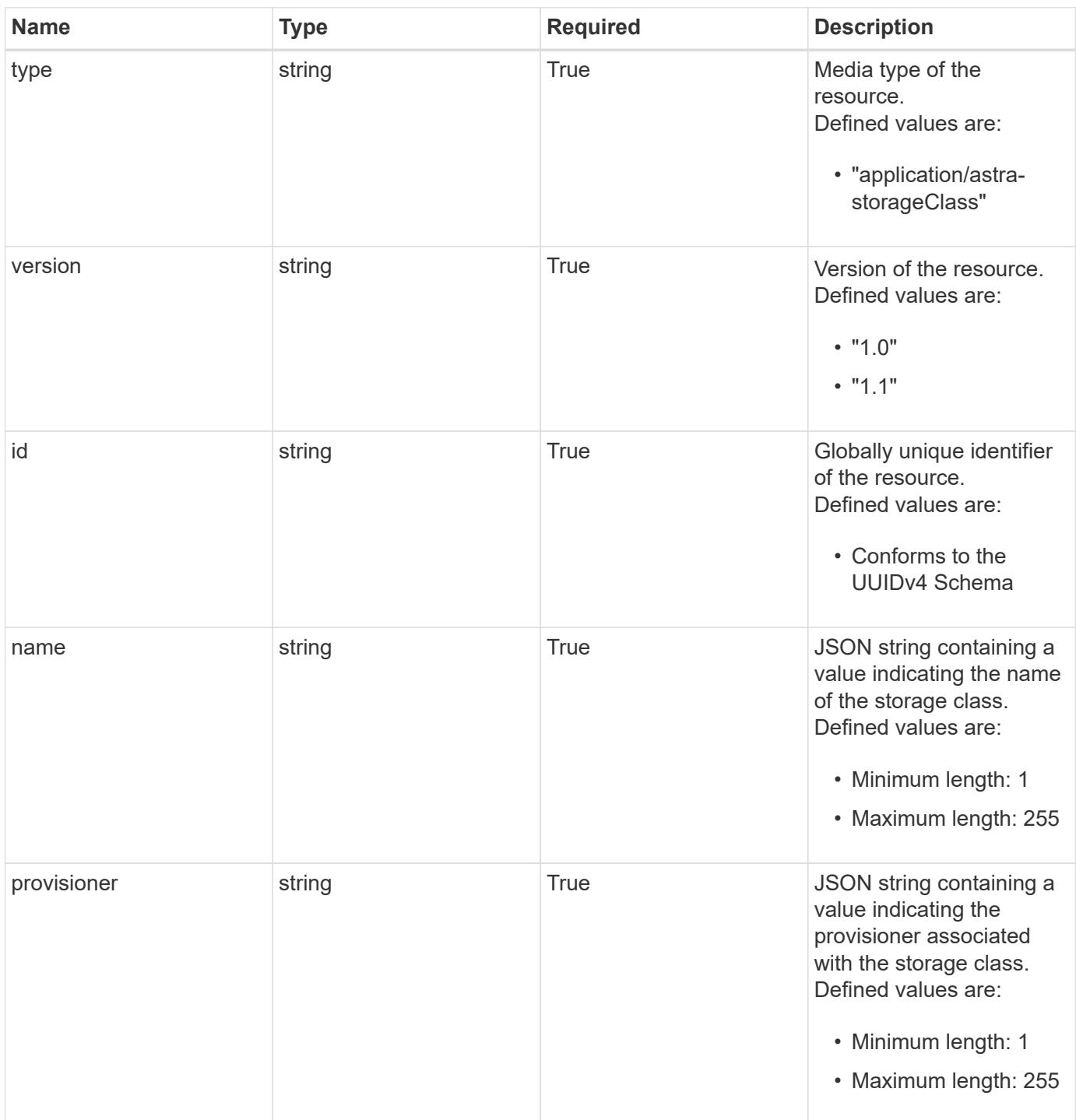

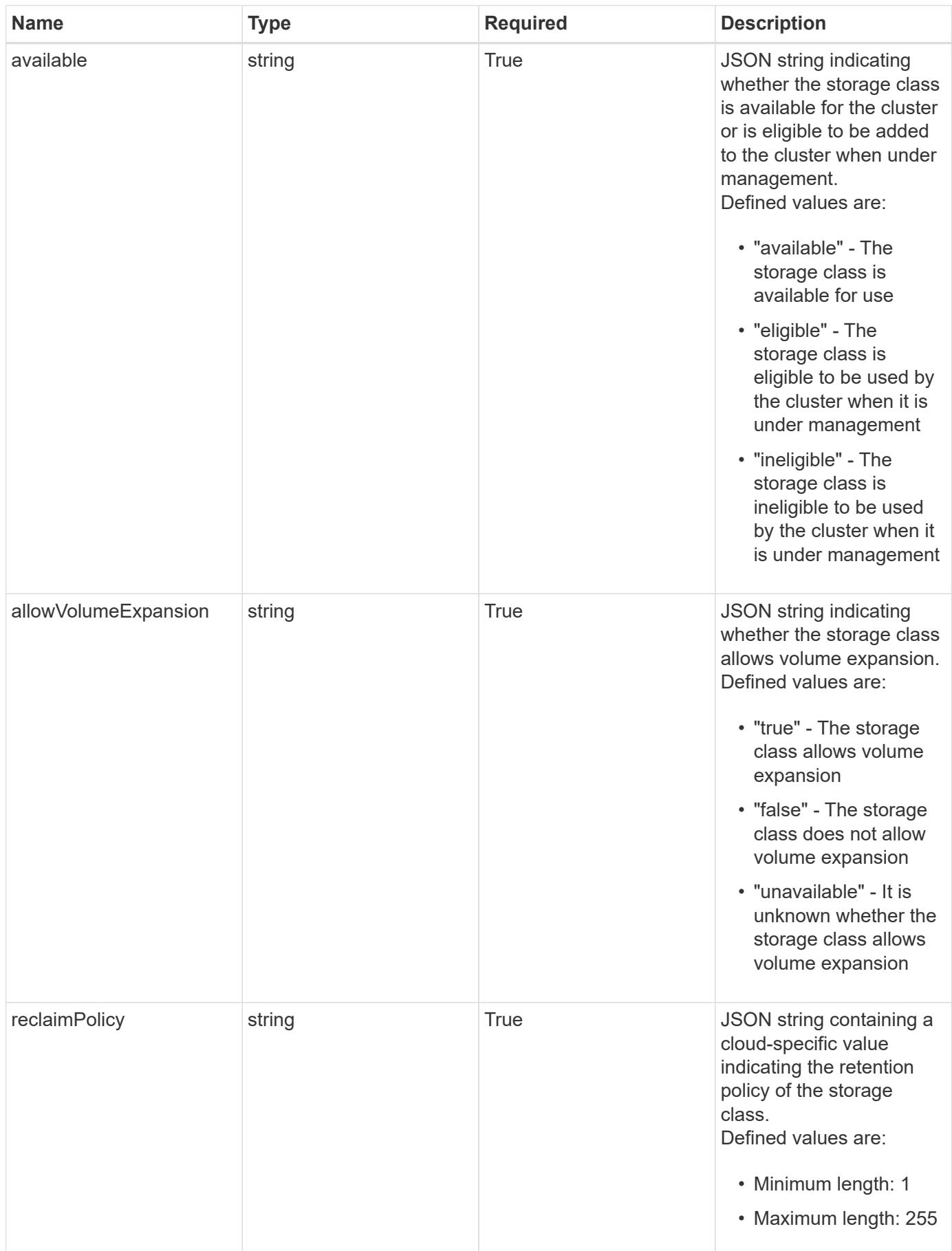

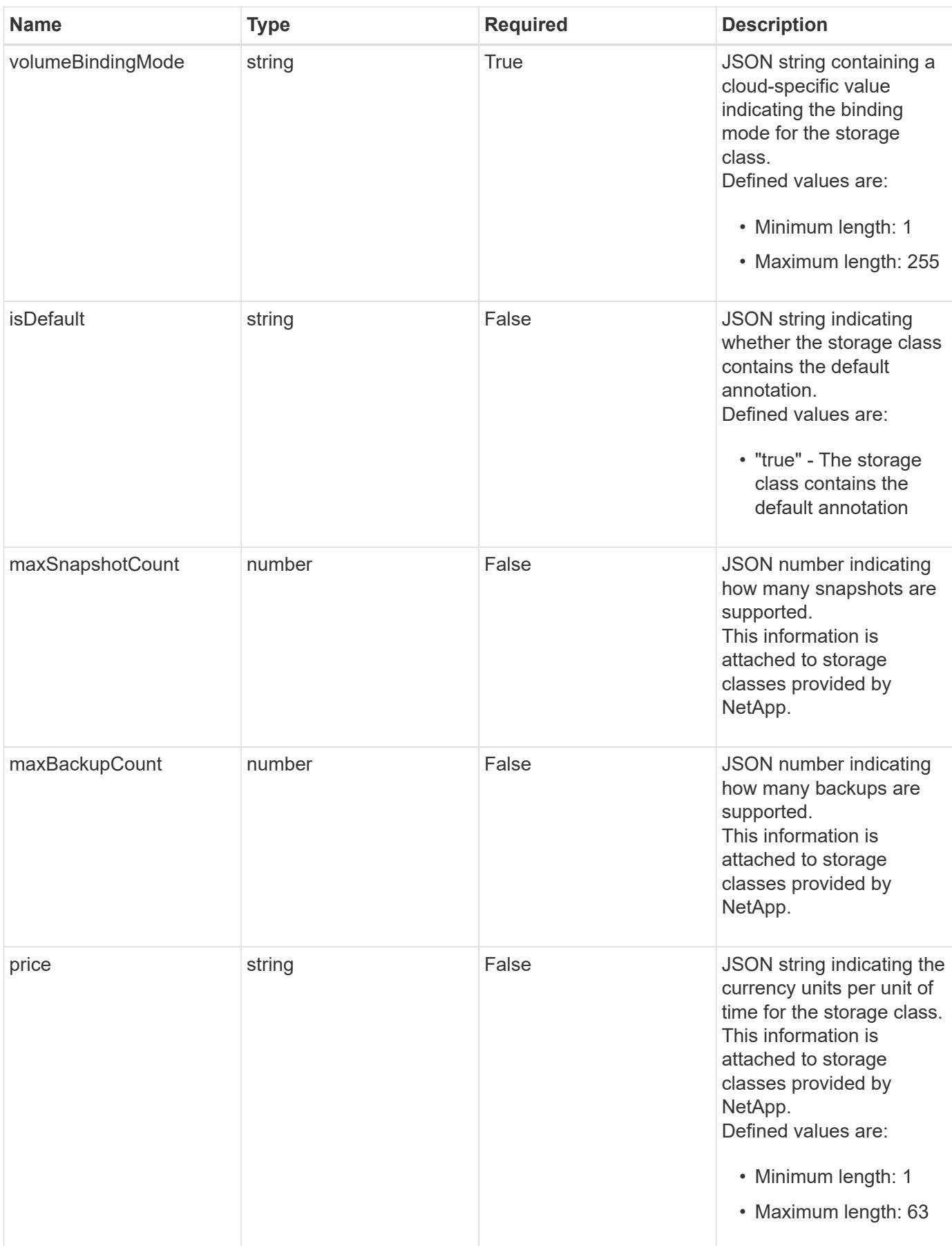
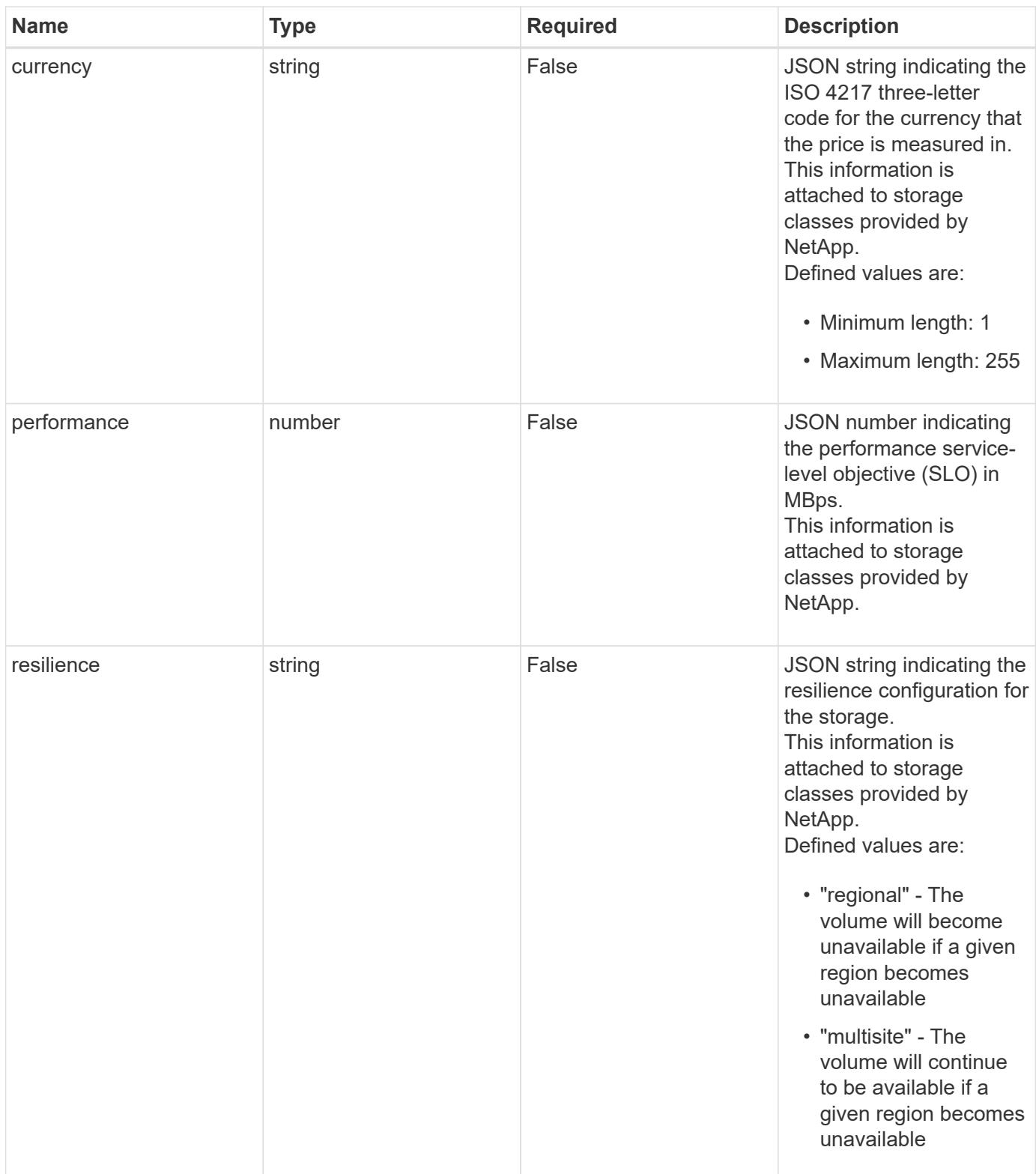

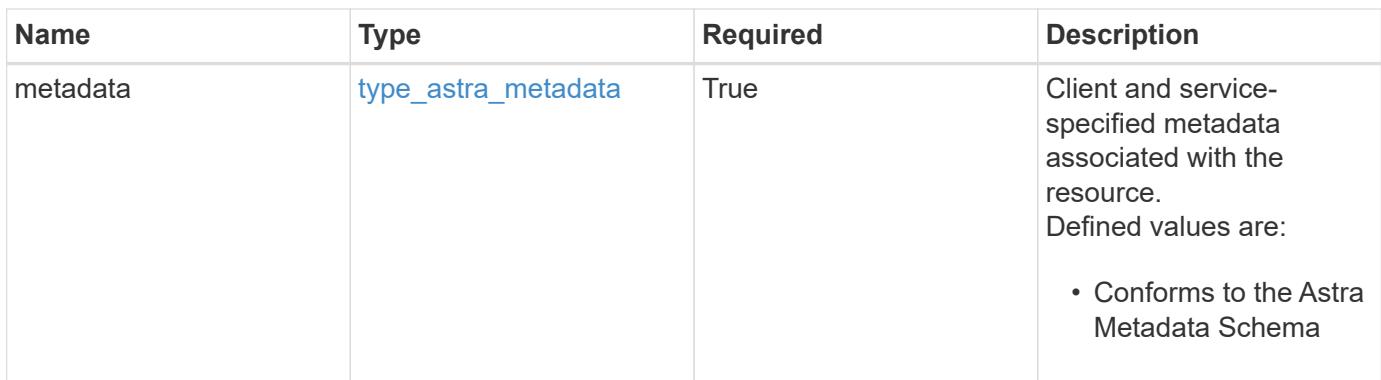

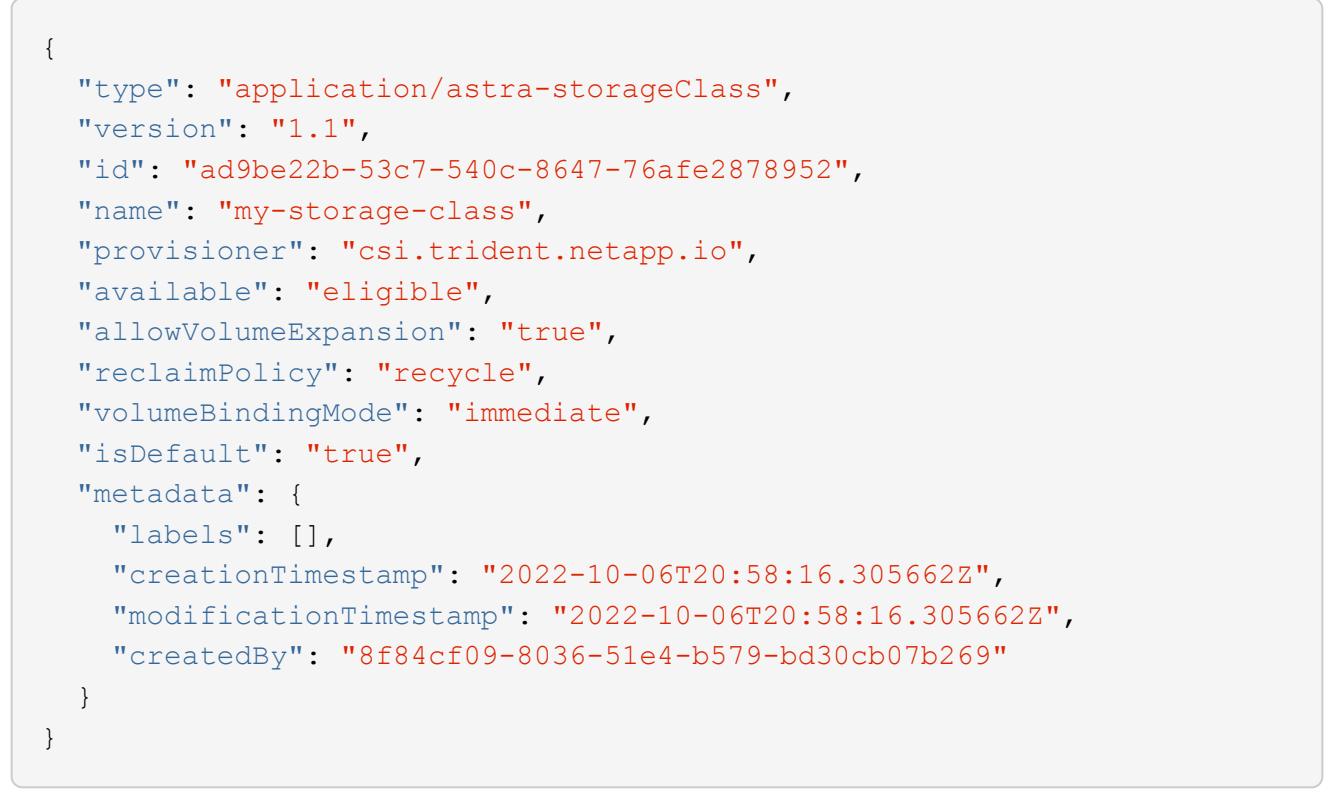

```
Status: 401, Unauthorized
```
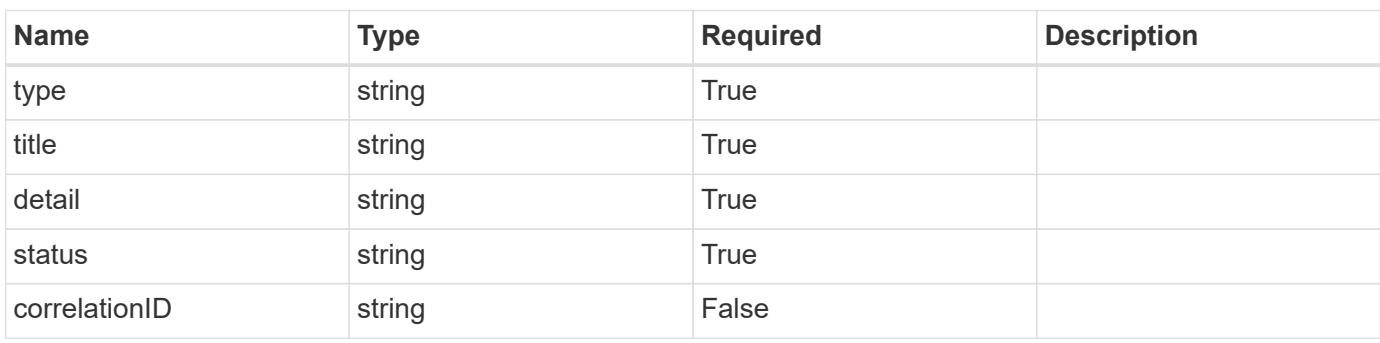

```
{
   "type": "https://astra.netapp.io/problems/3",
   "title": "Missing bearer token",
   "detail": "The request is missing the required bearer token.",
    "status": "401"
}
```

```
Status: 400, Bad request
```
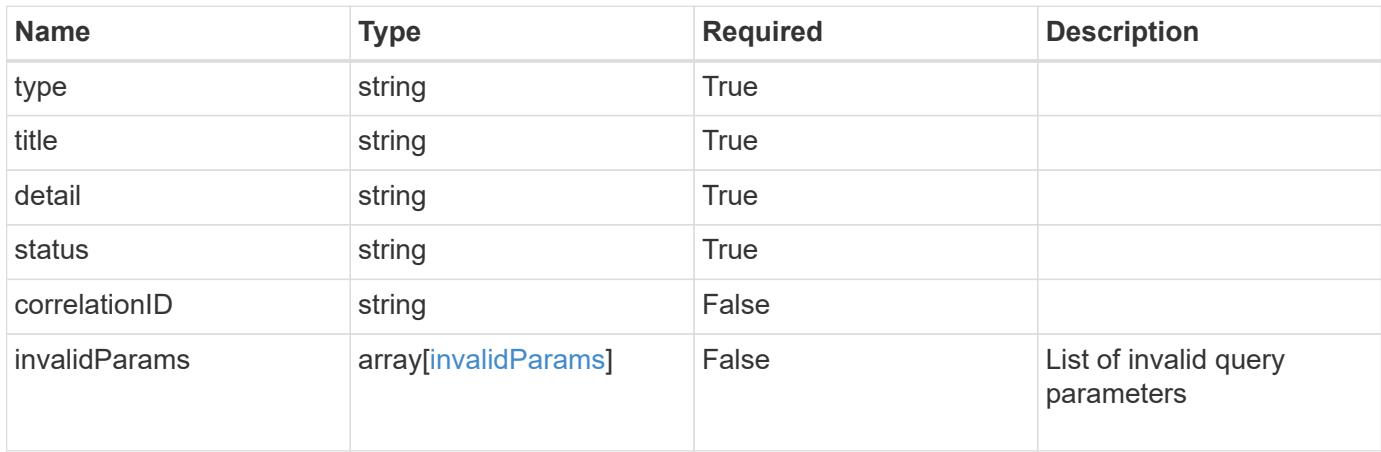

## **Example response**

```
{
    "type": "https://astra.netapp.io/problems/5",
    "title": "Invalid query parameters",
    "detail": "The supplied query parameters are invalid.",
    "status": "400"
}
```

```
Status: 403, Forbidden
```
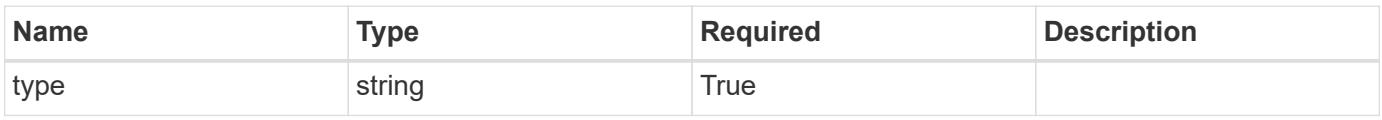

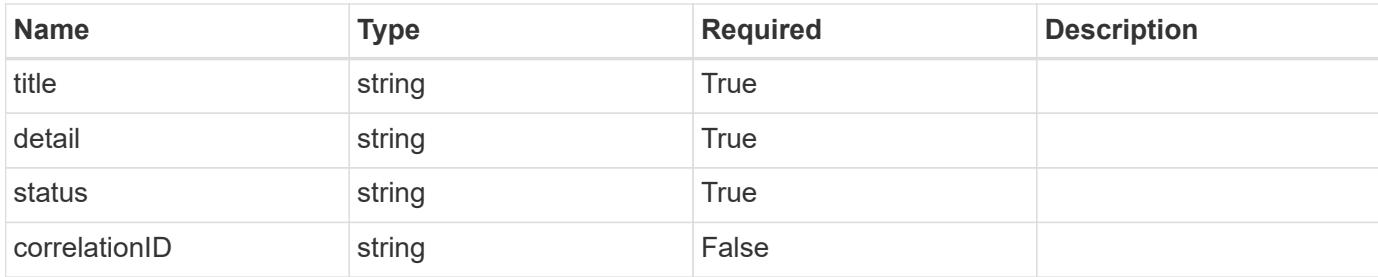

```
{
    "type": "https://astra.netapp.io/problems/11",
    "title": "Operation not permitted",
   "detail": "The requested operation isn't permitted.",
    "status": "403"
}
```
## **Error**

```
Status: 404, Not found
```
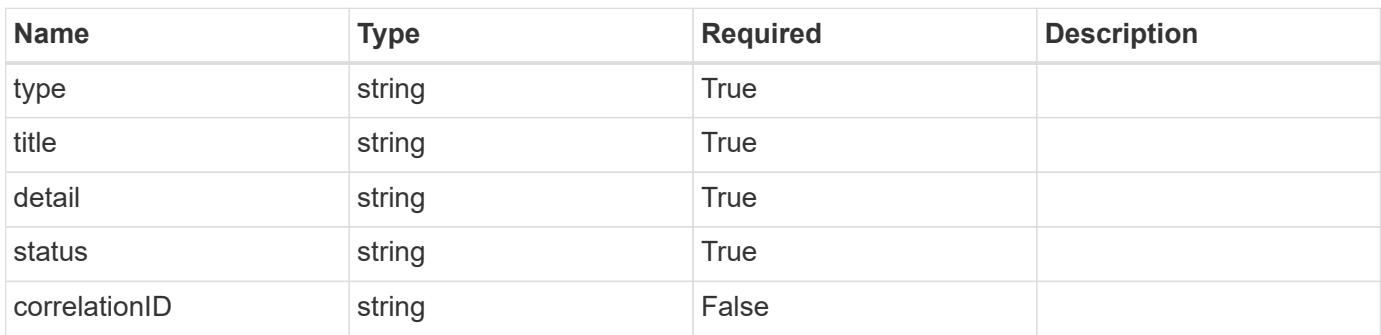

## **Example error response**

```
{
   "type": "https://astra.netapp.io/problems/2",
    "title": "Collection not found",
    "detail": "The collection specified in the request URI wasn't
found.",
    "status": "404"
}
```
## **Definitions**

#### **See Definitions**

type\_astra\_label

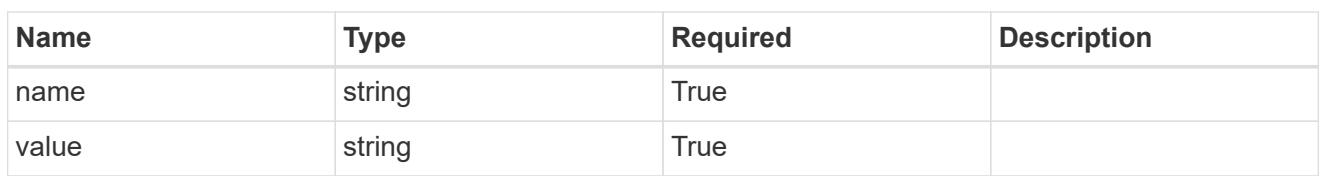

type\_astra\_metadata

Client and service-specified metadata associated with the resource. Defined values are:

• Conforms to the Astra Metadata Schema

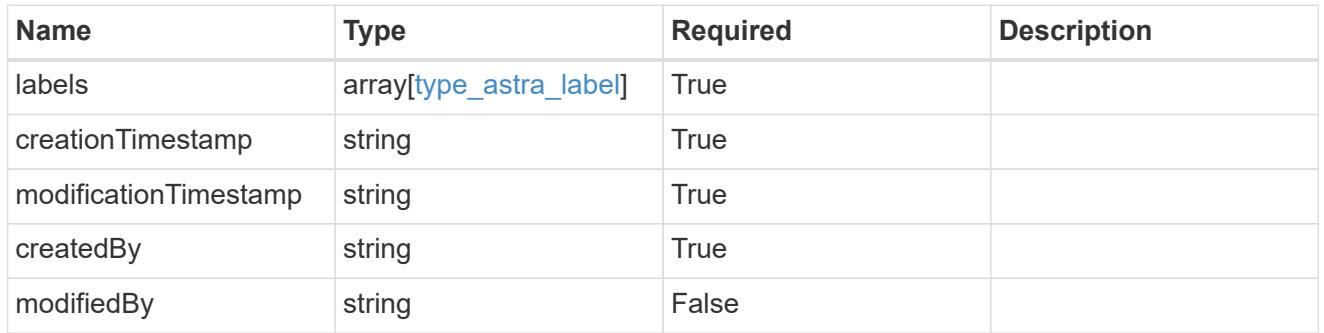

invalidParams

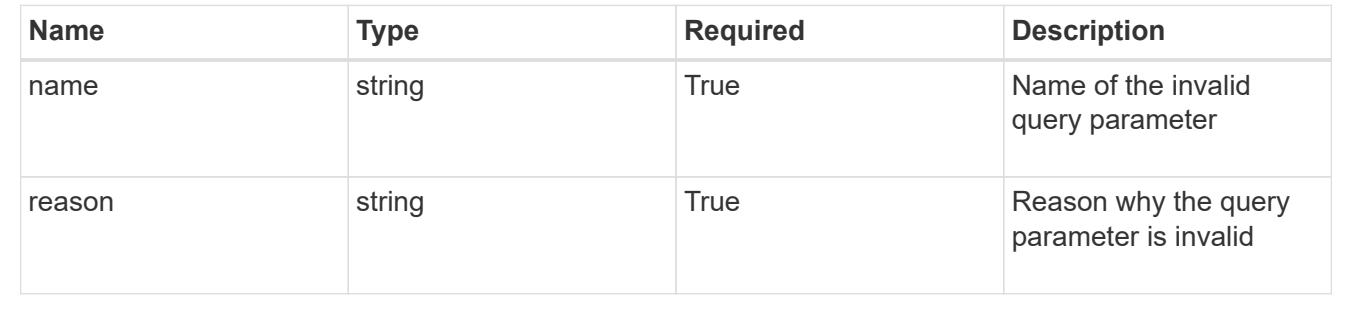

# **List the storage classes for a cluster**

GET /accounts/{account id}/topology/v1/clusters/{cluster id}/storageClasses

Returns a JSON array of all matching resources in the collection. If individual fields are specified in the request, the items JSON array will contain the fields requested for each matching resource in the order specified.

## **Parameters**

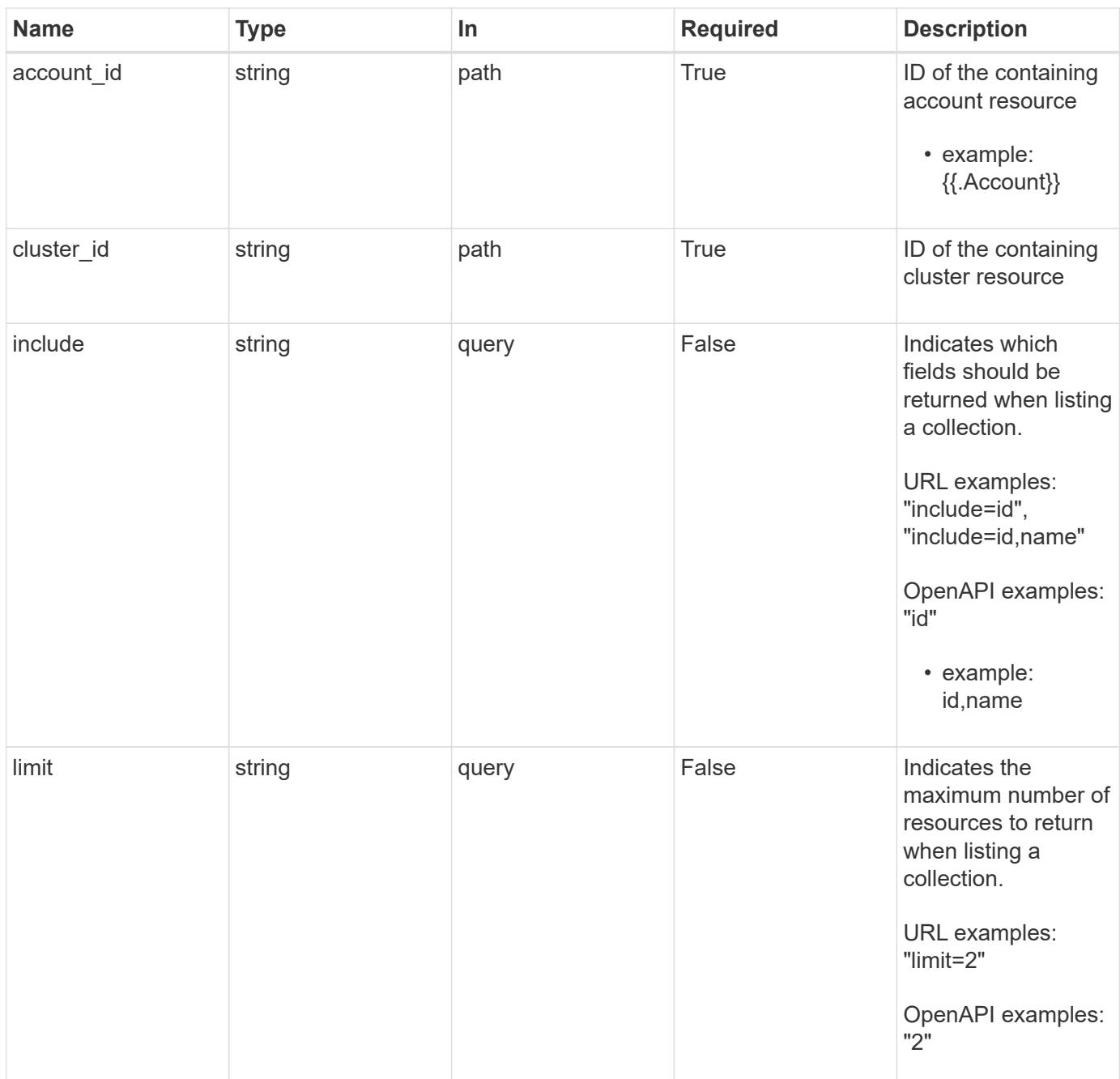

Status: 200, Returns a JSON array of all matching resources in the collection. If individual fields are specified in the request, the items JSON array will contain the fields requested for each matching resource in the order specified.

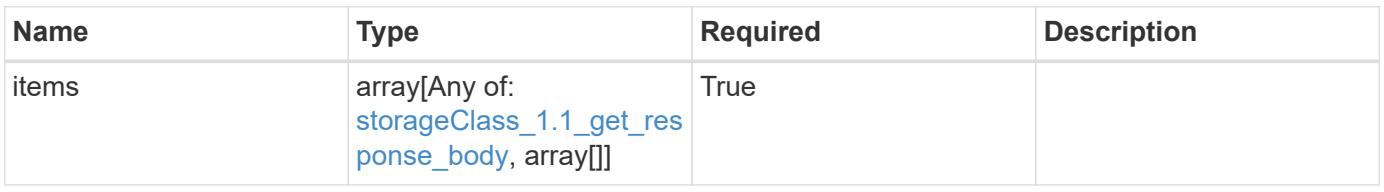

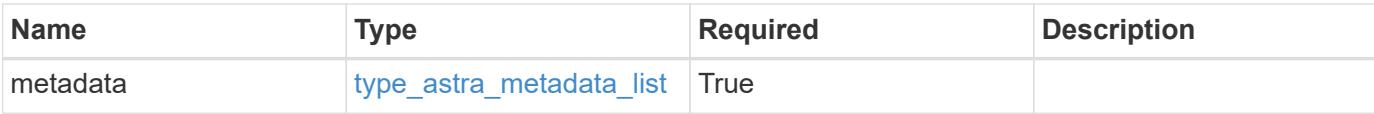

```
{
    "type": "application/astra-storageClasses",
    "version": "1.1",
    "items": [
    \left[ \right]  "e280ff62-be35-4f31-a31b-a210a1ad1b33",
         "my-storage-class"
    \frac{1}{2},
      [
        "e8507dad-d33f-44b3-9c15-ec55ba6f6473",
        "standard"
      ]
  \frac{1}{2},
    "metadata": {
      "labels": [],
      "creationTimestamp": "2022-10-06T20:58:16.305662Z",
      "modificationTimestamp": "2022-10-06T20:58:16.305662Z",
      "createdBy": "8f84cf09-8036-51e4-b579-bd30cb07b269"
    }
}
```
# **Response**

Status: 401, Unauthorized

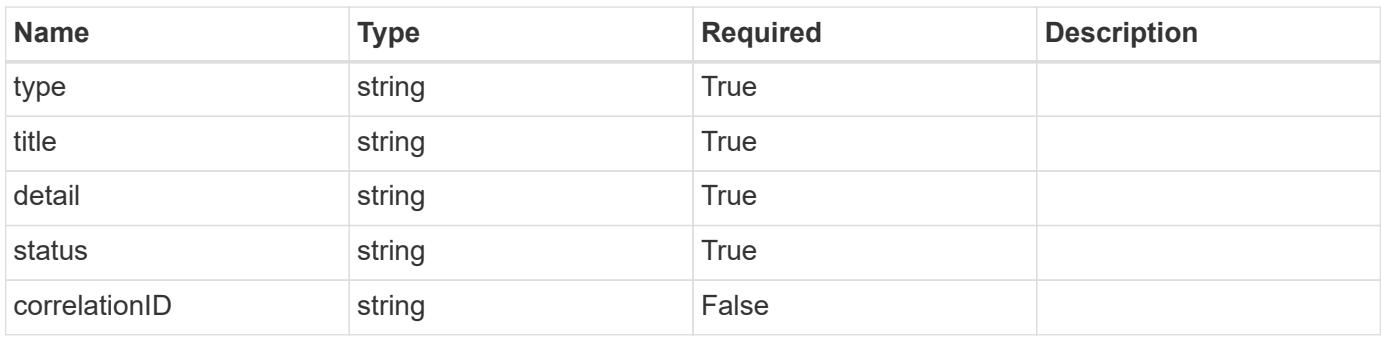

```
{
   "type": "https://astra.netapp.io/problems/3",
   "title": "Missing bearer token",
   "detail": "The request is missing the required bearer token.",
    "status": "401"
}
```

```
Status: 400, Bad request
```
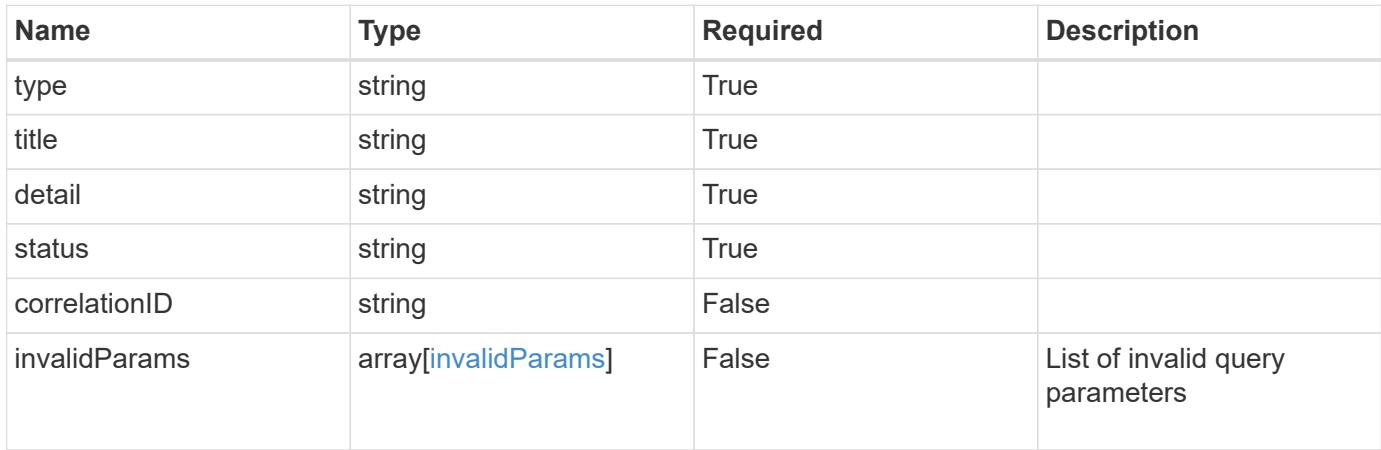

#### **Example response**

```
{
    "type": "https://astra.netapp.io/problems/5",
    "title": "Invalid query parameters",
    "detail": "The supplied query parameters are invalid.",
    "status": "400"
}
```

```
Status: 403, Forbidden
```
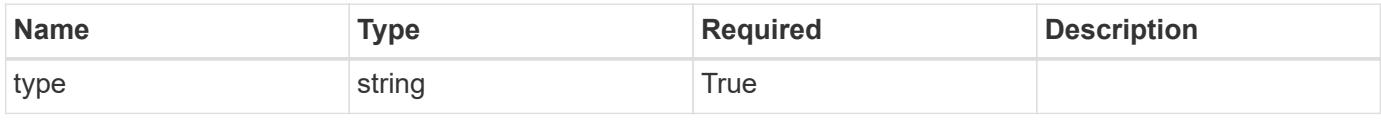

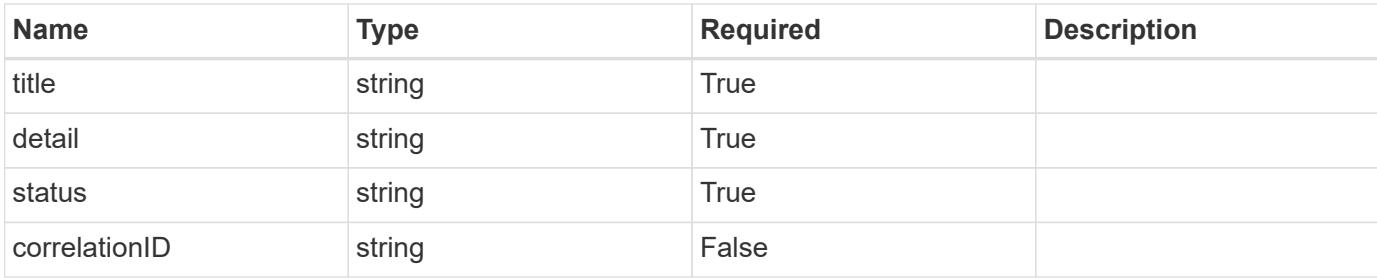

```
{
   "type": "https://astra.netapp.io/problems/11",
   "title": "Operation not permitted",
   "detail": "The requested operation isn't permitted.",
   "status": "403"
}
```
## **Error**

```
Status: 404, Not found
```
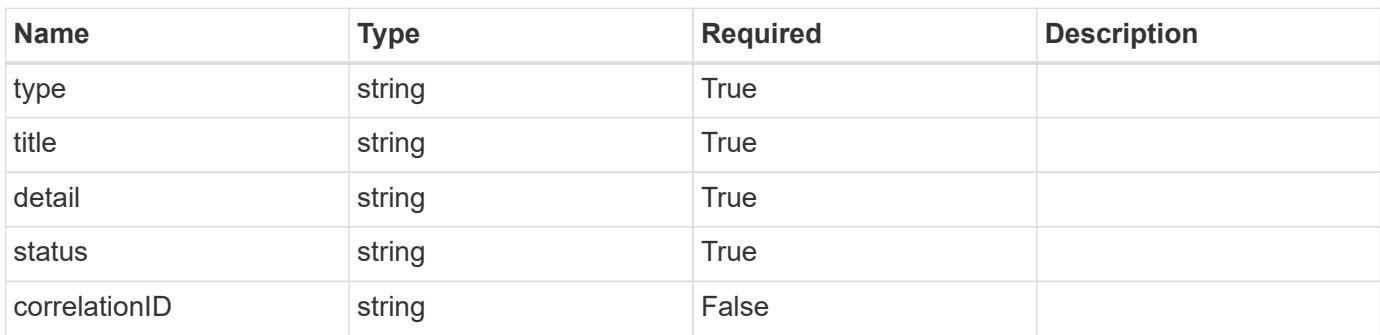

## **Example error response**

```
{
   "type": "https://astra.netapp.io/problems/2",
    "title": "Collection not found",
    "detail": "The collection specified in the request URI wasn't
found.",
    "status": "404"
}
```
#### **Definitions**

#### **See Definitions**

type\_astra\_label

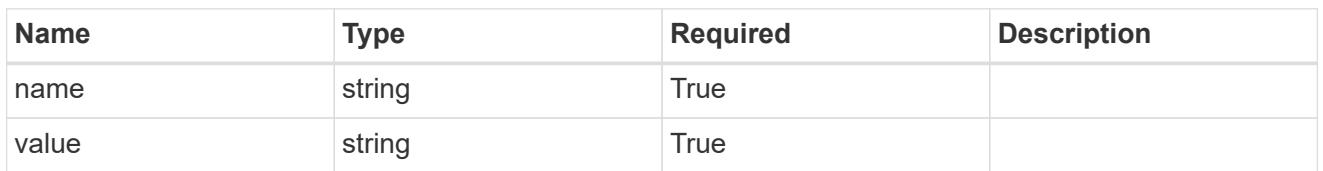

type\_astra\_metadata

Client and service-specified metadata associated with the resource. Defined values are:

• Conforms to the Astra Metadata Schema

| <b>Name</b>           | <b>Type</b>             | <b>Required</b> | <b>Description</b> |
|-----------------------|-------------------------|-----------------|--------------------|
| labels                | array[type astra label] | <b>True</b>     |                    |
| creationTimestamp     | string                  | True            |                    |
| modificationTimestamp | string                  | <b>True</b>     |                    |
| createdBy             | string                  | True            |                    |
| modifiedBy            | string                  | False           |                    |

storageClass\_1.1\_get\_response\_body

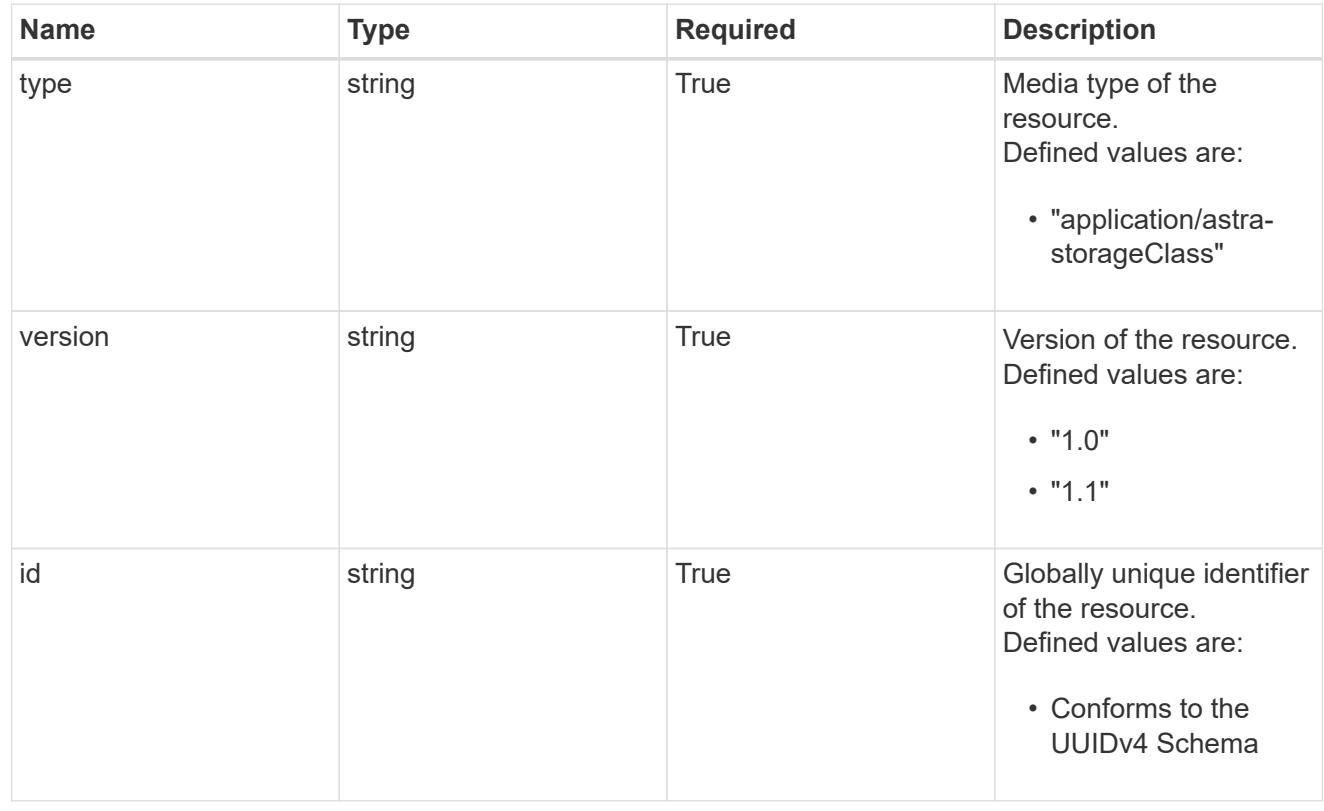

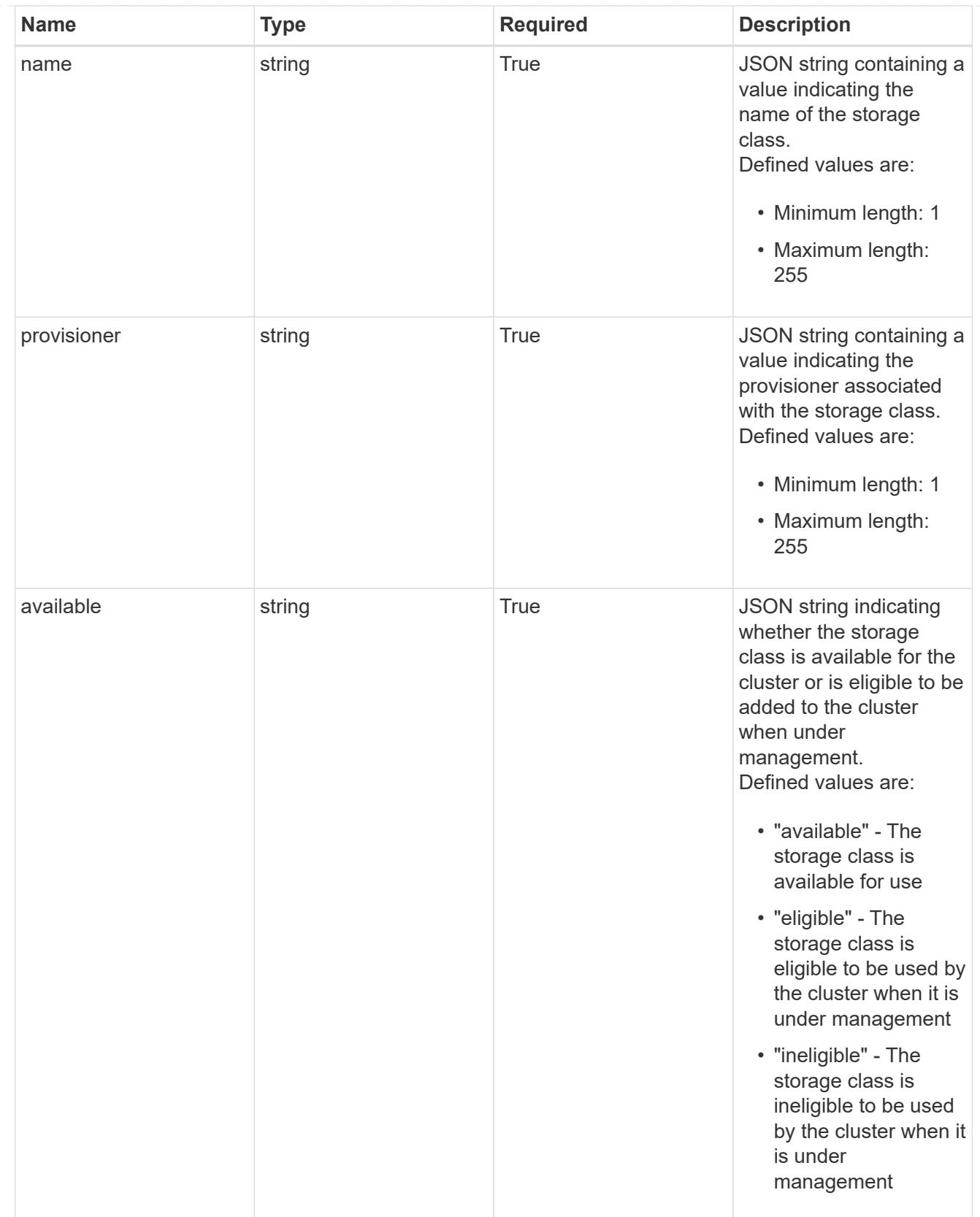

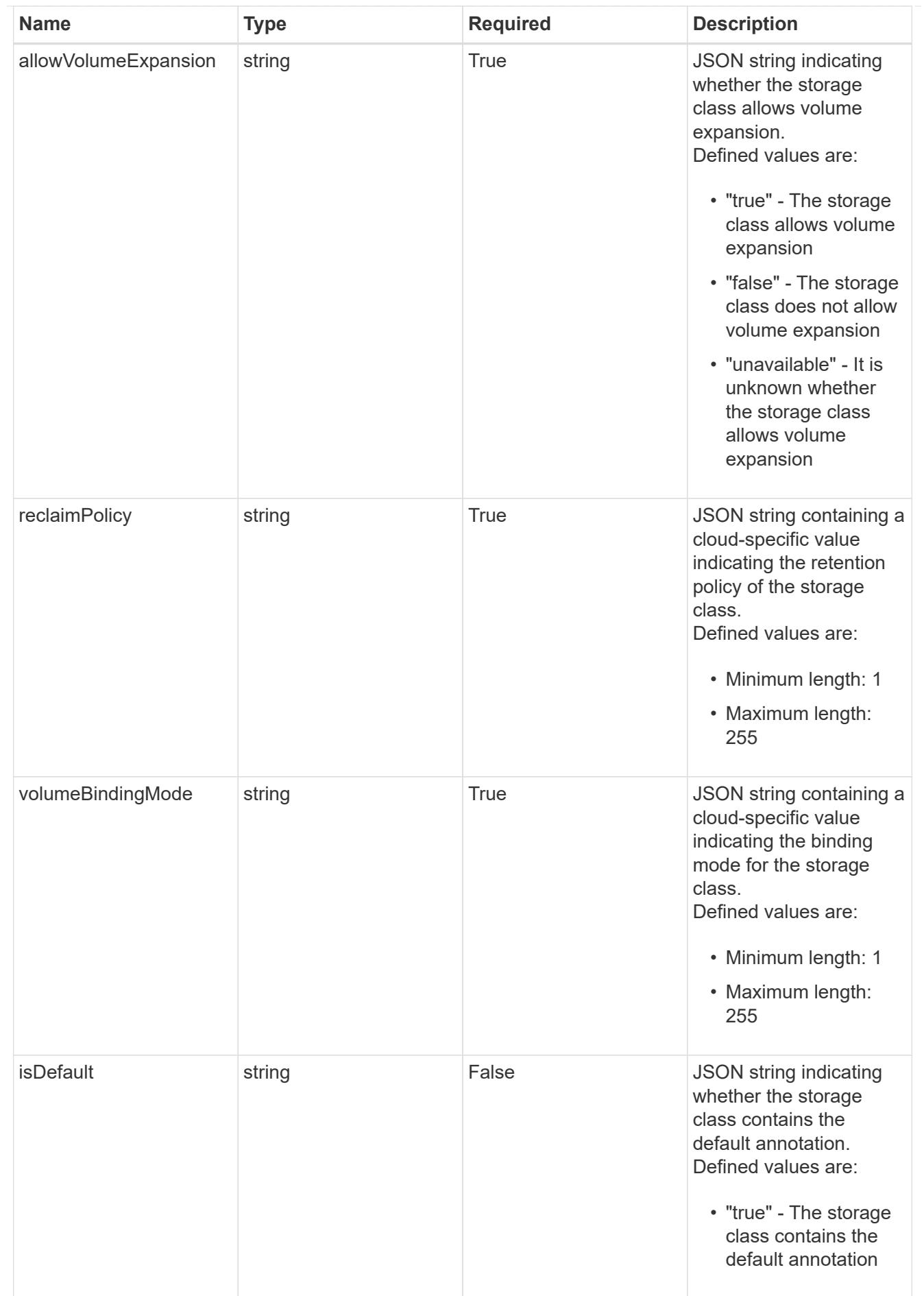

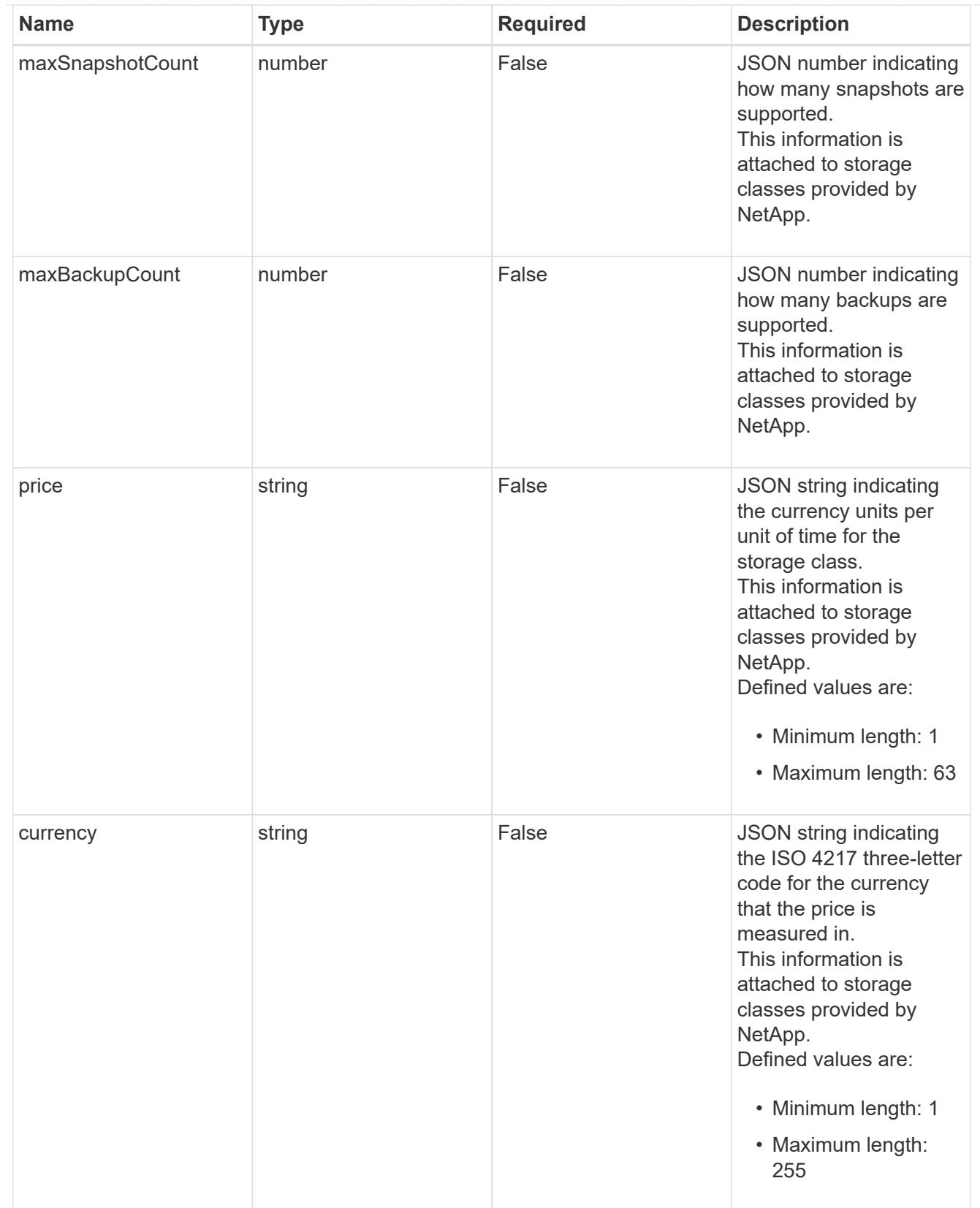

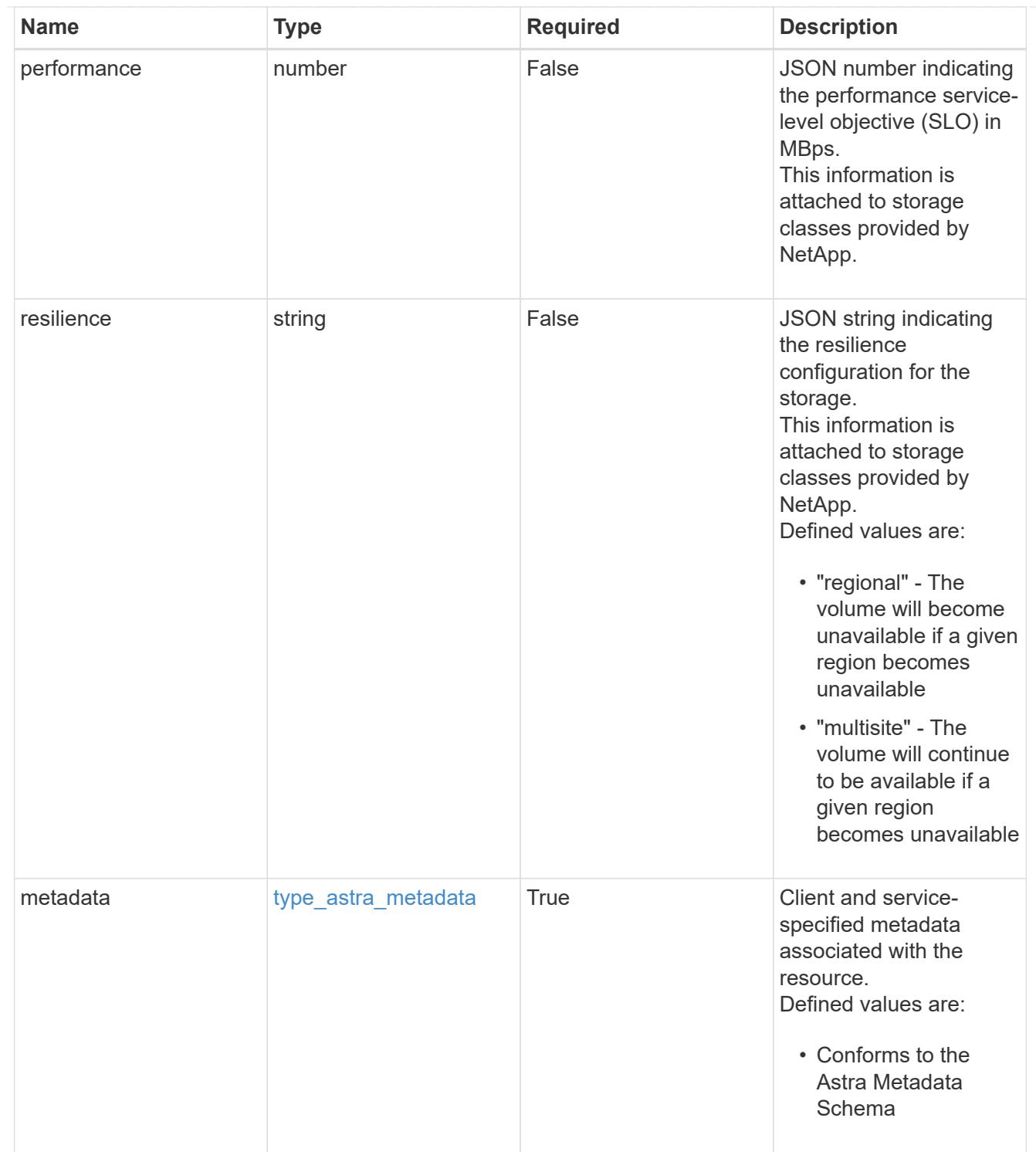

# type\_astra\_metadata\_list

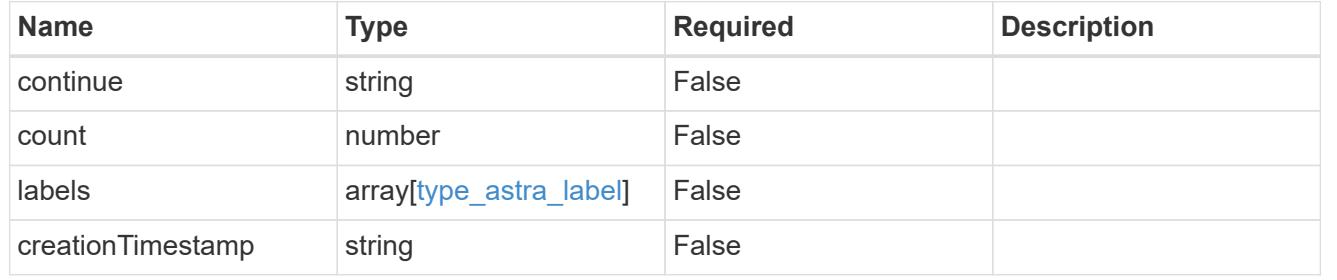

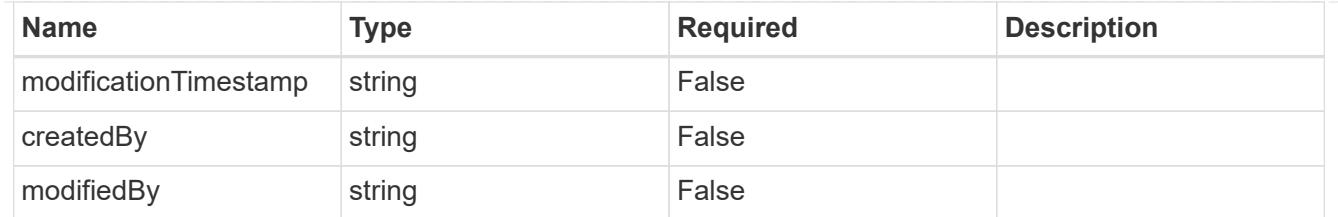

invalidParams

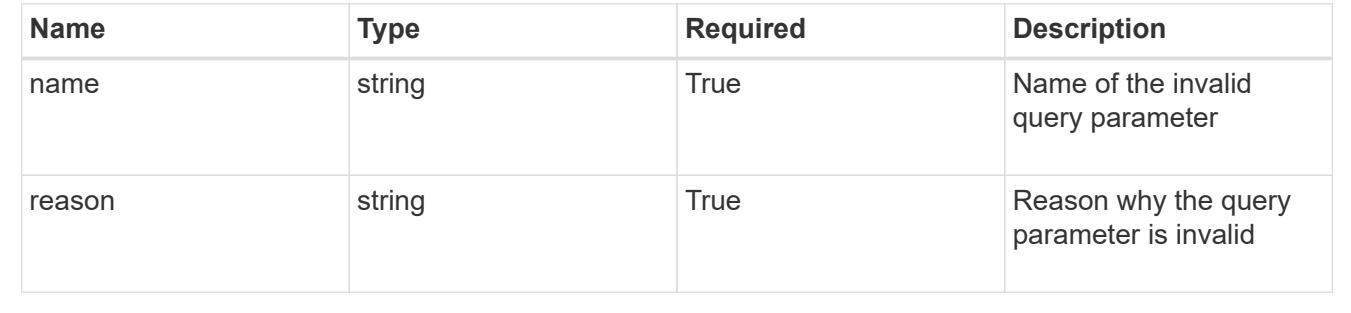

# **Retrieve a storage class for a cluster**

GET

```
/accounts/{account_id}/topology/v1/clusters/{cluster_id}/storageClasses/{storageC
lass_id}
```
Returns the stored Storage Class API resource in the JSON response body.

## **Parameters**

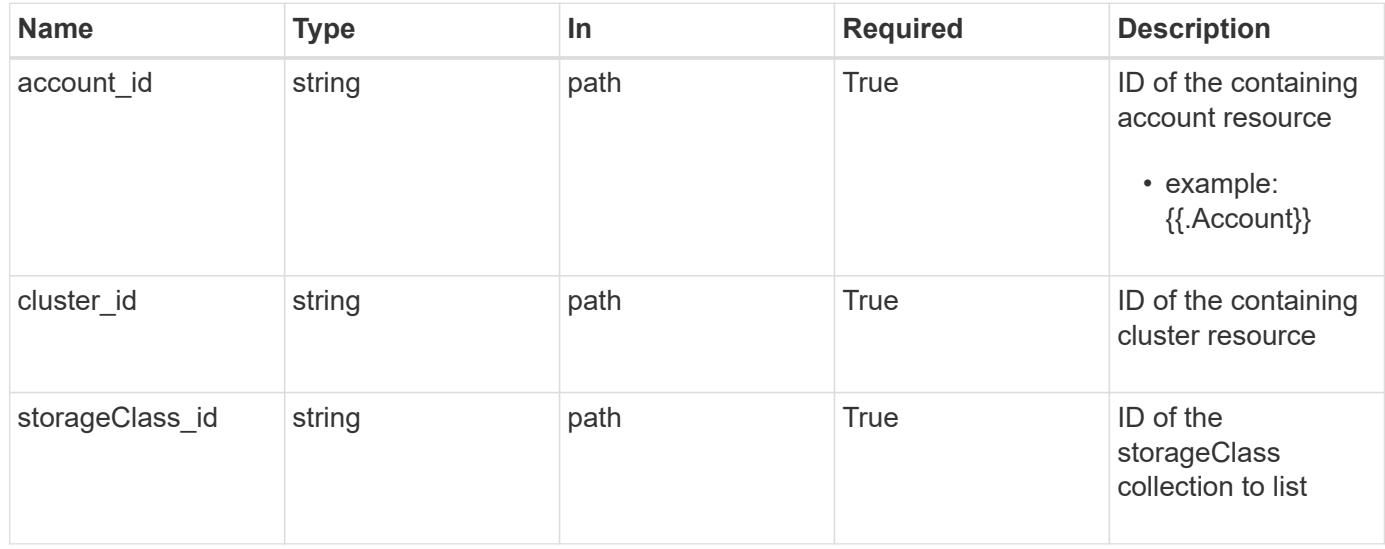

# **Response**

Status: 200, Returns the stored Storage Class API resource in the JSON response body.

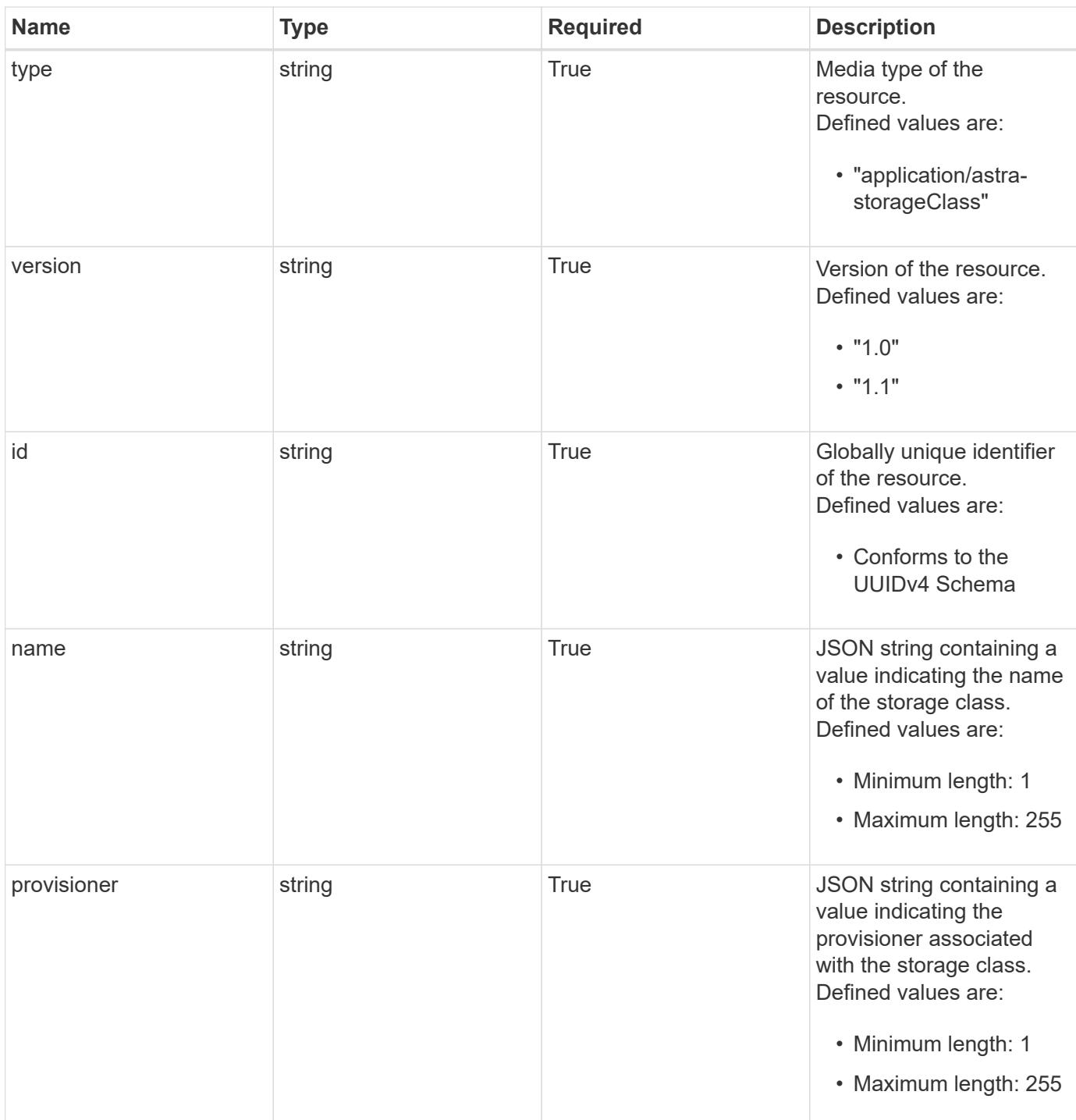

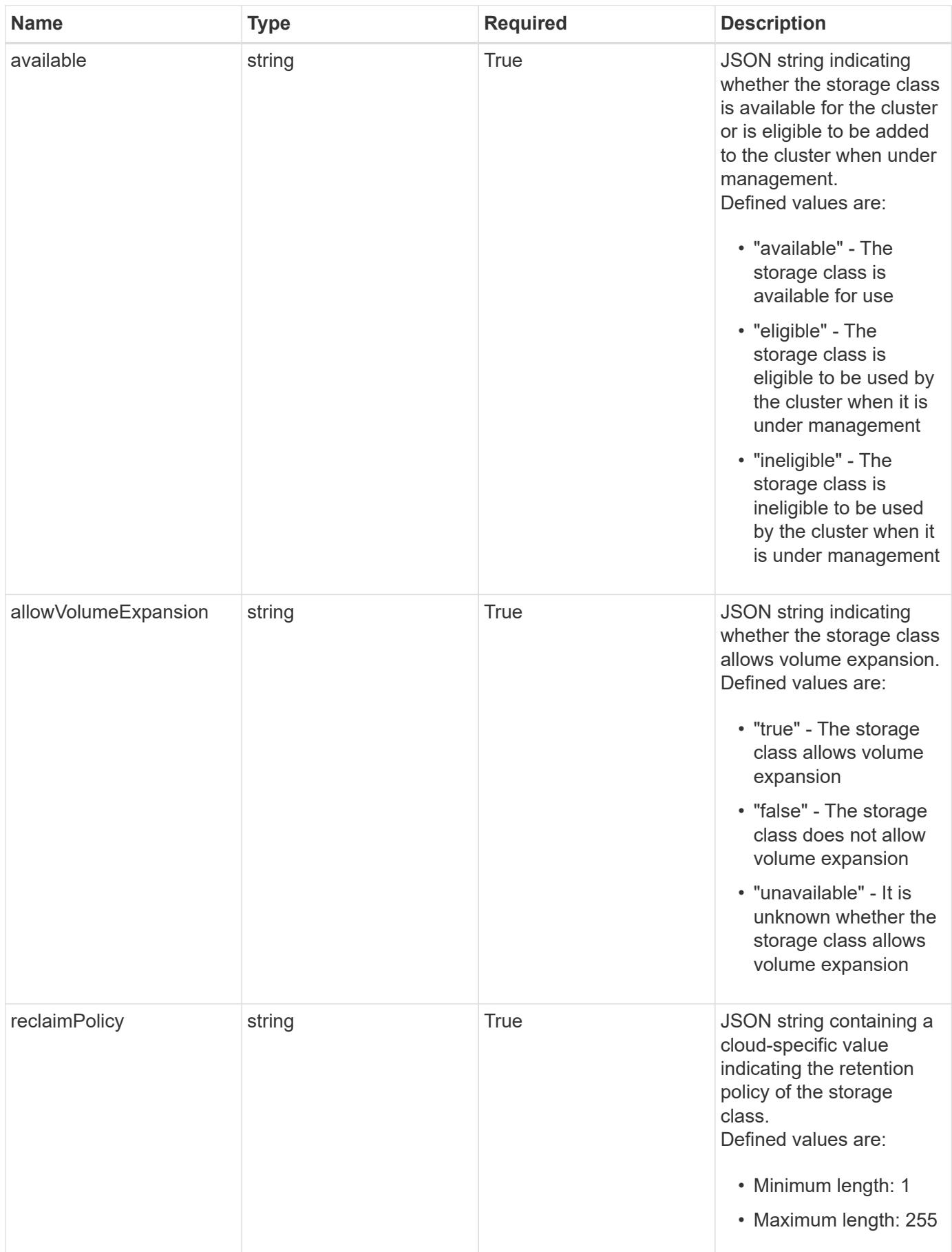

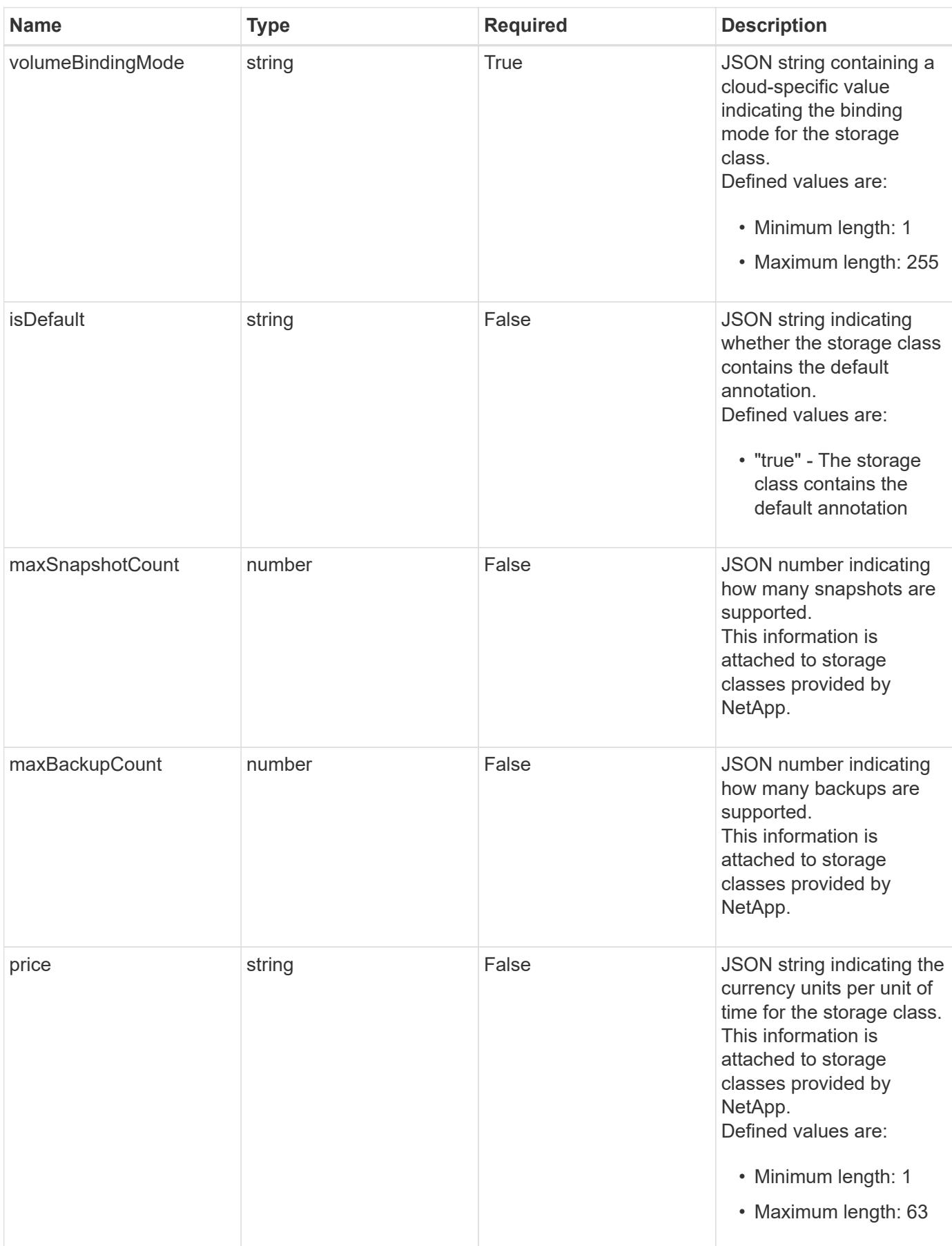

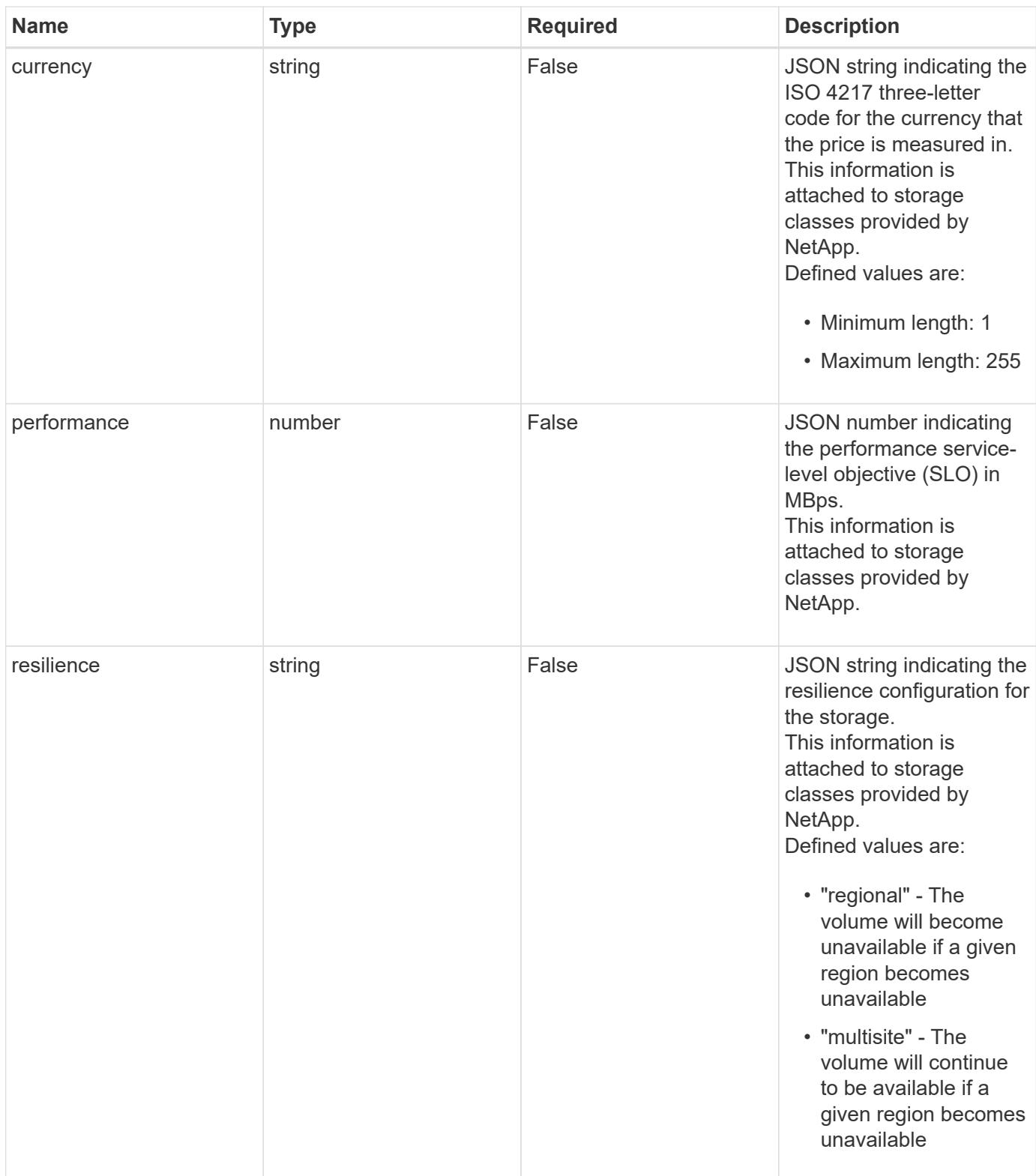

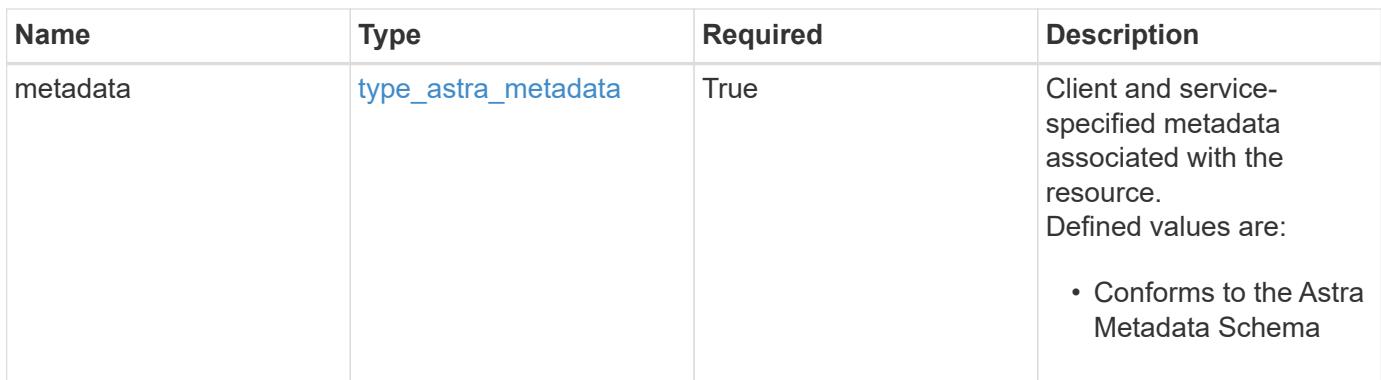

```
{
   "type": "application/astra-storageClass",
   "version": "1.1",
   "id": "ad9be22b-53c7-540c-8647-76afe2878952",
   "name": "my-storage-class",
   "provisioner": "csi.trident.netapp.io",
   "available": "eligible",
   "allowVolumeExpansion": "true",
   "reclaimPolicy": "recycle",
   "volumeBindingMode": "immediate",
   "isDefault": "true",
   "metadata": {
      "labels": [],
      "creationTimestamp": "2022-10-06T20:58:16.305662Z",
      "modificationTimestamp": "2022-10-06T20:58:16.305662Z",
      "createdBy": "8f84cf09-8036-51e4-b579-bd30cb07b269"
   }
}
```

```
Status: 401, Unauthorized
```
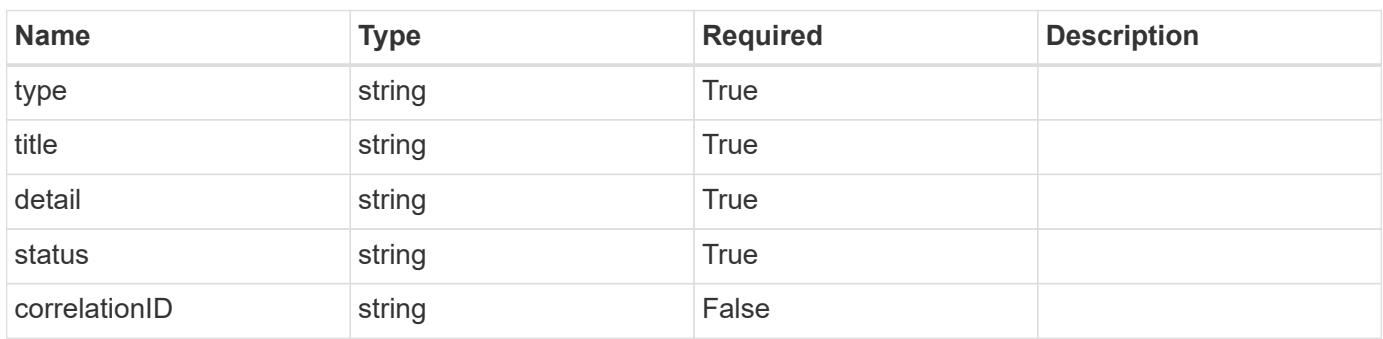

```
{
   "type": "https://astra.netapp.io/problems/3",
   "title": "Missing bearer token",
   "detail": "The request is missing the required bearer token.",
    "status": "401"
}
```

```
Status: 400, Bad request
```
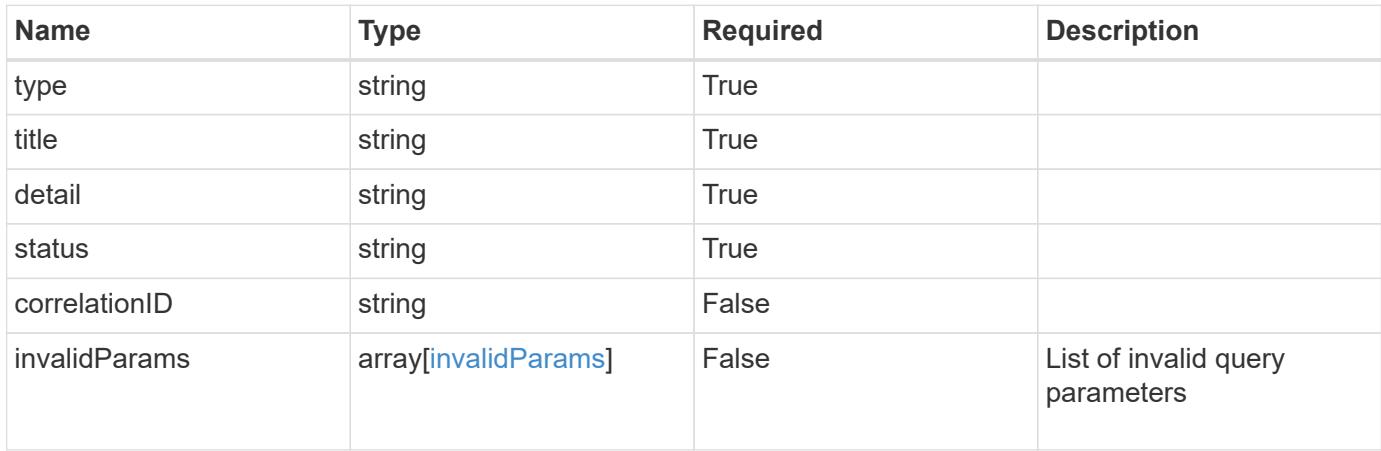

#### **Example response**

```
{
    "type": "https://astra.netapp.io/problems/5",
    "title": "Invalid query parameters",
    "detail": "The supplied query parameters are invalid.",
    "status": "400"
}
```

```
Status: 403, Forbidden
```
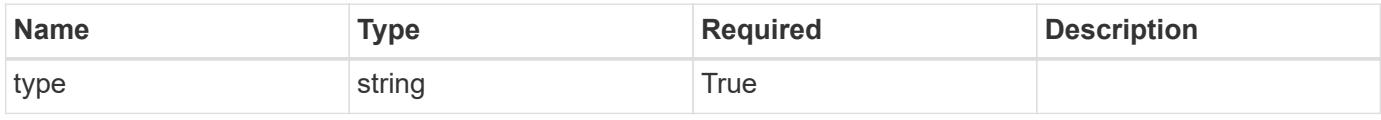

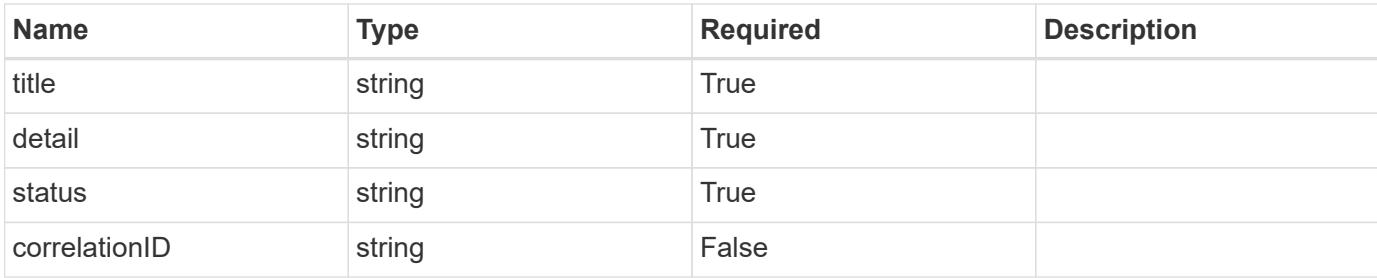

```
{
   "type": "https://astra.netapp.io/problems/11",
   "title": "Operation not permitted",
   "detail": "The requested operation isn't permitted.",
   "status": "403"
}
```
## **Error**

```
Status: 404, Not found
```
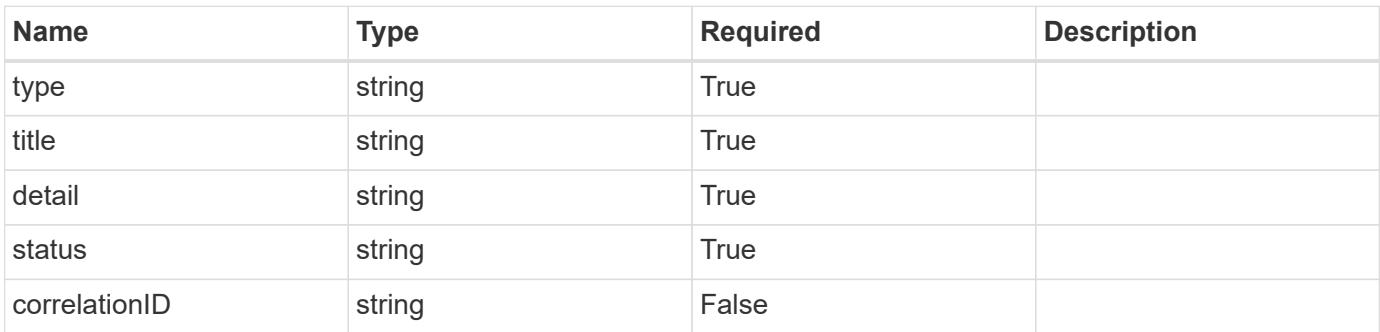

## **Example error response**

```
{
   "type": "https://astra.netapp.io/problems/2",
    "title": "Collection not found",
    "detail": "The collection specified in the request URI wasn't
found.",
    "status": "404"
}
```
## **Definitions**

#### **See Definitions**

type\_astra\_label

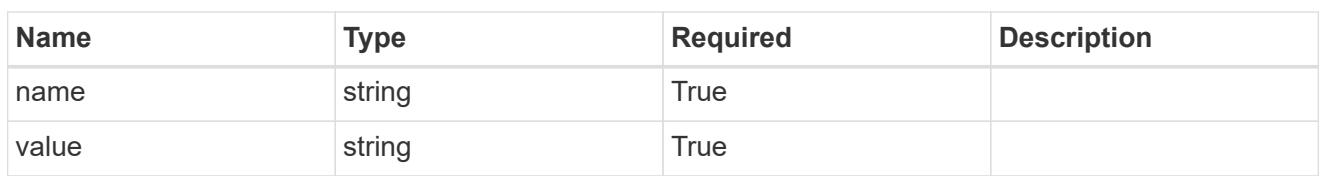

type\_astra\_metadata

Client and service-specified metadata associated with the resource. Defined values are:

• Conforms to the Astra Metadata Schema

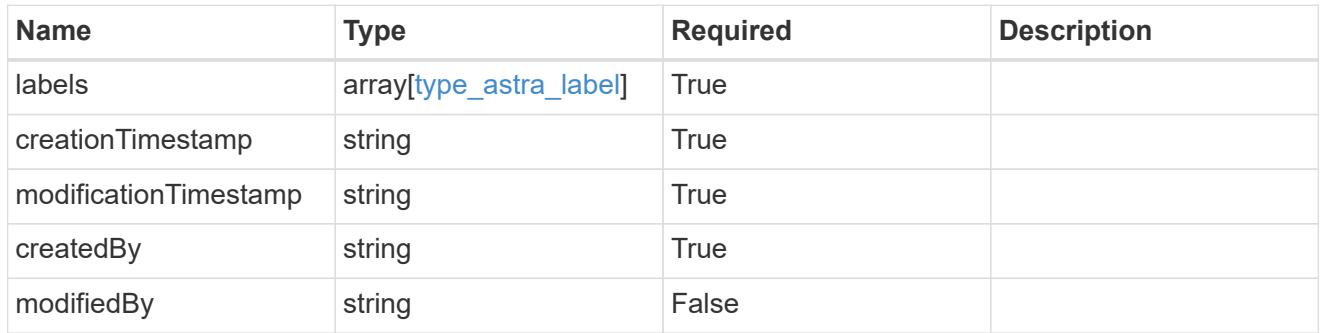

invalidParams

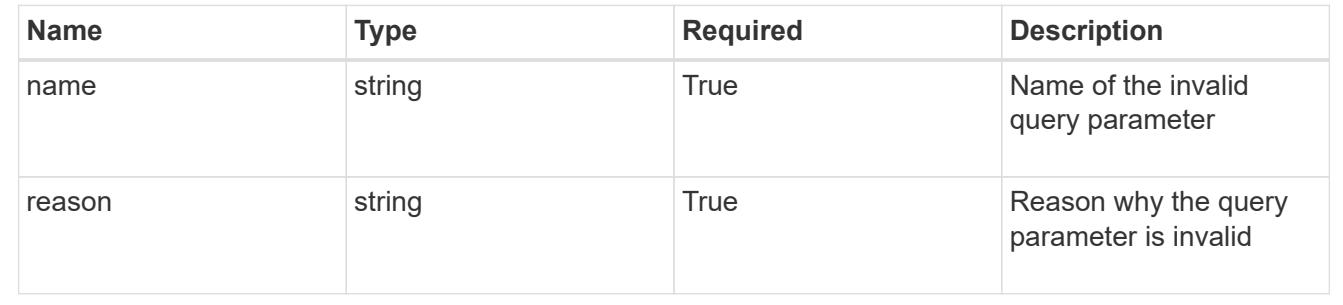

# **List the storage classes for a managed cluster**

GET

/accounts/{account\_id}/topology/v1/managedClusters/{managedCluster\_id}/storageCla sses

Returns a JSON array of all matching resources in the collection. If individual fields are specified in the request, the items JSON array will contain the fields requested for each matching resource in the order specified.

## **Parameters**

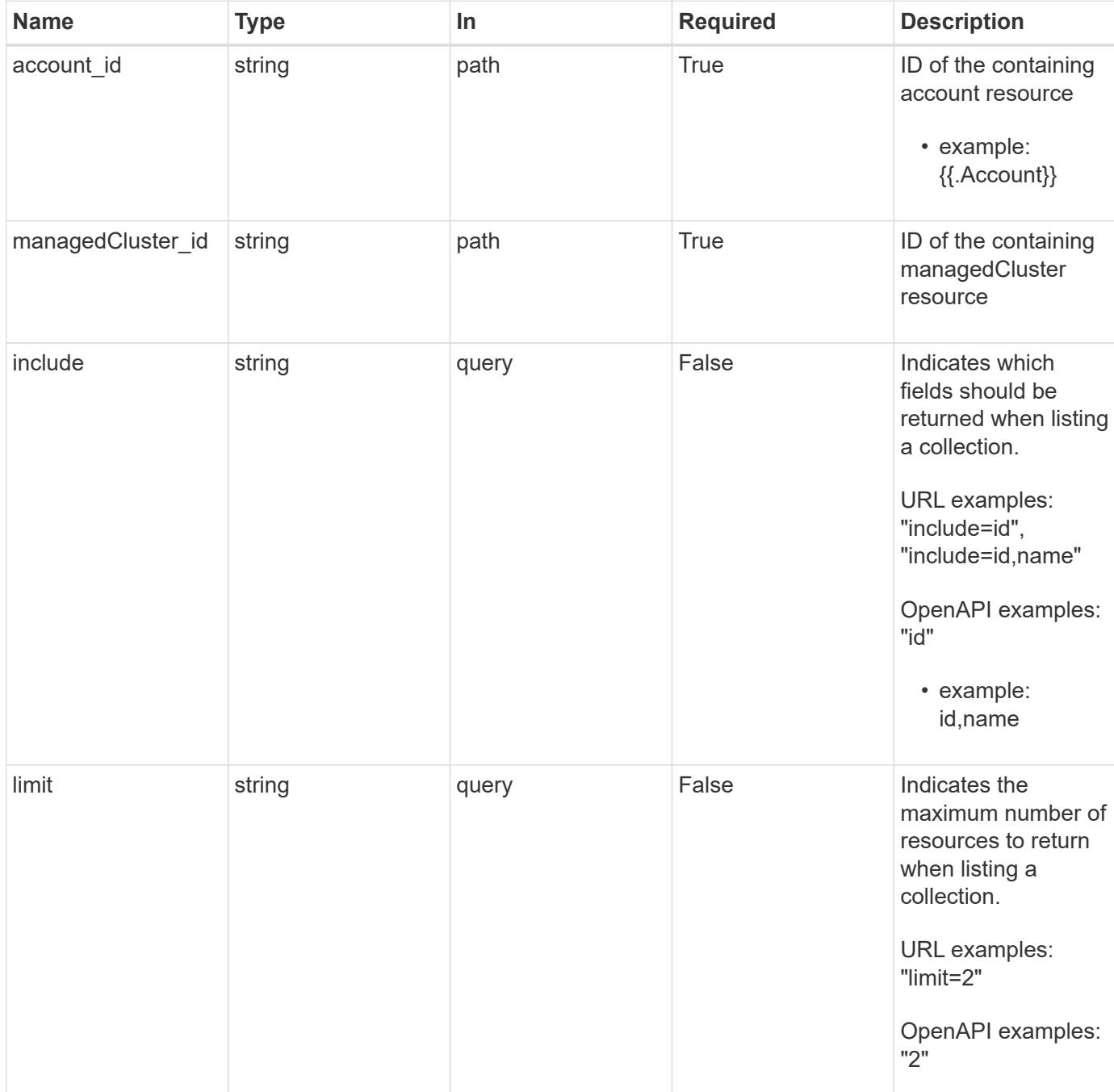

#### **Response**

Status: 200, Returns a JSON array of all matching resources in the collection. If individual fields are specified in the request, the items JSON array will contain the fields requested for each matching resource in the order specified.

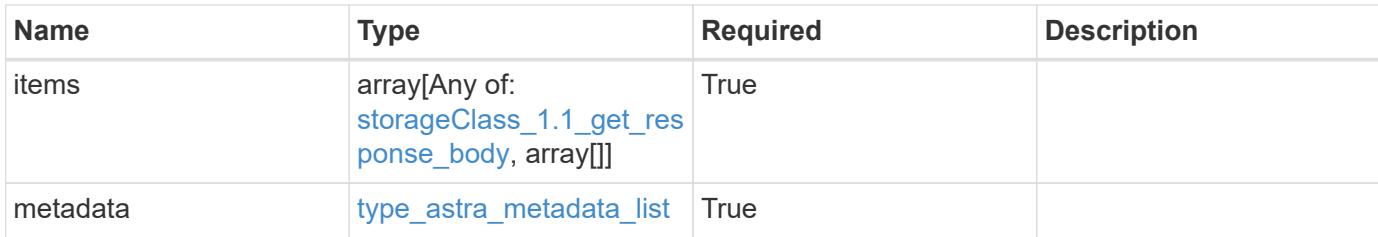

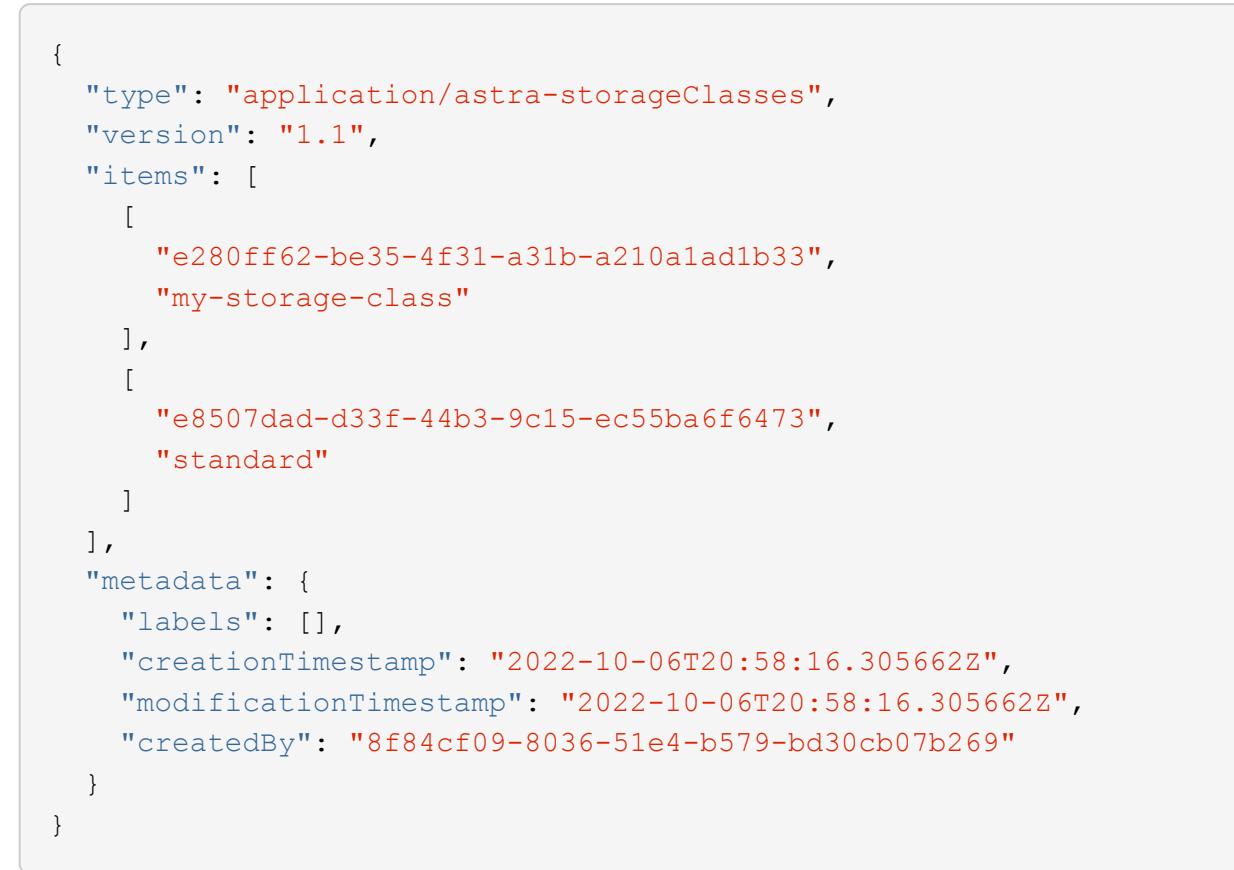

```
Status: 401, Unauthorized
```
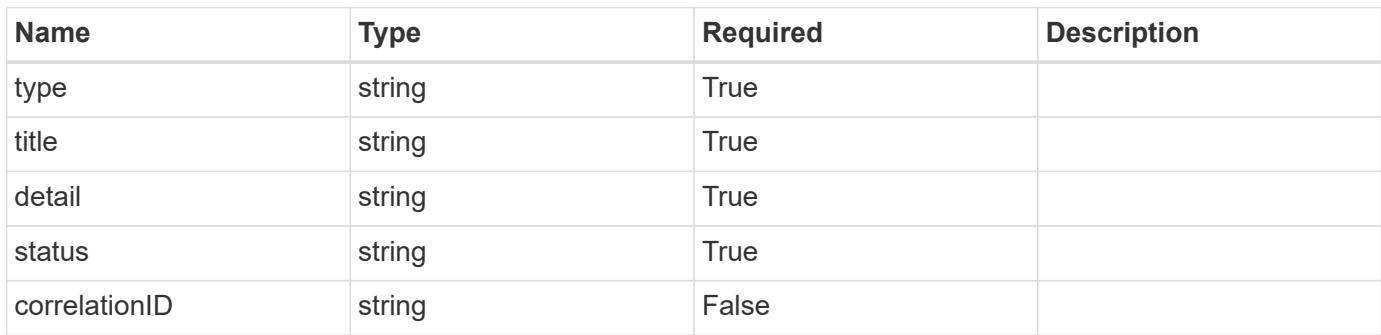

```
{
   "type": "https://astra.netapp.io/problems/3",
   "title": "Missing bearer token",
   "detail": "The request is missing the required bearer token.",
    "status": "401"
}
```

```
Status: 400, Bad request
```
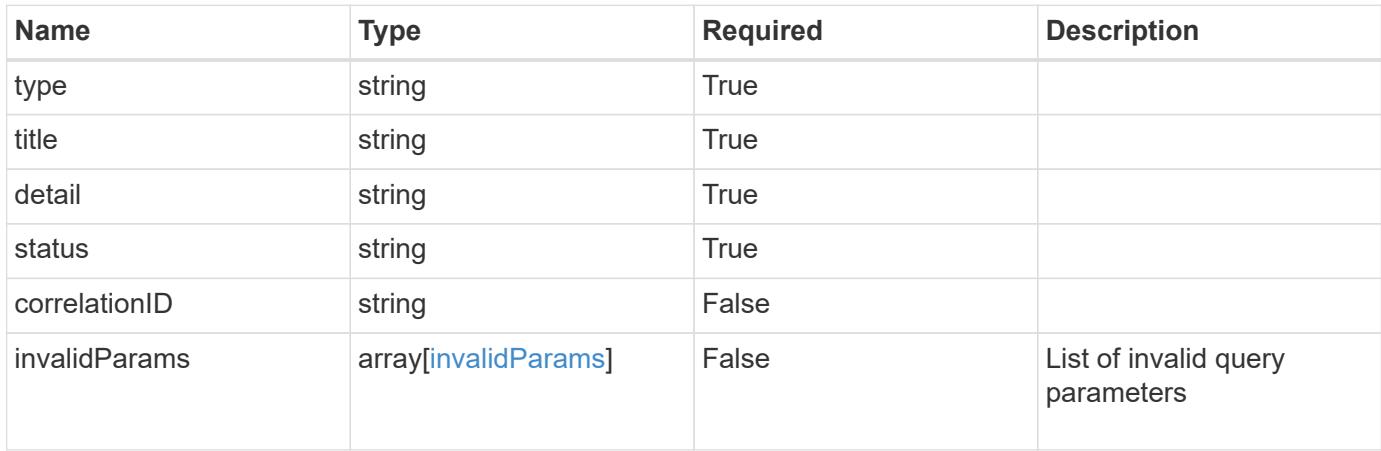

## **Example response**

```
{
    "type": "https://astra.netapp.io/problems/5",
    "title": "Invalid query parameters",
    "detail": "The supplied query parameters are invalid.",
    "status": "400"
}
```

```
Status: 403, Forbidden
```
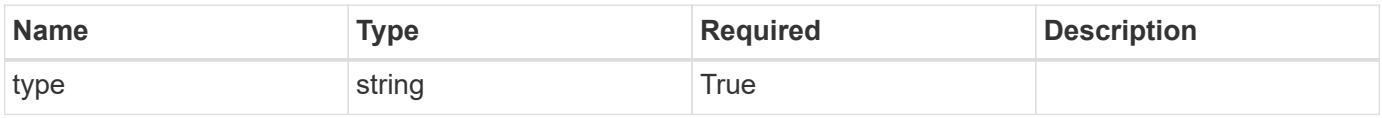

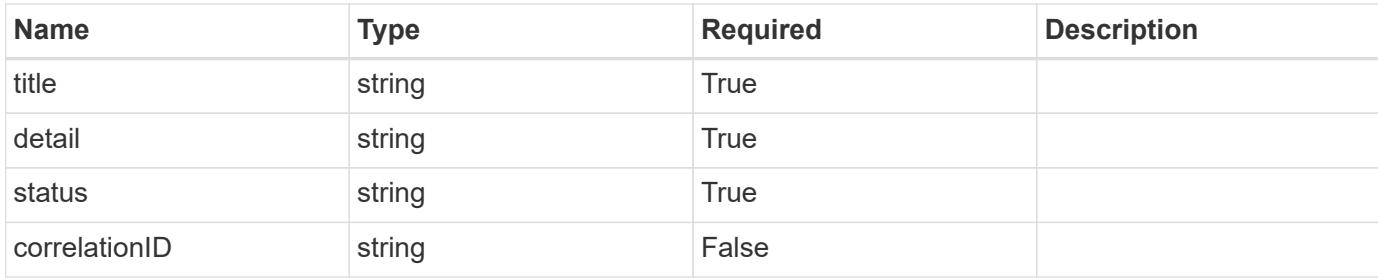

```
{
    "type": "https://astra.netapp.io/problems/11",
    "title": "Operation not permitted",
   "detail": "The requested operation isn't permitted.",
   "status": "403"
}
```
## **Error**

```
Status: 404, Not found
```
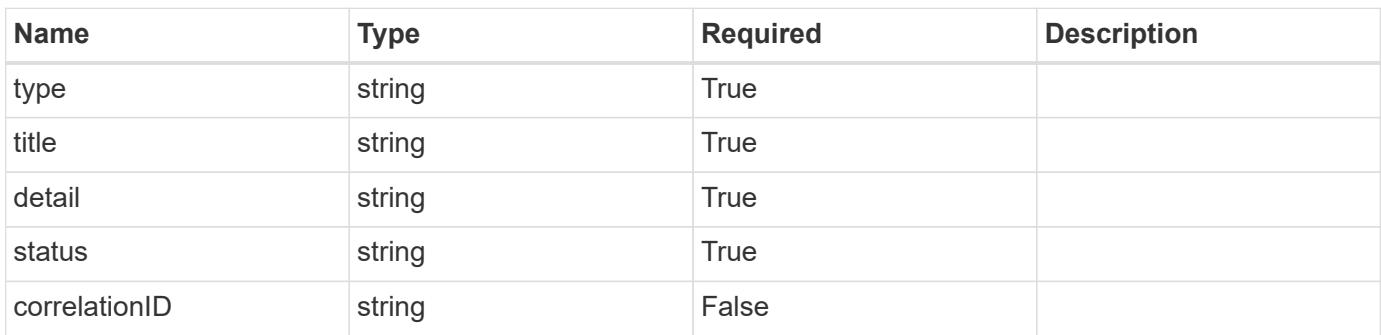

## **Example error response**

```
{
   "type": "https://astra.netapp.io/problems/2",
    "title": "Collection not found",
    "detail": "The collection specified in the request URI wasn't
found.",
    "status": "404"
}
```
## **Definitions**

#### **See Definitions**

type\_astra\_label

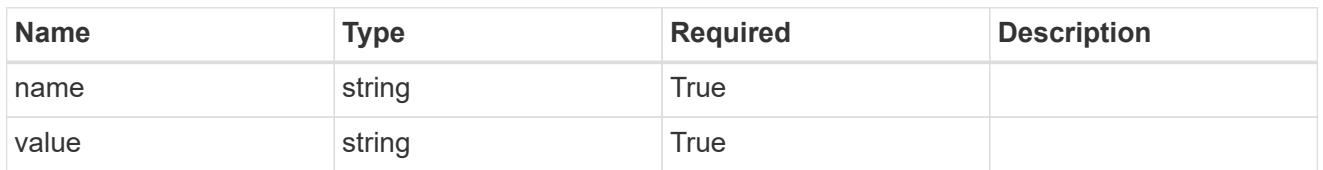

type\_astra\_metadata

Client and service-specified metadata associated with the resource. Defined values are:

• Conforms to the Astra Metadata Schema

| <b>Name</b>           | <b>Type</b>             | <b>Required</b> | <b>Description</b> |
|-----------------------|-------------------------|-----------------|--------------------|
| labels                | array[type astra label] | <b>True</b>     |                    |
| creationTimestamp     | string                  | True            |                    |
| modificationTimestamp | string                  | <b>True</b>     |                    |
| createdBy             | string                  | True            |                    |
| modifiedBy            | string                  | False           |                    |

storageClass\_1.1\_get\_response\_body

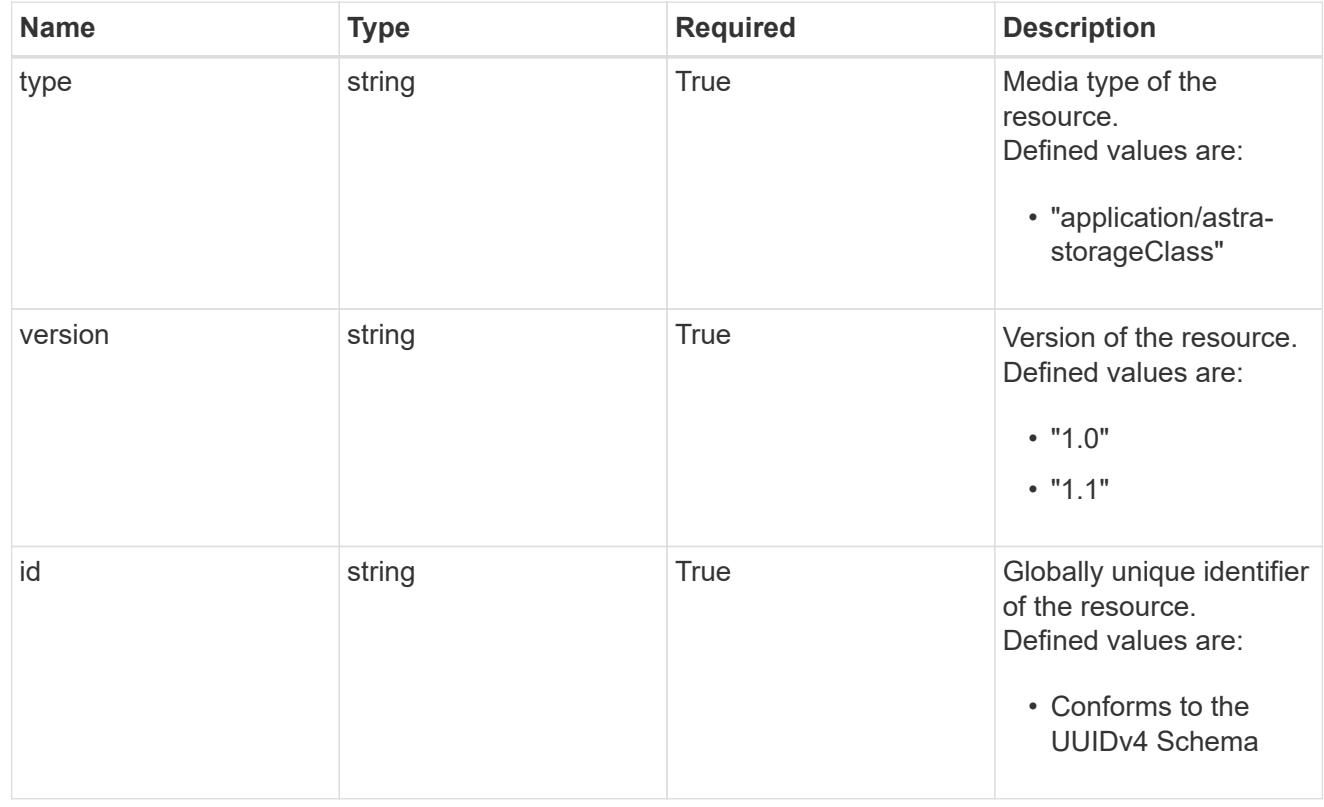

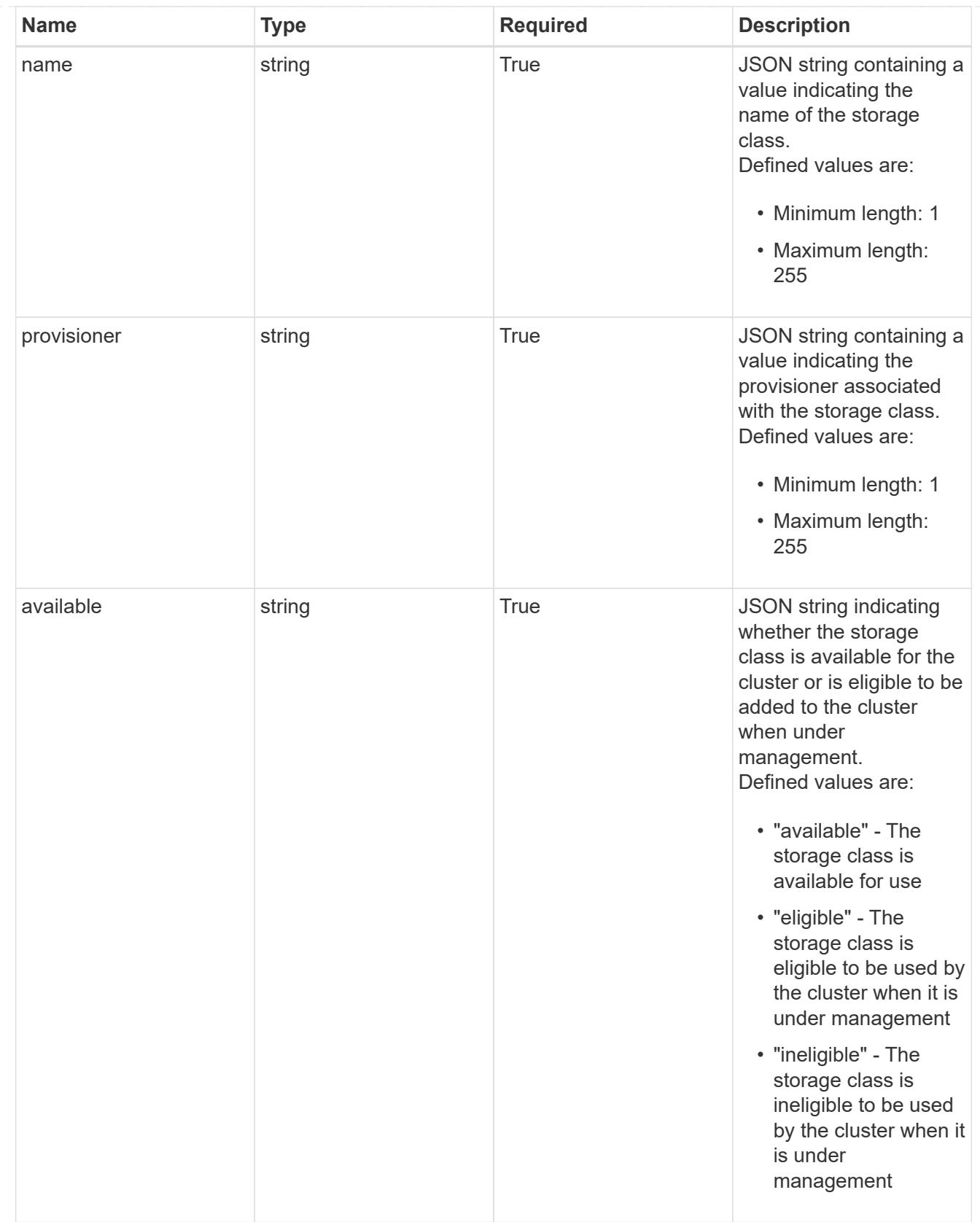

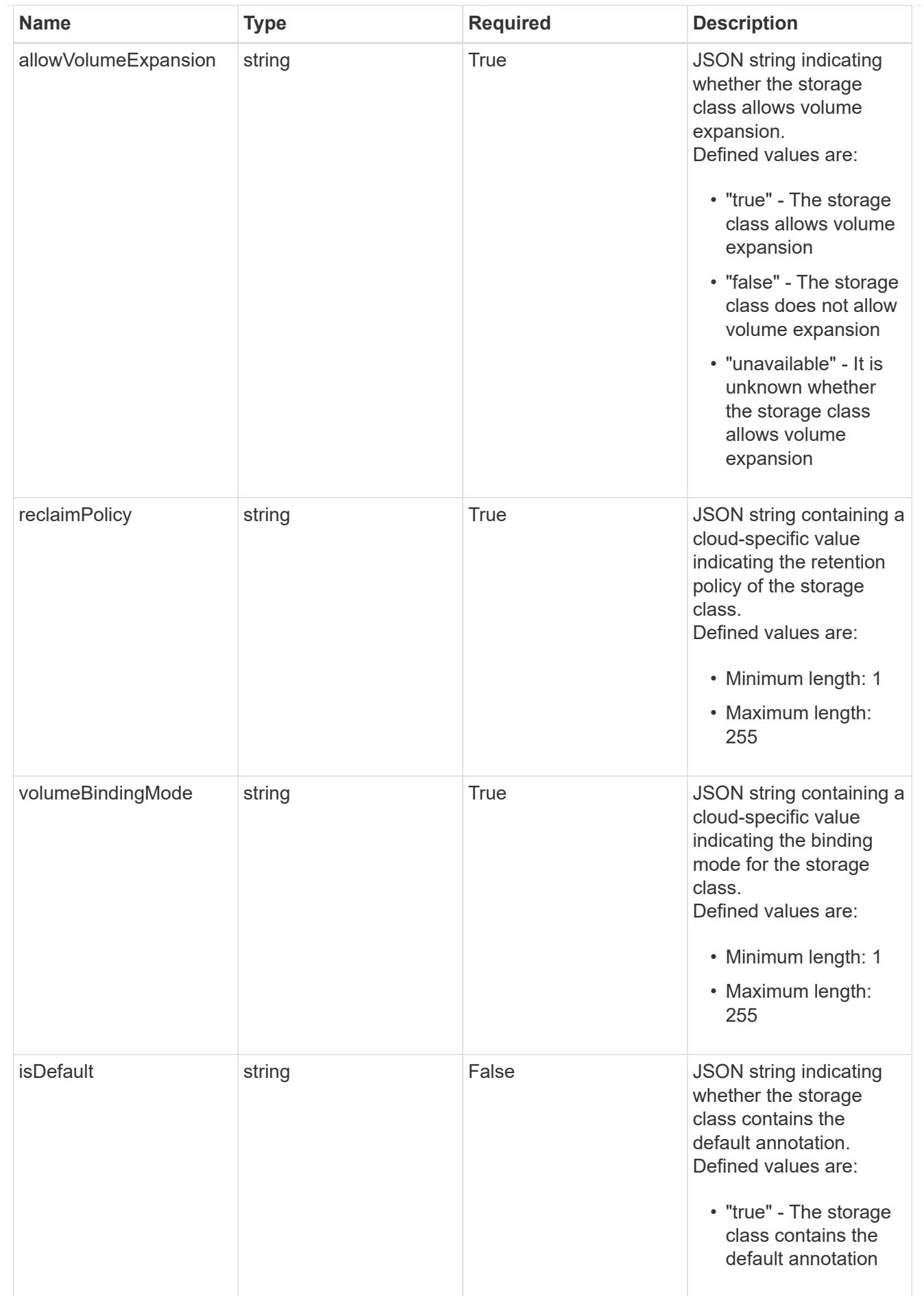

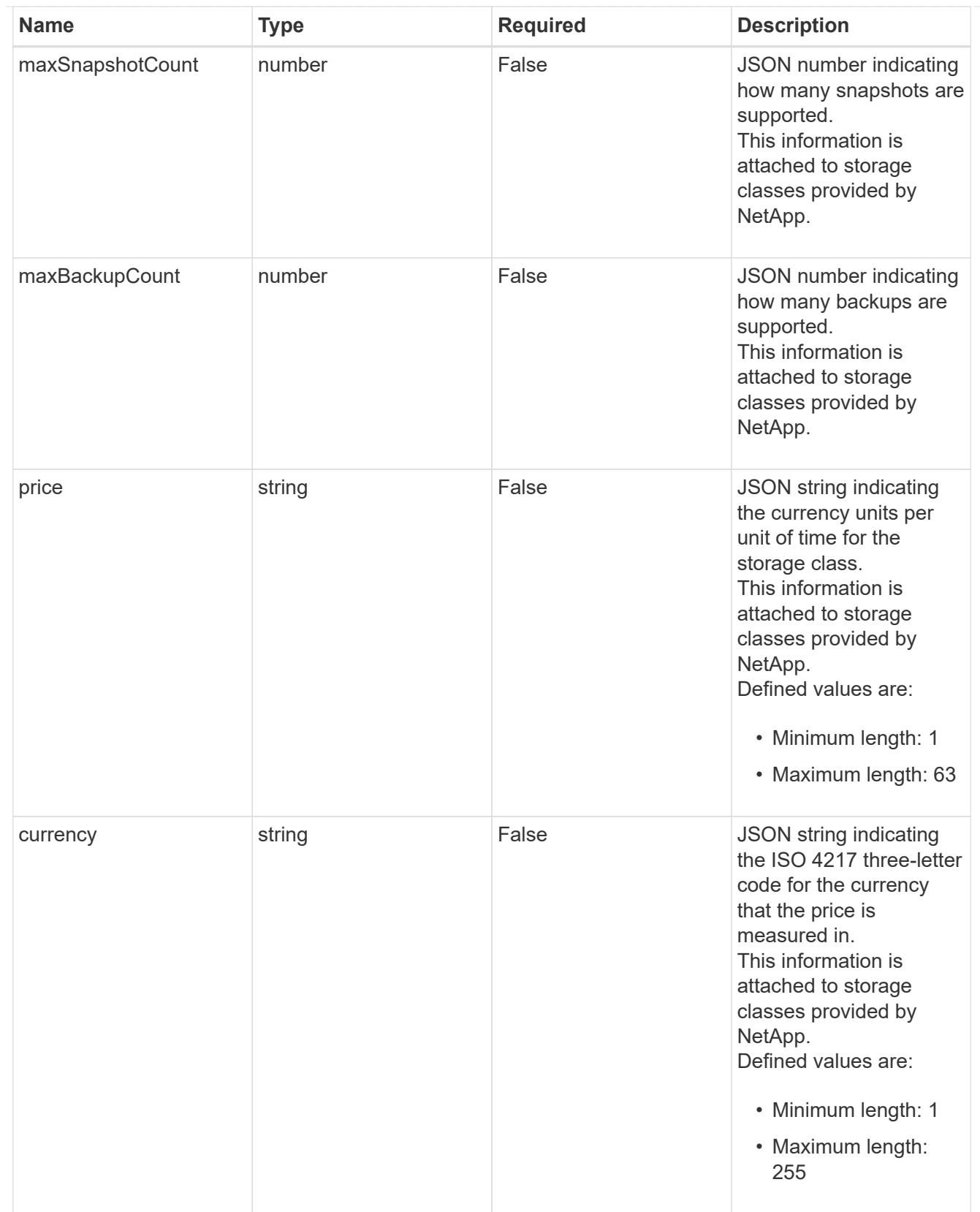

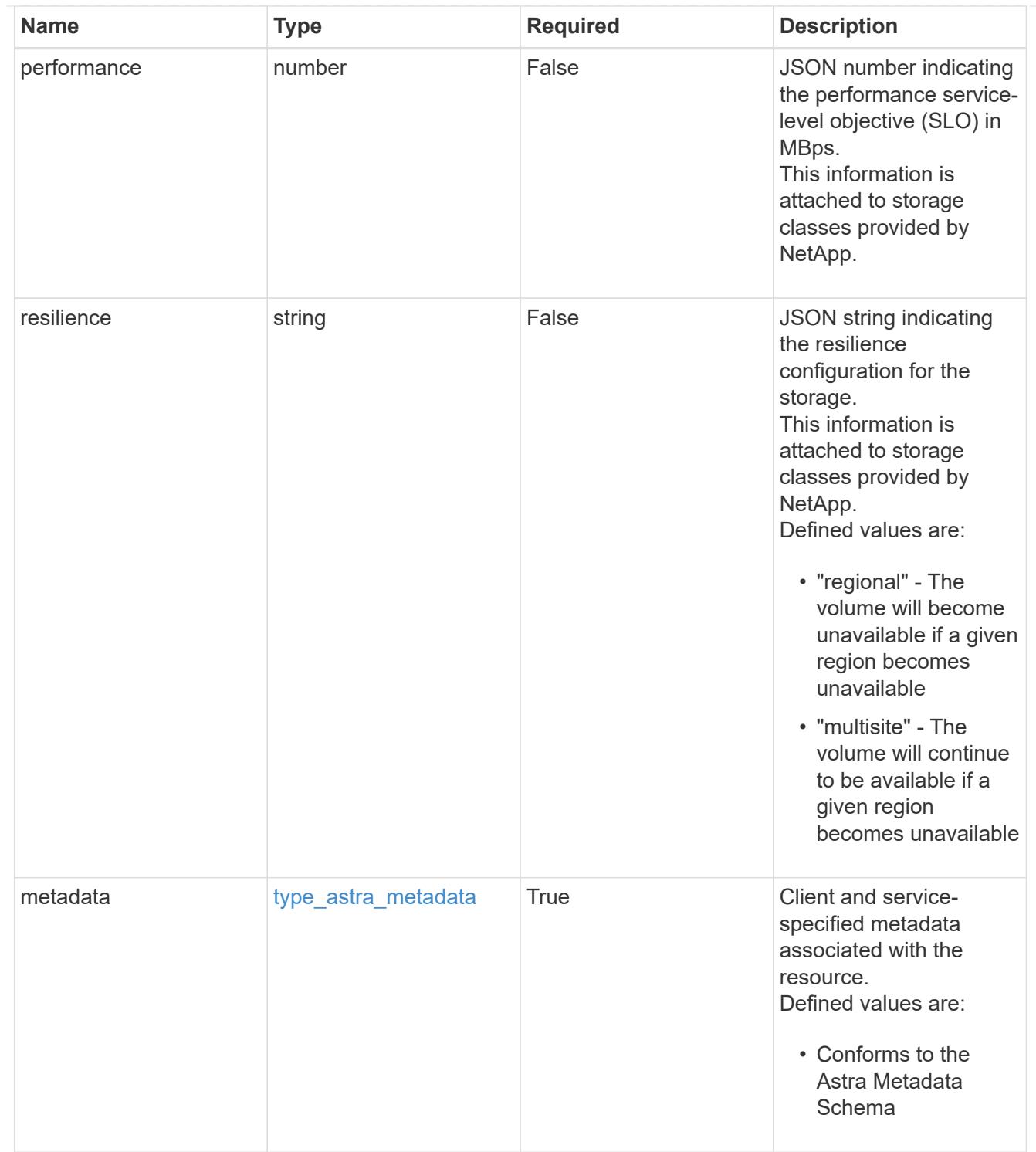

# type\_astra\_metadata\_list

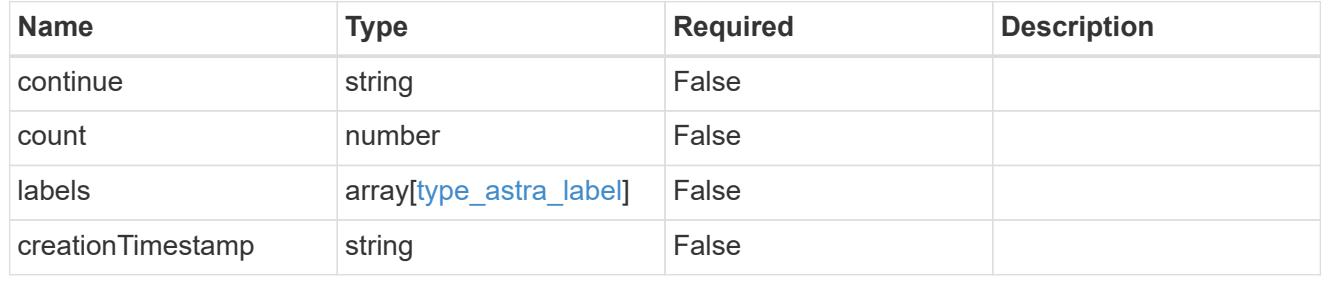

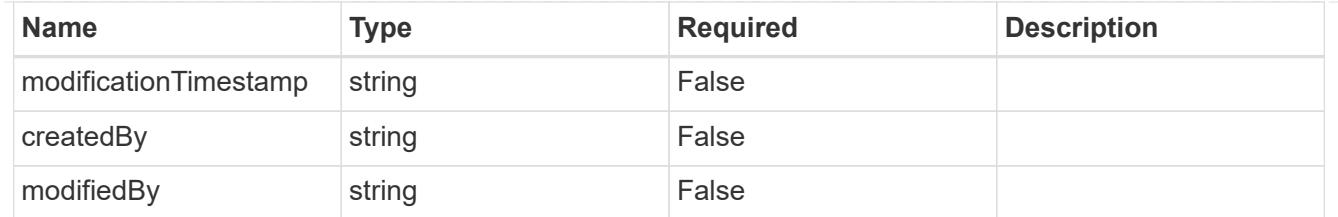

invalidParams

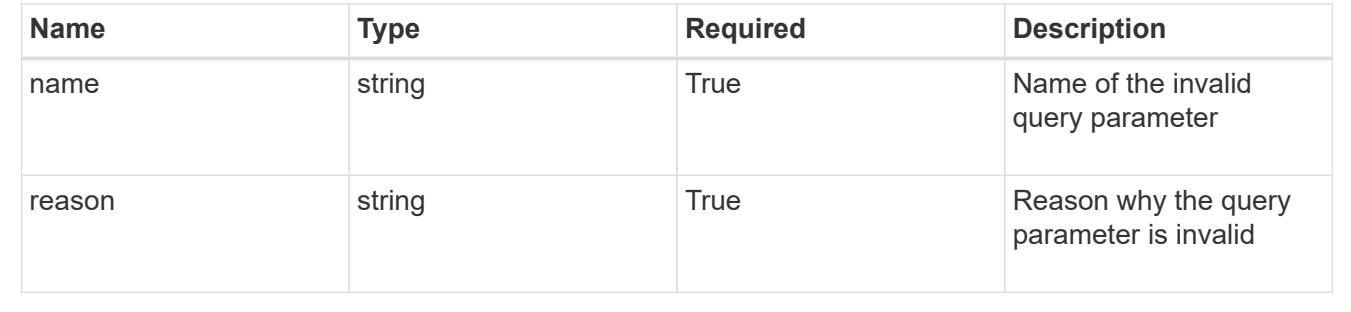

# **Retrieve a storage class for a managed cluster**

#### GET

/accounts/{account\_id}/topology/v1/managedClusters/{managedCluster\_id}/storageCla sses/{storageClass\_id}

Returns the stored Storage Class API resource in the JSON response body.

## **Parameters**

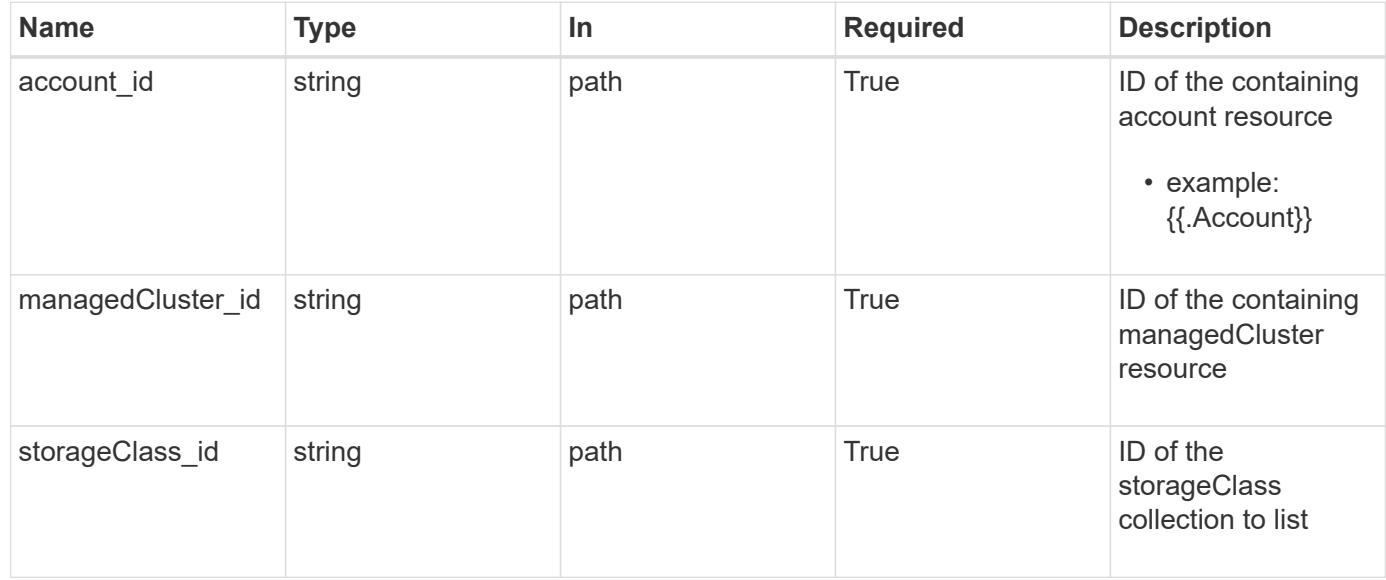

#### **Response**

Status: 200, Returns the stored Storage Class API resource in the JSON response body.

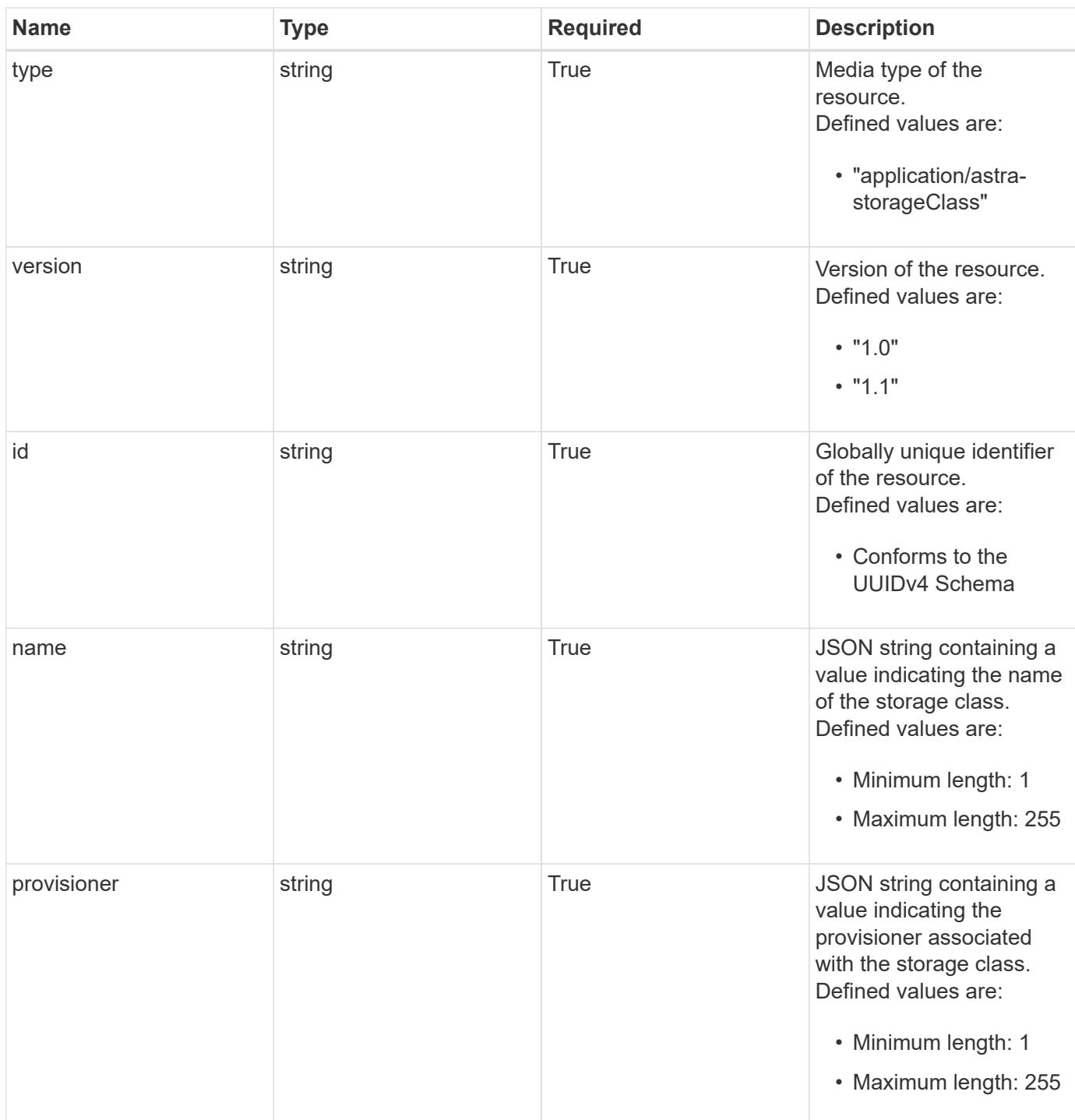
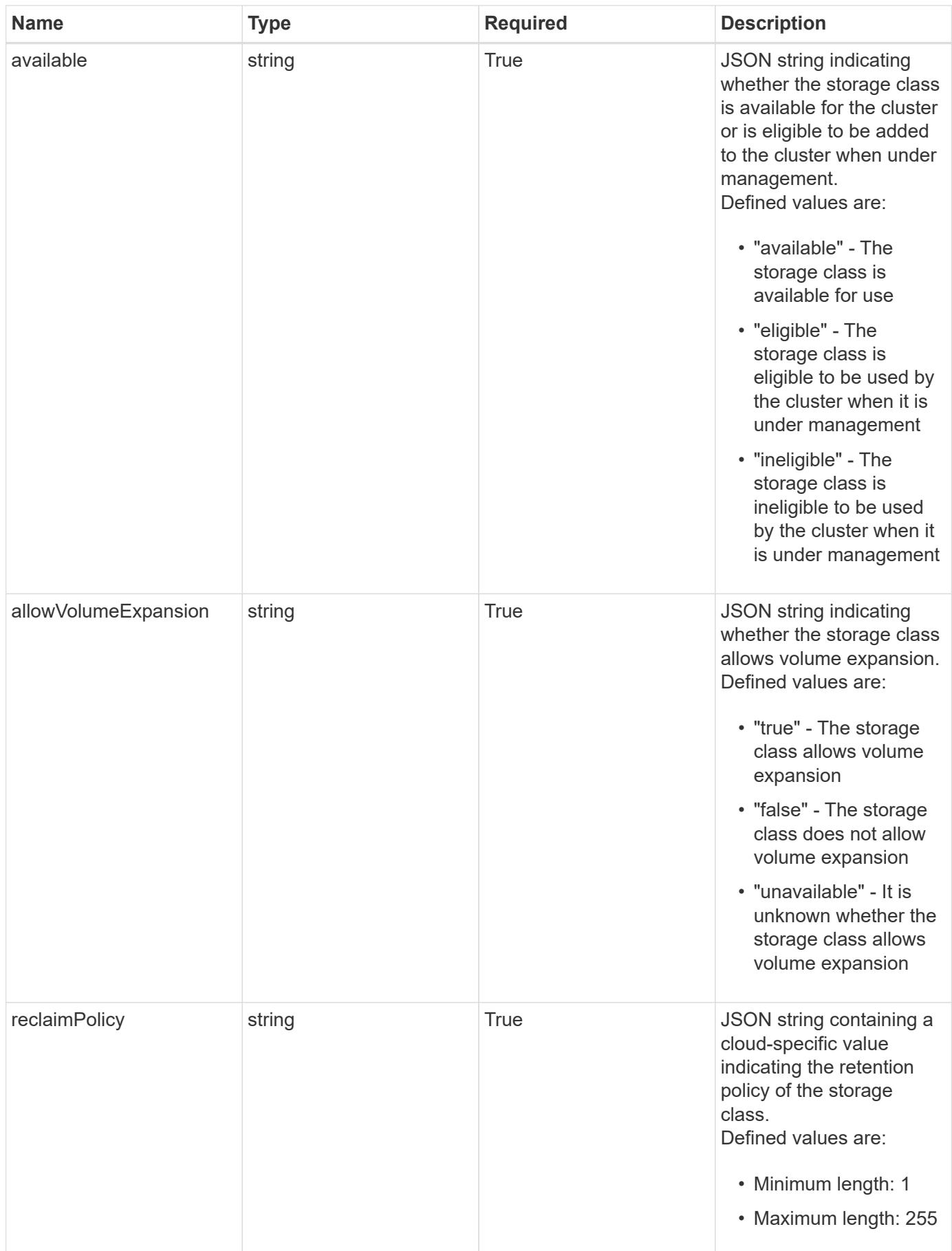

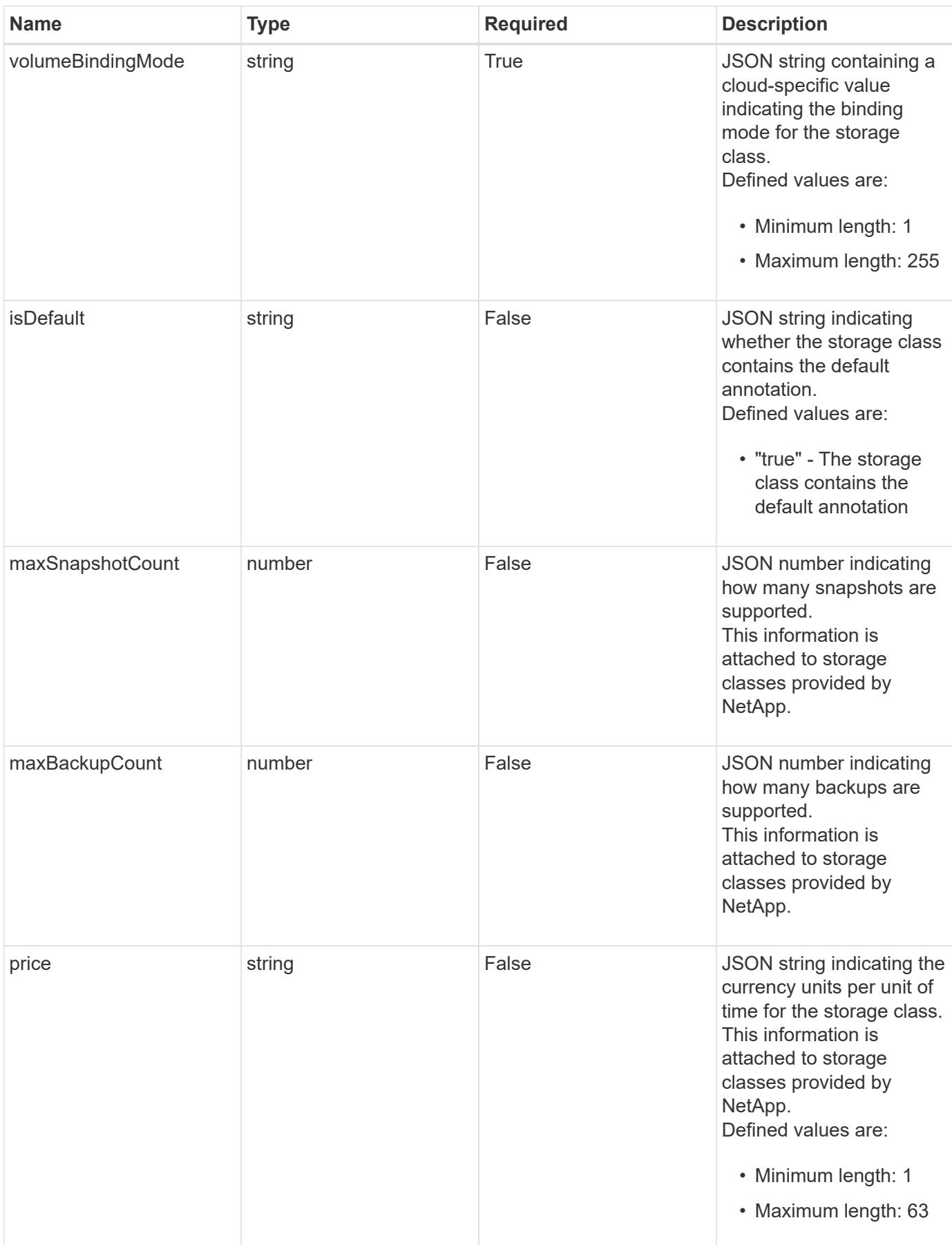

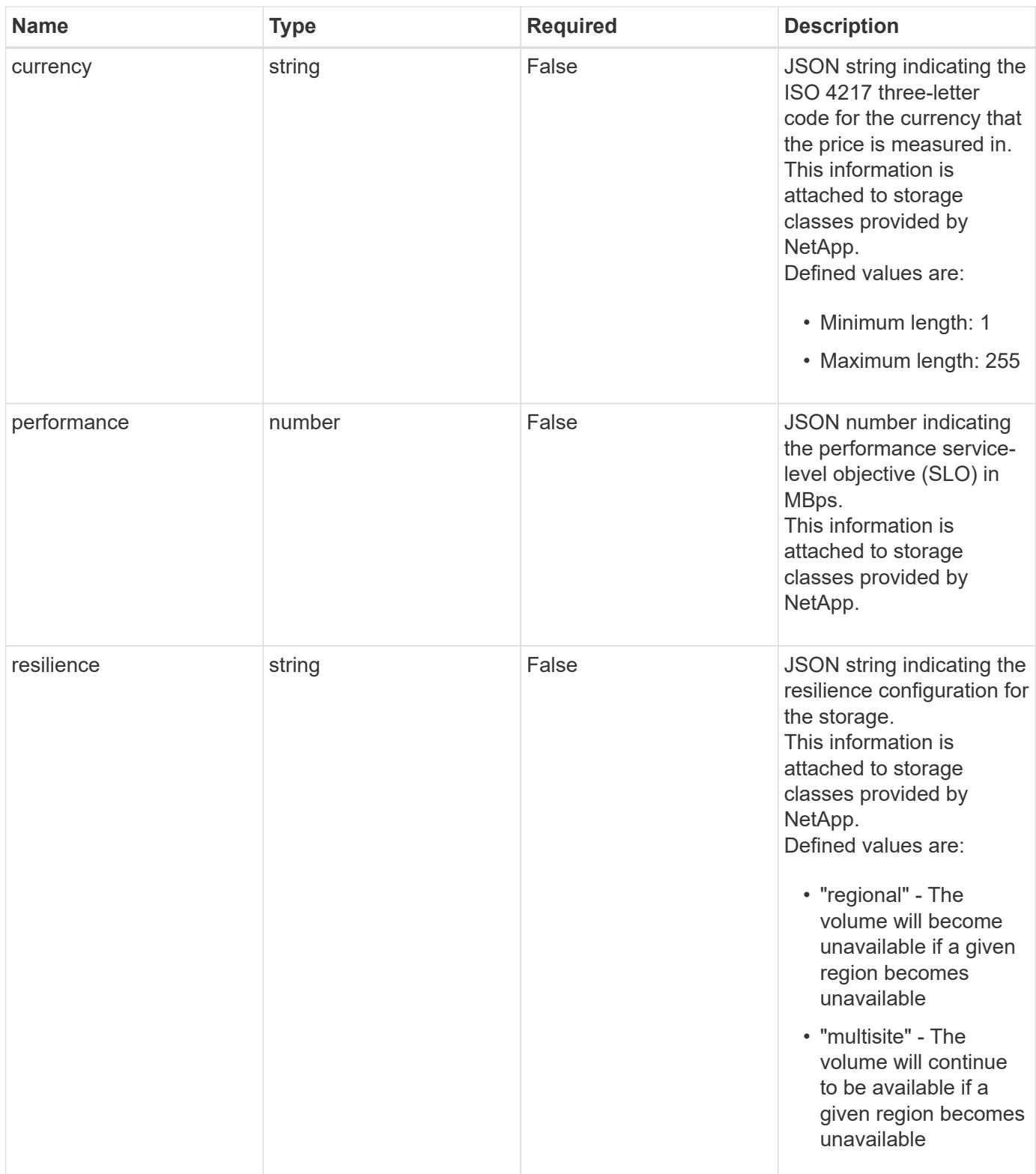

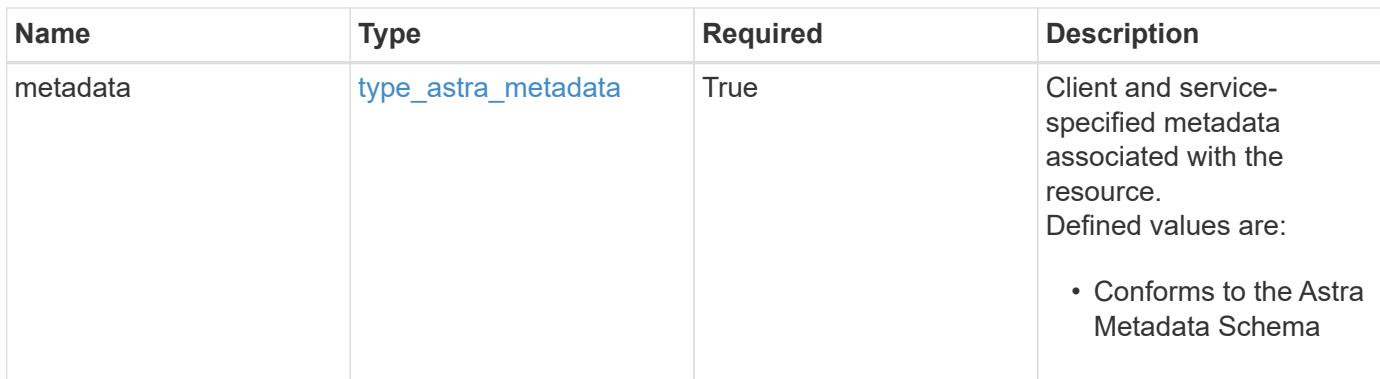

**Example response**

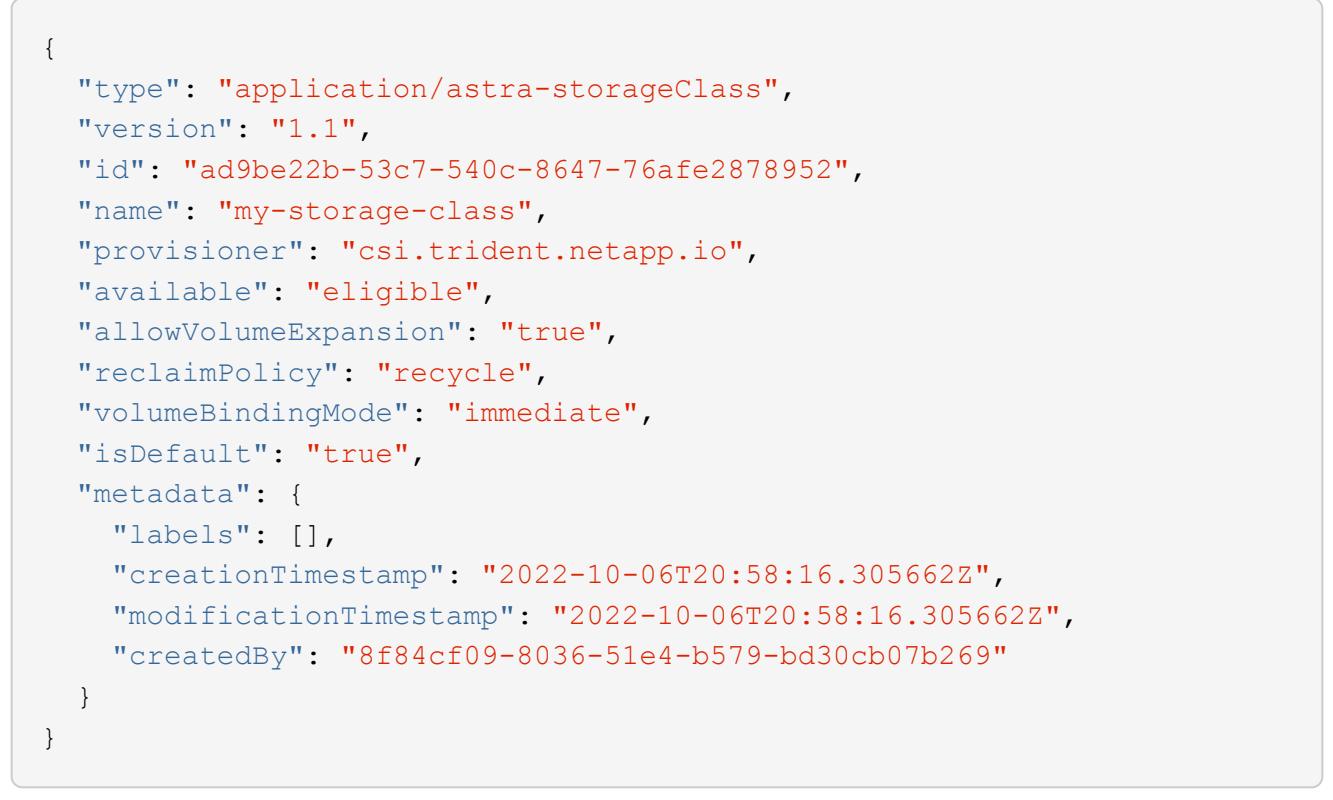

```
Status: 401, Unauthorized
```
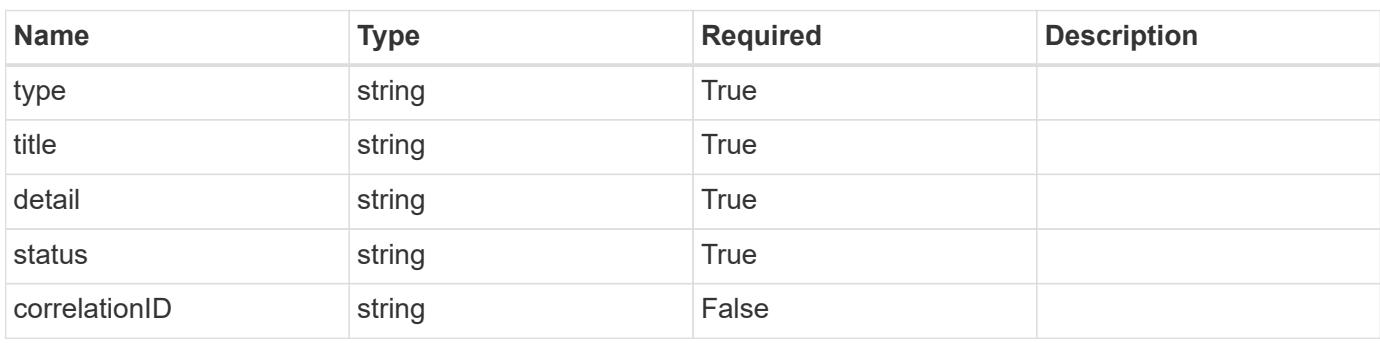

```
{
   "type": "https://astra.netapp.io/problems/3",
   "title": "Missing bearer token",
   "detail": "The request is missing the required bearer token.",
    "status": "401"
}
```

```
Status: 400, Bad request
```
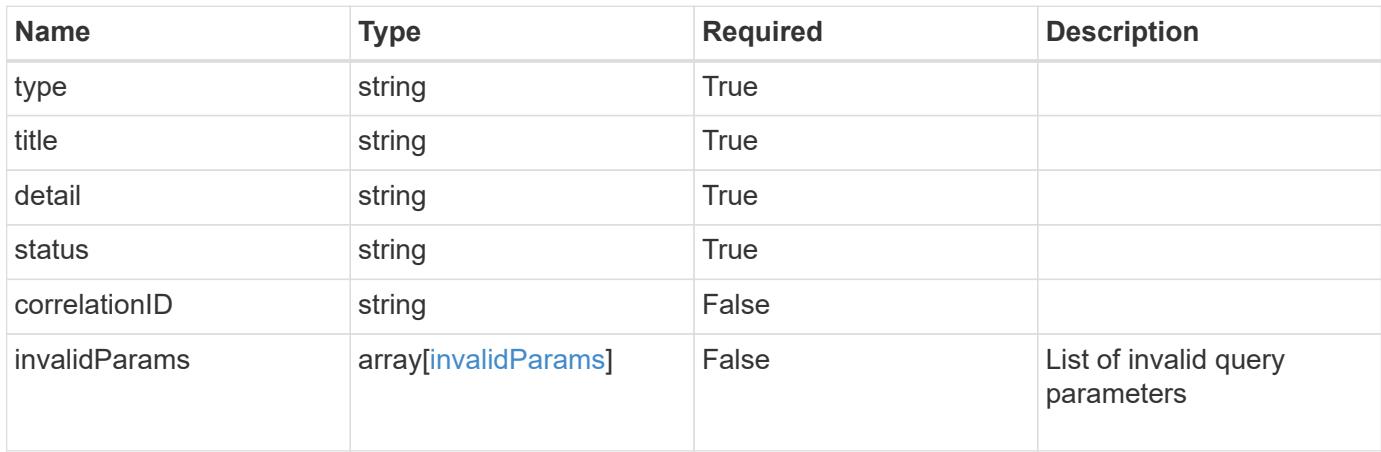

# **Example response**

```
{
    "type": "https://astra.netapp.io/problems/5",
    "title": "Invalid query parameters",
    "detail": "The supplied query parameters are invalid.",
    "status": "400"
}
```

```
Status: 403, Forbidden
```
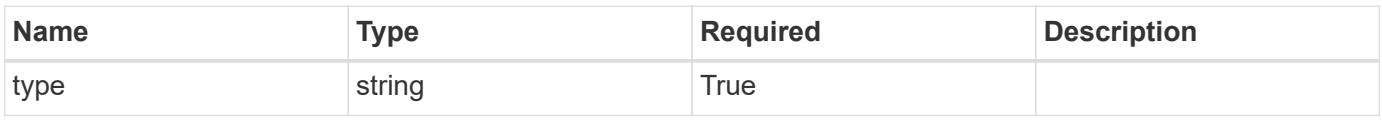

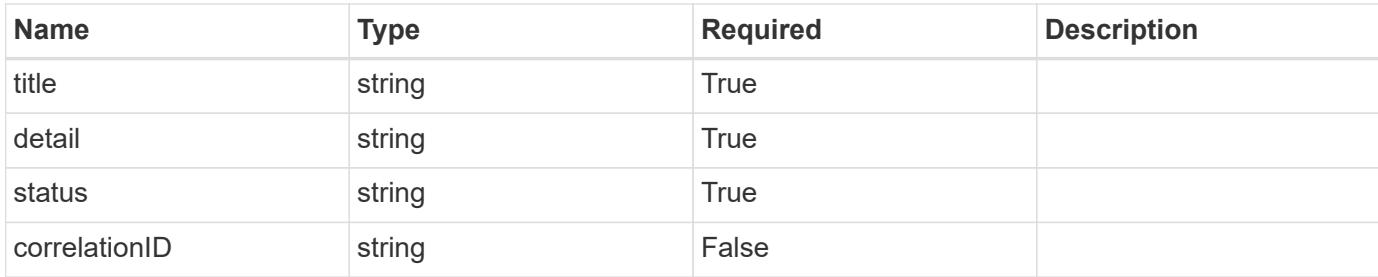

#### **Example response**

```
{
    "type": "https://astra.netapp.io/problems/11",
    "title": "Operation not permitted",
   "detail": "The requested operation isn't permitted.",
    "status": "403"
}
```
# **Error**

```
Status: 404, Not found
```
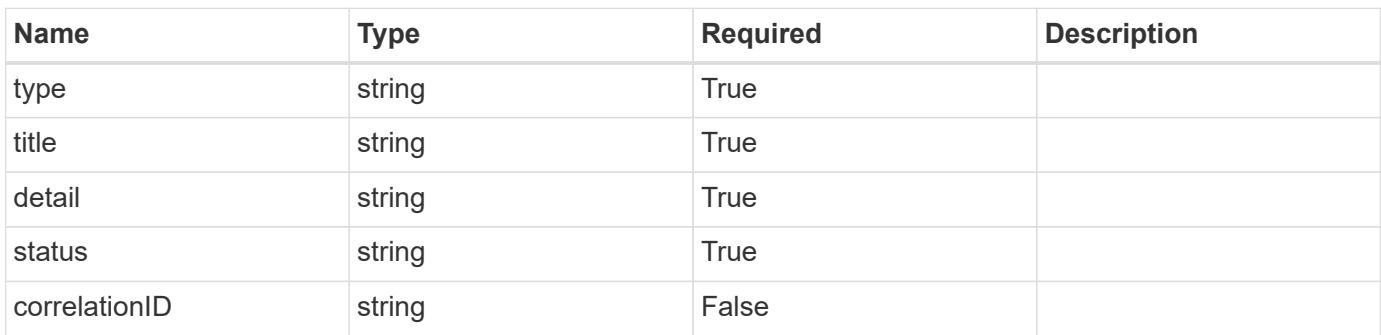

# **Example error response**

```
{
   "type": "https://astra.netapp.io/problems/2",
    "title": "Collection not found",
    "detail": "The collection specified in the request URI wasn't
found.",
    "status": "404"
}
```
# **Definitions**

#### **See Definitions**

type\_astra\_label

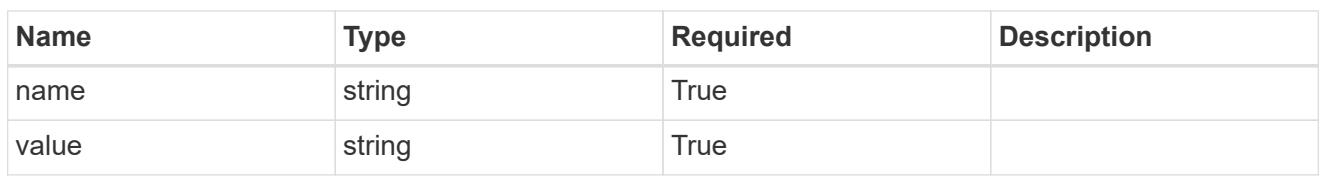

type\_astra\_metadata

Client and service-specified metadata associated with the resource. Defined values are:

• Conforms to the Astra Metadata Schema

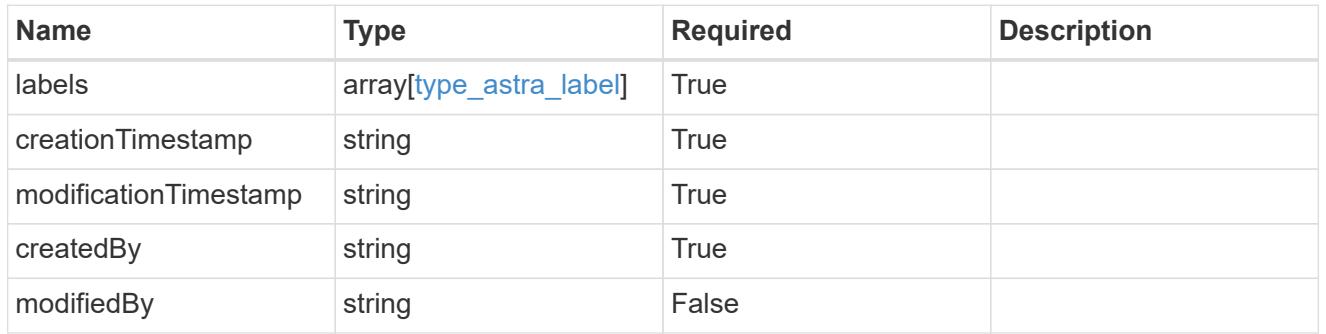

invalidParams

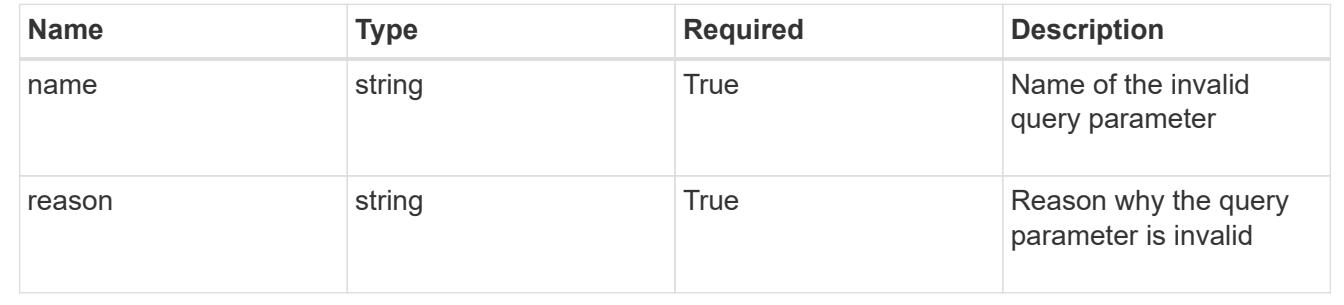

# **Subscription**

# **Subscription overview**

The Subscription API provides access to subscription resources in order to represent active subscriptions.

# **Create a new subscription**

POST /accounts/{account\_id}/core/v1/subscriptions

Indicates desired values for the Subscription API resource to be created.

# **Parameters**

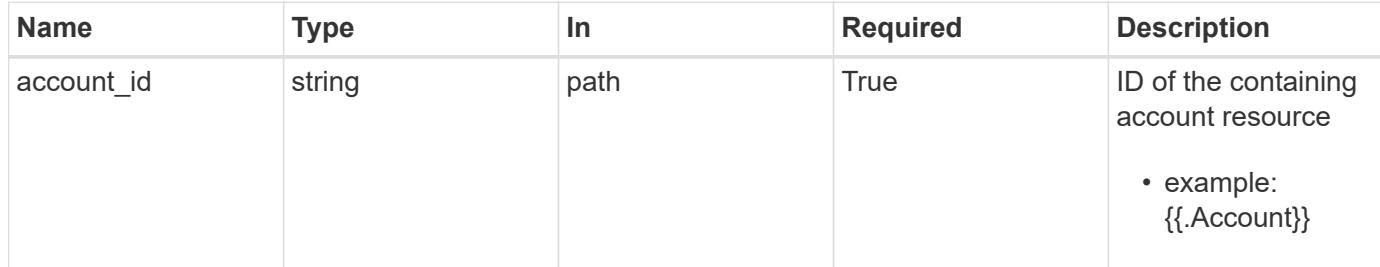

# **Request Body**

Indicates desired values for the Subscription API resource to be created.

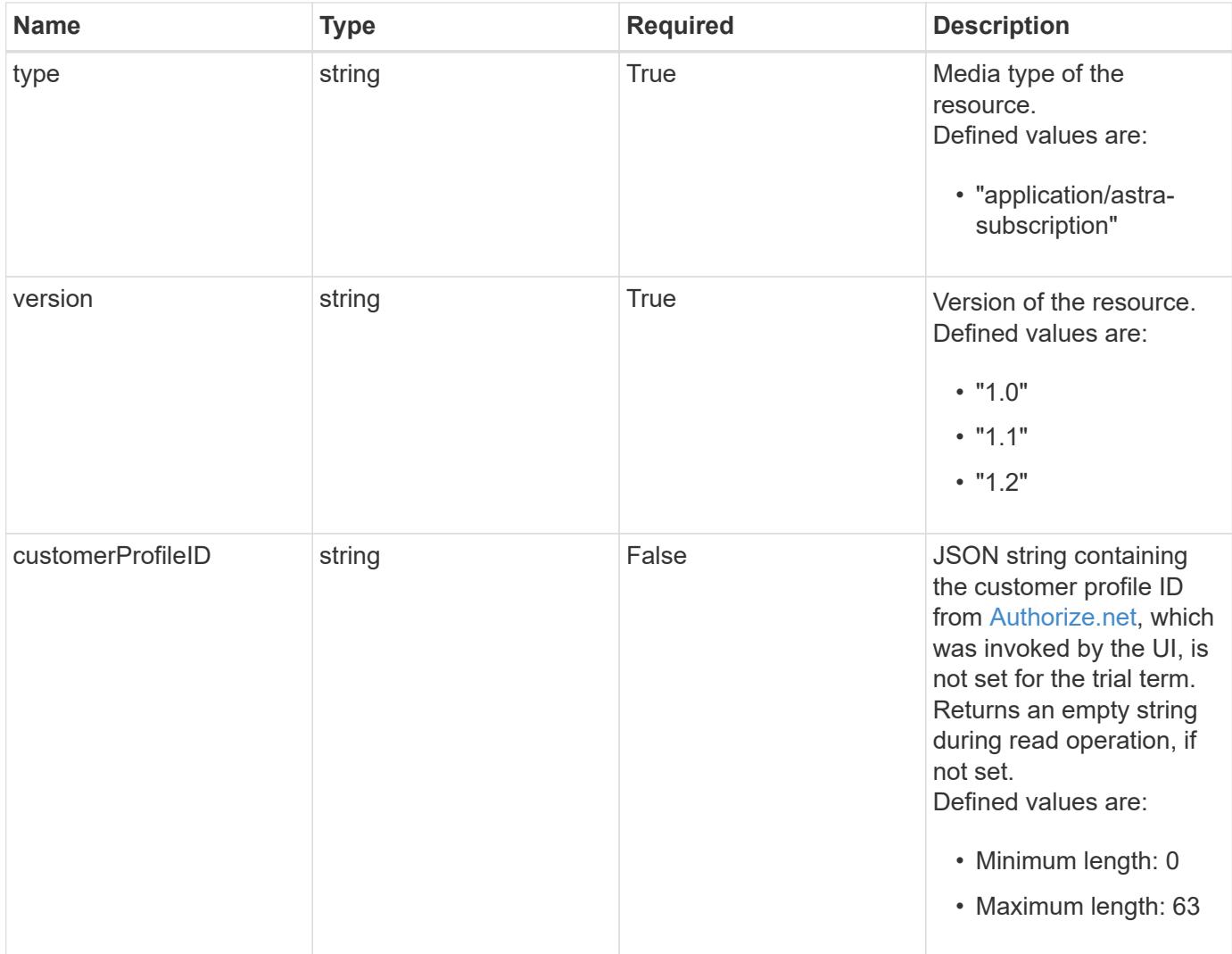

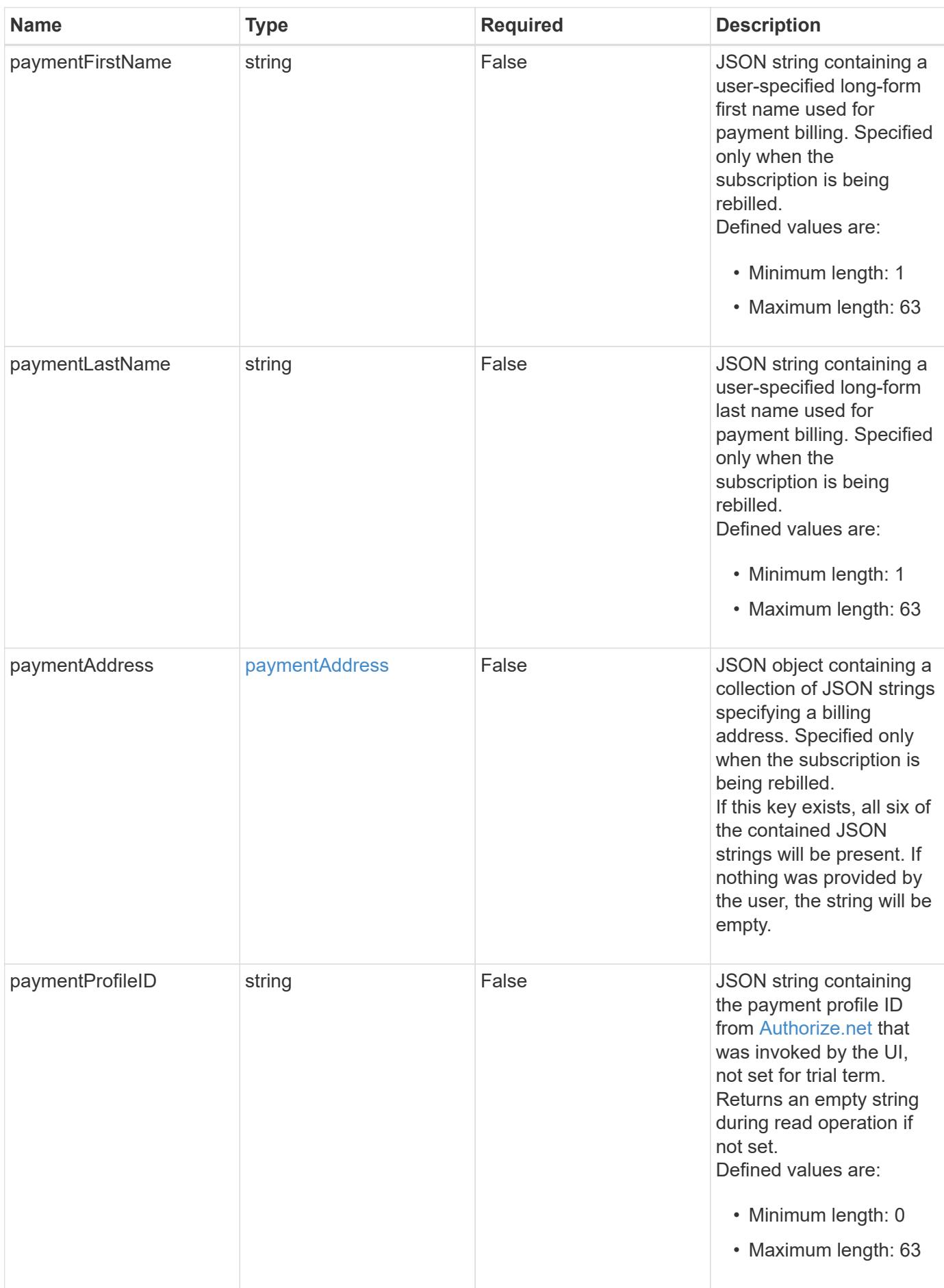

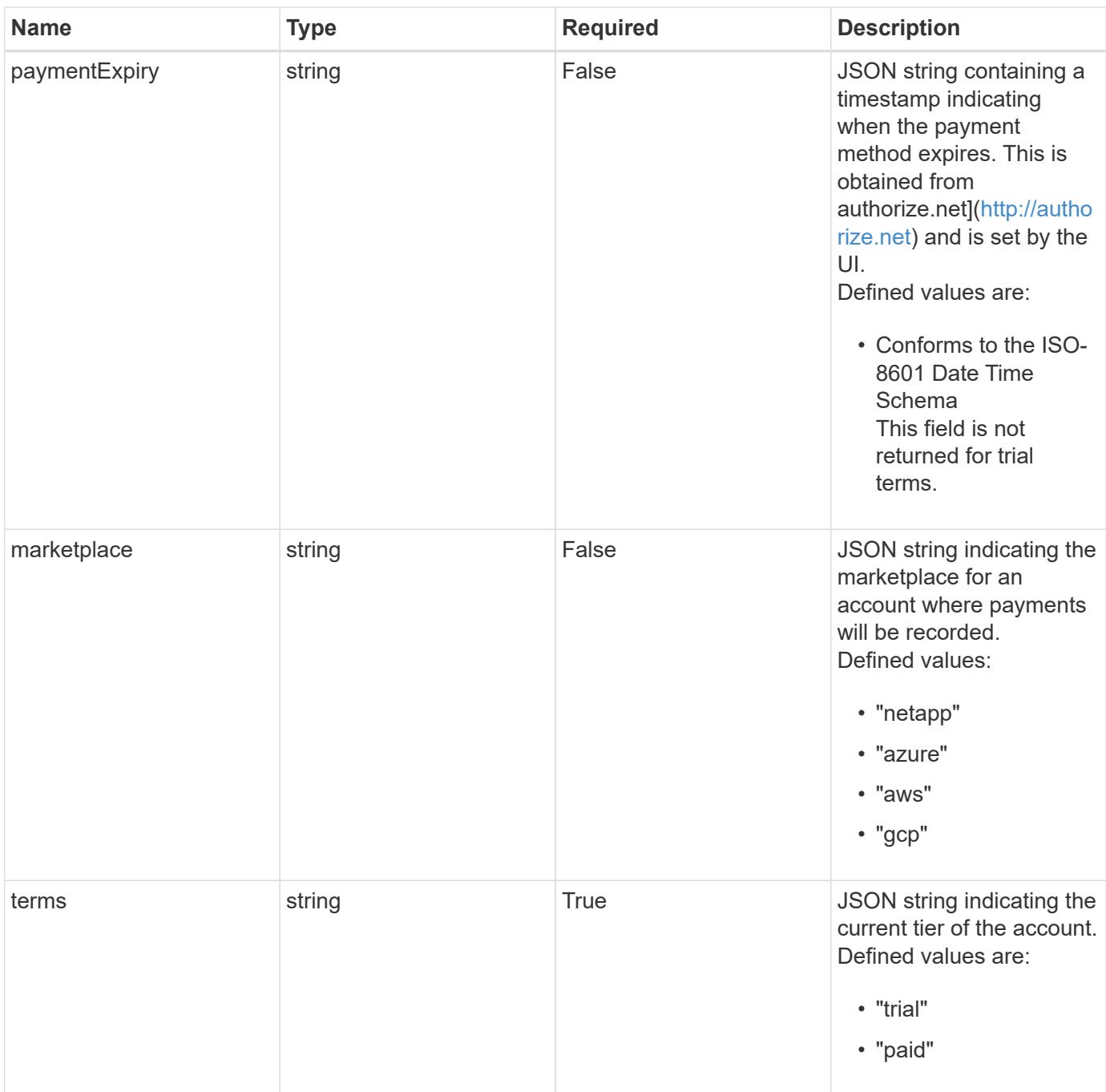

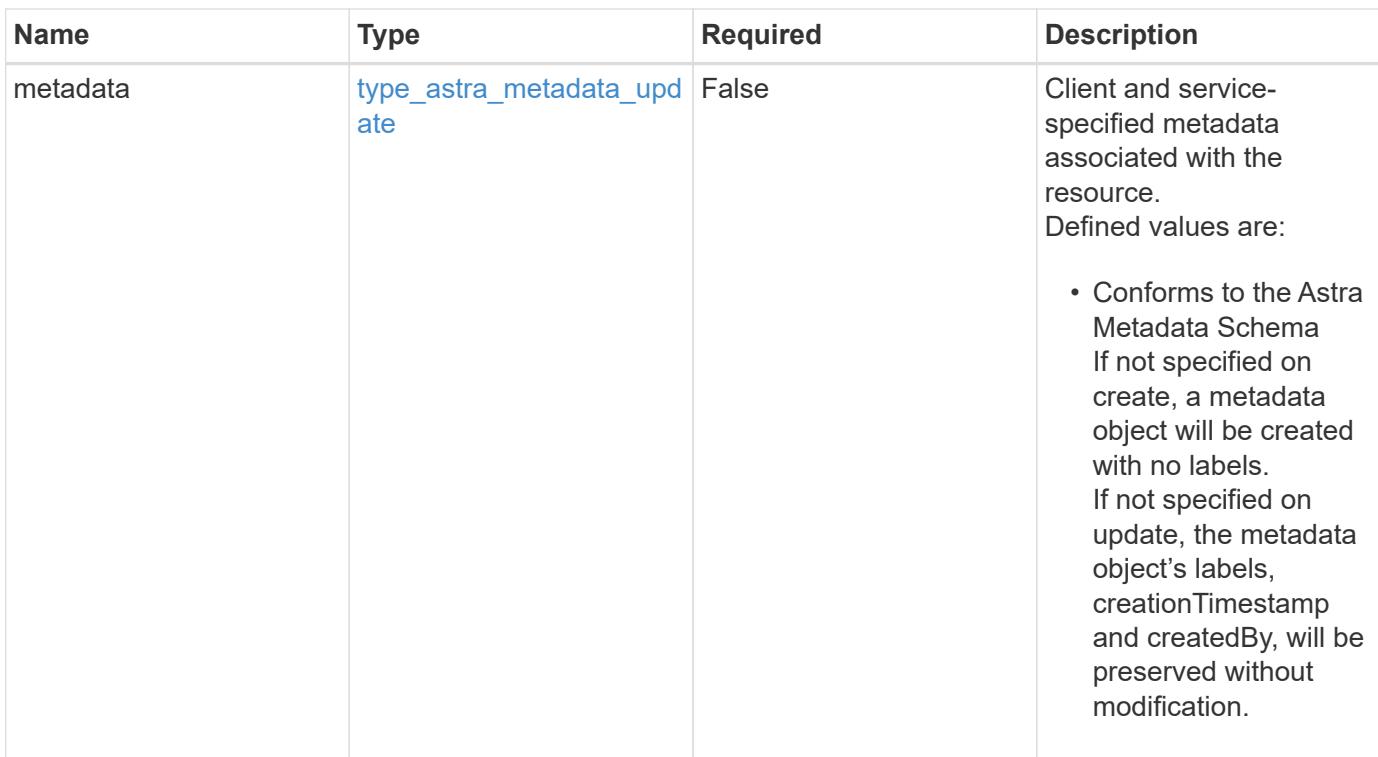

# **Example request**

```
{
   "type": "application/astra-subscription",
    "version": "1.2",
   "terms": "trial"
}
```
# **Response**

Status: 201, Returns the newly created subscription resource in the JSON response body.

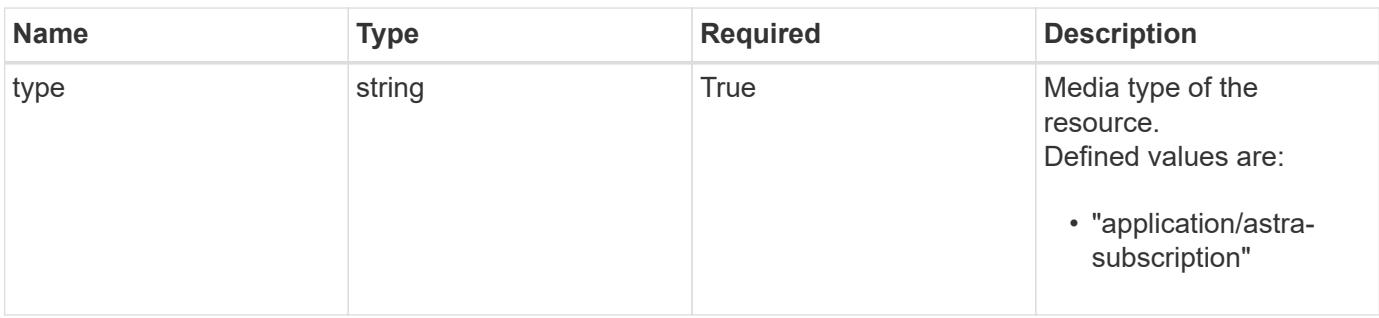

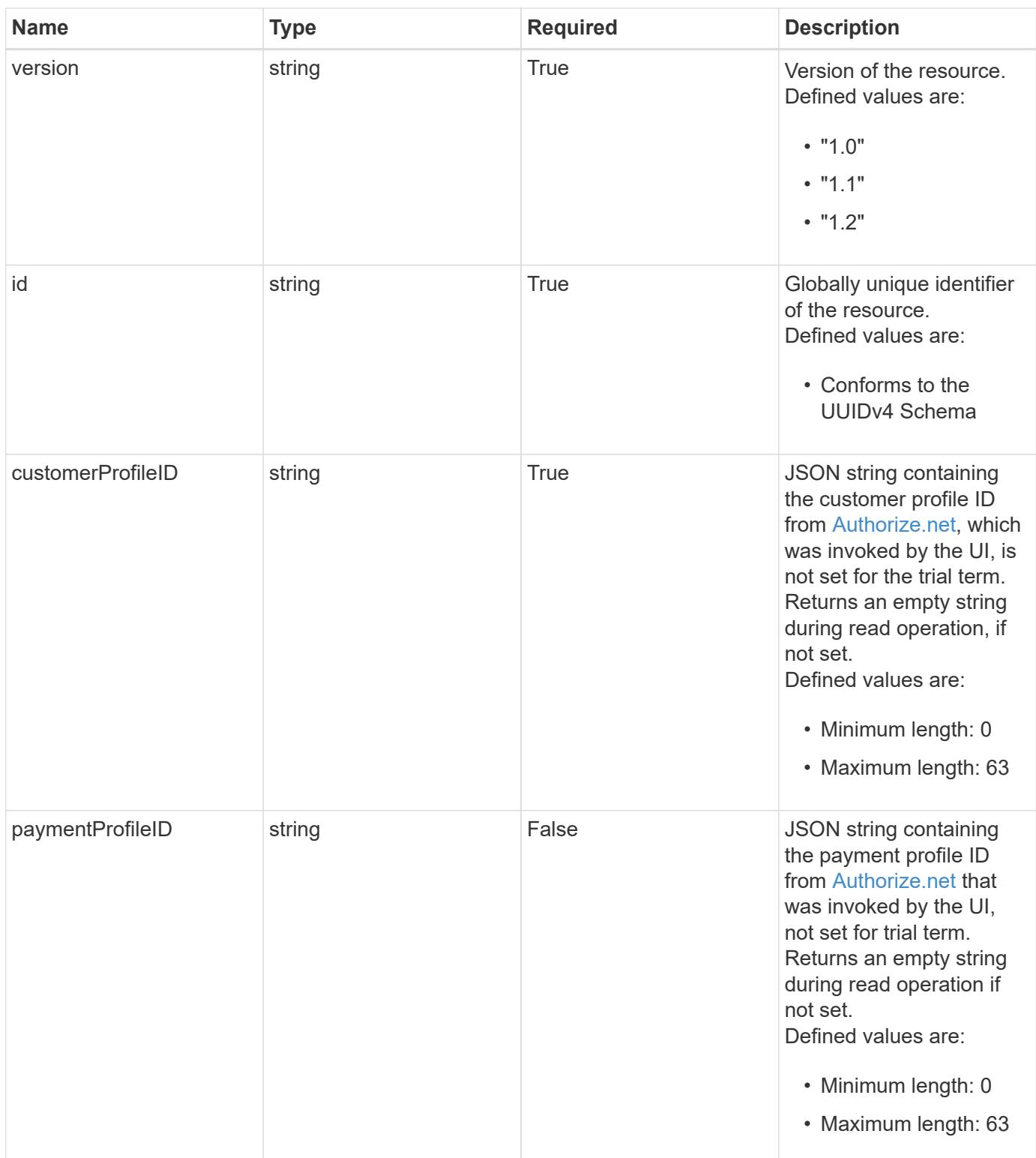

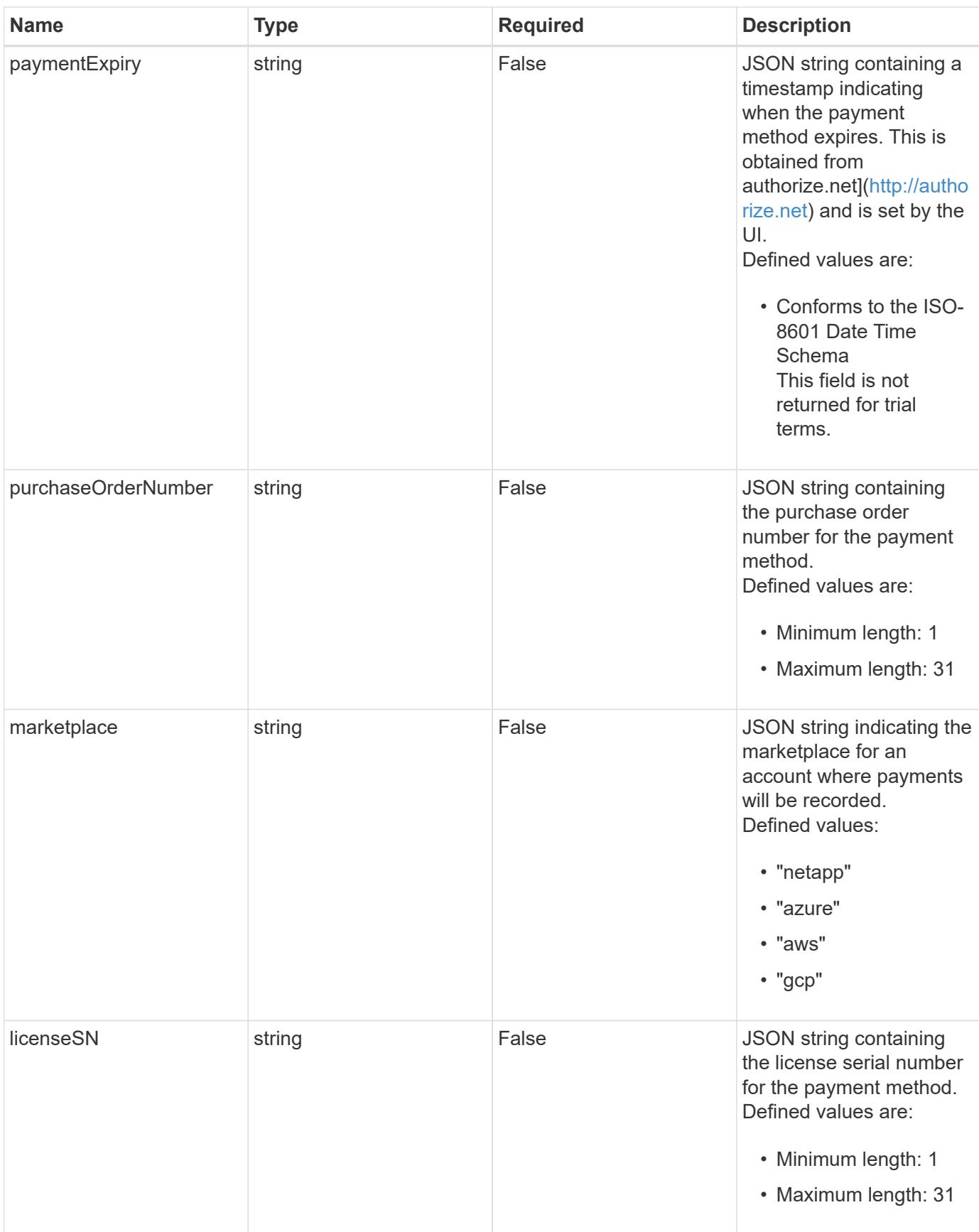

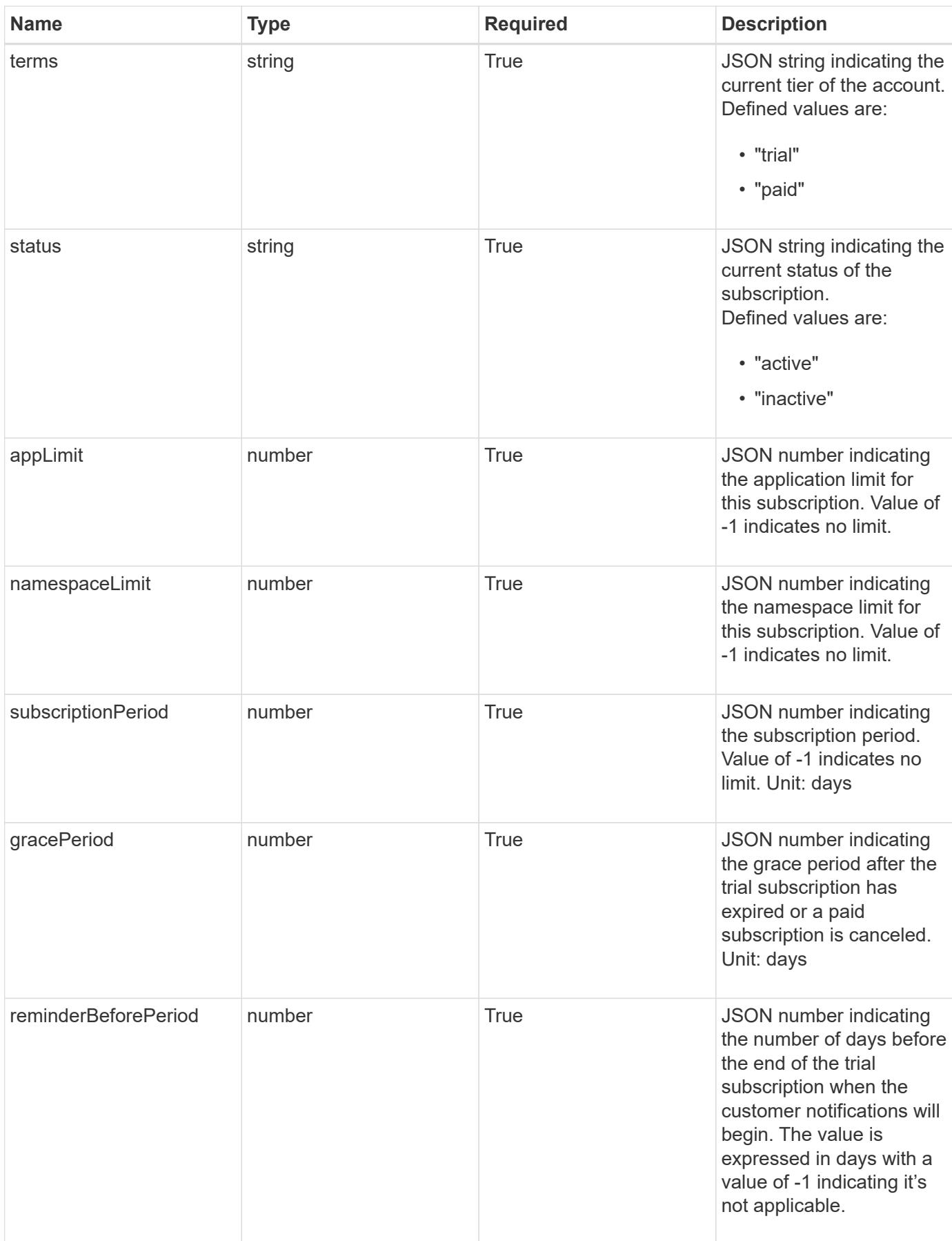

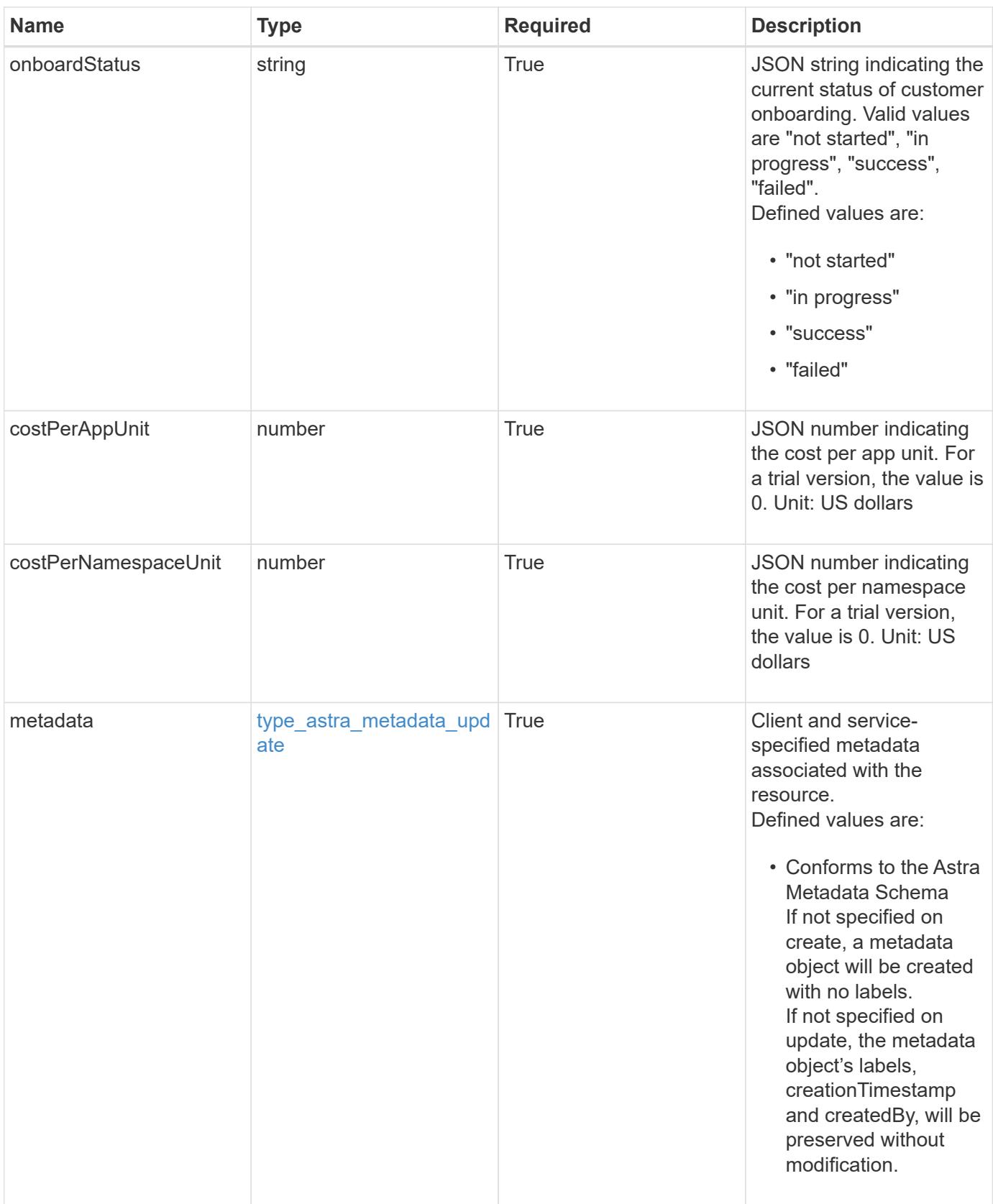

```
Example response
```

```
{
   "type": "application/astra-subscription",
   "version": "1.2",
   "id": "40b4106f-b743-5d83-95c7-d539b2b45f63",
   "customerProfileID": "2157047189",
   "paymentProfileID": "E7CEB0A9F1BECA32A02493E1B31D5955",
   "paymentExpiry": "2022-02-01T00:00:00Z",
   "purchaseOrderNumber": "72384632",
   "marketplace": "netapp",
   "licenseSN": "278343",
   "terms": "trial",
   "status": "active",
   "appLimit": 0,
   "namespaceLimit": 10,
   "subscriptionPeriod": 90,
   "gracePeriod": 7,
   "reminderBeforePeriod": 30,
   "onboardStatus": "in progress",
   "costPerAppUnit": 0,
   "costPerNamespaceUnit": 0.005,
   "metadata": {
      "labels": [],
      "creationTimestamp": "2022-10-06T20:58:16.305662Z",
      "modificationTimestamp": "2022-10-06T20:58:16.305662Z",
      "createdBy": "8f84cf09-8036-51e4-b579-bd30cb07b269"
   }
}
```

```
Status: 401, Unauthorized
```
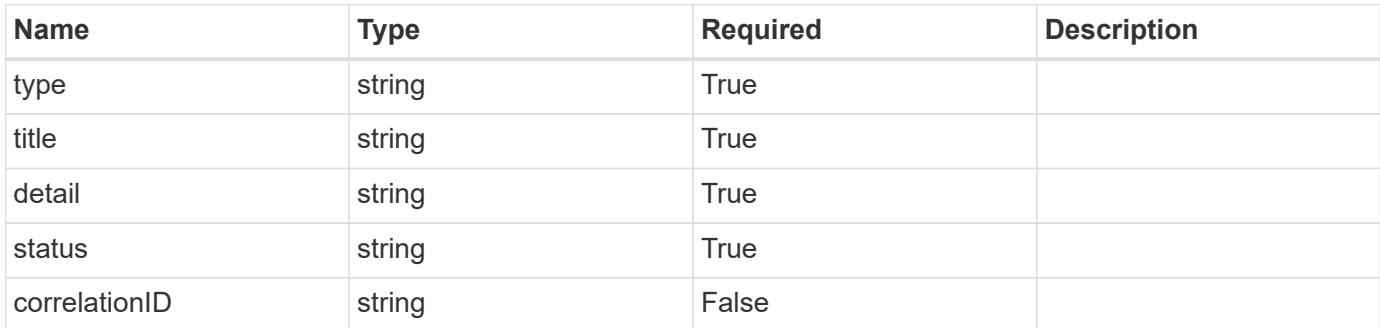

```
{
   "type": "https://astra.netapp.io/problems/3",
   "title": "Missing bearer token",
   "detail": "The request is missing the required bearer token.",
    "status": "401"
}
```

```
Status: 400, Bad request
```
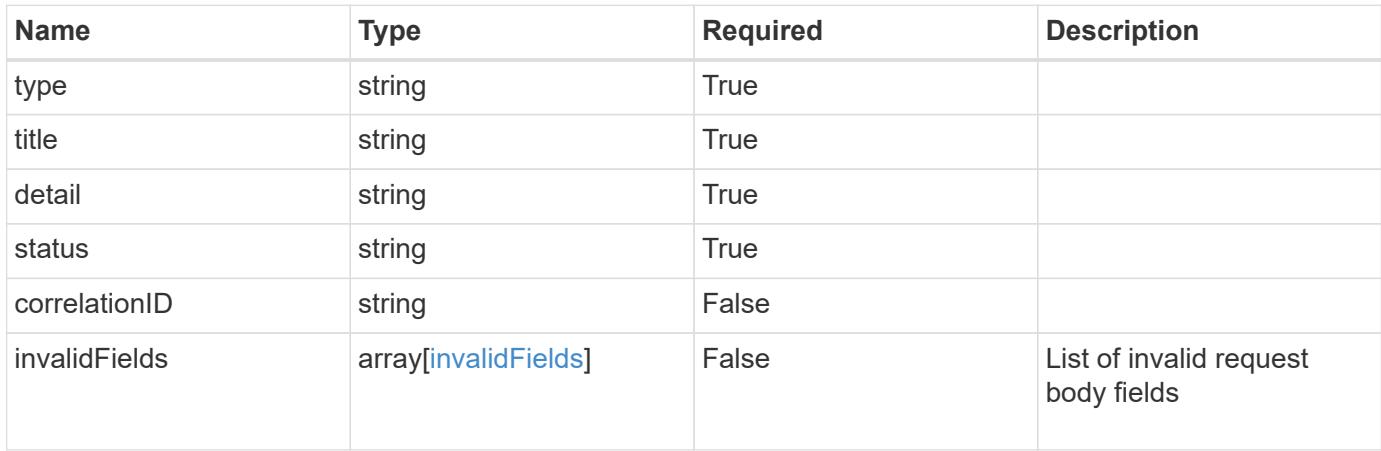

# **Example response**

```
{
    "type": "https://astra.netapp.io/problems/5",
    "title": "Invalid query parameters",
    "detail": "The supplied query parameters are invalid.",
    "status": "400"
}
```

```
Status: 409, Conflict
```
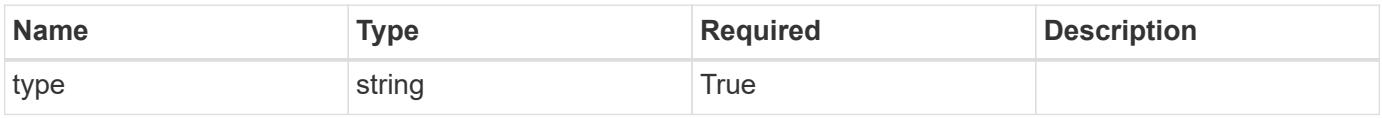

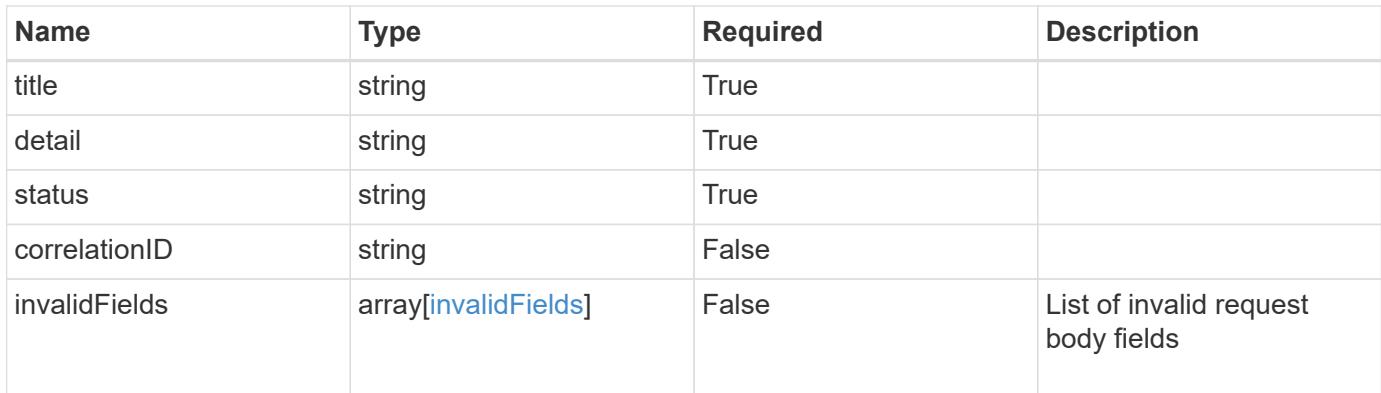

#### **Example response**

```
{
   "type": "https://astra.netapp.io/problems/10",
    "title": "JSON resource conflict",
    "detail": "The request body JSON contains a field that conflicts with
an idempotent value.",
   "status": "409"
}
```
#### **Response**

```
Status: 403, Forbidden
```
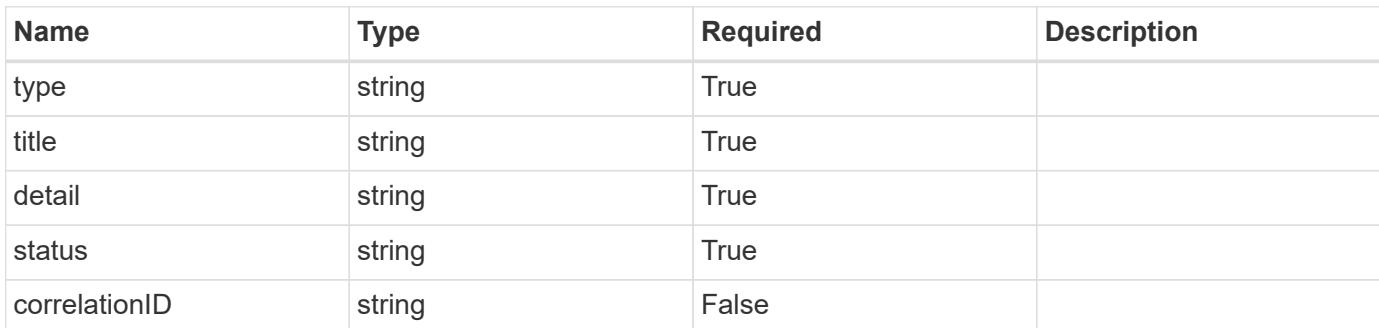

# **Example response**

```
{
   "type": "https://astra.netapp.io/problems/11",
   "title": "Operation not permitted",
   "detail": "The requested operation isn't permitted.",
   "status": "403"
}
```
Status: 404, Not found

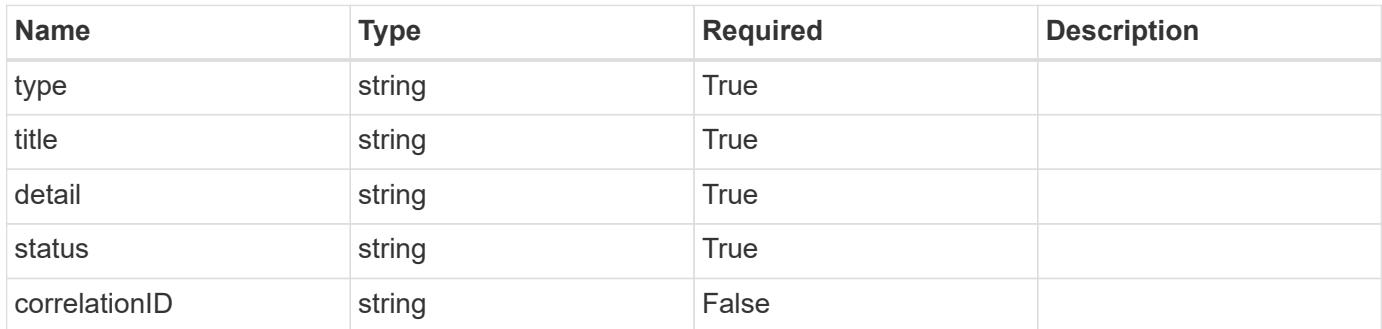

#### **Example error response**

```
{
   "type": "https://astra.netapp.io/problems/2",
   "title": "Collection not found",
    "detail": "The collection specified in the request URI wasn't
found.",
    "status": "404"
}
```
#### **Definitions**

# paymentAddress

JSON object containing a collection of JSON strings specifying a billing address. Specified only when the subscription is being rebilled.

If this key exists, all six of the contained JSON strings will be present. If nothing was provided by the user, the string will be empty.

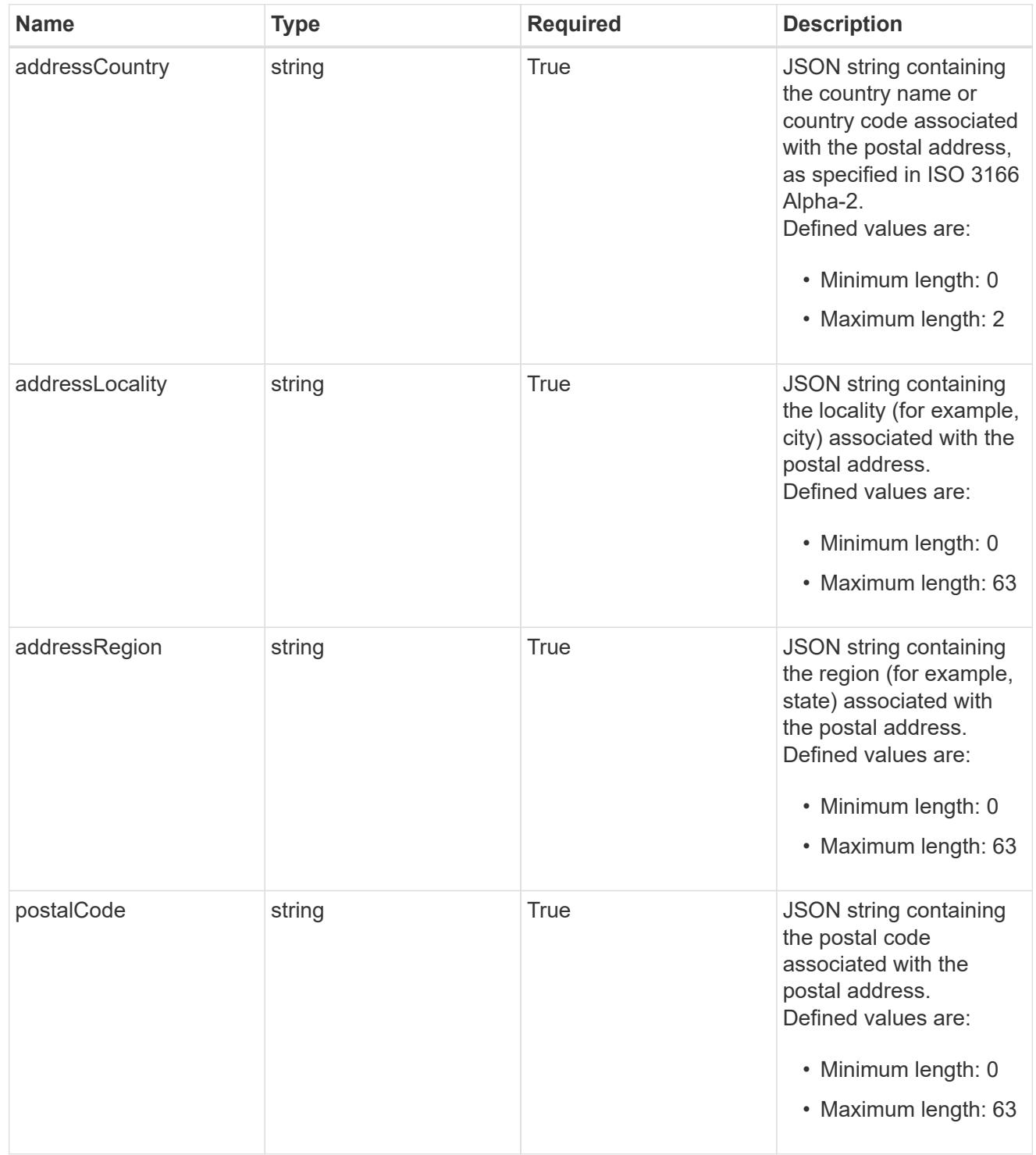

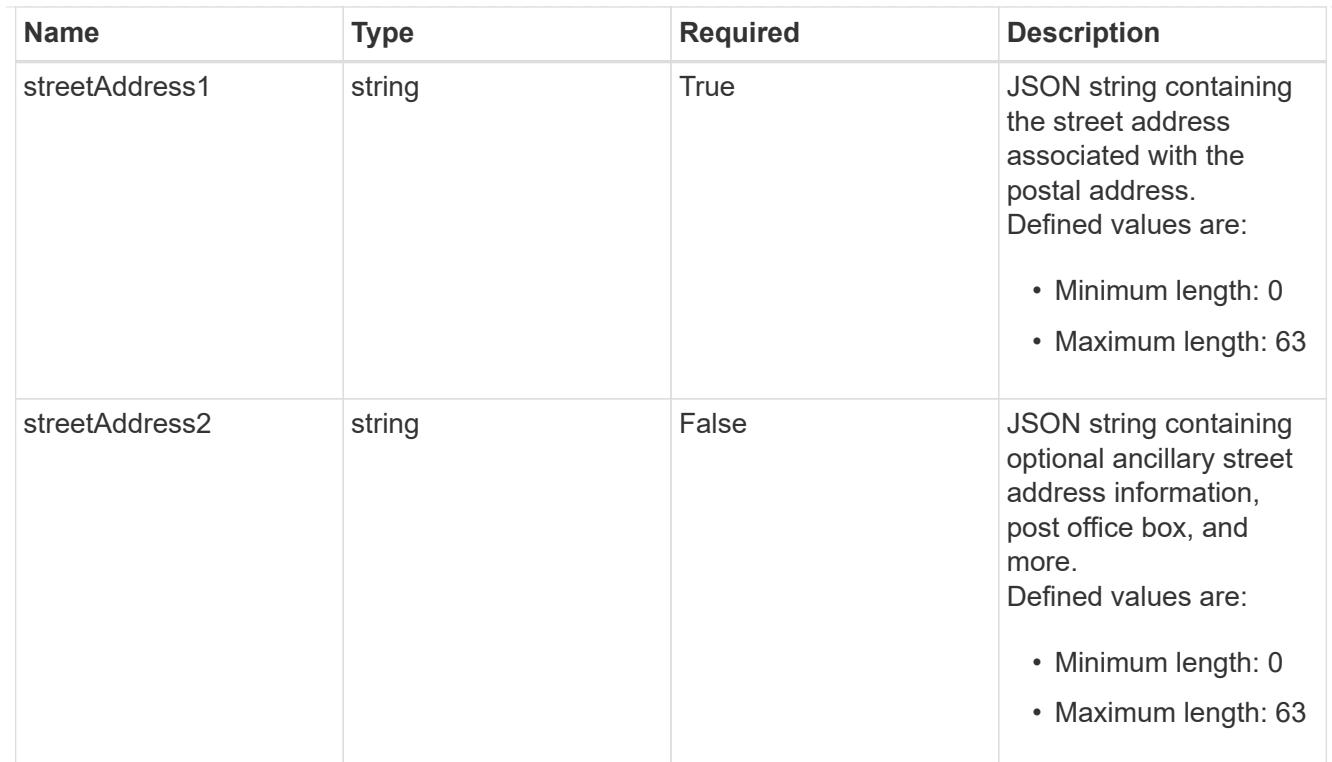

type\_astra\_label

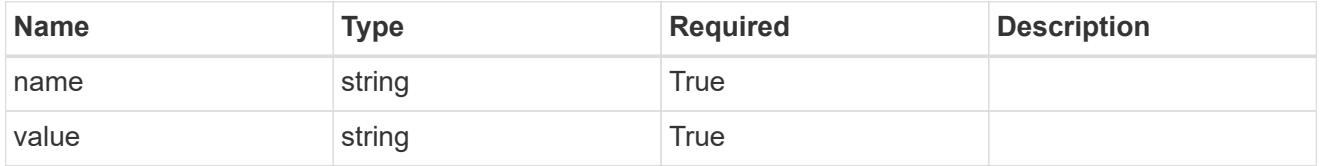

type\_astra\_metadata\_update

Client and service-specified metadata associated with the resource. Defined values are:

• Conforms to the Astra Metadata Schema If not specified on create, a metadata object will be created with no labels. If not specified on update, the metadata object's labels, creationTimestamp and createdBy, will be preserved without modification.

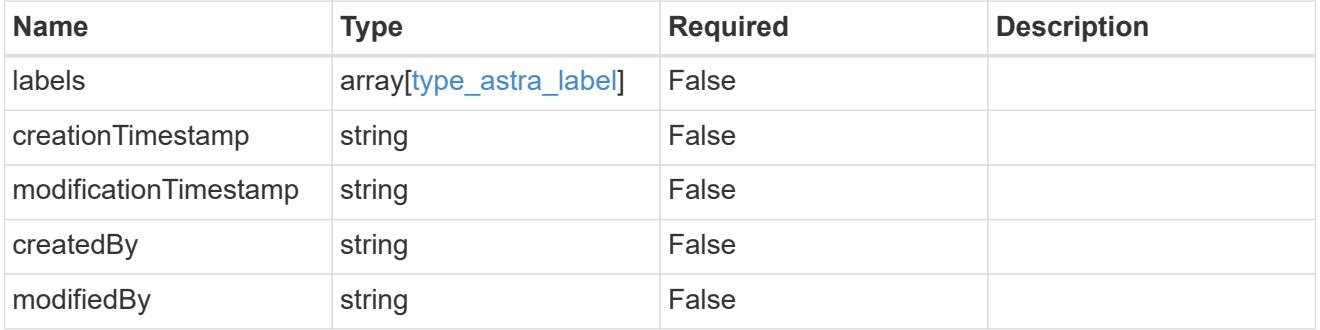

invalidParams

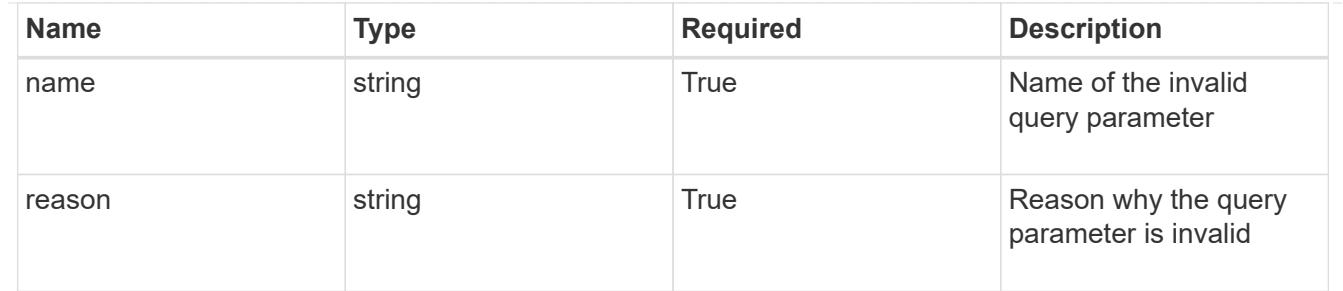

invalidFields

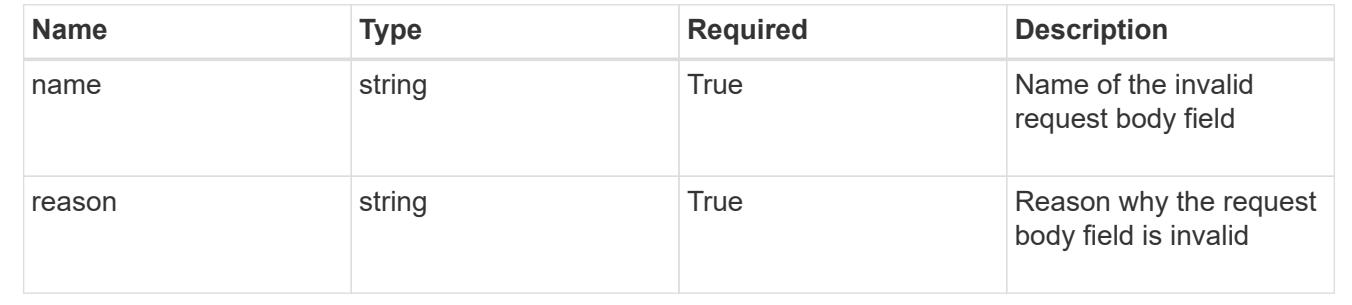

# **List all subscriptions**

# GET /accounts/{account\_id}/core/v1/subscriptions

Returns a JSON array of all matching resources in the collection. If individual fields are specified in the request, the items JSON array will contain the fields requested for each matching resource in the order specified.

# **Parameters**

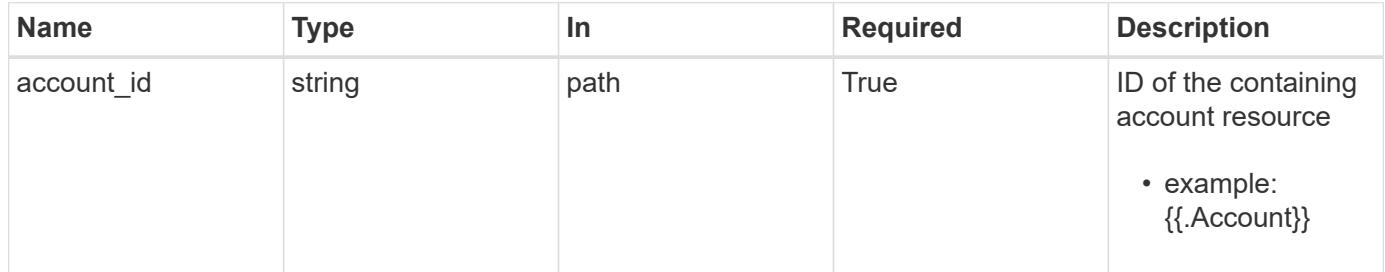

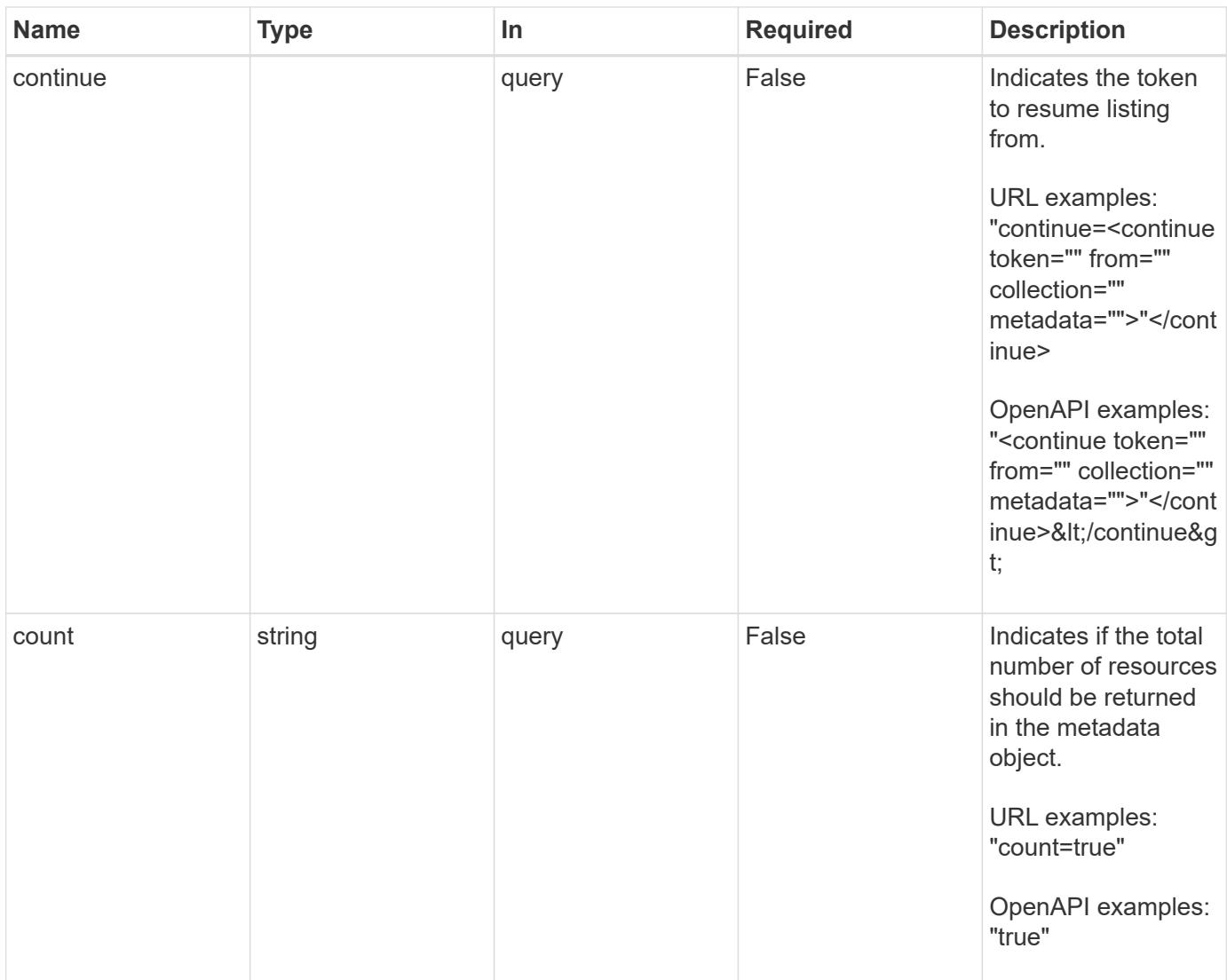

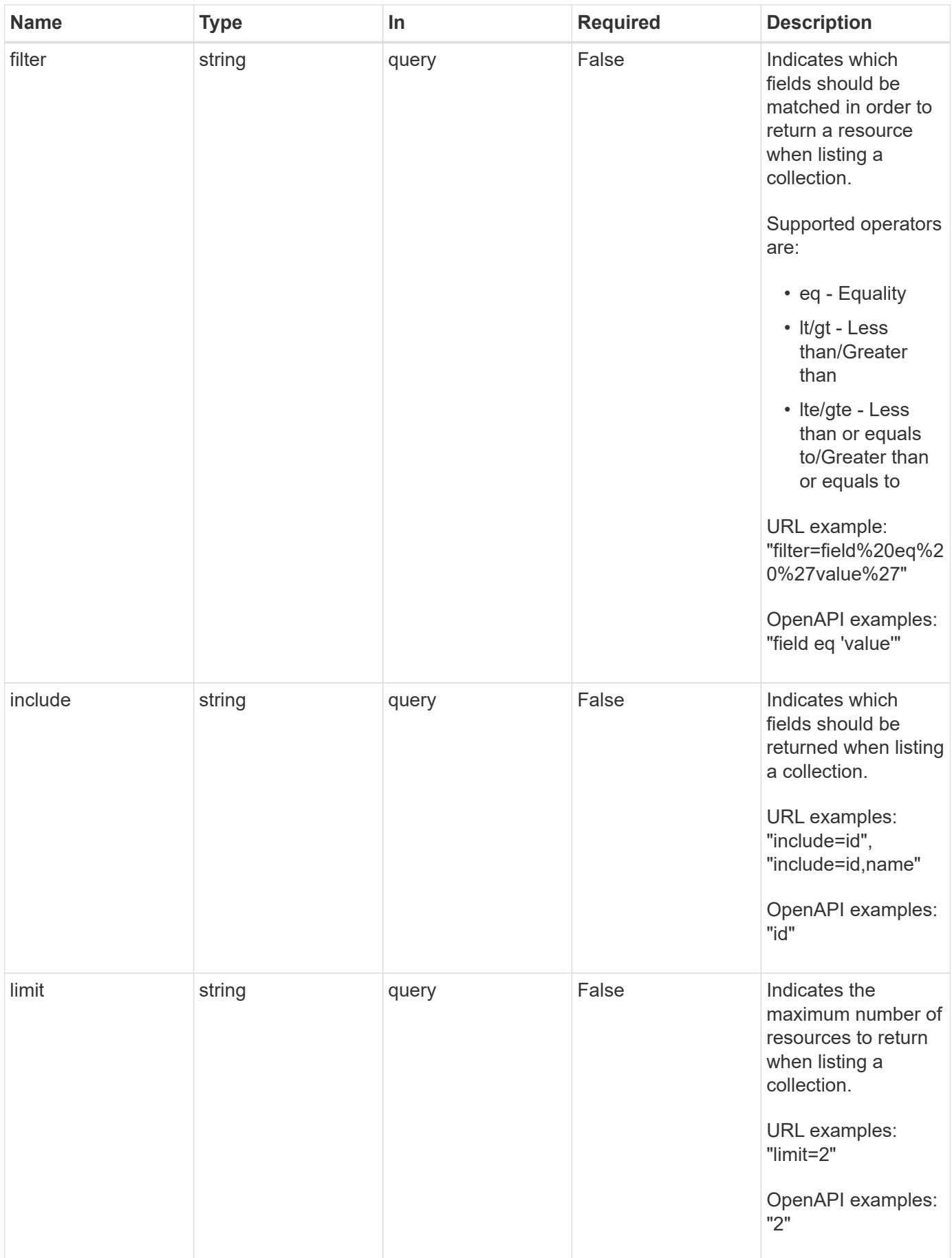

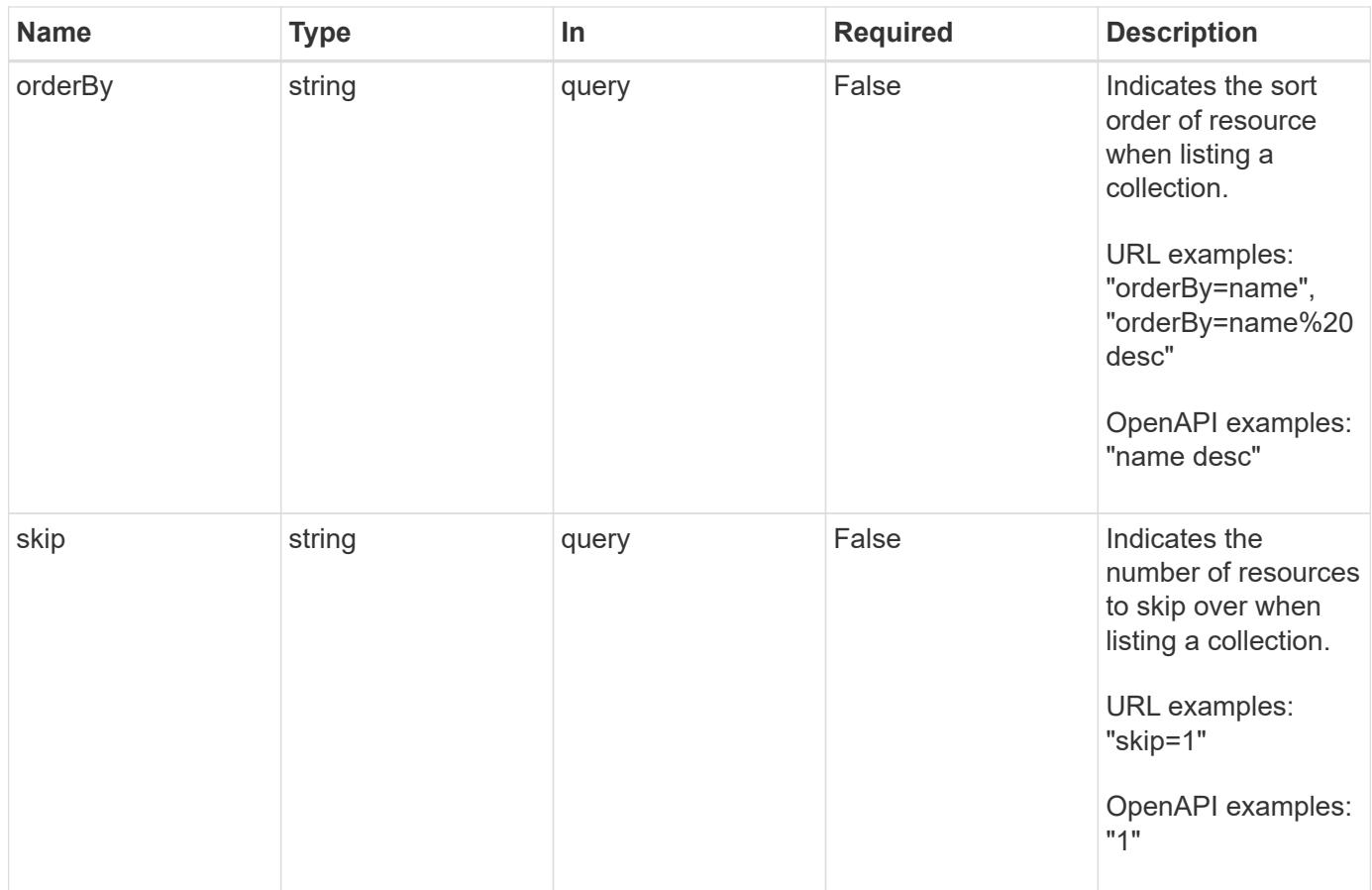

Status: 200, Returns a JSON array of all matching resources in the collection. If individual fields are specified in the request, the items JSON array will contain the fields requested for each matching resource in the order specified.

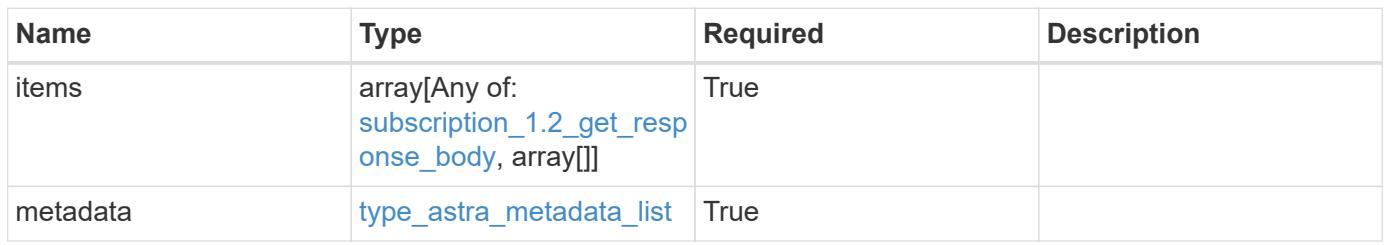

```
{
   "type": "application/astra-subscriptions",
   "version": "1.2",
    "items": [
      {
        "type": "application/astra-subscription",
        "version": "1.1",
        "id": "d4c865c9-64a7-4661-ae4a-3307dffcd3da",
        "customerProfileID": "2157047189",
        "paymentProfileID": "E7CEB0A9F1BECA32A02493E1B31D5955",
        "paymentExpiry": "2022-02-01T00:00:00Z",
        "purchaseOrderNumber": "72384632",
        "marketplace": "netapp",
        "licenseSN": "278343",
        "terms": "trial",
        "status": "inactive",
        "appLimit": 0,
        "namespaceLimit": 10,
        "subscriptionPeriod": 90,
        "gracePeriod": 7,
        "reminderBeforePeriod": 30,
        "onboardStatus": "success",
        "costPerAppUnit": 0,
        "costPerNamespaceUnit": 0.005,
        "metadata": {
          "labels": [],
          "creationTimestamp": "2020-05-06T12:24:52.256624Z",
          "modificationTimestamp": "2020-05-06T12:24:52.256624Z",
          "createdBy": "11c0cfa1-4f27-4ef7-a21c-cb452fc5c9aa"
        }
      },
      {
        "type": "application/astra-subscription",
        "version": "1.1",
        "id": "4c43ed8b-078f-4fe3-b8c6-5d515f6382e6",
        "customerProfileID": "2157047189",
        "paymentProfileID": "E7CEB0A9F1BECA32A02493E1B31D5955",
        "paymentExpiry": "2022-05-01T00:00:00Z",
        "purchaseOrderNumber": "92374658",
        "marketplace": "netapp",
        "licenseSN": "374623",
        "terms": "paid",
        "status": "active",
        "appLimit": 0,
```

```
  "namespaceLimit": -1,
        "subscriptionPeriod": -1,
        "gracePeriod": -1,
        "reminderBeforePeriod": -1,
        "onboardStatus": "success",
        "costPerAppUnit": 0,
        "costPerNamespaceUnit": 0.005,
        "metadata": {
          "labels": [],
          "creationTimestamp": "2020-08-06T12:24:52.256624Z",
          "modificationTimestamp": "2020-08-06T12:24:52.256624Z",
          "createdBy": "11c0cfa1-4f27-4ef7-a21c-cb452fc5c9aa"
        }
      }
  \frac{1}{2}  "metadata": {
      "labels": [],
      "creationTimestamp": "2022-10-06T20:58:16.305662Z",
      "modificationTimestamp": "2022-10-06T20:58:16.305662Z",
      "createdBy": "8f84cf09-8036-51e4-b579-bd30cb07b269"
   }
}
```

```
Status: 401, Unauthorized
```
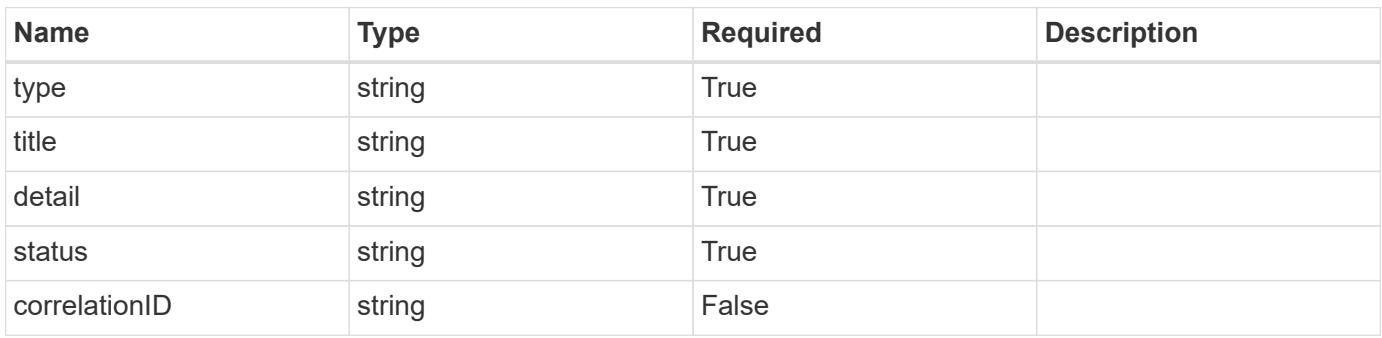

```
{
   "type": "https://astra.netapp.io/problems/3",
   "title": "Missing bearer token",
   "detail": "The request is missing the required bearer token.",
    "status": "401"
}
```

```
Status: 400, Bad request
```
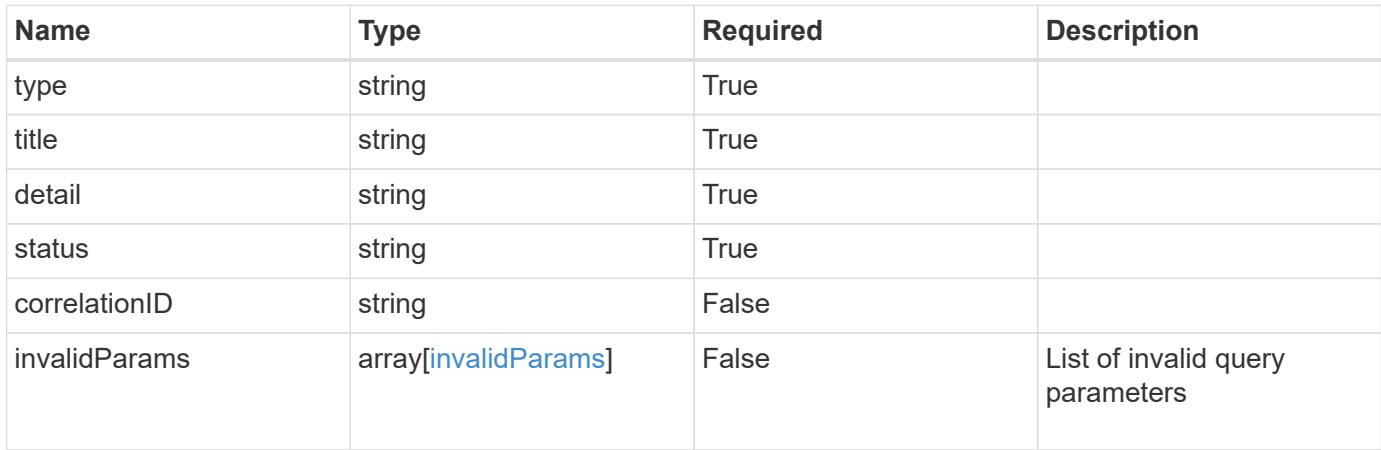

#### **Example response**

```
{
    "type": "https://astra.netapp.io/problems/5",
    "title": "Invalid query parameters",
    "detail": "The supplied query parameters are invalid.",
    "status": "400"
}
```

```
Status: 403, Forbidden
```
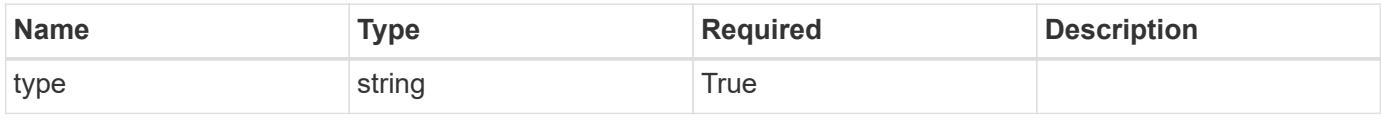

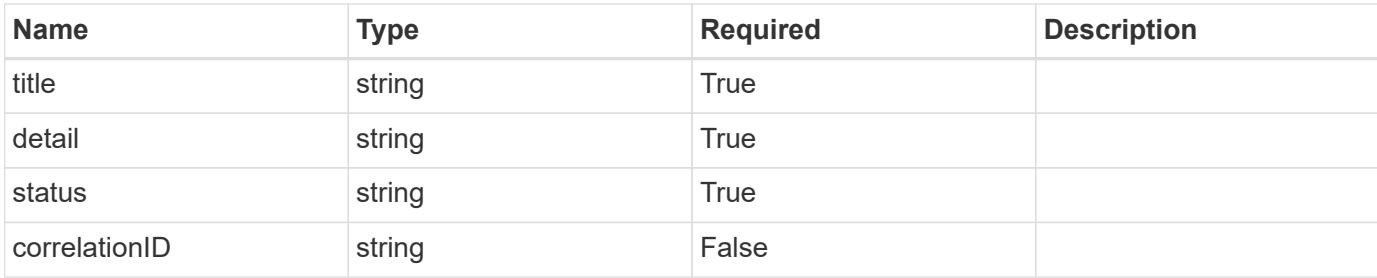

#### **Example response**

```
{
   "type": "https://astra.netapp.io/problems/11",
   "title": "Operation not permitted",
   "detail": "The requested operation isn't permitted.",
   "status": "403"
}
```
# **Error**

```
Status: 404, Not found
```
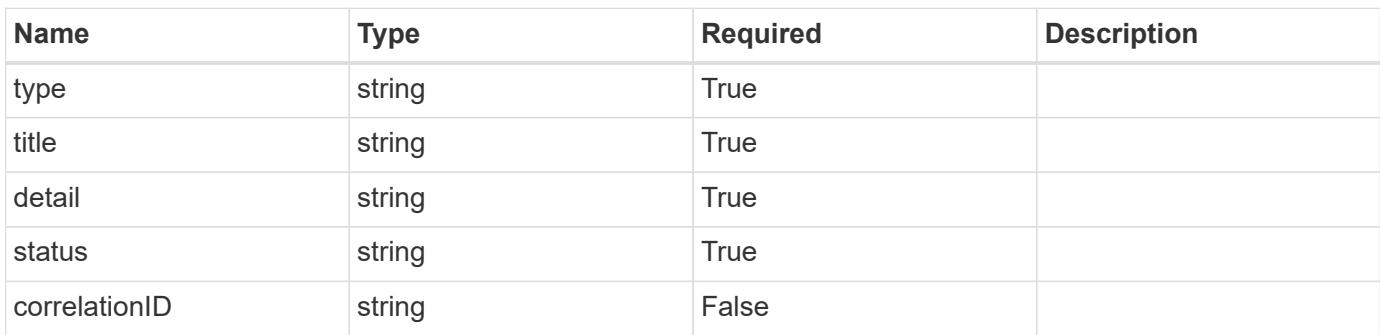

# **Example error response**

```
{
   "type": "https://astra.netapp.io/problems/2",
    "title": "Collection not found",
    "detail": "The collection specified in the request URI wasn't
found.",
    "status": "404"
}
```
### **Definitions**

#### **See Definitions**

type\_astra\_label

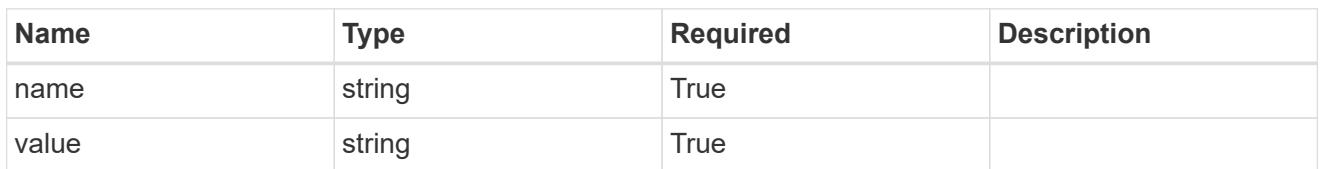

type\_astra\_metadata\_update

Client and service-specified metadata associated with the resource. Defined values are:

• Conforms to the Astra Metadata Schema If not specified on create, a metadata object will be created with no labels. If not specified on update, the metadata object's labels, creationTimestamp and createdBy, will be preserved without modification.

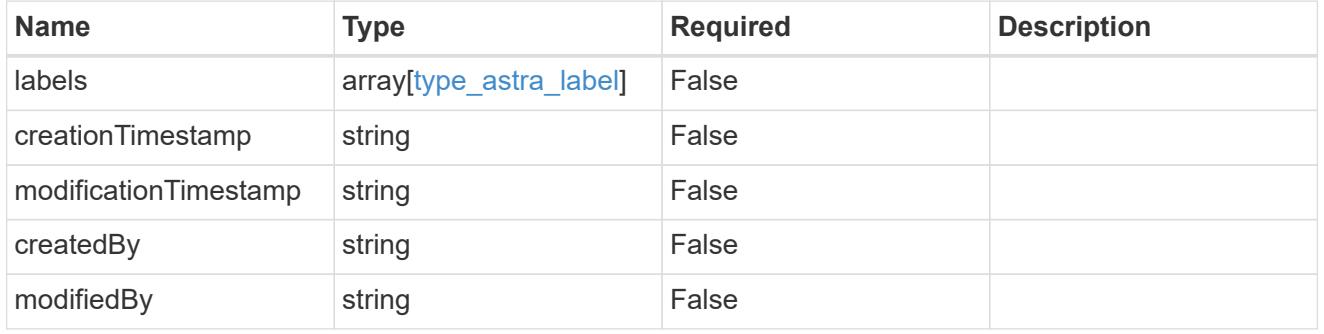

subscription\_1.2\_get\_response\_body

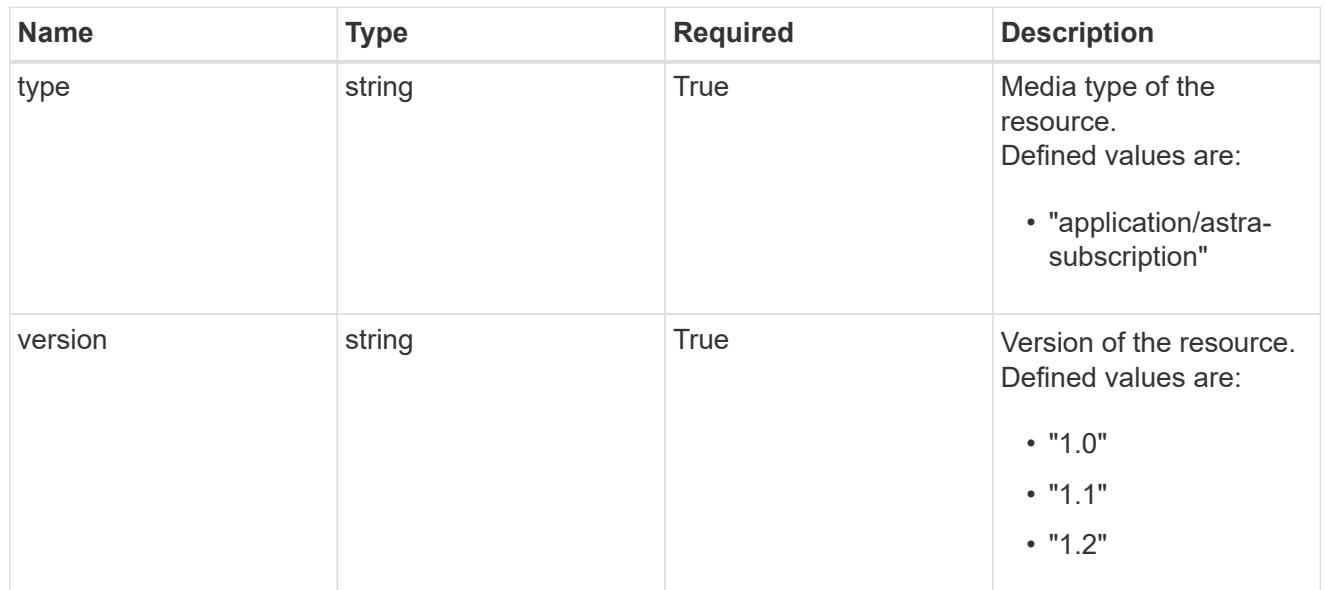

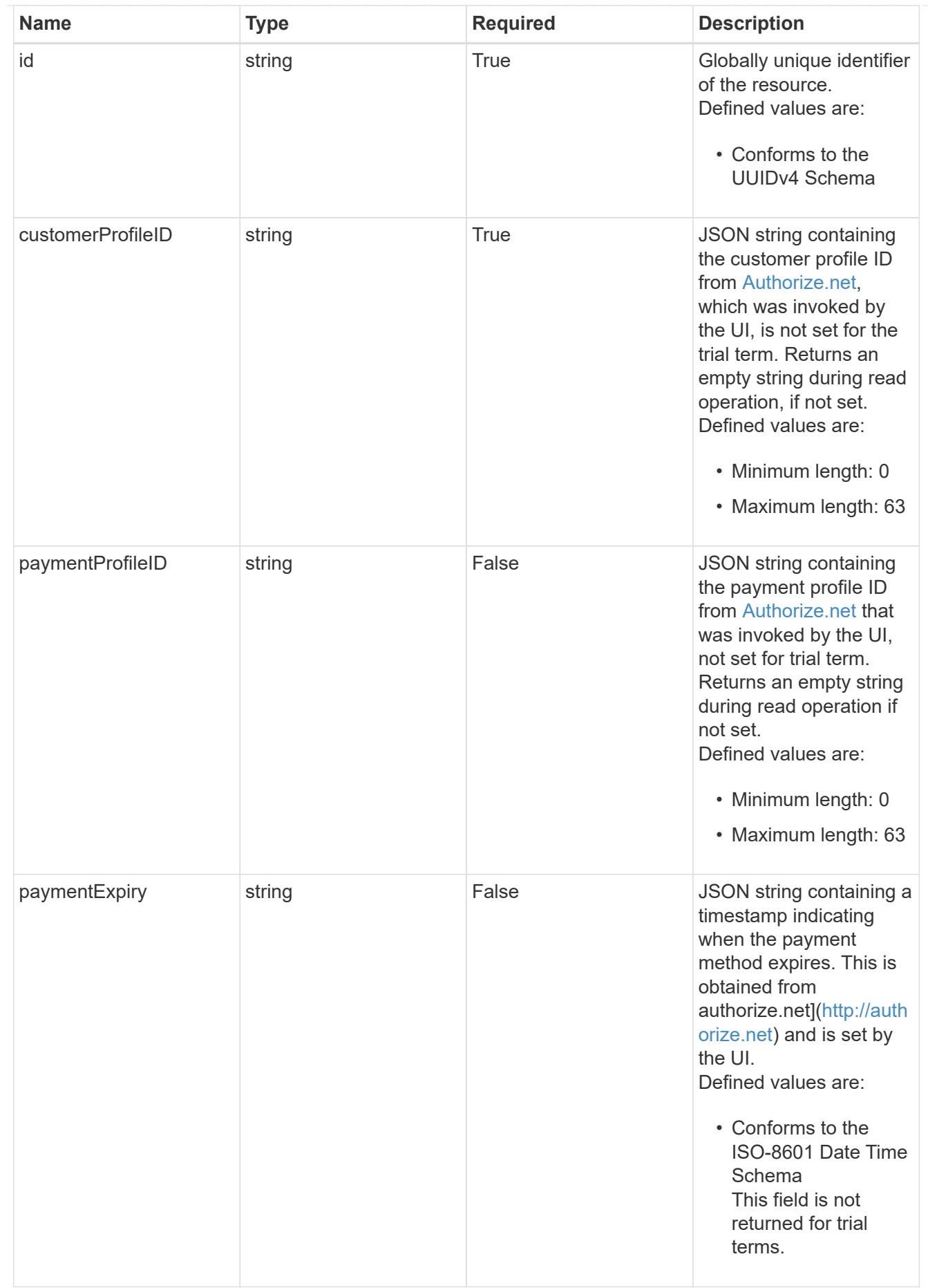

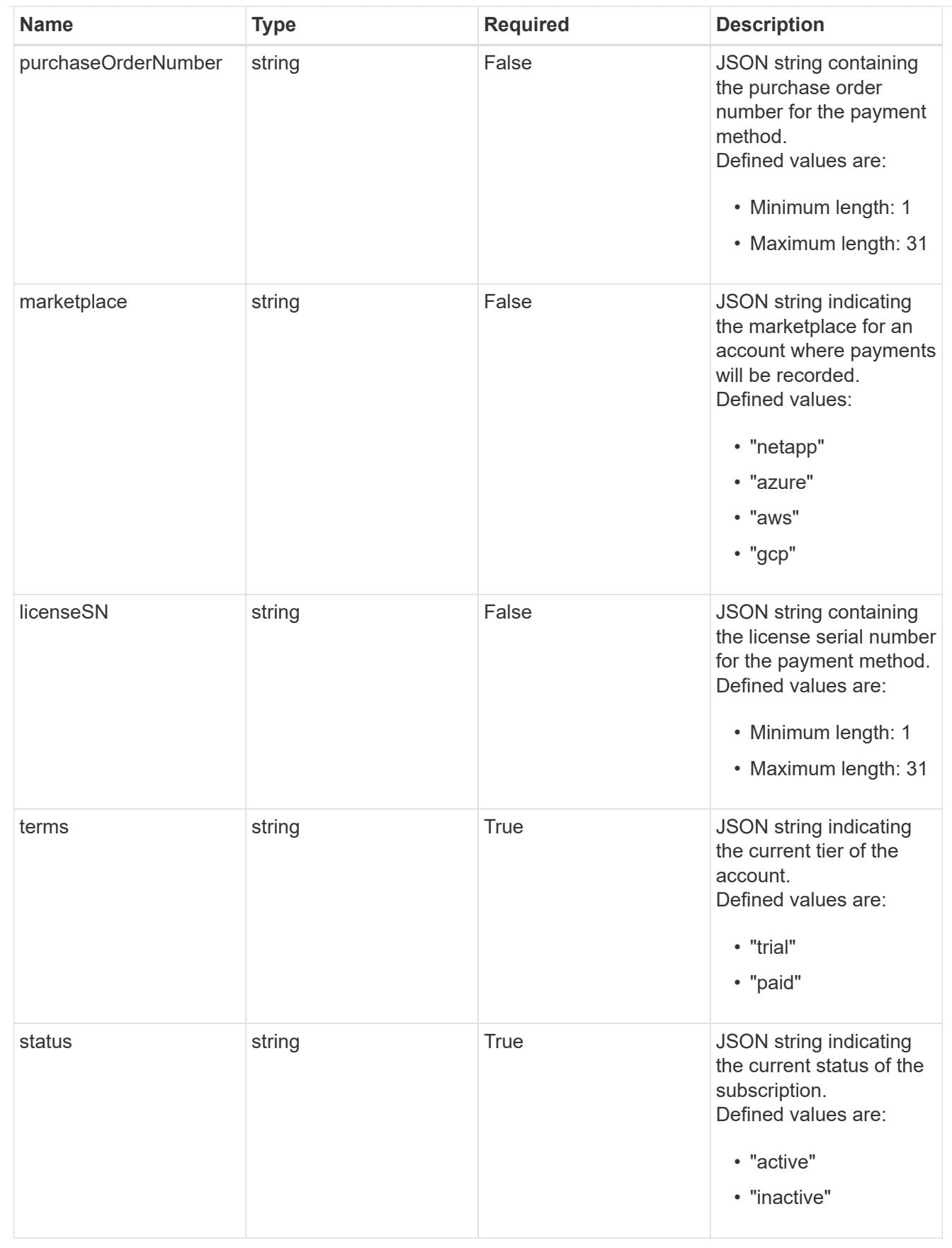

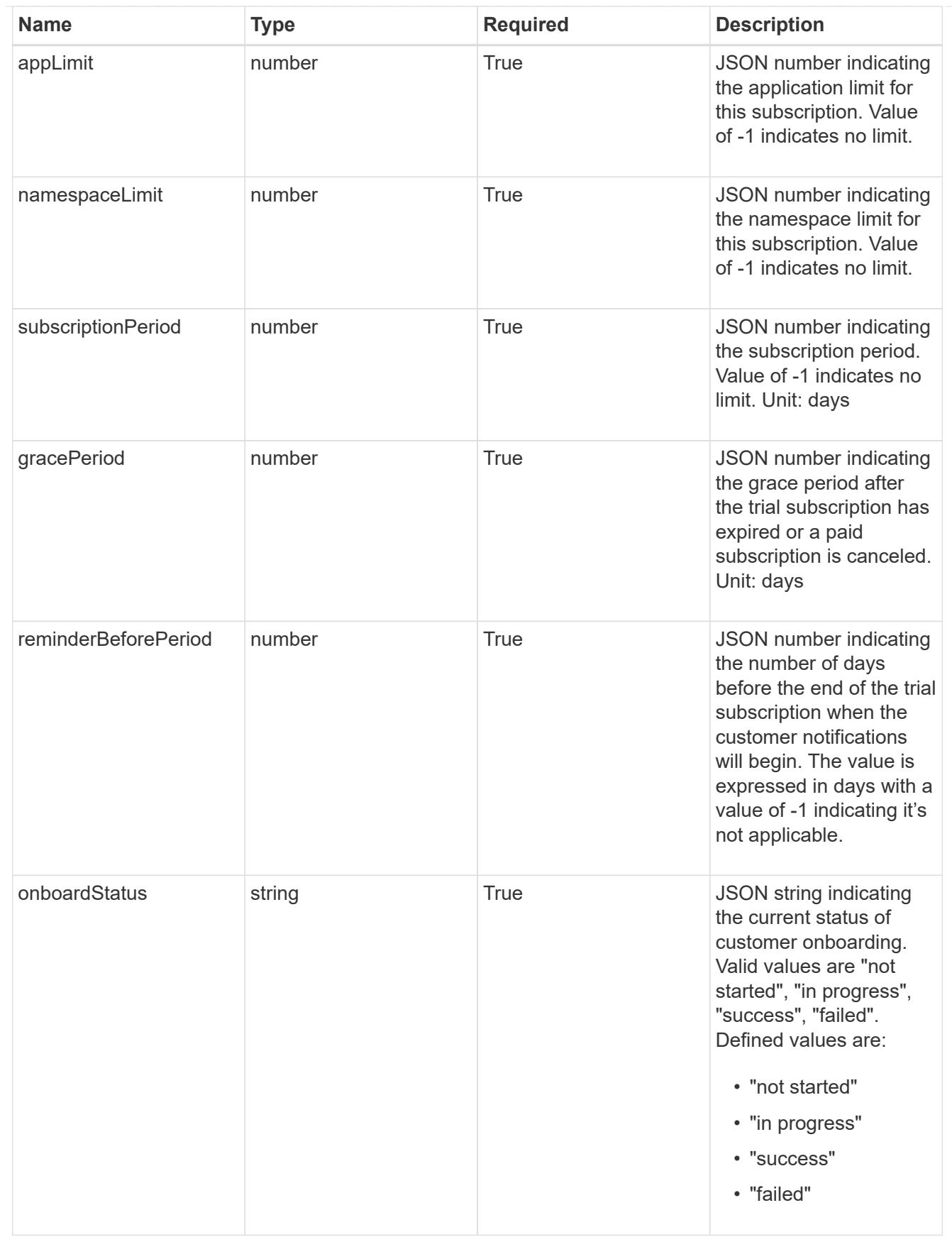

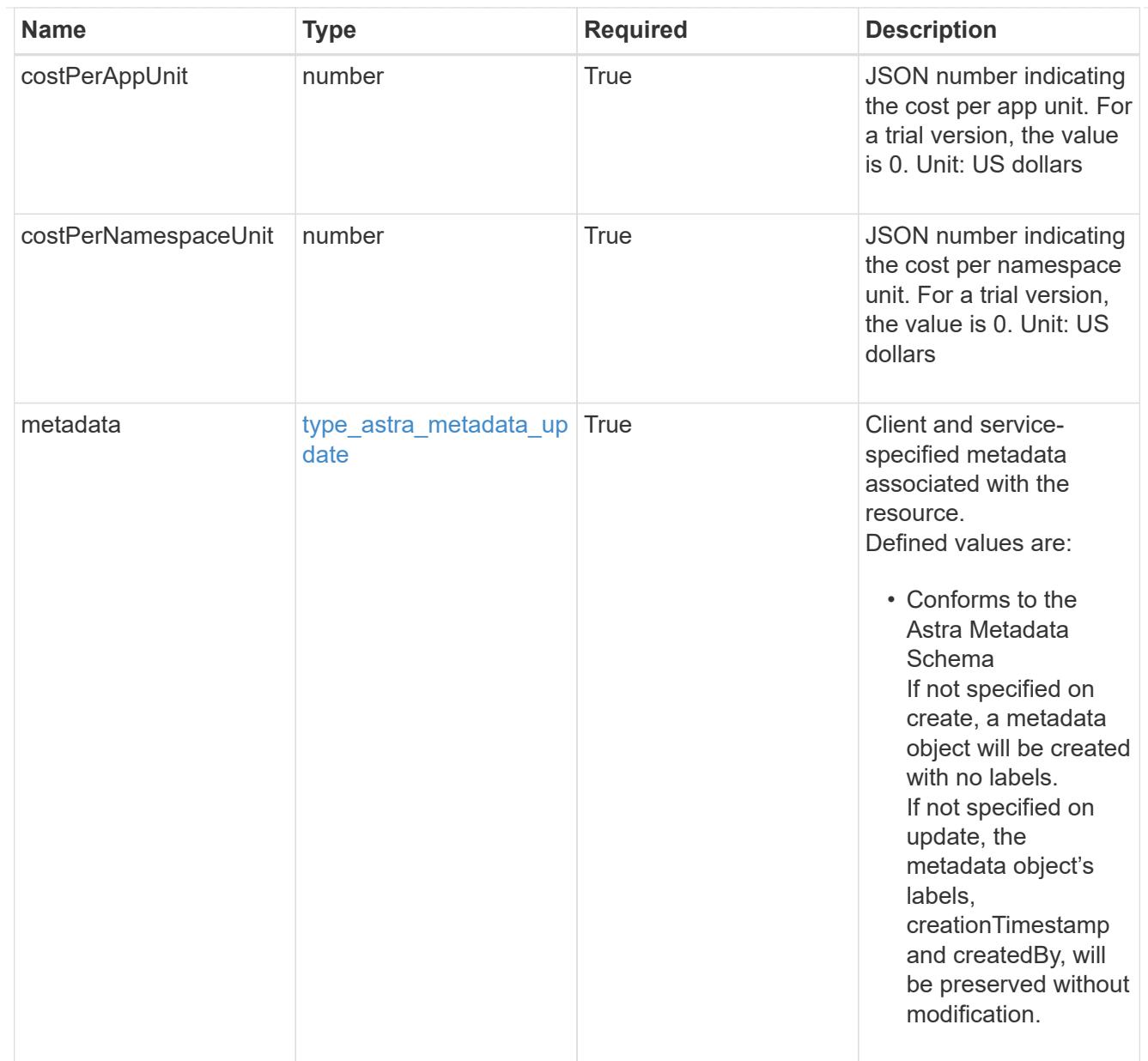

# type\_astra\_metadata\_list

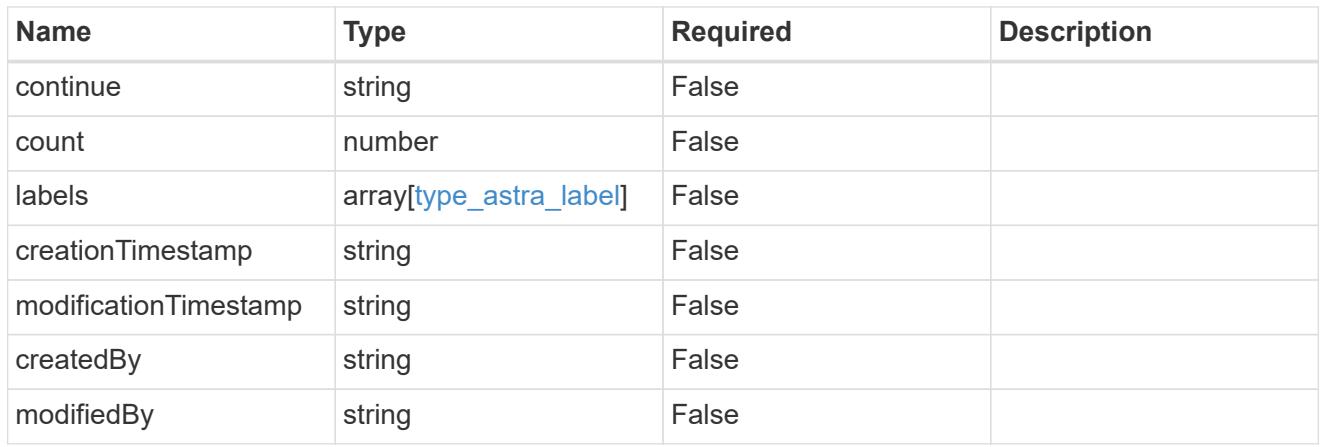

# invalidParams

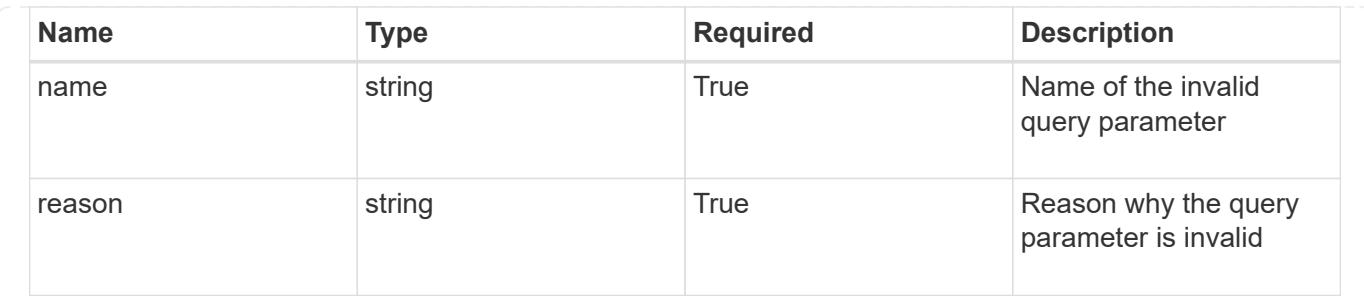

# **Retrieve a subscription**

GET /accounts/{account\_id}/core/v1/subscriptions/{subscription\_id}

Returns the stored Subscription API resource in the JSON response body.

# **Parameters**

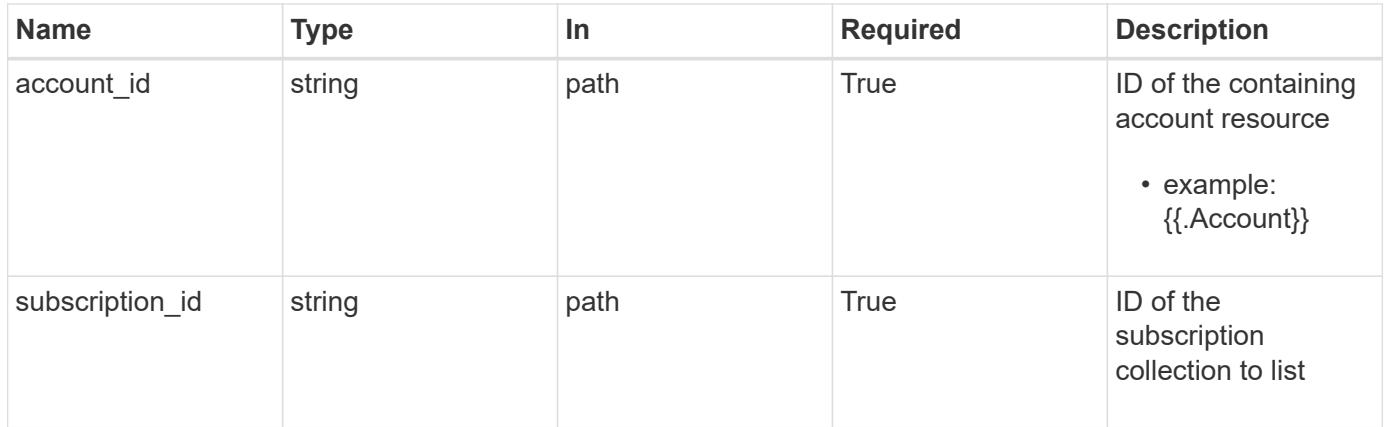

# **Response**

Status: 200, Returns the stored Subscription API resource in the JSON response body.

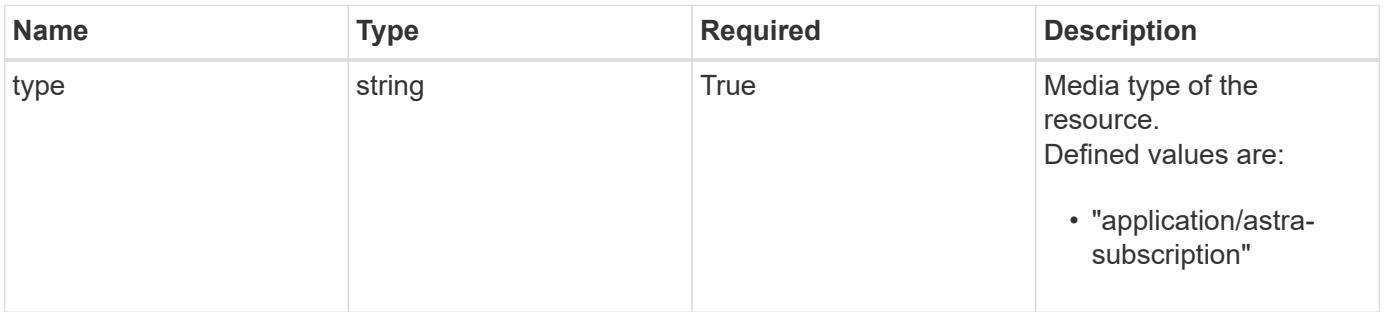
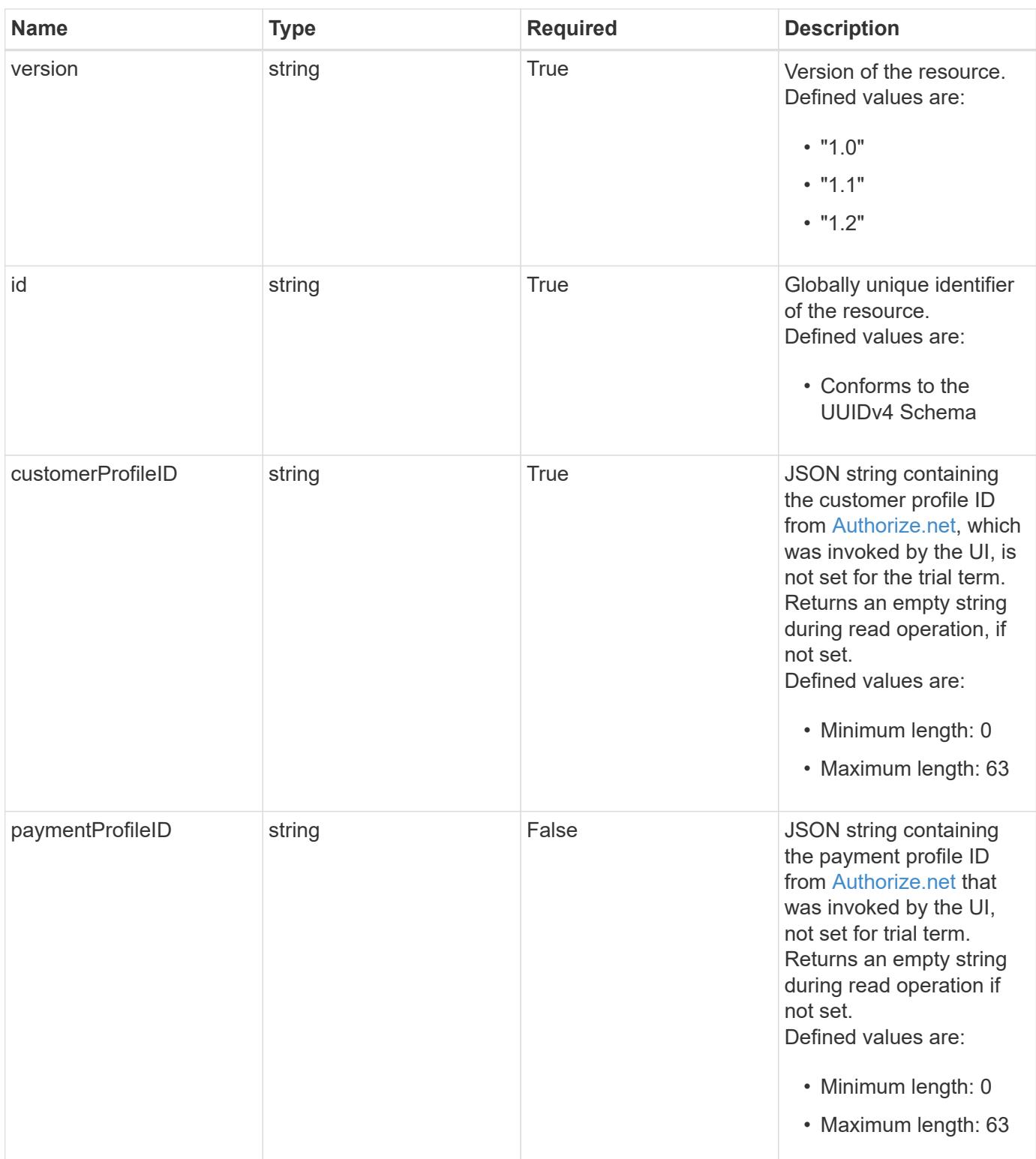

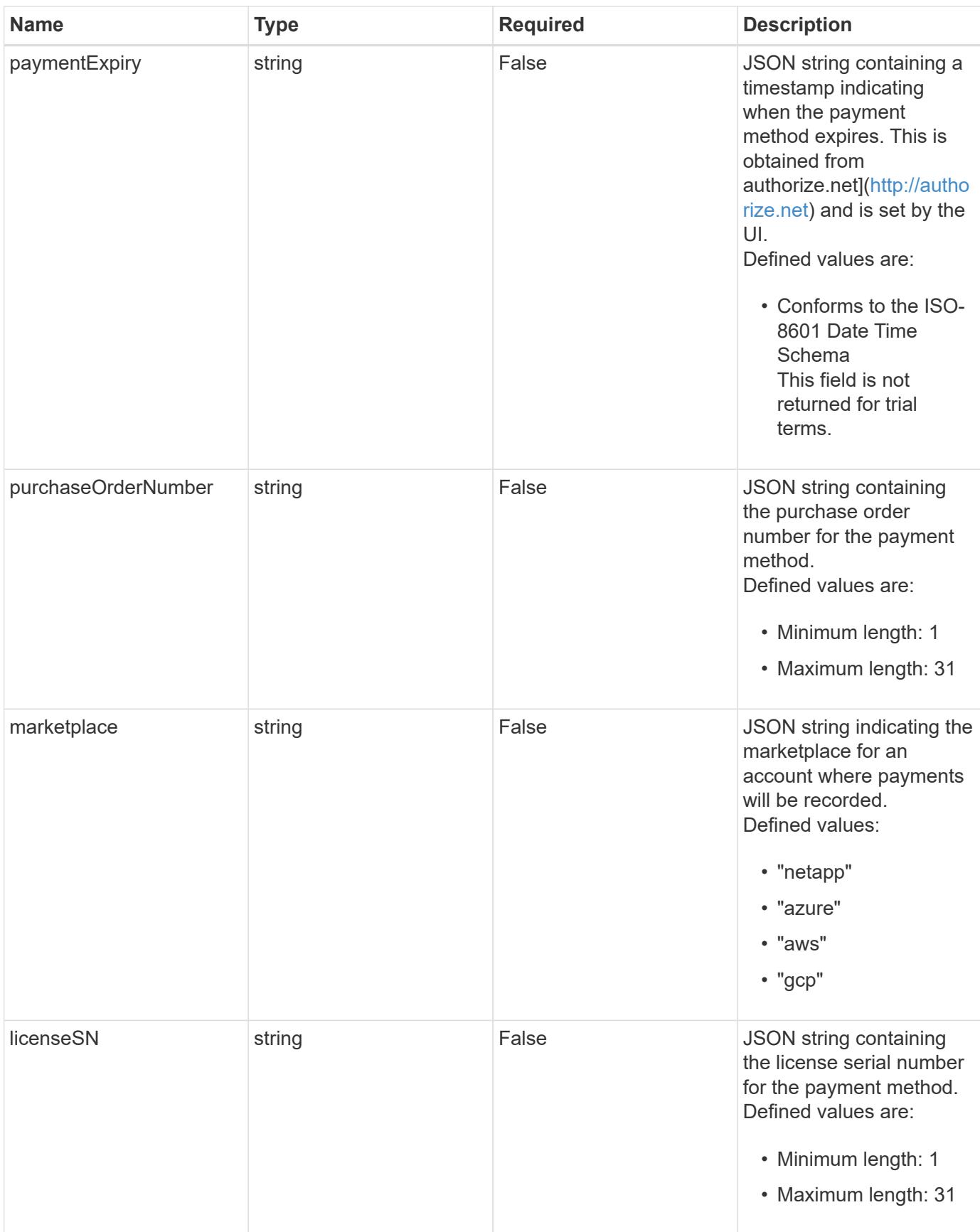

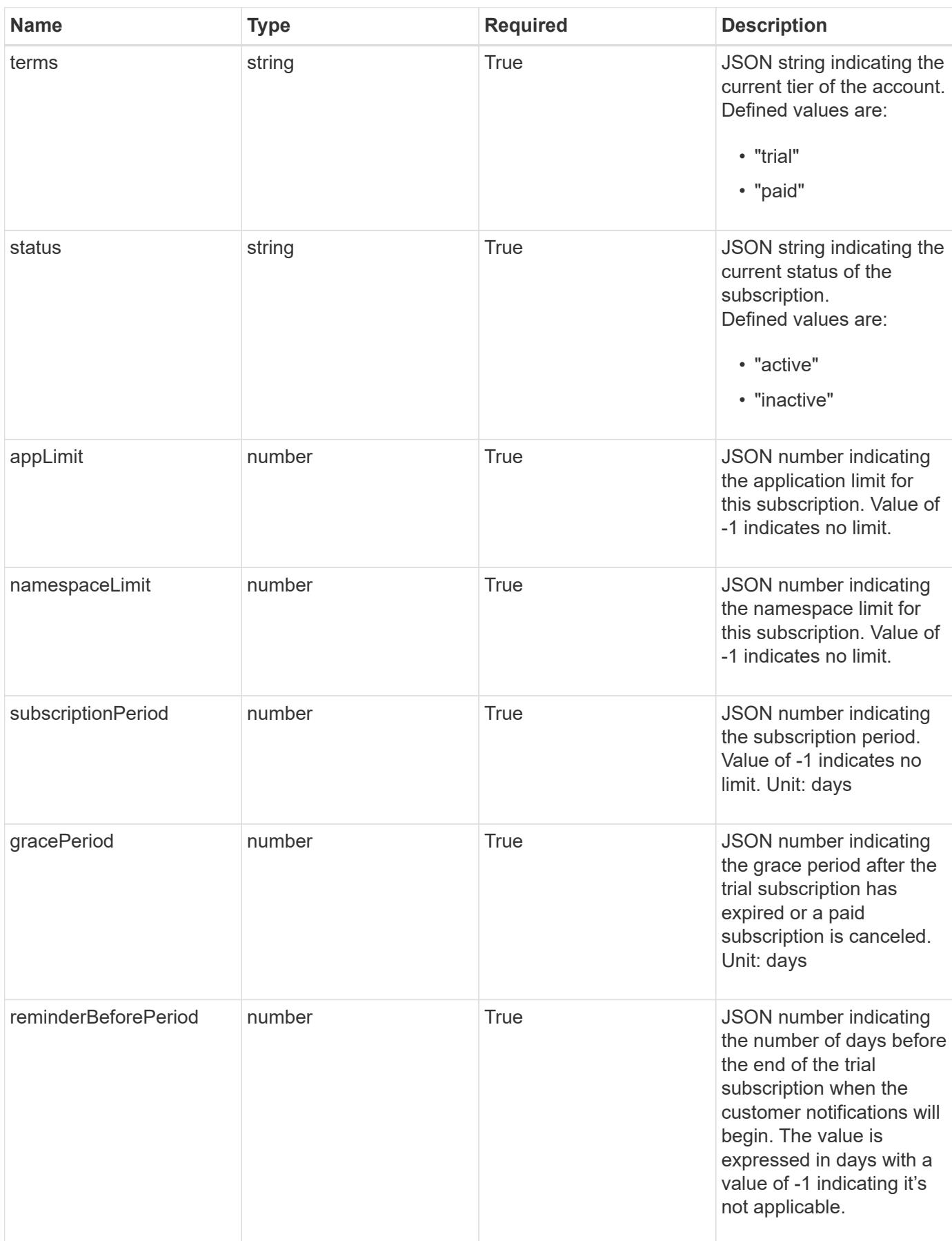

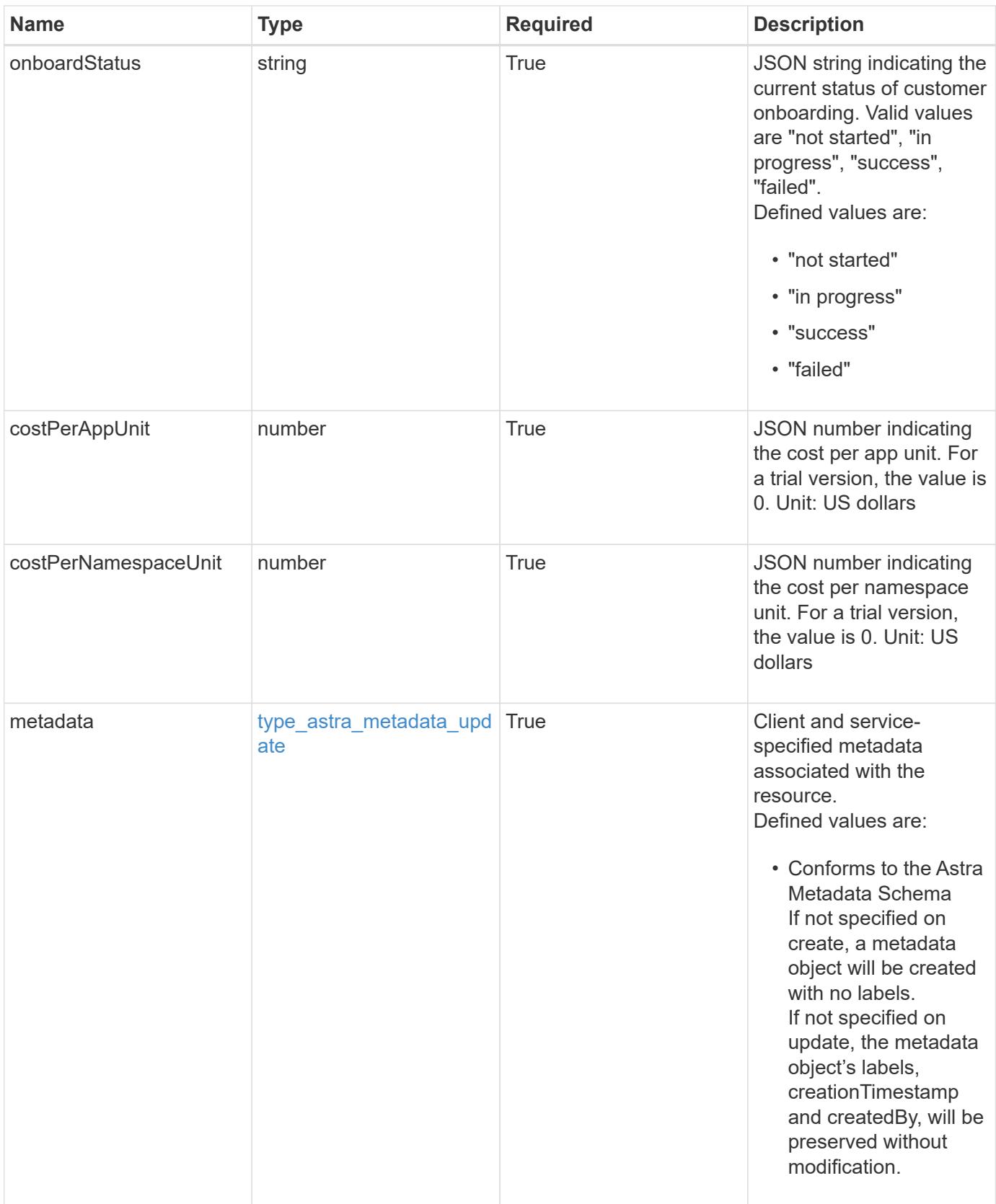

```
Example response
```

```
{
   "type": "application/astra-subscription",
   "version": "1.2",
   "id": "40b4106f-b743-5d83-95c7-d539b2b45f63",
   "customerProfileID": "2157047189",
   "paymentProfileID": "E7CEB0A9F1BECA32A02493E1B31D5955",
   "paymentExpiry": "2022-02-01T00:00:00Z",
   "purchaseOrderNumber": "72384632",
   "marketplace": "netapp",
   "licenseSN": "278343",
   "terms": "trial",
   "status": "active",
   "onboardStatus": "success",
   "costPerAppUnit": 0,
   "costPerNamespaceUnit": 0.005,
   "appLimit": 0,
   "namespaceLimit": 10,
   "subscriptionPeriod": 90,
   "gracePeriod": 7,
   "reminderBeforePeriod": 30,
   "metadata": {
      "labels": [],
      "creationTimestamp": "2022-10-06T20:58:16.305662Z",
      "modificationTimestamp": "2022-10-06T20:58:16.305662Z",
      "createdBy": "8f84cf09-8036-51e4-b579-bd30cb07b269"
   }
}
```

```
Status: 401, Unauthorized
```
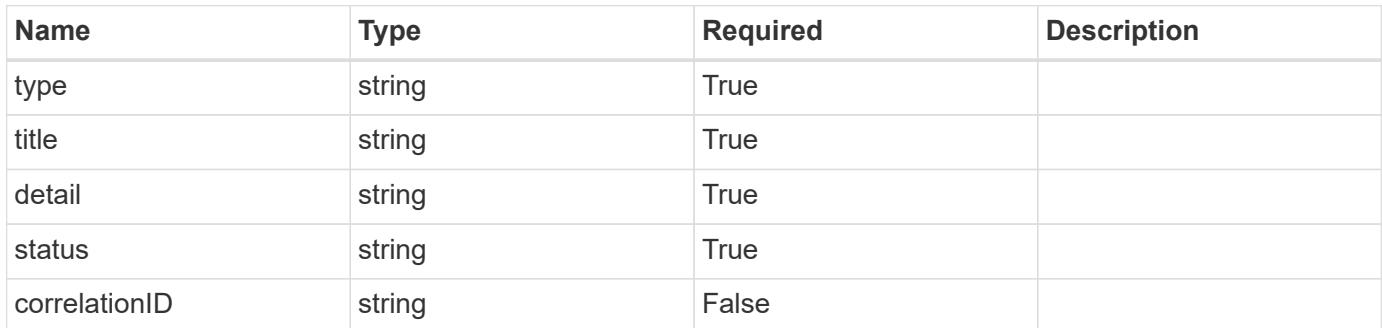

```
{
   "type": "https://astra.netapp.io/problems/3",
   "title": "Missing bearer token",
   "detail": "The request is missing the required bearer token.",
    "status": "401"
}
```

```
Status: 400, Bad request
```
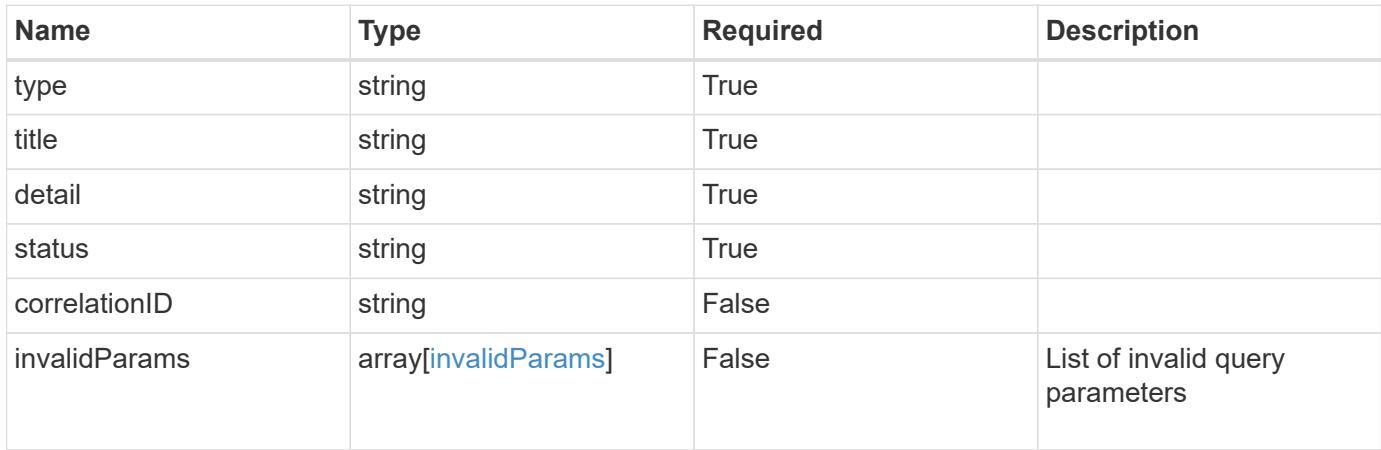

#### **Example response**

```
{
    "type": "https://astra.netapp.io/problems/5",
    "title": "Invalid query parameters",
    "detail": "The supplied query parameters are invalid.",
    "status": "400"
}
```
## **Response**

```
Status: 403, Forbidden
```
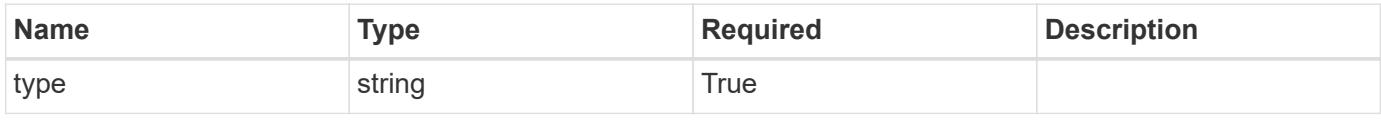

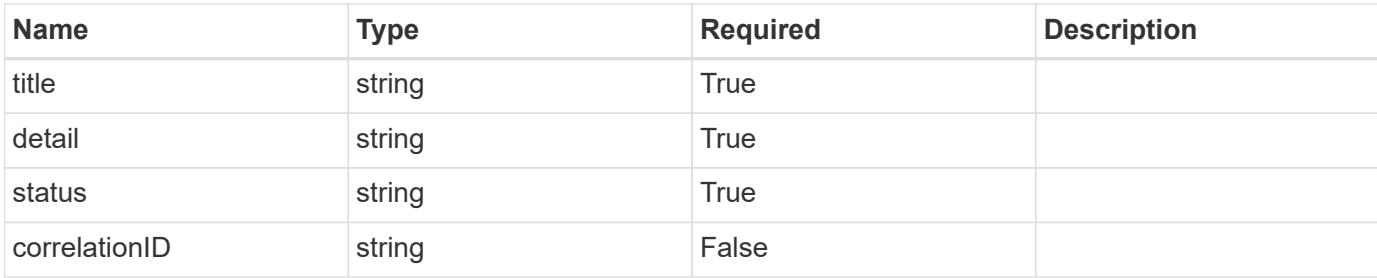

#### **Example response**

```
{
   "type": "https://astra.netapp.io/problems/11",
   "title": "Operation not permitted",
   "detail": "The requested operation isn't permitted.",
   "status": "403"
}
```
# **Error**

```
Status: 404, Not found
```
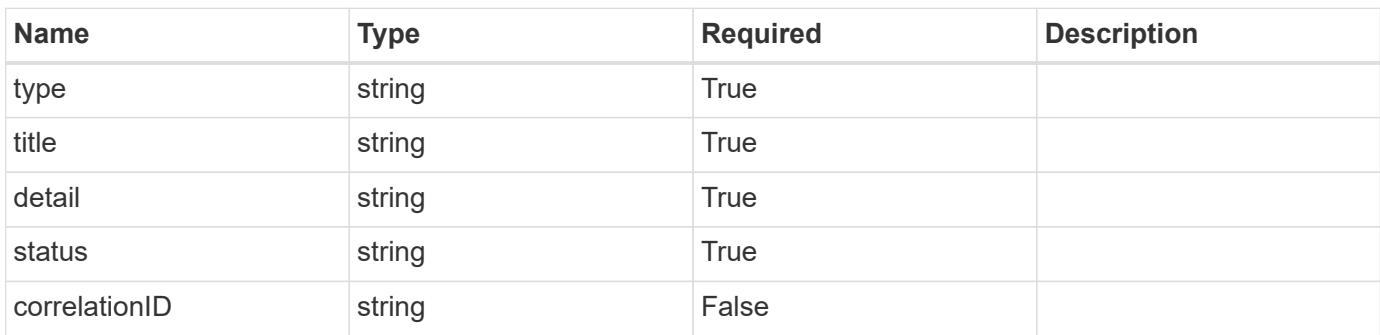

# **Example error response**

```
{
   "type": "https://astra.netapp.io/problems/2",
    "title": "Collection not found",
    "detail": "The collection specified in the request URI wasn't
found.",
    "status": "404"
}
```
## **Definitions**

#### **See Definitions**

type\_astra\_label

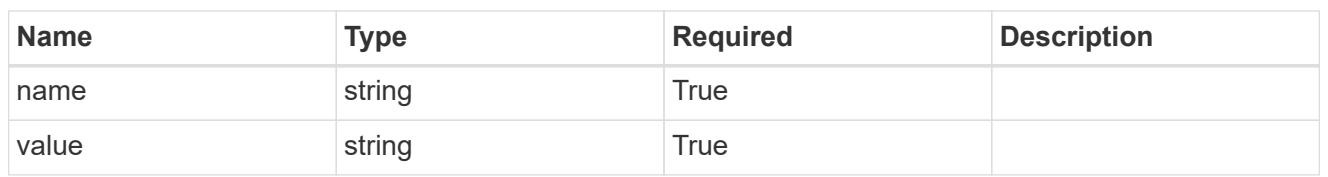

type\_astra\_metadata\_update

Client and service-specified metadata associated with the resource. Defined values are:

• Conforms to the Astra Metadata Schema If not specified on create, a metadata object will be created with no labels. If not specified on update, the metadata object's labels, creationTimestamp and createdBy, will be preserved without modification.

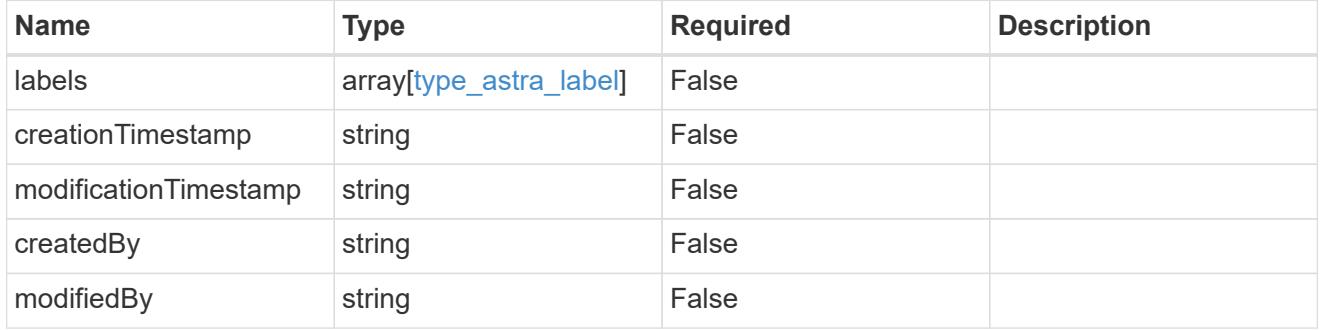

invalidParams

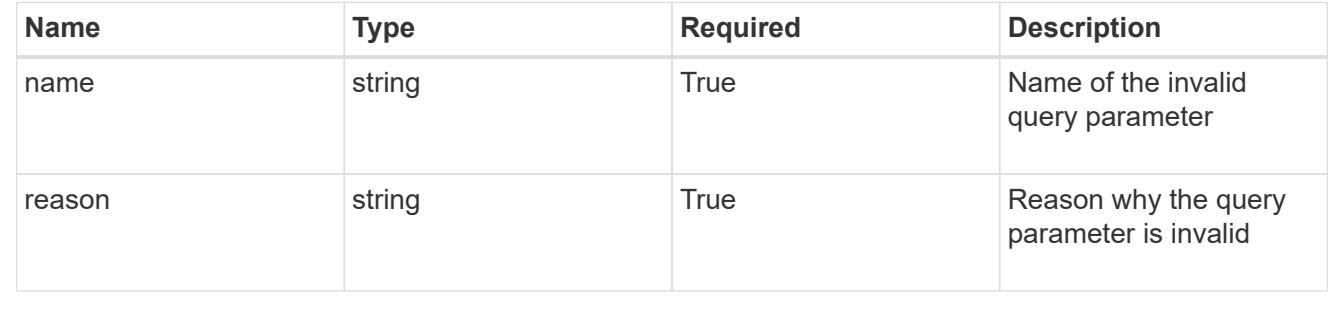

# **Modify a subscription**

PUT /accounts/{account id}/core/v1/subscriptions/{subscription id}

Replaces the entire stored resource with the supplied JSON request body while preserving key values that are not user-modifiable.

## **Side Effects**

• If the user cancels the subscription, the PUT endpoint must be called with "status": "inactive".

• When the status is set to "inactive", the pending charges for this subscription are sent to Zuora and the Zuora subscription will be marked as "inactive" in some way.

# **Parameters**

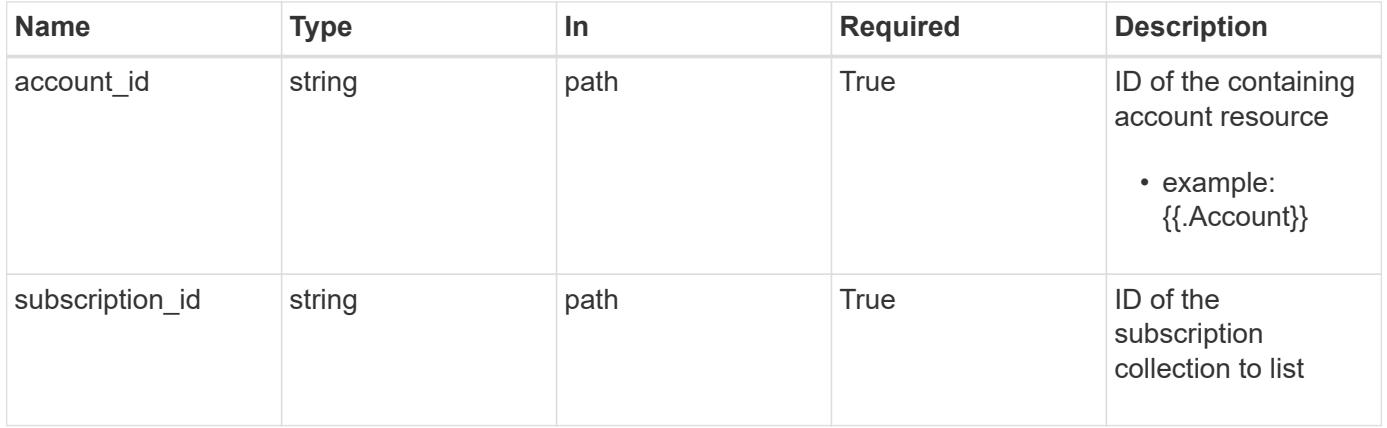

# **Request Body**

Replaces the entire stored resource with the supplied JSON request body while preserving key values that are not user-modifiable.

# **Side Effects**

- If the user cancels the subscription, the PUT endpoint must be called with "status": "inactive".
- When the status is set to "inactive", the pending charges for this subscription are sent to Zuora and the Zuora subscription will be marked as "inactive" in some way.

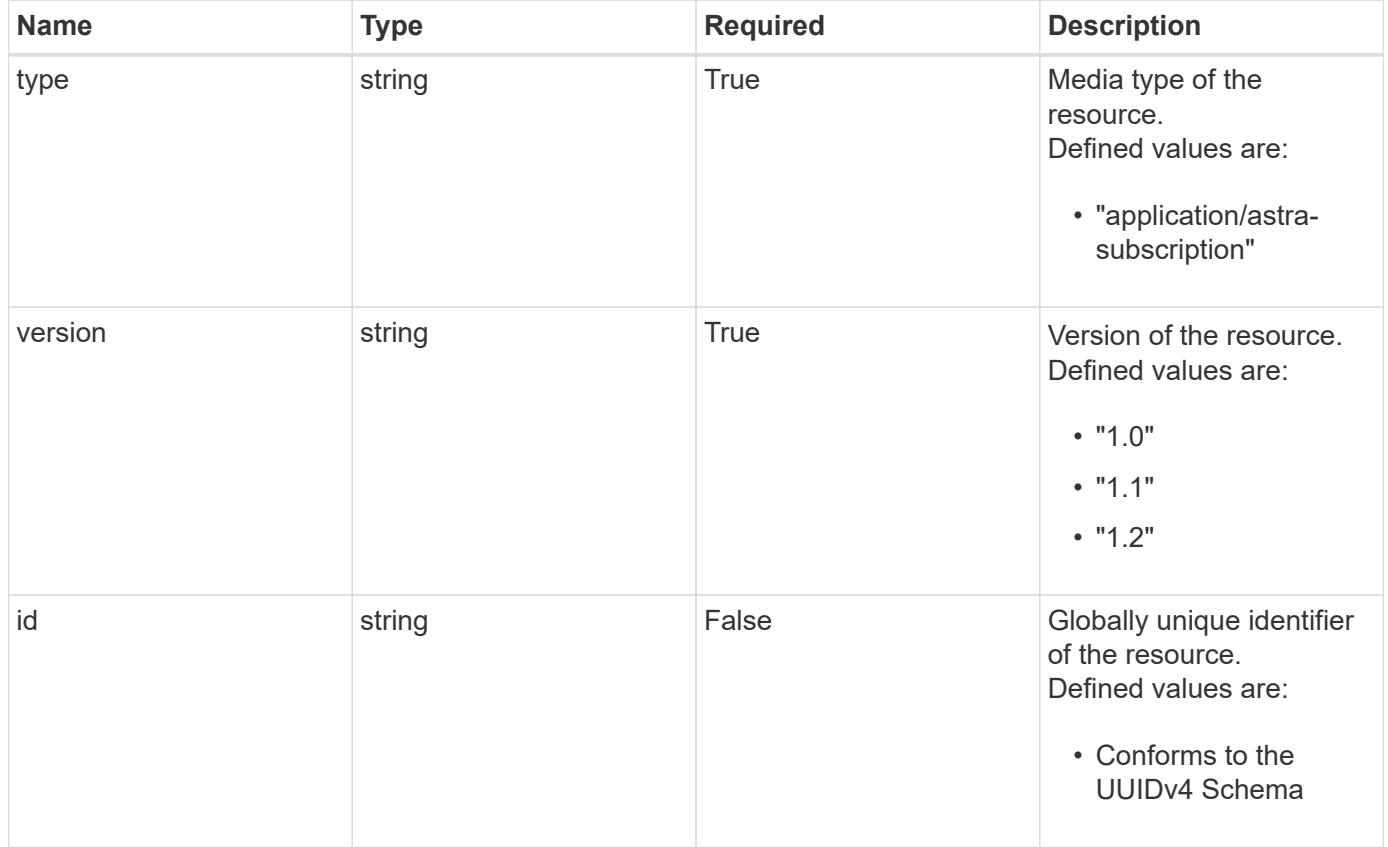

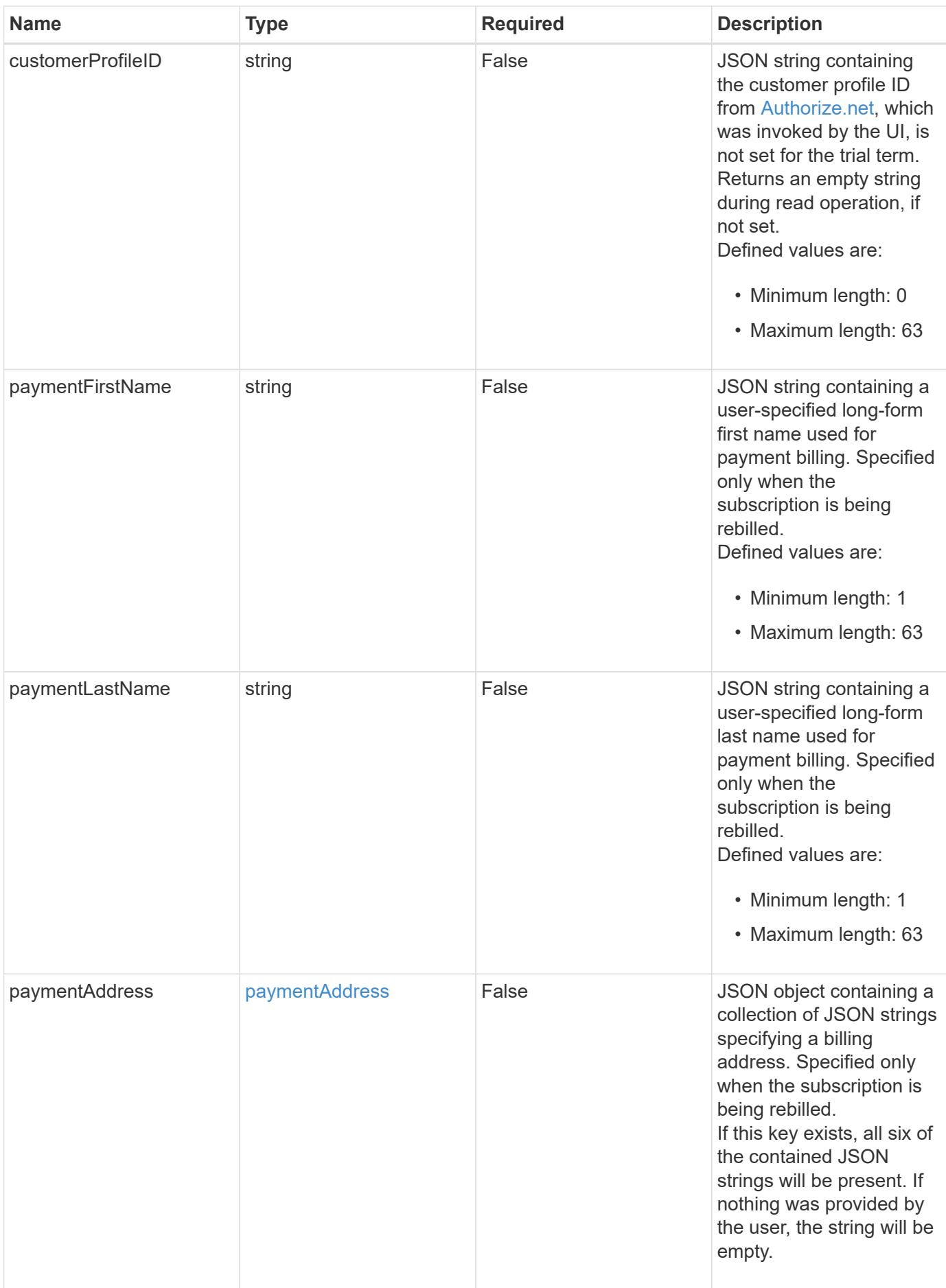

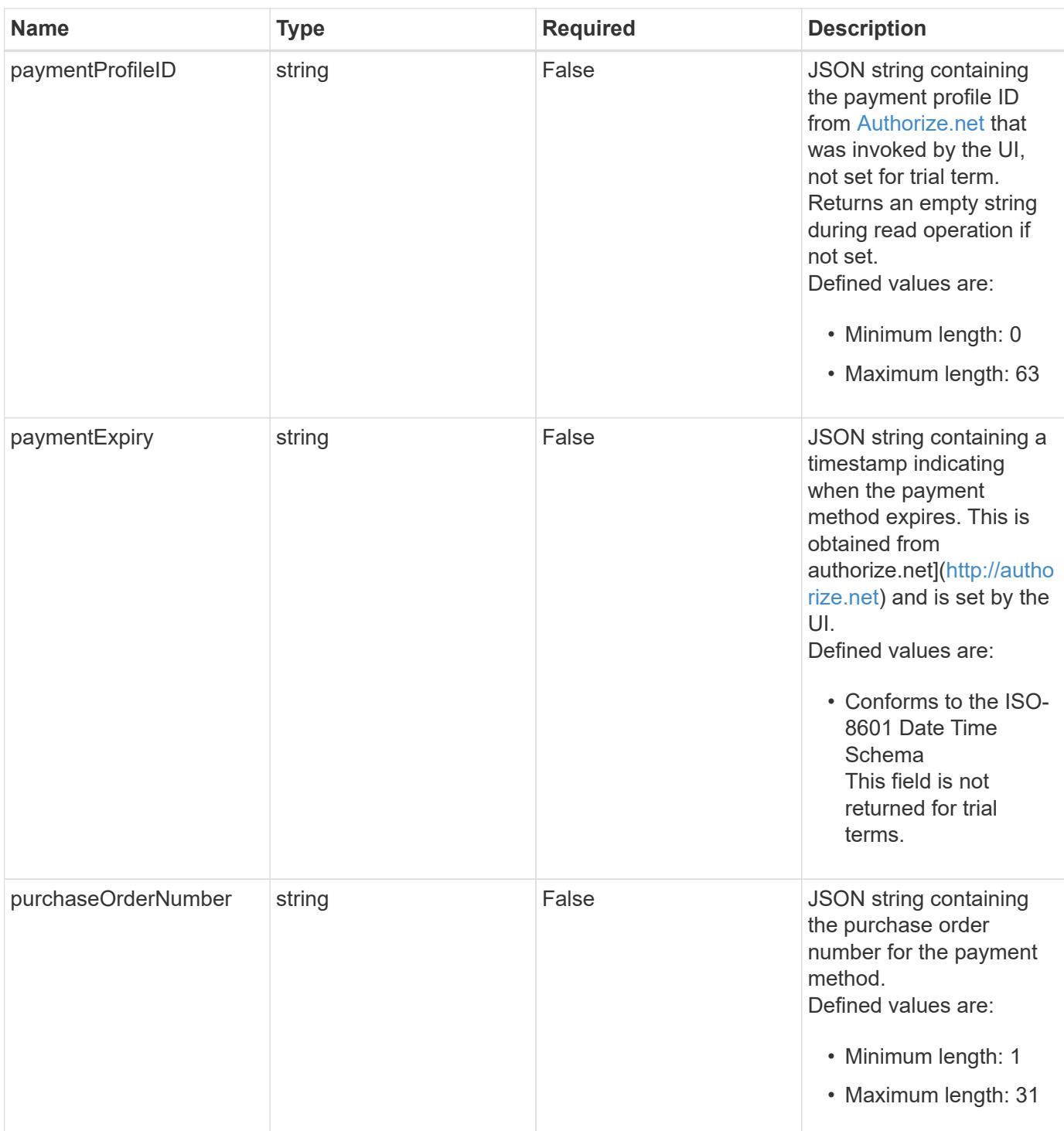

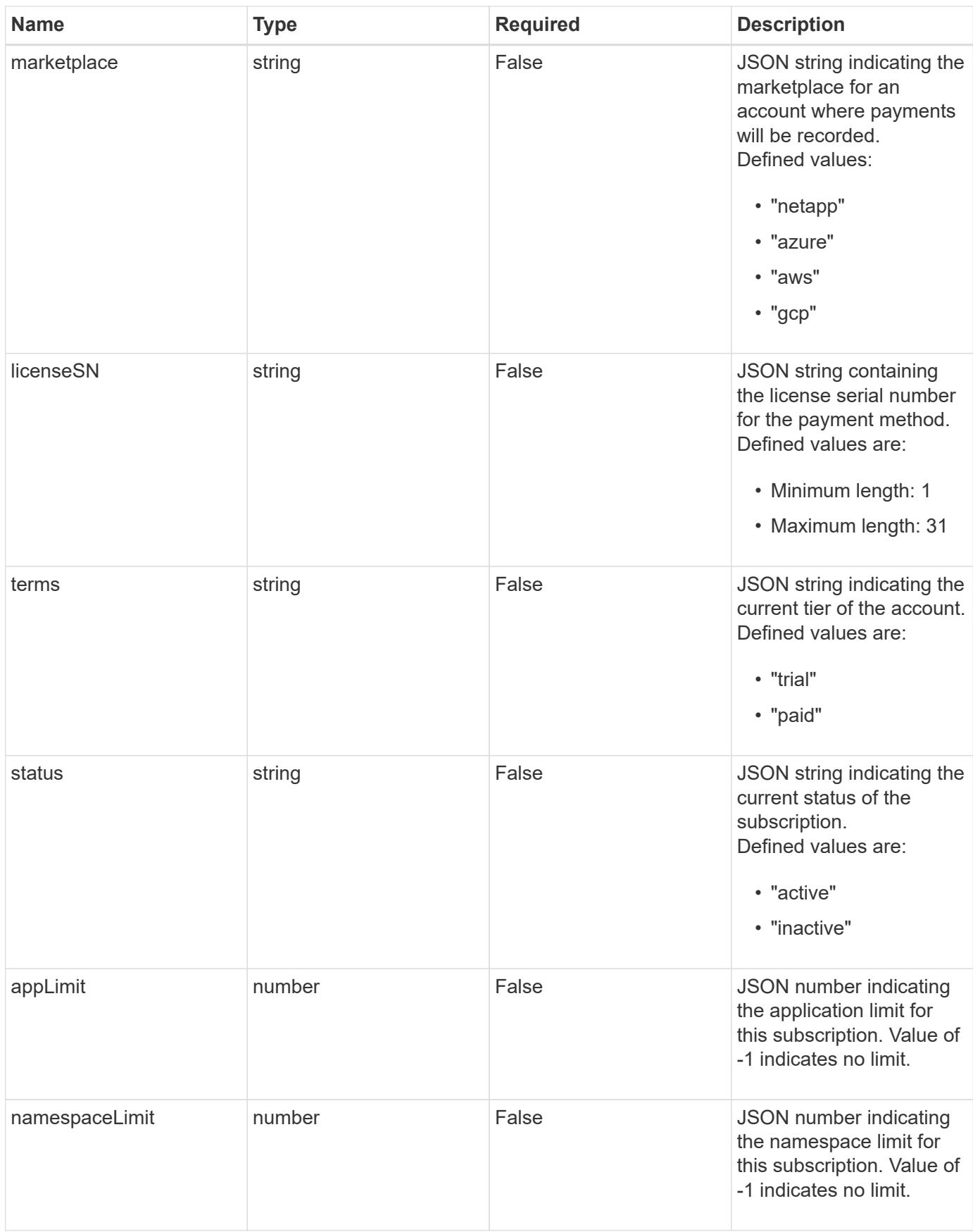

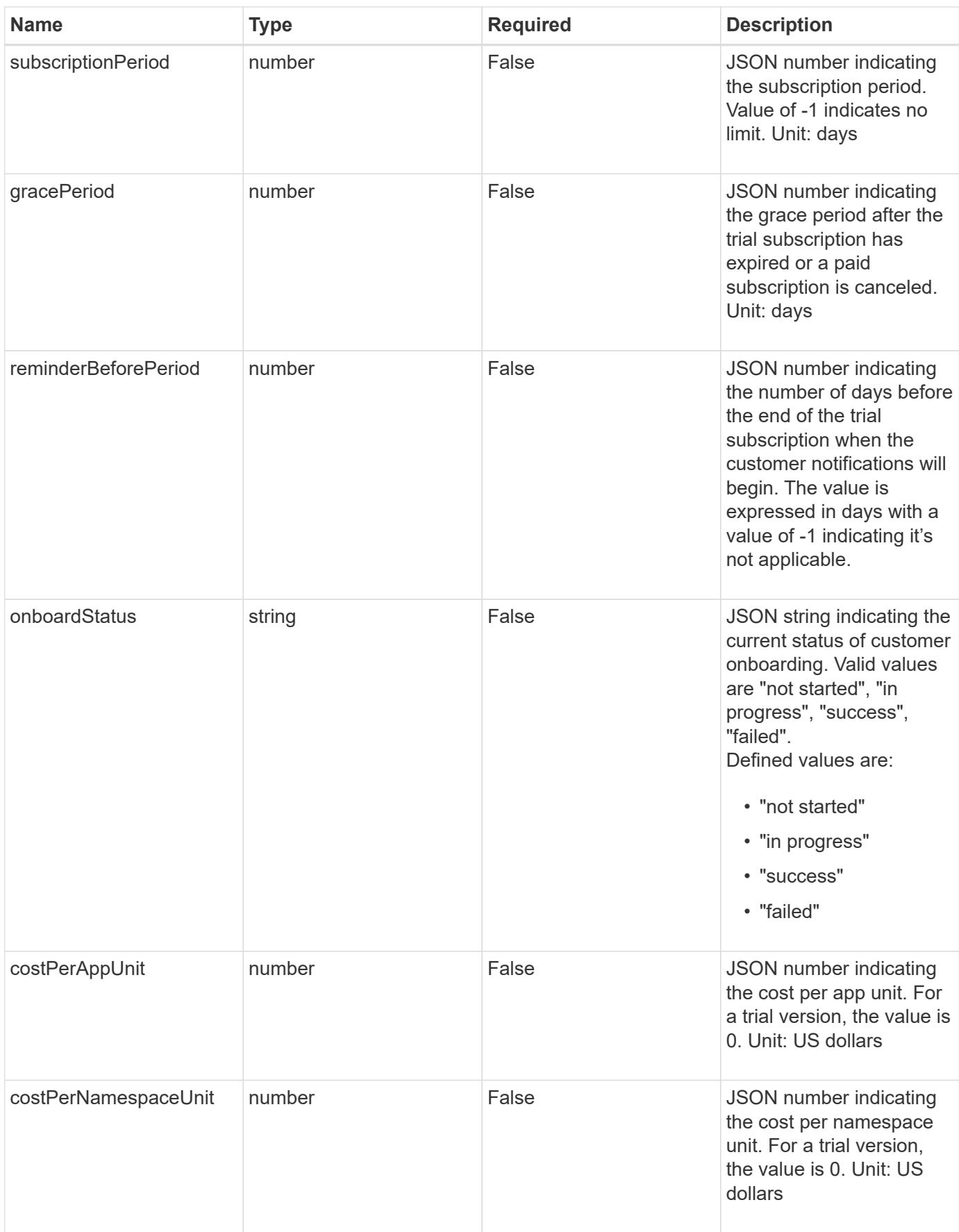

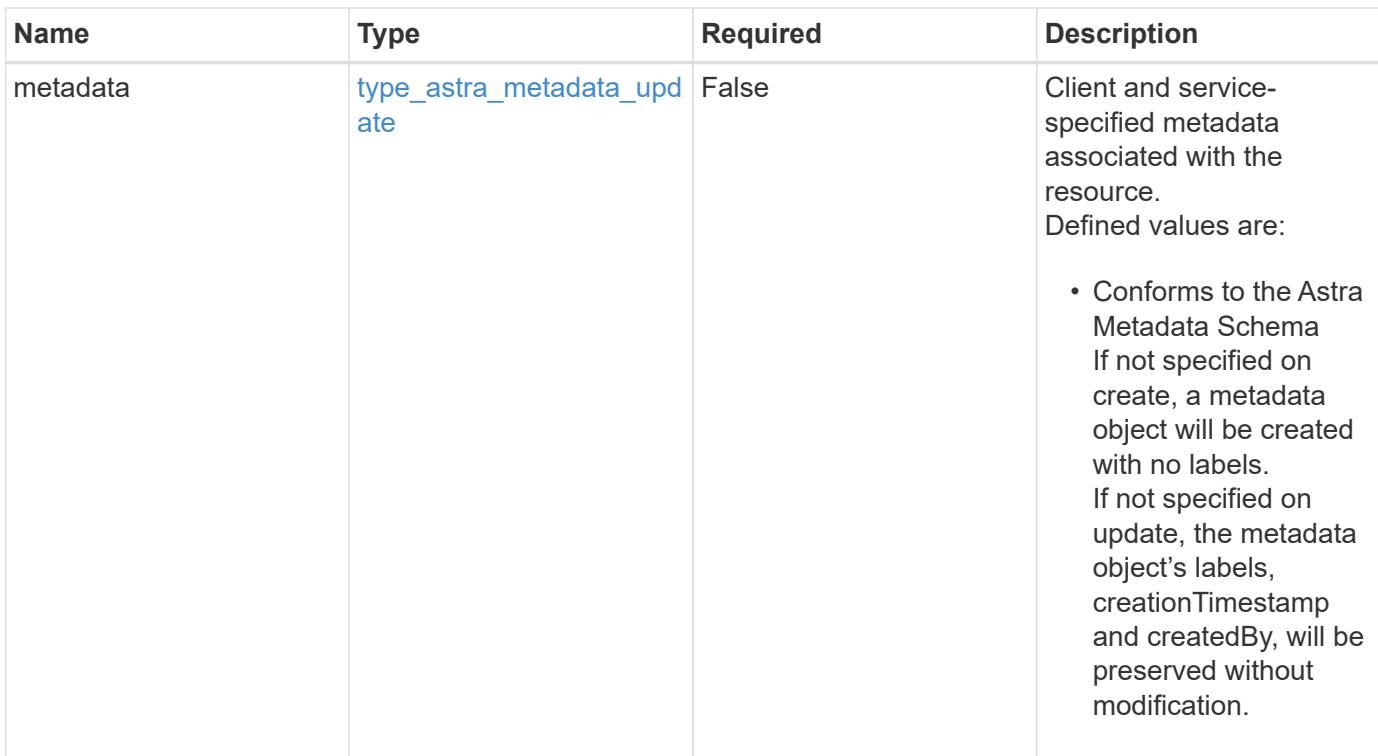

## **Example request**

```
{
   "type": "application/astra-subscription",
   "version": "1.2",
    "customerProfileID": "2157047189",
   "paymentProfileID": "E7CEB0A9F1BECA32A02493E1B31D5955",
   "paymentExpiry": "2022-05-01T00:00:00Z"
}
```
#### **Response**

Status: 204, Indicates if the subscription resource was updated.

#### **Response**

Status: 401, Unauthorized

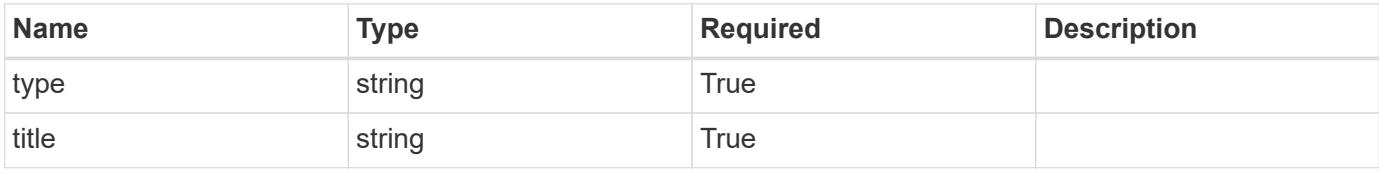

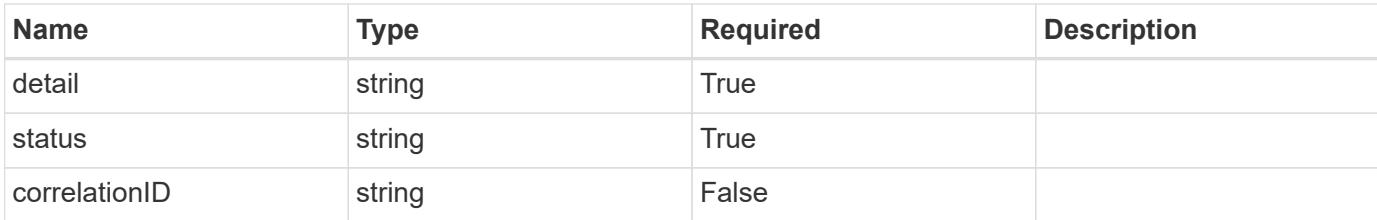

#### **Example response**

```
{
   "type": "https://astra.netapp.io/problems/3",
   "title": "Missing bearer token",
    "detail": "The request is missing the required bearer token.",
   "status": "401"
}
```
#### **Response**

```
Status: 400, Bad request
```
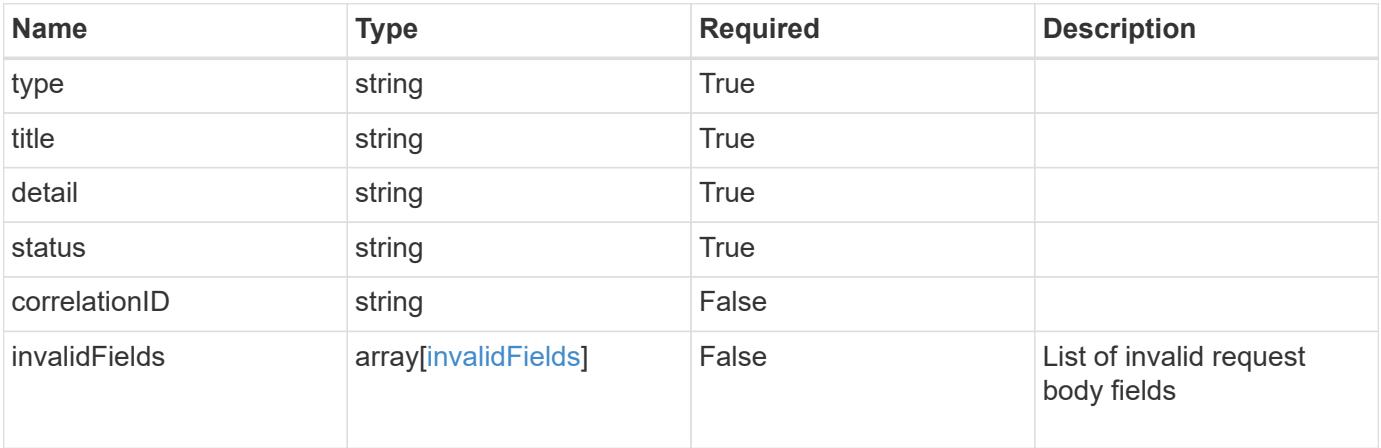

## **Example response**

```
{
   "type": "https://astra.netapp.io/problems/5",
   "title": "Invalid query parameters",
   "detail": "The supplied query parameters are invalid.",
   "status": "400"
}
```

```
Response
```

```
Status: 409, Conflict
```
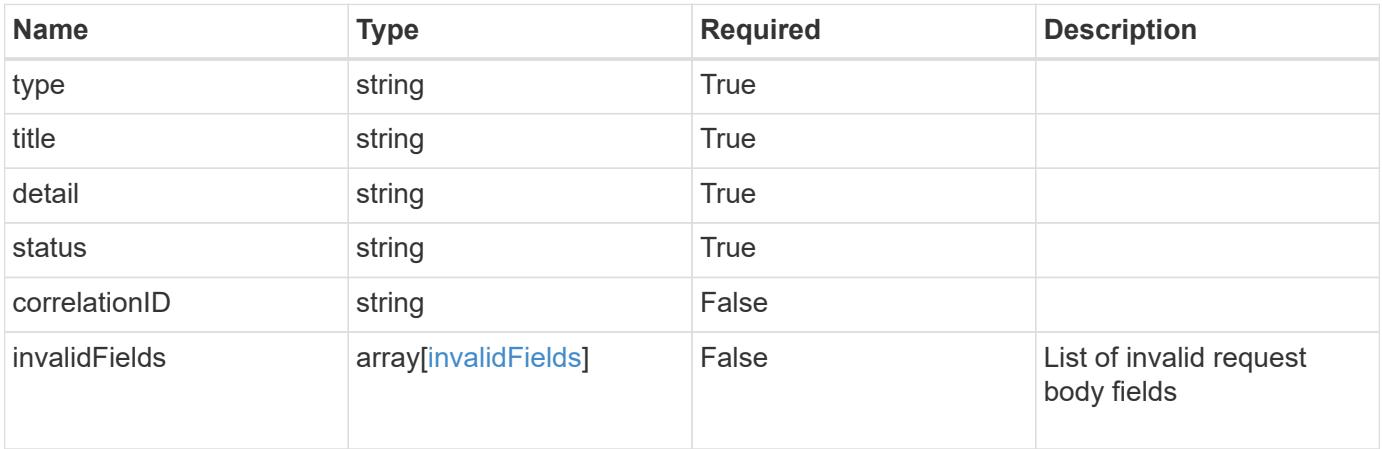

# **Example response**

```
{
   "type": "https://astra.netapp.io/problems/10",
   "title": "JSON resource conflict",
   "detail": "The request body JSON contains a field that conflicts with
an idempotent value.",
   "status": "409"
}
```
#### **Response**

```
Status: 403, Forbidden
```
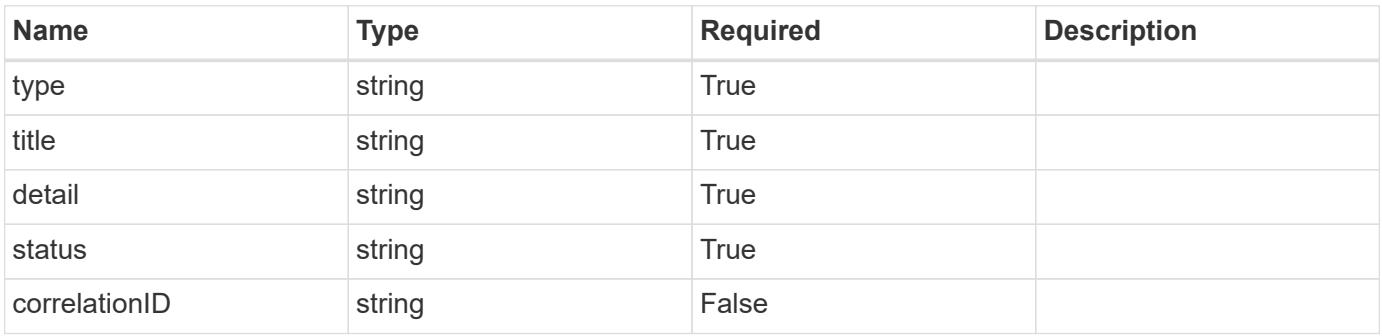

```
{
   "type": "https://astra.netapp.io/problems/11",
   "title": "Operation not permitted",
   "detail": "The requested operation isn't permitted.",
    "status": "403"
}
```
# **Error**

Status: 404, Not found

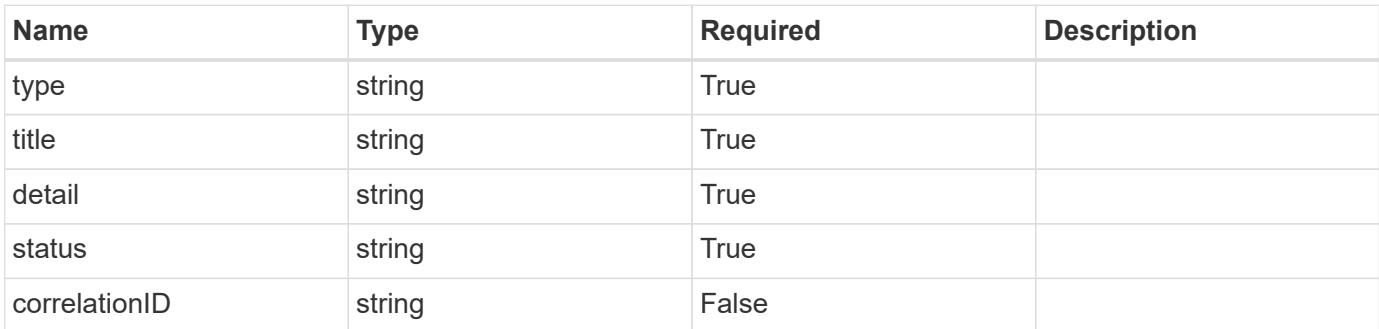

**Example error response**

```
{
   "type": "https://astra.netapp.io/problems/1",
   "title": "Resource not found",
   "detail": "The resource specified in the request URI wasn't found.",
   "status": "404"
}
```
**Definitions**

# paymentAddress

JSON object containing a collection of JSON strings specifying a billing address. Specified only when the subscription is being rebilled.

If this key exists, all six of the contained JSON strings will be present. If nothing was provided by the user, the string will be empty.

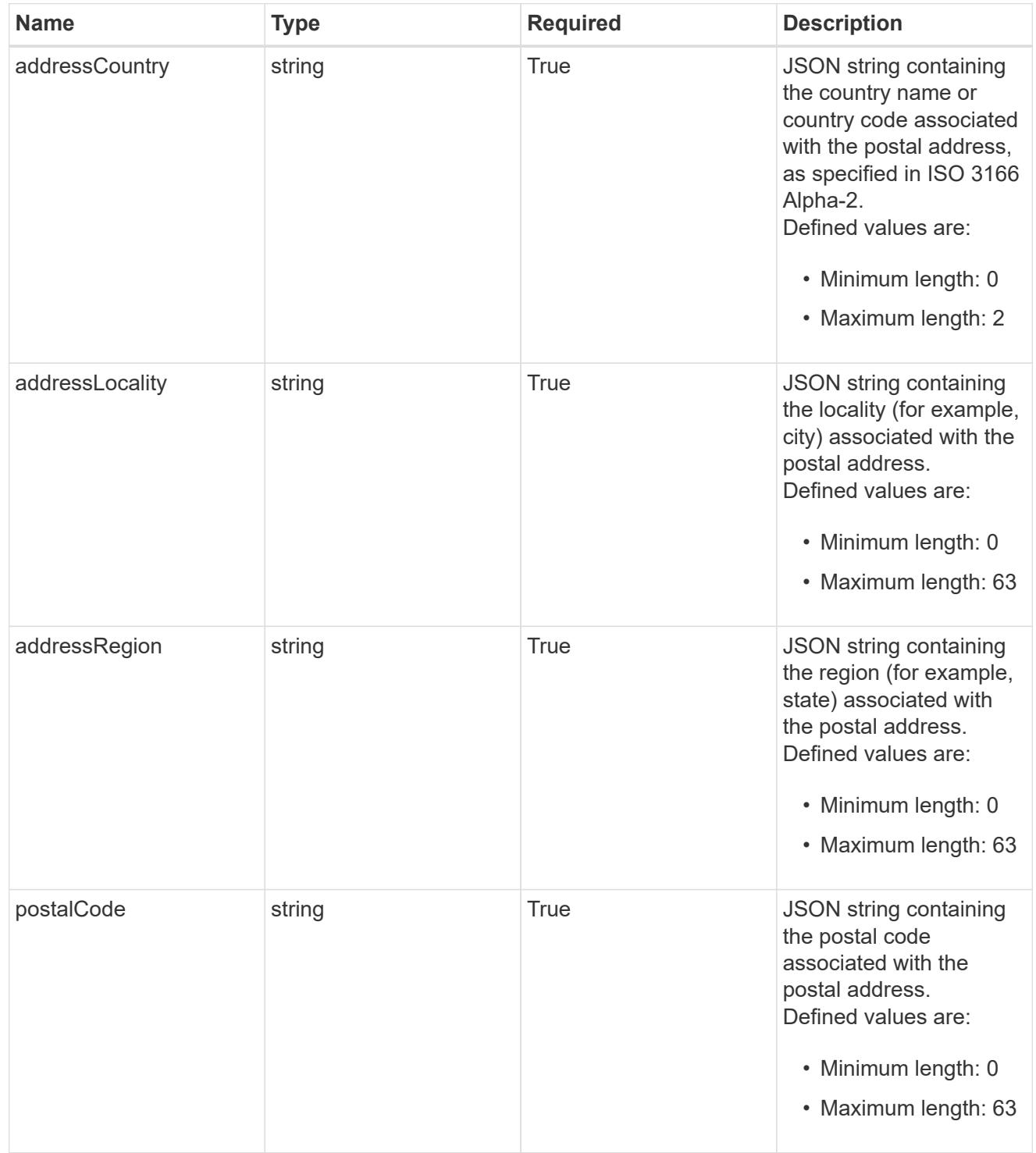

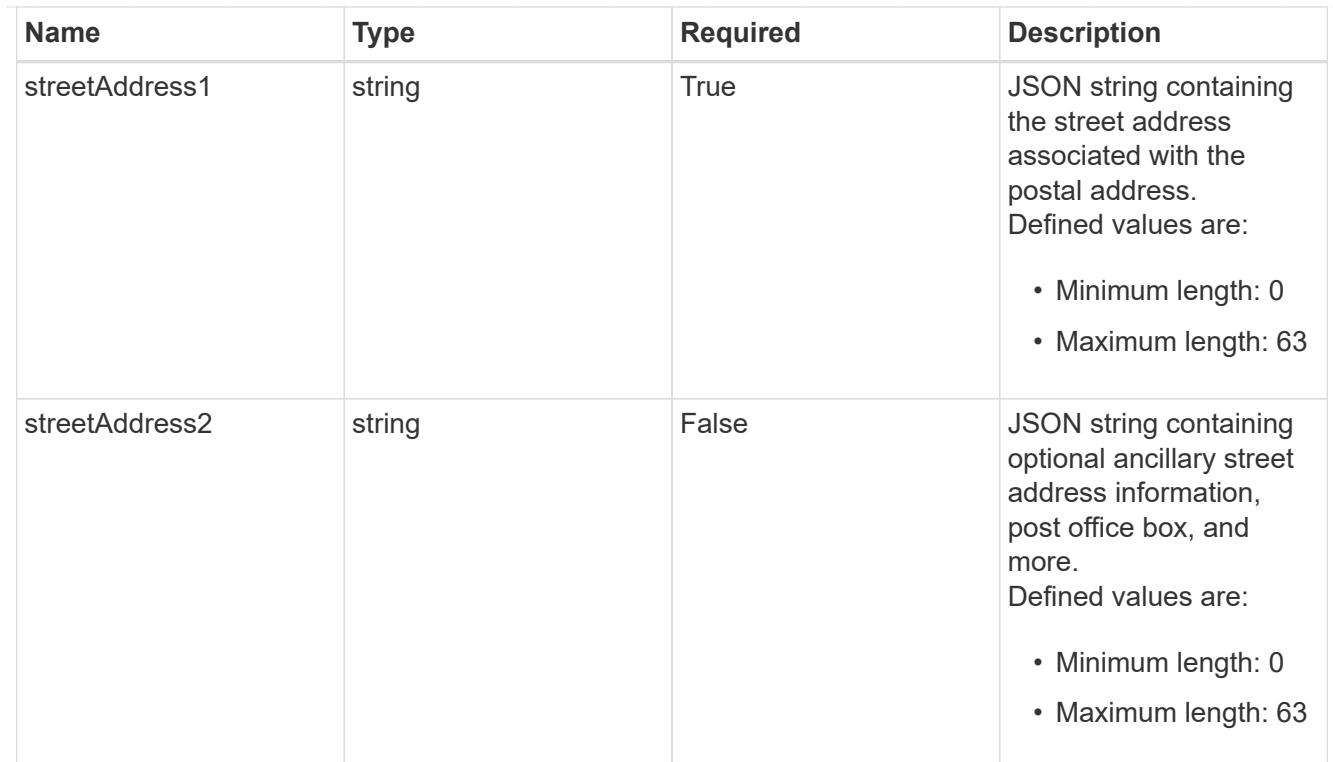

type\_astra\_label

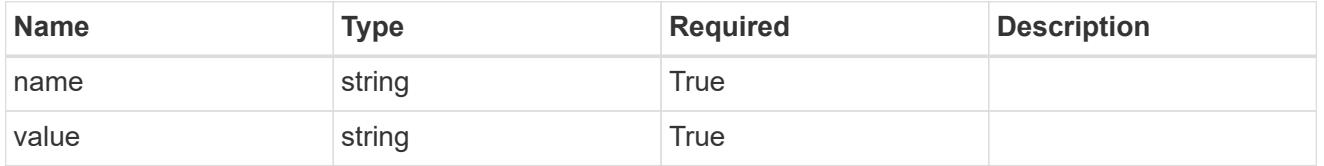

type\_astra\_metadata\_update

Client and service-specified metadata associated with the resource. Defined values are:

• Conforms to the Astra Metadata Schema If not specified on create, a metadata object will be created with no labels. If not specified on update, the metadata object's labels, creationTimestamp and createdBy, will be preserved without modification.

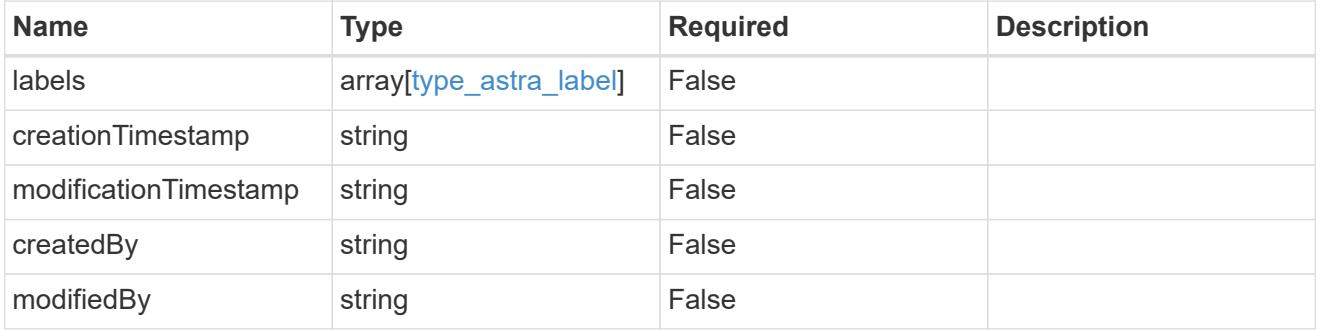

invalidParams

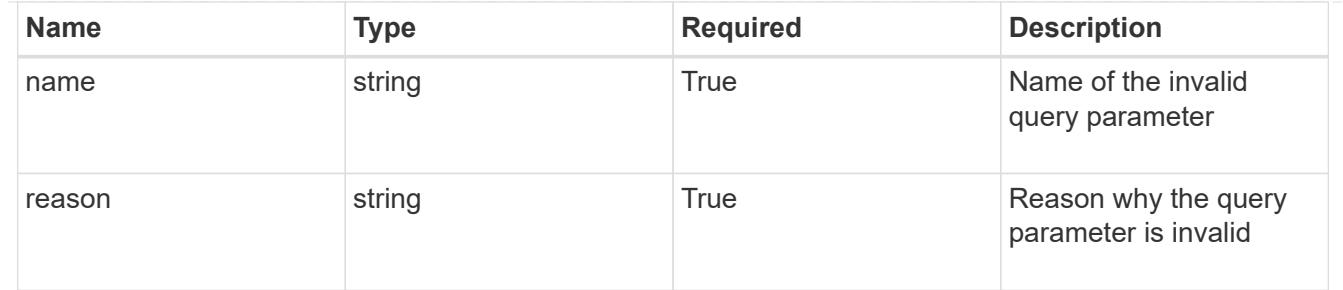

invalidFields

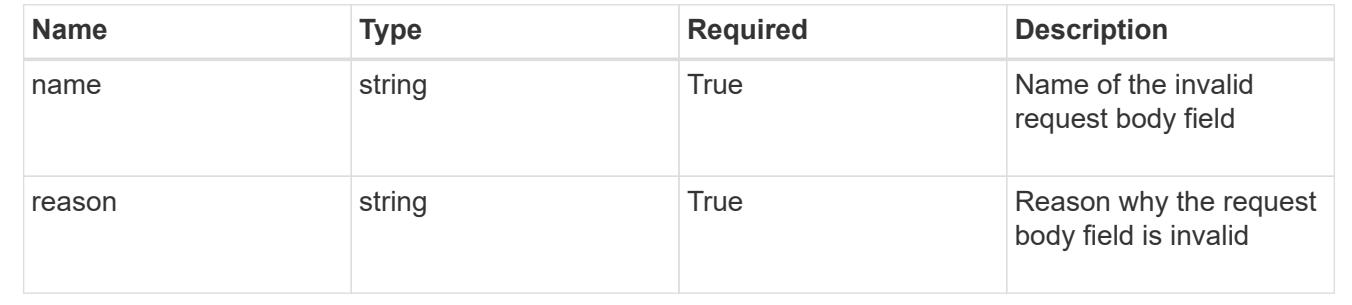

# **Delete a subscription**

DELETE /accounts/{account\_id}/core/v1/subscriptions/{subscription\_id}

Removes the specified Subscription API resource.

# **Side Effects**

• Subscription is deleted along with all the charges associated with it.

#### **Parameters**

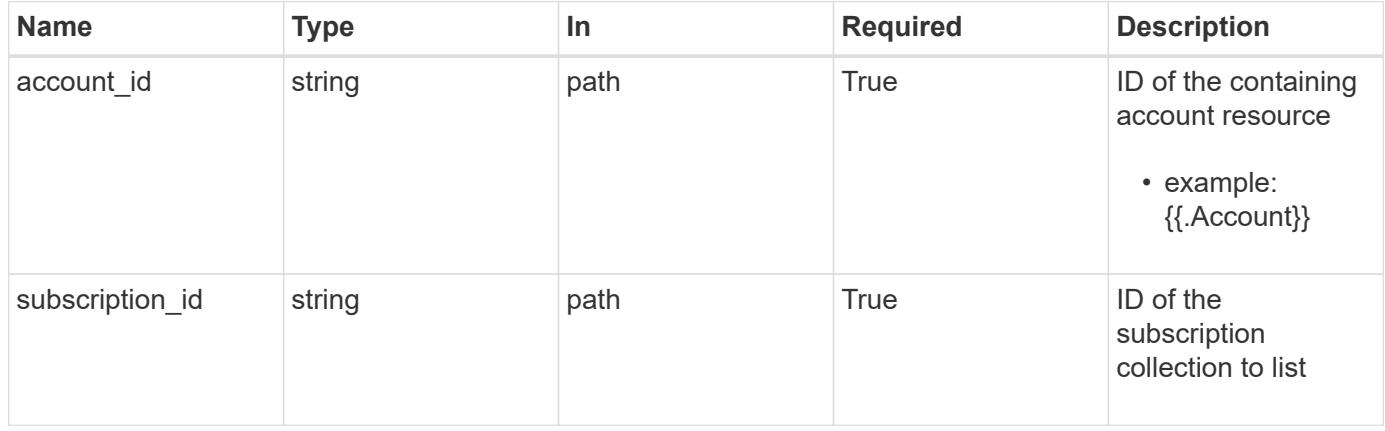

#### **Response**

Status: 204, Indicates if the subscription resource was deleted.

```
Response
```
Status: 401, Unauthorized

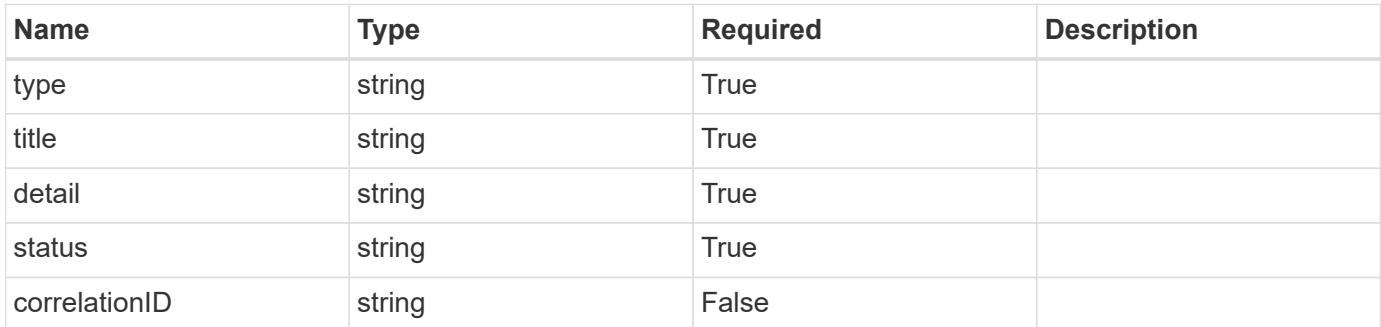

# **Example response**

```
{
   "type": "https://astra.netapp.io/problems/3",
   "title": "Missing bearer token",
   "detail": "The request is missing the required bearer token.",
    "status": "401"
}
```
#### **Response**

```
Status: 400, Bad request
```
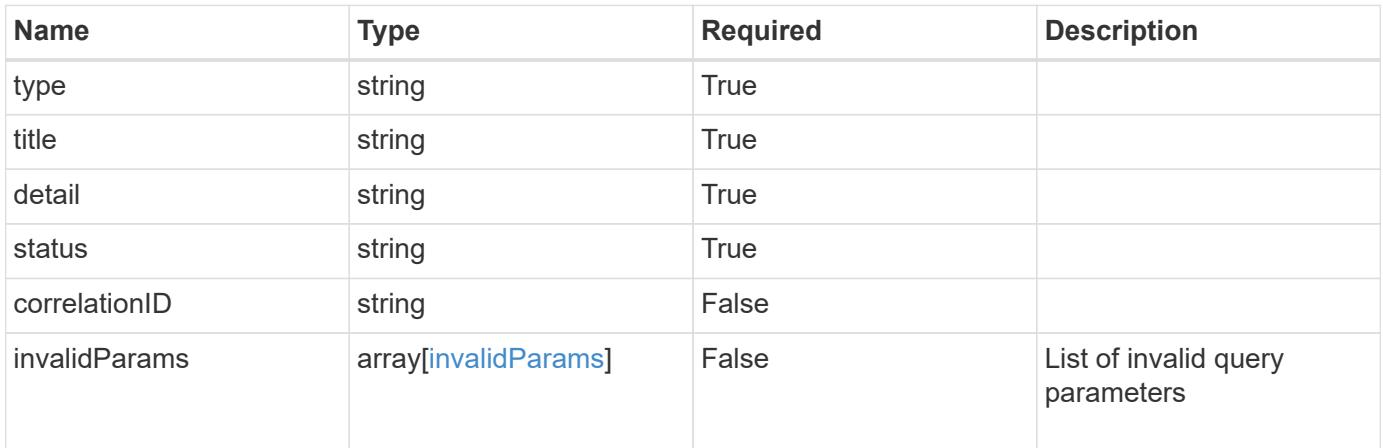

```
{
   "type": "https://astra.netapp.io/problems/5",
   "title": "Invalid query parameters",
   "detail": "The supplied query parameters are invalid.",
    "status": "400"
}
```
Status: 403, Forbidden

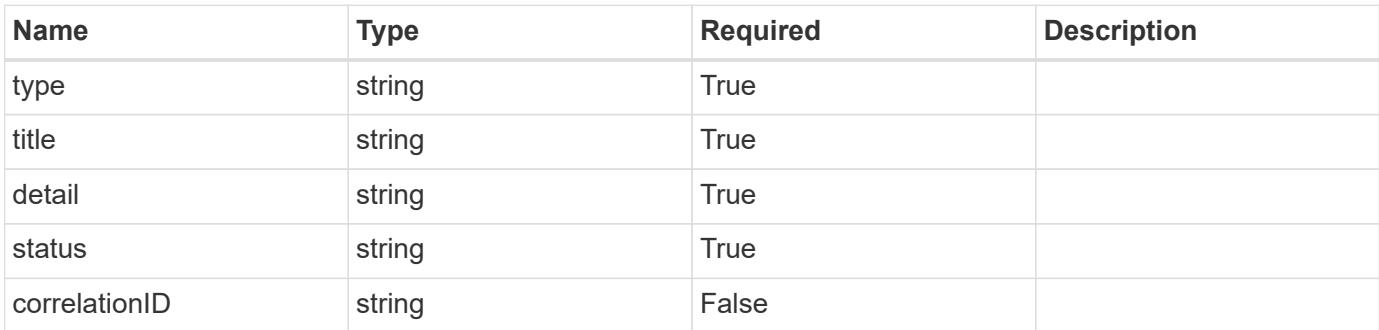

# **Example response**

```
{
   "type": "https://astra.netapp.io/problems/11",
   "title": "Operation not permitted",
   "detail": "The requested operation isn't permitted.",
   "status": "403"
}
```
# **Error**

Status: 404, Not found

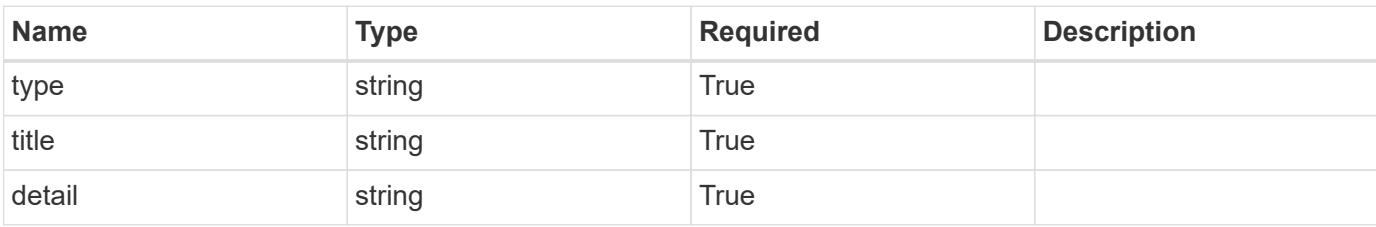

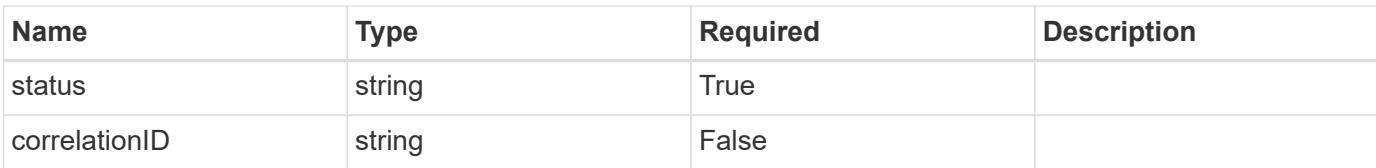

# **Example error response**

```
{
   "type": "https://astra.netapp.io/problems/1",
   "title": "Resource not found",
   "detail": "The resource specified in the request URI wasn't found.",
    "status": "404"
}
```
# **Definitions**

# **See Definitions**

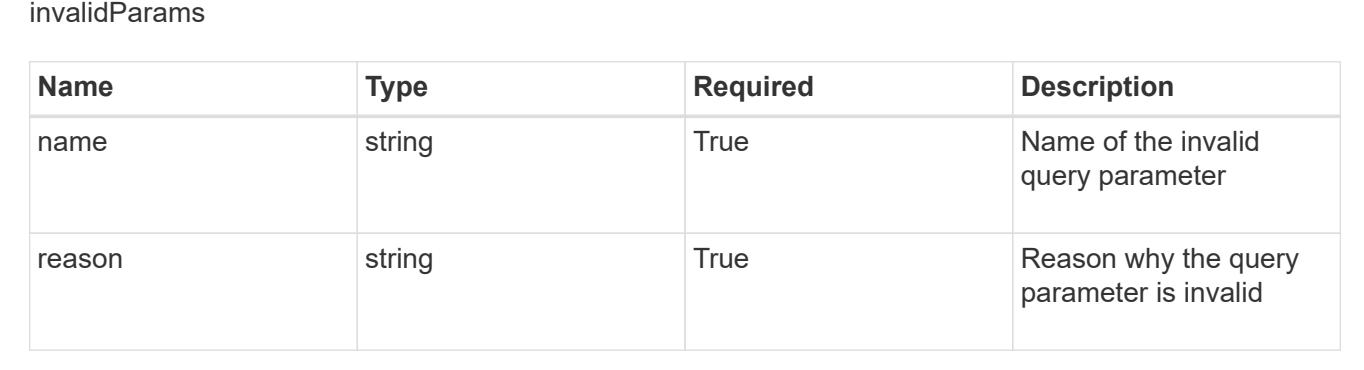

# **Task**

# **Task overview**

The Task App API provides access to managed task resources in order to represent long-running tasks.

# **List all tasks**

GET /accounts/{account\_id}/core/v1/tasks

Returns a JSON array of all matching resources in the collection. If individual fields are specified in the request, the items JSON array will contain the fields requested for each matching resource in the order specified.

# **Parameters**

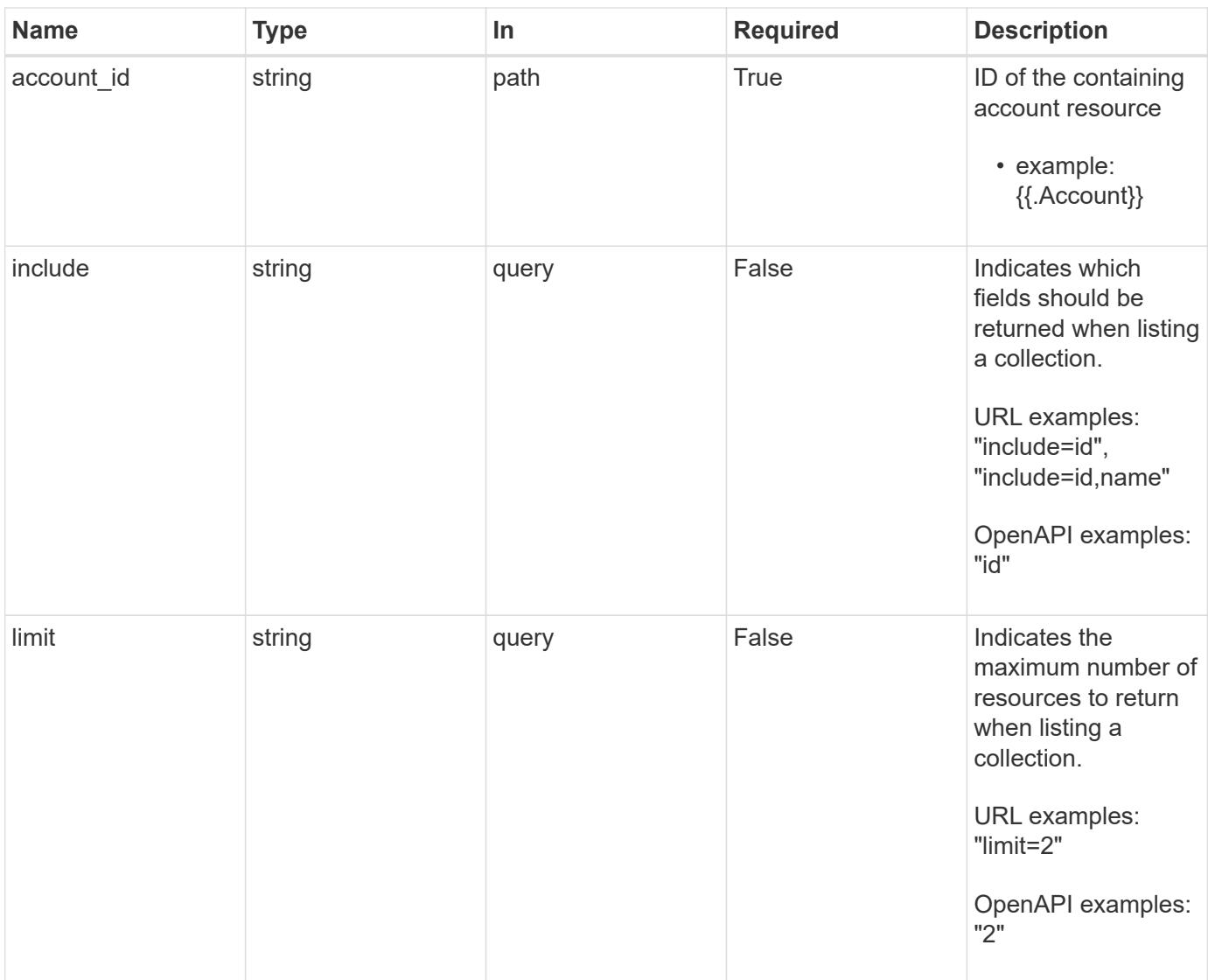

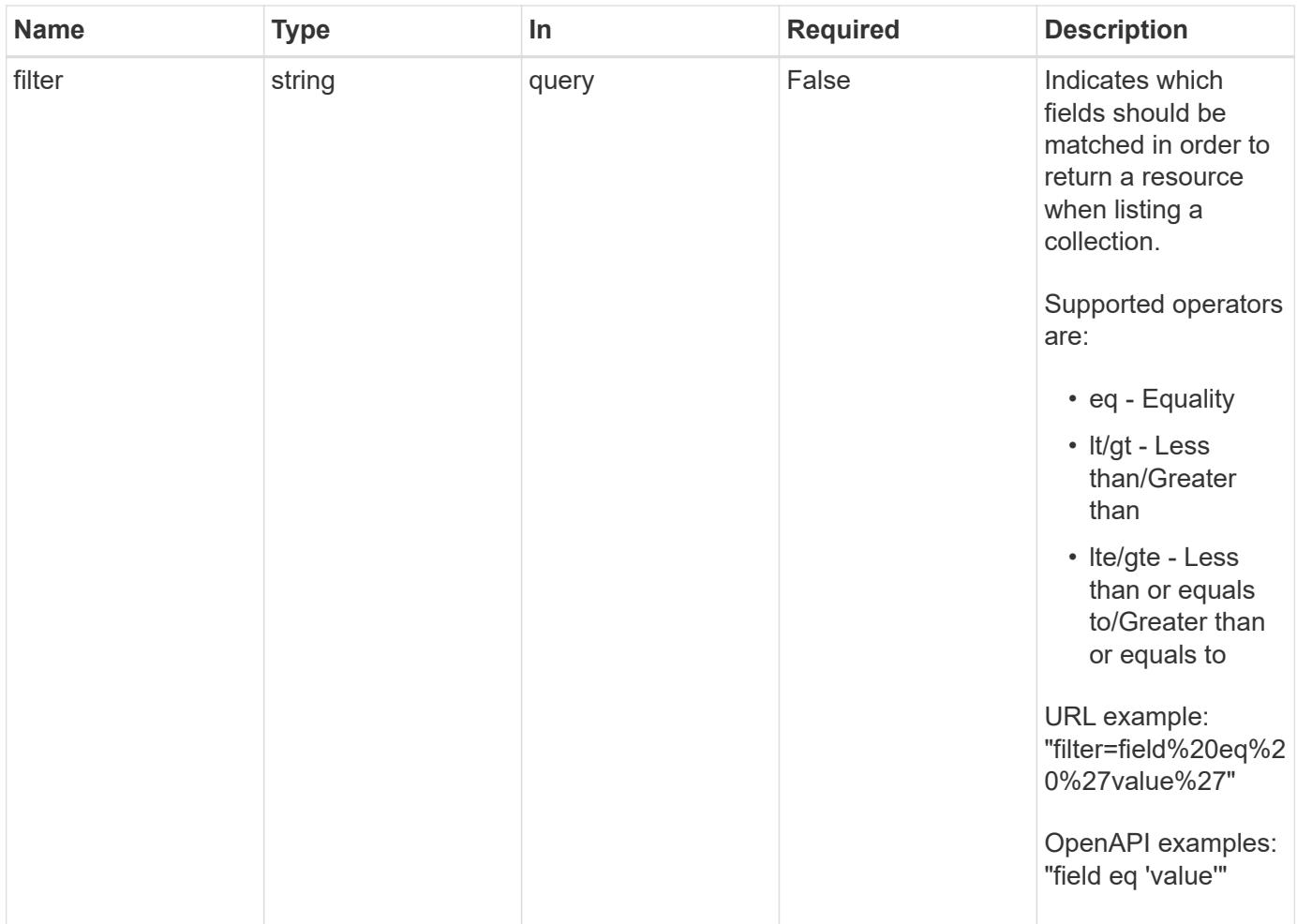

Status: 200, Returns a JSON array of all matching resources in the collection. If individual fields are specified in the request, the items JSON array will contain the fields requested for each matching resource in the order specified.

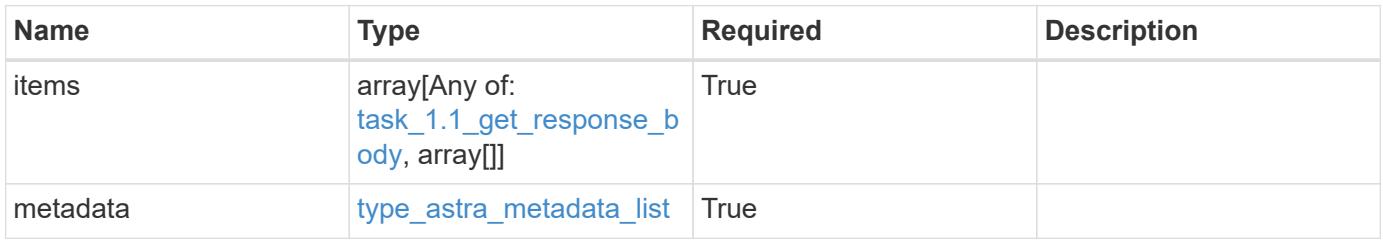

```
{
    "type": "application/astra-tasks",
    "version": "1.1",
    "items": [
      {
        "type": "application/astra-task",
        "version": "1.0",
        "id": "ae1e6561-9e22-406c-8a5a-762f4604da00",
        "name": "astra.backup.prep",
        "summary": "Backup preparation",
        "description": "Task to prepare for the application backup",
        "service": "nautilus",
        "parentTaskID": "9cc8c321-6af1-406c-8158-2c6582c247f8",
        "userID": "abda967f-cd2c-4237-908e-99266648c553",
        "resourceID": "626a0978-d55f-4841-8b7c-dc0c0f592c6f",
        "resourceURI": "/accounts/fdaa655c-15ab-4d34-aa61-
1e9098e67be0/k8s/v1/apps/7c8bef49-697e-4fb4-810c-
675cef4cf6c9/appSnaps/5cb608f9-571b-492e-a520-5bfb900a9b9c",
        "resourceCollectionURI": [
          "/accounts/fdaa655c-15ab-4d34-aa61-
1e9098e67be0/topology/v1/clouds/0df3f1a0-7203-4c12-aabf-
a7bee6302671/clusters/dfd9de2d-6f0b-437b-a737-
c8f7f176cd14/namespaces/f8b58091-4b9c-4c64-9b40-
018dbaf7c5de/apps/f670bf11-8850-44bd-b330-
815af6186a06/appSnaps/5cb608f9-571b-492e-a520-5bfb900a9b9c",
          "/accounts/fdaa655c-15ab-4d34-aa61-
1e9098e67be0/topology/v1/clouds/0df3f1a0-7203-4c12-aabf-
a7bee6302671/clusters/dfd9de2d-6f0b-437b-a737-
c8f7f176cd14/namespaces/923708f8-0435-45b5-8c00-
fbdef3ffaf25/apps/f670bf11-8850-44bd-b330-
815af6186a06/appSnaps/5cb608f9-571b-492e-a520-5bfb900a9b9c"
        ],
        "state": "running",
        "stateTransitions": [
          {
            "from": "running",
            "to": [
              "paused",
              "cancelled"
  ]
          },
\{  "from": "paused",
            "to": [
```

```
  "running",
              "cancelled"
            ]
  }
      \frac{1}{2},
        "stateDetails": [],
        "orderHint": 0,
        "percentDone": 20.25,
        "startTime": "2020-08-06T12:24:52.256624Z",
        "metadata": {
          "labels": [],
          "creationTimestamp": "2020-08-06T12:24:52.256624Z",
          "modificationTimestamp": "2020-08-06T12:24:52.256624Z",
          "createdBy": "00000000-0000-0000-0000-000000000000"
        }
      },
      {
        "type": "application/astra-task",
        "version": "1.0",
        "id": "bc1e6561-9e22-406c-8a5a-762f4604da00",
        "name": "astra.backup",
        "summary": "Backup",
        "description": "Task to take a Backup for an application",
        "service": "nautilus",
        "userID": "abda967f-cd2c-4237-908e-99266648c553",
        "resourceID": "736a0978-d55f-4841-8b7c-dc0c0f592c6f",
        "resourceURI": "/accounts/fdaa655c-15ab-4d34-aa61-
1e9098e67be0/k8s/v1/apps/7c8bef49-697e-4fb4-810c-
675cef4cf6c9/appBackups/736a0978-d55f-4841-8b7c-dc0c0f592c6f",
        "resourceCollectionURI": [
          "/accounts/fdaa655c-15ab-4d34-aa61-
1e9098e67be0/topology/v1/clouds/0df3f1a0-7203-4c12-aabf-
a7bee6302671/clusters/dfd9de2d-6f0b-437b-a737-
c8f7f176cd14/namespaces/f8b58091-4b9c-4c64-9b40-
018dbaf7c5de/apps/f670bf11-8850-44bd-b330-
815af6186a06/appBackups/736a0978-d55f-4841-8b7c-dc0c0f592c6f",
          "/accounts/fdaa655c-15ab-4d34-aa61-
1e9098e67be0/topology/v1/clouds/0df3f1a0-7203-4c12-aabf-
a7bee6302671/clusters/dfd9de2d-6f0b-437b-a737-
c8f7f176cd14/namespaces/923708f8-0435-45b5-8c00-
fbdef3ffaf25/apps/f670bf11-8850-44bd-b330-
815af6186a06/appBackups/736a0978-d55f-4841-8b7c-dc0c0f592c6f"
        ],
        "state": "completed",
        "stateTransitions": [
\{
```

```
  "from": "running",
             "to": [
              "paused",
              "cancelled"
          \Box  },
\{  "from": "paused",
            "to": [
              "running",
              "cancelled"
          \Box  }
      \frac{1}{2}  "stateDetails": [],
        "orderHint": 0,
        "percentDone": 100,
        "startTime": "2020-08-06T12:24:52.256624Z",
        "endTime": "2020-08-06T12:26:52.256624Z",
        "metadata": {
          "labels": [],
          "creationTimestamp": "2020-08-06T12:24:52.256624Z",
          "modificationTimestamp": "2020-08-06T12:24:52.256624Z",
          "createdBy": "00000000-0000-0000-0000-000000000000"
        }
      }
  \vert,
    "metadata": {
      "labels": [],
      "creationTimestamp": "2022-10-06T20:58:16.305662Z",
      "modificationTimestamp": "2022-10-06T20:58:16.305662Z",
      "createdBy": "8f84cf09-8036-51e4-b579-bd30cb07b269"
    }
}
```
Status: 401, Unauthorized

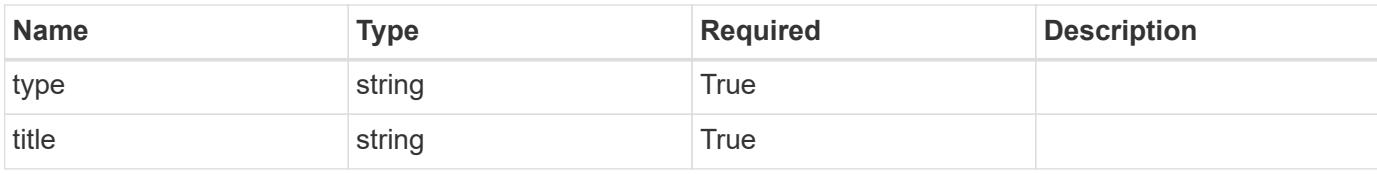

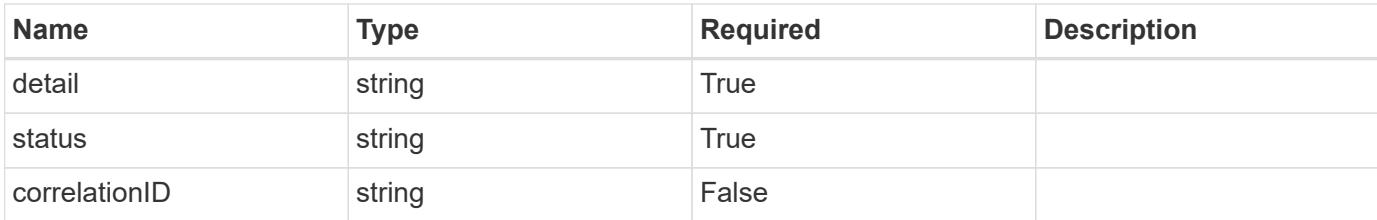

#### **Example response**

```
{
   "type": "https://astra.netapp.io/problems/3",
   "title": "Missing bearer token",
    "detail": "The request is missing the required bearer token.",
   "status": "401"
}
```
#### **Response**

```
Status: 400, Bad request
```
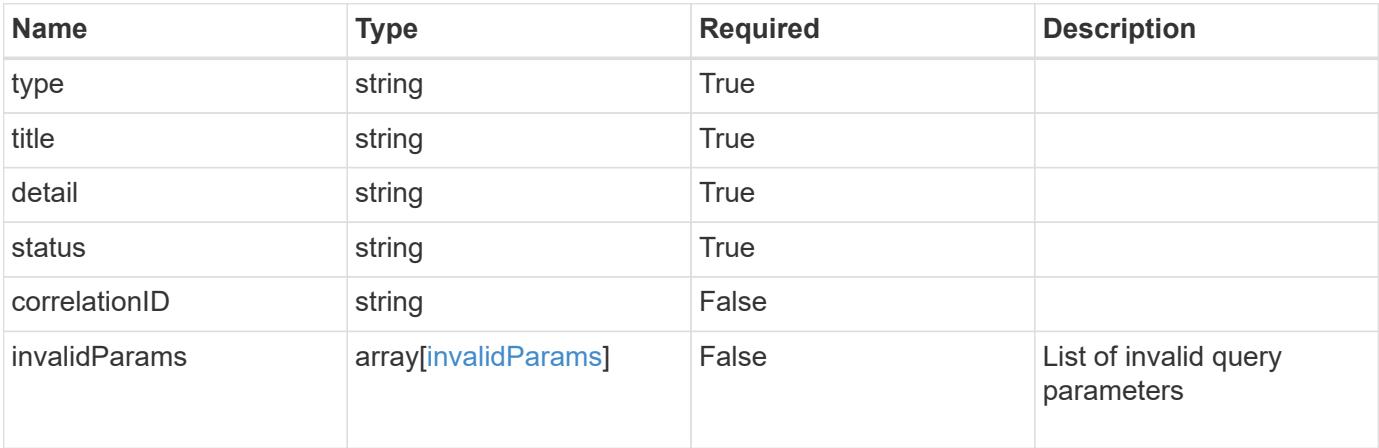

## **Example response**

```
{
   "type": "https://astra.netapp.io/problems/5",
   "title": "Invalid query parameters",
   "detail": "The supplied query parameters are invalid.",
   "status": "400"
}
```

```
Response
```
Status: 403, Forbidden

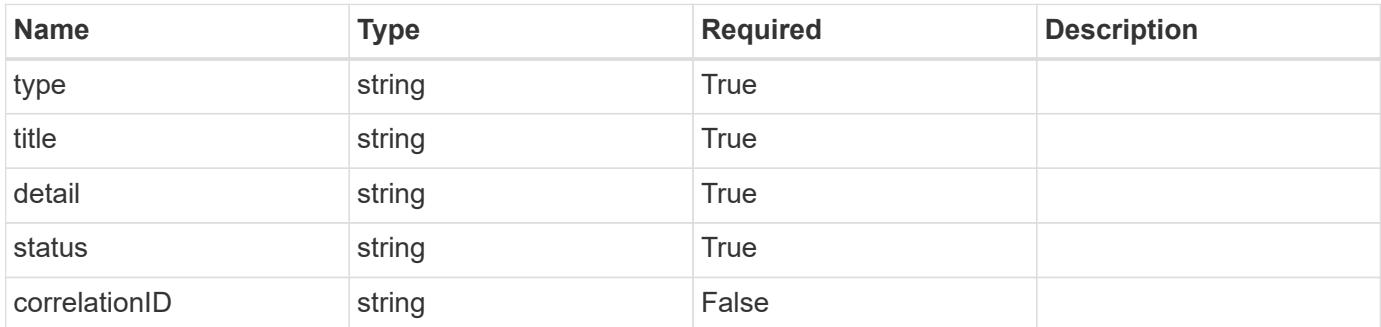

# **Example response**

```
{
   "type": "https://astra.netapp.io/problems/11",
   "title": "Operation not permitted",
   "detail": "The requested operation isn't permitted.",
    "status": "403"
}
```
#### **Error**

```
Status: 404, Not found
```
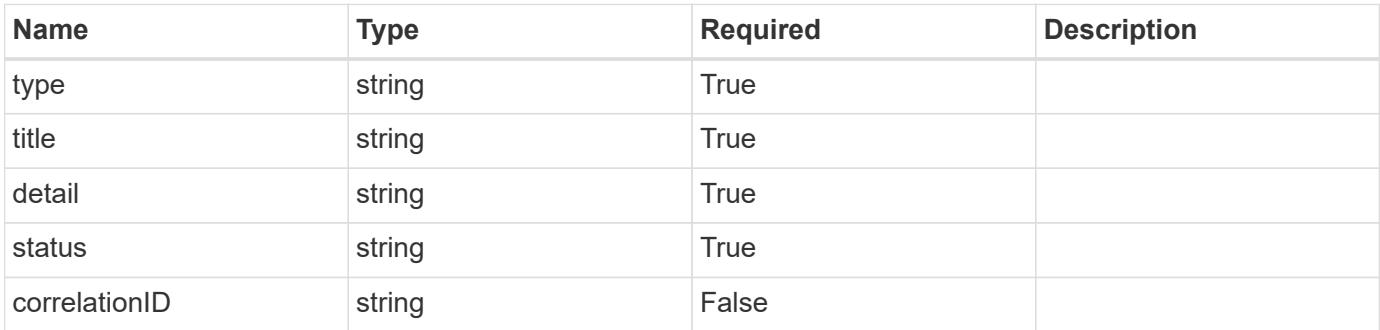

```
{
   "type": "https://astra.netapp.io/problems/2",
   "title": "Collection not found",
   "detail": "The collection specified in the request URI wasn't
found.",
   "status": "404"
}
```
# **Definitions**

#### **See Definitions**

## type\_astra\_stateTransition

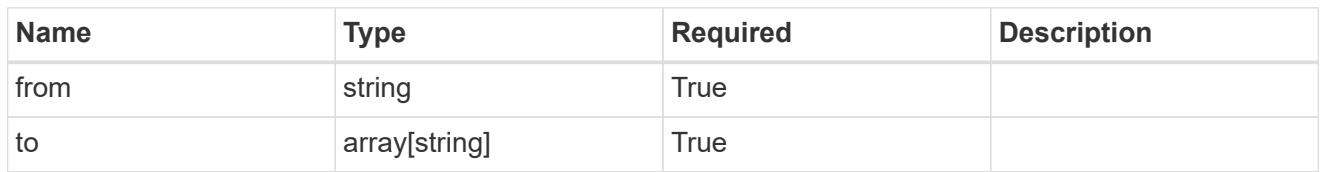

additionalDetails

type\_astra\_stateDetail

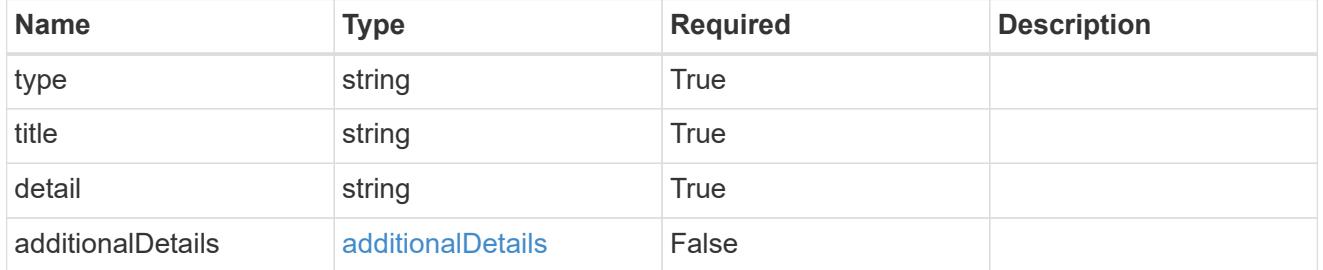

type\_astra\_label

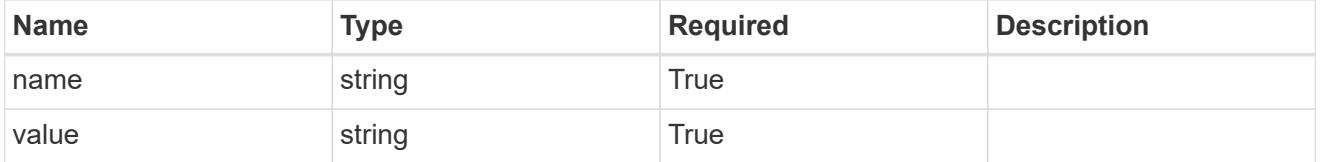

type\_astra\_metadata

Client and service-specified metadata associated with the resource. Defined values are:

• Conforms to the Astra Metadata Schema

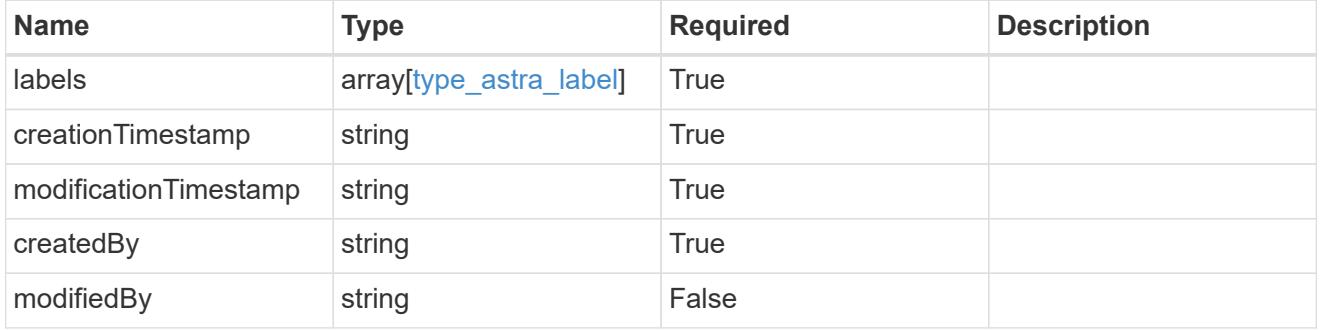

task\_1.1\_get\_response\_body

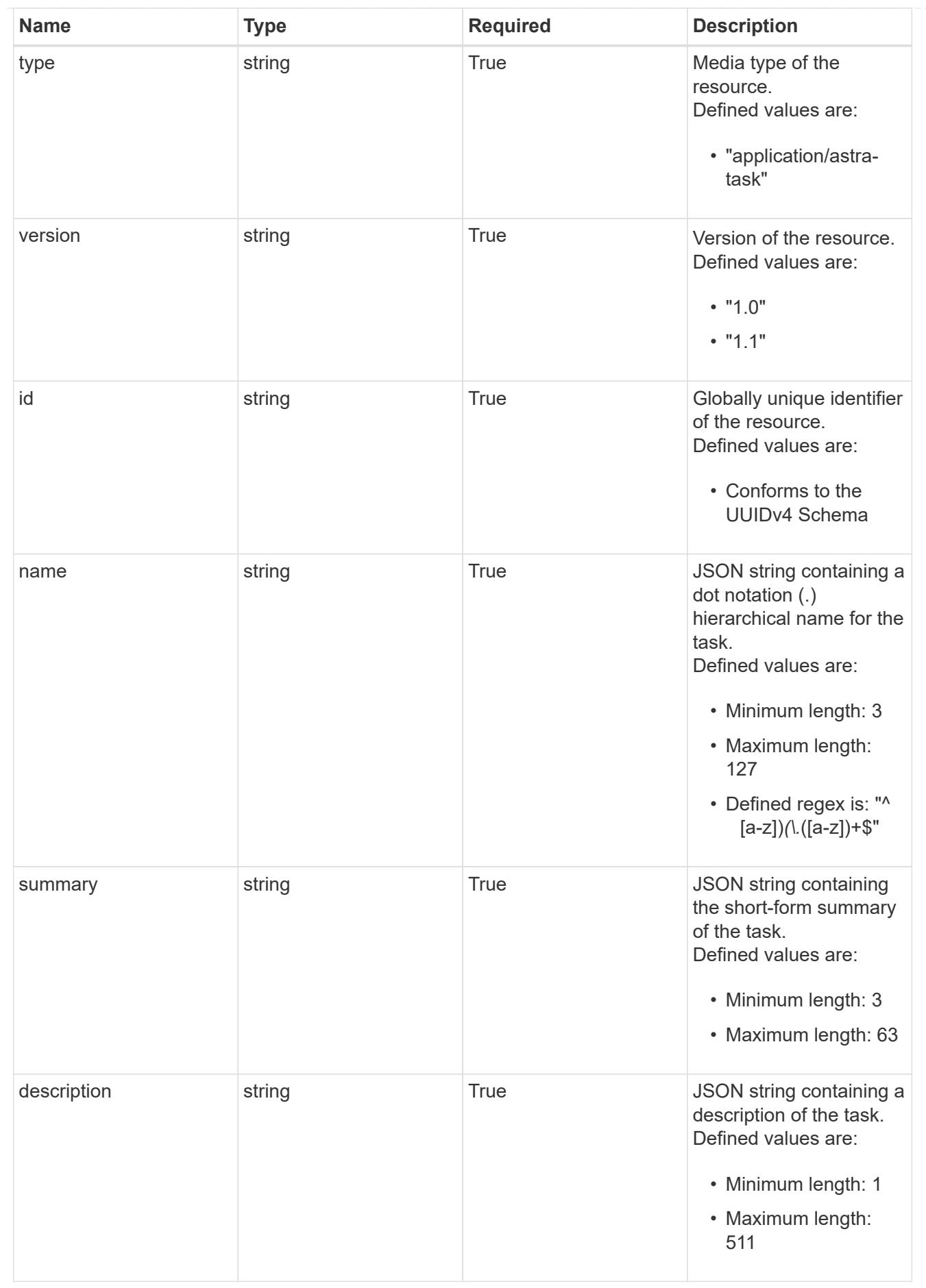

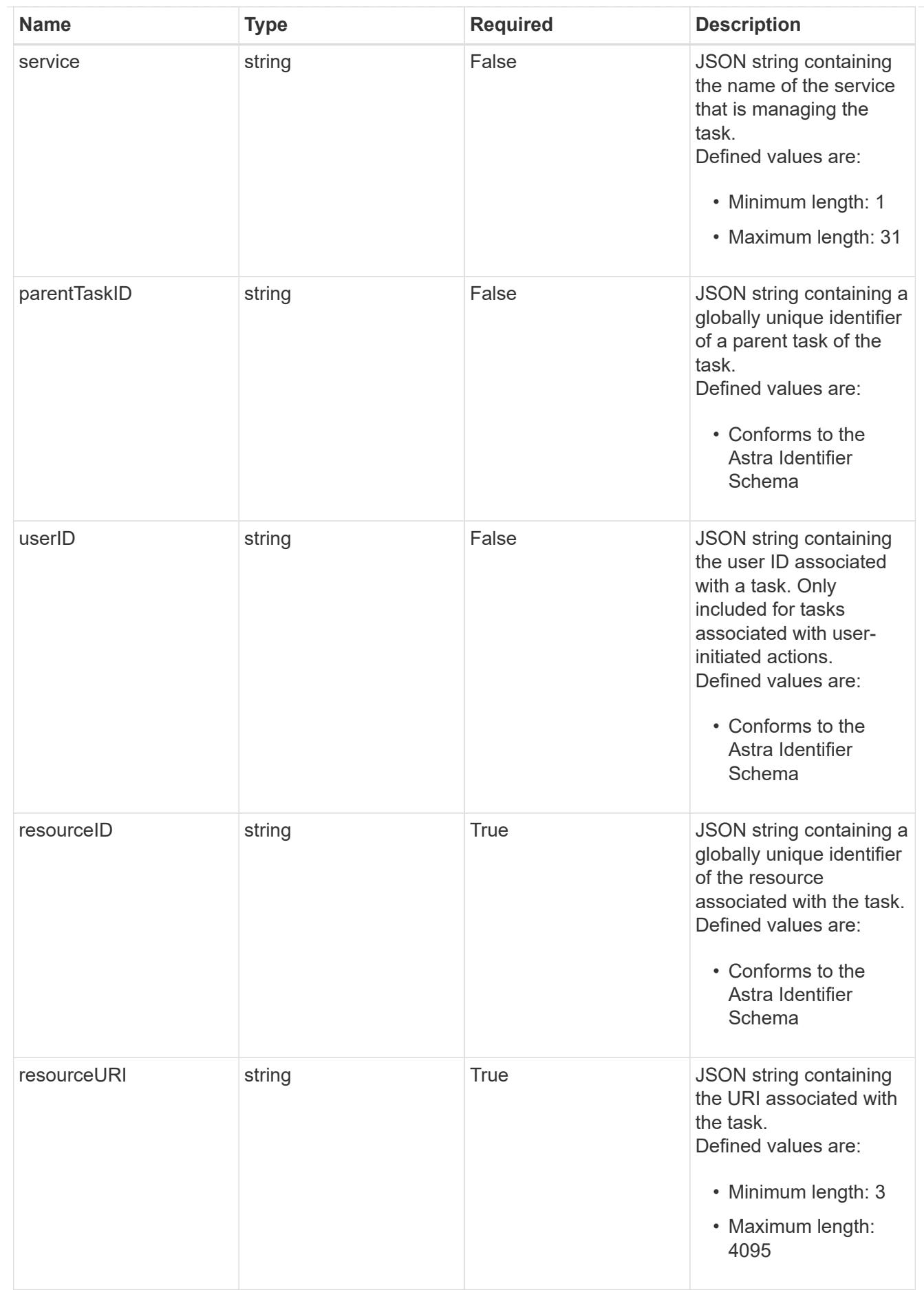

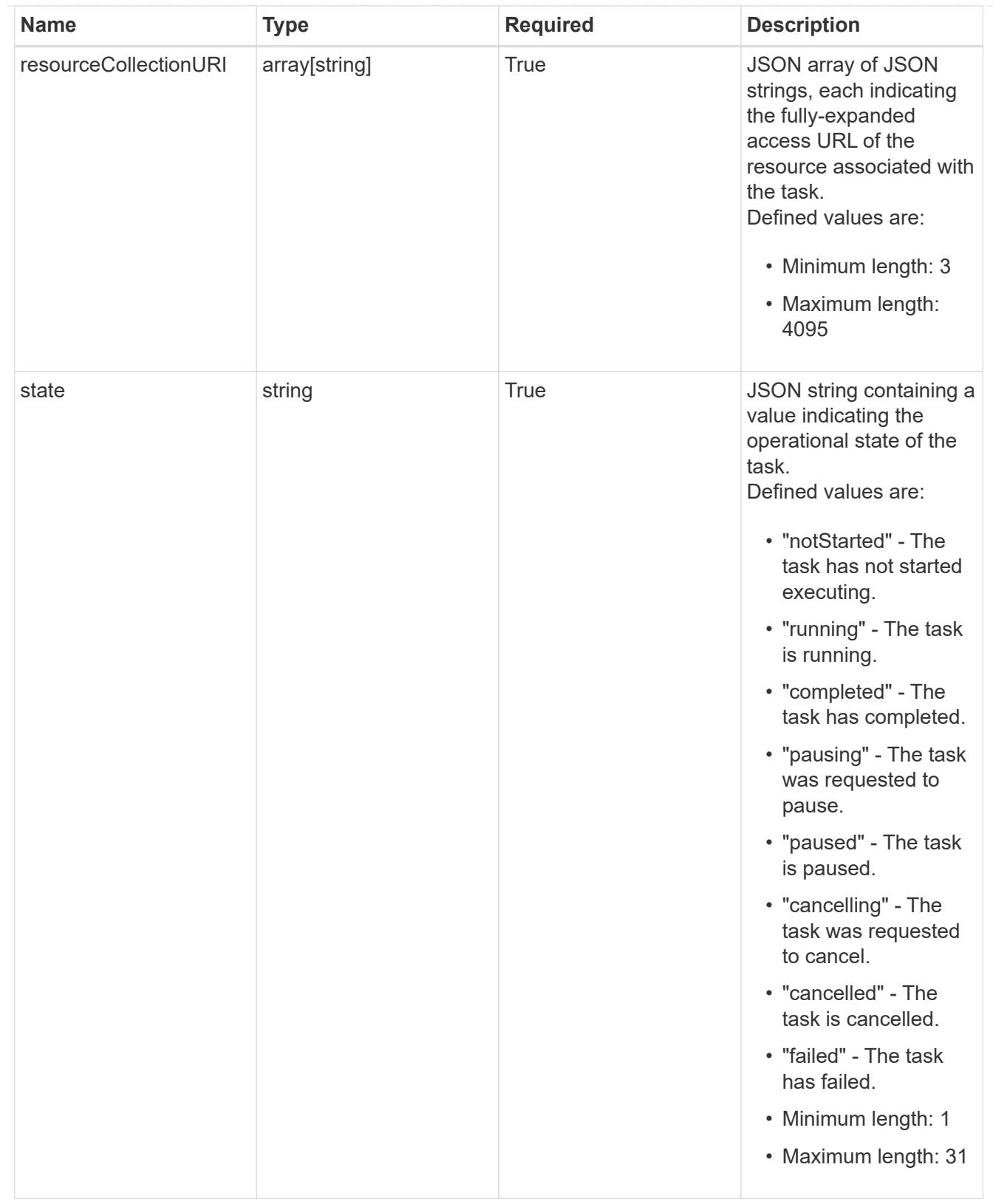

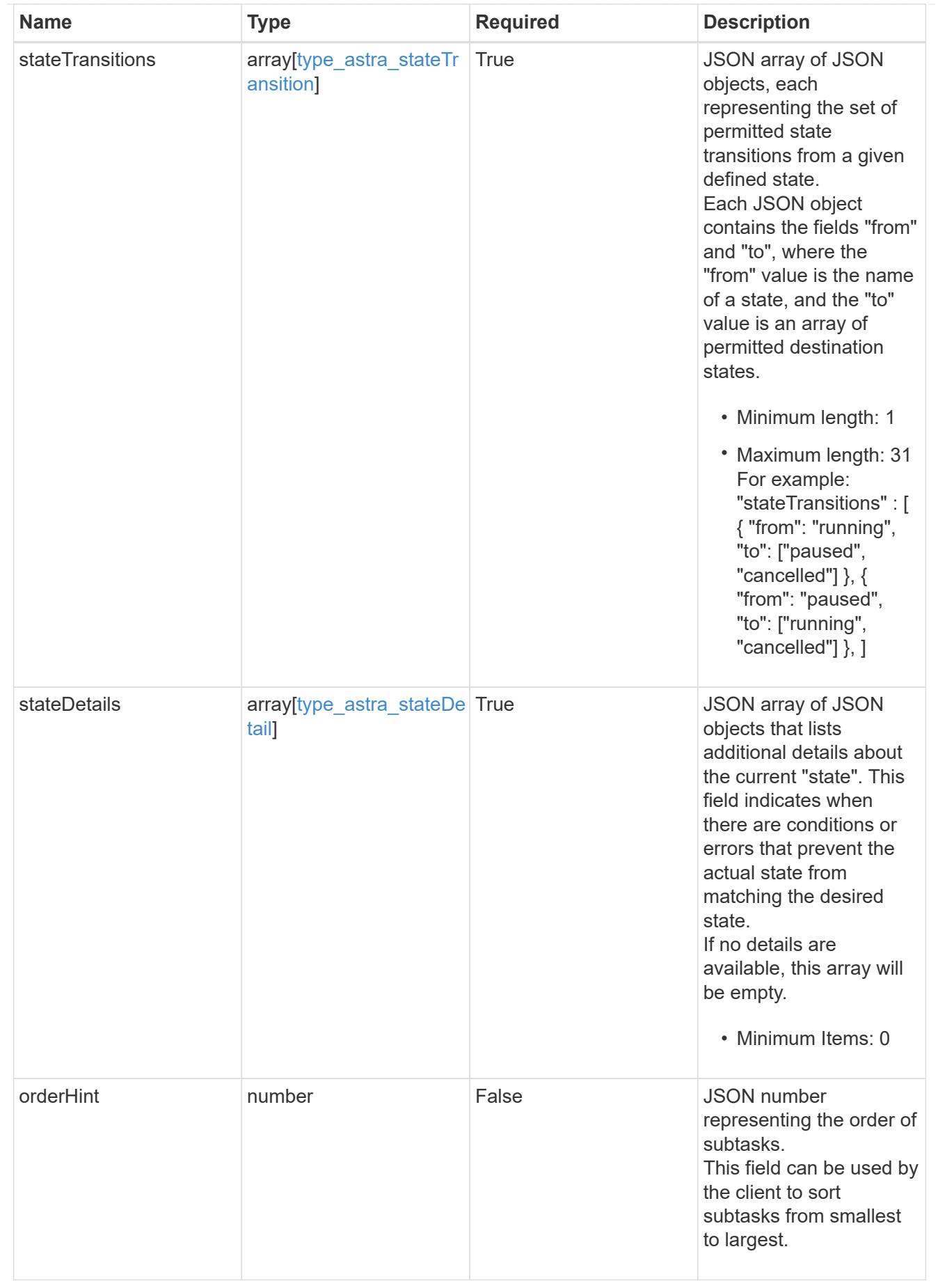
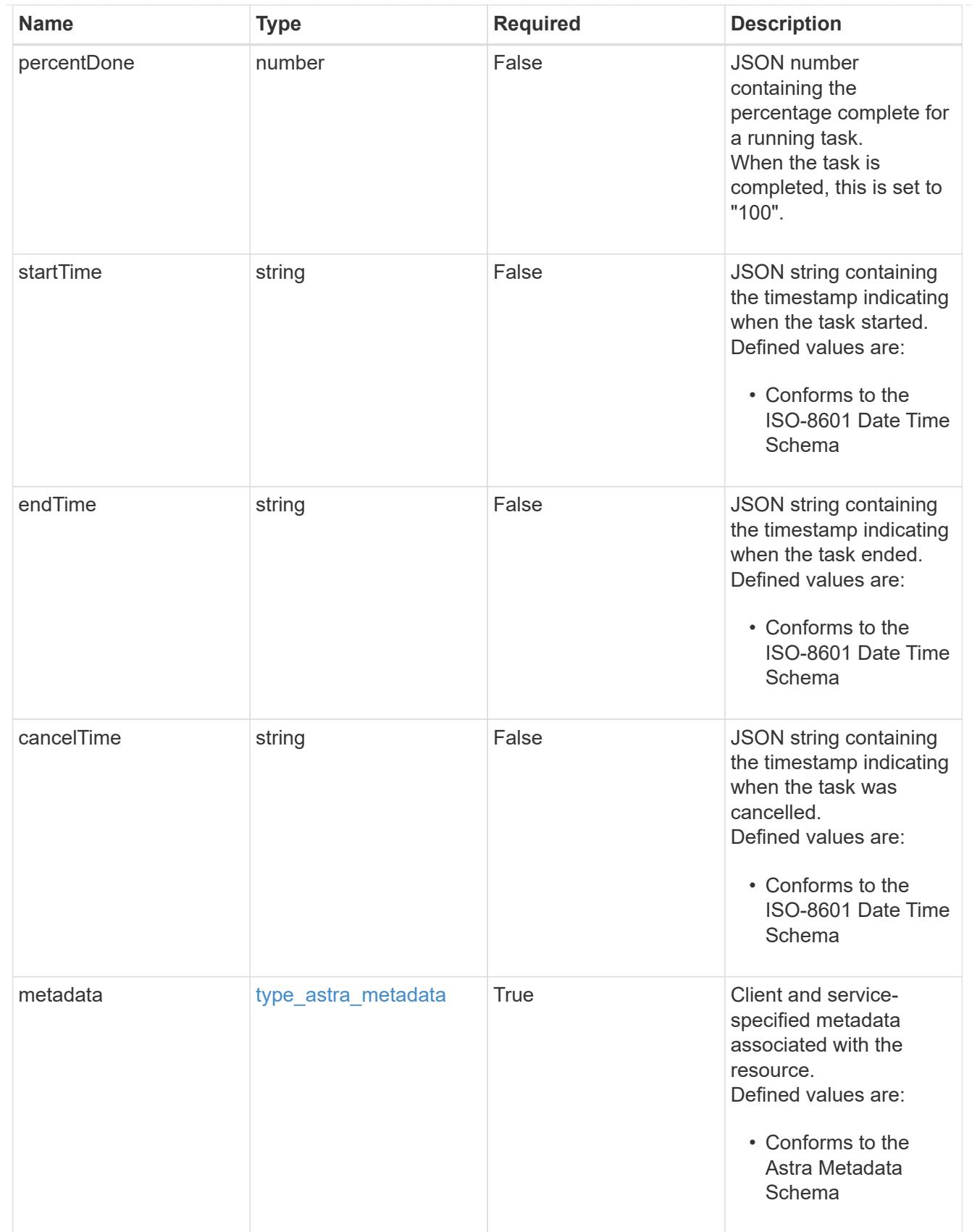

type\_astra\_metadata\_list

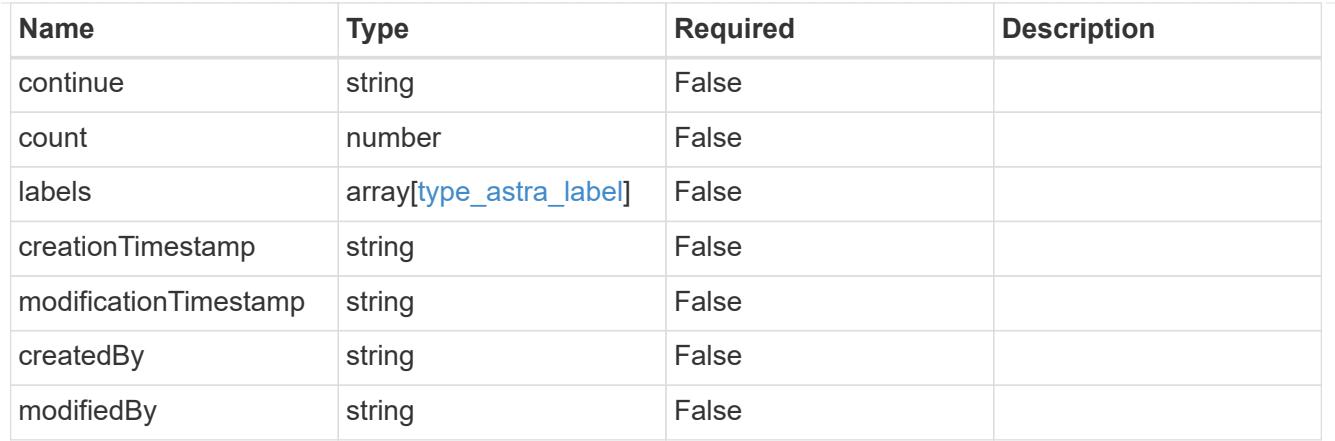

#### invalidParams

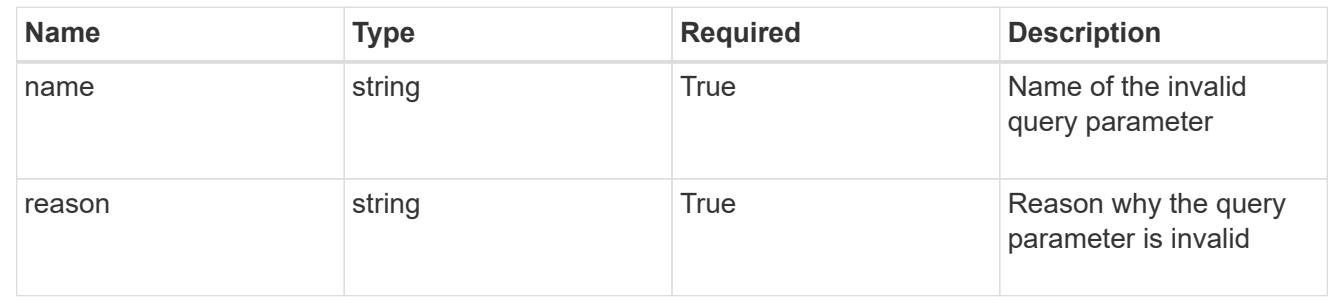

# **Retrieve a task**

GET /accounts/{account\_id}/core/v1/tasks/{task\_id}

Returns the stored Task API resource in the JSON response body.

## **Parameters**

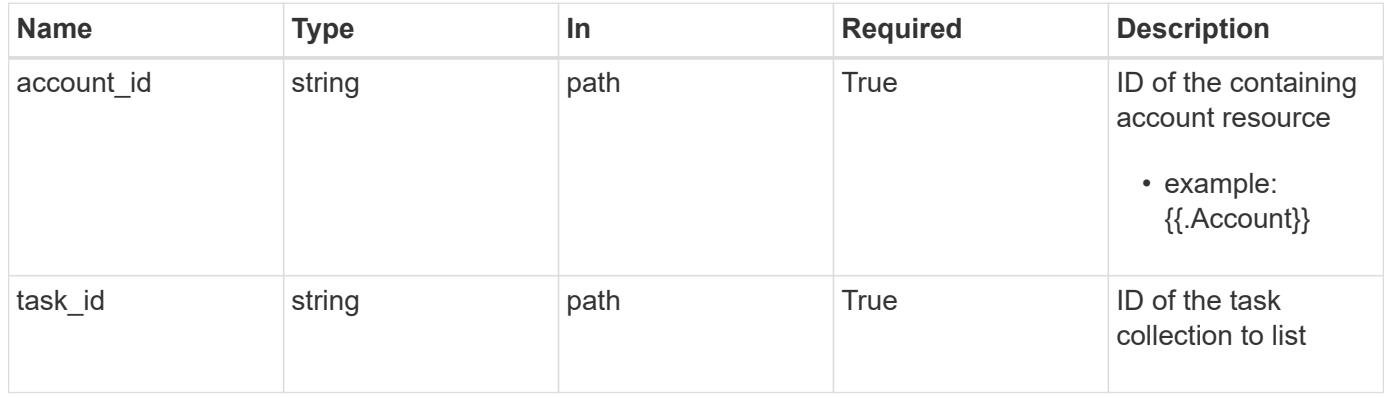

# **Response**

Status: 200, Returns the stored Task API resource in the JSON response body.

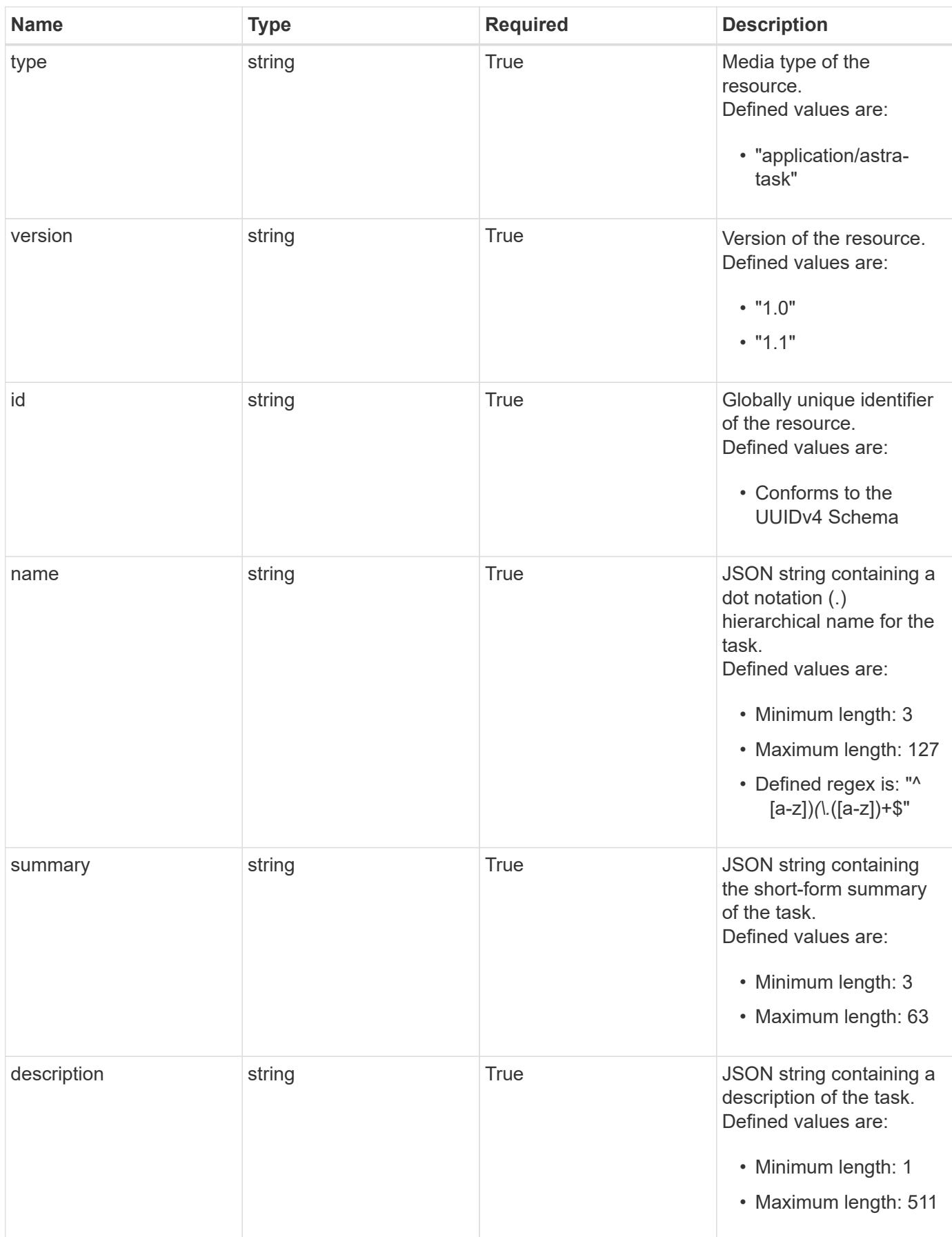

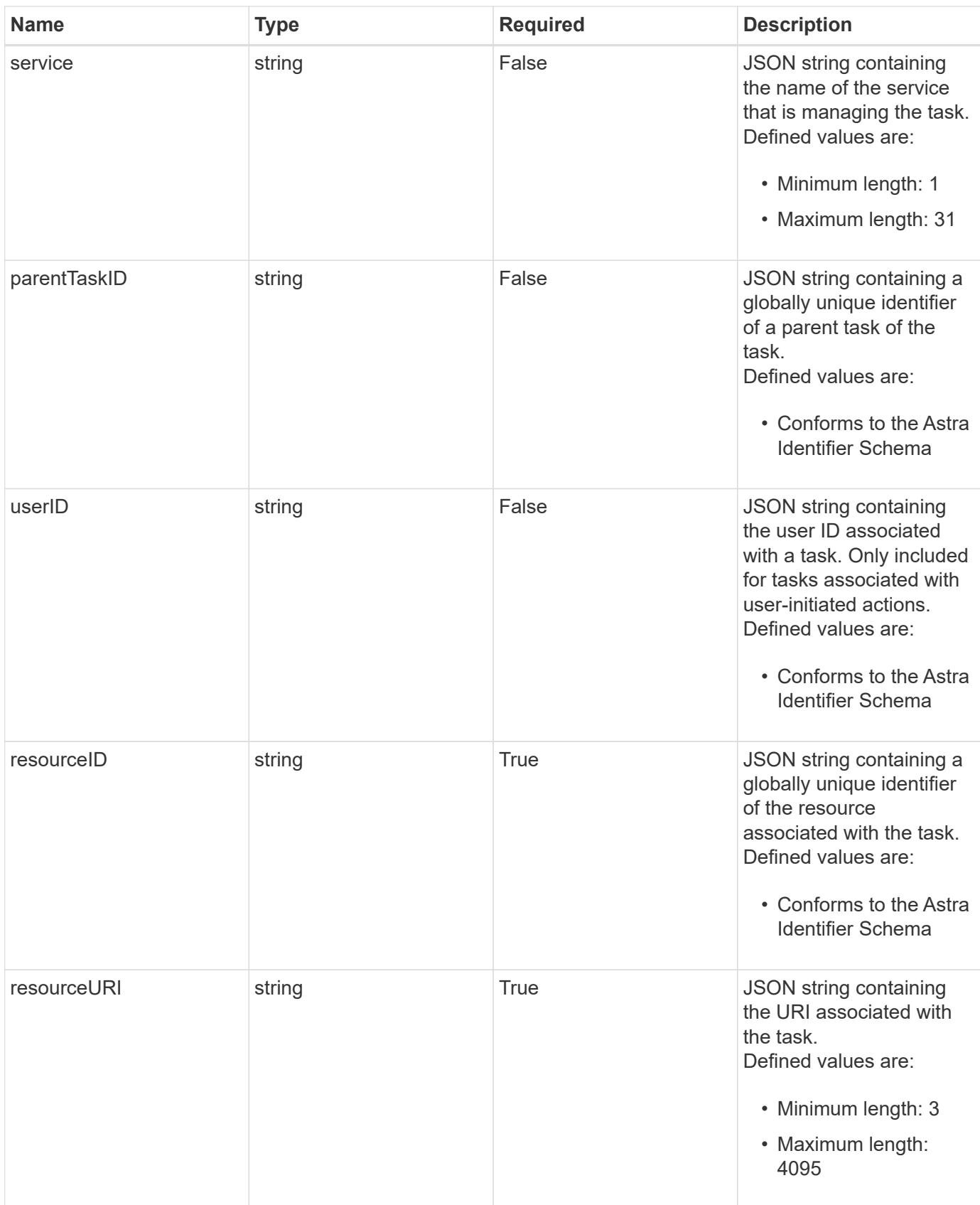

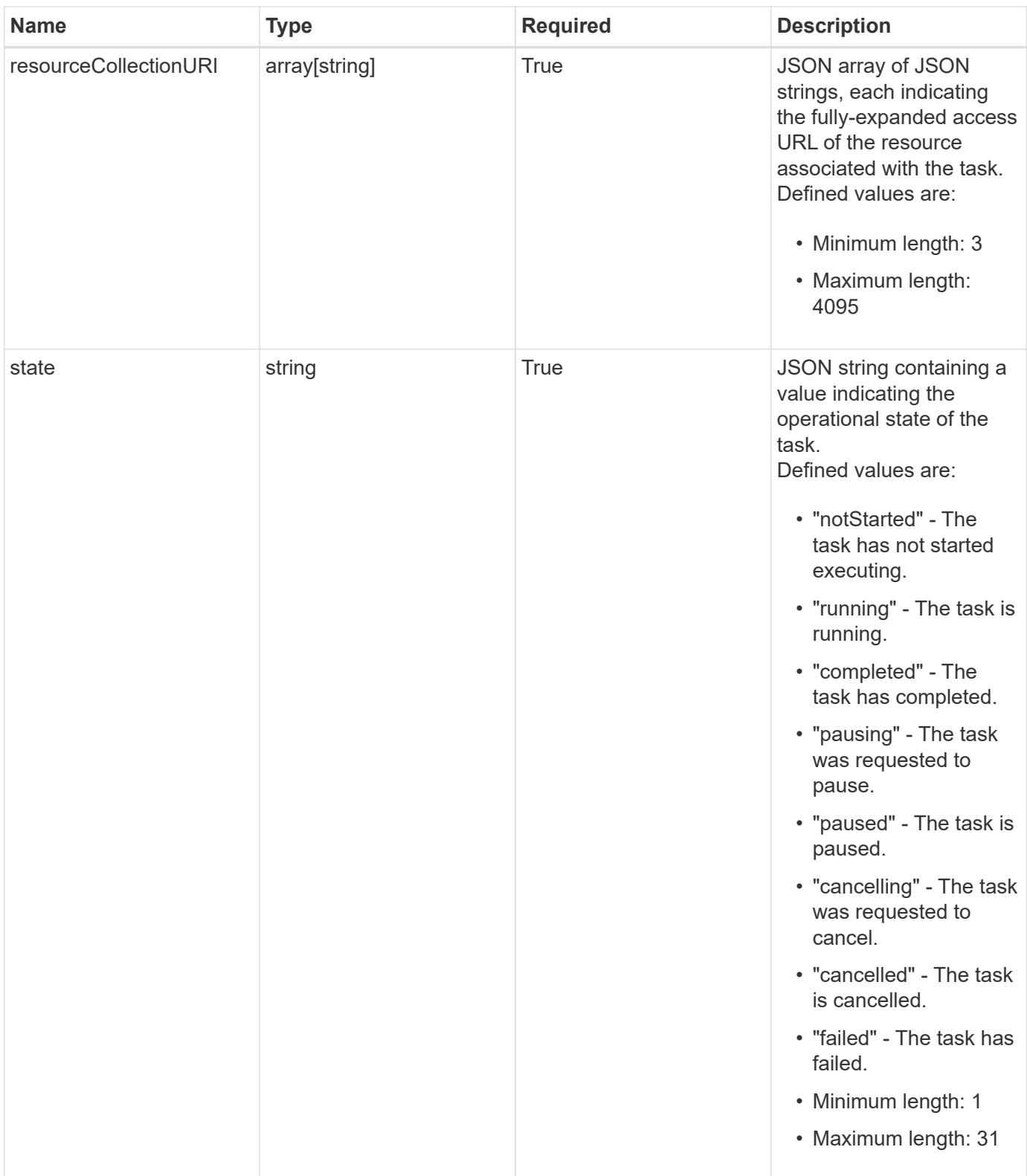

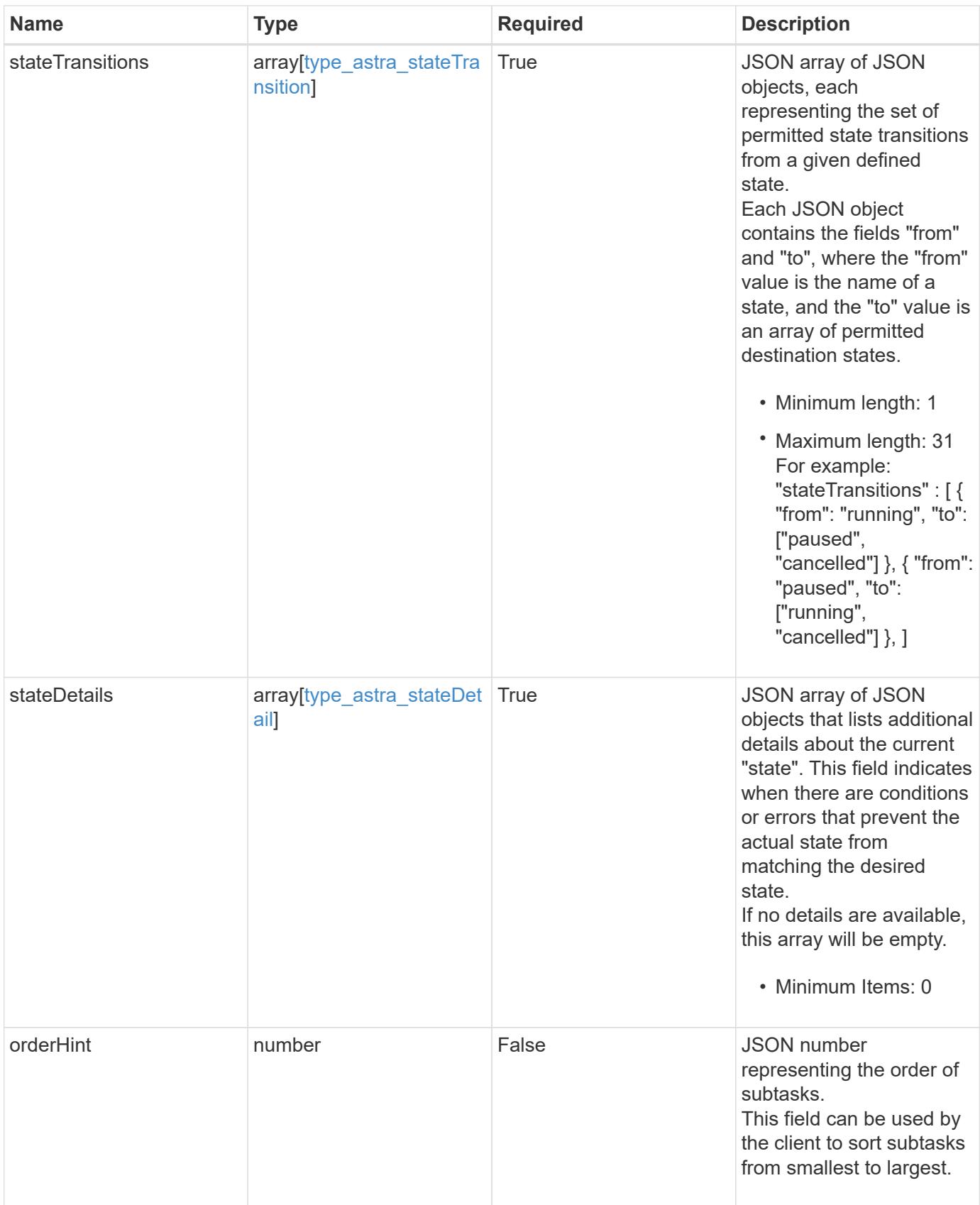

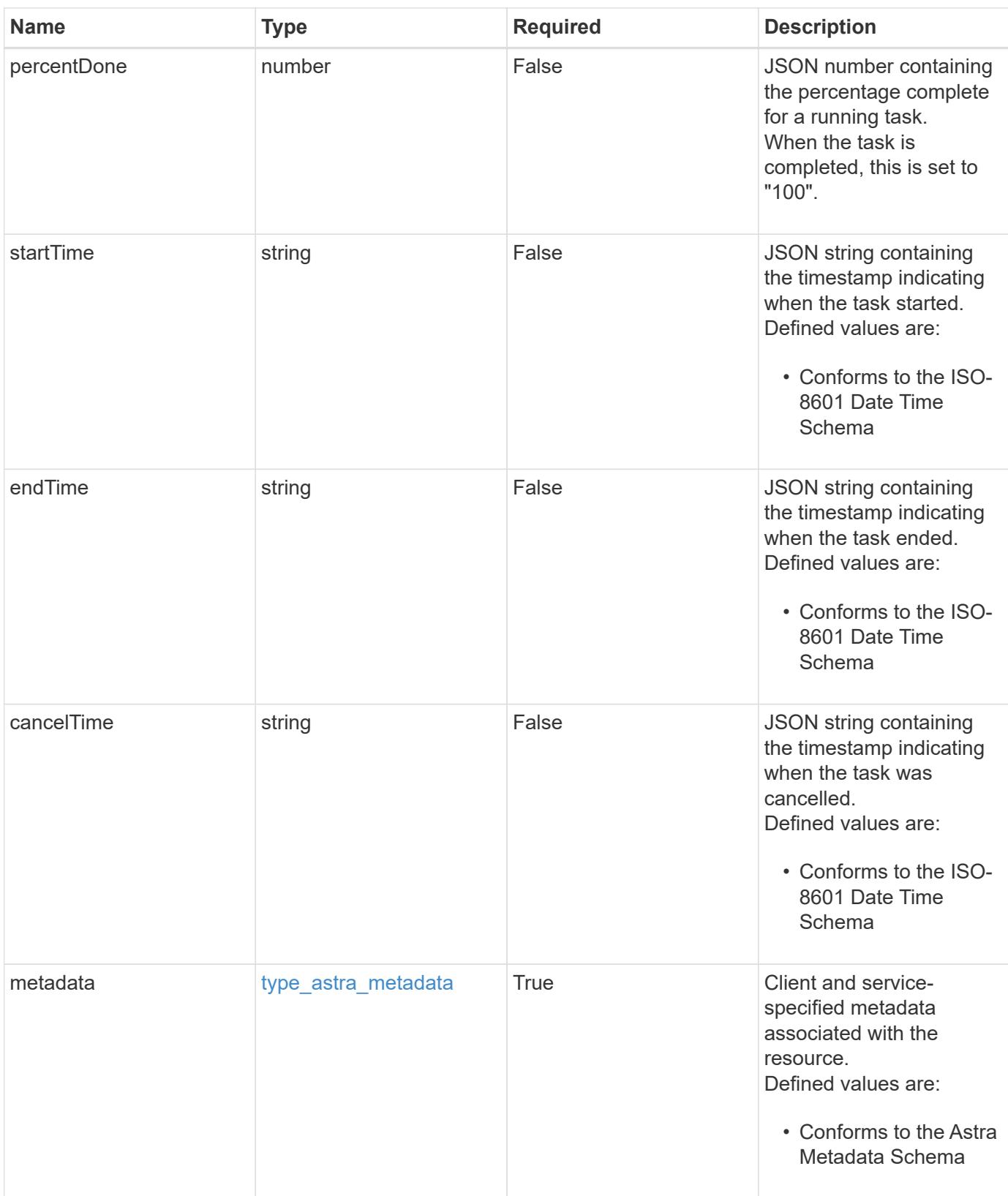

```
{
    "type": "application/astra-task",
    "version": "1.1",
    "id": "26e8e8ef-5549-5928-98dd-2c3d43a608e8",
  "name": "astra.backup.prep",
    "summary": "Backup preparation",
    "description": "Task to prepare for the application backup",
    "service": "nautilus",
    "userID": "abda967f-cd2c-4237-908e-99266648c553",
    "parentTaskID": "9cc8c321-6af1-406c-8158-2c6582c247f8",
    "resourceID": "626a0978-d55f-4841-8b7c-dc0c0f592c6f",
    "resourceURI": "/accounts/fdaa655c-15ab-4d34-aa61-
1e9098e67be0/k8s/v1/apps/7c8bef49-697e-4fb4-810c-
675cef4cf6c9/appSnaps/2b6dafc3-2172-4431-a482-6306b2703130",
    "resourceCollectionURI": [
      "/accounts/fdaa655c-15ab-4d34-aa61-
1e9098e67be0/topology/v1/clouds/0df3f1a0-7203-4c12-aabf-
a7bee6302671/clusters/dfd9de2d-6f0b-437b-a737-
c8f7f176cd14/namespaces/f8b58091-4b9c-4c64-9b40-
018dbaf7c5de/apps/f670bf11-8850-44bd-b330-
815af6186a06/appSnaps/2b6dafc3-2172-4431-a482-6306b2703130",
      "/accounts/fdaa655c-15ab-4d34-aa61-
1e9098e67be0/topology/v1/clouds/0df3f1a0-7203-4c12-aabf-
a7bee6302671/clusters/dfd9de2d-6f0b-437b-a737-
c8f7f176cd14/namespaces/923708f8-0435-45b5-8c00-
fbdef3ffaf25/apps/f670bf11-8850-44bd-b330-
815af6186a06/appSnaps/2b6dafc3-2172-4431-a482-6306b2703130"
   ],
    "state": "running",
    "stateTransitions": [
      {
        "from": "running",
        "to": [
          "paused",
          "cancelled"
        ]
      },
      {
        "from": "paused",
        "to": [
          "running",
          "cancelled"
        ]
      }
```

```
\frac{1}{\sqrt{2}}  "stateDetails": [],
    "orderHint": 0,
    "percentDone": 20.25,
    "startTime": "2020-08-06T12:24:52.256624Z",
    "endTime": "2020-08-06T12:26:52.256624Z",
    "metadata": {
      "labels": [],
      "creationTimestamp": "2022-10-06T20:58:16.305662Z",
      "modificationTimestamp": "2022-10-06T20:58:16.305662Z",
      "createdBy": "8f84cf09-8036-51e4-b579-bd30cb07b269"
   }
}
```
Status: 401, Unauthorized

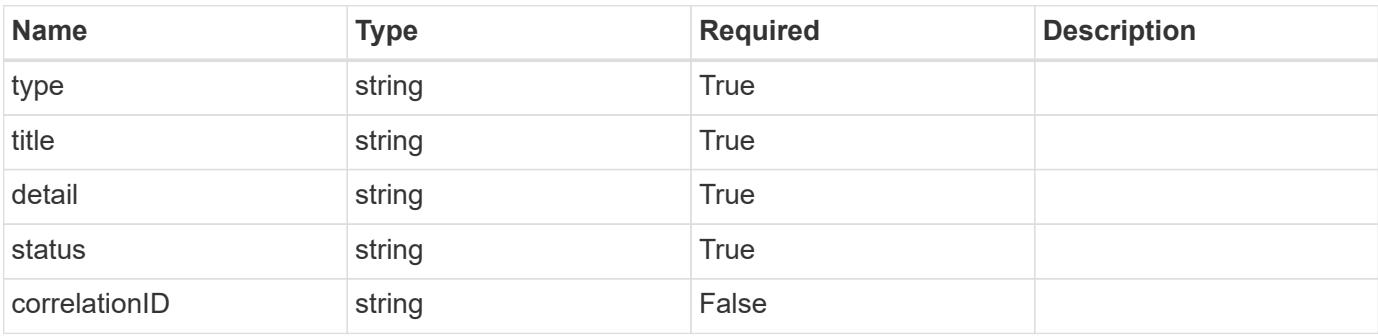

#### **Example response**

```
{
   "type": "https://astra.netapp.io/problems/3",
   "title": "Missing bearer token",
    "detail": "The request is missing the required bearer token.",
    "status": "401"
}
```
#### **Response**

Status: 400, Bad request

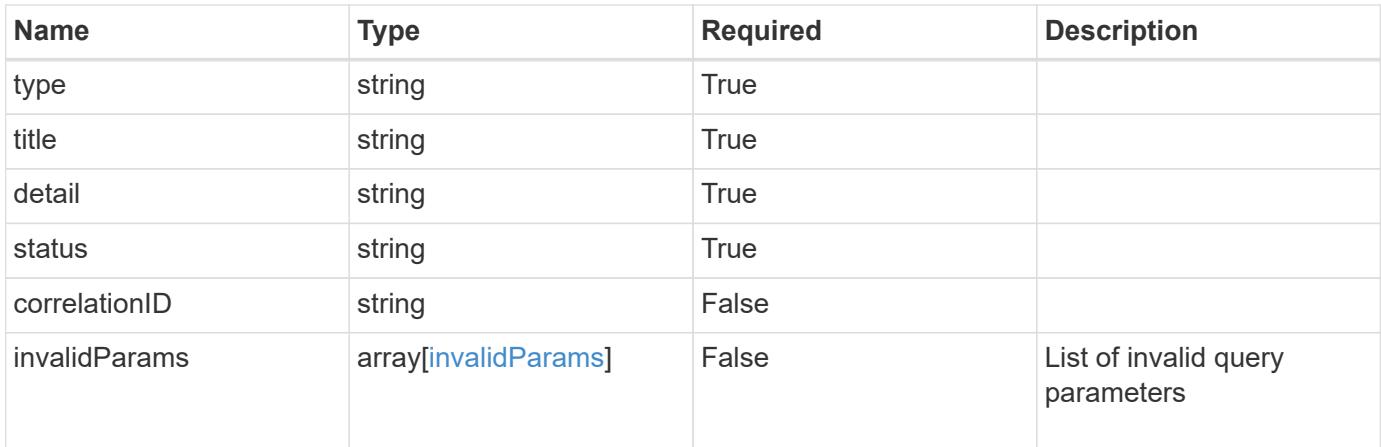

```
{
   "type": "https://astra.netapp.io/problems/5",
   "title": "Invalid query parameters",
    "detail": "The supplied query parameters are invalid.",
   "status": "400"
}
```
## **Response**

```
Status: 403, Forbidden
```
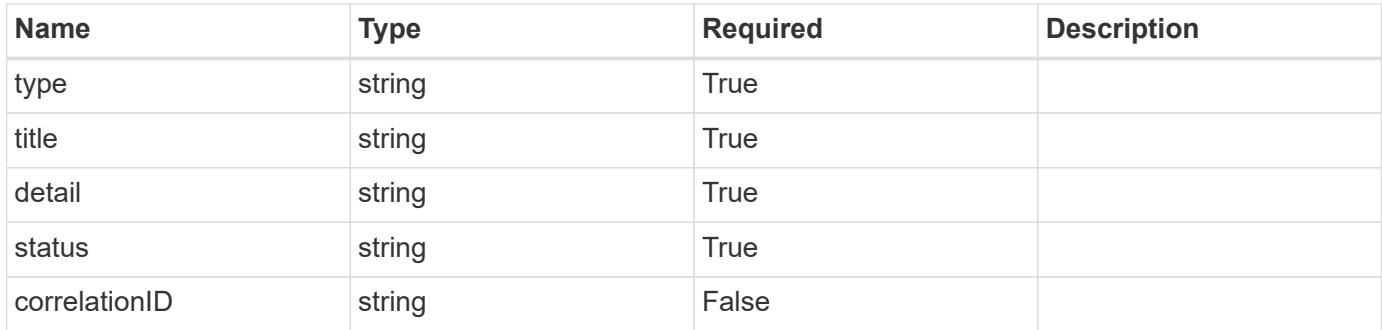

```
{
   "type": "https://astra.netapp.io/problems/11",
   "title": "Operation not permitted",
   "detail": "The requested operation isn't permitted.",
    "status": "403"
}
```
# **Error**

Status: 404, Not found

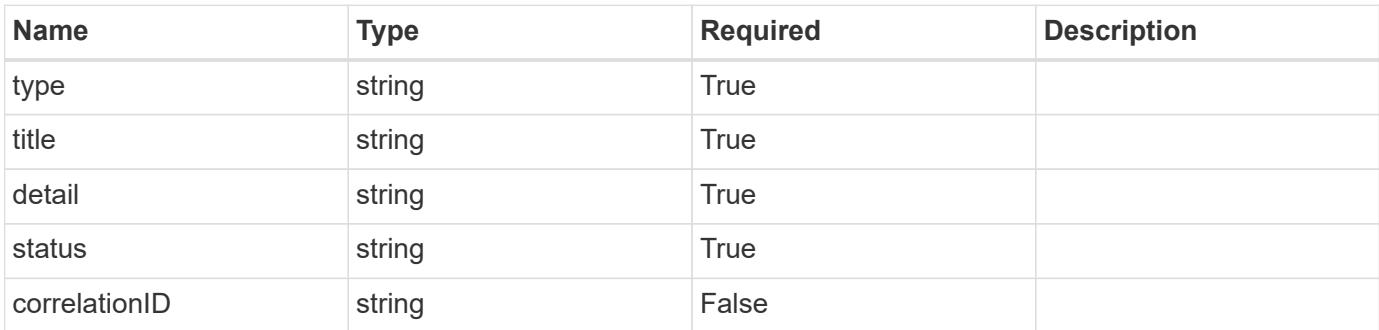

**Example error response**

```
{
   "type": "https://astra.netapp.io/problems/1",
   "title": "Resource not found",
   "detail": "The resource specified in the request URI wasn't found.",
   "status": "404"
}
```
**Definitions**

#### **See Definitions**

# type\_astra\_stateTransition

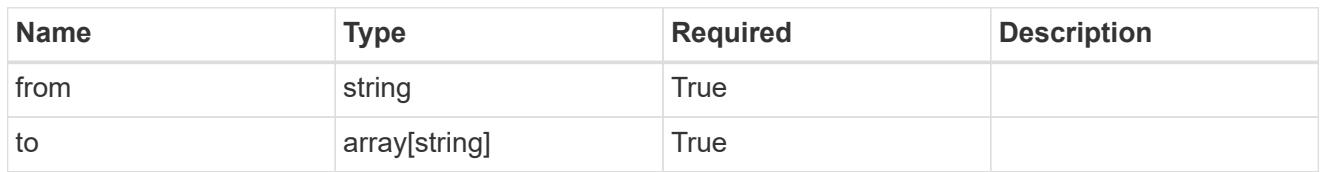

additionalDetails

type\_astra\_stateDetail

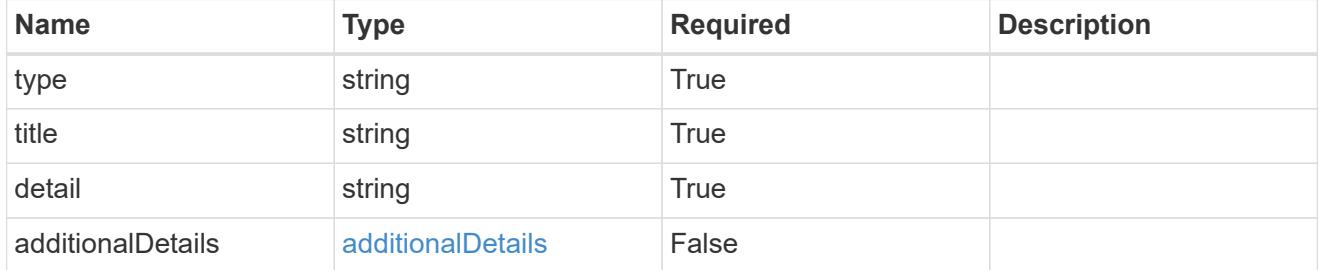

type\_astra\_label

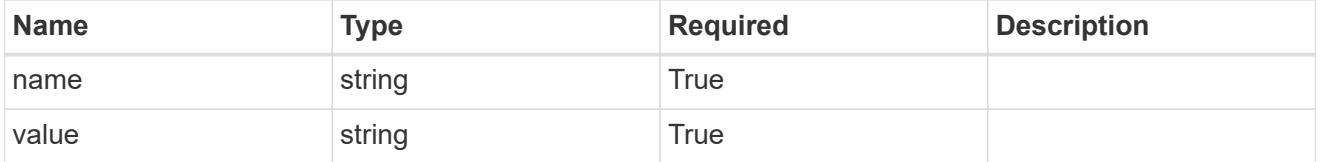

type\_astra\_metadata

Client and service-specified metadata associated with the resource. Defined values are:

• Conforms to the Astra Metadata Schema

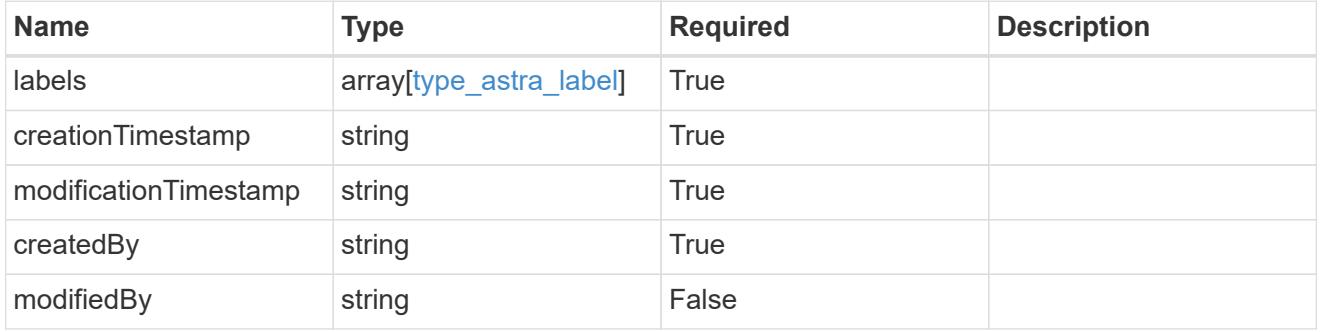

invalidParams

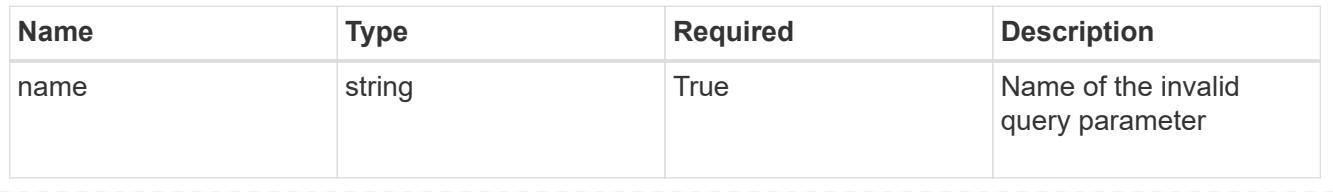

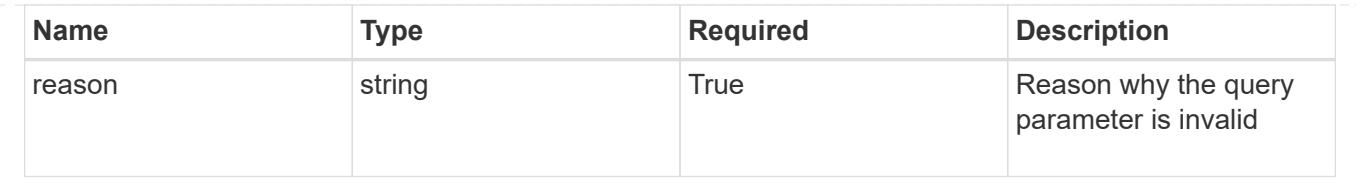

# **Token**

# **Token overview**

The Token API enables users to create and manage API access tokens.

# **Create a new token for a user in a group**

POST /accounts/{account\_id}/core/v1/groups/{group\_id}/users/{user\_id}/tokens

Indicates desired values for the Token API resource to be created.

#### **Parameters**

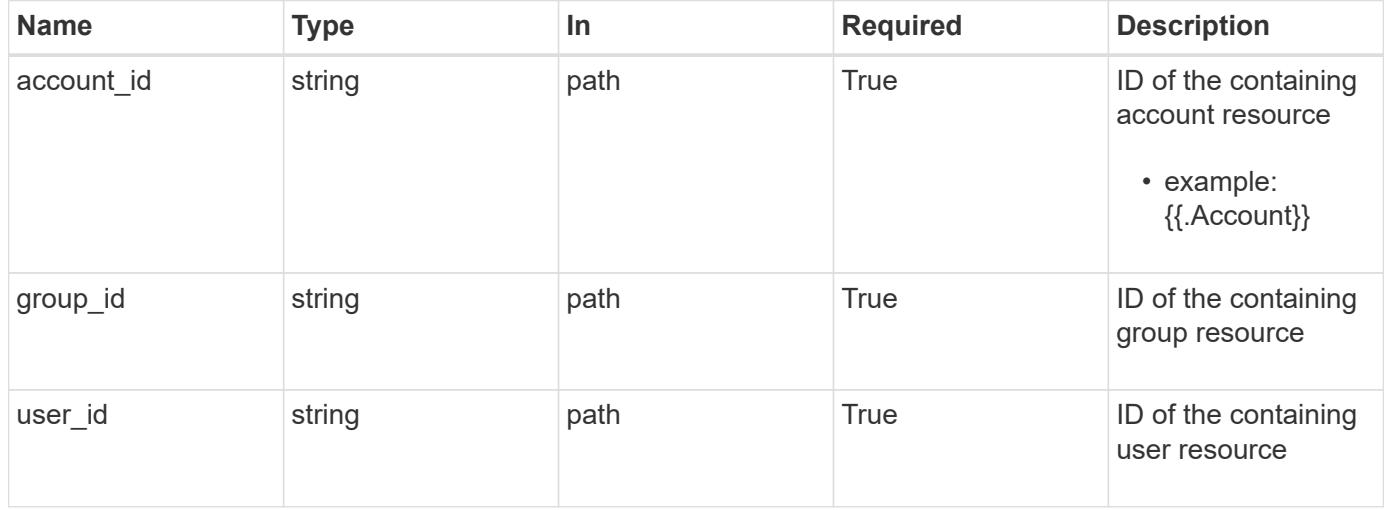

## **Request Body**

Indicates desired values for the Token API resource to be created.

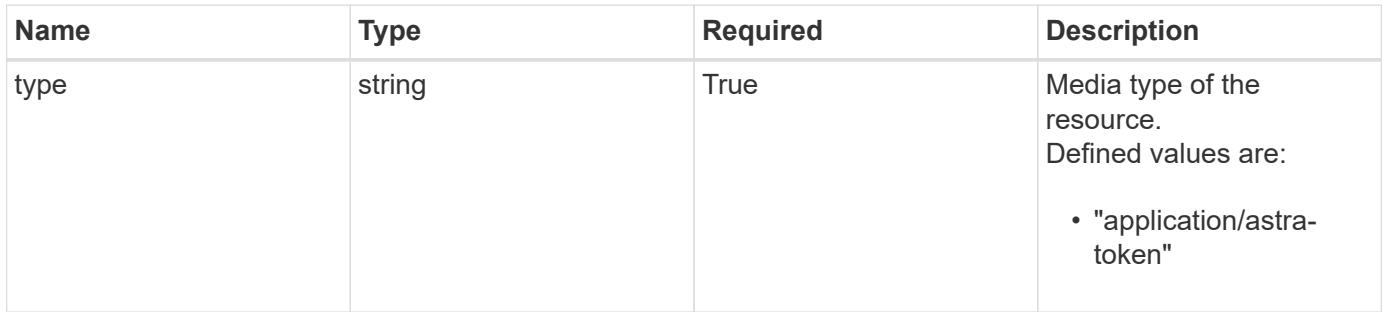

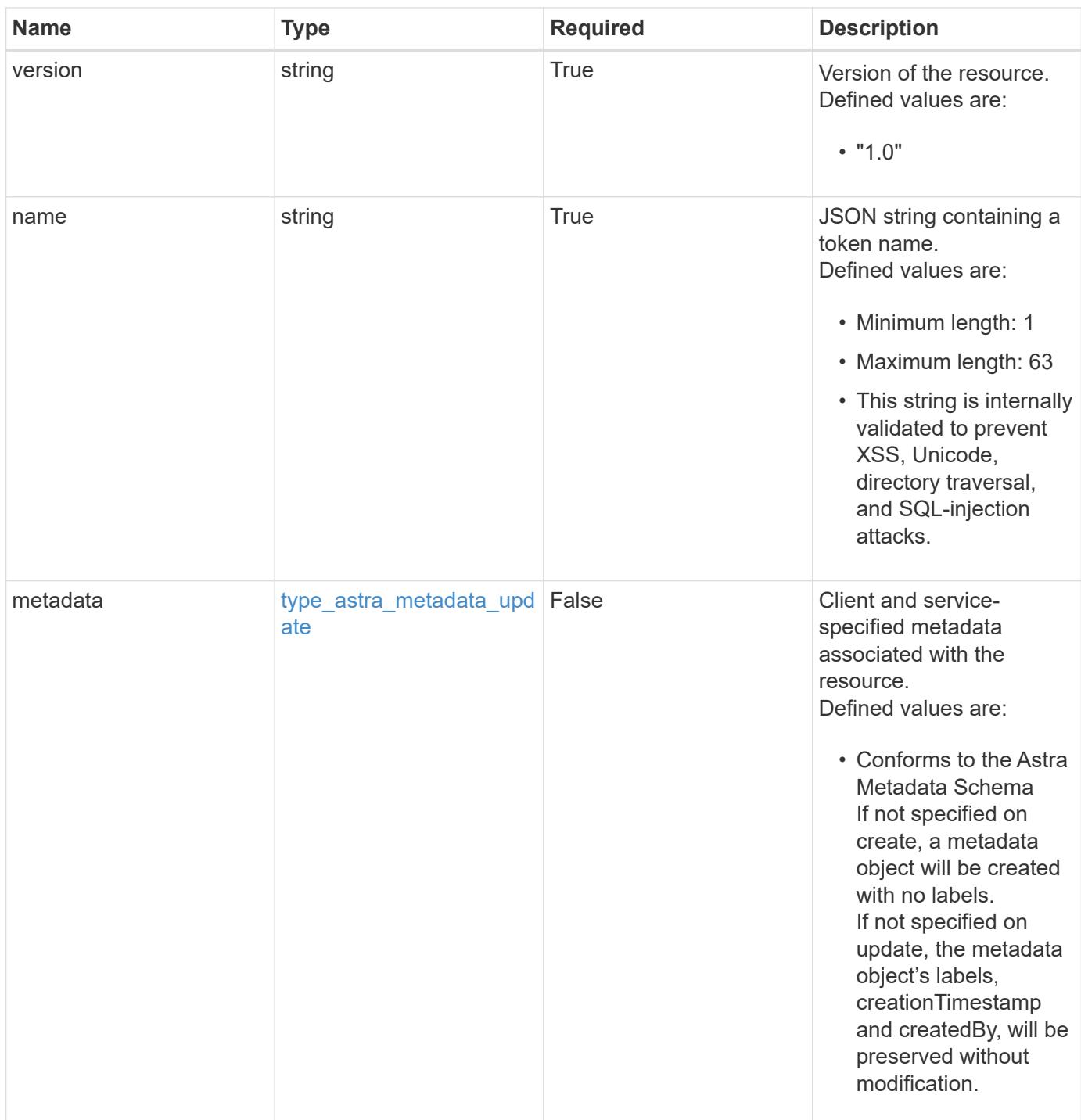

# **Example request**

```
{
   "type": "application/astra-token",
   "version": "1.0",
   "name": "Snapshot Script"
}
```
Status: 201, Returns the newly created token resource in the JSON response body.

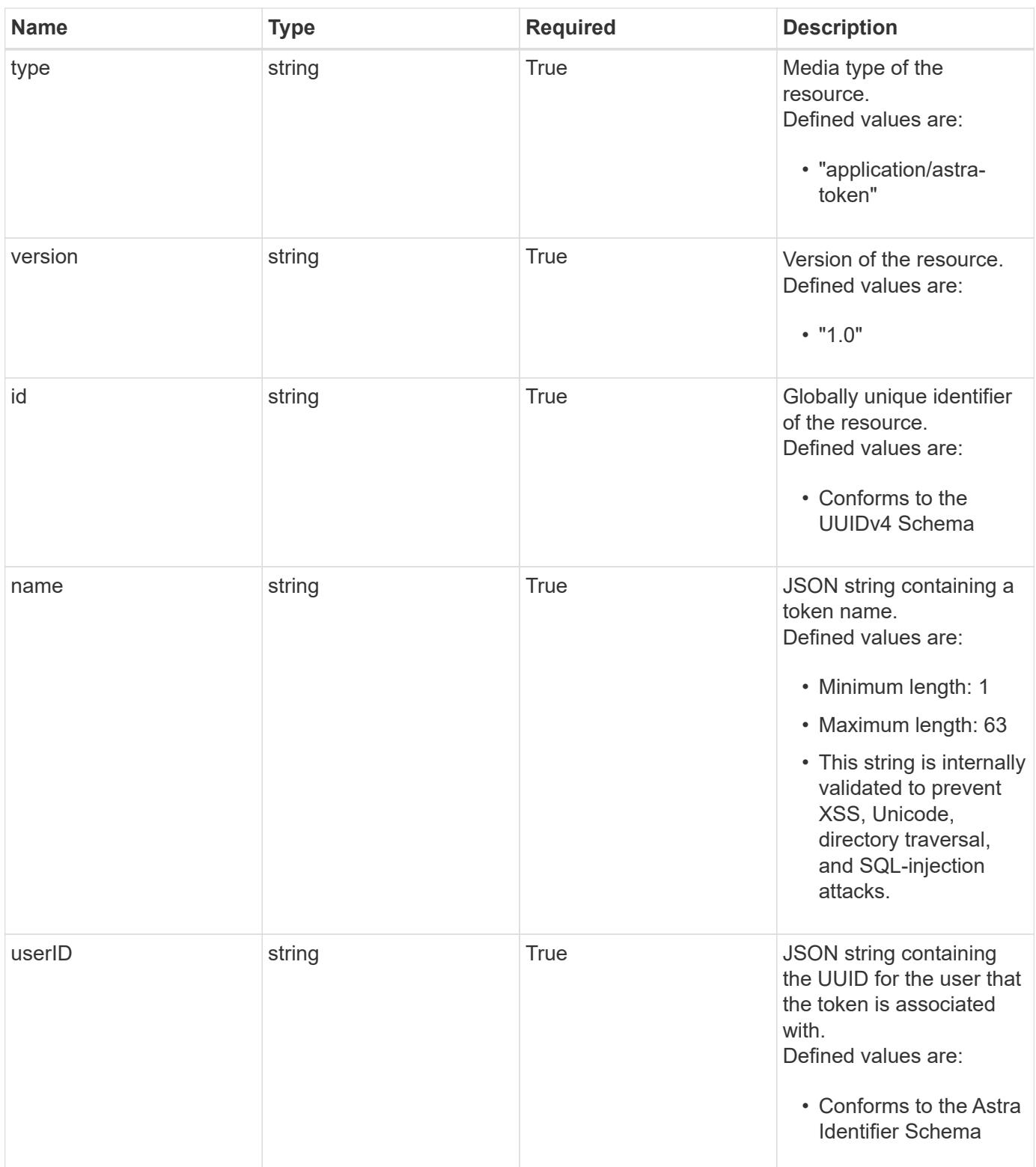

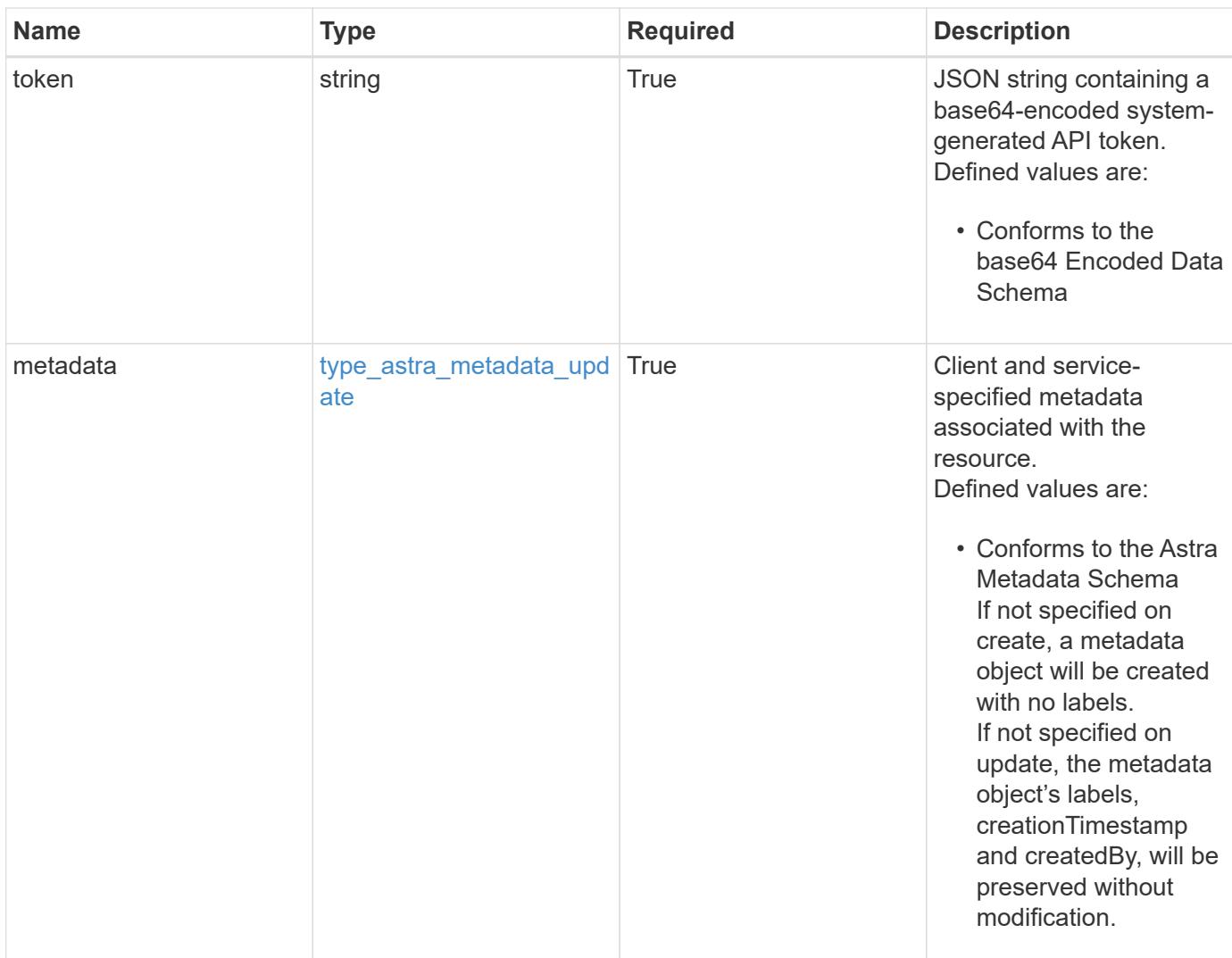

```
{
   "type": "application/astra-token",
   "version": "1.0",
   "id": "822fab12-c224-5d1f-8118-5fb5d2def8b9",
   "name": "Snapshot Script",
    "userID": "09f8933c-ad74-4f4e-8ef5-1ffaa0fb8e9b",
    "token": "QSBKV1QgVG9rZW4gd291bGQgZ28gaGVyZS4=",
    "metadata": {
      "labels": [],
      "creationTimestamp": "2022-10-06T20:58:16.305662Z",
      "modificationTimestamp": "2022-10-06T20:58:16.305662Z",
      "createdBy": "8f84cf09-8036-51e4-b579-bd30cb07b269"
    }
}
```

```
Response
```
Status: 401, Unauthorized

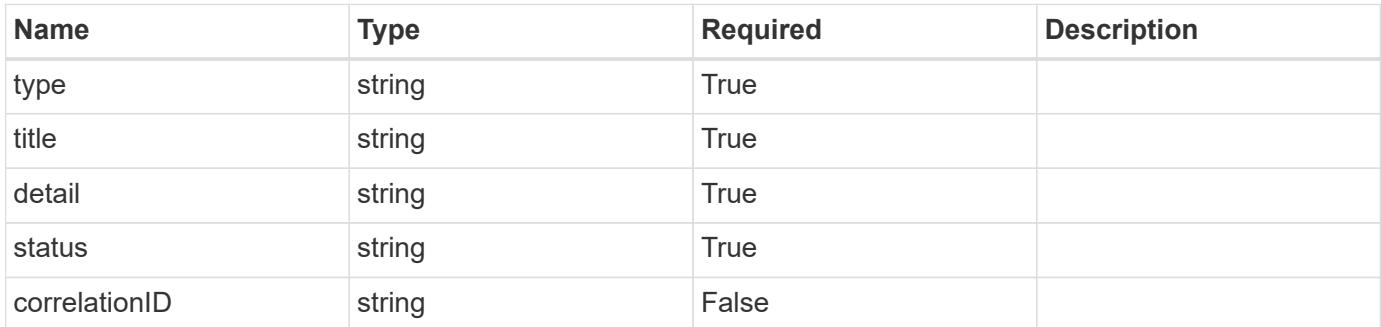

# **Example response**

```
{
   "type": "https://astra.netapp.io/problems/3",
   "title": "Missing bearer token",
   "detail": "The request is missing the required bearer token.",
    "status": "401"
}
```
#### **Response**

```
Status: 400, Bad request
```
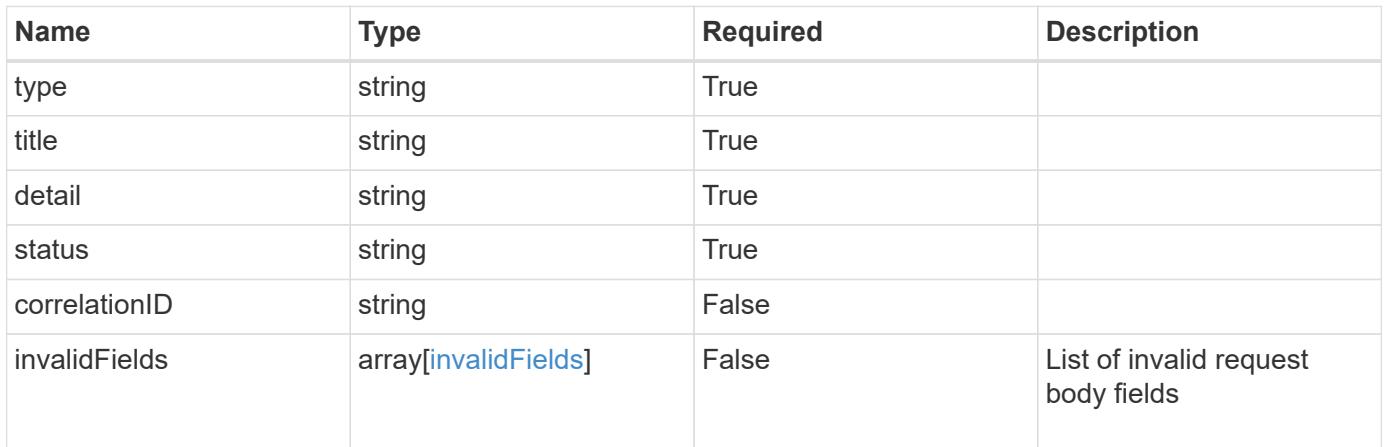

```
{
   "type": "https://astra.netapp.io/problems/5",
   "title": "Invalid query parameters",
   "detail": "The supplied query parameters are invalid.",
    "status": "400"
}
```
Status: 409, Conflict

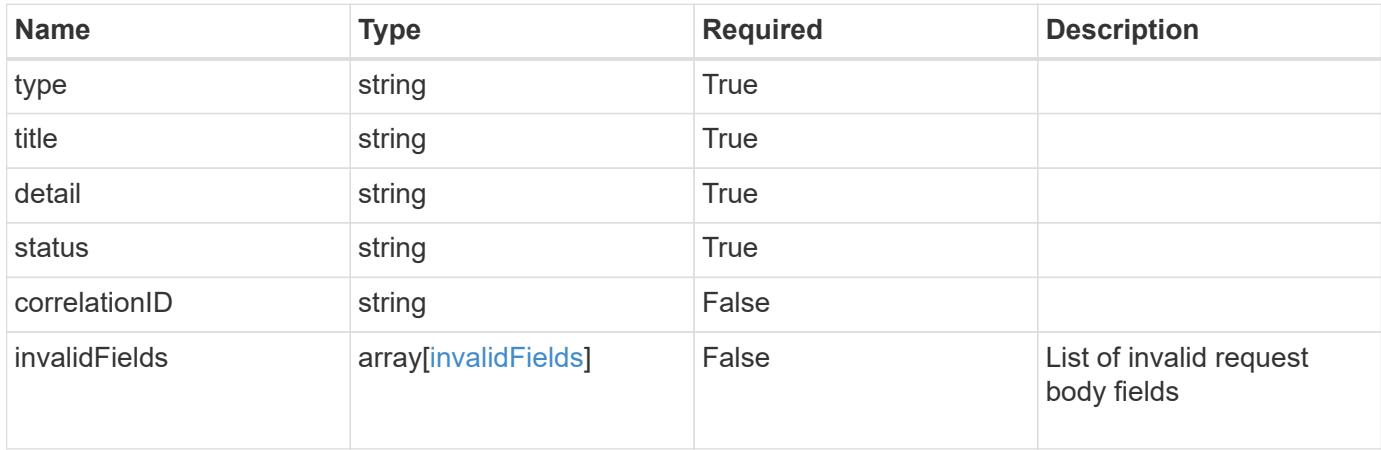

#### **Example response**

```
{
    "type": "https://astra.netapp.io/problems/10",
    "title": "JSON resource conflict",
   "detail": "The request body JSON contains a field that conflicts with
an idempotent value.",
   "status": "409"
}
```
#### **Response**

Status: 403, Forbidden

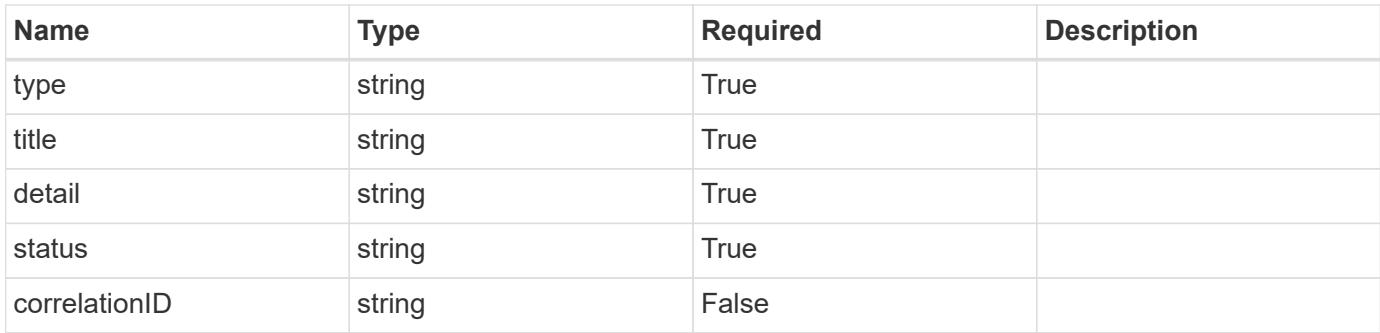

```
{
    "type": "https://astra.netapp.io/problems/11",
   "title": "Operation not permitted",
   "detail": "The requested operation isn't permitted.",
   "status": "403"
}
```
# **Error**

Status: 404, Not found

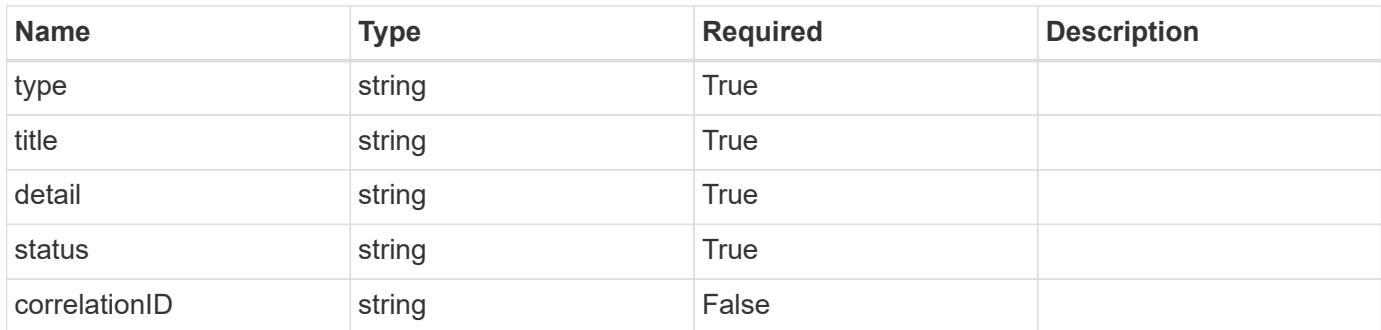

## **Example error response**

```
{
   "type": "https://astra.netapp.io/problems/2",
   "title": "Collection not found",
    "detail": "The collection specified in the request URI wasn't
found.",
   "status": "404"
}
```
## **Definitions**

#### **See Definitions**

type\_astra\_label

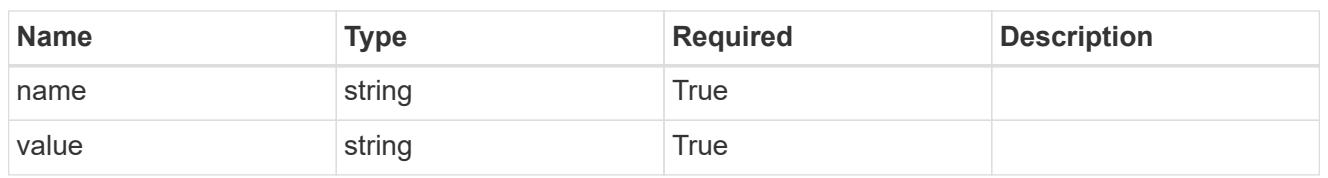

type\_astra\_metadata\_update

Client and service-specified metadata associated with the resource. Defined values are:

• Conforms to the Astra Metadata Schema If not specified on create, a metadata object will be created with no labels. If not specified on update, the metadata object's labels, creationTimestamp and createdBy, will be preserved without modification.

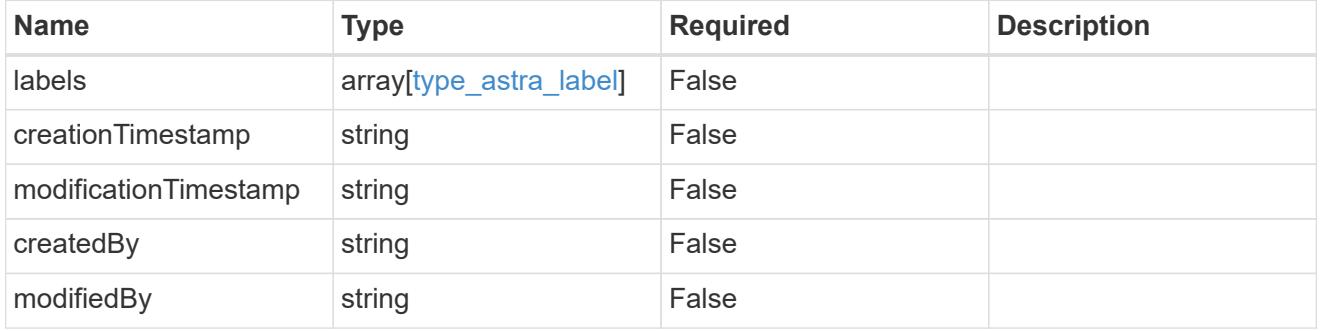

invalidParams

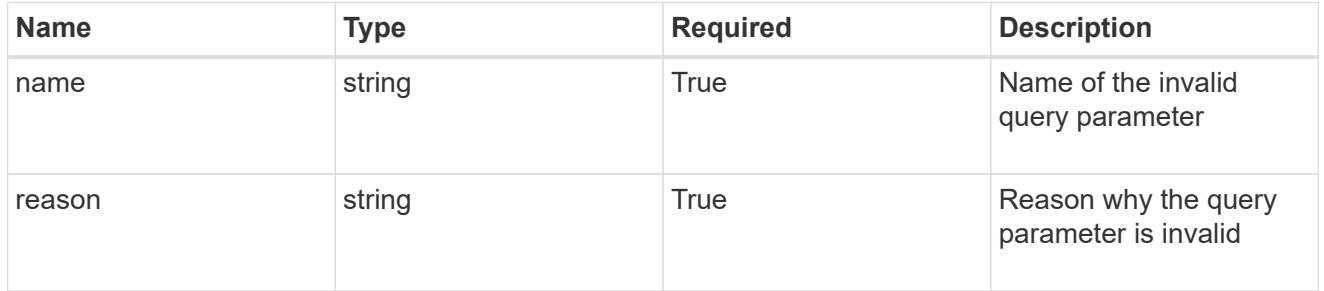

invalidFields

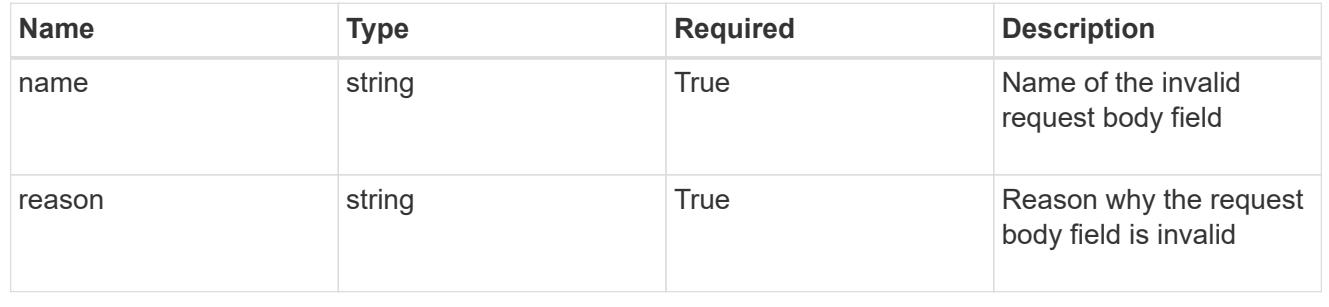

# **List the tokens for a user in a group**

GET /accounts/{account id}/core/v1/groups/{group id}/users/{user id}/tokens

Returns a JSON array of all matching resources in the collection. If individual fields are specified in the request, the items JSON array will contain the fields requested for each matching resource in the order specified.

# **Parameters**

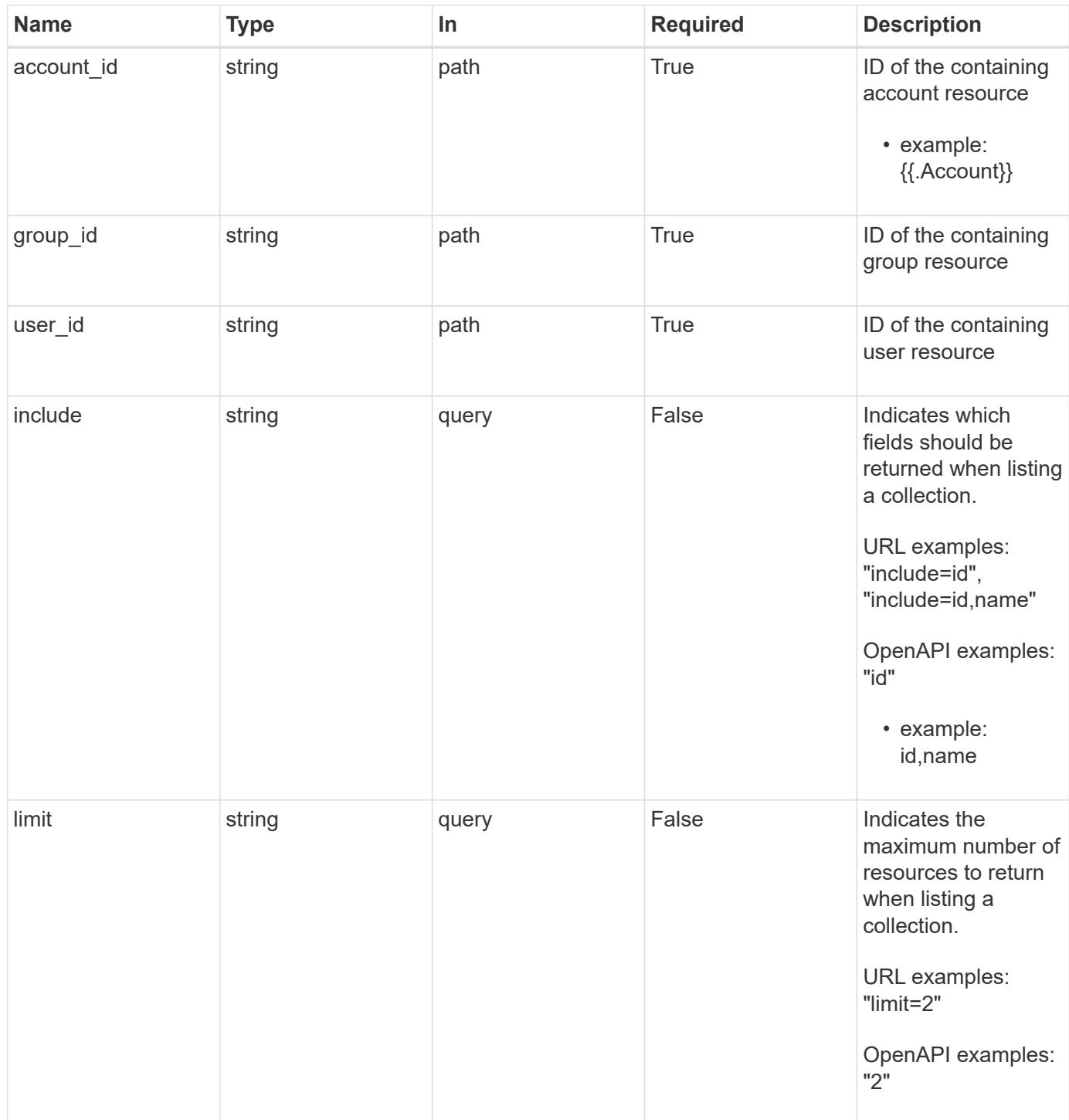

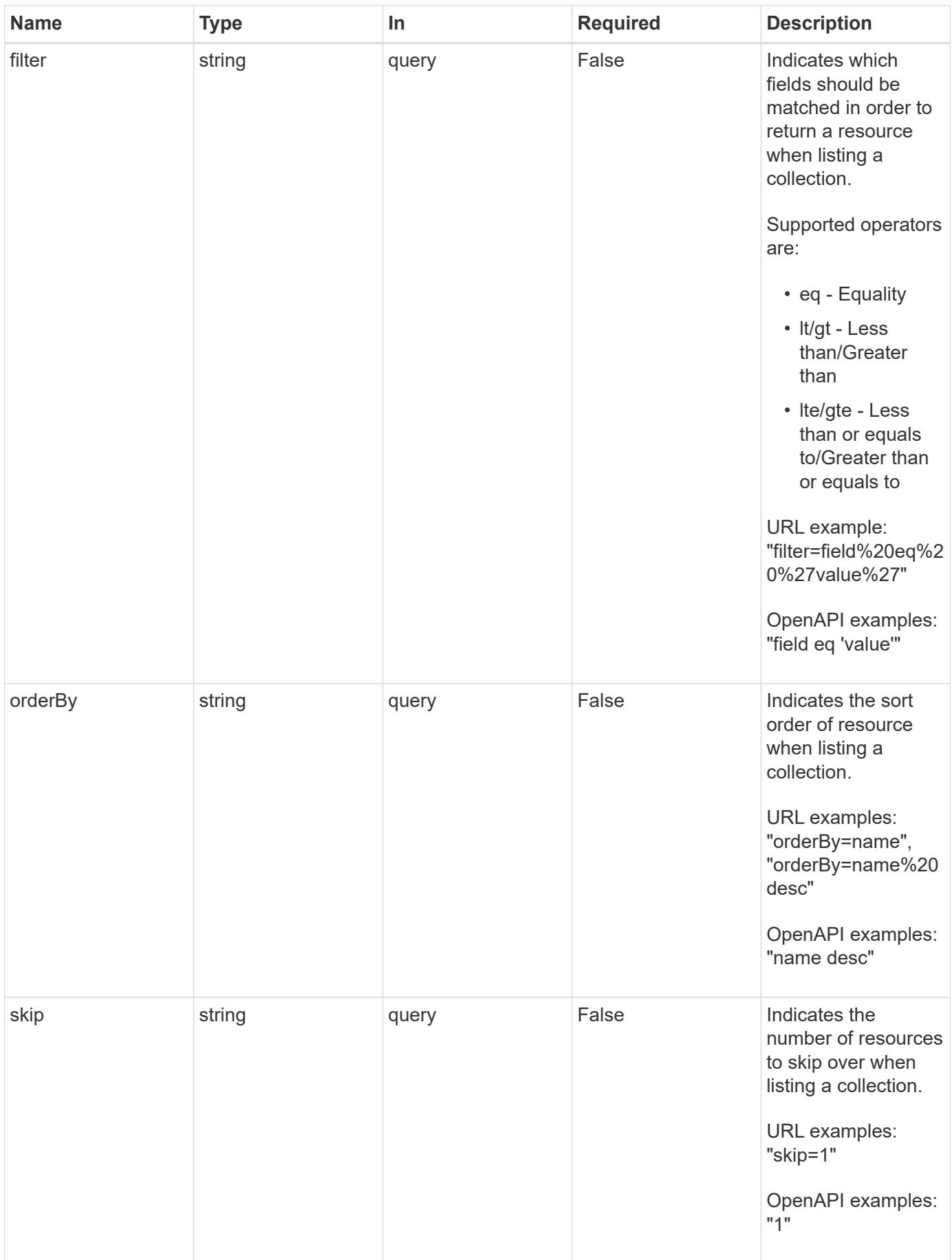

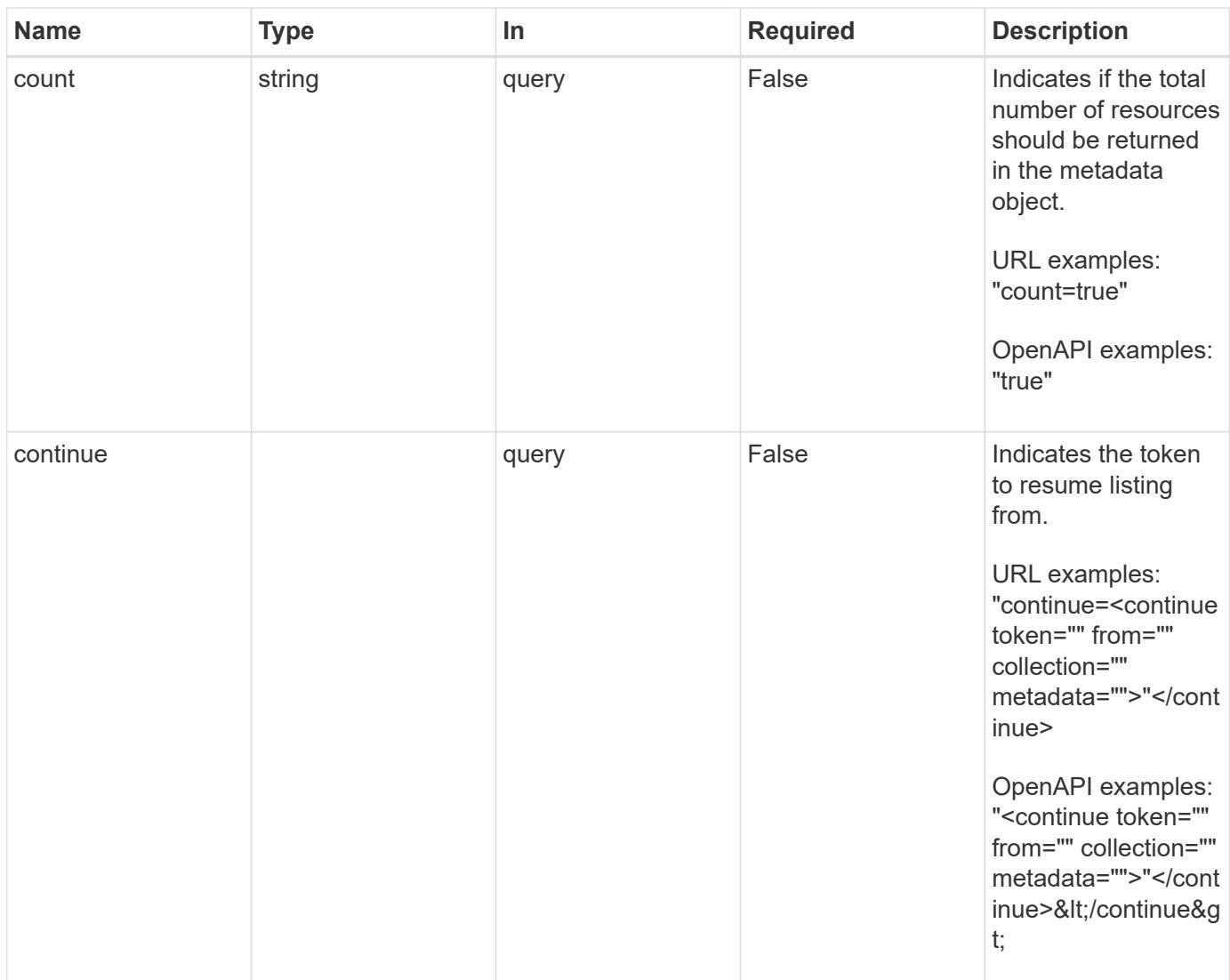

Status: 200, Returns a JSON array of all matching resources in the collection. If individual fields are specified in the request, the items JSON array will contain the fields requested for each matching resource in the order specified.

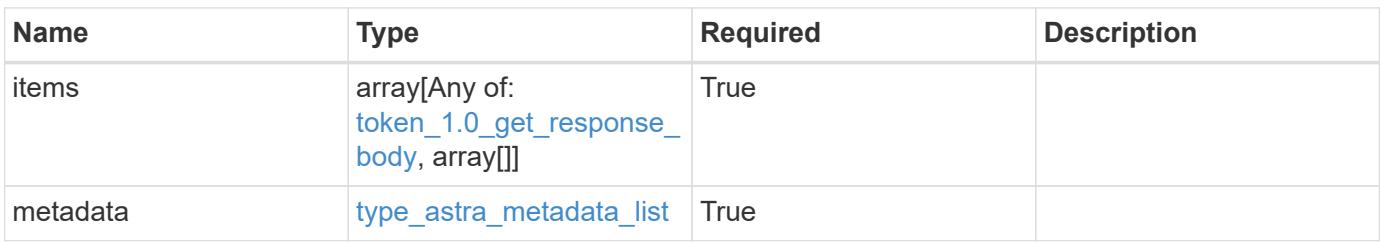

```
Example response
```

```
{
    "type": "application/astra-tokens",
    "version": "1.0",
    "items": [
      [
         "4e99da96-152e-4aee-9207-4b6d04d2238d",
        "Snapshot Script"
    \frac{1}{2},
    \sqrt{2}  "43ab09af-e558-4b1b-a6d5-49df7c39f22c",
        "Snapshot Taker"
    \frac{1}{2},
    \lceil  "cca48856-9e25-4170-b49a-d32265c5e5f1",
        "Volume Checker"
      ]
  \frac{1}{2}  "metadata": {
      "labels": [],
      "creationTimestamp": "2022-10-06T20:58:16.305662Z",
      "modificationTimestamp": "2022-10-06T20:58:16.305662Z",
      "createdBy": "8f84cf09-8036-51e4-b579-bd30cb07b269"
    }
}
```
Status: 401, Unauthorized

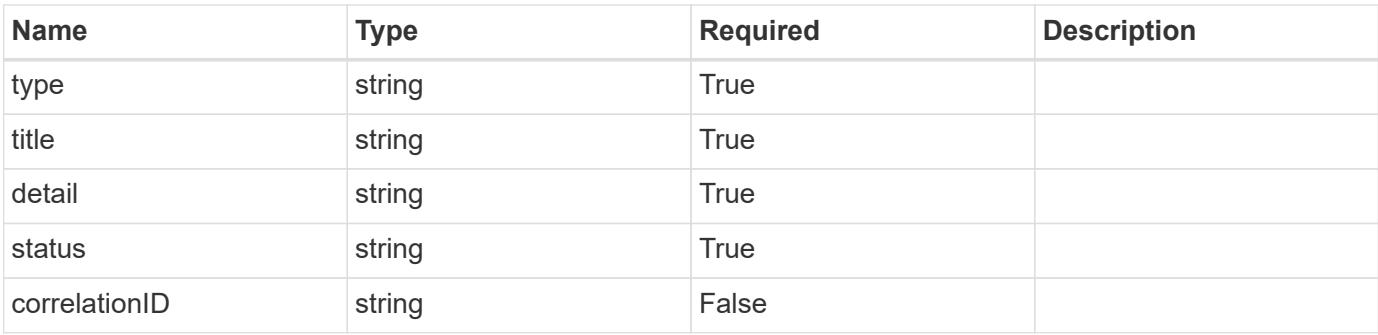

```
{
   "type": "https://astra.netapp.io/problems/3",
   "title": "Missing bearer token",
   "detail": "The request is missing the required bearer token.",
    "status": "401"
}
```

```
Status: 400, Bad request
```
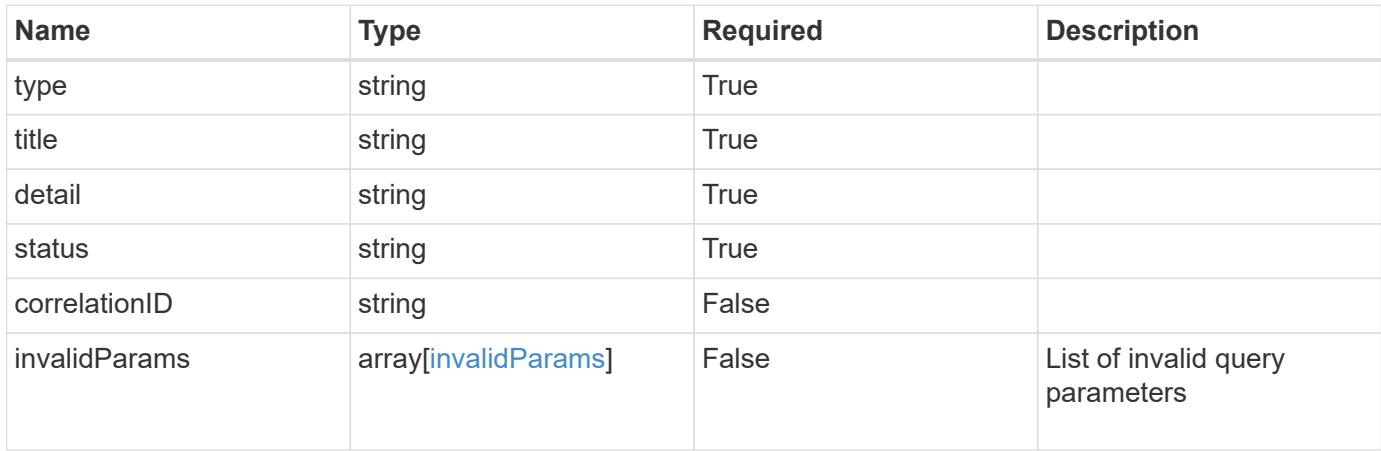

## **Example response**

```
{
    "type": "https://astra.netapp.io/problems/5",
    "title": "Invalid query parameters",
    "detail": "The supplied query parameters are invalid.",
    "status": "400"
}
```
# **Response**

```
Status: 403, Forbidden
```
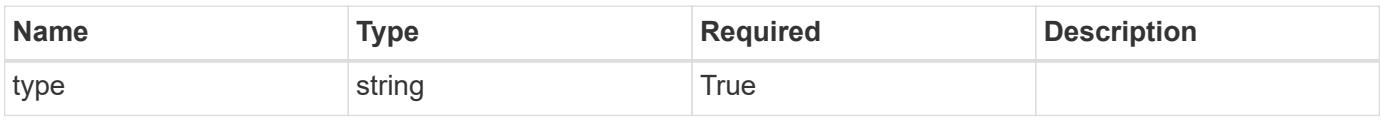

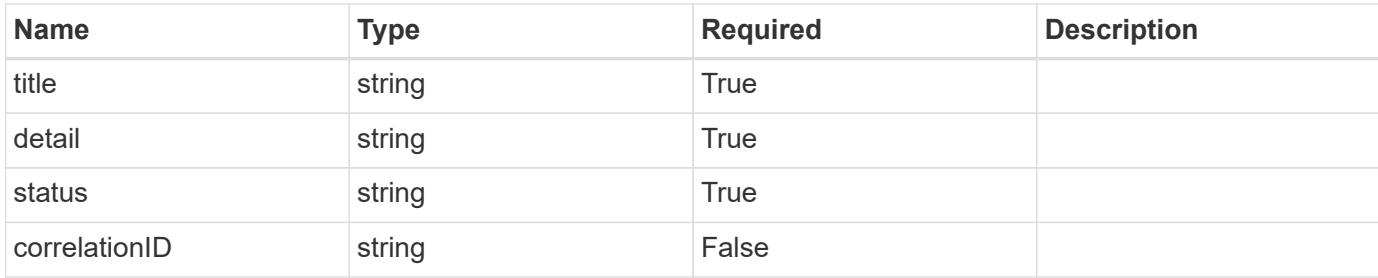

```
{
    "type": "https://astra.netapp.io/problems/11",
    "title": "Operation not permitted",
   "detail": "The requested operation isn't permitted.",
    "status": "403"
}
```
## **Error**

```
Status: 404, Not found
```
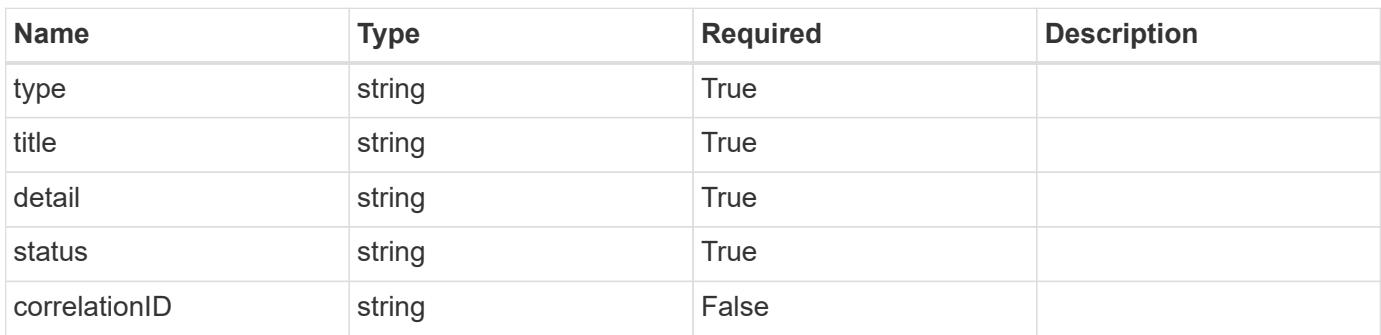

## **Example error response**

```
{
   "type": "https://astra.netapp.io/problems/2",
    "title": "Collection not found",
    "detail": "The collection specified in the request URI wasn't
found.",
    "status": "404"
}
```
#### **Definitions**

#### **See Definitions**

type\_astra\_label

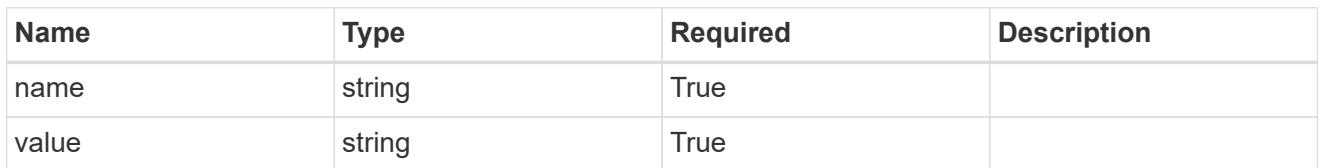

type\_astra\_metadata\_update

Client and service-specified metadata associated with the resource. Defined values are:

• Conforms to the Astra Metadata Schema If not specified on create, a metadata object will be created with no labels. If not specified on update, the metadata object's labels, creationTimestamp and createdBy, will be preserved without modification.

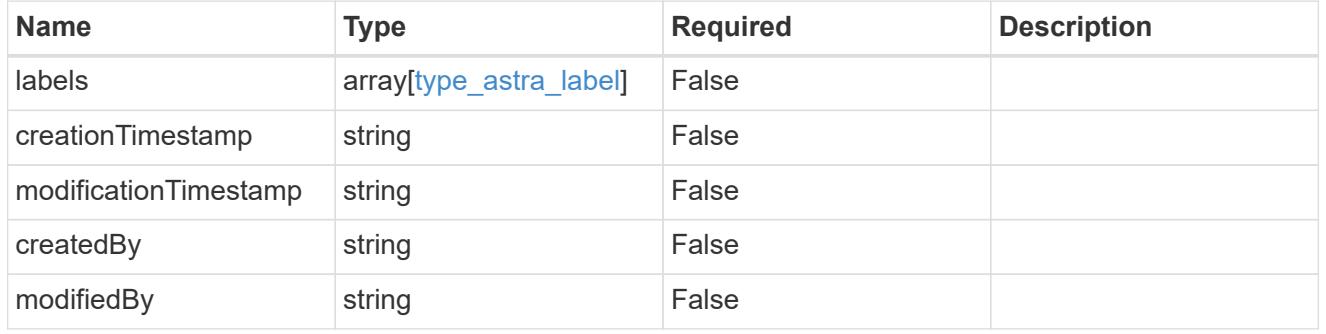

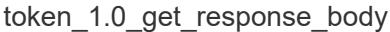

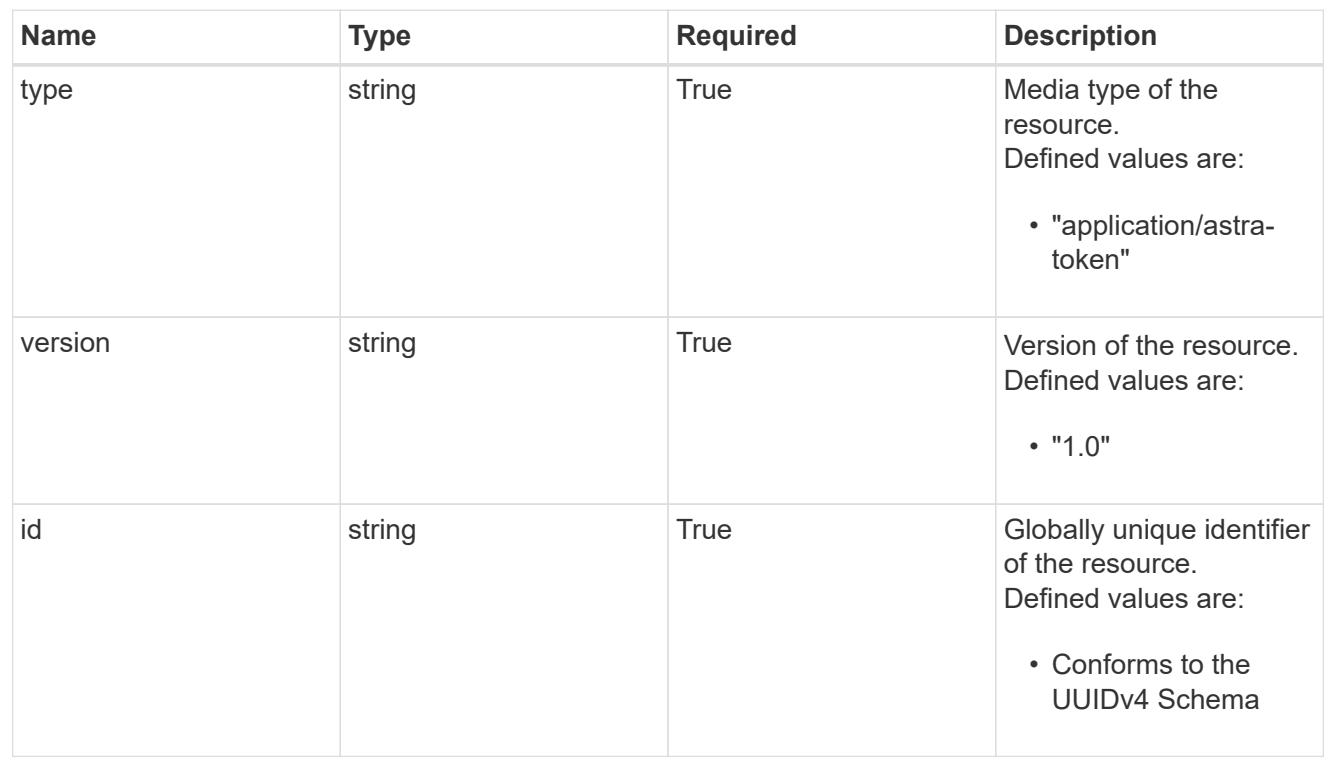

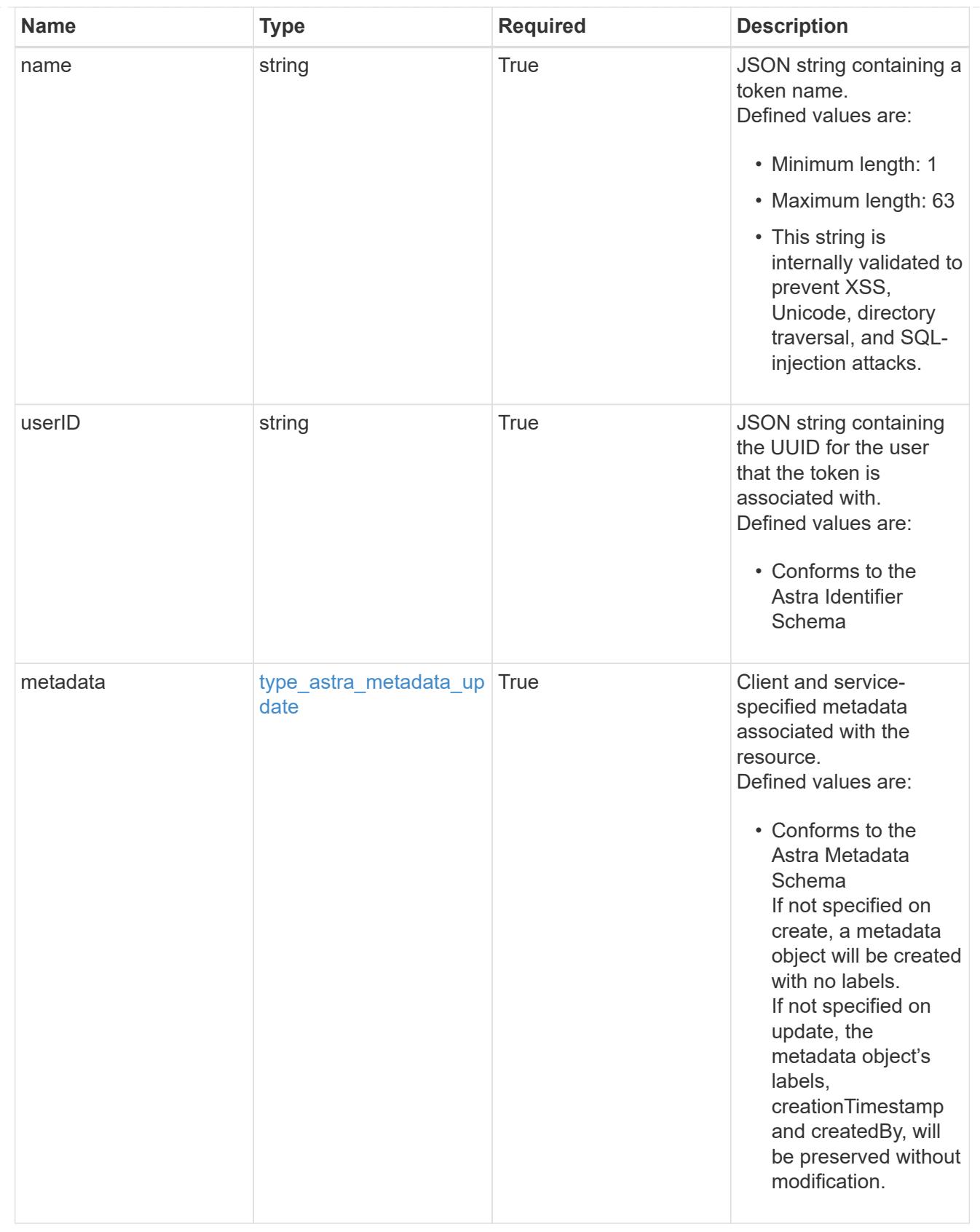

type\_astra\_metadata\_list

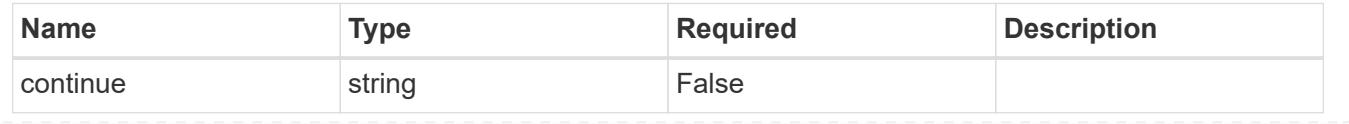

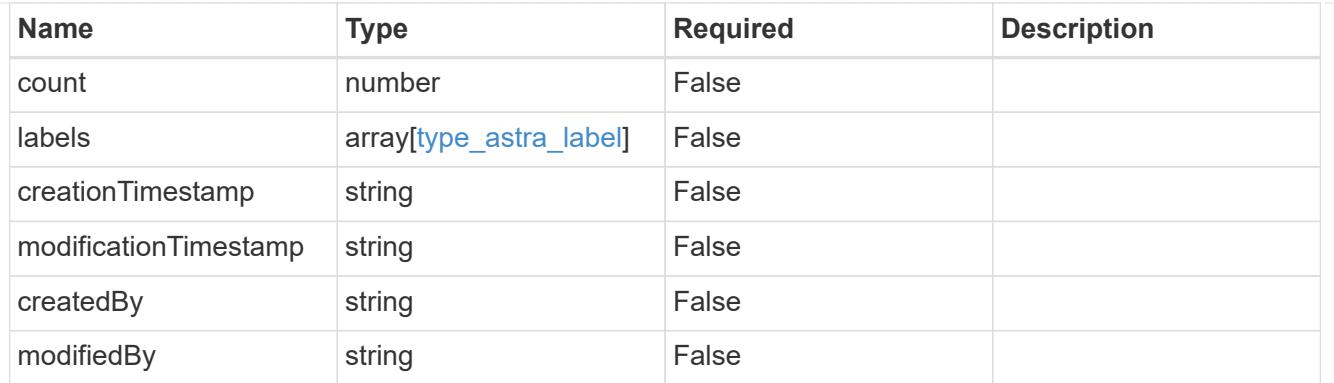

## invalidParams

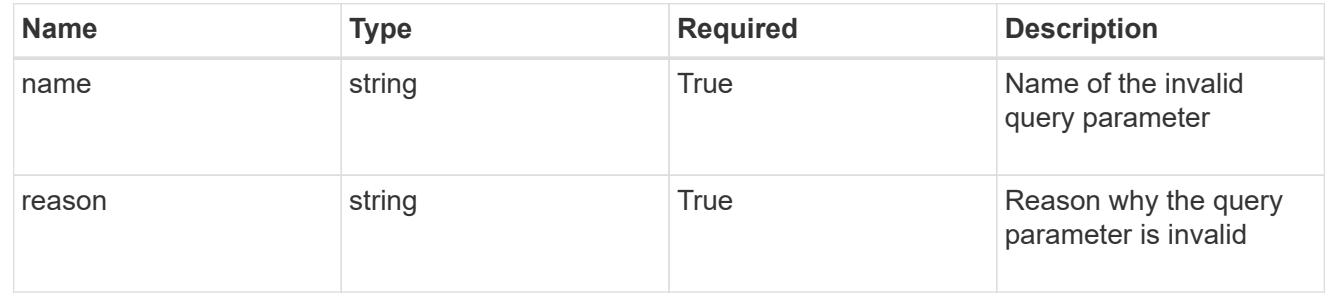

# **Retrieve a token for a user in a group**

## GET

```
/accounts/{account_id}/core/v1/groups/{group_id}/users/{user_id}/tokens/{token_id
}
```
Returns the stored Token API resource in the JSON response body.

• The "token" key/value will not be returned.

# **Parameters**

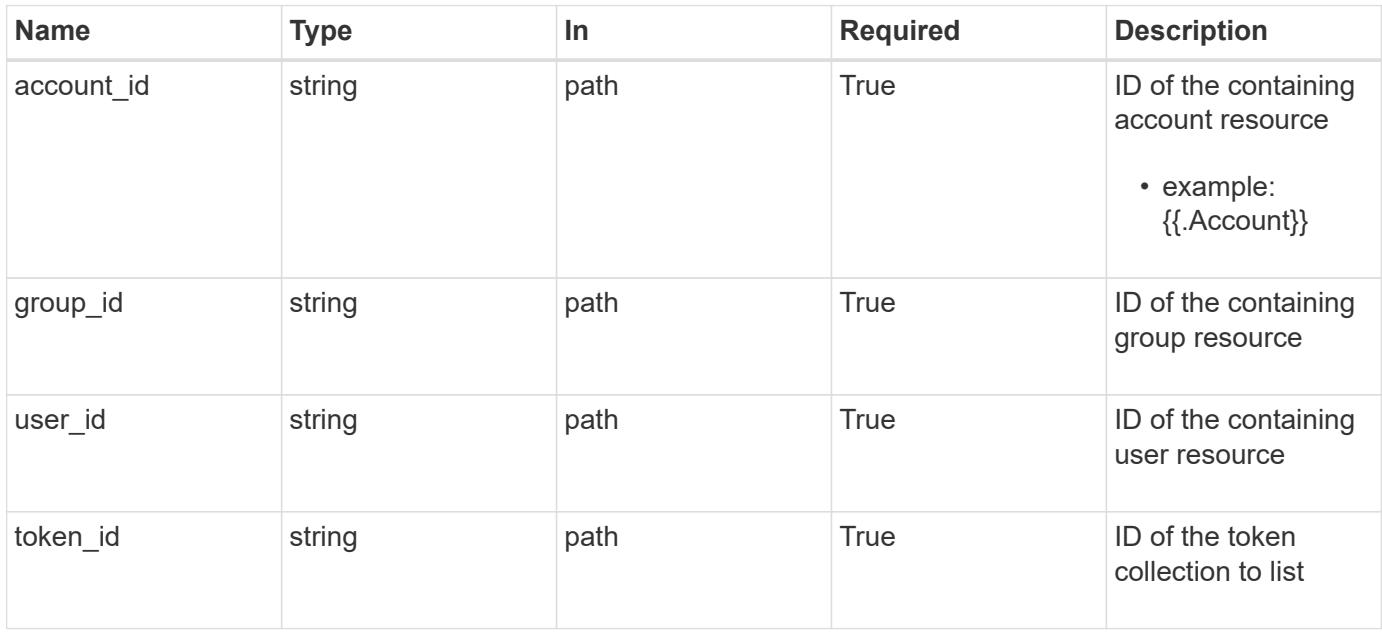

Status: 200

Returns the stored Token API resource in the JSON response body.

• The "token" key/value will not be returned.

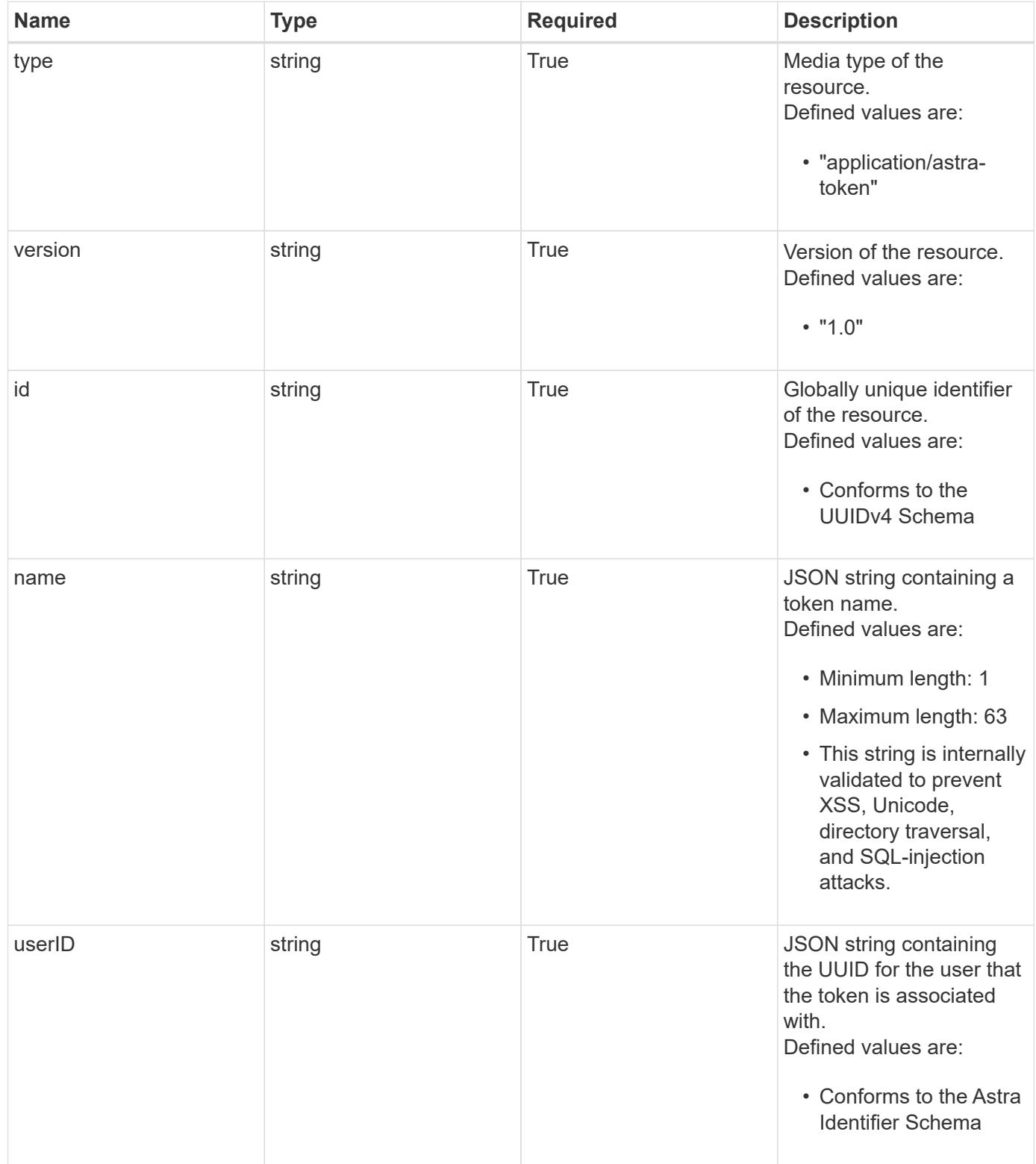

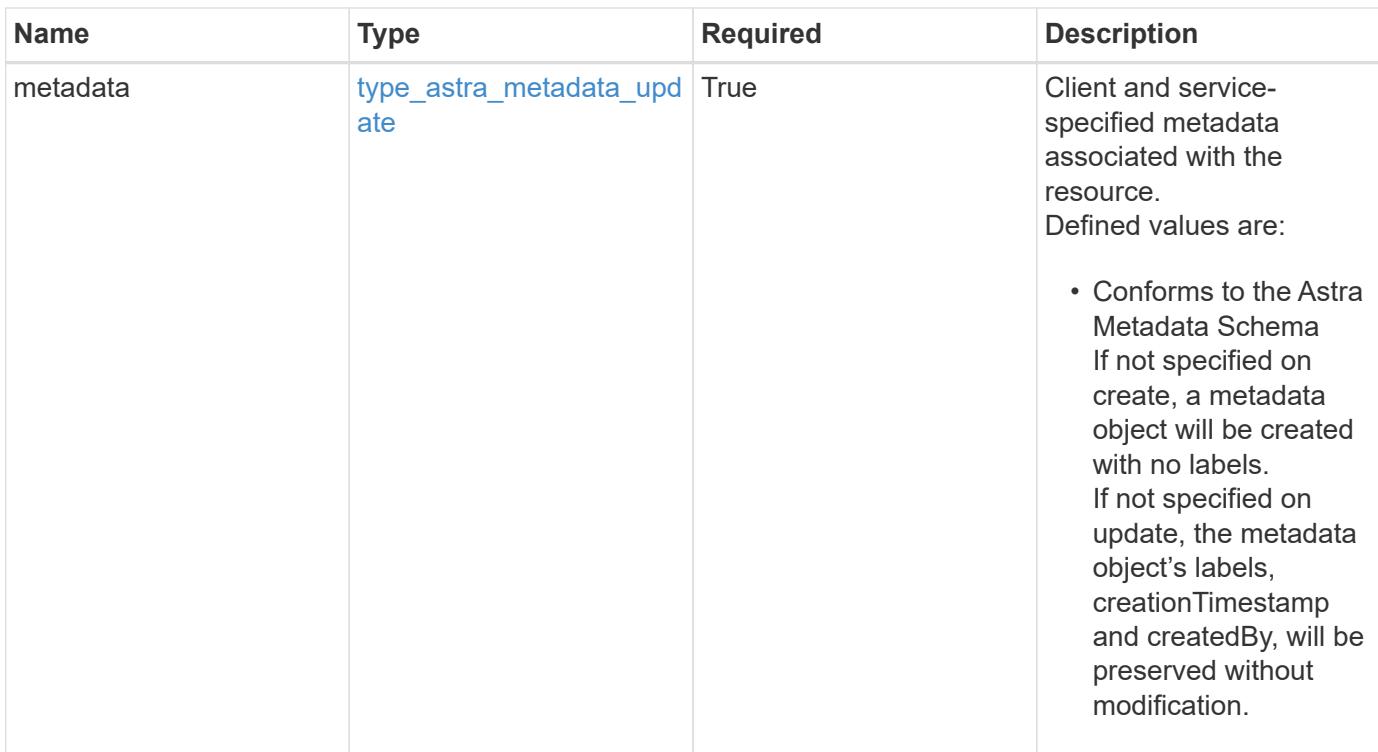

```
{
   "type": "application/astra-token",
   "version": "1.0",
   "id": "822fab12-c224-5d1f-8118-5fb5d2def8b9",
   "name": "Snapshot Script",
   "userID": "09f8933c-ad74-4f4e-8ef5-1ffaa0fb8e9b",
   "metadata": {
      "labels": [],
      "creationTimestamp": "2022-10-06T20:58:16.305662Z",
      "modificationTimestamp": "2022-10-06T20:58:16.305662Z",
      "createdBy": "8f84cf09-8036-51e4-b579-bd30cb07b269"
   }
}
```
#### **Response**

Status: 401, Unauthorized

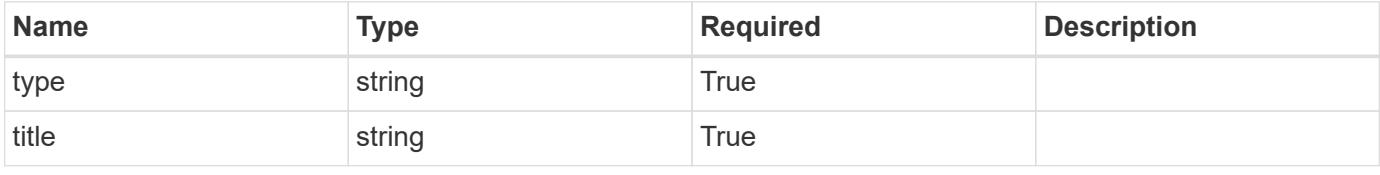

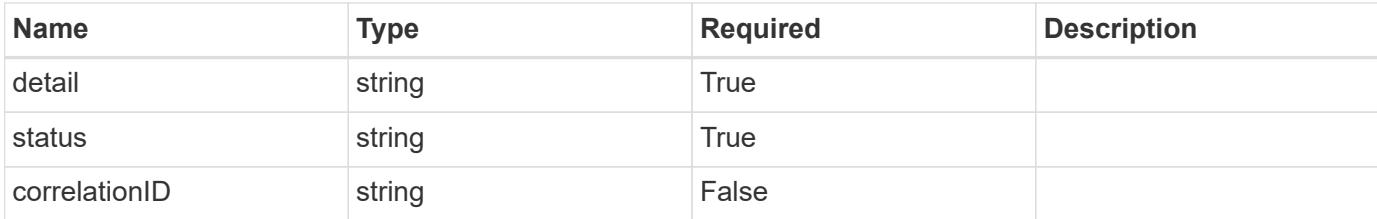

```
{
   "type": "https://astra.netapp.io/problems/3",
   "title": "Missing bearer token",
    "detail": "The request is missing the required bearer token.",
   "status": "401"
}
```
#### **Response**

```
Status: 400, Bad request
```
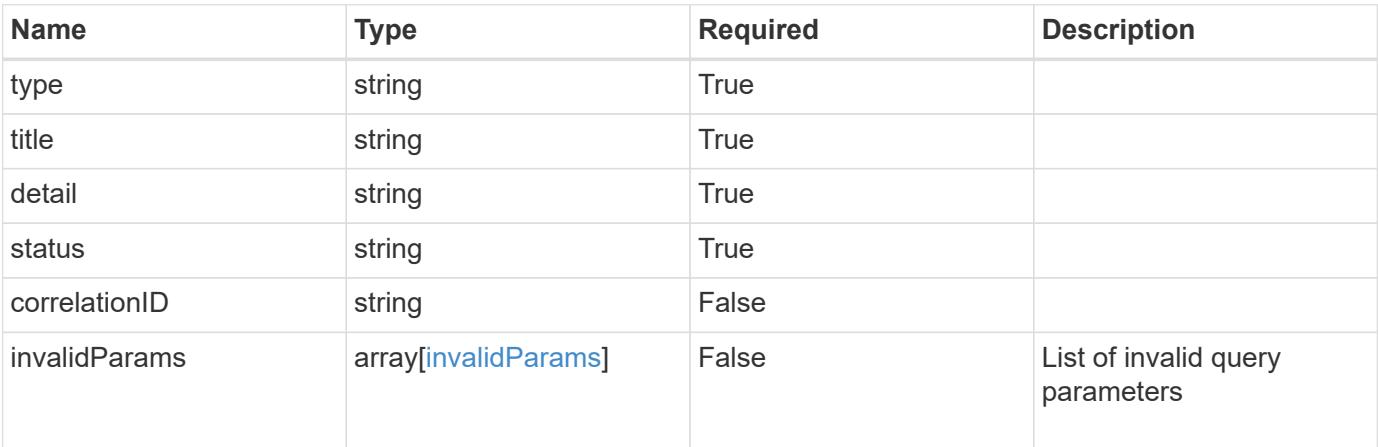

#### **Example response**

```
{
   "type": "https://astra.netapp.io/problems/5",
   "title": "Invalid query parameters",
   "detail": "The supplied query parameters are invalid.",
   "status": "400"
}
```

```
Response
```
Status: 403, Forbidden

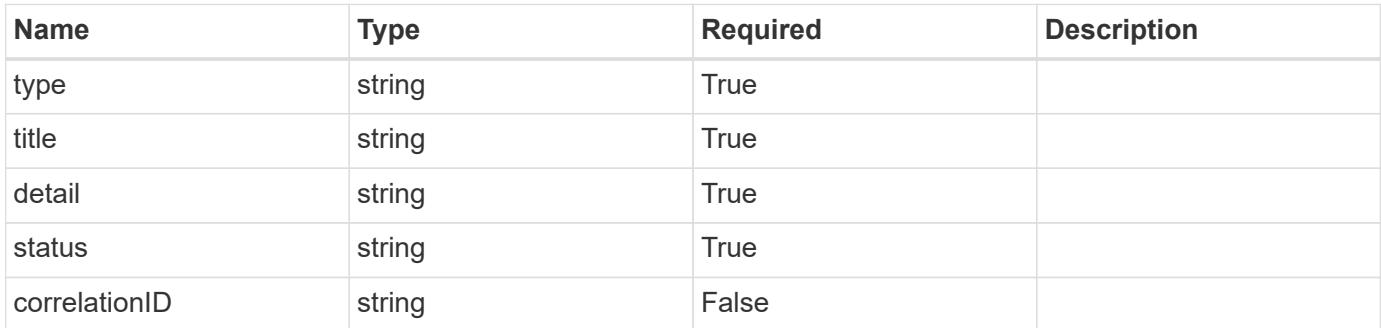

# **Example response**

```
{
   "type": "https://astra.netapp.io/problems/11",
   "title": "Operation not permitted",
   "detail": "The requested operation isn't permitted.",
    "status": "403"
}
```
#### **Error**

```
Status: 404, Not found
```
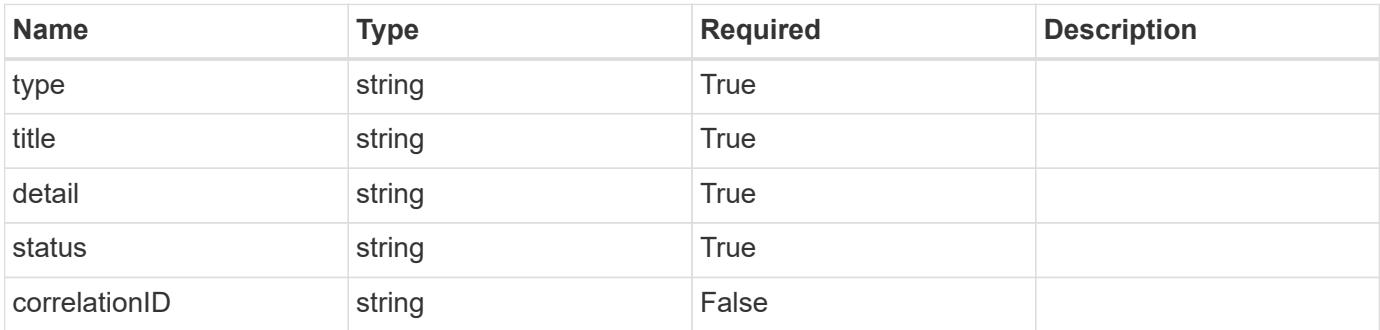

```
{
   "type": "https://astra.netapp.io/problems/2",
   "title": "Collection not found",
   "detail": "The collection specified in the request URI wasn't
found.",
   "status": "404"
}
```
# **Definitions**

#### **See Definitions**

type\_astra\_label

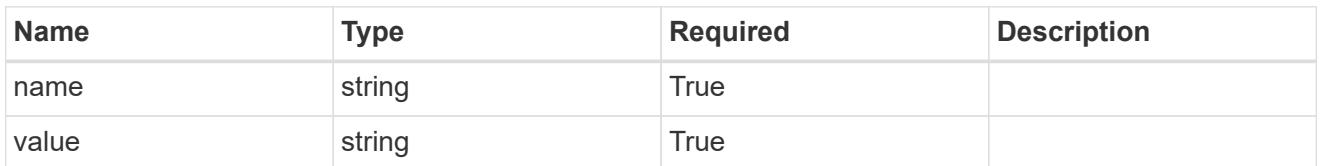

type\_astra\_metadata\_update

Client and service-specified metadata associated with the resource. Defined values are:

• Conforms to the Astra Metadata Schema If not specified on create, a metadata object will be created with no labels. If not specified on update, the metadata object's labels, creationTimestamp and createdBy, will be preserved without modification.

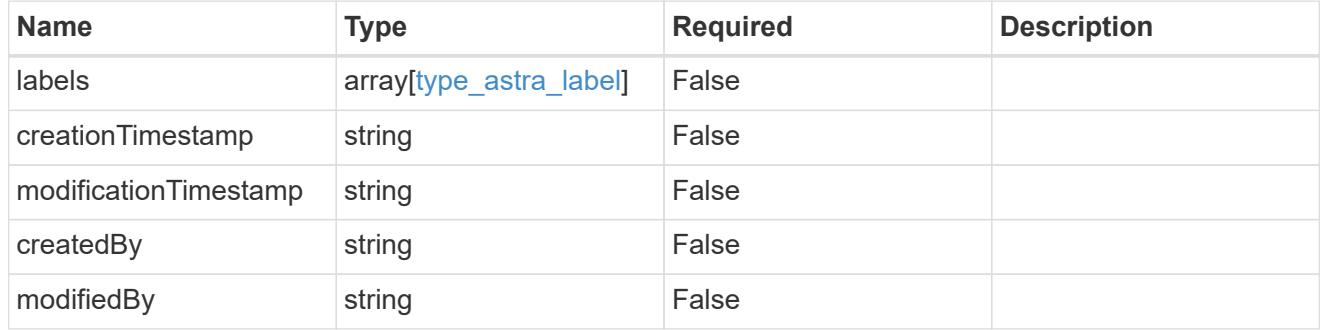

invalidParams

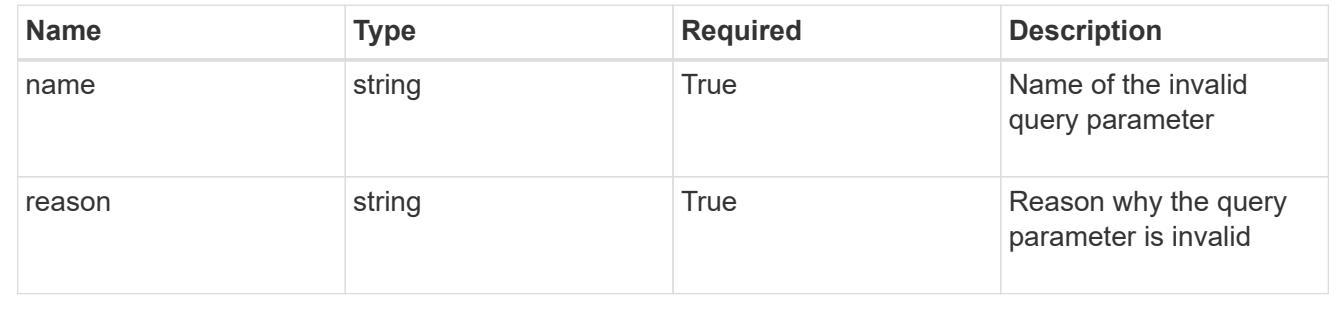

# **Modify a token for a user in a group**

PUT

```
/accounts/{account_id}/core/v1/groups/{group_id}/users/{user_id}/tokens/{token_id
}
```
Replaces the entire stored resource with the supplied JSON request body while preserving key values that are not user-modifiable.
### **Parameters**

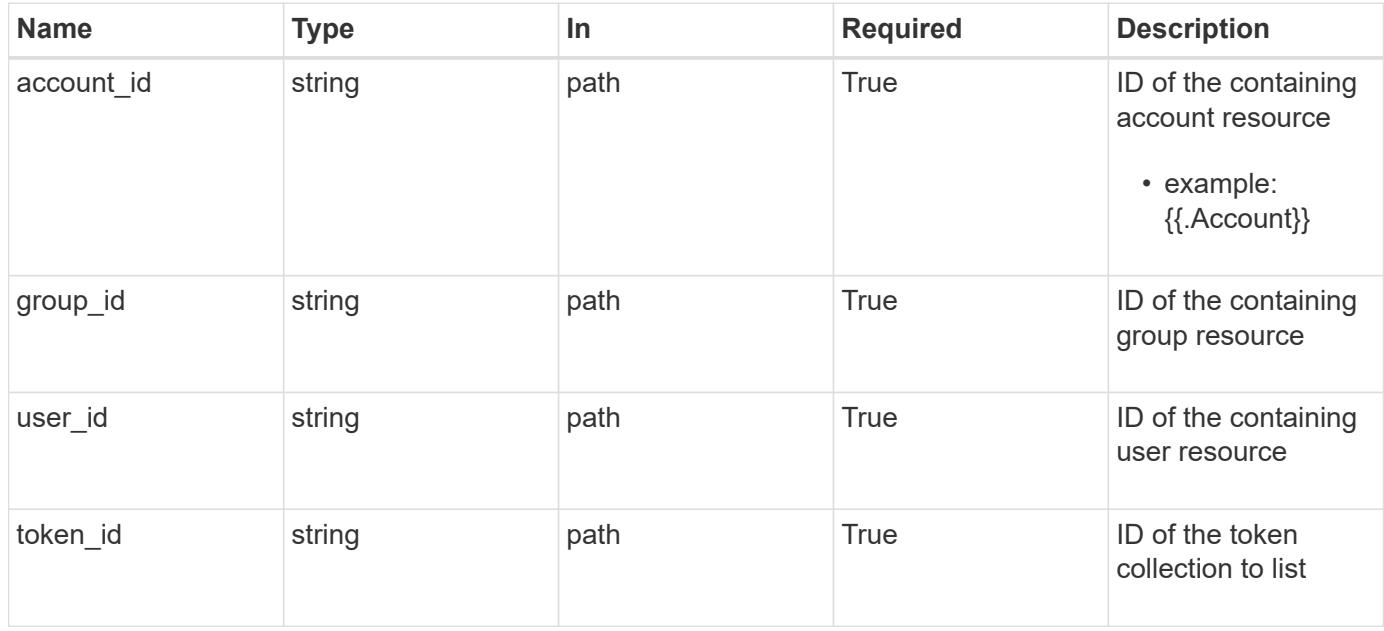

## **Request Body**

Replaces the entire stored resource with the supplied JSON request body while preserving key values that are not user-modifiable.

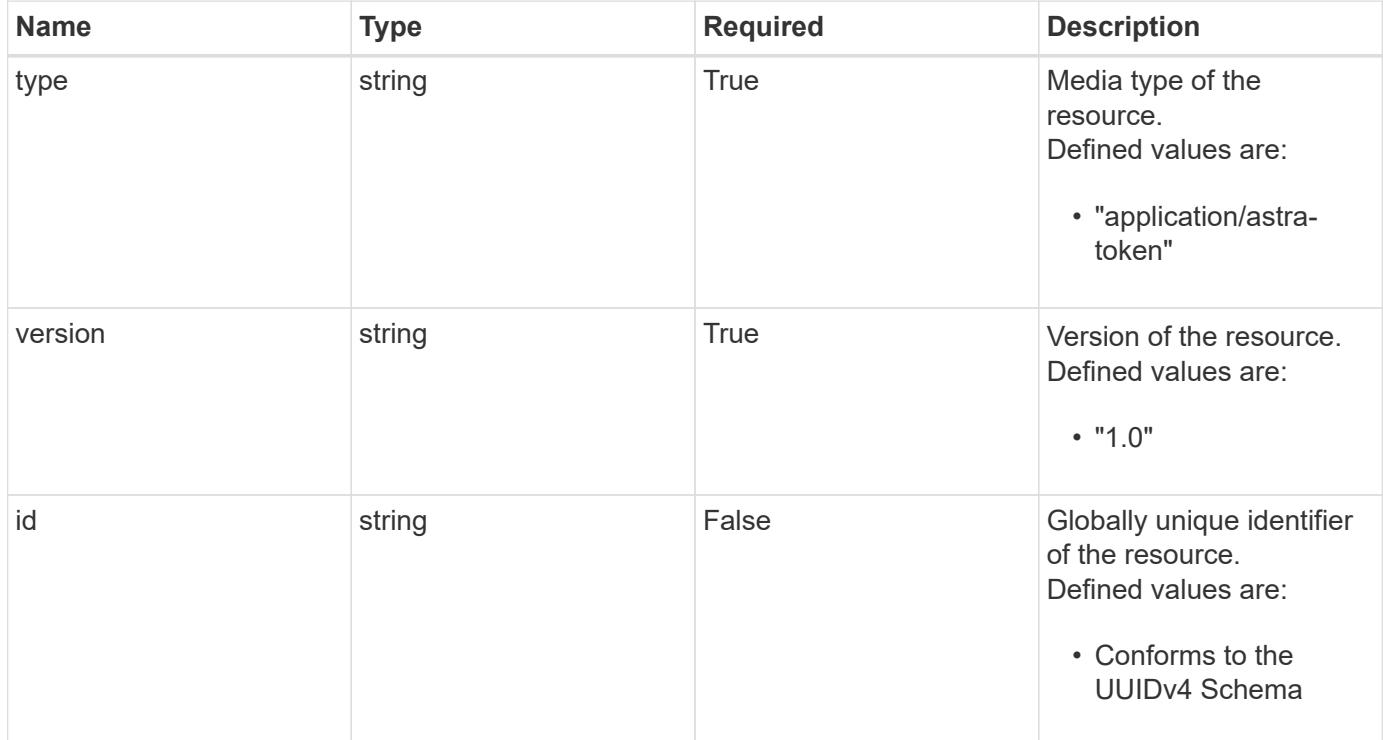

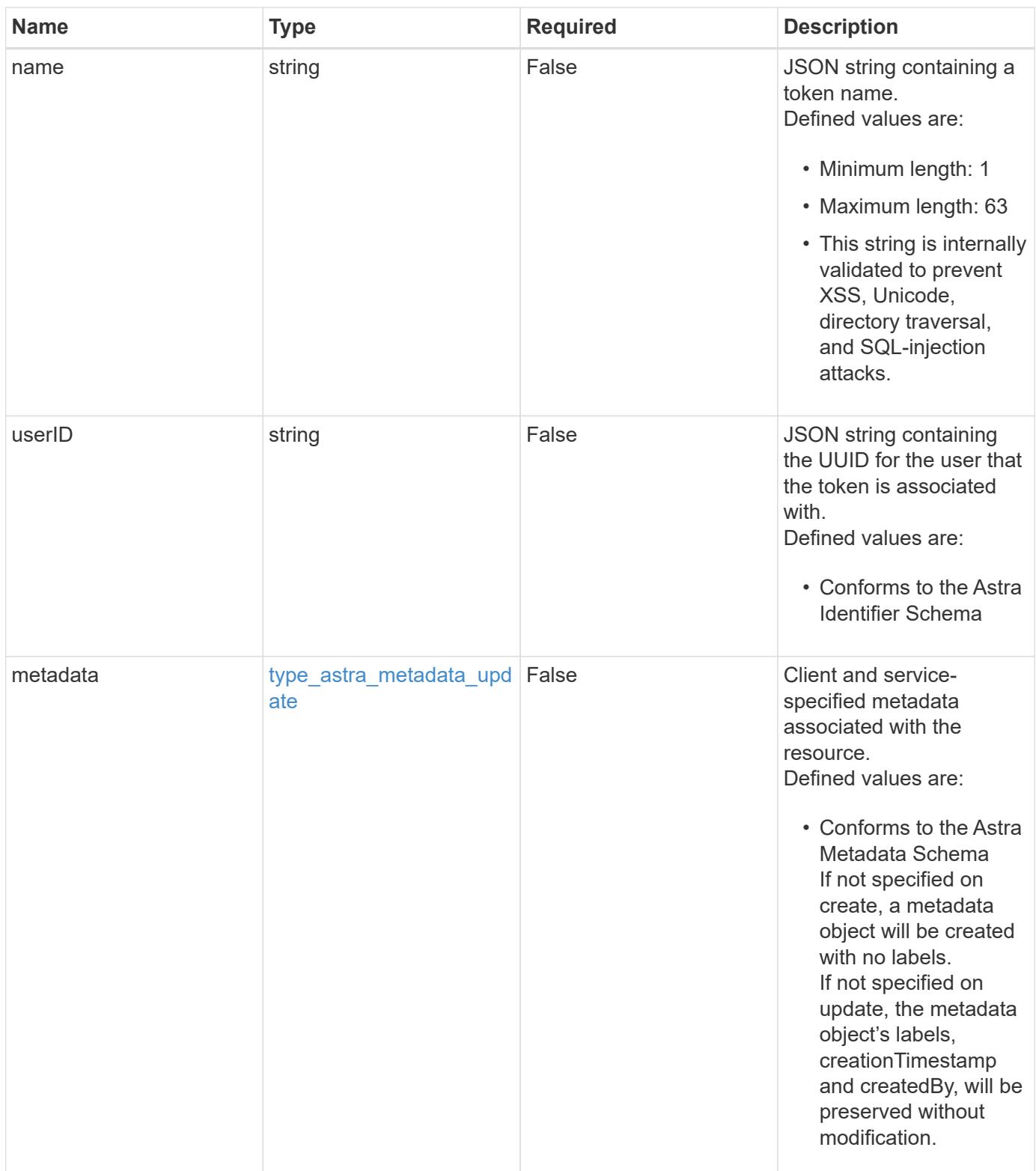

#### **Example request**

```
{
   "type": "application/astra-token",
   "version": "1.0",
    "name": "New Token Name"
}
```
#### **Response**

```
Status: 204, Indicates if the token resource was updated.
```
## **Response**

```
Status: 401, Unauthorized
```
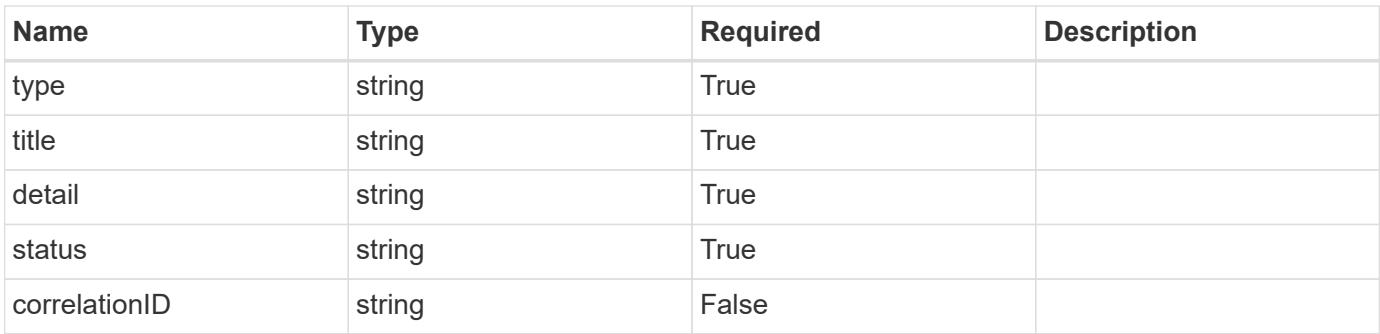

## **Example response**

```
{
   "type": "https://astra.netapp.io/problems/3",
    "title": "Missing bearer token",
    "detail": "The request is missing the required bearer token.",
    "status": "401"
}
```
## **Response**

Status: 400, Bad request

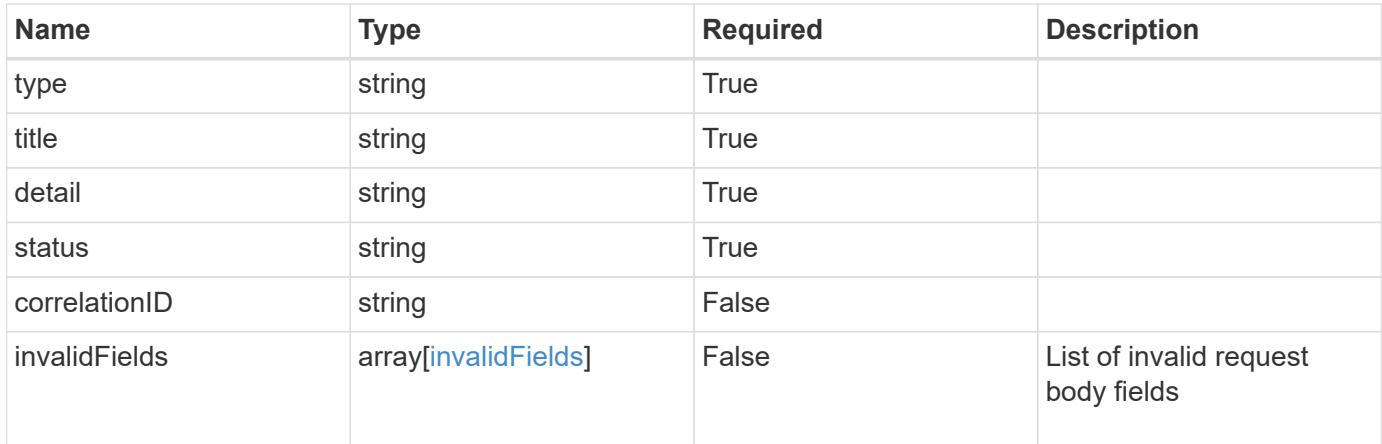

```
{
   "type": "https://astra.netapp.io/problems/5",
   "title": "Invalid query parameters",
   "detail": "The supplied query parameters are invalid.",
   "status": "400"
}
```

```
Status: 409, Conflict
```
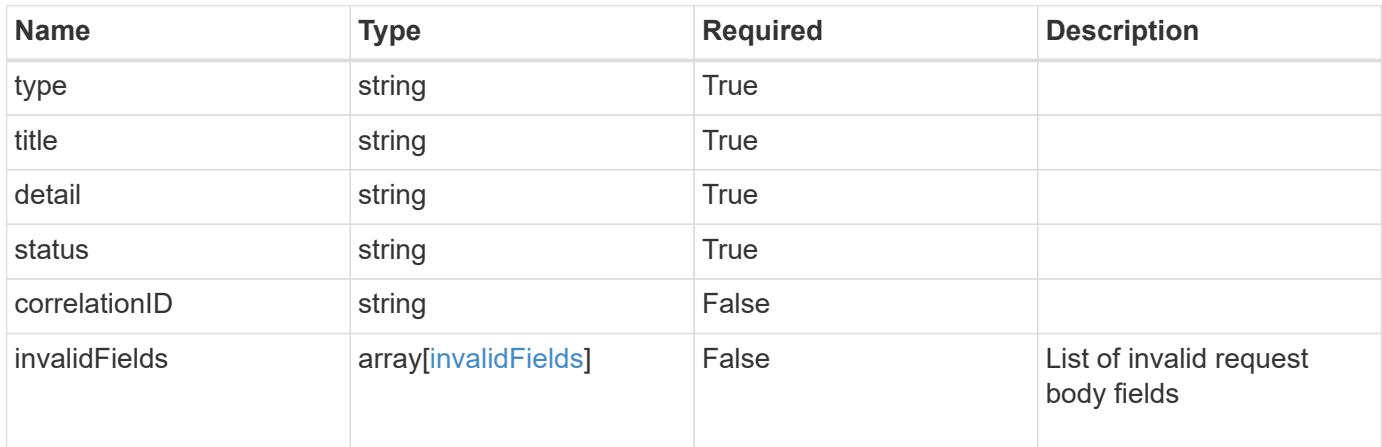

```
{
   "type": "https://astra.netapp.io/problems/10",
   "title": "JSON resource conflict",
   "detail": "The request body JSON contains a field that conflicts with
an idempotent value.",
   "status": "409"
}
```

```
Status: 403, Forbidden
```
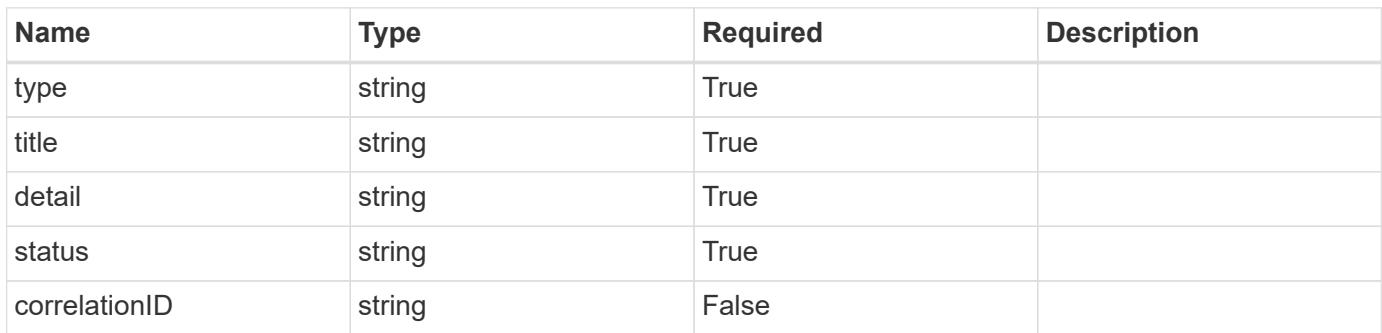

#### **Example response**

```
{
   "type": "https://astra.netapp.io/problems/11",
   "title": "Operation not permitted",
   "detail": "The requested operation isn't permitted.",
   "status": "403"
}
```
#### **Error**

Status: 404, Not found

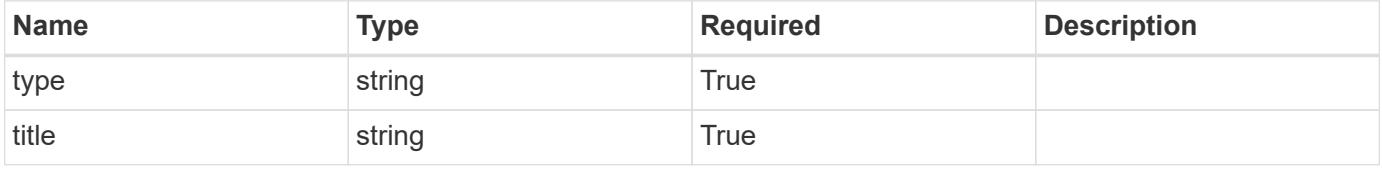

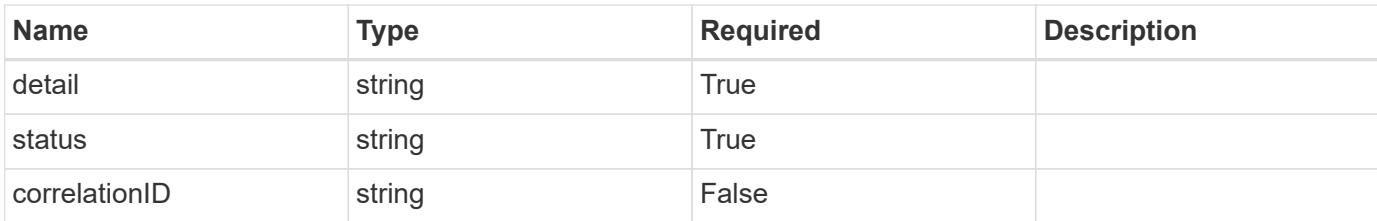

#### **Example error response**

```
{
   "type": "https://astra.netapp.io/problems/1",
   "title": "Resource not found",
   "detail": "The resource specified in the request URI wasn't found.",
   "status": "404"
}
```
#### **Definitions**

#### **See Definitions**

type\_astra\_label

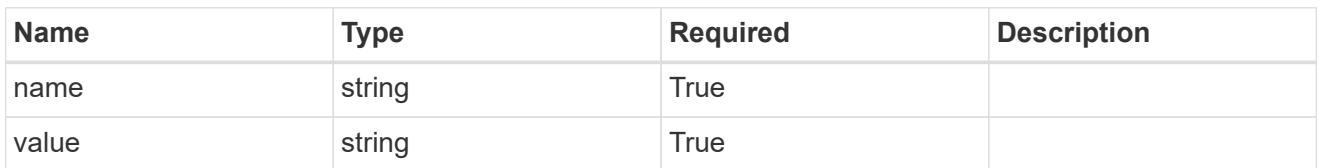

type\_astra\_metadata\_update

Client and service-specified metadata associated with the resource. Defined values are:

• Conforms to the Astra Metadata Schema If not specified on create, a metadata object will be created with no labels. If not specified on update, the metadata object's labels, creationTimestamp and createdBy, will be preserved without modification.

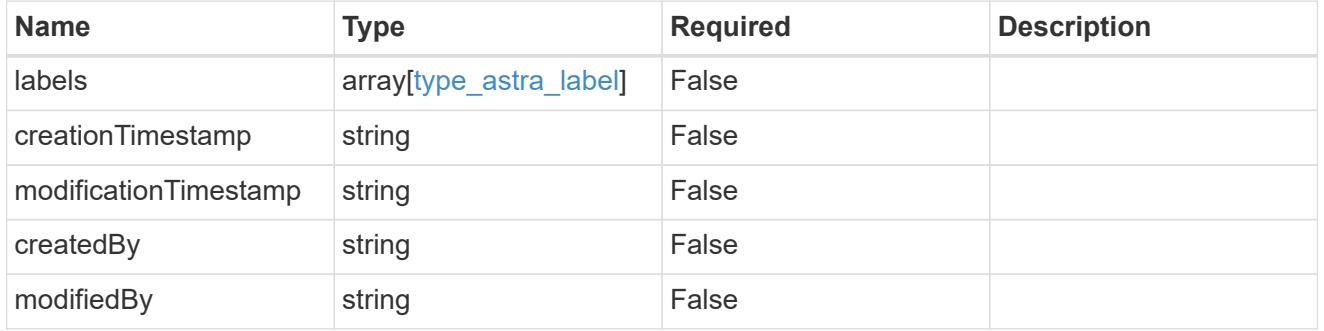

#### invalidParams

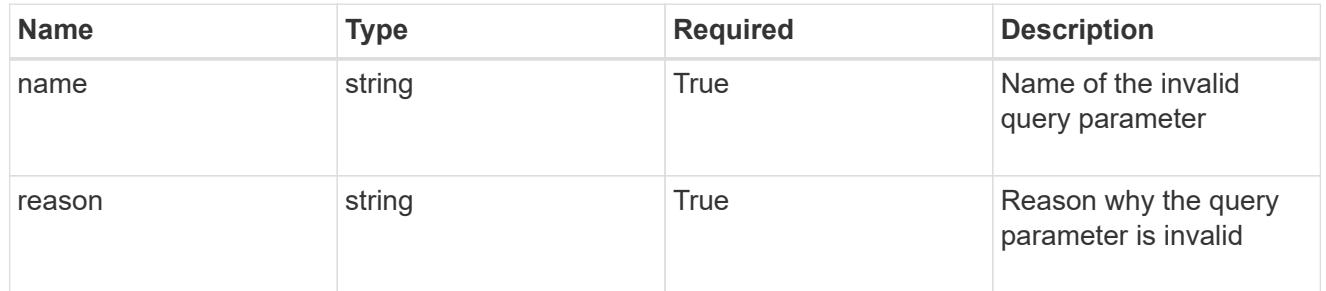

#### invalidFields

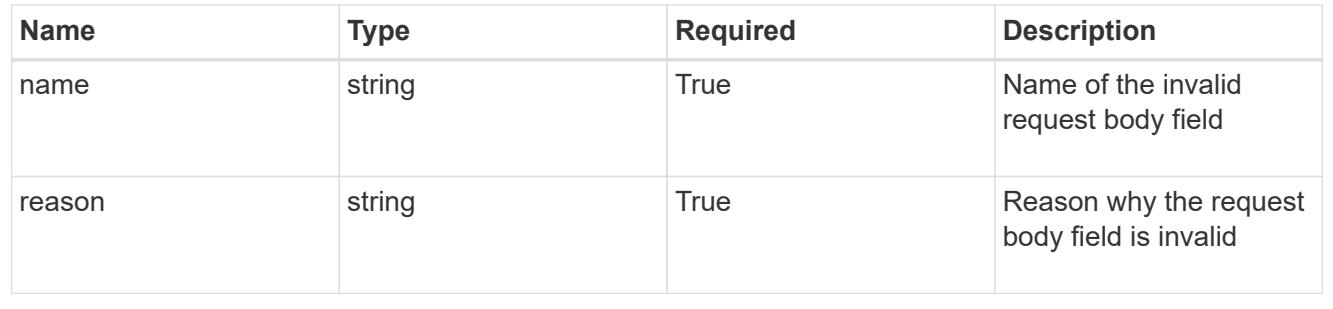

# **Delete a token for a user in a group**

### DELETE

```
/accounts/{account_id}/core/v1/groups/{group_id}/users/{user_id}/tokens/{token_id
}
```
Removes the specified Token API resource.

## **Side Effects**

• The corresponding API token credential is removed from the credential service as a side effect.

## **Parameters**

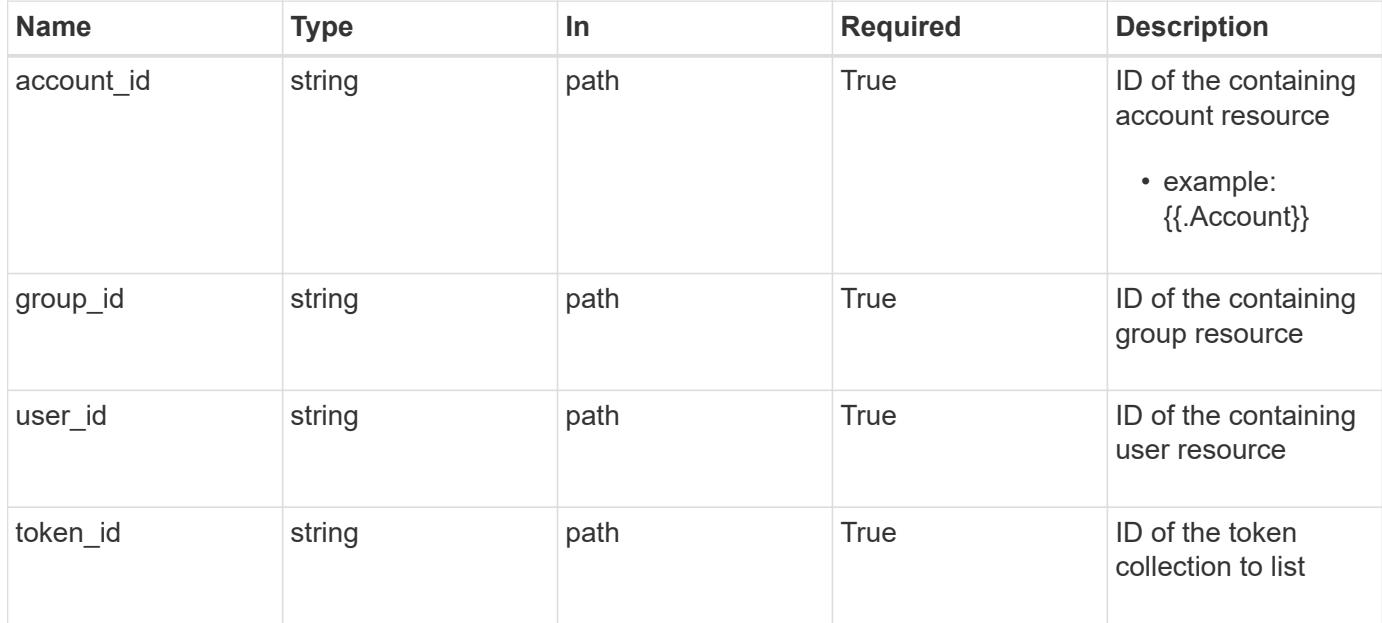

## **Response**

Status: 204, Indicates if the token resource was deleted.

```
Status: 401, Unauthorized
```
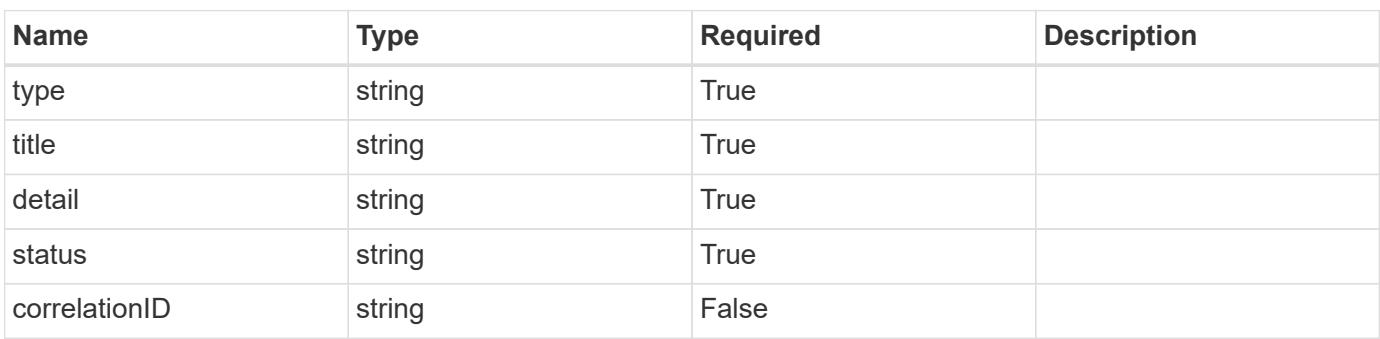

```
{
   "type": "https://astra.netapp.io/problems/3",
   "title": "Missing bearer token",
   "detail": "The request is missing the required bearer token.",
    "status": "401"
}
```

```
Status: 400, Bad request
```
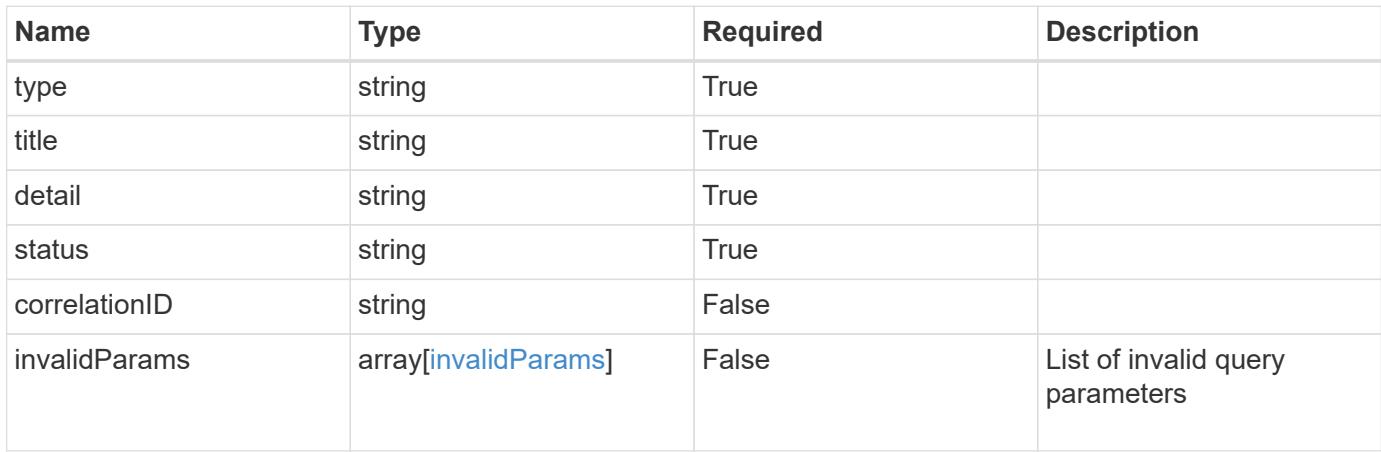

## **Example response**

```
{
    "type": "https://astra.netapp.io/problems/5",
    "title": "Invalid query parameters",
    "detail": "The supplied query parameters are invalid.",
    "status": "400"
}
```

```
Status: 403, Forbidden
```
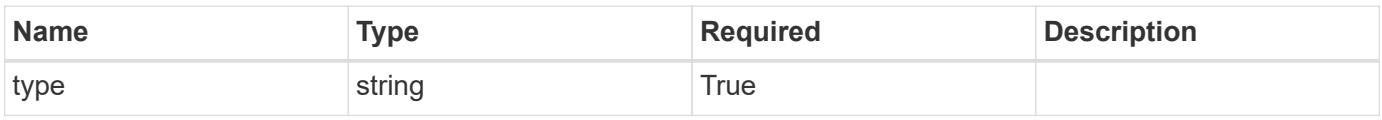

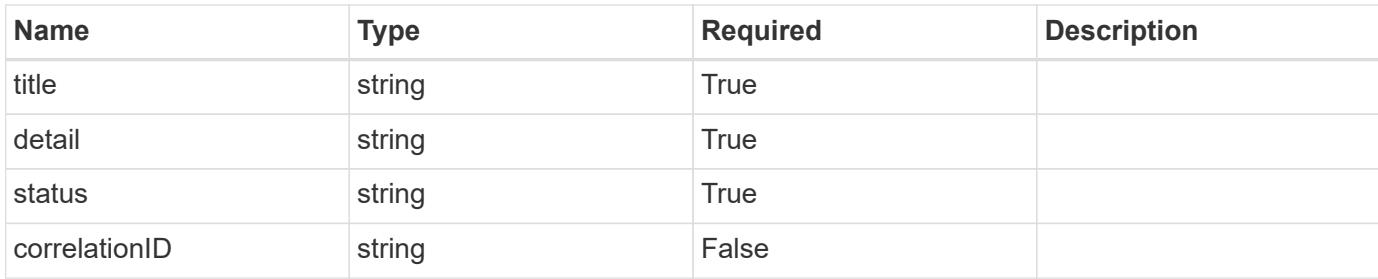

```
{
    "type": "https://astra.netapp.io/problems/11",
    "title": "Operation not permitted",
   "detail": "The requested operation isn't permitted.",
   "status": "403"
}
```
## **Error**

```
Status: 404, Not found
```
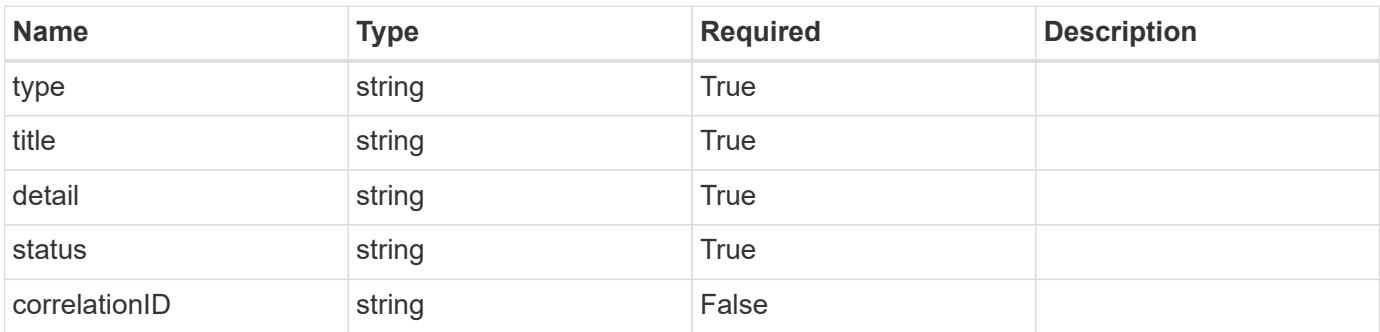

#### **Example error response**

```
{
   "type": "https://astra.netapp.io/problems/1",
   "title": "Resource not found",
    "detail": "The resource specified in the request URI wasn't found.",
    "status": "404"
}
```
## **Definitions**

#### **See Definitions**

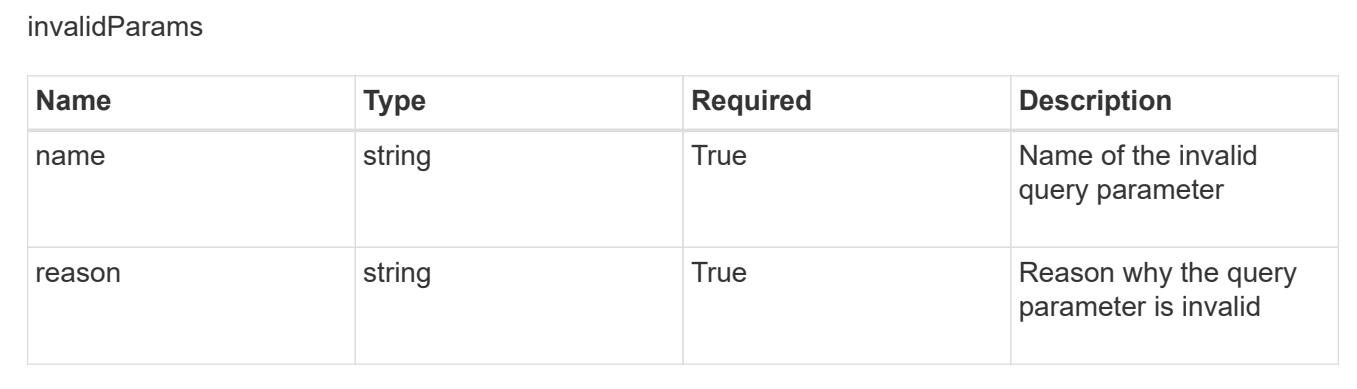

# **Create a new token for a user**

POST /accounts/{account\_id}/core/v1/users/{user\_id}/tokens

Indicates desired values for the Token API resource to be created.

#### **Parameters**

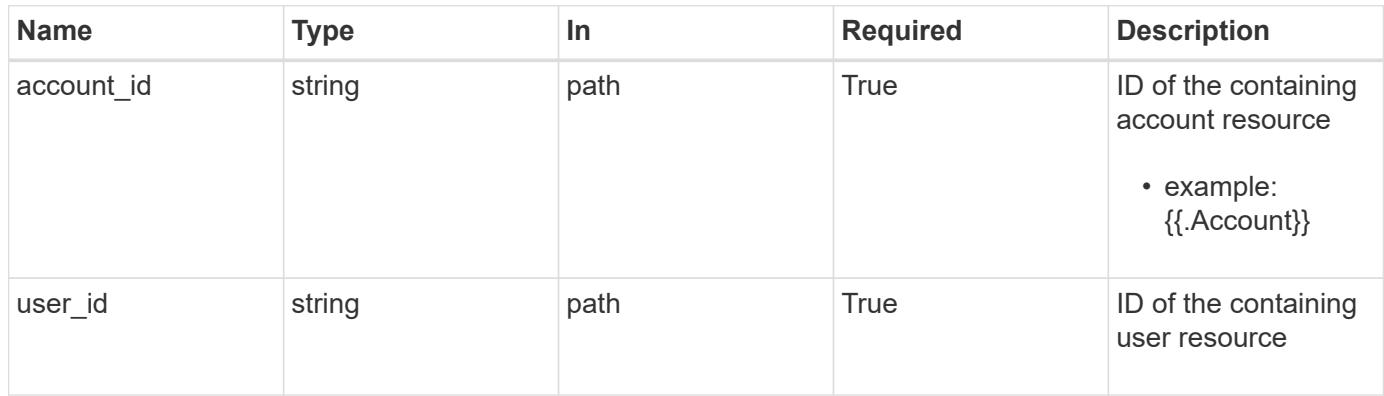

## **Request Body**

Indicates desired values for the Token API resource to be created.

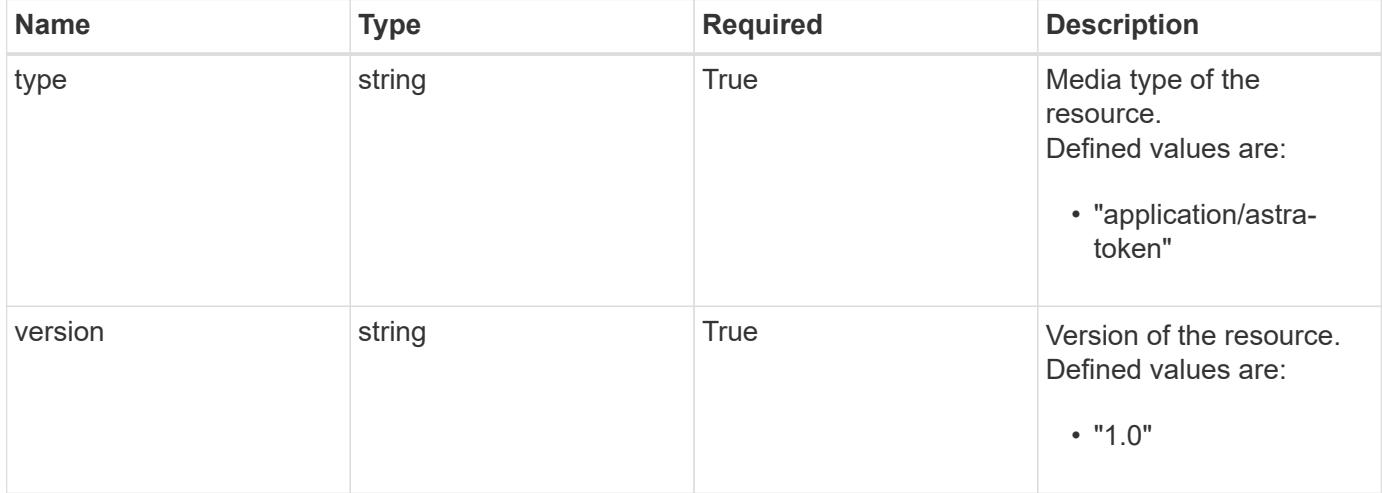

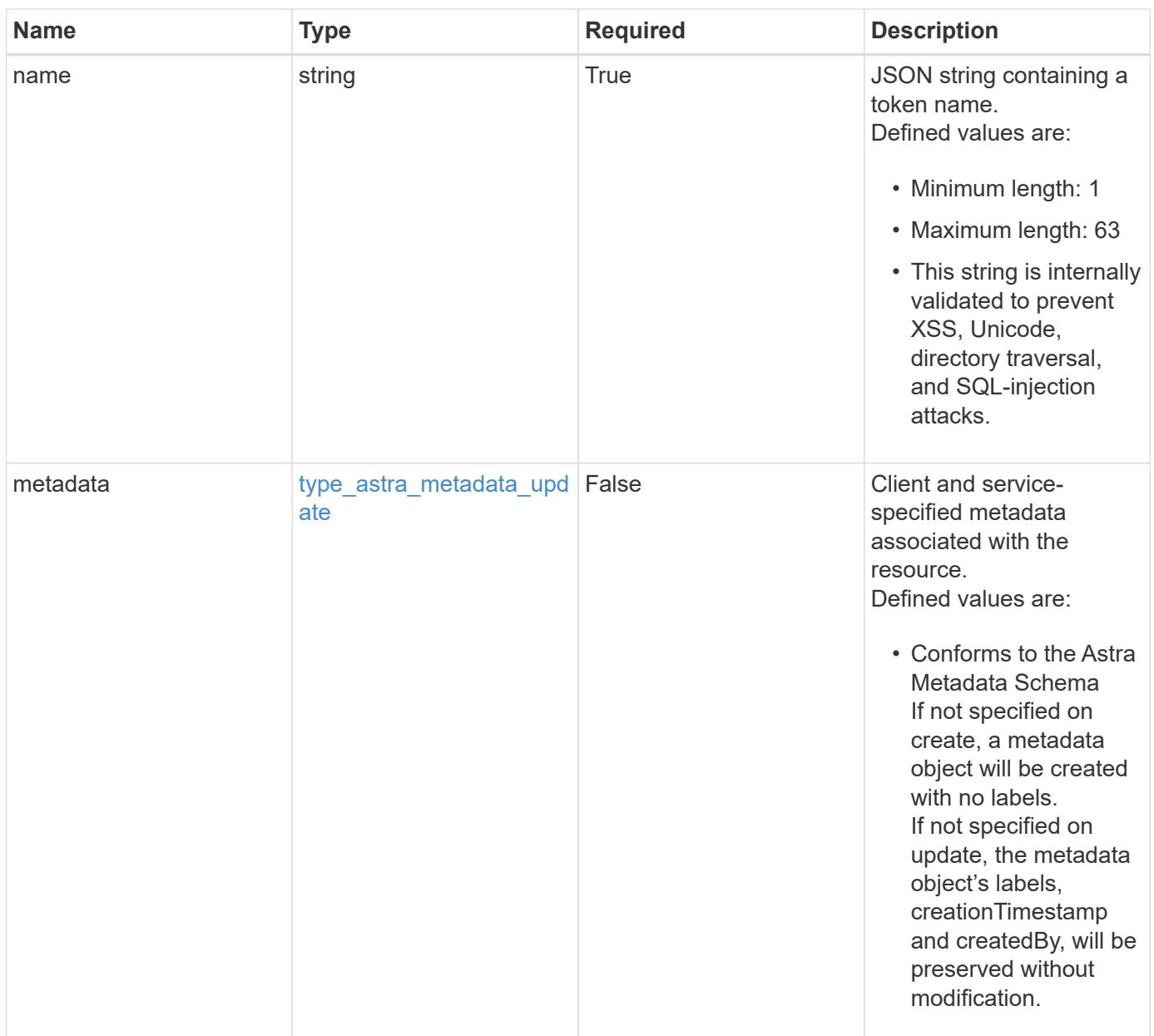

## **Example request**

```
{
   "type": "application/astra-token",
   "version": "1.0",
   "name": "Snapshot Script"
}
```
Status: 201, Returns the newly created token resource in the JSON response body.

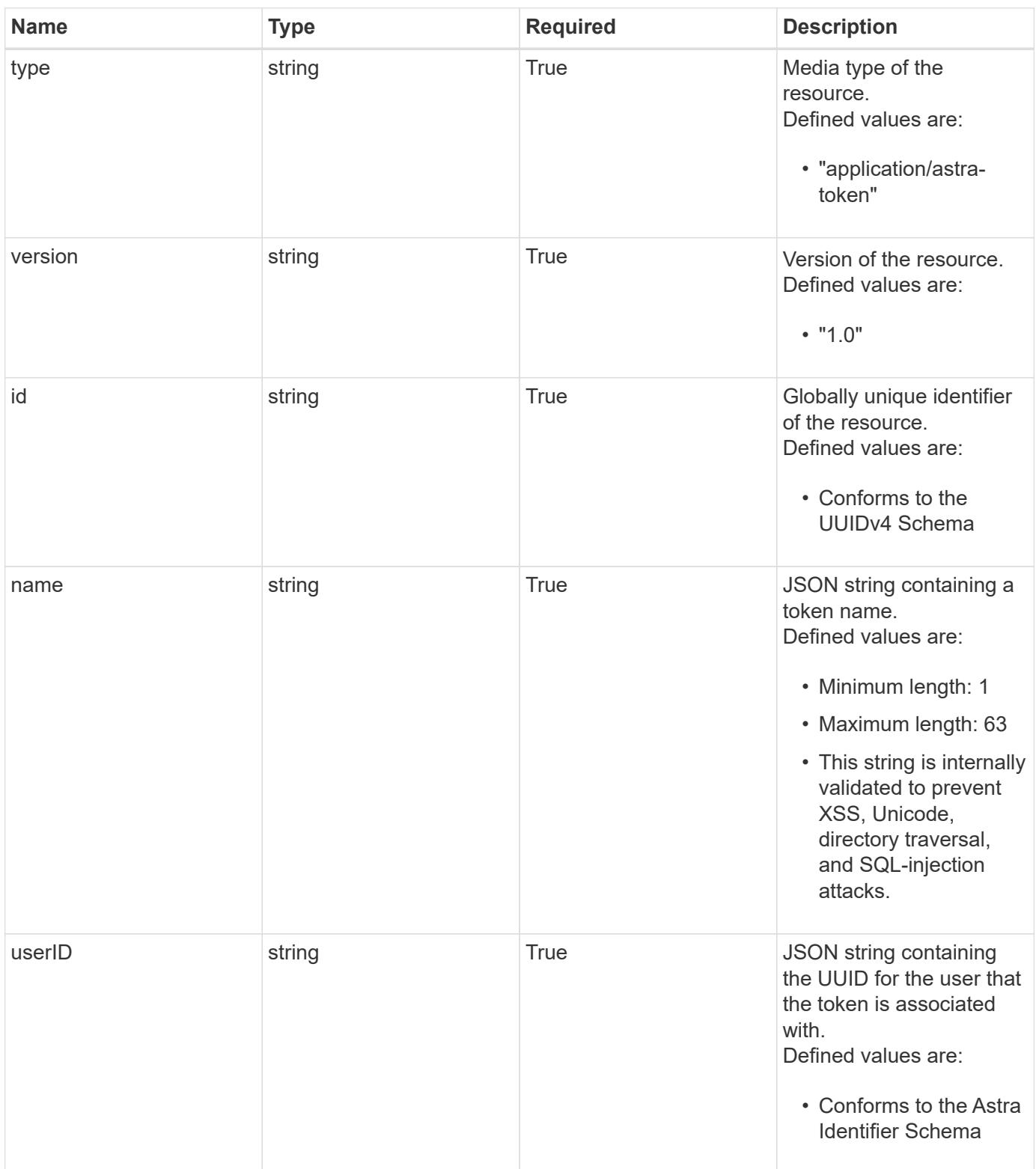

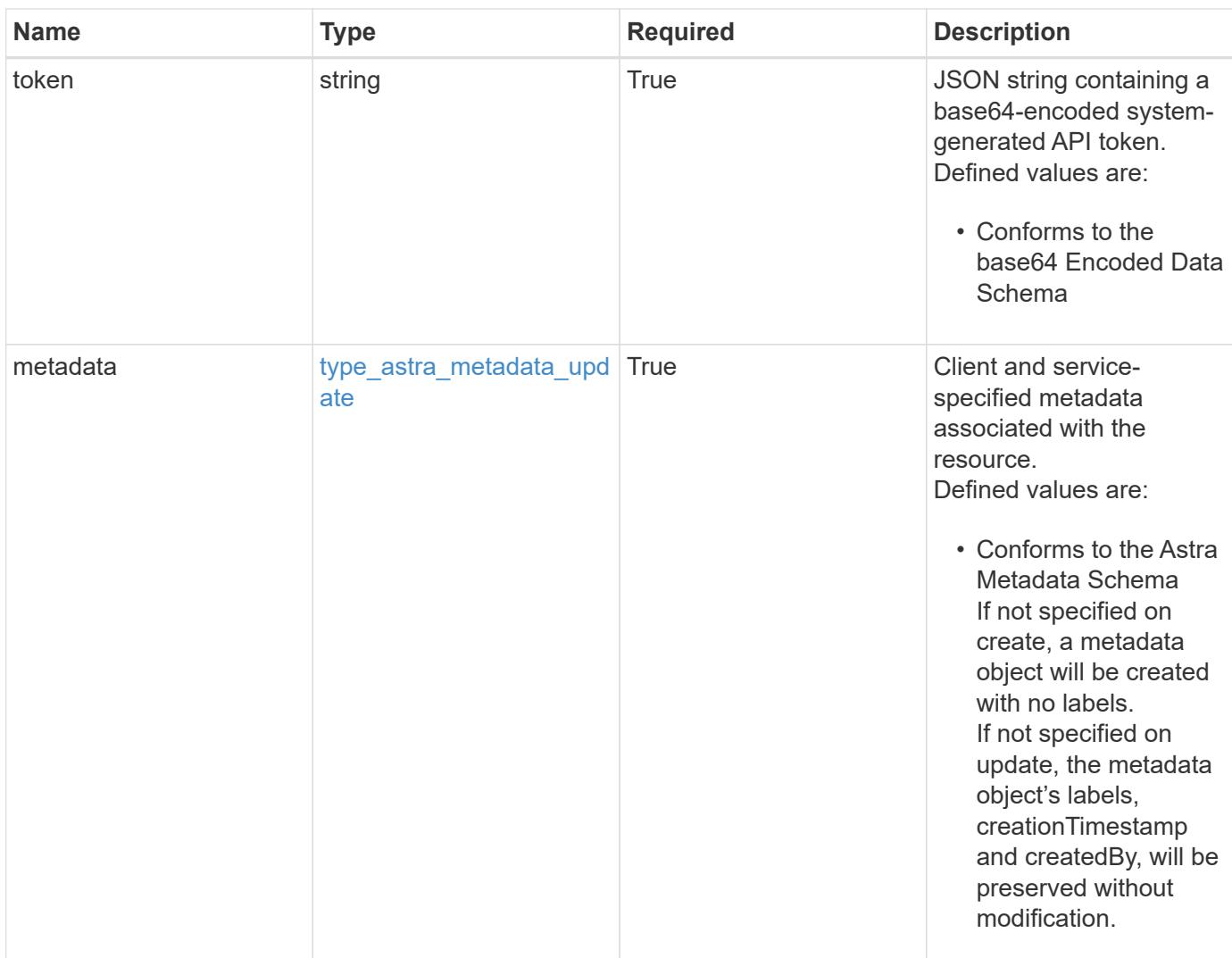

```
{
   "type": "application/astra-token",
   "version": "1.0",
   "id": "822fab12-c224-5d1f-8118-5fb5d2def8b9",
   "name": "Snapshot Script",
    "userID": "09f8933c-ad74-4f4e-8ef5-1ffaa0fb8e9b",
    "token": "QSBKV1QgVG9rZW4gd291bGQgZ28gaGVyZS4=",
    "metadata": {
      "labels": [],
      "creationTimestamp": "2022-10-06T20:58:16.305662Z",
      "modificationTimestamp": "2022-10-06T20:58:16.305662Z",
      "createdBy": "8f84cf09-8036-51e4-b579-bd30cb07b269"
    }
}
```

```
Response
```
Status: 401, Unauthorized

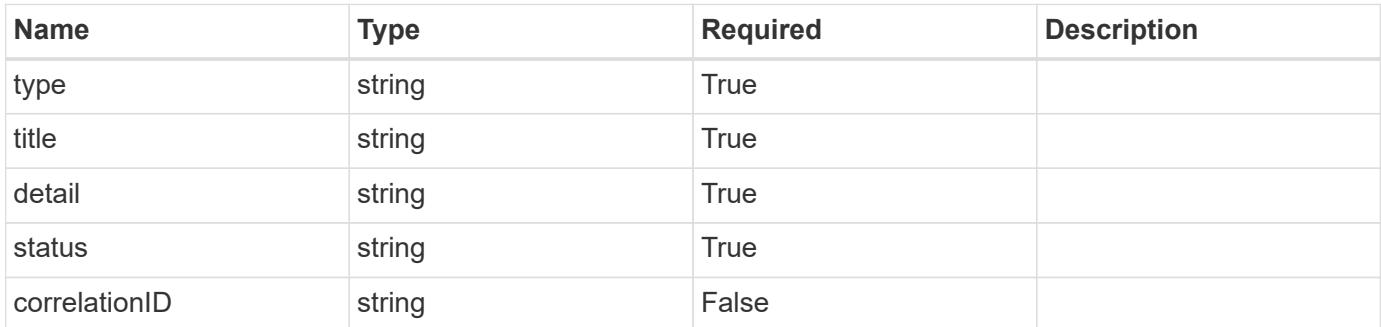

## **Example response**

```
{
   "type": "https://astra.netapp.io/problems/3",
   "title": "Missing bearer token",
   "detail": "The request is missing the required bearer token.",
    "status": "401"
}
```

```
Status: 400, Bad request
```
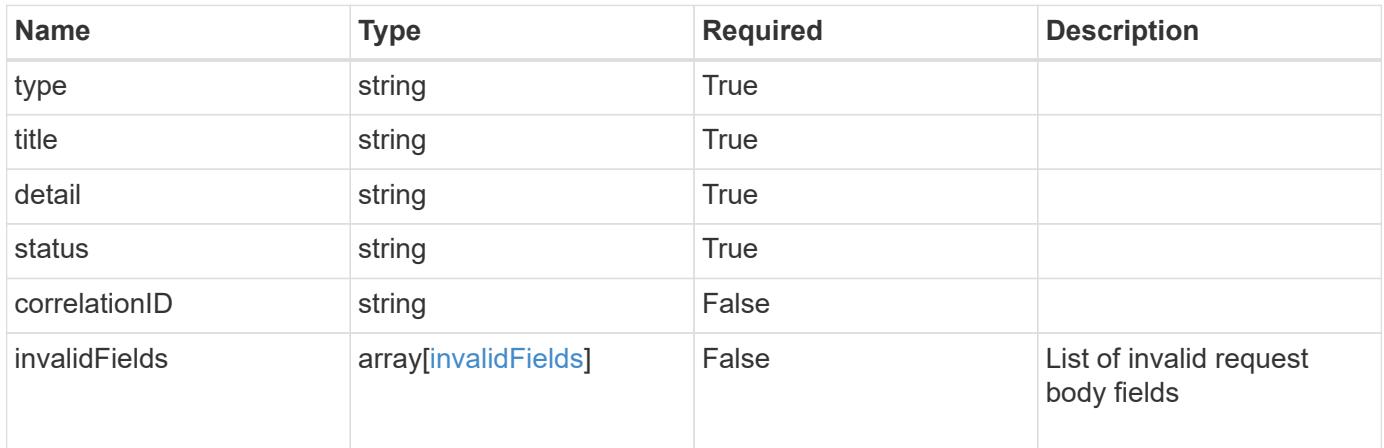

```
{
   "type": "https://astra.netapp.io/problems/5",
   "title": "Invalid query parameters",
   "detail": "The supplied query parameters are invalid.",
    "status": "400"
}
```
Status: 409, Conflict

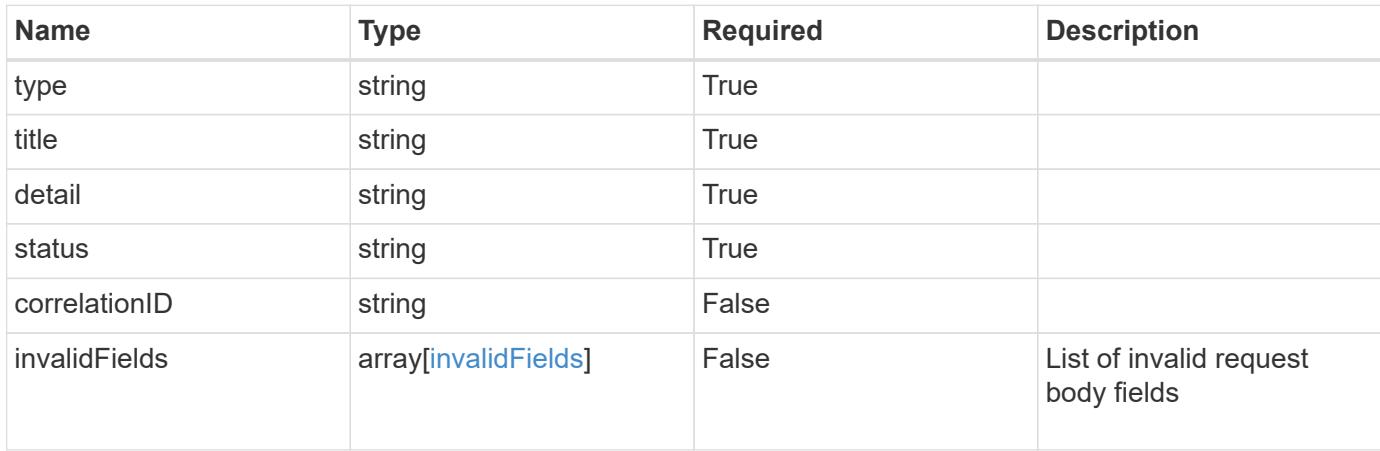

#### **Example response**

```
{
    "type": "https://astra.netapp.io/problems/10",
    "title": "JSON resource conflict",
   "detail": "The request body JSON contains a field that conflicts with
an idempotent value.",
   "status": "409"
}
```
#### **Response**

Status: 403, Forbidden

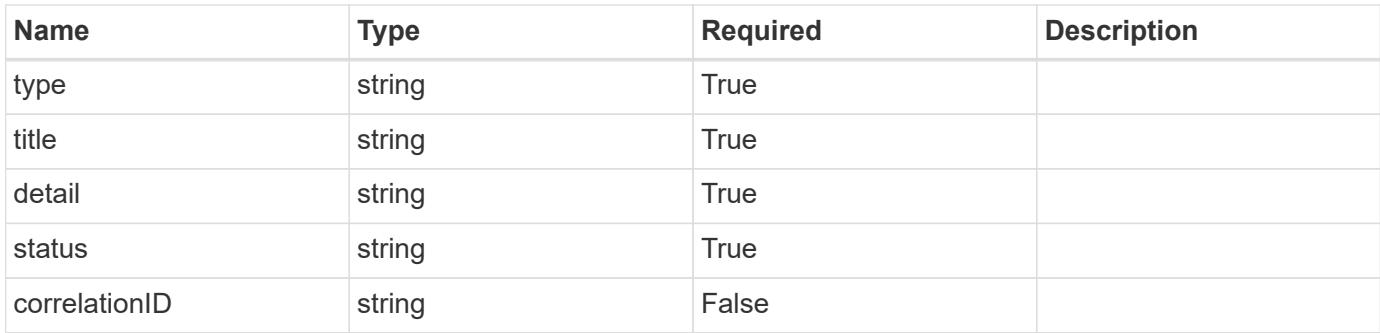

```
{
    "type": "https://astra.netapp.io/problems/11",
   "title": "Operation not permitted",
   "detail": "The requested operation isn't permitted.",
   "status": "403"
}
```
## **Error**

Status: 404, Not found

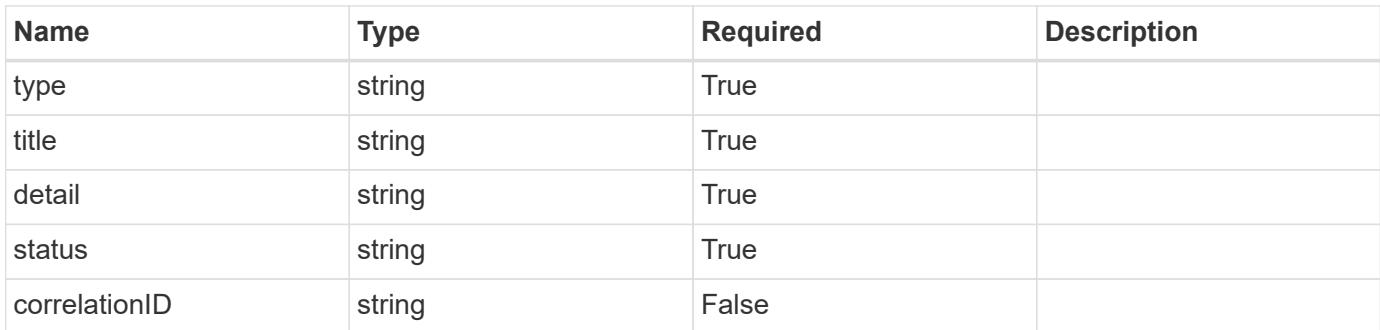

## **Example error response**

```
{
   "type": "https://astra.netapp.io/problems/2",
   "title": "Collection not found",
    "detail": "The collection specified in the request URI wasn't
found.",
    "status": "404"
}
```
## **Definitions**

#### **See Definitions**

type\_astra\_label

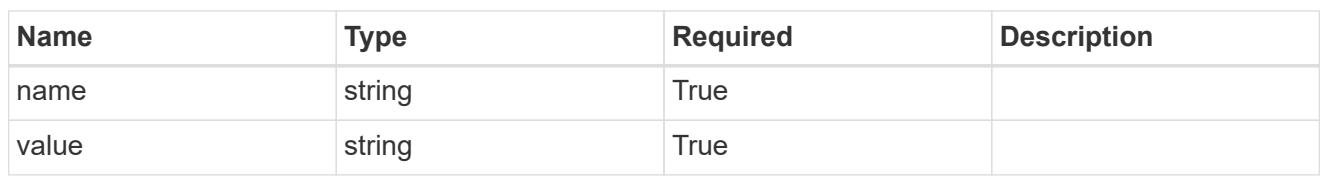

type\_astra\_metadata\_update

Client and service-specified metadata associated with the resource. Defined values are:

• Conforms to the Astra Metadata Schema If not specified on create, a metadata object will be created with no labels. If not specified on update, the metadata object's labels, creationTimestamp and createdBy, will be preserved without modification.

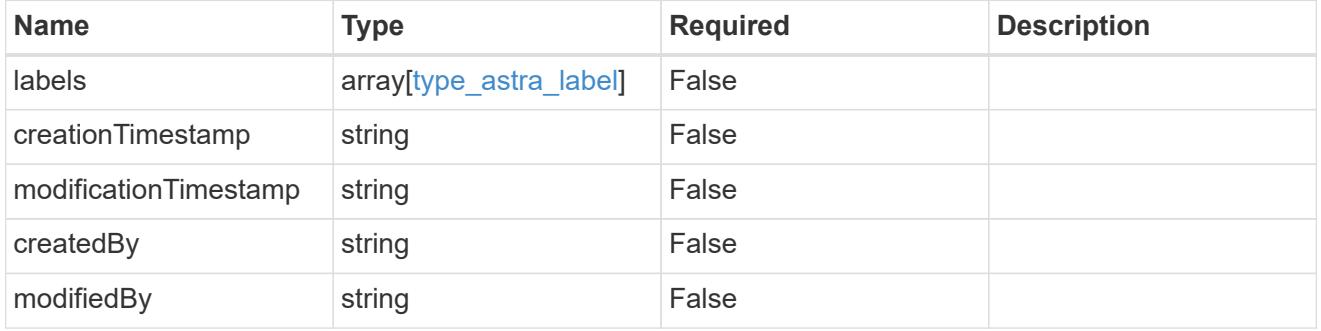

invalidParams

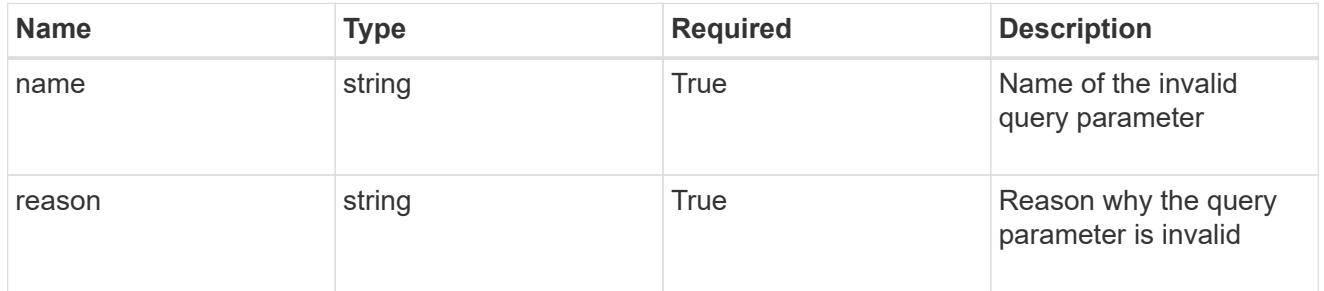

invalidFields

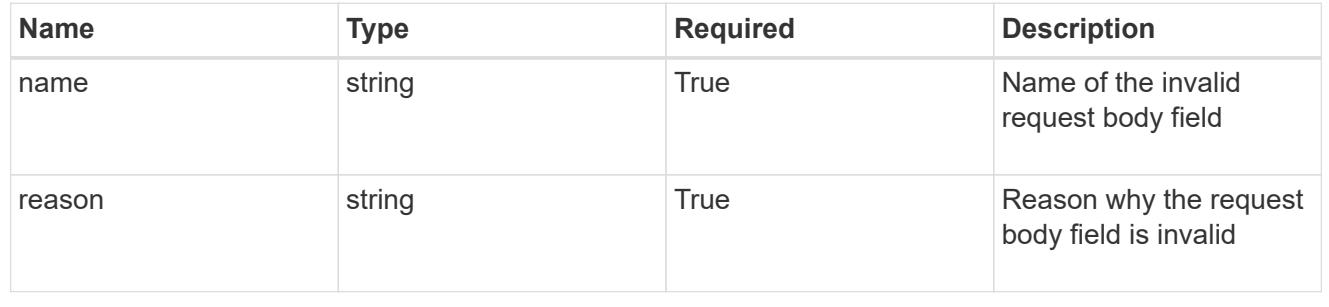

# **List the tokens for a user**

## GET /accounts/{account\_id}/core/v1/users/{user\_id}/tokens

Returns a JSON array of all matching resources in the collection. If individual fields are specified in the request, the items JSON array will contain the fields requested for each matching resource in the order specified.

## **Parameters**

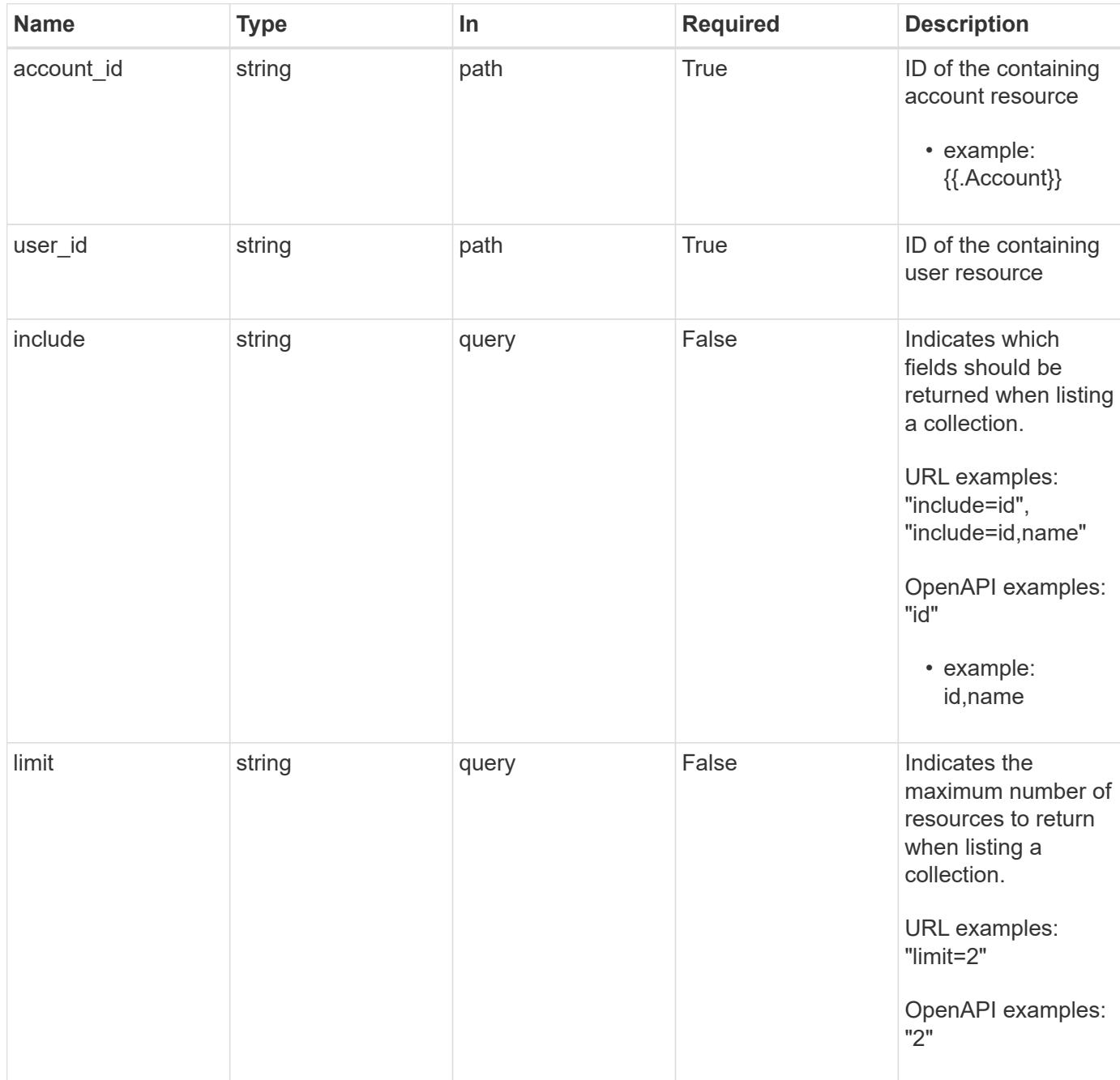

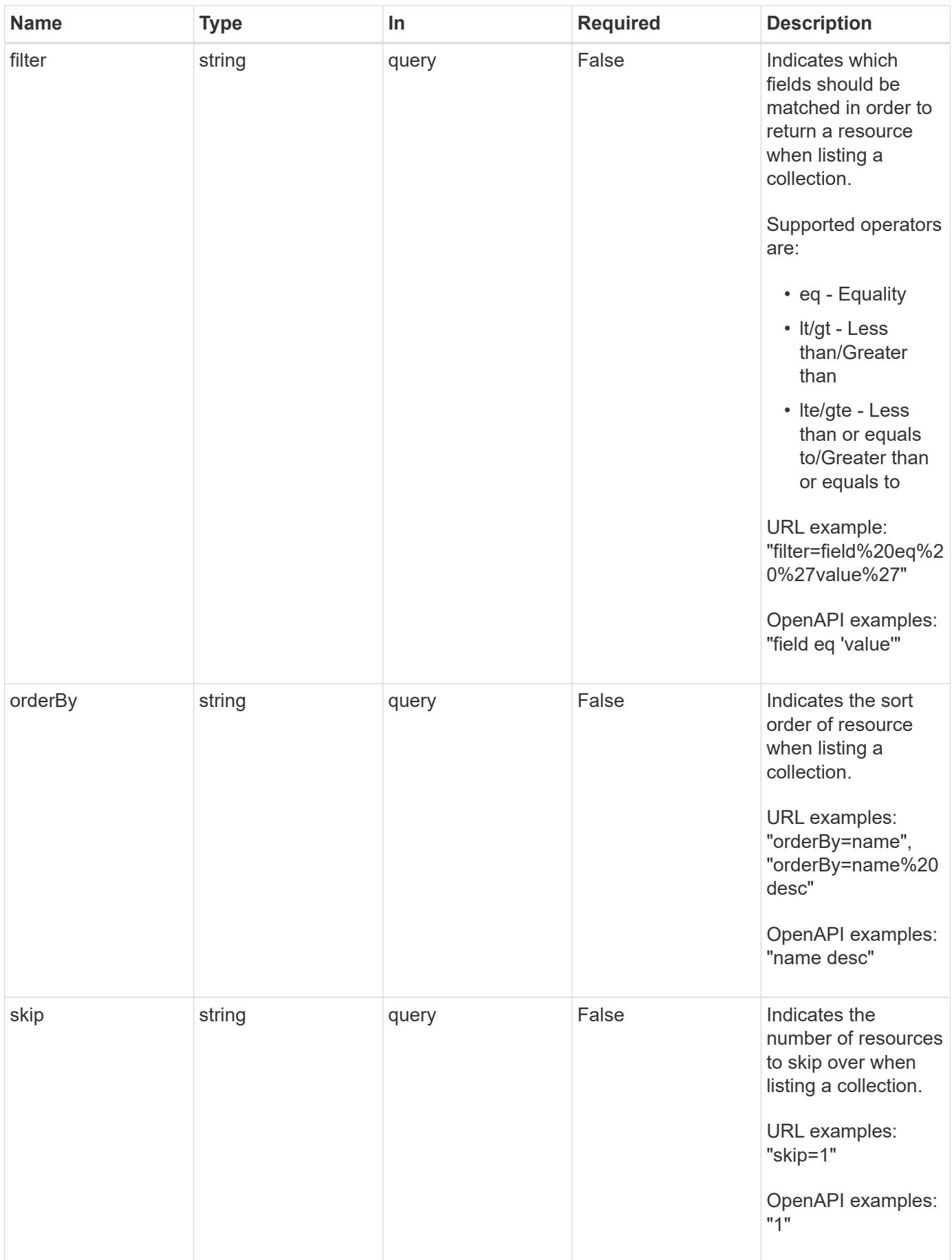

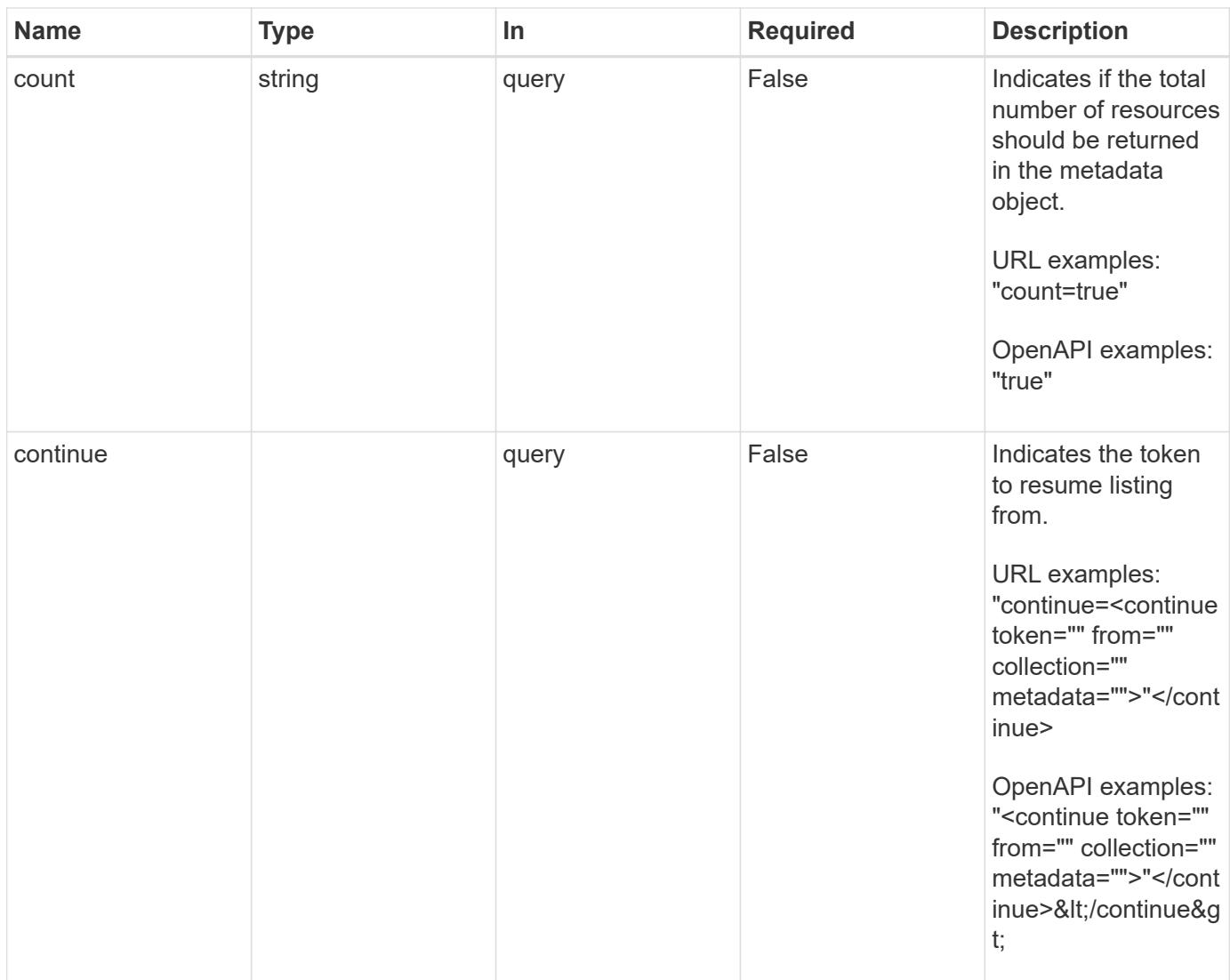

Status: 200, Returns a JSON array of all matching resources in the collection. If individual fields are specified in the request, the items JSON array will contain the fields requested for each matching resource in the order specified.

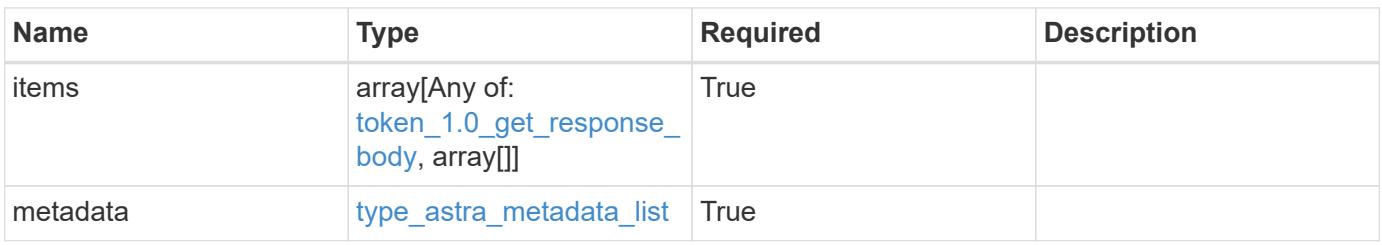

```
Example response
```

```
{
    "type": "application/astra-tokens",
    "version": "1.0",
    "items": [
      [
         "4e99da96-152e-4aee-9207-4b6d04d2238d",
        "Snapshot Script"
    \frac{1}{2},
    \sqrt{2}  "43ab09af-e558-4b1b-a6d5-49df7c39f22c",
        "Snapshot Taker"
    \frac{1}{2},
    \sqrt{2}  "cca48856-9e25-4170-b49a-d32265c5e5f1",
        "Volume Checker"
      ]
  \frac{1}{2}  "metadata": {
      "labels": [],
      "creationTimestamp": "2022-10-06T20:58:16.305662Z",
      "modificationTimestamp": "2022-10-06T20:58:16.305662Z",
      "createdBy": "8f84cf09-8036-51e4-b579-bd30cb07b269"
    }
}
```
Status: 401, Unauthorized

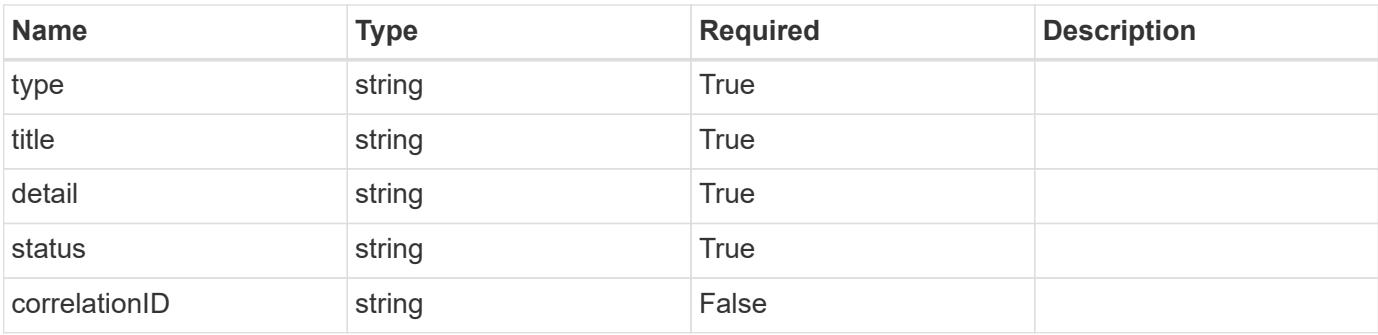

```
{
   "type": "https://astra.netapp.io/problems/3",
   "title": "Missing bearer token",
   "detail": "The request is missing the required bearer token.",
    "status": "401"
}
```

```
Status: 400, Bad request
```
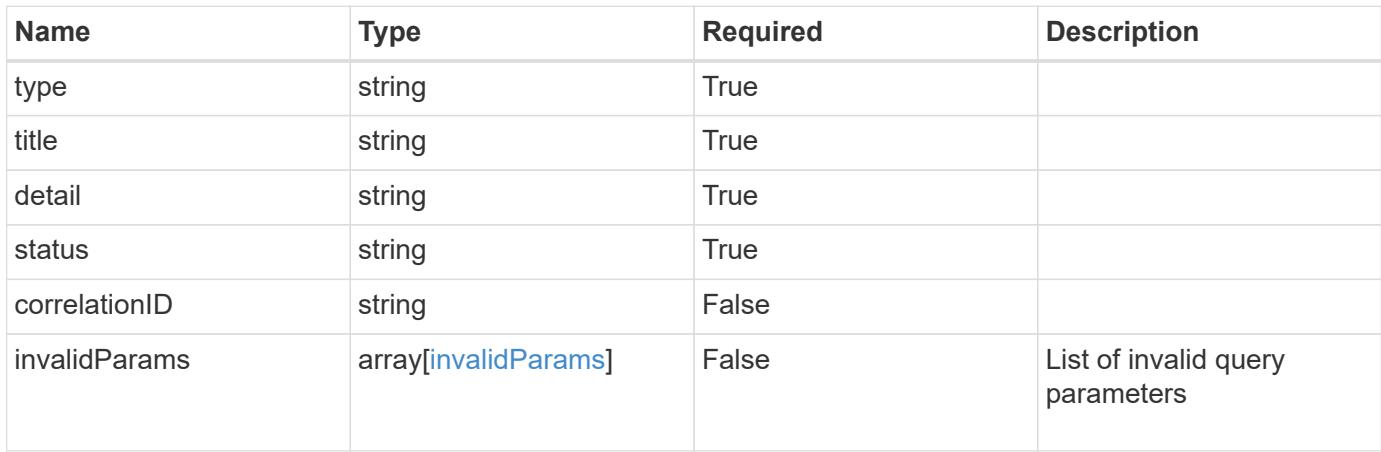

## **Example response**

```
{
    "type": "https://astra.netapp.io/problems/5",
    "title": "Invalid query parameters",
    "detail": "The supplied query parameters are invalid.",
    "status": "400"
}
```

```
Status: 403, Forbidden
```
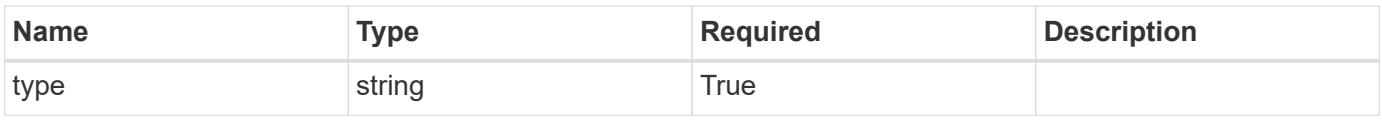

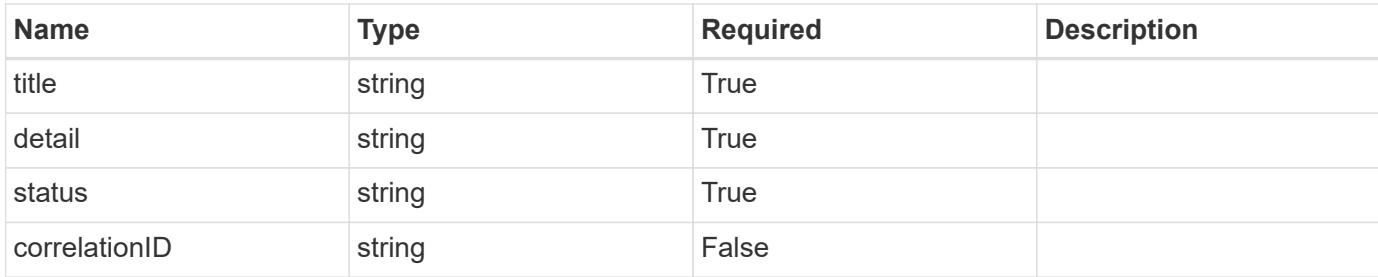

```
{
    "type": "https://astra.netapp.io/problems/11",
    "title": "Operation not permitted",
   "detail": "The requested operation isn't permitted.",
   "status": "403"
}
```
## **Error**

```
Status: 404, Not found
```
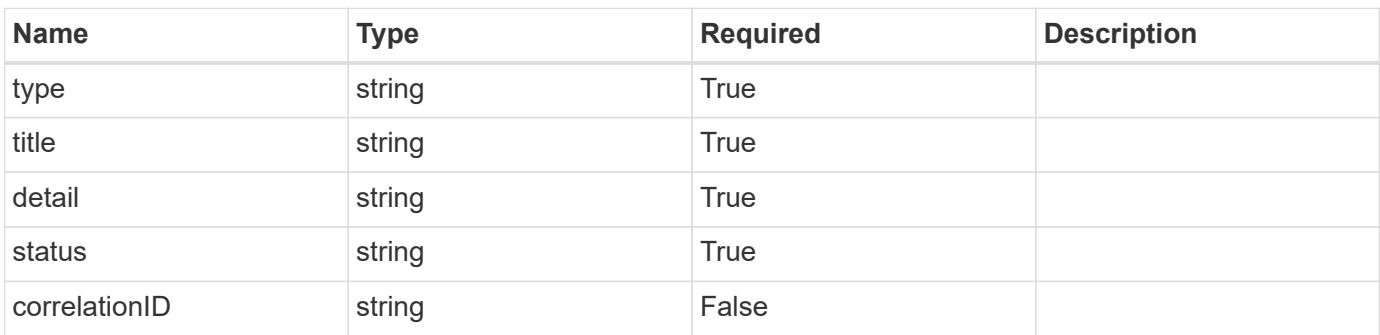

## **Example error response**

```
{
   "type": "https://astra.netapp.io/problems/2",
    "title": "Collection not found",
    "detail": "The collection specified in the request URI wasn't
found.",
    "status": "404"
}
```
## **Definitions**

#### **See Definitions**

type\_astra\_label

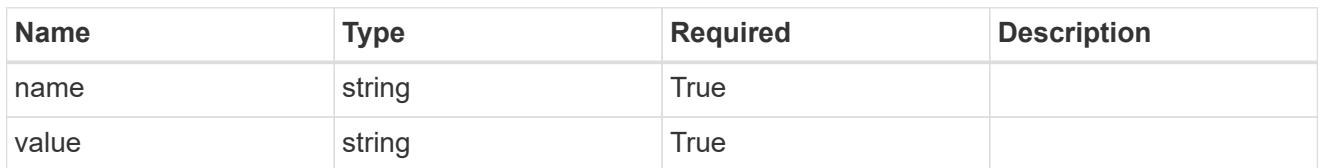

type\_astra\_metadata\_update

Client and service-specified metadata associated with the resource. Defined values are:

• Conforms to the Astra Metadata Schema If not specified on create, a metadata object will be created with no labels. If not specified on update, the metadata object's labels, creationTimestamp and createdBy, will be preserved without modification.

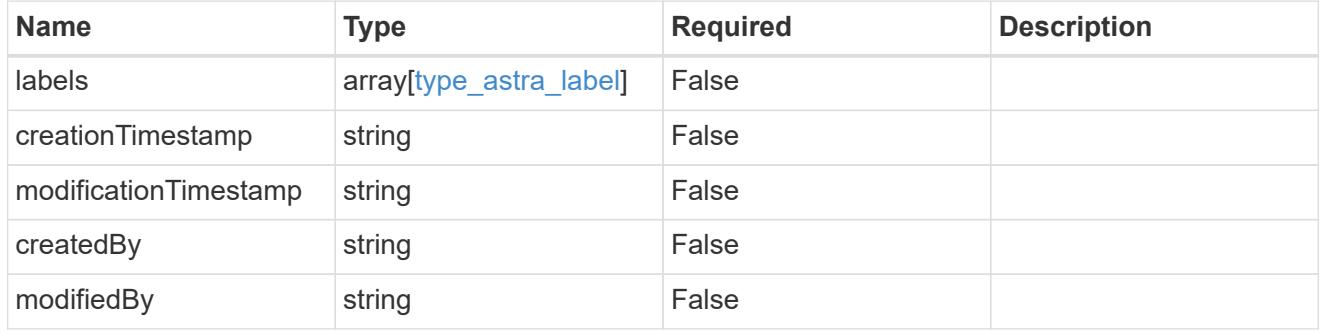

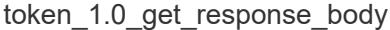

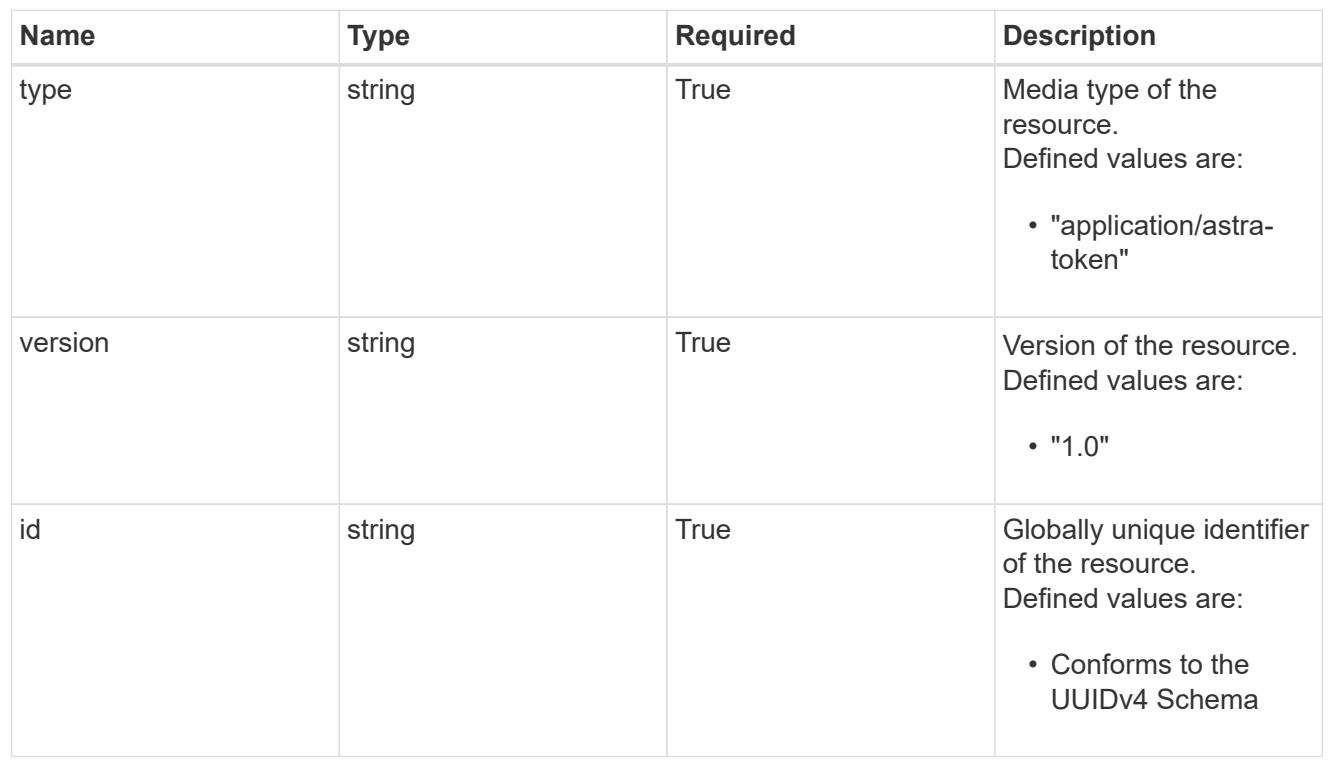

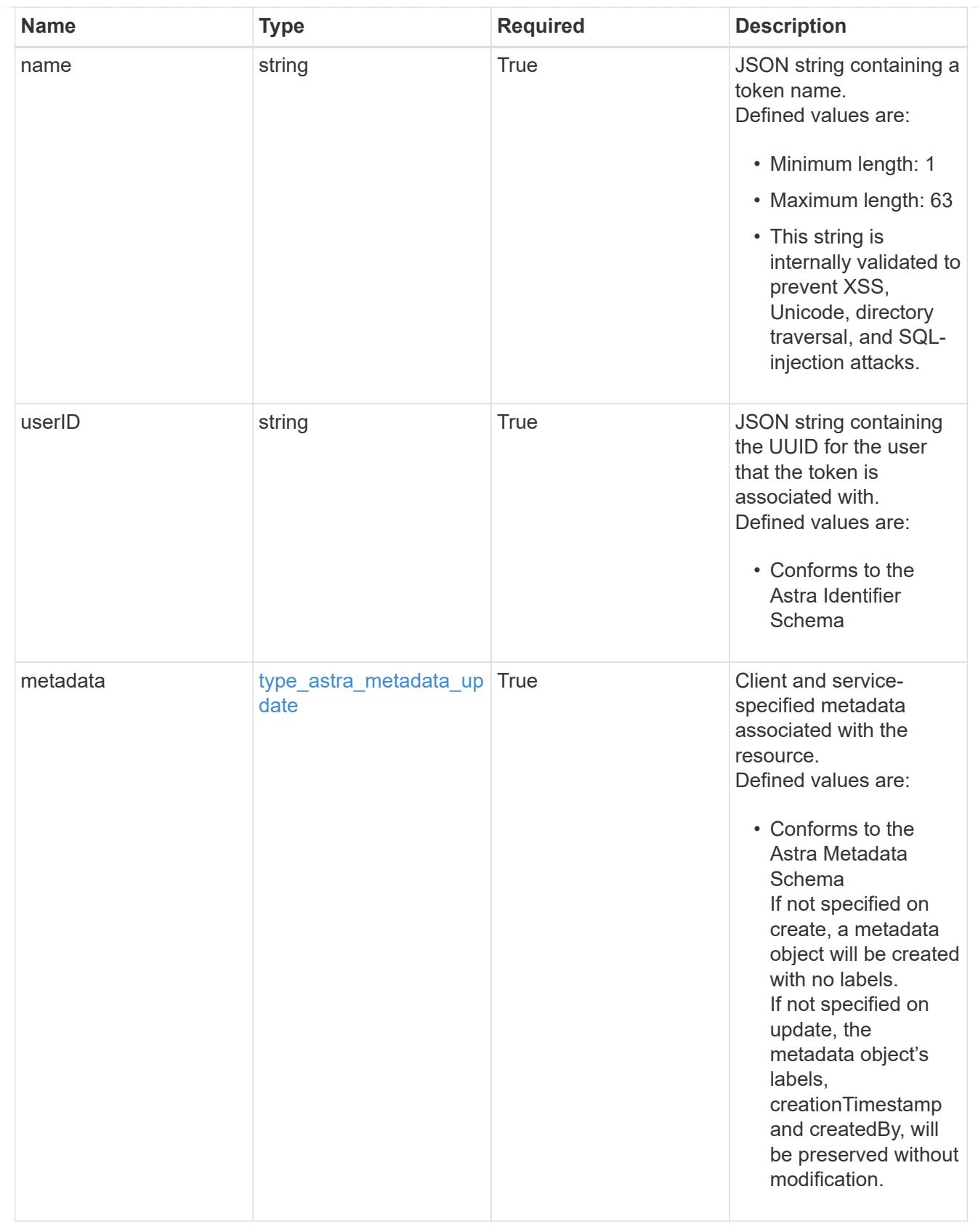

type\_astra\_metadata\_list

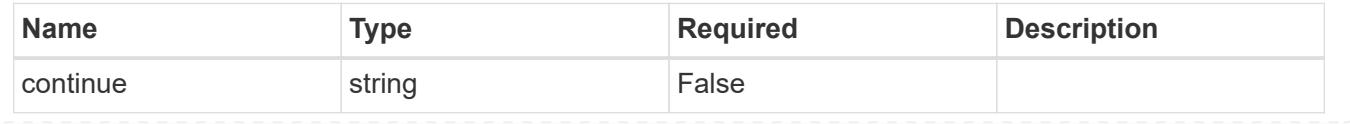

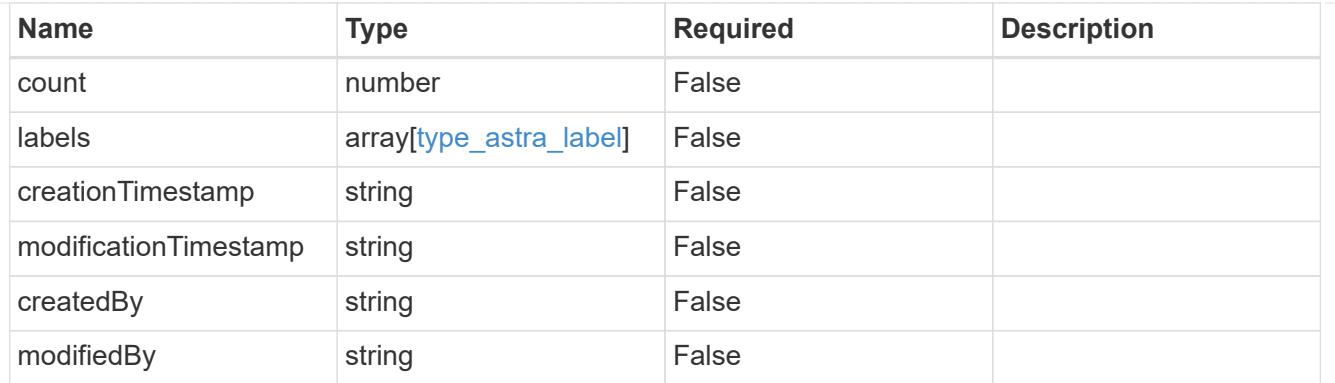

#### invalidParams

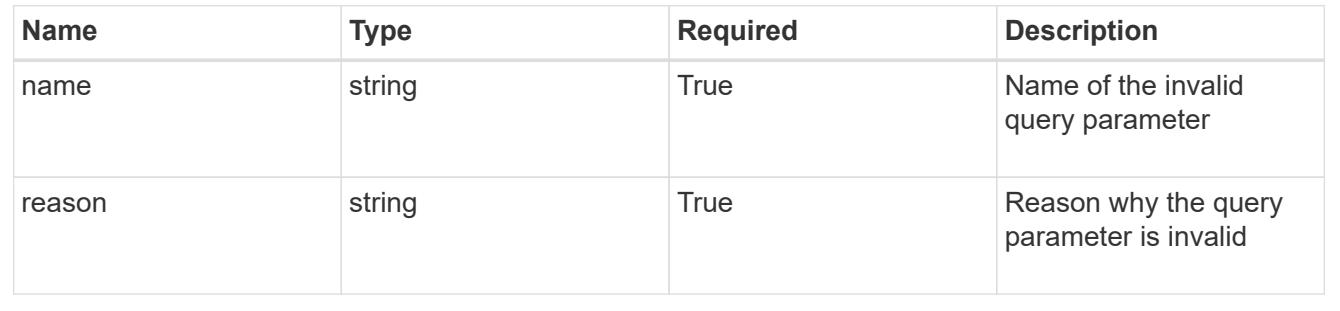

# **Retrieve a token**

GET /accounts/{account\_id}/core/v1/users/{user\_id}/tokens/{token\_id}

Returns the stored Token API resource in the JSON response body.

• The "token" key/value will not be returned.

## **Parameters**

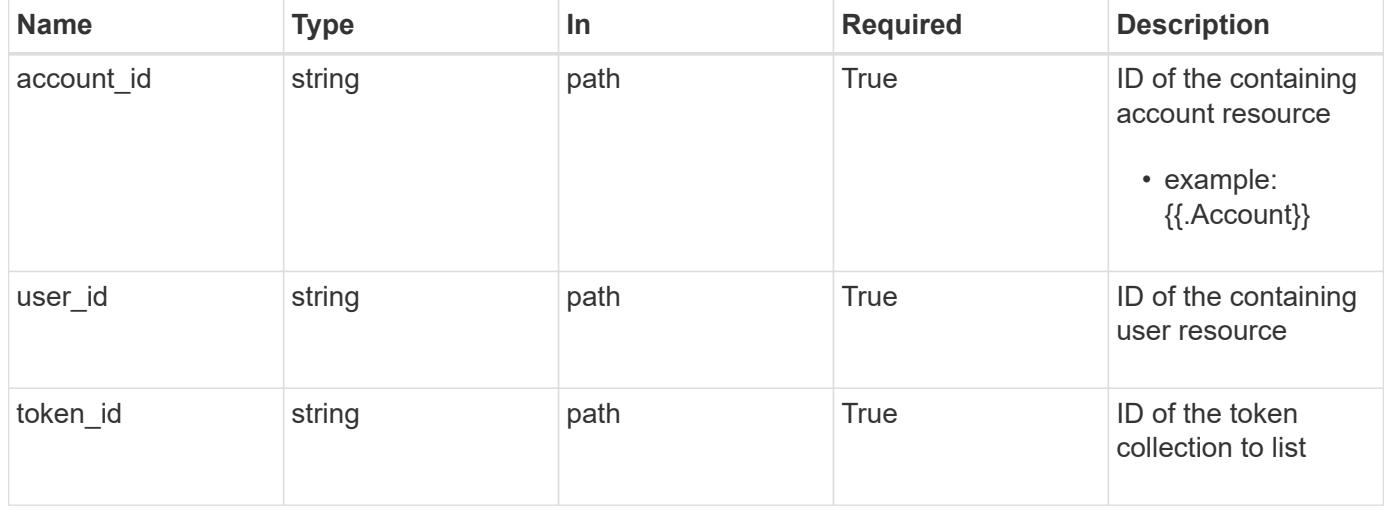

Returns the stored Token API resource in the JSON response body.

• The "token" key/value will not be returned.

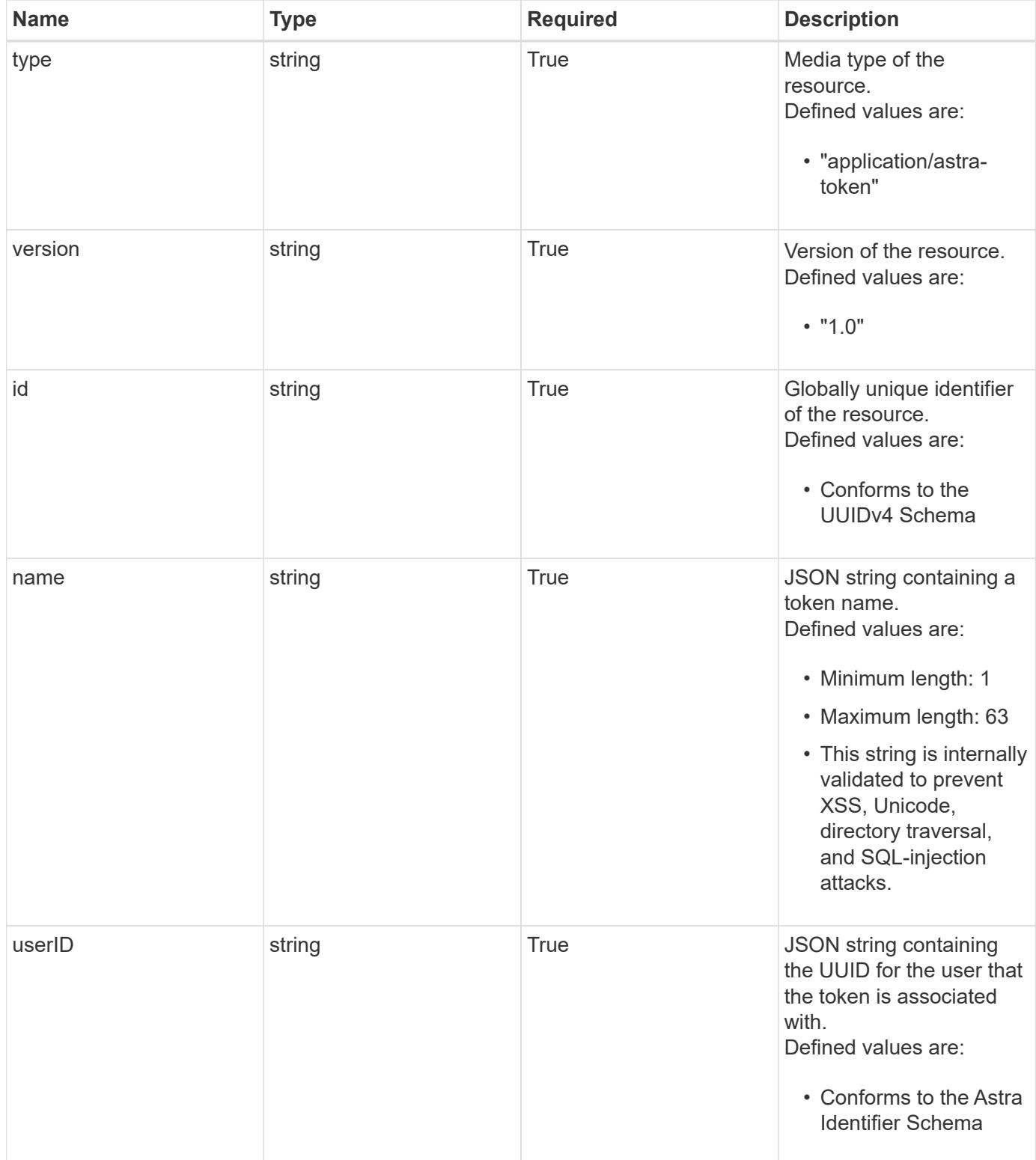

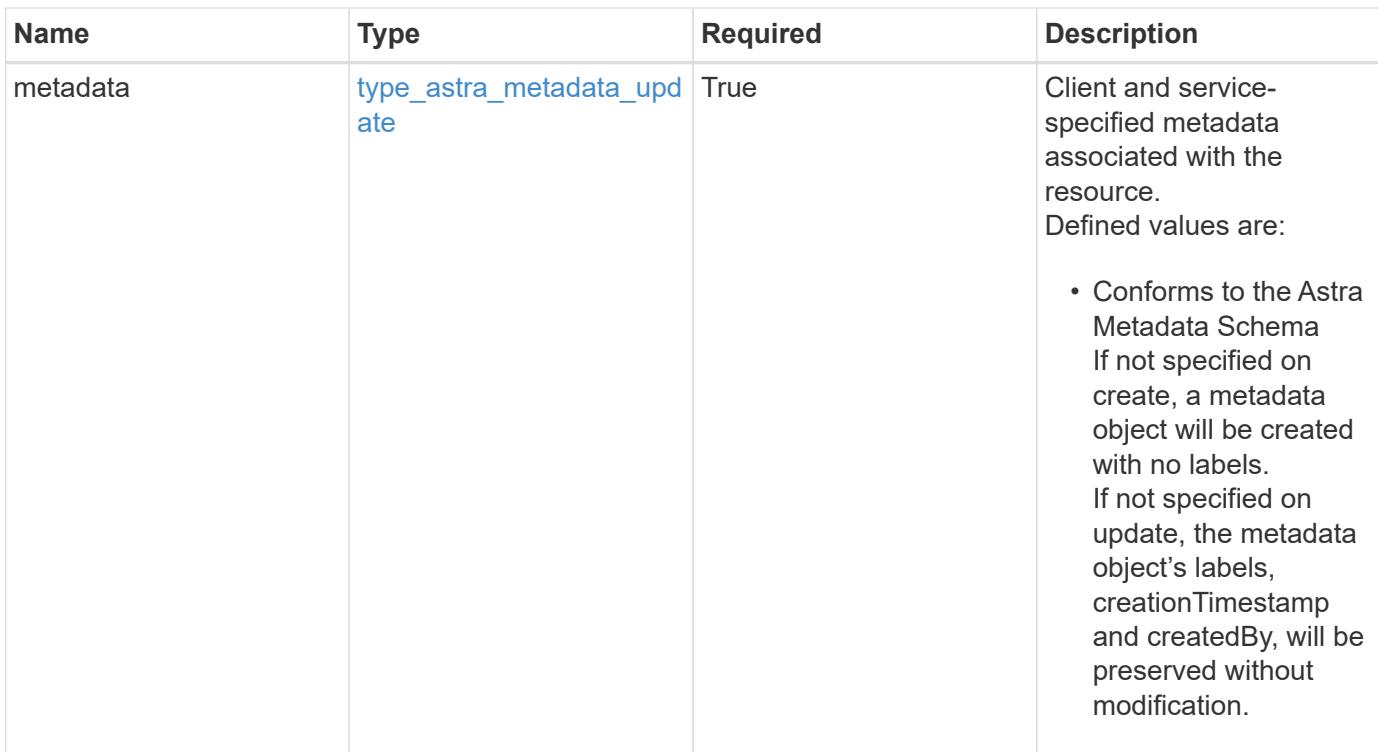

```
{
   "type": "application/astra-token",
   "version": "1.0",
   "id": "822fab12-c224-5d1f-8118-5fb5d2def8b9",
   "name": "Snapshot Script",
   "userID": "09f8933c-ad74-4f4e-8ef5-1ffaa0fb8e9b",
   "metadata": {
      "labels": [],
      "creationTimestamp": "2022-10-06T20:58:16.305662Z",
      "modificationTimestamp": "2022-10-06T20:58:16.305662Z",
      "createdBy": "8f84cf09-8036-51e4-b579-bd30cb07b269"
   }
}
```
#### **Response**

Status: 401, Unauthorized

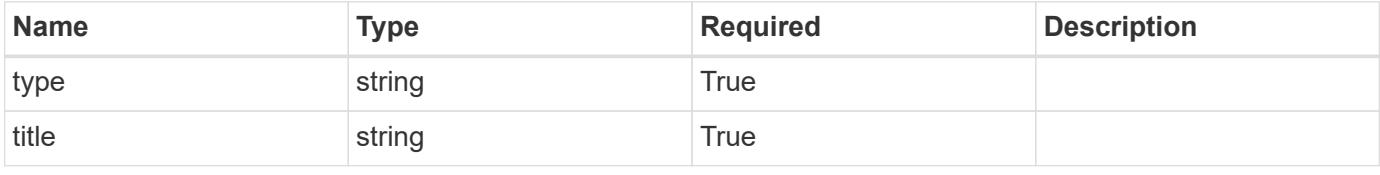

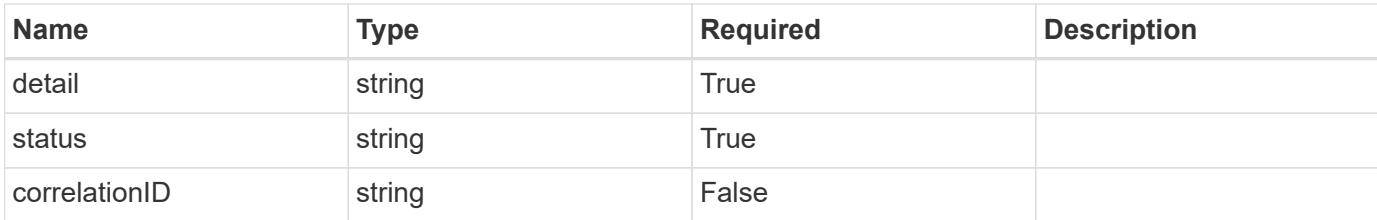

```
{
   "type": "https://astra.netapp.io/problems/3",
   "title": "Missing bearer token",
    "detail": "The request is missing the required bearer token.",
   "status": "401"
}
```
#### **Response**

```
Status: 400, Bad request
```
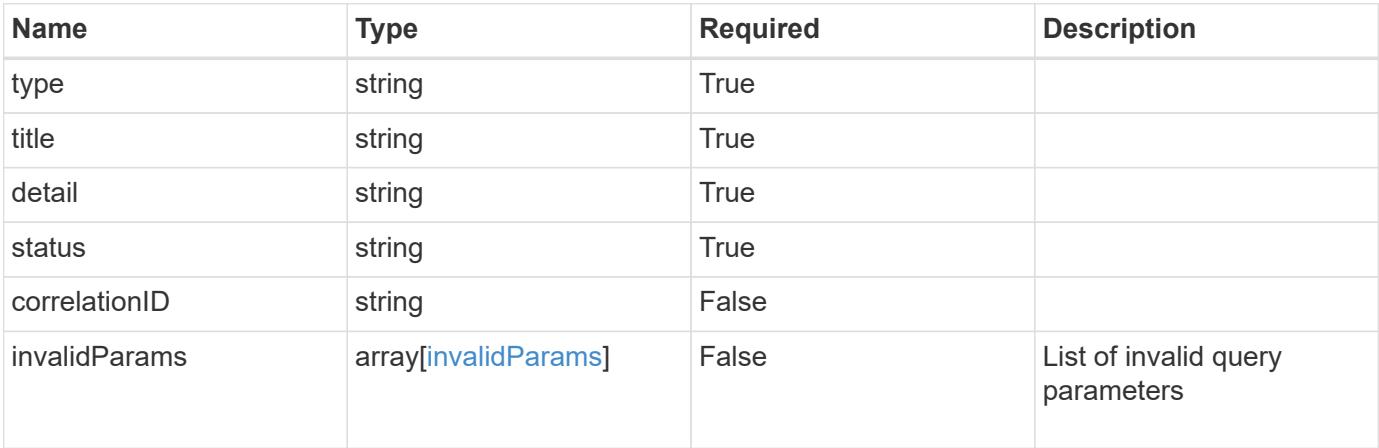

### **Example response**

```
{
   "type": "https://astra.netapp.io/problems/5",
   "title": "Invalid query parameters",
   "detail": "The supplied query parameters are invalid.",
   "status": "400"
}
```

```
Response
```
Status: 403, Forbidden

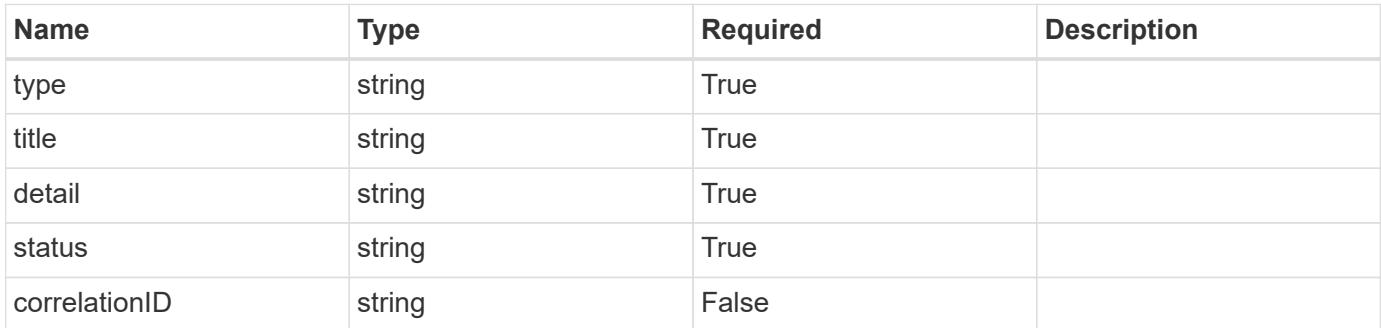

## **Example response**

```
{
   "type": "https://astra.netapp.io/problems/11",
   "title": "Operation not permitted",
   "detail": "The requested operation isn't permitted.",
    "status": "403"
}
```
#### **Error**

```
Status: 404, Not found
```
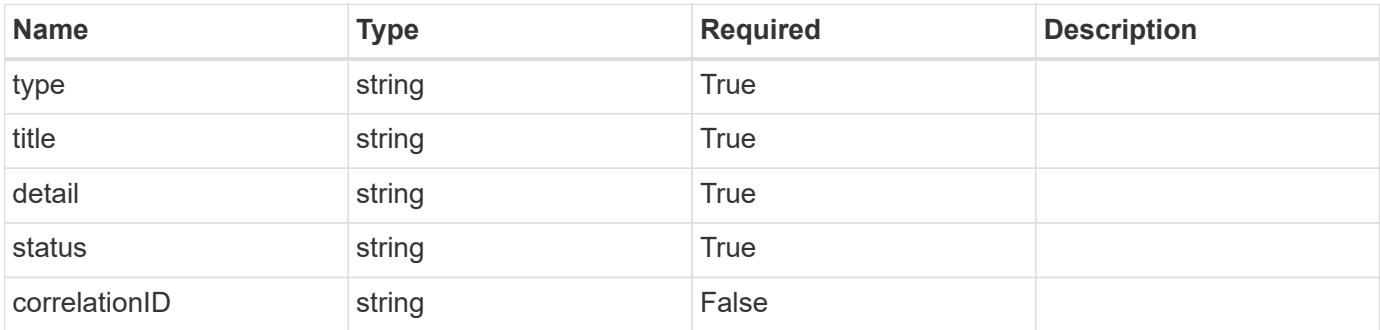

```
{
   "type": "https://astra.netapp.io/problems/2",
   "title": "Collection not found",
   "detail": "The collection specified in the request URI wasn't
found.",
   "status": "404"
}
```
## **Definitions**

#### **See Definitions**

type\_astra\_label

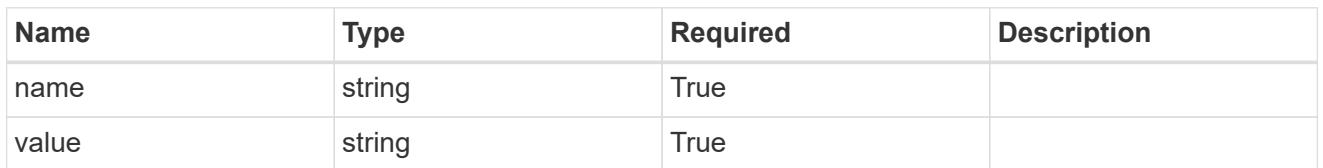

type\_astra\_metadata\_update

Client and service-specified metadata associated with the resource. Defined values are:

• Conforms to the Astra Metadata Schema If not specified on create, a metadata object will be created with no labels. If not specified on update, the metadata object's labels, creationTimestamp and createdBy, will be preserved without modification.

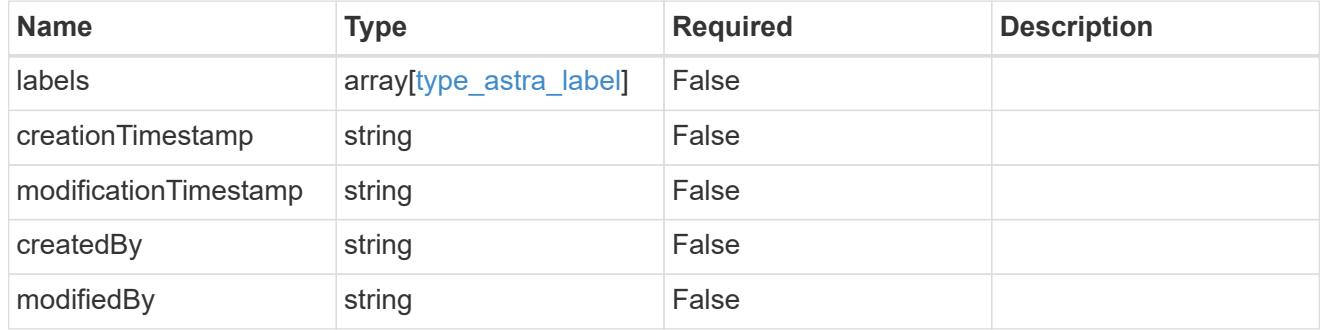

invalidParams

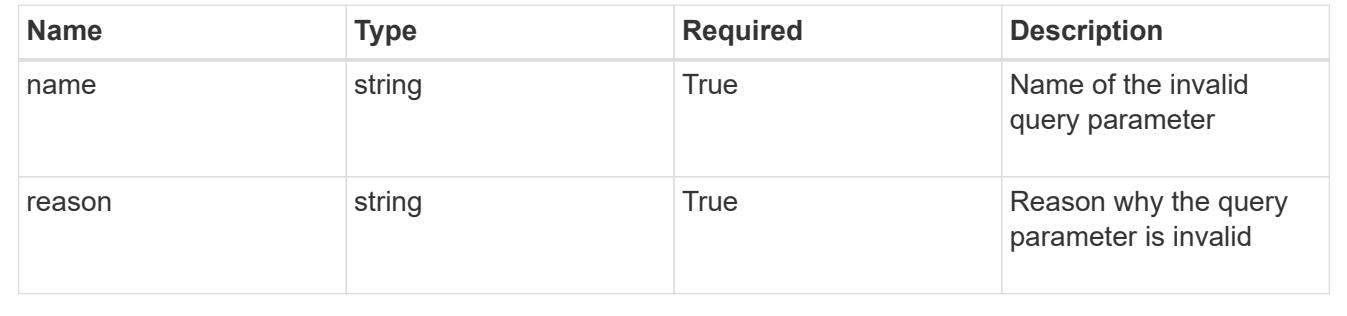

## **Modify a token**

PUT /accounts/{account\_id}/core/v1/users/{user\_id}/tokens/{token\_id}

Replaces the entire stored resource with the supplied JSON request body while preserving key values that are not user-modifiable.

#### **Parameters**

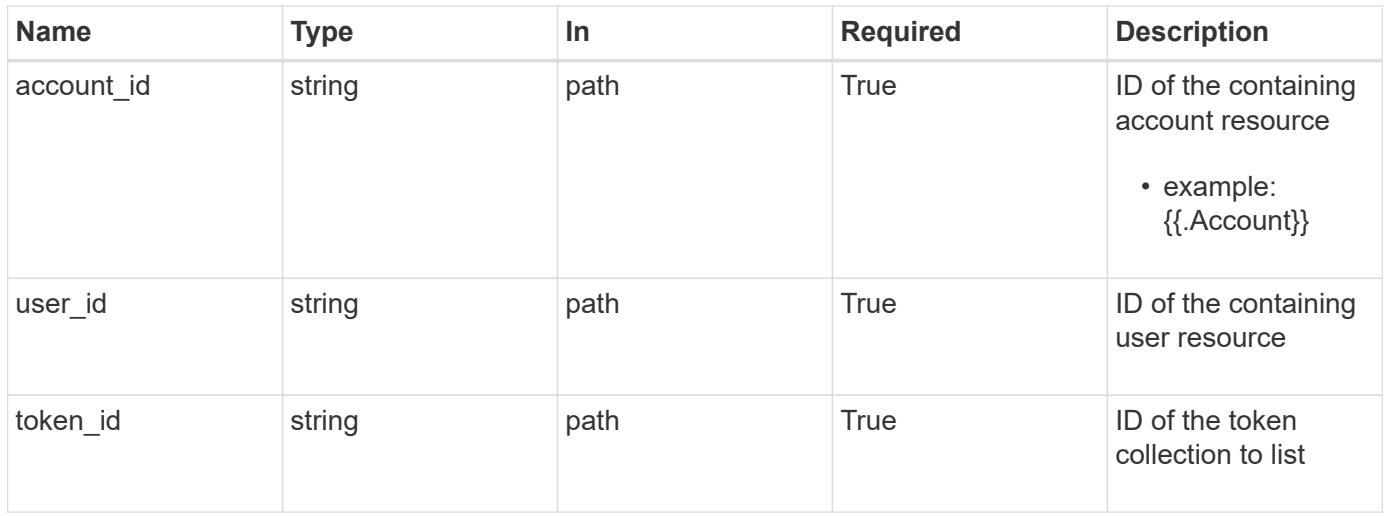

## **Request Body**

Replaces the entire stored resource with the supplied JSON request body while preserving key values that are not user-modifiable.

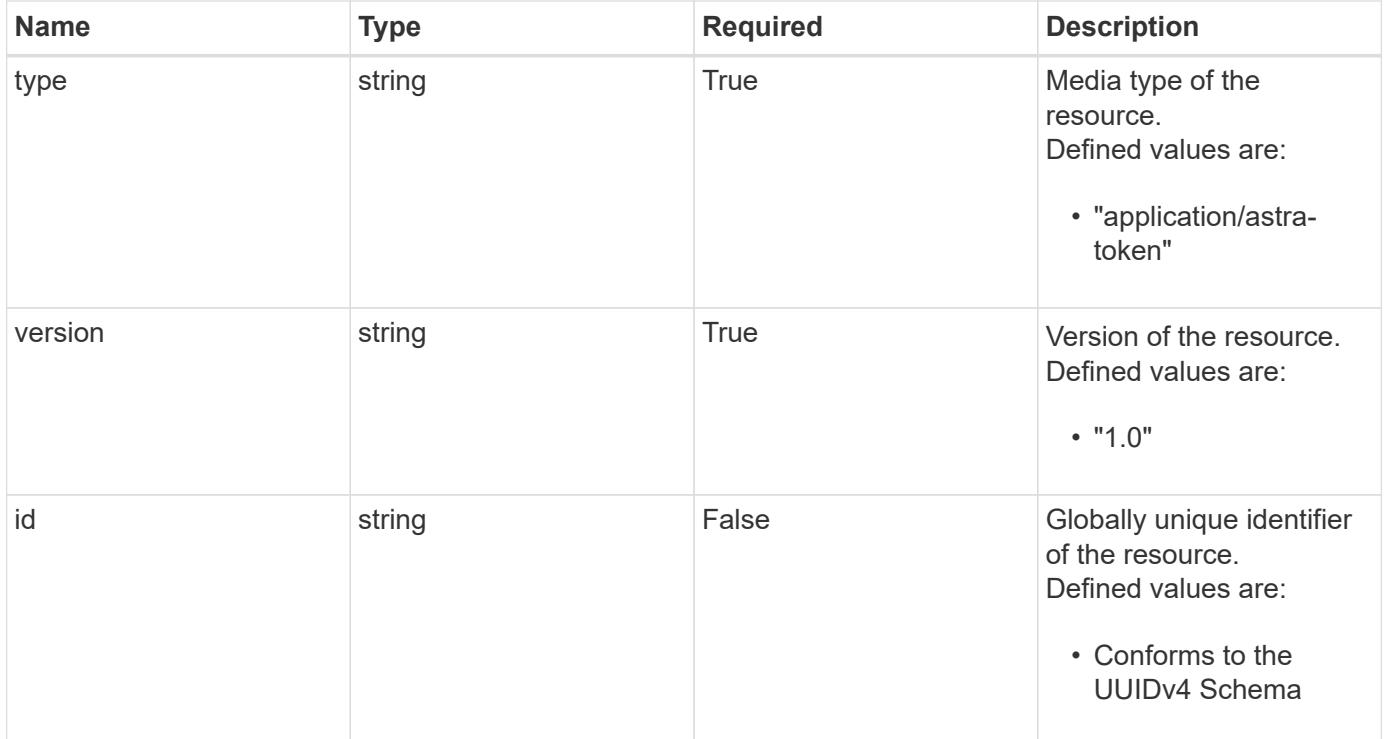

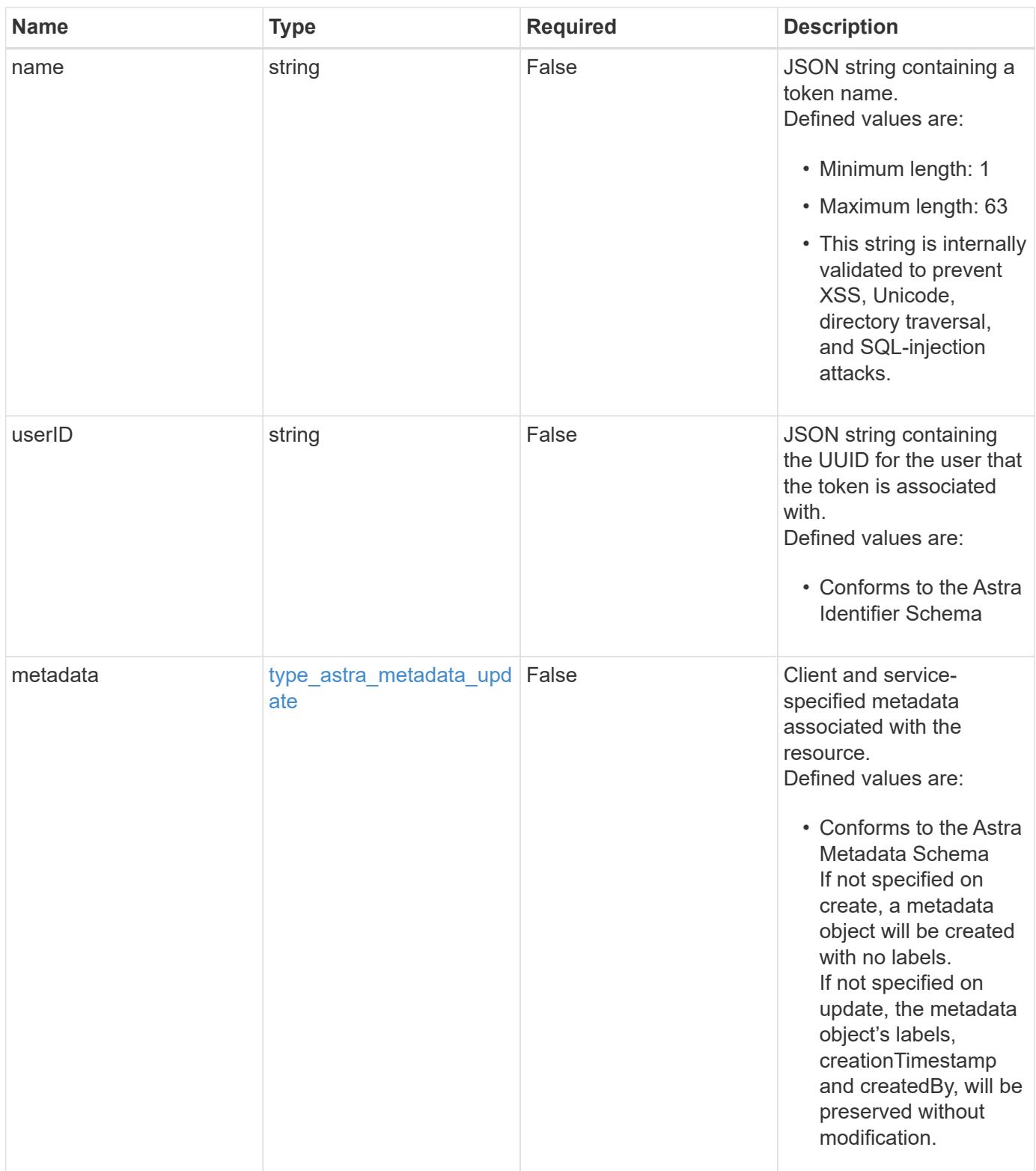
#### **Example request**

```
{
   "type": "application/astra-token",
   "version": "1.0",
    "name": "New Token Name"
}
```
#### **Response**

```
Status: 204, Indicates if the token resource was updated.
```
#### **Response**

Status: 401, Unauthorized

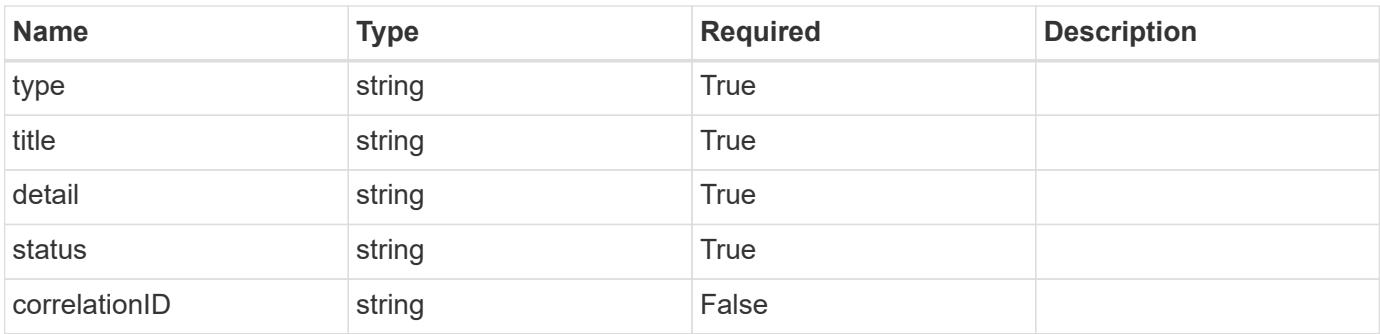

#### **Example response**

```
{
   "type": "https://astra.netapp.io/problems/3",
    "title": "Missing bearer token",
    "detail": "The request is missing the required bearer token.",
    "status": "401"
}
```
#### **Response**

Status: 400, Bad request

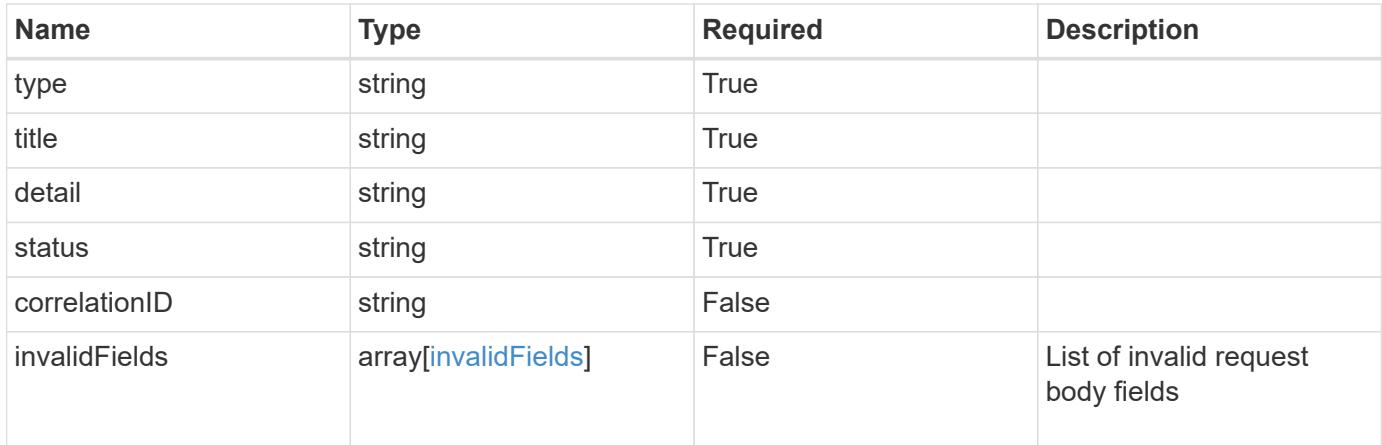

```
{
   "type": "https://astra.netapp.io/problems/5",
   "title": "Invalid query parameters",
    "detail": "The supplied query parameters are invalid.",
   "status": "400"
}
```

```
Status: 409, Conflict
```
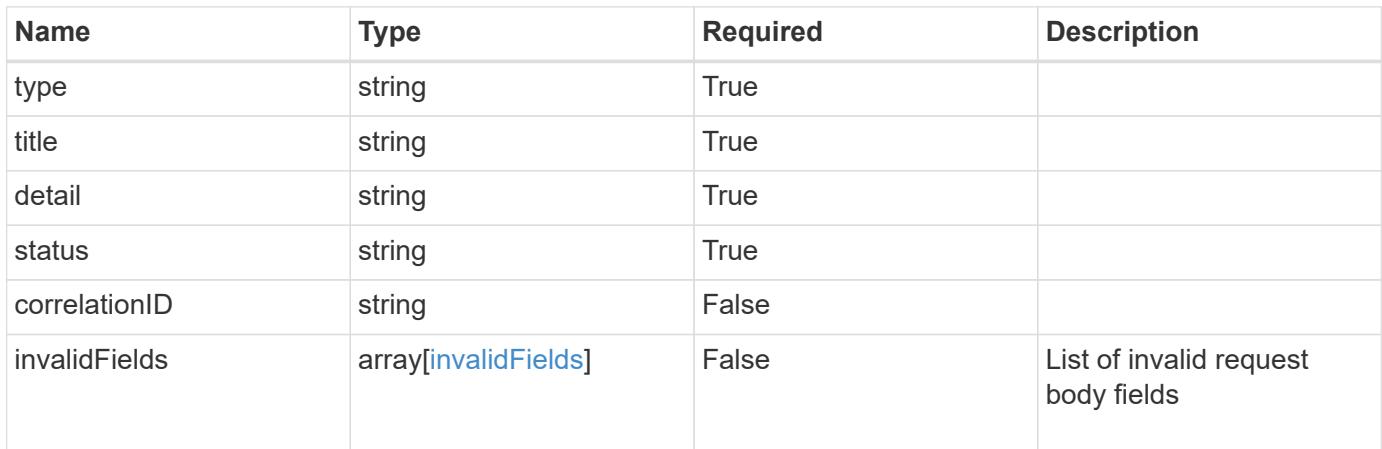

```
{
   "type": "https://astra.netapp.io/problems/10",
   "title": "JSON resource conflict",
   "detail": "The request body JSON contains a field that conflicts with
an idempotent value.",
   "status": "409"
}
```

```
Status: 403, Forbidden
```
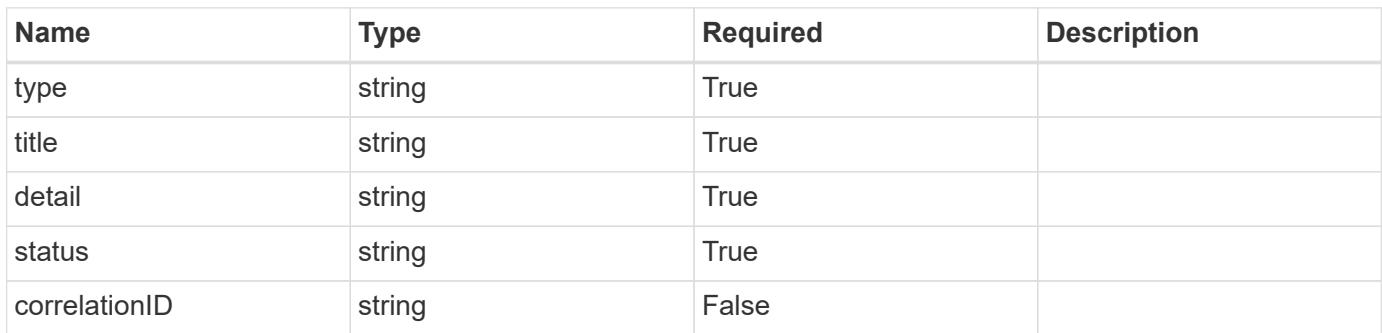

#### **Example response**

```
{
   "type": "https://astra.netapp.io/problems/11",
   "title": "Operation not permitted",
   "detail": "The requested operation isn't permitted.",
   "status": "403"
}
```
#### **Error**

Status: 404, Not found

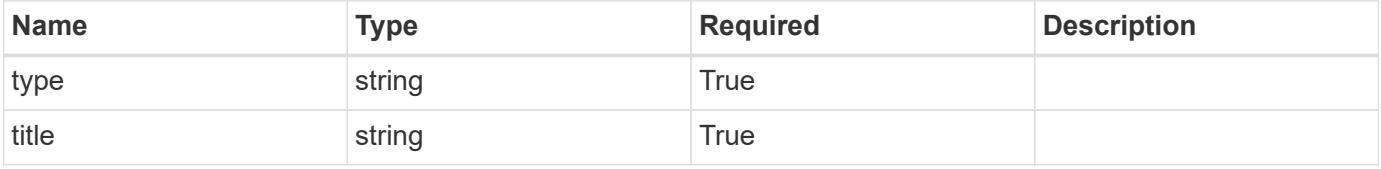

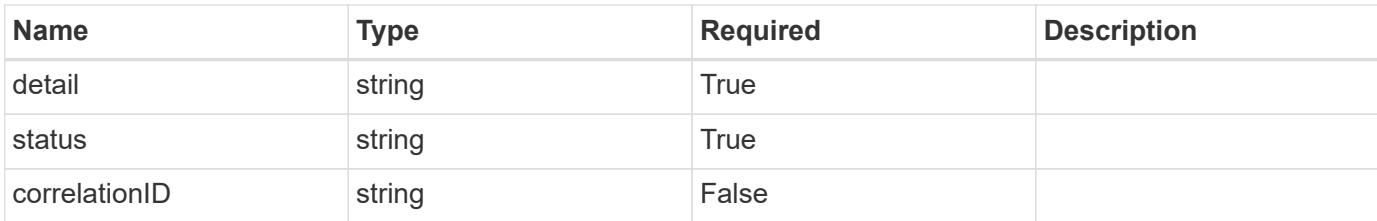

#### **Example error response**

```
{
   "type": "https://astra.netapp.io/problems/1",
   "title": "Resource not found",
   "detail": "The resource specified in the request URI wasn't found.",
   "status": "404"
}
```
#### **Definitions**

#### **See Definitions**

type\_astra\_label

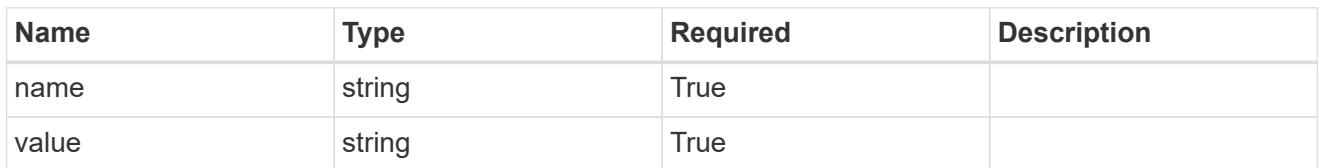

type\_astra\_metadata\_update

Client and service-specified metadata associated with the resource. Defined values are:

• Conforms to the Astra Metadata Schema If not specified on create, a metadata object will be created with no labels. If not specified on update, the metadata object's labels, creationTimestamp and createdBy, will be preserved without modification.

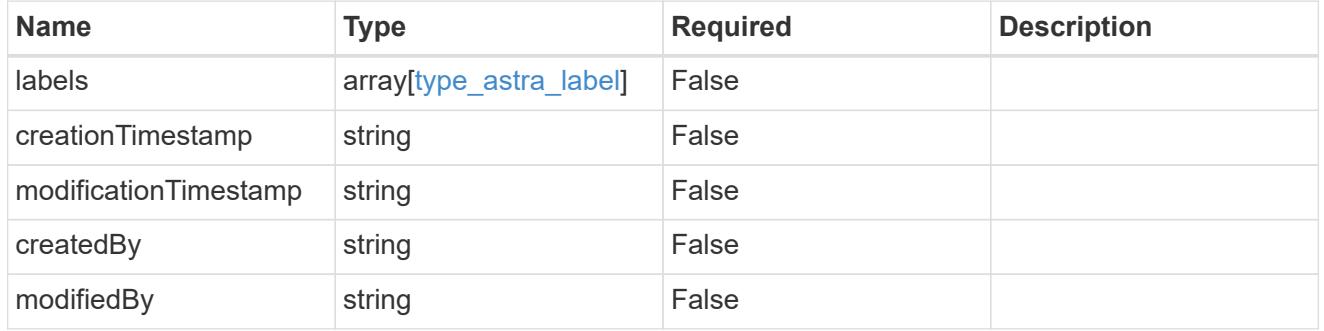

#### invalidParams

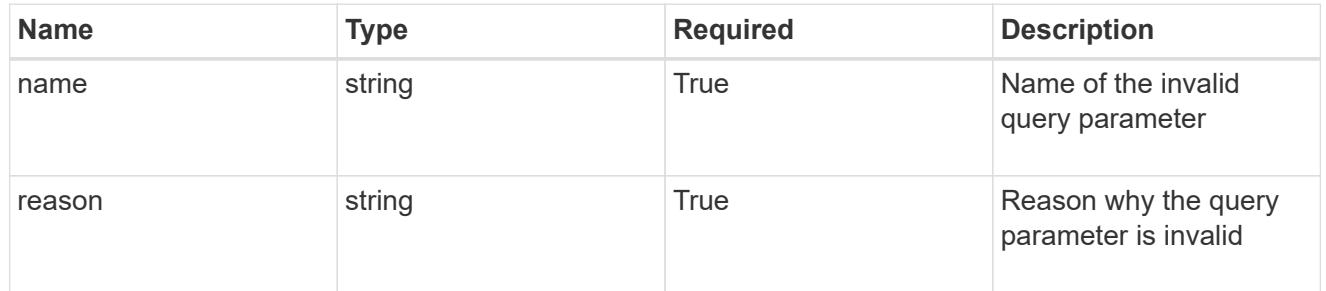

#### invalidFields

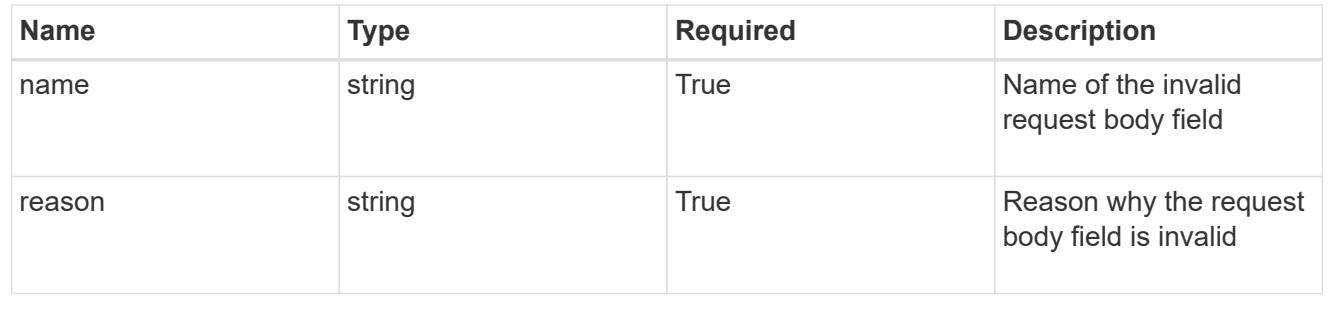

# **Delete a token**

DELETE /accounts/{account id}/core/v1/users/{user id}/tokens/{token id}

Removes the specified Token API resource.

#### **Side Effects**

• The corresponding API token credential is removed from the credential service as a side effect.

#### **Parameters**

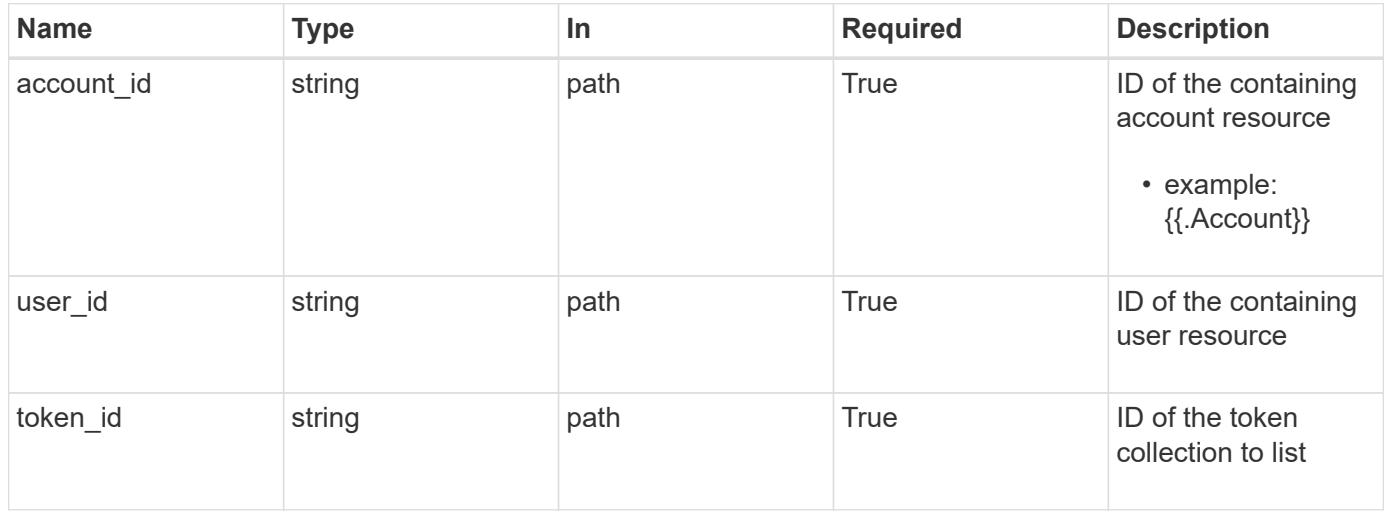

#### **Response**

Status: 204, Indicates if the token resource was deleted.

#### **Response**

Status: 401, Unauthorized

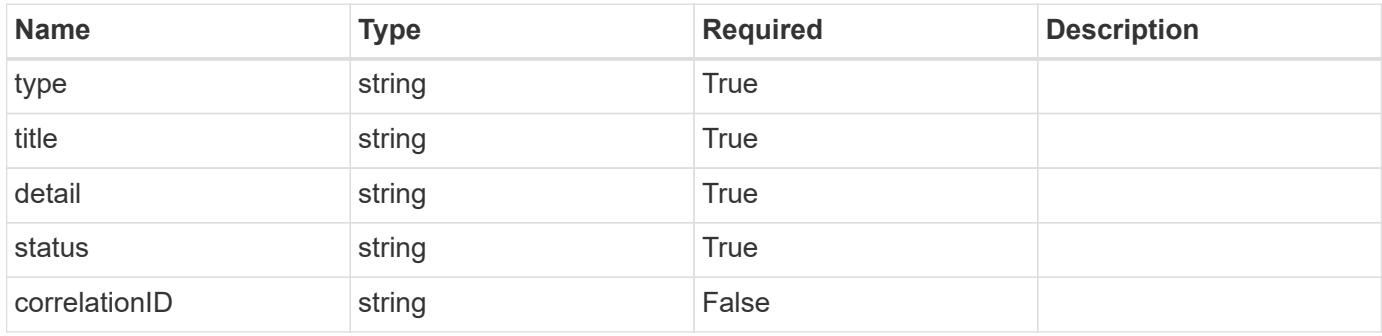

```
{
   "type": "https://astra.netapp.io/problems/3",
   "title": "Missing bearer token",
   "detail": "The request is missing the required bearer token.",
    "status": "401"
}
```

```
Status: 400, Bad request
```
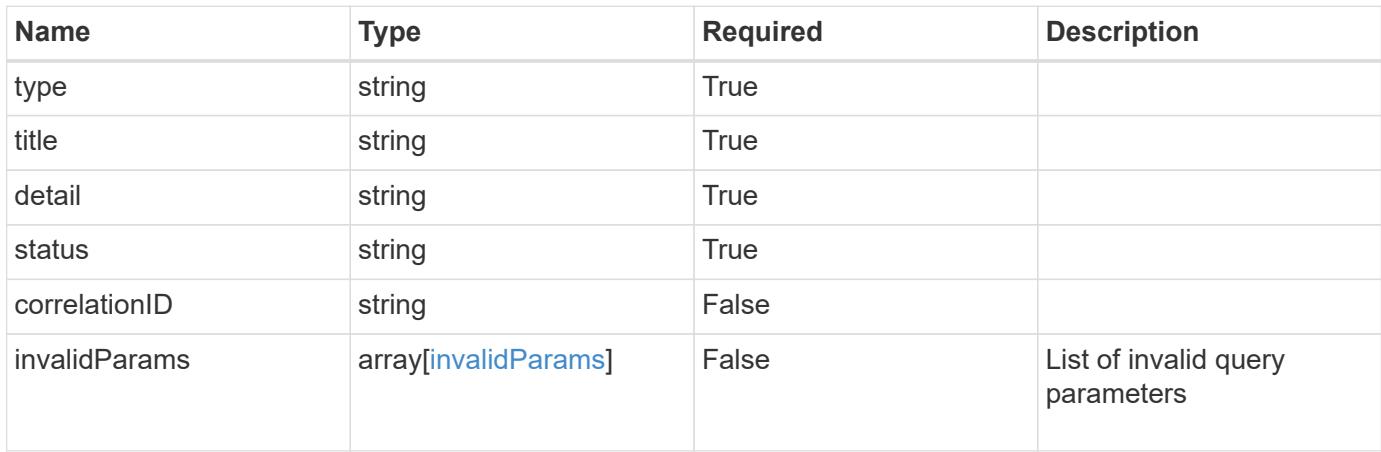

#### **Example response**

```
{
    "type": "https://astra.netapp.io/problems/5",
    "title": "Invalid query parameters",
    "detail": "The supplied query parameters are invalid.",
    "status": "400"
}
```

```
Status: 403, Forbidden
```
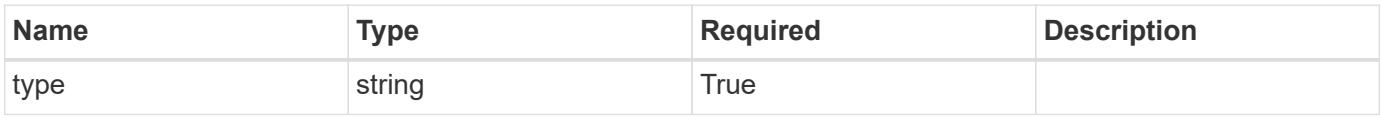

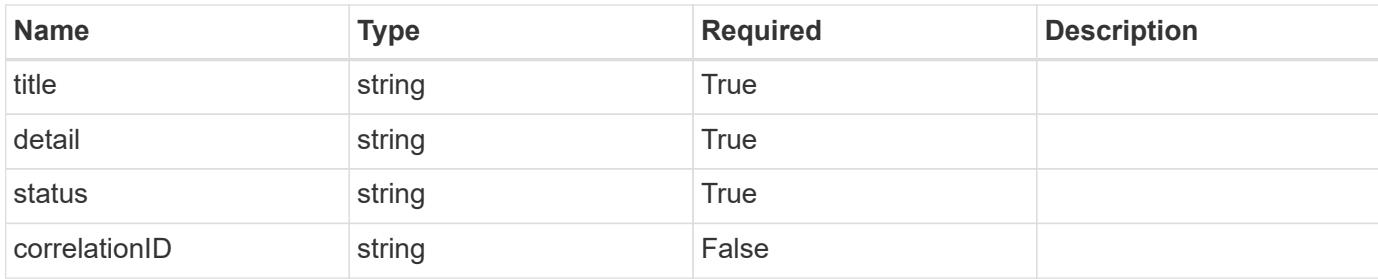

```
{
    "type": "https://astra.netapp.io/problems/11",
    "title": "Operation not permitted",
   "detail": "The requested operation isn't permitted.",
   "status": "403"
}
```
#### **Error**

```
Status: 404, Not found
```
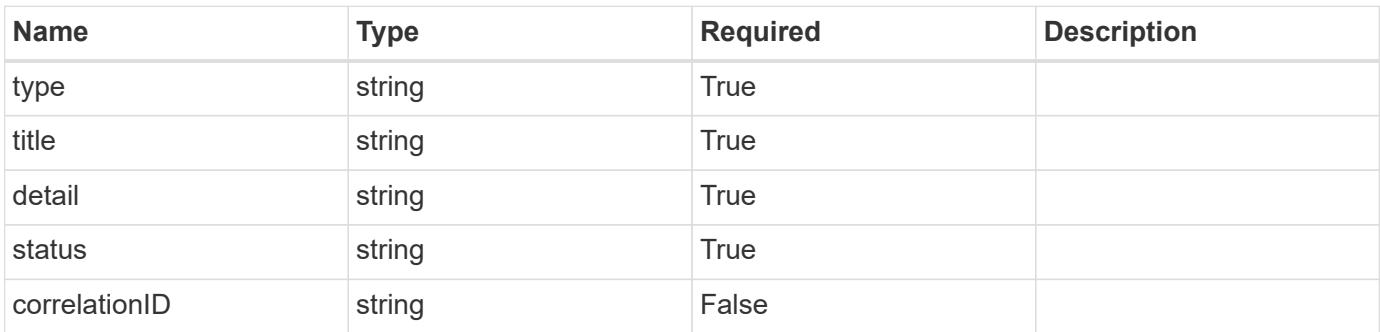

#### **Example error response**

```
{
   "type": "https://astra.netapp.io/problems/1",
   "title": "Resource not found",
    "detail": "The resource specified in the request URI wasn't found.",
    "status": "404"
}
```
#### **Definitions**

#### **See Definitions**

invalidParams

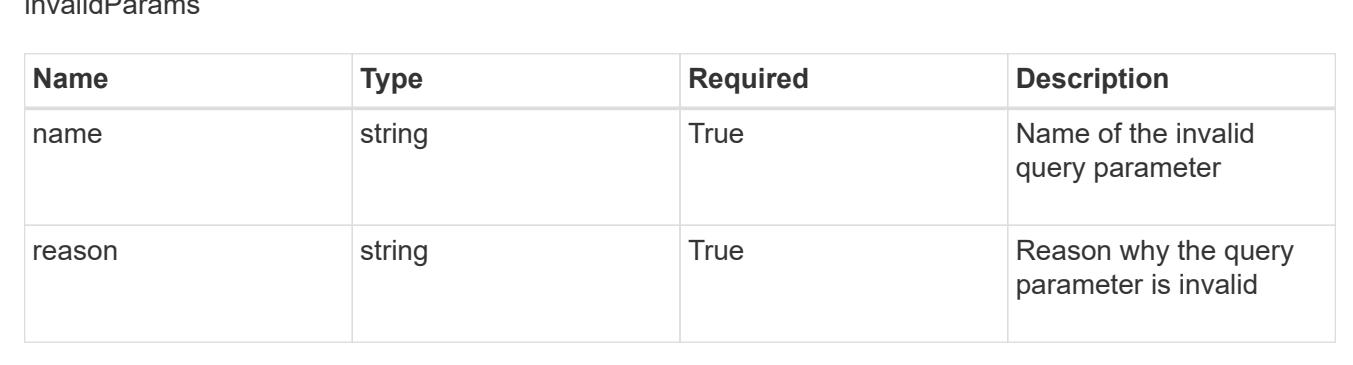

# **Unread Notification**

# **Unread Notification overview**

The Unread Notification API provides information on notifications that have not been read by a given user and to allow them to be marked as read.

# **List the unread notifications for a user in a group**

#### GET

```
/accounts/{account_id}/core/v1/groups/{group_id}/users/{user_id}/unreadNotificati
ons
```
Returns a JSON array of all matching resources in the collection. If individual fields are specified in the request, the items JSON array will contain the fields requested for each matching resource in the order specified.

#### **Parameters**

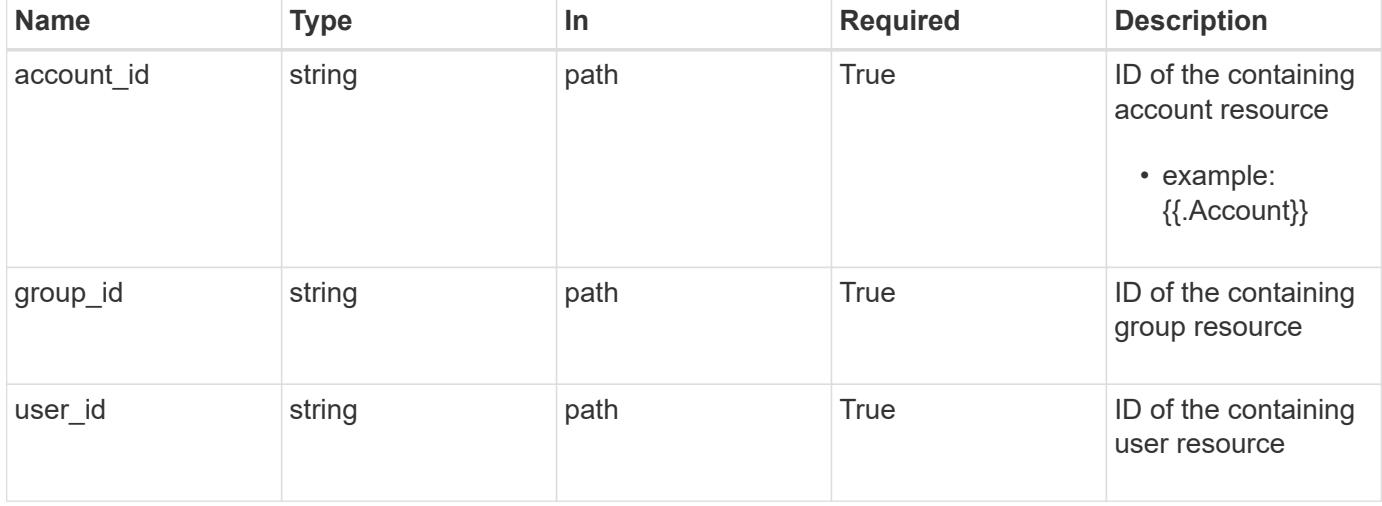

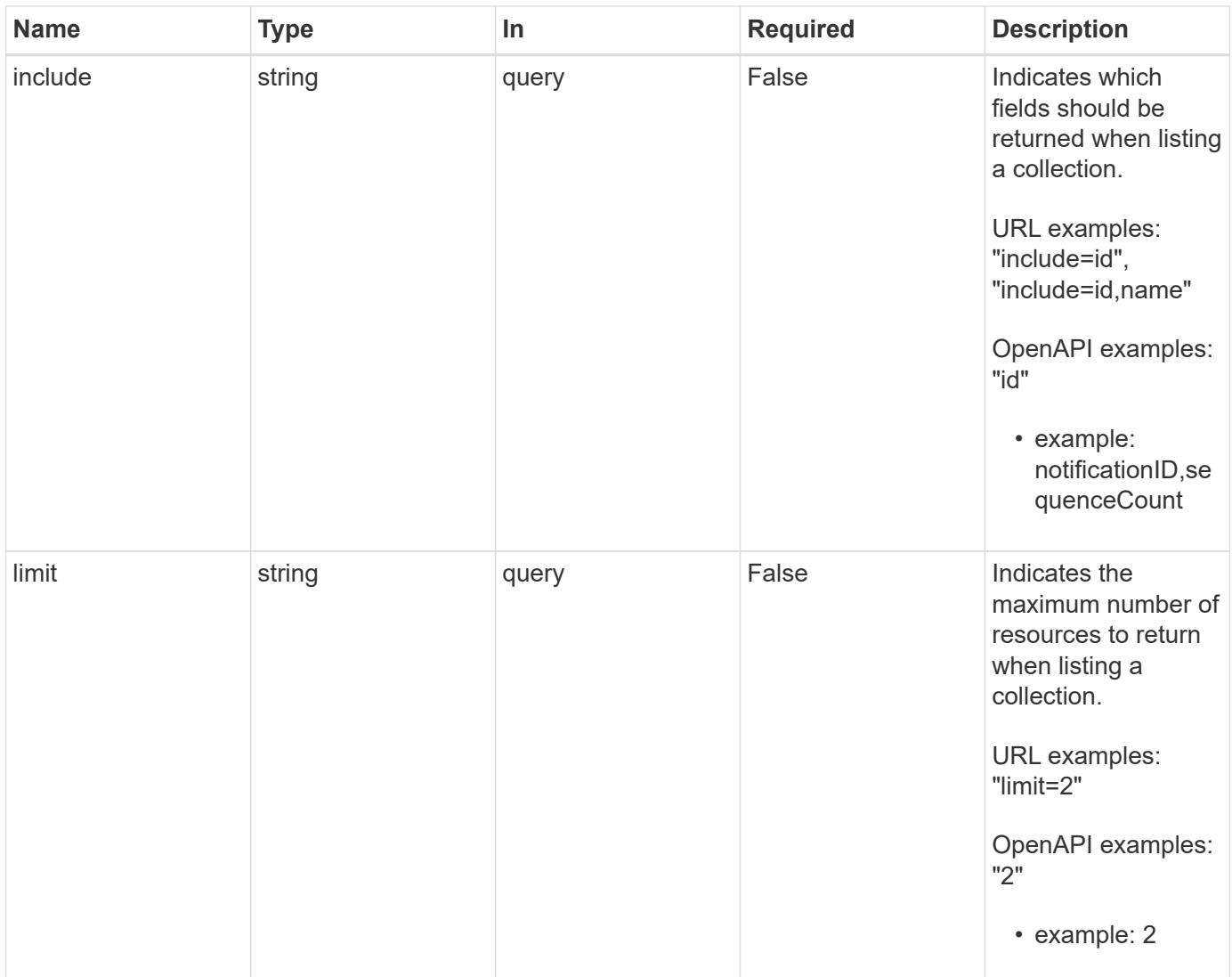

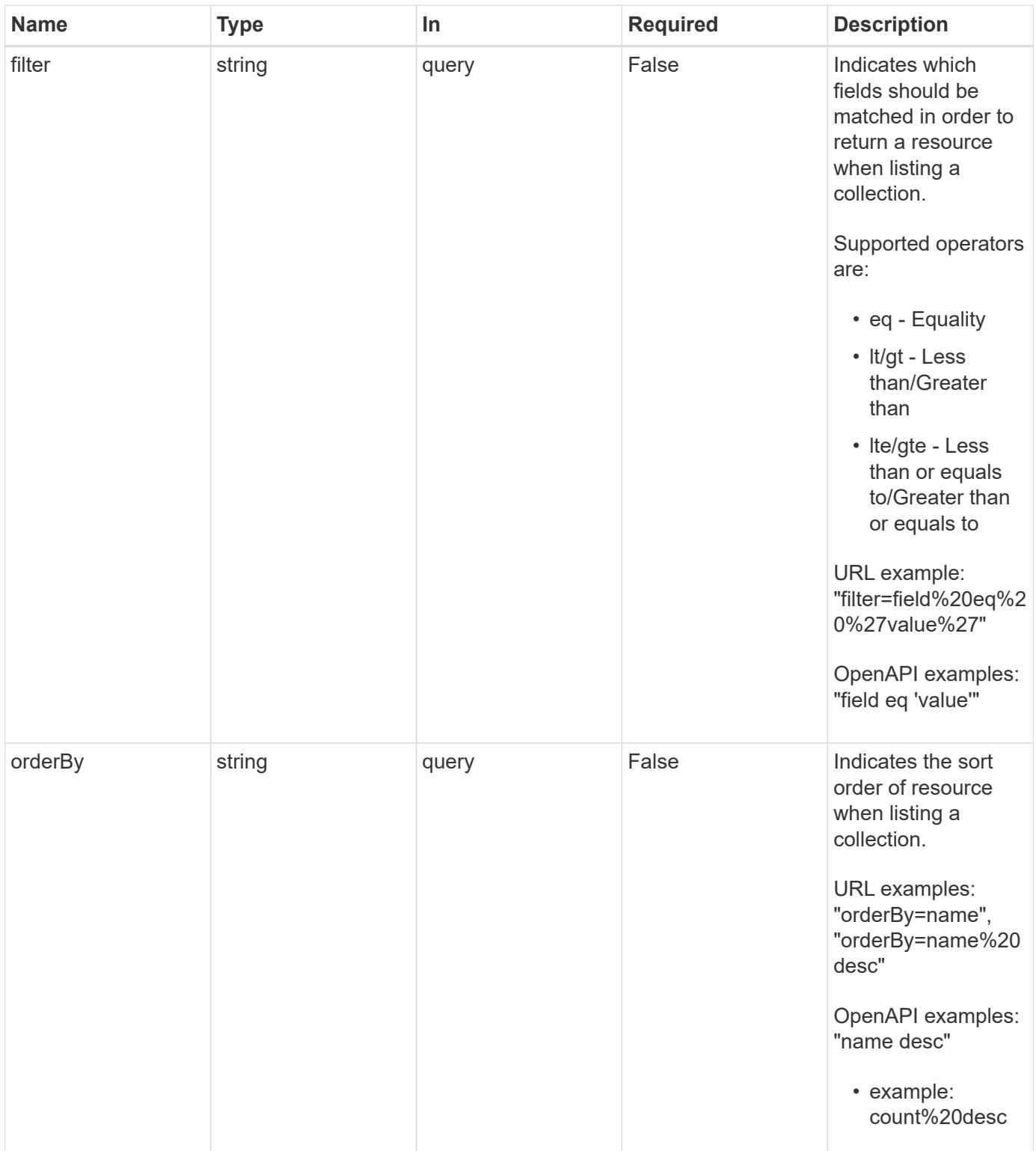

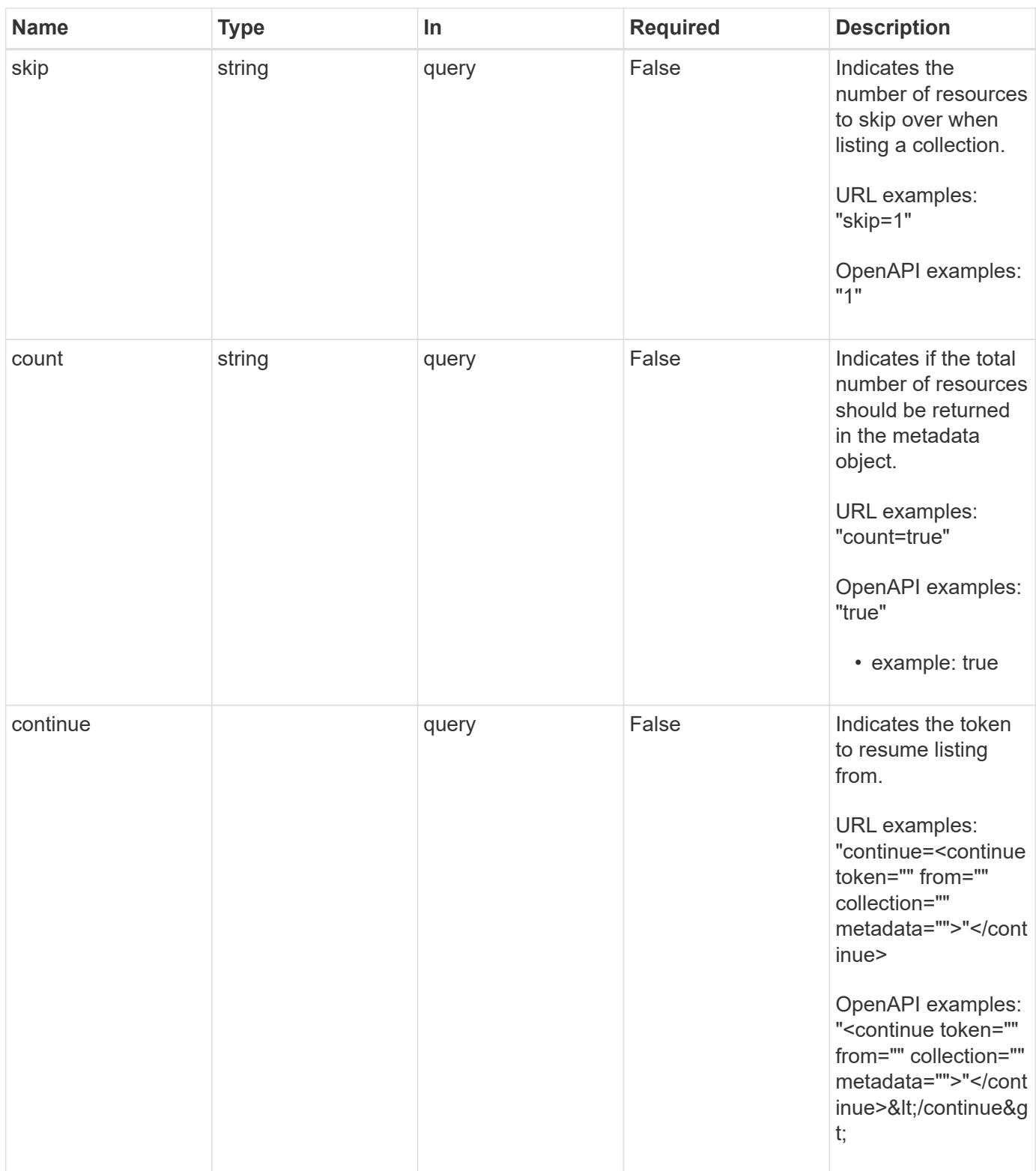

Status: 200, Returns a JSON array of all matching resources in the collection. If individual fields are specified in the request, the items JSON array will contain the fields requested for each matching resource in the order specified.

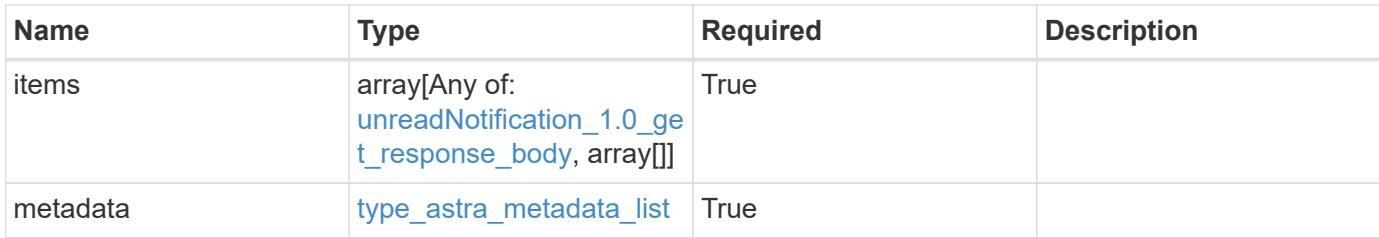

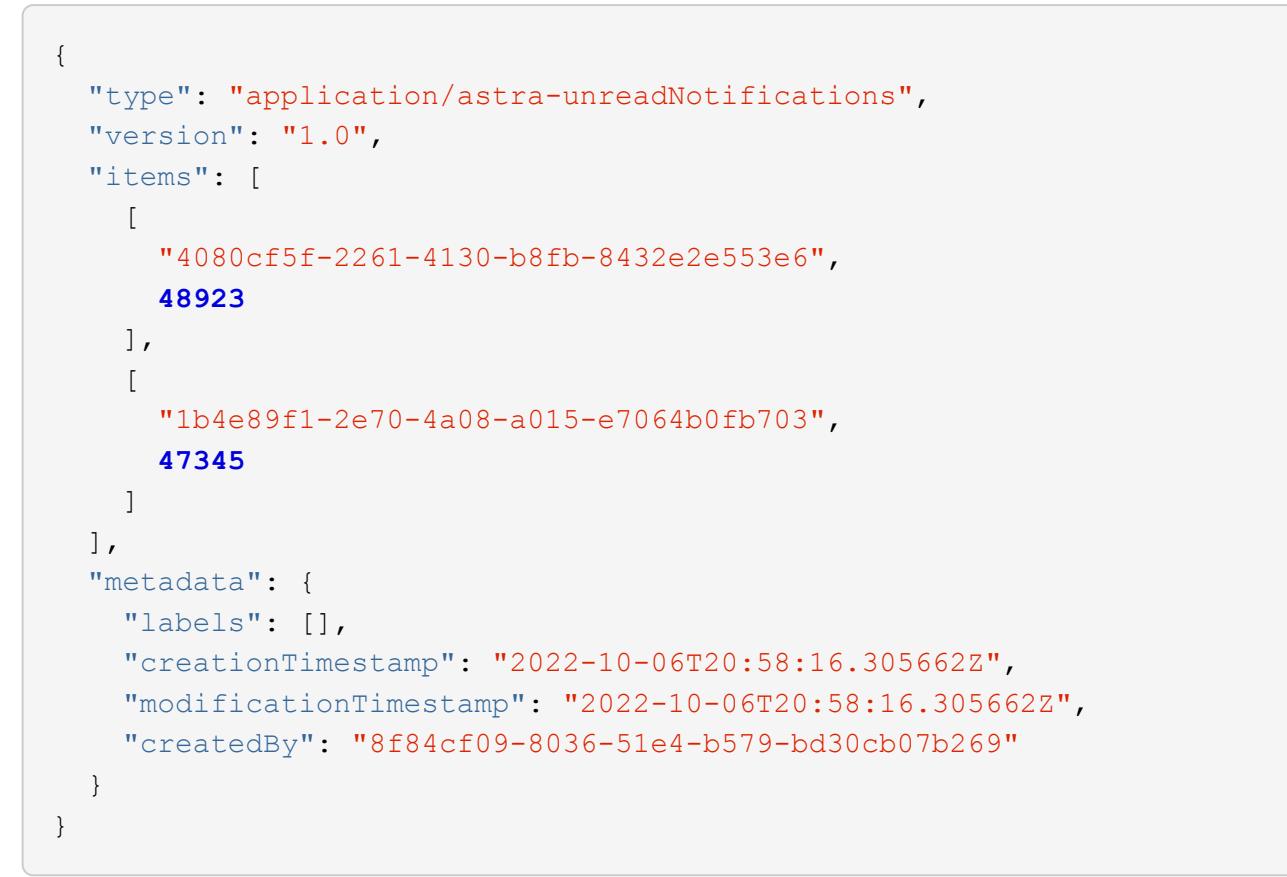

```
Status: 401, Unauthorized
```
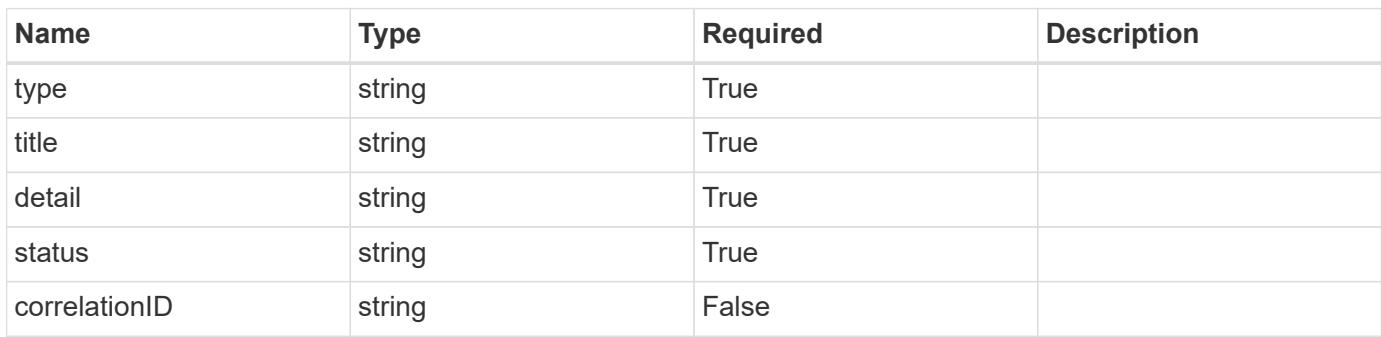

```
{
   "type": "https://astra.netapp.io/problems/3",
   "title": "Missing bearer token",
   "detail": "The request is missing the required bearer token.",
    "status": "401"
}
```

```
Status: 400, Bad request
```
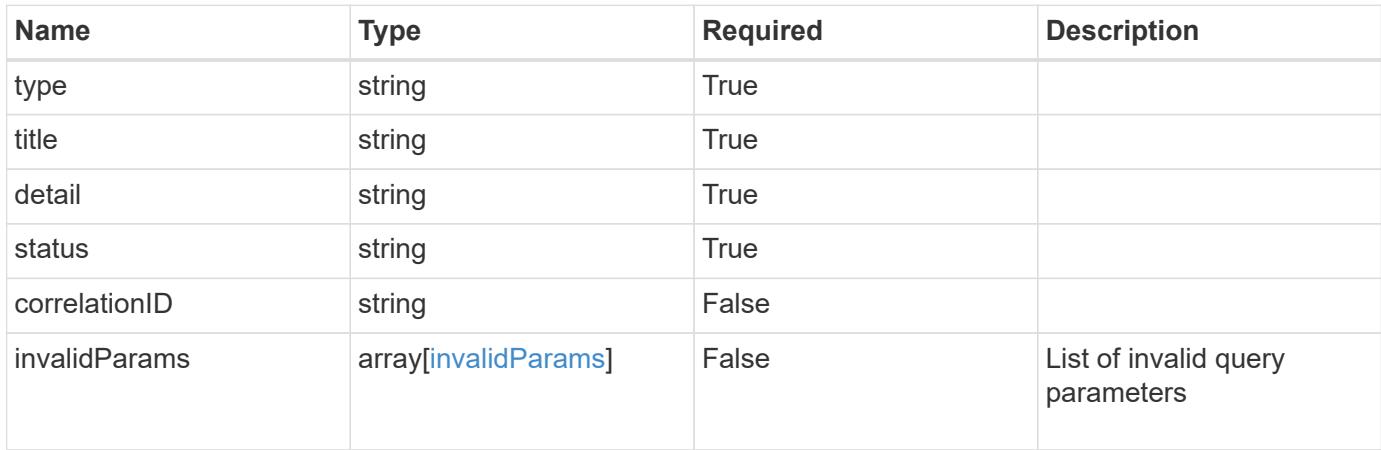

#### **Example response**

```
{
    "type": "https://astra.netapp.io/problems/5",
    "title": "Invalid query parameters",
    "detail": "The supplied query parameters are invalid.",
    "status": "400"
}
```

```
Status: 403, Forbidden
```
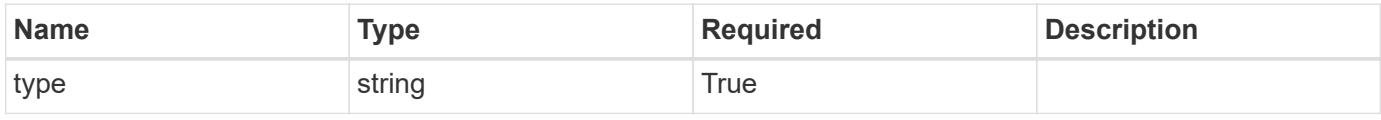

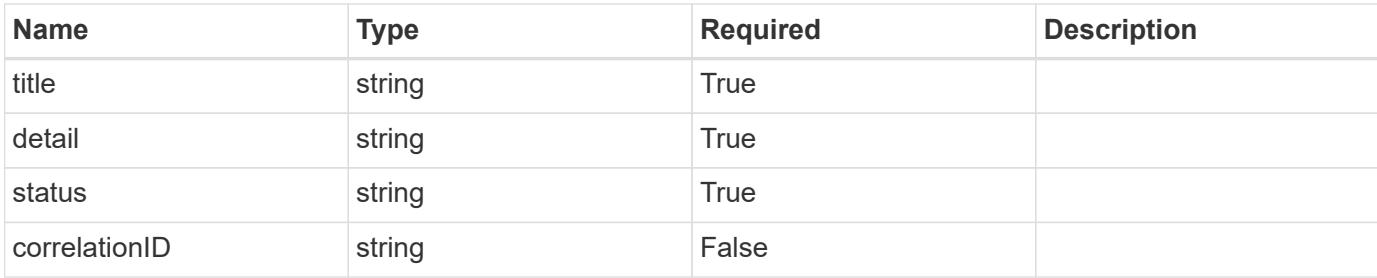

```
{
   "type": "https://astra.netapp.io/problems/11",
   "title": "Operation not permitted",
   "detail": "The requested operation isn't permitted.",
   "status": "403"
}
```
#### **Error**

```
Status: 404, Not found
```
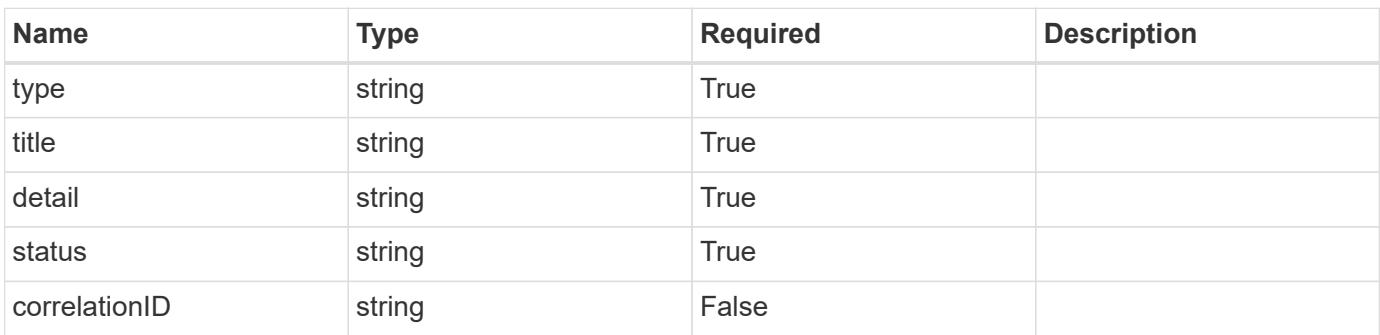

#### **Example error response**

```
{
   "type": "https://astra.netapp.io/problems/2",
    "title": "Collection not found",
    "detail": "The collection specified in the request URI wasn't
found.",
    "status": "404"
}
```
#### **Definitions**

#### **See Definitions**

type\_astra\_label

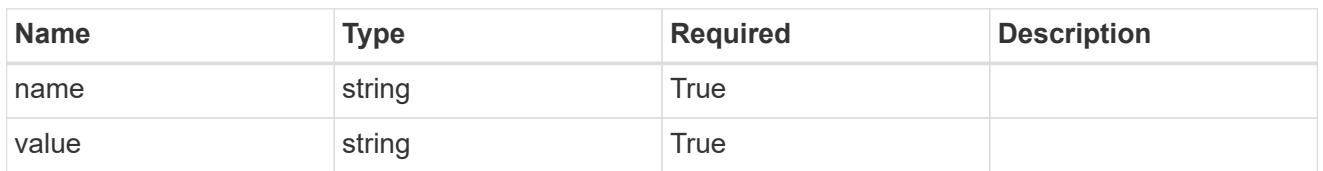

type\_astra\_metadata

Client and service-specified metadata associated with the resource. Defined values are:

• Conforms to the Astra Metadata Schema

| <b>Name</b>           | <b>Type</b>             | <b>Required</b> | <b>Description</b> |
|-----------------------|-------------------------|-----------------|--------------------|
| labels                | array[type astra label] | True            |                    |
| creationTimestamp     | string                  | <b>True</b>     |                    |
| modificationTimestamp | string                  | <b>True</b>     |                    |
| createdBy             | string                  | <b>True</b>     |                    |
| modifiedBy            | string                  | False           |                    |

unreadNotification\_1.0\_get\_response\_body

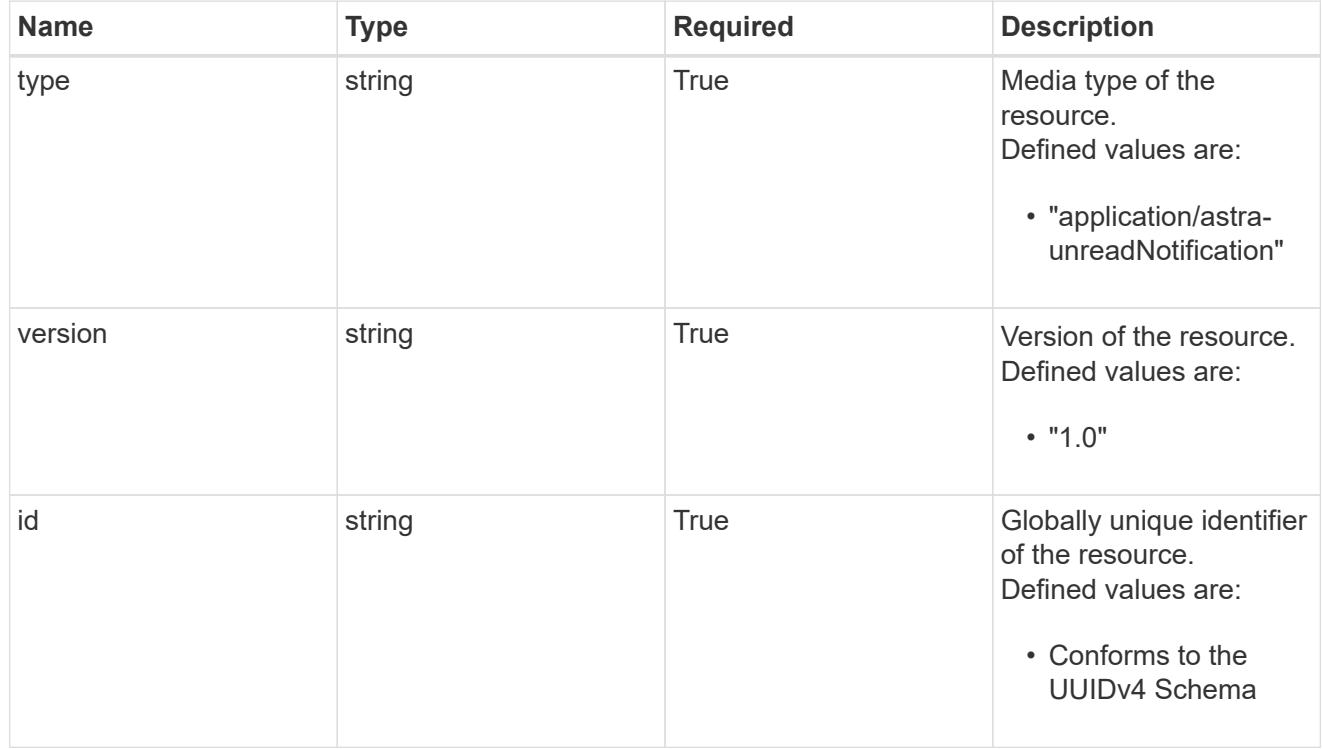

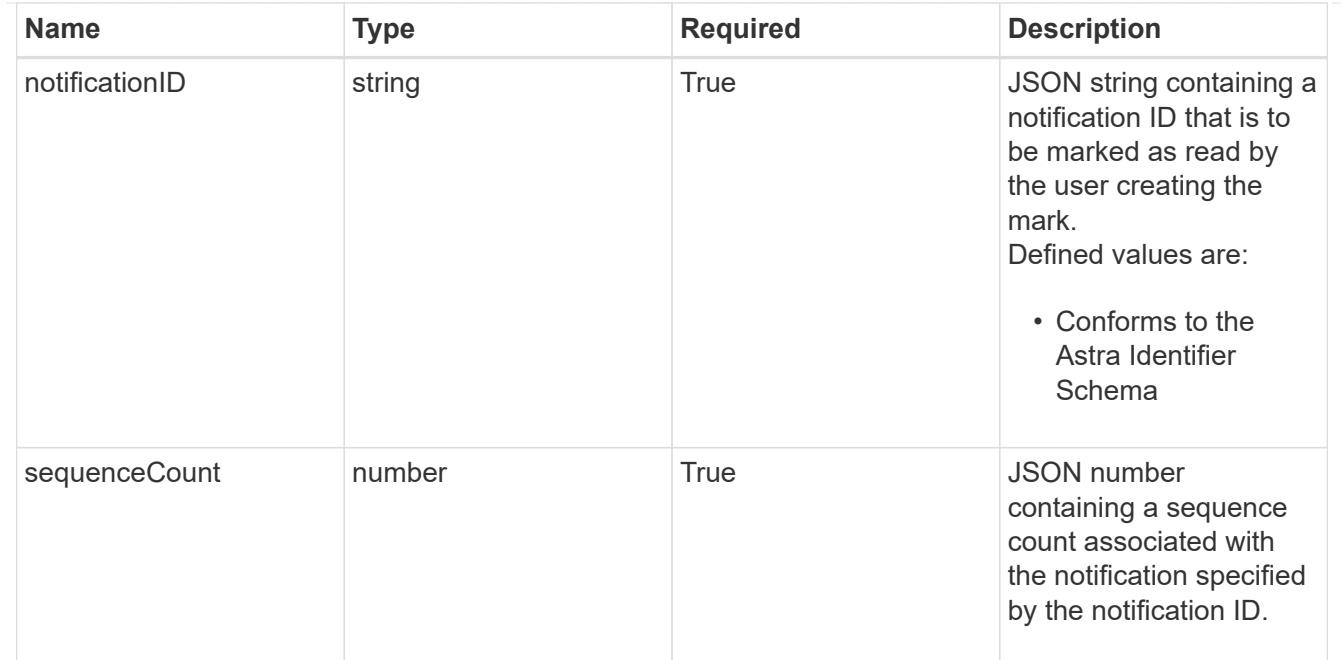

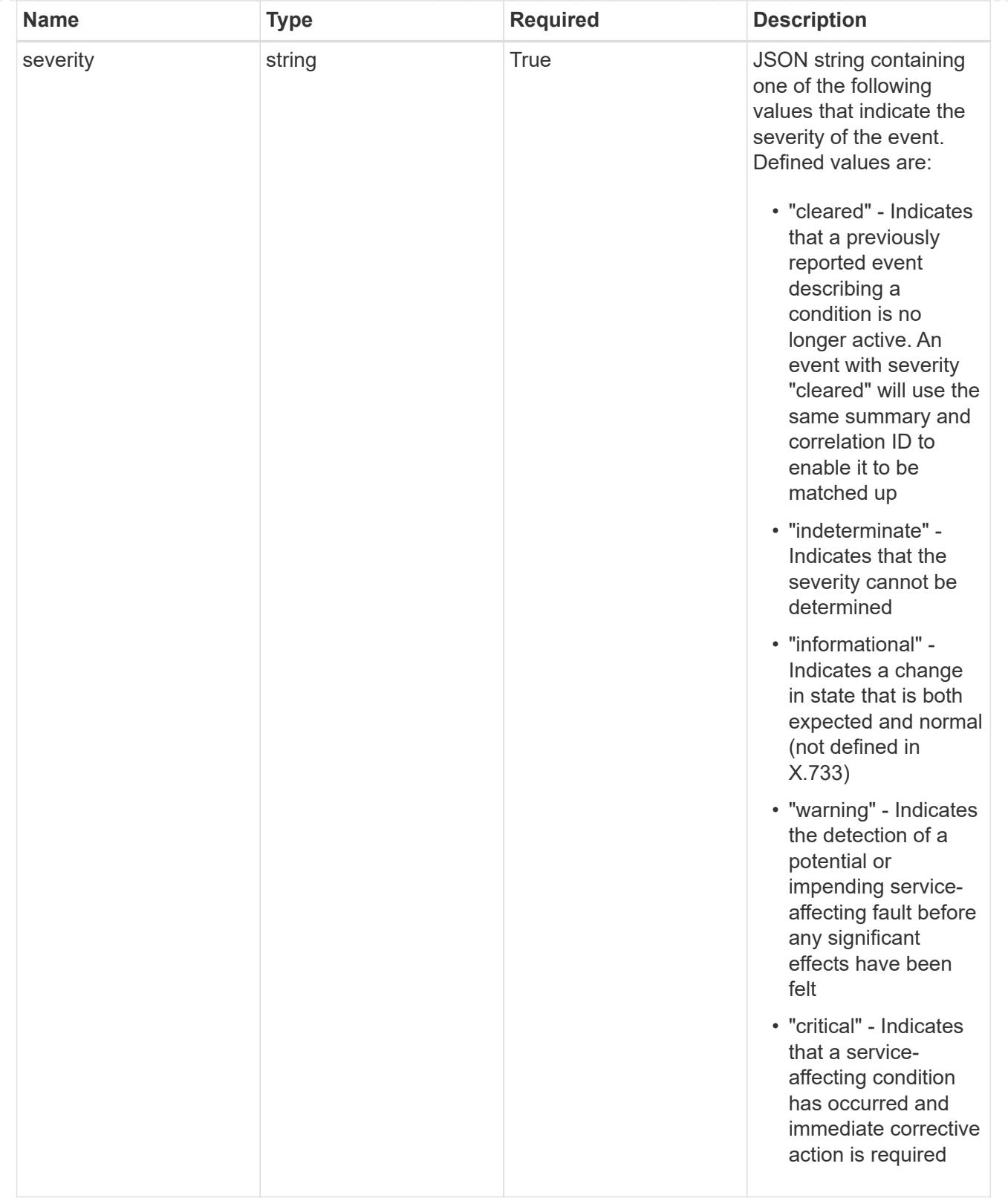

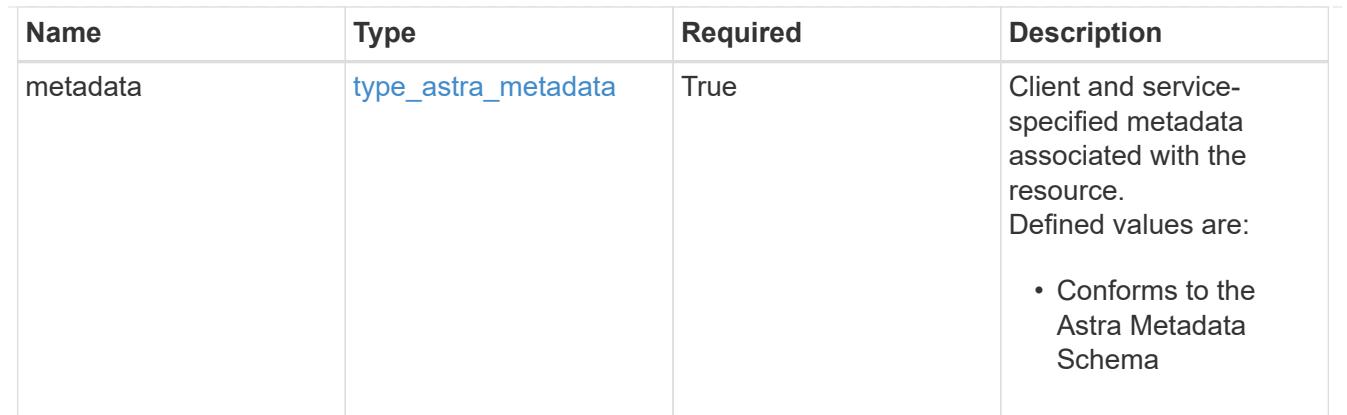

## type\_astra\_metadata\_list

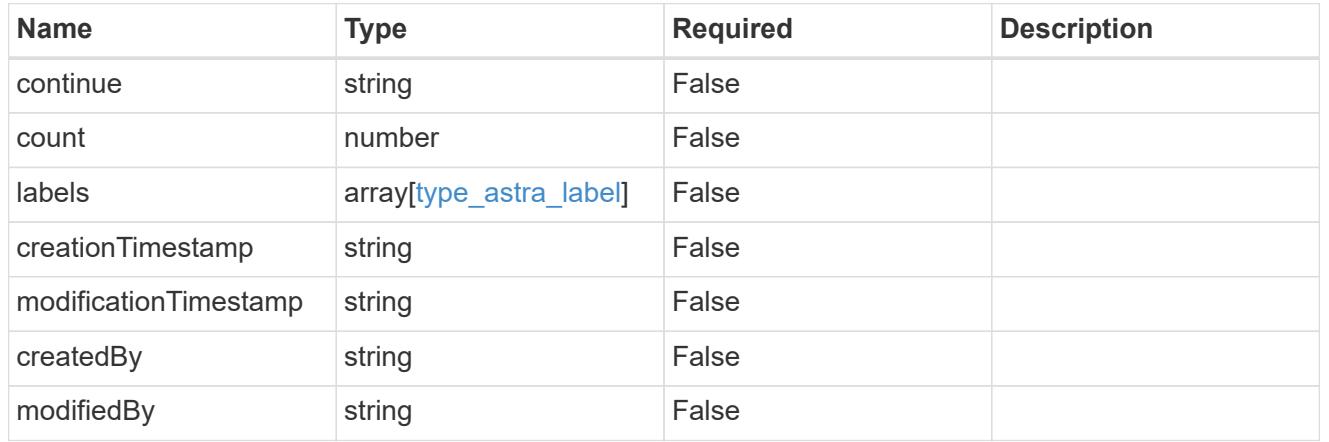

## invalidParams

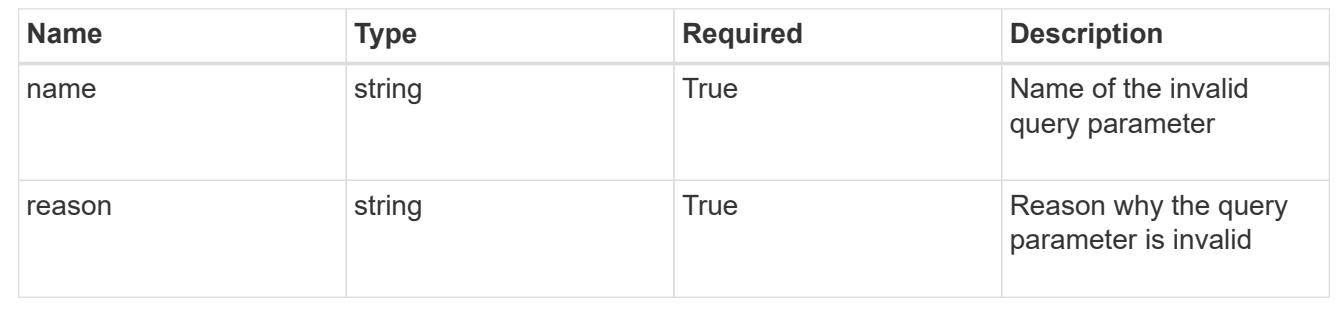

# **Retrieve an unread notification for a user in a group**

## **GET**

```
/accounts/{account_id}/core/v1/groups/{group_id}/users/{user_id}/unreadNotificati
ons/{unreadNotification_id}
```
Returns the stored Unread Notification API resource in the JSON response body.

#### **Parameters**

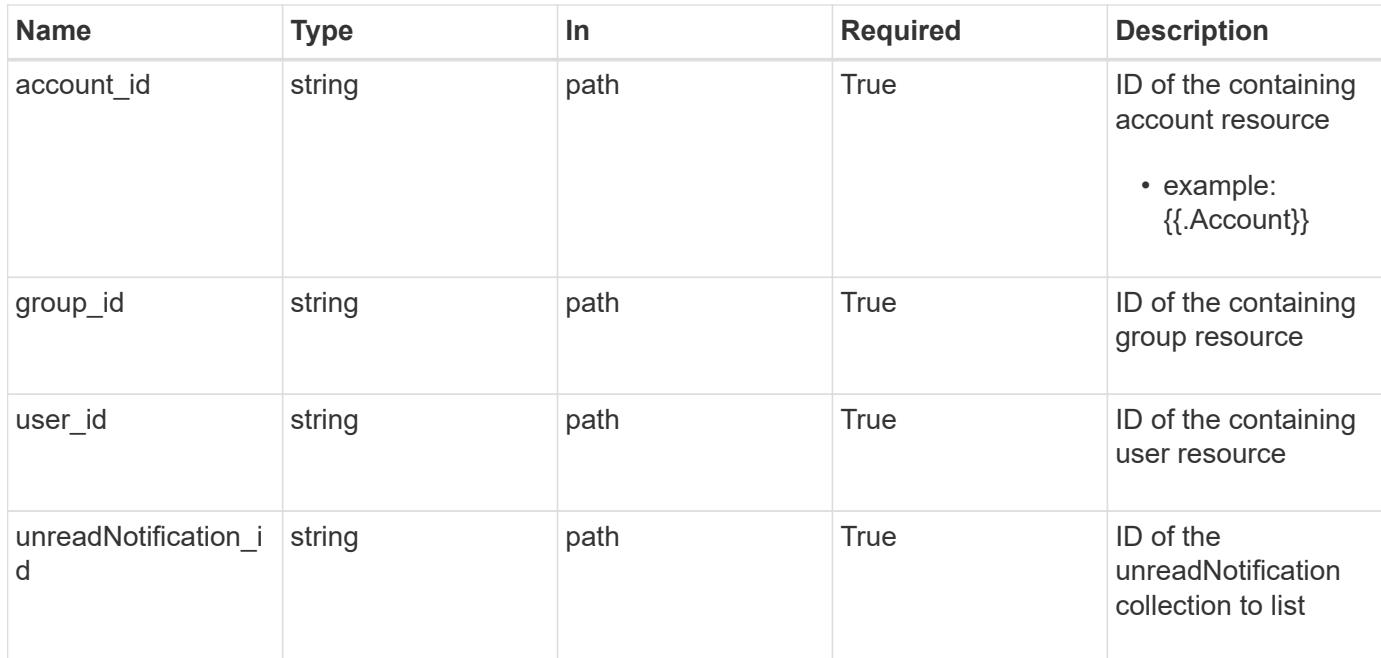

Status: 200, Returns the stored Unread Notification API resource in the JSON response body.

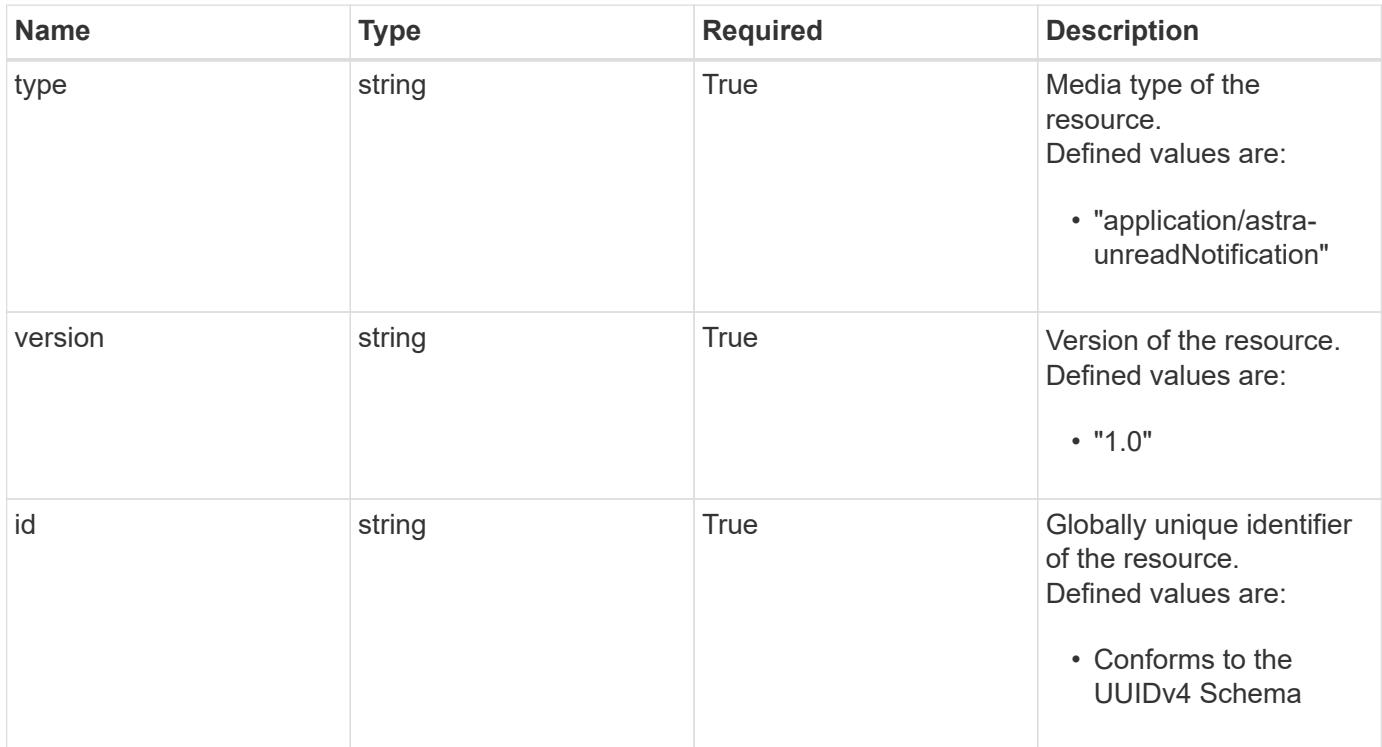

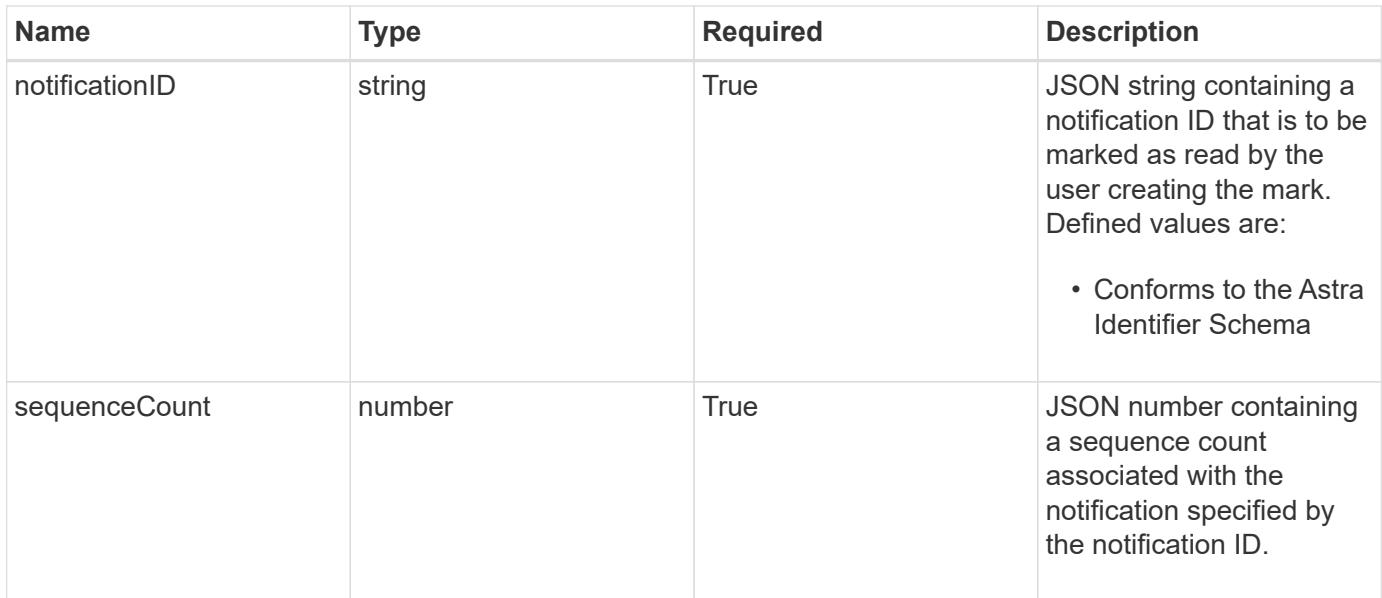

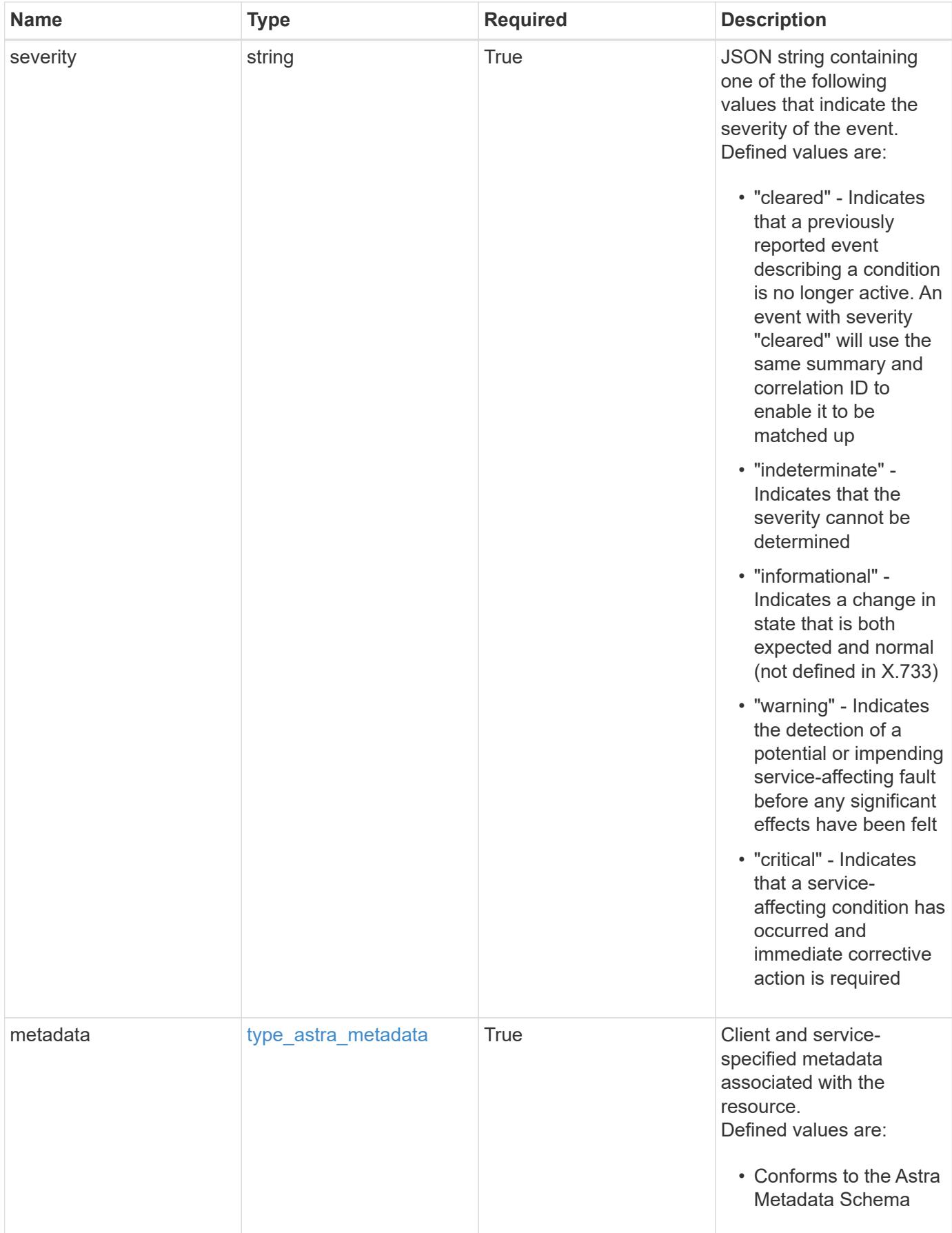

```
Example response
```

```
{
   "type": "application/astra-unreadNotification",
   "version": "1.0",
   "id": "10df997b-629e-50f8-bc5f-a18b9a4ac5f6",
   "notificationID": "4080cf5f-2261-4130-b8fb-8432e2e553e6",
   "sequenceCount": 48923,
   "severity": "warning",
   "metadata": {
      "labels": [],
      "creationTimestamp": "2022-10-06T20:58:16.305662Z",
      "modificationTimestamp": "2022-10-06T20:58:16.305662Z",
      "createdBy": "8f84cf09-8036-51e4-b579-bd30cb07b269"
   }
}
```
Status: 401, Unauthorized

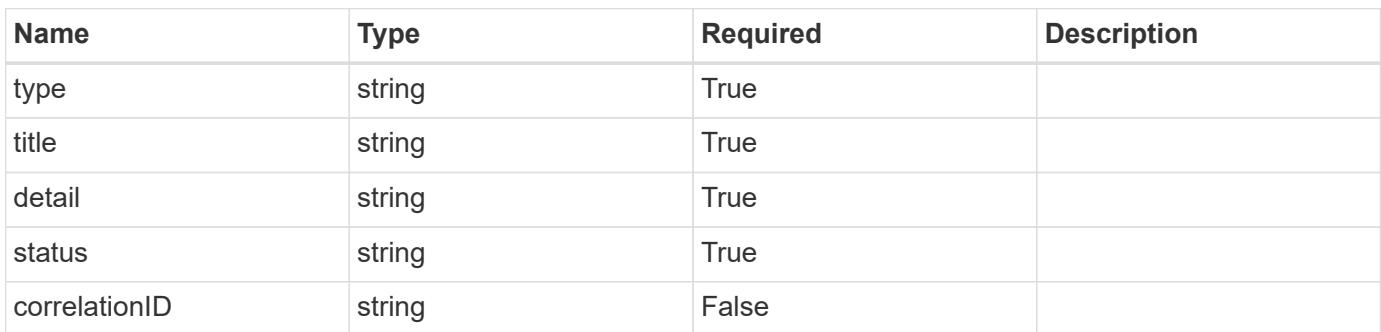

#### **Example response**

```
{
   "type": "https://astra.netapp.io/problems/3",
   "title": "Missing bearer token",
   "detail": "The request is missing the required bearer token.",
    "status": "401"
}
```

```
Response
```

```
Status: 400, Bad request
```
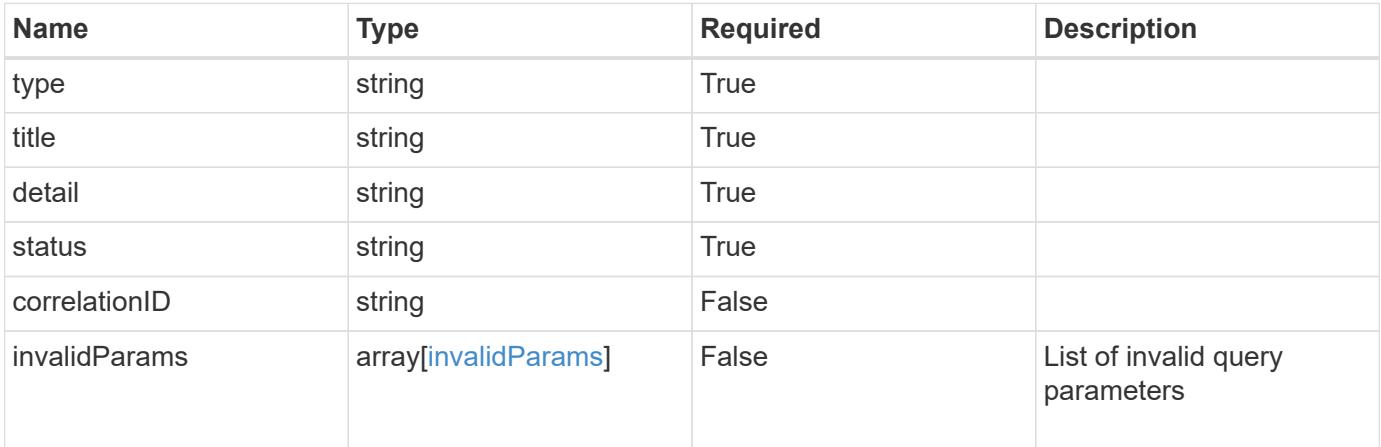

```
{
   "type": "https://astra.netapp.io/problems/5",
   "title": "Invalid query parameters",
   "detail": "The supplied query parameters are invalid.",
   "status": "400"
}
```

```
Status: 403, Forbidden
```
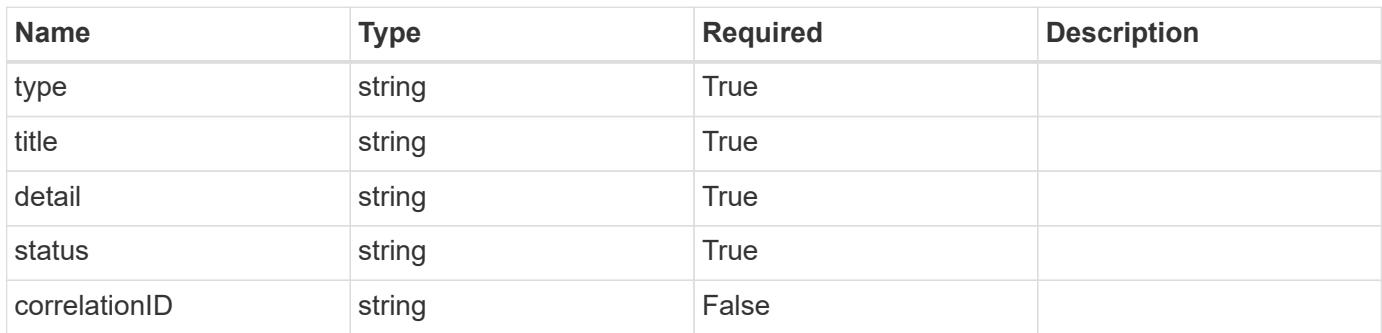

```
{
   "type": "https://astra.netapp.io/problems/11",
   "title": "Operation not permitted",
   "detail": "The requested operation isn't permitted.",
    "status": "403"
}
```
# **Error**

Status: 404, Not found

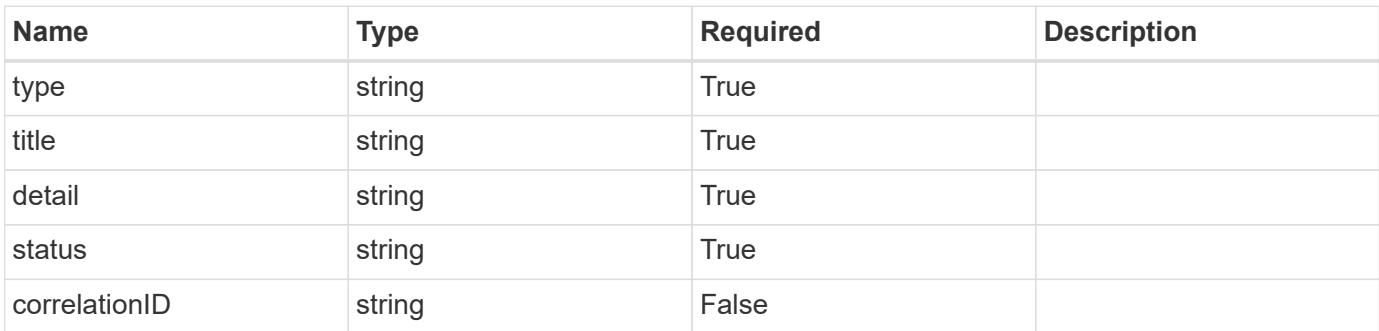

**Example error response**

```
{
   "type": "https://astra.netapp.io/problems/2",
   "title": "Collection not found",
   "detail": "The collection specified in the request URI wasn't
found.",
    "status": "404"
}
```
**Definitions**

#### **See Definitions**

type\_astra\_label

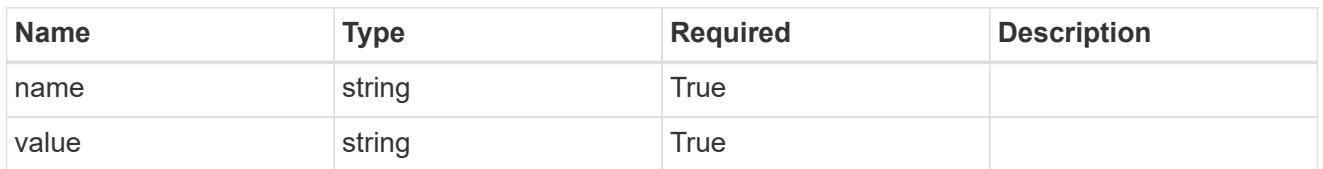

type\_astra\_metadata

Client and service-specified metadata associated with the resource. Defined values are:

• Conforms to the Astra Metadata Schema

| <b>Name</b>           | <b>Type</b>             | <b>Required</b> | <b>Description</b> |
|-----------------------|-------------------------|-----------------|--------------------|
| labels                | array[type astra label] | <b>True</b>     |                    |
| creationTimestamp     | string                  | True            |                    |
| modificationTimestamp | string                  | True            |                    |
| createdBy             | string                  | <b>True</b>     |                    |
| modifiedBy            | string                  | False           |                    |

invalidParams

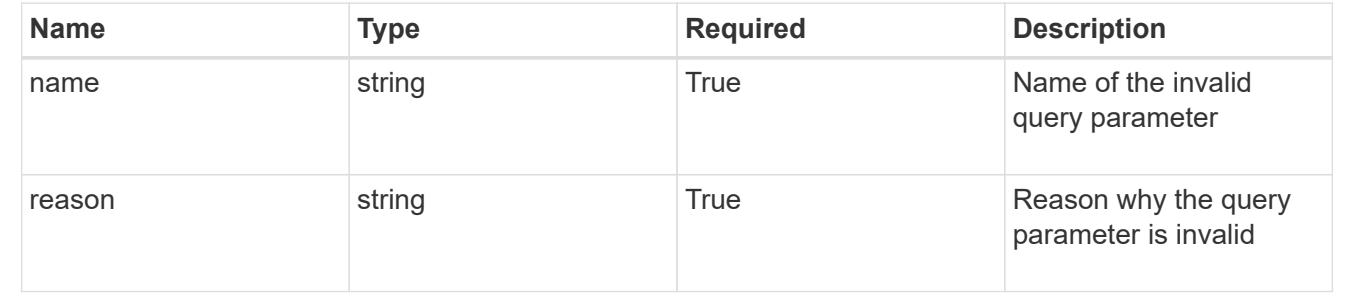

# **Delete an unread notification for a user in a group**

#### DELETE

/accounts/{account\_id}/core/v1/groups/{group\_id}/users/{user\_id}/unreadNotificati ons/{unreadNotification\_id}

Removes the specified Unread Notification API resource.

## **Parameters**

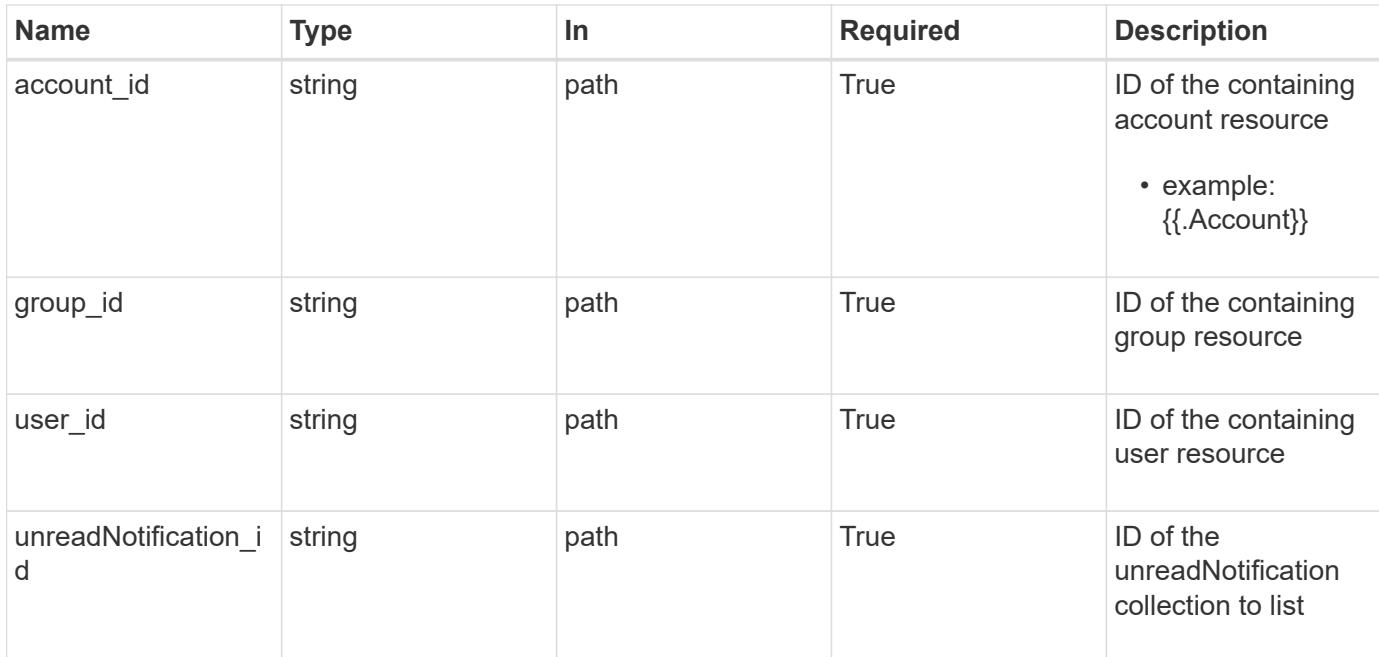

Status: 204, Indicates if the unreadNotification resource was deleted.

#### **Response**

```
Status: 401, Unauthorized
```
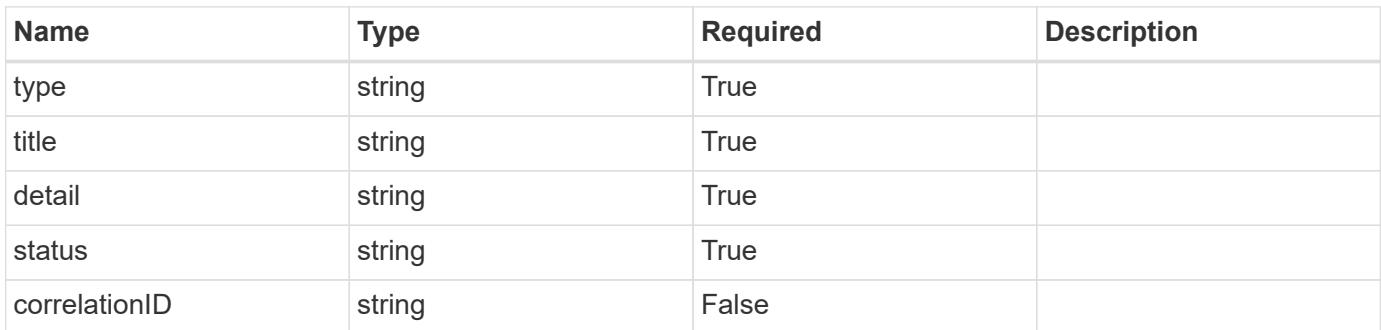

#### **Example response**

```
{
   "type": "https://astra.netapp.io/problems/3",
   "title": "Missing bearer token",
   "detail": "The request is missing the required bearer token.",
    "status": "401"
}
```

```
Response
```

```
Status: 400, Bad request
```
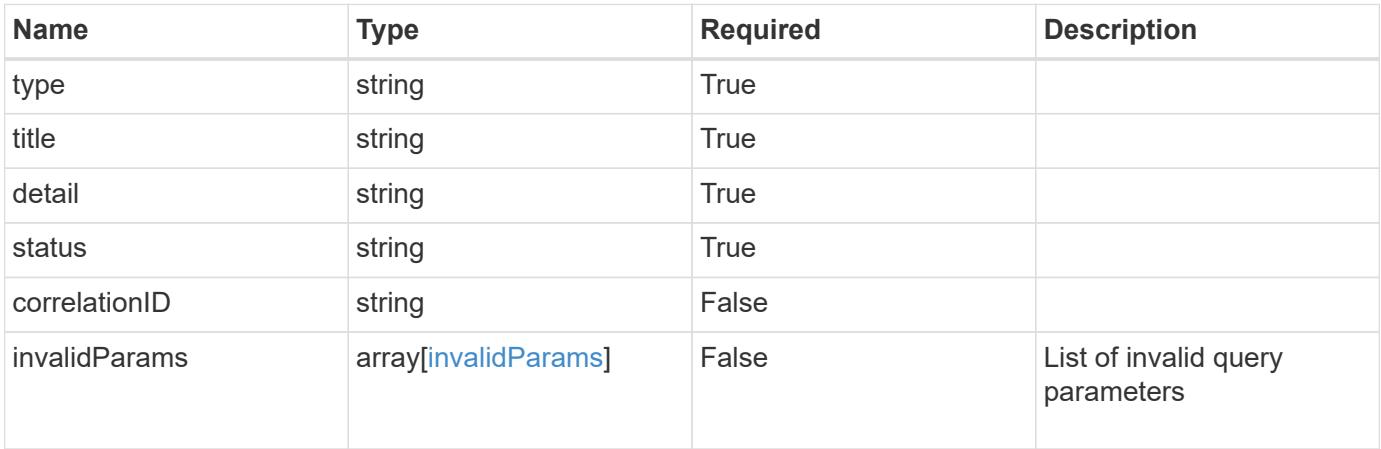

```
{
   "type": "https://astra.netapp.io/problems/5",
   "title": "Invalid query parameters",
   "detail": "The supplied query parameters are invalid.",
   "status": "400"
}
```

```
Status: 403, Forbidden
```
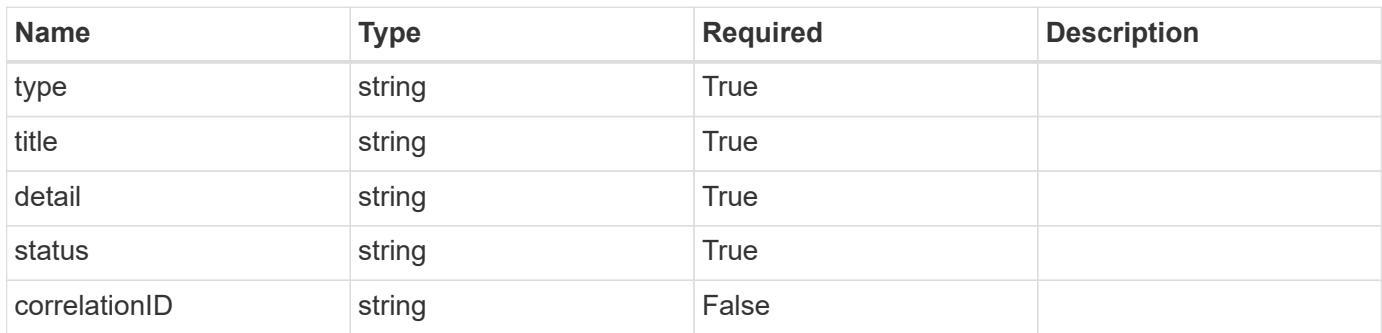

```
{
   "type": "https://astra.netapp.io/problems/11",
   "title": "Operation not permitted",
   "detail": "The requested operation isn't permitted.",
    "status": "403"
}
```
# **Error**

Status: 404, Not found

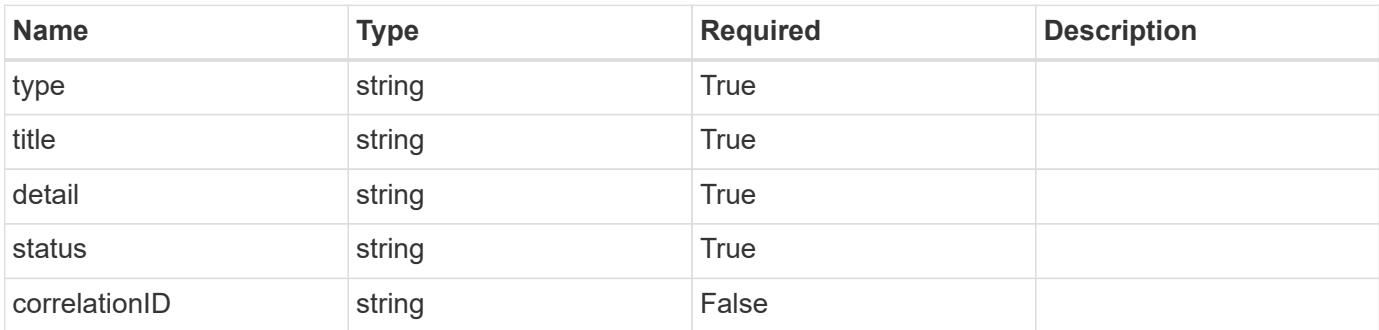

**Example error response**

```
{
   "type": "https://astra.netapp.io/problems/1",
   "title": "Resource not found",
   "detail": "The resource specified in the request URI wasn't found.",
   "status": "404"
}
```
**Definitions**

#### **See Definitions**

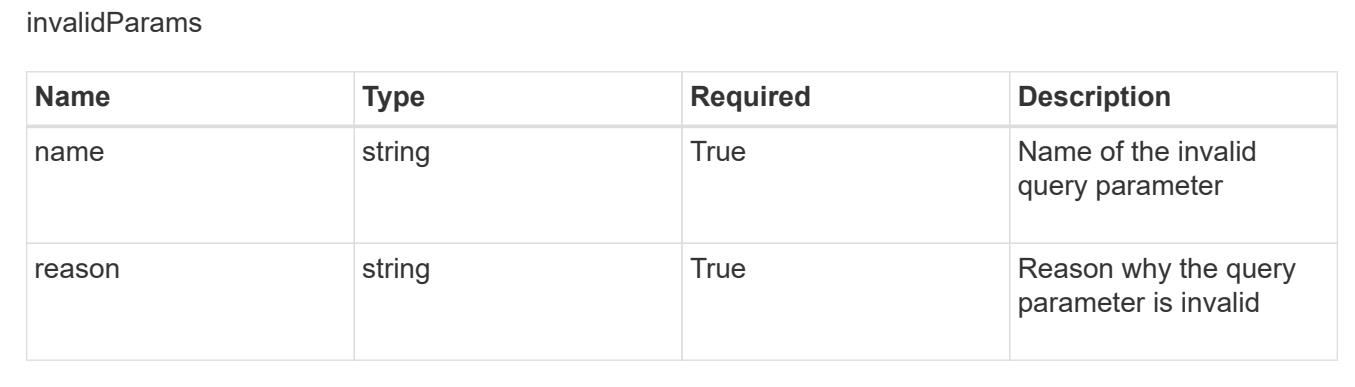

# **List the unread notifications for a user**

GET /accounts/{account id}/core/v1/users/{user id}/unreadNotifications

Returns a JSON array of all matching resources in the collection. If individual fields are specified in the request, the items JSON array will contain the fields requested for each matching resource in the order specified.

#### **Parameters**

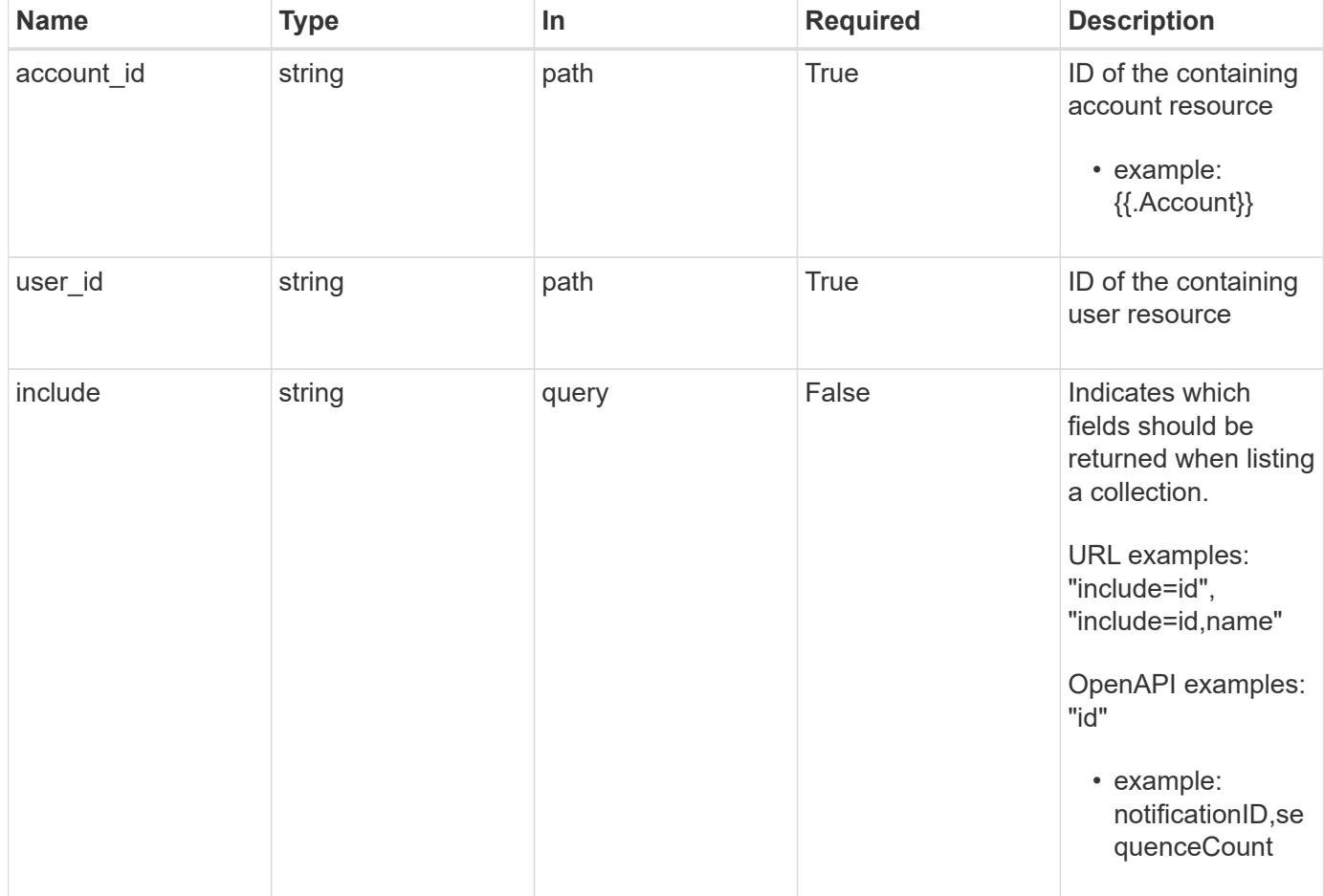

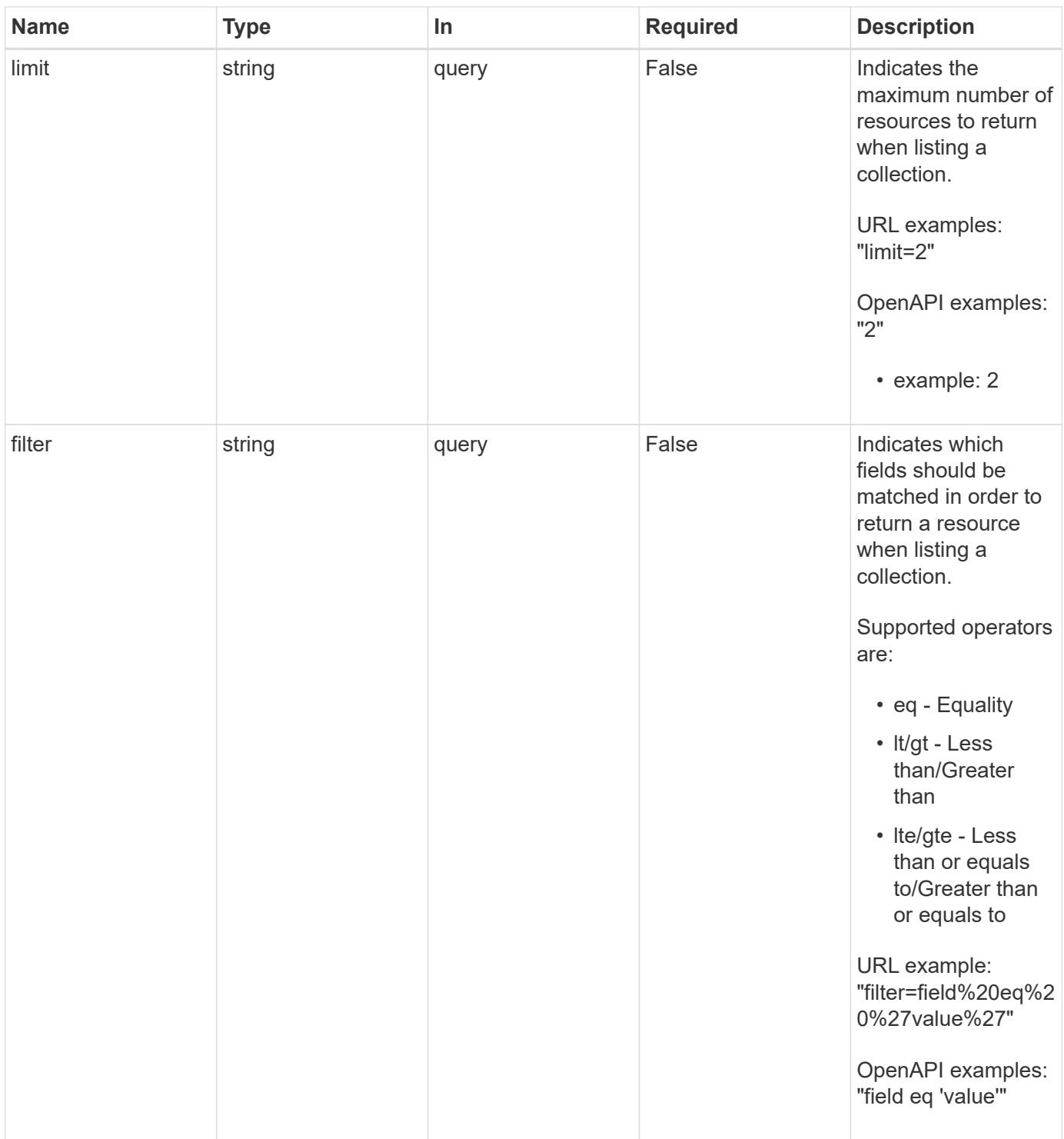

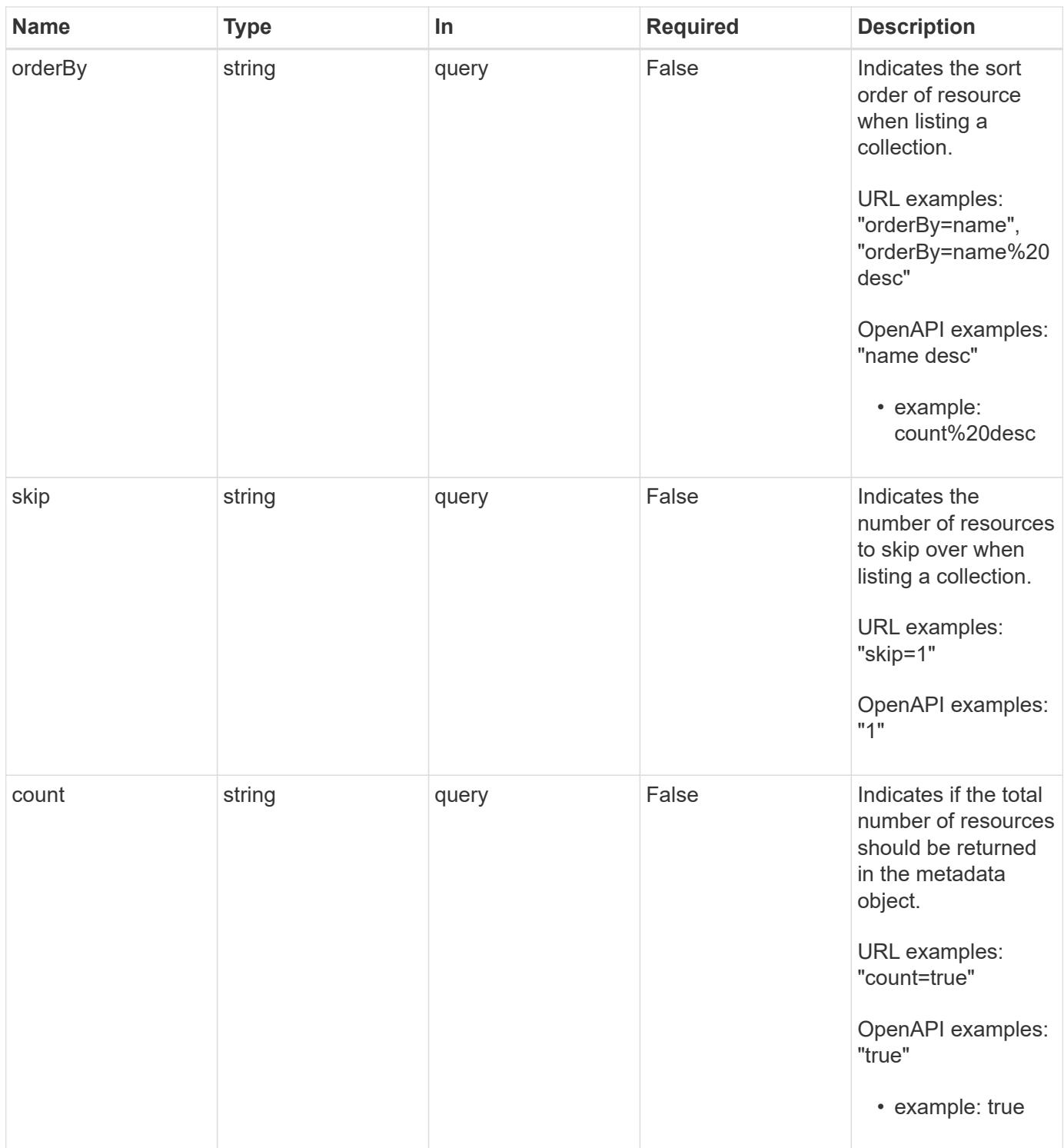

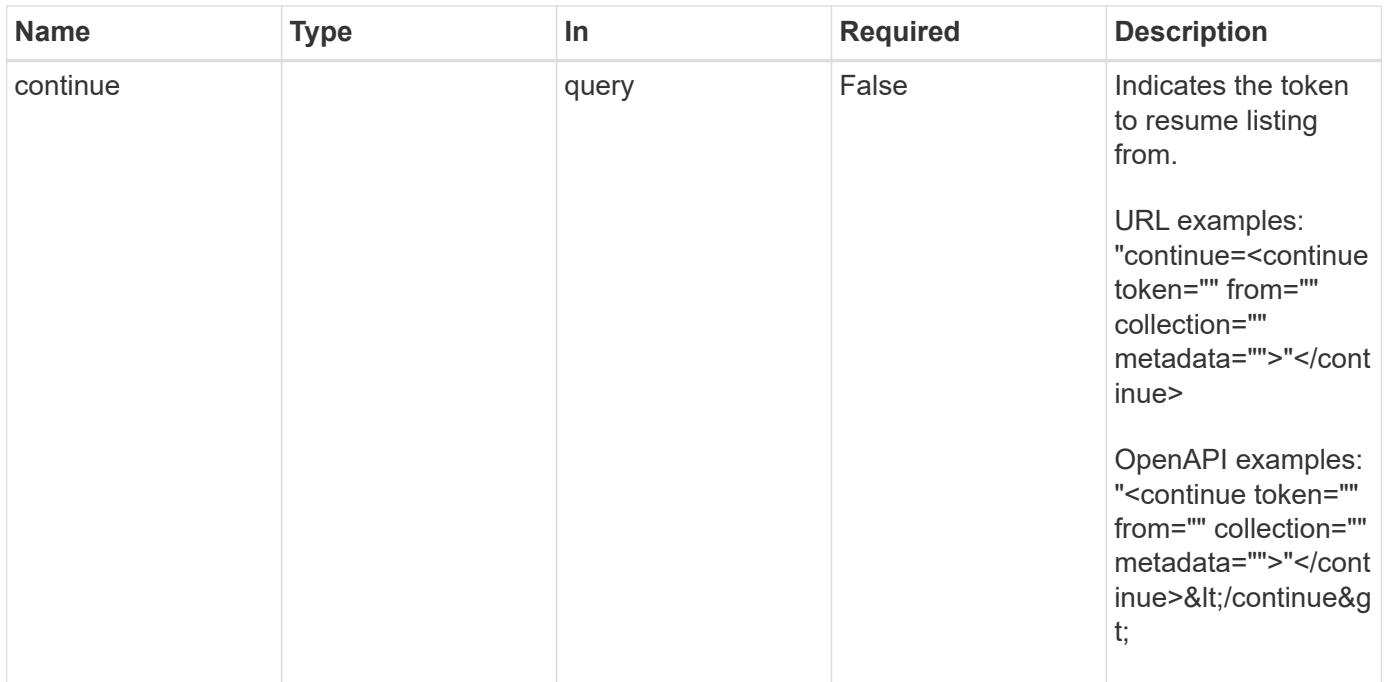

Status: 200, Returns a JSON array of all matching resources in the collection. If individual fields are specified in the request, the items JSON array will contain the fields requested for each matching resource in the order specified.

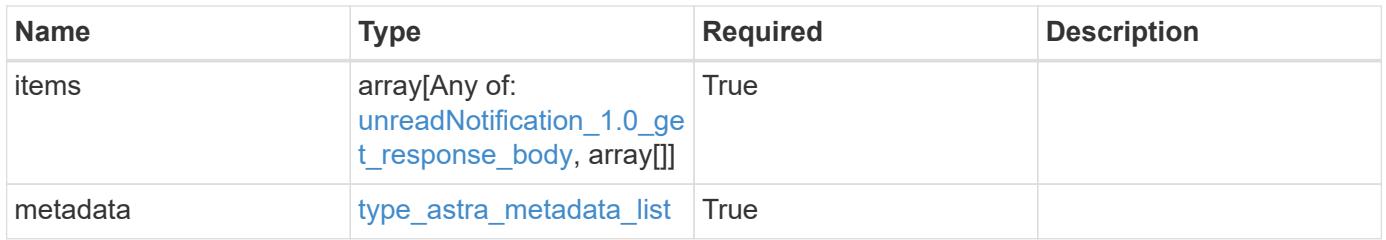

```
Example response
```

```
{
    "type": "application/astra-unreadNotifications",
    "version": "1.0",
    "items": [
    \lceil  "4080cf5f-2261-4130-b8fb-8432e2e553e6",
        48923
    \frac{1}{2},
    \sqrt{ }  "1b4e89f1-2e70-4a08-a015-e7064b0fb703",
        47345
      ]
  \frac{1}{2}  "metadata": {
      "labels": [],
      "creationTimestamp": "2022-10-06T20:58:16.305662Z",
      "modificationTimestamp": "2022-10-06T20:58:16.305662Z",
      "createdBy": "8f84cf09-8036-51e4-b579-bd30cb07b269"
    }
}
```

```
Status: 401, Unauthorized
```
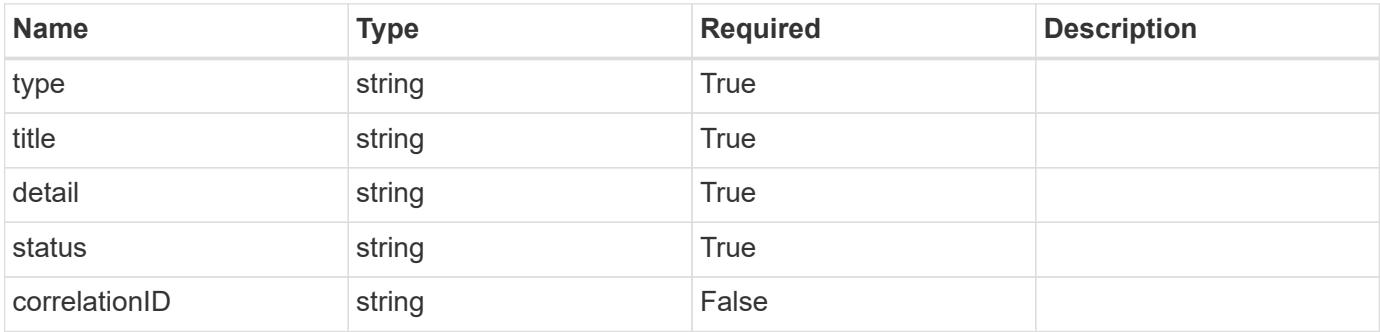

```
{
   "type": "https://astra.netapp.io/problems/3",
   "title": "Missing bearer token",
   "detail": "The request is missing the required bearer token.",
    "status": "401"
}
```

```
Status: 400, Bad request
```
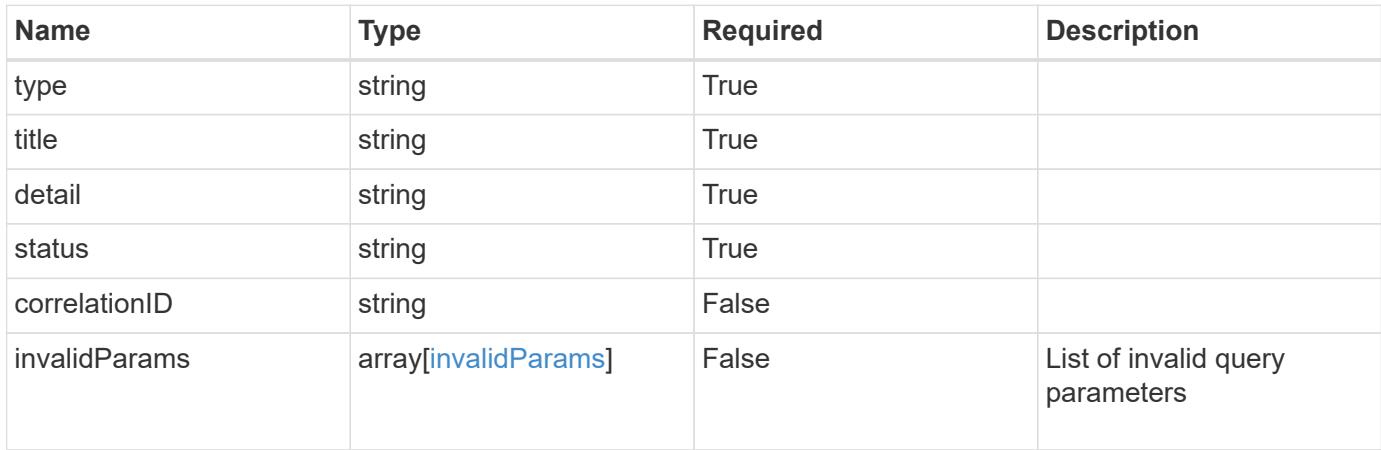

#### **Example response**

```
{
    "type": "https://astra.netapp.io/problems/5",
    "title": "Invalid query parameters",
    "detail": "The supplied query parameters are invalid.",
    "status": "400"
}
```

```
Status: 403, Forbidden
```
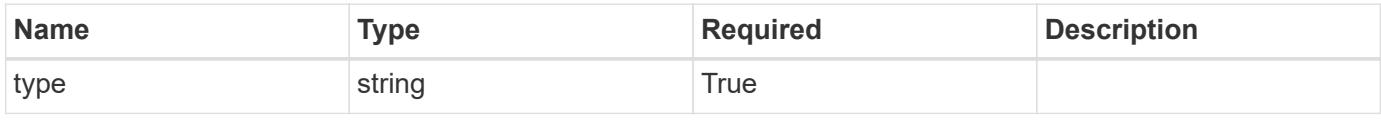
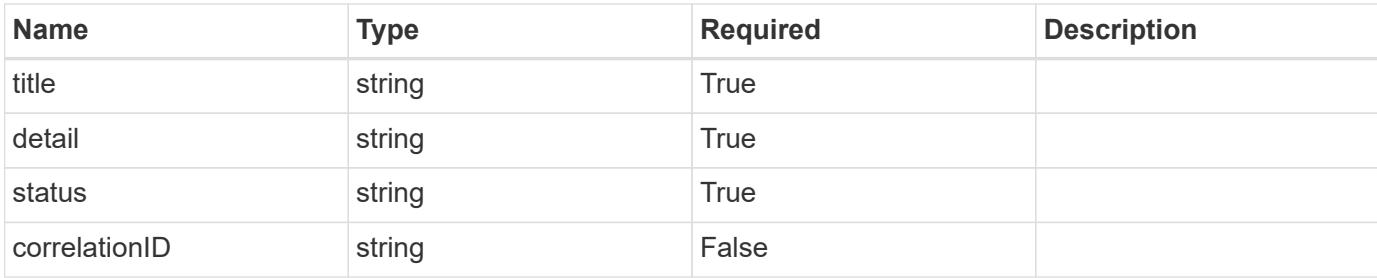

```
{
   "type": "https://astra.netapp.io/problems/11",
   "title": "Operation not permitted",
   "detail": "The requested operation isn't permitted.",
   "status": "403"
}
```
## **Error**

```
Status: 404, Not found
```
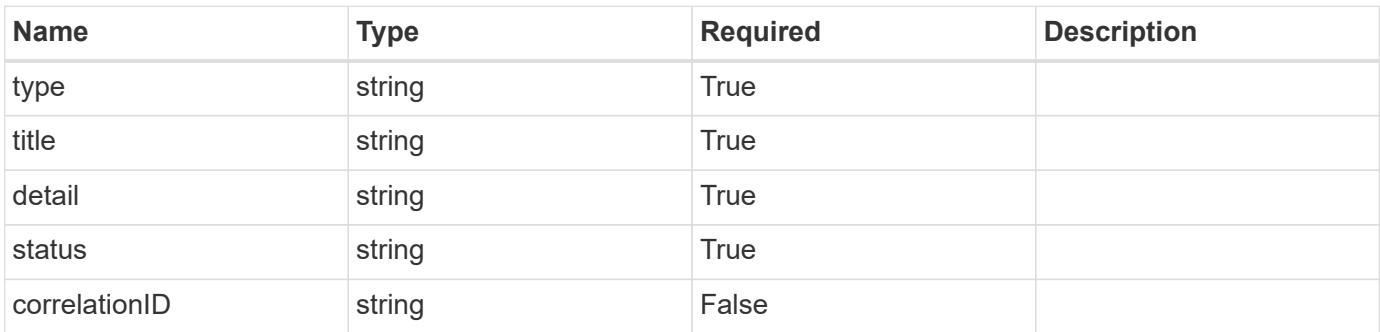

## **Example error response**

```
{
   "type": "https://astra.netapp.io/problems/2",
    "title": "Collection not found",
    "detail": "The collection specified in the request URI wasn't
found.",
    "status": "404"
}
```
### **Definitions**

### **See Definitions**

type\_astra\_label

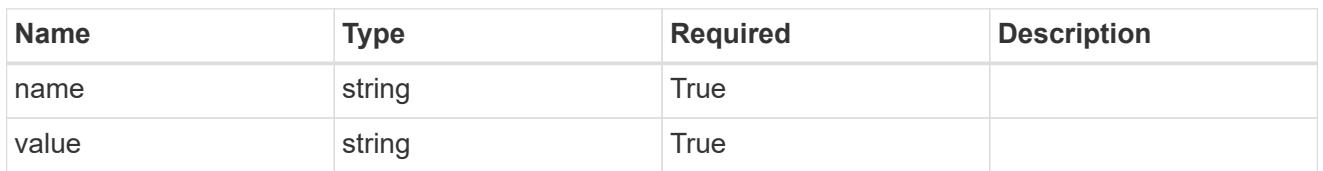

type\_astra\_metadata

Client and service-specified metadata associated with the resource. Defined values are:

• Conforms to the Astra Metadata Schema

| <b>Name</b>           | <b>Type</b>             | <b>Required</b> | <b>Description</b> |
|-----------------------|-------------------------|-----------------|--------------------|
| labels                | array[type astra label] | <b>True</b>     |                    |
| creationTimestamp     | string                  | <b>True</b>     |                    |
| modificationTimestamp | string                  | <b>True</b>     |                    |
| createdBy             | string                  | <b>True</b>     |                    |
| modifiedBy            | string                  | False           |                    |

unreadNotification\_1.0\_get\_response\_body

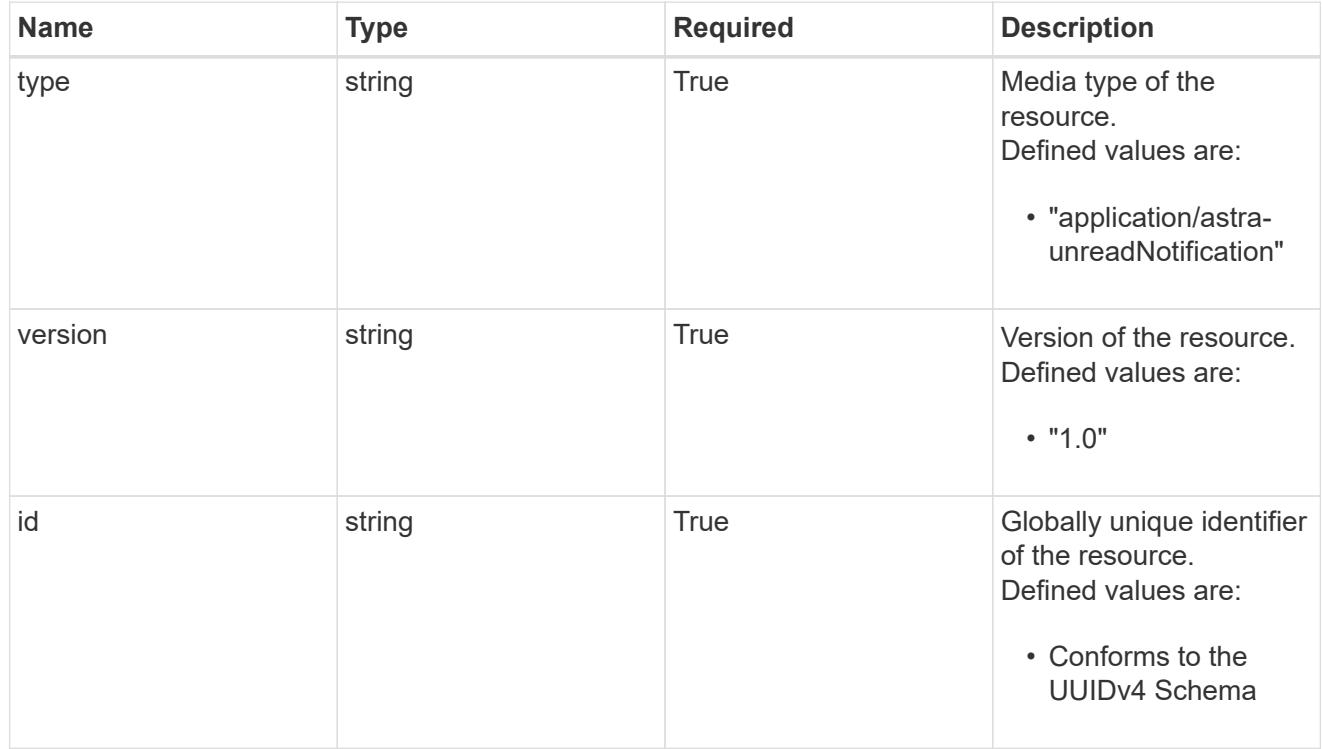

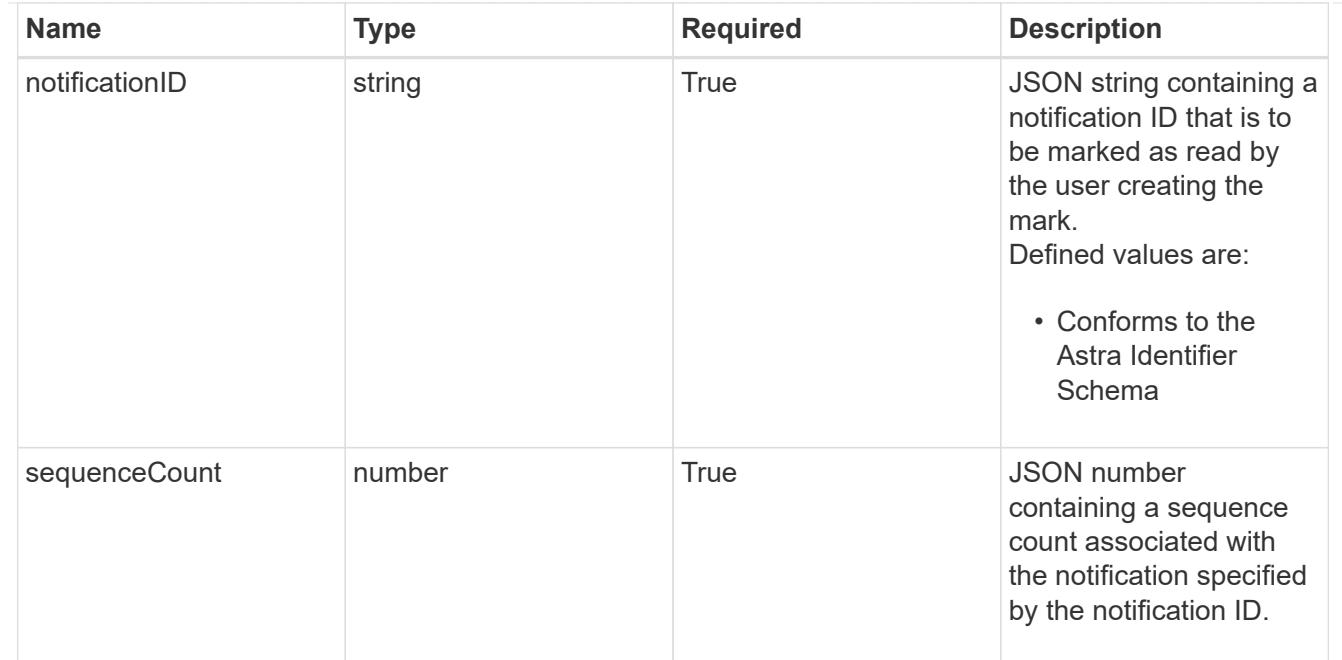

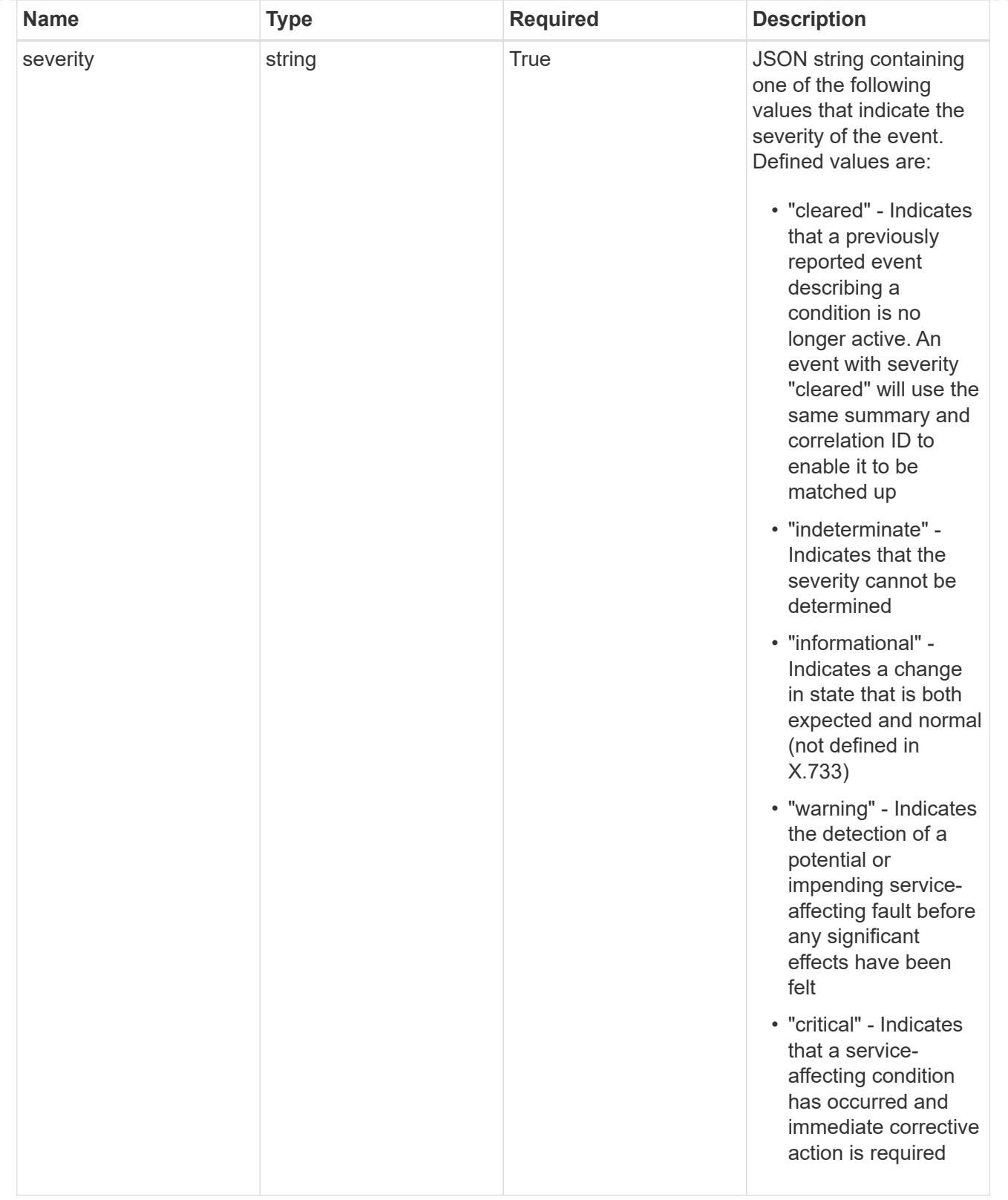

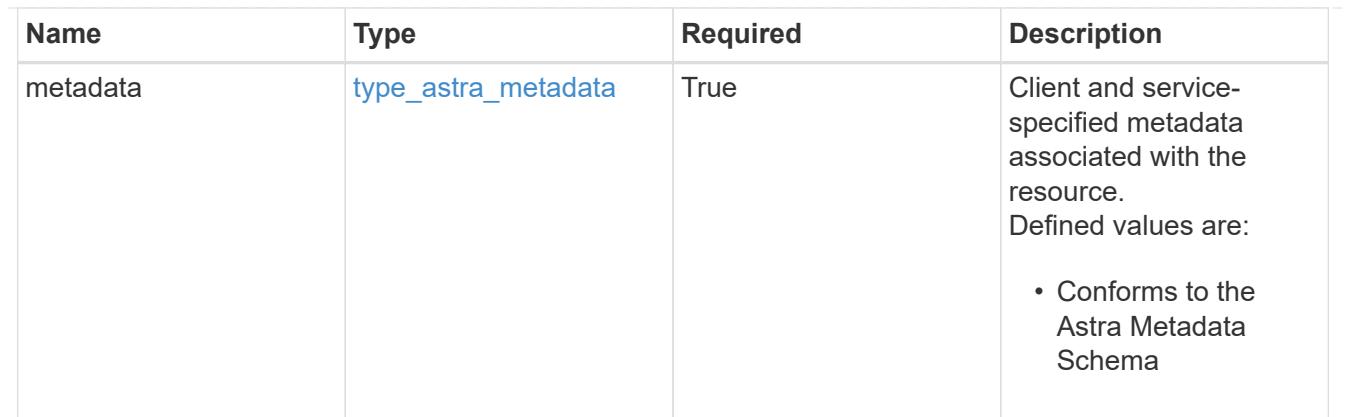

### type\_astra\_metadata\_list

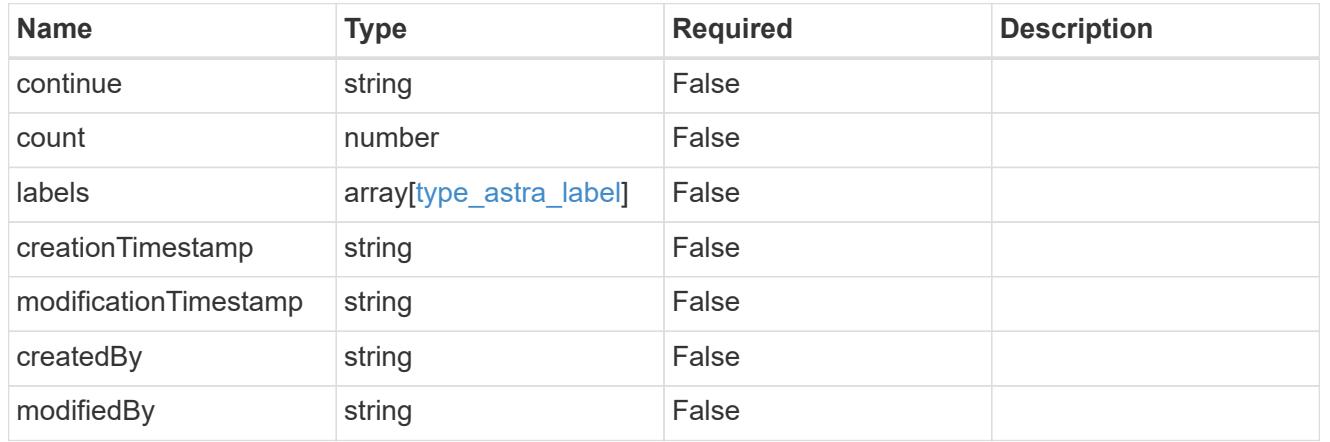

# invalidParams

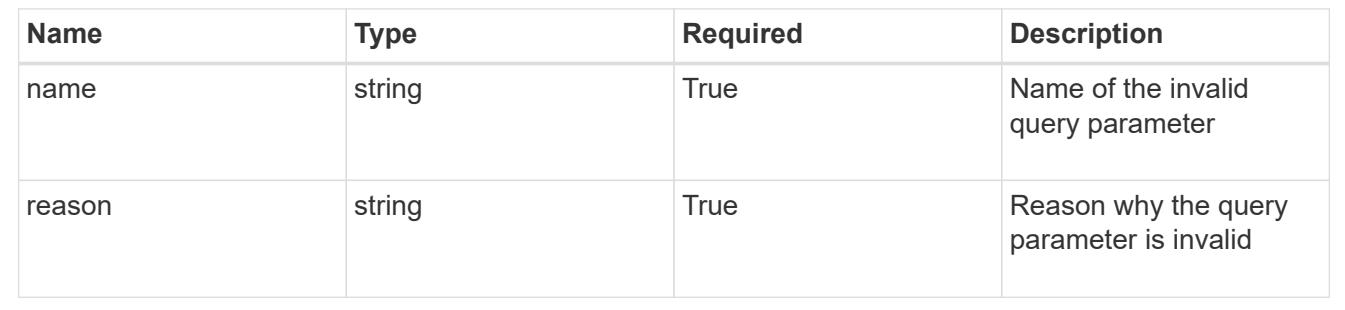

# **Retrieve an unread notification**

# GET

```
/accounts/{account_id}/core/v1/users/{user_id}/unreadNotifications/{unreadNotific
ation_id}
```
Returns the stored Unread Notification API resource in the JSON response body.

## **Parameters**

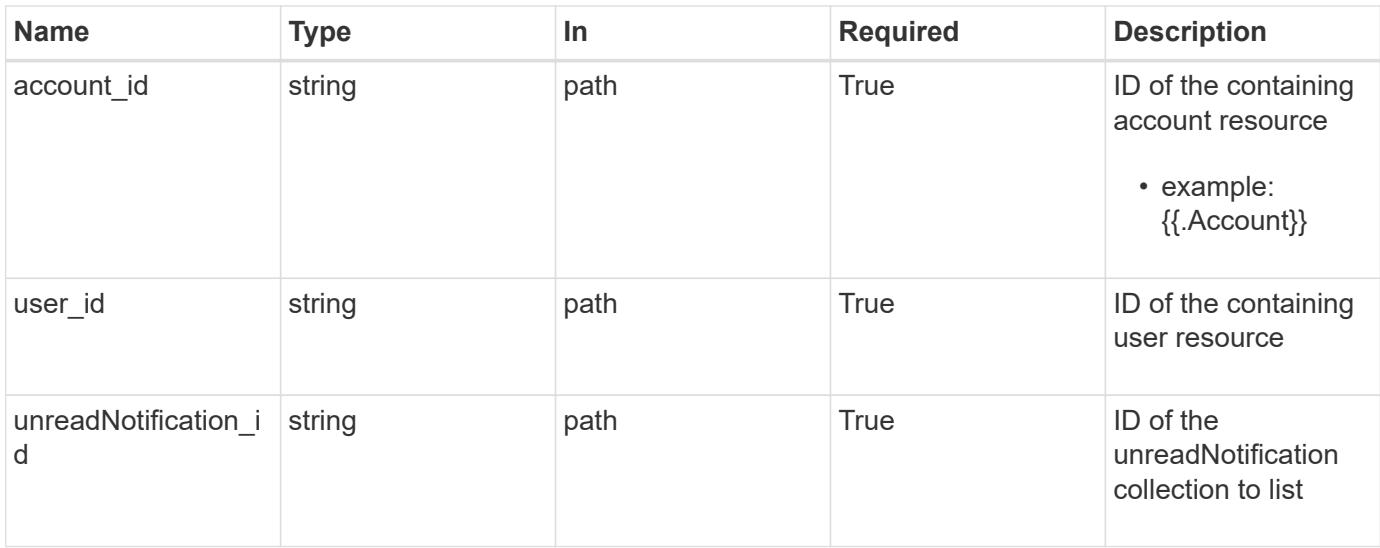

Status: 200, Returns the stored Unread Notification API resource in the JSON response body.

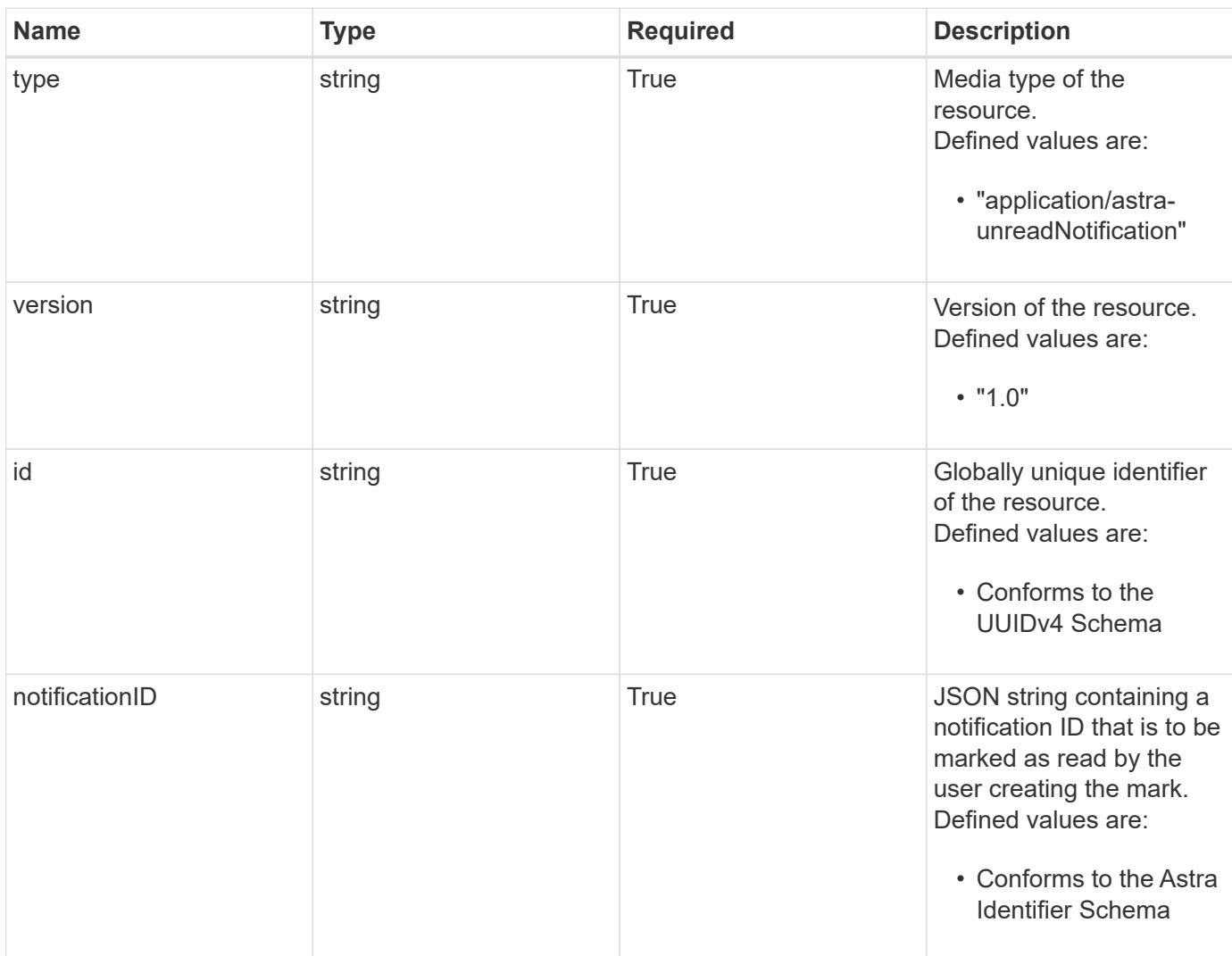

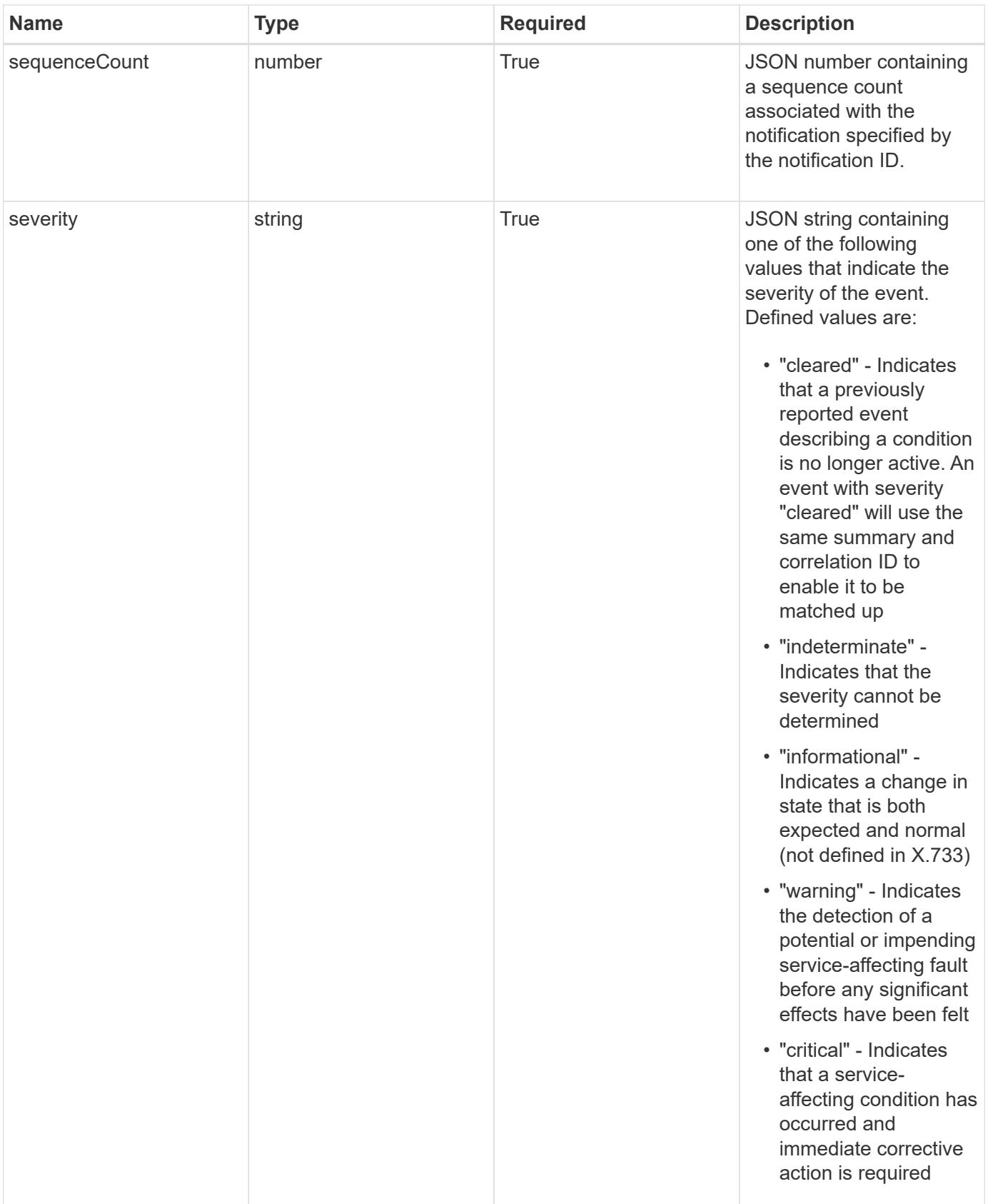

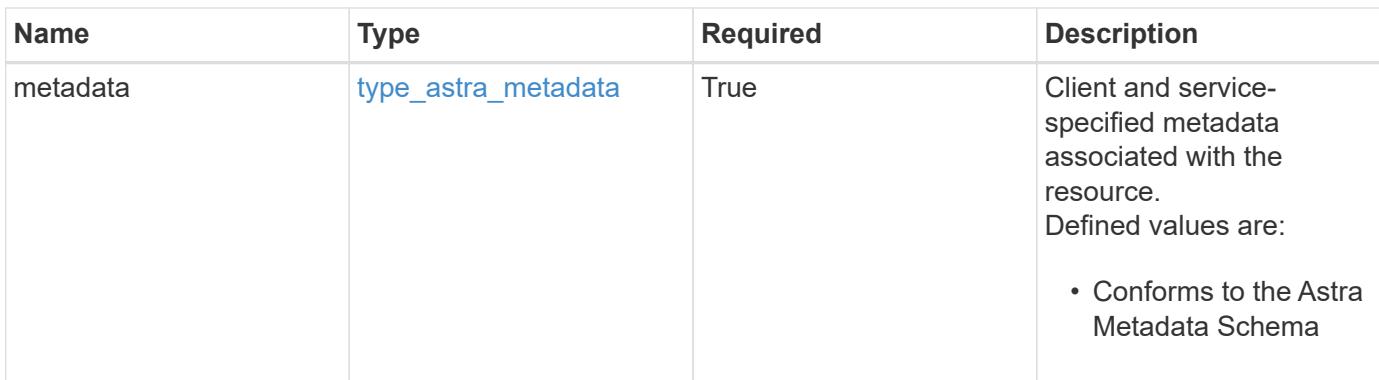

```
{
   "type": "application/astra-unreadNotification",
   "version": "1.0",
   "id": "10df997b-629e-50f8-bc5f-a18b9a4ac5f6",
   "notificationID": "4080cf5f-2261-4130-b8fb-8432e2e553e6",
   "sequenceCount": 48923,
   "severity": "warning",
   "metadata": {
      "labels": [],
      "creationTimestamp": "2022-10-06T20:58:16.305662Z",
      "modificationTimestamp": "2022-10-06T20:58:16.305662Z",
      "createdBy": "8f84cf09-8036-51e4-b579-bd30cb07b269"
   }
}
```
## **Response**

Status: 401, Unauthorized

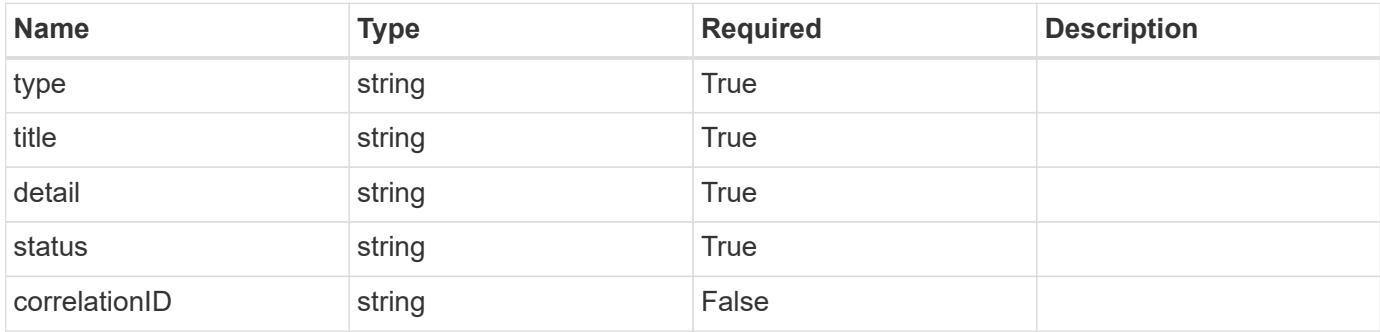

```
{
   "type": "https://astra.netapp.io/problems/3",
   "title": "Missing bearer token",
   "detail": "The request is missing the required bearer token.",
    "status": "401"
}
```

```
Status: 400, Bad request
```
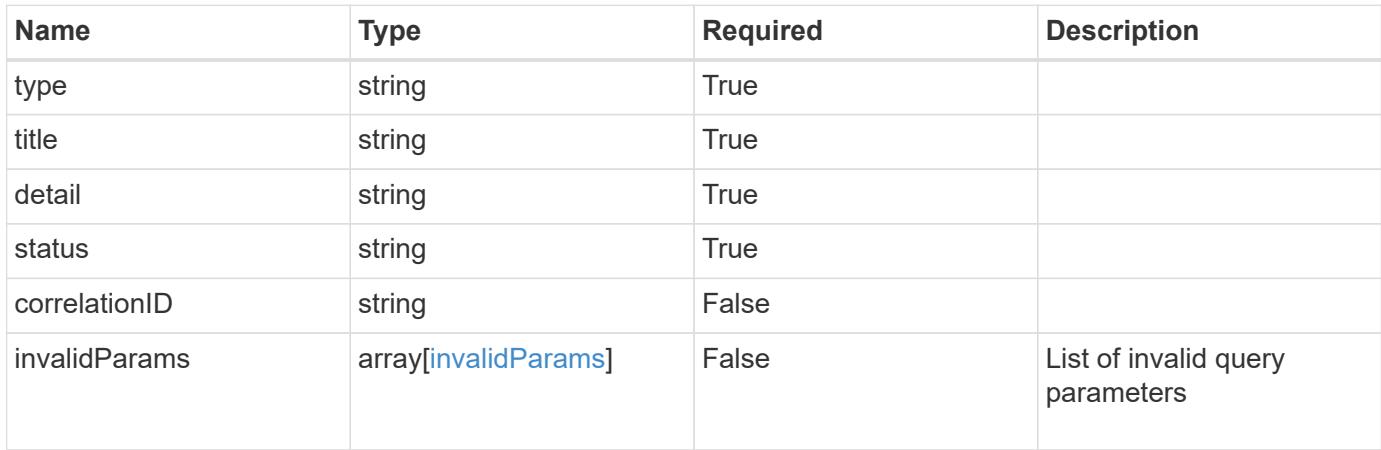

### **Example response**

```
{
    "type": "https://astra.netapp.io/problems/5",
    "title": "Invalid query parameters",
    "detail": "The supplied query parameters are invalid.",
    "status": "400"
}
```
### **Response**

```
Status: 403, Forbidden
```
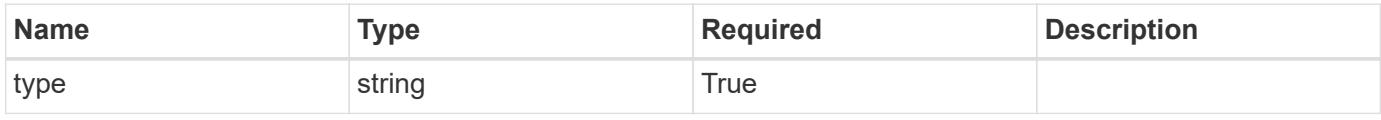

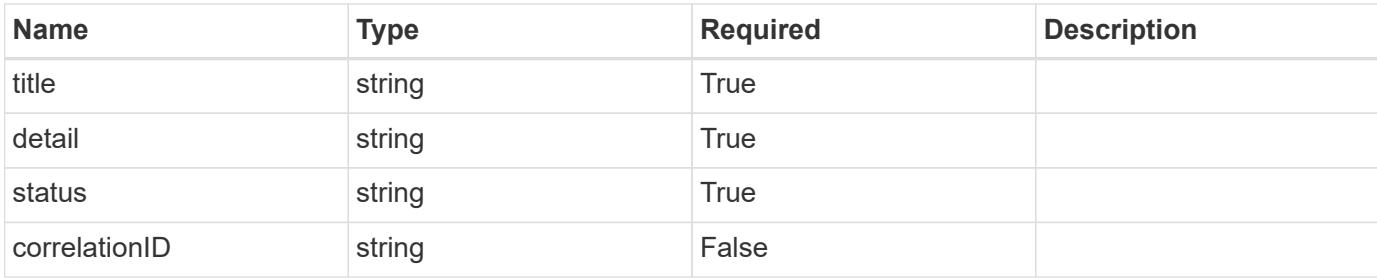

```
{
   "type": "https://astra.netapp.io/problems/11",
   "title": "Operation not permitted",
   "detail": "The requested operation isn't permitted.",
   "status": "403"
}
```
## **Error**

```
Status: 404, Not found
```
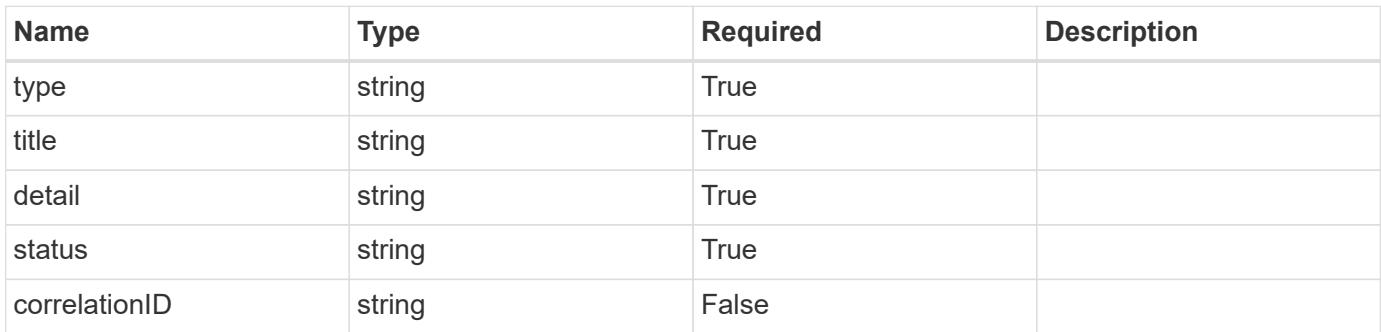

## **Example error response**

```
{
   "type": "https://astra.netapp.io/problems/2",
    "title": "Collection not found",
    "detail": "The collection specified in the request URI wasn't
found.",
    "status": "404"
}
```
### **Definitions**

### **See Definitions**

type\_astra\_label

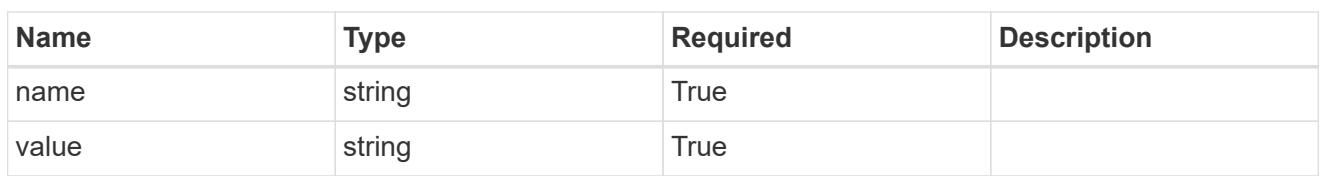

type\_astra\_metadata

Client and service-specified metadata associated with the resource. Defined values are:

• Conforms to the Astra Metadata Schema

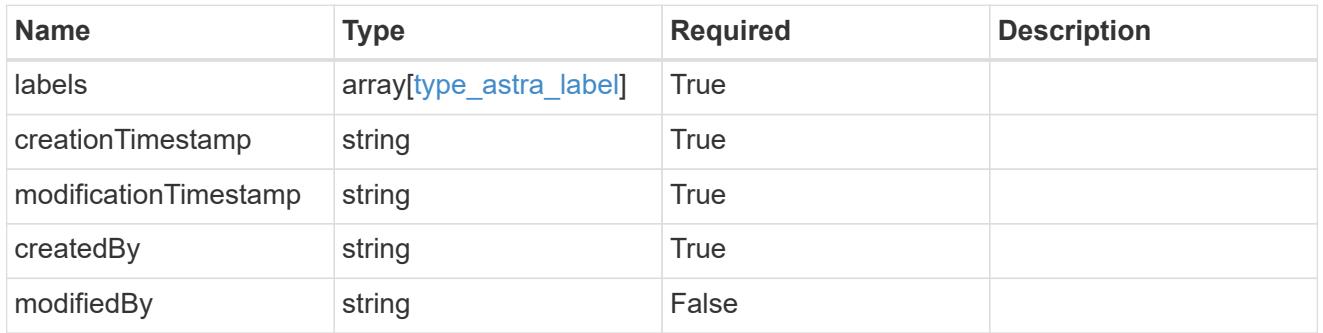

invalidParams

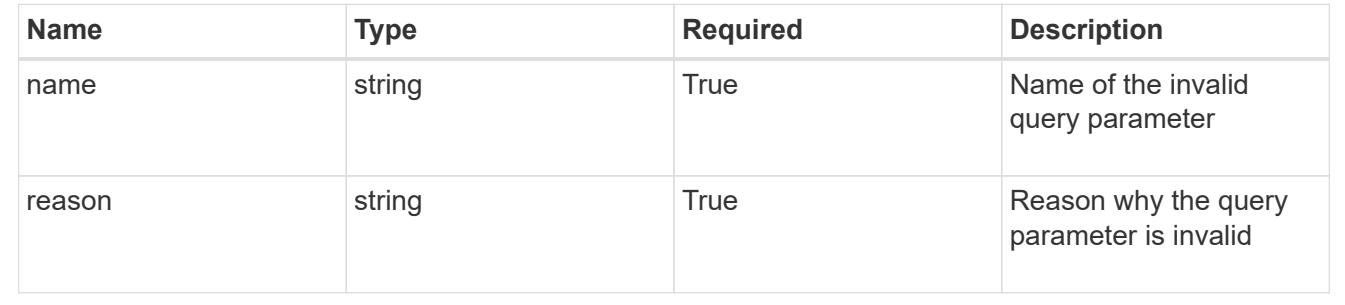

# **Delete an unread notification**

# DELETE

```
/accounts/{account_id}/core/v1/users/{user_id}/unreadNotifications/{unreadNotific
ation_id}
```
Removes the specified Unread Notification API resource.

# **Parameters**

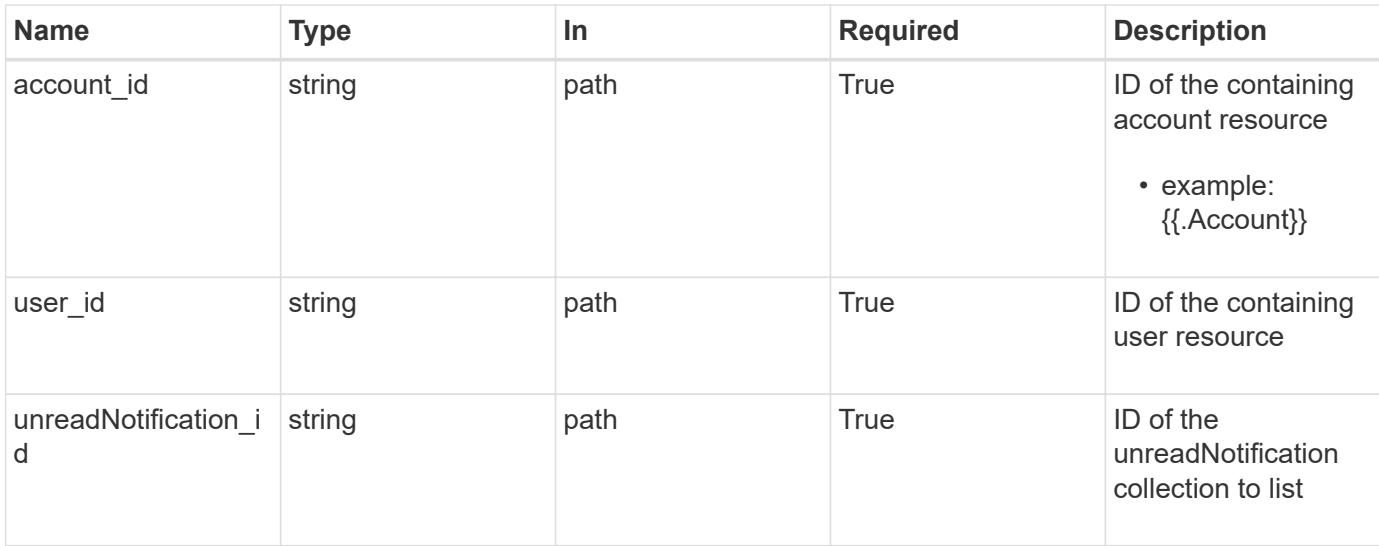

Status: 204, Indicates if the unreadNotification resource was deleted.

### **Response**

Status: 401, Unauthorized

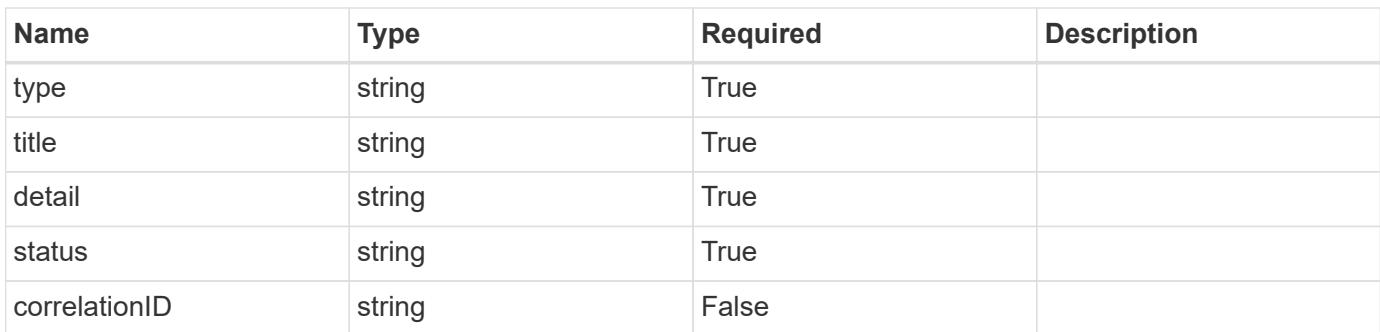

### **Example response**

```
{
   "type": "https://astra.netapp.io/problems/3",
    "title": "Missing bearer token",
   "detail": "The request is missing the required bearer token.",
    "status": "401"
}
```

```
Response
```
Status: 400, Bad request

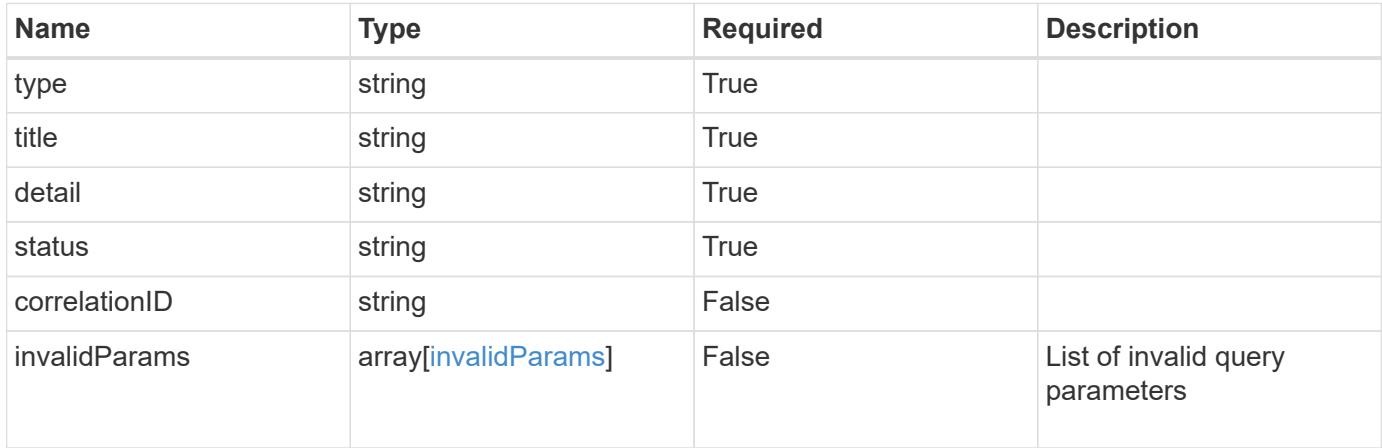

# **Example response**

```
{
   "type": "https://astra.netapp.io/problems/5",
   "title": "Invalid query parameters",
   "detail": "The supplied query parameters are invalid.",
   "status": "400"
}
```
### **Response**

Status: 403, Forbidden

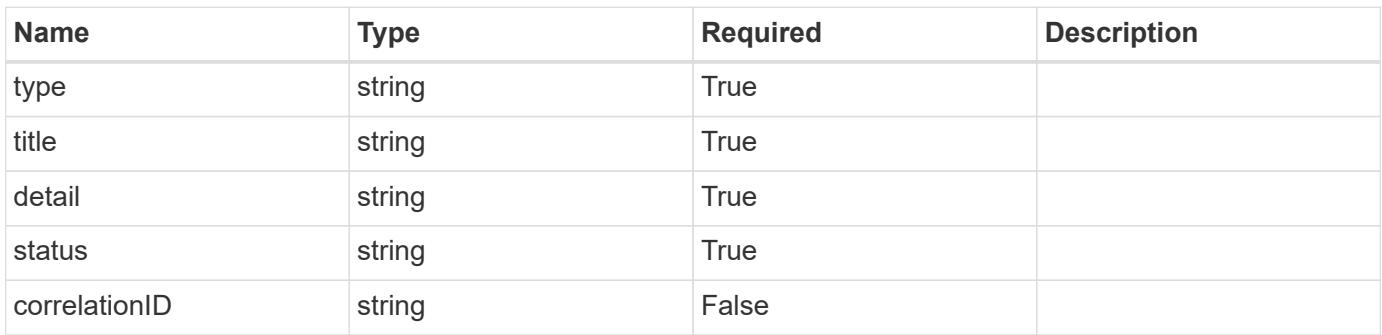

```
{
   "type": "https://astra.netapp.io/problems/11",
   "title": "Operation not permitted",
   "detail": "The requested operation isn't permitted.",
    "status": "403"
}
```
# **Error**

Status: 404, Not found

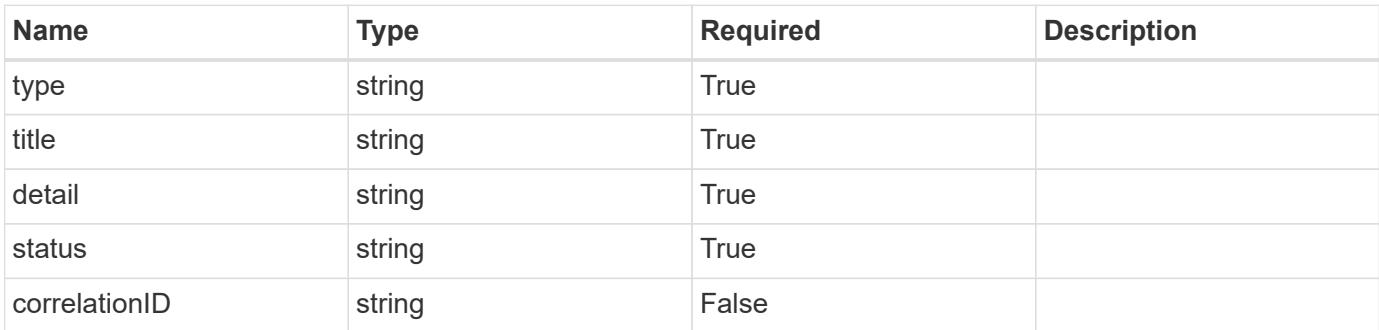

**Example error response**

```
{
   "type": "https://astra.netapp.io/problems/1",
   "title": "Resource not found",
   "detail": "The resource specified in the request URI wasn't found.",
   "status": "404"
}
```
**Definitions**

### **See Definitions**

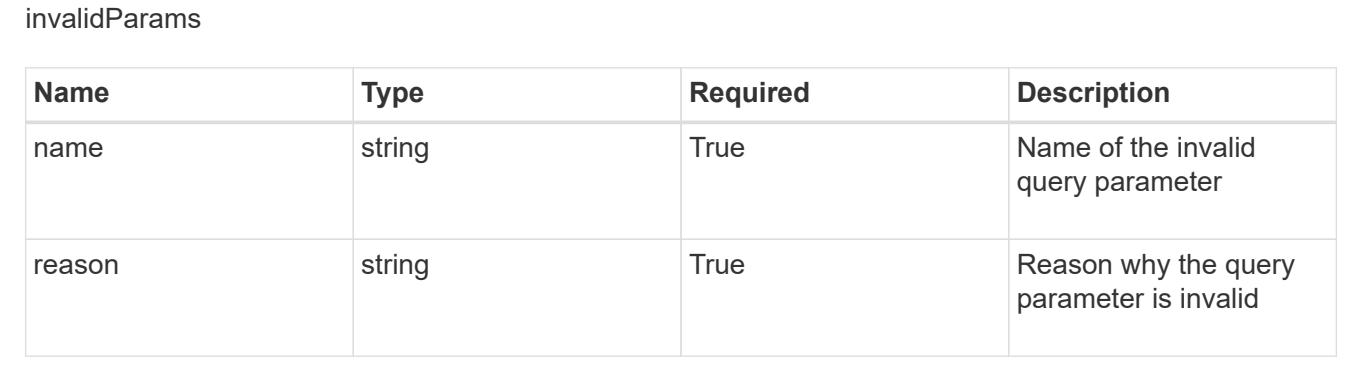

# **Upgrade**

# **Upgrade overview**

The Upgrade App API provides access to software components that are eligible for upgrade, and to initiate upgrades. The availability of upgrades is determined based on packages registered with the Packages API.

# **List all upgrades**

```
GET /accounts/{account_id}/core/v1/upgrades
```
Returns a JSON array of all matching resources in the collection. If individual fields are specified in the request, the items JSON array will contain the fields requested for each matching resource in the order specified.

## **Parameters**

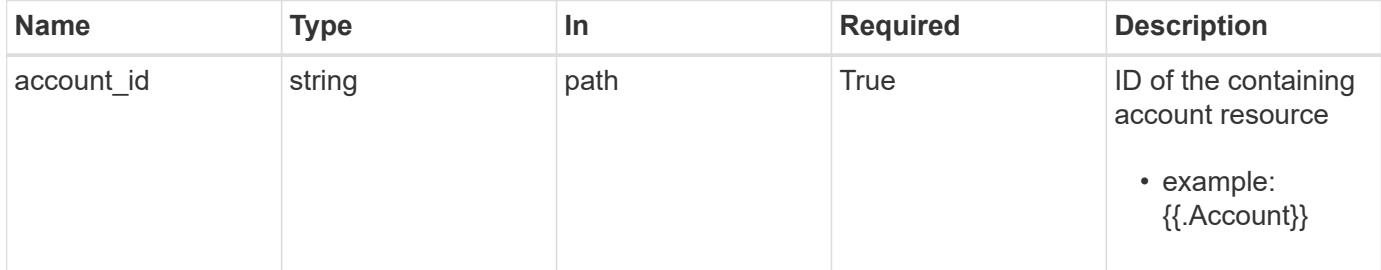

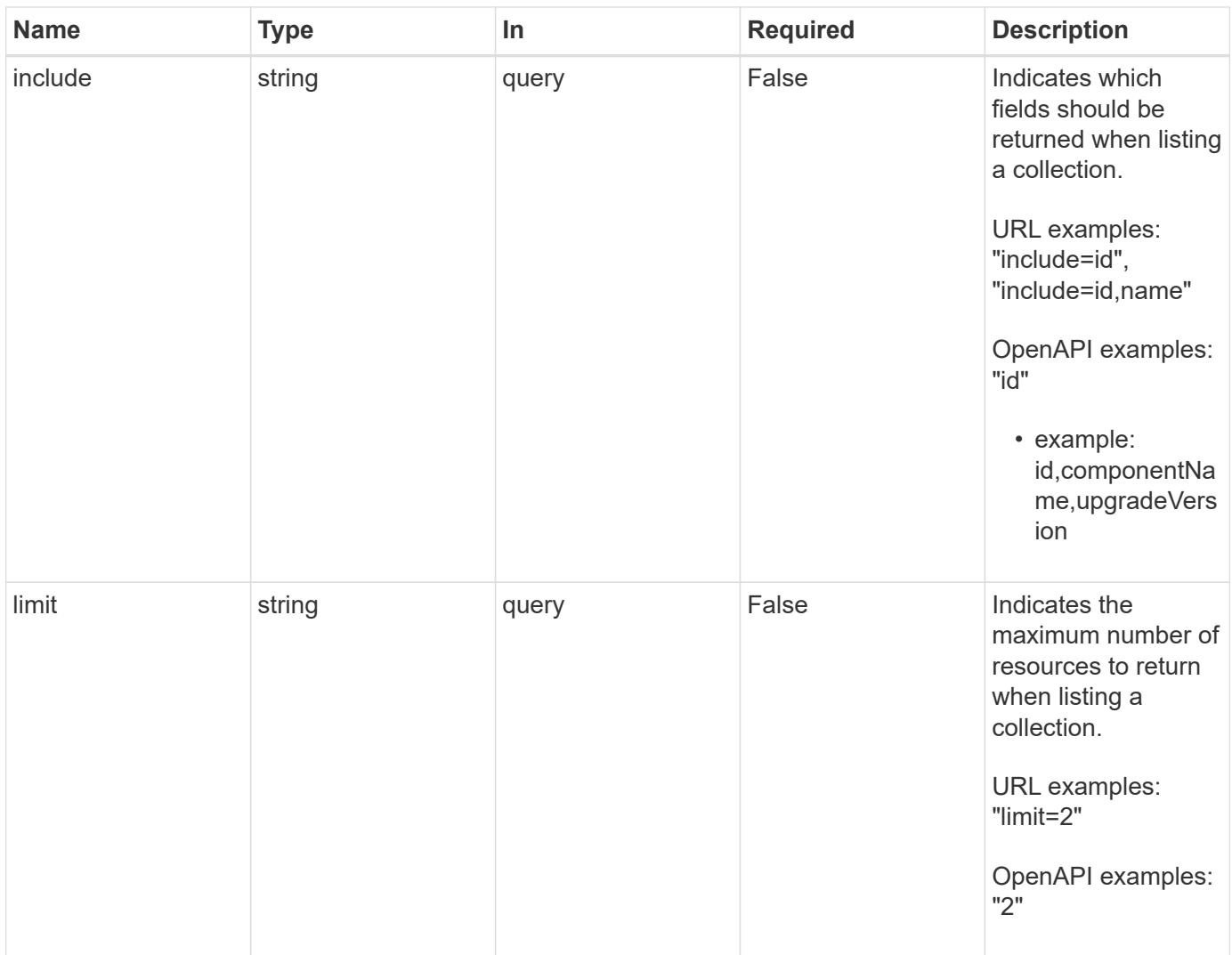

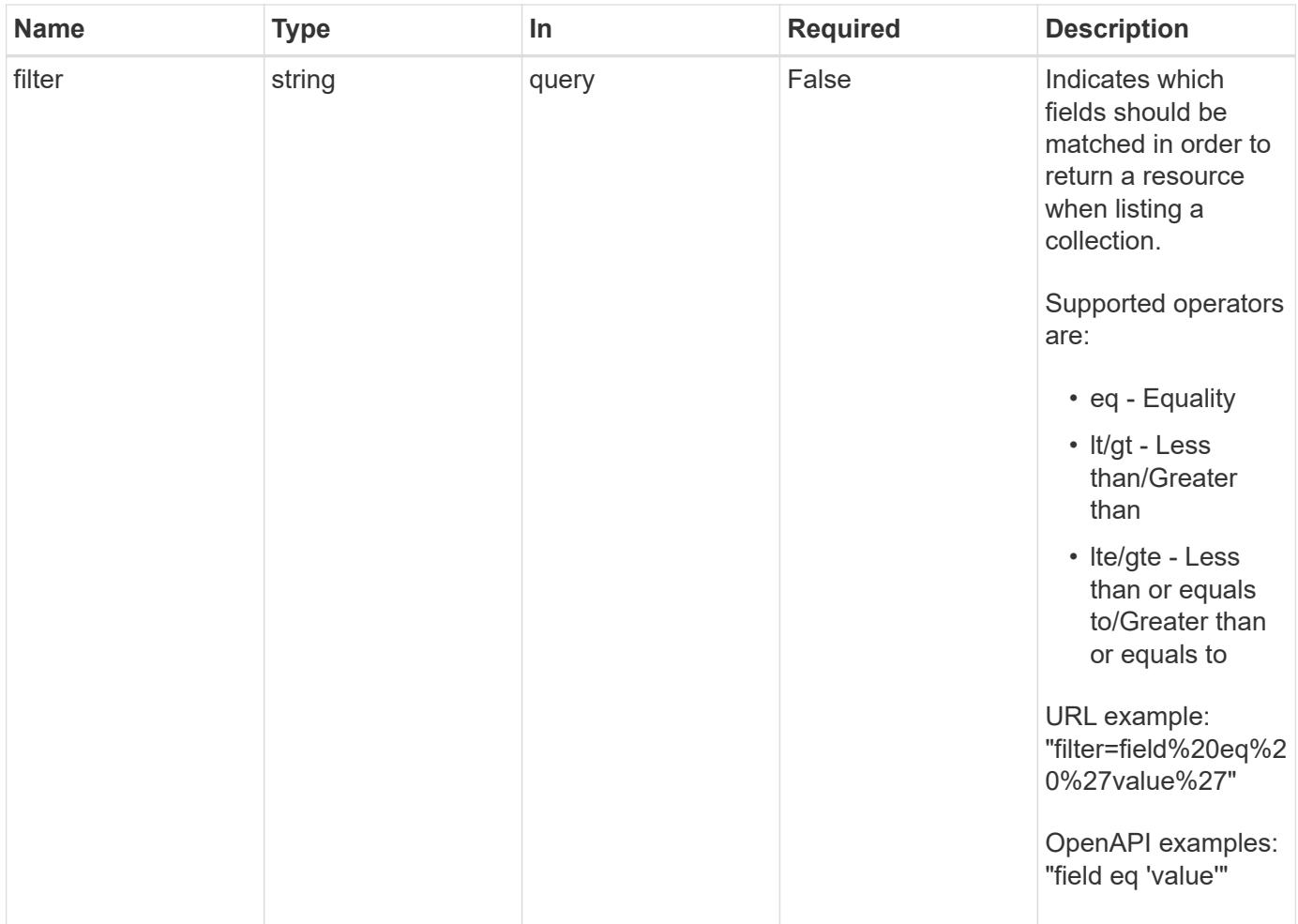

Status: 200, Returns a JSON array of all matching resources in the collection. If individual fields are specified in the request, the items JSON array will contain the fields requested for each matching resource in the order specified.

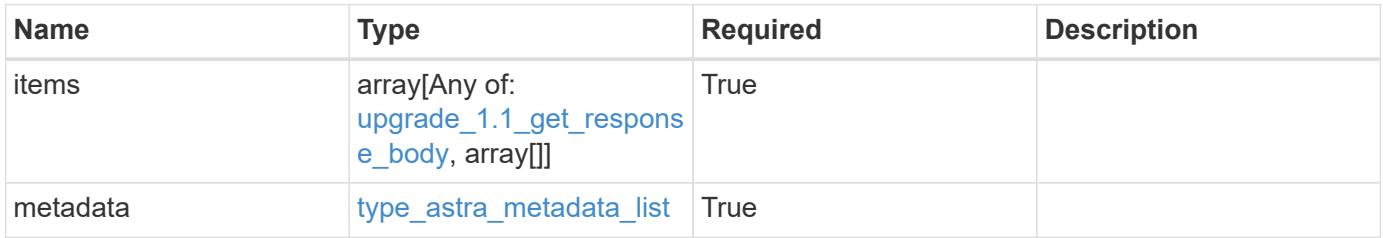

```
{
    "type": "application/astra-upgrades",
    "version": "1.1",
    "items": [
      [
        "01982783-b1eb-4dca-a3fe-a385a3186c53",
        "acc",
       "21.07.1"
    \frac{1}{2}\lceil  "0a5abab2-39b2-4101-87b9-0d9b8f537ca1",
        "acc",
        "21.07.2"
      ]
  \frac{1}{\sqrt{2}}  "metadata": {
      "labels": [],
      "creationTimestamp": "2022-10-06T20:58:16.305662Z",
      "modificationTimestamp": "2022-10-06T20:58:16.305662Z",
      "createdBy": "8f84cf09-8036-51e4-b579-bd30cb07b269"
    }
}
```
Status: 401, Unauthorized

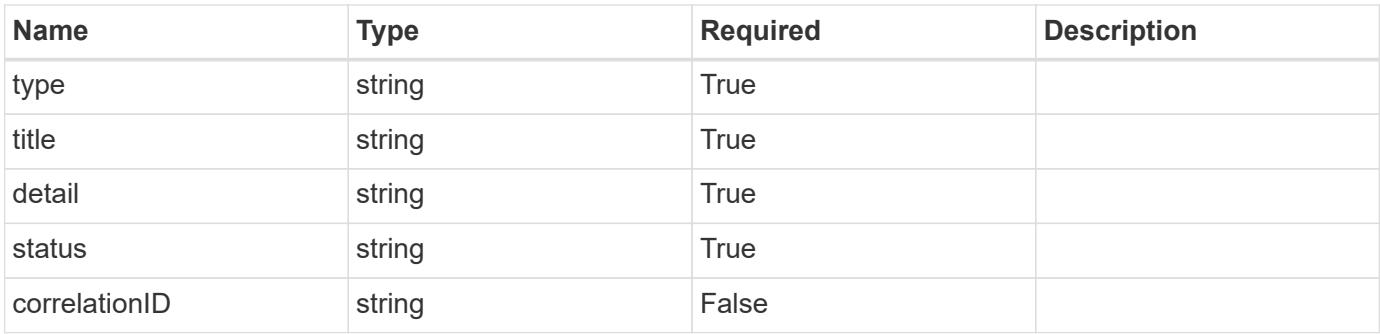

```
{
   "type": "https://astra.netapp.io/problems/3",
   "title": "Missing bearer token",
   "detail": "The request is missing the required bearer token.",
    "status": "401"
}
```

```
Status: 400, Bad request
```
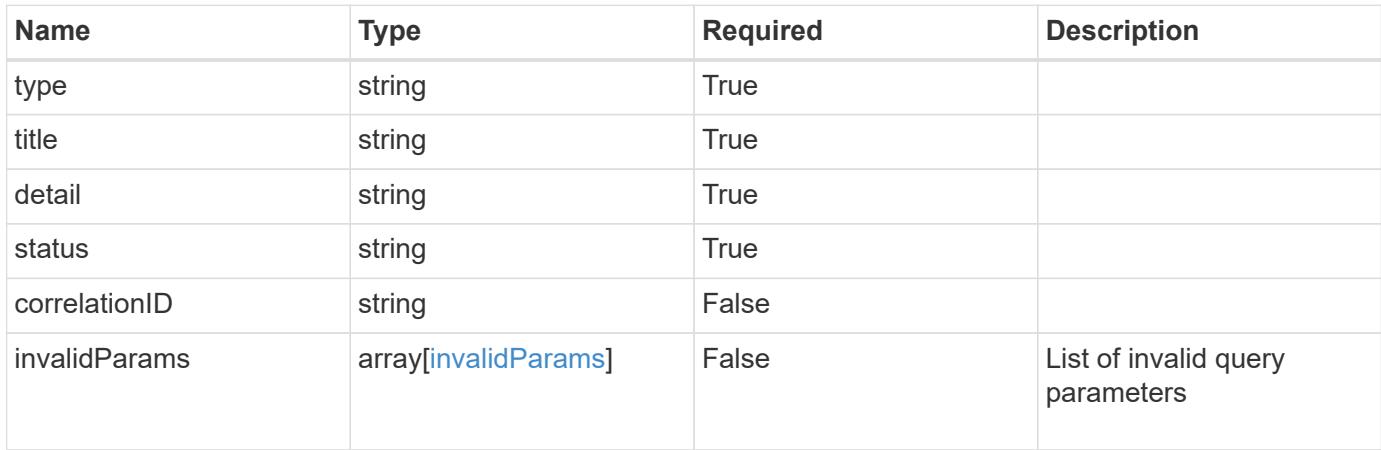

### **Example response**

```
{
    "type": "https://astra.netapp.io/problems/5",
    "title": "Invalid query parameters",
    "detail": "The supplied query parameters are invalid.",
    "status": "400"
}
```
### **Response**

```
Status: 403, Forbidden
```
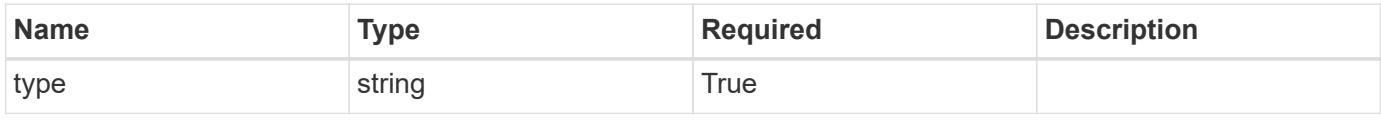

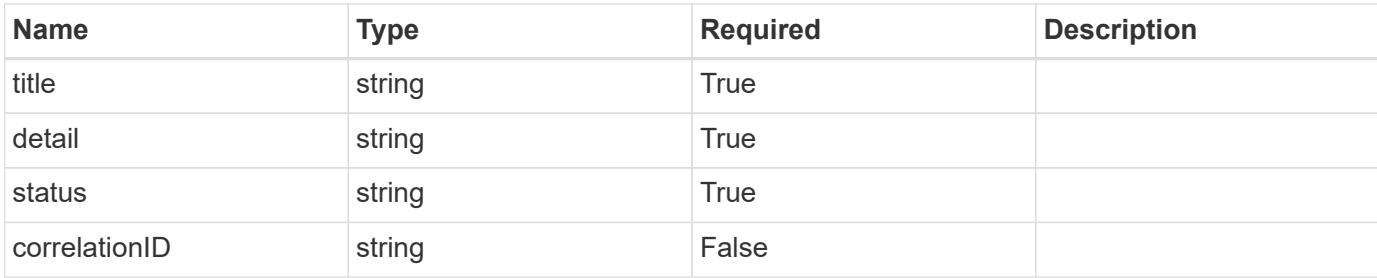

```
{
   "type": "https://astra.netapp.io/problems/11",
   "title": "Operation not permitted",
   "detail": "The requested operation isn't permitted.",
   "status": "403"
}
```
## **Error**

```
Status: 404, Not found
```
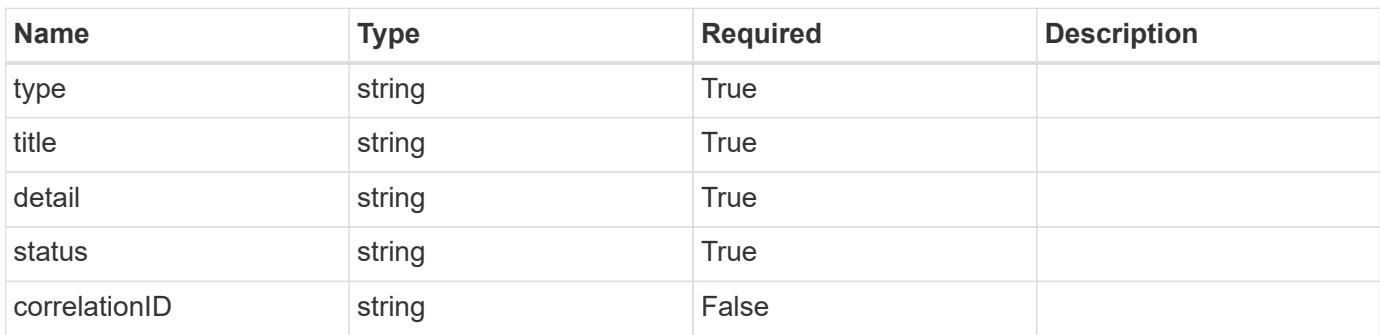

## **Example error response**

```
{
   "type": "https://astra.netapp.io/problems/2",
    "title": "Collection not found",
    "detail": "The collection specified in the request URI wasn't
found.",
    "status": "404"
}
```
### **Definitions**

### **See Definitions**

#### additionalDetails

type\_astra\_stateDetail

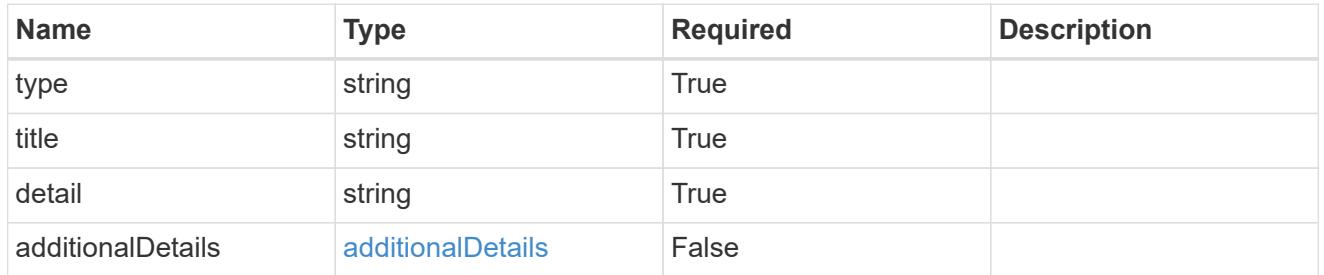

type\_astra\_label

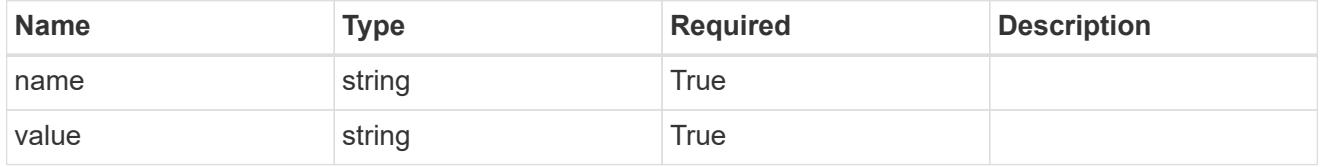

type\_astra\_metadata\_update

Client and service-specified metadata associated with the resource. Defined values are:

• Conforms to the Astra Metadata Schema If not specified on update, the metadata object's labels, creationTimestamp and createdBy, will be preserved without modification.

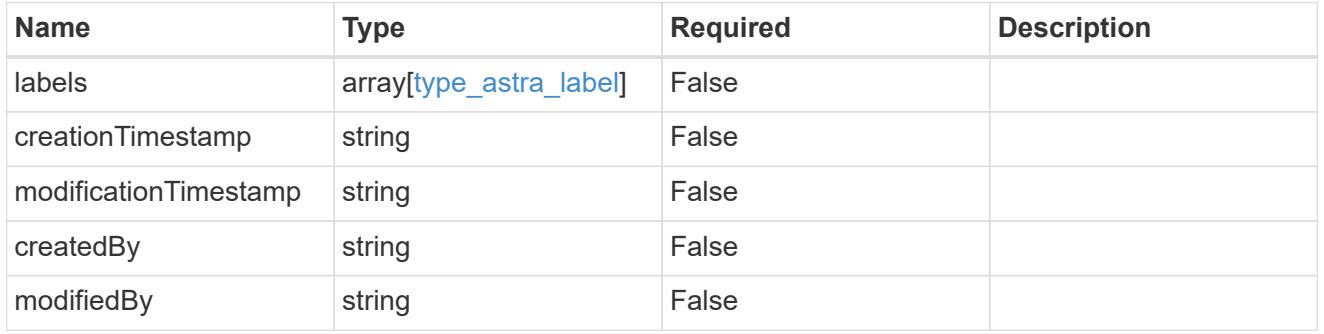

upgrade 1.1 get response body

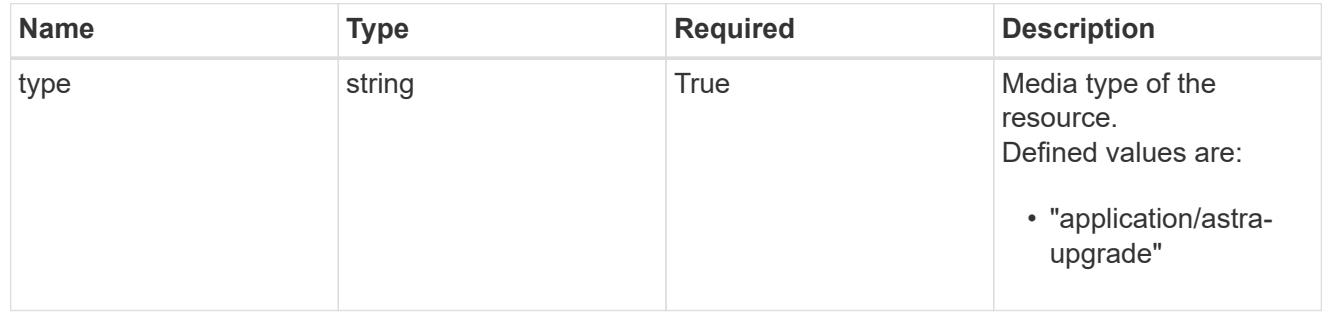

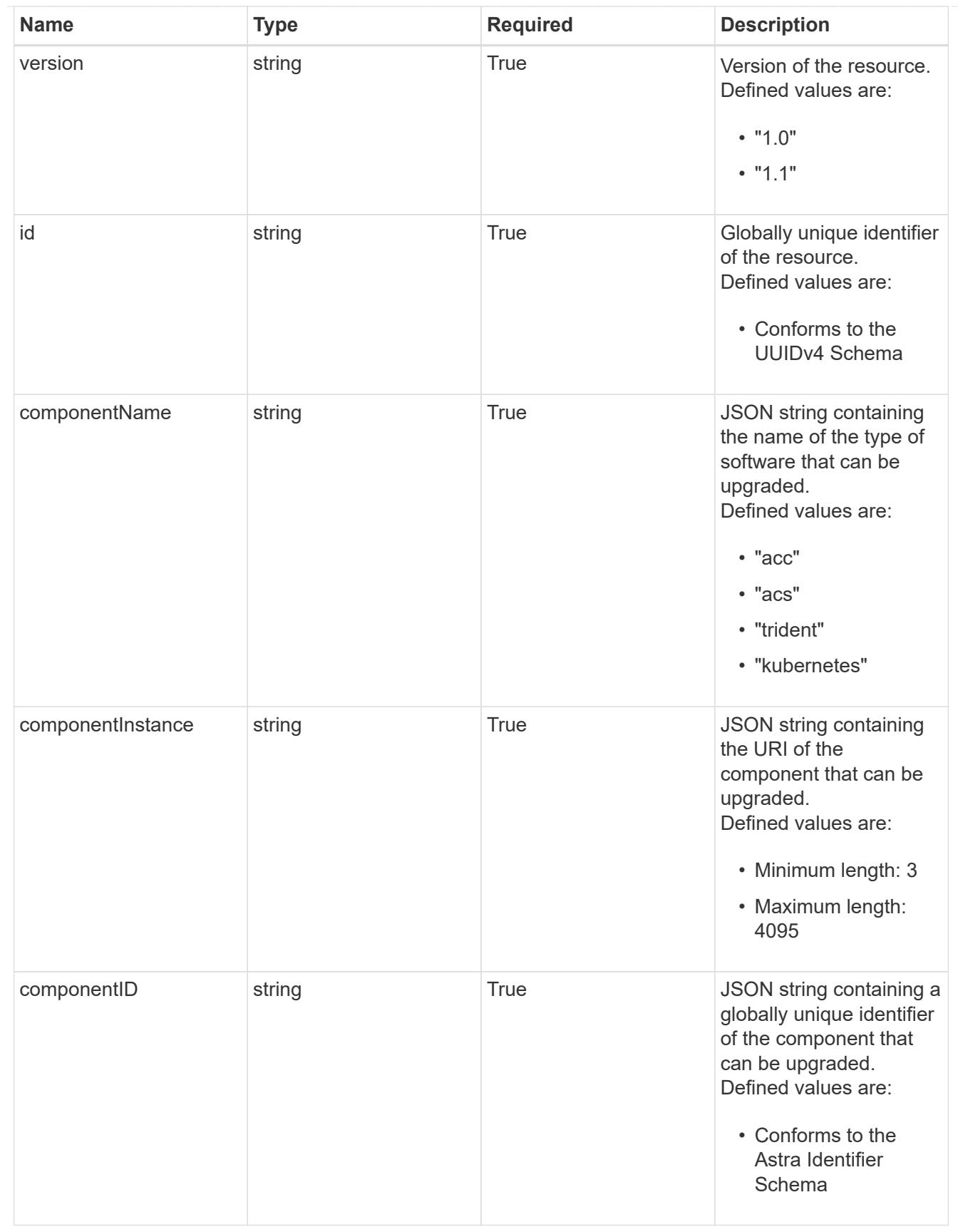

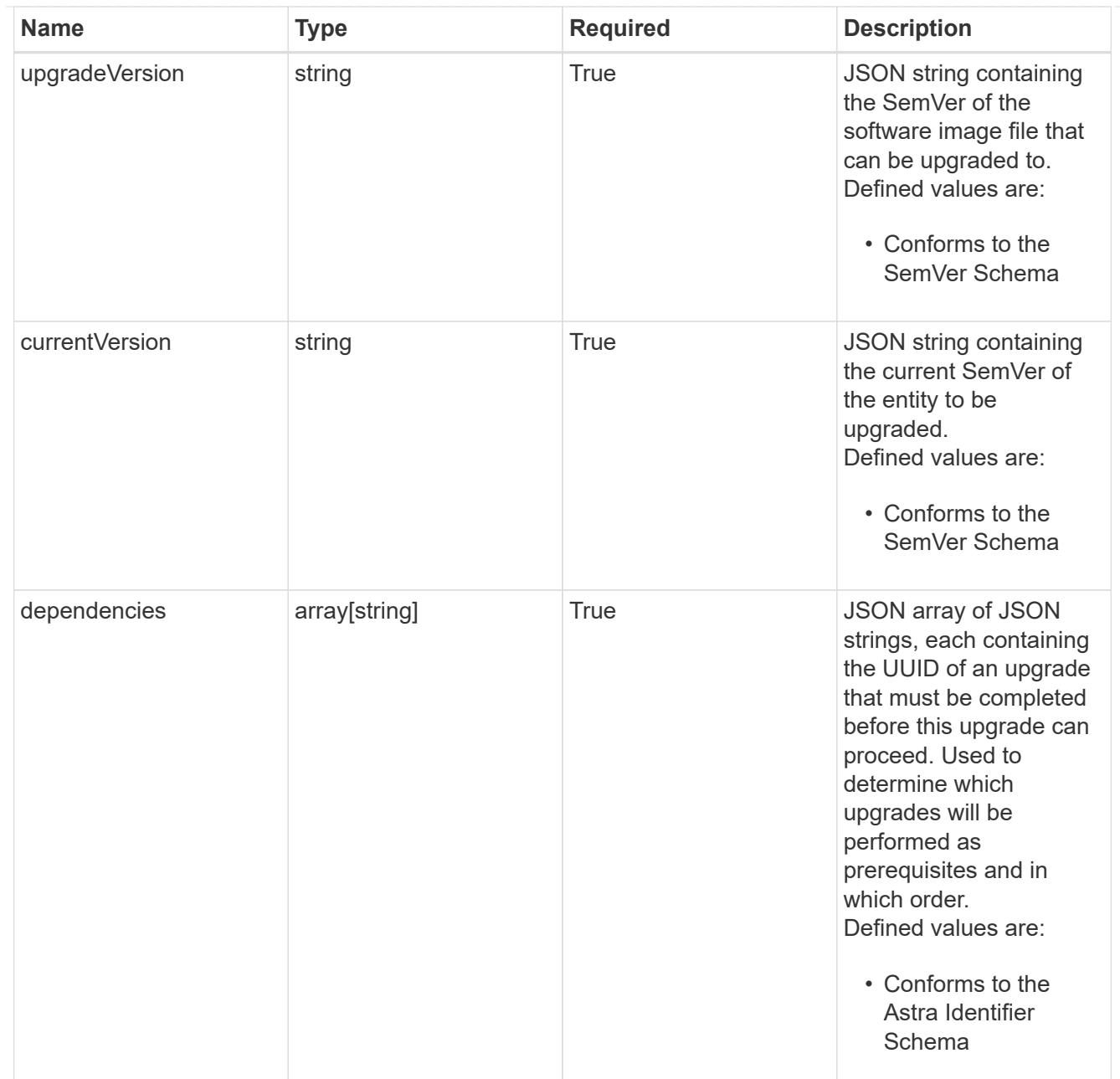

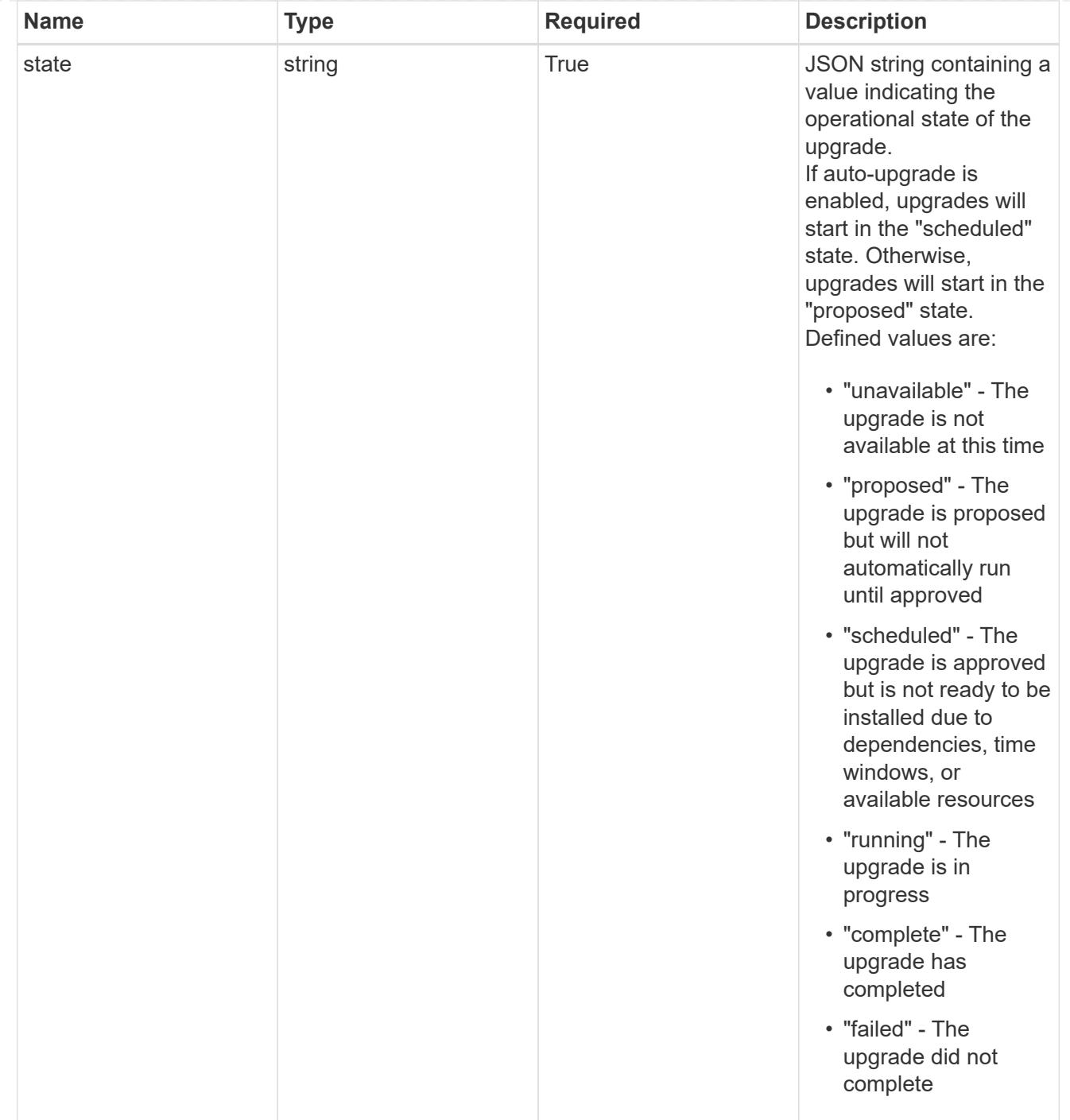

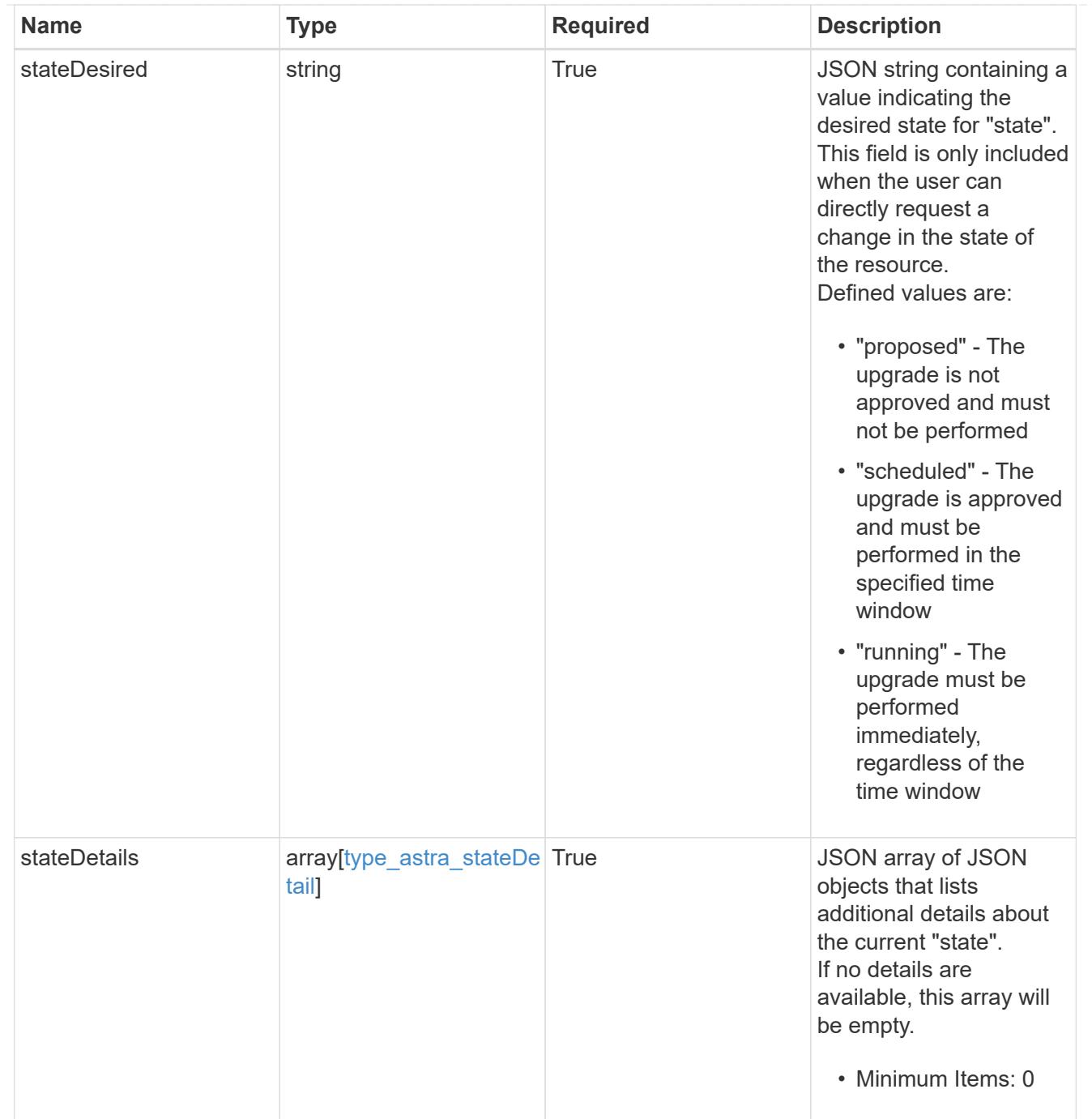

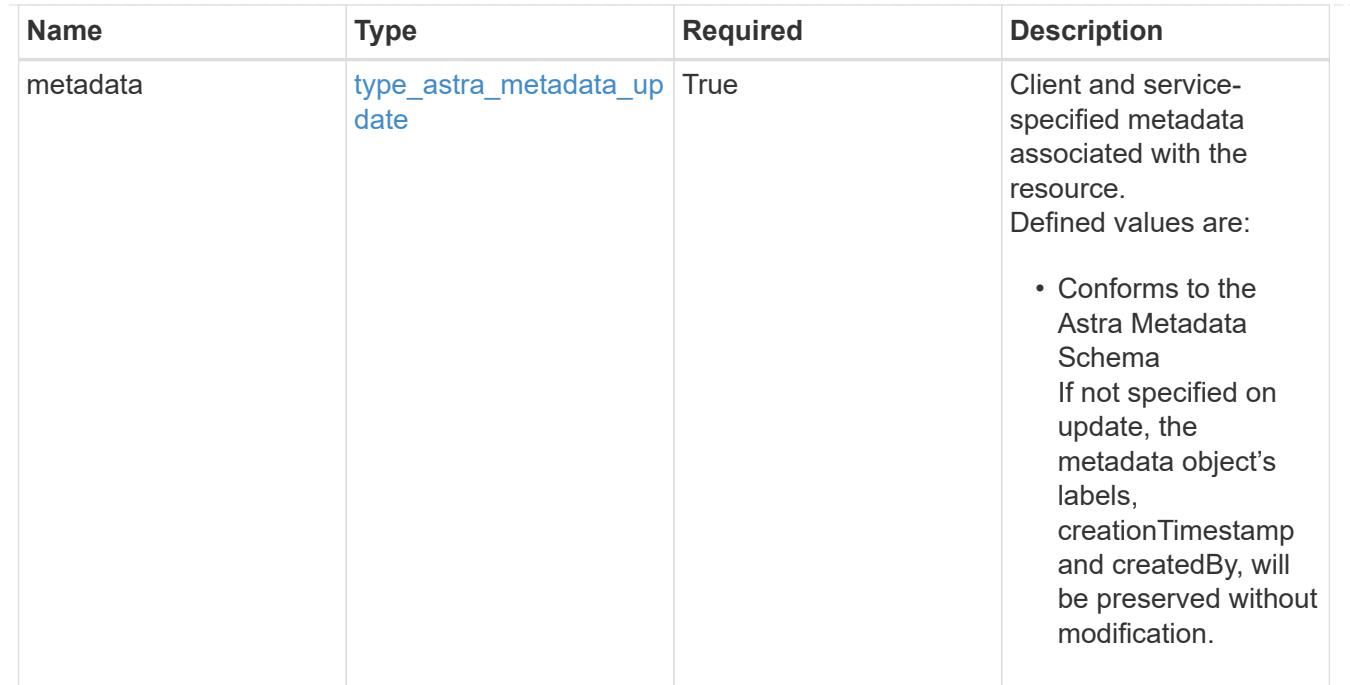

# type\_astra\_metadata\_list

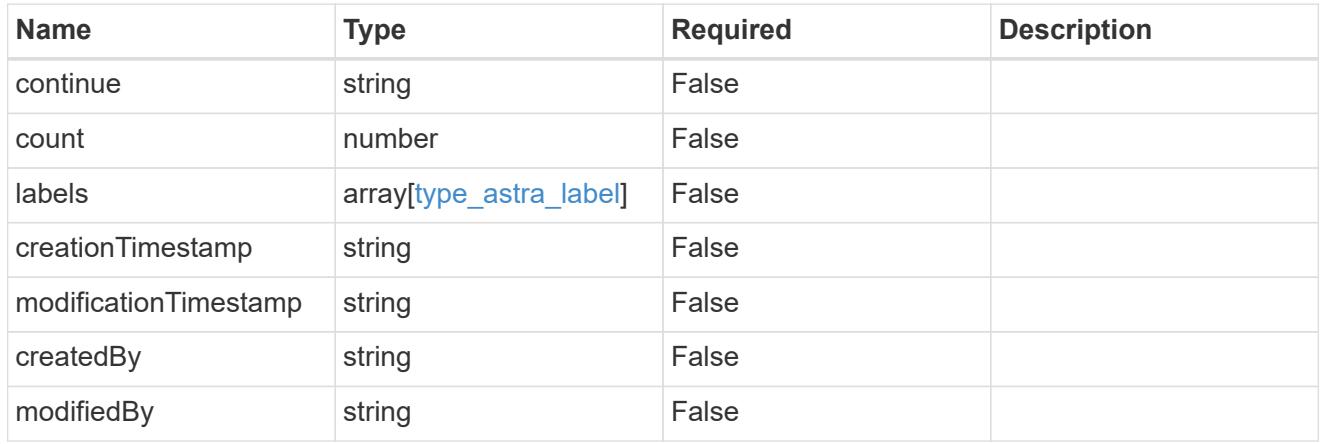

invalidParams

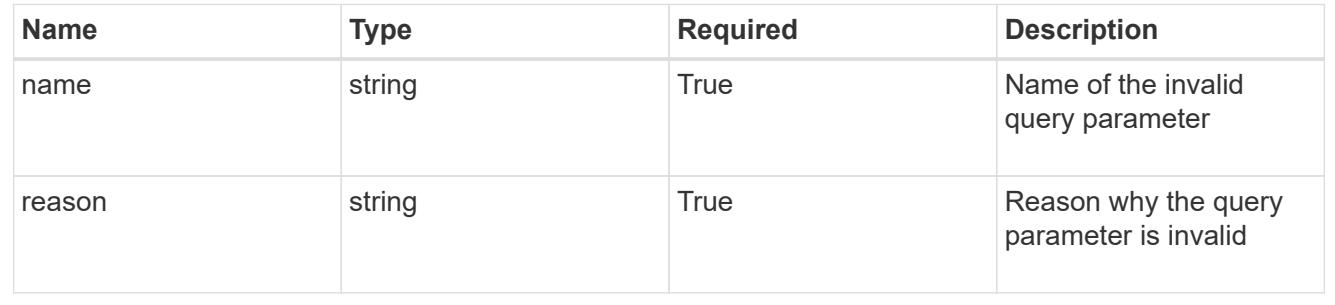

# **Retrieve an upgrade**

GET /accounts/{account\_id}/core/v1/upgrades/{upgrade\_id}

Returns the stored Upgrade API resource in the JSON response body.

### **Parameters**

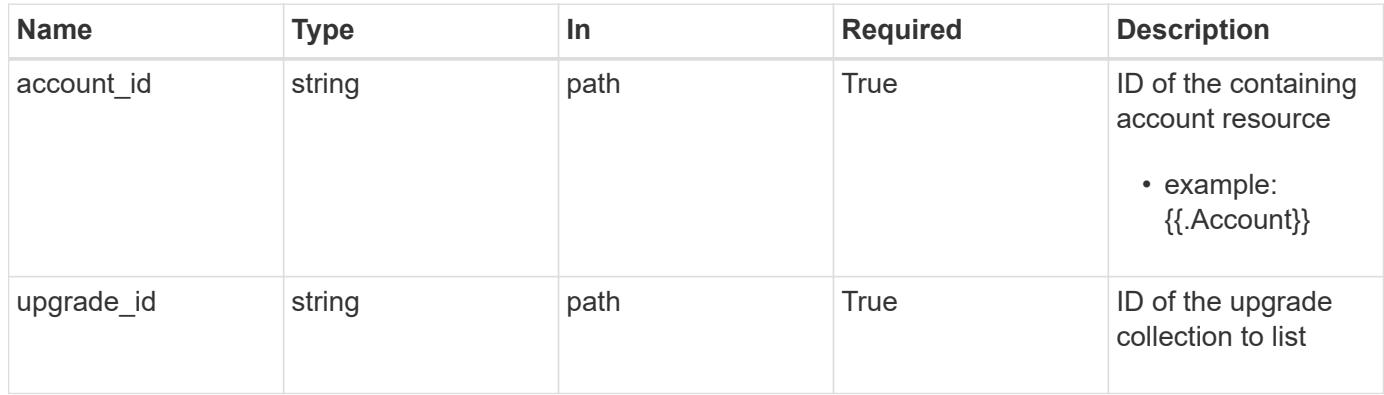

# **Response**

Status: 200, Returns the stored Upgrade API resource in the JSON response body.

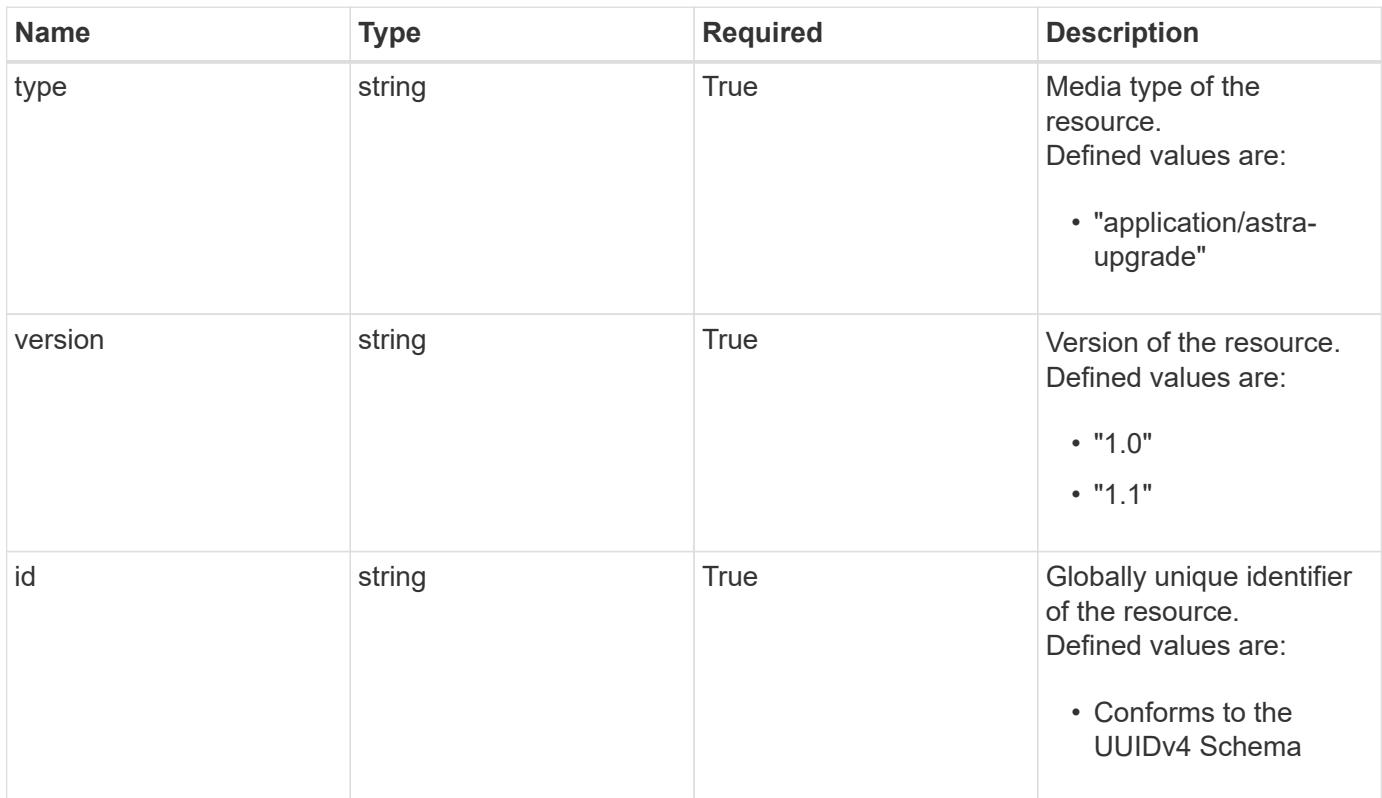

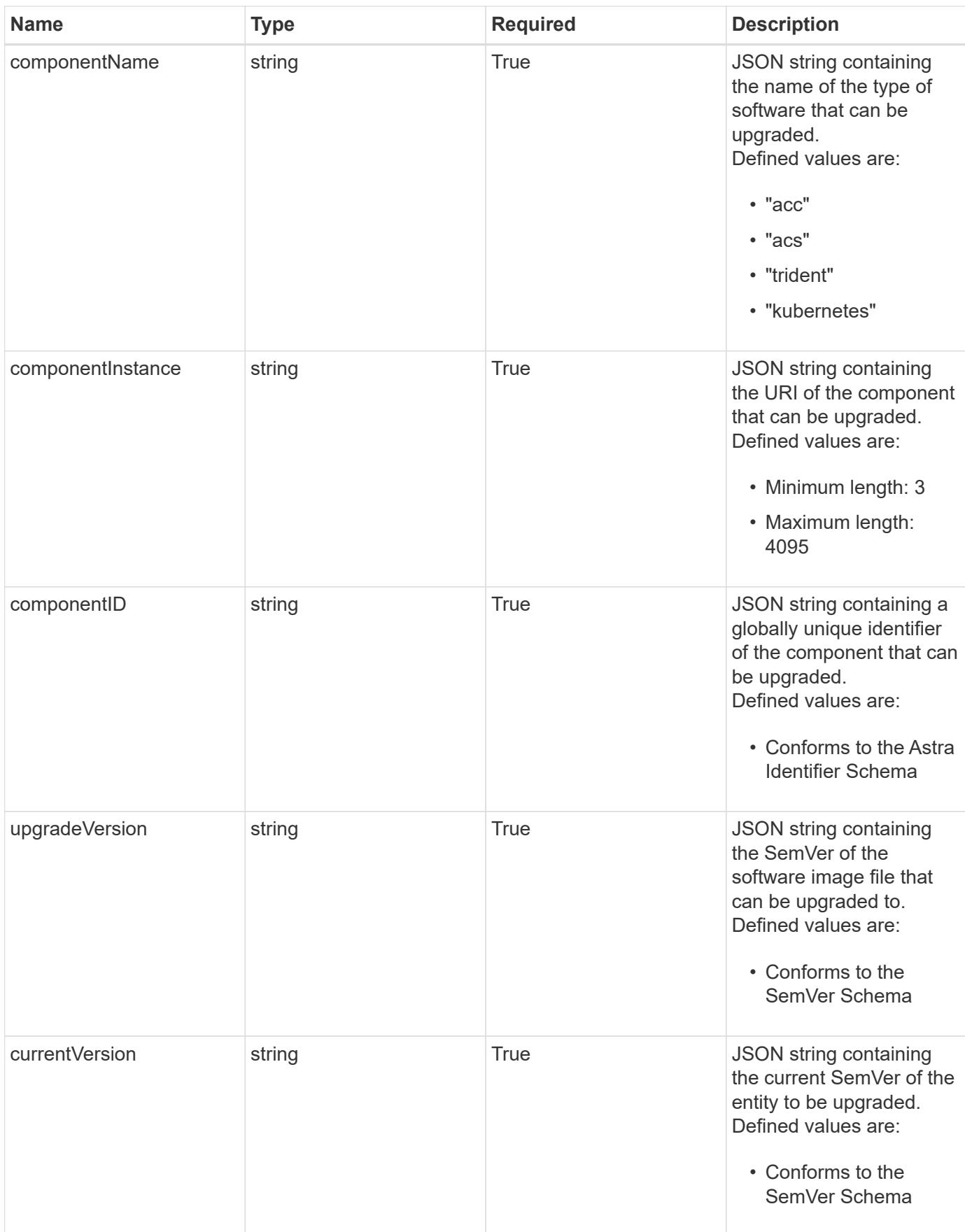

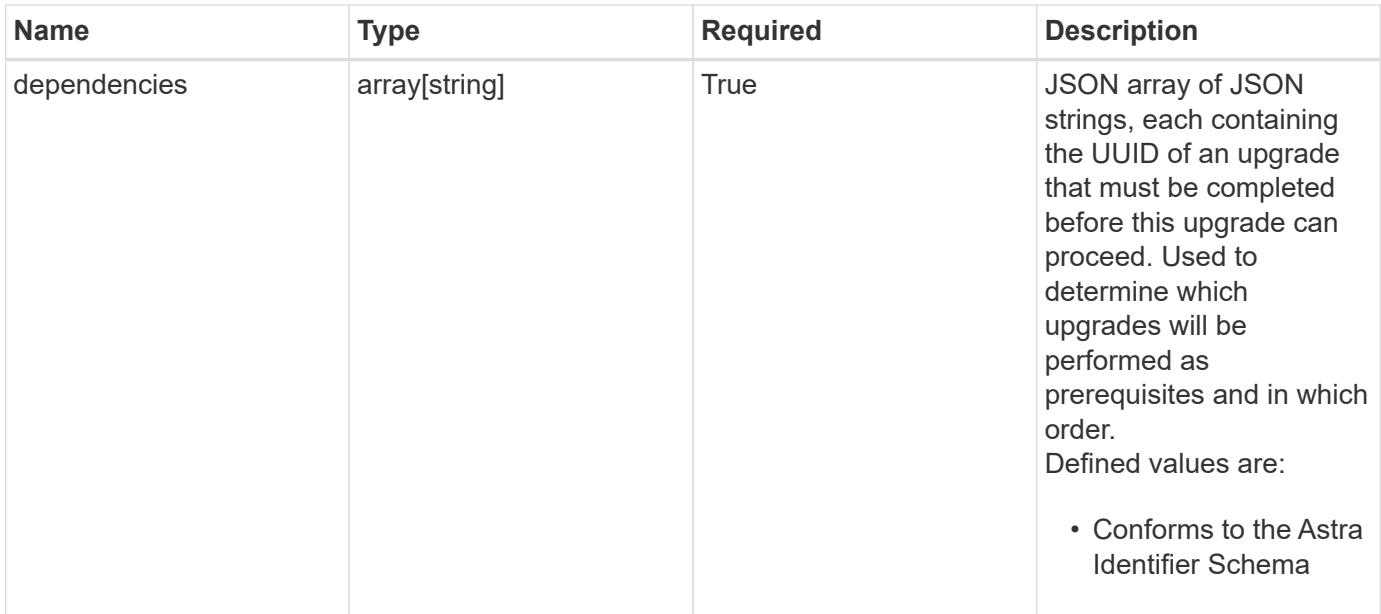

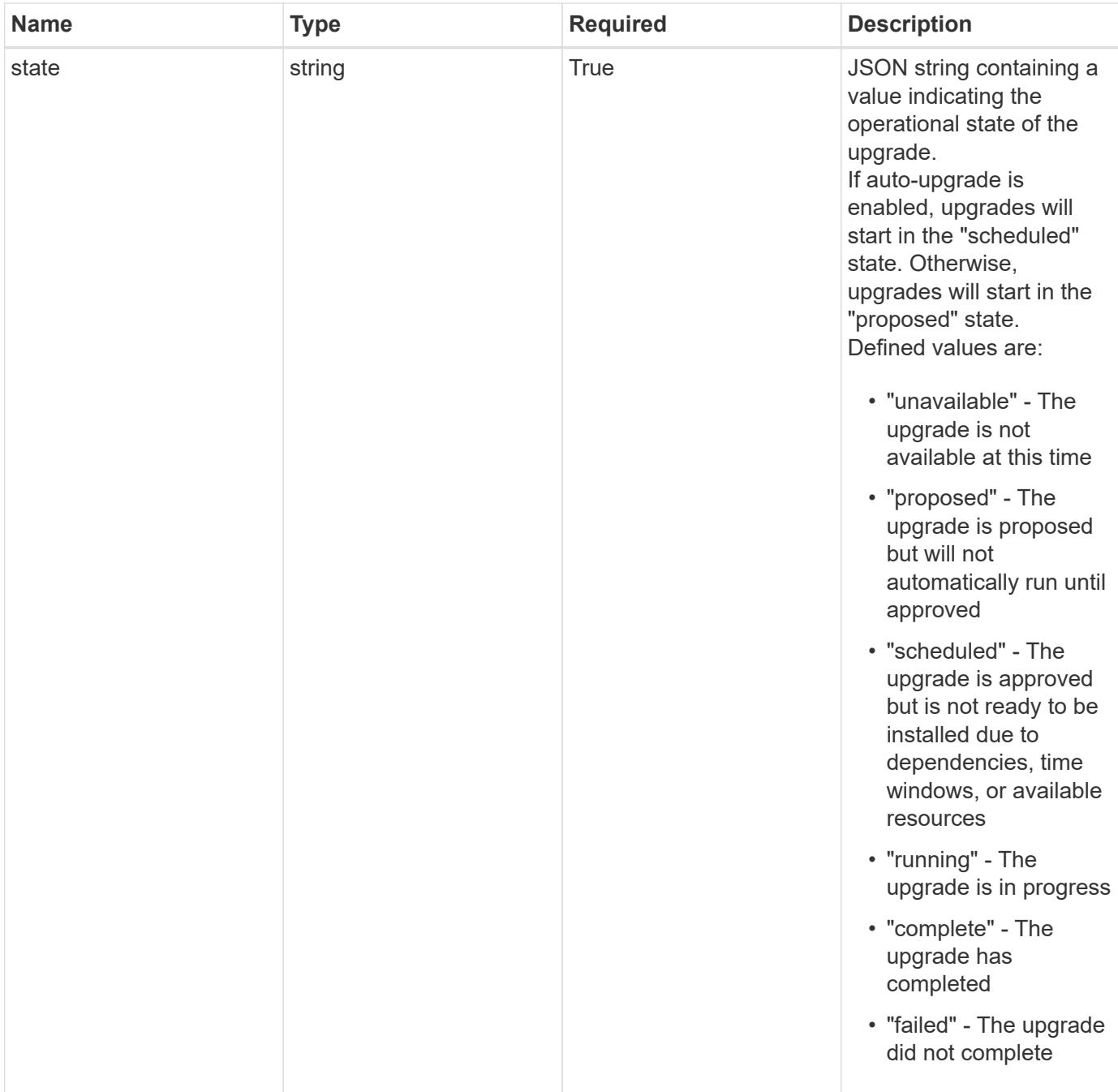

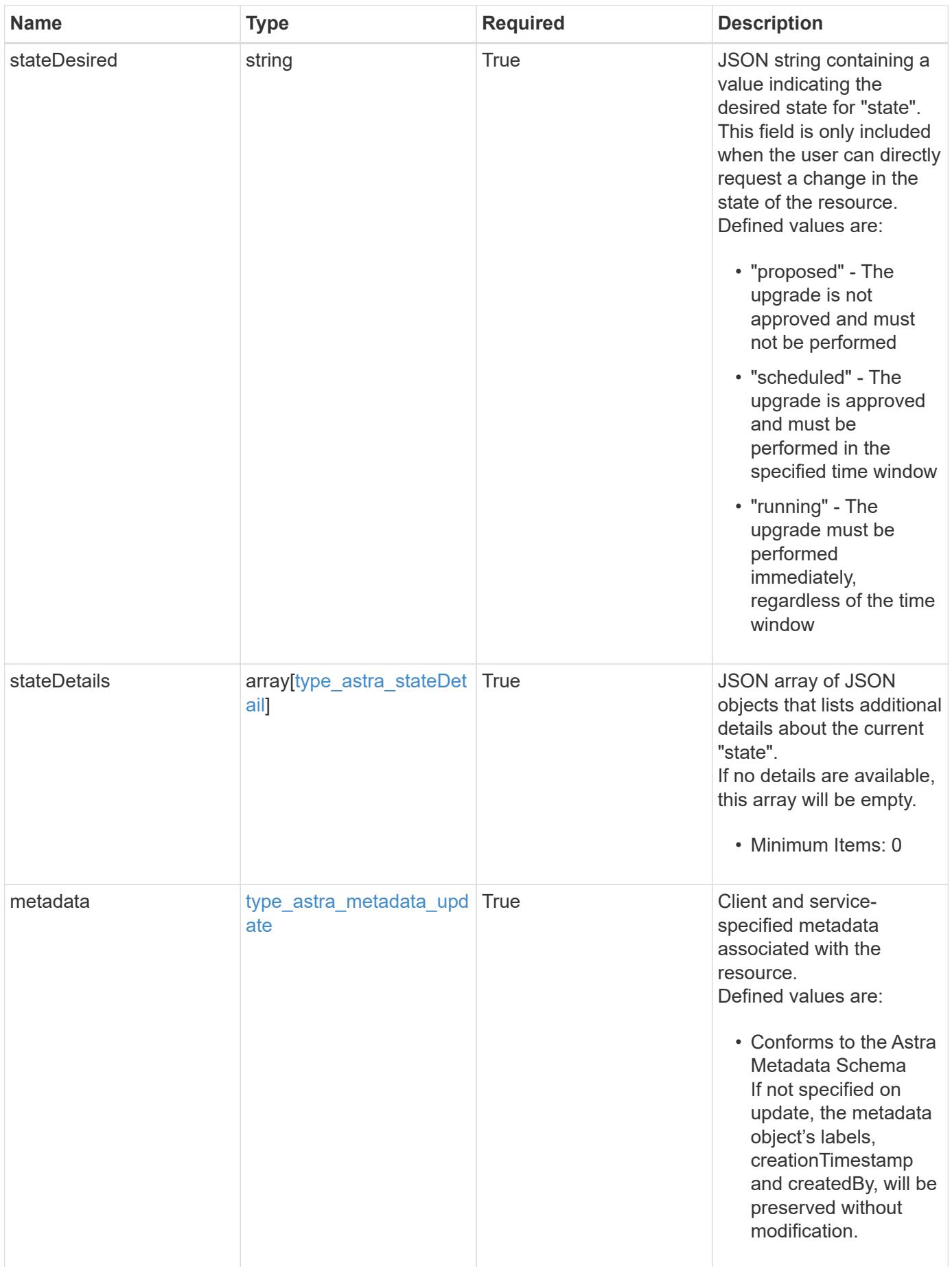

```
{
   "type": "application/astra-upgrade",
    "version": "1.1",
    "id": "aa9a8e88-c012-55b1-b514-7cd94dc79008",
    "componentName": "trident",
    "componentInstance": "https://<dns_name>/accounts/0b311ae7-d89a-4a11-
a52c-1349ca090415/topology/v1/clouds/fdda3ff3-a46a-43a4-902e-
444fde2baeba/storageBackends/72d19c3c-eb43-4bec-b23e-a228c900aded",
    "componentID": "72d19c3c-eb43-4bec-b23e-a228c900aded",
    "upgradeVersion": "21.07.1",
    "currentVersion": "21.04.1",
    "dependencies": [],
    "state": "scheduled",
    "stateDesired": "scheduled",
    "stateDetails": [],
    "metadata": {
      "labels": [],
      "creationTimestamp": "2022-10-06T20:58:16.305662Z",
      "modificationTimestamp": "2022-10-06T20:58:16.305662Z",
      "createdBy": "8f84cf09-8036-51e4-b579-bd30cb07b269"
    }
}
```
## **Response**

Status: 401, Unauthorized

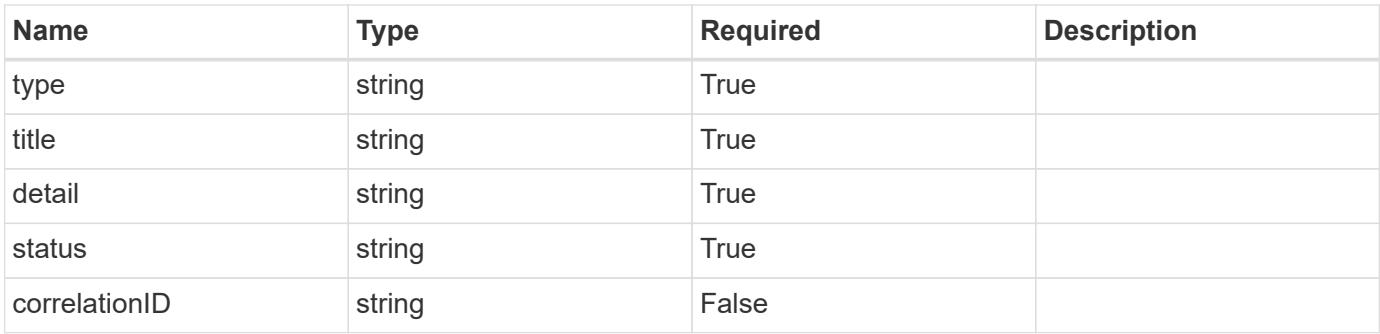

```
{
   "type": "https://astra.netapp.io/problems/3",
   "title": "Missing bearer token",
   "detail": "The request is missing the required bearer token.",
    "status": "401"
}
```

```
Status: 400, Bad request
```
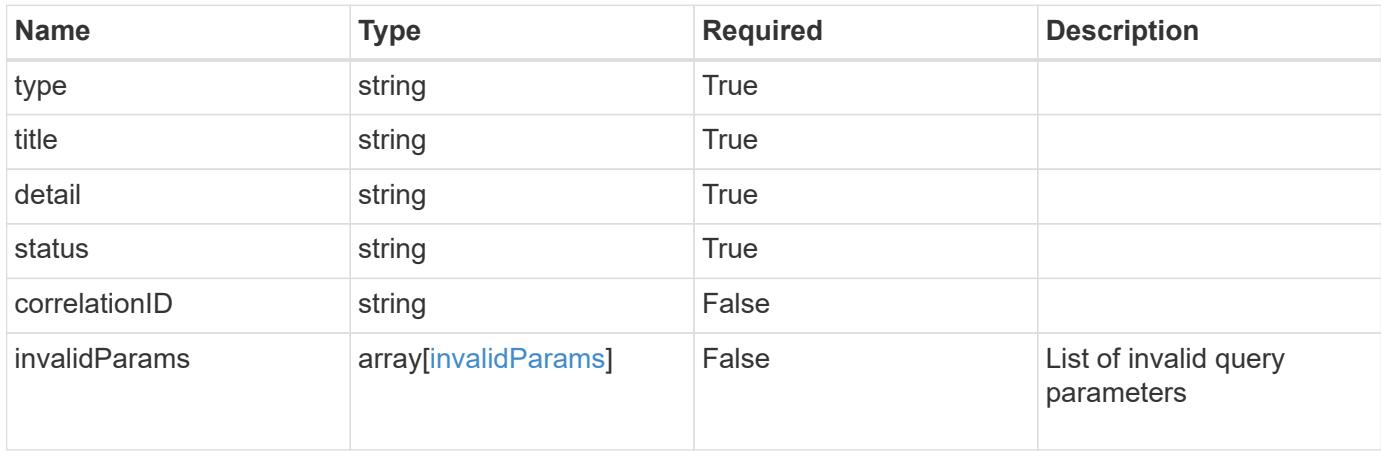

## **Example response**

```
{
    "type": "https://astra.netapp.io/problems/5",
    "title": "Invalid query parameters",
    "detail": "The supplied query parameters are invalid.",
    "status": "400"
}
```
# **Response**

```
Status: 403, Forbidden
```
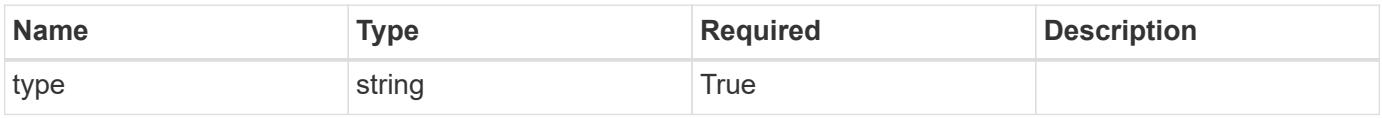

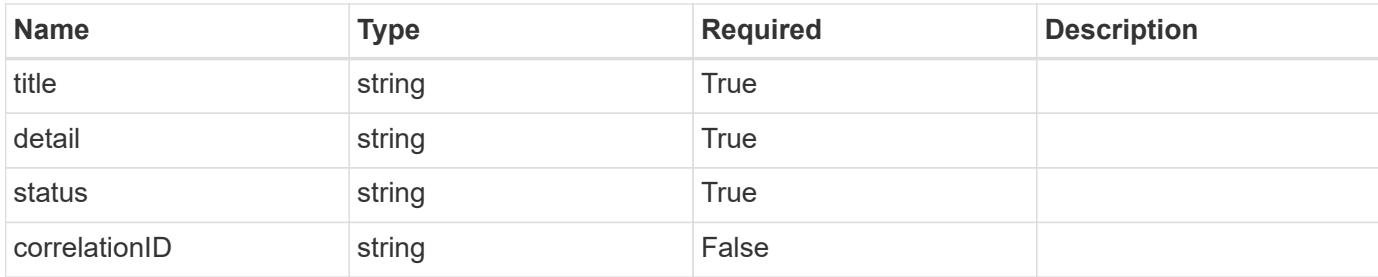

```
{
    "type": "https://astra.netapp.io/problems/11",
    "title": "Operation not permitted",
   "detail": "The requested operation isn't permitted.",
   "status": "403"
}
```
## **Error**

```
Status: 404, Not found
```
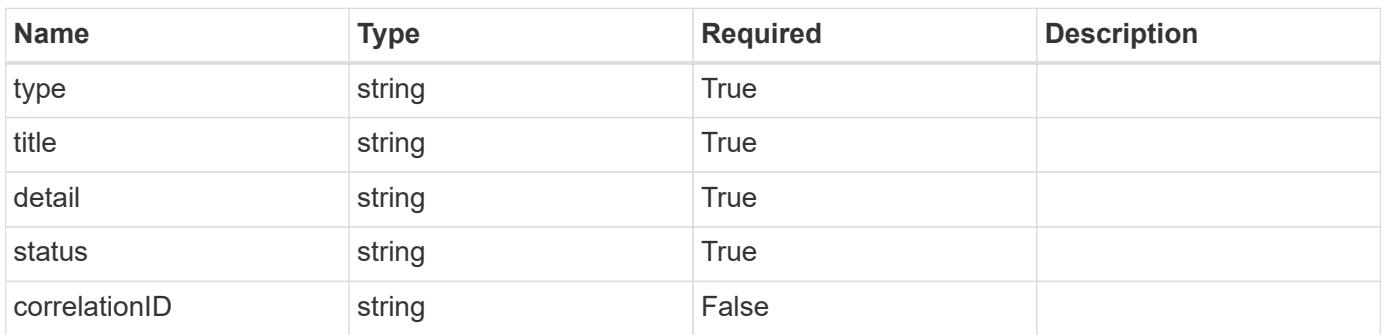

## **Example error response**

```
{
   "type": "https://astra.netapp.io/problems/2",
    "title": "Collection not found",
    "detail": "The collection specified in the request URI wasn't
found.",
    "status": "404"
}
```
# **Definitions**

# **See Definitions**

### additionalDetails

type\_astra\_stateDetail

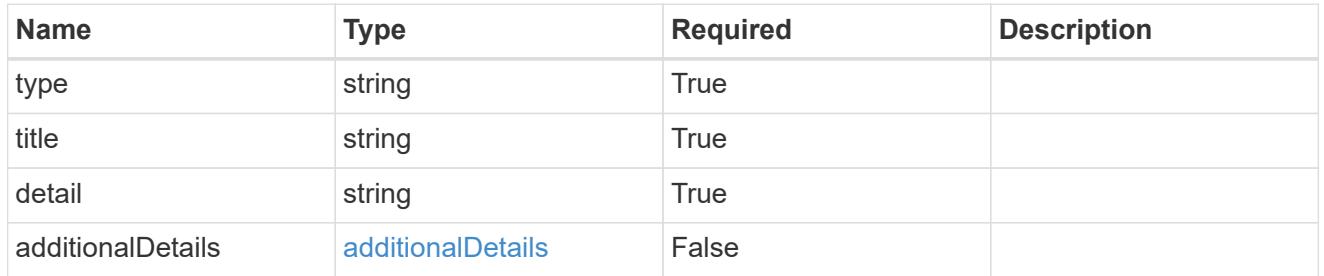

### type\_astra\_label

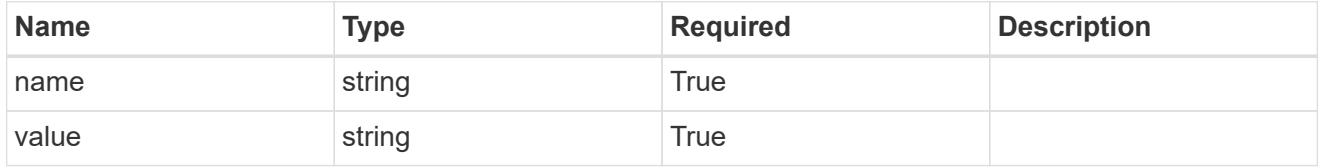

type\_astra\_metadata\_update

Client and service-specified metadata associated with the resource. Defined values are:

• Conforms to the Astra Metadata Schema If not specified on update, the metadata object's labels, creationTimestamp and createdBy, will be preserved without modification.

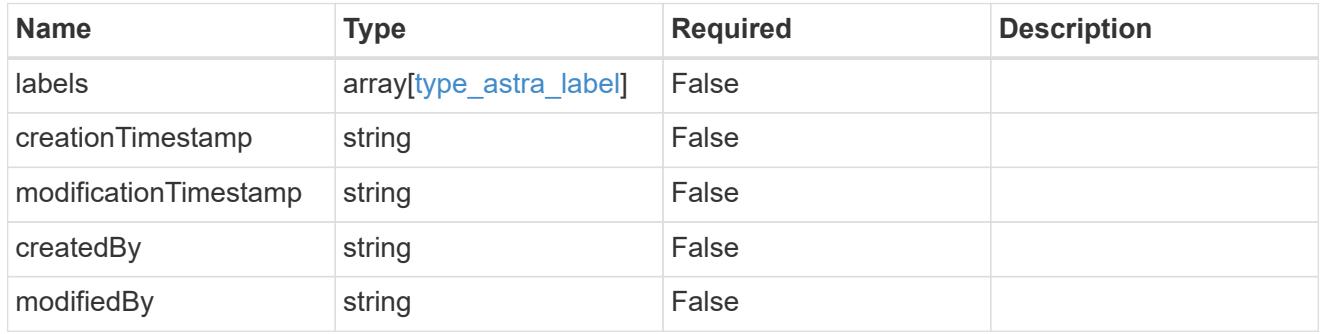

### invalidParams

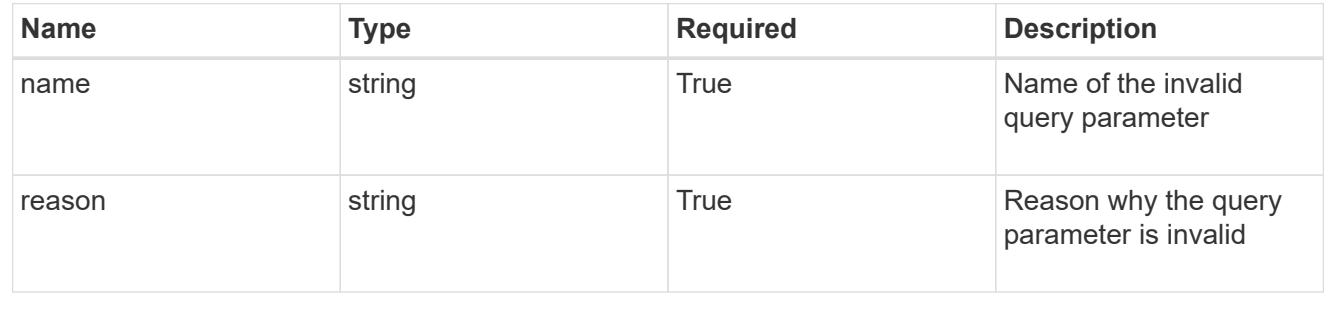

# **Modify an upgrade**

PUT /accounts/{account id}/core/v1/upgrades/{upgrade id}

Replaces the entire stored resource with the supplied JSON request body while preserving key values that are not user-modifiable.

# **Side Effects**

• Upgrades are scheduled or run based on desired state.

# **Parameters**

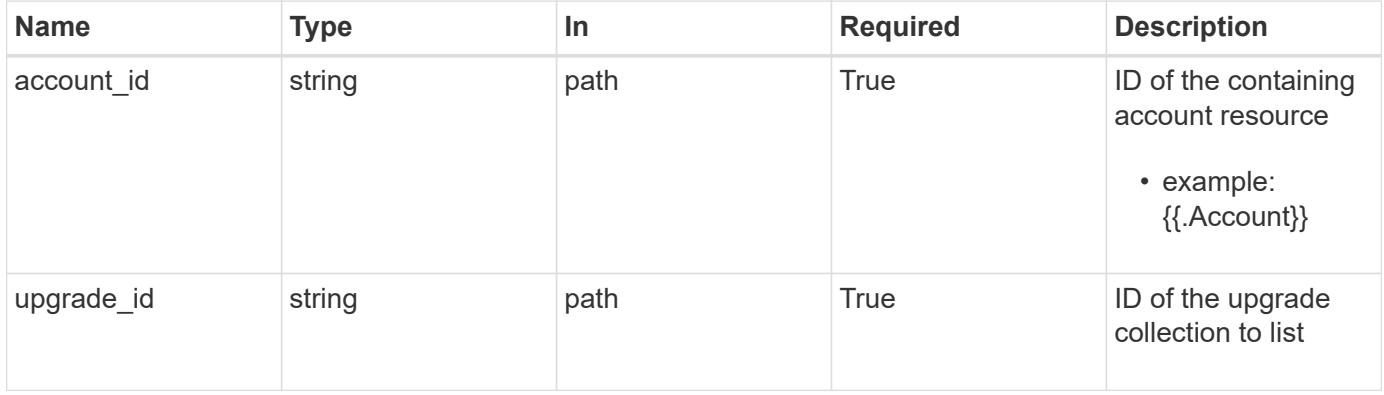

# **Request Body**

Replaces the entire stored resource with the supplied JSON request body while preserving key values that are not user-modifiable.

# **Side Effects**

• Upgrades are scheduled or run based on desired state.

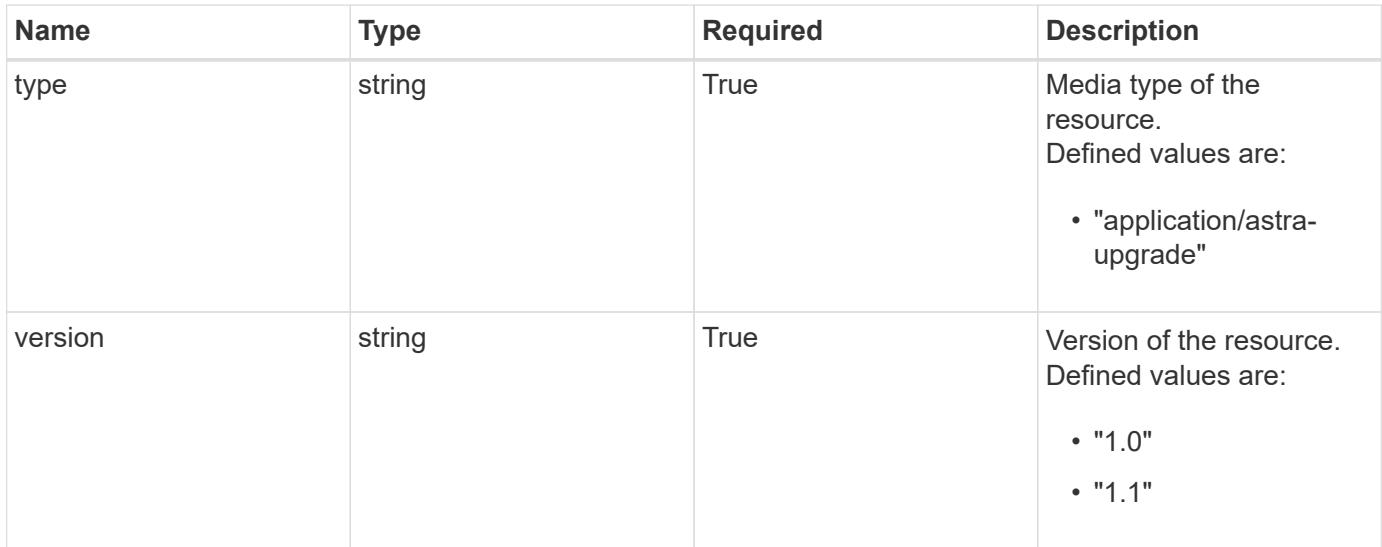

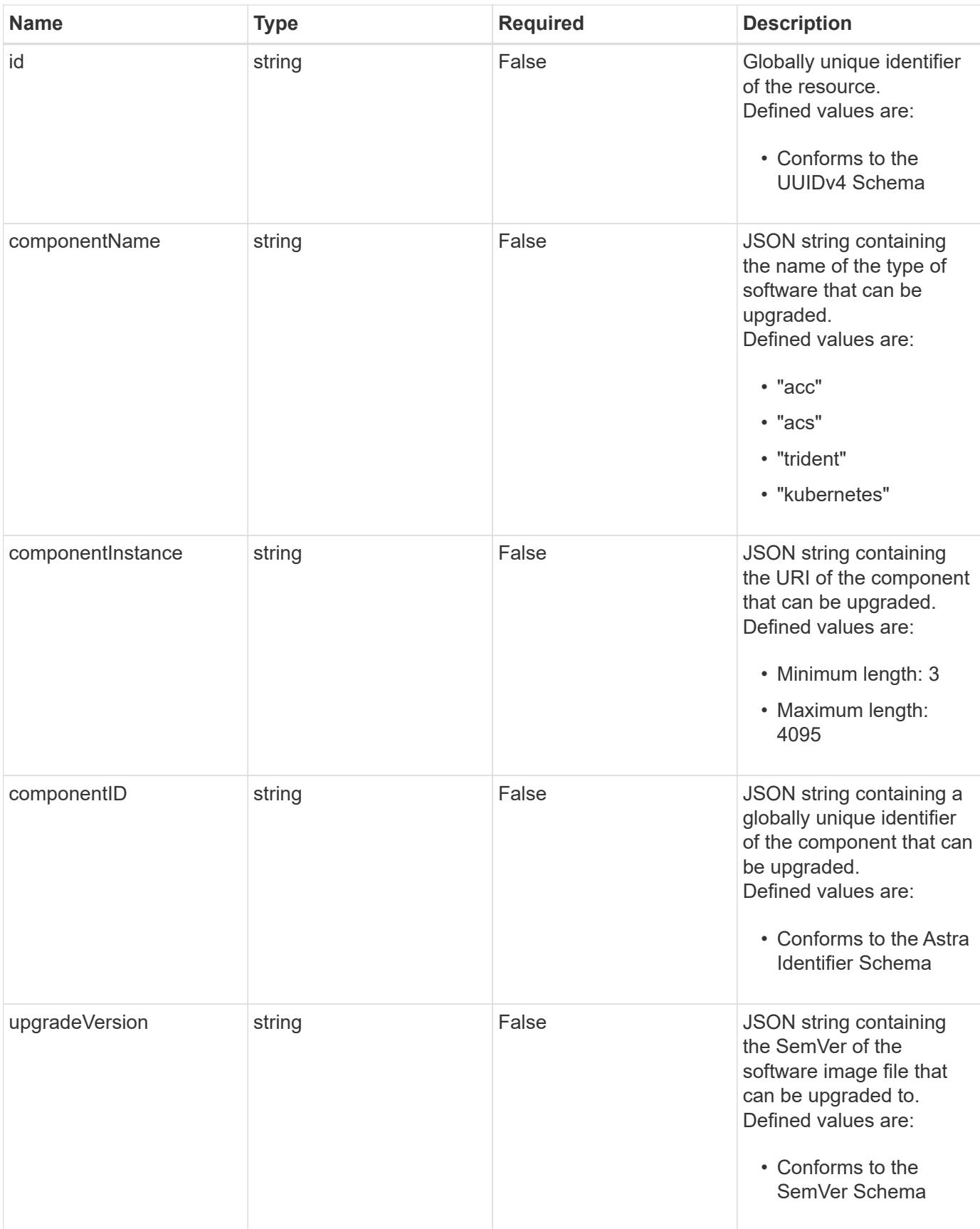

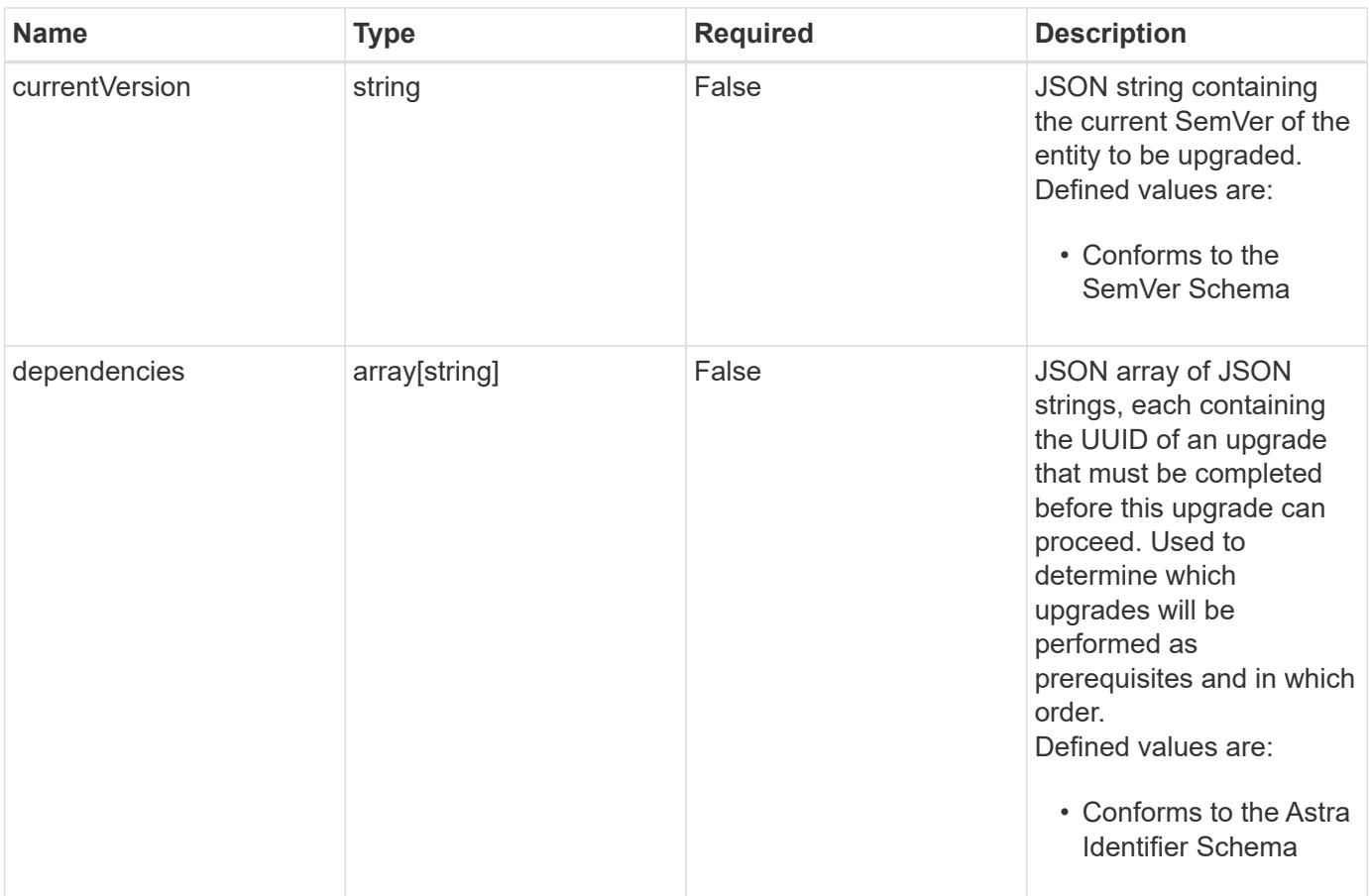

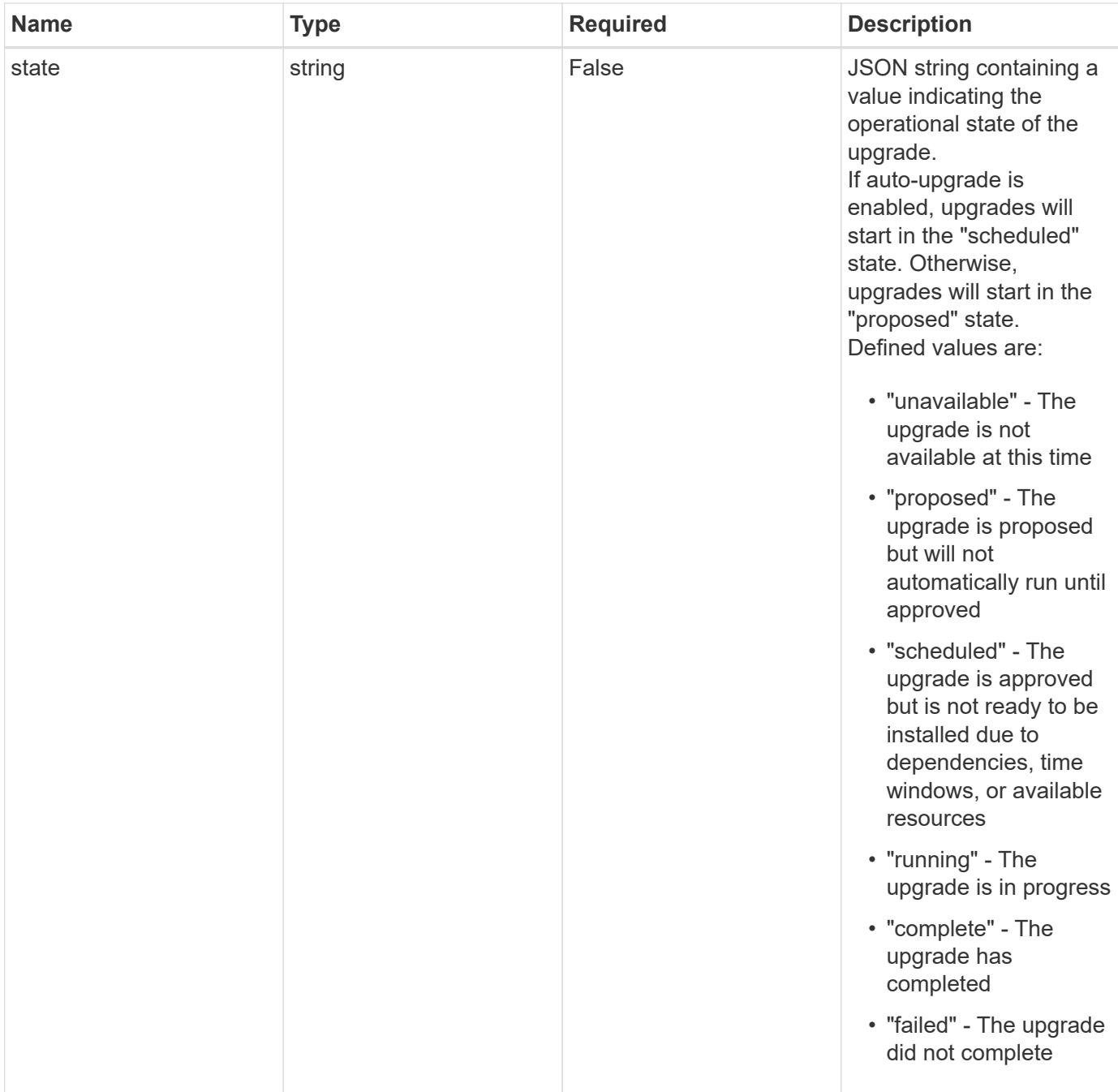

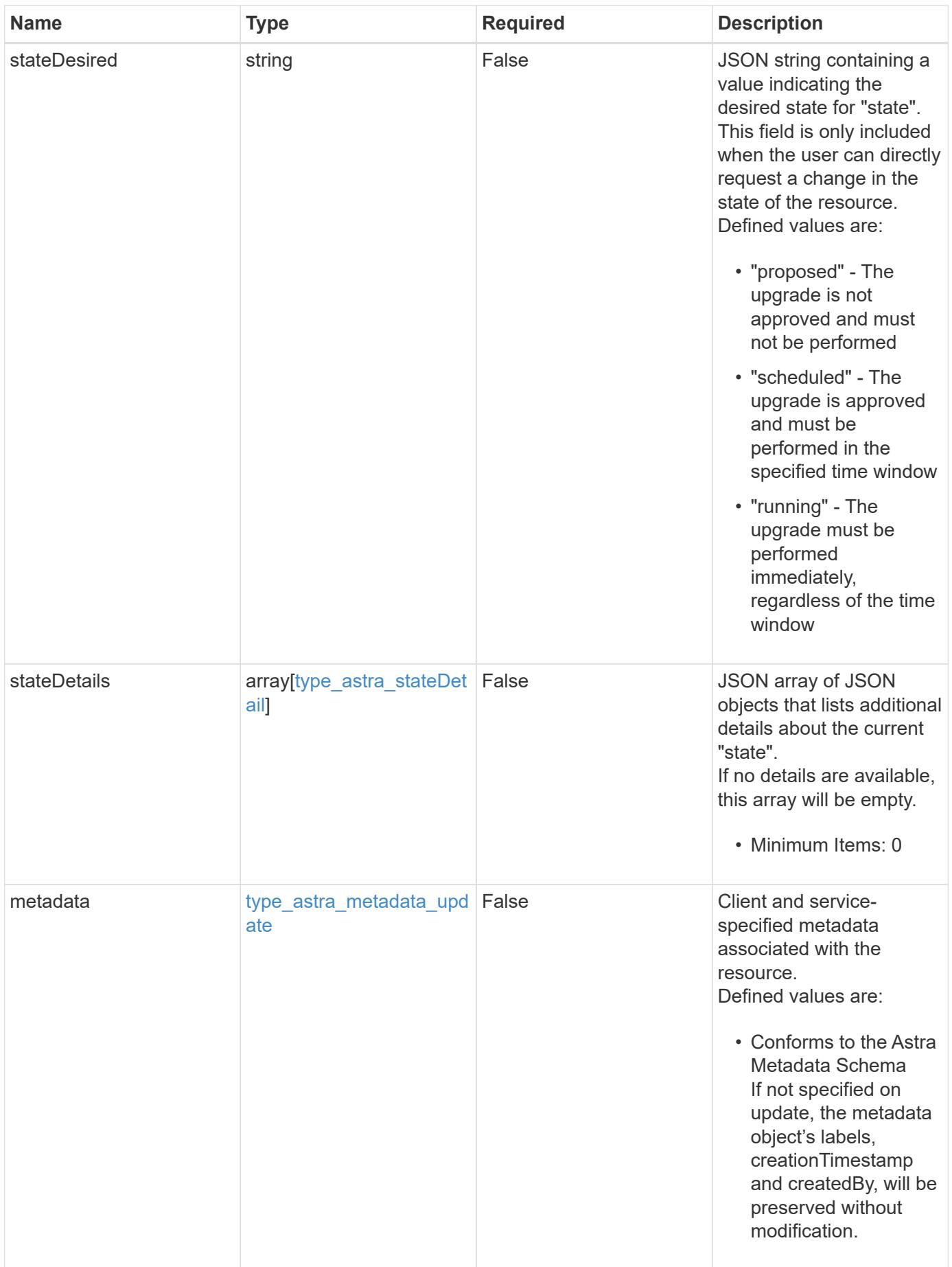

#### **Example request**

```
{
   "type": "application/astra-upgrade",
   "version": "1.1",
    "stateDesired": "running"
}
```
# **Response**

```
Status: 204, Indicates if the upgrade resource was updated.
```
# **Response**

Status: 401, Unauthorized

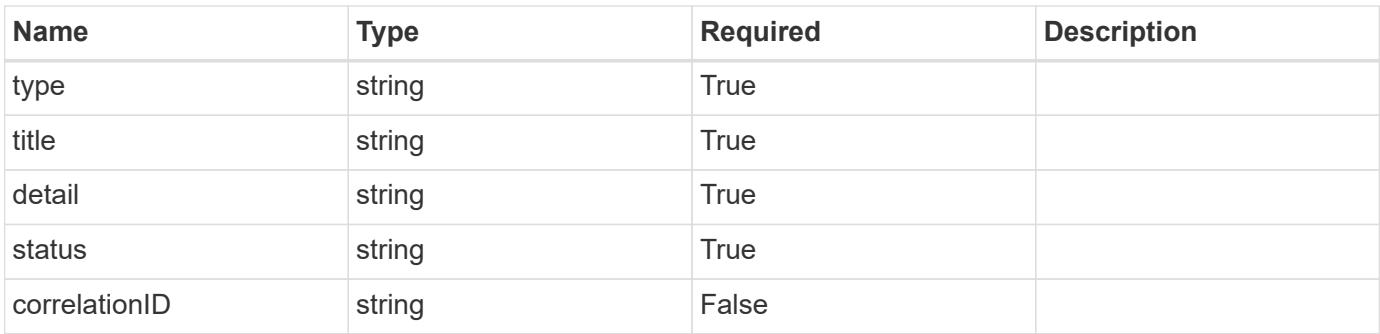

# **Example response**

```
{
   "type": "https://astra.netapp.io/problems/3",
    "title": "Missing bearer token",
    "detail": "The request is missing the required bearer token.",
    "status": "401"
}
```
### **Response**

Status: 400, Bad request

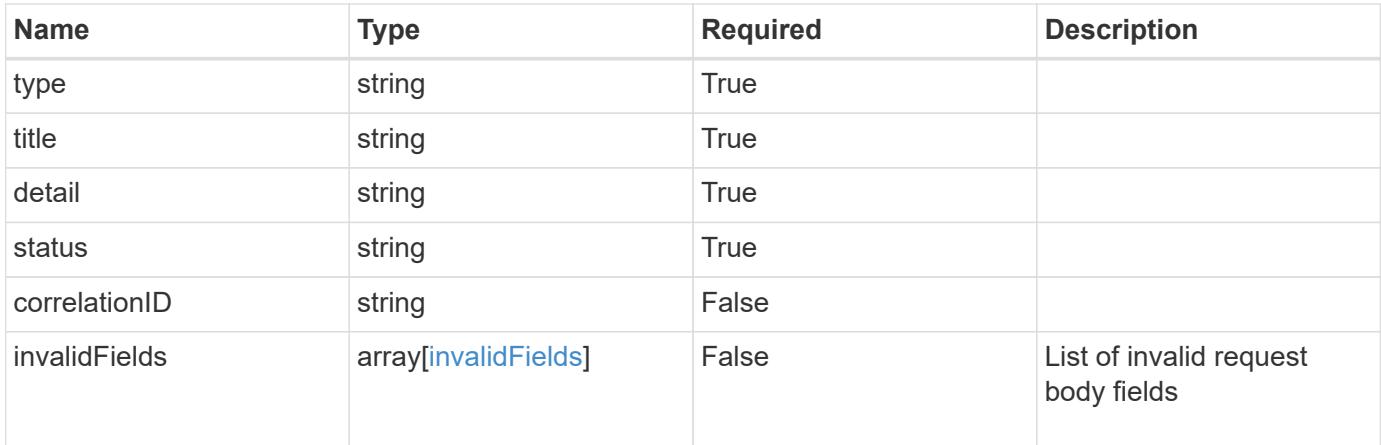

# **Example response**

```
{
   "type": "https://astra.netapp.io/problems/5",
   "title": "Invalid query parameters",
    "detail": "The supplied query parameters are invalid.",
   "status": "400"
}
```

```
Status: 409, Conflict
```
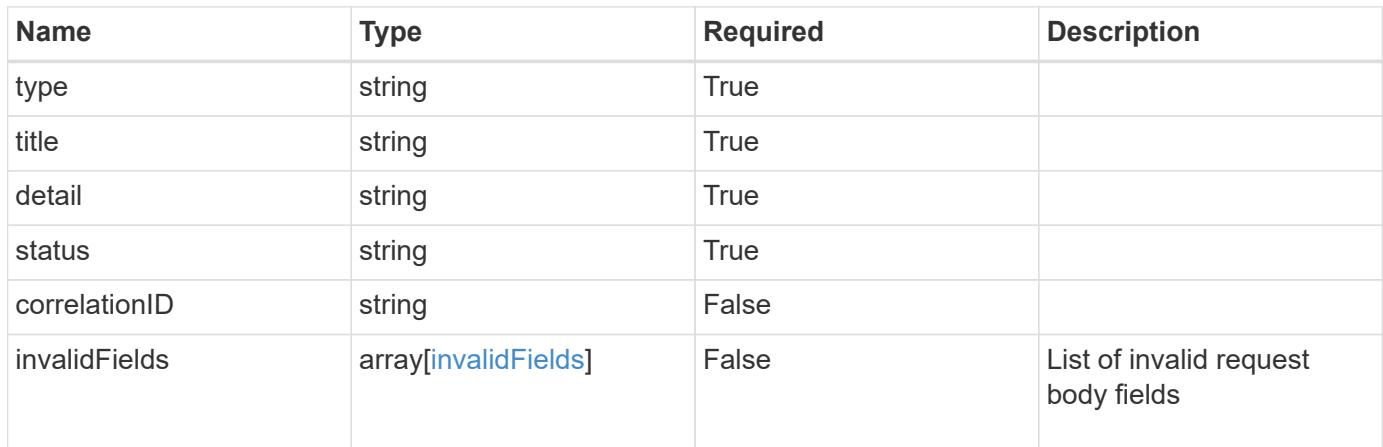

```
{
   "type": "https://astra.netapp.io/problems/10",
    "title": "JSON resource conflict",
   "detail": "The request body JSON contains a field that conflicts with
an idempotent value.",
   "status": "409"
}
```

```
Status: 403, Forbidden
```
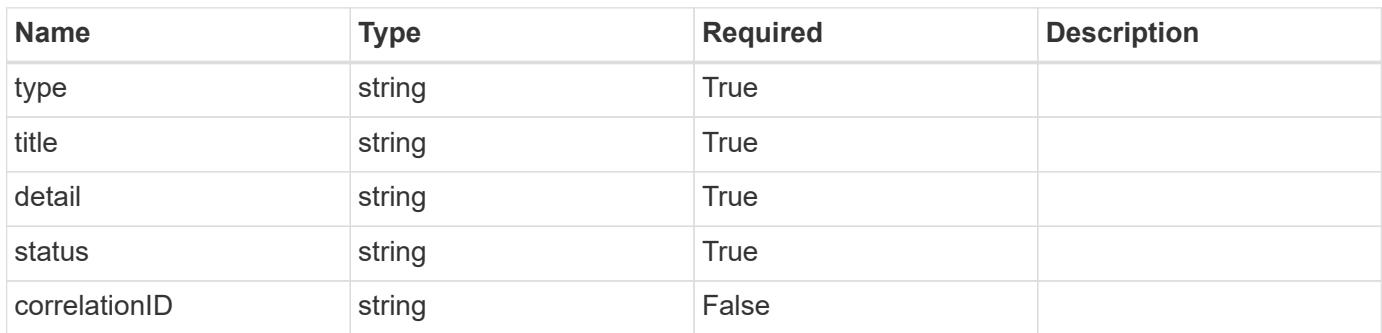

### **Example response**

```
{
   "type": "https://astra.netapp.io/problems/11",
   "title": "Operation not permitted",
   "detail": "The requested operation isn't permitted.",
   "status": "403"
}
```
### **Error**

Status: 404, Not found

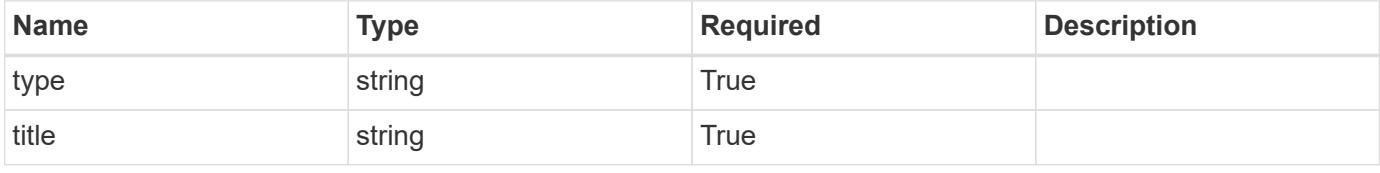

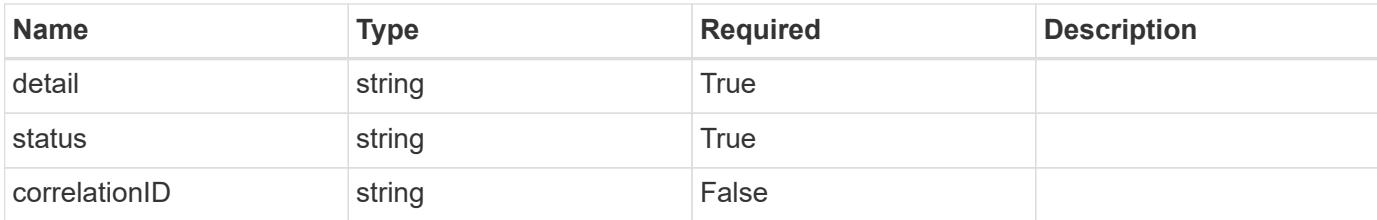

# **Example error response**

```
{
    "type": "https://astra.netapp.io/problems/1",
   "title": "Resource not found",
   "detail": "The resource specified in the request URI wasn't found.",
   "status": "404"
}
```
# **Definitions**

### **See Definitions**

### additionalDetails

type\_astra\_stateDetail

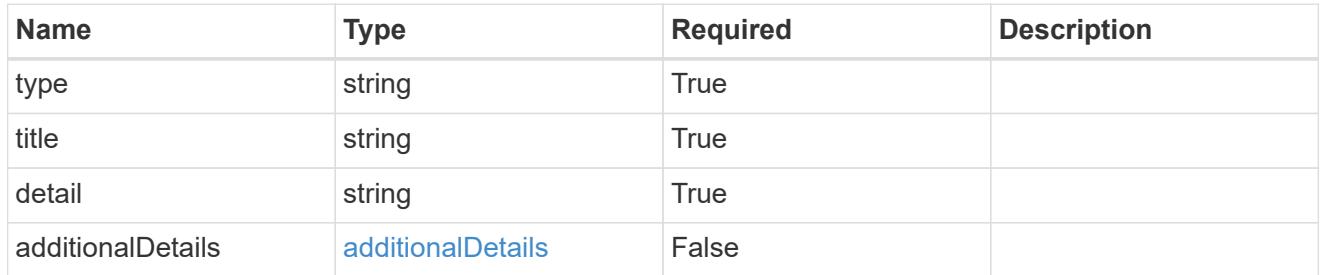

### type\_astra\_label

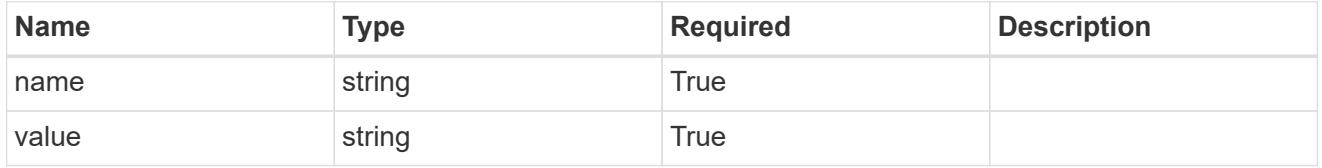

type\_astra\_metadata\_update

Client and service-specified metadata associated with the resource. Defined values are:

• Conforms to the Astra Metadata Schema If not specified on update, the metadata object's labels, creationTimestamp and createdBy, will be preserved without modification.

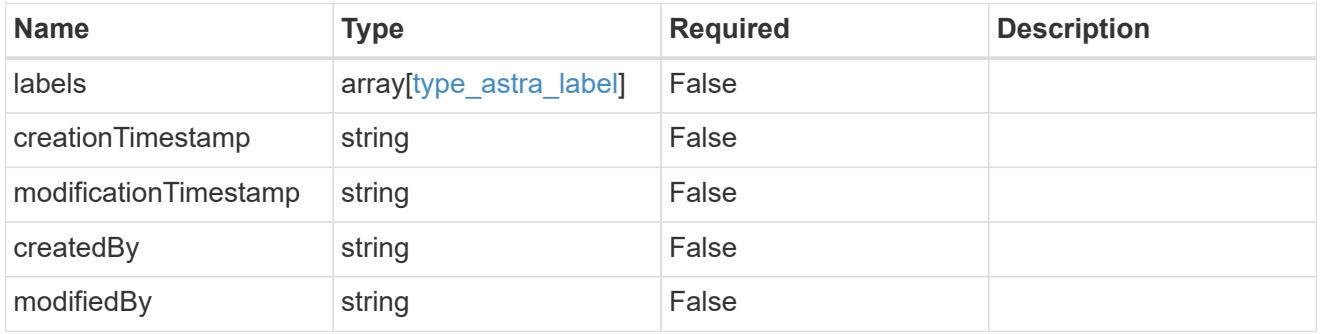

### invalidParams

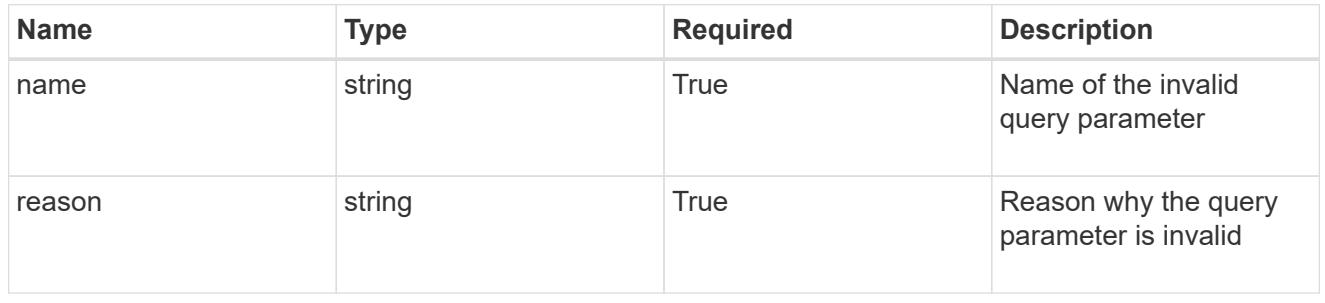

### invalidFields

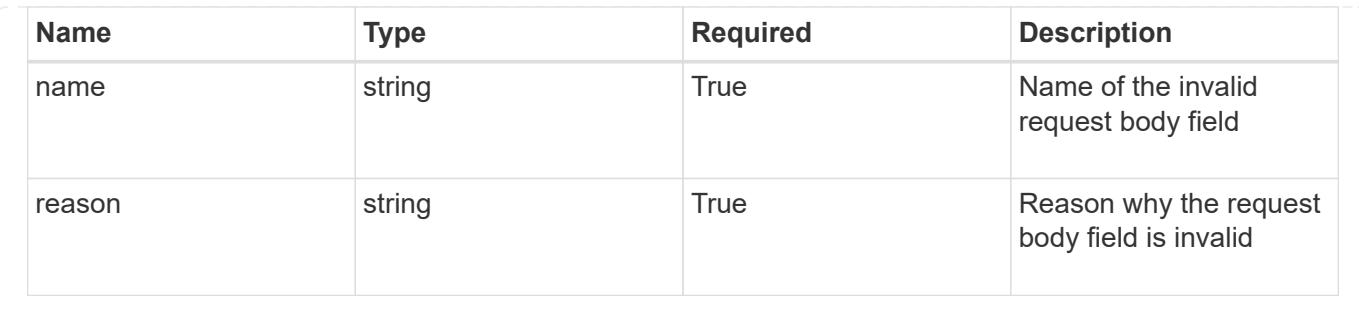

# **User**

# **User overview**

The User API represents users who are able to interact with the system.

# **Create a new user for a group**

POST /accounts/{account\_id}/core/v1/groups/{group\_id}/users

Indicates desired values for the User API resource to be created.

# **Parameters**

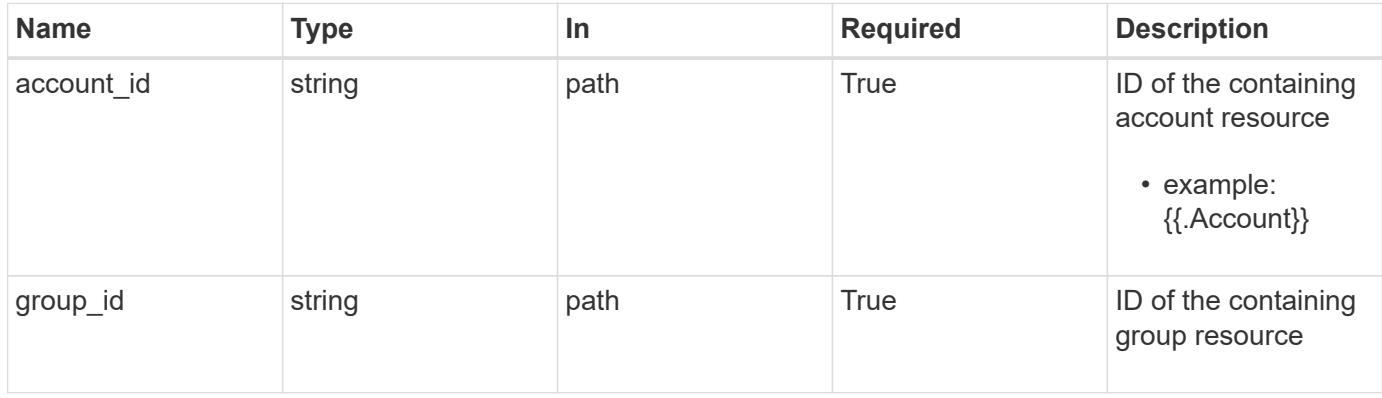

# **Request Body**

Indicates desired values for the User API resource to be created.

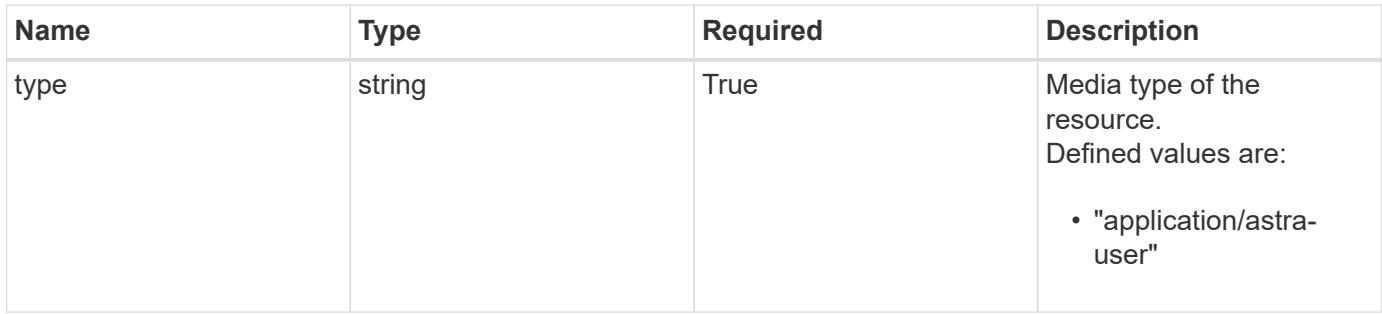

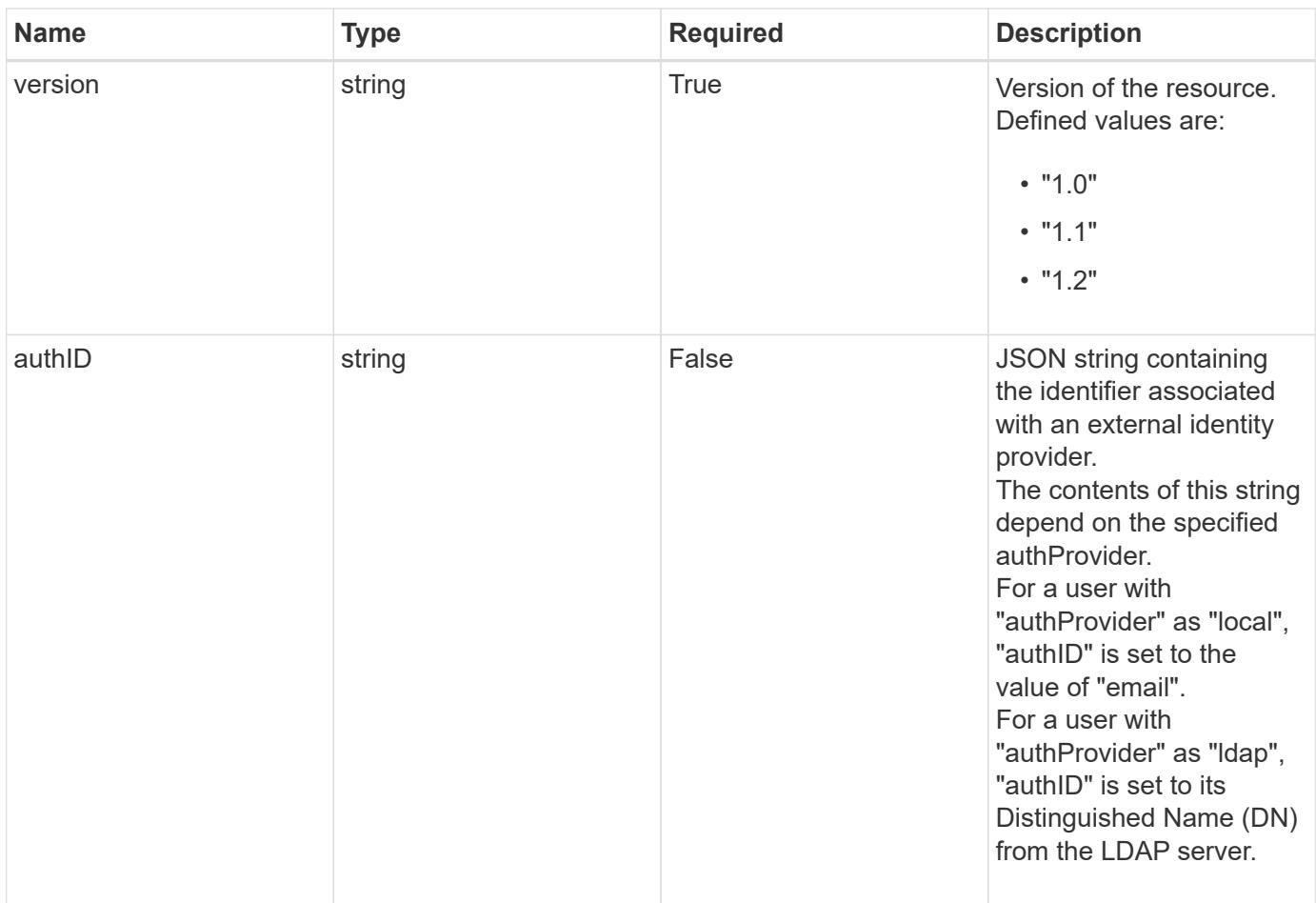

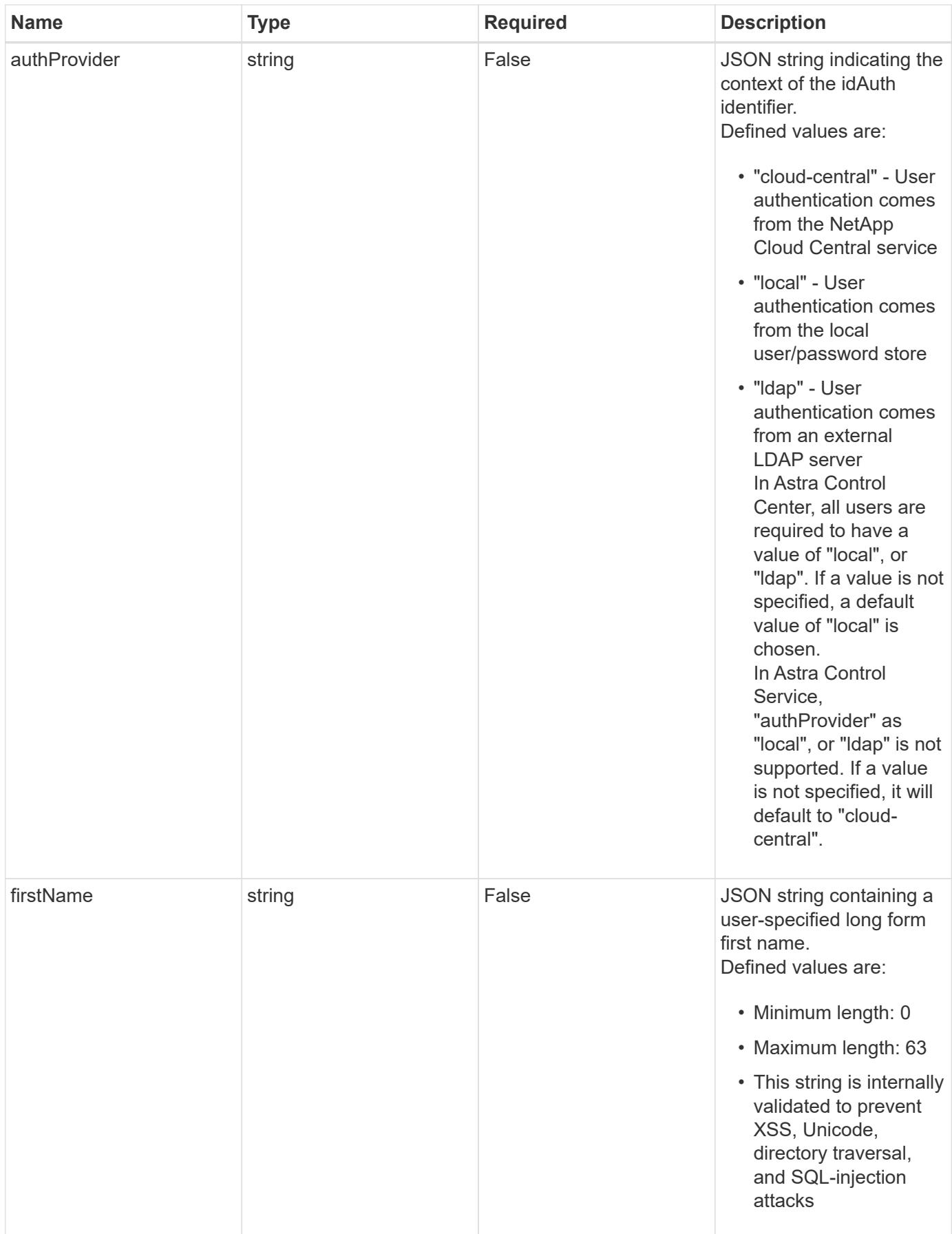

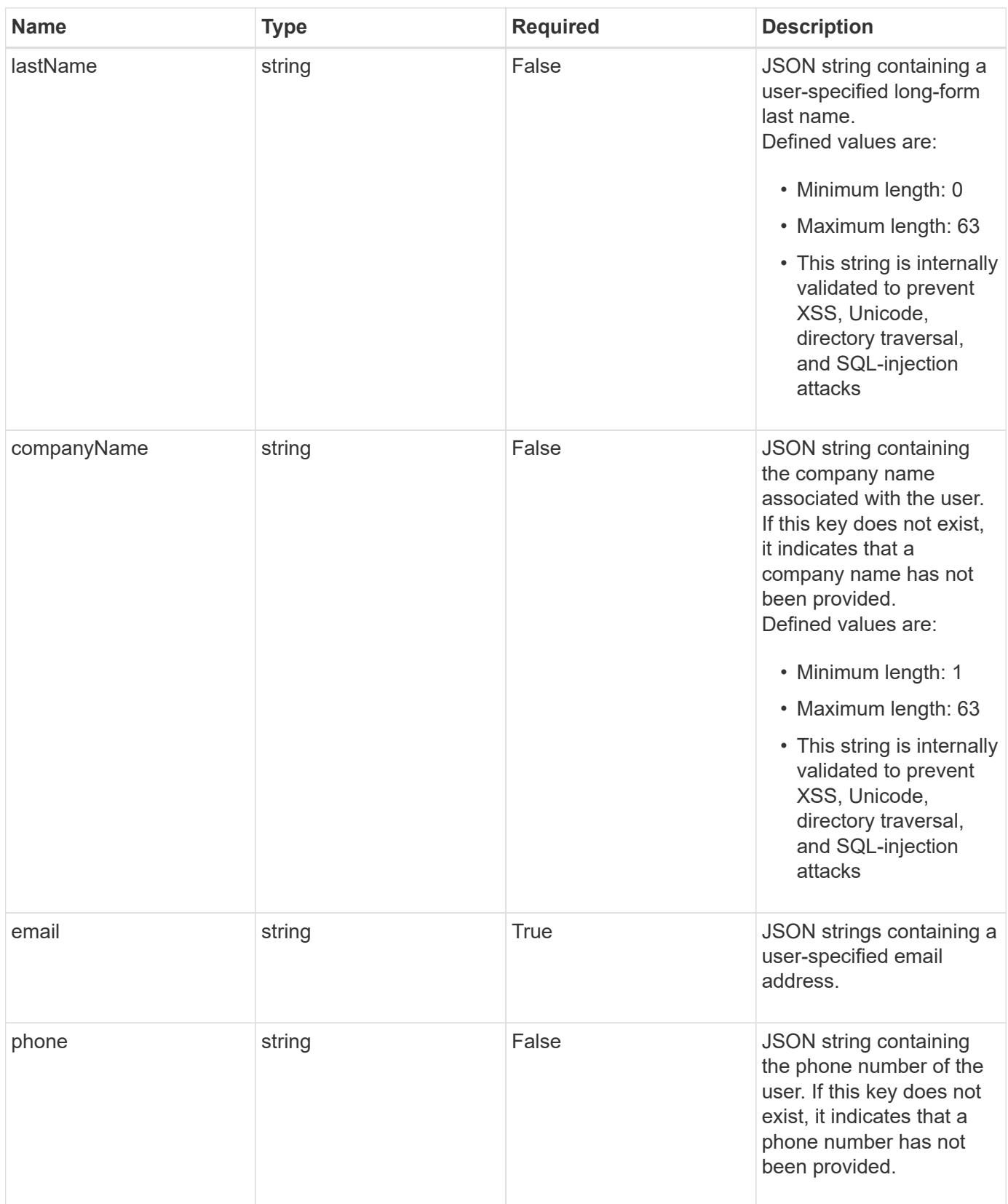

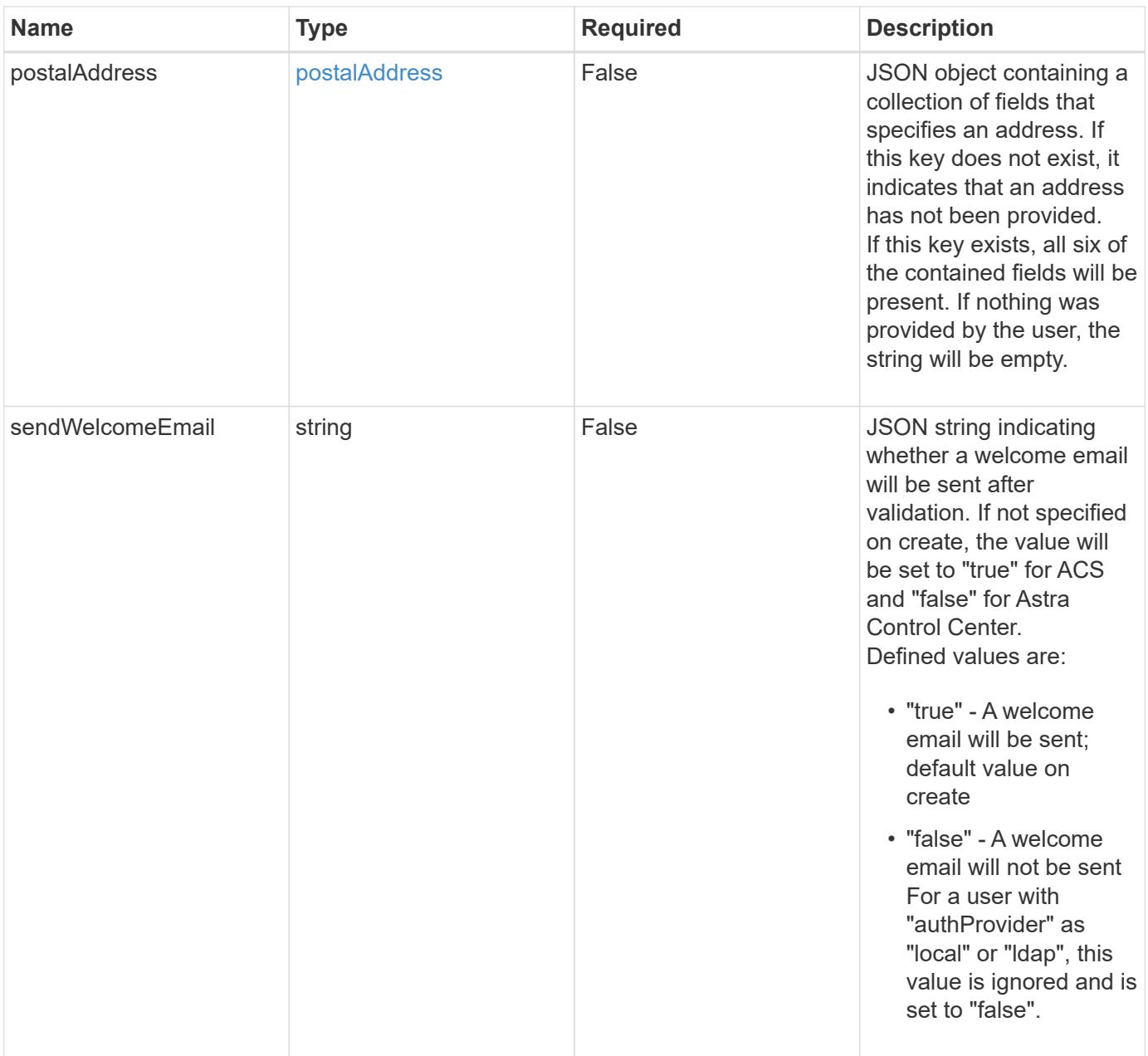

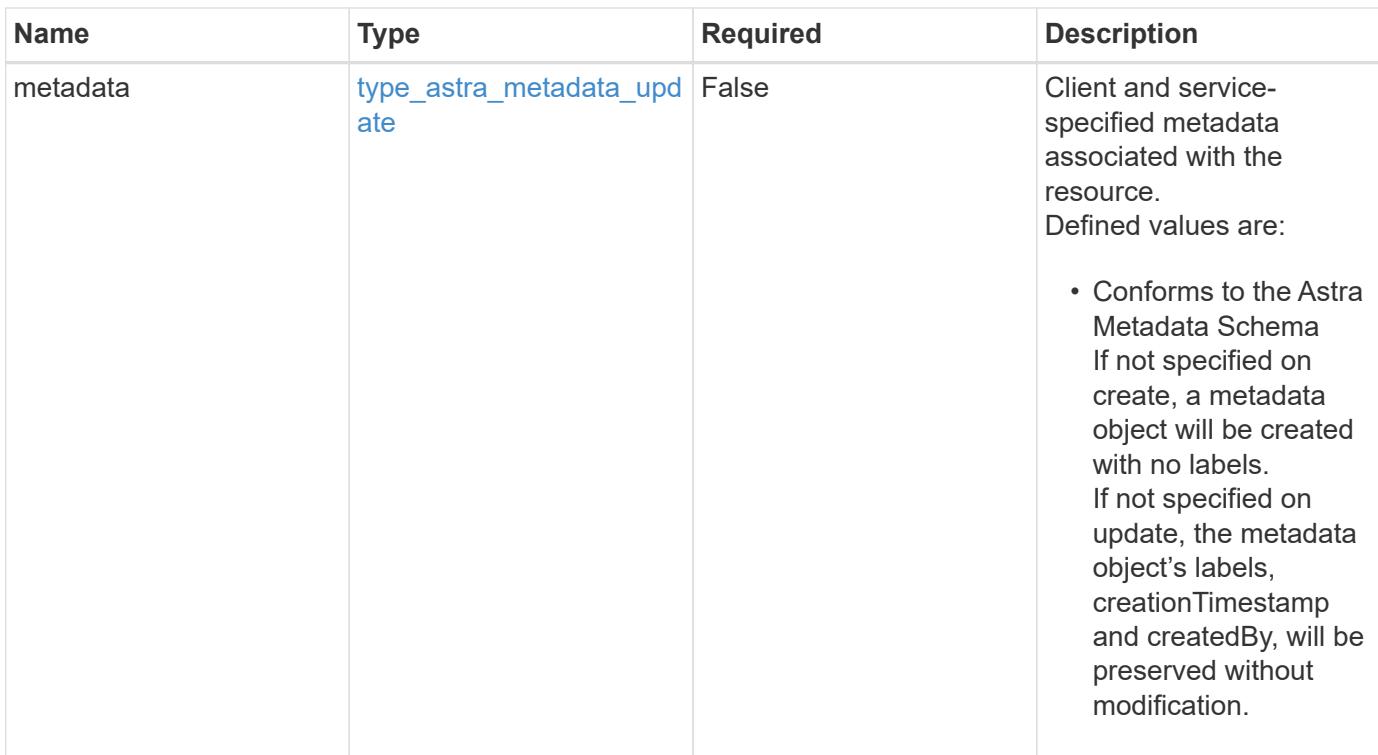

# **Example request**

```
{
   "type": "application/astra-user",
   "version": "1.2",
   "firstName": "John",
   "lastName": "Doe",
   "email": "<a href="mailto:jdoe@example.com">jdoe@example.com</a>"
}
```

```
Status: 201, Returns the newly created user resource in the JSON response
body.
```
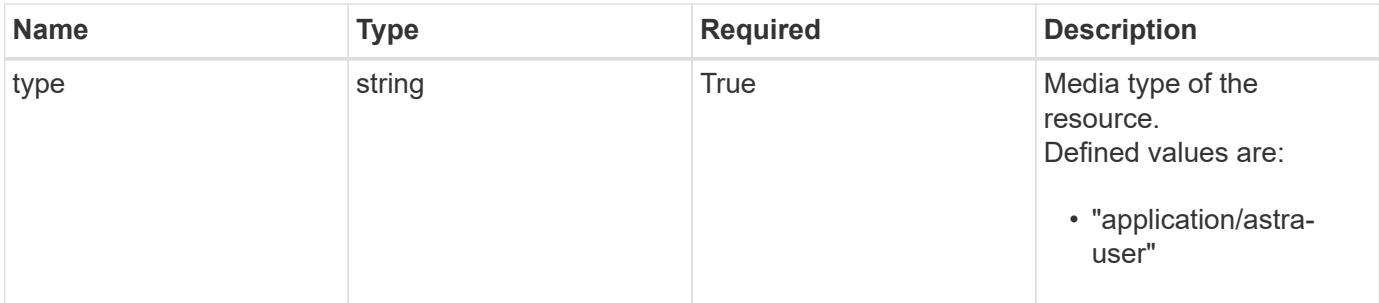

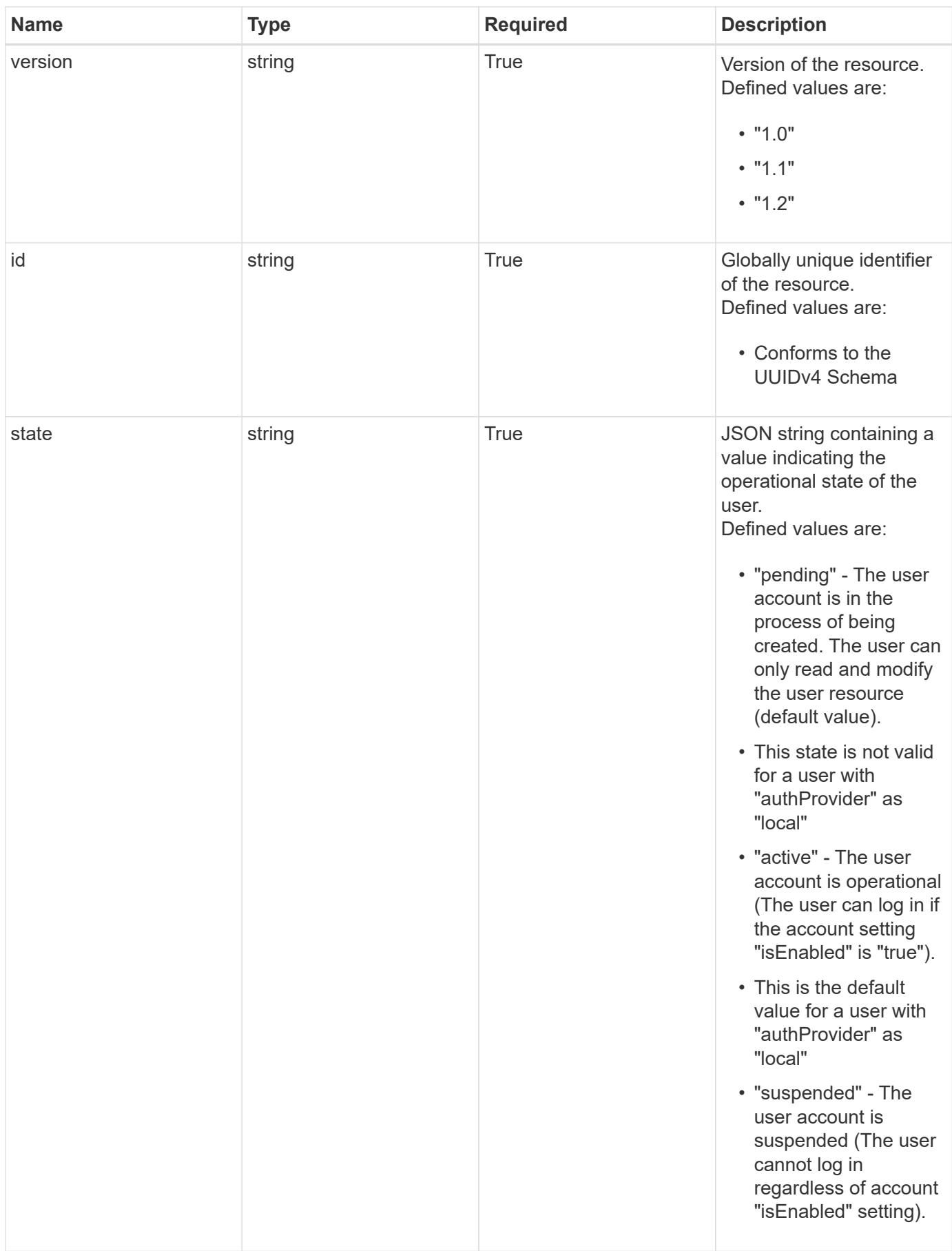

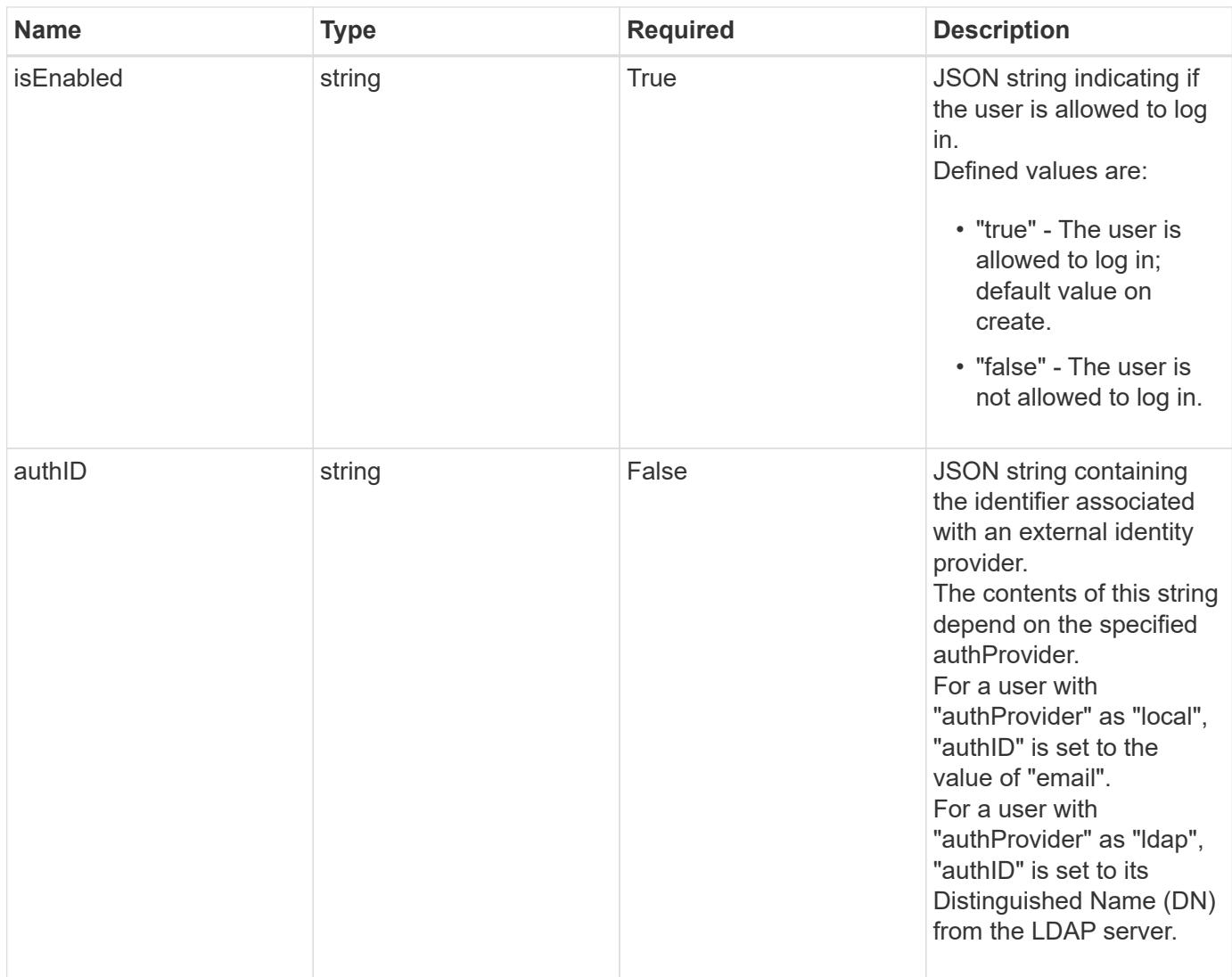

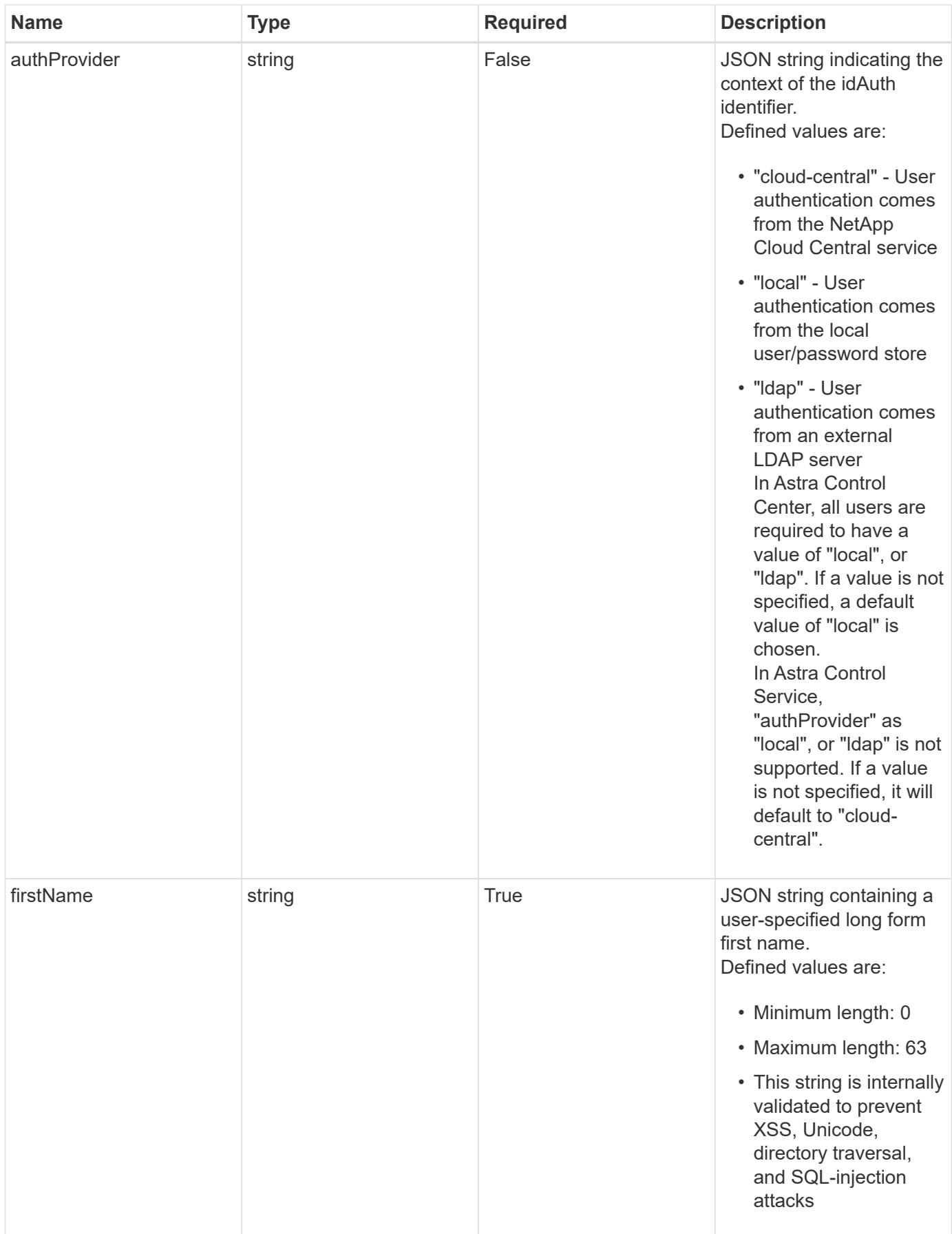

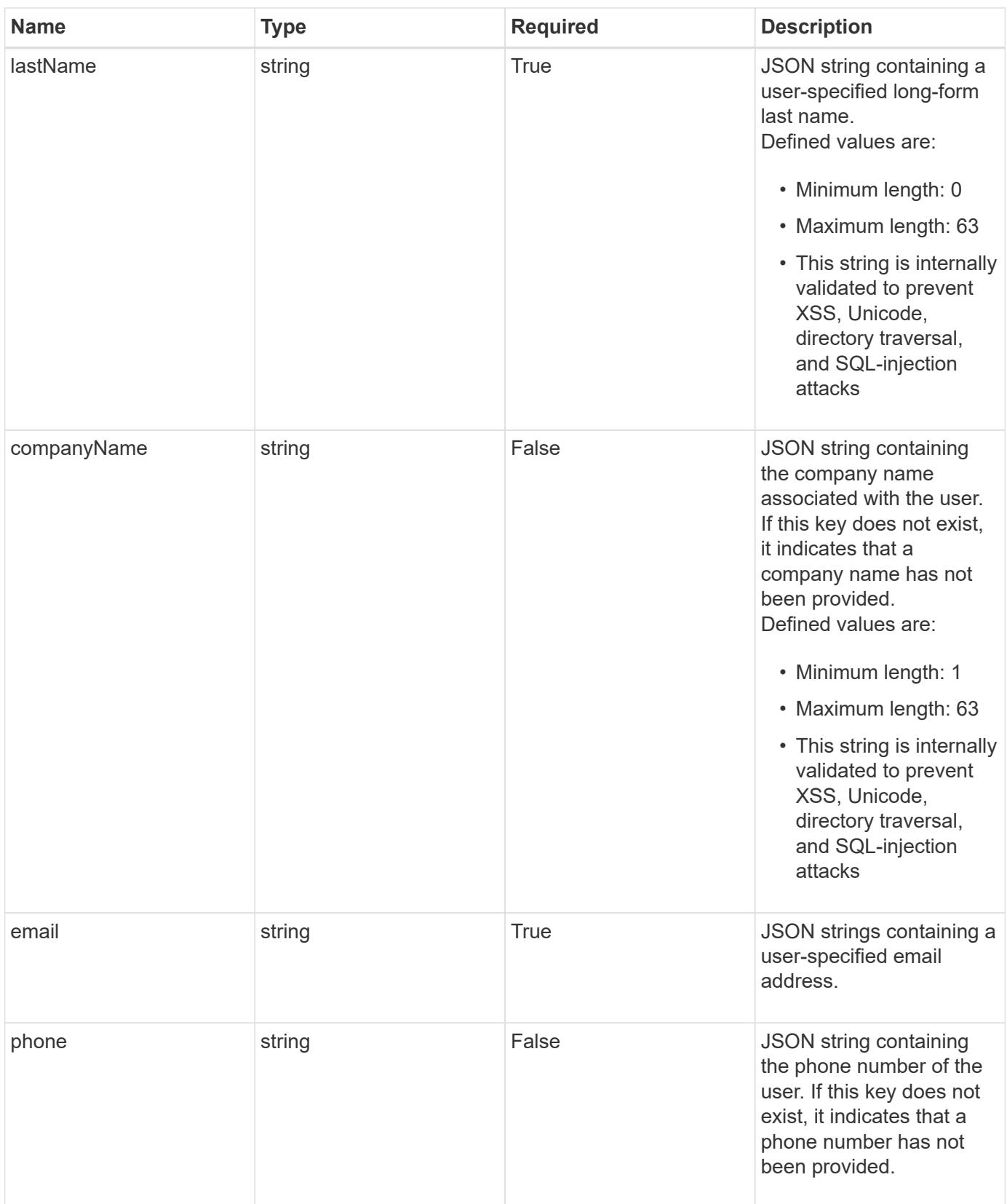

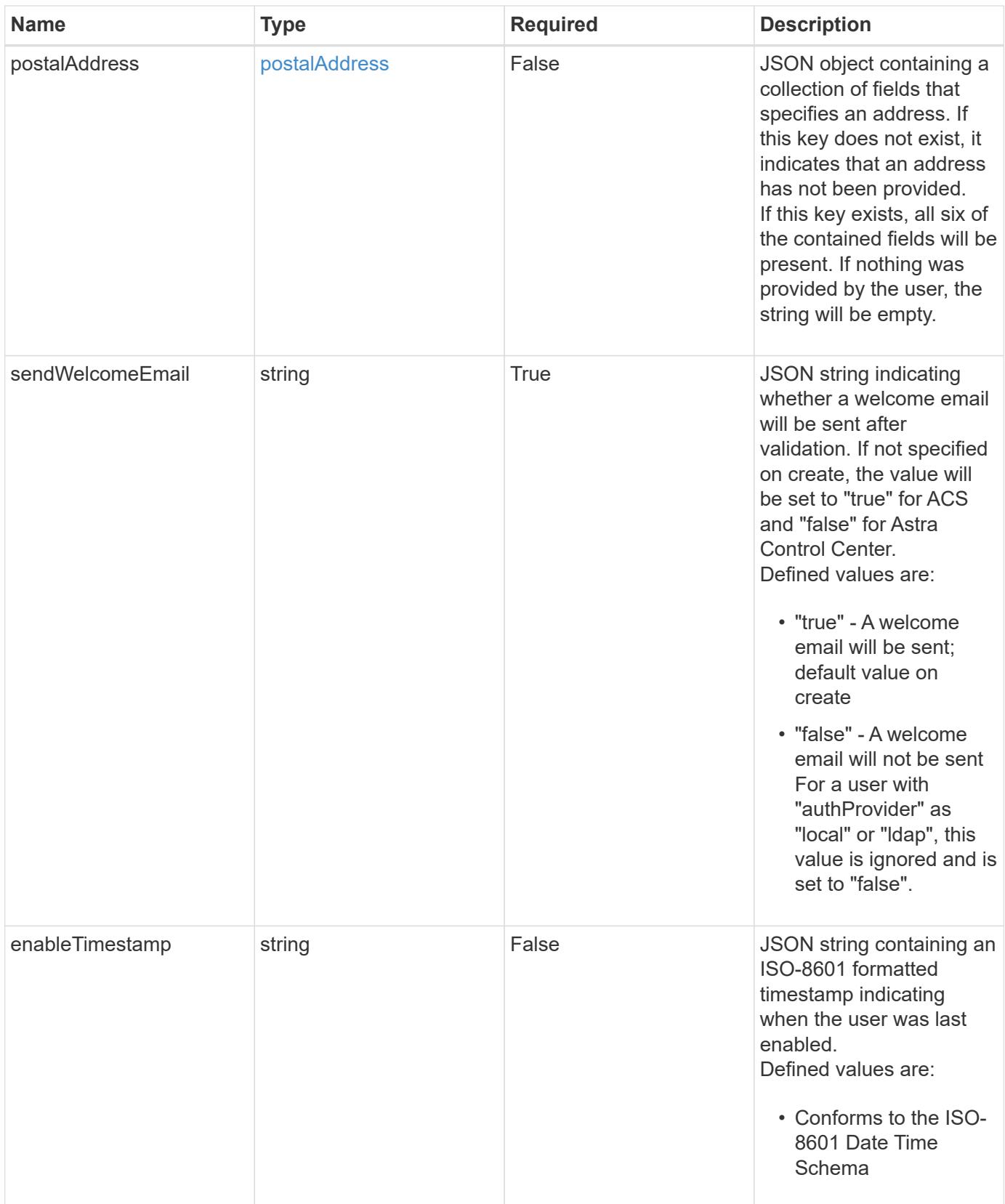

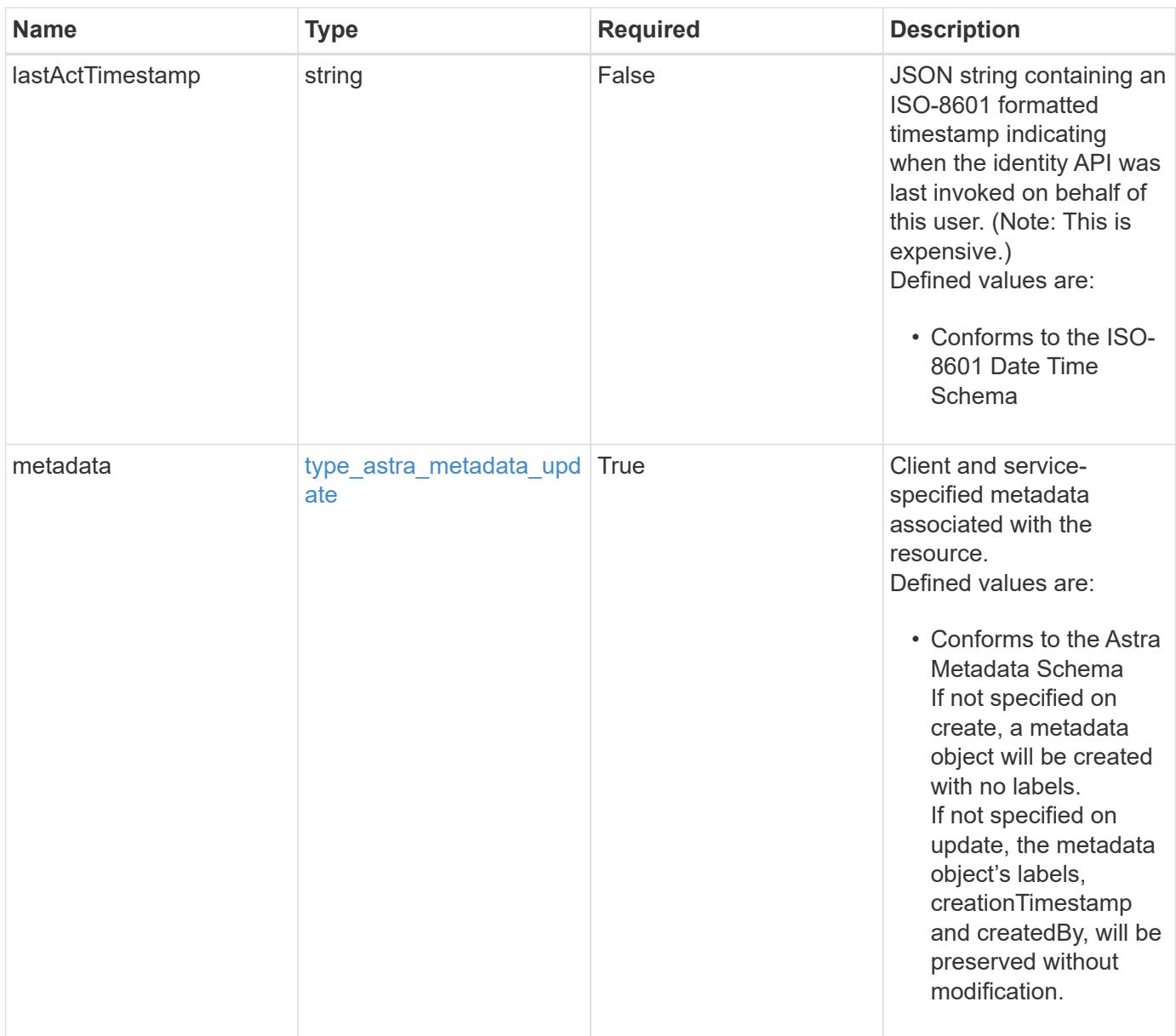

```
{
   "type": "application/astra-user",
    "version": "1.2",
    "id": "5bad8e04-e2fd-5c43-98d7-300580993f49",
    "state": "pending",
    "isEnabled": "true",
    "authID": "HteLK3hk28sdbDLKHReB",
    "authProvider": "cloud-central",
    "firstName": "John",
    "lastName": "Doe",
    "email": "<a href="mailto:jdoe@example.com">jdoe@example.com</a>",
    "sendWelcomeEmail": "true",
    "lastActTimestamp": "2020-08-05T14:24:54.128427Z",
    "metadata": {
      "labels": [],
      "creationTimestamp": "2022-10-06T20:58:16.305662Z",
      "modificationTimestamp": "2022-10-06T20:58:16.305662Z",
      "createdBy": "8f84cf09-8036-51e4-b579-bd30cb07b269"
   }
}
```

```
Status: 401, Unauthorized
```
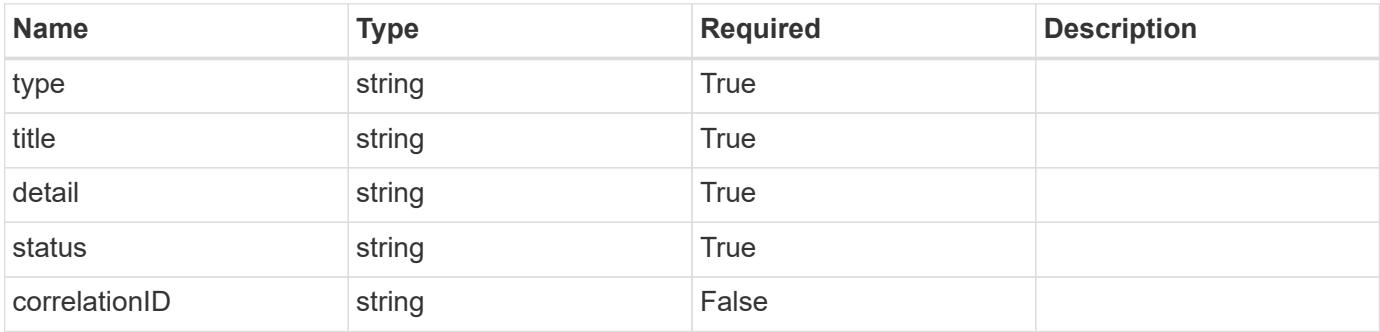

```
{
   "type": "https://astra.netapp.io/problems/3",
   "title": "Missing bearer token",
   "detail": "The request is missing the required bearer token.",
    "status": "401"
}
```

```
Status: 400, Bad request
```
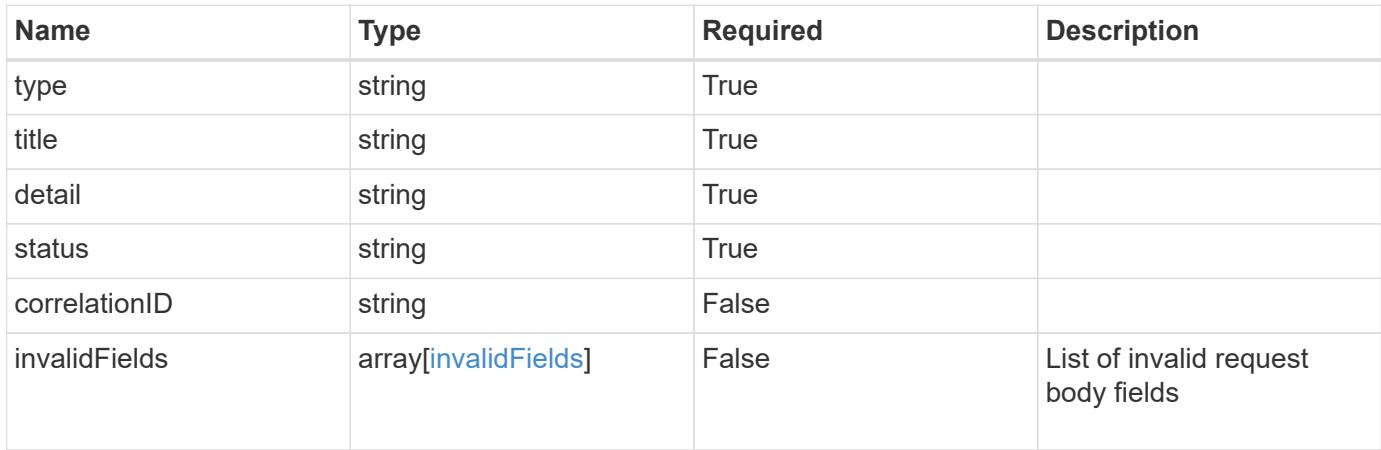

### **Example response**

```
{
    "type": "https://astra.netapp.io/problems/5",
    "title": "Invalid query parameters",
    "detail": "The supplied query parameters are invalid.",
    "status": "400"
}
```

```
Status: 409, Conflict
```
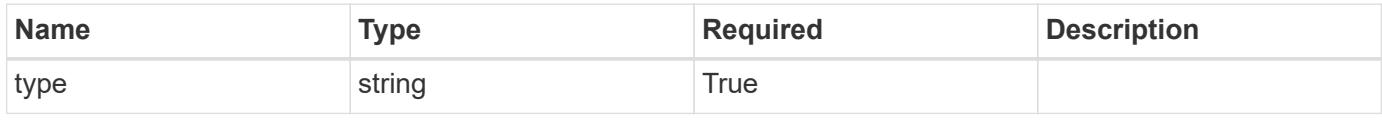

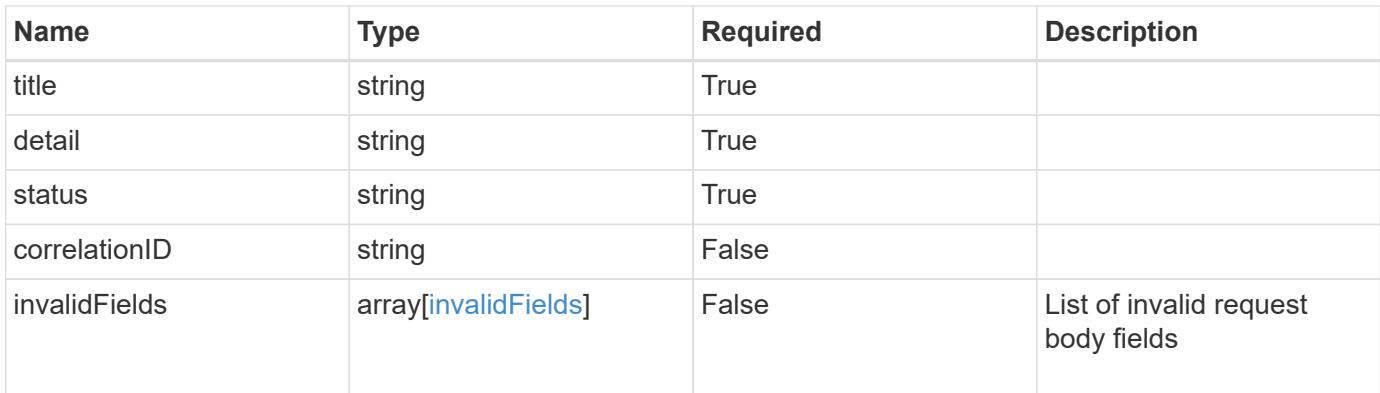

# **Example response**

```
{
    "type": "https://astra.netapp.io/problems/10",
    "title": "JSON resource conflict",
    "detail": "The request body JSON contains a field that conflicts with
an idempotent value.",
   "status": "409"
}
```
### **Response**

```
Status: 403, Forbidden
```
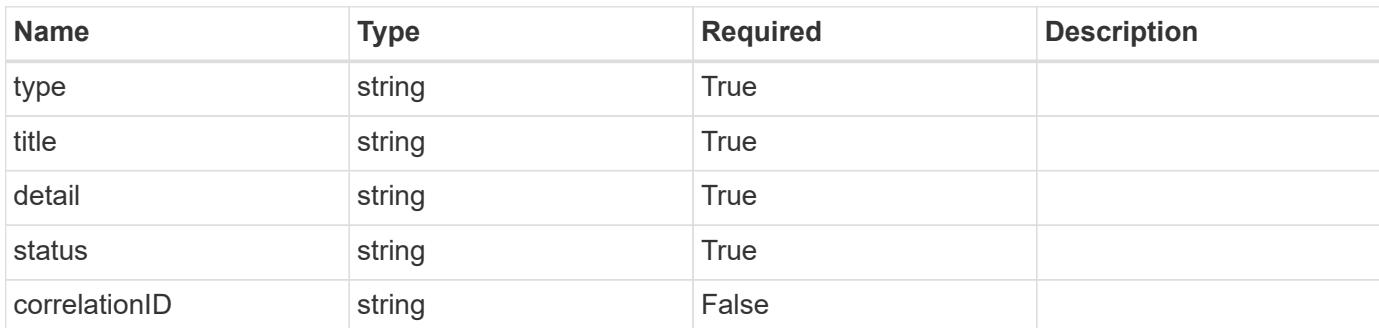

# **Example response**

```
{
   "type": "https://astra.netapp.io/problems/11",
   "title": "Operation not permitted",
   "detail": "The requested operation isn't permitted.",
    "status": "403"
}
```
Status: 404, Not found

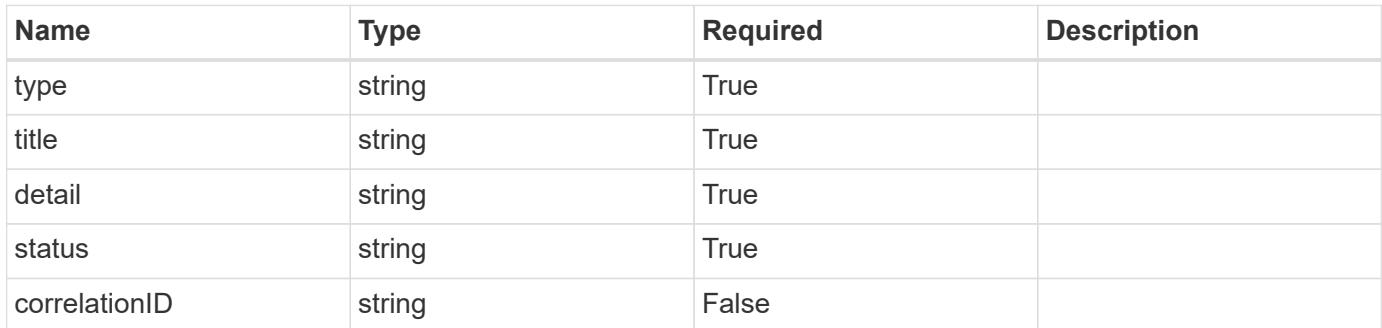

### **Example error response**

```
{
   "type": "https://astra.netapp.io/problems/2",
   "title": "Collection not found",
    "detail": "The collection specified in the request URI wasn't
found.",
   "status": "404"
}
```
### **Definitions**

# **See Definitions**

# postalAddress

JSON object containing a collection of fields that specifies an address. If this key does not exist, it indicates that an address has not been provided.

If this key exists, all six of the contained fields will be present. If nothing was provided by the user, the string will be empty.

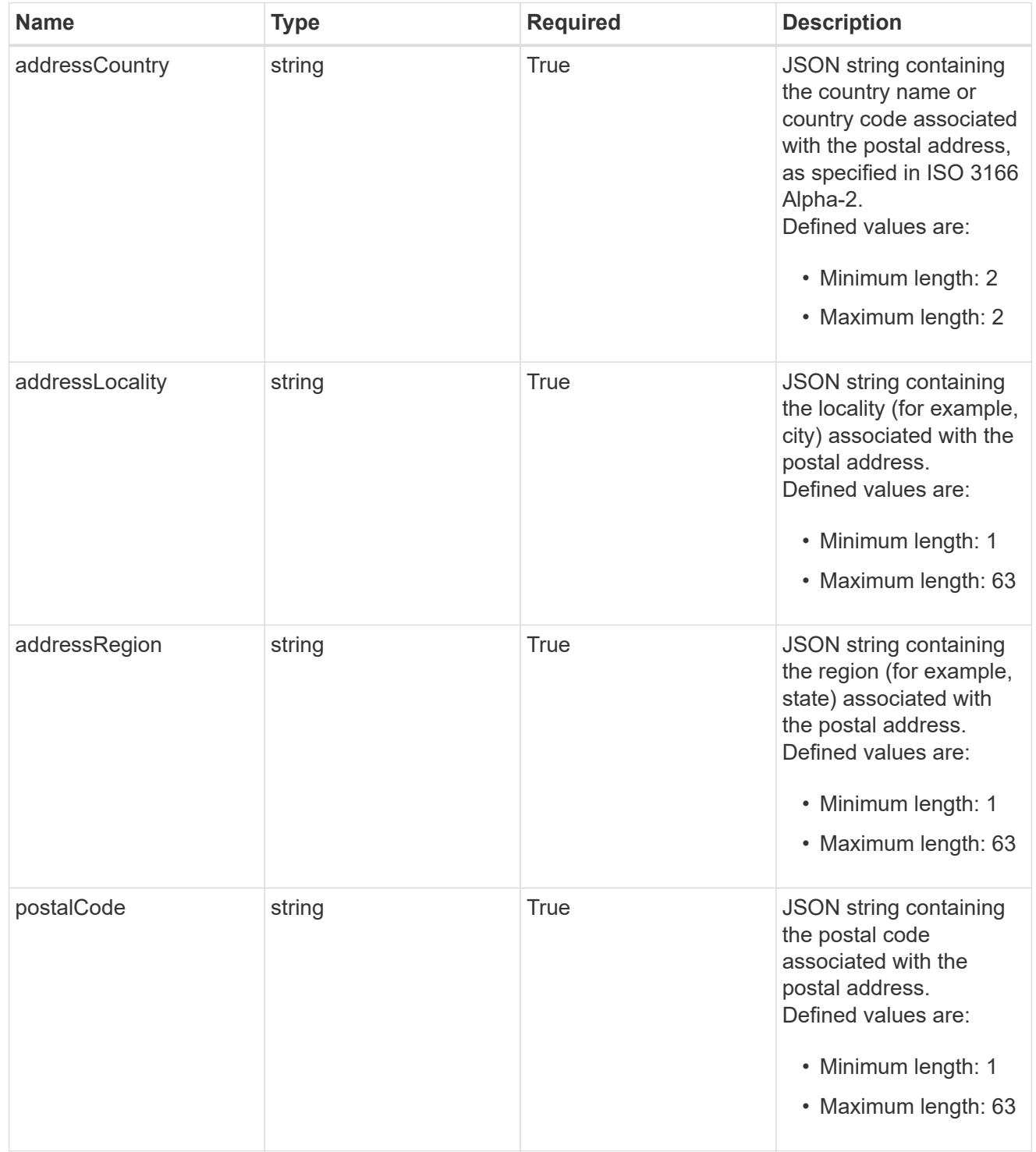

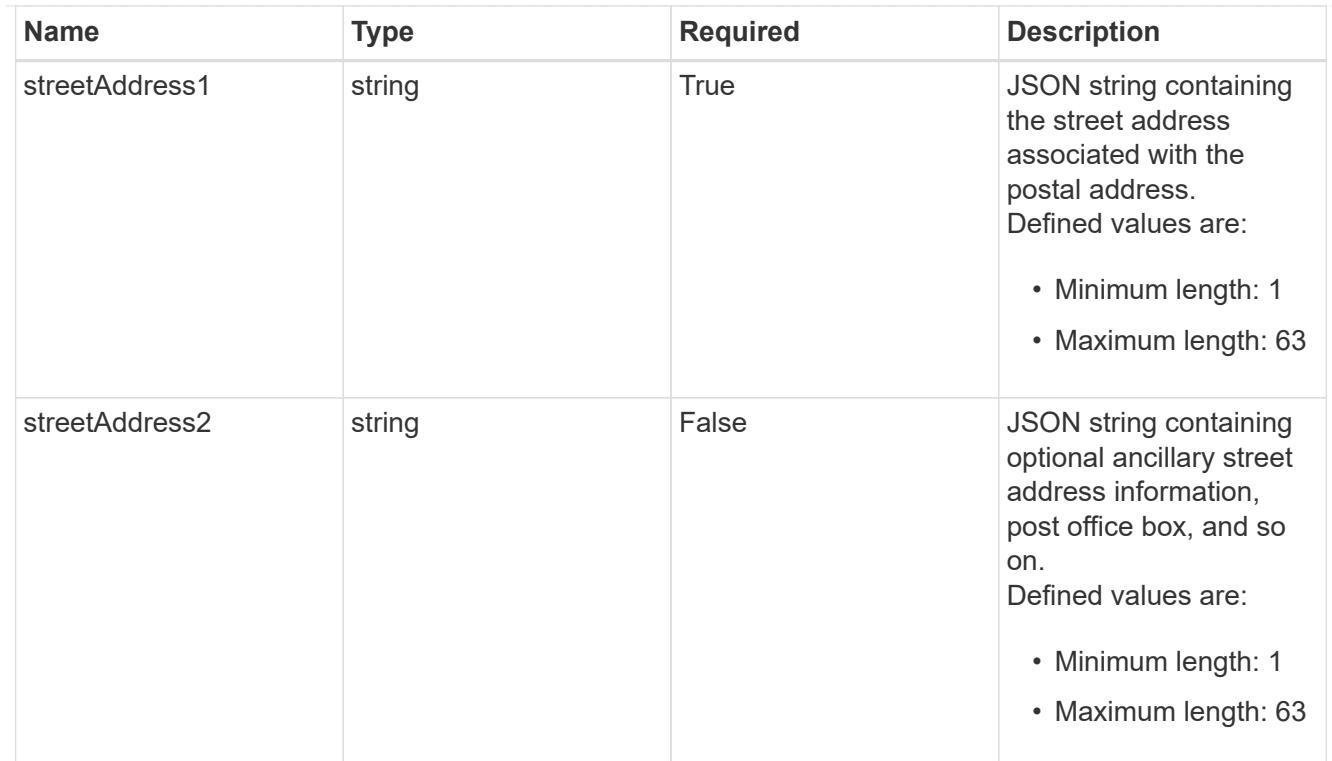

### type\_astra\_label

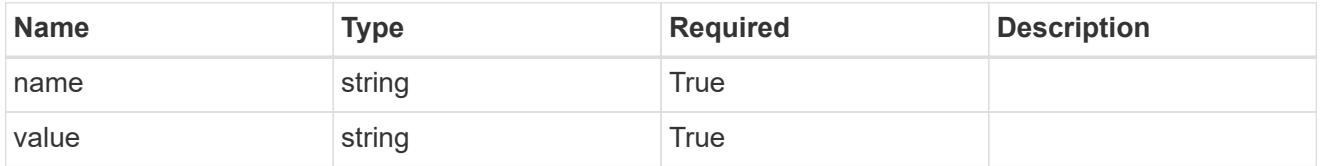

type\_astra\_metadata\_update

Client and service-specified metadata associated with the resource. Defined values are:

• Conforms to the Astra Metadata Schema If not specified on create, a metadata object will be created with no labels. If not specified on update, the metadata object's labels, creationTimestamp and createdBy, will be preserved without modification.

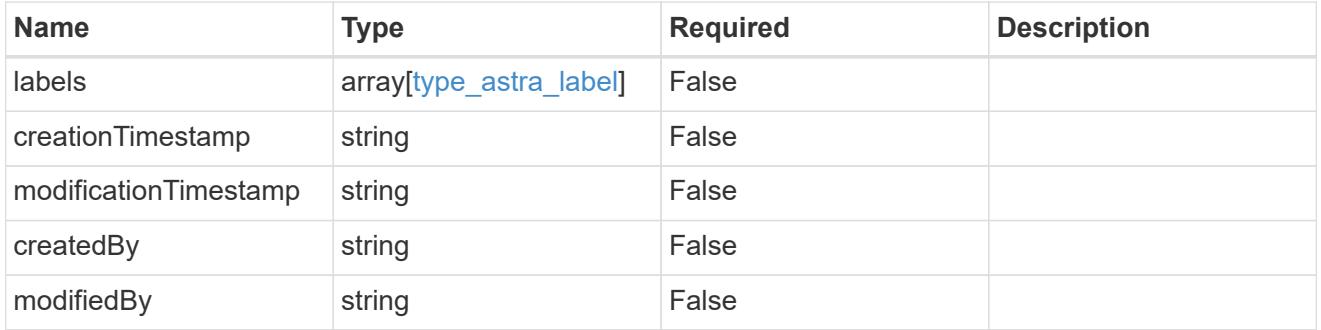

invalidParams

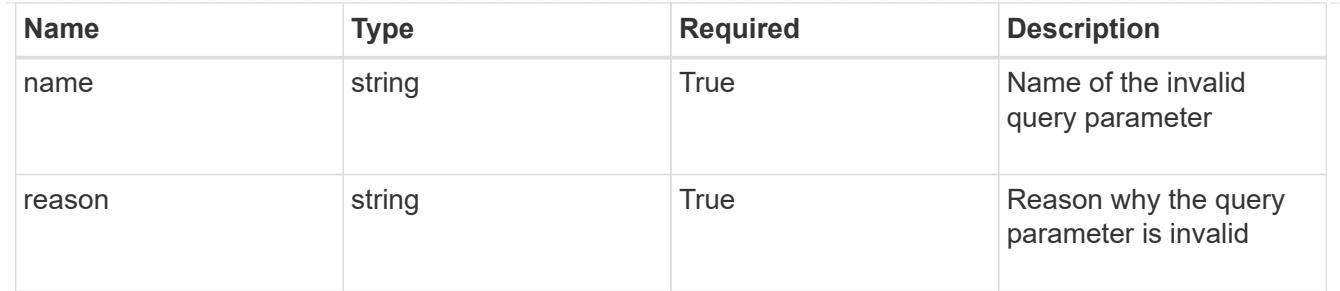

invalidFields

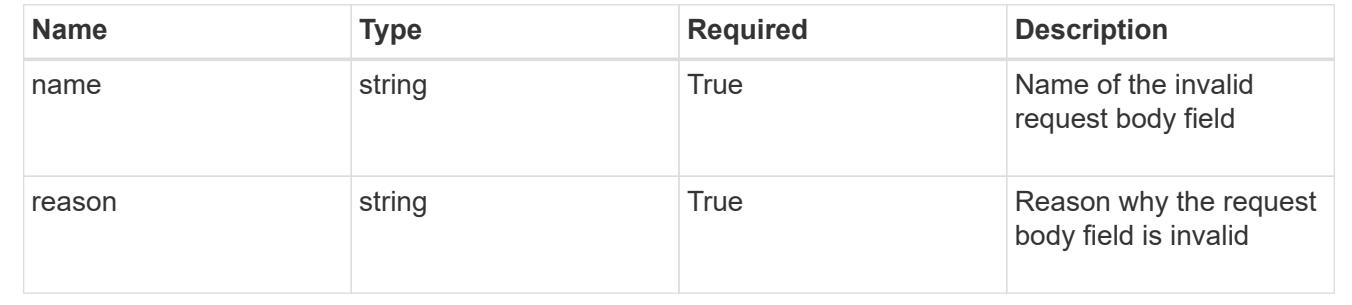

# **List the users for a group**

GET /accounts/{account\_id}/core/v1/groups/{group\_id}/users

Returns a JSON array of all matching resources in the collection. If individual fields are specified in the request, the items JSON array will contain the fields requested for each matching resource in the order specified.

# **Parameters**

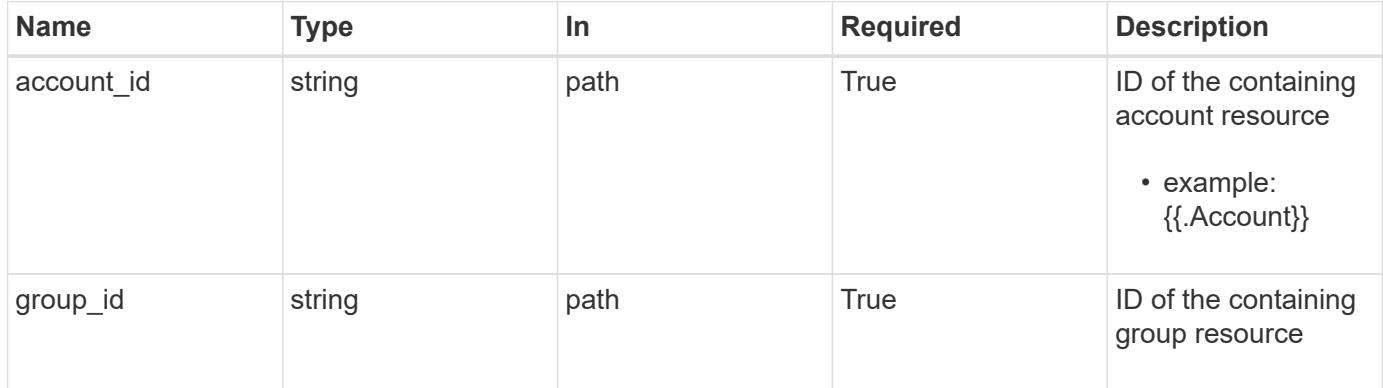

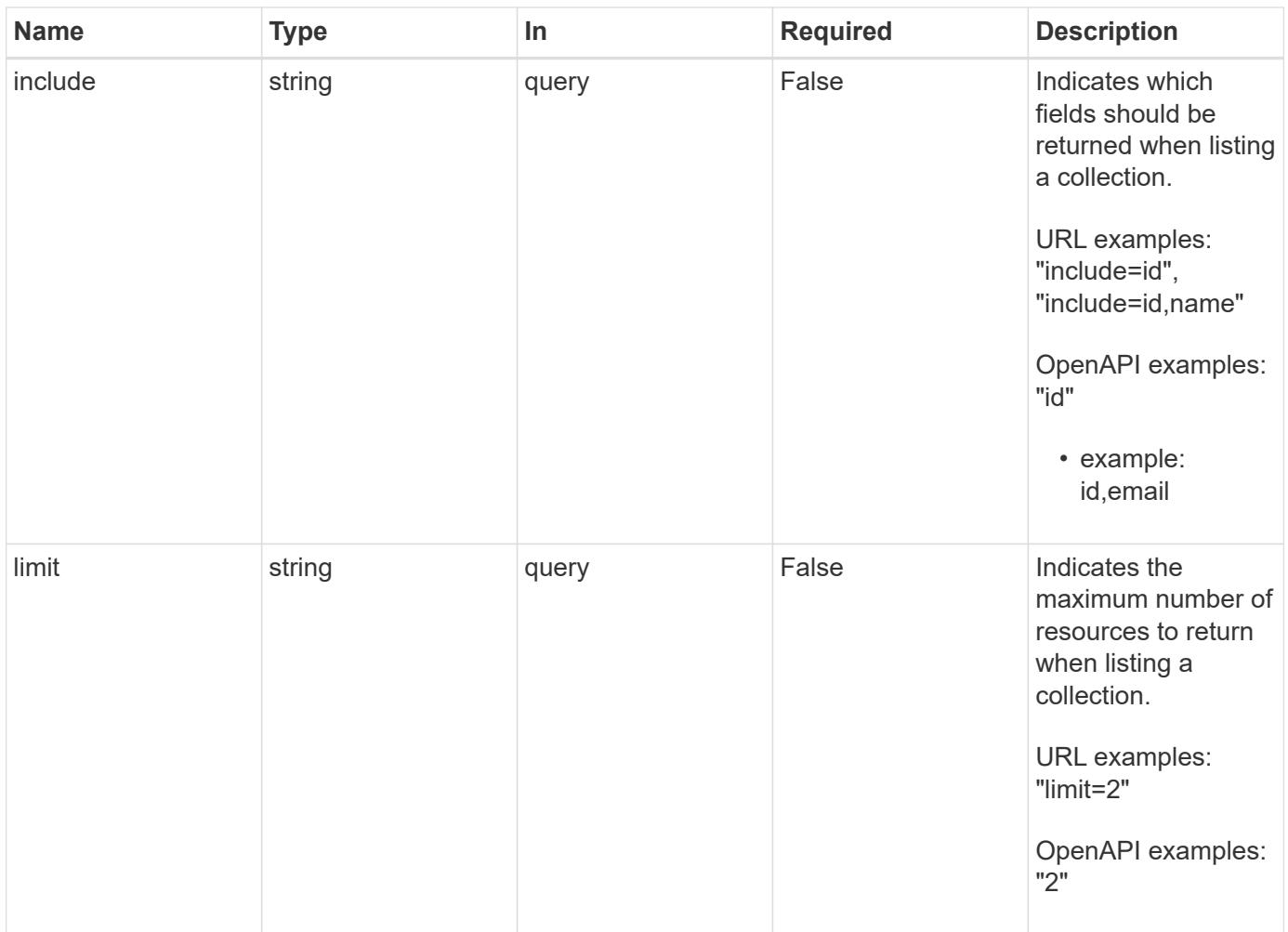

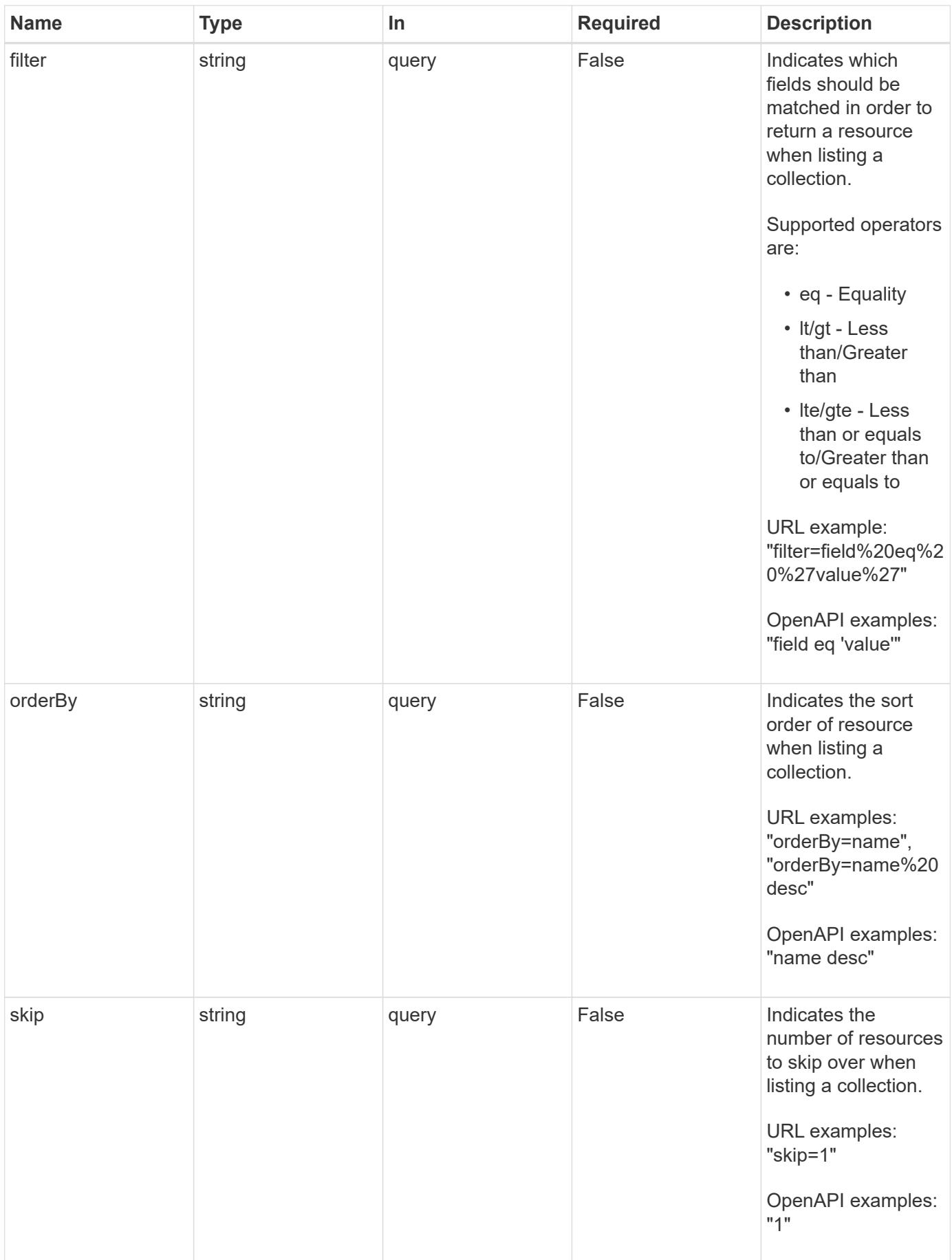

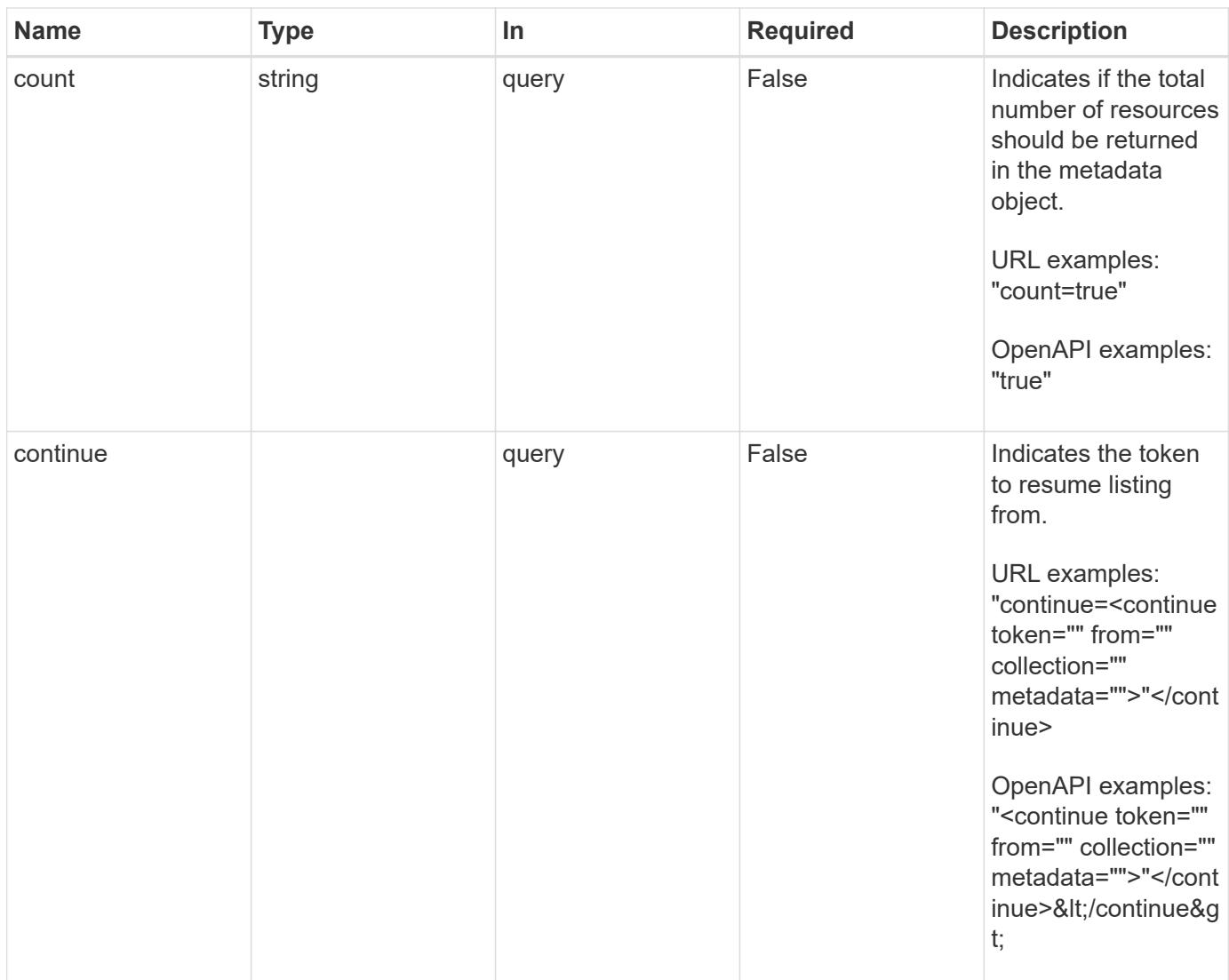

Status: 200, Returns a JSON array of all matching resources in the collection. If individual fields are specified in the request, the items JSON array will contain the fields requested for each matching resource in the order specified.

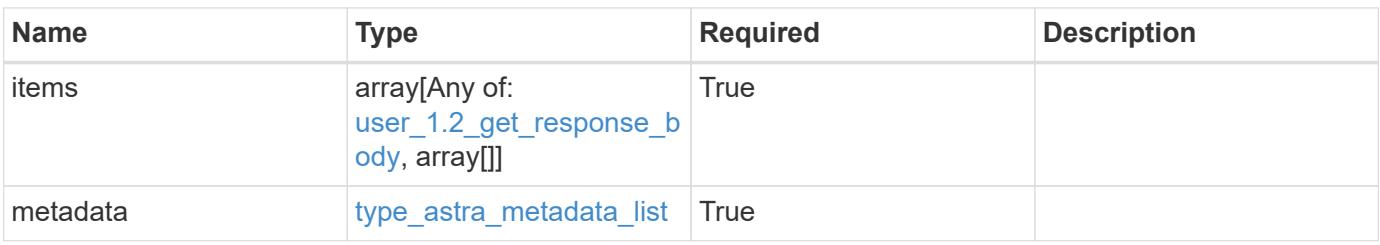

```
Example response
```

```
{
    "type": "application/astra-users",
    "version": "1.2",
    "items": [
      [
        "11c0cfa1-4f27-4ef7-a21c-cb452fc5c9aa",
        "<a href="mailto:jdoe@example.com">jdoe@example.com</a>"
    \frac{1}{\sqrt{2}}\sqrt{2}  "e324ec3a-706d-4f57-a95d-1d88c03e7b73",
        "<a href="mailto:ssmith@example.com">ssmith@example.com</a>"
    \frac{1}{2},
    \lceil  "3070c84d-129b-4017-82a8-2c26a42dd77e",
        "<a href="mailto:wjohns@example.com">wjohns@example.com</a>"
      ]
  \frac{1}{2},
    "metadata": {
      "labels": [],
      "creationTimestamp": "2022-10-06T20:58:16.305662Z",
      "modificationTimestamp": "2022-10-06T20:58:16.305662Z",
      "createdBy": "8f84cf09-8036-51e4-b579-bd30cb07b269"
    }
}
```
Status: 401, Unauthorized

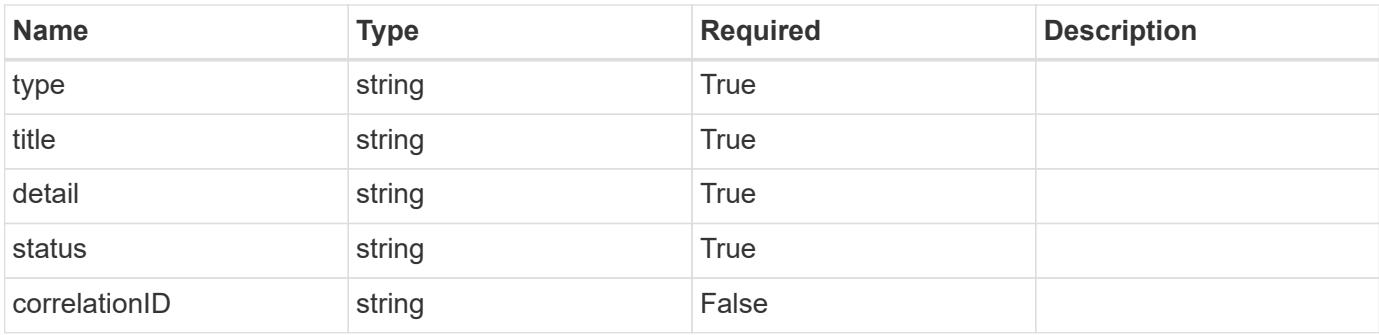

```
{
   "type": "https://astra.netapp.io/problems/3",
   "title": "Missing bearer token",
   "detail": "The request is missing the required bearer token.",
    "status": "401"
}
```

```
Status: 400, Bad request
```
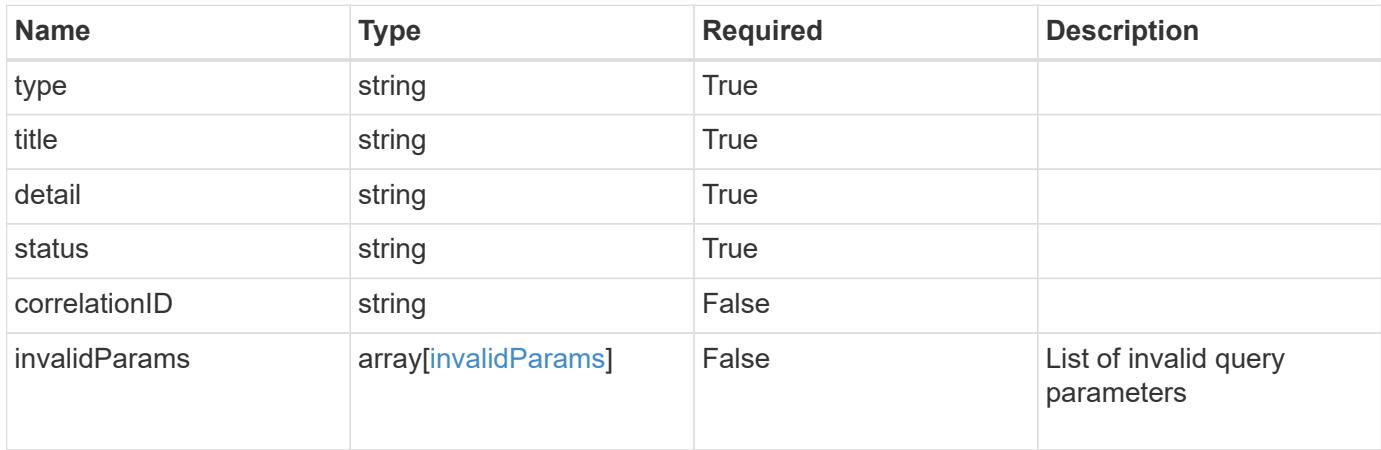

### **Example response**

```
{
    "type": "https://astra.netapp.io/problems/5",
    "title": "Invalid query parameters",
    "detail": "The supplied query parameters are invalid.",
    "status": "400"
}
```

```
Status: 403, Forbidden
```
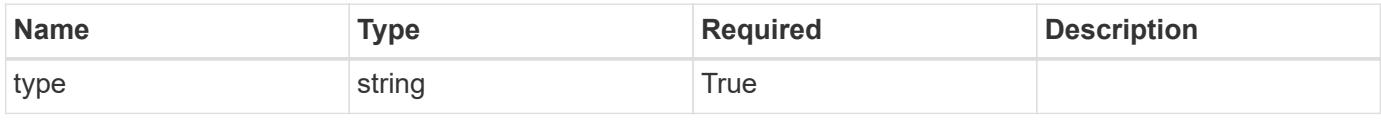
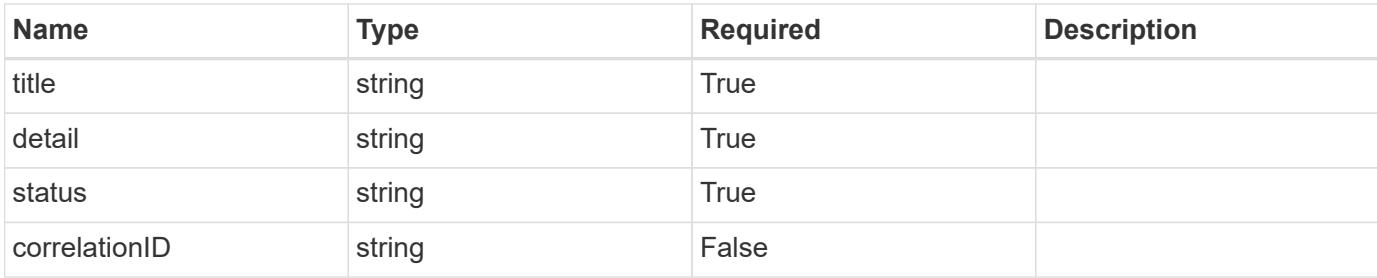

#### **Example response**

```
{
   "type": "https://astra.netapp.io/problems/11",
   "title": "Operation not permitted",
   "detail": "The requested operation isn't permitted.",
   "status": "403"
}
```
# **Error**

```
Status: 404, Not found
```
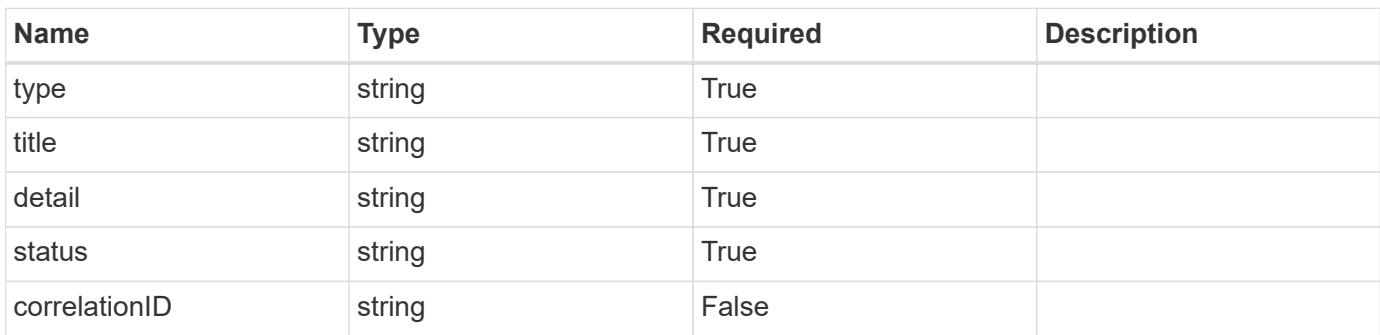

# **Example error response**

```
{
   "type": "https://astra.netapp.io/problems/2",
    "title": "Collection not found",
    "detail": "The collection specified in the request URI wasn't
found.",
    "status": "404"
}
```
## **Definitions**

## **See Definitions**

#### postalAddress

JSON object containing a collection of fields that specifies an address. If this key does not exist, it indicates that an address has not been provided.

If this key exists, all six of the contained fields will be present. If nothing was provided by the user, the string will be empty.

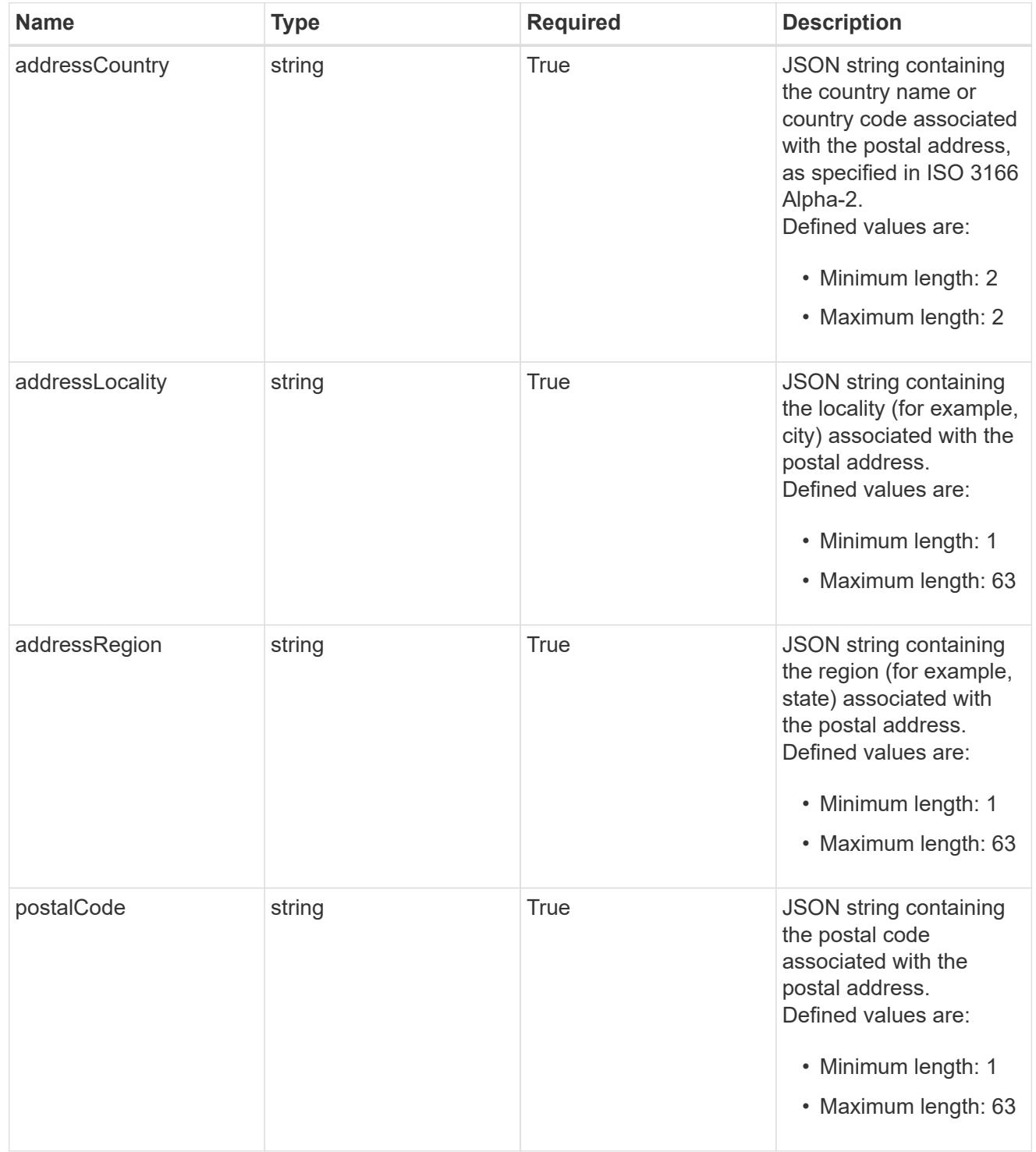

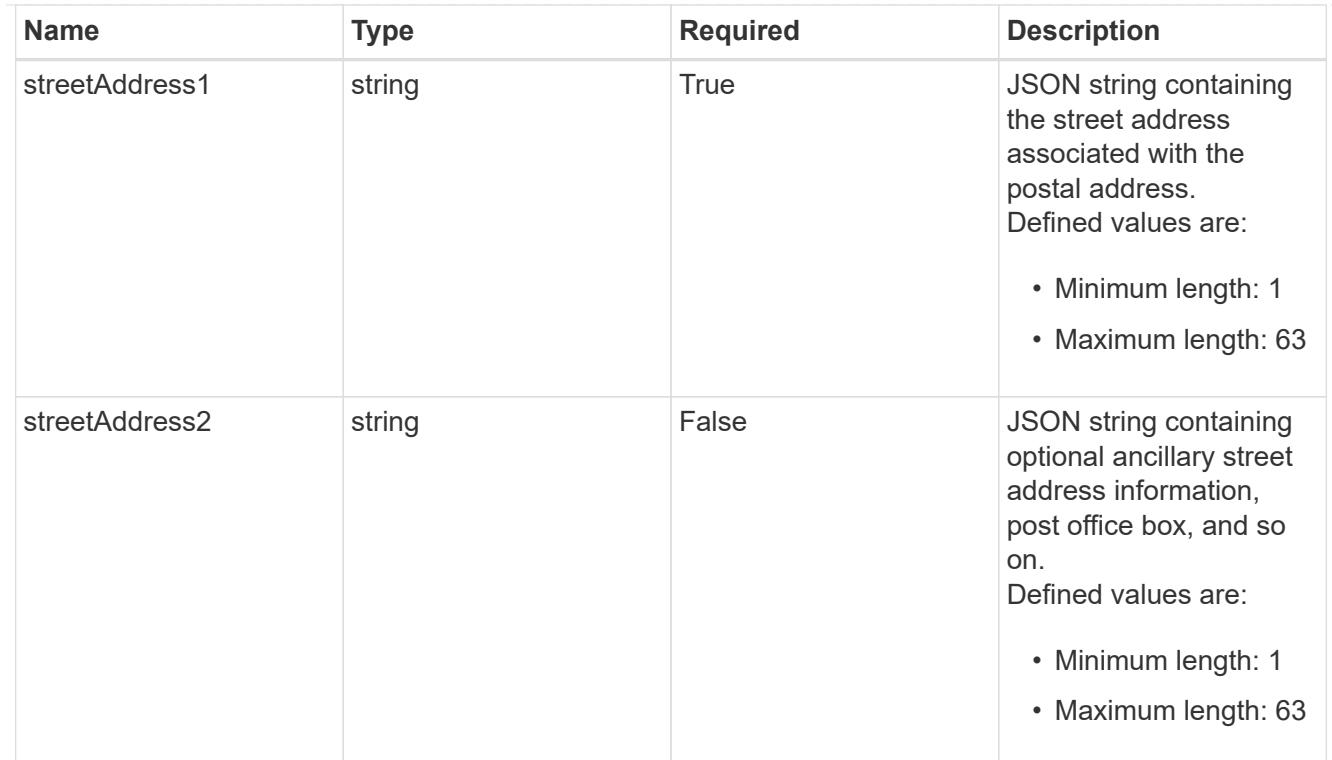

#### type\_astra\_label

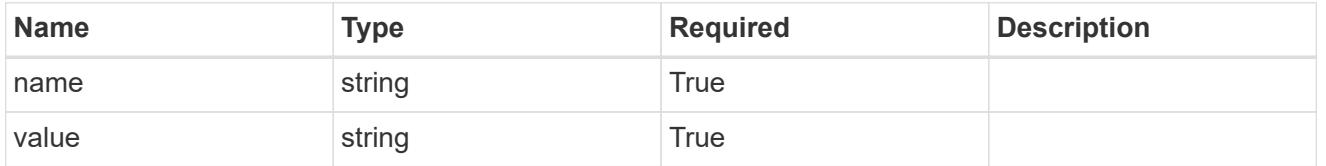

type\_astra\_metadata\_update

Client and service-specified metadata associated with the resource. Defined values are:

• Conforms to the Astra Metadata Schema If not specified on create, a metadata object will be created with no labels. If not specified on update, the metadata object's labels, creationTimestamp and createdBy, will be preserved without modification.

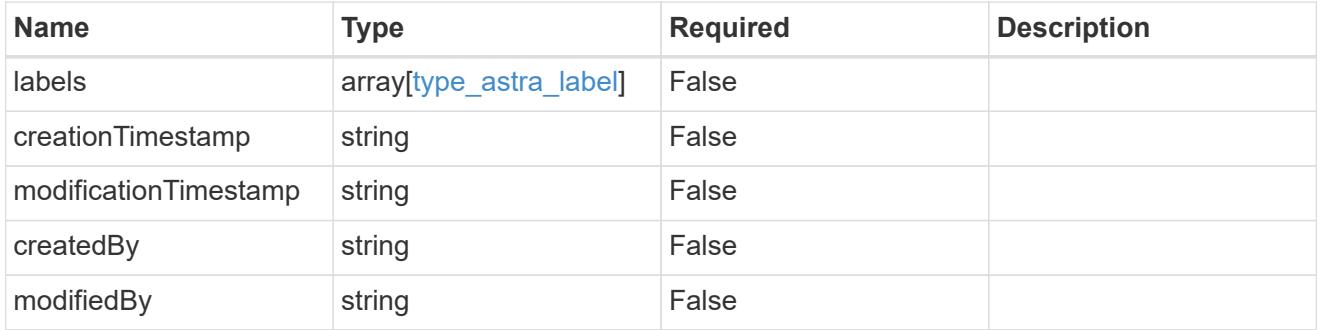

#### user\_1.2\_get\_response\_body

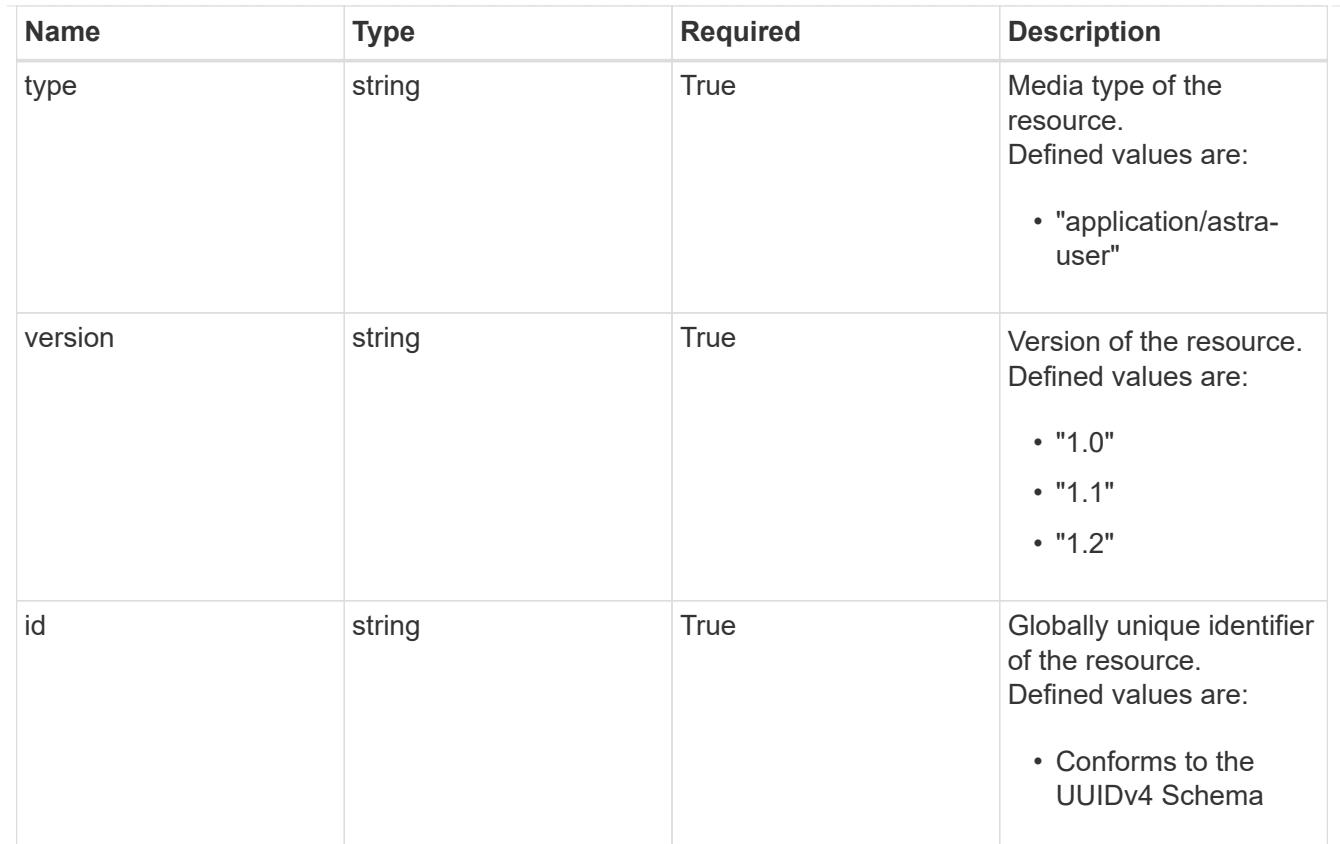

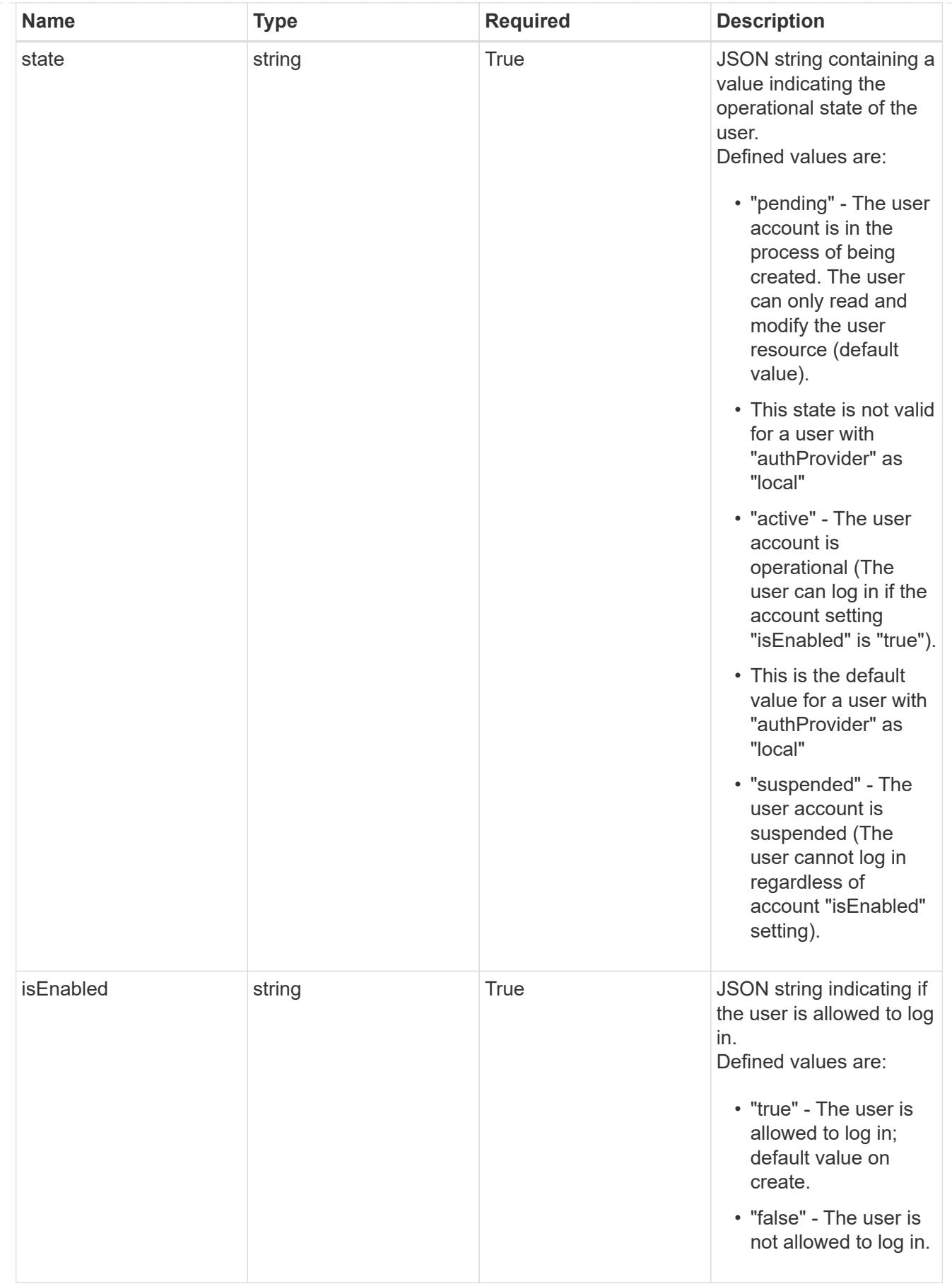

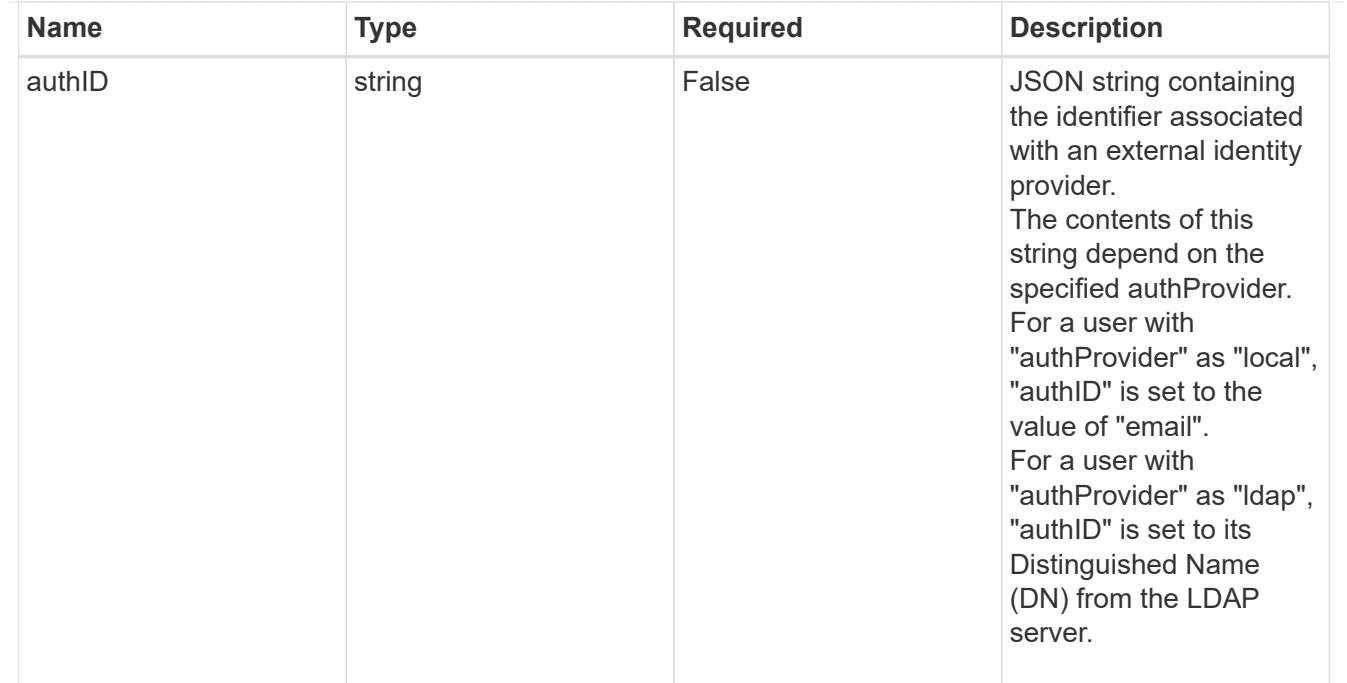

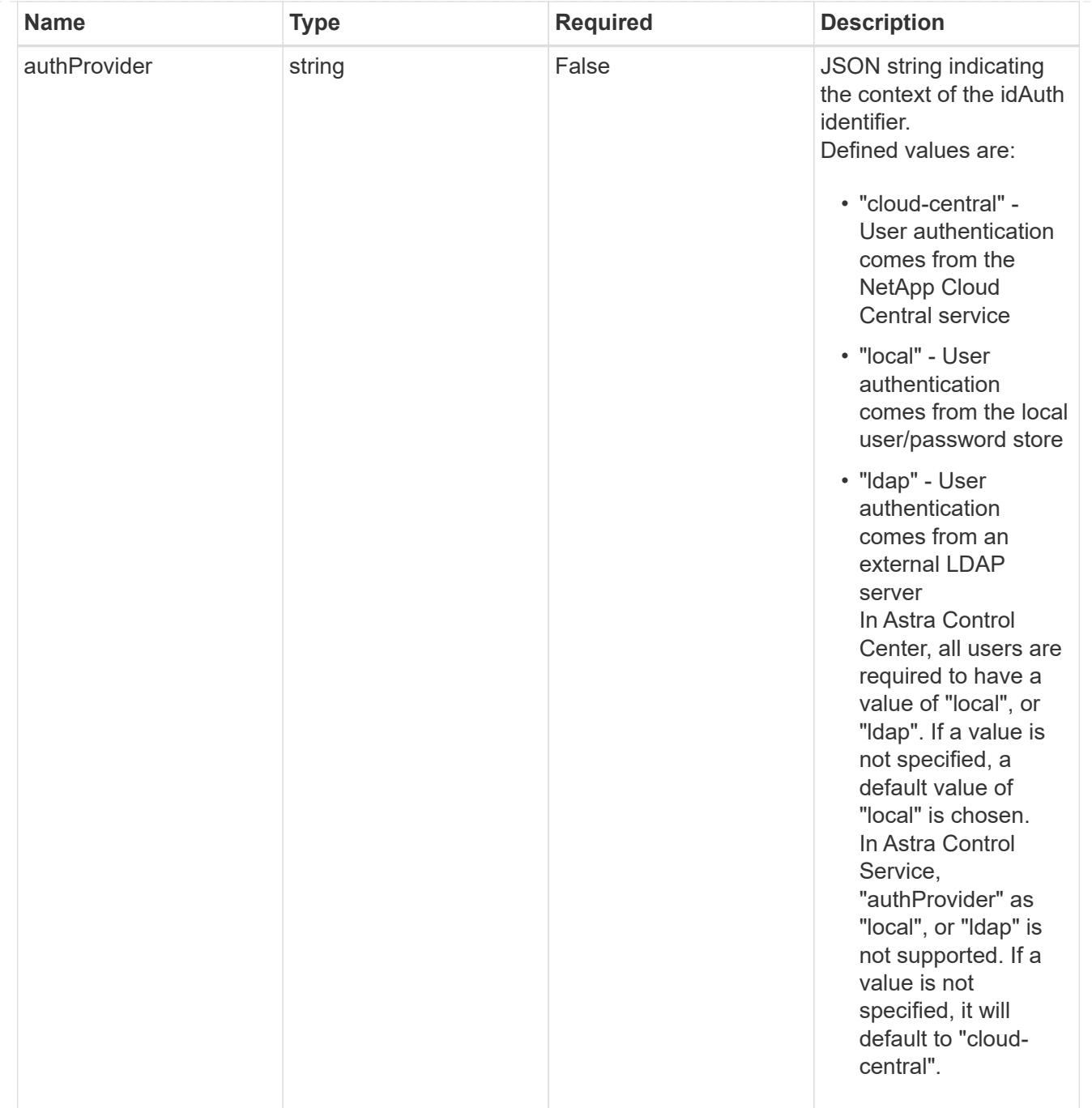

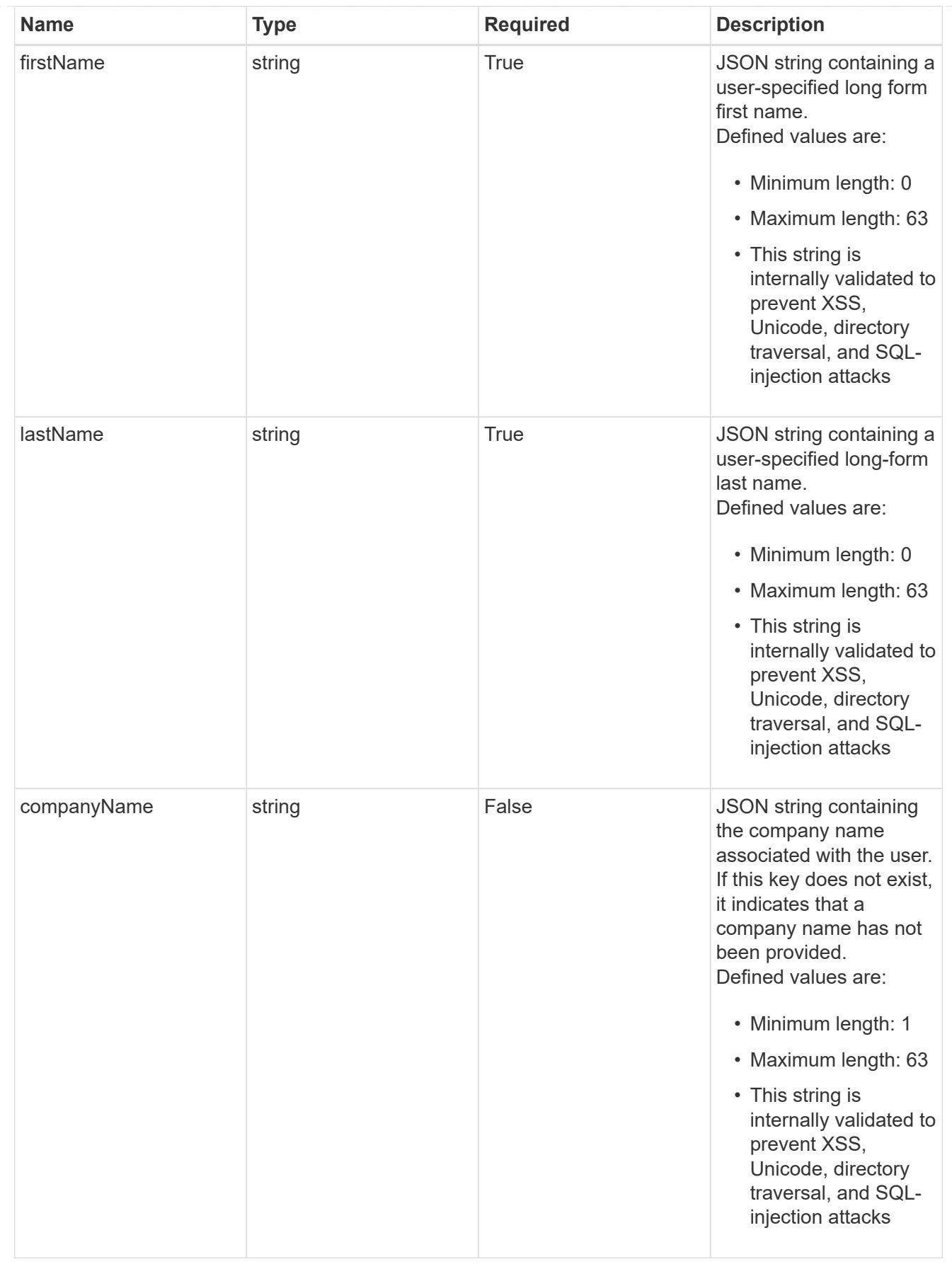

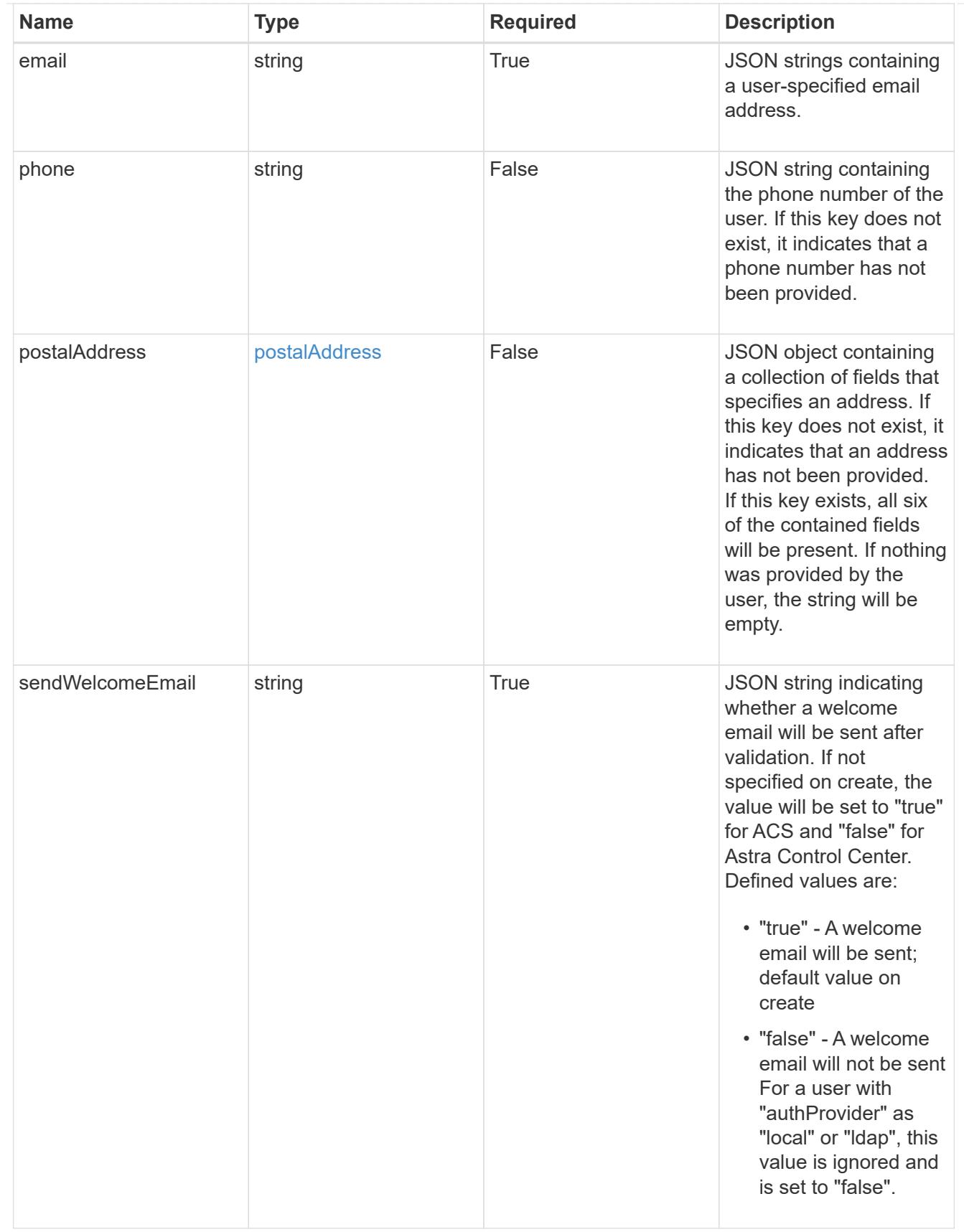

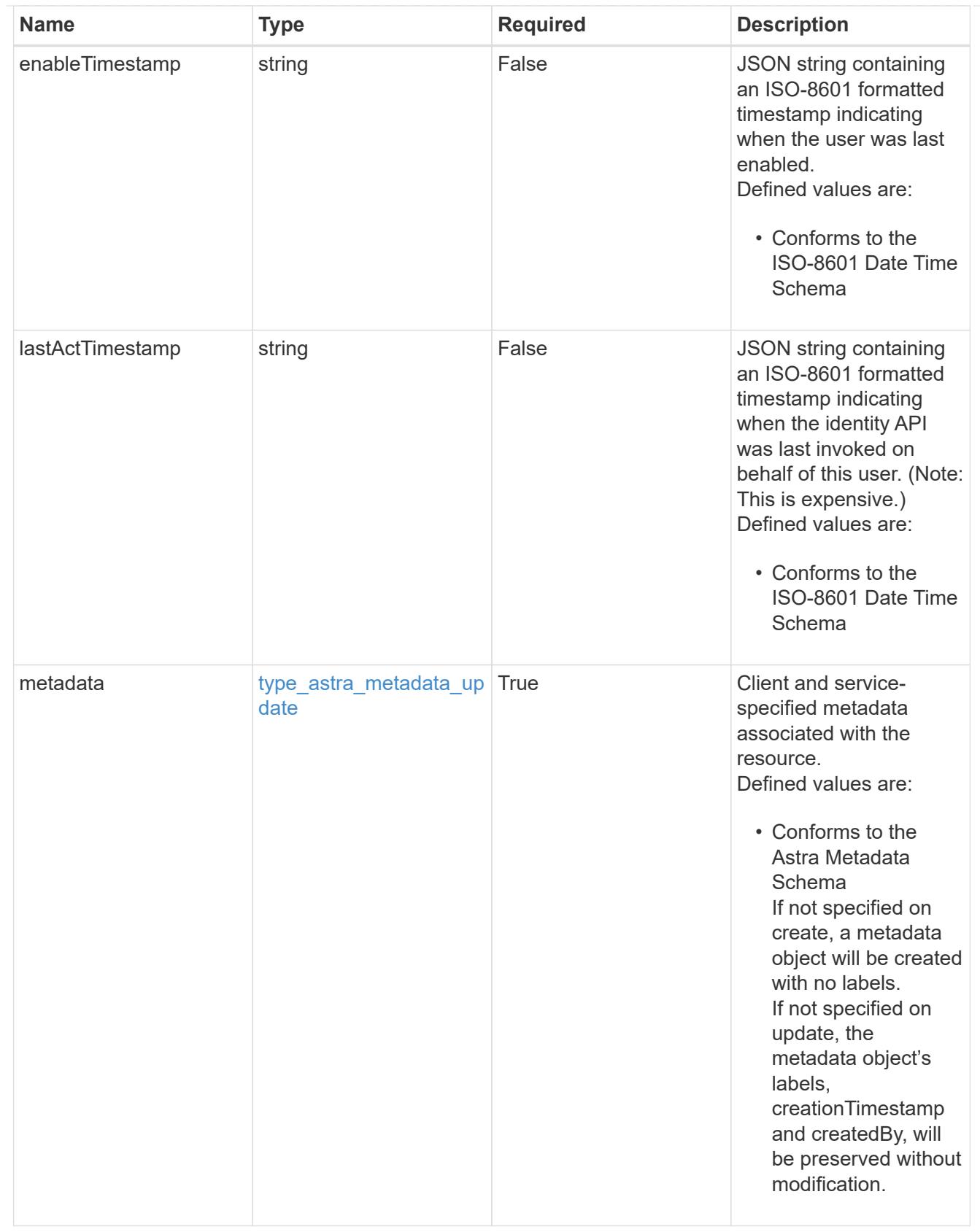

# type\_astra\_metadata\_list

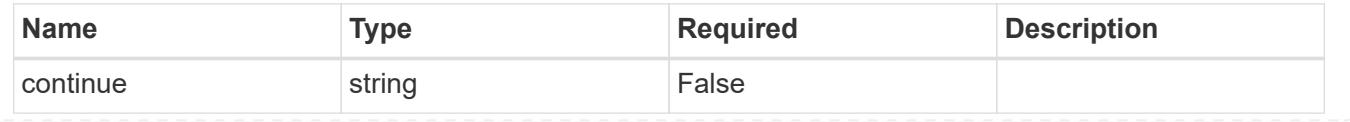

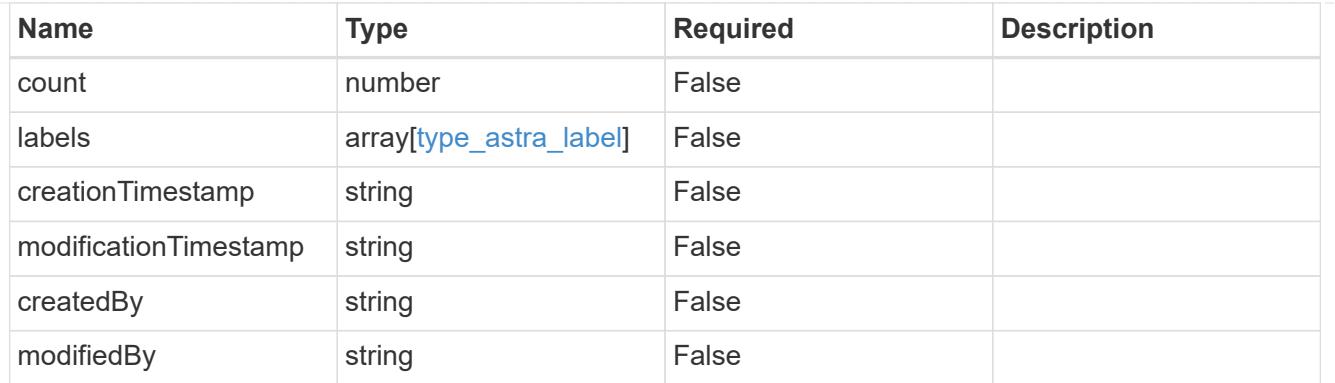

#### invalidParams

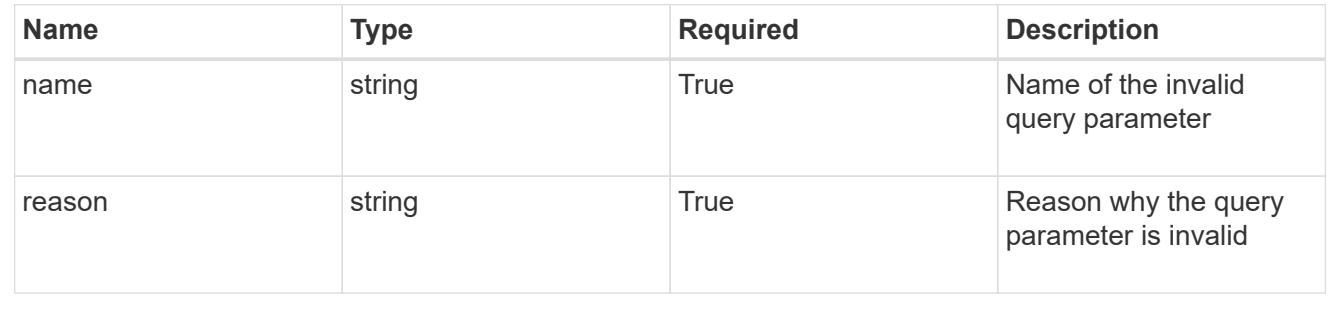

# **Retrieve a user for a group**

GET /accounts/{account\_id}/core/v1/groups/{group\_id}/users/{user\_id}

Returns the stored User API resource in the JSON response body.

# **Parameters**

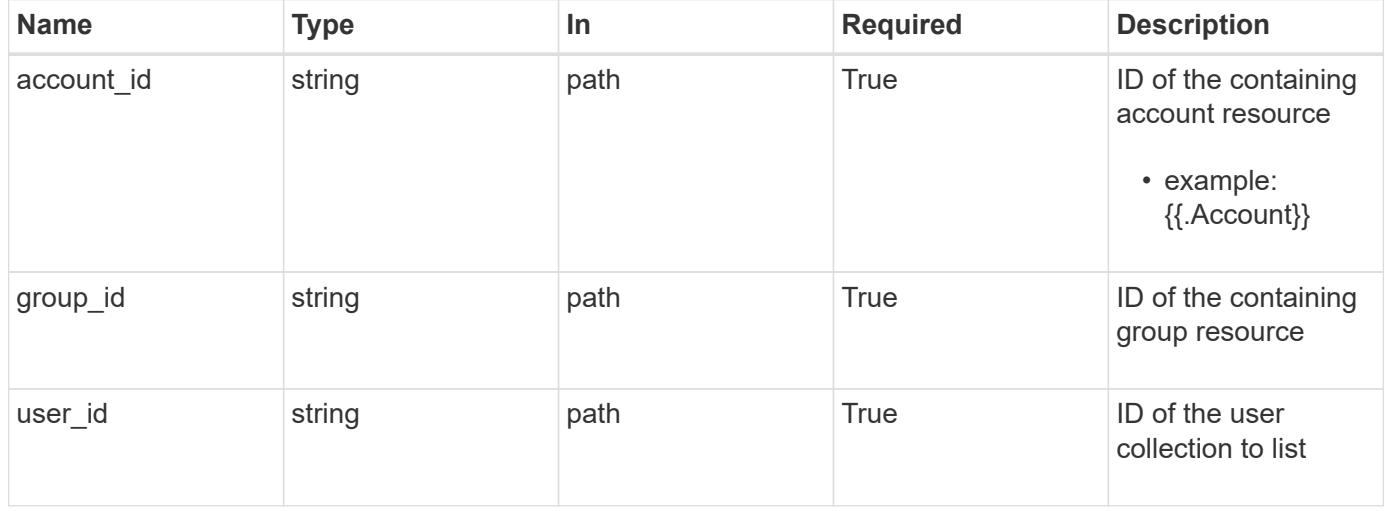

# **Response**

Status: 200, Returns the stored User API resource in the JSON response body.

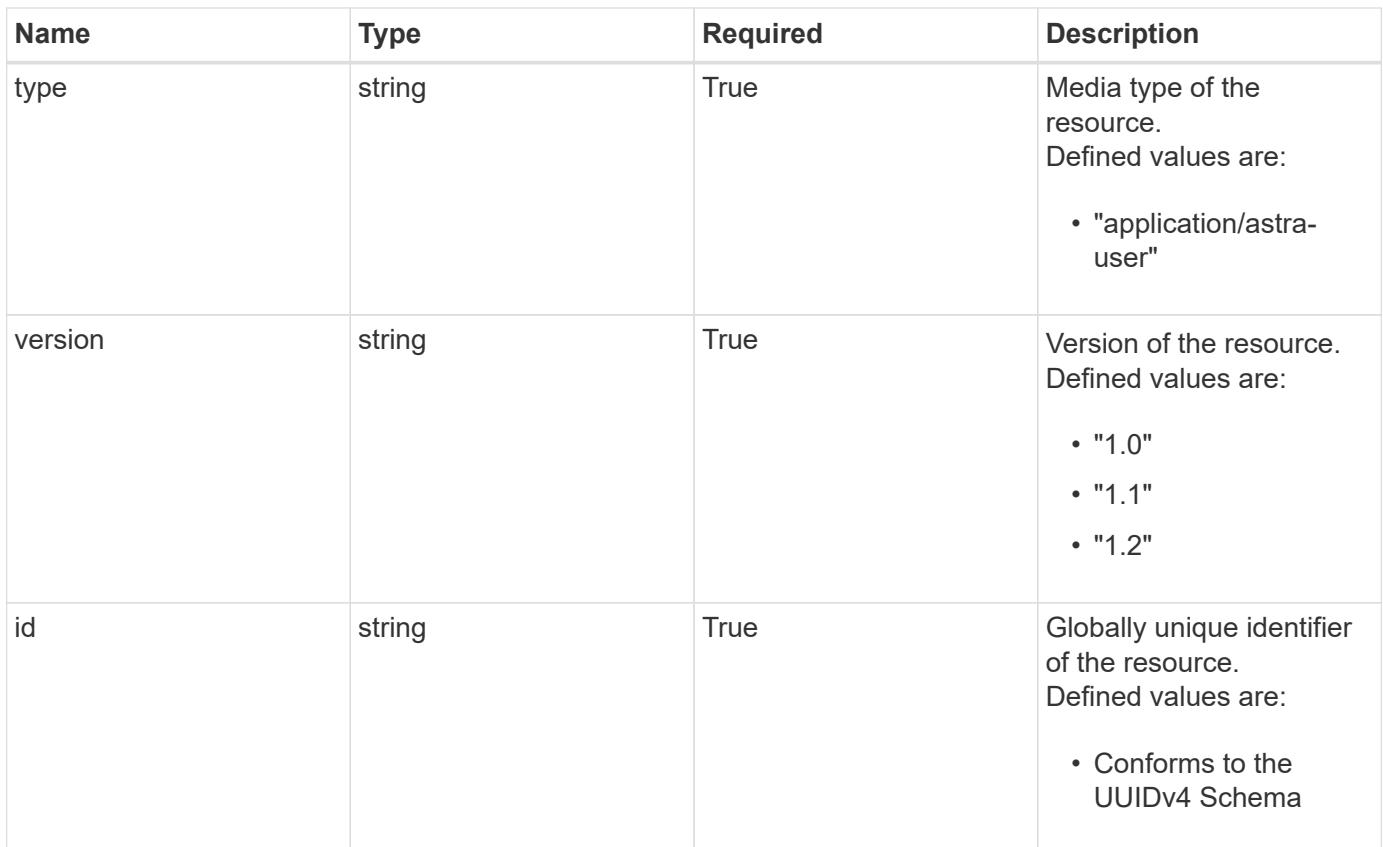

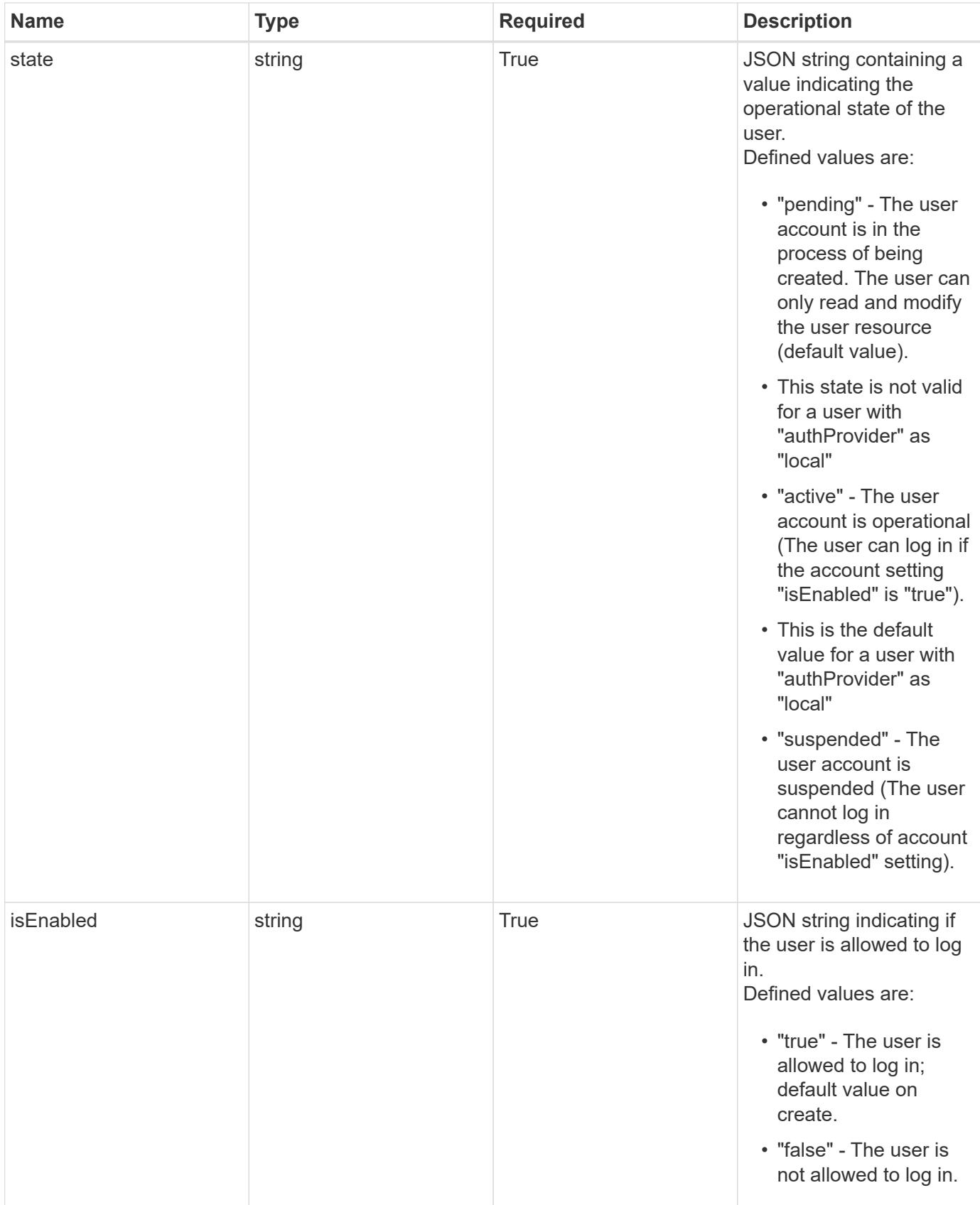

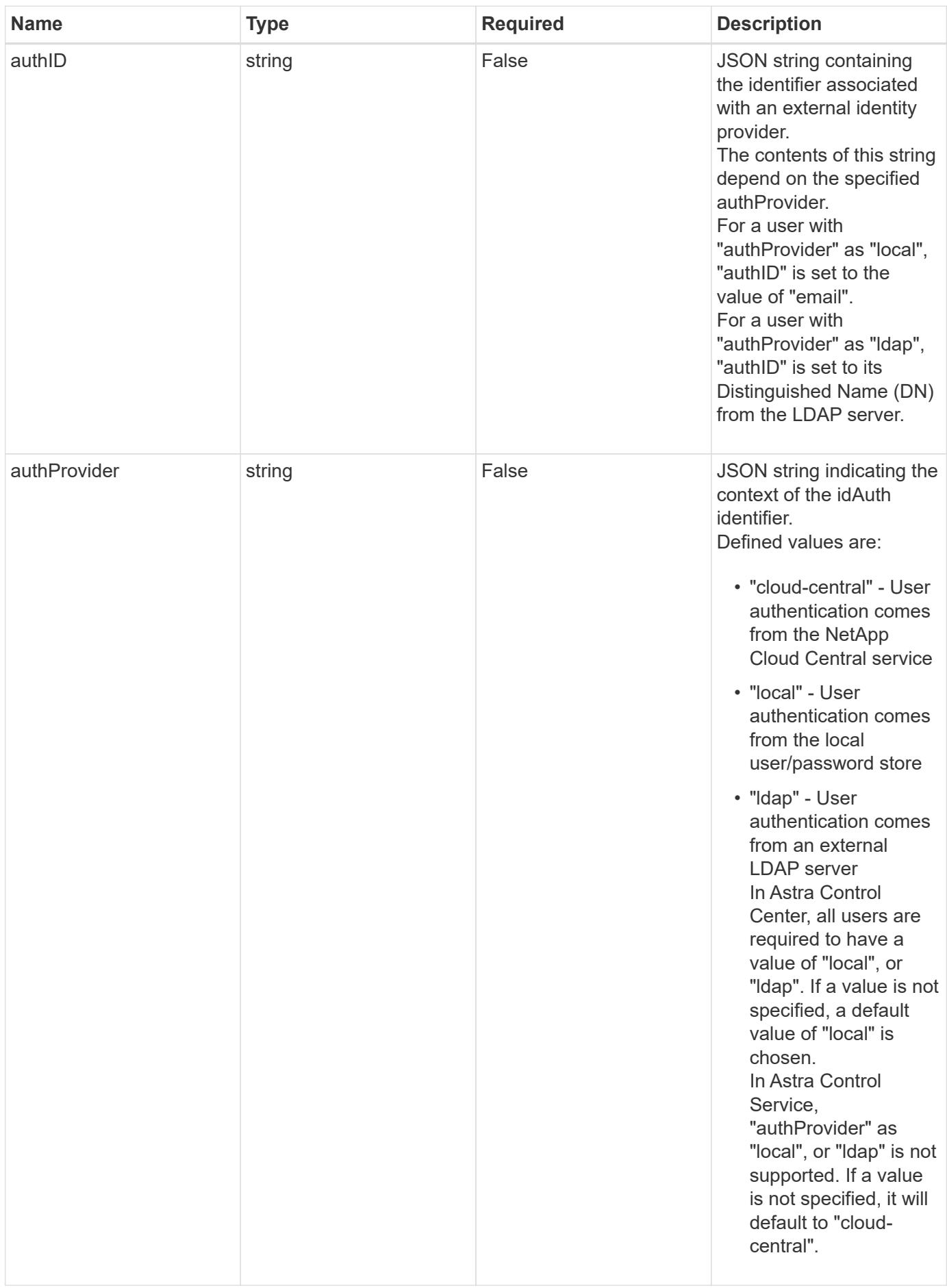

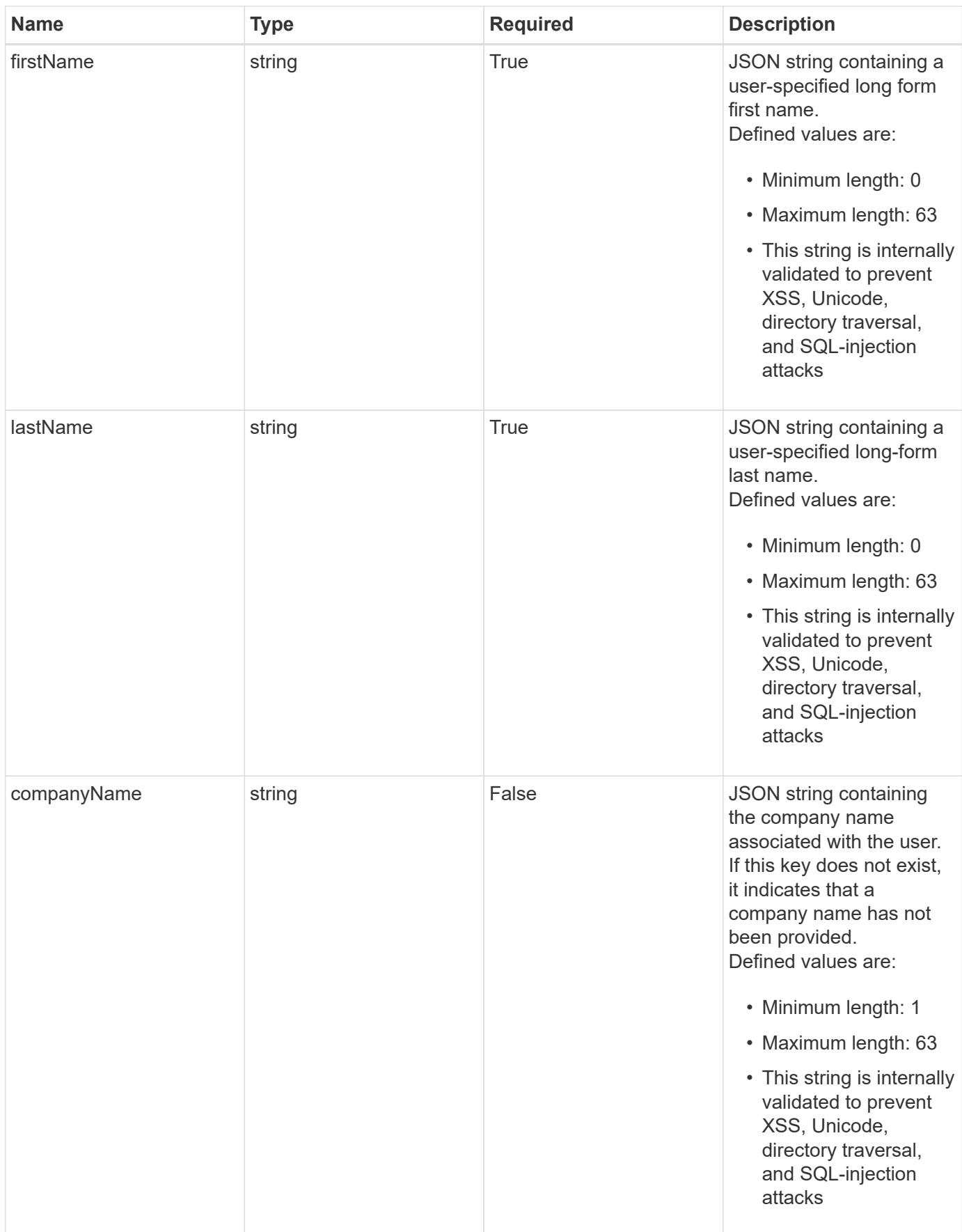

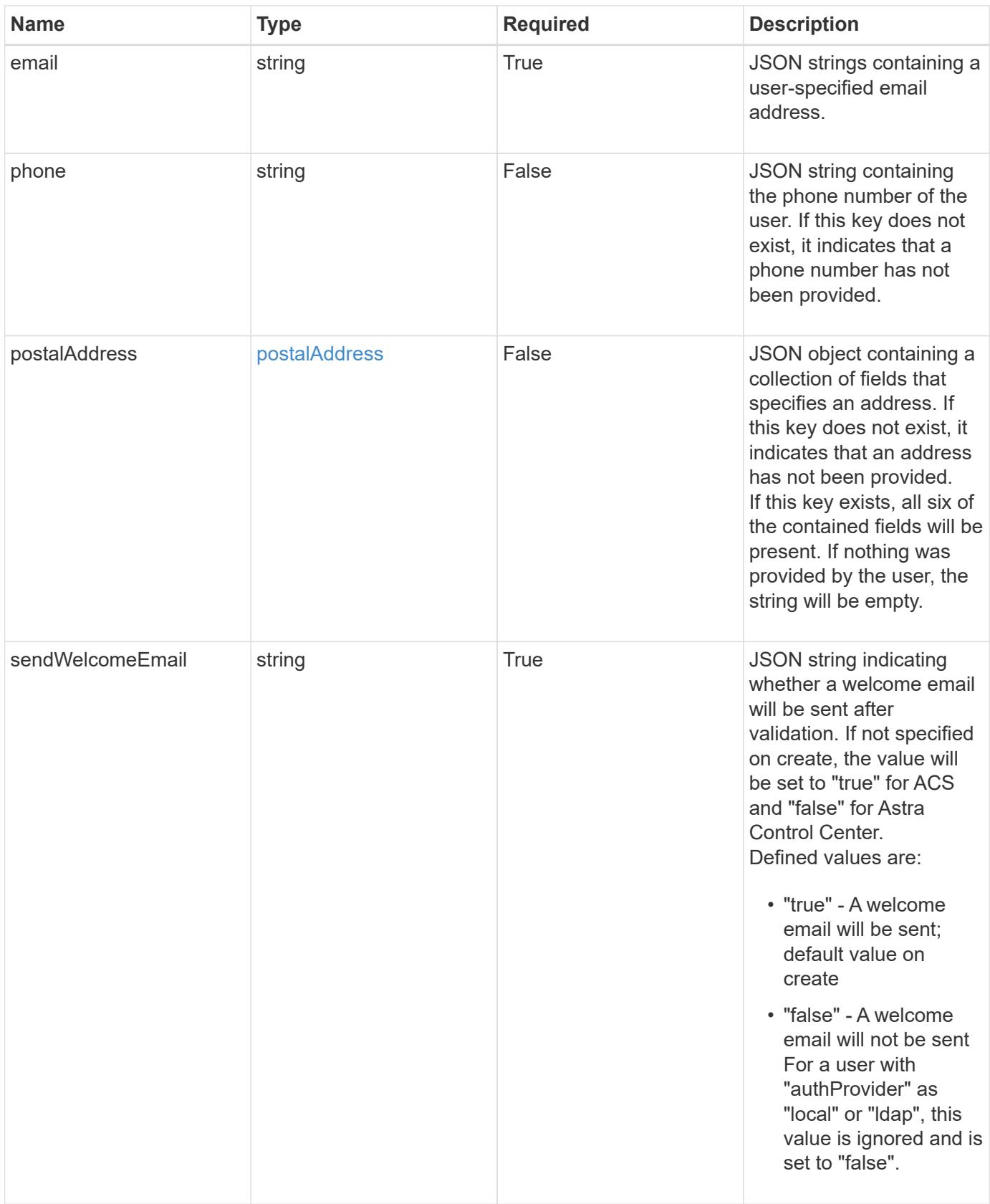

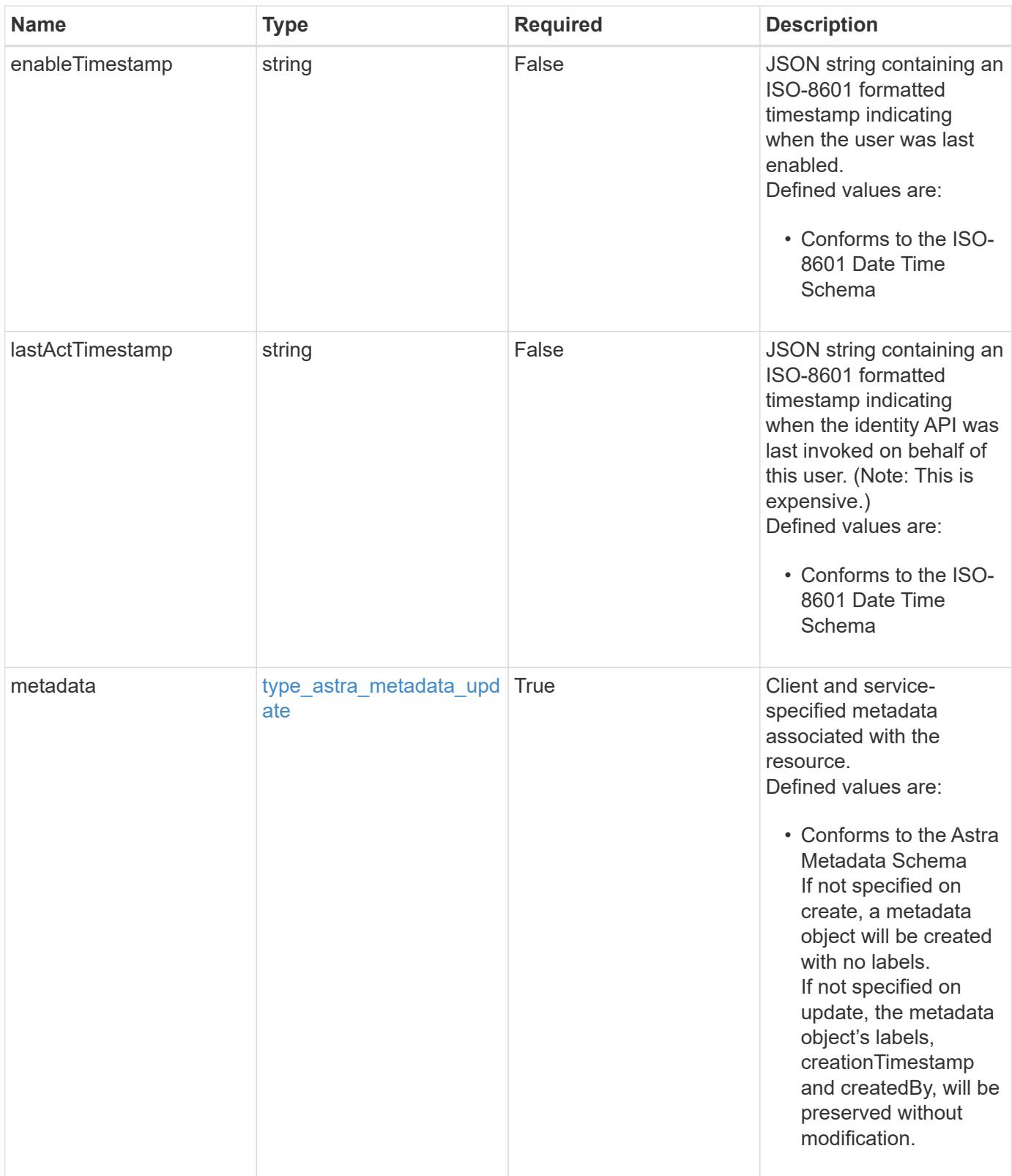

```
{
   "type": "application/astra-user",
   "version": "1.2",
   "id": "5bad8e04-e2fd-5c43-98d7-300580993f49",
   "state": "active",
   "isEnabled": "true",
   "authID": "HteLK3hk28sdbDLKHReB",
   "authProvider": "cloud-central",
   "firstName": "John",
   "lastName": "Doe",
   "companyName": "NetApp, Inc.",
   "email": "<a href="mailto:jdoe@example.com">jdoe@example.com</a>",
   "phone": "408-555-22222",
   "postalAddress": {
      "addressCountry": "US",
      "addressLocality": "Sunnyvale",
      "addressRegion": "California",
      "postalCode": "94089",
     "streetAddress1": "495 East Java Drive"
   },
   "sendWelcomeEmail": "true",
   "enableTimestamp": "2020-08-05T14:24:54.128427Z",
   "lastActTimestamp": "2020-08-05T14:24:54.128427Z",
   "metadata": {
      "labels": [],
      "creationTimestamp": "2022-10-06T20:58:16.305662Z",
     "modificationTimestamp": "2022-10-06T20:58:16.305662Z",
     "createdBy": "8f84cf09-8036-51e4-b579-bd30cb07b269"
   }
}
```
#### **Response**

Status: 401, Unauthorized

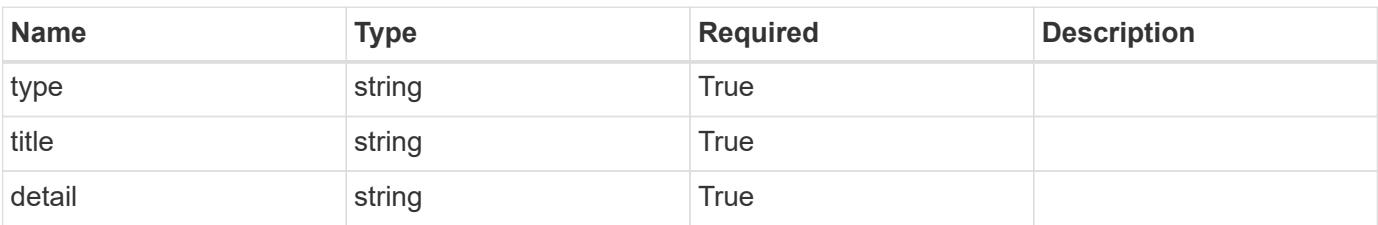

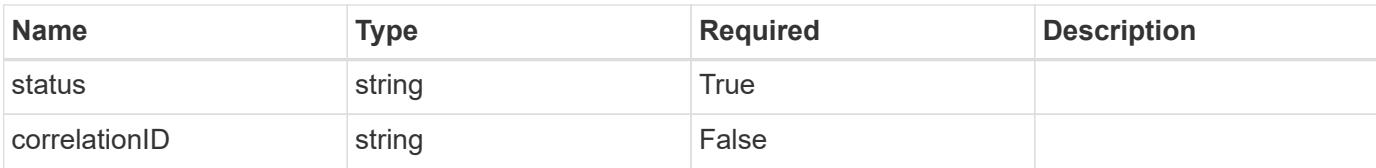

#### **Example response**

```
{
   "type": "https://astra.netapp.io/problems/3",
   "title": "Missing bearer token",
   "detail": "The request is missing the required bearer token.",
    "status": "401"
}
```
#### **Response**

Status: 400, Bad request

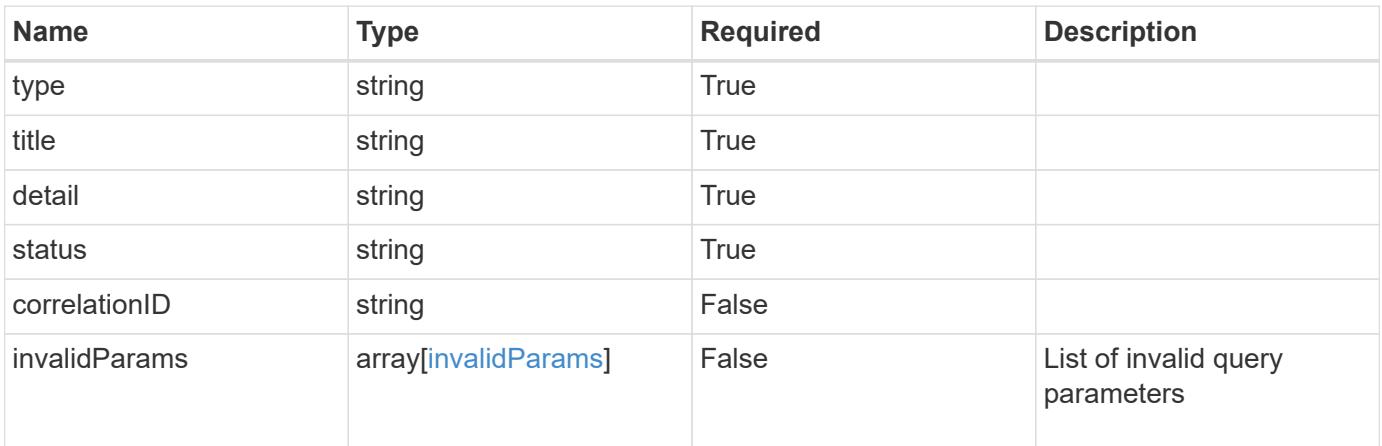

#### **Example response**

```
{
   "type": "https://astra.netapp.io/problems/5",
   "title": "Invalid query parameters",
   "detail": "The supplied query parameters are invalid.",
   "status": "400"
}
```
#### **Response**

Status: 403, Forbidden

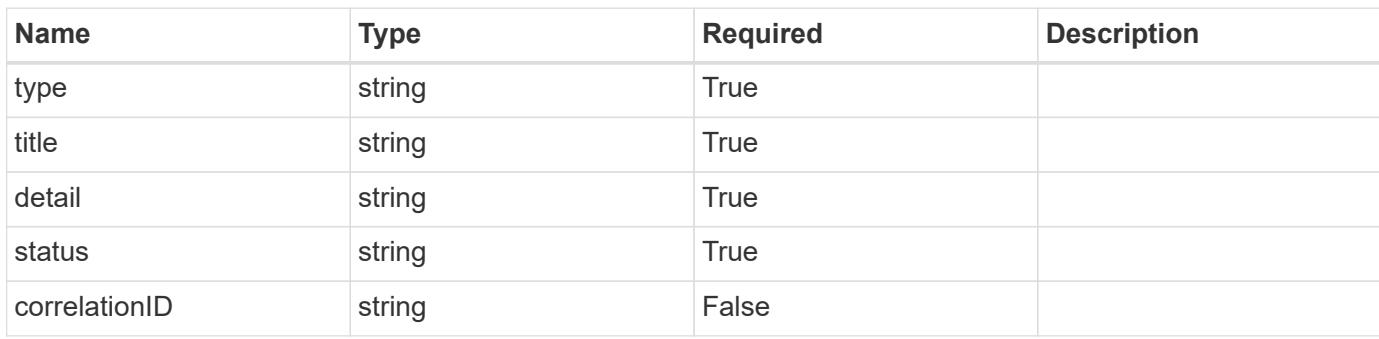

# **Example response**

```
{
   "type": "https://astra.netapp.io/problems/11",
   "title": "Operation not permitted",
   "detail": "The requested operation isn't permitted.",
   "status": "403"
}
```
#### **Error**

```
Status: 404, Not found
```
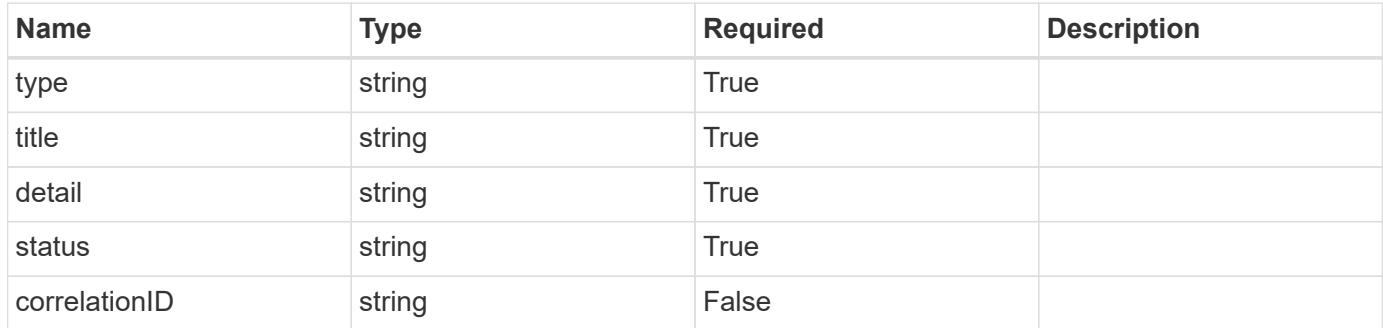

```
{
   "type": "https://astra.netapp.io/problems/2",
   "title": "Collection not found",
   "detail": "The collection specified in the request URI wasn't
found.",
   "status": "404"
}
```
# **Definitions**

## **See Definitions**

#### postalAddress

JSON object containing a collection of fields that specifies an address. If this key does not exist, it indicates that an address has not been provided.

If this key exists, all six of the contained fields will be present. If nothing was provided by the user, the string will be empty.

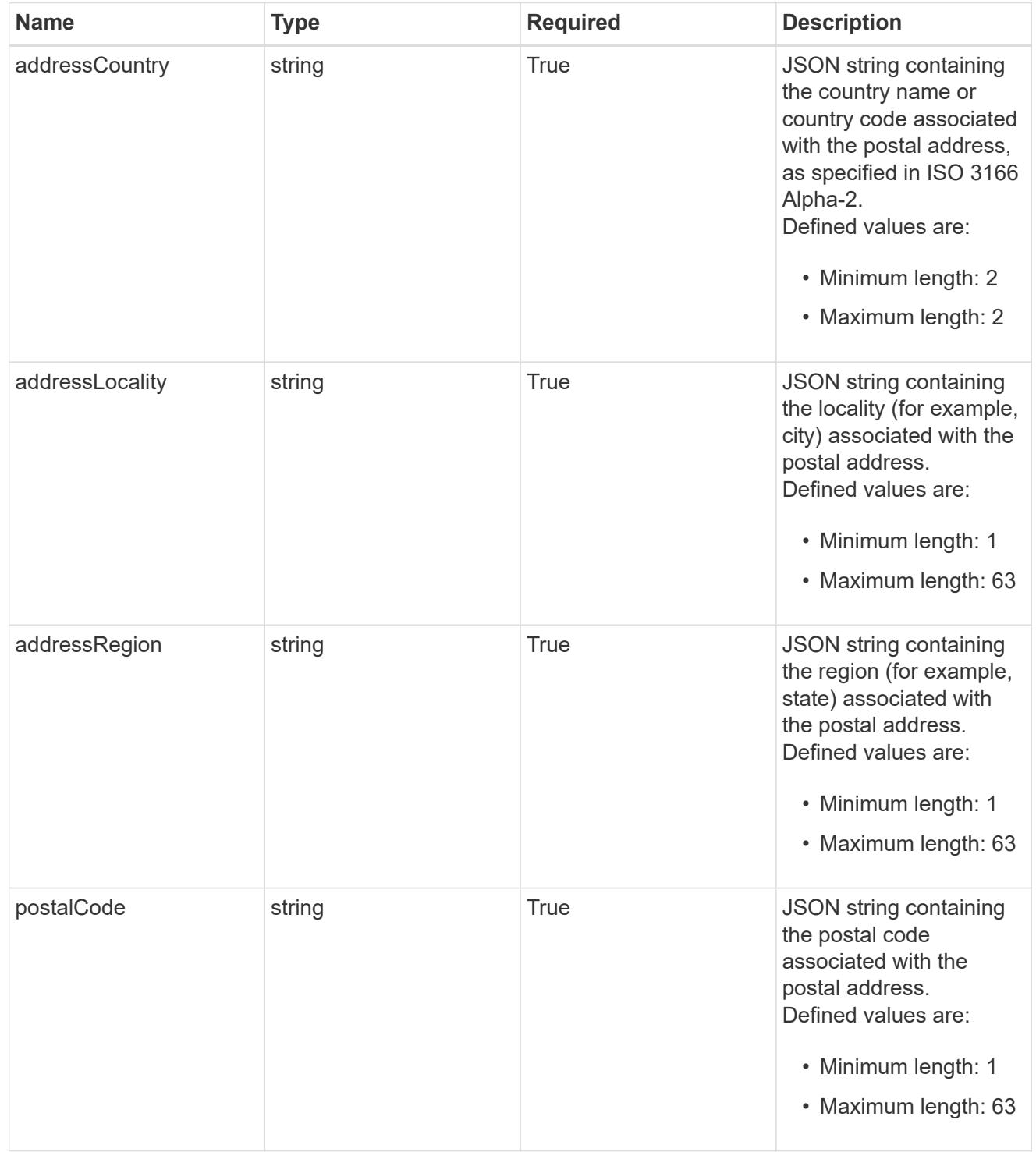

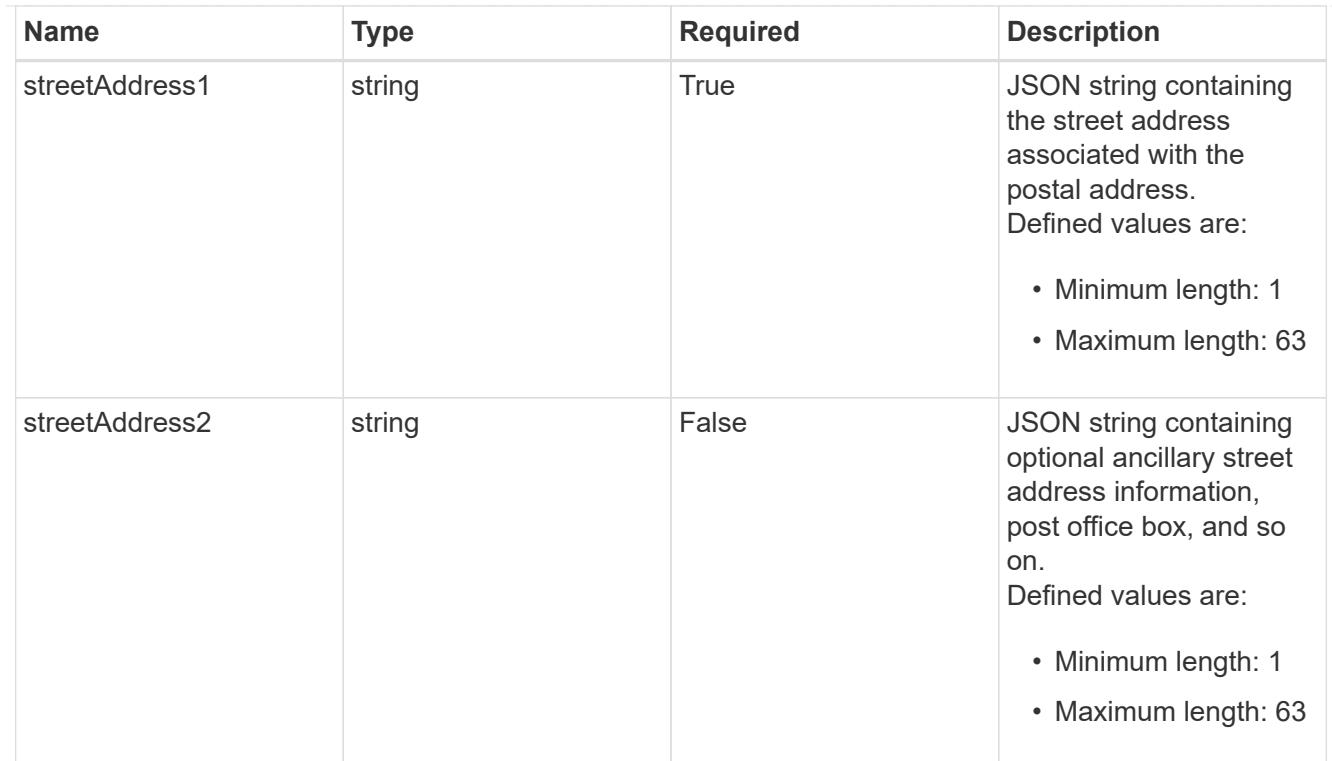

#### type\_astra\_label

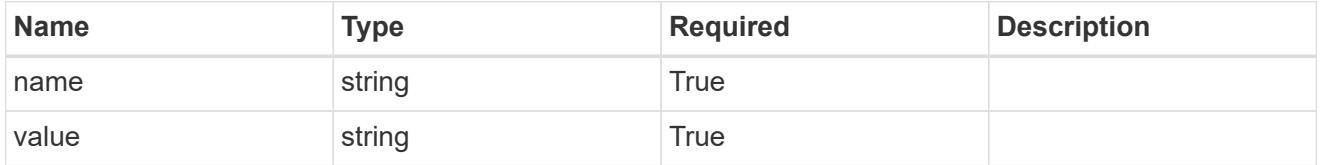

type\_astra\_metadata\_update

Client and service-specified metadata associated with the resource. Defined values are:

• Conforms to the Astra Metadata Schema If not specified on create, a metadata object will be created with no labels. If not specified on update, the metadata object's labels, creationTimestamp and createdBy, will be preserved without modification.

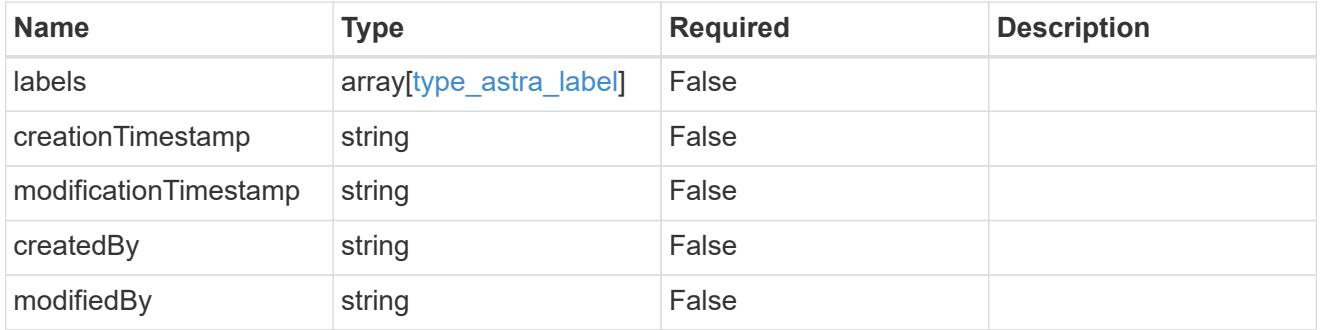

invalidParams

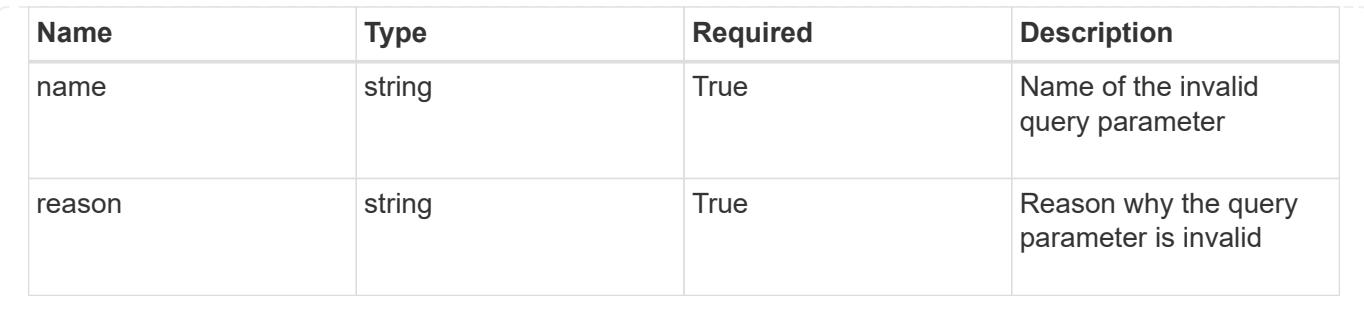

# **Modify a user for a group**

PUT /accounts/{account\_id}/core/v1/groups/{group\_id}/users/{user\_id}

Replaces the entire stored resource with the supplied JSON request body while preserving key values that are not user-modifiable.

# **Parameters**

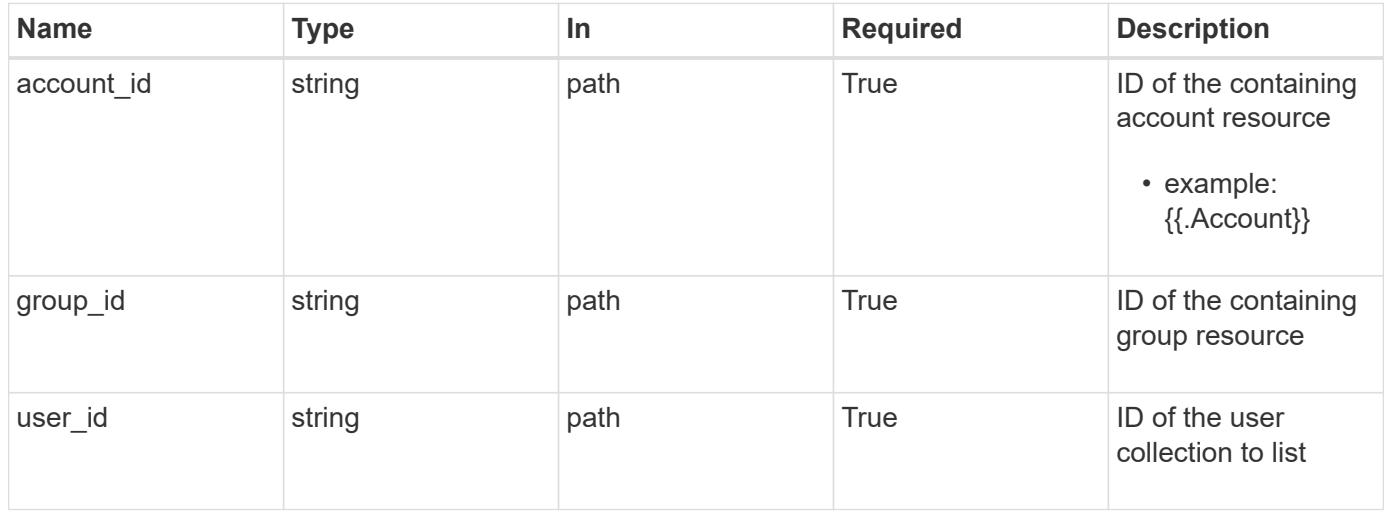

# **Request Body**

Replaces the entire stored resource with the supplied JSON request body while preserving key values that are not user-modifiable.

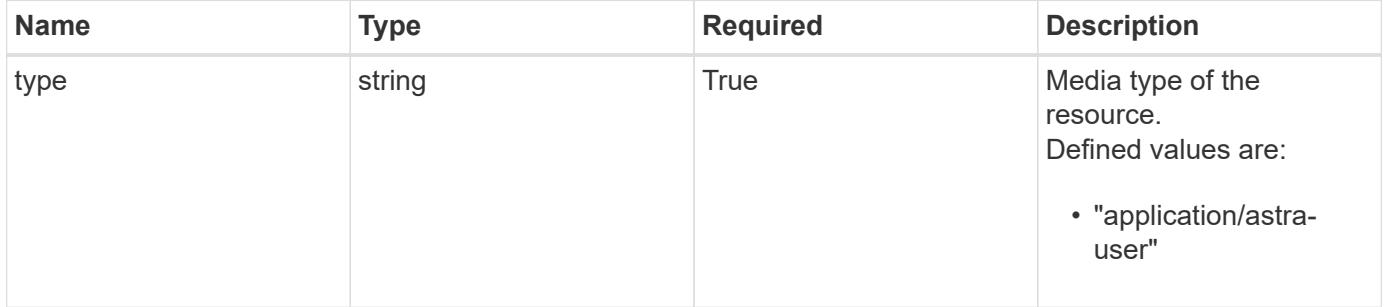

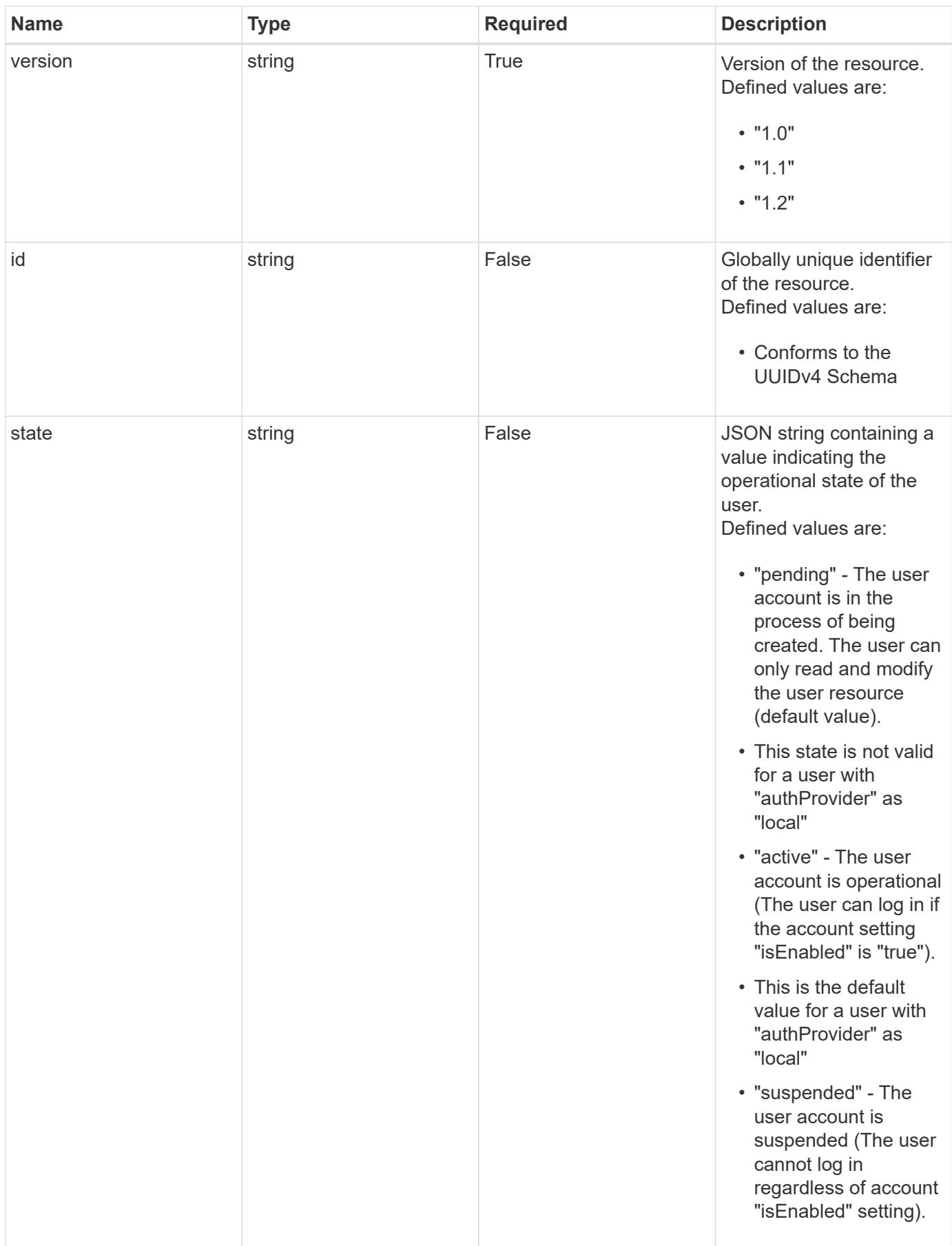

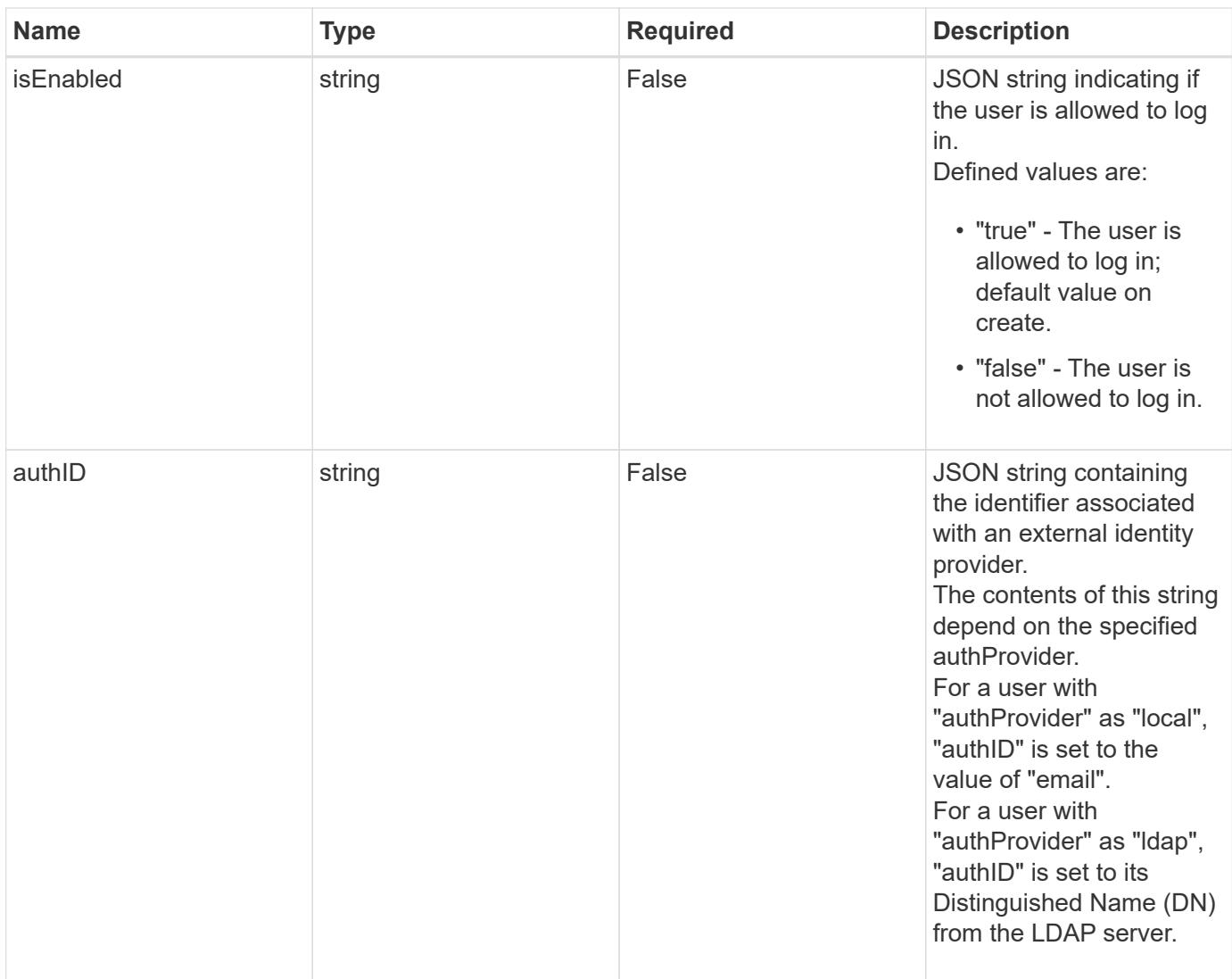

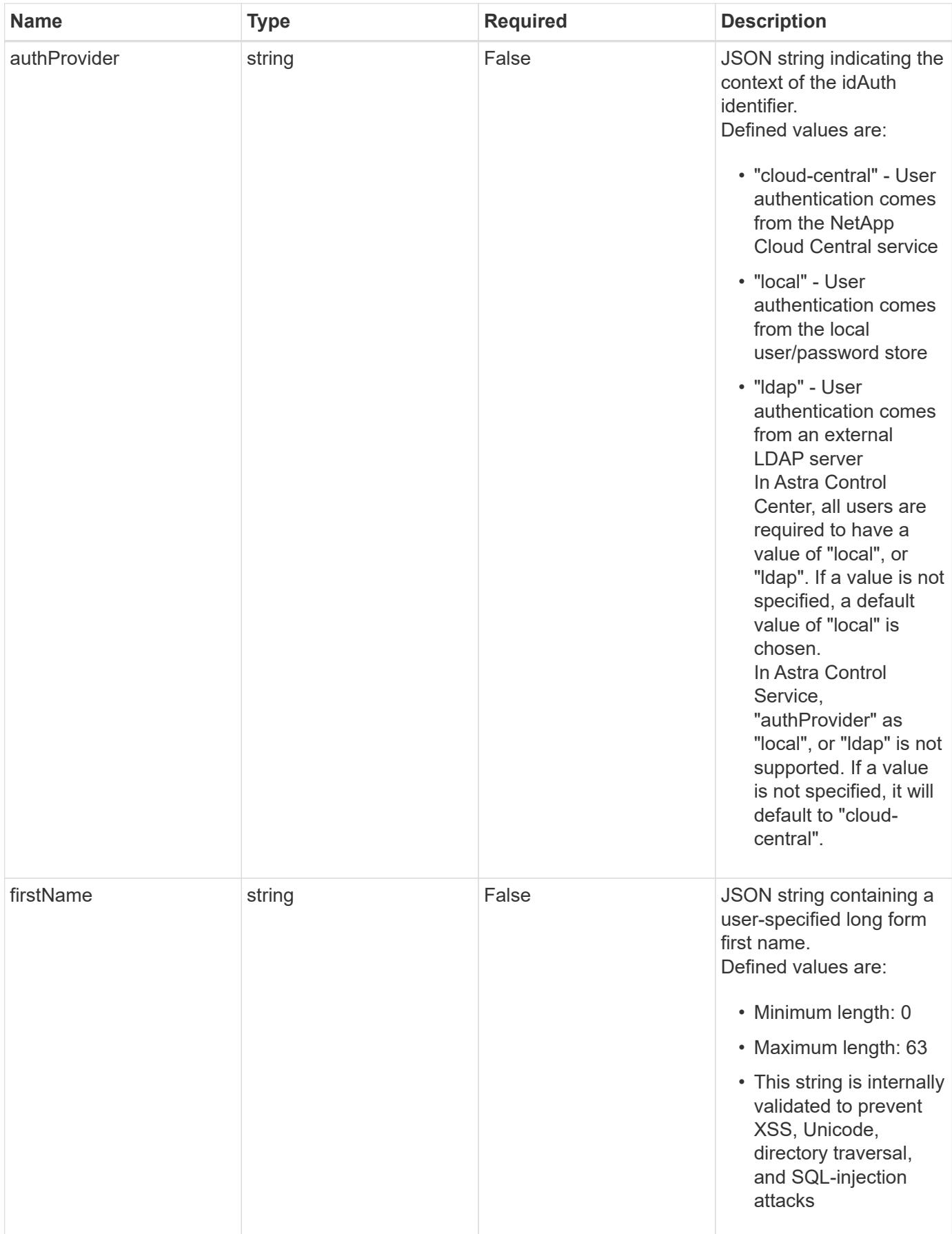

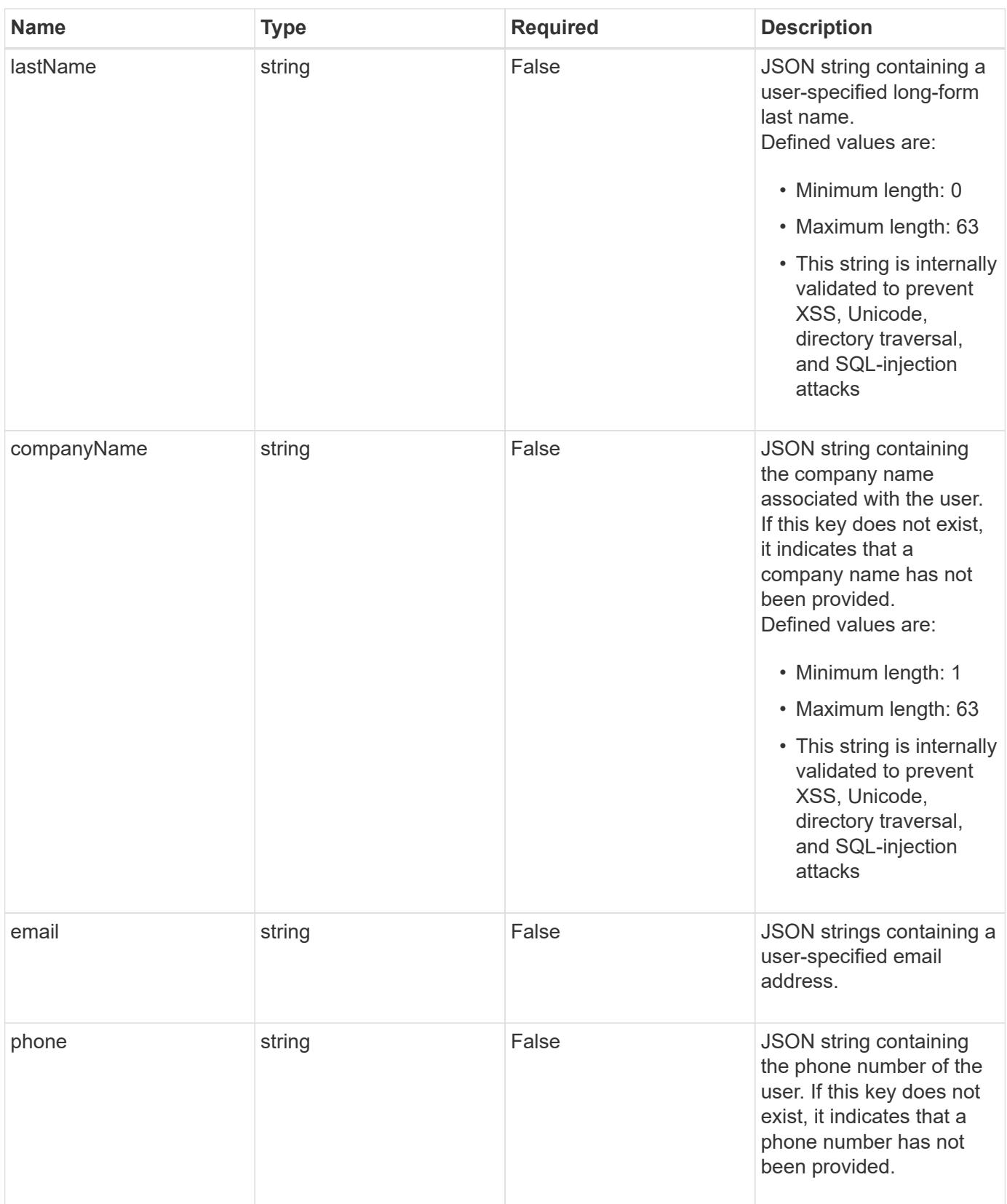

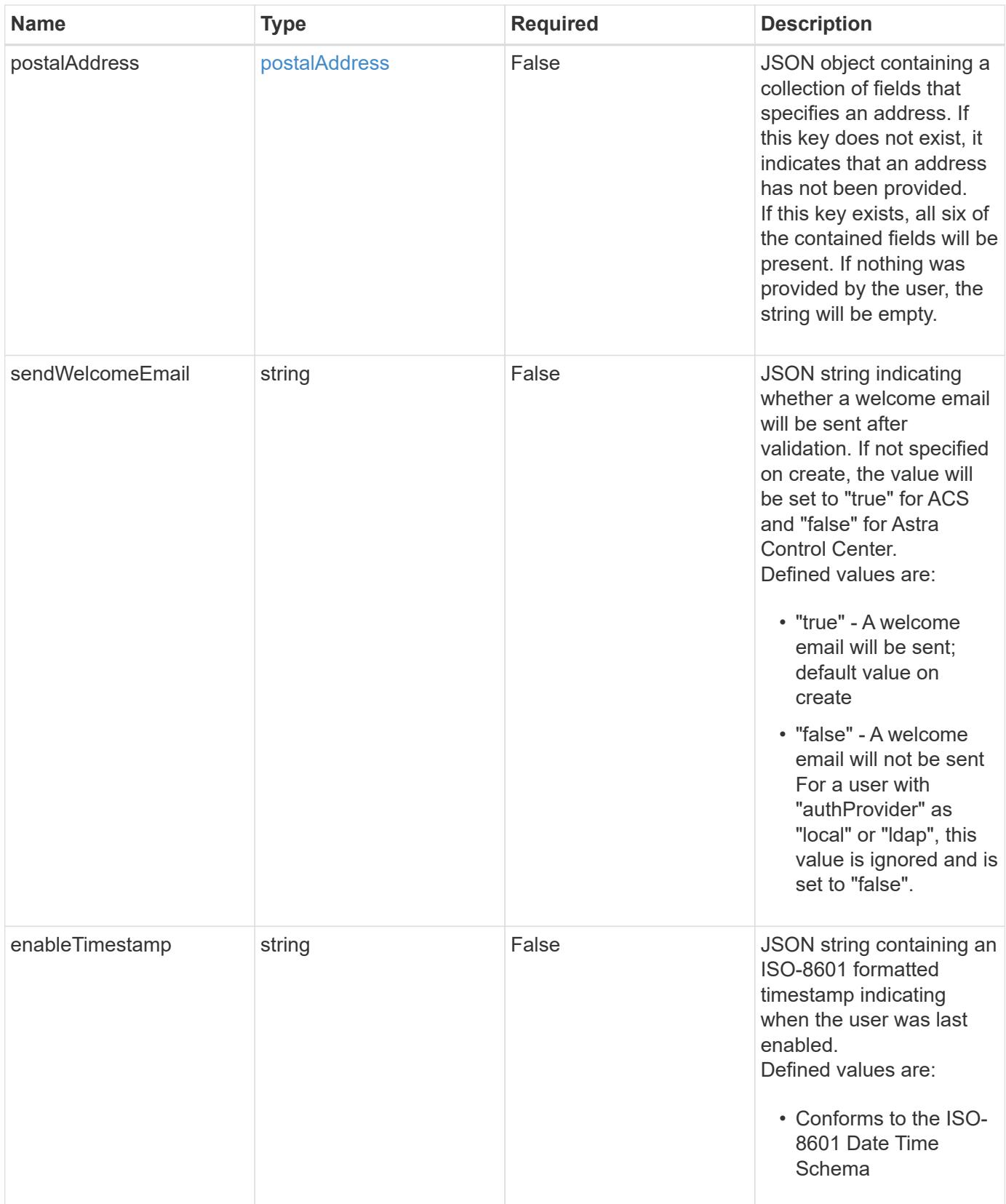

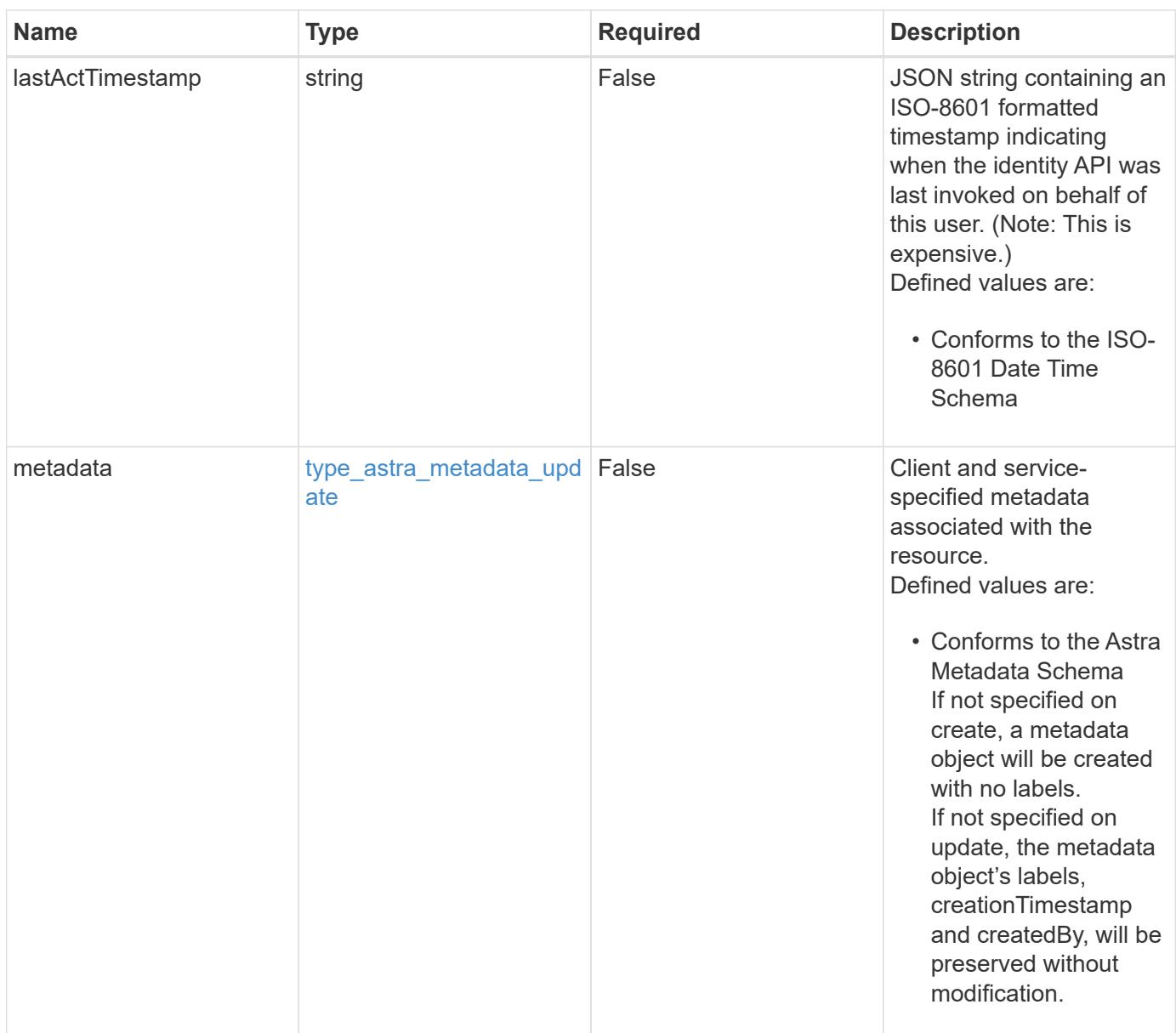

# **Example request**

```
{
   "type": "application/astra-user",
   "version": "1.2",
   "firstName": "John",
   "lastName": "Dale",
   "email": "<a href="mailto:jdale@example.com">jdale@example.com</a>"
}
```
# **Response**

Status: 204, Indicates if the user resource was updated.

#### **Response**

```
Status: 401, Unauthorized
```
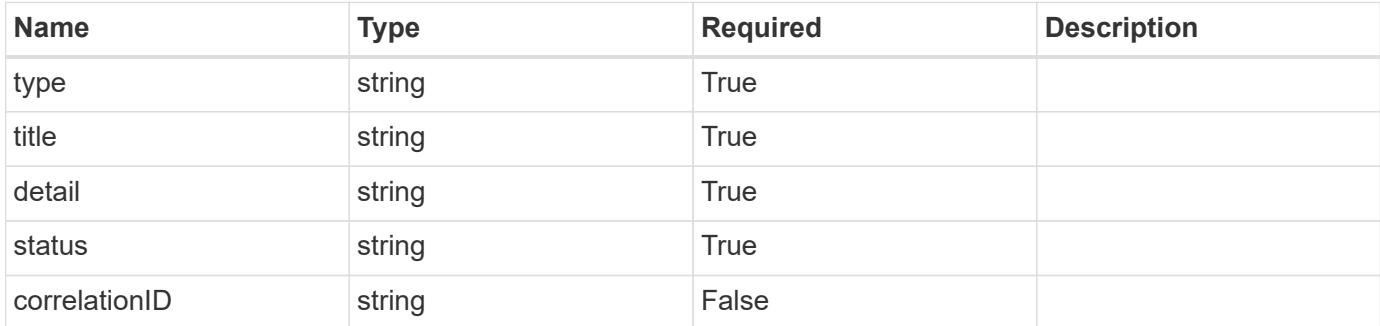

#### **Example response**

```
{
   "type": "https://astra.netapp.io/problems/3",
   "title": "Missing bearer token",
   "detail": "The request is missing the required bearer token.",
   "status": "401"
}
```
#### **Response**

```
Status: 400, Bad request
```
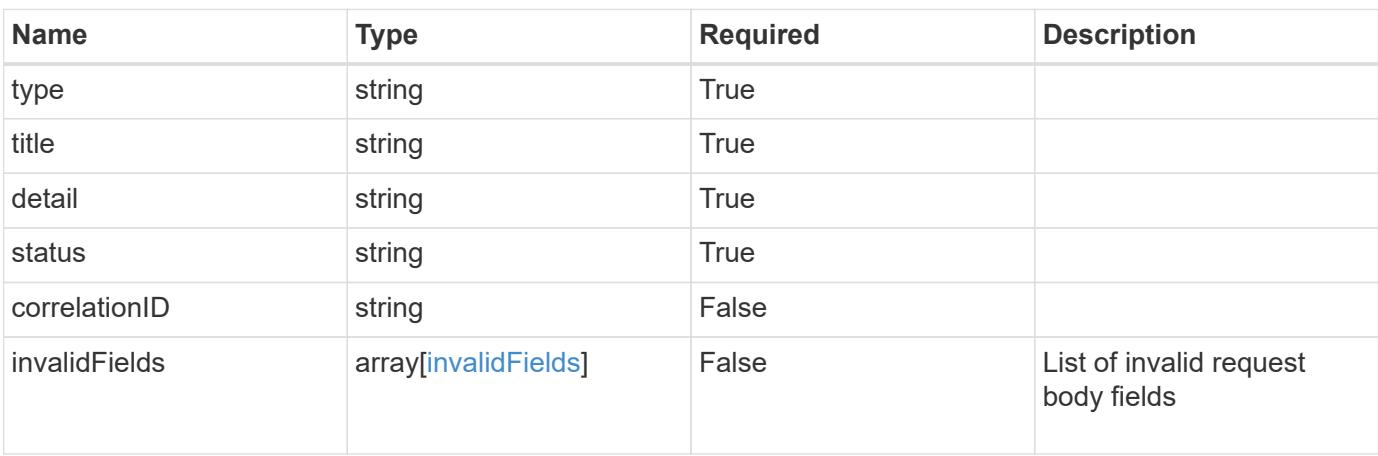

```
{
   "type": "https://astra.netapp.io/problems/5",
   "title": "Invalid query parameters",
   "detail": "The supplied query parameters are invalid.",
    "status": "400"
}
```
# **Response**

Status: 409, Conflict

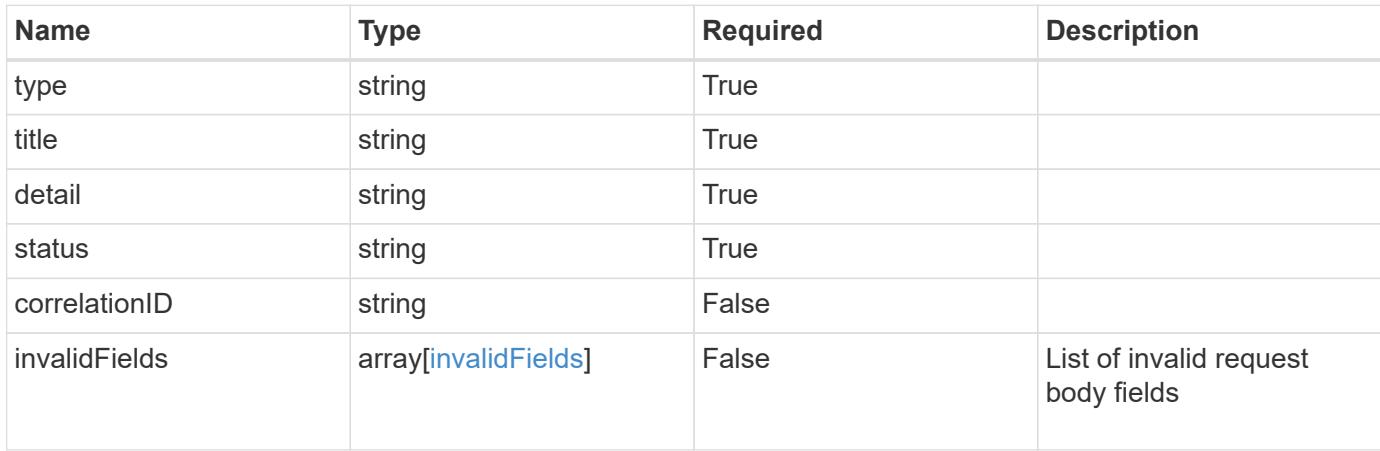

#### **Example response**

```
{
    "type": "https://astra.netapp.io/problems/10",
    "title": "JSON resource conflict",
   "detail": "The request body JSON contains a field that conflicts with
an idempotent value.",
   "status": "409"
}
```
#### **Response**

Status: 403, Forbidden

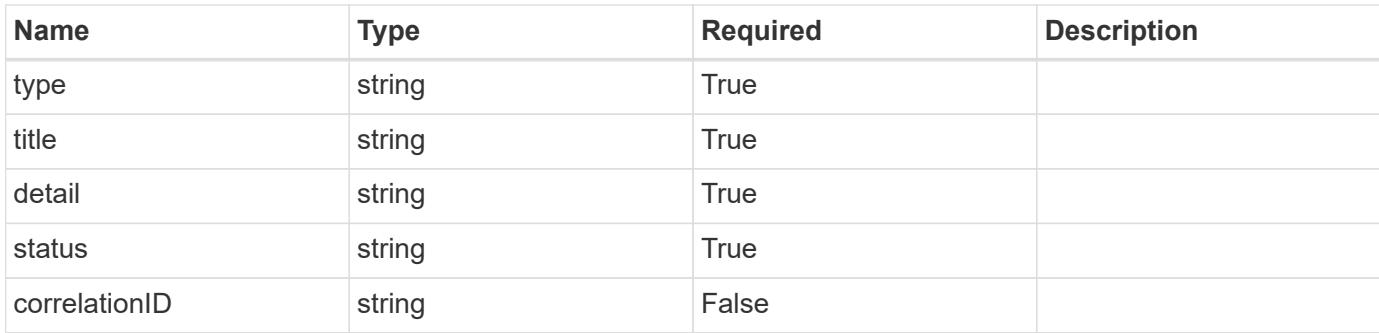

# **Example response**

```
{
    "type": "https://astra.netapp.io/problems/11",
   "title": "Operation not permitted",
   "detail": "The requested operation isn't permitted.",
   "status": "403"
}
```
## **Error**

Status: 404, Not found

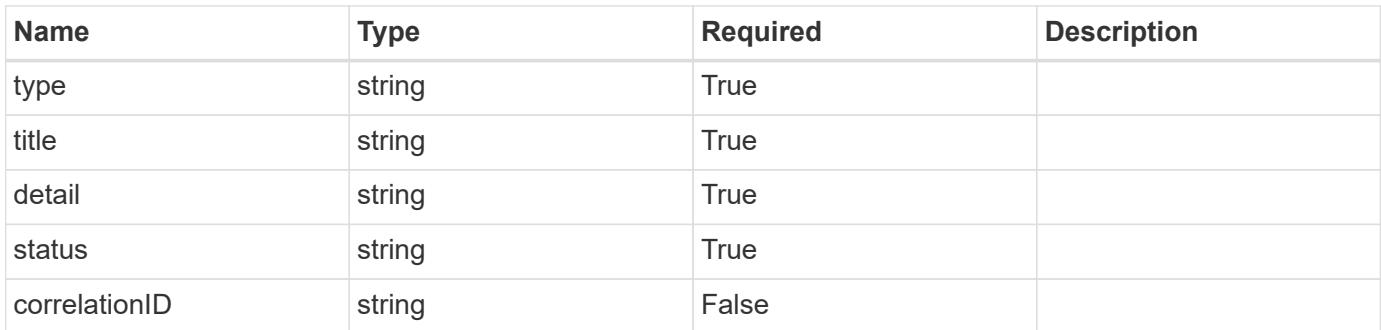

#### **Example error response**

```
{
   "type": "https://astra.netapp.io/problems/1",
   "title": "Resource not found",
    "detail": "The resource specified in the request URI wasn't found.",
   "status": "404"
}
```
# **Definitions**

# **See Definitions**

#### postalAddress

JSON object containing a collection of fields that specifies an address. If this key does not exist, it indicates that an address has not been provided.

If this key exists, all six of the contained fields will be present. If nothing was provided by the user, the string will be empty.

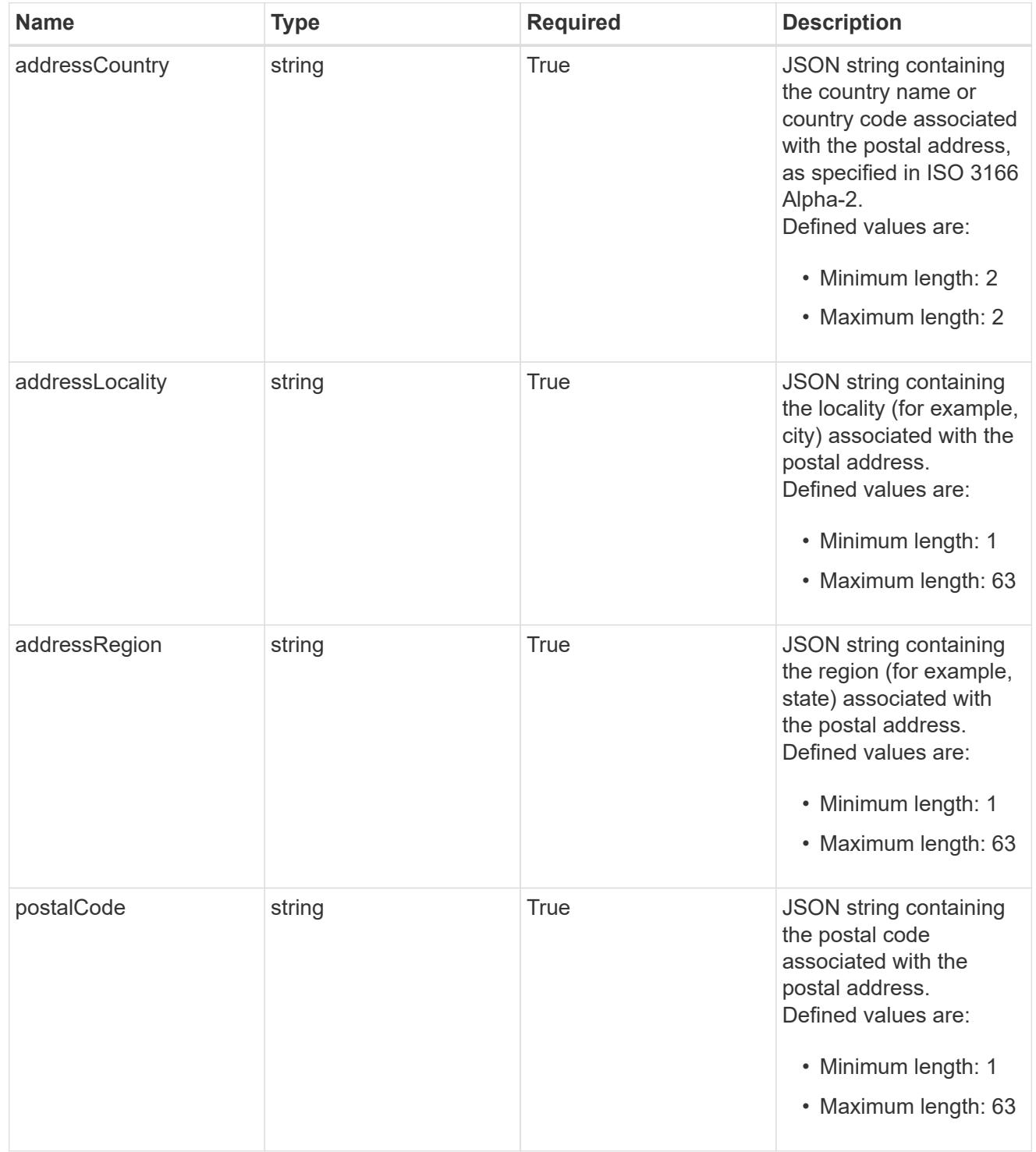
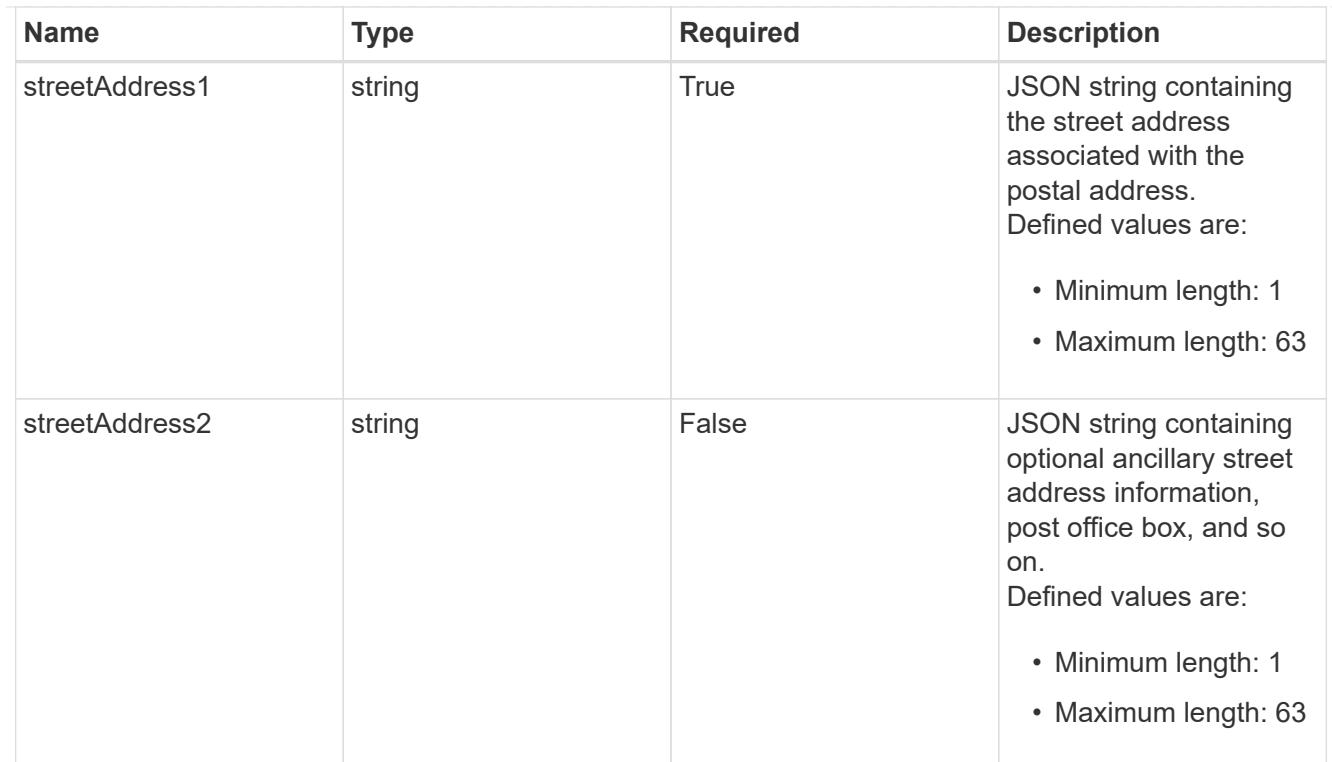

type\_astra\_label

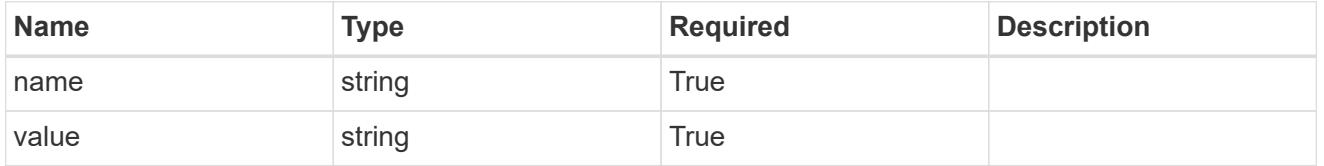

type\_astra\_metadata\_update

Client and service-specified metadata associated with the resource. Defined values are:

• Conforms to the Astra Metadata Schema If not specified on create, a metadata object will be created with no labels. If not specified on update, the metadata object's labels, creationTimestamp and createdBy, will be preserved without modification.

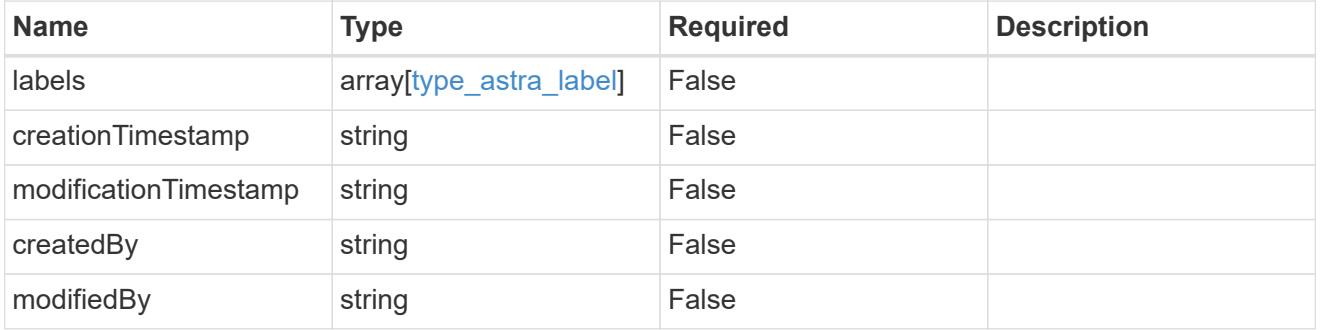

invalidParams

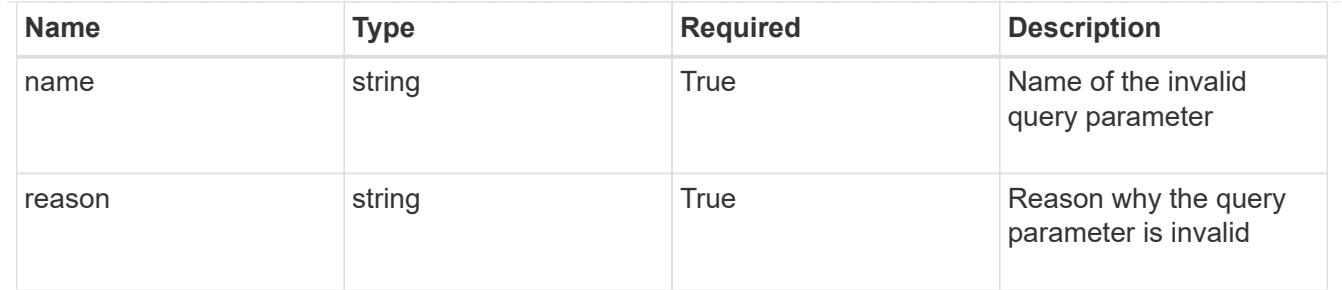

#### invalidFields

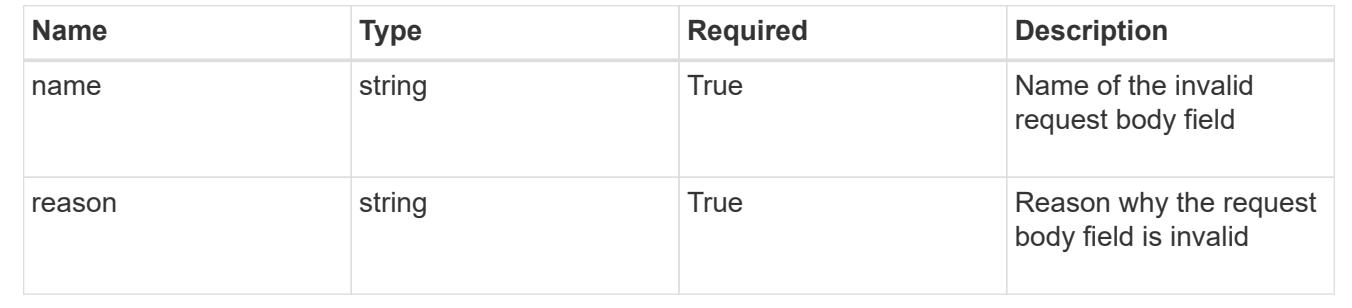

# **Delete a user for a group**

DELETE /accounts/{account\_id}/core/v1/groups/{group\_id}/users/{user\_id}

Removes the specified User API resource.

#### **Side Effects**

- The following resources associated with the user are deleted: notificationMarks, tokens, and all roleBindings referring to the user.
- For a user with "authProvider" as "local", the linked credential with "keyType" as "passwordHash" will also be deleted.

#### **Parameters**

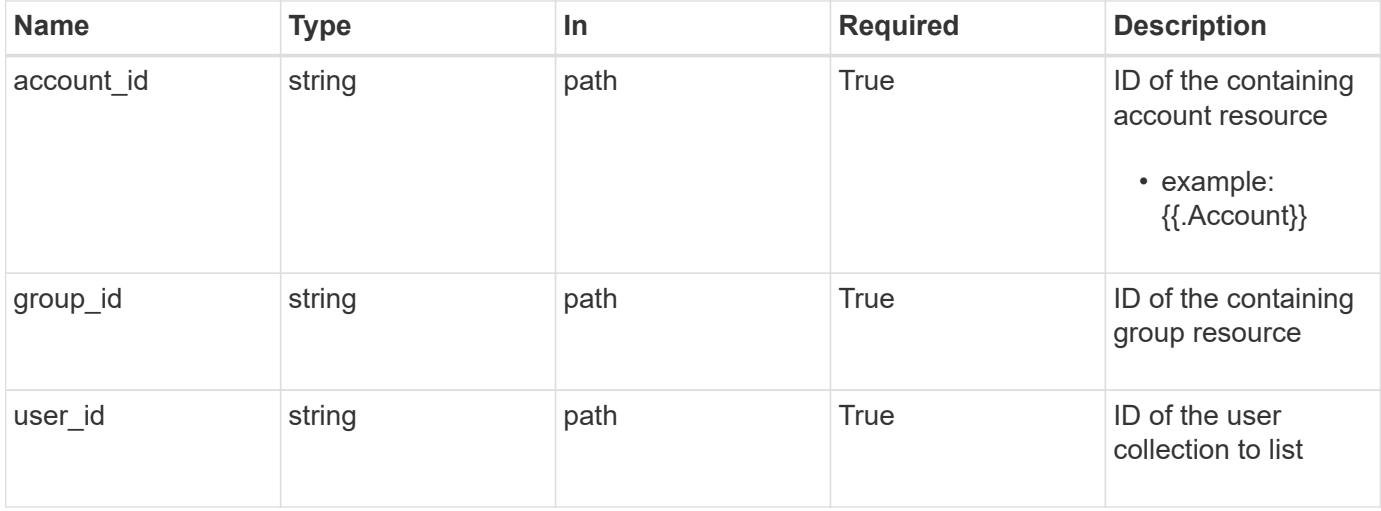

Status: 204, Indicates if the user resource was deleted.

## **Response**

```
Status: 401, Unauthorized
```
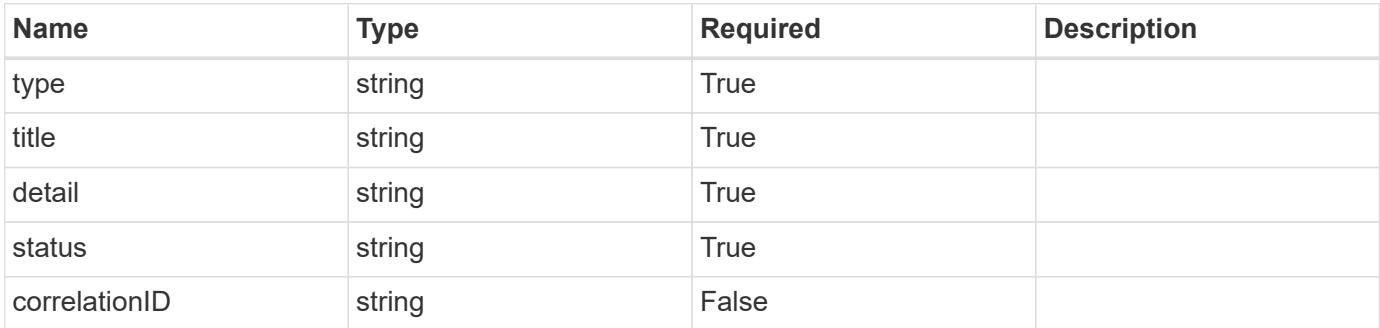

#### **Example response**

```
{
   "type": "https://astra.netapp.io/problems/3",
   "title": "Missing bearer token",
   "detail": "The request is missing the required bearer token.",
   "status": "401"
}
```

```
Status: 400, Bad request
```
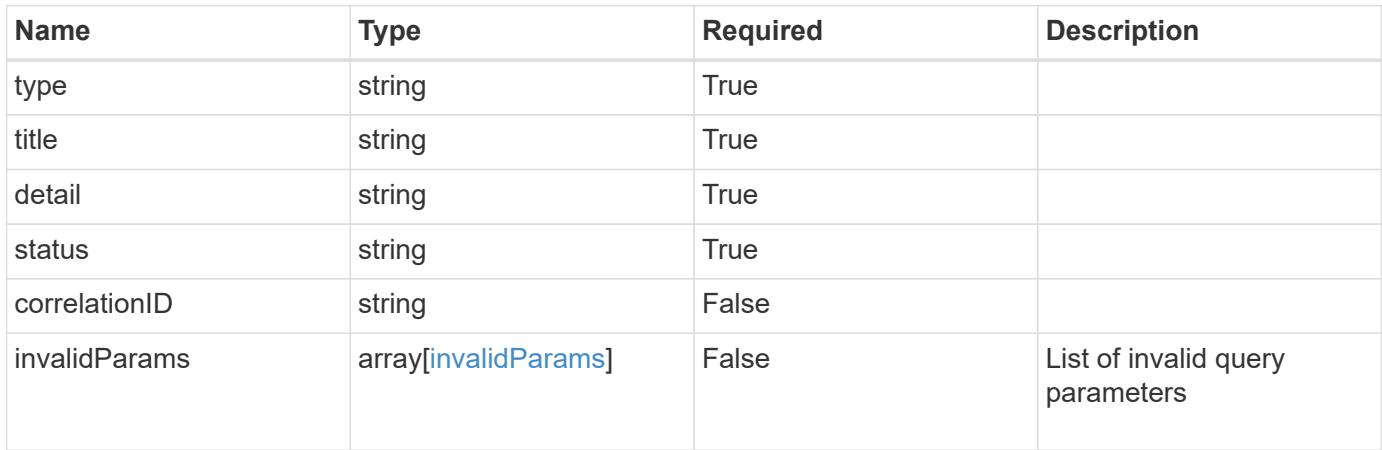

```
{
   "type": "https://astra.netapp.io/problems/5",
   "title": "Invalid query parameters",
   "detail": "The supplied query parameters are invalid.",
    "status": "400"
}
```
Status: 403, Forbidden

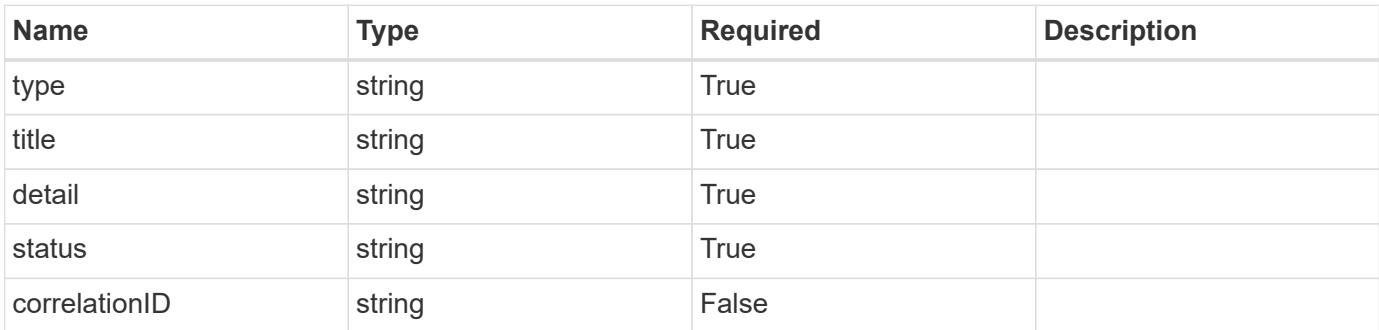

## **Example response**

```
{
   "type": "https://astra.netapp.io/problems/11",
   "title": "Operation not permitted",
   "detail": "The requested operation isn't permitted.",
   "status": "403"
}
```
## **Error**

Status: 404, Not found

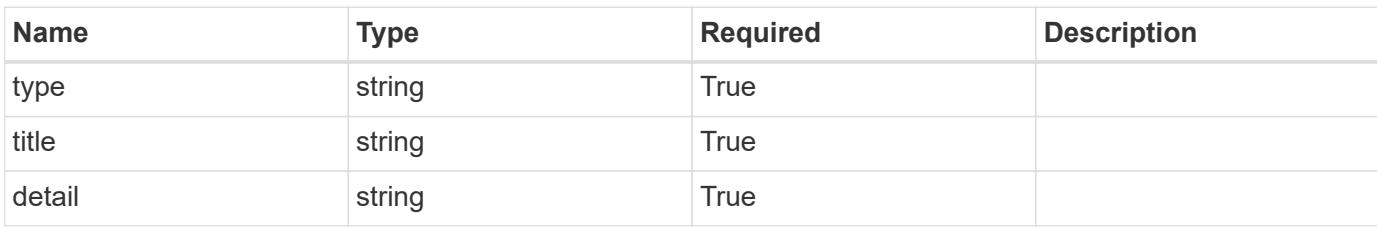

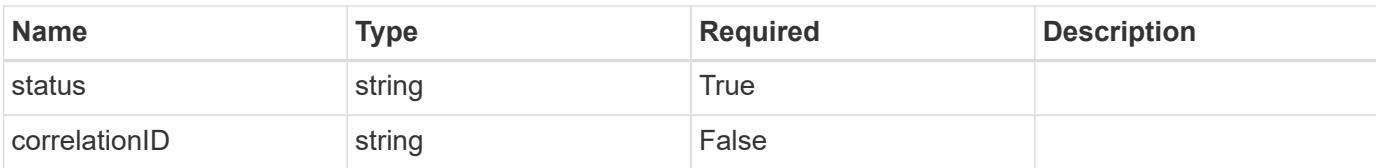

## **Example error response**

```
{
   "type": "https://astra.netapp.io/problems/1",
   "title": "Resource not found",
   "detail": "The resource specified in the request URI wasn't found.",
   "status": "404"
}
```
# **Definitions**

## **See Definitions**

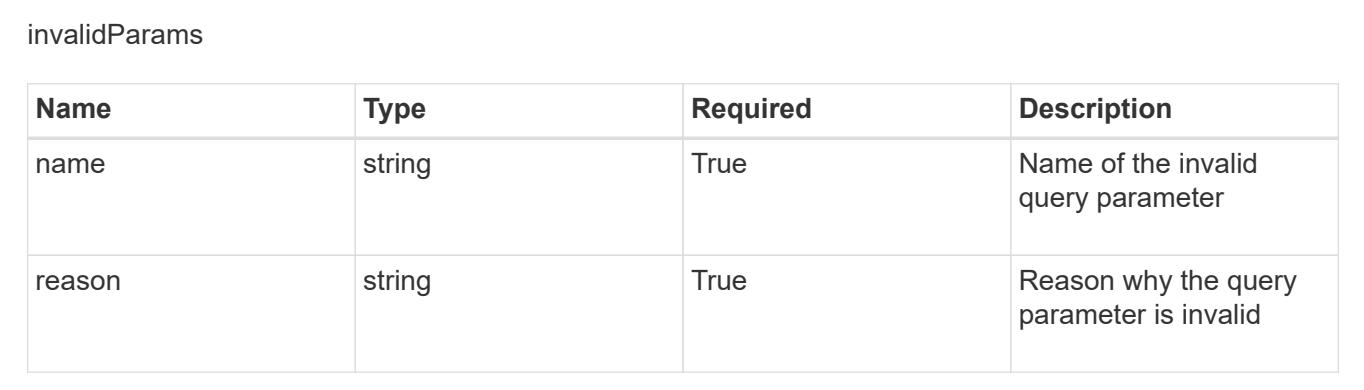

# **Create a new user**

POST /accounts/{account\_id}/core/v1/users

Indicates desired values for the User API resource to be created.

## **Parameters**

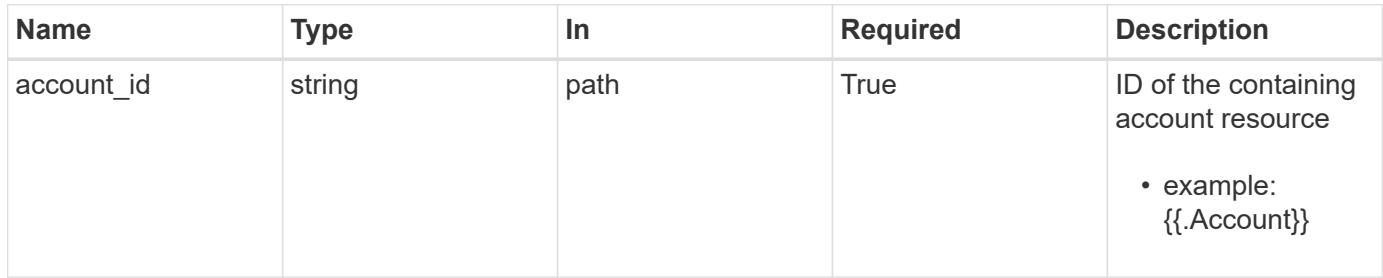

# **Request Body**

Indicates desired values for the User API resource to be created.

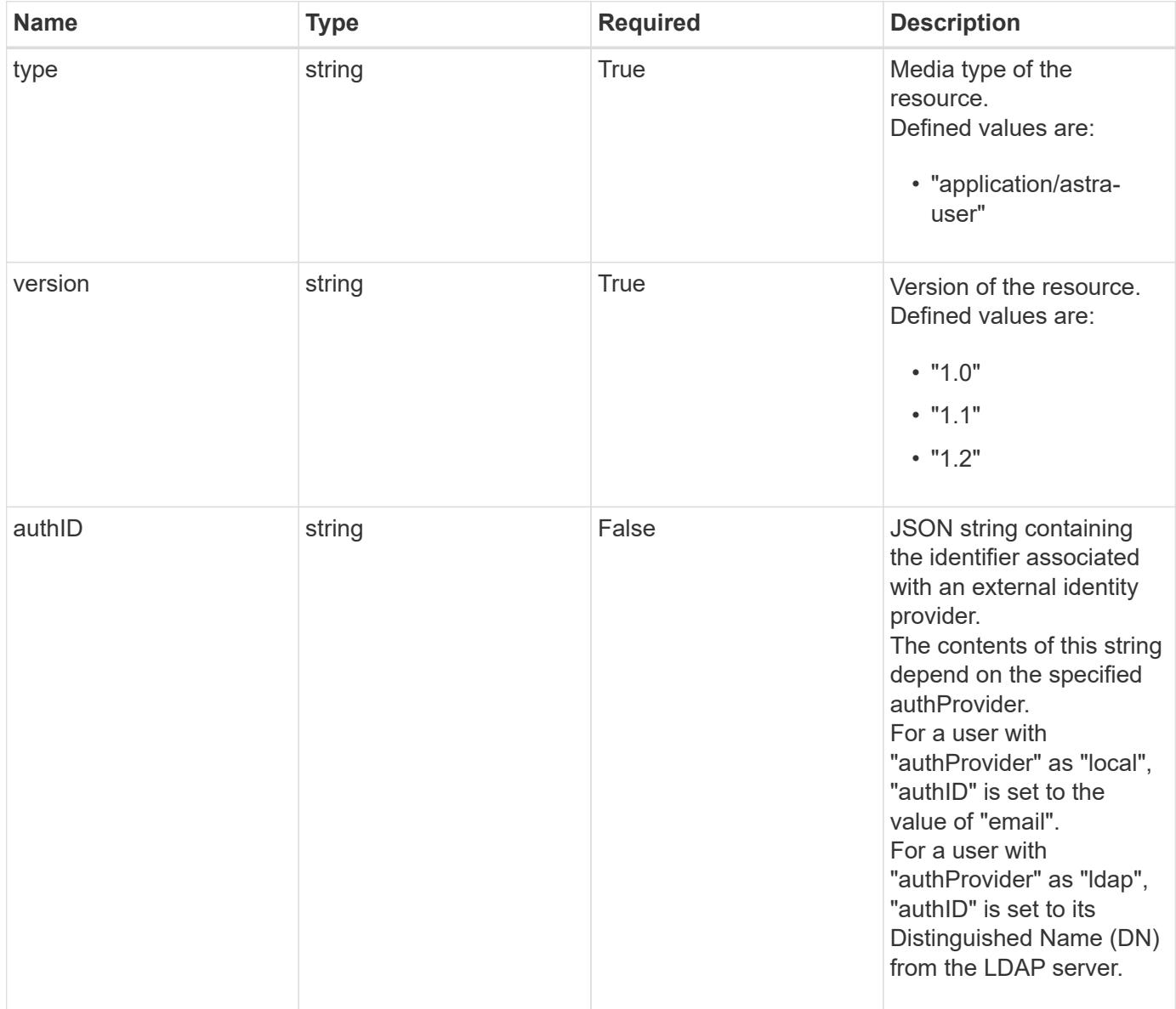

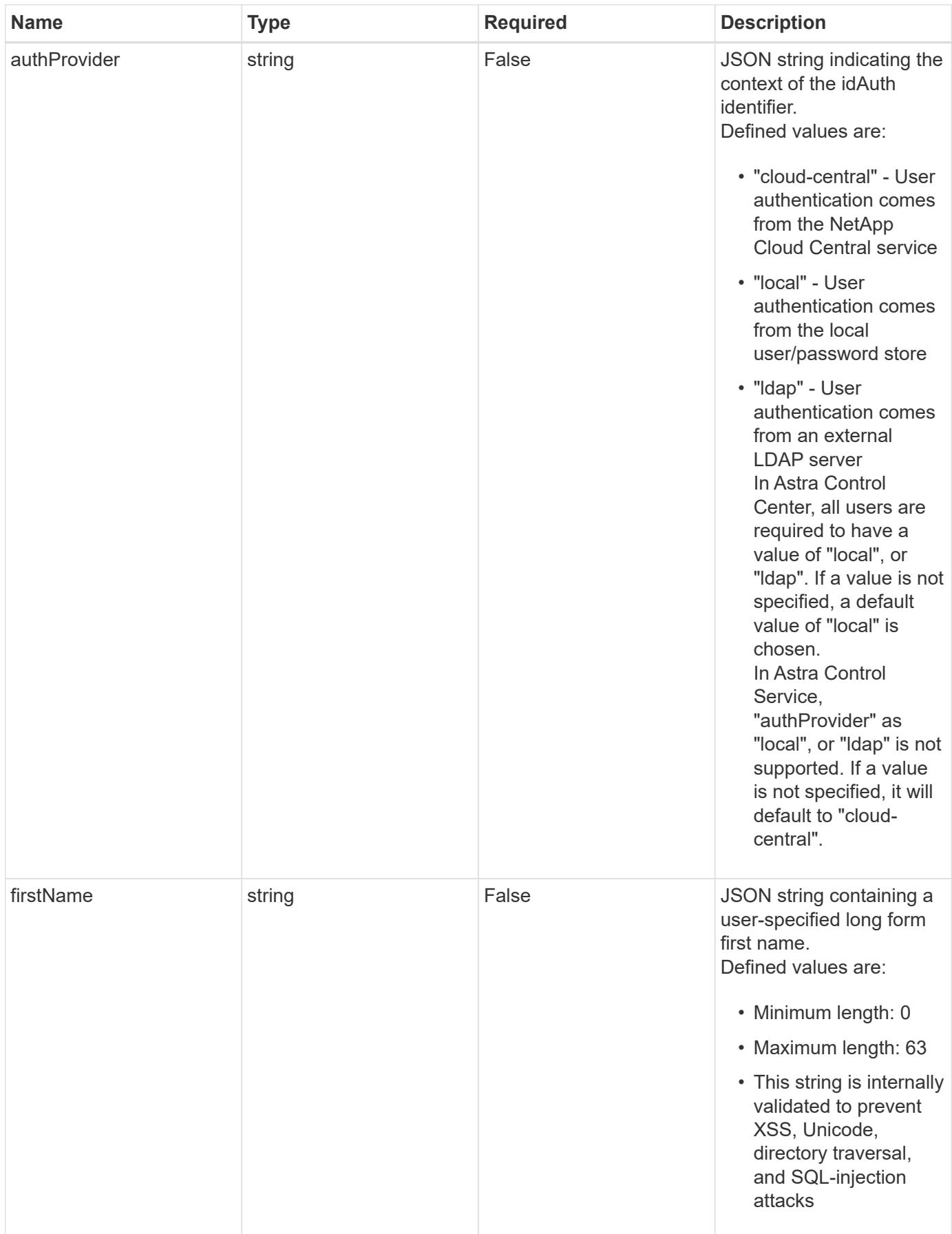

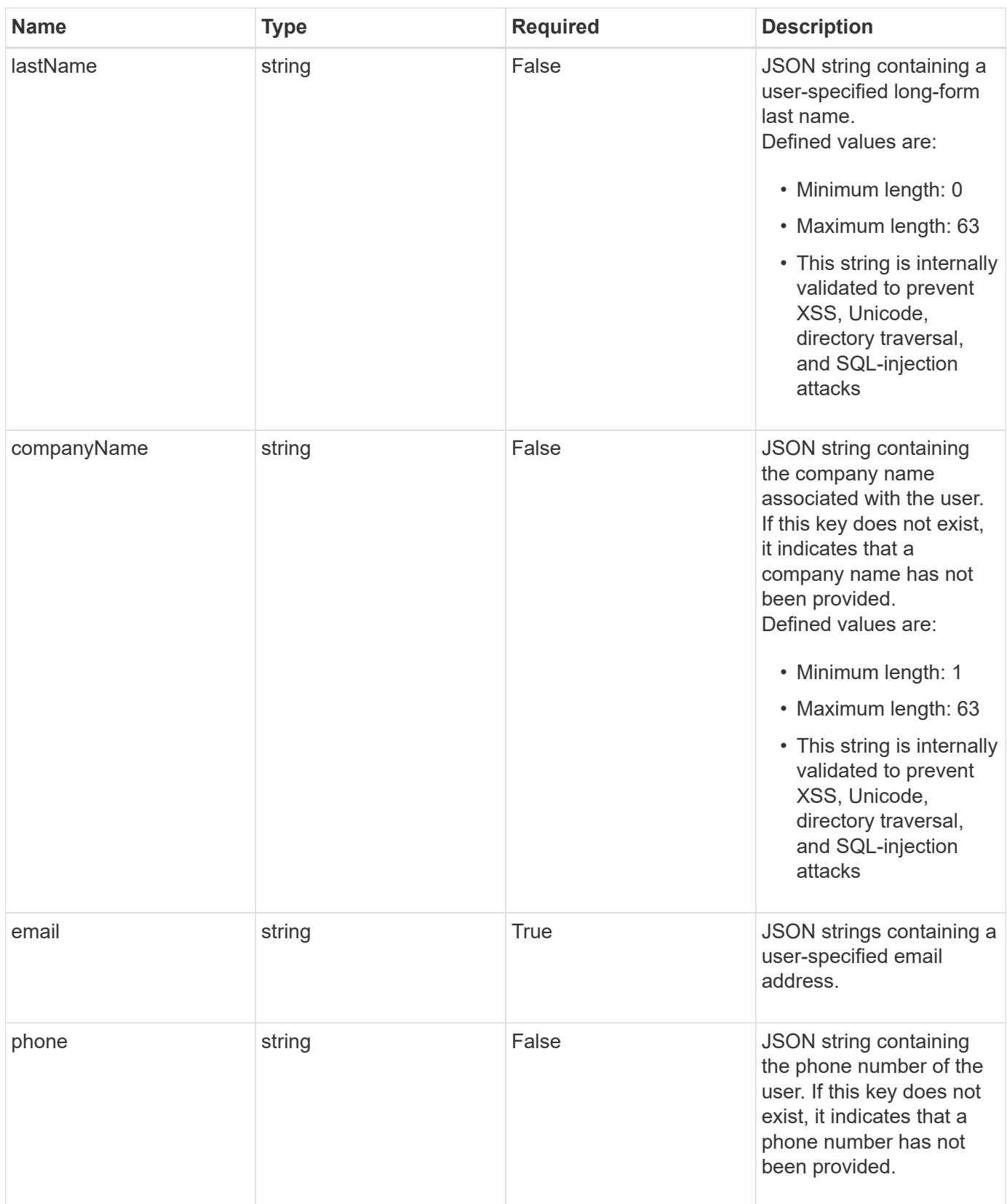

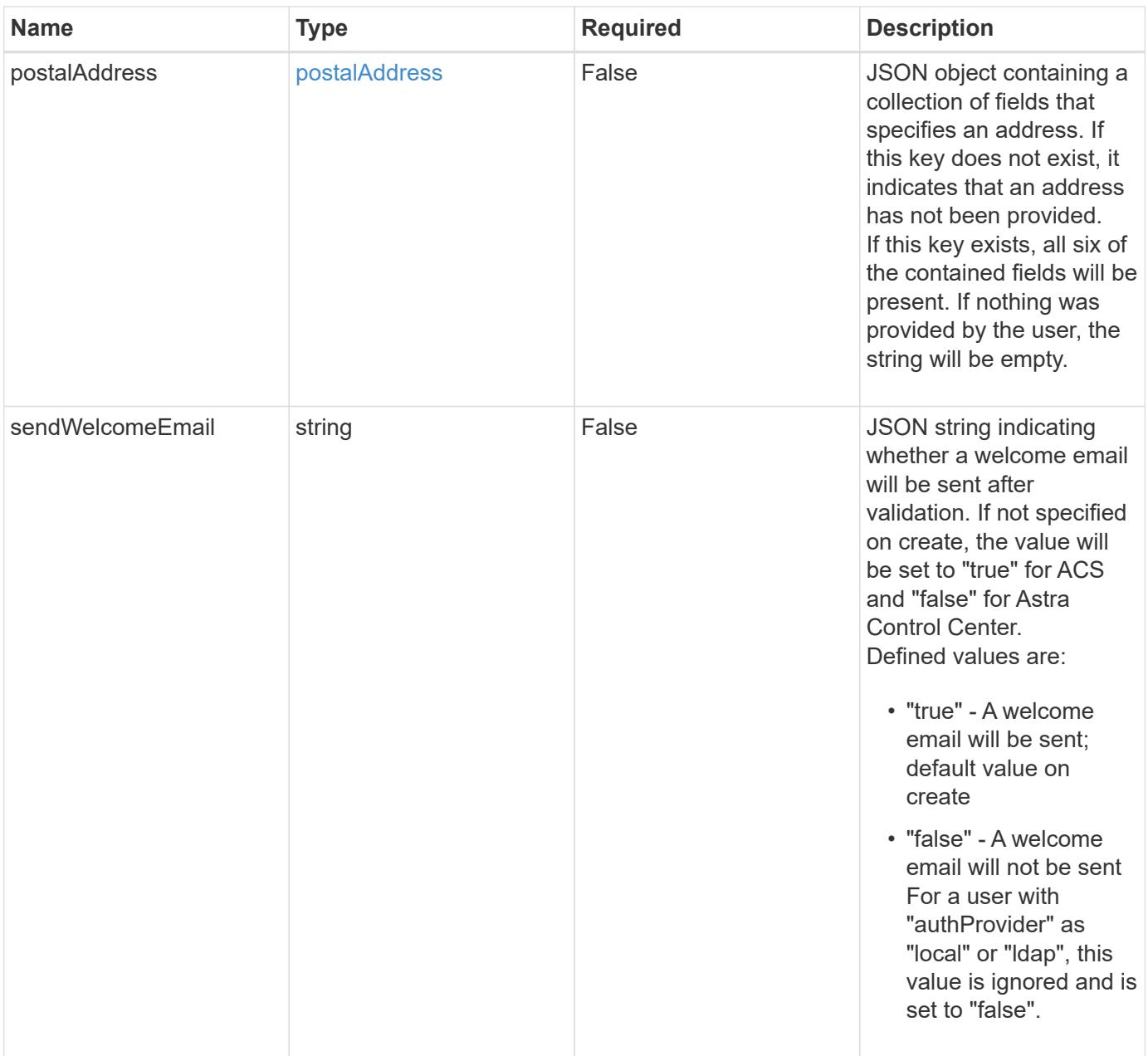

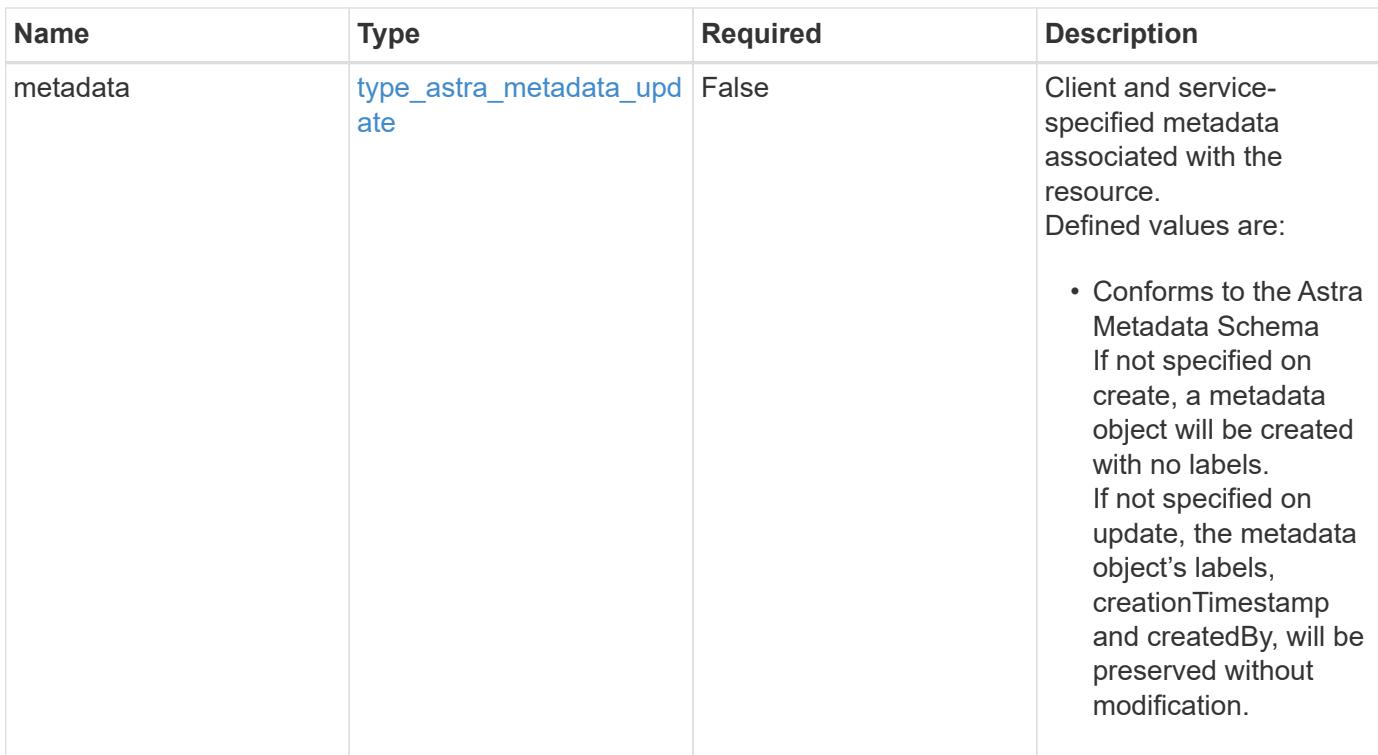

## **Example request**

```
{
   "type": "application/astra-user",
   "version": "1.2",
   "firstName": "John",
   "lastName": "Doe",
   "email": "<a href="mailto:jdoe@example.com">jdoe@example.com</a>"
}
```

```
Status: 201, Returns the newly created user resource in the JSON response
body.
```
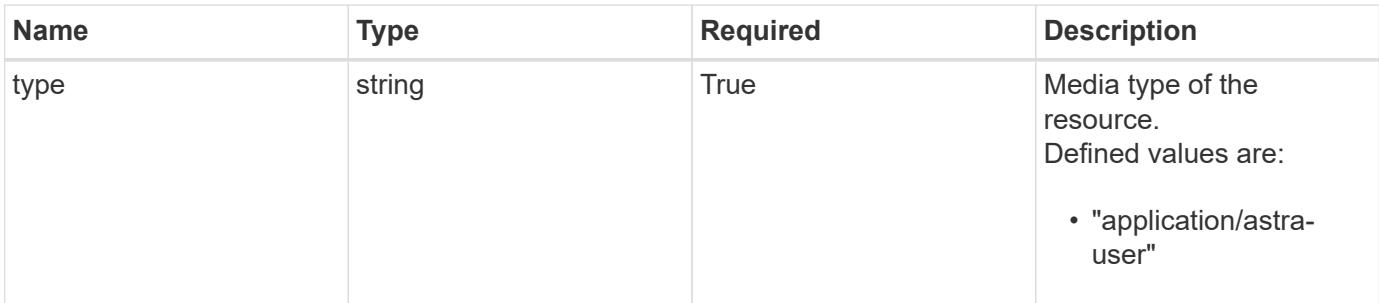

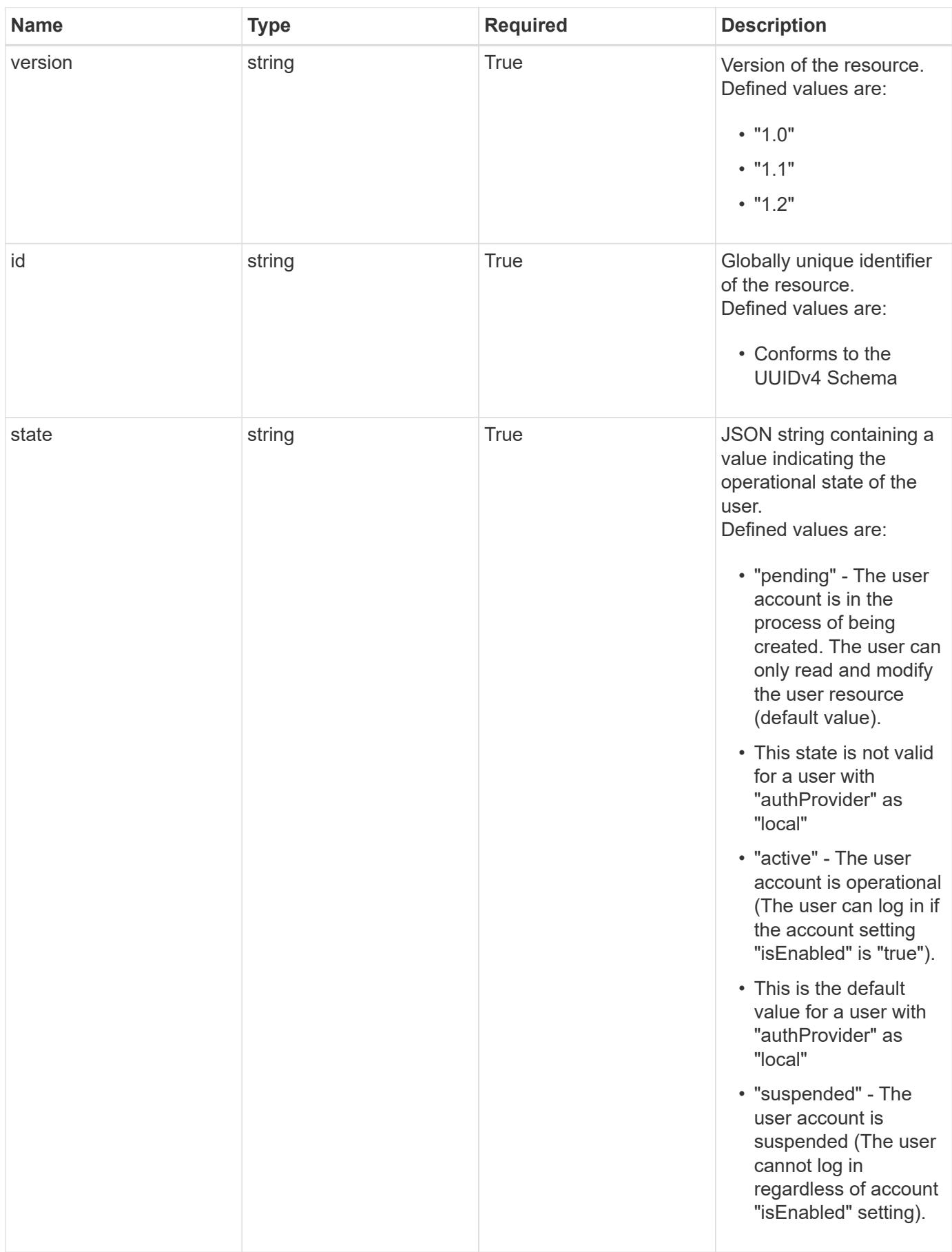

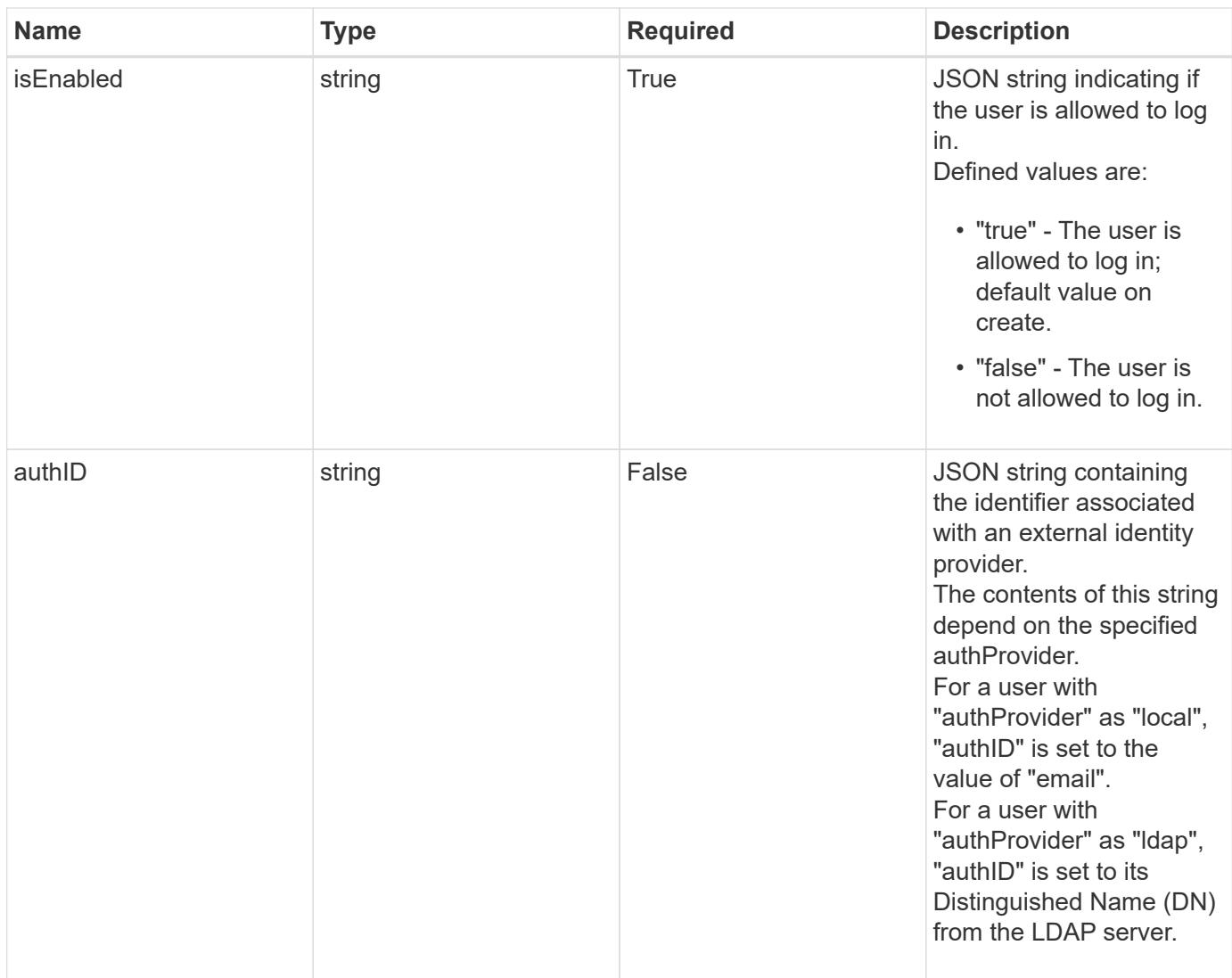

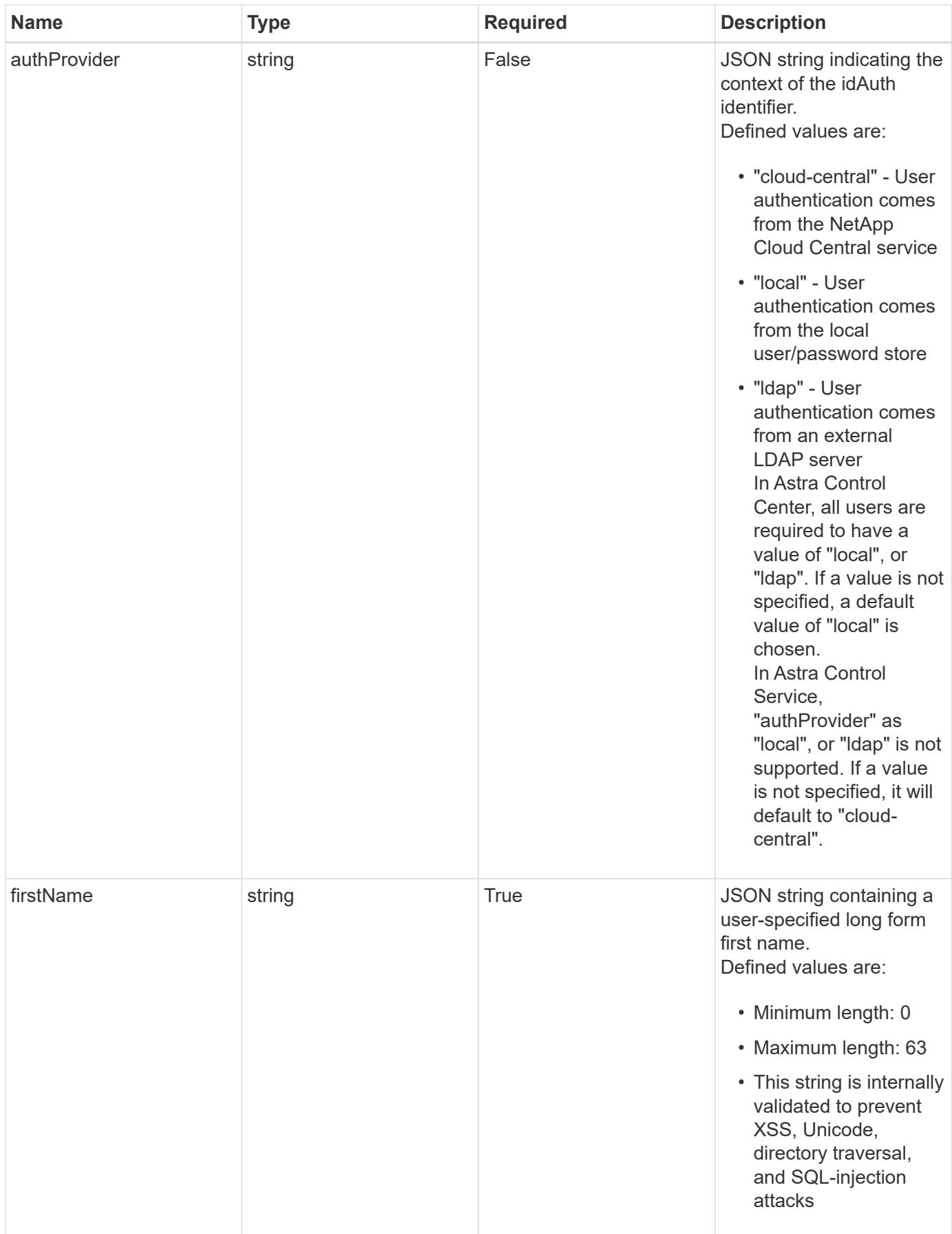

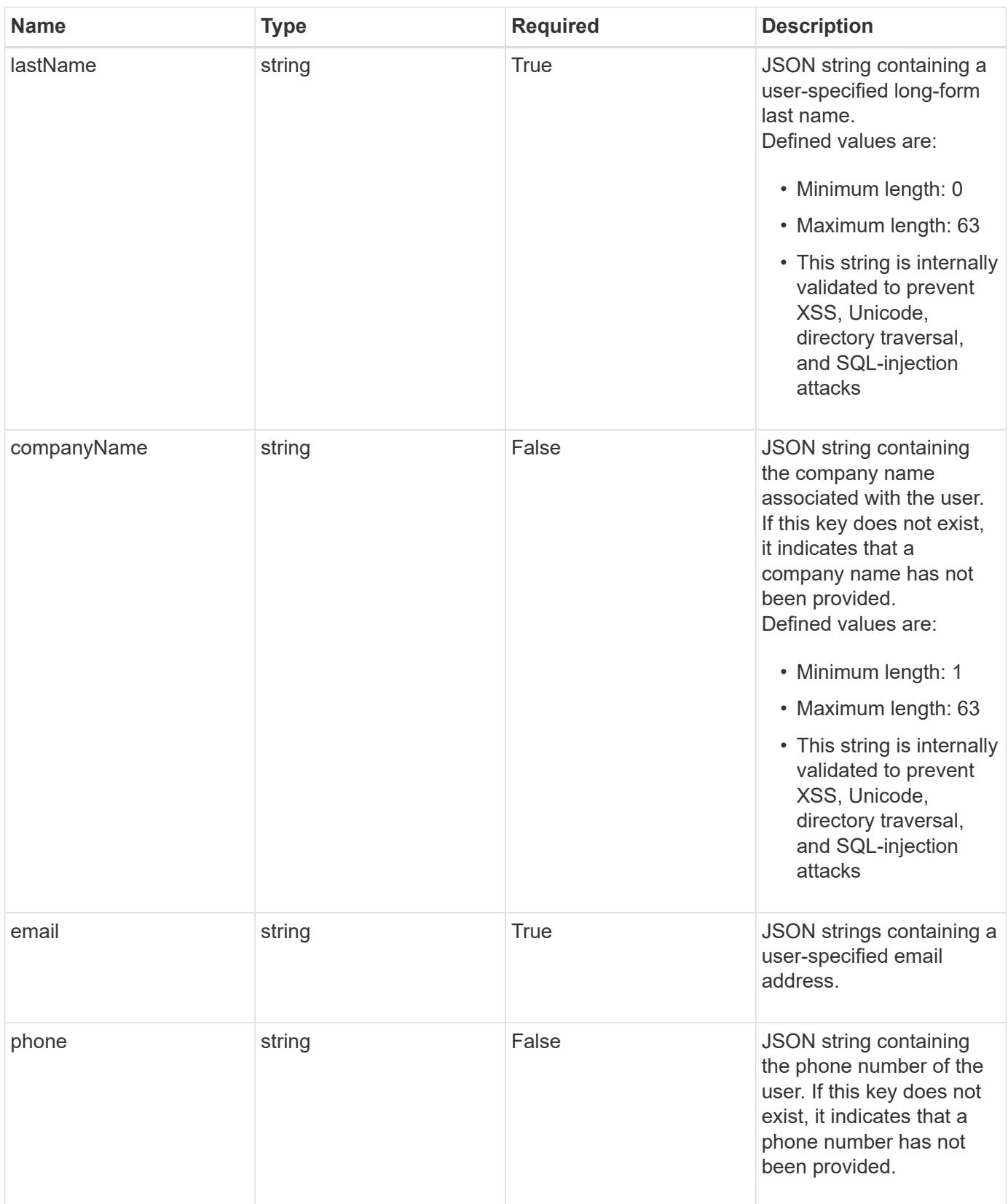

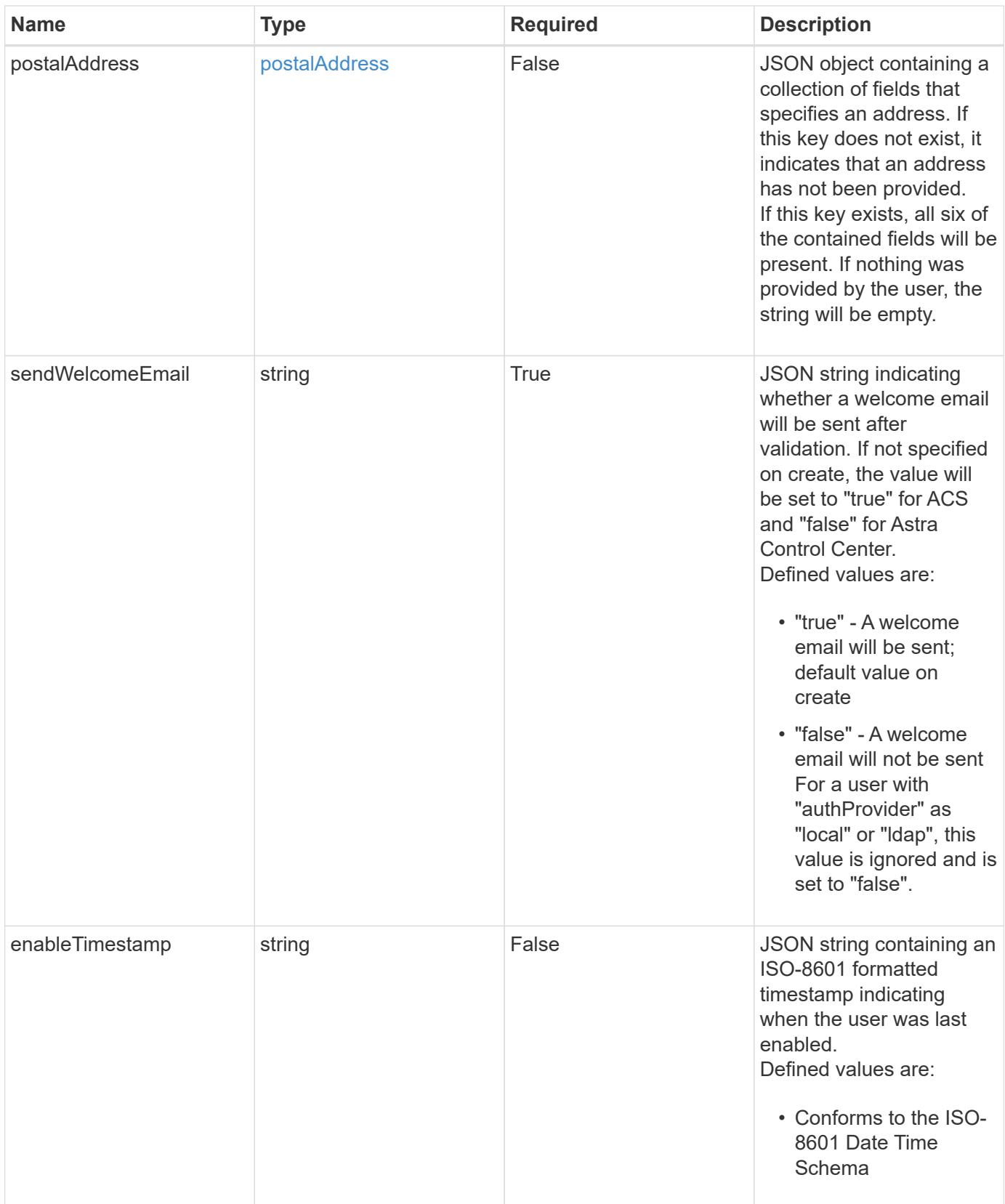

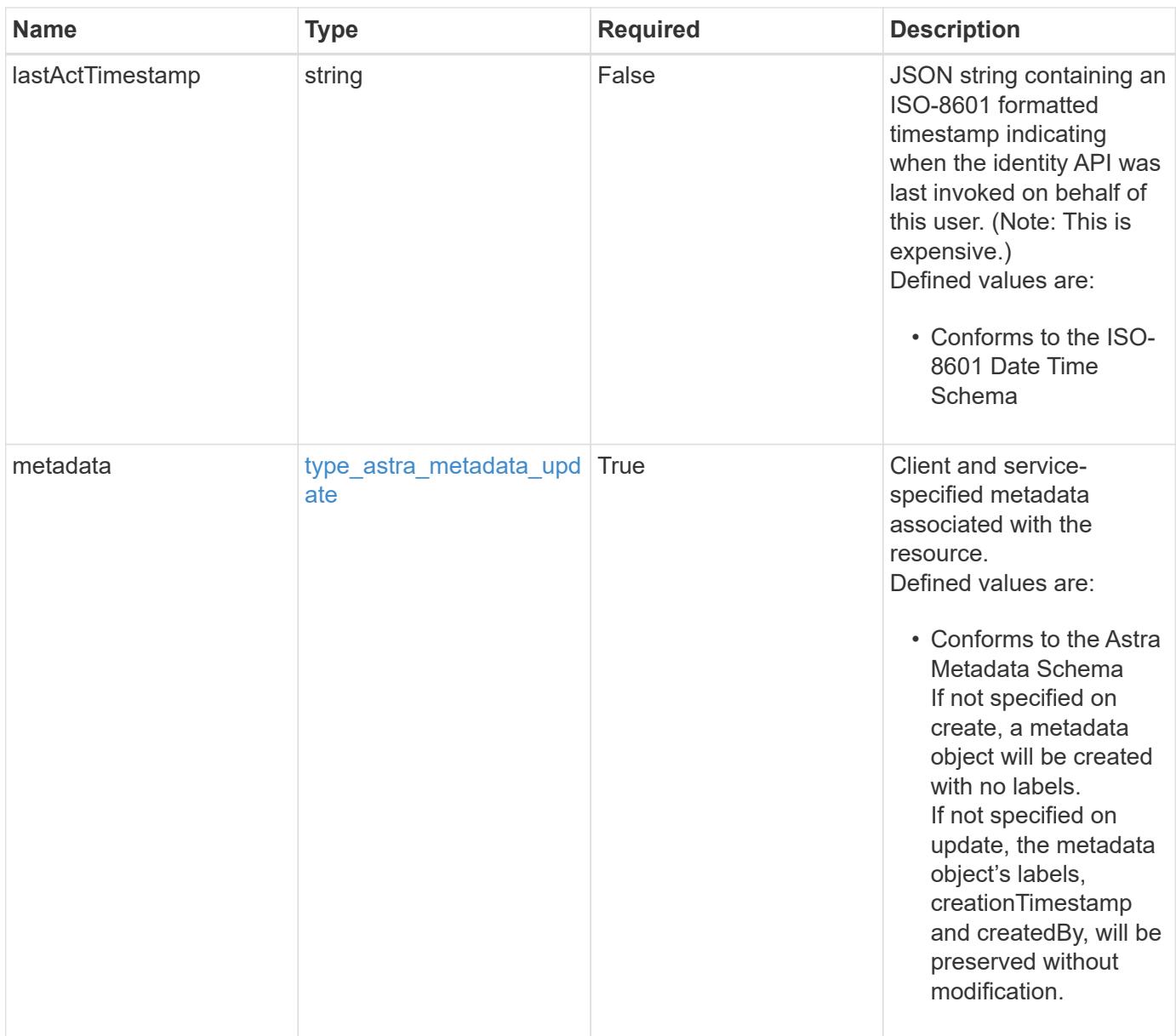

```
{
   "type": "application/astra-user",
    "version": "1.2",
    "id": "5bad8e04-e2fd-5c43-98d7-300580993f49",
    "state": "pending",
    "isEnabled": "true",
    "authID": "HteLK3hk28sdbDLKHReB",
    "authProvider": "cloud-central",
    "firstName": "John",
    "lastName": "Doe",
    "email": "<a href="mailto:jdoe@example.com">jdoe@example.com</a>",
    "sendWelcomeEmail": "true",
    "lastActTimestamp": "2020-08-05T14:24:54.128427Z",
    "metadata": {
      "labels": [],
      "creationTimestamp": "2022-10-06T20:58:16.305662Z",
      "modificationTimestamp": "2022-10-06T20:58:16.305662Z",
      "createdBy": "8f84cf09-8036-51e4-b579-bd30cb07b269"
   }
}
```

```
Status: 401, Unauthorized
```
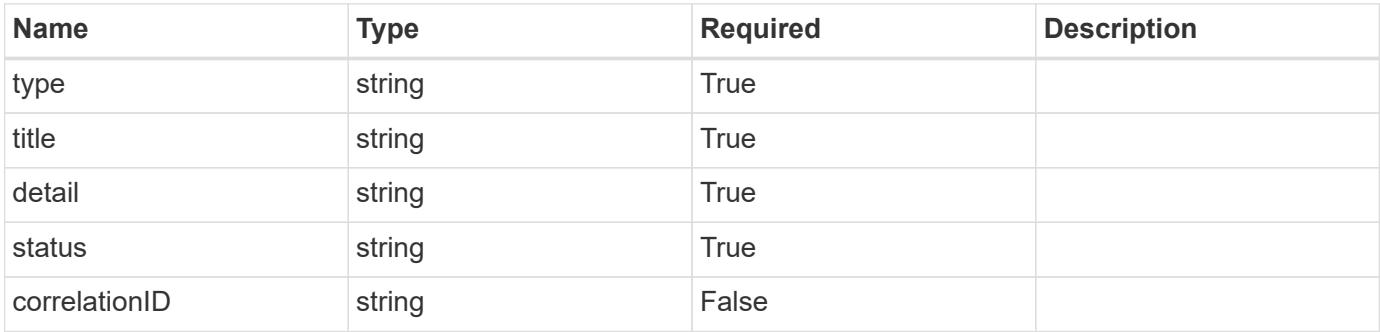

```
{
   "type": "https://astra.netapp.io/problems/3",
   "title": "Missing bearer token",
   "detail": "The request is missing the required bearer token.",
    "status": "401"
}
```

```
Status: 400, Bad request
```
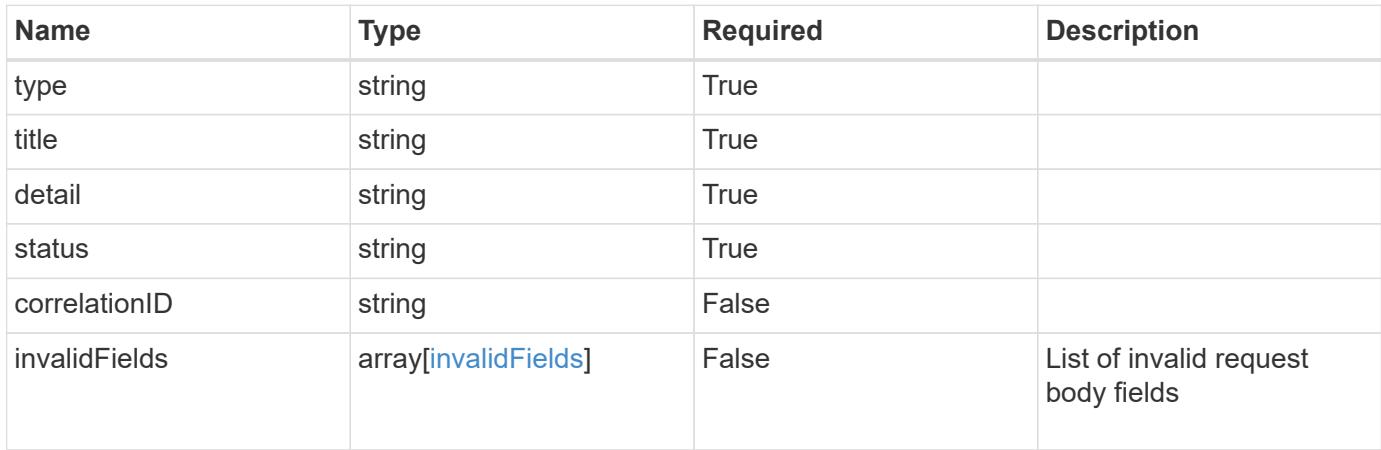

#### **Example response**

```
{
    "type": "https://astra.netapp.io/problems/5",
    "title": "Invalid query parameters",
    "detail": "The supplied query parameters are invalid.",
    "status": "400"
}
```

```
Status: 409, Conflict
```
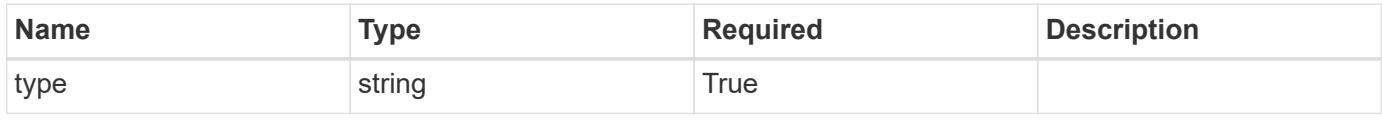

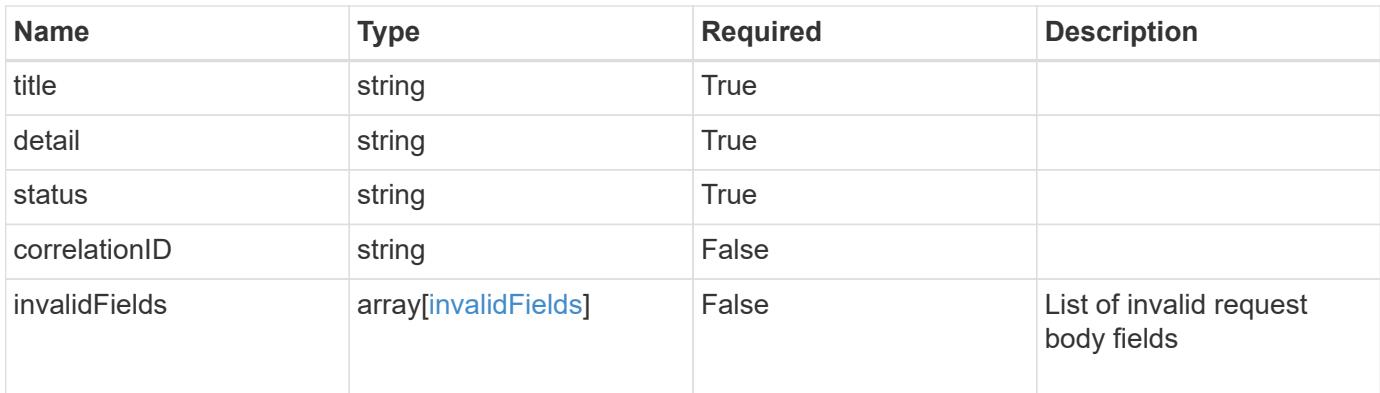

#### **Example response**

```
{
    "type": "https://astra.netapp.io/problems/10",
    "title": "JSON resource conflict",
    "detail": "The request body JSON contains a field that conflicts with
an idempotent value.",
   "status": "409"
}
```
#### **Response**

```
Status: 403, Forbidden
```
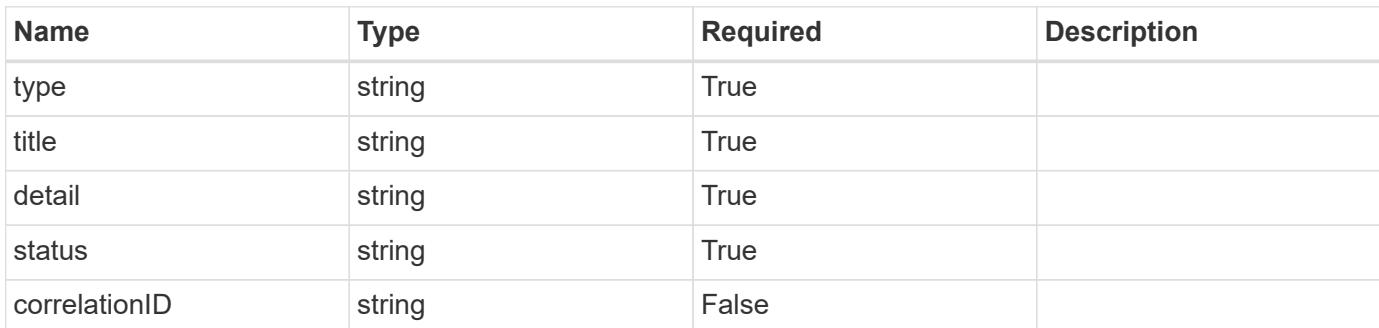

## **Example response**

```
{
   "type": "https://astra.netapp.io/problems/11",
   "title": "Operation not permitted",
   "detail": "The requested operation isn't permitted.",
    "status": "403"
}
```
Status: 404, Not found

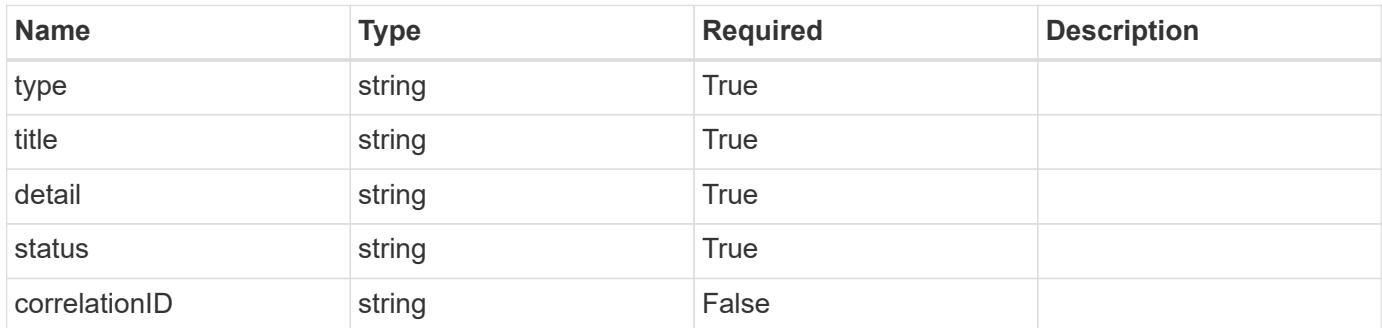

#### **Example error response**

```
{
   "type": "https://astra.netapp.io/problems/2",
   "title": "Collection not found",
    "detail": "The collection specified in the request URI wasn't
found.",
   "status": "404"
}
```
#### **Definitions**

## **See Definitions**

#### postalAddress

JSON object containing a collection of fields that specifies an address. If this key does not exist, it indicates that an address has not been provided.

If this key exists, all six of the contained fields will be present. If nothing was provided by the user, the string will be empty.

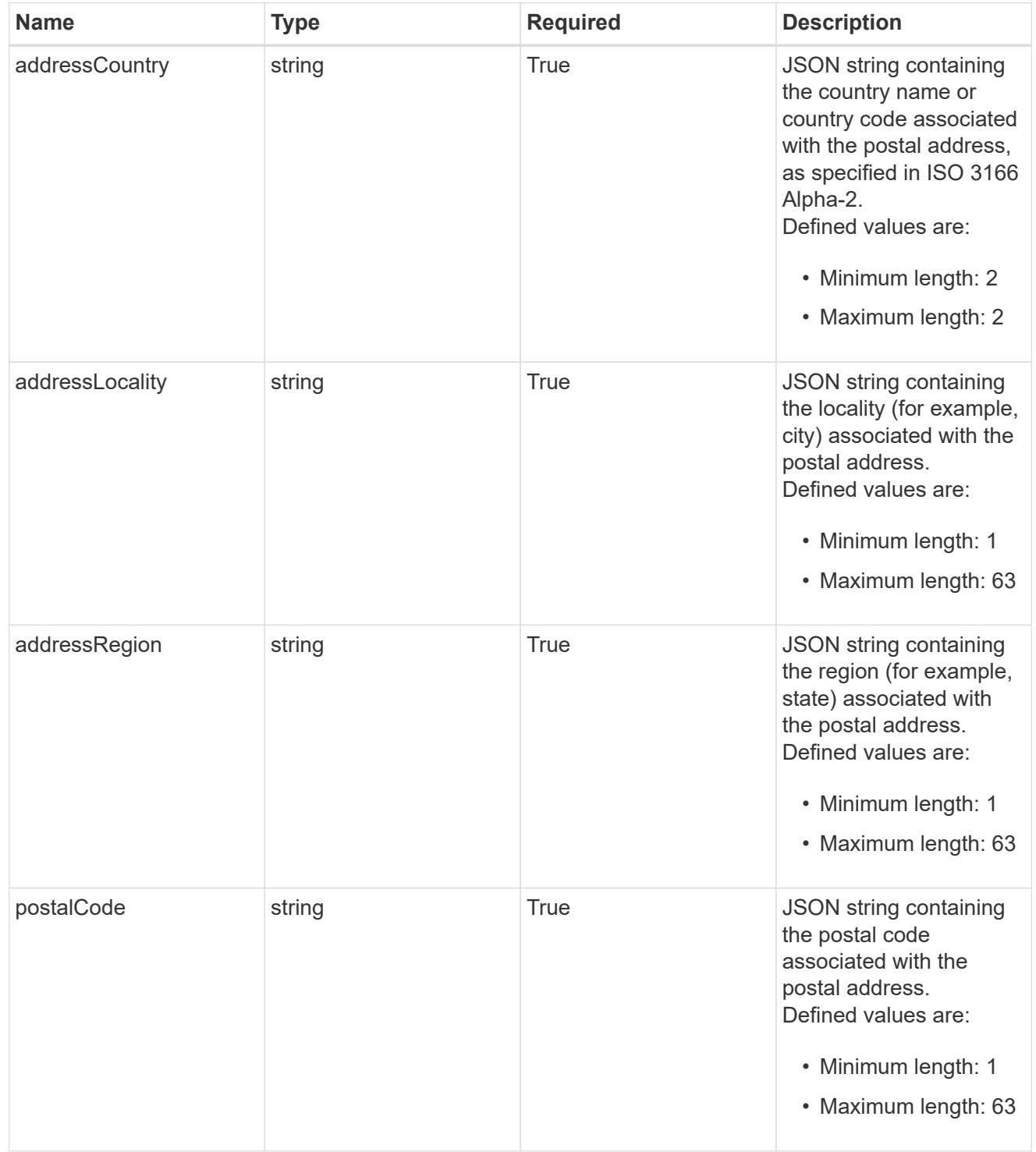

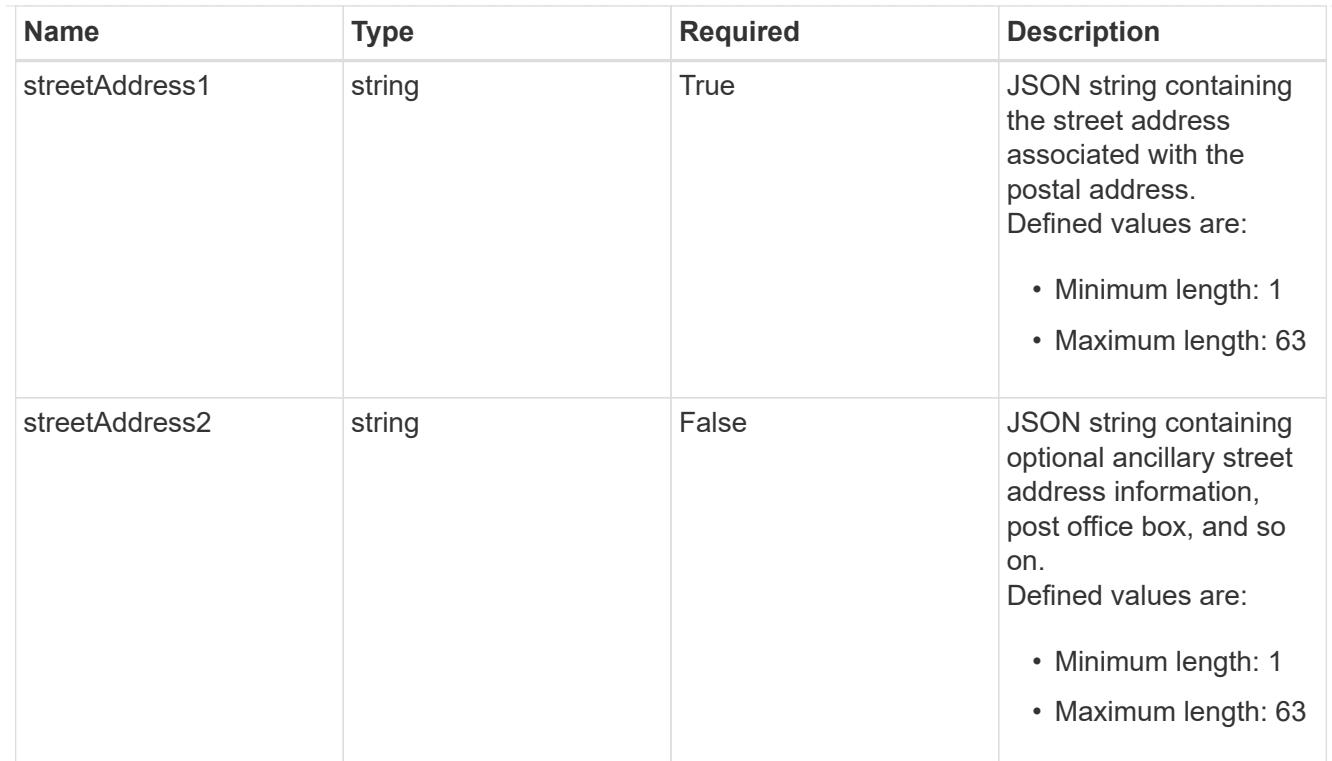

#### type\_astra\_label

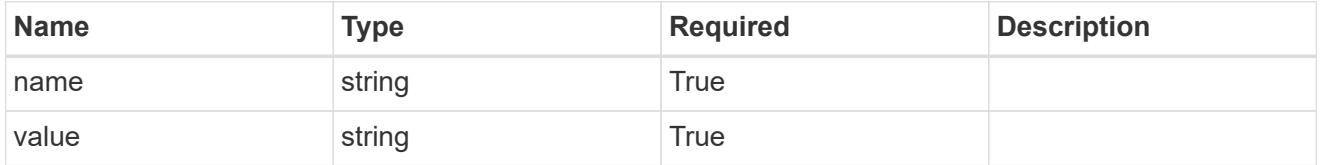

type\_astra\_metadata\_update

Client and service-specified metadata associated with the resource. Defined values are:

• Conforms to the Astra Metadata Schema If not specified on create, a metadata object will be created with no labels. If not specified on update, the metadata object's labels, creationTimestamp and createdBy, will be preserved without modification.

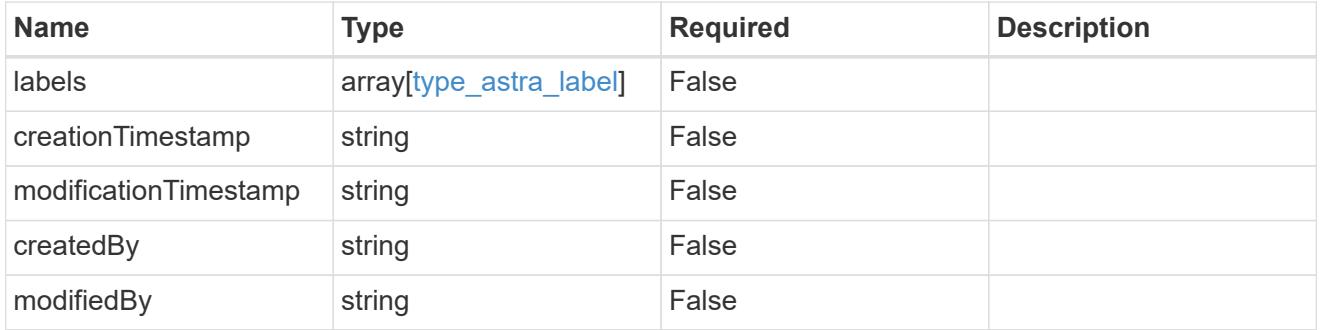

invalidParams

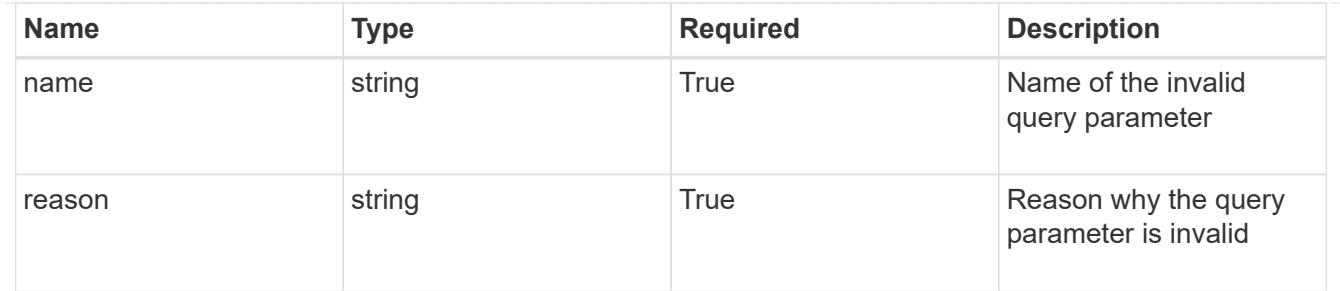

invalidFields

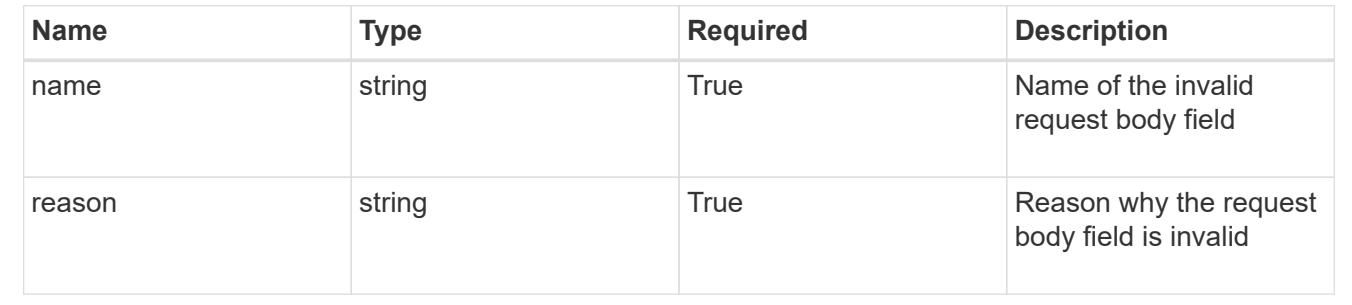

# **List all users**

GET /accounts/{account\_id}/core/v1/users

Returns a JSON array of all matching resources in the collection. If individual fields are specified in the request, the items JSON array will contain the fields requested for each matching resource in the order specified.

# **Parameters**

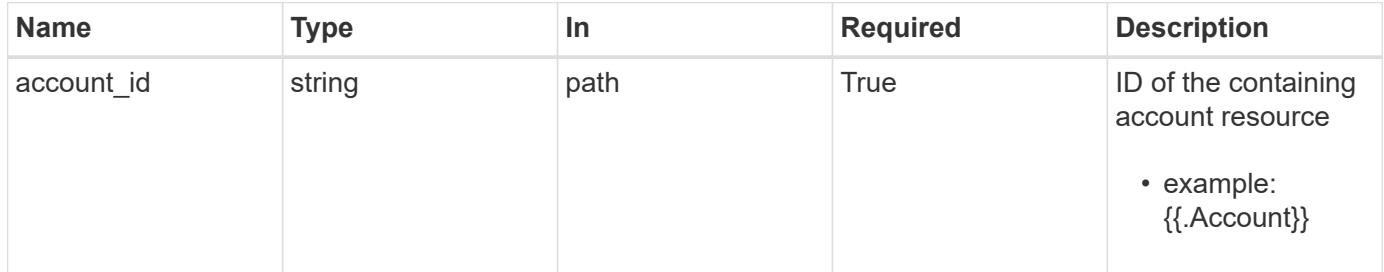

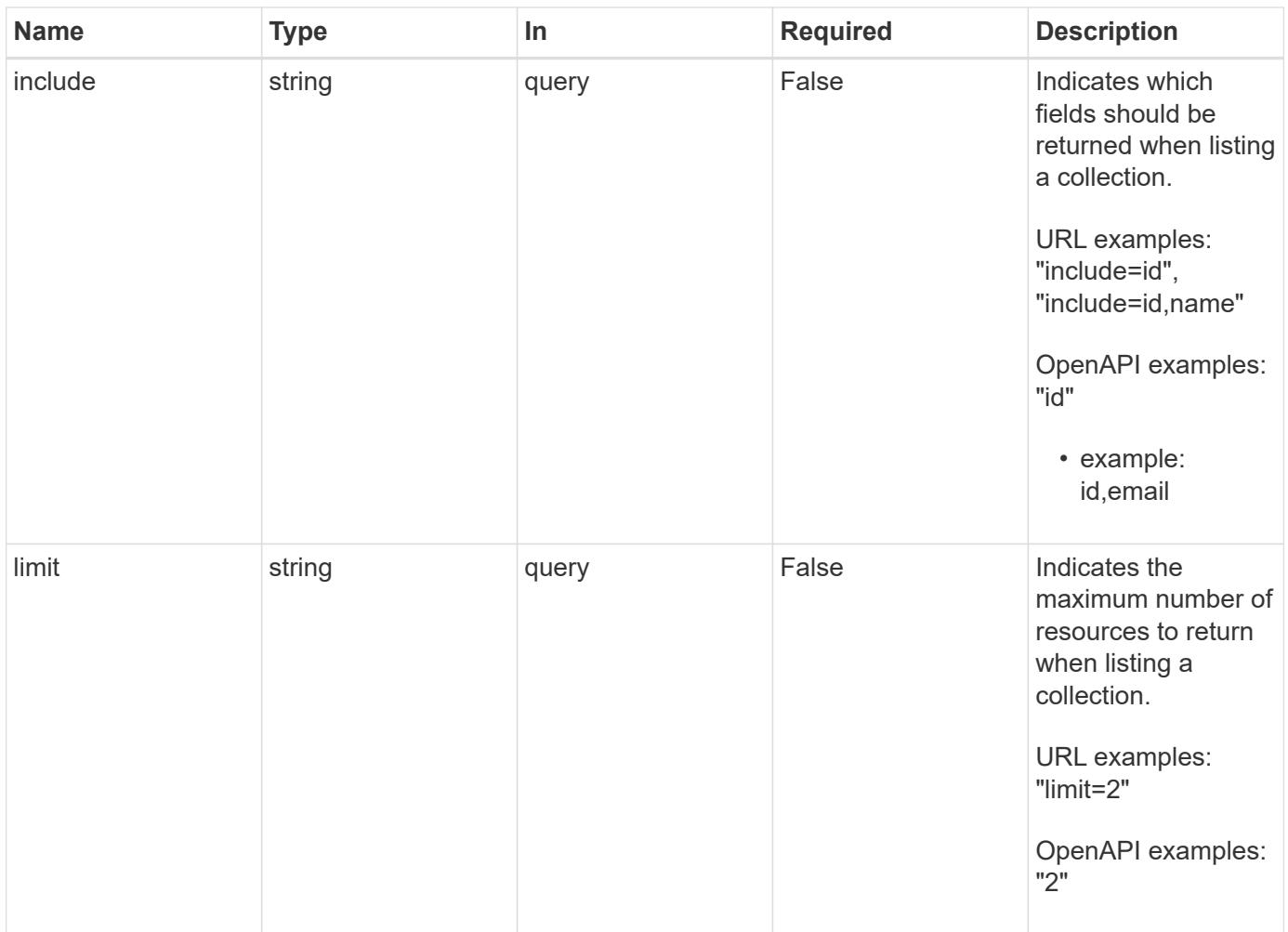

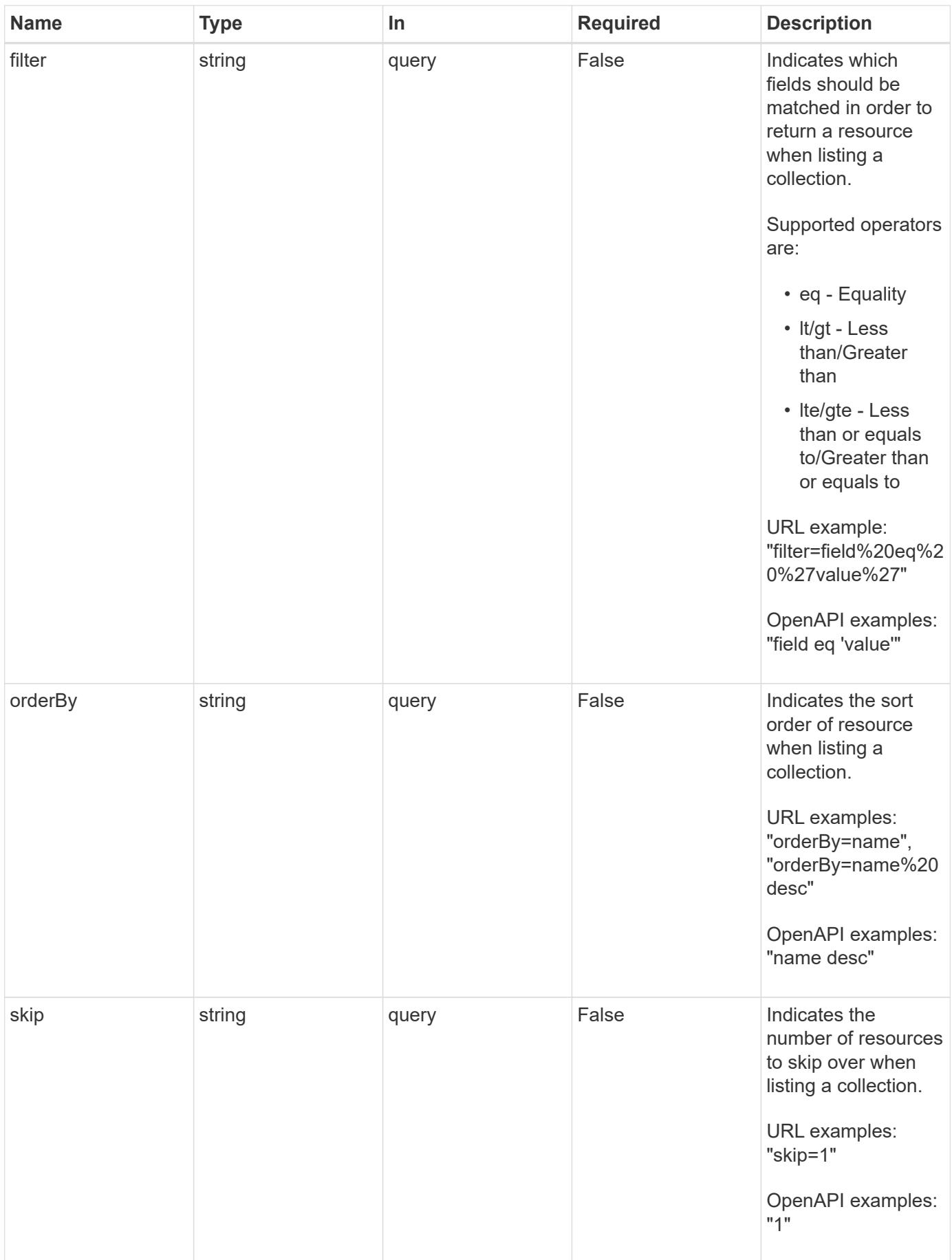

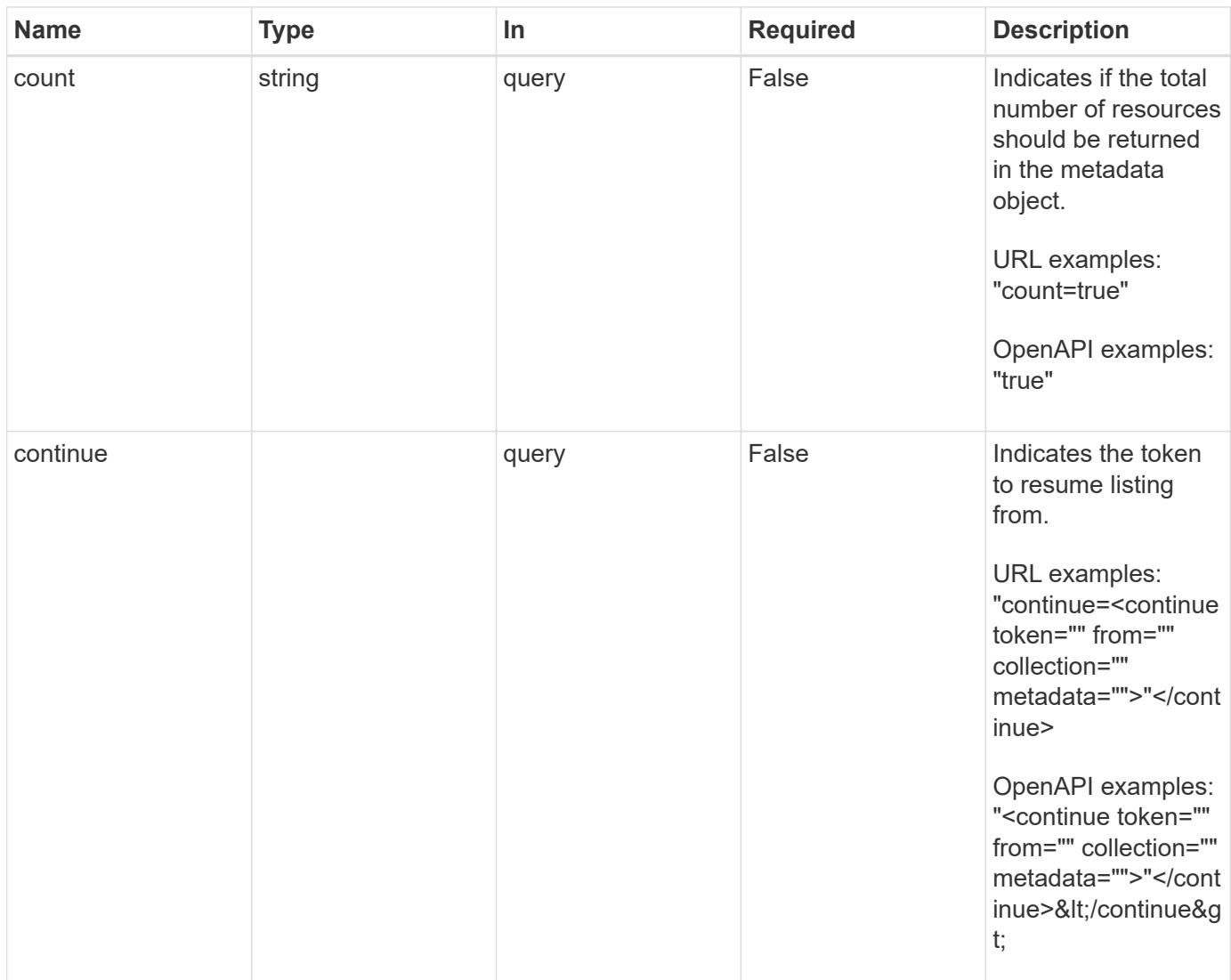

Status: 200, Returns a JSON array of all matching resources in the collection. If individual fields are specified in the request, the items JSON array will contain the fields requested for each matching resource in the order specified.

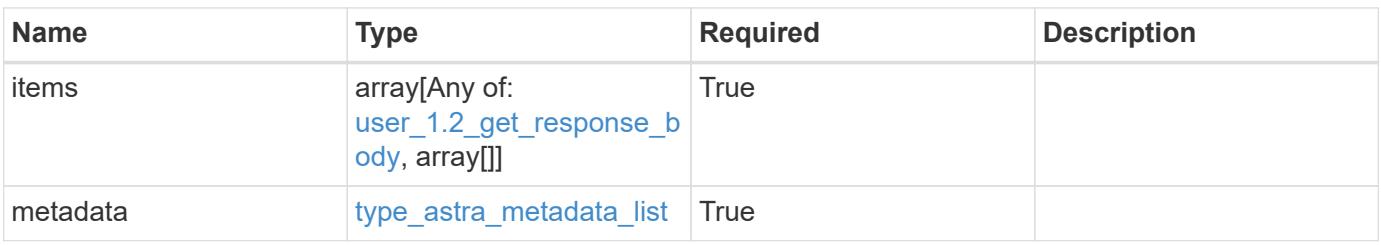

```
Example response
```

```
{
    "type": "application/astra-users",
    "version": "1.2",
    "items": [
      [
        "11c0cfa1-4f27-4ef7-a21c-cb452fc5c9aa",
        "<a href="mailto:jdoe@example.com">jdoe@example.com</a>"
    \frac{1}{\sqrt{2}}\sqrt{2}  "e324ec3a-706d-4f57-a95d-1d88c03e7b73",
        "<a href="mailto:ssmith@example.com">ssmith@example.com</a>"
    \frac{1}{2},
    \lceil  "3070c84d-129b-4017-82a8-2c26a42dd77e",
        "<a href="mailto:wjohns@example.com">wjohns@example.com</a>"
      ]
  \frac{1}{2},
    "metadata": {
      "labels": [],
      "creationTimestamp": "2022-10-06T20:58:16.305662Z",
      "modificationTimestamp": "2022-10-06T20:58:16.305662Z",
      "createdBy": "8f84cf09-8036-51e4-b579-bd30cb07b269"
    }
}
```
Status: 401, Unauthorized

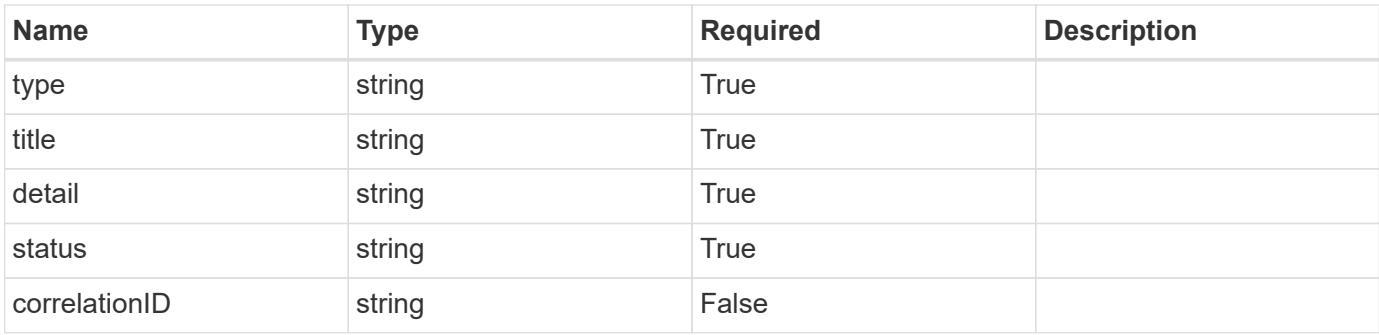

```
{
   "type": "https://astra.netapp.io/problems/3",
   "title": "Missing bearer token",
   "detail": "The request is missing the required bearer token.",
    "status": "401"
}
```

```
Status: 400, Bad request
```
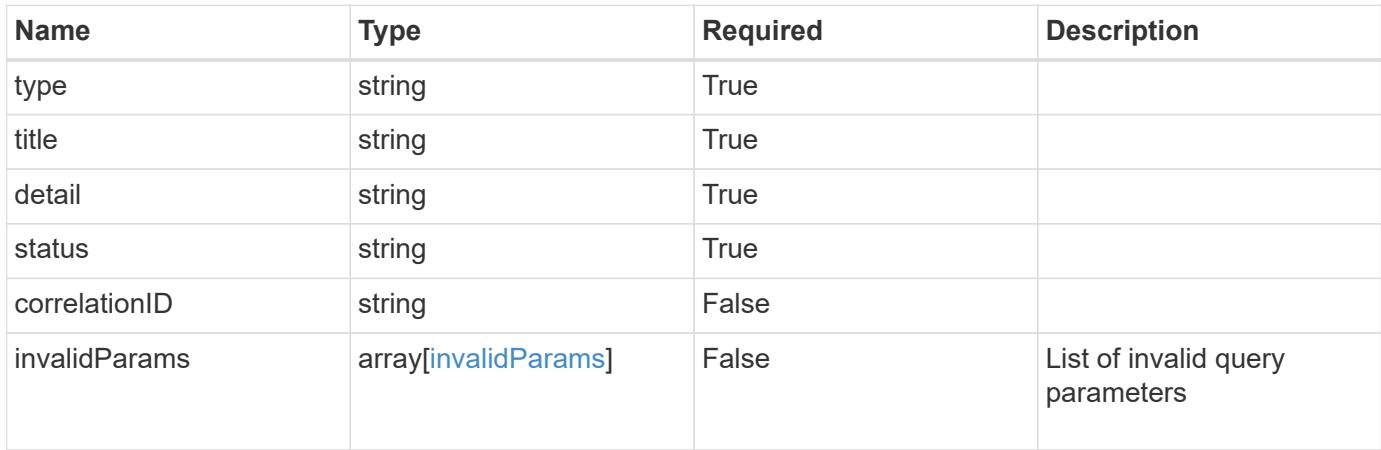

#### **Example response**

```
{
    "type": "https://astra.netapp.io/problems/5",
    "title": "Invalid query parameters",
    "detail": "The supplied query parameters are invalid.",
    "status": "400"
}
```

```
Status: 403, Forbidden
```
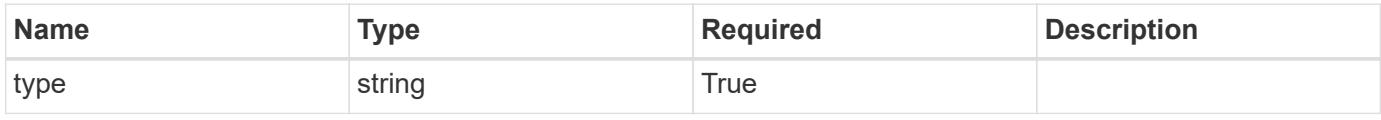

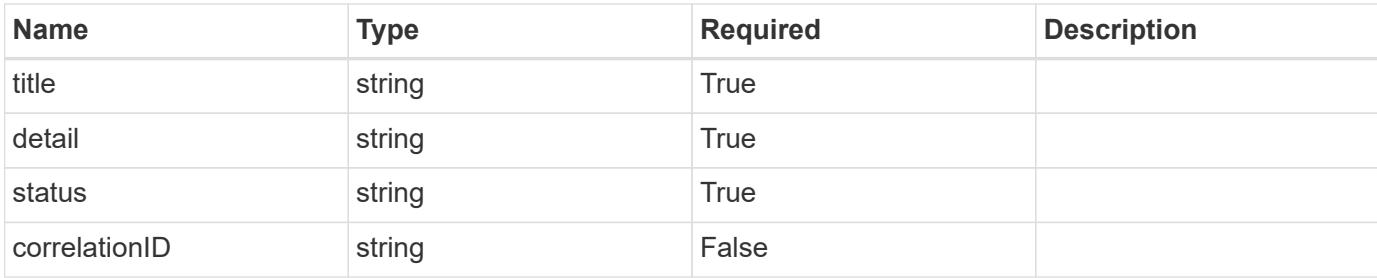

#### **Example response**

```
{
   "type": "https://astra.netapp.io/problems/11",
   "title": "Operation not permitted",
   "detail": "The requested operation isn't permitted.",
   "status": "403"
}
```
## **Error**

```
Status: 404, Not found
```
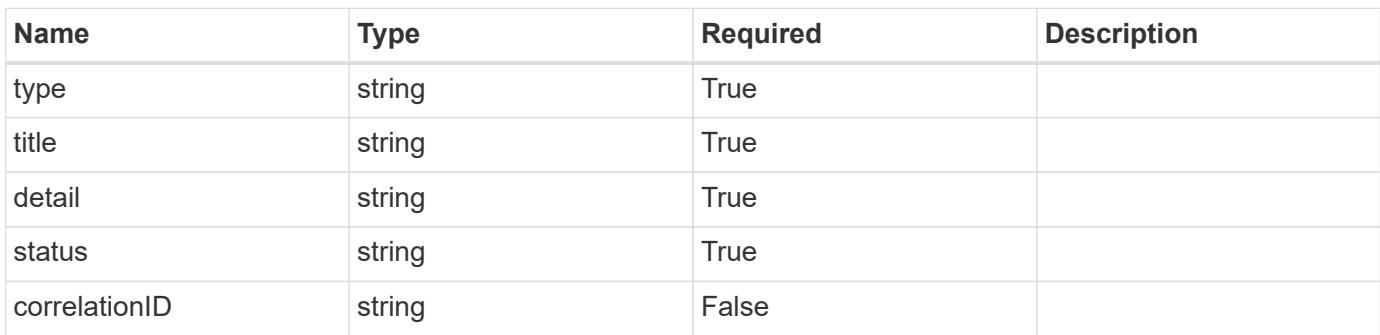

## **Example error response**

```
{
   "type": "https://astra.netapp.io/problems/2",
    "title": "Collection not found",
    "detail": "The collection specified in the request URI wasn't
found.",
    "status": "404"
}
```
## **Definitions**

## **See Definitions**

#### postalAddress

JSON object containing a collection of fields that specifies an address. If this key does not exist, it indicates that an address has not been provided.

If this key exists, all six of the contained fields will be present. If nothing was provided by the user, the string will be empty.

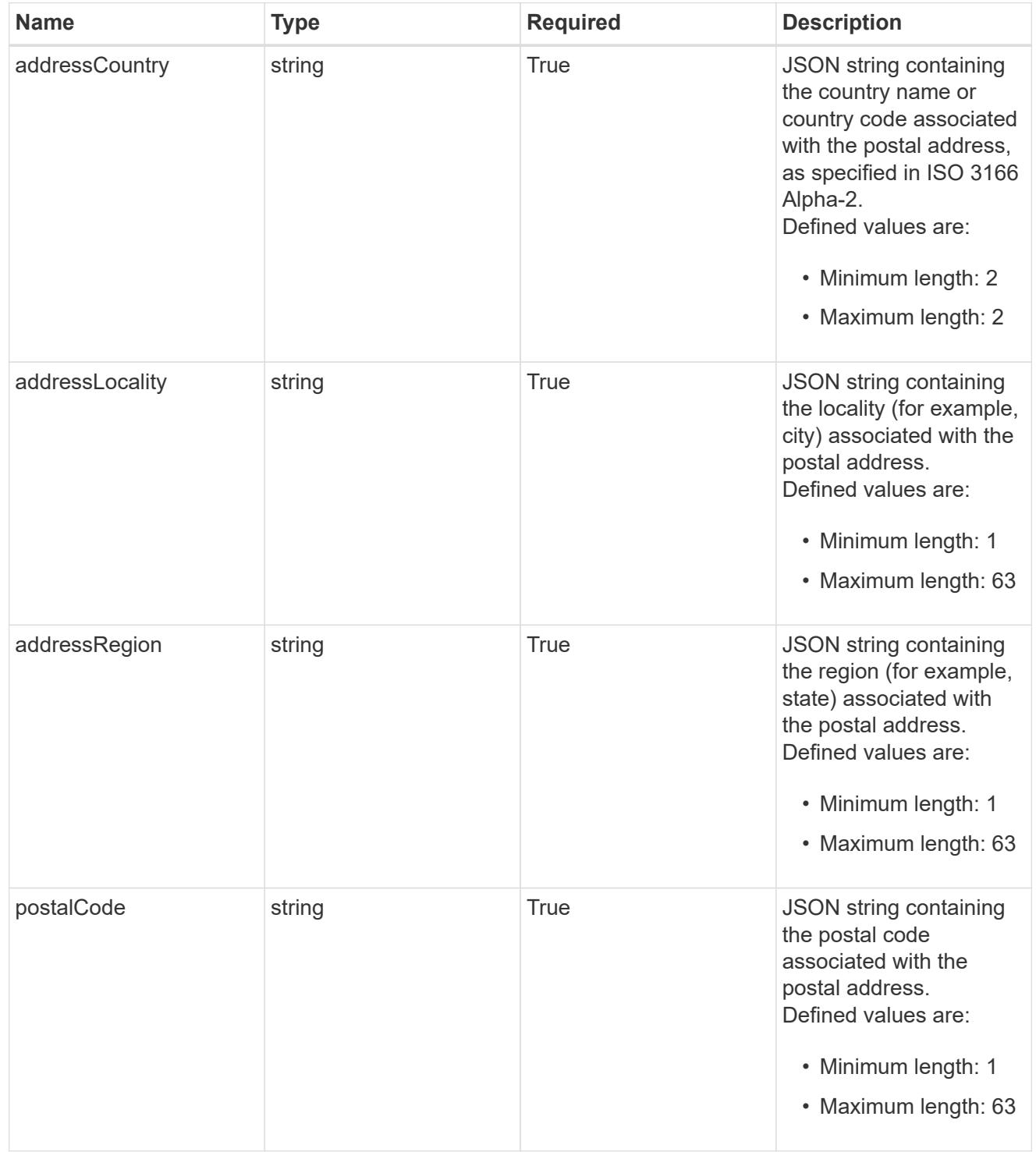

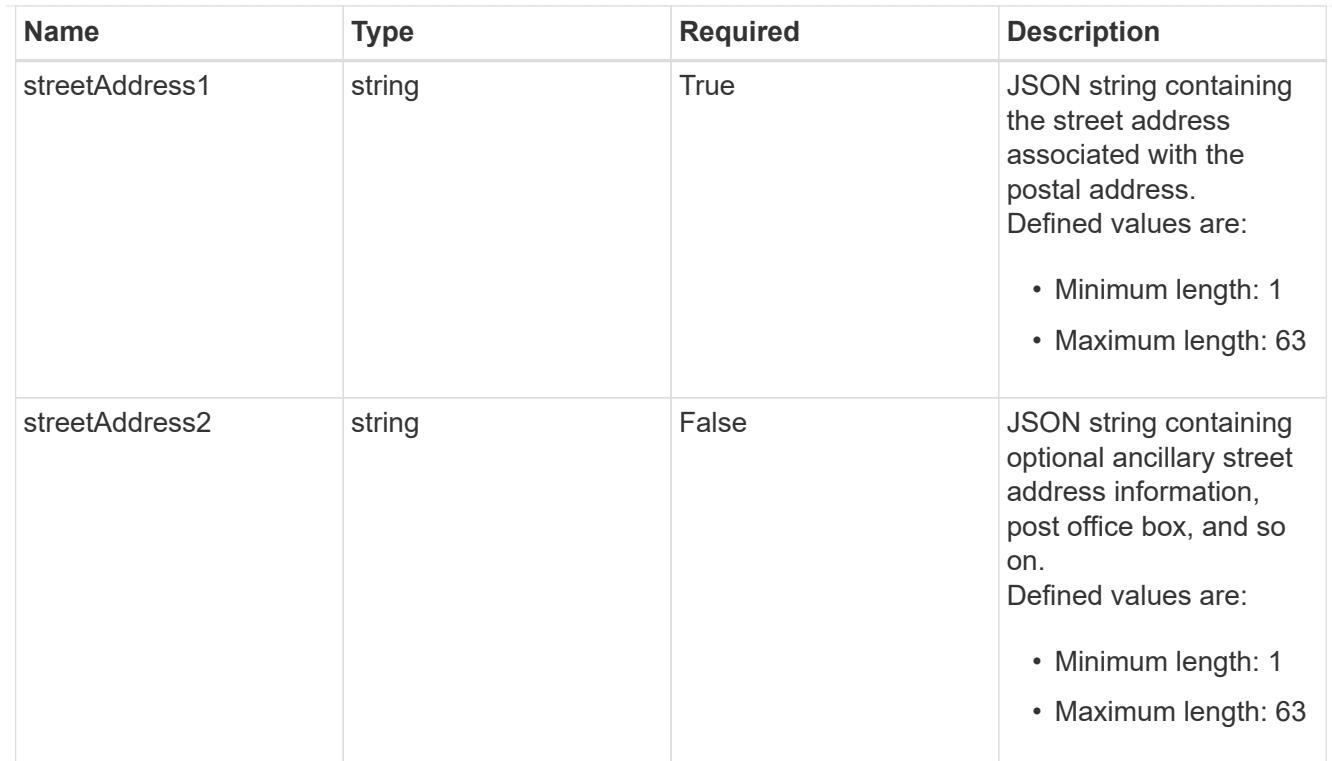

#### type\_astra\_label

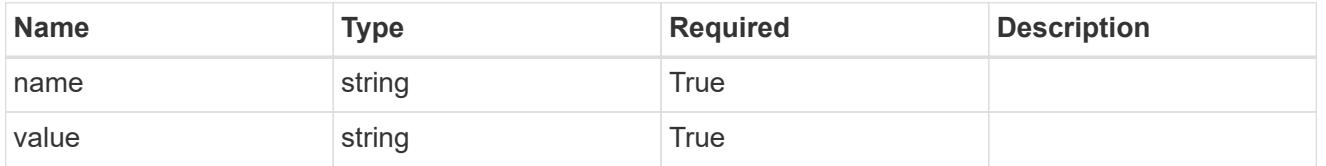

type\_astra\_metadata\_update

Client and service-specified metadata associated with the resource. Defined values are:

• Conforms to the Astra Metadata Schema If not specified on create, a metadata object will be created with no labels. If not specified on update, the metadata object's labels, creationTimestamp and createdBy, will be preserved without modification.

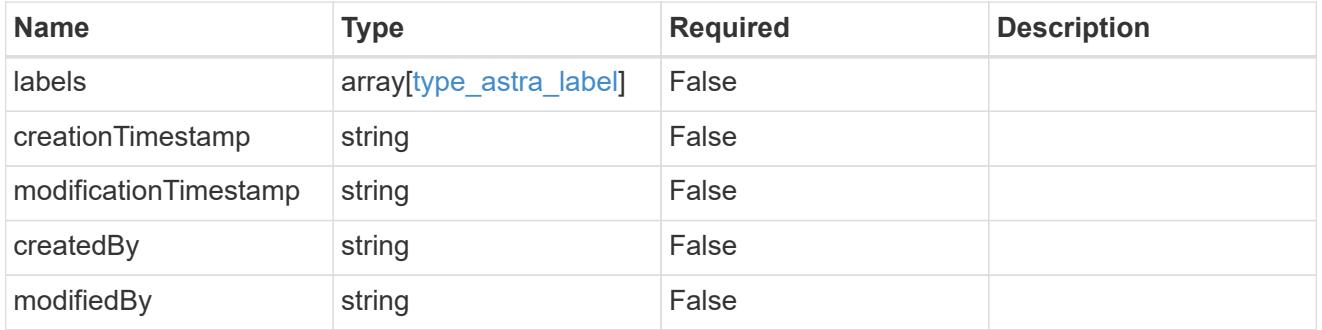

#### user\_1.2\_get\_response\_body

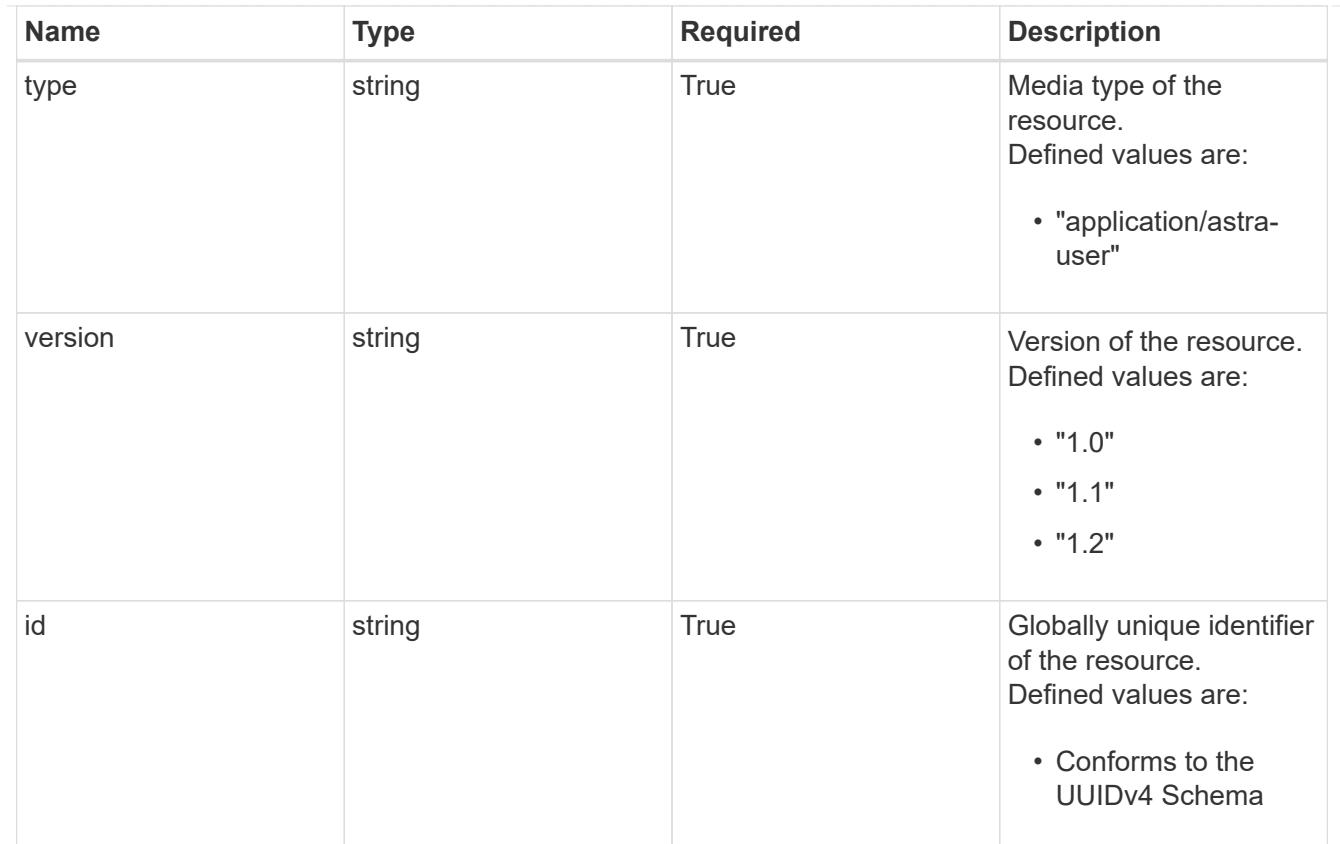

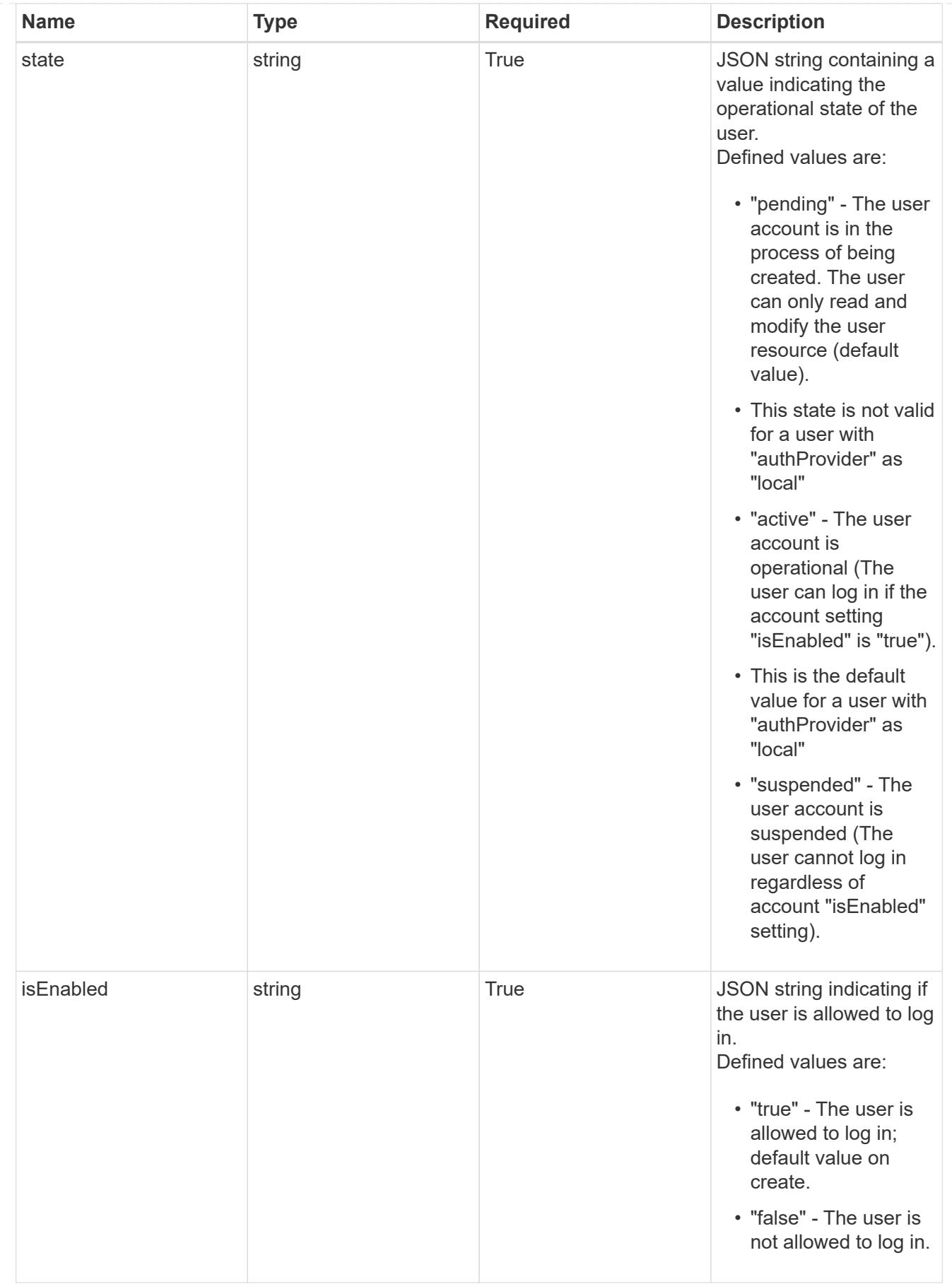

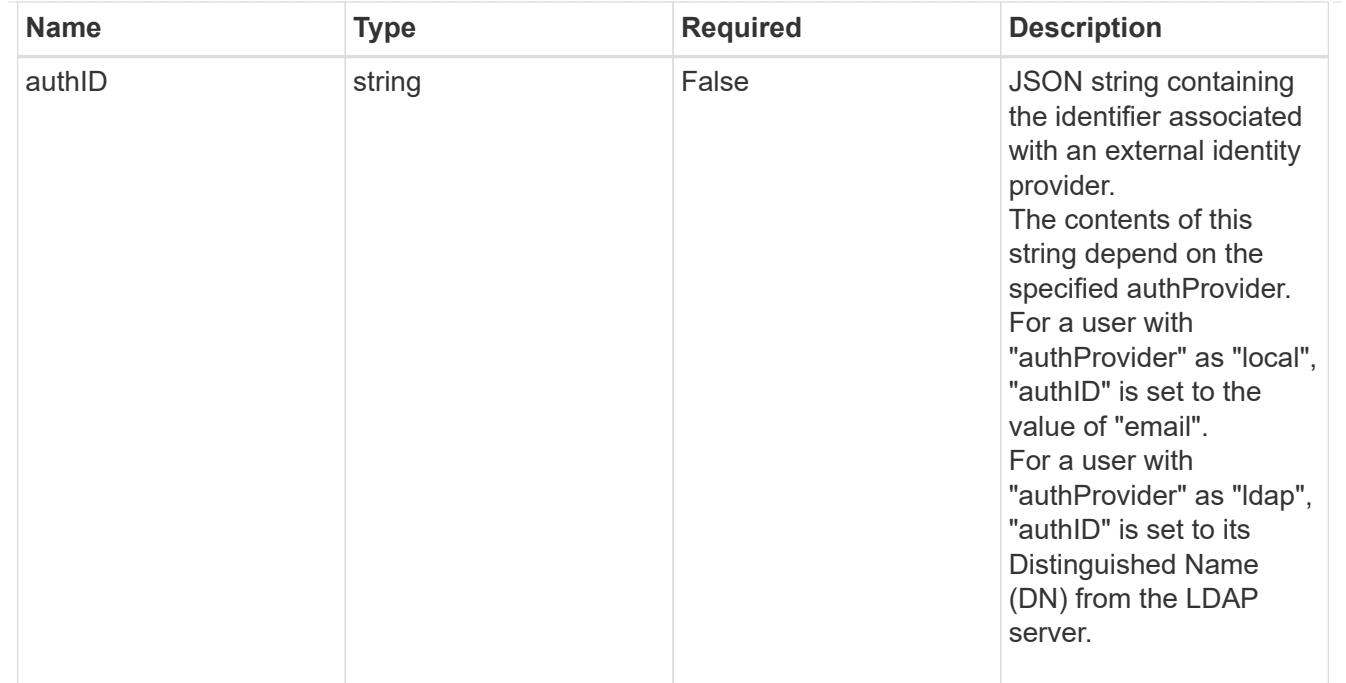

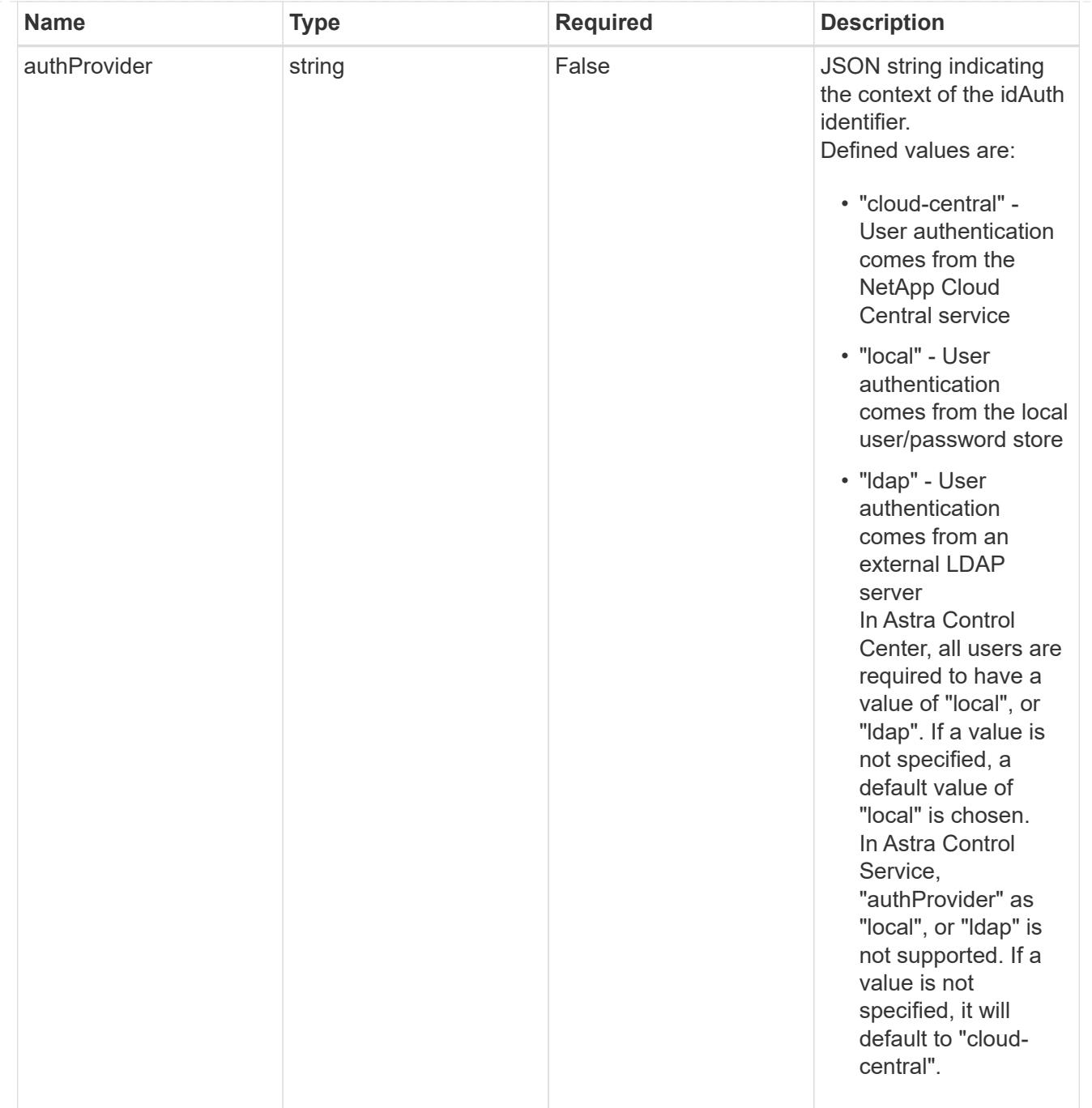
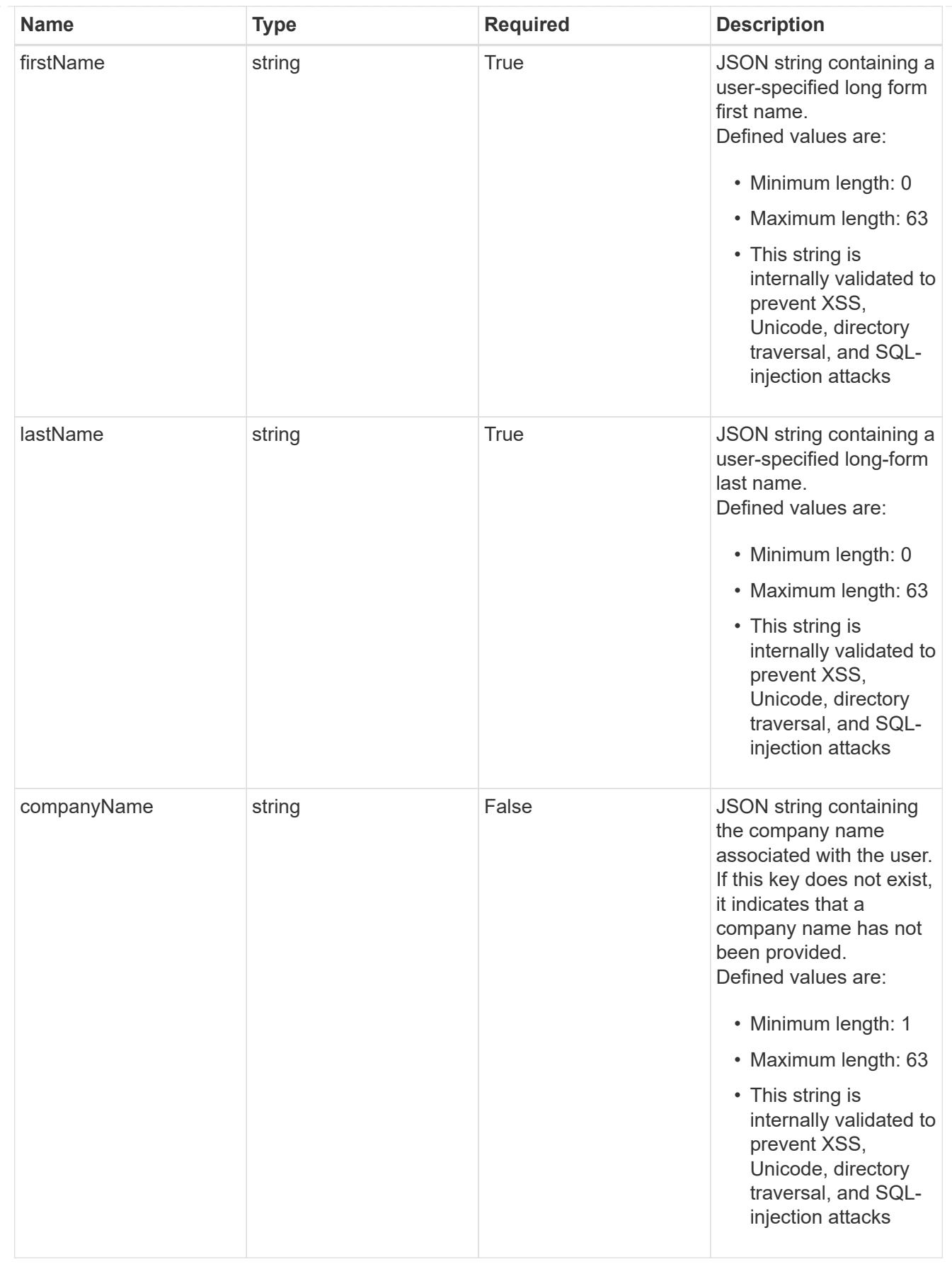

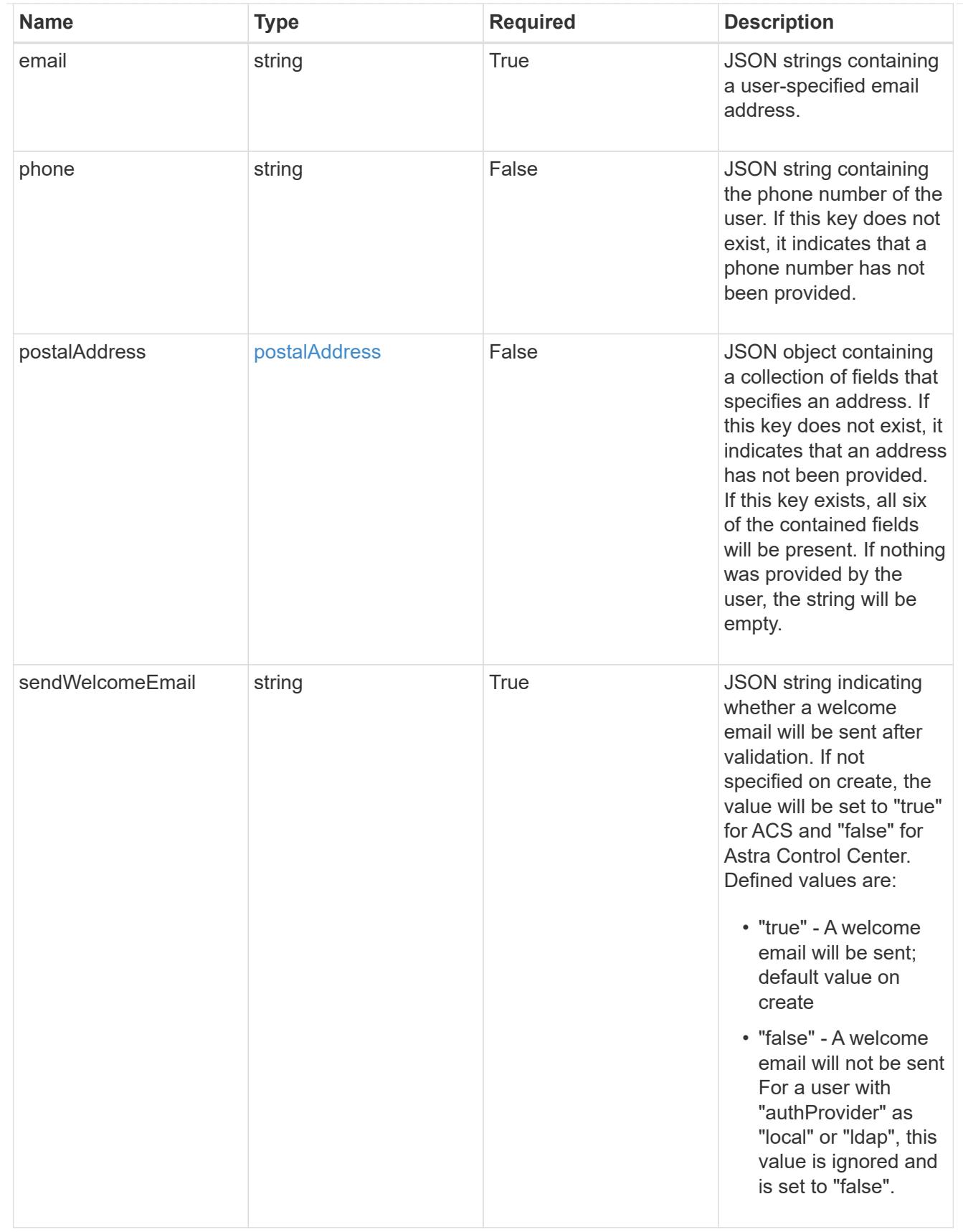

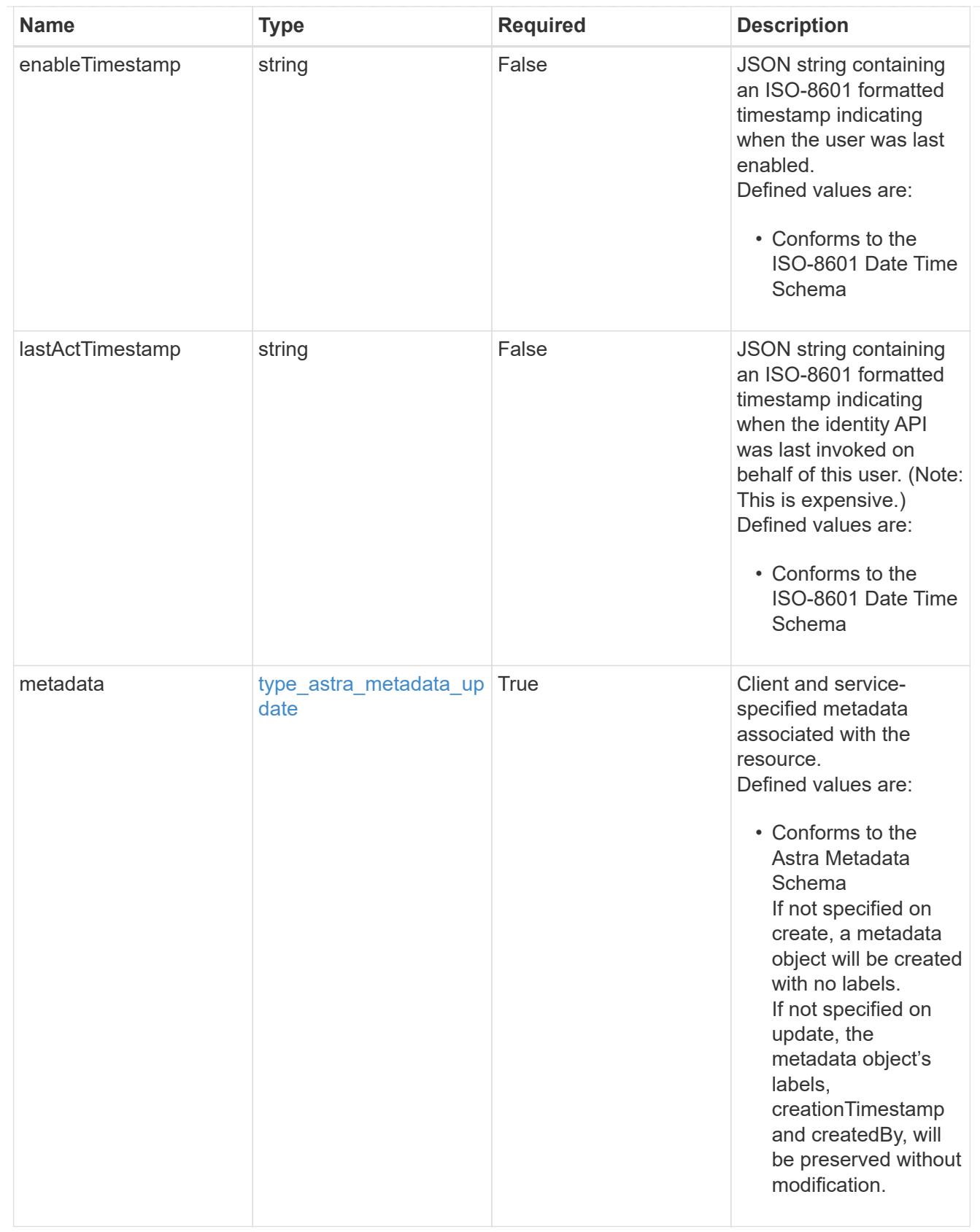

type\_astra\_metadata\_list

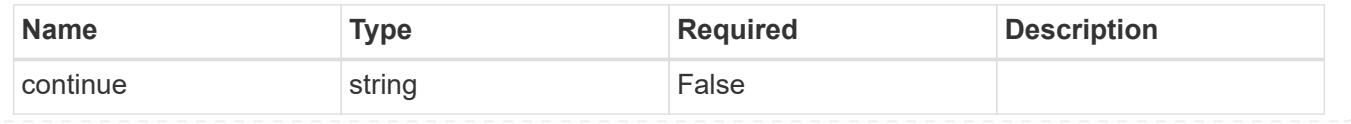

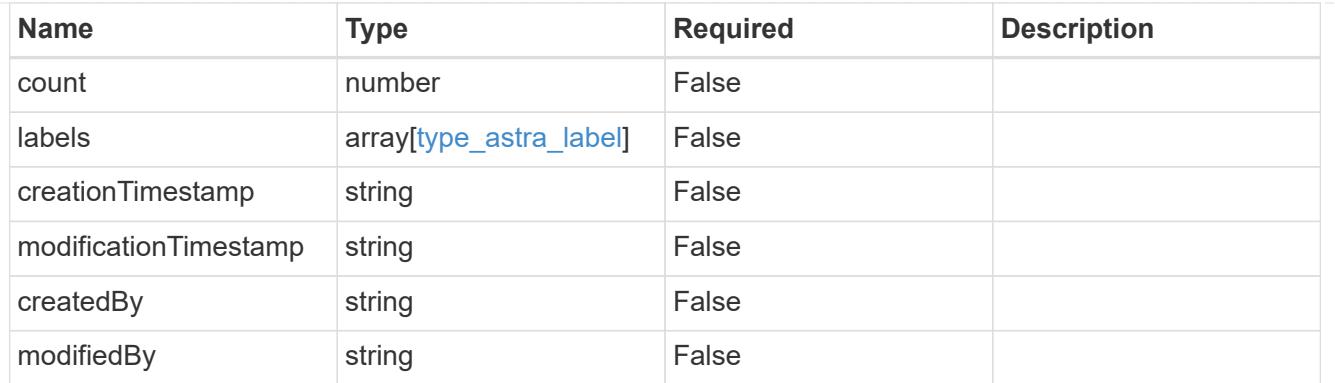

## invalidParams

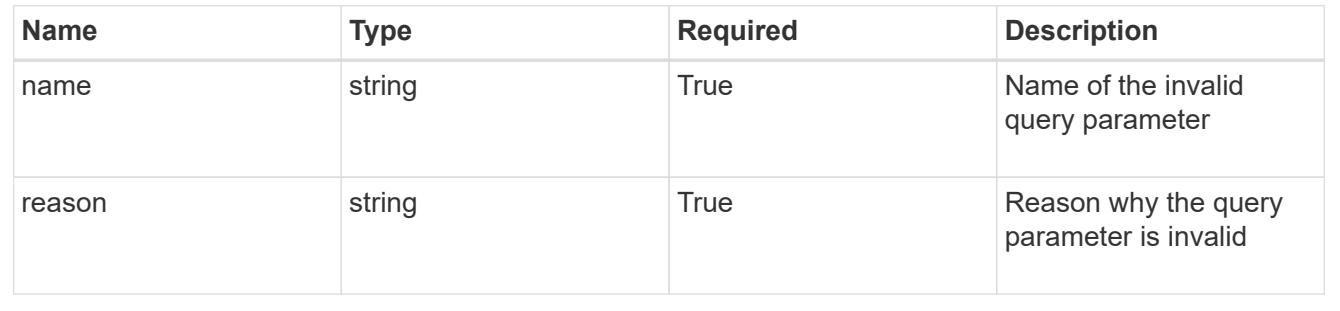

## **Retrieve a user**

GET /accounts/{account\_id}/core/v1/users/{user\_id}

Returns the stored User API resource in the JSON response body.

## **Parameters**

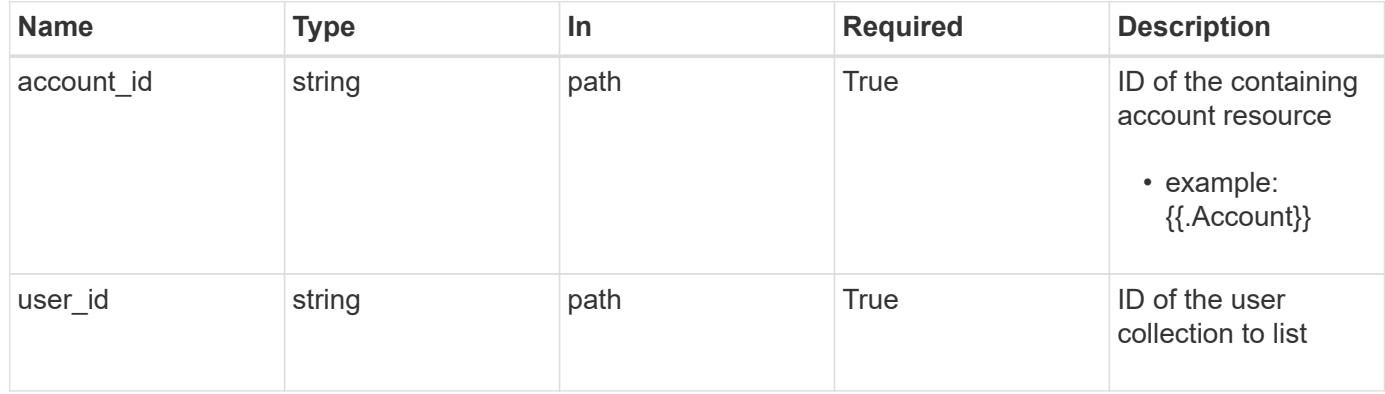

## **Response**

Status: 200, Returns the stored User API resource in the JSON response body.

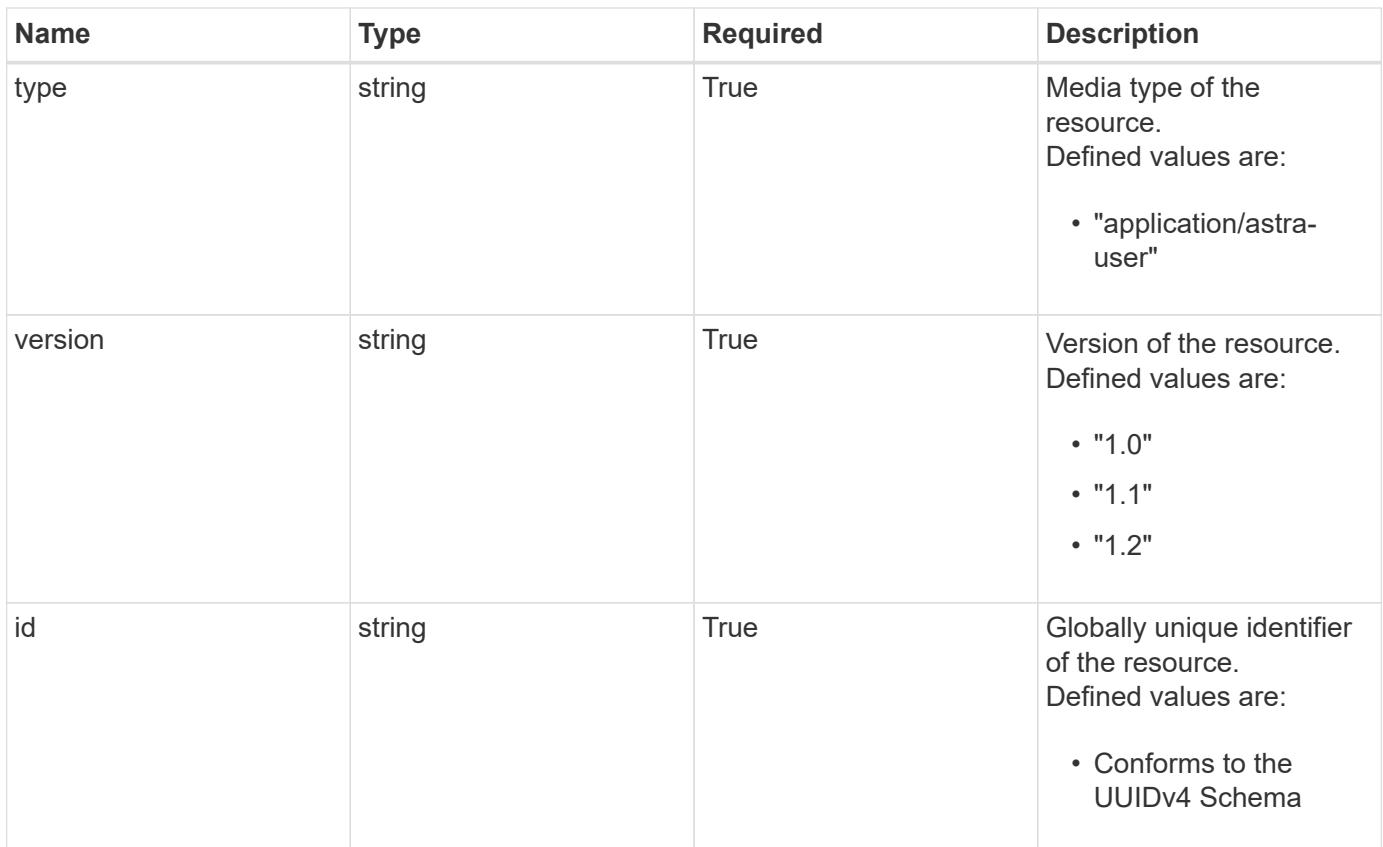

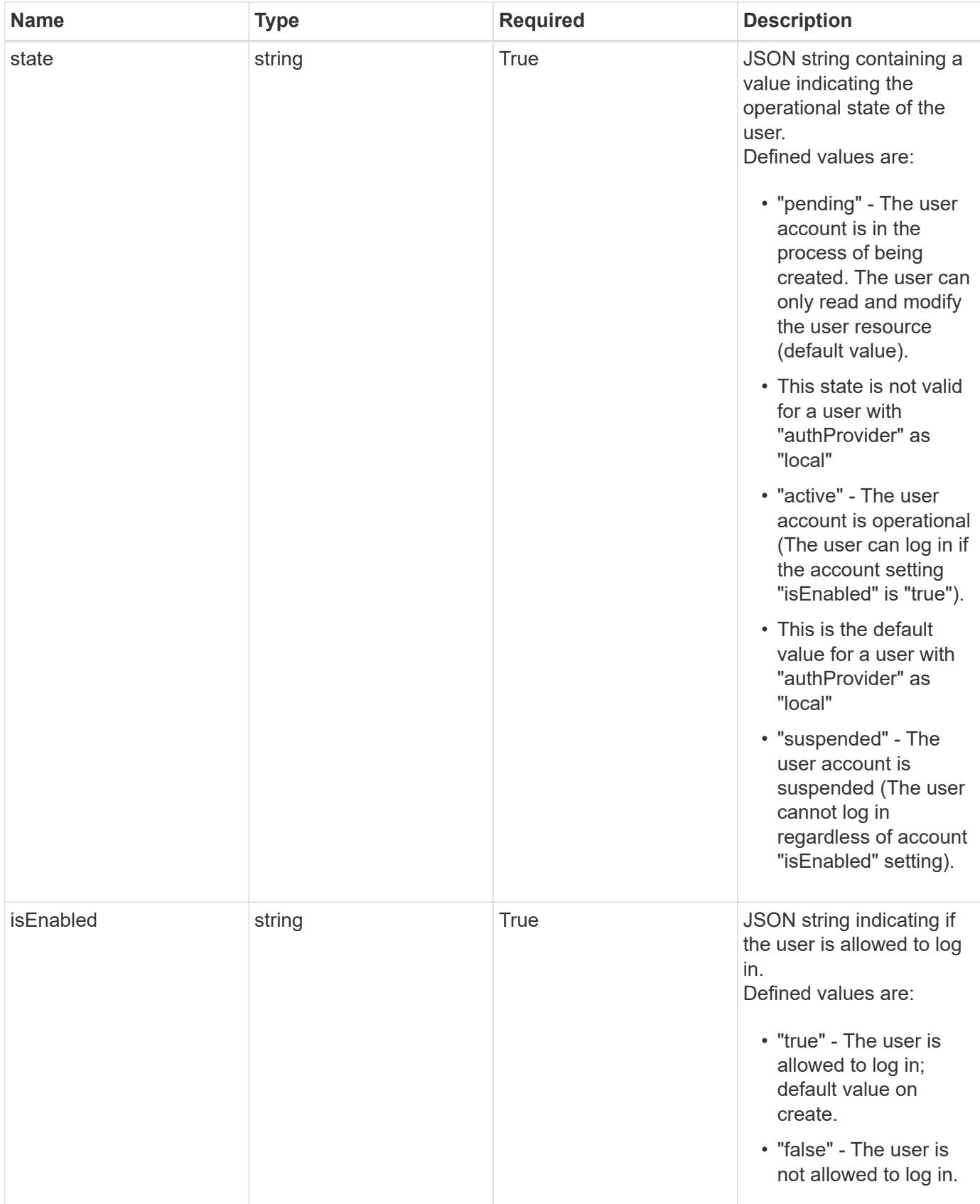

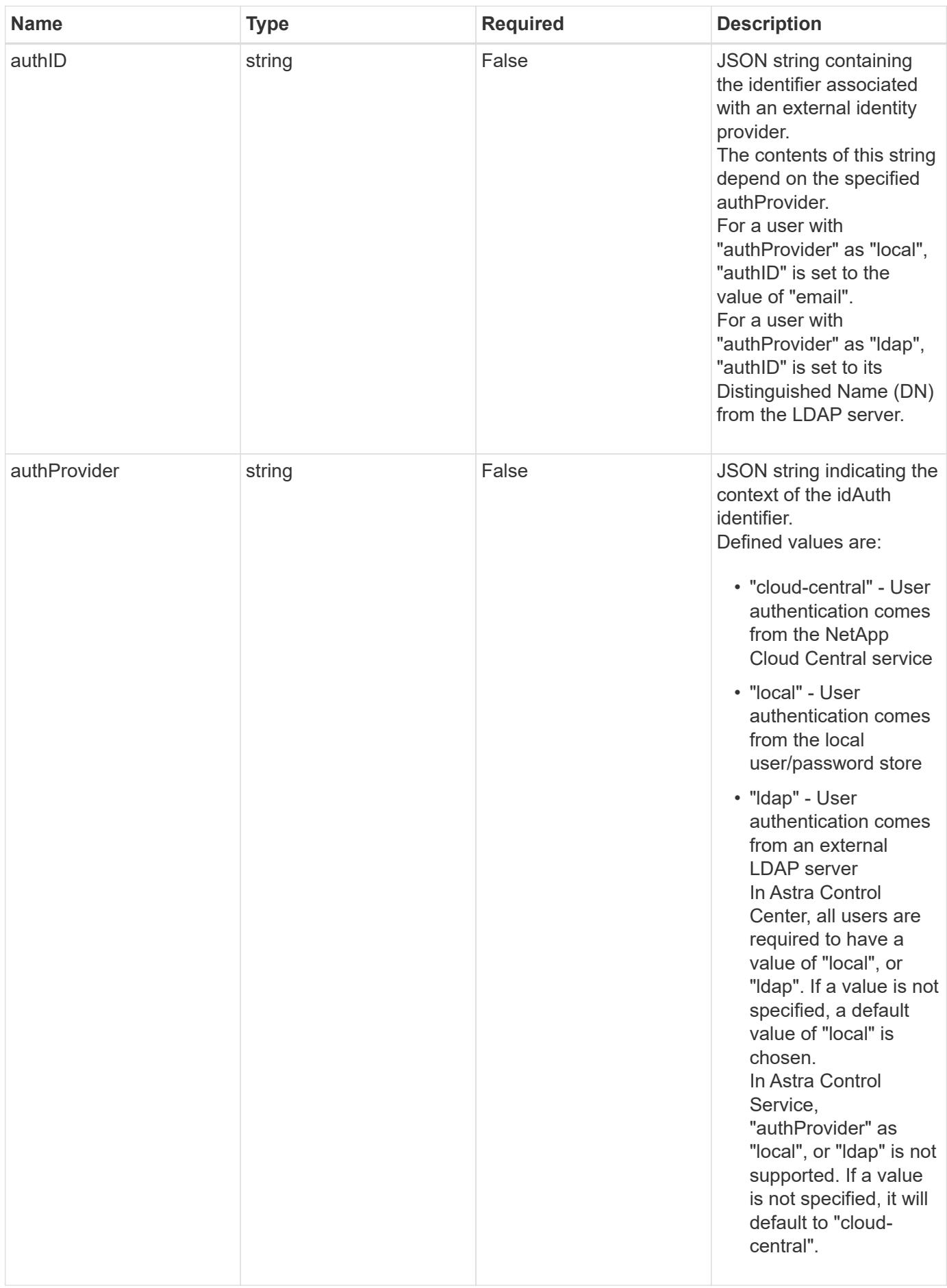

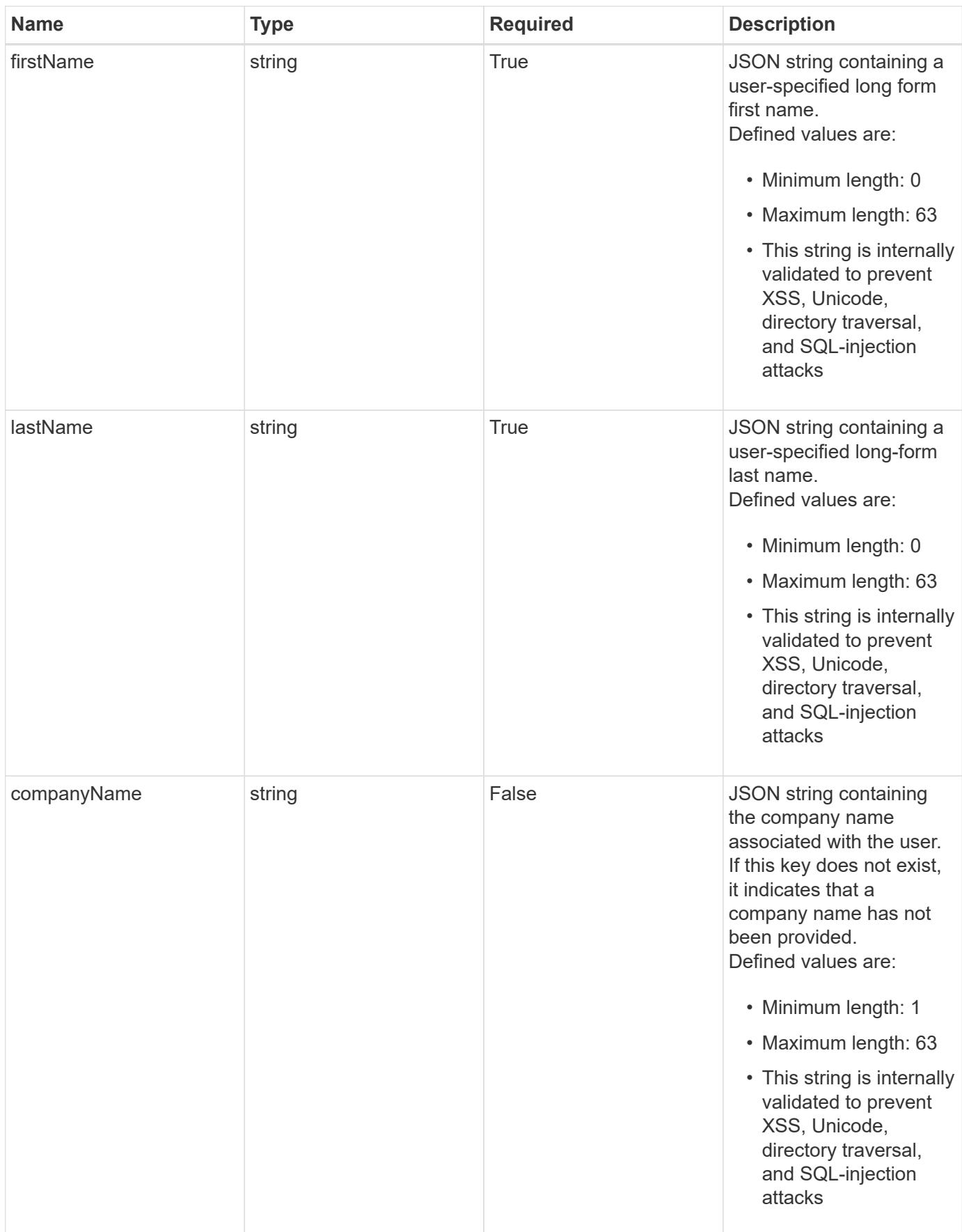

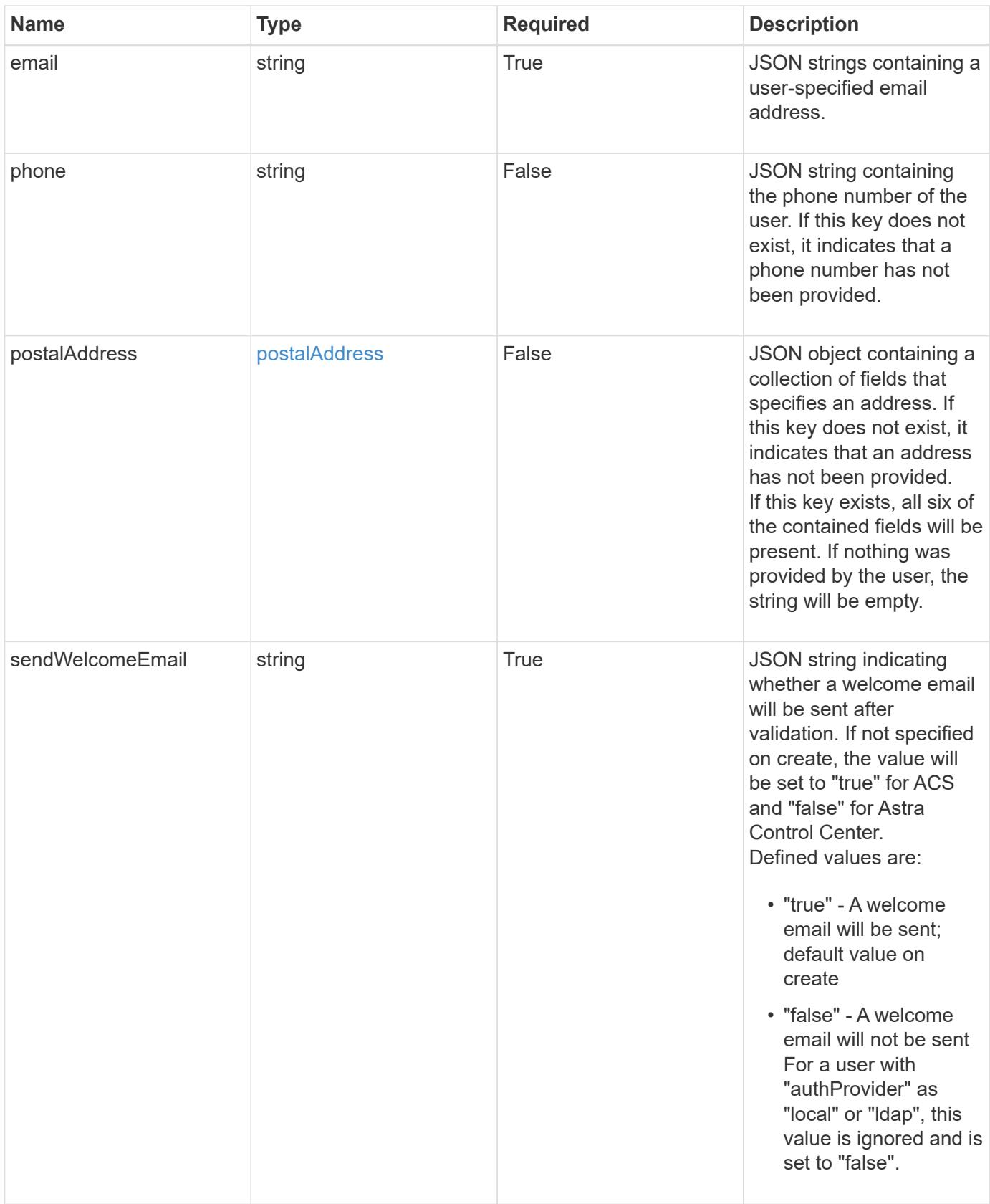

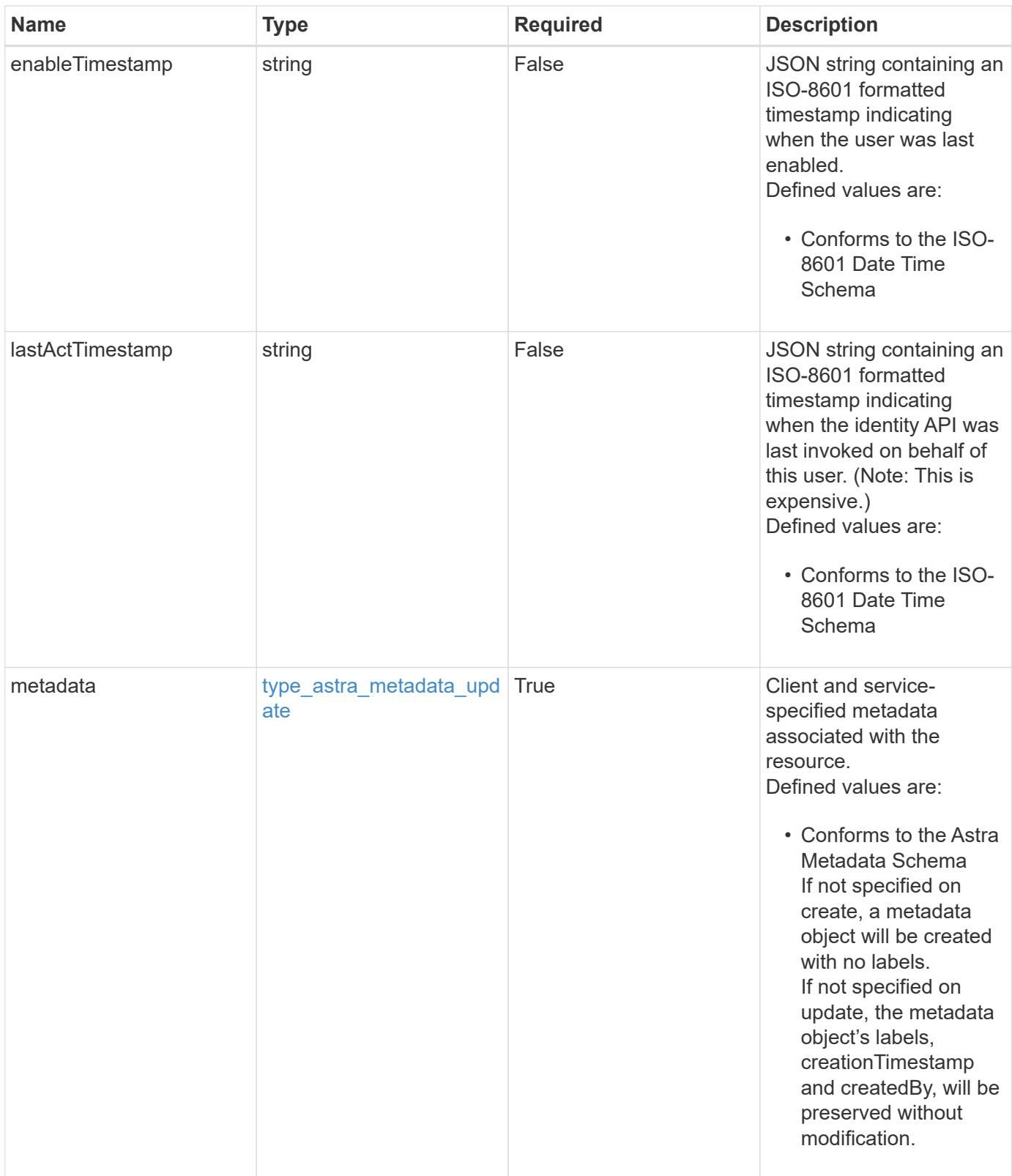

```
{
   "type": "application/astra-user",
   "version": "1.2",
   "id": "5bad8e04-e2fd-5c43-98d7-300580993f49",
   "state": "active",
   "isEnabled": "true",
   "authID": "HteLK3hk28sdbDLKHReB",
   "authProvider": "cloud-central",
   "firstName": "John",
   "lastName": "Doe",
   "companyName": "NetApp, Inc.",
   "email": "<a href="mailto:jdoe@example.com">jdoe@example.com</a>",
   "phone": "408-555-22222",
   "postalAddress": {
      "addressCountry": "US",
      "addressLocality": "Sunnyvale",
      "addressRegion": "California",
      "postalCode": "94089",
     "streetAddress1": "495 East Java Drive"
   },
   "sendWelcomeEmail": "true",
   "enableTimestamp": "2020-08-05T14:24:54.128427Z",
   "lastActTimestamp": "2020-08-05T14:24:54.128427Z",
   "metadata": {
      "labels": [],
      "creationTimestamp": "2022-10-06T20:58:16.305662Z",
     "modificationTimestamp": "2022-10-06T20:58:16.305662Z",
     "createdBy": "8f84cf09-8036-51e4-b579-bd30cb07b269"
   }
}
```
#### **Response**

Status: 401, Unauthorized

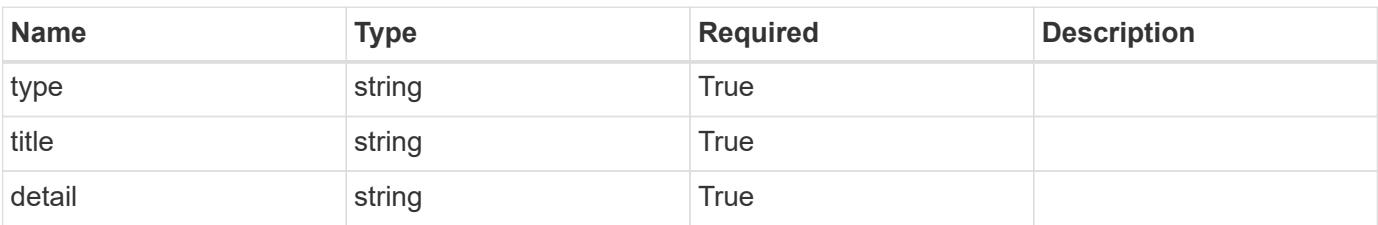

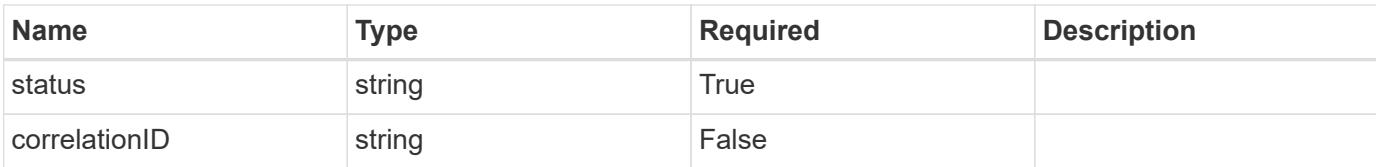

#### **Example response**

```
{
   "type": "https://astra.netapp.io/problems/3",
   "title": "Missing bearer token",
   "detail": "The request is missing the required bearer token.",
    "status": "401"
}
```
#### **Response**

Status: 400, Bad request

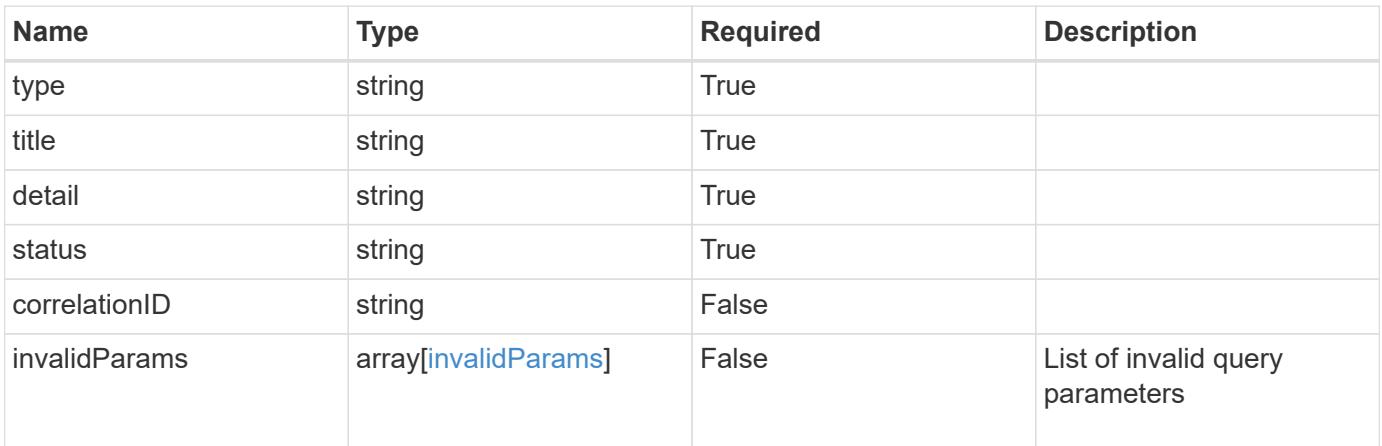

#### **Example response**

```
{
   "type": "https://astra.netapp.io/problems/5",
   "title": "Invalid query parameters",
   "detail": "The supplied query parameters are invalid.",
   "status": "400"
}
```
Status: 403, Forbidden

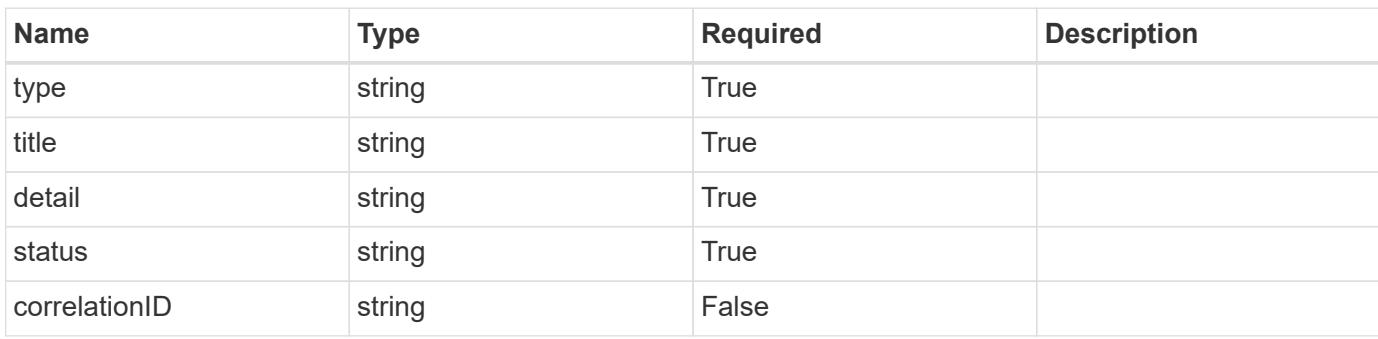

## **Example response**

```
{
   "type": "https://astra.netapp.io/problems/11",
   "title": "Operation not permitted",
   "detail": "The requested operation isn't permitted.",
   "status": "403"
}
```
## **Error**

```
Status: 404, Not found
```
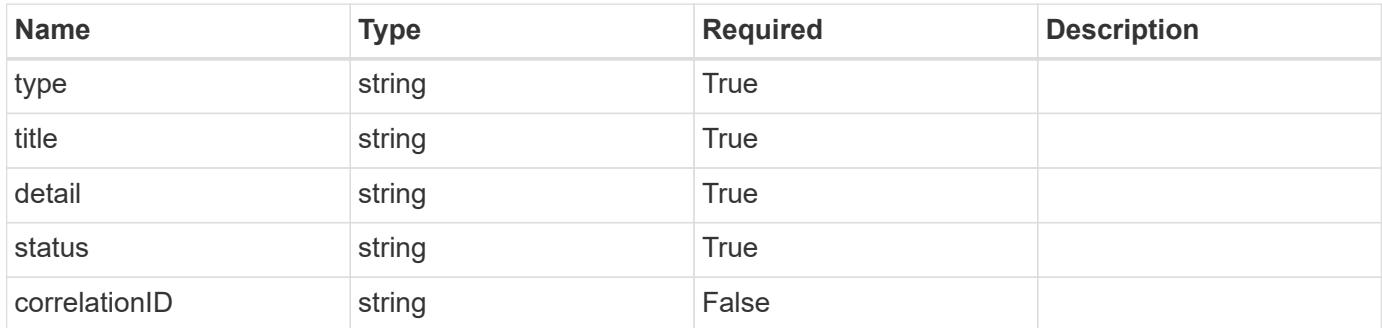

```
{
   "type": "https://astra.netapp.io/problems/2",
   "title": "Collection not found",
   "detail": "The collection specified in the request URI wasn't
found.",
   "status": "404"
}
```
## **Definitions**

## **See Definitions**

## postalAddress

JSON object containing a collection of fields that specifies an address. If this key does not exist, it indicates that an address has not been provided.

If this key exists, all six of the contained fields will be present. If nothing was provided by the user, the string will be empty.

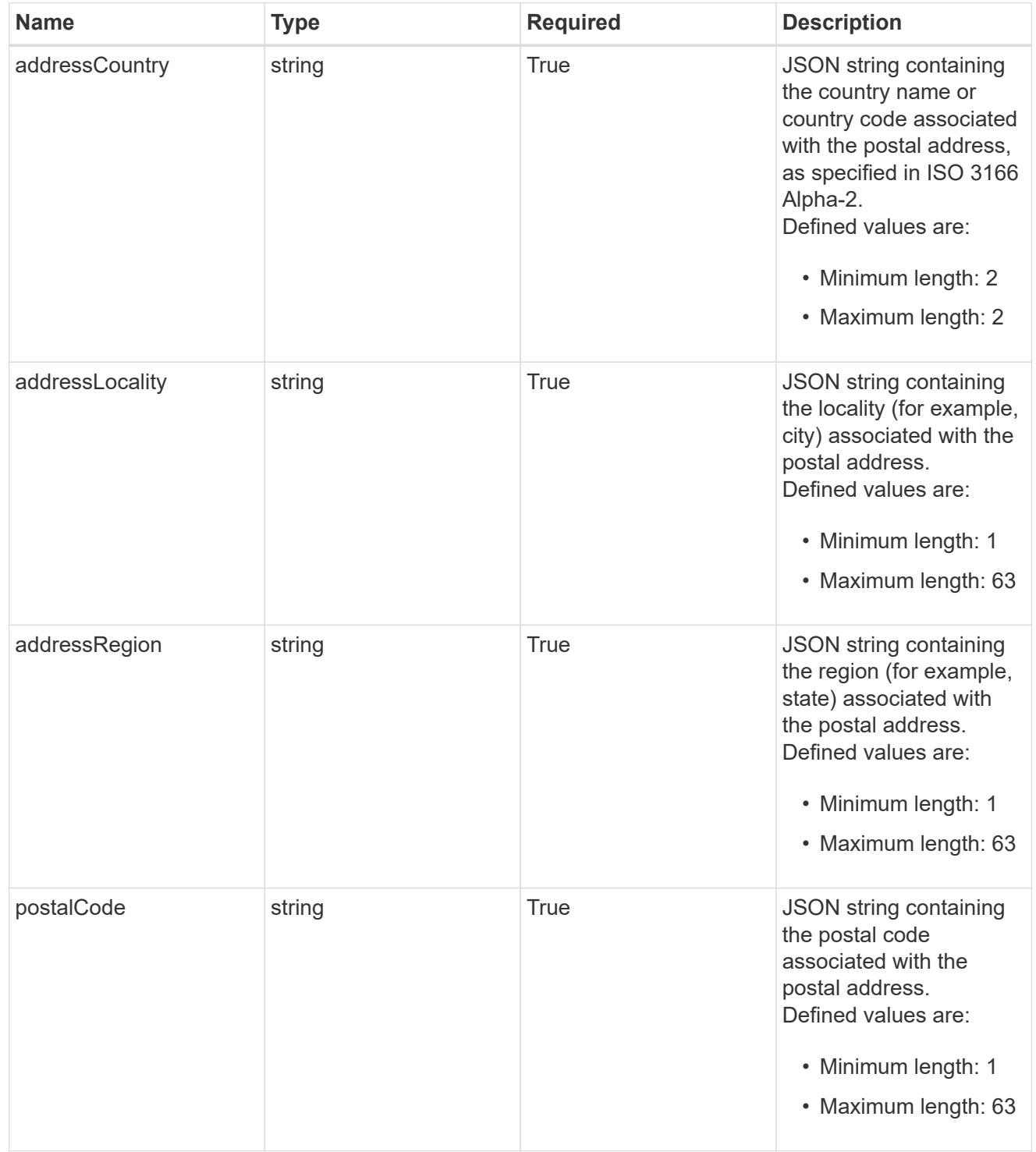

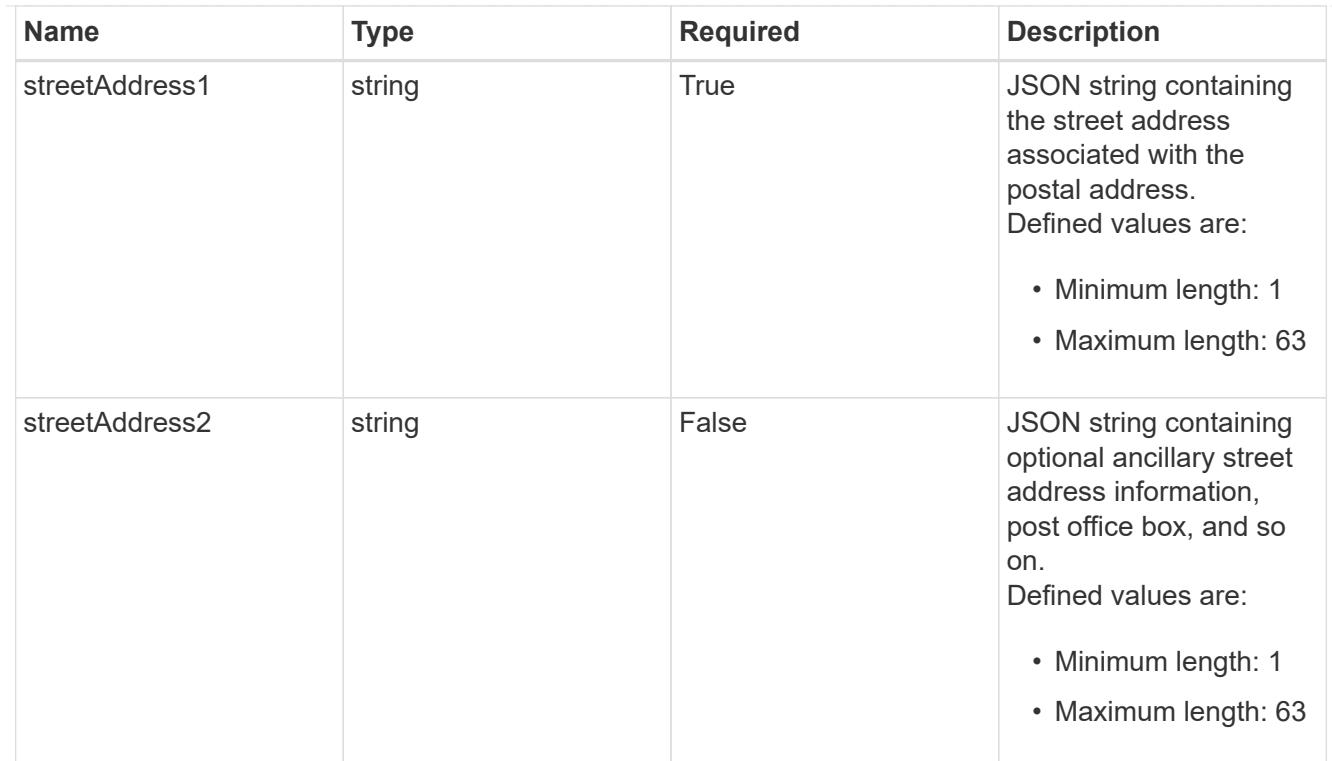

#### type\_astra\_label

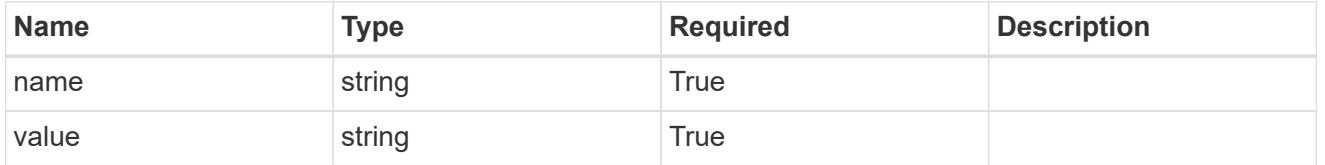

type\_astra\_metadata\_update

Client and service-specified metadata associated with the resource. Defined values are:

• Conforms to the Astra Metadata Schema If not specified on create, a metadata object will be created with no labels. If not specified on update, the metadata object's labels, creationTimestamp and createdBy, will be preserved without modification.

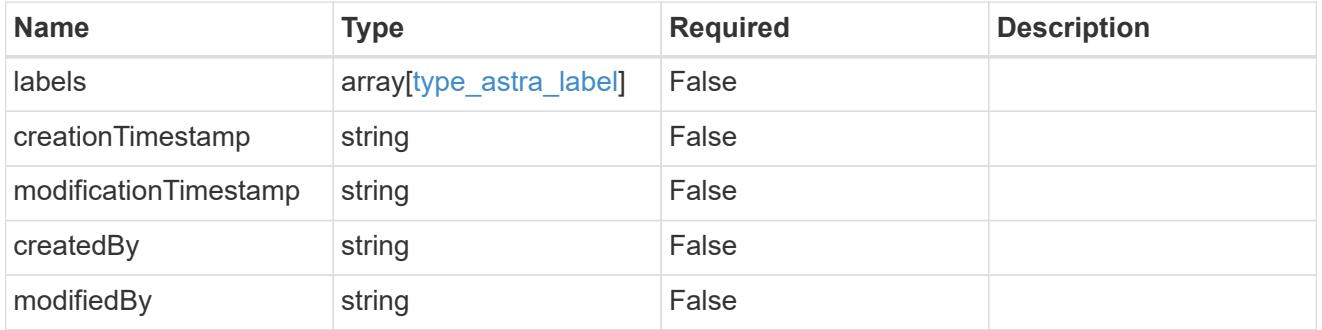

invalidParams

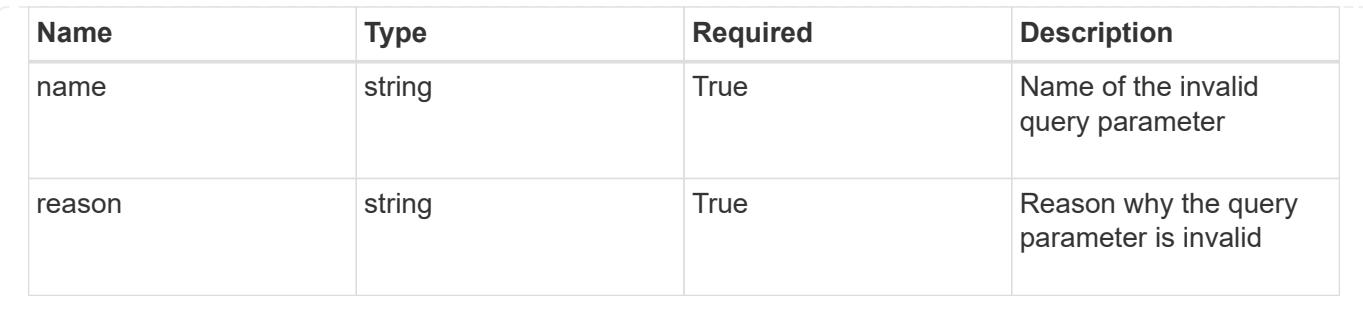

# **Modify a user**

PUT /accounts/{account\_id}/core/v1/users/{user\_id}

Replaces the entire stored resource with the supplied JSON request body while preserving key values that are not user-modifiable.

## **Parameters**

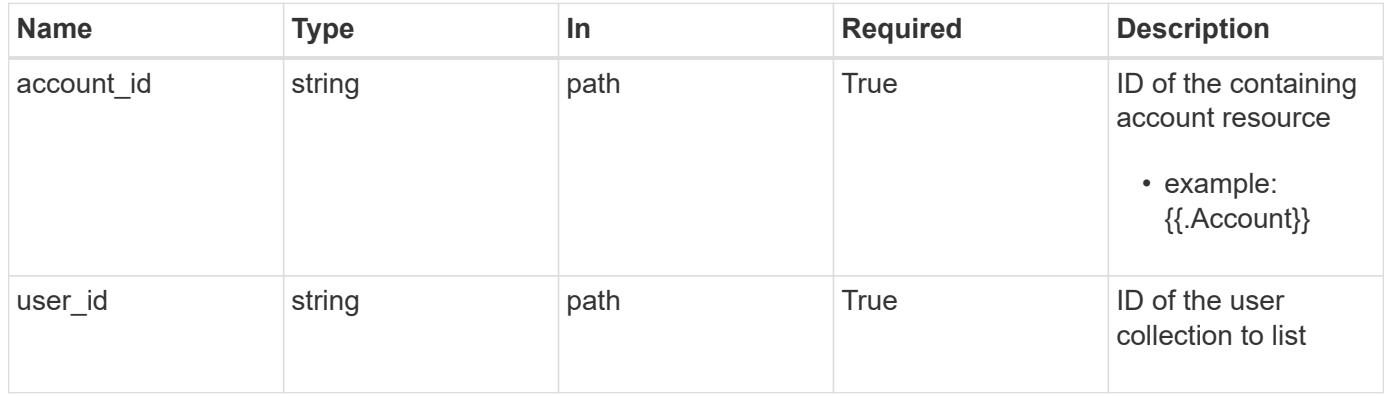

## **Request Body**

Replaces the entire stored resource with the supplied JSON request body while preserving key values that are not user-modifiable.

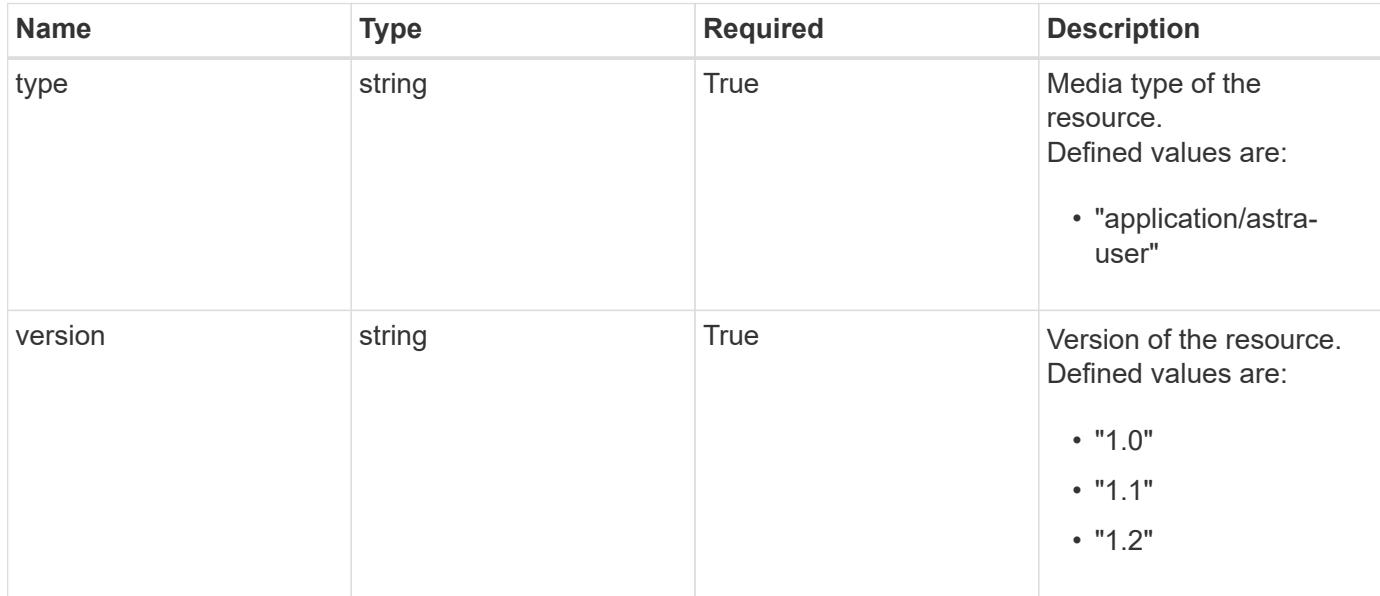

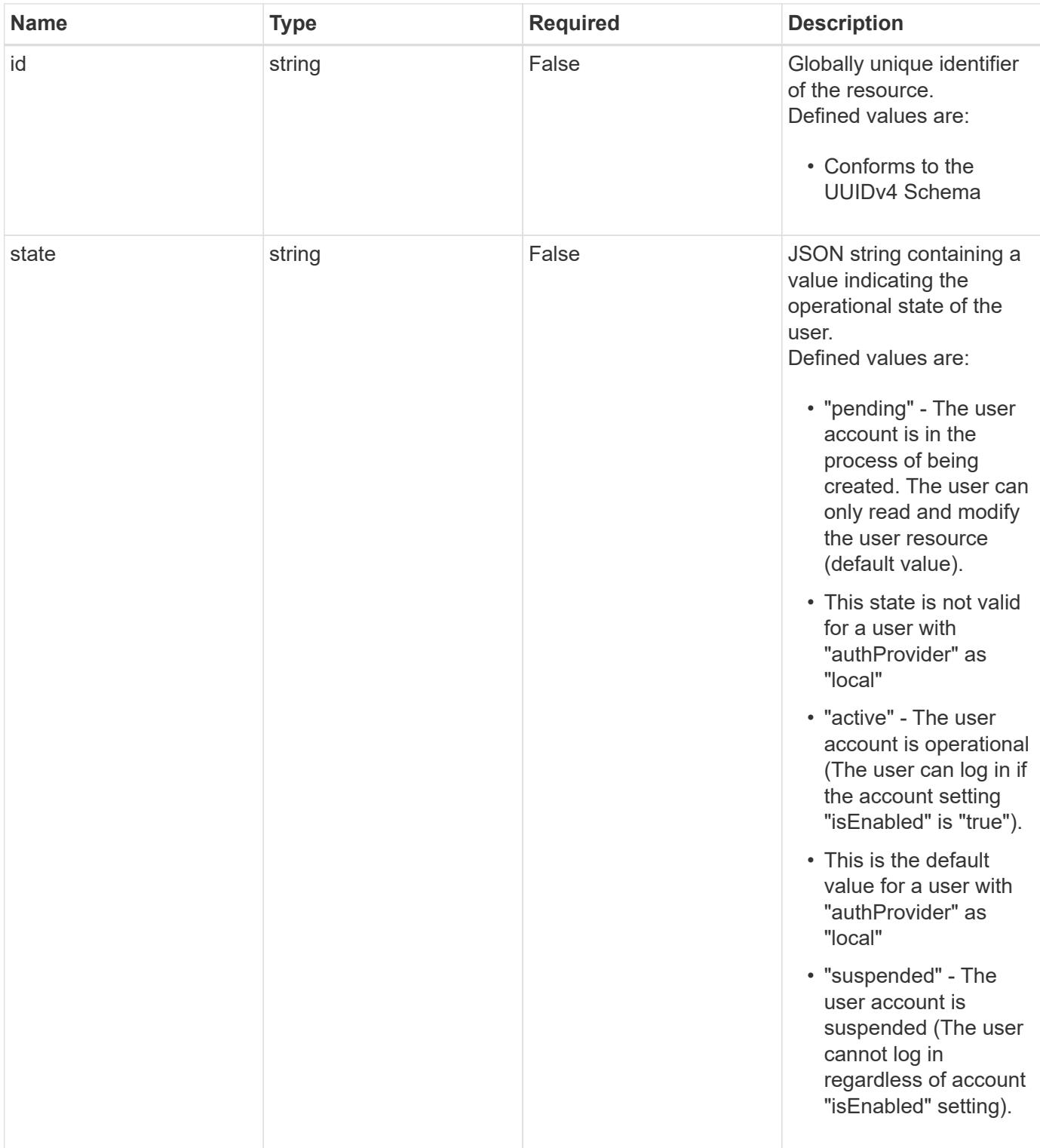

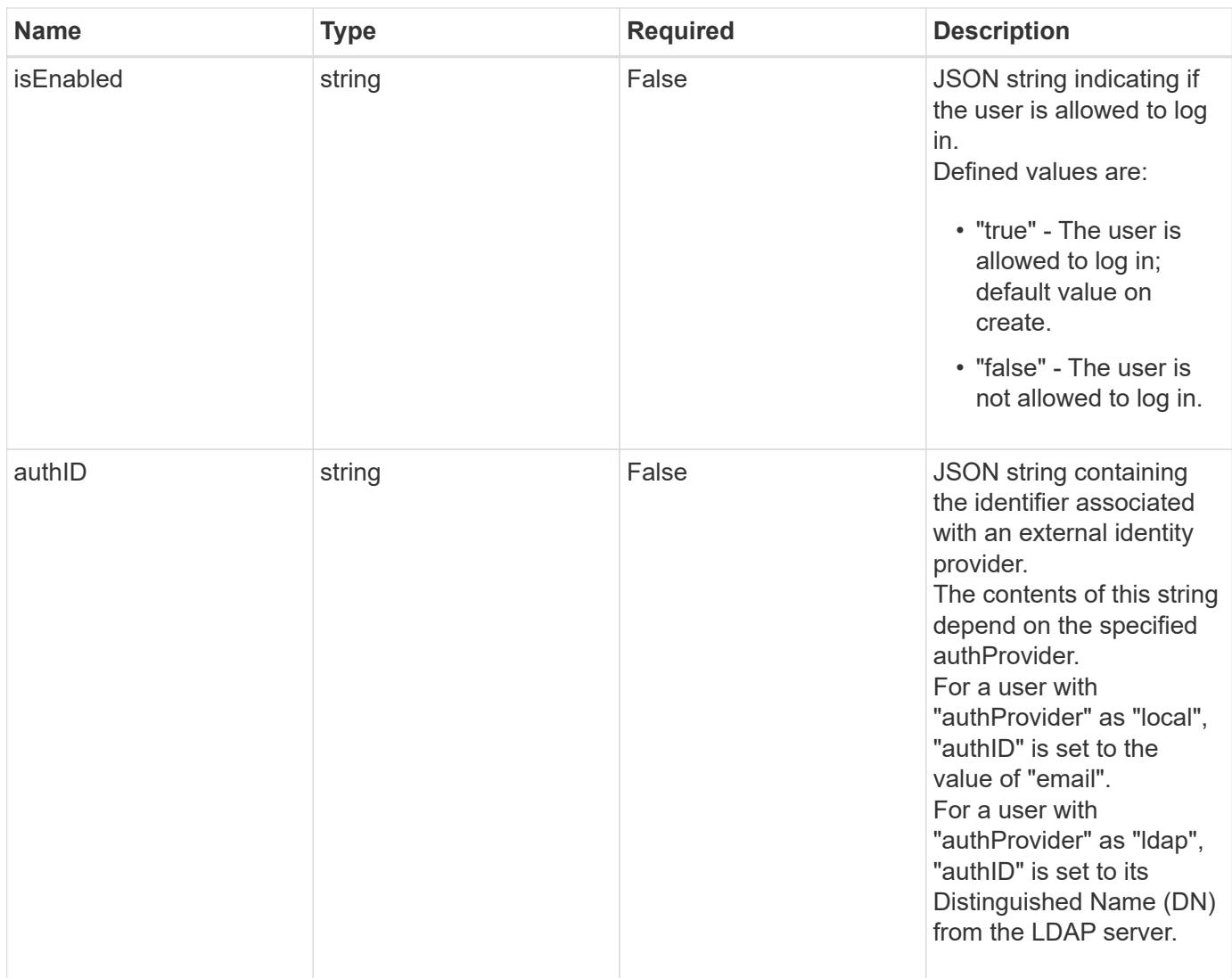

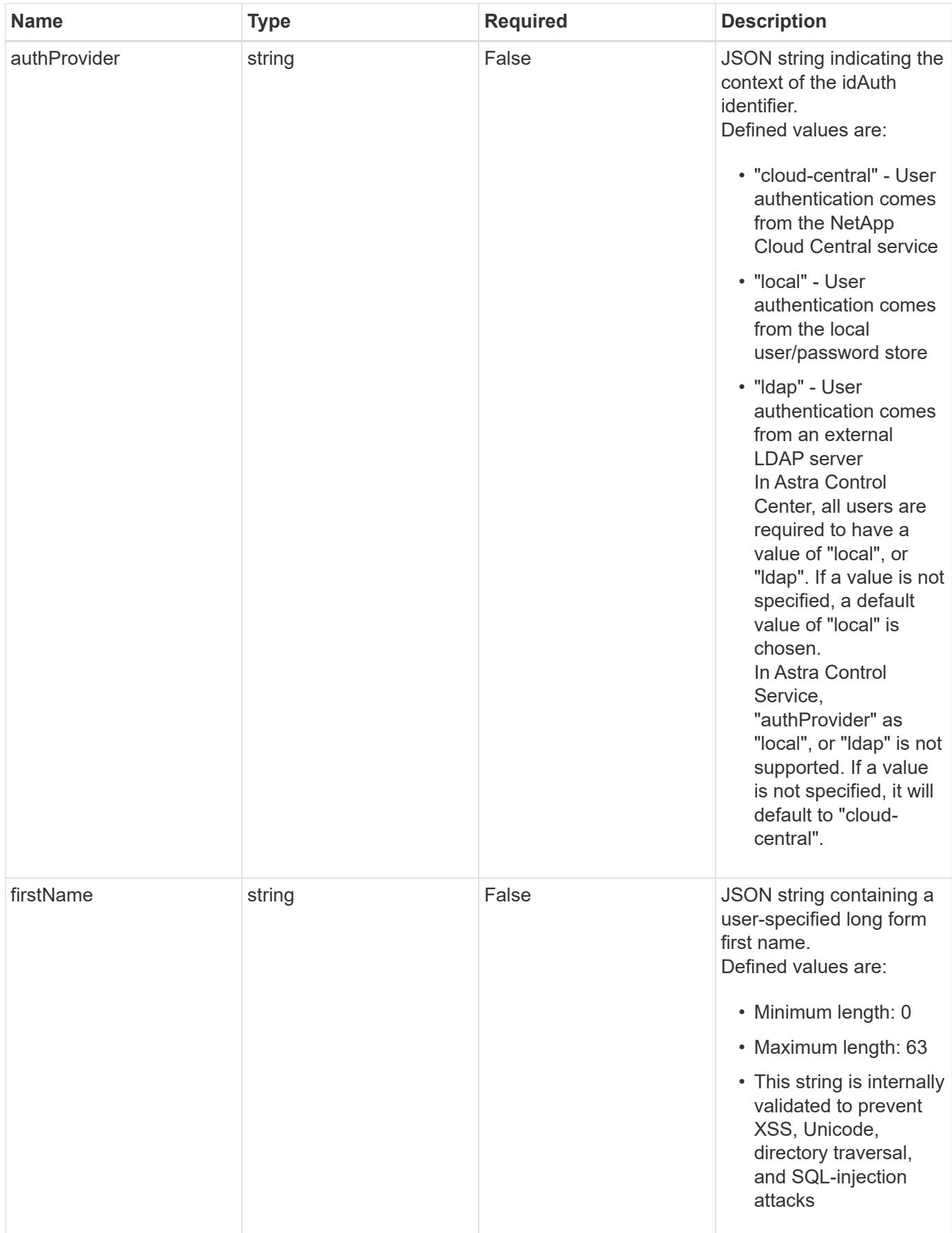

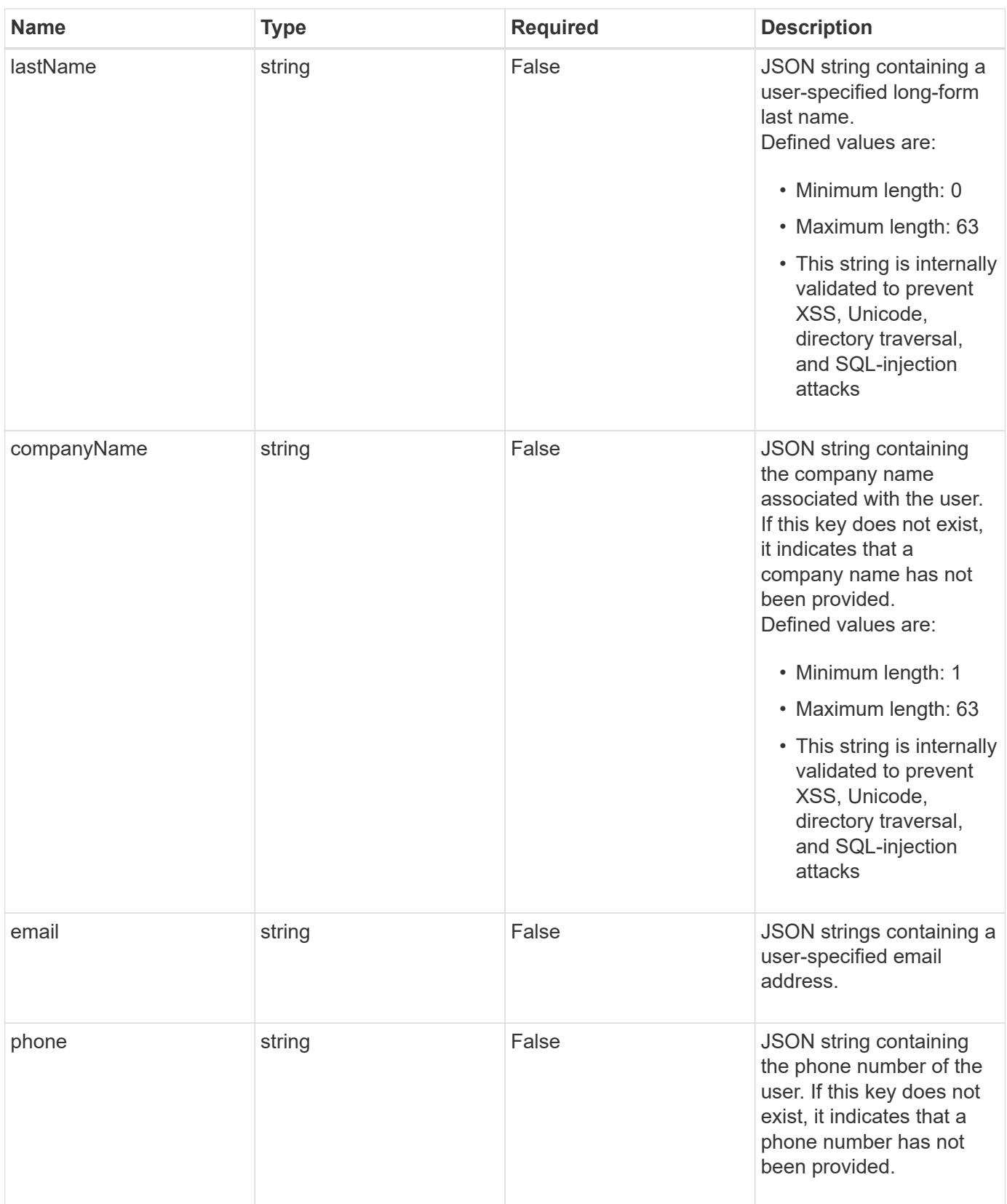

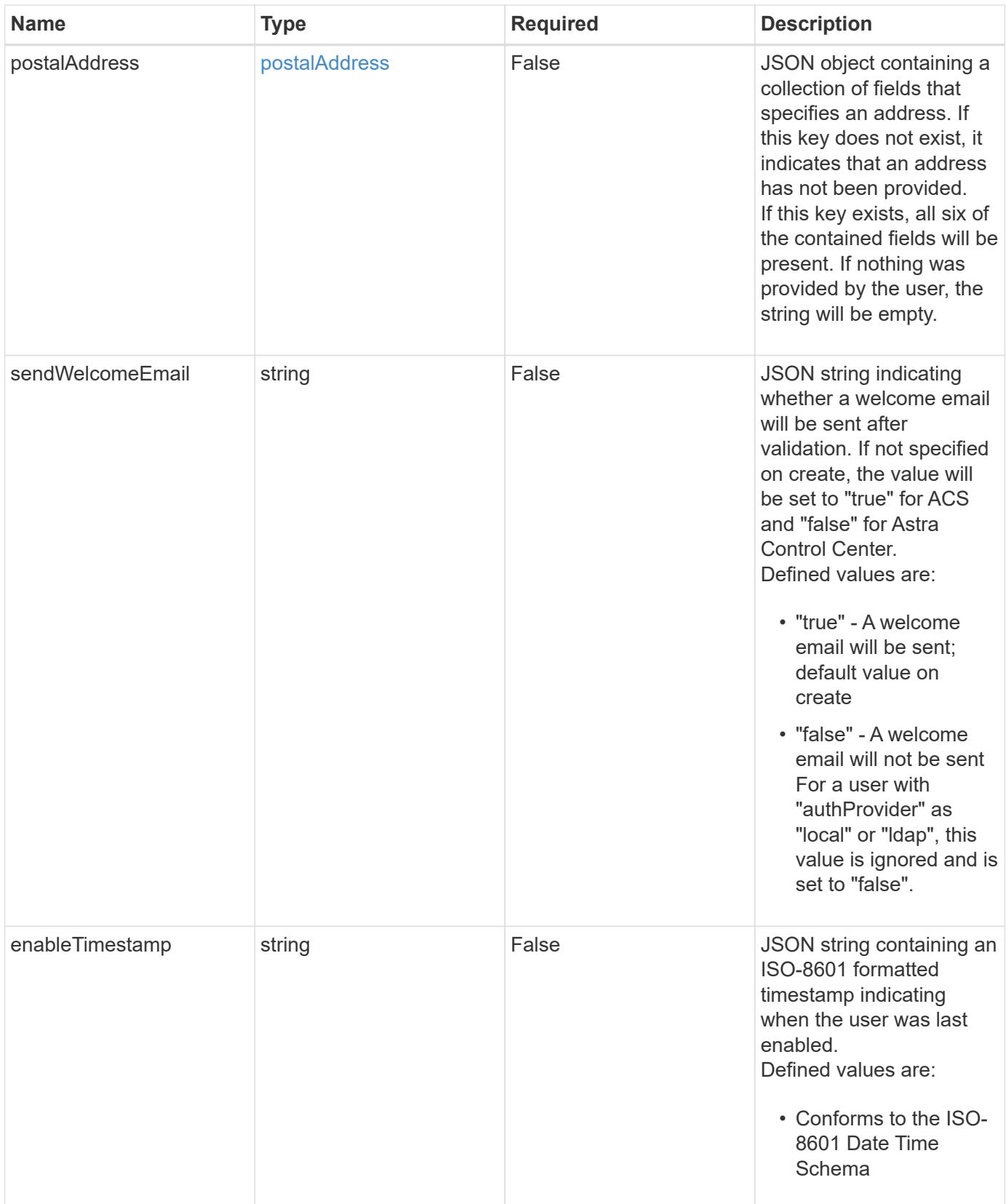

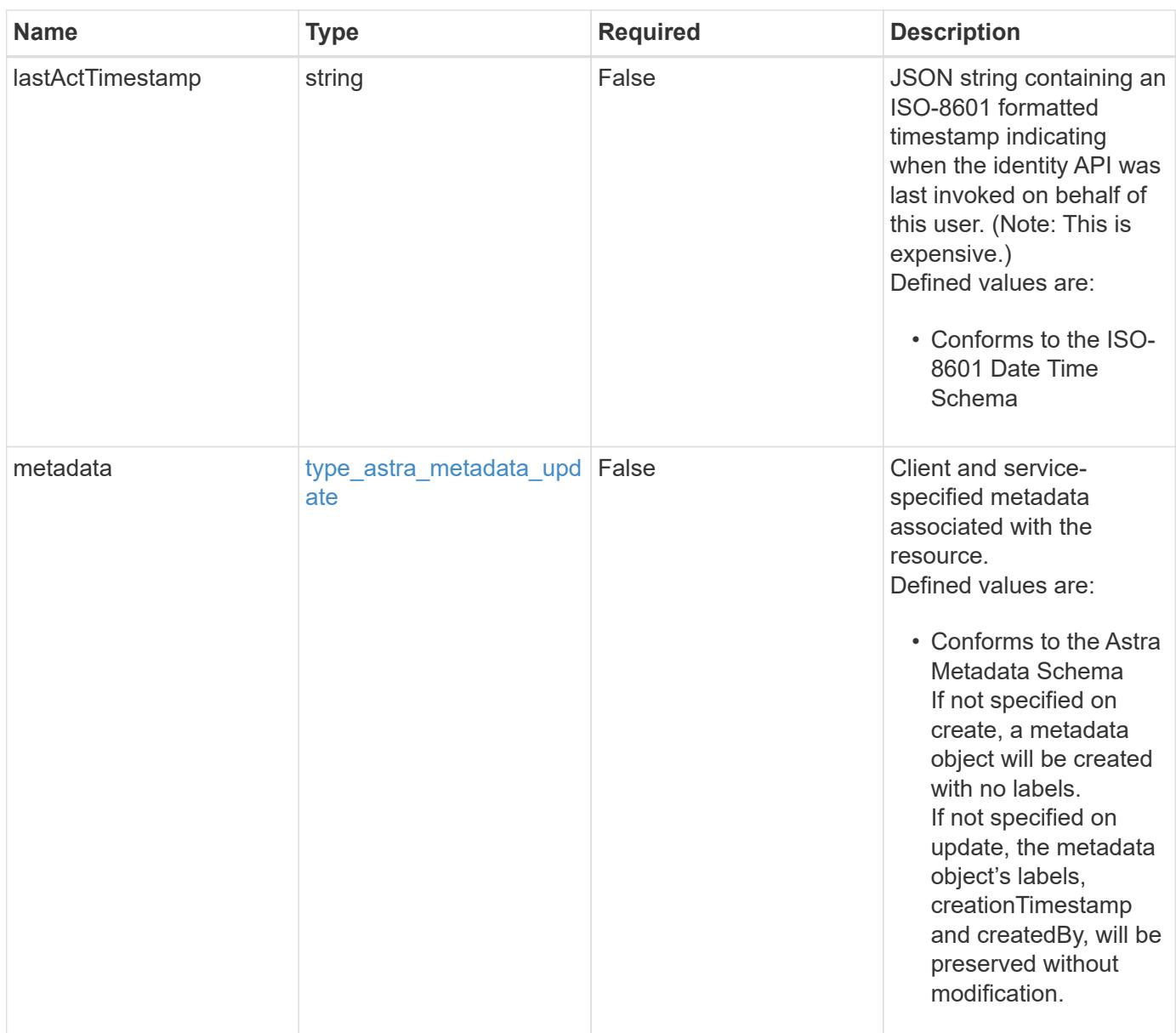

## **Example request**

```
{
   "type": "application/astra-user",
   "version": "1.2",
   "firstName": "John",
   "lastName": "Dale",
   "email": "<a href="mailto:jdale@example.com">jdale@example.com</a>"
}
```
Status: 204, Indicates if the user resource was updated.

#### **Response**

```
Status: 401, Unauthorized
```
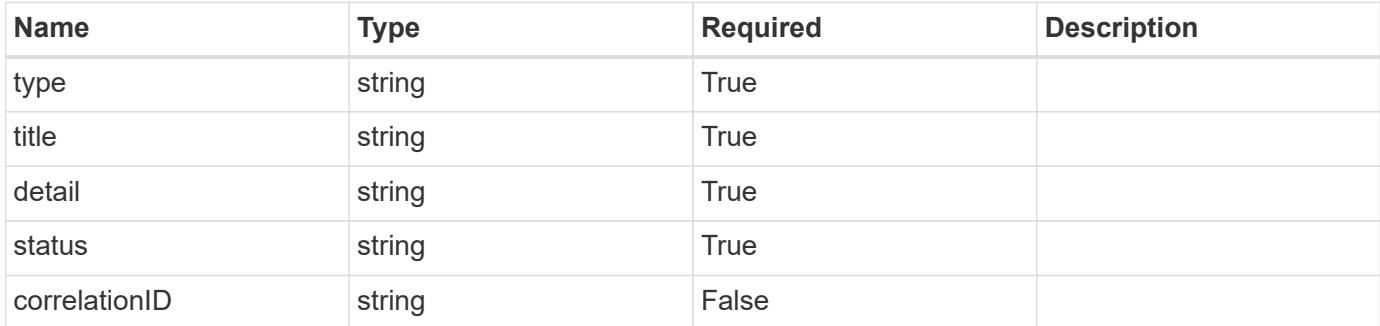

## **Example response**

```
{
   "type": "https://astra.netapp.io/problems/3",
   "title": "Missing bearer token",
   "detail": "The request is missing the required bearer token.",
   "status": "401"
}
```

```
Status: 400, Bad request
```
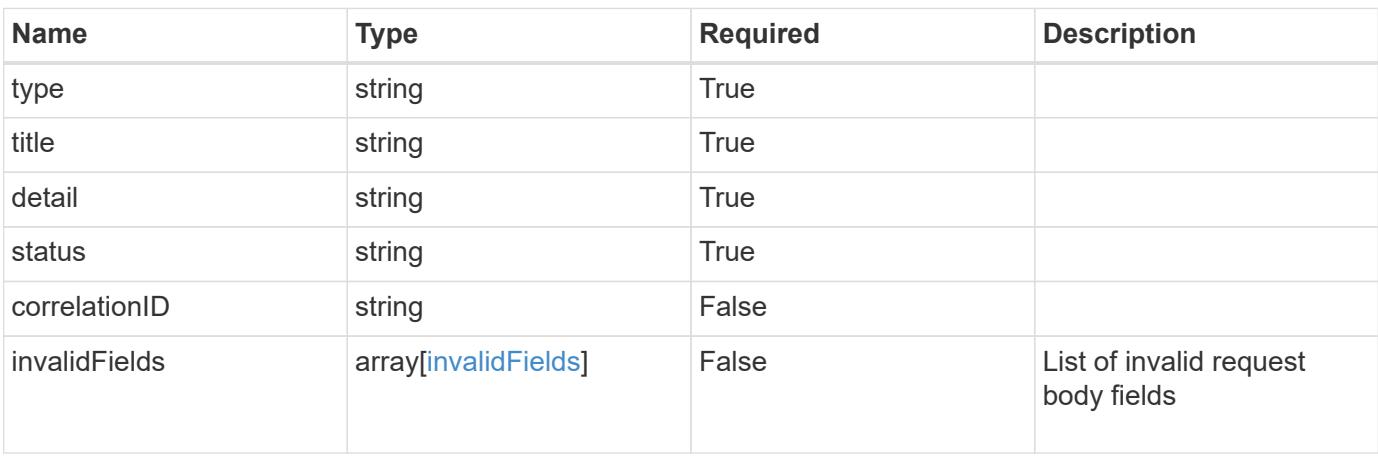

```
{
   "type": "https://astra.netapp.io/problems/5",
   "title": "Invalid query parameters",
   "detail": "The supplied query parameters are invalid.",
    "status": "400"
}
```
## **Response**

Status: 409, Conflict

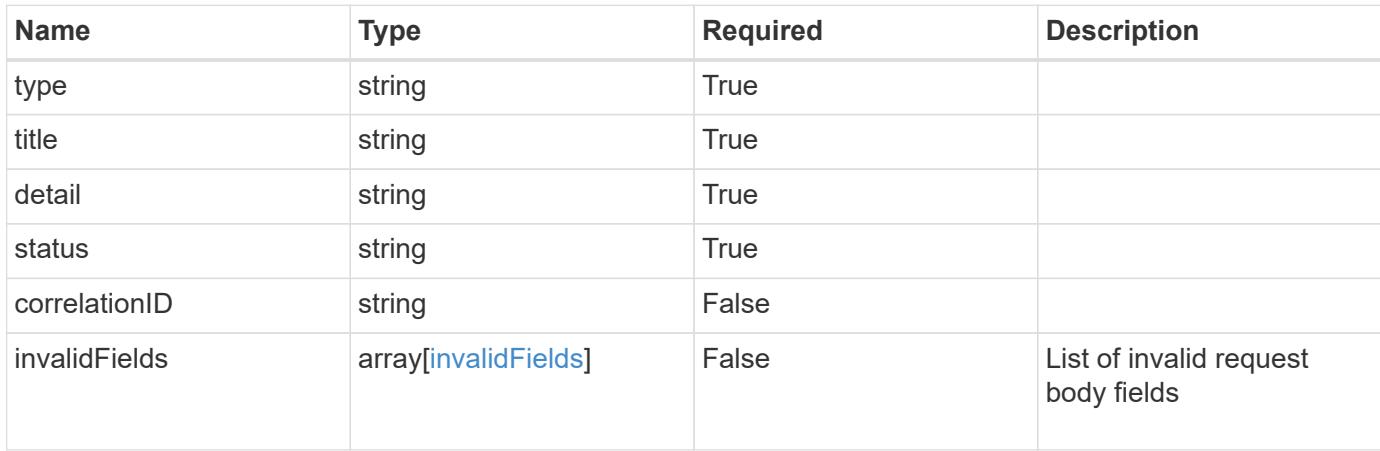

#### **Example response**

```
{
    "type": "https://astra.netapp.io/problems/10",
    "title": "JSON resource conflict",
   "detail": "The request body JSON contains a field that conflicts with
an idempotent value.",
   "status": "409"
}
```
## **Response**

Status: 403, Forbidden

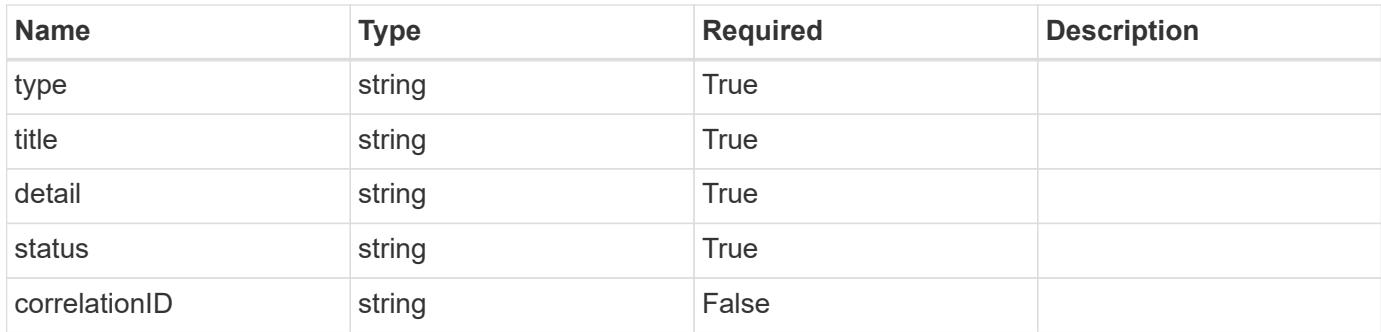

## **Example response**

```
{
    "type": "https://astra.netapp.io/problems/11",
   "title": "Operation not permitted",
   "detail": "The requested operation isn't permitted.",
   "status": "403"
}
```
## **Error**

Status: 404, Not found

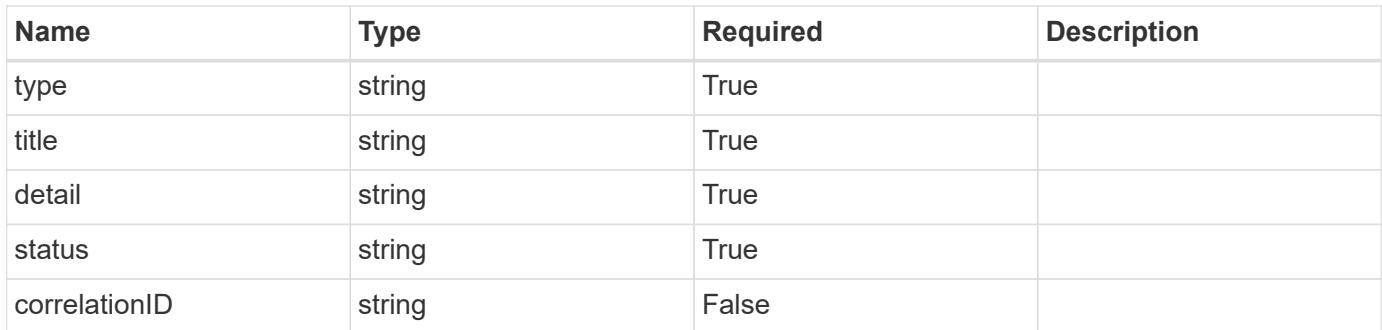

## **Example error response**

```
{
   "type": "https://astra.netapp.io/problems/1",
   "title": "Resource not found",
    "detail": "The resource specified in the request URI wasn't found.",
   "status": "404"
}
```
## **Definitions**

## **See Definitions**

## postalAddress

JSON object containing a collection of fields that specifies an address. If this key does not exist, it indicates that an address has not been provided.

If this key exists, all six of the contained fields will be present. If nothing was provided by the user, the string will be empty.

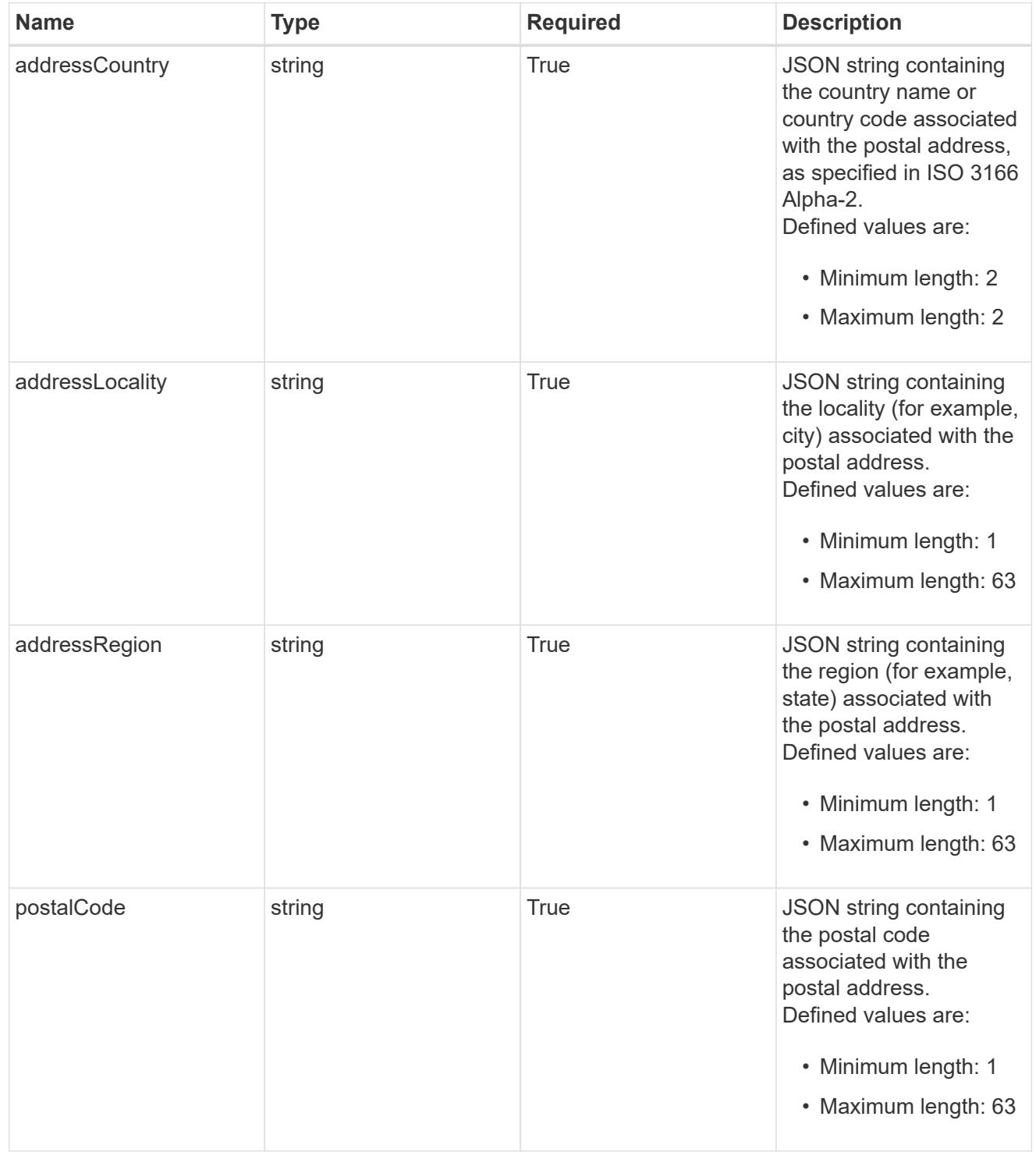

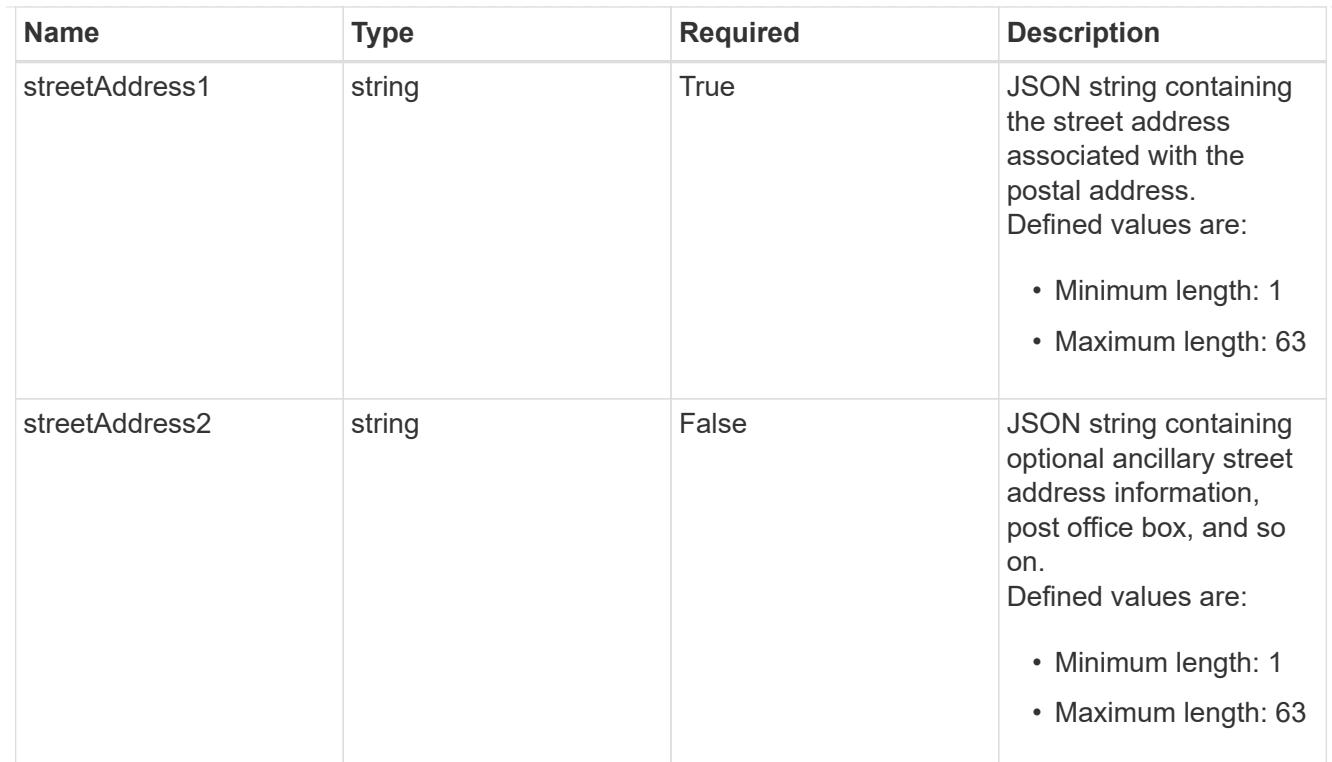

type\_astra\_label

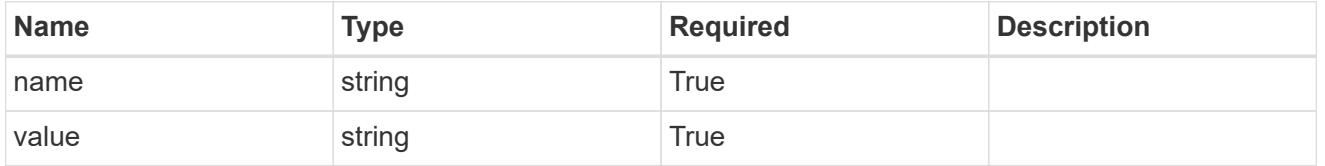

type\_astra\_metadata\_update

Client and service-specified metadata associated with the resource. Defined values are:

• Conforms to the Astra Metadata Schema If not specified on create, a metadata object will be created with no labels. If not specified on update, the metadata object's labels, creationTimestamp and createdBy, will be preserved without modification.

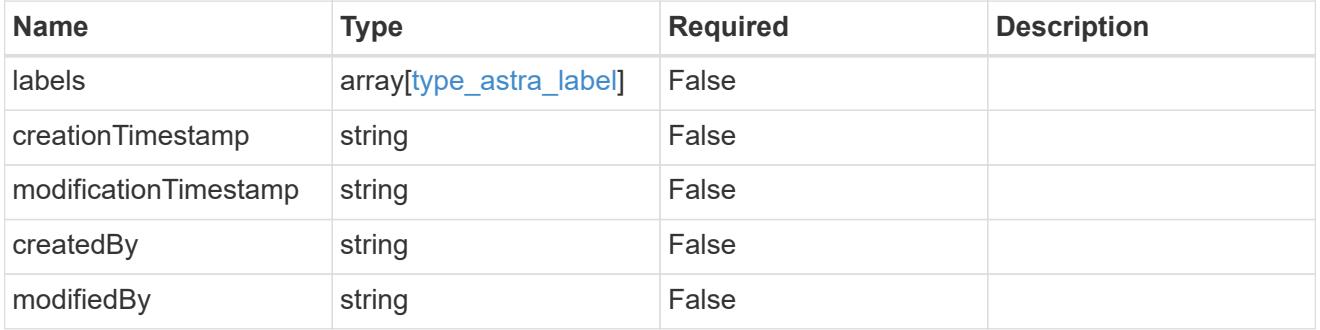

invalidParams

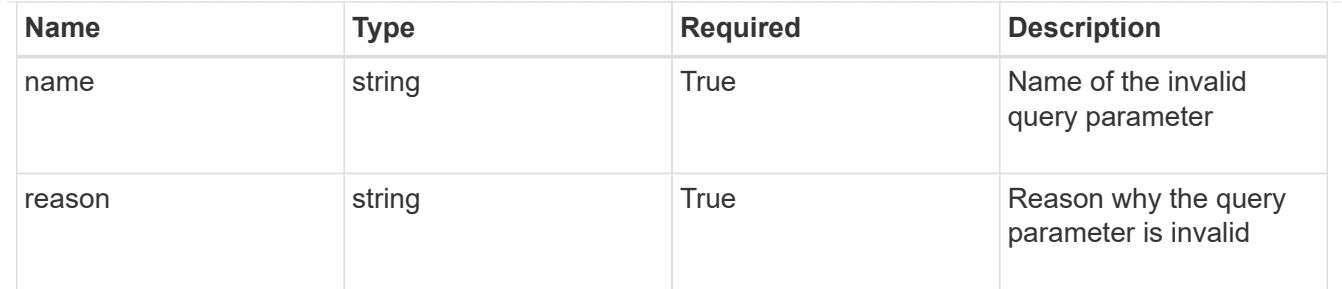

#### invalidFields

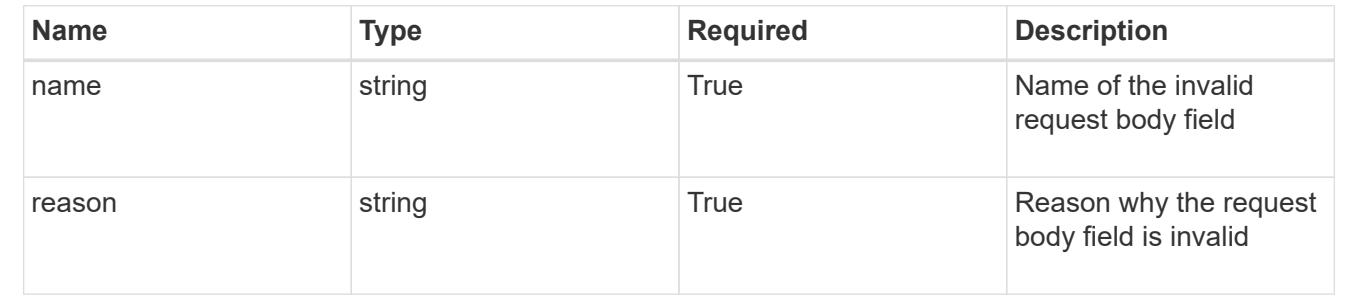

## **Delete a user**

DELETE /accounts/{account\_id}/core/v1/users/{user\_id}

Removes the specified User API resource.

## **Side Effects**

- The following resources associated with the user are deleted: notificationMarks, tokens, and all roleBindings referring to the user.
- For a user with "authProvider" as "local", the linked credential with "keyType" as "passwordHash" will also be deleted.

#### **Parameters**

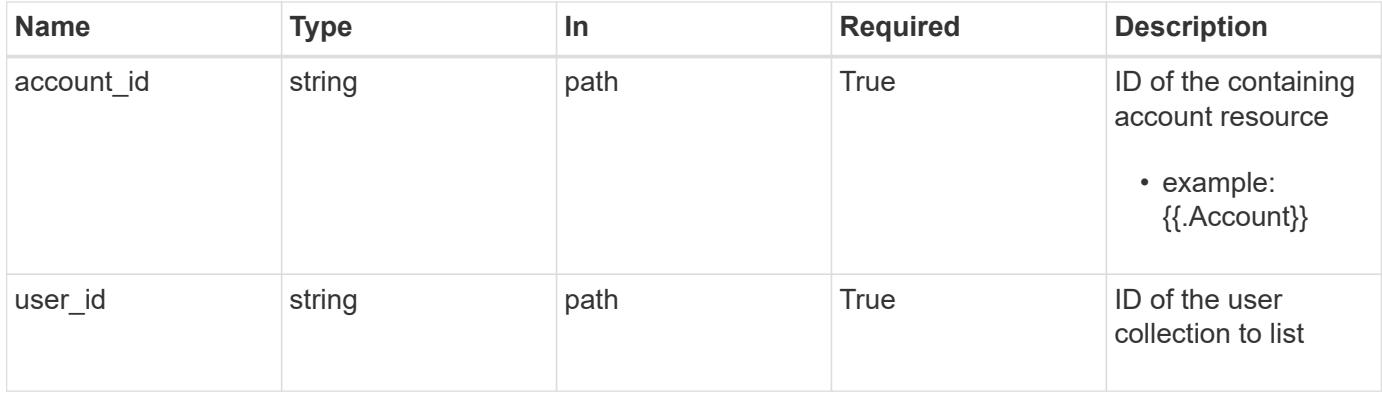

#### **Response**

Status: 204, Indicates if the user resource was deleted.

```
Response
```
Status: 401, Unauthorized

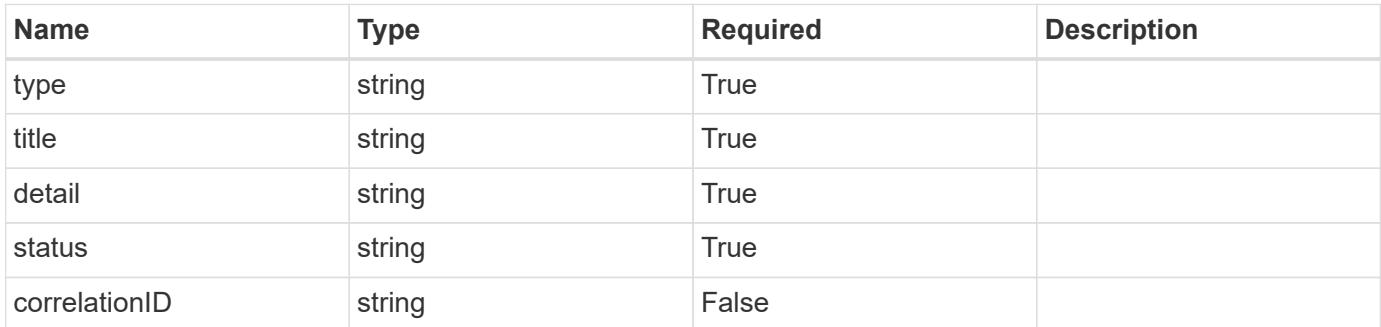

## **Example response**

```
{
   "type": "https://astra.netapp.io/problems/3",
   "title": "Missing bearer token",
   "detail": "The request is missing the required bearer token.",
    "status": "401"
}
```

```
Status: 400, Bad request
```
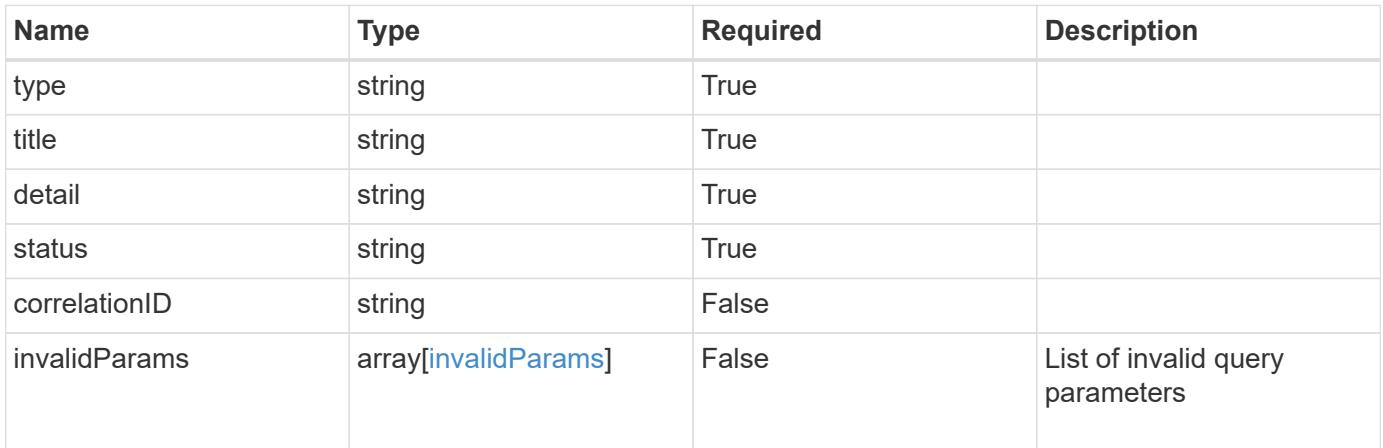

```
{
   "type": "https://astra.netapp.io/problems/5",
   "title": "Invalid query parameters",
   "detail": "The supplied query parameters are invalid.",
    "status": "400"
}
```
## **Response**

Status: 403, Forbidden

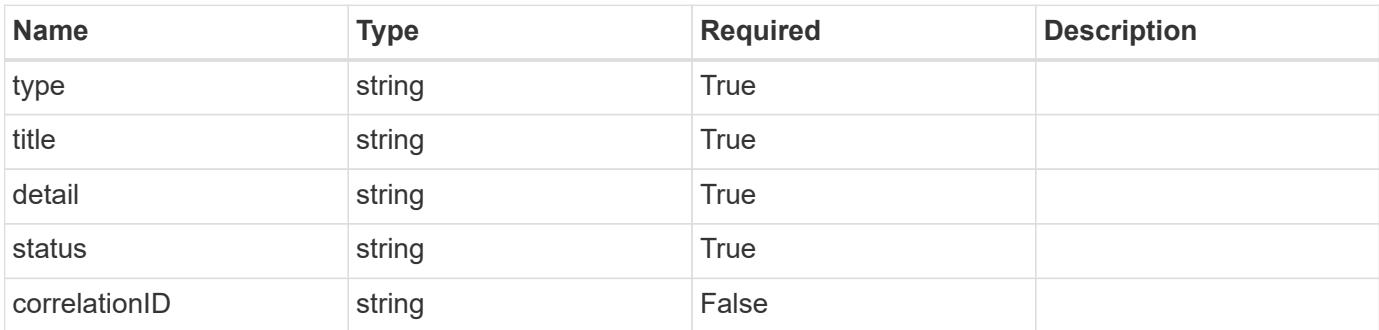

#### **Example response**

```
{
   "type": "https://astra.netapp.io/problems/11",
   "title": "Operation not permitted",
   "detail": "The requested operation isn't permitted.",
   "status": "403"
}
```
#### **Error**

Status: 404, Not found

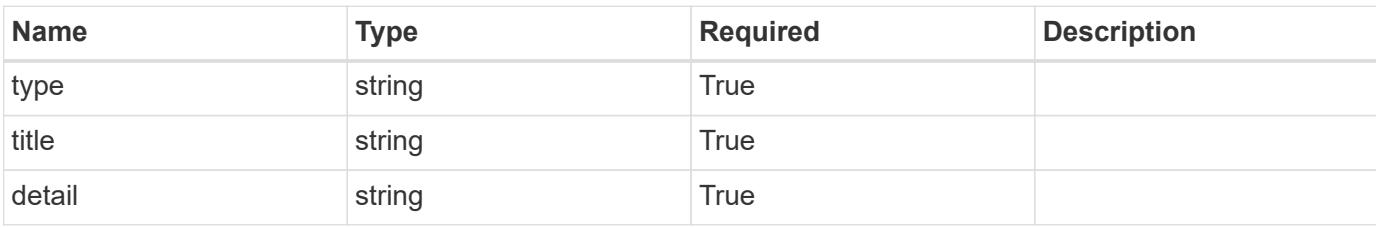

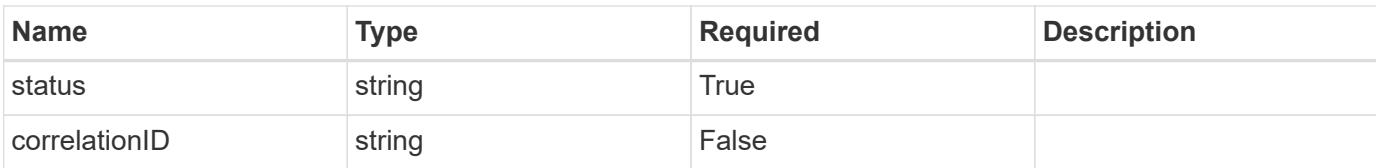

## **Example error response**

```
{
   "type": "https://astra.netapp.io/problems/1",
   "title": "Resource not found",
   "detail": "The resource specified in the request URI wasn't found.",
    "status": "404"
}
```
## **Definitions**

## **See Definitions**

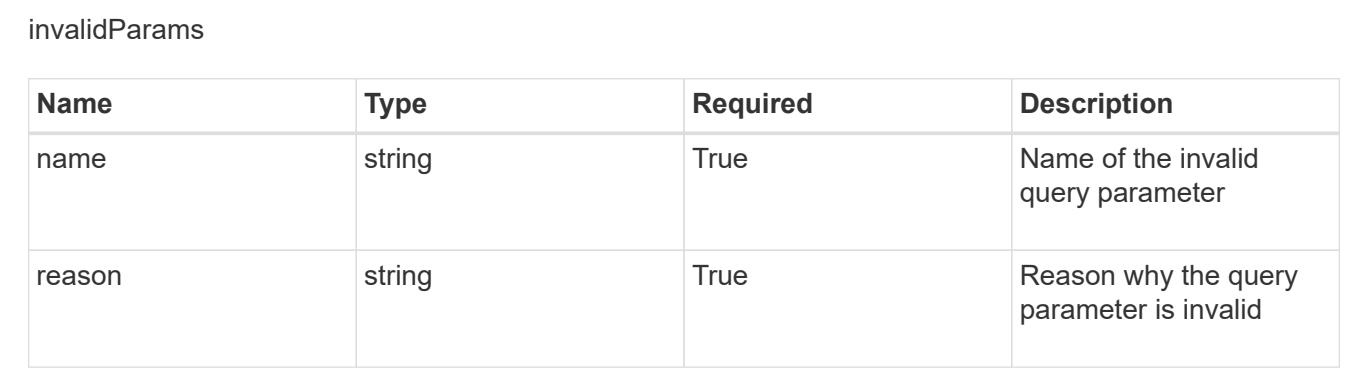

# **Volume**

## **Volume overview**

The Volume API provides visibility into Kubernetes volumes associated with applications.

## **List the volumes for a managed cluster**

```
GET
```
/accounts/{account\_id}/topology/v1/managedClusters/{managedCluster\_id}/volumes

Returns a JSON array of all matching resources in the collection. If individual fields are specified in the request, the items JSON array will contain the fields requested for each matching resource in the order specified.

## **Parameters**

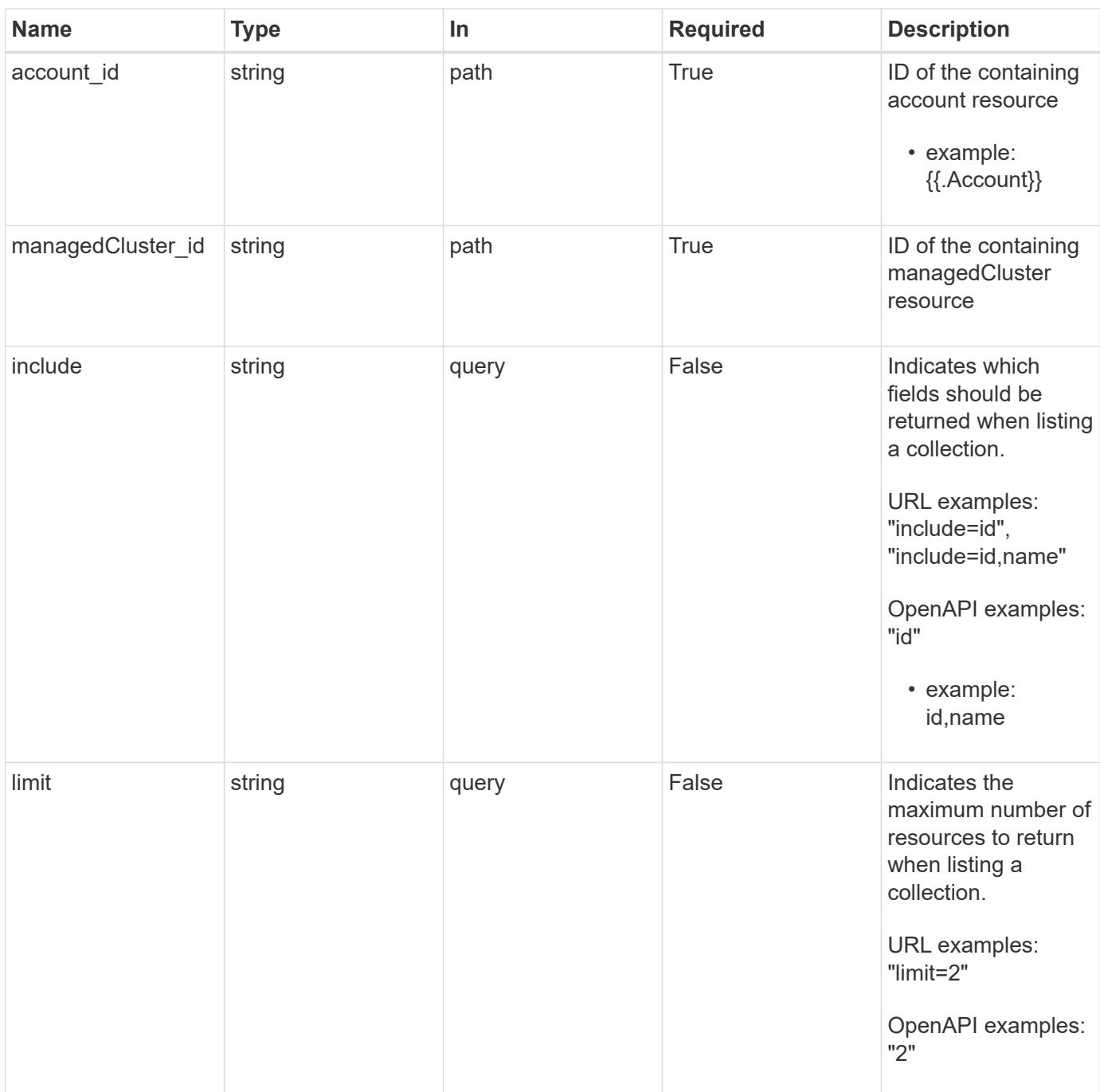

#### **Response**

Status: 200, Returns a JSON array of all matching resources in the collection. If individual fields are specified in the request, the items JSON array will contain the fields requested for each matching resource in the order specified.

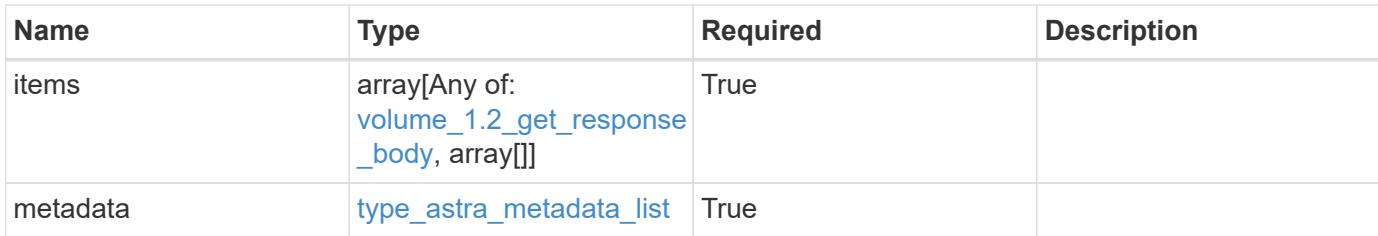

#### **Example response**

```
{
    "type": "application/astra-volumes",
    "version": "1.2",
    "items": [
    \sqrt{2}  "24fe6e79-bf8d-45c9-96af-ef1d11fbd4a0",
        "myVolume"
    \cdot\lceil  "20a370f4-957f-446a-9126-08853d01933a",
        "secondVol"
    \frac{1}{\sqrt{2}}\sqrt{2}  "48e349a2-5bcd-4c59-896c-12b8240e634b",
         "smallVol"
      ]
    ],
    "metadata": {
      "labels": [],
      "creationTimestamp": "2022-10-06T20:58:16.305662Z",
      "modificationTimestamp": "2022-10-06T20:58:16.305662Z",
      "createdBy": "8f84cf09-8036-51e4-b579-bd30cb07b269"
    }
}
```
## **Response**

Status: 401, Unauthorized

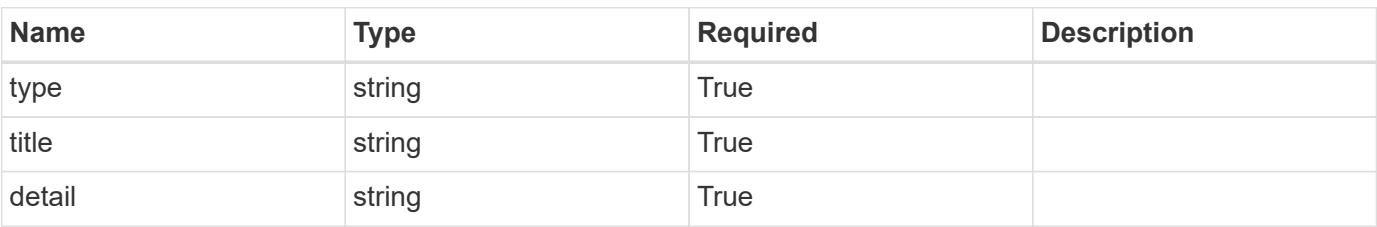

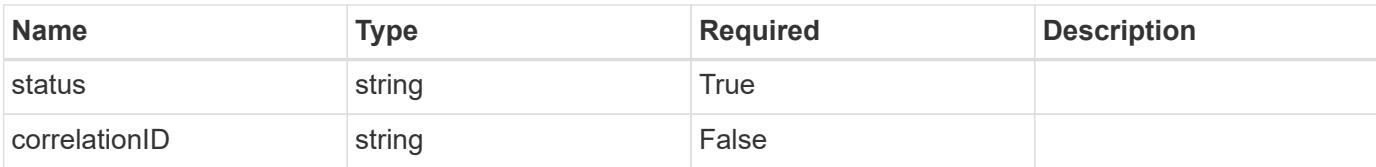

#### **Example response**

```
{
   "type": "https://astra.netapp.io/problems/3",
   "title": "Missing bearer token",
   "detail": "The request is missing the required bearer token.",
    "status": "401"
}
```
#### **Response**

Status: 400, Bad request

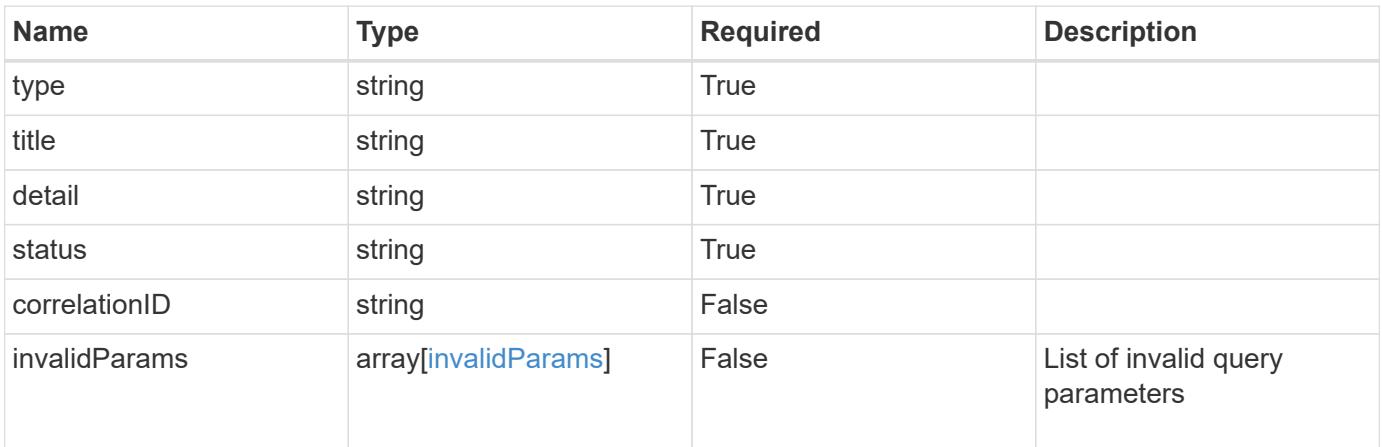

#### **Example response**

```
{
   "type": "https://astra.netapp.io/problems/5",
   "title": "Invalid query parameters",
   "detail": "The supplied query parameters are invalid.",
   "status": "400"
}
```
Status: 403, Forbidden

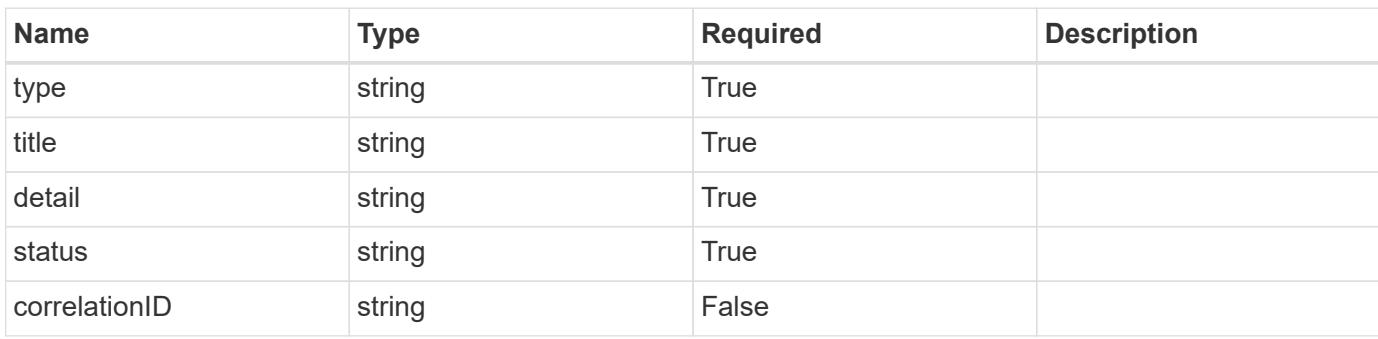

## **Example response**

```
{
   "type": "https://astra.netapp.io/problems/11",
   "title": "Operation not permitted",
   "detail": "The requested operation isn't permitted.",
   "status": "403"
}
```
#### **Error**

```
Status: 404, Not found
```
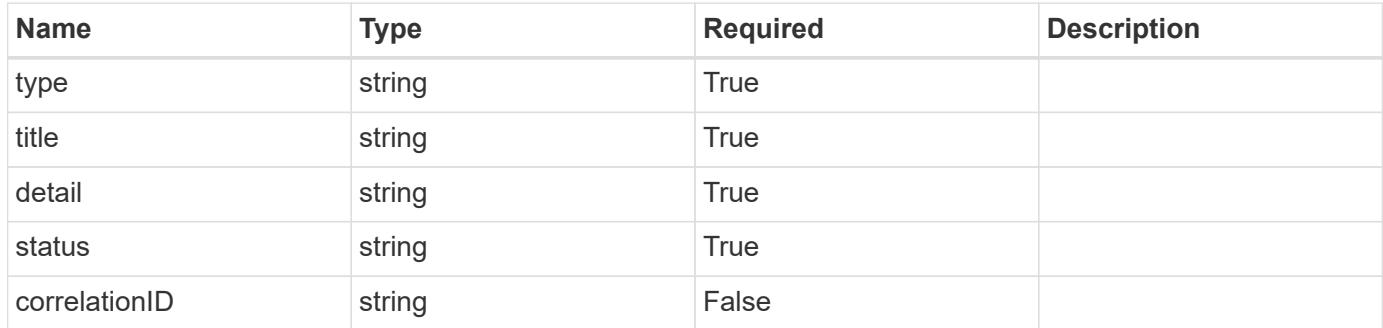

```
{
   "type": "https://astra.netapp.io/problems/2",
   "title": "Collection not found",
   "detail": "The collection specified in the request URI wasn't
found.",
   "status": "404"
}
```
## **Definitions**

#### **See Definitions**

#### additionalDetails

type\_astra\_stateDetail

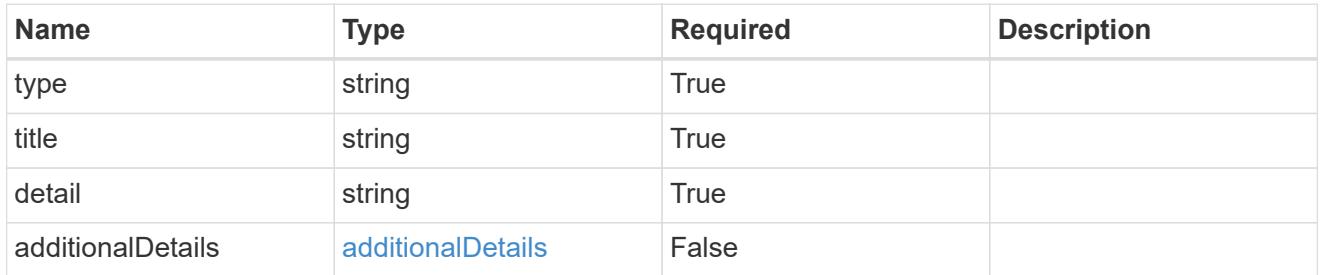

type\_astra\_label

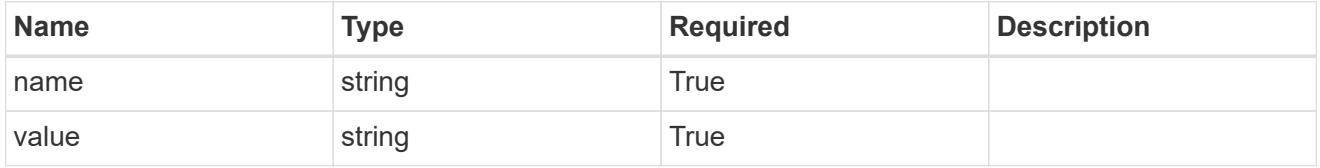

type\_astra\_metadata

Client and service-specified metadata associated with the resource. Defined values are:

• Conforms to the Astra Metadata Schema

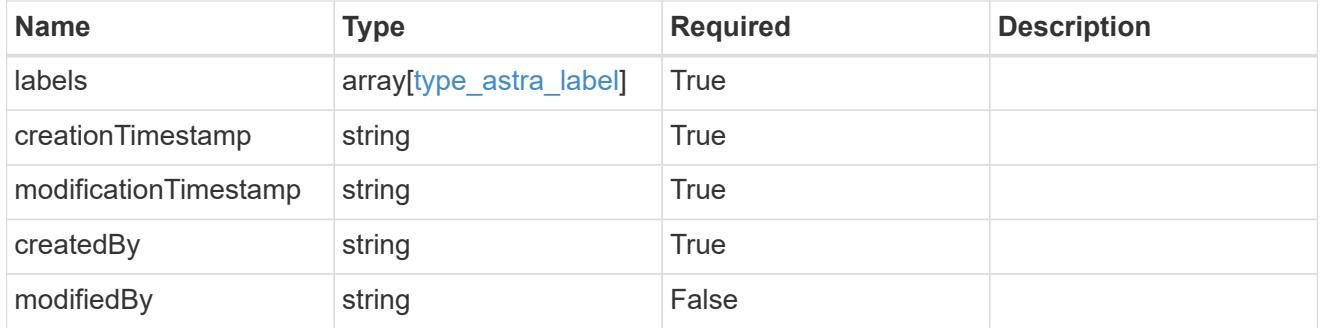

volume\_1.2\_get\_response\_body

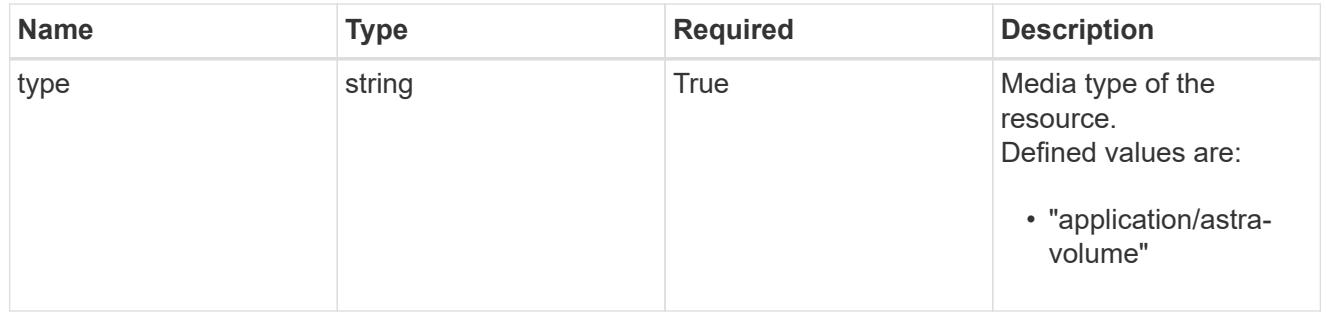

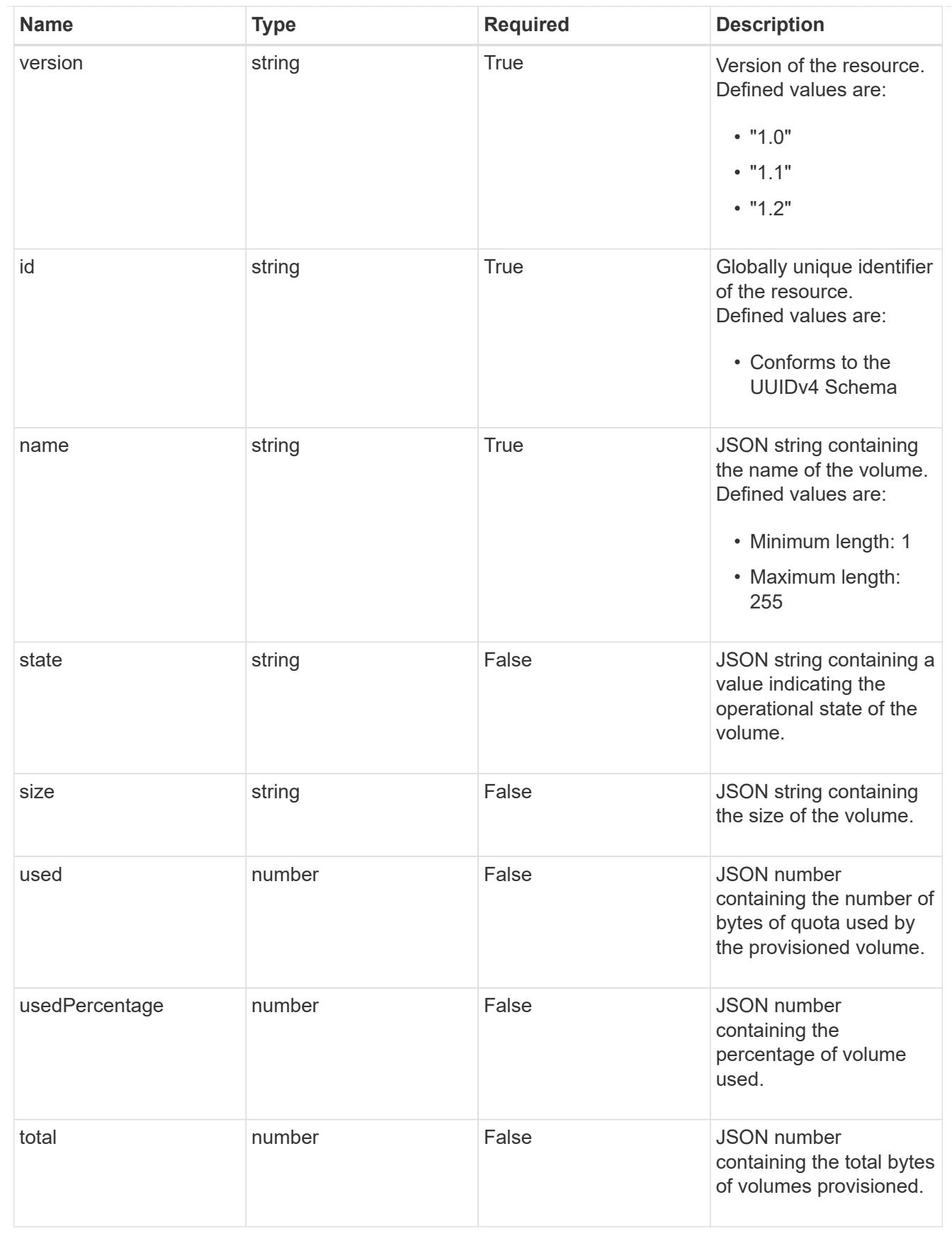

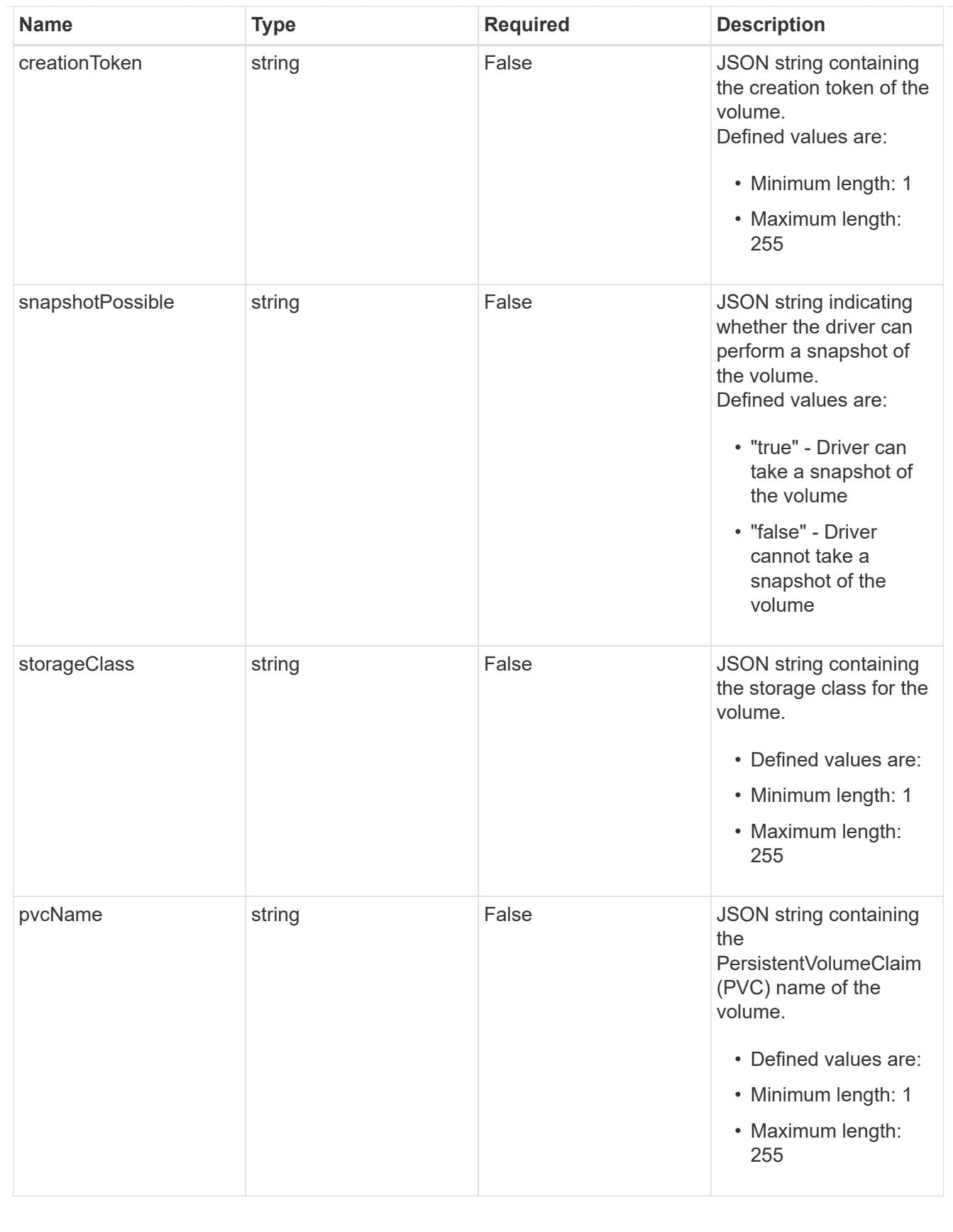

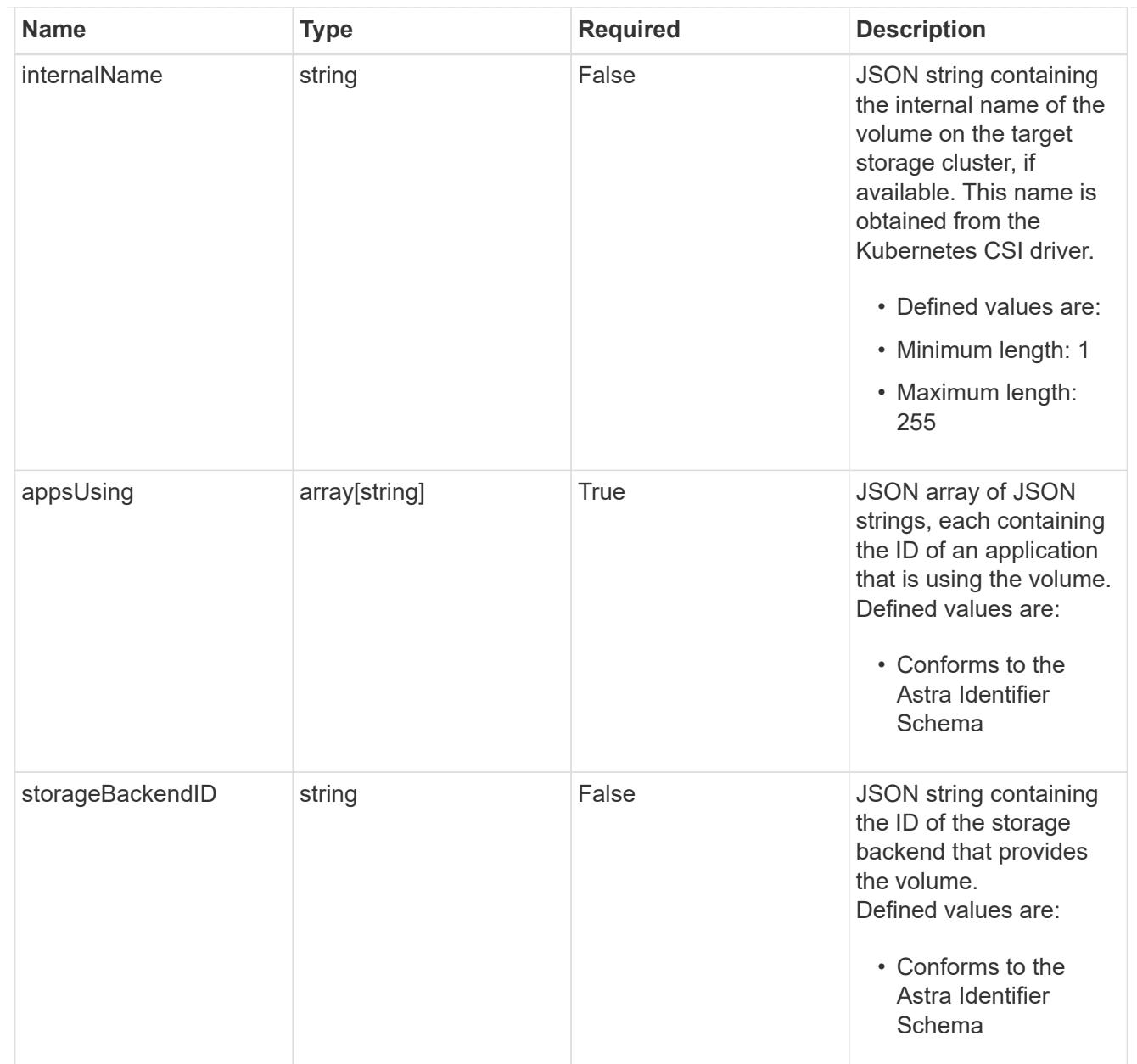

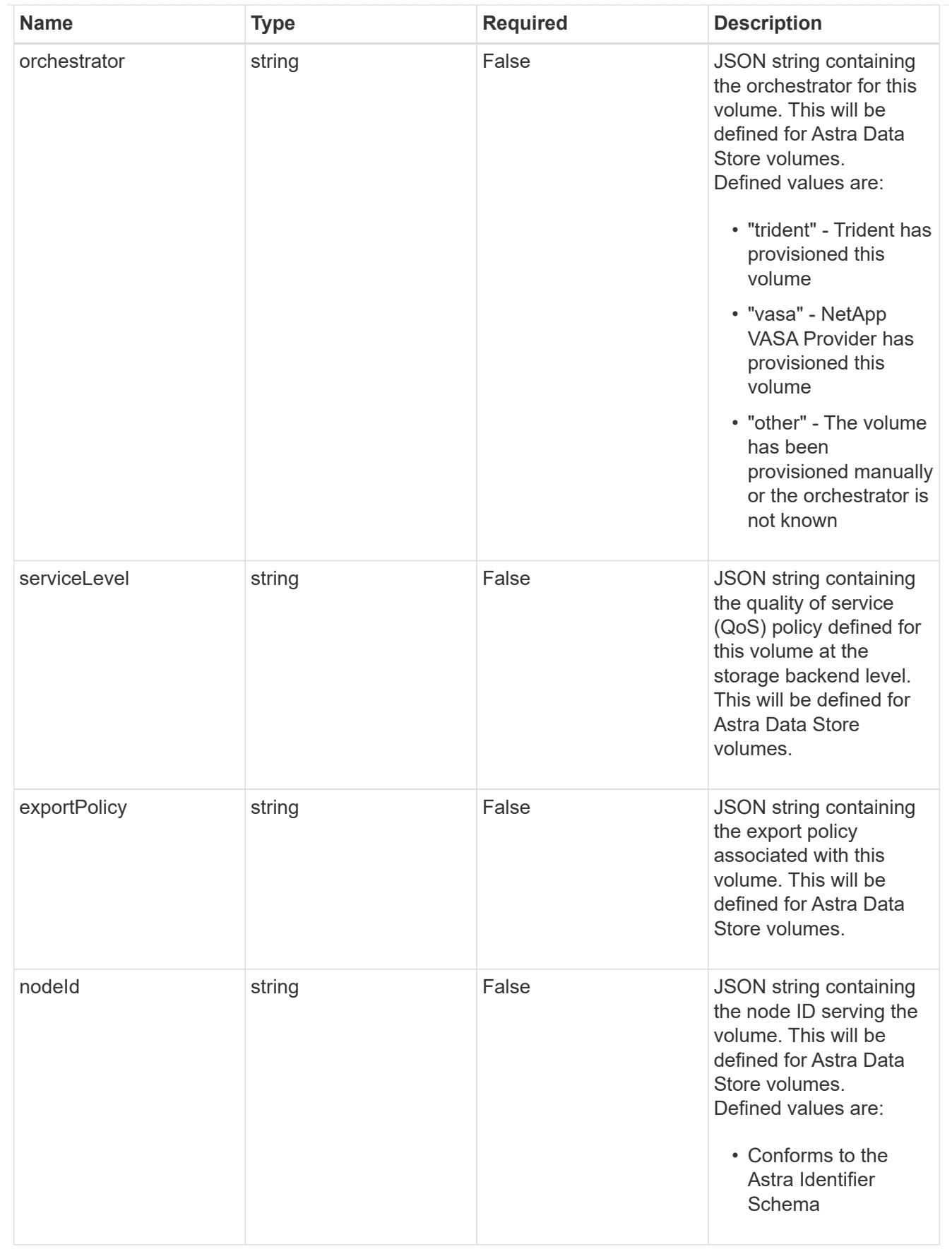

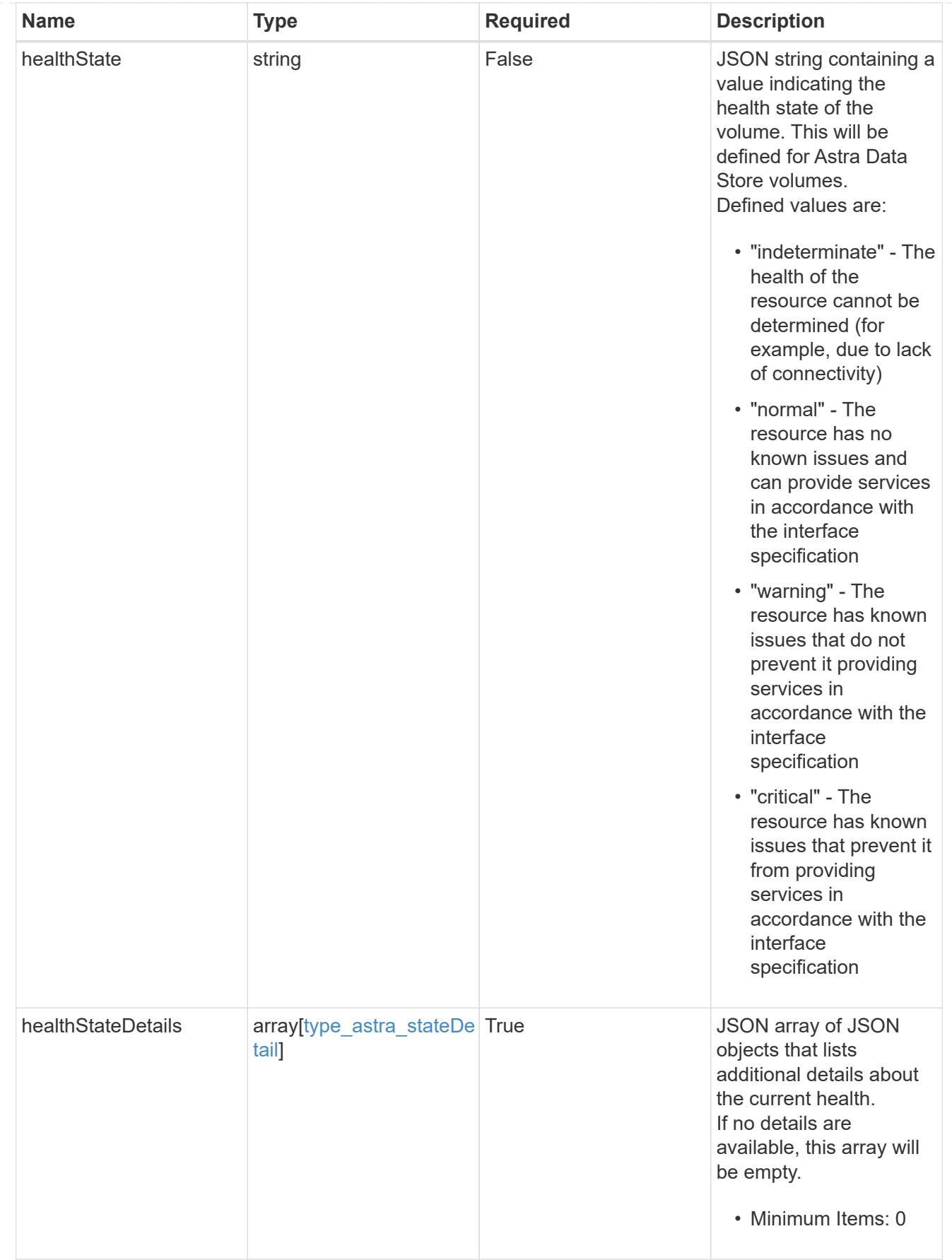

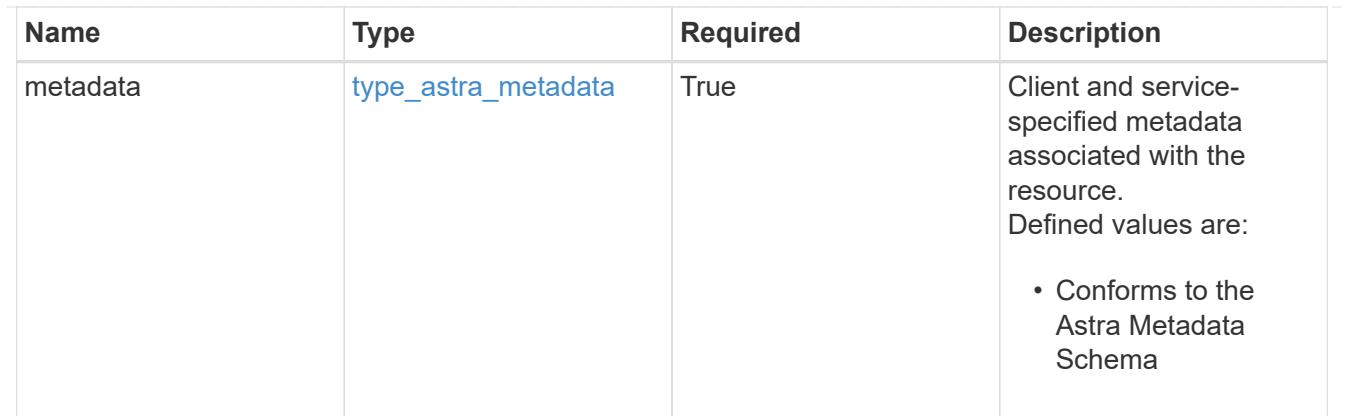

## type\_astra\_metadata\_list

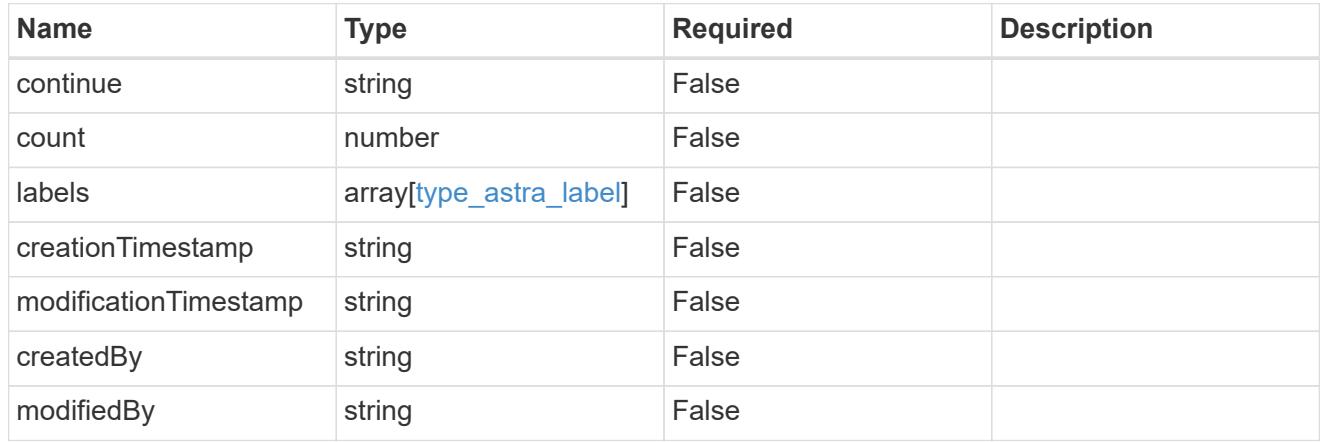

## invalidParams

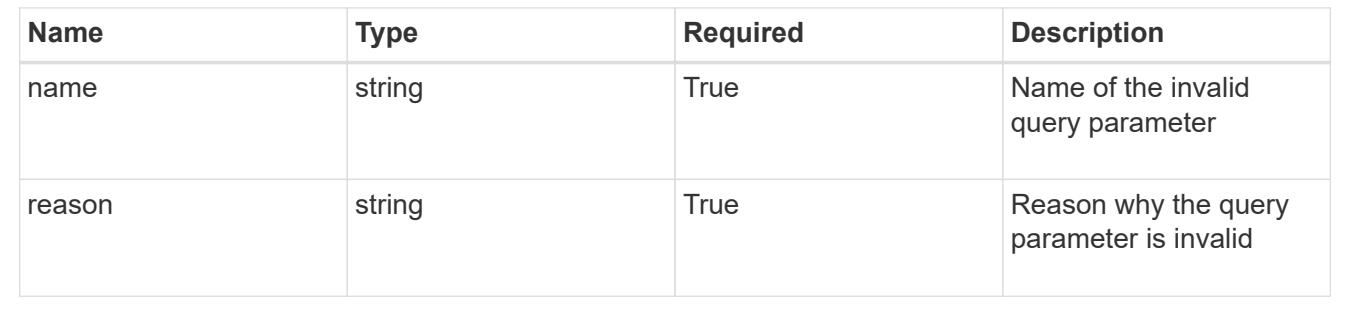

## **Retrieve a volume for a managed cluster**

## GET

```
/accounts/{account_id}/topology/v1/managedClusters/{managedCluster_id}/volumes/{v
olume_id}
```
Returns the stored Volume API resource in the JSON response body.

## **Parameters**

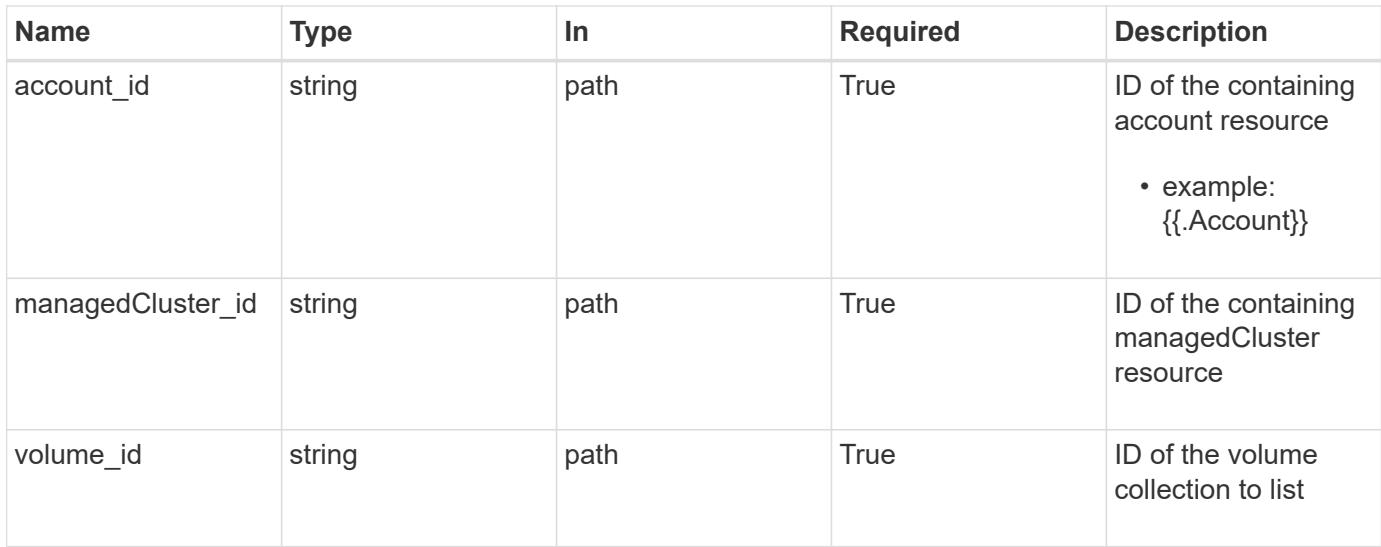

Status: 200, Returns the stored Volume API resource in the JSON response body.

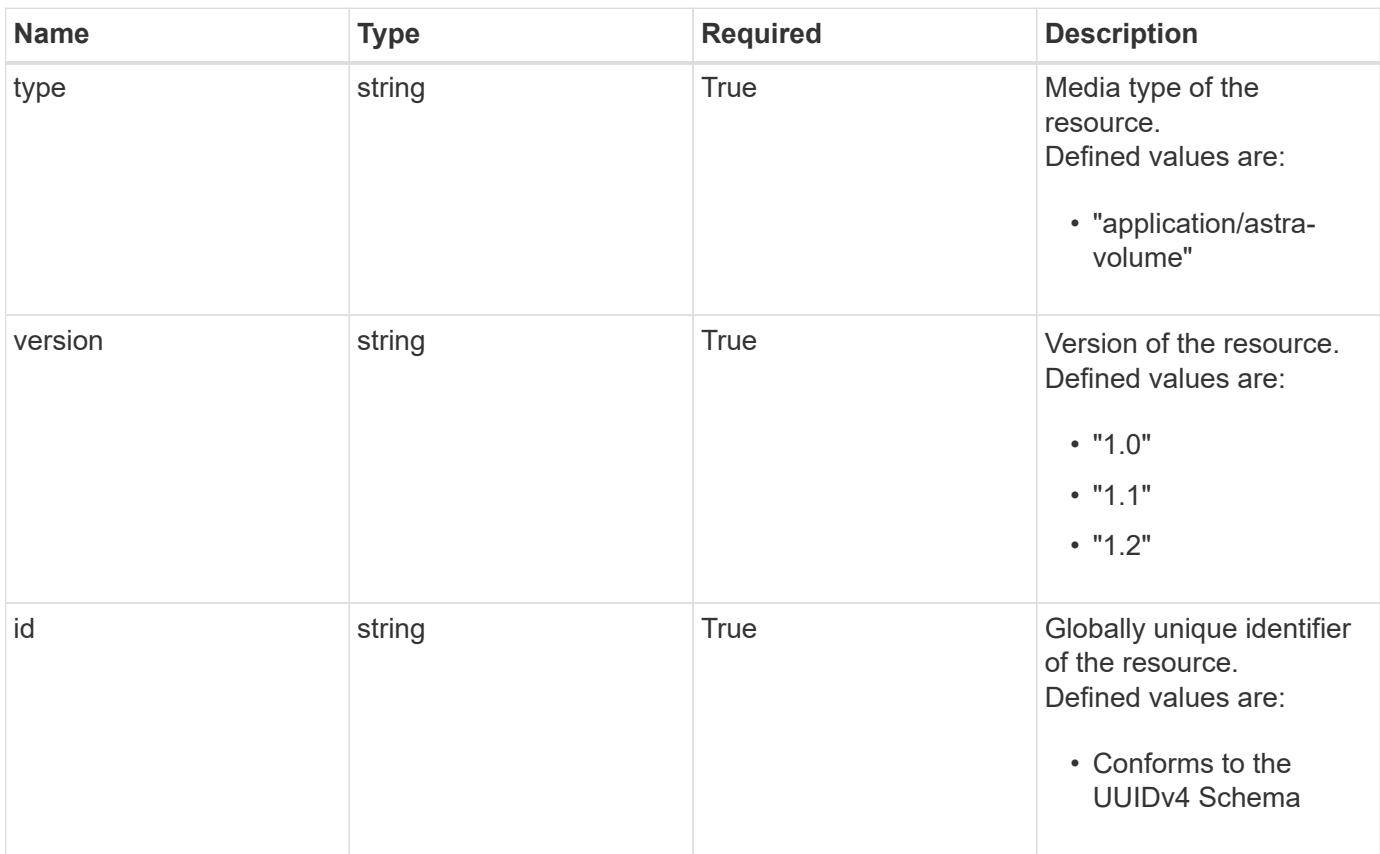

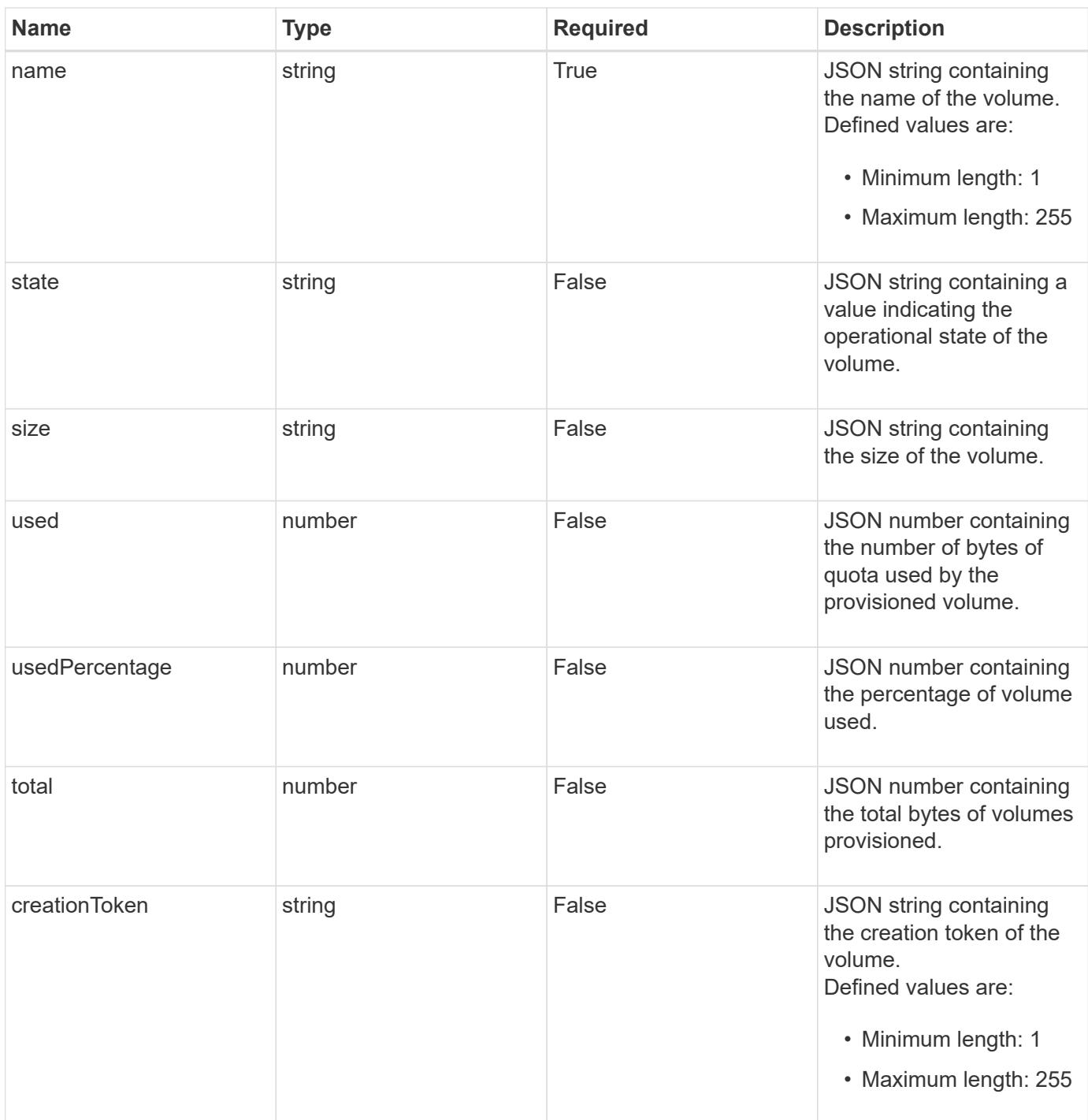

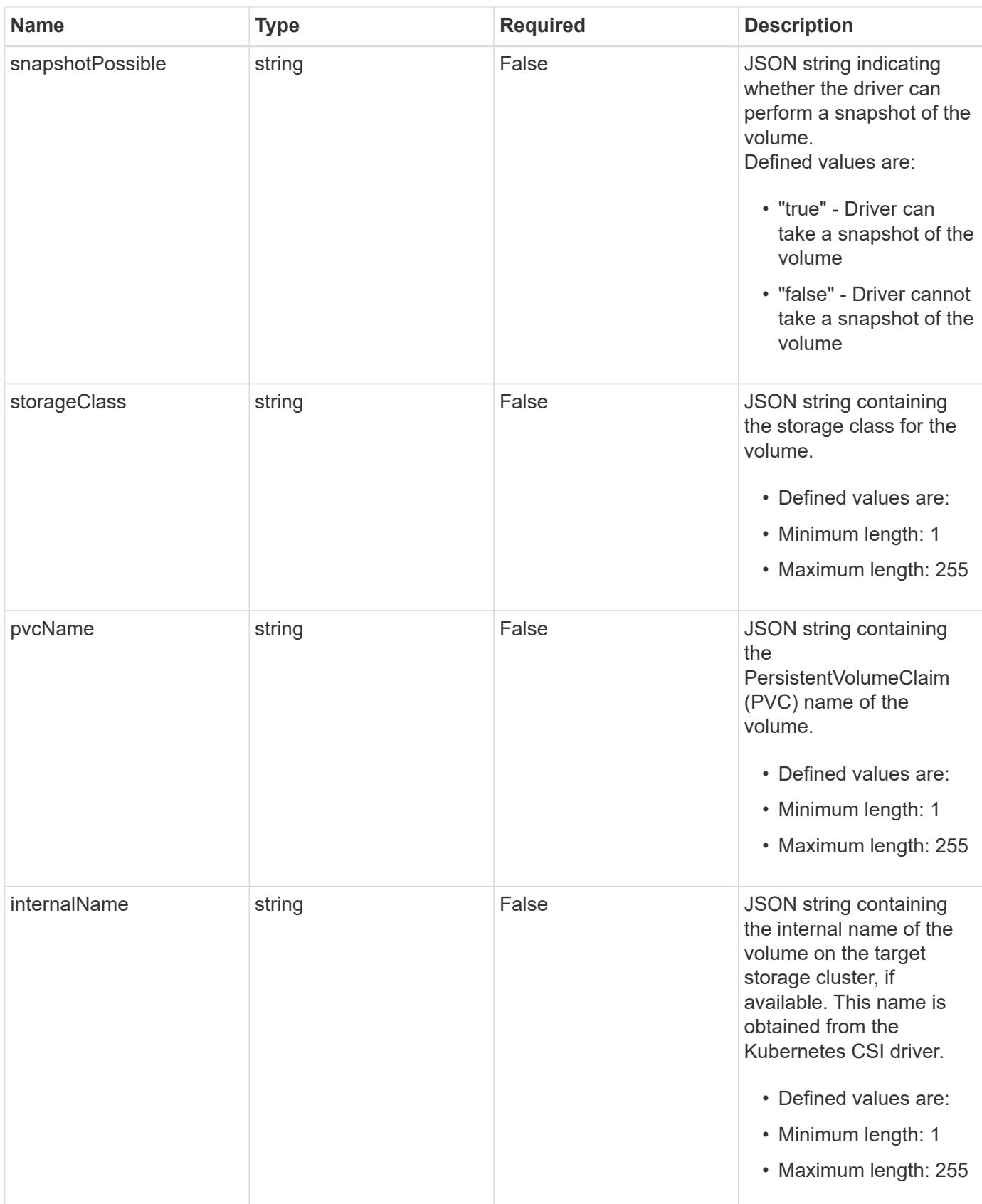

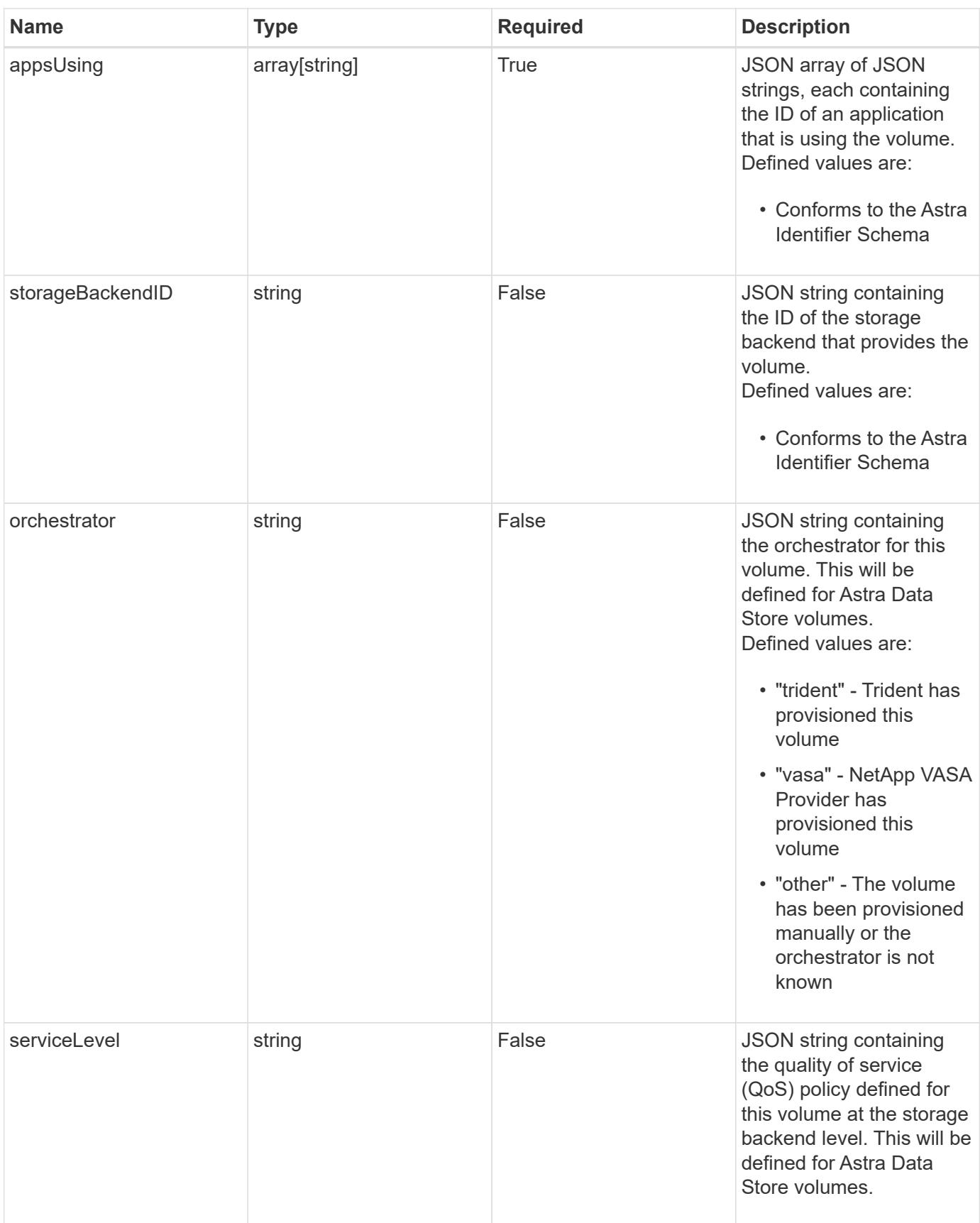

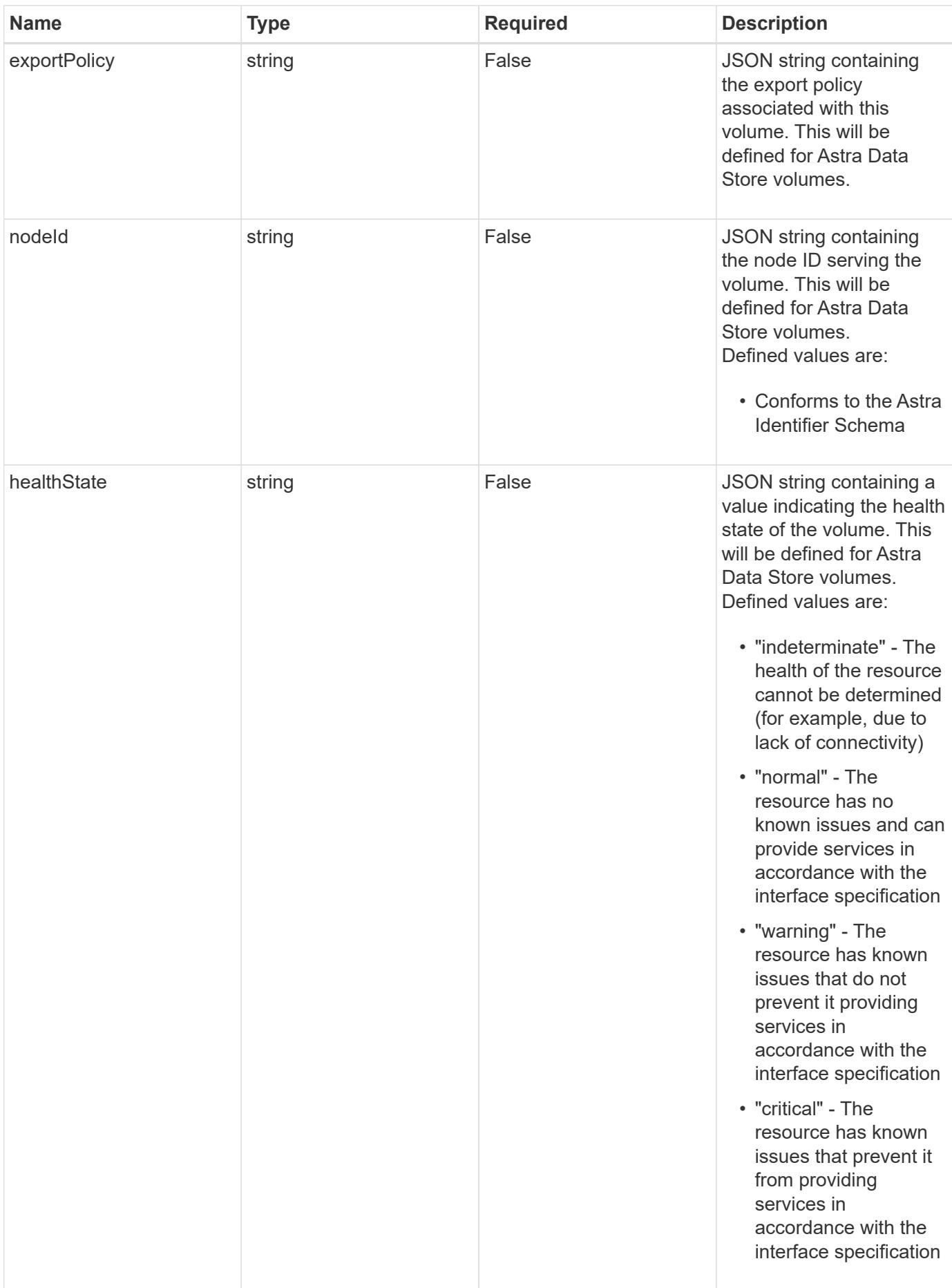

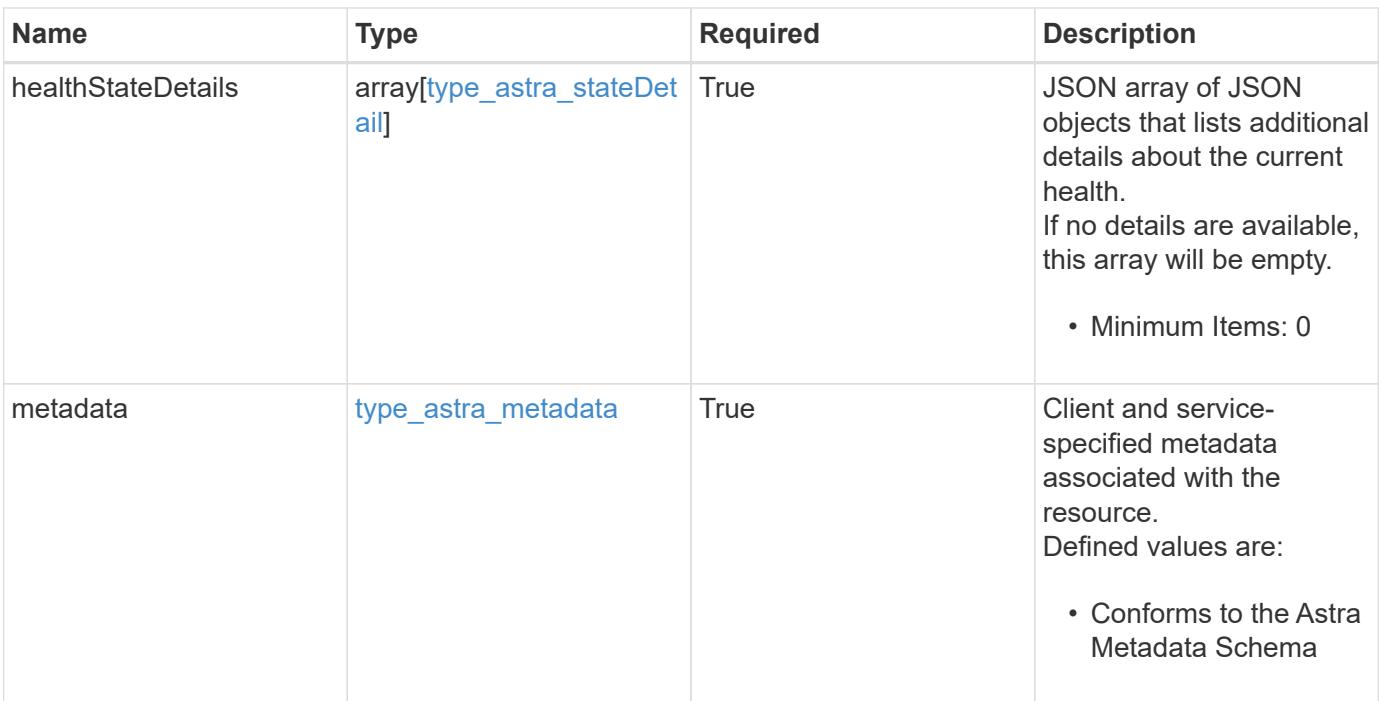

```
Example response
```

```
{
   "type": "application/astra-volume",
    "version": "1.2",
    "id": "ab5c9fb8-ddba-526f-8bd3-8d5b72cf4f7f",
  "name": "myVolume",
    "state": "ready",
    "size": "512 GiB",
    "used": 10000000000,
    "usedPercentage": 10,
    "total": 10000000000,
    "creationToken": "ba7d4e0c-6ae3-4b6e-859d-9463e7ca4b4e",
    "snapshotPossible": "true",
    "storageClass": "gold",
    "pvcName": "myVolume",
    "internalName": "trident_sd234234_23424_897d_876sd65w",
    "appsUsing": [],
    "orchestrator": "trident",
    "serviceLevel": "gold",
    "exportPolicy": "astra-vp-default",
    "nodeId": "94d16dd2-9beb-4edb-ab58-1a00e9a90052",
    "healthState": "normal",
    "healthStateDetails": [],
    "metadata": {
      "labels": [],
      "creationTimestamp": "2022-10-06T20:58:16.305662Z",
      "modificationTimestamp": "2022-10-06T20:58:16.305662Z",
      "createdBy": "8f84cf09-8036-51e4-b579-bd30cb07b269"
   }
}
```
Status: 401, Unauthorized

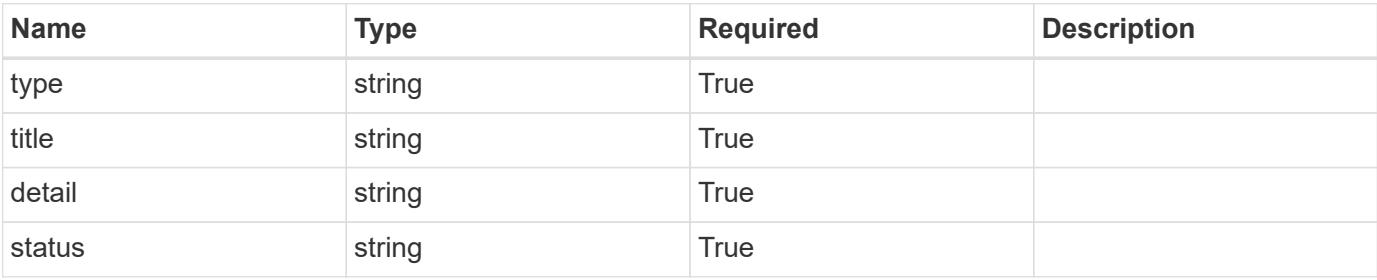

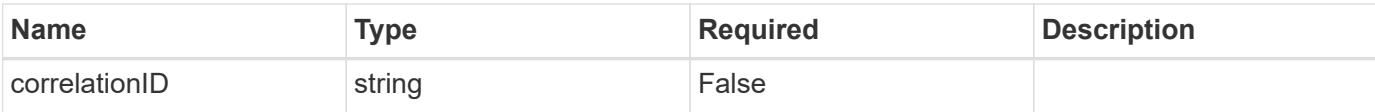

#### **Example response**

```
{
   "type": "https://astra.netapp.io/problems/3",
   "title": "Missing bearer token",
   "detail": "The request is missing the required bearer token.",
    "status": "401"
}
```
#### **Response**

```
Status: 400, Bad request
```
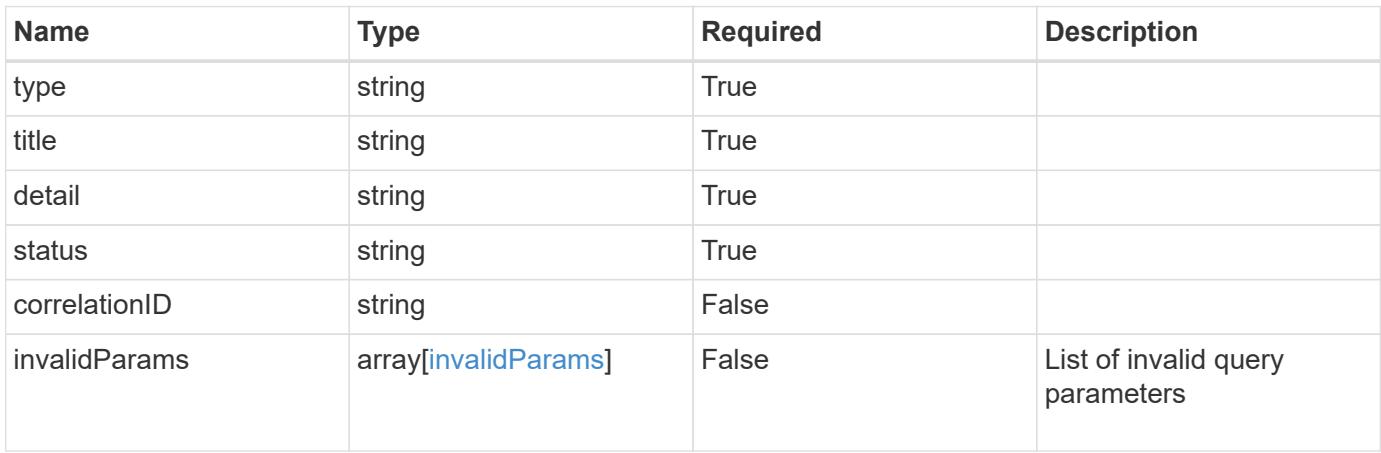

#### **Example response**

```
{
   "type": "https://astra.netapp.io/problems/5",
   "title": "Invalid query parameters",
   "detail": "The supplied query parameters are invalid.",
   "status": "400"
}
```
#### **Response**

Status: 403, Forbidden

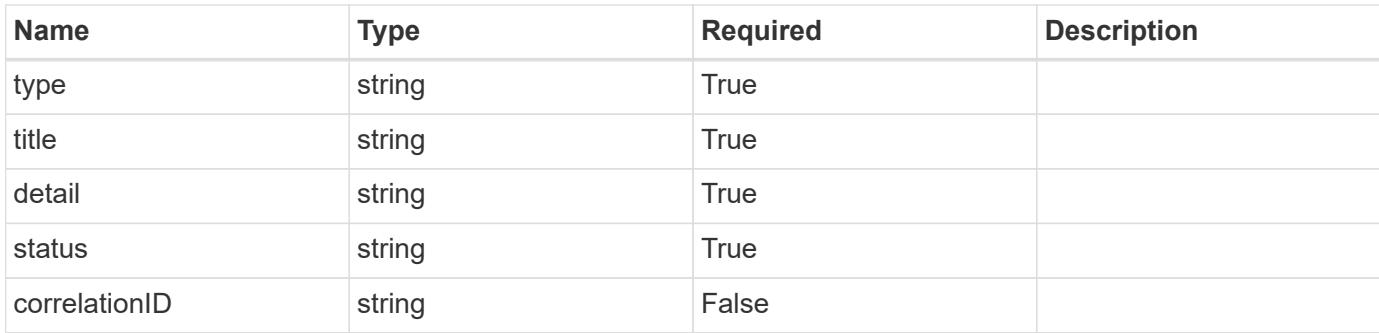

#### **Example response**

```
{
    "type": "https://astra.netapp.io/problems/11",
   "title": "Operation not permitted",
   "detail": "The requested operation isn't permitted.",
   "status": "403"
}
```
#### **Error**

Status: 404, Not found

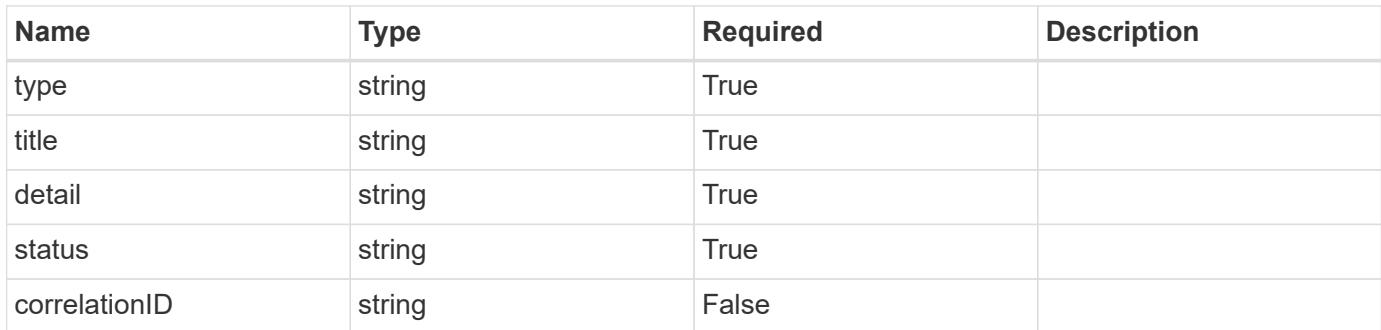

#### **Example error response**

```
{
   "type": "https://astra.netapp.io/problems/2",
   "title": "Collection not found",
    "detail": "The collection specified in the request URI wasn't
found.",
   "status": "404"
}
```
### **Definitions**

#### **See Definitions**

additionalDetails

type\_astra\_stateDetail

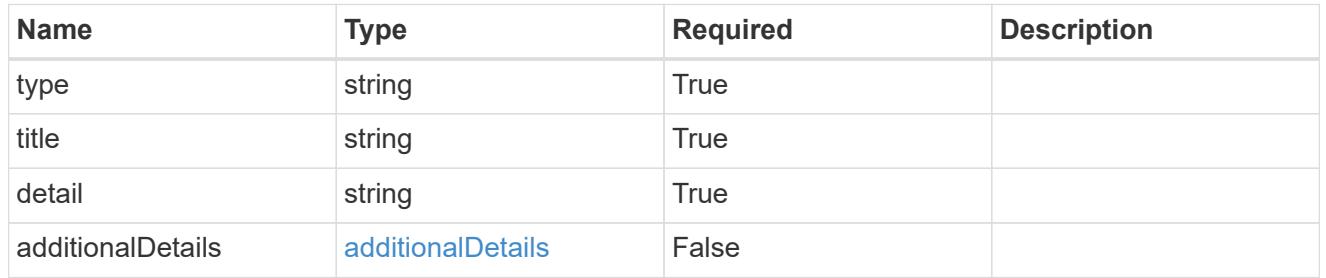

#### type\_astra\_label

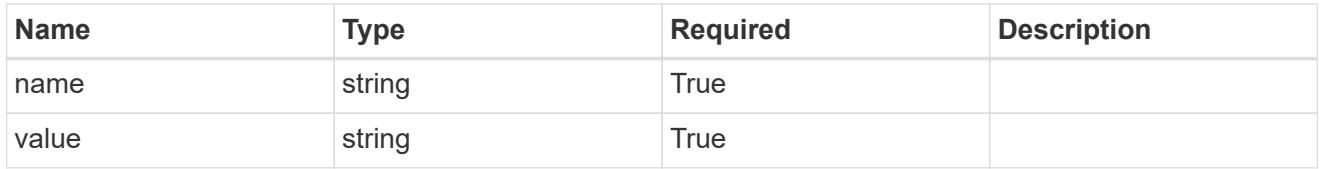

## type\_astra\_metadata

Client and service-specified metadata associated with the resource. Defined values are:

• Conforms to the Astra Metadata Schema

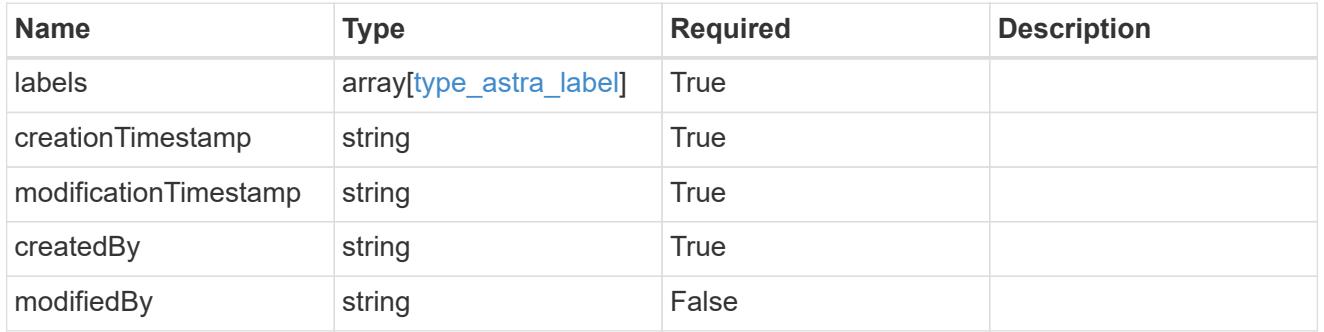

invalidParams

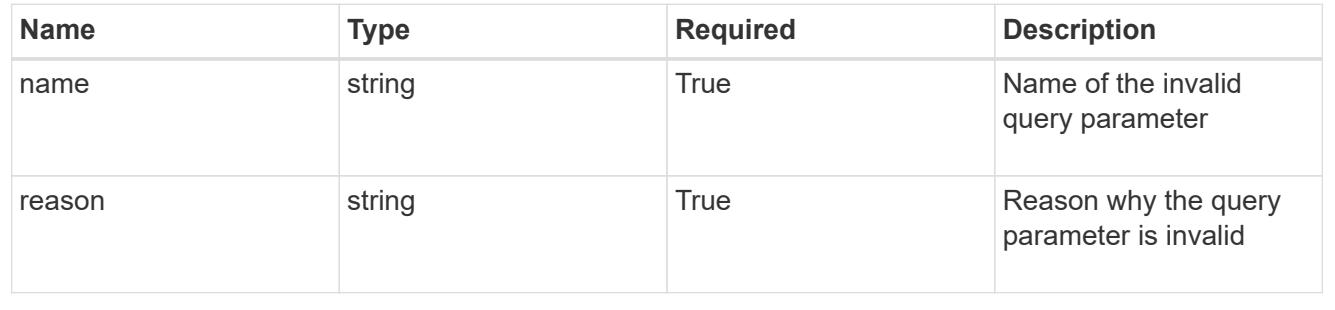

# **List the volumes for a storage backend**

## GET

/accounts/{account\_id}/topology/v1/storageBackends/{storageBackend\_id}/volumes

Returns a JSON array of all matching resources in the collection. If individual fields are specified in the request, the items JSON array will contain the fields requested for each matching resource in the order specified.

## **Parameters**

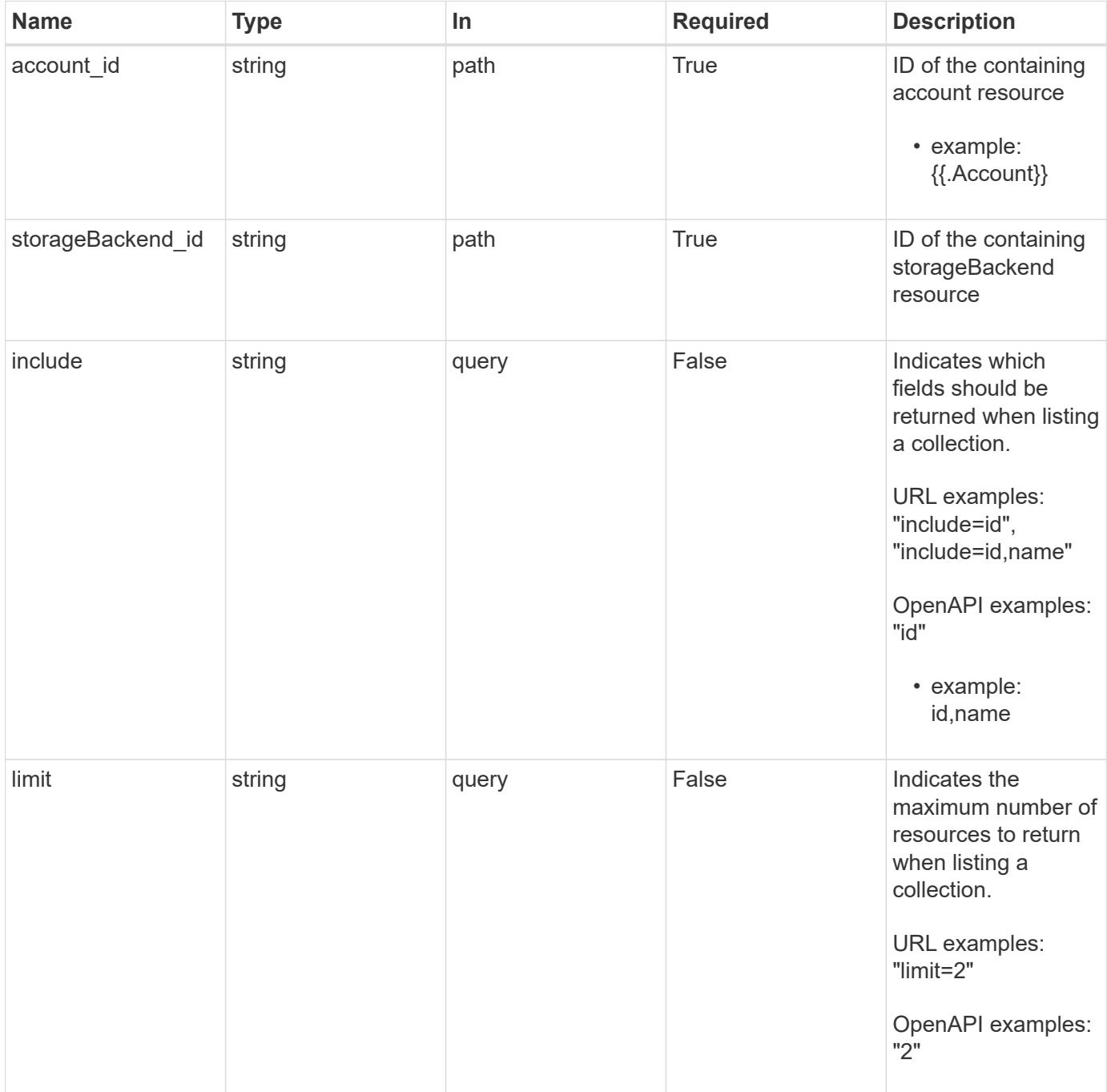

Status: 200, Returns a JSON array of all matching resources in the collection. If individual fields are specified in the request, the items JSON array will contain the fields requested for each matching resource in the order specified.

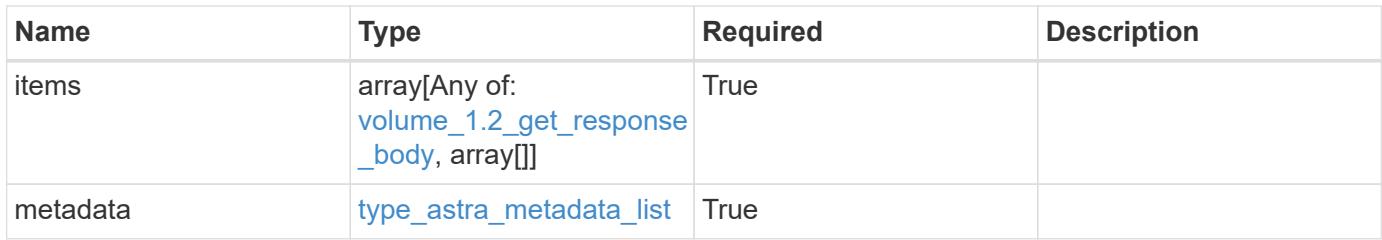

#### **Example response**

```
{
    "type": "application/astra-volumes",
    "version": "1.2",
    "items": [
    \lceil  "24fe6e79-bf8d-45c9-96af-ef1d11fbd4a0",
        "myVolume"
    \frac{1}{2},
    \Gamma  "20a370f4-957f-446a-9126-08853d01933a",
        "secondVol"
    \frac{1}{2},
    \lceil  "48e349a2-5bcd-4c59-896c-12b8240e634b",
        "smallVol"
      ]
  \frac{1}{2}  "metadata": {
      "labels": [],
      "creationTimestamp": "2022-10-06T20:58:16.305662Z",
      "modificationTimestamp": "2022-10-06T20:58:16.305662Z",
      "createdBy": "8f84cf09-8036-51e4-b579-bd30cb07b269"
    }
}
```
#### **Response**

Status: 401, Unauthorized

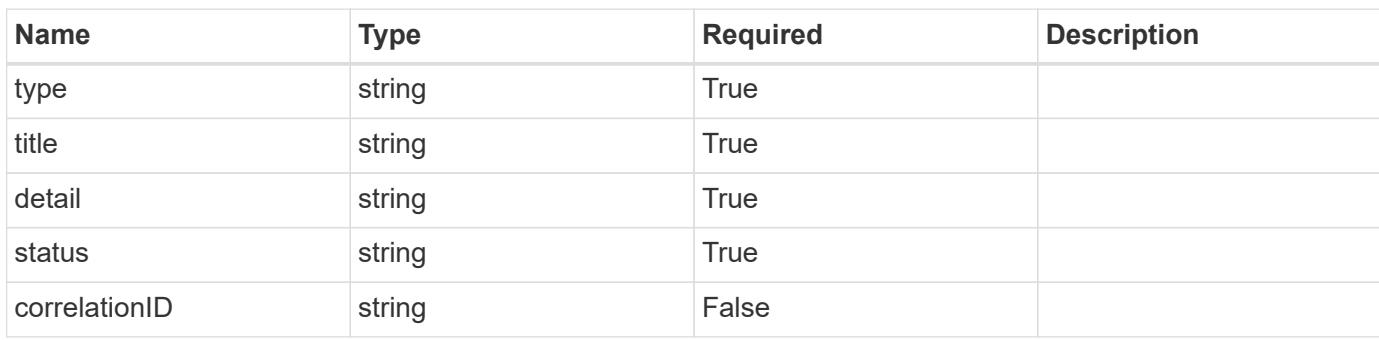

## **Example response**

```
{
   "type": "https://astra.netapp.io/problems/3",
   "title": "Missing bearer token",
   "detail": "The request is missing the required bearer token.",
   "status": "401"
}
```
#### **Response**

```
Status: 400, Bad request
```
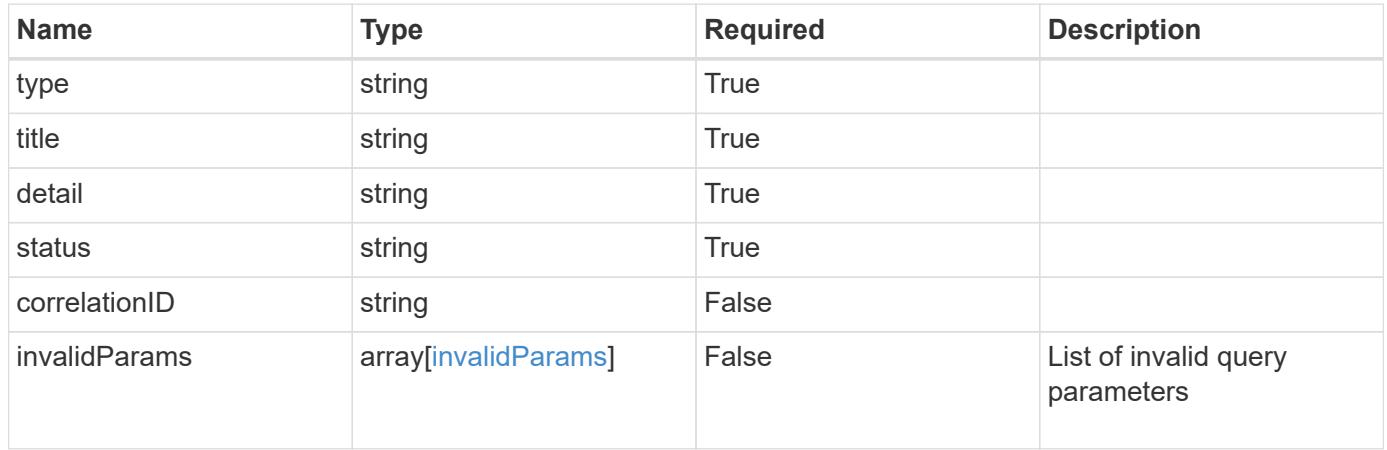

```
{
   "type": "https://astra.netapp.io/problems/5",
   "title": "Invalid query parameters",
   "detail": "The supplied query parameters are invalid.",
    "status": "400"
}
```
Status: 403, Forbidden

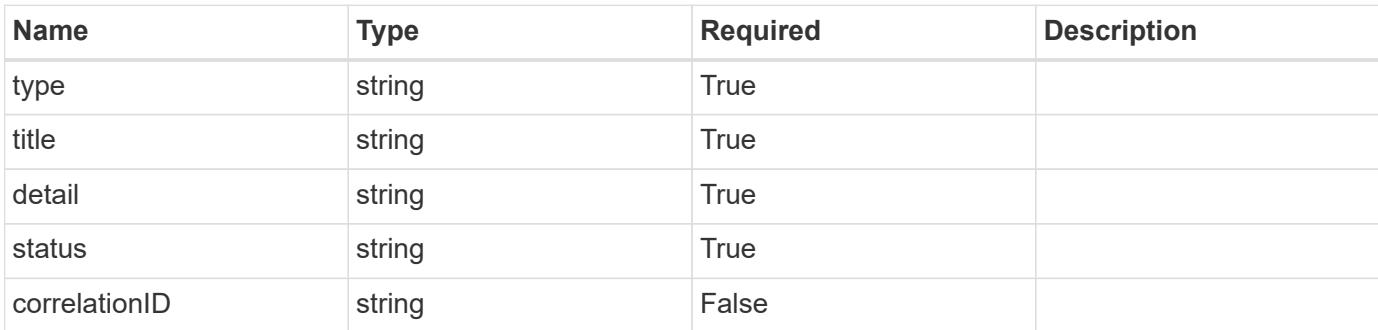

### **Example response**

```
{
   "type": "https://astra.netapp.io/problems/11",
   "title": "Operation not permitted",
   "detail": "The requested operation isn't permitted.",
   "status": "403"
}
```
### **Error**

Status: 404, Not found

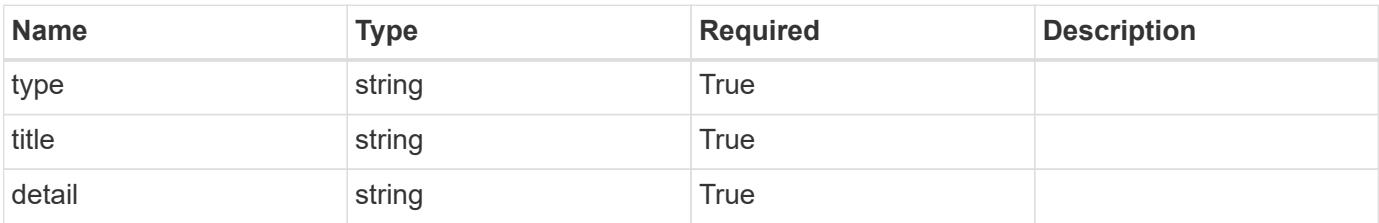

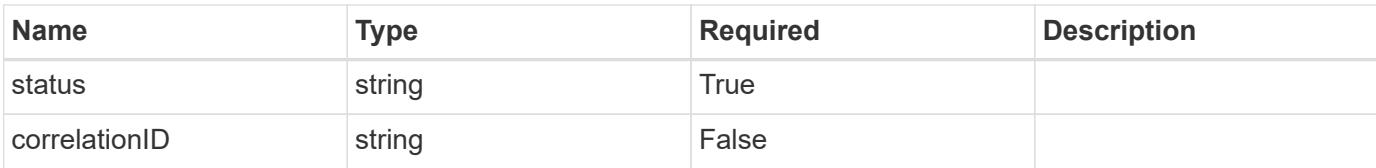

#### **Example error response**

```
{
   "type": "https://astra.netapp.io/problems/2",
   "title": "Collection not found",
   "detail": "The collection specified in the request URI wasn't
found.",
   "status": "404"
}
```
#### **Definitions**

#### **See Definitions**

#### additionalDetails

type\_astra\_stateDetail

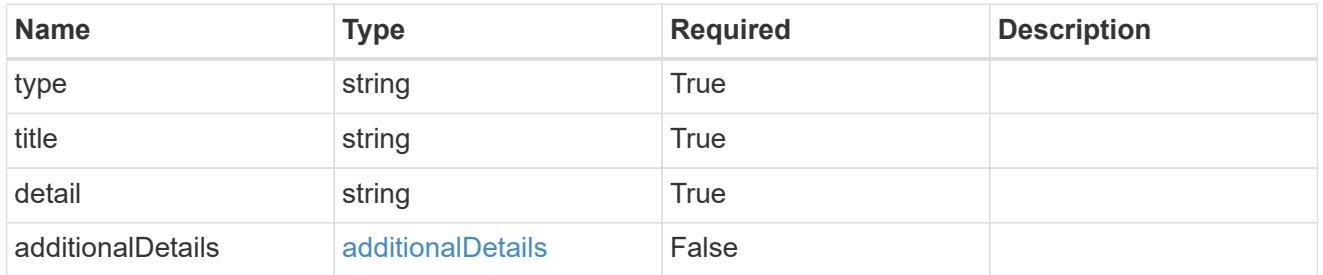

type\_astra\_label

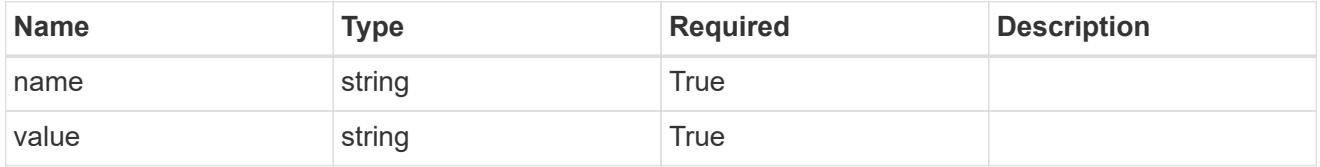

type\_astra\_metadata

Client and service-specified metadata associated with the resource. Defined values are:

• Conforms to the Astra Metadata Schema

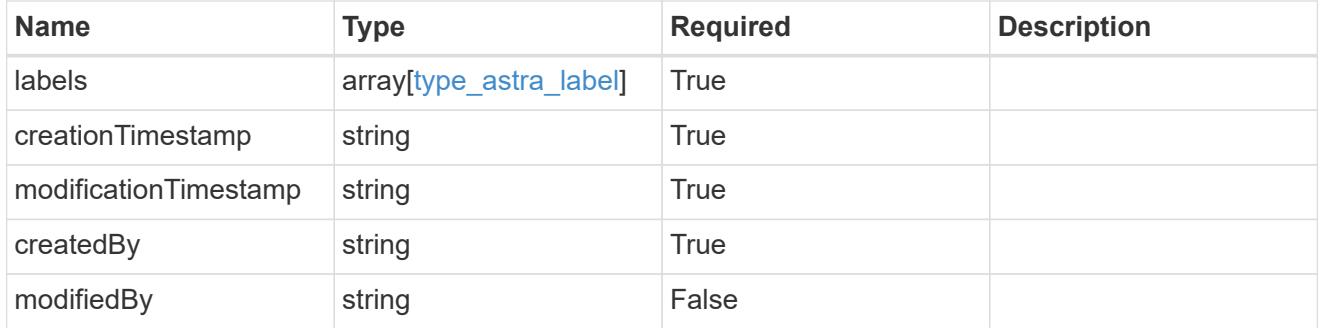

volume\_1.2\_get\_response\_body

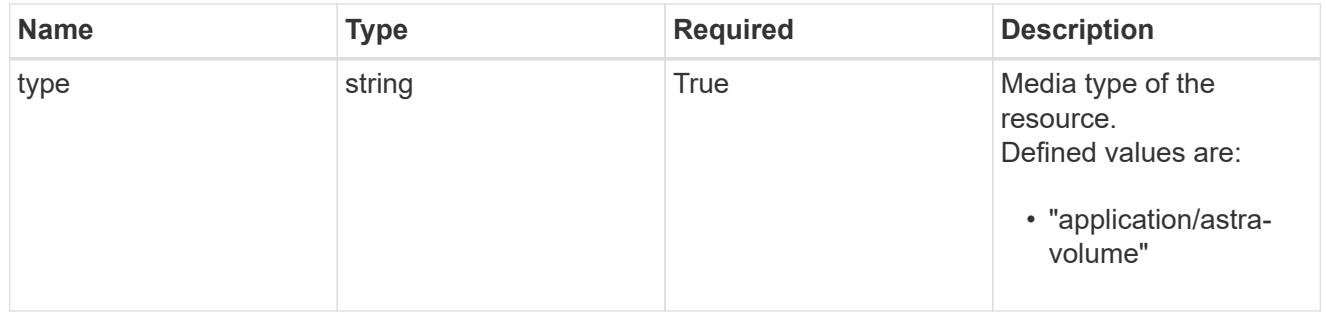

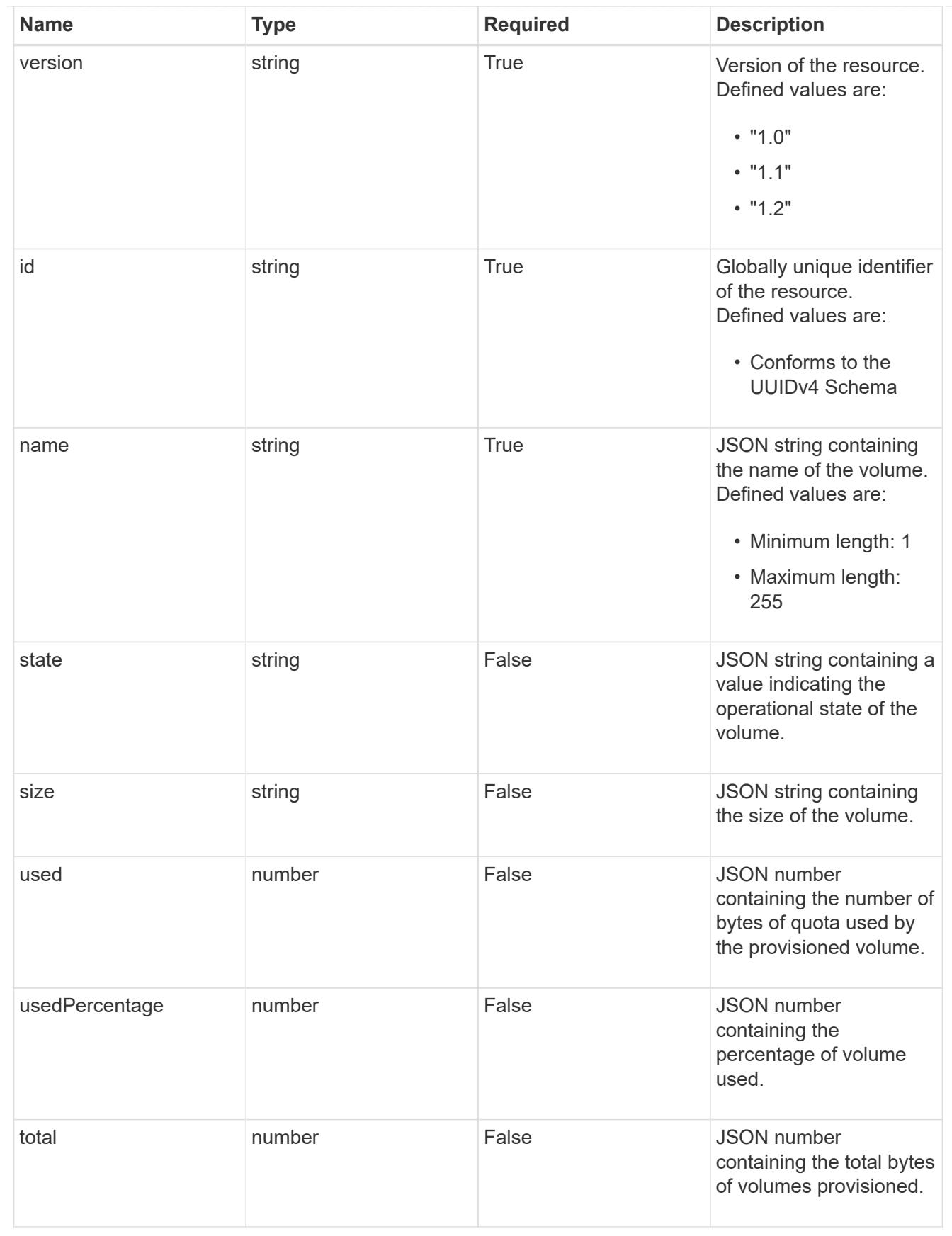

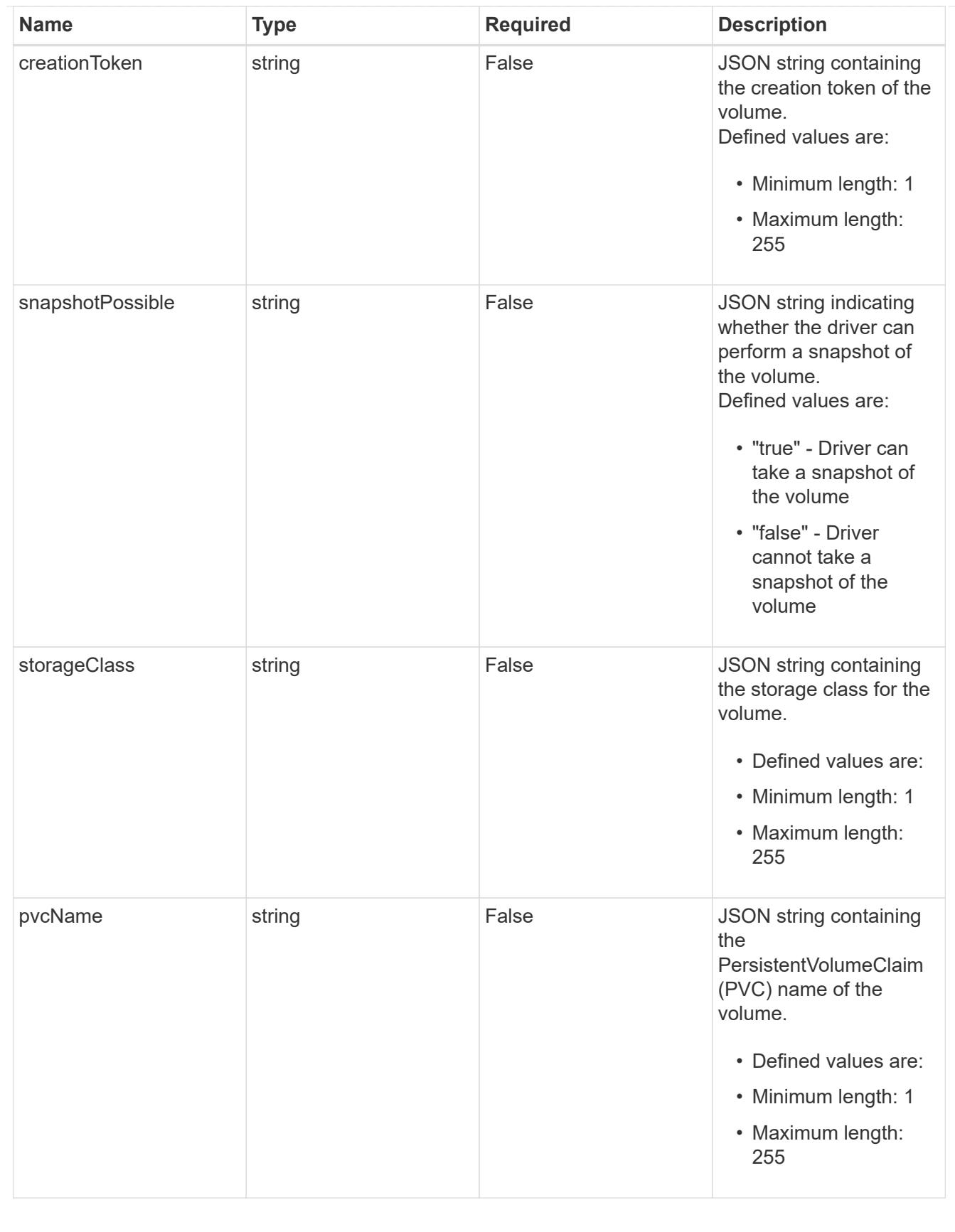

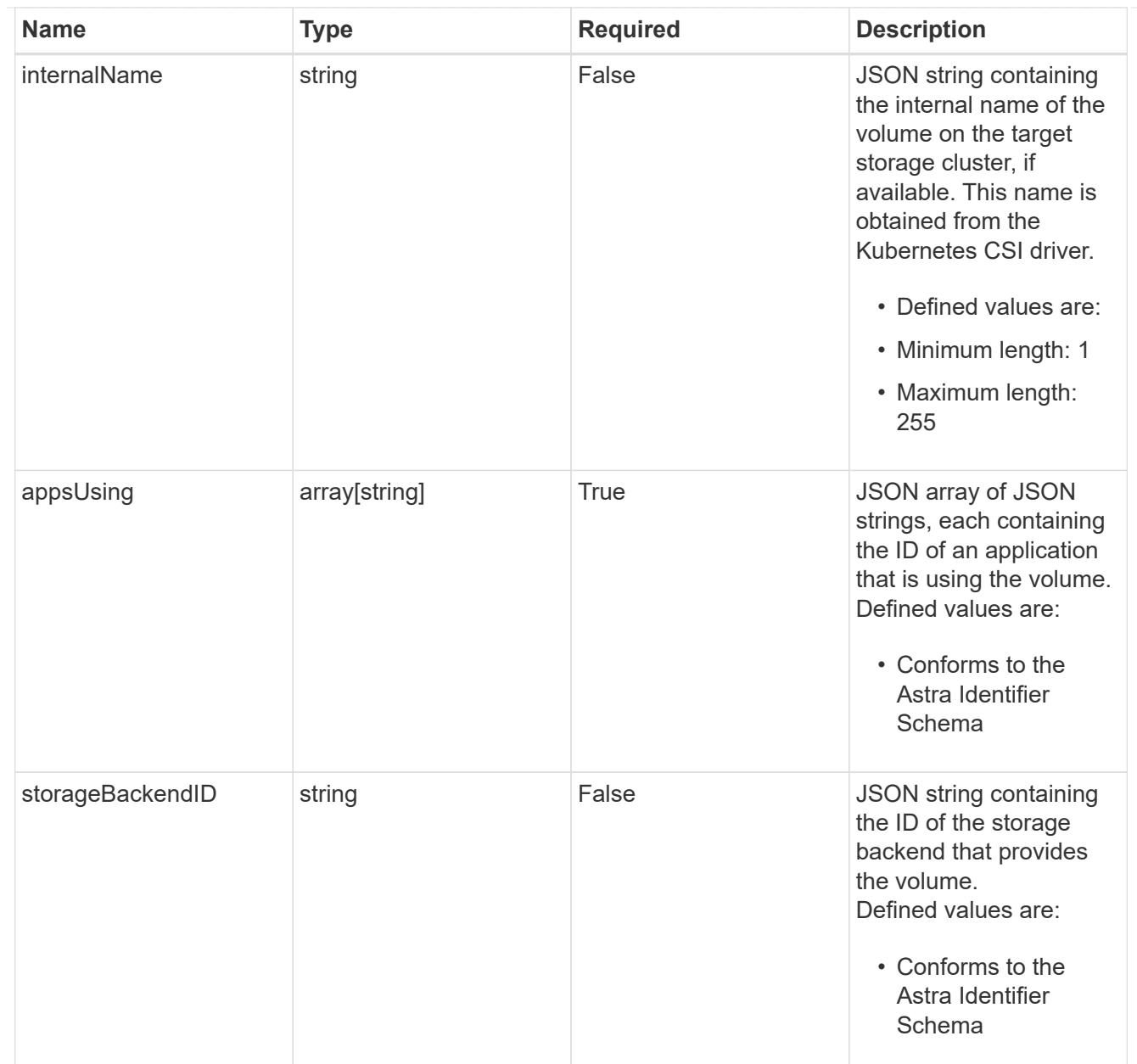

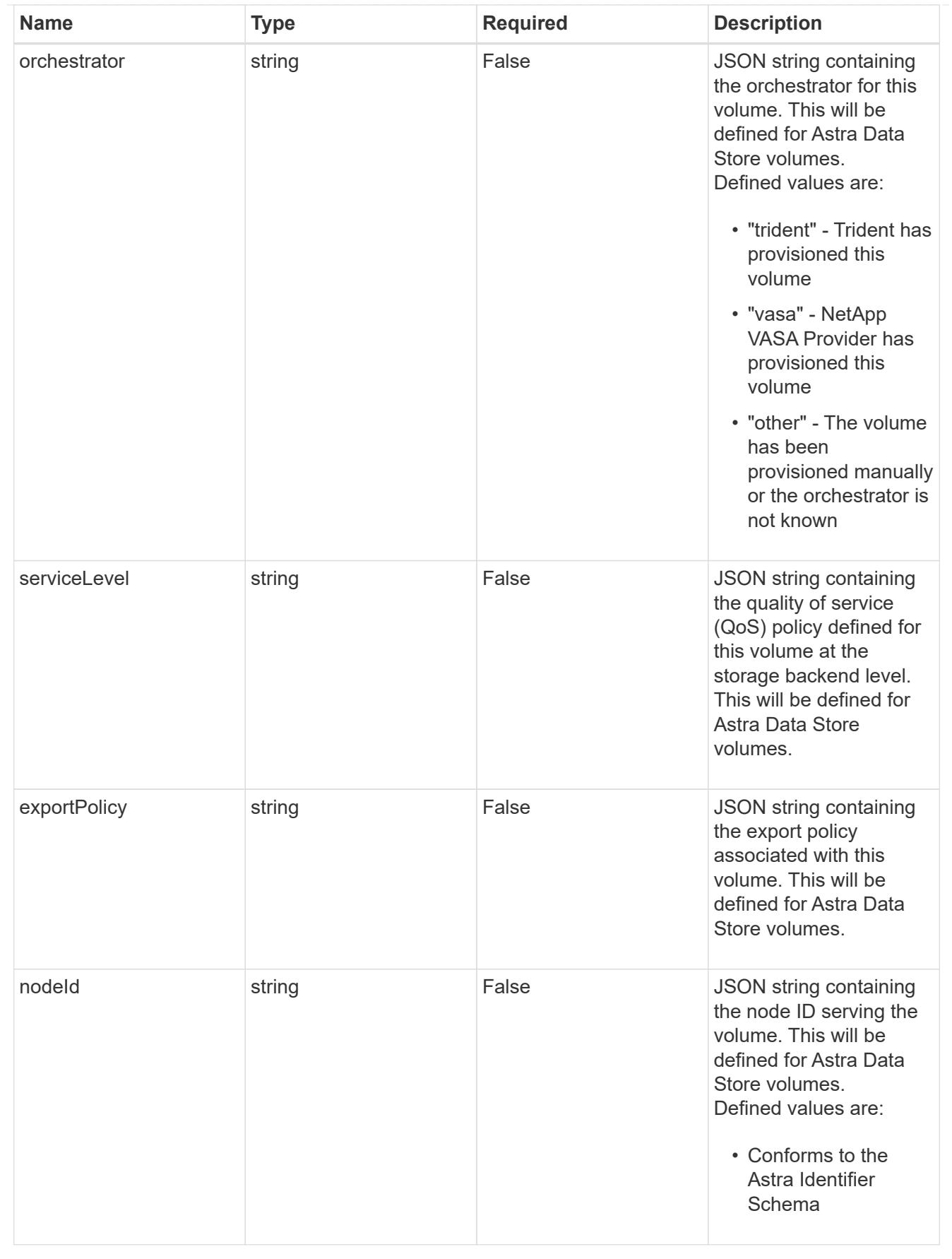

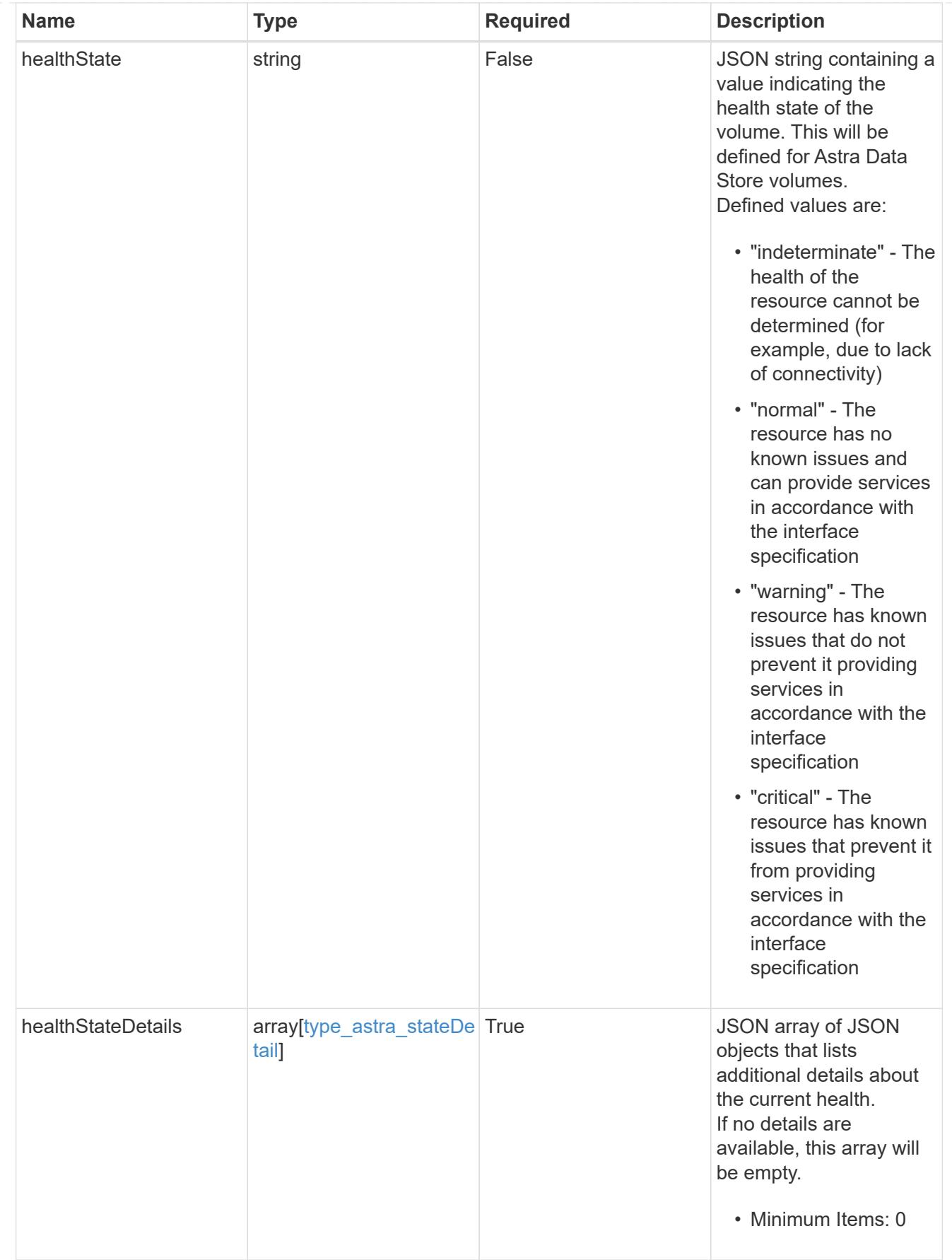

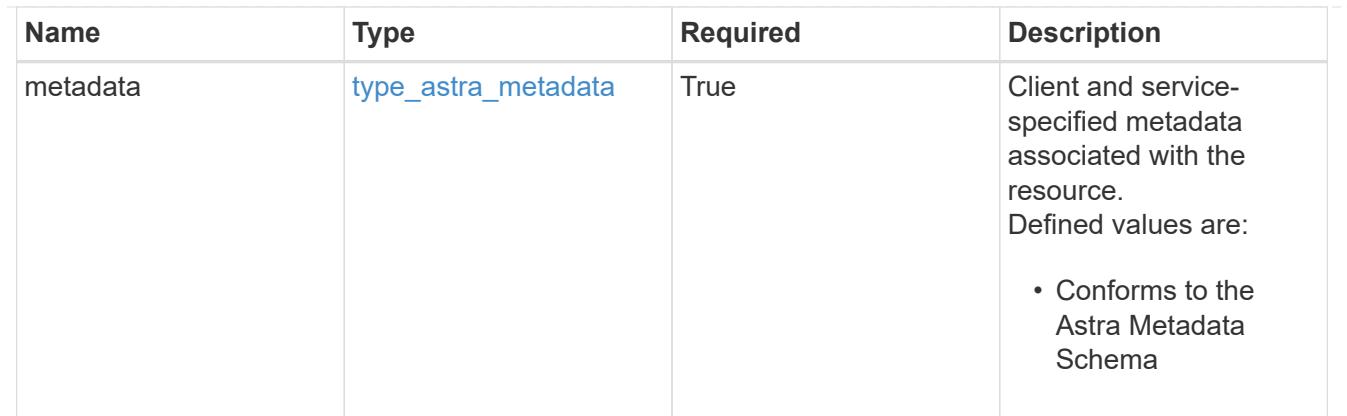

## type\_astra\_metadata\_list

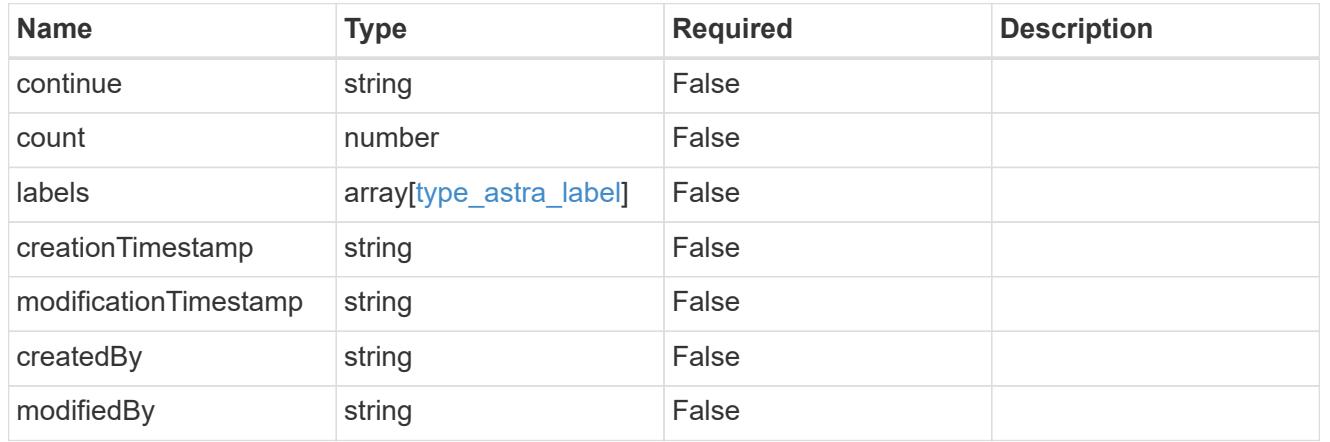

## invalidParams

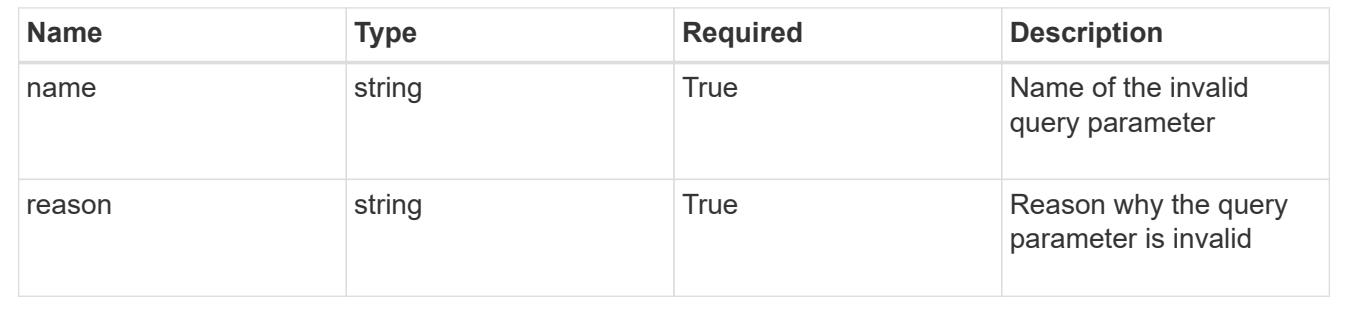

# **Retrieve a volume for a storage backend**

## GET

```
/accounts/{account_id}/topology/v1/storageBackends/{storageBackend_id}/volumes/{v
olume_id}
```
Returns the stored Volume API resource in the JSON response body.

## **Parameters**

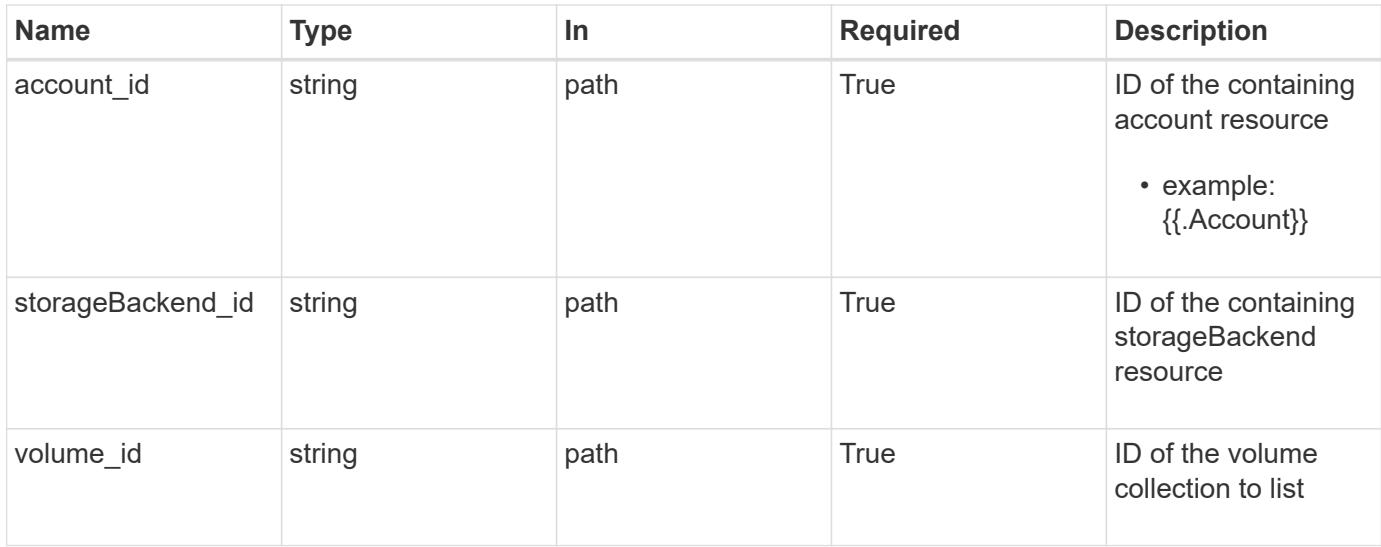

Status: 200, Returns the stored Volume API resource in the JSON response body.

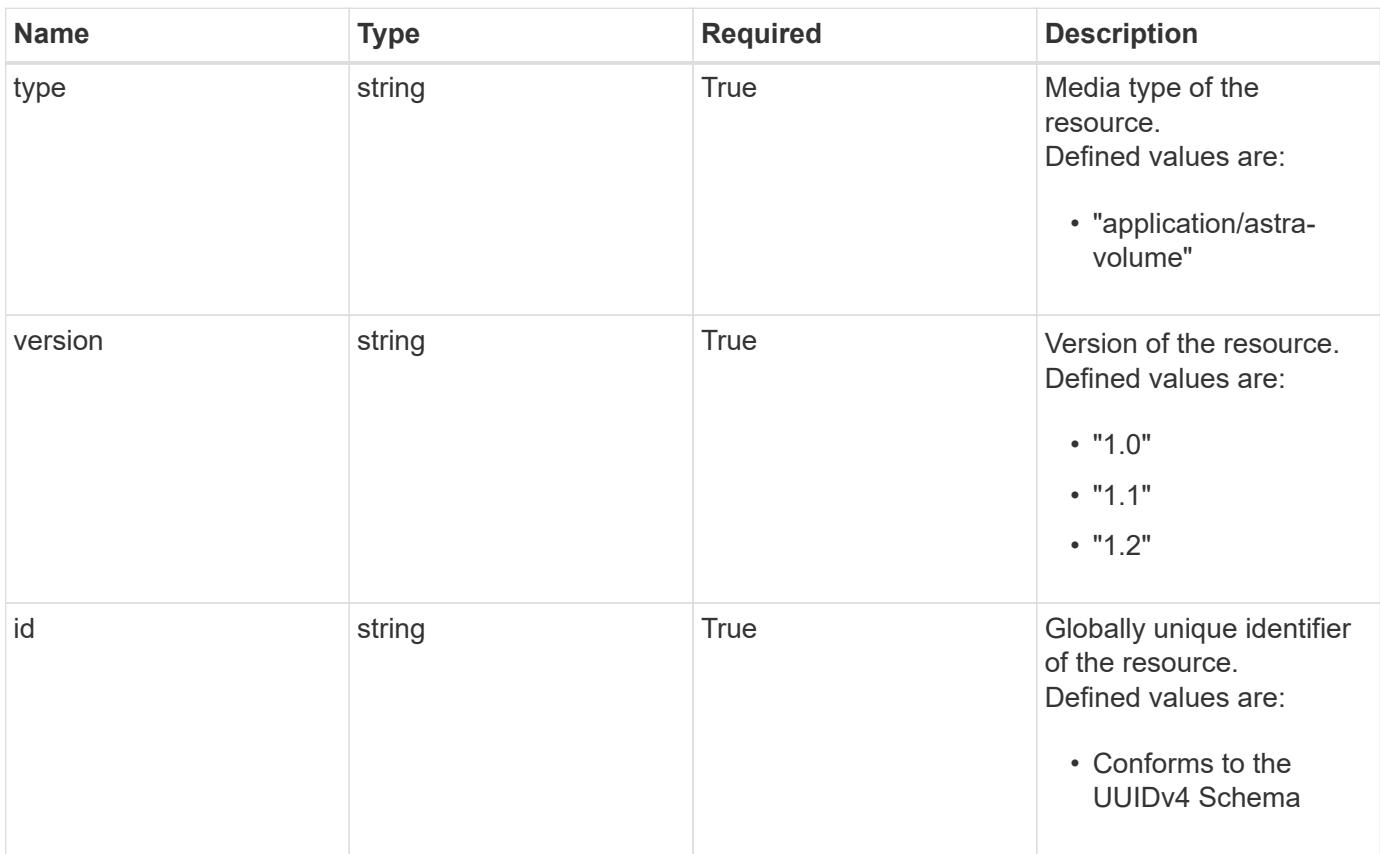

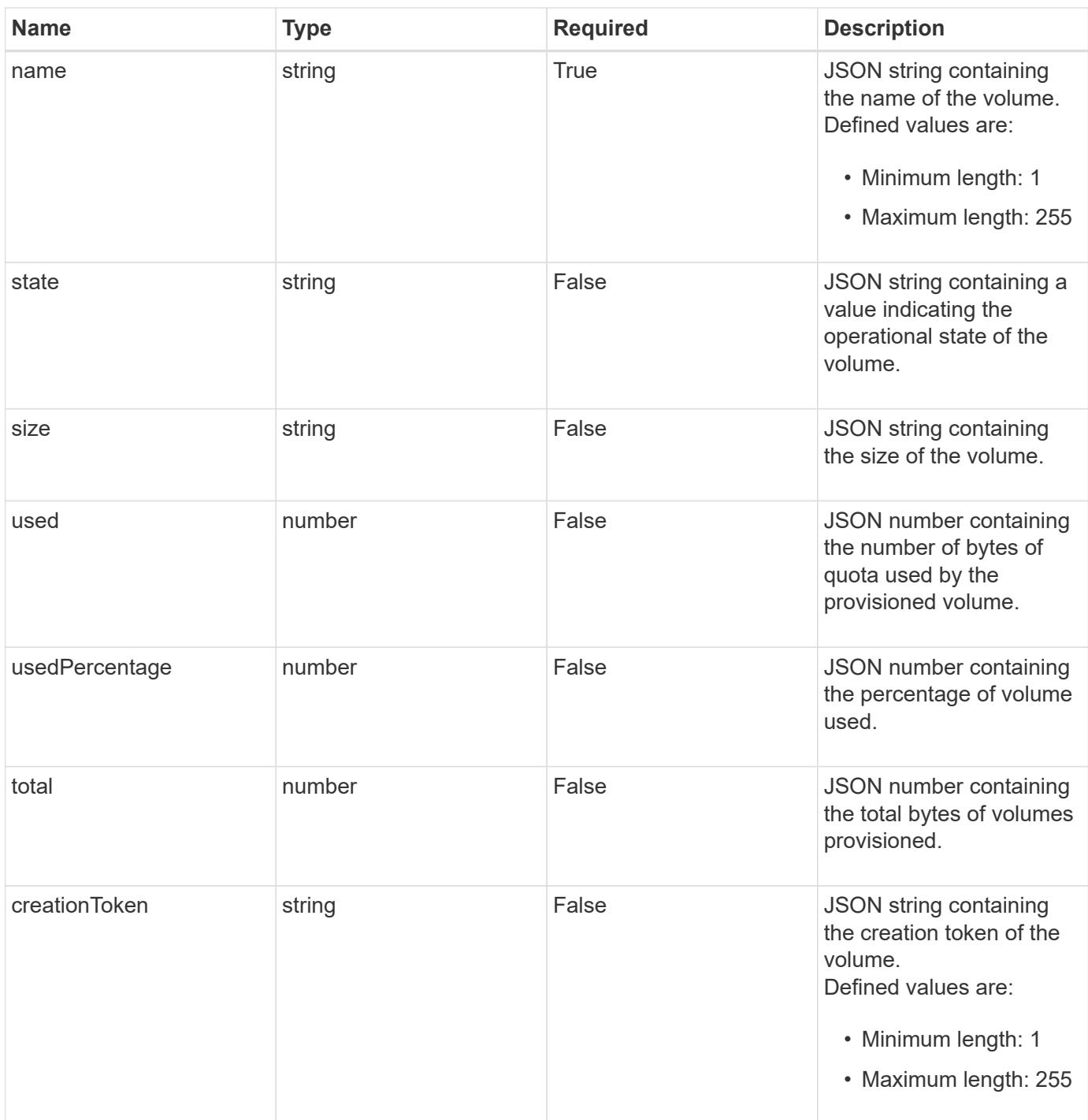

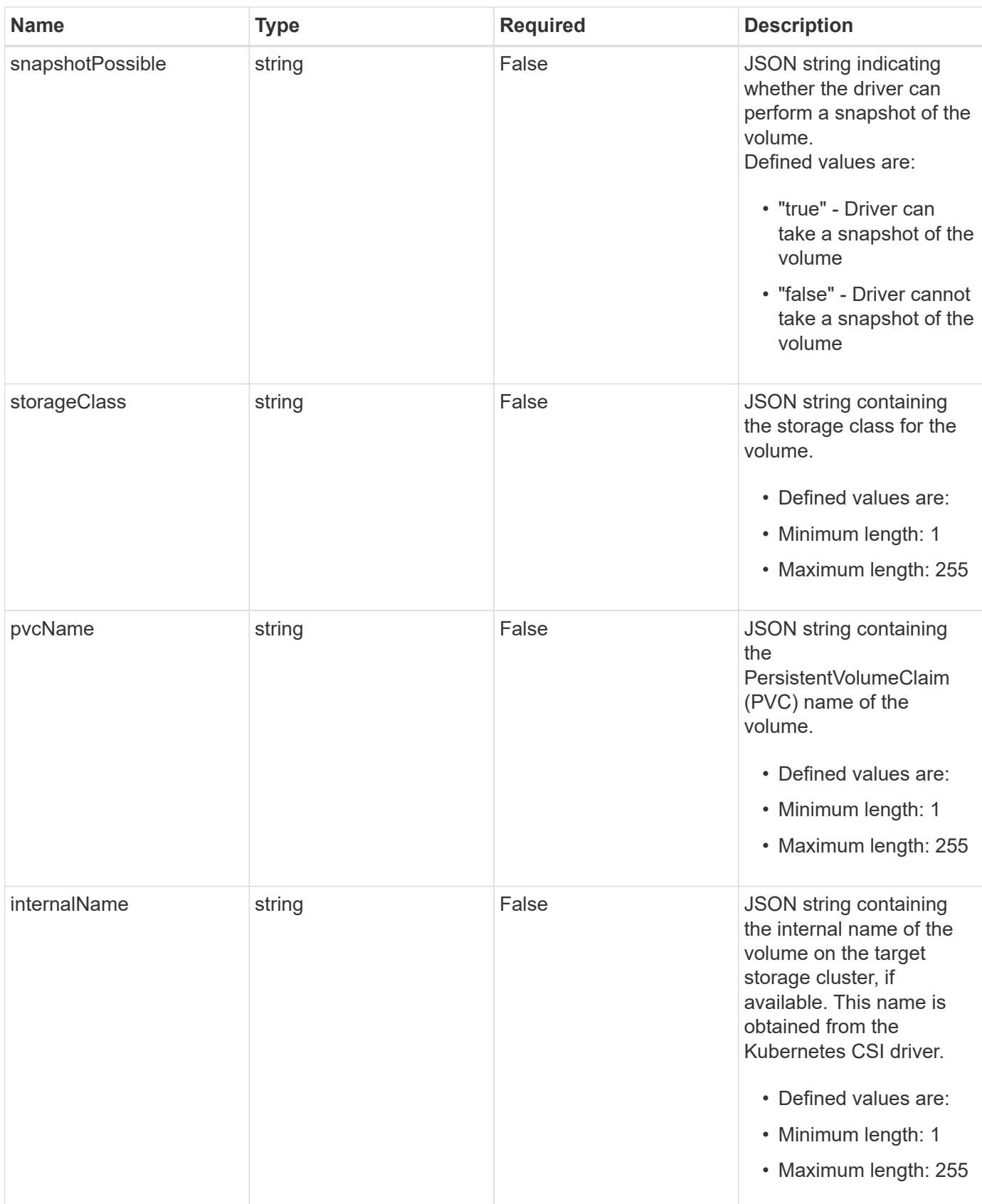

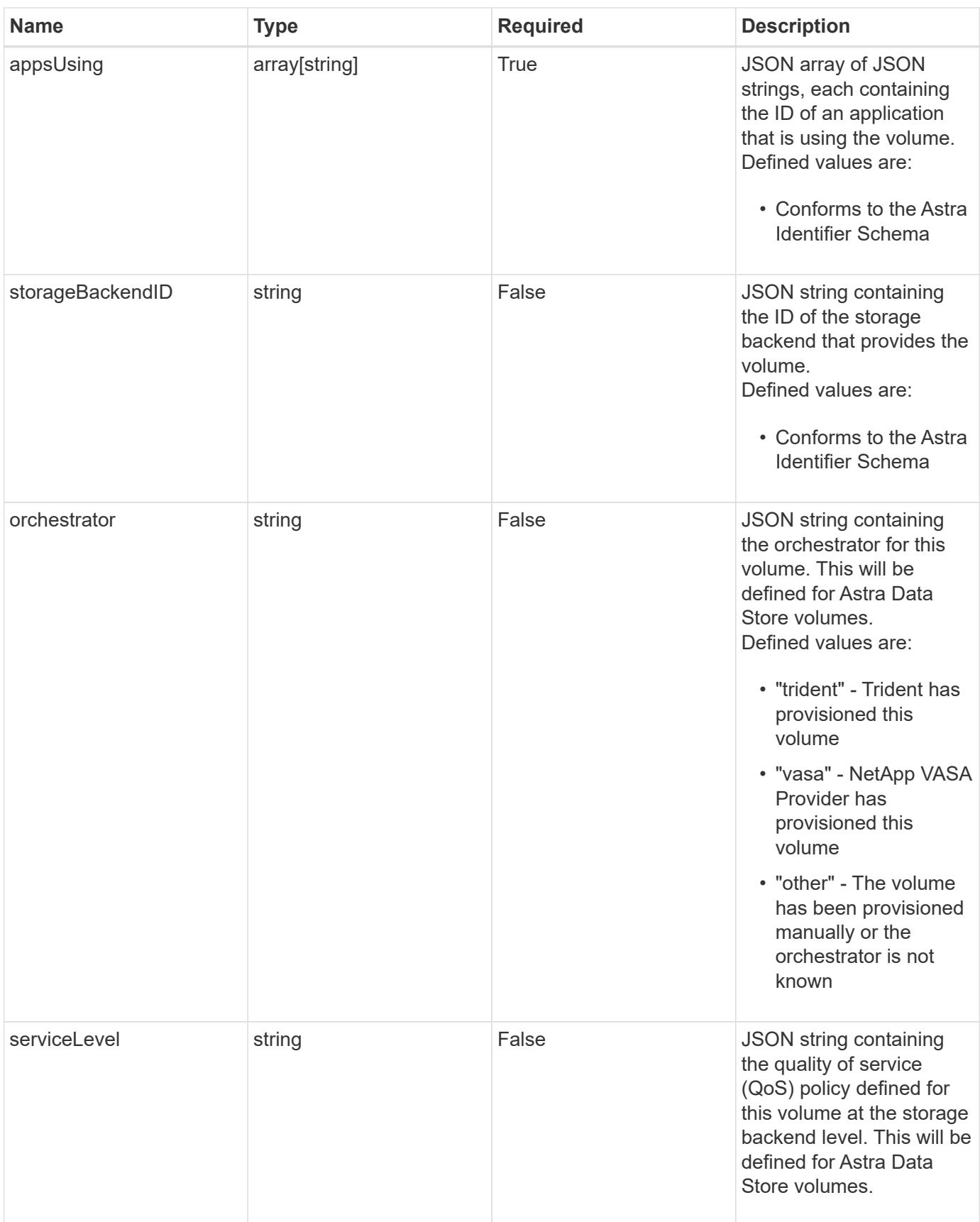

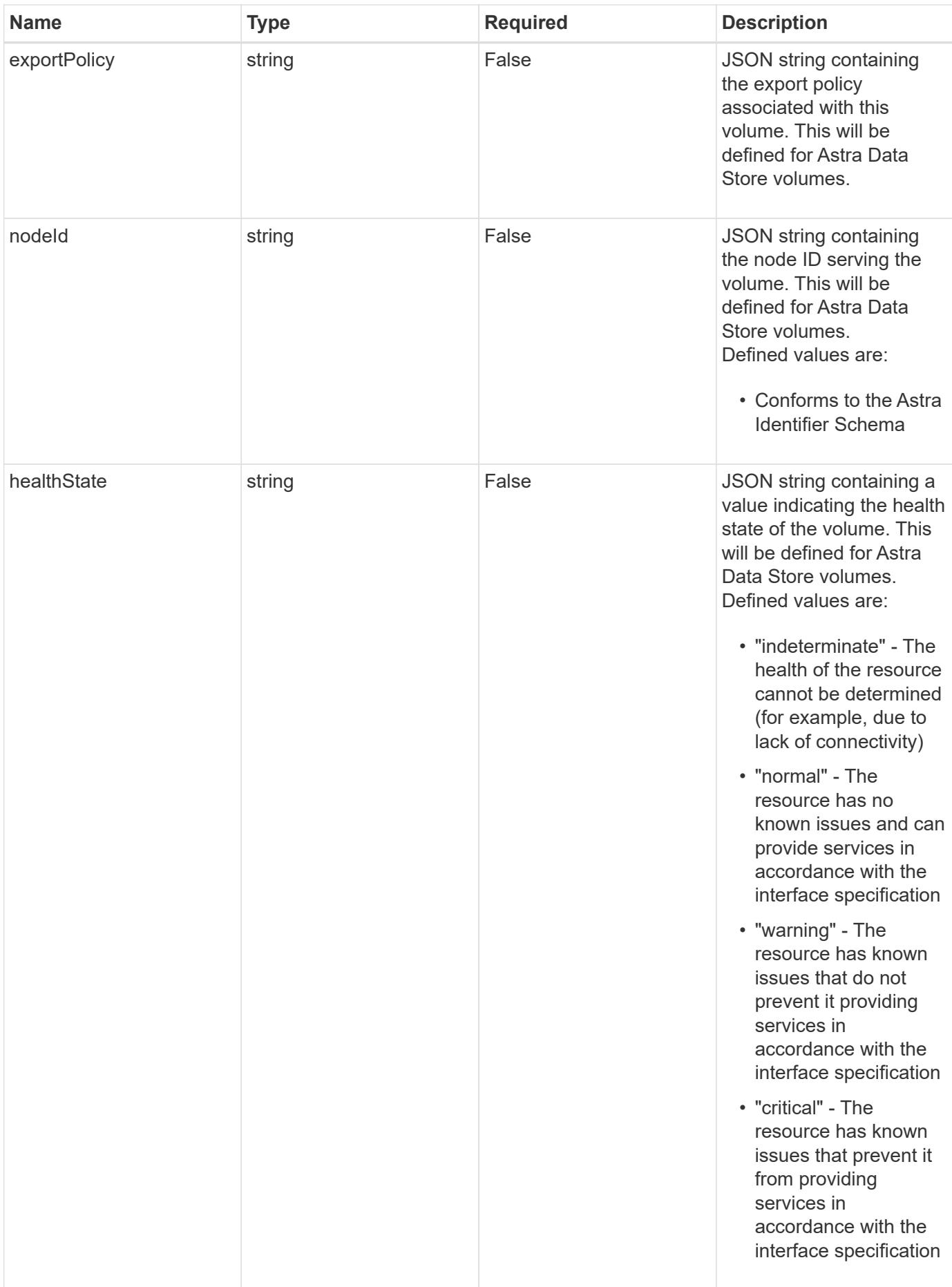
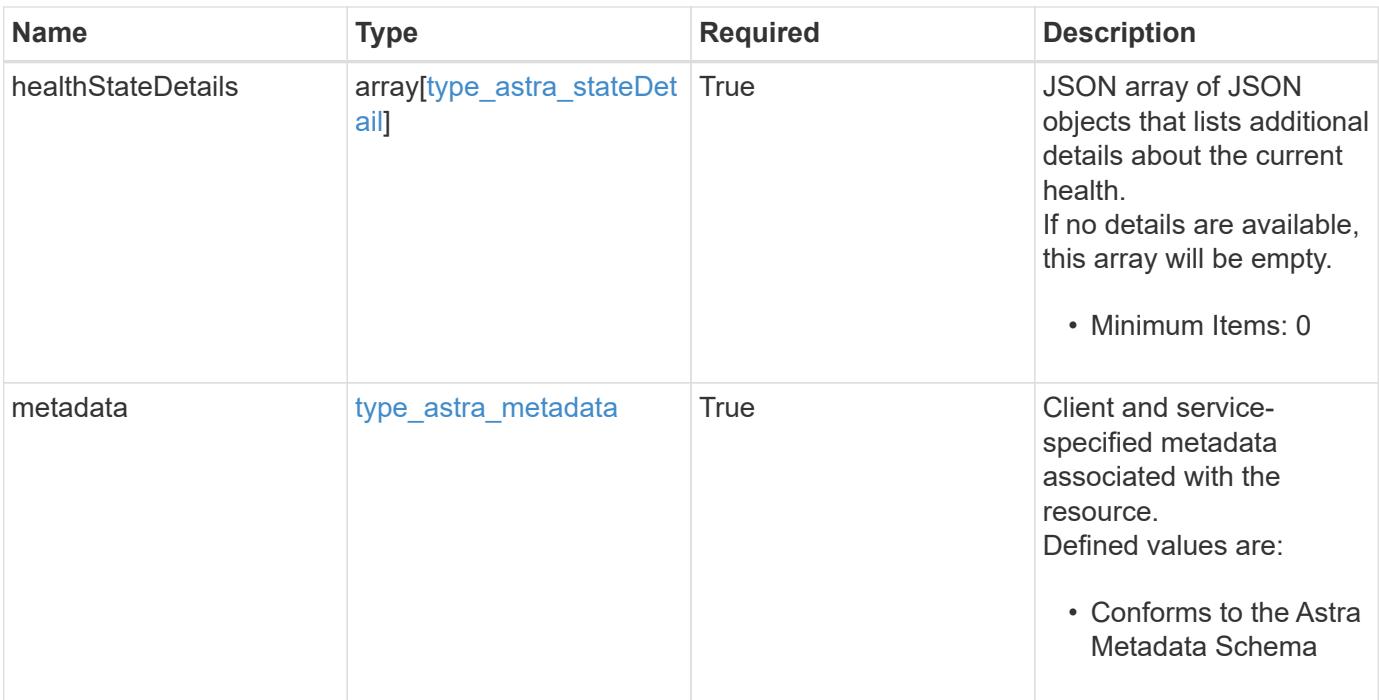

```
Example response
```

```
{
   "type": "application/astra-volume",
    "version": "1.2",
    "id": "ab5c9fb8-ddba-526f-8bd3-8d5b72cf4f7f",
  "name": "myVolume",
    "state": "ready",
    "size": "512 GiB",
    "used": 10000000000,
    "usedPercentage": 10,
    "total": 10000000000,
    "creationToken": "ba7d4e0c-6ae3-4b6e-859d-9463e7ca4b4e",
    "snapshotPossible": "true",
    "storageClass": "gold",
    "pvcName": "myVolume",
    "internalName": "trident_sd234234_23424_897d_876sd65w",
    "appsUsing": [],
    "orchestrator": "trident",
    "serviceLevel": "gold",
    "exportPolicy": "astra-vp-default",
    "nodeId": "94d16dd2-9beb-4edb-ab58-1a00e9a90052",
    "healthState": "normal",
    "healthStateDetails": [],
    "metadata": {
      "labels": [],
      "creationTimestamp": "2022-10-06T20:58:16.305662Z",
      "modificationTimestamp": "2022-10-06T20:58:16.305662Z",
      "createdBy": "8f84cf09-8036-51e4-b579-bd30cb07b269"
   }
}
```
Status: 401, Unauthorized

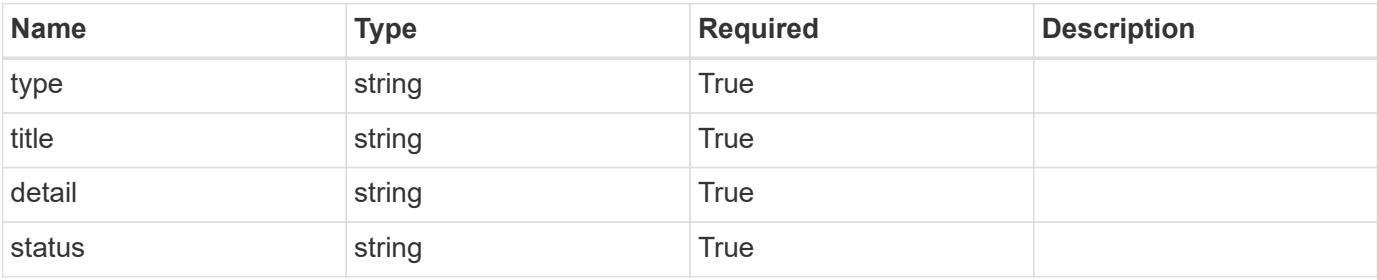

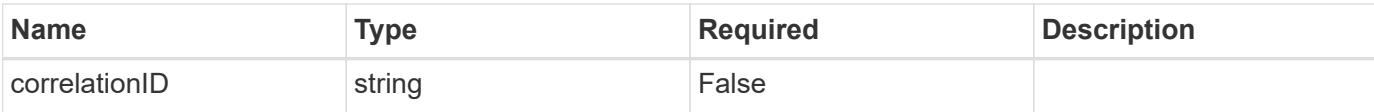

```
{
   "type": "https://astra.netapp.io/problems/3",
   "title": "Missing bearer token",
   "detail": "The request is missing the required bearer token.",
    "status": "401"
}
```
#### **Response**

```
Status: 400, Bad request
```
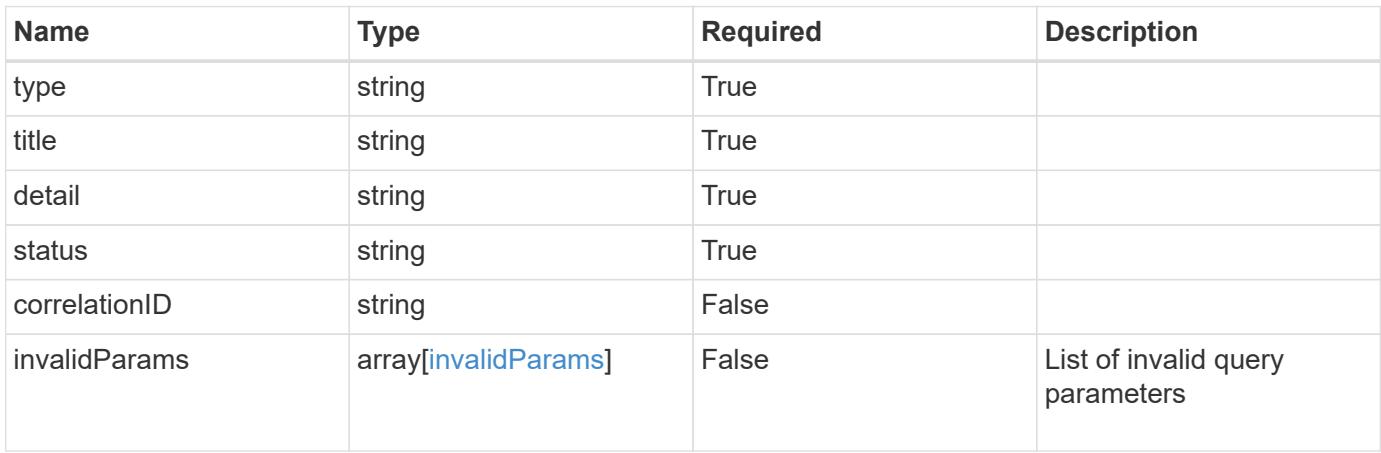

#### **Example response**

```
{
   "type": "https://astra.netapp.io/problems/5",
   "title": "Invalid query parameters",
   "detail": "The supplied query parameters are invalid.",
   "status": "400"
}
```
#### **Response**

Status: 403, Forbidden

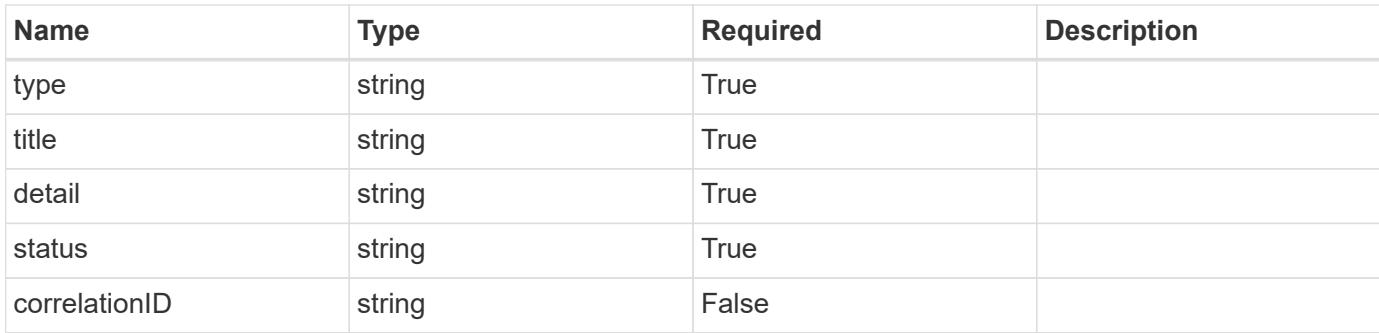

```
{
    "type": "https://astra.netapp.io/problems/11",
   "title": "Operation not permitted",
   "detail": "The requested operation isn't permitted.",
   "status": "403"
}
```
### **Error**

Status: 404, Not found

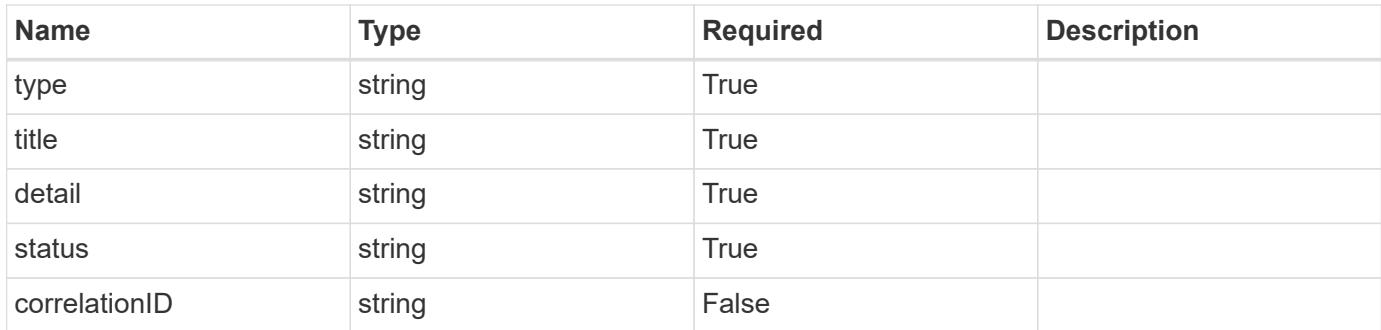

#### **Example error response**

```
{
   "type": "https://astra.netapp.io/problems/2",
   "title": "Collection not found",
    "detail": "The collection specified in the request URI wasn't
found.",
   "status": "404"
}
```
## **Definitions**

### **See Definitions**

additionalDetails

type\_astra\_stateDetail

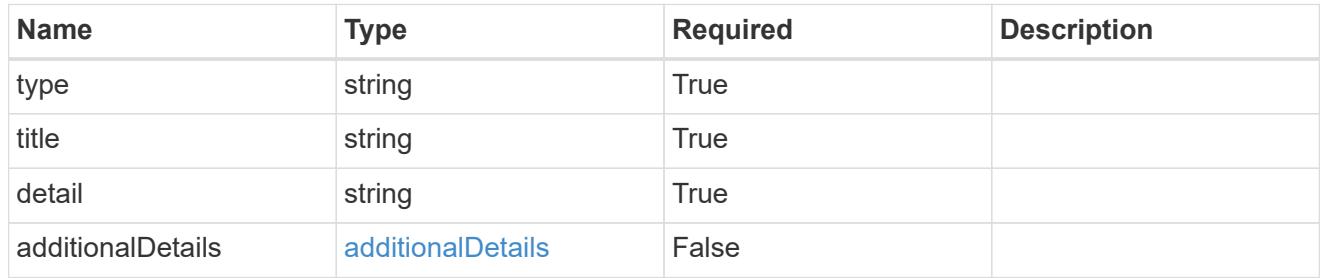

#### type\_astra\_label

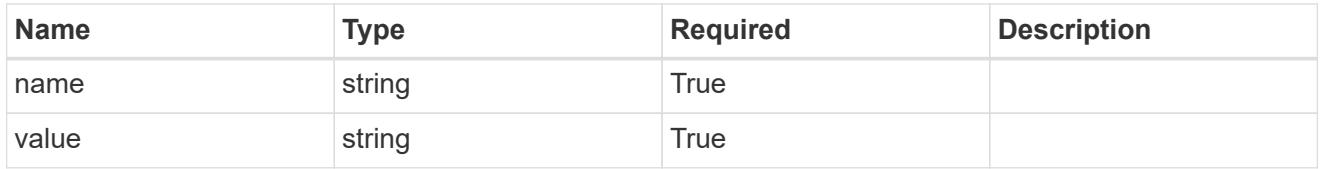

## type\_astra\_metadata

Client and service-specified metadata associated with the resource. Defined values are:

• Conforms to the Astra Metadata Schema

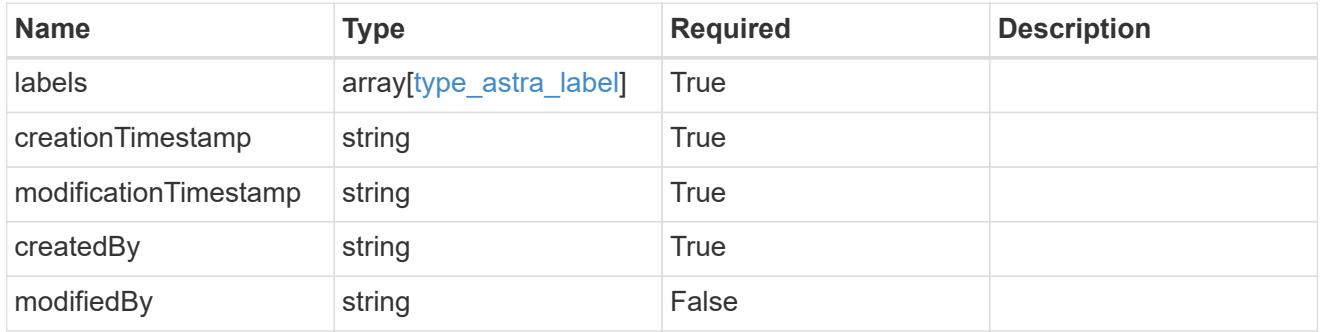

invalidParams

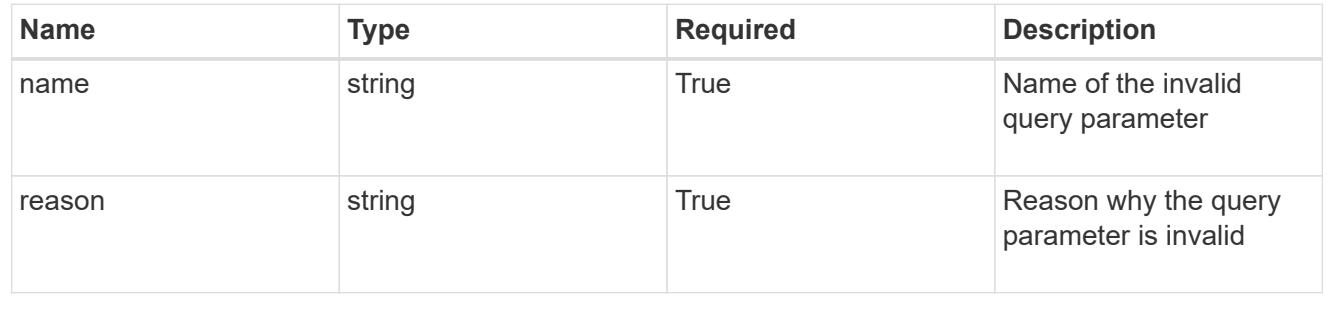

# **List all volumes**

GET /accounts/{account\_id}/topology/v1/volumes

Returns a JSON array of all matching resources in the collection. If individual fields are specified in the request, the items JSON array will contain the fields requested for each matching resource in the order specified.

## **Parameters**

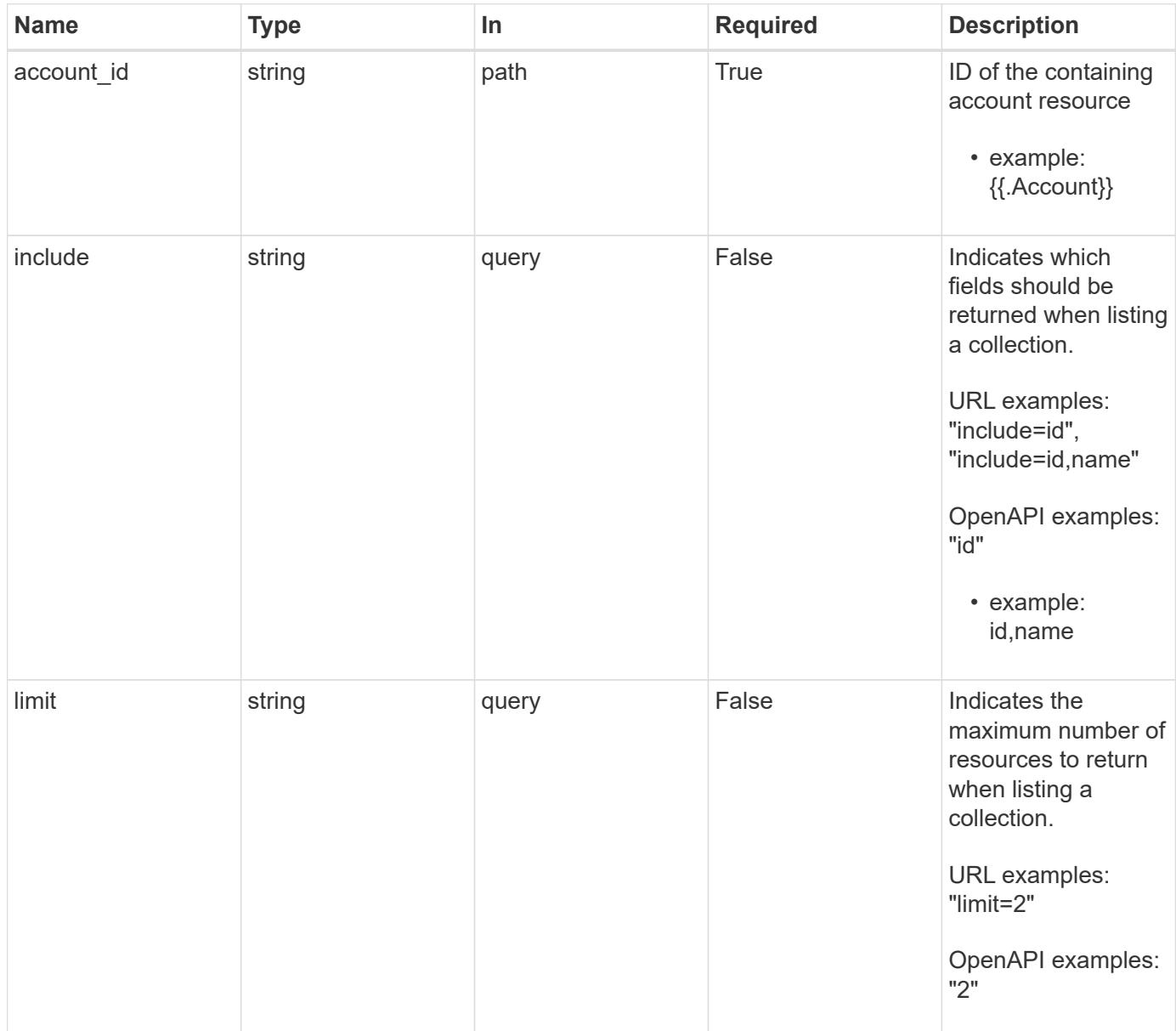

## **Response**

Status: 200, Returns a JSON array of all matching resources in the collection. If individual fields are specified in the request, the items JSON array will contain the fields requested for each matching resource in the order specified.

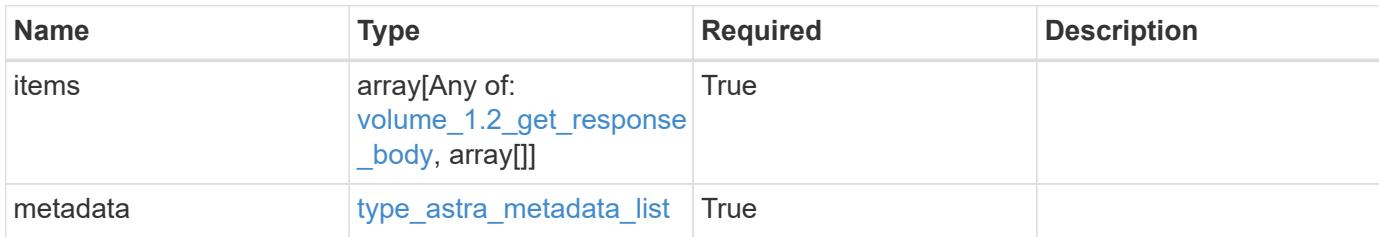

**Example response**

```
{
    "type": "application/astra-volumes",
    "version": "1.2",
    "items": [
    \lceil  "24fe6e79-bf8d-45c9-96af-ef1d11fbd4a0",
        "myVolume"
    \frac{1}{2}\lceil  "20a370f4-957f-446a-9126-08853d01933a",
         "secondVol"
    \frac{1}{2},
    \sqrt{2}  "48e349a2-5bcd-4c59-896c-12b8240e634b",
        "smallVol"
      ]
  \frac{1}{2},
    "metadata": {
      "labels": [],
      "creationTimestamp": "2022-10-06T20:58:16.305662Z",
      "modificationTimestamp": "2022-10-06T20:58:16.305662Z",
      "createdBy": "8f84cf09-8036-51e4-b579-bd30cb07b269"
   }
}
```
#### **Response**

Status: 401, Unauthorized

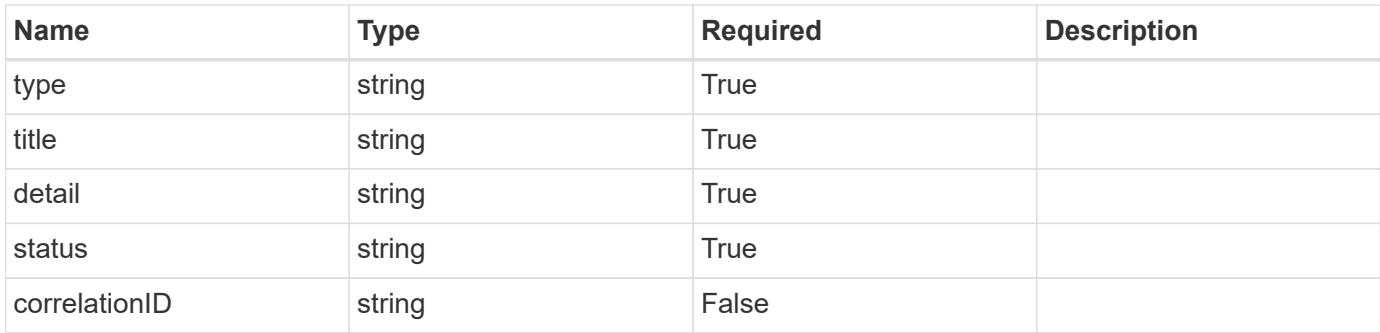

```
{
   "type": "https://astra.netapp.io/problems/3",
   "title": "Missing bearer token",
   "detail": "The request is missing the required bearer token.",
   "status": "401"
}
```
## **Response**

Status: 400, Bad request

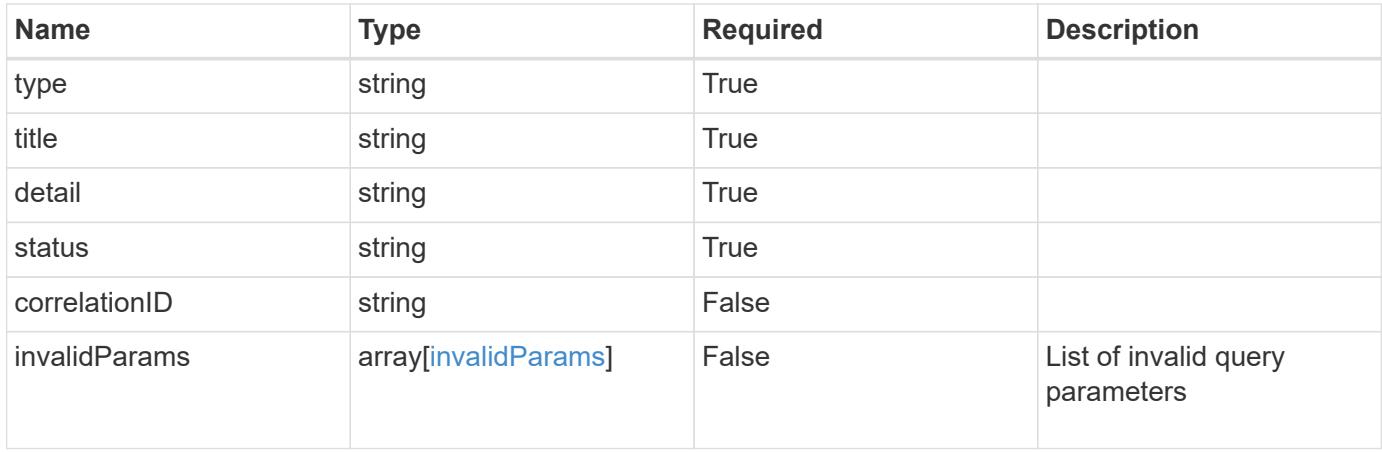

```
{
   "type": "https://astra.netapp.io/problems/5",
   "title": "Invalid query parameters",
   "detail": "The supplied query parameters are invalid.",
    "status": "400"
}
```
Status: 403, Forbidden

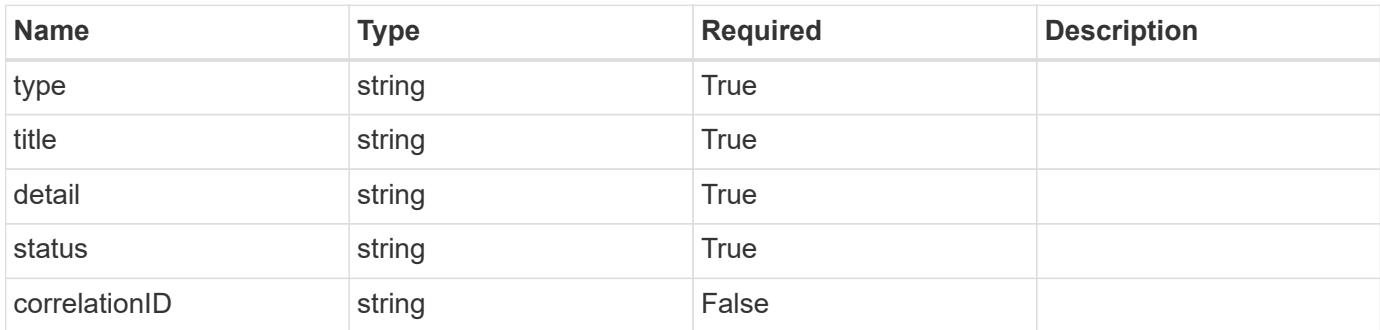

## **Example response**

```
{
   "type": "https://astra.netapp.io/problems/11",
   "title": "Operation not permitted",
   "detail": "The requested operation isn't permitted.",
   "status": "403"
}
```
## **Error**

Status: 404, Not found

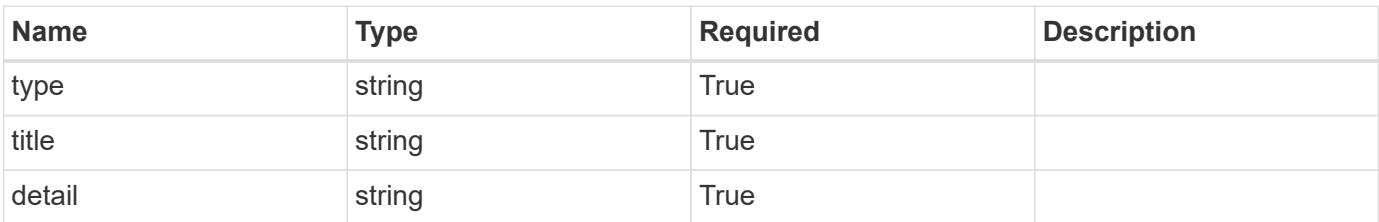

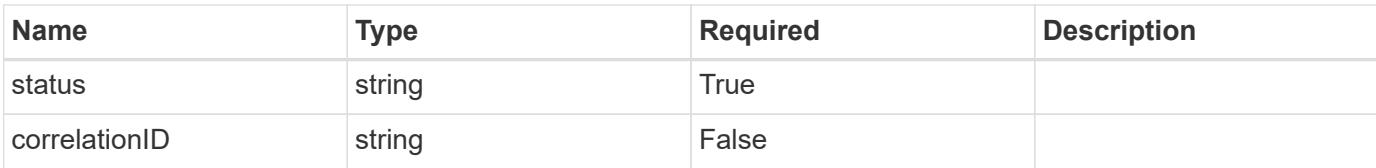

## **Example error response**

```
{
   "type": "https://astra.netapp.io/problems/2",
   "title": "Collection not found",
   "detail": "The collection specified in the request URI wasn't
found.",
   "status": "404"
}
```
### **Definitions**

### **See Definitions**

#### additionalDetails

type\_astra\_stateDetail

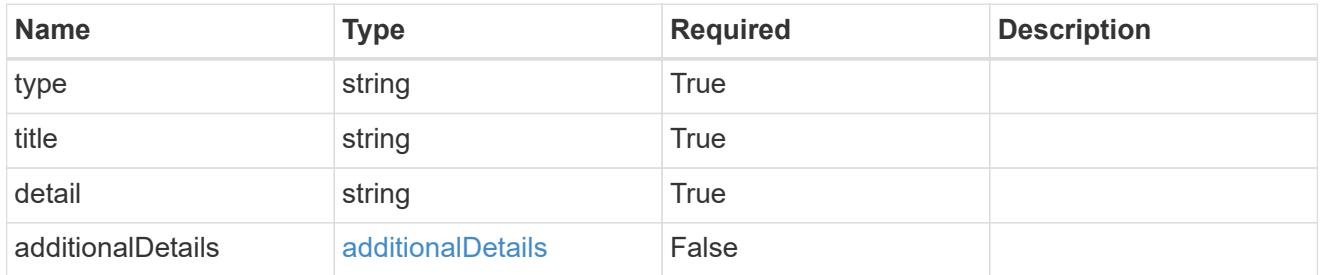

type\_astra\_label

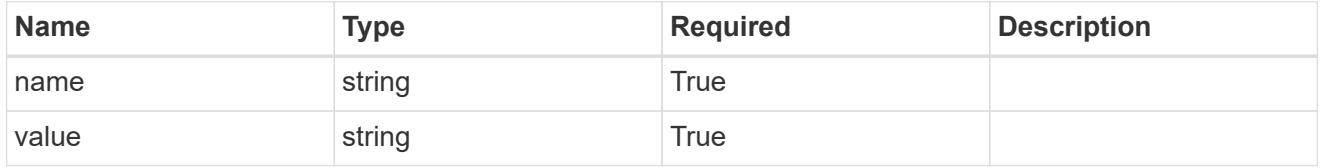

type\_astra\_metadata

Client and service-specified metadata associated with the resource. Defined values are:

• Conforms to the Astra Metadata Schema

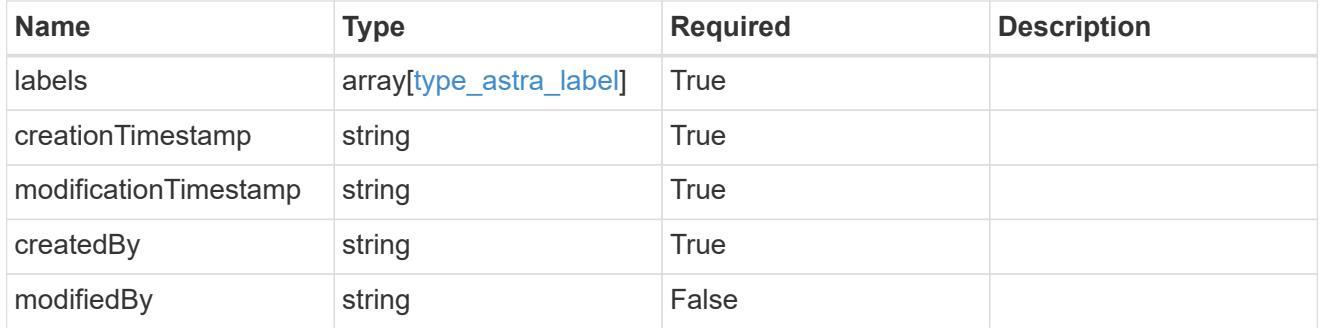

volume\_1.2\_get\_response\_body

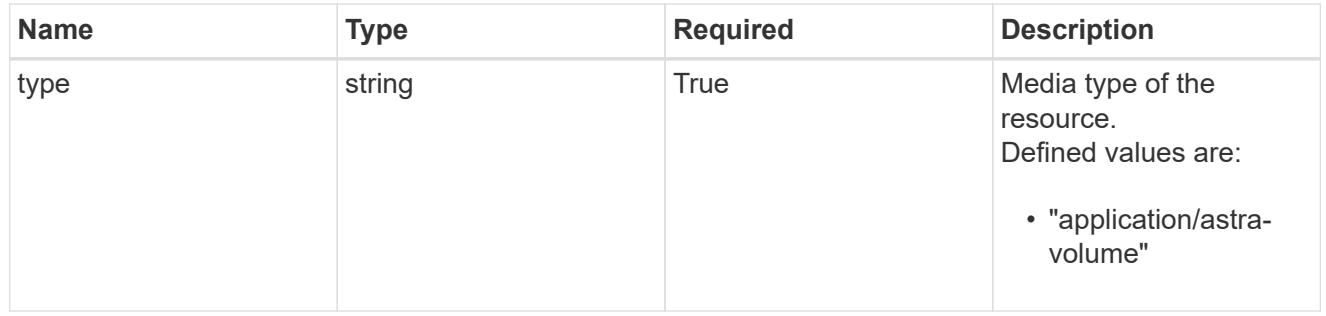

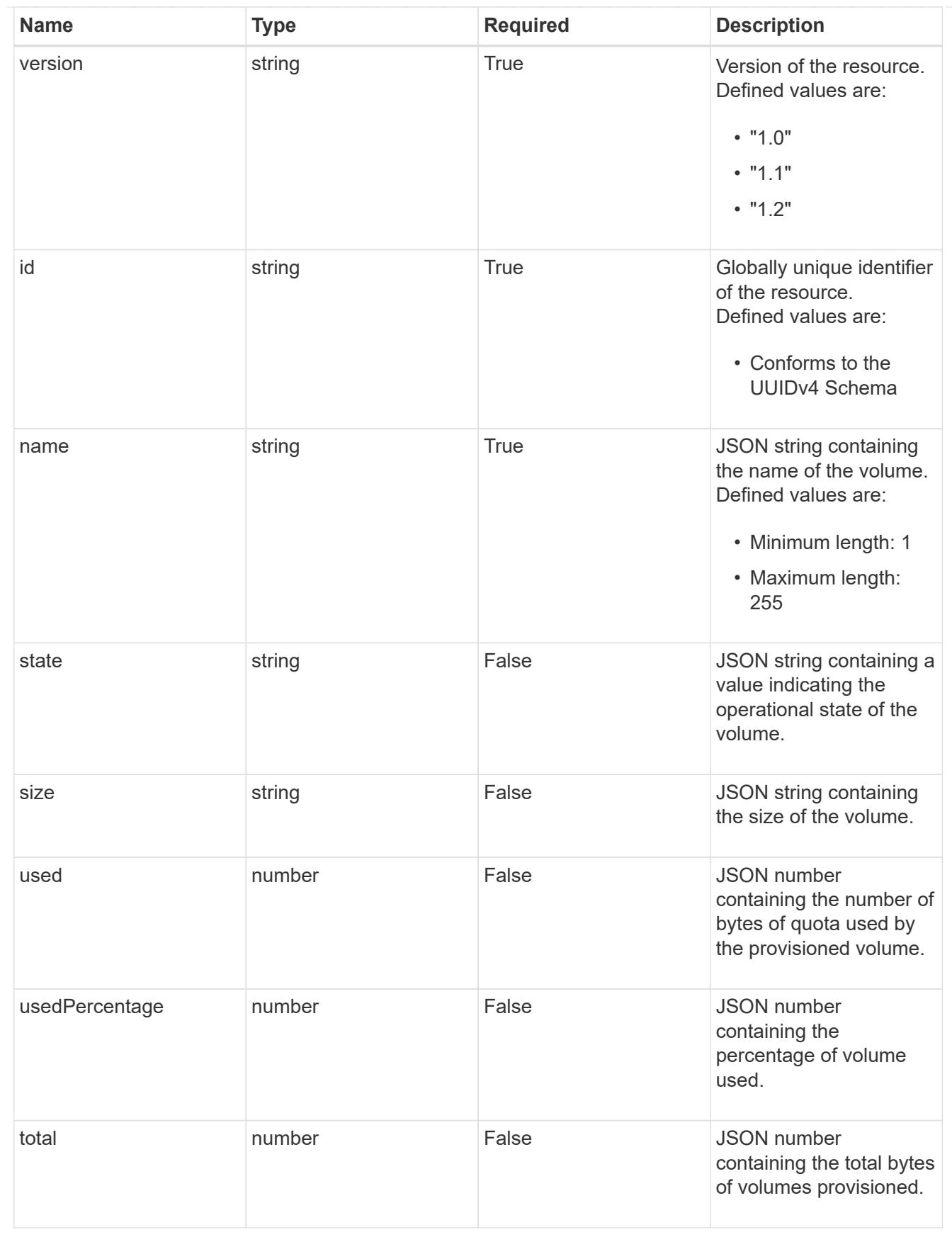

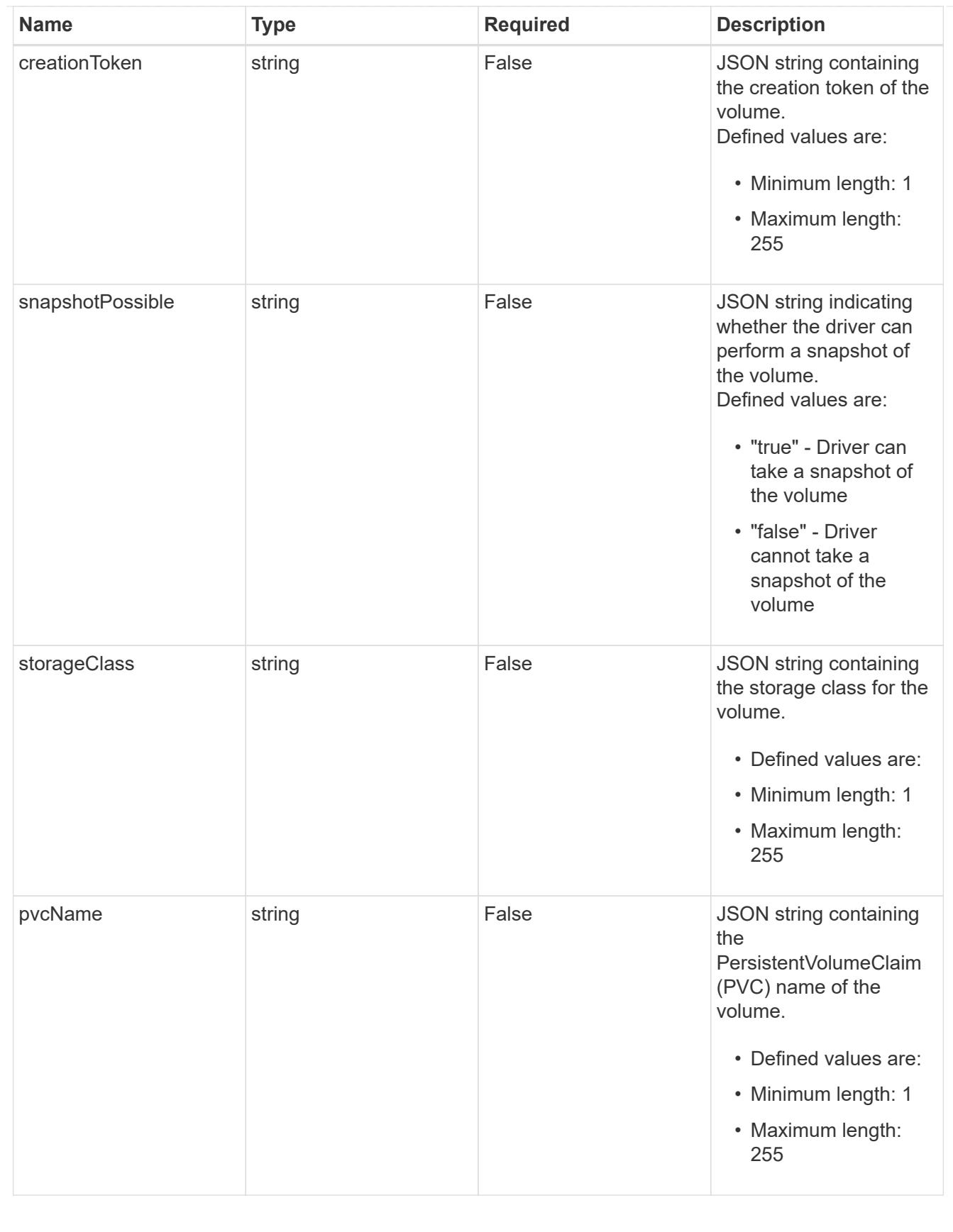

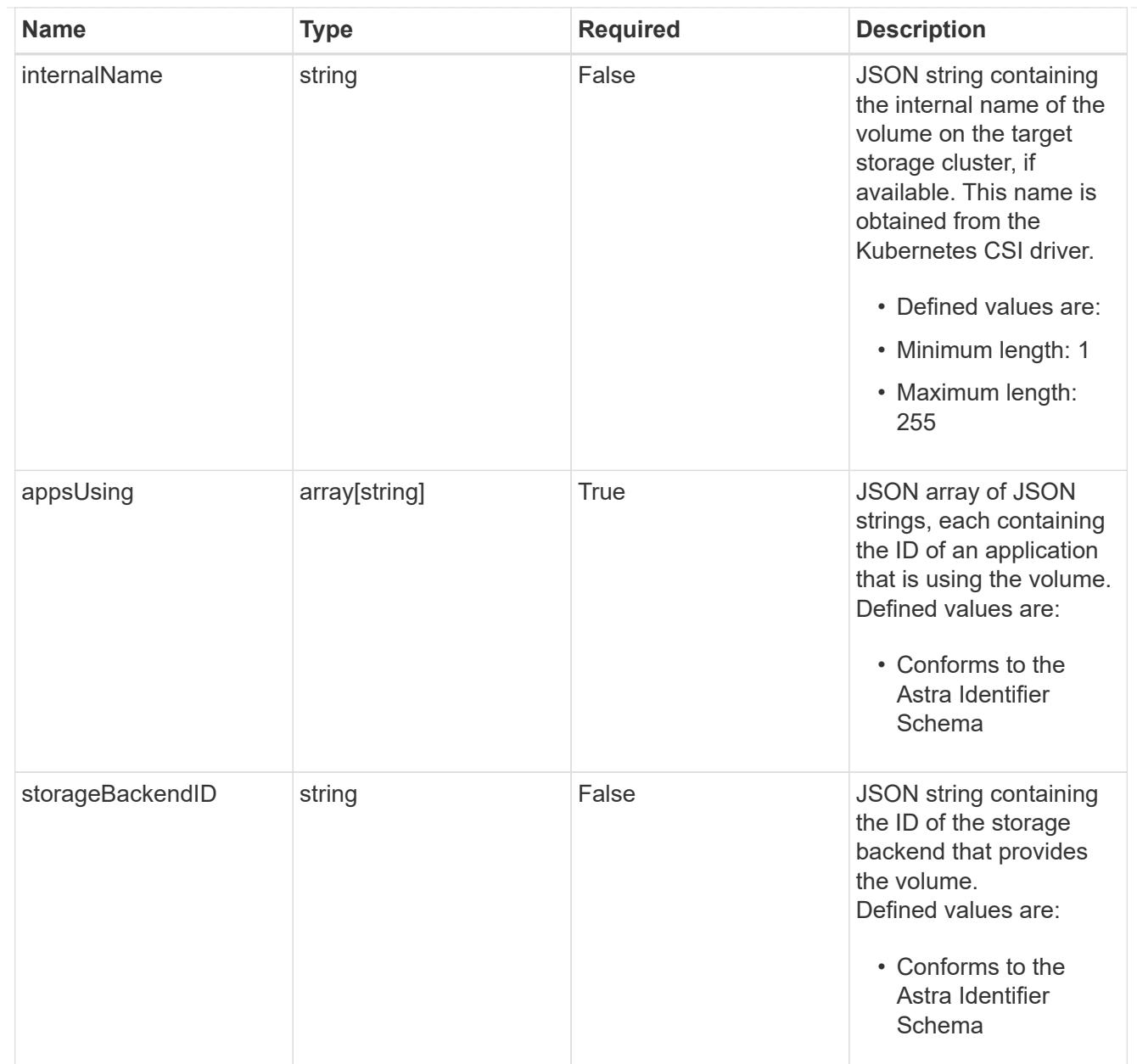

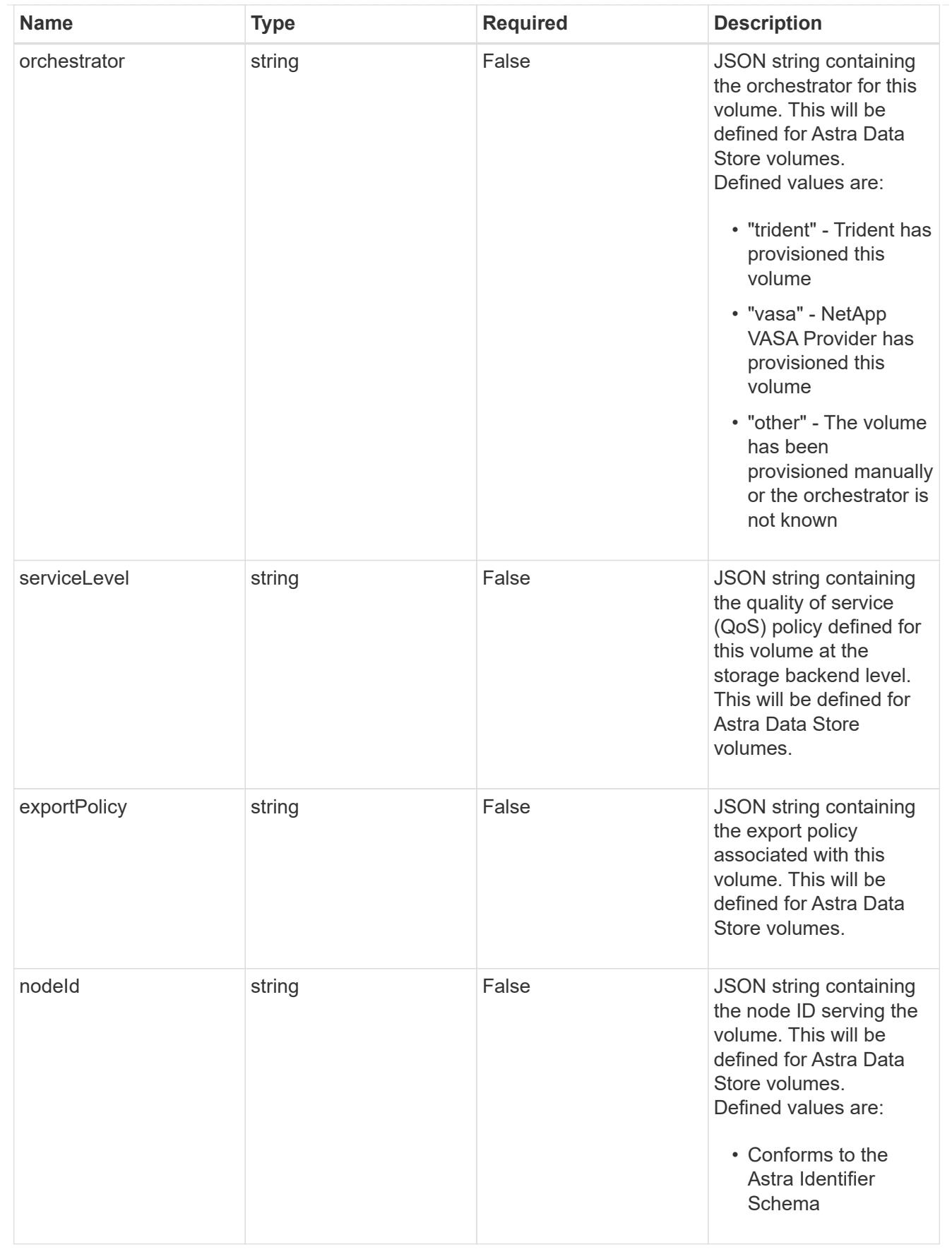

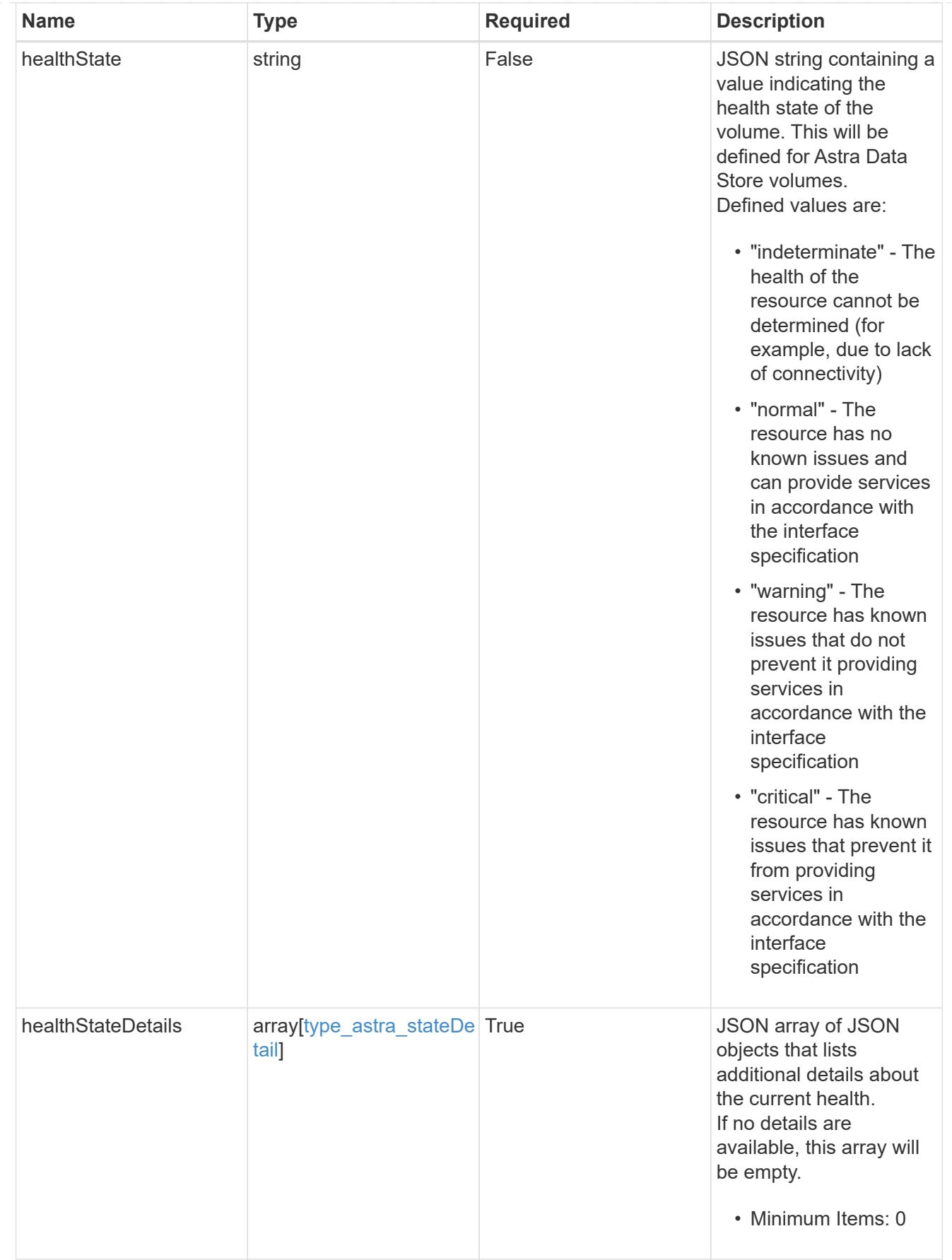

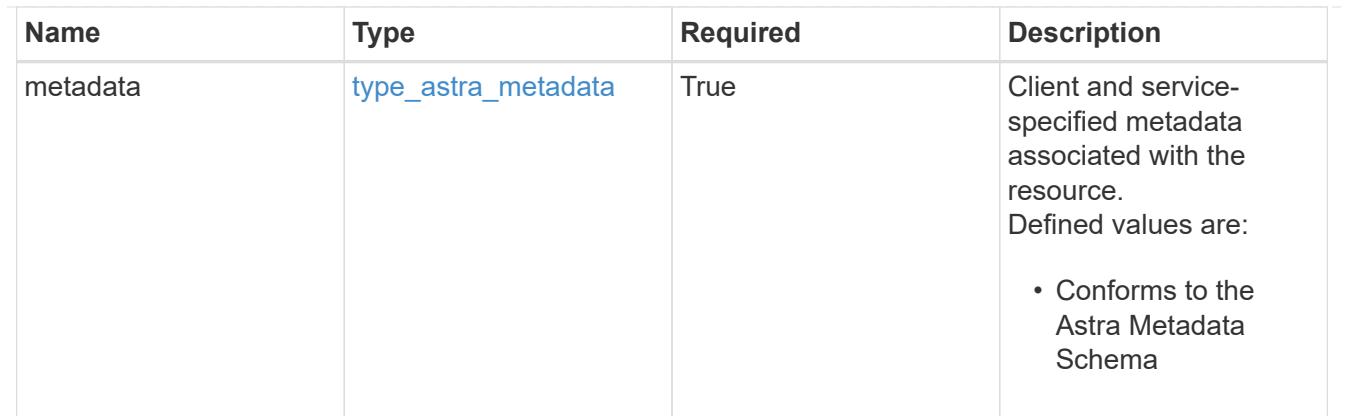

## type\_astra\_metadata\_list

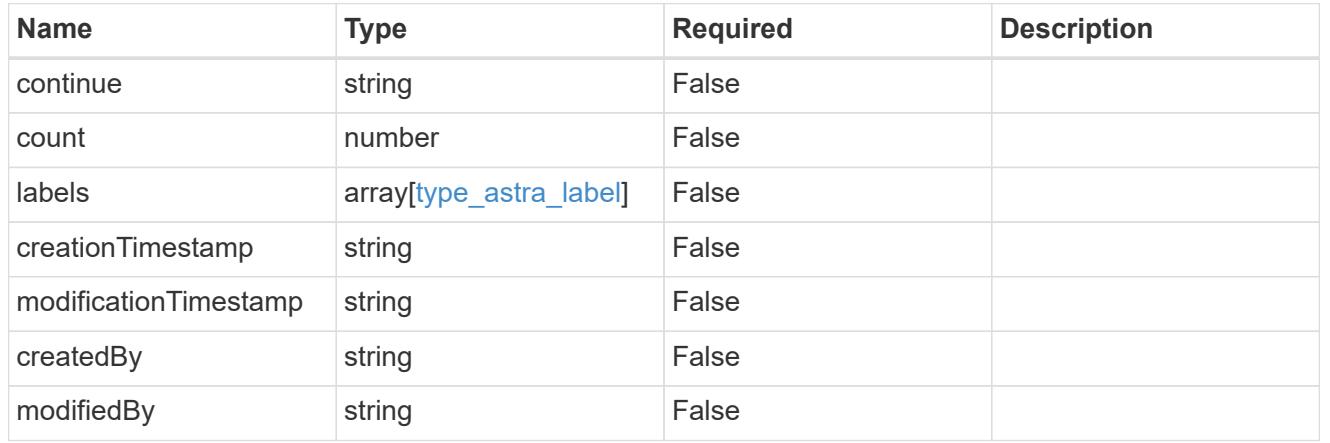

## invalidParams

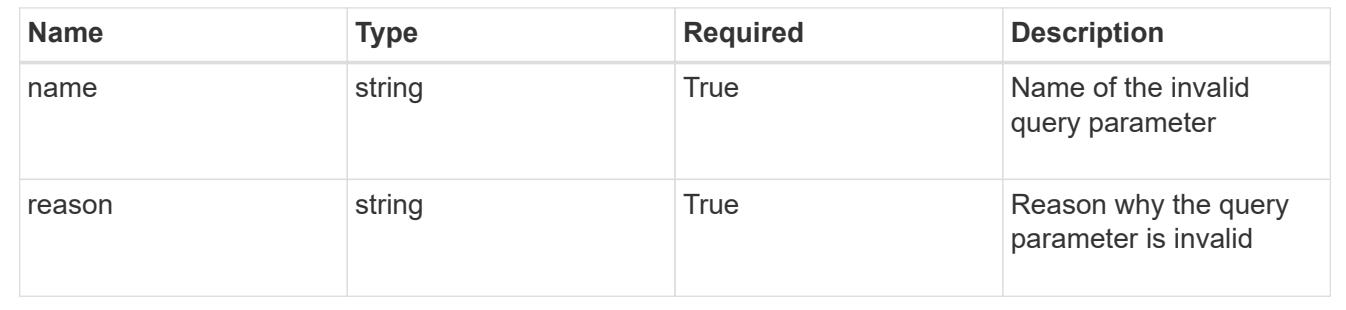

# **Retrieve a volume**

GET /accounts/{account\_id}/topology/v1/volumes/{volume\_id}

Returns the stored Volume API resource in the JSON response body.

## **Parameters**

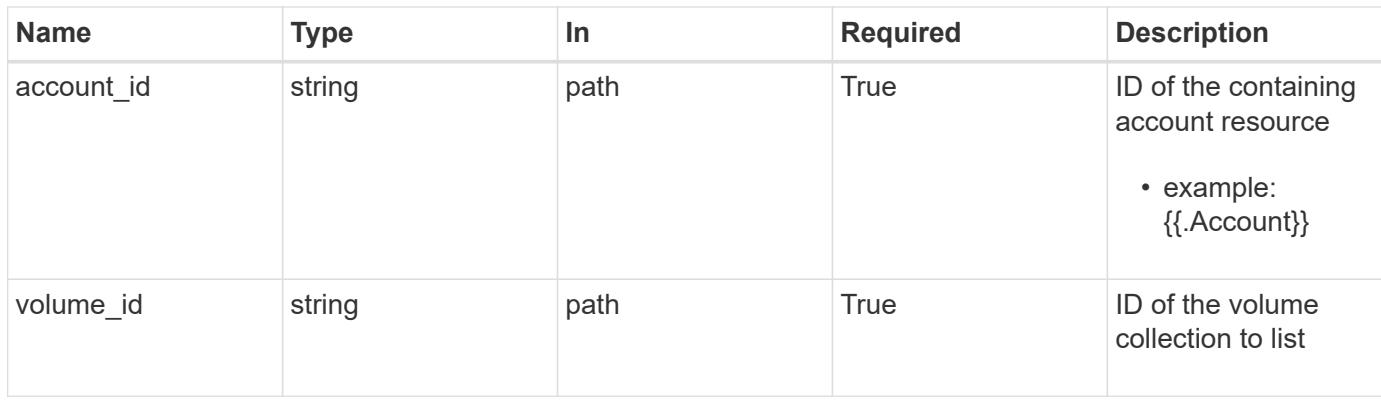

Status: 200, Returns the stored Volume API resource in the JSON response body.

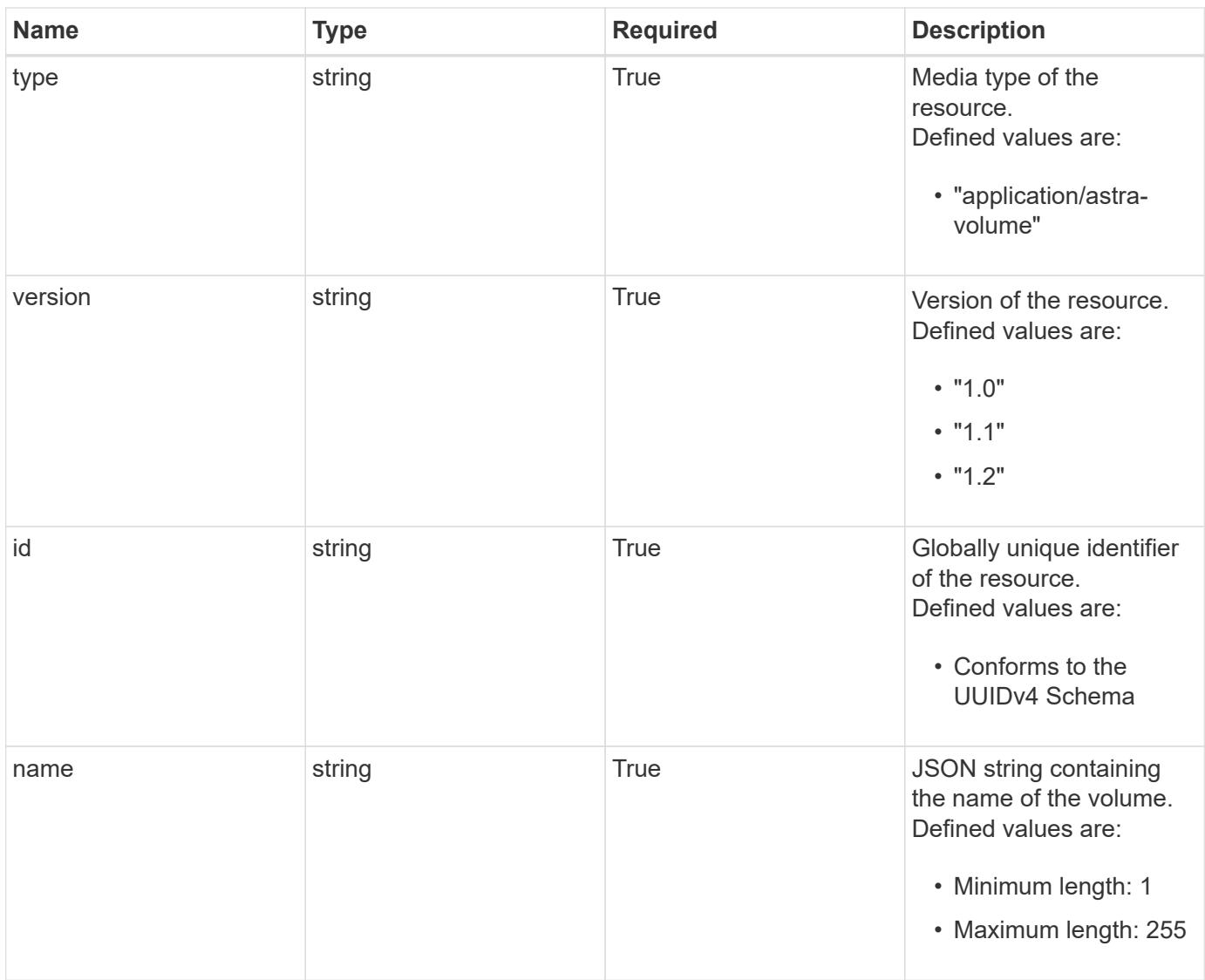

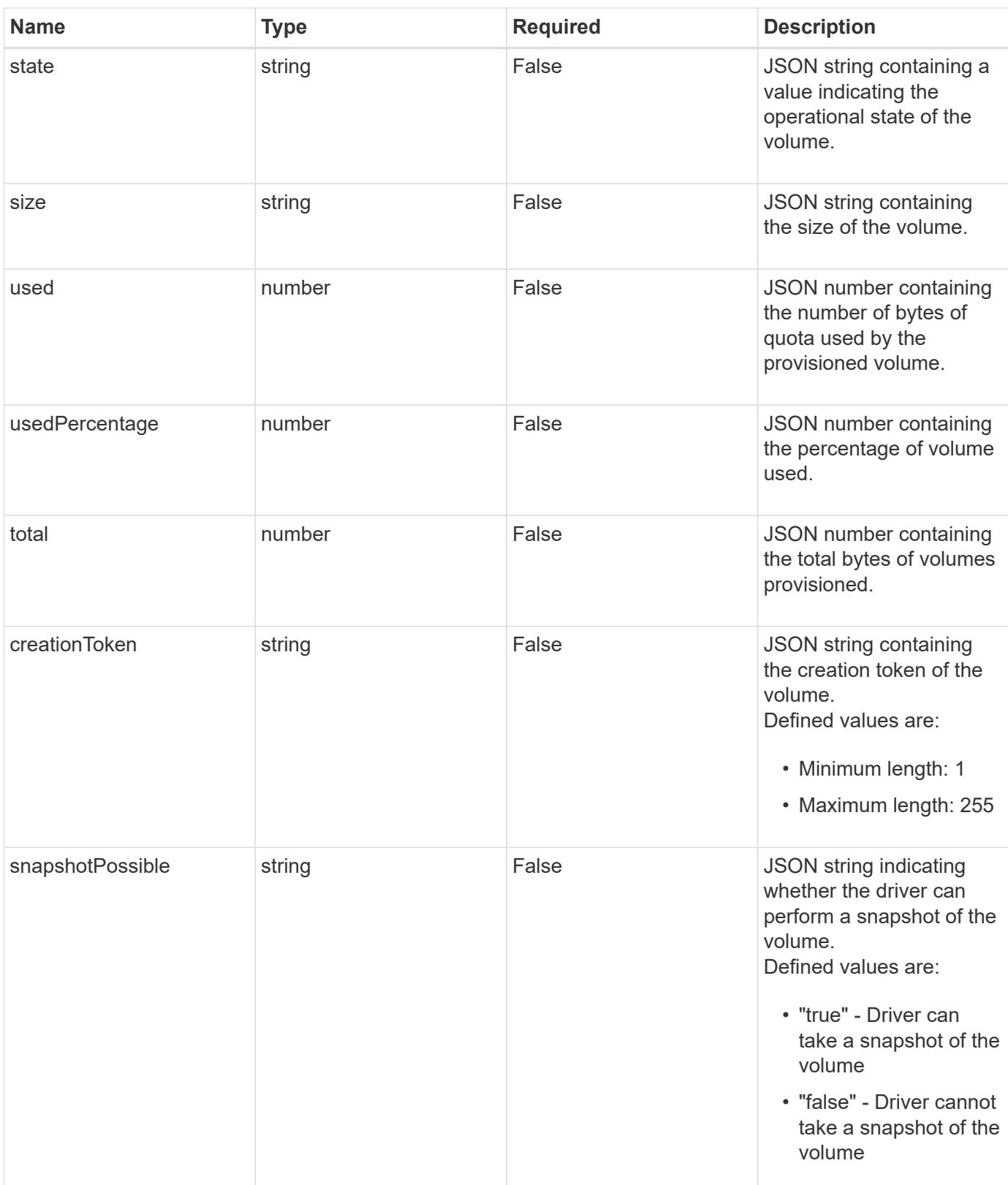

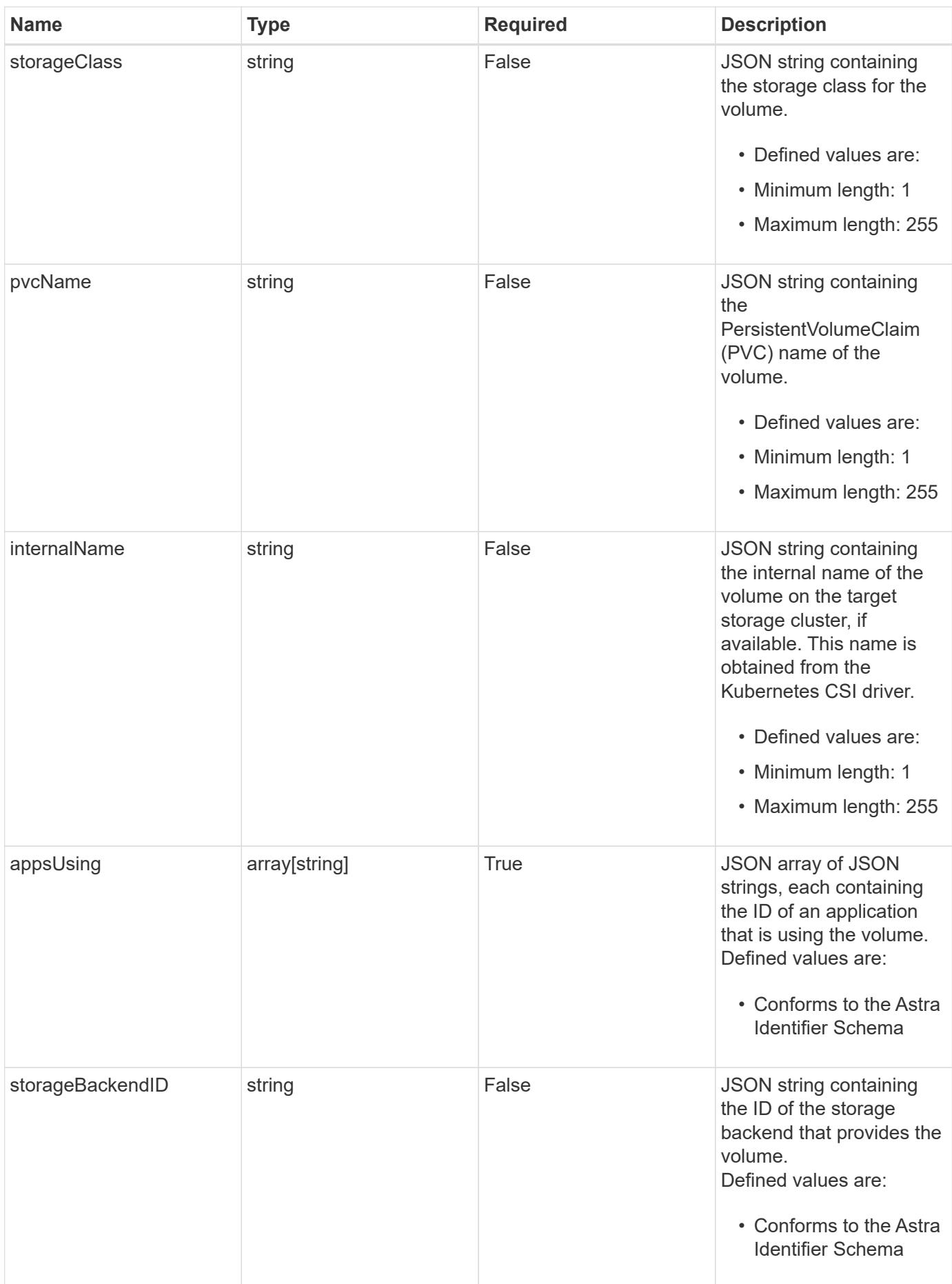

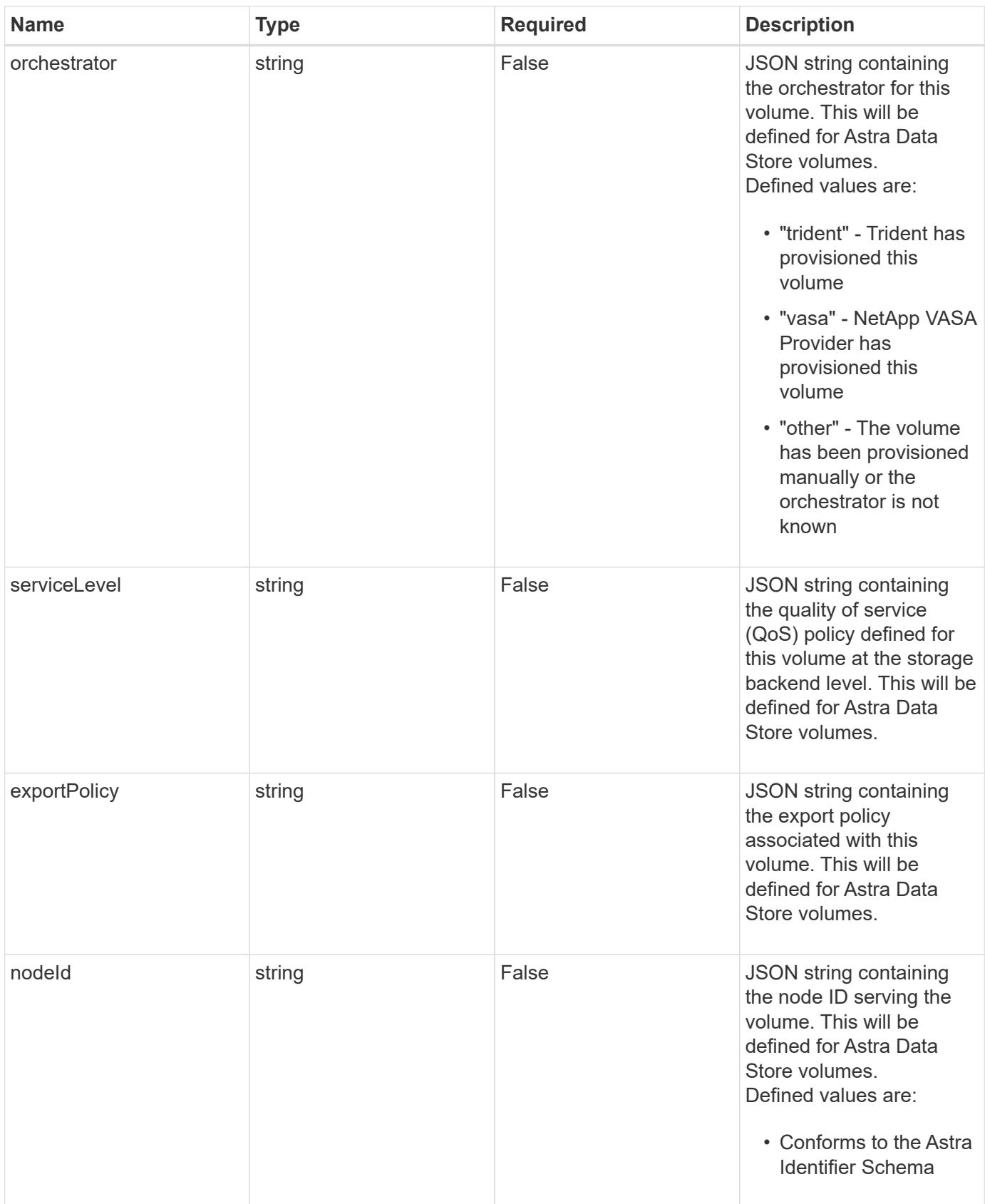

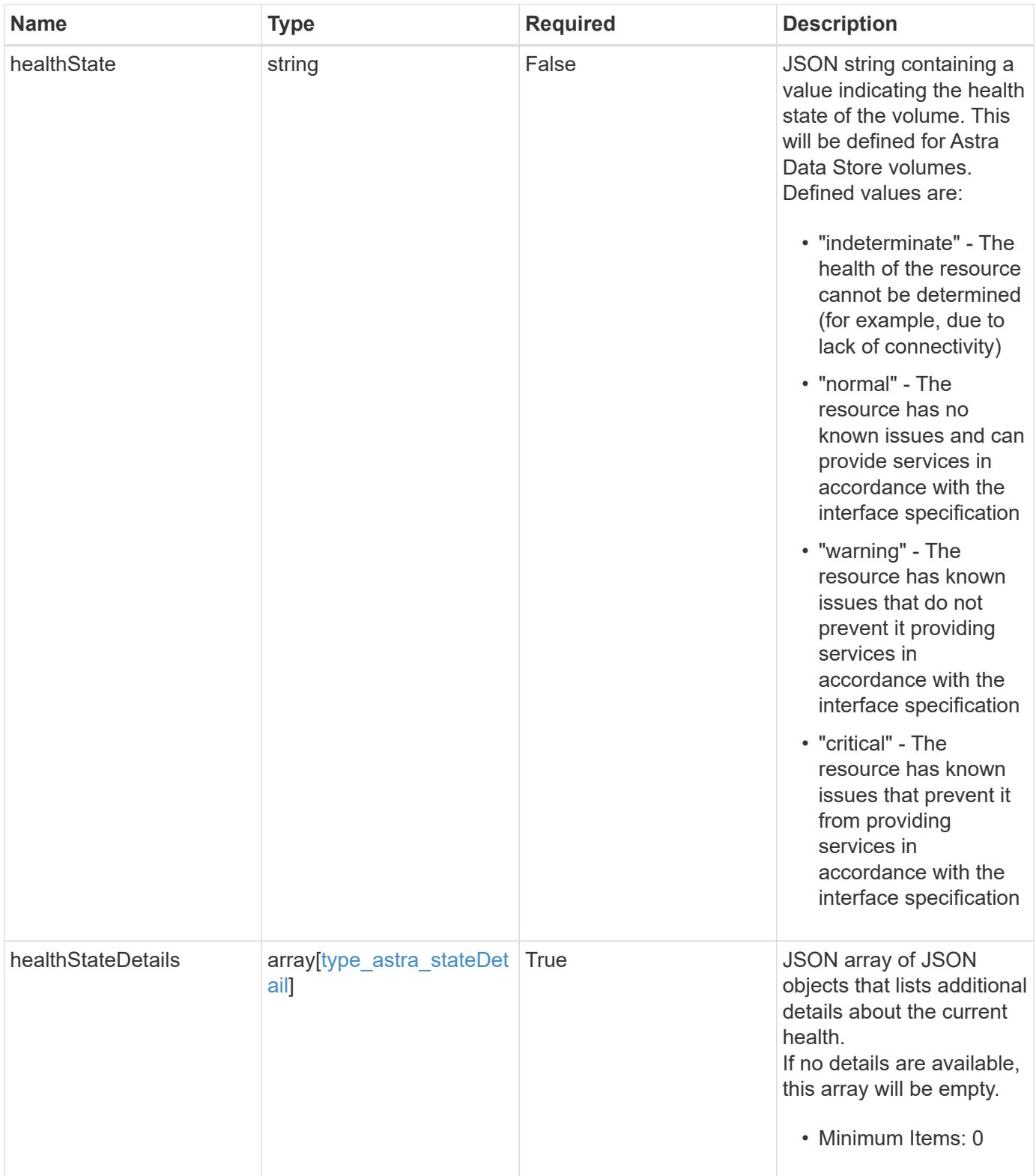

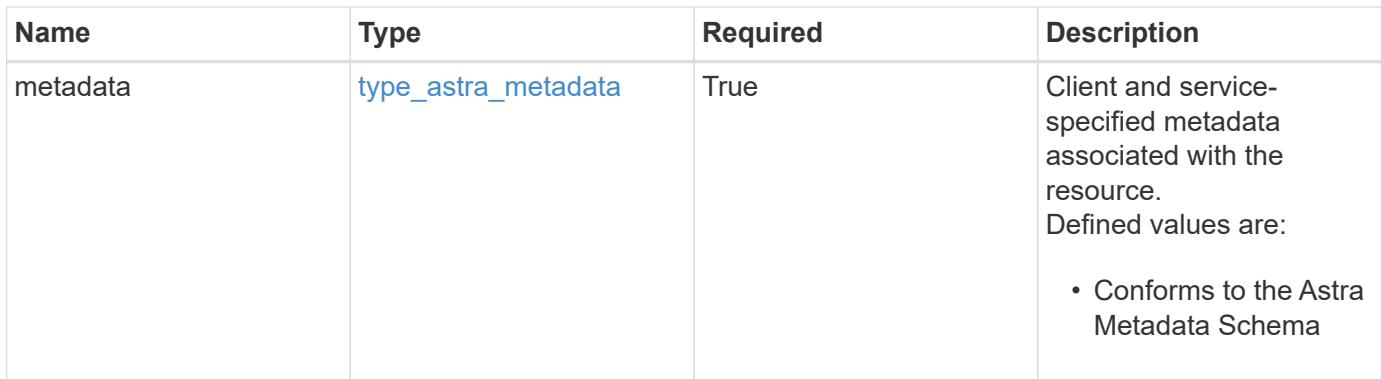

```
{
   "type": "application/astra-volume",
   "version": "1.2",
   "id": "ab5c9fb8-ddba-526f-8bd3-8d5b72cf4f7f",
 "name": "myVolume",
   "state": "ready",
   "size": "512 GiB",
   "used": 10000000000,
   "usedPercentage": 10,
   "total": 10000000000,
   "creationToken": "ba7d4e0c-6ae3-4b6e-859d-9463e7ca4b4e",
   "snapshotPossible": "true",
   "storageClass": "gold",
   "pvcName": "myVolume",
 "internalName": "trident sd234234 23424 897d 876sd65w",
   "appsUsing": [],
   "orchestrator": "trident",
   "serviceLevel": "gold",
   "exportPolicy": "astra-vp-default",
   "nodeId": "94d16dd2-9beb-4edb-ab58-1a00e9a90052",
   "healthState": "normal",
    "healthStateDetails": [],
   "metadata": {
      "labels": [],
      "creationTimestamp": "2022-10-06T20:58:16.305662Z",
      "modificationTimestamp": "2022-10-06T20:58:16.305662Z",
      "createdBy": "8f84cf09-8036-51e4-b579-bd30cb07b269"
   }
}
```

```
Response
```
Status: 401, Unauthorized

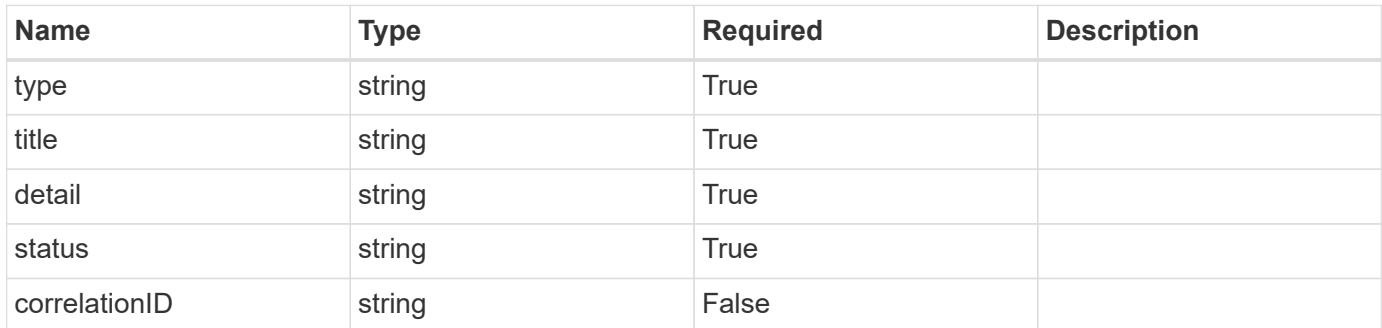

## **Example response**

```
{
   "type": "https://astra.netapp.io/problems/3",
   "title": "Missing bearer token",
   "detail": "The request is missing the required bearer token.",
    "status": "401"
}
```
#### **Response**

```
Status: 400, Bad request
```
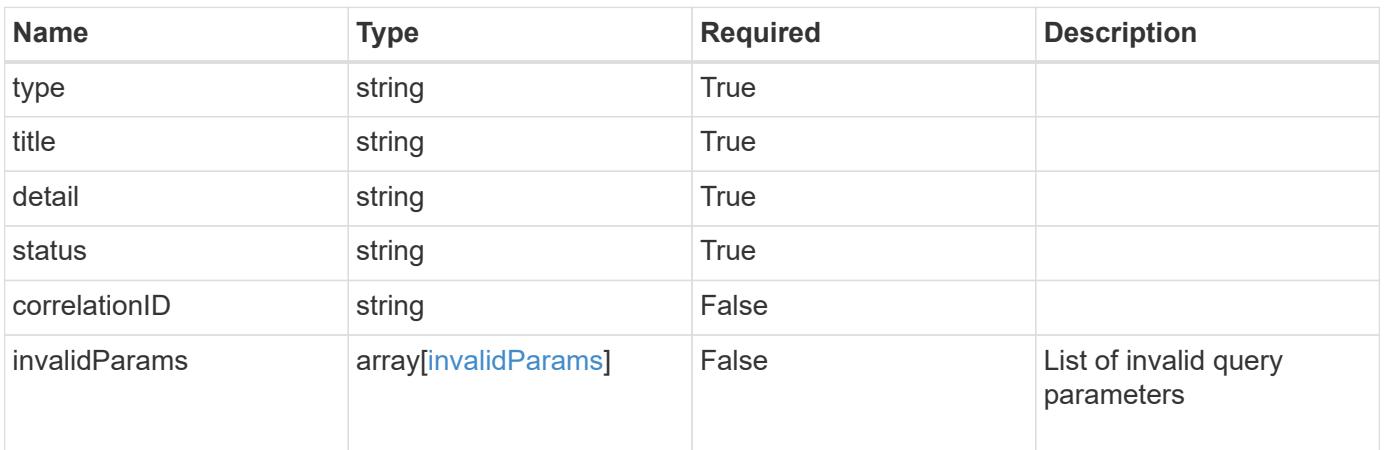

```
{
   "type": "https://astra.netapp.io/problems/5",
   "title": "Invalid query parameters",
   "detail": "The supplied query parameters are invalid.",
    "status": "400"
}
```
Status: 403, Forbidden

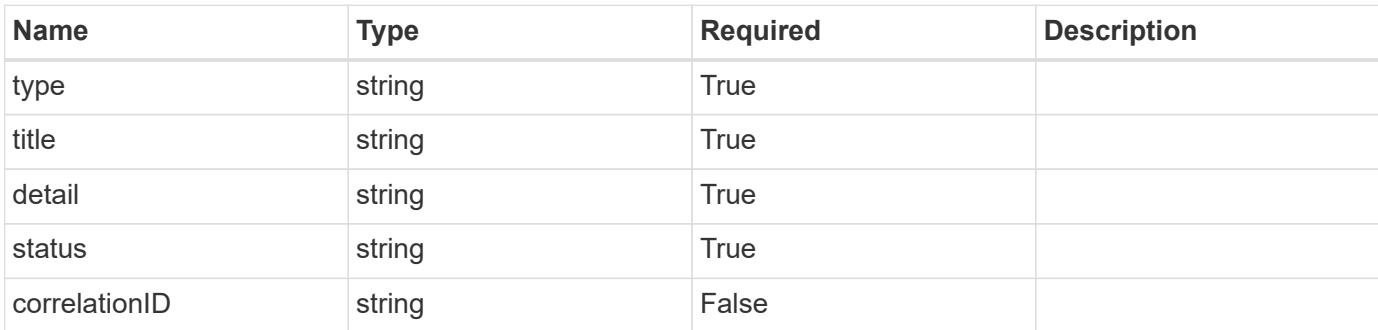

## **Example response**

```
{
   "type": "https://astra.netapp.io/problems/11",
   "title": "Operation not permitted",
   "detail": "The requested operation isn't permitted.",
   "status": "403"
}
```
## **Error**

Status: 404, Not found

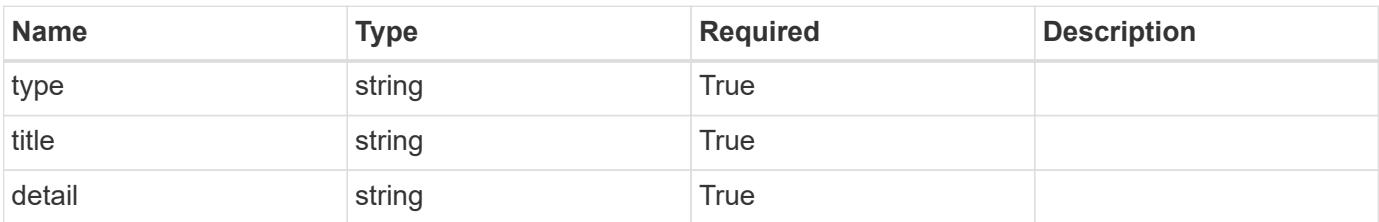

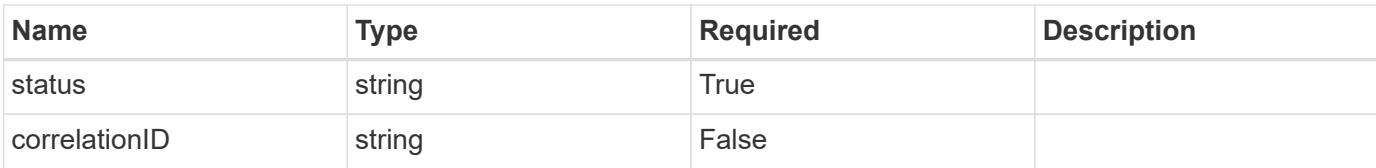

## **Example error response**

```
{
   "type": "https://astra.netapp.io/problems/2",
   "title": "Collection not found",
   "detail": "The collection specified in the request URI wasn't
found.",
   "status": "404"
}
```
### **Definitions**

### **See Definitions**

#### additionalDetails

type\_astra\_stateDetail

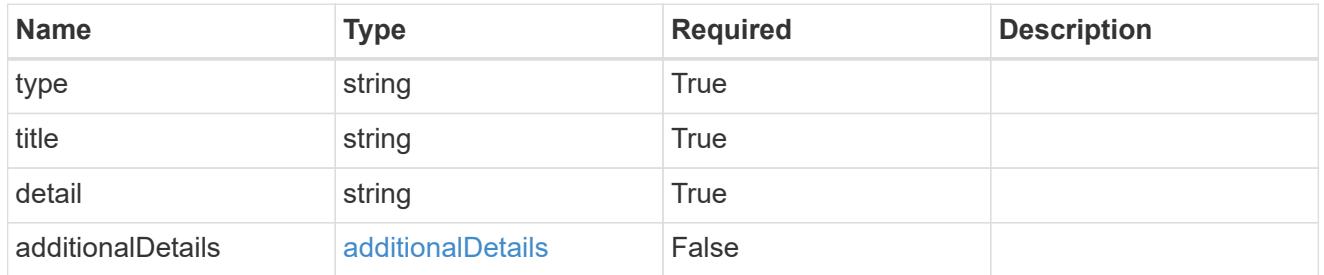

type\_astra\_label

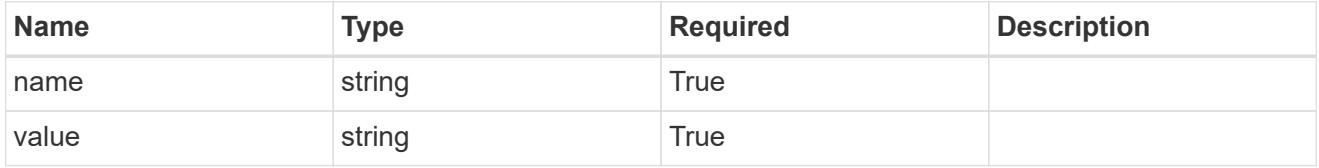

type\_astra\_metadata

Client and service-specified metadata associated with the resource. Defined values are:

• Conforms to the Astra Metadata Schema

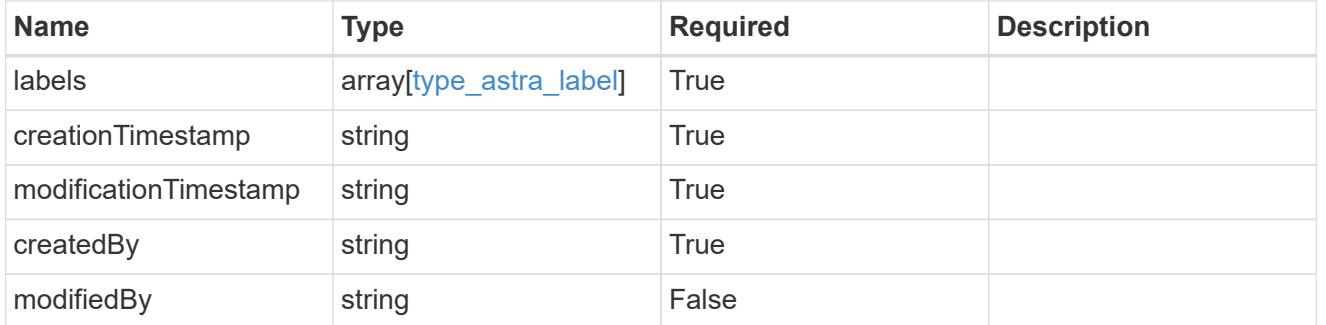

invalidParams

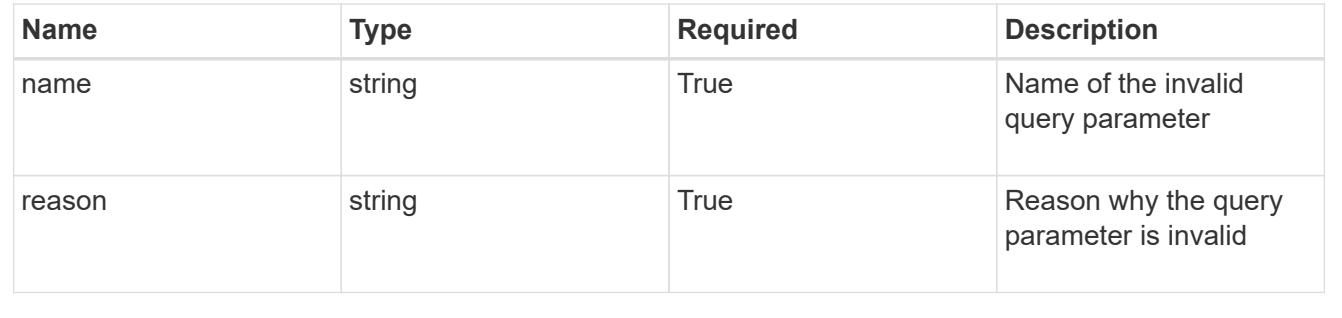

# **List the volumes for an app**

GET /accounts/{account\_id}/k8s/v1/apps/{app\_id}/volumes

Returns a JSON array of all matching resources in the collection. If individual fields are specified in the request, the items JSON array will contain the fields requested for each matching resource in the order specified.

## **Parameters**

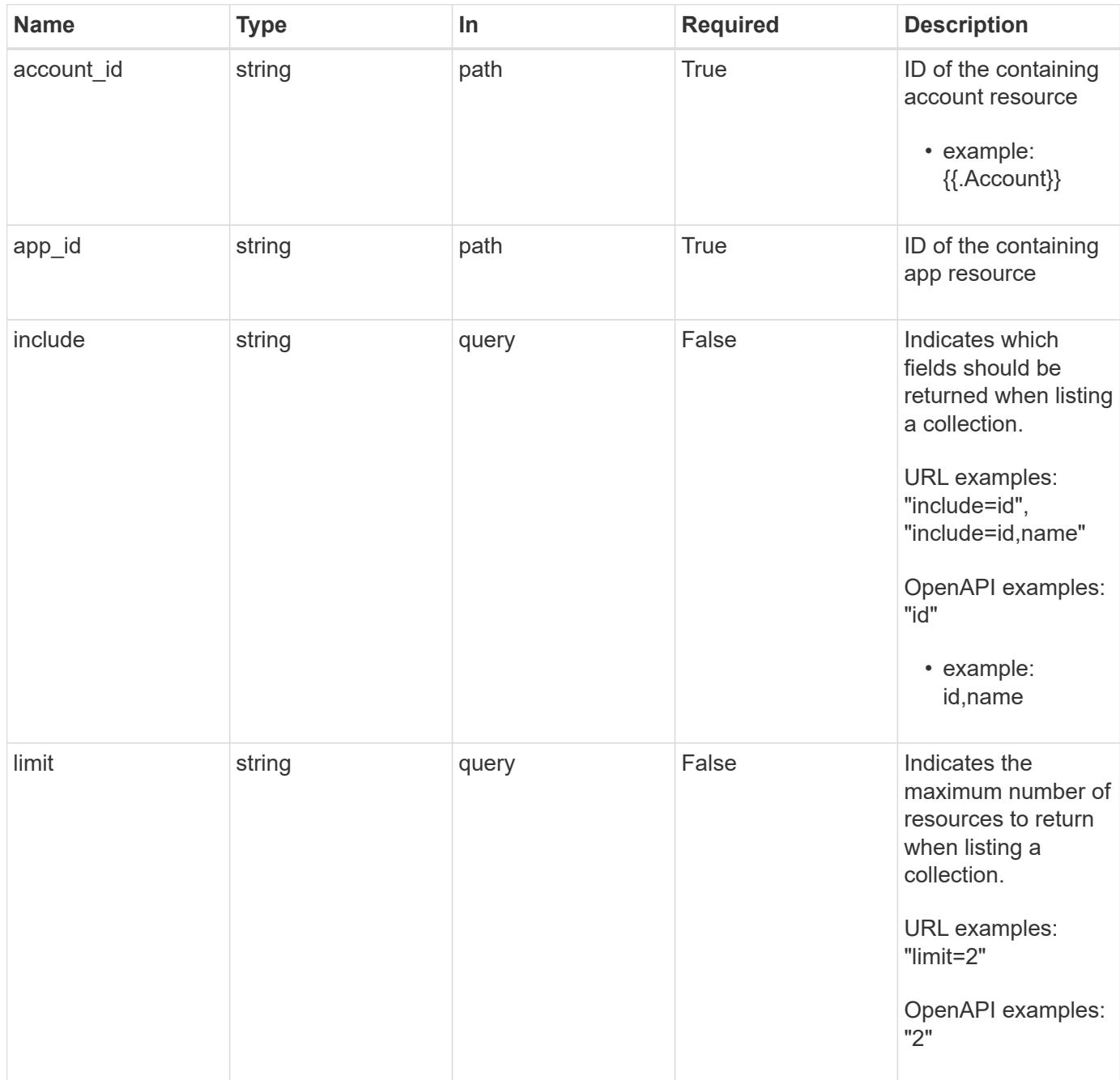

## **Response**

Status: 200, Returns a JSON array of all matching resources in the collection. If individual fields are specified in the request, the items JSON array will contain the fields requested for each matching resource in the order specified.

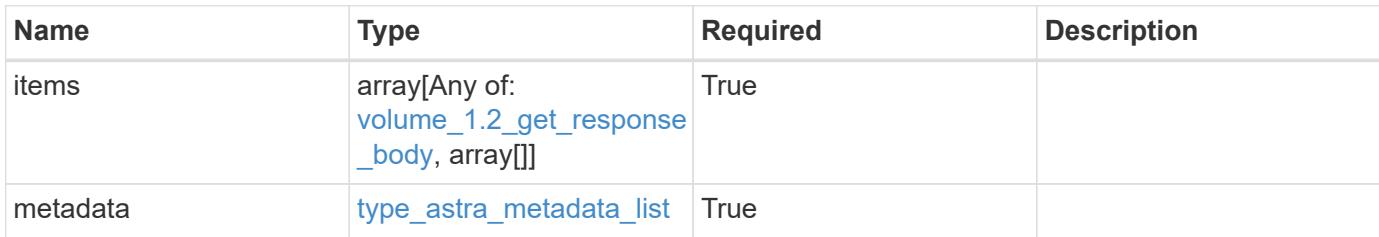

**Example response**

```
{
    "type": "application/astra-volumes",
    "version": "1.2",
    "items": [
    \lceil  "24fe6e79-bf8d-45c9-96af-ef1d11fbd4a0",
        "myVolume"
    \frac{1}{2}\lceil  "20a370f4-957f-446a-9126-08853d01933a",
         "secondVol"
    \frac{1}{2},
    \sqrt{2}  "48e349a2-5bcd-4c59-896c-12b8240e634b",
        "smallVol"
      ]
  \frac{1}{2},
    "metadata": {
      "labels": [],
      "creationTimestamp": "2022-10-06T20:58:16.305662Z",
      "modificationTimestamp": "2022-10-06T20:58:16.305662Z",
      "createdBy": "8f84cf09-8036-51e4-b579-bd30cb07b269"
   }
}
```
#### **Response**

Status: 401, Unauthorized

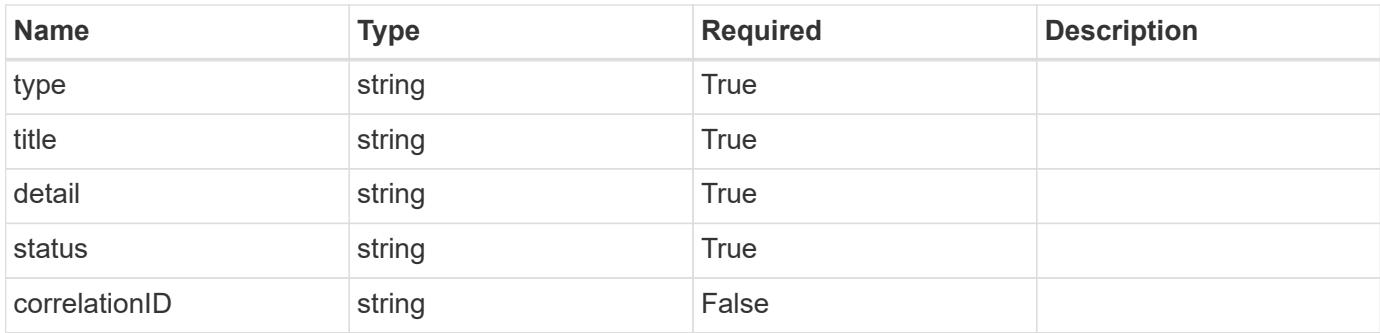

```
{
   "type": "https://astra.netapp.io/problems/3",
   "title": "Missing bearer token",
   "detail": "The request is missing the required bearer token.",
   "status": "401"
}
```
## **Response**

Status: 400, Bad request

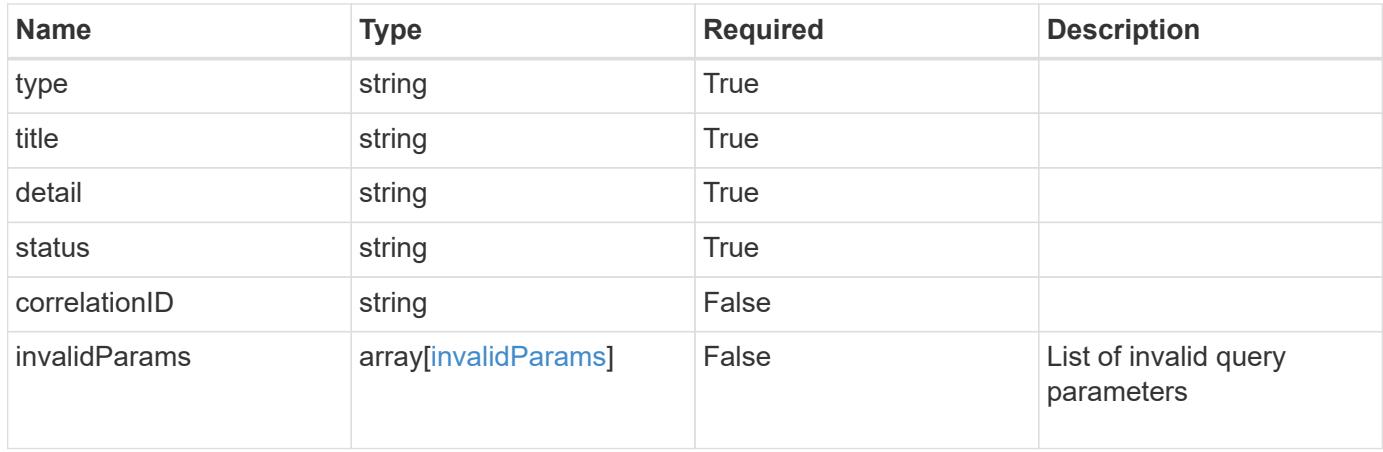

```
{
   "type": "https://astra.netapp.io/problems/5",
   "title": "Invalid query parameters",
   "detail": "The supplied query parameters are invalid.",
    "status": "400"
}
```
Status: 403, Forbidden

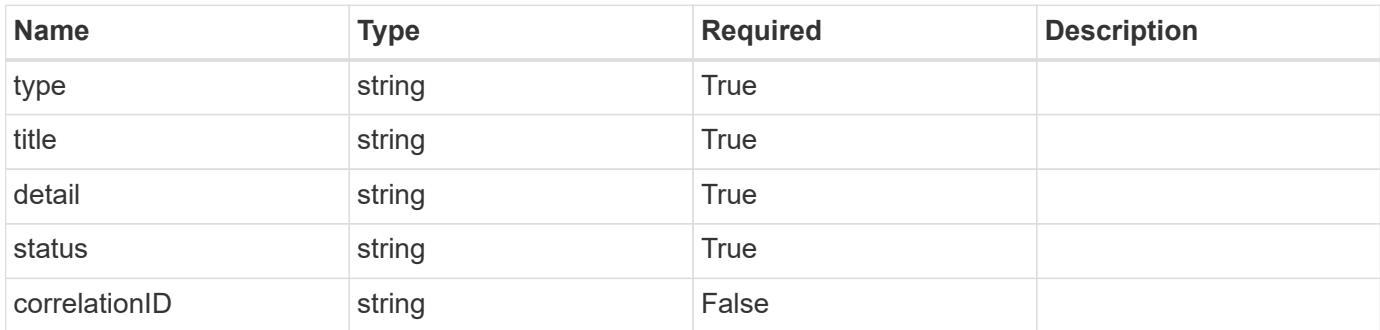

## **Example response**

```
{
   "type": "https://astra.netapp.io/problems/11",
   "title": "Operation not permitted",
   "detail": "The requested operation isn't permitted.",
   "status": "403"
}
```
## **Error**

Status: 404, Not found

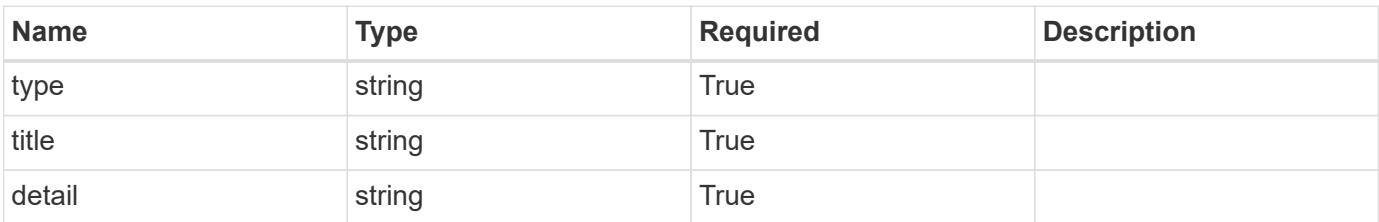

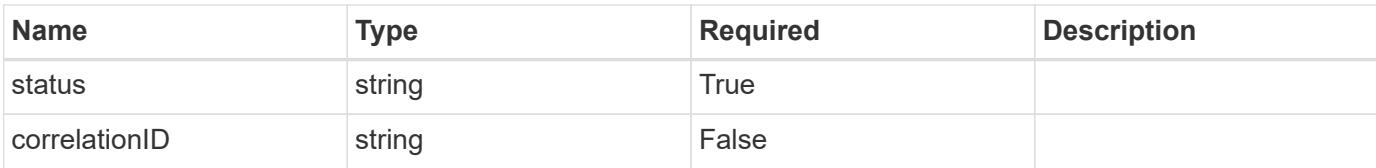

## **Example error response**

```
{
   "type": "https://astra.netapp.io/problems/2",
   "title": "Collection not found",
   "detail": "The collection specified in the request URI wasn't
found.",
   "status": "404"
}
```
### **Definitions**

### **See Definitions**

#### additionalDetails

type\_astra\_stateDetail

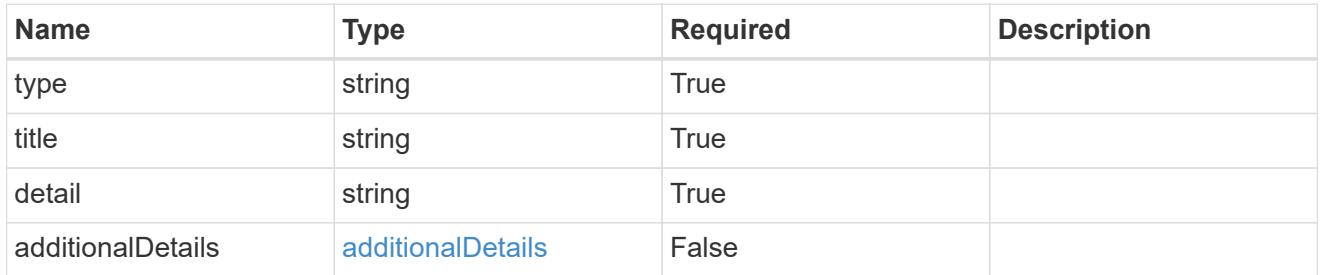

type\_astra\_label

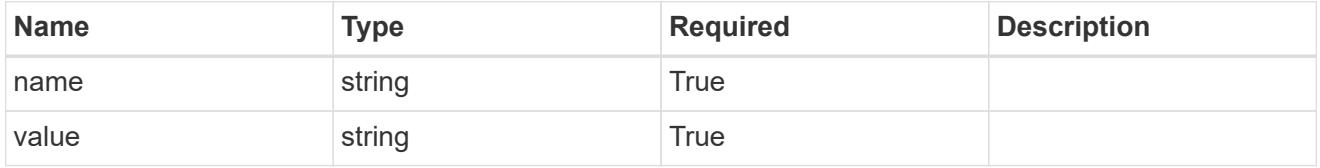

type\_astra\_metadata

Client and service-specified metadata associated with the resource. Defined values are:

• Conforms to the Astra Metadata Schema

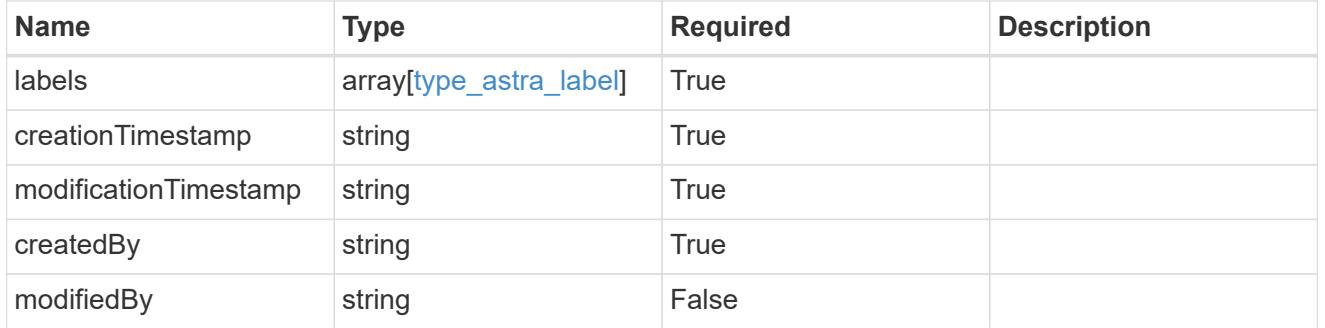

volume\_1.2\_get\_response\_body

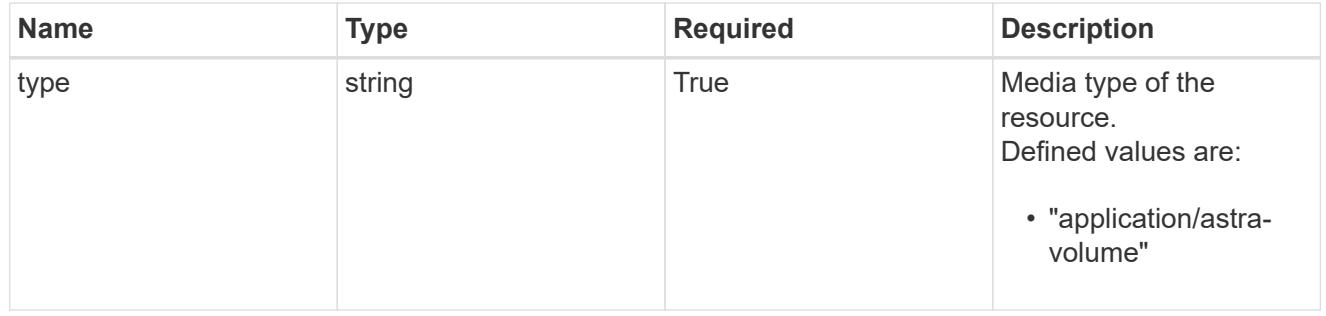

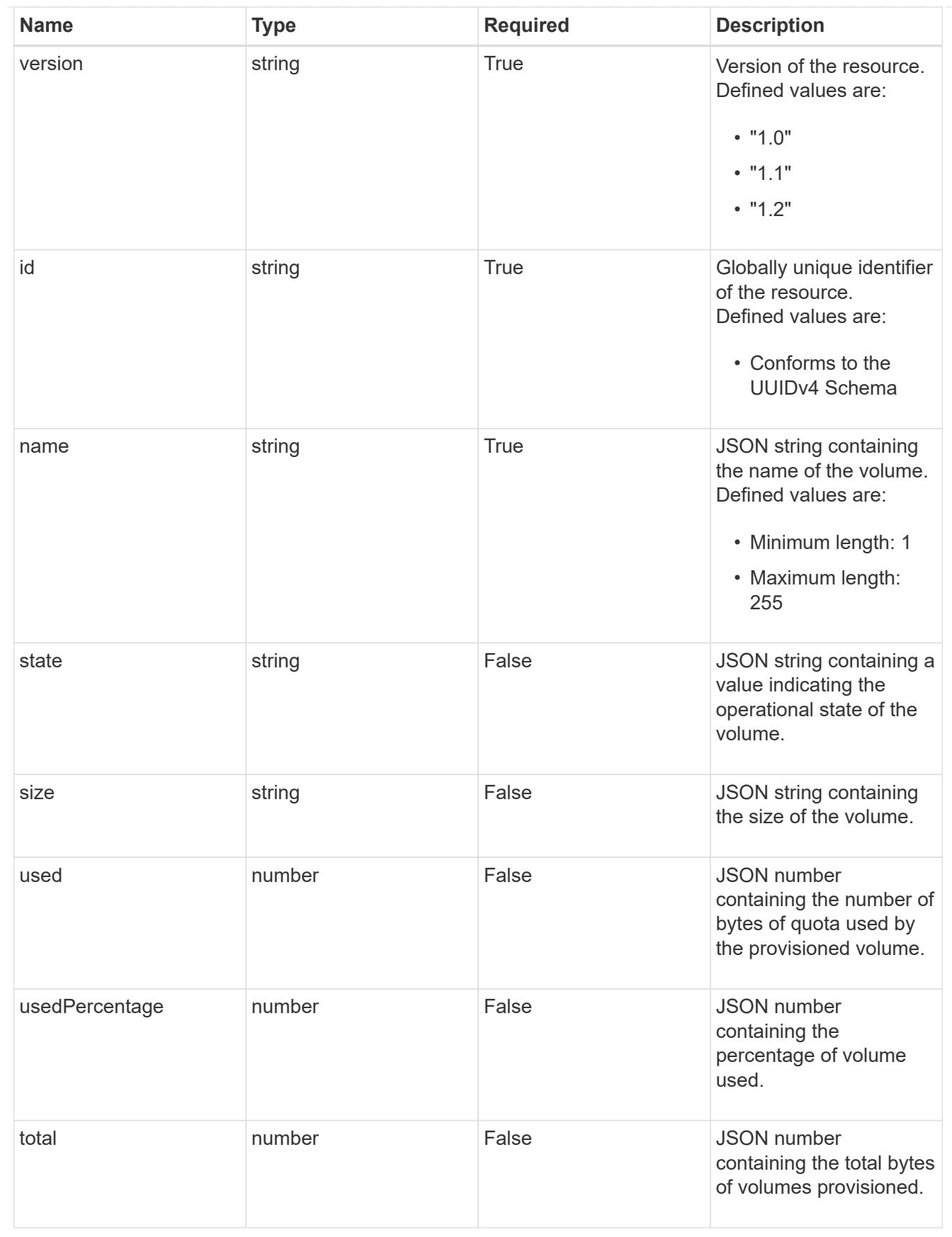

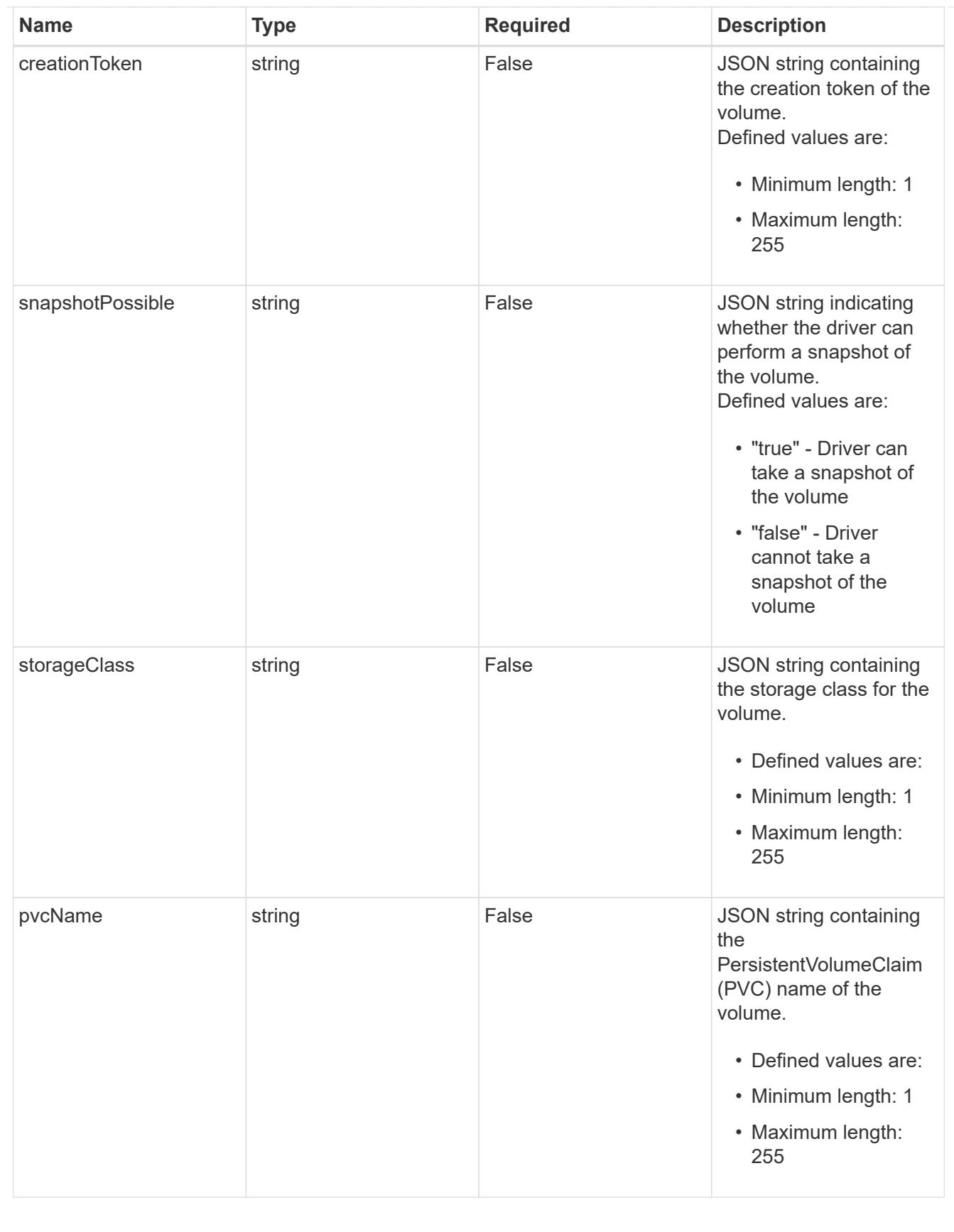

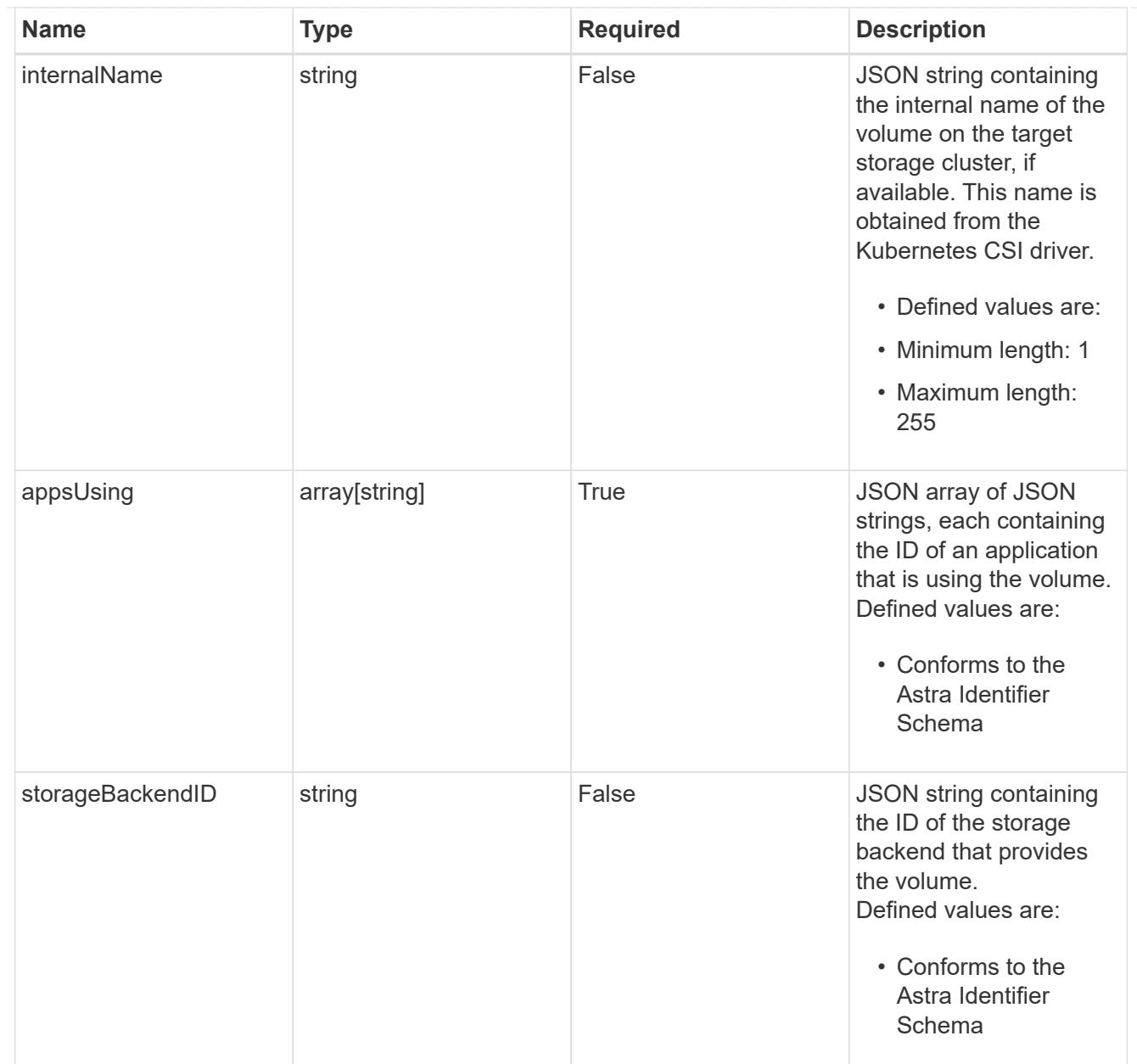
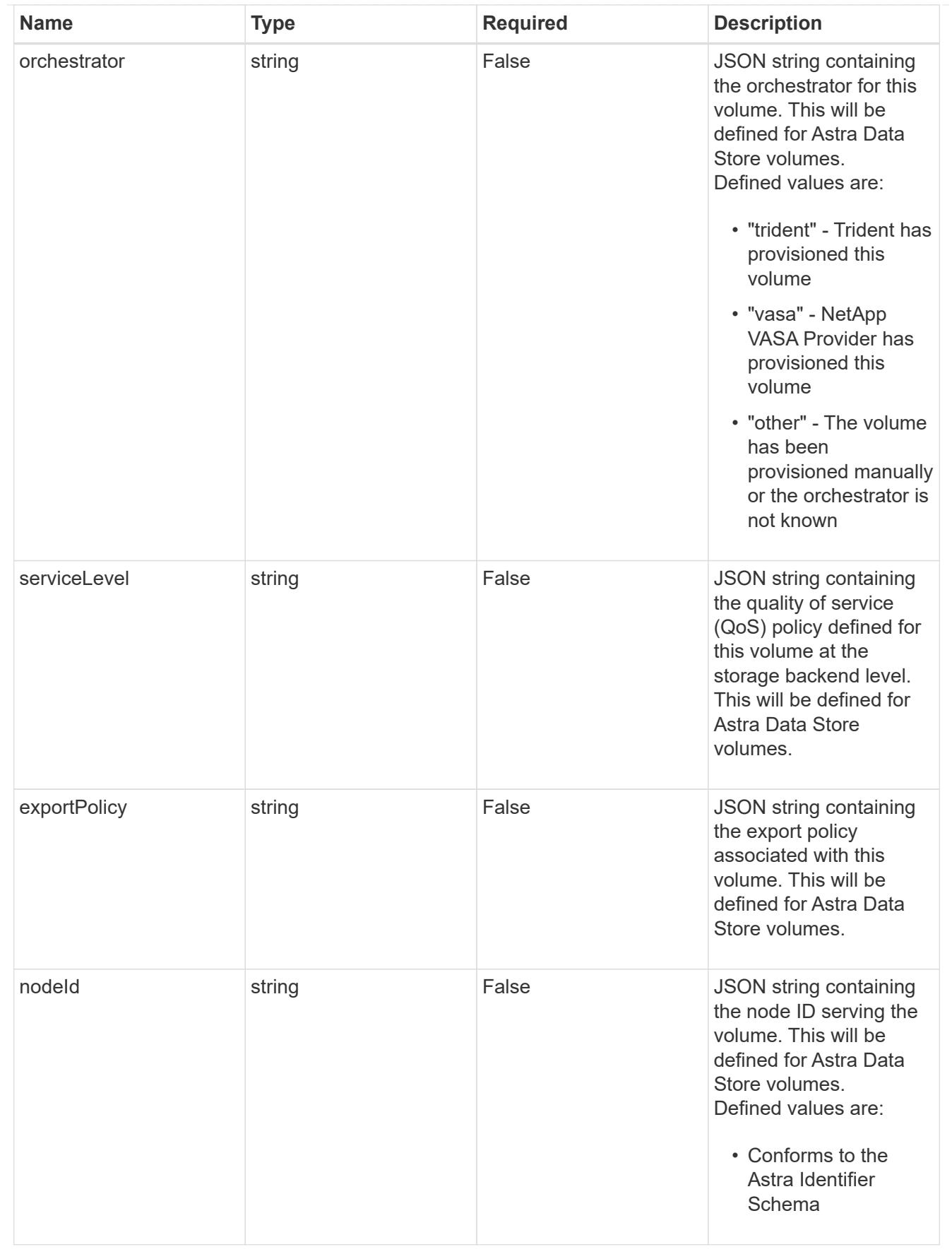

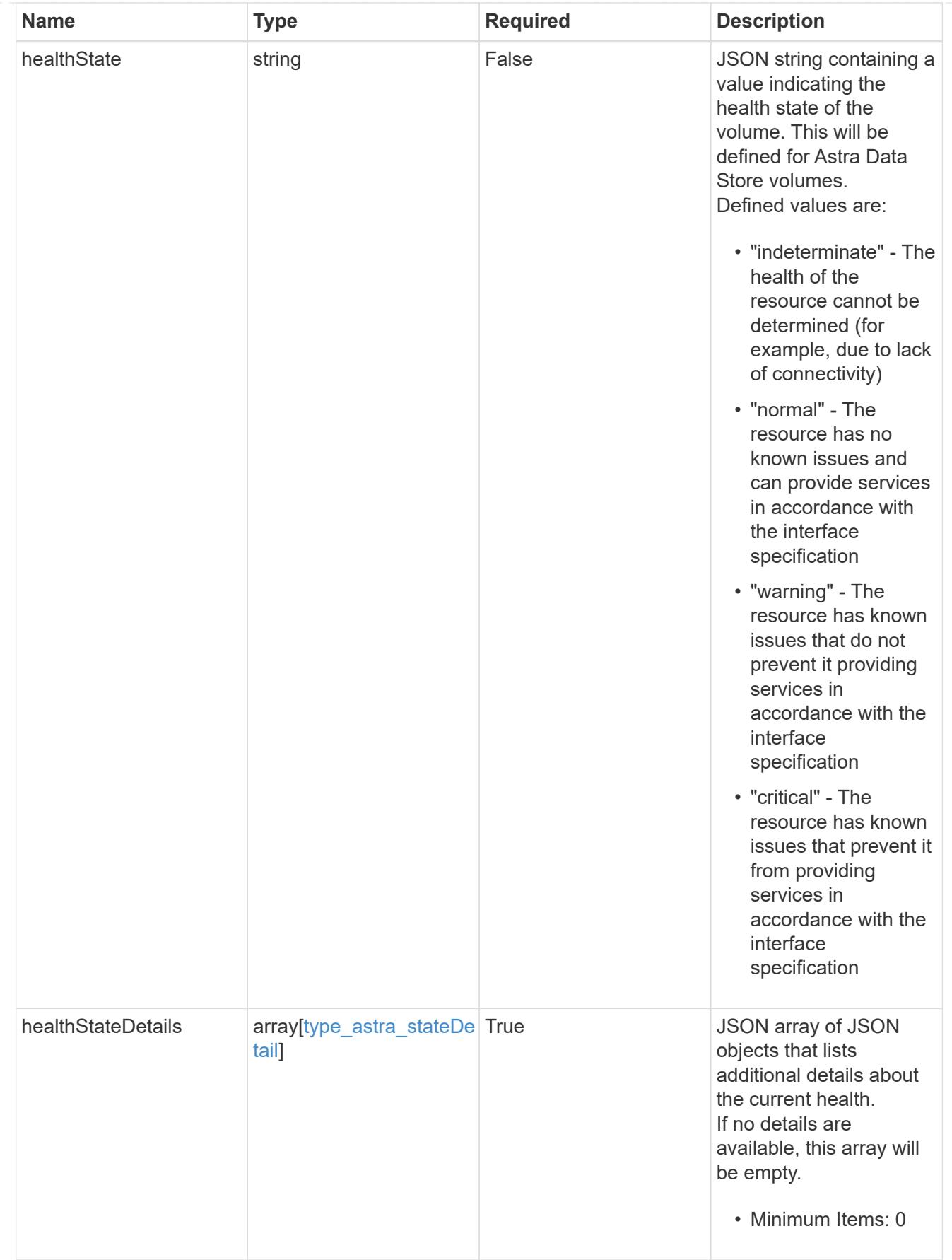

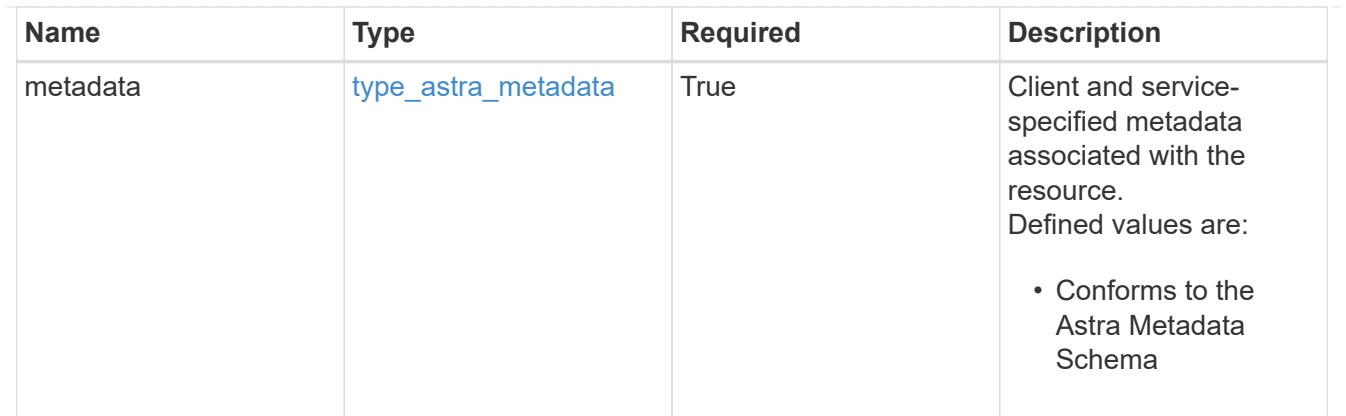

### type\_astra\_metadata\_list

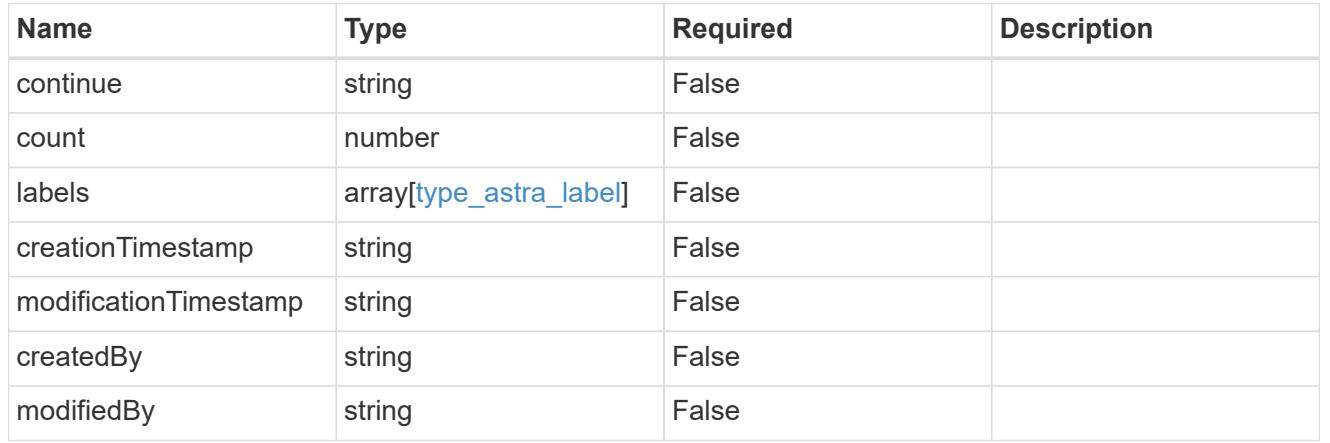

### invalidParams

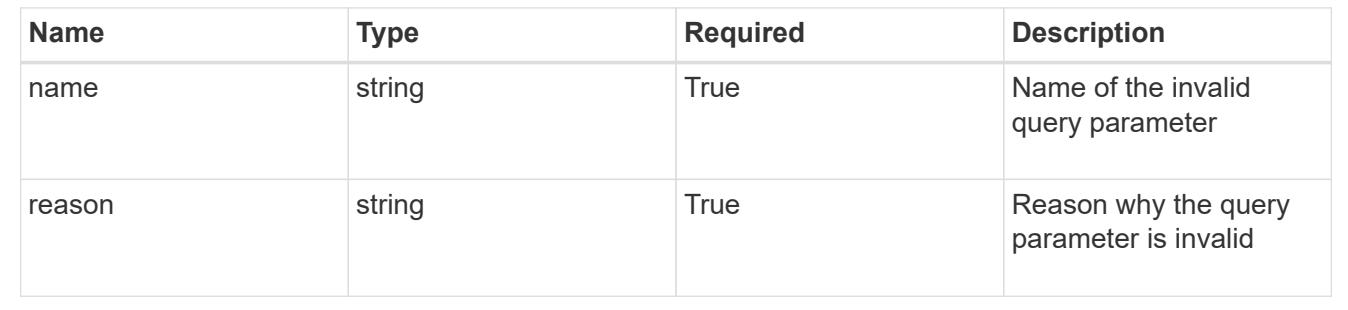

### **Retrieve a volume for an app**

GET /accounts/{account\_id}/k8s/v1/apps/{app\_id}/volumes/{volume\_id}

Returns the stored Volume API resource in the JSON response body.

### **Parameters**

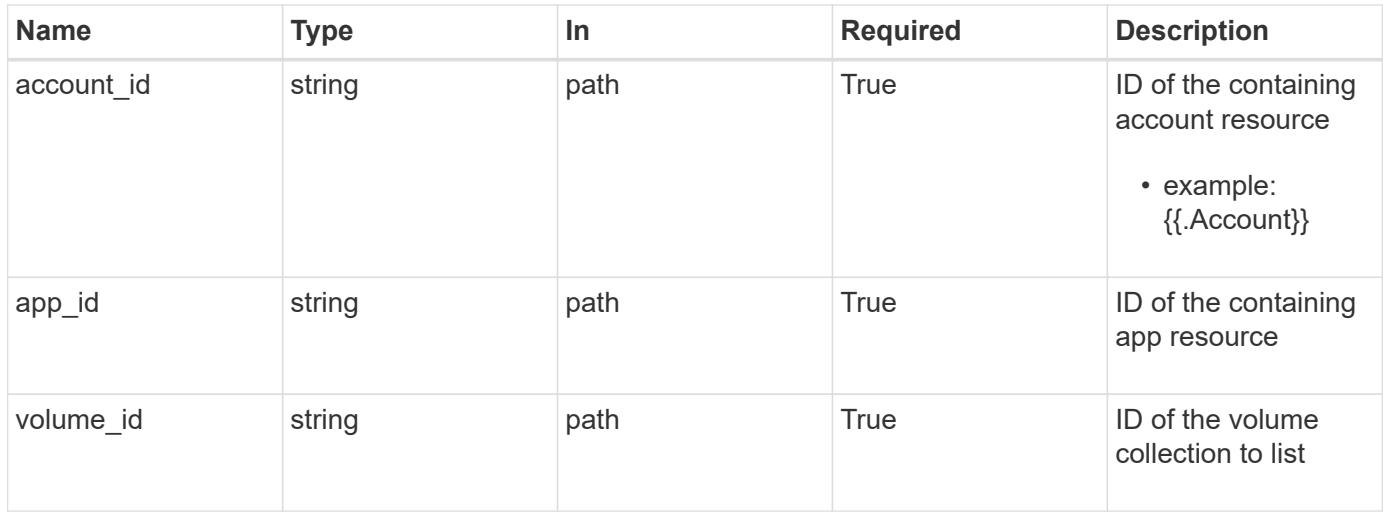

### **Response**

Status: 200, Returns the stored Volume API resource in the JSON response body.

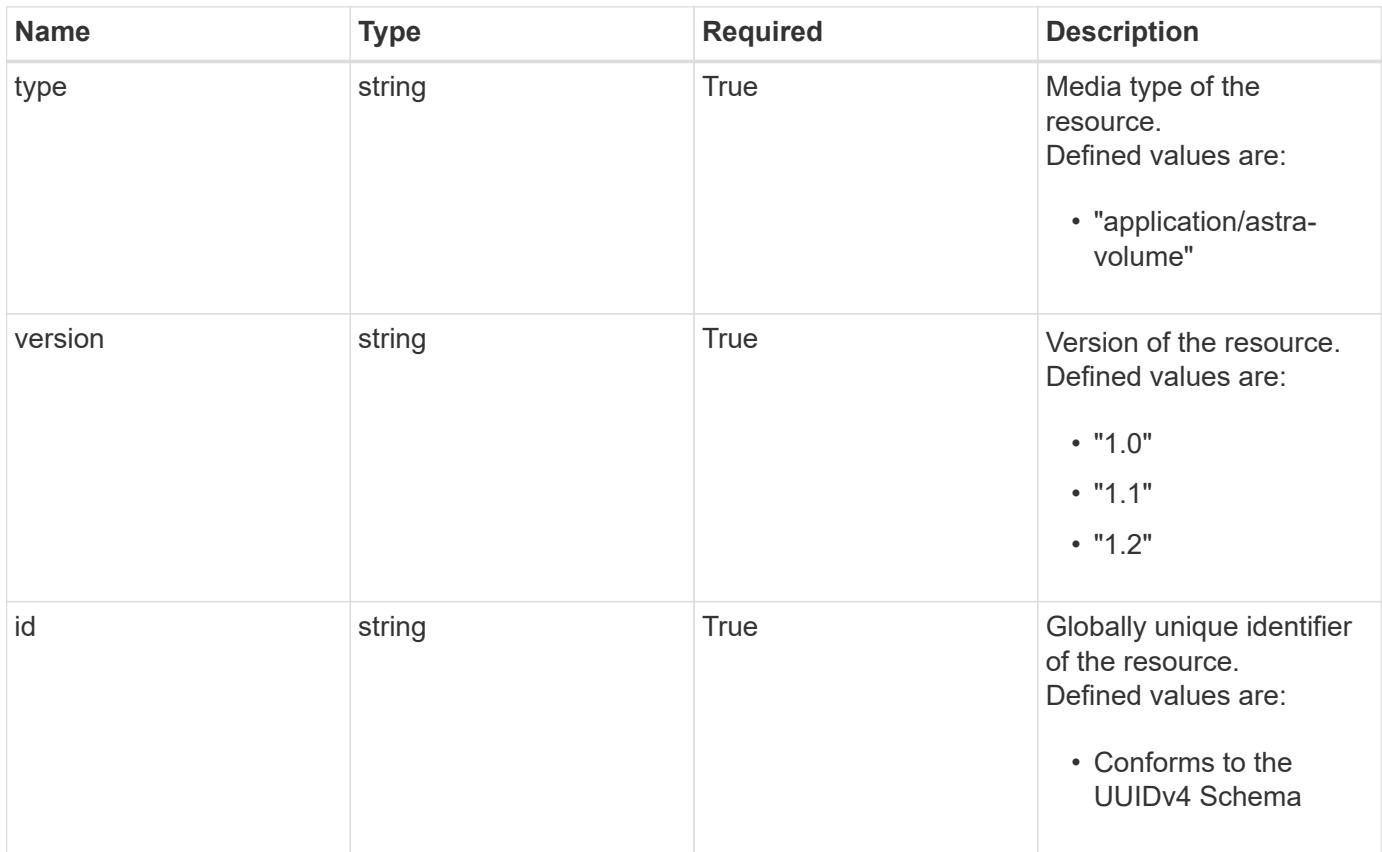

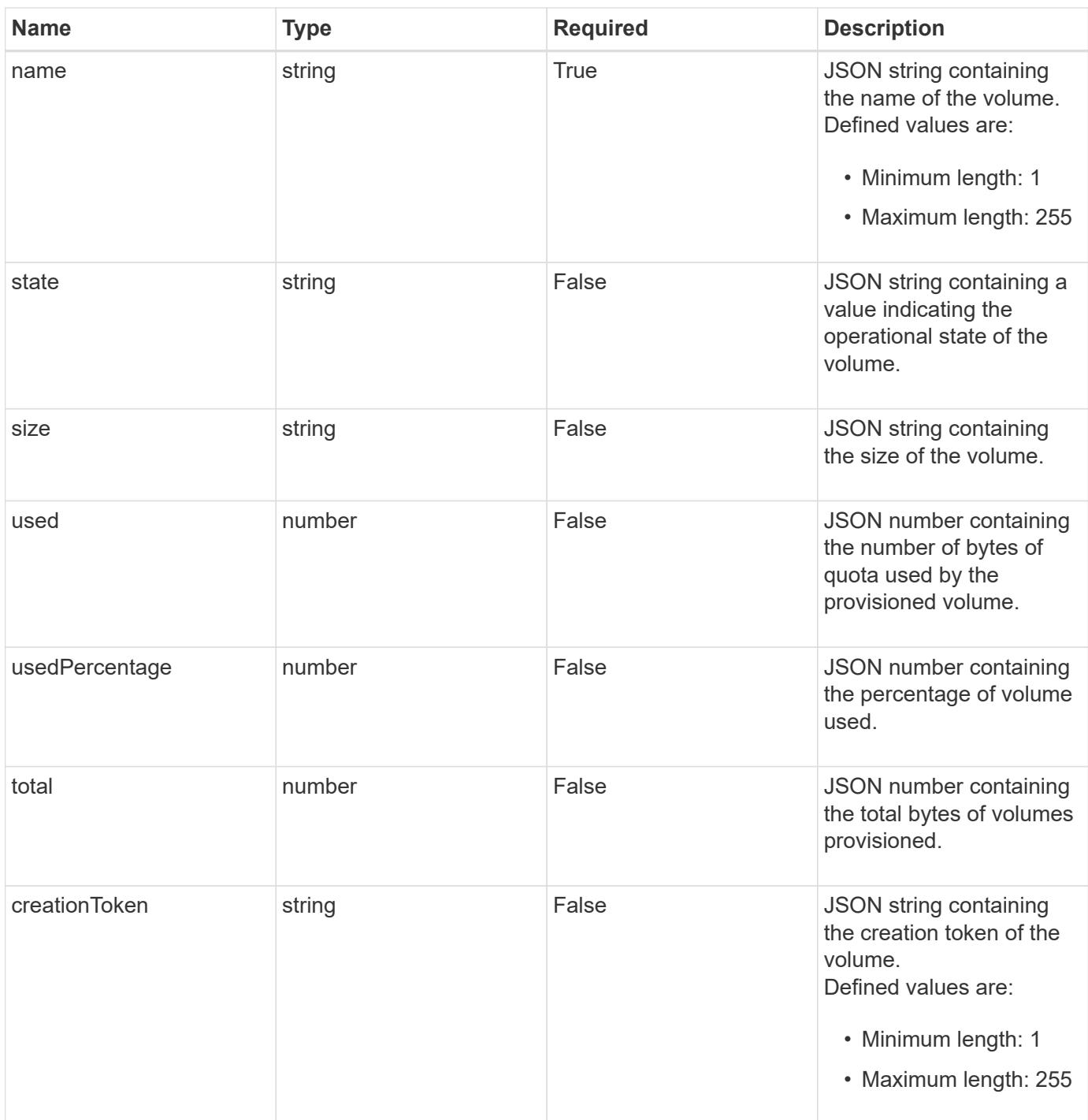

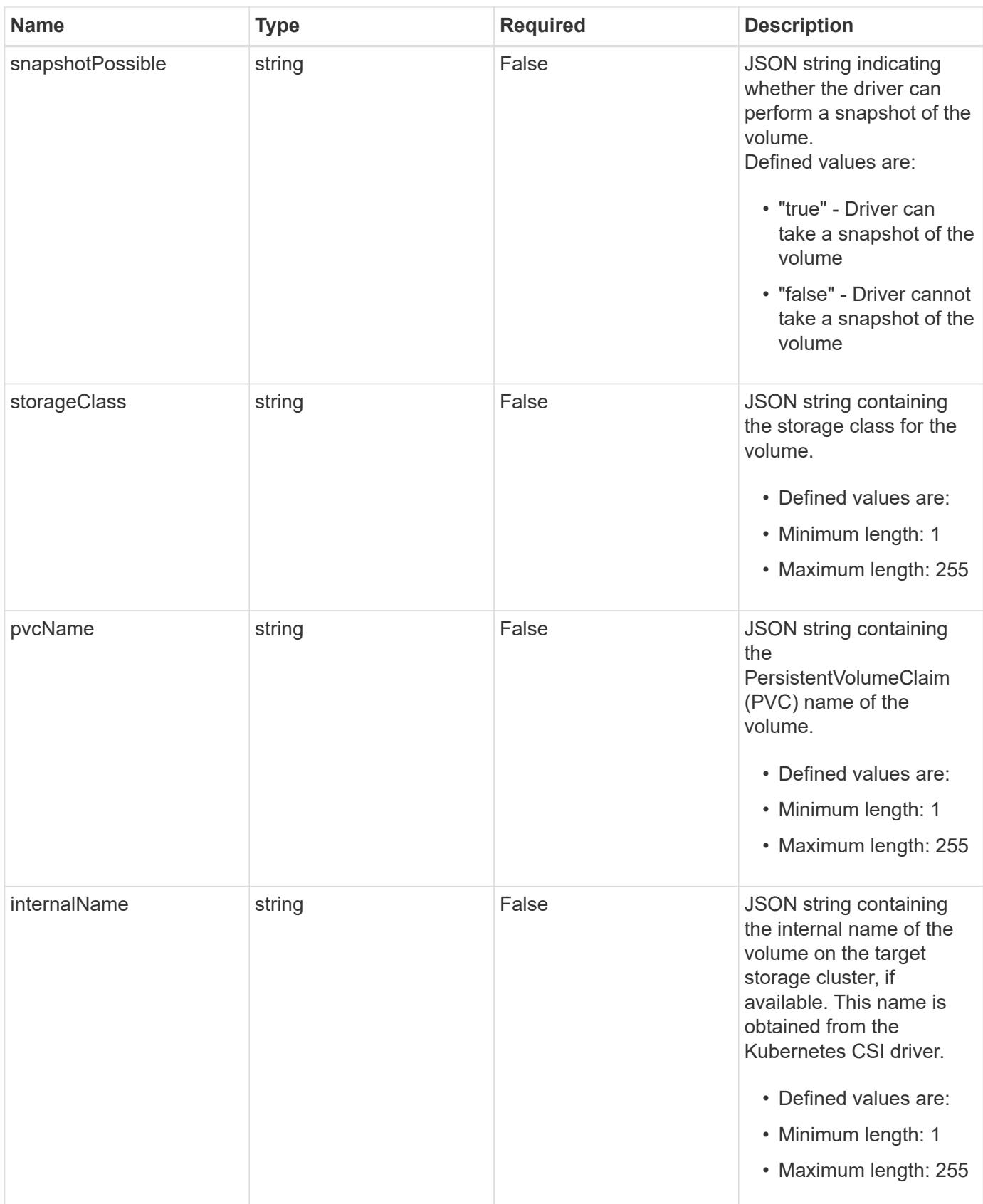

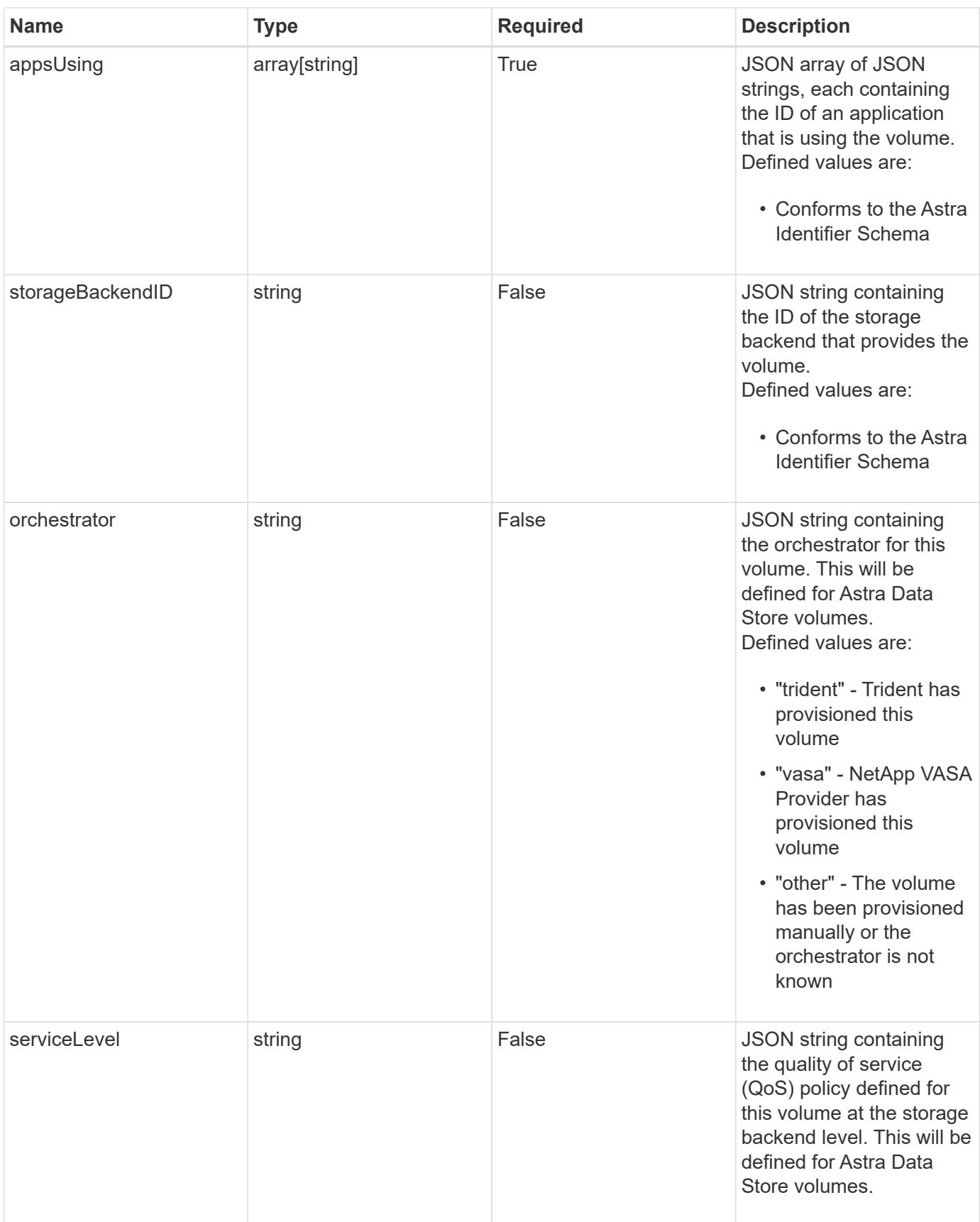

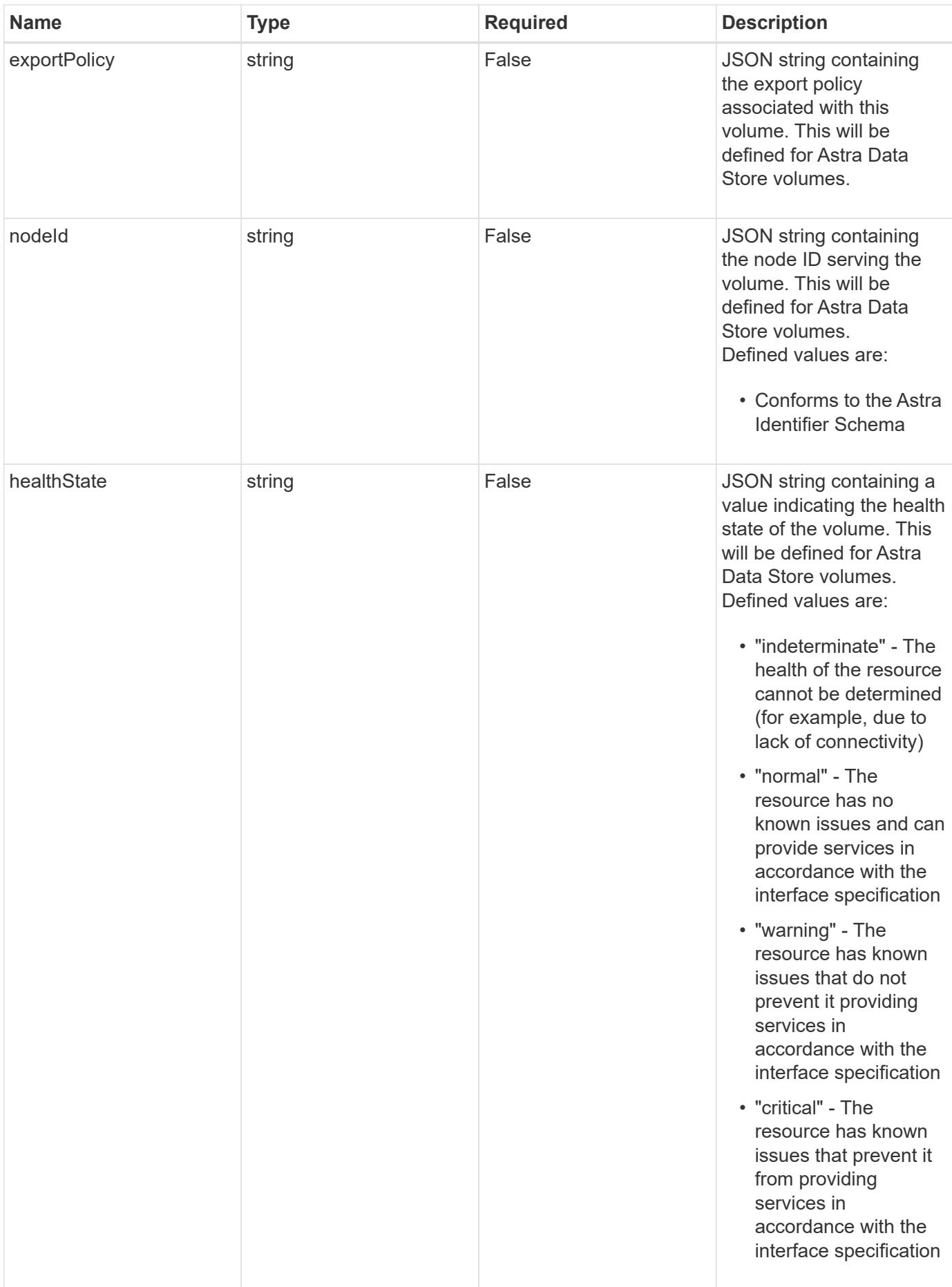

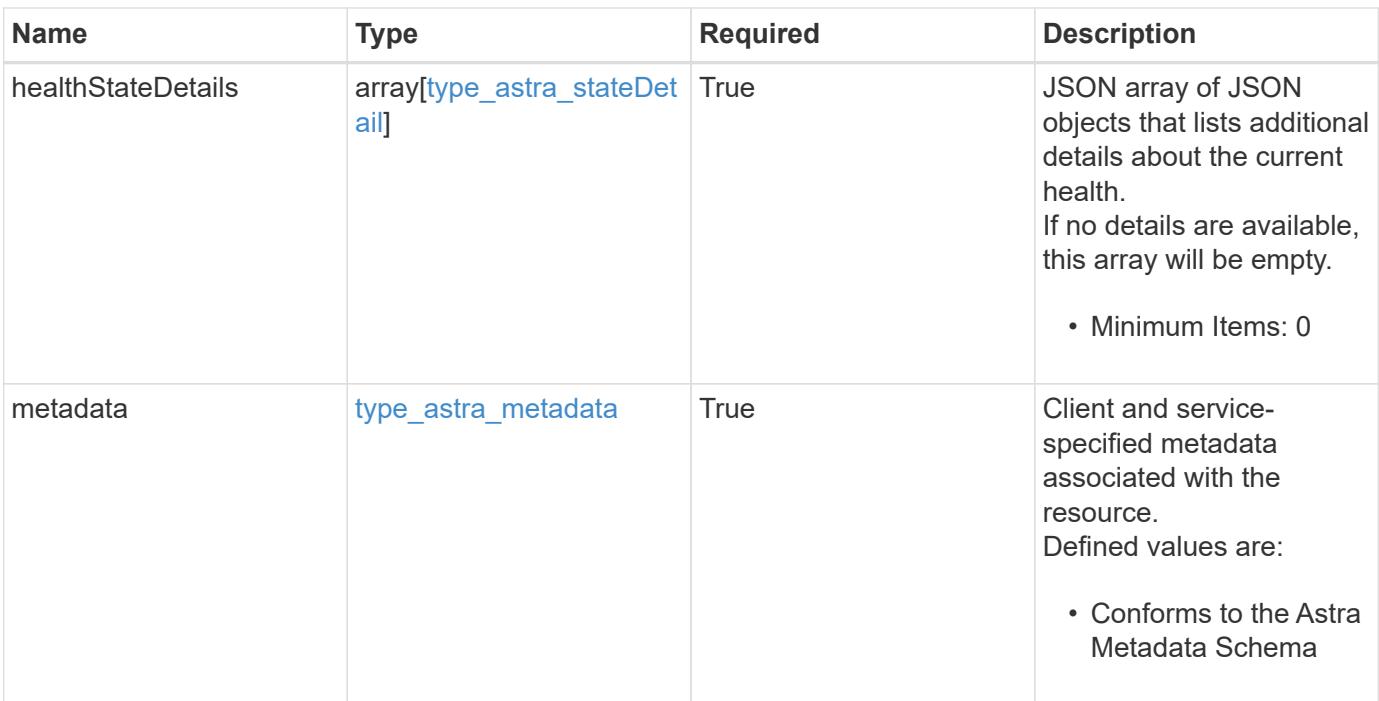

```
Example response
```

```
{
   "type": "application/astra-volume",
    "version": "1.2",
    "id": "ab5c9fb8-ddba-526f-8bd3-8d5b72cf4f7f",
  "name": "myVolume",
    "state": "ready",
    "size": "512 GiB",
    "used": 10000000000,
    "usedPercentage": 10,
    "total": 10000000000,
    "creationToken": "ba7d4e0c-6ae3-4b6e-859d-9463e7ca4b4e",
    "snapshotPossible": "true",
    "storageClass": "gold",
    "pvcName": "myVolume",
    "internalName": "trident_sd234234_23424_897d_876sd65w",
    "appsUsing": [],
    "orchestrator": "trident",
    "serviceLevel": "gold",
    "exportPolicy": "astra-vp-default",
    "nodeId": "94d16dd2-9beb-4edb-ab58-1a00e9a90052",
    "healthState": "normal",
    "healthStateDetails": [],
    "metadata": {
      "labels": [],
      "creationTimestamp": "2022-10-06T20:58:16.305662Z",
      "modificationTimestamp": "2022-10-06T20:58:16.305662Z",
      "createdBy": "8f84cf09-8036-51e4-b579-bd30cb07b269"
   }
}
```
### **Response**

Status: 401, Unauthorized

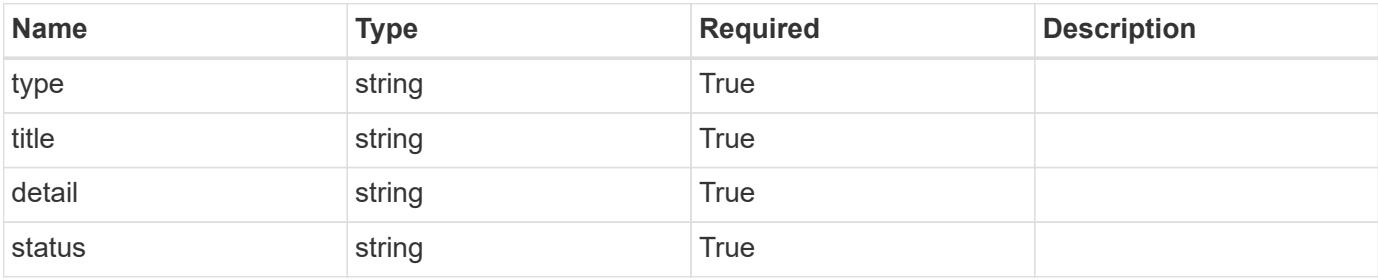

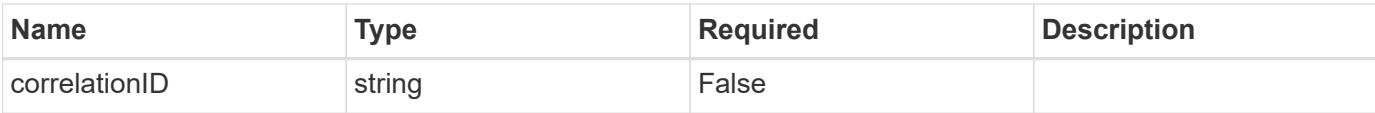

### **Example response**

```
{
   "type": "https://astra.netapp.io/problems/3",
   "title": "Missing bearer token",
   "detail": "The request is missing the required bearer token.",
    "status": "401"
}
```
### **Response**

```
Status: 400, Bad request
```
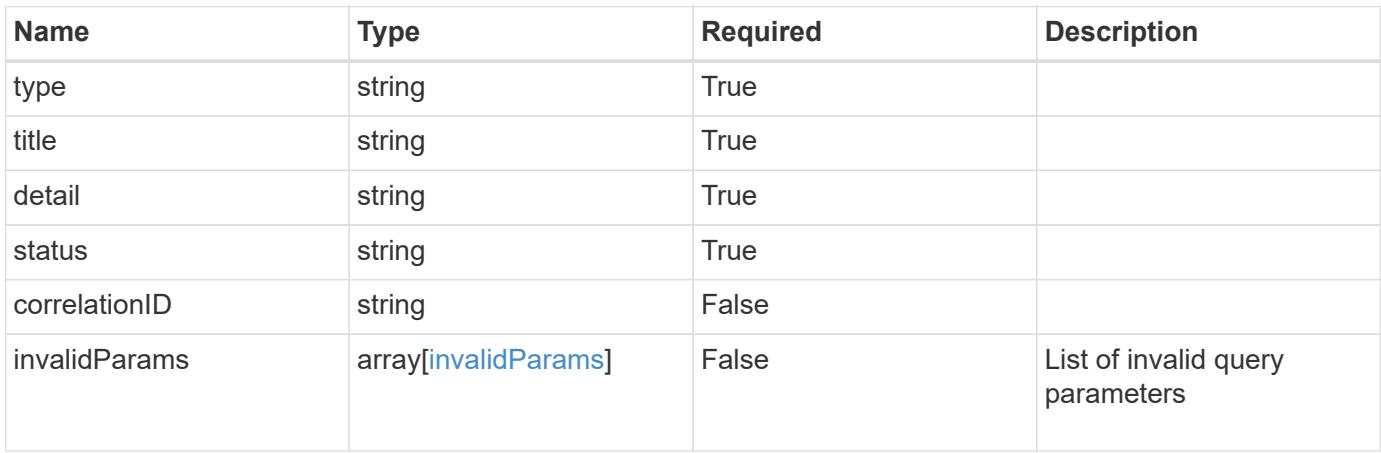

#### **Example response**

```
{
   "type": "https://astra.netapp.io/problems/5",
   "title": "Invalid query parameters",
   "detail": "The supplied query parameters are invalid.",
   "status": "400"
}
```
#### **Response**

Status: 403, Forbidden

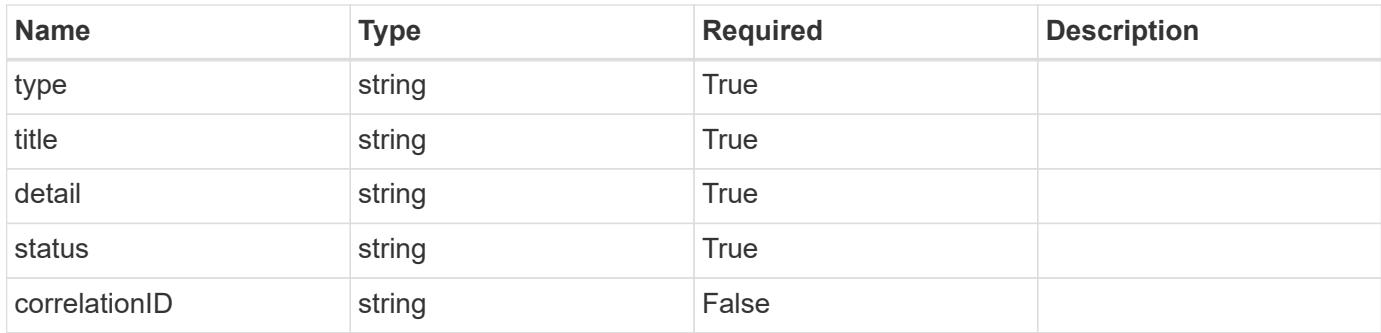

### **Example response**

```
{
    "type": "https://astra.netapp.io/problems/11",
   "title": "Operation not permitted",
   "detail": "The requested operation isn't permitted.",
   "status": "403"
}
```
### **Error**

Status: 404, Not found

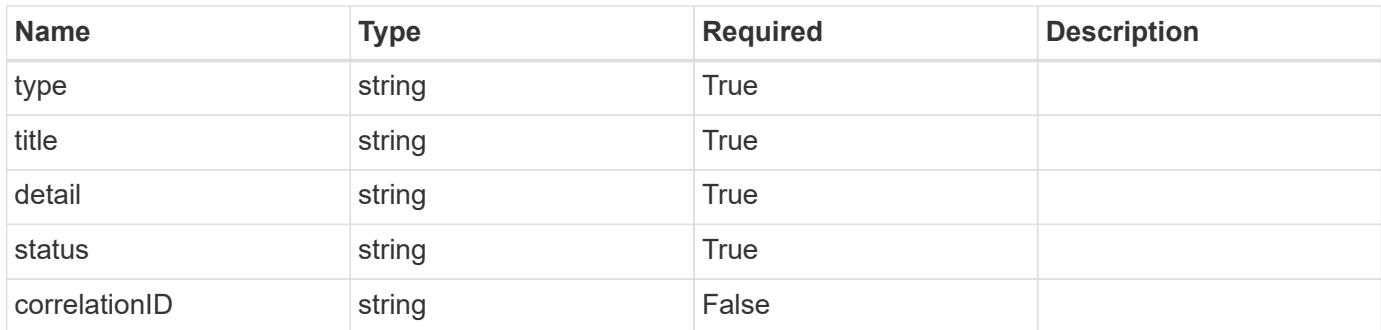

### **Example error response**

```
{
   "type": "https://astra.netapp.io/problems/2",
   "title": "Collection not found",
    "detail": "The collection specified in the request URI wasn't
found.",
   "status": "404"
}
```
### **Definitions**

### **See Definitions**

additionalDetails

type\_astra\_stateDetail

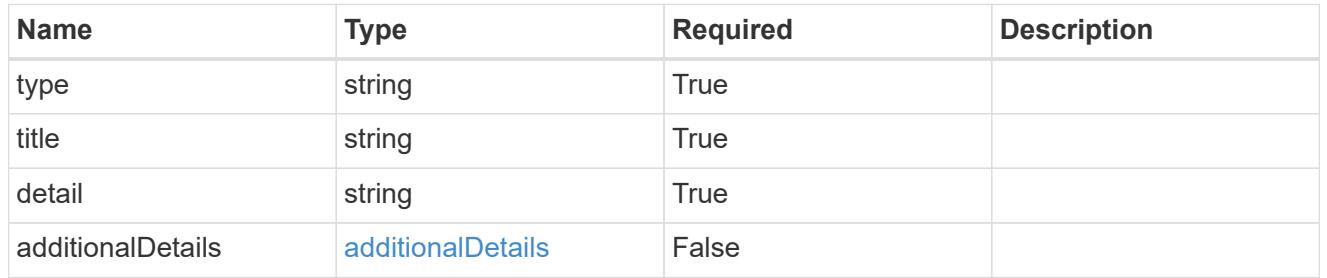

### type\_astra\_label

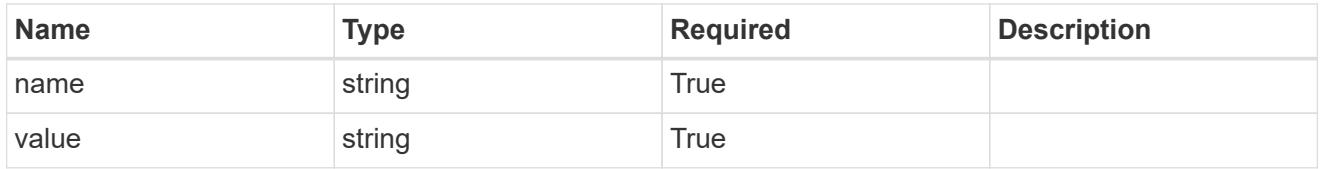

### type\_astra\_metadata

Client and service-specified metadata associated with the resource. Defined values are:

• Conforms to the Astra Metadata Schema

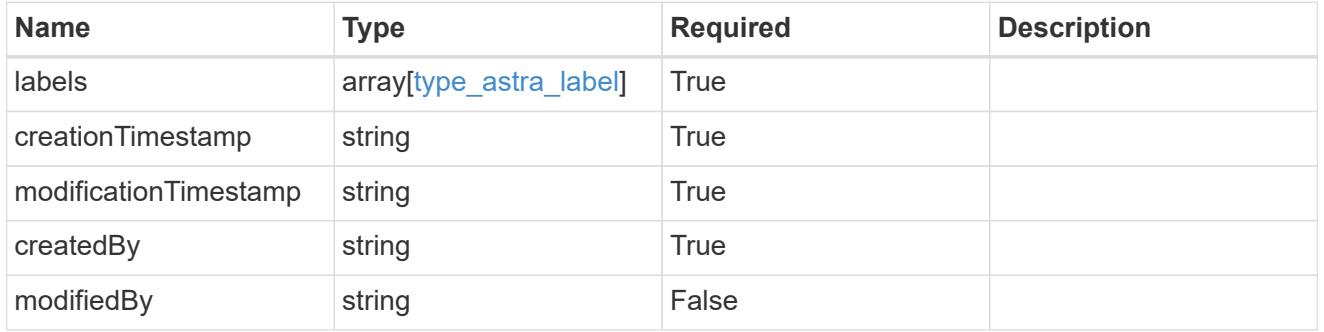

invalidParams

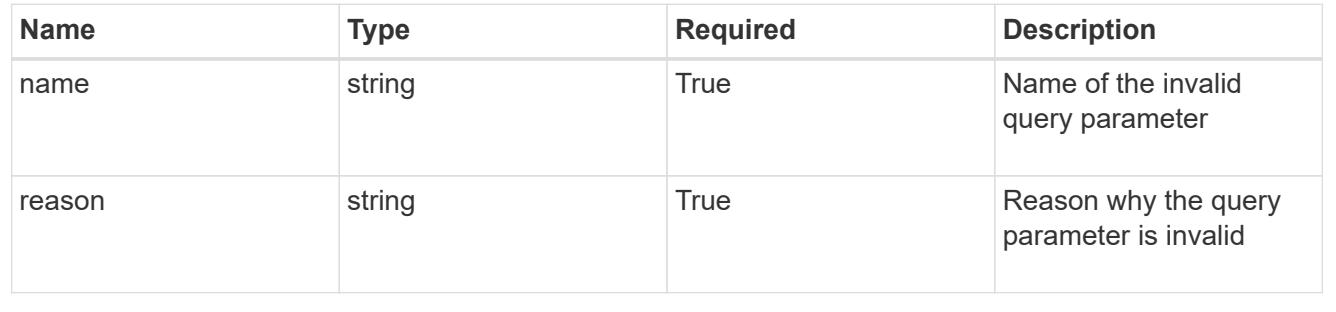

## **Weitere Ressourcen**

Auf weitere Ressourcen erhalten Sie Zugriff. Dort erhalten Sie weitere Informationen zu NetApp Cloud Services und Support sowie ZU allgemeinen REST- und Cloud-Konzepten.

### **Astra**

• ["Dokumentation zu Astra Control Center 23.10"](https://docs.netapp.com/us-en/astra-control-center-2310/)

Dokumentation für die aktuelle Version der Astra Control Center-Software, die beim Kunden vor Ort eingesetzt wird.

• ["Dokumentation des Astra Control Service"](https://docs.netapp.com/us-en/astra-control-service/)

Dokumentation für die aktuelle Version der Astra Control Service-Software, die in der Public Cloud verfügbar ist.

• ["Astra Trident-Dokumentation"](https://docs.netapp.com/us-en/trident/)

Dokumentation für die aktuelle Version der Astra Trident Software, einem Open-Source-Storage-Orchestrator von NetApp.

• ["Dokumentation der Astra-Familie"](https://docs.netapp.com/us-en/astra-family/)

Zentraler Standort für den Zugriff auf die gesamte Astra Dokumentation für On-Premises- und Public-Cloud-Implementierungen.

• ["Abschnur"](https://discord.gg/NetApp)

Community-Support für Astra Control und andere NetApp Produkte.

## **NetApp Cloud-Ressourcen**

• ["NetApp BlueXP"](https://bluexp.netapp.com/)

Zentraler Standort für NetApp Cloud Lösungen.

• ["NetApp Cloud Central Konsole"](https://services.cloud.netapp.com/redirect-to-login?startOnSignup=false)

NetApp Cloud Central Service-Konsole mit Anmeldung.

• ["NetApp Support"](https://mysupport.netapp.com/)

Sie erhalten Zugriff auf Tools für die Fehlerbehebung, Dokumentation und technische Support-Unterstützung.

## **REST- und Cloud-Konzepte**

• PhD ["Dissertation"](https://www.ics.uci.edu/~fielding/pubs/dissertation/top.htm) Von Roy Fielding

In dieser Publikation wurde das MODELL DER REST-Anwendungsentwicklung eingeführt und etabliert.

### • ["Auth0"](https://auth0.com/)

Dies ist der Authentifizierungs- und Autorisierungsplattform-Service, der vom Astra-Service für den Webzugriff genutzt wird.

### • ["RFC-Editor"](https://www.rfc-editor.org/)

Maßgebliche Quelle für Web- und Internet-Standards wird als Sammlung von eindeutig nummerierten RFC-Dokumenten gepflegt.

# **Rechtliche Hinweise**

Rechtliche Hinweise ermöglichen den Zugriff auf Copyright-Erklärungen, Marken, Patente und mehr.

## **Urheberrecht**

["https://www.netapp.com/company/legal/copyright/"](https://www.netapp.com/company/legal/copyright/)

## **Marken**

NetApp, das NETAPP Logo und die auf der NetApp Markenseite aufgeführten Marken sind Marken von NetApp Inc. Andere Firmen- und Produktnamen können Marken der jeweiligen Eigentümer sein.

["https://www.netapp.com/company/legal/trademarks/"](https://www.netapp.com/company/legal/trademarks/)

## **Patente**

Eine aktuelle Liste der NetApp Patente finden Sie unter:

<https://www.netapp.com/pdf.html?item=/media/11887-patentspage.pdf>

## **Datenschutzrichtlinie**

["https://www.netapp.com/company/legal/privacy-policy/"](https://www.netapp.com/company/legal/privacy-policy/)

## **Astra Control API-Lizenz**

<https://docs.netapp.com/us-en/astra-automation/media/astra-api-license.pdf>

### **Copyright-Informationen**

Copyright © 2024 NetApp. Alle Rechte vorbehalten. Gedruckt in den USA. Dieses urheberrechtlich geschützte Dokument darf ohne die vorherige schriftliche Genehmigung des Urheberrechtsinhabers in keiner Form und durch keine Mittel – weder grafische noch elektronische oder mechanische, einschließlich Fotokopieren, Aufnehmen oder Speichern in einem elektronischen Abrufsystem – auch nicht in Teilen, vervielfältigt werden.

Software, die von urheberrechtlich geschütztem NetApp Material abgeleitet wird, unterliegt der folgenden Lizenz und dem folgenden Haftungsausschluss:

DIE VORLIEGENDE SOFTWARE WIRD IN DER VORLIEGENDEN FORM VON NETAPP ZUR VERFÜGUNG GESTELLT, D. H. OHNE JEGLICHE EXPLIZITE ODER IMPLIZITE GEWÄHRLEISTUNG, EINSCHLIESSLICH, JEDOCH NICHT BESCHRÄNKT AUF DIE STILLSCHWEIGENDE GEWÄHRLEISTUNG DER MARKTGÄNGIGKEIT UND EIGNUNG FÜR EINEN BESTIMMTEN ZWECK, DIE HIERMIT AUSGESCHLOSSEN WERDEN. NETAPP ÜBERNIMMT KEINERLEI HAFTUNG FÜR DIREKTE, INDIREKTE, ZUFÄLLIGE, BESONDERE, BEISPIELHAFTE SCHÄDEN ODER FOLGESCHÄDEN (EINSCHLIESSLICH, JEDOCH NICHT BESCHRÄNKT AUF DIE BESCHAFFUNG VON ERSATZWAREN ODER -DIENSTLEISTUNGEN, NUTZUNGS-, DATEN- ODER GEWINNVERLUSTE ODER UNTERBRECHUNG DES GESCHÄFTSBETRIEBS), UNABHÄNGIG DAVON, WIE SIE VERURSACHT WURDEN UND AUF WELCHER HAFTUNGSTHEORIE SIE BERUHEN, OB AUS VERTRAGLICH FESTGELEGTER HAFTUNG, VERSCHULDENSUNABHÄNGIGER HAFTUNG ODER DELIKTSHAFTUNG (EINSCHLIESSLICH FAHRLÄSSIGKEIT ODER AUF ANDEREM WEGE), DIE IN IRGENDEINER WEISE AUS DER NUTZUNG DIESER SOFTWARE RESULTIEREN, SELBST WENN AUF DIE MÖGLICHKEIT DERARTIGER SCHÄDEN HINGEWIESEN WURDE.

NetApp behält sich das Recht vor, die hierin beschriebenen Produkte jederzeit und ohne Vorankündigung zu ändern. NetApp übernimmt keine Verantwortung oder Haftung, die sich aus der Verwendung der hier beschriebenen Produkte ergibt, es sei denn, NetApp hat dem ausdrücklich in schriftlicher Form zugestimmt. Die Verwendung oder der Erwerb dieses Produkts stellt keine Lizenzierung im Rahmen eines Patentrechts, Markenrechts oder eines anderen Rechts an geistigem Eigentum von NetApp dar.

Das in diesem Dokument beschriebene Produkt kann durch ein oder mehrere US-amerikanische Patente, ausländische Patente oder anhängige Patentanmeldungen geschützt sein.

ERLÄUTERUNG ZU "RESTRICTED RIGHTS": Nutzung, Vervielfältigung oder Offenlegung durch die US-Regierung unterliegt den Einschränkungen gemäß Unterabschnitt (b)(3) der Klausel "Rights in Technical Data – Noncommercial Items" in DFARS 252.227-7013 (Februar 2014) und FAR 52.227-19 (Dezember 2007).

Die hierin enthaltenen Daten beziehen sich auf ein kommerzielles Produkt und/oder einen kommerziellen Service (wie in FAR 2.101 definiert) und sind Eigentum von NetApp, Inc. Alle technischen Daten und die Computersoftware von NetApp, die unter diesem Vertrag bereitgestellt werden, sind gewerblicher Natur und wurden ausschließlich unter Verwendung privater Mittel entwickelt. Die US-Regierung besitzt eine nicht ausschließliche, nicht übertragbare, nicht unterlizenzierbare, weltweite, limitierte unwiderrufliche Lizenz zur Nutzung der Daten nur in Verbindung mit und zur Unterstützung des Vertrags der US-Regierung, unter dem die Daten bereitgestellt wurden. Sofern in den vorliegenden Bedingungen nicht anders angegeben, dürfen die Daten ohne vorherige schriftliche Genehmigung von NetApp, Inc. nicht verwendet, offengelegt, vervielfältigt, geändert, aufgeführt oder angezeigt werden. Die Lizenzrechte der US-Regierung für das US-Verteidigungsministerium sind auf die in DFARS-Klausel 252.227-7015(b) (Februar 2014) genannten Rechte beschränkt.

### **Markeninformationen**

NETAPP, das NETAPP Logo und die unter [http://www.netapp.com/TM](http://www.netapp.com/TM\) aufgeführten Marken sind Marken von NetApp, Inc. Andere Firmen und Produktnamen können Marken der jeweiligen Eigentümer sein.